$\overline{aws}$ 

参考指南

## AWS 托管策略

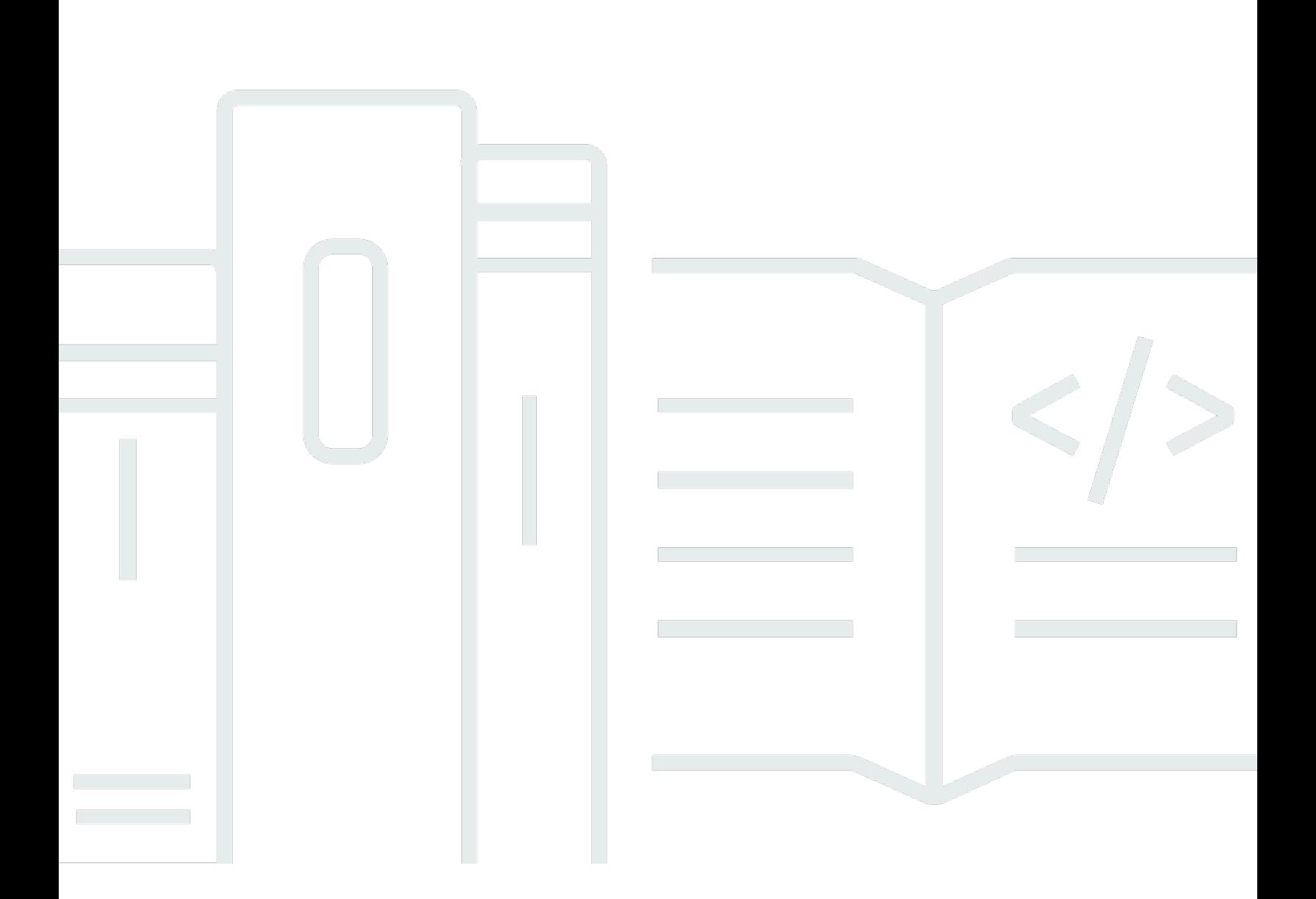

Copyright © 2024 Amazon Web Services, Inc. and/or its affiliates. All rights reserved.

## AWS 托管策略: 参考指南

Copyright © 2024 Amazon Web Services, Inc. and/or its affiliates. All rights reserved.

Amazon 的商标和商业外观不得用于任何非 Amazon 的商品或服务,也不得以任何可能引起客户混 淆、贬低或诋毁 Amazon 的方式使用。所有非 Amazon 拥有的其他商标均为各自所有者的财产,这些 所有者可能附属于 Amazon、与 Amazon 有关联或由 Amazon 赞助,也可能不是如此。

## **Table of Contents**

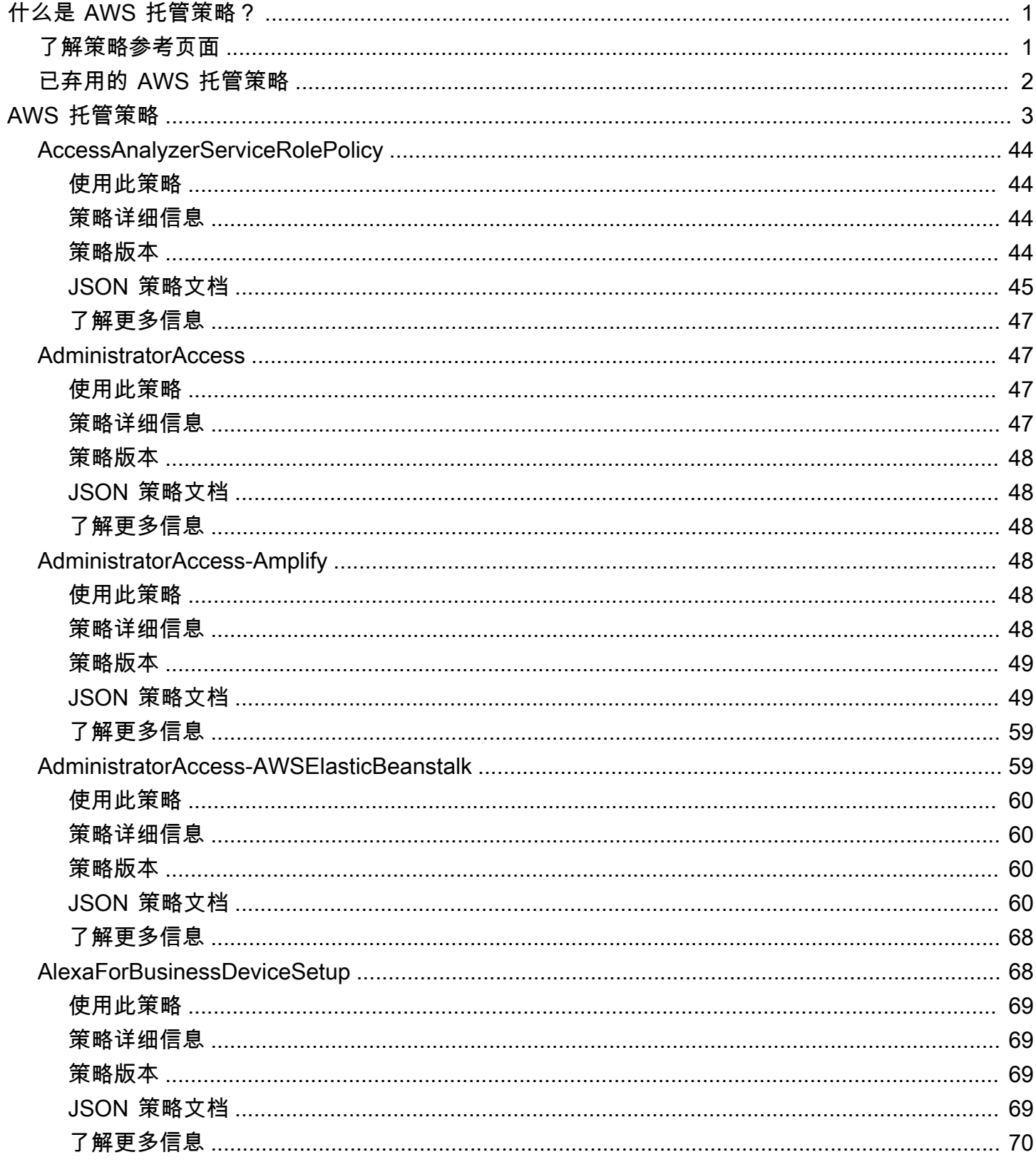

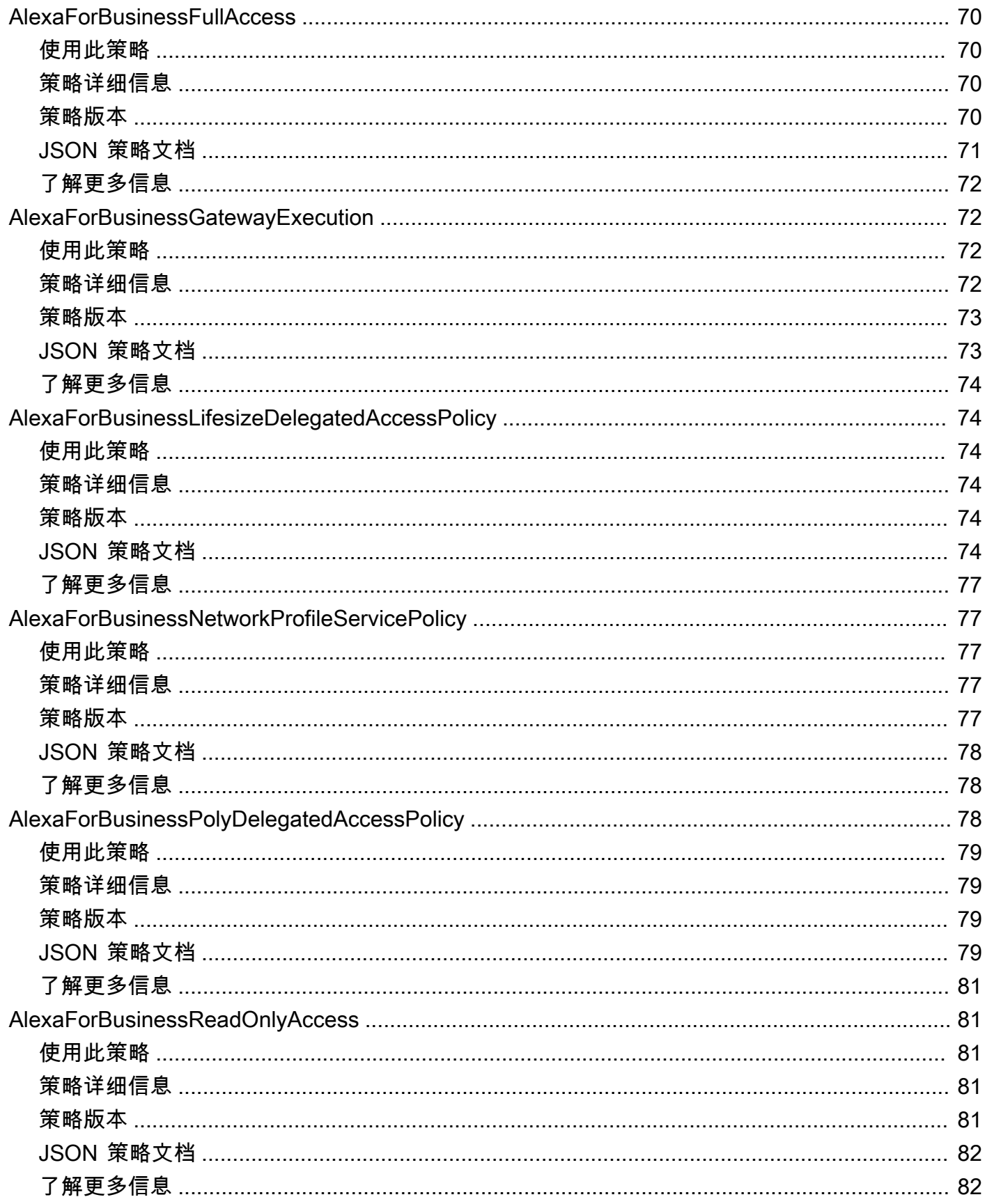

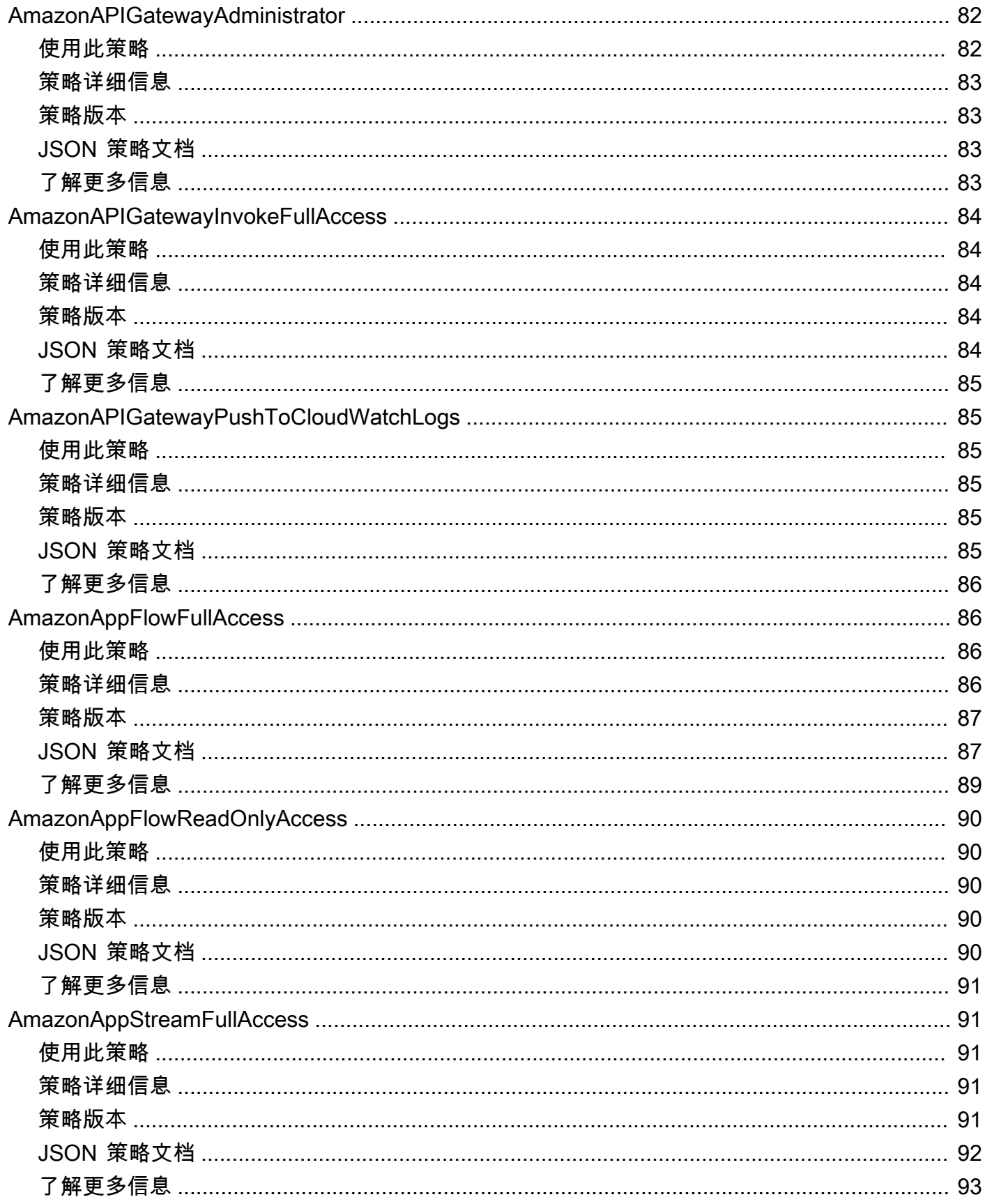

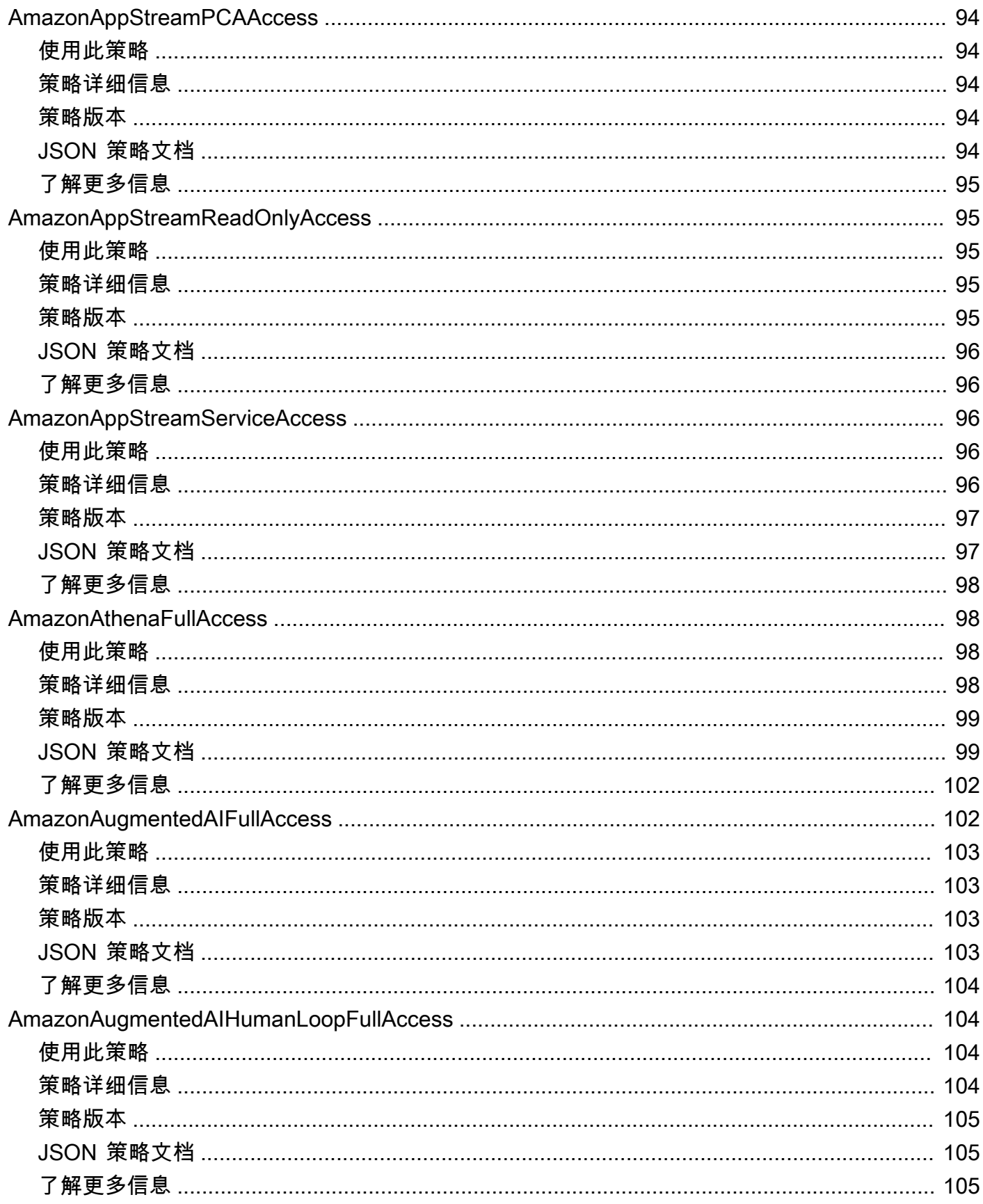

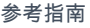

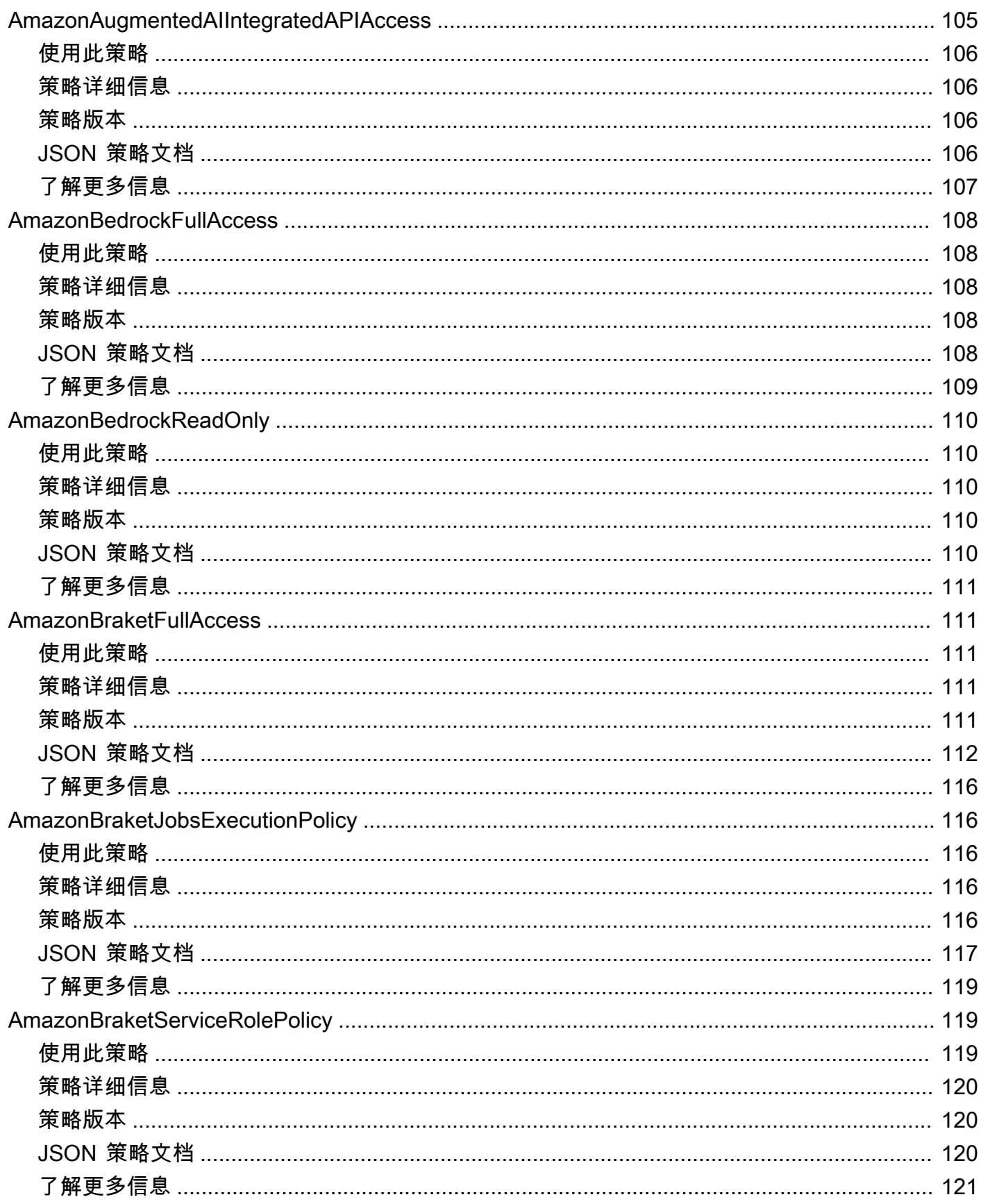

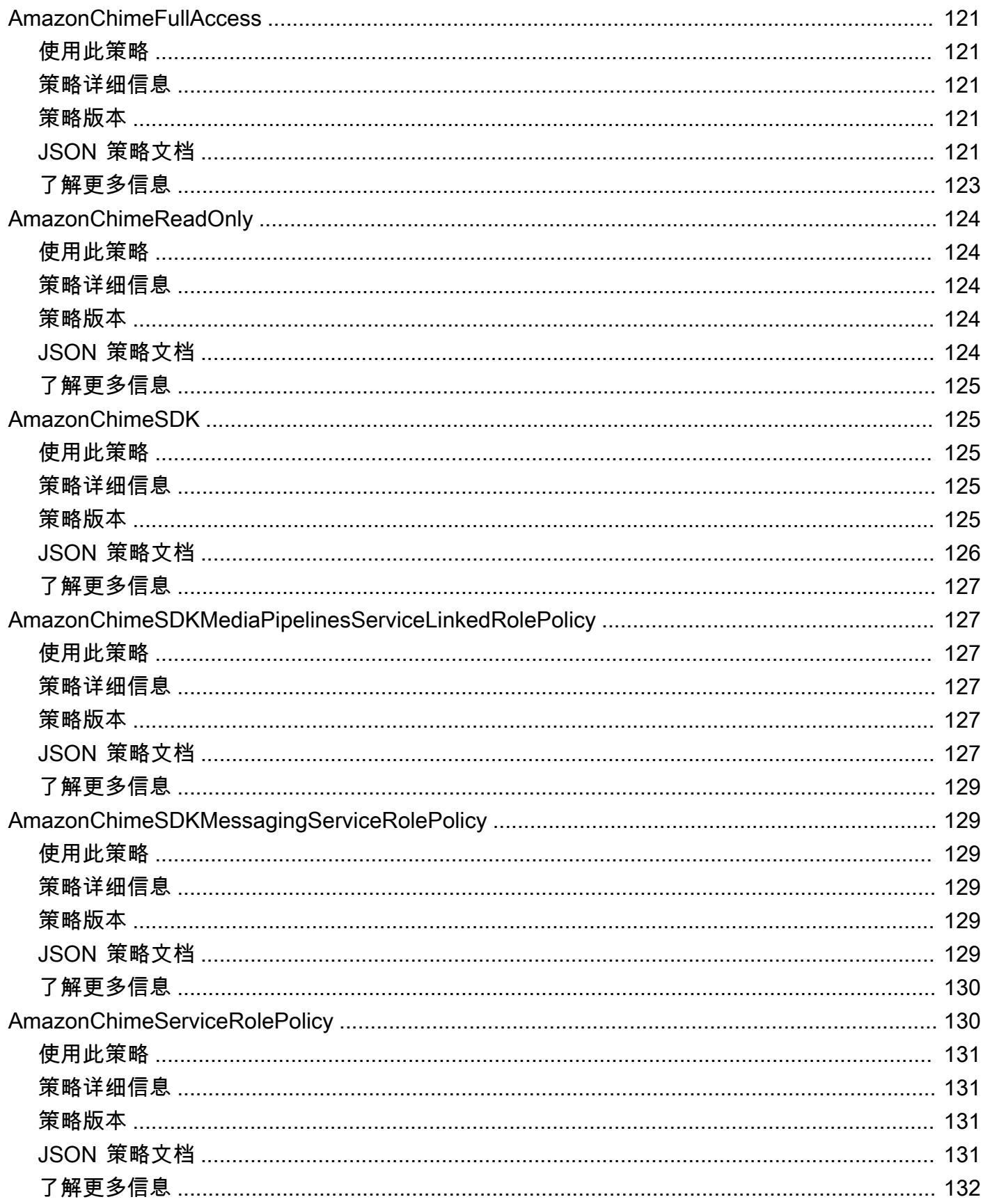

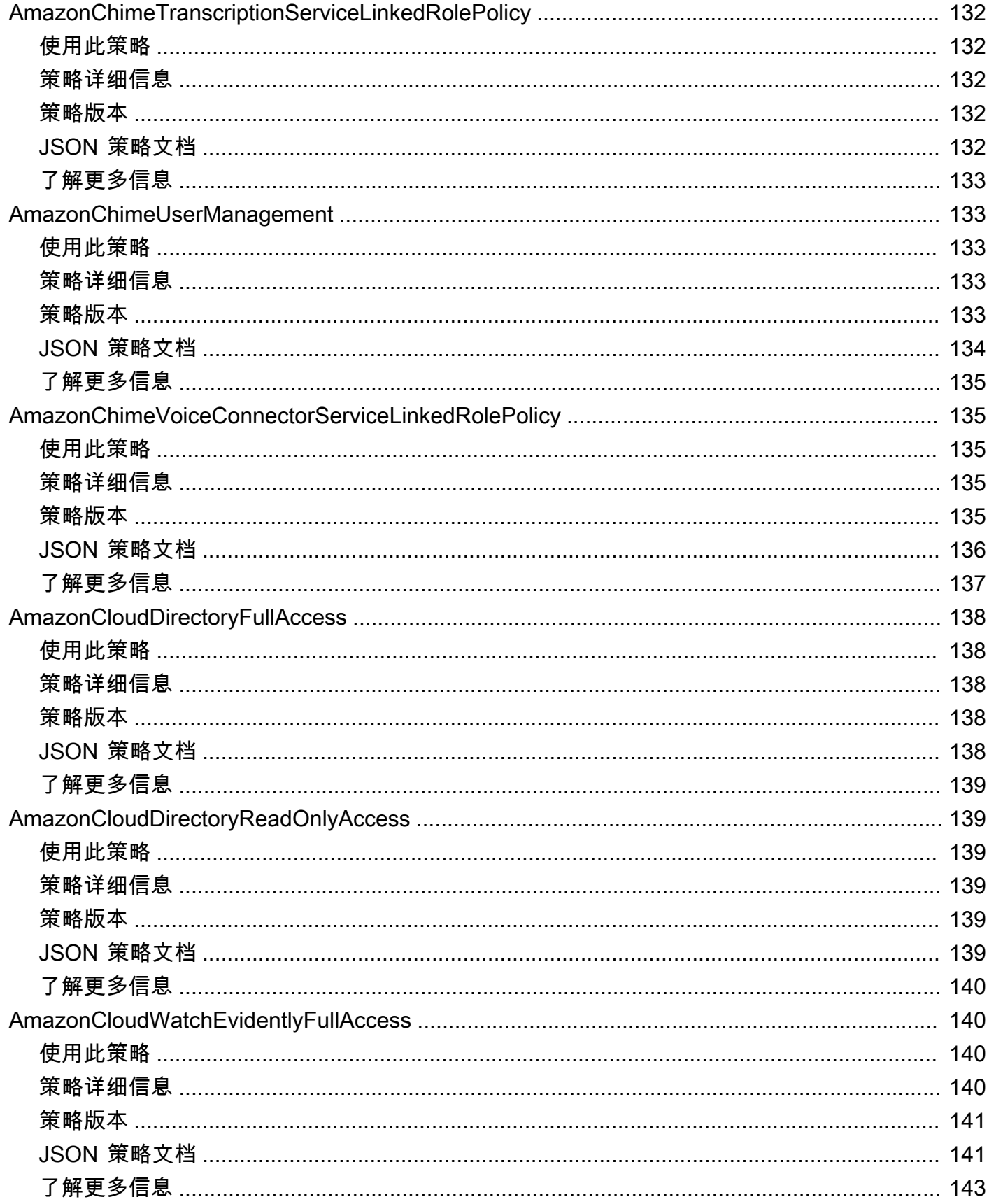

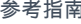

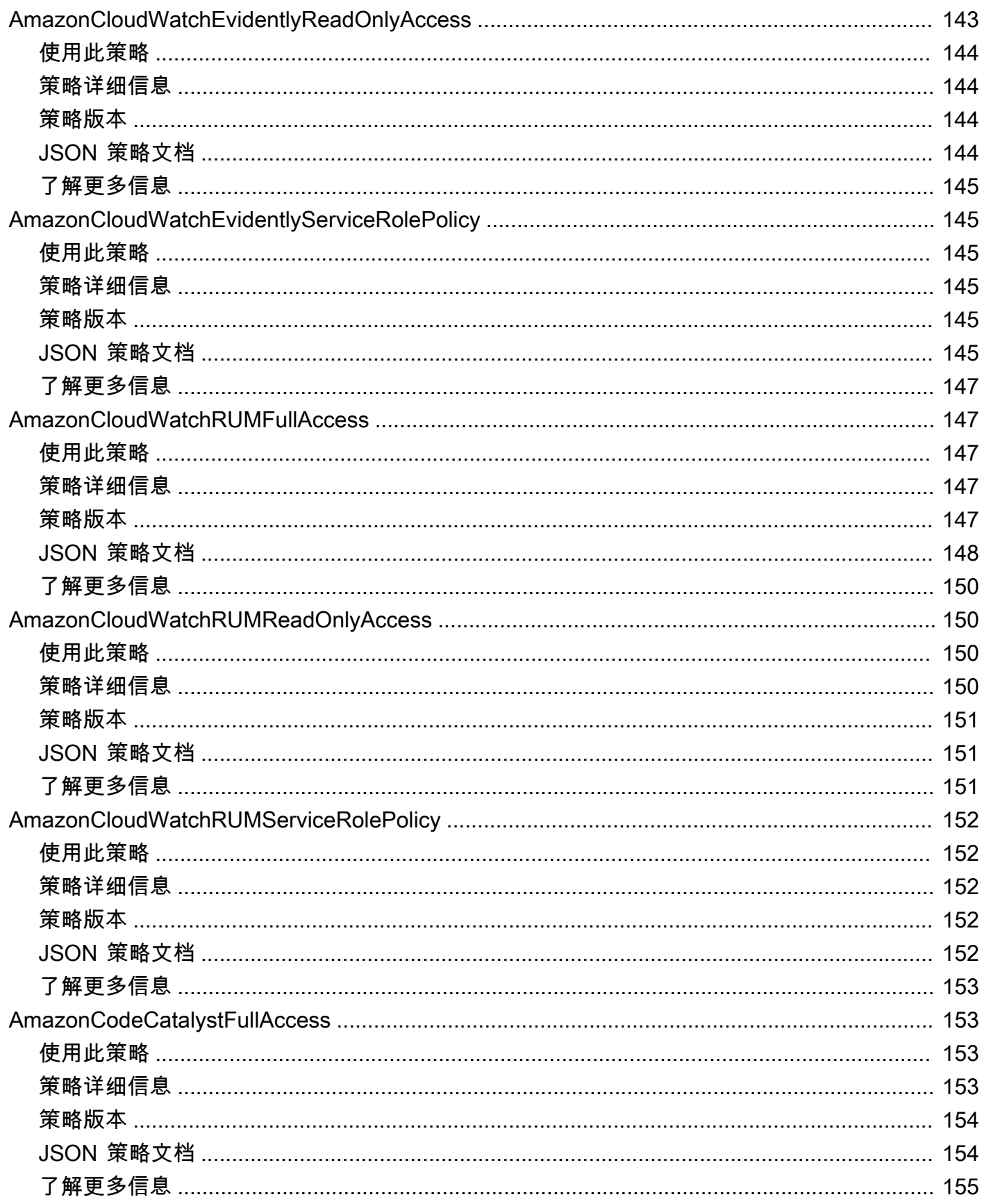

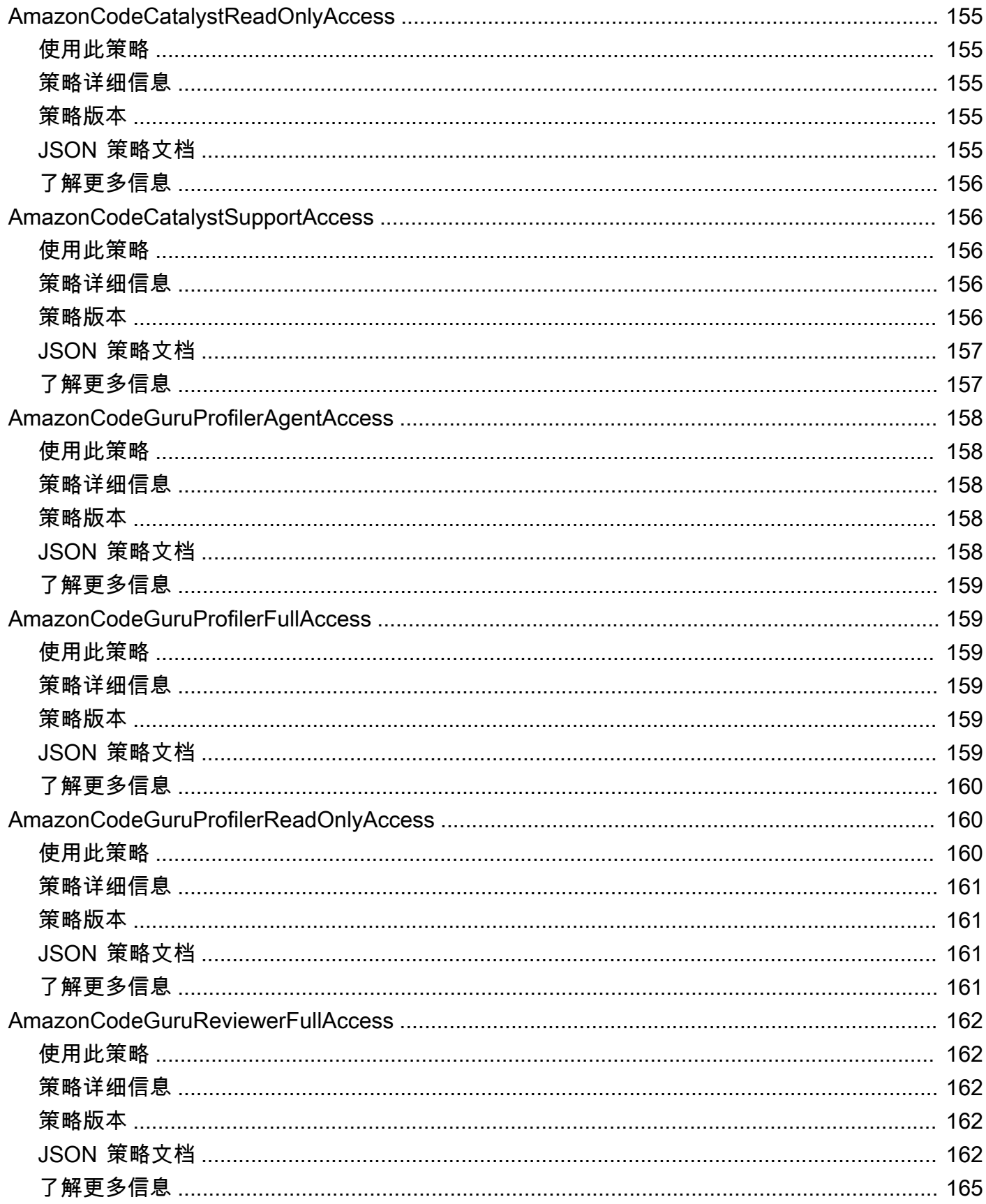

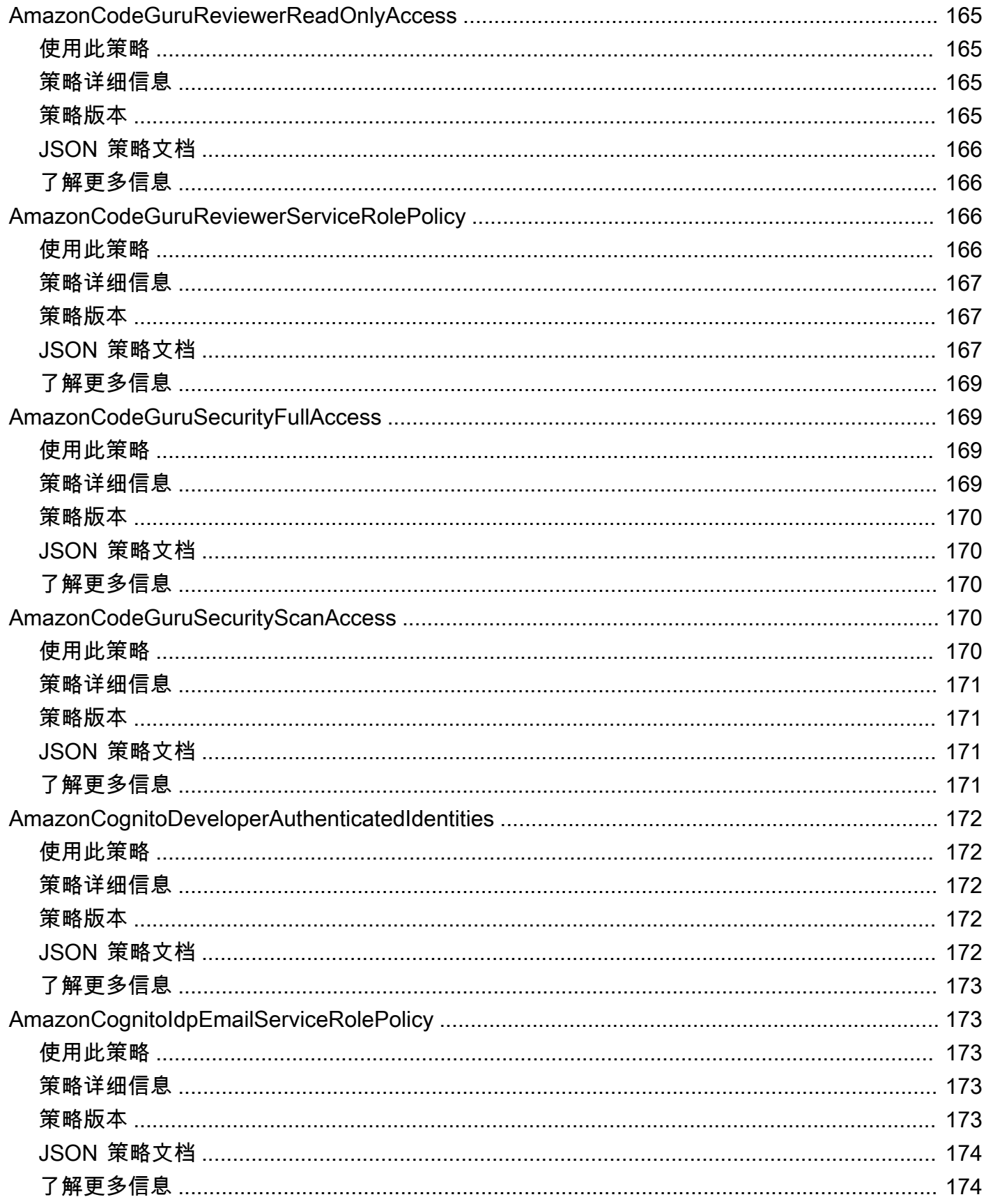

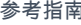

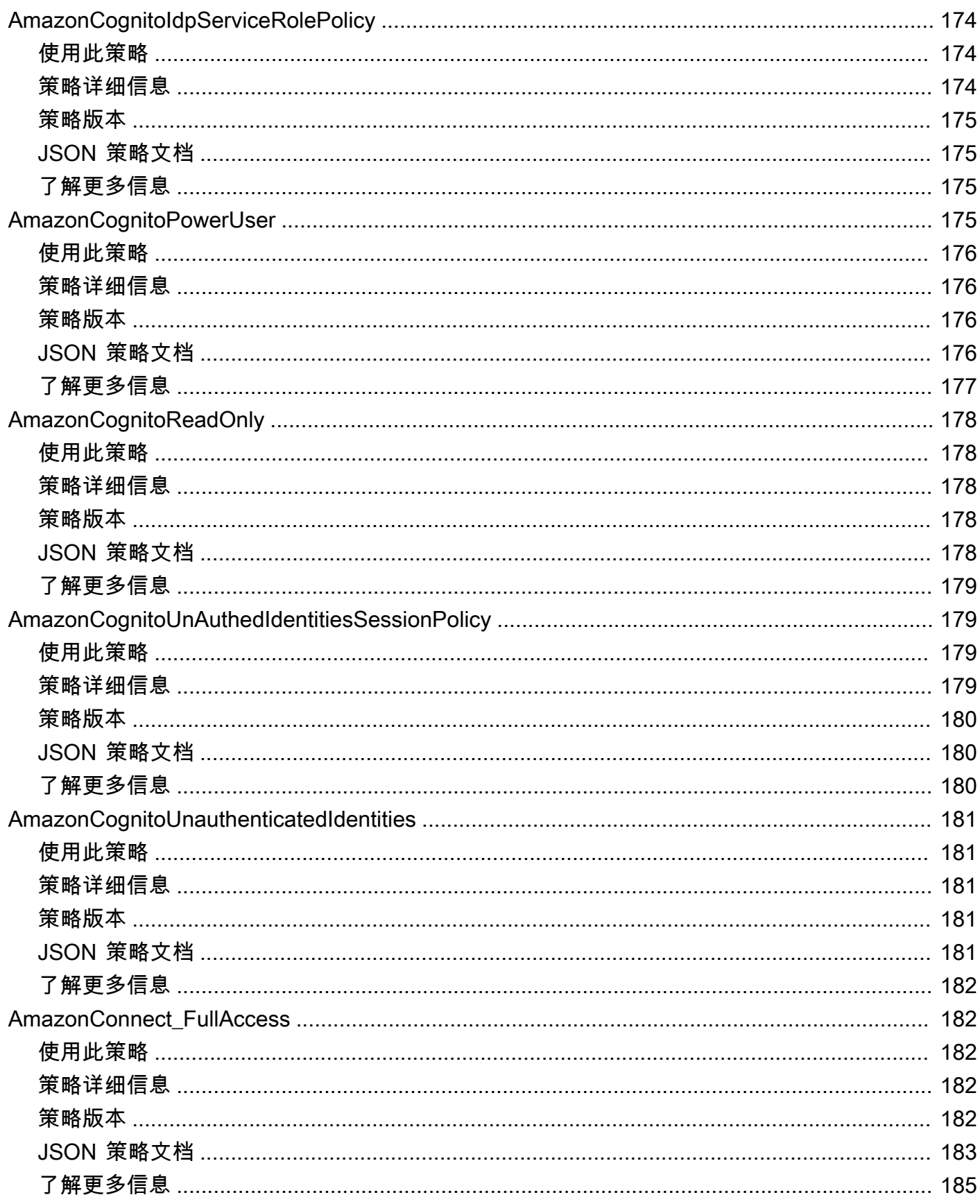

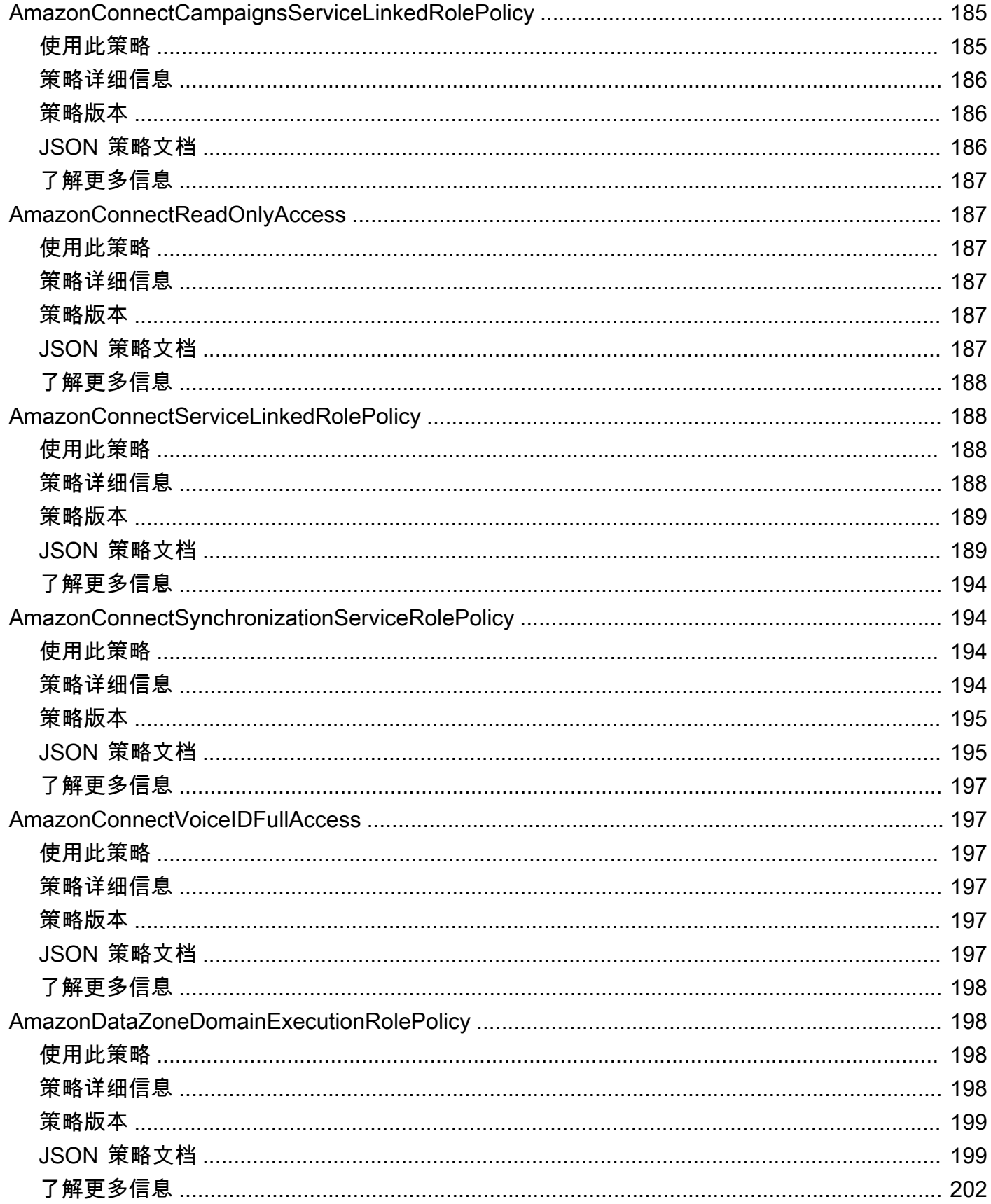

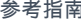

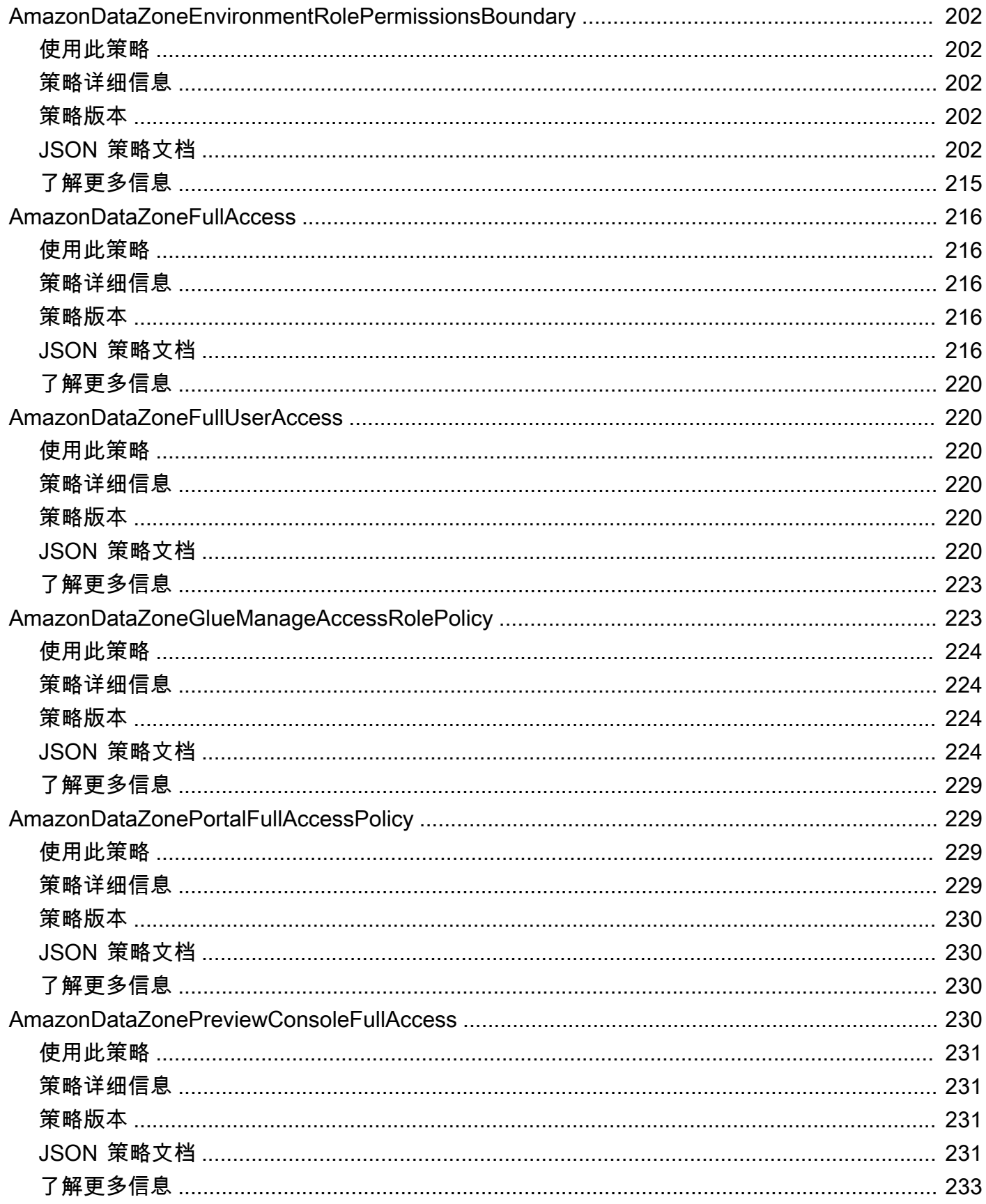

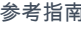

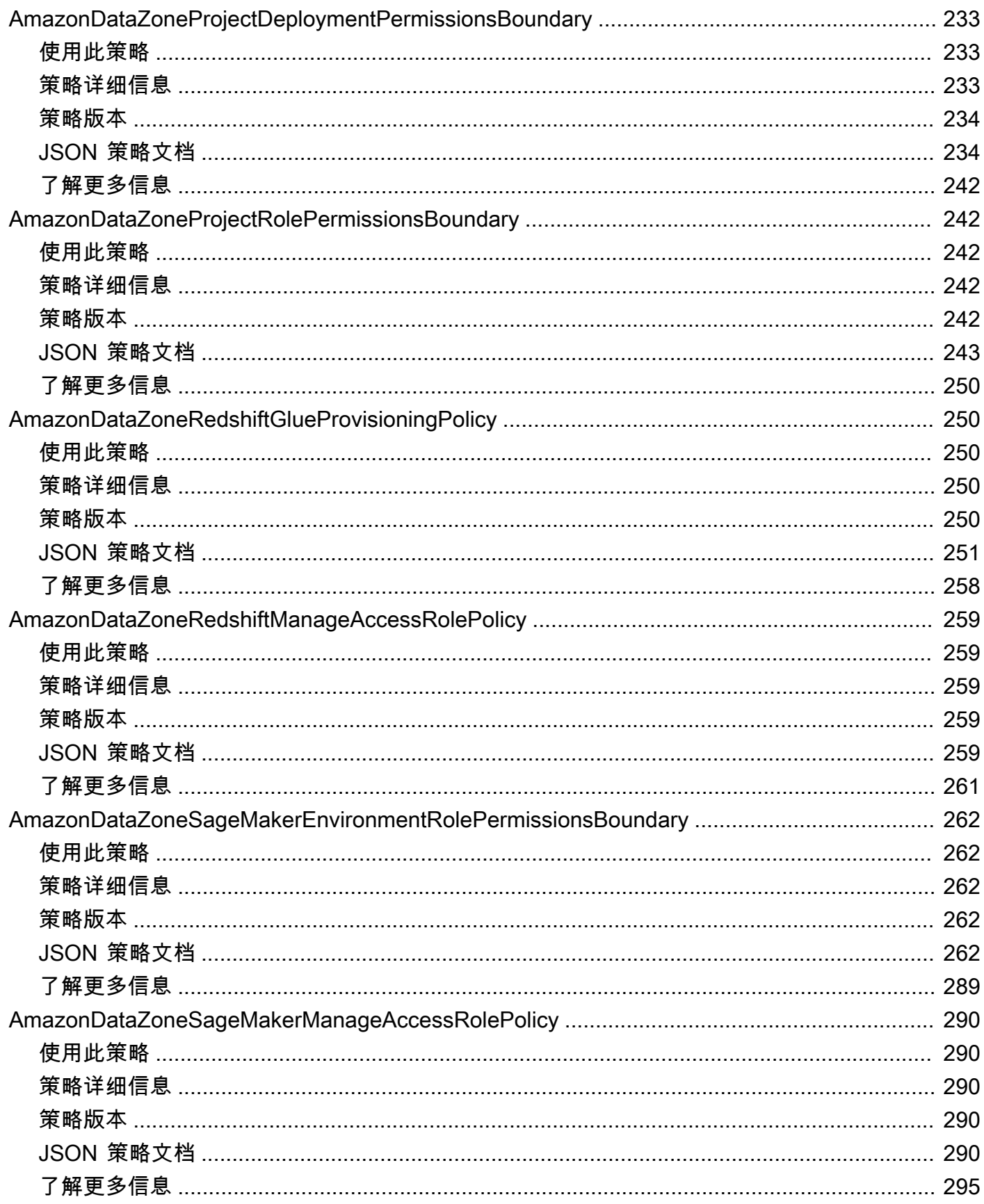

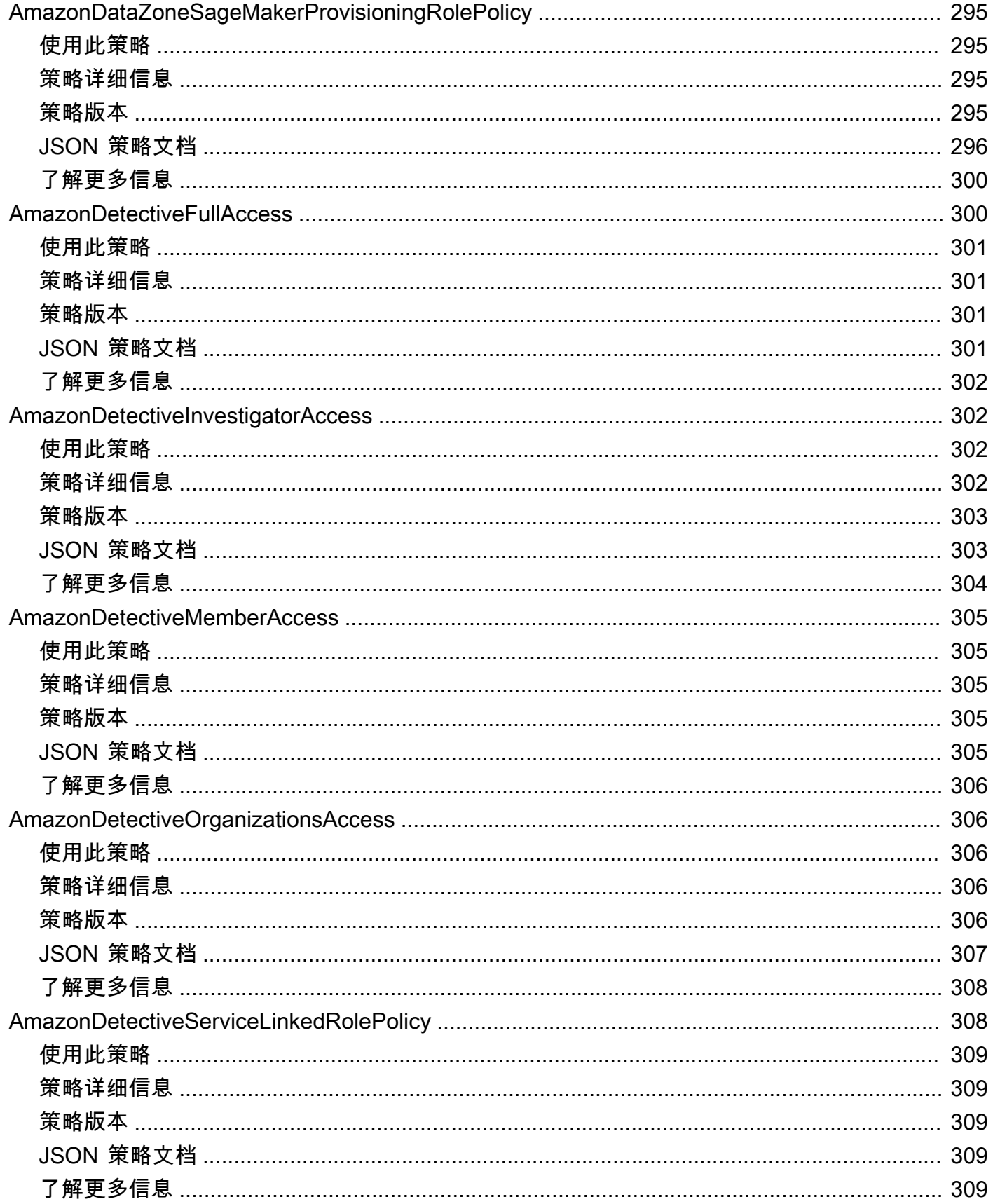

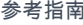

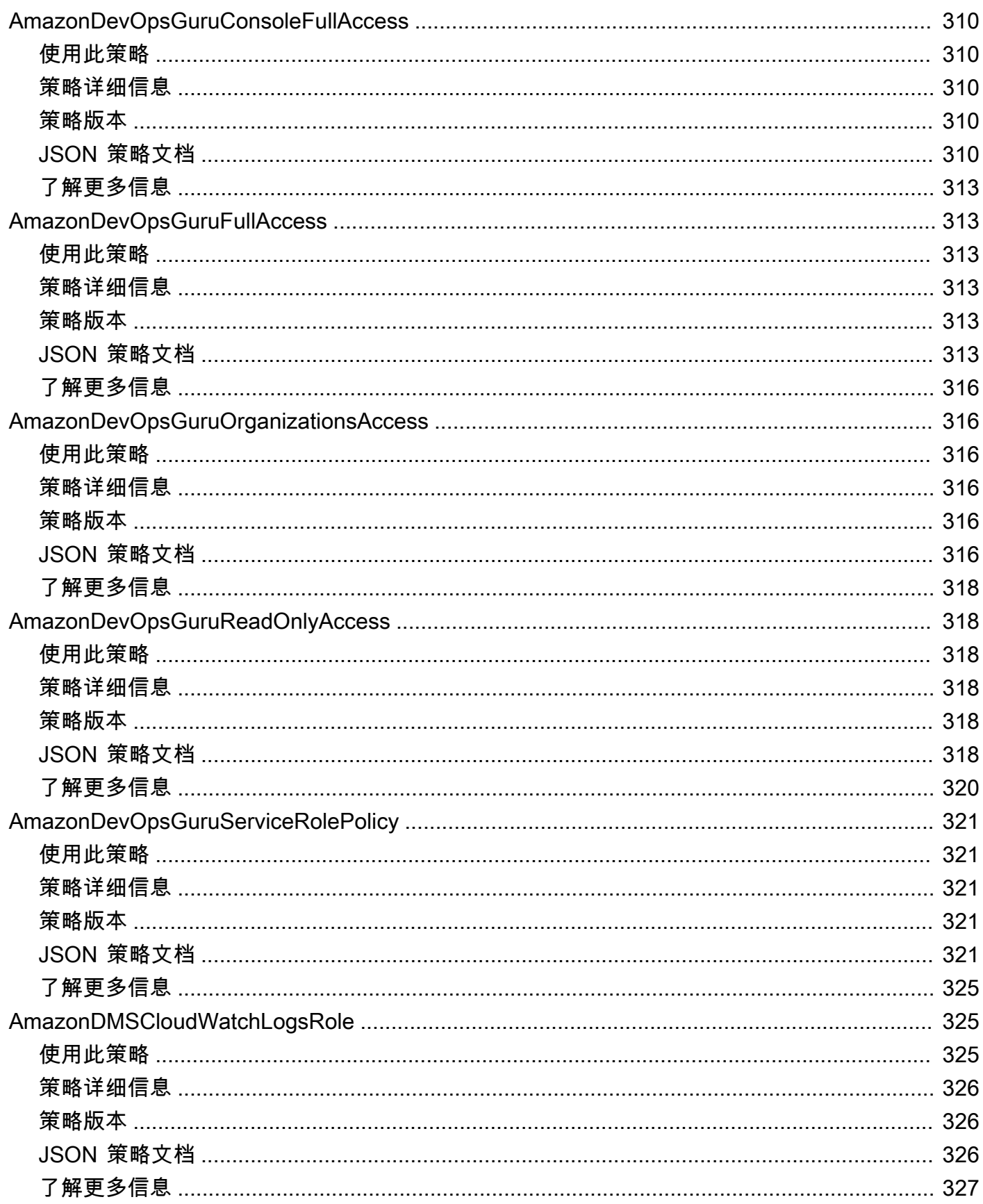

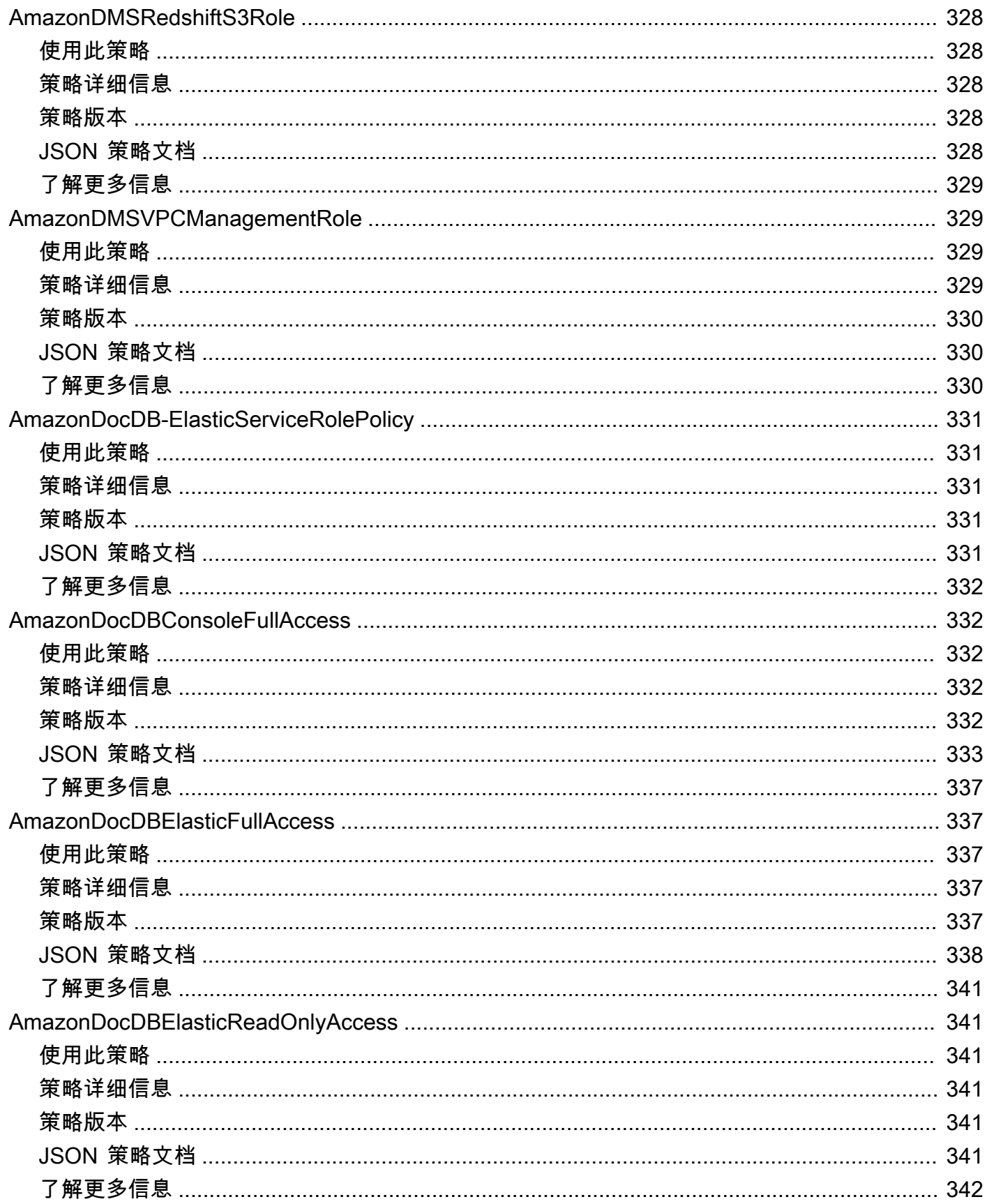

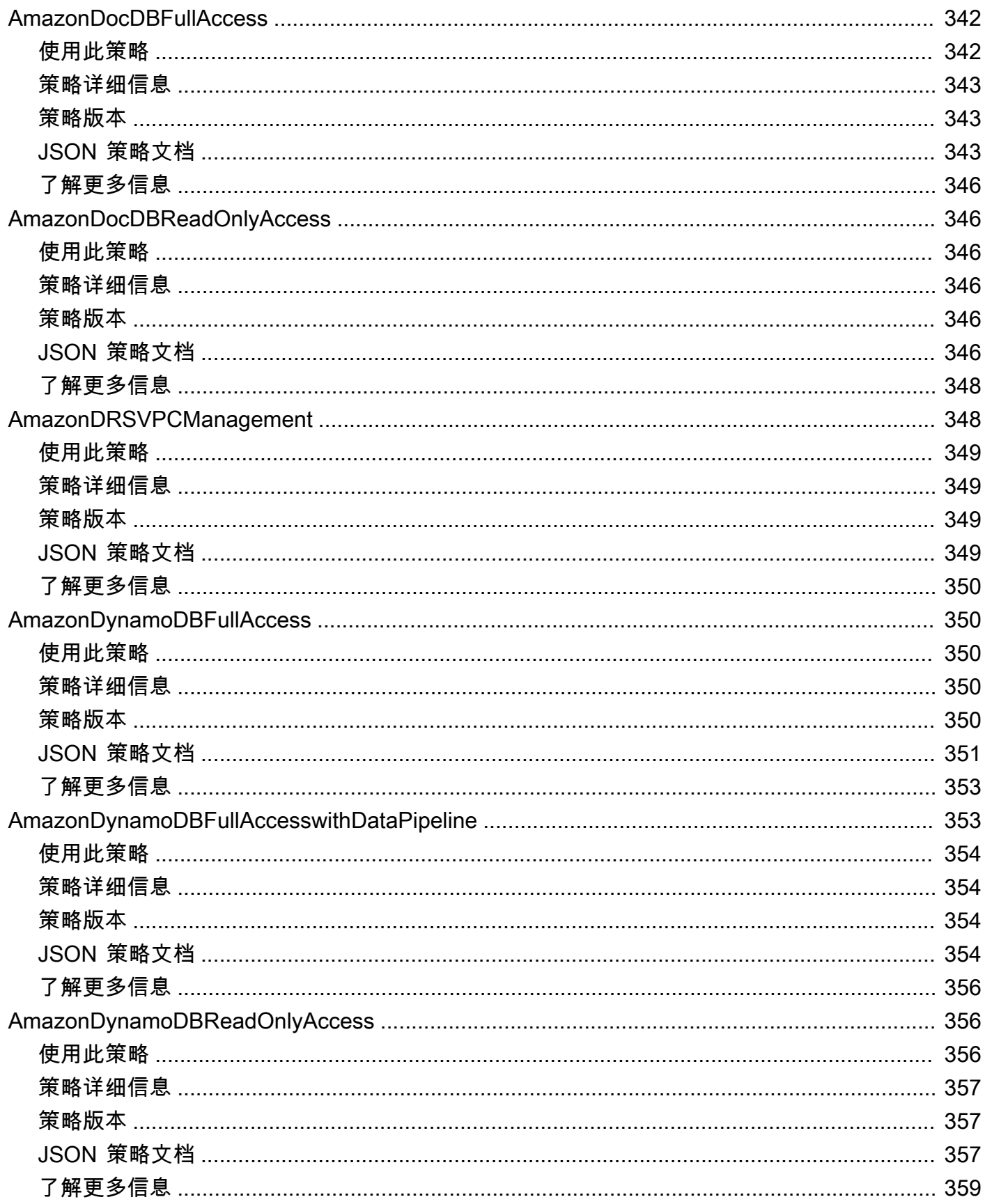

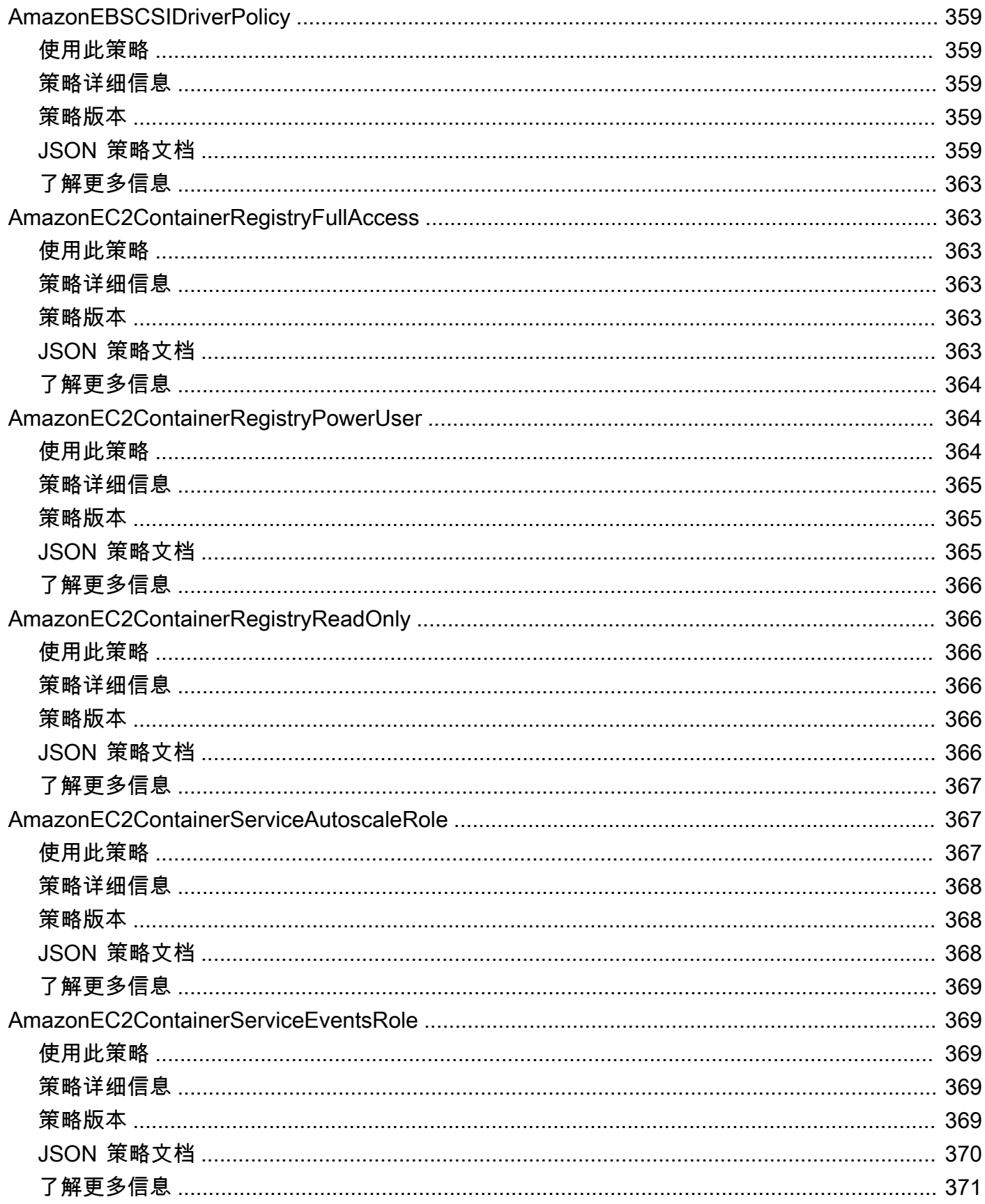

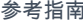

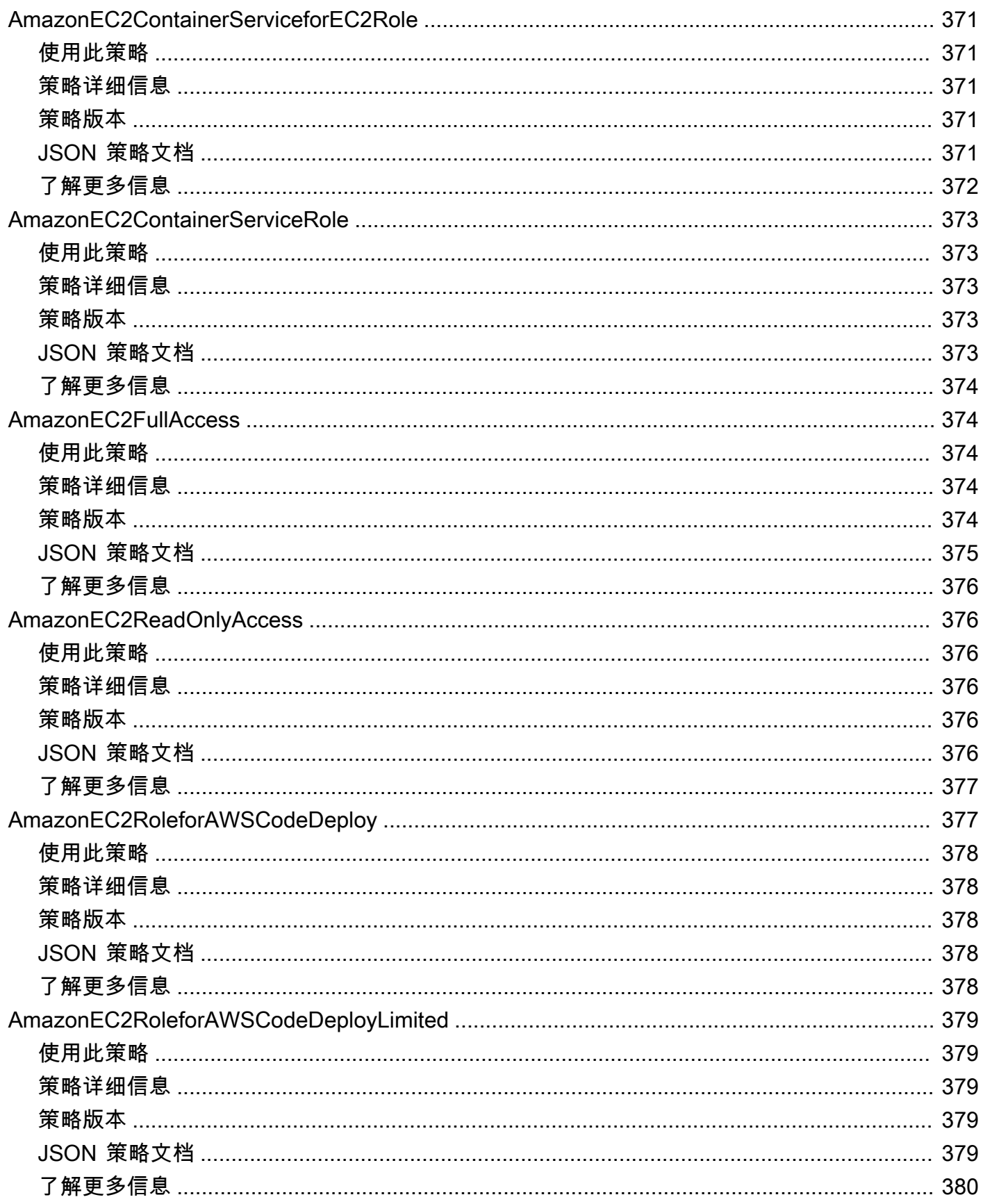

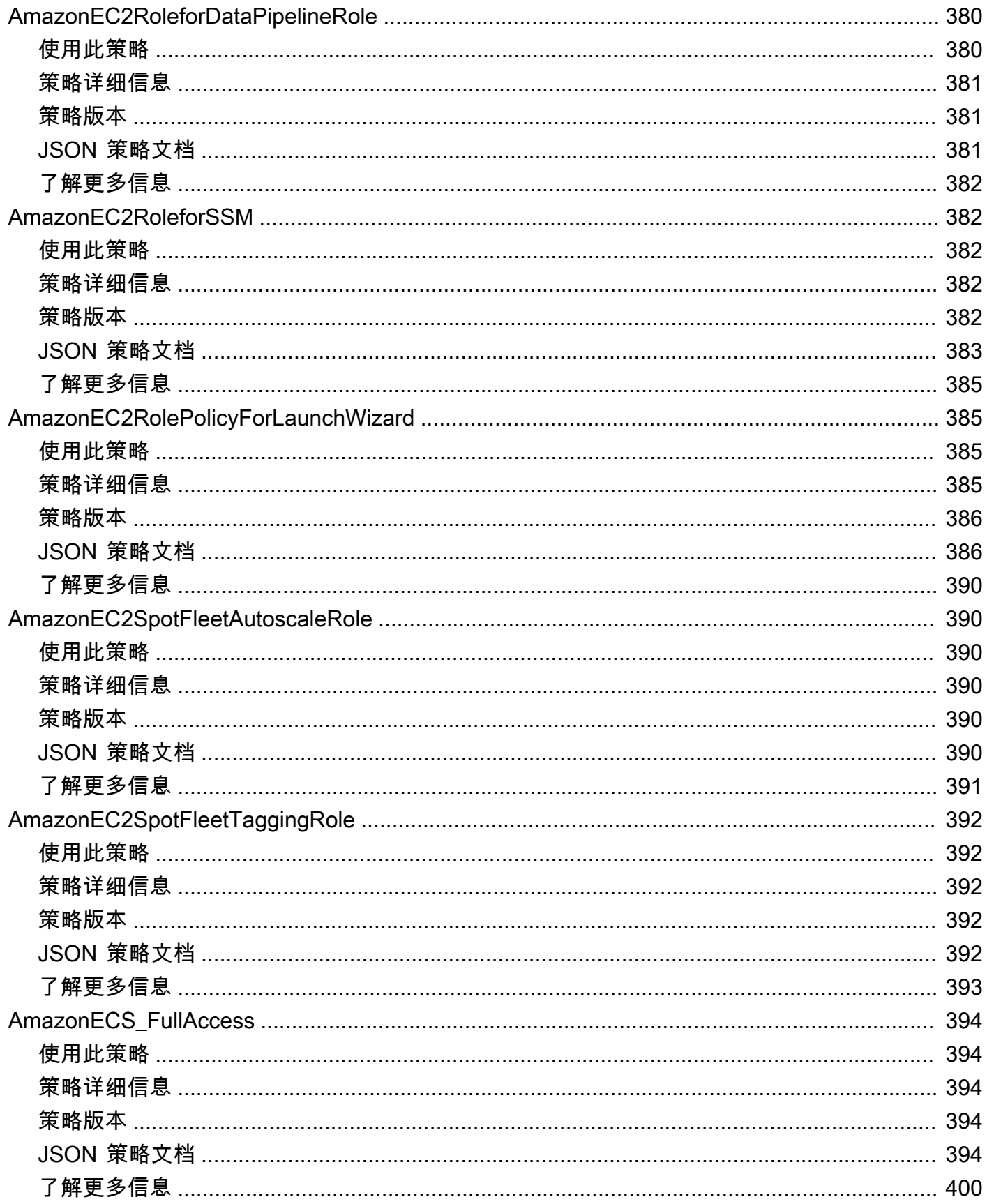

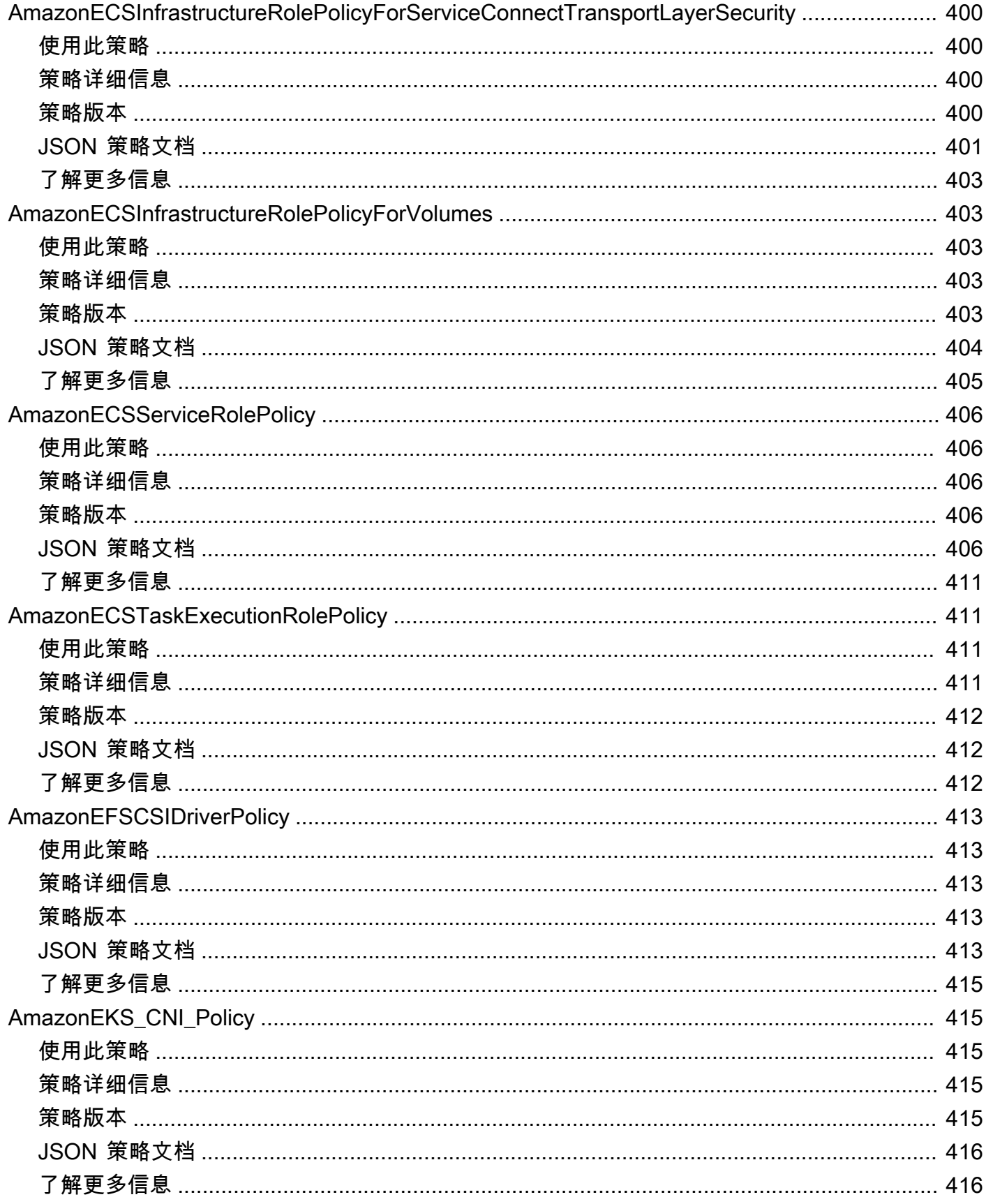

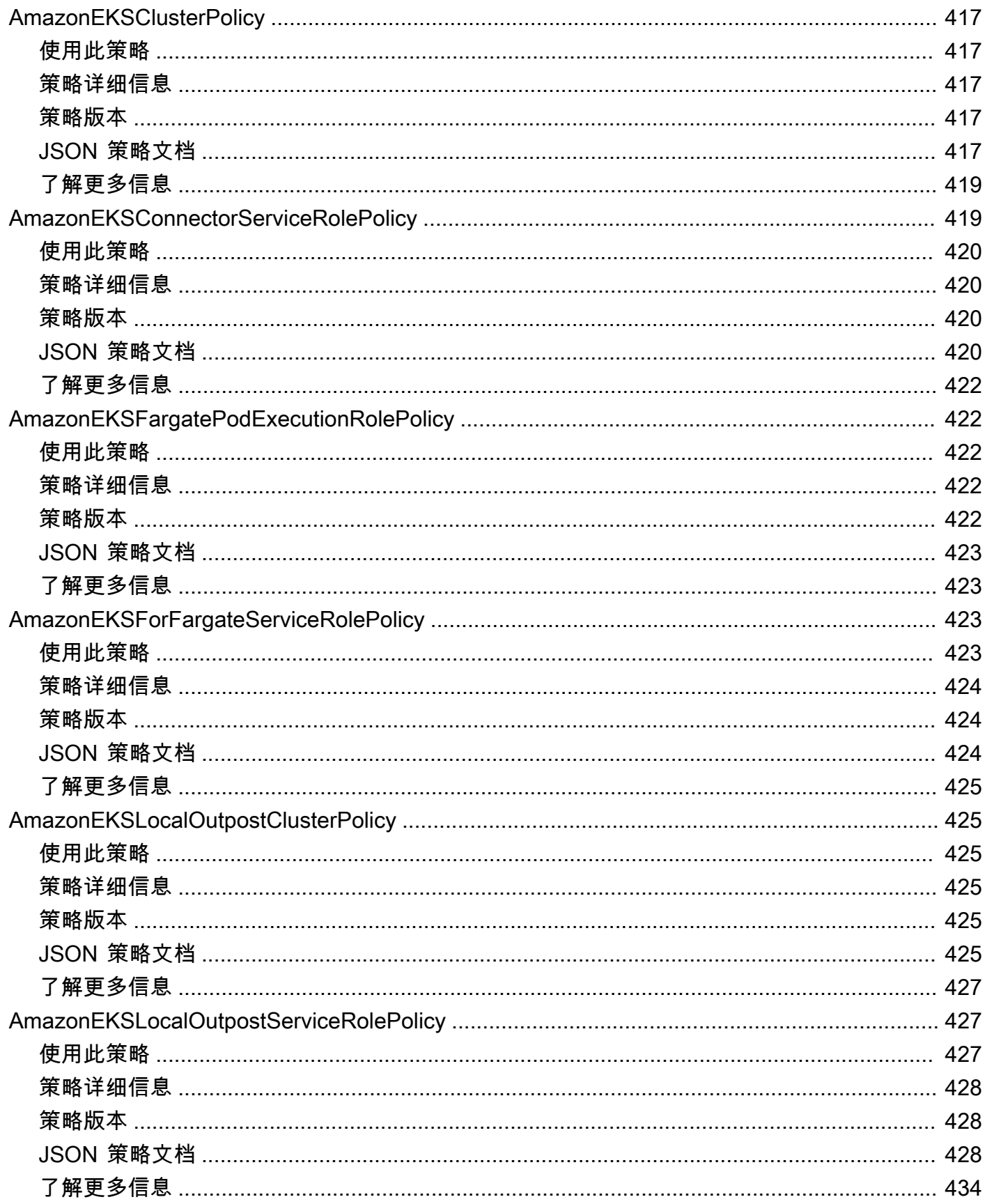

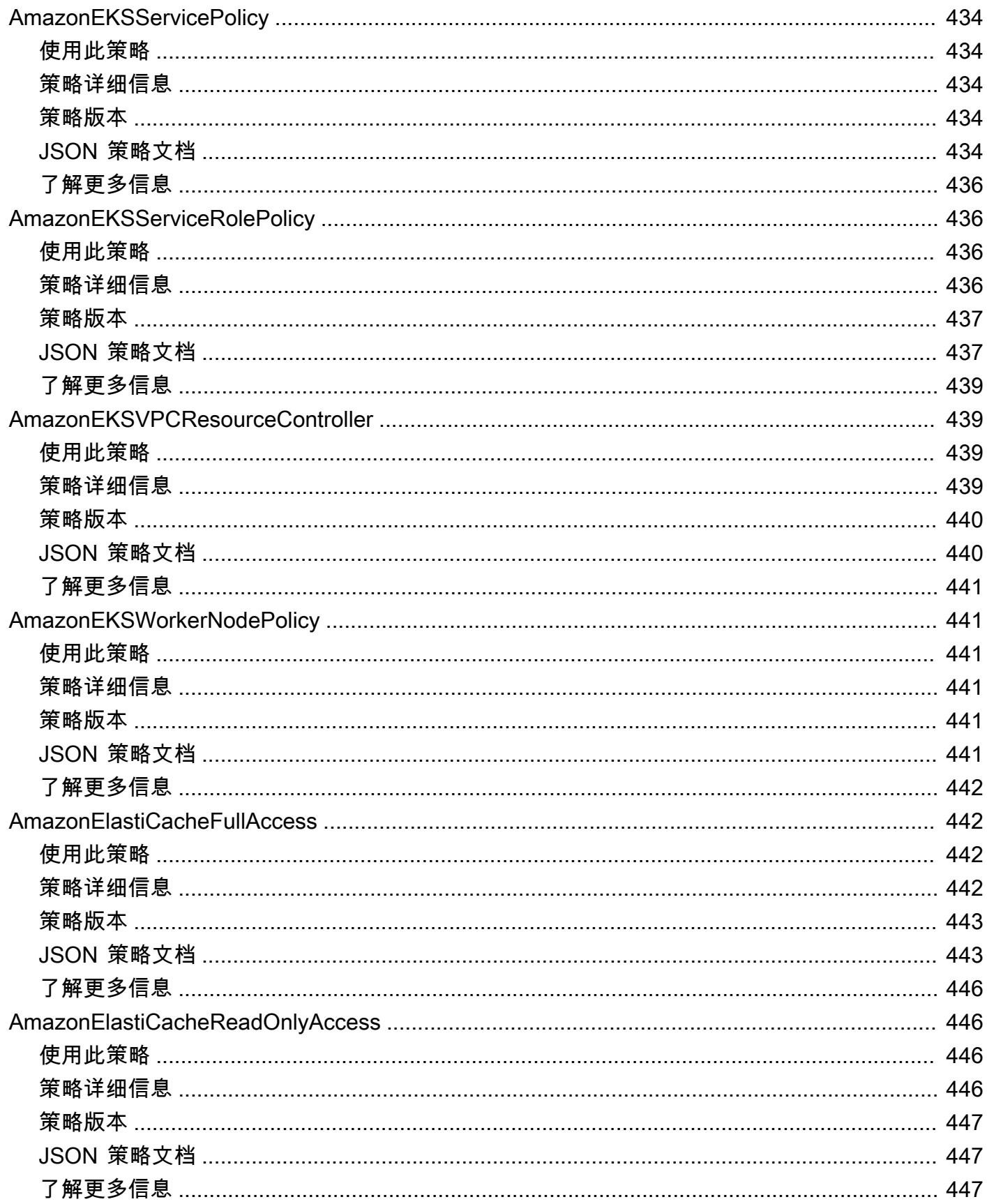

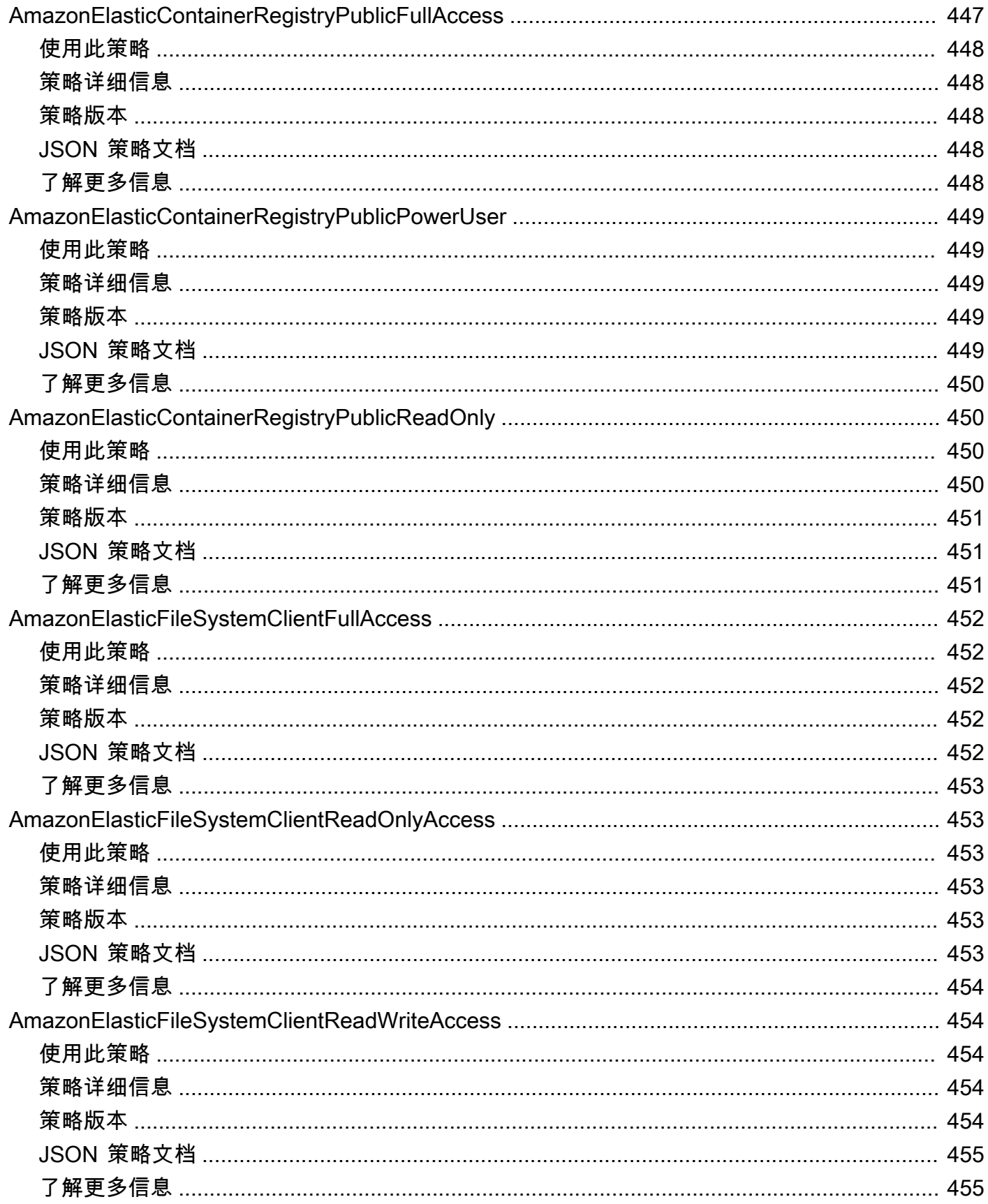

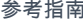

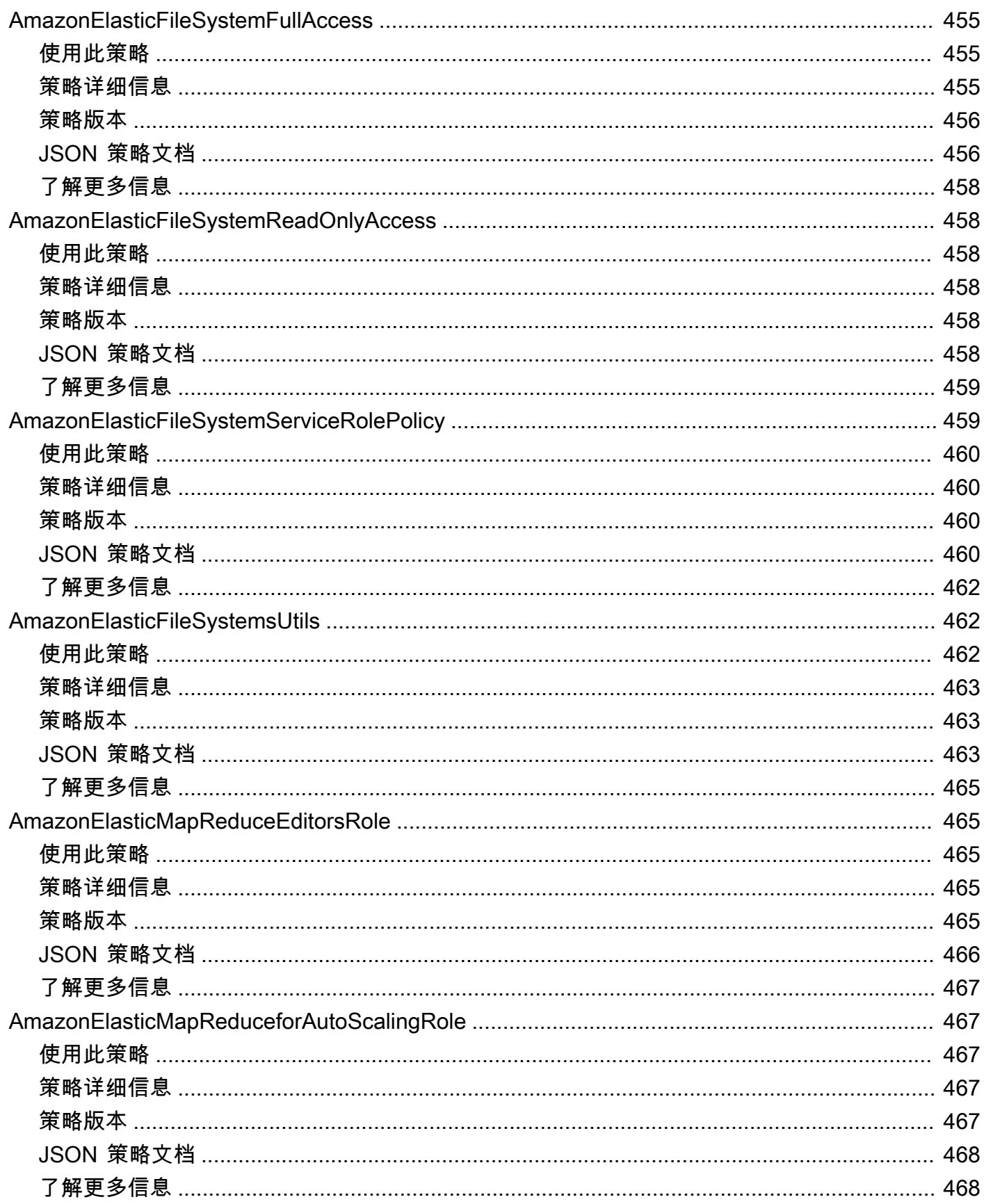

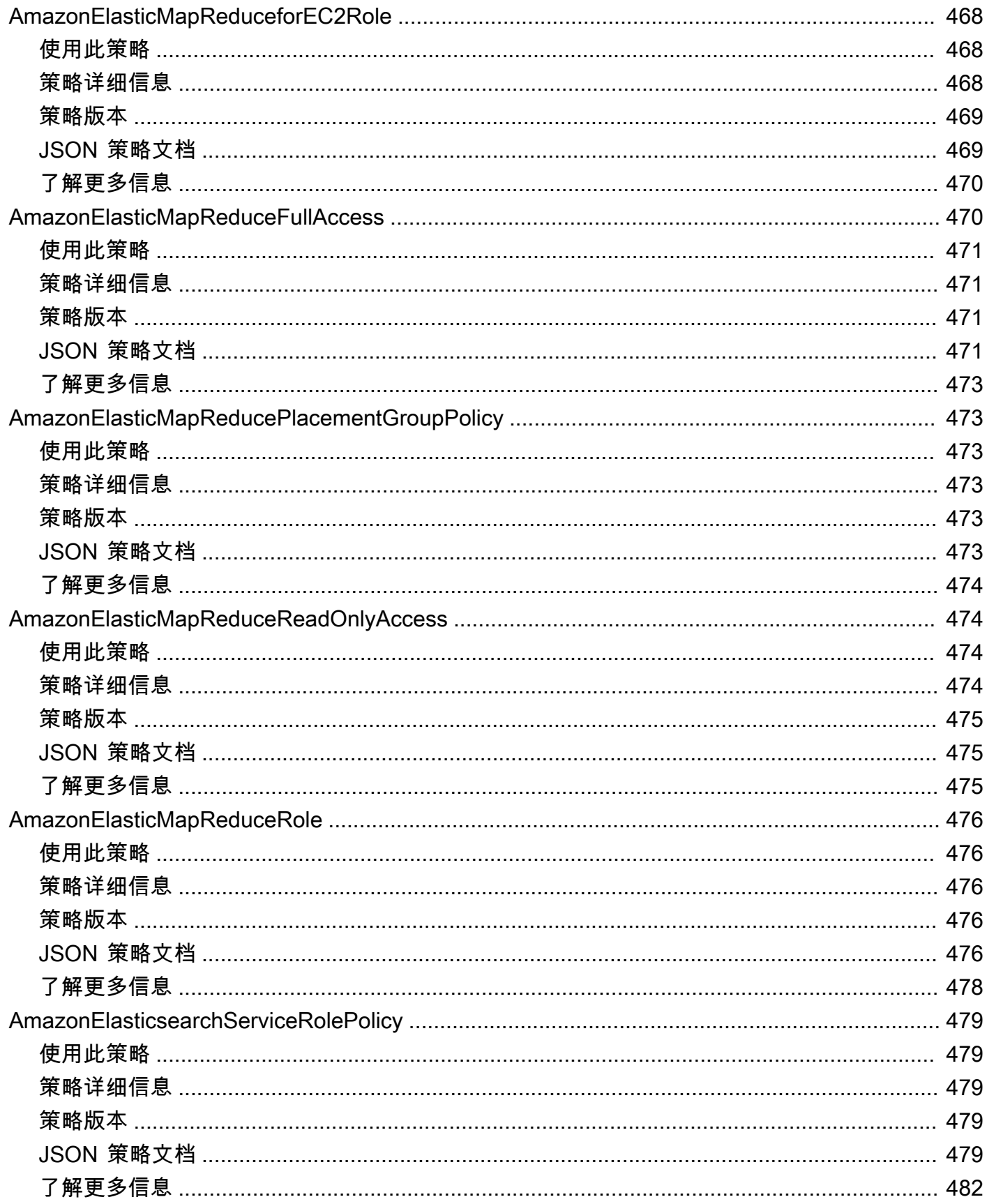

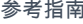

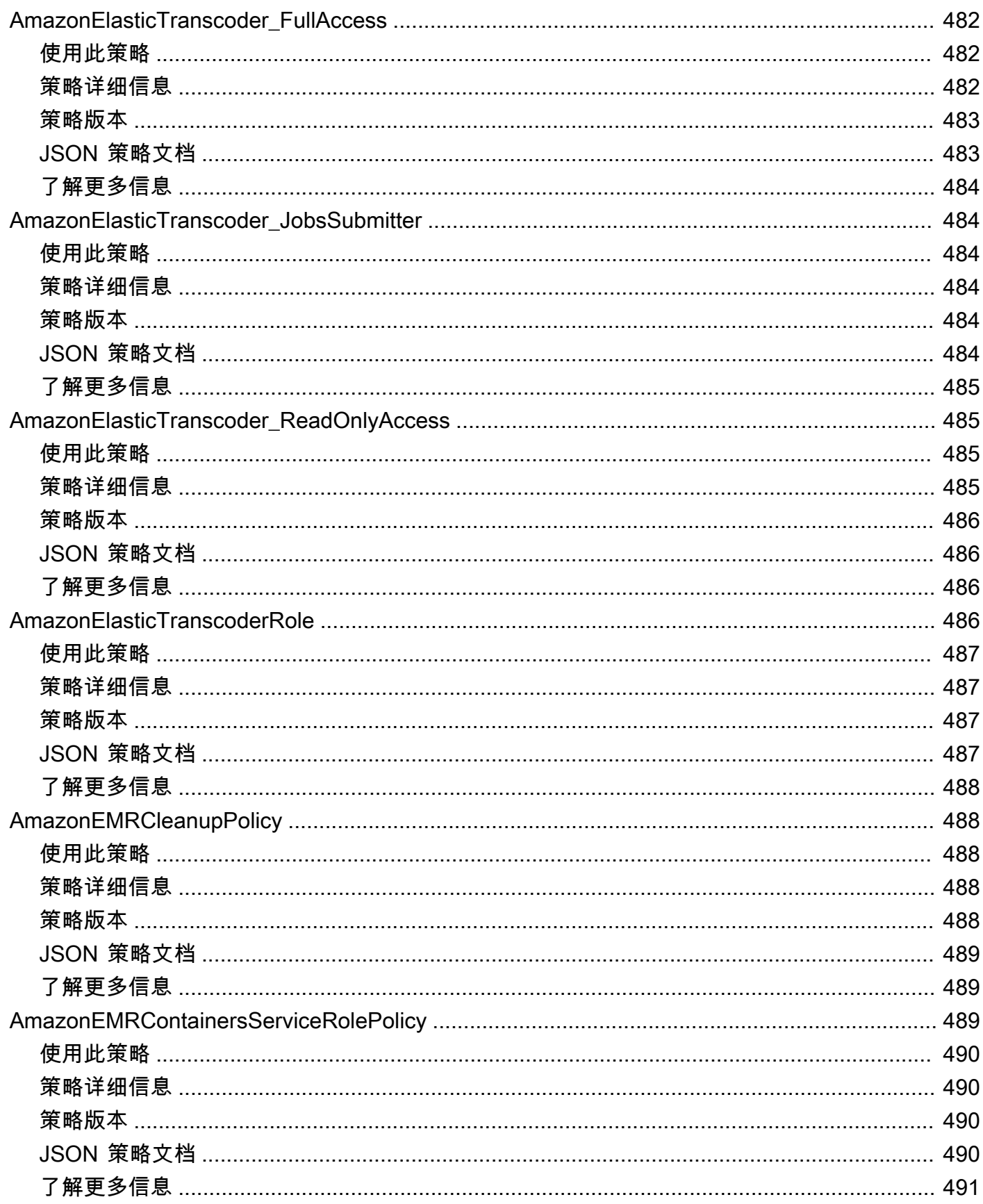

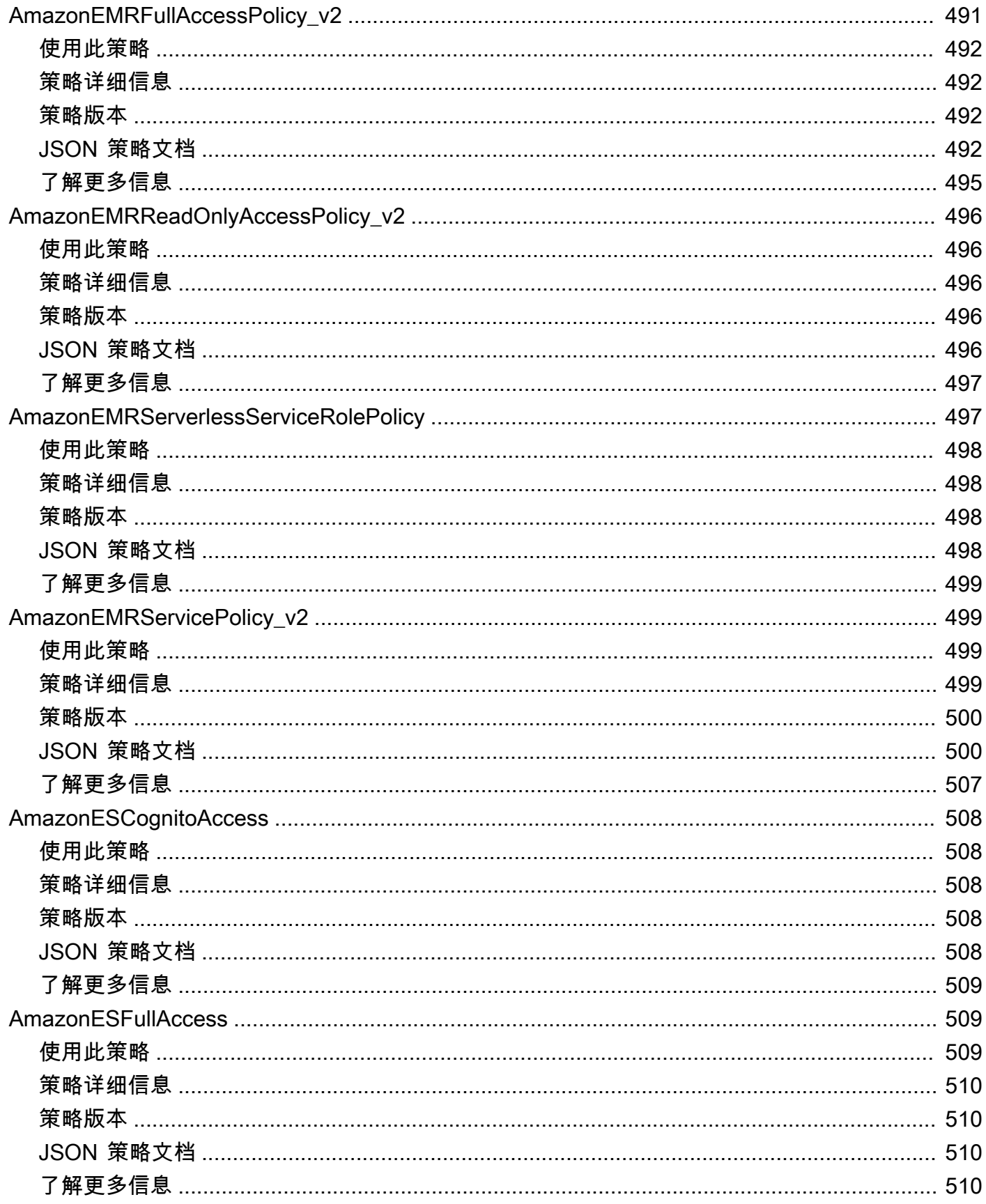

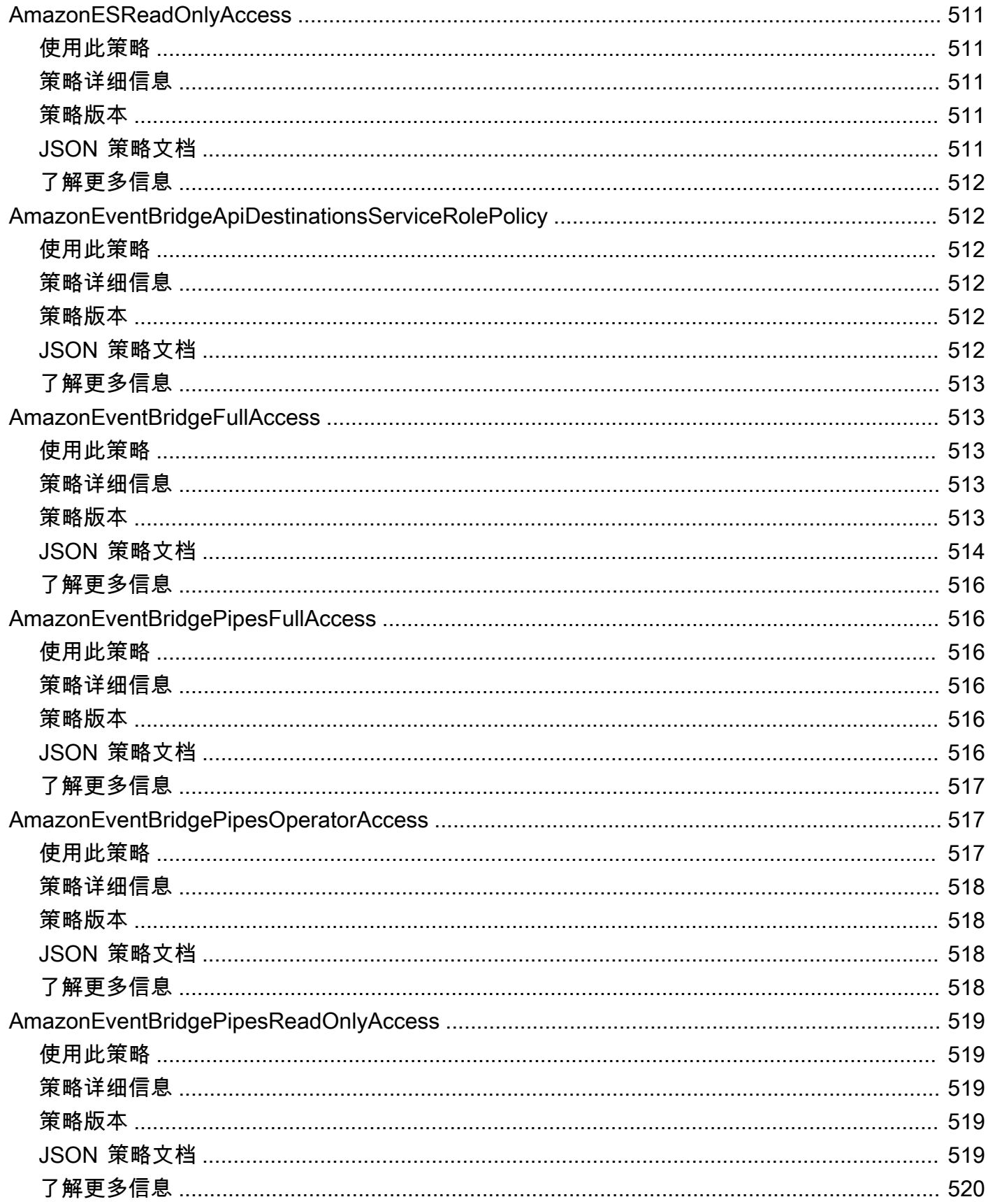

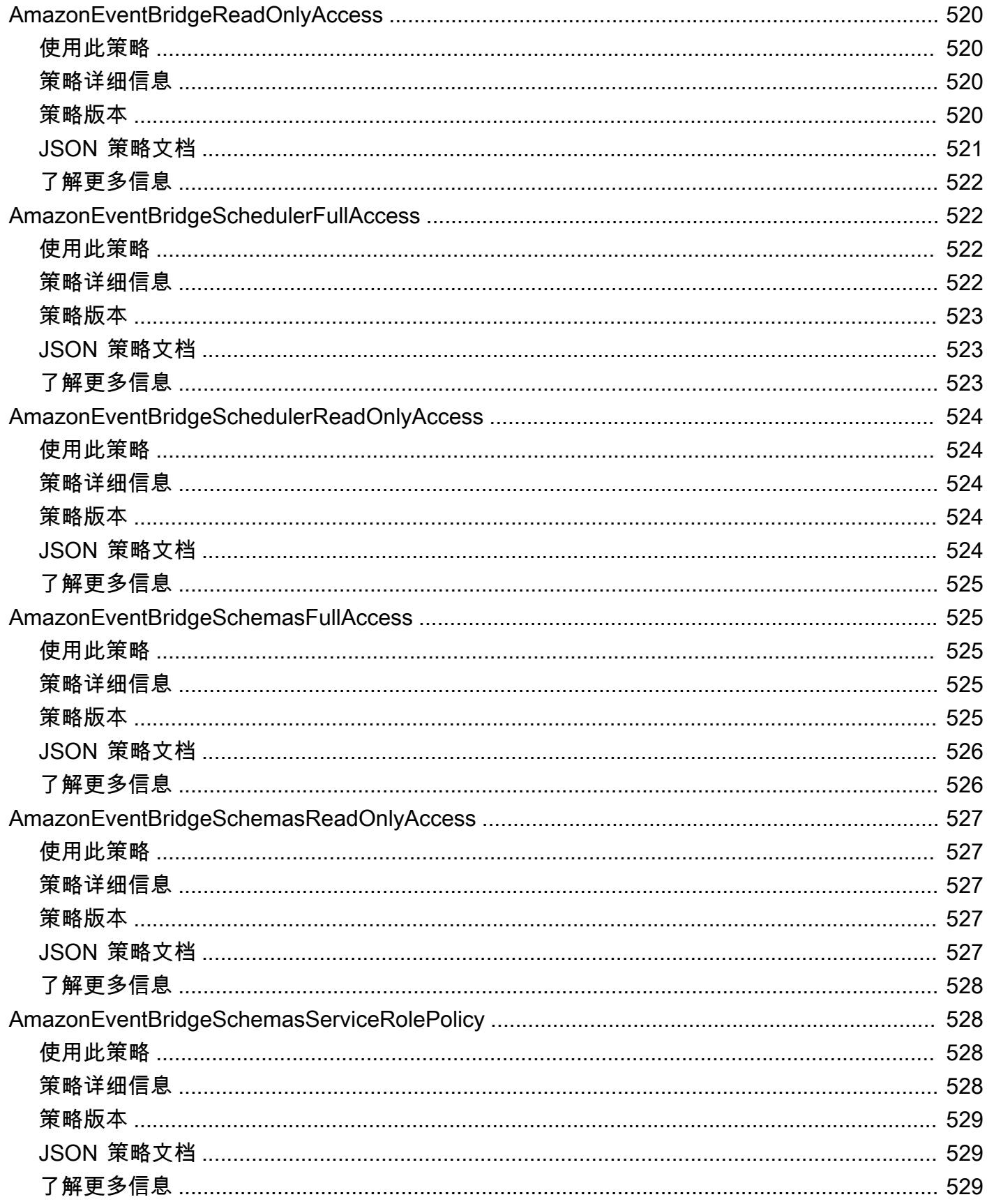

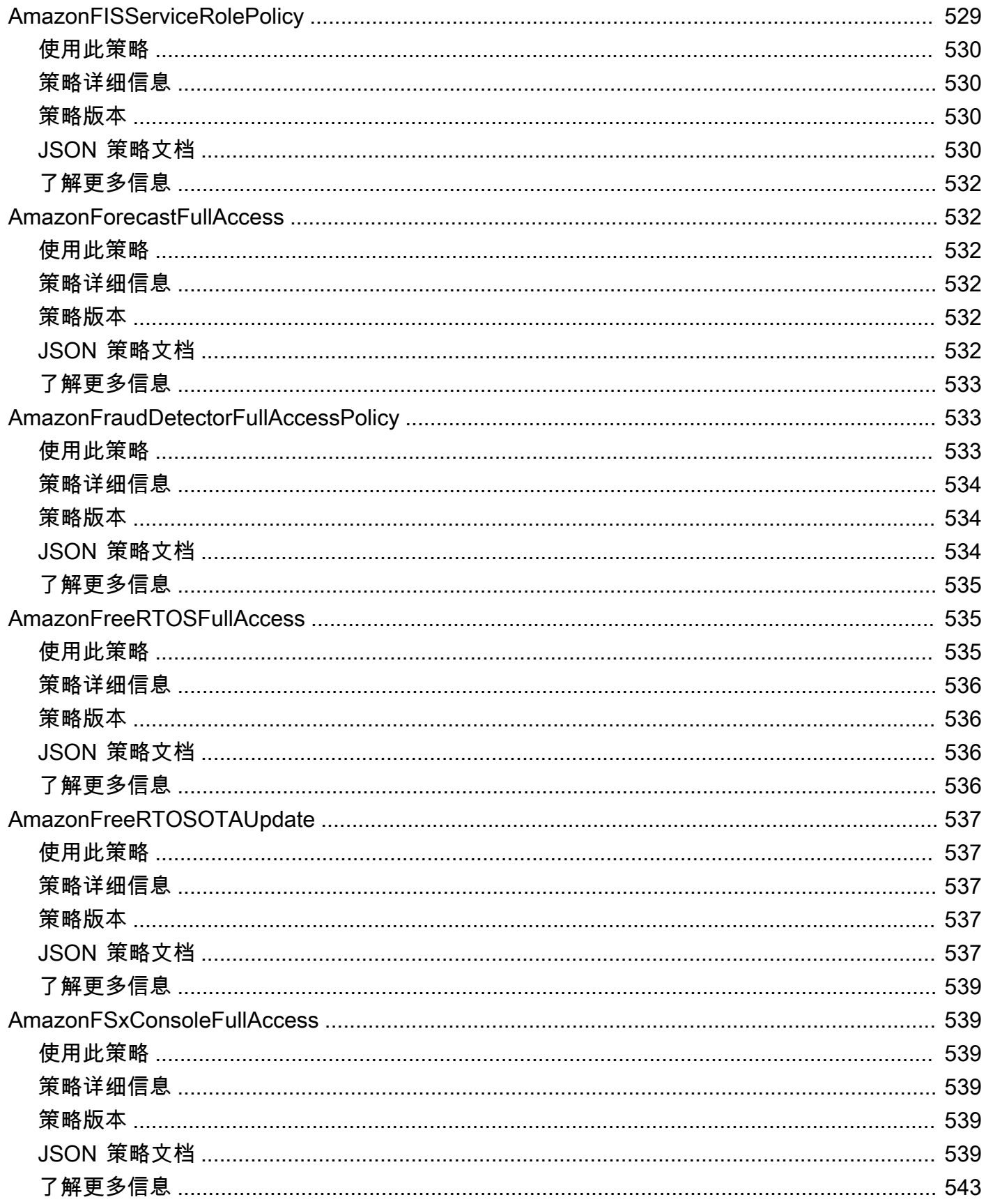

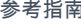

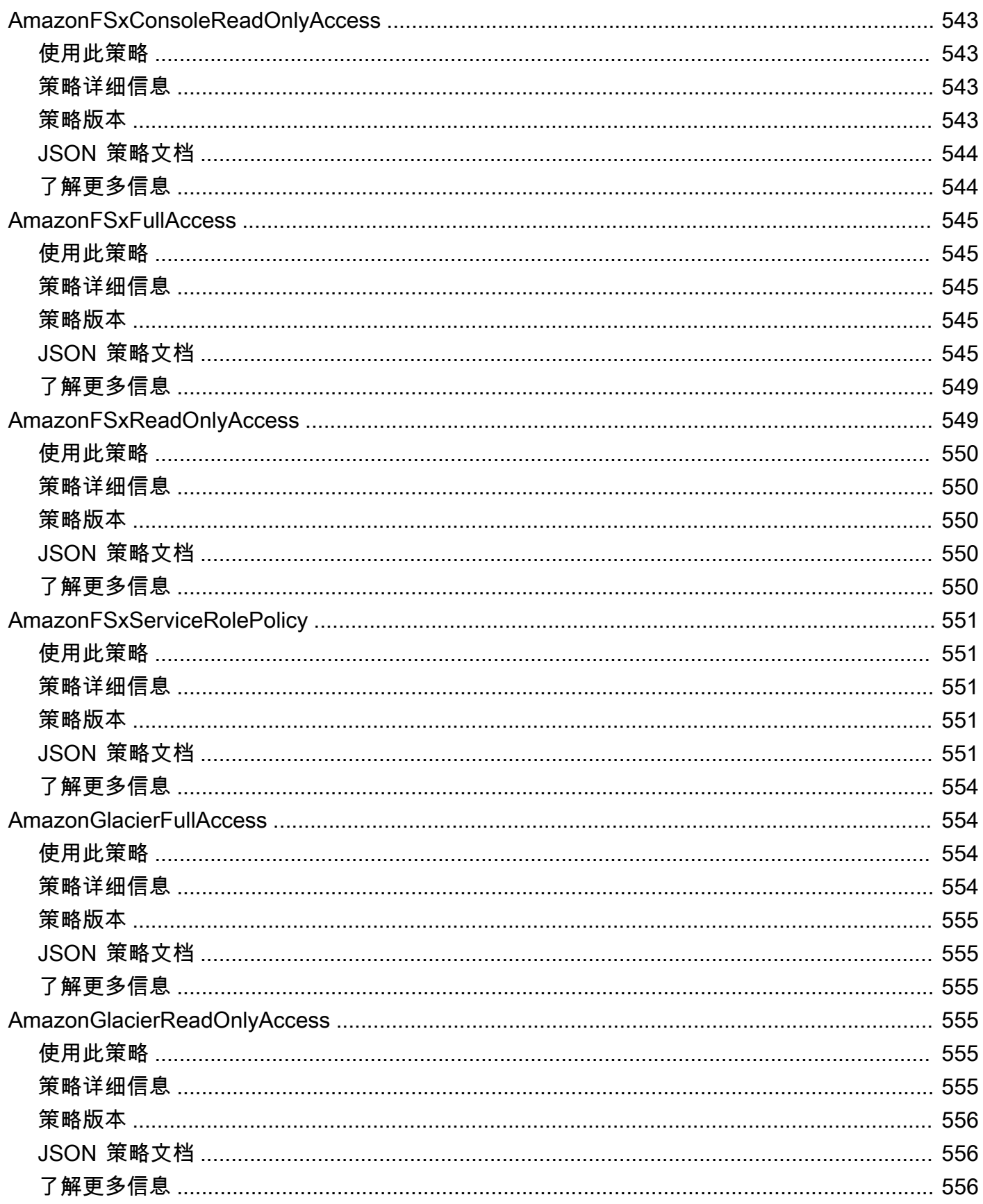

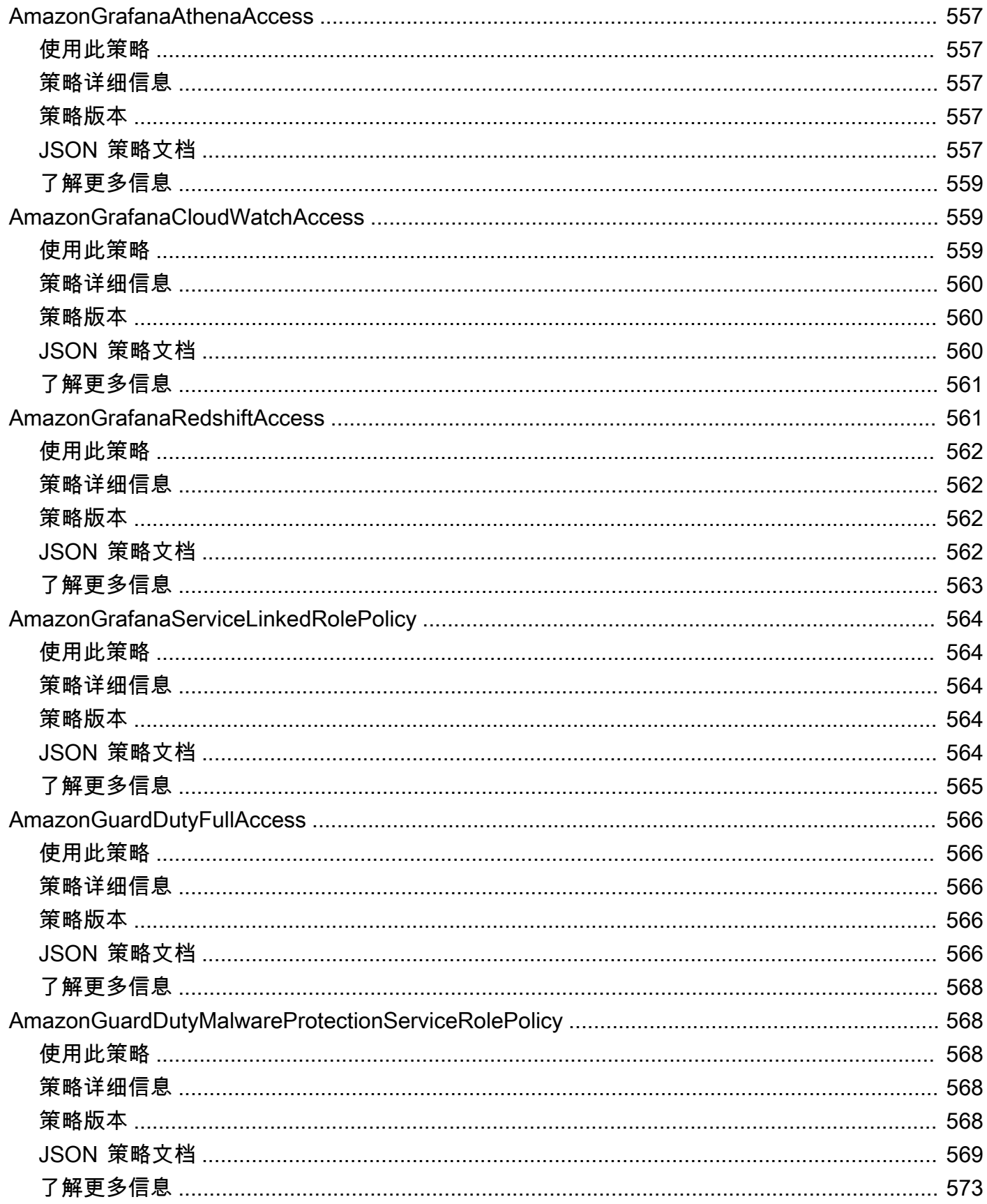
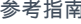

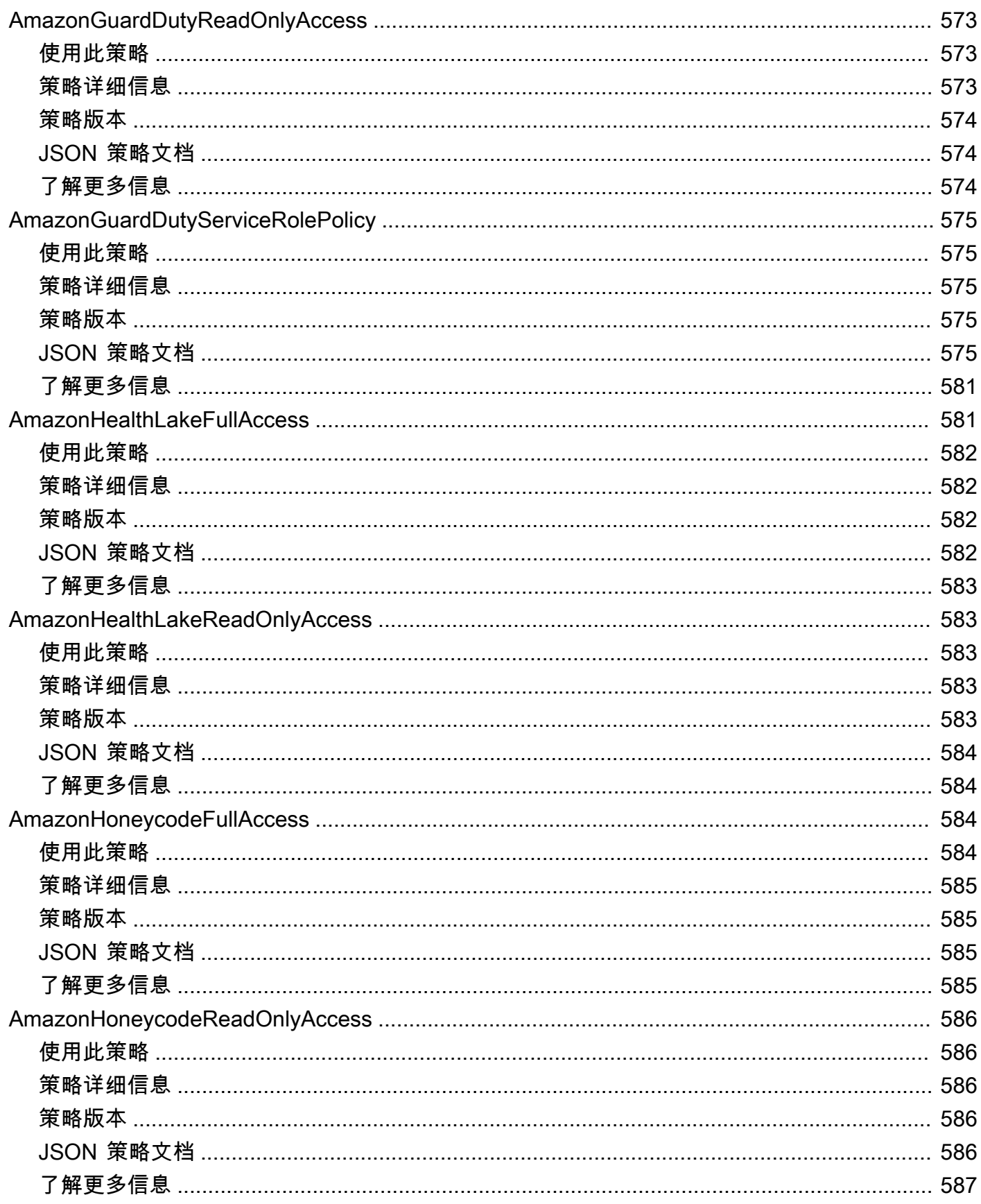

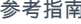

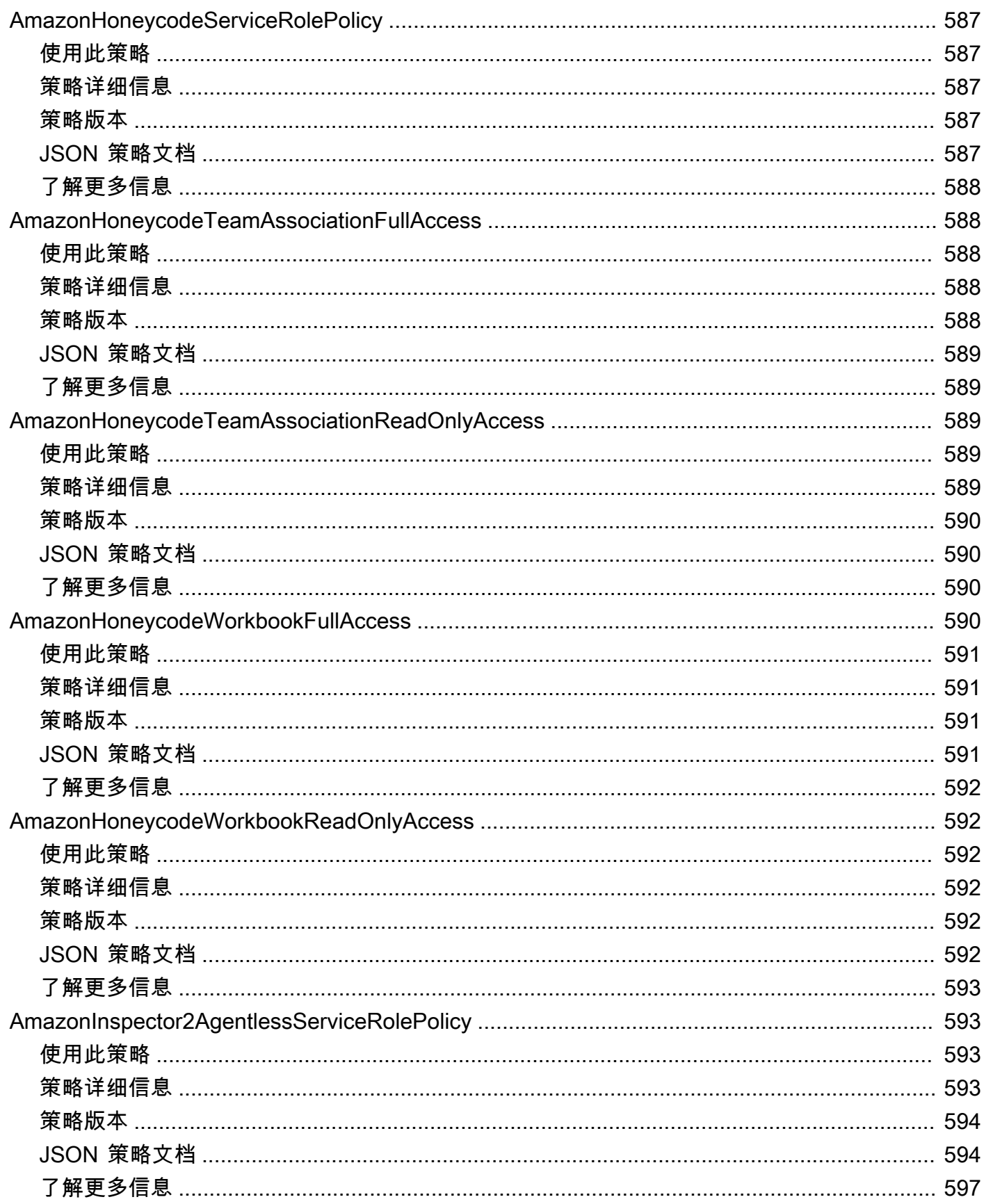

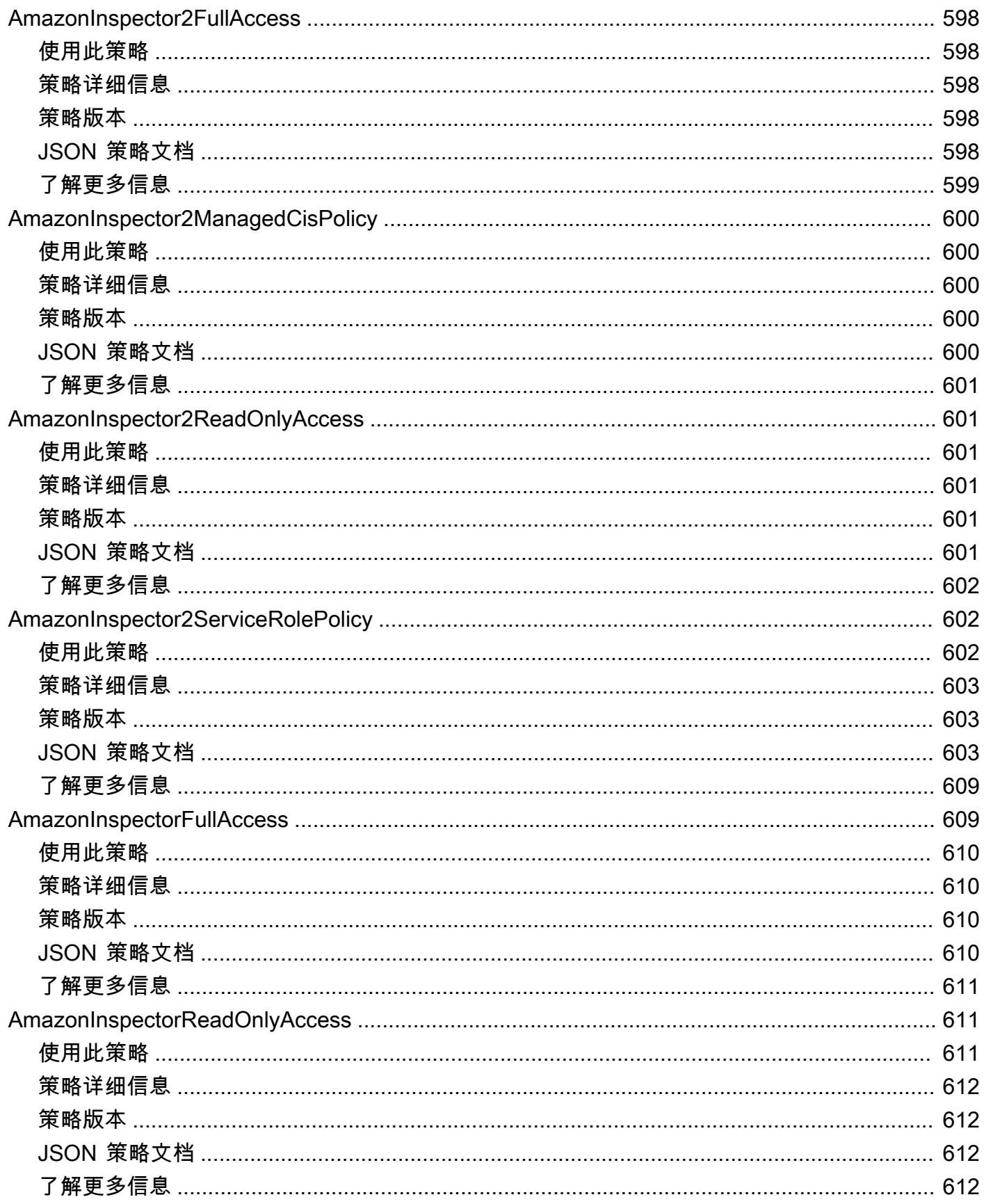

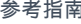

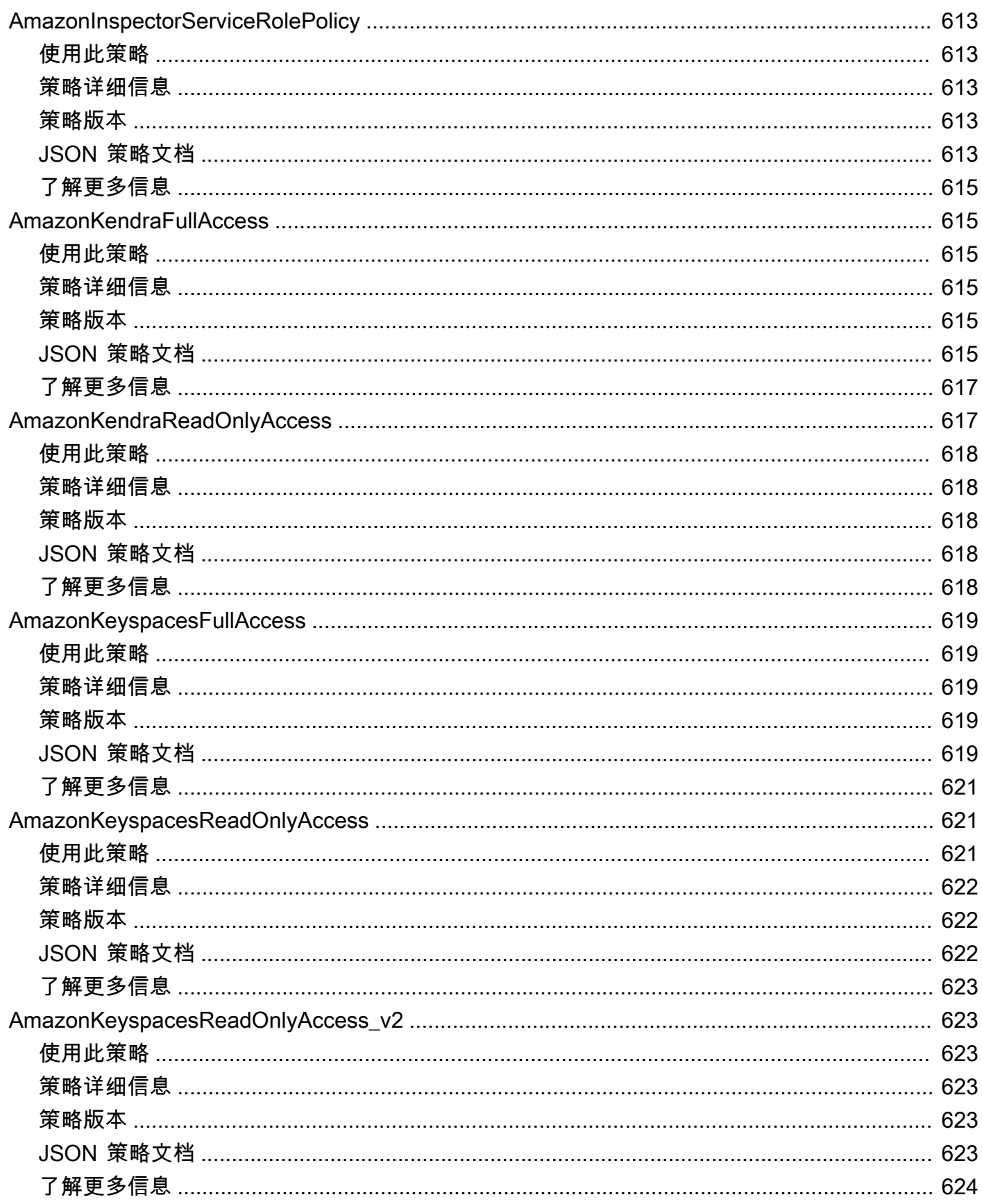

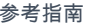

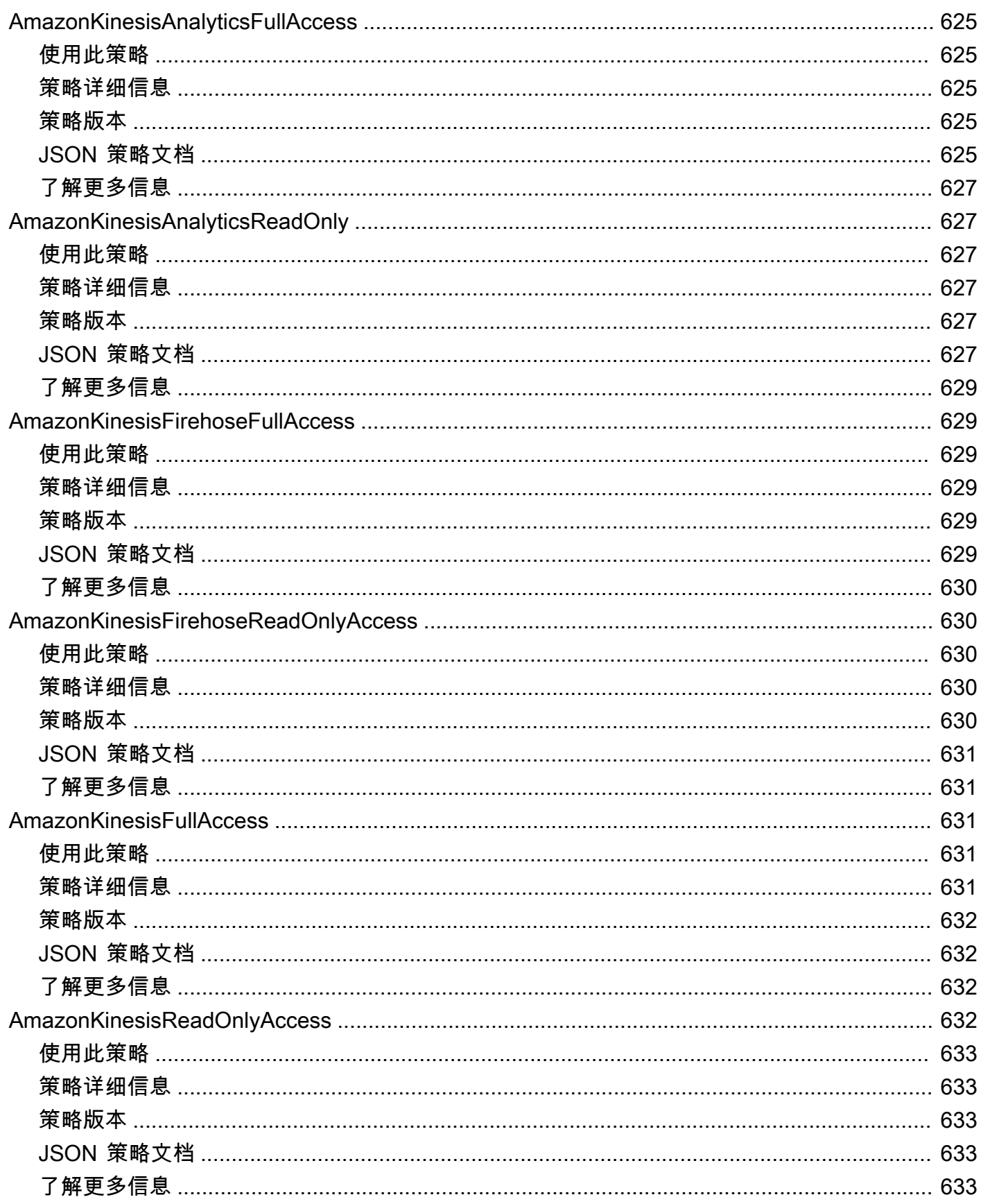

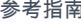

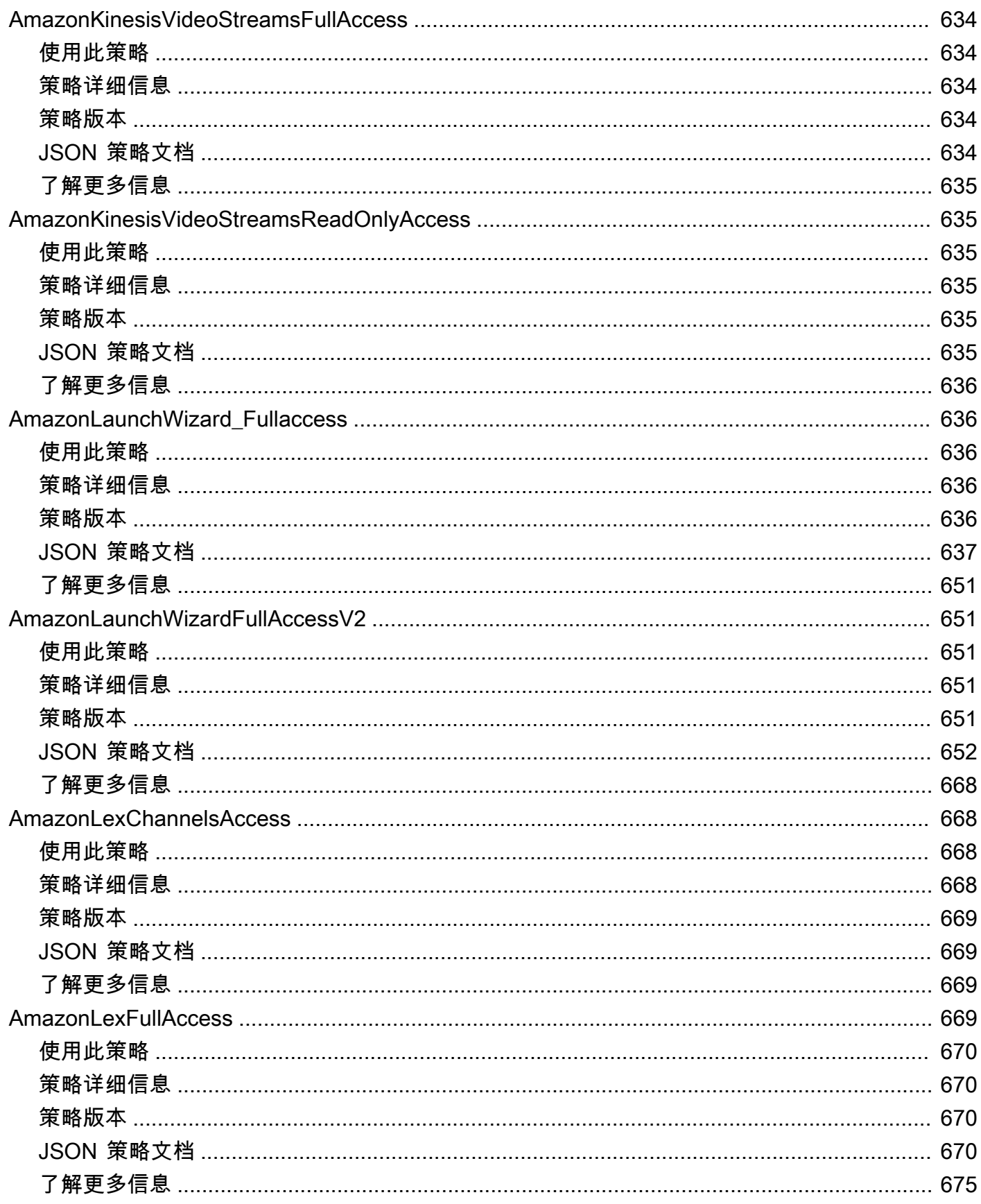

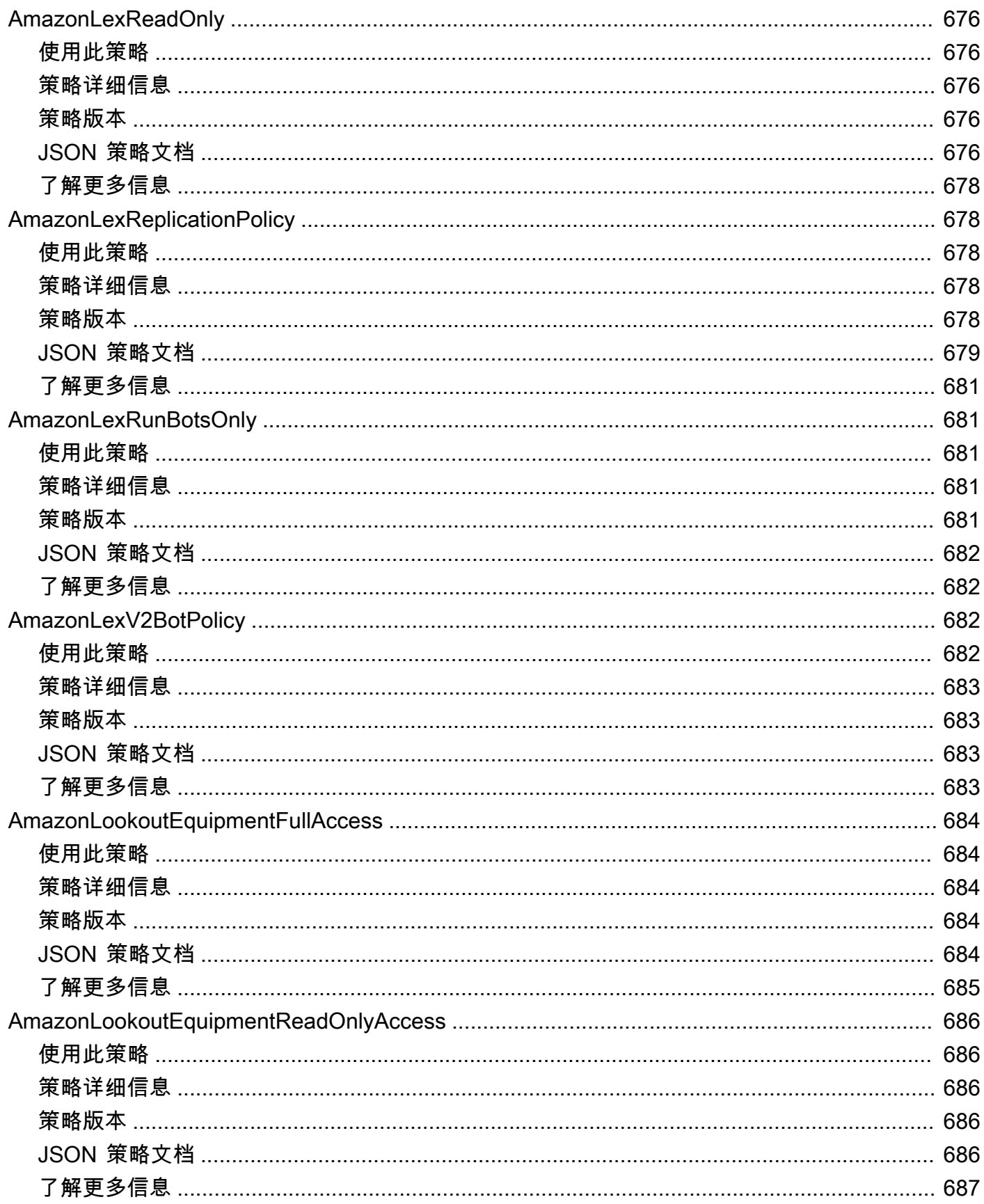

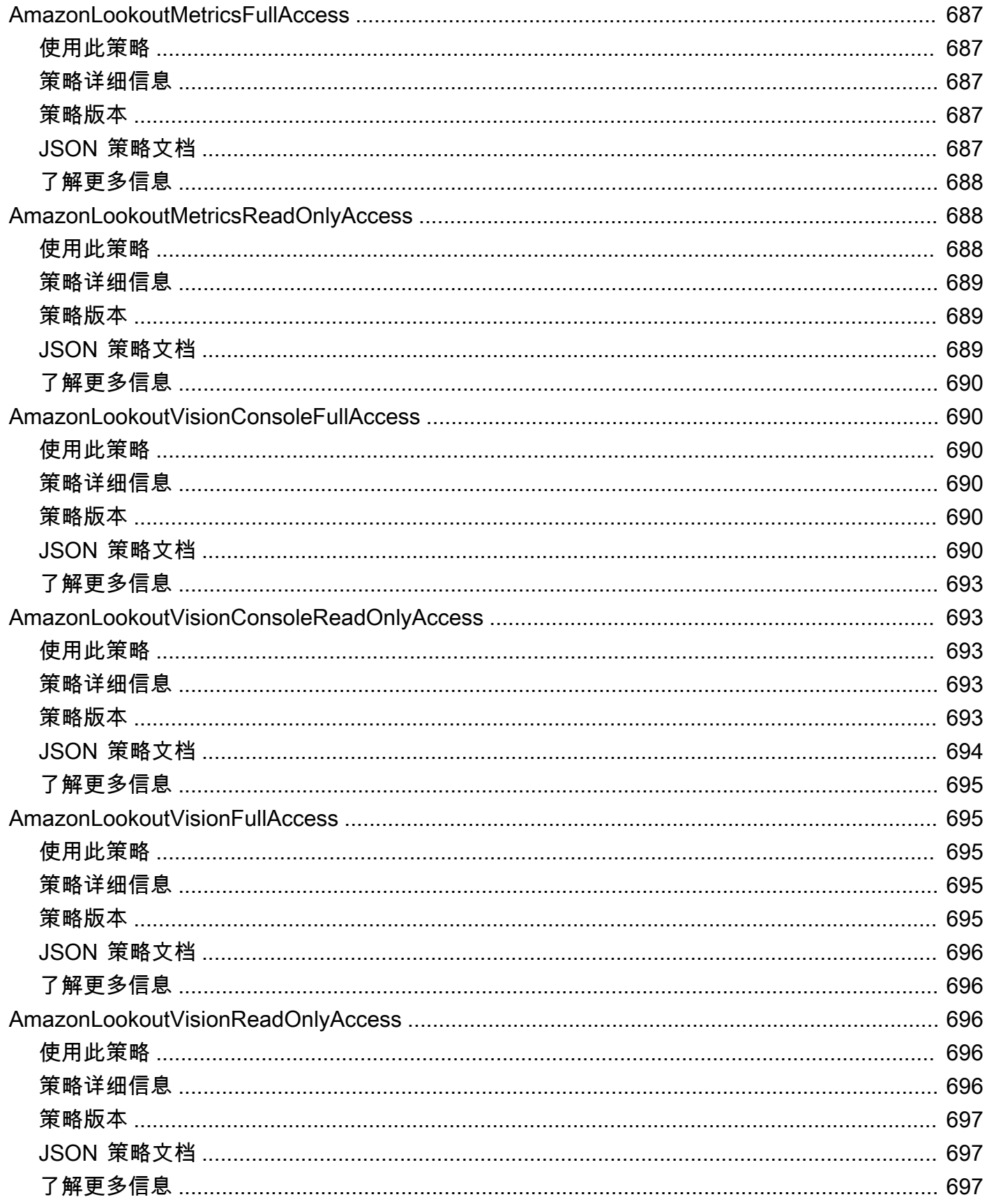

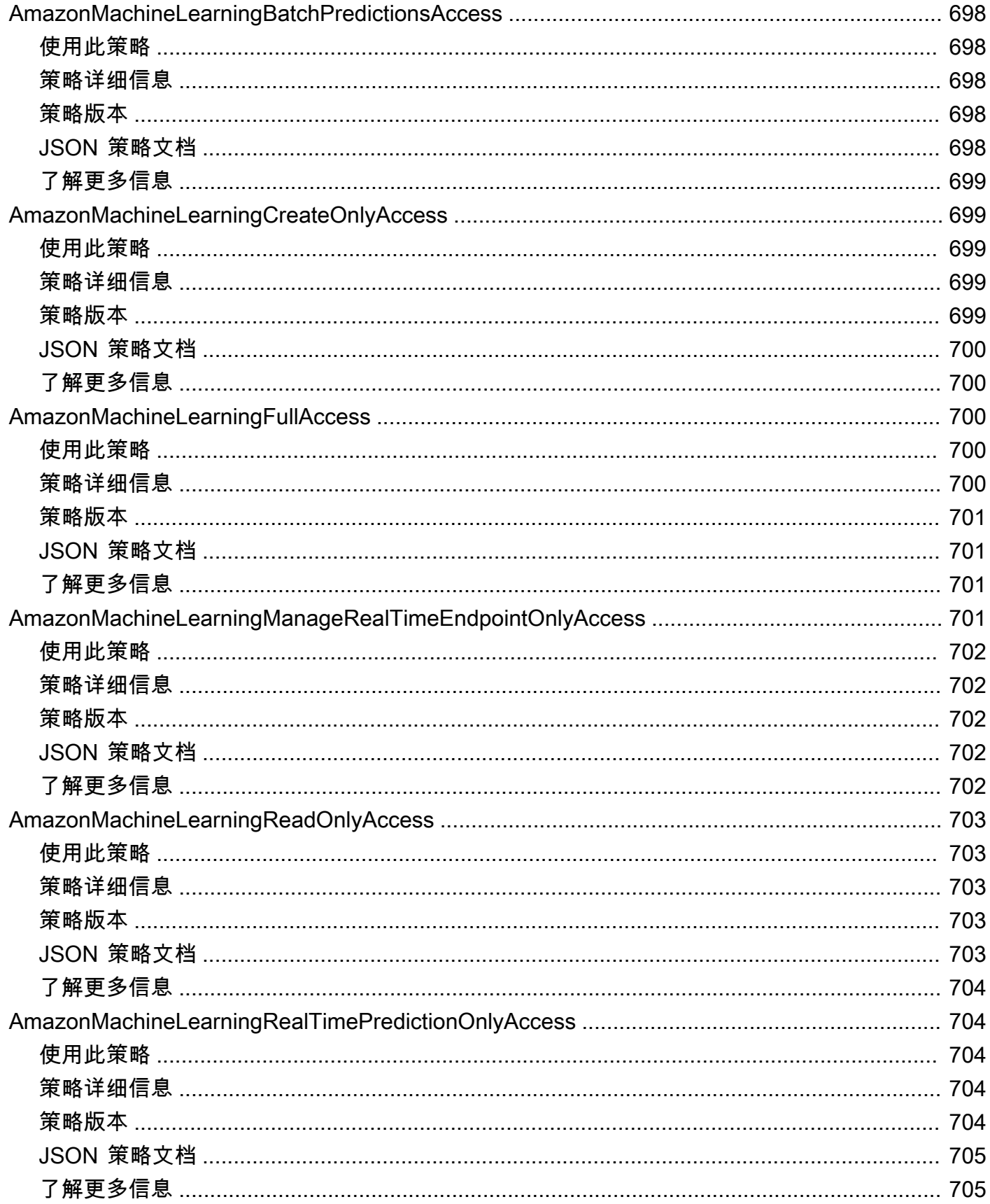

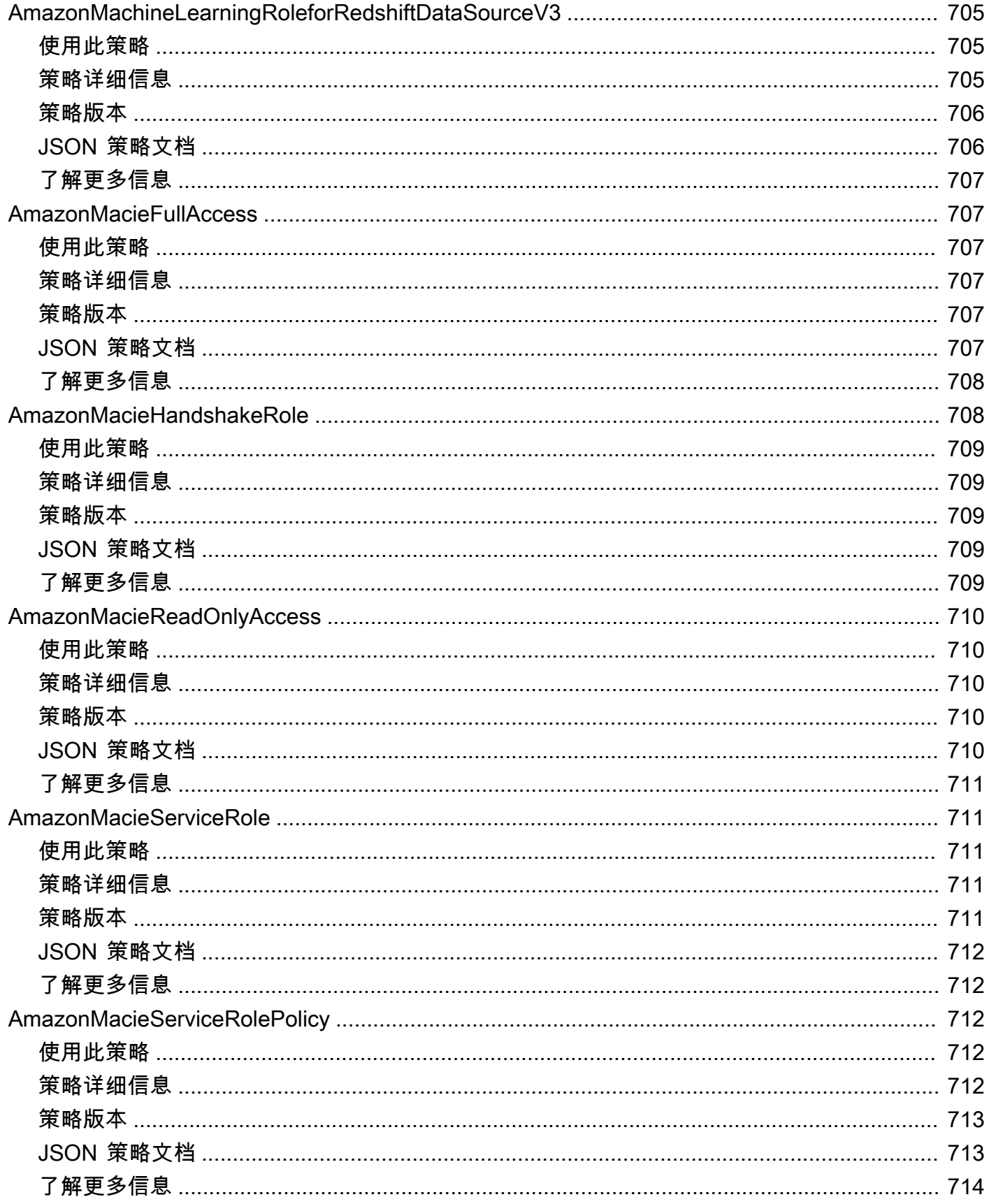

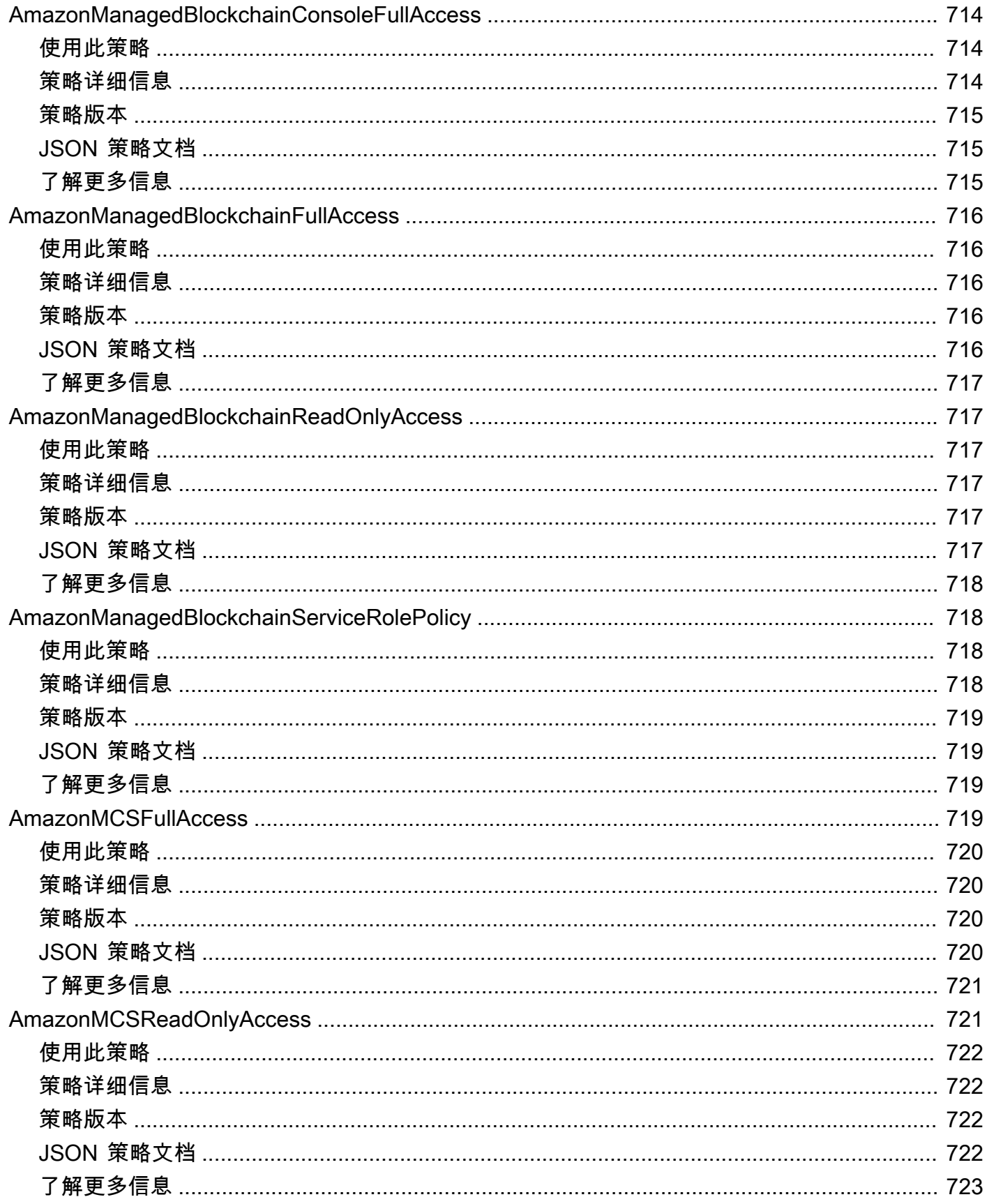

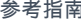

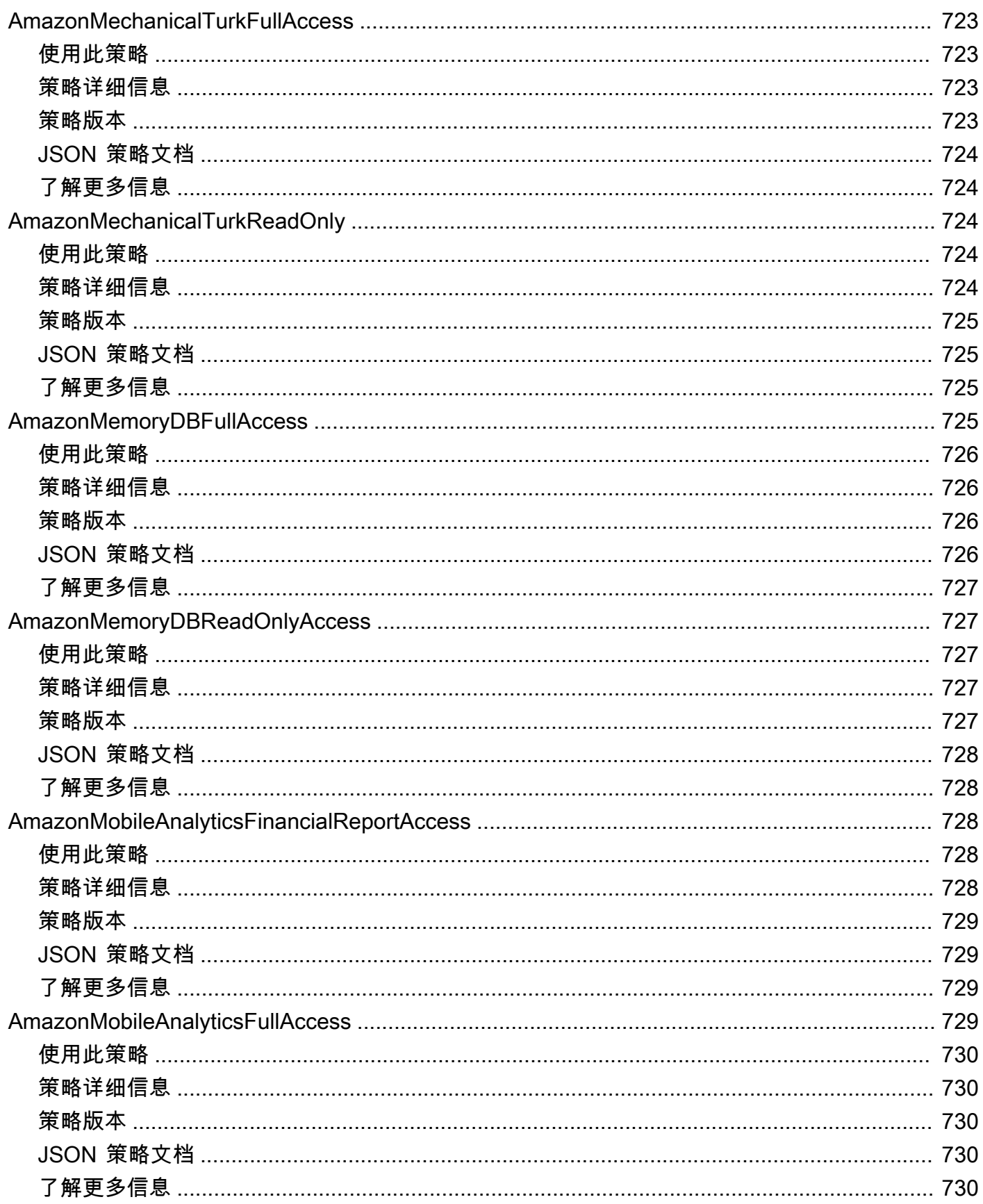

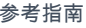

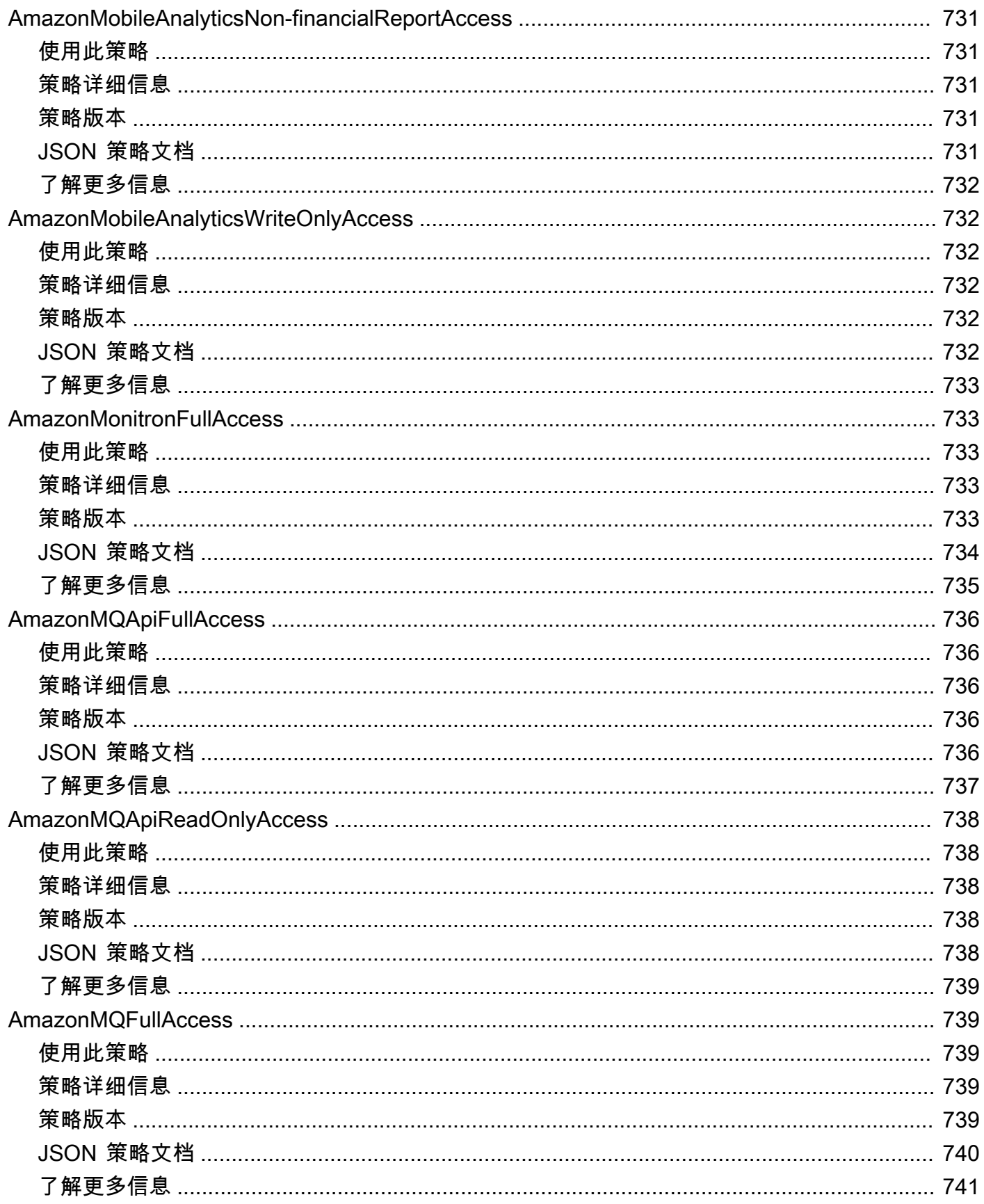

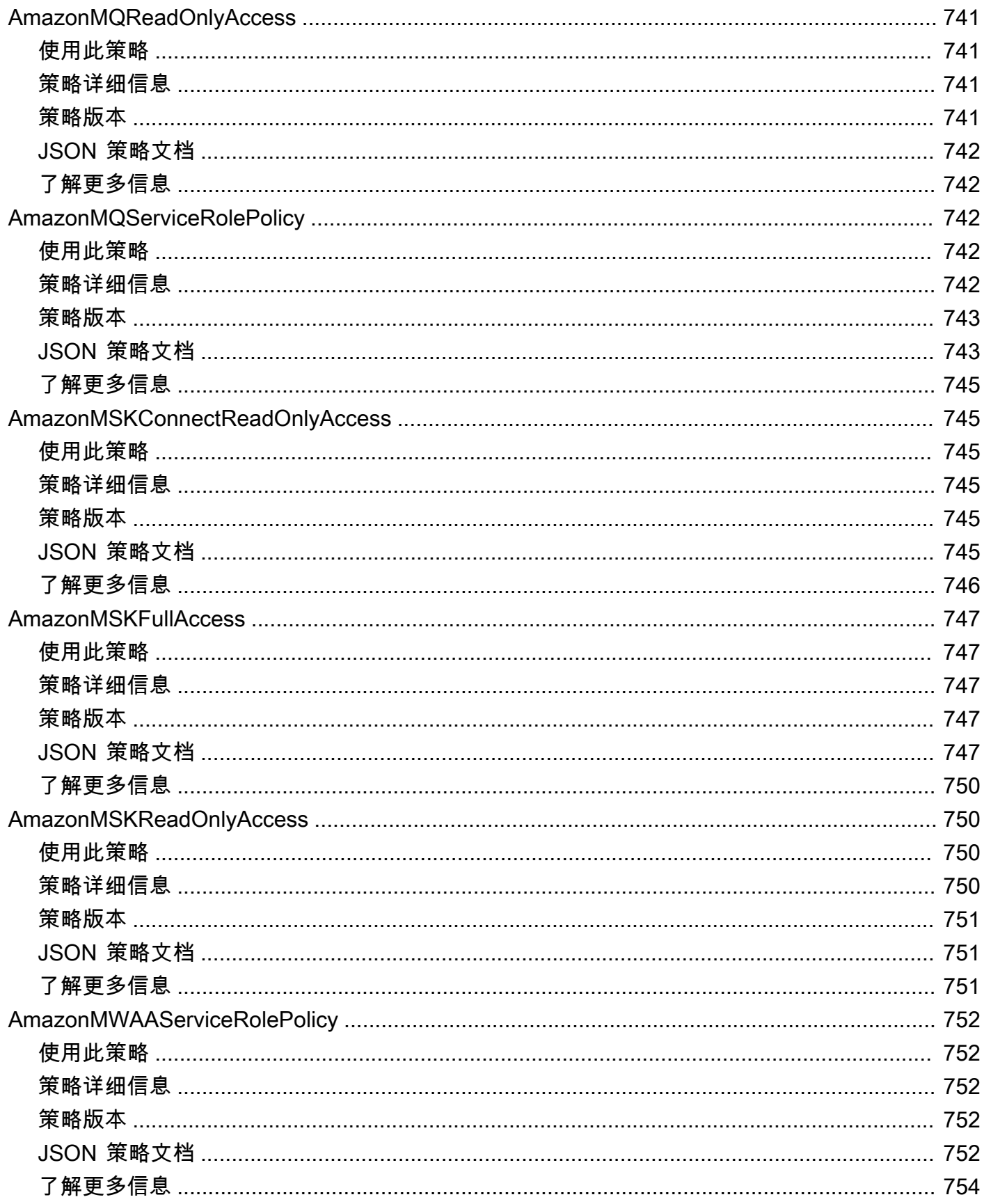

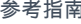

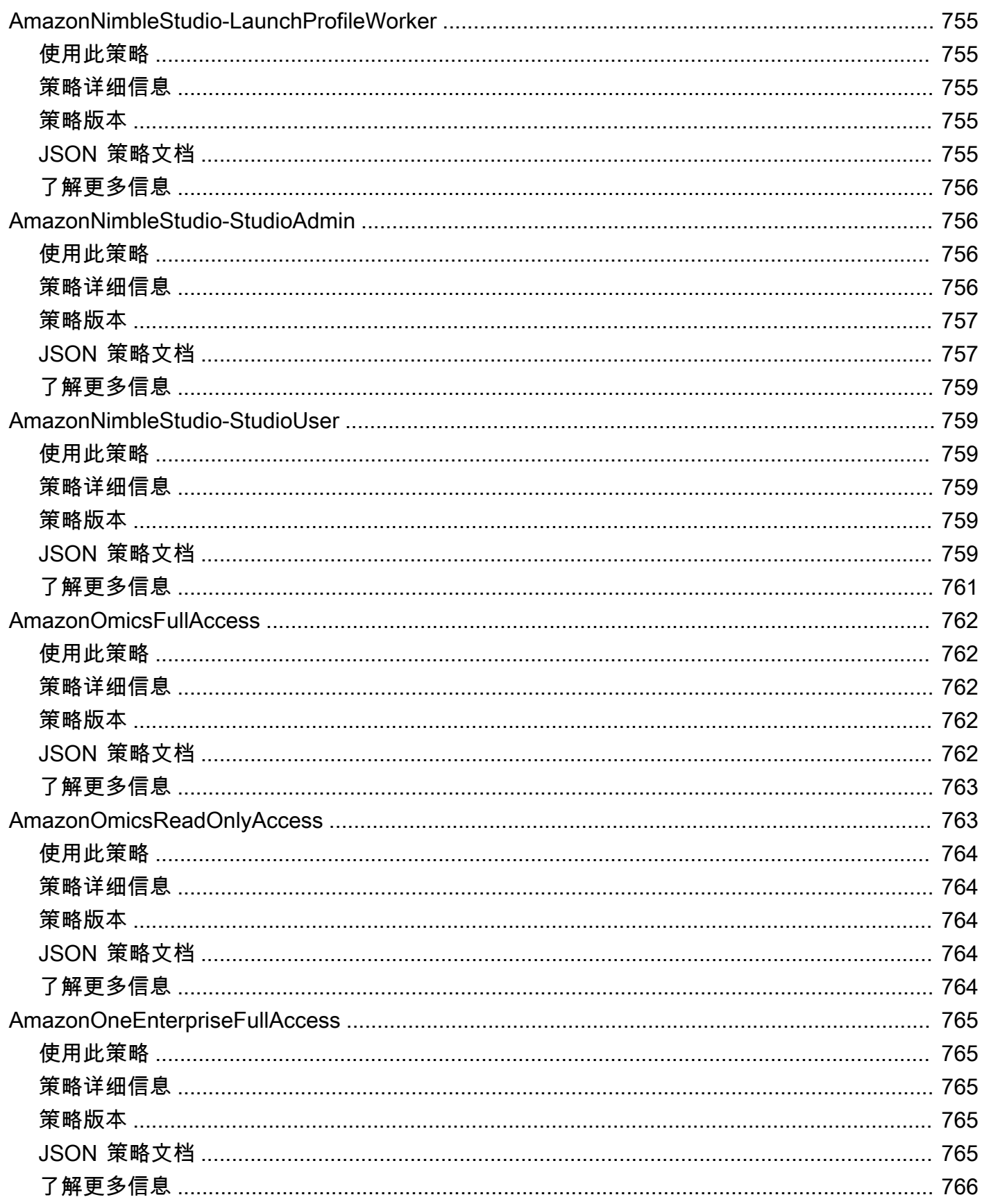

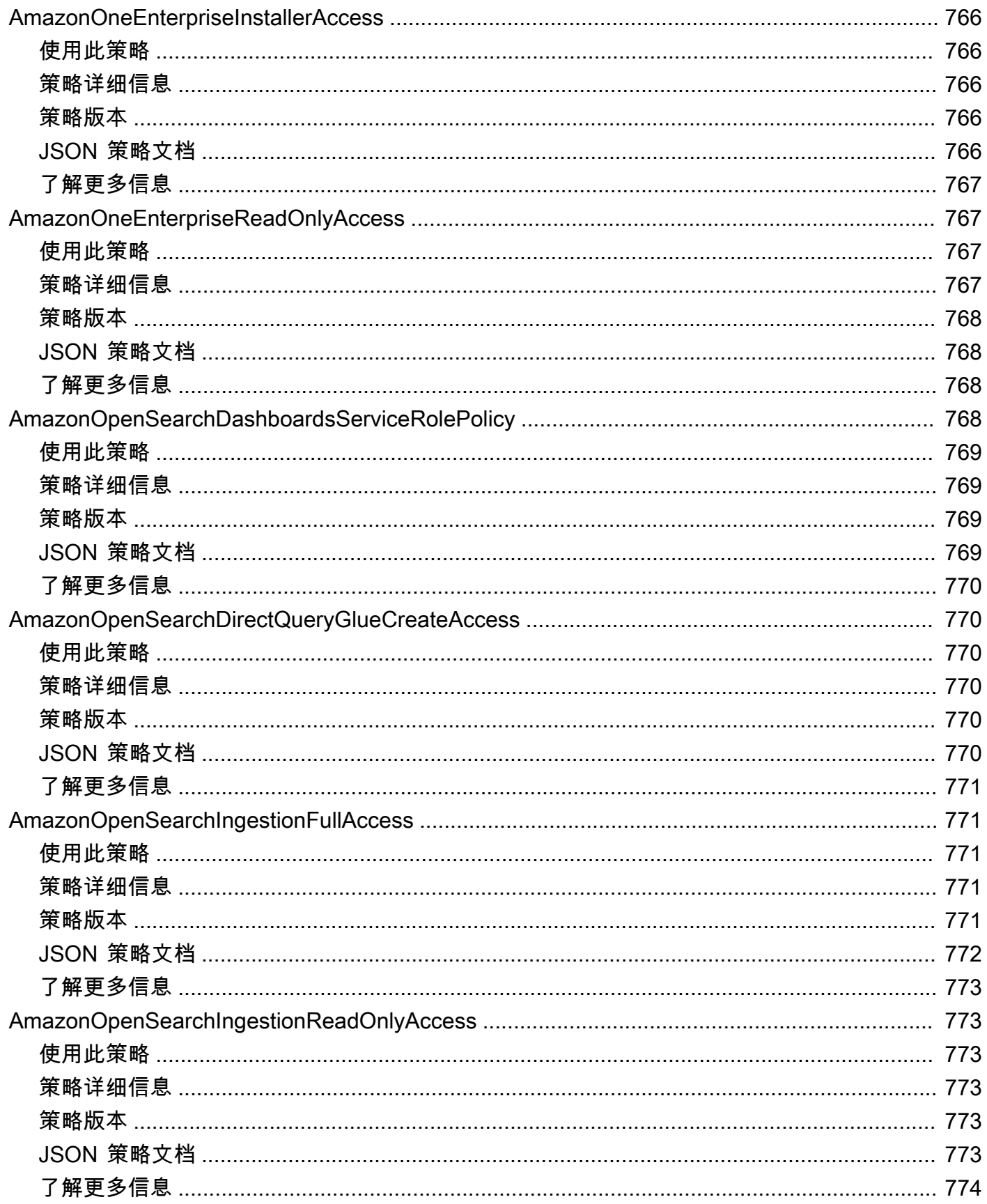

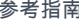

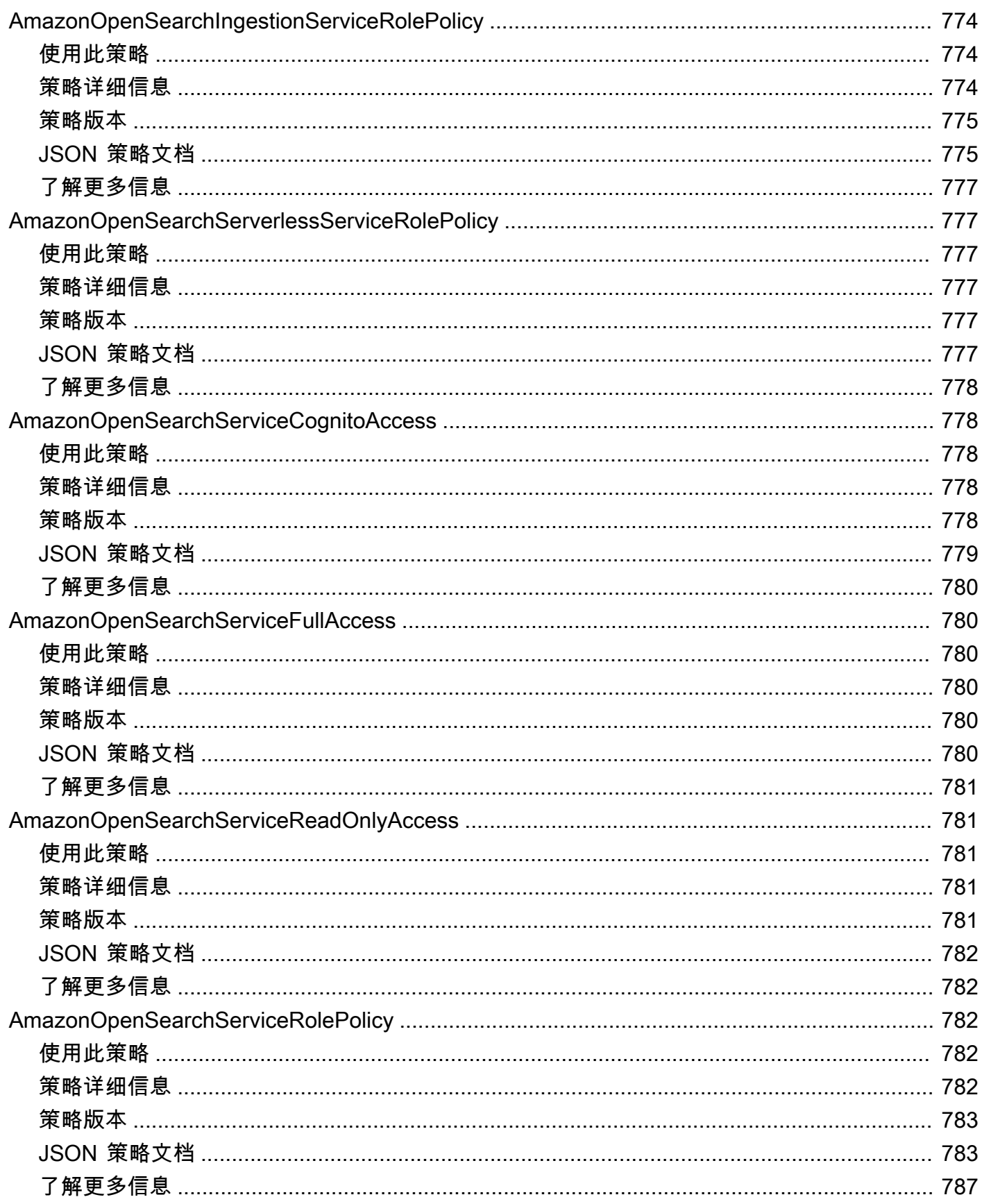

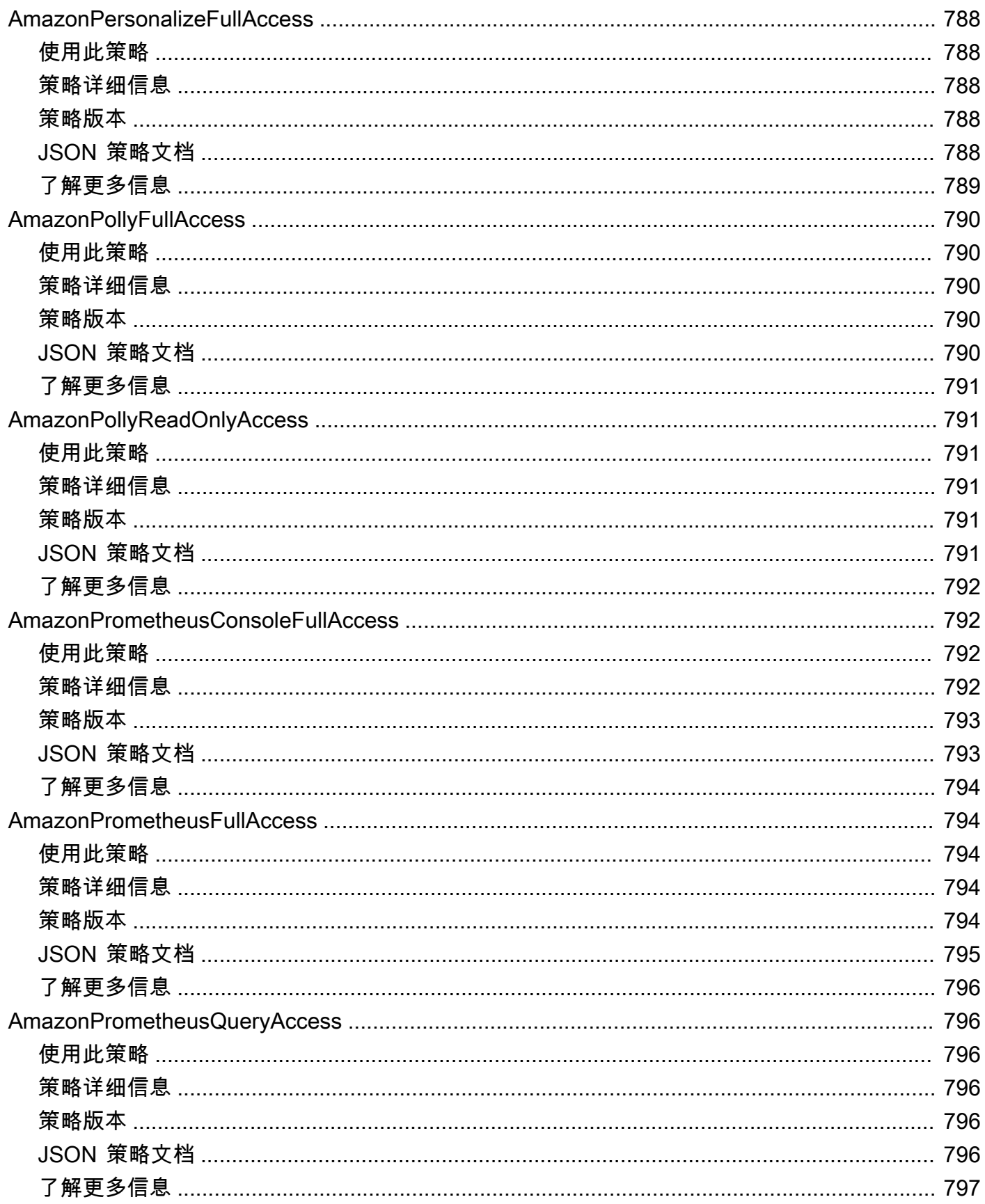

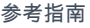

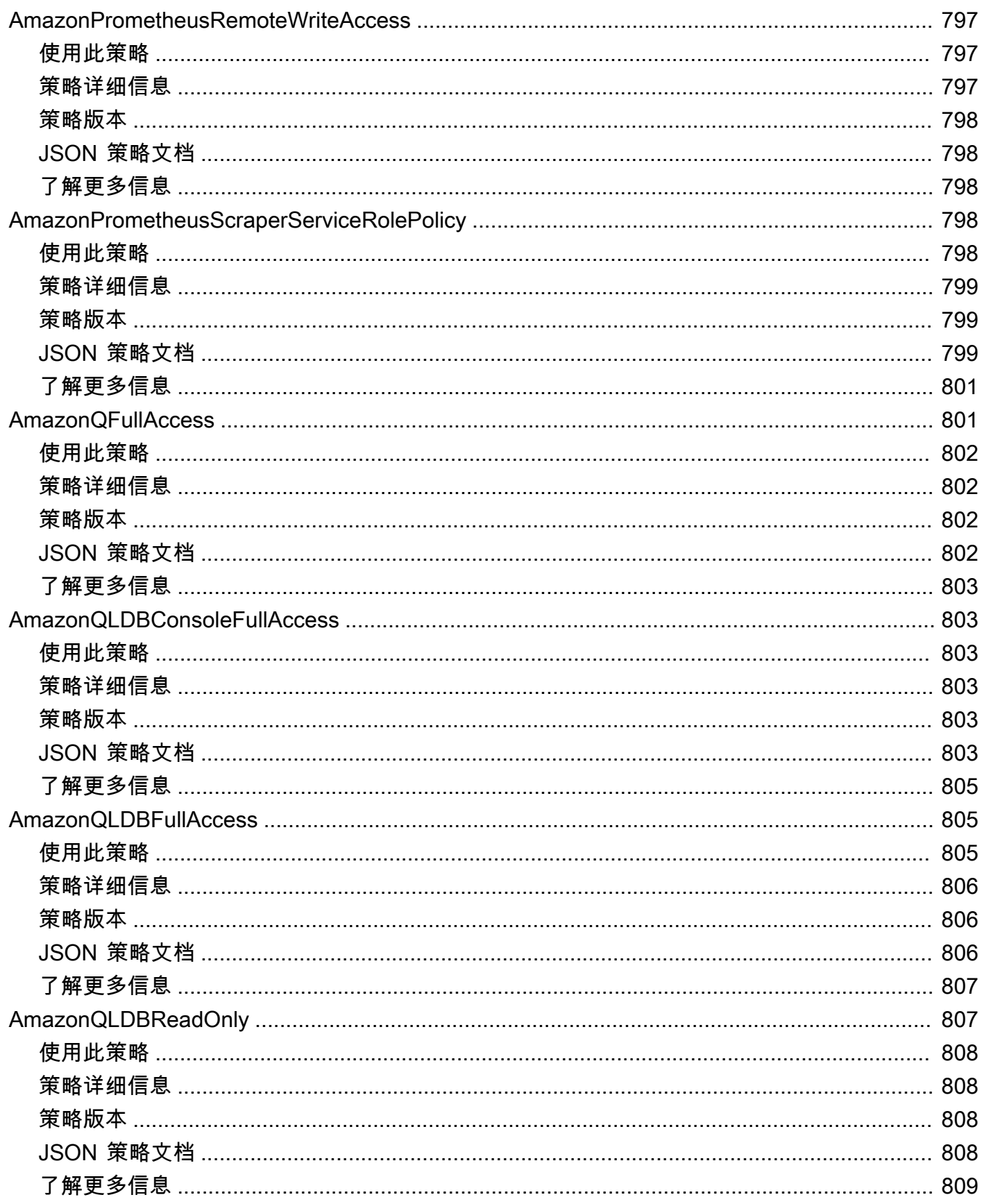

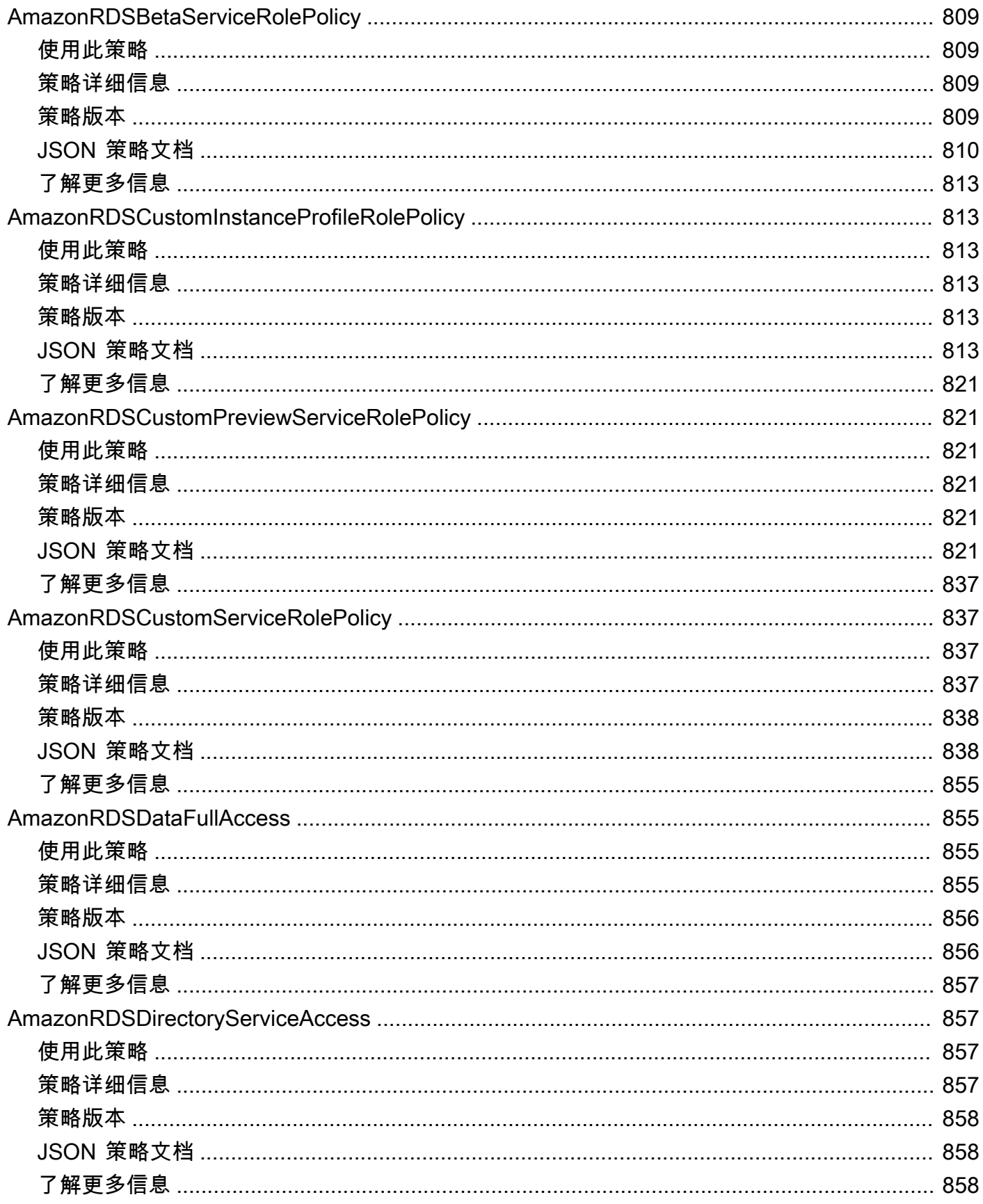

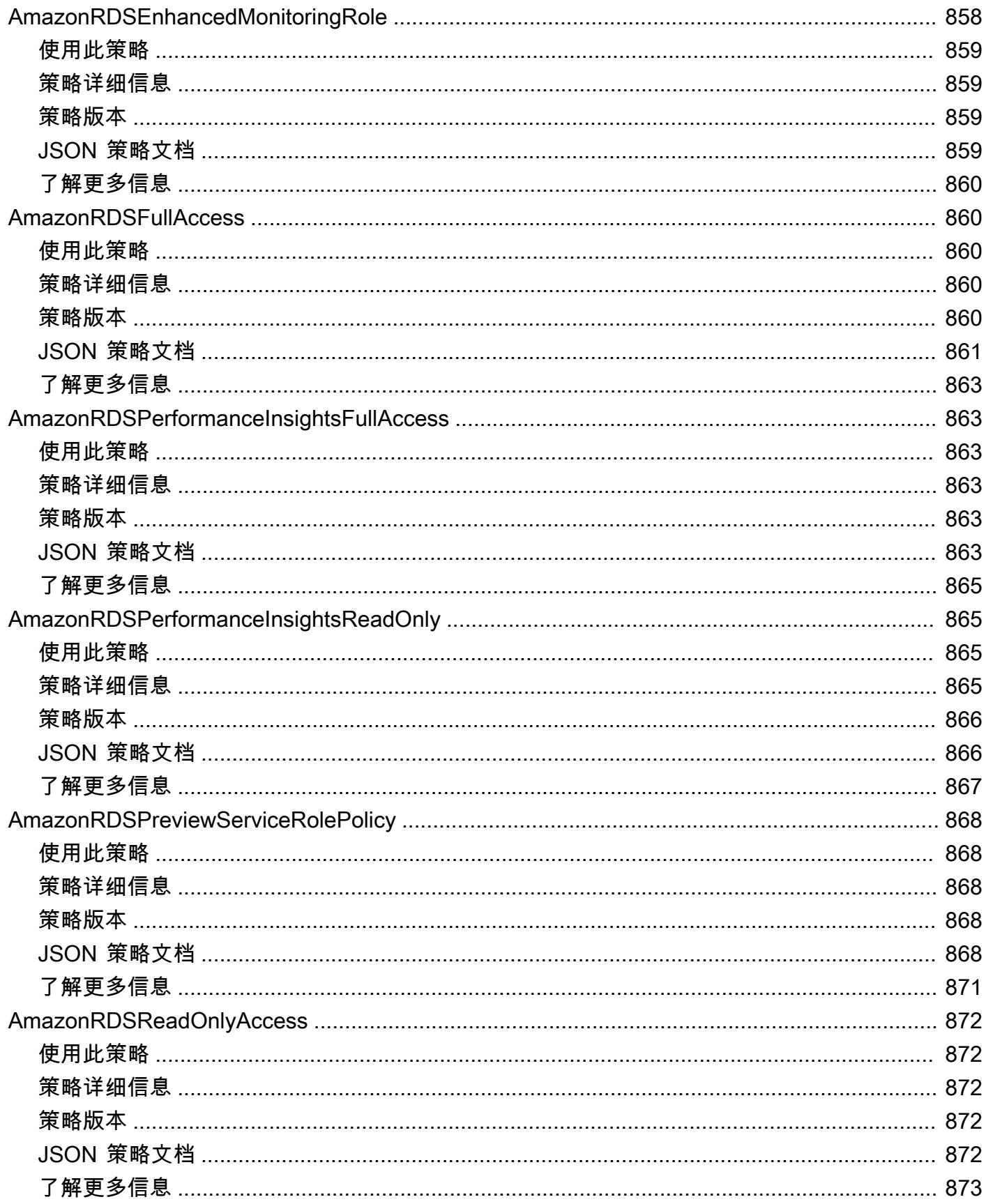

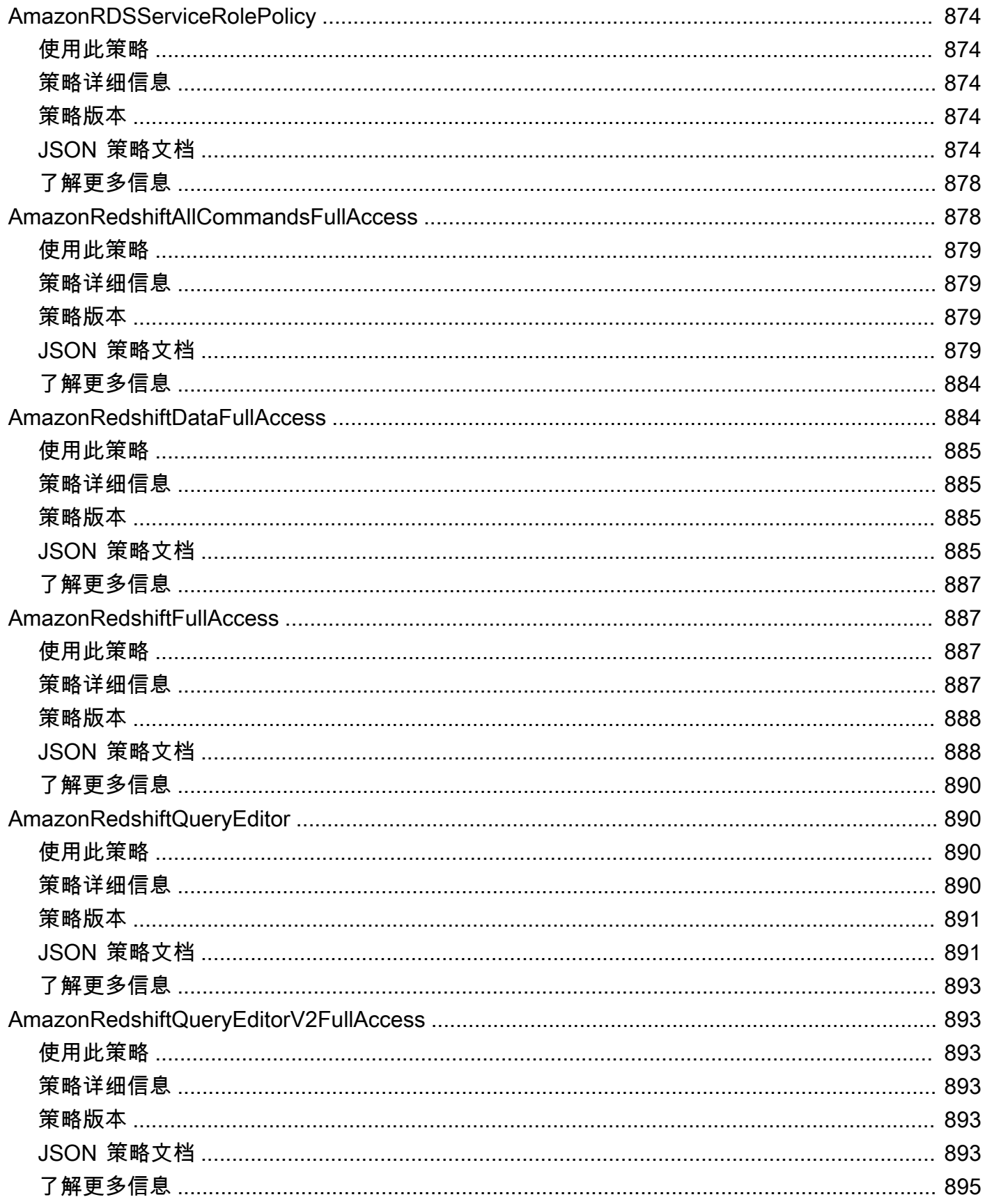

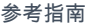

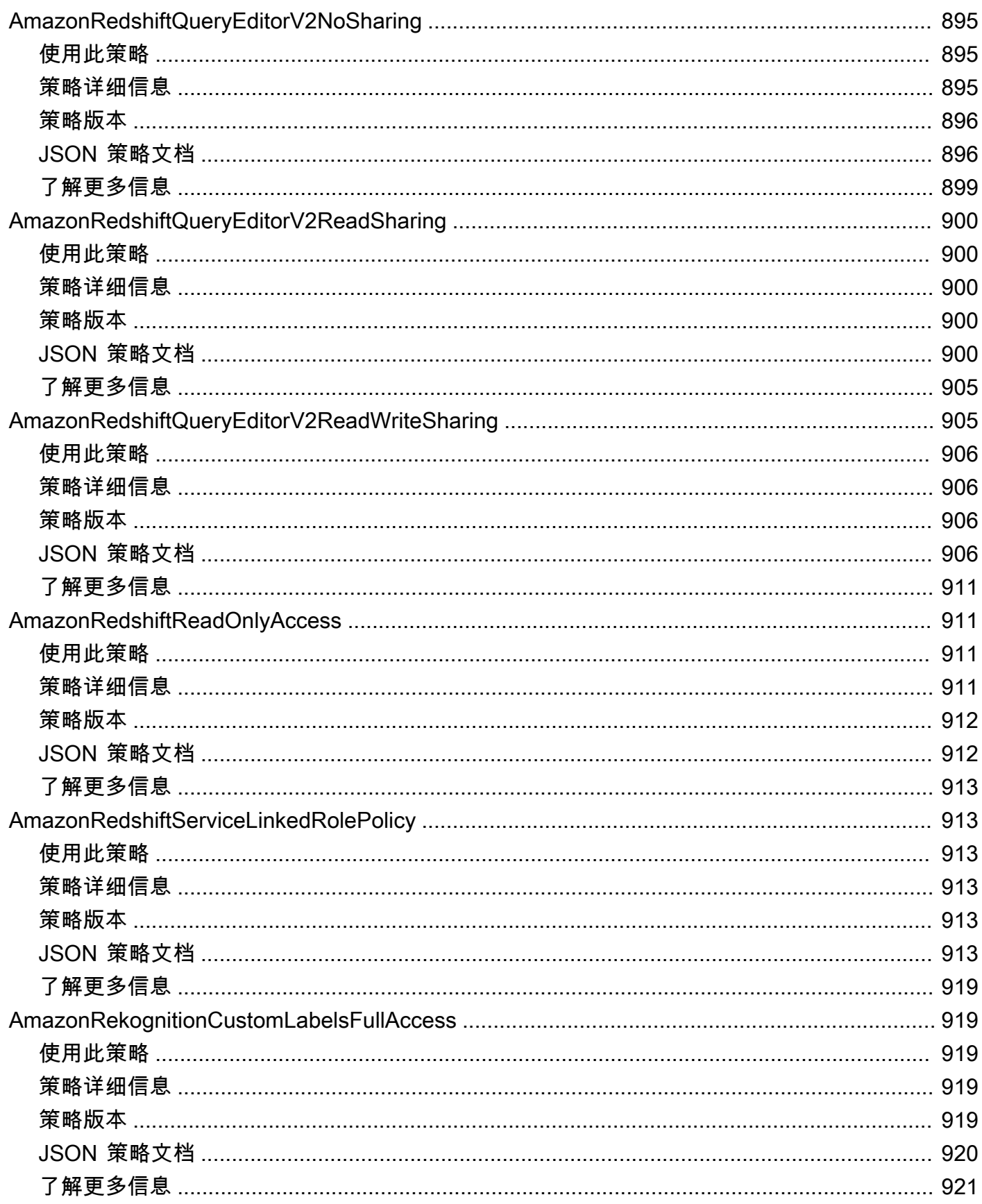

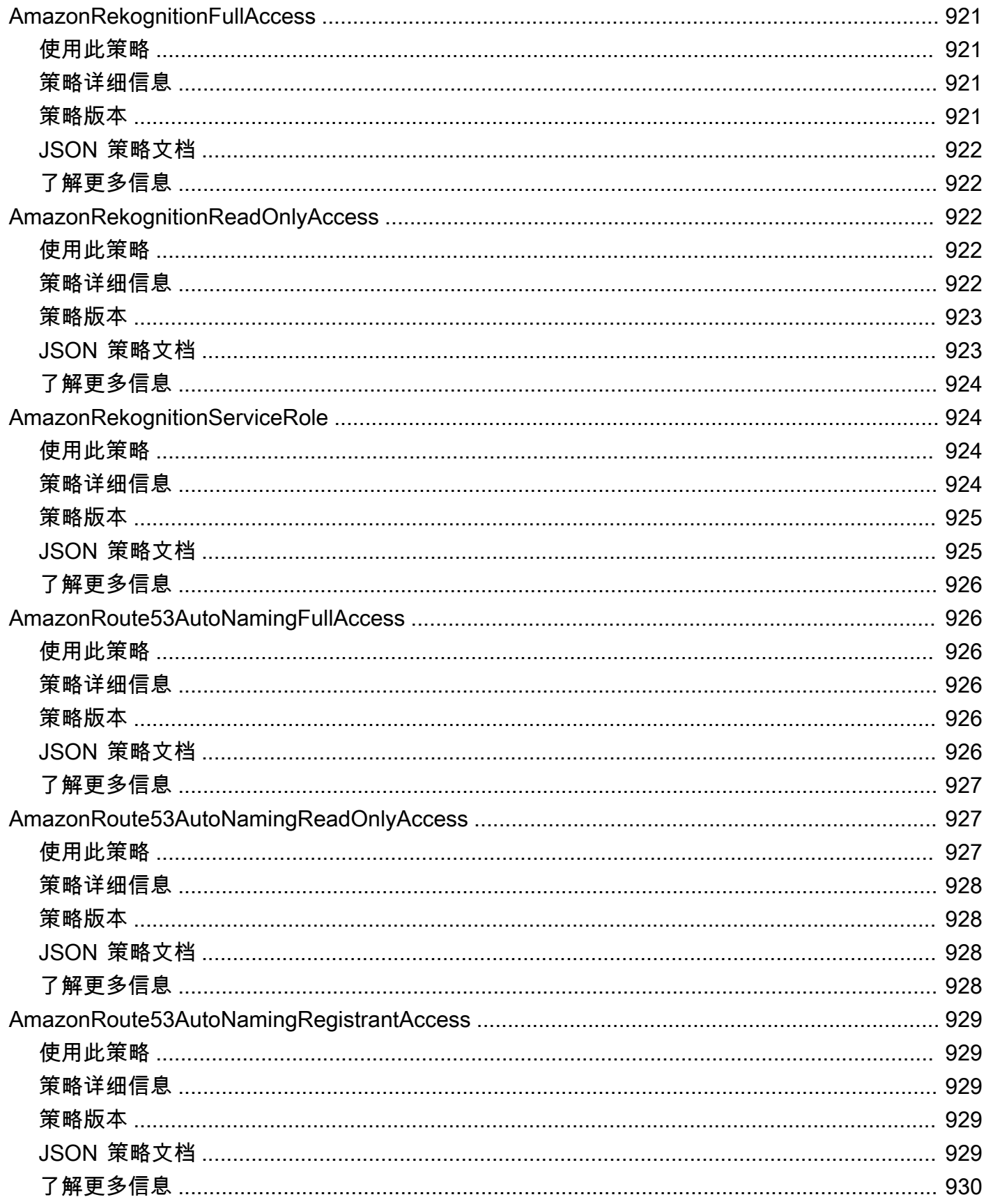

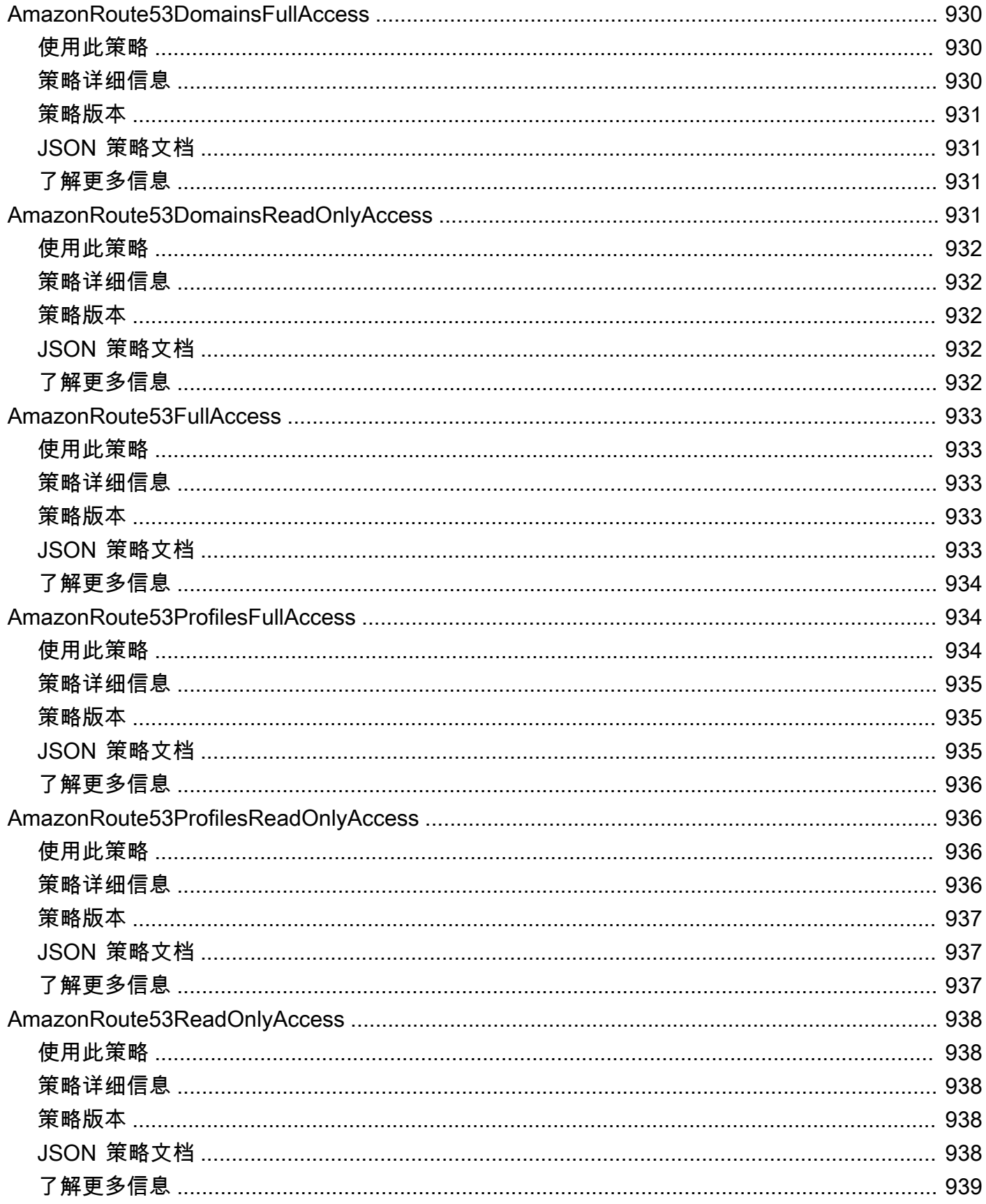

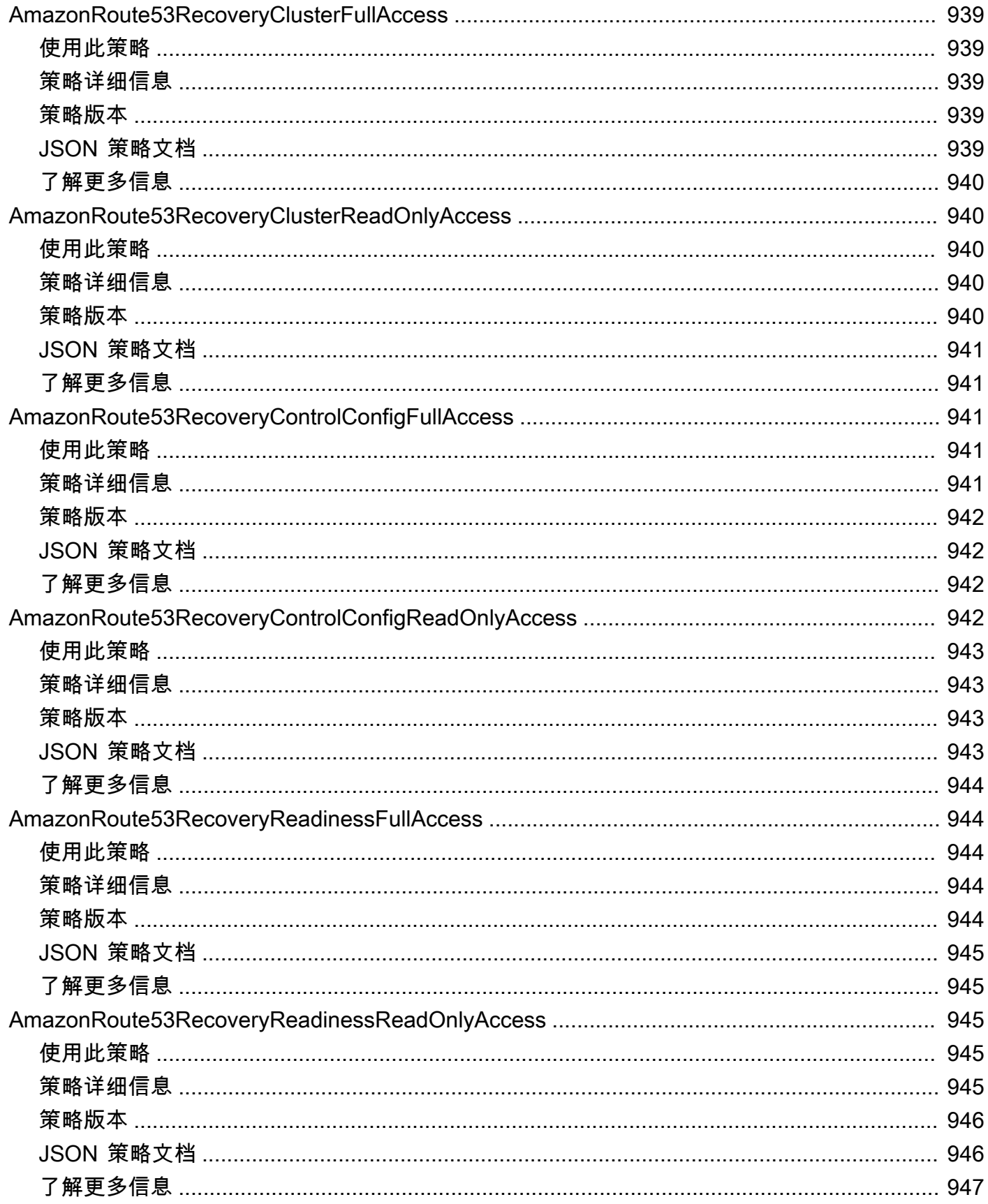

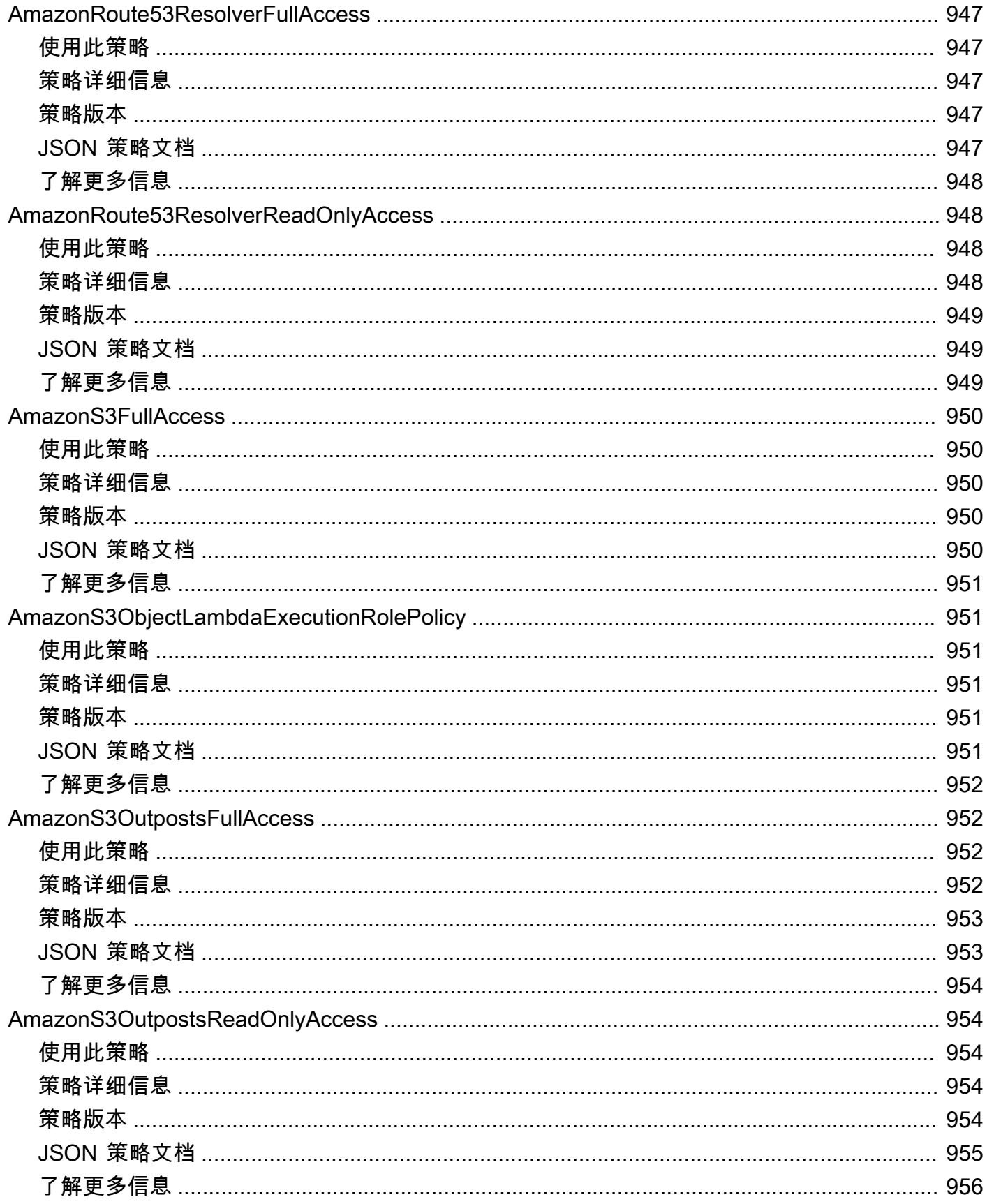

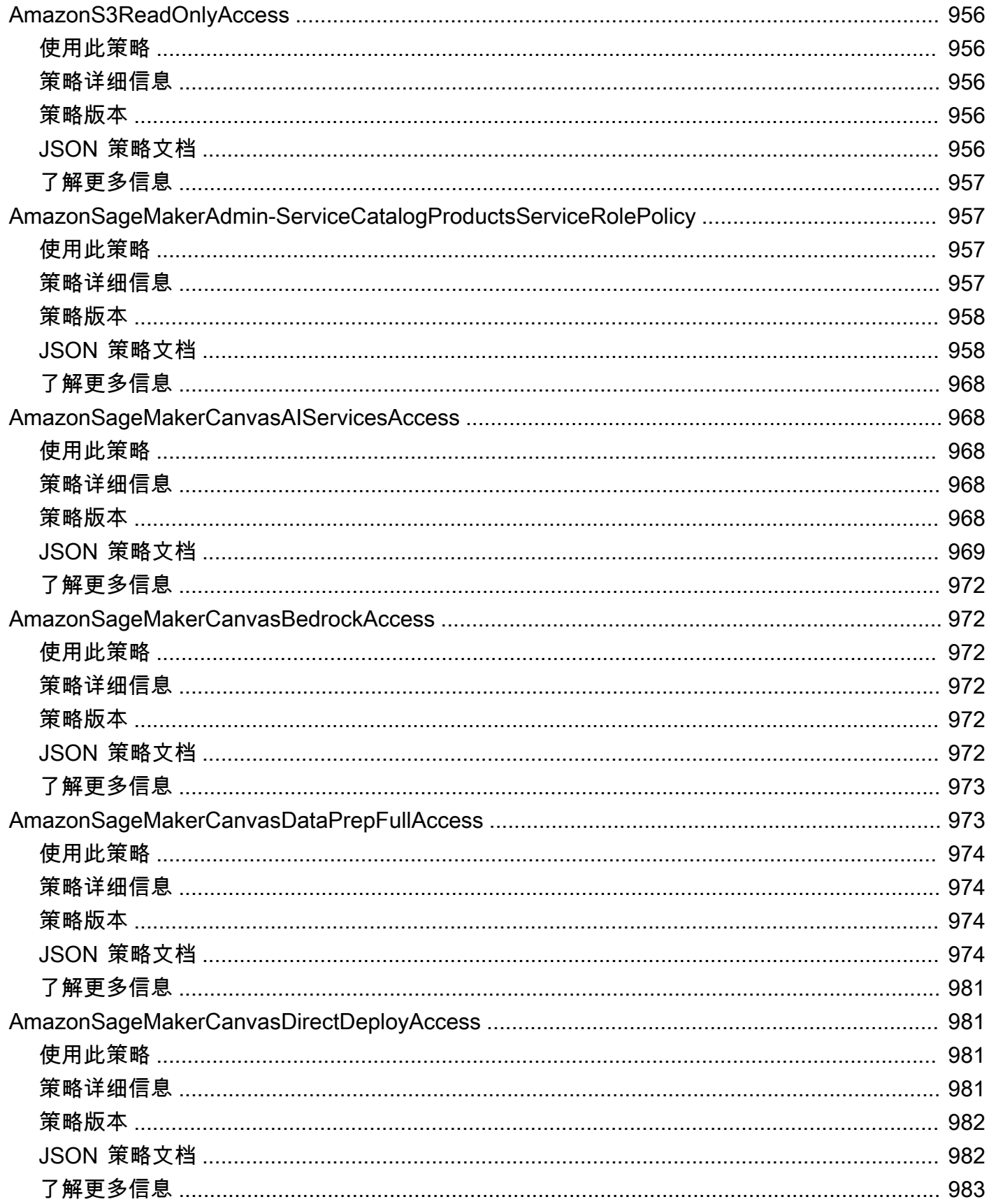

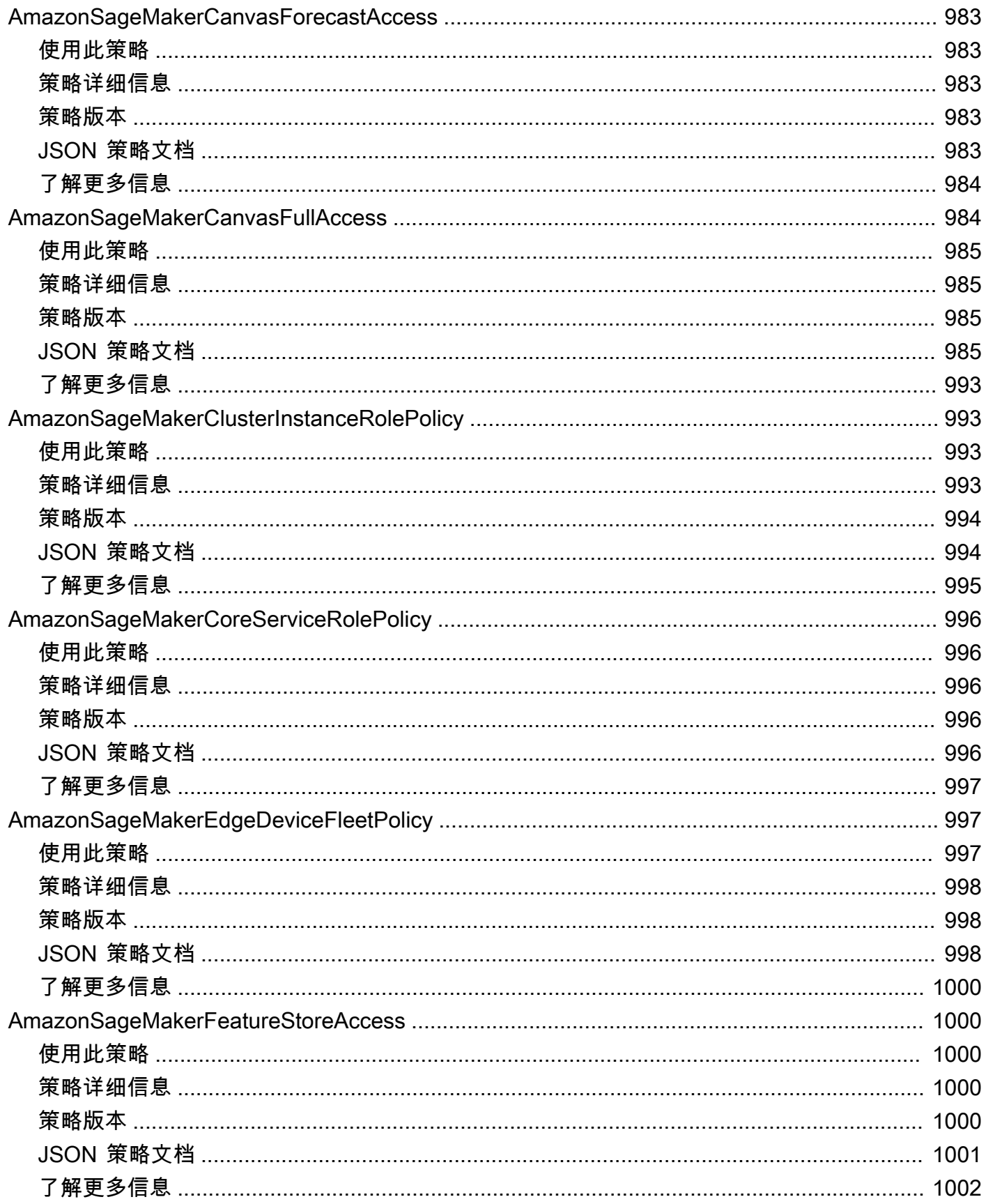

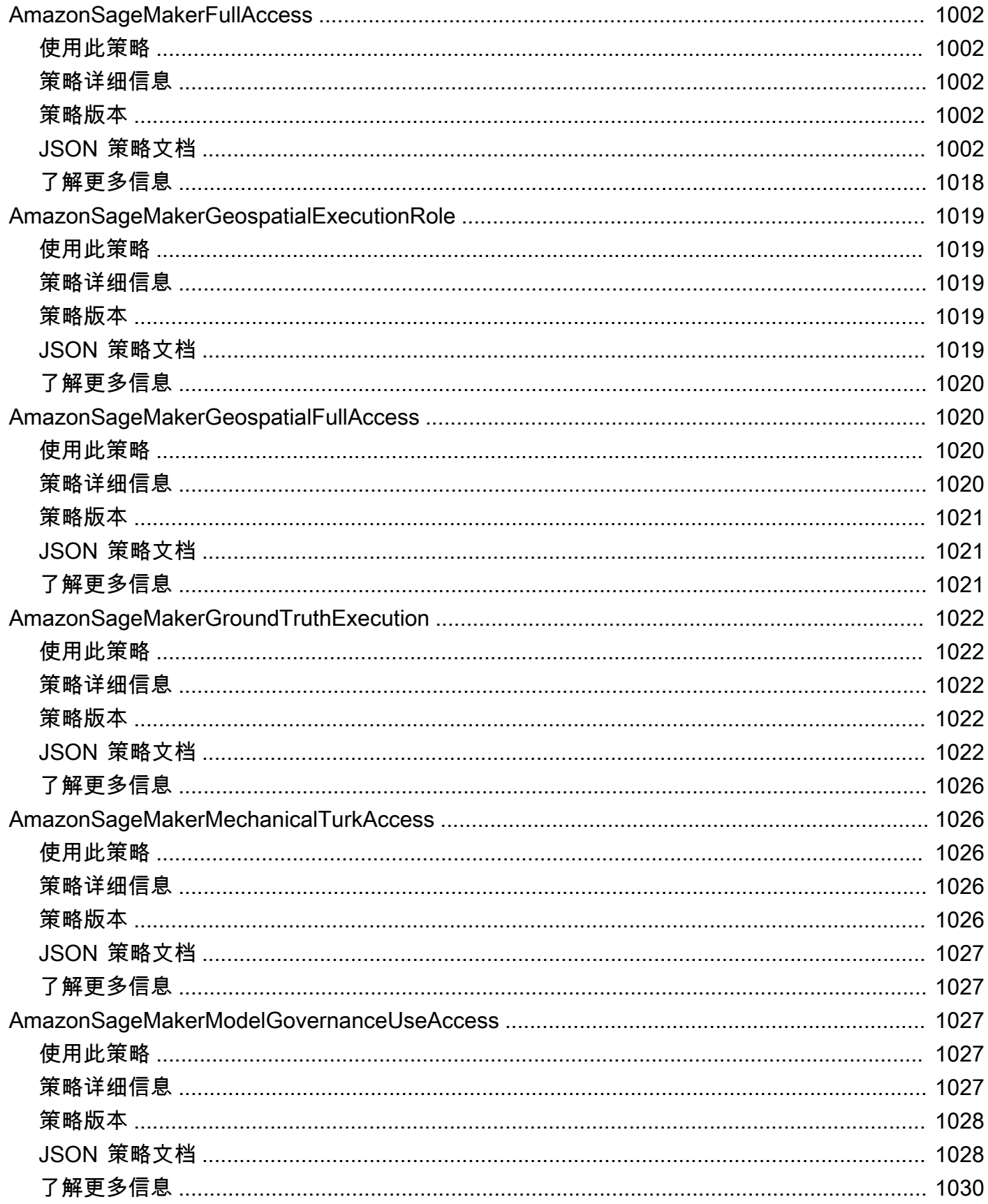

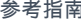

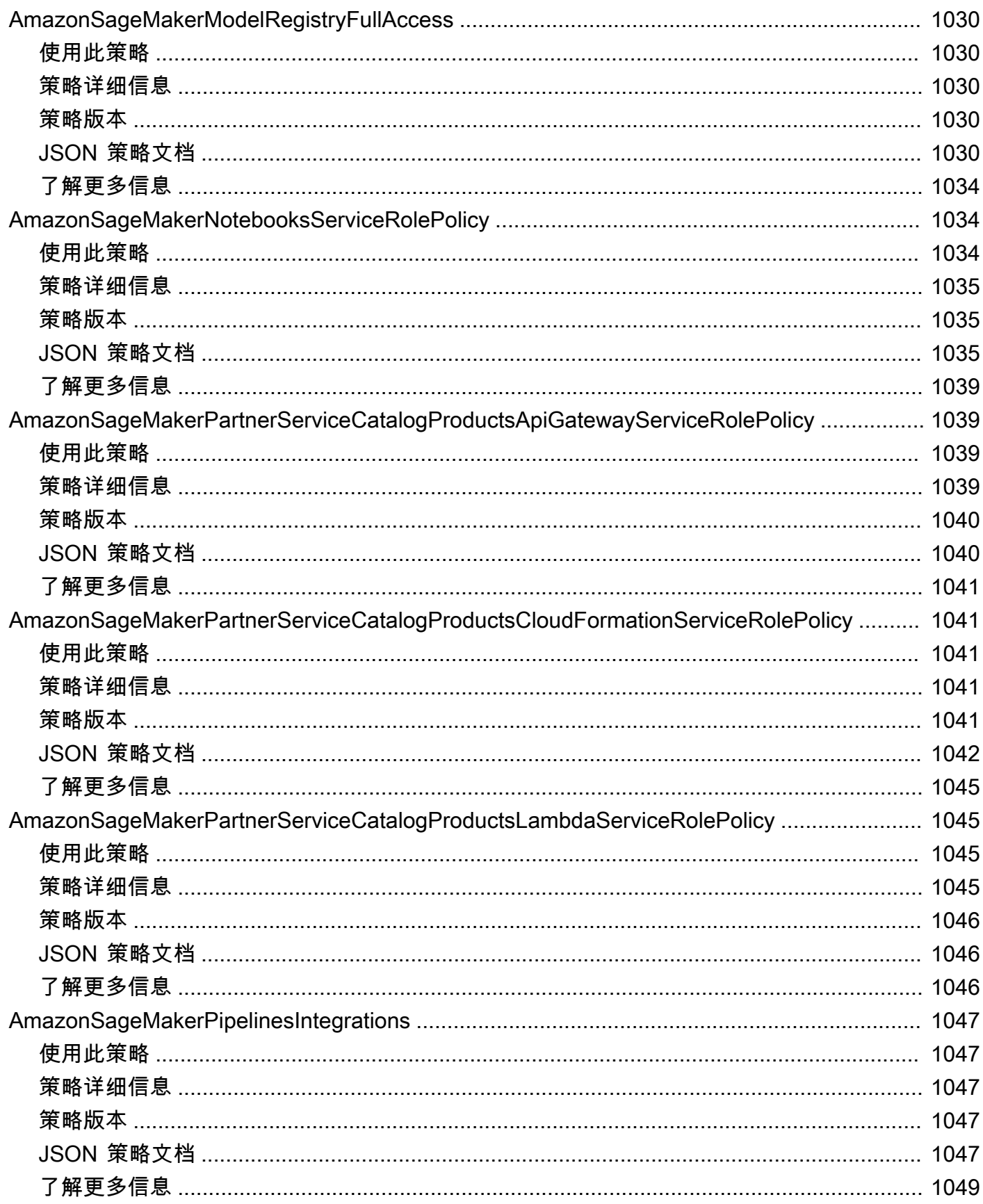

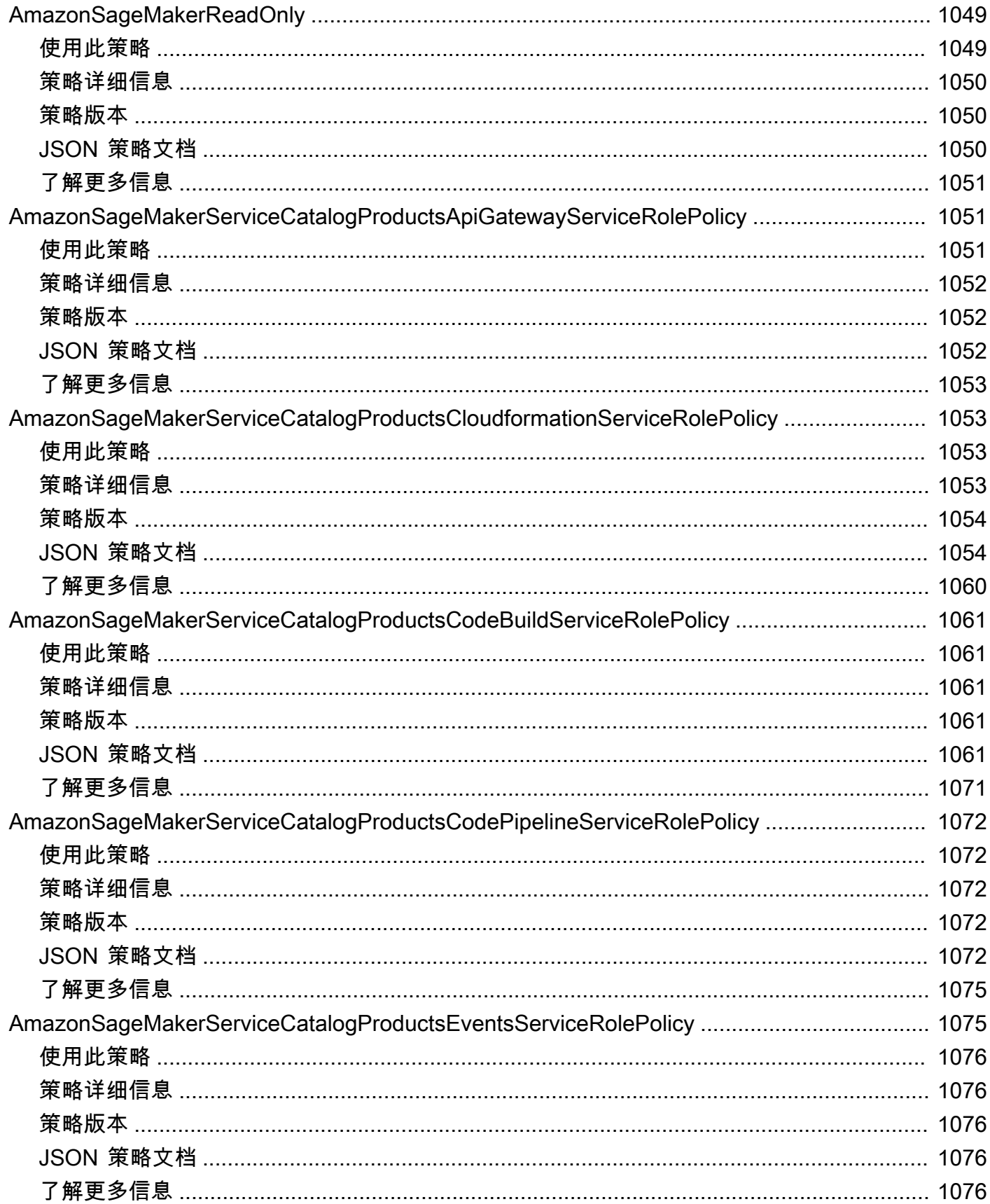

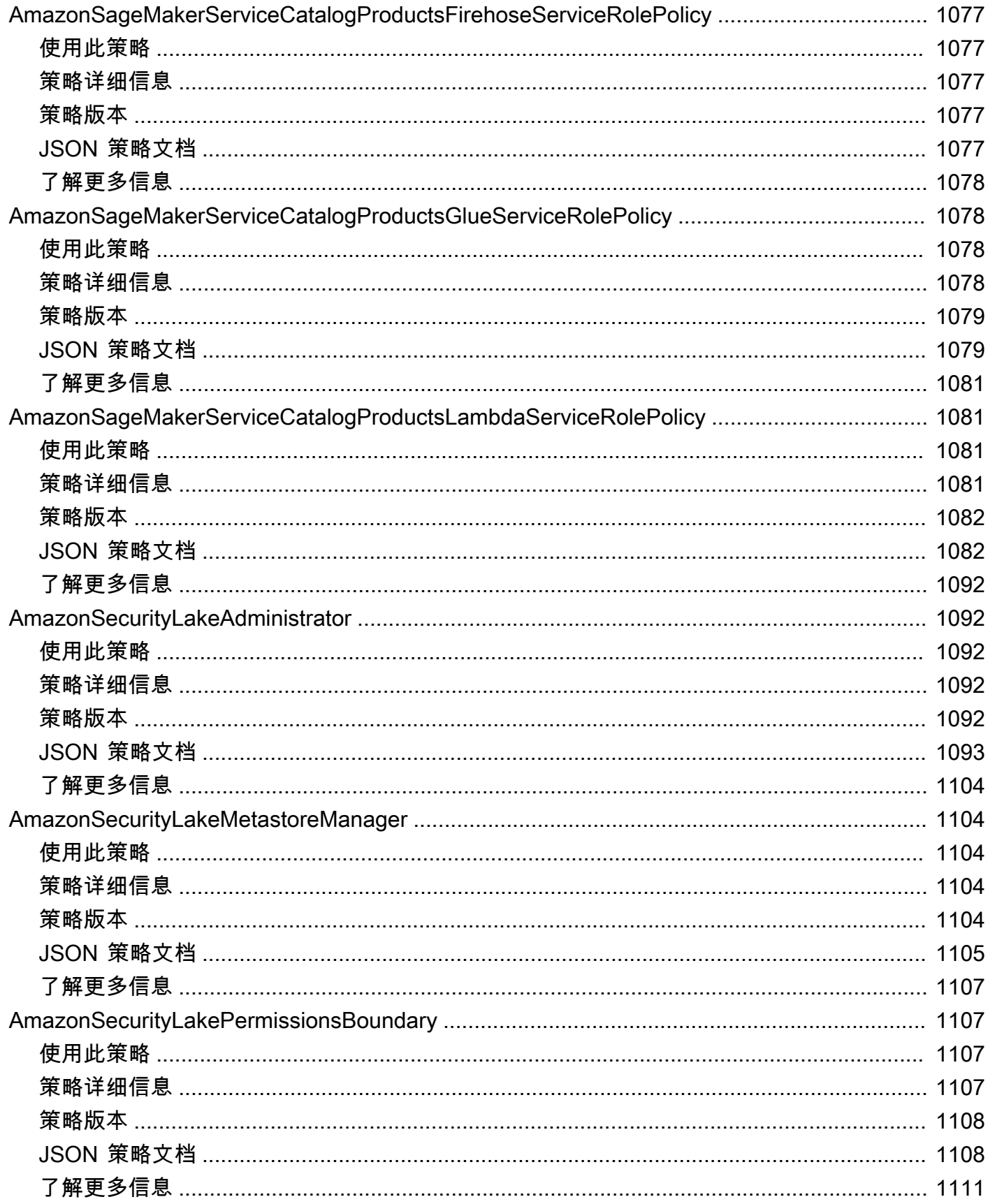

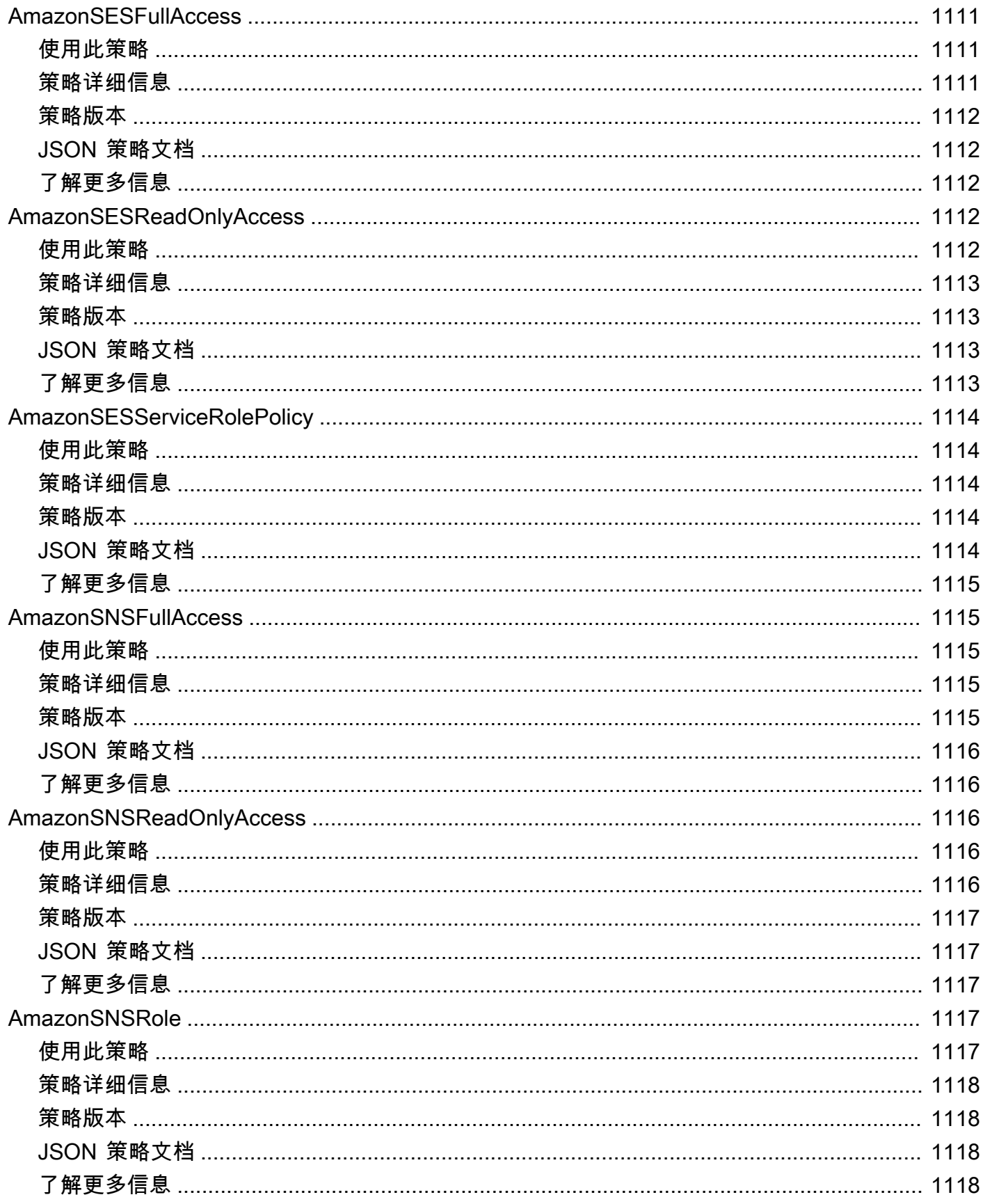

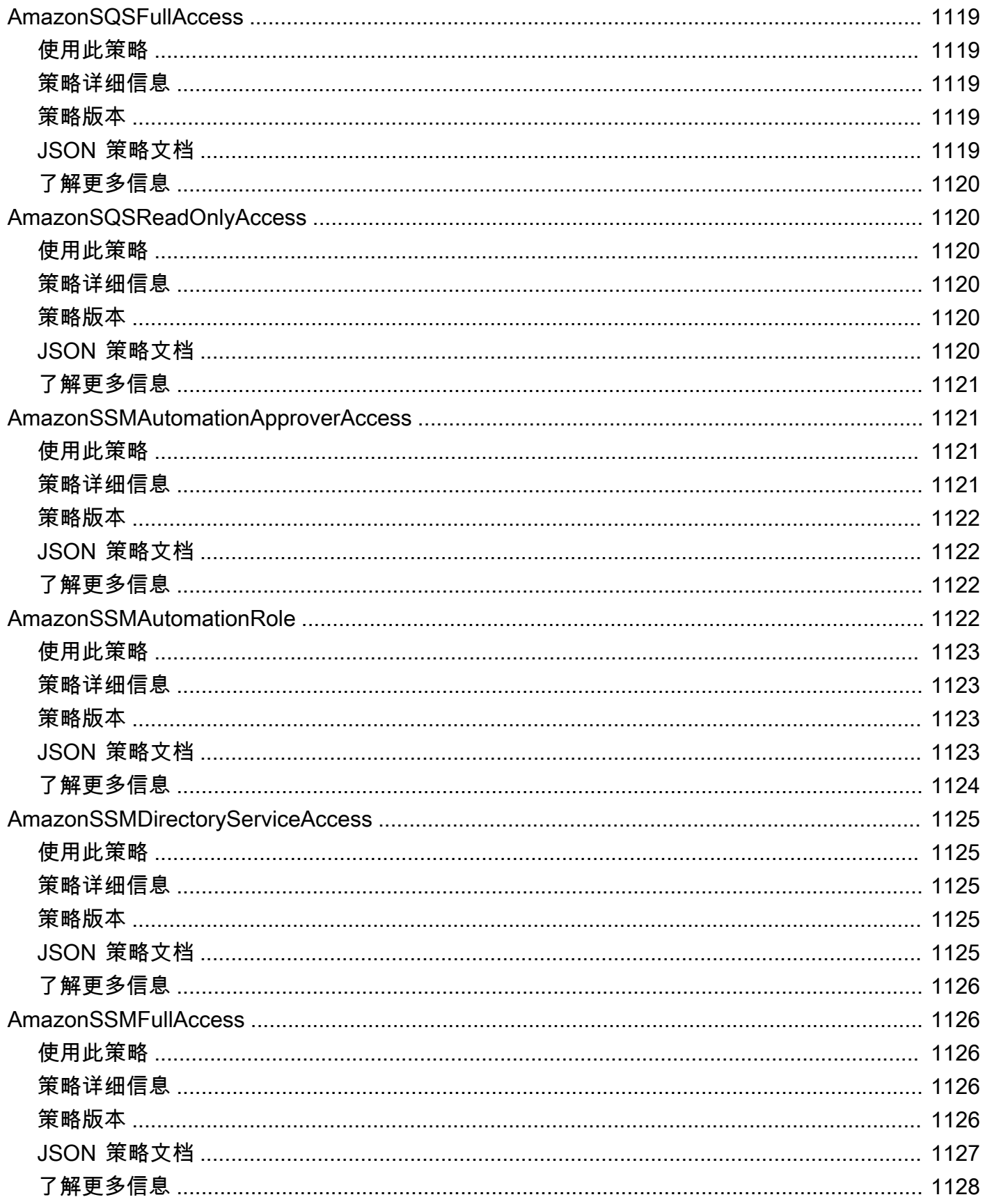

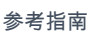

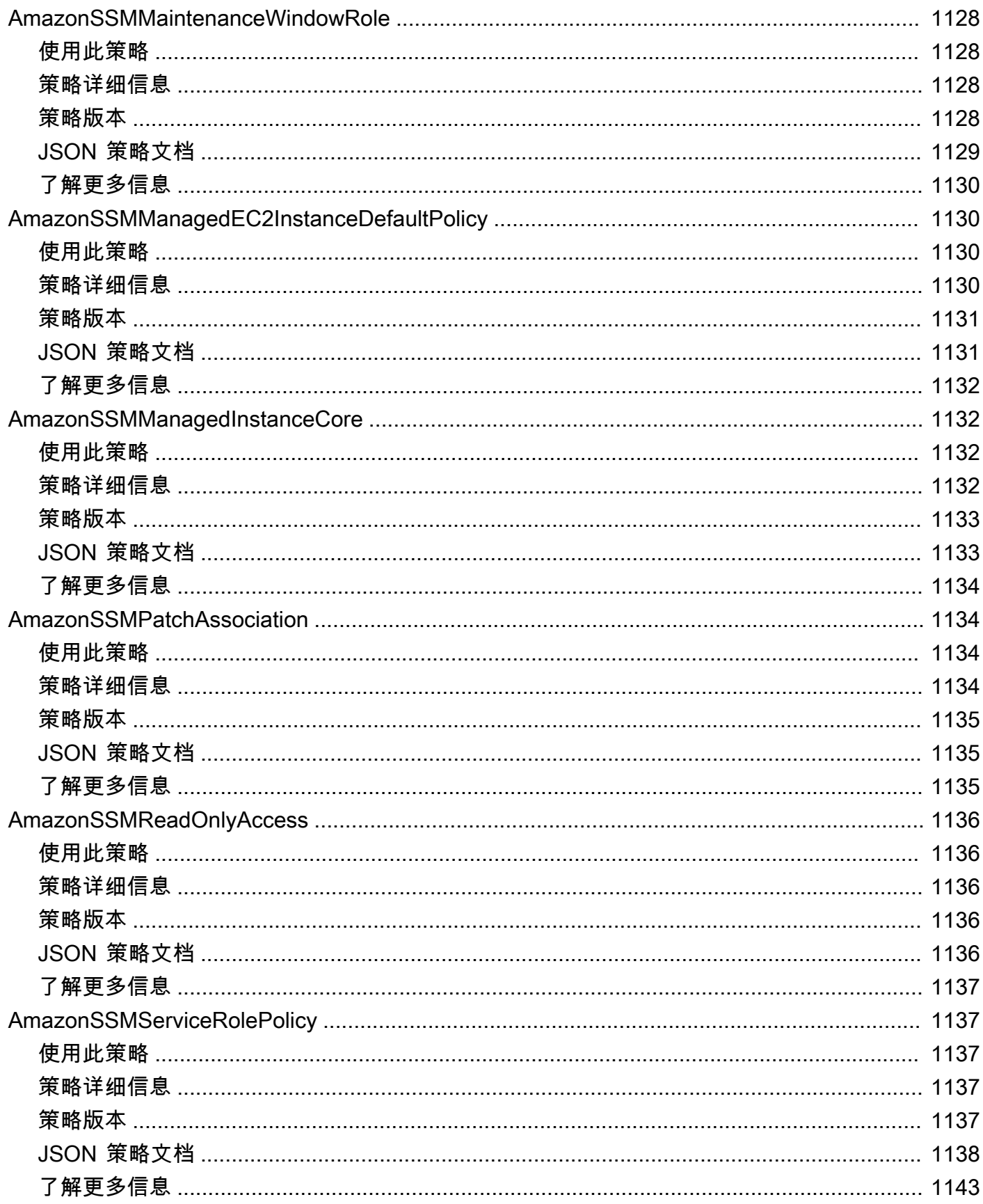
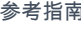

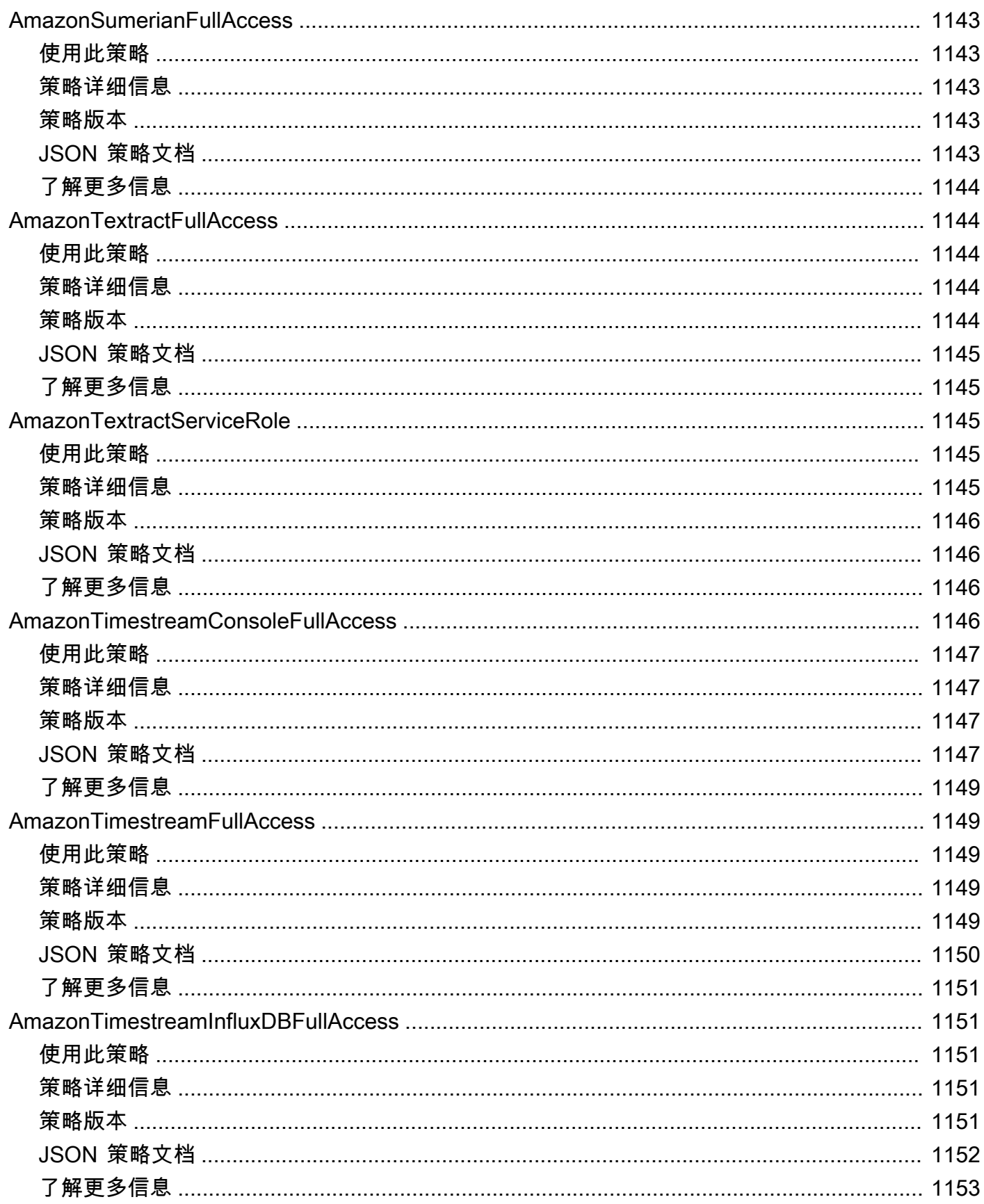

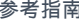

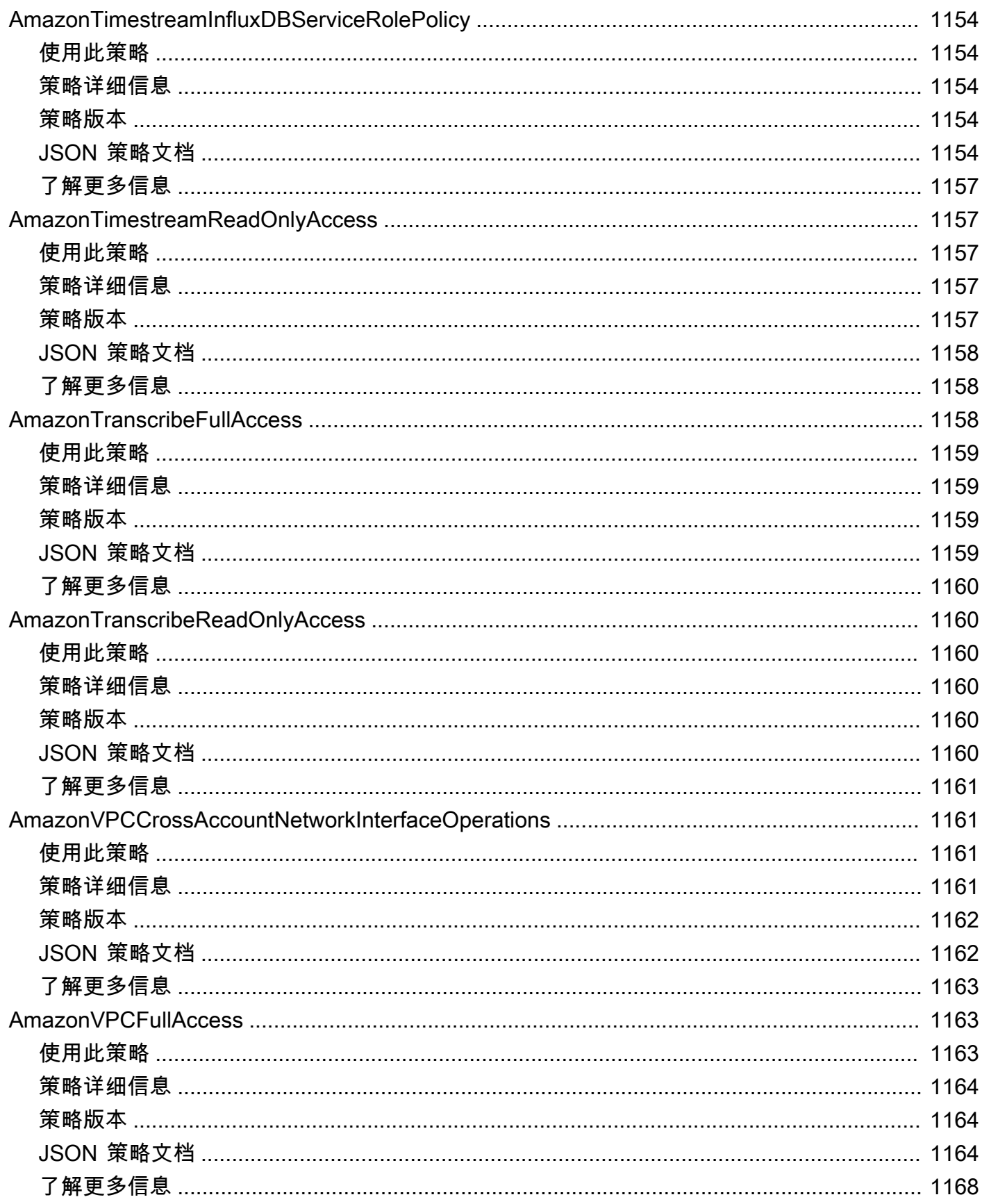

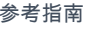

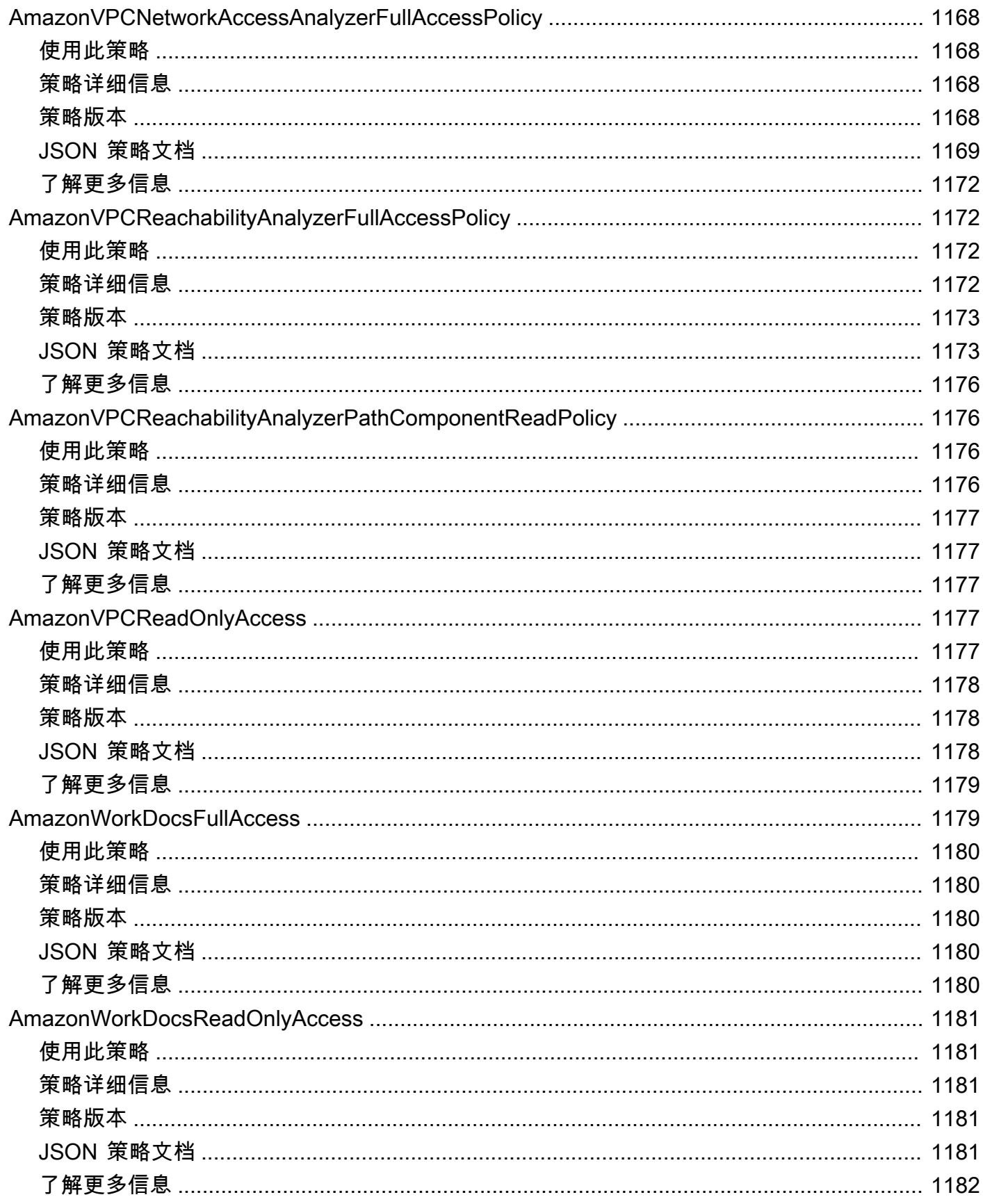

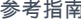

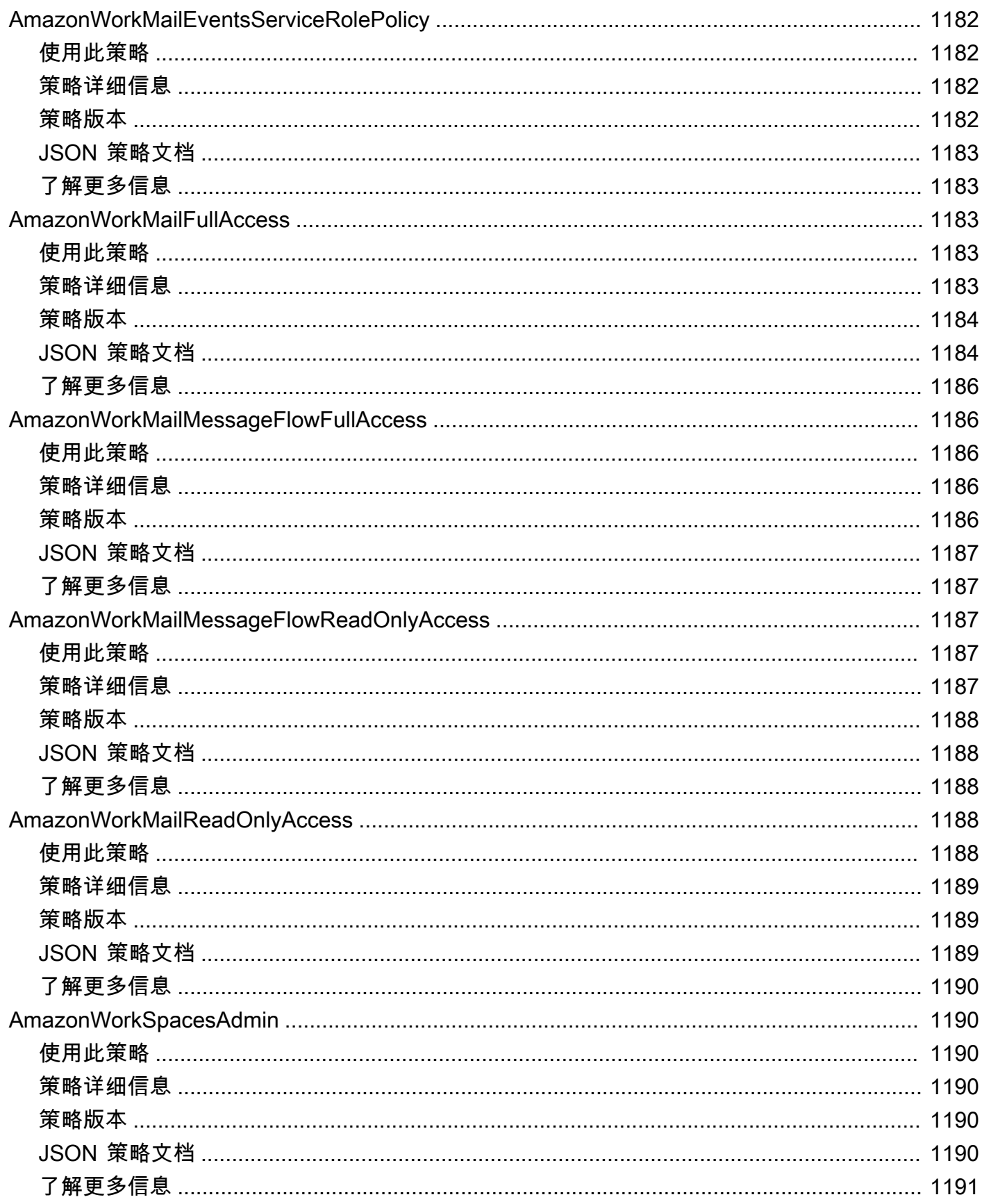

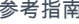

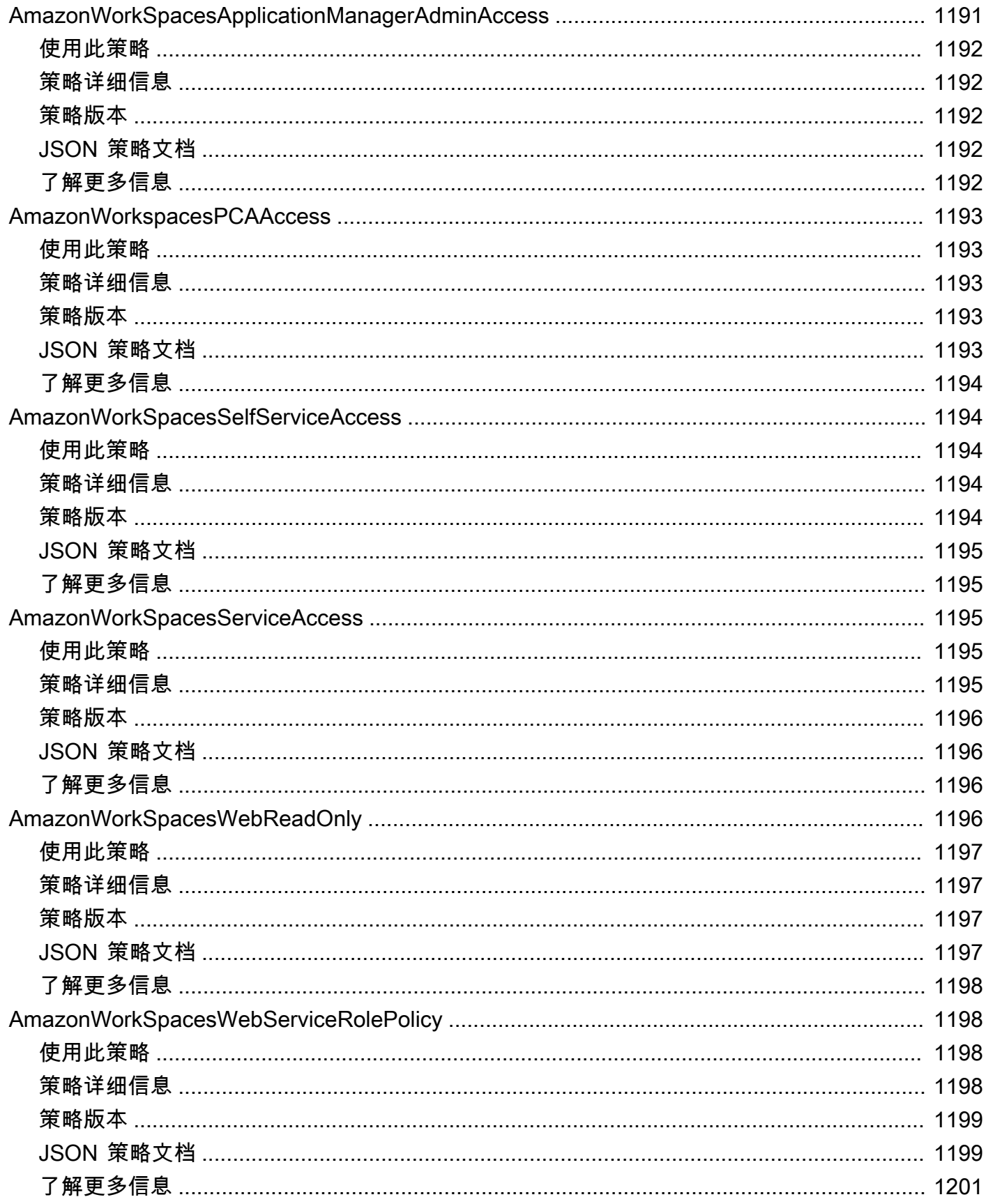

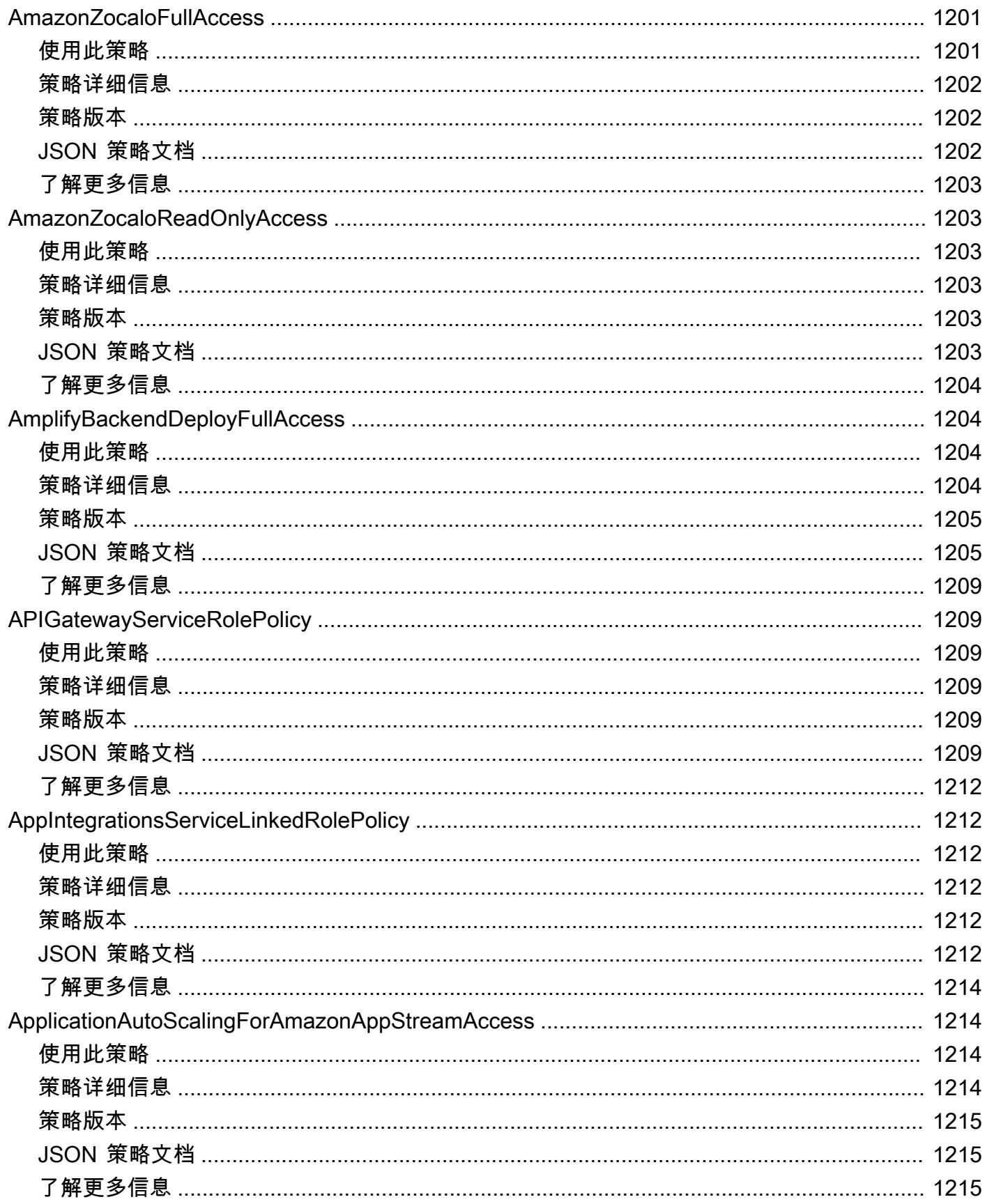

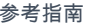

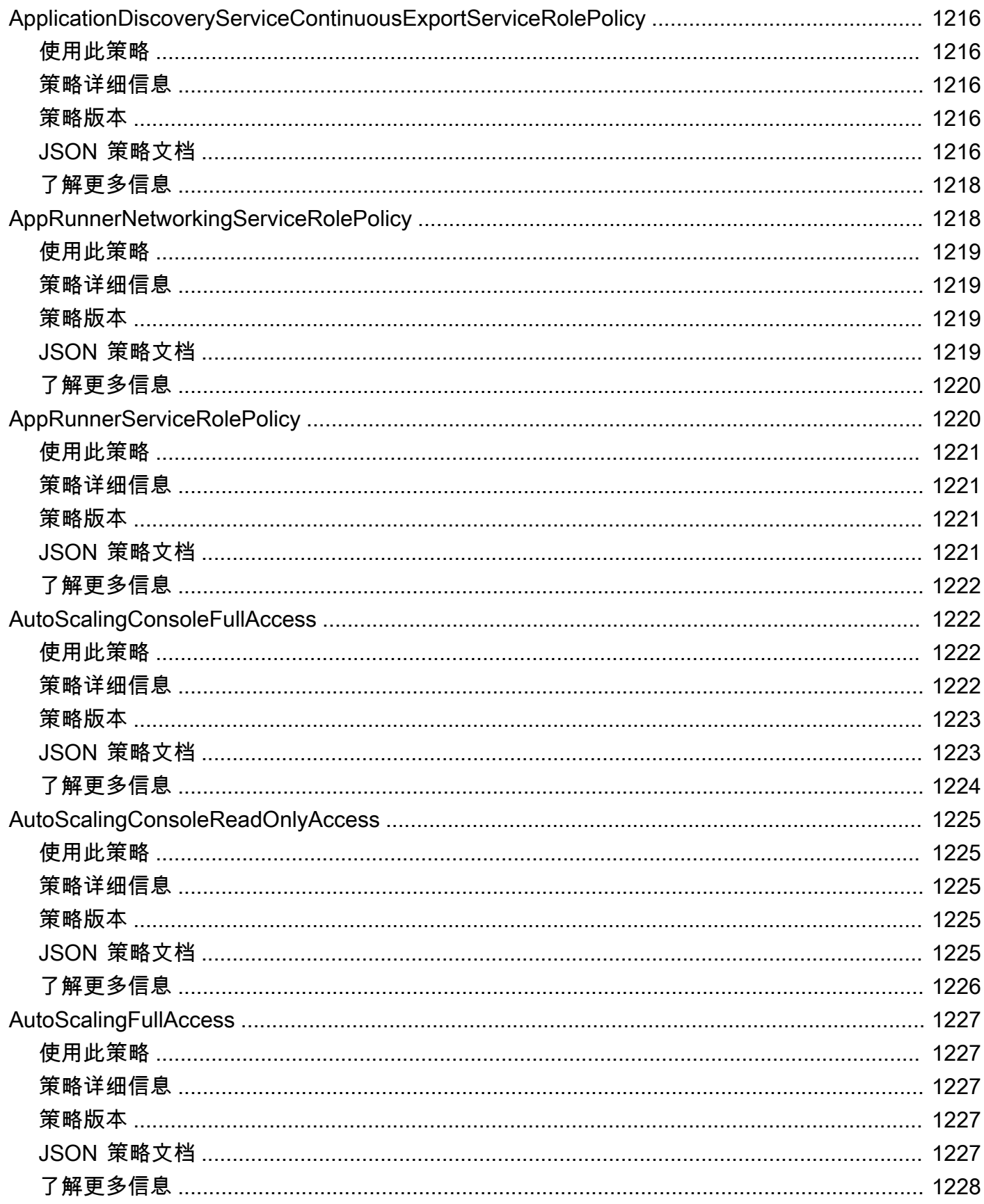

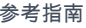

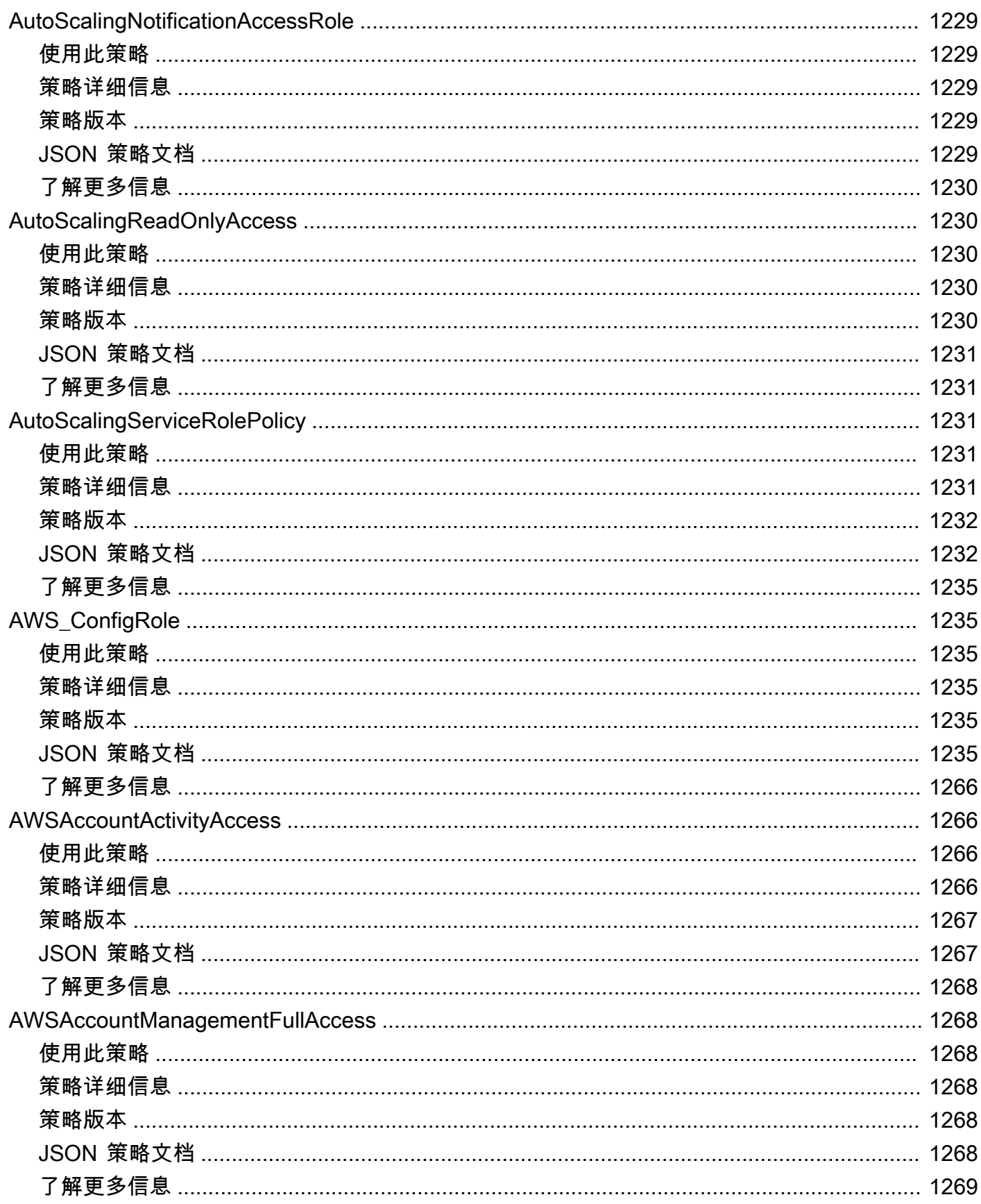

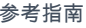

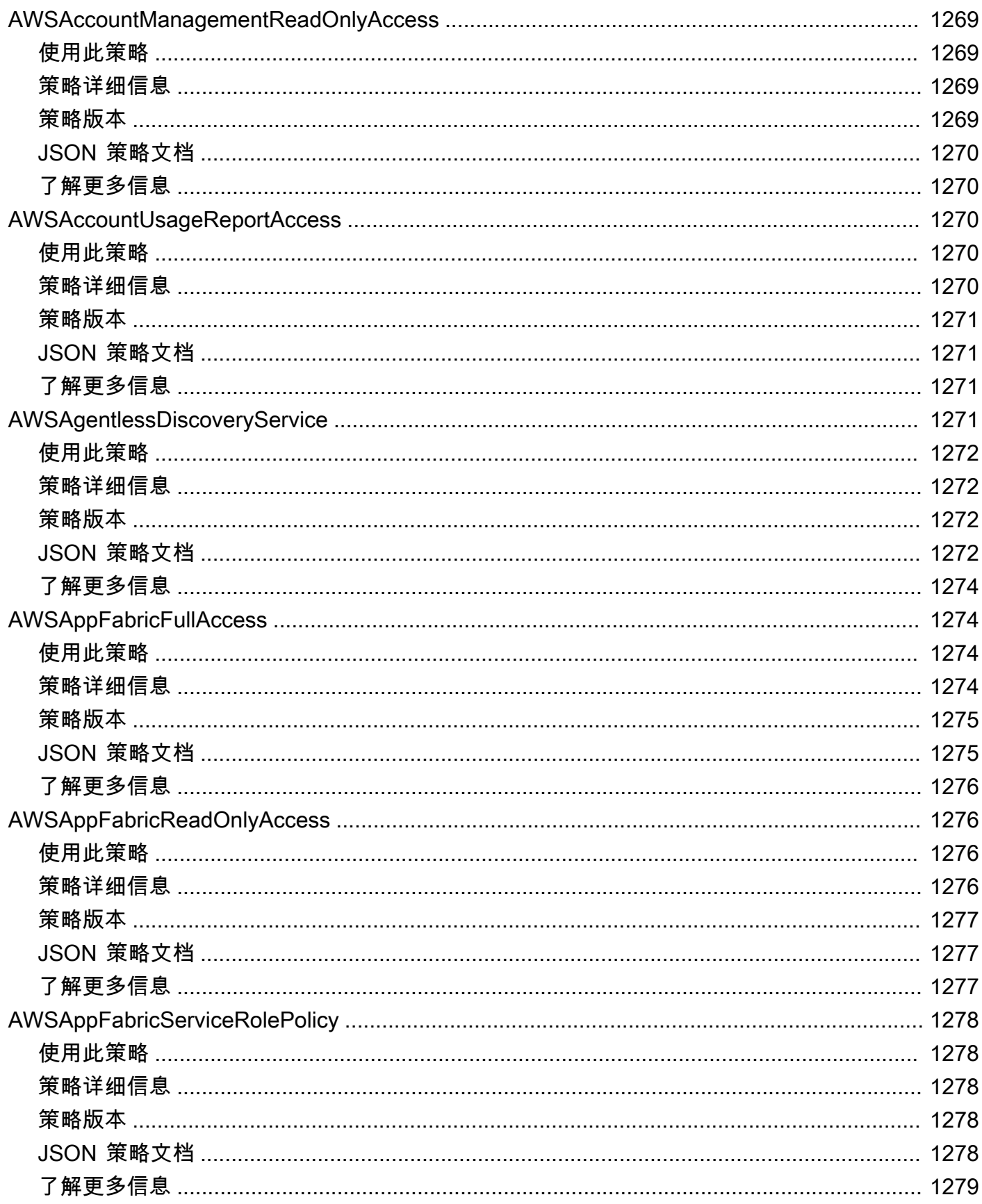

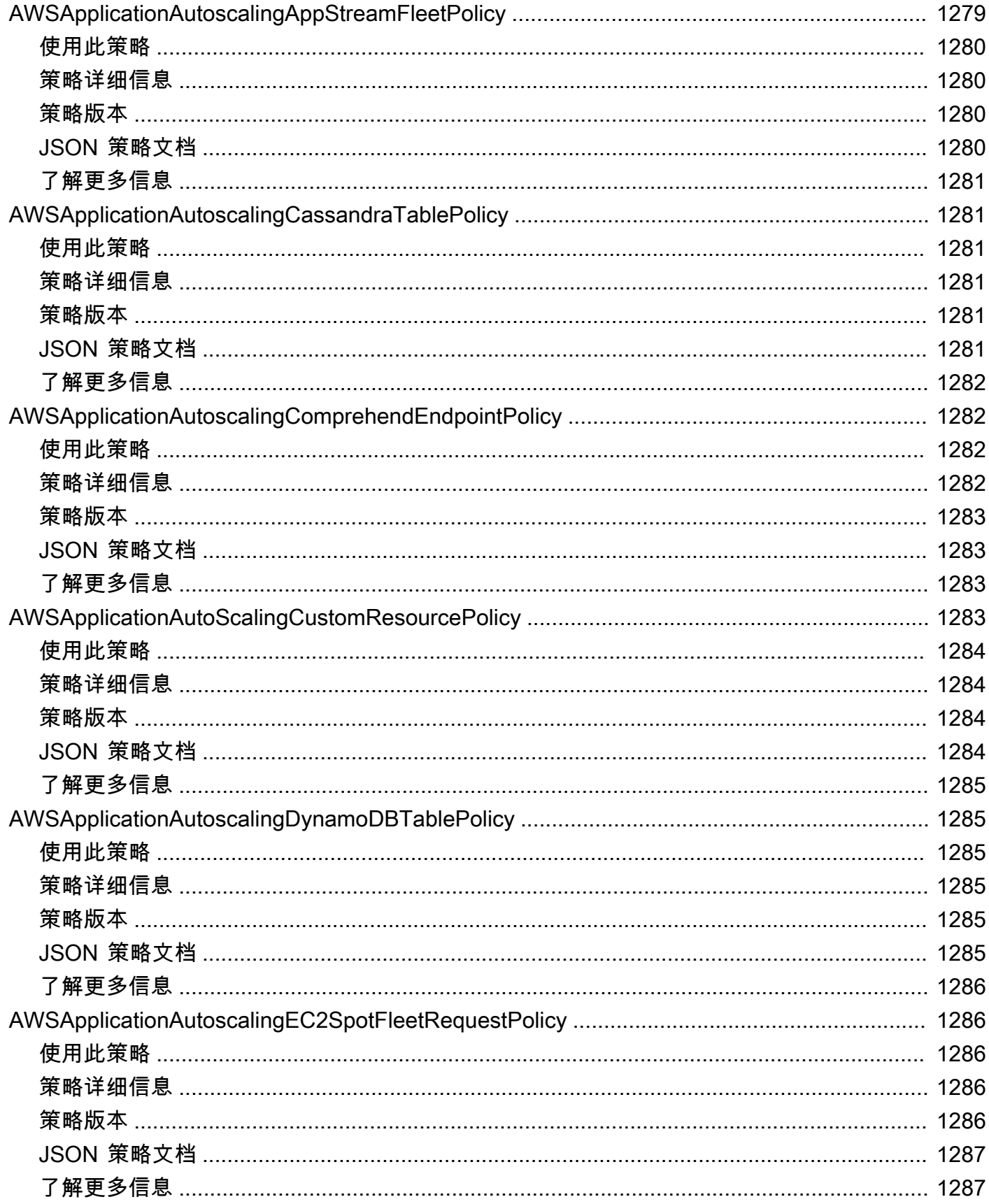

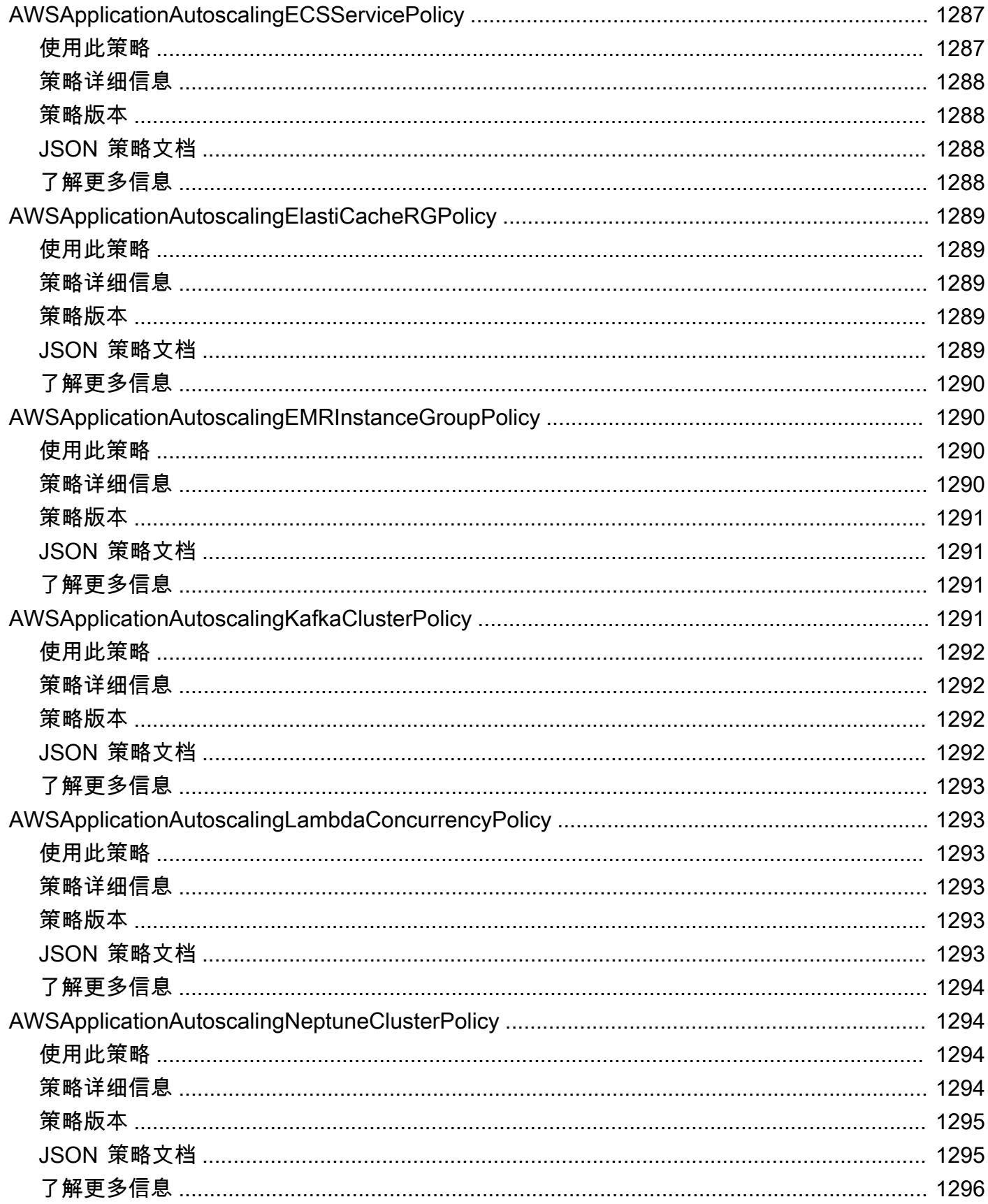

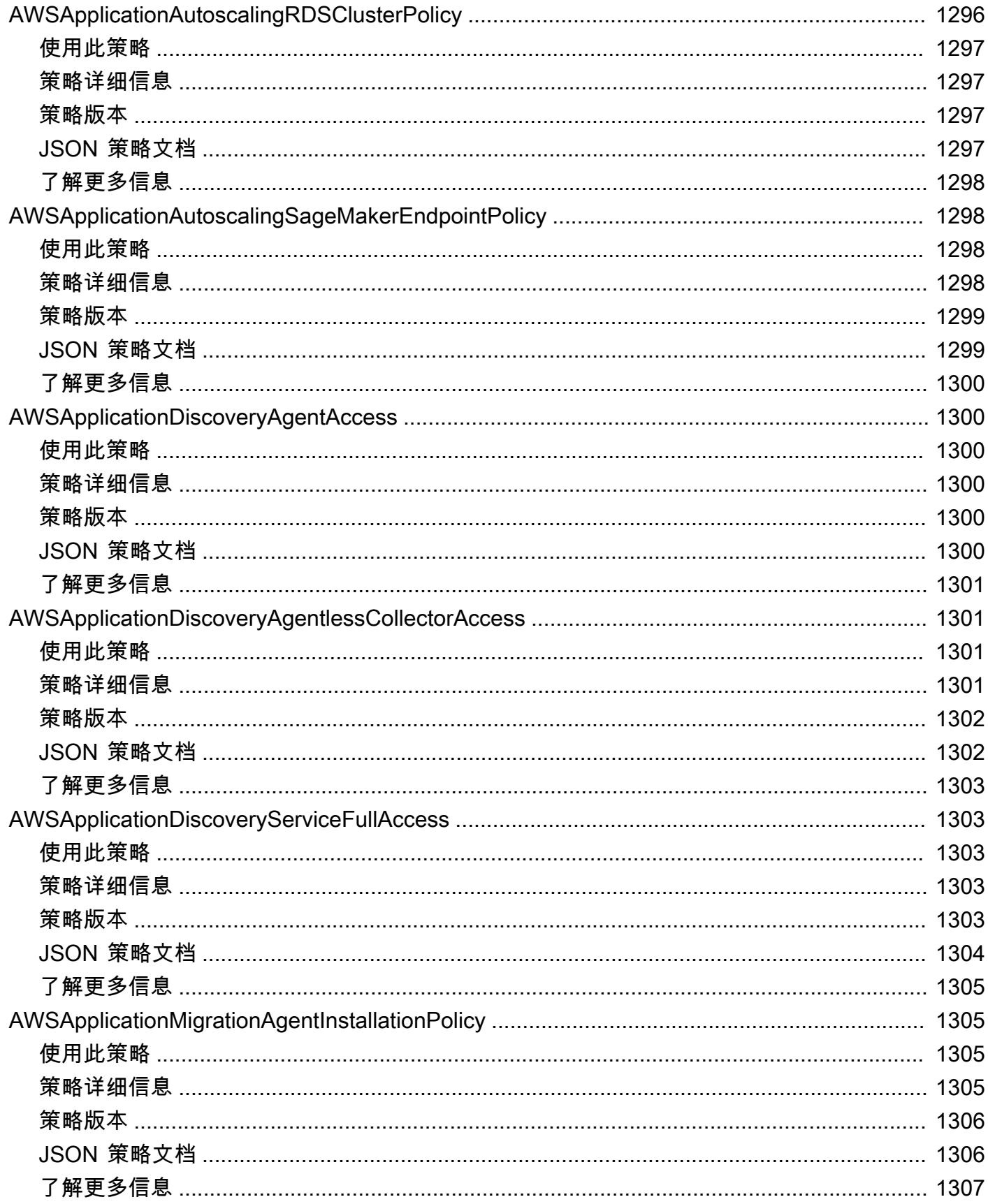

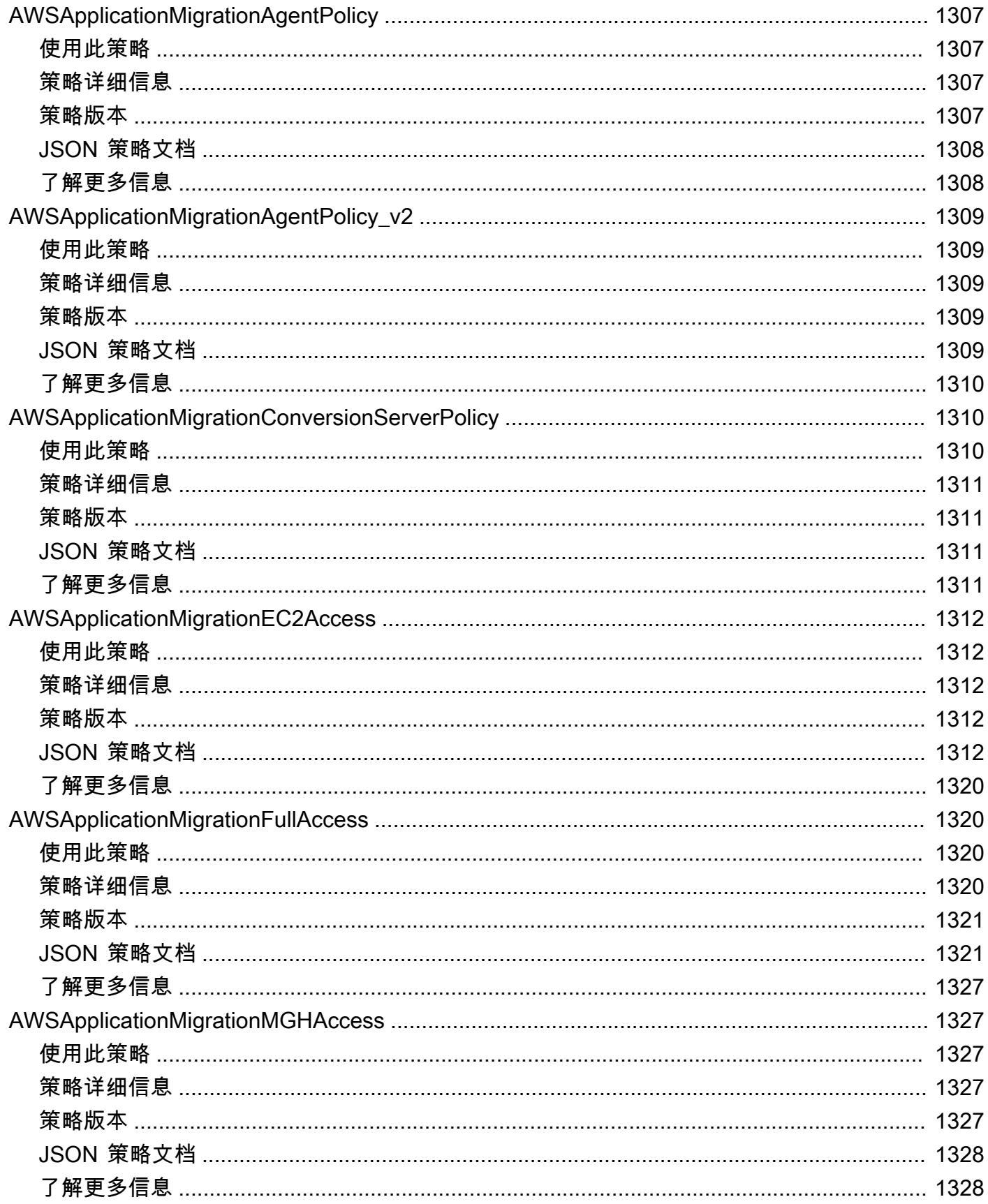

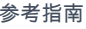

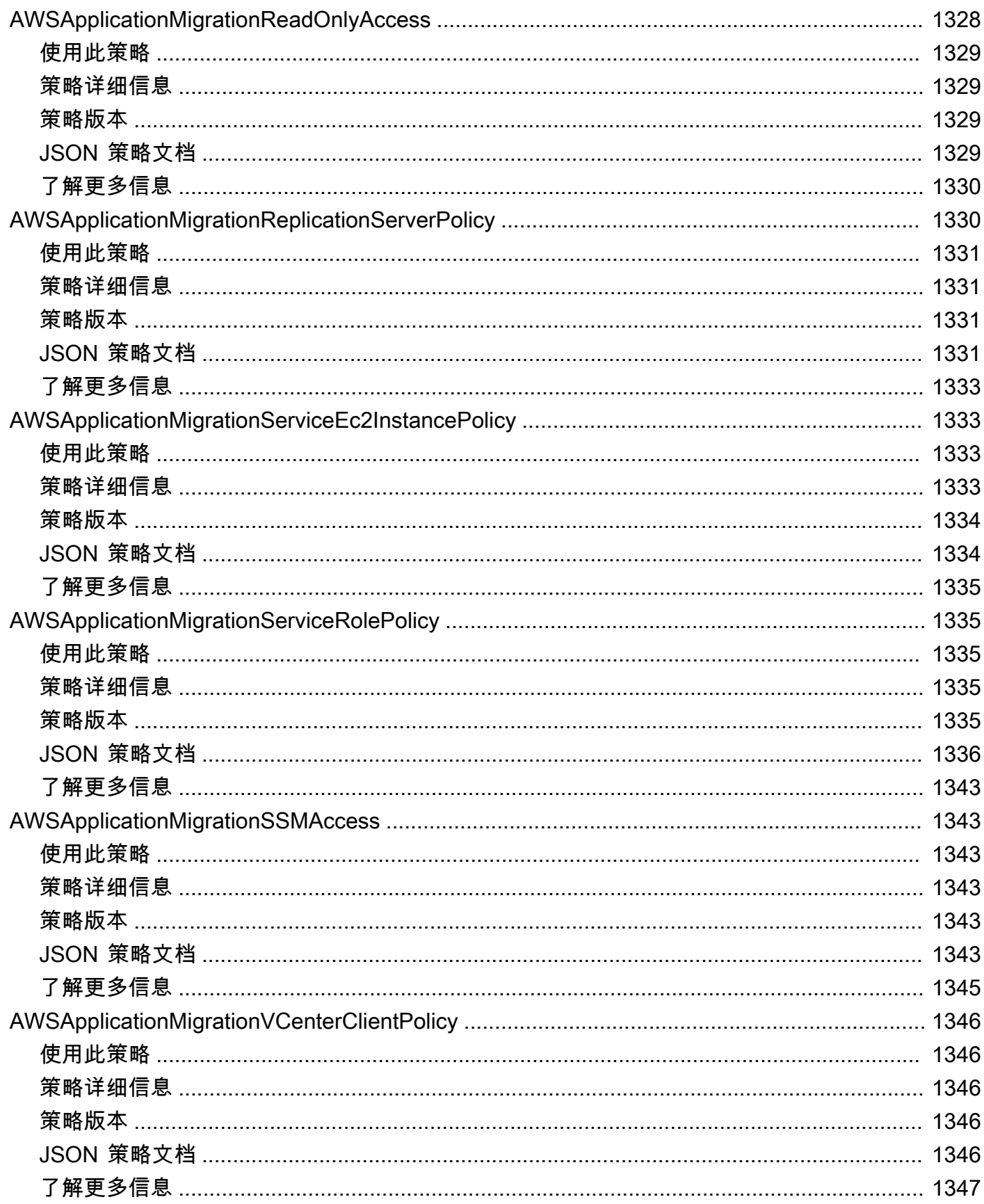

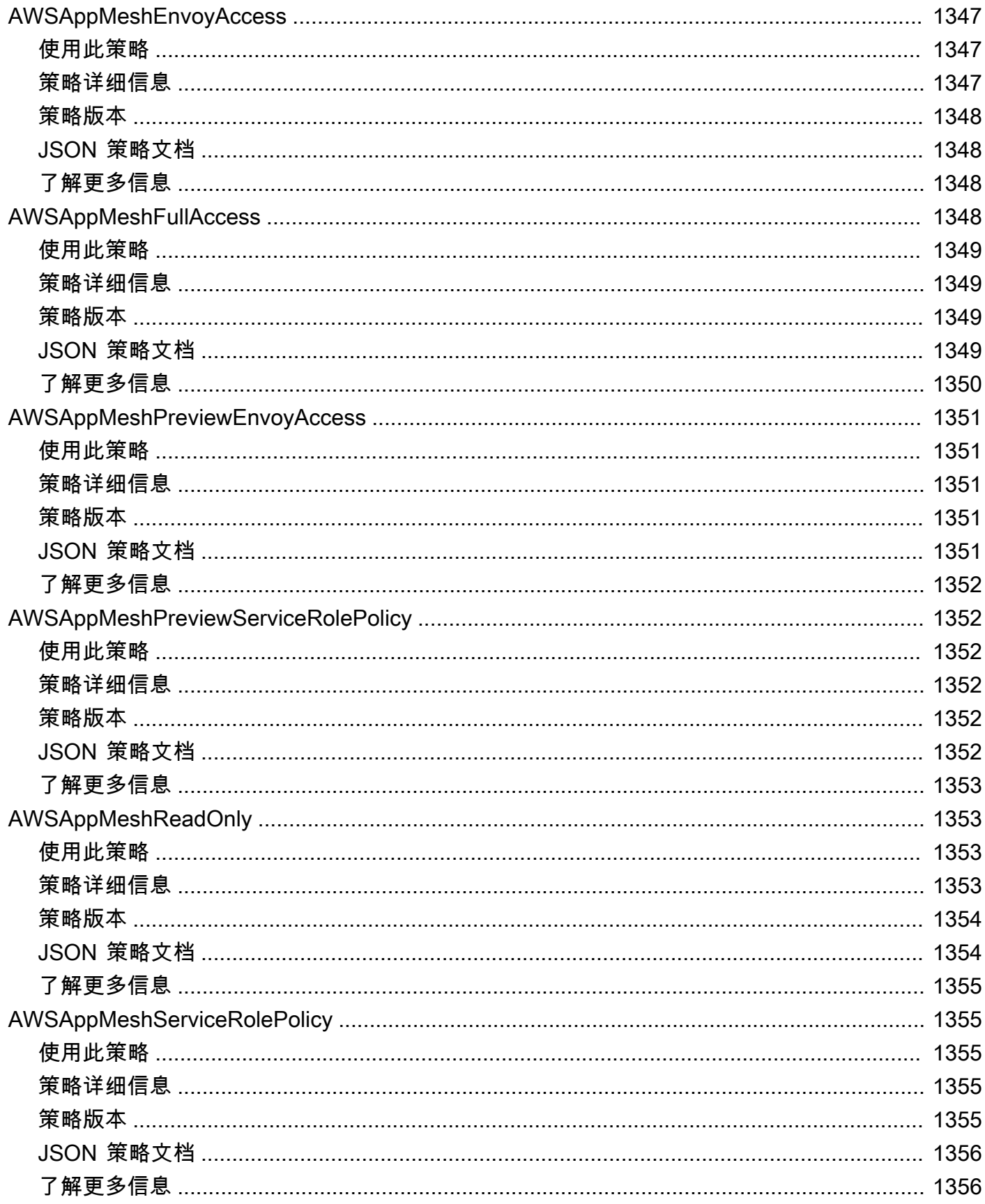

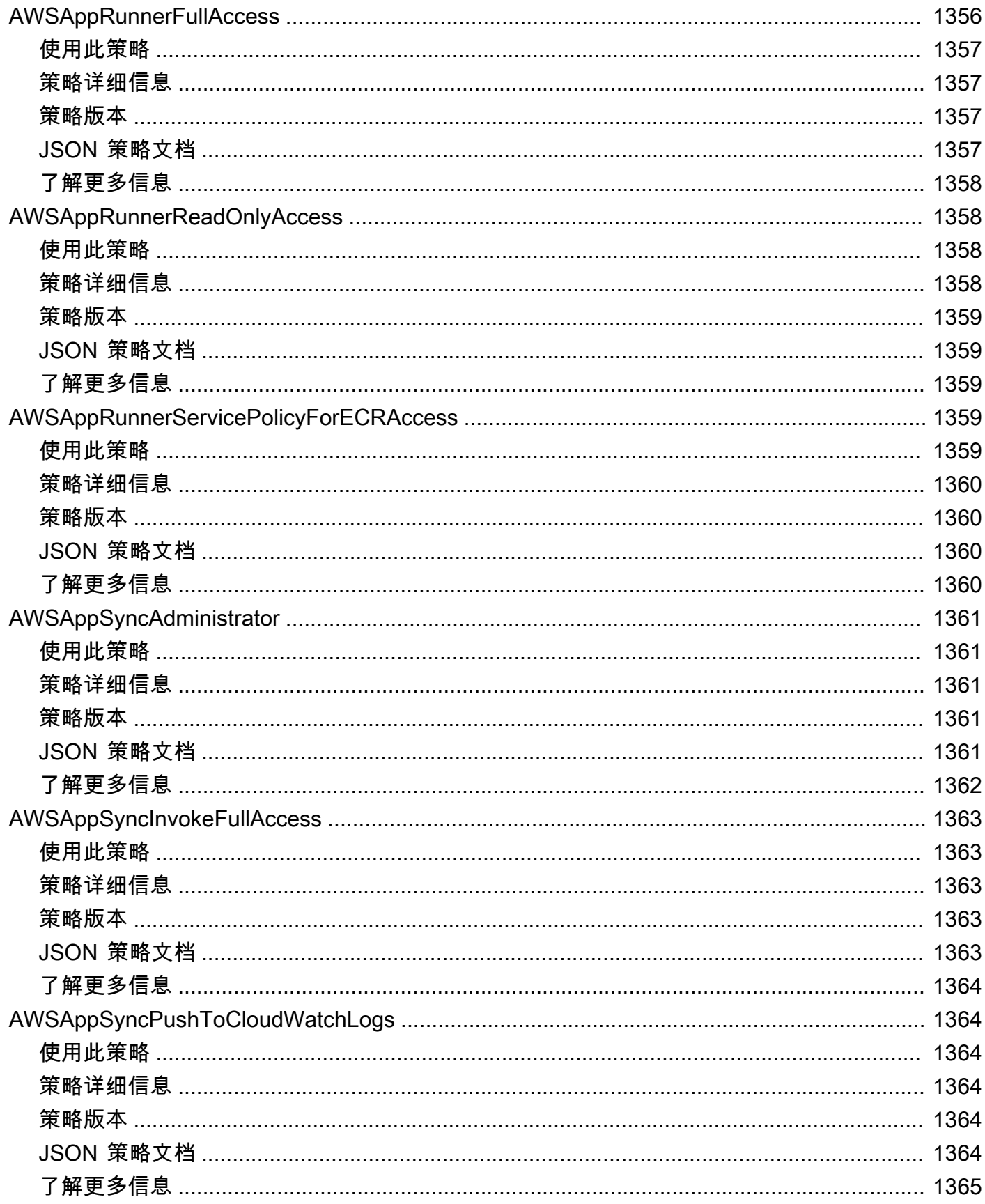

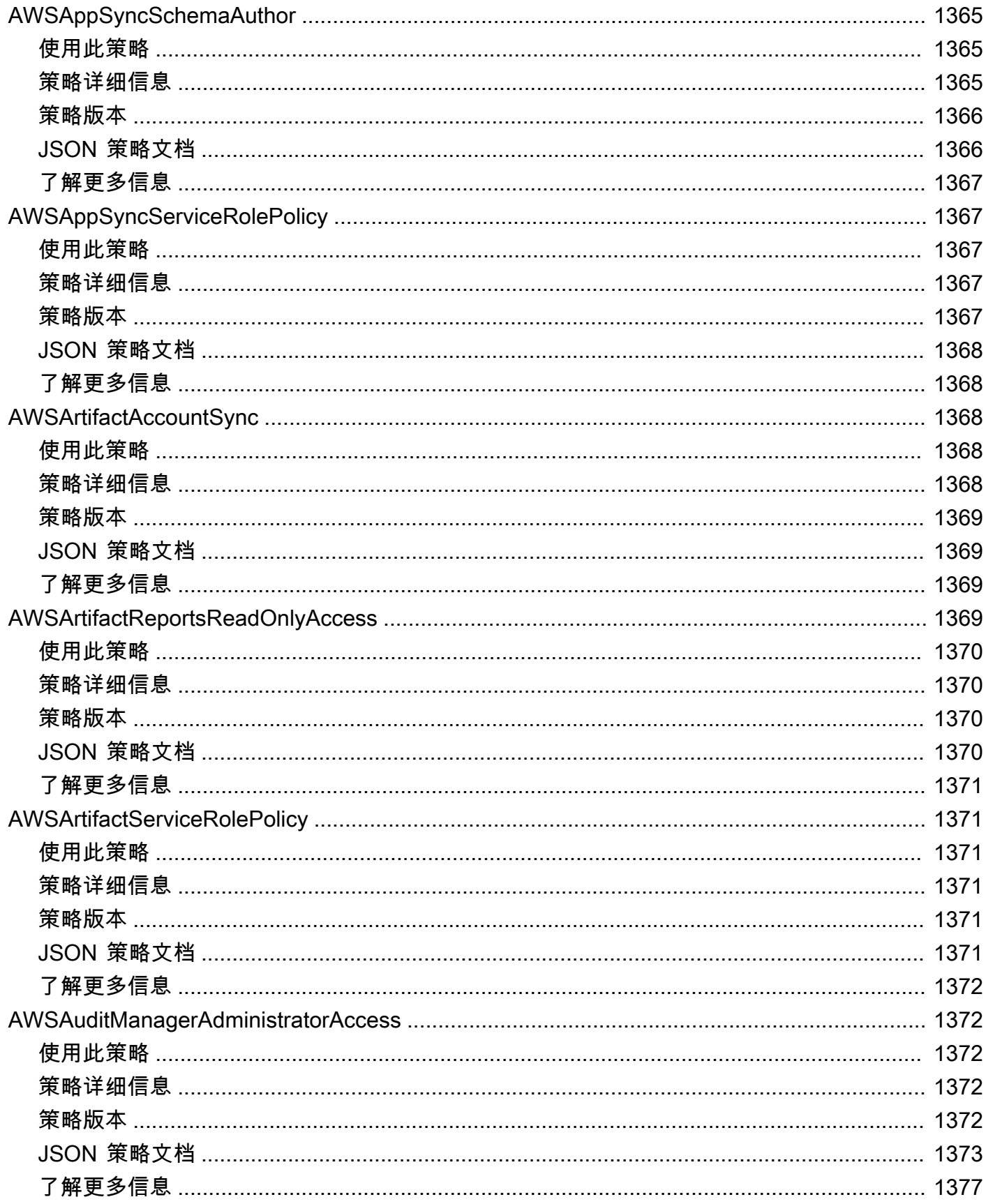

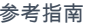

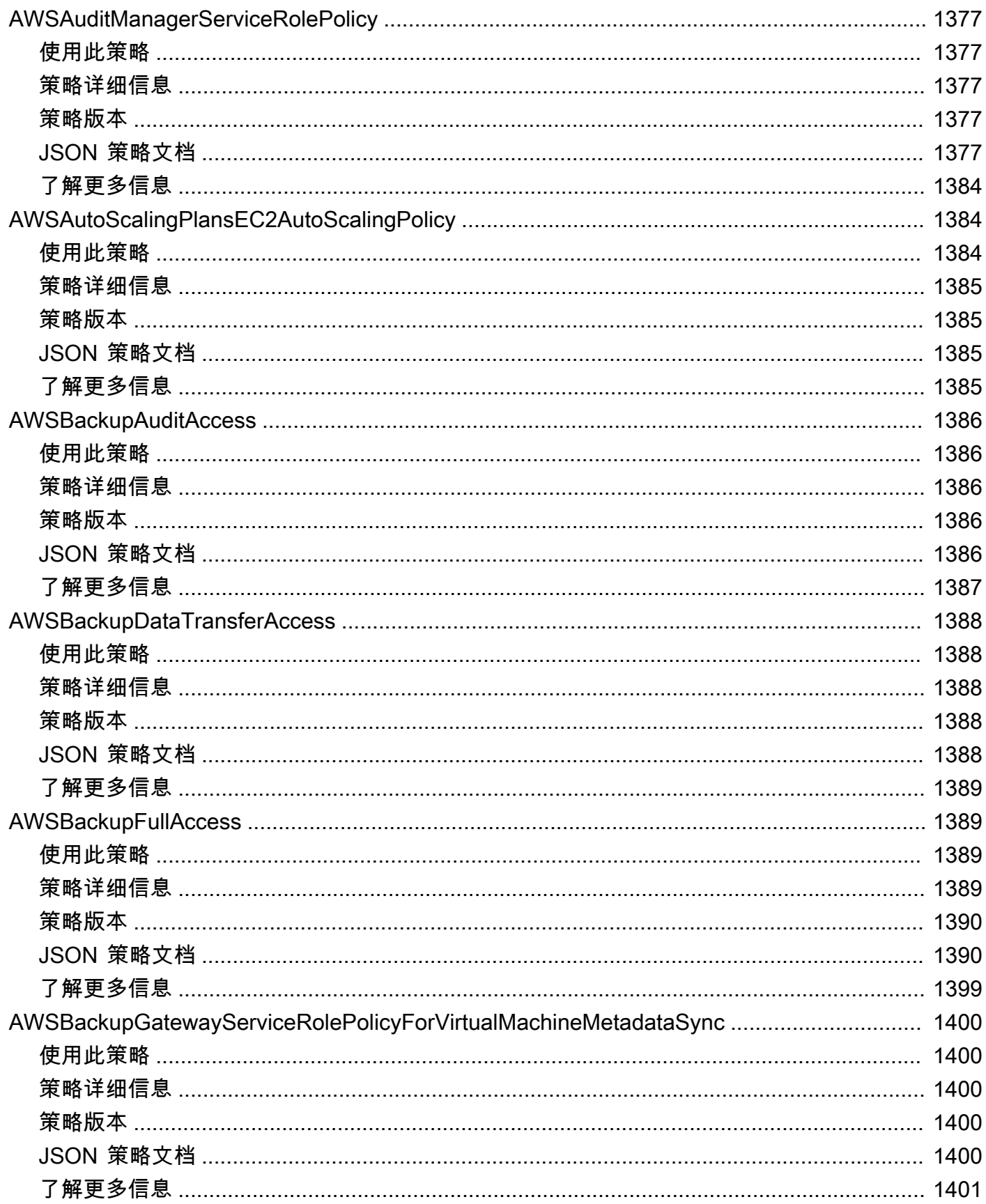

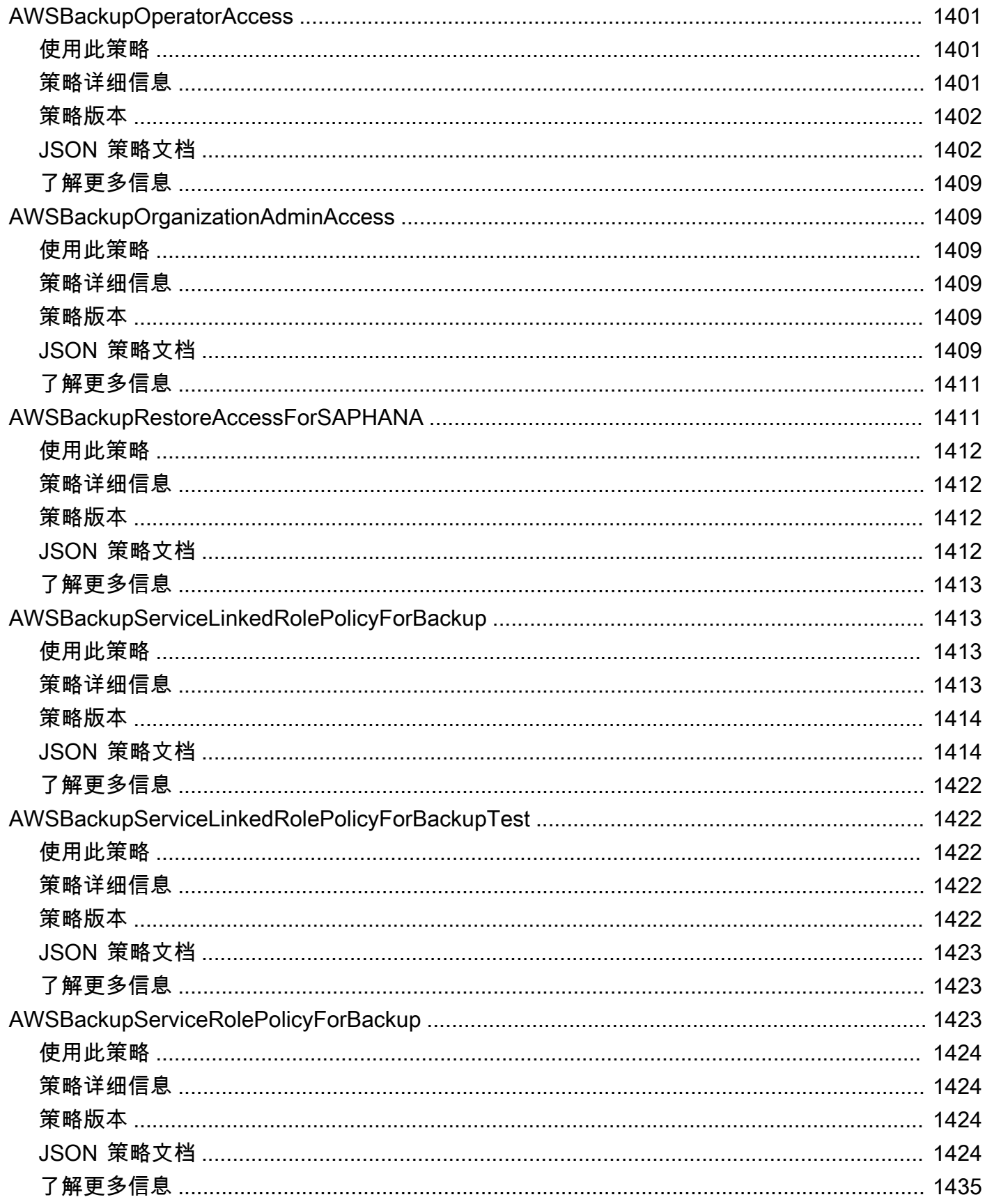

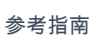

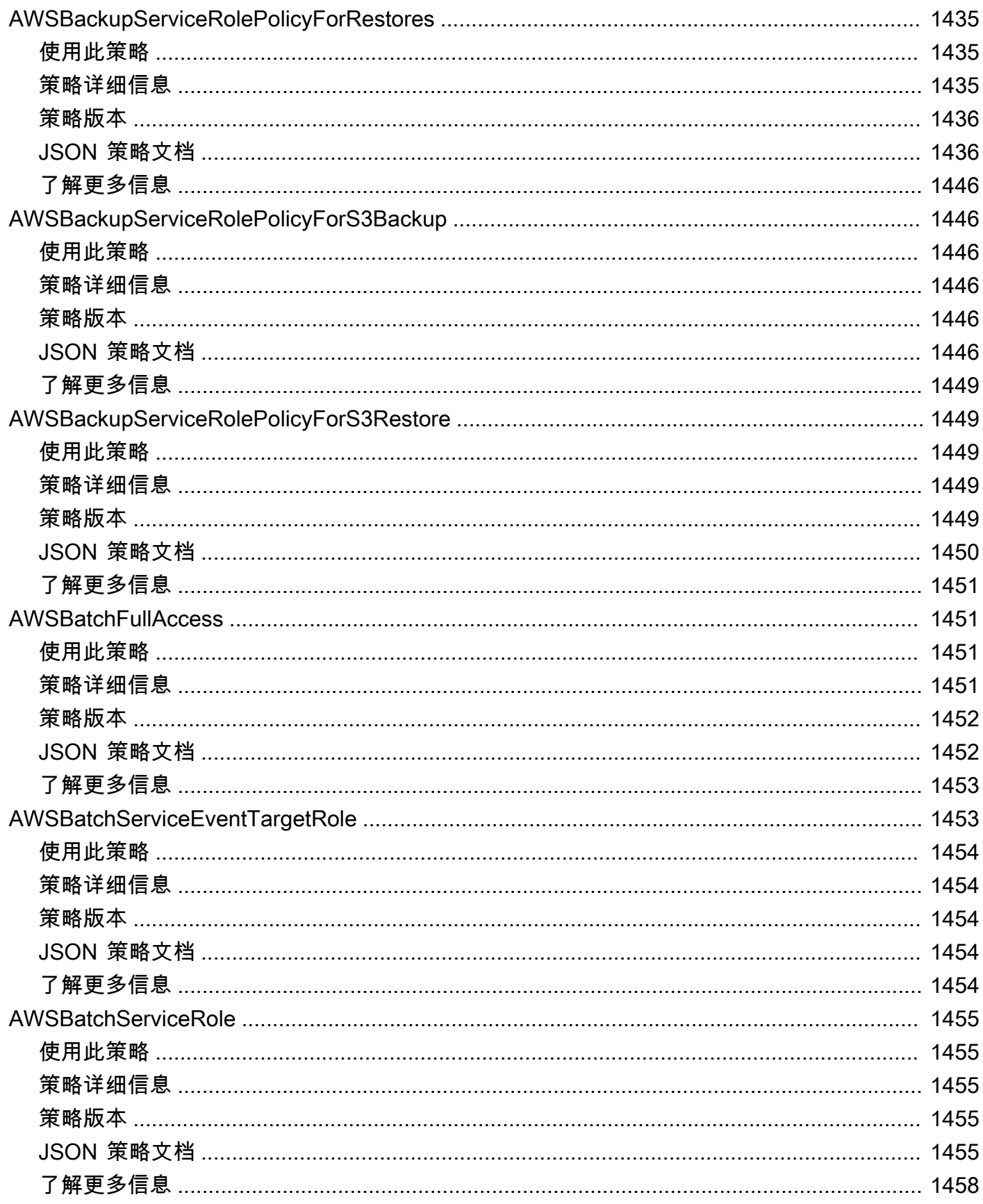

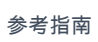

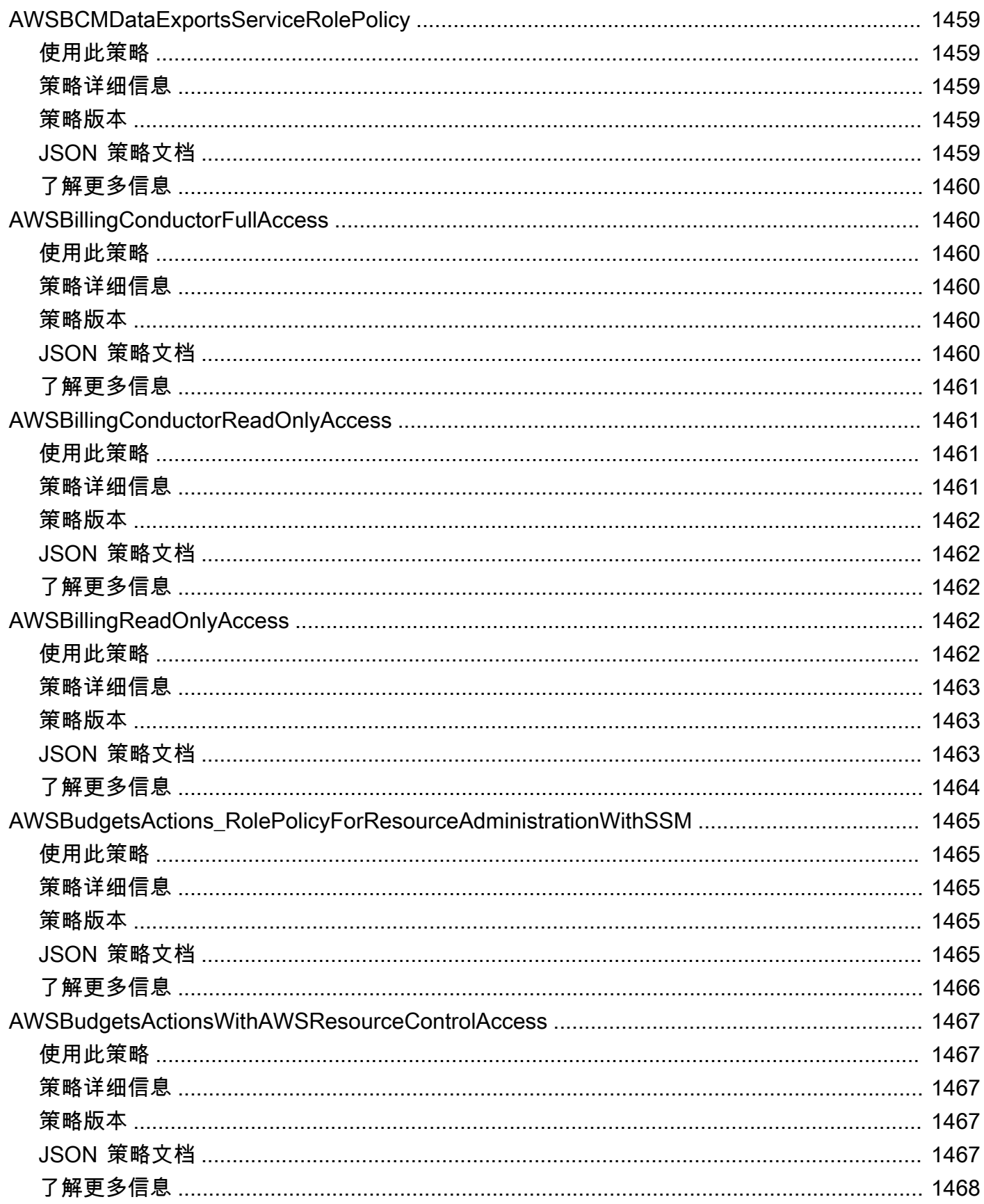

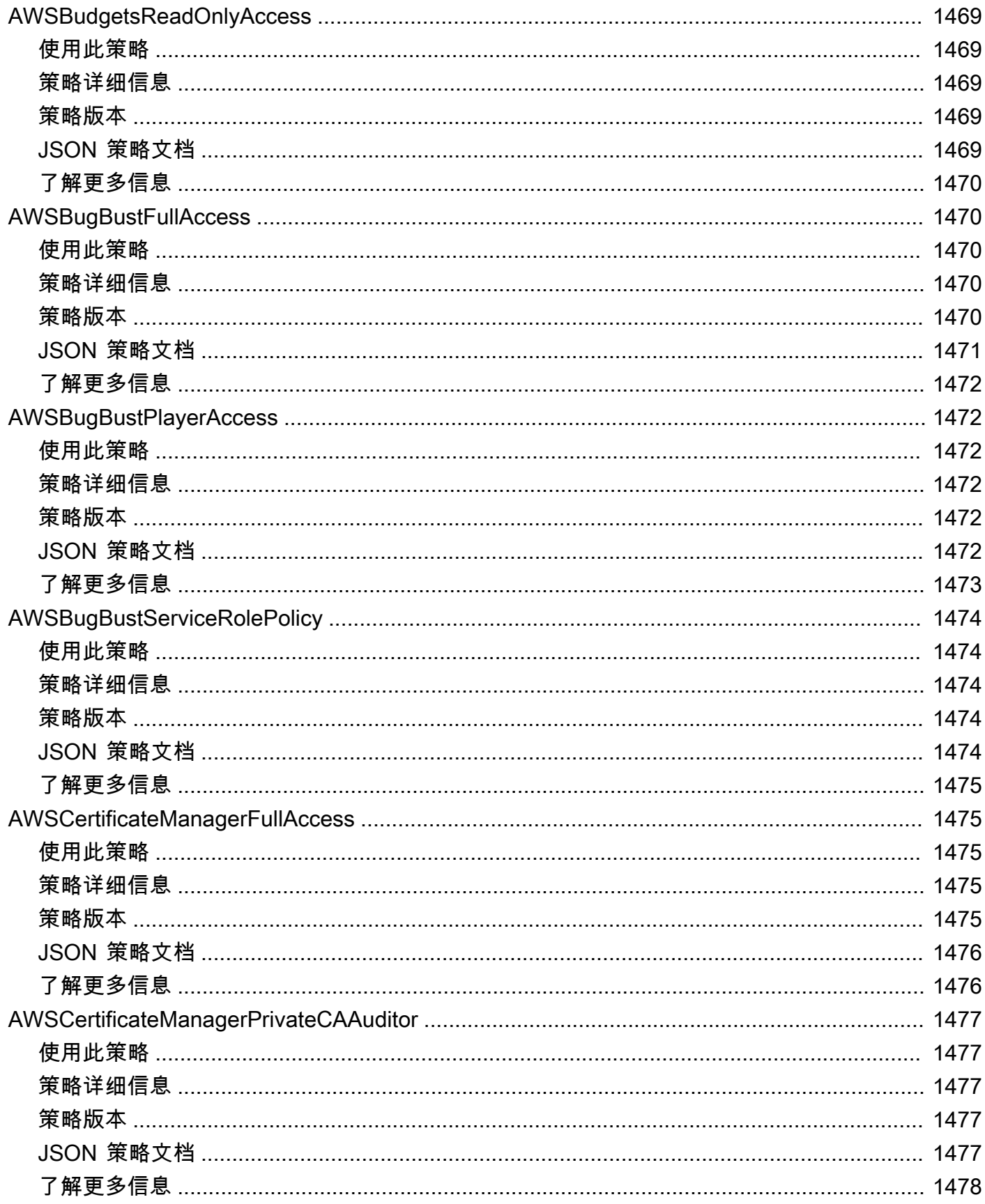

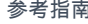

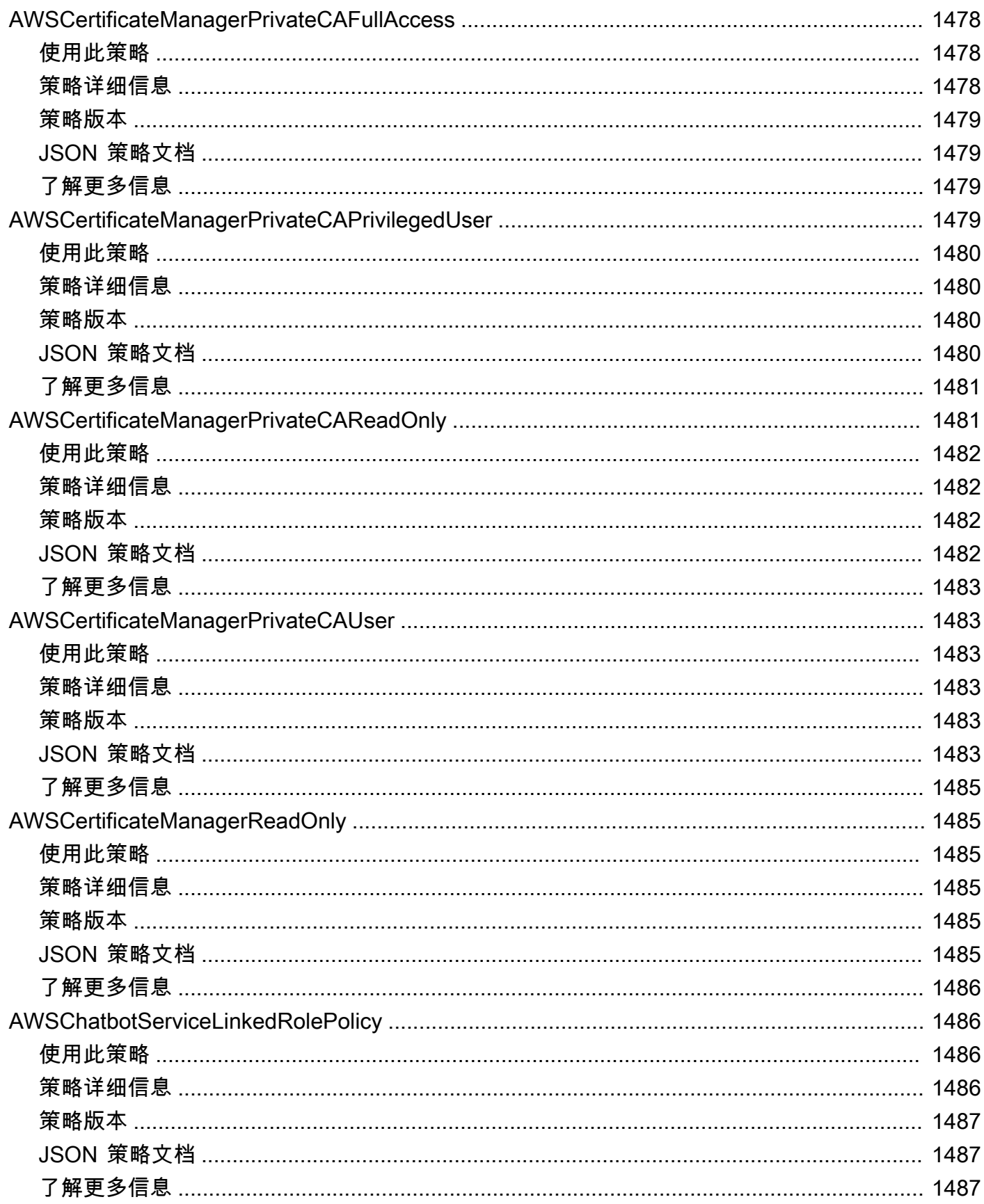

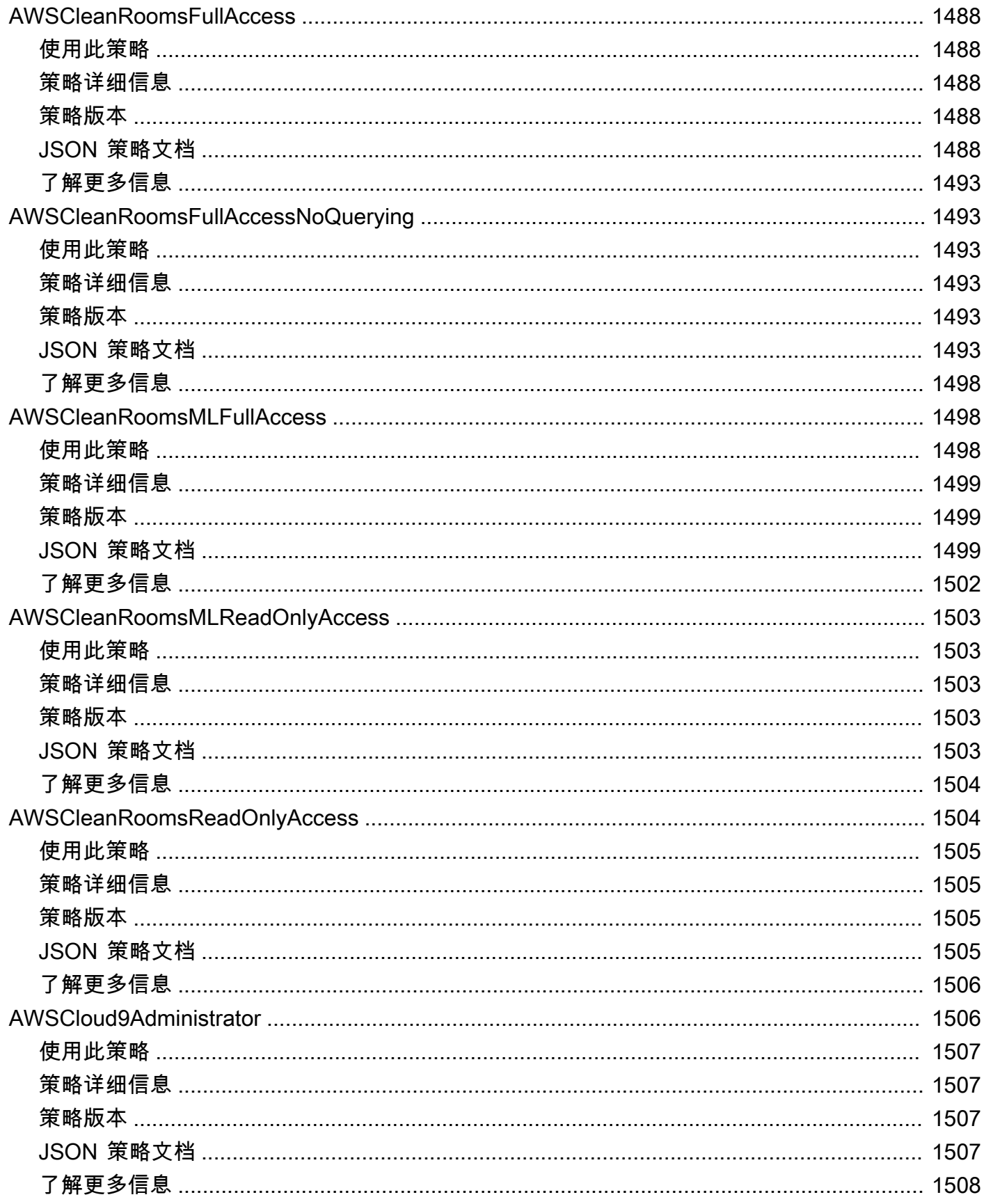

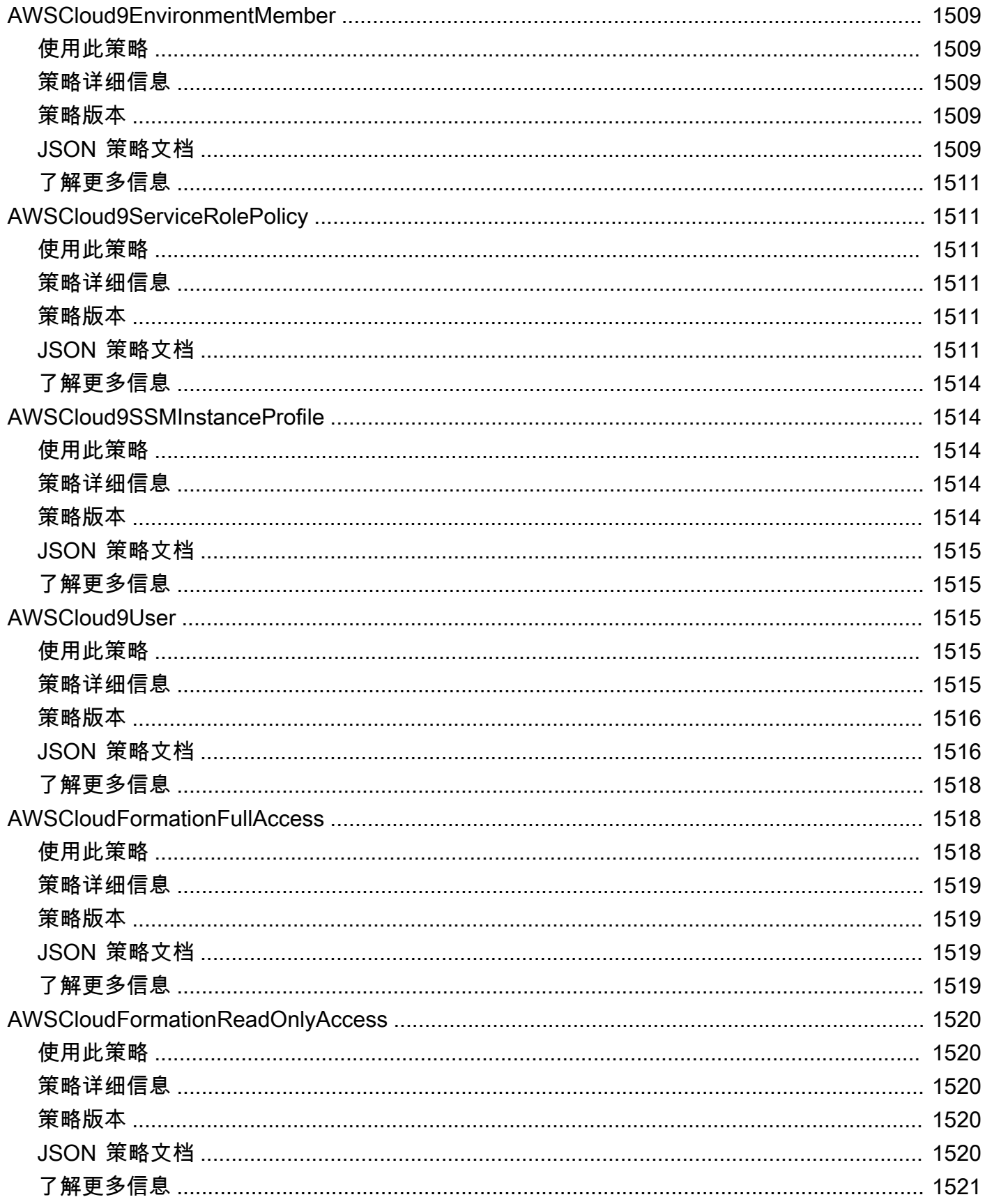

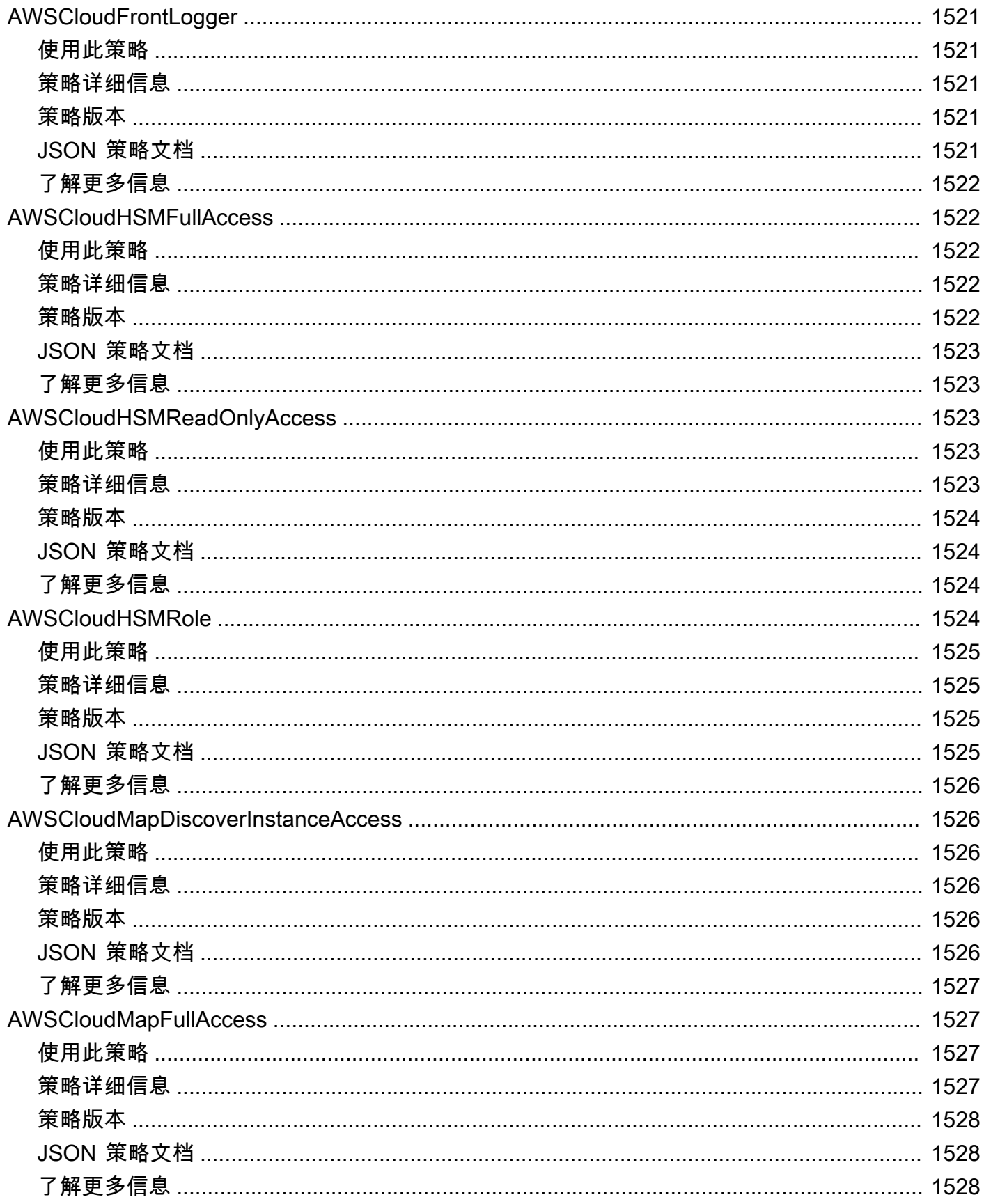

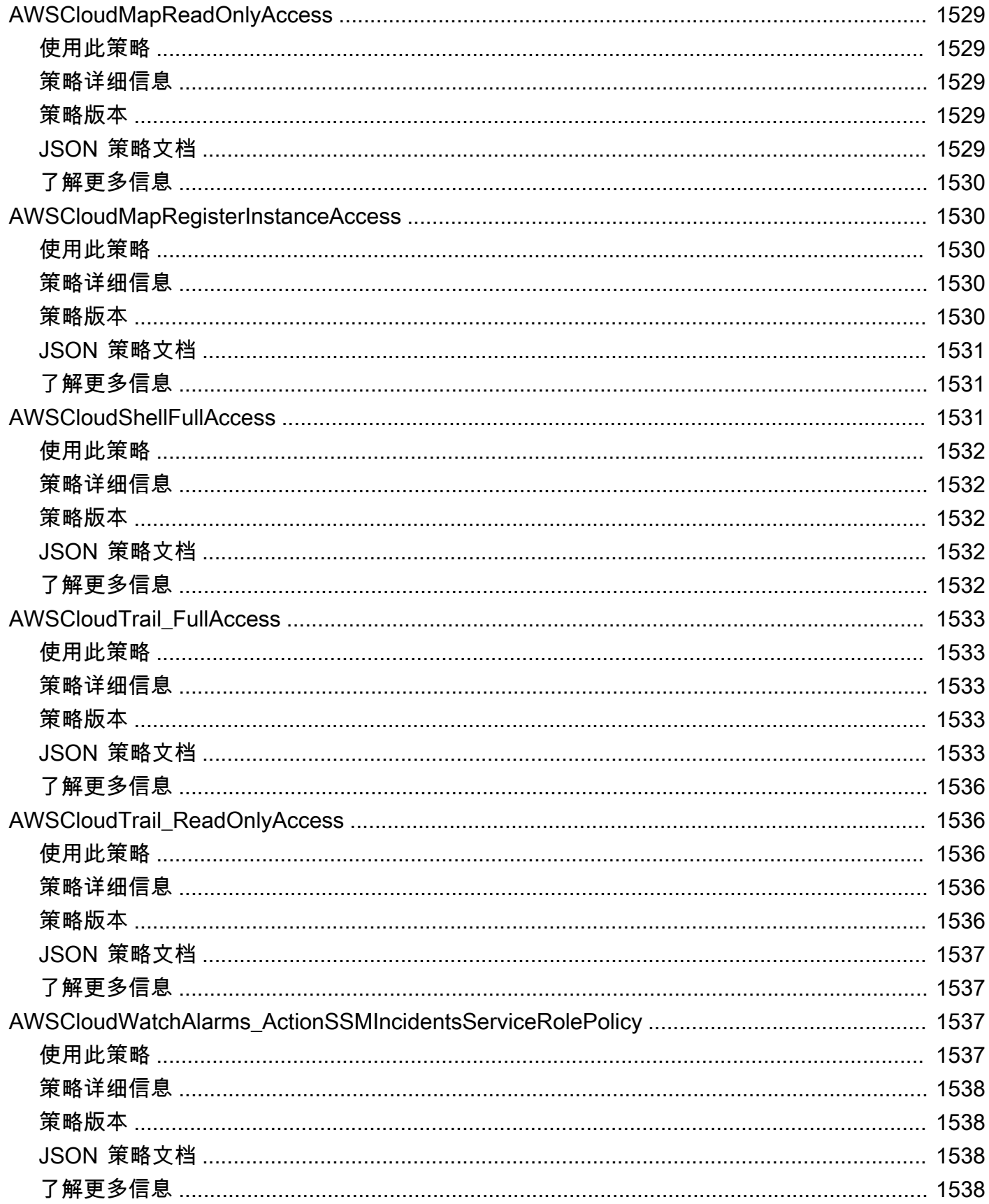

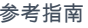

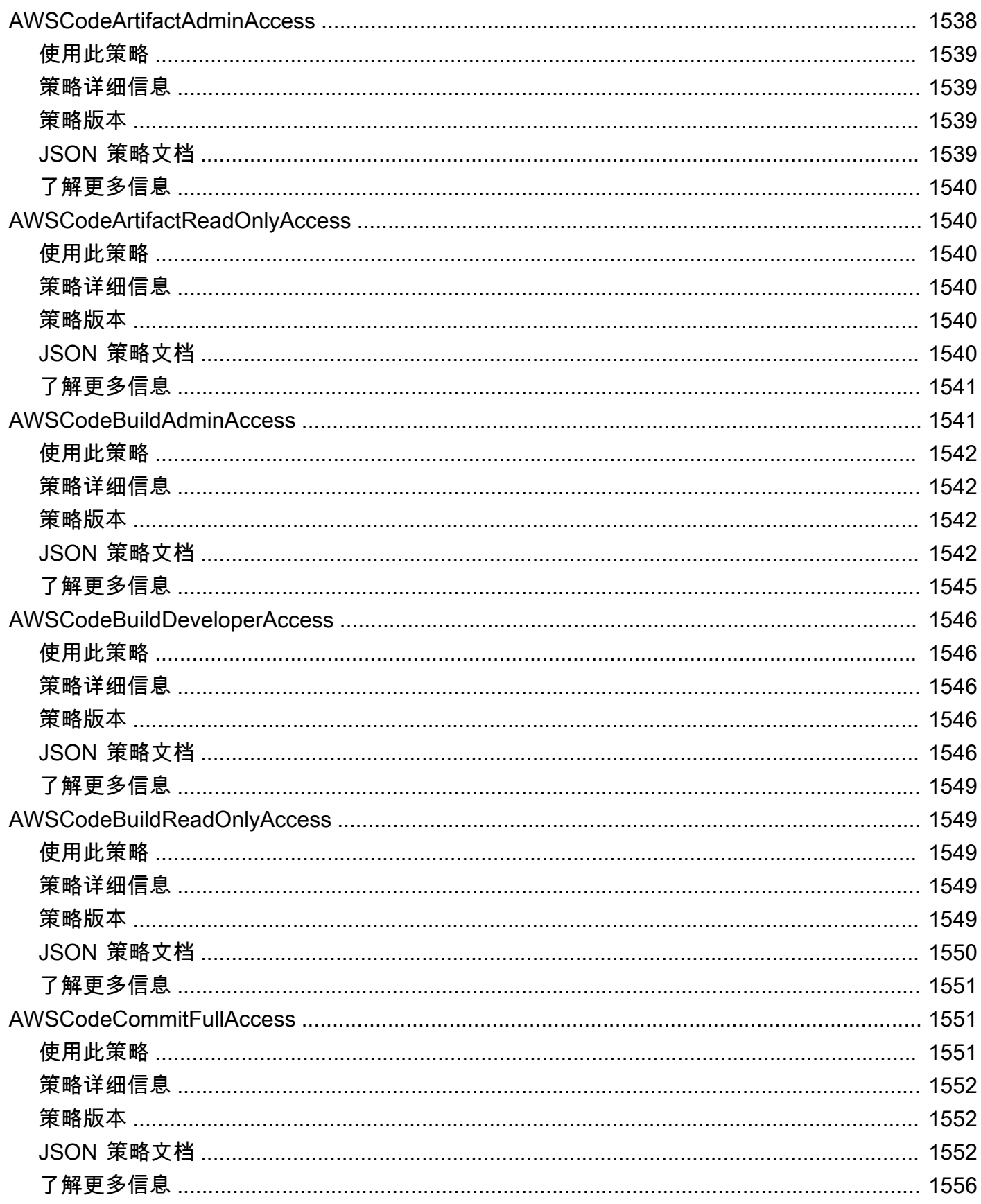

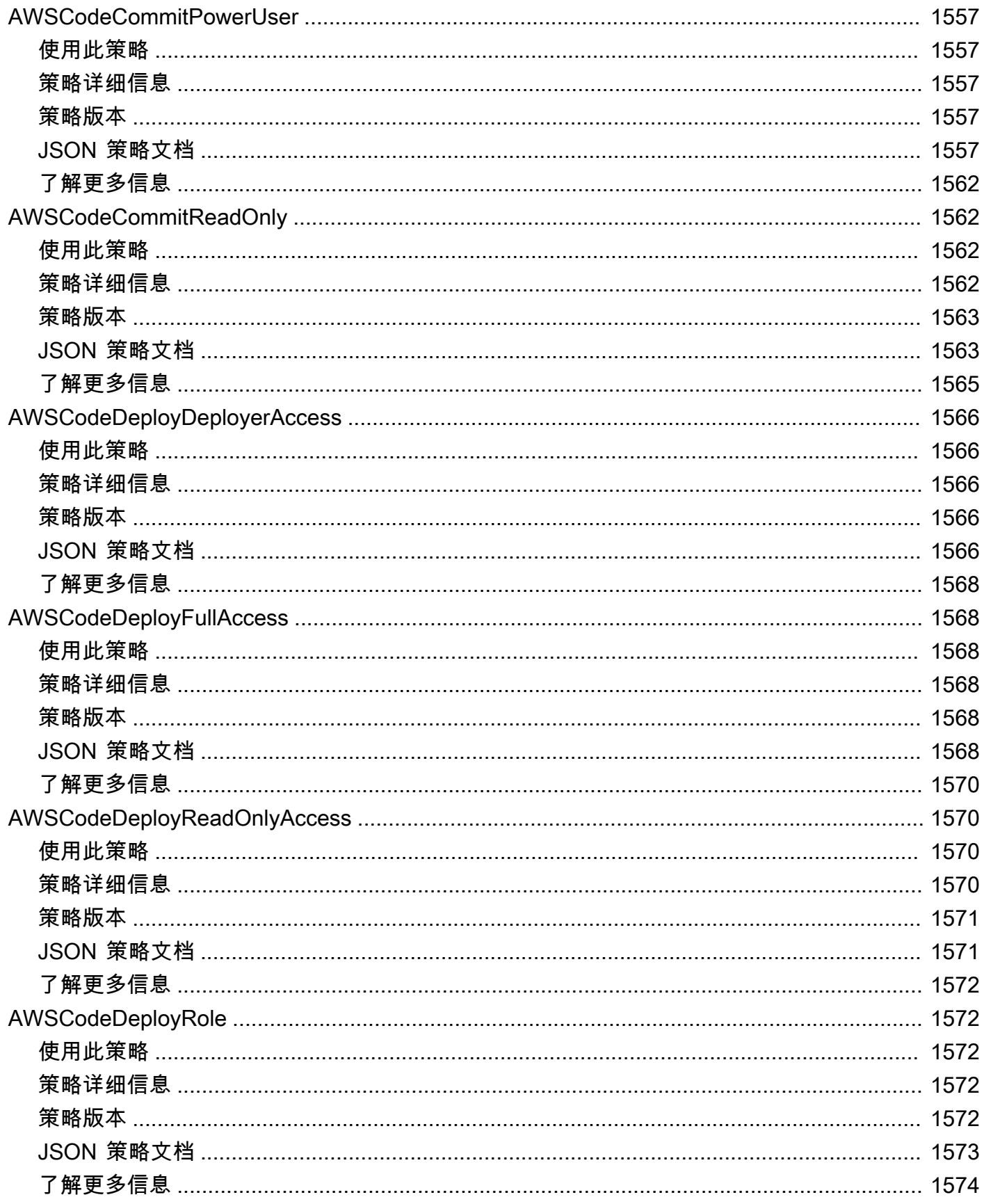

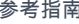

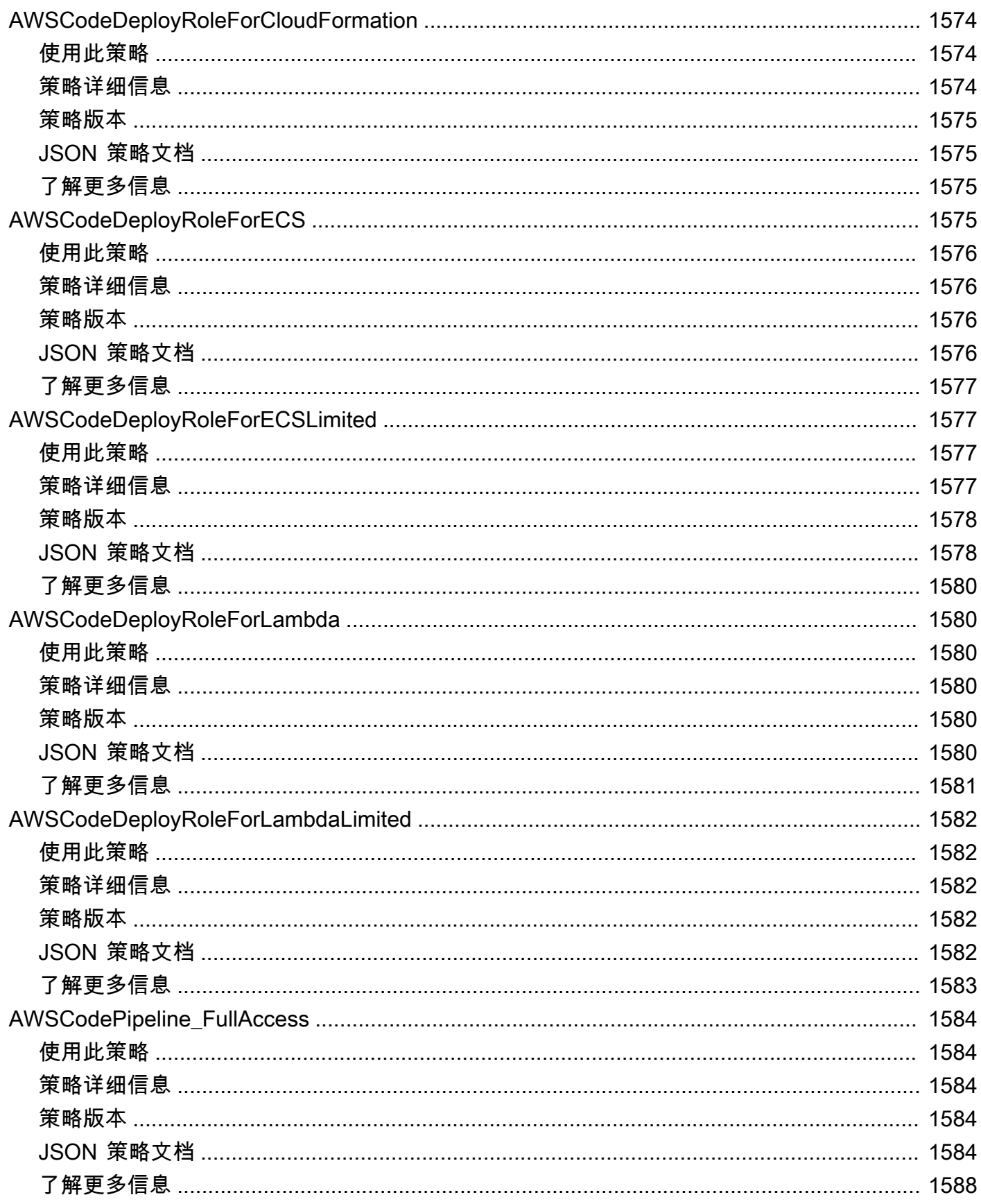

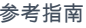

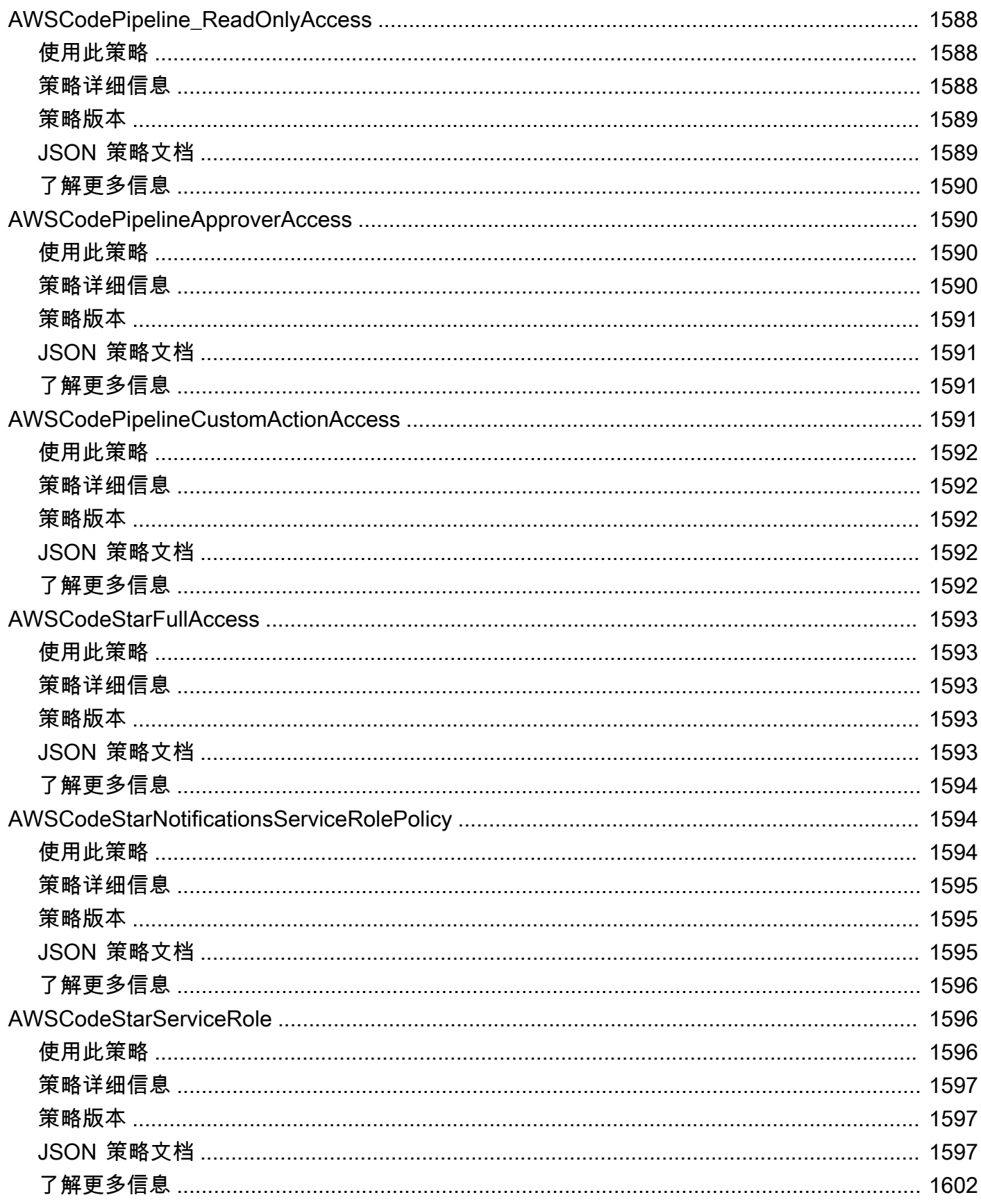

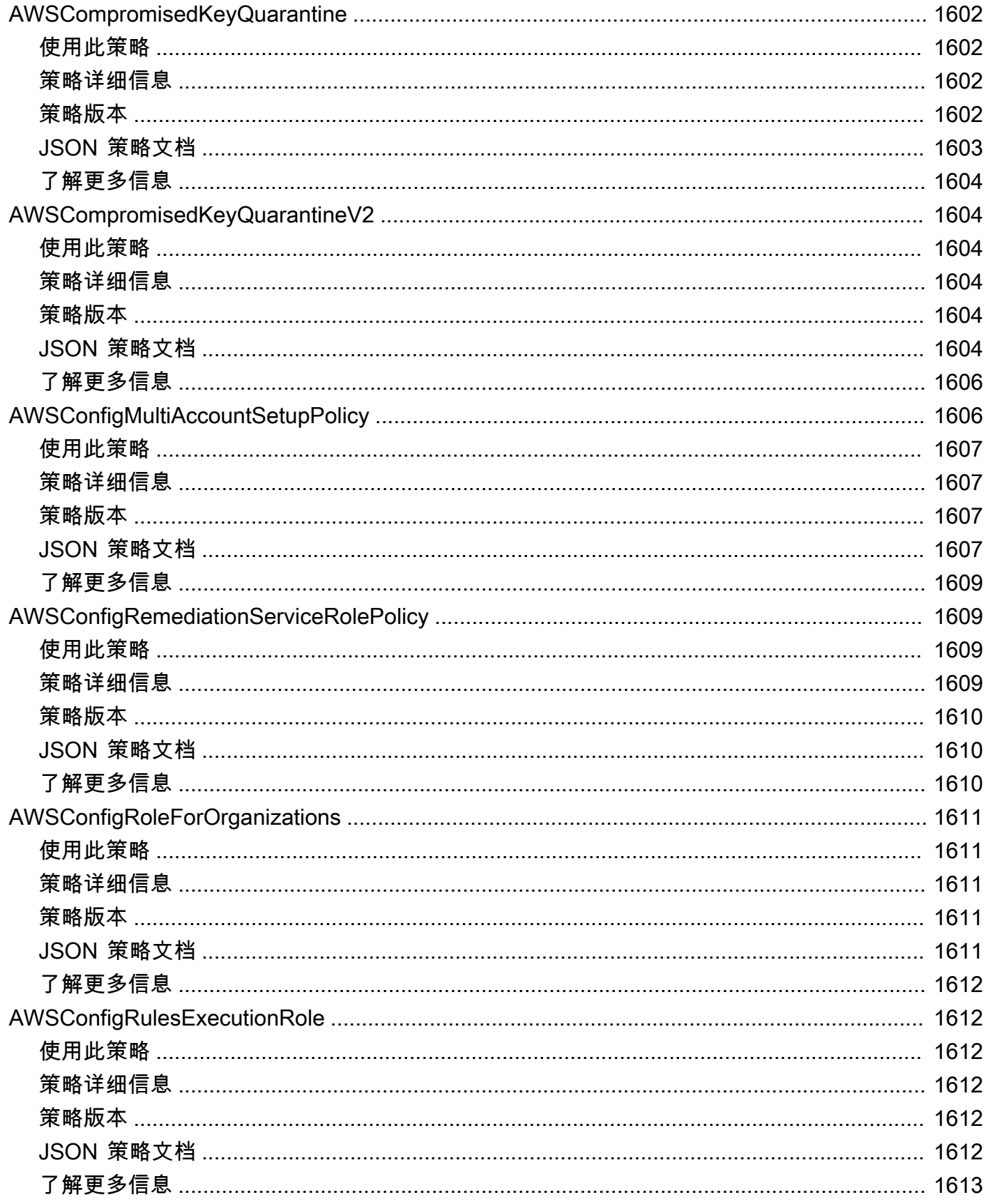

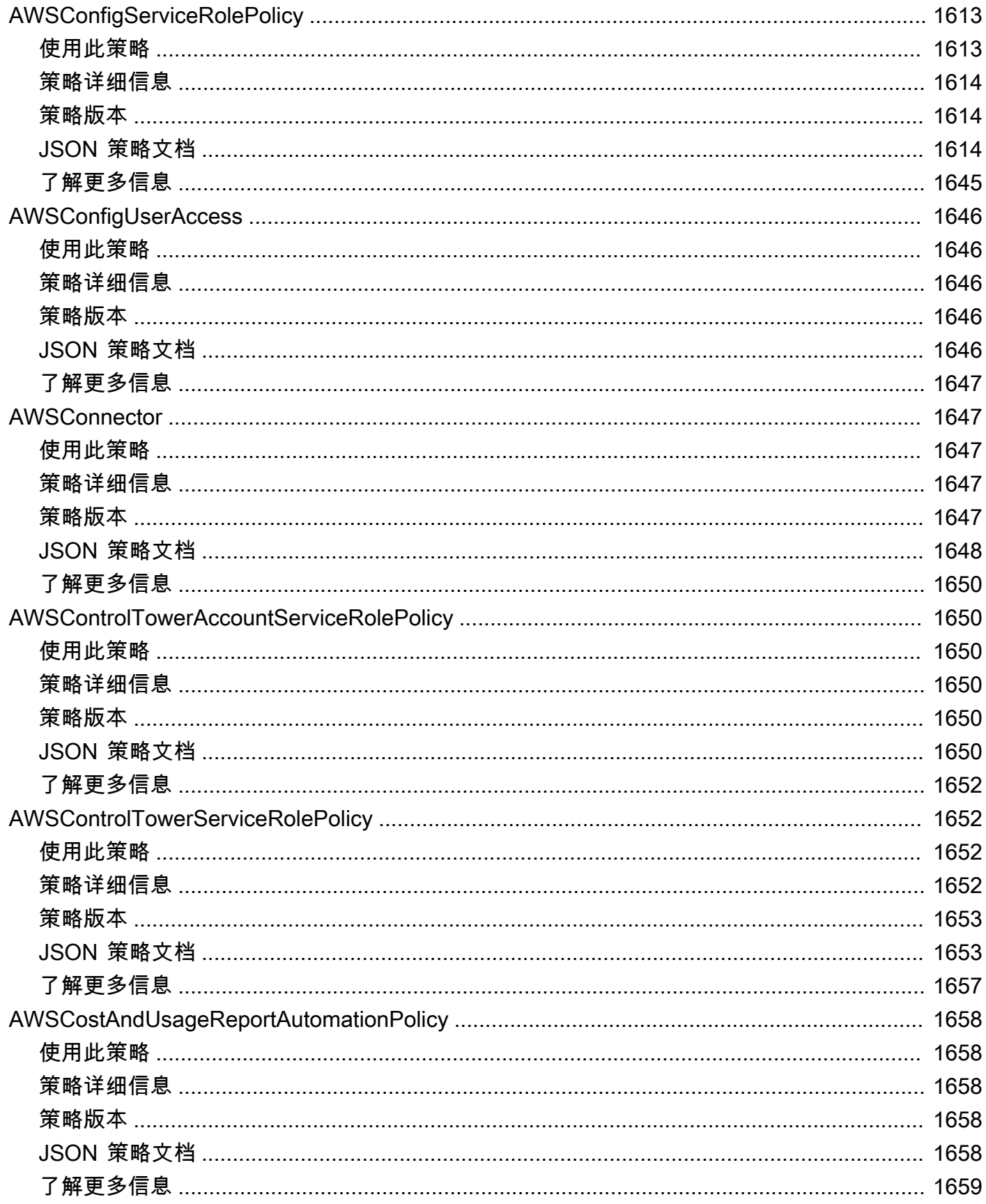

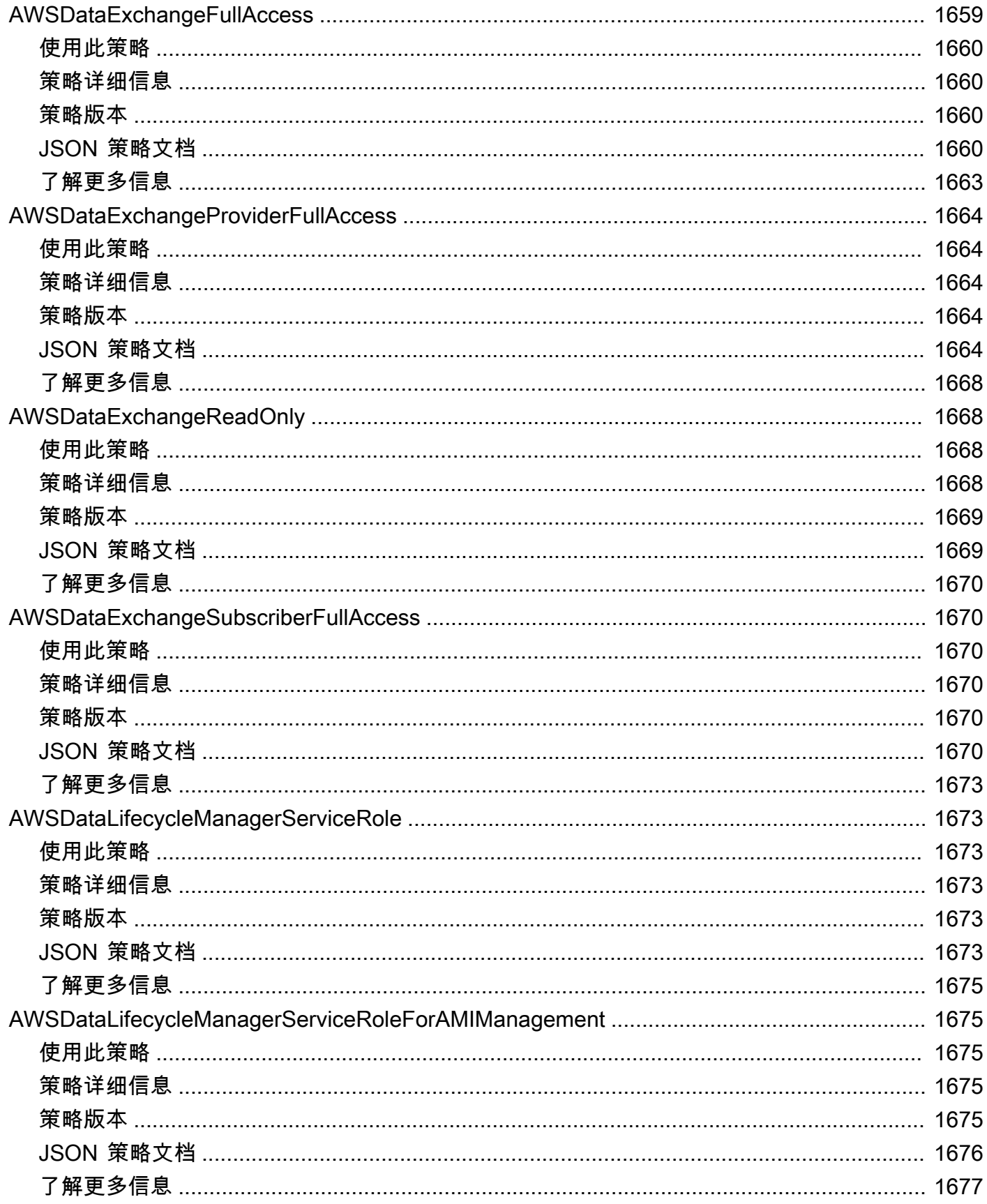

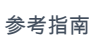

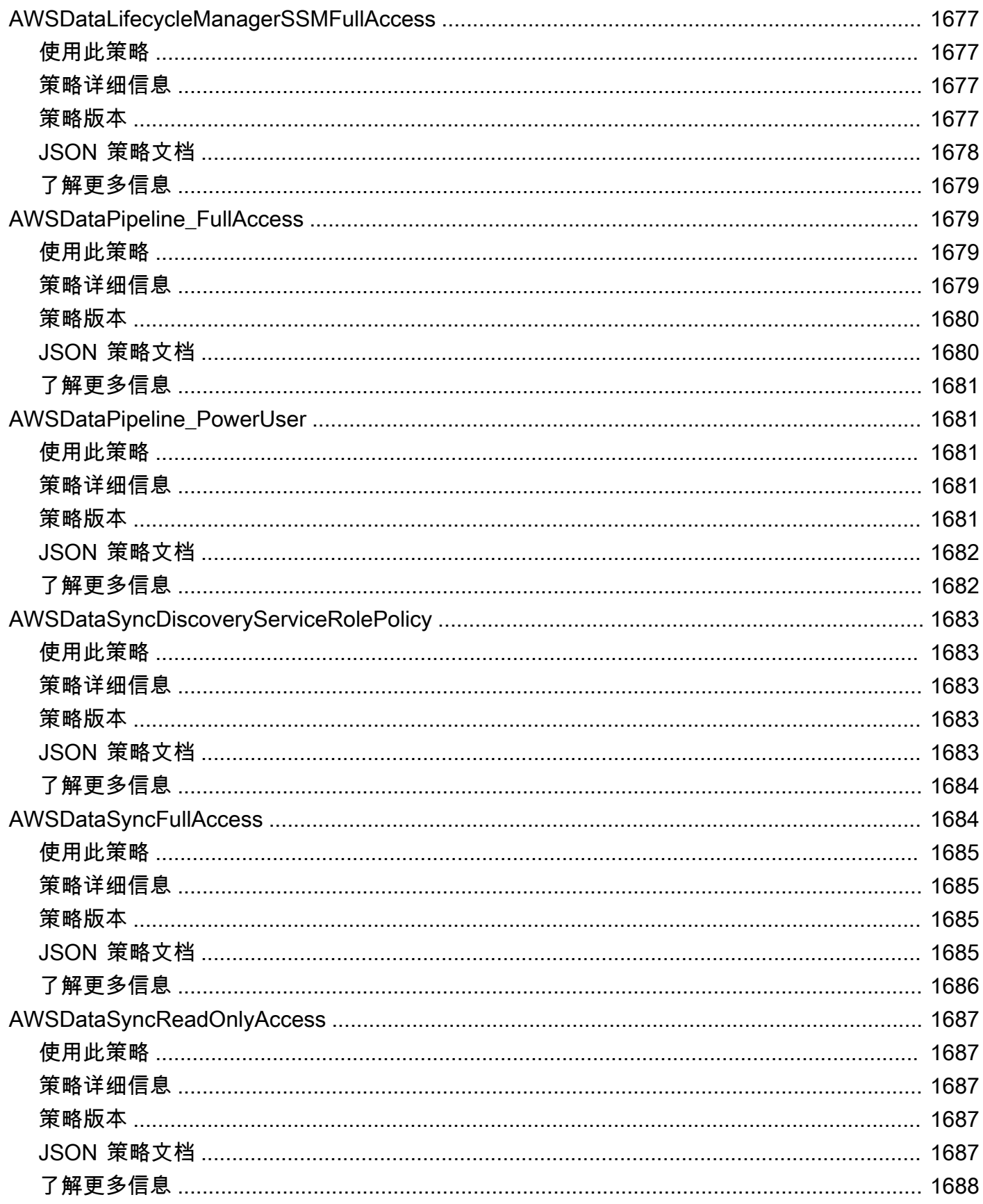

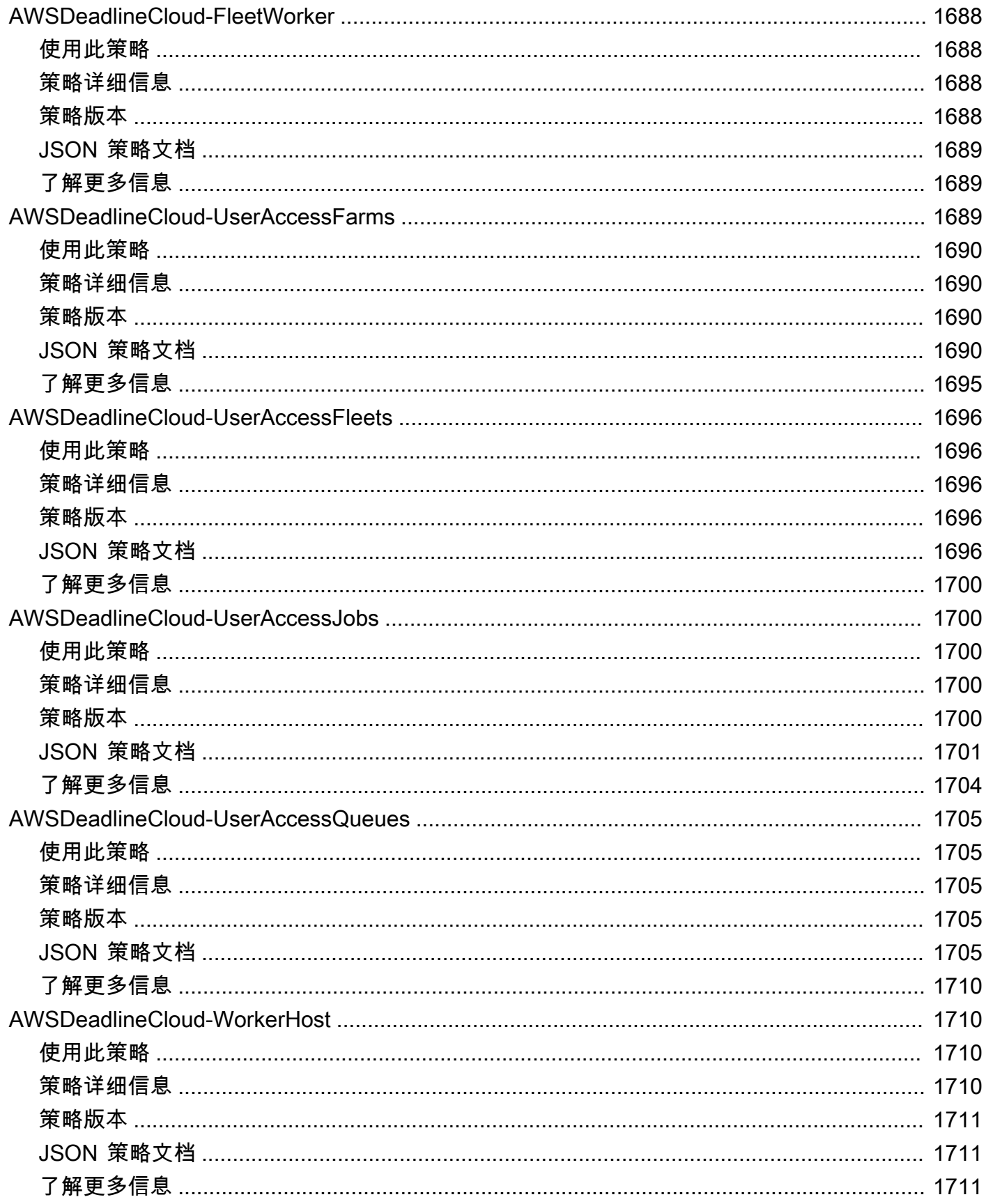
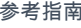

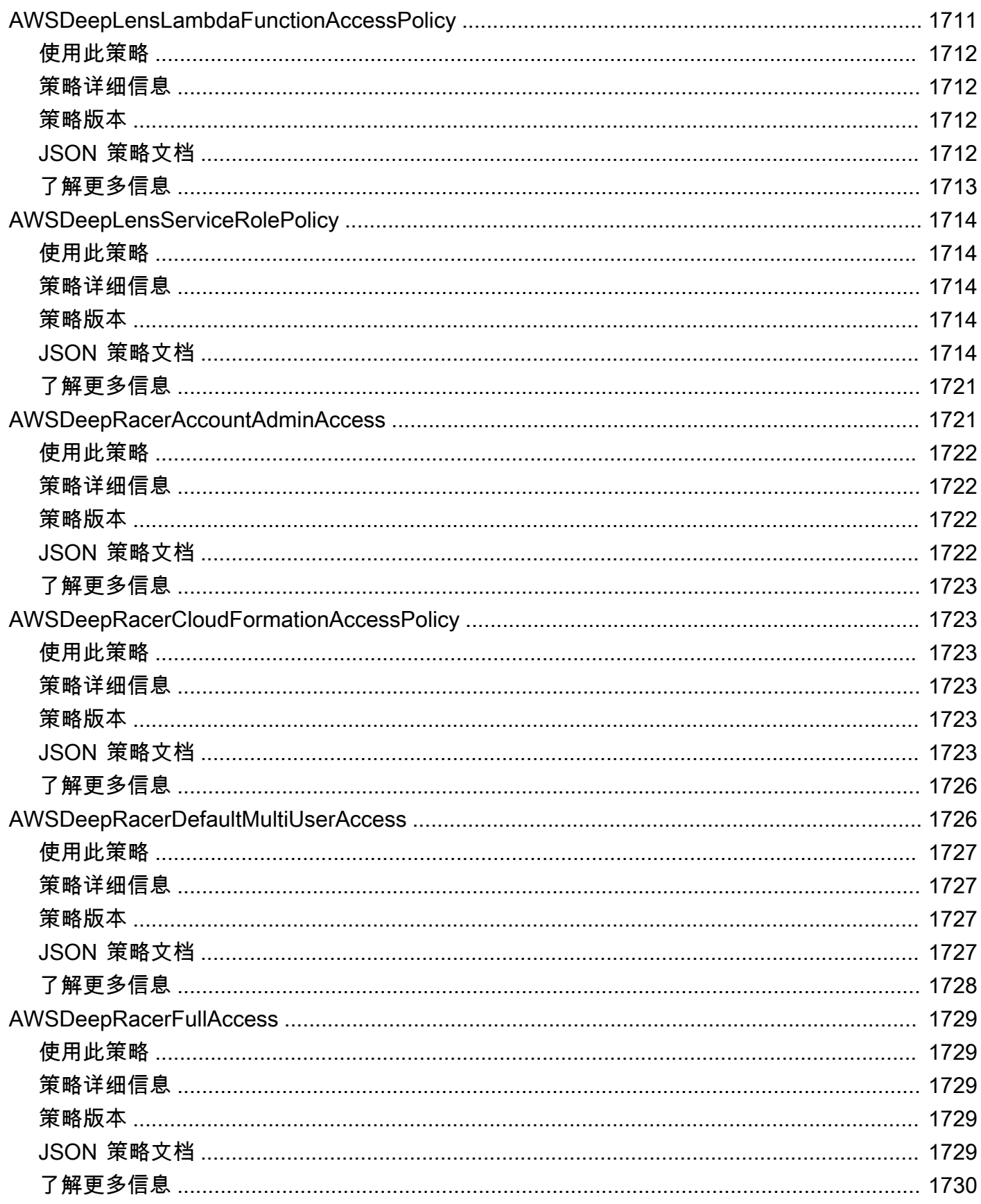

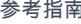

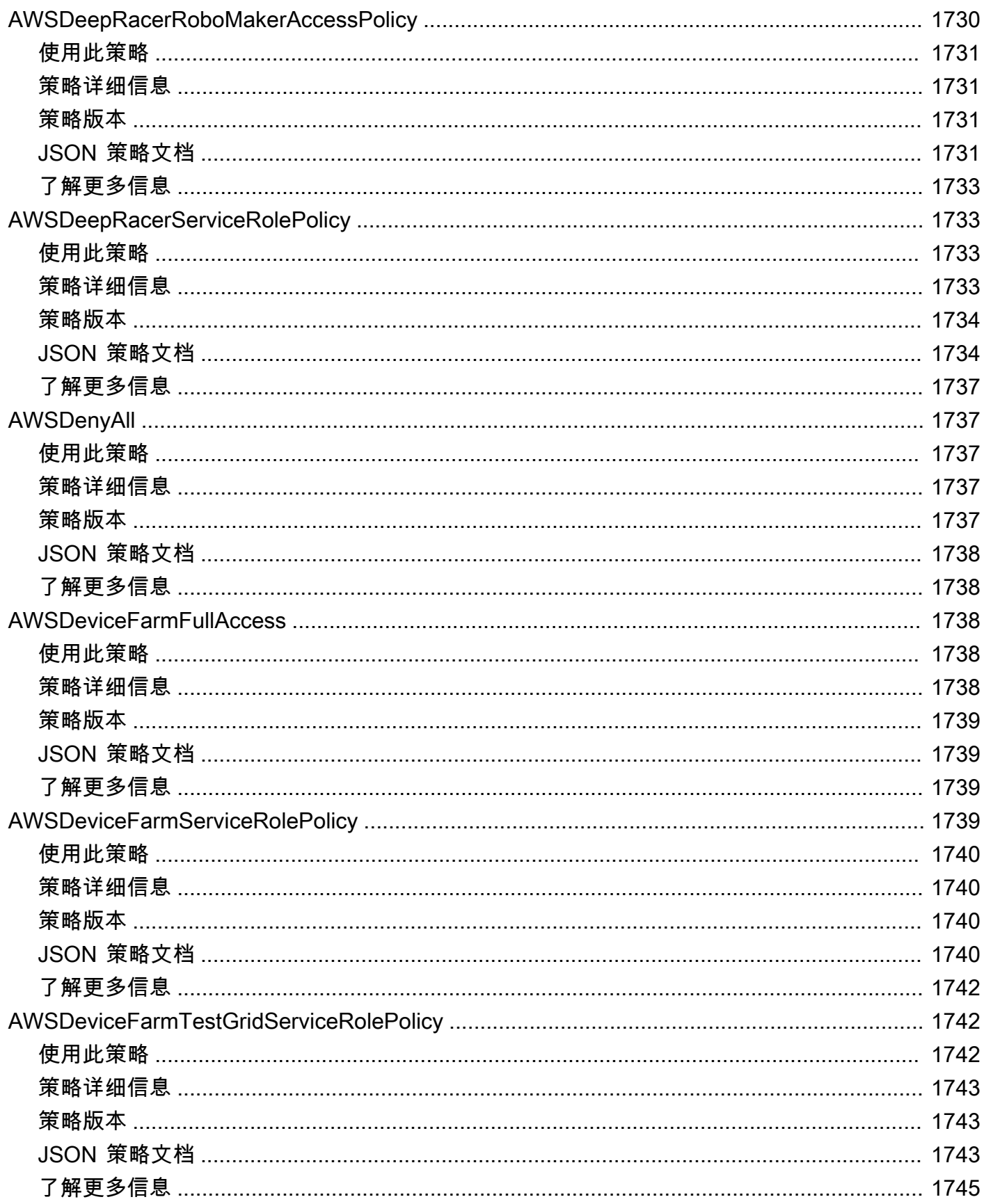

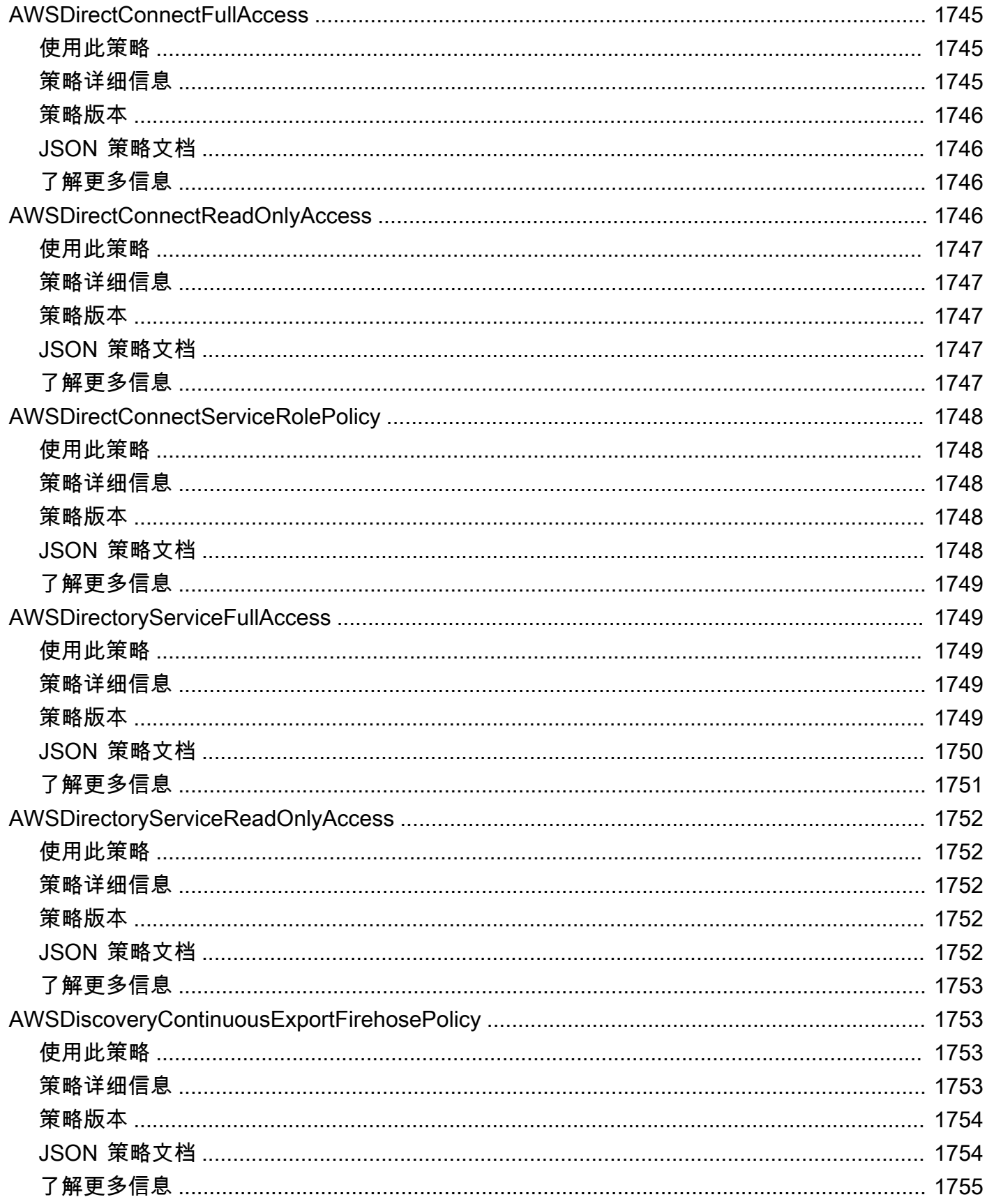

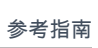

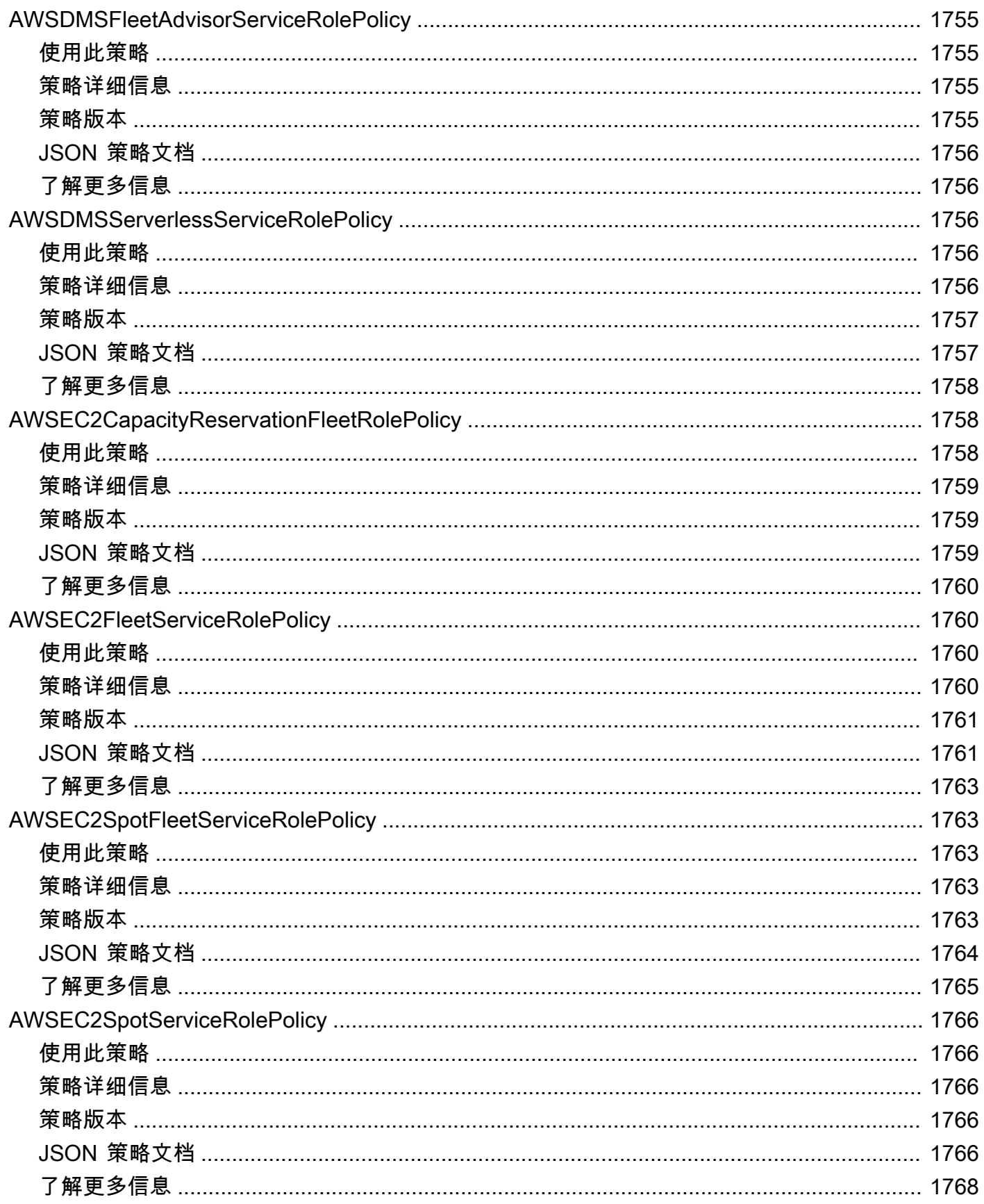

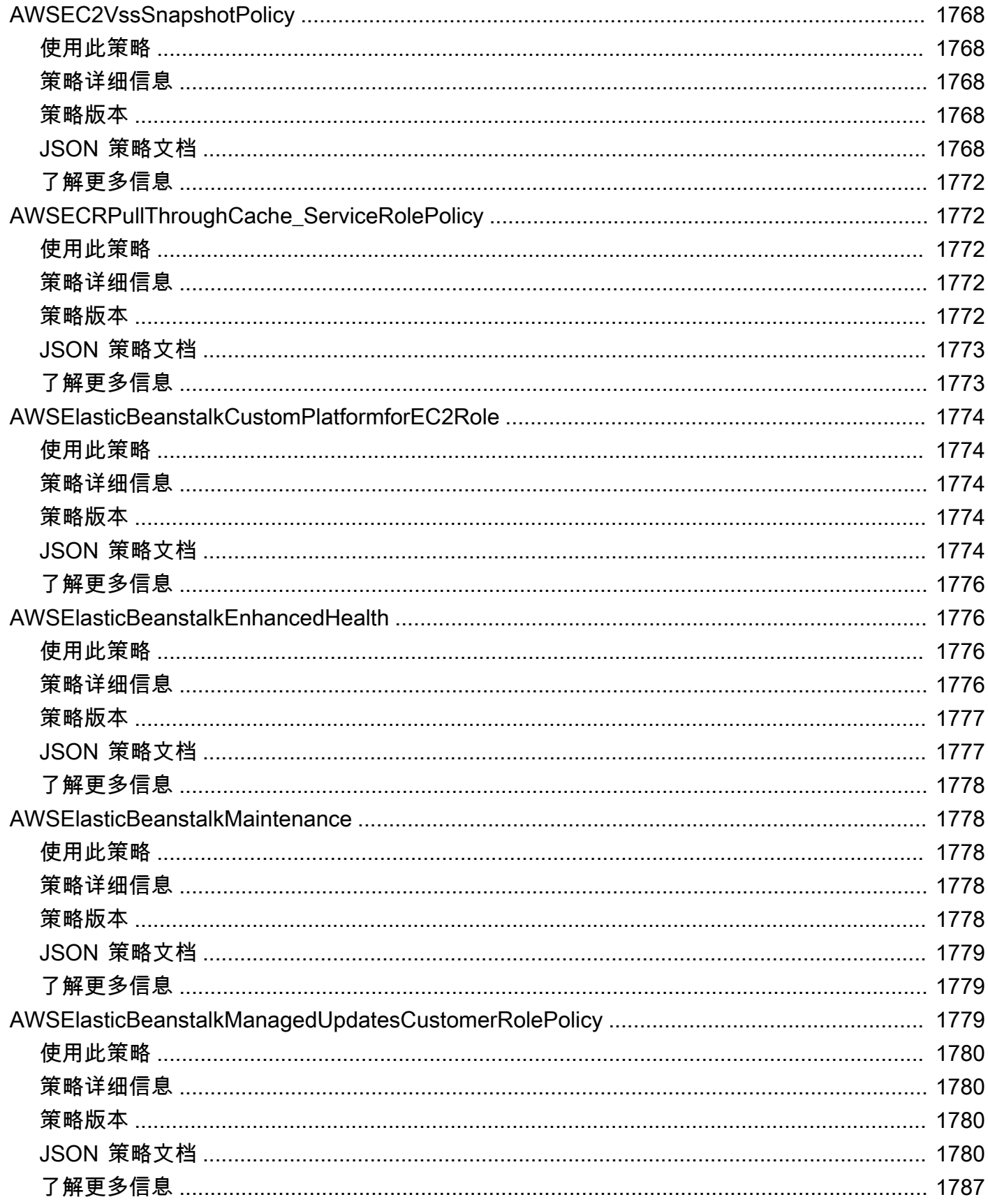

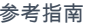

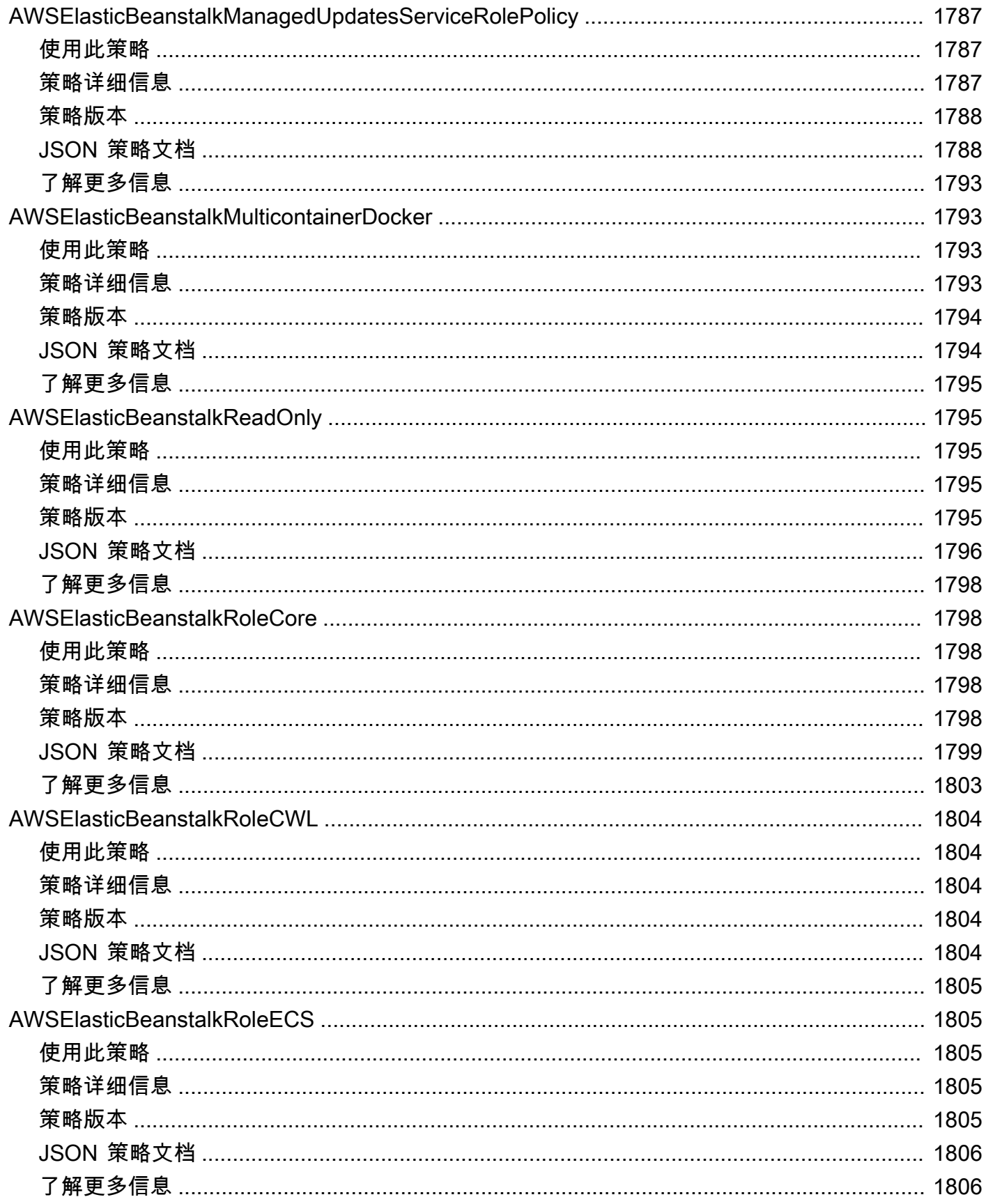

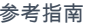

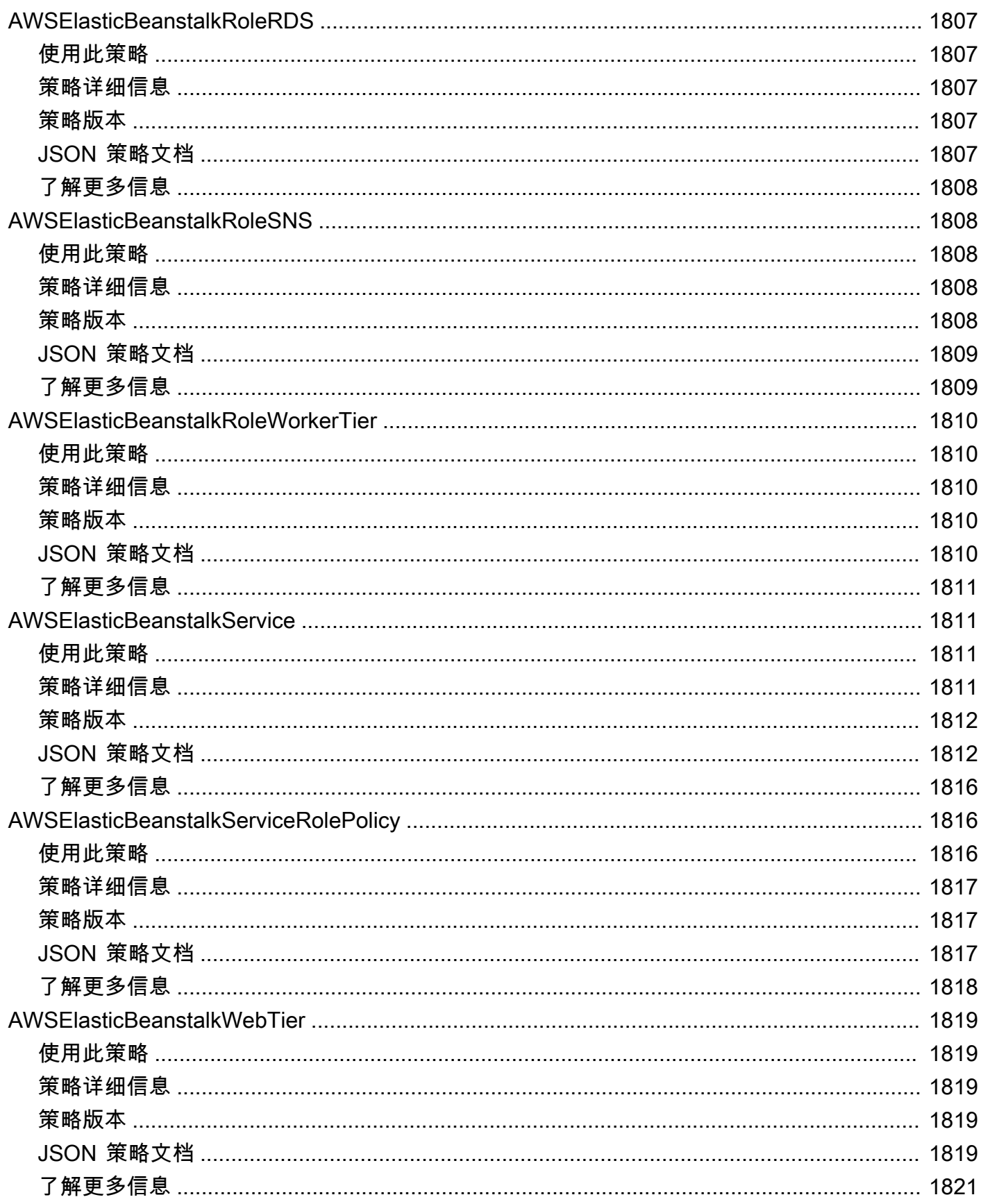

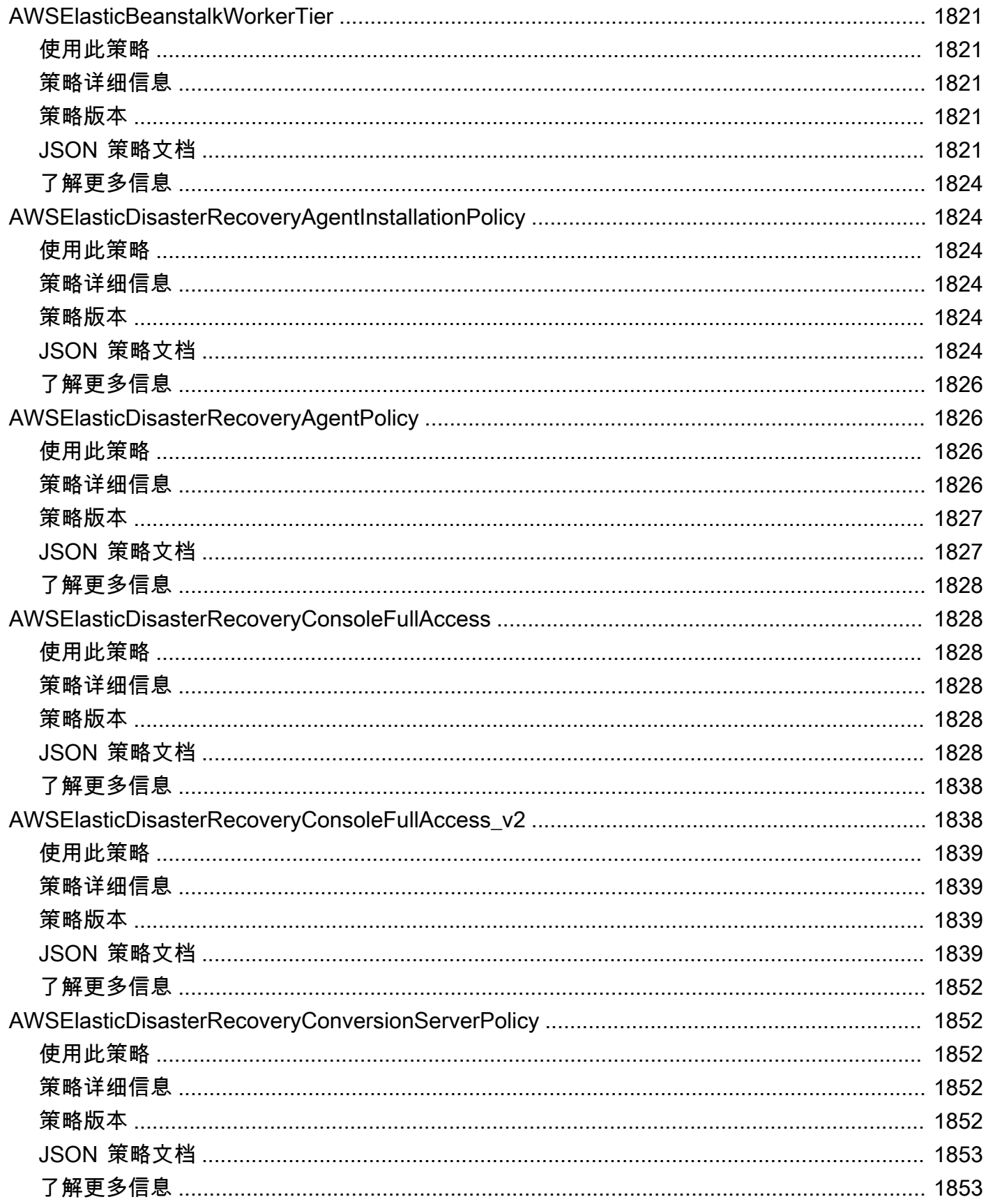

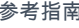

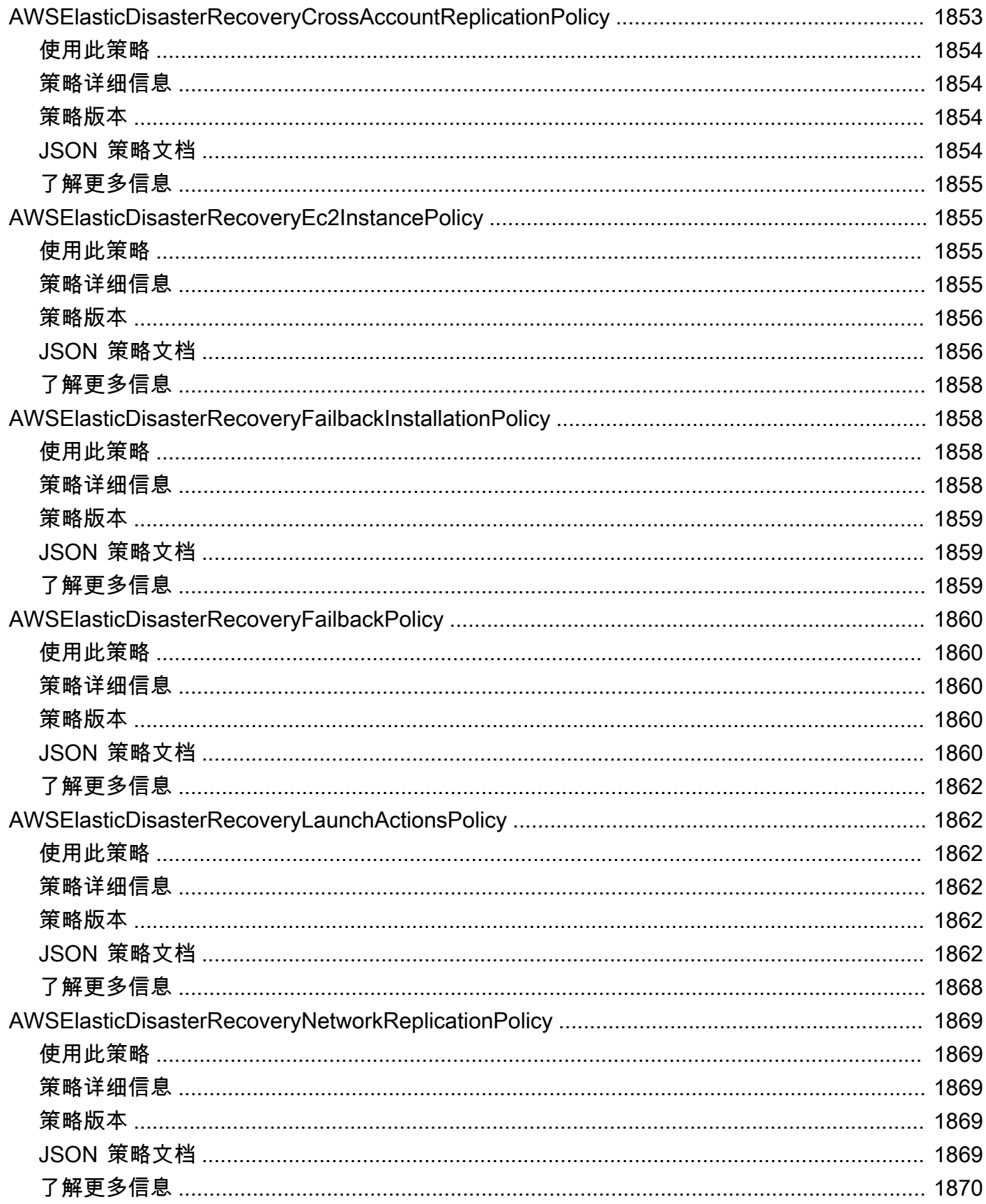

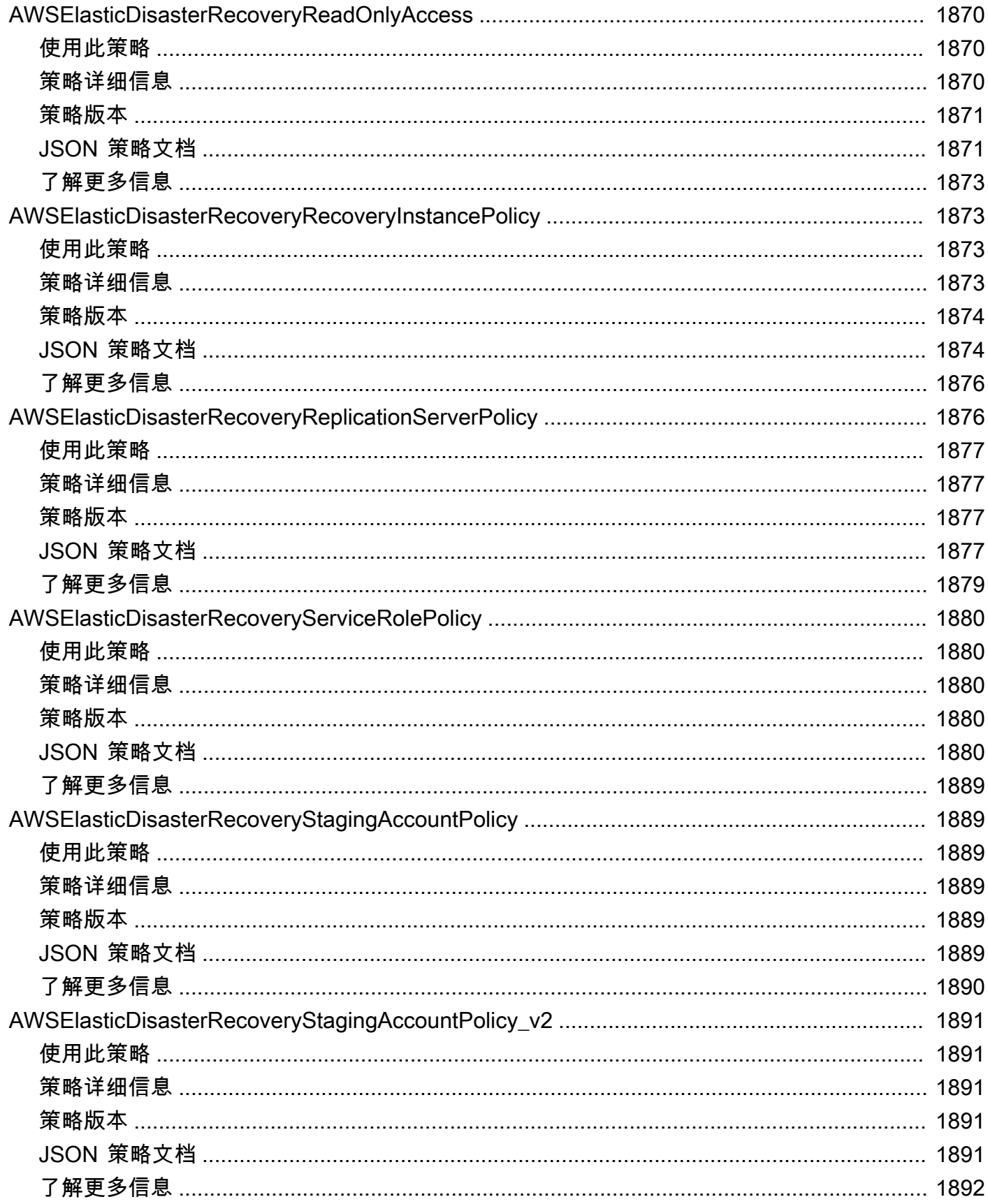

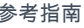

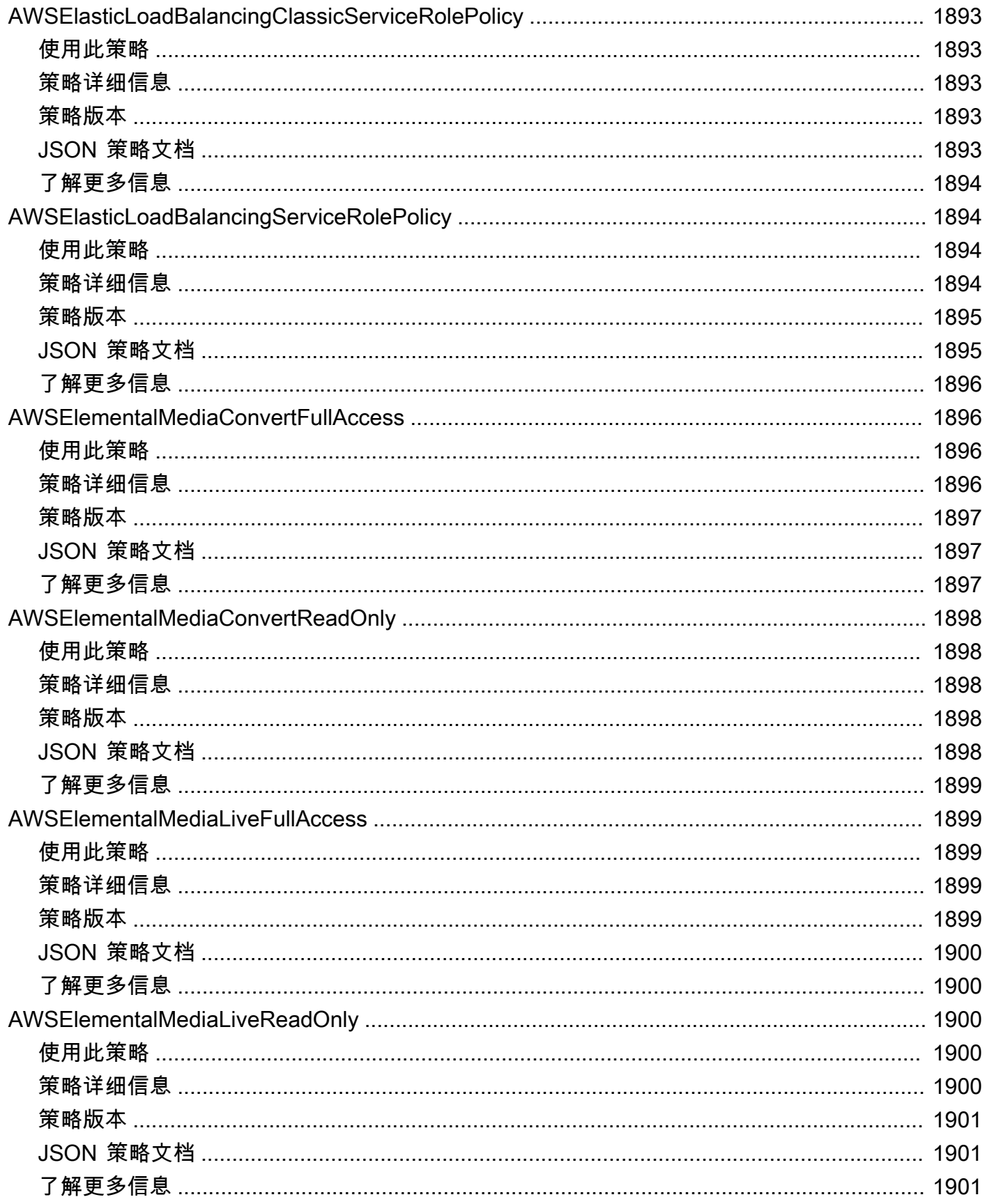

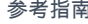

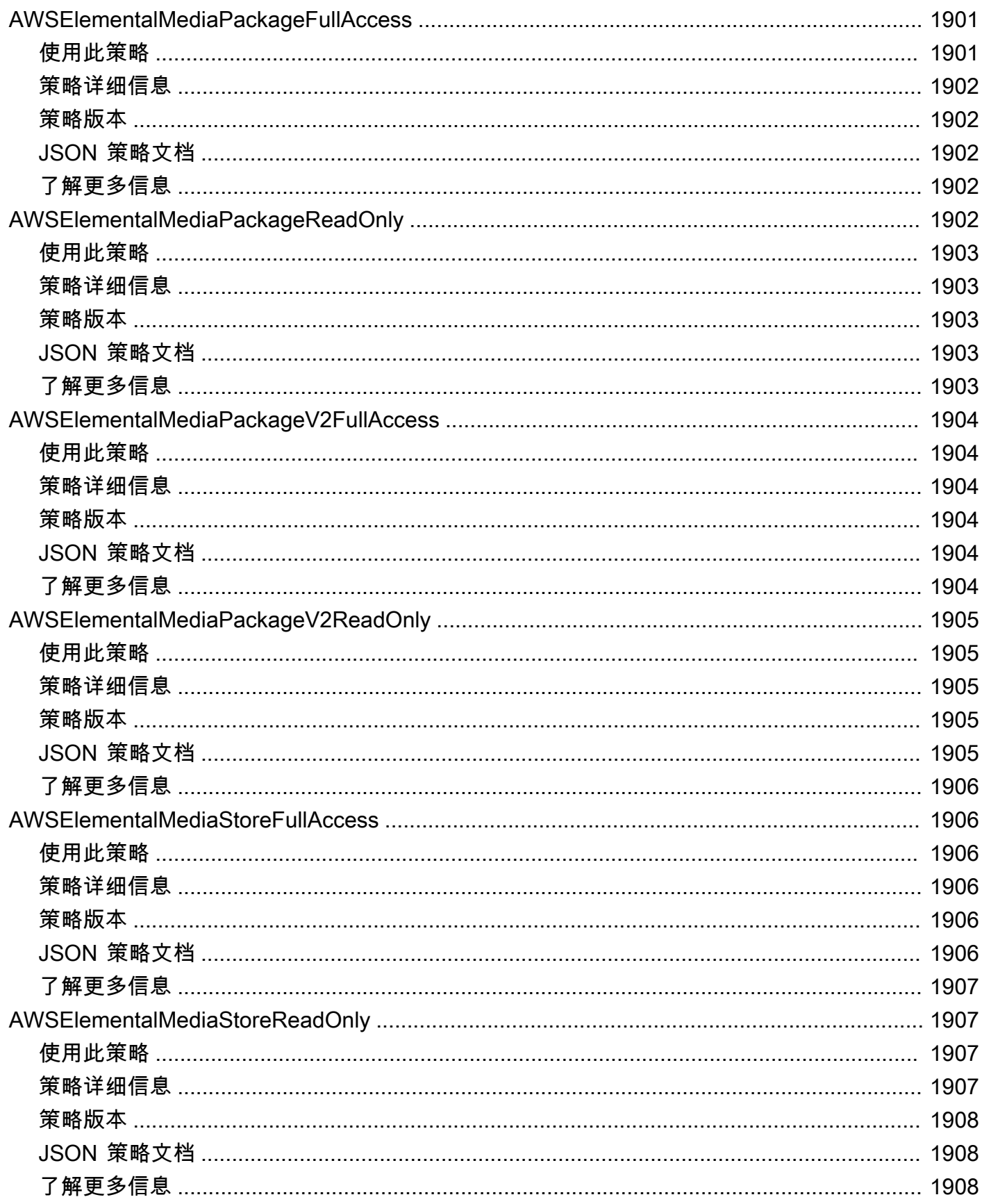

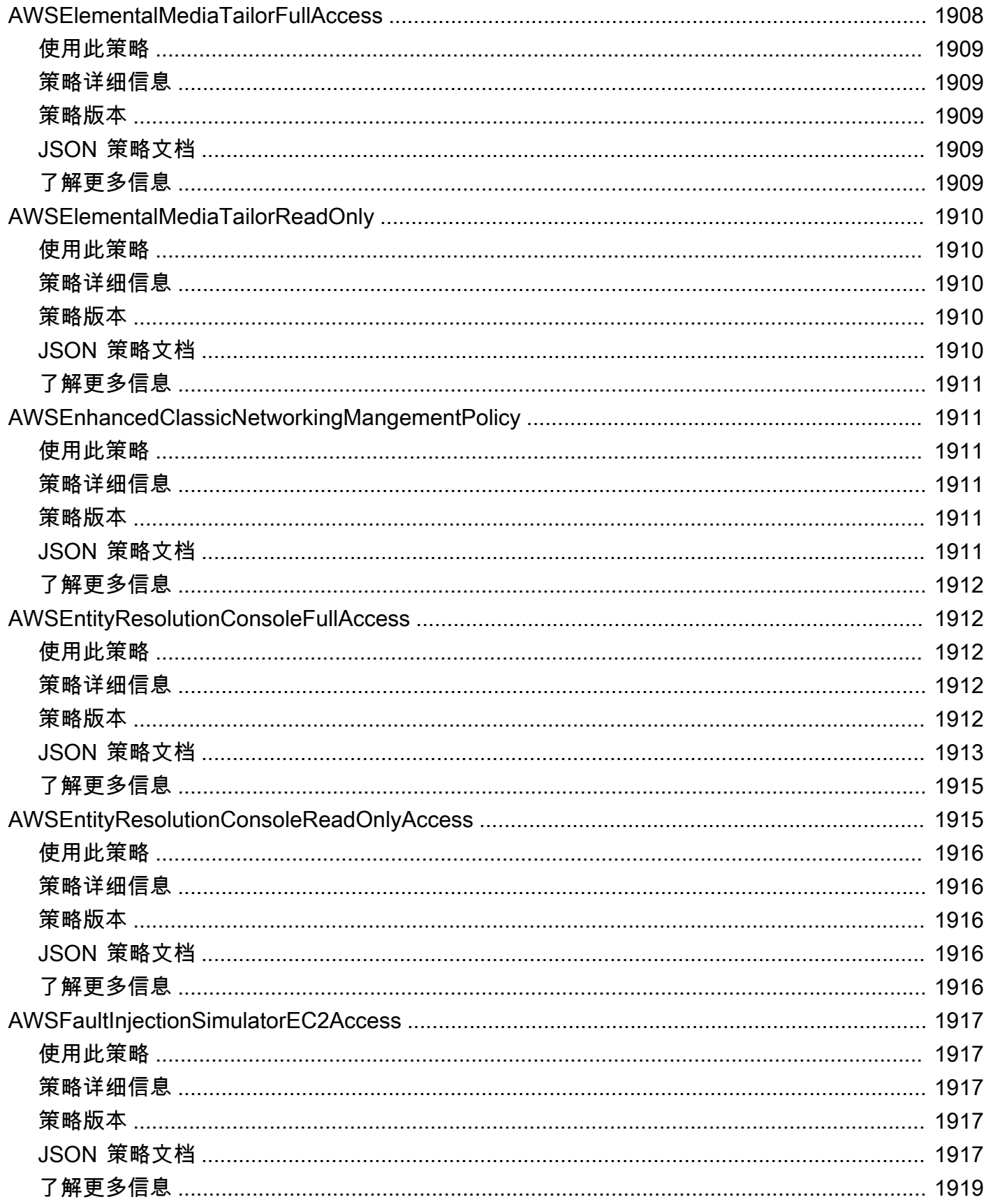

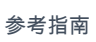

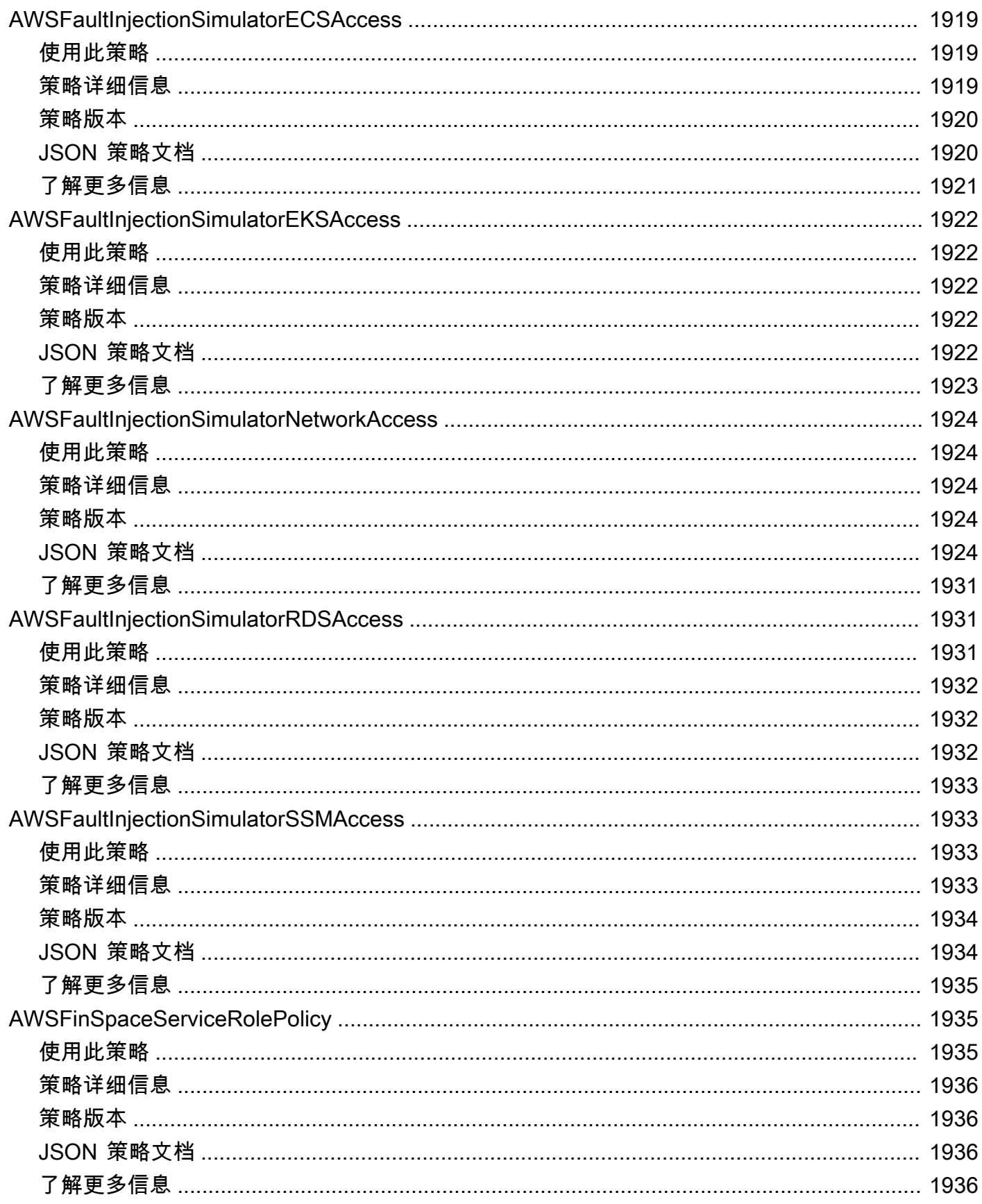

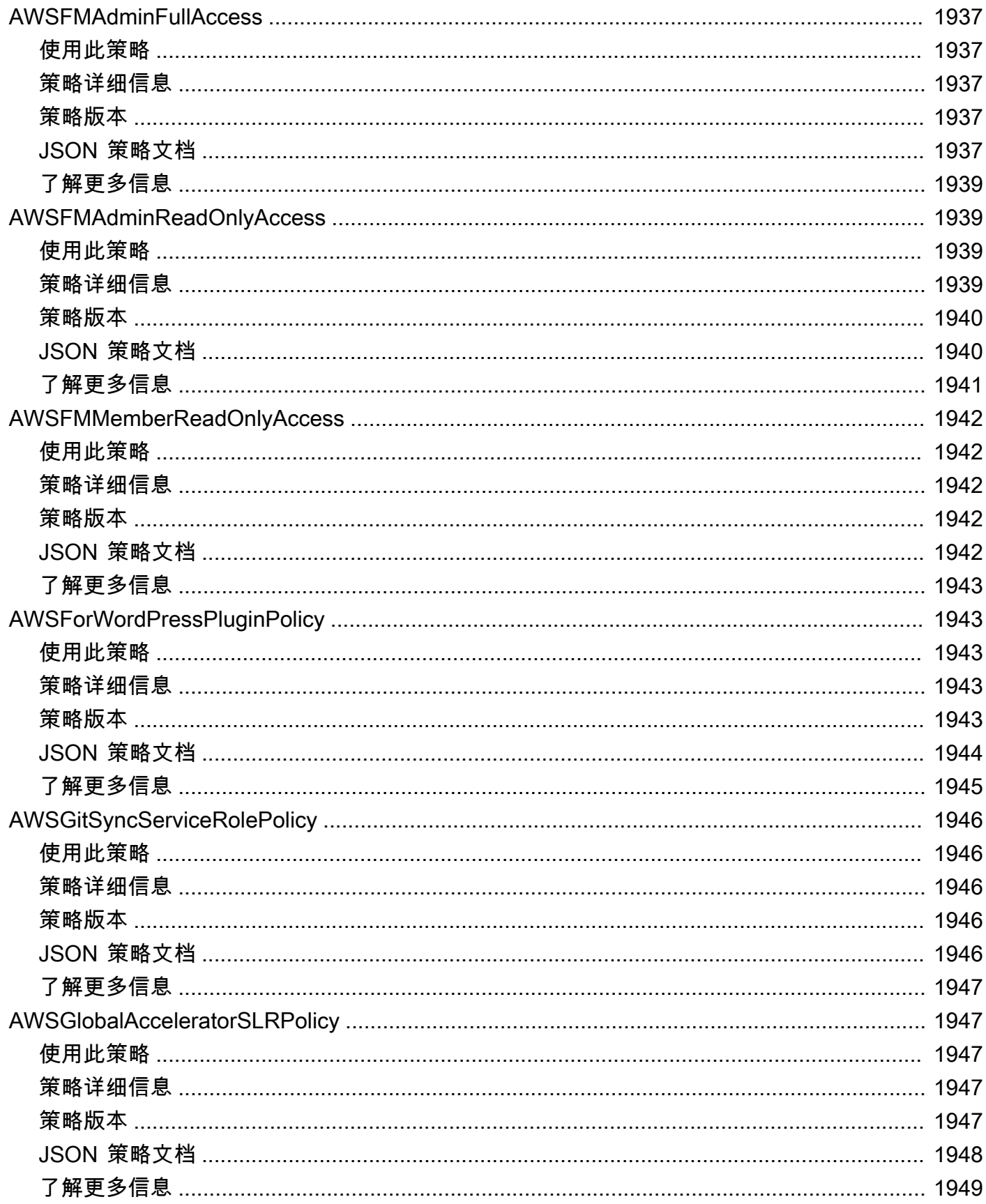

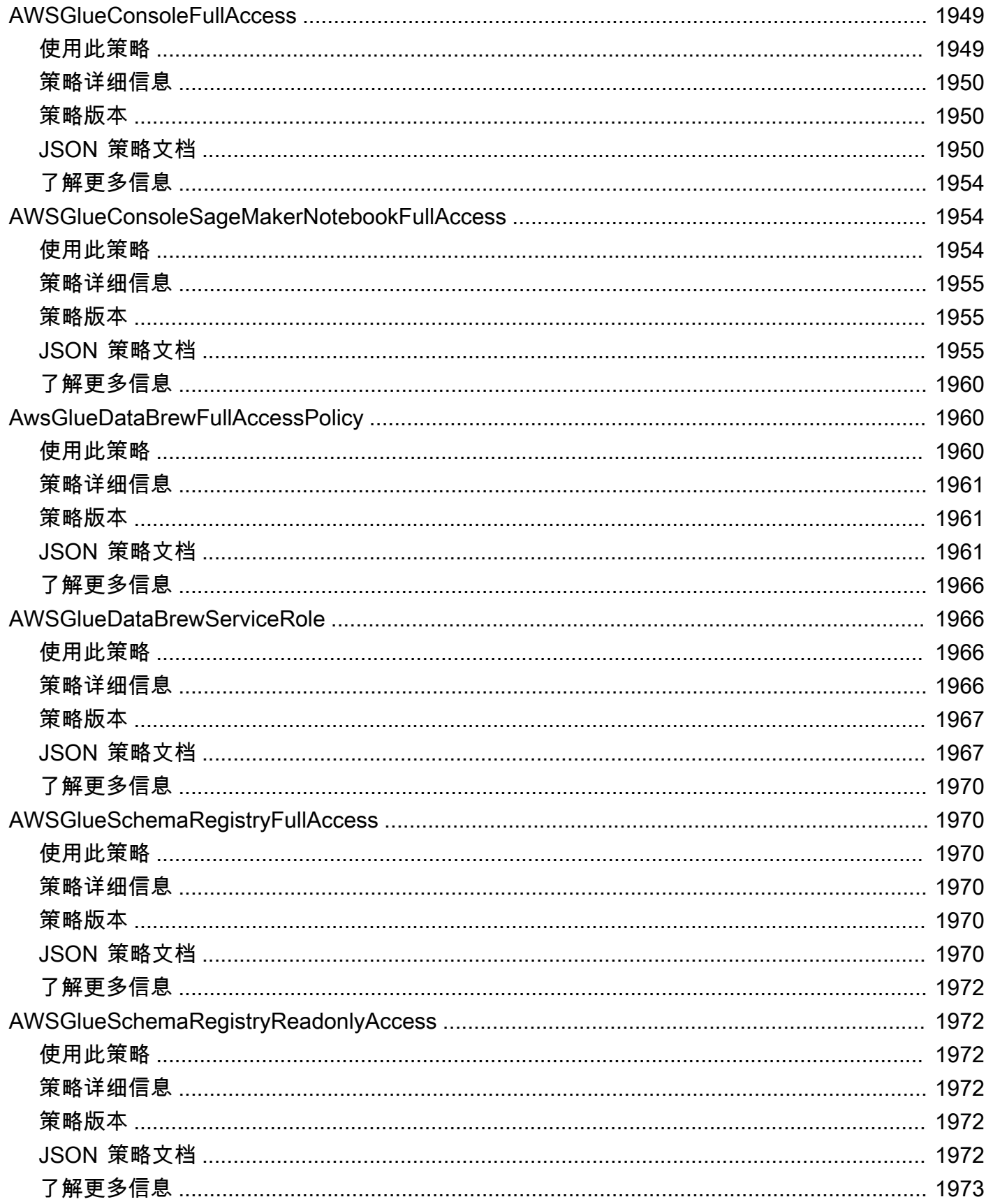

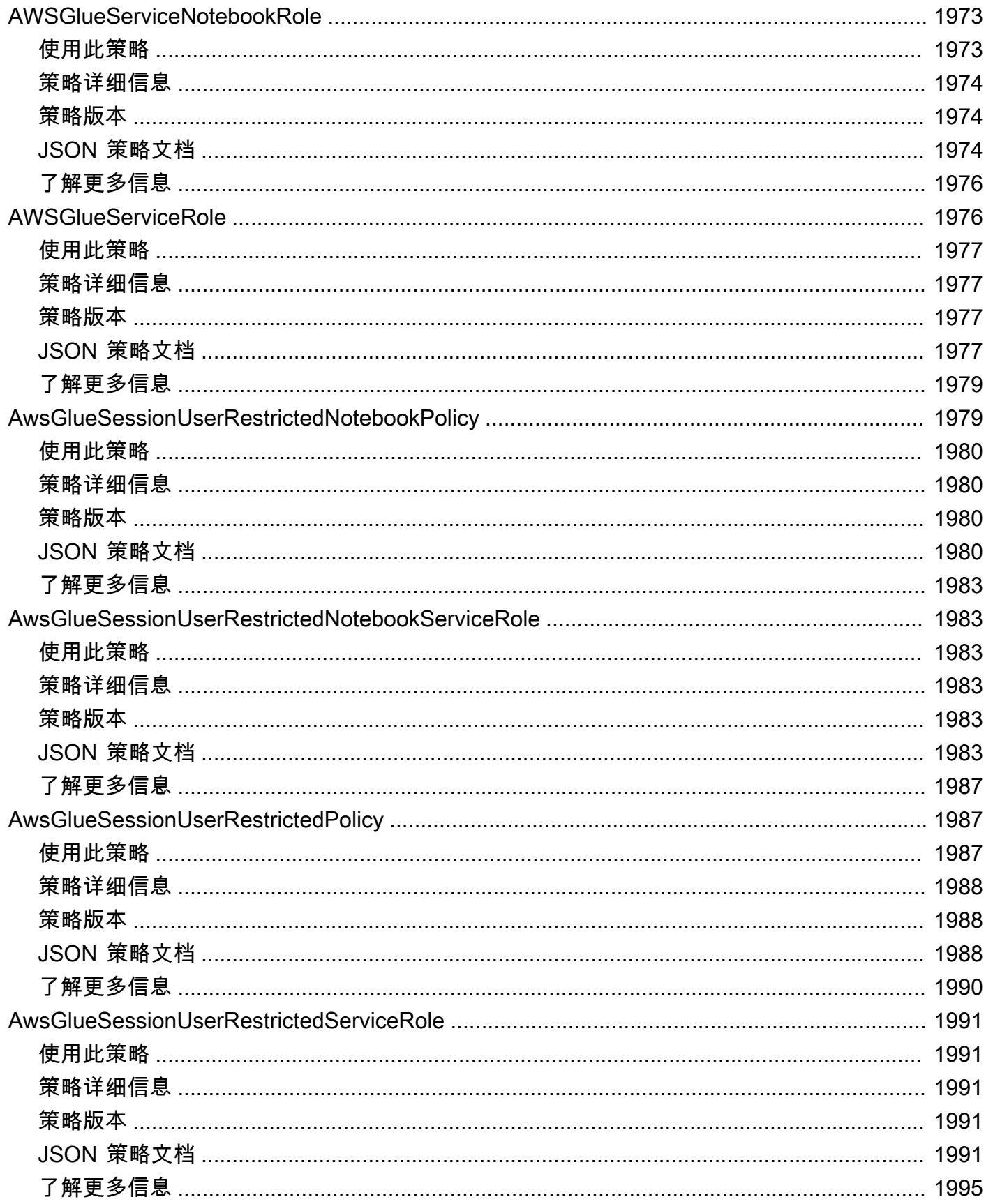

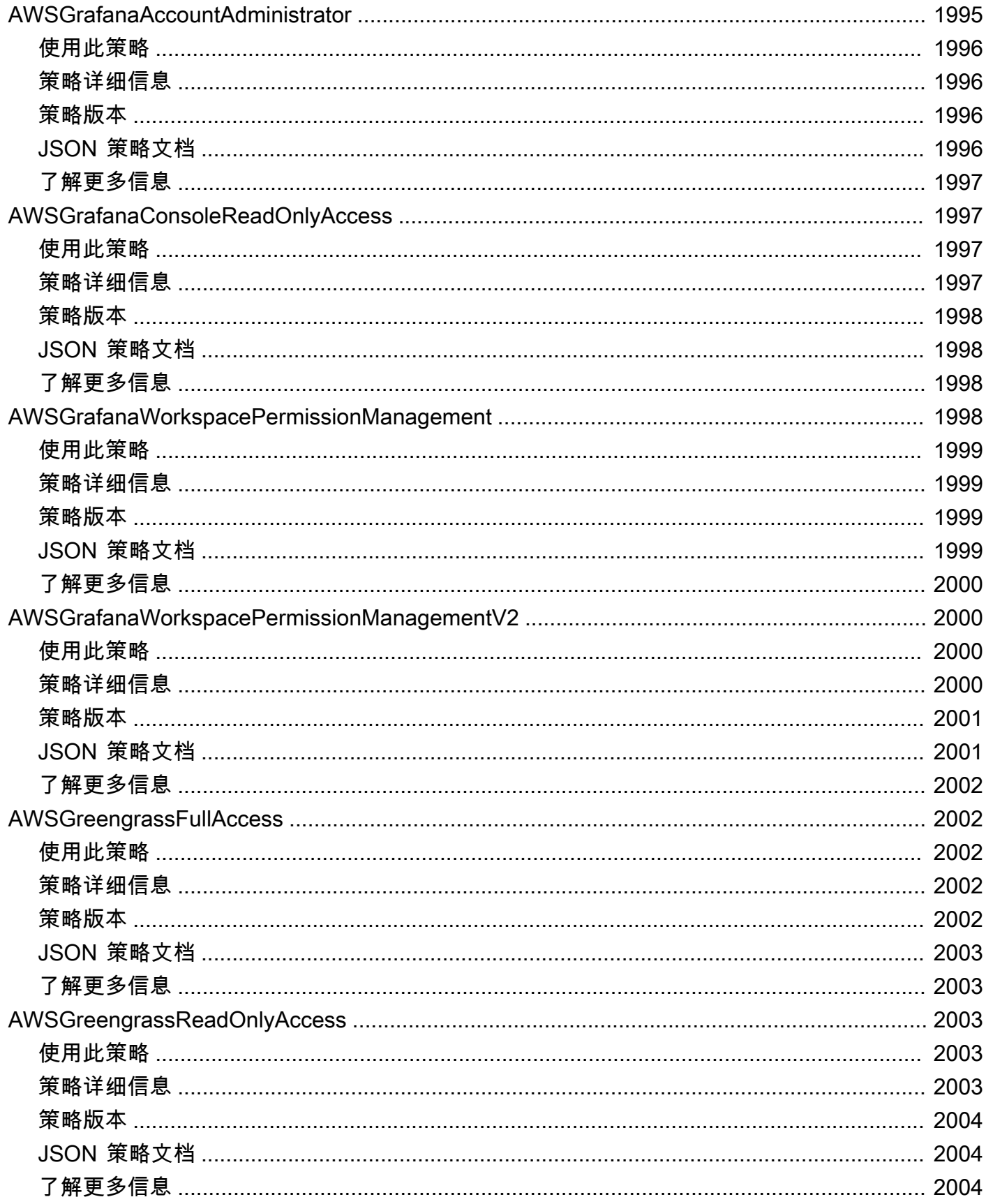

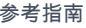

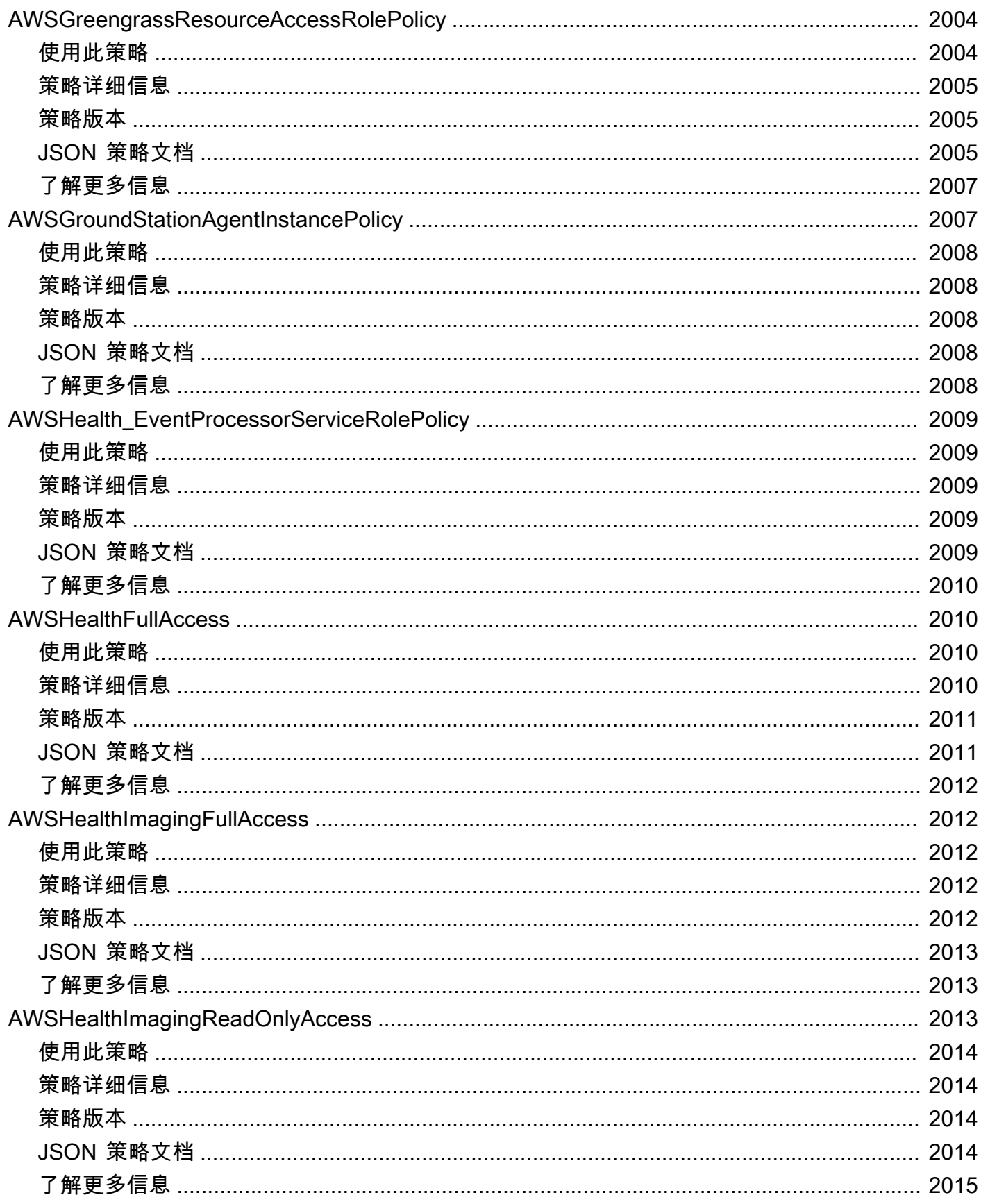

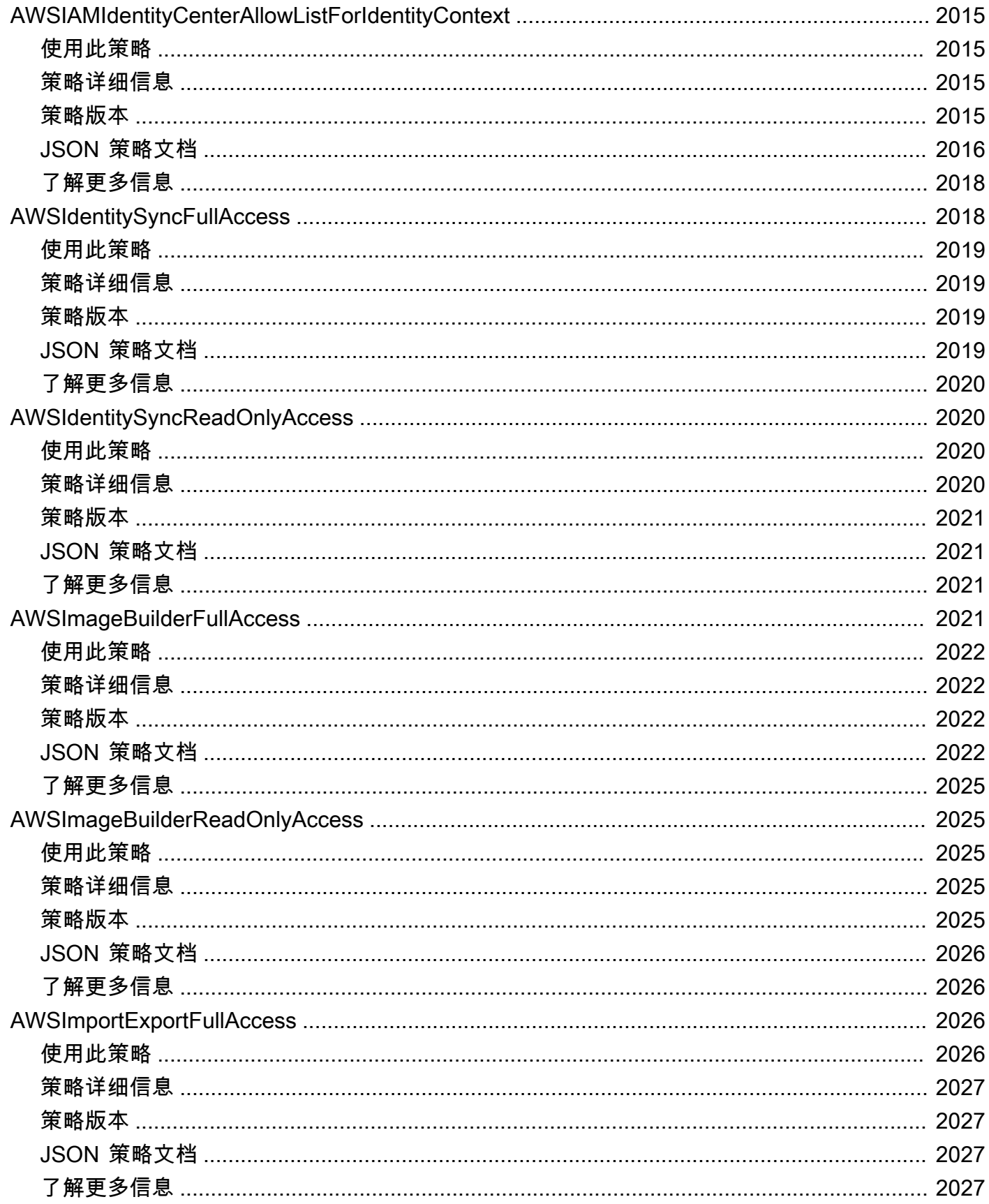

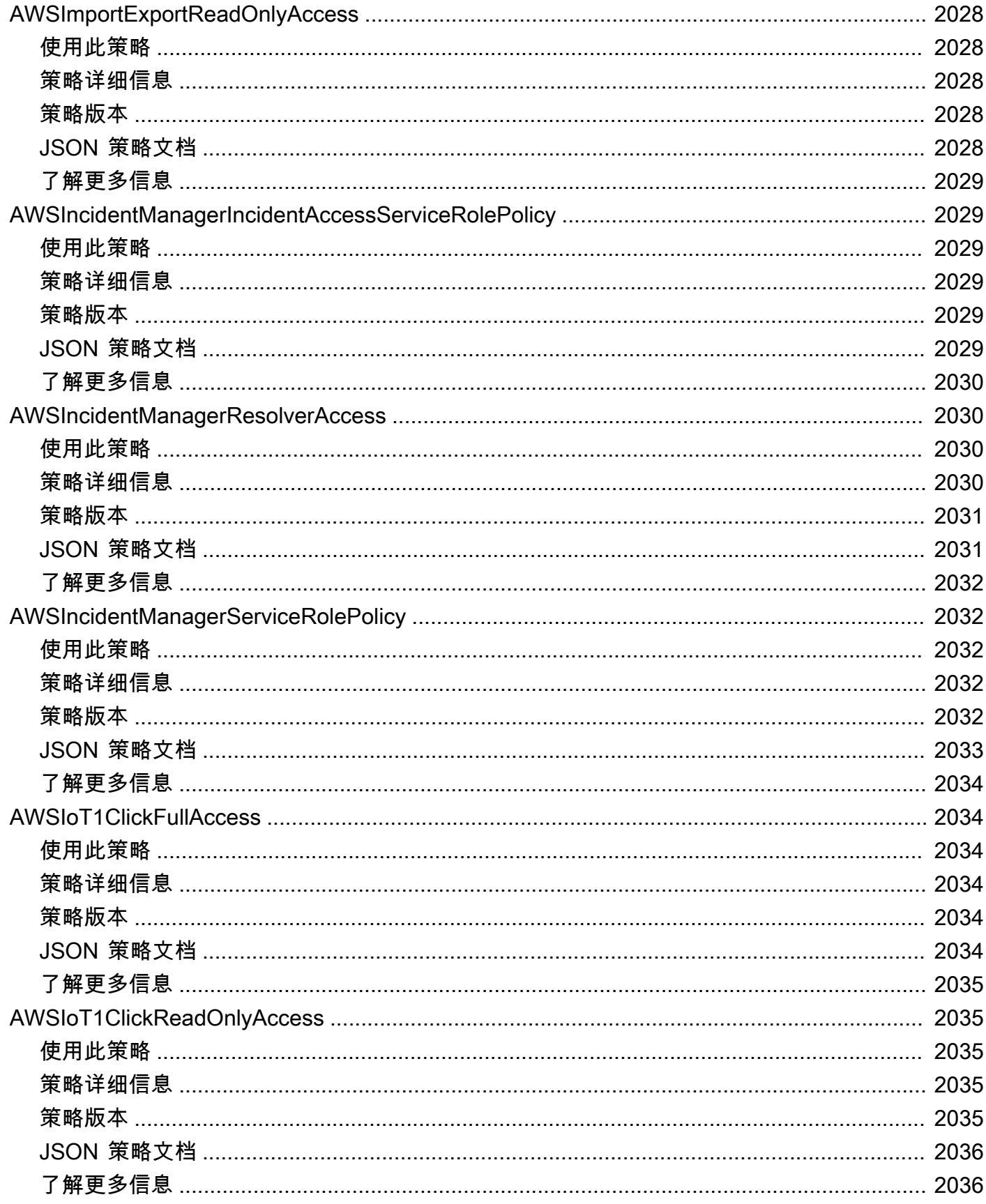

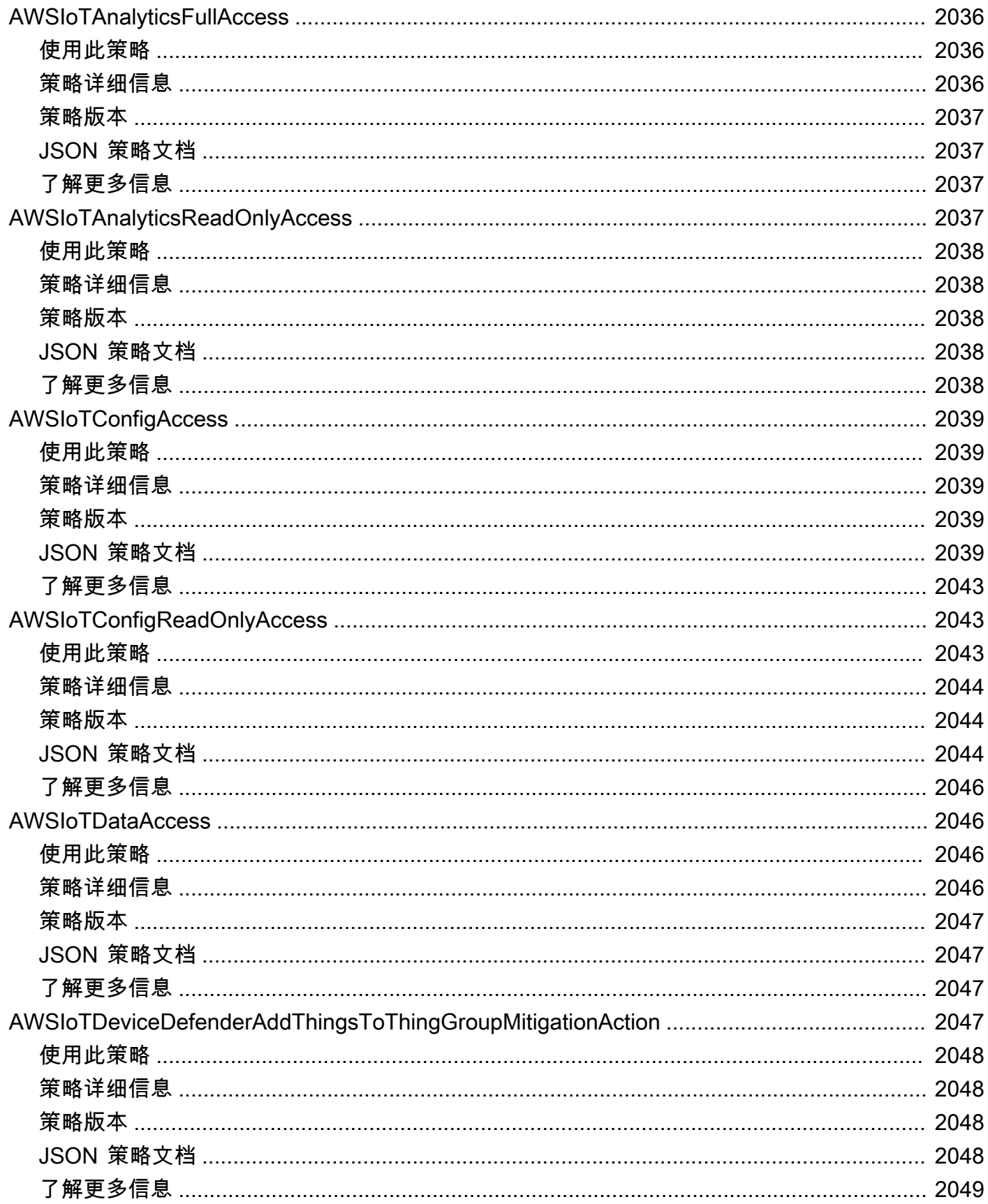

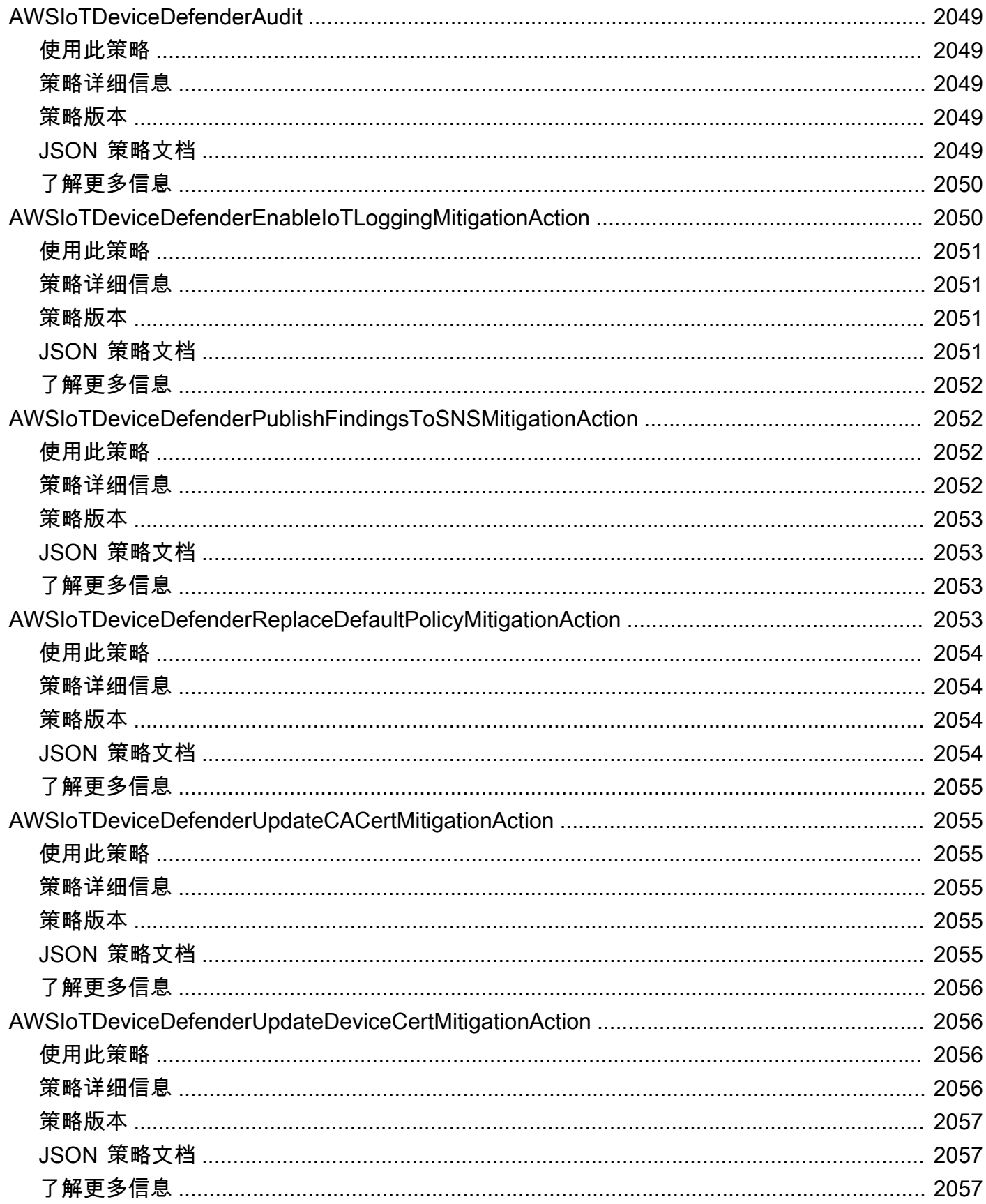

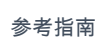

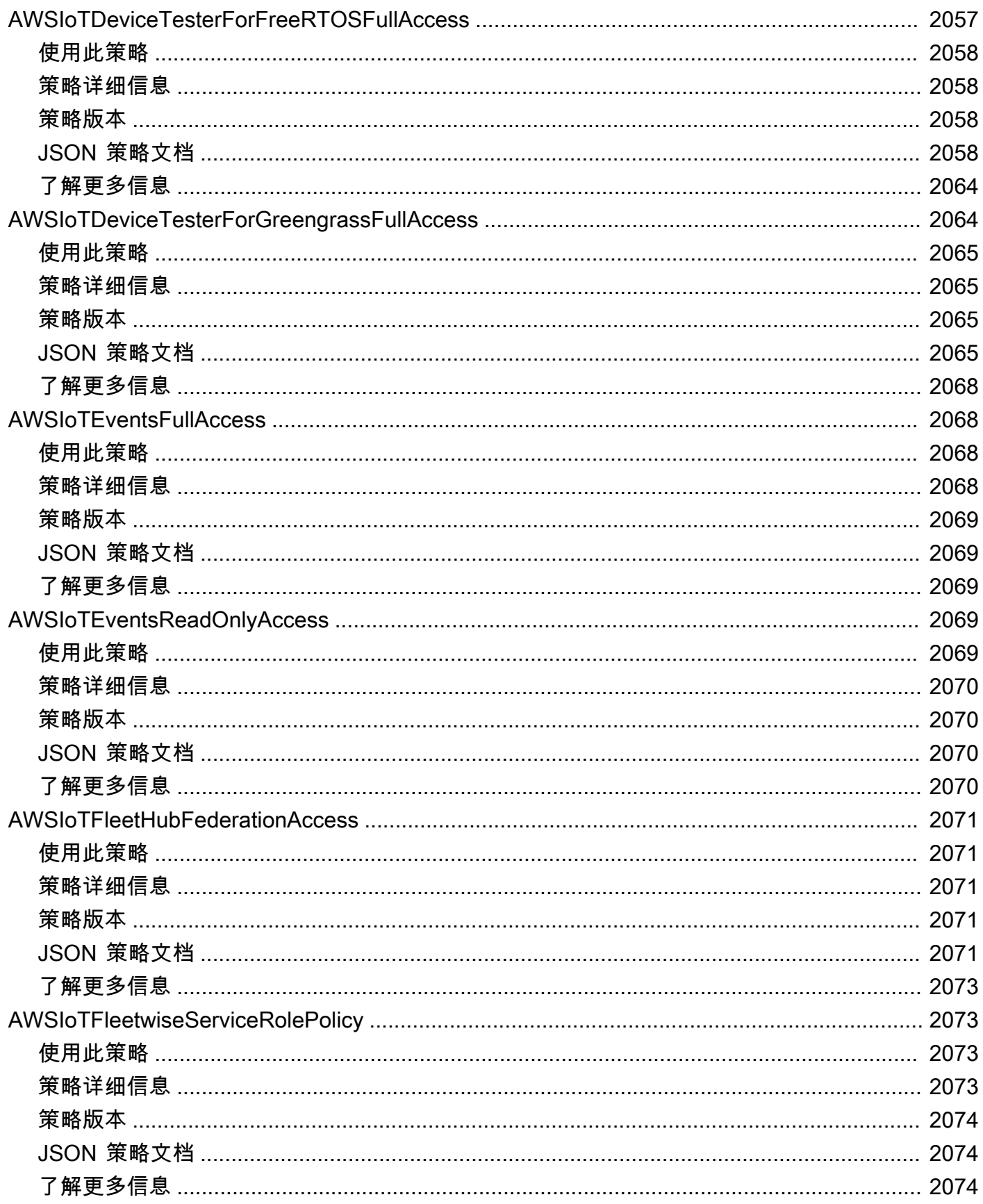

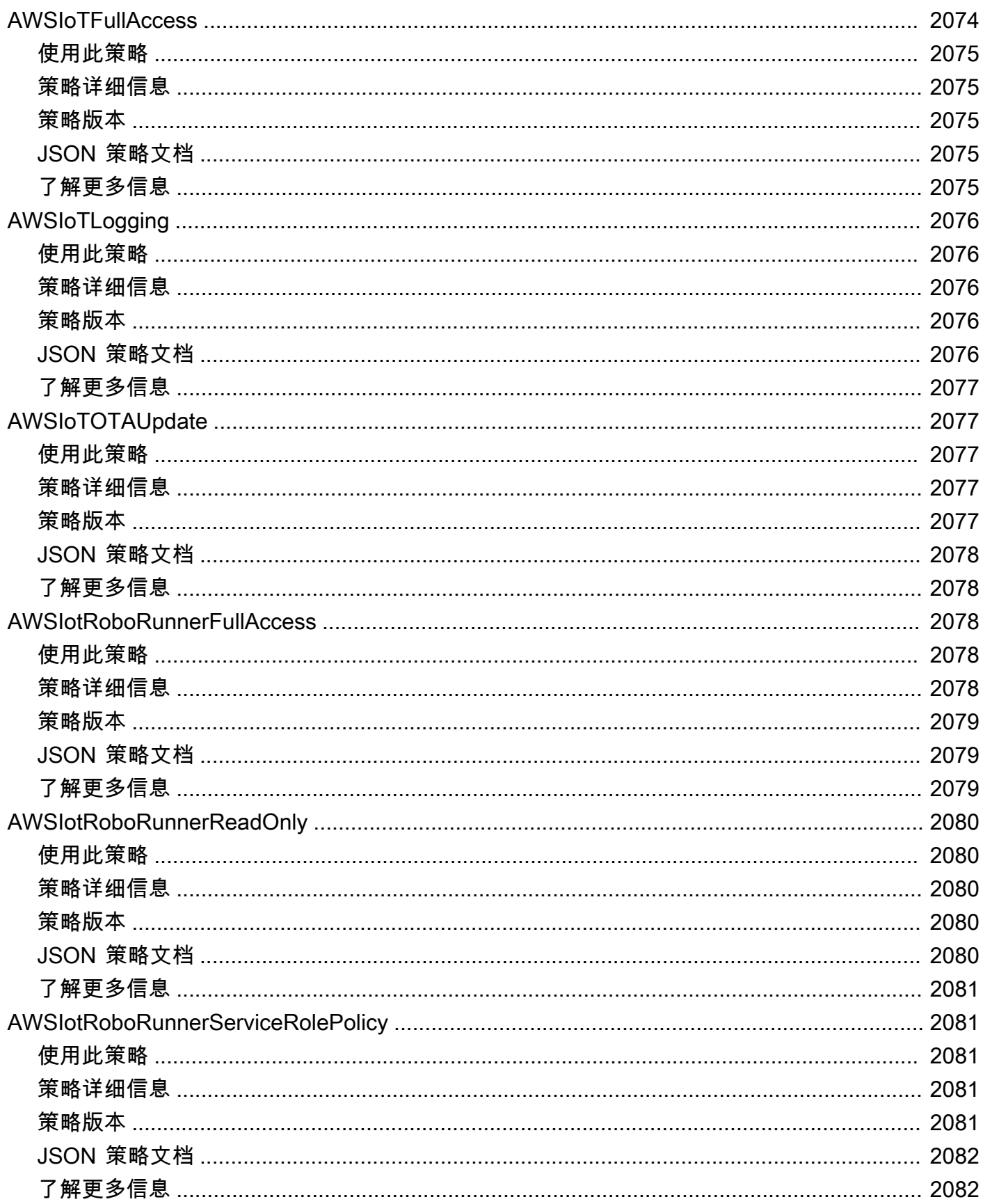

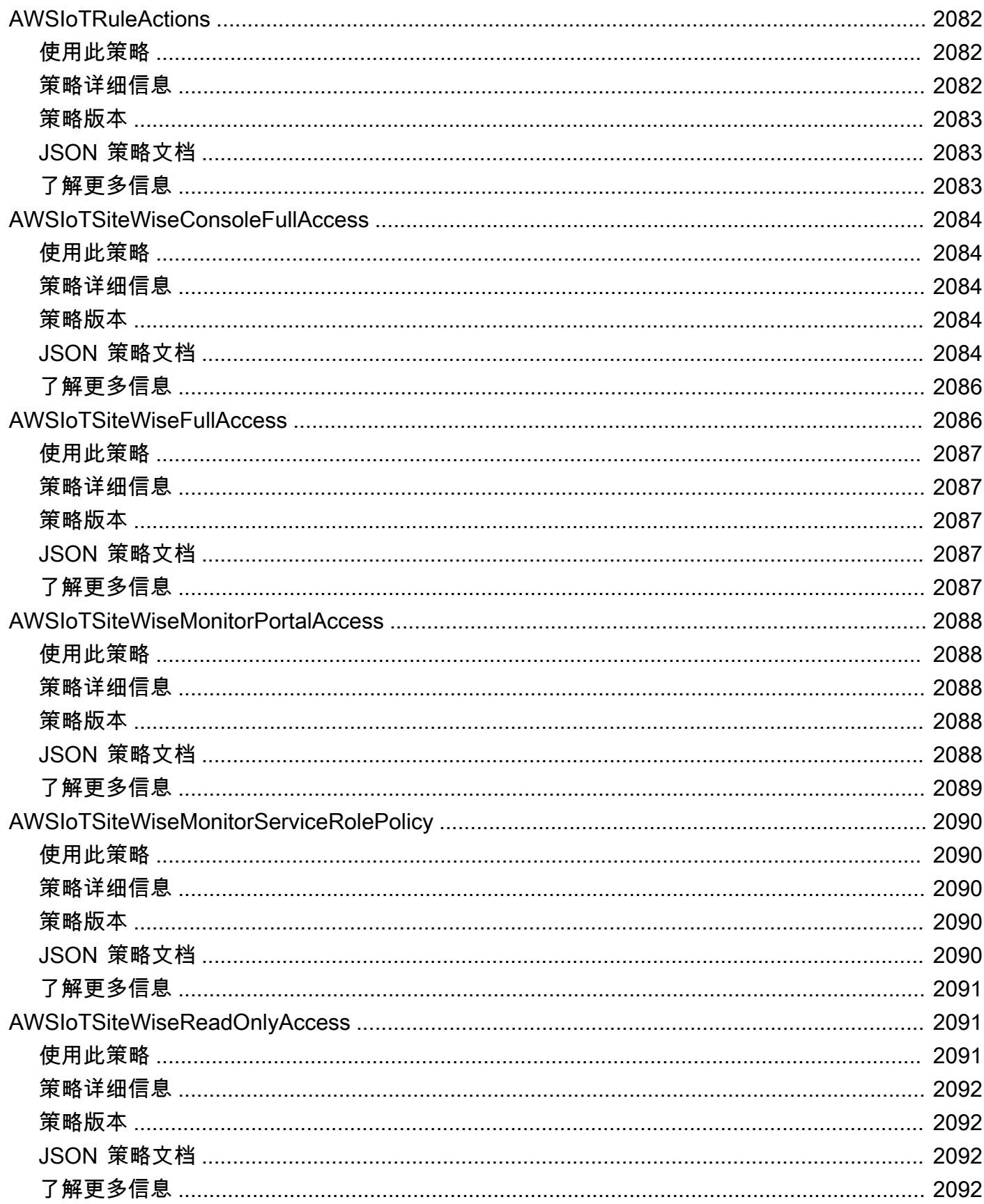

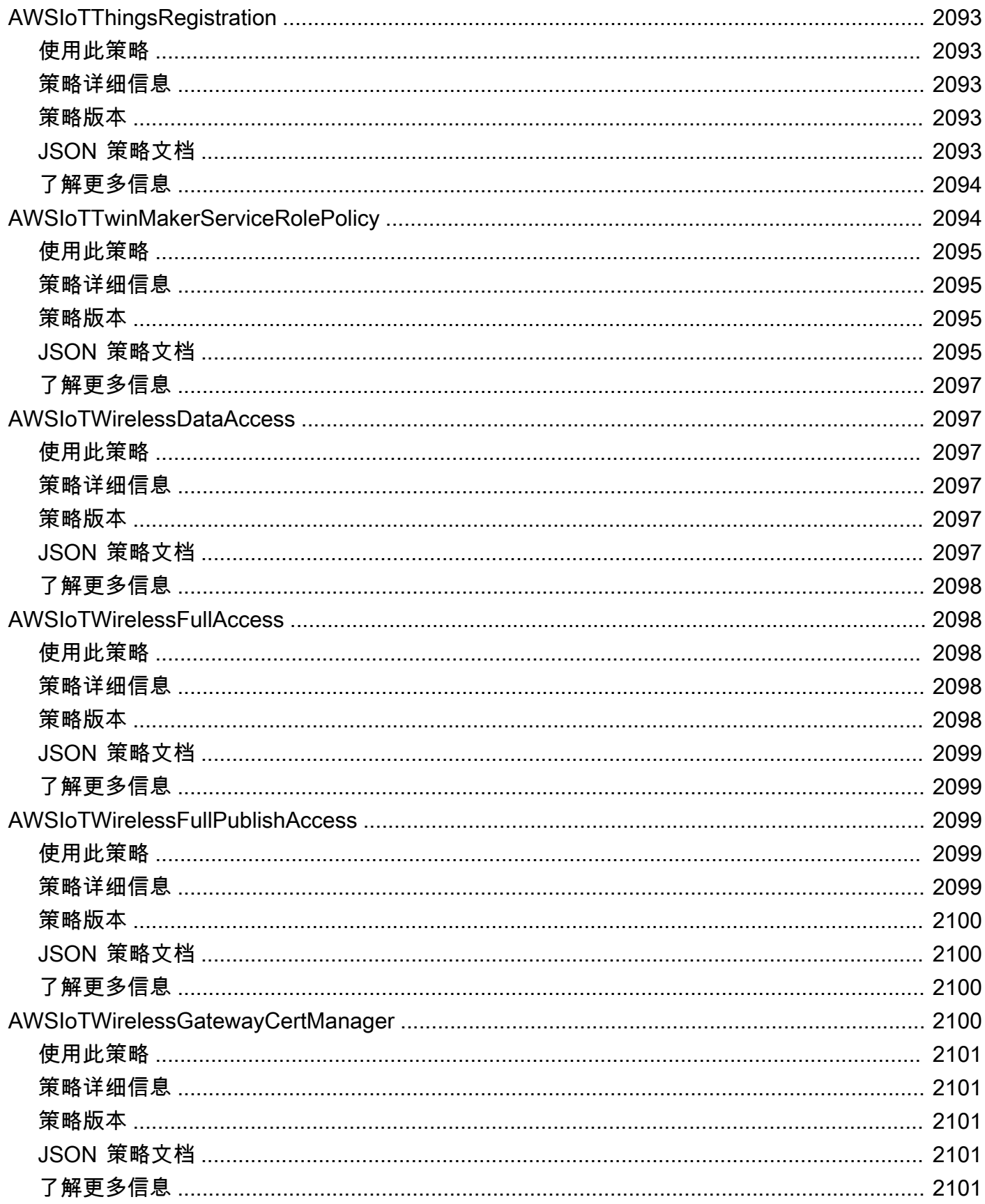

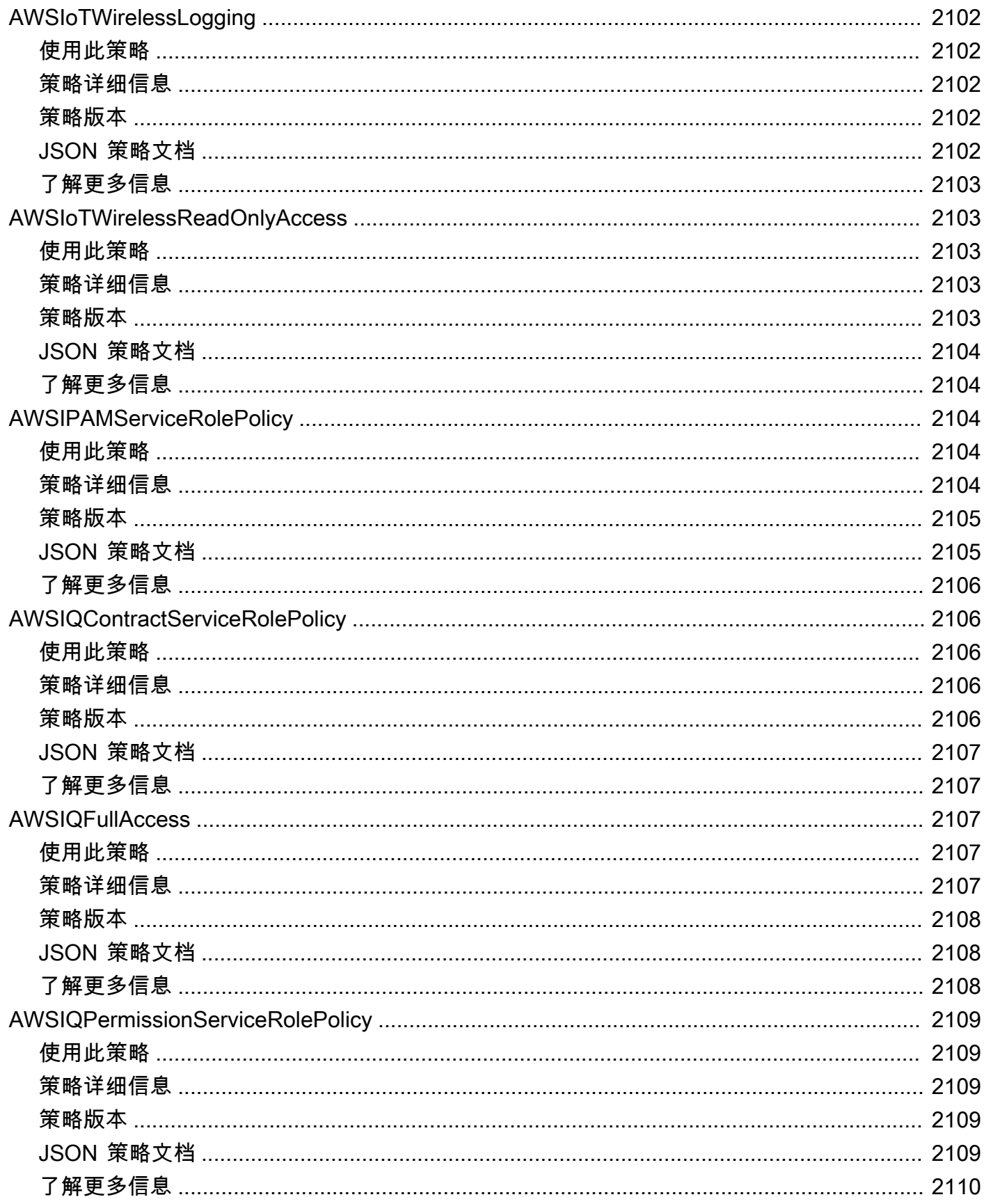

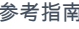

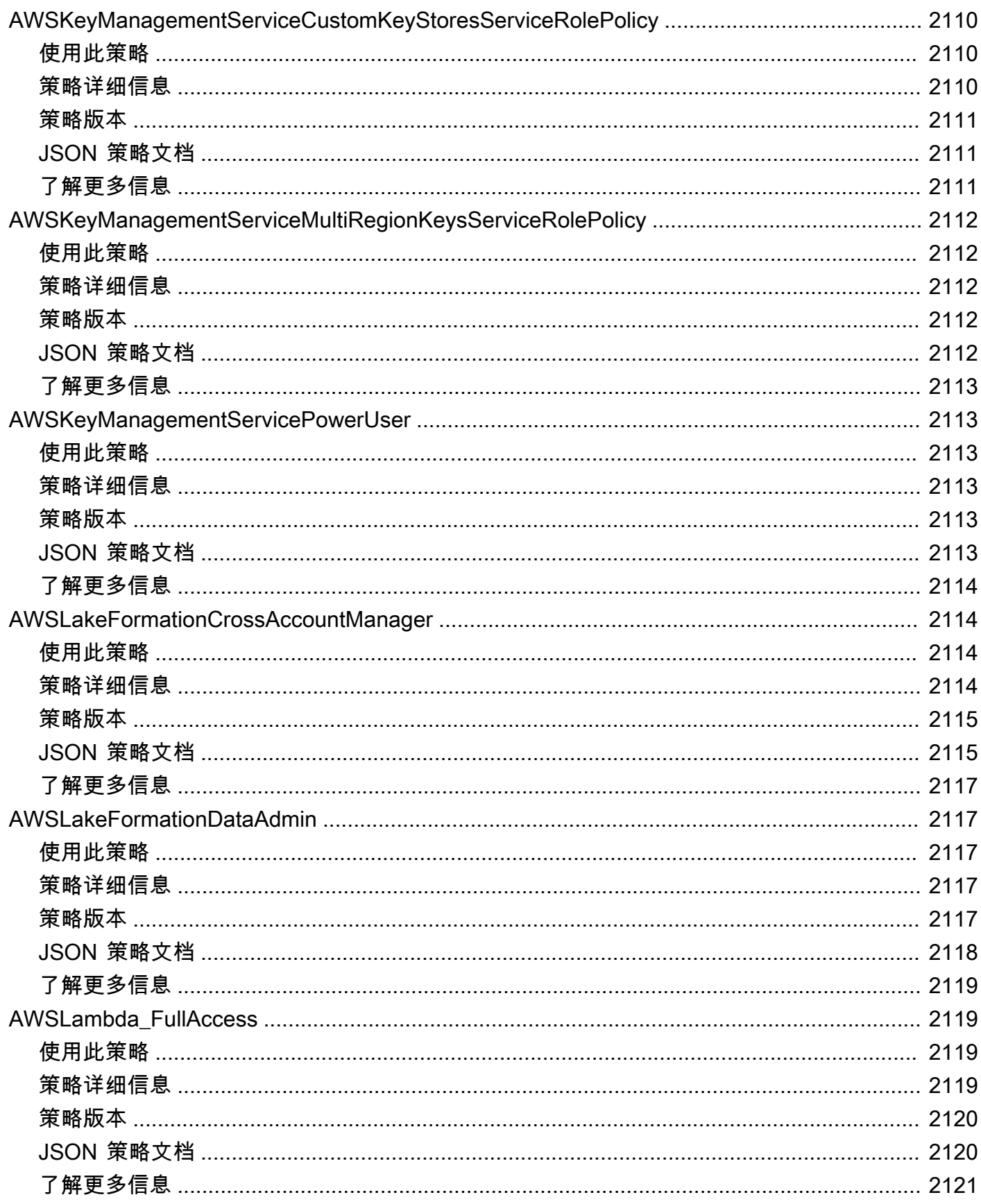

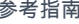

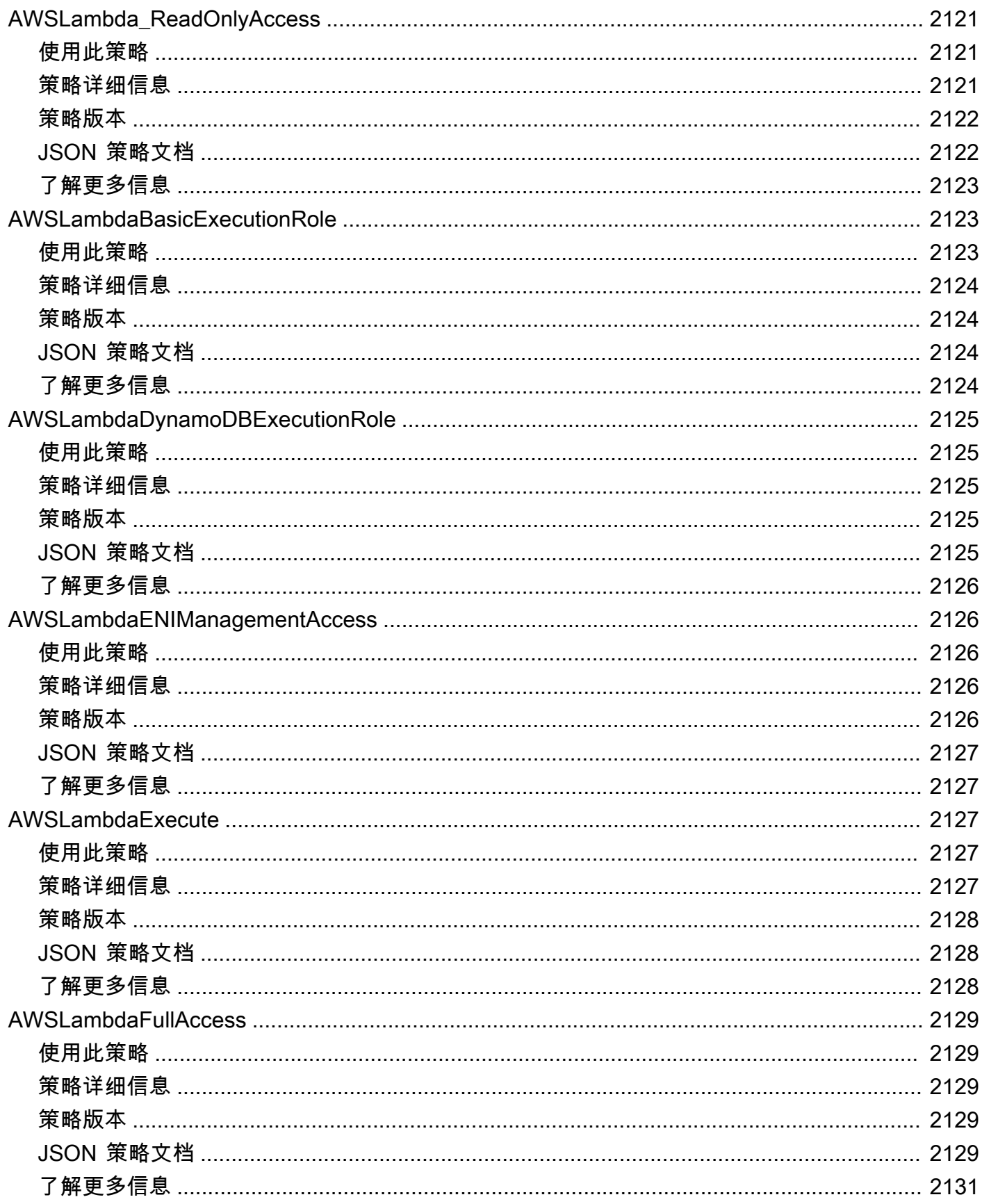

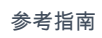

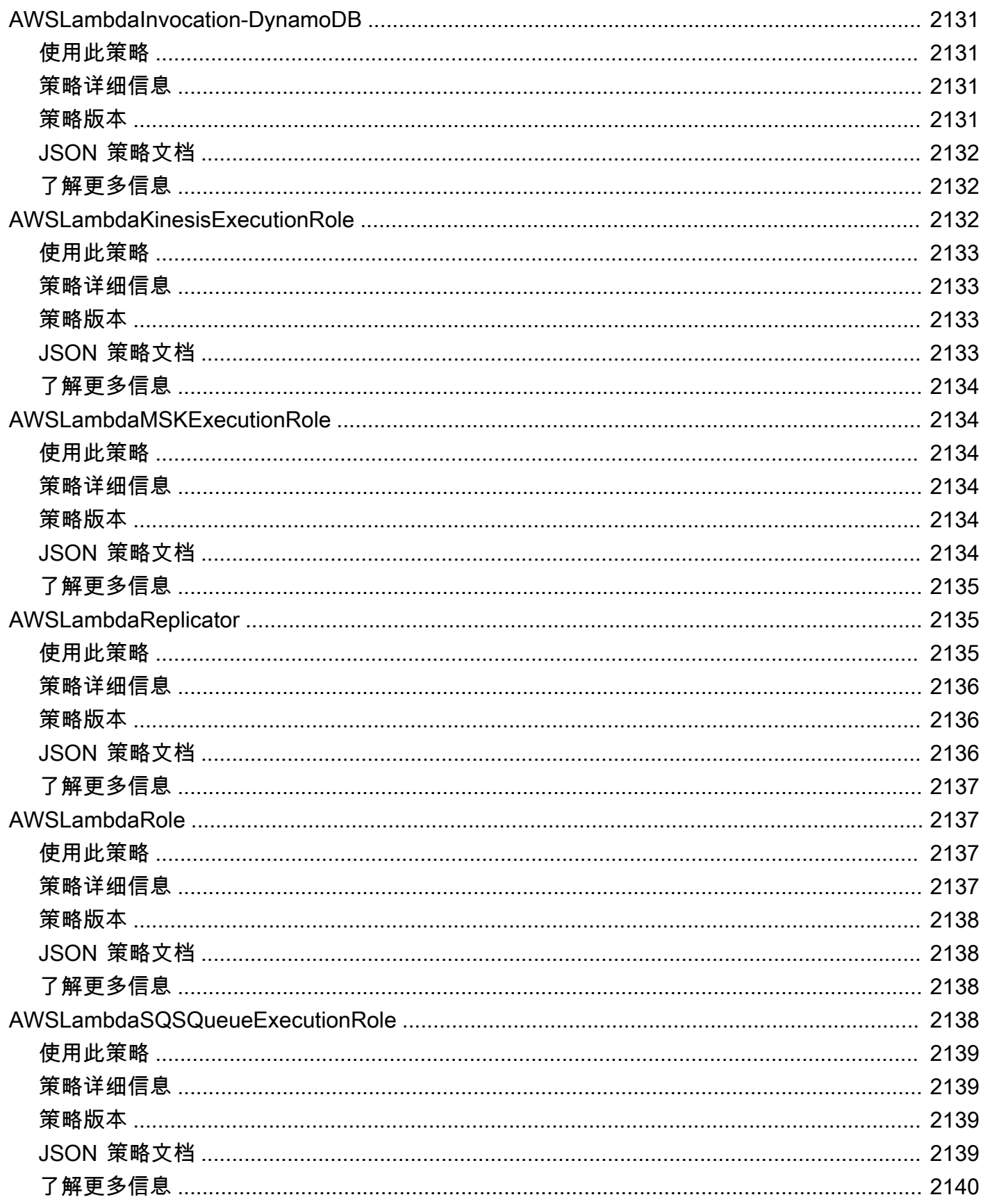

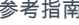

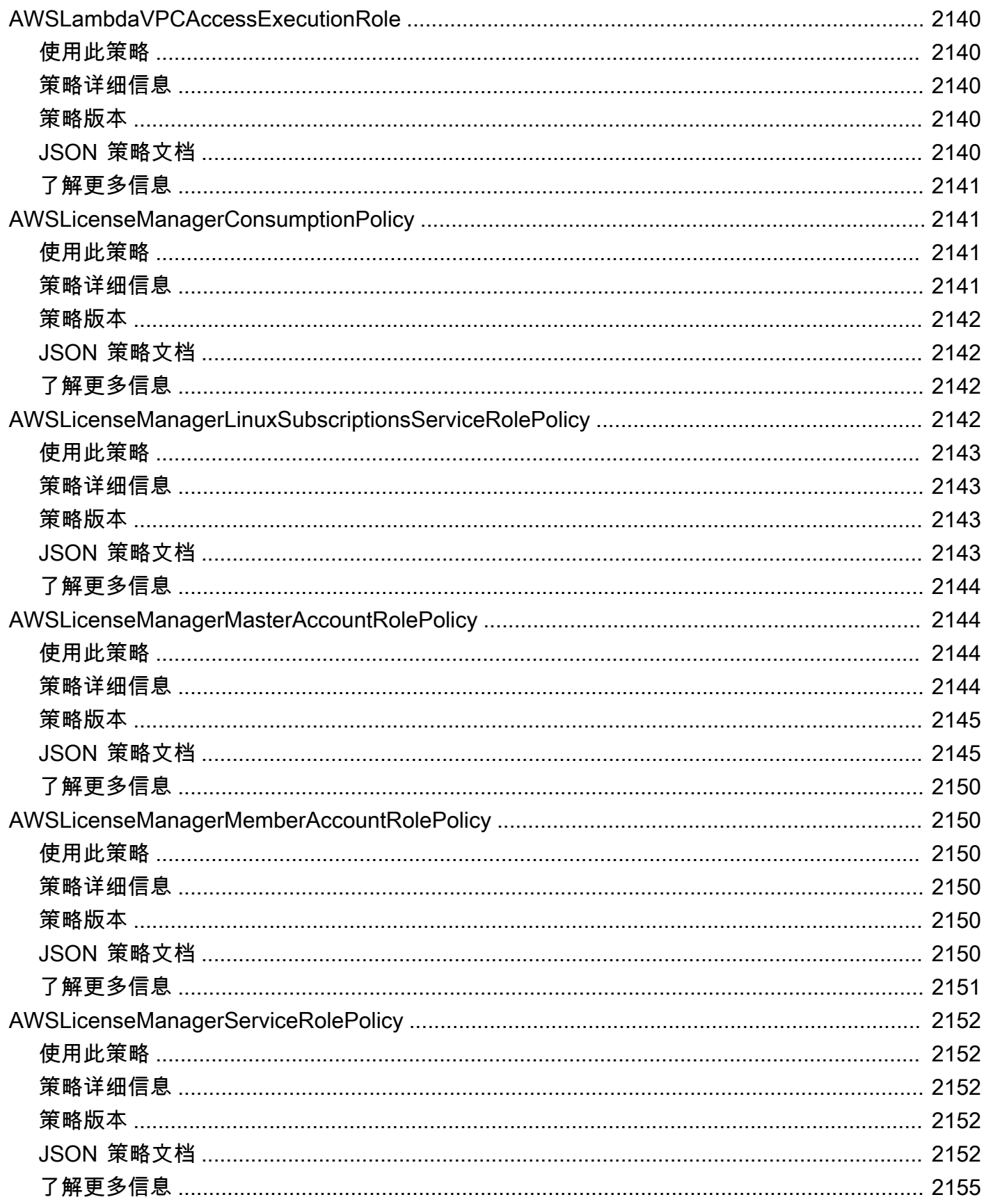

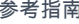

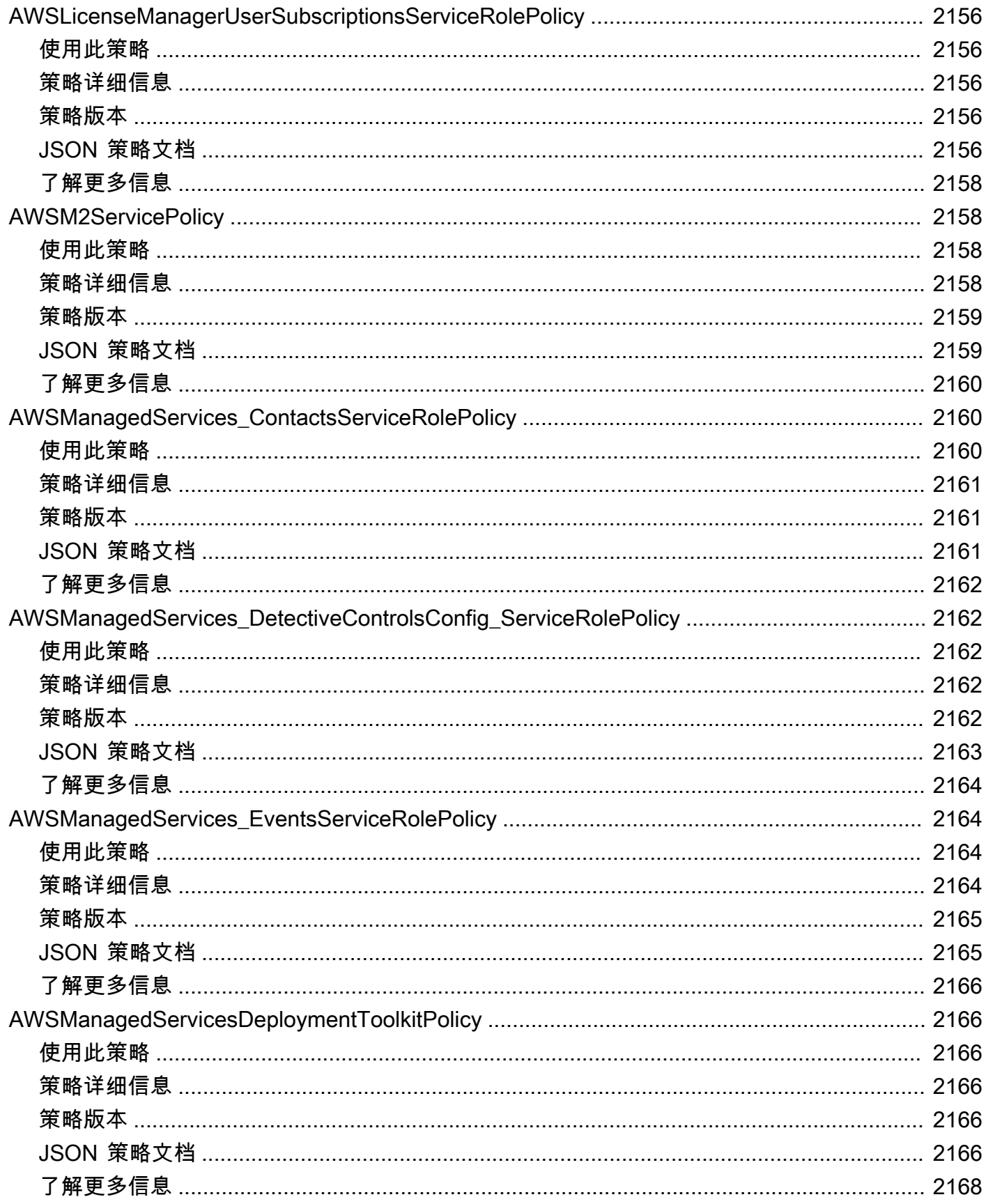

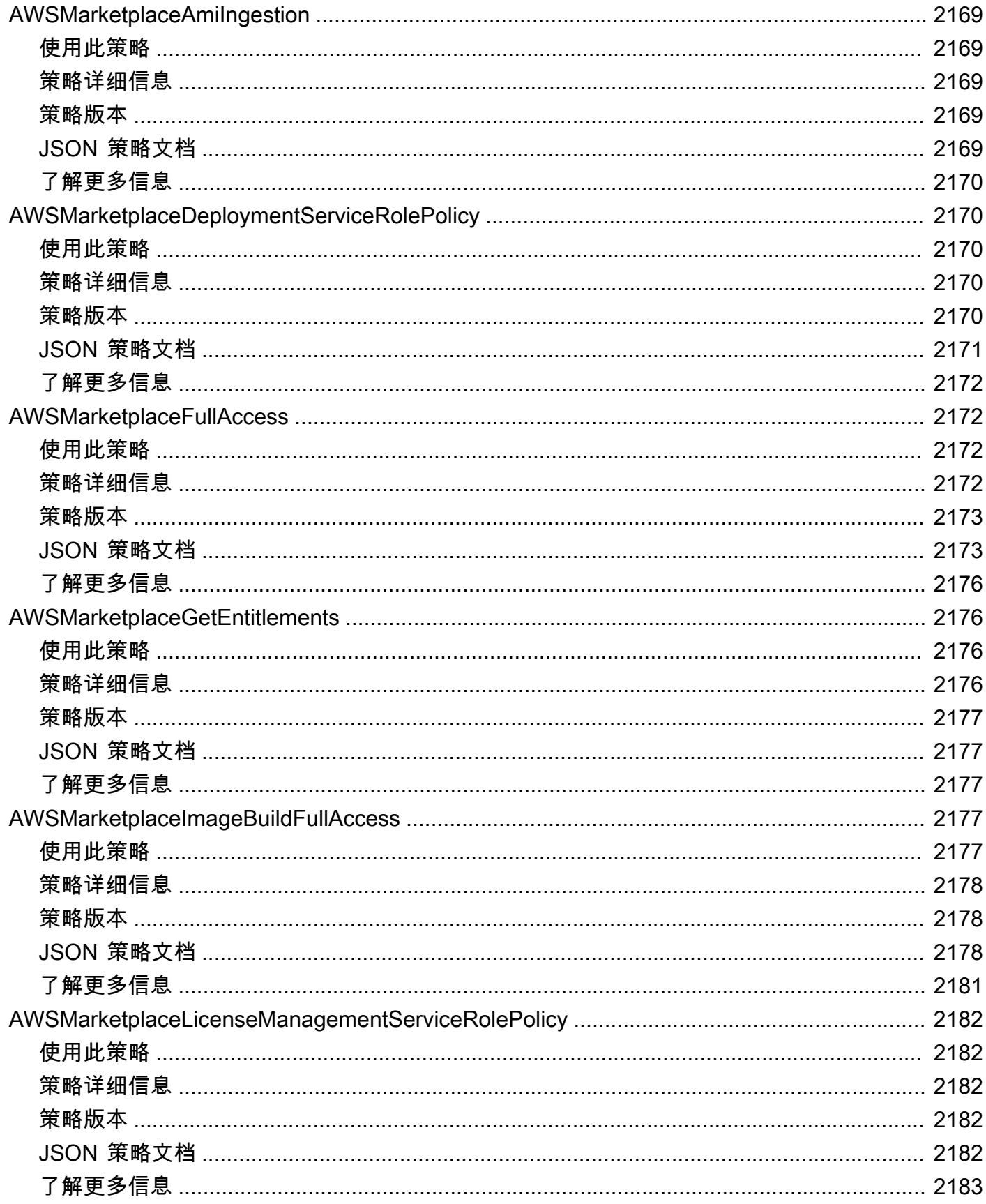

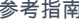

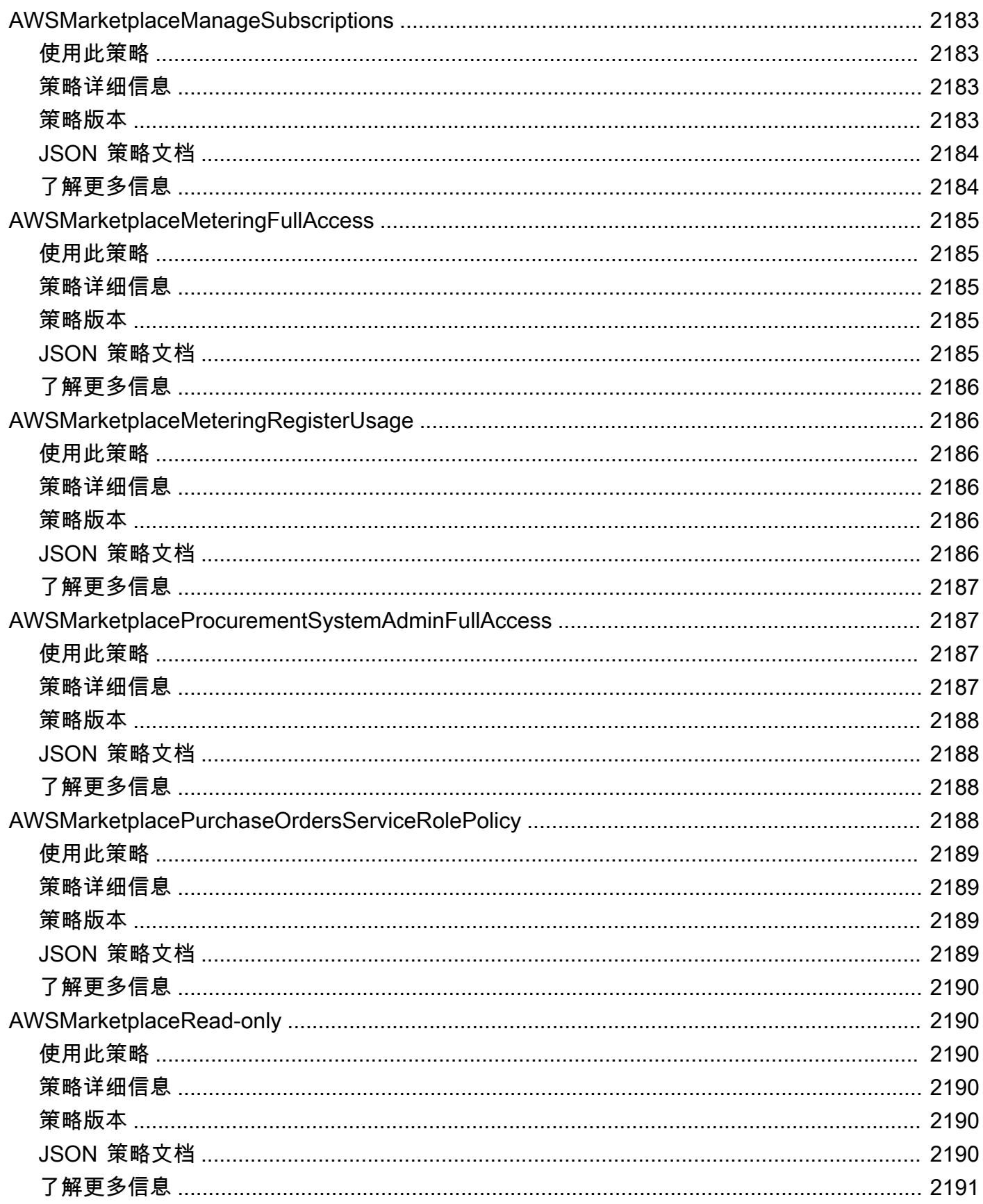

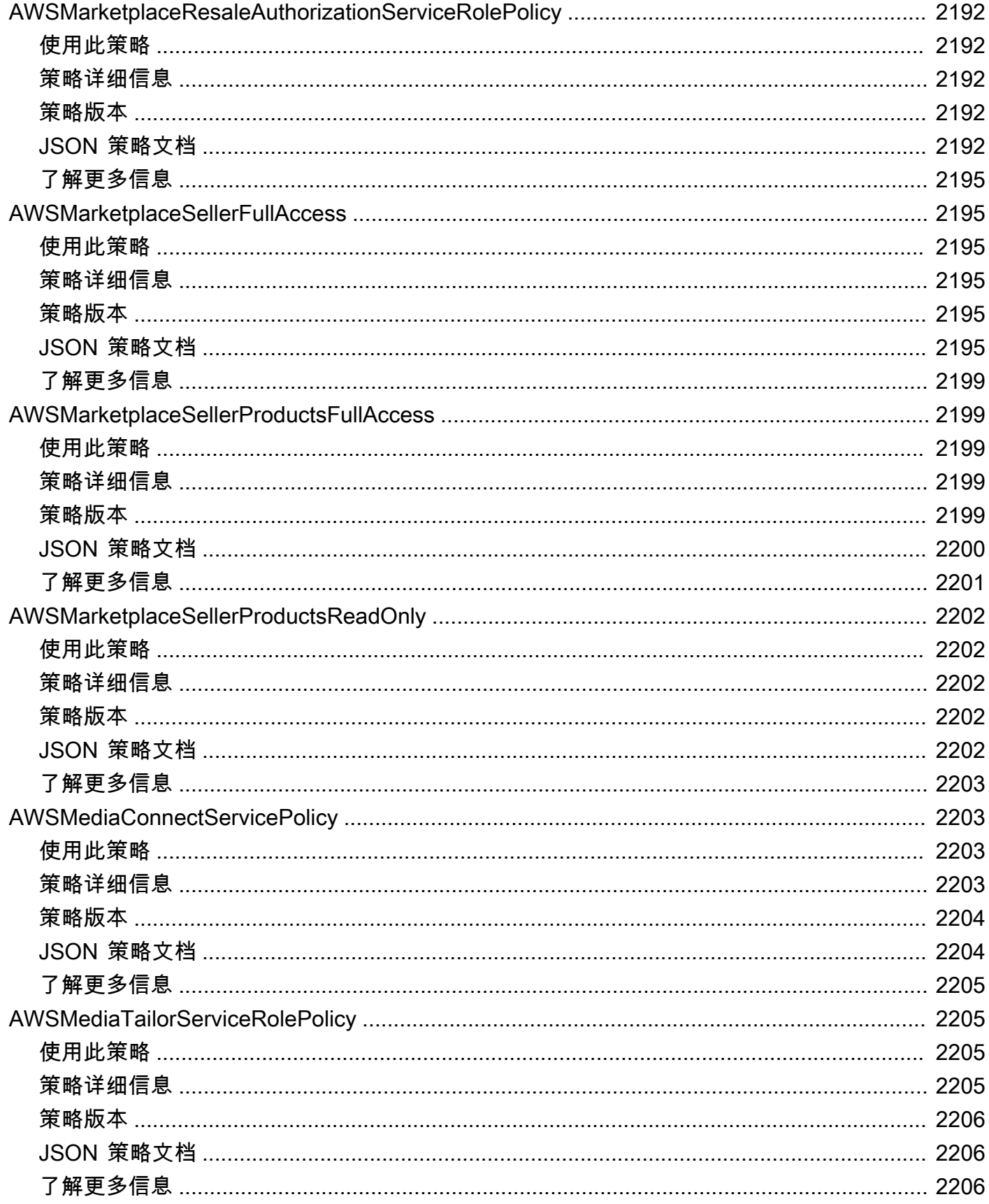
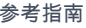

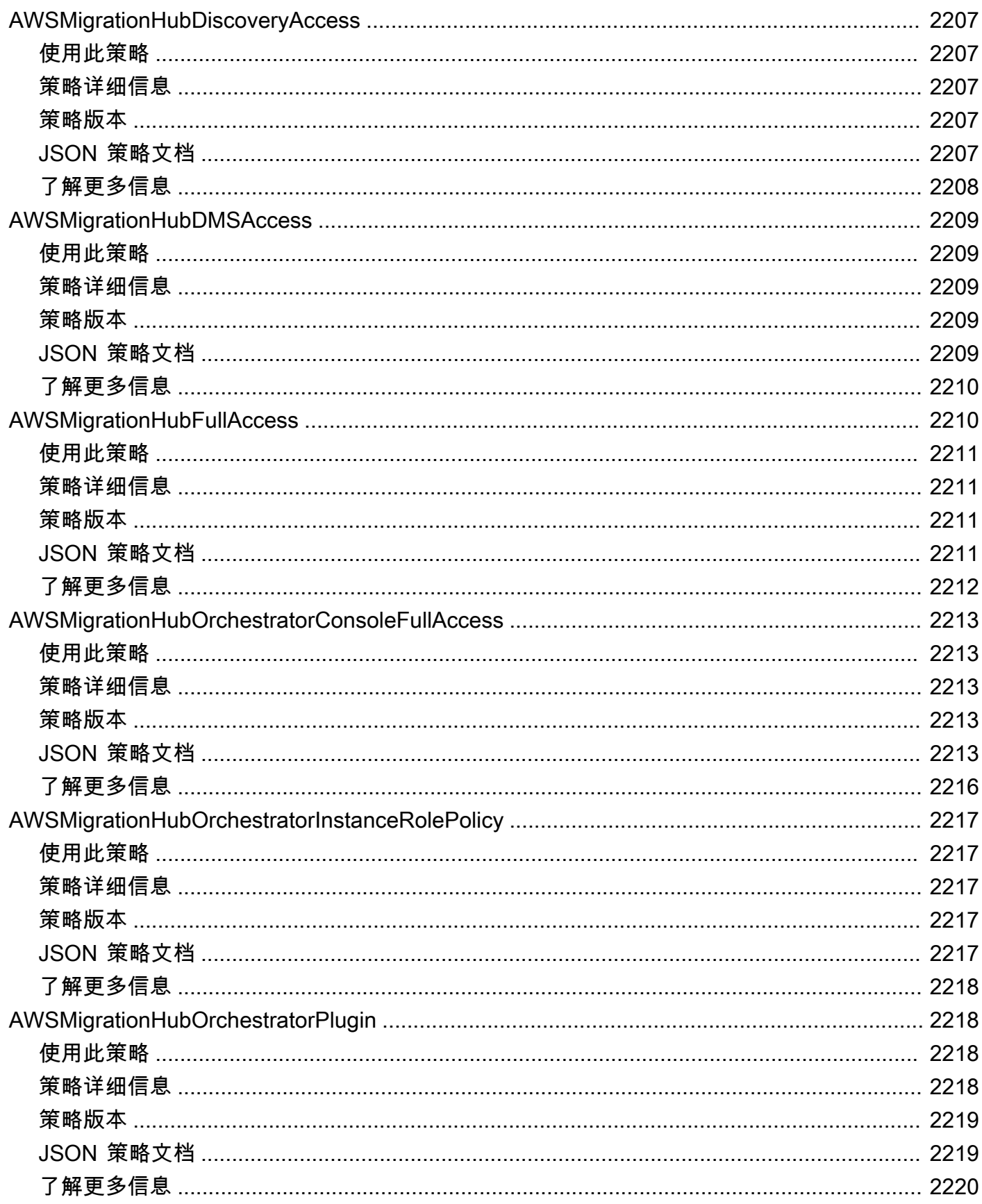

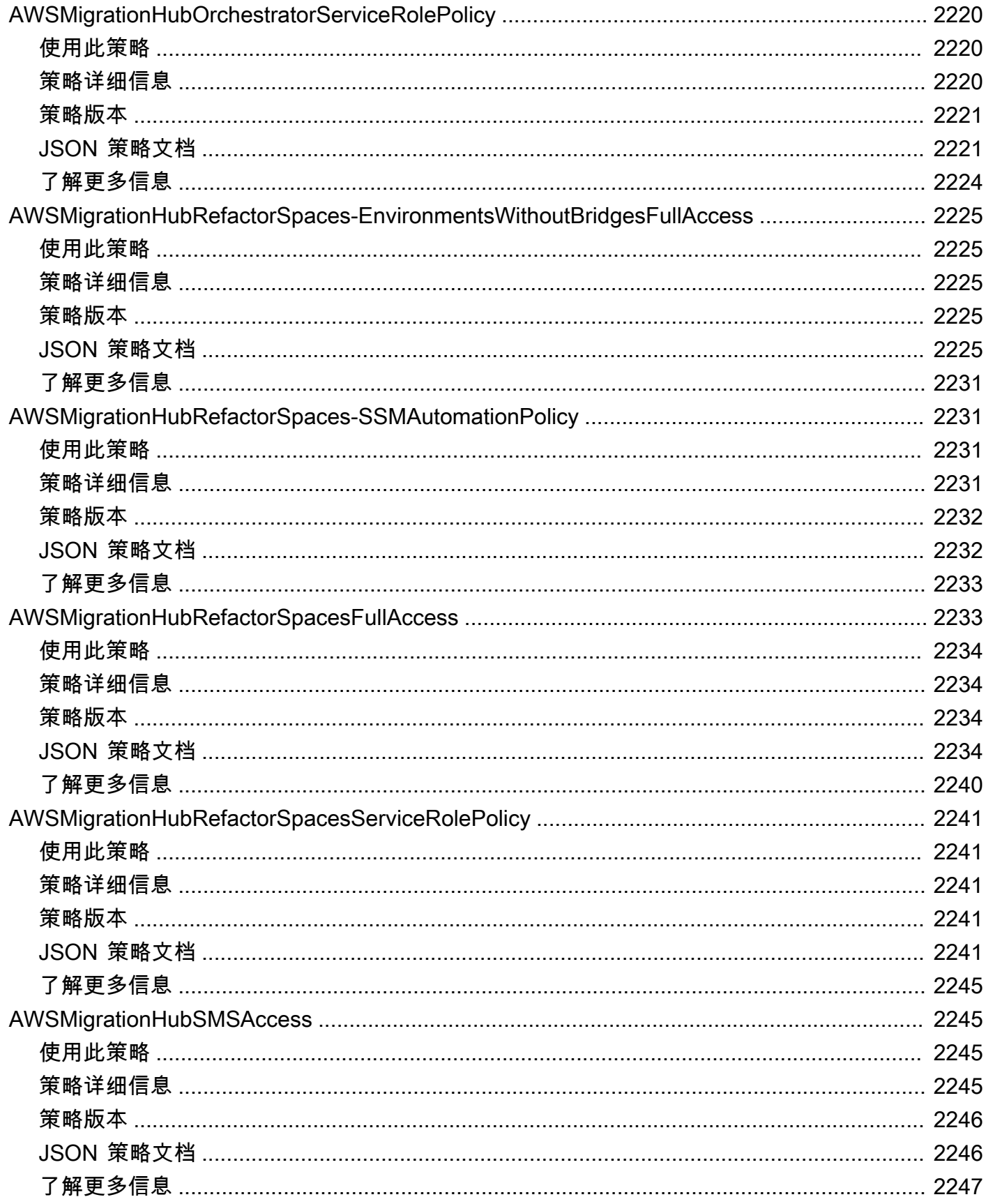

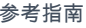

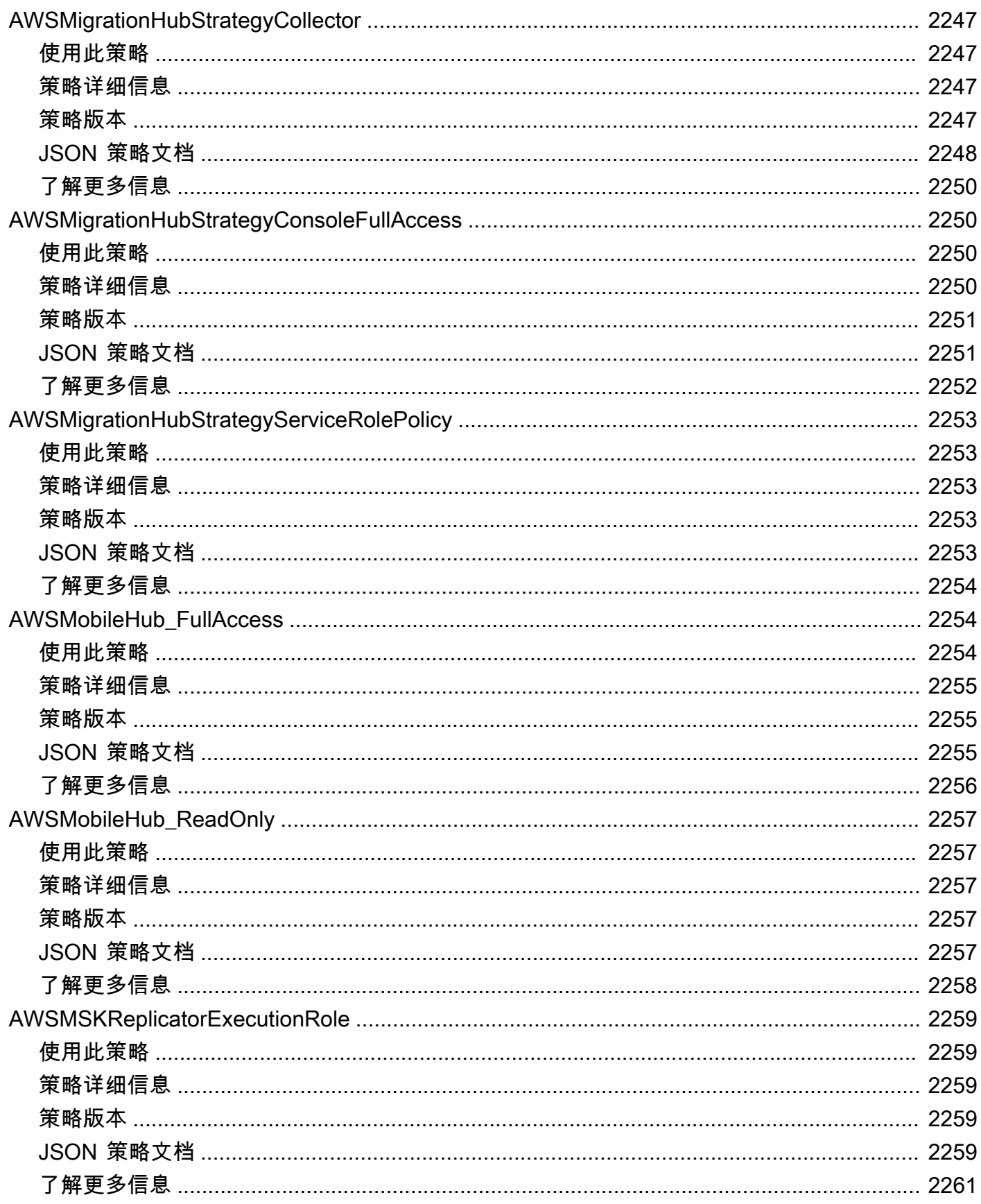

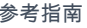

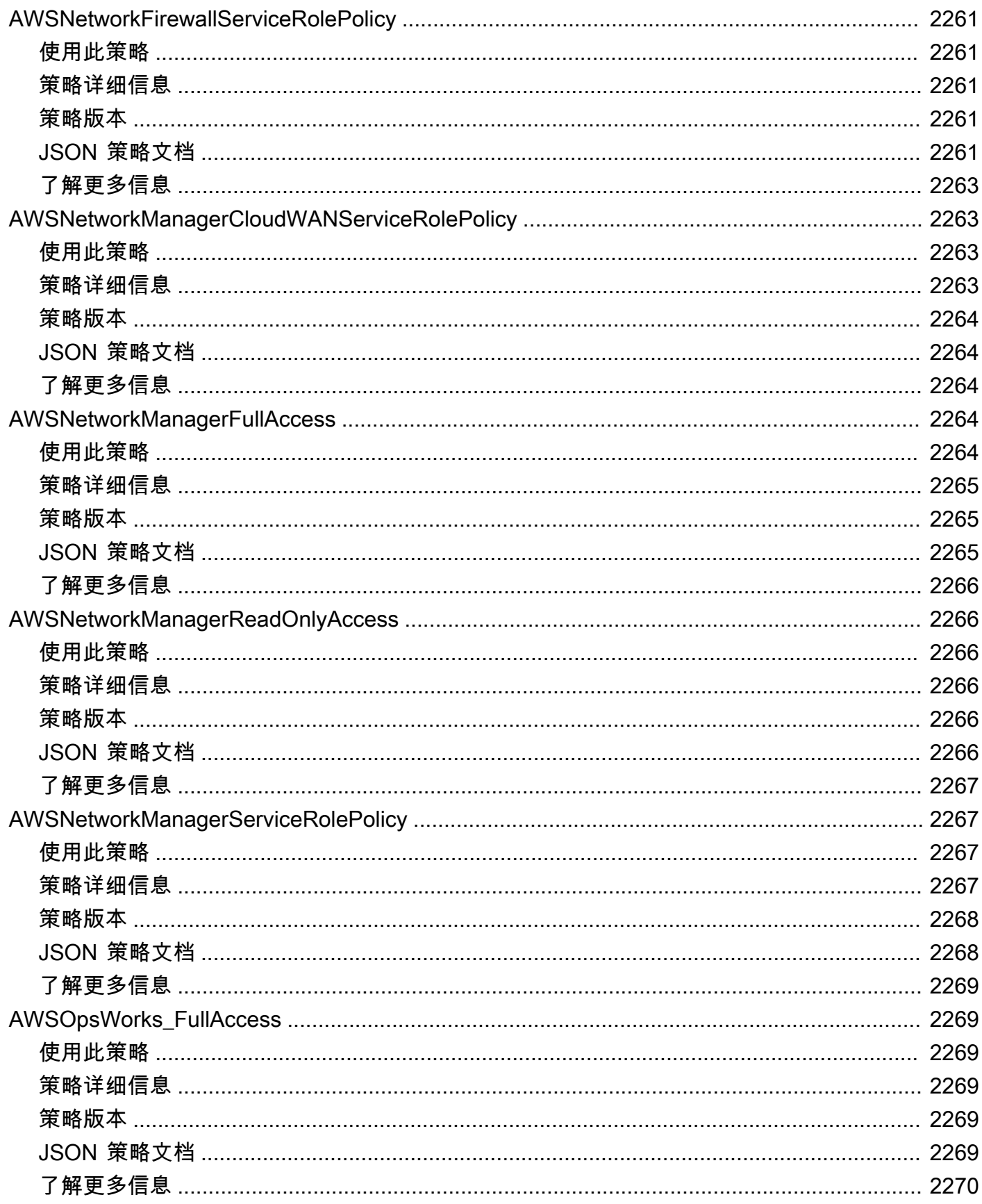

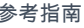

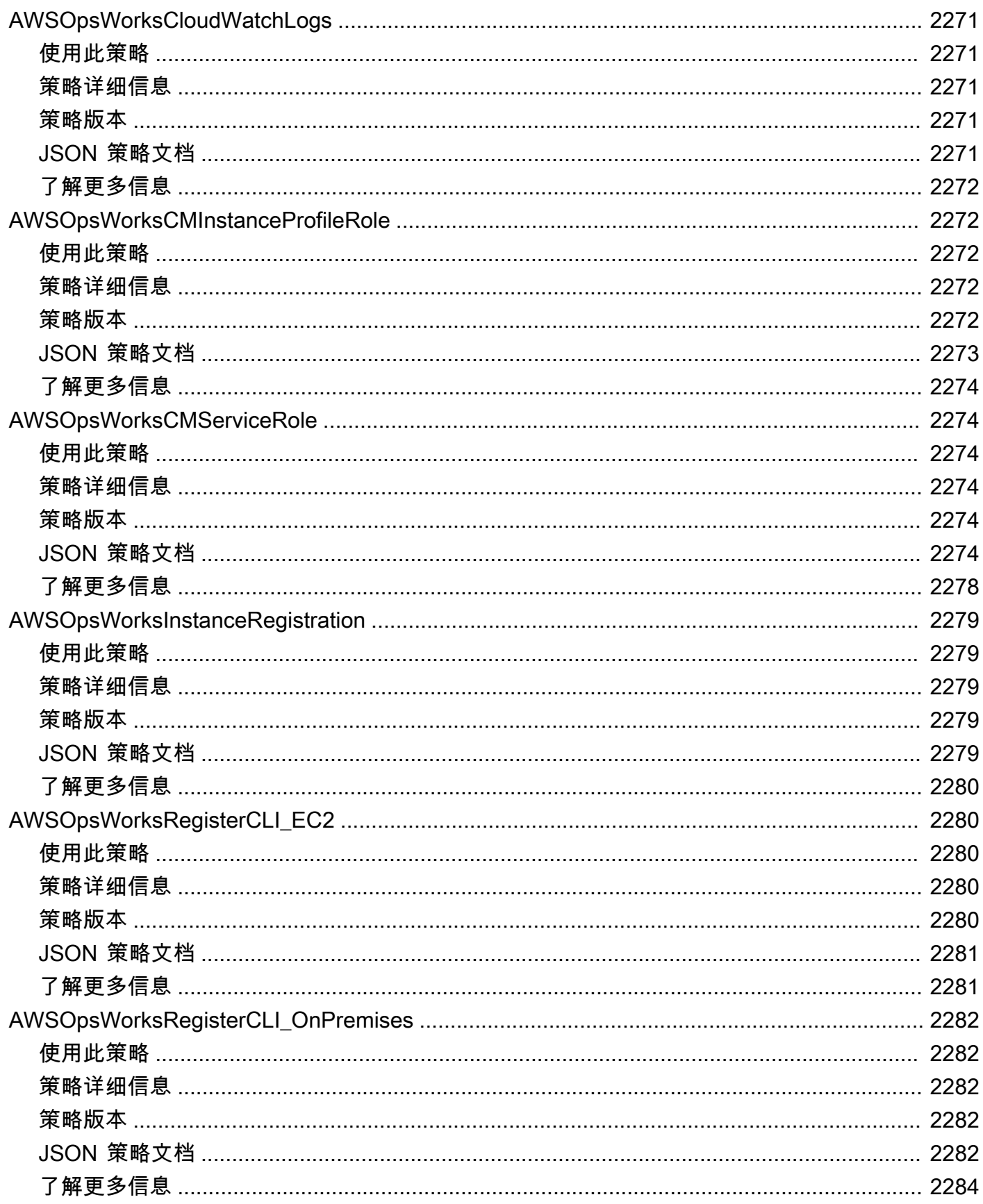

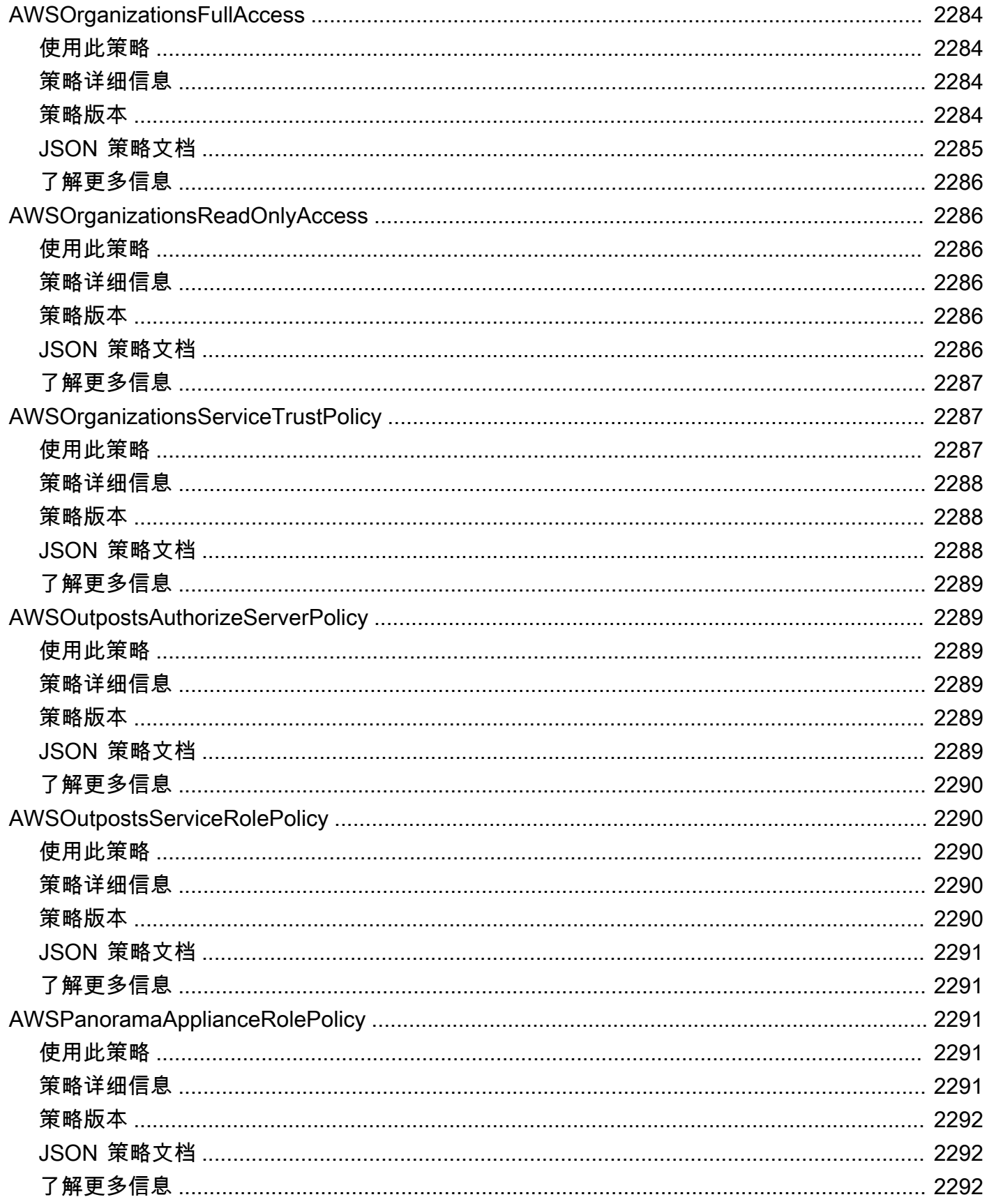

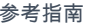

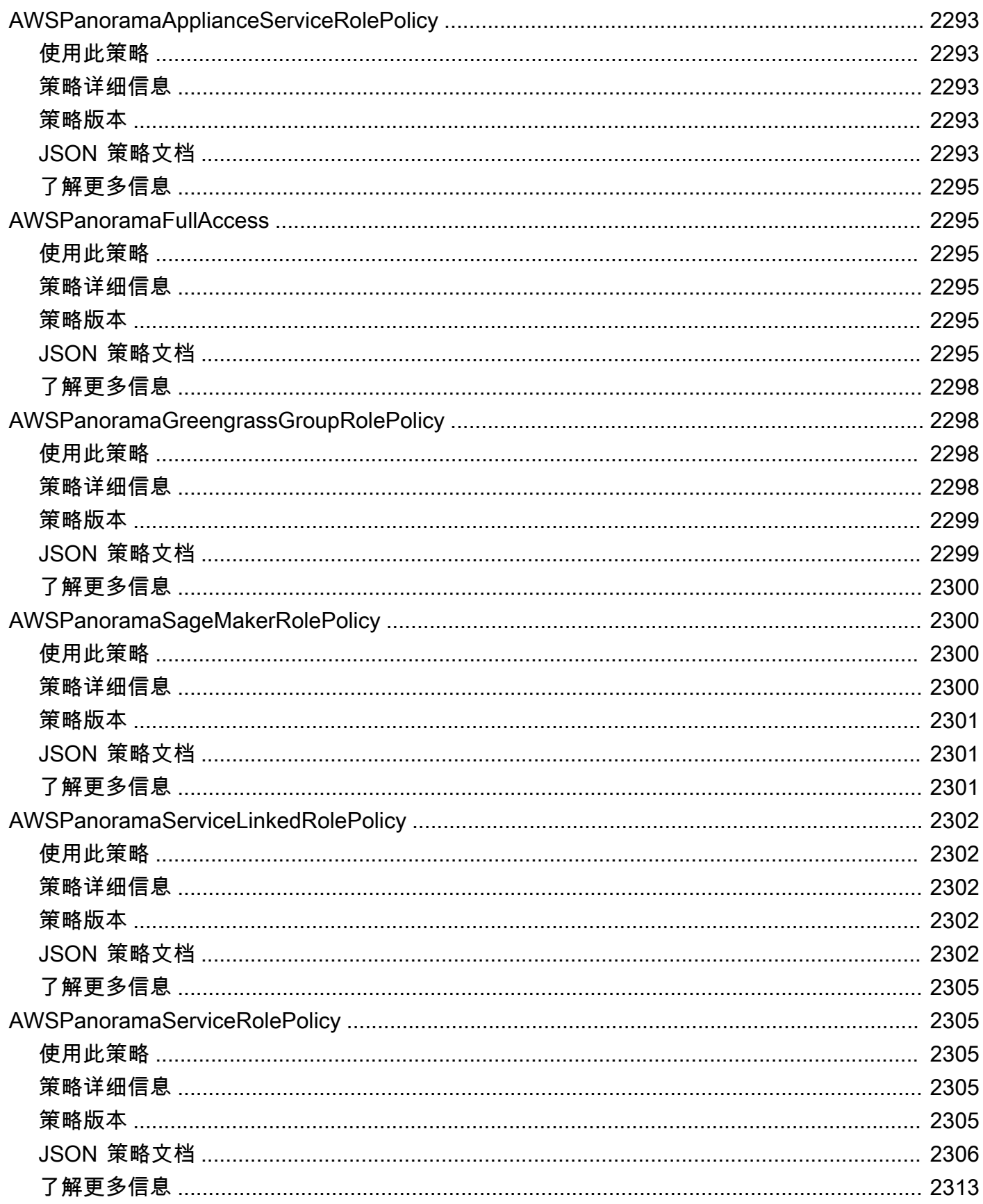

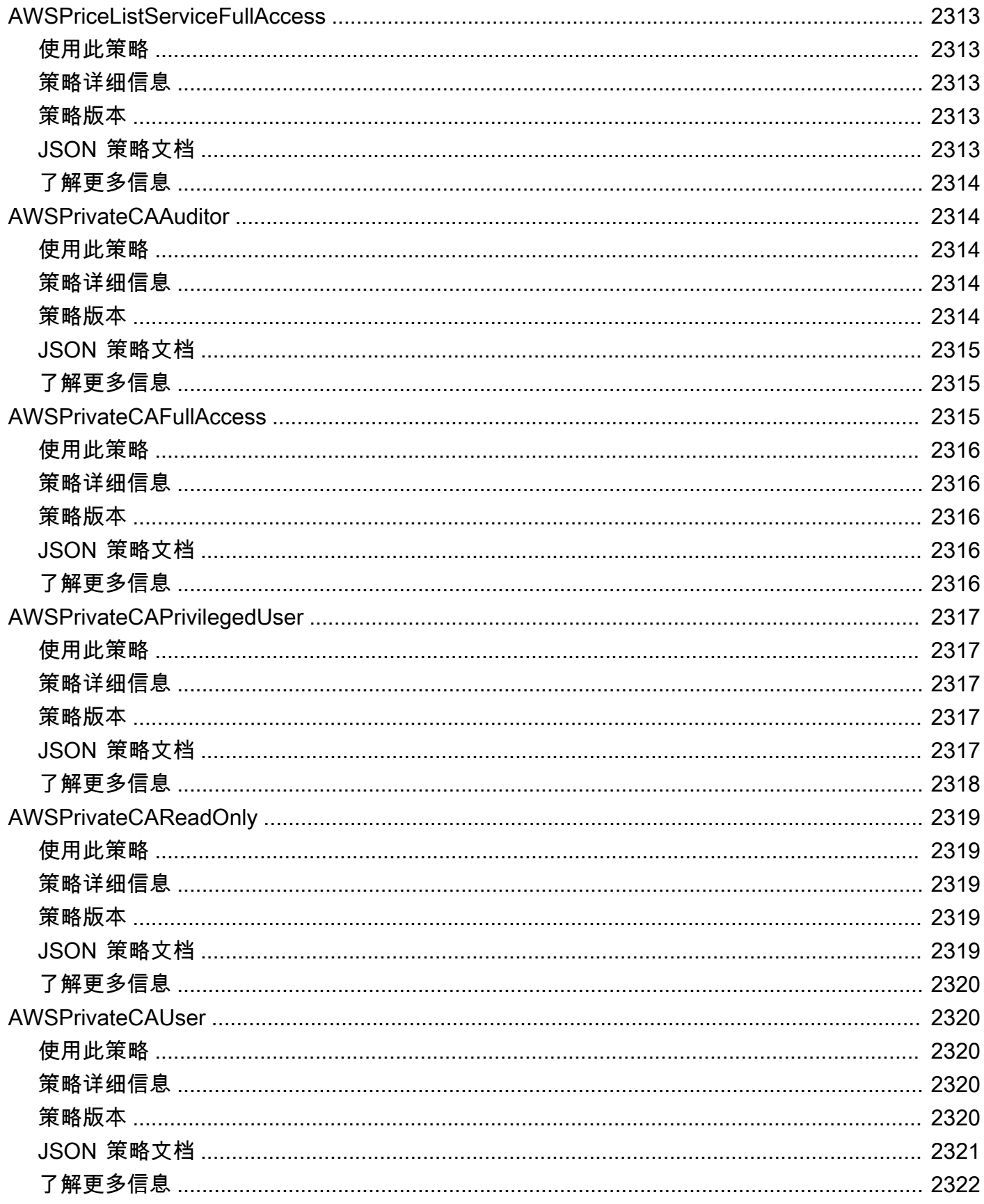

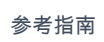

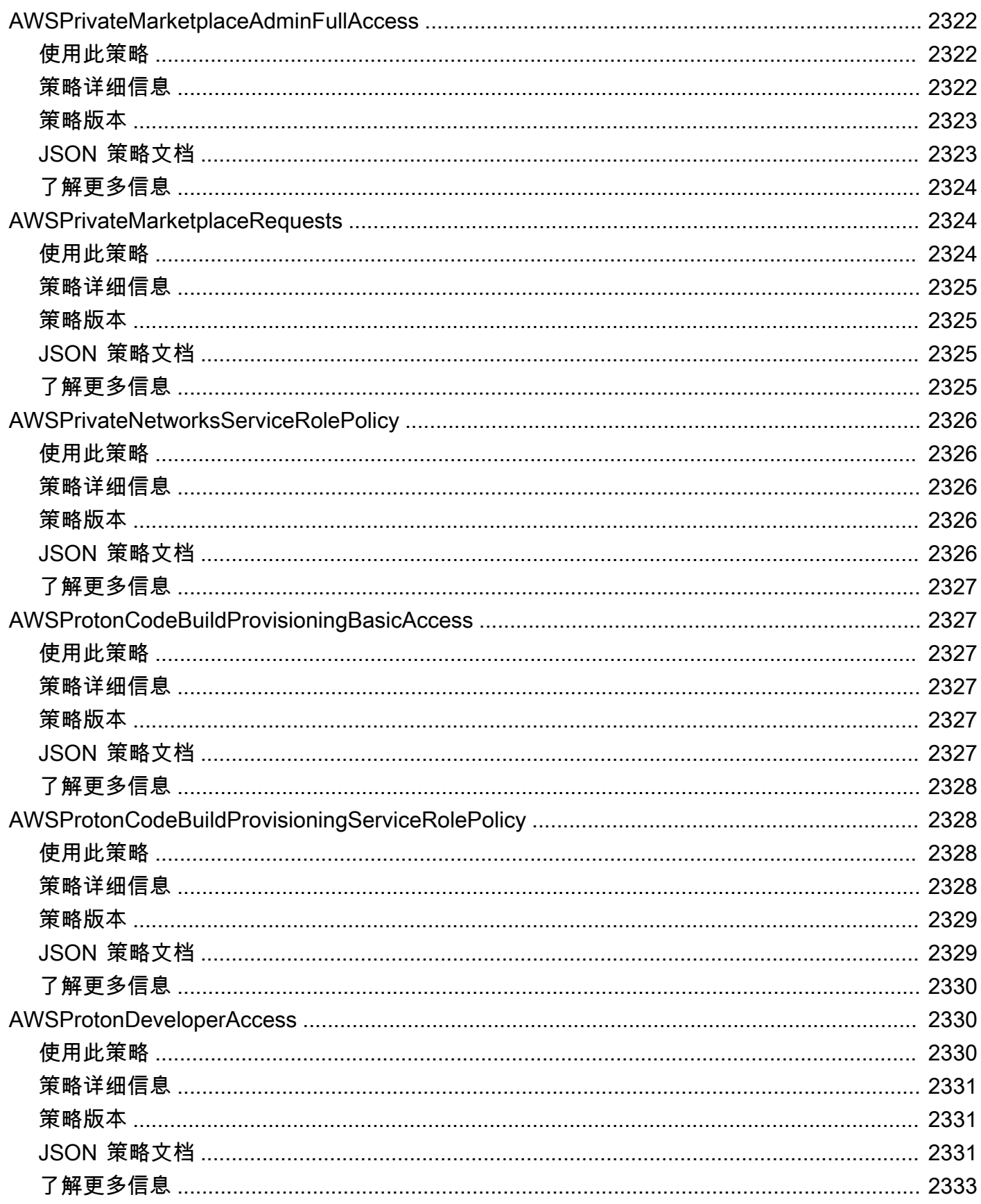

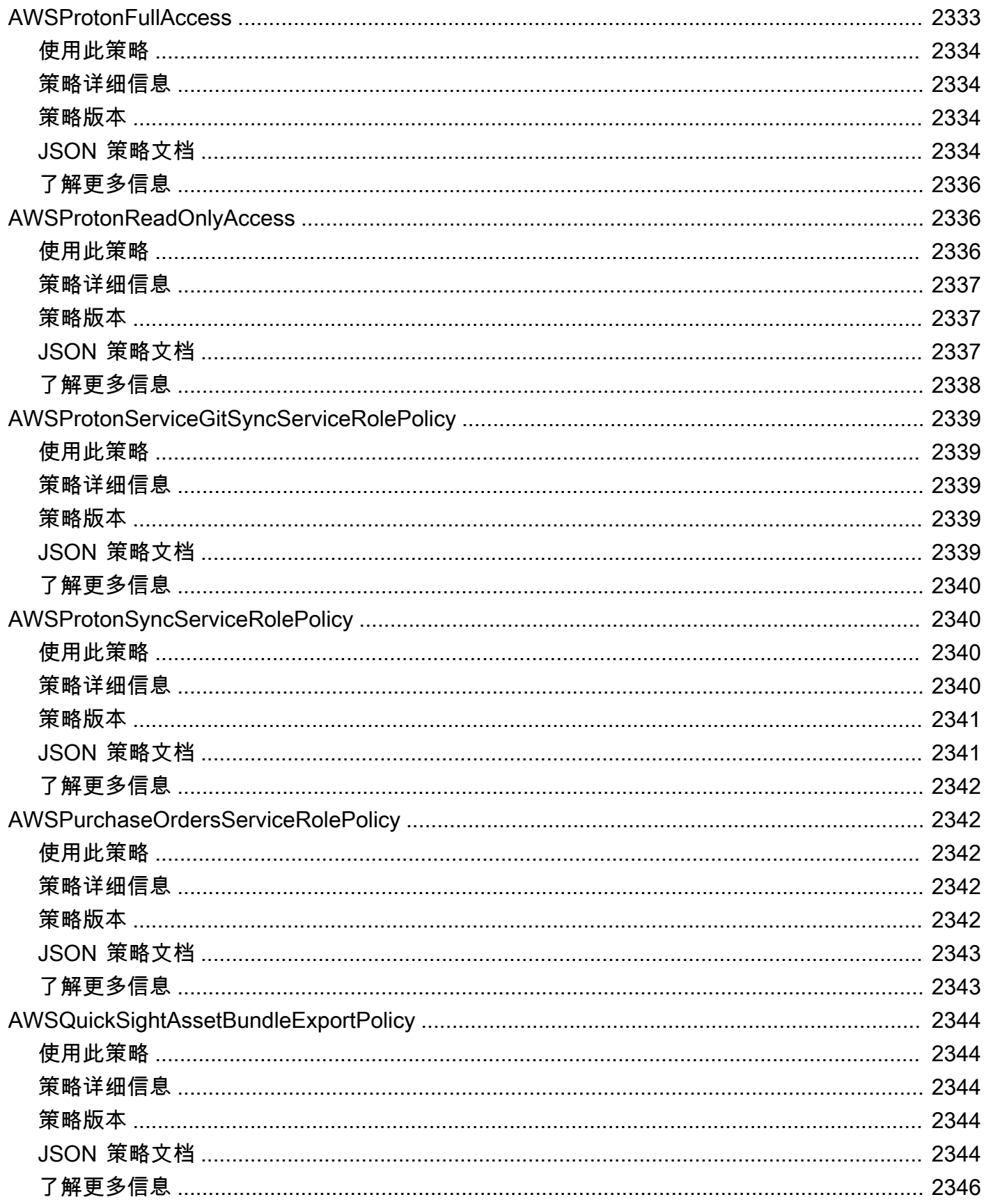

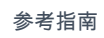

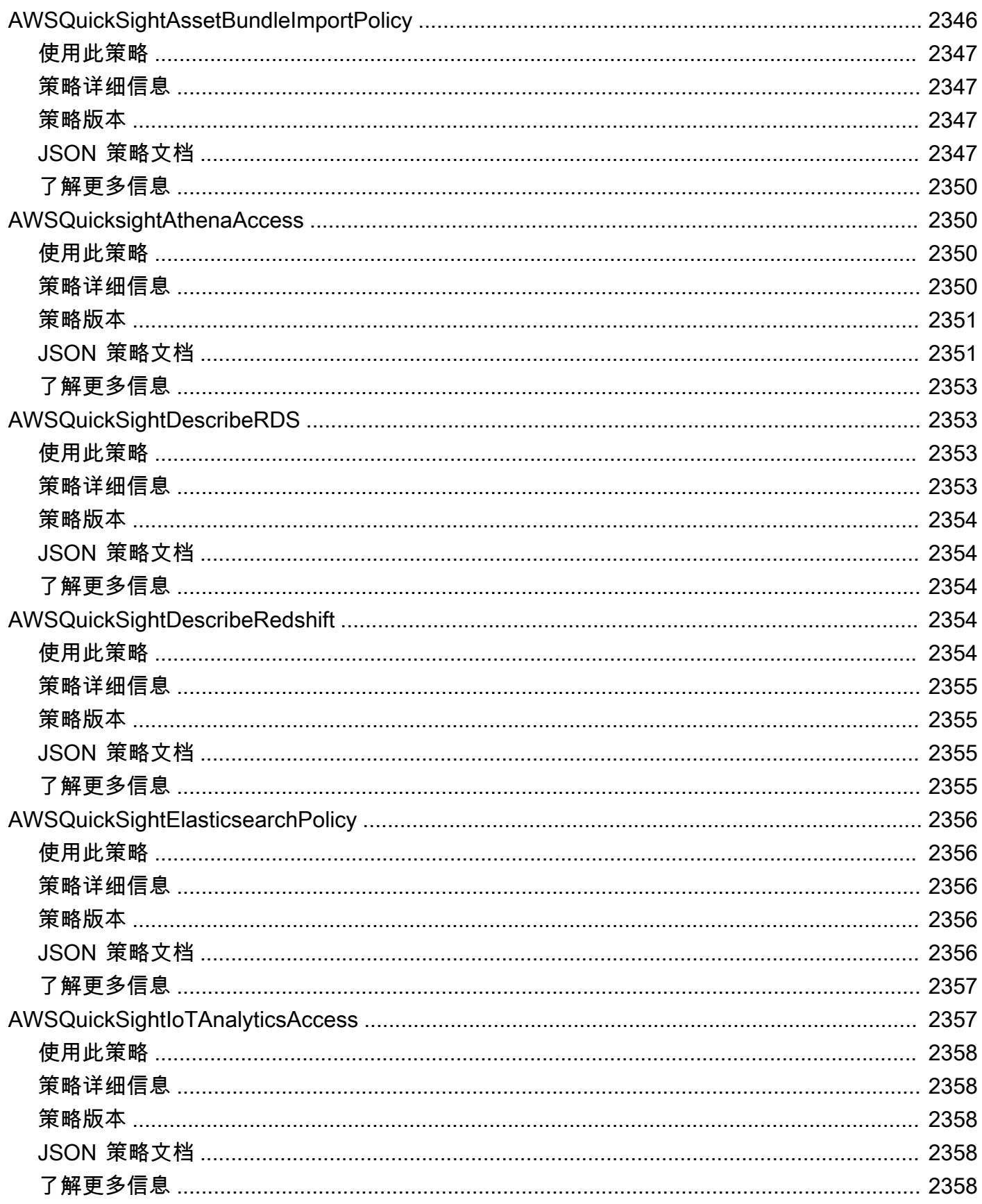

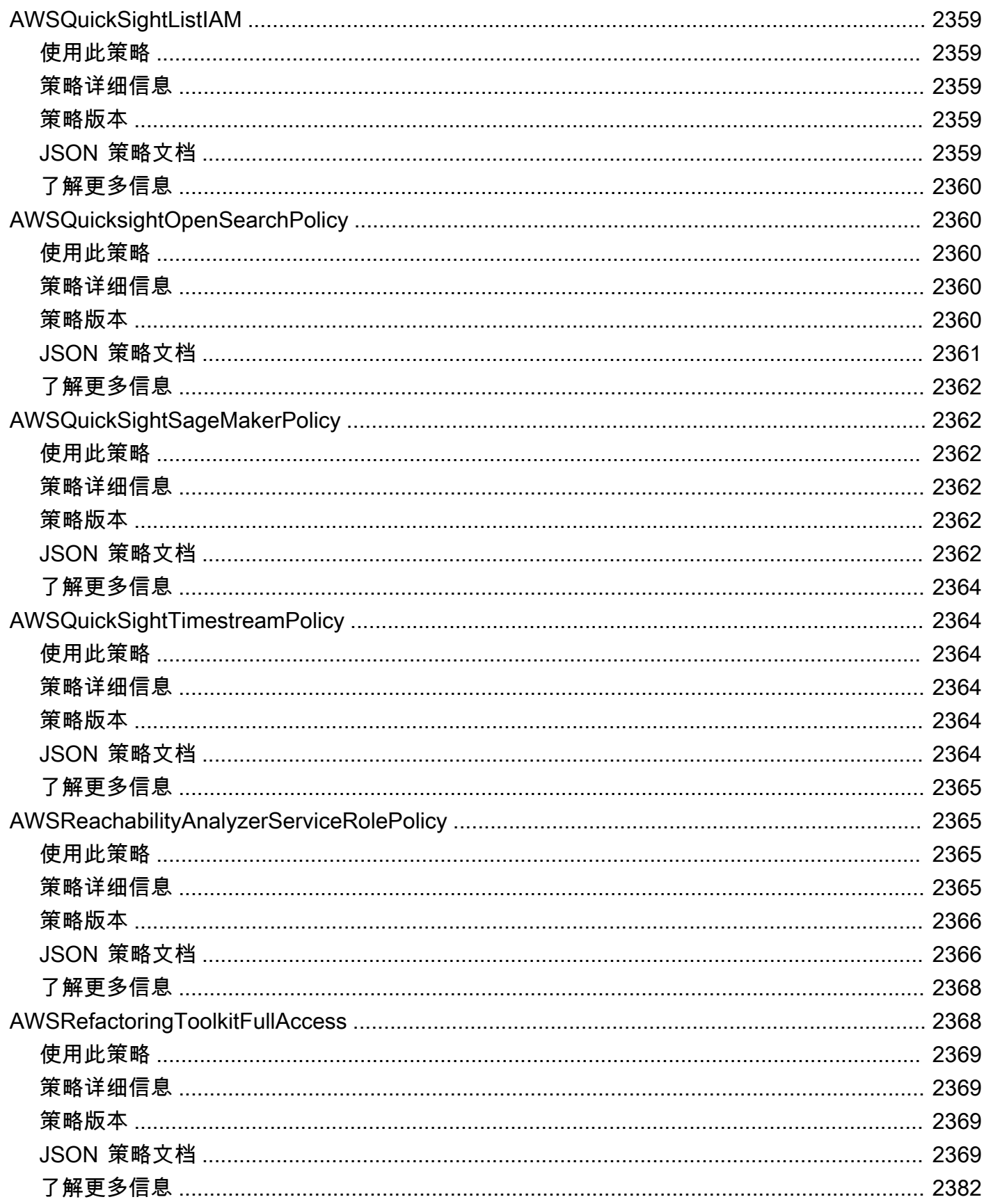

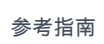

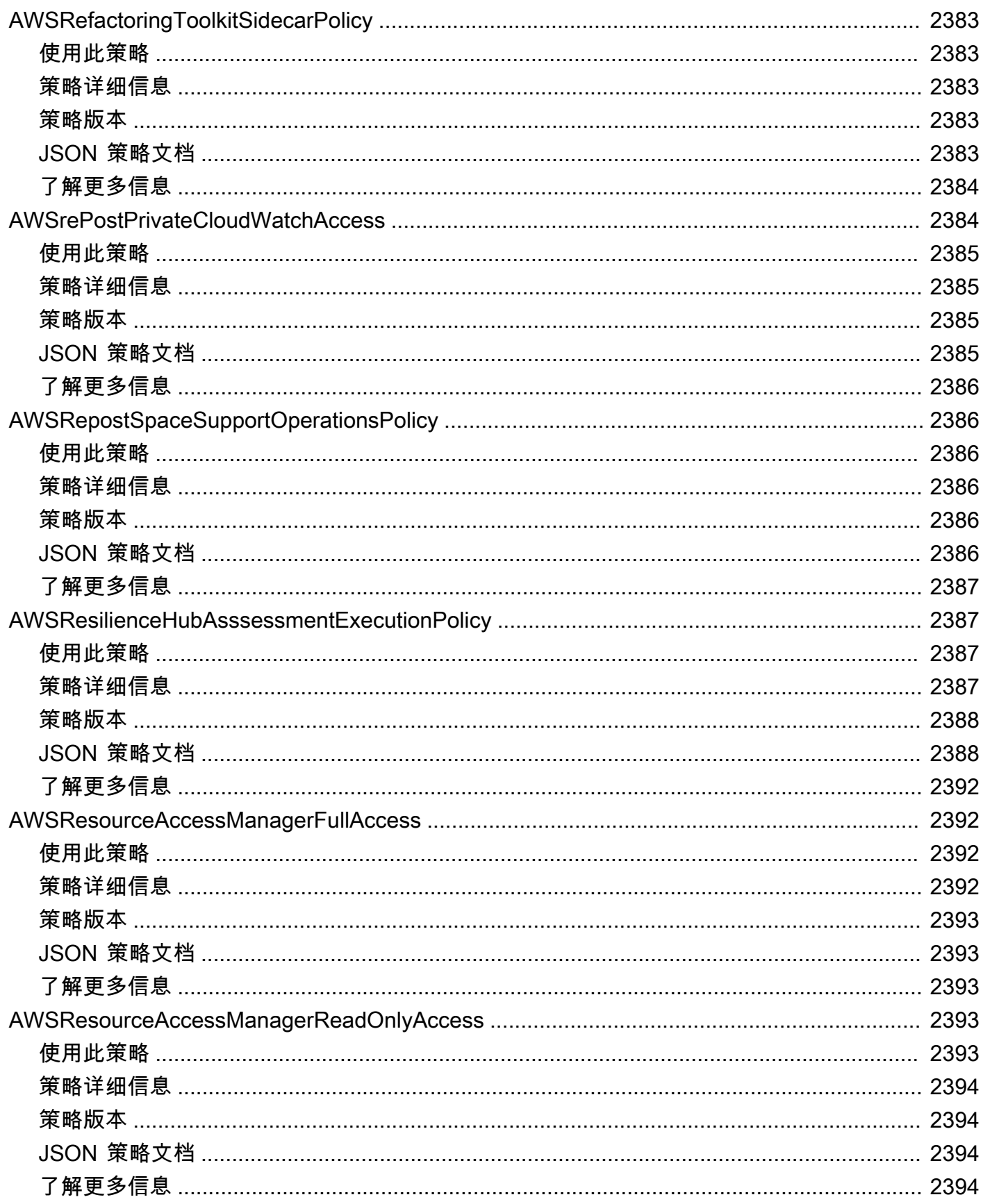

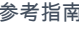

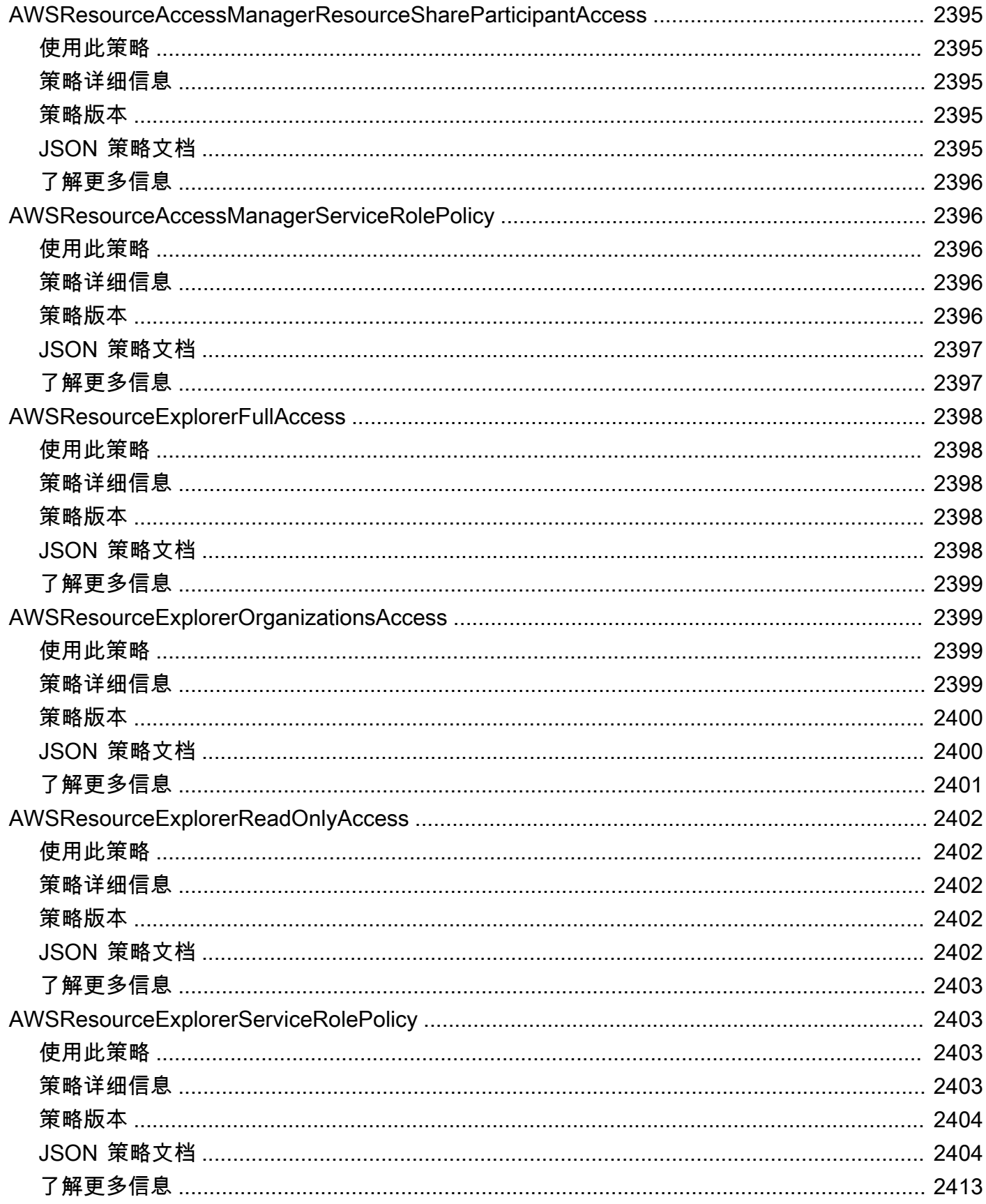

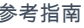

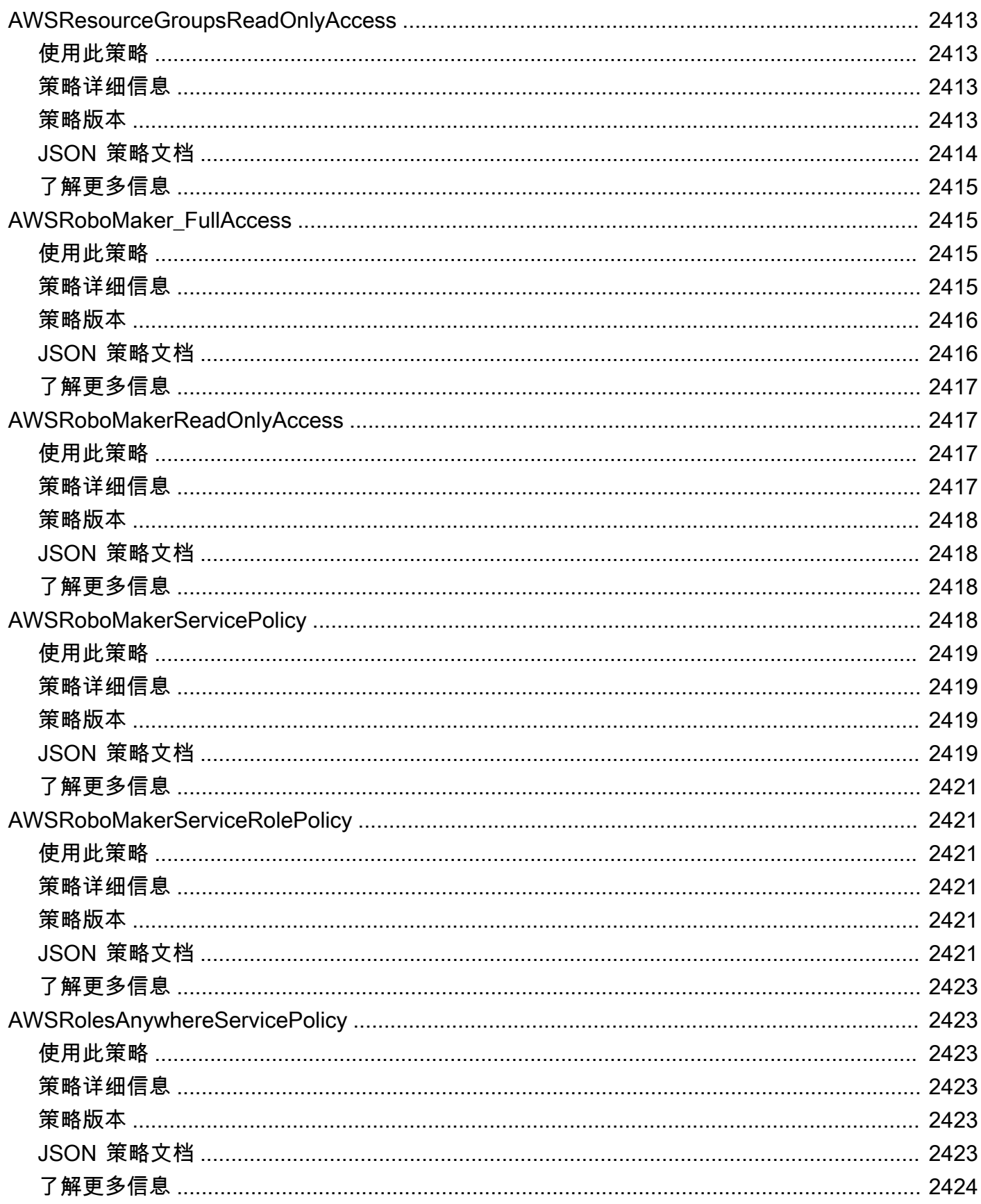

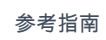

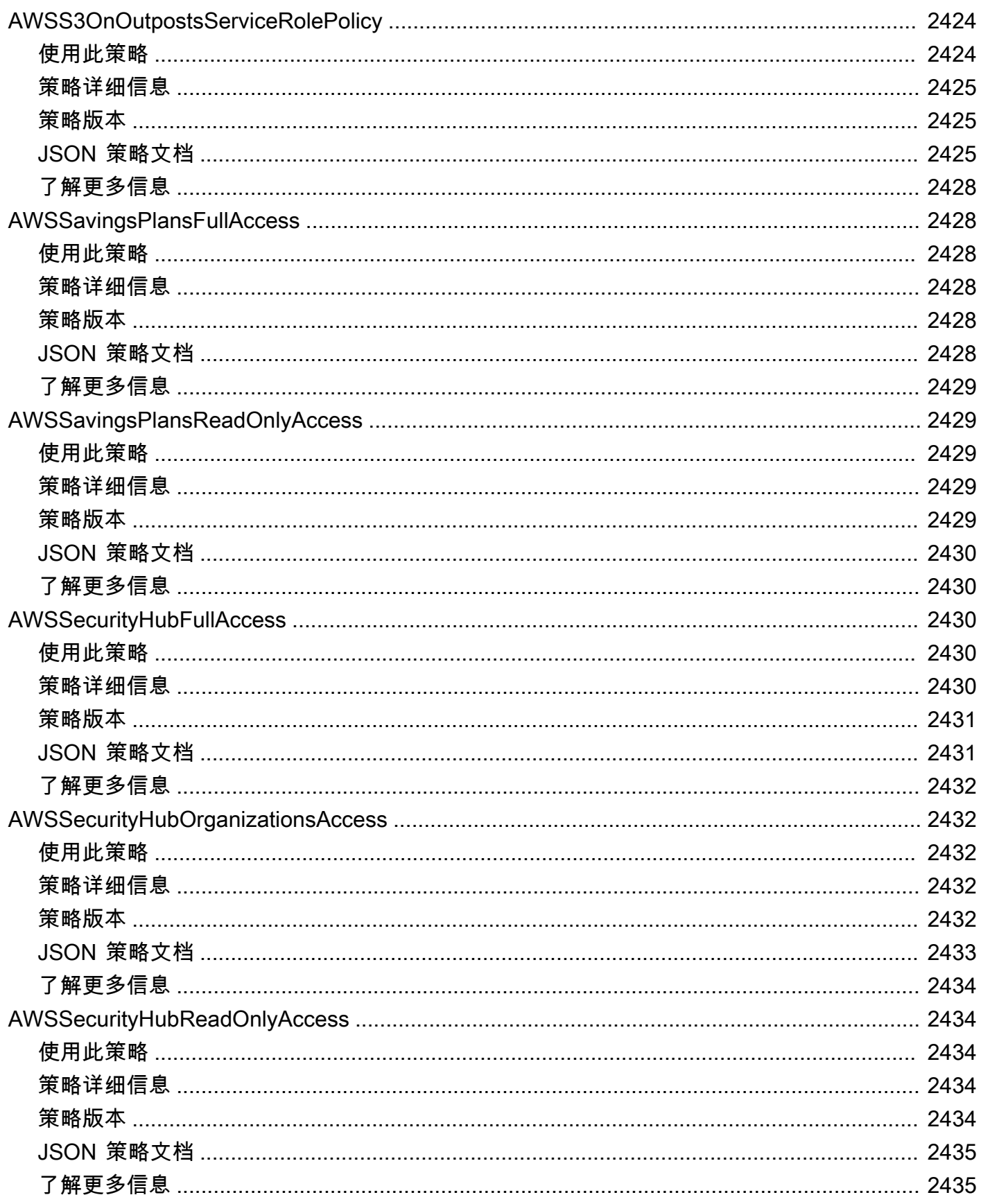

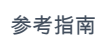

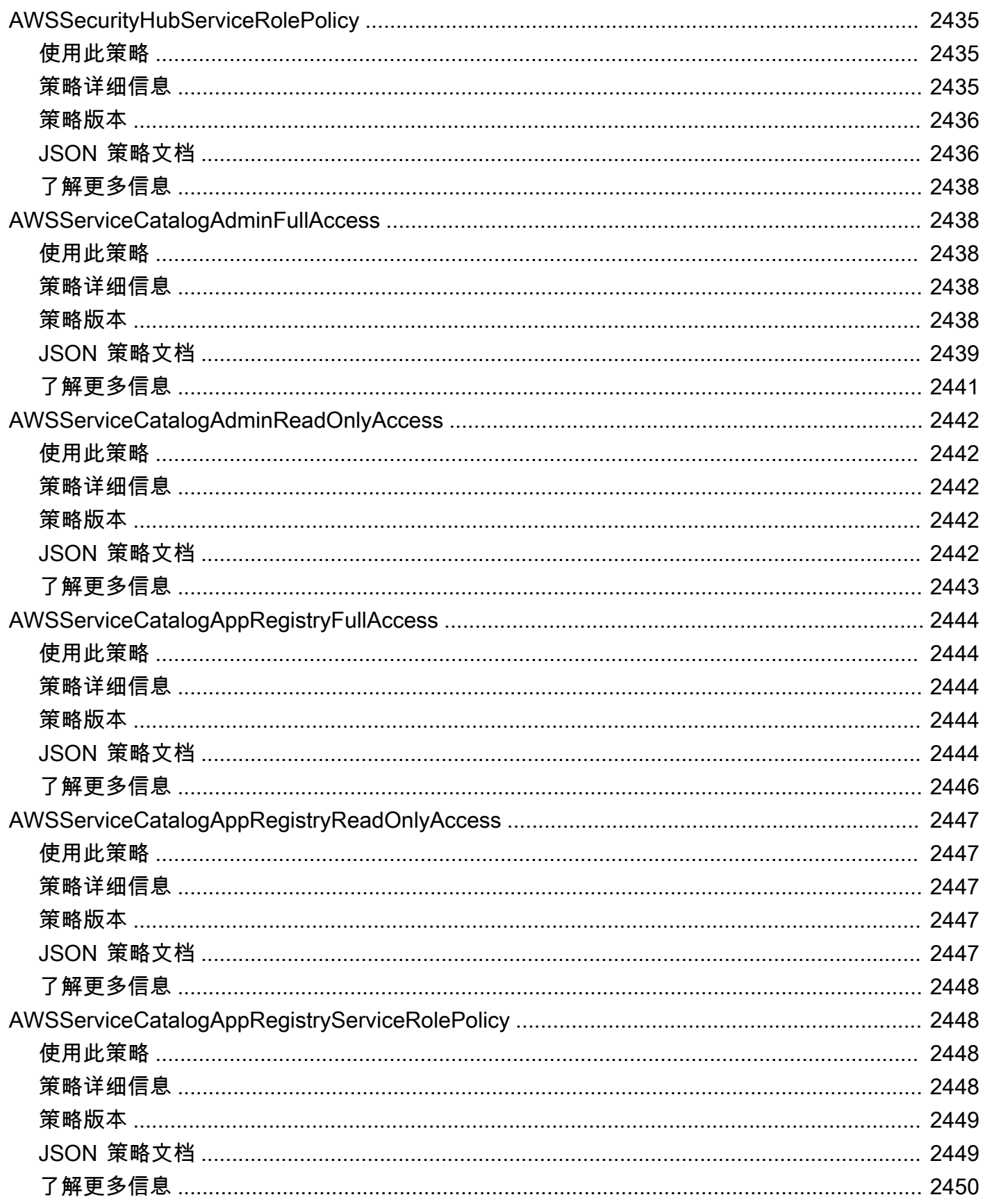

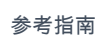

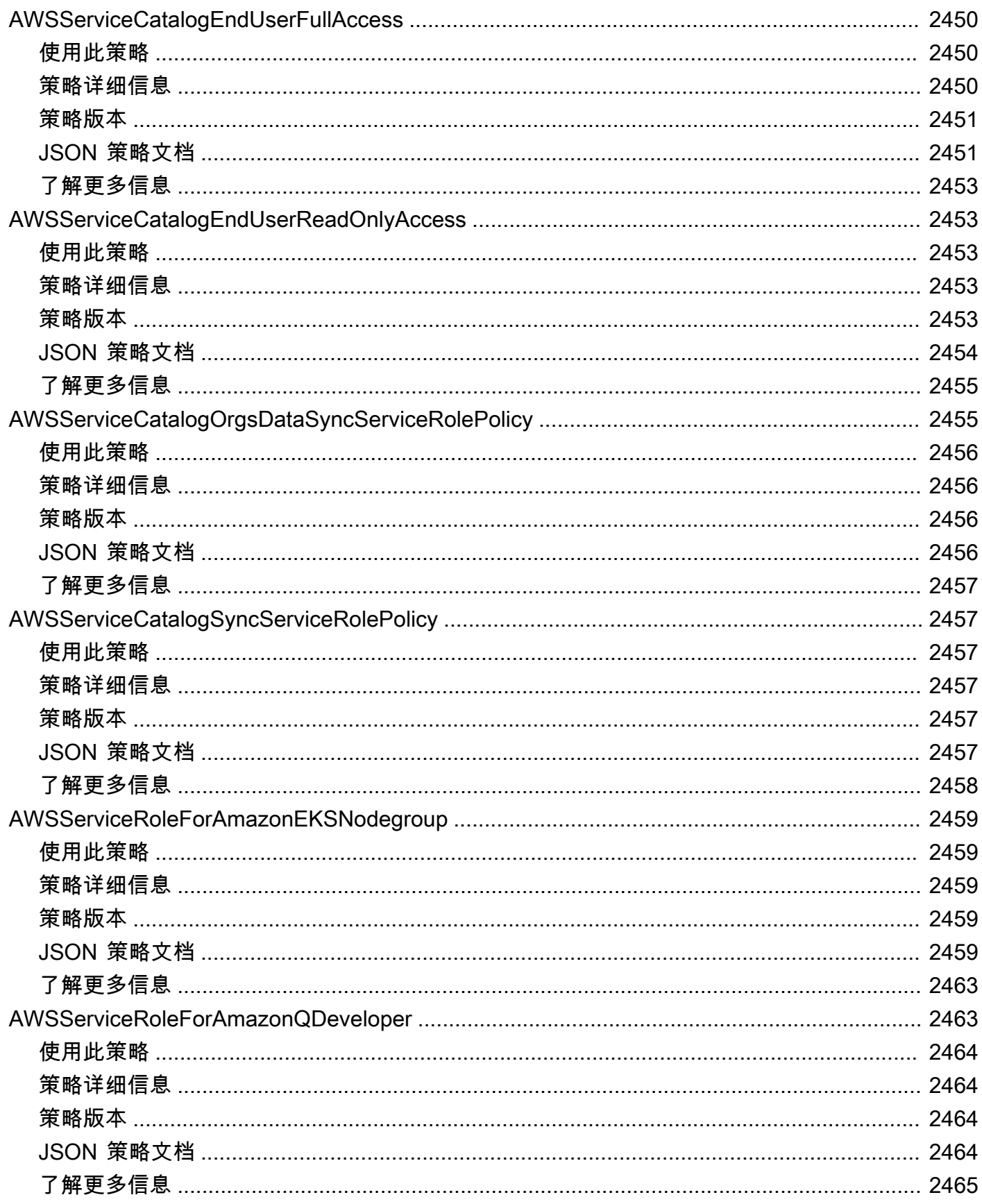

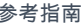

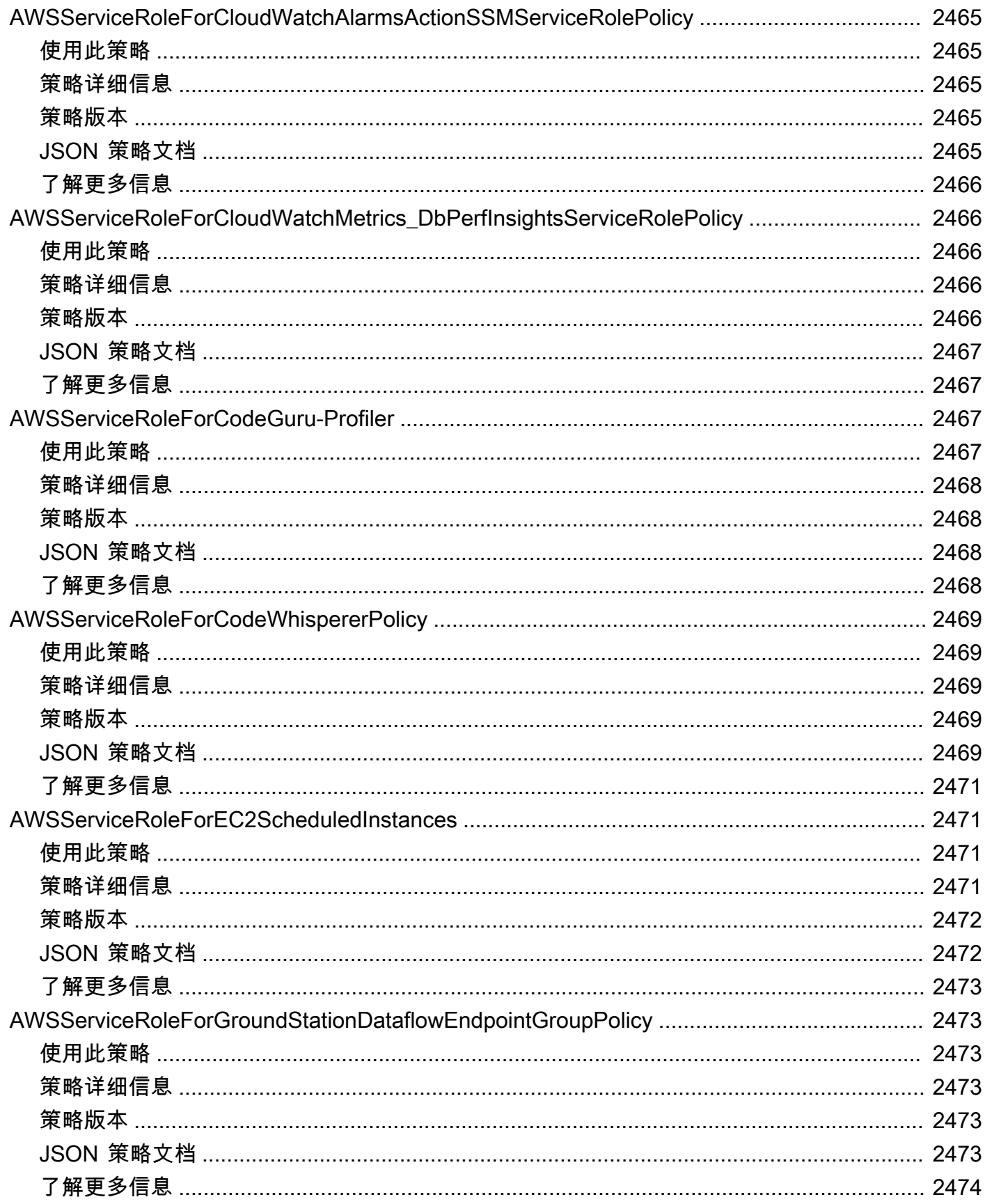

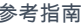

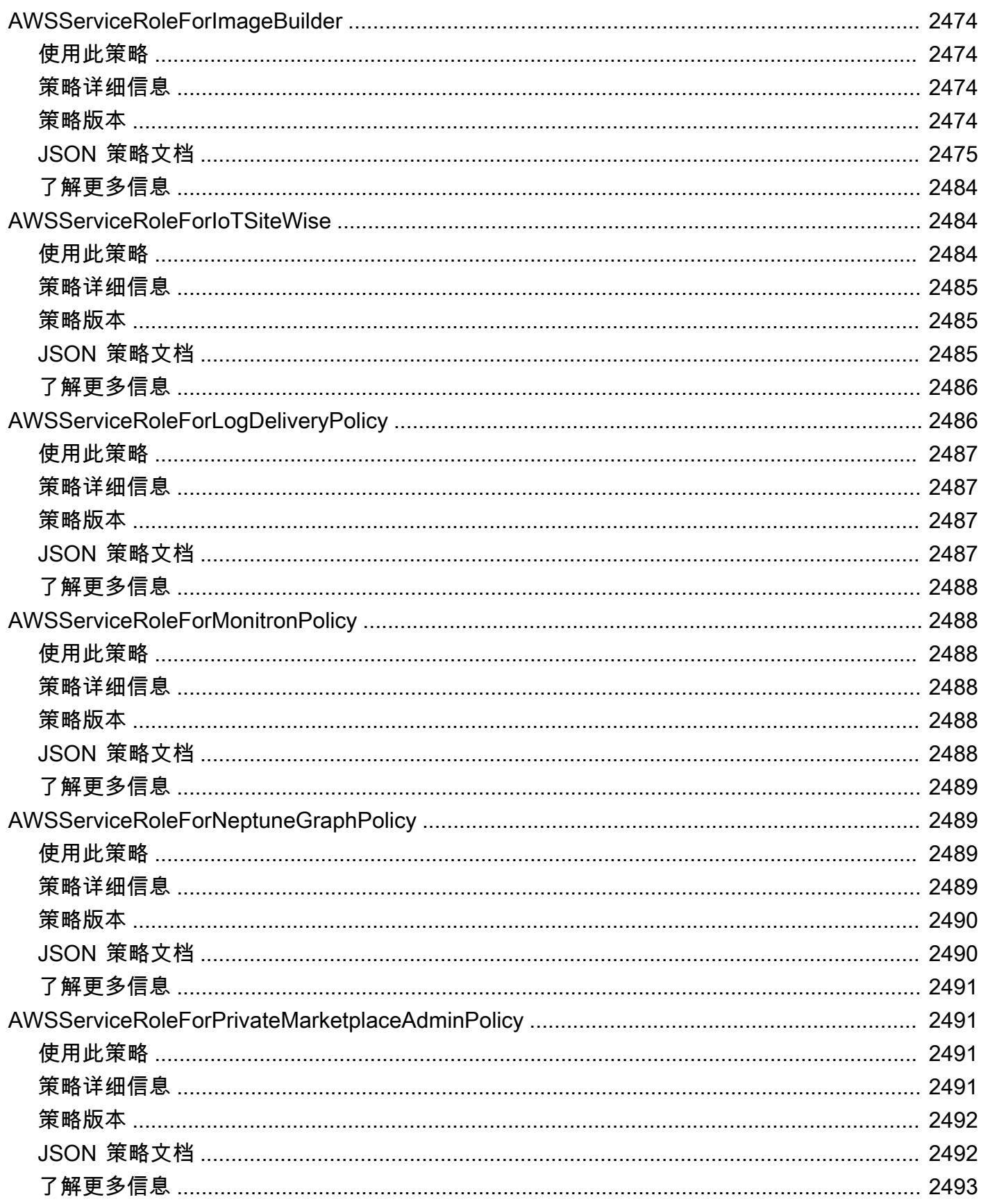

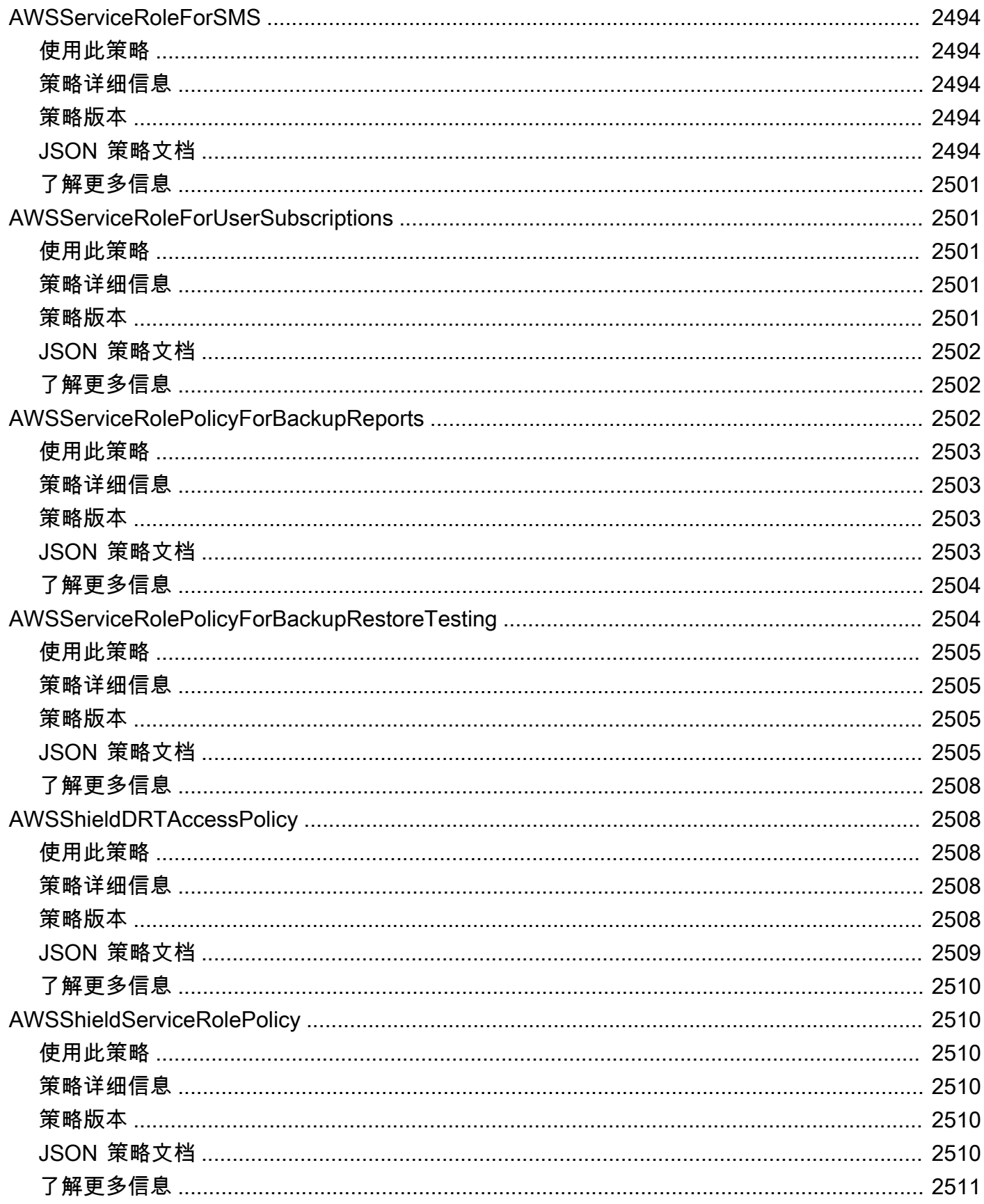

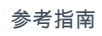

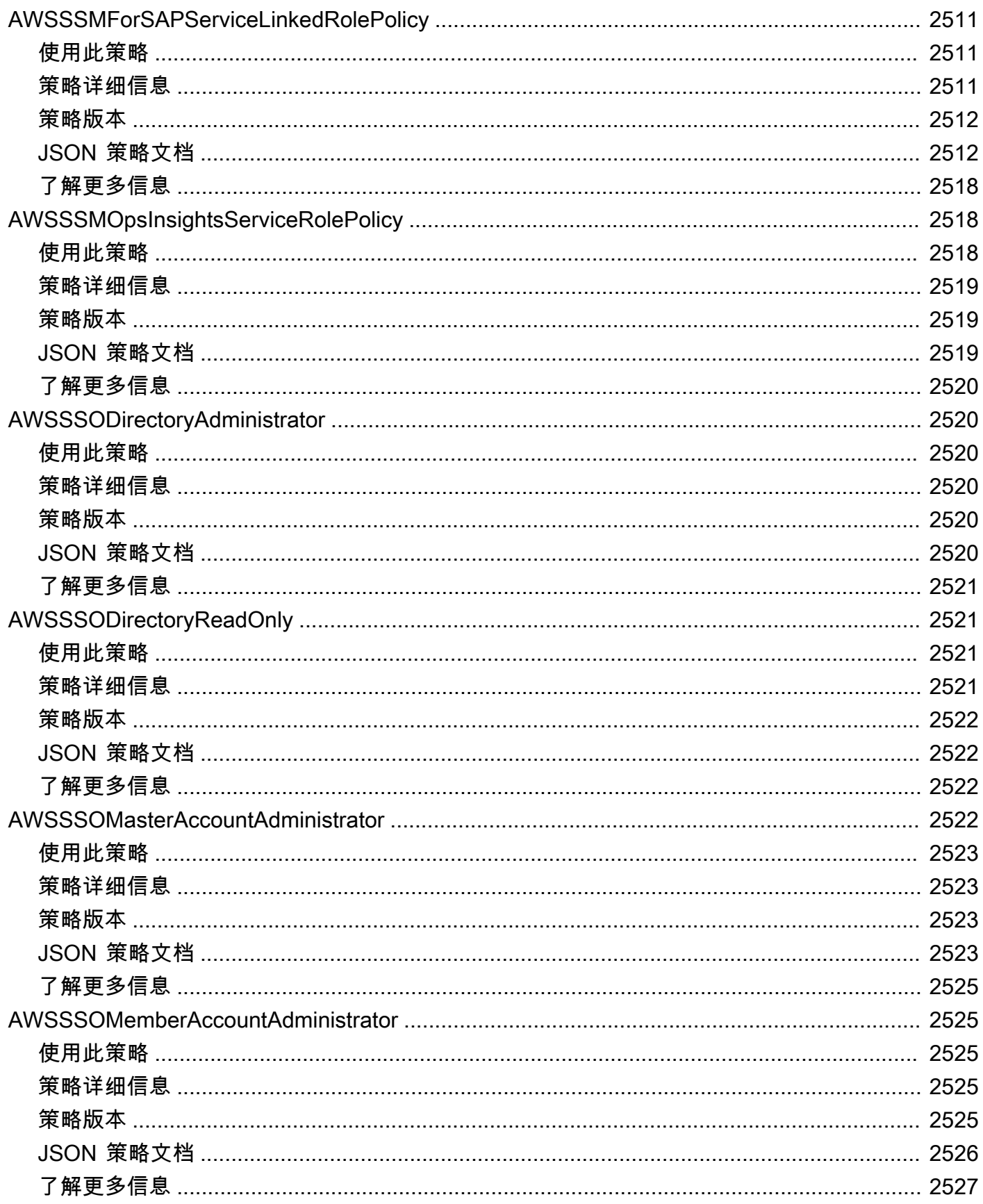

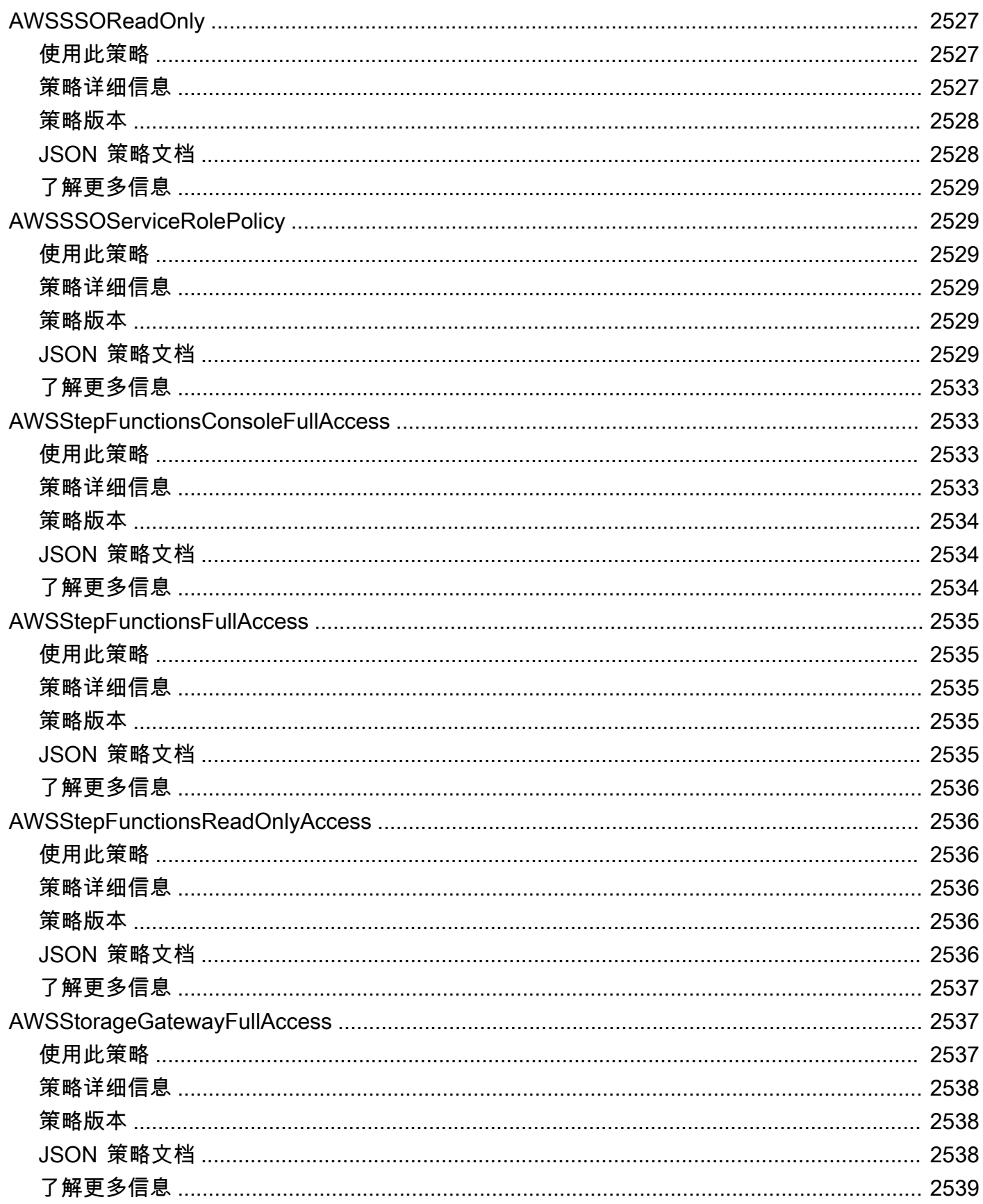

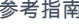

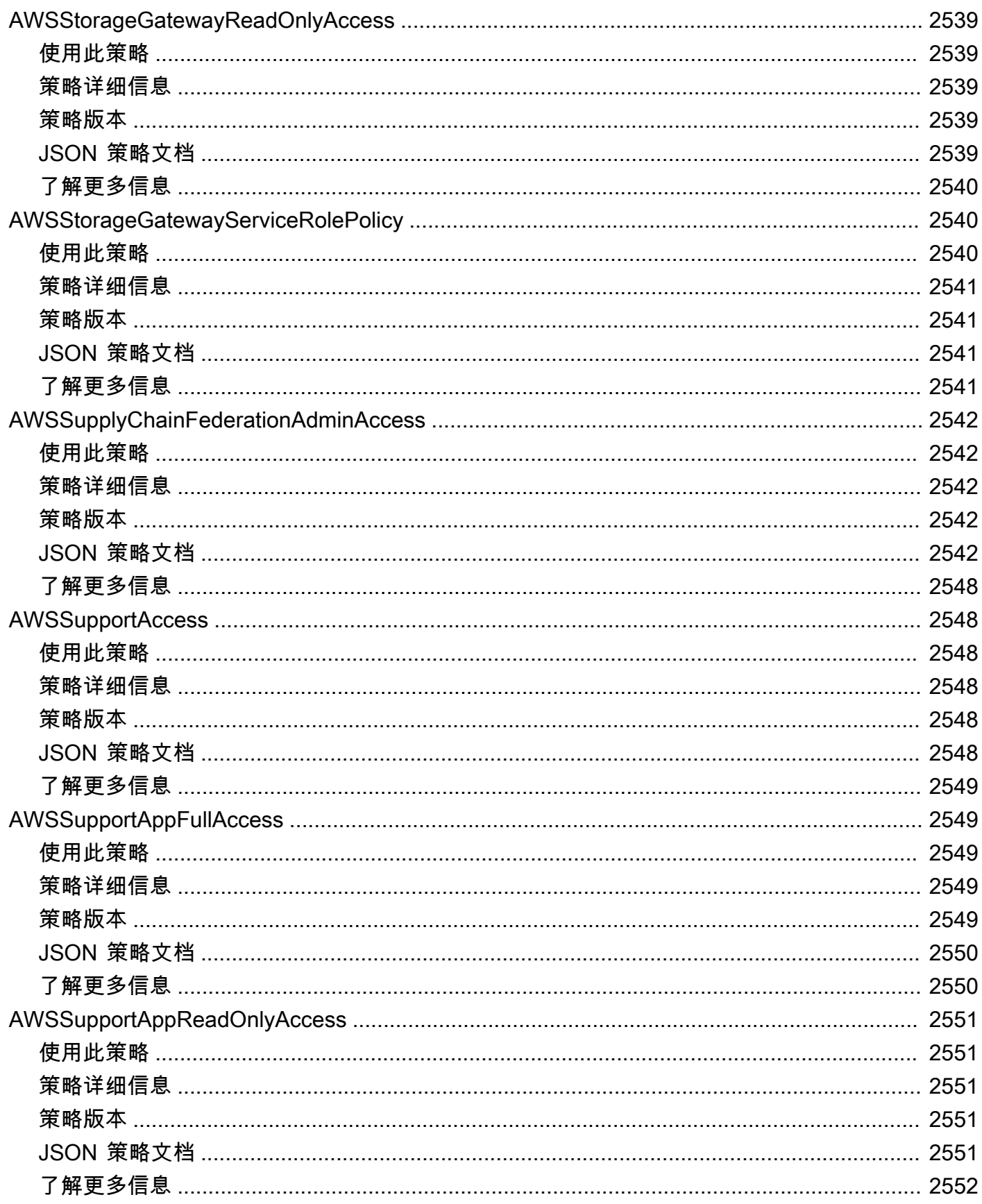

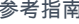

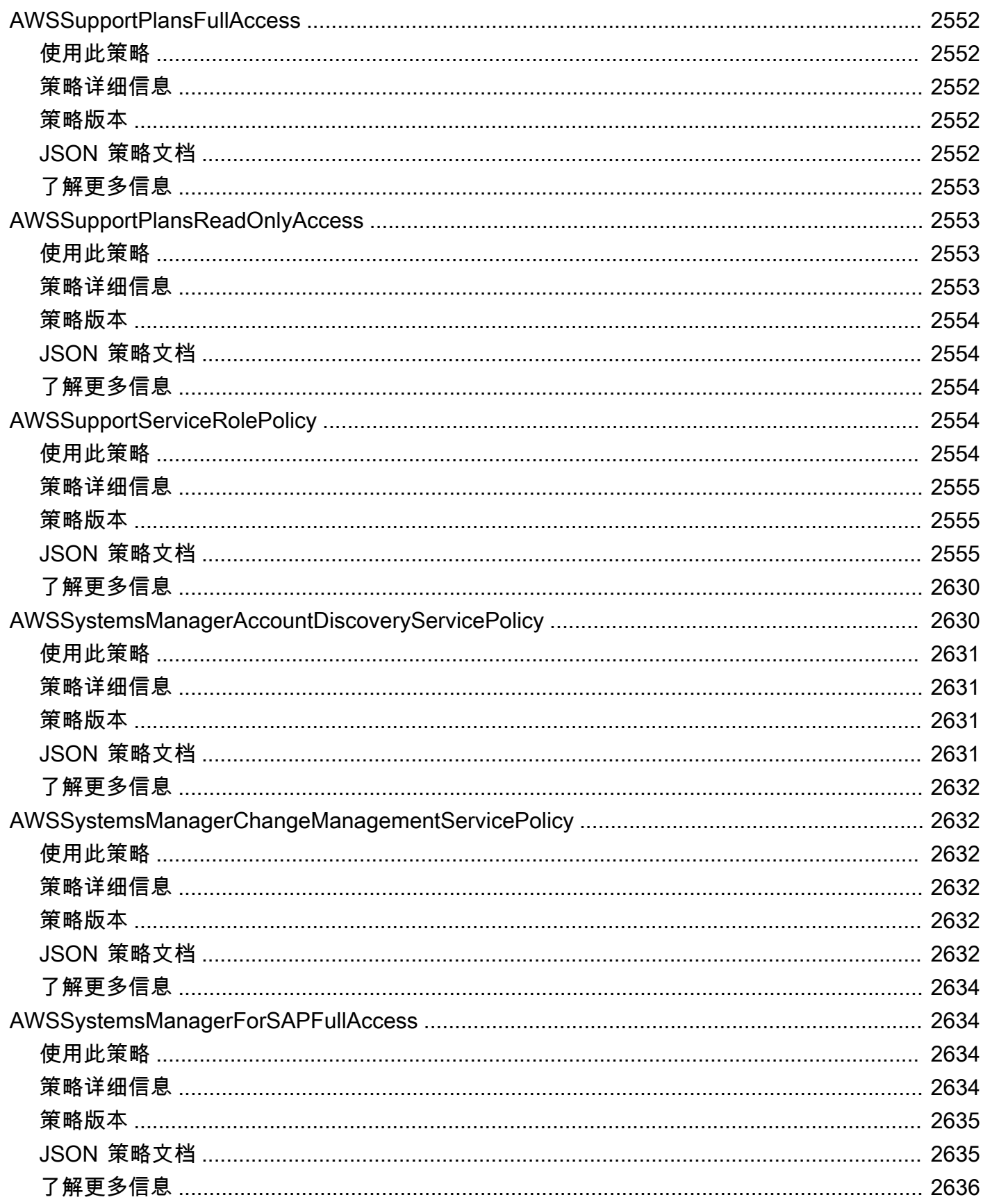

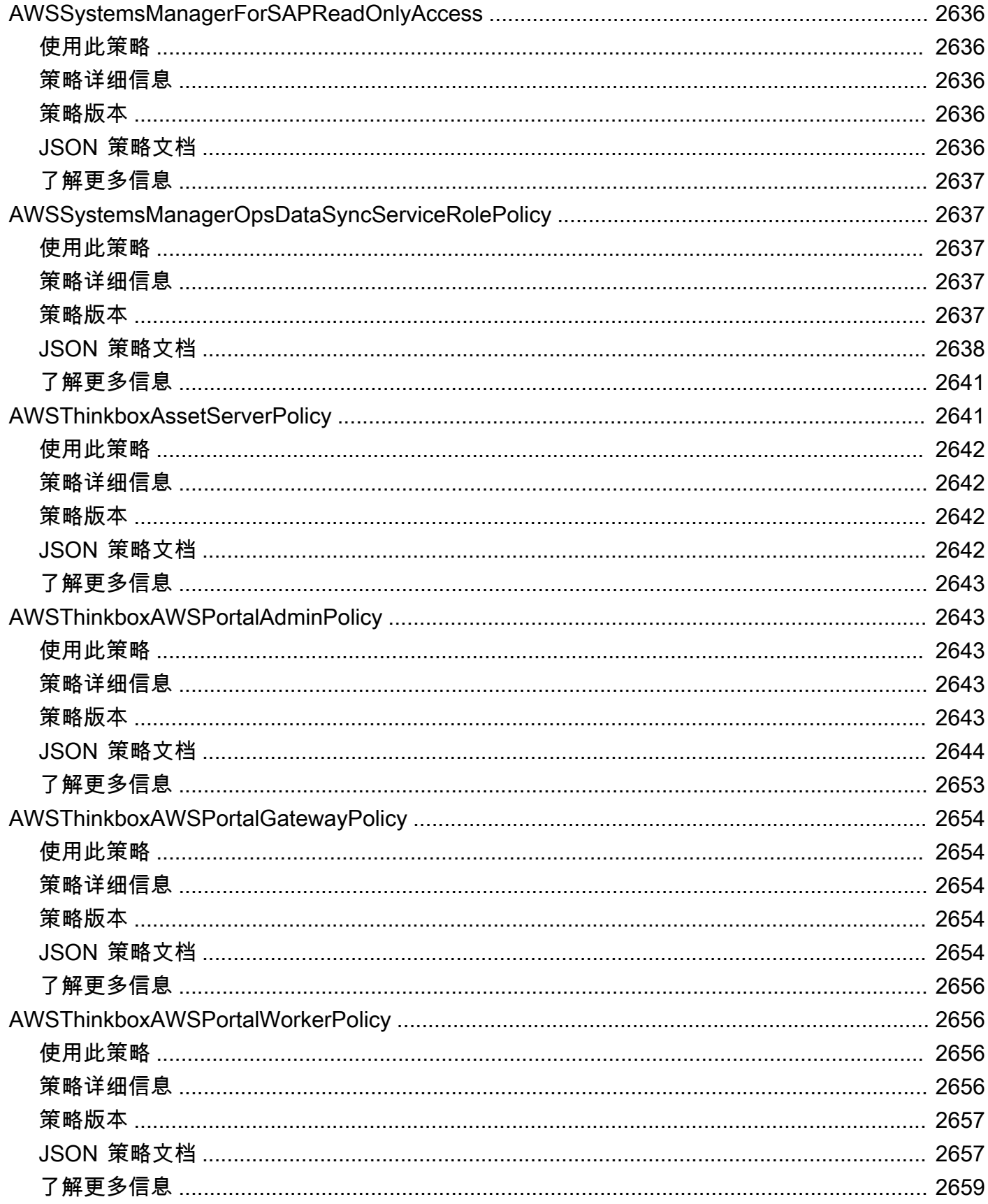

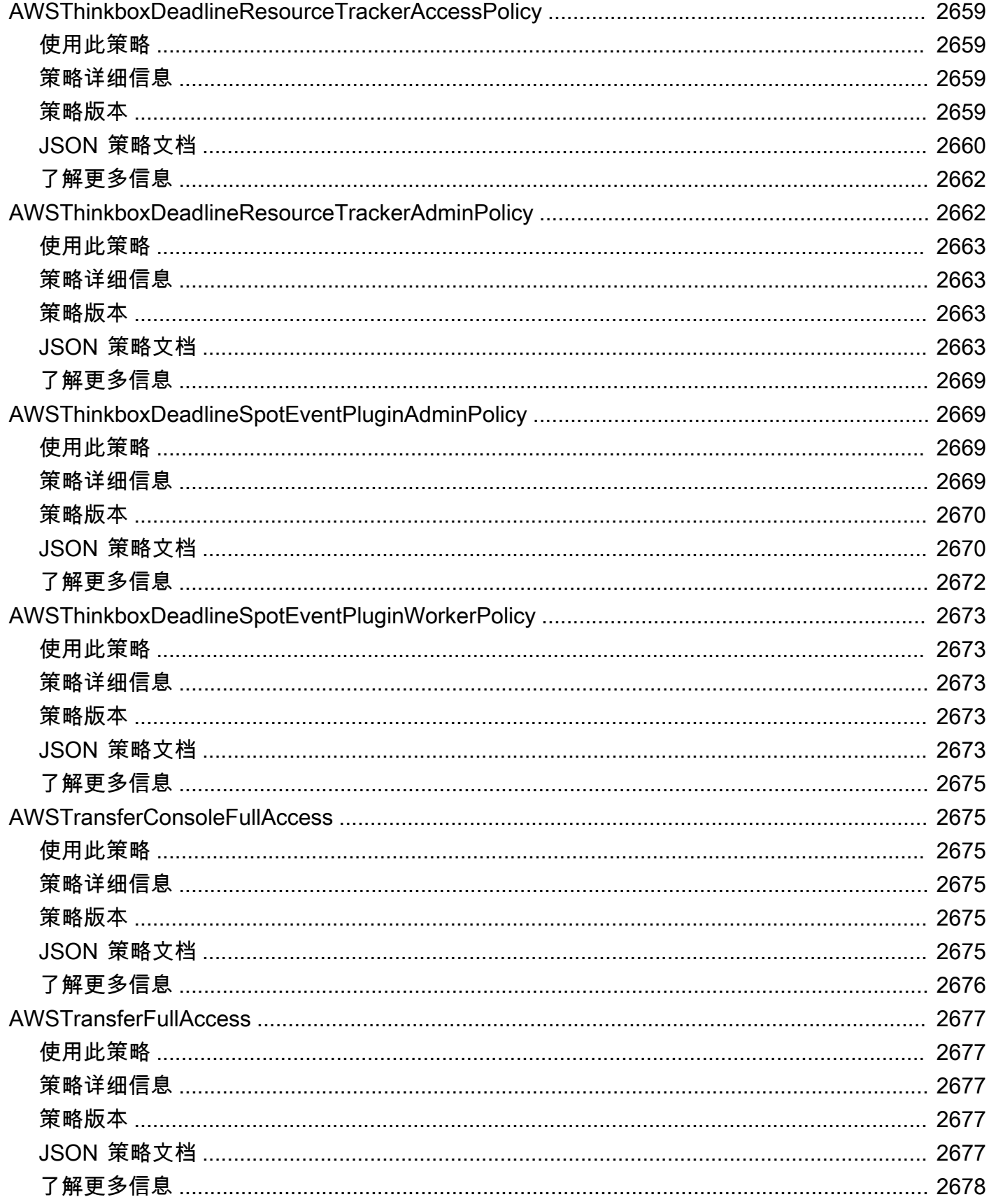

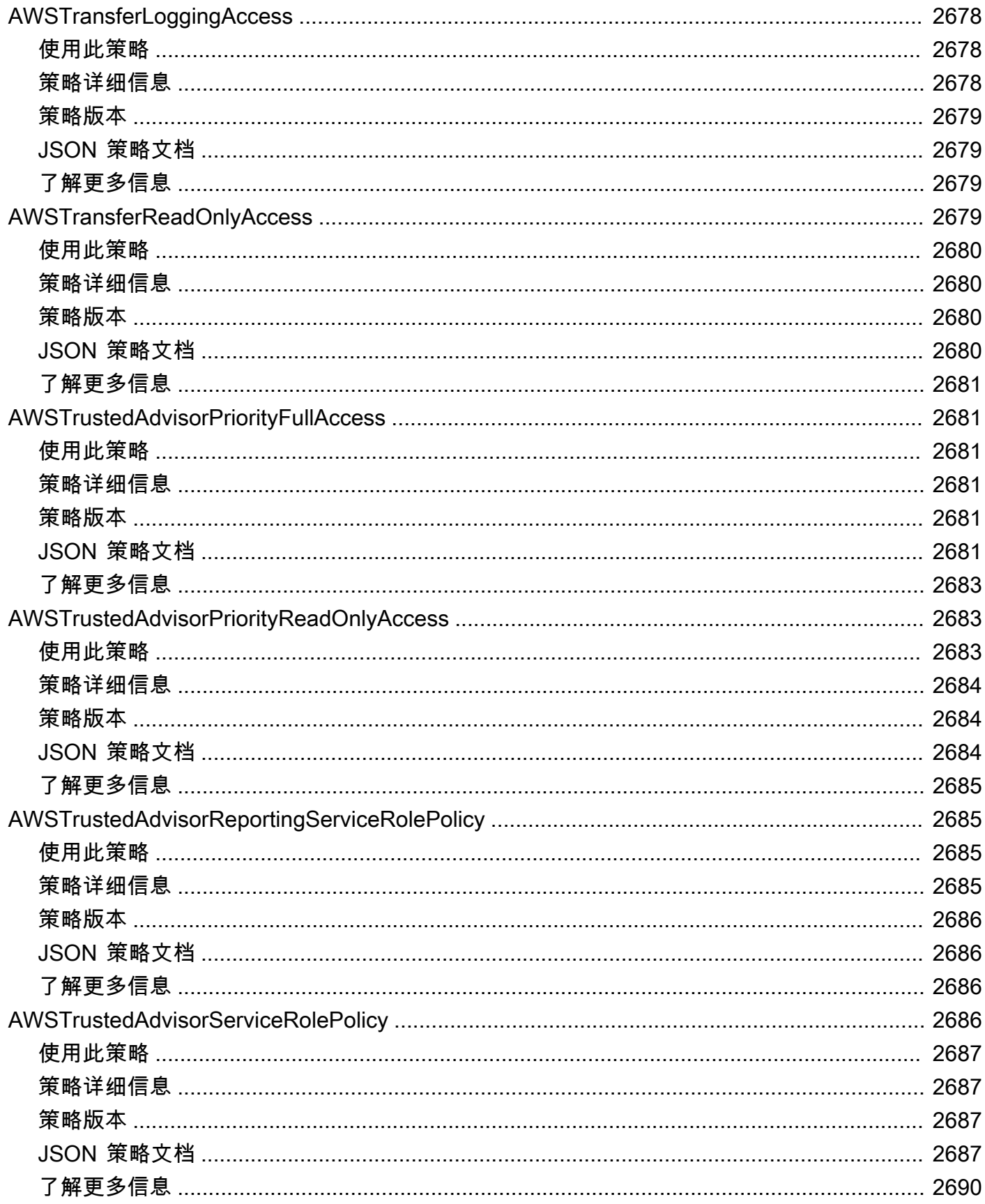

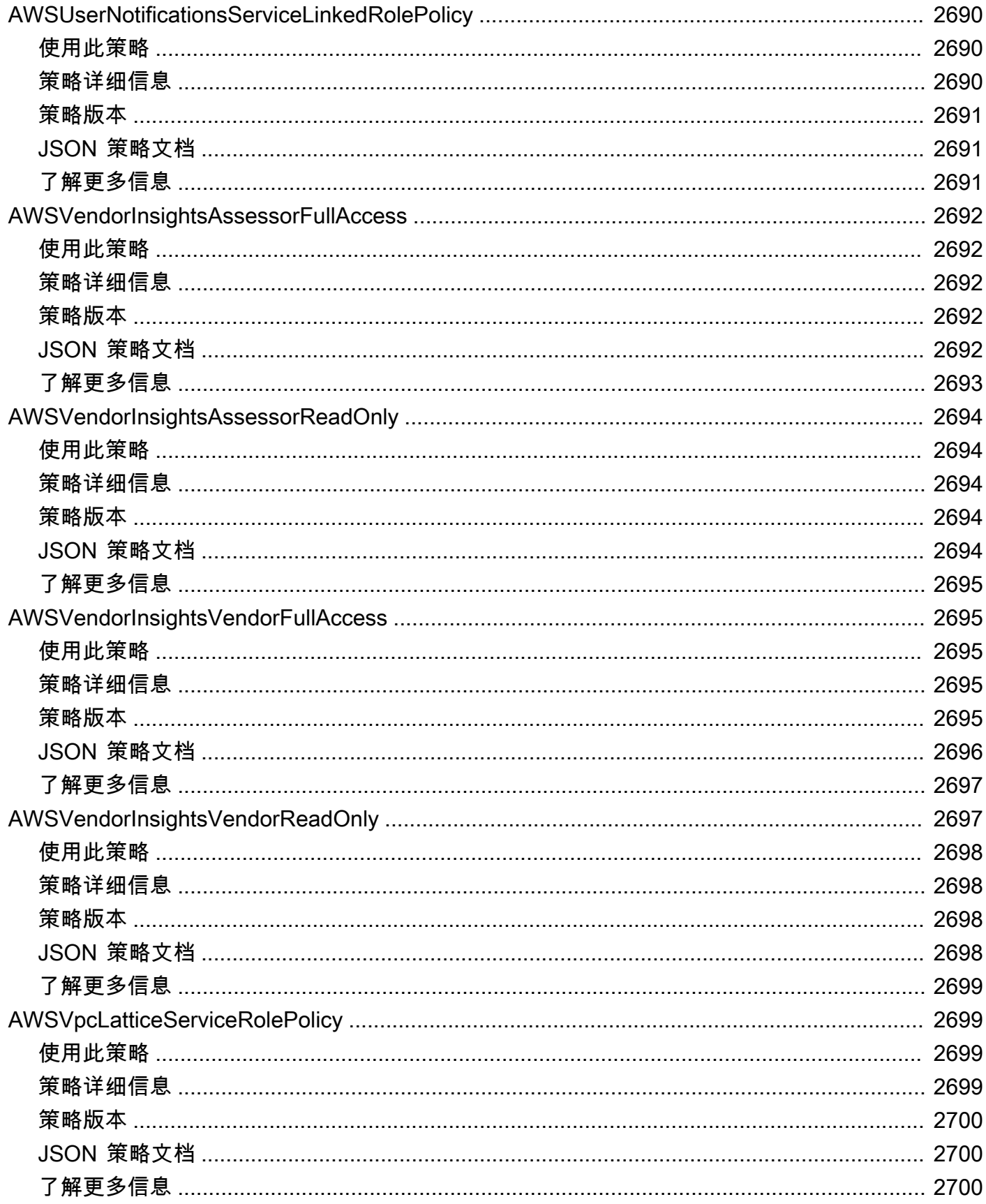

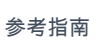

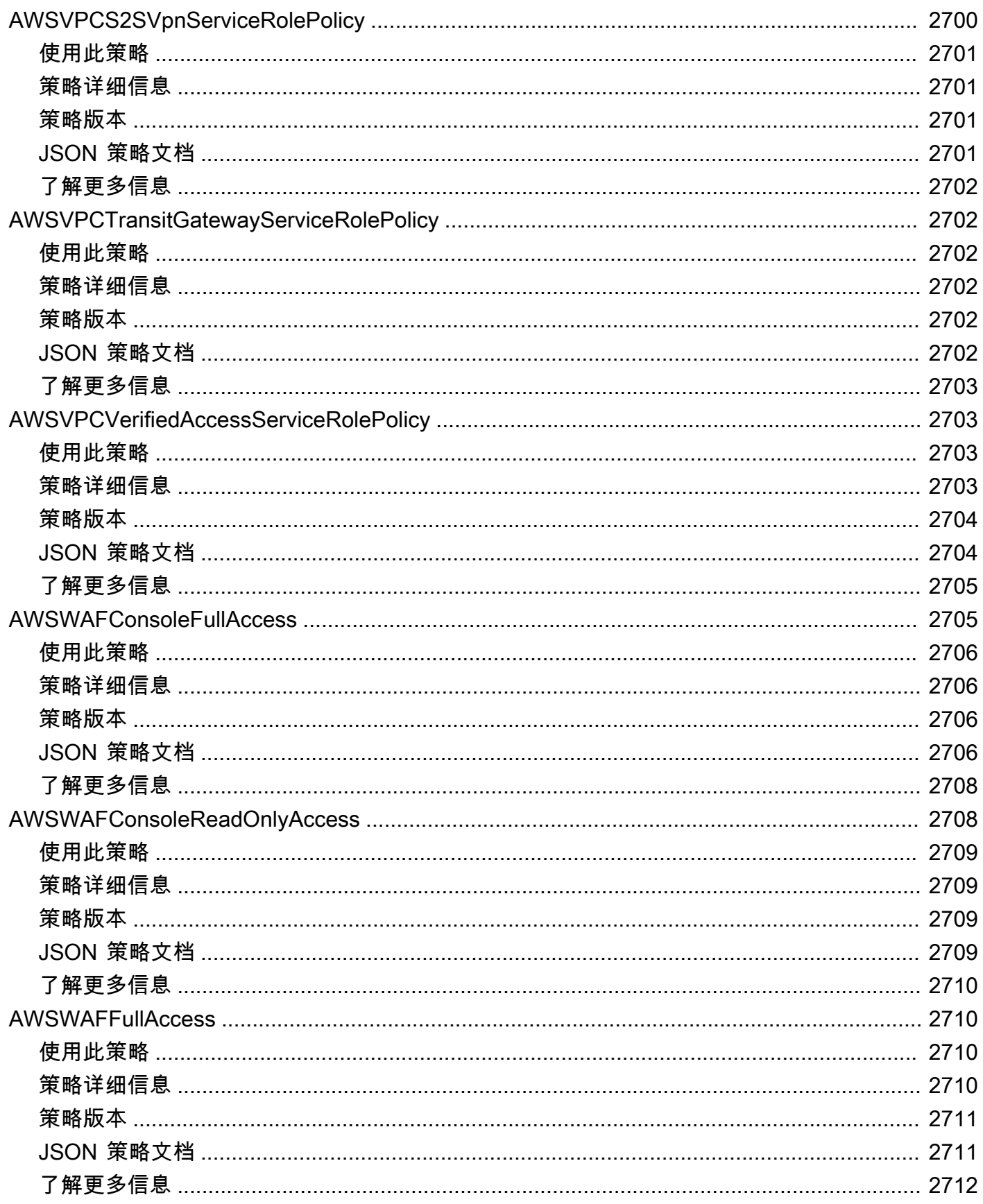

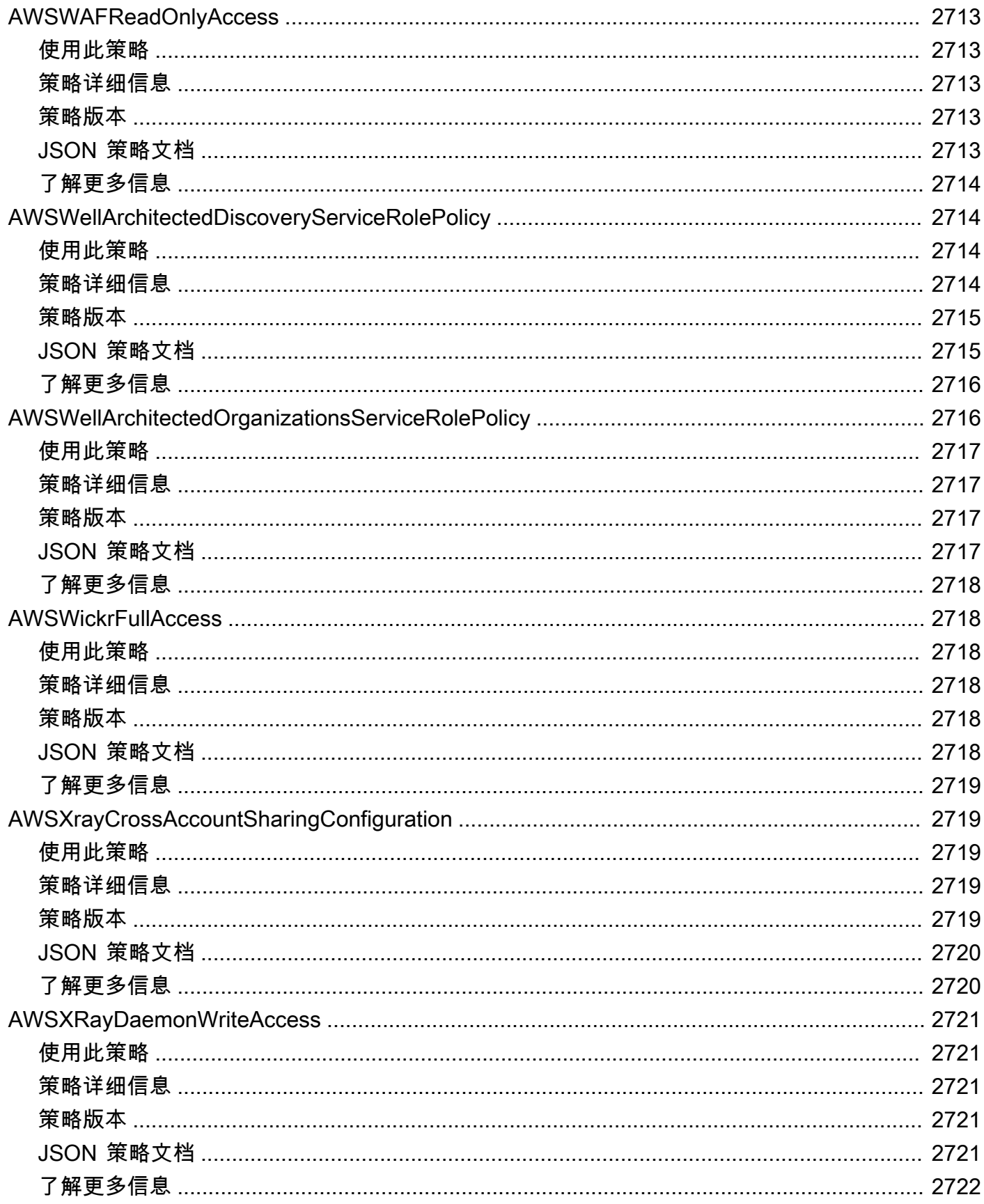

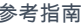

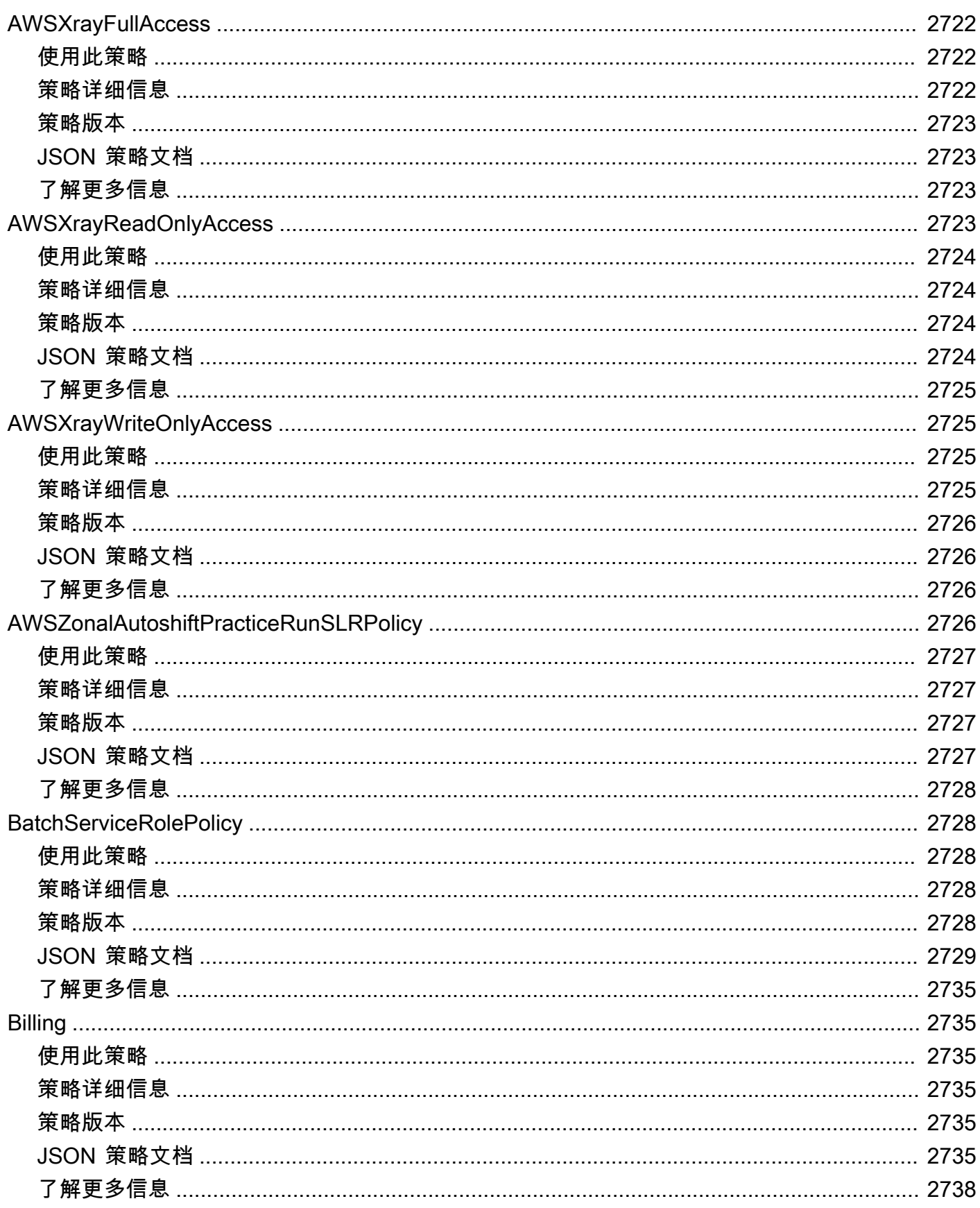

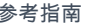

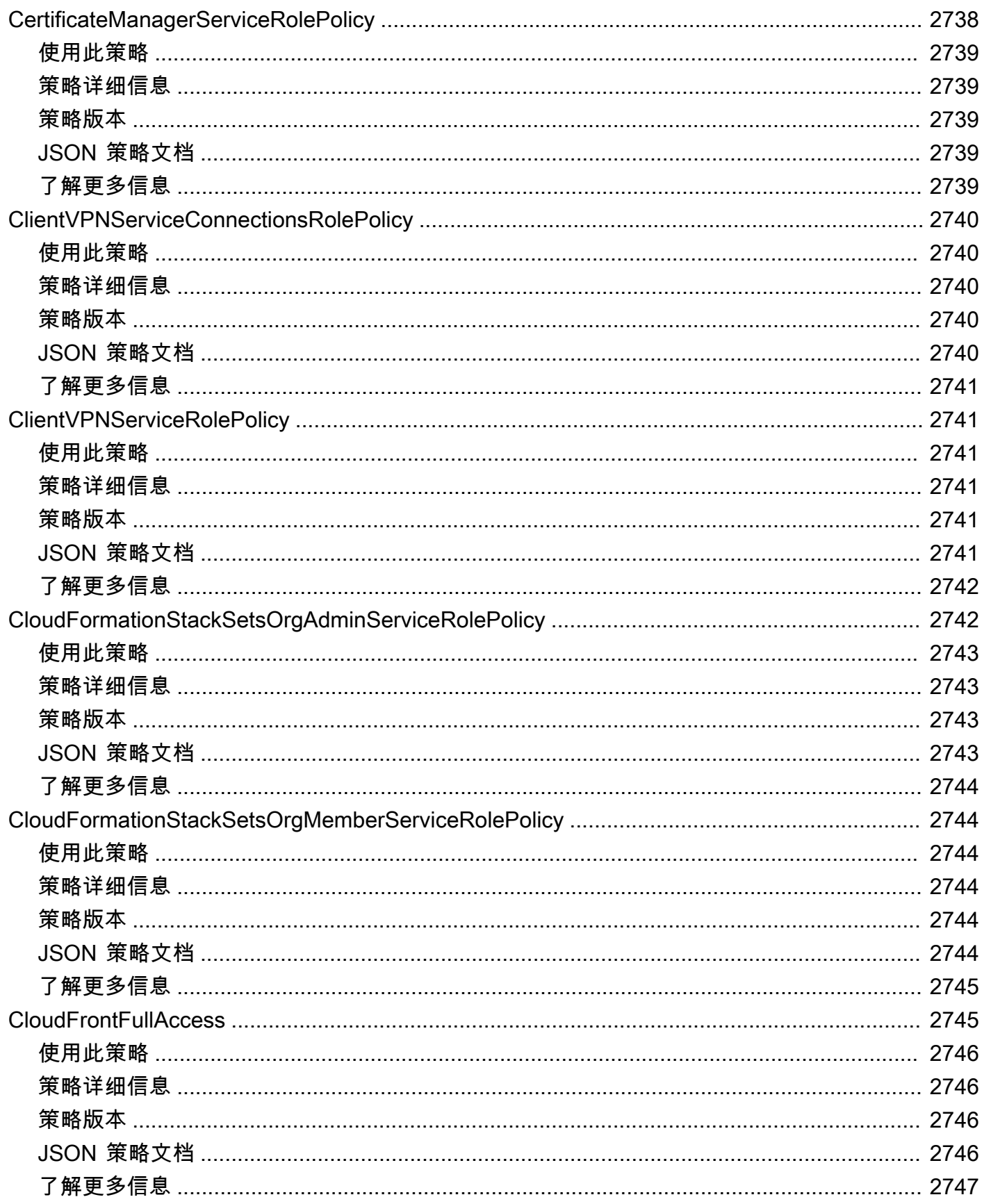

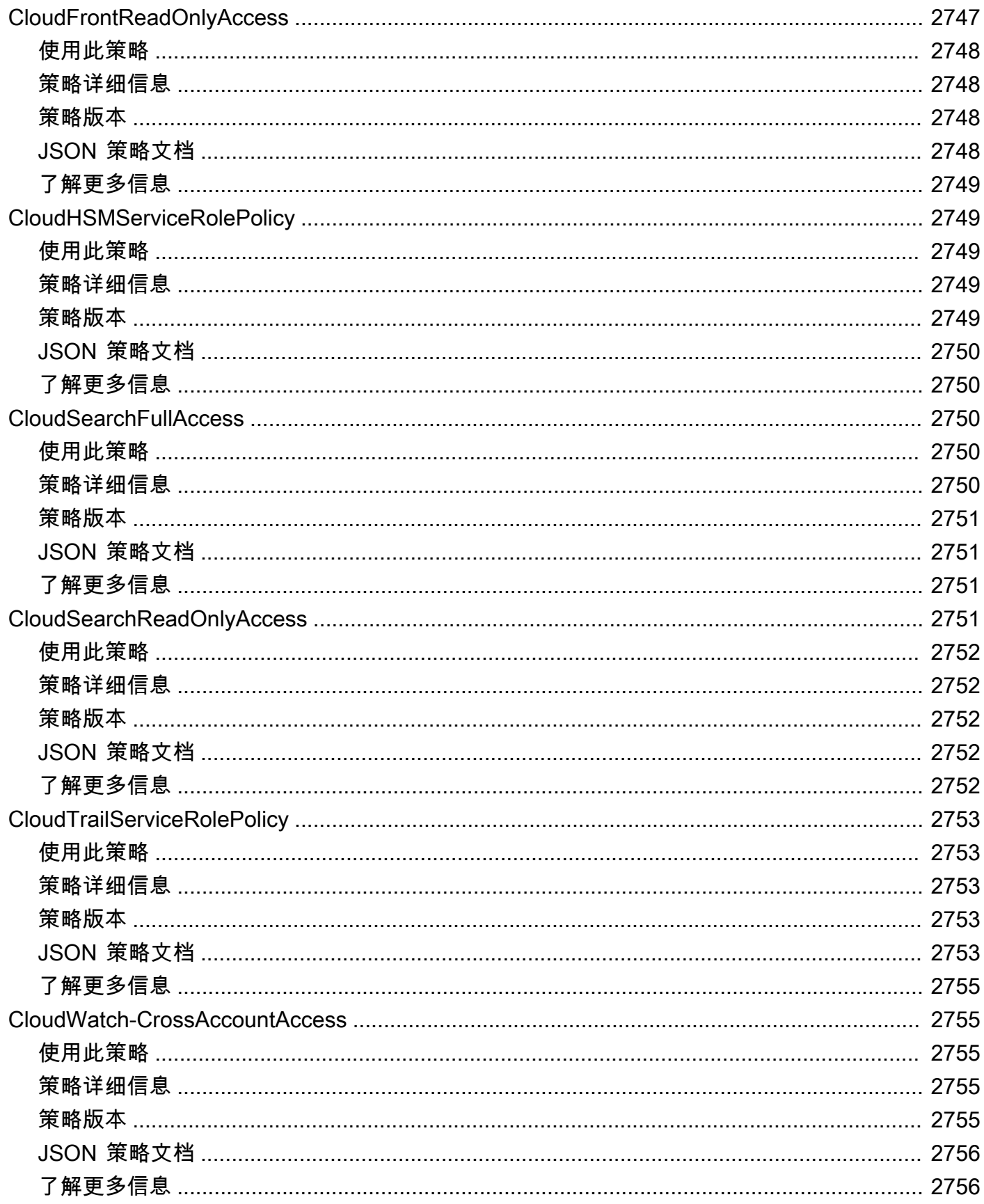

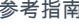

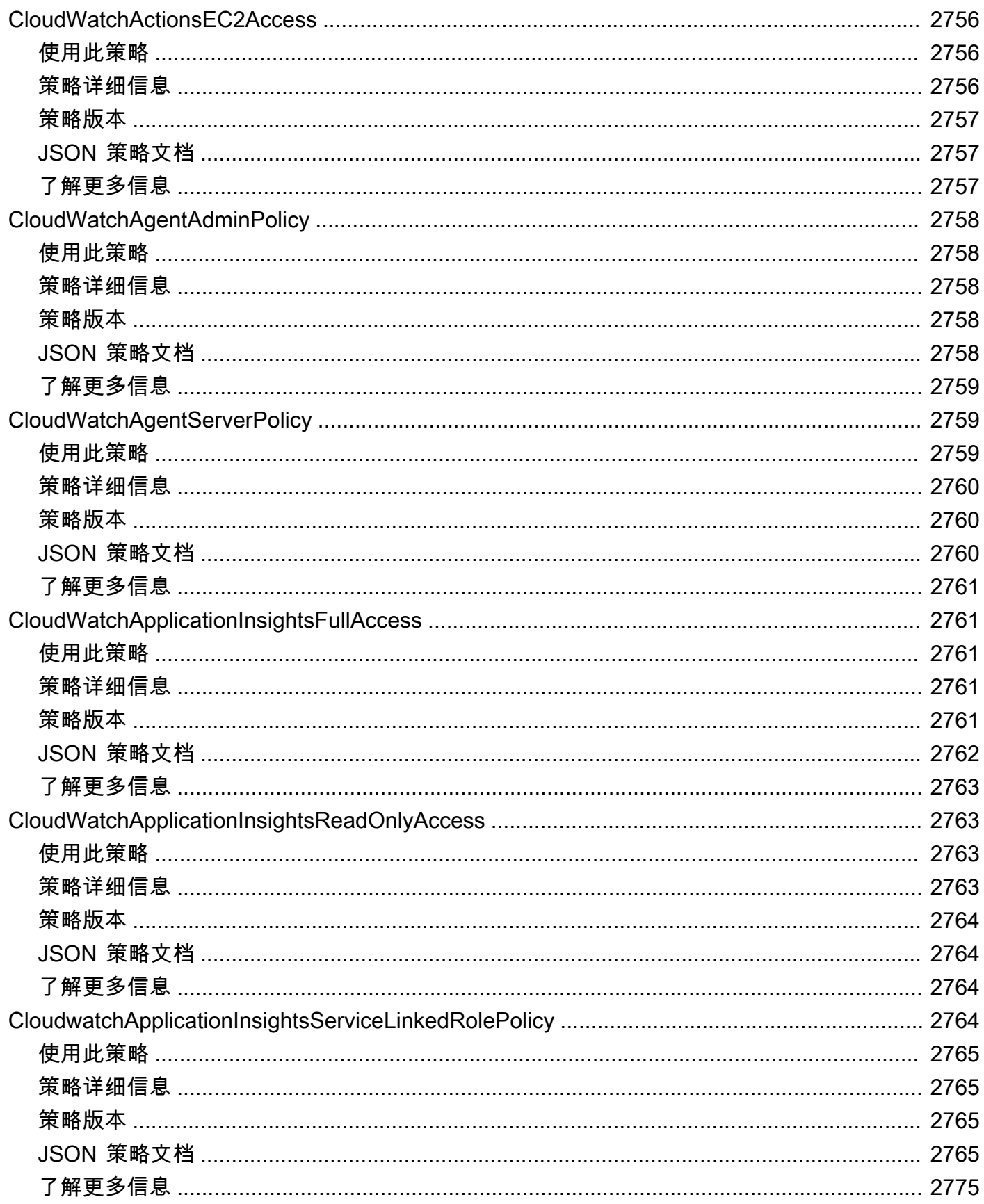

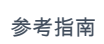

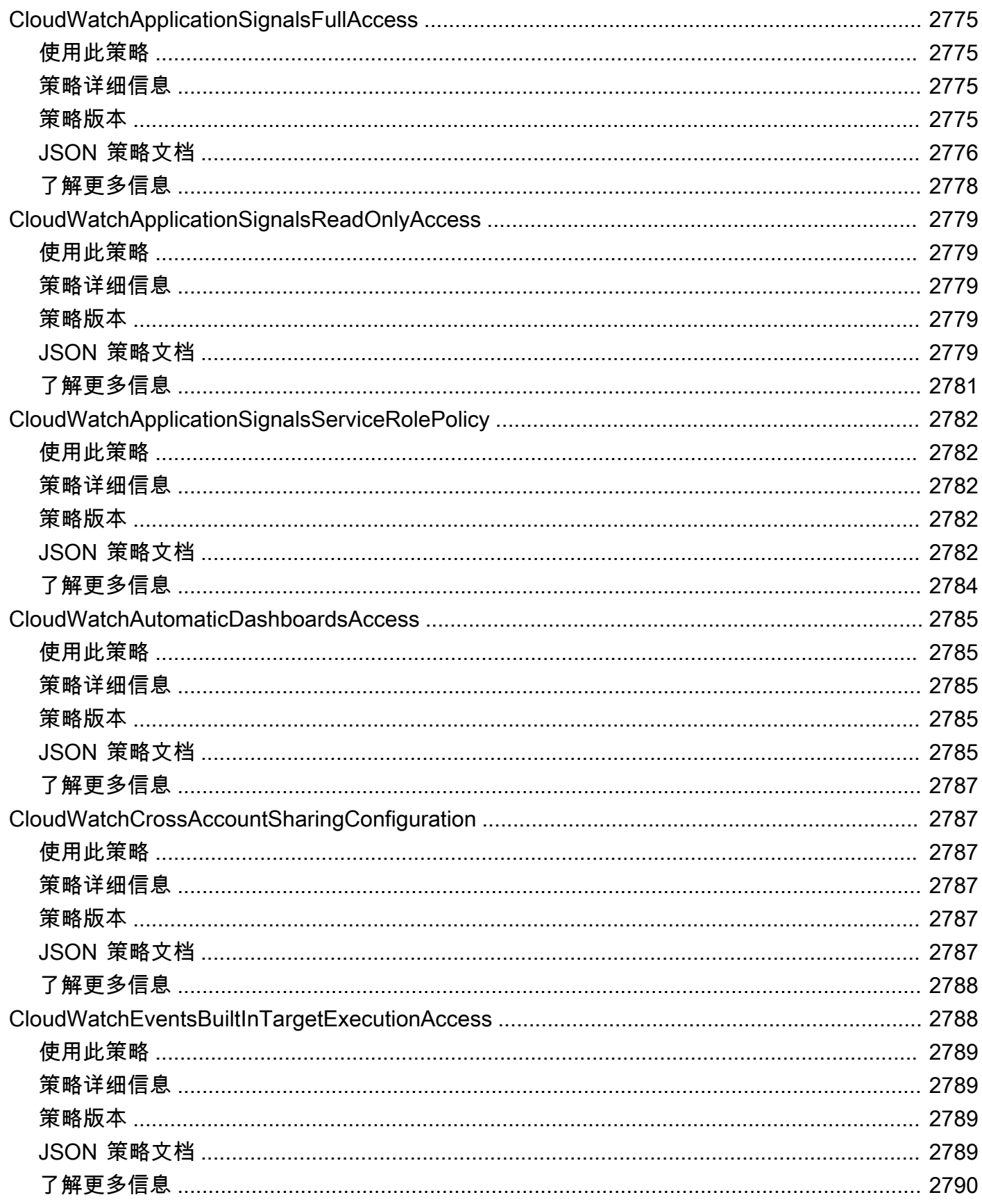
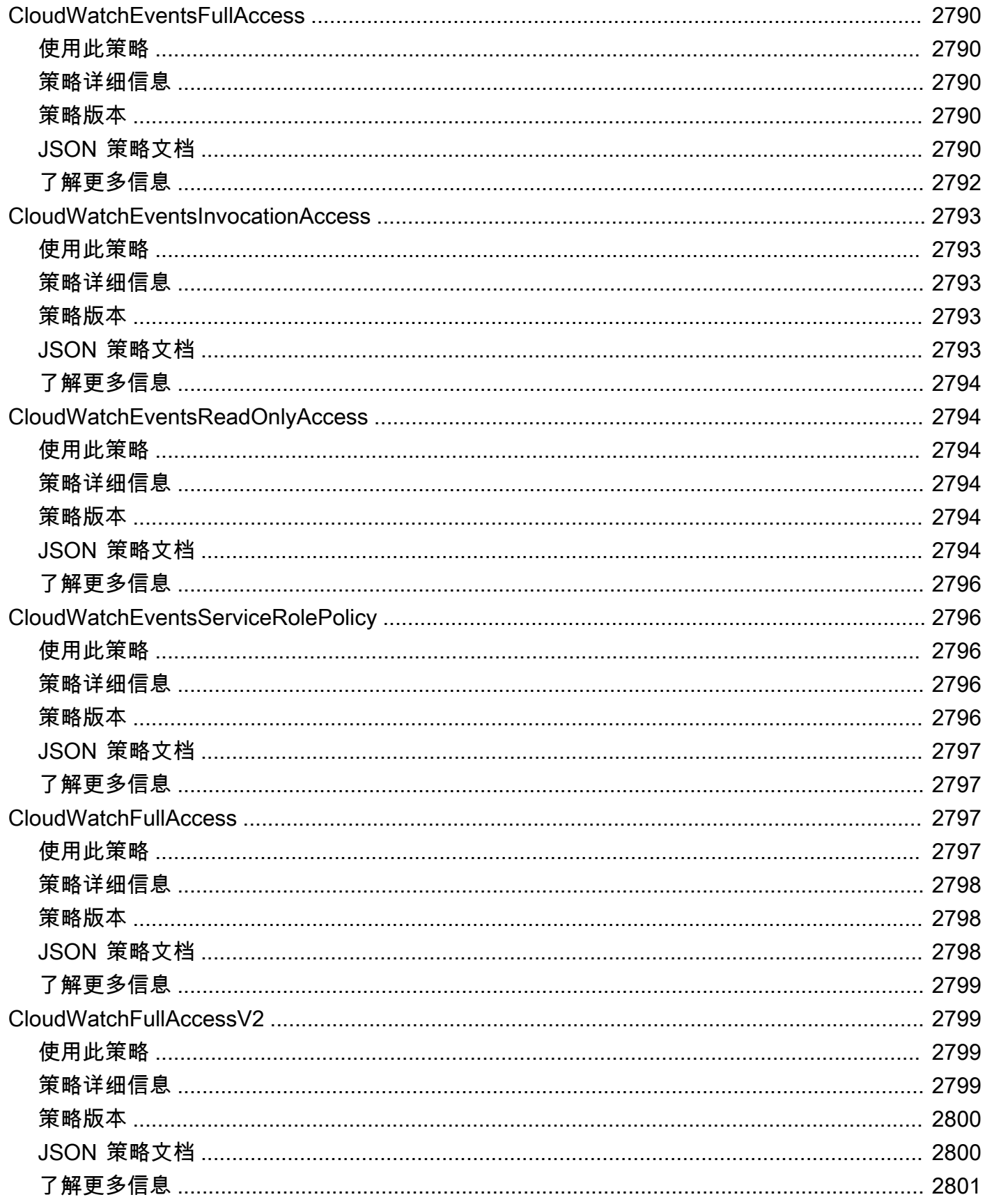

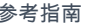

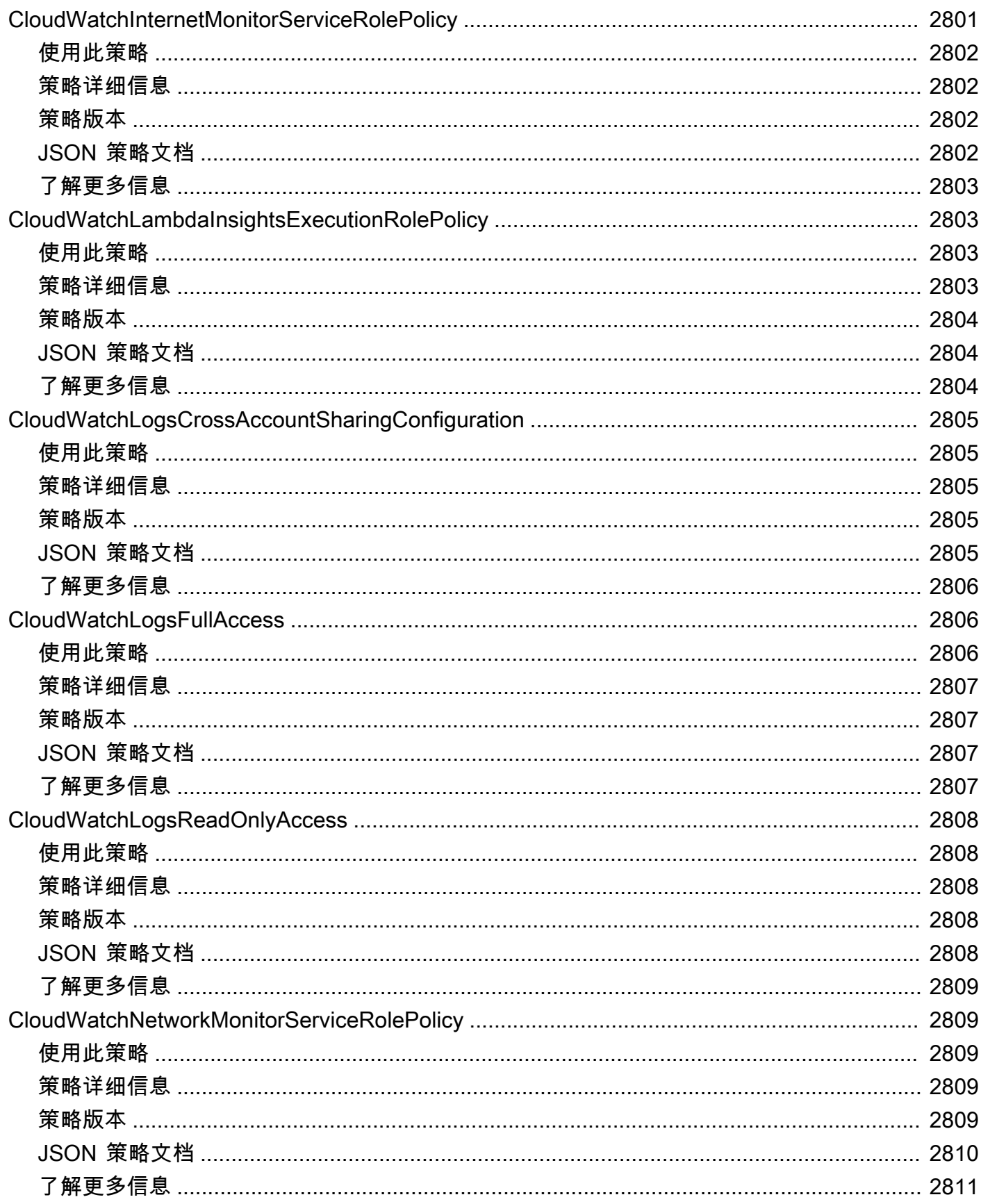

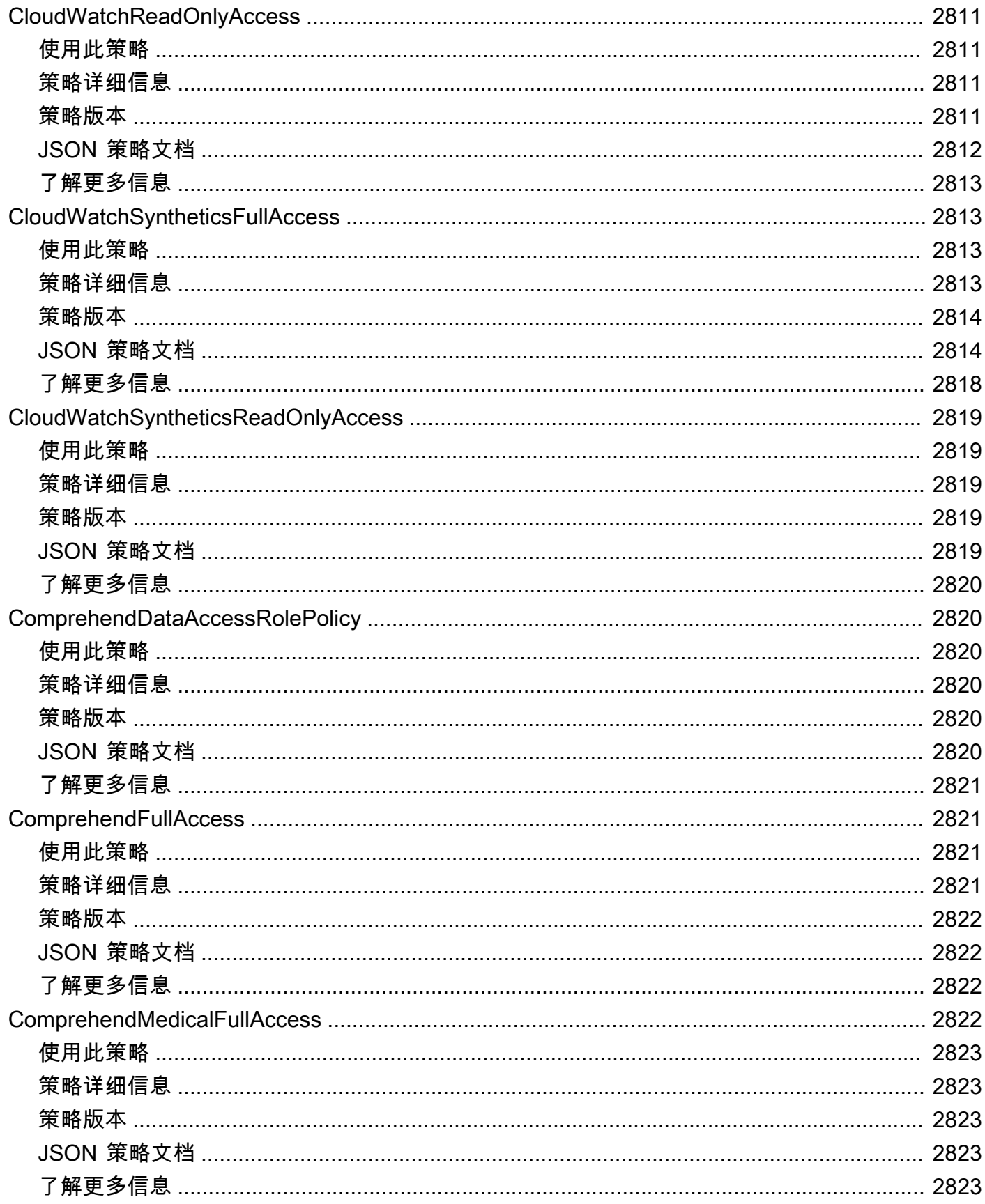

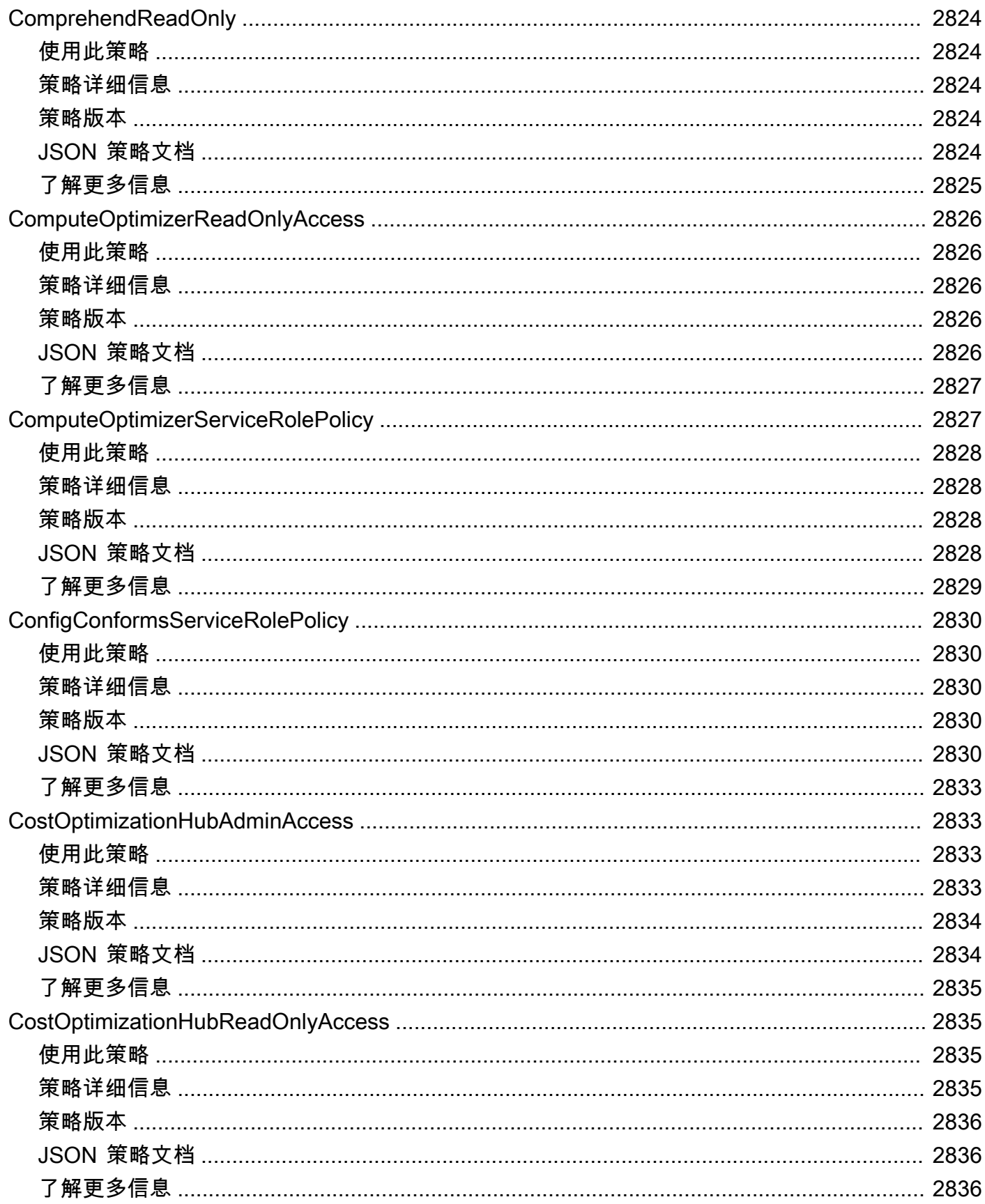

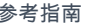

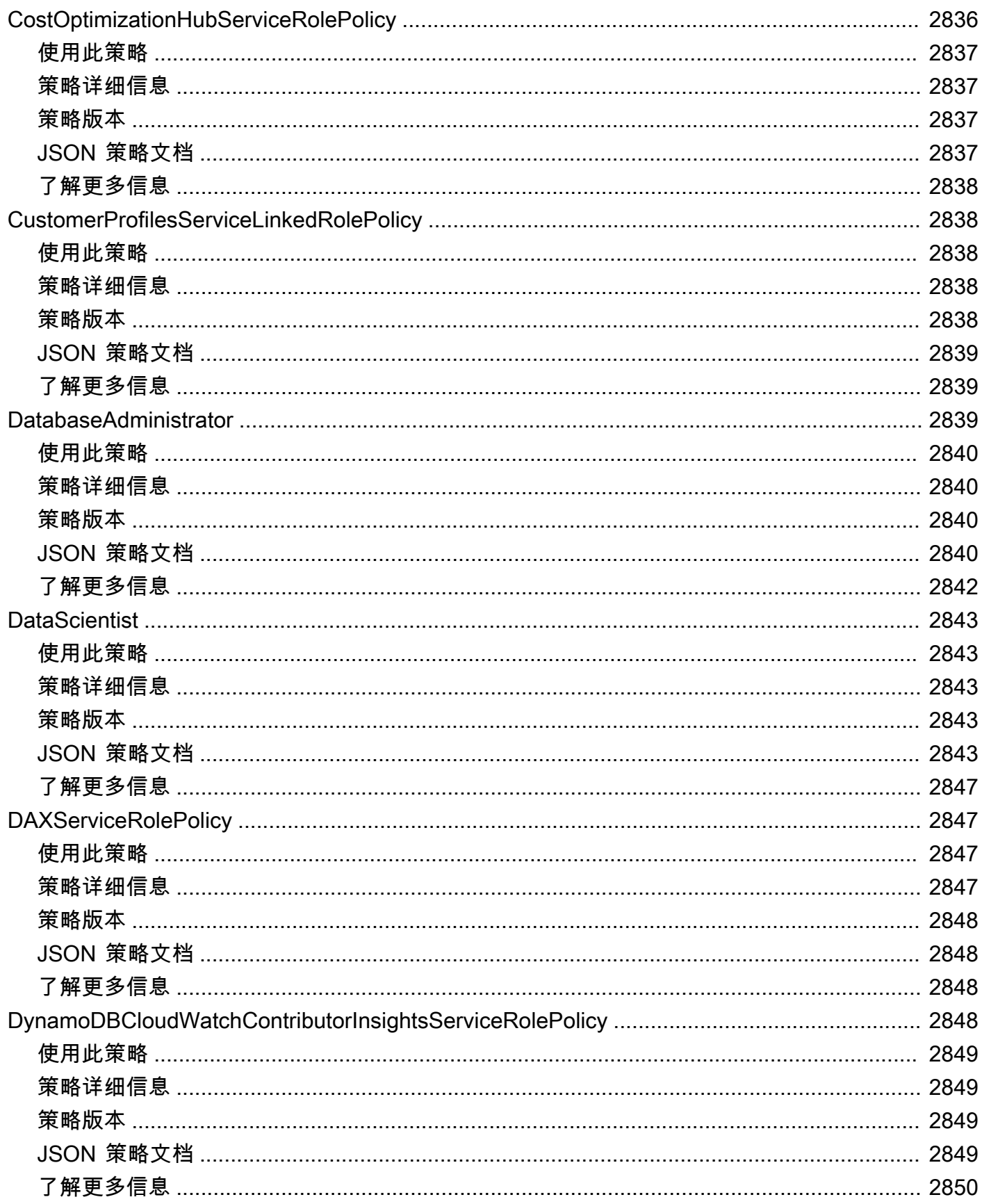

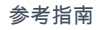

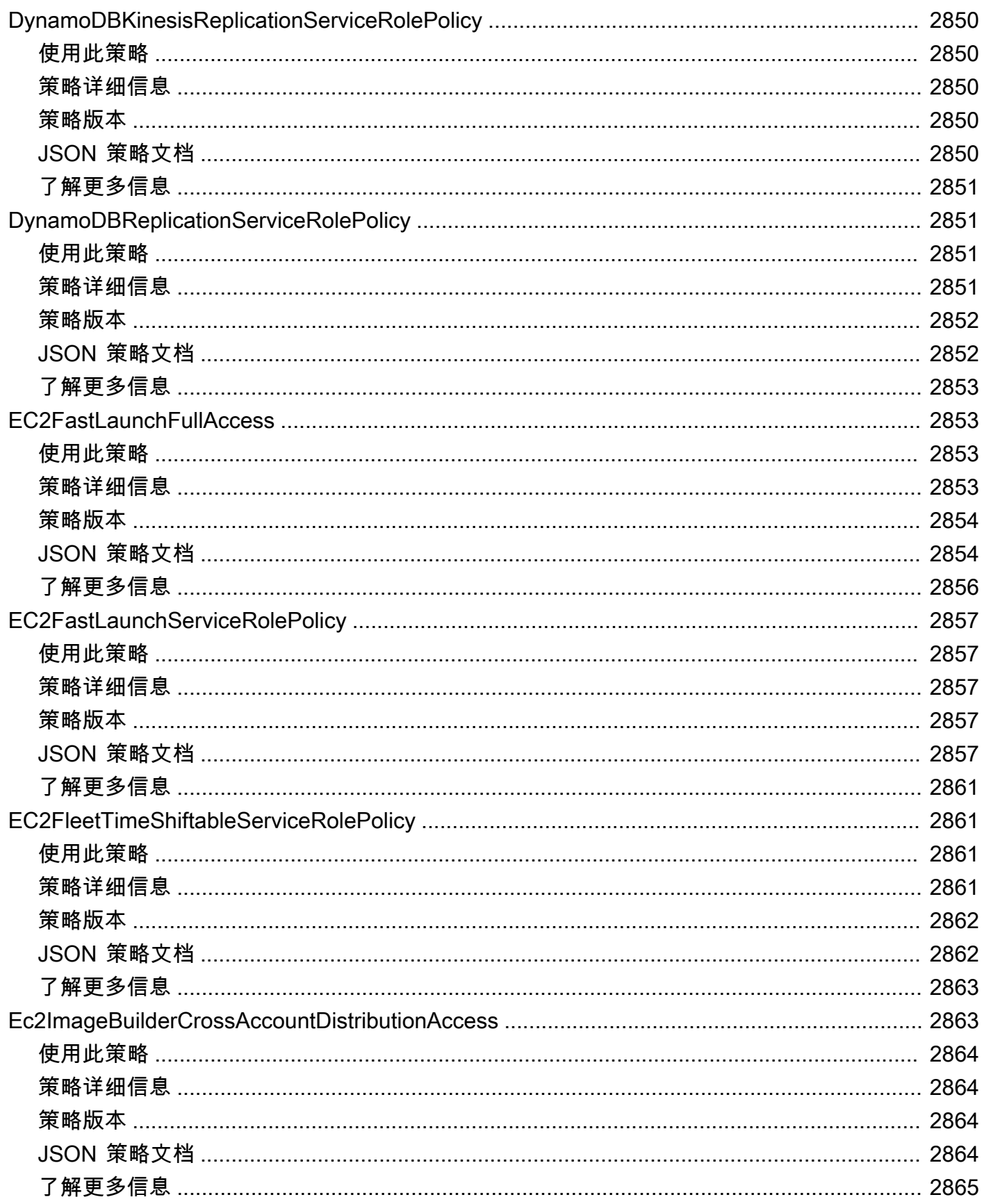

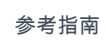

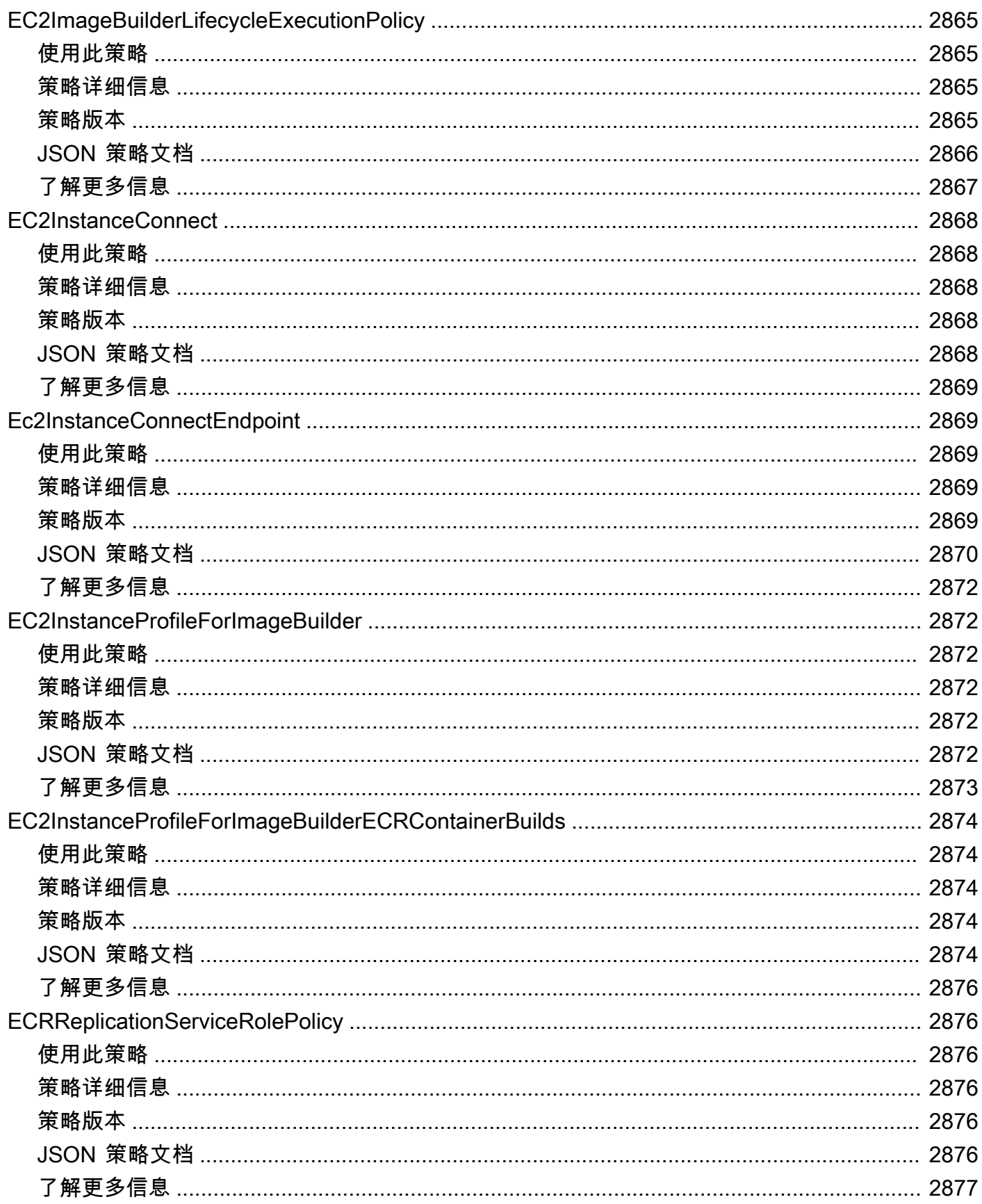

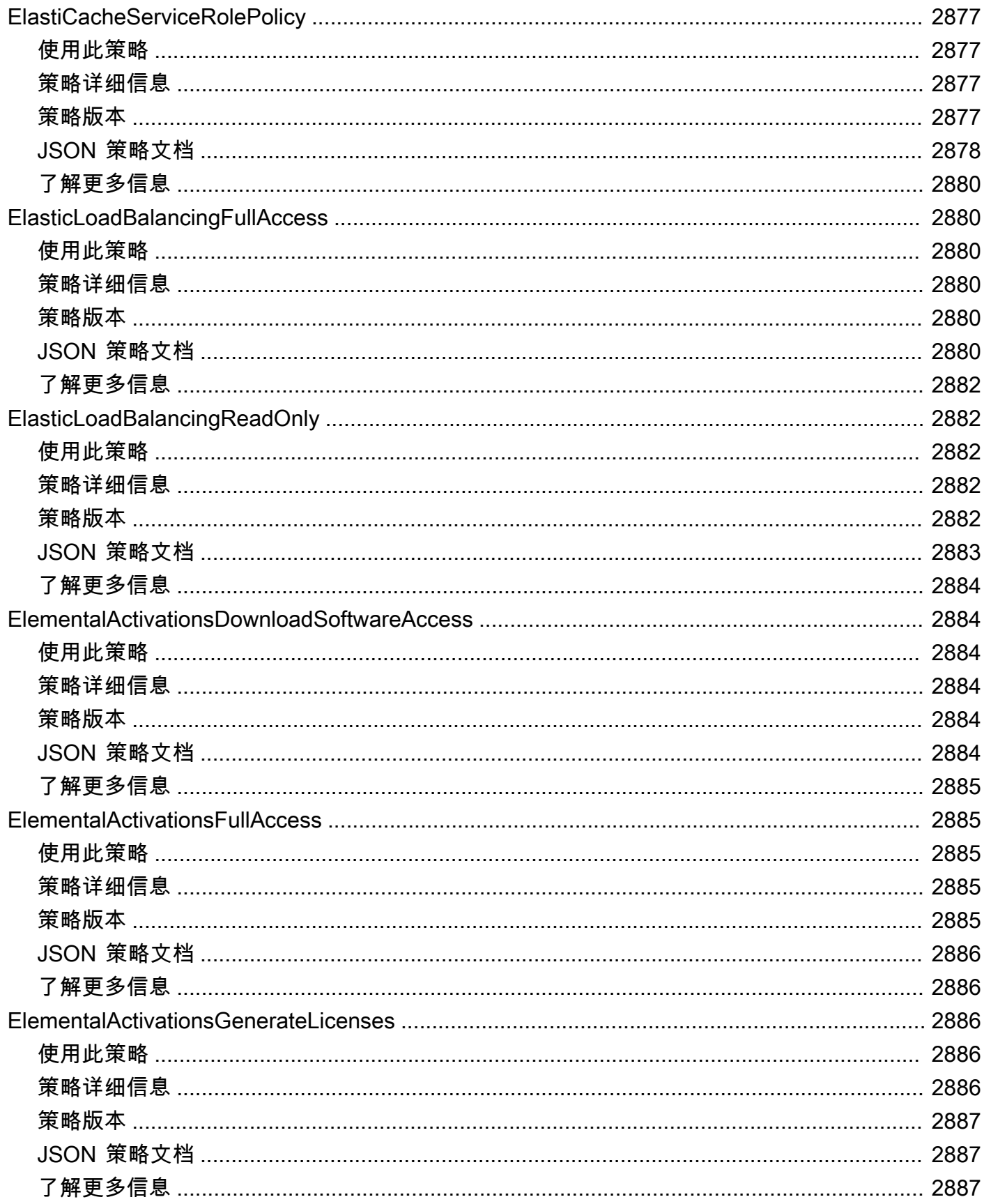

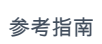

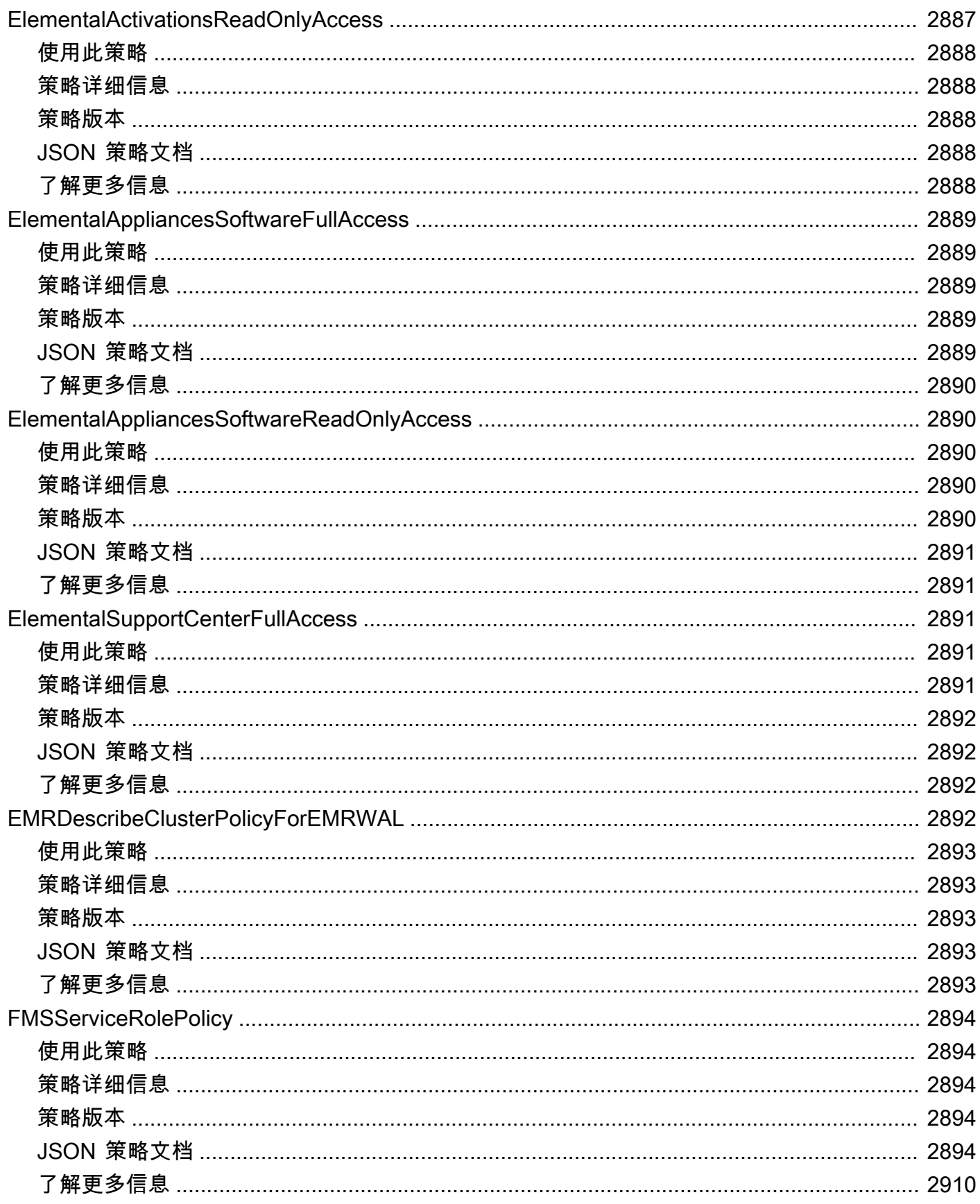

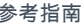

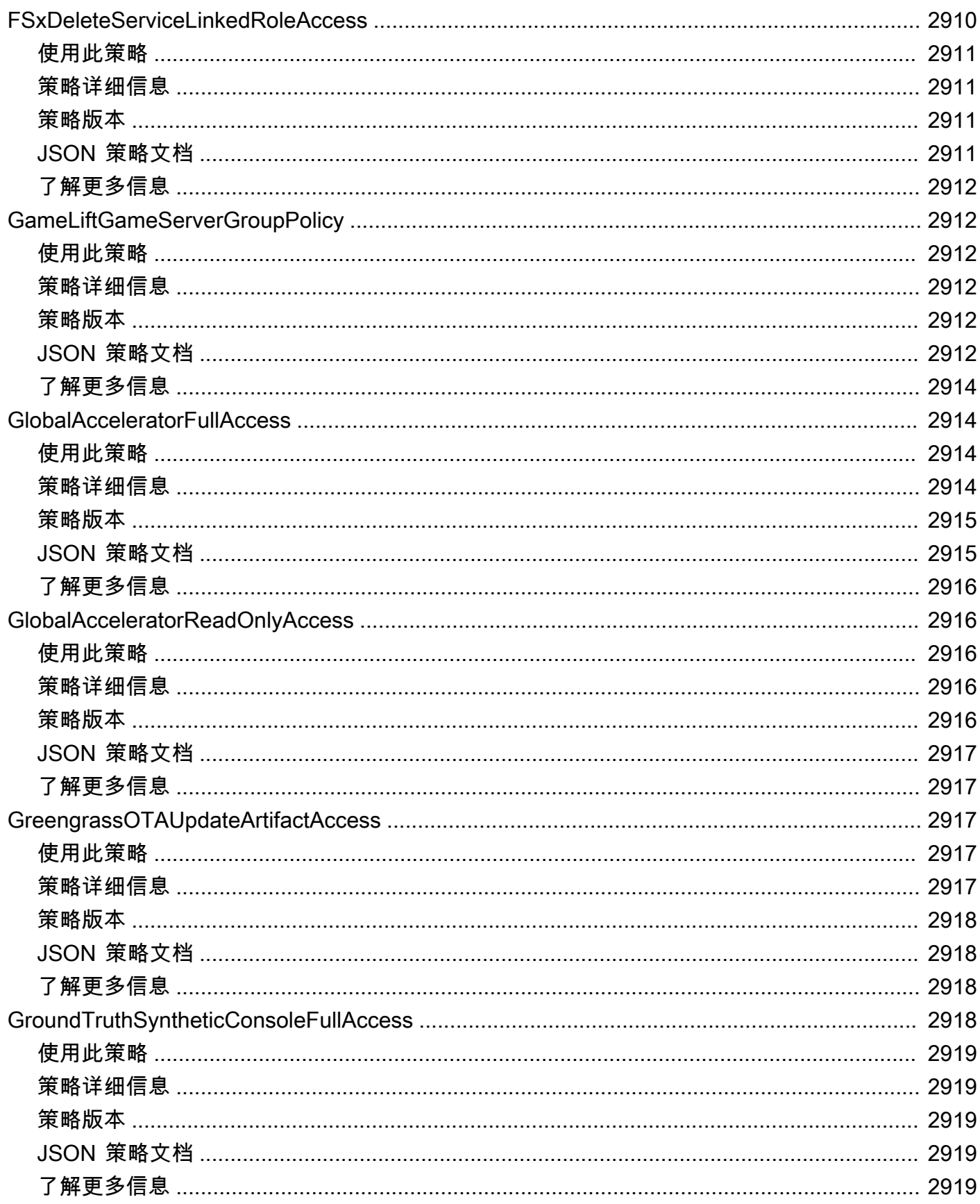

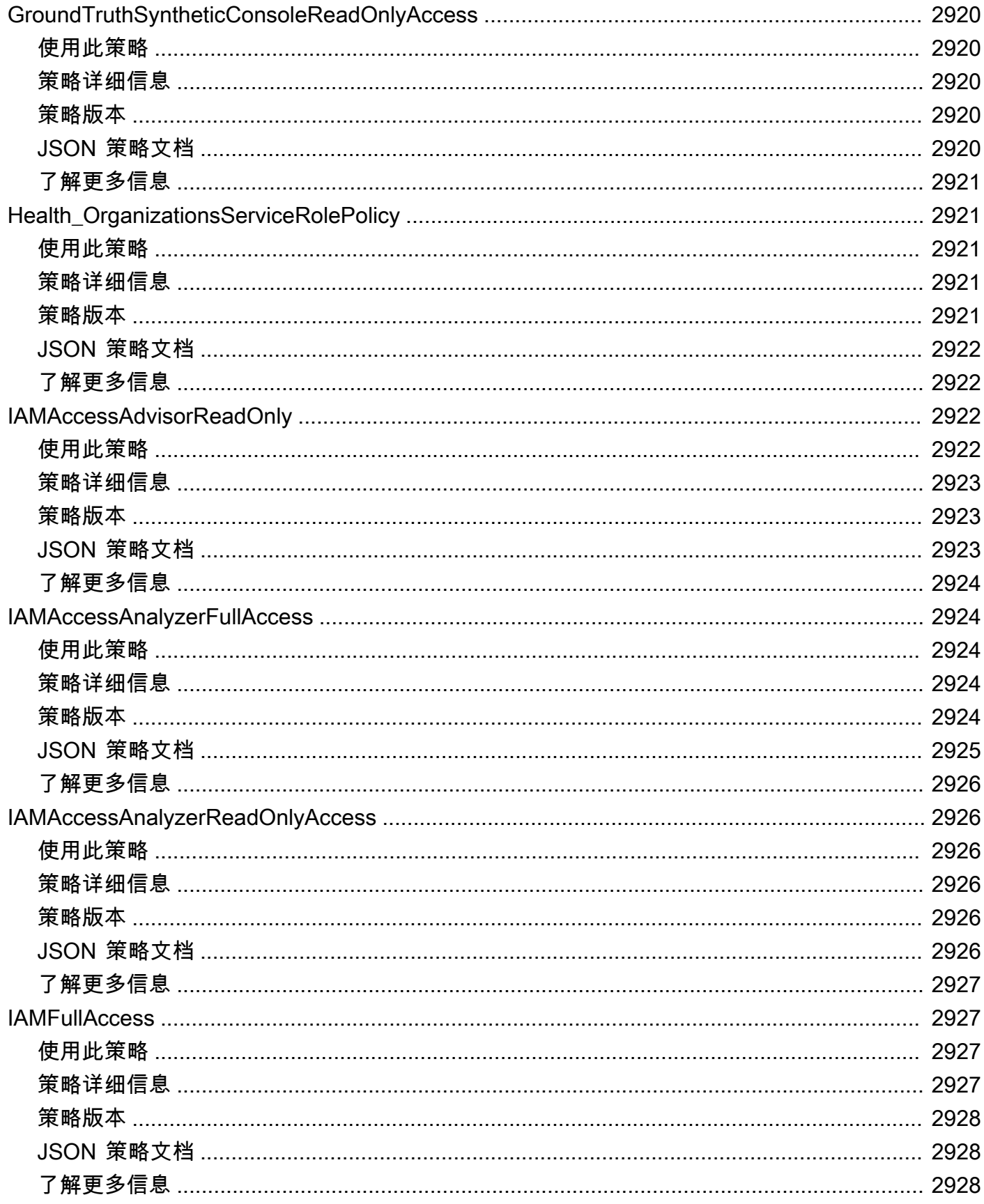

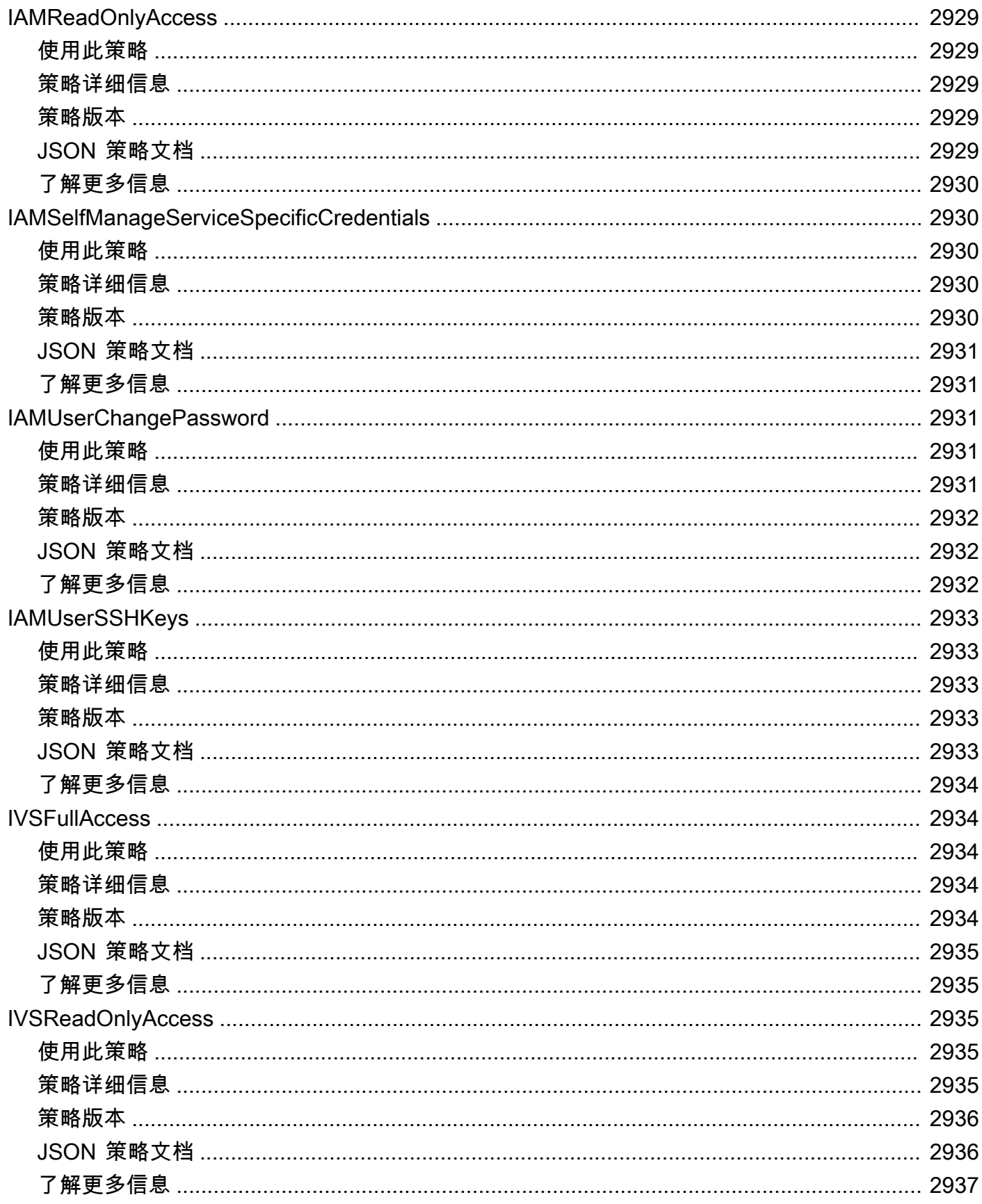

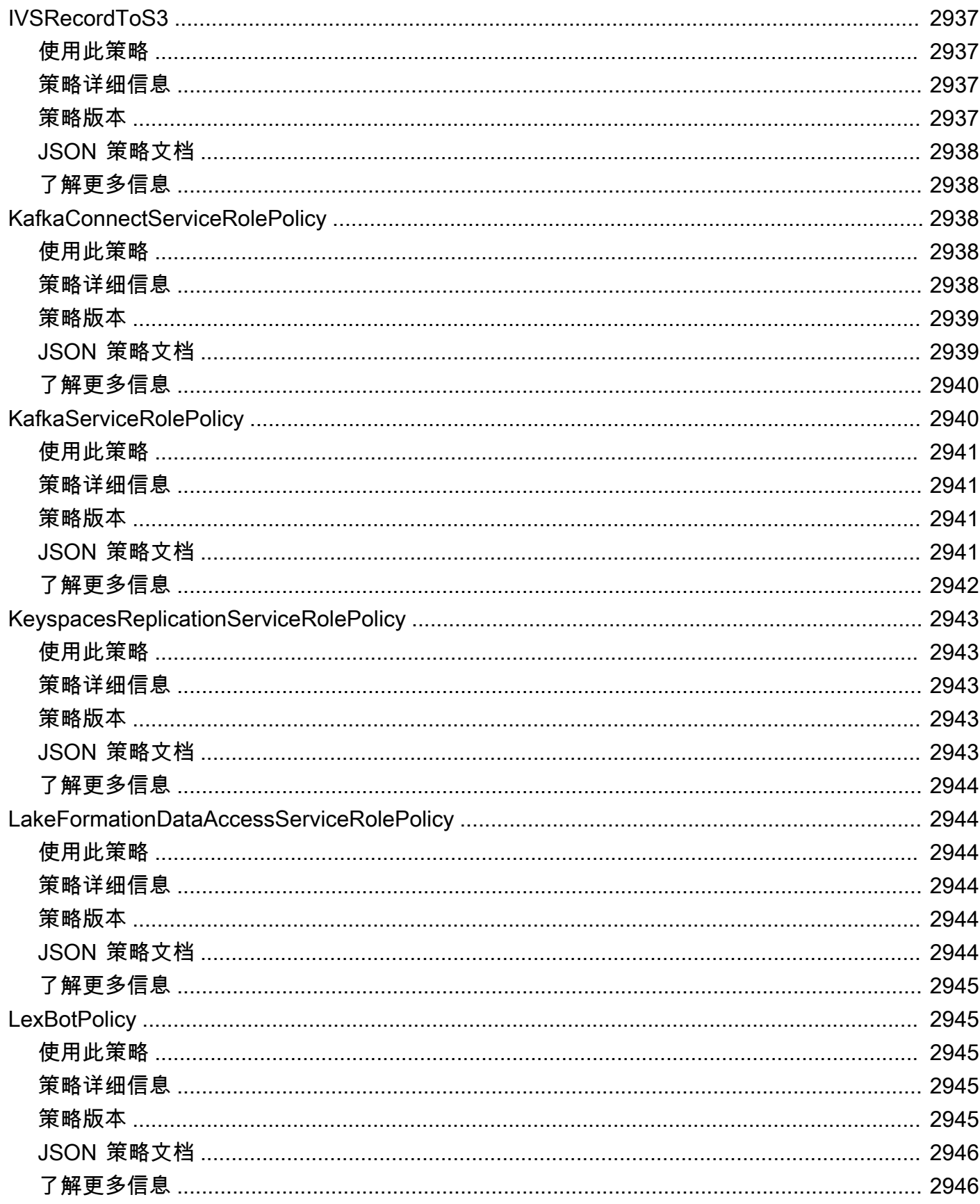

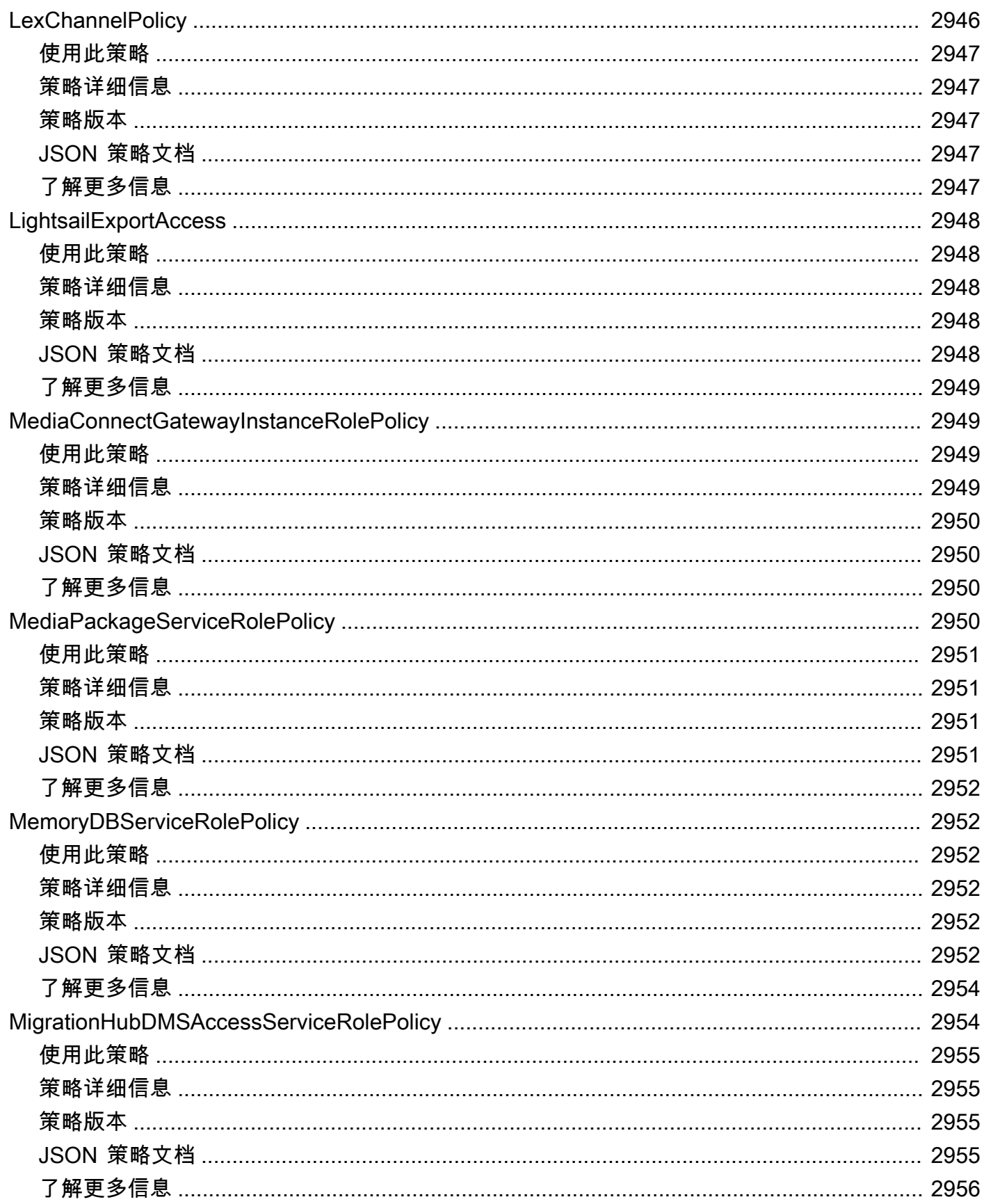

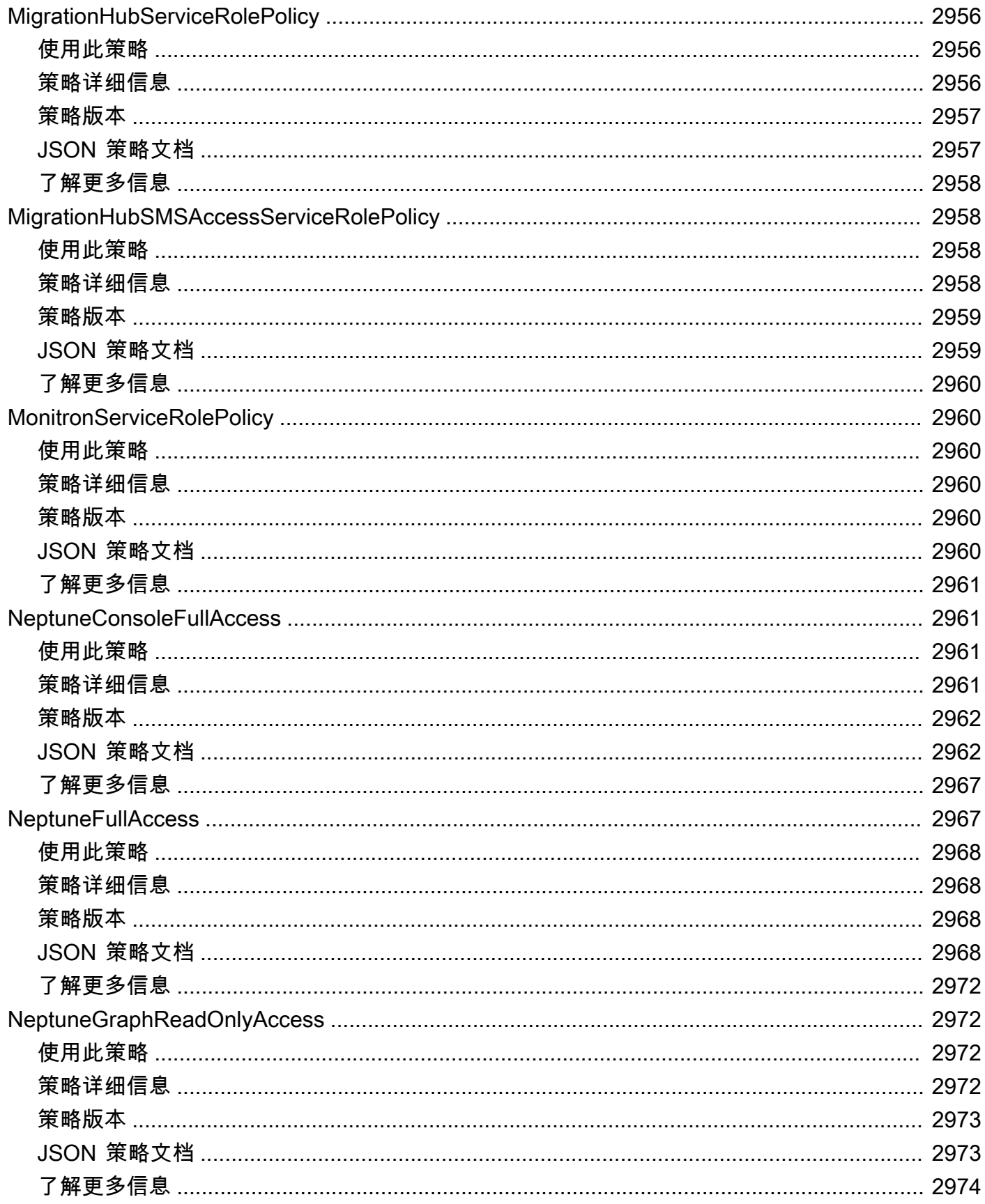

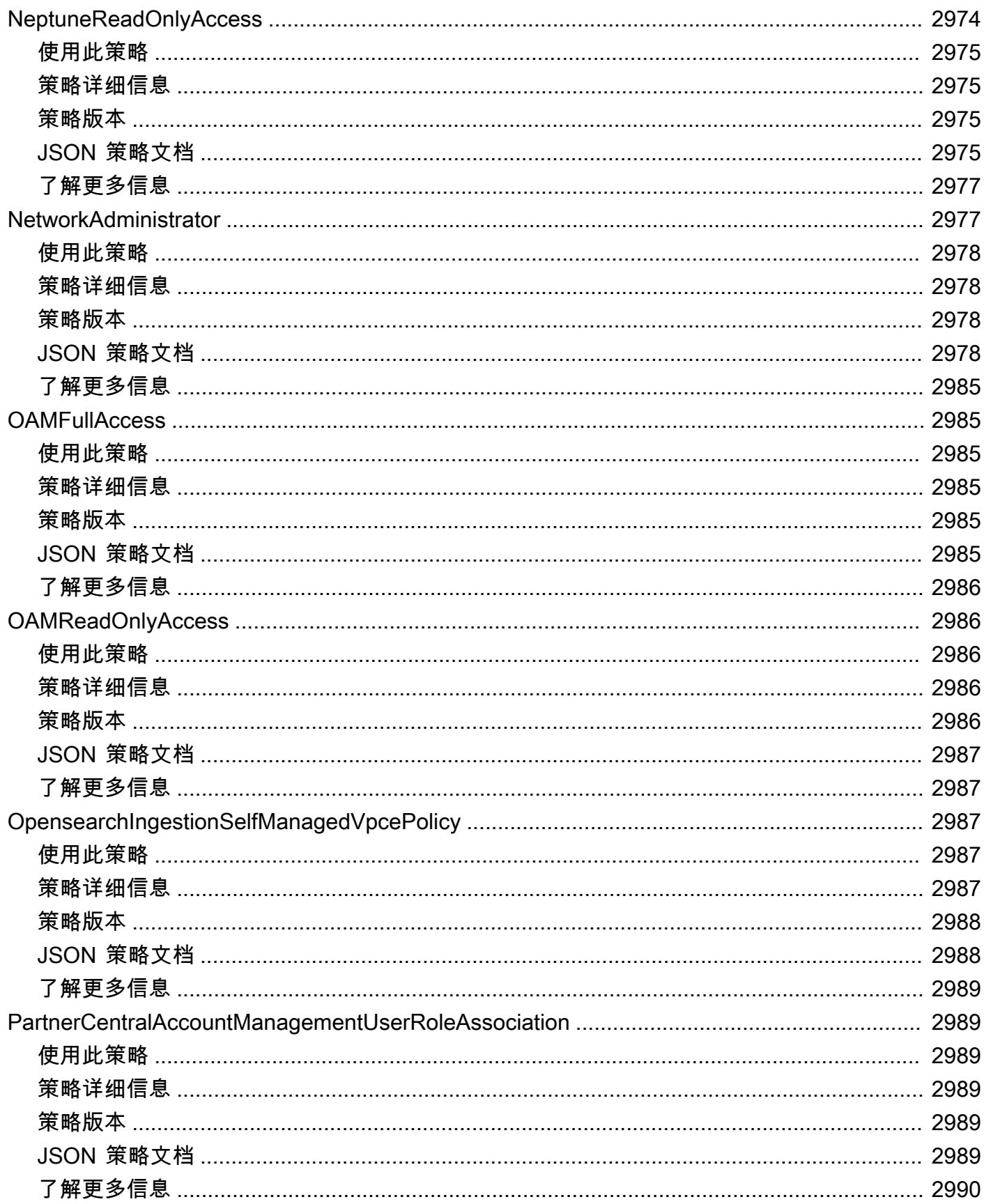

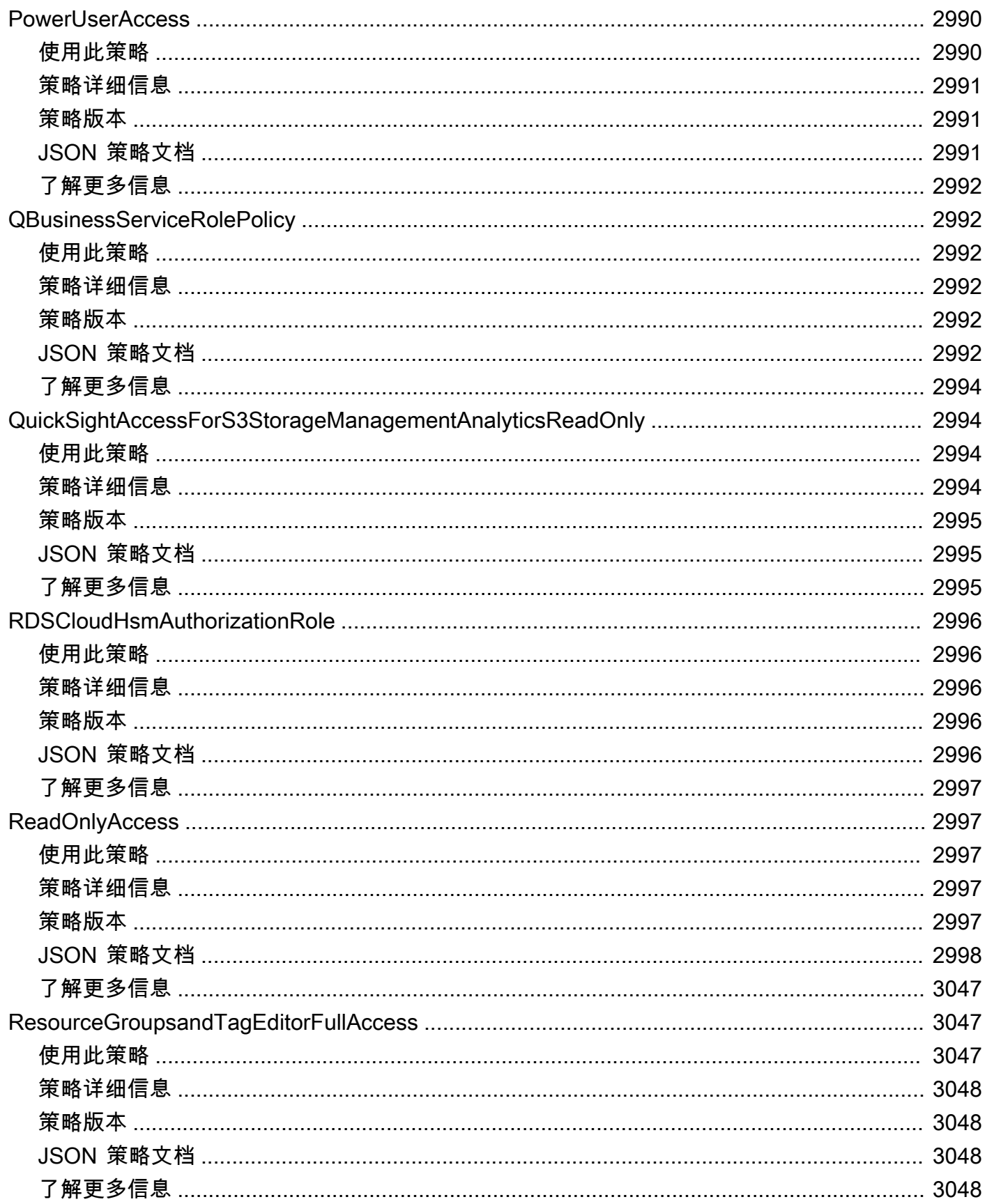

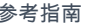

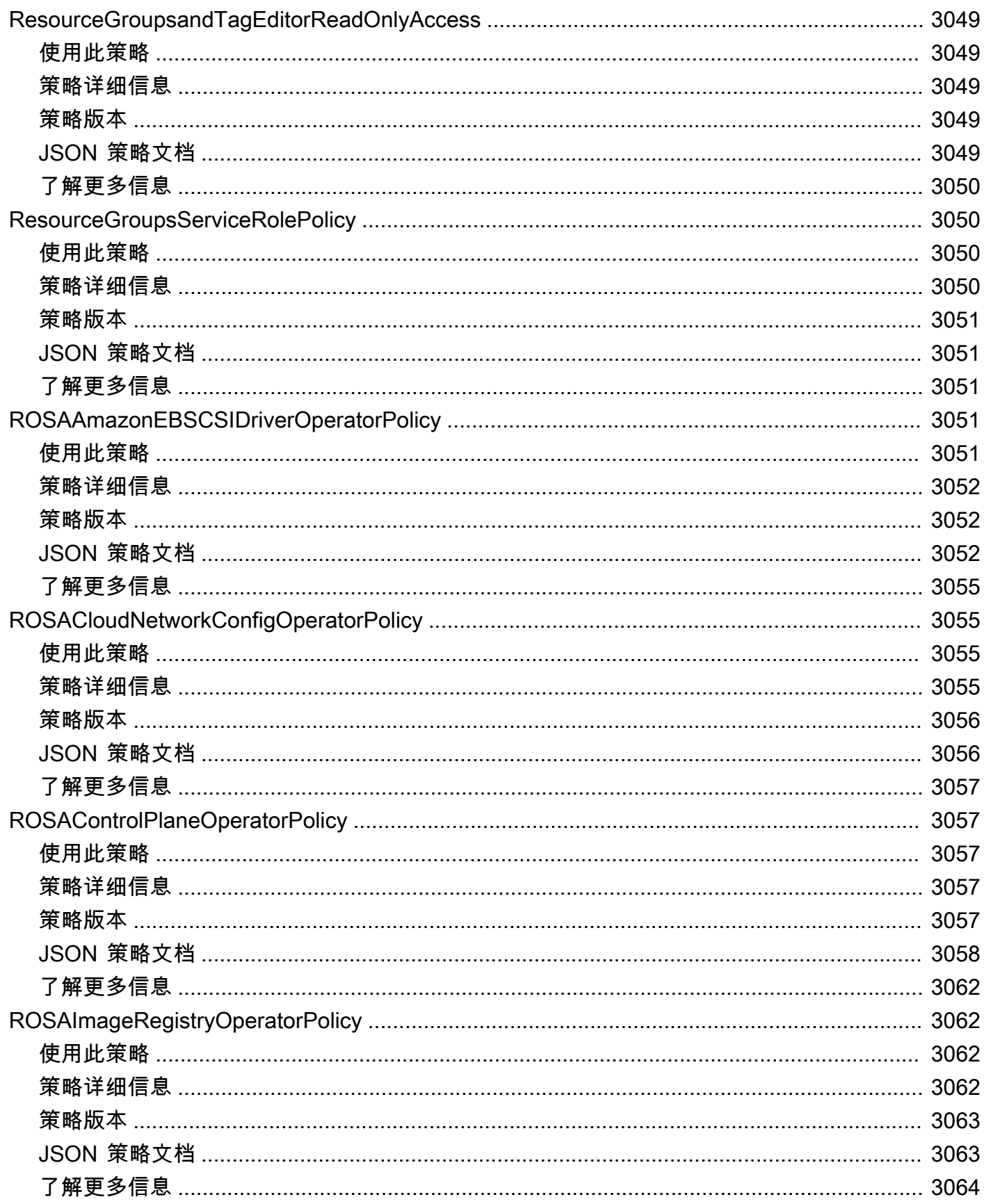

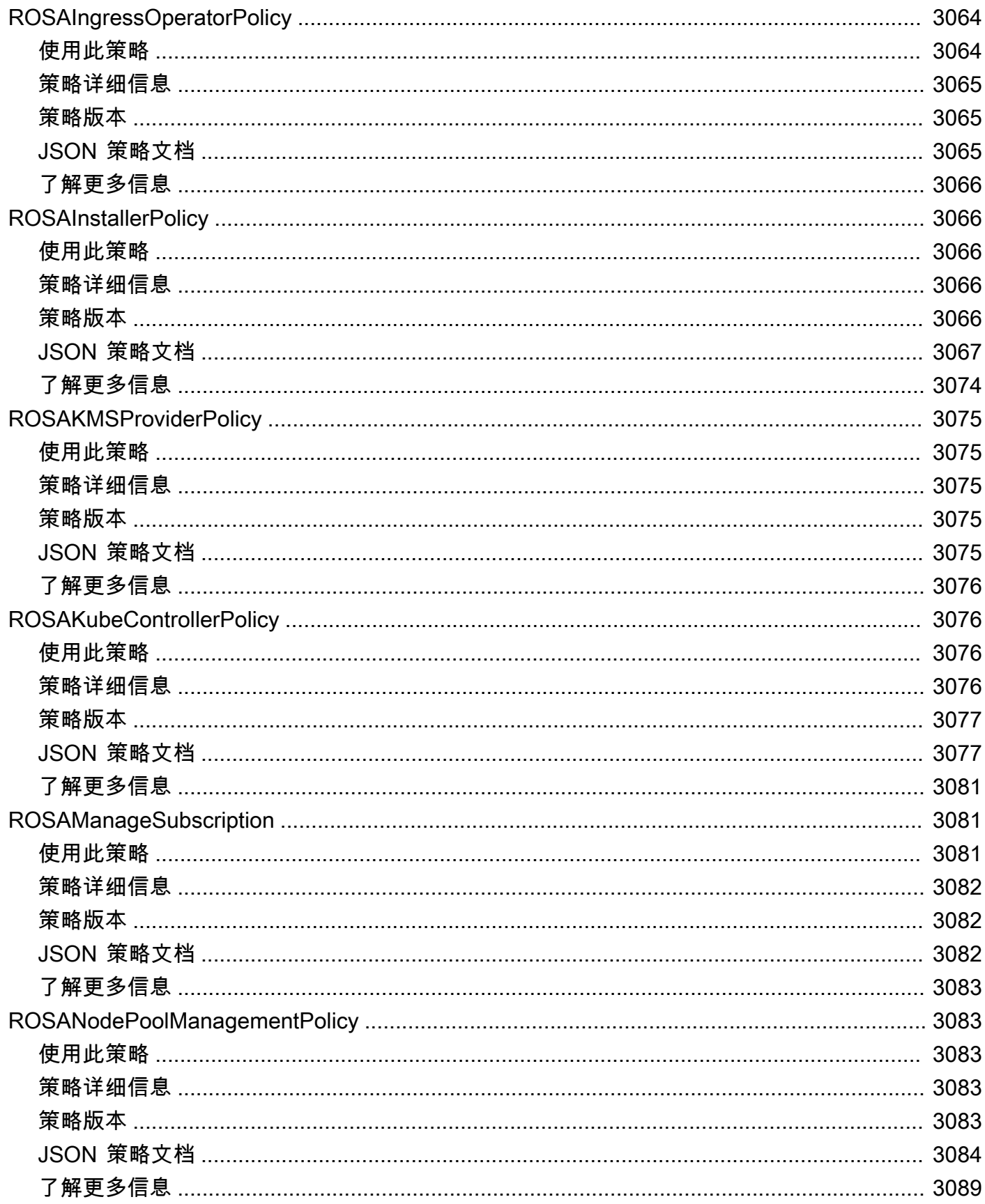

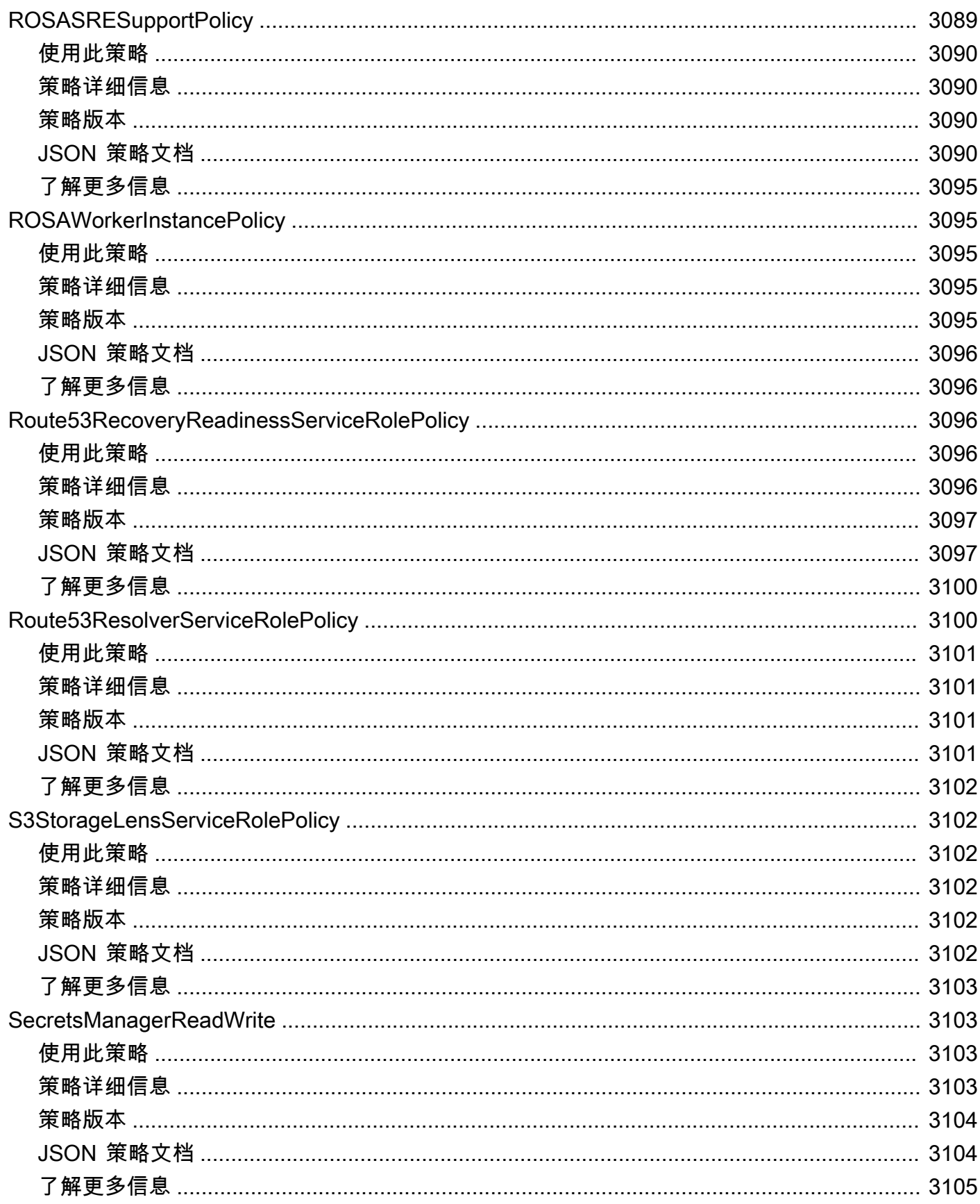

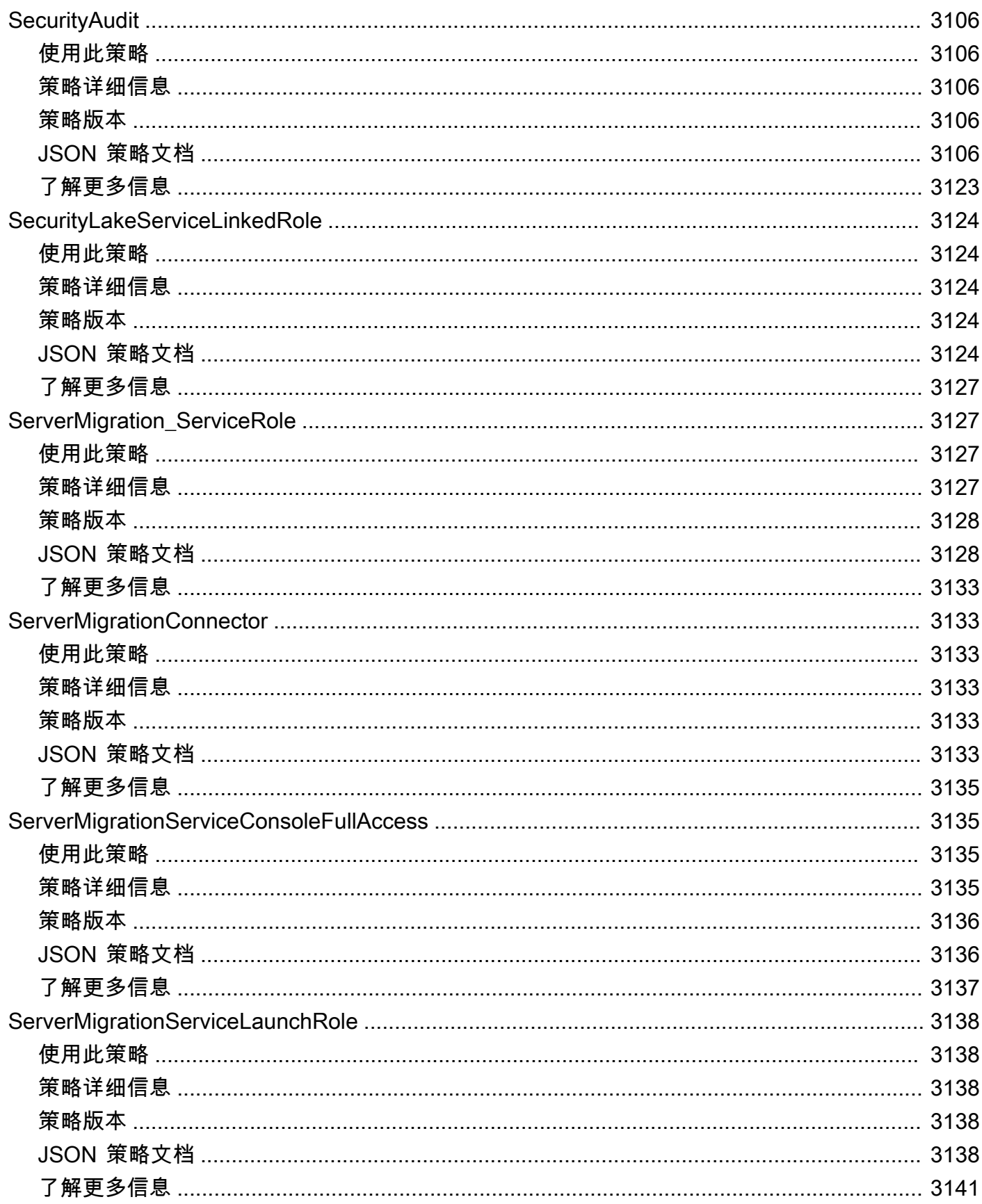

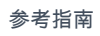

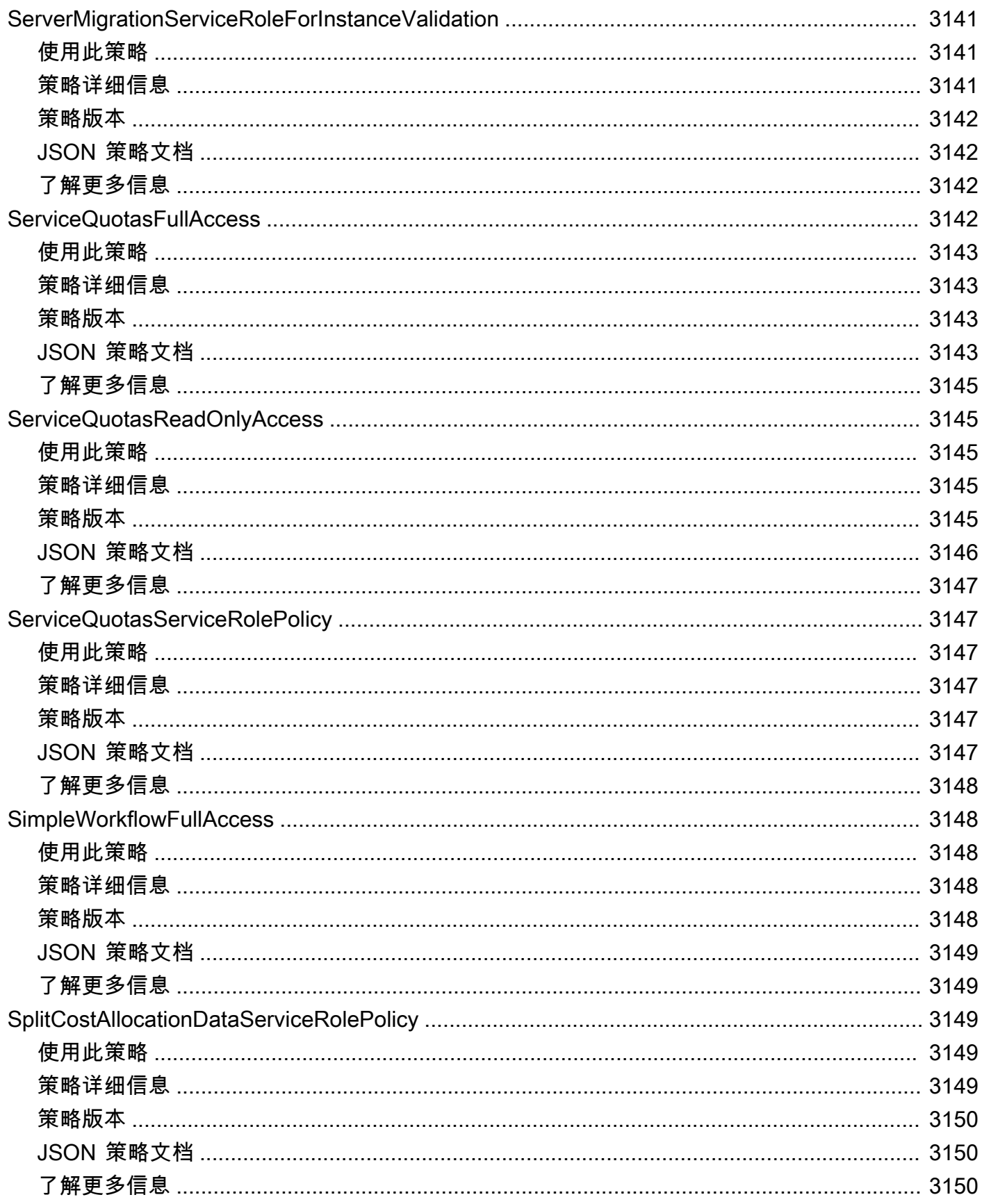

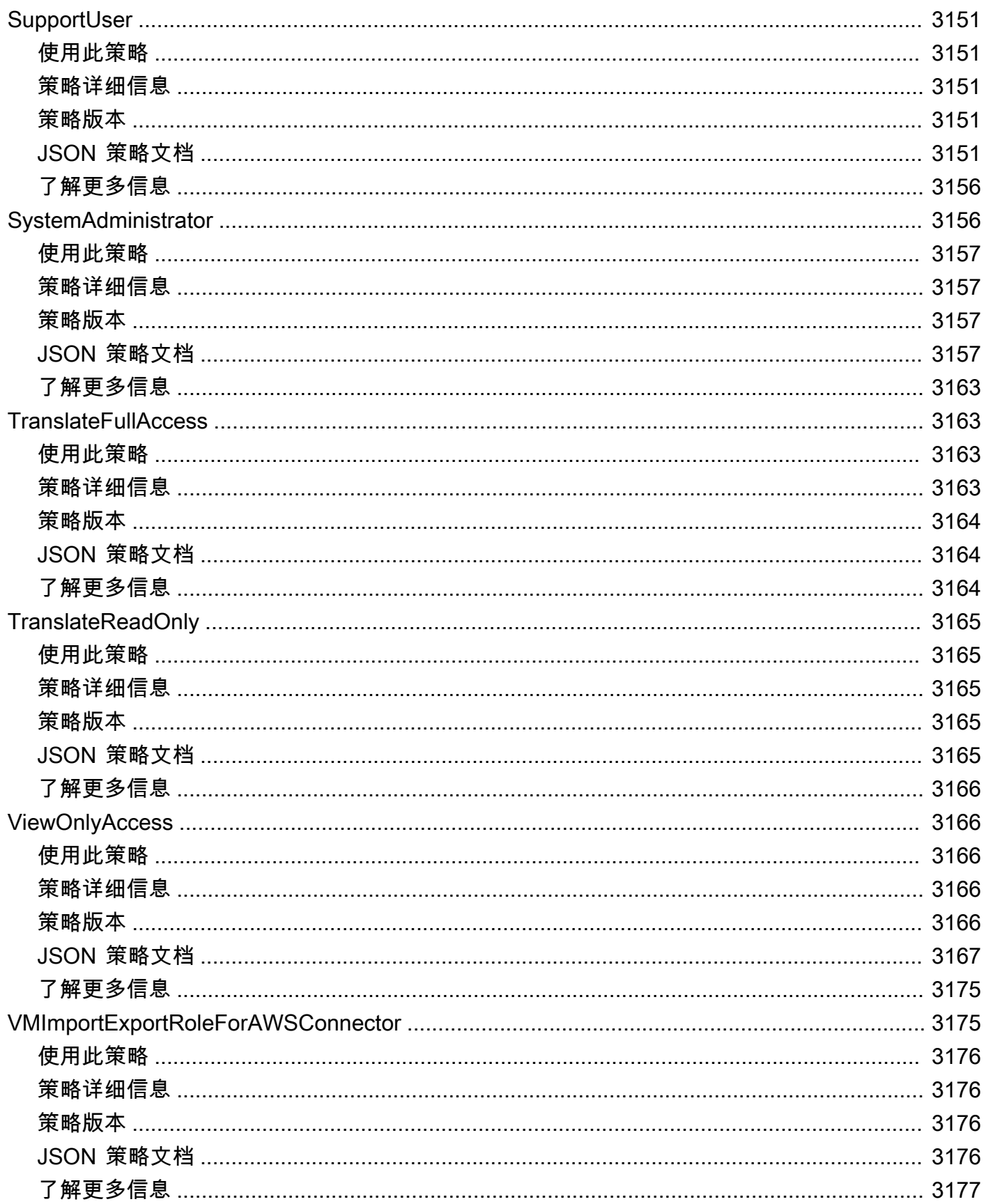

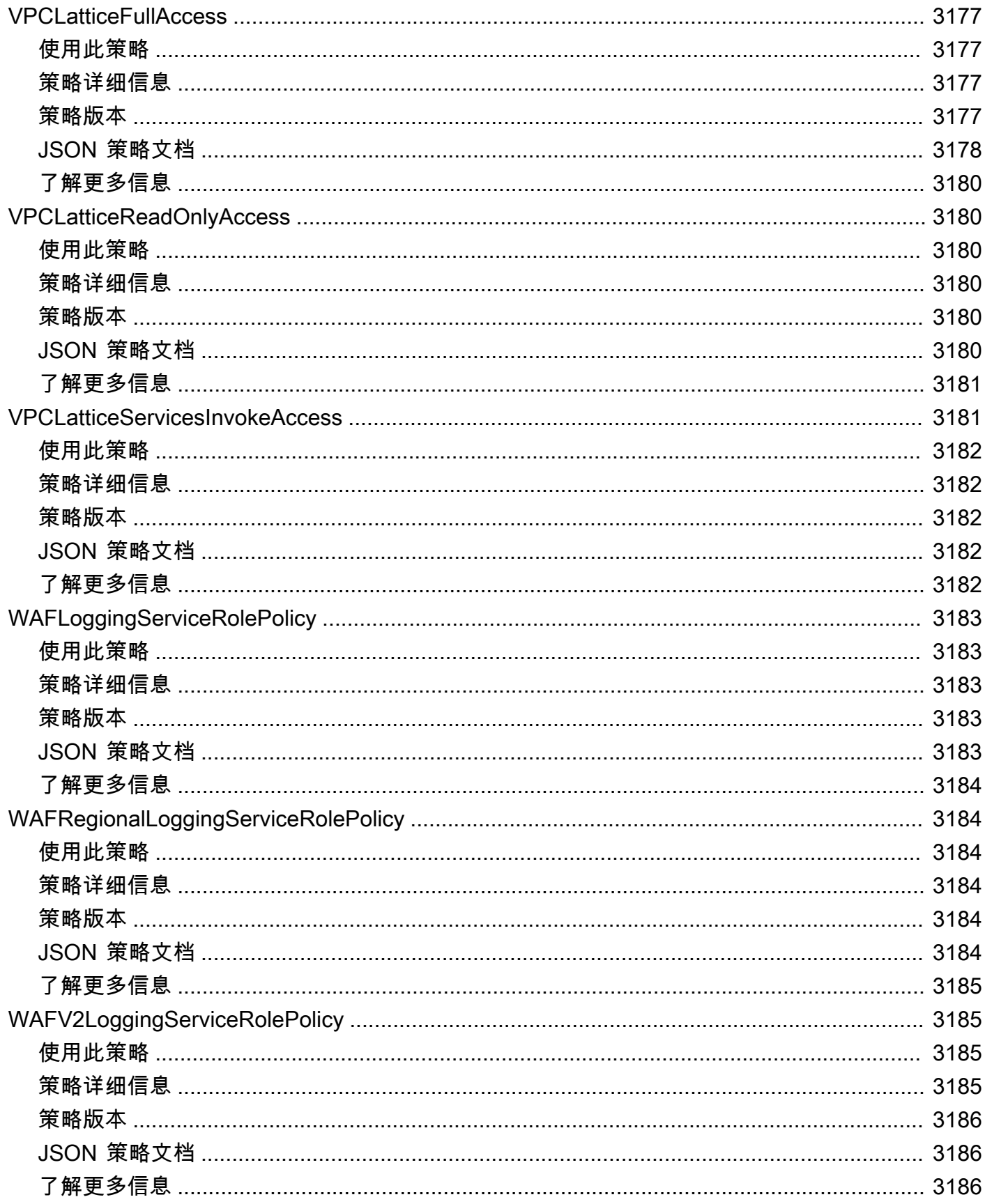

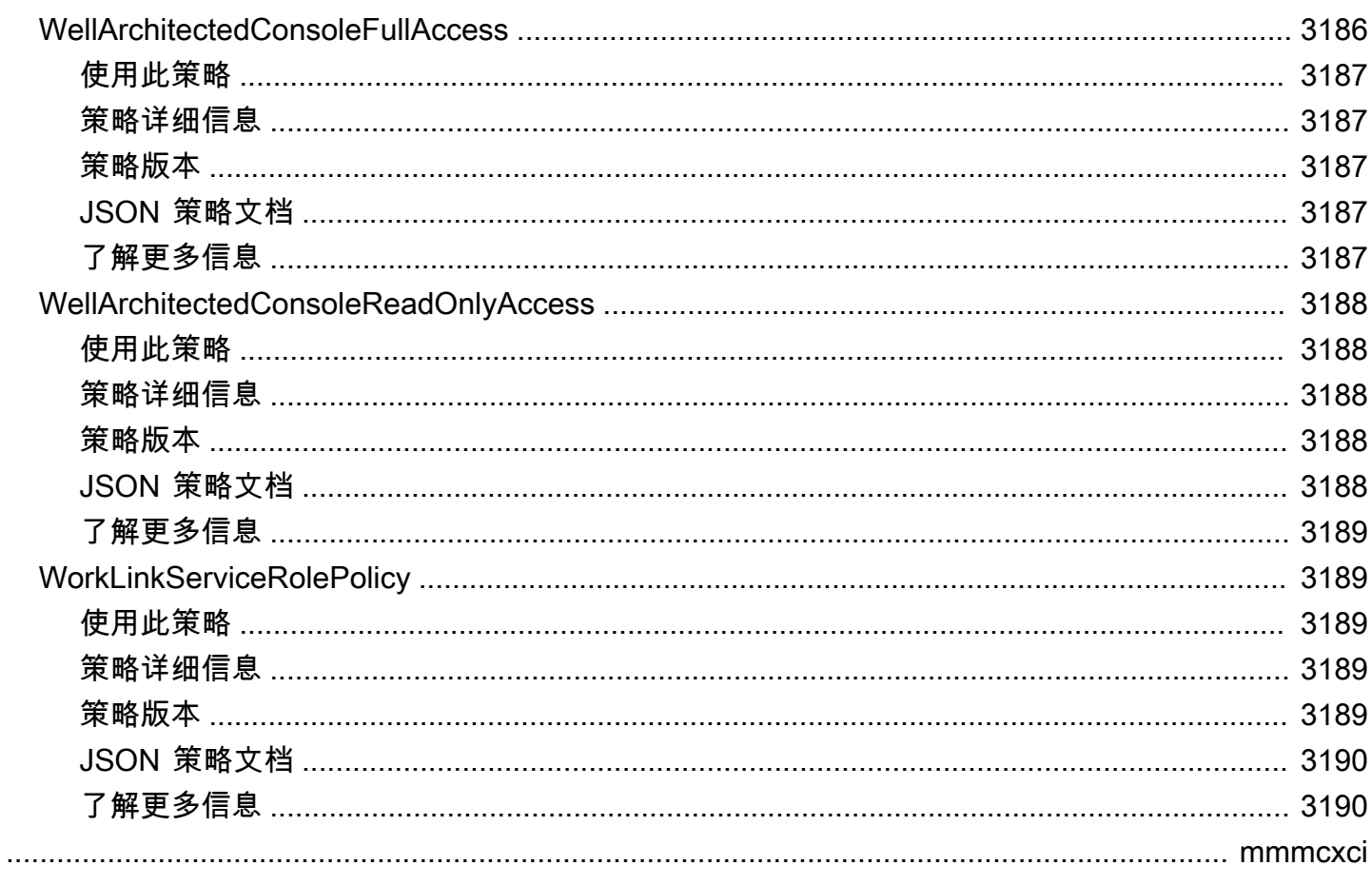

## 什么是 AWS 托管策略?

AWS 托管策略是由 AWS 创建和管理的独立策略。AWS 托管策略旨在为许多常见使用案例提供权限。 与必须自己编写策略相比,通过托管策略可以更轻松地将权限分配给用户、组和角色。

请记住,AWS 托管策略可能不会为您的特定使用场景授予最低权限许可,因为它们可供所有 AWS 客 户使用。建议通过定义特定于您的应用场景的[客户托管策略](https://docs.aws.amazon.com/IAM/latest/UserGuide/access_policies_managed-vs-inline.html#customer-managed-policies)来进一步减少权限。

您无法更改 AWS 托管策略中定义的权限。如果 AWS 更新在 AWS 托管策略中定义的权限,则更新会 影响该策略所附加到的所有主体身份(用户、组和角色)。当新的 AWS 服务启动或新的 API 操作可用 于现有服务时,AWS 最有可能更新 AWS 托管策略。

有关更多信息,请参阅《IAM 用户指南》中的 [AWS 托管策略。](https://docs.aws.amazon.com/IAM/latest/UserGuide/access_policies_managed-vs-inline.html#aws-managed-policies)

#### 了解策略参考页面

每个策略参考页面均包含以下信息:

- 使用此策略 是否可以将此策略附加到用户、组和角色
- 策略详细信息
	- 类型 AWS 托管策略的类型
		- AWS managed policy 标准 AWS 托管策略
		- Job function policy 贴合行业中常用工作职能的策略
		- Service-linked role policy 附加到服务相关角色的策略允许服务代表您执行操作,例 如 [the section called "AmazonRDSPreviewServiceRolePolicy"](#page-1072-0)
		- Service role policy 旨在与服务角色配合使用的策略,例如 [the section called](#page-1856-0) ["AWSControlTowerServiceRolePolicy"](#page-1856-0)
	- 创建时间 首次创建此策略的时间
	- 编辑时间 编辑此版本策略的时间
	- ARN 策略的 Amazon 资源名称
- 策略版本 策略授予的权限版本
- JSON 策略文档 策略 JSON
- 了解更多 与 AWS 托管策略相关的文档链接

## 已弃用的 AWS 托管策略

AWS 定期更新 AWS 托管策略。大多数情况下,我们会向策略添加权限。当推出新的服务或功能时, 我们就会添加权限。为了提高 AWS 托管策略的安全性,我们有时会减小策略的范围。在删除策略权限 后,我们将该策略设置为已弃用状态,并提供一个新的可用策略。在 AWS 弃用某项服务或功能后,我 们也会弃用该功能的 AWS 托管策略。

如果您收到一封电子邮件通知,告知您正在使用的策略已弃用,我们建议您立即采取行动。确定策略的 变更并更新您的工作流。如果 AWS 提供了替代策略,则计划将其附加到所有受影响的身份(用户、组 和角色),然后将已弃用的策略与这些身份分离。

已弃用的策略具有以下特性:

- 已从本指南中删除。
- 对于所有当前已附加该策略的身份,权限仍然有效。
- 在已附加该策略的身份所在的账户中,该策略将显示在 IAM 控制台的策略列表中,旁边有一个警告 图标。
- 它无法附加至任何新身份。该策略若与当前身份分离则不能重新附加。
- 在与所有当前实体分离以后,该策略将不再显示。

# AWS 托管策略

#### AWS 托管策略

- [AccessAnalyzerServiceRolePolicy](#page-248-0)
- [AdministratorAccess](#page-251-0)
- [AdministratorAccess-Amplify](#page-252-0)
- [AdministratorAccess-AWSElasticBeanstalk](#page-263-0)
- [AlexaForBusinessDeviceSetup](#page-272-0)
- [AlexaForBusinessFullAccess](#page-274-0)
- [AlexaForBusinessGatewayExecution](#page-276-0)
- [AlexaForBusinessLifesizeDelegatedAccessPolicy](#page-278-0)
- [AlexaForBusinessNetworkProfileServicePolicy](#page-281-0)
- [AlexaForBusinessPolyDelegatedAccessPolicy](#page-282-0)
- [AlexaForBusinessReadOnlyAccess](#page-285-0)
- [AmazonAPIGatewayAdministrator](#page-286-0)
- [AmazonAPIGatewayInvokeFullAccess](#page-288-0)
- [AmazonAPIGatewayPushToCloudWatchLogs](#page-289-0)
- [AmazonAppFlowFullAccess](#page-290-0)
- [AmazonAppFlowReadOnlyAccess](#page-294-0)
- [AmazonAppStreamFullAccess](#page-295-0)
- [AmazonAppStreamPCAAccess](#page-298-0)
- [AmazonAppStreamReadOnlyAccess](#page-299-0)
- [AmazonAppStreamServiceAccess](#page-300-0)
- [AmazonAthenaFullAccess](#page-302-0)
- [AmazonAugmentedAIFullAccess](#page-306-0)
- [AmazonAugmentedAIHumanLoopFullAccess](#page-308-0)
- [AmazonAugmentedAIIntegratedAPIAccess](#page-309-0)
- [AmazonBedrockFullAccess](#page-312-0)
- [AmazonBedrockReadOnly](#page-314-0)
- [AmazonBraketFullAccess](#page-315-0)
- [AmazonBraketJobsExecutionPolicy](#page-320-0)
- [AmazonBraketServiceRolePolicy](#page-323-0)
- [AmazonChimeFullAccess](#page-325-0)
- [AmazonChimeReadOnly](#page-328-0)
- [AmazonChimeSDK](#page-329-0)
- [AmazonChimeSDKMediaPipelinesServiceLinkedRolePolicy](#page-331-0)
- [AmazonChimeSDKMessagingServiceRolePolicy](#page-333-0)
- [AmazonChimeServiceRolePolicy](#page-334-0)
- [AmazonChimeTranscriptionServiceLinkedRolePolicy](#page-336-0)
- [AmazonChimeUserManagement](#page-337-0)
- [AmazonChimeVoiceConnectorServiceLinkedRolePolicy](#page-339-0)
- [AmazonCloudDirectoryFullAccess](#page-342-0)
- [AmazonCloudDirectoryReadOnlyAccess](#page-343-0)
- [AmazonCloudWatchEvidentlyFullAccess](#page-344-0)
- [AmazonCloudWatchEvidentlyReadOnlyAccess](#page-347-0)
- [AmazonCloudWatchEvidentlyServiceRolePolicy](#page-349-0)
- [AmazonCloudWatchRUMFullAccess](#page-351-0)
- [AmazonCloudWatchRUMReadOnlyAccess](#page-354-0)
- [AmazonCloudWatchRUMServiceRolePolicy](#page-356-0)
- [AmazonCodeCatalystFullAccess](#page-357-0)
- [AmazonCodeCatalystReadOnlyAccess](#page-359-0)
- [AmazonCodeCatalystSupportAccess](#page-360-0)
- [AmazonCodeGuruProfilerAgentAccess](#page-362-0)
- [AmazonCodeGuruProfilerFullAccess](#page-363-0)
- [AmazonCodeGuruProfilerReadOnlyAccess](#page-364-0)
- [AmazonCodeGuruReviewerFullAccess](#page-366-0)
- [AmazonCodeGuruReviewerReadOnlyAccess](#page-369-0)
- [AmazonCodeGuruReviewerServiceRolePolicy](#page-370-0)
- [AmazonCodeGuruSecurityFullAccess](#page-373-0)
- [AmazonCodeGuruSecurityScanAccess](#page-374-0)
- [AmazonCognitoDeveloperAuthenticatedIdentities](#page-376-0)
- [AmazonCognitoIdpEmailServiceRolePolicy](#page-377-0)
- [AmazonCognitoIdpServiceRolePolicy](#page-378-0)
- [AmazonCognitoPowerUser](#page-379-0)
- [AmazonCognitoReadOnly](#page-382-0)
- [AmazonCognitoUnAuthedIdentitiesSessionPolicy](#page-383-0)
- [AmazonCognitoUnauthenticatedIdentities](#page-385-0)
- [AmazonConnect\\_FullAccess](#page-386-0)
- [AmazonConnectCampaignsServiceLinkedRolePolicy](#page-389-0)
- [AmazonConnectReadOnlyAccess](#page-391-0)
- [AmazonConnectServiceLinkedRolePolicy](#page-392-0)
- [AmazonConnectSynchronizationServiceRolePolicy](#page-398-0)
- [AmazonConnectVoiceIDFullAccess](#page-401-0)
- [AmazonDataZoneDomainExecutionRolePolicy](#page-402-0)
- [AmazonDataZoneEnvironmentRolePermissionsBoundary](#page-406-0)
- [AmazonDataZoneFullAccess](#page-420-0)
- [AmazonDataZoneFullUserAccess](#page-424-0)
- [AmazonDataZoneGlueManageAccessRolePolicy](#page-427-0)
- [AmazonDataZonePortalFullAccessPolicy](#page-433-0)
- [AmazonDataZonePreviewConsoleFullAccess](#page-434-0)
- [AmazonDataZoneProjectDeploymentPermissionsBoundary](#page-437-0)
- [AmazonDataZoneProjectRolePermissionsBoundary](#page-446-0)
- [AmazonDataZoneRedshiftGlueProvisioningPolicy](#page-454-0)
- [AmazonDataZoneRedshiftManageAccessRolePolicy](#page-463-0)
- [AmazonDataZoneSageMakerEnvironmentRolePermissionsBoundary](#page-466-0)
- [AmazonDataZoneSageMakerManageAccessRolePolicy](#page-494-0)
- [AmazonDataZoneSageMakerProvisioningRolePolicy](#page-499-0)
- [AmazonDetectiveFullAccess](#page-504-0)
- [AmazonDetectiveInvestigatorAccess](#page-506-0)
- [AmazonDetectiveMemberAccess](#page-509-0)
- [AmazonDetectiveOrganizationsAccess](#page-510-0)
- [AmazonDetectiveServiceLinkedRolePolicy](#page-512-0)
- [AmazonDevOpsGuruConsoleFullAccess](#page-514-0)
- [AmazonDevOpsGuruFullAccess](#page-517-0)
- [AmazonDevOpsGuruOrganizationsAccess](#page-520-0)
- [AmazonDevOpsGuruReadOnlyAccess](#page-522-0)
- [AmazonDevOpsGuruServiceRolePolicy](#page-525-0)
- [AmazonDMSCloudWatchLogsRole](#page-529-0)
- [AmazonDMSRedshiftS3Role](#page-532-0)
- [AmazonDMSVPCManagementRole](#page-533-0)
- [AmazonDocDB-ElasticServiceRolePolicy](#page-535-0)
- [AmazonDocDBConsoleFullAccess](#page-536-0)
- [AmazonDocDBElasticFullAccess](#page-541-0)
- [AmazonDocDBElasticReadOnlyAccess](#page-545-0)
- [AmazonDocDBFullAccess](#page-546-0)
- [AmazonDocDBReadOnlyAccess](#page-550-0)
- [AmazonDRSVPCManagement](#page-552-0)
- [AmazonDynamoDBFullAccess](#page-554-0)
- [AmazonDynamoDBFullAccesswithDataPipeline](#page-557-0)
- [AmazonDynamoDBReadOnlyAccess](#page-560-0)
- [AmazonEBSCSIDriverPolicy](#page-563-0)
- [AmazonEC2ContainerRegistryFullAccess](#page-567-0)
- [AmazonEC2ContainerRegistryPowerUser](#page-568-0)
- [AmazonEC2ContainerRegistryReadOnly](#page-570-0)
- [AmazonEC2ContainerServiceAutoscaleRole](#page-571-0)
- [AmazonEC2ContainerServiceEventsRole](#page-573-0)
- [AmazonEC2ContainerServiceforEC2Role](#page-575-0)
- [AmazonEC2ContainerServiceRole](#page-577-0)
- [AmazonEC2FullAccess](#page-578-0)
- [AmazonEC2ReadOnlyAccess](#page-580-0)
- [AmazonEC2RoleforAWSCodeDeploy](#page-581-0)
- [AmazonEC2RoleforAWSCodeDeployLimited](#page-583-0)
- [AmazonEC2RoleforDataPipelineRole](#page-584-0)
- [AmazonEC2RoleforSSM](#page-586-0)
- [AmazonEC2RolePolicyForLaunchWizard](#page-589-0)
- [AmazonEC2SpotFleetAutoscaleRole](#page-594-0)
- [AmazonEC2SpotFleetTaggingRole](#page-596-0)
- [AmazonECS\\_FullAccess](#page-598-0)
- [AmazonECSInfrastructureRolePolicyForServiceConnectTransportLayerSecurity](#page-604-0)
- [AmazonECSInfrastructureRolePolicyForVolumes](#page-607-0)
- [AmazonECSServiceRolePolicy](#page-610-0)
- [AmazonECSTaskExecutionRolePolicy](#page-615-0)
- [AmazonEFSCSIDriverPolicy](#page-617-0)
- [AmazonEKS\\_CNI\\_Policy](#page-619-0)
- [AmazonEKSClusterPolicy](#page-621-0)
- [AmazonEKSConnectorServiceRolePolicy](#page-623-0)
- [AmazonEKSFargatePodExecutionRolePolicy](#page-626-0)
- [AmazonEKSForFargateServiceRolePolicy](#page-627-0)
- [AmazonEKSLocalOutpostClusterPolicy](#page-629-0)
- [AmazonEKSLocalOutpostServiceRolePolicy](#page-631-0)
- [AmazonEKSServicePolicy](#page-638-0)
- [AmazonEKSServiceRolePolicy](#page-640-0)
- [AmazonEKSVPCResourceController](#page-643-0)
- [AmazonEKSWorkerNodePolicy](#page-645-0)
- [AmazonElastiCacheFullAccess](#page-646-0)
- [AmazonElastiCacheReadOnlyAccess](#page-650-0)
- [AmazonElasticContainerRegistryPublicFullAccess](#page-651-0)
- [AmazonElasticContainerRegistryPublicPowerUser](#page-653-0)
- [AmazonElasticContainerRegistryPublicReadOnly](#page-654-0)
- [AmazonElasticFileSystemClientFullAccess](#page-656-0)
- [AmazonElasticFileSystemClientReadOnlyAccess](#page-657-0)
- [AmazonElasticFileSystemClientReadWriteAccess](#page-658-0)
- [AmazonElasticFileSystemFullAccess](#page-659-0)
- [AmazonElasticFileSystemReadOnlyAccess](#page-662-0)
- [AmazonElasticFileSystemServiceRolePolicy](#page-663-0)
- [AmazonElasticFileSystemsUtils](#page-666-0)
- [AmazonElasticMapReduceEditorsRole](#page-669-0)
- [AmazonElasticMapReduceforAutoScalingRole](#page-671-0)
- [AmazonElasticMapReduceforEC2Role](#page-672-0)
- [AmazonElasticMapReduceFullAccess](#page-674-0)
- [AmazonElasticMapReducePlacementGroupPolicy](#page-677-0)
- [AmazonElasticMapReduceReadOnlyAccess](#page-678-0)
- [AmazonElasticMapReduceRole](#page-680-0)
- [AmazonElasticsearchServiceRolePolicy](#page-683-0)
- [AmazonElasticTranscoder\\_FullAccess](#page-686-0)
- [AmazonElasticTranscoder\\_JobsSubmitter](#page-688-0)
- [AmazonElasticTranscoder\\_ReadOnlyAccess](#page-689-0)
- [AmazonElasticTranscoderRole](#page-690-0)
- **[AmazonEMRCleanupPolicy](#page-692-0)**
- [AmazonEMRContainersServiceRolePolicy](#page-693-0)
- [AmazonEMRFullAccessPolicy\\_v2](#page-695-0)
- [AmazonEMRReadOnlyAccessPolicy\\_v2](#page-700-0)
- [AmazonEMRServerlessServiceRolePolicy](#page-701-0)
- [AmazonEMRServicePolicy\\_v2](#page-703-0)
- [AmazonESCognitoAccess](#page-712-0)
- [AmazonESFullAccess](#page-713-0)
- [AmazonESReadOnlyAccess](#page-715-0)
- [AmazonEventBridgeApiDestinationsServiceRolePolicy](#page-716-0)
- [AmazonEventBridgeFullAccess](#page-717-0)
- [AmazonEventBridgePipesFullAccess](#page-720-0)
- [AmazonEventBridgePipesOperatorAccess](#page-721-0)
- [AmazonEventBridgePipesReadOnlyAccess](#page-723-0)
- [AmazonEventBridgeReadOnlyAccess](#page-724-0)
- [AmazonEventBridgeSchedulerFullAccess](#page-726-0)
- [AmazonEventBridgeSchedulerReadOnlyAccess](#page-728-0)
- [AmazonEventBridgeSchemasFullAccess](#page-729-0)
- [AmazonEventBridgeSchemasReadOnlyAccess](#page-731-0)
- [AmazonEventBridgeSchemasServiceRolePolicy](#page-732-0)
- [AmazonFISServiceRolePolicy](#page-733-0)
- [AmazonForecastFullAccess](#page-736-0)
- [AmazonFraudDetectorFullAccessPolicy](#page-737-0)
- [AmazonFreeRTOSFullAccess](#page-739-0)
- [AmazonFreeRTOSOTAUpdate](#page-741-0)
- [AmazonFSxConsoleFullAccess](#page-743-0)
- [AmazonFSxConsoleReadOnlyAccess](#page-747-0)
- [AmazonFSxFullAccess](#page-749-0)
- [AmazonFSxReadOnlyAccess](#page-753-0)
- [AmazonFSxServiceRolePolicy](#page-755-0)
- [AmazonGlacierFullAccess](#page-758-0)
- [AmazonGlacierReadOnlyAccess](#page-759-0)
- [AmazonGrafanaAthenaAccess](#page-761-0)
- [AmazonGrafanaCloudWatchAccess](#page-763-0)
- [AmazonGrafanaRedshiftAccess](#page-765-0)
- [AmazonGrafanaServiceLinkedRolePolicy](#page-768-0)
- [AmazonGuardDutyFullAccess](#page-770-0)
- [AmazonGuardDutyMalwareProtectionServiceRolePolicy](#page-772-0)
- [AmazonGuardDutyReadOnlyAccess](#page-777-0)
- [AmazonGuardDutyServiceRolePolicy](#page-779-0)
- [AmazonHealthLakeFullAccess](#page-785-0)
- [AmazonHealthLakeReadOnlyAccess](#page-787-0)
- [AmazonHoneycodeFullAccess](#page-788-0)
- [AmazonHoneycodeReadOnlyAccess](#page-790-0)
- [AmazonHoneycodeServiceRolePolicy](#page-791-0)
- [AmazonHoneycodeTeamAssociationFullAccess](#page-792-0)
- [AmazonHoneycodeTeamAssociationReadOnlyAccess](#page-793-0)
- [AmazonHoneycodeWorkbookFullAccess](#page-794-0)
- [AmazonHoneycodeWorkbookReadOnlyAccess](#page-796-0)
- [AmazonInspector2AgentlessServiceRolePolicy](#page-797-0)
- [AmazonInspector2FullAccess](#page-802-0)
- [AmazonInspector2ManagedCisPolicy](#page-804-0)
- [AmazonInspector2ReadOnlyAccess](#page-805-0)
- [AmazonInspector2ServiceRolePolicy](#page-806-0)
- [AmazonInspectorFullAccess](#page-813-0)
- [AmazonInspectorReadOnlyAccess](#page-815-0)
- [AmazonInspectorServiceRolePolicy](#page-817-0)
- [AmazonKendraFullAccess](#page-819-0)
- [AmazonKendraReadOnlyAccess](#page-821-0)
- [AmazonKeyspacesFullAccess](#page-823-0)
- [AmazonKeyspacesReadOnlyAccess](#page-825-0)
- [AmazonKeyspacesReadOnlyAccess\\_v2](#page-827-0)
- [AmazonKinesisAnalyticsFullAccess](#page-829-0)
- [AmazonKinesisAnalyticsReadOnly](#page-831-0)
- [AmazonKinesisFirehoseReadOnlyAccess](#page-834-0)
- [AmazonKinesisFullAccess](#page-835-0)
- [AmazonKinesisReadOnlyAccess](#page-836-0)
- [AmazonKinesisVideoStreamsFullAccess](#page-838-0)
- [AmazonKinesisVideoStreamsReadOnlyAccess](#page-839-0)
- [AmazonLaunchWizard\\_Fullaccess](#page-840-0)
- [AmazonLaunchWizardFullAccessV2](#page-855-0)
- [AmazonLexChannelsAccess](#page-872-0)
- [AmazonLexFullAccess](#page-873-0)
- [AmazonLexReadOnly](#page-880-0)
- [AmazonLexReplicationPolicy](#page-882-0)
- [AmazonLexRunBotsOnly](#page-885-0)
- [AmazonLexV2BotPolicy](#page-886-0)
- [AmazonLookoutEquipmentFullAccess](#page-888-0)
- [AmazonLookoutEquipmentReadOnlyAccess](#page-890-0)
- [AmazonLookoutMetricsFullAccess](#page-891-0)
- [AmazonLookoutMetricsReadOnlyAccess](#page-892-0)
- [AmazonLookoutVisionConsoleFullAccess](#page-894-0)
- [AmazonLookoutVisionConsoleReadOnlyAccess](#page-897-0)
- [AmazonLookoutVisionFullAccess](#page-899-0)
- [AmazonLookoutVisionReadOnlyAccess](#page-900-0)
- [AmazonMachineLearningBatchPredictionsAccess](#page-902-0)
- [AmazonMachineLearningCreateOnlyAccess](#page-903-0)
- [AmazonMachineLearningFullAccess](#page-904-0)
- [AmazonMachineLearningManageRealTimeEndpointOnlyAccess](#page-905-0)
- [AmazonMachineLearningReadOnlyAccess](#page-907-0)
- [AmazonMachineLearningRealTimePredictionOnlyAccess](#page-908-0)
- [AmazonMachineLearningRoleforRedshiftDataSourceV3](#page-909-0)
- [AmazonMacieFullAccess](#page-911-0)
- [AmazonMacieHandshakeRole](#page-912-0)
- [AmazonMacieReadOnlyAccess](#page-914-0)
- [AmazonMacieServiceRole](#page-915-0)
- [AmazonMacieServiceRolePolicy](#page-916-0)
- [AmazonManagedBlockchainConsoleFullAccess](#page-918-0)
- [AmazonManagedBlockchainFullAccess](#page-920-0)
- [AmazonManagedBlockchainReadOnlyAccess](#page-921-0)
- [AmazonManagedBlockchainServiceRolePolicy](#page-922-0)
- [AmazonMCSFullAccess](#page-923-0)
- [AmazonMCSReadOnlyAccess](#page-925-0)
- [AmazonMechanicalTurkFullAccess](#page-927-0)
- [AmazonMechanicalTurkReadOnly](#page-928-0)
- [AmazonMemoryDBFullAccess](#page-929-0)
- [AmazonMemoryDBReadOnlyAccess](#page-931-0)
- [AmazonMobileAnalyticsFinancialReportAccess](#page-932-0)
- [AmazonMobileAnalyticsFullAccess](#page-933-0)
- [AmazonMobileAnalyticsNon-financialReportAccess](#page-935-0)
- [AmazonMobileAnalyticsWriteOnlyAccess](#page-936-0)
- [AmazonMonitronFullAccess](#page-937-0)
- [AmazonMQApiFullAccess](#page-940-0)
- [AmazonMQApiReadOnlyAccess](#page-942-0)
- [AmazonMQFullAccess](#page-943-0)
- [AmazonMQReadOnlyAccess](#page-945-0)
- [AmazonMQServiceRolePolicy](#page-946-0)
- [AmazonMSKConnectReadOnlyAccess](#page-949-0)
- [AmazonMSKFullAccess](#page-951-0)
- [AmazonMSKReadOnlyAccess](#page-954-0)
- [AmazonMWAAServiceRolePolicy](#page-956-0)
- [AmazonNimbleStudio-LaunchProfileWorker](#page-959-0)
- [AmazonNimbleStudio-StudioAdmin](#page-960-0)
- [AmazonNimbleStudio-StudioUser](#page-963-0)
- [AmazonOmicsFullAccess](#page-966-0)
- [AmazonOmicsReadOnlyAccess](#page-967-0)
- [AmazonOneEnterpriseFullAccess](#page-969-0)
- [AmazonOneEnterpriseInstallerAccess](#page-970-0)
- [AmazonOneEnterpriseReadOnlyAccess](#page-971-0)
- [AmazonOpenSearchDashboardsServiceRolePolicy](#page-972-0)
- [AmazonOpenSearchDirectQueryGlueCreateAccess](#page-974-0)
- [AmazonOpenSearchIngestionFullAccess](#page-975-0)
- [AmazonOpenSearchIngestionReadOnlyAccess](#page-977-0)
- [AmazonOpenSearchIngestionServiceRolePolicy](#page-978-0)
- [AmazonOpenSearchServerlessServiceRolePolicy](#page-981-0)
- [AmazonOpenSearchServiceCognitoAccess](#page-982-0)
- [AmazonOpenSearchServiceFullAccess](#page-984-0)
- [AmazonOpenSearchServiceReadOnlyAccess](#page-985-0)
- [AmazonOpenSearchServiceRolePolicy](#page-986-0)
- [AmazonPersonalizeFullAccess](#page-992-0)
- [AmazonPollyFullAccess](#page-994-0)
- [AmazonPollyReadOnlyAccess](#page-995-0)
- [AmazonPrometheusConsoleFullAccess](#page-996-0)
- [AmazonPrometheusFullAccess](#page-998-0)
- [AmazonPrometheusQueryAccess](#page-1000-0)
- [AmazonPrometheusRemoteWriteAccess](#page-1001-0)
- [AmazonPrometheusScraperServiceRolePolicy](#page-1002-0)
- [AmazonQFullAccess](#page-1005-0)
- [AmazonQLDBConsoleFullAccess](#page-1007-0)
- [AmazonQLDBFullAccess](#page-1009-0)
- [AmazonQLDBReadOnly](#page-1011-0)
- [AmazonRDSBetaServiceRolePolicy](#page-1013-0)
- [AmazonRDSCustomInstanceProfileRolePolicy](#page-1017-0)
- [AmazonRDSCustomPreviewServiceRolePolicy](#page-1025-0)
- [AmazonRDSCustomServiceRolePolicy](#page-1041-0)
- [AmazonRDSDataFullAccess](#page-1059-0)
- [AmazonRDSDirectoryServiceAccess](#page-1061-0)
- [AmazonRDSEnhancedMonitoringRole](#page-1062-0)
- [AmazonRDSFullAccess](#page-1064-0)
- [AmazonRDSPerformanceInsightsFullAccess](#page-1067-0)
- [AmazonRDSPerformanceInsightsReadOnly](#page-1069-0)
- [AmazonRDSPreviewServiceRolePolicy](#page-1072-0)
- [AmazonRDSReadOnlyAccess](#page-1076-0)
- [AmazonRDSServiceRolePolicy](#page-1078-0)
- [AmazonRedshiftAllCommandsFullAccess](#page-1082-0)
- [AmazonRedshiftDataFullAccess](#page-1088-0)
- [AmazonRedshiftFullAccess](#page-1091-0)
- [AmazonRedshiftQueryEditor](#page-1094-0)
- [AmazonRedshiftQueryEditorV2FullAccess](#page-1097-0)
- [AmazonRedshiftQueryEditorV2NoSharing](#page-1099-0)
- [AmazonRedshiftQueryEditorV2ReadSharing](#page-1104-0)
- [AmazonRedshiftQueryEditorV2ReadWriteSharing](#page-1109-0)
- [AmazonRedshiftReadOnlyAccess](#page-1115-0)
- [AmazonRedshiftServiceLinkedRolePolicy](#page-1117-0)
- [AmazonRekognitionCustomLabelsFullAccess](#page-1123-0)
- [AmazonRekognitionFullAccess](#page-1125-0)
- [AmazonRekognitionReadOnlyAccess](#page-1126-0)
- [AmazonRekognitionServiceRole](#page-1128-0)
- [AmazonRoute53AutoNamingFullAccess](#page-1130-0)
- [AmazonRoute53AutoNamingReadOnlyAccess](#page-1131-0)
- [AmazonRoute53AutoNamingRegistrantAccess](#page-1133-0)
- [AmazonRoute53DomainsFullAccess](#page-1134-0)
- [AmazonRoute53DomainsReadOnlyAccess](#page-1135-0)
- [AmazonRoute53FullAccess](#page-1137-0)
- [AmazonRoute53ProfilesFullAccess](#page-1138-0)
- [AmazonRoute53ProfilesReadOnlyAccess](#page-1140-0)
- [AmazonRoute53ReadOnlyAccess](#page-1142-0)
- [AmazonRoute53RecoveryClusterFullAccess](#page-1143-0)
- [AmazonRoute53RecoveryClusterReadOnlyAccess](#page-1144-0)
- [AmazonRoute53RecoveryControlConfigFullAccess](#page-1145-0)
- [AmazonRoute53RecoveryControlConfigReadOnlyAccess](#page-1146-0)
- [AmazonRoute53RecoveryReadinessFullAccess](#page-1148-0)
- [AmazonRoute53RecoveryReadinessReadOnlyAccess](#page-1149-0)
- [AmazonRoute53ResolverFullAccess](#page-1151-0)
- [AmazonRoute53ResolverReadOnlyAccess](#page-1152-0)
- [AmazonS3FullAccess](#page-1154-0)
- [AmazonS3ObjectLambdaExecutionRolePolicy](#page-1155-0)
- [AmazonS3OutpostsFullAccess](#page-1156-0)
- [AmazonS3OutpostsReadOnlyAccess](#page-1158-0)
- [AmazonS3ReadOnlyAccess](#page-1160-0)
- [AmazonSageMakerAdmin-ServiceCatalogProductsServiceRolePolicy](#page-1161-0)
- [AmazonSageMakerCanvasAIServicesAccess](#page-1172-0)
- [AmazonSageMakerCanvasBedrockAccess](#page-1176-0)
- [AmazonSageMakerCanvasDataPrepFullAccess](#page-1177-0)
- [AmazonSageMakerCanvasDirectDeployAccess](#page-1185-0)
- [AmazonSageMakerCanvasForecastAccess](#page-1187-0)
- [AmazonSageMakerCanvasFullAccess](#page-1188-0)
- [AmazonSageMakerClusterInstanceRolePolicy](#page-1197-0)
- [AmazonSageMakerCoreServiceRolePolicy](#page-1200-0)
- [AmazonSageMakerEdgeDeviceFleetPolicy](#page-1201-0)
- [AmazonSageMakerFeatureStoreAccess](#page-1204-0)
- [AmazonSageMakerFullAccess](#page-1206-0)
- [AmazonSageMakerGeospatialExecutionRole](#page-1223-0)
- [AmazonSageMakerGeospatialFullAccess](#page-1224-0)
- [AmazonSageMakerGroundTruthExecution](#page-1226-0)
- [AmazonSageMakerMechanicalTurkAccess](#page-1230-0)
- [AmazonSageMakerModelGovernanceUseAccess](#page-1231-0)
- [AmazonSageMakerModelRegistryFullAccess](#page-1234-0)
- [AmazonSageMakerNotebooksServiceRolePolicy](#page-1238-0)
- [AmazonSageMakerPartnerServiceCatalogProductsApiGatewayServiceRolePolicy](#page-1243-0)
- [AmazonSageMakerPartnerServiceCatalogProductsCloudFormationServiceRolePolicy](#page-1245-0)
- [AmazonSageMakerPartnerServiceCatalogProductsLambdaServiceRolePolicy](#page-1249-0)
- [AmazonSageMakerPipelinesIntegrations](#page-1251-0)
- [AmazonSageMakerReadOnly](#page-1253-0)
- [AmazonSageMakerServiceCatalogProductsApiGatewayServiceRolePolicy](#page-1255-0)
- [AmazonSageMakerServiceCatalogProductsCloudformationServiceRolePolicy](#page-1257-0)
- [AmazonSageMakerServiceCatalogProductsCodeBuildServiceRolePolicy](#page-1265-0)
- [AmazonSageMakerServiceCatalogProductsCodePipelineServiceRolePolicy](#page-1276-0)
- [AmazonSageMakerServiceCatalogProductsEventsServiceRolePolicy](#page-1279-0)
- [AmazonSageMakerServiceCatalogProductsFirehoseServiceRolePolicy](#page-1281-0)
- [AmazonSageMakerServiceCatalogProductsGlueServiceRolePolicy](#page-1282-0)
- [AmazonSageMakerServiceCatalogProductsLambdaServiceRolePolicy](#page-1285-0)
- [AmazonSecurityLakeAdministrator](#page-1296-0)
- [AmazonSecurityLakeMetastoreManager](#page-1308-0)
- [AmazonSecurityLakePermissionsBoundary](#page-1311-0)
- [AmazonSESFullAccess](#page-1315-0)
- [AmazonSESReadOnlyAccess](#page-1316-0)
- [AmazonSESServiceRolePolicy](#page-1318-0)
- [AmazonSNSFullAccess](#page-1319-0)
- [AmazonSNSReadOnlyAccess](#page-1320-0)
- [AmazonSNSRole](#page-1321-0)
- [AmazonSQSFullAccess](#page-1323-0)
- [AmazonSQSReadOnlyAccess](#page-1324-0)
- [AmazonSSMAutomationApproverAccess](#page-1325-0)
- [AmazonSSMAutomationRole](#page-1326-0)
- [AmazonSSMDirectoryServiceAccess](#page-1329-0)
- [AmazonSSMFullAccess](#page-1330-0)
- [AmazonSSMMaintenanceWindowRole](#page-1332-0)
- [AmazonSSMManagedEC2InstanceDefaultPolicy](#page-1334-0)
- [AmazonSSMManagedInstanceCore](#page-1336-0)
- [AmazonSSMPatchAssociation](#page-1338-0)
- [AmazonSSMReadOnlyAccess](#page-1340-0)
- [AmazonSSMServiceRolePolicy](#page-1341-0)
- [AmazonSumerianFullAccess](#page-1347-0)
- [AmazonTextractFullAccess](#page-1348-0)
- [AmazonTextractServiceRole](#page-1349-0)
- [AmazonTimestreamConsoleFullAccess](#page-1350-0)
- [AmazonTimestreamFullAccess](#page-1353-0)
- [AmazonTimestreamInfluxDBFullAccess](#page-1355-0)
- [AmazonTimestreamInfluxDBServiceRolePolicy](#page-1358-0)
- [AmazonTimestreamReadOnlyAccess](#page-1361-0)
- [AmazonTranscribeFullAccess](#page-1362-0)
- [AmazonTranscribeReadOnlyAccess](#page-1364-0)
- [AmazonVPCCrossAccountNetworkInterfaceOperations](#page-1365-0)
- [AmazonVPCFullAccess](#page-1367-0)
- [AmazonVPCNetworkAccessAnalyzerFullAccessPolicy](#page-1372-0)
- [AmazonVPCReachabilityAnalyzerPathComponentReadPolicy](#page-1380-0)
- [AmazonVPCReadOnlyAccess](#page-1381-0)
- [AmazonWorkDocsFullAccess](#page-1383-0)
- [AmazonWorkDocsReadOnlyAccess](#page-1385-0)
- [AmazonWorkMailEventsServiceRolePolicy](#page-1386-0)
- [AmazonWorkMailFullAccess](#page-1387-0)
- [AmazonWorkMailMessageFlowFullAccess](#page-1390-0)
- [AmazonWorkMailMessageFlowReadOnlyAccess](#page-1391-0)
- [AmazonWorkMailReadOnlyAccess](#page-1392-0)
- [AmazonWorkSpacesAdmin](#page-1394-0)
- [AmazonWorkSpacesApplicationManagerAdminAccess](#page-1395-0)
- [AmazonWorkspacesPCAAccess](#page-1397-0)
- [AmazonWorkSpacesSelfServiceAccess](#page-1398-0)
- [AmazonWorkSpacesServiceAccess](#page-1399-0)
- [AmazonWorkSpacesWebReadOnly](#page-1400-0)
- [AmazonWorkSpacesWebServiceRolePolicy](#page-1402-0)
- [AmazonZocaloFullAccess](#page-1405-0)
- [AmazonZocaloReadOnlyAccess](#page-1407-0)
- [AmplifyBackendDeployFullAccess](#page-1408-0)
- [APIGatewayServiceRolePolicy](#page-1413-0)
- [AppIntegrationsServiceLinkedRolePolicy](#page-1416-0)
- [ApplicationAutoScalingForAmazonAppStreamAccess](#page-1418-0)
- [ApplicationDiscoveryServiceContinuousExportServiceRolePolicy](#page-1420-0)
- [AppRunnerNetworkingServiceRolePolicy](#page-1422-0)
- [AppRunnerServiceRolePolicy](#page-1424-0)
- [AutoScalingConsoleFullAccess](#page-1426-0)
- [AutoScalingConsoleReadOnlyAccess](#page-1429-0)
- [AutoScalingFullAccess](#page-1431-0)
- [AutoScalingNotificationAccessRole](#page-1433-0)
- [AutoScalingReadOnlyAccess](#page-1434-0)
- [AutoScalingServiceRolePolicy](#page-1435-0)
- [AWS\\_ConfigRole](#page-1439-0)
- [AWSAccountActivityAccess](#page-1470-0)
- [AWSAccountManagementFullAccess](#page-1472-0)
- [AWSAccountManagementReadOnlyAccess](#page-1473-0)
- [AWSAccountUsageReportAccess](#page-1474-0)
- [AWSAgentlessDiscoveryService](#page-1475-0)
- [AWSAppFabricFullAccess](#page-1478-0)
- [AWSAppFabricReadOnlyAccess](#page-1480-0)
- [AWSAppFabricServiceRolePolicy](#page-1482-0)
- [AWSApplicationAutoscalingAppStreamFleetPolicy](#page-1483-0)
- [AWSApplicationAutoscalingCassandraTablePolicy](#page-1485-0)
- [AWSApplicationAutoscalingComprehendEndpointPolicy](#page-1486-0)
- [AWSApplicationAutoScalingCustomResourcePolicy](#page-1487-0)
- [AWSApplicationAutoscalingDynamoDBTablePolicy](#page-1489-0)
- [AWSApplicationAutoscalingEC2SpotFleetRequestPolicy](#page-1490-0)
- [AWSApplicationAutoscalingECSServicePolicy](#page-1491-0)
- [AWSApplicationAutoscalingElastiCacheRGPolicy](#page-1493-0)
- [AWSApplicationAutoscalingEMRInstanceGroupPolicy](#page-1494-0)
- [AWSApplicationAutoscalingKafkaClusterPolicy](#page-1495-0)
- [AWSApplicationAutoscalingLambdaConcurrencyPolicy](#page-1497-0)
- [AWSApplicationAutoscalingNeptuneClusterPolicy](#page-1498-0)
- [AWSApplicationAutoscalingRDSClusterPolicy](#page-1500-0)
- [AWSApplicationAutoscalingSageMakerEndpointPolicy](#page-1502-0)
- [AWSApplicationDiscoveryAgentAccess](#page-1504-0)
- [AWSApplicationDiscoveryAgentlessCollectorAccess](#page-1505-0)
- [AWSApplicationDiscoveryServiceFullAccess](#page-1507-0)
- [AWSApplicationMigrationAgentInstallationPolicy](#page-1509-0)
- [AWSApplicationMigrationAgentPolicy](#page-1511-0)
- [AWSApplicationMigrationAgentPolicy\\_v2](#page-1513-0)
- [AWSApplicationMigrationConversionServerPolicy](#page-1514-0)
- [AWSApplicationMigrationEC2Access](#page-1516-0)
- [AWSApplicationMigrationFullAccess](#page-1524-0)
- [AWSApplicationMigrationMGHAccess](#page-1531-0)
- [AWSApplicationMigrationReadOnlyAccess](#page-1532-0)
- [AWSApplicationMigrationReplicationServerPolicy](#page-1534-0)
- [AWSApplicationMigrationServiceEc2InstancePolicy](#page-1537-0)
- [AWSApplicationMigrationServiceRolePolicy](#page-1539-0)
- [AWSApplicationMigrationSSMAccess](#page-1547-0)
- [AWSApplicationMigrationVCenterClientPolicy](#page-1550-0)
- [AWSAppMeshEnvoyAccess](#page-1551-0)
- [AWSAppMeshFullAccess](#page-1552-0)
- [AWSAppMeshPreviewEnvoyAccess](#page-1555-0)
- [AWSAppMeshPreviewServiceRolePolicy](#page-1556-0)
- [AWSAppMeshReadOnly](#page-1557-0)
- [AWSAppMeshServiceRolePolicy](#page-1559-0)
- [AWSAppRunnerFullAccess](#page-1560-0)
- [AWSAppRunnerReadOnlyAccess](#page-1562-0)
- [AWSAppRunnerServicePolicyForECRAccess](#page-1563-0)
- [AWSAppSyncAdministrator](#page-1565-0)
- [AWSAppSyncInvokeFullAccess](#page-1567-0)
- [AWSAppSyncPushToCloudWatchLogs](#page-1568-0)
- [AWSAppSyncSchemaAuthor](#page-1569-0)
- [AWSAppSyncServiceRolePolicy](#page-1571-0)
- [AWSArtifactAccountSync](#page-1572-0)
- [AWSArtifactReportsReadOnlyAccess](#page-1573-0)

20

- [AWSArtifactServiceRolePolicy](#page-1575-0)
- [AWSAuditManagerAdministratorAccess](#page-1576-0)
- [AWSAuditManagerServiceRolePolicy](#page-1581-0)
- [AWSAutoScalingPlansEC2AutoScalingPolicy](#page-1588-0)
- [AWSBackupAuditAccess](#page-1590-0)
- [AWSBackupDataTransferAccess](#page-1592-0)
- [AWSBackupFullAccess](#page-1593-0)
- [AWSBackupGatewayServiceRolePolicyForVirtualMachineMetadataSync](#page-1604-0)
- [AWSBackupOperatorAccess](#page-1605-0)
- [AWSBackupOrganizationAdminAccess](#page-1613-0)
- [AWSBackupRestoreAccessForSAPHANA](#page-1615-0)
- [AWSBackupServiceLinkedRolePolicyForBackup](#page-1617-0)
- [AWSBackupServiceLinkedRolePolicyForBackupTest](#page-1626-0)
- [AWSBackupServiceRolePolicyForBackup](#page-1627-0)
- [AWSBackupServiceRolePolicyForRestores](#page-1639-0)
- [AWSBackupServiceRolePolicyForS3Backup](#page-1650-0)
- [AWSBackupServiceRolePolicyForS3Restore](#page-1653-0)
- [AWSBatchFullAccess](#page-1655-0)
- [AWSBatchServiceEventTargetRole](#page-1657-0)
- [AWSBatchServiceRole](#page-1659-0)
- [AWSBCMDataExportsServiceRolePolicy](#page-1663-0)
- [AWSBillingConductorFullAccess](#page-1664-0)
- [AWSBillingConductorReadOnlyAccess](#page-1665-0)
- [AWSBillingReadOnlyAccess](#page-1666-0)
- [AWSBudgetsActions\\_RolePolicyForResourceAdministrationWithSSM](#page-1669-0)
- [AWSBudgetsActionsWithAWSResourceControlAccess](#page-1671-0)
- [AWSBudgetsReadOnlyAccess](#page-1673-0)
- [AWSBugBustFullAccess](#page-1674-0)
- [AWSBugBustPlayerAccess](#page-1676-0)
- [AWSBugBustServiceRolePolicy](#page-1678-0)
- [AWSCertificateManagerFullAccess](#page-1679-0)
- [AWSCertificateManagerPrivateCAAuditor](#page-1681-0)
- [AWSCertificateManagerPrivateCAFullAccess](#page-1682-0)
- [AWSCertificateManagerPrivateCAPrivilegedUser](#page-1683-0)
- [AWSCertificateManagerPrivateCAReadOnly](#page-1685-0)
- [AWSCertificateManagerPrivateCAUser](#page-1687-0)
- [AWSCertificateManagerReadOnly](#page-1689-0)
- [AWSChatbotServiceLinkedRolePolicy](#page-1690-0)
- [AWSCleanRoomsFullAccess](#page-1692-0)
- [AWSCleanRoomsFullAccessNoQuerying](#page-1697-0)
- [AWSCleanRoomsMLFullAccess](#page-1702-0)
- [AWSCleanRoomsMLReadOnlyAccess](#page-1707-0)
- [AWSCleanRoomsReadOnlyAccess](#page-1708-0)
- [AWSCloud9Administrator](#page-1710-0)
- [AWSCloud9EnvironmentMember](#page-1713-0)
- [AWSCloud9ServiceRolePolicy](#page-1715-0)
- [AWSCloud9SSMInstanceProfile](#page-1718-0)
- [AWSCloud9User](#page-1719-0)
- [AWSCloudFormationFullAccess](#page-1722-0)
- [AWSCloudFormationReadOnlyAccess](#page-1724-0)
- [AWSCloudFrontLogger](#page-1725-0)
- [AWSCloudHSMFullAccess](#page-1726-0)
- [AWSCloudHSMReadOnlyAccess](#page-1727-0)
- [AWSCloudHSMRole](#page-1728-0)
- [AWSCloudMapDiscoverInstanceAccess](#page-1730-0)
- [AWSCloudMapFullAccess](#page-1731-0)
- [AWSCloudMapReadOnlyAccess](#page-1733-0)
- [AWSCloudMapRegisterInstanceAccess](#page-1734-0)
- [AWSCloudShellFullAccess](#page-1735-0)
- [AWSCloudTrail\\_FullAccess](#page-1737-0)
- [AWSCloudTrail\\_ReadOnlyAccess](#page-1740-0)
- [AWSCloudWatchAlarms\\_ActionSSMIncidentsServiceRolePolicy](#page-1741-0)
- [AWSCodeArtifactAdminAccess](#page-1742-0)
- [AWSCodeArtifactReadOnlyAccess](#page-1744-0)
- [AWSCodeBuildAdminAccess](#page-1745-0)
- [AWSCodeBuildDeveloperAccess](#page-1750-0)
- [AWSCodeBuildReadOnlyAccess](#page-1753-0)
- [AWSCodeCommitFullAccess](#page-1755-0)
- [AWSCodeCommitPowerUser](#page-1761-0)
- [AWSCodeCommitReadOnly](#page-1766-0)
- [AWSCodeDeployDeployerAccess](#page-1770-0)
- [AWSCodeDeployFullAccess](#page-1772-0)
- [AWSCodeDeployReadOnlyAccess](#page-1774-0)
- [AWSCodeDeployRole](#page-1776-0)
- [AWSCodeDeployRoleForCloudFormation](#page-1778-0)
- [AWSCodeDeployRoleForECS](#page-1779-0)
- [AWSCodeDeployRoleForECSLimited](#page-1781-0)
- [AWSCodeDeployRoleForLambda](#page-1784-0)
- [AWSCodeDeployRoleForLambdaLimited](#page-1786-0)
- [AWSCodePipeline\\_FullAccess](#page-1788-0)
- [AWSCodePipeline\\_ReadOnlyAccess](#page-1792-0)
- [AWSCodePipelineApproverAccess](#page-1794-0)
- [AWSCodePipelineCustomActionAccess](#page-1795-0)
- [AWSCodeStarFullAccess](#page-1797-0)
- [AWSCodeStarNotificationsServiceRolePolicy](#page-1798-0)
- [AWSCodeStarServiceRole](#page-1800-0)
- [AWSCompromisedKeyQuarantine](#page-1806-0)
- [AWSCompromisedKeyQuarantineV2](#page-1808-0)
- [AWSConfigMultiAccountSetupPolicy](#page-1810-0)
- [AWSConfigRemediationServiceRolePolicy](#page-1813-0)
- [AWSConfigRoleForOrganizations](#page-1815-0)
- [AWSConfigRulesExecutionRole](#page-1816-0)
- [AWSConfigServiceRolePolicy](#page-1817-0)
- [AWSConfigUserAccess](#page-1850-0)
- [AWSConnector](#page-1851-0)
- [AWSControlTowerAccountServiceRolePolicy](#page-1854-0)
- [AWSControlTowerServiceRolePolicy](#page-1856-0)
- [AWSCostAndUsageReportAutomationPolicy](#page-1862-0)
- [AWSDataExchangeFullAccess](#page-1863-0)
- [AWSDataExchangeProviderFullAccess](#page-1868-0)
- [AWSDataExchangeReadOnly](#page-1872-0)
- [AWSDataExchangeSubscriberFullAccess](#page-1874-0)
- [AWSDataLifecycleManagerServiceRole](#page-1877-0)
- [AWSDataLifecycleManagerServiceRoleForAMIManagement](#page-1879-0)
- [AWSDataLifecycleManagerSSMFullAccess](#page-1881-0)
- [AWSDataPipeline\\_FullAccess](#page-1883-0)
- [AWSDataPipeline\\_PowerUser](#page-1885-0)
- [AWSDataSyncDiscoveryServiceRolePolicy](#page-1887-0)
- [AWSDataSyncFullAccess](#page-1888-0)
- [AWSDataSyncReadOnlyAccess](#page-1891-0)
- [AWSDeadlineCloud-FleetWorker](#page-1892-0)
- [AWSDeadlineCloud-UserAccessFarms](#page-1893-0)
- [AWSDeadlineCloud-UserAccessFleets](#page-1900-0)
- [AWSDeadlineCloud-UserAccessJobs](#page-1904-0)
- [AWSDeadlineCloud-UserAccessQueues](#page-1909-0)
- [AWSDeadlineCloud-WorkerHost](#page-1914-0)
- [AWSDeepLensLambdaFunctionAccessPolicy](#page-1915-0)
- [AWSDeepLensServiceRolePolicy](#page-1918-0)
- [AWSDeepRacerAccountAdminAccess](#page-1925-0)
- [AWSDeepRacerCloudFormationAccessPolicy](#page-1927-0)
- [AWSDeepRacerDefaultMultiUserAccess](#page-1930-0)
- [AWSDeepRacerFullAccess](#page-1933-0)
- [AWSDeepRacerRoboMakerAccessPolicy](#page-1934-0)
- [AWSDeepRacerServiceRolePolicy](#page-1937-0)
- [AWSDenyAll](#page-1941-0)
- [AWSDeviceFarmFullAccess](#page-1942-0)
- [AWSDeviceFarmServiceRolePolicy](#page-1943-0)
- [AWSDeviceFarmTestGridServiceRolePolicy](#page-1946-0)
- [AWSDirectConnectFullAccess](#page-1949-0)
- [AWSDirectConnectReadOnlyAccess](#page-1950-0)
- [AWSDirectConnectServiceRolePolicy](#page-1952-0)
- [AWSDirectoryServiceFullAccess](#page-1953-0)
- [AWSDirectoryServiceReadOnlyAccess](#page-1956-0)
- [AWSDiscoveryContinuousExportFirehosePolicy](#page-1957-0)
- [AWSDMSFleetAdvisorServiceRolePolicy](#page-1959-0)
- [AWSDMSServerlessServiceRolePolicy](#page-1960-0)
- [AWSEC2CapacityReservationFleetRolePolicy](#page-1962-0)
- [AWSEC2FleetServiceRolePolicy](#page-1964-0)
- [AWSEC2SpotFleetServiceRolePolicy](#page-1967-0)
- [AWSEC2SpotServiceRolePolicy](#page-1970-0)
- [AWSEC2VssSnapshotPolicy](#page-1972-0)
- [AWSECRPullThroughCache\\_ServiceRolePolicy](#page-1976-0)
- [AWSElasticBeanstalkCustomPlatformforEC2Role](#page-1978-0)
- [AWSElasticBeanstalkEnhancedHealth](#page-1980-0)
- [AWSElasticBeanstalkMaintenance](#page-1982-0)
- [AWSElasticBeanstalkManagedUpdatesServiceRolePolicy](#page-1991-0)
- [AWSElasticBeanstalkMulticontainerDocker](#page-1997-0)
- [AWSElasticBeanstalkReadOnly](#page-1999-0)
- [AWSElasticBeanstalkRoleCore](#page-2002-0)
- [AWSElasticBeanstalkRoleCWL](#page-2008-0)
- [AWSElasticBeanstalkRoleECS](#page-2009-0)
- [AWSElasticBeanstalkRoleRDS](#page-2011-0)
- [AWSElasticBeanstalkRoleSNS](#page-2012-0)
- [AWSElasticBeanstalkRoleWorkerTier](#page-2014-0)
- [AWSElasticBeanstalkService](#page-2015-0)
- [AWSElasticBeanstalkServiceRolePolicy](#page-2020-0)
- [AWSElasticBeanstalkWebTier](#page-2023-0)
- [AWSElasticBeanstalkWorkerTier](#page-2025-0)
- [AWSElasticDisasterRecoveryAgentInstallationPolicy](#page-2028-0)
- [AWSElasticDisasterRecoveryAgentPolicy](#page-2030-0)
- [AWSElasticDisasterRecoveryConsoleFullAccess](#page-2032-0)
- [AWSElasticDisasterRecoveryConsoleFullAccess\\_v2](#page-2042-0)
- [AWSElasticDisasterRecoveryConversionServerPolicy](#page-2056-0)
- [AWSElasticDisasterRecoveryCrossAccountReplicationPolicy](#page-2057-0)
- [AWSElasticDisasterRecoveryEc2InstancePolicy](#page-2059-0)
- [AWSElasticDisasterRecoveryFailbackInstallationPolicy](#page-2062-0)
- [AWSElasticDisasterRecoveryFailbackPolicy](#page-2064-0)
- [AWSElasticDisasterRecoveryLaunchActionsPolicy](#page-2066-0)
- [AWSElasticDisasterRecoveryNetworkReplicationPolicy](#page-2073-0)
- [AWSElasticDisasterRecoveryReadOnlyAccess](#page-2074-0)
- [AWSElasticDisasterRecoveryRecoveryInstancePolicy](#page-2077-0)
- [AWSElasticDisasterRecoveryReplicationServerPolicy](#page-2080-0)
- [AWSElasticDisasterRecoveryServiceRolePolicy](#page-2084-0)
- [AWSElasticDisasterRecoveryStagingAccountPolicy](#page-2093-0)
- [AWSElasticDisasterRecoveryStagingAccountPolicy\\_v2](#page-2095-0)
- [AWSElasticLoadBalancingClassicServiceRolePolicy](#page-2097-0)
- [AWSElasticLoadBalancingServiceRolePolicy](#page-2098-0)
- [AWSElementalMediaConvertFullAccess](#page-2100-0)
- [AWSElementalMediaConvertReadOnly](#page-2102-0)
- [AWSElementalMediaLiveFullAccess](#page-2103-0)
- [AWSElementalMediaLiveReadOnly](#page-2104-0)
- [AWSElementalMediaPackageFullAccess](#page-2105-0)
- [AWSElementalMediaPackageReadOnly](#page-2106-0)
- [AWSElementalMediaPackageV2FullAccess](#page-2108-0)
- [AWSElementalMediaPackageV2ReadOnly](#page-2109-0)
- [AWSElementalMediaStoreFullAccess](#page-2110-0)
- [AWSElementalMediaStoreReadOnly](#page-2111-0)
- [AWSElementalMediaTailorFullAccess](#page-2112-0)
- [AWSElementalMediaTailorReadOnly](#page-2114-0)
- [AWSEnhancedClassicNetworkingMangementPolicy](#page-2115-0)
- [AWSEntityResolutionConsoleFullAccess](#page-2116-0)
- [AWSEntityResolutionConsoleReadOnlyAccess](#page-2119-0)
- [AWSFaultInjectionSimulatorEC2Access](#page-2121-0)
- [AWSFaultInjectionSimulatorECSAccess](#page-2123-0)
- [AWSFaultInjectionSimulatorEKSAccess](#page-2126-0)
- [AWSFaultInjectionSimulatorNetworkAccess](#page-2128-0)
- [AWSFaultInjectionSimulatorRDSAccess](#page-2135-0)
- [AWSFaultInjectionSimulatorSSMAccess](#page-2137-0)
- [AWSFinSpaceServiceRolePolicy](#page-2139-0)
- [AWSFMAdminFullAccess](#page-2141-0)
- [AWSFMAdminReadOnlyAccess](#page-2143-0)
- [AWSFMMemberReadOnlyAccess](#page-2146-0)
- [AWSForWordPressPluginPolicy](#page-2147-0)
- [AWSGitSyncServiceRolePolicy](#page-2150-0)
- [AWSGlobalAcceleratorSLRPolicy](#page-2151-0)
- [AWSGlueConsoleFullAccess](#page-2153-0)
- [AWSGlueConsoleSageMakerNotebookFullAccess](#page-2158-0)
- [AwsGlueDataBrewFullAccessPolicy](#page-2164-0)
- [AWSGlueDataBrewServiceRole](#page-2170-0)
- [AWSGlueSchemaRegistryFullAccess](#page-2174-0)
- [AWSGlueSchemaRegistryReadonlyAccess](#page-2176-0)
- [AWSGlueServiceNotebookRole](#page-2177-0)
- [AWSGlueServiceRole](#page-2180-0)
- [AwsGlueSessionUserRestrictedNotebookPolicy](#page-2183-0)
- [AwsGlueSessionUserRestrictedNotebookServiceRole](#page-2187-0)
- [AwsGlueSessionUserRestrictedPolicy](#page-2191-0)
- [AwsGlueSessionUserRestrictedServiceRole](#page-2195-0)
- [AWSGrafanaAccountAdministrator](#page-2199-0)
- [AWSGrafanaConsoleReadOnlyAccess](#page-2201-0)
- [AWSGrafanaWorkspacePermissionManagement](#page-2202-0)
- [AWSGrafanaWorkspacePermissionManagementV2](#page-2204-0)
- [AWSGreengrassFullAccess](#page-2206-0)
- [AWSGreengrassReadOnlyAccess](#page-2207-0)
- [AWSGreengrassResourceAccessRolePolicy](#page-2208-0)
- [AWSGroundStationAgentInstancePolicy](#page-2211-0)
- [AWSHealth\\_EventProcessorServiceRolePolicy](#page-2213-0)
- [AWSHealthFullAccess](#page-2214-0)
- [AWSHealthImagingFullAccess](#page-2216-0)
- [AWSHealthImagingReadOnlyAccess](#page-2217-0)
- [AWSIAMIdentityCenterAllowListForIdentityContext](#page-2219-0)
- [AWSIdentitySyncFullAccess](#page-2222-0)
- [AWSIdentitySyncReadOnlyAccess](#page-2224-0)
- [AWSImageBuilderFullAccess](#page-2225-0)
- [AWSImageBuilderReadOnlyAccess](#page-2229-0)
- [AWSImportExportFullAccess](#page-2230-0)
- [AWSImportExportReadOnlyAccess](#page-2232-0)
- [AWSIncidentManagerIncidentAccessServiceRolePolicy](#page-2233-0)
- [AWSIncidentManagerResolverAccess](#page-2234-0)
- [AWSIncidentManagerServiceRolePolicy](#page-2236-0)
- [AWSIoT1ClickFullAccess](#page-2238-0)
- [AWSIoT1ClickReadOnlyAccess](#page-2239-0)
- [AWSIoTAnalyticsFullAccess](#page-2240-0)
- [AWSIoTAnalyticsReadOnlyAccess](#page-2241-0)
- [AWSIoTConfigAccess](#page-2243-0)
- [AWSIoTConfigReadOnlyAccess](#page-2247-0)
- [AWSIoTDataAccess](#page-2250-0)
- [AWSIoTDeviceDefenderAddThingsToThingGroupMitigationAction](#page-2251-0)
- [AWSIoTDeviceDefenderAudit](#page-2253-0)
- [AWSIoTDeviceDefenderEnableIoTLoggingMitigationAction](#page-2254-0)
- [AWSIoTDeviceDefenderPublishFindingsToSNSMitigationAction](#page-2256-0)
- [AWSIoTDeviceDefenderReplaceDefaultPolicyMitigationAction](#page-2257-0)
- [AWSIoTDeviceDefenderUpdateCACertMitigationAction](#page-2259-0)
- [AWSIoTDeviceDefenderUpdateDeviceCertMitigationAction](#page-2260-0)
- [AWSIoTDeviceTesterForFreeRTOSFullAccess](#page-2261-0)
- [AWSIoTDeviceTesterForGreengrassFullAccess](#page-2268-0)
- [AWSIoTEventsFullAccess](#page-2272-0)
- [AWSIoTEventsReadOnlyAccess](#page-2273-0)
- [AWSIoTFleetHubFederationAccess](#page-2275-0)
- [AWSIoTFleetwiseServiceRolePolicy](#page-2277-0)
- [AWSIoTFullAccess](#page-2278-0)
- [AWSIoTLogging](#page-2280-0)
- [AWSIoTOTAUpdate](#page-2281-0)
- [AWSIotRoboRunnerFullAccess](#page-2282-0)
- [AWSIotRoboRunnerReadOnly](#page-2284-0)
- [AWSIotRoboRunnerServiceRolePolicy](#page-2285-0)
- [AWSIoTRuleActions](#page-2286-0)
- [AWSIoTSiteWiseConsoleFullAccess](#page-2288-0)
- [AWSIoTSiteWiseFullAccess](#page-2290-0)
- [AWSIoTSiteWiseMonitorPortalAccess](#page-2292-0)
- [AWSIoTSiteWiseMonitorServiceRolePolicy](#page-2294-0)
- [AWSIoTSiteWiseReadOnlyAccess](#page-2295-0)
- [AWSIoTThingsRegistration](#page-2297-0)
- [AWSIoTTwinMakerServiceRolePolicy](#page-2298-0)
- [AWSIoTWirelessDataAccess](#page-2301-0)
- [AWSIoTWirelessFullAccess](#page-2302-0)
- [AWSIoTWirelessFullPublishAccess](#page-2303-0)
- [AWSIoTWirelessGatewayCertManager](#page-2304-0)
- [AWSIoTWirelessLogging](#page-2306-0)
- [AWSIoTWirelessReadOnlyAccess](#page-2307-0)
- [AWSIPAMServiceRolePolicy](#page-2308-0)
- [AWSIQContractServiceRolePolicy](#page-2310-0)
- [AWSIQFullAccess](#page-2311-0)
- [AWSIQPermissionServiceRolePolicy](#page-2313-0)
- [AWSKeyManagementServiceCustomKeyStoresServiceRolePolicy](#page-2314-0)
- [AWSKeyManagementServiceMultiRegionKeysServiceRolePolicy](#page-2316-0)
- [AWSKeyManagementServicePowerUser](#page-2317-0)
- [AWSLakeFormationCrossAccountManager](#page-2318-0)
- [AWSLakeFormationDataAdmin](#page-2321-0)
- [AWSLambda\\_FullAccess](#page-2323-0)
- [AWSLambda\\_ReadOnlyAccess](#page-2325-0)
- [AWSLambdaBasicExecutionRole](#page-2327-0)
- [AWSLambdaDynamoDBExecutionRole](#page-2329-0)
- [AWSLambdaENIManagementAccess](#page-2330-0)
- [AWSLambdaExecute](#page-2331-0)
- [AWSLambdaFullAccess](#page-2333-0)
- [AWSLambdaInvocation-DynamoDB](#page-2335-0)
- [AWSLambdaKinesisExecutionRole](#page-2336-0)
- [AWSLambdaMSKExecutionRole](#page-2338-0)
- [AWSLambdaReplicator](#page-2339-0)
- [AWSLambdaRole](#page-2341-0)
- [AWSLambdaSQSQueueExecutionRole](#page-2342-0)
- [AWSLambdaVPCAccessExecutionRole](#page-2344-0)
- [AWSLicenseManagerConsumptionPolicy](#page-2345-0)
- [AWSLicenseManagerLinuxSubscriptionsServiceRolePolicy](#page-2346-0)
- [AWSLicenseManagerMasterAccountRolePolicy](#page-2348-0)
- [AWSLicenseManagerMemberAccountRolePolicy](#page-2354-0)
- [AWSLicenseManagerServiceRolePolicy](#page-2356-0)
- [AWSLicenseManagerUserSubscriptionsServiceRolePolicy](#page-2360-0)
- [AWSM2ServicePolicy](#page-2362-0)
- [AWSManagedServices\\_ContactsServiceRolePolicy](#page-2364-0)
- [AWSManagedServices\\_DetectiveControlsConfig\\_ServiceRolePolicy](#page-2366-0)
- [AWSManagedServices\\_EventsServiceRolePolicy](#page-2368-0)
- [AWSManagedServicesDeploymentToolkitPolicy](#page-2370-0)
- [AWSMarketplaceAmiIngestion](#page-2373-0)
- [AWSMarketplaceDeploymentServiceRolePolicy](#page-2374-0)
- [AWSMarketplaceFullAccess](#page-2376-0)
- [AWSMarketplaceGetEntitlements](#page-2380-0)
- [AWSMarketplaceImageBuildFullAccess](#page-2381-0)
- [AWSMarketplaceLicenseManagementServiceRolePolicy](#page-2386-0)
- [AWSMarketplaceManageSubscriptions](#page-2387-0)
- [AWSMarketplaceMeteringFullAccess](#page-2389-0)
- [AWSMarketplaceMeteringRegisterUsage](#page-2390-0)
- [AWSMarketplaceProcurementSystemAdminFullAccess](#page-2391-0)
- [AWSMarketplacePurchaseOrdersServiceRolePolicy](#page-2392-0)
- [AWSMarketplaceRead-only](#page-2394-0)
- [AWSMarketplaceResaleAuthorizationServiceRolePolicy](#page-2396-0)
- [AWSMarketplaceSellerFullAccess](#page-2399-0)
- [AWSMarketplaceSellerProductsFullAccess](#page-2403-0)
- [AWSMarketplaceSellerProductsReadOnly](#page-2406-0)
- [AWSMediaConnectServicePolicy](#page-2407-0)
- [AWSMediaTailorServiceRolePolicy](#page-2409-0)
- [AWSMigrationHubDiscoveryAccess](#page-2411-0)
- [AWSMigrationHubDMSAccess](#page-2413-0)
- [AWSMigrationHubFullAccess](#page-2414-0)
- [AWSMigrationHubOrchestratorConsoleFullAccess](#page-2417-0)
- [AWSMigrationHubOrchestratorInstanceRolePolicy](#page-2421-0)
- [AWSMigrationHubOrchestratorPlugin](#page-2422-0)
- [AWSMigrationHubOrchestratorServiceRolePolicy](#page-2424-0)
- [AWSMigrationHubRefactorSpaces-EnvironmentsWithoutBridgesFullAccess](#page-2429-0)
- [AWSMigrationHubRefactorSpaces-SSMAutomationPolicy](#page-2435-0)
- [AWSMigrationHubRefactorSpacesFullAccess](#page-2437-0)
- [AWSMigrationHubRefactorSpacesServiceRolePolicy](#page-2445-0)
- [AWSMigrationHubSMSAccess](#page-2449-0)
- [AWSMigrationHubStrategyCollector](#page-2451-0)
- [AWSMigrationHubStrategyConsoleFullAccess](#page-2454-0)
- [AWSMigrationHubStrategyServiceRolePolicy](#page-2457-0)
- [AWSMobileHub\\_FullAccess](#page-2458-0)
- [AWSMobileHub\\_ReadOnly](#page-2461-0)
- [AWSMSKReplicatorExecutionRole](#page-2463-0)
- [AWSNetworkFirewallServiceRolePolicy](#page-2465-0)
- [AWSNetworkManagerCloudWANServiceRolePolicy](#page-2467-0)
- [AWSNetworkManagerFullAccess](#page-2468-0)
- [AWSNetworkManagerReadOnlyAccess](#page-2470-0)
- [AWSNetworkManagerServiceRolePolicy](#page-2471-0)
- [AWSOpsWorks\\_FullAccess](#page-2473-0)
- [AWSOpsWorksCloudWatchLogs](#page-2475-0)
- [AWSOpsWorksCMInstanceProfileRole](#page-2476-0)
- [AWSOpsWorksCMServiceRole](#page-2478-0)
- [AWSOpsWorksInstanceRegistration](#page-2483-0)
- [AWSOpsWorksRegisterCLI\\_EC2](#page-2484-0)
- [AWSOpsWorksRegisterCLI\\_OnPremises](#page-2486-0)
- [AWSOrganizationsFullAccess](#page-2488-0)
- [AWSOrganizationsReadOnlyAccess](#page-2490-0)
- [AWSOrganizationsServiceTrustPolicy](#page-2491-0)
- [AWSOutpostsAuthorizeServerPolicy](#page-2493-0)
- [AWSOutpostsServiceRolePolicy](#page-2494-0)
- [AWSPanoramaApplianceRolePolicy](#page-2495-0)
- [AWSPanoramaApplianceServiceRolePolicy](#page-2497-0)
- [AWSPanoramaFullAccess](#page-2499-0)
- [AWSPanoramaGreengrassGroupRolePolicy](#page-2502-0)
- [AWSPanoramaSageMakerRolePolicy](#page-2504-0)
- [AWSPanoramaServiceLinkedRolePolicy](#page-2506-0)
- [AWSPanoramaServiceRolePolicy](#page-2509-0)
- [AWSPriceListServiceFullAccess](#page-2517-0)
- [AWSPrivateCAAuditor](#page-2518-0)
- [AWSPrivateCAFullAccess](#page-2519-0)
- [AWSPrivateCAPrivilegedUser](#page-2521-0)
- [AWSPrivateCAReadOnly](#page-2523-0)
- [AWSPrivateCAUser](#page-2524-0)
- [AWSPrivateMarketplaceAdminFullAccess](#page-2526-0)
- [AWSPrivateMarketplaceRequests](#page-2528-0)
- [AWSPrivateNetworksServiceRolePolicy](#page-2530-0)
- [AWSProtonCodeBuildProvisioningBasicAccess](#page-2531-0)
- [AWSProtonCodeBuildProvisioningServiceRolePolicy](#page-2532-0)
- [AWSProtonDeveloperAccess](#page-2534-0)
- [AWSProtonFullAccess](#page-2537-0)
- [AWSProtonReadOnlyAccess](#page-2540-0)
- [AWSProtonServiceGitSyncServiceRolePolicy](#page-2543-0)
- [AWSProtonSyncServiceRolePolicy](#page-2544-0)
- [AWSPurchaseOrdersServiceRolePolicy](#page-2546-0)
- [AWSQuickSightAssetBundleExportPolicy](#page-2548-0)
- [AWSQuickSightAssetBundleImportPolicy](#page-2550-0)
- [AWSQuicksightAthenaAccess](#page-2554-0)
- [AWSQuickSightDescribeRDS](#page-2557-0)
- [AWSQuickSightDescribeRedshift](#page-2558-0)
- [AWSQuickSightElasticsearchPolicy](#page-2560-0)
- [AWSQuickSightIoTAnalyticsAccess](#page-2561-0)
- [AWSQuickSightListIAM](#page-2563-0)
- [AWSQuicksightOpenSearchPolicy](#page-2564-0)
- [AWSQuickSightSageMakerPolicy](#page-2566-0)
- [AWSQuickSightTimestreamPolicy](#page-2568-0)
- [AWSReachabilityAnalyzerServiceRolePolicy](#page-2569-0)
- [AWSRefactoringToolkitFullAccess](#page-2572-0)
- [AWSRefactoringToolkitSidecarPolicy](#page-2587-0)
- [AWSrePostPrivateCloudWatchAccess](#page-2588-0)
- [AWSRepostSpaceSupportOperationsPolicy](#page-2590-0)
- [AWSResilienceHubAsssessmentExecutionPolicy](#page-2591-0)
- [AWSResourceAccessManagerFullAccess](#page-2596-0)
- [AWSResourceAccessManagerReadOnlyAccess](#page-2597-0)
- [AWSResourceAccessManagerResourceShareParticipantAccess](#page-2599-0)
- [AWSResourceAccessManagerServiceRolePolicy](#page-2600-0)
- [AWSResourceExplorerFullAccess](#page-2602-0)
- [AWSResourceExplorerOrganizationsAccess](#page-2603-0)
- [AWSResourceExplorerReadOnlyAccess](#page-2606-0)
- [AWSResourceExplorerServiceRolePolicy](#page-2607-0)
- [AWSResourceGroupsReadOnlyAccess](#page-2617-0)
- [AWSRoboMaker\\_FullAccess](#page-2619-0)
- [AWSRoboMakerReadOnlyAccess](#page-2621-0)
- [AWSRoboMakerServicePolicy](#page-2622-0)
- [AWSRoboMakerServiceRolePolicy](#page-2625-0)
- [AWSRolesAnywhereServicePolicy](#page-2627-0)
- [AWSS3OnOutpostsServiceRolePolicy](#page-2628-0)
- [AWSSavingsPlansFullAccess](#page-2632-0)
- [AWSSavingsPlansReadOnlyAccess](#page-2633-0)
- [AWSSecurityHubFullAccess](#page-2634-0)
- [AWSSecurityHubOrganizationsAccess](#page-2636-0)
- [AWSSecurityHubReadOnlyAccess](#page-2638-0)
- [AWSSecurityHubServiceRolePolicy](#page-2639-0)
- [AWSServiceCatalogAdminFullAccess](#page-2642-0)
- [AWSServiceCatalogAdminReadOnlyAccess](#page-2646-0)
- [AWSServiceCatalogAppRegistryFullAccess](#page-2648-0)
- [AWSServiceCatalogAppRegistryReadOnlyAccess](#page-2651-0)
- [AWSServiceCatalogAppRegistryServiceRolePolicy](#page-2652-0)
- [AWSServiceCatalogEndUserFullAccess](#page-2654-0)
- [AWSServiceCatalogEndUserReadOnlyAccess](#page-2657-0)
- [AWSServiceCatalogOrgsDataSyncServiceRolePolicy](#page-2659-0)
- [AWSServiceCatalogSyncServiceRolePolicy](#page-2661-0)
- [AWSServiceRoleForAmazonEKSNodegroup](#page-2663-0)
- [AWSServiceRoleForAmazonQDeveloper](#page-2667-0)
- [AWSServiceRoleForCloudWatchAlarmsActionSSMServiceRolePolicy](#page-2669-0)
- [AWSServiceRoleForCloudWatchMetrics\\_DbPerfInsightsServiceRolePolicy](#page-2670-0)
- [AWSServiceRoleForCodeGuru-Profiler](#page-2671-0)
- [AWSServiceRoleForCodeWhispererPolicy](#page-2673-0)
- [AWSServiceRoleForEC2ScheduledInstances](#page-2675-0)
- [AWSServiceRoleForGroundStationDataflowEndpointGroupPolicy](#page-2677-0)
- [AWSServiceRoleForImageBuilder](#page-2678-0)
- [AWSServiceRoleForIoTSiteWise](#page-2688-0)
- [AWSServiceRoleForLogDeliveryPolicy](#page-2690-0)
- [AWSServiceRoleForMonitronPolicy](#page-2692-0)
- [AWSServiceRoleForNeptuneGraphPolicy](#page-2693-0)
- [AWSServiceRoleForPrivateMarketplaceAdminPolicy](#page-2695-0)
- [AWSServiceRoleForSMS](#page-2698-0)
- [AWSServiceRoleForUserSubscriptions](#page-2705-0)
- [AWSServiceRolePolicyForBackupReports](#page-2706-0)
- [AWSServiceRolePolicyForBackupRestoreTesting](#page-2708-0)
- [AWSShieldDRTAccessPolicy](#page-2712-0)
- [AWSShieldServiceRolePolicy](#page-2714-0)
- [AWSSSMForSAPServiceLinkedRolePolicy](#page-2715-0)
- [AWSSSMOpsInsightsServiceRolePolicy](#page-2722-0)
- [AWSSSODirectoryAdministrator](#page-2724-0)
- [AWSSSODirectoryReadOnly](#page-2725-0)
- [AWSSSOMasterAccountAdministrator](#page-2726-0)
- [AWSSSOMemberAccountAdministrator](#page-2729-0)
- [AWSSSOReadOnly](#page-2731-0)
- [AWSSSOServiceRolePolicy](#page-2733-0)
- [AWSStepFunctionsConsoleFullAccess](#page-2737-0)
- [AWSStepFunctionsFullAccess](#page-2739-0)
- [AWSStepFunctionsReadOnlyAccess](#page-2740-0)
- [AWSStorageGatewayFullAccess](#page-2741-0)
- [AWSStorageGatewayReadOnlyAccess](#page-2743-0)
- [AWSStorageGatewayServiceRolePolicy](#page-2744-0)
- [AWSSupplyChainFederationAdminAccess](#page-2746-0)
- [AWSSupportAccess](#page-2752-0)
- [AWSSupportAppFullAccess](#page-2753-0)
- [AWSSupportAppReadOnlyAccess](#page-2755-0)
- [AWSSupportPlansFullAccess](#page-2756-0)
- [AWSSupportPlansReadOnlyAccess](#page-2757-0)
- [AWSSupportServiceRolePolicy](#page-2758-0)
- [AWSSystemsManagerAccountDiscoveryServicePolicy](#page-2834-0)
- [AWSSystemsManagerChangeManagementServicePolicy](#page-2836-0)
- [AWSSystemsManagerForSAPFullAccess](#page-2838-0)
- [AWSSystemsManagerForSAPReadOnlyAccess](#page-2840-0)
- [AWSSystemsManagerOpsDataSyncServiceRolePolicy](#page-2841-0)
- [AWSThinkboxAssetServerPolicy](#page-2845-0)
- [AWSThinkboxAWSPortalAdminPolicy](#page-2847-0)
- [AWSThinkboxAWSPortalGatewayPolicy](#page-2858-0)
- [AWSThinkboxAWSPortalWorkerPolicy](#page-2860-0)
- [AWSThinkboxDeadlineResourceTrackerAccessPolicy](#page-2863-0)
- [AWSThinkboxDeadlineResourceTrackerAdminPolicy](#page-2866-0)
- [AWSThinkboxDeadlineSpotEventPluginAdminPolicy](#page-2873-0)
- [AWSThinkboxDeadlineSpotEventPluginWorkerPolicy](#page-2877-0)
- [AWSTransferConsoleFullAccess](#page-2879-0)
- [AWSTransferFullAccess](#page-2881-0)
- [AWSTransferLoggingAccess](#page-2882-0)
- [AWSTransferReadOnlyAccess](#page-2883-0)
- [AWSTrustedAdvisorPriorityFullAccess](#page-2885-0)
- [AWSTrustedAdvisorPriorityReadOnlyAccess](#page-2887-0)
- [AWSTrustedAdvisorReportingServiceRolePolicy](#page-2889-0)
- [AWSTrustedAdvisorServiceRolePolicy](#page-2890-0)
- [AWSUserNotificationsServiceLinkedRolePolicy](#page-2894-0)
- [AWSVendorInsightsAssessorFullAccess](#page-2896-0)
- [AWSVendorInsightsAssessorReadOnly](#page-2898-0)
- [AWSVendorInsightsVendorFullAccess](#page-2899-0)
- [AWSVendorInsightsVendorReadOnly](#page-2901-0)
- [AWSVpcLatticeServiceRolePolicy](#page-2903-0)
- [AWSVPCS2SVpnServiceRolePolicy](#page-2904-0)
- [AWSVPCTransitGatewayServiceRolePolicy](#page-2906-0)
- [AWSVPCVerifiedAccessServiceRolePolicy](#page-2907-0)
- [AWSWAFConsoleFullAccess](#page-2909-0)
- [AWSWAFConsoleReadOnlyAccess](#page-2912-0)
- [AWSWAFFullAccess](#page-2914-0)
- [AWSWAFReadOnlyAccess](#page-2917-0)
- [AWSWellArchitectedDiscoveryServiceRolePolicy](#page-2918-0)
- [AWSWellArchitectedOrganizationsServiceRolePolicy](#page-2920-0)
- [AWSWickrFullAccess](#page-2922-0)
- [AWSXrayCrossAccountSharingConfiguration](#page-2923-0)
- [AWSXRayDaemonWriteAccess](#page-2925-0)
- [AWSXrayFullAccess](#page-2926-0)
- [AWSXrayReadOnlyAccess](#page-2927-0)
- [AWSXrayWriteOnlyAccess](#page-2929-0)
- [AWSZonalAutoshiftPracticeRunSLRPolicy](#page-2930-0)
- **[BatchServiceRolePolicy](#page-2932-0)**
- **[Billing](#page-2939-0)**
- [CertificateManagerServiceRolePolicy](#page-2942-0)
- [ClientVPNServiceConnectionsRolePolicy](#page-2944-0)
- [ClientVPNServiceRolePolicy](#page-2945-0)
- [CloudFormationStackSetsOrgAdminServiceRolePolicy](#page-2946-0)
- [CloudFormationStackSetsOrgMemberServiceRolePolicy](#page-2948-0)
- [CloudFrontFullAccess](#page-2949-0)
- [CloudFrontReadOnlyAccess](#page-2951-0)
- [CloudHSMServiceRolePolicy](#page-2953-0)
- [CloudSearchFullAccess](#page-2954-0)
- [CloudSearchReadOnlyAccess](#page-2955-0)
- [CloudTrailServiceRolePolicy](#page-2957-0)
- [CloudWatch-CrossAccountAccess](#page-2959-0)
- [CloudWatchActionsEC2Access](#page-2960-0)
- [CloudWatchAgentAdminPolicy](#page-2962-0)
- [CloudWatchAgentServerPolicy](#page-2963-0)
- [CloudWatchApplicationInsightsFullAccess](#page-2965-0)
- [CloudWatchApplicationInsightsReadOnlyAccess](#page-2967-0)
- [CloudwatchApplicationInsightsServiceLinkedRolePolicy](#page-2968-0)
- [CloudWatchApplicationSignalsFullAccess](#page-2979-0)
- [CloudWatchApplicationSignalsReadOnlyAccess](#page-2983-0)
- [CloudWatchApplicationSignalsServiceRolePolicy](#page-2986-0)
- [CloudWatchAutomaticDashboardsAccess](#page-2989-0)
- [CloudWatchCrossAccountSharingConfiguration](#page-2991-0)
- [CloudWatchEventsBuiltInTargetExecutionAccess](#page-2992-0)
- [CloudWatchEventsFullAccess](#page-2994-0)
- [CloudWatchEventsInvocationAccess](#page-2997-0)
- [CloudWatchEventsReadOnlyAccess](#page-2998-0)
- [CloudWatchEventsServiceRolePolicy](#page-3000-0)
- [CloudWatchFullAccess](#page-3001-0)
- [CloudWatchFullAccessV2](#page-3003-0)
- [CloudWatchInternetMonitorServiceRolePolicy](#page-3005-0)
- [CloudWatchLambdaInsightsExecutionRolePolicy](#page-3007-0)
- [CloudWatchLogsCrossAccountSharingConfiguration](#page-3009-0)
- [CloudWatchLogsFullAccess](#page-3010-0)
- [CloudWatchLogsReadOnlyAccess](#page-3012-0)
- [CloudWatchNetworkMonitorServiceRolePolicy](#page-3013-0)
- [CloudWatchReadOnlyAccess](#page-3015-0)
- [CloudWatchSyntheticsFullAccess](#page-3017-0)
- [CloudWatchSyntheticsReadOnlyAccess](#page-3023-0)
- [ComprehendDataAccessRolePolicy](#page-3024-0)
- [ComprehendFullAccess](#page-3025-0)
- [ComprehendMedicalFullAccess](#page-3026-0)
- [ComprehendReadOnly](#page-3028-0)
- [ComputeOptimizerReadOnlyAccess](#page-3030-0)
- [ComputeOptimizerServiceRolePolicy](#page-3031-0)
- [ConfigConformsServiceRolePolicy](#page-3034-0)
- [CostOptimizationHubAdminAccess](#page-3037-0)
- [CostOptimizationHubReadOnlyAccess](#page-3039-0)
- [CostOptimizationHubServiceRolePolicy](#page-3040-0)
- [CustomerProfilesServiceLinkedRolePolicy](#page-3042-0)
- [DatabaseAdministrator](#page-3043-0)
- **[DataScientist](#page-3047-0)**
- [DAXServiceRolePolicy](#page-3051-0)
- [DynamoDBCloudWatchContributorInsightsServiceRolePolicy](#page-3052-0)
- [DynamoDBKinesisReplicationServiceRolePolicy](#page-3054-0)
- [DynamoDBReplicationServiceRolePolicy](#page-3055-0)
- [EC2FastLaunchFullAccess](#page-3057-0)
- [EC2FastLaunchServiceRolePolicy](#page-3061-0)
- [EC2FleetTimeShiftableServiceRolePolicy](#page-3065-0)
- [Ec2ImageBuilderCrossAccountDistributionAccess](#page-3067-0)
- [EC2ImageBuilderLifecycleExecutionPolicy](#page-3069-0)
- [EC2InstanceConnect](#page-3072-0)
- [Ec2InstanceConnectEndpoint](#page-3073-0)
- [EC2InstanceProfileForImageBuilder](#page-3076-0)
- [EC2InstanceProfileForImageBuilderECRContainerBuilds](#page-3078-0)
- **[ECRReplicationServiceRolePolicy](#page-3080-0)**
- [ElastiCacheServiceRolePolicy](#page-3081-0)
- **[ElasticLoadBalancingFullAccess](#page-3084-0)**
- [ElasticLoadBalancingReadOnly](#page-3086-0)
- [ElementalActivationsDownloadSoftwareAccess](#page-3088-0)
- [ElementalActivationsGenerateLicenses](#page-3090-0)
- [ElementalActivationsReadOnlyAccess](#page-3091-0)
- [ElementalAppliancesSoftwareFullAccess](#page-3093-0)
- [ElementalAppliancesSoftwareReadOnlyAccess](#page-3094-0)
- [ElementalSupportCenterFullAccess](#page-3095-0)
- [EMRDescribeClusterPolicyForEMRWAL](#page-3096-0)
- [FMSServiceRolePolicy](#page-3098-0)
- [FSxDeleteServiceLinkedRoleAccess](#page-3114-0)
- [GameLiftGameServerGroupPolicy](#page-3116-0)
- [GlobalAcceleratorFullAccess](#page-3118-0)
- [GlobalAcceleratorReadOnlyAccess](#page-3120-0)
- [GreengrassOTAUpdateArtifactAccess](#page-3121-0)
- [GroundTruthSyntheticConsoleFullAccess](#page-3122-0)
- [GroundTruthSyntheticConsoleReadOnlyAccess](#page-3124-0)
- [Health\\_OrganizationsServiceRolePolicy](#page-3125-0)
- [IAMAccessAdvisorReadOnly](#page-3126-0)
- [IAMAccessAnalyzerFullAccess](#page-3128-0)
- [IAMAccessAnalyzerReadOnlyAccess](#page-3130-0)
- **[IAMFullAccess](#page-3131-0)**
- [IAMReadOnlyAccess](#page-3133-0)
- [IAMSelfManageServiceSpecificCredentials](#page-3134-0)
- [IAMUserChangePassword](#page-3135-0)
- [IAMUserSSHKeys](#page-3137-0)
- **[IVSFullAccess](#page-3138-0)**
- [IVSReadOnlyAccess](#page-3139-0)
- [IVSRecordToS3](#page-3141-0)
- [KafkaConnectServiceRolePolicy](#page-3142-0)
- [KafkaServiceRolePolicy](#page-3144-0)
- [KeyspacesReplicationServiceRolePolicy](#page-3147-0)
- [LakeFormationDataAccessServiceRolePolicy](#page-3148-0)
- **[LexBotPolicy](#page-3149-0)**
- **[LexChannelPolicy](#page-3150-0)**
- [LightsailExportAccess](#page-3152-0)
- [MediaConnectGatewayInstanceRolePolicy](#page-3153-0)
- [MediaPackageServiceRolePolicy](#page-3154-0)
- [MemoryDBServiceRolePolicy](#page-3156-0)
- [MigrationHubDMSAccessServiceRolePolicy](#page-3158-0)
- [MigrationHubServiceRolePolicy](#page-3160-0)
- [MigrationHubSMSAccessServiceRolePolicy](#page-3162-0)
- [MonitronServiceRolePolicy](#page-3164-0)
- [NeptuneConsoleFullAccess](#page-3165-0)
- [NeptuneFullAccess](#page-3171-0)
- [NeptuneGraphReadOnlyAccess](#page-3176-0)
- [NeptuneReadOnlyAccess](#page-3178-0)
- [NetworkAdministrator](#page-3181-0)
- **[OAMFullAccess](#page-3189-0)**
- [OAMReadOnlyAccess](#page-3190-0)
- [OpensearchIngestionSelfManagedVpcePolicy](#page-3191-0)
- [PartnerCentralAccountManagementUserRoleAssociation](#page-3193-0)
- **[PowerUserAccess](#page-3194-0)**
- [QBusinessServiceRolePolicy](#page-3196-0)
- [QuickSightAccessForS3StorageManagementAnalyticsReadOnly](#page-3198-0)
- [RDSCloudHsmAuthorizationRole](#page-3200-0)
- [ReadOnlyAccess](#page-3201-0)
- [ResourceGroupsandTagEditorFullAccess](#page-3251-0)
- [ResourceGroupsandTagEditorReadOnlyAccess](#page-3253-0)
- [ResourceGroupsServiceRolePolicy](#page-3254-0)
- [ROSAAmazonEBSCSIDriverOperatorPolicy](#page-3255-0)
- [ROSACloudNetworkConfigOperatorPolicy](#page-3259-0)
- [ROSAControlPlaneOperatorPolicy](#page-3261-0)
- [ROSAImageRegistryOperatorPolicy](#page-3266-0)
- [ROSAIngressOperatorPolicy](#page-3268-0)
- [ROSAInstallerPolicy](#page-3270-0)
- [ROSAKMSProviderPolicy](#page-3279-0)
- [ROSAKubeControllerPolicy](#page-3280-0)
- [ROSAManageSubscription](#page-3285-0)
- [ROSANodePoolManagementPolicy](#page-3287-0)
- [ROSASRESupportPolicy](#page-3293-0)
- [ROSAWorkerInstancePolicy](#page-3299-0)
- [Route53RecoveryReadinessServiceRolePolicy](#page-3300-0)
- [Route53ResolverServiceRolePolicy](#page-3304-0)
- [S3StorageLensServiceRolePolicy](#page-3306-0)
- **[SecretsManagerReadWrite](#page-3307-0)**
- **[SecurityAudit](#page-3310-0)**
- **[SecurityLakeServiceLinkedRole](#page-3328-0)**
- [ServerMigration\\_ServiceRole](#page-3331-0)
- **[ServerMigrationConnector](#page-3337-0)**
- [ServerMigrationServiceConsoleFullAccess](#page-3339-0)
- **[ServerMigrationServiceLaunchRole](#page-3342-0)**
- [ServerMigrationServiceRoleForInstanceValidation](#page-3345-0)
- [ServiceQuotasFullAccess](#page-3346-0)
- [ServiceQuotasReadOnlyAccess](#page-3349-0)
- [ServiceQuotasServiceRolePolicy](#page-3351-0)
- [SimpleWorkflowFullAccess](#page-3352-0)
- [SplitCostAllocationDataServiceRolePolicy](#page-3353-0)
- [SupportUser](#page-3355-0)
- [SystemAdministrator](#page-3360-0)
- [TranslateFullAccess](#page-3367-0)
- [TranslateReadOnly](#page-3369-0)
- **[ViewOnlyAccess](#page-3370-0)**
- [VMImportExportRoleForAWSConnector](#page-3379-0)
- [VPCLatticeFullAccess](#page-3381-0)
- [VPCLatticeReadOnlyAccess](#page-3384-0)
- [VPCLatticeServicesInvokeAccess](#page-3385-0)
- [WAFLoggingServiceRolePolicy](#page-3387-0)
- [WAFRegionalLoggingServiceRolePolicy](#page-3388-0)
- [WAFV2LoggingServiceRolePolicy](#page-3389-0)
- [WellArchitectedConsoleFullAccess](#page-3390-0)
- [WellArchitectedConsoleReadOnlyAccess](#page-3392-0)
- [WorkLinkServiceRolePolicy](#page-3393-0)

## AccessAnalyzerServiceRolePolicy

描述:允许访问分析器分析资源元数据

AccessAnalyzerServiceRolePolicy是一[个AWS 托管策略。](https://docs.aws.amazon.com/IAM/latest/UserGuide/access_policies_managed-vs-inline.html#aws-managed-policies)

## 使用此策略

此附加到服务相关角色的策略允许服务代表您执行操作。您无法将此策略附加到您的用户、组或角色。

### 策略详细信息

- 类型:服务相关角色策略
- 创建时间:2019 年 12 月 2 日 17:13 UTC
- 编辑时间:世界标准时间 2024 年 5 月 30 日 18:34
- ARN: arn:aws:iam::aws:policy/aws-service-role/ AccessAnalyzerServiceRolePolicy

### 策略版本

策略版本:v13(默认)

此策略的默认版本是定义策略权限的版本。当使用该策略的用户或角色请求访问 AWS 资源时, AWS 会检查策略的默认版本以确定是否允许该请求。

### JSON 策略文档

```
{ 
"Version" : "2012-10-17", 
"Statement" : [ 
  { 
    "Sid" : "AccessAnalyzerServiceRolePolicy", 
    "Effect" : "Allow", 
    "Action" : [ 
       "dynamodb:GetResourcePolicy", 
       "dynamodb:ListStreams", 
       "dynamodb:ListTables", 
       "ec2:DescribeAddresses", 
      "ec2:DescribeByoipCidrs", 
       "ec2:DescribeSnapshotAttribute", 
       "ec2:DescribeSnapshots", 
       "ec2:DescribeVpcEndpoints", 
       "ec2:DescribeVpcs", 
       "ec2:GetSnapshotBlockPublicAccessState", 
       "ecr:DescribeRepositories", 
       "ecr:GetRepositoryPolicy", 
       "elasticfilesystem:DescribeFileSystemPolicy", 
       "elasticfilesystem:DescribeFileSystems", 
       "iam:GetRole", 
       "iam:ListEntitiesForPolicy", 
       "iam:ListRoles", 
       "iam:ListUsers", 
       "iam:GetUser", 
       "iam:GetGroup", 
       "iam:GenerateServiceLastAccessedDetails", 
       "iam:GetServiceLastAccessedDetails", 
       "iam:ListAccessKeys", 
       "iam:GetLoginProfile", 
       "iam:GetAccessKeyLastUsed", 
       "iam:ListRolePolicies", 
       "iam:GetRolePolicy", 
       "iam:ListAttachedRolePolicies", 
       "iam:ListUserPolicies", 
       "iam:GetUserPolicy", 
       "iam:ListAttachedUserPolicies",
```
 "iam:GetPolicy", "iam:GetPolicyVersion", "iam:ListGroupsForUser", "kms:DescribeKey", "kms:GetKeyPolicy", "kms:ListGrants", "kms:ListKeyPolicies", "kms:ListKeys", "lambda:GetFunctionUrlConfig", "lambda:GetLayerVersionPolicy", "lambda:GetPolicy", "lambda:ListAliases", "lambda:ListFunctions", "lambda:ListLayers", "lambda:ListLayerVersions", "lambda:ListVersionsByFunction", "organizations:DescribeAccount", "organizations:DescribeOrganization", "organizations:DescribeOrganizationalUnit", "organizations:ListAccounts", "organizations:ListAccountsForParent", "organizations:ListAWSServiceAccessForOrganization", "organizations:ListChildren", "organizations:ListDelegatedAdministrators", "organizations:ListOrganizationalUnitsForParent", "organizations:ListParents", "organizations:ListRoots", "rds:DescribeDBClusterSnapshotAttributes", "rds:DescribeDBClusterSnapshots", "rds:DescribeDBSnapshotAttributes", "rds:DescribeDBSnapshots", "s3:DescribeMultiRegionAccessPointOperation", "s3:GetAccessPoint", "s3:GetAccessPointPolicy", "s3:GetAccessPointPolicyStatus", "s3:GetAccountPublicAccessBlock", "s3:GetBucketAcl", "s3:GetBucketLocation", "s3:GetBucketPolicyStatus", "s3:GetBucketPolicy", "s3:GetBucketPublicAccessBlock", "s3:GetMultiRegionAccessPoint", "s3:GetMultiRegionAccessPointPolicy", "s3:GetMultiRegionAccessPointPolicyStatus",

 "s3:ListAccessPoints", "s3:ListAllMyBuckets", "s3:ListMultiRegionAccessPoints", "s3express:GetBucketPolicy", "s3express:ListAllMyDirectoryBuckets", "sns:GetTopicAttributes", "sns:ListTopics", "secretsmanager:DescribeSecret", "secretsmanager:GetResourcePolicy", "secretsmanager:ListSecrets", "sqs:GetQueueAttributes", "sqs:ListQueues" ], "Resource" : "\*" } ]

## 了解更多信息

}

- [了解 IAM policy 版本控制](https://docs.aws.amazon.com/IAM/latest/UserGuide/access_policies_managed-versioning.html)
- [开始使用 AWS 托管策略,转向最低权限权限](https://docs.aws.amazon.com/IAM/latest/UserGuide/best-practices.html#bp-use-aws-defined-policies)

# AdministratorAccess

描述:提供对 AWS 服务和资源的完全访问权限。

AdministratorAccess是一个[AWS 托管策略](https://docs.aws.amazon.com/IAM/latest/UserGuide/access_policies_managed-vs-inline.html#aws-managed-policies)。

### 使用此策略

您可以将 AdministratorAccess 附加到您的用户、组和角色。

### 策略详细信息

- 类型: AWS 托管策略
- 创建时间:2015 年 2 月 6 日 18:39 UTC
- 编辑时间:2015 年 2 月 6 日 18:39 UTC
- ARN: arn:aws:iam::aws:policy/AdministratorAccess
#### 策略版本

策略版本: v1 (默认)

此策略的默认版本是定义策略权限的版本。当使用该策略的用户或角色请求访问 AWS 资源时, AWS 会检查策略的默认版本以确定是否允许该请求。

JSON 策略文档

```
{ 
   "Version" : "2012-10-17", 
   "Statement" : [ 
      { 
        "Effect" : "Allow", 
        "Action" : "*", 
        "Resource" : "*" 
      } 
   ]
}
```
## 了解更多信息

- [在 IAM 身份中心使用 AWS 托管策略创建权限集](https://docs.aws.amazon.com/singlesignon/latest/userguide/howtocreatepermissionset.html)
- [添加和删除 IAM 身份权限](https://docs.aws.amazon.com/IAM/latest/UserGuide/access_policies_manage-attach-detach.html)
- [了解 IAM policy 版本控制](https://docs.aws.amazon.com/IAM/latest/UserGuide/access_policies_managed-versioning.html)
- [开始使用 AWS 托管策略,转向最低权限权限](https://docs.aws.amazon.com/IAM/latest/UserGuide/best-practices.html#bp-use-aws-defined-policies)

## AdministratorAccess-Amplify

描述:授予账户管理权限,同时明确允许直接访问 Amplify 应用程序所需的资源。

AdministratorAccess-Amplify是一[个AWS 托管策略](https://docs.aws.amazon.com/IAM/latest/UserGuide/access_policies_managed-vs-inline.html#aws-managed-policies)。

#### 使用此策略

您可以将 AdministratorAccess-Amplify 附加到您的用户、组和角色。

#### 策略详细信息

• 类型: AWS 托管策略

- 创建时间:2020 年 12 月 1 日 19:03 UTC
- 编辑时间:世界标准时间 2024 年 4 月 4 日 20:35
- ARN: arn:aws:iam::aws:policy/AdministratorAccess-Amplify

#### 策略版本

策略版本: v12 (默认)

此策略的默认版本是定义策略权限的版本。当使用该策略的用户或角色请求访问 AWS 资源时, AWS 会检查策略的默认版本以确定是否允许该请求。

```
{ 
   "Version" : "2012-10-17", 
   "Statement" : [ 
     { 
       "Sid" : "CLICloudformationPolicy", 
       "Effect" : "Allow", 
       "Action" : [ 
         "cloudformation:CreateChangeSet", 
         "cloudformation:CreateStack", 
         "cloudformation:DeleteStack", 
         "cloudformation:DescribeChangeSet", 
         "cloudformation:DescribeStackEvents", 
         "cloudformation:DescribeStackResource", 
         "cloudformation:DescribeStackResources", 
         "cloudformation:DescribeStacks", 
         "cloudformation:ExecuteChangeSet", 
         "cloudformation:GetTemplate", 
         "cloudformation:UpdateStack", 
         "cloudformation:ListStacks", 
         "cloudformation:ListStackResources", 
         "cloudformation:DeleteStackSet", 
         "cloudformation:DescribeStackSet", 
         "cloudformation:UpdateStackSet", 
         "cloudformation:TagResource", 
         "cloudformation:UntagResource" 
       ], 
       "Resource" : [ 
         "arn:aws:cloudformation:*:*:stack/amplify-*"
```

```
\mathbf{I} }, 
 { 
   "Sid" : "CLIManageviaCFNPolicy", 
   "Effect" : "Allow", 
  "Action" : [
     "iam:ListRoleTags", 
     "iam:TagRole", 
     "iam:AttachRolePolicy", 
     "iam:CreatePolicy", 
     "iam:DeletePolicy", 
     "iam:DeleteRole", 
     "iam:DeleteRolePolicy", 
     "iam:DetachRolePolicy", 
     "iam:PutRolePolicy", 
     "iam:UntagRole", 
     "iam:UpdateRole", 
     "iam:GetRole", 
     "iam:GetPolicy", 
     "iam:GetRolePolicy", 
     "iam:PassRole", 
     "iam:ListPolicyVersions", 
     "iam:CreatePolicyVersion", 
     "iam:DeletePolicyVersion", 
     "iam:CreateRole", 
     "iam:ListRolePolicies", 
     "iam:PutRolePermissionsBoundary", 
     "iam:DeleteRolePermissionsBoundary", 
     "appsync:CreateApiKey", 
     "appsync:CreateDataSource", 
     "appsync:CreateFunction", 
     "appsync:CreateResolver", 
     "appsync:CreateType", 
     "appsync:DeleteApiKey", 
     "appsync:DeleteDataSource", 
     "appsync:DeleteFunction", 
     "appsync:DeleteResolver", 
     "appsync:DeleteType", 
     "appsync:GetDataSource", 
     "appsync:GetFunction", 
     "appsync:GetIntrospectionSchema", 
     "appsync:GetResolver", 
     "appsync:GetSchemaCreationStatus", 
     "appsync:GetType",
```
 "appsync:GraphQL", "appsync:ListApiKeys", "appsync:ListDataSources", "appsync:ListFunctions", "appsync:ListGraphqlApis", "appsync:ListResolvers", "appsync:ListResolversByFunction", "appsync:ListTypes", "appsync:StartSchemaCreation", "appsync:UntagResource", "appsync:UpdateApiKey", "appsync:UpdateDataSource", "appsync:UpdateFunction", "appsync:UpdateResolver", "appsync:UpdateType", "appsync:TagResource", "appsync:CreateGraphqlApi", "appsync:DeleteGraphqlApi", "appsync:GetGraphqlApi", "appsync:ListTagsForResource", "appsync:UpdateGraphqlApi", "apigateway:DELETE", "apigateway:GET", "apigateway:PATCH", "apigateway:POST", "apigateway:PUT", "cognito-idp:CreateUserPool", "cognito-identity:CreateIdentityPool", "cognito-identity:DeleteIdentityPool", "cognito-identity:DescribeIdentity", "cognito-identity:DescribeIdentityPool", "cognito-identity:SetIdentityPoolRoles", "cognito-identity:GetIdentityPoolRoles", "cognito-identity:UpdateIdentityPool", "cognito-idp:CreateUserPoolClient", "cognito-idp:DeleteUserPool", "cognito-idp:DeleteUserPoolClient", "cognito-idp:DescribeUserPool", "cognito-idp:DescribeUserPoolClient", "cognito-idp:ListTagsForResource", "cognito-idp:ListUserPoolClients", "cognito-idp:UpdateUserPoolClient", "cognito-idp:CreateGroup", "cognito-idp:DeleteGroup",

 "cognito-identity:TagResource", "cognito-idp:TagResource", "cognito-idp:UpdateUserPool", "cognito-idp:SetUserPoolMfaConfig", "lambda:AddPermission", "lambda:CreateFunction", "lambda:DeleteFunction", "lambda:GetFunction", "lambda:GetFunctionConfiguration", "lambda:InvokeAsync", "lambda:InvokeFunction", "lambda:RemovePermission", "lambda:UpdateFunctionCode", "lambda:UpdateFunctionConfiguration", "lambda:ListTags", "lambda:TagResource", "lambda:UntagResource", "lambda:AddLayerVersionPermission", "lambda:CreateEventSourceMapping", "lambda:DeleteEventSourceMapping", "lambda:DeleteLayerVersion", "lambda:GetEventSourceMapping", "lambda:GetLayerVersion", "lambda:ListEventSourceMappings", "lambda:ListLayerVersions", "lambda:PublishLayerVersion", "lambda:RemoveLayerVersionPermission", "lambda:UpdateEventSourceMapping", "dynamodb:CreateTable", "dynamodb:DeleteItem", "dynamodb:DeleteTable", "dynamodb:DescribeContinuousBackups", "dynamodb:DescribeTable", "dynamodb:DescribeTimeToLive", "dynamodb:ListStreams", "dynamodb:PutItem", "dynamodb:TagResource", "dynamodb:ListTagsOfResource", "dynamodb:UntagResource", "dynamodb:UpdateContinuousBackups", "dynamodb:UpdateItem", "dynamodb:UpdateTable", "dynamodb:UpdateTimeToLive",

```
 "s3:CreateBucket",
```

```
 "s3:ListBucket", 
   "s3:PutBucketAcl", 
   "s3:PutBucketCORS", 
   "s3:PutBucketNotification", 
   "s3:PutBucketPolicy", 
   "s3:PutBucketWebsite", 
   "s3:PutObjectAcl", 
   "cloudfront:CreateCloudFrontOriginAccessIdentity", 
   "cloudfront:CreateDistribution", 
   "cloudfront:DeleteCloudFrontOriginAccessIdentity", 
   "cloudfront:DeleteDistribution", 
   "cloudfront:GetCloudFrontOriginAccessIdentity", 
   "cloudfront:GetCloudFrontOriginAccessIdentityConfig", 
   "cloudfront:GetDistribution", 
   "cloudfront:GetDistributionConfig", 
   "cloudfront:TagResource", 
   "cloudfront:UntagResource", 
   "cloudfront:UpdateCloudFrontOriginAccessIdentity", 
   "cloudfront:UpdateDistribution", 
   "events:DeleteRule", 
   "events:DescribeRule", 
   "events:ListRuleNamesByTarget", 
   "events:PutRule", 
   "events:PutTargets", 
   "events:RemoveTargets", 
   "mobiletargeting:GetApp", 
   "kinesis:AddTagsToStream", 
   "kinesis:CreateStream", 
   "kinesis:DeleteStream", 
   "kinesis:DescribeStream", 
   "kinesis:DescribeStreamSummary", 
   "kinesis:ListTagsForStream", 
   "kinesis:PutRecords", 
   "es:AddTags", 
   "es:CreateElasticsearchDomain", 
   "es:DeleteElasticsearchDomain", 
   "es:DescribeElasticsearchDomain", 
   "es:UpdateElasticsearchDomainConfig", 
   "s3:PutEncryptionConfiguration", 
   "s3:PutBucketPublicAccessBlock" 
 ], 
 "Resource" : "*", 
 "Condition" : { 
   "ForAnyValue:StringEquals" : {
```

```
 "aws:CalledVia" : [ 
          "cloudformation.amazonaws.com" 
       ] 
     } 
   } 
 }, 
 { 
   "Sid" : "CLISDKCalls", 
   "Effect" : "Allow", 
  "Action" : [
     "appsync:GetIntrospectionSchema", 
     "appsync:GraphQL", 
     "appsync:UpdateApiKey", 
     "appsync:ListApiKeys", 
     "amplify:*", 
     "amplifybackend:*", 
     "amplifyuibuilder:*", 
     "sts:AssumeRole", 
     "mobiletargeting:*", 
     "cognito-idp:AdminAddUserToGroup", 
     "cognito-idp:AdminCreateUser", 
     "cognito-idp:CreateGroup", 
     "cognito-idp:DeleteGroup", 
     "cognito-idp:DeleteUser", 
     "cognito-idp:ListUsers", 
     "cognito-idp:AdminGetUser", 
     "cognito-idp:ListUsersInGroup", 
     "cognito-idp:AdminDisableUser", 
     "cognito-idp:AdminRemoveUserFromGroup", 
     "cognito-idp:AdminResetUserPassword", 
     "cognito-idp:AdminListGroupsForUser", 
     "cognito-idp:ListGroups", 
     "cognito-idp:AdminListUserAuthEvents", 
     "cognito-idp:AdminDeleteUser", 
     "cognito-idp:AdminConfirmSignUp", 
     "cognito-idp:AdminEnableUser", 
     "cognito-idp:AdminUpdateUserAttributes", 
     "cognito-idp:DescribeIdentityProvider", 
     "cognito-idp:DescribeUserPool", 
     "cognito-idp:DeleteUserPool", 
     "cognito-idp:DescribeUserPoolClient", 
     "cognito-idp:CreateUserPool", 
     "cognito-idp:CreateUserPoolClient", 
     "cognito-idp:UpdateUserPool",
```
 "cognito-idp:AdminSetUserPassword", "cognito-idp:ListUserPools", "cognito-idp:ListUserPoolClients", "cognito-idp:ListIdentityProviders", "cognito-idp:GetUserPoolMfaConfig", "cognito-identity:GetIdentityPoolRoles", "cognito-identity:SetIdentityPoolRoles", "cognito-identity:CreateIdentityPool", "cognito-identity:DeleteIdentityPool", "cognito-identity:ListIdentityPools", "cognito-identity:DescribeIdentityPool", "dynamodb:DescribeTable", "dynamodb:ListTables", "lambda:GetFunction", "lambda:CreateFunction", "lambda:AddPermission", "lambda:DeleteFunction", "lambda:DeleteLayerVersion", "lambda:InvokeFunction", "lambda:ListLayerVersions", "iam:PutRolePolicy", "iam:CreatePolicy", "iam:AttachRolePolicy", "iam:ListPolicyVersions", "iam:ListAttachedRolePolicies", "iam:CreateRole", "iam:PassRole", "iam:ListRolePolicies", "iam:DeleteRolePolicy", "iam:CreatePolicyVersion", "iam:DeletePolicyVersion", "iam:DeleteRole", "iam:DetachRolePolicy", "cloudformation:ListStacks", "cloudformation:DescribeStacks", "sns:CreateSMSSandboxPhoneNumber", "sns:GetSMSSandboxAccountStatus", "sns:VerifySMSSandboxPhoneNumber", "sns:DeleteSMSSandboxPhoneNumber", "sns:ListSMSSandboxPhoneNumbers", "sns:ListOriginationNumbers", "rekognition:DescribeCollection", "logs:DescribeLogStreams", "logs:GetLogEvents",

```
 "lex:GetBot", 
     "lex:GetBuiltinIntent", 
     "lex:GetBuiltinIntents", 
     "lex:GetBuiltinSlotTypes", 
     "cloudformation:GetTemplateSummary", 
     "codecommit:GitPull", 
     "cloudfront:GetCloudFrontOriginAccessIdentity", 
     "cloudfront:GetCloudFrontOriginAccessIdentityConfig", 
     "polly:DescribeVoices" 
   ], 
   "Resource" : "*" 
 }, 
 { 
   "Sid" : "AmplifySSMCalls", 
   "Effect" : "Allow", 
  "Action" : [
     "ssm:PutParameter", 
     "ssm:DeleteParameter", 
     "ssm:GetParametersByPath", 
     "ssm:GetParameters", 
     "ssm:GetParameter", 
     "ssm:DeleteParameters" 
   ], 
   "Resource" : "arn:aws:ssm:*:*:parameter/amplify/*" 
 }, 
 { 
   "Sid" : "GeoPowerUser", 
   "Effect" : "Allow", 
   "Action" : [ 
     "geo:*" 
   ], 
   "Resource" : "*" 
 }, 
\mathcal{L} "Sid" : "AmplifyEcrSDKCalls", 
   "Effect" : "Allow", 
  "Action" : [
     "ecr:DescribeRepositories" 
   ], 
   "Resource" : "*" 
 }, 
 { 
   "Sid" : "AmplifyStorageSDKCalls", 
   "Effect" : "Allow",
```

```
"Action" : [
     "s3:CreateBucket", 
     "s3:DeleteBucket", 
     "s3:DeleteBucketPolicy", 
     "s3:DeleteBucketWebsite", 
     "s3:DeleteObject", 
     "s3:DeleteObjectVersion", 
     "s3:GetBucketLocation", 
     "s3:GetObject", 
     "s3:ListAllMyBuckets", 
     "s3:ListBucket", 
     "s3:ListBucketVersions", 
     "s3:PutBucketAcl", 
     "s3:PutBucketCORS", 
     "s3:PutBucketNotification", 
     "s3:PutBucketPolicy", 
     "s3:PutBucketVersioning", 
     "s3:PutBucketWebsite", 
     "s3:PutEncryptionConfiguration", 
     "s3:PutLifecycleConfiguration", 
     "s3:PutObject", 
     "s3:PutObjectAcl" 
   ], 
   "Resource" : "*" 
 }, 
 { 
   "Sid" : "AmplifySSRCalls", 
   "Effect" : "Allow", 
  "Action" : [
     "cloudfront:CreateCloudFrontOriginAccessIdentity", 
     "cloudfront:CreateDistribution", 
     "cloudfront:CreateInvalidation", 
     "cloudfront:GetDistribution", 
     "cloudfront:GetDistributionConfig", 
     "cloudfront:ListCloudFrontOriginAccessIdentities", 
     "cloudfront:ListDistributions", 
     "cloudfront:ListDistributionsByLambdaFunction", 
     "cloudfront:ListDistributionsByWebACLId", 
     "cloudfront:ListFieldLevelEncryptionConfigs", 
     "cloudfront:ListFieldLevelEncryptionProfiles", 
     "cloudfront:ListInvalidations", 
     "cloudfront:ListPublicKeys", 
     "cloudfront:ListStreamingDistributions", 
     "cloudfront:UpdateDistribution",
```
 "cloudfront:TagResource", "cloudfront:UntagResource", "cloudfront:ListTagsForResource", "cloudfront:DeleteDistribution", "iam:AttachRolePolicy", "iam:CreateRole", "iam:CreateServiceLinkedRole", "iam:GetRole", "iam:PutRolePolicy", "iam:PassRole", "lambda:CreateFunction", "lambda:EnableReplication", "lambda:DeleteFunction", "lambda:GetFunction", "lambda:GetFunctionConfiguration", "lambda:PublishVersion", "lambda:UpdateFunctionCode", "lambda:UpdateFunctionConfiguration", "lambda:ListTags", "lambda:TagResource", "lambda:UntagResource", "route53:ChangeResourceRecordSets", "route53:ListHostedZonesByName", "route53:ListResourceRecordSets", "s3:CreateBucket", "s3:GetAccelerateConfiguration", "s3:GetObject", "s3:ListBucket", "s3:PutAccelerateConfiguration", "s3:PutBucketPolicy", "s3:PutObject", "s3:PutBucketTagging", "s3:GetBucketTagging", "lambda:ListEventSourceMappings", "lambda:CreateEventSourceMapping", "iam:UpdateAssumeRolePolicy", "iam:DeleteRolePolicy", "sqs:CreateQueue", "sqs:DeleteQueue", "sqs:GetQueueAttributes", "sqs:SetQueueAttributes", "amplify:GetApp", "amplify:GetBranch",

"amplify:UpdateApp",

```
 "amplify:UpdateBranch" 
       ], 
       "Resource" : "*" 
     }, 
     { 
       "Sid" : "AmplifySSRViewLogGroups", 
       "Effect" : "Allow", 
       "Action" : "logs:DescribeLogGroups", 
       "Resource" : "arn:aws:logs:*:*:log-group:*" 
     }, 
     { 
       "Sid" : "AmplifySSRCreateLogGroup", 
       "Effect" : "Allow", 
       "Action" : "logs:CreateLogGroup", 
       "Resource" : "arn:aws:logs:*:*:log-group:/aws/amplify/*" 
     }, 
     { 
       "Sid" : "AmplifySSRPushLogs", 
       "Effect" : "Allow", 
      "Action" : [
          "logs:CreateLogStream", 
          "logs:PutLogEvents" 
       ], 
       "Resource" : "arn:aws:logs:*:*:log-group:/aws/amplify/*:log-stream:*" 
     } 
   ]
}
```
# 了解更多信息

- [在 IAM 身份中心使用 AWS 托管策略创建权限集](https://docs.aws.amazon.com/singlesignon/latest/userguide/howtocreatepermissionset.html)
- [添加和删除 IAM 身份权限](https://docs.aws.amazon.com/IAM/latest/UserGuide/access_policies_manage-attach-detach.html)
- [了解 IAM policy 版本控制](https://docs.aws.amazon.com/IAM/latest/UserGuide/access_policies_managed-versioning.html)
- [开始使用 AWS 托管策略,转向最低权限权限](https://docs.aws.amazon.com/IAM/latest/UserGuide/best-practices.html#bp-use-aws-defined-policies)

# AdministratorAccess-AWSElasticBeanstalk

描述:授予账户管理权限。明确允许开发人员和管理员直接访问管理 Elasti AWS c Beanstalk 应用程序 所需的资源

# 使用此策略

您可以将 AdministratorAccess-AWSElasticBeanstalk 附加到您的用户、组和角色。

## 策略详细信息

- 类型: AWS 托管策略
- 创建时间: 2021 年 1 月 22 日 19:36 UTC
- 编辑时间:2023 年 3 月 23 日 23:45 UTC
- ARN: arn:aws:iam::aws:policy/AdministratorAccess-AWSElasticBeanstalk

#### 策略版本

策略版本: v3 (默认)

此策略的默认版本是定义策略权限的版本。当使用该策略的用户或角色请求访问 AWS 资源时, AWS 会检查策略的默认版本以确定是否允许该请求。

```
{ 
   "Version" : "2012-10-17", 
   "Statement" : [ 
     { 
       "Effect" : "Allow", 
       "Action" : [ 
          "acm:Describe*", 
          "acm:List*", 
          "autoscaling:Describe*", 
          "cloudformation:Describe*", 
          "cloudformation:Estimate*", 
          "cloudformation:Get*", 
          "cloudformation:List*", 
          "cloudformation:Validate*", 
          "cloudtrail:LookupEvents", 
          "cloudwatch:DescribeAlarms", 
          "cloudwatch:GetMetricStatistics", 
          "cloudwatch:ListMetrics", 
          "codecommit:Get*",
```

```
 "codecommit:UploadArchive", 
     "ec2:AllocateAddress", 
     "ec2:AssociateAddress", 
     "ec2:AuthorizeSecurityGroup*", 
     "ec2:CreateLaunchTemplate*", 
     "ec2:CreateSecurityGroup", 
     "ec2:CreateTags", 
     "ec2:DeleteLaunchTemplate*", 
     "ec2:DeleteSecurityGroup", 
     "ec2:DeleteTags", 
     "ec2:Describe*", 
     "ec2:DisassociateAddress", 
     "ec2:ReleaseAddress", 
     "ec2:RevokeSecurityGroup*", 
     "ecs:CreateCluster", 
     "ecs:DeRegisterTaskDefinition", 
     "ecs:Describe*", 
     "ecs:List*", 
     "ecs:RegisterTaskDefinition", 
     "elasticbeanstalk:*", 
     "elasticloadbalancing:Describe*", 
     "iam:GetRole", 
     "iam:ListAttachedRolePolicies", 
     "iam:ListInstanceProfiles", 
     "iam:ListRolePolicies", 
     "iam:ListRoles", 
     "iam:ListServerCertificates", 
     "logs:Describe*", 
     "rds:Describe*", 
     "s3:ListAllMyBuckets", 
     "sns:ListSubscriptionsByTopic", 
     "sns:ListTopics", 
     "sqs:ListQueues" 
   ], 
   "Resource" : "*" 
 }, 
 { 
   "Effect" : "Allow", 
   "Action" : [ 
     "autoscaling:*" 
   ], 
   "Resource" : [ 
     "arn:aws:autoscaling:*:*:launchConfiguration:*:launchConfigurationName/awseb-e-
```

```
*",
```

```
 "arn:aws:autoscaling:*:*:launchConfiguration:*:launchConfigurationName/eb-*", 
     "arn:aws:autoscaling:*:*:autoScalingGroup:*:autoScalingGroupName/awseb-e-*", 
     "arn:aws:autoscaling:*:*:autoScalingGroup:*:autoScalingGroupName/eb-*" 
   ] 
 }, 
 { 
   "Effect" : "Allow", 
   "Action" : [ 
     "cloudformation:CancelUpdateStack", 
     "cloudformation:ContinueUpdateRollback", 
     "cloudformation:CreateStack", 
     "cloudformation:DeleteStack", 
     "cloudformation:GetTemplate", 
     "cloudformation:ListStackResources", 
     "cloudformation:SignalResource", 
     "cloudformation:TagResource", 
     "cloudformation:UntagResource", 
     "cloudformation:UpdateStack" 
   ], 
   "Resource" : [ 
     "arn:aws:cloudformation:*:*:stack/awseb-*", 
     "arn:aws:cloudformation:*:*:stack/eb-*" 
   ] 
 }, 
 { 
   "Effect" : "Allow", 
  "Action" : [
     "cloudwatch:DeleteAlarms", 
     "cloudwatch:PutMetricAlarm" 
   ], 
   "Resource" : [ 
     "arn:aws:cloudwatch:*:*:alarm:awseb-*", 
     "arn:aws:cloudwatch:*:*:alarm:eb-*" 
   ] 
 }, 
 { 
   "Effect" : "Allow", 
  "Action" : [
     "codebuild:BatchGetBuilds", 
     "codebuild:CreateProject", 
     "codebuild:DeleteProject", 
     "codebuild:StartBuild" 
   ], 
   "Resource" : "arn:aws:codebuild:*:*:project/Elastic-Beanstalk-*"
```

```
 }, 
 { 
   "Effect" : "Allow", 
   "Action" : [ 
     "dynamodb:CreateTable", 
     "dynamodb:DeleteTable", 
     "dynamodb:DescribeTable", 
     "dynamodb:TagResource" 
   ], 
   "Resource" : [ 
     "arn:aws:dynamodb:*:*:table/awseb-e-*", 
     "arn:aws:dynamodb:*:*:table/eb-*" 
   ] 
 }, 
 { 
   "Effect" : "Allow", 
  "Action" : [
     "ec2:RebootInstances", 
     "ec2:TerminateInstances" 
   ], 
   "Resource" : "arn:aws:ec2:*:*:instance/*", 
   "Condition" : { 
     "StringLike" : { 
        "ec2:ResourceTag/aws:cloudformation:stack-id" : [ 
          "arn:aws:cloudformation:*:*:stack/awseb-e-*", 
          "arn:aws:cloudformation:*:*:stack/eb-*" 
       ] 
     } 
   } 
 }, 
 { 
   "Effect" : "Allow", 
   "Action" : "ec2:RunInstances", 
   "Resource" : "*", 
   "Condition" : { 
     "ArnLike" : { 
        "ec2:LaunchTemplate" : "arn:aws:ec2:*:*:launch-template/*" 
     } 
   } 
 }, 
 { 
   "Effect" : "Allow", 
   "Action" : [ 
     "ecs:DeleteCluster"
```

```
 ], 
   "Resource" : "arn:aws:ecs:*:*:cluster/awseb-*" 
 }, 
 { 
   "Effect" : "Allow", 
   "Action" : [ 
     "elasticloadbalancing:*Rule", 
     "elasticloadbalancing:*Tags", 
     "elasticloadbalancing:SetRulePriorities", 
     "elasticloadbalancing:SetSecurityGroups" 
   ], 
   "Resource" : [ 
     "arn:aws:elasticloadbalancing:*:*:loadbalancer/app/*/*", 
     "arn:aws:elasticloadbalancing:*:*:listener/app/*/*/*", 
     "arn:aws:elasticloadbalancing:*:*:listener-rule/app/*/*/*/*" 
   ] 
 }, 
 { 
   "Effect" : "Allow", 
  "Action" : [
     "elasticloadbalancing:*" 
   ], 
   "Resource" : [ 
     "arn:aws:elasticloadbalancing:*:*:targetgroup/awseb-*", 
     "arn:aws:elasticloadbalancing:*:*:targetgroup/eb-*", 
     "arn:aws:elasticloadbalancing:*:*:loadbalancer/awseb-*", 
     "arn:aws:elasticloadbalancing:*:*:loadbalancer/eb-*", 
     "arn:aws:elasticloadbalancing:*:*:loadbalancer/*/awseb-*/*", 
     "arn:aws:elasticloadbalancing:*:*:loadbalancer/*/eb-*/*", 
     "arn:aws:elasticloadbalancing:*:*:listener/awseb-*", 
     "arn:aws:elasticloadbalancing:*:*:listener/eb-*", 
     "arn:aws:elasticloadbalancing:*:*:listener/*/awseb-*/*/*", 
     "arn:aws:elasticloadbalancing:*:*:listener/*/eb-*/*/*", 
     "arn:aws:elasticloadbalancing:*:*:listener-rule/app/awseb-*/*/*/*", 
     "arn:aws:elasticloadbalancing:*:*:listener-rule/app/eb-*/*/*/*" 
   ] 
 }, 
 { 
   "Effect" : "Allow", 
   "Action" : [ 
     "iam:AddRoleToInstanceProfile", 
     "iam:CreateInstanceProfile", 
     "iam:CreateRole" 
   ],
```

```
 "Resource" : [ 
     "arn:aws:iam::*:role/aws-elasticbeanstalk*", 
     "arn:aws:iam::*:instance-profile/aws-elasticbeanstalk*" 
   ] 
 }, 
 { 
   "Effect" : "Allow", 
   "Action" : [ 
     "iam:AttachRolePolicy" 
   ], 
   "Resource" : "arn:aws:iam::*:role/aws-elasticbeanstalk*", 
   "Condition" : { 
     "StringLike" : { 
        "iam:PolicyArn" : [ 
          "arn:aws:iam::aws:policy/AWSElasticBeanstalk*", 
          "arn:aws:iam::aws:policy/service-role/AWSElasticBeanstalk*" 
       ] 
     } 
   } 
 }, 
 { 
   "Effect" : "Allow", 
   "Action" : "iam:PassRole", 
   "Resource" : "arn:aws:iam::*:role/*", 
   "Condition" : { 
     "StringEquals" : { 
        "iam:PassedToService" : [ 
          "elasticbeanstalk.amazonaws.com", 
          "ec2.amazonaws.com", 
          "ec2.amazonaws.com.cn", 
          "autoscaling.amazonaws.com", 
          "elasticloadbalancing.amazonaws.com", 
          "ecs.amazonaws.com", 
          "cloudformation.amazonaws.com" 
       ] 
     } 
   } 
 }, 
 { 
   "Effect" : "Allow", 
  "Action" : [
     "iam:CreateServiceLinkedRole" 
   ], 
   "Resource" : [
```

```
 "arn:aws:iam::*:role/aws-service-role/autoscaling.amazonaws.com/
AWSServiceRoleForAutoScaling*", 
         "arn:aws:iam::*:role/aws-service-role/elasticbeanstalk.amazonaws.com/
AWSServiceRoleForElasticBeanstalk*", 
         "arn:aws:iam::*:role/aws-service-role/elasticloadbalancing.amazonaws.com/
AWSServiceRoleForElasticLoadBalancing*", 
         "arn:aws:iam::*:role/aws-service-role/
managedupdates.elasticbeanstalk.amazonaws.com/AWSServiceRoleForElasticBeanstalk*", 
         "arn:aws:iam::*:role/aws-service-role/
maintenance.elasticbeanstalk.amazonaws.com/AWSServiceRoleForElasticBeanstalk*" 
       ], 
       "Condition" : { 
         "StringLike" : { 
            "iam:AWSServiceName" : [ 
              "autoscaling.amazonaws.com", 
              "elasticbeanstalk.amazonaws.com", 
              "elasticloadbalancing.amazonaws.com", 
              "managedupdates.elasticbeanstalk.amazonaws.com", 
              "maintenance.elasticbeanstalk.amazonaws.com" 
           ] 
         } 
       } 
     }, 
    \mathcal{L} "Effect" : "Allow", 
       "Action" : [ 
         "logs:CreateLogGroup", 
         "logs:DeleteLogGroup", 
         "logs:PutRetentionPolicy" 
       ], 
       "Resource" : "arn:aws:logs:*:*:log-group:/aws/elasticbeanstalk/*" 
     }, 
     { 
       "Effect" : "Allow", 
      "Action" : [
         "rds:*DBSubnetGroup", 
         "rds:AuthorizeDBSecurityGroupIngress", 
         "rds:CreateDBInstance", 
         "rds:CreateDBSecurityGroup", 
         "rds:DeleteDBInstance", 
         "rds:DeleteDBSecurityGroup", 
         "rds:ModifyDBInstance", 
         "rds:RestoreDBInstanceFromDBSnapshot" 
       ],
```

```
 "Resource" : [ 
     "arn:aws:rds:*:*:db:*", 
     "arn:aws:rds:*:*:secgrp:awseb-e-*", 
     "arn:aws:rds:*:*:secgrp:eb-*", 
     "arn:aws:rds:*:*:snapshot:*", 
     "arn:aws:rds:*:*:subgrp:awseb-e-*", 
     "arn:aws:rds:*:*:subgrp:eb-*" 
   ] 
 }, 
 { 
   "Effect" : "Allow", 
   "Action" : [ 
     "s3:Delete*", 
     "s3:Get*", 
     "s3:Put*" 
   ], 
   "Resource" : "arn:aws:s3:::elasticbeanstalk-*/*" 
 }, 
 { 
   "Effect" : "Allow", 
  "Action" : [
     "s3:CreateBucket", 
     "s3:GetBucket*", 
     "s3:ListBucket", 
     "s3:PutBucketPolicy" 
   ], 
   "Resource" : "arn:aws:s3:::elasticbeanstalk-*" 
 }, 
 { 
   "Effect" : "Allow", 
  "Action" : [
     "sns:CreateTopic", 
     "sns:DeleteTopic", 
     "sns:GetTopicAttributes", 
     "sns:Publish", 
     "sns:SetTopicAttributes", 
     "sns:Subscribe", 
     "sns:Unsubscribe" 
   ], 
   "Resource" : "arn:aws:sns:*:*:ElasticBeanstalkNotifications-*" 
 }, 
 { 
   "Effect" : "Allow", 
   "Action" : [
```

```
 "sqs:*QueueAttributes", 
           "sqs:CreateQueue", 
           "sqs:DeleteQueue", 
           "sqs:SendMessage", 
          "sqs:TagQueue" 
        ], 
        "Resource" : [ 
           "arn:aws:sqs:*:*:awseb-e-*", 
           "arn:aws:sqs:*:*:eb-*" 
        ] 
      }, 
      { 
        "Effect" : "Allow", 
        "Action" : [ 
           "ecs:TagResource" 
        ], 
        "Resource" : "*", 
        "Condition" : { 
           "StringEquals" : { 
             "ecs:CreateAction" : [ 
               "CreateCluster", 
               "RegisterTaskDefinition" 
             ] 
          } 
        } 
      } 
   ]
}
```
# 了解更多信息

- [在 IAM 身份中心使用 AWS 托管策略创建权限集](https://docs.aws.amazon.com/singlesignon/latest/userguide/howtocreatepermissionset.html)
- [添加和删除 IAM 身份权限](https://docs.aws.amazon.com/IAM/latest/UserGuide/access_policies_manage-attach-detach.html)
- [了解 IAM policy 版本控制](https://docs.aws.amazon.com/IAM/latest/UserGuide/access_policies_managed-versioning.html)
- [开始使用 AWS 托管策略,转向最低权限权限](https://docs.aws.amazon.com/IAM/latest/UserGuide/best-practices.html#bp-use-aws-defined-policies)

# AlexaForBusinessDeviceSetup

#### 描述:提供设备设置对 AlexaForBusiness 服务的访问权限

AlexaForBusinessDeviceSetup是一[个AWS 托管策略](https://docs.aws.amazon.com/IAM/latest/UserGuide/access_policies_managed-vs-inline.html#aws-managed-policies)。

#### 使用此策略

您可以将 AlexaForBusinessDeviceSetup 附加到您的用户、组和角色。

## 策略详细信息

- 类型: AWS 托管策略
- 创建时间:2017 年 11 月 30 日 16:47 UTC
- 编辑时间:2019 年 5 月 20 日 21:05 UTC
- ARN: arn:aws:iam::aws:policy/AlexaForBusinessDeviceSetup

#### 策略版本

策略版本: v2 (默认)

此策略的默认版本是定义策略权限的版本。当使用该策略的用户或角色请求访问 AWS 资源时, AWS 会检查策略的默认版本以确定是否允许该请求。

```
\{ "Version" : "2012-10-17", 
   "Statement" : [ 
     { 
        "Effect" : "Allow", 
        "Action" : [ 
          "a4b:RegisterDevice", 
          "a4b:CompleteRegistration", 
          "a4b:SearchDevices", 
          "a4b:SearchNetworkProfiles", 
          "a4b:GetNetworkProfile", 
          "a4b:PutDeviceSetupEvents" 
       ], 
       "Resource" : "*" 
     }, 
     { 
        "Sid" : "A4bDeviceSetupAccess", 
        "Effect" : "Allow", 
        "Action" : [ 
          "secretsmanager:GetSecretValue"
```

```
 ], 
        "Resource" : "arn:aws:secretsmanager:*:*:secret:A4BNetworkProfile*" 
     } 
   ]
}
```
# 了解更多信息

- [在 IAM 身份中心使用 AWS 托管策略创建权限集](https://docs.aws.amazon.com/singlesignon/latest/userguide/howtocreatepermissionset.html)
- [添加和删除 IAM 身份权限](https://docs.aws.amazon.com/IAM/latest/UserGuide/access_policies_manage-attach-detach.html)
- [了解 IAM policy 版本控制](https://docs.aws.amazon.com/IAM/latest/UserGuide/access_policies_managed-versioning.html)
- [开始使用 AWS 托管策略,转向最低权限权限](https://docs.aws.amazon.com/IAM/latest/UserGuide/best-practices.html#bp-use-aws-defined-policies)

# AlexaForBusinessFullAccess

描述:授予对资源的完全访问权限和对相关 AlexaForBusiness 资源的访问权限 AWS 服务

AlexaForBusinessFullAccess是一[个AWS 托管策略。](https://docs.aws.amazon.com/IAM/latest/UserGuide/access_policies_managed-vs-inline.html#aws-managed-policies)

### 使用此策略

您可以将 AlexaForBusinessFullAccess 附加到您的用户、组和角色。

## 策略详细信息

- 类型: AWS 托管策略
- 创建时间:2017 年 11 月 30 日 16:47 UTC
- 编辑时间:2020 年 7 月 1 日 21:01 UTC
- ARN: arn:aws:iam::aws:policy/AlexaForBusinessFullAccess

#### 策略版本

策略版本:v5(默认)

此策略的默认版本是定义策略权限的版本。当使用该策略的用户或角色请求访问 AWS 资源时, AWS 会检查策略的默认版本以确定是否允许该请求。

{

```
 "Version" : "2012-10-17", 
   "Statement" : [ 
     { 
       "Effect" : "Allow", 
       "Action" : [ 
          "a4b:*", 
          "kms:DescribeKey" 
       ], 
       "Resource" : "*" 
     }, 
     { 
       "Action" : [ 
          "iam:CreateServiceLinkedRole" 
       ], 
        "Effect" : "Allow", 
       "Resource" : "*", 
        "Condition" : { 
          "StringLike" : { 
            "iam:AWSServiceName" : [ 
              "*a4b.amazonaws.com" 
            ] 
          } 
       } 
     }, 
     { 
       "Effect" : "Allow", 
      "Action" : [
          "iam:DeleteServiceLinkedRole", 
          "iam:GetServiceLinkedRoleDeletionStatus" 
       ], 
       "Resource" : "arn:aws:iam::*:role/aws-service-role/*a4b.amazonaws.com/
AWSServiceRoleForAlexaForBusiness*" 
     }, 
     { 
        "Effect" : "Allow", 
        "Action" : [ 
          "secretsmanager:GetSecretValue", 
          "secretsmanager:DeleteSecret", 
          "secretsmanager:UpdateSecret" 
       ],
```

```
 "Resource" : "arn:aws:secretsmanager:*:*:secret:A4B*" 
     }, 
     { 
        "Effect" : "Allow", 
        "Action" : "secretsmanager:CreateSecret", 
        "Resource" : "*", 
        "Condition" : { 
          "StringLike" : { 
             "secretsmanager:Name" : "A4B*" 
          } 
        } 
     } 
   ]
}
```
# 了解更多信息

- [在 IAM 身份中心使用 AWS 托管策略创建权限集](https://docs.aws.amazon.com/singlesignon/latest/userguide/howtocreatepermissionset.html)
- [添加和删除 IAM 身份权限](https://docs.aws.amazon.com/IAM/latest/UserGuide/access_policies_manage-attach-detach.html)
- [了解 IAM policy 版本控制](https://docs.aws.amazon.com/IAM/latest/UserGuide/access_policies_managed-versioning.html)
- [开始使用 AWS 托管策略,转向最低权限权限](https://docs.aws.amazon.com/IAM/latest/UserGuide/best-practices.html#bp-use-aws-defined-policies)

## AlexaForBusinessGatewayExecution

描述:提供对 AlexaForBusiness 服务的网关执行访问权限

AlexaForBusinessGatewayExecution是一[个AWS 托管策略](https://docs.aws.amazon.com/IAM/latest/UserGuide/access_policies_managed-vs-inline.html#aws-managed-policies)。

### 使用此策略

您可以将 AlexaForBusinessGatewayExecution 附加到您的用户、组和角色。

#### 策略详细信息

- 类型: AWS 托管策略
- 创建时间:2017 年 11 月 30 日 16:47 UTC
- 编辑时间:2017 年 11 月 30 日 16:47 UTC
- ARN: arn:aws:iam::aws:policy/AlexaForBusinessGatewayExecution

#### 策略版本

策略版本:v1(默认)

此策略的默认版本是定义策略权限的版本。当使用该策略的用户或角色请求访问 AWS 资源时, AWS 会检查策略的默认版本以确定是否允许该请求。

```
{ 
   "Version" : "2012-10-17", 
   "Statement" : [ 
     { 
        "Effect" : "Allow", 
        "Action" : [ 
          "a4b:Send*", 
          "a4b:Get*" 
        ], 
        "Resource" : "arn:aws:a4b:*:*:gateway/*" 
     }, 
     { 
        "Effect" : "Allow", 
        "Action" : [ 
          "sqs:ReceiveMessage", 
          "sqs:DeleteMessage" 
        ], 
        "Resource" : [ 
          "arn:aws:sqs:*:*:dd-*", 
          "arn:aws:sqs:*:*:sd-*" 
        ] 
     }, 
     { 
        "Effect" : "Allow", 
        "Action" : [ 
          "a4b:List*", 
          "logs:CreateLogGroup", 
          "logs:CreateLogStream", 
          "logs:DescribeLogGroups", 
          "logs:PutLogEvents" 
        ], 
        "Resource" : "*" 
     } 
  \mathbf{I}
```
}

# 了解更多信息

- [在 IAM 身份中心使用 AWS 托管策略创建权限集](https://docs.aws.amazon.com/singlesignon/latest/userguide/howtocreatepermissionset.html)
- [添加和删除 IAM 身份权限](https://docs.aws.amazon.com/IAM/latest/UserGuide/access_policies_manage-attach-detach.html)
- [了解 IAM policy 版本控制](https://docs.aws.amazon.com/IAM/latest/UserGuide/access_policies_managed-versioning.html)
- [开始使用 AWS 托管策略,转向最低权限权限](https://docs.aws.amazon.com/IAM/latest/UserGuide/best-practices.html#bp-use-aws-defined-policies)

## AlexaForBusinessLifesizeDelegatedAccessPolicy

描述:提供对 Lifesize AVS 设备的访问权限

AlexaForBusinessLifesizeDelegatedAccessPolicy是一个[AWS 托管策略。](https://docs.aws.amazon.com/IAM/latest/UserGuide/access_policies_managed-vs-inline.html#aws-managed-policies)

#### 使用此策略

您可以将 AlexaForBusinessLifesizeDelegatedAccessPolicy 附加到您的用户、组和角色。

#### 策略详细信息

- 类型: AWS 托管策略
- 创建时间:2020 年 6 月 4 日 19:46 UTC
- 编辑时间:2020 年 6 月 12 日 20:31 UTC
- ARN: arn:aws:iam::aws:policy/ AlexaForBusinessLifesizeDelegatedAccessPolicy

#### 策略版本

策略版本:v2(默认)

此策略的默认版本是定义策略权限的版本。当使用该策略的用户或角色请求访问 AWS 资源时, AWS 会检查策略的默认版本以确定是否允许该请求。

```
 "Version" : "2012-10-17", 
 "Statement" : [ 
   { 
     "Effect" : "Allow", 
    "Action" : [
        "a4b:DisassociateDeviceFromRoom", 
        "a4b:DeleteDevice", 
       "a4b:UpdateDevice", 
       "a4b:GetDevice" 
     ], 
     "Resource" : [ 
        "arn:aws:a4b:us-east-1:*:device/*/*:A2IWO7UEGWV4TL" 
     ] 
   }, 
   { 
     "Effect" : "Allow", 
    "Action" : [
        "a4b:RegisterAVSDevice" 
     ], 
     "Resource" : [ 
      ^{\rm m} \star ^{\rm m} ], 
     "Condition" : { 
        "StringEquals" : { 
          "a4b:amazonId" : [ 
             "A2IWO7UEGWV4TL" 
          ] 
        } 
     } 
   }, 
   { 
     "Effect" : "Allow", 
    "Action" : [
       "a4b:SearchDevices" 
     ], 
     "Resource" : [ 
       \overline{0} \overline{0} ], 
     "Condition" : { 
        "ForAllValues:StringLike" : { 
          "a4b:filters_deviceType" : [ 
             "*A2IWO7UEGWV4TL" 
          ] 
        },
```

```
 "Null" : { 
        "a4b:filters_deviceType" : "false" 
     } 
   } 
 }, 
 { 
   "Effect" : "Allow", 
   "Action" : [ 
     "a4b:AssociateDeviceWithRoom" 
   ], 
   "Resource" : [ 
     "arn:aws:a4b:us-east-1:*:device/*/*:A2IWO7UEGWV4TL", 
     "arn:aws:a4b:us-east-1:*:room/*" 
   ] 
 }, 
 { 
   "Effect" : "Allow", 
  "Action" : [
     "a4b:GetRoom", 
     "a4b:GetAddressBook", 
     "a4b:SearchRooms", 
     "a4b:CreateContact", 
     "a4b:CreateRoom", 
     "a4b:UpdateContact", 
     "a4b:ListConferenceProviders", 
     "a4b:DeleteRoom", 
     "a4b:CreateAddressBook", 
     "a4b:DisassociateContactFromAddressBook", 
     "a4b:CreateConferenceProvider", 
     "a4b:PutConferencePreference", 
     "a4b:DeleteAddressBook", 
     "a4b:AssociateContactWithAddressBook", 
     "a4b:DeleteContact", 
     "a4b:SearchProfiles", 
     "a4b:UpdateProfile", 
     "a4b:GetContact" 
   ], 
   "Resource" : "*" 
 }, 
 { 
  "Action" : [
     "kms:DescribeKey" 
   ], 
   "Effect" : "Allow",
```
}

```
 "Resource" : "arn:aws:kms:*:*:key/*" 
   } 
 ]
```
- [在 IAM 身份中心使用 AWS 托管策略创建权限集](https://docs.aws.amazon.com/singlesignon/latest/userguide/howtocreatepermissionset.html)
- [添加和删除 IAM 身份权限](https://docs.aws.amazon.com/IAM/latest/UserGuide/access_policies_manage-attach-detach.html)
- [了解 IAM policy 版本控制](https://docs.aws.amazon.com/IAM/latest/UserGuide/access_policies_managed-versioning.html)
- [开始使用 AWS 托管策略,转向最低权限权限](https://docs.aws.amazon.com/IAM/latest/UserGuide/best-practices.html#bp-use-aws-defined-policies)

# AlexaForBusinessNetworkProfileServicePolicy

描述:此策略允许 Alexa for Business 执行根据您的网络配置文件安排的自动任务。

AlexaForBusinessNetworkProfileServicePolicy是一个[AWS 托管策略](https://docs.aws.amazon.com/IAM/latest/UserGuide/access_policies_managed-vs-inline.html#aws-managed-policies)。

# 使用此策略

此附加到服务相关角色的策略允许服务代表您执行操作。您无法将此策略附加到您的用户、组或角色。

# 策略详细信息

- 类型:服务相关角色策略
- 创建时间:2019 年 3 月 13 日 00:53 UTC
- 编辑时间:2019 年 4 月 5 日 21:57 UTC
- ARN: arn:aws:iam::aws:policy/aws-service-role/ AlexaForBusinessNetworkProfileServicePolicy

# 策略版本

策略版本:v2(默认)

此策略的默认版本是定义策略权限的版本。当使用该策略的用户或角色请求访问 AWS 资源时, AWS 会检查策略的默认版本以确定是否允许该请求。

{

# JSON 策略文档

```
 "Version" : "2012-10-17", 
   "Statement" : [ 
     { 
        "Sid" : "A4bPcaTagAccess", 
       "Action" : [ 
          "acm-pca:GetCertificate", 
          "acm-pca:IssueCertificate", 
          "acm-pca:RevokeCertificate" 
       ], 
       "Effect" : "Allow", 
        "Resource" : "*", 
        "Condition" : { 
          "StringEquals" : { 
            "aws:ResourceTag/a4b" : "enabled" 
          } 
       } 
     }, 
     { 
        "Sid" : "A4bNetworkProfileAccess", 
        "Effect" : "Allow", 
        "Action" : [ 
          "secretsmanager:GetSecretValue" 
       ], 
        "Resource" : "arn:aws:secretsmanager:*:*:secret:A4BNetworkProfile*" 
     } 
   ]
}
```
# 了解更多信息

- [了解 IAM policy 版本控制](https://docs.aws.amazon.com/IAM/latest/UserGuide/access_policies_managed-versioning.html)
- [开始使用 AWS 托管策略,转向最低权限权限](https://docs.aws.amazon.com/IAM/latest/UserGuide/best-practices.html#bp-use-aws-defined-policies)

# AlexaForBusinessPolyDelegatedAccessPolicy

描述:提供对 Poly AVS 设备的访问权限

#### AlexaForBusinessPolyDelegatedAccessPolicy是一[个AWS 托管策略。](https://docs.aws.amazon.com/IAM/latest/UserGuide/access_policies_managed-vs-inline.html#aws-managed-policies)

#### 使用此策略

您可以将 AlexaForBusinessPolyDelegatedAccessPolicy 附加到您的用户、组和角色。

## 策略详细信息

- 类型: AWS 托管策略
- 创建时间:2019 年 10 月 16 日 19:48 UTC
- 编辑时间:2019 年 10 月 16 日 19:48 UTC
- ARN: arn:aws:iam::aws:policy/AlexaForBusinessPolyDelegatedAccessPolicy

## 策略版本

策略版本:v1(默认)

此策略的默认版本是定义策略权限的版本。当使用该策略的用户或角色请求访问 AWS 资源时, AWS 会检查策略的默认版本以确定是否允许该请求。

```
\{ "Version" : "2012-10-17", 
   "Statement" : [ 
    \{ "Action" : [ 
          "a4b:DisassociateDeviceFromRoom", 
          "a4b:DeleteDevice", 
          "a4b:UpdateDevice", 
          "a4b:GetDevice" 
        ], 
        "Effect" : "Allow", 
        "Resource" : [ 
          "arn:aws:a4b:us-east-1:*:device/*/*:A238TWV36W3S92", 
          "arn:aws:a4b:us-east-1:*:device/*/*:A1FUZ1SC53VJXD" 
       \mathbf{I} }, 
     { 
        "Action" : [ 
          "a4b:RegisterAVSDevice" 
        ],
```

```
 "Effect" : "Allow", 
   "Resource" : [ 
    \mathbf{u} \star \mathbf{u} ], 
   "Condition" : { 
      "StringEquals" : { 
        "a4b:amazonId" : [ 
           "A238TWV36W3S92", 
          "A1FUZ1SC53VJXD" 
        ] 
     } 
   } 
 }, 
 { 
   "Action" : [ 
      "a4b:SearchDevices" 
   ], 
   "Effect" : "Allow", 
   "Resource" : [ 
    \overline{0} \overline{0} ] 
 }, 
 { 
  "Action" : [
     "a4b:AssociateDeviceWithRoom" 
   ], 
   "Effect" : "Allow", 
   "Resource" : [ 
      "arn:aws:a4b:us-east-1:*:device/*/*:A238TWV36W3S92", 
     "arn:aws:a4b:us-east-1:*:device/*/*:A1FUZ1SC53VJXD", 
     "arn:aws:a4b:us-east-1:*:room/*" 
   ] 
 }, 
 { 
  "Action" : [
      "a4b:GetRoom", 
      "a4b:SearchRooms", 
      "a4b:CreateRoom", 
     "a4b:GetProfile", 
      "a4b:SearchSkillGroups", 
      "a4b:DisassociateSkillGroupFromRoom", 
      "a4b:AssociateSkillGroupWithRoom", 
      "a4b:GetSkillGroup", 
      "a4b:SearchProfiles",
```
}

```
 "a4b:GetAddressBook", 
        "a4b:UpdateRoom" 
      ], 
      "Effect" : "Allow", 
      "Resource" : "*" 
   } 
 ]
```
# 了解更多信息

- [在 IAM Identity Center 中使用 AWS 托管策略创建权限集](https://docs.aws.amazon.com/singlesignon/latest/userguide/howtocreatepermissionset.html)
- [添加和删除 IAM 身份权限](https://docs.aws.amazon.com/IAM/latest/UserGuide/access_policies_manage-attach-detach.html)
- [了解 IAM policy 版本控制](https://docs.aws.amazon.com/IAM/latest/UserGuide/access_policies_managed-versioning.html)
- [开始使用 AWS 托管策略,转向最低权限权限](https://docs.aws.amazon.com/IAM/latest/UserGuide/best-practices.html#bp-use-aws-defined-policies)

# AlexaForBusinessReadOnlyAccess

描述:提供 AlexaForBusiness 服务的只读访问权限

AlexaForBusinessReadOnlyAccess是一个[AWS 托管策略。](https://docs.aws.amazon.com/IAM/latest/UserGuide/access_policies_managed-vs-inline.html#aws-managed-policies)

## 使用此策略

您可以将 AlexaForBusinessReadOnlyAccess 附加到您的用户、组和角色。

## 策略详细信息

- 类型: AWS 托管策略
- 创建时间:2017 年 11 月 30 日 16:47 UTC
- 编辑时间:2019 年 11 月 20 日 00:25 UTC
- ARN: arn:aws:iam::aws:policy/AlexaForBusinessReadOnlyAccess

#### 策略版本

策略版本:v3(默认)

此策略的默认版本是定义策略权限的版本。当使用该策略的用户或角色请求访问 AWS 资源时, AWS 会检查策略的默认版本以确定是否允许该请求。

## JSON 策略文档

```
{ 
   "Version" : "2012-10-17", 
   "Statement" : [ 
      { 
        "Effect" : "Allow", 
        "Action" : [ 
           "a4b:Get*", 
           "a4b:List*", 
           "a4b:Search*" 
        ], 
        "Resource" : "*" 
      } 
   ]
}
```
# 了解更多信息

- [在 IAM 身份中心使用 AWS 托管策略创建权限集](https://docs.aws.amazon.com/singlesignon/latest/userguide/howtocreatepermissionset.html)
- [添加和删除 IAM 身份权限](https://docs.aws.amazon.com/IAM/latest/UserGuide/access_policies_manage-attach-detach.html)
- [了解 IAM policy 版本控制](https://docs.aws.amazon.com/IAM/latest/UserGuide/access_policies_managed-versioning.html)
- [开始使用 AWS 托管策略,转向最低权限权限](https://docs.aws.amazon.com/IAM/latest/UserGuide/best-practices.html#bp-use-aws-defined-policies)

# AmazonAPIGatewayAdministrator

描述:提供通过在 Amazon API Gateway 中创建/编辑/删除 API 的完全访问权限。 AWS Management Console

AmazonAPIGatewayAdministrator是一个[AWS 托管策略](https://docs.aws.amazon.com/IAM/latest/UserGuide/access_policies_managed-vs-inline.html#aws-managed-policies)。

## 使用此策略

您可以将 AmazonAPIGatewayAdministrator 附加到您的用户、组和角色。

#### 策略详细信息

- 类型: AWS 托管策略
- 创建时间:2015 年 7 月 9 日 17:34 UTC
- 编辑时间:2015 年 7 月 9 日 17:34 UTC
- ARN: arn:aws:iam::aws:policy/AmazonAPIGatewayAdministrator

#### 策略版本

策略版本: v1 (默认)

此策略的默认版本是定义策略权限的版本。当使用该策略的用户或角色请求访问 AWS 资源时, AWS 会检查策略的默认版本以确定是否允许该请求。

#### JSON 策略文档

```
{ 
   "Version" : "2012-10-17", 
   "Statement" : [ 
     { 
        "Effect" : "Allow", 
        "Action" : [ 
          "apigateway:*" 
        ], 
        "Resource" : "arn:aws:apigateway:*::/*" 
     } 
   ]
}
```
## 了解更多信息

- [在 IAM 身份中心使用 AWS 托管策略创建权限集](https://docs.aws.amazon.com/singlesignon/latest/userguide/howtocreatepermissionset.html)
- [添加和删除 IAM 身份权限](https://docs.aws.amazon.com/IAM/latest/UserGuide/access_policies_manage-attach-detach.html)
- [了解 IAM policy 版本控制](https://docs.aws.amazon.com/IAM/latest/UserGuide/access_policies_managed-versioning.html)
- [开始使用 AWS 托管策略,转向最低权限权限](https://docs.aws.amazon.com/IAM/latest/UserGuide/best-practices.html#bp-use-aws-defined-policies)
## AmazonAPIGatewayInvokeFullAccess

描述:提供在 Amazon API Gateway 中调用 API 的完全访问权限。

AmazonAPIGatewayInvokeFullAccess是一[个AWS 托管策略](https://docs.aws.amazon.com/IAM/latest/UserGuide/access_policies_managed-vs-inline.html#aws-managed-policies)。

#### 使用此策略

您可以将 AmazonAPIGatewayInvokeFullAccess 附加到您的用户、组和角色。

## 策略详细信息

- 类型: AWS 托管策略
- 创建时间:2015 年 7 月 9 日 17:36 UTC
- 编辑时间:2018 年 12 月 18 日 18:25 UTC
- ARN: arn:aws:iam::aws:policy/AmazonAPIGatewayInvokeFullAccess

#### 策略版本

策略版本: v2 (默认)

此策略的默认版本是定义策略权限的版本。当使用该策略的用户或角色请求访问 AWS 资源时, AWS 会检查策略的默认版本以确定是否允许该请求。

```
{ 
   "Version" : "2012-10-17", 
   "Statement" : [ 
     { 
        "Effect" : "Allow", 
        "Action" : [ 
          "execute-api:Invoke", 
          "execute-api:ManageConnections" 
        ], 
        "Resource" : "arn:aws:execute-api:*:*:*" 
     } 
   ]
}
```
- [在 IAM 身份中心使用 AWS 托管策略创建权限集](https://docs.aws.amazon.com/singlesignon/latest/userguide/howtocreatepermissionset.html)
- [添加和删除 IAM 身份权限](https://docs.aws.amazon.com/IAM/latest/UserGuide/access_policies_manage-attach-detach.html)
- [了解 IAM policy 版本控制](https://docs.aws.amazon.com/IAM/latest/UserGuide/access_policies_managed-versioning.html)
- [开始使用 AWS 托管策略,转向最低权限权限](https://docs.aws.amazon.com/IAM/latest/UserGuide/best-practices.html#bp-use-aws-defined-policies)

## AmazonAPIGatewayPushToCloudWatchLogs

描述:允许 API Gateway 将日志推送到用户的账户。

AmazonAPIGatewayPushToCloudWatchLogs是一[个AWS 托管策略。](https://docs.aws.amazon.com/IAM/latest/UserGuide/access_policies_managed-vs-inline.html#aws-managed-policies)

#### 使用此策略

您可以将 AmazonAPIGatewayPushToCloudWatchLogs 附加到您的用户、组和角色。

## 策略详细信息

- 类型:服务角色策略
- 创建时间 · 2015 年 11 月 11 日 23:41 UTC
- 编辑时间:2015 年 11 月 11 日 23:41 UTC
- ARN: arn:aws:iam::aws:policy/service-role/ AmazonAPIGatewayPushToCloudWatchLogs

#### 策略版本

策略版本: v1 (默认)

此策略的默认版本是定义策略权限的版本。当使用该策略的用户或角色请求访问 AWS 资源时, AWS 会检查策略的默认版本以确定是否允许该请求。

```
{ 
   "Version" : "2012-10-17", 
   "Statement" : [ 
     {
```

```
 "Effect" : "Allow", 
        "Action" : [ 
          "logs:CreateLogGroup", 
          "logs:CreateLogStream", 
          "logs:DescribeLogGroups", 
          "logs:DescribeLogStreams", 
          "logs:PutLogEvents", 
          "logs:GetLogEvents", 
          "logs:FilterLogEvents" 
        ], 
        "Resource" : "*" 
     } 
   ]
}
```
- [在 IAM Identity Center 中使用 AWS 托管策略创建权限集](https://docs.aws.amazon.com/singlesignon/latest/userguide/howtocreatepermissionset.html)
- [添加和删除 IAM 身份权限](https://docs.aws.amazon.com/IAM/latest/UserGuide/access_policies_manage-attach-detach.html)
- [了解 IAM policy 版本控制](https://docs.aws.amazon.com/IAM/latest/UserGuide/access_policies_managed-versioning.html)
- [开始使用 AWS 托管策略,转向最低权限权限](https://docs.aws.amazon.com/IAM/latest/UserGuide/best-practices.html#bp-use-aws-defined-policies)

# AmazonAppFlowFullAccess

描述:提供对 Amazon 的完全访问权限 AppFlow 以及对作为流量源或目标支持的 AWS 服务(S3 和 Redshift)的访问权限。还提供对 KMS 的访问权限以进行加密

AmazonAppFlowFullAccess是一个[AWS 托管策略](https://docs.aws.amazon.com/IAM/latest/UserGuide/access_policies_managed-vs-inline.html#aws-managed-policies)。

## 使用此策略

您可以将 AmazonAppFlowFullAccess 附加到您的用户、组和角色。

## 策略详细信息

- 类型: AWS 托管策略
- 创建时间:2020 年 6 月 2 日 23:30 UTC
- 编辑时间:2022 年 2 月 28 日 23:11 UTC
- ARN: arn:aws:iam::aws:policy/AmazonAppFlowFullAccess

#### 策略版本

策略版本:v3(默认)

此策略的默认版本是定义策略权限的版本。当使用该策略的用户或角色请求访问 AWS 资源时, AWS 会检查策略的默认版本以确定是否允许该请求。

```
{ 
   "Version" : "2012-10-17", 
   "Statement" : [ 
     { 
        "Effect" : "Allow", 
        "Action" : "appflow:*", 
        "Resource" : "*" 
     }, 
     { 
        "Sid" : "ListRolesForRedshift", 
        "Effect" : "Allow", 
        "Action" : "iam:ListRoles", 
       "Resource" : "*" 
     }, 
    \{ "Sid" : "KMSListAccess", 
        "Effect" : "Allow", 
        "Action" : [ 
          "kms:ListKeys", 
          "kms:DescribeKey", 
         "kms:ListAliases" 
       ], 
        "Resource" : "*" 
     }, 
     { 
        "Sid" : "KMSGrantAccess", 
        "Effect" : "Allow", 
        "Action" : [ 
          "kms:CreateGrant" 
        ], 
        "Resource" : "*", 
        "Condition" : { 
          "StringLike" : { 
            "kms:ViaService" : "appflow.*.amazonaws.com"
```
},

```
 "Bool" : { 
       "kms:GrantIsForAWSResource" : "true" 
     } 
   } 
 }, 
 { 
   "Sid" : "KMSListGrantAccess", 
   "Effect" : "Allow", 
  "Action" : [
     "kms:ListGrants" 
   ], 
   "Resource" : "*", 
   "Condition" : { 
     "StringLike" : { 
        "kms:ViaService" : "appflow.*.amazonaws.com" 
     } 
   } 
 }, 
 { 
   "Sid" : "S3ReadAccess", 
   "Effect" : "Allow", 
  "Action" : [
     "s3:ListAllMyBuckets", 
     "s3:ListBucket", 
     "s3:GetBucketLocation", 
    "s3:GetBucketPolicy" 
   ], 
   "Resource" : "*" 
 }, 
 { 
   "Sid" : "S3PutBucketPolicyAccess", 
   "Effect" : "Allow", 
  "Action" : [
     "s3:PutBucketPolicy" 
   ], 
   "Resource" : "arn:aws:s3:::appflow-*" 
 }, 
 { 
   "Sid" : "SecretsManagerCreateSecretAccess", 
   "Effect" : "Allow", 
   "Action" : "secretsmanager:CreateSecret", 
   "Resource" : "*", 
   "Condition" : {
```

```
 "StringLike" : { 
            "secretsmanager:Name" : "appflow!*" 
          }, 
          "ForAnyValue:StringEquals" : { 
            "aws:CalledVia" : [ 
               "appflow.amazonaws.com" 
            ] 
          } 
        } 
     }, 
     { 
        "Sid" : "SecretsManagerPutResourcePolicyAccess", 
        "Effect" : "Allow", 
       "Action" : [
          "secretsmanager:PutResourcePolicy" 
        ], 
        "Resource" : "*", 
        "Condition" : { 
          "ForAnyValue:StringEquals" : { 
            "aws:CalledVia" : [ 
               "appflow.amazonaws.com" 
            ] 
          }, 
          "StringEqualsIgnoreCase" : { 
            "secretsmanager:ResourceTag/aws:secretsmanager:owningService" : "appflow" 
          } 
        } 
     }, 
     { 
        "Sid" : "LambdaListFunctions", 
        "Effect" : "Allow", 
       "Action" : [
          "lambda:ListFunctions" 
        ], 
        "Resource" : "*" 
     } 
   ]
}
```
- [在 IAM 身份中心使用 AWS 托管策略创建权限集](https://docs.aws.amazon.com/singlesignon/latest/userguide/howtocreatepermissionset.html)
- [添加和删除 IAM 身份权限](https://docs.aws.amazon.com/IAM/latest/UserGuide/access_policies_manage-attach-detach.html)
- [了解 IAM policy 版本控制](https://docs.aws.amazon.com/IAM/latest/UserGuide/access_policies_managed-versioning.html)
- [开始使用 AWS 托管策略,转向最低权限权限](https://docs.aws.amazon.com/IAM/latest/UserGuide/best-practices.html#bp-use-aws-defined-policies)

## AmazonAppFlowReadOnlyAccess

描述:提供对亚马逊 Appflow 流程的只读访问权限

AmazonAppFlowReadOnlyAccess是一[个AWS 托管策略](https://docs.aws.amazon.com/IAM/latest/UserGuide/access_policies_managed-vs-inline.html#aws-managed-policies)。

#### 使用此策略

您可以将 AmazonAppFlowReadOnlyAccess 附加到您的用户、组和角色。

## 策略详细信息

- 类型: AWS 托管策略
- 创建时间:2020 年 6 月 2 日 23:26 UTC
- 编辑时间:2022 年 2 月 28 日 20:42 UTC
- ARN: arn:aws:iam::aws:policy/AmazonAppFlowReadOnlyAccess

## 策略版本

策略版本:v2(默认)

此策略的默认版本是定义策略权限的版本。当使用该策略的用户或角色请求访问 AWS 资源时, AWS 会检查策略的默认版本以确定是否允许该请求。

```
{ 
   "Version" : "2012-10-17", 
   "Statement" : [ 
     { 
       "Effect" : "Allow", 
       "Action" : [ 
          "appflow:DescribeConnector", 
          "appflow:DescribeConnectors", 
          "appflow:DescribeConnectorProfiles", 
          "appflow:DescribeFlows",
```

```
 "appflow:DescribeFlowExecution", 
          "appflow:DescribeConnectorFields", 
          "appflow:ListConnectors", 
          "appflow:ListConnectorFields", 
          "appflow:ListTagsForResource" 
        ], 
        "Resource" : "*" 
     } 
   ]
}
```
- [在 IAM 身份中心使用 AWS 托管策略创建权限集](https://docs.aws.amazon.com/singlesignon/latest/userguide/howtocreatepermissionset.html)
- [添加和删除 IAM 身份权限](https://docs.aws.amazon.com/IAM/latest/UserGuide/access_policies_manage-attach-detach.html)
- [了解 IAM policy 版本控制](https://docs.aws.amazon.com/IAM/latest/UserGuide/access_policies_managed-versioning.html)
- [开始使用 AWS 托管策略,转向最低权限权限](https://docs.aws.amazon.com/IAM/latest/UserGuide/best-practices.html#bp-use-aws-defined-policies)

# AmazonAppStreamFullAccess

描述:提供 AppStream 通过 Amazon 的完全访问权限 AWS Management Console。

AmazonAppStreamFullAccess是一个[AWS 托管策略。](https://docs.aws.amazon.com/IAM/latest/UserGuide/access_policies_managed-vs-inline.html#aws-managed-policies)

## 使用此策略

您可以将 AmazonAppStreamFullAccess 附加到您的用户、组和角色。

## 策略详细信息

- 类型: AWS 托管策略
- 创建时间:2015 年 2 月 6 日 18:40 UTC
- 编辑时间:2020 年 8 月 28 日 17:24 UTC
- ARN: arn:aws:iam::aws:policy/AmazonAppStreamFullAccess

#### 策略版本

策略版本:v6(默认)

此策略的默认版本是定义策略权限的版本。当使用该策略的用户或角色请求访问 AWS 资源时, AWS 会检查策略的默认版本以确定是否允许该请求。

```
{ 
   "Version" : "2012-10-17", 
   "Statement" : [ 
     { 
       "Action" : [ 
          "appstream:*" 
       ], 
       "Effect" : "Allow", 
       "Resource" : "*" 
     }, 
     { 
       "Action" : [ 
          "application-autoscaling:DeleteScalingPolicy", 
          "application-autoscaling:DescribeScalableTargets", 
          "application-autoscaling:DescribeScalingPolicies", 
          "application-autoscaling:PutScalingPolicy", 
          "application-autoscaling:RegisterScalableTarget", 
          "application-autoscaling:DescribeScheduledActions", 
          "application-autoscaling:PutScheduledAction", 
          "application-autoscaling:DeleteScheduledAction" 
       ], 
       "Effect" : "Allow", 
       "Resource" : "*" 
     }, 
     { 
       "Action" : [ 
          "cloudwatch:DeleteAlarms", 
          "cloudwatch:DescribeAlarms", 
          "cloudwatch:GetMetricStatistics", 
          "cloudwatch:PutMetricAlarm" 
       ], 
       "Effect" : "Allow", 
       "Resource" : "*" 
     }, 
     { 
       "Action" : [ 
          "ec2:DescribeRouteTables", 
          "ec2:DescribeSecurityGroups",
```

```
 "ec2:DescribeSubnets", 
          "ec2:DescribeVpcs", 
          "ec2:DescribeVpcEndpoints" 
       ], 
       "Effect" : "Allow", 
       "Resource" : "*" 
     }, 
     { 
       "Action" : "iam:ListRoles", 
       "Effect" : "Allow", 
       "Resource" : "*" 
     }, 
     { 
       "Action" : "iam:PassRole", 
       "Effect" : "Allow", 
       "Resource" : "arn:aws:iam::*:role/service-role/
ApplicationAutoScalingForAmazonAppStreamAccess", 
       "Condition" : { 
          "StringLike" : { 
            "iam:PassedToService" : "application-autoscaling.amazonaws.com" 
         } 
       } 
     }, 
    \mathcal{L} "Action" : "iam:CreateServiceLinkedRole", 
       "Effect" : "Allow", 
       "Resource" : "arn:aws:iam::*:role/aws-service-role/appstream.application-
autoscaling.amazonaws.com/AWSServiceRoleForApplicationAutoScaling_AppStreamFleet", 
       "Condition" : { 
          "StringLike" : { 
            "iam:AWSServiceName" : "appstream.application-autoscaling.amazonaws.com" 
         } 
       } 
     } 
   ]
}
```
- [在 IAM 身份中心使用 AWS 托管策略创建权限集](https://docs.aws.amazon.com/singlesignon/latest/userguide/howtocreatepermissionset.html)
- [添加和删除 IAM 身份权限](https://docs.aws.amazon.com/IAM/latest/UserGuide/access_policies_manage-attach-detach.html)
- [了解 IAM policy 版本控制](https://docs.aws.amazon.com/IAM/latest/UserGuide/access_policies_managed-versioning.html)

• [开始使用 AWS 托管策略,转向最低权限权限](https://docs.aws.amazon.com/IAM/latest/UserGuide/best-practices.html#bp-use-aws-defined-policies)

## AmazonAppStreamPCAAccess

描述:Amazon AppStream 2.0 访问客户账户中的 Certifice Manager 私有 CA 进行基于证书的身份验 证 AWS

AmazonAppStreamPCAAccess是一个[AWS 托管策略](https://docs.aws.amazon.com/IAM/latest/UserGuide/access_policies_managed-vs-inline.html#aws-managed-policies)。

#### 使用此策略

您可以将 AmazonAppStreamPCAAccess 附加到您的用户、组和角色。

## 策略详细信息

- 类型:服务角色策略
- 创建日期:2022 年 10 月 24 日 17:05 UTC
- 编辑时间:2022 年 10 月 24 日 17:05 UTC
- ARN: arn:aws:iam::aws:policy/service-role/AmazonAppStreamPCAAccess

#### 策略版本

策略版本:v1(默认)

此策略的默认版本是定义策略权限的版本。当使用该策略的用户或角色请求访问 AWS 资源时, AWS 会检查策略的默认版本以确定是否允许该请求。

```
{ 
   "Version" : "2012-10-17", 
   "Statement" : [ 
     { 
       "Effect" : "Allow", 
       "Action" : [ 
          "acm-pca:IssueCertificate", 
          "acm-pca:GetCertificate", 
          "acm-pca:DescribeCertificateAuthority" 
       ],
```

```
 "Resource" : "arn:*:acm-pca:*:*:*", 
        "Condition" : { 
          "StringLike" : { 
             "aws:ResourceTag/euc-private-ca" : "*" 
          } 
        } 
     } 
   ]
}
```
- [在 IAM Identity Center 中使用 AWS 托管策略创建权限集](https://docs.aws.amazon.com/singlesignon/latest/userguide/howtocreatepermissionset.html)
- [添加和删除 IAM 身份权限](https://docs.aws.amazon.com/IAM/latest/UserGuide/access_policies_manage-attach-detach.html)
- [了解 IAM policy 版本控制](https://docs.aws.amazon.com/IAM/latest/UserGuide/access_policies_managed-versioning.html)
- [开始使用 AWS 托管策略,转向最低权限权限](https://docs.aws.amazon.com/IAM/latest/UserGuide/best-practices.html#bp-use-aws-defined-policies)

# AmazonAppStreamReadOnlyAccess

描述: AppStream 通过提供对 Amazon 的只读访问权限 AWS Management Console。

AmazonAppStreamReadOnlyAccess是一个[AWS 托管策略](https://docs.aws.amazon.com/IAM/latest/UserGuide/access_policies_managed-vs-inline.html#aws-managed-policies)。

## 使用此策略

您可以将 AmazonAppStreamReadOnlyAccess 附加到您的用户、组和角色。

#### 策略详细信息

- 类型: AWS 托管策略
- 创建时间:2015 年 2 月 6 日 18:40 UTC
- 编辑时间:2016 年 12 月 7 日 21:00 UTC
- ARN: arn:aws:iam::aws:policy/AmazonAppStreamReadOnlyAccess

#### 策略版本

策略版本:v2(默认)

此策略的默认版本是定义策略权限的版本。当使用该策略的用户或角色请求访问 AWS 资源时, AWS 会检查策略的默认版本以确定是否允许该请求。

## JSON 策略文档

```
{ 
   "Version" : "2012-10-17", 
   "Statement" : [ 
     { 
        "Action" : [ 
          "appstream:Get*", 
          "appstream:List*", 
          "appstream:Describe*" 
        ], 
        "Effect" : "Allow", 
        "Resource" : "*" 
     } 
   ]
}
```
## 了解更多信息

- [在 IAM 身份中心使用 AWS 托管策略创建权限集](https://docs.aws.amazon.com/singlesignon/latest/userguide/howtocreatepermissionset.html)
- [添加和删除 IAM 身份权限](https://docs.aws.amazon.com/IAM/latest/UserGuide/access_policies_manage-attach-detach.html)
- [了解 IAM policy 版本控制](https://docs.aws.amazon.com/IAM/latest/UserGuide/access_policies_managed-versioning.html)
- [开始使用 AWS 托管策略,转向最低权限权限](https://docs.aws.amazon.com/IAM/latest/UserGuide/best-practices.html#bp-use-aws-defined-policies)

## AmazonAppStreamServiceAccess

描述:Amazon AppStream 服务角色的默认策略。

AmazonAppStreamServiceAccess是一个[AWS 托管策略](https://docs.aws.amazon.com/IAM/latest/UserGuide/access_policies_managed-vs-inline.html#aws-managed-policies)。

## 使用此策略

您可以将 AmazonAppStreamServiceAccess 附加到您的用户、组和角色。

#### 策略详细信息

• 类型:服务角色策略

- 编辑时间:2020 年 6 月 26 日 16:33 UTC
- ARN: arn:aws:iam::aws:policy/service-role/AmazonAppStreamServiceAccess

#### 策略版本

策略版本:v8(默认)

此策略的默认版本是定义策略权限的版本。当使用该策略的用户或角色请求访问 AWS 资源时, AWS 会检查策略的默认版本以确定是否允许该请求。

```
{ 
   "Version" : "2012-10-17", 
   "Statement" : [ 
     { 
        "Effect" : "Allow", 
        "Action" : [ 
          "ec2:DescribeVpcs", 
          "ec2:DescribeSubnets", 
          "ec2:DescribeAvailabilityZones", 
          "ec2:CreateNetworkInterface", 
          "ec2:DescribeNetworkInterfaces", 
          "ec2:DeleteNetworkInterface", 
          "ec2:DescribeSubnets", 
          "ec2:AssociateAddress", 
          "ec2:DisassociateAddress", 
          "ec2:DescribeRouteTables", 
          "ec2:DescribeSecurityGroups", 
          "ec2:DescribeVpcEndpoints", 
          "s3:ListAllMyBuckets", 
          "ds:DescribeDirectories" 
       ], 
       "Resource" : "*" 
     }, 
     { 
        "Effect" : "Allow", 
        "Action" : [ 
          "s3:CreateBucket", 
          "s3:ListBucket",
```
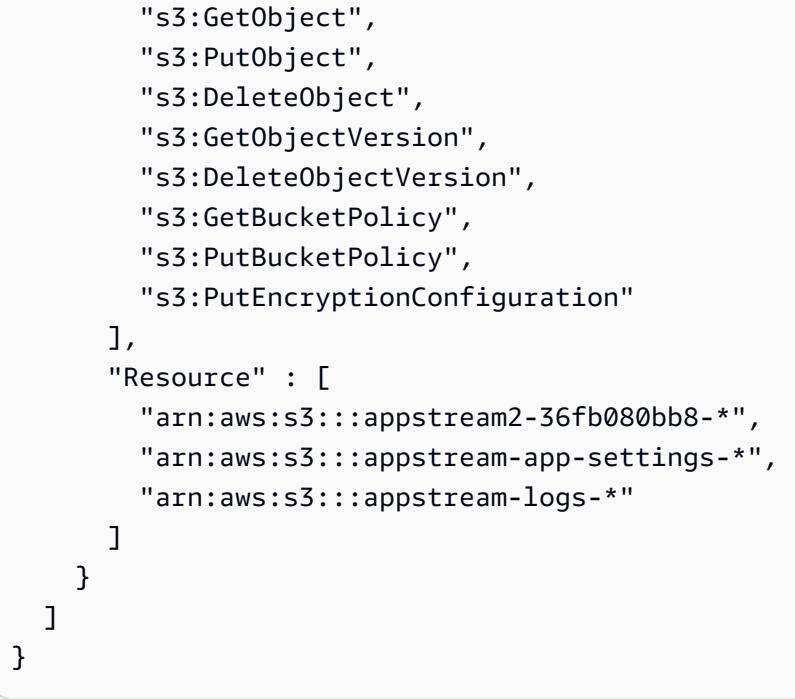

- [在 IAM Identity Center 中使用 AWS 托管策略创建权限集](https://docs.aws.amazon.com/singlesignon/latest/userguide/howtocreatepermissionset.html)
- [添加和删除 IAM 身份权限](https://docs.aws.amazon.com/IAM/latest/UserGuide/access_policies_manage-attach-detach.html)
- [了解 IAM policy 版本控制](https://docs.aws.amazon.com/IAM/latest/UserGuide/access_policies_managed-versioning.html)
- [开始使用 AWS 托管策略,转向最低权限权限](https://docs.aws.amazon.com/IAM/latest/UserGuide/best-practices.html#bp-use-aws-defined-policies)

# AmazonAthenaFullAccess

描述:提供对 Amazon Athena 的完全访问权限以及对启用查询、写入结果和数据管理所需的依赖项的 限定访问权限。

AmazonAthenaFullAccess是一[个AWS 托管策略](https://docs.aws.amazon.com/IAM/latest/UserGuide/access_policies_managed-vs-inline.html#aws-managed-policies)。

## 使用此策略

您可以将 AmazonAthenaFullAccess 附加到您的用户、组和角色。

## 策略详细信息

- 类型: AWS 托管策略
- 创建时间:2016 年 11 月 30 日 16:46 UTC

• ARN: arn:aws:iam::aws:policy/AmazonAthenaFullAccess

## 策略版本

策略版本: v11 (默认)

此策略的默认版本是定义策略权限的版本。当使用该策略的用户或角色请求访问 AWS 资源时, AWS 会检查策略的默认版本以确定是否允许该请求。

```
{ 
   "Version" : "2012-10-17", 
   "Statement" : [ 
     { 
        "Sid" : "BaseAthenaPermissions", 
        "Effect" : "Allow", 
        "Action" : [ 
          "athena:*" 
        ], 
        "Resource" : [ 
         \mathbf{u} \star \mathbf{u}\mathbf{I} }, 
      { 
        "Sid" : "BaseGluePermissions", 
        "Effect" : "Allow", 
        "Action" : [ 
          "glue:CreateDatabase", 
          "glue:DeleteDatabase", 
          "glue:GetDatabase", 
          "glue:GetDatabases", 
          "glue:UpdateDatabase", 
          "glue:CreateTable", 
          "glue:DeleteTable", 
          "glue:BatchDeleteTable", 
          "glue:UpdateTable", 
          "glue:GetTable", 
          "glue:GetTables", 
          "glue:BatchCreatePartition", 
          "glue:CreatePartition",
```

```
 "glue:DeletePartition", 
     "glue:BatchDeletePartition", 
     "glue:UpdatePartition", 
     "glue:GetPartition", 
     "glue:GetPartitions", 
     "glue:BatchGetPartition", 
     "glue:StartColumnStatisticsTaskRun", 
     "glue:GetColumnStatisticsTaskRun", 
     "glue:GetColumnStatisticsTaskRuns" 
   ], 
   "Resource" : [ 
    " * " ] 
 }, 
 { 
   "Sid" : "BaseQueryResultsPermissions", 
   "Effect" : "Allow", 
   "Action" : [ 
     "s3:GetBucketLocation", 
     "s3:GetObject", 
     "s3:ListBucket", 
     "s3:ListBucketMultipartUploads", 
     "s3:ListMultipartUploadParts", 
     "s3:AbortMultipartUpload", 
     "s3:CreateBucket", 
     "s3:PutObject", 
     "s3:PutBucketPublicAccessBlock" 
   ], 
   "Resource" : [ 
     "arn:aws:s3:::aws-athena-query-results-*" 
   ] 
 }, 
 { 
   "Sid" : "BaseAthenaExamplesPermissions", 
   "Effect" : "Allow", 
   "Action" : [ 
     "s3:GetObject", 
     "s3:ListBucket" 
   ], 
   "Resource" : [ 
     "arn:aws:s3:::athena-examples*" 
   ] 
 }, 
 {
```

```
 "Sid" : "BaseS3BucketPermissions", 
   "Effect" : "Allow", 
  "Action" : [
      "s3:ListBucket", 
     "s3:GetBucketLocation", 
     "s3:ListAllMyBuckets" 
   ], 
   "Resource" : [ 
    ^{\rm m}\star ^{\rm n} ] 
 }, 
 { 
   "Sid" : "BaseSNSPermissions", 
   "Effect" : "Allow", 
   "Action" : [ 
      "sns:ListTopics", 
     "sns:GetTopicAttributes" 
   ], 
   "Resource" : [ 
    \overline{0} \overline{0} ] 
 }, 
 { 
   "Sid" : "BaseCloudWatchPermissions", 
   "Effect" : "Allow", 
   "Action" : [ 
      "cloudwatch:PutMetricAlarm", 
      "cloudwatch:DescribeAlarms", 
      "cloudwatch:DeleteAlarms", 
     "cloudwatch:GetMetricData" 
   ], 
   "Resource" : [ 
    ""
   ] 
 }, 
 { 
   "Sid" : "BaseLakeFormationPermissions", 
   "Effect" : "Allow", 
  "Action" : [
      "lakeformation:GetDataAccess" 
   ], 
   "Resource" : [ 
     \mathbf{u} * \mathbf{u} ]
```

```
 }, 
      { 
        "Sid" : "BaseDataZonePermissions", 
        "Effect" : "Allow", 
        "Action" : [ 
           "datazone:ListDomains", 
           "datazone:ListProjects", 
           "datazone:ListAccountEnvironments" 
        ], 
        "Resource" : [ 
         " * "
        ] 
     }, 
      { 
        "Sid" : "BasePricingPermissions", 
        "Effect" : "Allow", 
        "Action" : [ 
           "pricing:GetProducts" 
        ], 
        "Resource" : [ 
          " * " ] 
      } 
   ]
}
```
- [在 IAM 身份中心使用 AWS 托管策略创建权限集](https://docs.aws.amazon.com/singlesignon/latest/userguide/howtocreatepermissionset.html)
- [添加和删除 IAM 身份权限](https://docs.aws.amazon.com/IAM/latest/UserGuide/access_policies_manage-attach-detach.html)
- [了解 IAM policy 版本控制](https://docs.aws.amazon.com/IAM/latest/UserGuide/access_policies_managed-versioning.html)
- [开始使用 AWS 托管策略,转向最低权限权限](https://docs.aws.amazon.com/IAM/latest/UserGuide/best-practices.html#bp-use-aws-defined-policies)

# AmazonAugmentedAIFullAccess

描述:提供执行所有操作的权限 Amazon Agumented AI 资源 FlowDefinitions,包括、 HumanTaskUis 和 HumanLoops。不允许访问 FlowDefinitions 针对公众人群 Workteam 进行创作。

AmazonAugmentedAIFullAccess是一[个AWS 托管策略](https://docs.aws.amazon.com/IAM/latest/UserGuide/access_policies_managed-vs-inline.html#aws-managed-policies)。

#### 使用此策略

您可以将 AmazonAugmentedAIFullAccess 附加到您的用户、组和角色。

## 策略详细信息

- 类型: AWS 托管策略
- 创建时间:2019 年 12 月 3 日 16:21 UTC
- 编辑时间:2019 年 12 月 3 日 16:21 UTC
- ARN: arn:aws:iam::aws:policy/AmazonAugmentedAIFullAccess

## 策略版本

策略版本:v1(默认)

此策略的默认版本是定义策略权限的版本。当使用该策略的用户或角色请求访问 AWS 资源时, AWS 会检查策略的默认版本以确定是否允许该请求。

```
\{ "Version" : "2012-10-17", 
   "Statement" : [ 
     { 
        "Effect" : "Allow", 
        "Action" : [ 
          "sagemaker:*HumanLoop", 
          "sagemaker:*HumanLoops", 
          "sagemaker:*FlowDefinition", 
          "sagemaker:*FlowDefinitions", 
          "sagemaker:*HumanTaskUi", 
          "sagemaker:*HumanTaskUis" 
       ], 
        "Resource" : "*", 
        "Condition" : { 
          "StringEqualsIfExists" : { 
            "sagemaker:WorkteamType" : [ 
              "private-crowd", 
              "vendor-crowd" 
            ]
```

```
 } 
        } 
     }, 
      { 
        "Effect" : "Allow", 
       "Action" : [
          "iam:PassRole" 
        ], 
        "Resource" : "arn:aws:iam::*:role/*", 
        "Condition" : { 
          "StringEquals" : { 
             "iam:PassedToService" : [ 
               "sagemaker.amazonaws.com" 
 ] 
          } 
        } 
     } 
   ]
}
```
- [在 IAM 身份中心使用 AWS 托管策略创建权限集](https://docs.aws.amazon.com/singlesignon/latest/userguide/howtocreatepermissionset.html)
- [添加和删除 IAM 身份权限](https://docs.aws.amazon.com/IAM/latest/UserGuide/access_policies_manage-attach-detach.html)
- [了解 IAM policy 版本控制](https://docs.aws.amazon.com/IAM/latest/UserGuide/access_policies_managed-versioning.html)
- [开始使用 AWS 托管策略,转向最低权限权限](https://docs.aws.amazon.com/IAM/latest/UserGuide/best-practices.html#bp-use-aws-defined-policies)

# AmazonAugmentedAIHumanLoopFullAccess

描述:提供对执行所有操作的访问权限 HumanLoops。

AmazonAugmentedAIHumanLoopFullAccess是一[个AWS 托管策略。](https://docs.aws.amazon.com/IAM/latest/UserGuide/access_policies_managed-vs-inline.html#aws-managed-policies)

## 使用此策略

您可以将 AmazonAugmentedAIHumanLoopFullAccess 附加到您的用户、组和角色。

## 策略详细信息

• 类型: AWS 托管策略

- 创建时间:2019 年 12 月 3 日 16:20 UTC
- 编辑时间:2019 年 12 月 3 日 16:20 UTC
- ARN: arn:aws:iam::aws:policy/AmazonAugmentedAIHumanLoopFullAccess

#### 策略版本

策略版本:v1(默认)

此策略的默认版本是定义策略权限的版本。当使用该策略的用户或角色请求访问 AWS 资源时, AWS 会检查策略的默认版本以确定是否允许该请求。

## JSON 策略文档

```
{ 
   "Version" : "2012-10-17", 
   "Statement" : [ 
     { 
        "Effect" : "Allow", 
        "Action" : [ 
          "sagemaker:*HumanLoop", 
          "sagemaker:*HumanLoops" 
        ], 
        "Resource" : "*" 
      } 
   ]
}
```
## 了解更多信息

- [在 IAM 身份中心使用 AWS 托管策略创建权限集](https://docs.aws.amazon.com/singlesignon/latest/userguide/howtocreatepermissionset.html)
- [添加和删除 IAM 身份权限](https://docs.aws.amazon.com/IAM/latest/UserGuide/access_policies_manage-attach-detach.html)
- [了解 IAM policy 版本控制](https://docs.aws.amazon.com/IAM/latest/UserGuide/access_policies_managed-versioning.html)
- [开始使用 AWS 托管策略,转向最低权限权限](https://docs.aws.amazon.com/IAM/latest/UserGuide/best-practices.html#bp-use-aws-defined-policies)

## AmazonAugmentedAIIntegratedAPIAccess

描述:提供执行所有操作的权限 Amazon Agumented AI 资源 FlowDefinitions,包括、 HumanTaskUis 和 HumanLoops。还提供对与 Amazon Agumented AI 集成的服务的相关操作的访问权限。

## 使用此策略

您可以将 AmazonAugmentedAIIntegratedAPIAccess 附加到您的用户、组和角色。

## 策略详细信息

- 类型: AWS 托管策略
- 创建时间:2020 年 4 月 22 日 20:47 UTC
- 编辑时间:2020 年 4 月 22 日 20:47 UTC
- ARN: arn:aws:iam::aws:policy/AmazonAugmentedAIIntegratedAPIAccess

#### 策略版本

策略版本: v1 (默认)

此策略的默认版本是定义策略权限的版本。当使用该策略的用户或角色请求访问 AWS 资源时, AWS 会检查策略的默认版本以确定是否允许该请求。

```
{ 
   "Version" : "2012-10-17", 
   "Statement" : [ 
     { 
        "Effect" : "Allow", 
        "Action" : [ 
          "sagemaker:*HumanLoop", 
          "sagemaker:*HumanLoops", 
          "sagemaker:*FlowDefinition", 
          "sagemaker:*FlowDefinitions", 
          "sagemaker:*HumanTaskUi", 
          "sagemaker:*HumanTaskUis" 
       ], 
        "Resource" : "*", 
        "Condition" : { 
          "StringEqualsIfExists" : { 
            "sagemaker:WorkteamType" : [ 
              "private-crowd",
```

```
 "vendor-crowd" 
             ] 
          } 
        } 
      }, 
      { 
        "Effect" : "Allow", 
        "Action" : [ 
           "textract:AnalyzeDocument" 
        ], 
        "Resource" : "*" 
     }, 
      { 
        "Effect" : "Allow", 
        "Action" : [ 
           "rekognition:DetectModerationLabels" 
        ], 
        "Resource" : "*" 
      }, 
      { 
        "Effect" : "Allow", 
        "Action" : [ 
           "iam:PassRole" 
        ], 
        "Resource" : "arn:aws:iam::*:role/*", 
        "Condition" : { 
           "StringEquals" : { 
             "iam:PassedToService" : [ 
                "sagemaker.amazonaws.com" 
             ] 
          } 
        } 
      } 
   ]
}
```
- [在 IAM 身份中心使用 AWS 托管策略创建权限集](https://docs.aws.amazon.com/singlesignon/latest/userguide/howtocreatepermissionset.html)
- [添加和删除 IAM 身份权限](https://docs.aws.amazon.com/IAM/latest/UserGuide/access_policies_manage-attach-detach.html)
- [了解 IAM policy 版本控制](https://docs.aws.amazon.com/IAM/latest/UserGuide/access_policies_managed-versioning.html)
- [开始使用 AWS 托管策略,转向最低权限权限](https://docs.aws.amazon.com/IAM/latest/UserGuide/best-practices.html#bp-use-aws-defined-policies)

## **AmazonBedrockFullAccess**

描述:提供对 Amazon Bedrock 的完全访问权限以及对其所需的相关服务的有限访问权限

AmazonBedrockFullAccess是一个[AWS 托管策略](https://docs.aws.amazon.com/IAM/latest/UserGuide/access_policies_managed-vs-inline.html#aws-managed-policies)。

## 使用此策略

您可以将 AmazonBedrockFullAccess 附加到您的用户、组和角色。

## 策略详细信息

- 类型: AWS 托管策略
- 创建时间:世界标准时间 2023 年 12 月 6 日 15:47
- 编辑时间:世界标准时间 2023 年 12 月 6 日 15:47
- ARN: arn:aws:iam::aws:policy/AmazonBedrockFullAccess

#### 策略版本

策略版本:v1(默认)

此策略的默认版本是定义策略权限的版本。当使用该策略的用户或角色请求访问 AWS 资源时, AWS 会检查策略的默认版本以确定是否允许该请求。

```
{ 
   "Version" : "2012-10-17", 
   "Statement" : [ 
     { 
        "Sid" : "BedrockAll", 
        "Effect" : "Allow", 
        "Action" : [ 
           "bedrock:*" 
        ], 
        "Resource" : "*" 
     }, 
      {
```

```
 "Sid" : "DescribeKey", 
        "Effect" : "Allow", 
       "Action" : [
          "kms:DescribeKey" 
        ], 
       "Resource" : "arn:*:kms:*:::*" 
     }, 
     { 
        "Sid" : "APIsWithAllResourceAccess", 
        "Effect" : "Allow", 
       "Action" : [
          "iam:ListRoles", 
          "ec2:DescribeVpcs", 
          "ec2:DescribeSubnets", 
          "ec2:DescribeSecurityGroups" 
        ], 
       "Resource" : "*" 
     }, 
     { 
        "Sid" : "PassRoleToBedrock", 
        "Effect" : "Allow", 
       "Action" : [
          "iam:PassRole" 
        ], 
        "Resource" : "arn:aws:iam::*:role/*AmazonBedrock*", 
        "Condition" : { 
          "StringEquals" : { 
            "iam:PassedToService" : [ 
               "bedrock.amazonaws.com" 
            ] 
          } 
        } 
     } 
   ]
}
```
- [在 IAM 身份中心使用 AWS 托管策略创建权限集](https://docs.aws.amazon.com/singlesignon/latest/userguide/howtocreatepermissionset.html)
- [添加和删除 IAM 身份权限](https://docs.aws.amazon.com/IAM/latest/UserGuide/access_policies_manage-attach-detach.html)
- [了解 IAM policy 版本控制](https://docs.aws.amazon.com/IAM/latest/UserGuide/access_policies_managed-versioning.html)
- [开始使用 AWS 托管策略,转向最低权限权限](https://docs.aws.amazon.com/IAM/latest/UserGuide/best-practices.html#bp-use-aws-defined-policies)

## AmazonBedrockReadOnly

描述:提供对 Amazon Bedrock 的只读访问权限

AmazonBedrockReadOnly是一[个AWS 托管策略。](https://docs.aws.amazon.com/IAM/latest/UserGuide/access_policies_managed-vs-inline.html#aws-managed-policies)

## 使用此策略

您可以将 AmazonBedrockReadOnly 附加到您的用户、组和角色。

## 策略详细信息

- 类型 · AWS 托管策略
- 创建时间:世界标准时间 2023 年 12 月 6 日 15:48
- 编辑时间:世界标准时间 2023 年 12 月 6 日 15:48
- ARN: arn:aws:iam::aws:policy/AmazonBedrockReadOnly

#### 策略版本

策略版本:v1(默认)

此策略的默认版本是定义策略权限的版本。当使用该策略的用户或角色请求访问 AWS 资源时, AWS 会检查策略的默认版本以确定是否允许该请求。

```
{ 
   "Version" : "2012-10-17", 
   "Statement" : [ 
     { 
       "Sid" : "AmazonBedrockReadOnly", 
       "Effect" : "Allow", 
       "Action" : [ 
          "bedrock:GetFoundationModel", 
          "bedrock:ListFoundationModels", 
          "bedrock:GetModelInvocationLoggingConfiguration", 
          "bedrock:GetProvisionedModelThroughput", 
          "bedrock:ListProvisionedModelThroughputs", 
          "bedrock:GetModelCustomizationJob", 
          "bedrock:ListModelCustomizationJobs",
```

```
 "bedrock:ListCustomModels", 
          "bedrock:GetCustomModel", 
          "bedrock:ListTagsForResource", 
          "bedrock:GetFoundationModelAvailability" 
       ], 
        "Resource" : "*" 
     } 
   ]
}
```
- [在 IAM 身份中心使用 AWS 托管策略创建权限集](https://docs.aws.amazon.com/singlesignon/latest/userguide/howtocreatepermissionset.html)
- [添加和删除 IAM 身份权限](https://docs.aws.amazon.com/IAM/latest/UserGuide/access_policies_manage-attach-detach.html)
- [了解 IAM policy 版本控制](https://docs.aws.amazon.com/IAM/latest/UserGuide/access_policies_managed-versioning.html)
- [开始使用 AWS 托管策略,转向最低权限权限](https://docs.aws.amazon.com/IAM/latest/UserGuide/best-practices.html#bp-use-aws-defined-policies)

## AmazonBraketFullAccess

描述:提供通过 AWS Management Console 和软件开发工具包对 Amazon Braket 的完全访问权限。 还提供对相关服务(例如 S3、日志)的访问权限。

AmazonBraketFullAccess是一[个AWS 托管策略](https://docs.aws.amazon.com/IAM/latest/UserGuide/access_policies_managed-vs-inline.html#aws-managed-policies)。

## 使用此策略

您可以将 AmazonBraketFullAccess 附加到您的用户、组和角色。

## 策略详细信息

- 类型: AWS 托管策略
- 创建时间:2020 年 8 月 6 日 20:12 UTC
- 编辑时间:2023 年 4 月 19 日 16:25 UTC
- ARN: arn:aws:iam::aws:policy/AmazonBraketFullAccess

#### 策略版本

策略版本:v6(默认)

此策略的默认版本是定义策略权限的版本。当使用该策略的用户或角色请求访问 AWS 资源时, AWS 会检查策略的默认版本以确定是否允许该请求。

```
{ 
   "Version" : "2012-10-17", 
   "Statement" : [ 
     { 
       "Effect" : "Allow", 
       "Action" : [ 
          "s3:GetObject", 
          "s3:PutObject", 
          "s3:ListBucket", 
          "s3:CreateBucket", 
          "s3:PutBucketPublicAccessBlock", 
         "s3:PutBucketPolicy" 
       ], 
       "Resource" : "arn:aws:s3:::amazon-braket-*" 
     }, 
     { 
        "Effect" : "Allow", 
       "Action" : [ 
          "s3:ListAllMyBuckets", 
          "servicequotas:GetServiceQuota", 
          "cloudwatch:GetMetricData" 
       ], 
       "Resource" : "*" 
     }, 
     { 
       "Effect" : "Allow", 
       "Action" : [ 
          "ecr:GetDownloadUrlForLayer", 
          "ecr:BatchGetImage", 
          "ecr:BatchCheckLayerAvailability" 
       ], 
       "Resource" : "arn:aws:ecr:*:*:repository/amazon-braket*" 
     }, 
     { 
        "Effect" : "Allow", 
        "Action" : [ 
          "ecr:GetAuthorizationToken" 
       ],
```

```
 "Resource" : "*" 
 }, 
 { 
   "Effect" : "Allow", 
  "Action" : [
     "logs:Describe*", 
     "logs:Get*", 
     "logs:List*", 
     "logs:StartQuery", 
     "logs:StopQuery", 
     "logs:TestMetricFilter", 
     "logs:FilterLogEvents" 
   ], 
   "Resource" : "arn:aws:logs:*:*:log-group:/aws/braket*" 
 }, 
 { 
   "Effect" : "Allow", 
  "Action" : [
     "iam:ListRoles", 
     "iam:ListRolePolicies", 
     "iam:GetRole", 
     "iam:GetRolePolicy", 
     "iam:ListAttachedRolePolicies" 
   ], 
   "Resource" : "*" 
 }, 
\mathcal{L} "Effect" : "Allow", 
   "Action" : [ 
     "sagemaker:ListNotebookInstances" 
   ], 
   "Resource" : "*" 
 }, 
 { 
   "Effect" : "Allow", 
  "Action" : [
     "sagemaker:CreatePresignedNotebookInstanceUrl", 
     "sagemaker:CreateNotebookInstance", 
     "sagemaker:DeleteNotebookInstance", 
     "sagemaker:DescribeNotebookInstance", 
     "sagemaker:StartNotebookInstance", 
     "sagemaker:StopNotebookInstance", 
     "sagemaker:UpdateNotebookInstance", 
     "sagemaker:ListTags",
```

```
 "sagemaker:AddTags", 
          "sagemaker:DeleteTags" 
       ], 
       "Resource" : "arn:aws:sagemaker:*:*:notebook-instance/amazon-braket-*" 
     }, 
    \mathcal{L} "Effect" : "Allow", 
       "Action" : [ 
          "sagemaker:DescribeNotebookInstanceLifecycleConfig", 
          "sagemaker:CreateNotebookInstanceLifecycleConfig", 
          "sagemaker:DeleteNotebookInstanceLifecycleConfig", 
          "sagemaker:ListNotebookInstanceLifecycleConfigs", 
          "sagemaker:UpdateNotebookInstanceLifecycleConfig" 
       ], 
       "Resource" : "arn:aws:sagemaker:*:*:notebook-instance-lifecycle-config/amazon-
braket-*" 
     }, 
     { 
       "Effect" : "Allow", 
       "Action" : "braket:*", 
       "Resource" : "*" 
     }, 
     { 
       "Effect" : "Allow", 
       "Action" : "iam:CreateServiceLinkedRole", 
       "Resource" : "arn:aws:iam::*:role/aws-service-role/braket.amazonaws.com/
AWSServiceRoleForAmazonBraket*", 
       "Condition" : { 
          "StringEquals" : { 
            "iam:AWSServiceName" : "braket.amazonaws.com" 
         } 
       } 
     }, 
    \mathcal{L} "Effect" : "Allow", 
      "Action" : [
          "iam:PassRole" 
       ], 
       "Resource" : "arn:aws:iam::*:role/service-role/
AmazonBraketServiceSageMakerNotebookRole*", 
       "Condition" : { 
          "StringLike" : { 
            "iam:PassedToService" : [ 
              "sagemaker.amazonaws.com"
```

```
 ] 
     } 
   } 
 }, 
 { 
   "Effect" : "Allow", 
   "Action" : [ 
     "iam:PassRole" 
   ], 
   "Resource" : "arn:aws:iam::*:role/service-role/AmazonBraketJobsExecutionRole*", 
   "Condition" : { 
     "StringLike" : { 
        "iam:PassedToService" : [ 
          "braket.amazonaws.com" 
        ] 
     } 
   } 
 }, 
 { 
   "Effect" : "Allow", 
  "Action" : [
     "logs:GetQueryResults" 
   ], 
   "Resource" : [ 
     "arn:aws:logs:*:*:log-group:*" 
   ] 
 }, 
 { 
   "Effect" : "Allow", 
  "Action" : [
     "logs:PutLogEvents", 
     "logs:CreateLogStream", 
     "logs:CreateLogGroup" 
   ], 
   "Resource" : "arn:aws:logs:*:*:log-group:/aws/braket*" 
 }, 
 { 
   "Effect" : "Allow", 
   "Action" : "cloudwatch:PutMetricData", 
   "Resource" : "*", 
   "Condition" : { 
     "StringEquals" : { 
        "cloudwatch:namespace" : "/aws/braket" 
     }
```
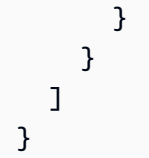

- [在 IAM 身份中心使用 AWS 托管策略创建权限集](https://docs.aws.amazon.com/singlesignon/latest/userguide/howtocreatepermissionset.html)
- [添加和删除 IAM 身份权限](https://docs.aws.amazon.com/IAM/latest/UserGuide/access_policies_manage-attach-detach.html)
- [了解 IAM policy 版本控制](https://docs.aws.amazon.com/IAM/latest/UserGuide/access_policies_managed-versioning.html)
- [开始使用 AWS 托管策略,转向最低权限权限](https://docs.aws.amazon.com/IAM/latest/UserGuide/best-practices.html#bp-use-aws-defined-policies)

# AmazonBraketJobsExecutionPolicy

描述:授予访问权限 AWS 服务 和执行 Amazon Braket Job 所需的资源,包括 S3、Cloudwatch、IAM 和 Braket

AmazonBraketJobsExecutionPolicy是一[个AWS 托管策略。](https://docs.aws.amazon.com/IAM/latest/UserGuide/access_policies_managed-vs-inline.html#aws-managed-policies)

## 使用此策略

您可以将 AmazonBraketJobsExecutionPolicy 附加到您的用户、组和角色。

## 策略详细信息

- 类型: AWS 托管策略
- 创建时间:2021 年 11 月 26 日 19:34 UTC
- 编辑时间:2021 年 11 月 28 日 05:34 UTC
- ARN: arn:aws:iam::aws:policy/AmazonBraketJobsExecutionPolicy

## 策略版本

策略版本:v2(默认)

此策略的默认版本是定义策略权限的版本。当使用该策略的用户或角色请求访问 AWS 资源时, AWS 会检查策略的默认版本以确定是否允许该请求。

```
{ 
   "Version" : "2012-10-17", 
   "Statement" : [ 
     { 
        "Effect" : "Allow", 
      "Action" : [
          "s3:GetObject", 
          "s3:PutObject", 
          "s3:ListBucket", 
          "s3:CreateBucket", 
          "s3:PutBucketPublicAccessBlock", 
         "s3:PutBucketPolicy" 
       ], 
       "Resource" : "arn:aws:s3:::amazon-braket-*" 
     }, 
     { 
       "Effect" : "Allow", 
      "Action" : [
          "ecr:GetDownloadUrlForLayer", 
          "ecr:BatchGetImage", 
          "ecr:BatchCheckLayerAvailability" 
       ], 
       "Resource" : "arn:aws:ecr:*:*:repository/amazon-braket*" 
     }, 
     { 
       "Effect" : "Allow", 
      "Action" : [
          "ecr:GetAuthorizationToken" 
       ], 
       "Resource" : "*" 
     }, 
     { 
       "Effect" : "Allow", 
       "Action" : [ 
          "braket:CancelJob", 
          "braket:CancelQuantumTask", 
          "braket:CreateJob", 
          "braket:CreateQuantumTask", 
          "braket:GetDevice", 
          "braket:GetJob", 
          "braket:GetQuantumTask",
```

```
 "braket:SearchDevices", 
     "braket:SearchJobs", 
     "braket:SearchQuantumTasks", 
     "braket:ListTagsForResource", 
     "braket:TagResource", 
     "braket:UntagResource" 
   ], 
   "Resource" : "*" 
 }, 
 { 
   "Effect" : "Allow", 
  "Action" : [
     "iam:PassRole" 
   ], 
   "Resource" : "arn:aws:iam::*:role/service-role/AmazonBraketJobsExecutionRole*", 
   "Condition" : { 
     "StringLike" : { 
        "iam:PassedToService" : [ 
          "braket.amazonaws.com" 
       ] 
     } 
   } 
 }, 
 { 
   "Effect" : "Allow", 
   "Action" : [ 
     "iam:ListRoles" 
   ], 
   "Resource" : "arn:aws:iam::*:role/*" 
 }, 
 { 
   "Effect" : "Allow", 
  "Action" : [
     "logs:GetQueryResults" 
   ], 
   "Resource" : [ 
     "arn:aws:logs:*:*:log-group:*" 
   ] 
 }, 
 { 
   "Effect" : "Allow", 
   "Action" : [ 
     "logs:PutLogEvents", 
     "logs:CreateLogStream",
```

```
 "logs:CreateLogGroup", 
          "logs:GetLogEvents", 
          "logs:DescribeLogStreams", 
          "logs:StartQuery", 
          "logs:StopQuery" 
        ], 
        "Resource" : "arn:aws:logs:*:*:log-group:/aws/braket*" 
     }, 
     { 
        "Effect" : "Allow", 
        "Action" : "cloudwatch:PutMetricData", 
        "Resource" : "*", 
        "Condition" : { 
          "StringEquals" : { 
            "cloudwatch:namespace" : "/aws/braket" 
          } 
        } 
     } 
   ]
}
```
- [在 IAM Identity Center 中使用 AWS 托管策略创建权限集](https://docs.aws.amazon.com/singlesignon/latest/userguide/howtocreatepermissionset.html)
- [添加和删除 IAM 身份权限](https://docs.aws.amazon.com/IAM/latest/UserGuide/access_policies_manage-attach-detach.html)
- [了解 IAM policy 版本控制](https://docs.aws.amazon.com/IAM/latest/UserGuide/access_policies_managed-versioning.html)
- [开始使用 AWS 托管策略,转向最低权限权限](https://docs.aws.amazon.com/IAM/latest/UserGuide/best-practices.html#bp-use-aws-defined-policies)

# AmazonBraketServiceRolePolicy

描述:允许 Amazon Braket 代表您创建和管理 AWS 资源

AmazonBraketServiceRolePolicy是一个[AWS 托管策略](https://docs.aws.amazon.com/IAM/latest/UserGuide/access_policies_managed-vs-inline.html#aws-managed-policies)。

## 使用此策略

此附加到服务相关角色的策略允许服务代表您执行操作。您无法将此策略附加到您的用户、组或角色。
### 策略详细信息

- 类型:服务相关角色策略
- 创建时间:2020 年 8 月 4 日 17:12 UTC
- 编辑时间:2020 年 8 月 6 日 20:10 UTC
- ARN: arn:aws:iam::aws:policy/aws-service-role/ AmazonBraketServiceRolePolicy

#### 策略版本

策略版本:v2(默认)

此策略的默认版本是定义策略权限的版本。当使用该策略的用户或角色请求访问 AWS 资源时, AWS 会检查策略的默认版本以确定是否允许该请求。

```
{ 
   "Version" : "2012-10-17", 
   "Statement" : [ 
     { 
        "Effect" : "Allow", 
        "Action" : [ 
          "s3:PutObject", 
          "s3:GetObject", 
          "s3:ListBucket" 
       ], 
       "Resource" : "arn:aws:s3:::amazon-braket-*" 
     }, 
     { 
        "Effect" : "Allow", 
        "Action" : [ 
          "logs:PutLogEvents", 
          "logs:CreateLogStream", 
          "logs:DescribeLogStreams", 
          "logs:CreateLogGroup", 
          "logs:DescribeLogGroups" 
       ], 
        "Resource" : "arn:aws:logs:*:*:log-group:/aws/braket:*" 
     }
```
]

# }

### 了解更多信息

- [了解 IAM policy 版本控制](https://docs.aws.amazon.com/IAM/latest/UserGuide/access_policies_managed-versioning.html)
- [开始使用 AWS 托管策略,转向最低权限权限](https://docs.aws.amazon.com/IAM/latest/UserGuide/best-practices.html#bp-use-aws-defined-policies)

### AmazonChimeFullAccess

描述:通过提供对 Amazon Chime 管理控制台的完全访问权限。 AWS Management Console

AmazonChimeFullAccess是一[个AWS 托管策略。](https://docs.aws.amazon.com/IAM/latest/UserGuide/access_policies_managed-vs-inline.html#aws-managed-policies)

### 使用此策略

您可以将 AmazonChimeFullAccess 附加到您的用户、组和角色。

### 策略详细信息

- 类型: AWS 托管策略
- 创建时间:2017 年 11 月 1 日 22:15 UTC
- 编辑时间:2020 年 12 月 14 日 21:00 UTC
- ARN: arn:aws:iam::aws:policy/AmazonChimeFullAccess

### 策略版本

策略版本: v3 (默认)

此策略的默认版本是定义策略权限的版本。当使用该策略的用户或角色请求访问 AWS 资源时, AWS 会检查策略的默认版本以确定是否允许该请求。

```
{ 
   "Version" : "2012-10-17", 
   "Statement" : [ 
     {
```
"Action" : [

```
 "chime:*" 
   ], 
   "Effect" : "Allow", 
   "Resource" : "*" 
 }, 
 { 
   "Action" : [ 
     "s3:ListBucket", 
     "s3:ListAllMyBuckets", 
     "s3:GetBucketAcl", 
     "s3:GetBucketLocation", 
     "s3:GetBucketLogging", 
     "s3:GetBucketVersioning", 
     "s3:GetBucketWebsite" 
   ], 
   "Effect" : "Allow", 
   "Resource" : "*" 
 }, 
 { 
   "Action" : [ 
     "logs:CreateLogDelivery", 
     "logs:DeleteLogDelivery", 
     "logs:GetLogDelivery", 
     "logs:ListLogDeliveries", 
     "logs:DescribeResourcePolicies", 
     "logs:PutResourcePolicy", 
     "logs:CreateLogGroup", 
     "logs:DescribeLogGroups" 
   ], 
   "Effect" : "Allow", 
   "Resource" : "*" 
 }, 
 { 
   "Effect" : "Allow", 
  "Action" : [
     "sns:CreateTopic", 
     "sns:GetTopicAttributes" 
   ], 
   "Resource" : [ 
     "arn:aws:sns:*:*:ChimeVoiceConnector-Streaming*" 
   ] 
 }, 
 {
```

```
 "Effect" : "Allow", 
        "Action" : [ 
          "sqs:GetQueueAttributes", 
          "sqs:CreateQueue" 
        ], 
        "Resource" : [ 
          "arn:aws:sqs:*:*:ChimeVoiceConnector-Streaming*" 
        ] 
     }, 
     { 
        "Action" : [ 
          "kinesis:ListStreams" 
        ], 
        "Effect" : "Allow", 
        "Resource" : "*" 
     }, 
     { 
        "Effect" : "Allow", 
       "Action" : [
          "kinesis:DescribeStream" 
        ], 
        "Resource" : [ 
          "arn:aws:kinesis:*:*:stream/chime-chat-*", 
          "arn:aws:kinesis:*:*:stream/chime-messaging-*" 
        ] 
     }, 
     { 
        "Effect" : "Allow", 
        "Action" : [ 
          "s3:GetEncryptionConfiguration", 
          "s3:ListBucket" 
        ], 
        "Resource" : [ 
          "arn:aws:s3:::chime-chat-*" 
        ] 
     } 
   ]
}
```
- [在 IAM 身份中心使用 AWS 托管策略创建权限集](https://docs.aws.amazon.com/singlesignon/latest/userguide/howtocreatepermissionset.html)
- [添加和删除 IAM 身份权限](https://docs.aws.amazon.com/IAM/latest/UserGuide/access_policies_manage-attach-detach.html)
- [了解 IAM policy 版本控制](https://docs.aws.amazon.com/IAM/latest/UserGuide/access_policies_managed-versioning.html)
- [开始使用 AWS 托管策略,转向最低权限权限](https://docs.aws.amazon.com/IAM/latest/UserGuide/best-practices.html#bp-use-aws-defined-policies)

### AmazonChimeReadOnly

描述:通过提供对 Amazon Chime 管理控制台的只读访问权限。 AWS Management Console

AmazonChimeReadOnly是一个[AWS 托管策略](https://docs.aws.amazon.com/IAM/latest/UserGuide/access_policies_managed-vs-inline.html#aws-managed-policies)。

### 使用此策略

您可以将 AmazonChimeReadOnly 附加到您的用户、组和角色。

### 策略详细信息

- 类型: AWS 托管策略
- 创建时间:2017 年 11 月 1 日 22:04 UTC
- 编辑时间:2020 年 12 月 14 日 20:53 UTC
- ARN: arn:aws:iam::aws:policy/AmazonChimeReadOnly

#### 策略版本

策略版本:v10(默认)

此策略的默认版本是定义策略权限的版本。当使用该策略的用户或角色请求访问 AWS 资源时, AWS 会检查策略的默认版本以确定是否允许该请求。

```
{ 
   "Version" : "2012-10-17", 
   "Statement" : [ 
     { 
        "Action" : [ 
          "chime:List*", 
          "chime:Get*", 
          "chime:Describe*", 
          "chime:SearchAvailablePhoneNumbers"
```
}

```
 ], 
      "Effect" : "Allow", 
      "Resource" : "*" 
   } 
 ]
```
# 了解更多信息

- [在 IAM Identity Center 中使用 AWS 托管策略创建权限集](https://docs.aws.amazon.com/singlesignon/latest/userguide/howtocreatepermissionset.html)
- [添加和删除 IAM 身份权限](https://docs.aws.amazon.com/IAM/latest/UserGuide/access_policies_manage-attach-detach.html)
- [了解 IAM policy 版本控制](https://docs.aws.amazon.com/IAM/latest/UserGuide/access_policies_managed-versioning.html)
- [开始使用 AWS 托管策略,转向最低权限权限](https://docs.aws.amazon.com/IAM/latest/UserGuide/best-practices.html#bp-use-aws-defined-policies)

# AmazonChimeSDK

描述:提供对 Amazon Chime 软件开发工具包操作的访问权限

AmazonChimeSDK是一个[AWS 托管策略](https://docs.aws.amazon.com/IAM/latest/UserGuide/access_policies_managed-vs-inline.html#aws-managed-policies)。

### 使用此策略

您可以将 AmazonChimeSDK 附加到您的用户、组和角色。

### 策略详细信息

- 类型: AWS 托管策略
- 创建时间:2020 年 2 月 4 日 21:53 UTC
- 编辑时间:2023 年 1 月 10 日 18:05 UTC
- ARN: arn:aws:iam::aws:policy/AmazonChimeSDK

### 策略版本

策略版本:v5(默认)

此策略的默认版本是定义策略权限的版本。当使用该策略的用户或角色请求访问 AWS 资源时, AWS 会检查策略的默认版本以确定是否允许该请求。

```
{ 
   "Version" : "2012-10-17", 
   "Statement" : [ 
     { 
       "Effect" : "Allow", 
       "Action" : [ 
         "chime:CreateMeeting", 
          "chime:CreateMeetingWithAttendees", 
          "chime:DeleteMeeting", 
          "chime:GetMeeting", 
          "chime:ListMeetings", 
          "chime:CreateAttendee", 
          "chime:BatchCreateAttendee", 
          "chime:DeleteAttendee", 
          "chime:GetAttendee", 
          "chime:ListAttendees", 
          "chime:ListAttendeeTags", 
          "chime:ListMeetingTags", 
          "chime:ListTagsForResource", 
          "chime:TagAttendee", 
          "chime:TagMeeting", 
          "chime:TagResource", 
          "chime:UntagAttendee", 
          "chime:UntagMeeting", 
          "chime:UntagResource", 
          "chime:StartMeetingTranscription", 
          "chime:StopMeetingTranscription", 
          "chime:CreateMediaCapturePipeline", 
          "chime:CreateMediaConcatenationPipeline", 
          "chime:CreateMediaLiveConnectorPipeline", 
          "chime:DeleteMediaCapturePipeline", 
          "chime:DeleteMediaPipeline", 
          "chime:GetMediaCapturePipeline", 
          "chime:GetMediaPipeline", 
          "chime:ListMediaCapturePipelines", 
          "chime:ListMediaPipelines" 
       ], 
       "Resource" : "*" 
     } 
   ]
}
```
- [在 IAM 身份中心使用 AWS 托管策略创建权限集](https://docs.aws.amazon.com/singlesignon/latest/userguide/howtocreatepermissionset.html)
- [添加和删除 IAM 身份权限](https://docs.aws.amazon.com/IAM/latest/UserGuide/access_policies_manage-attach-detach.html)
- [了解 IAM policy 版本控制](https://docs.aws.amazon.com/IAM/latest/UserGuide/access_policies_managed-versioning.html)
- [开始使用 AWS 托管策略,转向最低权限权限](https://docs.aws.amazon.com/IAM/latest/UserGuide/best-practices.html#bp-use-aws-defined-policies)

### AmazonChimeSDKMediaPipelinesServiceLinkedRolePolicy

描述:亚马逊 Chime SDK MediaPipelines 服务关联角色的托管策略

AmazonChimeSDKMediaPipelinesServiceLinkedRolePolicy是一[个AWS 托管策略。](https://docs.aws.amazon.com/IAM/latest/UserGuide/access_policies_managed-vs-inline.html#aws-managed-policies)

#### 使用此策略

此附加到服务相关角色的策略允许服务代表您执行操作。您无法将此策略附加到您的用户、组或角色。

### 策略详细信息

- 类型:服务相关角色策略
- 创建时间 · 2022 年 4 月 4 日 22:02 UTC
- 编辑时间:世界标准时间 2023 年 12 月 8 日 19:14
- ARN: arn:aws:iam::aws:policy/aws-service-role/ AmazonChimeSDKMediaPipelinesServiceLinkedRolePolicy

#### 策略版本

策略版本: v3 (默认)

此策略的默认版本是定义策略权限的版本。当使用该策略的用户或角色请求访问 AWS 资源时, AWS 会检查策略的默认版本以确定是否允许该请求。

```
{ 
   "Version" : "2012-10-17", 
   "Statement" : [ 
     {
```

```
 "Sid" : "AllowPutMetricsForChimeSDKNamespace", 
   "Effect" : "Allow", 
   "Action" : "cloudwatch:PutMetricData", 
   "Resource" : "*", 
   "Condition" : { 
     "StringEquals" : { 
        "cloudwatch:namespace" : "AWS/ChimeSDK" 
     } 
   } 
 }, 
 { 
   "Sid" : "AllowKinesisVideoStreamsAccess", 
   "Effect" : "Allow", 
  "Action" : [
     "kinesisvideo:GetDataEndpoint", 
     "kinesisvideo:PutMedia", 
     "kinesisvideo:UpdateDataRetention", 
     "kinesisvideo:DescribeStream", 
     "kinesisvideo:CreateStream" 
   ], 
   "Resource" : [ 
     "arn:aws:kinesisvideo:*:*:stream/ChimeMediaPipelines-*" 
   ] 
 }, 
 { 
   "Sid" : "AllowKinesisVideoStreamsListAccess", 
   "Effect" : "Allow", 
  "Action" : [
     "kinesisvideo:ListStreams" 
   ], 
   "Resource" : [ 
    \mathbf{u} \star \mathbf{u} ] 
 }, 
 { 
   "Sid" : "AllowChimeMeetingAccess", 
   "Effect" : "Allow", 
  "Action" : [
     "chime:GetMeeting", 
     "chime:CreateAttendee", 
    "chime:DeleteAttendee" 
   ], 
   "Resource" : "*" 
 }
```
]

### 了解更多信息

- [了解 IAM policy 版本控制](https://docs.aws.amazon.com/IAM/latest/UserGuide/access_policies_managed-versioning.html)
- [开始使用 AWS 托管策略,转向最低权限权限](https://docs.aws.amazon.com/IAM/latest/UserGuide/best-practices.html#bp-use-aws-defined-policies)

# AmazonChimeSDKMessagingServiceRolePolicy

描述:允许 Amazon Chime SDK Messaging 访问 AWS 资源并启用消息传递功能

AmazonChimeSDKMessagingServiceRolePolicy是一个[AWS 托管策略。](https://docs.aws.amazon.com/IAM/latest/UserGuide/access_policies_managed-vs-inline.html#aws-managed-policies)

### 使用此策略

此附加到服务相关角色的策略允许服务代表您执行操作。您无法将此策略附加到您的用户、组或角色。

### 策略详细信息

- 类型 · 服务相关角色策略
- 创建时间:2023 年 3 月 3 日 01:43 UTC
- 编辑时间:2023 年 3 月 3 日 01:43 UTC
- ARN: arn:aws:iam::aws:policy/aws-service-role/ AmazonChimeSDKMessagingServiceRolePolicy

### 策略版本

策略版本:v1(默认)

此策略的默认版本是定义策略权限的版本。当使用该策略的用户或角色请求访问 AWS 资源时, AWS 会检查策略的默认版本以确定是否允许该请求。

```
 "Version" : "2012-10-17", 
   "Statement" : [ 
     { 
        "Effect" : "Allow", 
        "Action" : [ 
          "kms:GenerateDataKey" 
        ], 
        "Resource" : "*", 
        "Condition" : { 
          "StringLike" : { 
             "kms:ViaService" : [ 
               "kinesis.*.amazonaws.com" 
             ] 
          } 
        } 
     }, 
      { 
        "Effect" : "Allow", 
        "Action" : [ 
          "kinesis:PutRecord", 
          "kinesis:PutRecords", 
          "kinesis:DescribeStream" 
        ], 
        "Resource" : [ 
          "arn:aws:kinesis:*:*:stream/chime-messaging-*" 
        ] 
     } 
   ]
}
```
- [了解 IAM policy 版本控制](https://docs.aws.amazon.com/IAM/latest/UserGuide/access_policies_managed-versioning.html)
- [开始使用 AWS 托管策略,转向最低权限权限](https://docs.aws.amazon.com/IAM/latest/UserGuide/best-practices.html#bp-use-aws-defined-policies)

AmazonChimeServiceRolePolicy

描述:允许访问由 Amazon Chime 使用或管理的 AWS 资源

AmazonChimeServiceRolePolicy是一个[AWS 托管策略](https://docs.aws.amazon.com/IAM/latest/UserGuide/access_policies_managed-vs-inline.html#aws-managed-policies)。

#### 使用此策略

此附加到服务相关角色的策略允许服务代表您执行操作。您无法将此策略附加到您的用户、组或角色。

### 策略详细信息

- 类型:服务相关角色策略
- 创建时间:2019 年 9 月 30 日 22:25 UTC
- 编辑时间:2019 年 9 月 30 日 22:25 UTC
- ARN: arn:aws:iam::aws:policy/aws-service-role/ AmazonChimeServiceRolePolicy

### 策略版本

策略版本: v1 (默认)

此策略的默认版本是定义策略权限的版本。当使用该策略的用户或角色请求访问 AWS 资源时, AWS 会检查策略的默认版本以确定是否允许该请求。

```
{ 
   "Version" : "2012-10-17", 
   "Statement" : [ 
     { 
        "Effect" : "Allow", 
       "Action" : [ 
          "iam:CreateServiceLinkedRole" 
       ], 
       "Resource" : [ 
          "arn:aws:iam::*:role/aws-service-role/chime.amazonaws.com/
AWSServiceRoleForAmazonChime" 
       ], 
        "Condition" : { 
          "StringLike" : { 
            "iam:AWSServiceName" : "chime.amazonaws.com" 
          } 
       } 
     } 
   ]
```
- [了解 IAM policy 版本控制](https://docs.aws.amazon.com/IAM/latest/UserGuide/access_policies_managed-versioning.html)
- [开始使用 AWS 托管策略,转向最低权限权限](https://docs.aws.amazon.com/IAM/latest/UserGuide/best-practices.html#bp-use-aws-defined-policies)

### AmazonChimeTranscriptionServiceLinkedRolePolicy

描述:允许 Amazon Chime 代表你访问亚马逊 Transcribe 和 Amazon Transcribe Medical

AmazonChimeTranscriptionServiceLinkedRolePolicy是一[个AWS 托管策略](https://docs.aws.amazon.com/IAM/latest/UserGuide/access_policies_managed-vs-inline.html#aws-managed-policies)。

### 使用此策略

此附加到服务相关角色的策略允许服务代表您执行操作。您无法将此策略附加到您的用户、组或角色。

### 策略详细信息

- 类型:服务相关角色策略
- 创建时间:2021 年 8 月 4 日 21:47 UTC
- 编辑时间:2021 年 8 月 4 日 21:47 UTC
- ARN: arn:aws:iam::aws:policy/aws-service-role/ AmazonChimeTranscriptionServiceLinkedRolePolicy

### 策略版本

策略版本: v1 (默认)

此策略的默认版本是定义策略权限的版本。当使用该策略的用户或角色请求访问 AWS 资源时, AWS 会检查策略的默认版本以确定是否允许该请求。

```
{ 
   "Version" : "2012-10-17", 
   "Statement" : [ 
     {
```

```
 "Effect" : "Allow", 
        "Action" : [ 
          "transcribe:StartStreamTranscription", 
          "transcribe:StartMedicalStreamTranscription" 
        ], 
        "Resource" : "*" 
     } 
   ]
}
```
- [了解 IAM policy 版本控制](https://docs.aws.amazon.com/IAM/latest/UserGuide/access_policies_managed-versioning.html)
- [开始使用 AWS 托管策略,转向最低权限权限](https://docs.aws.amazon.com/IAM/latest/UserGuide/best-practices.html#bp-use-aws-defined-policies)

### AmazonChimeUserManagement

描述:通过提供对 Amazon Chime 管理控制台的用户管理权限。 AWS Management Console

AmazonChimeUserManagement是一个[AWS 托管策略。](https://docs.aws.amazon.com/IAM/latest/UserGuide/access_policies_managed-vs-inline.html#aws-managed-policies)

### 使用此策略

您可以将 AmazonChimeUserManagement 附加到您的用户、组和角色。

### 策略详细信息

- 类型: AWS 托管策略
- 创建时间: 2017 年 11 月 1 日 22:17 UTC
- 编辑时间:2020 年 2 月 18 日 19:26 UTC
- ARN: arn:aws:iam::aws:policy/AmazonChimeUserManagement

### 策略版本

策略版本:v8(默认)

此策略的默认版本是定义策略权限的版本。当使用该策略的用户或角色请求访问 AWS 资源时, AWS 会检查策略的默认版本以确定是否允许该请求。

```
{ 
   "Version" : "2012-10-17", 
   "Statement" : [ 
     { 
       "Action" : [ 
          "chime:ListAccounts", 
          "chime:GetAccount", 
          "chime:GetAccountSettings", 
          "chime:UpdateAccountSettings", 
          "chime:ListUsers", 
          "chime:GetUser", 
          "chime:GetUserByEmail", 
          "chime:InviteUsers", 
          "chime:InviteUsersFromProvider", 
          "chime:SuspendUsers", 
          "chime:ActivateUsers", 
          "chime:UpdateUserLicenses", 
          "chime:ResetPersonalPIN", 
          "chime:LogoutUser", 
          "chime:ListDomains", 
          "chime:GetDomain", 
          "chime:ListDirectories", 
          "chime:ListGroups", 
          "chime:SubmitSupportRequest", 
          "chime:ListDelegates", 
          "chime:ListAccountUsageReportData", 
          "chime:GetMeetingDetail", 
          "chime:ListMeetingEvents", 
          "chime:ListMeetingsReportData", 
          "chime:GetUserActivityReportData", 
          "chime:UpdateUser", 
          "chime:BatchUpdateUser", 
          "chime:BatchSuspendUser", 
          "chime:BatchUnsuspendUser", 
          "chime:AssociatePhoneNumberWithUser", 
          "chime:DisassociatePhoneNumberFromUser", 
          "chime:GetPhoneNumber", 
          "chime:ListPhoneNumbers", 
          "chime:GetUserSettings", 
          "chime:UpdateUserSettings",
```

```
 "chime:CreateUser",
```

```
 "chime:AssociateSigninDelegateGroupsWithAccount", 
          "chime:DisassociateSigninDelegateGroupsFromAccount" 
       ], 
       "Effect" : "Allow", 
       "Resource" : "*" 
     } 
   ]
}
```
- [在 IAM 身份中心使用 AWS 托管策略创建权限集](https://docs.aws.amazon.com/singlesignon/latest/userguide/howtocreatepermissionset.html)
- [添加和删除 IAM 身份权限](https://docs.aws.amazon.com/IAM/latest/UserGuide/access_policies_manage-attach-detach.html)
- [了解 IAM policy 版本控制](https://docs.aws.amazon.com/IAM/latest/UserGuide/access_policies_managed-versioning.html)
- [开始使用 AWS 托管策略,转向最低权限权限](https://docs.aws.amazon.com/IAM/latest/UserGuide/best-practices.html#bp-use-aws-defined-policies)

### AmazonChimeVoiceConnectorServiceLinkedRolePolicy

描述:适用于 Amazon Chime 的服务关联角色的托管策略 VoiceConnector

AmazonChimeVoiceConnectorServiceLinkedRolePolicy是一个[AWS 托管策略](https://docs.aws.amazon.com/IAM/latest/UserGuide/access_policies_managed-vs-inline.html#aws-managed-policies)。

### 使用此策略

此附加到服务相关角色的策略允许服务代表您执行操作。您无法将此策略附加到您的用户、组或角色。

### 策略详细信息

- 类型:服务相关角色策略
- 创建时间:2019 年 9 月 30 日 22:16 UTC
- 编辑时间:2023 年 4 月 14 日 21:49 UTC
- ARN: arn:aws:iam::aws:policy/aws-service-role/ AmazonChimeVoiceConnectorServiceLinkedRolePolicy

#### 策略版本

策略版本:v5(默认)

此策略的默认版本是定义策略权限的版本。当使用该策略的用户或角色请求访问 AWS 资源时, AWS 会检查策略的默认版本以确定是否允许该请求。

```
{ 
   "Version" : "2012-10-17", 
   "Statement" : [ 
      { 
        "Effect" : "Allow", 
        "Action" : [ 
           "chime:GetVoiceConnector*" 
        ], 
        "Resource" : [ 
         ^{\rm m}\star ^{\rm n}\mathbf{I} }, 
      { 
        "Effect" : "Allow", 
        "Action" : [ 
           "kinesisvideo:GetDataEndpoint", 
           "kinesisvideo:PutMedia", 
           "kinesisvideo:UpdateDataRetention", 
           "kinesisvideo:DescribeStream", 
           "kinesisvideo:CreateStream" 
        ], 
        "Resource" : [ 
           "arn:aws:kinesisvideo:*:*:stream/ChimeVoiceConnector-*" 
       \mathbf{I} }, 
      { 
        "Effect" : "Allow", 
        "Action" : [ 
           "kinesisvideo:ListStreams" 
        ], 
        "Resource" : [ 
         \mathbf{u}*\mathbf{u}\mathbf{I} }, 
      { 
        "Effect" : "Allow", 
        "Action" : [ 
           "SNS:Publish"
```

```
 ], 
         "Resource" : [ 
           "arn:aws:sns:*:*:ChimeVoiceConnector-Streaming*" 
         ] 
      }, 
      { 
         "Effect" : "Allow", 
         "Action" : [ 
           "sqs:SendMessage" 
         ], 
        "Resource" : [ 
           "arn:aws:sqs:*:*:ChimeVoiceConnector-Streaming*" 
         ] 
      }, 
      { 
         "Effect" : "Allow", 
        "Action" : [
           "polly:SynthesizeSpeech" 
         ], 
         "Resource" : [ 
          \overline{0} \star \overline{0} ] 
      }, 
      { 
         "Effect" : "Allow", 
         "Action" : [ 
           "chime:CreateMediaInsightsPipeline", 
           "chime:GetMediaInsightsPipelineConfiguration" 
         ], 
         "Resource" : [ 
          \overline{0} * \overline{0} ] 
      } 
   ]
}
```
- [了解 IAM policy 版本控制](https://docs.aws.amazon.com/IAM/latest/UserGuide/access_policies_managed-versioning.html)
- [开始使用 AWS 托管策略,转向最低权限权限](https://docs.aws.amazon.com/IAM/latest/UserGuide/best-practices.html#bp-use-aws-defined-policies)

# AmazonCloudDirectoryFullAccess

描述:提供对亚马逊 Cloud Directory 服务的完全访问权限。

AmazonCloudDirectoryFullAccess是一个[AWS 托管策略。](https://docs.aws.amazon.com/IAM/latest/UserGuide/access_policies_managed-vs-inline.html#aws-managed-policies)

### 使用此策略

您可以将 AmazonCloudDirectoryFullAccess 附加到您的用户、组和角色。

### 策略详细信息

- 类型: AWS 托管策略
- 创建时间:2017 年 2 月 25 日 00:41 UTC
- 编辑时间:2017 年 2 月 25 日 00:41 UTC
- ARN: arn:aws:iam::aws:policy/AmazonCloudDirectoryFullAccess

### 策略版本

策略版本:v1(默认)

此策略的默认版本是定义策略权限的版本。当使用该策略的用户或角色请求访问 AWS 资源时, AWS 会检查策略的默认版本以确定是否允许该请求。

```
{ 
    "Version" : "2012-10-17", 
    "Statement" : [ 
     \{ "Effect" : "Allow", 
         "Action" : [ 
            "clouddirectory:*" 
         ], 
         "Resource" : [ 
           \mathbf{u} \star \mathbf{u} ] 
      } 
   ]
}
```
- [在 IAM 身份中心使用 AWS 托管策略创建权限集](https://docs.aws.amazon.com/singlesignon/latest/userguide/howtocreatepermissionset.html)
- [添加和删除 IAM 身份权限](https://docs.aws.amazon.com/IAM/latest/UserGuide/access_policies_manage-attach-detach.html)
- [了解 IAM policy 版本控制](https://docs.aws.amazon.com/IAM/latest/UserGuide/access_policies_managed-versioning.html)
- [开始使用 AWS 托管策略,转向最低权限权限](https://docs.aws.amazon.com/IAM/latest/UserGuide/best-practices.html#bp-use-aws-defined-policies)

### AmazonCloudDirectoryReadOnlyAccess

描述:提供对亚马逊 Cloud Directory 服务的只读访问权限。

AmazonCloudDirectoryReadOnlyAccess是一个[AWS 托管策略](https://docs.aws.amazon.com/IAM/latest/UserGuide/access_policies_managed-vs-inline.html#aws-managed-policies)。

#### 使用此策略

您可以将 AmazonCloudDirectoryReadOnlyAccess 附加到您的用户、组和角色。

### 策略详细信息

- 类型: AWS 托管策略
- 创建时间:2017 年 2 月 28 日 23:42 UTC
- 编辑时间:2017 年 2 月 28 日 23:42 UTC
- ARN: arn:aws:iam::aws:policy/AmazonCloudDirectoryReadOnlyAccess

#### 策略版本

策略版本:v1(默认)

此策略的默认版本是定义策略权限的版本。当使用该策略的用户或角色请求访问 AWS 资源时, AWS 会检查策略的默认版本以确定是否允许该请求。

```
{ 
   "Version" : "2012-10-17", 
   "Statement" : [ 
     {
```

```
 "Effect" : "Allow", 
        "Action" : [ 
          "clouddirectory:List*", 
          "clouddirectory:Get*", 
          "clouddirectory:LookupPolicy", 
          "clouddirectory:BatchRead" 
        ], 
        "Resource" : [ 
         " ] 
      } 
   ]
}
```
- [在 IAM Identity Center 中使用 AWS 托管策略创建权限集](https://docs.aws.amazon.com/singlesignon/latest/userguide/howtocreatepermissionset.html)
- [添加和删除 IAM 身份权限](https://docs.aws.amazon.com/IAM/latest/UserGuide/access_policies_manage-attach-detach.html)
- [了解 IAM policy 版本控制](https://docs.aws.amazon.com/IAM/latest/UserGuide/access_policies_managed-versioning.html)
- [开始使用 AWS 托管策略,转向最低权限权限](https://docs.aws.amazon.com/IAM/latest/UserGuide/best-practices.html#bp-use-aws-defined-policies)

### AmazonCloudWatchEvidentlyFullAccess

描述: CloudWatch 显然仅提供对 Amazon 的完全访问权限。还提供对相关亚马逊 S3、亚马逊 SNS CloudWatch、亚马逊和其他相关服务的访问权限。

AmazonCloudWatchEvidentlyFullAccess是一个[AWS 托管策略。](https://docs.aws.amazon.com/IAM/latest/UserGuide/access_policies_managed-vs-inline.html#aws-managed-policies)

### 使用此策略

您可以将 AmazonCloudWatchEvidentlyFullAccess 附加到您的用户、组和角色。

### 策略详细信息

- 类型: AWS 托管策略
- 创建时间:2021 年 11 月 29 日 15:10 UTC
- 编辑时间:2021 年 11 月 29 日 15:10 UTC
- ARN: arn:aws:iam::aws:policy/AmazonCloudWatchEvidentlyFullAccess

#### 策略版本

策略版本: v1 (默认)

此策略的默认版本是定义策略权限的版本。当使用该策略的用户或角色请求访问 AWS 资源时, AWS 会检查策略的默认版本以确定是否允许该请求。

```
{ 
   "Version" : "2012-10-17", 
   "Statement" : [ 
     { 
        "Effect" : "Allow", 
        "Action" : [ 
          "evidently:*" 
        ], 
        "Resource" : "*" 
     }, 
     { 
        "Effect" : "Allow", 
        "Action" : [ 
          "iam:ListRoles" 
        ], 
        "Resource" : "*" 
     }, 
     { 
        "Effect" : "Allow", 
        "Action" : [ 
          "iam:GetRole" 
        ], 
        "Resource" : [ 
          "arn:aws:iam::*:role/service-role/CloudWatchRUMEvidentlyRole-*" 
       \mathbf{I} }, 
     { 
        "Effect" : "Allow", 
        "Action" : [ 
          "s3:GetBucketLocation", 
         "s3:ListAllMyBuckets" 
        ], 
        "Resource" : "arn:aws:s3:::*" 
     },
```
{

```
 "Effect" : "Allow", 
  "Action" : [
     "cloudwatch:GetMetricData", 
     "cloudwatch:GetMetricStatistics", 
     "cloudwatch:DescribeAlarmHistory", 
     "cloudwatch:DescribeAlarmsForMetric", 
     "cloudwatch:ListTagsForResource" 
   ], 
   "Resource" : "*" 
 }, 
 { 
   "Effect" : "Allow", 
  "Action" : [
     "cloudwatch:DescribeAlarms", 
     "cloudwatch:TagResource", 
     "cloudwatch:UnTagResource" 
   ], 
   "Resource" : [ 
     "arn:aws:cloudwatch:*:*:alarm:*" 
   ] 
 }, 
 { 
   "Effect" : "Allow", 
  "Action" : \lceil "cloudtrail:LookupEvents" 
   ], 
   "Resource" : "*" 
 }, 
 { 
   "Effect" : "Allow", 
   "Action" : [ 
     "cloudwatch:PutMetricAlarm" 
   ], 
   "Resource" : [ 
     "arn:aws:cloudwatch:*:*:alarm:Evidently-Alarm-*" 
   ] 
 }, 
 { 
   "Effect" : "Allow", 
   "Action" : [ 
     "sns:ListTopics" 
   ], 
   "Resource" : [
```

```
" ] 
      }, 
      { 
         "Effect" : "Allow", 
        "Action" : [
           "sns:CreateTopic", 
           "sns:Subscribe", 
           "sns:ListSubscriptionsByTopic" 
         ], 
         "Resource" : [ 
           "arn:*:sns:*:*:Evidently-*" 
         ] 
      }, 
      { 
         "Effect" : "Allow", 
        "Action" : [
           "logs:DescribeLogGroups" 
         ], 
         "Resource" : [ 
          \mathbf{u} * \mathbf{u} ] 
      } 
   ]
}
```
- [在 IAM 身份中心使用 AWS 托管策略创建权限集](https://docs.aws.amazon.com/singlesignon/latest/userguide/howtocreatepermissionset.html)
- [添加和删除 IAM 身份权限](https://docs.aws.amazon.com/IAM/latest/UserGuide/access_policies_manage-attach-detach.html)
- [了解 IAM policy 版本控制](https://docs.aws.amazon.com/IAM/latest/UserGuide/access_policies_managed-versioning.html)
- [开始使用 AWS 托管策略,转向最低权限权限](https://docs.aws.amazon.com/IAM/latest/UserGuide/best-practices.html#bp-use-aws-defined-policies)

# AmazonCloudWatchEvidentlyReadOnlyAccess

#### 描述: CloudWatch 显然提供对 Amazon 的只读访问权限

AmazonCloudWatchEvidentlyReadOnlyAccess是一个[AWS 托管策略](https://docs.aws.amazon.com/IAM/latest/UserGuide/access_policies_managed-vs-inline.html#aws-managed-policies)。

### 使用此策略

您可以将 AmazonCloudWatchEvidentlyReadOnlyAccess 附加到您的用户、组和角色。

### 策略详细信息

- 类型: AWS 托管策略
- 创建时间:2021 年 11 月 29 日 15:08 UTC
- 编辑时间:2021 年 11 月 29 日 15:08 UTC
- ARN: arn:aws:iam::aws:policy/AmazonCloudWatchEvidentlyReadOnlyAccess

#### 策略版本

策略版本:v1(默认)

此策略的默认版本是定义策略权限的版本。当使用该策略的用户或角色请求访问 AWS 资源时, AWS 会检查策略的默认版本以确定是否允许该请求。

```
{ 
   "Version" : "2012-10-17", 
   "Statement" : [ 
     { 
        "Effect" : "Allow", 
        "Action" : [ 
          "evidently:GetExperiment", 
          "evidently:GetFeature", 
          "evidently:GetLaunch", 
          "evidently:GetProject", 
          "evidently:ListExperiments", 
          "evidently:ListFeatures", 
          "evidently:ListLaunches", 
          "evidently:ListProjects" 
        ], 
        "Resource" : "*" 
     } 
   ]
}
```
- [在 IAM Identity Center 中使用 AWS 托管策略创建权限集](https://docs.aws.amazon.com/singlesignon/latest/userguide/howtocreatepermissionset.html)
- [添加和删除 IAM 身份权限](https://docs.aws.amazon.com/IAM/latest/UserGuide/access_policies_manage-attach-detach.html)
- [了解 IAM policy 版本控制](https://docs.aws.amazon.com/IAM/latest/UserGuide/access_policies_managed-versioning.html)
- [开始使用 AWS 托管策略,转向最低权限权限](https://docs.aws.amazon.com/IAM/latest/UserGuide/best-practices.html#bp-use-aws-defined-policies)

### AmazonCloudWatchEvidentlyServiceRolePolicy

描述:允许 CloudWatch Eviently Service 代表客户管理相关 AWS 资源

AmazonCloudWatchEvidentlyServiceRolePolicy是一[个AWS 托管策略](https://docs.aws.amazon.com/IAM/latest/UserGuide/access_policies_managed-vs-inline.html#aws-managed-policies)。

#### 使用此策略

此附加到服务相关角色的策略允许服务代表您执行操作。您无法将此策略附加到您的用户、组或角色。

### 策略详细信息

- 类型:服务相关角色策略
- 创建时间 · 2022 年 9 月 13 日 17:25 UTC
- 编辑时间:2022 年 9 月 13 日 17:25 UTC
- ARN: arn:aws:iam::aws:policy/aws-service-role/ AmazonCloudWatchEvidentlyServiceRolePolicy

#### 策略版本

策略版本: v1 (默认)

此策略的默认版本是定义策略权限的版本。当使用该策略的用户或角色请求访问 AWS 资源时, AWS 会检查策略的默认版本以确定是否允许该请求。

```
{ 
   "Version" : "2012-10-17", 
   "Statement" : [ 
     {
```

```
 "Effect" : "Allow", 
   "Action" : "appconfig:StartDeployment", 
   "Resource" : [ 
     "arn:aws:appconfig:*:*:application/*", 
     "arn:aws:appconfig:*:*:deploymentstrategy/*" 
   ], 
   "Condition" : { 
     "StringEquals" : { 
        "aws:RequestTag/DeployedBy" : "Evidently" 
     } 
   } 
 }, 
 { 
   "Effect" : "Deny", 
   "Action" : "appconfig:StartDeployment", 
   "Resource" : "arn:aws:appconfig:*:*:application/*/configurationprofile/*", 
   "Condition" : { 
     "StringNotEquals" : { 
       "aws:ResourceTag/Owner" : "Evidently" 
     } 
   } 
 }, 
 { 
   "Effect" : "Allow", 
   "Action" : "appconfig:TagResource", 
   "Resource" : "arn:aws:appconfig:*:*:application/*/environment/*/deployment/*", 
   "Condition" : { 
     "StringEquals" : { 
       "aws:RequestTag/DeployedBy" : "Evidently" 
     } 
   } 
 }, 
 { 
   "Effect" : "Allow", 
   "Action" : "appconfig:StopDeployment", 
   "Resource" : "arn:aws:appconfig:*:*:application/*" 
 }, 
 { 
   "Effect" : "Deny", 
   "Action" : "appconfig:StopDeployment", 
   "Resource" : "arn:aws:appconfig:*:*:application/*/environment/*/deployment/*", 
   "Condition" : { 
     "StringNotEquals" : { 
        "aws:ResourceTag/DeployedBy" : "Evidently"
```

```
 } 
        } 
     }, 
     { 
        "Effect" : "Allow", 
        "Action" : "appconfig:ListDeployments", 
        "Resource" : "arn:aws:appconfig:*:*:application/*" 
     } 
   ]
}
```
- [了解 IAM policy 版本控制](https://docs.aws.amazon.com/IAM/latest/UserGuide/access_policies_managed-versioning.html)
- [开始使用 AWS 托管策略,转向最低权限权限](https://docs.aws.amazon.com/IAM/latest/UserGuide/best-practices.html#bp-use-aws-defined-policies)

# AmazonCloudWatchRUMFullAccess

描述:授予 Amazon CloudWatch RUM 服务的完全访问权限

AmazonCloudWatchRUMFullAccess是一个[AWS 托管策略](https://docs.aws.amazon.com/IAM/latest/UserGuide/access_policies_managed-vs-inline.html#aws-managed-policies)。

### 使用此策略

您可以将 AmazonCloudWatchRUMFullAccess 附加到您的用户、组和角色。

### 策略详细信息

- 类型: AWS 托管策略
- 创建时间 · 2021 年 11 月 29 日 15:46 UTC
- 编辑时间:2021 年 11 月 29 日 15:46 UTC
- ARN: arn:aws:iam::aws:policy/AmazonCloudWatchRUMFullAccess

#### 策略版本

策略版本: v1 (默认)

此策略的默认版本是定义策略权限的版本。当使用该策略的用户或角色请求访问 AWS 资源时, AWS 会检查策略的默认版本以确定是否允许该请求。

```
{ 
   "Version" : "2012-10-17", 
   "Statement" : [ 
     { 
        "Effect" : "Allow", 
        "Action" : [ 
         "rum:*" 
       ], 
       "Resource" : "*" 
     }, 
     { 
        "Effect" : "Allow", 
       "Action" : [
          "iam:GetRole", 
          "iam:CreateServiceLinkedRole" 
        ], 
        "Resource" : [ 
          "arn:aws:iam::*:role/aws-service-role/rum.amazonaws.com/
AWSServiceRoleForRealUserMonitoring" 
        ] 
     }, 
     { 
        "Effect" : "Allow", 
       "Action" : [
          "iam:PassRole" 
        ], 
        "Resource" : [ 
          "arn:aws:iam::*:role/RUM-Monitor*" 
        ], 
        "Condition" : { 
          "StringEquals" : { 
            "iam:PassedToService" : [ 
               "cognito-identity.amazonaws.com" 
            ] 
          } 
        } 
     }, 
     { 
        "Effect" : "Allow", 
       "Action" : [
          "cloudwatch:GetMetricData",
```

```
 "cloudwatch:GetMetricStatistics", 
     "cloudwatch:ListMetrics" 
   ], 
   "Resource" : "*" 
 }, 
 { 
   "Effect" : "Allow", 
   "Action" : [ 
     "cloudwatch:DescribeAlarms" 
   ], 
   "Resource" : "arn:aws:cloudwatch:*:*:alarm:*" 
 }, 
 { 
   "Effect" : "Allow", 
   "Action" : [ 
     "cognito-identity:CreateIdentityPool", 
     "cognito-identity:ListIdentityPools", 
     "cognito-identity:DescribeIdentityPool", 
     "cognito-identity:GetIdentityPoolRoles", 
     "cognito-identity:SetIdentityPoolRoles" 
   ], 
   "Resource" : "arn:aws:cognito-identity:*:*:identitypool/*" 
 }, 
\mathcal{L} "Effect" : "Allow", 
   "Action" : [ 
     "logs:CreateLogGroup", 
     "logs:DeleteLogGroup", 
     "logs:PutRetentionPolicy", 
     "logs:CreateLogStream" 
   ], 
   "Resource" : "arn:aws:logs:*:*:log-group:*RUMService*" 
 }, 
 { 
   "Effect" : "Allow", 
   "Action" : [ 
     "logs:CreateLogDelivery", 
     "logs:GetLogDelivery", 
     "logs:UpdateLogDelivery", 
     "logs:DeleteLogDelivery", 
     "logs:ListLogDeliveries", 
     "logs:DescribeResourcePolicies" 
   ], 
   "Resource" : "*"
```

```
 }, 
     { 
        "Effect" : "Allow", 
        "Action" : [ 
          "logs:DescribeLogGroups" 
        ], 
        "Resource" : "arn:aws:logs:*:*:log-group::log-stream:*" 
     }, 
     { 
        "Effect" : "Allow", 
        "Action" : [ 
          "synthetics:describeCanaries", 
          "synthetics:describeCanariesLastRun" 
        ], 
        "Resource" : "arn:aws:synthetics:*:*:canary:*" 
     } 
   ]
}
```
- [在 IAM Identity Center 中使用 AWS 托管策略创建权限集](https://docs.aws.amazon.com/singlesignon/latest/userguide/howtocreatepermissionset.html)
- [添加和删除 IAM 身份权限](https://docs.aws.amazon.com/IAM/latest/UserGuide/access_policies_manage-attach-detach.html)
- [了解 IAM policy 版本控制](https://docs.aws.amazon.com/IAM/latest/UserGuide/access_policies_managed-versioning.html)
- [开始使用 AWS 托管策略,转向最低权限权限](https://docs.aws.amazon.com/IAM/latest/UserGuide/best-practices.html#bp-use-aws-defined-policies)

### AmazonCloudWatchRUMReadOnlyAccess

描述:授予 Amazon CloudWatch RUM 服务的只读权限

AmazonCloudWatchRUMReadOnlyAccess是一个[AWS 托管策略](https://docs.aws.amazon.com/IAM/latest/UserGuide/access_policies_managed-vs-inline.html#aws-managed-policies)。

### 使用此策略

您可以将 AmazonCloudWatchRUMReadOnlyAccess 附加到您的用户、组和角色。

### 策略详细信息

• 类型: AWS 托管策略

- 创建时间:2021 年 11 月 29 日 15:43 UTC
- 编辑时间:2022 年 10 月 28 日 18:12 UTC
- ARN: arn:aws:iam::aws:policy/AmazonCloudWatchRUMReadOnlyAccess

### 策略版本

策略版本: v2 (默认)

此策略的默认版本是定义策略权限的版本。当使用该策略的用户或角色请求访问 AWS 资源时, AWS 会检查策略的默认版本以确定是否允许该请求。

### JSON 策略文档

```
{ 
   "Version" : "2012-10-17", 
   "Statement" : [ 
     { 
        "Effect" : "Allow", 
        "Action" : [ 
          "rum:GetAppMonitor", 
          "rum:GetAppMonitorData", 
          "rum:ListAppMonitors", 
          "rum:ListRumMetricsDestinations", 
          "rum:BatchGetRumMetricDefinitions" 
        ], 
        "Resource" : "*" 
     } 
   ]
}
```
### 了解更多信息

- [在 IAM 身份中心使用 AWS 托管策略创建权限集](https://docs.aws.amazon.com/singlesignon/latest/userguide/howtocreatepermissionset.html)
- [添加和删除 IAM 身份权限](https://docs.aws.amazon.com/IAM/latest/UserGuide/access_policies_manage-attach-detach.html)
- [了解 IAM policy 版本控制](https://docs.aws.amazon.com/IAM/latest/UserGuide/access_policies_managed-versioning.html)
- [开始使用 AWS 托管策略,转向最低权限权限](https://docs.aws.amazon.com/IAM/latest/UserGuide/best-practices.html#bp-use-aws-defined-policies)

### AmazonCloudWatchRUMServiceRolePolicy

描述:授予 Amazon CloudWatch RUM 服务向其他相关 AWS 服务发布监控数据的权限

AmazonCloudWatchRUMServiceRolePolicy是一[个AWS 托管策略。](https://docs.aws.amazon.com/IAM/latest/UserGuide/access_policies_managed-vs-inline.html#aws-managed-policies)

#### 使用此策略

此附加到服务相关角色的策略允许服务代表您执行操作。您无法将此策略附加到您的用户、组或角色。

#### 策略详细信息

- 类型:服务相关角色策略
- 创建时间:2021 年 11 月 17 日 23:17 UTC
- 编辑时间:2023 年 2 月 22 日 20:35 UTC
- ARN: arn:aws:iam::aws:policy/aws-service-role/ AmazonCloudWatchRUMServiceRolePolicy

#### 策略版本

策略版本:v3(默认)

此策略的默认版本是定义策略权限的版本。当使用该策略的用户或角色请求访问 AWS 资源时, AWS 会检查策略的默认版本以确定是否允许该请求。

```
{ 
   "Version" : "2012-10-17", 
   "Statement" : [ 
     { 
        "Effect" : "Allow", 
        "Action" : [ 
          "xray:PutTraceSegments" 
        ], 
        "Resource" : [ 
         " ]
```

```
 }, 
     { 
        "Effect" : "Allow", 
        "Action" : "cloudwatch:PutMetricData", 
        "Resource" : "*", 
        "Condition" : { 
          "StringLike" : { 
            "cloudwatch:namespace" : [ 
               "RUM/CustomMetrics/*", 
               "AWS/RUM" 
 ] 
          } 
        } 
     } 
   ]
}
```
- [了解 IAM policy 版本控制](https://docs.aws.amazon.com/IAM/latest/UserGuide/access_policies_managed-versioning.html)
- [开始使用 AWS 托管策略,转向最低权限权限](https://docs.aws.amazon.com/IAM/latest/UserGuide/best-practices.html#bp-use-aws-defined-policies)

### AmazonCodeCatalystFullAccess

描述:提供对 Amazon 的完全访问权限 CodeCatalyst

AmazonCodeCatalystFullAccess是一个[AWS 托管策略](https://docs.aws.amazon.com/IAM/latest/UserGuide/access_policies_managed-vs-inline.html#aws-managed-policies)。

#### 使用此策略

您可以将 AmazonCodeCatalystFullAccess 附加到您的用户、组和角色。

### 策略详细信息

- 类型: AWS 托管策略
- 创建时间:2023 年 4 月 20 日 16:50 UTC
- 编辑时间:2023 年 4 月 20 日 16:50 UTC
- ARN: arn:aws:iam::aws:policy/AmazonCodeCatalystFullAccess

#### 策略版本

策略版本:v1(默认)

此策略的默认版本是定义策略权限的版本。当使用该策略的用户或角色请求访问 AWS 资源时, AWS 会检查策略的默认版本以确定是否允许该请求。

```
{ 
   "Version" : "2012-10-17", 
   "Statement" : [ 
     { 
        "Sid" : "CodeCatalystResourceAccess", 
        "Effect" : "Allow", 
        "Action" : [ 
          "codecatalyst:*", 
          "iam:ListRoles" 
        ], 
       "Resource" : "*" 
     }, 
     { 
        "Sid" : "CodeCatalystAssociateIAMRole", 
        "Effect" : "Allow", 
        "Action" : [ 
          "iam:PassRole" 
        ], 
        "Resource" : "*", 
        "Condition" : { 
          "StringEquals" : { 
             "iam:PassedToService" : [ 
               "codecatalyst.amazonaws.com", 
               "codecatalyst-runner.amazonaws.com" 
            ] 
          } 
        } 
     } 
   ]
}
```
- [在 IAM 身份中心使用 AWS 托管策略创建权限集](https://docs.aws.amazon.com/singlesignon/latest/userguide/howtocreatepermissionset.html)
- [添加和删除 IAM 身份权限](https://docs.aws.amazon.com/IAM/latest/UserGuide/access_policies_manage-attach-detach.html)
- [了解 IAM policy 版本控制](https://docs.aws.amazon.com/IAM/latest/UserGuide/access_policies_managed-versioning.html)
- [开始使用 AWS 托管策略,转向最低权限权限](https://docs.aws.amazon.com/IAM/latest/UserGuide/best-practices.html#bp-use-aws-defined-policies)

### AmazonCodeCatalystReadOnlyAccess

描述:提供对 Amazon 的只读访问权限 CodeCatalyst

AmazonCodeCatalystReadOnlyAccess是一[个AWS 托管策略](https://docs.aws.amazon.com/IAM/latest/UserGuide/access_policies_managed-vs-inline.html#aws-managed-policies)。

#### 使用此策略

您可以将 AmazonCodeCatalystReadOnlyAccess 附加到您的用户、组和角色。

### 策略详细信息

- 类型: AWS 托管策略
- 创建时间:2023 年 4 月 20 日 16:49 UTC
- 编辑时间:2023 年 4 月 20 日 16:49 UTC
- ARN: arn:aws:iam::aws:policy/AmazonCodeCatalystReadOnlyAccess

#### 策略版本

策略版本:v1(默认)

此策略的默认版本是定义策略权限的版本。当使用该策略的用户或角色请求访问 AWS 资源时, AWS 会检查策略的默认版本以确定是否允许该请求。

```
{ 
   "Version" : "2012-10-17", 
   "Statement" : [ 
     {
```
```
 "Effect" : "Allow", 
        "Action" : [ 
           "codecatalyst:Get*", 
           "codecatalyst:List*" 
        ], 
        "Resource" : "*" 
     } 
   ]
}
```
- [在 IAM 身份中心使用 AWS 托管策略创建权限集](https://docs.aws.amazon.com/singlesignon/latest/userguide/howtocreatepermissionset.html)
- [添加和删除 IAM 身份权限](https://docs.aws.amazon.com/IAM/latest/UserGuide/access_policies_manage-attach-detach.html)
- [了解 IAM policy 版本控制](https://docs.aws.amazon.com/IAM/latest/UserGuide/access_policies_managed-versioning.html)
- [开始使用 AWS 托管策略,转向最低权限权限](https://docs.aws.amazon.com/IAM/latest/UserGuide/best-practices.html#bp-use-aws-defined-policies)

# AmazonCodeCatalystSupportAccess

描述:允许 Amazon CodeCatalyst 代表您创建、更新和解决问题 AWS Support 。

AmazonCodeCatalystSupportAccess是一[个AWS 托管策略。](https://docs.aws.amazon.com/IAM/latest/UserGuide/access_policies_managed-vs-inline.html#aws-managed-policies)

### 使用此策略

您可以将 AmazonCodeCatalystSupportAccess 附加到您的用户、组和角色。

### 策略详细信息

- 类型:服务角色策略
- 创建时间:2023 年 4 月 20 日 12:34 UTC
- 编辑时间:2023 年 4 月 20 日 12:34 UTC
- ARN: arn:aws:iam::aws:policy/service-role/AmazonCodeCatalystSupportAccess

#### 策略版本

策略版本:v1(默认)

此策略的默认版本是定义策略权限的版本。当使用该策略的用户或角色请求访问 AWS 资源时, AWS 会检查策略的默认版本以确定是否允许该请求。

### JSON 策略文档

```
{ 
   "Version" : "2012-10-17", 
   "Statement" : [ 
     { 
       "Effect" : "Allow", 
       "Action" : [ 
          "support:DescribeAttachment", 
          "support:DescribeCaseAttributes", 
          "support:DescribeCases", 
          "support:DescribeCommunications", 
          "support:DescribeIssueTypes", 
          "support:DescribeServices", 
          "support:DescribeSeverityLevels", 
          "support:DescribeSupportLevel", 
          "support:SearchForCases", 
          "support:AddAttachmentsToSet", 
          "support:AddCommunicationToCase", 
          "support:CreateCase", 
          "support:InitiateCallForCase", 
          "support:InitiateChatForCase", 
          "support:PutCaseAttributes", 
          "support:RateCaseCommunication", 
          "support:ResolveCase" 
       ], 
       "Resource" : "*" 
     } 
   ]
}
```
### 了解更多信息

- [在 IAM 身份中心使用 AWS 托管策略创建权限集](https://docs.aws.amazon.com/singlesignon/latest/userguide/howtocreatepermissionset.html)
- [添加和删除 IAM 身份权限](https://docs.aws.amazon.com/IAM/latest/UserGuide/access_policies_manage-attach-detach.html)
- [了解 IAM policy 版本控制](https://docs.aws.amazon.com/IAM/latest/UserGuide/access_policies_managed-versioning.html)
- [开始使用 AWS 托管策略,转向最低权限权限](https://docs.aws.amazon.com/IAM/latest/UserGuide/best-practices.html#bp-use-aws-defined-policies)

# AmazonCodeGuruProfilerAgentAccess

描述:提供 Amazon CodeGuru Profiler 代理所需的访问权限。

AmazonCodeGuruProfilerAgentAccess是一个[AWS 托管策略](https://docs.aws.amazon.com/IAM/latest/UserGuide/access_policies_managed-vs-inline.html#aws-managed-policies)。

### 使用此策略

您可以将 AmazonCodeGuruProfilerAgentAccess 附加到您的用户、组和角色。

### 策略详细信息

- 类型 · AWS 托管策略
- 创建时间:2021 年 2 月 5 日 22:11 UTC
- 编辑时间:2022 年 5 月 5 日 18:11 UTC
- ARN: arn:aws:iam::aws:policy/AmazonCodeGuruProfilerAgentAccess

#### 策略版本

策略版本:v3(默认)

此策略的默认版本是定义策略权限的版本。当使用该策略的用户或角色请求访问 AWS 资源时, AWS 会检查策略的默认版本以确定是否允许该请求。

```
{ 
   "Version" : "2012-10-17", 
   "Statement" : [ 
    \{ "Effect" : "Allow", 
       "Action" : [ 
          "codeguru-profiler:ConfigureAgent", 
          "codeguru-profiler:CreateProfilingGroup", 
          "codeguru-profiler:PostAgentProfile" 
       ], 
       "Resource" : "arn:aws:codeguru-profiler:*:*:profilingGroup/*" 
     } 
   ]
}
```
- [在 IAM Identity Center 中使用 AWS 托管策略创建权限集](https://docs.aws.amazon.com/singlesignon/latest/userguide/howtocreatepermissionset.html)
- [添加和删除 IAM 身份权限](https://docs.aws.amazon.com/IAM/latest/UserGuide/access_policies_manage-attach-detach.html)
- [了解 IAM policy 版本控制](https://docs.aws.amazon.com/IAM/latest/UserGuide/access_policies_managed-versioning.html)
- [开始使用 AWS 托管策略,转向最低权限权限](https://docs.aws.amazon.com/IAM/latest/UserGuide/best-practices.html#bp-use-aws-defined-policies)

### AmazonCodeGuruProfilerFullAccess

描述:提供对 Amazon CodeGuru Profiler 的完全访问权限。

AmazonCodeGuruProfilerFullAccess是一[个AWS 托管策略](https://docs.aws.amazon.com/IAM/latest/UserGuide/access_policies_managed-vs-inline.html#aws-managed-policies)。

#### 使用此策略

您可以将 AmazonCodeGuruProfilerFullAccess 附加到您的用户、组和角色。

### 策略详细信息

- 类型: AWS 托管策略
- 创建时间:2019 年 12 月 3 日 10:13 UTC
- 编辑时间:2020 年 7 月 15 日 03:23 UTC
- ARN: arn:aws:iam::aws:policy/AmazonCodeGuruProfilerFullAccess

### 策略版本

策略版本:v4(默认)

此策略的默认版本是定义策略权限的版本。当使用该策略的用户或角色请求访问 AWS 资源时, AWS 会检查策略的默认版本以确定是否允许该请求。

```
{ 
   "Version" : "2012-10-17", 
   "Statement" : [ 
      { 
        "Action" : [
```

```
 "codeguru-profiler:*", 
          "iam:ListRoles", 
          "iam:ListUsers", 
          "sns:ListTopics", 
          "codeguru:*" 
        ], 
        "Effect" : "Allow", 
        "Resource" : "*" 
     }, 
     { 
        "Action" : [ 
          "iam:CreateServiceLinkedRole" 
        ], 
        "Effect" : "Allow", 
        "Resource" : "arn:aws:iam::*:role/*AWSServiceRoleForCodeGuruProfiler*", 
        "Condition" : { 
          "StringEquals" : { 
            "iam:AWSServiceName" : "codeguru-profiler.amazonaws.com" 
          } 
        } 
     } 
   ]
}
```
- [在 IAM 身份中心使用 AWS 托管策略创建权限集](https://docs.aws.amazon.com/singlesignon/latest/userguide/howtocreatepermissionset.html)
- [添加和删除 IAM 身份权限](https://docs.aws.amazon.com/IAM/latest/UserGuide/access_policies_manage-attach-detach.html)
- [了解 IAM policy 版本控制](https://docs.aws.amazon.com/IAM/latest/UserGuide/access_policies_managed-versioning.html)
- [开始使用 AWS 托管策略,转向最低权限权限](https://docs.aws.amazon.com/IAM/latest/UserGuide/best-practices.html#bp-use-aws-defined-policies)

# AmazonCodeGuruProfilerReadOnlyAccess

描述:提供对 Amazon P CodeGuru rofiler 的只读访问权限。

AmazonCodeGuruProfilerReadOnlyAccess是一[个AWS 托管策略。](https://docs.aws.amazon.com/IAM/latest/UserGuide/access_policies_managed-vs-inline.html#aws-managed-policies)

### 使用此策略

您可以将 AmazonCodeGuruProfilerReadOnlyAccess 附加到您的用户、组和角色。

### 策略详细信息

- 类型: AWS 托管策略
- 
- 创建时间:2019 年 12 月 3 日 10:30 UTC
- 编辑时间:2020 年 6 月 27 日 23:52 UTC
- ARN: arn:aws:iam::aws:policy/AmazonCodeGuruProfilerReadOnlyAccess

### 策略版本

策略版本:v3(默认)

此策略的默认版本是定义策略权限的版本。当使用该策略的用户或角色请求访问 AWS 资源时, AWS 会检查策略的默认版本以确定是否允许该请求。

### JSON 策略文档

```
{ 
   "Version" : "2012-10-17", 
   "Statement" : [ 
    \{ "Action" : [ 
          "codeguru:Get*", 
          "codeguru-profiler:BatchGet*", 
          "codeguru-profiler:Describe*", 
          "codeguru-profiler:Get*", 
          "codeguru-profiler:List*", 
          "iam:ListRoles", 
          "iam:ListUsers" 
        ], 
        "Effect" : "Allow", 
        "Resource" : "*" 
     } 
   ]
}
```
# 了解更多信息

- [在 IAM Identity Center 中使用 AWS 托管策略创建权限集](https://docs.aws.amazon.com/singlesignon/latest/userguide/howtocreatepermissionset.html)
- [添加和删除 IAM 身份权限](https://docs.aws.amazon.com/IAM/latest/UserGuide/access_policies_manage-attach-detach.html)
- [了解 IAM policy 版本控制](https://docs.aws.amazon.com/IAM/latest/UserGuide/access_policies_managed-versioning.html)
- [开始使用 AWS 托管策略,转向最低权限权限](https://docs.aws.amazon.com/IAM/latest/UserGuide/best-practices.html#bp-use-aws-defined-policies)

### AmazonCodeGuruReviewerFullAccess

描述:授予对 Amazon CodeGuru Reviewer 的完全访问权限和对所需依赖项的限定访问权限。

AmazonCodeGuruReviewerFullAccess是一[个AWS 托管策略](https://docs.aws.amazon.com/IAM/latest/UserGuide/access_policies_managed-vs-inline.html#aws-managed-policies)。

#### 使用此策略

您可以将 AmazonCodeGuruReviewerFullAccess 附加到您的用户、组和角色。

### 策略详细信息

- 类型: AWS 托管策略
- 创建时间:2019 年 12 月 3 日 08:33 UTC
- 编辑时间:2020 年 8 月 29 日 04:16 UTC
- ARN: arn:aws:iam::aws:policy/AmazonCodeGuruReviewerFullAccess

### 策略版本

策略版本:v3(默认)

此策略的默认版本是定义策略权限的版本。当使用该策略的用户或角色请求访问 AWS 资源时, AWS 会检查策略的默认版本以确定是否允许该请求。

```
{ 
   "Version" : "2012-10-17", 
   "Statement" : [ 
     { 
        "Sid" : "AmazonCodeGuruReviewerFullAccess", 
        "Effect" : "Allow", 
        "Action" : [ 
          "codeguru-reviewer:*", 
          "codeguru:*" 
        ],
```

```
 "Resource" : "*" 
     }, 
     { 
       "Sid" : "AmazonCodeGuruReviewerSLRCreation", 
       "Action" : "iam:CreateServiceLinkedRole", 
       "Effect" : "Allow", 
       "Resource" : "arn:aws:iam::*:role/aws-service-role/codeguru-
reviewer.amazonaws.com/AWSServiceRoleForAmazonCodeGuruReviewer", 
       "Condition" : { 
          "StringLike" : { 
            "iam:AWSServiceName" : "codeguru-reviewer.amazonaws.com" 
         } 
       } 
     }, 
     { 
       "Sid" : "AmazonCodeGuruReviewerSLRDeletion", 
       "Effect" : "Allow", 
      "Action" : [
          "iam:DeleteServiceLinkedRole", 
         "iam:GetServiceLinkedRoleDeletionStatus" 
       ], 
       "Resource" : "arn:aws:iam::*:role/aws-service-role/codeguru-
reviewer.amazonaws.com/AWSServiceRoleForAmazonCodeGuruReviewer" 
     }, 
     { 
       "Sid" : "CodeCommitAccess", 
       "Effect" : "Allow", 
       "Action" : [ 
          "codecommit:ListRepositories" 
       ], 
       "Resource" : "*" 
     }, 
     { 
       "Sid" : "CodeCommitTagManagement", 
       "Effect" : "Allow", 
      "Action" : [
          "codecommit:TagResource", 
         "codecommit:UntagResource" 
       ], 
       "Resource" : "*", 
       "Condition" : { 
          "ForAllValues:StringEquals" : { 
            "aws:TagKeys" : "codeguru-reviewer" 
         }
```

```
 } 
 }, 
 { 
   "Sid" : "CodeConnectTagManagement", 
   "Effect" : "Allow", 
  "Action" : [
     "codestar-connections:TagResource", 
     "codestar-connections:UntagResource", 
     "codestar-connections:ListTagsForResource" 
   ], 
   "Resource" : "*", 
   "Condition" : { 
     "ForAllValues:StringEquals" : { 
        "aws:TagKeys" : "codeguru-reviewer" 
     } 
   } 
 }, 
 { 
   "Sid" : "CodeConnectManagedRules", 
   "Effect" : "Allow", 
   "Action" : [ 
     "codestar-connections:UseConnection", 
     "codestar-connections:ListConnections", 
     "codestar-connections:PassConnection" 
   ], 
   "Resource" : "*", 
   "Condition" : { 
     "ForAllValues:StringEquals" : { 
        "codestar-connections:ProviderAction" : [ 
          "ListRepositories", 
          "ListOwners" 
       ] 
     } 
   } 
 }, 
 { 
   "Sid" : "CloudWatchEventsManagedRules", 
   "Effect" : "Allow", 
   "Action" : [ 
     "events:PutRule", 
     "events:PutTargets", 
     "events:DeleteRule", 
     "events:RemoveTargets"
```

```
 ],
```

```
 "Resource" : "*", 
        "Condition" : { 
          "StringEquals" : { 
             "events:ManagedBy" : "codeguru-reviewer.amazonaws.com" 
          } 
        } 
     } 
   ]
}
```
- [在 IAM 身份中心使用 AWS 托管策略创建权限集](https://docs.aws.amazon.com/singlesignon/latest/userguide/howtocreatepermissionset.html)
- [添加和删除 IAM 身份权限](https://docs.aws.amazon.com/IAM/latest/UserGuide/access_policies_manage-attach-detach.html)
- [了解 IAM policy 版本控制](https://docs.aws.amazon.com/IAM/latest/UserGuide/access_policies_managed-versioning.html)
- [开始使用 AWS 托管策略,转向最低权限权限](https://docs.aws.amazon.com/IAM/latest/UserGuide/best-practices.html#bp-use-aws-defined-policies)

## AmazonCodeGuruReviewerReadOnlyAccess

描述:提供对 Amazon CodeGuru Reviewer 的只读访问权限。

AmazonCodeGuruReviewerReadOnlyAccess是一[个AWS 托管策略。](https://docs.aws.amazon.com/IAM/latest/UserGuide/access_policies_managed-vs-inline.html#aws-managed-policies)

### 使用此策略

您可以将 AmazonCodeGuruReviewerReadOnlyAccess 附加到您的用户、组和角色。

#### 策略详细信息

- 类型: AWS 托管策略
- 创建时间:2019 年 12 月 3 日 08:48 UTC
- 编辑时间:2020 年 8 月 29 日 04:15 UTC
- ARN: arn:aws:iam::aws:policy/AmazonCodeGuruReviewerReadOnlyAccess

#### 策略版本

策略版本:v2(默认)

此策略的默认版本是定义策略权限的版本。当使用该策略的用户或角色请求访问 AWS 资源时, AWS 会检查策略的默认版本以确定是否允许该请求。

# JSON 策略文档

```
{ 
   "Version" : "2012-10-17", 
   "Statement" : [ 
     { 
        "Sid" : "AmazonCodeGuruReviewerReadOnlyAccess", 
        "Effect" : "Allow", 
        "Action" : [ 
          "codeguru:Get*", 
          "codeguru-reviewer:List*", 
          "codeguru-reviewer:Describe*", 
          "codeguru-reviewer:Get*" 
        ], 
        "Resource" : "*" 
     } 
   ]
}
```
# 了解更多信息

- [在 IAM 身份中心使用 AWS 托管策略创建权限集](https://docs.aws.amazon.com/singlesignon/latest/userguide/howtocreatepermissionset.html)
- [添加和删除 IAM 身份权限](https://docs.aws.amazon.com/IAM/latest/UserGuide/access_policies_manage-attach-detach.html)
- [了解 IAM policy 版本控制](https://docs.aws.amazon.com/IAM/latest/UserGuide/access_policies_managed-versioning.html)
- [开始使用 AWS 托管策略,转向最低权限权限](https://docs.aws.amazon.com/IAM/latest/UserGuide/best-practices.html#bp-use-aws-defined-policies)

# AmazonCodeGuruReviewerServiceRolePolicy

描述:Amazon CodeGuru Reviewer 代表您访问资源所需的服务相关角色。

AmazonCodeGuruReviewerServiceRolePolicy是一个[AWS 托管策略](https://docs.aws.amazon.com/IAM/latest/UserGuide/access_policies_managed-vs-inline.html#aws-managed-policies)。

# 使用此策略

此附加到服务相关角色的策略允许服务代表您执行操作。您无法将此策略附加到您的用户、组或角色。

#### 策略详细信息

- 类型:服务相关角色策略
- 创建时间:2019 年 12 月 3 日 05:31 UTC
- 编辑时间:2020 年 11 月 27 日 15:09 UTC
- ARN: arn:aws:iam::aws:policy/aws-service-role/ AmazonCodeGuruReviewerServiceRolePolicy

#### 策略版本

策略版本:v4(默认)

此策略的默认版本是定义策略权限的版本。当使用该策略的用户或角色请求访问 AWS 资源时, AWS 会检查策略的默认版本以确定是否允许该请求。

```
{ 
   "Version" : "2012-10-17", 
   "Statement" : [ 
    \{ "Sid" : "AccessCodeGuruReviewerEnabledRepositories", 
       "Effect" : "Allow", 
       "Action" : [ 
         "codecommit:GetRepository", 
         "codecommit:GetBranch", 
         "codecommit:DescribePullRequestEvents", 
         "codecommit:GetCommentsForPullRequest", 
         "codecommit:GetDifferences", 
         "codecommit:GetPullRequest", 
         "codecommit:ListPullRequests", 
         "codecommit:PostCommentForPullRequest", 
         "codecommit:GitPull", 
         "codecommit:UntagResource" 
       ], 
       "Resource" : "*", 
       "Condition" : { 
         "StringLike" : { 
            "aws:ResourceTag/codeguru-reviewer" : "enabled" 
         }
```
}

```
 }, 
 { 
   "Sid" : "AccessCodeGuruReviewerEnabledConnections", 
   "Effect" : "Allow", 
  "Action" : [
     "codestar-connections:UseConnection" 
   ], 
   "Resource" : "*", 
   "Condition" : { 
     "ForAllValues:StringEquals" : { 
        "codestar-connections:ProviderAction" : [ 
          "ListBranches", 
          "GetBranch", 
          "ListRepositories", 
          "ListOwners", 
          "ListPullRequests", 
          "GetPullRequest", 
          "ListPullRequestComments", 
          "ListPullRequestCommits", 
          "ListCommitFiles", 
          "ListBranchCommits", 
          "CreatePullRequestDiffComment", 
          "GitPull" 
       ] 
     }, 
     "Null" : { 
        "aws:ResourceTag/codeguru-reviewer" : "false" 
     } 
   } 
 }, 
 { 
   "Sid" : "CloudWatchEventsResourceCleanup", 
   "Effect" : "Allow", 
  "Action" : [
     "events:DeleteRule", 
     "events:RemoveTargets" 
   ], 
   "Resource" : "*", 
   "Condition" : { 
     "StringEquals" : { 
        "events:ManagedBy" : "codeguru-reviewer.amazonaws.com" 
     } 
   }
```

```
 }, 
     { 
        "Sid" : "AllowGuruS3GetObject", 
        "Effect" : "Allow", 
        "Action" : [ 
          "s3:GetObject" 
        ], 
        "Resource" : [ 
          "arn:aws:s3:::codeguru-reviewer-*", 
          "arn:aws:s3:::codeguru-reviewer-*/*" 
        ] 
     } 
   ]
}
```
- [了解 IAM policy 版本控制](https://docs.aws.amazon.com/IAM/latest/UserGuide/access_policies_managed-versioning.html)
- [开始使用 AWS 托管策略,转向最低权限权限](https://docs.aws.amazon.com/IAM/latest/UserGuide/best-practices.html#bp-use-aws-defined-policies)

# AmazonCodeGuruSecurityFullAccess

描述:提供对 Amazon CodeGuru 安全的完全访问权限。

AmazonCodeGuruSecurityFullAccess是一[个AWS 托管策略](https://docs.aws.amazon.com/IAM/latest/UserGuide/access_policies_managed-vs-inline.html#aws-managed-policies)。

### 使用此策略

您可以将 AmazonCodeGuruSecurityFullAccess 附加到您的用户、组和角色。

# 策略详细信息

- 类型: AWS 托管策略
- 创建时间:2023 年 5 月 9 日 21:03 UTC
- 编辑时间:2023 年 5 月 9 日 21:03 UTC
- ARN: arn:aws:iam::aws:policy/AmazonCodeGuruSecurityFullAccess

### 策略版本

策略版本:v1(默认)

此策略的默认版本是定义策略权限的版本。当使用该策略的用户或角色请求访问 AWS 资源时, AWS 会检查策略的默认版本以确定是否允许该请求。

### JSON 策略文档

```
{ 
   "Version" : "2012-10-17", 
   "Statement" : [ 
     { 
        "Sid" : "AmazonCodeGuruSecurityFullAccess", 
        "Effect" : "Allow", 
        "Action" : [ 
          "codeguru-security:*" 
        ], 
        "Resource" : "*" 
     } 
   ]
}
```
# 了解更多信息

- [在 IAM 身份中心使用 AWS 托管策略创建权限集](https://docs.aws.amazon.com/singlesignon/latest/userguide/howtocreatepermissionset.html)
- [添加和删除 IAM 身份权限](https://docs.aws.amazon.com/IAM/latest/UserGuide/access_policies_manage-attach-detach.html)
- [了解 IAM policy 版本控制](https://docs.aws.amazon.com/IAM/latest/UserGuide/access_policies_managed-versioning.html)
- [开始使用 AWS 托管策略,转向最低权限权限](https://docs.aws.amazon.com/IAM/latest/UserGuide/best-practices.html#bp-use-aws-defined-policies)

# AmazonCodeGuruSecurityScanAccess

描述:提供处理 Amazon CodeGuru 安全扫描所需的访问权限。

AmazonCodeGuruSecurityScanAccess是一[个AWS 托管策略](https://docs.aws.amazon.com/IAM/latest/UserGuide/access_policies_managed-vs-inline.html#aws-managed-policies)。

### 使用此策略

您可以将 AmazonCodeGuruSecurityScanAccess 附加到您的用户、组和角色。

#### 策略详细信息

- 类型: AWS 托管策略
- 创建时间:2023 年 5 月 9 日 20:54 UTC
- 编辑时间:2023 年 5 月 9 日 20:54 UTC
- ARN: arn:aws:iam::aws:policy/AmazonCodeGuruSecurityScanAccess

#### 策略版本

策略版本: v1 (默认)

此策略的默认版本是定义策略权限的版本。当使用该策略的用户或角色请求访问 AWS 资源时, AWS 会检查策略的默认版本以确定是否允许该请求。

### JSON 策略文档

```
{ 
   "Version" : "2012-10-17", 
   "Statement" : [ 
    \mathcal{L} "Sid" : "AmazonCodeGuruSecurityScanAccess", 
        "Effect" : "Allow", 
        "Action" : [ 
          "codeguru-security:CreateScan", 
          "codeguru-security:CreateUploadUrl", 
          "codeguru-security:GetScan", 
          "codeguru-security:GetFindings" 
       ], 
        "Resource" : "arn:aws:codeguru-security:*:*:scans/*" 
     } 
   ]
}
```
# 了解更多信息

- [在 IAM 身份中心使用 AWS 托管策略创建权限集](https://docs.aws.amazon.com/singlesignon/latest/userguide/howtocreatepermissionset.html)
- [添加和删除 IAM 身份权限](https://docs.aws.amazon.com/IAM/latest/UserGuide/access_policies_manage-attach-detach.html)
- [了解 IAM policy 版本控制](https://docs.aws.amazon.com/IAM/latest/UserGuide/access_policies_managed-versioning.html)

#### • [开始使用 AWS 托管策略,转向最低权限权限](https://docs.aws.amazon.com/IAM/latest/UserGuide/best-practices.html#bp-use-aws-defined-policies)

### AmazonCognitoDeveloperAuthenticatedIdentities

描述:提供对 Amazon Cognito API 的访问权限,以支持通过身份验证后端进行开发者身份验证的身 份。

AmazonCognitoDeveloperAuthenticatedIdentities是一个[AWS 托管策略。](https://docs.aws.amazon.com/IAM/latest/UserGuide/access_policies_managed-vs-inline.html#aws-managed-policies)

### 使用此策略

您可以将 AmazonCognitoDeveloperAuthenticatedIdentities 附加到您的用户、组和角色。

#### 策略详细信息

- 类型: AWS 托管策略
- 创建时间:2015 年 3 月 24 日 17:22 UTC
- 编辑时间:2015 年 3 月 24 日 17:22 UTC
- ARN: arn:aws:iam::aws:policy/ AmazonCognitoDeveloperAuthenticatedIdentities

### 策略版本

策略版本: v1 (默认)

此策略的默认版本是定义策略权限的版本。当使用该策略的用户或角色请求访问 AWS 资源时, AWS 会检查策略的默认版本以确定是否允许该请求。

```
{ 
   "Version" : "2012-10-17", 
   "Statement" : [ 
     { 
       "Effect" : "Allow", 
       "Action" : [ 
          "cognito-identity:GetOpenIdTokenForDeveloperIdentity", 
          "cognito-identity:LookupDeveloperIdentity", 
          "cognito-identity:MergeDeveloperIdentities",
```

```
 "cognito-identity:UnlinkDeveloperIdentity" 
        ], 
        "Resource" : "*" 
     } 
   ]
}
```
- [在 IAM 身份中心使用 AWS 托管策略创建权限集](https://docs.aws.amazon.com/singlesignon/latest/userguide/howtocreatepermissionset.html)
- [添加和删除 IAM 身份权限](https://docs.aws.amazon.com/IAM/latest/UserGuide/access_policies_manage-attach-detach.html)
- [了解 IAM policy 版本控制](https://docs.aws.amazon.com/IAM/latest/UserGuide/access_policies_managed-versioning.html)
- [开始使用 AWS 托管策略,转向最低权限权限](https://docs.aws.amazon.com/IAM/latest/UserGuide/best-practices.html#bp-use-aws-defined-policies)

# AmazonCognitoIdpEmailServiceRolePolicy

描述:允许 Amazon Cognito 用户池服务使用你的 SES 身份发送电子邮件

AmazonCognitoIdpEmailServiceRolePolicy是一个[AWS 托管策略](https://docs.aws.amazon.com/IAM/latest/UserGuide/access_policies_managed-vs-inline.html#aws-managed-policies)。

### 使用此策略

此附加到服务相关角色的策略允许服务代表您执行操作。您无法将此策略附加到您的用户、组或角色。

### 策略详细信息

- 类型:服务相关角色策略
- 创建时间:2019 年 3 月 21 日 21:32 UTC
- 编辑时间:2019 年 3 月 21 日 21:32 UTC
- ARN: arn:aws:iam::aws:policy/aws-service-role/ AmazonCognitoIdpEmailServiceRolePolicy

### 策略版本

策略版本: v1 (默认)

此策略的默认版本是定义策略权限的版本。当使用该策略的用户或角色请求访问 AWS 资源时, AWS 会检查策略的默认版本以确定是否允许该请求。

# JSON 策略文档

```
{ 
   "Version" : "2012-10-17", 
   "Statement" : [ 
      { 
        "Effect" : "Allow", 
        "Action" : [ 
           "ses:SendEmail", 
           "ses:SendRawEmail" 
        ], 
        "Resource" : "*" 
     }, 
      { 
        "Effect" : "Deny", 
        "Action" : [ 
           "ses:List*" 
        ], 
        "Resource" : "*" 
      } 
   ]
}
```
# 了解更多信息

- [了解 IAM policy 版本控制](https://docs.aws.amazon.com/IAM/latest/UserGuide/access_policies_managed-versioning.html)
- [开始使用 AWS 托管策略,转向最低权限权限](https://docs.aws.amazon.com/IAM/latest/UserGuide/best-practices.html#bp-use-aws-defined-policies)

# AmazonCognitoIdpServiceRolePolicy

描述:允许访问 Amazon Cognito 用户池 AWS 服务 及其使用或管理的资源

AmazonCognitoIdpServiceRolePolicy是一个[AWS 托管策略](https://docs.aws.amazon.com/IAM/latest/UserGuide/access_policies_managed-vs-inline.html#aws-managed-policies)。

### 使用此策略

此附加到服务相关角色的策略允许服务代表您执行操作。您无法将此策略附加到您的用户、组或角色。

### 策略详细信息

• 类型:服务相关角色策略

- 创建时间:2020 年 6 月 26 日 22:30 UTC
- 编辑时间:2020 年 6 月 26 日 22:30 UTC
- ARN: arn:aws:iam::aws:policy/aws-service-role/ AmazonCognitoIdpServiceRolePolicy

#### 策略版本

策略版本: v1 (默认)

此策略的默认版本是定义策略权限的版本。当使用该策略的用户或角色请求访问 AWS 资源时, AWS 会检查策略的默认版本以确定是否允许该请求。

### JSON 策略文档

```
{ 
   "Version" : "2012-10-17", 
   "Statement" : [ 
      { 
        "Effect" : "Allow", 
        "Action" : [ 
           "cognito-idp:Describe*" 
        ], 
        "Resource" : "*" 
      } 
   ]
}
```
# 了解更多信息

- [了解 IAM policy 版本控制](https://docs.aws.amazon.com/IAM/latest/UserGuide/access_policies_managed-versioning.html)
- [开始使用 AWS 托管策略,转向最低权限权限](https://docs.aws.amazon.com/IAM/latest/UserGuide/best-practices.html#bp-use-aws-defined-policies)

# AmazonCognitoPowerUser

描述:提供对现有 Amazon Cognito 资源的管理权限。您需要 AWS 账户 管理员权限才能创建新的 Cognito 资源。

AmazonCognitoPowerUser是一[个AWS 托管策略](https://docs.aws.amazon.com/IAM/latest/UserGuide/access_policies_managed-vs-inline.html#aws-managed-policies)。

#### 使用此策略

您可以将 AmazonCognitoPowerUser 附加到您的用户、组和角色。

#### 策略详细信息

- 类型: AWS 托管策略
- 创建时间:2015 年 3 月 24 日 17:14 UTC
- 编辑时间:2021 年 6 月 1 日 17:33 UTC
- ARN: arn:aws:iam::aws:policy/AmazonCognitoPowerUser

#### 策略版本

策略版本:v6(默认)

此策略的默认版本是定义策略权限的版本。当使用该策略的用户或角色请求访问 AWS 资源时, AWS 会检查策略的默认版本以确定是否允许该请求。

```
{ 
   "Version" : "2012-10-17", 
   "Statement" : [ 
     { 
        "Effect" : "Allow", 
        "Action" : [ 
          "cognito-identity:*", 
          "cognito-idp:*", 
          "cognito-sync:*", 
          "iam:ListRoles", 
          "iam:ListOpenIdConnectProviders", 
          "iam:GetRole", 
          "iam:ListSAMLProviders", 
          "iam:GetSAMLProvider", 
          "kinesis:ListStreams", 
          "lambda:GetPolicy", 
          "lambda:ListFunctions", 
          "sns:GetSMSSandboxAccountStatus", 
          "sns:ListPlatformApplications",
```

```
 "ses:ListIdentities", 
          "ses:GetIdentityVerificationAttributes", 
          "mobiletargeting:GetApps", 
          "acm:ListCertificates" 
       ], 
       "Resource" : "*" 
     }, 
     { 
       "Effect" : "Allow", 
       "Action" : "iam:CreateServiceLinkedRole", 
       "Resource" : "*", 
       "Condition" : { 
          "StringEquals" : { 
            "iam:AWSServiceName" : [ 
              "cognito-idp.amazonaws.com", 
              "email.cognito-idp.amazonaws.com" 
 ] 
         } 
       } 
     }, 
     { 
       "Effect" : "Allow", 
      "Action" : [
          "iam:DeleteServiceLinkedRole", 
          "iam:GetServiceLinkedRoleDeletionStatus" 
       ], 
       "Resource" : [ 
          "arn:aws:iam::*:role/aws-service-role/cognito-idp.amazonaws.com/
AWSServiceRoleForAmazonCognitoIdp*", 
          "arn:aws:iam::*:role/aws-service-role/email.cognito-idp.amazonaws.com/
AWSServiceRoleForAmazonCognitoIdpEmail*" 
       ] 
     } 
   ]
}
```
- [在 IAM Identity Center 中使用 AWS 托管策略创建权限集](https://docs.aws.amazon.com/singlesignon/latest/userguide/howtocreatepermissionset.html)
- [添加和删除 IAM 身份权限](https://docs.aws.amazon.com/IAM/latest/UserGuide/access_policies_manage-attach-detach.html)
- [了解 IAM policy 版本控制](https://docs.aws.amazon.com/IAM/latest/UserGuide/access_policies_managed-versioning.html)
- [开始使用 AWS 托管策略,转向最低权限权限](https://docs.aws.amazon.com/IAM/latest/UserGuide/best-practices.html#bp-use-aws-defined-policies)

# AmazonCognitoReadOnly

描述:提供对 Amazon Cognito 资源的只读访问权限。

AmazonCognitoReadOnly是一[个AWS 托管策略。](https://docs.aws.amazon.com/IAM/latest/UserGuide/access_policies_managed-vs-inline.html#aws-managed-policies)

### 使用此策略

您可以将 AmazonCognitoReadOnly 附加到您的用户、组和角色。

### 策略详细信息

- 类型: AWS 托管策略
- 创建时间:2015 年 3 月 24 日 17:06 UTC
- 编辑时间:2019 年 8 月 1 日 19:21 UTC
- ARN: arn:aws:iam::aws:policy/AmazonCognitoReadOnly

#### 策略版本

策略版本:v4(默认)

此策略的默认版本是定义策略权限的版本。当使用该策略的用户或角色请求访问 AWS 资源时, AWS 会检查策略的默认版本以确定是否允许该请求。

```
{ 
   "Version" : "2012-10-17", 
   "Statement" : [ 
     { 
        "Effect" : "Allow", 
        "Action" : [ 
          "cognito-identity:Describe*", 
          "cognito-identity:Get*", 
          "cognito-identity:List*", 
          "cognito-idp:Describe*", 
          "cognito-idp:AdminGet*", 
          "cognito-idp:AdminList*", 
          "cognito-idp:List*",
```

```
 "cognito-idp:Get*", 
          "cognito-sync:Describe*", 
          "cognito-sync:Get*", 
          "cognito-sync:List*", 
          "iam:ListOpenIdConnectProviders", 
          "iam:ListRoles", 
          "sns:ListPlatformApplications" 
        ], 
        "Resource" : "*" 
     } 
   ]
}
```
- [在 IAM Identity Center 中使用 AWS 托管策略创建权限集](https://docs.aws.amazon.com/singlesignon/latest/userguide/howtocreatepermissionset.html)
- [添加和删除 IAM 身份权限](https://docs.aws.amazon.com/IAM/latest/UserGuide/access_policies_manage-attach-detach.html)
- [了解 IAM policy 版本控制](https://docs.aws.amazon.com/IAM/latest/UserGuide/access_policies_managed-versioning.html)
- [开始使用 AWS 托管策略,转向最低权限权限](https://docs.aws.amazon.com/IAM/latest/UserGuide/best-practices.html#bp-use-aws-defined-policies)

# AmazonCognitoUnAuthedIdentitiesSessionPolicy

描述:此策略定义了 Cognito 身份池中未经身份验证的身份所允许的权限集。本策略不用作独立的权 限策略。它用作一种防护机制,防止对身份池中的角色附加过度宽松的策略。请勿将此策略附加至任 何角色,因为 Cognito Identity Service 在创建凭证时会自动将其包含为限定范围的策略。现在,通过 增强型流程临时访问其他 AWS 资源的权限将由与服务提供的未经身份验证的用户的身份关联的角色与 Cognito 拥有的此托管策略中赋予的权限的交集来定义。

AmazonCognitoUnAuthedIdentitiesSessionPolicy是一个[AWS 托管策略](https://docs.aws.amazon.com/IAM/latest/UserGuide/access_policies_managed-vs-inline.html#aws-managed-policies)。

### 使用此策略

您可以将 AmazonCognitoUnAuthedIdentitiesSessionPolicy 附加到您的用户、组和角色。

### 策略详细信息

- 类型: AWS 托管策略
- 创建时间:2023 年 7 月 19 日 23:04 UTC

• 编辑时间:2023 年 7 月 19 日 23:04 UTC

• ARN: arn:aws:iam::aws:policy/AmazonCognitoUnAuthedIdentitiesSessionPolicy

#### 策略版本

策略版本: v1 (默认)

此策略的默认版本是定义策略权限的版本。当使用该策略的用户或角色请求访问 AWS 资源时, AWS 会检查策略的默认版本以确定是否允许该请求。

### JSON 策略文档

```
{ 
   "Version" : "2012-10-17", 
   "Statement" : [ 
     { 
        "Effect" : "Allow", 
        "Action" : [ 
          "rum:PutRumEvents", 
          "sagemaker:InvokeEndpoint", 
          "polly:*", 
          "comprehend:*", 
          "translate:*", 
          "transcribe:*", 
          "rekognition:*", 
          "mobiletargeting:*", 
          "firehose:*", 
          "personalize:*" 
        ], 
        "Resource" : "*" 
     } 
   ]
}
```
# 了解更多信息

- [在 IAM 身份中心使用 AWS 托管策略创建权限集](https://docs.aws.amazon.com/singlesignon/latest/userguide/howtocreatepermissionset.html)
- [添加和删除 IAM 身份权限](https://docs.aws.amazon.com/IAM/latest/UserGuide/access_policies_manage-attach-detach.html)
- [了解 IAM policy 版本控制](https://docs.aws.amazon.com/IAM/latest/UserGuide/access_policies_managed-versioning.html)

#### • [开始使用 AWS 托管策略,转向最低权限权限](https://docs.aws.amazon.com/IAM/latest/UserGuide/best-practices.html#bp-use-aws-defined-policies)

### AmazonCognitoUnauthenticatedIdentities

描述:此策略定义了 Cognito 身份池中未经身份验证的身份所允许的权限集。无需将其附加到您的未经 身份验证的角色,因为 Cognito Identity Service 在创建凭证时会自动将其包含为限定范围的策略。现 在,通过增强型流程临时访问其他 AWS 资源的权限将由与服务提供的未经身份验证的用户的身份关联 的角色与 Cognito 拥有的此托管策略中赋予的权限的交集来定义。

AmazonCognitoUnauthenticatedIdentities是一个[AWS 托管策略](https://docs.aws.amazon.com/IAM/latest/UserGuide/access_policies_managed-vs-inline.html#aws-managed-policies)。

#### 使用此策略

您可以将 AmazonCognitoUnauthenticatedIdentities 附加到您的用户、组和角色。

### 策略详细信息

- 类型: AWS 托管策略
- 创建时间:2023 年 2 月 1 日 22:36 UTC
- 编辑时间:2023 年 2 月 1 日 22:36 UTC
- ARN: arn:aws:iam::aws:policy/AmazonCognitoUnauthenticatedIdentities

#### 策略版本

策略版本: v1 (默认)

此策略的默认版本是定义策略权限的版本。当使用该策略的用户或角色请求访问 AWS 资源时, AWS 会检查策略的默认版本以确定是否允许该请求。

```
{ 
   "Version" : "2012-10-17", 
   "Statement" : [ 
     { 
        "Effect" : "Allow", 
        "Action" : "rum:PutRumEvents",
```

```
 "Resource" : "*" 
       } 
    ]
}
```
- [在 IAM 身份中心使用 AWS 托管策略创建权限集](https://docs.aws.amazon.com/singlesignon/latest/userguide/howtocreatepermissionset.html)
- [添加和删除 IAM 身份权限](https://docs.aws.amazon.com/IAM/latest/UserGuide/access_policies_manage-attach-detach.html)
- [了解 IAM policy 版本控制](https://docs.aws.amazon.com/IAM/latest/UserGuide/access_policies_managed-versioning.html)
- [开始使用 AWS 托管策略,转向最低权限权限](https://docs.aws.amazon.com/IAM/latest/UserGuide/best-practices.html#bp-use-aws-defined-policies)

# AmazonConnect\_FullAccess

描述:此策略的目的是向 AWS Connect 用户授予使用 Connect 资源所需的权限。此策略提供通过 C AWS onnect 控制台和公共 API 对 Connect 资源的完全访问权限

AmazonConnect\_FullAccess是一个[AWS 托管策略](https://docs.aws.amazon.com/IAM/latest/UserGuide/access_policies_managed-vs-inline.html#aws-managed-policies)。

### 使用此策略

您可以将 AmazonConnect\_FullAccess 附加到您的用户、组和角色。

### 策略详细信息

- 类型: AWS 托管策略
- 创建时间:2020 年 11 月 20 日 19:54 UTC
- 编辑时间:2023 年 3 月 7 日 14:49 UTC
- ARN: arn:aws:iam::aws:policy/AmazonConnect\_FullAccess

### 策略版本

策略版本: v4 (默认)

此策略的默认版本是定义策略权限的版本。当使用该策略的用户或角色请求访问 AWS 资源时, AWS 会检查策略的默认版本以确定是否允许该请求。

```
{ 
   "Version" : "2012-10-17", 
   "Statement" : [ 
     { 
       "Effect" : "Allow", 
      "Action" : [
          "connect:*", 
          "ds:CreateAlias", 
          "ds:AuthorizeApplication", 
          "ds:CreateIdentityPoolDirectory", 
          "ds:DeleteDirectory", 
          "ds:DescribeDirectories", 
          "ds:UnauthorizeApplication", 
          "firehose:DescribeDeliveryStream", 
          "firehose:ListDeliveryStreams", 
          "kinesis:DescribeStream", 
          "kinesis:ListStreams", 
          "kms:DescribeKey", 
          "kms:ListAliases", 
          "lex:GetBots", 
          "lex:ListBots", 
          "lex:ListBotAliases", 
          "logs:CreateLogGroup", 
          "s3:GetBucketLocation", 
          "s3:ListAllMyBuckets", 
          "lambda:ListFunctions", 
          "ds:CheckAlias", 
          "profile:ListAccountIntegrations", 
          "profile:GetDomain", 
          "profile:ListDomains", 
          "profile:GetProfileObjectType", 
          "profile:ListProfileObjectTypeTemplates" 
       ], 
       "Resource" : "*" 
     }, 
     { 
       "Effect" : "Allow", 
      "Action" : [
          "profile:AddProfileKey", 
          "profile:CreateDomain", 
          "profile:CreateProfile",
```

```
 "profile:DeleteDomain", 
     "profile:DeleteIntegration", 
     "profile:DeleteProfile", 
     "profile:DeleteProfileKey", 
     "profile:DeleteProfileObject", 
     "profile:DeleteProfileObjectType", 
     "profile:GetIntegration", 
     "profile:GetMatches", 
     "profile:GetProfileObjectType", 
     "profile:ListIntegrations", 
     "profile:ListProfileObjects", 
     "profile:ListProfileObjectTypes", 
     "profile:ListTagsForResource", 
     "profile:MergeProfiles", 
     "profile:PutIntegration", 
     "profile:PutProfileObject", 
     "profile:PutProfileObjectType", 
     "profile:SearchProfiles", 
     "profile:TagResource", 
     "profile:UntagResource", 
     "profile:UpdateDomain", 
     "profile:UpdateProfile" 
   ], 
   "Resource" : "arn:aws:profile:*:*:domains/amazon-connect-*" 
 }, 
 { 
   "Effect" : "Allow", 
   "Action" : [ 
     "s3:CreateBucket", 
     "s3:GetBucketAcl" 
   ], 
   "Resource" : "arn:aws:s3:::amazon-connect-*" 
 }, 
 { 
   "Effect" : "Allow", 
   "Action" : [ 
     "servicequotas:GetServiceQuota" 
   ], 
   "Resource" : "arn:aws:servicequotas:*:*:connect/*" 
 }, 
 { 
   "Effect" : "Allow", 
   "Action" : "iam:CreateServiceLinkedRole", 
   "Resource" : "*",
```

```
 "Condition" : { 
          "StringEquals" : { 
            "iam:AWSServiceName" : "connect.amazonaws.com" 
         } 
       } 
     }, 
     { 
       "Effect" : "Allow", 
       "Action" : "iam:DeleteServiceLinkedRole", 
       "Resource" : "arn:aws:iam::*:role/aws-service-role/connect.amazonaws.com/
AWSServiceRoleForAmazonConnect*" 
     }, 
     { 
       "Effect" : "Allow", 
       "Action" : "iam:CreateServiceLinkedRole", 
       "Resource" : "arn:aws:iam::*:role/aws-service-role/profile.amazonaws.com/*", 
       "Condition" : { 
          "StringEquals" : { 
            "iam:AWSServiceName" : "profile.amazonaws.com" 
          } 
       } 
     } 
   ]
}
```
- [在 IAM 身份中心使用 AWS 托管策略创建权限集](https://docs.aws.amazon.com/singlesignon/latest/userguide/howtocreatepermissionset.html)
- [添加和删除 IAM 身份权限](https://docs.aws.amazon.com/IAM/latest/UserGuide/access_policies_manage-attach-detach.html)
- [了解 IAM policy 版本控制](https://docs.aws.amazon.com/IAM/latest/UserGuide/access_policies_managed-versioning.html)
- [开始使用 AWS 托管策略,转向最低权限权限](https://docs.aws.amazon.com/IAM/latest/UserGuide/best-practices.html#bp-use-aws-defined-policies)

### AmazonConnectCampaignsServiceLinkedRolePolicy

描述:Amazon Connect 活动服务关联角色的政策

AmazonConnectCampaignsServiceLinkedRolePolicy是一个[AWS 托管策略。](https://docs.aws.amazon.com/IAM/latest/UserGuide/access_policies_managed-vs-inline.html#aws-managed-policies)

#### 使用此策略

此附加到服务相关角色的策略允许服务代表您执行操作。您无法将此策略附加到您的用户、组或角色。

### 策略详细信息

- 类型:服务相关角色策略
- 创建时间:2021 年 9 月 23 日 20:54 UTC
- 编辑时间:2023 年 11 月 8 日 16:16 UTC
- ARN: arn:aws:iam::aws:policy/aws-service-role/ AmazonConnectCampaignsServiceLinkedRolePolicy

### 策略版本

策略版本:v2(默认)

此策略的默认版本是定义策略权限的版本。当使用该策略的用户或角色请求访问 AWS 资源时, AWS 会检查策略的默认版本以确定是否允许该请求。

```
{ 
   "Version" : "2012-10-17", 
   "Statement" : [ 
     { 
        "Effect" : "Allow", 
        "Action" : [ 
          "connect-campaigns:ListCampaigns" 
        ], 
       "Resource" : "*" 
     }, 
     { 
        "Effect" : "Allow", 
        "Action" : [ 
          "connect:BatchPutContact", 
          "connect:StopContact" 
        ], 
        "Resource" : "arn:aws:connect:*:*:instance/*" 
     } 
   ]
}
```
- [了解 IAM policy 版本控制](https://docs.aws.amazon.com/IAM/latest/UserGuide/access_policies_managed-versioning.html)
- [开始使用 AWS 托管策略,转向最低权限权限](https://docs.aws.amazon.com/IAM/latest/UserGuide/best-practices.html#bp-use-aws-defined-policies)

### AmazonConnectReadOnlyAccess

描述:授予查看您中的 Amazon Connect 实例的权限 AWS 账户。

AmazonConnectReadOnlyAccess是一[个AWS 托管策略](https://docs.aws.amazon.com/IAM/latest/UserGuide/access_policies_managed-vs-inline.html#aws-managed-policies)。

#### 使用此策略

您可以将 AmazonConnectReadOnlyAccess 附加到您的用户、组和角色。

### 策略详细信息

- 类型 · AWS 托管策略
- 创建时间:2018 年 10 月 17 日 21:00 UTC
- 编辑时间:2019 年 11 月 6 日 22:10 UTC
- ARN: arn:aws:iam::aws:policy/AmazonConnectReadOnlyAccess

#### 策略版本

策略版本: v3 (默认)

此策略的默认版本是定义策略权限的版本。当使用该策略的用户或角色请求访问 AWS 资源时, AWS 会检查策略的默认版本以确定是否允许该请求。

```
{ 
   "Version" : "2012-10-17", 
   "Statement" : [ 
     { 
        "Effect" : "Allow", 
        "Action" : [ 
          "connect:Get*",
```

```
 "connect:Describe*", 
          "connect:List*", 
          "ds:DescribeDirectories" 
        ], 
        "Resource" : "*" 
     }, 
     { 
        "Effect" : "Deny", 
        "Action" : "connect:GetFederationTokens", 
        "Resource" : "*" 
     } 
   ]
}
```
- [在 IAM Identity Center 中使用 AWS 托管策略创建权限集](https://docs.aws.amazon.com/singlesignon/latest/userguide/howtocreatepermissionset.html)
- [添加和删除 IAM 身份权限](https://docs.aws.amazon.com/IAM/latest/UserGuide/access_policies_manage-attach-detach.html)
- [了解 IAM policy 版本控制](https://docs.aws.amazon.com/IAM/latest/UserGuide/access_policies_managed-versioning.html)
- [开始使用 AWS 托管策略,转向最低权限权限](https://docs.aws.amazon.com/IAM/latest/UserGuide/best-practices.html#bp-use-aws-defined-policies)

# AmazonConnectServiceLinkedRolePolicy

描述:允许 Amazon Connect 代表您创建和管理 AWS 资源。

AmazonConnectServiceLinkedRolePolicy是一[个AWS 托管策略。](https://docs.aws.amazon.com/IAM/latest/UserGuide/access_policies_managed-vs-inline.html#aws-managed-policies)

### 使用此策略

此附加到服务相关角色的策略允许服务代表您执行操作。您无法将此策略附加到您的用户、组或角色。

### 策略详细信息

- 类型:服务相关角色策略
- 创建时间:2018 年 9 月 7 日 00:21 UTC
- 编辑时间:世界标准时间 2024 年 5 月 24 日 01:42
- ARN: arn:aws:iam::aws:policy/aws-service-role/ AmazonConnectServiceLinkedRolePolicy

#### 策略版本

策略版本:v16(默认)

此策略的默认版本是定义策略权限的版本。当使用该策略的用户或角色请求访问 AWS 资源时, AWS 会检查策略的默认版本以确定是否允许该请求。

```
{ 
   "Version" : "2012-10-17", 
   "Statement" : [ 
     { 
        "Sid" : "AllowConnectActions", 
        "Effect" : "Allow", 
        "Action" : [ 
          "connect:*" 
        ], 
        "Resource" : [ 
         ^{\rm H} \star ^{\rm H}\mathbf{I} }, 
    \{ "Sid" : "AllowDeleteSLR", 
        "Effect" : "Allow", 
        "Action" : [ 
          "iam:DeleteRole" 
        ], 
        "Resource" : "arn:aws:iam::*:role/aws-service-role/connect.amazonaws.com/
AWSServiceRoleForAmazonConnect_*" 
     }, 
     { 
        "Sid" : "AllowS3ObjectForConnectBucket", 
        "Effect" : "Allow", 
        "Action" : [ 
          "s3:GetObject", 
          "s3:GetObjectAcl", 
          "s3:PutObject", 
          "s3:PutObjectAcl", 
          "s3:DeleteObject" 
        ], 
        "Resource" : [ 
          "arn:aws:s3:::amazon-connect-*/*"
```

```
 ] 
 }, 
 { 
   "Sid" : "AllowGetBucketMetadataForConnectBucket", 
   "Effect" : "Allow", 
  "Action" : [
     "s3:GetBucketLocation", 
     "s3:GetBucketAcl" 
   ], 
   "Resource" : [ 
     "arn:aws:s3:::amazon-connect-*" 
   ] 
 }, 
 { 
   "Sid" : "AllowConnectLogGroupAccess", 
   "Effect" : "Allow", 
  "Action" : [
     "logs:CreateLogStream", 
     "logs:DescribeLogStreams", 
     "logs:PutLogEvents" 
   ], 
   "Resource" : [ 
     "arn:aws:logs:*:*:log-group:/aws/connect/*:*" 
   ] 
 }, 
 { 
   "Sid" : "AllowListLexBotAccess", 
   "Effect" : "Allow", 
   "Action" : [ 
     "lex:ListBots", 
     "lex:ListBotAliases" 
   ], 
   "Resource" : "*" 
 }, 
 { 
   "Sid" : "AllowCustomerProfilesForConnectDomain", 
   "Effect" : "Allow", 
  "Action" : [
     "profile:SearchProfiles", 
     "profile:CreateProfile", 
     "profile:UpdateProfile", 
     "profile:AddProfileKey", 
     "profile:ListProfileObjectTypes", 
     "profile:ListCalculatedAttributeDefinitions",
```

```
 "profile:ListCalculatedAttributesForProfile", 
     "profile:GetDomain", 
     "profile:ListIntegrations" 
   ], 
   "Resource" : "arn:aws:profile:*:*:domains/amazon-connect-*" 
 }, 
 { 
   "Sid" : "AllowReadPermissionForCustomerProfileObjects", 
   "Effect" : "Allow", 
  "Action" : [
     "profile:ListProfileObjects", 
     "profile:GetProfileObjectType" 
   ], 
   "Resource" : [ 
     "arn:aws:profile:*:*:domains/amazon-connect-*/object-types/*" 
   ] 
 }, 
 { 
   "Sid" : "AllowListIntegrationForCustomerProfile", 
   "Effect" : "Allow", 
   "Action" : [ 
     "profile:ListAccountIntegrations" 
   ], 
   "Resource" : "*" 
 }, 
 { 
   "Sid" : "AllowReadForCustomerProfileObjectTemplates", 
   "Effect" : "Allow", 
   "Action" : [ 
     "profile:ListProfileObjectTypeTemplates", 
     "profile:GetProfileObjectTypeTemplate" 
   ], 
   "Resource" : "arn:aws:profile:*:*:/templates*" 
 }, 
 { 
   "Sid" : "AllowWisdomForConnectEnabledTaggedResources", 
   "Effect" : "Allow", 
  "Action" : [
     "wisdom:CreateContent", 
     "wisdom:DeleteContent", 
     "wisdom:CreateKnowledgeBase", 
     "wisdom:GetAssistant", 
     "wisdom:GetKnowledgeBase", 
     "wisdom:GetContent",
```
```
 "wisdom:GetRecommendations", 
     "wisdom:GetSession", 
     "wisdom:NotifyRecommendationsReceived", 
     "wisdom:QueryAssistant", 
     "wisdom:StartContentUpload", 
     "wisdom:UpdateContent", 
     "wisdom:UntagResource", 
     "wisdom:TagResource", 
     "wisdom:CreateSession", 
     "wisdom:CreateQuickResponse", 
     "wisdom:GetQuickResponse", 
     "wisdom:SearchQuickResponses", 
     "wisdom:StartImportJob", 
     "wisdom:GetImportJob", 
     "wisdom:ListImportJobs", 
     "wisdom:ListQuickResponses", 
     "wisdom:UpdateQuickResponse", 
     "wisdom:DeleteQuickResponse", 
     "wisdom:PutFeedback", 
     "wisdom:ListContentAssociations" 
   ], 
   "Resource" : "*", 
   "Condition" : { 
     "StringEquals" : { 
       "aws:ResourceTag/AmazonConnectEnabled" : "True" 
     } 
   } 
 }, 
 { 
   "Sid" : "AllowListOperationForWisdom", 
   "Effect" : "Allow", 
  "Action" : [
     "wisdom:ListAssistants", 
     "wisdom:ListKnowledgeBases" 
   ], 
   "Resource" : "*" 
 }, 
 { 
   "Sid" : "AllowCustomerProfilesCalculatedAttributesForConnectDomain", 
   "Effect" : "Allow", 
  "Action" : [
     "profile:GetCalculatedAttributeForProfile", 
     "profile:CreateCalculatedAttributeDefinition", 
     "profile:DeleteCalculatedAttributeDefinition",
```

```
 "profile:GetCalculatedAttributeDefinition", 
     "profile:UpdateCalculatedAttributeDefinition" 
   ], 
   "Resource" : [ 
     "arn:aws:profile:*:*:domains/amazon-connect-*/calculated-attributes/*" 
   ] 
 }, 
 { 
   "Sid" : "AllowPutMetricsForConnectNamespace", 
   "Effect" : "Allow", 
   "Action" : "cloudwatch:PutMetricData", 
   "Resource" : "*", 
   "Condition" : { 
     "StringEquals" : { 
       "cloudwatch:namespace" : "AWS/Connect" 
     } 
   } 
 }, 
 { 
   "Sid" : "AllowSMSVoiceOperationsForConnect", 
   "Effect" : "Allow", 
   "Action" : [ 
     "sms-voice:SendTextMessage", 
     "sms-voice:DescribePhoneNumbers" 
   ], 
   "Resource" : "arn:aws:sms-voice:*:*:phone-number/*", 
   "Condition" : { 
     "StringEquals" : { 
       "aws:ResourceAccount" : "${aws:PrincipalAccount}" 
     } 
   } 
 }, 
 { 
   "Sid" : "AllowCognitoForConnectEnabledTaggedResources", 
   "Effect" : "Allow", 
   "Action" : [ 
     "cognito-idp:DescribeUserPool", 
     "cognito-idp:ListUserPoolClients" 
   ], 
   "Resource" : "arn:aws:cognito-idp:*:*:userpool/*", 
   "Condition" : { 
     "StringEquals" : { 
       "aws:ResourceTag/AmazonConnectEnabled" : "True" 
     }
```

```
 } 
     }, 
     { 
        "Sid" : "AllowWritePermissionForCustomerProfileObjects", 
        "Effect" : "Allow", 
       "Action" : [
          "profile:PutProfileObject" 
        ], 
        "Resource" : [ 
          "arn:aws:profile:*:*:domains/amazon-connect-*/object-types/*" 
        ] 
     } 
   ]
}
```
- [了解 IAM policy 版本控制](https://docs.aws.amazon.com/IAM/latest/UserGuide/access_policies_managed-versioning.html)
- [开始使用 AWS 托管策略,转向最低权限权限](https://docs.aws.amazon.com/IAM/latest/UserGuide/best-practices.html#bp-use-aws-defined-policies)

# AmazonConnectSynchronizationServiceRolePolicy

描述:允许 Amazon Connect 代表您跨区域同步 AWS 资源。

AmazonConnectSynchronizationServiceRolePolicy是一个[AWS 托管策略。](https://docs.aws.amazon.com/IAM/latest/UserGuide/access_policies_managed-vs-inline.html#aws-managed-policies)

## 使用此策略

此附加到服务相关角色的策略允许服务代表您执行操作。您无法将此策略附加到您的用户、组或角色。

## 策略详细信息

- 类型 · 服务相关角色策略
- 创建时间:2023 年 10 月 27 日 22:38 UTC
- 编辑时间:2023 年 10 月 27 日 22:38 UTC
- ARN: arn:aws:iam::aws:policy/aws-service-role/ AmazonConnectSynchronizationServiceRolePolicy

#### 策略版本

策略版本:v1(默认)

此策略的默认版本是定义策略权限的版本。当使用该策略的用户或角色请求访问 AWS 资源时, AWS 会检查策略的默认版本以确定是否允许该请求。

```
{ 
   "Version" : "2012-10-17", 
   "Statement" : [ 
     { 
       "Sid" : "AllowConnectActions", 
       "Effect" : "Allow", 
       "Action" : [ 
          "connect:CreateUser*", 
          "connect:UpdateUser*", 
          "connect:DeleteUser*", 
          "connect:DescribeUser*", 
          "connect:ListUser*", 
          "connect:CreateRoutingProfile", 
          "connect:UpdateRoutingProfile*", 
          "connect:DeleteRoutingProfile", 
          "connect:DescribeRoutingProfile", 
          "connect:ListRoutingProfile*", 
          "connect:CreateAgentStatus", 
          "connect:UpdateAgentStatus", 
          "connect:DescribeAgentStatus", 
          "connect:ListAgentStatuses", 
          "connect:CreateQuickConnect", 
          "connect:UpdateQuickConnect*", 
          "connect:DeleteQuickConnect", 
          "connect:DescribeQuickConnect", 
          "connect:ListQuickConnects", 
          "connect:CreateHoursOfOperation", 
          "connect:UpdateHoursOfOperation", 
          "connect:DeleteHoursOfOperation", 
          "connect:DescribeHoursOfOperation", 
          "connect:ListHoursOfOperations", 
          "connect:CreateQueue", 
          "connect:UpdateQueue*", 
          "connect:DeleteQueue",
```
 "connect:DescribeQueue", "connect:ListQueue\*", "connect:CreatePrompt", "connect:UpdatePrompt", "connect:DeletePrompt", "connect:DescribePrompt", "connect:ListPrompts", "connect:GetPromptFile", "connect:CreateSecurityProfile", "connect:UpdateSecurityProfile", "connect:DeleteSecurityProfile", "connect:DescribeSecurityProfile", "connect:ListSecurityProfile\*", "connect:CreateContactFlow\*", "connect:UpdateContactFlow\*", "connect:DeleteContactFlow\*", "connect:DescribeContactFlow\*", "connect:ListContactFlow\*", "connect:BatchGetFlowAssociation", "connect:CreatePredefinedAttribute", "connect:UpdatePredefinedAttribute", "connect:DeletePredefinedAttribute", "connect:DescribePredefinedAttribute", "connect:ListPredefinedAttributes", "connect:ListTagsForResource", "connect:TagResource", "connect:UntagResource", "connect:ListTrafficDistributionGroups", "connect:ListPhoneNumbersV2", "connect:UpdatePhoneNumber", "connect:DescribePhoneNumber", "connect:Associate\*", "connect:Disassociate\*" ], "Resource" : "\*" }, { "Sid" : "AllowPutMetricsForConnectNamespace", "Effect" : "Allow", "Action" : "cloudwatch:PutMetricData", "Resource" : "\*", "Condition" : { "StringEquals" : { "cloudwatch:namespace" : "AWS/Connect"

$$
\begin{smallmatrix}&&&3\\&&3\\&&3\\&&3\\&&1\\&&1\end{smallmatrix}
$$

- [了解 IAM policy 版本控制](https://docs.aws.amazon.com/IAM/latest/UserGuide/access_policies_managed-versioning.html)
- [开始使用 AWS 托管策略,转向最低权限权限](https://docs.aws.amazon.com/IAM/latest/UserGuide/best-practices.html#bp-use-aws-defined-policies)

# AmazonConnectVoiceIDFullAccess

描述:提供对 Amazon Connect 语音识别的完全访问权限

AmazonConnectVoiceIDFullAccess是一个[AWS 托管策略。](https://docs.aws.amazon.com/IAM/latest/UserGuide/access_policies_managed-vs-inline.html#aws-managed-policies)

## 使用此策略

您可以将 AmazonConnectVoiceIDFullAccess 附加到您的用户、组和角色。

# 策略详细信息

- 类型: AWS 托管策略
- 创建时间:2021 年 9 月 26 日 19:04 UTC
- 编辑时间:2021 年 9 月 26 日 19:04 UTC
- ARN: arn:aws:iam::aws:policy/AmazonConnectVoiceIDFullAccess

#### 策略版本

策略版本: v1 (默认)

此策略的默认版本是定义策略权限的版本。当使用该策略的用户或角色请求访问 AWS 资源时, AWS 会检查策略的默认版本以确定是否允许该请求。

```
 "Version" : "2012-10-17", 
   "Statement" : [ 
     { 
        "Effect" : "Allow", 
        "Action" : "voiceid:*", 
        "Resource" : "*" 
     } 
   ]
}
```
- [在 IAM 身份中心使用 AWS 托管策略创建权限集](https://docs.aws.amazon.com/singlesignon/latest/userguide/howtocreatepermissionset.html)
- [添加和删除 IAM 身份权限](https://docs.aws.amazon.com/IAM/latest/UserGuide/access_policies_manage-attach-detach.html)
- [了解 IAM policy 版本控制](https://docs.aws.amazon.com/IAM/latest/UserGuide/access_policies_managed-versioning.html)
- [开始使用 AWS 托管策略,转向最低权限权限](https://docs.aws.amazon.com/IAM/latest/UserGuide/best-practices.html#bp-use-aws-defined-policies)

# AmazonDataZoneDomainExecutionRolePolicy

描述:Amazon DomainExecutionRole 服务角色 DataZone的默认策略。亚马逊使用此角色 DataZone 对亚马逊 DataZone 域中的数据进行分类、发现、管理、共享和分析。

AmazonDataZoneDomainExecutionRolePolicy是一个[AWS 托管策略](https://docs.aws.amazon.com/IAM/latest/UserGuide/access_policies_managed-vs-inline.html#aws-managed-policies)。

#### 使用此策略

您可以将 AmazonDataZoneDomainExecutionRolePolicy 附加到您的用户、组和角色。

# 策略详细信息

- 类型:服务角色策略
- 创建时间:2023 年 9 月 27 日 21:55 UTC
- 编辑时间:世界标准时间 2024 年 4 月 1 日 19:25
- ARN: arn:aws:iam::aws:policy/service-role/ AmazonDataZoneDomainExecutionRolePolicy

#### 策略版本

策略版本:v5(默认)

此策略的默认版本是定义策略权限的版本。当使用该策略的用户或角色请求访问 AWS 资源时, AWS 会检查策略的默认版本以确定是否允许该请求。

```
{ 
   "Version" : "2012-10-17", 
   "Statement" : [ 
     { 
       "Sid" : "DomainExecutionRoleStatement", 
       "Effect" : "Allow", 
       "Action" : [ 
         "datazone:ListTimeSeriesDataPoints", 
         "datazone:GetTimeSeriesDataPoint", 
         "datazone:DeleteTimeSeriesDataPoints", 
         "datazone:AcceptPredictions", 
         "datazone:AcceptSubscriptionRequest", 
         "datazone:CancelSubscription", 
         "datazone:CreateAsset", 
         "datazone:CreateAssetRevision", 
         "datazone:CreateAssetType", 
         "datazone:CreateDataSource", 
         "datazone:CreateEnvironment", 
         "datazone:CreateEnvironmentBlueprint", 
         "datazone:CreateEnvironmentProfile", 
         "datazone:CreateFormType", 
         "datazone:CreateGlossary", 
         "datazone:CreateGlossaryTerm", 
         "datazone:CreateListingChangeSet", 
         "datazone:CreateProject", 
         "datazone:CreateProjectMembership", 
         "datazone:CreateSubscriptionGrant", 
         "datazone:CreateSubscriptionRequest", 
         "datazone:DeleteAsset", 
         "datazone:DeleteAssetType", 
         "datazone:DeleteDataSource", 
         "datazone:DeleteEnvironment", 
         "datazone:DeleteEnvironmentBlueprint", 
         "datazone:DeleteEnvironmentProfile",
```
 "datazone:DeleteFormType", "datazone:DeleteGlossary", "datazone:DeleteGlossaryTerm", "datazone:DeleteListing", "datazone:DeleteProject", "datazone:DeleteProjectMembership", "datazone:DeleteSubscriptionGrant", "datazone:DeleteSubscriptionRequest", "datazone:DeleteSubscriptionTarget", "datazone:GetAsset", "datazone:GetAssetType", "datazone:GetDataSource", "datazone:GetDataSourceRun", "datazone:GetDomain", "datazone:GetEnvironment", "datazone:GetEnvironmentActionLink", "datazone:GetEnvironmentBlueprint", "datazone:GetEnvironmentCredentials", "datazone:GetEnvironmentProfile", "datazone:GetFormType", "datazone:GetGlossary", "datazone:GetGlossaryTerm", "datazone:GetGroupProfile", "datazone:GetListing", "datazone:GetProject", "datazone:GetSubscription", "datazone:GetSubscriptionEligibility", "datazone:GetSubscriptionGrant", "datazone:GetSubscriptionRequestDetails", "datazone:GetSubscriptionTarget", "datazone:GetUserProfile", "datazone:ListAccountEnvironments", "datazone:ListAssetRevisions", "datazone:ListDataSourceRunActivities", "datazone:ListDataSourceRuns", "datazone:ListDataSources", "datazone:ListEnvironmentBlueprintConfigurations", "datazone:ListEnvironmentBlueprintConfigurationSummaries", "datazone:ListEnvironmentBlueprints", "datazone:ListEnvironmentProfiles", "datazone:ListEnvironments", "datazone:ListGroupsForUser", "datazone:ListNotifications", "datazone:ListProjectMemberships",

 "datazone:ListProjects", "datazone:ListSubscriptionGrants", "datazone:ListSubscriptionRequests", "datazone:ListSubscriptionTargets", "datazone:ListSubscriptions", "datazone:ListWarehouseMetadata", "datazone:RejectPredictions", "datazone:RejectSubscriptionRequest", "datazone:RevokeSubscription", "datazone:Search", "datazone:SearchGroupProfiles", "datazone:SearchListings", "datazone:SearchTypes", "datazone:SearchUserProfiles", "datazone:StartDataSourceRun", "datazone:UpdateDataSource", "datazone:UpdateEnvironment", "datazone:UpdateEnvironmentBlueprint", "datazone:UpdateEnvironmentDeploymentStatus", "datazone:UpdateEnvironmentProfile", "datazone:UpdateGlossary", "datazone:UpdateGlossaryTerm", "datazone:UpdateProject", "datazone:UpdateSubscriptionGrantStatus", "datazone:UpdateSubscriptionRequest", "datazone:StartMetadataGenerationRun", "datazone:GetMetadataGenerationRun", "datazone:CancelMetadataGenerationRun", "datazone:ListMetadataGenerationRuns" ], "Resource" : "\*" }, { "Sid" : "RAMResourceShareStatement", "Effect" : "Allow", "Action" : "ram:GetResourceShareAssociations", "Resource" : "\*" } ]

}

- [在 IAM 身份中心使用 AWS 托管策略创建权限集](https://docs.aws.amazon.com/singlesignon/latest/userguide/howtocreatepermissionset.html)
- [添加和删除 IAM 身份权限](https://docs.aws.amazon.com/IAM/latest/UserGuide/access_policies_manage-attach-detach.html)
- [了解 IAM policy 版本控制](https://docs.aws.amazon.com/IAM/latest/UserGuide/access_policies_managed-versioning.html)
- [开始使用 AWS 托管策略,转向最低权限权限](https://docs.aws.amazon.com/IAM/latest/UserGuide/best-practices.html#bp-use-aws-defined-policies)

# AmazonDataZoneEnvironmentRolePermissionsBoundary

描述:Amazon 为环境 DataZone 创建 IAM 角色以执行数据分析操作,并在创建这些角色时使用此策 略来定义其权限边界。

AmazonDataZoneEnvironmentRolePermissionsBoundary是一个[AWS 托管策略](https://docs.aws.amazon.com/IAM/latest/UserGuide/access_policies_managed-vs-inline.html#aws-managed-policies)。

#### 使用此策略

您可以将 AmazonDataZoneEnvironmentRolePermissionsBoundary 附加到您的用户、组和角 色。

#### 策略详细信息

- 类型: AWS 托管策略
- 创建时间:2023 年 9 月 11 日 23:38 UTC
- 编辑时间:世界标准时间 2023 年 11 月 17 日 23:29
- ARN: arn:aws:iam::aws:policy/ AmazonDataZoneEnvironmentRolePermissionsBoundary

#### 策略版本

策略版本:v4(默认)

此策略的默认版本是定义策略权限的版本。当使用该策略的用户或角色请求访问 AWS 资源时, AWS 会检查策略的默认版本以确定是否允许该请求。

```
 "Version" : "2012-10-17", 
 "Statement" : [ 
   { 
     "Sid" : "CreateGlueConnection", 
     "Effect" : "Allow", 
    "Action" : [
       "ec2:CreateTags", 
       "ec2:DeleteTags" 
     ], 
     "Resource" : [ 
       "arn:aws:ec2:*:*:network-interface/*" 
     ], 
     "Condition" : { 
       "ForAllValues:StringEquals" : { 
          "aws:TagKeys" : [ 
            "aws-glue-service-resource" 
          ] 
       } 
     } 
   }, 
   { 
     "Sid" : "GlueOperations", 
     "Effect" : "Allow", 
     "Action" : [ 
       "glue:*DataQuality*", 
       "glue:BatchCreatePartition", 
       "glue:BatchDeleteConnection", 
       "glue:BatchDeletePartition", 
       "glue:BatchDeleteTable", 
       "glue:BatchDeleteTableVersion", 
       "glue:BatchGetJobs", 
       "glue:BatchGetWorkflows", 
       "glue:BatchStopJobRun", 
       "glue:BatchUpdatePartition", 
       "glue:CreateBlueprint", 
       "glue:CreateConnection", 
       "glue:CreateCrawler", 
       "glue:CreateDatabase", 
       "glue:CreateJob", 
       "glue:CreatePartition", 
       "glue:CreatePartitionIndex", 
       "glue:CreateTable", 
       "glue:CreateWorkflow", 
       "glue:DeleteBlueprint",
```

```
 "glue:DeleteColumnStatisticsForPartition", 
 "glue:DeleteColumnStatisticsForTable", 
 "glue:DeleteConnection", 
 "glue:DeleteCrawler", 
 "glue:DeleteJob", 
 "glue:DeletePartition", 
 "glue:DeletePartitionIndex", 
 "glue:DeleteTable", 
 "glue:DeleteTableVersion", 
 "glue:DeleteWorkflow", 
 "glue:GetColumnStatisticsForPartition", 
 "glue:GetColumnStatisticsForTable", 
 "glue:GetConnection", 
 "glue:GetDatabase", 
 "glue:GetDatabases", 
 "glue:GetTable", 
 "glue:GetTables", 
 "glue:GetPartition", 
 "glue:GetPartitions", 
 "glue:ListSchemas", 
 "glue:ListJobs", 
 "glue:NotifyEvent", 
 "glue:PutWorkflowRunProperties", 
 "glue:ResetJobBookmark", 
 "glue:ResumeWorkflowRun", 
 "glue:SearchTables", 
 "glue:StartBlueprintRun", 
 "glue:StartCrawler", 
 "glue:StartCrawlerSchedule", 
 "glue:StartJobRun", 
 "glue:StartWorkflowRun", 
 "glue:StopCrawler", 
 "glue:StopCrawlerSchedule", 
 "glue:StopWorkflowRun", 
 "glue:UpdateBlueprint", 
 "glue:UpdateColumnStatisticsForPartition", 
 "glue:UpdateColumnStatisticsForTable", 
 "glue:UpdateConnection", 
 "glue:UpdateCrawler", 
 "glue:UpdateCrawlerSchedule", 
 "glue:UpdateDatabase", 
 "glue:UpdateJob", 
 "glue:UpdatePartition", 
 "glue:UpdateTable",
```

```
 "glue:UpdateWorkflow" 
   ], 
   "Resource" : "*", 
   "Condition" : { 
     "Null" : { 
        "aws:ResourceTag/AmazonDataZoneEnvironment" : "false" 
     } 
   } 
 }, 
 { 
   "Sid" : "PassRole", 
   "Effect" : "Allow", 
   "Action" : [ 
     "iam:PassRole" 
   ], 
   "Resource" : [ 
     "arn:aws:iam::*:role/datazone*" 
   ], 
   "Condition" : { 
     "StringEquals" : { 
        "iam:PassedToService" : "glue.amazonaws.com" 
     } 
   } 
 }, 
 { 
   "Sid" : "SameAccountKmsOperations", 
   "Effect" : "Allow", 
   "Action" : [ 
     "kms:DescribeKey", 
     "kms:Decrypt", 
     "kms:ListKeys" 
   ], 
   "Resource" : "*", 
   "Condition" : { 
     "StringNotEquals" : { 
        "aws:ResourceAccount" : "${aws:PrincipalAccount}" 
     } 
   } 
 }, 
 { 
   "Sid" : "KmsOperationsWithResourceTag", 
   "Effect" : "Allow", 
  "Action" : [
     "kms:DescribeKey",
```

```
 "kms:Decrypt", 
     "kms:ListKeys", 
     "kms:Encrypt", 
     "kms:GenerateDataKey", 
     "kms:Verify", 
     "kms:Sign" 
   ], 
   "Resource" : "*", 
   "Condition" : { 
     "Null" : { 
        "aws:ResourceTag/AmazonDataZoneEnvironment" : "false" 
     } 
   } 
 }, 
 { 
   "Sid" : "AnalyticsOperations", 
   "Effect" : "Allow", 
  "Action" : [
     "datazone:*", 
     "sqlworkbench:*" 
   ], 
   "Resource" : "*" 
 }, 
\mathcal{L} "Sid" : "QueryOperations", 
   "Effect" : "Allow", 
  "Action" : [
     "athena:BatchGetNamedQuery", 
     "athena:BatchGetPreparedStatement", 
     "athena:BatchGetQueryExecution", 
     "athena:CreateNamedQuery", 
     "athena:CreateNotebook", 
     "athena:CreatePreparedStatement", 
     "athena:CreatePresignedNotebookUrl", 
     "athena:DeleteNamedQuery", 
     "athena:DeleteNotebook", 
     "athena:DeletePreparedStatement", 
     "athena:ExportNotebook", 
     "athena:GetDatabase", 
     "athena:GetDataCatalog", 
     "athena:GetNamedQuery", 
     "athena:GetPreparedStatement", 
     "athena:GetQueryExecution", 
     "athena:GetQueryResults",
```
 "athena:GetQueryRuntimeStatistics", "athena:GetTableMetadata", "athena:GetWorkGroup", "athena:ImportNotebook", "athena:ListDatabases", "athena:ListDataCatalogs", "athena:ListEngineVersions", "athena:ListNamedQueries", "athena:ListPreparedStatements", "athena:ListQueryExecutions", "athena:ListTableMetadata", "athena:ListTagsForResource", "athena:ListWorkGroups", "athena:StartCalculationExecution", "athena:StartQueryExecution", "athena:StartSession", "athena:StopCalculationExecution", "athena:StopQueryExecution", "athena:TerminateSession", "athena:UpdateNamedQuery", "athena:UpdateNotebook", "athena:UpdateNotebookMetadata", "athena:UpdatePreparedStatement", "ec2:CreateNetworkInterface", "ec2:DeleteNetworkInterface", "ec2:Describe\*", "glue:BatchCreatePartition", "glue:BatchDeletePartition", "glue:BatchDeleteTable", "glue:BatchDeleteTableVersion", "glue:BatchGetJobs", "glue:BatchGetPartition", "glue:BatchGetWorkflows", "glue:BatchUpdatePartition", "glue:CreateBlueprint", "glue:CreateConnection", "glue:CreateCrawler", "glue:CreateDatabase", "glue:CreateJob", "glue:CreatePartition", "glue:CreatePartitionIndex", "glue:CreateTable", "glue:CreateWorkflow",

"glue:DeleteColumnStatisticsForPartition",

```
 "glue:DeleteColumnStatisticsForTable", 
 "glue:DeletePartition", 
 "glue:DeletePartitionIndex", 
 "glue:DeleteTable", 
 "glue:DeleteTableVersion", 
 "glue:GetColumnStatisticsForPartition", 
 "glue:GetColumnStatisticsForTable", 
 "glue:GetConnection", 
 "glue:GetDatabase", 
 "glue:GetDatabases", 
 "glue:GetTable", 
 "glue:GetTables", 
 "glue:GetPartition", 
 "glue:GetPartitions", 
 "glue:ListSchemas", 
 "glue:ListJobs", 
 "glue:NotifyEvent", 
 "glue:SearchTables", 
 "glue:UpdateColumnStatisticsForPartition", 
 "glue:UpdateColumnStatisticsForTable", 
 "glue:UpdateDatabase", 
 "glue:UpdatePartition", 
 "glue:UpdateTable", 
 "iam:GetRole", 
 "iam:GetRolePolicy", 
 "iam:ListGroups", 
 "iam:ListRolePolicies", 
 "iam:ListRoles", 
 "iam:ListUsers", 
 "logs:DescribeLogGroups", 
 "logs:DescribeLogStreams", 
 "logs:DescribeMetricFilters", 
 "logs:DescribeQueries", 
 "logs:DescribeQueryDefinitions", 
 "logs:DescribeMetricFilters", 
 "logs:StartQuery", 
 "logs:StopQuery", 
 "logs:GetLogEvents", 
 "logs:GetLogGroupFields", 
 "logs:GetQueryResults", 
 "logs:GetLogRecord", 
 "logs:PutLogEvents", 
 "logs:CreateLogStream", 
 "logs:FilterLogEvents",
```

```
 "lakeformation:GetDataAccess", 
     "lakeformation:GetDataLakeSettings", 
     "lakeformation:GetResourceLFTags", 
     "lakeformation:ListPermissions", 
     "redshift-data:ListTables", 
     "redshift-data:DescribeTable", 
     "redshift-data:ListSchemas", 
     "redshift-data:ListDatabases", 
     "redshift-data:ExecuteStatement", 
     "redshift-data:GetStatementResult", 
     "redshift-data:DescribeStatement", 
     "redshift:CreateClusterUser", 
     "redshift:DescribeClusters", 
     "redshift:DescribeDataShares", 
     "redshift:GetClusterCredentials", 
     "redshift:GetClusterCredentialsWithIAM", 
     "redshift:JoinGroup", 
     "redshift-serverless:ListNamespaces", 
     "redshift-serverless:ListWorkgroups", 
     "redshift-serverless:GetNamespace", 
     "redshift-serverless:GetWorkgroup", 
     "redshift-serverless:GetCredentials", 
     "secretsmanager:ListSecrets", 
     "tag:GetResources" 
   ], 
   "Resource" : "*" 
 }, 
 { 
   "Sid" : "QueryOperationsWithResourceTag", 
   "Effect" : "Allow", 
   "Action" : [ 
     "athena:GetQueryResultsStream" 
   ], 
   "Resource" : "*", 
   "Condition" : { 
     "Null" : { 
       "aws:ResourceTag/AmazonDataZoneEnvironment" : "false" 
     } 
   } 
 }, 
 { 
   "Sid" : "SecretsManagerOperationsWithTagKeys", 
   "Effect" : "Allow", 
  "Action" : [
```

```
 "secretsmanager:CreateSecret", 
     "secretsmanager:TagResource" 
   ], 
   "Resource" : "arn:aws:secretsmanager:*:*:secret:AmazonDataZone-*", 
   "Condition" : { 
     "StringLike" : { 
        "aws:ResourceTag/AmazonDataZoneDomain" : "*", 
        "aws:ResourceTag/AmazonDataZoneProject" : "*" 
     }, 
     "Null" : { 
        "aws:TagKeys" : "false" 
     }, 
     "ForAllValues:StringEquals" : { 
        "aws:TagKeys" : [ 
          "AmazonDataZoneDomain", 
          "AmazonDataZoneProject" 
       ] 
     } 
   } 
 }, 
 { 
   "Sid" : "DataZoneS3Buckets", 
   "Effect" : "Allow", 
  "Action" : [
     "s3:AbortMultipartUpload", 
     "s3:DeleteObject", 
     "s3:DeleteObjectVersion", 
     "s3:GetObject", 
     "s3:PutObject", 
     "s3:PutObjectRetention", 
     "s3:ReplicateObject", 
     "s3:RestoreObject" 
   ], 
   "Resource" : [ 
     "arn:aws:s3:::*/datazone/*" 
   ] 
 }, 
 { 
   "Sid" : "DataZoneS3BucketLocation", 
   "Effect" : "Allow", 
   "Action" : [ 
     "s3:GetBucketLocation" 
   ], 
   "Resource" : "*"
```

```
 }, 
 { 
   "Sid" : "ListDataZoneS3Bucket", 
   "Effect" : "Allow", 
   "Action" : [ 
     "s3:ListBucket" 
   ], 
   "Resource" : [ 
    \mathbf{u} \star \mathbf{u} ], 
   "Condition" : { 
     "StringLike" : { 
        "s3:prefix" : [ 
          "*/datazone/*", 
          "datazone/*" 
        ] 
     } 
   } 
 }, 
 { 
   "Sid" : "NotDeniedOperations", 
   "Effect" : "Deny", 
   "NotAction" : [ 
     "datazone:*", 
     "sqlworkbench:*", 
     "athena:BatchGetNamedQuery", 
     "athena:BatchGetPreparedStatement", 
     "athena:BatchGetQueryExecution", 
     "athena:CreateNamedQuery", 
     "athena:CreateNotebook", 
     "athena:CreatePreparedStatement", 
     "athena:CreatePresignedNotebookUrl", 
     "athena:DeleteNamedQuery", 
     "athena:DeleteNotebook", 
     "athena:DeletePreparedStatement", 
     "athena:ExportNotebook", 
     "athena:GetDatabase", 
     "athena:GetDataCatalog", 
     "athena:GetNamedQuery", 
     "athena:GetPreparedStatement", 
     "athena:GetQueryExecution", 
     "athena:GetQueryResults", 
     "athena:GetQueryResultsStream", 
     "athena:GetQueryRuntimeStatistics",
```
 "athena:GetTableMetadata", "athena:GetWorkGroup", "athena:ImportNotebook", "athena:ListDatabases", "athena:ListDataCatalogs", "athena:ListEngineVersions", "athena:ListNamedQueries", "athena:ListPreparedStatements", "athena:ListQueryExecutions", "athena:ListTableMetadata", "athena:ListTagsForResource", "athena:ListWorkGroups", "athena:StartCalculationExecution", "athena:StartQueryExecution", "athena:StartSession", "athena:StopCalculationExecution", "athena:StopQueryExecution", "athena:TerminateSession", "athena:UpdateNamedQuery", "athena:UpdateNotebook", "athena:UpdateNotebookMetadata", "athena:UpdatePreparedStatement", "ec2:CreateNetworkInterface", "ec2:CreateTags", "ec2:DeleteNetworkInterface", "ec2:DeleteTags", "ec2:Describe\*", "glue:\*DataQuality\*", "glue:BatchCreatePartition", "glue:BatchDeleteConnection", "glue:BatchDeletePartition", "glue:BatchDeleteTable", "glue:BatchDeleteTableVersion", "glue:BatchGetJobs", "glue:BatchGetPartition", "glue:BatchGetWorkflows", "glue:BatchStopJobRun", "glue:BatchUpdatePartition", "glue:CreateBlueprint", "glue:CreateConnection", "glue:CreateCrawler", "glue:CreateDatabase", "glue:CreateJob", "glue:CreatePartition",

```
 "glue:CreatePartitionIndex", 
 "glue:CreateTable", 
 "glue:CreateWorkflow", 
 "glue:DeleteBlueprint", 
 "glue:DeleteColumnStatisticsForPartition", 
 "glue:DeleteColumnStatisticsForTable", 
 "glue:DeleteConnection", 
 "glue:DeleteCrawler", 
 "glue:DeleteJob", 
 "glue:DeletePartition", 
 "glue:DeletePartitionIndex", 
 "glue:DeleteTable", 
 "glue:DeleteTableVersion", 
 "glue:DeleteWorkflow", 
 "glue:GetColumnStatisticsForPartition", 
 "glue:GetColumnStatisticsForTable", 
 "glue:GetConnection", 
 "glue:GetDatabase", 
 "glue:GetDatabases", 
 "glue:GetTable", 
 "glue:GetTables", 
 "glue:GetPartition", 
 "glue:GetPartitions", 
 "glue:ListSchemas", 
 "glue:ListJobs", 
 "glue:NotifyEvent", 
 "glue:PutWorkflowRunProperties", 
 "glue:ResetJobBookmark", 
 "glue:ResumeWorkflowRun", 
 "glue:SearchTables", 
 "glue:StartBlueprintRun", 
 "glue:StartCrawler", 
 "glue:StartCrawlerSchedule", 
 "glue:StartJobRun", 
 "glue:StartWorkflowRun", 
 "glue:StopCrawler", 
 "glue:StopCrawlerSchedule", 
 "glue:StopWorkflowRun", 
 "glue:UpdateBlueprint", 
 "glue:UpdateColumnStatisticsForPartition", 
 "glue:UpdateColumnStatisticsForTable", 
 "glue:UpdateConnection", 
 "glue:UpdateCrawler", 
 "glue:UpdateCrawlerSchedule",
```
 "glue:UpdateDatabase", "glue:UpdateJob", "glue:UpdatePartition", "glue:UpdateTable", "glue:UpdateWorkflow", "iam:GetRole", "iam:GetRolePolicy", "iam:List\*", "iam:PassRole", "kms:DescribeKey", "kms:Decrypt", "kms:Encrypt", "kms:GenerateDataKey", "kms:ListKeys", "kms:Verify", "kms:Sign", "logs:DescribeLogGroups", "logs:DescribeLogStreams", "logs:DescribeMetricFilters", "logs:DescribeQueries", "logs:DescribeQueryDefinitions", "logs:StartQuery", "logs:StopQuery", "logs:GetLogEvents", "logs:GetLogGroupFields", "logs:GetQueryResults", "logs:GetLogRecord", "logs:PutLogEvents", "logs:CreateLogStream", "logs:FilterLogEvents", "lakeformation:GetDataAccess", "lakeformation:GetDataLakeSettings", "lakeformation:GetResourceLFTags", "lakeformation:ListPermissions", "redshift-data:ListTables", "redshift-data:DescribeTable", "redshift-data:ListSchemas", "redshift-data:ListDatabases", "redshift-data:ExecuteStatement", "redshift-data:GetStatementResult", "redshift-data:DescribeStatement", "redshift:CreateClusterUser", "redshift:DescribeClusters", "redshift:DescribeDataShares",

 "redshift:GetClusterCredentials", "redshift:GetClusterCredentialsWithIAM", "redshift:JoinGroup", "redshift-serverless:ListNamespaces", "redshift-serverless:ListWorkgroups", "redshift-serverless:GetNamespace", "redshift-serverless:GetWorkgroup", "redshift-serverless:GetCredentials", "s3:AbortMultipartUpload", "s3:DeleteObject", "s3:DeleteObjectVersion", "s3:GetObject", "s3:GetBucketLocation", "s3:ListBucket", "s3:PutObject", "s3:PutObjectRetention", "s3:ReplicateObject", "s3:RestoreObject", "secretsmanager:CreateSecret", "secretsmanager:ListSecrets", "secretsmanager:TagResource", "tag:GetResources" ], "Resource" : [ "\*" ] }

 ] }

- [在 IAM 身份中心使用 AWS 托管策略创建权限集](https://docs.aws.amazon.com/singlesignon/latest/userguide/howtocreatepermissionset.html)
- [添加和删除 IAM 身份权限](https://docs.aws.amazon.com/IAM/latest/UserGuide/access_policies_manage-attach-detach.html)
- [了解 IAM policy 版本控制](https://docs.aws.amazon.com/IAM/latest/UserGuide/access_policies_managed-versioning.html)
- [开始使用 AWS 托管策略,转向最低权限权限](https://docs.aws.amazon.com/IAM/latest/UserGuide/best-practices.html#bp-use-aws-defined-policies)

# AmazonDataZoneFullAccess

描述: DataZone 通过提供对 Amazon 的完全访问权限 AWS Management Console 以及对亚马逊所 需的相关服务的有限访问权限。

AmazonDataZoneFullAccess是一个[AWS 托管策略](https://docs.aws.amazon.com/IAM/latest/UserGuide/access_policies_managed-vs-inline.html#aws-managed-policies)。

#### 使用此策略

您可以将 AmazonDataZoneFullAccess 附加到您的用户、组和角色。

# 策略详细信息

- 类型: AWS 托管策略
- 创建时间:2023 年 9 月 22 日 20:06 UTC
- 编辑时间:世界标准时间 2024 年 4 月 23 日 21:36
- ARN: arn:aws:iam::aws:policy/AmazonDataZoneFullAccess

#### 策略版本

策略版本:v3(默认)

此策略的默认版本是定义策略权限的版本。当使用该策略的用户或角色请求访问 AWS 资源时, AWS 会检查策略的默认版本以确定是否允许该请求。

```
{ 
    "Version" : "2012-10-17", 
   "Statement" : [ 
      { 
         "Sid" : "AmazonDataZoneStatement", 
         "Effect" : "Allow", 
         "Action" : [ 
            "datazone:*" 
         ], 
         "Resource" : [ 
           \mathbf{u} \star \mathbf{u} ] 
      },
```
{

```
 "Sid" : "ReadOnlyStatement", 
   "Effect" : "Allow", 
   "Action" : [ 
     "kms:DescribeKey", 
     "kms:ListAliases", 
     "iam:ListRoles", 
     "sso:DescribeRegisteredRegions", 
     "s3:ListAllMyBuckets", 
     "redshift:DescribeClusters", 
     "redshift-serverless:ListWorkgroups", 
     "ec2:DescribeSecurityGroups", 
     "ec2:DescribeSubnets", 
     "ec2:DescribeVpcs", 
     "secretsmanager:ListSecrets" 
   ], 
   "Resource" : [ 
    \mathbf{u} \star \mathbf{u} ] 
 }, 
 { 
   "Sid" : "BucketReadOnlyStatement", 
   "Effect" : "Allow", 
   "Action" : [ 
     "s3:ListBucket", 
     "s3:GetBucketLocation" 
   ], 
   "Resource" : "arn:aws:s3:::*" 
 }, 
 { 
   "Sid" : "CreateBucketStatement", 
   "Effect" : "Allow", 
   "Action" : "s3:CreateBucket", 
   "Resource" : "arn:aws:s3:::amazon-datazone*" 
 }, 
 { 
   "Sid" : "RamCreateResourceStatement", 
   "Effect" : "Allow", 
  "Action" : [
     "ram:CreateResourceShare" 
   ], 
   "Resource" : "*", 
   "Condition" : { 
     "StringEqualsIfExists" : {
```

```
 "ram:RequestedResourceType" : "datazone:Domain" 
     } 
   } 
 }, 
\mathcal{L} "Sid" : "RamResourceStatement", 
   "Effect" : "Allow", 
   "Action" : [ 
     "ram:DeleteResourceShare", 
     "ram:AssociateResourceShare", 
     "ram:DisassociateResourceShare", 
     "ram:RejectResourceShareInvitation" 
   ], 
   "Resource" : "*", 
   "Condition" : { 
     "StringLike" : { 
        "ram:ResourceShareName" : [ 
          "DataZone*" 
       ] 
     } 
   } 
 }, 
 { 
   "Sid" : "RamResourceReadOnlyStatement", 
   "Effect" : "Allow", 
   "Action" : [ 
     "ram:GetResourceShares", 
     "ram:GetResourceShareInvitations", 
     "ram:GetResourceShareAssociations" 
   ], 
   "Resource" : "*" 
 }, 
 { 
   "Sid" : "IAMPassRoleStatement", 
   "Effect" : "Allow", 
   "Action" : "iam:PassRole", 
   "Resource" : [ 
     "arn:aws:iam::*:role/AmazonDataZone*", 
     "arn:aws:iam::*:role/service-role/AmazonDataZone*" 
   ], 
   "Condition" : { 
     "StringEquals" : { 
        "iam:passedToService" : "datazone.amazonaws.com" 
     }
```

```
 } 
 }, 
 { 
   "Sid" : "IAMGetPolicyStatement", 
   "Effect" : "Allow", 
   "Action" : "iam:GetPolicy", 
   "Resource" : [ 
     "arn:aws:iam::*:policy/service-role/AmazonDataZoneRedshiftAccessPolicy*" 
   ] 
 }, 
 { 
   "Sid" : "DataZoneTagOnCreate", 
   "Effect" : "Allow", 
   "Action" : [ 
     "secretsmanager:TagResource" 
   ], 
   "Resource" : "arn:aws:secretsmanager:*:*:secret:AmazonDataZone-*", 
   "Condition" : { 
     "ForAllValues:StringEquals" : { 
       "aws:TagKeys" : [ 
          "AmazonDataZoneDomain" 
       ] 
     }, 
     "StringLike" : { 
       "aws:RequestTag/AmazonDataZoneDomain" : "dzd_*", 
       "aws:ResourceTag/AmazonDataZoneDomain" : "dzd_*" 
     }, 
     "Null" : { 
       "aws:TagKeys" : "false" 
     } 
   } 
 }, 
 { 
   "Sid" : "CreateSecretStatement", 
   "Effect" : "Allow", 
  "Action" : [
     "secretsmanager:CreateSecret" 
   ], 
   "Resource" : "arn:aws:secretsmanager:*:*:secret:AmazonDataZone-*", 
   "Condition" : { 
     "StringLike" : { 
        "aws:RequestTag/AmazonDataZoneDomain" : "dzd_*" 
     } 
   }
```
}

 ] }

# 了解更多信息

- [在 IAM 身份中心使用 AWS 托管策略创建权限集](https://docs.aws.amazon.com/singlesignon/latest/userguide/howtocreatepermissionset.html)
- [添加和删除 IAM 身份权限](https://docs.aws.amazon.com/IAM/latest/UserGuide/access_policies_manage-attach-detach.html)
- [了解 IAM policy 版本控制](https://docs.aws.amazon.com/IAM/latest/UserGuide/access_policies_managed-versioning.html)
- [开始使用 AWS 托管策略,转向最低权限权限](https://docs.aws.amazon.com/IAM/latest/UserGuide/best-practices.html#bp-use-aws-defined-policies)

# AmazonDataZoneFullUserAccess

描述:提供对 Amazon 的完全访问权限 DataZone,但不允许管理域名、用户或关联账户。

AmazonDataZoneFullUserAccess是一个[AWS 托管策略](https://docs.aws.amazon.com/IAM/latest/UserGuide/access_policies_managed-vs-inline.html#aws-managed-policies)。

#### 使用此策略

您可以将 AmazonDataZoneFullUserAccess 附加到您的用户、组和角色。

# 策略详细信息

- 类型: AWS 托管策略
- 创建时间:2023 年 9 月 22 日 21:06 UTC
- 编辑时间:世界标准时间 2024 年 4 月 1 日 19:27
- ARN: arn:aws:iam::aws:policy/AmazonDataZoneFullUserAccess

#### 策略版本

策略版本:v6(默认)

此策略的默认版本是定义策略权限的版本。当使用该策略的用户或角色请求访问 AWS 资源时, AWS 会检查策略的默认版本以确定是否允许该请求。

```
 "Version" : "2012-10-17", 
 "Statement" : [ 
  { 
     "Sid" : "AmazonDataZoneUserOperations", 
     "Effect" : "Allow", 
     "Action" : [ 
       "datazone:PostTimeSeriesDataPoints", 
       "datazone:ListTimeSeriesDataPoints", 
       "datazone:GetTimeSeriesDataPoint", 
       "datazone:DeleteTimeSeriesDataPoints", 
       "datazone:GetDomain", 
       "datazone:CreateFormType", 
       "datazone:GetFormType", 
       "datazone:GetIamPortalLoginUrl", 
       "datazone:SearchUserProfiles", 
       "datazone:SearchGroupProfiles", 
       "datazone:GetUserProfile", 
       "datazone:GetGroupProfile", 
       "datazone:ListGroupsForUser", 
       "datazone:DeleteFormType", 
       "datazone:CreateAssetType", 
       "datazone:GetAssetType", 
       "datazone:DeleteAssetType", 
       "datazone:CreateGlossary", 
       "datazone:GetGlossary", 
       "datazone:DeleteGlossary", 
       "datazone:UpdateGlossary", 
       "datazone:CreateGlossaryTerm", 
       "datazone:GetGlossaryTerm", 
       "datazone:DeleteGlossaryTerm", 
       "datazone:UpdateGlossaryTerm", 
       "datazone:CreateAsset", 
       "datazone:GetAsset", 
       "datazone:DeleteAsset", 
       "datazone:CreateAssetRevision", 
       "datazone:ListAssetRevisions", 
       "datazone:AcceptPredictions", 
       "datazone:RejectPredictions", 
       "datazone:Search", 
       "datazone:SearchTypes", 
       "datazone:CreateListingChangeSet", 
       "datazone:DeleteListing", 
       "datazone:SearchListings", 
       "datazone:GetListing",
```
 "datazone:CreateDataSource", "datazone:GetDataSource", "datazone:DeleteDataSource", "datazone:UpdateDataSource", "datazone:ListDataSources", "datazone:StartDataSourceRun", "datazone:GetDataSourceRun", "datazone:ListDataSourceRuns", "datazone:ListDataSourceRunActivities", "datazone:ListEnvironmentBlueprintConfigurations", "datazone:CreateEnvironmentBlueprint", "datazone:GetEnvironmentBlueprint", "datazone:DeleteEnvironmentBlueprint", "datazone:UpdateEnvironmentBlueprint", "datazone:ListEnvironmentBlueprints", "datazone:CreateProject", "datazone:UpdateProject", "datazone:GetProject", "datazone:DeleteProject", "datazone:ListProjects", "datazone:CreateProjectMembership", "datazone:DeleteProjectMembership", "datazone:ListProjectMemberships", "datazone:CreateEnvironmentProfile", "datazone:GetEnvironmentProfile", "datazone:UpdateEnvironmentProfile", "datazone:DeleteEnvironmentProfile", "datazone:ListEnvironmentProfiles", "datazone:CreateEnvironment", "datazone:GetEnvironment", "datazone:DeleteEnvironment", "datazone:UpdateEnvironment", "datazone:UpdateEnvironmentDeploymentStatus", "datazone:ListEnvironments", "datazone:ListAccountEnvironments", "datazone:GetEnvironmentActionLink", "datazone:GetEnvironmentCredentials", "datazone:GetSubscriptionTarget", "datazone:DeleteSubscriptionTarget", "datazone:ListSubscriptionTargets", "datazone:CreateSubscriptionRequest", "datazone:AcceptSubscriptionRequest", "datazone:UpdateSubscriptionRequest", "datazone:ListWarehouseMetadata",

 "datazone:RejectSubscriptionRequest", "datazone:GetSubscriptionRequestDetails", "datazone:ListSubscriptionRequests", "datazone:DeleteSubscriptionRequest", "datazone:GetSubscription", "datazone:CancelSubscription", "datazone:GetSubscriptionEligibility", "datazone:ListSubscriptions", "datazone:RevokeSubscription", "datazone:CreateSubscriptionGrant", "datazone:DeleteSubscriptionGrant", "datazone:GetSubscriptionGrant", "datazone:ListSubscriptionGrants", "datazone:UpdateSubscriptionGrantStatus", "datazone:ListNotifications", "datazone:StartMetadataGenerationRun", "datazone:GetMetadataGenerationRun", "datazone:CancelMetadataGenerationRun", "datazone:ListMetadataGenerationRuns" ], "Resource" : "\*" }, { "Sid" : "RAMResourceShareOperations", "Effect" : "Allow", "Action" : "ram:GetResourceShareAssociations", "Resource" : "\*" } ] }

## 了解更多信息

- [在 IAM 身份中心使用 AWS 托管策略创建权限集](https://docs.aws.amazon.com/singlesignon/latest/userguide/howtocreatepermissionset.html)
- [添加和删除 IAM 身份权限](https://docs.aws.amazon.com/IAM/latest/UserGuide/access_policies_manage-attach-detach.html)
- [了解 IAM policy 版本控制](https://docs.aws.amazon.com/IAM/latest/UserGuide/access_policies_managed-versioning.html)
- [开始使用 AWS 托管策略,转向最低权限权限](https://docs.aws.amazon.com/IAM/latest/UserGuide/best-practices.html#bp-use-aws-defined-policies)

# AmazonDataZoneGlueManageAccessRolePolicy

描述:该政策授予允许 Amazon DataZone 启用发布和数据访问权限的权限。

AmazonDataZoneGlueManageAccessRolePolicy是一个[AWS 托管策略。](https://docs.aws.amazon.com/IAM/latest/UserGuide/access_policies_managed-vs-inline.html#aws-managed-policies)

#### 使用此策略

您可以将 AmazonDataZoneGlueManageAccessRolePolicy 附加到您的用户、组和角色。

# 策略详细信息

- 类型:服务角色策略
- 创建时间:2023 年 9 月 22 日 20:21 UTC
- 编辑时间:世界标准时间 2024 年 6 月 3 日 23:29
- ARN: arn:aws:iam::aws:policy/service-role/ AmazonDataZoneGlueManageAccessRolePolicy

#### 策略版本

策略版本:v5(默认)

此策略的默认版本是定义策略权限的版本。当使用该策略的用户或角色请求访问 AWS 资源时, AWS 会检查策略的默认版本以确定是否允许该请求。

```
{ 
   "Version" : "2012-10-17", 
   "Statement" : [ 
    \{ "Sid" : "GlueTagDatabasePermissions", 
       "Effect" : "Allow", 
       "Action" : [ 
          "glue:TagResource", 
          "glue:UntagResource", 
          "glue:GetTags" 
       ], 
       "Resource" : "*", 
       "Condition" : { 
          "StringEquals" : { 
            "aws:ResourceAccount" : "${aws:PrincipalAccount}" 
          }, 
          "ForAnyValue:StringLikeIfExists" : {
```

```
 "aws:TagKeys" : "DataZoneDiscoverable_*" 
     } 
   } 
 }, 
\mathcal{L} "Sid" : "GlueDataQualityPermissions", 
   "Effect" : "Allow", 
   "Action" : [ 
     "glue:ListDataQualityResults", 
     "glue:GetDataQualityResult" 
   ], 
   "Resource" : "arn:aws:glue:*:*:dataQualityRuleset/*", 
   "Condition" : { 
     "StringEquals" : { 
        "aws:ResourceAccount" : "${aws:PrincipalAccount}" 
     } 
   } 
 }, 
 { 
   "Sid" : "GlueTableDatabasePermissions", 
   "Effect" : "Allow", 
   "Action" : [ 
     "glue:CreateTable", 
     "glue:DeleteTable", 
     "glue:GetDatabases", 
     "glue:GetTables" 
   ], 
   "Resource" : [ 
     "arn:aws:glue:*:*:catalog", 
     "arn:aws:glue:*:*:database/*", 
     "arn:aws:glue:*:*:table/*" 
   ], 
   "Condition" : { 
     "StringEquals" : { 
        "aws:ResourceAccount" : "${aws:PrincipalAccount}" 
     } 
   } 
 }, 
 { 
   "Sid" : "LakeformationResourceSharingPermissions", 
   "Effect" : "Allow", 
  "Action" : [
     "lakeformation:BatchGrantPermissions", 
     "lakeformation:BatchRevokePermissions",
```

```
 "lakeformation:CreateLakeFormationOptIn", 
         "lakeformation:DeleteLakeFormationOptIn", 
         "lakeformation:GrantPermissions", 
         "lakeformation:GetResourceLFTags", 
         "lakeformation:ListLakeFormationOptIns", 
         "lakeformation:ListPermissions", 
         "lakeformation:RegisterResource", 
         "lakeformation:RevokePermissions", 
         "glue:GetDatabase", 
         "glue:GetTable", 
         "organizations:DescribeOrganization", 
         "ram:GetResourceShareInvitations", 
         "ram:ListResources" 
       ], 
       "Resource" : "*" 
     }, 
    \mathcal{L} "Sid" : "CrossAccountRAMResourceSharingPermissions", 
       "Effect" : "Allow", 
      "Action" : [
         "glue:DeleteResourcePolicy", 
         "glue:PutResourcePolicy" 
       ], 
       "Resource" : [ 
         "arn:aws:glue:*:*:catalog", 
         "arn:aws:glue:*:*:database/*", 
         "arn:aws:glue:*:*:table/*" 
       ], 
       "Condition" : { 
         "ForAnyValue:StringEquals" : { 
            "aws:CalledVia" : [ 
              "ram.amazonaws.com" 
 ] 
         } 
       } 
     }, 
     { 
       "Sid" : "CrossAccountLakeFormationResourceSharingPermissions", 
       "Effect" : "Allow", 
       "Action" : [ 
         "ram:CreateResourceShare" 
       ], 
       "Resource" : "*", 
       "Condition" : {
```

```
 "StringEqualsIfExists" : { 
            "ram:RequestedResourceType" : [ 
              "glue:Table", 
              "glue:Database", 
              "glue:Catalog" 
           ] 
         }, 
         "ForAnyValue:StringEquals" : { 
            "aws:CalledVia" : [ 
              "lakeformation.amazonaws.com" 
 ] 
         } 
       } 
     }, 
     { 
       "Sid" : "CrossAccountRAMResourceShareInvitationPermission", 
       "Effect" : "Allow", 
      "Action" : [
         "ram:AcceptResourceShareInvitation" 
       ], 
       "Resource" : "arn:aws:ram:*:*:resource-share-invitation/*" 
     }, 
     { 
       "Sid" : "CrossAccountRAMResourceSharingViaLakeFormationPermissions", 
       "Effect" : "Allow", 
       "Action" : [ 
         "ram:AssociateResourceShare", 
         "ram:DeleteResourceShare", 
         "ram:DisassociateResourceShare", 
         "ram:GetResourceShares", 
         "ram:ListResourceSharePermissions", 
         "ram:UpdateResourceShare" 
       ], 
       "Resource" : "*", 
       "Condition" : { 
         "StringLike" : { 
            "ram:ResourceShareName" : [ 
              "LakeFormation*" 
           ] 
         }, 
         "ForAnyValue:StringEquals" : { 
            "aws:CalledVia" : [ 
              "lakeformation.amazonaws.com" 
           ]
```
```
 } 
   } 
 }, 
 { 
   "Sid" : "CrossAccountRAMResourceSharingViaLakeFormationHybrid", 
   "Effect" : "Allow", 
   "Action" : "ram:AssociateResourceSharePermission", 
   "Resource" : "*", 
   "Condition" : { 
     "StringLike" : { 
        "ram:PermissionArn" : "arn:aws:ram::aws:permission/AWSRAMLFEnabled*" 
     }, 
     "ForAnyValue:StringEquals" : { 
        "aws:CalledVia" : [ 
          "lakeformation.amazonaws.com" 
       ] 
     } 
   } 
 }, 
 { 
   "Sid" : "KMSDecryptPermission", 
   "Effect" : "Allow", 
  "Action" : [
     "kms:Decrypt" 
   ], 
   "Resource" : "*", 
   "Condition" : { 
     "StringEquals" : { 
        "aws:ResourceTag/datazone:projectId" : "proj-all" 
     } 
   } 
 }, 
 { 
   "Sid" : "GetRoleForDataZone", 
   "Effect" : "Allow", 
  "Action" : [
     "iam:GetRole" 
   ], 
   "Resource" : [ 
     "arn:aws:iam::*:role/AmazonDataZone*", 
     "arn:aws:iam::*:role/service-role/AmazonDataZone*" 
   ] 
 }, 
 {
```

```
 "Sid" : "PassRoleForDataLocationRegistration", 
       "Effect" : "Allow", 
       "Action" : [ 
          "iam:PassRole" 
       ], 
       "Resource" : [ 
          "arn:aws:iam::*:role/AmazonDataZone*", 
          "arn:aws:iam::*:role/service-role/AmazonDataZone*" 
       ], 
       "Condition" : { 
          "StringEquals" : { 
            "iam:PassedToService" : [ 
              "lakeformation.amazonaws.com" 
 ] 
         } 
       } 
     } 
   ]
}
```
# 了解更多信息

- [在 IAM 身份中心使用 AWS 托管策略创建权限集](https://docs.aws.amazon.com/singlesignon/latest/userguide/howtocreatepermissionset.html)
- [添加和删除 IAM 身份权限](https://docs.aws.amazon.com/IAM/latest/UserGuide/access_policies_manage-attach-detach.html)
- [了解 IAM policy 版本控制](https://docs.aws.amazon.com/IAM/latest/UserGuide/access_policies_managed-versioning.html)
- [开始使用 AWS 托管策略,转向最低权限权限](https://docs.aws.amazon.com/IAM/latest/UserGuide/best-practices.html#bp-use-aws-defined-policies)

# AmazonDataZonePortalFullAccessPolicy

描述:提供对亚马逊 DataZone API 的完全访问权限

AmazonDataZonePortalFullAccessPolicy是一[个AWS 托管策略。](https://docs.aws.amazon.com/IAM/latest/UserGuide/access_policies_managed-vs-inline.html#aws-managed-policies)

## 使用此策略

您可以将 AmazonDataZonePortalFullAccessPolicy 附加到您的用户、组和角色。

#### 策略详细信息

• 类型: AWS 托管策略

- 编辑时间:2023 年 3 月 26 日 18:24 UTC
- ARN: arn:aws:iam::aws:policy/AmazonDataZonePortalFullAccessPolicy

#### 策略版本

策略版本:v1(默认)

此策略的默认版本是定义策略权限的版本。当使用该策略的用户或角色请求访问 AWS 资源时, AWS 会检查策略的默认版本以确定是否允许该请求。

# JSON 策略文档

```
{ 
   "Version" : "2012-10-17", 
   "Statement" : [ 
     \mathcal{L} "Effect" : "Allow", 
        "Action" : "datazonecontrol:*", 
        "Resource" : "*" 
      } 
   ]
}
```
# 了解更多信息

- [在 IAM 身份中心使用 AWS 托管策略创建权限集](https://docs.aws.amazon.com/singlesignon/latest/userguide/howtocreatepermissionset.html)
- [添加和删除 IAM 身份权限](https://docs.aws.amazon.com/IAM/latest/UserGuide/access_policies_manage-attach-detach.html)
- [了解 IAM policy 版本控制](https://docs.aws.amazon.com/IAM/latest/UserGuide/access_policies_managed-versioning.html)
- [开始使用 AWS 托管策略,转向最低权限权限](https://docs.aws.amazon.com/IAM/latest/UserGuide/best-practices.html#bp-use-aws-defined-policies)

## AmazonDataZonePreviewConsoleFullAccess

描述: DataZone 通过提供对 Amazon 预览版的完全访问权限 AWS Management Console。还提供对 其他相关服务的部分访问权限。

AmazonDataZonePreviewConsoleFullAccess是一个[AWS 托管策略](https://docs.aws.amazon.com/IAM/latest/UserGuide/access_policies_managed-vs-inline.html#aws-managed-policies)。

#### 使用此策略

您可以将 AmazonDataZonePreviewConsoleFullAccess 附加到您的用户、组和角色。

#### 策略详细信息

- 类型: AWS 托管策略
- 创建时间:2023 年 3 月 28 日 15:16 UTC
- 编辑时间:2023 年 7 月 13 日 18:01 UTC
- ARN: arn:aws:iam::aws:policy/AmazonDataZonePreviewConsoleFullAccess

#### 策略版本

策略版本: v2 (默认)

此策略的默认版本是定义策略权限的版本。当使用该策略的用户或角色请求访问 AWS 资源时, AWS 会检查策略的默认版本以确定是否允许该请求。

```
\{ "Version" : "2012-10-17", 
   "Statement" : [ 
      { 
         "Effect" : "Allow", 
        "Action" : [ 
           "datazonecontrol:*" 
        ], 
        "Resource" : [ 
          \mathbf{u} \star \mathbf{u}\mathbf{I} }, 
      { 
        "Effect" : "Allow", 
         "Action" : [ 
           "kms:DescribeKey", 
           "kms:ListAliases", 
           "glue:GetConnections", 
           "glue:GetDatabase", 
           "redshift:DescribeClusters",
```

```
 "ec2:DescribeSubnets", 
          "secretsmanager:ListSecrets", 
          "iam:ListRoles", 
          "sso:DescribeRegisteredRegions" 
       ], 
       "Resource" : [ 
         " * "
       ] 
     }, 
     { 
       "Effect" : "Allow", 
      "Action" : [
          "glue:CreateConnection" 
       ], 
       "Resource" : [ 
          "arn:aws:glue:*:*:catalog", 
          "arn:aws:glue:*:*:connection/AmazonDataZone-*" 
       ] 
     }, 
    \mathcal{L} "Effect" : "Allow", 
       "Action" : [ 
          "secretsmanager:CreateSecret" 
       ], 
       "Resource" : "arn:aws:secretsmanager:*:*:secret:AmazonDataZone-*" 
     }, 
    \mathcal{L} "Effect" : "Allow", 
       "Action" : "iam:GetPolicy", 
       "Resource" : [ 
          "arn:aws:iam::*:policy/service-role/AmazonDataZoneBootstrapServicePolicy-
AmazonDataZoneBootstrapRole", 
          "arn:aws:iam::*:policy/service-role/AmazonDataZoneServicePolicy-
AmazonDataZoneServiceRole" 
       ] 
     }, 
     { 
       "Effect" : "Allow", 
       "Action" : "iam:PassRole", 
       "Resource" : [ 
          "arn:aws:iam::*:role/AmazonDataZoneServiceRole*", 
          "arn:aws:iam::*:role/service-role/AmazonDataZoneServiceRole*", 
          "arn:aws:iam::*:role/AmazonDataZoneBootstrapRole*", 
          "arn:aws:iam::*:role/service-role/AmazonDataZoneBootstrapRole",
```

```
 "arn:aws:iam::*:role/AmazonDataZoneDomainExecutionRole", 
          "arn:aws:iam::*:role/service-role/AmazonDataZoneDomainExecutionRole" 
       ], 
       "Condition" : { 
          "StringEquals" : { 
            "iam:passedToService" : "datazonecontrol.amazonaws.com" 
          } 
       } 
     } 
   ]
}
```
# 了解更多信息

- [在 IAM 身份中心使用 AWS 托管策略创建权限集](https://docs.aws.amazon.com/singlesignon/latest/userguide/howtocreatepermissionset.html)
- [添加和删除 IAM 身份权限](https://docs.aws.amazon.com/IAM/latest/UserGuide/access_policies_manage-attach-detach.html)
- [了解 IAM policy 版本控制](https://docs.aws.amazon.com/IAM/latest/UserGuide/access_policies_managed-versioning.html)
- [开始使用 AWS 托管策略,转向最低权限权限](https://docs.aws.amazon.com/IAM/latest/UserGuide/best-practices.html#bp-use-aws-defined-policies)

# AmazonDataZoneProjectDeploymentPermissionsBoundary

描述:Amazon DataZone 创建用于部署数据分析项目的 IAM 角色。 DataZone 在创建这些角色时使用 此策略来定义其权限边界。

AmazonDataZoneProjectDeploymentPermissionsBoundary是一个[AWS 托管策略。](https://docs.aws.amazon.com/IAM/latest/UserGuide/access_policies_managed-vs-inline.html#aws-managed-policies)

#### 使用此策略

您可以将 AmazonDataZoneProjectDeploymentPermissionsBoundary 附加到您的用户、组和 角色。

### 策略详细信息

- 类型: AWS 托管策略
- 创建时间:2023 年 3 月 21 日 02:54 UTC
- 编辑时间:2023 年 4 月 4 日 02:48 UTC
- ARN: arn:aws:iam::aws:policy/ AmazonDataZoneProjectDeploymentPermissionsBoundary

### 策略版本

策略版本:v2(默认)

此策略的默认版本是定义策略权限的版本。当使用该策略的用户或角色请求访问 AWS 资源时, AWS 会检查策略的默认版本以确定是否允许该请求。

```
{ 
   "Version" : "2012-10-17", 
   "Statement" : [ 
     { 
        "Effect" : "Allow", 
        "Action" : [ 
          "iam:CreateRole", 
          "iam:DetachRolePolicy", 
          "iam:DeleteRolePolicy", 
          "iam:AttachRolePolicy", 
          "iam:PutRolePolicy" 
        ], 
        "Resource" : "arn:aws:iam::*:role/*datazone*", 
        "Condition" : { 
          "StringEquals" : { 
            "iam:PermissionsBoundary" : "arn:aws:iam::aws:policy/
AmazonDataZoneProjectRolePermissionsBoundary" 
          } 
        } 
     }, 
     { 
        "Effect" : "Allow", 
        "Action" : [ 
          "iam:DeleteRole" 
        ], 
        "Resource" : [ 
          "arn:aws:iam::*:role/*datazone*" 
       \mathbf{I} }, 
     { 
        "Effect" : "Allow", 
        "Action" : [ 
          "kms:CreateKey", 
          "kms:TagResource",
```

```
 "athena:CreateWorkGroup", 
     "athena:TagResource", 
     "iam:TagRole", 
     "iam:TagPolicy", 
     "logs:CreateLogGroup", 
     "logs:TagLogGroup", 
     "ssm:AddTagsToResource" 
   ], 
   "Resource" : "*", 
   "Condition" : { 
     "ForAnyValue:StringLike" : { 
        "aws:TagKeys" : "datazone:*" 
     }, 
     "StringLike" : { 
        "aws:ResourceTag/datazone:projectId" : "proj-*" 
     } 
   } 
 }, 
 { 
   "Effect" : "Allow", 
   "Action" : [ 
     "athena:DeleteWorkGroup", 
     "kms:ScheduleKeyDeletion", 
     "kms:DescribeKey", 
     "kms:EnableKeyRotation", 
     "kms:DisableKeyRotation", 
     "kms:GenerateDataKey", 
     "kms:Encrypt", 
     "kms:Decrypt", 
     "ec2:AuthorizeSecurityGroupEgress", 
     "ec2:AuthorizeSecurityGroupIngress" 
   ], 
   "Resource" : "*", 
   "Condition" : { 
     "StringLike" : { 
        "aws:ResourceTag/datazone:projectId" : "proj-*" 
     } 
   } 
 }, 
 { 
   "Effect" : "Allow", 
   "Action" : [ 
     "ec2:CreateTags" 
   ],
```

```
 "Resource" : "*", 
   "Condition" : { 
     "ForAnyValue:StringLike" : { 
        "aws:TagKeys" : "datazone:projectId" 
     } 
   } 
 }, 
 { 
   "Effect" : "Allow", 
  "Action" : [
     "iam:DeletePolicy", 
     "s3:DeleteBucket" 
   ], 
   "Resource" : [ 
     "arn:aws:iam::*:policy/datazone*", 
     "arn:aws:s3:::datazone*" 
   ] 
 }, 
 { 
   "Effect" : "Allow", 
  "Action" : [
     "ssm:GetParameter*", 
     "ssm:PutParameter", 
     "ssm:DeleteParameter" 
   ], 
   "Resource" : [ 
     "arn:aws:ssm:*:*:parameter/*datazone*" 
   ] 
 }, 
 { 
   "Effect" : "Allow", 
  "Action" : [
     "iam:GetRole", 
     "iam:GetPolicy", 
     "iam:GetRolePolicy", 
     "iam:CreatePolicy", 
     "iam:ListPolicyVersions", 
     "lakeformation:RegisterResource", 
     "lakeformation:DeregisterResource", 
     "lakeformation:GrantPermissions", 
     "lakeformation:PutDataLakeSettings", 
     "lakeformation:GetDataLakeSettings", 
     "lakeformation:RevokePermissions", 
     "lakeformation:ListPermissions",
```
"glue:CreateDatabase",

```
 "glue:DeleteDatabase", 
     "glue:GetDatabases", 
     "glue:GetDatabase", 
     "sts:GetCallerIdentity" 
   ], 
   "Resource" : "*" 
 }, 
 { 
   "Effect" : "Allow", 
  "Action" : [
     "iam:PassRole" 
   ], 
   "Resource" : [ 
     "arn:aws:iam::*:role/*datazone*" 
   ] 
 }, 
 { 
   "Effect" : "Allow", 
   "Action" : [ 
     "s3:PutEncryptionConfiguration", 
     "s3:PutBucketPublicAccessBlock", 
     "s3:DeleteBucketPolicy", 
     "s3:CreateBucket", 
     "s3:PutBucketPolicy", 
     "s3:PutBucketAcl", 
     "s3:PutBucketVersioning", 
     "s3:PutBucketTagging", 
     "s3:PutBucketLogging", 
     "s3:GetObject*", 
     "s3:GetBucket*", 
     "s3:List*", 
     "s3:GetEncryptionConfiguration", 
     "s3:DeleteObject*", 
     "s3:PutObject*", 
     "s3:Abort*" 
   ], 
   "Resource" : "arn:aws:s3:::*datazone*", 
   "Condition" : { 
     "StringEquals" : { 
       "aws:ResourceAccount" : "${aws:PrincipalAccount}" 
     } 
   } 
 },
```
{

```
 "Effect" : "Allow", 
   "Action" : [ 
     "athena:Get*", 
     "athena:List*", 
     "ec2:CreateSecurityGroup", 
     "ec2:RevokeSecurityGroupEgress", 
     "ec2:DeleteSecurityGroup", 
     "ec2:Describe*", 
     "ec2:Get*", 
     "ec2:List*", 
     "logs:PutRetentionPolicy", 
     "logs:DescribeLogGroups", 
     "logs:DeleteLogGroup", 
     "logs:DeleteRetentionPolicy" 
   ], 
   "Resource" : "*" 
 }, 
 { 
   "Effect" : "Allow", 
  "Action" : [
     "kms:PutKeyPolicy" 
   ], 
   "Resource" : "*", 
   "Condition" : { 
     "ForAnyValue:StringEquals" : { 
        "aws:CalledVia" : [ 
          "cloudformation.amazonaws.com" 
       ] 
     } 
   } 
 }, 
 { 
   "Effect" : "Allow", 
   "Action" : "ec2:CreateVpcEndpoint", 
   "NotResource" : "arn:aws:ec2:*:*:vpc-endpoint/*" 
 }, 
 { 
   "Effect" : "Allow", 
   "Action" : [ 
     "ec2:CreateVpcEndpoint" 
   ], 
   "Resource" : "arn:aws:ec2:*:*:vpc-endpoint/*", 
   "Condition" : {
```

```
 "StringLike" : { 
        "ec2:VpceServiceName" : [ 
          "com.amazonaws.*.logs", 
          "com.amazonaws.*.s3", 
          "com.amazonaws.*.glue", 
          "com.amazonaws.*.athena" 
       ] 
     } 
   } 
 }, 
 { 
   "Action" : [ 
     "cloudformation:DescribeStacks", 
     "cloudformation:DescribeStackEvents", 
     "cloudformation:GetTemplate", 
     "cloudformation:DescribeChangeSet", 
     "cloudformation:CreateChangeSet", 
     "cloudformation:ExecuteChangeSet", 
     "cloudformation:DeleteChangeSet", 
     "cloudformation:CreateStack", 
     "cloudformation:UpdateStack", 
     "cloudformation:DeleteStack", 
     "cloudformation:TagResource", 
     "cloudformation:GetTemplateSummary" 
   ], 
   "Effect" : "Allow", 
   "Resource" : [ 
     "arn:aws:cloudformation:*:*:stack/DataZone*" 
   ] 
 }, 
 { 
   "Effect" : "Deny", 
  "Action" : [
     "s3:GetObject*", 
     "s3:GetBucket*", 
     "s3:List*", 
     "s3:GetEncryptionConfiguration", 
     "s3:DeleteObject*", 
     "s3:PutObject*", 
     "s3:Abort*", 
     "s3:DeleteBucket" 
   ], 
   "NotResource" : [ 
     "arn:aws:s3:::*datazone*"
```

```
 ] 
 }, 
 { 
   "Effect" : "Deny", 
   "Action" : [ 
     "kms:*" 
   ], 
   "Resource" : "*", 
   "Condition" : { 
     "StringNotEquals" : { 
        "aws:ResourceAccount" : "${aws:PrincipalAccount}" 
     } 
   } 
 }, 
 { 
   "Effect" : "Deny", 
   "NotAction" : [ 
     "ssm:PutParameter", 
     "ssm:DeleteParameter", 
     "ssm:AddTagsToResource", 
     "ssm:GetParameters", 
     "ssm:GetParameter", 
     "s3:PutEncryptionConfiguration", 
     "s3:PutBucketPublicAccessBlock", 
     "s3:DeleteBucketPolicy", 
     "s3:CreateBucket", 
     "s3:PutBucketAcl", 
     "s3:PutBucketPolicy", 
     "s3:PutBucketVersioning", 
     "s3:PutBucketTagging", 
     "s3:ListBucket", 
     "s3:PutBucketLogging", 
     "s3:DeleteBucket", 
     "iam:GetRole", 
     "iam:GetRolePolicy", 
     "iam:GetPolicy", 
     "iam:CreatePolicy", 
     "iam:ListPolicyVersions", 
     "iam:DeletePolicy", 
     "cloudformation:DescribeStacks", 
     "cloudformation:DescribeStackEvents", 
     "cloudformation:GetTemplate", 
     "cloudformation:DescribeChangeSet", 
     "cloudformation:CreateChangeSet",
```

```
 "cloudformation:ExecuteChangeSet", 
   "cloudformation:DeleteChangeSet", 
   "cloudformation:TagResource", 
   "cloudformation:CreateStack", 
   "cloudformation:UpdateStack", 
   "cloudformation:DeleteStack", 
   "cloudformation:GetTemplateSummary", 
   "athena:*", 
   "kms:*", 
   "glue:CreateDatabase", 
   "glue:DeleteDatabase", 
   "glue:GetDatabases", 
   "glue:GetDatabase", 
   "lambda:*", 
   "ec2:*", 
   "logs:*", 
   "servicecatalog:CreateApplication", 
   "servicecatalog:DeleteApplication", 
   "servicecatalog:GetApplication", 
   "lakeformation:RegisterResource", 
   "lakeformation:DeregisterResource", 
   "lakeformation:GrantPermissions", 
   "lakeformation:PutDataLakeSettings", 
   "lakeformation:RevokePermissions", 
   "lakeformation:GetDataLakeSettings", 
   "lakeformation:ListPermissions", 
   "iam:CreateRole", 
   "iam:DeleteRole", 
   "iam:DetachRolePolicy", 
   "iam:DeleteRolePolicy", 
   "iam:AttachRolePolicy", 
   "iam:PutRolePolicy", 
   "iam:UntagRole", 
   "iam:PassRole", 
   "iam:TagRole", 
   "s3:GetBucket*", 
   "s3:GetObject*", 
   "s3:Abort*", 
   "s3:GetEncryptionConfiguration", 
   "s3:PutObject*" 
 ], 
 "Resource" : [ 
  \overline{0} * \overline{0} ]
```
}

 ] }

### 了解更多信息

- [在 IAM 身份中心使用 AWS 托管策略创建权限集](https://docs.aws.amazon.com/singlesignon/latest/userguide/howtocreatepermissionset.html)
- [添加和删除 IAM 身份权限](https://docs.aws.amazon.com/IAM/latest/UserGuide/access_policies_manage-attach-detach.html)
- [了解 IAM policy 版本控制](https://docs.aws.amazon.com/IAM/latest/UserGuide/access_policies_managed-versioning.html)
- [开始使用 AWS 托管策略,转向最低权限权限](https://docs.aws.amazon.com/IAM/latest/UserGuide/best-practices.html#bp-use-aws-defined-policies)

# AmazonDataZoneProjectRolePermissionsBoundary

描述:Amazon 为项目 DataZone 创建 IAM 角色以执行数据分析操作,并在创建这些角色时使用此策 略来定义其权限边界。

AmazonDataZoneProjectRolePermissionsBoundary是一个[AWS 托管策略](https://docs.aws.amazon.com/IAM/latest/UserGuide/access_policies_managed-vs-inline.html#aws-managed-policies)。

#### 使用此策略

您可以将 AmazonDataZoneProjectRolePermissionsBoundary 附加到您的用户、组和角色。

### 策略详细信息

- 类型: AWS 托管策略
- 创建时间:2023 年 3 月 21 日 02:51 UTC
- 编辑时间:2023 年 3 月 21 日 02:51 UTC
- ARN: arn:aws:iam::aws:policy/AmazonDataZoneProjectRolePermissionsBoundary

#### 策略版本

策略版本: v1 (默认)

此策略的默认版本是定义策略权限的版本。当使用该策略的用户或角色请求访问 AWS 资源时, AWS 会检查策略的默认版本以确定是否允许该请求。

```
{ 
   "Version" : "2012-10-17", 
   "Statement" : [ 
     { 
       "Effect" : "Allow", 
       "Action" : [
          "s3:List*", 
          "s3:Get*", 
          "s3:DeleteObjectVersion", 
          "s3:RestoreObject", 
          "s3:ReplicateObject", 
          "s3:PutObject", 
          "s3:AbortMultipartUpload", 
          "s3:CreateBucket", 
          "s3:PutBucketPublicAccessBlock", 
          "s3:PutObjectRetention", 
         "s3:DeleteObject" 
       ], 
       "Resource" : "arn:aws:s3:::datazone*", 
       "Condition" : { 
          "StringEquals" : { 
            "aws:ResourceAccount" : "${aws:PrincipalAccount}" 
          } 
       } 
     }, 
     { 
       "Effect" : "Allow", 
      "Action" : [
          "s3:List*", 
          "s3:Get*", 
          "kms:List*", 
          "kms:Get*", 
          "kms:Describe*", 
          "kms:Decrypt" 
       ], 
       "Resource" : "*", 
        "Condition" : { 
          "StringNotEquals" : { 
            "aws:ResourceAccount" : "${aws:PrincipalAccount}" 
          } 
       }
```
 }, { "Effect" : "Allow", "Action" : [ "ec2:Describe\*", "ec2:CreateNetworkInterface", "ec2:DeleteNetworkInterface", "logs:\*", "athena:TerminateSession", "athena:CreatePreparedStatement", "athena:StopCalculationExecution", "athena:StartQueryExecution", "athena:UpdatePreparedStatement", "athena:BatchGet\*", "athena:List\*", "athena:UpdateNotebook", "athena:DeleteNotebook", "athena:DeletePreparedStatement", "athena:UpdateNotebookMetadata", "athena:DeleteNamedQuery", "athena:Get\*", "athena:UpdateNamedQuery", "athena:CreateNamedQuery", "athena:ExportNotebook", "athena:StopQueryExecution", "athena:StartCalculationExecution", "athena:StartSession", "athena:CreatePresignedNotebookUrl", "athena:CreateNotebook", "athena:ImportNotebook", "organizations:DescribeOrganization", "organizations:DescribeAccount", "lakeformation:GetDataAccess", "lakeformation:BatchGrantPermissions", "lakeformation:GrantPermissions", "lakeformation:GetDataLakeSettings", "lakeformation:PutDataLakeSettings", "lakeformation:BatchRevokePermissions", "lakeformation:GetResourceLFTags", "lakeformation:ListPermissions", "ram:CreateResourceShare", "ram:UpdateResourceShare", "ram:DeleteResourceShare", "ram:AssociateResourceShare",

```
 "ram:DisassociateResourceShare", 
     "ram:AcceptResourceShareInvitation", 
     "ram:Get*", 
     "ram:List*", 
     "redshift:DescribeClusters", 
     "redshift:JoinGroup", 
     "redshift:CreateClusterUser", 
     "redshift:GetClusterCredentials", 
     "redshift-data:*", 
     "redshift:AuthorizeDataShare", 
     "redshift:DescribeDataShares", 
     "redshift:AssociateDataShareConsumer", 
     "tag:GetResources", 
     "iam:ListRoles", 
     "iam:ListUsers", 
     "iam:ListGroups", 
     "iam:ListRolePolicies", 
     "iam:GetRole", 
     "iam:GetRolePolicy", 
     "glue:CreateTable", 
     "glue:BatchCreatePartition", 
     "glue:CreatePartition", 
     "glue:CreatePartitionIndex", 
     "glue:CreateDataQualityRuleset", 
     "glue:CreateBlueprint", 
     "glue:CreateJob", 
     "glue:CreateConnection", 
     "glue:CreateCrawler", 
     "glue:CreateWorkflow", 
     "sqlworkbench:*", 
     "datazone:*" 
   ], 
   "Resource" : "*" 
 }, 
 { 
   "Effect" : "Allow", 
  "Action" : [
     "ec2:CreateTags", 
     "ec2:DeleteTags" 
   ], 
   "Resource" : [ 
     "arn:aws:ec2:*:*:network-interface/*" 
   ], 
   "Condition" : {
```

```
 "aws:TagKeys" : [ 
          "aws-glue-service-resource" 
        ] 
     } 
   } 
 }, 
 { 
   "Effect" : "Allow", 
   "Action" : [ 
      "kms:List*", 
     "kms:Get*", 
     "kms:Describe*", 
     "kms:Decrypt", 
     "kms:Encrypt", 
     "kms:ReEncrypt*", 
     "kms:Verify", 
     "kms:Sign", 
      "kms:GenerateDataKey", 
     "glue:*" 
   ], 
   "Resource" : "*", 
   "Condition" : { 
      "Null" : { 
        "aws:ResourceTag/datazone:projectId" : "false" 
     } 
   } 
 }, 
 { 
   "Effect" : "Allow", 
  "Action" : [
     "iam:PassRole" 
   ], 
   "Resource" : [ 
      "arn:aws:iam::*:role/datazone*" 
   ] 
 }, 
 { 
   "Effect" : "Allow", 
   "Action" : [ 
      "glue:BatchGet*", 
      "glue:SearchTables", 
      "glue:List*", 
      "glue:Get*",
```
"ForAllValues:StringEquals" : {

```
 "glue:CreateDatabase", 
     "glue:UpdateDatabase", 
     "glue:DeleteTable", 
     "glue:BatchDeleteTable", 
     "glue:UpdateTable", 
     "glue:DeletePartition", 
     "glue:BatchDeletePartition", 
     "glue:PutResourcePolicy", 
     "glue:BatchUpdatePartition", 
     "glue:DeleteTableVersion", 
     "glue:DeleteColumnStatisticsForPartition", 
     "glue:DeleteColumnStatisticsForTable", 
     "glue:DeletePartitionIndex", 
     "glue:UpdateColumnStatisticsForPartition", 
     "glue:UpdateColumnStatisticsForTable", 
     "glue:BatchDeleteTableVersion", 
     "glue:UpdatePartition", 
     "glue:NotifyEvent", 
     "glue:DeleteResourcePolicy" 
   ], 
   "Resource" : "*" 
 }, 
   "Effect" : "Deny", 
   "NotAction" : [ 
     "s3:List*", 
     "s3:Get*", 
     "s3:Describe*", 
     "s3:DeleteObjectVersion", 
     "s3:RestoreObject", 
     "s3:ReplicateObject", 
     "s3:PutObject", 
     "s3:AbortMultipartUpload", 
     "s3:CreateBucket", 
     "s3:PutBucketPublicAccessBlock", 
     "s3:PutObjectRetention", 
     "s3:DeleteObject", 
     "kms:List*", 
     "kms:Get*", 
     "kms:Describe*", 
     "kms:Decrypt", 
     "kms:Encrypt", 
     "kms:ReEncrypt*", 
     "kms:Verify",
```
{

```
 "kms:Sign", 
 "kms:GenerateDataKey", 
 "ec2:Describe*", 
 "ec2:CreateNetworkInterface", 
 "ec2:DeleteNetworkInterface", 
 "ec2:CreateTags", 
 "ec2:DeleteTags", 
 "logs:*", 
 "athena:*", 
 "glue:BatchGet*", 
 "glue:Get*", 
 "glue:SearchTables", 
 "glue:List*", 
 "glue:CreateDatabase", 
 "glue:UpdateDatabase", 
 "glue:CreateTable", 
 "glue:DeleteTable", 
 "glue:BatchDeleteTable", 
 "glue:UpdateTable", 
 "glue:BatchCreatePartition", 
 "glue:CreatePartition", 
 "glue:DeletePartition", 
 "glue:BatchDeletePartition", 
 "glue:PutResourcePolicy", 
 "glue:CreatePartitionIndex", 
 "glue:BatchUpdatePartition", 
 "glue:DeleteTableVersion", 
 "glue:DeleteColumnStatisticsForPartition", 
 "glue:DeleteColumnStatisticsForTable", 
 "glue:DeletePartitionIndex", 
 "glue:UpdateColumnStatisticsForPartition", 
 "glue:UpdateColumnStatisticsForTable", 
 "glue:BatchDeleteTableVersion", 
 "glue:UpdatePartition", 
 "glue:NotifyEvent", 
 "glue:StartBlueprintRun", 
 "glue:PutWorkflowRunProperties", 
 "glue:StopCrawler", 
 "glue:DeleteJob", 
 "glue:DeleteWorkflow", 
 "glue:UpdateCrawler", 
 "glue:DeleteBlueprint", 
 "glue:UpdateWorkflow", 
 "glue:StartCrawler",
```
 "glue:ResetJobBookmark", "glue:UpdateJob", "glue:StartWorkflowRun", "glue:StopCrawlerSchedule", "glue:ResumeWorkflowRun", "glue:DeleteCrawler", "glue:UpdateBlueprint", "glue:BatchStopJobRun", "glue:StopWorkflowRun", "glue:UpdateCrawlerSchedule", "glue:DeleteConnection", "glue:UpdateConnection", "glue:BatchDeleteConnection", "glue:StartCrawlerSchedule", "glue:StartJobRun", "glue:CreateWorkflow", "glue:\*DataQuality\*", "glue:CreateBlueprint", "glue:CreateJob", "glue:CreateConnection", "glue:CreateCrawler", "glue:DeleteResourcePolicy", "organizations:DescribeOrganization", "organizations:DescribeAccount", "lakeformation:GetDataAccess", "lakeformation:BatchGrantPermissions", "lakeformation:GrantPermissions", "lakeformation:GetDataLakeSettings", "lakeformation:PutDataLakeSettings", "lakeformation:BatchRevokePermissions", "lakeformation:GetResourceLFTags", "lakeformation:ListPermissions", "ram:\*", "redshift:\*", "redshift-data:\*", "tag:GetResources", "iam:List\*", "iam:GetRole", "iam:GetRolePolicy", "iam:PassRole", "sqlworkbench:\*", "datazone:\*" ], "Resource" : [

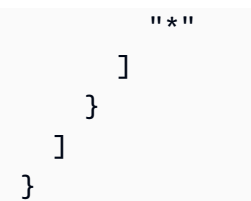

# 了解更多信息

- [在 IAM 身份中心使用 AWS 托管策略创建权限集](https://docs.aws.amazon.com/singlesignon/latest/userguide/howtocreatepermissionset.html)
- [添加和删除 IAM 身份权限](https://docs.aws.amazon.com/IAM/latest/UserGuide/access_policies_manage-attach-detach.html)
- [了解 IAM policy 版本控制](https://docs.aws.amazon.com/IAM/latest/UserGuide/access_policies_managed-versioning.html)
- [开始使用 AWS 托管策略,转向最低权限权限](https://docs.aws.amazon.com/IAM/latest/UserGuide/best-practices.html#bp-use-aws-defined-policies)

# AmazonDataZoneRedshiftGlueProvisioningPolicy

描述:Amazon DataZone 是一项数据管理服务,可让您对数据进行分类、发现、管理、共享和分析。 借助 Amazon DataZone,您可以跨账户和支持的地区共享和访问您的数据。亚马逊 DataZone 简化了 您的跨 AWS 服务体验,包括但不限于亚马逊 Redshift、Amazon Athena、Glue 和 Lake Formation。 AWS AWS

AmazonDataZoneRedshiftGlueProvisioningPolicy是一个[AWS 托管策略](https://docs.aws.amazon.com/IAM/latest/UserGuide/access_policies_managed-vs-inline.html#aws-managed-policies)。

### 使用此策略

您可以将 AmazonDataZoneRedshiftGlueProvisioningPolicy 附加到您的用户、组和角色。

# 策略详细信息

- 类型: AWS 托管策略
- 创建时间:2023 年 9 月 22 日 20:19 UTC
- 编辑时间:世界标准时间 2024 年 3 月 12 日 16:44
- ARN: arn:aws:iam::aws:policy/AmazonDataZoneRedshiftGlueProvisioningPolicy

#### 策略版本

策略版本:v3(默认)

此策略的默认版本是定义策略权限的版本。当使用该策略的用户或角色请求访问 AWS 资源时, AWS 会检查策略的默认版本以确定是否允许该请求。

```
{ 
   "Version" : "2012-10-17", 
   "Statement" : [ 
     { 
       "Sid" : "AmazonDataZonePermissionsToCreateEnvironmentRole", 
       "Effect" : "Allow", 
       "Action" : [ 
          "iam:CreateRole", 
          "iam:DetachRolePolicy", 
         "iam:DeleteRolePolicy", 
         "iam:AttachRolePolicy", 
         "iam:PutRolePolicy" 
       ], 
       "Resource" : "arn:aws:iam::*:role/datazone*", 
       "Condition" : { 
          "StringEquals" : { 
            "iam:PermissionsBoundary" : "arn:aws:iam::aws:policy/
AmazonDataZoneEnvironmentRolePermissionsBoundary", 
            "aws:CalledViaFirst" : [ 
              "cloudformation.amazonaws.com" 
 ] 
         } 
       } 
     }, 
     { 
       "Sid" : "IamPassRolePermissions", 
       "Effect" : "Allow", 
       "Action" : [ 
          "iam:PassRole" 
       ], 
       "Resource" : [ 
          "arn:aws:iam::*:role/datazone*" 
       ], 
       "Condition" : { 
          "StringEquals" : { 
            "iam:PassedToService" : [ 
              "glue.amazonaws.com", 
              "lakeformation.amazonaws.com"
```

```
 ], 
        "aws:CalledViaFirst" : [ 
          "cloudformation.amazonaws.com" 
       ] 
     } 
   } 
 }, 
 { 
   "Sid" : "AmazonDataZonePermissionsToManageCreatedEnvironmentRole", 
   "Effect" : "Allow", 
  "Action" : [
     "iam:DeleteRole", 
     "iam:GetRole" 
   ], 
   "Resource" : "arn:aws:iam::*:role/datazone*", 
   "Condition" : { 
     "StringEquals" : { 
        "aws:CalledViaFirst" : [ 
          "cloudformation.amazonaws.com" 
       ] 
     } 
   } 
 }, 
\mathcal{L} "Sid" : "AmazonDataZoneCFStackCreationForEnvironments", 
   "Effect" : "Allow", 
  "Action" : [
     "cloudformation:CreateStack", 
     "cloudformation:TagResource" 
   ], 
   "Resource" : [ 
     "arn:aws:cloudformation:*:*:stack/DataZone*" 
   ], 
   "Condition" : { 
     "ForAnyValue:StringLike" : { 
        "aws:TagKeys" : "AmazonDataZoneEnvironment" 
     }, 
     "Null" : { 
       "aws:ResourceTag/AmazonDataZoneEnvironment" : "false" 
     } 
   } 
 }, 
 { 
   "Sid" : "AmazonDataZoneCFStackManagementForEnvironments",
```

```
 "Effect" : "Allow", 
   "Action" : [ 
     "cloudformation:DeleteStack", 
     "cloudformation:DescribeStacks", 
     "cloudformation:DescribeStackEvents" 
   ], 
   "Resource" : [ 
     "arn:aws:cloudformation:*:*:stack/DataZone*" 
   ] 
 }, 
 { 
   "Sid" : "AmazonDataZoneEnvironmentParameterValidation", 
   "Effect" : "Allow", 
   "Action" : [ 
     "lakeformation:GetDataLakeSettings", 
     "lakeformation:PutDataLakeSettings", 
     "lakeformation:RevokePermissions", 
     "lakeformation:ListPermissions", 
     "glue:CreateDatabase", 
     "glue:GetDatabase", 
     "athena:GetWorkGroup", 
     "logs:DescribeLogGroups", 
     "redshift-serverless:GetNamespace", 
     "redshift-serverless:GetWorkgroup", 
     "redshift:DescribeClusters", 
     "secretsmanager:ListSecrets" 
   ], 
   "Resource" : "*" 
 }, 
\mathcal{L} "Sid" : "AmazonDataZoneEnvironmentLakeFormationPermissions", 
   "Effect" : "Allow", 
   "Action" : [ 
     "lakeformation:RegisterResource", 
     "lakeformation:DeregisterResource", 
     "lakeformation:GrantPermissions", 
     "lakeformation:ListResources" 
   ], 
   "Resource" : "*", 
   "Condition" : { 
     "StringEquals" : { 
        "aws:CalledViaFirst" : [ 
          "cloudformation.amazonaws.com" 
       ]
```

```
 } 
   } 
 }, 
 { 
   "Sid" : "AmazonDataZoneEnvironmentGlueDeletePermissions", 
   "Effect" : "Allow", 
   "Action" : [ 
     "glue:DeleteDatabase" 
   ], 
   "Resource" : "*", 
   "Condition" : { 
     "StringEquals" : { 
        "aws:CalledViaFirst" : [ 
          "cloudformation.amazonaws.com" 
       ] 
     } 
   } 
 }, 
 { 
   "Sid" : "AmazonDataZoneEnvironmentAthenaDeletePermissions", 
   "Effect" : "Allow", 
   "Action" : [ 
     "athena:DeleteWorkGroup" 
   ], 
   "Resource" : "*", 
   "Condition" : { 
     "StringEquals" : { 
        "aws:CalledViaFirst" : [ 
          "cloudformation.amazonaws.com" 
        ] 
     } 
   } 
 }, 
 { 
   "Sid" : "AmazonDataZoneEnvironmentAthenaResourceCreation", 
   "Effect" : "Allow", 
  "Action" : [
     "athena:CreateWorkGroup", 
     "athena:TagResource", 
     "iam:TagRole", 
     "iam:TagPolicy", 
     "logs:TagLogGroup" 
   ], 
   "Resource" : "*",
```

```
 "Condition" : { 
         "ForAnyValue:StringLike" : { 
           "aws:TagKeys" : "AmazonDataZoneEnvironment" 
         }, 
         "Null" : { 
           "aws:ResourceTag/AmazonDataZoneEnvironment" : "false" 
         }, 
         "StringEquals" : { 
           "aws:CalledViaFirst" : [ 
              "cloudformation.amazonaws.com" 
 ] 
         } 
       } 
     }, 
     { 
       "Sid" : "AmazonDataZoneEnvironmentLogGroupCreation", 
       "Effect" : "Allow", 
       "Action" : [ 
         "logs:CreateLogGroup", 
         "logs:DeleteLogGroup" 
       ], 
       "Resource" : "arn:aws:logs:*:*:log-group:datazone-*", 
       "Condition" : { 
         "ForAnyValue:StringLike" : { 
           "aws:TagKeys" : "AmazonDataZoneEnvironment" 
         }, 
         "Null" : { 
           "aws:ResourceTag/AmazonDataZoneEnvironment" : "false" 
         }, 
         "StringEquals" : { 
           "aws:CalledViaFirst" : [ 
              "cloudformation.amazonaws.com" 
 ] 
         } 
       } 
     }, 
     { 
       "Sid" : "AmazonDataZoneEnvironmentLogGroupManagement", 
      "Action" : [
         "logs:PutRetentionPolicy" 
       ], 
       "Resource" : "arn:aws:logs:*:*:log-group:datazone-*", 
       "Effect" : "Allow", 
       "Condition" : {
```

```
 "StringEquals" : { 
        "aws:CalledViaFirst" : [ 
          "cloudformation.amazonaws.com" 
       ] 
     } 
   } 
 }, 
 { 
   "Sid" : "AmazonDataZoneEnvironmentIAMPolicyManagement", 
   "Effect" : "Allow", 
  "Action" : [
     "iam:DeletePolicy", 
     "iam:CreatePolicy", 
     "iam:GetPolicy", 
     "iam:ListPolicyVersions" 
   ], 
   "Resource" : [ 
     "arn:aws:iam::*:policy/datazone*" 
   ], 
   "Condition" : { 
     "StringEquals" : { 
       "aws:CalledViaFirst" : [ 
          "cloudformation.amazonaws.com" 
       ] 
     } 
   } 
 }, 
 { 
   "Sid" : "AmazonDataZoneEnvironmentS3ValidationPermissions", 
   "Effect" : "Allow", 
  "Action" : [
     "s3:ListAllMyBuckets", 
     "s3:ListBucket" 
   ], 
   "Resource" : "arn:aws:s3:::*" 
 }, 
 { 
   "Sid" : "AmazonDataZoneEnvironmentKMSDecryptPermissions", 
   "Effect" : "Allow", 
   "Action" : [ 
     "kms:GenerateDataKey", 
     "kms:Decrypt" 
   ], 
   "Resource" : "*",
```

```
 "Condition" : { 
     "Null" : { 
       "aws:ResourceTag/AmazonDataZoneEnvironment" : "false" 
     } 
   } 
 }, 
 { 
   "Sid" : "PermissionsToTagAmazonDataZoneEnvironmentGlueResources", 
   "Effect" : "Allow", 
  "Action" : [
     "glue:TagResource" 
   ], 
   "Resource" : "*", 
   "Condition" : { 
     "ForAnyValue:StringLike" : { 
       "aws:TagKeys" : "AmazonDataZoneEnvironment" 
     }, 
     "Null" : { 
       "aws:RequestTag/AmazonDataZoneEnvironment" : "false" 
     } 
   } 
 }, 
 { 
   "Sid" : "PermissionsToGetAmazonDataZoneEnvironmentBlueprintTemplates", 
   "Effect" : "Allow", 
   "Action" : "s3:GetObject", 
   "Resource" : "*", 
   "Condition" : { 
     "StringNotEquals" : { 
       "aws:ResourceAccount" : "${aws:PrincipalAccount}" 
     }, 
     "StringEquals" : { 
       "aws:CalledViaFirst" : [ 
          "cloudformation.amazonaws.com" 
       ] 
     } 
   } 
 }, 
 { 
   "Sid" : "RedshiftDataPermissions", 
   "Effect" : "Allow", 
  "Action" : [
     "redshift-data:ListSchemas", 
     "redshift-data:ExecuteStatement"
```
],

```
 "Resource" : [ 
          "arn:aws:redshift-serverless:*:*:workgroup/*", 
          "arn:aws:redshift:*:*:cluster:*" 
       ] 
     }, 
     { 
        "Sid" : "DescribeStatementPermissions", 
        "Effect" : "Allow", 
       "Action" : [
          "redshift-data:DescribeStatement" 
       ], 
        "Resource" : "*" 
     }, 
     { 
        "Sid" : "GetSecretValuePermissions", 
        "Effect" : "Allow", 
        "Action" : [ 
          "secretsmanager:GetSecretValue" 
        ], 
        "Resource" : "*", 
        "Condition" : { 
          "StringLike" : { 
            "secretsmanager:ResourceTag/AmazonDataZoneDomain" : "dzd*" 
          } 
        } 
     } 
   ]
}
```
# 了解更多信息

- [在 IAM 身份中心使用 AWS 托管策略创建权限集](https://docs.aws.amazon.com/singlesignon/latest/userguide/howtocreatepermissionset.html)
- [添加和删除 IAM 身份权限](https://docs.aws.amazon.com/IAM/latest/UserGuide/access_policies_manage-attach-detach.html)
- [了解 IAM policy 版本控制](https://docs.aws.amazon.com/IAM/latest/UserGuide/access_policies_managed-versioning.html)
- [开始使用 AWS 托管策略,转向最低权限权限](https://docs.aws.amazon.com/IAM/latest/UserGuide/best-practices.html#bp-use-aws-defined-policies)

# AmazonDataZoneRedshiftManageAccessRolePolicy

描述:此政策允许亚马逊将亚马逊 DataZone Redshift 数据发布到目录中。它还允许亚马逊授予访问 DataZone 权限或撤销对目录中已发布的亚马逊 Redshift 或 Amazon Redshift Serverless 资源的访问 权限或撤消访问权限。

AmazonDataZoneRedshiftManageAccessRolePolicy是一个[AWS 托管策略](https://docs.aws.amazon.com/IAM/latest/UserGuide/access_policies_managed-vs-inline.html#aws-managed-policies)。

### 使用此策略

您可以将 AmazonDataZoneRedshiftManageAccessRolePolicy 附加到您的用户、组和角色。

### 策略详细信息

- 类型:服务角色策略
- 创建时间:2023 年 9 月 22 日 20:15 UTC
- 编辑时间:世界标准时间 2023 年 11 月 16 日 22:04
- ARN: arn:aws:iam::aws:policy/service-role/ AmazonDataZoneRedshiftManageAccessRolePolicy

#### 策略版本

策略版本:v2(默认)

此策略的默认版本是定义策略权限的版本。当使用该策略的用户或角色请求访问 AWS 资源时, AWS 会检查策略的默认版本以确定是否允许该请求。

```
{ 
   "Version" : "2012-10-17", 
   "Statement" : [ 
     { 
       "Sid" : "redshiftDataScopeDownPermissions", 
       "Effect" : "Allow", 
       "Action" : [ 
          "redshift-data:BatchExecuteStatement", 
          "redshift-data:DescribeTable", 
          "redshift-data:ExecuteStatement", 
          "redshift-data:ListTables",
```

```
 "redshift-data:ListSchemas", 
     "redshift-data:ListDatabases" 
   ], 
   "Resource" : [ 
     "arn:aws:redshift-serverless:*:*:workgroup/*", 
     "arn:aws:redshift:*:*:cluster:*" 
   ], 
   "Condition" : { 
     "StringEquals" : { 
       "aws:ResourceAccount" : "${aws:PrincipalAccount}" 
     } 
   } 
 }, 
 { 
   "Sid" : "listSecretsPermission", 
   "Effect" : "Allow", 
   "Action" : "secretsmanager:ListSecrets", 
   "Resource" : "*" 
 }, 
 { 
   "Sid" : "getWorkgroupPermission", 
   "Effect" : "Allow", 
   "Action" : "redshift-serverless:GetWorkgroup", 
   "Resource" : [ 
     "arn:aws:redshift-serverless:*:*:workgroup/*" 
   ], 
   "Condition" : { 
     "StringEquals" : { 
       "aws:ResourceAccount" : "${aws:PrincipalAccount}" 
     } 
   } 
 }, 
 { 
   "Sid" : "getNamespacePermission", 
   "Effect" : "Allow", 
   "Action" : "redshift-serverless:GetNamespace", 
   "Resource" : [ 
     "arn:aws:redshift-serverless:*:*:namespace/*" 
   ], 
   "Condition" : { 
     "StringEquals" : { 
        "aws:ResourceAccount" : "${aws:PrincipalAccount}" 
     } 
   }
```
},

```
 { 
        "Sid" : "redshiftDataPermissions", 
        "Effect" : "Allow", 
       "Action" : [ 
          "redshift-data:DescribeStatement", 
          "redshift-data:GetStatementResult", 
          "redshift:DescribeClusters" 
       ], 
       "Resource" : "*" 
     }, 
     { 
        "Sid" : "dataSharesPermissions", 
        "Effect" : "Allow", 
        "Action" : [ 
          "redshift:AuthorizeDataShare", 
          "redshift:DescribeDataShares" 
       ], 
        "Resource" : [ 
          "arn:aws:redshift:*:*:datashare:*/datazone*" 
       ], 
        "Condition" : { 
          "StringEquals" : { 
            "aws:ResourceAccount" : "${aws:PrincipalAccount}" 
          } 
       } 
     }, 
     { 
        "Sid" : "associateDataShareConsumerPermission", 
        "Effect" : "Allow", 
        "Action" : "redshift:AssociateDataShareConsumer", 
        "Resource" : "arn:aws:redshift:*:*:datashare:*/datazone*" 
     } 
   ]
}
```
# 了解更多信息

- [在 IAM 身份中心使用 AWS 托管策略创建权限集](https://docs.aws.amazon.com/singlesignon/latest/userguide/howtocreatepermissionset.html)
- [添加和删除 IAM 身份权限](https://docs.aws.amazon.com/IAM/latest/UserGuide/access_policies_manage-attach-detach.html)
- [了解 IAM policy 版本控制](https://docs.aws.amazon.com/IAM/latest/UserGuide/access_policies_managed-versioning.html)
- [开始使用 AWS 托管策略,转向最低权限权限](https://docs.aws.amazon.com/IAM/latest/UserGuide/best-practices.html#bp-use-aws-defined-policies)

# AmazonDataZoneSageMakerEnvironmentRolePermissionsBoundary

描述:该 AmazonDataZoneSageMakerEnvironmentRolePermissionsBoundary 策略是允许对在 Amazon DataZone 配置的 SageMaker 环境中创建的执行角色的权限列表。

AmazonDataZoneSageMakerEnvironmentRolePermissionsBoundary是一[个AWS 托管策略](https://docs.aws.amazon.com/IAM/latest/UserGuide/access_policies_managed-vs-inline.html#aws-managed-policies)。

### 使用此策略

您可以将 AmazonDataZoneSageMakerEnvironmentRolePermissionsBoundary 附加到您的用 户、组和角色。

### 策略详细信息

- 类型: AWS 托管策略
- 创建时间:世界标准时间 2024 年 4 月 23 日 23:01
- 编辑时间:世界标准时间 2024 年 5 月 8 日 02:03
- ARN: arn:aws:iam::aws:policy/ AmazonDataZoneSageMakerEnvironmentRolePermissionsBoundary

#### 策略版本

策略版本:v4(默认)

此策略的默认版本是定义策略权限的版本。当使用该策略的用户或角色请求访问 AWS 资源时, AWS 会检查策略的默认版本以确定是否允许该请求。

## JSON 策略文档

```
{ 
   "Version" : "2012-10-17", 
   "Statement" : [ 
     { 
        "Sid" : "AllowAllNonAdminSageMakerActions", 
        "Effect" : "Allow", 
        "Action" : [ 
          "sagemaker:*", 
          "sagemaker-geospatial:*" 
        ], 
        "NotResource" : [
```
#### AmazonDataZoneSageMakerEnvironmentRolePermissionsBoundary 262

```
 "arn:aws:sagemaker:*:*:domain/*", 
     "arn:aws:sagemaker:*:*:user-profile/*", 
     "arn:aws:sagemaker:*:*:app/*", 
     "arn:aws:sagemaker:*:*:space/*", 
     "arn:aws:sagemaker:*:*:flow-definition/*" 
   ] 
 }, 
 { 
   "Sid" : "AllowSageMakerProfileManagement", 
   "Effect" : "Allow", 
   "Action" : [ 
     "sagemaker:CreateUserProfile", 
     "sagemaker:DescribeUserProfile", 
     "sagemaker:UpdateUserProfile", 
     "sagemaker:CreatePresignedDomainUrl" 
   ], 
   "Resource" : "arn:aws:sagemaker:*:*:*/*" 
 }, 
 { 
   "Sid" : "AllowLakeFormation", 
   "Effect" : "Allow", 
   "Action" : [ 
     "lakeformation:GetDataAccess" 
   ], 
   "Resource" : "*" 
 }, 
\mathcal{L} "Sid" : "AllowAddTagsForAppAndSpace", 
   "Effect" : "Allow", 
  "Action" : [
     "sagemaker:AddTags" 
   ], 
   "Resource" : [ 
     "arn:aws:sagemaker:*:*:app/*", 
     "arn:aws:sagemaker:*:*:space/*" 
   ], 
   "Condition" : { 
     "StringEquals" : { 
        "sagemaker:TaggingAction" : [ 
          "CreateApp", 
          "CreateSpace" 
      \mathbf{I} } 
   }
```
},

```
 { 
   "Sid" : "AllowStudioActions", 
   "Effect" : "Allow", 
   "Action" : [ 
     "sagemaker:CreatePresignedDomainUrl", 
     "sagemaker:DescribeApp", 
     "sagemaker:DescribeDomain", 
     "sagemaker:DescribeSpace", 
     "sagemaker:DescribeUserProfile", 
     "sagemaker:ListApps", 
     "sagemaker:ListDomains", 
     "sagemaker:ListSpaces", 
     "sagemaker:ListUserProfiles" 
   ], 
   "Resource" : "*" 
 }, 
 { 
   "Sid" : "AllowAppActionsForUserProfile", 
   "Effect" : "Allow", 
   "Action" : [ 
     "sagemaker:CreateApp", 
     "sagemaker:DeleteApp" 
   ], 
   "Resource" : "arn:aws:sagemaker:*:*:app/*/*/*/*", 
   "Condition" : { 
     "Null" : { 
        "sagemaker:OwnerUserProfileArn" : "true" 
     } 
   } 
 }, 
 { 
   "Sid" : "AllowAppActionsForSharedSpaces", 
   "Effect" : "Allow", 
   "Action" : [ 
     "sagemaker:CreateApp", 
     "sagemaker:DeleteApp" 
   ], 
   "Resource" : "arn:aws:sagemaker:*:*:app/${sagemaker:DomainId}/*/*/*", 
   "Condition" : { 
     "StringEquals" : { 
        "sagemaker:SpaceSharingType" : [ 
          "Shared" 
       ]
```

```
 } 
       } 
     }, 
     { 
       "Sid" : "AllowMutatingActionsOnSharedSpacesWithoutOwner", 
       "Effect" : "Allow", 
       "Action" : [ 
          "sagemaker:CreateSpace", 
          "sagemaker:DeleteSpace", 
         "sagemaker:UpdateSpace" 
       ], 
       "Resource" : "arn:aws:sagemaker:*:*:space/${sagemaker:DomainId}/*", 
       "Condition" : { 
          "Null" : { 
            "sagemaker:OwnerUserProfileArn" : "true" 
         } 
       } 
     }, 
     { 
       "Sid" : "RestrictMutatingActionsOnSpacesToOwnerUserProfile", 
       "Effect" : "Allow", 
       "Action" : [ 
          "sagemaker:CreateSpace", 
          "sagemaker:DeleteSpace", 
          "sagemaker:UpdateSpace" 
       ], 
       "Resource" : "arn:aws:sagemaker:*:*:space/${sagemaker:DomainId}/*", 
       "Condition" : { 
          "ArnLike" : { 
            "sagemaker:OwnerUserProfileArn" : "arn:aws:sagemaker:*:*:user-profile/
${sagemaker:DomainId}/${sagemaker:UserProfileName}" 
          }, 
          "StringEquals" : { 
            "sagemaker:SpaceSharingType" : [ 
              "Private", 
              "Shared" 
 ] 
         } 
       } 
     }, 
     { 
       "Sid" : "RestrictMutatingActionsOnPrivateSpaceAppsToOwnerUserProfile", 
       "Effect" : "Allow", 
      "Action" : [
```

```
 "sagemaker:CreateApp", 
          "sagemaker:DeleteApp" 
       ], 
       "Resource" : "arn:aws:sagemaker:*:*:app/${sagemaker:DomainId}/*/*/*", 
       "Condition" : { 
          "ArnLike" : { 
            "sagemaker:OwnerUserProfileArn" : "arn:aws:sagemaker:*:*:user-profile/
${sagemaker:DomainId}/${sagemaker:UserProfileName}" 
          }, 
          "StringEquals" : { 
            "sagemaker:SpaceSharingType" : [ 
              "Private" 
            ] 
          } 
       } 
     }, 
    \mathcal{L} "Sid" : "AllowFlowDefinitionActions", 
       "Effect" : "Allow", 
       "Action" : "sagemaker:*", 
       "Resource" : [ 
          "arn:aws:sagemaker:*:*:flow-definition/*" 
       ], 
       "Condition" : { 
          "StringEqualsIfExists" : { 
            "sagemaker:WorkteamType" : [ 
              "private-crowd", 
              "vendor-crowd" 
            ] 
          } 
       } 
     }, 
     { 
       "Sid" : "AllowAWSServiceActions", 
       "Effect" : "Allow", 
       "Action" : [ 
          "sqlworkbench:*", 
          "datazone:*", 
          "application-autoscaling:DeleteScalingPolicy", 
          "application-autoscaling:DeleteScheduledAction", 
          "application-autoscaling:DeregisterScalableTarget", 
          "application-autoscaling:DescribeScalableTargets", 
          "application-autoscaling:DescribeScalingActivities", 
          "application-autoscaling:DescribeScalingPolicies",
```
 "application-autoscaling:DescribeScheduledActions", "application-autoscaling:PutScalingPolicy", "application-autoscaling:PutScheduledAction", "application-autoscaling:RegisterScalableTarget", "aws-marketplace:ViewSubscriptions", "cloudformation:GetTemplateSummary", "cloudwatch:DeleteAlarms", "cloudwatch:DescribeAlarms", "cloudwatch:GetMetricData", "cloudwatch:GetMetricStatistics", "cloudwatch:ListMetrics", "cloudwatch:PutMetricAlarm", "cloudwatch:PutMetricData", "codecommit:BatchGetRepositories", "codecommit:CreateRepository", "codecommit:GetRepository", "codecommit:List\*", "ec2:CreateNetworkInterface", "ec2:CreateNetworkInterfacePermission", "ec2:DeleteNetworkInterface", "ec2:DeleteNetworkInterfacePermission", "ec2:DescribeDhcpOptions", "ec2:DescribeNetworkInterfaces", "ec2:DescribeRouteTables", "ec2:DescribeSecurityGroups", "ec2:DescribeSubnets", "ec2:DescribeVpcEndpoints", "ec2:DescribeVpcEndpointServices", "ec2:DescribeVpcs", "ecr:BatchCheckLayerAvailability", "ecr:BatchGetImage", "ecr:Describe\*", "ecr:GetAuthorizationToken", "ecr:GetDownloadUrlForLayer", "ecr:StartImageScan", "elastic-inference:Connect", "elasticfilesystem:DescribeFileSystems", "elasticfilesystem:DescribeMountTargets", "fsx:DescribeFileSystems", "groundtruthlabeling:\*", "iam:GetRole", "iam:ListRoles", "kms:DescribeKey", "kms:ListAliases",

 "lambda:ListFunctions", "logs:CreateLogDelivery", "logs:CreateLogGroup", "logs:CreateLogStream", "logs:DeleteLogDelivery", "logs:DescribeLogGroups", "logs:DescribeLogStreams", "logs:GetLogDelivery", "logs:GetLogEvents", "logs:ListLogDeliveries", "logs:PutLogEvents", "logs:UpdateLogDelivery", "redshift-data:BatchExecuteStatement", "redshift-data:CancelStatement", "redshift-data:DescribeStatement", "redshift-data:DescribeTable", "redshift-data:ExecuteStatement", "redshift-data:GetStatementResult", "redshift-data:ListSchemas", "redshift-data:ListTables", "redshift-serverless:GetCredentials", "redshift-serverless:GetNamespace", "redshift-serverless:GetWorkgroup", "redshift-serverless:ListNamespaces", "redshift-serverless:ListWorkgroups", "secretsmanager:ListSecrets", "servicecatalog:Describe\*", "servicecatalog:List\*", "servicecatalog:ScanProvisionedProducts", "servicecatalog:SearchProducts", "servicecatalog:SearchProvisionedProducts", "sns:ListTopics", "tag:GetResources" ], "Resource" : "\*" }, { "Sid" : "AllowRAMInvitation", "Effect" : "Allow", "Action" : "ram:AcceptResourceShareInvitation", "Resource" : "\*", "Condition" : { "StringLike" : { "ram:ResourceShareName" : "dzd\_\*"

```
 } 
   } 
 }, 
 { 
   "Sid" : "AllowECRActions", 
   "Effect" : "Allow", 
   "Action" : [ 
     "ecr:SetRepositoryPolicy", 
     "ecr:CompleteLayerUpload", 
     "ecr:CreateRepository", 
     "ecr:BatchDeleteImage", 
     "ecr:UploadLayerPart", 
     "ecr:DeleteRepositoryPolicy", 
     "ecr:InitiateLayerUpload", 
     "ecr:DeleteRepository", 
     "ecr:PutImage", 
     "ecr:TagResource", 
     "ecr:UntagResource" 
   ], 
   "Resource" : [ 
     "arn:aws:ecr:*:*:repository/sagemaker*", 
     "arn:aws:ecr:*:*:repository/datazone*" 
   ] 
 }, 
 { 
   "Sid" : "AllowCodeCommitActions", 
   "Effect" : "Allow", 
   "Action" : [ 
     "codecommit:GitPull", 
     "codecommit:GitPush" 
   ], 
   "Resource" : [ 
     "arn:aws:codecommit:*:*:*sagemaker*", 
     "arn:aws:codecommit:*:*:*SageMaker*", 
     "arn:aws:codecommit:*:*:*Sagemaker*" 
   ] 
 }, 
 { 
   "Sid" : "AllowCodeBuildActions", 
   "Action" : [ 
     "codebuild:BatchGetBuilds", 
     "codebuild:StartBuild" 
   ], 
   "Resource" : [
```

```
 "arn:aws:codebuild:*:*:project/sagemaker*", 
     "arn:aws:codebuild:*:*:build/*" 
   ], 
   "Effect" : "Allow" 
 }, 
\mathcal{L}"Sid" : "AllowStepFunctionsActions",
   "Action" : [ 
     "states:DescribeExecution", 
     "states:GetExecutionHistory", 
     "states:StartExecution", 
     "states:StopExecution", 
     "states:UpdateStateMachine" 
   ], 
   "Resource" : [ 
     "arn:aws:states:*:*:statemachine:*sagemaker*", 
     "arn:aws:states:*:*:execution:*sagemaker*:*" 
   ], 
   "Effect" : "Allow" 
 }, 
 { 
   "Sid" : "AllowSecretManagerActions", 
   "Effect" : "Allow", 
   "Action" : [ 
     "secretsmanager:DescribeSecret", 
     "secretsmanager:GetSecretValue", 
     "secretsmanager:CreateSecret", 
     "secretsmanager:PutResourcePolicy" 
   ], 
   "Resource" : [ 
     "arn:aws:secretsmanager:*:*:secret:AmazonSageMaker-*" 
   ] 
 }, 
 { 
   "Sid" : "AllowServiceCatalogProvisionProduct", 
   "Effect" : "Allow", 
  "Action" : [
     "servicecatalog:ProvisionProduct" 
   ], 
   "Resource" : "*" 
 }, 
 { 
   "Sid" : "AllowServiceCatalogTerminateUpdateProvisionProduct", 
   "Effect" : "Allow",
```

```
"Action" : [
     "servicecatalog:TerminateProvisionedProduct", 
     "servicecatalog:UpdateProvisionedProduct" 
   ], 
   "Resource" : "*", 
   "Condition" : { 
     "StringEquals" : { 
       "servicecatalog:userLevel" : "self" 
     } 
   } 
 }, 
 { 
   "Sid" : "AllowS3ObjectActions", 
   "Effect" : "Allow", 
   "Action" : [ 
     "s3:AbortMultipartUpload", 
     "s3:DeleteObject", 
     "s3:DeleteObjectVersion", 
     "s3:GetObject", 
     "s3:PutObject", 
     "s3:PutObjectRetention", 
     "s3:ReplicateObject", 
     "s3:RestoreObject", 
     "s3:GetBucketAcl", 
     "s3:PutObjectAcl" 
   ], 
   "Resource" : [ 
     "arn:aws:s3:::SageMaker-DataZone*", 
     "arn:aws:s3:::DataZone-SageMaker*", 
     "arn:aws:s3:::Sagemaker-DataZone*", 
     "arn:aws:s3:::DataZone-Sagemaker*", 
     "arn:aws:s3:::sagemaker-datazone*", 
     "arn:aws:s3:::datazone-sagemaker*", 
     "arn:aws:s3:::amazon-datazone*" 
   ] 
 }, 
 { 
   "Sid" : "AllowS3GetObjectWithSageMakerExistingObjectTag", 
   "Effect" : "Allow", 
   "Action" : [ 
     "s3:GetObject" 
   ], 
   "Resource" : [ 
     "arn:aws:s3:::*"
```

```
 ], 
   "Condition" : { 
     "StringEqualsIgnoreCase" : { 
        "s3:ExistingObjectTag/SageMaker" : "true" 
     } 
   } 
 }, 
 { 
   "Sid" : "AllowS3GetObjectWithServiceCatalogProvisioningExistingObjectTag", 
   "Effect" : "Allow", 
  "Action" : [
     "s3:GetObject" 
   ], 
   "Resource" : [ 
     "arn:aws:s3:::*" 
   ], 
   "Condition" : { 
     "StringEquals" : { 
        "s3:ExistingObjectTag/servicecatalog:provisioning" : "true" 
     } 
   } 
 }, 
 { 
   "Sid" : "AllowS3BucketActions", 
   "Effect" : "Allow", 
   "Action" : [ 
     "s3:GetBucketLocation", 
     "s3:ListBucket", 
     "s3:ListAllMyBuckets", 
     "s3:GetBucketCors", 
     "s3:PutBucketCors" 
   ], 
   "Resource" : [ 
     "arn:aws:s3:::SageMaker-DataZone*", 
     "arn:aws:s3:::DataZone-SageMaker*", 
     "arn:aws:s3:::Sagemaker-DataZone*", 
     "arn:aws:s3:::DataZone-Sagemaker*", 
     "arn:aws:s3:::sagemaker-datazone*", 
     "arn:aws:s3:::datazone-sagemaker*", 
     "arn:aws:s3:::amazon-datazone*" 
   ] 
 }, 
 { 
   "Sid" : "ReadSageMakerJumpstartArtifacts",
```

```
 "Effect" : "Allow", 
       "Action" : "s3:GetObject", 
       "Resource" : [ 
         "arn:aws:s3:::jumpstart-cache-prod-us-west-2/*", 
         "arn:aws:s3:::jumpstart-cache-prod-us-east-1/*", 
         "arn:aws:s3:::jumpstart-cache-prod-us-east-2/*", 
         "arn:aws:s3:::jumpstart-cache-prod-eu-west-1/*", 
         "arn:aws:s3:::jumpstart-cache-prod-eu-central-1/*", 
         "arn:aws:s3:::jumpstart-cache-prod-ap-south-1/*", 
         "arn:aws:s3:::jumpstart-cache-prod-ap-northeast-2/*", 
         "arn:aws:s3:::jumpstart-cache-prod-ap-northeast-1/*", 
         "arn:aws:s3:::jumpstart-cache-prod-ap-southeast-1/*", 
         "arn:aws:s3:::jumpstart-cache-prod-ap-southeast-2/*" 
       ] 
     }, 
     { 
       "Sid" : "AllowLambdaInvokeFunction", 
       "Effect" : "Allow", 
      "Action" : [
         "lambda:InvokeFunction" 
       ], 
       "Resource" : [ 
         "arn:aws:lambda:*:*:function:*SageMaker*", 
         "arn:aws:lambda:*:*:function:*sagemaker*", 
         "arn:aws:lambda:*:*:function:*Sagemaker*", 
         "arn:aws:lambda:*:*:function:*LabelingFunction*" 
       ] 
     }, 
     { 
       "Sid" : "AllowCreateServiceLinkedRoleForSageMakerApplicationAutoscaling", 
       "Action" : "iam:CreateServiceLinkedRole", 
       "Effect" : "Allow", 
       "Resource" : "arn:aws:iam::*:role/aws-service-role/sagemaker.application-
autoscaling.amazonaws.com/AWSServiceRoleForApplicationAutoScaling_SageMakerEndpoint", 
       "Condition" : { 
         "StringLike" : { 
            "iam:AWSServiceName" : "sagemaker.application-autoscaling.amazonaws.com" 
         } 
       } 
     }, 
     { 
       "Sid" : "AllowSNSActions", 
       "Effect" : "Allow", 
      "Action" : [
```

```
 "sns:Subscribe", 
     "sns:CreateTopic", 
     "sns:Publish" 
   ], 
   "Resource" : [ 
     "arn:aws:sns:*:*:*SageMaker*", 
     "arn:aws:sns:*:*:*Sagemaker*", 
     "arn:aws:sns:*:*:*sagemaker*" 
   ] 
 }, 
 { 
   "Sid" : "AllowPassRoleForSageMakerRoles", 
   "Effect" : "Allow", 
  "Action" : [
     "iam:PassRole" 
   ], 
   "Resource" : [ 
     "arn:aws:iam::*:role/sm-provisioning/datazone_usr_sagemaker_execution_role_*" 
   ], 
   "Condition" : { 
     "StringEquals" : { 
        "iam:PassedToService" : [ 
          "glue.amazonaws.com", 
          "bedrock.amazonaws.com", 
          "states.amazonaws.com", 
          "lakeformation.amazonaws.com", 
          "events.amazonaws.com", 
          "sagemaker.amazonaws.com", 
          "forecast.amazonaws.com" 
       ] 
     } 
   } 
 }, 
 { 
   "Sid" : "CrossAccountKmsOperations", 
   "Effect" : "Allow", 
   "Action" : [ 
     "kms:DescribeKey", 
     "kms:Decrypt", 
     "kms:ListKeys" 
   ], 
   "Resource" : "*", 
   "Condition" : { 
     "StringNotEquals" : {
```

```
 "aws:ResourceAccount" : "${aws:PrincipalAccount}" 
     } 
   } 
 }, 
\mathcal{L} "Sid" : "KmsOperationsWithResourceTag", 
   "Effect" : "Allow", 
   "Action" : [ 
     "kms:DescribeKey", 
     "kms:Decrypt", 
     "kms:ListKeys", 
     "kms:Encrypt", 
     "kms:GenerateDataKey", 
     "kms:RetireGrant" 
   ], 
   "Resource" : "*", 
   "Condition" : { 
     "Null" : { 
        "aws:ResourceTag/AmazonDataZoneEnvironment" : "false" 
     } 
   } 
 }, 
 { 
   "Sid" : "AllowAthenaActions", 
   "Effect" : "Allow", 
   "Action" : [ 
     "athena:BatchGetNamedQuery", 
     "athena:BatchGetPreparedStatement", 
     "athena:BatchGetQueryExecution", 
     "athena:CreateNamedQuery", 
     "athena:CreateNotebook", 
     "athena:CreatePreparedStatement", 
     "athena:CreatePresignedNotebookUrl", 
     "athena:DeleteNamedQuery", 
     "athena:DeleteNotebook", 
     "athena:DeletePreparedStatement", 
     "athena:ExportNotebook", 
     "athena:GetDatabase", 
     "athena:GetDataCatalog", 
     "athena:GetNamedQuery", 
     "athena:GetPreparedStatement", 
     "athena:GetQueryExecution", 
     "athena:GetQueryResults", 
     "athena:GetQueryResultsStream",
```
 "athena:GetQueryRuntimeStatistics", "athena:GetTableMetadata", "athena:GetWorkGroup", "athena:ImportNotebook", "athena:ListDatabases", "athena:ListDataCatalogs", "athena:ListEngineVersions", "athena:ListNamedQueries", "athena:ListPreparedStatements", "athena:ListQueryExecutions", "athena:ListTableMetadata", "athena:ListTagsForResource", "athena:ListWorkGroups", "athena:StartCalculationExecution", "athena:StartQueryExecution", "athena:StartSession", "athena:StopCalculationExecution", "athena:StopQueryExecution", "athena:TerminateSession", "athena:UpdateNamedQuery", "athena:UpdateNotebook", "athena:UpdateNotebookMetadata", "athena:UpdatePreparedStatement" ], "Resource" : [  $\mathbf{u} \star \mathbf{u}$  ] }, { "Sid" : "AllowGlueCreateDatabase", "Effect" : "Allow", "Action" : [ "glue:CreateDatabase" ], "Resource" : [ "arn:aws:glue:\*:\*:catalog", "arn:aws:glue:\*:\*:database/default" ] }, { "Sid" : "AllowRedshiftGetClusterCredentials", "Effect" : "Allow", "Action" : [ "redshift:GetClusterCredentials"

```
 ], 
   "Resource" : [ 
     "arn:aws:redshift:*:*:dbuser:*/sagemaker_access*", 
     "arn:aws:redshift:*:*:dbname:*" 
   ] 
 }, 
 { 
   "Sid" : "AllowListTags", 
   "Effect" : "Allow", 
  "Action" : [
     "sagemaker:ListTags" 
   ], 
   "Resource" : [ 
     "arn:aws:sagemaker:*:*:user-profile/*", 
     "arn:aws:sagemaker:*:*:domain/*" 
   ] 
 }, 
 { 
   "Sid" : "AllowCloudformationListStackResources", 
   "Effect" : "Allow", 
   "Action" : [ 
     "cloudformation:ListStackResources" 
   ], 
   "Resource" : "arn:aws:cloudformation:*:*:stack/SC-*" 
 }, 
 { 
   "Sid" : "AllowGlueActions", 
   "Effect" : "Allow", 
   "Action" : [ 
     "glue:GetColumnStatisticsForPartition", 
     "glue:GetColumnStatisticsForTable", 
     "glue:ListJobs", 
     "glue:CreateSession", 
     "glue:RunStatement", 
     "glue:BatchCreatePartition", 
     "glue:CreatePartitionIndex", 
     "glue:CreateTable", 
     "glue:BatchGetWorkflows", 
     "glue:BatchUpdatePartition", 
     "glue:BatchDeletePartition", 
     "glue:GetPartition", 
     "glue:GetPartitions", 
     "glue:UpdateTable", 
     "glue:DeleteTableVersion",
```

```
 "glue:DeleteTable", 
     "glue:DeleteColumnStatisticsForPartition", 
     "glue:DeleteColumnStatisticsForTable", 
     "glue:DeletePartitionIndex", 
     "glue:UpdateColumnStatisticsForPartition", 
     "glue:UpdateColumnStatisticsForTable", 
     "glue:BatchDeleteTableVersion", 
     "glue:BatchDeleteTable", 
     "glue:CreatePartition", 
     "glue:DeletePartition", 
     "glue:UpdatePartition", 
     "glue:CreateBlueprint", 
     "glue:CreateJob", 
     "glue:CreateConnection", 
     "glue:CreateCrawler", 
     "glue:CreateDataQualityRuleset", 
     "glue:CreateWorkflow", 
     "glue:GetDatabases", 
     "glue:GetTables", 
     "glue:GetTable", 
     "glue:SearchTables", 
     "glue:NotifyEvent", 
     "glue:ListSchemas", 
     "glue:BatchGetJobs", 
     "glue:GetConnection", 
     "glue:GetDatabase" 
   ], 
   "Resource" : [ 
    " * "
   ] 
 }, 
 { 
   "Sid" : "AllowGlueActionsWithEnvironmentTag", 
   "Effect" : "Allow", 
   "Action" : [ 
     "glue:SearchTables", 
     "glue:NotifyEvent", 
     "glue:StartBlueprintRun", 
     "glue:PutWorkflowRunProperties", 
     "glue:StopCrawler", 
     "glue:DeleteJob", 
     "glue:DeleteWorkflow", 
     "glue:UpdateCrawler", 
     "glue:DeleteBlueprint",
```
 "glue:UpdateWorkflow", "glue:StartCrawler", "glue:ResetJobBookmark", "glue:UpdateJob", "glue:StartWorkflowRun", "glue:StopCrawlerSchedule", "glue:ResumeWorkflowRun", "glue:ListSchemas", "glue:DeleteCrawler", "glue:UpdateBlueprint", "glue:BatchStopJobRun", "glue:StopWorkflowRun", "glue:BatchGetJobs", "glue:BatchGetWorkflows", "glue:UpdateCrawlerSchedule", "glue:DeleteConnection", "glue:UpdateConnection", "glue:GetConnection", "glue:GetDatabase", "glue:GetTable", "glue:GetPartition", "glue:GetPartitions", "glue:BatchDeleteConnection", "glue:StartCrawlerSchedule", "glue:StartJobRun", "glue:CreateWorkflow", "glue:\*DataQuality\*" ], "Resource" : "\*", "Condition" : { "Null" : { "aws:ResourceTag/AmazonDataZoneEnvironment" : "false" } } }, { "Sid" : "AllowGlueDefaultAccess", "Effect" : "Allow", "Action" : [ "glue:BatchGet\*", "glue:Get\*", "glue:SearchTables", "glue:List\*", "glue:RunStatement"

],

```
 "Resource" : [ 
     "arn:aws:glue:*:*:catalog", 
     "arn:aws:glue:*:*:database/default", 
     "arn:aws:glue:*:*:connection/dz-sm-*", 
     "arn:aws:glue:*:*:session/*" 
   ] 
 }, 
 { 
   "Sid" : "AllowRedshiftClusterActions", 
   "Effect" : "Allow", 
  "Action" : [
     "redshift:GetClusterCredentialsWithIAM", 
     "redshift:DescribeClusters" 
   ], 
   "Resource" : [ 
     "arn:aws:redshift:*:*:cluster:*", 
     "arn:aws:redshift:*:*:dbname:*" 
   ] 
 }, 
 { 
   "Sid" : "AllowCreateClusterUser", 
   "Effect" : "Allow", 
   "Action" : [ 
     "redshift:CreateClusterUser" 
   ], 
   "Resource" : [ 
     "arn:aws:redshift:*:*:dbuser:*" 
   ] 
 }, 
 { 
   "Sid" : "AllowCreateSecretActions", 
   "Effect" : "Allow", 
  "Action" : [
     "secretsmanager:CreateSecret", 
     "secretsmanager:TagResource" 
   ], 
   "Resource" : "arn:aws:secretsmanager:*:*:secret:AmazonDataZone-*", 
   "Condition" : { 
     "StringLike" : { 
       "aws:ResourceTag/AmazonDataZoneDomain" : "dzd_*", 
       "aws:RequestTag/AmazonDataZoneDomain" : "dzd_*" 
     }, 
     "Null" : {
```

```
 "aws:TagKeys" : "false", 
       "aws:ResourceTag/AmazonDataZoneProject" : "false", 
       "aws:ResourceTag/AmazonDataZoneDomain" : "false", 
       "aws:RequestTag/AmazonDataZoneDomain" : "false", 
       "aws:RequestTag/AmazonDataZoneProject" : "false" 
     }, 
     "ForAllValues:StringEquals" : { 
       "aws:TagKeys" : [ 
         "AmazonDataZoneDomain", 
         "AmazonDataZoneProject" 
       ] 
     } 
   } 
 }, 
 { 
   "Sid" : "ForecastOperations", 
   "Effect" : "Allow", 
  "Action" : [
     "forecast:CreateExplainabilityExport", 
     "forecast:CreateExplainability", 
     "forecast:CreateForecastEndpoint", 
     "forecast:CreateAutoPredictor", 
     "forecast:CreateDatasetImportJob", 
     "forecast:CreateDatasetGroup", 
     "forecast:CreateDataset", 
     "forecast:CreateForecast", 
     "forecast:CreateForecastExportJob", 
     "forecast:CreatePredictorBacktestExportJob", 
     "forecast:CreatePredictor", 
     "forecast:DescribeExplainabilityExport", 
     "forecast:DescribeExplainability", 
     "forecast:DescribeAutoPredictor", 
     "forecast:DescribeForecastEndpoint", 
     "forecast:DescribeDatasetImportJob", 
     "forecast:DescribeDataset", 
     "forecast:DescribeForecast", 
     "forecast:DescribeForecastExportJob", 
     "forecast:DescribePredictorBacktestExportJob", 
     "forecast:GetAccuracyMetrics", 
     "forecast:InvokeForecastEndpoint", 
     "forecast:GetRecentForecastContext", 
     "forecast:DescribePredictor", 
     "forecast:TagResource", 
     "forecast:DeleteResourceTree"
```
],

```
 "Resource" : [ 
     "arn:aws:forecast:*:*:*Canvas*" 
   ] 
 }, 
 { 
   "Sid" : "RDSOperation", 
   "Effect" : "Allow", 
   "Action" : "rds:DescribeDBInstances", 
   "Resource" : "*" 
 }, 
 { 
   "Sid" : "AllowEventBridgeRule", 
   "Effect" : "Allow", 
  "Action" : [
     "events:PutRule" 
   ], 
   "Resource" : "arn:aws:events:*:*:rule/*", 
   "Condition" : { 
     "StringEquals" : { 
        "aws:RequestTag/sagemaker:is-canvas-data-prep-job" : "true" 
     } 
   } 
 }, 
 { 
   "Sid" : "EventBridgeOperations", 
   "Effect" : "Allow", 
   "Action" : [ 
     "events:DescribeRule", 
     "events:PutTargets" 
   ], 
   "Resource" : "arn:aws:events:*:*:rule/*", 
   "Condition" : { 
     "StringEquals" : { 
        "aws:ResourceTag/sagemaker:is-canvas-data-prep-job" : "true" 
     } 
   } 
 }, 
 { 
   "Sid" : "EventBridgeTagBasedOperations", 
   "Effect" : "Allow", 
   "Action" : [ 
     "events:TagResource" 
   ],
```

```
 "Resource" : "arn:aws:events:*:*:rule/*", 
   "Condition" : { 
     "StringEquals" : { 
        "aws:RequestTag/sagemaker:is-canvas-data-prep-job" : "true", 
       "aws:ResourceTag/sagemaker:is-canvas-data-prep-job" : "true" 
     } 
   } 
 }, 
 { 
   "Sid" : "EventBridgeListTagOperation", 
   "Effect" : "Allow", 
   "Action" : "events:ListTagsForResource", 
   "Resource" : "*" 
 }, 
 { 
   "Sid" : "AllowEMR", 
   "Effect" : "Allow", 
  "Action" : [
     "elasticmapreduce:DescribeCluster", 
     "elasticmapreduce:ListInstanceGroups", 
     "elasticmapreduce:ListClusters" 
   ], 
   "Resource" : "*" 
 }, 
 { 
   "Sid" : "AllowSSOAction", 
   "Effect" : "Allow", 
   "Action" : [ 
     "sso:CreateApplicationAssignment", 
     "sso:AssociateProfile" 
   ], 
   "Resource" : "*" 
 }, 
\mathcal{L} "Sid" : "DenyNotAction", 
   "Effect" : "Deny", 
   "NotAction" : [ 
     "sagemaker:*", 
     "sagemaker-geospatial:*", 
     "sqlworkbench:*", 
     "datazone:*", 
     "forecast:*", 
     "application-autoscaling:DeleteScalingPolicy", 
     "application-autoscaling:DeleteScheduledAction",
```
 "application-autoscaling:DeregisterScalableTarget", "application-autoscaling:DescribeScalableTargets", "application-autoscaling:DescribeScalingActivities", "application-autoscaling:DescribeScalingPolicies", "application-autoscaling:DescribeScheduledActions", "application-autoscaling:PutScalingPolicy", "application-autoscaling:PutScheduledAction", "application-autoscaling:RegisterScalableTarget", "athena:BatchGetNamedQuery", "athena:BatchGetPreparedStatement", "athena:BatchGetQueryExecution", "athena:CreateNamedQuery", "athena:CreateNotebook", "athena:CreatePreparedStatement", "athena:CreatePresignedNotebookUrl", "athena:DeleteNamedQuery", "athena:DeleteNotebook", "athena:DeletePreparedStatement", "athena:ExportNotebook", "athena:GetDatabase", "athena:GetDataCatalog", "athena:GetNamedQuery", "athena:GetPreparedStatement", "athena:GetQueryExecution", "athena:GetQueryResults", "athena:GetQueryResultsStream", "athena:GetQueryRuntimeStatistics", "athena:GetTableMetadata", "athena:GetWorkGroup", "athena:ImportNotebook", "athena:ListDatabases", "athena:ListDataCatalogs", "athena:ListEngineVersions", "athena:ListNamedQueries", "athena:ListPreparedStatements", "athena:ListQueryExecutions", "athena:ListTableMetadata", "athena:ListTagsForResource", "athena:ListWorkGroups", "athena:StartCalculationExecution", "athena:StartQueryExecution", "athena:StartSession", "athena:StopCalculationExecution", "athena:StopQueryExecution",

 "athena:TerminateSession", "athena:UpdateNamedQuery", "athena:UpdateNotebook", "athena:UpdateNotebookMetadata", "athena:UpdatePreparedStatement", "aws-marketplace:ViewSubscriptions", "cloudformation:GetTemplateSummary", "cloudformation:ListStackResources", "cloudwatch:DeleteAlarms", "cloudwatch:DescribeAlarms", "cloudwatch:GetMetricData", "cloudwatch:GetMetricStatistics", "cloudwatch:ListMetrics", "cloudwatch:PutMetricAlarm", "cloudwatch:PutMetricData", "codebuild:BatchGetBuilds", "codebuild:StartBuild", "codecommit:BatchGetRepositories", "codecommit:CreateRepository", "codecommit:GetRepository", "codecommit:List\*", "codecommit:GitPull", "codecommit:GitPush", "ec2:CreateNetworkInterface", "ec2:CreateNetworkInterfacePermission", "ec2:DeleteNetworkInterface", "ec2:DeleteNetworkInterfacePermission", "ec2:DescribeDhcpOptions", "ec2:DescribeNetworkInterfaces", "ec2:DescribeRouteTables", "ec2:DescribeSecurityGroups", "ec2:DescribeSubnets", "ec2:DescribeVpcEndpoints", "ec2:DescribeVpcEndpointServices", "ec2:DescribeVpcs", "ecr:BatchCheckLayerAvailability", "ecr:BatchGetImage", "ecr:CreateRepository", "ecr:Describe\*", "ecr:GetAuthorizationToken", "ecr:GetDownloadUrlForLayer", "ecr:SetRepositoryPolicy", "ecr:CompleteLayerUpload",

```
 "ecr:BatchDeleteImage",
```
 "ecr:UploadLayerPart", "ecr:DeleteRepositoryPolicy", "ecr:InitiateLayerUpload", "ecr:DeleteRepository", "ecr:PutImage", "ecr:StartImageScan", "ecr:TagResource", "ecr:UntagResource", "elastic-inference:Connect", "elasticfilesystem:DescribeFileSystems", "elasticfilesystem:DescribeMountTargets", "elasticmapreduce:DescribeCluster", "elasticmapreduce:ListInstanceGroups", "elasticmapreduce:ListClusters", "events:PutRule", "events:DescribeRule", "events:PutTargets", "events:TagResource", "events:ListTagsForResource", "fsx:DescribeFileSystems", "glue:SearchTables", "glue:NotifyEvent", "glue:StartBlueprintRun", "glue:PutWorkflowRunProperties", "glue:StopCrawler", "glue:DeleteJob", "glue:DeleteWorkflow", "glue:UpdateCrawler", "glue:DeleteBlueprint", "glue:UpdateWorkflow", "glue:StartCrawler", "glue:ResetJobBookmark", "glue:UpdateJob", "glue:StartWorkflowRun", "glue:StopCrawlerSchedule", "glue:ResumeWorkflowRun", "glue:DeleteCrawler", "glue:UpdateBlueprint", "glue:BatchStopJobRun", "glue:StopWorkflowRun", "glue:BatchGet\*", "glue:UpdateCrawlerSchedule", "glue:DeleteConnection", "glue:UpdateConnection",

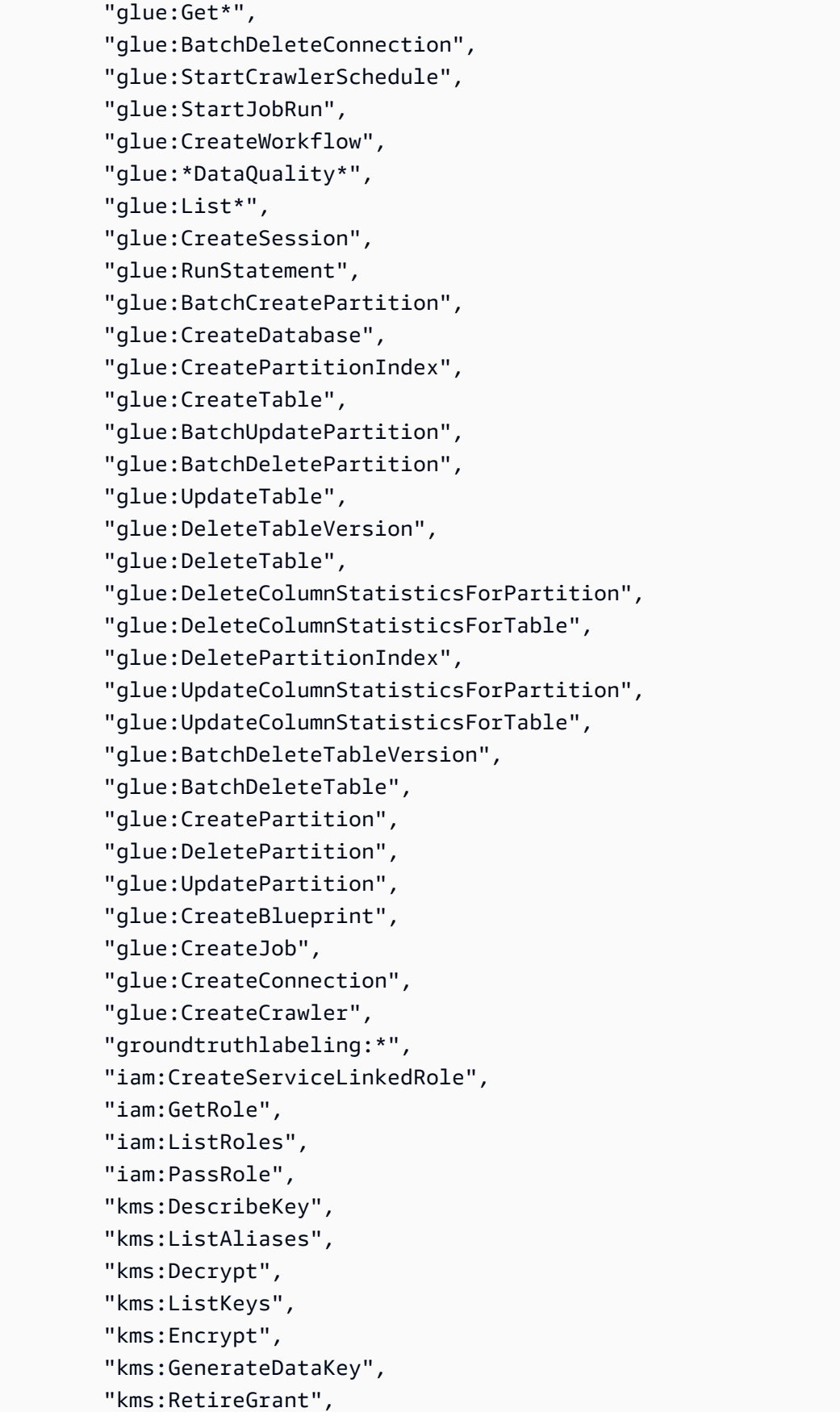

 "lakeformation:GetDataAccess", "lambda:ListFunctions", "lambda:InvokeFunction", "logs:CreateLogDelivery", "logs:CreateLogGroup", "logs:CreateLogStream", "logs:DeleteLogDelivery", "logs:Describe\*", "logs:GetLogDelivery", "logs:GetLogEvents", "logs:ListLogDeliveries", "logs:PutLogEvents", "logs:UpdateLogDelivery", "ram:AcceptResourceShareInvitation", "rds:DescribeDBInstances", "redshift:CreateClusterUser", "redshift:GetClusterCredentials", "redshift:GetClusterCredentialsWithIAM", "redshift:DescribeClusters", "redshift-data:BatchExecuteStatement", "redshift-data:CancelStatement", "redshift-data:DescribeStatement", "redshift-data:DescribeTable", "redshift-data:ExecuteStatement", "redshift-data:GetStatementResult", "redshift-data:ListSchemas", "redshift-data:ListTables", "redshift-serverless:ListNamespaces", "redshift-serverless:ListWorkgroups", "redshift-serverless:GetNamespace", "redshift-serverless:GetWorkgroup", "redshift-serverless:GetCredentials", "s3:GetBucketAcl", "s3:PutObjectAcl", "s3:GetObject", "s3:PutObject", "s3:DeleteObject", "s3:AbortMultipartUpload", "s3:CreateBucket", "s3:GetBucketLocation", "s3:ListBucket", "s3:ListAllMyBuckets", "s3:GetBucketCors", "s3:PutBucketCors",

```
 "s3:DeleteObjectVersion", 
     "s3:PutObjectRetention", 
     "s3:ReplicateObject", 
     "s3:RestoreObject", 
     "secretsmanager:ListSecrets", 
     "secretsmanager:DescribeSecret", 
     "secretsmanager:GetSecretValue", 
     "secretsmanager:CreateSecret", 
     "secretsmanager:PutResourcePolicy", 
     "secretsmanager:TagResource", 
     "servicecatalog:Describe*", 
     "servicecatalog:List*", 
     "servicecatalog:ScanProvisionedProducts", 
     "servicecatalog:SearchProducts", 
     "servicecatalog:SearchProvisionedProducts", 
     "servicecatalog:ProvisionProduct", 
     "servicecatalog:TerminateProvisionedProduct", 
     "servicecatalog:UpdateProvisionedProduct", 
     "sns:ListTopics", 
     "sns:Subscribe", 
     "sns:CreateTopic", 
     "sns:Publish", 
     "states:DescribeExecution", 
     "states:GetExecutionHistory", 
     "states:StartExecution", 
     "states:StopExecution", 
     "states:UpdateStateMachine", 
     "tag:GetResources", 
     "sso:CreateApplicationAssignment", 
     "sso:AssociateProfile" 
   ], 
   "Resource" : "*" 
 }
```
## 了解更多信息

 ] }

- [在 IAM 身份中心使用 AWS 托管策略创建权限集](https://docs.aws.amazon.com/singlesignon/latest/userguide/howtocreatepermissionset.html)
- [添加和删除 IAM 身份权限](https://docs.aws.amazon.com/IAM/latest/UserGuide/access_policies_manage-attach-detach.html)
- [了解 IAM policy 版本控制](https://docs.aws.amazon.com/IAM/latest/UserGuide/access_policies_managed-versioning.html)
- [开始使用 AWS 托管策略,转向最低权限权限](https://docs.aws.amazon.com/IAM/latest/UserGuide/best-practices.html#bp-use-aws-defined-policies)

# AmazonDataZoneSageMakerManageAccessRolePolicy

描述:该 AmazonDataZoneSageMakerManageAccessRolePolicy 策略授予 Amazon DataZone 授予 用户访问 SageMaker 环境中各种资源所需的权限。

AmazonDataZoneSageMakerManageAccessRolePolicy是一个[AWS 托管策略。](https://docs.aws.amazon.com/IAM/latest/UserGuide/access_policies_managed-vs-inline.html#aws-managed-policies)

## 使用此策略

您可以将 AmazonDataZoneSageMakerManageAccessRolePolicy 附加到您的用户、组和角色。

## 策略详细信息

- 类型: AWS 托管策略
- 创建时间:世界标准时间 2024 年 4 月 23 日 23:34
- 编辑时间:世界标准时间 2024 年 4 月 23 日 23:34
- ARN: arn:aws:iam::aws:policy/ AmazonDataZoneSageMakerManageAccessRolePolicy

#### 策略版本

策略版本: v1 (默认)

此策略的默认版本是定义策略权限的版本。当使用该策略的用户或角色请求访问 AWS 资源时, AWS 会检查策略的默认版本以确定是否允许该请求。

## JSON 策略文档

```
{ 
   "Version" : "2012-10-17", 
   "Statement" : [ 
     { 
       "Sid" : "AmazonSageMakerReadPermission", 
       "Effect" : "Allow", 
       "Action" : [ 
          "sagemaker:DescribeFeatureGroup", 
          "sagemaker:ListModelPackages", 
          "sagemaker:DescribeModelPackage", 
          "sagemaker:DescribeModelPackageGroup", 
          "sagemaker:DescribeAlgorithm",
```

```
 "sagemaker:ListTags", 
     "sagemaker:DescribeDomain", 
     "sagemaker:GetModelPackageGroupPolicy", 
     "sagemaker:Search" 
   ], 
   "Resource" : "*" 
 }, 
 { 
   "Sid" : "AmazonSageMakerTaggingPermission", 
   "Effect" : "Allow", 
   "Action" : [ 
     "sagemaker:AddTags", 
     "sagemaker:DeleteTags" 
   ], 
   "Resource" : "*", 
   "Condition" : { 
     "ForAnyValue:StringLike" : { 
        "aws:TagKeys" : [ 
          "sagemaker:shared-with:*" 
       ] 
     } 
   } 
 }, 
\mathcal{L} "Sid" : "AmazonSageMakerModelPackageGroupPolicyPermission", 
   "Effect" : "Allow", 
  "Action" : [
     "sagemaker:PutModelPackageGroupPolicy", 
     "sagemaker:DeleteModelPackageGroupPolicy" 
   ], 
   "Resource" : [ 
     "arn:*:sagemaker:*:*:model-package-group/*" 
   ] 
 }, 
 { 
   "Sid" : "AmazonSageMakerRAMPermission", 
   "Effect" : "Allow", 
  "Action" : [
     "ram:GetResourceShares", 
     "ram:GetResourceShareInvitations", 
     "ram:GetResourceShareAssociations" 
   ], 
   "Resource" : "*" 
 },
```

```
 { 
   "Sid" : "AmazonSageMakerRAMResourcePolicyPermission", 
   "Effect" : "Allow", 
   "Action" : [ 
     "sagemaker:PutResourcePolicy", 
     "sagemaker:GetResourcePolicy", 
     "sagemaker:DeleteResourcePolicy" 
   ], 
   "Resource" : [ 
     "arn:*:sagemaker:*:*:feature-group/*" 
   ] 
 }, 
 { 
   "Sid" : "AmazonSageMakerRAMTagResourceSharePermission", 
   "Effect" : "Allow", 
  "Action" : [
     "ram:TagResource" 
   ], 
   "Resource" : "arn:*:ram:*:*:resource-share/*", 
   "Condition" : { 
     "Null" : { 
        "aws:RequestTag/AwsDataZoneDomainId" : "false" 
     } 
   } 
 }, 
 { 
   "Sid" : "AmazonSageMakerRAMDeleteResourceSharePermission", 
   "Effect" : "Allow", 
   "Action" : [ 
     "ram:DeleteResourceShare" 
   ], 
   "Resource" : "arn:*:ram:*:*:resource-share/*", 
   "Condition" : { 
     "Null" : { 
        "aws:ResourceTag/AwsDataZoneDomainId" : "false" 
     } 
   } 
 }, 
\mathcal{L} "Sid" : "AmazonSageMakerRAMCreateResourceSharePermission", 
   "Effect" : "Allow", 
  "Action" : [
     "ram:CreateResourceShare" 
   ],
```

```
 "Resource" : "*", 
   "Condition" : { 
     "StringLikeIfExists" : { 
        "ram:RequestedResourceType" : [ 
          "sagemaker:*" 
       ] 
     }, 
     "Null" : { 
        "aws:RequestTag/AwsDataZoneDomainId" : "false" 
     } 
   } 
 }, 
 { 
   "Sid" : "AmazonSageMakerS3BucketPolicyPermission", 
   "Effect" : "Allow", 
  "Action" : [
     "s3:DeleteBucketPolicy", 
     "s3:PutBucketPolicy", 
     "s3:GetBucketPolicy" 
   ], 
   "Resource" : [ 
     "arn:aws:s3:::sagemaker-datazone*", 
     "arn:aws:s3:::SageMaker-DataZone*", 
     "arn:aws:s3:::datazone-sagemaker*", 
     "arn:aws:s3:::DataZone-SageMaker*", 
     "arn:aws:s3:::amazon-datazone*" 
   ] 
 }, 
 { 
   "Sid" : "AmazonSageMakerS3Permission", 
   "Effect" : "Allow", 
  "Action" : [
     "s3:GetObject", 
     "s3:ListBucket" 
   ], 
   "Resource" : [ 
     "arn:aws:s3:::sagemaker-datazone*", 
     "arn:aws:s3:::SageMaker-DataZone*", 
     "arn:aws:s3:::datazone-sagemaker*", 
     "arn:aws:s3:::DataZone-SageMaker*", 
     "arn:aws:s3:::amazon-datazone*" 
   ] 
 }, 
 {
```

```
 "Sid" : "AmazonSageMakerECRPermission", 
   "Effect" : "Allow", 
   "Action" : [ 
     "ecr:GetRepositoryPolicy", 
     "ecr:SetRepositoryPolicy", 
     "ecr:DeleteRepositoryPolicy" 
   ], 
   "Resource" : "*", 
   "Condition" : { 
     "Null" : { 
        "aws:ResourceTag/AmazonDataZoneEnvironment" : "false" 
     } 
   } 
 }, 
 { 
   "Sid" : "AmazonSageMakerKMSReadPermission", 
   "Effect" : "Allow", 
   "Action" : [ 
     "kms:DescribeKey" 
   ], 
   "Resource" : "*", 
   "Condition" : { 
     "ForAnyValue:StringEquals" : { 
        "aws:TagKeys" : [ 
          "AmazonDataZoneEnvironment" 
       ] 
     } 
   } 
 }, 
 { 
   "Sid" : "AmazonSageMakerKMSGrantPermission", 
   "Effect" : "Allow", 
   "Action" : [ 
     "kms:CreateGrant" 
   ], 
   "Resource" : "*", 
   "Condition" : { 
     "ForAnyValue:StringEquals" : { 
        "aws:TagKeys" : [ 
          "AmazonDataZoneEnvironment" 
       ] 
     }, 
     "ForAllValues:StringEquals" : { 
        "kms:GrantOperations" : [
```
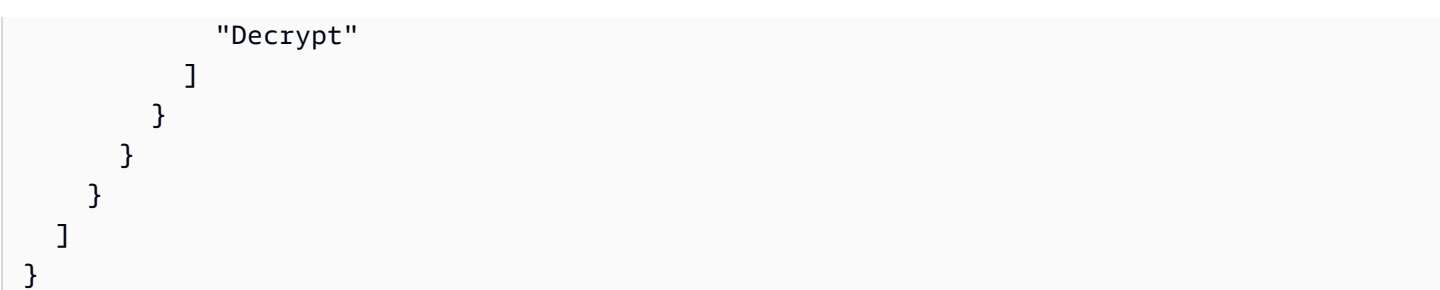

# 了解更多信息

- [在 IAM 身份中心使用 AWS 托管策略创建权限集](https://docs.aws.amazon.com/singlesignon/latest/userguide/howtocreatepermissionset.html)
- [添加和删除 IAM 身份权限](https://docs.aws.amazon.com/IAM/latest/UserGuide/access_policies_manage-attach-detach.html)
- [了解 IAM policy 版本控制](https://docs.aws.amazon.com/IAM/latest/UserGuide/access_policies_managed-versioning.html)
- [开始使用 AWS 托管策略,转向最低权限权限](https://docs.aws.amazon.com/IAM/latest/UserGuide/best-practices.html#bp-use-aws-defined-policies)

# AmazonDataZoneSageMakerProvisioningRolePolicy

描述:该 AmazonDataZoneSageMakerProvisioningRolePolicy 政策授予亚马逊 DataZone 与亚马逊 SageMaker互操作所需的权限。

AmazonDataZoneSageMakerProvisioningRolePolicy是一个[AWS 托管策略。](https://docs.aws.amazon.com/IAM/latest/UserGuide/access_policies_managed-vs-inline.html#aws-managed-policies)

#### 使用此策略

您可以将 AmazonDataZoneSageMakerProvisioningRolePolicy 附加到您的用户、组和角色。

## 策略详细信息

- 类型: AWS 托管策略
- 创建时间:世界标准时间 2024 年 4 月 23 日 23:32
- 编辑时间:世界标准时间 2024 年 4 月 23 日 23:32
- ARN: arn:aws:iam::aws:policy/ AmazonDataZoneSageMakerProvisioningRolePolicy

#### 策略版本

策略版本:v1(默认)

此策略的默认版本是定义策略权限的版本。当使用该策略的用户或角色请求访问 AWS 资源时, AWS 会检查策略的默认版本以确定是否允许该请求。

#### JSON 策略文档

```
{ 
   "Version" : "2012-10-17", 
   "Statement" : [ 
     { 
        "Sid" : "CreateSageMakerStudio", 
        "Effect" : "Allow", 
        "Action" : [ 
          "sagemaker:CreateDomain" 
        ], 
        "Resource" : [ 
         \mathbf{u} \star \mathbf{u} ], 
        "Condition" : { 
          "StringEquals" : { 
             "aws:CalledViaFirst" : [ 
               "cloudformation.amazonaws.com" 
           \mathbf{I} }, 
          "ForAnyValue:StringEquals" : { 
             "aws:TagKeys" : [ 
               "AmazonDataZoneEnvironment" 
            ] 
          }, 
          "Null" : { 
             "aws:TagKeys" : "false", 
             "aws:ResourceTag/AmazonDataZoneEnvironment" : "false", 
             "aws:RequestTag/AmazonDataZoneEnvironment" : "false" 
          } 
        } 
     }, 
     { 
        "Sid" : "DeleteSageMakerStudio", 
        "Effect" : "Allow", 
        "Action" : [ 
          "sagemaker:DeleteDomain" 
        ], 
        "Resource" : [ 
         "
```

```
 ], 
   "Condition" : { 
     "StringEquals" : { 
        "aws:CalledViaFirst" : [ 
          "cloudformation.amazonaws.com" 
       ] 
     }, 
     "ForAnyValue:StringLike" : { 
        "aws:TagKeys" : [ 
          "AmazonDataZoneEnvironment" 
       ] 
     }, 
     "Null" : { 
        "aws:TagKeys" : "false", 
       "aws:ResourceTag/AmazonDataZoneEnvironment" : "false" 
     } 
   } 
 }, 
 { 
   "Sid" : "AmazonDataZoneEnvironmentSageMakerDescribePermissions", 
   "Effect" : "Allow", 
   "Action" : [ 
     "sagemaker:DescribeDomain" 
   ], 
   "Resource" : "*", 
   "Condition" : { 
     "StringEquals" : { 
        "aws:CalledViaFirst" : [ 
          "cloudformation.amazonaws.com" 
       ] 
     } 
   } 
 }, 
 { 
   "Sid" : "IamPassRolePermissions", 
   "Effect" : "Allow", 
  "Action" : [
     "iam:PassRole" 
   ], 
   "Resource" : [ 
     "arn:aws:iam::*:role/sm-provisioning/datazone_usr*" 
   ], 
   "Condition" : { 
     "StringEquals" : {
```

```
 "iam:PassedToService" : [ 
              "glue.amazonaws.com", 
              "lakeformation.amazonaws.com", 
              "sagemaker.amazonaws.com" 
            ], 
            "aws:CalledViaFirst" : [ 
              "cloudformation.amazonaws.com" 
            ] 
          } 
       } 
     }, 
     { 
       "Sid" : "AmazonDataZonePermissionsToCreateEnvironmentRole", 
       "Effect" : "Allow", 
       "Action" : [ 
          "iam:CreateRole", 
          "iam:DetachRolePolicy", 
          "iam:DeleteRolePolicy", 
          "iam:AttachRolePolicy", 
          "iam:PutRolePolicy" 
       ], 
       "Resource" : [ 
          "arn:aws:iam::*:role/sm-provisioning/datazone_usr*" 
       ], 
       "Condition" : { 
          "StringEquals" : { 
            "aws:CalledViaFirst" : [ 
              "cloudformation.amazonaws.com" 
            ], 
            "iam:PermissionsBoundary" : "arn:aws:iam::aws:policy/
AmazonDataZoneSageMakerEnvironmentRolePermissionsBoundary" 
         } 
       } 
     }, 
     { 
       "Sid" : "AmazonDataZonePermissionsToManageEnvironmentRole", 
       "Effect" : "Allow", 
      "Action" : [
          "iam:GetRole", 
          "iam:GetRolePolicy", 
         "iam:DeleteRole" 
       ], 
       "Resource" : [ 
          "arn:aws:iam::*:role/sm-provisioning/datazone_usr*"
```

```
 ], 
        "Condition" : { 
          "StringEquals" : { 
            "aws:CalledViaFirst" : [ 
              "cloudformation.amazonaws.com" 
            ] 
          } 
       } 
     }, 
     { 
       "Sid" : "AmazonDataZonePermissionsToCreateSageMakerServiceRole", 
       "Effect" : "Allow", 
      "Action" : \lceil "iam:CreateServiceLinkedRole" 
       ], 
        "Resource" : [ 
          "arn:aws:iam::*:role/aws-service-role/sagemaker.amazonaws.com/
AWSServiceRoleForAmazonSageMakerNotebooks" 
       ], 
        "Condition" : { 
          "StringEquals" : { 
            "aws:CalledViaFirst" : [ 
              "cloudformation.amazonaws.com" 
            ] 
          } 
       } 
     }, 
     { 
        "Sid" : "AmazonDataZoneEnvironmentParameterValidation", 
        "Effect" : "Allow", 
       "Action" : [
          "ec2:DescribeVpcs", 
          "ec2:DescribeSubnets", 
         "sagemaker:ListDomains" 
       ], 
       "Resource" : "*" 
     }, 
     { 
        "Sid" : "AmazonDataZoneEnvironmentKMSKeyValidation", 
        "Effect" : "Allow", 
       "Action" : [
          "kms:DescribeKey" 
       ], 
        "Resource" : "arn:aws:kms:*:*:key/*",
```
```
 "Condition" : { 
          "Null" : { 
            "aws:ResourceTag/AmazonDataZoneEnvironment" : "false" 
         } 
       } 
     }, 
     { 
       "Sid" : "AmazonDataZoneEnvironmentGluePermissions", 
       "Effect" : "Allow", 
      "Action" : [
          "glue:CreateConnection", 
          "glue:DeleteConnection" 
       ], 
       "Resource" : [ 
          "arn:aws:glue:*:*:connection/dz-sm-athena-glue-connection-*", 
          "arn:aws:glue:*:*:connection/dz-sm-redshift-cluster-connection-*", 
          "arn:aws:glue:*:*:connection/dz-sm-redshift-serverless-connection-*", 
          "arn:aws:glue:*:*:catalog" 
       ], 
       "Condition" : { 
          "StringEquals" : { 
            "aws:CalledViaFirst" : [ 
              "cloudformation.amazonaws.com" 
 ] 
         } 
       } 
     } 
   ]
}
```
- [在 IAM 身份中心使用 AWS 托管策略创建权限集](https://docs.aws.amazon.com/singlesignon/latest/userguide/howtocreatepermissionset.html)
- [添加和删除 IAM 身份权限](https://docs.aws.amazon.com/IAM/latest/UserGuide/access_policies_manage-attach-detach.html)
- [了解 IAM policy 版本控制](https://docs.aws.amazon.com/IAM/latest/UserGuide/access_policies_managed-versioning.html)
- [开始使用 AWS 托管策略,转向最低权限权限](https://docs.aws.amazon.com/IAM/latest/UserGuide/best-practices.html#bp-use-aws-defined-policies)

## AmazonDetectiveFullAccess

描述:提供对 Amazon Detective 服务的完全访问权限和对控制台用户界面依赖项的限定访问权限

AmazonDetectiveFullAccess是一个[AWS 托管策略。](https://docs.aws.amazon.com/IAM/latest/UserGuide/access_policies_managed-vs-inline.html#aws-managed-policies)

#### 使用此策略

您可以将 AmazonDetectiveFullAccess 附加到您的用户、组和角色。

## 策略详细信息

- 类型: AWS 托管策略
- 创建时间:2020 年 4 月 30 日 17:57 UTC
- 编辑时间:2023 年 5 月 17 日 19:39 UTC
- ARN: arn:aws:iam::aws:policy/AmazonDetectiveFullAccess

#### 策略版本

策略版本: v4 (默认)

此策略的默认版本是定义策略权限的版本。当使用该策略的用户或角色请求访问 AWS 资源时, AWS 会检查策略的默认版本以确定是否允许该请求。

```
{ 
   "Version" : "2012-10-17", 
   "Statement" : [ 
     { 
        "Effect" : "Allow", 
        "Action" : [ 
          "detective:*", 
          "organizations:DescribeOrganization", 
          "organizations:ListAccounts" 
        ], 
       "Resource" : "*" 
     }, 
     { 
        "Effect" : "Allow", 
        "Action" : [ 
          "guardduty:ArchiveFindings" 
        ], 
        "Resource" : "arn:aws:guardduty:*:*:detector/*"
```

```
 }, 
      { 
        "Effect" : "Allow", 
        "Action" : [ 
           "guardduty:GetFindings", 
           "guardduty:ListDetectors" 
        ], 
        "Resource" : "*" 
      }, 
      { 
        "Effect" : "Allow", 
        "Action" : [ 
           "securityHub:GetFindings" 
        ], 
        "Resource" : "*" 
      } 
   ]
}
```
- [在 IAM 身份中心使用 AWS 托管策略创建权限集](https://docs.aws.amazon.com/singlesignon/latest/userguide/howtocreatepermissionset.html)
- [添加和删除 IAM 身份权限](https://docs.aws.amazon.com/IAM/latest/UserGuide/access_policies_manage-attach-detach.html)
- [了解 IAM policy 版本控制](https://docs.aws.amazon.com/IAM/latest/UserGuide/access_policies_managed-versioning.html)
- [开始使用 AWS 托管策略,转向最低权限权限](https://docs.aws.amazon.com/IAM/latest/UserGuide/best-practices.html#bp-use-aws-defined-policies)

## AmazonDetectiveInvestigatorAccess

描述:为调查人员提供对 Amazon Detective 服务的访问权限以及对控制台 UI 依赖项的限定访问权 限。该策略允许出于调查目的深入探究 Detective,并允许对 Guardduty 的有限写入权限。

AmazonDetectiveInvestigatorAccess是一个[AWS 托管策略](https://docs.aws.amazon.com/IAM/latest/UserGuide/access_policies_managed-vs-inline.html#aws-managed-policies)。

#### 使用此策略

您可以将 AmazonDetectiveInvestigatorAccess 附加到您的用户、组和角色。

## 策略详细信息

• 类型: AWS 托管策略

- 创建时间:2023 年 1 月 17 日 15:24 UTC
- 编辑时间:世界标准时间 2023 年 11 月 27 日 03:13
- ARN: arn:aws:iam::aws:policy/AmazonDetectiveInvestigatorAccess

#### 策略版本

策略版本: v3 (默认)

此策略的默认版本是定义策略权限的版本。当使用该策略的用户或角色请求访问 AWS 资源时, AWS 会检查策略的默认版本以确定是否允许该请求。

```
{ 
   "Version" : "2012-10-17", 
   "Statement" : [ 
     { 
       "Sid" : "DetectivePermissions", 
       "Effect" : "Allow", 
       "Action" : [ 
         "detective:BatchGetGraphMemberDatasources", 
         "detective:BatchGetMembershipDatasources", 
         "detective:DescribeOrganizationConfiguration", 
         "detective:GetFreeTrialEligibility", 
         "detective:GetGraphIngestState", 
         "detective:GetMembers", 
         "detective:GetPricingInformation", 
         "detective:GetUsageInformation", 
         "detective:ListDatasourcePackages", 
         "detective:ListGraphs", 
         "detective:ListHighDegreeEntities", 
         "detective:ListInvitations", 
         "detective:ListMembers", 
         "detective:ListOrganizationAdminAccount", 
         "detective:ListTagsForResource", 
         "detective:SearchGraph", 
         "detective:StartInvestigation", 
         "detective:GetInvestigation", 
         "detective:ListInvestigations", 
         "detective:UpdateInvestigationState", 
         "detective:ListIndicators",
```

```
 "detective:InvokeAssistant" 
        ], 
        "Resource" : "*" 
     }, 
    \mathcal{L} "Sid" : "OrganizationsPermissions", 
        "Effect" : "Allow", 
        "Action" : [ 
          "organizations:DescribeOrganization", 
          "organizations:ListAccounts" 
        ], 
        "Resource" : "*" 
     }, 
     { 
        "Sid" : "GuardDutyPermissions", 
        "Effect" : "Allow", 
        "Action" : [ 
          "guardduty:ArchiveFindings", 
          "guardduty:GetFindings", 
          "guardduty:ListDetectors" 
        ], 
        "Resource" : "*" 
     }, 
    \mathcal{L} "Sid" : "SecurityHubPermissions", 
        "Effect" : "Allow", 
       "Action" : [
          "securityHub:GetFindings" 
        ], 
        "Resource" : "*" 
     } 
   ]
}
```
- [在 IAM 身份中心使用 AWS 托管策略创建权限集](https://docs.aws.amazon.com/singlesignon/latest/userguide/howtocreatepermissionset.html)
- [添加和删除 IAM 身份权限](https://docs.aws.amazon.com/IAM/latest/UserGuide/access_policies_manage-attach-detach.html)
- [了解 IAM policy 版本控制](https://docs.aws.amazon.com/IAM/latest/UserGuide/access_policies_managed-versioning.html)
- [开始使用 AWS 托管策略,转向最低权限权限](https://docs.aws.amazon.com/IAM/latest/UserGuide/best-practices.html#bp-use-aws-defined-policies)

## AmazonDetectiveMemberAccess

描述:为成员提供对 Amazon Detective 服务的访问权限以及对控制台用户界面依赖项的限定访问权 限。

AmazonDetectiveMemberAccess是一[个AWS 托管策略](https://docs.aws.amazon.com/IAM/latest/UserGuide/access_policies_managed-vs-inline.html#aws-managed-policies)。

### 使用此策略

您可以将 AmazonDetectiveMemberAccess 附加到您的用户、组和角色。

## 策略详细信息

- 类型: AWS 托管策略
- 创建时间:2023 年 1 月 17 日 15:16 UTC
- 编辑时间:2023 年 1 月 17 日 15:16 UTC
- ARN: arn:aws:iam::aws:policy/AmazonDetectiveMemberAccess

### 策略版本

策略版本: v1 (默认)

此策略的默认版本是定义策略权限的版本。当使用该策略的用户或角色请求访问 AWS 资源时, AWS 会检查策略的默认版本以确定是否允许该请求。

```
{ 
   "Version" : "2012-10-17", 
   "Statement" : [ 
     { 
       "Effect" : "Allow", 
       "Action" : [ 
          "detective:AcceptInvitation", 
          "detective:BatchGetMembershipDatasources", 
          "detective:DisassociateMembership", 
          "detective:GetFreeTrialEligibility", 
          "detective:GetPricingInformation", 
          "detective:GetUsageInformation",
```

```
 "detective:ListInvitations", 
           "detective:RejectInvitation" 
        ], 
        "Resource" : "*" 
      } 
   ]
}
```
- [在 IAM 身份中心使用 AWS 托管策略创建权限集](https://docs.aws.amazon.com/singlesignon/latest/userguide/howtocreatepermissionset.html)
- [添加和删除 IAM 身份权限](https://docs.aws.amazon.com/IAM/latest/UserGuide/access_policies_manage-attach-detach.html)
- [了解 IAM policy 版本控制](https://docs.aws.amazon.com/IAM/latest/UserGuide/access_policies_managed-versioning.html)
- [开始使用 AWS 托管策略,转向最低权限权限](https://docs.aws.amazon.com/IAM/latest/UserGuide/best-practices.html#bp-use-aws-defined-policies)

## AmazonDetectiveOrganizationsAccess

描述:为 Organizations 提供管理 Amazon Detective 的委托管理员的权限以及对控制台用户界面依赖 项的限定访问权限。此策略还授予为 Detective 创建服务相关角色的权限。

AmazonDetectiveOrganizationsAccess是一个[AWS 托管策略](https://docs.aws.amazon.com/IAM/latest/UserGuide/access_policies_managed-vs-inline.html#aws-managed-policies)。

## 使用此策略

您可以将 AmazonDetectiveOrganizationsAccess 附加到您的用户、组和角色。

## 策略详细信息

- 类型: AWS 托管策略
- 创建时间:2023 年 3 月 2 日 15:20 UTC
- 编辑时间:2023 年 3 月 2 日 15:20 UTC
- ARN: arn:aws:iam::aws:policy/AmazonDetectiveOrganizationsAccess

#### 策略版本

策略版本:v1(默认)

此策略的默认版本是定义策略权限的版本。当使用该策略的用户或角色请求访问 AWS 资源时, AWS 会检查策略的默认版本以确定是否允许该请求。

```
{ 
   "Version" : "2012-10-17", 
   "Statement" : [ 
     { 
        "Effect" : "Allow", 
        "Action" : [ 
          "detective:DisableOrganizationAdminAccount", 
          "detective:EnableOrganizationAdminAccount", 
          "detective:ListOrganizationAdminAccount" 
       ], 
       "Resource" : "*" 
     }, 
     { 
        "Effect" : "Allow", 
       "Action" : [ 
          "iam:CreateServiceLinkedRole" 
       ], 
       "Resource" : "*", 
       "Condition" : { 
          "StringEquals" : { 
            "iam:AWSServiceName" : "detective.amazonaws.com" 
          } 
       } 
     }, 
     { 
        "Effect" : "Allow", 
        "Action" : [ 
          "organizations:EnableAWSServiceAccess", 
          "organizations:RegisterDelegatedAdministrator", 
          "organizations:DeregisterDelegatedAdministrator" 
       ], 
        "Resource" : "*", 
        "Condition" : { 
          "StringEquals" : { 
            "organizations:ServicePrincipal" : [ 
               "detective.amazonaws.com" 
           \mathbf{I} }
```

```
 } 
     }, 
     { 
        "Effect" : "Allow", 
        "Action" : [ 
          "organizations:DescribeAccount", 
          "organizations:DescribeOrganization", 
          "organizations:ListAccounts" 
        ], 
        "Resource" : "*" 
     }, 
     { 
        "Effect" : "Allow", 
       "Action" : [
          "organizations:ListDelegatedAdministrators" 
        ], 
        "Resource" : "*", 
        "Condition" : { 
          "StringEquals" : { 
             "organizations:ServicePrincipal" : [ 
               "detective.amazonaws.com", 
               "guardduty.amazonaws.com", 
               "macie.amazonaws.com", 
               "securityhub.amazonaws.com" 
            ] 
          } 
        } 
     } 
   ]
}
```
- [在 IAM 身份中心使用 AWS 托管策略创建权限集](https://docs.aws.amazon.com/singlesignon/latest/userguide/howtocreatepermissionset.html)
- [添加和删除 IAM 身份权限](https://docs.aws.amazon.com/IAM/latest/UserGuide/access_policies_manage-attach-detach.html)
- [了解 IAM policy 版本控制](https://docs.aws.amazon.com/IAM/latest/UserGuide/access_policies_managed-versioning.html)
- [开始使用 AWS 托管策略,转向最低权限权限](https://docs.aws.amazon.com/IAM/latest/UserGuide/best-practices.html#bp-use-aws-defined-policies)

## AmazonDetectiveServiceLinkedRolePolicy

描述:允许 Amazon Detective 代表你拨打服务电话

AmazonDetectiveServiceLinkedRolePolicy是一个[AWS 托管策略](https://docs.aws.amazon.com/IAM/latest/UserGuide/access_policies_managed-vs-inline.html#aws-managed-policies)。

#### 使用此策略

此附加到服务相关角色的策略允许服务代表您执行操作。您无法将此策略附加到您的用户、组或角色。

## 策略详细信息

- 类型:服务相关角色策略
- 创建时间:2021 年 11 月 18 日 19:47 UTC
- 编辑时间:2021 年 11 月 18 日 19:47 UTC
- ARN: arn:aws:iam::aws:policy/aws-service-role/ AmazonDetectiveServiceLinkedRolePolicy

### 策略版本

策略版本:v1(默认)

此策略的默认版本是定义策略权限的版本。当使用该策略的用户或角色请求访问 AWS 资源时, AWS 会检查策略的默认版本以确定是否允许该请求。

## JSON 策略文档

```
{ 
   "Version" : "2012-10-17", 
   "Statement" : [ 
     { 
        "Effect" : "Allow", 
        "Action" : [ 
          "organizations:DescribeAccount", 
          "organizations:ListAccounts" 
        ], 
        "Resource" : "*" 
     } 
   ]
}
```
### 了解更多信息

• [了解 IAM policy 版本控制](https://docs.aws.amazon.com/IAM/latest/UserGuide/access_policies_managed-versioning.html)

#### • [开始使用 AWS 托管策略,转向最低权限权限](https://docs.aws.amazon.com/IAM/latest/UserGuide/best-practices.html#bp-use-aws-defined-policies)

## AmazonDevOpsGuruConsoleFullAccess

描述:该策略授予对 DevOps Guru 控制台的完全访问权限。

AmazonDevOpsGuruConsoleFullAccess是一个[AWS 托管策略](https://docs.aws.amazon.com/IAM/latest/UserGuide/access_policies_managed-vs-inline.html#aws-managed-policies)。

#### 使用此策略

您可以将 AmazonDevOpsGuruConsoleFullAccess 附加到您的用户、组和角色。

### 策略详细信息

- 类型: AWS 托管策略
- 创建时间:2021 年 12 月 17 日 18:43 UTC
- 编辑时间:2022 年 8 月 25 日 18:18 UTC
- ARN: arn:aws:iam::aws:policy/AmazonDevOpsGuruConsoleFullAccess

#### 策略版本

策略版本: v2 (默认)

此策略的默认版本是定义策略权限的版本。当使用该策略的用户或角色请求访问 AWS 资源时, AWS 会检查策略的默认版本以确定是否允许该请求。

```
{ 
   "Version" : "2012-10-17", 
   "Statement" : [ 
     { 
        "Sid" : "DevOpsGuruFullAccess", 
        "Effect" : "Allow", 
        "Action" : [ 
          "devops-guru:*" 
        ], 
        "Resource" : "*" 
     }, 
      {
```

```
 "Sid" : "CloudFormationListStacksAccess", 
   "Effect" : "Allow", 
  "Action" : [
     "cloudformation:DescribeStacks", 
     "cloudformation:ListStacks" 
   ], 
   "Resource" : "*" 
 }, 
 { 
   "Sid" : "CloudWatchGetMetricDataAccess", 
   "Effect" : "Allow", 
  "Action" : [
     "cloudwatch:GetMetricData" 
   ], 
   "Resource" : "*" 
 }, 
\mathcal{L} "Sid" : "SnsListTopicsAccess", 
   "Effect" : "Allow", 
  "Action" : [
     "sns:ListTopics" 
   ], 
   "Resource" : "*" 
 }, 
 { 
   "Sid" : "SnsTopicOperations", 
   "Effect" : "Allow", 
   "Action" : [ 
     "sns:CreateTopic", 
     "sns:GetTopicAttributes", 
     "sns:SetTopicAttributes", 
     "sns:Publish" 
   ], 
   "Resource" : "arn:aws:sns:*:*:DevOps-Guru-*" 
 }, 
 { 
   "Sid" : "DevOpsGuruSlrCreation",
```
"Resource" : "arn:aws:iam::\*:role/aws-service-role/devops-guru.amazonaws.com/

"Effect" : "Allow",

AWSServiceRoleForDevOpsGuru", "Condition" : {

"StringLike" : {

"Action" : "iam:CreateServiceLinkedRole",

"iam:AWSServiceName" : "devops-guru.amazonaws.com"

```
 } 
       } 
     }, 
     { 
       "Sid" : "DevOpsGuruSlrDeletion", 
       "Effect" : "Allow", 
       "Action" : [ 
          "iam:DeleteServiceLinkedRole", 
          "iam:GetServiceLinkedRoleDeletionStatus" 
       ], 
       "Resource" : "arn:aws:iam::*:role/aws-service-role/devops-guru.amazonaws.com/
AWSServiceRoleForDevOpsGuru" 
     }, 
     { 
       "Sid" : "RDSDescribeDBInstancesAccess", 
       "Effect" : "Allow", 
      "Action" : [
          "rds:DescribeDBInstances" 
       ], 
       "Resource" : "*" 
     }, 
     { 
       "Sid" : "PerformanceInsightsMetricsDataAccess", 
       "Effect" : "Allow", 
      "Action" : [
          "pi:GetResourceMetrics", 
         "pi:DescribeDimensionKeys" 
       ], 
       "Resource" : "*" 
     }, 
     { 
       "Sid" : "CloudWatchLogsFilterLogEventsAccess", 
       "Effect" : "Allow", 
      "Action" : [
          "logs:FilterLogEvents" 
       ], 
       "Resource" : "arn:aws:logs:*:*:log-group:*", 
       "Condition" : { 
          "StringEquals" : { 
            "aws:ResourceTag/DevOps-Guru-Analysis" : "true" 
         } 
       } 
     } 
   ]
```
}

## 了解更多信息

- [在 IAM 身份中心使用 AWS 托管策略创建权限集](https://docs.aws.amazon.com/singlesignon/latest/userguide/howtocreatepermissionset.html)
- [添加和删除 IAM 身份权限](https://docs.aws.amazon.com/IAM/latest/UserGuide/access_policies_manage-attach-detach.html)
- [了解 IAM policy 版本控制](https://docs.aws.amazon.com/IAM/latest/UserGuide/access_policies_managed-versioning.html)
- [开始使用 AWS 托管策略,转向最低权限权限](https://docs.aws.amazon.com/IAM/latest/UserGuide/best-practices.html#bp-use-aws-defined-policies)

## AmazonDevOpsGuruFullAccess

描述:提供对 Amazon DevOps Guru 的完全访问权限。

AmazonDevOpsGuruFullAccess是一[个AWS 托管策略。](https://docs.aws.amazon.com/IAM/latest/UserGuide/access_policies_managed-vs-inline.html#aws-managed-policies)

### 使用此策略

您可以将 AmazonDevOpsGuruFullAccess 附加到您的用户、组和角色。

### 策略详细信息

- 类型: AWS 托管策略
- 创建时间:2020 年 12 月 1 日 16:38 UTC
- 编辑时间:2022 年 8 月 25 日 18:23 UTC
- ARN: arn:aws:iam::aws:policy/AmazonDevOpsGuruFullAccess

#### 策略版本

策略版本: v3 (默认)

此策略的默认版本是定义策略权限的版本。当使用该策略的用户或角色请求访问 AWS 资源时, AWS 会检查策略的默认版本以确定是否允许该请求。

```
{ 
   "Version" : "2012-10-17", 
   "Statement" : [
```
{

```
 "Sid" : "DevOpsGuruFullAccess", 
   "Effect" : "Allow", 
   "Action" : [ 
     "devops-guru:*" 
   ], 
   "Resource" : "*" 
 }, 
 { 
   "Sid" : "CloudFormationListStacksAccess", 
   "Effect" : "Allow", 
  "Action" : [
     "cloudformation:DescribeStacks", 
     "cloudformation:ListStacks" 
   ], 
   "Resource" : "*" 
 }, 
 { 
   "Sid" : "CloudWatchGetMetricDataAccess", 
   "Effect" : "Allow", 
   "Action" : [ 
     "cloudwatch:GetMetricData" 
   ], 
   "Resource" : "*" 
 }, 
 { 
   "Sid" : "SnsListTopicsAccess", 
   "Effect" : "Allow", 
   "Action" : [ 
     "sns:ListTopics" 
   ], 
   "Resource" : "*" 
 }, 
 { 
   "Sid" : "SnsTopicOperations", 
   "Effect" : "Allow", 
  "Action" : [
     "sns:CreateTopic", 
     "sns:GetTopicAttributes", 
     "sns:SetTopicAttributes", 
     "sns:Publish" 
   ], 
   "Resource" : "arn:aws:sns:*:*:DevOps-Guru-*" 
 },
```

```
 { 
       "Sid" : "DevOpsGuruSlrCreation", 
       "Effect" : "Allow", 
       "Action" : "iam:CreateServiceLinkedRole", 
       "Resource" : "arn:aws:iam::*:role/aws-service-role/devops-guru.amazonaws.com/
AWSServiceRoleForDevOpsGuru", 
       "Condition" : { 
          "StringLike" : { 
           "iam:AWSServiceName" : "devops-guru.amazonaws.com"
         } 
       } 
     }, 
     { 
       "Sid" : "DevOpsGuruSlrDeletion", 
       "Effect" : "Allow", 
      "Action" : [
          "iam:DeleteServiceLinkedRole", 
          "iam:GetServiceLinkedRoleDeletionStatus" 
       ], 
       "Resource" : "arn:aws:iam::*:role/aws-service-role/devops-guru.amazonaws.com/
AWSServiceRoleForDevOpsGuru" 
     }, 
    \mathcal{L} "Sid" : "RDSDescribeDBInstancesAccess", 
       "Effect" : "Allow", 
       "Action" : [ 
          "rds:DescribeDBInstances" 
       ], 
       "Resource" : "*" 
     }, 
    \mathcal{L} "Sid" : "CloudWatchLogsFilterLogEventsAccess", 
       "Effect" : "Allow", 
      "Action" : [
          "logs:FilterLogEvents" 
       ], 
       "Resource" : "arn:aws:logs:*:*:log-group:*", 
       "Condition" : { 
          "StringEquals" : { 
            "aws:ResourceTag/DevOps-Guru-Analysis" : "true" 
         } 
       } 
     } 
   ]
```
}

## 了解更多信息

- [在 IAM 身份中心使用 AWS 托管策略创建权限集](https://docs.aws.amazon.com/singlesignon/latest/userguide/howtocreatepermissionset.html)
- [添加和删除 IAM 身份权限](https://docs.aws.amazon.com/IAM/latest/UserGuide/access_policies_manage-attach-detach.html)
- [了解 IAM policy 版本控制](https://docs.aws.amazon.com/IAM/latest/UserGuide/access_policies_managed-versioning.html)
- [开始使用 AWS 托管策略,转向最低权限权限](https://docs.aws.amazon.com/IAM/latest/UserGuide/best-practices.html#bp-use-aws-defined-policies)

## AmazonDevOpsGuruOrganizationsAccess

描述:提供在组织内启用和管理 Amazon DevOps Guru 的权限。

AmazonDevOpsGuruOrganizationsAccess是一个[AWS 托管策略。](https://docs.aws.amazon.com/IAM/latest/UserGuide/access_policies_managed-vs-inline.html#aws-managed-policies)

### 使用此策略

您可以将 AmazonDevOpsGuruOrganizationsAccess 附加到您的用户、组和角色。

#### 策略详细信息

- 类型: AWS 托管策略
- 创建时间:2021 年 11 月 15 日 23:50 UTC
- 编辑时间:2021 年 11 月 15 日 23:50 UTC
- ARN: arn:aws:iam::aws:policy/AmazonDevOpsGuruOrganizationsAccess

#### 策略版本

策略版本: v1 (默认)

此策略的默认版本是定义策略权限的版本。当使用该策略的用户或角色请求访问 AWS 资源时, AWS 会检查策略的默认版本以确定是否允许该请求。

```
{ 
   "Version" : "2012-10-17", 
   "Statement" : [
```

```
 { 
       "Sid" : "DevOpsGuruOrganizationsAccess", 
       "Effect" : "Allow", 
      "Action" : [
         "devops-guru:DescribeOrganizationHealth", 
         "devops-guru:DescribeOrganizationResourceCollectionHealth", 
         "devops-guru:DescribeOrganizationOverview", 
         "devops-guru:ListOrganizationInsights", 
         "devops-guru:SearchOrganizationInsights" 
       ], 
       "Resource" : "*" 
     }, 
     { 
       "Sid" : "OrganizationsDataAccess", 
       "Effect" : "Allow", 
       "Action" : [ 
         "organizations:DescribeAccount", 
         "organizations:DescribeOrganization", 
         "organizations:ListAWSServiceAccessForOrganization", 
         "organizations:ListAccounts", 
         "organizations:ListChildren", 
         "organizations:ListOrganizationalUnitsForParent", 
         "organizations:ListRoots" 
       ], 
       "Resource" : "arn:aws:organizations::*:" 
     }, 
     { 
       "Sid" : "OrganizationsAdminDataAccess", 
       "Effect" : "Allow", 
       "Action" : [ 
         "organizations:DeregisterDelegatedAdministrator", 
         "organizations:RegisterDelegatedAdministrator", 
         "organizations:ListDelegatedAdministrators", 
         "organizations:EnableAWSServiceAccess", 
         "organizations:DisableAWSServiceAccess" 
       ], 
       "Resource" : "*", 
       "Condition" : { 
         "StringEquals" : { 
            "organizations:ServicePrincipal" : [ 
              "devops-guru.amazonaws.com" 
 ] 
         } 
       }
```
}

 ] }

## 了解更多信息

- [在 IAM 身份中心使用 AWS 托管策略创建权限集](https://docs.aws.amazon.com/singlesignon/latest/userguide/howtocreatepermissionset.html)
- [添加和删除 IAM 身份权限](https://docs.aws.amazon.com/IAM/latest/UserGuide/access_policies_manage-attach-detach.html)
- [了解 IAM policy 版本控制](https://docs.aws.amazon.com/IAM/latest/UserGuide/access_policies_managed-versioning.html)
- [开始使用 AWS 托管策略,转向最低权限权限](https://docs.aws.amazon.com/IAM/latest/UserGuide/best-practices.html#bp-use-aws-defined-policies)

## AmazonDevOpsGuruReadOnlyAccess

描述:提供对 Amazon DevOps Guru 控制台的只读访问权限。

AmazonDevOpsGuruReadOnlyAccess是一个[AWS 托管策略。](https://docs.aws.amazon.com/IAM/latest/UserGuide/access_policies_managed-vs-inline.html#aws-managed-policies)

#### 使用此策略

您可以将 AmazonDevOpsGuruReadOnlyAccess 附加到您的用户、组和角色。

## 策略详细信息

- 类型: AWS 托管策略
- 创建时间:2020 年 12 月 1 日 16:34 UTC
- 编辑时间:2022 年 8 月 25 日 18:11 UTC
- ARN: arn:aws:iam::aws:policy/AmazonDevOpsGuruReadOnlyAccess

#### 策略版本

策略版本:v6(默认)

此策略的默认版本是定义策略权限的版本。当使用该策略的用户或角色请求访问 AWS 资源时, AWS 会检查策略的默认版本以确定是否允许该请求。

```
 "Version" : "2012-10-17", 
   "Statement" : [ 
     { 
       "Sid" : "DevOpsGuruReadOnlyAccess", 
       "Effect" : "Allow", 
       "Action" : [ 
         "devops-guru:DescribeAccountHealth", 
         "devops-guru:DescribeAccountOverview", 
         "devops-guru:DescribeAnomaly", 
         "devops-guru:DescribeEventSourcesConfig", 
         "devops-guru:DescribeFeedback", 
         "devops-guru:DescribeInsight", 
         "devops-guru:DescribeResourceCollectionHealth", 
         "devops-guru:DescribeServiceIntegration", 
         "devops-guru:GetCostEstimation", 
         "devops-guru:GetResourceCollection", 
         "devops-guru:ListAnomaliesForInsight", 
         "devops-guru:ListEvents", 
         "devops-guru:ListInsights", 
         "devops-guru:ListAnomalousLogGroups", 
         "devops-guru:ListMonitoredResources", 
         "devops-guru:ListNotificationChannels", 
         "devops-guru:ListRecommendations", 
         "devops-guru:SearchInsights", 
         "devops-guru:StartCostEstimation" 
       ], 
       "Resource" : "*" 
     }, 
     { 
       "Sid" : "CloudFormationListStacksAccess", 
       "Effect" : "Allow", 
      "Action" : [
         "cloudformation:DescribeStacks", 
         "cloudformation:ListStacks" 
       ], 
       "Resource" : "*" 
     }, 
     { 
       "Effect" : "Allow", 
       "Action" : [ 
         "iam:GetRole" 
       ], 
       "Resource" : "arn:aws:iam::*:role/aws-service-role/devops-guru.amazonaws.com/
AWSServiceRoleForDevOpsGuru"
```
},

```
 { 
        "Sid" : "CloudWatchGetMetricDataAccess", 
        "Effect" : "Allow", 
       "Action" : [
          "cloudwatch:GetMetricData" 
        ], 
        "Resource" : "*" 
     }, 
     { 
        "Sid" : "RDSDescribeDBInstancesAccess", 
        "Effect" : "Allow", 
       "Action" : [
          "rds:DescribeDBInstances" 
        ], 
        "Resource" : "*" 
     }, 
     { 
        "Sid" : "CloudWatchLogsFilterLogEventsAccess", 
        "Effect" : "Allow", 
        "Action" : [ 
          "logs:FilterLogEvents" 
        ], 
        "Resource" : "arn:aws:logs:*:*:log-group:*", 
        "Condition" : { 
          "StringEquals" : { 
            "aws:ResourceTag/DevOps-Guru-Analysis" : "true" 
          } 
        } 
     } 
  \mathbf{I}}
```
# 了解更多信息

- [在 IAM 身份中心使用 AWS 托管策略创建权限集](https://docs.aws.amazon.com/singlesignon/latest/userguide/howtocreatepermissionset.html)
- [添加和删除 IAM 身份权限](https://docs.aws.amazon.com/IAM/latest/UserGuide/access_policies_manage-attach-detach.html)
- [了解 IAM policy 版本控制](https://docs.aws.amazon.com/IAM/latest/UserGuide/access_policies_managed-versioning.html)
- [开始使用 AWS 托管策略,转向最低权限权限](https://docs.aws.amazon.com/IAM/latest/UserGuide/best-practices.html#bp-use-aws-defined-policies)

## AmazonDevOpsGuruServiceRolePolicy

描述:Amazon DevOpsGuru 访问您的资源所需的服务相关角色。

AmazonDevOpsGuruServiceRolePolicy是一个[AWS 托管策略](https://docs.aws.amazon.com/IAM/latest/UserGuide/access_policies_managed-vs-inline.html#aws-managed-policies)。

### 使用此策略

此附加到服务相关角色的策略允许服务代表您执行操作。您无法将此策略附加到您的用户、组或角色。

#### 策略详细信息

- 类型:服务相关角色策略
- 创建时间:2020 年 12 月 1 日 10:24 UTC
- 编辑时间:2023 年 1 月 10 日 14:36 UTC
- ARN: arn:aws:iam::aws:policy/aws-service-role/ AmazonDevOpsGuruServiceRolePolicy

#### 策略版本

策略版本:v9(默认)

此策略的默认版本是定义策略权限的版本。当使用该策略的用户或角色请求访问 AWS 资源时, AWS 会检查策略的默认版本以确定是否允许该请求。

```
{ 
   "Version" : "2012-10-17", 
   "Statement" : [ 
     { 
       "Effect" : "Allow", 
       "Action" : [ 
          "autoscaling:DescribeAutoScalingGroups", 
          "cloudtrail:LookupEvents", 
          "cloudwatch:GetMetricData", 
          "cloudwatch:ListMetrics", 
          "cloudwatch:DescribeAnomalyDetectors", 
          "cloudwatch:DescribeAlarms", 
          "cloudwatch:ListDashboards",
```
 "cloudwatch:GetDashboard", "cloudformation:GetTemplate", "cloudformation:ListStacks", "cloudformation:ListStackResources", "cloudformation:DescribeStacks", "cloudformation:ListImports", "codedeploy:BatchGetDeployments", "codedeploy:GetDeploymentGroup", "codedeploy:ListDeployments", "config:DescribeConfigurationRecorderStatus", "config:GetResourceConfigHistory", "events:ListRuleNamesByTarget", "xray:GetServiceGraph", "organizations:ListRoots", "organizations:ListChildren", "organizations:ListDelegatedAdministrators", "pi:GetResourceMetrics", "tag:GetResources", "lambda:GetFunction", "lambda:GetFunctionConcurrency", "lambda:GetAccountSettings", "lambda:ListProvisionedConcurrencyConfigs", "lambda:ListAliases", "lambda:ListEventSourceMappings", "lambda:GetPolicy", "ec2:DescribeSubnets", "application-autoscaling:DescribeScalableTargets", "application-autoscaling:DescribeScalingPolicies", "sqs:GetQueueAttributes", "kinesis:DescribeStream", "kinesis:DescribeLimits", "dynamodb:DescribeTable", "dynamodb:DescribeLimits", "dynamodb:DescribeContinuousBackups", "dynamodb:DescribeStream", "dynamodb:ListStreams", "elasticloadbalancing:DescribeLoadBalancers", "elasticloadbalancing:DescribeLoadBalancerAttributes", "rds:DescribeDBInstances", "rds:DescribeDBClusters", "rds:DescribeOptionGroups", "rds:DescribeDBClusterParameters", "rds:DescribeDBInstanceAutomatedBackups", "rds:DescribeAccountAttributes",

```
 "logs:DescribeLogGroups", 
     "logs:DescribeLogStreams", 
     "s3:GetBucketNotification", 
     "s3:GetBucketPolicy", 
     "s3:GetBucketPublicAccessBlock", 
     "s3:GetBucketTagging", 
     "s3:GetBucketWebsite", 
     "s3:GetIntelligentTieringConfiguration", 
     "s3:GetLifecycleConfiguration", 
     "s3:GetReplicationConfiguration", 
     "s3:ListAllMyBuckets", 
     "s3:ListStorageLensConfigurations", 
     "servicequotas:GetServiceQuota", 
     "servicequotas:ListRequestedServiceQuotaChangeHistory", 
     "servicequotas:ListServiceQuotas" 
   ], 
   "Resource" : "*" 
 }, 
 { 
   "Sid" : "AllowPutTargetsOnASpecificRule", 
   "Effect" : "Allow", 
   "Action" : [ 
     "events:PutTargets", 
     "events:PutRule" 
   ], 
   "Resource" : "arn:aws:events:*:*:rule/DevOps-Guru-managed-*" 
 }, 
 { 
   "Sid" : "AllowCreateOpsItem", 
   "Effect" : "Allow", 
  "Action" : [
     "ssm:CreateOpsItem" 
   ], 
   "Resource" : "*" 
 }, 
 { 
   "Sid" : "AllowAddTagsToOpsItem", 
   "Effect" : "Allow", 
  "Action" : [
     "ssm:AddTagsToResource" 
   ], 
   "Resource" : "arn:aws:ssm:*:*:opsitem/*" 
 }, 
 {
```

```
 "Sid" : "AllowAccessOpsItem", 
   "Effect" : "Allow", 
  "Action" : [
     "ssm:GetOpsItem", 
     "ssm:UpdateOpsItem" 
   ], 
   "Resource" : "*", 
   "Condition" : { 
     "StringEquals" : { 
       "aws:ResourceTag/DevOps-GuruInsightSsmOpsItemRelated" : "true" 
     } 
   } 
 }, 
 { 
   "Sid" : "AllowCreateManagedRule", 
   "Effect" : "Allow", 
   "Action" : "events:PutRule", 
   "Resource" : "arn:aws:events:*:*:rule/DevOpsGuruManagedRule*" 
 }, 
\mathcal{L} "Sid" : "AllowAccessManagedRule", 
   "Effect" : "Allow", 
  "Action" : [
     "events:DescribeRule", 
     "events:ListTargetsByRule" 
   ], 
   "Resource" : "arn:aws:events:*:*:rule/DevOpsGuruManagedRule*" 
 }, 
 { 
   "Sid" : "AllowOtherOperationsOnManagedRule", 
   "Effect" : "Allow", 
  "Action" : [
     "events:DeleteRule", 
     "events:EnableRule", 
     "events:DisableRule", 
     "events:PutTargets", 
     "events:RemoveTargets" 
   ], 
   "Resource" : "arn:aws:events:*:*:rule/DevOpsGuruManagedRule*", 
   "Condition" : { 
     "StringEquals" : { 
        "events:ManagedBy" : "devops-guru.amazonaws.com" 
     } 
   }
```

```
 }, 
     { 
        "Sid" : "AllowTagBasedFilterLogEvents", 
        "Effect" : "Allow", 
        "Action" : [ 
          "logs:FilterLogEvents" 
       ], 
        "Resource" : "arn:aws:logs:*:*:log-group:*", 
        "Condition" : { 
          "StringEquals" : { 
            "aws:ResourceTag/DevOps-Guru-Analysis" : "true" 
          } 
       } 
     }, 
     { 
        "Sid" : "AllowAPIGatewayGetIntegrations", 
        "Effect" : "Allow", 
        "Action" : "apigateway:GET", 
        "Resource" : [ 
          "arn:aws:apigateway:*::/restapis/??????????", 
          "arn:aws:apigateway:*::/restapis/*/resources", 
          "arn:aws:apigateway:*::/restapis/*/resources/*/methods/*/integration" 
      \mathbf{I} } 
   ]
}
```
- [了解 IAM policy 版本控制](https://docs.aws.amazon.com/IAM/latest/UserGuide/access_policies_managed-versioning.html)
- [开始使用 AWS 托管策略,转向最低权限权限](https://docs.aws.amazon.com/IAM/latest/UserGuide/best-practices.html#bp-use-aws-defined-policies)

## AmazonDMSCloudWatchLogsRole

描述:提供将 DMS 复制日志上传到客户账户中的 cloudwatch 日志的权限。

AmazonDMSCloudWatchLogsRole是一[个AWS 托管策略](https://docs.aws.amazon.com/IAM/latest/UserGuide/access_policies_managed-vs-inline.html#aws-managed-policies)。

## 使用此策略

您可以将 AmazonDMSCloudWatchLogsRole 附加到您的用户、组和角色。

#### 策略详细信息

- 类型:服务角色策略
- 创建时间:2016 年 1 月 7 日 23:44 UTC
- 编辑时间:2023 年 5 月 23 日 21:32 UTC
- ARN: arn:aws:iam::aws:policy/service-role/AmazonDMSCloudWatchLogsRole

### 策略版本

策略版本:v2(默认)

此策略的默认版本是定义策略权限的版本。当使用该策略的用户或角色请求访问 AWS 资源时, AWS 会检查策略的默认版本以确定是否允许该请求。

```
{ 
   "Version" : "2012-10-17", 
   "Statement" : [ 
     { 
        "Sid" : "AllowDescribeOnAllLogGroups", 
        "Effect" : "Allow", 
        "Action" : [ 
          "logs:DescribeLogGroups" 
        ], 
        "Resource" : [ 
         " * "
        ] 
     }, 
     { 
        "Sid" : "AllowDescribeOfAllLogStreamsOnDmsTasksLogGroup", 
        "Effect" : "Allow", 
        "Action" : [ 
          "logs:DescribeLogStreams" 
        ], 
        "Resource" : [ 
          "arn:aws:logs:*:*:log-group:dms-tasks-*", 
          "arn:aws:logs:*:*:log-group:dms-serverless-replication-*" 
       \mathbf{I} }, 
     {
```

```
 "Sid" : "AllowCreationOfDmsLogGroups", 
       "Effect" : "Allow", 
       "Action" : [ 
          "logs:CreateLogGroup" 
       ], 
       "Resource" : [ 
          "arn:aws:logs:*:*:log-group:dms-tasks-*", 
          "arn:aws:logs:*:*:log-group:dms-serverless-replication-*:log-stream:" 
       ] 
     }, 
     { 
       "Sid" : "AllowCreationOfDmsLogStream", 
       "Effect" : "Allow", 
       "Action" : [ 
          "logs:CreateLogStream" 
       ], 
       "Resource" : [ 
          "arn:aws:logs:*:*:log-group:dms-tasks-*:log-stream:dms-task-*", 
          "arn:aws:logs:*:*:log-group:dms-serverless-replication-*:log-stream:dms-
serverless-*" 
       ] 
     }, 
     { 
       "Sid" : "AllowUploadOfLogEventsToDmsLogStream", 
       "Effect" : "Allow", 
       "Action" : [ 
          "logs:PutLogEvents" 
       ], 
       "Resource" : [ 
          "arn:aws:logs:*:*:log-group:dms-tasks-*:log-stream:dms-task-*", 
          "arn:aws:logs:*:*:log-group:dms-serverless-replication-*:log-stream:dms-
serverless-*" 
\blacksquare } 
   ]
}
```
- [在 IAM Identity Center 中使用 AWS 托管策略创建权限集](https://docs.aws.amazon.com/singlesignon/latest/userguide/howtocreatepermissionset.html)
- [添加和删除 IAM 身份权限](https://docs.aws.amazon.com/IAM/latest/UserGuide/access_policies_manage-attach-detach.html)
- [了解 IAM policy 版本控制](https://docs.aws.amazon.com/IAM/latest/UserGuide/access_policies_managed-versioning.html)

#### • [开始使用 AWS 托管策略,转向最低权限权限](https://docs.aws.amazon.com/IAM/latest/UserGuide/best-practices.html#bp-use-aws-defined-policies)

## AmazonDMSRedshiftS3Role

描述:提供管理 DMS 的 Redshift 端点的 S3 设置的权限。

AmazonDMSRedshiftS3Role是一个[AWS 托管策略](https://docs.aws.amazon.com/IAM/latest/UserGuide/access_policies_managed-vs-inline.html#aws-managed-policies)。

#### 使用此策略

您可以将 AmazonDMSRedshiftS3Role 附加到您的用户、组和角色。

### 策略详细信息

- 类型:服务角色策略
- 创建时间:2016 年 4 月 20 日 17:05 UTC
- 编辑时间:2019 年 7 月 8 日 18:19 UTC
- ARN: arn:aws:iam::aws:policy/service-role/AmazonDMSRedshiftS3Role

#### 策略版本

策略版本:v3(默认)

此策略的默认版本是定义策略权限的版本。当使用该策略的用户或角色请求访问 AWS 资源时, AWS 会检查策略的默认版本以确定是否允许该请求。

```
{ 
   "Version" : "2012-10-17", 
   "Statement" : [ 
     { 
        "Effect" : "Allow", 
        "Action" : [ 
          "s3:CreateBucket", 
          "s3:ListBucket", 
          "s3:DeleteBucket",
```
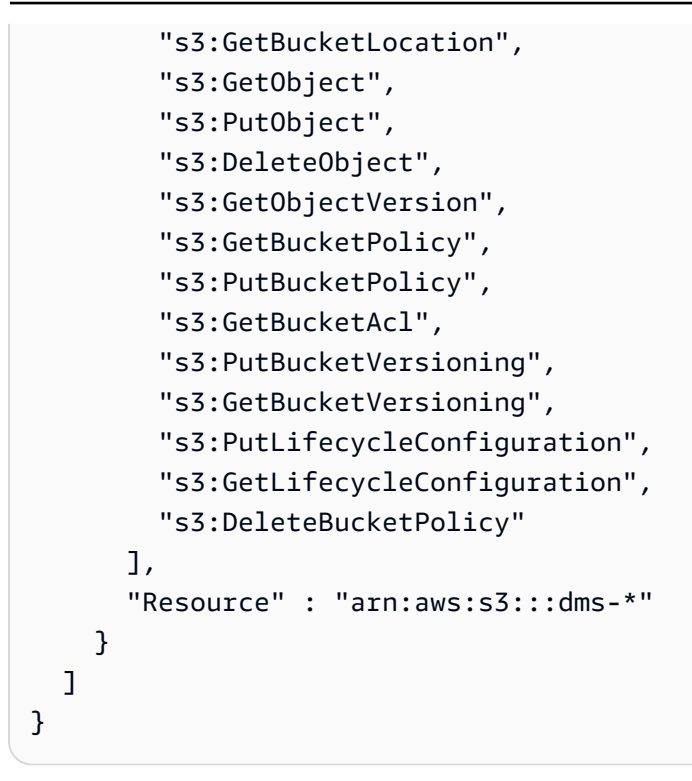

- [在 IAM 身份中心使用 AWS 托管策略创建权限集](https://docs.aws.amazon.com/singlesignon/latest/userguide/howtocreatepermissionset.html)
- [添加和删除 IAM 身份权限](https://docs.aws.amazon.com/IAM/latest/UserGuide/access_policies_manage-attach-detach.html)
- [了解 IAM policy 版本控制](https://docs.aws.amazon.com/IAM/latest/UserGuide/access_policies_managed-versioning.html)
- [开始使用 AWS 托管策略,转向最低权限权限](https://docs.aws.amazon.com/IAM/latest/UserGuide/best-practices.html#bp-use-aws-defined-policies)

## AmazonDMSVPCManagementRole

描述:提供管理 AWS 托管客户配置的 VPC 设置的权限

AmazonDMSVPCManagementRole是一[个AWS 托管策略。](https://docs.aws.amazon.com/IAM/latest/UserGuide/access_policies_managed-vs-inline.html#aws-managed-policies)

### 使用此策略

您可以将 AmazonDMSVPCManagementRole 附加到您的用户、组和角色。

### 策略详细信息

• 类型:服务角色策略

- 创建时间:2015 年 11 月 18 日 16:33 UTC
- 编辑时间:2016 年 5 月 23 日 16:29 UTC
- ARN: arn:aws:iam::aws:policy/service-role/AmazonDMSVPCManagementRole

#### 策略版本

策略版本: v3 (默认)

此策略的默认版本是定义策略权限的版本。当使用该策略的用户或角色请求访问 AWS 资源时, AWS 会检查策略的默认版本以确定是否允许该请求。

### JSON 策略文档

```
{ 
   "Version" : "2012-10-17", 
   "Statement" : [ 
     { 
        "Effect" : "Allow", 
        "Action" : [ 
          "ec2:CreateNetworkInterface", 
          "ec2:DescribeAvailabilityZones", 
          "ec2:DescribeInternetGateways", 
          "ec2:DescribeSecurityGroups", 
          "ec2:DescribeSubnets", 
          "ec2:DescribeVpcs", 
          "ec2:DeleteNetworkInterface", 
          "ec2:ModifyNetworkInterfaceAttribute" 
       ], 
        "Resource" : "*" 
     } 
   ]
}
```
## 了解更多信息

- [在 IAM 身份中心使用 AWS 托管策略创建权限集](https://docs.aws.amazon.com/singlesignon/latest/userguide/howtocreatepermissionset.html)
- [添加和删除 IAM 身份权限](https://docs.aws.amazon.com/IAM/latest/UserGuide/access_policies_manage-attach-detach.html)
- [了解 IAM policy 版本控制](https://docs.aws.amazon.com/IAM/latest/UserGuide/access_policies_managed-versioning.html)
- [开始使用 AWS 托管策略,转向最低权限权限](https://docs.aws.amazon.com/IAM/latest/UserGuide/best-practices.html#bp-use-aws-defined-policies)

## AmazonDocDB-ElasticServiceRolePolicy

描述:允许亚马逊 DocumentDB-Elastic 代表您管理 AWS 资源。

AmazonDocDB-ElasticServiceRolePolicy是一[个AWS 托管策略。](https://docs.aws.amazon.com/IAM/latest/UserGuide/access_policies_managed-vs-inline.html#aws-managed-policies)

#### 使用此策略

此附加到服务相关角色的策略允许服务代表您执行操作。您无法将此策略附加到您的用户、组或角色。

#### 策略详细信息

- 类型:服务相关角色策略
- 创建日期:2022 年 11 月 30 日 14:17 UTC
- 编辑时间:2022 年 11 月 30 日 14:17 UTC
- ARN: arn:aws:iam::aws:policy/aws-service-role/AmazonDocDB-ElasticServiceRolePolicy

#### 策略版本

策略版本:v1(默认)

此策略的默认版本是定义策略权限的版本。当使用该策略的用户或角色请求访问 AWS 资源时, AWS 会检查策略的默认版本以确定是否允许该请求。

```
{ 
   "Version" : "2012-10-17", 
   "Statement" : [ 
     { 
        "Effect" : "Allow", 
       "Action" : [ 
          "cloudwatch:PutMetricData" 
        ], 
        "Resource" : "*", 
        "Condition" : { 
          "StringEquals" : {
```
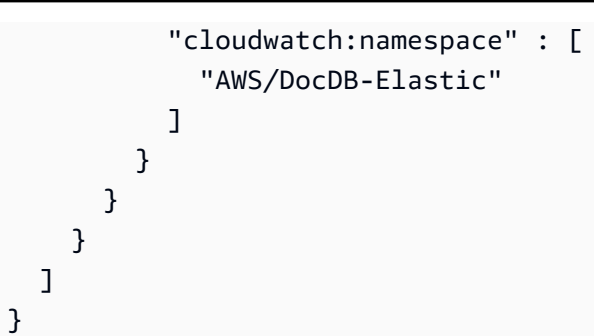

- [了解 IAM policy 版本控制](https://docs.aws.amazon.com/IAM/latest/UserGuide/access_policies_managed-versioning.html)
- [开始使用 AWS 托管策略,转向最低权限权限](https://docs.aws.amazon.com/IAM/latest/UserGuide/best-practices.html#bp-use-aws-defined-policies)

# AmazonDocDBConsoleFullAccess

描述:提供使用管理兼容 MongoDB 的 Amazon DocumentDB 的完全访问权限。 AWS Management Console请注意,该策略还授予向账户内的所有 SNS 主题发布的完全访问权限、创建和编辑 Amazon EC2 实例和 VPC 配置的权限、在 Amazon KMS 上查看和列出密钥的权限,以及对 Amazon RDS 和 Amazon Neptune 的完全访问权限。

AmazonDocDBConsoleFullAccess是一个[AWS 托管策略](https://docs.aws.amazon.com/IAM/latest/UserGuide/access_policies_managed-vs-inline.html#aws-managed-policies)。

## 使用此策略

您可以将 AmazonDocDBConsoleFullAccess 附加到您的用户、组和角色。

## 策略详细信息

- 类型: AWS 托管策略
- 创建时间:2019 年 1 月 9 日 20:37 UTC
- 编辑时间:2022 年 11 月 30 日 15:23 UTC
- ARN: arn:aws:iam::aws:policy/AmazonDocDBConsoleFullAccess

### 策略版本

策略版本:v4(默认)

此策略的默认版本是定义策略权限的版本。当使用该策略的用户或角色请求访问 AWS 资源时, AWS 会检查策略的默认版本以确定是否允许该请求。

```
{ 
   "Version" : "2012-10-17", 
   "Statement" : [ 
     { 
       "Effect" : "Allow", 
       "Action" : [ 
         "docdb-elastic:CreateCluster", 
         "docdb-elastic:UpdateCluster", 
         "docdb-elastic:GetCluster", 
         "docdb-elastic:DeleteCluster", 
         "docdb-elastic:ListClusters", 
         "docdb-elastic:CreateClusterSnapshot", 
         "docdb-elastic:GetClusterSnapshot", 
         "docdb-elastic:DeleteClusterSnapshot", 
         "docdb-elastic:ListClusterSnapshots", 
         "docdb-elastic:RestoreClusterFromSnapshot", 
         "docdb-elastic:TagResource", 
         "docdb-elastic:UntagResource", 
         "docdb-elastic:ListTagsForResource", 
         "rds:AddRoleToDBCluster", 
         "rds:AddSourceIdentifierToSubscription", 
         "rds:AddTagsToResource", 
         "rds:ApplyPendingMaintenanceAction", 
         "rds:CopyDBClusterParameterGroup", 
         "rds:CopyDBClusterSnapshot", 
         "rds:CopyDBParameterGroup", 
         "rds:CreateDBCluster", 
         "rds:CreateDBClusterParameterGroup", 
         "rds:CreateDBClusterSnapshot", 
         "rds:CreateDBInstance", 
         "rds:CreateDBParameterGroup", 
         "rds:CreateDBSubnetGroup", 
         "rds:CreateEventSubscription", 
         "rds:CreateGlobalCluster", 
         "rds:DeleteDBCluster", 
         "rds:DeleteDBClusterParameterGroup", 
         "rds:DeleteDBClusterSnapshot", 
         "rds:DeleteDBInstance",
```
 "rds:DeleteDBParameterGroup", "rds:DeleteDBSubnetGroup", "rds:DeleteEventSubscription", "rds:DeleteGlobalCluster", "rds:DescribeAccountAttributes", "rds:DescribeCertificates", "rds:DescribeDBClusterParameterGroups", "rds:DescribeDBClusterParameters", "rds:DescribeDBClusterSnapshotAttributes", "rds:DescribeDBClusterSnapshots", "rds:DescribeDBClusters", "rds:DescribeDBEngineVersions", "rds:DescribeDBInstances", "rds:DescribeDBLogFiles", "rds:DescribeDBParameterGroups", "rds:DescribeDBParameters", "rds:DescribeDBSecurityGroups", "rds:DescribeDBSubnetGroups", "rds:DescribeEngineDefaultClusterParameters", "rds:DescribeEngineDefaultParameters", "rds:DescribeEventCategories", "rds:DescribeEventSubscriptions", "rds:DescribeEvents", "rds:DescribeGlobalClusters", "rds:DescribeOptionGroups", "rds:DescribeOrderableDBInstanceOptions", "rds:DescribePendingMaintenanceActions", "rds:DescribeValidDBInstanceModifications", "rds:DownloadDBLogFilePortion", "rds:FailoverDBCluster", "rds:ListTagsForResource", "rds:ModifyDBCluster", "rds:ModifyDBClusterParameterGroup", "rds:ModifyDBClusterSnapshotAttribute", "rds:ModifyDBInstance", "rds:ModifyDBParameterGroup", "rds:ModifyDBSubnetGroup", "rds:ModifyEventSubscription", "rds:ModifyGlobalCluster", "rds:PromoteReadReplicaDBCluster", "rds:RebootDBInstance", "rds:RemoveFromGlobalCluster", "rds:RemoveRoleFromDBCluster", "rds:RemoveSourceIdentifierFromSubscription",

```
 "rds:RemoveTagsFromResource", 
     "rds:ResetDBClusterParameterGroup", 
     "rds:ResetDBParameterGroup", 
     "rds:RestoreDBClusterFromSnapshot", 
     "rds:RestoreDBClusterToPointInTime" 
   ], 
   "Resource" : [ 
    " ] 
 }, 
 { 
   "Effect" : "Allow", 
  "Action" : [
     "iam:GetRole", 
     "cloudwatch:GetMetricData", 
     "cloudwatch:GetMetricStatistics", 
     "cloudwatch:ListMetrics", 
     "ec2:AllocateAddress", 
     "ec2:AssignIpv6Addresses", 
     "ec2:AssignPrivateIpAddresses", 
     "ec2:AssociateAddress", 
     "ec2:AssociateRouteTable", 
     "ec2:AssociateSubnetCidrBlock", 
     "ec2:AssociateVpcCidrBlock", 
     "ec2:AttachInternetGateway", 
     "ec2:AttachNetworkInterface", 
     "ec2:CreateCustomerGateway", 
     "ec2:CreateDefaultSubnet", 
     "ec2:CreateDefaultVpc", 
     "ec2:CreateInternetGateway", 
     "ec2:CreateNatGateway", 
     "ec2:CreateNetworkInterface", 
     "ec2:CreateRoute", 
     "ec2:CreateRouteTable", 
     "ec2:CreateSecurityGroup", 
     "ec2:CreateSubnet", 
     "ec2:CreateVpc", 
     "ec2:CreateVpcEndpoint", 
     "ec2:DescribeAccountAttributes", 
     "ec2:DescribeAddresses", 
     "ec2:DescribeAvailabilityZones", 
     "ec2:DescribeCustomerGateways", 
     "ec2:DescribeInstances", 
     "ec2:DescribeNatGateways",
```
```
 "ec2:DescribeNetworkInterfaces", 
          "ec2:DescribePrefixLists", 
          "ec2:DescribeRouteTables", 
          "ec2:DescribeSecurityGroupReferences", 
          "ec2:DescribeSecurityGroups", 
          "ec2:DescribeSubnets", 
          "ec2:DescribeVpcAttribute", 
          "ec2:DescribeVpcEndpoints", 
          "ec2:DescribeVpcs", 
          "ec2:ModifyNetworkInterfaceAttribute", 
          "ec2:ModifySubnetAttribute", 
          "ec2:ModifyVpcAttribute", 
          "ec2:ModifyVpcEndpoint", 
          "kms:DescribeKey", 
          "kms:ListAliases", 
          "kms:ListKeyPolicies", 
          "kms:ListKeys", 
          "kms:ListRetirableGrants", 
          "logs:DescribeLogStreams", 
          "logs:GetLogEvents", 
          "sns:ListSubscriptions", 
          "sns:ListTopics", 
          "sns:Publish" 
       ], 
       "Resource" : [ 
\mathbf{u} \star \mathbf{u} ] 
     }, 
     { 
       "Effect" : "Allow", 
       "Action" : "iam:CreateServiceLinkedRole", 
       "Resource" : "arn:aws:iam::*:role/aws-service-role/rds.amazonaws.com/
AWSServiceRoleForRDS", 
       "Condition" : { 
          "StringLike" : { 
            "iam:AWSServiceName" : "rds.amazonaws.com" 
         } 
       } 
     }, 
     { 
       "Effect" : "Allow", 
       "Action" : "iam:CreateServiceLinkedRole", 
       "Resource" : "arn:aws:iam::*:role/aws-service-role/docdb-elastic.amazonaws.com/
AWSServiceRoleForDocDB-Elastic",
```

```
 "Condition" : { 
          "StringLike" : { 
             "iam:AWSServiceName" : "docdb-elastic.amazonaws.com" 
          } 
        } 
     } 
   ]
}
```
- [在 IAM 身份中心使用 AWS 托管策略创建权限集](https://docs.aws.amazon.com/singlesignon/latest/userguide/howtocreatepermissionset.html)
- [添加和删除 IAM 身份权限](https://docs.aws.amazon.com/IAM/latest/UserGuide/access_policies_manage-attach-detach.html)
- [了解 IAM policy 版本控制](https://docs.aws.amazon.com/IAM/latest/UserGuide/access_policies_managed-versioning.html)
- [开始使用 AWS 托管策略,转向最低权限权限](https://docs.aws.amazon.com/IAM/latest/UserGuide/best-practices.html#bp-use-aws-defined-policies)

# AmazonDocDBElasticFullAccess

描述:提供对 Amazon DocumentDB 弹性集群的完全访问权限以及其依赖项的其他必需权限,包括 EC2 SecretsManager、KMS CloudWatch 和 IAM。

AmazonDocDBElasticFullAccess是一个[AWS 托管策略](https://docs.aws.amazon.com/IAM/latest/UserGuide/access_policies_managed-vs-inline.html#aws-managed-policies)。

#### 使用此策略

您可以将 AmazonDocDBElasticFullAccess 附加到您的用户、组和角色。

#### 策略详细信息

- 类型: AWS 托管策略
- 创建时间:2023 年 6 月 5 日 13:51 UTC
- 编辑时间:2023 年 6 月 21 日 18:05 UTC
- ARN: arn:aws:iam::aws:policy/AmazonDocDBElasticFullAccess

#### 策略版本

策略版本:v2(默认)

此策略的默认版本是定义策略权限的版本。当使用该策略的用户或角色请求访问 AWS 资源时, AWS 会检查策略的默认版本以确定是否允许该请求。

```
{ 
   "Version" : "2012-10-17", 
   "Statement" : [ 
     { 
        "Effect" : "Allow", 
        "Action" : [ 
          "docdb-elastic:CreateCluster", 
          "docdb-elastic:UpdateCluster", 
          "docdb-elastic:GetCluster", 
          "docdb-elastic:DeleteCluster", 
          "docdb-elastic:ListClusters", 
          "docdb-elastic:CreateClusterSnapshot", 
          "docdb-elastic:GetClusterSnapshot", 
          "docdb-elastic:DeleteClusterSnapshot", 
          "docdb-elastic:ListClusterSnapshots", 
          "docdb-elastic:RestoreClusterFromSnapshot", 
          "docdb-elastic:TagResource", 
          "docdb-elastic:UntagResource", 
          "docdb-elastic:ListTagsForResource" 
        ], 
        "Resource" : [ 
         \mathbf{u} \star \mathbf{u}\mathbf{I} }, 
     { 
        "Effect" : "Allow", 
        "Action" : [ 
          "ec2:CreateVpcEndpoint", 
          "ec2:DescribeVpcEndpoints", 
          "ec2:DeleteVpcEndpoints", 
          "ec2:ModifyVpcEndpoint", 
          "ec2:DescribeVpcAttribute", 
          "ec2:DescribeSecurityGroups", 
          "ec2:DescribeSubnets", 
          "ec2:DescribeVpcs", 
          "ec2:DescribeAvailabilityZones", 
          "secretsmanager:ListSecrets" 
        ],
```

```
 "Resource" : [ 
    \overline{0} \overline{\infty} \overline{0} ], 
   "Condition" : { 
      "StringEquals" : { 
        "aws:CalledViaFirst" : "docdb-elastic.amazonaws.com" 
     } 
   } 
 }, 
 { 
   "Effect" : "Allow", 
  "Action" : [
     "kms:Decrypt", 
     "kms:DescribeKey", 
     "kms:GenerateDataKey" 
   ], 
   "Resource" : "*", 
   "Condition" : { 
      "StringLike" : { 
        "kms:ViaService" : [ 
           "docdb-elastic.*.amazonaws.com" 
        ], 
        "aws:ResourceTag/DocDBElasticFullAccess" : "*" 
     } 
   } 
 }, 
 { 
   "Effect" : "Allow", 
   "Action" : [ 
     "kms:CreateGrant" 
   ], 
   "Resource" : "*", 
   "Condition" : { 
      "StringLike" : { 
        "aws:ResourceTag/DocDBElasticFullAccess" : "*", 
        "kms:ViaService" : [ 
          "docdb-elastic.*.amazonaws.com" 
        ] 
     }, 
      "Bool" : { 
        "kms:GrantIsForAWSResource" : true 
     } 
   } 
 },
```

```
 { 
        "Effect" : "Allow", 
        "Action" : [ 
          "secretsmanager:ListSecretVersionIds", 
          "secretsmanager:DescribeSecret", 
          "secretsmanager:GetSecretValue", 
          "secretsmanager:GetResourcePolicy" 
        ], 
        "Resource" : "*", 
        "Condition" : { 
          "StringLike" : { 
            "secretsmanager:ResourceTag/DocDBElasticFullAccess" : "*" 
          }, 
          "StringEquals" : { 
            "aws:CalledViaFirst" : "docdb-elastic.amazonaws.com" 
          } 
        } 
     }, 
     { 
        "Effect" : "Allow", 
        "Action" : [ 
          "cloudwatch:GetMetricData", 
          "cloudwatch:ListMetrics", 
          "cloudwatch:GetMetricStatistics" 
        ], 
        "Resource" : [ 
         \mathbf{u} \star \mathbf{u} ] 
     }, 
     { 
        "Effect" : "Allow", 
        "Action" : "iam:CreateServiceLinkedRole", 
        "Resource" : "arn:aws:iam::*:role/aws-service-role/docdb-elastic.amazonaws.com/
AWSServiceRoleForDocDB-Elastic", 
        "Condition" : { 
          "StringLike" : { 
             "iam:AWSServiceName" : "docdb-elastic.amazonaws.com" 
          } 
        } 
     } 
   ]
}
```
- [在 IAM Identity Center 中使用 AWS 托管策略创建权限集](https://docs.aws.amazon.com/singlesignon/latest/userguide/howtocreatepermissionset.html)
- [添加和删除 IAM 身份权限](https://docs.aws.amazon.com/IAM/latest/UserGuide/access_policies_manage-attach-detach.html)
- [了解 IAM policy 版本控制](https://docs.aws.amazon.com/IAM/latest/UserGuide/access_policies_managed-versioning.html)
- [开始使用 AWS 托管策略,转向最低权限权限](https://docs.aws.amazon.com/IAM/latest/UserGuide/best-practices.html#bp-use-aws-defined-policies)

### AmazonDocDBElasticReadOnlyAccess

描述:提供对 Amazon Docdb-Elastic 和指标的只读访问权限。 CloudWatch

AmazonDocDBElasticReadOnlyAccess是一[个AWS 托管策略](https://docs.aws.amazon.com/IAM/latest/UserGuide/access_policies_managed-vs-inline.html#aws-managed-policies)。

#### 使用此策略

您可以将 AmazonDocDBElasticReadOnlyAccess 附加到您的用户、组和角色。

#### 策略详细信息

- 类型: AWS 托管策略
- 创建时间:2023 年 6 月 8 日 14:37 UTC
- 编辑时间:2023 年 6 月 21 日 16:57 UTC
- ARN: arn:aws:iam::aws:policy/AmazonDocDBElasticReadOnlyAccess

#### 策略版本

策略版本: v2 (默认)

此策略的默认版本是定义策略权限的版本。当使用该策略的用户或角色请求访问 AWS 资源时, AWS 会检查策略的默认版本以确定是否允许该请求。

```
{ 
   "Version" : "2012-10-17", 
   "Statement" : [
```

```
 { 
        "Effect" : "Allow", 
       "Action" : [
          "docdb-elastic:ListClusters", 
          "docdb-elastic:GetCluster", 
          "docdb-elastic:ListClusterSnapshots", 
          "docdb-elastic:GetClusterSnapshot", 
          "docdb-elastic:ListTagsForResource" 
       ], 
       "Resource" : "*" 
     }, 
     { 
        "Effect" : "Allow", 
        "Action" : [ 
          "cloudwatch:GetMetricData", 
          "cloudwatch:GetMetricStatistics", 
          "cloudwatch:ListMetrics" 
       ], 
       "Resource" : "*" 
     } 
   ]
}
```
- [在 IAM 身份中心使用 AWS 托管策略创建权限集](https://docs.aws.amazon.com/singlesignon/latest/userguide/howtocreatepermissionset.html)
- [添加和删除 IAM 身份权限](https://docs.aws.amazon.com/IAM/latest/UserGuide/access_policies_manage-attach-detach.html)
- [了解 IAM policy 版本控制](https://docs.aws.amazon.com/IAM/latest/UserGuide/access_policies_managed-versioning.html)
- [开始使用 AWS 托管策略,转向最低权限权限](https://docs.aws.amazon.com/IAM/latest/UserGuide/best-practices.html#bp-use-aws-defined-policies)

# AmazonDocDBFullAccess

描述:提供对亚马逊文档数据库的完全访问权限,兼容 MongoDB。请注意,该策略还授予向账户内的 所有 SNS 主题发布的完全访问权限,以及对 Amazon RDS 和 Amazon Neptune 的完全访问权限。

AmazonDocDBFullAccess是一[个AWS 托管策略。](https://docs.aws.amazon.com/IAM/latest/UserGuide/access_policies_managed-vs-inline.html#aws-managed-policies)

### 使用此策略

您可以将 AmazonDocDBFullAccess 附加到您的用户、组和角色。

#### 策略详细信息

- 类型: AWS 托管策略
- 创建时间:2019 年 1 月 9 日 20:21 UTC
- 编辑时间:2019 年 1 月 9 日 20:21 UTC
- ARN: arn:aws:iam::aws:policy/AmazonDocDBFullAccess

#### 策略版本

策略版本: v1 (默认)

此策略的默认版本是定义策略权限的版本。当使用该策略的用户或角色请求访问 AWS 资源时, AWS 会检查策略的默认版本以确定是否允许该请求。

```
{ 
   "Version" : "2012-10-17", 
   "Statement" : [ 
     { 
       "Action" : [ 
          "rds:AddRoleToDBCluster", 
          "rds:AddSourceIdentifierToSubscription", 
          "rds:AddTagsToResource", 
          "rds:ApplyPendingMaintenanceAction", 
          "rds:CopyDBClusterParameterGroup", 
          "rds:CopyDBClusterSnapshot", 
          "rds:CopyDBParameterGroup", 
         "rds:CreateDBCluster", 
          "rds:CreateDBClusterParameterGroup", 
          "rds:CreateDBClusterSnapshot", 
          "rds:CreateDBInstance", 
          "rds:CreateDBParameterGroup", 
          "rds:CreateDBSubnetGroup", 
          "rds:CreateEventSubscription", 
          "rds:DeleteDBCluster", 
          "rds:DeleteDBClusterParameterGroup", 
          "rds:DeleteDBClusterSnapshot", 
          "rds:DeleteDBInstance", 
          "rds:DeleteDBParameterGroup", 
          "rds:DeleteDBSubnetGroup",
```
 "rds:DeleteEventSubscription", "rds:DescribeAccountAttributes", "rds:DescribeCertificates", "rds:DescribeDBClusterParameterGroups", "rds:DescribeDBClusterParameters", "rds:DescribeDBClusterSnapshotAttributes", "rds:DescribeDBClusterSnapshots", "rds:DescribeDBClusters", "rds:DescribeDBEngineVersions", "rds:DescribeDBInstances", "rds:DescribeDBLogFiles", "rds:DescribeDBParameterGroups", "rds:DescribeDBParameters", "rds:DescribeDBSecurityGroups", "rds:DescribeDBSubnetGroups", "rds:DescribeEngineDefaultClusterParameters", "rds:DescribeEngineDefaultParameters", "rds:DescribeEventCategories", "rds:DescribeEventSubscriptions", "rds:DescribeEvents", "rds:DescribeOptionGroups", "rds:DescribeOrderableDBInstanceOptions", "rds:DescribePendingMaintenanceActions", "rds:DescribeValidDBInstanceModifications", "rds:DownloadDBLogFilePortion", "rds:FailoverDBCluster", "rds:ListTagsForResource", "rds:ModifyDBCluster", "rds:ModifyDBClusterParameterGroup", "rds:ModifyDBClusterSnapshotAttribute", "rds:ModifyDBInstance", "rds:ModifyDBParameterGroup", "rds:ModifyDBSubnetGroup", "rds:ModifyEventSubscription", "rds:PromoteReadReplicaDBCluster", "rds:RebootDBInstance", "rds:RemoveRoleFromDBCluster", "rds:RemoveSourceIdentifierFromSubscription", "rds:RemoveTagsFromResource", "rds:ResetDBClusterParameterGroup", "rds:ResetDBParameterGroup", "rds:RestoreDBClusterFromSnapshot", "rds:RestoreDBClusterToPointInTime"

],

```
 "Effect" : "Allow", 
        "Resource" : [ 
         \mathbf{u} \star \mathbf{u} ] 
     }, 
     { 
        "Action" : [ 
          "cloudwatch:GetMetricStatistics", 
          "cloudwatch:ListMetrics", 
          "ec2:DescribeAccountAttributes", 
          "ec2:DescribeAvailabilityZones", 
          "ec2:DescribeSecurityGroups", 
          "ec2:DescribeSubnets", 
          "ec2:DescribeVpcAttribute", 
          "ec2:DescribeVpcs", 
          "kms:ListAliases", 
          "kms:ListKeyPolicies", 
          "kms:ListKeys", 
          "kms:ListRetirableGrants", 
          "logs:DescribeLogStreams", 
          "logs:GetLogEvents", 
          "sns:ListSubscriptions", 
          "sns:ListTopics", 
          "sns:Publish" 
        ], 
        "Effect" : "Allow", 
        "Resource" : [ 
         \mathbf{u} \star \mathbf{u} ] 
     }, 
     { 
        "Action" : "iam:CreateServiceLinkedRole", 
        "Effect" : "Allow", 
        "Resource" : "arn:aws:iam::*:role/aws-service-role/rds.amazonaws.com/
AWSServiceRoleForRDS", 
        "Condition" : { 
          "StringLike" : { 
             "iam:AWSServiceName" : "rds.amazonaws.com" 
          } 
        } 
     } 
   ]
}
```
- [在 IAM Identity Center 中使用 AWS 托管策略创建权限集](https://docs.aws.amazon.com/singlesignon/latest/userguide/howtocreatepermissionset.html)
- [添加和删除 IAM 身份权限](https://docs.aws.amazon.com/IAM/latest/UserGuide/access_policies_manage-attach-detach.html)
- [了解 IAM policy 版本控制](https://docs.aws.amazon.com/IAM/latest/UserGuide/access_policies_managed-versioning.html)
- [开始使用 AWS 托管策略,转向最低权限权限](https://docs.aws.amazon.com/IAM/latest/UserGuide/best-practices.html#bp-use-aws-defined-policies)

#### AmazonDocDBReadOnlyAccess

描述:提供对兼容 MongoDB 的亚马逊文档数据库的只读访问权限。请注意,该策略还授予对 Amazon RDS 和 Amazon Neptune 资源的访问权限。

AmazonDocDBReadOnlyAccess是一个[AWS 托管策略。](https://docs.aws.amazon.com/IAM/latest/UserGuide/access_policies_managed-vs-inline.html#aws-managed-policies)

#### 使用此策略

您可以将 AmazonDocDBReadOnlyAccess 附加到您的用户、组和角色。

### 策略详细信息

- 类型: AWS 托管策略
- 创建时间:2019 年 1 月 9 日 20:30 UTC
- 编辑时间:2019 年 1 月 9 日 20:30 UTC
- ARN: arn:aws:iam::aws:policy/AmazonDocDBReadOnlyAccess

#### 策略版本

策略版本: v1 (默认)

此策略的默认版本是定义策略权限的版本。当使用该策略的用户或角色请求访问 AWS 资源时, AWS 会检查策略的默认版本以确定是否允许该请求。

```
{ 
   "Version" : "2012-10-17", 
   "Statement" : [ 
     {
```

```
"Action" : [
     "rds:DescribeAccountAttributes", 
     "rds:DescribeCertificates", 
     "rds:DescribeDBClusterParameterGroups", 
     "rds:DescribeDBClusterParameters", 
     "rds:DescribeDBClusterSnapshotAttributes", 
     "rds:DescribeDBClusterSnapshots", 
     "rds:DescribeDBClusters", 
     "rds:DescribeDBEngineVersions", 
     "rds:DescribeDBInstances", 
     "rds:DescribeDBLogFiles", 
     "rds:DescribeDBParameterGroups", 
     "rds:DescribeDBParameters", 
     "rds:DescribeDBSubnetGroups", 
     "rds:DescribeEventCategories", 
     "rds:DescribeEventSubscriptions", 
     "rds:DescribeEvents", 
     "rds:DescribeOrderableDBInstanceOptions", 
     "rds:DescribePendingMaintenanceActions", 
     "rds:DownloadDBLogFilePortion", 
     "rds:ListTagsForResource" 
   ], 
   "Effect" : "Allow", 
   "Resource" : "*" 
 }, 
 { 
  "Action" : [
     "cloudwatch:GetMetricStatistics", 
     "cloudwatch:ListMetrics" 
   ], 
   "Effect" : "Allow", 
   "Resource" : "*" 
 }, 
 { 
   "Action" : [ 
     "ec2:DescribeAccountAttributes", 
     "ec2:DescribeAvailabilityZones", 
     "ec2:DescribeInternetGateways", 
     "ec2:DescribeSecurityGroups", 
     "ec2:DescribeSubnets", 
     "ec2:DescribeVpcAttribute", 
     "ec2:DescribeVpcs" 
   ], 
   "Effect" : "Allow",
```

```
 "Resource" : "*" 
     }, 
      { 
        "Action" : [ 
          "kms:ListKeys", 
          "kms:ListRetirableGrants", 
          "kms:ListAliases", 
          "kms:ListKeyPolicies" 
        ], 
        "Effect" : "Allow", 
        "Resource" : "*" 
     }, 
     { 
        "Action" : [ 
          "logs:DescribeLogStreams", 
          "logs:GetLogEvents" 
        ], 
        "Effect" : "Allow", 
        "Resource" : [ 
          "arn:aws:logs:*:*:log-group:/aws/rds/*:log-stream:*", 
          "arn:aws:logs:*:*:log-group:/aws/docdb/*:log-stream:*" 
        ] 
     } 
   ]
}
```
- [在 IAM 身份中心使用 AWS 托管策略创建权限集](https://docs.aws.amazon.com/singlesignon/latest/userguide/howtocreatepermissionset.html)
- [添加和删除 IAM 身份权限](https://docs.aws.amazon.com/IAM/latest/UserGuide/access_policies_manage-attach-detach.html)
- [了解 IAM policy 版本控制](https://docs.aws.amazon.com/IAM/latest/UserGuide/access_policies_managed-versioning.html)
- [开始使用 AWS 托管策略,转向最低权限权限](https://docs.aws.amazon.com/IAM/latest/UserGuide/best-practices.html#bp-use-aws-defined-policies)

# AmazonDRSVPCManagement

描述:提供管理 Amazon 托管客户配置的 VPC 设置的权限

AmazonDRSVPCManagement是一[个AWS 托管策略](https://docs.aws.amazon.com/IAM/latest/UserGuide/access_policies_managed-vs-inline.html#aws-managed-policies)。

#### 使用此策略

您可以将 AmazonDRSVPCManagement 附加到您的用户、组和角色。

#### 策略详细信息

- 类型: AWS 托管策略
- 创建时间:2015 年 9 月 2 日 00:09 UTC
- 编辑时间:2015 年 9 月 2 日 00:09 UTC
- ARN: arn:aws:iam::aws:policy/AmazonDRSVPCManagement

#### 策略版本

策略版本: v1 (默认)

此策略的默认版本是定义策略权限的版本。当使用该策略的用户或角色请求访问 AWS 资源时, AWS 会检查策略的默认版本以确定是否允许该请求。

```
{ 
   "Version" : "2012-10-17", 
   "Statement" : [ 
     { 
       "Effect" : "Allow", 
       "Action" : [ 
          "ec2:AuthorizeSecurityGroupIngress", 
          "ec2:CreateNetworkInterface", 
          "ec2:CreateSecurityGroup", 
          "ec2:DescribeAvailabilityZones", 
          "ec2:DescribeInternetGateways", 
          "ec2:DescribeSecurityGroups", 
          "ec2:DescribeSubnets", 
          "ec2:DescribeVpcAttribute", 
          "ec2:DescribeVpcs", 
          "ec2:DeleteNetworkInterface", 
          "ec2:DeleteSecurityGroup", 
          "ec2:ModifyNetworkInterfaceAttribute", 
          "ec2:RevokeSecurityGroupIngress"
```

```
 ], 
          "Resource" : "*" 
       } 
    ]
}
```
- [在 IAM Identity Center 中使用 AWS 托管策略创建权限集](https://docs.aws.amazon.com/singlesignon/latest/userguide/howtocreatepermissionset.html)
- [添加和删除 IAM 身份权限](https://docs.aws.amazon.com/IAM/latest/UserGuide/access_policies_manage-attach-detach.html)
- [了解 IAM policy 版本控制](https://docs.aws.amazon.com/IAM/latest/UserGuide/access_policies_managed-versioning.html)
- [开始使用 AWS 托管策略,转向最低权限权限](https://docs.aws.amazon.com/IAM/latest/UserGuide/best-practices.html#bp-use-aws-defined-policies)

# AmazonDynamoDBFullAccess

描述:通过提供对亚马逊 DynamoDB 的完全访问权限。 AWS Management Console

AmazonDynamoDBFullAccess是一个[AWS 托管策略](https://docs.aws.amazon.com/IAM/latest/UserGuide/access_policies_managed-vs-inline.html#aws-managed-policies)。

#### 使用此策略

您可以将 AmazonDynamoDBFullAccess 附加到您的用户、组和角色。

### 策略详细信息

- 类型: AWS 托管策略
- 创建时间:2015 年 2 月 6 日 18:40 UTC
- 编辑时间:2021 年 1 月 29 日 17:38 UTC
- ARN: arn:aws:iam::aws:policy/AmazonDynamoDBFullAccess

#### 策略版本

策略版本:v15(默认)

此策略的默认版本是定义策略权限的版本。当使用该策略的用户或角色请求访问 AWS 资源时, AWS 会检查策略的默认版本以确定是否允许该请求。

```
{ 
   "Version" : "2012-10-17", 
   "Statement" : [ 
     { 
       "Action" : [ 
         "dynamodb:*", 
         "dax:*", 
         "application-autoscaling:DeleteScalingPolicy", 
         "application-autoscaling:DeregisterScalableTarget", 
         "application-autoscaling:DescribeScalableTargets", 
         "application-autoscaling:DescribeScalingActivities", 
         "application-autoscaling:DescribeScalingPolicies", 
         "application-autoscaling:PutScalingPolicy", 
         "application-autoscaling:RegisterScalableTarget", 
         "cloudwatch:DeleteAlarms", 
         "cloudwatch:DescribeAlarmHistory", 
         "cloudwatch:DescribeAlarms", 
         "cloudwatch:DescribeAlarmsForMetric", 
         "cloudwatch:GetMetricStatistics", 
         "cloudwatch:ListMetrics", 
         "cloudwatch:PutMetricAlarm", 
         "cloudwatch:GetMetricData", 
         "datapipeline:ActivatePipeline", 
         "datapipeline:CreatePipeline", 
         "datapipeline:DeletePipeline", 
         "datapipeline:DescribeObjects", 
         "datapipeline:DescribePipelines", 
         "datapipeline:GetPipelineDefinition", 
         "datapipeline:ListPipelines", 
         "datapipeline:PutPipelineDefinition", 
         "datapipeline:QueryObjects", 
         "ec2:DescribeVpcs", 
         "ec2:DescribeSubnets", 
         "ec2:DescribeSecurityGroups", 
         "iam:GetRole", 
         "iam:ListRoles", 
         "kms:DescribeKey", 
         "kms:ListAliases", 
         "sns:CreateTopic", 
         "sns:DeleteTopic", 
         "sns:ListSubscriptions",
```

```
 "sns:ListSubscriptionsByTopic", 
     "sns:ListTopics", 
     "sns:Subscribe", 
     "sns:Unsubscribe", 
     "sns:SetTopicAttributes", 
     "lambda:CreateFunction", 
     "lambda:ListFunctions", 
     "lambda:ListEventSourceMappings", 
     "lambda:CreateEventSourceMapping", 
     "lambda:DeleteEventSourceMapping", 
     "lambda:GetFunctionConfiguration", 
     "lambda:DeleteFunction", 
     "resource-groups:ListGroups", 
     "resource-groups:ListGroupResources", 
     "resource-groups:GetGroup", 
     "resource-groups:GetGroupQuery", 
     "resource-groups:DeleteGroup", 
     "resource-groups:CreateGroup", 
     "tag:GetResources", 
     "kinesis:ListStreams", 
     "kinesis:DescribeStream", 
     "kinesis:DescribeStreamSummary" 
   ], 
   "Effect" : "Allow", 
   "Resource" : "*" 
 }, 
\mathcal{L} "Action" : "cloudwatch:GetInsightRuleReport", 
   "Effect" : "Allow", 
  "Resource" : "arn:aws:cloudwatch:*:*:insight-rule/DynamoDBContributorInsights*"
 }, 
 { 
   "Action" : [ 
     "iam:PassRole" 
   ], 
   "Effect" : "Allow", 
   "Resource" : "*", 
   "Condition" : { 
     "StringLike" : { 
        "iam:PassedToService" : [ 
          "application-autoscaling.amazonaws.com", 
          "application-autoscaling.amazonaws.com.cn", 
          "dax.amazonaws.com"
```

```
 ]
```

```
 } 
        } 
     }, 
     { 
        "Effect" : "Allow", 
       "Action" : [
          "iam:CreateServiceLinkedRole" 
        ], 
        "Resource" : "*", 
        "Condition" : { 
          "StringEquals" : { 
             "iam:AWSServiceName" : [ 
               "replication.dynamodb.amazonaws.com", 
               "dax.amazonaws.com", 
               "dynamodb.application-autoscaling.amazonaws.com", 
               "contributorinsights.dynamodb.amazonaws.com", 
               "kinesisreplication.dynamodb.amazonaws.com" 
           \mathbf{I} } 
        } 
     } 
   ]
}
```
- [在 IAM 身份中心使用 AWS 托管策略创建权限集](https://docs.aws.amazon.com/singlesignon/latest/userguide/howtocreatepermissionset.html)
- [添加和删除 IAM 身份权限](https://docs.aws.amazon.com/IAM/latest/UserGuide/access_policies_manage-attach-detach.html)
- [了解 IAM policy 版本控制](https://docs.aws.amazon.com/IAM/latest/UserGuide/access_policies_managed-versioning.html)
- [开始使用 AWS 托管策略,转向最低权限权限](https://docs.aws.amazon.com/IAM/latest/UserGuide/best-practices.html#bp-use-aws-defined-policies)

# AmazonDynamoDBFullAccesswithDataPipeline

描述:此政策已进入弃用路径。有关指南,请参阅文档:https://docs.aws.amazon.com/ amazondynamodb/latest/developerguide/DynamoDBPipeline.html。提供对 Amazon DynamoDB 的完 全访问权限,包括通过 Data Pipelin AWS e 进行导出/导入。 AWS Management Console

AmazonDynamoDBFullAccesswithDataPipeline是一个[AWS 托管策略。](https://docs.aws.amazon.com/IAM/latest/UserGuide/access_policies_managed-vs-inline.html#aws-managed-policies)

#### 使用此策略

您可以将 AmazonDynamoDBFullAccesswithDataPipeline 附加到您的用户、组和角色。

#### 策略详细信息

- 类型: AWS 托管策略
- 创建时间:2015 年 2 月 6 日 18:40 UTC
- 编辑时间:2015 年 11 月 12 日 02:17 UTC
- ARN: arn:aws:iam::aws:policy/AmazonDynamoDBFullAccesswithDataPipeline

#### 策略版本

策略版本: v2 (默认)

此策略的默认版本是定义策略权限的版本。当使用该策略的用户或角色请求访问 AWS 资源时, AWS 会检查策略的默认版本以确定是否允许该请求。

```
\{ "Version" : "2012-10-17", 
   "Statement" : [ 
    \{ "Action" : [ 
          "cloudwatch:DeleteAlarms", 
          "cloudwatch:DescribeAlarmHistory", 
          "cloudwatch:DescribeAlarms", 
          "cloudwatch:DescribeAlarmsForMetric", 
          "cloudwatch:GetMetricStatistics", 
          "cloudwatch:ListMetrics", 
          "cloudwatch:PutMetricAlarm", 
          "dynamodb:*", 
          "sns:CreateTopic", 
          "sns:DeleteTopic", 
          "sns:ListSubscriptions", 
          "sns:ListSubscriptionsByTopic", 
          "sns:ListTopics", 
          "sns:Subscribe", 
          "sns:Unsubscribe",
```

```
 ], 
   "Effect" : "Allow", 
   "Resource" : "*", 
   "Sid" : "DDBConsole" 
 }, 
 { 
   "Action" : [ 
     "lambda:*", 
     "iam:ListRoles" 
  \mathbf{1},
   "Effect" : "Allow", 
   "Resource" : "*", 
   "Sid" : "DDBConsoleTriggers" 
 }, 
 { 
  "Action" : [
     "datapipeline:*", 
     "iam:ListRoles" 
   ], 
   "Effect" : "Allow", 
   "Resource" : "*", 
   "Sid" : "DDBConsoleImportExport" 
 }, 
 { 
   "Effect" : "Allow", 
   "Action" : [ 
     "iam:GetRolePolicy", 
     "iam:PassRole" 
   ], 
   "Resource" : [ 
    ^{\circ}" ^{\circ} ], 
   "Sid" : "IAMEDPRoles" 
 }, 
 { 
  "Action" : [
     "ec2:CreateTags", 
     "ec2:DescribeInstances", 
      "ec2:RunInstances", 
     "ec2:StartInstances", 
      "ec2:StopInstances", 
      "ec2:TerminateInstances", 
      "elasticmapreduce:*",
```
"sns:SetTopicAttributes"

```
 "datapipeline:*" 
         ], 
         "Effect" : "Allow", 
         "Resource" : "*", 
         "Sid" : "EMR" 
      }, 
      { 
         "Action" : [ 
            "s3:DeleteObject", 
           "s3:Get*", 
            "s3:List*", 
            "s3:Put*" 
         ], 
         "Effect" : "Allow", 
         "Resource" : [ 
          \mathbf{u} \star \mathbf{u} ], 
         "Sid" : "S3" 
      } 
   ]
}
```
- [在 IAM 身份中心使用 AWS 托管策略创建权限集](https://docs.aws.amazon.com/singlesignon/latest/userguide/howtocreatepermissionset.html)
- [添加和删除 IAM 身份权限](https://docs.aws.amazon.com/IAM/latest/UserGuide/access_policies_manage-attach-detach.html)
- [了解 IAM policy 版本控制](https://docs.aws.amazon.com/IAM/latest/UserGuide/access_policies_managed-versioning.html)
- [开始使用 AWS 托管策略,转向最低权限权限](https://docs.aws.amazon.com/IAM/latest/UserGuide/best-practices.html#bp-use-aws-defined-policies)

# AmazonDynamoDBReadOnlyAccess

描述:通过提供对亚马逊 DynamoDB 的只读访问权限。 AWS Management Console

AmazonDynamoDBReadOnlyAccess是一个[AWS 托管策略](https://docs.aws.amazon.com/IAM/latest/UserGuide/access_policies_managed-vs-inline.html#aws-managed-policies)。

# 使用此策略

您可以将 AmazonDynamoDBReadOnlyAccess 附加到您的用户、组和角色。

#### 策略详细信息

- 类型: AWS 托管策略
- 创建时间:2015 年 2 月 6 日 18:40 UTC
- 编辑时间:世界标准时间 2024 年 3 月 20 日 15:45
- ARN: arn:aws:iam::aws:policy/AmazonDynamoDBReadOnlyAccess

#### 策略版本

策略版本: v14 (默认)

此策略的默认版本是定义策略权限的版本。当使用该策略的用户或角色请求访问 AWS 资源时, AWS 会检查策略的默认版本以确定是否允许该请求。

```
{ 
   "Version" : "2012-10-17", 
   "Statement" : [ 
     { 
       "Sid" : "GeneralReadOnlyAccess", 
       "Action" : [ 
         "application-autoscaling:DescribeScalableTargets", 
         "application-autoscaling:DescribeScalingActivities", 
         "application-autoscaling:DescribeScalingPolicies", 
         "cloudwatch:DescribeAlarmHistory", 
         "cloudwatch:DescribeAlarms", 
         "cloudwatch:DescribeAlarmsForMetric", 
         "cloudwatch:GetMetricStatistics", 
         "cloudwatch:ListMetrics", 
         "cloudwatch:GetMetricData", 
         "datapipeline:DescribeObjects", 
         "datapipeline:DescribePipelines", 
         "datapipeline:GetPipelineDefinition", 
         "datapipeline:ListPipelines", 
         "datapipeline:QueryObjects", 
         "dynamodb:BatchGetItem", 
         "dynamodb:Describe*", 
         "dynamodb:List*", 
         "dynamodb:GetItem", 
         "dynamodb:GetResourcePolicy",
```

```
 "dynamodb:Query", 
       "dynamodb:Scan", 
       "dynamodb:PartiQLSelect", 
       "dax:Describe*", 
       "dax:List*", 
       "dax:GetItem", 
       "dax:BatchGetItem", 
       "dax:Query", 
       "dax:Scan", 
       "ec2:DescribeVpcs", 
       "ec2:DescribeSubnets", 
       "ec2:DescribeSecurityGroups", 
       "iam:GetRole", 
       "iam:ListRoles", 
       "kms:DescribeKey", 
       "kms:ListAliases", 
       "sns:ListSubscriptionsByTopic", 
       "sns:ListTopics", 
       "lambda:ListFunctions", 
       "lambda:ListEventSourceMappings", 
       "lambda:GetFunctionConfiguration", 
       "resource-groups:ListGroups", 
       "resource-groups:ListGroupResources", 
       "resource-groups:GetGroup", 
       "resource-groups:GetGroupQuery", 
       "tag:GetResources", 
       "kinesis:ListStreams", 
       "kinesis:DescribeStream", 
       "kinesis:DescribeStreamSummary" 
     ], 
     "Effect" : "Allow", 
     "Resource" : "*" 
   }, 
   { 
     "Sid" : "CCIAccess", 
     "Action" : "cloudwatch:GetInsightRuleReport", 
     "Effect" : "Allow", 
    "Resource" : "arn:aws:cloudwatch:*:*:insight-rule/DynamoDBContributorInsights*"
   } 
 ]
```
}

- [在 IAM 身份中心使用 AWS 托管策略创建权限集](https://docs.aws.amazon.com/singlesignon/latest/userguide/howtocreatepermissionset.html)
- [添加和删除 IAM 身份权限](https://docs.aws.amazon.com/IAM/latest/UserGuide/access_policies_manage-attach-detach.html)
- [了解 IAM policy 版本控制](https://docs.aws.amazon.com/IAM/latest/UserGuide/access_policies_managed-versioning.html)
- [开始使用 AWS 托管策略,转向最低权限权限](https://docs.aws.amazon.com/IAM/latest/UserGuide/best-practices.html#bp-use-aws-defined-policies)

#### AmazonEBSCSIDriverPolicy

描述:允许 CSI 驱动程序服务账户代表您调用 EC2 等相关服务的 IAM 政策。

AmazonEBSCSIDriverPolicy是一个[AWS 托管策略](https://docs.aws.amazon.com/IAM/latest/UserGuide/access_policies_managed-vs-inline.html#aws-managed-policies)。

#### 使用此策略

您可以将 AmazonEBSCSIDriverPolicy 附加到您的用户、组和角色。

#### 策略详细信息

- 类型:服务角色策略
- 创建时间:2022 年 4 月 4 日 17:24 UTC
- 编辑时间:2022 年 11 月 18 日 14:42 UTC
- ARN: arn:aws:iam::aws:policy/service-role/AmazonEBSCSIDriverPolicy

#### 策略版本

策略版本:v2(默认)

此策略的默认版本是定义策略权限的版本。当使用该策略的用户或角色请求访问 AWS 资源时, AWS 会检查策略的默认版本以确定是否允许该请求。

```
{ 
   "Version" : "2012-10-17", 
   "Statement" : [ 
     { 
        "Effect" : "Allow",
```

```
 "Action" : [ 
     "ec2:CreateSnapshot", 
     "ec2:AttachVolume", 
     "ec2:DetachVolume", 
     "ec2:ModifyVolume", 
     "ec2:DescribeAvailabilityZones", 
     "ec2:DescribeInstances", 
     "ec2:DescribeSnapshots", 
     "ec2:DescribeTags", 
     "ec2:DescribeVolumes", 
     "ec2:DescribeVolumesModifications" 
   ], 
   "Resource" : "*" 
 }, 
 { 
   "Effect" : "Allow", 
  "Action" : [
     "ec2:CreateTags" 
   ], 
   "Resource" : [ 
     "arn:aws:ec2:*:*:volume/*", 
     "arn:aws:ec2:*:*:snapshot/*" 
   ], 
   "Condition" : { 
     "StringEquals" : { 
        "ec2:CreateAction" : [ 
          "CreateVolume", 
          "CreateSnapshot" 
       ] 
     } 
   } 
 }, 
 { 
   "Effect" : "Allow", 
  "Action" : [
     "ec2:DeleteTags" 
   ], 
   "Resource" : [ 
     "arn:aws:ec2:*:*:volume/*", 
     "arn:aws:ec2:*:*:snapshot/*" 
   ] 
 }, 
 { 
   "Effect" : "Allow",
```

```
 "Action" : [ 
     "ec2:CreateVolume" 
   ], 
   "Resource" : "*", 
   "Condition" : { 
     "StringLike" : { 
        "aws:RequestTag/ebs.csi.aws.com/cluster" : "true" 
     } 
   } 
 }, 
 { 
   "Effect" : "Allow", 
   "Action" : [ 
     "ec2:CreateVolume" 
   ], 
   "Resource" : "*", 
   "Condition" : { 
     "StringLike" : { 
        "aws:RequestTag/CSIVolumeName" : "*" 
     } 
   } 
 }, 
 { 
   "Effect" : "Allow", 
  "Action" : [
     "ec2:DeleteVolume" 
   ], 
   "Resource" : "*", 
   "Condition" : { 
     "StringLike" : { 
        "ec2:ResourceTag/ebs.csi.aws.com/cluster" : "true" 
     } 
   } 
 }, 
 { 
   "Effect" : "Allow", 
  "Action" : [
     "ec2:DeleteVolume" 
   ], 
   "Resource" : "*", 
   "Condition" : { 
     "StringLike" : { 
        "ec2:ResourceTag/CSIVolumeName" : "*" 
     }
```

```
 } 
     }, 
     { 
        "Effect" : "Allow", 
       "Action" : [
          "ec2:DeleteVolume" 
        ], 
        "Resource" : "*", 
        "Condition" : { 
          "StringLike" : { 
             "ec2:ResourceTag/kubernetes.io/created-for/pvc/name" : "*" 
          } 
        } 
     }, 
     { 
        "Effect" : "Allow", 
        "Action" : [ 
          "ec2:DeleteSnapshot" 
        ], 
        "Resource" : "*", 
        "Condition" : { 
          "StringLike" : { 
             "ec2:ResourceTag/CSIVolumeSnapshotName" : "*" 
          } 
        } 
     }, 
     { 
        "Effect" : "Allow", 
        "Action" : [ 
          "ec2:DeleteSnapshot" 
        ], 
        "Resource" : "*", 
        "Condition" : { 
          "StringLike" : { 
             "ec2:ResourceTag/ebs.csi.aws.com/cluster" : "true" 
          } 
        } 
     } 
   ]
}
```
- [在 IAM 身份中心使用 AWS 托管策略创建权限集](https://docs.aws.amazon.com/singlesignon/latest/userguide/howtocreatepermissionset.html)
- [添加和删除 IAM 身份权限](https://docs.aws.amazon.com/IAM/latest/UserGuide/access_policies_manage-attach-detach.html)
- [了解 IAM policy 版本控制](https://docs.aws.amazon.com/IAM/latest/UserGuide/access_policies_managed-versioning.html)
- [开始使用 AWS 托管策略,转向最低权限权限](https://docs.aws.amazon.com/IAM/latest/UserGuide/best-practices.html#bp-use-aws-defined-policies)

#### AmazonEC2ContainerRegistryFullAccess

描述:提供对 Amazon ECR 资源的管理访问权限

AmazonEC2ContainerRegistryFullAccess是一[个AWS 托管策略。](https://docs.aws.amazon.com/IAM/latest/UserGuide/access_policies_managed-vs-inline.html#aws-managed-policies)

#### 使用此策略

您可以将 AmazonEC2ContainerRegistryFullAccess 附加到您的用户、组和角色。

#### 策略详细信息

- 类型: AWS 托管策略
- 创建时间:2015 年 12 月 21 日 17:06 UTC
- 编辑时间:2020 年 12 月 5 日 00:04 UTC
- ARN: arn:aws:iam::aws:policy/AmazonEC2ContainerRegistryFullAccess

#### 策略版本

策略版本:v3(默认)

此策略的默认版本是定义策略权限的版本。当使用该策略的用户或角色请求访问 AWS 资源时, AWS 会检查策略的默认版本以确定是否允许该请求。

```
{ 
   "Version" : "2012-10-17", 
   "Statement" : [ 
     {
```

```
 "Effect" : "Allow", 
        "Action" : [ 
          "ecr:*", 
          "cloudtrail:LookupEvents" 
        ], 
        "Resource" : "*" 
     }, 
     { 
        "Effect" : "Allow", 
       "Action" : [
          "iam:CreateServiceLinkedRole" 
        ], 
        "Resource" : "*", 
        "Condition" : { 
          "StringEquals" : { 
            "iam:AWSServiceName" : [ 
               "replication.ecr.amazonaws.com" 
 ] 
          } 
        } 
     } 
   ]
}
```
- [在 IAM 身份中心使用 AWS 托管策略创建权限集](https://docs.aws.amazon.com/singlesignon/latest/userguide/howtocreatepermissionset.html)
- [添加和删除 IAM 身份权限](https://docs.aws.amazon.com/IAM/latest/UserGuide/access_policies_manage-attach-detach.html)
- [了解 IAM policy 版本控制](https://docs.aws.amazon.com/IAM/latest/UserGuide/access_policies_managed-versioning.html)
- [开始使用 AWS 托管策略,转向最低权限权限](https://docs.aws.amazon.com/IAM/latest/UserGuide/best-practices.html#bp-use-aws-defined-policies)

# AmazonEC2ContainerRegistryPowerUser

描述:提供对 Amazon EC2 容器注册表存储库的完全访问权限,但不允许删除存储库或更改策略。

AmazonEC2ContainerRegistryPowerUser是一个[AWS 托管策略。](https://docs.aws.amazon.com/IAM/latest/UserGuide/access_policies_managed-vs-inline.html#aws-managed-policies)

#### 使用此策略

您可以将 AmazonEC2ContainerRegistryPowerUser 附加到您的用户、组和角色。

#### 策略详细信息

- 类型: AWS 托管策略
- 创建时间:2015 年 12 月 21 日 17:05 UTC
- 编辑时间:2019 年 12 月 10 日 20:48 UTC
- ARN: arn:aws:iam::aws:policy/AmazonEC2ContainerRegistryPowerUser

#### 策略版本

策略版本: v3 (默认)

此策略的默认版本是定义策略权限的版本。当使用该策略的用户或角色请求访问 AWS 资源时, AWS 会检查策略的默认版本以确定是否允许该请求。

```
{ 
   "Version" : "2012-10-17", 
   "Statement" : [ 
     { 
       "Effect" : "Allow", 
       "Action" : [ 
          "ecr:GetAuthorizationToken", 
          "ecr:BatchCheckLayerAvailability", 
          "ecr:GetDownloadUrlForLayer", 
          "ecr:GetRepositoryPolicy", 
          "ecr:DescribeRepositories", 
          "ecr:ListImages", 
          "ecr:DescribeImages", 
          "ecr:BatchGetImage", 
          "ecr:GetLifecyclePolicy", 
          "ecr:GetLifecyclePolicyPreview", 
          "ecr:ListTagsForResource", 
          "ecr:DescribeImageScanFindings", 
          "ecr:InitiateLayerUpload", 
          "ecr:UploadLayerPart", 
          "ecr:CompleteLayerUpload", 
          "ecr:PutImage" 
       ], 
       "Resource" : "*"
```
}

 ] }

### 了解更多信息

- [在 IAM Identity Center 中使用 AWS 托管策略创建权限集](https://docs.aws.amazon.com/singlesignon/latest/userguide/howtocreatepermissionset.html)
- [添加和删除 IAM 身份权限](https://docs.aws.amazon.com/IAM/latest/UserGuide/access_policies_manage-attach-detach.html)
- [了解 IAM policy 版本控制](https://docs.aws.amazon.com/IAM/latest/UserGuide/access_policies_managed-versioning.html)
- [开始使用 AWS 托管策略,转向最低权限权限](https://docs.aws.amazon.com/IAM/latest/UserGuide/best-practices.html#bp-use-aws-defined-policies)

# AmazonEC2ContainerRegistryReadOnly

描述:提供对 Amazon EC2 容器注册表存储库的只读访问权限。

AmazonEC2ContainerRegistryReadOnly是一个[AWS 托管策略](https://docs.aws.amazon.com/IAM/latest/UserGuide/access_policies_managed-vs-inline.html#aws-managed-policies)。

#### 使用此策略

您可以将 AmazonEC2ContainerRegistryReadOnly 附加到您的用户、组和角色。

### 策略详细信息

- 类型: AWS 托管策略
- 创建时间:2015 年 12 月 21 日 17:04 UTC
- 编辑时间:2019 年 12 月 10 日 20:56 UTC
- ARN: arn:aws:iam::aws:policy/AmazonEC2ContainerRegistryReadOnly

#### 策略版本

策略版本: v3 (默认)

此策略的默认版本是定义策略权限的版本。当使用该策略的用户或角色请求访问 AWS 资源时, AWS 会检查策略的默认版本以确定是否允许该请求。

```
 "Version" : "2012-10-17", 
   "Statement" : [ 
     { 
        "Effect" : "Allow", 
        "Action" : [ 
          "ecr:GetAuthorizationToken", 
          "ecr:BatchCheckLayerAvailability", 
          "ecr:GetDownloadUrlForLayer", 
          "ecr:GetRepositoryPolicy", 
          "ecr:DescribeRepositories", 
          "ecr:ListImages", 
          "ecr:DescribeImages", 
          "ecr:BatchGetImage", 
          "ecr:GetLifecyclePolicy", 
          "ecr:GetLifecyclePolicyPreview", 
          "ecr:ListTagsForResource", 
          "ecr:DescribeImageScanFindings" 
        ], 
        "Resource" : "*" 
     } 
   ]
}
```
- [在 IAM Identity Center 中使用 AWS 托管策略创建权限集](https://docs.aws.amazon.com/singlesignon/latest/userguide/howtocreatepermissionset.html)
- [添加和删除 IAM 身份权限](https://docs.aws.amazon.com/IAM/latest/UserGuide/access_policies_manage-attach-detach.html)
- [了解 IAM policy 版本控制](https://docs.aws.amazon.com/IAM/latest/UserGuide/access_policies_managed-versioning.html)
- [开始使用 AWS 托管策略,转向最低权限权限](https://docs.aws.amazon.com/IAM/latest/UserGuide/best-practices.html#bp-use-aws-defined-policies)

# AmazonEC2ContainerServiceAutoscaleRole

描述:为 Amazon EC2 Container Service 启用任务自动扩展功能的策略

AmazonEC2ContainerServiceAutoscaleRole是一个[AWS 托管策略](https://docs.aws.amazon.com/IAM/latest/UserGuide/access_policies_managed-vs-inline.html#aws-managed-policies)。

# 使用此策略

您可以将 AmazonEC2ContainerServiceAutoscaleRole 附加到您的用户、组和角色。

#### 策略详细信息

- 类型:服务角色策略
- 创建时间:2016 年 5 月 12 日 23:25 UTC
- 编辑时间:2018 年 2 月 5 日 19:15 UTC
- ARN: arn:aws:iam::aws:policy/service-role/ AmazonEC2ContainerServiceAutoscaleRole

#### 策略版本

策略版本: v2 (默认)

此策略的默认版本是定义策略权限的版本。当使用该策略的用户或角色请求访问 AWS 资源时, AWS 会检查策略的默认版本以确定是否允许该请求。

```
{ 
   "Version" : "2012-10-17", 
   "Statement" : [ 
      { 
         "Effect" : "Allow", 
         "Action" : [ 
            "ecs:DescribeServices", 
            "ecs:UpdateService" 
         ], 
         "Resource" : [ 
           \mathbf{u} \star \mathbf{u} ] 
      }, 
      { 
         "Effect" : "Allow", 
         "Action" : [ 
            "cloudwatch:DescribeAlarms", 
            "cloudwatch:PutMetricAlarm" 
         ], 
         "Resource" : [ 
           \mathbf{u} \star \mathbf{u}\mathbf{I} }
```
]

# }

# 了解更多信息

- [在 IAM Identity Center 中使用 AWS 托管策略创建权限集](https://docs.aws.amazon.com/singlesignon/latest/userguide/howtocreatepermissionset.html)
- [添加和删除 IAM 身份权限](https://docs.aws.amazon.com/IAM/latest/UserGuide/access_policies_manage-attach-detach.html)
- [了解 IAM policy 版本控制](https://docs.aws.amazon.com/IAM/latest/UserGuide/access_policies_managed-versioning.html)
- [开始使用 AWS 托管策略,转向最低权限权限](https://docs.aws.amazon.com/IAM/latest/UserGuide/best-practices.html#bp-use-aws-defined-policies)

# AmazonEC2ContainerServiceEventsRole

描述:为 EC2 容器服务启用 CloudWatch 事件的策略

AmazonEC2ContainerServiceEventsRole是一个[AWS 托管策略。](https://docs.aws.amazon.com/IAM/latest/UserGuide/access_policies_managed-vs-inline.html#aws-managed-policies)

#### 使用此策略

您可以将 AmazonEC2ContainerServiceEventsRole 附加到您的用户、组和角色。

### 策略详细信息

- 类型:服务角色策略
- 创建时间:2017 年 5 月 30 日 16:51 UTC
- 编辑时间:2023 年 3 月 6 日 22:25 UTC
- ARN: arn:aws:iam::aws:policy/service-role/ AmazonEC2ContainerServiceEventsRole

#### 策略版本

策略版本:v3(默认)

此策略的默认版本是定义策略权限的版本。当使用该策略的用户或角色请求访问 AWS 资源时, AWS 会检查策略的默认版本以确定是否允许该请求。

```
{ 
   "Version" : "2012-10-17", 
   "Statement" : [ 
     { 
        "Effect" : "Allow", 
         "Action" : [ 
           "ecs:RunTask" 
        \mathbf{1},
         "Resource" : [ 
         ^{\rm m} \star ^{\rm m} ] 
      }, 
      { 
         "Effect" : "Allow", 
         "Action" : "iam:PassRole", 
         "Resource" : [ 
         ^{\rm H} \star ^{\rm H} ], 
         "Condition" : { 
           "StringLike" : { 
              "iam:PassedToService" : "ecs-tasks.amazonaws.com" 
           } 
         } 
      }, 
      { 
         "Effect" : "Allow", 
         "Action" : "ecs:TagResource", 
         "Resource" : "*", 
         "Condition" : { 
           "StringEquals" : { 
              "ecs:CreateAction" : [ 
                "RunTask" 
             \mathbf{1} } 
         } 
      } 
   ]
}
```
- [在 IAM Identity Center 中使用 AWS 托管策略创建权限集](https://docs.aws.amazon.com/singlesignon/latest/userguide/howtocreatepermissionset.html)
- [添加和删除 IAM 身份权限](https://docs.aws.amazon.com/IAM/latest/UserGuide/access_policies_manage-attach-detach.html)
- [了解 IAM policy 版本控制](https://docs.aws.amazon.com/IAM/latest/UserGuide/access_policies_managed-versioning.html)
- [开始使用 AWS 托管策略,转向最低权限权限](https://docs.aws.amazon.com/IAM/latest/UserGuide/best-practices.html#bp-use-aws-defined-policies)

## AmazonEC2ContainerServiceforEC2Role

描述:亚马逊 EC2 容器服务 Amazon EC2 角色的默认策略。

AmazonEC2ContainerServiceforEC2Role是一个[AWS 托管策略。](https://docs.aws.amazon.com/IAM/latest/UserGuide/access_policies_managed-vs-inline.html#aws-managed-policies)

#### 使用此策略

您可以将 AmazonEC2ContainerServiceforEC2Role 附加到您的用户、组和角色。

### 策略详细信息

- 类型:服务角色策略
- 创建时间 · 2015 年 3 月 19 日 18:45 UTC
- 编辑时间:2023 年 3 月 6 日 22:19 UTC
- ARN: arn:aws:iam::aws:policy/service-role/ AmazonEC2ContainerServiceforEC2Role

#### 策略版本

策略版本:v7(默认)

此策略的默认版本是定义策略权限的版本。当使用该策略的用户或角色请求访问 AWS 资源时, AWS 会检查策略的默认版本以确定是否允许该请求。

```
{ 
   "Version" : "2012-10-17", 
   "Statement" : [ 
     {
```
```
 "Effect" : "Allow", 
       "Action" : [ 
         "ec2:DescribeTags", 
         "ecs:CreateCluster", 
         "ecs:DeregisterContainerInstance", 
         "ecs:DiscoverPollEndpoint", 
         "ecs:Poll", 
         "ecs:RegisterContainerInstance", 
         "ecs:StartTelemetrySession", 
         "ecs:UpdateContainerInstancesState", 
         "ecs:Submit*", 
         "ecr:GetAuthorizationToken", 
         "ecr:BatchCheckLayerAvailability", 
         "ecr:GetDownloadUrlForLayer", 
         "ecr:BatchGetImage", 
         "logs:CreateLogStream", 
         "logs:PutLogEvents" 
       ], 
       "Resource" : "*" 
     }, 
     { 
       "Effect" : "Allow", 
       "Action" : "ecs:TagResource", 
       "Resource" : "*", 
       "Condition" : { 
         "StringEquals" : { 
            "ecs:CreateAction" : [ 
              "CreateCluster", 
              "RegisterContainerInstance" 
 ] 
         } 
       } 
     } 
  ]
```
}

- [在 IAM 身份中心使用 AWS 托管策略创建权限集](https://docs.aws.amazon.com/singlesignon/latest/userguide/howtocreatepermissionset.html)
- [添加和删除 IAM 身份权限](https://docs.aws.amazon.com/IAM/latest/UserGuide/access_policies_manage-attach-detach.html)
- [了解 IAM policy 版本控制](https://docs.aws.amazon.com/IAM/latest/UserGuide/access_policies_managed-versioning.html)
- [开始使用 AWS 托管策略,转向最低权限权限](https://docs.aws.amazon.com/IAM/latest/UserGuide/best-practices.html#bp-use-aws-defined-policies)

# AmazonEC2ContainerServiceRole

描述:Amazon ECS 服务角色的默认策略。

AmazonEC2ContainerServiceRole是一个[AWS 托管策略](https://docs.aws.amazon.com/IAM/latest/UserGuide/access_policies_managed-vs-inline.html#aws-managed-policies)。

### 使用此策略

您可以将 AmazonEC2ContainerServiceRole 附加到您的用户、组和角色。

## 策略详细信息

- 类型:服务角色策略
- 创建时间:2015 年 4 月 9 日 16:14 UTC
- 编辑时间:2016 年 8 月 11 日 13:08 UTC
- ARN: arn:aws:iam::aws:policy/service-role/AmazonEC2ContainerServiceRole

### 策略版本

策略版本:v2(默认)

此策略的默认版本是定义策略权限的版本。当使用该策略的用户或角色请求访问 AWS 资源时, AWS 会检查策略的默认版本以确定是否允许该请求。

```
{ 
   "Version" : "2012-10-17", 
   "Statement" : [ 
     { 
       "Effect" : "Allow", 
       "Action" : [ 
         "ec2:AuthorizeSecurityGroupIngress", 
         "ec2:Describe*", 
         "elasticloadbalancing:DeregisterInstancesFromLoadBalancer", 
         "elasticloadbalancing:DeregisterTargets", 
         "elasticloadbalancing:Describe*", 
         "elasticloadbalancing:RegisterInstancesWithLoadBalancer", 
         "elasticloadbalancing:RegisterTargets"
```

```
 ], 
          "Resource" : "*" 
       } 
    ]
}
```
- [在 IAM 身份中心使用 AWS 托管策略创建权限集](https://docs.aws.amazon.com/singlesignon/latest/userguide/howtocreatepermissionset.html)
- [添加和删除 IAM 身份权限](https://docs.aws.amazon.com/IAM/latest/UserGuide/access_policies_manage-attach-detach.html)
- [了解 IAM policy 版本控制](https://docs.aws.amazon.com/IAM/latest/UserGuide/access_policies_managed-versioning.html)
- [开始使用 AWS 托管策略,转向最低权限权限](https://docs.aws.amazon.com/IAM/latest/UserGuide/best-practices.html#bp-use-aws-defined-policies)

# AmazonEC2FullAccess

描述:通过提供对 Amazon EC2 的完全访问权限 AWS Management Console。

AmazonEC2FullAccess是一个[AWS 托管策略](https://docs.aws.amazon.com/IAM/latest/UserGuide/access_policies_managed-vs-inline.html#aws-managed-policies)。

## 使用此策略

您可以将 AmazonEC2FullAccess 附加到您的用户、组和角色。

# 策略详细信息

- 类型: AWS 托管策略
- 创建时间:2015 年 2 月 6 日 18:40 UTC
- 编辑时间:2018 年 11 月 27 日 02:16 UTC
- ARN: arn:aws:iam::aws:policy/AmazonEC2FullAccess

### 策略版本

策略版本:v5(默认)

此策略的默认版本是定义策略权限的版本。当使用该策略的用户或角色请求访问 AWS 资源时, AWS 会检查策略的默认版本以确定是否允许该请求。

```
{ 
   "Version" : "2012-10-17", 
   "Statement" : [ 
     { 
       "Action" : "ec2:*", 
       "Effect" : "Allow", 
       "Resource" : "*" 
     }, 
     { 
       "Effect" : "Allow", 
       "Action" : "elasticloadbalancing:*", 
       "Resource" : "*" 
     }, 
     { 
       "Effect" : "Allow", 
       "Action" : "cloudwatch:*", 
       "Resource" : "*" 
     }, 
     { 
       "Effect" : "Allow", 
       "Action" : "autoscaling:*", 
       "Resource" : "*" 
     }, 
     { 
       "Effect" : "Allow", 
       "Action" : "iam:CreateServiceLinkedRole", 
        "Resource" : "*", 
       "Condition" : { 
          "StringEquals" : { 
            "iam:AWSServiceName" : [ 
               "autoscaling.amazonaws.com", 
               "ec2scheduled.amazonaws.com", 
              "elasticloadbalancing.amazonaws.com", 
              "spot.amazonaws.com", 
               "spotfleet.amazonaws.com", 
              "transitgateway.amazonaws.com" 
            ] 
          } 
       } 
     } 
   ]
```
}

# 了解更多信息

- [在 IAM Identity Center 中使用 AWS 托管策略创建权限集](https://docs.aws.amazon.com/singlesignon/latest/userguide/howtocreatepermissionset.html)
- [添加和删除 IAM 身份权限](https://docs.aws.amazon.com/IAM/latest/UserGuide/access_policies_manage-attach-detach.html)
- [了解 IAM policy 版本控制](https://docs.aws.amazon.com/IAM/latest/UserGuide/access_policies_managed-versioning.html)
- [开始使用 AWS 托管策略,转向最低权限权限](https://docs.aws.amazon.com/IAM/latest/UserGuide/best-practices.html#bp-use-aws-defined-policies)

# AmazonEC2ReadOnlyAccess

描述:通过提供对 Amazon EC2 的只读访问权限 AWS Management Console。

AmazonEC2ReadOnlyAccess是一个[AWS 托管策略](https://docs.aws.amazon.com/IAM/latest/UserGuide/access_policies_managed-vs-inline.html#aws-managed-policies)。

### 使用此策略

您可以将 AmazonEC2ReadOnlyAccess 附加到您的用户、组和角色。

## 策略详细信息

- 类型: AWS 托管策略
- 创建时间:2015 年 2 月 6 日 18:40 UTC
- 编辑时间:世界标准时间 2024 年 2 月 14 日 18:43
- ARN: arn:aws:iam::aws:policy/AmazonEC2ReadOnlyAccess

### 策略版本

策略版本:v1(默认)

此策略的默认版本是定义策略权限的版本。当使用该策略的用户或角色请求访问 AWS 资源时, AWS 会检查策略的默认版本以确定是否允许该请求。

```
 "Version" : "2012-10-17", 
   "Statement" : [ 
     { 
        "Effect" : "Allow", 
        "Action" : "ec2:Describe*", 
        "Resource" : "*" 
     }, 
     { 
        "Effect" : "Allow", 
        "Action" : "elasticloadbalancing:Describe*", 
        "Resource" : "*" 
     }, 
     { 
        "Effect" : "Allow", 
        "Action" : [ 
          "cloudwatch:ListMetrics", 
          "cloudwatch:GetMetricStatistics", 
          "cloudwatch:Describe*" 
        ], 
       "Resource" : "*" 
     }, 
     { 
        "Effect" : "Allow", 
        "Action" : "autoscaling:Describe*", 
        "Resource" : "*" 
     } 
  \mathbf{I}}
```
- [在 IAM Identity Center 中使用 AWS 托管策略创建权限集](https://docs.aws.amazon.com/singlesignon/latest/userguide/howtocreatepermissionset.html)
- [添加和删除 IAM 身份权限](https://docs.aws.amazon.com/IAM/latest/UserGuide/access_policies_manage-attach-detach.html)
- [了解 IAM policy 版本控制](https://docs.aws.amazon.com/IAM/latest/UserGuide/access_policies_managed-versioning.html)
- [开始使用 AWS 托管策略,转向最低权限权限](https://docs.aws.amazon.com/IAM/latest/UserGuide/best-practices.html#bp-use-aws-defined-policies)

# AmazonEC2RoleforAWSCodeDeploy

描述:提供 EC2 对 S3 存储桶的访问权限以下载修订版。EC2 实例上的 CodeDeploy 代理需要此角 色。

## 使用此策略

您可以将 AmazonEC2RoleforAWSCodeDeploy 附加到您的用户、组和角色。

# 策略详细信息

- 类型:服务角色策略
- 创建时间:2015 年 5 月 19 日 18:10 UTC
- 编辑时间:2017 年 3 月 20 日 17:14 UTC
- ARN: arn:aws:iam::aws:policy/service-role/AmazonEC2RoleforAWSCodeDeploy

## 策略版本

策略版本:v2(默认)

此策略的默认版本是定义策略权限的版本。当使用该策略的用户或角色请求访问 AWS 资源时, AWS 会检查策略的默认版本以确定是否允许该请求。

## JSON 策略文档

```
{ 
   "Version" : "2012-10-17", 
   "Statement" : [ 
     { 
        "Action" : [ 
          "s3:GetObject", 
          "s3:GetObjectVersion", 
          "s3:ListBucket" 
        ], 
        "Effect" : "Allow", 
        "Resource" : "*" 
     } 
   ]
}
```
# 了解更多信息

• [在 IAM Identity Center 中使用 AWS 托管策略创建权限集](https://docs.aws.amazon.com/singlesignon/latest/userguide/howtocreatepermissionset.html)

- [添加和删除 IAM 身份权限](https://docs.aws.amazon.com/IAM/latest/UserGuide/access_policies_manage-attach-detach.html)
- [了解 IAM policy 版本控制](https://docs.aws.amazon.com/IAM/latest/UserGuide/access_policies_managed-versioning.html)
- [开始使用 AWS 托管策略,转向最低权限权限](https://docs.aws.amazon.com/IAM/latest/UserGuide/best-practices.html#bp-use-aws-defined-policies)

# AmazonEC2RoleforAWSCodeDeployLimited

描述:为 EC2 提供对 S3 存储桶的有限访问权限以下载修订版。EC2 实例上的 CodeDeploy 代理需要 此角色。

AmazonEC2RoleforAWSCodeDeployLimited是一[个AWS 托管策略。](https://docs.aws.amazon.com/IAM/latest/UserGuide/access_policies_managed-vs-inline.html#aws-managed-policies)

### 使用此策略

您可以将 AmazonEC2RoleforAWSCodeDeployLimited 附加到您的用户、组和角色。

### 策略详细信息

- 类型:服务角色策略
- 创建时间:2020 年 8 月 24 日 17:55 UTC
- 编辑时间:2022 年 1 月 20 日 21:37 UTC
- ARN: arn:aws:iam::aws:policy/service-role/ AmazonEC2RoleforAWSCodeDeployLimited

### 策略版本

策略版本: v2 (默认)

此策略的默认版本是定义策略权限的版本。当使用该策略的用户或角色请求访问 AWS 资源时, AWS 会检查策略的默认版本以确定是否允许该请求。

```
{ 
   "Version" : "2012-10-17", 
   "Statement" : [ 
     {
```

```
 "Effect" : "Allow", 
        "Action" : [ 
          "s3:GetObject", 
          "s3:GetObjectVersion", 
          "s3:ListBucket" 
        ], 
        "Resource" : "arn:aws:s3:::*/CodeDeploy/*" 
     }, 
     { 
        "Effect" : "Allow", 
        "Action" : [ 
          "s3:GetObject", 
          "s3:GetObjectVersion" 
        ], 
        "Resource" : "*", 
        "Condition" : { 
          "StringEquals" : { 
             "s3:ExistingObjectTag/UseWithCodeDeploy" : "true" 
          } 
        } 
     } 
   ]
}
```
- [在 IAM Identity Center 中使用 AWS 托管策略创建权限集](https://docs.aws.amazon.com/singlesignon/latest/userguide/howtocreatepermissionset.html)
- [添加和删除 IAM 身份权限](https://docs.aws.amazon.com/IAM/latest/UserGuide/access_policies_manage-attach-detach.html)
- [了解 IAM policy 版本控制](https://docs.aws.amazon.com/IAM/latest/UserGuide/access_policies_managed-versioning.html)
- [开始使用 AWS 托管策略,转向最低权限权限](https://docs.aws.amazon.com/IAM/latest/UserGuide/best-practices.html#bp-use-aws-defined-policies)

# AmazonEC2RoleforDataPipelineRole

描述:适用于 Data Pipeline 的 Amazon EC2 角色服务角色的默认策略。

AmazonEC2RoleforDataPipelineRole是一[个AWS 托管策略](https://docs.aws.amazon.com/IAM/latest/UserGuide/access_policies_managed-vs-inline.html#aws-managed-policies)。

### 使用此策略

您可以将 AmazonEC2RoleforDataPipelineRole 附加到您的用户、组和角色。

## 策略详细信息

- 类型:服务角色策略
- 创建时间:2015 年 2 月 6 日 18:41 UTC
- 编辑时间:2016 年 2 月 22 日 17:24 UTC
- ARN: arn:aws:iam::aws:policy/service-role/ AmazonEC2RoleforDataPipelineRole

### 策略版本

策略版本:v3(默认)

此策略的默认版本是定义策略权限的版本。当使用该策略的用户或角色请求访问 AWS 资源时, AWS 会检查策略的默认版本以确定是否允许该请求。

```
{ 
   "Version" : "2012-10-17", 
   "Statement" : [ 
     { 
       "Effect" : "Allow", 
       "Action" : [ 
          "cloudwatch:*", 
          "datapipeline:*", 
          "dynamodb:*", 
          "ec2:Describe*", 
          "elasticmapreduce:AddJobFlowSteps", 
          "elasticmapreduce:Describe*", 
          "elasticmapreduce:ListInstance*", 
          "elasticmapreduce:ModifyInstanceGroups", 
          "rds:Describe*", 
          "redshift:DescribeClusters", 
          "redshift:DescribeClusterSecurityGroups", 
          "s3:*", 
          "sdb:*", 
          "sns:*", 
          "sqs:*" 
       ], 
       "Resource" : [
```
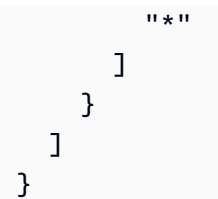

- [在 IAM Identity Center 中使用 AWS 托管策略创建权限集](https://docs.aws.amazon.com/singlesignon/latest/userguide/howtocreatepermissionset.html)
- [添加和删除 IAM 身份权限](https://docs.aws.amazon.com/IAM/latest/UserGuide/access_policies_manage-attach-detach.html)
- [了解 IAM policy 版本控制](https://docs.aws.amazon.com/IAM/latest/UserGuide/access_policies_managed-versioning.html)
- [开始使用 AWS 托管策略,转向最低权限权限](https://docs.aws.amazon.com/IAM/latest/UserGuide/best-practices.html#bp-use-aws-defined-policies)

# AmazonEC2RoleforSSM

描述:此政策将很快被弃用。请使用 AmazonSSM ManagedInstanceCore 政策在 EC2 实例上启用 S AWS ystems Manager 服务核心功能。欲了解更多信息,请参阅 https://docs.aws.amazon.com/ systems-manager/latest/userguide/ setup-instance-profile .html

AmazonEC2RoleforSSM是一个[AWS 托管策略](https://docs.aws.amazon.com/IAM/latest/UserGuide/access_policies_managed-vs-inline.html#aws-managed-policies)。

## 使用此策略

您可以将 AmazonEC2RoleforSSM 附加到您的用户、组和角色。

# 策略详细信息

- 类型:服务角色策略
- 创建时间:2015 年 5 月 29 日 17:48 UTC
- 编辑时间:2019 年 1 月 24 日 19:20 UTC
- ARN: arn:aws:iam::aws:policy/service-role/AmazonEC2RoleforSSM

### 策略版本

策略版本:v8(默认)

此策略的默认版本是定义策略权限的版本。当使用该策略的用户或角色请求访问 AWS 资源时, AWS 会检查策略的默认版本以确定是否允许该请求。

```
{ 
   "Version" : "2012-10-17", 
   "Statement" : [ 
     { 
       "Effect" : "Allow", 
       "Action" : [ 
          "ssm:DescribeAssociation", 
          "ssm:GetDeployablePatchSnapshotForInstance", 
          "ssm:GetDocument", 
          "ssm:DescribeDocument", 
          "ssm:GetManifest", 
          "ssm:GetParameters", 
          "ssm:ListAssociations", 
          "ssm:ListInstanceAssociations", 
          "ssm:PutInventory", 
          "ssm:PutComplianceItems", 
          "ssm:PutConfigurePackageResult", 
          "ssm:UpdateAssociationStatus", 
          "ssm:UpdateInstanceAssociationStatus", 
          "ssm:UpdateInstanceInformation" 
       ], 
       "Resource" : "*" 
     }, 
     { 
       "Effect" : "Allow", 
       "Action" : [ 
          "ssmmessages:CreateControlChannel", 
          "ssmmessages:CreateDataChannel", 
          "ssmmessages:OpenControlChannel", 
          "ssmmessages:OpenDataChannel" 
       ], 
       "Resource" : "*" 
     }, 
     { 
       "Effect" : "Allow", 
       "Action" : [ 
          "ec2messages:AcknowledgeMessage", 
          "ec2messages:DeleteMessage",
```

```
 "ec2messages:FailMessage", 
     "ec2messages:GetEndpoint", 
     "ec2messages:GetMessages", 
     "ec2messages:SendReply" 
   ], 
   "Resource" : "*" 
 }, 
 { 
   "Effect" : "Allow", 
  "Action" : [
     "cloudwatch:PutMetricData" 
   ], 
   "Resource" : "*" 
 }, 
 { 
   "Effect" : "Allow", 
  "Action" : [
     "ec2:DescribeInstanceStatus" 
   ], 
   "Resource" : "*" 
 }, 
 { 
   "Effect" : "Allow", 
  "Action" : [
     "ds:CreateComputer", 
     "ds:DescribeDirectories" 
   ], 
   "Resource" : "*" 
 }, 
 { 
   "Effect" : "Allow", 
   "Action" : [ 
     "logs:CreateLogGroup", 
     "logs:CreateLogStream", 
     "logs:DescribeLogGroups", 
     "logs:DescribeLogStreams", 
     "logs:PutLogEvents" 
   ], 
   "Resource" : "*" 
 }, 
 { 
   "Effect" : "Allow", 
  "Action" : [
     "s3:GetBucketLocation",
```

```
 "s3:PutObject", 
          "s3:GetObject", 
          "s3:GetEncryptionConfiguration", 
          "s3:AbortMultipartUpload", 
          "s3:ListMultipartUploadParts", 
          "s3:ListBucket", 
          "s3:ListBucketMultipartUploads" 
        ], 
        "Resource" : "*" 
     } 
   ]
}
```
- [在 IAM Identity Center 中使用 AWS 托管策略创建权限集](https://docs.aws.amazon.com/singlesignon/latest/userguide/howtocreatepermissionset.html)
- [添加和删除 IAM 身份权限](https://docs.aws.amazon.com/IAM/latest/UserGuide/access_policies_manage-attach-detach.html)
- [了解 IAM policy 版本控制](https://docs.aws.amazon.com/IAM/latest/UserGuide/access_policies_managed-versioning.html)
- [开始使用 AWS 托管策略,转向最低权限权限](https://docs.aws.amazon.com/IAM/latest/UserGuide/best-practices.html#bp-use-aws-defined-policies)

# AmazonEC2RolePolicyForLaunchWizard

描述:适用于 EC2 的 Amazon LaunchWizard 服务角色的托管策略

AmazonEC2RolePolicyForLaunchWizard是一个[AWS 托管策略](https://docs.aws.amazon.com/IAM/latest/UserGuide/access_policies_managed-vs-inline.html#aws-managed-policies)。

## 使用此策略

您可以将 AmazonEC2RolePolicyForLaunchWizard 附加到您的用户、组和角色。

## 策略详细信息

- 类型: AWS 托管策略
- 创建时间:2019 年 11 月 13 日 08:05 UTC
- 编辑时间: 2022 年 5 月 16 日 21:16 UTC
- ARN: arn:aws:iam::aws:policy/AmazonEC2RolePolicyForLaunchWizard

### 策略版本

策略版本: v10 (默认)

此策略的默认版本是定义策略权限的版本。当使用该策略的用户或角色请求访问 AWS 资源时, AWS 会检查策略的默认版本以确定是否允许该请求。

```
{ 
   "Version" : "2012-10-17", 
   "Statement" : [ 
     { 
        "Effect" : "Allow", 
        "Action" : [ 
          "ec2:AttachVolume", 
          "ec2:RebootInstances", 
          "ec2:StartInstances", 
          "ec2:StopInstances" 
        ], 
        "Resource" : [ 
          "arn:aws:ec2:*:*:volume/*", 
          "arn:aws:ec2:*:*:instance/*" 
        ], 
        "Condition" : { 
          "StringLike" : { 
            "ec2:ResourceTag/LaunchWizardResourceGroupID" : "*" 
          } 
        } 
     }, 
     { 
        "Effect" : "Allow", 
        "Action" : [ 
          "ec2:ReplaceRoute" 
        ], 
        "Resource" : "arn:aws:ec2:*:*:route-table/*", 
        "Condition" : { 
          "StringLike" : { 
            "ec2:ResourceTag/LaunchWizardApplicationType" : "*" 
          } 
        } 
     }, 
     {
```

```
 "Effect" : "Allow", 
   "Action" : [ 
     "ec2:DescribeAddresses", 
     "ec2:AssociateAddress", 
     "ec2:DescribeInstances", 
     "ec2:DescribeImages", 
     "ec2:DescribeRegions", 
     "ec2:DescribeVolumes", 
     "ec2:DescribeRouteTables", 
     "ec2:ModifyInstanceAttribute", 
     "cloudwatch:GetMetricStatistics", 
     "cloudwatch:PutMetricData", 
     "ssm:GetCommandInvocation" 
   ], 
   "Resource" : "*" 
 }, 
 { 
   "Effect" : "Allow", 
  "Action" : [
     "ec2:CreateTags", 
     "ec2:CreateVolume" 
   ], 
   "Resource" : "arn:aws:ec2:*:*:volume/*", 
   "Condition" : { 
     "ForAllValues:StringEquals" : { 
        "aws:TagKeys" : [ 
          "LaunchWizardResourceGroupID", 
          "LaunchWizardApplicationType" 
       ] 
     } 
   } 
 }, 
 { 
   "Effect" : "Allow", 
  "Action" : [
     "s3:GetObject", 
     "s3:ListBucket", 
     "s3:PutObject", 
     "s3:PutObjectTagging", 
     "s3:GetBucketLocation", 
     "logs:PutLogEvents", 
     "logs:DescribeLogGroups", 
     "logs:DescribeLogStreams" 
   ],
```

```
 "Resource" : [ 
     "arn:aws:logs:*:*:*", 
     "arn:aws:s3:::launchwizard*", 
     "arn:aws:s3:::aws-sap-data-provider/config.properties" 
   ] 
 }, 
 { 
   "Effect" : "Allow", 
   "Action" : "logs:Create*", 
   "Resource" : "arn:aws:logs:*:*:*" 
 }, 
 { 
   "Effect" : "Allow", 
  "Action" : [
     "ec2:Describe*", 
     "cloudformation:DescribeStackResources", 
     "cloudformation:SignalResource", 
     "cloudformation:DescribeStackResource", 
     "cloudformation:DescribeStacks" 
   ], 
   "Resource" : "*", 
   "Condition" : { 
     "ForAllValues:StringEquals" : { 
        "aws:TagKeys" : "LaunchWizardResourceGroupID" 
     } 
   } 
 }, 
 { 
   "Effect" : "Allow", 
  "Action" : [
     "dynamodb:BatchGetItem", 
     "dynamodb:PutItem", 
     "sqs:ReceiveMessage", 
     "sqs:SendMessage", 
     "dynamodb:Scan", 
     "s3:ListBucket", 
     "dynamodb:Query", 
     "dynamodb:UpdateItem", 
     "dynamodb:DeleteTable", 
     "dynamodb:CreateTable", 
     "s3:GetObject", 
     "dynamodb:DescribeTable", 
     "s3:GetBucketLocation", 
     "dynamodb:UpdateTable"
```

```
 ], 
     "Resource" : [ 
        "arn:aws:s3:::launchwizard*", 
        "arn:aws:dynamodb:*:*:table/LaunchWizard*", 
       "arn:aws:sqs:*:*:LaunchWizard*" 
     ] 
   }, 
   { 
     "Effect" : "Allow", 
     "Action" : "ssm:SendCommand", 
     "Resource" : "arn:aws:ec2:*:*:instance/*", 
     "Condition" : { 
        "StringLike" : { 
          "ssm:resourceTag/LaunchWizardApplicationType" : "*" 
       } 
     } 
   }, 
   { 
     "Effect" : "Allow", 
     "Action" : [ 
        "ssm:SendCommand", 
       "ssm:GetDocument" 
     ], 
     "Resource" : [ 
       "arn:aws:ssm:*:*:document/AWSSAP-InstallBackint" 
     ] 
   }, 
   { 
     "Effect" : "Allow", 
    "Action" : [
        "fsx:DescribeFileSystems", 
       "fsx:ListTagsForResource", 
       "fsx:DescribeStorageVirtualMachines" 
     ], 
     "Resource" : "*", 
     "Condition" : { 
        "ForAllValues:StringLike" : { 
          "aws:TagKeys" : "LaunchWizard*" 
       } 
     } 
   } 
 ]
```
}

- [在 IAM 身份中心使用 AWS 托管策略创建权限集](https://docs.aws.amazon.com/singlesignon/latest/userguide/howtocreatepermissionset.html)
- [添加和删除 IAM 身份权限](https://docs.aws.amazon.com/IAM/latest/UserGuide/access_policies_manage-attach-detach.html)
- [了解 IAM policy 版本控制](https://docs.aws.amazon.com/IAM/latest/UserGuide/access_policies_managed-versioning.html)
- [开始使用 AWS 托管策略,转向最低权限权限](https://docs.aws.amazon.com/IAM/latest/UserGuide/best-practices.html#bp-use-aws-defined-policies)

## AmazonEC2SpotFleetAutoscaleRole

描述:为 Amazon EC2 竞价队列启用自动扩缩功能的策略

AmazonEC2SpotFleetAutoscaleRole是一[个AWS 托管策略。](https://docs.aws.amazon.com/IAM/latest/UserGuide/access_policies_managed-vs-inline.html#aws-managed-policies)

### 使用此策略

您可以将 AmazonEC2SpotFleetAutoscaleRole 附加到您的用户、组和角色。

### 策略详细信息

- 类型:服务角色策略
- 创建时间:2016 年 8 月 19 日 18:27 UTC
- 编辑时间:2019 年 2 月 18 日 19:17 UTC
- ARN: arn:aws:iam::aws:policy/service-role/AmazonEC2SpotFleetAutoscaleRole

### 策略版本

策略版本:v3(默认)

此策略的默认版本是定义策略权限的版本。当使用该策略的用户或角色请求访问 AWS 资源时, AWS 会检查策略的默认版本以确定是否允许该请求。

### JSON 策略文档

"Version" : "2012-10-17",

{

```
 "Statement" : [ 
     { 
        "Effect" : "Allow", 
        "Action" : [ 
          "ec2:DescribeSpotFleetRequests", 
          "ec2:ModifySpotFleetRequest" 
        ], 
        "Resource" : [ 
         \mathbf{u} \star \mathbf{u} ] 
     }, 
      { 
        "Effect" : "Allow", 
       "Action" : [
          "cloudwatch:DescribeAlarms", 
          "cloudwatch:PutMetricAlarm", 
          "cloudwatch:DeleteAlarms" 
        ], 
        "Resource" : [ 
         \overline{0} with
        ] 
     }, 
      { 
        "Action" : "iam:CreateServiceLinkedRole", 
        "Effect" : "Allow", 
        "Resource" : "arn:aws:iam::*:role/aws-service-role/ec2.application-
autoscaling.amazonaws.com/AWSServiceRoleForApplicationAutoScaling_EC2SpotFleetRequest", 
        "Condition" : { 
          "StringLike" : { 
             "iam:AWSServiceName" : "ec2.application-autoscaling.amazonaws.com" 
          } 
        } 
      } 
   ]
}
```
- [在 IAM Identity Center 中使用 AWS 托管策略创建权限集](https://docs.aws.amazon.com/singlesignon/latest/userguide/howtocreatepermissionset.html)
- [添加和删除 IAM 身份权限](https://docs.aws.amazon.com/IAM/latest/UserGuide/access_policies_manage-attach-detach.html)
- [了解 IAM policy 版本控制](https://docs.aws.amazon.com/IAM/latest/UserGuide/access_policies_managed-versioning.html)
- [开始使用 AWS 托管策略,转向最低权限权限](https://docs.aws.amazon.com/IAM/latest/UserGuide/best-practices.html#bp-use-aws-defined-policies)

# AmazonEC2SpotFleetTaggingRole

描述:允许 EC2 Spot 队列代表您请求、终止和标记竞价型实例。

AmazonEC2SpotFleetTaggingRole是一个[AWS 托管策略](https://docs.aws.amazon.com/IAM/latest/UserGuide/access_policies_managed-vs-inline.html#aws-managed-policies)。

### 使用此策略

您可以将 AmazonEC2SpotFleetTaggingRole 附加到您的用户、组和角色。

## 策略详细信息

- 类型:服务角色策略
- 创建时间:2017 年 6 月 29 日 18:19 UTC
- 编辑时间:2020 年 4 月 23 日 19:30 UTC
- ARN: arn:aws:iam::aws:policy/service-role/AmazonEC2SpotFleetTaggingRole

### 策略版本

策略版本:v5(默认)

此策略的默认版本是定义策略权限的版本。当使用该策略的用户或角色请求访问 AWS 资源时, AWS 会检查策略的默认版本以确定是否允许该请求。

```
{ 
   "Version" : "2012-10-17", 
   "Statement" : [ 
     { 
        "Effect" : "Allow", 
        "Action" : [ 
          "ec2:DescribeImages", 
          "ec2:DescribeSubnets", 
          "ec2:RequestSpotInstances", 
          "ec2:TerminateInstances", 
          "ec2:DescribeInstanceStatus", 
          "ec2:CreateTags", 
          "ec2:RunInstances" 
        ],
```

```
 "Resource" : [ 
          \mathbf{u} * \mathbf{u} ] 
      }, 
      { 
        "Effect" : "Allow", 
        "Action" : "iam:PassRole", 
         "Condition" : { 
           "StringEquals" : { 
              "iam:PassedToService" : [ 
                "ec2.amazonaws.com", 
                "ec2.amazonaws.com.cn" 
             ] 
           } 
        }, 
         "Resource" : [ 
          \overline{0} \star \overline{0} ] 
      }, 
      { 
        "Effect" : "Allow", 
        "Action" : [ 
           "elasticloadbalancing:RegisterInstancesWithLoadBalancer" 
        ], 
        "Resource" : [ 
           "arn:aws:elasticloadbalancing:*:*:loadbalancer/*" 
        ] 
      }, 
      { 
        "Effect" : "Allow", 
       "Action" : [
           "elasticloadbalancing:RegisterTargets" 
        ], 
        "Resource" : [ 
           "arn:aws:elasticloadbalancing:*:*:*/*" 
        ] 
      } 
  \mathbf{I}}
```
• [在 IAM 身份中心使用 AWS 托管策略创建权限集](https://docs.aws.amazon.com/singlesignon/latest/userguide/howtocreatepermissionset.html)

- [添加和删除 IAM 身份权限](https://docs.aws.amazon.com/IAM/latest/UserGuide/access_policies_manage-attach-detach.html)
- [了解 IAM policy 版本控制](https://docs.aws.amazon.com/IAM/latest/UserGuide/access_policies_managed-versioning.html)
- [开始使用 AWS 托管策略,转向最低权限权限](https://docs.aws.amazon.com/IAM/latest/UserGuide/best-practices.html#bp-use-aws-defined-policies)

## AmazonECS\_FullAccess

描述:提供对 Amazon ECS 资源的管理访问权限,并通过访问其他 AWS 服务资源(包括 VPC、Auto Scaling 组和 CloudFormation 堆栈)来启用 ECS 功能。

AmazonECS\_FullAccess是一个[AWS 托管策略。](https://docs.aws.amazon.com/IAM/latest/UserGuide/access_policies_managed-vs-inline.html#aws-managed-policies)

### 使用此策略

您可以将 AmazonECS\_FullAccess 附加到您的用户、组和角色。

## 策略详细信息

- 类型: AWS 托管策略
- 创建时间:2017 年 11 月 7 日 21:36 UTC
- 编辑时间:2023 年 1 月 4 日 16:26 UTC
- ARN: arn:aws:iam::aws:policy/AmazonECS\_FullAccess

### 策略版本

策略版本:v20(默认)

此策略的默认版本是定义策略权限的版本。当使用该策略的用户或角色请求访问 AWS 资源时, AWS 会检查策略的默认版本以确定是否允许该请求。

```
{ 
   "Version" : "2012-10-17", 
   "Statement" : [ 
     { 
        "Effect" : "Allow", 
        "Action" : [ 
          "application-autoscaling:DeleteScalingPolicy",
```
 "application-autoscaling:DeregisterScalableTarget", "application-autoscaling:DescribeScalableTargets", "application-autoscaling:DescribeScalingActivities", "application-autoscaling:DescribeScalingPolicies", "application-autoscaling:PutScalingPolicy", "application-autoscaling:RegisterScalableTarget", "appmesh:DescribeVirtualGateway", "appmesh:DescribeVirtualNode", "appmesh:ListMeshes", "appmesh:ListVirtualGateways", "appmesh:ListVirtualNodes", "autoscaling:CreateAutoScalingGroup", "autoscaling:CreateLaunchConfiguration", "autoscaling:DeleteAutoScalingGroup", "autoscaling:DeleteLaunchConfiguration", "autoscaling:Describe\*", "autoscaling:UpdateAutoScalingGroup", "cloudformation:CreateStack", "cloudformation:DeleteStack", "cloudformation:DescribeStack\*", "cloudformation:UpdateStack", "cloudwatch:DeleteAlarms", "cloudwatch:DescribeAlarms", "cloudwatch:GetMetricStatistics", "cloudwatch:PutMetricAlarm", "codedeploy:BatchGetApplicationRevisions", "codedeploy:BatchGetApplications", "codedeploy:BatchGetDeploymentGroups", "codedeploy:BatchGetDeployments", "codedeploy:ContinueDeployment", "codedeploy:CreateApplication", "codedeploy:CreateDeployment", "codedeploy:CreateDeploymentGroup", "codedeploy:GetApplication", "codedeploy:GetApplicationRevision", "codedeploy:GetDeployment", "codedeploy:GetDeploymentConfig", "codedeploy:GetDeploymentGroup", "codedeploy:GetDeploymentTarget", "codedeploy:ListApplicationRevisions", "codedeploy:ListApplications", "codedeploy:ListDeploymentConfigs", "codedeploy:ListDeploymentGroups", "codedeploy:ListDeployments",

 "codedeploy:ListDeploymentTargets", "codedeploy:RegisterApplicationRevision", "codedeploy:StopDeployment", "ec2:AssociateRouteTable", "ec2:AttachInternetGateway", "ec2:AuthorizeSecurityGroupIngress", "ec2:CancelSpotFleetRequests", "ec2:CreateInternetGateway", "ec2:CreateLaunchTemplate", "ec2:CreateRoute", "ec2:CreateRouteTable", "ec2:CreateSecurityGroup", "ec2:CreateSubnet", "ec2:CreateVpc", "ec2:DeleteLaunchTemplate", "ec2:DeleteSubnet", "ec2:DeleteVpc", "ec2:Describe\*", "ec2:DetachInternetGateway", "ec2:DisassociateRouteTable", "ec2:ModifySubnetAttribute", "ec2:ModifyVpcAttribute", "ec2:RequestSpotFleet", "ec2:RunInstances", "ecs:\*", "elasticfilesystem:DescribeAccessPoints", "elasticfilesystem:DescribeFileSystems", "elasticloadbalancing:CreateListener", "elasticloadbalancing:CreateLoadBalancer", "elasticloadbalancing:CreateRule", "elasticloadbalancing:CreateTargetGroup", "elasticloadbalancing:DeleteListener", "elasticloadbalancing:DeleteLoadBalancer", "elasticloadbalancing:DeleteRule", "elasticloadbalancing:DeleteTargetGroup", "elasticloadbalancing:DescribeListeners", "elasticloadbalancing:DescribeLoadBalancers", "elasticloadbalancing:DescribeRules", "elasticloadbalancing:DescribeTargetGroups", "events:DeleteRule", "events:DescribeRule", "events:ListRuleNamesByTarget", "events:ListTargetsByRule", "events:PutRule",

 "events:PutTargets", "events:RemoveTargets", "fsx:DescribeFileSystems", "iam:ListAttachedRolePolicies", "iam:ListInstanceProfiles", "iam:ListRoles", "lambda:ListFunctions", "logs:CreateLogGroup", "logs:DescribeLogGroups", "logs:FilterLogEvents", "route53:CreateHostedZone", "route53:DeleteHostedZone", "route53:GetHealthCheck", "route53:GetHostedZone", "route53:ListHostedZonesByName", "servicediscovery:CreatePrivateDnsNamespace", "servicediscovery:CreateService", "servicediscovery:DeleteService", "servicediscovery:GetNamespace", "servicediscovery:GetOperation", "servicediscovery:GetService", "servicediscovery:ListNamespaces", "servicediscovery:ListServices", "servicediscovery:UpdateService", "sns:ListTopics" ], "Resource" : [  $\mathbf{u} \star \mathbf{u}$  ] }, { "Effect" : "Allow", "Action" : [ "ssm:GetParameter", "ssm:GetParameters", "ssm:GetParametersByPath" ], "Resource" : "arn:aws:ssm:\*:\*:parameter/aws/service/ecs\*" }, { "Effect" : "Allow", "Action" : [ "ec2:DeleteInternetGateway", "ec2:DeleteRoute",

```
 "ec2:DeleteRouteTable", 
      "ec2:DeleteSecurityGroup" 
   ], 
   "Resource" : [ 
     \overline{0} \overline{\infty} \overline{0} ], 
   "Condition" : { 
      "StringLike" : { 
        "ec2:ResourceTag/aws:cloudformation:stack-name" : "EC2ContainerService-*" 
     } 
   } 
 }, 
 { 
   "Action" : "iam:PassRole", 
   "Effect" : "Allow", 
   "Resource" : [ 
    \mathbf{u} * \mathbf{u} ], 
   "Condition" : { 
      "StringLike" : { 
        "iam:PassedToService" : "ecs-tasks.amazonaws.com" 
     } 
   } 
 }, 
 { 
   "Action" : "iam:PassRole", 
   "Effect" : "Allow", 
   "Resource" : [ 
      "arn:aws:iam::*:role/ecsInstanceRole*" 
   ], 
   "Condition" : { 
      "StringLike" : { 
        "iam:PassedToService" : [ 
          "ec2.amazonaws.com", 
          "ec2.amazonaws.com.cn" 
        ] 
     } 
   } 
 }, 
 { 
   "Action" : "iam:PassRole", 
   "Effect" : "Allow", 
   "Resource" : [ 
      "arn:aws:iam::*:role/ecsAutoscaleRole*"
```

```
 ], 
     "Condition" : { 
        "StringLike" : { 
          "iam:PassedToService" : [ 
             "application-autoscaling.amazonaws.com", 
             "application-autoscaling.amazonaws.com.cn" 
          ] 
        } 
     } 
   }, 
   { 
     "Effect" : "Allow", 
     "Action" : "iam:CreateServiceLinkedRole", 
     "Resource" : "*", 
     "Condition" : { 
        "StringLike" : { 
          "iam:AWSServiceName" : [ 
             "autoscaling.amazonaws.com", 
            "ecs.amazonaws.com", 
             "ecs.application-autoscaling.amazonaws.com", 
             "spot.amazonaws.com", 
            "spotfleet.amazonaws.com" 
         \mathbf{1} } 
     } 
   }, 
  \mathcal{L} "Effect" : "Allow", 
     "Action" : [ 
        "elasticloadbalancing:AddTags" 
     ], 
     "Resource" : "*", 
     "Condition" : { 
        "StringEquals" : { 
          "elasticloadbalancing:CreateAction" : [ 
             "CreateTargetGroup", 
             "CreateRule", 
             "CreateListener", 
             "CreateLoadBalancer" 
          ] 
        } 
     } 
   } 
 ]
```
}

# 了解更多信息

- [在 IAM Identity Center 中使用 AWS 托管策略创建权限集](https://docs.aws.amazon.com/singlesignon/latest/userguide/howtocreatepermissionset.html)
- [添加和删除 IAM 身份权限](https://docs.aws.amazon.com/IAM/latest/UserGuide/access_policies_manage-attach-detach.html)
- [了解 IAM policy 版本控制](https://docs.aws.amazon.com/IAM/latest/UserGuide/access_policies_managed-versioning.html)
- [开始使用 AWS 托管策略,转向最低权限权限](https://docs.aws.amazon.com/IAM/latest/UserGuide/best-practices.html#bp-use-aws-defined-policies)

# AmazonECSInfrastructureRolePolicyForServiceConnectTransportLayerS

描述:提供对私有证书颁发机构、S AWS ecrets Manager 以及代表您管理 ECS Service Connect TLS 功能 AWS 服务 所需的其他功能的管理权限。

AmazonECSInfrastructureRolePolicyForServiceConnectTransportLayerSecurity是 一个[AWS 托管策略。](https://docs.aws.amazon.com/IAM/latest/UserGuide/access_policies_managed-vs-inline.html#aws-managed-policies)

### 使用此策略

您可以将

AmazonECSInfrastructureRolePolicyForServiceConnectTransportLayerSecurity 附 加到您的用户、组和角色。

# 策略详细信息

- 类型:服务角色策略
- 创建时间:世界标准时间 2024 年 1 月 19 日 20:08
- 编辑时间:世界标准时间 2024 年 1 月 19 日 20:08
- ARN: arn:aws:iam::aws:policy/service-role/ AmazonECSInfrastructureRolePolicyForServiceConnectTransportLayerSecurity

### 策略版本

策略版本: v1 (默认)

此策略的默认版本是定义策略权限的版本。当使用该策略的用户或角色请求访问 AWS 资源时, AWS 会检查策略的默认版本以确定是否允许该请求。

```
{ 
   "Version" : "2012-10-17", 
   "Statement" : [ 
     { 
       "Sid" : "CreateSecret", 
       "Effect" : "Allow", 
       "Action" : "secretsmanager:CreateSecret", 
       "Resource" : "arn:aws:secretsmanager:*:*:secret:ecs-sc!*", 
       "Condition" : { 
          "ArnLike" : { 
            "aws:RequestTag/AmazonECSCreated" : [ 
              "arn:aws:ecs:*:*:service/*/*", 
              "arn:aws:ecs:*:*:task-set/*/*" 
            ] 
         }, 
          "StringEquals" : { 
            "aws:RequestTag/AmazonECSManaged" : "true", 
            "aws:ResourceAccount" : "${aws:PrincipalAccount}" 
         } 
       } 
     }, 
     { 
       "Sid" : "TagOnCreateSecret", 
       "Effect" : "Allow", 
       "Action" : "secretsmanager:TagResource", 
       "Resource" : "arn:aws:secretsmanager:*:*:secret:ecs-sc!*", 
       "Condition" : { 
          "ArnLike" : { 
            "aws:RequestTag/AmazonECSCreated" : [ 
              "arn:aws:ecs:*:*:service/*/*", 
              "arn:aws:ecs:*:*:task-set/*/*" 
 ] 
         }, 
          "StringEquals" : { 
            "aws:RequestTag/AmazonECSManaged" : "true", 
            "aws:ResourceAccount" : "${aws:PrincipalAccount}" 
         } 
       } 
     }, 
     { 
       "Sid" : "RotateTLSCertificateSecret",
```

```
 "Effect" : "Allow", 
   "Action" : [ 
     "secretsmanager:DescribeSecret", 
     "secretsmanager:UpdateSecret", 
     "secretsmanager:GetSecretValue", 
     "secretsmanager:PutSecretValue", 
     "secretsmanager:DeleteSecret", 
     "secretsmanager:RotateSecret", 
     "secretsmanager:UpdateSecretVersionStage" 
   ], 
   "Resource" : "arn:aws:secretsmanager:*:*:secret:ecs-sc!*", 
   "Condition" : { 
     "StringEquals" : { 
       "secretsmanager:ResourceTag/aws:secretsmanager:owningService" : "ecs-sc", 
       "aws:ResourceAccount" : "${aws:PrincipalAccount}" 
     } 
   } 
 }, 
 { 
   "Sid" : "ManagePrivateCertificateAuthority", 
   "Effect" : "Allow", 
   "Action" : [ 
     "acm-pca:GetCertificate", 
     "acm-pca:GetCertificateAuthorityCertificate", 
     "acm-pca:DescribeCertificateAuthority" 
   ], 
   "Resource" : "*", 
   "Condition" : { 
     "StringEquals" : { 
       "aws:ResourceTag/AmazonECSManaged" : "true" 
     } 
   } 
 }, 
 { 
   "Sid" : "ManagePrivateCertificateAuthorityForIssuingEndEntityCertificate", 
   "Effect" : "Allow", 
  "Action" : [
     "acm-pca:IssueCertificate" 
   ], 
   "Resource" : "*", 
   "Condition" : { 
     "StringEquals" : { 
       "aws:ResourceTag/AmazonECSManaged" : "true", 
       "acm-pca:TemplateArn" : "arn:aws:acm-pca:::template/EndEntityCertificate/V1"
```

$$
\begin{smallmatrix}&&&3\\&&3\\&&3\\&&3\\&&1\\&&1\end{smallmatrix}
$$

- [在 IAM 身份中心使用 AWS 托管策略创建权限集](https://docs.aws.amazon.com/singlesignon/latest/userguide/howtocreatepermissionset.html)
- [添加和删除 IAM 身份权限](https://docs.aws.amazon.com/IAM/latest/UserGuide/access_policies_manage-attach-detach.html)
- [了解 IAM policy 版本控制](https://docs.aws.amazon.com/IAM/latest/UserGuide/access_policies_managed-versioning.html)
- [开始使用 AWS 托管策略,转向最低权限权限](https://docs.aws.amazon.com/IAM/latest/UserGuide/best-practices.html#bp-use-aws-defined-policies)

# AmazonECSInfrastructureRolePolicyForVolumes

描述:提供代表您管理与 ECS 工作负载关联的卷所需的其他 AWS 服务资源的访问权限。

AmazonECSInfrastructureRolePolicyForVolumes是一个[AWS 托管策略](https://docs.aws.amazon.com/IAM/latest/UserGuide/access_policies_managed-vs-inline.html#aws-managed-policies)。

### 使用此策略

您可以将 AmazonECSInfrastructureRolePolicyForVolumes 附加到您的用户、组和角色。

# 策略详细信息

- 类型:服务角色策略
- 创建时间:世界标准时间 2024 年 1 月 10 日 22:56
- 编辑时间:世界标准时间 2024 年 1 月 10 日 22:56
- ARN: arn:aws:iam::aws:policy/service-role/ AmazonECSInfrastructureRolePolicyForVolumes

## 策略版本

策略版本: v1 (默认)

此策略的默认版本是定义策略权限的版本。当使用该策略的用户或角色请求访问 AWS 资源时, AWS 会检查策略的默认版本以确定是否允许该请求。

```
{ 
   "Version" : "2012-10-17", 
   "Statement" : [ 
     { 
       "Sid" : "CreateEBSManagedVolume", 
       "Effect" : "Allow", 
       "Action" : "ec2:CreateVolume", 
       "Resource" : "arn:aws:ec2:*:*:volume/*", 
       "Condition" : { 
          "ArnLike" : { 
            "aws:RequestTag/AmazonECSCreated" : "arn:aws:ecs:*:*:task/*" 
          }, 
          "StringEquals" : { 
            "aws:RequestTag/AmazonECSManaged" : "true" 
         } 
       } 
     }, 
     { 
       "Sid" : "TagOnCreateVolume", 
       "Effect" : "Allow", 
       "Action" : "ec2:CreateTags", 
       "Resource" : "arn:aws:ec2:*:*:volume/*", 
       "Condition" : { 
          "ArnLike" : { 
            "aws:RequestTag/AmazonECSCreated" : "arn:aws:ecs:*:*:task/*" 
         }, 
          "StringEquals" : { 
            "ec2:CreateAction" : "CreateVolume", 
            "aws:RequestTag/AmazonECSManaged" : "true" 
          } 
       } 
     }, 
     { 
       "Sid" : "DescribeVolumesForLifecycle", 
       "Effect" : "Allow", 
      "Action" : [
          "ec2:DescribeVolumes", 
         "ec2:DescribeAvailabilityZones" 
       ], 
       "Resource" : "*" 
     },
```

```
 { 
        "Sid" : "ManageEBSVolumeLifecycle", 
        "Effect" : "Allow", 
        "Action" : [ 
          "ec2:AttachVolume", 
          "ec2:DetachVolume" 
        ], 
        "Resource" : "arn:aws:ec2:*:*:volume/*", 
        "Condition" : { 
          "StringEquals" : { 
             "aws:ResourceTag/AmazonECSManaged" : "true" 
          } 
        } 
     }, 
     { 
        "Sid" : "ManageVolumeAttachmentsForEC2", 
        "Effect" : "Allow", 
        "Action" : [ 
          "ec2:AttachVolume", 
          "ec2:DetachVolume" 
        ], 
       "Resource" : "arn:aws:ec2:*:*:instance/*"
     }, 
     { 
        "Sid" : "DeleteEBSManagedVolume", 
        "Effect" : "Allow", 
        "Action" : "ec2:DeleteVolume", 
        "Resource" : "arn:aws:ec2:*:*:volume/*", 
        "Condition" : { 
          "ArnLike" : { 
            "aws:ResourceTag/AmazonECSCreated" : "arn:aws:ecs:*:*:task/*" 
          }, 
          "StringEquals" : { 
            "aws:ResourceTag/AmazonECSManaged" : "true" 
          } 
        } 
     } 
  \mathbf{I}}
```
• [在 IAM 身份中心使用 AWS 托管策略创建权限集](https://docs.aws.amazon.com/singlesignon/latest/userguide/howtocreatepermissionset.html)

- [添加和删除 IAM 身份权限](https://docs.aws.amazon.com/IAM/latest/UserGuide/access_policies_manage-attach-detach.html)
- [了解 IAM policy 版本控制](https://docs.aws.amazon.com/IAM/latest/UserGuide/access_policies_managed-versioning.html)
- [开始使用 AWS 托管策略,转向最低权限权限](https://docs.aws.amazon.com/IAM/latest/UserGuide/best-practices.html#bp-use-aws-defined-policies)

# AmazonECSServiceRolePolicy

描述:允许 Amazon ECS 管理您的集群的策略。

AmazonECSServiceRolePolicy是一[个AWS 托管策略。](https://docs.aws.amazon.com/IAM/latest/UserGuide/access_policies_managed-vs-inline.html#aws-managed-policies)

### 使用此策略

此附加到服务相关角色的策略允许服务代表您执行操作。您无法将此策略附加到您的用户、组或角色。

### 策略详细信息

- 类型:服务相关角色策略
- 创建时间:2017 年 10 月 14 日 01:18 UTC
- 编辑时间:世界标准时间 2023 年 12 月 4 日 19:32
- ARN: arn:aws:iam::aws:policy/aws-service-role/AmazonECSServiceRolePolicy

### 策略版本

策略版本:v11(默认)

此策略的默认版本是定义策略权限的版本。当使用该策略的用户或角色请求访问 AWS 资源时, AWS 会检查策略的默认版本以确定是否允许该请求。

```
{ 
   "Version" : "2012-10-17", 
   "Statement" : [ 
     { 
        "Sid" : "ECSTaskManagement", 
        "Effect" : "Allow", 
        "Action" : [ 
          "ec2:AttachNetworkInterface", 
          "ec2:CreateNetworkInterface",
```

```
 "ec2:CreateNetworkInterfacePermission", 
     "ec2:DeleteNetworkInterface", 
     "ec2:DeleteNetworkInterfacePermission", 
     "ec2:Describe*", 
     "ec2:DetachNetworkInterface", 
     "elasticloadbalancing:DeregisterInstancesFromLoadBalancer", 
     "elasticloadbalancing:DeregisterTargets", 
     "elasticloadbalancing:Describe*", 
     "elasticloadbalancing:RegisterInstancesWithLoadBalancer", 
     "elasticloadbalancing:RegisterTargets", 
     "route53:ChangeResourceRecordSets", 
     "route53:CreateHealthCheck", 
     "route53:DeleteHealthCheck", 
     "route53:Get*", 
     "route53:List*", 
     "route53:UpdateHealthCheck", 
     "servicediscovery:DeregisterInstance", 
     "servicediscovery:Get*", 
     "servicediscovery:List*", 
     "servicediscovery:RegisterInstance", 
     "servicediscovery:UpdateInstanceCustomHealthStatus" 
   ], 
   "Resource" : "*" 
 }, 
 { 
   "Sid" : "AutoScaling", 
   "Effect" : "Allow", 
  "Action" : [
     "autoscaling:Describe*" 
   ], 
   "Resource" : "*" 
 }, 
 { 
   "Sid" : "AutoScalingManagement", 
   "Effect" : "Allow", 
  "Action" : [
     "autoscaling:DeletePolicy", 
     "autoscaling:PutScalingPolicy", 
     "autoscaling:SetInstanceProtection", 
     "autoscaling:UpdateAutoScalingGroup", 
     "autoscaling:PutLifecycleHook", 
     "autoscaling:DeleteLifecycleHook", 
     "autoscaling:CompleteLifecycleAction", 
     "autoscaling:RecordLifecycleActionHeartbeat"
```
```
 ], 
   "Resource" : "*", 
   "Condition" : { 
     "Null" : { 
        "autoscaling:ResourceTag/AmazonECSManaged" : "false" 
     } 
   } 
 }, 
 { 
   "Sid" : "AutoScalingPlanManagement", 
   "Effect" : "Allow", 
   "Action" : [ 
     "autoscaling-plans:CreateScalingPlan", 
     "autoscaling-plans:DeleteScalingPlan", 
     "autoscaling-plans:DescribeScalingPlans", 
     "autoscaling-plans:DescribeScalingPlanResources" 
   ], 
   "Resource" : "*" 
 }, 
 { 
   "Sid" : "EventBridge", 
   "Effect" : "Allow", 
  "Action" : [
     "events:DescribeRule", 
     "events:ListTargetsByRule" 
   ], 
   "Resource" : "arn:aws:events:*:*:rule/ecs-managed-*" 
 }, 
 { 
   "Sid" : "EventBridgeRuleManagement", 
   "Effect" : "Allow", 
  "Action" : [
     "events:PutRule", 
     "events:PutTargets" 
   ], 
   "Resource" : "*", 
   "Condition" : { 
     "StringEquals" : { 
        "events:ManagedBy" : "ecs.amazonaws.com" 
     } 
   } 
 }, 
 { 
   "Sid" : "CWAlarmManagement",
```

```
 "Effect" : "Allow", 
   "Action" : [ 
     "cloudwatch:DeleteAlarms", 
     "cloudwatch:DescribeAlarms", 
     "cloudwatch:PutMetricAlarm" 
   ], 
   "Resource" : "arn:aws:cloudwatch:*:*:alarm:*" 
 }, 
 { 
   "Sid" : "ECSTagging", 
   "Effect" : "Allow", 
  "Action" : [
     "ec2:CreateTags" 
   ], 
   "Resource" : "arn:aws:ec2:*:*:network-interface/*" 
 }, 
 { 
   "Sid" : "CWLogGroupManagement", 
   "Effect" : "Allow", 
   "Action" : [ 
     "logs:CreateLogGroup", 
     "logs:DescribeLogGroups", 
     "logs:PutRetentionPolicy" 
   ], 
   "Resource" : "arn:aws:logs:*:*:log-group:/aws/ecs/*" 
 }, 
\mathcal{L} "Sid" : "CWLogStreamManagement", 
   "Effect" : "Allow", 
  "Action" : [
     "logs:CreateLogStream", 
     "logs:DescribeLogStreams", 
     "logs:PutLogEvents" 
   ], 
   "Resource" : "arn:aws:logs:*:*:log-group:/aws/ecs/*:log-stream:*" 
 }, 
 { 
   "Sid" : "ExecuteCommandSessionManagement", 
   "Effect" : "Allow", 
   "Action" : [ 
     "ssm:DescribeSessions" 
   ], 
   "Resource" : "*" 
 },
```

```
 { 
   "Sid" : "ExecuteCommand", 
   "Effect" : "Allow", 
  "Action" : [
     "ssm:StartSession" 
   ], 
   "Resource" : [ 
     "arn:aws:ecs:*:*:task/*", 
     "arn:aws:ssm:*:*:document/AmazonECS-ExecuteInteractiveCommand" 
   ] 
 }, 
 { 
   "Sid" : "CloudMapResourceCreation", 
   "Effect" : "Allow", 
   "Action" : [ 
     "servicediscovery:CreateHttpNamespace", 
     "servicediscovery:CreateService" 
   ], 
   "Resource" : "*", 
   "Condition" : { 
     "ForAllValues:StringEquals" : { 
       "aws:TagKeys" : [ 
          "AmazonECSManaged" 
       ] 
     } 
   } 
 }, 
 { 
   "Sid" : "CloudMapResourceTagging", 
   "Effect" : "Allow", 
   "Action" : "servicediscovery:TagResource", 
   "Resource" : "*", 
   "Condition" : { 
     "StringLike" : { 
        "aws:RequestTag/AmazonECSManaged" : "*" 
     } 
   } 
 }, 
 { 
   "Sid" : "CloudMapResourceDeletion", 
   "Effect" : "Allow", 
  "Action" : [
     "servicediscovery:DeleteService" 
   ],
```

```
 "Resource" : "*", 
     "Condition" : { 
        "Null" : { 
          "aws:ResourceTag/AmazonECSManaged" : "false" 
       } 
     } 
   }, 
   { 
     "Sid" : "CloudMapResourceDiscovery", 
     "Effect" : "Allow", 
     "Action" : [ 
        "servicediscovery:DiscoverInstances", 
        "servicediscovery:DiscoverInstancesRevision" 
     ], 
     "Resource" : "*" 
   } 
 ]
```
}

- [了解 IAM policy 版本控制](https://docs.aws.amazon.com/IAM/latest/UserGuide/access_policies_managed-versioning.html)
- [开始使用 AWS 托管策略,转向最低权限权限](https://docs.aws.amazon.com/IAM/latest/UserGuide/best-practices.html#bp-use-aws-defined-policies)

# AmazonECSTaskExecutionRolePolicy

描述:提供对运行 Amazon ECS 任务所需的其他 AWS 服务资源的访问权限

AmazonECSTaskExecutionRolePolicy是一[个AWS 托管策略](https://docs.aws.amazon.com/IAM/latest/UserGuide/access_policies_managed-vs-inline.html#aws-managed-policies)。

### 使用此策略

您可以将 AmazonECSTaskExecutionRolePolicy 附加到您的用户、组和角色。

### 策略详细信息

- 类型:服务角色策略
- 创建时间:2017 年 11 月 16 日 18:48 UTC
- 编辑时间:2017 年 11 月 16 日 18:48 UTC

```
• ARN: arn:aws:iam::aws:policy/service-role/
 AmazonECSTaskExecutionRolePolicy
```
### 策略版本

策略版本:v1(默认)

此策略的默认版本是定义策略权限的版本。当使用该策略的用户或角色请求访问 AWS 资源时, AWS 会检查策略的默认版本以确定是否允许该请求。

### JSON 策略文档

```
{ 
   "Version" : "2012-10-17", 
   "Statement" : [ 
     { 
        "Effect" : "Allow", 
       "Action" : [
          "ecr:GetAuthorizationToken", 
          "ecr:BatchCheckLayerAvailability", 
          "ecr:GetDownloadUrlForLayer", 
          "ecr:BatchGetImage", 
          "logs:CreateLogStream", 
          "logs:PutLogEvents" 
        ], 
        "Resource" : "*" 
     } 
   ]
}
```
## 了解更多信息

- [在 IAM 身份中心使用 AWS 托管策略创建权限集](https://docs.aws.amazon.com/singlesignon/latest/userguide/howtocreatepermissionset.html)
- [添加和删除 IAM 身份权限](https://docs.aws.amazon.com/IAM/latest/UserGuide/access_policies_manage-attach-detach.html)
- [了解 IAM policy 版本控制](https://docs.aws.amazon.com/IAM/latest/UserGuide/access_policies_managed-versioning.html)
- [开始使用 AWS 托管策略,转向最低权限权限](https://docs.aws.amazon.com/IAM/latest/UserGuide/best-practices.html#bp-use-aws-defined-policies)

## AmazonEFSCSIDriverPolicy

描述:提供对 EFS 资源的管理访问权限和 EC2 的读取权限

AmazonEFSCSIDriverPolicy是一个[AWS 托管策略](https://docs.aws.amazon.com/IAM/latest/UserGuide/access_policies_managed-vs-inline.html#aws-managed-policies)。

### 使用此策略

您可以将 AmazonEFSCSIDriverPolicy 附加到您的用户、组和角色。

### 策略详细信息

- 类型 · 服务角色策略
- 创建时间: 2023 年 7 月 25 日 20:10 UTC
- 编辑时间:2023 年 7 月 25 日 20:10 UTC
- ARN: arn:aws:iam::aws:policy/service-role/AmazonEFSCSIDriverPolicy

#### 策略版本

策略版本:v1(默认)

此策略的默认版本是定义策略权限的版本。当使用该策略的用户或角色请求访问 AWS 资源时, AWS 会检查策略的默认版本以确定是否允许该请求。

```
{ 
   "Version" : "2012-10-17", 
   "Statement" : [ 
     { 
        "Sid" : "AllowDescribe", 
        "Effect" : "Allow", 
        "Action" : [ 
          "elasticfilesystem:DescribeAccessPoints", 
          "elasticfilesystem:DescribeFileSystems", 
          "elasticfilesystem:DescribeMountTargets", 
          "ec2:DescribeAvailabilityZones" 
       ], 
        "Resource" : "*" 
     },
```

```
 { 
   "Sid" : "AllowCreateAccessPoint", 
   "Effect" : "Allow", 
   "Action" : [ 
     "elasticfilesystem:CreateAccessPoint" 
   ], 
   "Resource" : "*", 
   "Condition" : { 
     "Null" : { 
        "aws:RequestTag/efs.csi.aws.com/cluster" : "false" 
     }, 
     "ForAllValues:StringEquals" : { 
       "aws:TagKeys" : "efs.csi.aws.com/cluster" 
     } 
   } 
 }, 
\mathcal{L} "Sid" : "AllowTagNewAccessPoints", 
   "Effect" : "Allow", 
   "Action" : [ 
     "elasticfilesystem:TagResource" 
   ], 
   "Resource" : "*", 
   "Condition" : { 
     "StringEquals" : { 
        "elasticfilesystem:CreateAction" : "CreateAccessPoint" 
     }, 
     "Null" : { 
        "aws:RequestTag/efs.csi.aws.com/cluster" : "false" 
     }, 
     "ForAllValues:StringEquals" : { 
       "aws:TagKeys" : "efs.csi.aws.com/cluster" 
     } 
   } 
 }, 
 { 
   "Sid" : "AllowDeleteAccessPoint", 
   "Effect" : "Allow", 
   "Action" : "elasticfilesystem:DeleteAccessPoint", 
   "Resource" : "*", 
   "Condition" : { 
     "Null" : { 
        "aws:ResourceTag/efs.csi.aws.com/cluster" : "false" 
     }
```
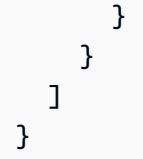

- [在 IAM Identity Center 中使用 AWS 托管策略创建权限集](https://docs.aws.amazon.com/singlesignon/latest/userguide/howtocreatepermissionset.html)
- [添加和删除 IAM 身份权限](https://docs.aws.amazon.com/IAM/latest/UserGuide/access_policies_manage-attach-detach.html)
- [了解 IAM policy 版本控制](https://docs.aws.amazon.com/IAM/latest/UserGuide/access_policies_managed-versioning.html)
- [开始使用 AWS 托管策略,转向最低权限权限](https://docs.aws.amazon.com/IAM/latest/UserGuide/best-practices.html#bp-use-aws-defined-policies)

# AmazonEKS\_CNI\_Policy

描述:此策略为 Amazon VPC CNI 插件 (amazon-vpc-cni-k8s) 提供了修改您的 EKS 工作节点上的 IP 地址配置所需的权限。此权限集允许 CNI 代表您列出、描述和修改弹性网络接口。有关 AWS VPC CNI 插件的更多信息,请点击此处:https://github.com/aws/ 8s amazon-vpc-cni-k

AmazonEKS\_CNI\_Policy是一个[AWS 托管策略。](https://docs.aws.amazon.com/IAM/latest/UserGuide/access_policies_managed-vs-inline.html#aws-managed-policies)

### 使用此策略

您可以将 AmazonEKS\_CNI\_Policy 附加到您的用户、组和角色。

### 策略详细信息

- 类型: AWS 托管策略
- 创建时间:2018 年 5 月 27 日 21:07 UTC
- 编辑时间:世界标准时间 2024 年 3 月 4 日 20:20
- ARN: arn:aws:iam::aws:policy/AmazonEKS\_CNI\_Policy

#### 策略版本

策略版本:v5(默认)

此策略的默认版本是定义策略权限的版本。当使用该策略的用户或角色请求访问 AWS 资源时, AWS 会检查策略的默认版本以确定是否允许该请求。

### JSON 策略文档

```
{ 
   "Version" : "2012-10-17", 
   "Statement" : [ 
     { 
        "Sid" : "AmazonEKSCNIPolicy", 
        "Effect" : "Allow", 
        "Action" : [ 
          "ec2:AssignPrivateIpAddresses", 
          "ec2:AttachNetworkInterface", 
          "ec2:CreateNetworkInterface", 
          "ec2:DeleteNetworkInterface", 
          "ec2:DescribeInstances", 
          "ec2:DescribeTags", 
          "ec2:DescribeNetworkInterfaces", 
          "ec2:DescribeInstanceTypes", 
          "ec2:DescribeSubnets", 
          "ec2:DetachNetworkInterface", 
          "ec2:ModifyNetworkInterfaceAttribute", 
          "ec2:UnassignPrivateIpAddresses" 
       ], 
       "Resource" : "*" 
     }, 
     { 
        "Sid" : "AmazonEKSCNIPolicyENITag", 
       "Effect" : "Allow", 
        "Action" : [ 
          "ec2:CreateTags" 
       ], 
       "Resource" : [ 
          "arn:aws:ec2:*:*:network-interface/*" 
        ] 
     } 
   ]
}
```
# 了解更多信息

- [在 IAM 身份中心使用 AWS 托管策略创建权限集](https://docs.aws.amazon.com/singlesignon/latest/userguide/howtocreatepermissionset.html)
- [添加和删除 IAM 身份权限](https://docs.aws.amazon.com/IAM/latest/UserGuide/access_policies_manage-attach-detach.html)
- [了解 IAM policy 版本控制](https://docs.aws.amazon.com/IAM/latest/UserGuide/access_policies_managed-versioning.html)

#### • [开始使用 AWS 托管策略,转向最低权限权限](https://docs.aws.amazon.com/IAM/latest/UserGuide/best-practices.html#bp-use-aws-defined-policies)

# AmazonEKSClusterPolicy

描述:此策略为 Kubernetes 提供了代表您管理资源所需的权限。Kubernetes 需要 Ec2: CreateTags 权限才能在 EC2 资源上放置识别信息,包括但不限于实例、安全组和弹性网络接口。

AmazonEKSClusterPolicy是一[个AWS 托管策略](https://docs.aws.amazon.com/IAM/latest/UserGuide/access_policies_managed-vs-inline.html#aws-managed-policies)。

#### 使用此策略

您可以将 AmazonEKSClusterPolicy 附加到您的用户、组和角色。

### 策略详细信息

- 类型: AWS 托管策略
- 创建时间 · 2018 年 5 月 27 日 21:06 UTC
- 编辑时间:2023 年 2 月 7 日 17:33 UTC
- ARN: arn:aws:iam::aws:policy/AmazonEKSClusterPolicy

#### 策略版本

策略版本:v6(默认)

此策略的默认版本是定义策略权限的版本。当使用该策略的用户或角色请求访问 AWS 资源时, AWS 会检查策略的默认版本以确定是否允许该请求。

```
{ 
   "Version" : "2012-10-17", 
   "Statement" : [ 
     { 
       "Effect" : "Allow", 
       "Action" : [ 
          "autoscaling:DescribeAutoScalingGroups", 
          "autoscaling:UpdateAutoScalingGroup", 
          "ec2:AttachVolume", 
          "ec2:AuthorizeSecurityGroupIngress",
```
 "ec2:CreateRoute", "ec2:CreateSecurityGroup", "ec2:CreateTags", "ec2:CreateVolume", "ec2:DeleteRoute", "ec2:DeleteSecurityGroup", "ec2:DeleteVolume", "ec2:DescribeInstances", "ec2:DescribeRouteTables", "ec2:DescribeSecurityGroups", "ec2:DescribeSubnets", "ec2:DescribeVolumes", "ec2:DescribeVolumesModifications", "ec2:DescribeVpcs", "ec2:DescribeDhcpOptions", "ec2:DescribeNetworkInterfaces", "ec2:DescribeAvailabilityZones", "ec2:DetachVolume", "ec2:ModifyInstanceAttribute", "ec2:ModifyVolume", "ec2:RevokeSecurityGroupIngress", "ec2:DescribeAccountAttributes", "ec2:DescribeAddresses", "ec2:DescribeInternetGateways", "elasticloadbalancing:AddTags", "elasticloadbalancing:ApplySecurityGroupsToLoadBalancer", "elasticloadbalancing:AttachLoadBalancerToSubnets", "elasticloadbalancing:ConfigureHealthCheck", "elasticloadbalancing:CreateListener", "elasticloadbalancing:CreateLoadBalancer", "elasticloadbalancing:CreateLoadBalancerListeners", "elasticloadbalancing:CreateLoadBalancerPolicy", "elasticloadbalancing:CreateTargetGroup", "elasticloadbalancing:DeleteListener", "elasticloadbalancing:DeleteLoadBalancer", "elasticloadbalancing:DeleteLoadBalancerListeners", "elasticloadbalancing:DeleteTargetGroup", "elasticloadbalancing:DeregisterInstancesFromLoadBalancer", "elasticloadbalancing:DeregisterTargets", "elasticloadbalancing:DescribeListeners", "elasticloadbalancing:DescribeLoadBalancerAttributes", "elasticloadbalancing:DescribeLoadBalancerPolicies", "elasticloadbalancing:DescribeLoadBalancers", "elasticloadbalancing:DescribeTargetGroupAttributes",

```
 "elasticloadbalancing:DescribeTargetGroups", 
         "elasticloadbalancing:DescribeTargetHealth", 
         "elasticloadbalancing:DetachLoadBalancerFromSubnets", 
         "elasticloadbalancing:ModifyListener", 
         "elasticloadbalancing:ModifyLoadBalancerAttributes", 
         "elasticloadbalancing:ModifyTargetGroup", 
         "elasticloadbalancing:ModifyTargetGroupAttributes", 
         "elasticloadbalancing:RegisterInstancesWithLoadBalancer", 
         "elasticloadbalancing:RegisterTargets", 
         "elasticloadbalancing:SetLoadBalancerPoliciesForBackendServer", 
         "elasticloadbalancing:SetLoadBalancerPoliciesOfListener", 
         "kms:DescribeKey" 
       ], 
       "Resource" : "*" 
     }, 
     { 
       "Effect" : "Allow", 
       "Action" : "iam:CreateServiceLinkedRole", 
       "Resource" : "*", 
       "Condition" : { 
         "StringEquals" : { 
            "iam:AWSServiceName" : "elasticloadbalancing.amazonaws.com" 
         } 
       } 
     } 
   ]
}
```
- [在 IAM 身份中心使用 AWS 托管策略创建权限集](https://docs.aws.amazon.com/singlesignon/latest/userguide/howtocreatepermissionset.html)
- [添加和删除 IAM 身份权限](https://docs.aws.amazon.com/IAM/latest/UserGuide/access_policies_manage-attach-detach.html)
- [了解 IAM policy 版本控制](https://docs.aws.amazon.com/IAM/latest/UserGuide/access_policies_managed-versioning.html)
- [开始使用 AWS 托管策略,转向最低权限权限](https://docs.aws.amazon.com/IAM/latest/UserGuide/best-practices.html#bp-use-aws-defined-policies)

### AmazonEKSConnectorServiceRolePolicy

#### 描述:此策略允许 Amazon EKS 管理 EKS 连接器的 AWS 资源

AmazonEKSConnectorServiceRolePolicy是一个[AWS 托管策略。](https://docs.aws.amazon.com/IAM/latest/UserGuide/access_policies_managed-vs-inline.html#aws-managed-policies)

### 使用此策略

此附加到服务相关角色的策略允许服务代表您执行操作。您无法将此策略附加到您的用户、组或角色。

#### 策略详细信息

- 类型:服务相关角色策略
- 创建时间 · 2021 年 9 月 4 日 20:31 UTC
- 编辑时间:2021 年 9 月 4 日 20:31 UTC
- ARN: arn:aws:iam::aws:policy/aws-service-role/ AmazonEKSConnectorServiceRolePolicy

### 策略版本

策略版本:v1(默认)

此策略的默认版本是定义策略权限的版本。当使用该策略的用户或角色请求访问 AWS 资源时, AWS 会检查策略的默认版本以确定是否允许该请求。

```
{ 
   "Version" : "2012-10-17", 
   "Statement" : [ 
     { 
        "Sid" : "AccessSSMService", 
        "Effect" : "Allow", 
        "Action" : [ 
          "ssm:CreateActivation", 
          "ssm:DescribeInstanceInformation", 
         "ssm:DeleteActivation" 
        ], 
       "Resource" : "*" 
     }, 
     { 
        "Sid" : "ConnectorAgentStartSession", 
        "Effect" : "Allow", 
        "Action" : [ 
          "ssm:StartSession" 
        ],
```

```
 "Resource" : [ 
     "arn:aws:eks:*:*:cluster/*", 
     "arn:aws:ssm:*::document/AmazonEKS-ExecuteNonInteractiveCommand" 
   ] 
 }, 
 { 
   "Sid" : "ConnectorAgentDeregister", 
   "Effect" : "Allow", 
  "Action" : [
     "ssm:DeregisterManagedInstance" 
   ], 
   "Resource" : [ 
     "arn:aws:eks:*:*:cluster/*" 
   ] 
 }, 
 { 
   "Sid" : "PassAnyRoleToSsm", 
   "Effect" : "Allow", 
  "Action" : [
     "iam:PassRole" 
   ], 
   "Resource" : "*", 
   "Condition" : { 
     "StringEquals" : { 
       "iam:PassedToService" : [ 
          "ssm.amazonaws.com" 
       ] 
     } 
   } 
 }, 
 { 
   "Sid" : "PutManagedEventRule", 
   "Effect" : "Allow", 
   "Action" : "events:PutRule", 
   "Resource" : "*", 
   "Condition" : { 
     "StringEquals" : { 
        "events:ManagedBy" : "eks-connector.amazonaws.com", 
       "events:source" : "aws.ssm" 
     } 
   } 
 }, 
 { 
   "Sid" : "PutManagedEventTarget",
```

```
 "Effect" : "Allow", 
        "Action" : "events:PutTargets", 
        "Resource" : "*", 
        "Condition" : { 
          "StringEquals" : { 
             "events:ManagedBy" : "eks-connector.amazonaws.com" 
          } 
        } 
     } 
   ]
}
```
- [了解 IAM policy 版本控制](https://docs.aws.amazon.com/IAM/latest/UserGuide/access_policies_managed-versioning.html)
- [开始使用 AWS 托管策略,转向最低权限权限](https://docs.aws.amazon.com/IAM/latest/UserGuide/best-practices.html#bp-use-aws-defined-policies)

# AmazonEKSFargatePodExecutionRolePolicy

描述:提供对在 AWS Fargate 上运行 Amazon EKS 容器所需的其他 AWS 服务资源的访问权限

AmazonEKSFargatePodExecutionRolePolicy是一个[AWS 托管策略](https://docs.aws.amazon.com/IAM/latest/UserGuide/access_policies_managed-vs-inline.html#aws-managed-policies)。

### 使用此策略

您可以将 AmazonEKSFargatePodExecutionRolePolicy 附加到您的用户、组和角色。

### 策略详细信息

- 类型: AWS 托管策略
- 创建时间:2019 年 11 月 22 日 04:34 UTC
- 编辑时间:2019 年 11 月 22 日 04:34 UTC
- ARN: arn:aws:iam::aws:policy/AmazonEKSFargatePodExecutionRolePolicy

#### 策略版本

策略版本:v1(默认)

此策略的默认版本是定义策略权限的版本。当使用该策略的用户或角色请求访问 AWS 资源时, AWS 会检查策略的默认版本以确定是否允许该请求。

### JSON 策略文档

```
{ 
   "Version" : "2012-10-17", 
   "Statement" : [ 
     { 
        "Effect" : "Allow", 
        "Action" : [ 
          "ecr:GetAuthorizationToken", 
          "ecr:BatchCheckLayerAvailability", 
          "ecr:GetDownloadUrlForLayer", 
          "ecr:BatchGetImage" 
        ], 
        "Resource" : "*" 
     } 
   ]
}
```
## 了解更多信息

- [在 IAM 身份中心使用 AWS 托管策略创建权限集](https://docs.aws.amazon.com/singlesignon/latest/userguide/howtocreatepermissionset.html)
- [添加和删除 IAM 身份权限](https://docs.aws.amazon.com/IAM/latest/UserGuide/access_policies_manage-attach-detach.html)
- [了解 IAM policy 版本控制](https://docs.aws.amazon.com/IAM/latest/UserGuide/access_policies_managed-versioning.html)
- [开始使用 AWS 托管策略,转向最低权限权限](https://docs.aws.amazon.com/IAM/latest/UserGuide/best-practices.html#bp-use-aws-defined-policies)

### AmazonEKSForFargateServiceRolePolicy

描述:此策略向 Amazon EKS 授予运行 fargate 任务所需的权限

AmazonEKSForFargateServiceRolePolicy是一[个AWS 托管策略。](https://docs.aws.amazon.com/IAM/latest/UserGuide/access_policies_managed-vs-inline.html#aws-managed-policies)

### 使用此策略

此附加到服务相关角色的策略允许服务代表您执行操作。您无法将此策略附加到您的用户、组或角色。

### 策略详细信息

- 类型:服务相关角色策略
- 创建时间:2019 年 11 月 22 日 04:36 UTC
- 编辑时间:2019 年 11 月 22 日 04:36 UTC
- ARN: arn:aws:iam::aws:policy/aws-service-role/ AmazonEKSForFargateServiceRolePolicy

#### 策略版本

策略版本:v1(默认)

此策略的默认版本是定义策略权限的版本。当使用该策略的用户或角色请求访问 AWS 资源时, AWS 会检查策略的默认版本以确定是否允许该请求。

```
{ 
   "Version" : "2012-10-17", 
   "Statement" : [ 
     { 
        "Effect" : "Allow", 
       "Action" : [
          "ec2:CreateNetworkInterface", 
          "ec2:CreateNetworkInterfacePermission", 
          "ec2:DeleteNetworkInterface", 
          "ec2:DescribeNetworkInterfaces", 
          "ec2:DescribeSecurityGroups", 
          "ec2:DescribeSubnets", 
          "ec2:DescribeVpcs", 
          "ec2:DescribeDhcpOptions", 
          "ec2:DescribeRouteTables" 
        ], 
        "Resource" : "*" 
     } 
   ]
}
```
- [了解 IAM policy 版本控制](https://docs.aws.amazon.com/IAM/latest/UserGuide/access_policies_managed-versioning.html)
- [开始使用 AWS 托管策略,转向最低权限权限](https://docs.aws.amazon.com/IAM/latest/UserGuide/best-practices.html#bp-use-aws-defined-policies)

## AmazonEKSLocalOutpostClusterPolicy

描述:此策略为在您的账户中运行的 EKS 本地集群的控制平面实例提供代表您管理资源的权限。

AmazonEKSLocalOutpostClusterPolicy是一个[AWS 托管策略](https://docs.aws.amazon.com/IAM/latest/UserGuide/access_policies_managed-vs-inline.html#aws-managed-policies)。

### 使用此策略

您可以将 AmazonEKSLocalOutpostClusterPolicy 附加到您的用户、组和角色。

## 策略详细信息

- 类型: AWS 托管策略
- 创建时间:2022 年 8 月 24 日 21:56 UTC
- 编辑时间:2022 年 10 月 17 日 16:02 UTC
- ARN: arn:aws:iam::aws:policy/AmazonEKSLocalOutpostClusterPolicy

### 策略版本

策略版本:v3(默认)

此策略的默认版本是定义策略权限的版本。当使用该策略的用户或角色请求访问 AWS 资源时, AWS 会检查策略的默认版本以确定是否允许该请求。

```
{ 
   "Version" : "2012-10-17", 
   "Statement" : [ 
     { 
        "Effect" : "Allow", 
        "Action" : [ 
          "ec2:DescribeInstances", 
          "ec2:DescribeRouteTables",
```
 "ec2:DescribeTags", "ec2:DescribeNetworkInterfaces", "ec2:DescribeInstanceTypes", "ec2messages:AcknowledgeMessage", "ec2messages:DeleteMessage", "ec2messages:FailMessage", "ec2messages:GetEndpoint", "ec2messages:GetMessages", "ec2messages:SendReply", "ssmmessages:CreateControlChannel", "ssmmessages:CreateDataChannel", "ssmmessages:OpenControlChannel", "ssmmessages:OpenDataChannel", "ssm:DescribeInstanceProperties", "ssm:DescribeDocumentParameters", "ssm:ListInstanceAssociations", "ssm:RegisterManagedInstance", "ssm:UpdateInstanceInformation", "ssm:UpdateInstanceAssociationStatus", "ssm:PutComplianceItems", "ssm:PutInventory", "ecr-public:GetAuthorizationToken", "ecr:GetAuthorizationToken" ], "Resource" : "\*" }, { "Effect" : "Allow", "Action" : [ "ecr:GetDownloadUrlForLayer", "ecr:BatchGetImage" ], "Resource" : [ "arn:aws:ecr:\*:\*:repository/eks/\*", "arn:aws:ecr:\*:\*:repository/bottlerocket-admin", "arn:aws:ecr:\*:\*:repository/bottlerocket-control-eks", "arn:aws:ecr:\*:\*:repository/diagnostics-collector-eks", "arn:aws:ecr:\*:\*:repository/kubelet-config-updater" ] }, { "Effect" : "Allow", "Action" : [ "secretsmanager:GetSecretValue",

```
 "secretsmanager:DeleteSecret" 
       ], 
       "Resource" : "arn:*:secretsmanager:*:*:secret:eks-local.cluster.x-k8s.io/*" 
     }, 
     { 
        "Effect" : "Allow", 
        "Action" : [ 
          "logs:CreateLogGroup" 
        ], 
       "Resource" : "arn:aws:logs:*:*:log-group:/aws/eks/*" 
     }, 
     { 
        "Effect" : "Allow", 
        "Action" : [ 
          "logs:PutLogEvents", 
          "logs:CreateLogStream", 
          "logs:DescribeLogStreams" 
       ], 
        "Resource" : "arn:aws:logs:*:*:log-group:/aws/eks/*:*" 
     } 
   ]
}
```
- [在 IAM 身份中心使用 AWS 托管策略创建权限集](https://docs.aws.amazon.com/singlesignon/latest/userguide/howtocreatepermissionset.html)
- [添加和删除 IAM 身份权限](https://docs.aws.amazon.com/IAM/latest/UserGuide/access_policies_manage-attach-detach.html)
- [了解 IAM policy 版本控制](https://docs.aws.amazon.com/IAM/latest/UserGuide/access_policies_managed-versioning.html)
- [开始使用 AWS 托管策略,转向最低权限权限](https://docs.aws.amazon.com/IAM/latest/UserGuide/best-practices.html#bp-use-aws-defined-policies)

### AmazonEKSLocalOutpostServiceRolePolicy

描述:允许 Amazon EKS Local 代表您呼叫 AWS 服务。

AmazonEKSLocalOutpostServiceRolePolicy是一个[AWS 托管策略](https://docs.aws.amazon.com/IAM/latest/UserGuide/access_policies_managed-vs-inline.html#aws-managed-policies)。

### 使用此策略

此附加到服务相关角色的策略允许服务代表您执行操作。您无法将此策略附加到您的用户、组或角色。

### 策略详细信息

- 类型:服务相关角色策略
- 创建时间:2022 年 8 月 23 日 21:53 UTC
- 编辑时间:2022 年 10 月 24 日 16:24 UTC
- ARN: arn:aws:iam::aws:policy/aws-service-role/ AmazonEKSLocalOutpostServiceRolePolicy

#### 策略版本

策略版本:v2(默认)

此策略的默认版本是定义策略权限的版本。当使用该策略的用户或角色请求访问 AWS 资源时, AWS 会检查策略的默认版本以确定是否允许该请求。

```
{ 
   "Version" : "2012-10-17", 
   "Statement" : [ 
     { 
       "Effect" : "Allow", 
       "Action" : [ 
          "ec2:DescribeVpcs", 
          "ec2:DescribeSubnets", 
          "ec2:DescribeRouteTables", 
          "ec2:DescribeAddresses", 
          "ec2:DescribeImages", 
          "ec2:DescribeInstances", 
          "ec2:DescribeNetworkInterfaces", 
          "ec2:DescribeNetworkInterfaceAttribute", 
          "ec2:DescribeSecurityGroups", 
          "ec2:DescribeVpcAttribute", 
          "ec2:DescribePlacementGroups" 
       ], 
       "Resource" : "*" 
     }, 
     { 
       "Effect" : "Allow", 
       "Action" : [
```

```
 "ec2:CreateNetworkInterface" 
   ], 
   "Resource" : "arn:aws:ec2:*:*:network-interface/*", 
   "Condition" : { 
     "StringLike" : { 
       "aws:RequestTag/eks-local:controlplane-name" : "*" 
     } 
   } 
 }, 
 { 
   "Effect" : "Allow", 
  "Action" : [
     "ec2:CreateNetworkInterface" 
   ], 
   "Resource" : [ 
     "arn:aws:ec2:*:*:security-group/*", 
     "arn:aws:ec2:*:*:subnet/*" 
   ] 
 }, 
 { 
   "Effect" : "Allow", 
   "Action" : [ 
     "ec2:ModifyNetworkInterfaceAttribute" 
   ], 
   "Resource" : [ 
     "arn:aws:ec2:*:*:instance/*", 
     "arn:aws:ec2:*:*:security-group/*", 
     "arn:aws:ec2:*:*:network-interface/*" 
   ], 
   "Condition" : { 
     "StringLike" : { 
       "aws:ResourceTag/eks-local:controlplane-name" : "*" 
     } 
   } 
 }, 
 { 
   "Effect" : "Allow", 
  "Action" : [
     "ec2:CreateSecurityGroup" 
   ], 
   "Resource" : "arn:aws:ec2:*:*:security-group/*", 
   "Condition" : { 
     "StringLike" : { 
        "aws:RequestTag/eks-local:controlplane-name" : "*"
```

```
 } 
   } 
 }, 
 { 
   "Effect" : "Allow", 
  "Action" : [
     "ec2:CreateSecurityGroup" 
   ], 
   "Resource" : "arn:aws:ec2:*:*:vpc/*" 
 }, 
 { 
   "Effect" : "Allow", 
   "Action" : "ec2:RunInstances", 
  "Resource" : "arn:aws:ec2:*:*:instance/*",
   "Condition" : { 
     "StringLike" : { 
        "aws:RequestTag/eks-local:controlplane-name" : "*" 
     } 
   } 
 }, 
 { 
   "Effect" : "Allow", 
   "Action" : "ec2:RunInstances", 
   "Resource" : [ 
     "arn:aws:ec2:*:*:volume/*", 
     "arn:aws:ec2:*:*:image/*", 
     "arn:aws:ec2:*:*:launch-template/*", 
     "arn:aws:ec2:*:*:network-interface/*", 
     "arn:aws:ec2:*:*:security-group/*", 
     "arn:aws:ec2:*:*:subnet/*", 
     "arn:aws:ec2:*:*:placement-group/*" 
   ] 
 }, 
 { 
   "Effect" : "Allow", 
  "Action" : [
     "ec2:AuthorizeSecurityGroupIngress", 
     "ec2:RevokeSecurityGroupIngress", 
     "ec2:DeleteNetworkInterface", 
     "ec2:DeleteSecurityGroup", 
     "ec2:TerminateInstances", 
     "ec2:GetConsoleOutput" 
   ], 
   "Resource" : "*",
```

```
 "Condition" : { 
     "StringLike" : { 
        "aws:ResourceTag/eks-local:controlplane-name" : "*" 
     } 
   } 
 }, 
 { 
   "Effect" : "Allow", 
   "Action" : "ec2:CreateTags", 
   "Resource" : [ 
     "arn:aws:ec2:*:*:security-group/*", 
     "arn:aws:ec2:*:*:network-interface/*", 
     "arn:aws:ec2:*:*:instance/*" 
   ], 
   "Condition" : { 
     "ForAnyValue:StringLike" : { 
        "aws:TagKeys" : [ 
          "kubernetes.io/cluster/*", 
          "eks*" 
       ] 
     }, 
     "StringEquals" : { 
        "ec2:CreateAction" : [ 
          "CreateNetworkInterface", 
          "CreateSecurityGroup", 
          "RunInstances" 
       ] 
     } 
   } 
 }, 
 { 
   "Effect" : "Allow", 
   "Action" : [ 
     "secretsmanager:TagResource" 
   ], 
   "Resource" : "arn:aws:secretsmanager:*:*:secret:eks-local.cluster.x-k8s.io/*", 
   "Condition" : { 
     "ForAnyValue:StringLike" : { 
        "aws:TagKeys" : [ 
          "kubernetes.io/cluster/*", 
          "eks*" 
       \mathbf{I} } 
   }
```

```
 }, 
 { 
   "Effect" : "Allow", 
   "Action" : [ 
     "secretsmanager:CreateSecret" 
   ], 
   "Resource" : "arn:aws:secretsmanager:*:*:secret:eks-local.cluster.x-k8s.io/*", 
   "Condition" : { 
     "StringLike" : { 
        "aws:RequestTag/eks-local:controlplane-name" : "*" 
     } 
   } 
 }, 
 { 
   "Effect" : "Allow", 
   "Action" : "secretsmanager:DeleteSecret", 
   "Resource" : "arn:aws:secretsmanager:*:*:secret:eks-local.cluster.x-k8s.io/*", 
   "Condition" : { 
     "StringLike" : { 
        "aws:ResourceTag/eks-local:controlplane-name" : "*" 
     } 
   } 
 }, 
\mathcal{L} "Effect" : "Allow", 
   "Action" : "secretsmanager:DescribeSecret", 
   "Resource" : "arn:aws:secretsmanager:*:*:secret:eks-local.cluster.x-k8s.io/*" 
 }, 
 { 
   "Effect" : "Allow", 
  "Action" : [
     "iam:PassRole" 
   ], 
   "Resource" : "*", 
   "Condition" : { 
     "StringEquals" : { 
        "iam:PassedToService" : "ec2.amazonaws.com" 
     } 
   } 
 }, 
 { 
   "Effect" : "Allow", 
  "Action" : [
     "iam:GetInstanceProfile",
```

```
 "iam:DeleteInstanceProfile", 
          "iam:RemoveRoleFromInstanceProfile" 
        ], 
        "Resource" : "arn:aws:iam::*:instance-profile/eks-local-*" 
     }, 
     { 
        "Effect" : "Allow", 
        "Action" : [ 
          "ssm:StartSession" 
        ], 
        "Resource" : "arn:aws:ec2:*:*:instance/*", 
        "Condition" : { 
          "StringLike" : { 
            "ssm:resourceTag/eks-local:controlplane-name" : "*" 
         } 
        } 
     }, 
     { 
        "Effect" : "Allow", 
        "Action" : [ 
          "ssm:StartSession" 
        ], 
        "Resource" : "arn:aws:ssm:*::document/AmazonEKS-ControlPlaneInstanceProxy" 
     }, 
     { 
        "Effect" : "Allow", 
        "Action" : [ 
         "ssm:ResumeSession", 
         "ssm:TerminateSession" 
        ], 
       "Resource" : "*" 
     }, 
     { 
        "Effect" : "Allow", 
        "Action" : [ 
          "outposts:GetOutpost" 
        ], 
       "Resource" : "*" 
     } 
   ]
}
```
- [了解 IAM policy 版本控制](https://docs.aws.amazon.com/IAM/latest/UserGuide/access_policies_managed-versioning.html)
- [开始使用 AWS 托管策略,转向最低权限权限](https://docs.aws.amazon.com/IAM/latest/UserGuide/best-practices.html#bp-use-aws-defined-policies)

### AmazonEKSServicePolicy

描述:此政策允许适用于 Kubernetes 的亚马逊弹性容器服务 Elastic Container Service 创建和管理运 行 EKS 集群所需的资源。

AmazonEKSServicePolicy是一[个AWS 托管策略](https://docs.aws.amazon.com/IAM/latest/UserGuide/access_policies_managed-vs-inline.html#aws-managed-policies)。

### 使用此策略

您可以将 AmazonEKSServicePolicy 附加到您的用户、组和角色。

### 策略详细信息

- 类型: AWS 托管策略
- 创建时间:2018 年 5 月 27 日 21:08 UTC
- 编辑时间:2020 年 5 月 27 日 19:27 UTC
- ARN: arn:aws:iam::aws:policy/AmazonEKSServicePolicy

### 策略版本

策略版本:v6(默认)

此策略的默认版本是定义策略权限的版本。当使用该策略的用户或角色请求访问 AWS 资源时, AWS 会检查策略的默认版本以确定是否允许该请求。

```
{ 
   "Version" : "2012-10-17", 
   "Statement" : [ 
     { 
        "Effect" : "Allow", 
        "Action" : [
```

```
 "ec2:CreateNetworkInterface", 
     "ec2:CreateNetworkInterfacePermission", 
     "ec2:DeleteNetworkInterface", 
     "ec2:DescribeInstances", 
     "ec2:DescribeNetworkInterfaces", 
     "ec2:DetachNetworkInterface", 
     "ec2:DescribeSecurityGroups", 
     "ec2:DescribeSubnets", 
     "ec2:DescribeVpcs", 
     "ec2:ModifyNetworkInterfaceAttribute", 
     "iam:ListAttachedRolePolicies", 
     "eks:UpdateClusterVersion" 
   ], 
   "Resource" : "*" 
 }, 
 { 
   "Effect" : "Allow", 
  "Action" : [
     "ec2:CreateTags", 
     "ec2:DeleteTags" 
   ], 
   "Resource" : [ 
     "arn:aws:ec2:*:*:vpc/*", 
     "arn:aws:ec2:*:*:subnet/*" 
   ] 
 }, 
\mathcal{L} "Effect" : "Allow", 
   "Action" : "route53:AssociateVPCWithHostedZone", 
   "Resource" : "*" 
 }, 
 { 
   "Effect" : "Allow", 
   "Action" : "logs:CreateLogGroup", 
   "Resource" : "*" 
 }, 
 { 
   "Effect" : "Allow", 
   "Action" : [ 
     "logs:CreateLogStream", 
     "logs:DescribeLogStreams" 
   ], 
   "Resource" : "arn:aws:logs:*:*:log-group:/aws/eks/*:*" 
 },
```

```
 { 
     "Effect" : "Allow", 
     "Action" : "logs:PutLogEvents", 
     "Resource" : "arn:aws:logs:*:*:log-group:/aws/eks/*:*:*" 
   }, 
   { 
     "Effect" : "Allow", 
     "Action" : "iam:CreateServiceLinkedRole", 
     "Resource" : "*", 
     "Condition" : { 
        "StringLike" : { 
          "iam:AWSServiceName" : "eks.amazonaws.com" 
       } 
     } 
   } 
 ]
```
}

- [在 IAM 身份中心使用 AWS 托管策略创建权限集](https://docs.aws.amazon.com/singlesignon/latest/userguide/howtocreatepermissionset.html)
- [添加和删除 IAM 身份权限](https://docs.aws.amazon.com/IAM/latest/UserGuide/access_policies_manage-attach-detach.html)
- [了解 IAM policy 版本控制](https://docs.aws.amazon.com/IAM/latest/UserGuide/access_policies_managed-versioning.html)
- [开始使用 AWS 托管策略,转向最低权限权限](https://docs.aws.amazon.com/IAM/latest/UserGuide/best-practices.html#bp-use-aws-defined-policies)

# AmazonEKSServiceRolePolicy

描述:Amazon EKS 代表您调用服务所需的 AWS 服务相关角色。

AmazonEKSServiceRolePolicy是一[个AWS 托管策略。](https://docs.aws.amazon.com/IAM/latest/UserGuide/access_policies_managed-vs-inline.html#aws-managed-policies)

### 使用此策略

此附加到服务相关角色的策略允许服务代表您执行操作。您无法将此策略附加到您的用户、组或角色。

### 策略详细信息

- 类型:服务相关角色策略
- 创建时间:2020 年 2 月 21 日 20:10 UTC

• ARN: arn:aws:iam::aws:policy/aws-service-role/AmazonEKSServiceRolePolicy

### 策略版本

策略版本: v2 (默认)

此策略的默认版本是定义策略权限的版本。当使用该策略的用户或角色请求访问 AWS 资源时, AWS 会检查策略的默认版本以确定是否允许该请求。

```
{ 
   "Version" : "2012-10-17", 
   "Statement" : [ 
     { 
       "Effect" : "Allow", 
       "Action" : [ 
          "ec2:CreateNetworkInterface", 
          "ec2:DeleteNetworkInterface", 
          "ec2:DetachNetworkInterface", 
          "ec2:ModifyNetworkInterfaceAttribute", 
          "ec2:DescribeInstances", 
          "ec2:DescribeNetworkInterfaces", 
          "ec2:DescribeSecurityGroups", 
          "ec2:DescribeSubnets", 
          "ec2:DescribeVpcs", 
          "ec2:CreateNetworkInterfacePermission", 
          "iam:ListAttachedRolePolicies", 
          "ec2:CreateSecurityGroup" 
       ], 
       "Resource" : "*" 
     }, 
     { 
       "Effect" : "Allow", 
       "Action" : [ 
          "ec2:DeleteSecurityGroup", 
          "ec2:RevokeSecurityGroupIngress", 
          "ec2:AuthorizeSecurityGroupIngress" 
       ], 
       "Resource" : "arn:aws:ec2:*:*:security-group/*", 
       "Condition" : {
```

```
 "ForAnyValue:StringLike" : { 
        "ec2:ResourceTag/Name" : "eks-cluster-sg*" 
     } 
   } 
 }, 
 { 
   "Effect" : "Allow", 
   "Action" : [ 
     "ec2:CreateTags", 
     "ec2:DeleteTags" 
   ], 
   "Resource" : [ 
     "arn:aws:ec2:*:*:vpc/*", 
     "arn:aws:ec2:*:*:subnet/*" 
   ], 
   "Condition" : { 
     "ForAnyValue:StringLike" : { 
        "aws:TagKeys" : [ 
          "kubernetes.io/cluster/*" 
       ] 
     } 
   } 
 }, 
 { 
   "Effect" : "Allow", 
   "Action" : [ 
     "ec2:CreateTags", 
     "ec2:DeleteTags" 
   ], 
   "Resource" : [ 
     "arn:aws:ec2:*:*:security-group/*" 
   ], 
   "Condition" : { 
     "ForAnyValue:StringLike" : { 
        "aws:TagKeys" : [ 
          "kubernetes.io/cluster/*" 
        ], 
        "aws:RequestTag/Name" : "eks-cluster-sg*" 
     } 
   } 
 }, 
 { 
   "Effect" : "Allow", 
   "Action" : "route53:AssociateVPCWithHostedZone",
```

```
 "Resource" : "arn:aws:route53:::hostedzone/*" 
     }, 
     { 
       "Effect" : "Allow", 
       "Action" : "logs:CreateLogGroup", 
       "Resource" : "arn:aws:logs:*:*:log-group:/aws/eks/*" 
     }, 
     { 
       "Effect" : "Allow", 
      "Action" : [
          "logs:CreateLogStream", 
          "logs:DescribeLogStreams" 
       ], 
       "Resource" : "arn:aws:logs:*:*:log-group:/aws/eks/*:*" 
     }, 
     { 
       "Effect" : "Allow", 
       "Action" : "logs:PutLogEvents", 
       "Resource" : "arn:aws:logs:*:*:log-group:/aws/eks/*:*:*" 
     } 
   ]
}
```
- [了解 IAM policy 版本控制](https://docs.aws.amazon.com/IAM/latest/UserGuide/access_policies_managed-versioning.html)
- [开始使用 AWS 托管策略,转向最低权限权限](https://docs.aws.amazon.com/IAM/latest/UserGuide/best-practices.html#bp-use-aws-defined-policies)

# AmazonEKSVPCResourceController

描述:VPC 资源控制器用于管理工作节点的 ENI 和 IP 的策略。

AmazonEKSVPCResourceController是一个[AWS 托管策略。](https://docs.aws.amazon.com/IAM/latest/UserGuide/access_policies_managed-vs-inline.html#aws-managed-policies)

### 使用此策略

您可以将 AmazonEKSVPCResourceController 附加到您的用户、组和角色。

### 策略详细信息

• 类型: AWS 托管策略

- 创建时间:2020 年 8 月 12 日 00:55 UTC
- 编辑时间:2020 年 8 月 12 日 00:55 UTC
- ARN: arn:aws:iam::aws:policy/AmazonEKSVPCResourceController

#### 策略版本

策略版本:v1(默认)

此策略的默认版本是定义策略权限的版本。当使用该策略的用户或角色请求访问 AWS 资源时, AWS 会检查策略的默认版本以确定是否允许该请求。

```
{ 
   "Version" : "2012-10-17", 
   "Statement" : [ 
     { 
       "Effect" : "Allow", 
       "Action" : "ec2:CreateNetworkInterfacePermission", 
       "Resource" : "*", 
       "Condition" : { 
          "ForAnyValue:StringEquals" : { 
            "ec2:ResourceTag/eks:eni:owner" : "eks-vpc-resource-controller" 
         } 
       } 
     }, 
     { 
       "Effect" : "Allow", 
       "Action" : [ 
          "ec2:CreateNetworkInterface", 
          "ec2:DetachNetworkInterface", 
          "ec2:ModifyNetworkInterfaceAttribute", 
          "ec2:DeleteNetworkInterface", 
          "ec2:AttachNetworkInterface", 
          "ec2:UnassignPrivateIpAddresses", 
          "ec2:AssignPrivateIpAddresses" 
       ], 
       "Resource" : "*" 
     } 
   ]
}
```
- [在 IAM 身份中心使用 AWS 托管策略创建权限集](https://docs.aws.amazon.com/singlesignon/latest/userguide/howtocreatepermissionset.html)
- [添加和删除 IAM 身份权限](https://docs.aws.amazon.com/IAM/latest/UserGuide/access_policies_manage-attach-detach.html)
- [了解 IAM policy 版本控制](https://docs.aws.amazon.com/IAM/latest/UserGuide/access_policies_managed-versioning.html)
- [开始使用 AWS 托管策略,转向最低权限权限](https://docs.aws.amazon.com/IAM/latest/UserGuide/best-practices.html#bp-use-aws-defined-policies)

### AmazonEKSWorkerNodePolicy

描述:此策略允许 Amazon EKS 工作节点连接到 Amazon EKS 集群。

AmazonEKSWorkerNodePolicy是一个[AWS 托管策略。](https://docs.aws.amazon.com/IAM/latest/UserGuide/access_policies_managed-vs-inline.html#aws-managed-policies)

### 使用此策略

您可以将 AmazonEKSWorkerNodePolicy 附加到您的用户、组和角色。

### 策略详细信息

- 类型: AWS 托管策略
- 创建时间:2018 年 5 月 27 日 21:09 UTC
- 编辑时间:世界标准时间 2023 年 11 月 27 日 00:06
- ARN: arn:aws:iam::aws:policy/AmazonEKSWorkerNodePolicy

#### 策略版本

策略版本:v3(默认)

此策略的默认版本是定义策略权限的版本。当使用该策略的用户或角色请求访问 AWS 资源时, AWS 会检查策略的默认版本以确定是否允许该请求。

```
{ 
   "Version" : "2012-10-17", 
   "Statement" : [ 
     {
```

```
 "Sid" : "WorkerNodePermissions", 
        "Effect" : "Allow", 
       "Action" : [
          "ec2:DescribeInstances", 
          "ec2:DescribeInstanceTypes", 
          "ec2:DescribeRouteTables", 
          "ec2:DescribeSecurityGroups", 
          "ec2:DescribeSubnets", 
          "ec2:DescribeVolumes", 
          "ec2:DescribeVolumesModifications", 
          "ec2:DescribeVpcs", 
          "eks:DescribeCluster", 
          "eks-auth:AssumeRoleForPodIdentity" 
        ], 
        "Resource" : "*" 
     } 
   ]
}
```
- [在 IAM 身份中心使用 AWS 托管策略创建权限集](https://docs.aws.amazon.com/singlesignon/latest/userguide/howtocreatepermissionset.html)
- [添加和删除 IAM 身份权限](https://docs.aws.amazon.com/IAM/latest/UserGuide/access_policies_manage-attach-detach.html)
- [了解 IAM policy 版本控制](https://docs.aws.amazon.com/IAM/latest/UserGuide/access_policies_managed-versioning.html)
- [开始使用 AWS 托管策略,转向最低权限权限](https://docs.aws.amazon.com/IAM/latest/UserGuide/best-practices.html#bp-use-aws-defined-policies)

# AmazonElastiCacheFullAccess

描述:提供 ElastiCache 通过 Amazon 的完全访问权限 AWS Management Console。

AmazonElastiCacheFullAccess是一[个AWS 托管策略](https://docs.aws.amazon.com/IAM/latest/UserGuide/access_policies_managed-vs-inline.html#aws-managed-policies)。

### 使用此策略

您可以将 AmazonElastiCacheFullAccess 附加到您的用户、组和角色。

### 策略详细信息

- 类型: AWS 托管策略
- 创建时间:2015 年 2 月 6 日 18:40 UTC

• ARN: arn:aws:iam::aws:policy/AmazonElastiCacheFullAccess

### 策略版本

策略版本: v3 (默认)

此策略的默认版本是定义策略权限的版本。当使用该策略的用户或角色请求访问 AWS 资源时, AWS 会检查策略的默认版本以确定是否允许该请求。

```
{ 
   "Version" : "2012-10-17", 
   "Statement" : [ 
     { 
       "Sid" : "ElastiCacheManagementActions", 
       "Effect" : "Allow", 
       "Action" : "elasticache:*", 
       "Resource" : "*" 
     }, 
    \{ "Sid" : "CreateServiceLinkedRole", 
       "Effect" : "Allow", 
       "Action" : "iam:CreateServiceLinkedRole", 
       "Resource" : "arn:aws:iam::*:role/aws-service-role/elasticache.amazonaws.com/
AWSServiceRoleForElastiCache", 
       "Condition" : { 
          "StringLike" : { 
            "iam:AWSServiceName" : "elasticache.amazonaws.com" 
         } 
       } 
     }, 
     { 
       "Sid" : "CreateVPCEndpoints", 
       "Effect" : "Allow", 
       "Action" : "ec2:CreateVpcEndpoint", 
       "Resource" : "arn:aws:ec2:*:*:vpc-endpoint/*", 
       "Condition" : { 
          "StringLike" : { 
            "ec2:VpceServiceName" : "com.amazonaws.elasticache.serverless.*" 
         }
```
```
 } 
 }, 
 { 
   "Sid" : "AllowAccessToElastiCacheTaggedVpcEndpoints", 
   "Effect" : "Allow", 
  "Action" : [
     "ec2:CreateVpcEndpoint" 
   ], 
   "NotResource" : "arn:aws:ec2:*:*:vpc-endpoint/*" 
 }, 
 { 
   "Sid" : "TagVPCEndpointsOnCreation", 
   "Effect" : "Allow", 
  "Action" : [
     "ec2:CreateTags" 
   ], 
   "Resource" : "arn:aws:ec2:*:*:vpc-endpoint/*", 
   "Condition" : { 
     "StringEquals" : { 
        "ec2:CreateAction" : "CreateVpcEndpoint", 
        "aws:RequestTag/AmazonElastiCacheManaged" : "true" 
     } 
   } 
 }, 
 { 
   "Sid" : "AllowAccessToEc2", 
   "Effect" : "Allow", 
   "Action" : [ 
     "ec2:DescribeVpcs", 
     "ec2:DescribeSubnets", 
     "ec2:DescribeSecurityGroups" 
   ], 
   "Resource" : "*" 
 }, 
 { 
   "Sid" : "AllowAccessToKMS", 
   "Effect" : "Allow", 
  "Action" : [
     "kms:DescribeKey", 
     "kms:ListAliases", 
     "kms:ListKeys" 
   ], 
   "Resource" : "*" 
 },
```

```
 { 
   "Sid" : "AllowAccessToCloudWatch", 
   "Effect" : "Allow", 
   "Action" : [ 
     "cloudwatch:GetMetricStatistics", 
     "cloudwatch:GetMetricData" 
   ], 
   "Resource" : "*" 
 }, 
 { 
   "Sid" : "AllowAccessToAutoScaling", 
   "Effect" : "Allow", 
  "Action" : [
     "application-autoscaling:DescribeScalableTargets", 
     "application-autoscaling:DescribeScheduledActions", 
     "application-autoscaling:DescribeScalingPolicies", 
     "application-autoscaling:DescribeScalingActivities" 
   ], 
   "Resource" : "*" 
 }, 
 { 
   "Sid" : "DescribeLogGroups", 
   "Effect" : "Allow", 
  "Action" : [
     "logs:DescribeLogGroups" 
   ], 
   "Resource" : "*" 
 }, 
 { 
   "Sid" : "ListLogDeliveryStreams", 
   "Effect" : "Allow", 
  "Action" : [
     "firehose:ListDeliveryStreams" 
   ], 
   "Resource" : "*" 
 }, 
 { 
   "Sid" : "DescribeS3Buckets", 
   "Effect" : "Allow", 
   "Action" : [ 
     "s3:ListAllMyBuckets" 
   ], 
   "Resource" : "*" 
 },
```

```
 { 
        "Sid" : "AllowAccessToOutposts", 
        "Effect" : "Allow", 
        "Action" : [ 
          "outposts:ListOutposts" 
        ], 
        "Resource" : "*" 
     }, 
      { 
        "Sid" : "AllowAccessToSNS", 
        "Effect" : "Allow", 
        "Action" : [ 
           "sns:ListTopics" 
        ], 
        "Resource" : "*" 
      } 
   ]
}
```
- [在 IAM Identity Center 中使用 AWS 托管策略创建权限集](https://docs.aws.amazon.com/singlesignon/latest/userguide/howtocreatepermissionset.html)
- [添加和删除 IAM 身份权限](https://docs.aws.amazon.com/IAM/latest/UserGuide/access_policies_manage-attach-detach.html)
- [了解 IAM policy 版本控制](https://docs.aws.amazon.com/IAM/latest/UserGuide/access_policies_managed-versioning.html)
- [开始使用 AWS 托管策略,转向最低权限权限](https://docs.aws.amazon.com/IAM/latest/UserGuide/best-practices.html#bp-use-aws-defined-policies)

# AmazonElastiCacheReadOnlyAccess

描述: ElastiCache 通过提供对 Amazon 的只读访问权限 AWS Management Console。

AmazonElastiCacheReadOnlyAccess是一[个AWS 托管策略。](https://docs.aws.amazon.com/IAM/latest/UserGuide/access_policies_managed-vs-inline.html#aws-managed-policies)

### 使用此策略

您可以将 AmazonElastiCacheReadOnlyAccess 附加到您的用户、组和角色。

## 策略详细信息

• 类型: AWS 托管策略

- 创建时间:2015 年 2 月 6 日 18:40 UTC
- 编辑时间:2015 年 2 月 6 日 18:40 UTC
- ARN: arn:aws:iam::aws:policy/AmazonElastiCacheReadOnlyAccess

#### 策略版本

策略版本: v1 (默认)

此策略的默认版本是定义策略权限的版本。当使用该策略的用户或角色请求访问 AWS 资源时, AWS 会检查策略的默认版本以确定是否允许该请求。

#### JSON 策略文档

```
{ 
   "Version" : "2012-10-17", 
   "Statement" : [ 
     { 
        "Action" : [ 
           "elasticache:Describe*" 
        ], 
        "Effect" : "Allow", 
        "Resource" : "*" 
      } 
   ]
}
```
## 了解更多信息

- [在 IAM 身份中心使用 AWS 托管策略创建权限集](https://docs.aws.amazon.com/singlesignon/latest/userguide/howtocreatepermissionset.html)
- [添加和删除 IAM 身份权限](https://docs.aws.amazon.com/IAM/latest/UserGuide/access_policies_manage-attach-detach.html)
- [了解 IAM policy 版本控制](https://docs.aws.amazon.com/IAM/latest/UserGuide/access_policies_managed-versioning.html)
- [开始使用 AWS 托管策略,转向最低权限权限](https://docs.aws.amazon.com/IAM/latest/UserGuide/best-practices.html#bp-use-aws-defined-policies)

## AmazonElasticContainerRegistryPublicFullAccess

描述:提供对 Amazon ECR 公共资源的管理访问权限

AmazonElasticContainerRegistryPublicFullAccess是一[个AWS 托管策略。](https://docs.aws.amazon.com/IAM/latest/UserGuide/access_policies_managed-vs-inline.html#aws-managed-policies)

### 使用此策略

您可以将 AmazonElasticContainerRegistryPublicFullAccess 附加到您的用户、组和角 色。

### 策略详细信息

- 类型: AWS 托管策略
- 创建时间: 2020年12月1日17:25 UTC
- 编辑时间:2020 年 12 月 1 日 17:25 UTC
- ARN: arn:aws:iam::aws:policy/ AmazonElasticContainerRegistryPublicFullAccess

## 策略版本

策略版本:v1(默认)

此策略的默认版本是定义策略权限的版本。当使用该策略的用户或角色请求访问 AWS 资源时, AWS 会检查策略的默认版本以确定是否允许该请求。

## JSON 策略文档

```
{ 
   "Version" : "2012-10-17", 
   "Statement" : [ 
     { 
        "Effect" : "Allow", 
        "Action" : [ 
          "ecr-public:*", 
          "sts:GetServiceBearerToken" 
        ], 
        "Resource" : "*" 
     } 
   ]
}
```
### 了解更多信息

• [在 IAM 身份中心使用 AWS 托管策略创建权限集](https://docs.aws.amazon.com/singlesignon/latest/userguide/howtocreatepermissionset.html)

- [添加和删除 IAM 身份权限](https://docs.aws.amazon.com/IAM/latest/UserGuide/access_policies_manage-attach-detach.html)
- [了解 IAM policy 版本控制](https://docs.aws.amazon.com/IAM/latest/UserGuide/access_policies_managed-versioning.html)
- [开始使用 AWS 托管策略,转向最低权限权限](https://docs.aws.amazon.com/IAM/latest/UserGuide/best-practices.html#bp-use-aws-defined-policies)

## AmazonElasticContainerRegistryPublicPowerUser

描述:提供对 Amazon ECR 公共存储库的完全访问权限,但不允许删除存储库或更改策略。

AmazonElasticContainerRegistryPublicPowerUser是一个[AWS 托管策略。](https://docs.aws.amazon.com/IAM/latest/UserGuide/access_policies_managed-vs-inline.html#aws-managed-policies)

#### 使用此策略

您可以将 AmazonElasticContainerRegistryPublicPowerUser 附加到您的用户、组和角色。

#### 策略详细信息

- 类型: AWS 托管策略
- 创建时间:2020 年 12 月 1 日 16:16 UTC
- 编辑时间:2020 年 12 月 1 日 16:16 UTC
- ARN: arn:aws:iam::aws:policy/ AmazonElasticContainerRegistryPublicPowerUser

#### 策略版本

策略版本:v1(默认)

此策略的默认版本是定义策略权限的版本。当使用该策略的用户或角色请求访问 AWS 资源时, AWS 会检查策略的默认版本以确定是否允许该请求。

```
{ 
   "Version" : "2012-10-17", 
   "Statement" : [ 
     { 
        "Effect" : "Allow", 
        "Action" : [ 
          "ecr-public:GetAuthorizationToken",
```
 "sts:GetServiceBearerToken", "ecr-public:BatchCheckLayerAvailability", "ecr-public:GetRepositoryPolicy", "ecr-public:DescribeRepositories", "ecr-public:DescribeRegistries", "ecr-public:DescribeImages", "ecr-public:DescribeImageTags", "ecr-public:GetRepositoryCatalogData", "ecr-public:GetRegistryCatalogData", "ecr-public:InitiateLayerUpload", "ecr-public:UploadLayerPart", "ecr-public:CompleteLayerUpload", "ecr-public:PutImage" ], "Resource" : "\*" } ] }

## 了解更多信息

- [在 IAM Identity Center 中使用 AWS 托管策略创建权限集](https://docs.aws.amazon.com/singlesignon/latest/userguide/howtocreatepermissionset.html)
- [添加和删除 IAM 身份权限](https://docs.aws.amazon.com/IAM/latest/UserGuide/access_policies_manage-attach-detach.html)
- [了解 IAM policy 版本控制](https://docs.aws.amazon.com/IAM/latest/UserGuide/access_policies_managed-versioning.html)
- [开始使用 AWS 托管策略,转向最低权限权限](https://docs.aws.amazon.com/IAM/latest/UserGuide/best-practices.html#bp-use-aws-defined-policies)

## AmazonElasticContainerRegistryPublicReadOnly

描述:提供对 Amazon ECR 公共存储库的只读访问权限。

AmazonElasticContainerRegistryPublicReadOnly是一个[AWS 托管策略](https://docs.aws.amazon.com/IAM/latest/UserGuide/access_policies_managed-vs-inline.html#aws-managed-policies)。

### 使用此策略

您可以将 AmazonElasticContainerRegistryPublicReadOnly 附加到您的用户、组和角色。

## 策略详细信息

- 类型: AWS 托管策略
- 创建时间: 2020 年 12 月 1 日 17:27 UTC

• ARN: arn:aws:iam::aws:policy/AmazonElasticContainerRegistryPublicReadOnly

### 策略版本

策略版本:v1(默认)

此策略的默认版本是定义策略权限的版本。当使用该策略的用户或角色请求访问 AWS 资源时, AWS 会检查策略的默认版本以确定是否允许该请求。

## JSON 策略文档

```
{ 
   "Version" : "2012-10-17", 
   "Statement" : [ 
     { 
       "Effect" : "Allow", 
       "Action" : [ 
          "ecr-public:GetAuthorizationToken", 
          "sts:GetServiceBearerToken", 
          "ecr-public:BatchCheckLayerAvailability", 
          "ecr-public:GetRepositoryPolicy", 
          "ecr-public:DescribeRepositories", 
          "ecr-public:DescribeRegistries", 
          "ecr-public:DescribeImages", 
          "ecr-public:DescribeImageTags", 
          "ecr-public:GetRepositoryCatalogData", 
          "ecr-public:GetRegistryCatalogData" 
       ], 
       "Resource" : "*" 
     } 
   ]
}
```
# 了解更多信息

- [在 IAM 身份中心使用 AWS 托管策略创建权限集](https://docs.aws.amazon.com/singlesignon/latest/userguide/howtocreatepermissionset.html)
- [添加和删除 IAM 身份权限](https://docs.aws.amazon.com/IAM/latest/UserGuide/access_policies_manage-attach-detach.html)
- [了解 IAM policy 版本控制](https://docs.aws.amazon.com/IAM/latest/UserGuide/access_policies_managed-versioning.html)
- [开始使用 AWS 托管策略,转向最低权限权限](https://docs.aws.amazon.com/IAM/latest/UserGuide/best-practices.html#bp-use-aws-defined-policies)

## AmazonElasticFileSystemClientFullAccess

描述:提供对 Amazon EFS 文件系统的根客户端访问权限

AmazonElasticFileSystemClientFullAccess是一个[AWS 托管策略](https://docs.aws.amazon.com/IAM/latest/UserGuide/access_policies_managed-vs-inline.html#aws-managed-policies)。

#### 使用此策略

您可以将 AmazonElasticFileSystemClientFullAccess 附加到您的用户、组和角色。

## 策略详细信息

- 类型: AWS 托管策略
- 创建时间: 2020 年 1 月 13 日 16:27 UTC
- 编辑时间:2020 年 1 月 13 日 16:27 UTC
- ARN: arn:aws:iam::aws:policy/AmazonElasticFileSystemClientFullAccess

#### 策略版本

策略版本:v1(默认)

此策略的默认版本是定义策略权限的版本。当使用该策略的用户或角色请求访问 AWS 资源时, AWS 会检查策略的默认版本以确定是否允许该请求。

```
{ 
   "Version" : "2012-10-17", 
   "Statement" : [ 
     { 
        "Effect" : "Allow", 
        "Action" : [ 
          "elasticfilesystem:ClientMount", 
          "elasticfilesystem:ClientRootAccess", 
          "elasticfilesystem:ClientWrite", 
          "elasticfilesystem:DescribeMountTargets" 
        ], 
        "Resource" : "*" 
     } 
   ]
```
}

### 了解更多信息

- [在 IAM 身份中心使用 AWS 托管策略创建权限集](https://docs.aws.amazon.com/singlesignon/latest/userguide/howtocreatepermissionset.html)
- [添加和删除 IAM 身份权限](https://docs.aws.amazon.com/IAM/latest/UserGuide/access_policies_manage-attach-detach.html)
- [了解 IAM policy 版本控制](https://docs.aws.amazon.com/IAM/latest/UserGuide/access_policies_managed-versioning.html)
- [开始使用 AWS 托管策略,转向最低权限权限](https://docs.aws.amazon.com/IAM/latest/UserGuide/best-practices.html#bp-use-aws-defined-policies)

### AmazonElasticFileSystemClientReadOnlyAccess

描述:提供对 Amazon EFS 文件系统的只读客户端访问权限

AmazonElasticFileSystemClientReadOnlyAccess是一个[AWS 托管策略](https://docs.aws.amazon.com/IAM/latest/UserGuide/access_policies_managed-vs-inline.html#aws-managed-policies)。

#### 使用此策略

您可以将 AmazonElasticFileSystemClientReadOnlyAccess 附加到您的用户、组和角色。

#### 策略详细信息

- 类型: AWS 托管策略
- 创建时间:2020 年 1 月 13 日 16:24 UTC
- 编辑时间:2020 年 1 月 13 日 16:24 UTC
- ARN: arn:aws:iam::aws:policy/AmazonElasticFileSystemClientReadOnlyAccess

#### 策略版本

策略版本: v1 (默认)

此策略的默认版本是定义策略权限的版本。当使用该策略的用户或角色请求访问 AWS 资源时, AWS 会检查策略的默认版本以确定是否允许该请求。

```
{ 
   "Version" : "2012-10-17", 
   "Statement" : [
```

```
 { 
        "Effect" : "Allow", 
        "Action" : [ 
          "elasticfilesystem:ClientMount", 
          "elasticfilesystem:DescribeMountTargets" 
        ], 
        "Resource" : "*" 
     } 
   ]
}
```
- [在 IAM 身份中心使用 AWS 托管策略创建权限集](https://docs.aws.amazon.com/singlesignon/latest/userguide/howtocreatepermissionset.html)
- [添加和删除 IAM 身份权限](https://docs.aws.amazon.com/IAM/latest/UserGuide/access_policies_manage-attach-detach.html)
- [了解 IAM policy 版本控制](https://docs.aws.amazon.com/IAM/latest/UserGuide/access_policies_managed-versioning.html)
- [开始使用 AWS 托管策略,转向最低权限权限](https://docs.aws.amazon.com/IAM/latest/UserGuide/best-practices.html#bp-use-aws-defined-policies)

# AmazonElasticFileSystemClientReadWriteAccess

描述:提供对 Amazon EFS 文件系统的读写客户端访问权限

AmazonElasticFileSystemClientReadWriteAccess是一个[AWS 托管策略](https://docs.aws.amazon.com/IAM/latest/UserGuide/access_policies_managed-vs-inline.html#aws-managed-policies)。

## 使用此策略

您可以将 AmazonElasticFileSystemClientReadWriteAccess 附加到您的用户、组和角色。

## 策略详细信息

- 类型: AWS 托管策略
- 创建时间:2020 年 1 月 13 日 16:21 UTC
- 编辑时间:2020 年 1 月 13 日 16:21 UTC
- ARN: arn:aws:iam::aws:policy/AmazonElasticFileSystemClientReadWriteAccess

## 策略版本

策略版本:v1(默认)

此策略的默认版本是定义策略权限的版本。当使用该策略的用户或角色请求访问 AWS 资源时, AWS 会检查策略的默认版本以确定是否允许该请求。

### JSON 策略文档

```
{ 
   "Version" : "2012-10-17", 
   "Statement" : [ 
    \left\{ \right. "Effect" : "Allow", 
        "Action" : [ 
          "elasticfilesystem:ClientMount", 
          "elasticfilesystem:ClientWrite", 
          "elasticfilesystem:DescribeMountTargets" 
        ], 
        "Resource" : "*" 
     } 
   ]
}
```
## 了解更多信息

- [在 IAM 身份中心使用 AWS 托管策略创建权限集](https://docs.aws.amazon.com/singlesignon/latest/userguide/howtocreatepermissionset.html)
- [添加和删除 IAM 身份权限](https://docs.aws.amazon.com/IAM/latest/UserGuide/access_policies_manage-attach-detach.html)
- [了解 IAM policy 版本控制](https://docs.aws.amazon.com/IAM/latest/UserGuide/access_policies_managed-versioning.html)
- [开始使用 AWS 托管策略,转向最低权限权限](https://docs.aws.amazon.com/IAM/latest/UserGuide/best-practices.html#bp-use-aws-defined-policies)

## AmazonElasticFileSystemFullAccess

描述:通过提供对 Amazon EFS 的完全访问权限 AWS Management Console。

AmazonElasticFileSystemFullAccess是一个[AWS 托管策略](https://docs.aws.amazon.com/IAM/latest/UserGuide/access_policies_managed-vs-inline.html#aws-managed-policies)。

#### 使用此策略

您可以将 AmazonElasticFileSystemFullAccess 附加到您的用户、组和角色。

#### 策略详细信息

• 类型: AWS 托管策略

- 创建时间:2015 年 5 月 27 日 16:22 UTC
- 编辑时间:世界标准时间 2023 年 11 月 28 日 16:53
- ARN: arn:aws:iam::aws:policy/AmazonElasticFileSystemFullAccess

#### 策略版本

策略版本: v9 (默认)

此策略的默认版本是定义策略权限的版本。当使用该策略的用户或角色请求访问 AWS 资源时, AWS 会检查策略的默认版本以确定是否允许该请求。

```
{ 
   "Version" : "2012-10-17", 
   "Statement" : [ 
     { 
       "Action" : [ 
         "cloudwatch:DescribeAlarmsForMetric", 
         "cloudwatch:GetMetricData", 
         "ec2:CreateNetworkInterface", 
         "ec2:DeleteNetworkInterface", 
         "ec2:DescribeAvailabilityZones", 
         "ec2:DescribeNetworkInterfaceAttribute", 
         "ec2:DescribeNetworkInterfaces", 
         "ec2:DescribeSecurityGroups", 
         "ec2:DescribeSubnets", 
         "ec2:DescribeVpcAttribute", 
         "ec2:DescribeVpcs", 
         "ec2:ModifyNetworkInterfaceAttribute", 
         "elasticfilesystem:CreateFileSystem", 
         "elasticfilesystem:CreateMountTarget", 
         "elasticfilesystem:CreateTags", 
         "elasticfilesystem:CreateAccessPoint", 
         "elasticfilesystem:CreateReplicationConfiguration", 
         "elasticfilesystem:DeleteFileSystem", 
         "elasticfilesystem:DeleteMountTarget", 
         "elasticfilesystem:DeleteTags", 
         "elasticfilesystem:DeleteAccessPoint", 
         "elasticfilesystem:DeleteFileSystemPolicy", 
         "elasticfilesystem:DeleteReplicationConfiguration",
```
 "elasticfilesystem:DescribeAccountPreferences", "elasticfilesystem:DescribeBackupPolicy", "elasticfilesystem:DescribeFileSystems", "elasticfilesystem:DescribeFileSystemPolicy", "elasticfilesystem:DescribeLifecycleConfiguration", "elasticfilesystem:DescribeMountTargets", "elasticfilesystem:DescribeMountTargetSecurityGroups", "elasticfilesystem:DescribeTags", "elasticfilesystem:DescribeAccessPoints", "elasticfilesystem:DescribeReplicationConfigurations", "elasticfilesystem:ModifyMountTargetSecurityGroups", "elasticfilesystem:PutAccountPreferences", "elasticfilesystem:PutBackupPolicy", "elasticfilesystem:PutLifecycleConfiguration", "elasticfilesystem:PutFileSystemPolicy", "elasticfilesystem:UpdateFileSystem", "elasticfilesystem:UpdateFileSystemProtection", "elasticfilesystem:TagResource", "elasticfilesystem:UntagResource", "elasticfilesystem:ListTagsForResource", "elasticfilesystem:Backup", "elasticfilesystem:Restore", "kms:DescribeKey", "kms:ListAliases" ], "Sid" : "ElasticFileSystemFullAccess", "Effect" : "Allow", "Resource" : "\*" }, { "Action" : "iam:CreateServiceLinkedRole", "Sid" : "CreateServiceLinkedRoleForEFS", "Effect" : "Allow", "Resource" : "\*", "Condition" : { "StringEquals" : { "iam:AWSServiceName" : [ "elasticfilesystem.amazonaws.com" ] } } }

]

}

## 了解更多信息

- [在 IAM 身份中心使用 AWS 托管策略创建权限集](https://docs.aws.amazon.com/singlesignon/latest/userguide/howtocreatepermissionset.html)
- [添加和删除 IAM 身份权限](https://docs.aws.amazon.com/IAM/latest/UserGuide/access_policies_manage-attach-detach.html)
- [了解 IAM policy 版本控制](https://docs.aws.amazon.com/IAM/latest/UserGuide/access_policies_managed-versioning.html)
- [开始使用 AWS 托管策略,转向最低权限权限](https://docs.aws.amazon.com/IAM/latest/UserGuide/best-practices.html#bp-use-aws-defined-policies)

## AmazonElasticFileSystemReadOnlyAccess

描述:通过提供对 Amazon EFS 的只读访问权限 AWS Management Console。

AmazonElasticFileSystemReadOnlyAccess是一[个AWS 托管策略](https://docs.aws.amazon.com/IAM/latest/UserGuide/access_policies_managed-vs-inline.html#aws-managed-policies)。

#### 使用此策略

您可以将 AmazonElasticFileSystemReadOnlyAccess 附加到您的用户、组和角色。

## 策略详细信息

- 类型: AWS 托管策略
- 创建时间:2015 年 5 月 27 日 16:25 UTC
- 编辑时间:2022 年 1 月 10 日 18:53 UTC
- ARN: arn:aws:iam::aws:policy/AmazonElasticFileSystemReadOnlyAccess

#### 策略版本

策略版本:v7(默认)

此策略的默认版本是定义策略权限的版本。当使用该策略的用户或角色请求访问 AWS 资源时, AWS 会检查策略的默认版本以确定是否允许该请求。

#### JSON 策略文档

"Version" : "2012-10-17",

{

```
 "Statement" : [ 
     { 
       "Effect" : "Allow", 
      "Action" : [
         "cloudwatch:DescribeAlarmsForMetric", 
         "cloudwatch:GetMetricData", 
         "ec2:DescribeAvailabilityZones", 
         "ec2:DescribeNetworkInterfaceAttribute", 
         "ec2:DescribeNetworkInterfaces", 
         "ec2:DescribeSecurityGroups", 
         "ec2:DescribeSubnets", 
         "ec2:DescribeVpcAttribute", 
         "ec2:DescribeVpcs", 
         "elasticfilesystem:DescribeAccountPreferences", 
         "elasticfilesystem:DescribeBackupPolicy", 
         "elasticfilesystem:DescribeFileSystems", 
         "elasticfilesystem:DescribeFileSystemPolicy", 
         "elasticfilesystem:DescribeLifecycleConfiguration", 
         "elasticfilesystem:DescribeMountTargets", 
         "elasticfilesystem:DescribeMountTargetSecurityGroups", 
         "elasticfilesystem:DescribeTags", 
         "elasticfilesystem:DescribeAccessPoints", 
         "elasticfilesystem:DescribeReplicationConfigurations", 
         "elasticfilesystem:ListTagsForResource", 
         "kms:ListAliases" 
       ], 
       "Resource" : "*" 
     } 
   ]
}
```
- [在 IAM 身份中心使用 AWS 托管策略创建权限集](https://docs.aws.amazon.com/singlesignon/latest/userguide/howtocreatepermissionset.html)
- [添加和删除 IAM 身份权限](https://docs.aws.amazon.com/IAM/latest/UserGuide/access_policies_manage-attach-detach.html)
- [了解 IAM policy 版本控制](https://docs.aws.amazon.com/IAM/latest/UserGuide/access_policies_managed-versioning.html)
- [开始使用 AWS 托管策略,转向最低权限权限](https://docs.aws.amazon.com/IAM/latest/UserGuide/best-practices.html#bp-use-aws-defined-policies)

## AmazonElasticFileSystemServiceRolePolicy

描述:允许 Amazon Elastic File System 代表您管理 AWS 资源

AmazonElasticFileSystemServiceRolePolicy是一个[AWS 托管策略。](https://docs.aws.amazon.com/IAM/latest/UserGuide/access_policies_managed-vs-inline.html#aws-managed-policies)

#### 使用此策略

此附加到服务相关角色的策略允许服务代表您执行操作。您无法将此策略附加到您的用户、组或角色。

### 策略详细信息

- 类型:服务相关角色策略
- 创建时间:2019 年 11 月 5 日 16:52 UTC
- 编辑时间:2022 年 1 月 10 日 19:27 UTC
- ARN: arn:aws:iam::aws:policy/aws-service-role/ AmazonElasticFileSystemServiceRolePolicy

#### 策略版本

策略版本:v4(默认)

此策略的默认版本是定义策略权限的版本。当使用该策略的用户或角色请求访问 AWS 资源时, AWS 会检查策略的默认版本以确定是否允许该请求。

```
\{ "Version" : "2012-10-17", 
   "Statement" : [ 
    \{ "Effect" : "Allow", 
       "Action" : [ 
          "backup-storage:MountCapsule", 
          "ec2:CreateNetworkInterface", 
          "ec2:DeleteNetworkInterface", 
          "ec2:DescribeSecurityGroups", 
          "ec2:DescribeSubnets", 
          "ec2:DescribeNetworkInterfaceAttribute", 
          "ec2:ModifyNetworkInterfaceAttribute", 
          "tag:GetResources" 
       ], 
       "Resource" : "*" 
     },
```

```
 { 
   "Effect" : "Allow", 
  "Action" : [
      "kms:DescribeKey" 
   ], 
   "Resource" : "arn:aws:kms:*:*:key/*" 
 }, 
 { 
   "Effect" : "Allow", 
  "Action" : [
      "backup:CreateBackupVault", 
      "backup:PutBackupVaultAccessPolicy" 
   ], 
   "Resource" : [ 
      "arn:aws:backup:*:*:backup-vault:aws/efs/automatic-backup-vault" 
   ] 
 }, 
 { 
   "Effect" : "Allow", 
   "Action" : [ 
      "backup:CreateBackupPlan", 
      "backup:CreateBackupSelection" 
   ], 
   "Resource" : [ 
     "arn:aws:backup:*:*:backup-plan:*" 
   ] 
 }, 
 { 
   "Effect" : "Allow", 
  "Action" : [
      "iam:CreateServiceLinkedRole" 
   ], 
   "Resource" : "*", 
   "Condition" : { 
      "StringEquals" : { 
        "iam:AWSServiceName" : [ 
          "backup.amazonaws.com" 
       \mathbf{I} } 
   } 
 }, 
 { 
   "Effect" : "Allow", 
   "Action" : [
```

```
 "iam:PassRole" 
       ], 
       "Resource" : [ 
          "arn:aws:iam::*:role/aws-service-role/backup.amazonaws.com/
AWSServiceRoleForBackup" 
       ], 
       "Condition" : { 
          "StringLike" : { 
            "iam:PassedToService" : "backup.amazonaws.com" 
         } 
       } 
     }, 
     { 
       "Effect" : "Allow", 
       "Action" : [ 
          "elasticfilesystem:DescribeFileSystems", 
          "elasticfilesystem:CreateReplicationConfiguration", 
          "elasticfilesystem:DescribeReplicationConfigurations", 
          "elasticfilesystem:DeleteReplicationConfiguration" 
       ], 
       "Resource" : "*" 
     } 
   ]
}
```
- [了解 IAM policy 版本控制](https://docs.aws.amazon.com/IAM/latest/UserGuide/access_policies_managed-versioning.html)
- [开始使用 AWS 托管策略,转向最低权限权限](https://docs.aws.amazon.com/IAM/latest/UserGuide/best-practices.html#bp-use-aws-defined-policies)

## AmazonElasticFileSystemsUtils

描述:允许客户使用 S AWS ystems Manager 自动管理其 EC2 实例上的 Amazon EFS 实用程序 (amazon-efs-utils) 包,并用于 CloudWatchLog 获取 EFS 文件系统挂载成功/失败通知。

AmazonElasticFileSystemsUtils是一个[AWS 托管策略](https://docs.aws.amazon.com/IAM/latest/UserGuide/access_policies_managed-vs-inline.html#aws-managed-policies)。

### 使用此策略

您可以将 AmazonElasticFileSystemsUtils 附加到您的用户、组和角色。

#### 策略详细信息

- 类型: AWS 托管策略
- 创建时间:2020 年 9 月 29 日 15:16 UTC
- 编辑时间:2020 年 9 月 29 日 15:16 UTC
- ARN: arn:aws:iam::aws:policy/AmazonElasticFileSystemsUtils

## 策略版本

策略版本:v1(默认)

此策略的默认版本是定义策略权限的版本。当使用该策略的用户或角色请求访问 AWS 资源时, AWS 会检查策略的默认版本以确定是否允许该请求。

```
{ 
   "Version" : "2012-10-17", 
   "Statement" : [ 
     { 
        "Effect" : "Allow", 
        "Action" : [ 
          "ssm:DescribeAssociation", 
          "ssm:GetDeployablePatchSnapshotForInstance", 
          "ssm:GetDocument", 
          "ssm:DescribeDocument", 
          "ssm:GetManifest", 
          "ssm:GetParameter", 
          "ssm:GetParameters", 
          "ssm:ListAssociations", 
          "ssm:ListInstanceAssociations", 
          "ssm:PutInventory", 
          "ssm:PutComplianceItems", 
          "ssm:PutConfigurePackageResult", 
          "ssm:UpdateAssociationStatus", 
          "ssm:UpdateInstanceAssociationStatus", 
          "ssm:UpdateInstanceInformation" 
        ], 
       "Resource" : "*" 
     }, 
     {
```

```
 "Effect" : "Allow", 
   "Action" : [ 
     "ssmmessages:CreateControlChannel", 
     "ssmmessages:CreateDataChannel", 
     "ssmmessages:OpenControlChannel", 
     "ssmmessages:OpenDataChannel" 
   ], 
   "Resource" : "*" 
 }, 
 { 
   "Effect" : "Allow", 
  "Action" : [
     "ec2messages:AcknowledgeMessage", 
     "ec2messages:DeleteMessage", 
     "ec2messages:FailMessage", 
     "ec2messages:GetEndpoint", 
     "ec2messages:GetMessages", 
     "ec2messages:SendReply" 
   ], 
   "Resource" : "*" 
 }, 
 { 
   "Effect" : "Allow", 
  "Action" : [
     "elasticfilesystem:DescribeMountTargets" 
   ], 
   "Resource" : "*" 
 }, 
 { 
   "Effect" : "Allow", 
  "Action" : [
     "ec2:DescribeAvailabilityZones" 
   ], 
   "Resource" : "*" 
 }, 
 { 
   "Effect" : "Allow", 
  "Action" : [
     "logs:PutLogEvents", 
     "logs:DescribeLogStreams", 
     "logs:DescribeLogGroups", 
     "logs:CreateLogStream", 
     "logs:CreateLogGroup", 
     "logs:PutRetentionPolicy"
```

```
 ], 
          "Resource" : "*" 
       } 
    ]
}
```
- [在 IAM Identity Center 中使用 AWS 托管策略创建权限集](https://docs.aws.amazon.com/singlesignon/latest/userguide/howtocreatepermissionset.html)
- [添加和删除 IAM 身份权限](https://docs.aws.amazon.com/IAM/latest/UserGuide/access_policies_manage-attach-detach.html)
- [了解 IAM policy 版本控制](https://docs.aws.amazon.com/IAM/latest/UserGuide/access_policies_managed-versioning.html)
- [开始使用 AWS 托管策略,转向最低权限权限](https://docs.aws.amazon.com/IAM/latest/UserGuide/best-practices.html#bp-use-aws-defined-policies)

# AmazonElasticMapReduceEditorsRole

描述:Amazon Elastic Editor MapReduce s 服务角色的默认策略。

AmazonElasticMapReduceEditorsRole是一个[AWS 托管策略](https://docs.aws.amazon.com/IAM/latest/UserGuide/access_policies_managed-vs-inline.html#aws-managed-policies)。

## 使用此策略

您可以将 AmazonElasticMapReduceEditorsRole 附加到您的用户、组和角色。

## 策略详细信息

- 类型:服务角色策略
- 创建时间:2018 年 11 月 16 日 21:55 UTC
- 编辑时间:2023 年 2 月 9 日 22:39 UTC
- ARN: arn:aws:iam::aws:policy/service-role/ AmazonElasticMapReduceEditorsRole

## 策略版本

策略版本: v2 (默认)

此策略的默认版本是定义策略权限的版本。当使用该策略的用户或角色请求访问 AWS 资源时, AWS 会检查策略的默认版本以确定是否允许该请求。

```
{ 
   "Version" : "2012-10-17", 
   "Statement" : [ 
     { 
       "Effect" : "Allow", 
      "Action" : [
          "ec2:AuthorizeSecurityGroupEgress", 
          "ec2:AuthorizeSecurityGroupIngress", 
          "ec2:CreateSecurityGroup", 
          "ec2:DescribeSecurityGroups", 
          "ec2:RevokeSecurityGroupEgress", 
          "ec2:CreateNetworkInterface", 
          "ec2:CreateNetworkInterfacePermission", 
          "ec2:DeleteNetworkInterface", 
          "ec2:DeleteNetworkInterfacePermission", 
          "ec2:DescribeNetworkInterfaces", 
          "ec2:ModifyNetworkInterfaceAttribute", 
          "ec2:DescribeTags", 
          "ec2:DescribeInstances", 
          "ec2:DescribeSubnets", 
          "ec2:DescribeVpcs", 
          "elasticmapreduce:ListInstances", 
          "elasticmapreduce:DescribeCluster", 
          "elasticmapreduce:ListSteps" 
       ], 
       "Resource" : "*" 
     }, 
     { 
       "Effect" : "Allow", 
       "Action" : "ec2:CreateTags", 
       "Resource" : "arn:aws:ec2:*:*:network-interface/*", 
       "Condition" : { 
          "ForAllValues:StringEquals" : { 
            "aws:TagKeys" : [ 
              "aws:elasticmapreduce:editor-id", 
              "aws:elasticmapreduce:job-flow-id" 
           \mathbf{I} } 
       } 
     } 
   ]
```
}

# 了解更多信息

- [在 IAM 身份中心使用 AWS 托管策略创建权限集](https://docs.aws.amazon.com/singlesignon/latest/userguide/howtocreatepermissionset.html)
- [添加和删除 IAM 身份权限](https://docs.aws.amazon.com/IAM/latest/UserGuide/access_policies_manage-attach-detach.html)
- [了解 IAM policy 版本控制](https://docs.aws.amazon.com/IAM/latest/UserGuide/access_policies_managed-versioning.html)
- [开始使用 AWS 托管策略,转向最低权限权限](https://docs.aws.amazon.com/IAM/latest/UserGuide/best-practices.html#bp-use-aws-defined-policies)

# AmazonElasticMapReduceforAutoScalingRole

描述:适用于 Auto Scaling MapReduce 的亚马逊 Elastic。允许 Auto Scaling 向您的 EMR 集群中添加 和从中删除实例的角色。

AmazonElasticMapReduceforAutoScalingRole是一个[AWS 托管策略。](https://docs.aws.amazon.com/IAM/latest/UserGuide/access_policies_managed-vs-inline.html#aws-managed-policies)

### 使用此策略

您可以将 AmazonElasticMapReduceforAutoScalingRole 附加到您的用户、组和角色。

### 策略详细信息

- 类型:服务角色策略
- 创建时间:2016 年 11 月 18 日 01:09 UTC
- 编辑时间:2016 年 11 月 18 日 01:09 UTC
- ARN: arn:aws:iam::aws:policy/service-role/ AmazonElasticMapReduceforAutoScalingRole

#### 策略版本

策略版本:v1(默认)

此策略的默认版本是定义策略权限的版本。当使用该策略的用户或角色请求访问 AWS 资源时, AWS 会检查策略的默认版本以确定是否允许该请求。

## JSON 策略文档

```
{ 
   "Version" : "2012-10-17", 
   "Statement" : [ 
     { 
        "Action" : [ 
          "cloudwatch:DescribeAlarms", 
          "elasticmapreduce:ListInstanceGroups", 
          "elasticmapreduce:ModifyInstanceGroups" 
        ], 
        "Effect" : "Allow", 
        "Resource" : "*" 
     } 
   ]
}
```
## 了解更多信息

- [在 IAM Identity Center 中使用 AWS 托管策略创建权限集](https://docs.aws.amazon.com/singlesignon/latest/userguide/howtocreatepermissionset.html)
- [添加和删除 IAM 身份权限](https://docs.aws.amazon.com/IAM/latest/UserGuide/access_policies_manage-attach-detach.html)
- [了解 IAM policy 版本控制](https://docs.aws.amazon.com/IAM/latest/UserGuide/access_policies_managed-versioning.html)
- [开始使用 AWS 托管策略,转向最低权限权限](https://docs.aws.amazon.com/IAM/latest/UserGuide/best-practices.html#bp-use-aws-defined-policies)

# AmazonElasticMapReduceforEC2Role

描述:适用于 EC2 的 Amazon Elastic 服务角色 MapReduce 的默认策略。

AmazonElasticMapReduceforEC2Role是一[个AWS 托管策略](https://docs.aws.amazon.com/IAM/latest/UserGuide/access_policies_managed-vs-inline.html#aws-managed-policies)。

## 使用此策略

您可以将 AmazonElasticMapReduceforEC2Role 附加到您的用户、组和角色。

## 策略详细信息

- 类型:服务角色策略
- 创建时间:2015 年 2 月 6 日 18:41 UTC
- 编辑时间:2017 年 8 月 11 日 23:57 UTC

• ARN: arn:aws:iam::aws:policy/service-role/ AmazonElasticMapReduceforEC2Role

#### 策略版本

策略版本:v3(默认)

此策略的默认版本是定义策略权限的版本。当使用该策略的用户或角色请求访问 AWS 资源时, AWS 会检查策略的默认版本以确定是否允许该请求。

```
{ 
   "Version" : "2012-10-17", 
   "Statement" : [ 
     { 
        "Effect" : "Allow", 
        "Resource" : "*", 
        "Action" : [ 
          "cloudwatch:*", 
          "dynamodb:*", 
          "ec2:Describe*", 
          "elasticmapreduce:Describe*", 
          "elasticmapreduce:ListBootstrapActions", 
          "elasticmapreduce:ListClusters", 
          "elasticmapreduce:ListInstanceGroups", 
          "elasticmapreduce:ListInstances", 
          "elasticmapreduce:ListSteps", 
          "kinesis:CreateStream", 
          "kinesis:DeleteStream", 
          "kinesis:DescribeStream", 
          "kinesis:GetRecords", 
          "kinesis:GetShardIterator", 
          "kinesis:MergeShards", 
          "kinesis:PutRecord", 
          "kinesis:SplitShard", 
          "rds:Describe*", 
          "s3:*", 
          "sdb:*", 
          "sns:*", 
          "sqs:*", 
          "glue:CreateDatabase",
```
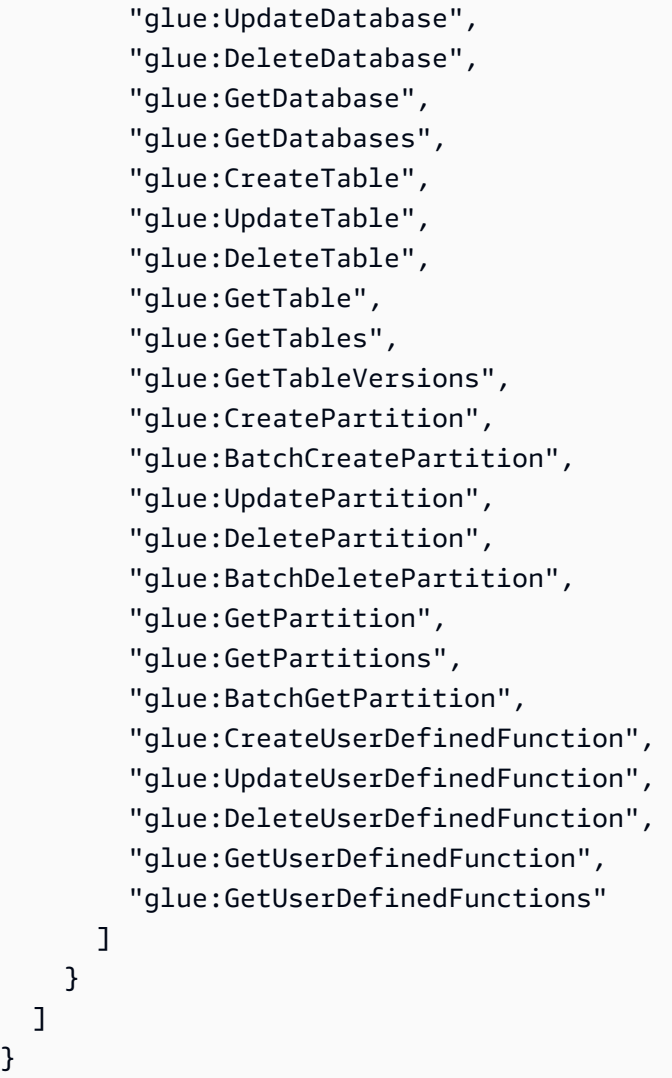

}

- [在 IAM Identity Center 中使用 AWS 托管策略创建权限集](https://docs.aws.amazon.com/singlesignon/latest/userguide/howtocreatepermissionset.html)
- [添加和删除 IAM 身份权限](https://docs.aws.amazon.com/IAM/latest/UserGuide/access_policies_manage-attach-detach.html)
- [了解 IAM policy 版本控制](https://docs.aws.amazon.com/IAM/latest/UserGuide/access_policies_managed-versioning.html)
- [开始使用 AWS 托管策略,转向最低权限权限](https://docs.aws.amazon.com/IAM/latest/UserGuide/best-practices.html#bp-use-aws-defined-policies)

# AmazonElasticMapReduceFullAccess

描述:此政策已进入弃用路径。有关指导,请参阅文档:https://docs.aws.amazon.com/emr/latest/ ManagementGuide/emr-managed-iam-policies.html。提供对 Amazon Elastic MapReduce 及其所需的 底层服务(例如 EC2 和 S3)的完全访问权限

AmazonElasticMapReduceFullAccess是一[个AWS 托管策略](https://docs.aws.amazon.com/IAM/latest/UserGuide/access_policies_managed-vs-inline.html#aws-managed-policies)。

#### 使用此策略

您可以将 AmazonElasticMapReduceFullAccess 附加到您的用户、组和角色。

### 策略详细信息

- 类型: AWS 托管策略
- 创建时间:2015 年 2 月 6 日 18:40 UTC
- 编辑时间:2019 年 10 月 11 日 15:19 UTC
- ARN: arn:aws:iam::aws:policy/AmazonElasticMapReduceFullAccess

#### 策略版本

策略版本: v7 (默认)

此策略的默认版本是定义策略权限的版本。当使用该策略的用户或角色请求访问 AWS 资源时, AWS 会检查策略的默认版本以确定是否允许该请求。

```
{ 
   "Version" : "2012-10-17", 
   "Statement" : [ 
     { 
       "Action" : [ 
          "cloudwatch:*", 
          "cloudformation:CreateStack", 
          "cloudformation:DescribeStackEvents", 
          "ec2:AuthorizeSecurityGroupIngress", 
          "ec2:AuthorizeSecurityGroupEgress", 
          "ec2:CancelSpotInstanceRequests", 
          "ec2:CreateRoute", 
          "ec2:CreateSecurityGroup", 
          "ec2:CreateTags", 
          "ec2:DeleteRoute", 
          "ec2:DeleteTags", 
          "ec2:DeleteSecurityGroup", 
          "ec2:DescribeAvailabilityZones", 
          "ec2:DescribeAccountAttributes",
```
 "ec2:DescribeInstances", "ec2:DescribeKeyPairs", "ec2:DescribeRouteTables", "ec2:DescribeSecurityGroups", "ec2:DescribeSpotInstanceRequests", "ec2:DescribeSpotPriceHistory", "ec2:DescribeSubnets", "ec2:DescribeVpcAttribute", "ec2:DescribeVpcs", "ec2:DescribeRouteTables", "ec2:DescribeNetworkAcls", "ec2:CreateVpcEndpoint", "ec2:ModifyImageAttribute", "ec2:ModifyInstanceAttribute", "ec2:RequestSpotInstances", "ec2:RevokeSecurityGroupEgress", "ec2:RunInstances", "ec2:TerminateInstances", "elasticmapreduce:\*", "iam:GetPolicy", "iam:GetPolicyVersion", "iam:ListRoles", "iam:PassRole", "kms:List\*", "s3:\*", "sdb:\*" ], "Effect" : "Allow", "Resource" : "\*" }, { "Effect" : "Allow", "Action" : "iam:CreateServiceLinkedRole", "Resource" : "\*", "Condition" : { "StringLike" : { "iam:AWSServiceName" : [ "elasticmapreduce.amazonaws.com", "elasticmapreduce.amazonaws.com.cn" ] } } } ]

}

### 了解更多信息

- [在 IAM Identity Center 中使用 AWS 托管策略创建权限集](https://docs.aws.amazon.com/singlesignon/latest/userguide/howtocreatepermissionset.html)
- [添加和删除 IAM 身份权限](https://docs.aws.amazon.com/IAM/latest/UserGuide/access_policies_manage-attach-detach.html)
- [了解 IAM policy 版本控制](https://docs.aws.amazon.com/IAM/latest/UserGuide/access_policies_managed-versioning.html)
- [开始使用 AWS 托管策略,转向最低权限权限](https://docs.aws.amazon.com/IAM/latest/UserGuide/best-practices.html#bp-use-aws-defined-policies)

#### AmazonElasticMapReducePlacementGroupPolicy

描述:允许 EMR 创建、描述和删除 EC2 置放群组的政策。

AmazonElasticMapReducePlacementGroupPolicy是一[个AWS 托管策略](https://docs.aws.amazon.com/IAM/latest/UserGuide/access_policies_managed-vs-inline.html#aws-managed-policies)。

#### 使用此策略

您可以将 AmazonElasticMapReducePlacementGroupPolicy 附加到您的用户、组和角色。

#### 策略详细信息

- 类型: AWS 托管策略
- 创建时间:2020 年 9 月 29 日 00:37 UTC
- 编辑时间:2020 年 9 月 29 日 00:37 UTC
- ARN: arn:aws:iam::aws:policy/AmazonElasticMapReducePlacementGroupPolicy

#### 策略版本

策略版本: v1 (默认)

此策略的默认版本是定义策略权限的版本。当使用该策略的用户或角色请求访问 AWS 资源时, AWS 会检查策略的默认版本以确定是否允许该请求。

#### JSON 策略文档

"Version" : "2012-10-17",

{

```
 "Statement" : [ 
     { 
        "Resource" : "*", 
        "Effect" : "Allow", 
        "Action" : [ 
          "ec2:DeletePlacementGroup", 
          "ec2:DescribePlacementGroups" 
        ] 
     }, 
      { 
        "Resource" : "arn:aws:ec2:*:*:placement-group/EMR_*", 
        "Effect" : "Allow", 
       "Action" : [
          "ec2:CreatePlacementGroup" 
        ] 
     } 
   ]
}
```
- [在 IAM 身份中心使用 AWS 托管策略创建权限集](https://docs.aws.amazon.com/singlesignon/latest/userguide/howtocreatepermissionset.html)
- [添加和删除 IAM 身份权限](https://docs.aws.amazon.com/IAM/latest/UserGuide/access_policies_manage-attach-detach.html)
- [了解 IAM policy 版本控制](https://docs.aws.amazon.com/IAM/latest/UserGuide/access_policies_managed-versioning.html)
- [开始使用 AWS 托管策略,转向最低权限权限](https://docs.aws.amazon.com/IAM/latest/UserGuide/best-practices.html#bp-use-aws-defined-policies)

# AmazonElasticMapReduceReadOnlyAccess

描述:通过提供对 Amazon Elast MapReduce ic 的只读访问权限 AWS Management Console。

AmazonElasticMapReduceReadOnlyAccess是一[个AWS 托管策略。](https://docs.aws.amazon.com/IAM/latest/UserGuide/access_policies_managed-vs-inline.html#aws-managed-policies)

### 使用此策略

您可以将 AmazonElasticMapReduceReadOnlyAccess 附加到您的用户、组和角色。

## 策略详细信息

- 类型: AWS 托管策略
- 创建时间:2015 年 2 月 6 日 18:40 UTC

• 编辑时间:2020 年 7 月 29 日 23:14 UTC

• ARN: arn:aws:iam::aws:policy/AmazonElasticMapReduceReadOnlyAccess

#### 策略版本

策略版本:v3(默认)

此策略的默认版本是定义策略权限的版本。当使用该策略的用户或角色请求访问 AWS 资源时, AWS 会检查策略的默认版本以确定是否允许该请求。

### JSON 策略文档

```
{ 
   "Version" : "2012-10-17", 
   "Statement" : [ 
     { 
        "Action" : [ 
          "elasticmapreduce:Describe*", 
          "elasticmapreduce:List*", 
          "elasticmapreduce:GetBlockPublicAccessConfiguration", 
          "elasticmapreduce:ViewEventsFromAllClustersInConsole", 
          "s3:GetObject", 
          "s3:ListAllMyBuckets", 
          "s3:ListBucket", 
          "sdb:Select", 
          "cloudwatch:GetMetricStatistics" 
        ], 
        "Effect" : "Allow", 
        "Resource" : "*" 
     } 
   ]
}
```
## 了解更多信息

- [在 IAM 身份中心使用 AWS 托管策略创建权限集](https://docs.aws.amazon.com/singlesignon/latest/userguide/howtocreatepermissionset.html)
- [添加和删除 IAM 身份权限](https://docs.aws.amazon.com/IAM/latest/UserGuide/access_policies_manage-attach-detach.html)
- [了解 IAM policy 版本控制](https://docs.aws.amazon.com/IAM/latest/UserGuide/access_policies_managed-versioning.html)
- [开始使用 AWS 托管策略,转向最低权限权限](https://docs.aws.amazon.com/IAM/latest/UserGuide/best-practices.html#bp-use-aws-defined-policies)

# AmazonElasticMapReduceRole

描述:此政策已进入弃用路径。有关指导,请参阅文档:https://docs.aws.amazon.com/emr/latest/ ManagementGuide/emr-managed-iam-policies.html。Amazon 弹性 MapReduce 服务角色的默认策 略。

AmazonElasticMapReduceRole是一[个AWS 托管策略。](https://docs.aws.amazon.com/IAM/latest/UserGuide/access_policies_managed-vs-inline.html#aws-managed-policies)

### 使用此策略

您可以将 AmazonElasticMapReduceRole 附加到您的用户、组和角色。

## 策略详细信息

- 类型:服务角色策略
- 创建时间:2015 年 2 月 6 日 18:41 UTC
- 编辑时间:2020 年 6 月 24 日 22:24 UTC
- ARN: arn:aws:iam::aws:policy/service-role/AmazonElasticMapReduceRole

#### 策略版本

策略版本:v10(默认)

此策略的默认版本是定义策略权限的版本。当使用该策略的用户或角色请求访问 AWS 资源时, AWS 会检查策略的默认版本以确定是否允许该请求。

```
{ 
   "Version" : "2012-10-17", 
   "Statement" : [ 
     { 
       "Effect" : "Allow", 
       "Resource" : "*", 
       "Action" : [ 
          "ec2:AuthorizeSecurityGroupEgress", 
          "ec2:AuthorizeSecurityGroupIngress", 
          "ec2:CancelSpotInstanceRequests", 
          "ec2:CreateFleet", 
          "ec2:CreateLaunchTemplate",
```
 "ec2:CreateNetworkInterface", "ec2:CreateSecurityGroup", "ec2:CreateTags", "ec2:DeleteLaunchTemplate", "ec2:DeleteNetworkInterface", "ec2:DeleteSecurityGroup", "ec2:DeleteTags", "ec2:DescribeAvailabilityZones", "ec2:DescribeAccountAttributes", "ec2:DescribeDhcpOptions", "ec2:DescribeImages", "ec2:DescribeInstanceStatus", "ec2:DescribeInstances", "ec2:DescribeKeyPairs", "ec2:DescribeLaunchTemplates", "ec2:DescribeNetworkAcls", "ec2:DescribeNetworkInterfaces", "ec2:DescribePrefixLists", "ec2:DescribeRouteTables", "ec2:DescribeSecurityGroups", "ec2:DescribeSpotInstanceRequests", "ec2:DescribeSpotPriceHistory", "ec2:DescribeSubnets", "ec2:DescribeTags", "ec2:DescribeVpcAttribute", "ec2:DescribeVpcEndpoints", "ec2:DescribeVpcEndpointServices", "ec2:DescribeVpcs", "ec2:DetachNetworkInterface", "ec2:ModifyImageAttribute", "ec2:ModifyInstanceAttribute", "ec2:RequestSpotInstances", "ec2:RevokeSecurityGroupEgress", "ec2:RunInstances", "ec2:TerminateInstances", "ec2:DeleteVolume", "ec2:DescribeVolumeStatus", "ec2:DescribeVolumes", "ec2:DetachVolume", "iam:GetRole", "iam:GetRolePolicy", "iam:ListInstanceProfiles", "iam:ListRolePolicies",

```
 "iam:PassRole",
```

```
 "s3:CreateBucket", 
          "s3:Get*", 
          "s3:List*", 
          "sdb:BatchPutAttributes", 
          "sdb:Select", 
          "sqs:CreateQueue", 
          "sqs:Delete*", 
          "sqs:GetQueue*", 
          "sqs:PurgeQueue", 
          "sqs:ReceiveMessage", 
          "cloudwatch:PutMetricAlarm", 
          "cloudwatch:DescribeAlarms", 
          "cloudwatch:DeleteAlarms", 
          "application-autoscaling:RegisterScalableTarget", 
          "application-autoscaling:DeregisterScalableTarget", 
          "application-autoscaling:PutScalingPolicy", 
          "application-autoscaling:DeleteScalingPolicy", 
          "application-autoscaling:Describe*" 
       ] 
     }, 
     { 
       "Effect" : "Allow", 
       "Action" : "iam:CreateServiceLinkedRole", 
       "Resource" : "arn:aws:iam::*:role/aws-service-role/spot.amazonaws.com/
AWSServiceRoleForEC2Spot*", 
       "Condition" : { 
          "StringLike" : { 
            "iam:AWSServiceName" : "spot.amazonaws.com" 
         } 
       } 
     } 
   ]
}
```
- [在 IAM 身份中心使用 AWS 托管策略创建权限集](https://docs.aws.amazon.com/singlesignon/latest/userguide/howtocreatepermissionset.html)
- [添加和删除 IAM 身份权限](https://docs.aws.amazon.com/IAM/latest/UserGuide/access_policies_manage-attach-detach.html)
- [了解 IAM policy 版本控制](https://docs.aws.amazon.com/IAM/latest/UserGuide/access_policies_managed-versioning.html)
- [开始使用 AWS 托管策略,转向最低权限权限](https://docs.aws.amazon.com/IAM/latest/UserGuide/best-practices.html#bp-use-aws-defined-policies)

## AmazonElasticsearchServiceRolePolicy

描述:允许 Amazon Elasticsearch Service 代表您访问其他 AWS 服务,例如 EC2 联网 API。

AmazonElasticsearchServiceRolePolicy是一[个AWS 托管策略。](https://docs.aws.amazon.com/IAM/latest/UserGuide/access_policies_managed-vs-inline.html#aws-managed-policies)

#### 使用此策略

此附加到服务相关角色的策略允许服务代表您执行操作。您无法将此策略附加到您的用户、组或角色。

#### 策略详细信息

- 类型 · 服务相关角色策略
- 创建时间:2017 年 7 月 7 日 00:15 UTC
- 编辑时间:2023 年 10 月 23 日 06:58 UTC
- ARN: arn:aws:iam::aws:policy/aws-service-role/ AmazonElasticsearchServiceRolePolicy

#### 策略版本

策略版本:v7(默认)

此策略的默认版本是定义策略权限的版本。当使用该策略的用户或角色请求访问 AWS 资源时, AWS 会检查策略的默认版本以确定是否允许该请求。

```
{ 
   "Version" : "2012-10-17", 
   "Statement" : [ 
     { 
       "Sid" : "Stmt1480452973134", 
       "Action" : [ 
          "ec2:CreateNetworkInterface", 
          "ec2:DeleteNetworkInterface", 
          "ec2:DescribeNetworkInterfaces", 
          "ec2:ModifyNetworkInterfaceAttribute", 
          "ec2:DescribeSecurityGroups", 
          "ec2:DescribeSubnets", 
          "ec2:DescribeVpcs",
```
```
 "elasticloadbalancing:AddListenerCertificates", 
     "elasticloadbalancing:RemoveListenerCertificates" 
   ], 
   "Effect" : "Allow", 
   "Resource" : "*" 
 }, 
 { 
   "Sid" : "Stmt1480452973135", 
   "Effect" : "Allow", 
  "Action" : [
     "acm:DescribeCertificate" 
   ], 
   "Resource" : "*" 
 }, 
 { 
   "Sid" : "Stmt1480452973136", 
   "Effect" : "Allow", 
   "Action" : "cloudwatch:PutMetricData", 
   "Resource" : "*", 
   "Condition" : { 
     "StringEquals" : { 
        "cloudwatch:namespace" : "AWS/ES" 
     } 
   } 
 }, 
 { 
   "Sid" : "Stmt1480452973198", 
   "Effect" : "Allow", 
   "Action" : [ 
     "ec2:CreateVpcEndpoint", 
     "ec2:ModifyVpcEndpoint" 
   ], 
   "Resource" : [ 
     "arn:aws:ec2:*:*:vpc/*", 
     "arn:aws:ec2:*:*:security-group/*", 
     "arn:aws:ec2:*:*:subnet/*", 
     "arn:aws:ec2:*:*:route-table/*" 
   ] 
 }, 
 { 
   "Sid" : "Stmt1480452973199", 
   "Effect" : "Allow", 
   "Action" : "ec2:CreateVpcEndpoint", 
   "Resource" : "arn:aws:ec2:*:*:vpc-endpoint/*",
```

```
 "Condition" : { 
     "StringEquals" : { 
        "aws:RequestTag/OpenSearchManaged" : "true" 
     } 
   } 
 }, 
 { 
   "Sid" : "Stmt1480452973200", 
   "Effect" : "Allow", 
  "Action" : [
     "ec2:ModifyVpcEndpoint", 
     "ec2:DeleteVpcEndpoints" 
   ], 
   "Resource" : "arn:aws:ec2:*:*:vpc-endpoint/*", 
   "Condition" : { 
     "StringEquals" : { 
        "aws:ResourceTag/OpenSearchManaged" : "true" 
     } 
   } 
 }, 
 { 
   "Sid" : "Stmt1480452973201", 
   "Effect" : "Allow", 
  "Action" : [
     "ec2:DescribeVpcEndpoints" 
   ], 
   "Resource" : "*" 
 }, 
 { 
   "Sid" : "Stmt1480452973149", 
   "Effect" : "Allow", 
  "Action" : [
     "ec2:AssignIpv6Addresses" 
   ], 
   "Resource" : "arn:aws:ec2:*:*:network-interface/*" 
 }, 
 { 
   "Sid" : "Stmt1480452973150", 
   "Effect" : "Allow", 
  "Action" : [
     "ec2:UnAssignIpv6Addresses" 
   ], 
   "Resource" : "arn:aws:ec2:*:*:network-interface/*" 
 },
```

```
 { 
        "Sid" : "Stmt1480452973202", 
        "Effect" : "Allow", 
        "Action" : [ 
          "ec2:CreateTags" 
        ], 
        "Resource" : "arn:aws:ec2:*:*:vpc-endpoint/*", 
        "Condition" : { 
          "StringEquals" : { 
             "ec2:CreateAction" : "CreateVpcEndpoint" 
          } 
        } 
     } 
   ]
}
```
- [了解 IAM policy 版本控制](https://docs.aws.amazon.com/IAM/latest/UserGuide/access_policies_managed-versioning.html)
- [开始使用 AWS 托管策略,转向最低权限权限](https://docs.aws.amazon.com/IAM/latest/UserGuide/best-practices.html#bp-use-aws-defined-policies)

# AmazonElasticTranscoder\_FullAccess

描述:向用户授予对 Elastic Transcoder 的完全访问权限以及访问完整的 Elastic Transcoder 功能所需 的相关服务的权限。

AmazonElasticTranscoder\_FullAccess是一个[AWS 托管策略](https://docs.aws.amazon.com/IAM/latest/UserGuide/access_policies_managed-vs-inline.html#aws-managed-policies)。

## 使用此策略

您可以将 AmazonElasticTranscoder\_FullAccess 附加到您的用户、组和角色。

## 策略详细信息

- 类型: AWS 托管策略
- 创建时间:2018 年 4 月 27 日 18:59 UTC
- 编辑时间:2019 年 6 月 10 日 22:51 UTC
- ARN: arn:aws:iam::aws:policy/AmazonElasticTranscoder\_FullAccess

#### 策略版本

策略版本:v2(默认)

此策略的默认版本是定义策略权限的版本。当使用该策略的用户或角色请求访问 AWS 资源时, AWS 会检查策略的默认版本以确定是否允许该请求。

```
{ 
   "Version" : "2012-10-17", 
   "Statement" : [ 
     { 
        "Action" : [ 
          "elastictranscoder:*", 
          "s3:ListAllMyBuckets", 
          "s3:ListBucket", 
          "iam:ListRoles", 
          "sns:ListTopics" 
        ], 
        "Effect" : "Allow", 
        "Resource" : "*" 
     }, 
     { 
        "Action" : [ 
          "iam:PassRole" 
        ], 
        "Effect" : "Allow", 
        "Resource" : "*", 
        "Condition" : { 
          "StringLike" : { 
             "iam:PassedToService" : [ 
               "elastictranscoder.amazonaws.com" 
             ] 
          } 
        } 
     } 
   ]
}
```
- [在 IAM Identity Center 中使用 AWS 托管策略创建权限集](https://docs.aws.amazon.com/singlesignon/latest/userguide/howtocreatepermissionset.html)
- [添加和删除 IAM 身份权限](https://docs.aws.amazon.com/IAM/latest/UserGuide/access_policies_manage-attach-detach.html)
- [了解 IAM policy 版本控制](https://docs.aws.amazon.com/IAM/latest/UserGuide/access_policies_managed-versioning.html)
- [开始使用 AWS 托管策略,转向最低权限权限](https://docs.aws.amazon.com/IAM/latest/UserGuide/best-practices.html#bp-use-aws-defined-policies)

### AmazonElasticTranscoder\_JobsSubmitter

描述:授予用户更改预设、提交作业和查看 Elastic Transcoder 设置的权限。此策略还授予使用 Elastic Transcoder 控制台所需的某些其他服务的某些只读访问权限,包括 S3、IAM 和 SNS。

AmazonElasticTranscoder\_JobsSubmitter是一[个AWS 托管策略](https://docs.aws.amazon.com/IAM/latest/UserGuide/access_policies_managed-vs-inline.html#aws-managed-policies)。

#### 使用此策略

您可以将 AmazonElasticTranscoder\_JobsSubmitter 附加到您的用户、组和角色。

#### 策略详细信息

- 类型: AWS 托管策略
- 创建时间:2018 年 6 月 7 日 21:12 UTC
- 编辑时间:2019 年 6 月 10 日 22:49 UTC
- ARN: arn:aws:iam::aws:policy/AmazonElasticTranscoder\_JobsSubmitter

#### 策略版本

策略版本: v2 (默认)

此策略的默认版本是定义策略权限的版本。当使用该策略的用户或角色请求访问 AWS 资源时, AWS 会检查策略的默认版本以确定是否允许该请求。

```
{ 
   "Version" : "2012-10-17", 
   "Statement" : [ 
     {
```
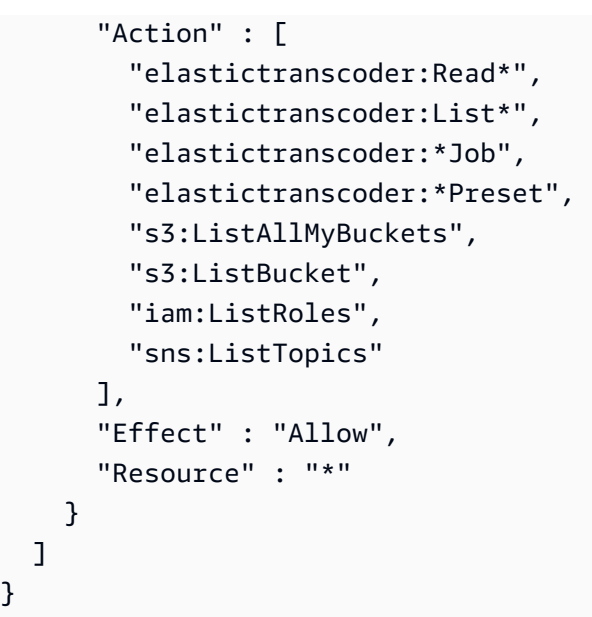

- [在 IAM 身份中心使用 AWS 托管策略创建权限集](https://docs.aws.amazon.com/singlesignon/latest/userguide/howtocreatepermissionset.html)
- [添加和删除 IAM 身份权限](https://docs.aws.amazon.com/IAM/latest/UserGuide/access_policies_manage-attach-detach.html)
- [了解 IAM policy 版本控制](https://docs.aws.amazon.com/IAM/latest/UserGuide/access_policies_managed-versioning.html)
- [开始使用 AWS 托管策略,转向最低权限权限](https://docs.aws.amazon.com/IAM/latest/UserGuide/best-practices.html#bp-use-aws-defined-policies)

# AmazonElasticTranscoder\_ReadOnlyAccess

描述:授予用户对 Elastic Transcoder 的只读访问权限和对相关服务的列表访问权限。

AmazonElasticTranscoder\_ReadOnlyAccess是一个[AWS 托管策略](https://docs.aws.amazon.com/IAM/latest/UserGuide/access_policies_managed-vs-inline.html#aws-managed-policies)。

## 使用此策略

您可以将 AmazonElasticTranscoder\_ReadOnlyAccess 附加到您的用户、组和角色。

## 策略详细信息

- 类型: AWS 托管策略
- 创建时间:2018 年 6 月 7 日 21:09 UTC
- 编辑时间:2019 年 6 月 10 日 22:48 UTC
- ARN: arn:aws:iam::aws:policy/AmazonElasticTranscoder\_ReadOnlyAccess

#### 策略版本

策略版本: v2 (默认)

此策略的默认版本是定义策略权限的版本。当使用该策略的用户或角色请求访问 AWS 资源时, AWS 会检查策略的默认版本以确定是否允许该请求。

JSON 策略文档

```
{ 
   "Version" : "2012-10-17", 
   "Statement" : [ 
     { 
        "Action" : [ 
          "elastictranscoder:Read*", 
          "elastictranscoder:List*", 
          "s3:ListAllMyBuckets", 
          "s3:ListBucket", 
          "iam:ListRoles", 
          "sns:ListTopics" 
        ], 
        "Effect" : "Allow", 
        "Resource" : "*" 
     } 
   ]
}
```
## 了解更多信息

- [在 IAM Identity Center 中使用 AWS 托管策略创建权限集](https://docs.aws.amazon.com/singlesignon/latest/userguide/howtocreatepermissionset.html)
- [添加和删除 IAM 身份权限](https://docs.aws.amazon.com/IAM/latest/UserGuide/access_policies_manage-attach-detach.html)
- [了解 IAM policy 版本控制](https://docs.aws.amazon.com/IAM/latest/UserGuide/access_policies_managed-versioning.html)
- [开始使用 AWS 托管策略,转向最低权限权限](https://docs.aws.amazon.com/IAM/latest/UserGuide/best-practices.html#bp-use-aws-defined-policies)

## AmazonElasticTranscoderRole

描述:亚马逊 Elastic Transcoder 服务角色的默认策略。

AmazonElasticTranscoderRole是一[个AWS 托管策略](https://docs.aws.amazon.com/IAM/latest/UserGuide/access_policies_managed-vs-inline.html#aws-managed-policies)。

#### 使用此策略

您可以将 AmazonElasticTranscoderRole 附加到您的用户、组和角色。

### 策略详细信息

- 类型:服务角色策略
- 创建时间:2015 年 2 月 6 日 18:41 UTC
- 编辑时间:2019 年 6 月 13 日 22:48 UTC
- ARN: arn:aws:iam::aws:policy/service-role/AmazonElasticTranscoderRole

### 策略版本

策略版本: v2 (默认)

此策略的默认版本是定义策略权限的版本。当使用该策略的用户或角色请求访问 AWS 资源时, AWS 会检查策略的默认版本以确定是否允许该请求。

```
{ 
   "Version" : "2012-10-17", 
   "Statement" : [ 
      { 
         "Effect" : "Allow", 
         "Action" : [ 
           "s3:ListBucket", 
           "s3:Get*", 
           "s3:PutObject", 
           "s3:PutObjectAcl", 
           "s3:*MultipartUpload*" 
         ], 
         "Sid" : "1", 
         "Resource" : [ 
          \mathbf{u} \star \mathbf{u}\mathbf{I} }, 
      { 
         "Effect" : "Allow", 
         "Action" : [
```

```
 "sns:Publish" 
          ], 
          "Sid" : "2", 
          "Resource" : [ 
\mathbf{u} \star \mathbf{u} ] 
       } 
    ]
}
```
- [在 IAM 身份中心使用 AWS 托管策略创建权限集](https://docs.aws.amazon.com/singlesignon/latest/userguide/howtocreatepermissionset.html)
- [添加和删除 IAM 身份权限](https://docs.aws.amazon.com/IAM/latest/UserGuide/access_policies_manage-attach-detach.html)
- [了解 IAM policy 版本控制](https://docs.aws.amazon.com/IAM/latest/UserGuide/access_policies_managed-versioning.html)
- [开始使用 AWS 托管策略,转向最低权限权限](https://docs.aws.amazon.com/IAM/latest/UserGuide/best-practices.html#bp-use-aws-defined-policies)

## AmazonEMRCleanupPolicy

描述:允许 EMR 服务角色在 EMR 服务角色失去该能力时执行终止和删除 AWS EC2 资源所需的操 作。

AmazonEMRCleanupPolicy是一[个AWS 托管策略](https://docs.aws.amazon.com/IAM/latest/UserGuide/access_policies_managed-vs-inline.html#aws-managed-policies)。

## 使用此策略

此附加到服务相关角色的策略允许服务代表您执行操作。您无法将此策略附加到您的用户、组或角色。

#### 策略详细信息

- 类型:服务相关角色策略
- 创建时间:2017 年 9 月 26 日 23:54 UTC
- 编辑时间:2020 年 9 月 29 日 21:11 UTC
- ARN: arn:aws:iam::aws:policy/aws-service-role/AmazonEMRCleanupPolicy

#### 策略版本

策略版本:v3(默认)

此策略的默认版本是定义策略权限的版本。当使用该策略的用户或角色请求访问 AWS 资源时, AWS 会检查策略的默认版本以确定是否允许该请求。

## JSON 策略文档

```
{ 
   "Version" : "2012-10-17", 
   "Statement" : [ 
     { 
       "Effect" : "Allow", 
       "Resource" : "*", 
       "Action" : [ 
          "ec2:DescribeInstances", 
          "ec2:DescribeLaunchTemplates", 
          "ec2:DescribeSpotInstanceRequests", 
          "ec2:DeleteLaunchTemplate", 
          "ec2:ModifyInstanceAttribute", 
          "ec2:TerminateInstances", 
          "ec2:CancelSpotInstanceRequests", 
          "ec2:DeleteNetworkInterface", 
          "ec2:DescribeInstanceAttribute", 
          "ec2:DescribeVolumeStatus", 
          "ec2:DescribeVolumes", 
          "ec2:DetachVolume", 
          "ec2:DeleteVolume", 
          "ec2:DescribePlacementGroups", 
          "ec2:DeletePlacementGroup" 
       ] 
     } 
   ]
}
```
## 了解更多信息

- [了解 IAM policy 版本控制](https://docs.aws.amazon.com/IAM/latest/UserGuide/access_policies_managed-versioning.html)
- [开始使用 AWS 托管策略,转向最低权限权限](https://docs.aws.amazon.com/IAM/latest/UserGuide/best-practices.html#bp-use-aws-defined-policies)

## AmazonEMRContainersServiceRolePolicy

描述:允许访问运行 Amazon EMR 所需的其他 AWS 服务资源

AmazonEMRContainersServiceRolePolicy是一[个AWS 托管策略。](https://docs.aws.amazon.com/IAM/latest/UserGuide/access_policies_managed-vs-inline.html#aws-managed-policies)

#### 使用此策略

此附加到服务相关角色的策略允许服务代表您执行操作。您无法将此策略附加到您的用户、组或角色。

### 策略详细信息

- 类型:服务相关角色策略
- 创建时间:2020 年 12 月 9 日 00:38 UTC
- 编辑时间:2023 年 3 月 10 日 22:58 UTC
- ARN: arn:aws:iam::aws:policy/aws-service-role/ AmazonEMRContainersServiceRolePolicy

#### 策略版本

策略版本: v3 (默认)

此策略的默认版本是定义策略权限的版本。当使用该策略的用户或角色请求访问 AWS 资源时, AWS 会检查策略的默认版本以确定是否允许该请求。

```
{ 
   "Version" : "2012-10-17", 
   "Statement" : [ 
     { 
       "Effect" : "Allow", 
       "Action" : [ 
         "eks:DescribeCluster", 
         "eks:ListNodeGroups", 
         "eks:DescribeNodeGroup", 
         "ec2:DescribeRouteTables", 
         "ec2:DescribeSubnets", 
         "ec2:DescribeSecurityGroups", 
         "elasticloadbalancing:DescribeInstanceHealth", 
         "elasticloadbalancing:DescribeLoadBalancers", 
         "elasticloadbalancing:DescribeTargetGroups", 
         "elasticloadbalancing:DescribeTargetHealth"
```

```
 ], 
        "Resource" : "*" 
     }, 
     { 
        "Effect" : "Allow", 
       "Action" : [
          "acm:ImportCertificate", 
          "acm:AddTagsToCertificate" 
        ], 
        "Resource" : "*", 
        "Condition" : { 
          "StringEquals" : { 
             "aws:RequestTag/emr-container:endpoint:managed-certificate" : "true" 
          } 
        } 
     }, 
     { 
        "Effect" : "Allow", 
       "Action" : [
          "acm:DeleteCertificate" 
        ], 
        "Resource" : "*", 
        "Condition" : { 
          "StringEquals" : { 
             "aws:ResourceTag/emr-container:endpoint:managed-certificate" : "true" 
          } 
        } 
     } 
   ]
}
```
- [了解 IAM policy 版本控制](https://docs.aws.amazon.com/IAM/latest/UserGuide/access_policies_managed-versioning.html)
- [开始使用 AWS 托管策略,转向最低权限权限](https://docs.aws.amazon.com/IAM/latest/UserGuide/best-practices.html#bp-use-aws-defined-policies)

AmazonEMRFullAccessPolicy\_v2

描述:提供对 Amazon EMR 的完全访问权限

AmazonEMRFullAccessPolicy\_v2是一个[AWS 托管策略](https://docs.aws.amazon.com/IAM/latest/UserGuide/access_policies_managed-vs-inline.html#aws-managed-policies)。

#### 使用此策略

您可以将 AmazonEMRFullAccessPolicy\_v2 附加到您的用户、组和角色。

### 策略详细信息

- 类型: AWS 托管策略
- 创建时间:2021 年 3 月 12 日 01:50 UTC
- 编辑时间:2023 年 7 月 28 日 14:04 UTC
- ARN: arn:aws:iam::aws:policy/AmazonEMRFullAccessPolicy\_v2

### 策略版本

策略版本:v4(默认)

此策略的默认版本是定义策略权限的版本。当使用该策略的用户或角色请求访问 AWS 资源时, AWS 会检查策略的默认版本以确定是否允许该请求。

```
\{ "Version" : "2012-10-17", 
   "Statement" : [ 
    \{ "Sid" : "RunJobFlowExplicitlyWithEMRManagedTag", 
        "Effect" : "Allow", 
       "Action" : [ 
          "elasticmapreduce:RunJobFlow" 
       ], 
       "Resource" : "*", 
       "Condition" : { 
          "StringEquals" : { 
            "aws:RequestTag/for-use-with-amazon-emr-managed-policies" : "true" 
          } 
       } 
     }, 
     { 
        "Sid" : "ElasticMapReduceActions", 
        "Effect" : "Allow", 
        "Action" : [
```
 "elasticmapreduce:AddInstanceFleet", "elasticmapreduce:AddInstanceGroups", "elasticmapreduce:AddJobFlowSteps", "elasticmapreduce:AddTags", "elasticmapreduce:CancelSteps", "elasticmapreduce:CreateEditor", "elasticmapreduce:CreateSecurityConfiguration", "elasticmapreduce:DeleteEditor", "elasticmapreduce:DeleteSecurityConfiguration", "elasticmapreduce:DescribeCluster", "elasticmapreduce:DescribeEditor", "elasticmapreduce:DescribeJobFlows", "elasticmapreduce:DescribeSecurityConfiguration", "elasticmapreduce:DescribeStep", "elasticmapreduce:DescribeReleaseLabel", "elasticmapreduce:GetBlockPublicAccessConfiguration", "elasticmapreduce:GetManagedScalingPolicy", "elasticmapreduce:GetAutoTerminationPolicy", "elasticmapreduce:ListBootstrapActions", "elasticmapreduce:ListClusters", "elasticmapreduce:ListEditors", "elasticmapreduce:ListInstanceFleets", "elasticmapreduce:ListInstanceGroups", "elasticmapreduce:ListInstances", "elasticmapreduce:ListSecurityConfigurations", "elasticmapreduce:ListSteps", "elasticmapreduce:ListSupportedInstanceTypes", "elasticmapreduce:ModifyCluster", "elasticmapreduce:ModifyInstanceFleet", "elasticmapreduce:ModifyInstanceGroups", "elasticmapreduce:OpenEditorInConsole", "elasticmapreduce:PutAutoScalingPolicy", "elasticmapreduce:PutBlockPublicAccessConfiguration", "elasticmapreduce:PutManagedScalingPolicy", "elasticmapreduce:RemoveAutoScalingPolicy", "elasticmapreduce:RemoveManagedScalingPolicy", "elasticmapreduce:RemoveTags", "elasticmapreduce:SetTerminationProtection", "elasticmapreduce:StartEditor", "elasticmapreduce:StopEditor", "elasticmapreduce:TerminateJobFlows", "elasticmapreduce:ViewEventsFromAllClustersInConsole" ], "Resource" : "\*"

```
 }, 
 { 
   "Sid" : "ViewMetricsInEMRConsole", 
   "Effect" : "Allow", 
   "Action" : [ 
     "cloudwatch:GetMetricStatistics" 
   ], 
  "Resource" : "*" 
 }, 
 { 
   "Sid" : "PassRoleForElasticMapReduce", 
   "Effect" : "Allow", 
   "Action" : "iam:PassRole", 
   "Resource" : "arn:aws:iam::*:role/EMR_DefaultRole_V2", 
   "Condition" : { 
     "StringLike" : { 
       "iam:PassedToService" : "elasticmapreduce.amazonaws.com*" 
     } 
   } 
 }, 
 { 
   "Sid" : "PassRoleForEC2", 
   "Effect" : "Allow", 
   "Action" : "iam:PassRole", 
   "Resource" : "arn:aws:iam::*:role/EMR_EC2_DefaultRole", 
   "Condition" : { 
     "StringLike" : { 
       "iam:PassedToService" : "ec2.amazonaws.com*" 
     } 
   } 
 }, 
 { 
   "Sid" : "PassRoleForAutoScaling", 
   "Effect" : "Allow", 
   "Action" : "iam:PassRole", 
   "Resource" : "arn:aws:iam::*:role/EMR_AutoScaling_DefaultRole", 
   "Condition" : { 
     "StringLike" : { 
       "iam:PassedToService" : "application-autoscaling.amazonaws.com*" 
     } 
   } 
 }, 
 { 
   "Sid" : "ElasticMapReduceServiceLinkedRole",
```

```
 "Effect" : "Allow", 
       "Action" : "iam:CreateServiceLinkedRole", 
       "Resource" : "arn:aws:iam::*:role/aws-service-role/
elasticmapreduce.amazonaws.com*/AWSServiceRoleForEMRCleanup*", 
       "Condition" : { 
          "StringEquals" : { 
            "iam:AWSServiceName" : [ 
              "elasticmapreduce.amazonaws.com", 
              "elasticmapreduce.amazonaws.com.cn" 
 ] 
         } 
       } 
     }, 
     { 
       "Sid" : "ConsoleUIActions", 
       "Effect" : "Allow", 
       "Action" : [ 
          "ec2:DescribeAccountAttributes", 
          "ec2:DescribeAvailabilityZones", 
          "ec2:DescribeImages", 
          "ec2:DescribeKeyPairs", 
          "ec2:DescribeNatGateways", 
          "ec2:DescribeRouteTables", 
          "ec2:DescribeSecurityGroups", 
          "ec2:DescribeSubnets", 
          "ec2:DescribeVpcs", 
          "ec2:DescribeVpcEndpoints", 
          "s3:ListAllMyBuckets", 
          "iam:ListRoles" 
       ], 
       "Resource" : "*" 
     } 
   ]
}
```
- [在 IAM 身份中心使用 AWS 托管策略创建权限集](https://docs.aws.amazon.com/singlesignon/latest/userguide/howtocreatepermissionset.html)
- [添加和删除 IAM 身份权限](https://docs.aws.amazon.com/IAM/latest/UserGuide/access_policies_manage-attach-detach.html)
- [了解 IAM policy 版本控制](https://docs.aws.amazon.com/IAM/latest/UserGuide/access_policies_managed-versioning.html)
- [开始使用 AWS 托管策略,转向最低权限权限](https://docs.aws.amazon.com/IAM/latest/UserGuide/best-practices.html#bp-use-aws-defined-policies)

## AmazonEMRReadOnlyAccessPolicy\_v2

描述:提供对 Amazon EMR 和相关 CloudWatch 指标的只读访问权限。

AmazonEMRReadOnlyAccessPolicy\_v2是一[个AWS 托管策略](https://docs.aws.amazon.com/IAM/latest/UserGuide/access_policies_managed-vs-inline.html#aws-managed-policies)。

#### 使用此策略

您可以将 AmazonEMRReadOnlyAccessPolicy\_v2 附加到您的用户、组和角色。

## 策略详细信息

- 类型: AWS 托管策略
- 创建时间 · 2021 年 3 月 12 日 01:39 UTC
- 编辑时间:2023 年 8 月 2 日 19:15 UTC
- ARN: arn:aws:iam::aws:policy/AmazonEMRReadOnlyAccessPolicy\_v2

#### 策略版本

策略版本:v3(默认)

此策略的默认版本是定义策略权限的版本。当使用该策略的用户或角色请求访问 AWS 资源时, AWS 会检查策略的默认版本以确定是否允许该请求。

```
{ 
   "Version" : "2012-10-17", 
   "Statement" : [ 
     { 
       "Sid" : "ElasticMapReduceActions", 
       "Effect" : "Allow", 
       "Action" : [ 
          "elasticmapreduce:DescribeCluster", 
          "elasticmapreduce:DescribeEditor", 
          "elasticmapreduce:DescribeJobFlows", 
          "elasticmapreduce:DescribeSecurityConfiguration", 
          "elasticmapreduce:DescribeStep",
```

```
 "elasticmapreduce:DescribeReleaseLabel", 
         "elasticmapreduce:GetBlockPublicAccessConfiguration", 
         "elasticmapreduce:GetManagedScalingPolicy", 
         "elasticmapreduce:GetAutoTerminationPolicy", 
         "elasticmapreduce:ListBootstrapActions", 
         "elasticmapreduce:ListClusters", 
         "elasticmapreduce:ListEditors", 
         "elasticmapreduce:ListInstanceFleets", 
         "elasticmapreduce:ListInstanceGroups", 
         "elasticmapreduce:ListInstances", 
         "elasticmapreduce:ListSecurityConfigurations", 
         "elasticmapreduce:ListSteps", 
         "elasticmapreduce:ListSupportedInstanceTypes", 
         "elasticmapreduce:ViewEventsFromAllClustersInConsole" 
       ], 
       "Resource" : "*" 
     }, 
     { 
       "Sid" : "ViewMetricsInEMRConsole", 
       "Effect" : "Allow", 
       "Action" : [ 
         "cloudwatch:GetMetricStatistics" 
       ], 
       "Resource" : "*" 
     } 
   ]
}
```
- [在 IAM 身份中心使用 AWS 托管策略创建权限集](https://docs.aws.amazon.com/singlesignon/latest/userguide/howtocreatepermissionset.html)
- [添加和删除 IAM 身份权限](https://docs.aws.amazon.com/IAM/latest/UserGuide/access_policies_manage-attach-detach.html)
- [了解 IAM policy 版本控制](https://docs.aws.amazon.com/IAM/latest/UserGuide/access_policies_managed-versioning.html)
- [开始使用 AWS 托管策略,转向最低权限权限](https://docs.aws.amazon.com/IAM/latest/UserGuide/best-practices.html#bp-use-aws-defined-policies)

## AmazonEMRServerlessServiceRolePolicy

描述:允许访问运行 Amazon emrServerLess 所需的其他 AWS 服务资源

AmazonEMRServerlessServiceRolePolicy是一[个AWS 托管策略。](https://docs.aws.amazon.com/IAM/latest/UserGuide/access_policies_managed-vs-inline.html#aws-managed-policies)

#### 使用此策略

此附加到服务相关角色的策略允许服务代表您执行操作。您无法将此策略附加到您的用户、组或角色。

#### 策略详细信息

- 类型:服务相关角色策略
- 创建时间:2022 年 5 月 20 日 23:15 UTC
- 编辑时间:世界标准时间 2024 年 1 月 25 日 18:21
- ARN: arn:aws:iam::aws:policy/aws-service-role/ AmazonEMRServerlessServiceRolePolicy

### 策略版本

策略版本:v3(默认)

此策略的默认版本是定义策略权限的版本。当使用该策略的用户或角色请求访问 AWS 资源时, AWS 会检查策略的默认版本以确定是否允许该请求。

```
{ 
   "Version" : "2012-10-17", 
   "Statement" : [ 
     { 
        "Sid" : "EC2PolicyStatement", 
        "Effect" : "Allow", 
        "Action" : [ 
          "ec2:CreateNetworkInterface", 
          "ec2:DeleteNetworkInterface", 
          "ec2:DescribeNetworkInterfaces", 
          "ec2:DescribeSecurityGroups", 
          "ec2:DescribeSubnets", 
          "ec2:DescribeVpcs", 
          "ec2:DescribeDhcpOptions", 
          "ec2:DescribeRouteTables" 
       ], 
       "Resource" : "*" 
     }, 
     {
```

```
 "Sid" : "CloudWatchPolicyStatement", 
        "Effect" : "Allow", 
        "Action" : [ 
           "cloudwatch:PutMetricData" 
        ], 
        "Resource" : [ 
\mathbf{u} \star \mathbf{u} ], 
        "Condition" : { 
           "StringEquals" : { 
             "cloudwatch:namespace" : [ 
               "AWS/EMRServerless", 
               "AWS/Usage" 
 ] 
          } 
        } 
      } 
   ]
}
```
- [了解 IAM policy 版本控制](https://docs.aws.amazon.com/IAM/latest/UserGuide/access_policies_managed-versioning.html)
- [开始使用 AWS 托管策略,转向最低权限权限](https://docs.aws.amazon.com/IAM/latest/UserGuide/best-practices.html#bp-use-aws-defined-policies)

# AmazonEMRServicePolicy\_v2

描述:此政策用于 Amazon EMR 服务角色,不应用于您账户中的任何其他 IAM 用户或角色。此策略 授予创建和管理 EMR 相关资源以及运行 EMR 集群所需的相关服务的权限。

AmazonEMRServicePolicy\_v2是一个[AWS 托管策略。](https://docs.aws.amazon.com/IAM/latest/UserGuide/access_policies_managed-vs-inline.html#aws-managed-policies)

## 使用此策略

您可以将 AmazonEMRServicePolicy\_v2 附加到您的用户、组和角色。

### 策略详细信息

- 类型:服务角色策略
- 创建时间:2021 年 3 月 12 日 01:11 UTC

• ARN: arn:aws:iam::aws:policy/service-role/AmazonEMRServicePolicy\_v2

### 策略版本

策略版本: v3 (默认)

此策略的默认版本是定义策略权限的版本。当使用该策略的用户或角色请求访问 AWS 资源时, AWS 会检查策略的默认版本以确定是否允许该请求。

```
{ 
   "Version" : "2012-10-17", 
   "Statement" : [ 
     { 
        "Sid" : "CreateInTaggedNetwork", 
        "Effect" : "Allow", 
        "Action" : [ 
          "ec2:CreateNetworkInterface", 
          "ec2:RunInstances", 
          "ec2:CreateFleet", 
          "ec2:CreateLaunchTemplate", 
          "ec2:CreateLaunchTemplateVersion" 
       ], 
        "Resource" : [ 
          "arn:aws:ec2:*:*:subnet/*", 
          "arn:aws:ec2:*:*:security-group/*" 
        ], 
        "Condition" : { 
          "StringEquals" : { 
            "aws:ResourceTag/for-use-with-amazon-emr-managed-policies" : "true" 
          } 
       } 
     }, 
     { 
        "Sid" : "CreateWithEMRTaggedLaunchTemplate", 
        "Effect" : "Allow", 
        "Action" : [ 
          "ec2:CreateFleet", 
          "ec2:RunInstances", 
          "ec2:CreateLaunchTemplateVersion"
```

```
 ], 
   "Resource" : "arn:aws:ec2:*:*:launch-template/*", 
   "Condition" : { 
     "StringEquals" : { 
       "aws:ResourceTag/for-use-with-amazon-emr-managed-policies" : "true" 
     } 
   } 
 }, 
 { 
   "Sid" : "CreateEMRTaggedLaunchTemplate", 
   "Effect" : "Allow", 
   "Action" : "ec2:CreateLaunchTemplate", 
   "Resource" : "arn:aws:ec2:*:*:launch-template/*", 
   "Condition" : { 
     "StringEquals" : { 
        "aws:RequestTag/for-use-with-amazon-emr-managed-policies" : "true" 
     } 
   } 
 }, 
 { 
   "Sid" : "CreateEMRTaggedInstancesAndVolumes", 
   "Effect" : "Allow", 
  "Action" : [
     "ec2:RunInstances", 
     "ec2:CreateFleet" 
   ], 
   "Resource" : [ 
     "arn:aws:ec2:*:*:instance/*", 
     "arn:aws:ec2:*:*:volume/*" 
   ], 
   "Condition" : { 
     "StringEquals" : { 
        "aws:RequestTag/for-use-with-amazon-emr-managed-policies" : "true" 
     } 
   } 
 }, 
 { 
   "Sid" : "ResourcesToLaunchEC2", 
   "Effect" : "Allow", 
   "Action" : [ 
     "ec2:RunInstances", 
     "ec2:CreateFleet", 
     "ec2:CreateLaunchTemplate", 
     "ec2:CreateLaunchTemplateVersion"
```

```
 ], 
   "Resource" : [ 
     "arn:aws:ec2:*:*:network-interface/*", 
     "arn:aws:ec2:*::image/ami-*", 
     "arn:aws:ec2:*:*:key-pair/*", 
     "arn:aws:ec2:*:*:capacity-reservation/*", 
     "arn:aws:ec2:*:*:placement-group/EMR_*", 
     "arn:aws:ec2:*:*:fleet/*", 
     "arn:aws:ec2:*:*:dedicated-host/*", 
     "arn:aws:resource-groups:*:*:group/*" 
   ] 
 }, 
 { 
   "Sid" : "ManageEMRTaggedResources", 
   "Effect" : "Allow", 
  "Action" : [
     "ec2:CreateLaunchTemplateVersion", 
     "ec2:DeleteLaunchTemplate", 
     "ec2:DeleteNetworkInterface", 
     "ec2:ModifyInstanceAttribute", 
     "ec2:TerminateInstances" 
   ], 
   "Resource" : "*", 
   "Condition" : { 
     "StringEquals" : { 
        "aws:ResourceTag/for-use-with-amazon-emr-managed-policies" : "true" 
     } 
   } 
 }, 
 { 
   "Sid" : "ManageTagsOnEMRTaggedResources", 
   "Effect" : "Allow", 
   "Action" : [ 
     "ec2:CreateTags", 
     "ec2:DeleteTags" 
   ], 
   "Resource" : [ 
     "arn:aws:ec2:*:*:instance/*", 
     "arn:aws:ec2:*:*:volume/*", 
     "arn:aws:ec2:*:*:network-interface/*", 
     "arn:aws:ec2:*:*:launch-template/*" 
   ], 
   "Condition" : { 
     "StringEquals" : {
```

```
 "aws:ResourceTag/for-use-with-amazon-emr-managed-policies" : "true" 
     } 
   } 
 }, 
\mathcal{L} "Sid" : "CreateNetworkInterfaceNeededForPrivateSubnet", 
   "Effect" : "Allow", 
   "Action" : [ 
     "ec2:CreateNetworkInterface" 
   ], 
   "Resource" : [ 
     "arn:aws:ec2:*:*:network-interface/*" 
   ], 
   "Condition" : { 
     "StringEquals" : { 
        "aws:RequestTag/for-use-with-amazon-emr-managed-policies" : "true" 
     } 
   } 
 }, 
 { 
   "Sid" : "TagOnCreateTaggedEMRResources", 
   "Effect" : "Allow", 
  "Action" : [
     "ec2:CreateTags" 
   ], 
   "Resource" : [ 
     "arn:aws:ec2:*:*:network-interface/*", 
     "arn:aws:ec2:*:*:instance/*", 
     "arn:aws:ec2:*:*:volume/*", 
     "arn:aws:ec2:*:*:launch-template/*" 
   ], 
   "Condition" : { 
     "StringEquals" : { 
        "ec2:CreateAction" : [ 
          "RunInstances", 
          "CreateFleet", 
          "CreateLaunchTemplate", 
          "CreateNetworkInterface" 
       ] 
     } 
   } 
 }, 
 { 
   "Sid" : "TagPlacementGroups",
```

```
 "Effect" : "Allow", 
   "Action" : [ 
     "ec2:CreateTags", 
     "ec2:DeleteTags" 
   ], 
   "Resource" : [ 
     "arn:aws:ec2:*:*:placement-group/EMR_*" 
   ] 
 }, 
 { 
   "Sid" : "ListActionsForEC2Resources", 
   "Effect" : "Allow", 
  "Action" : [
     "ec2:DescribeAccountAttributes", 
     "ec2:DescribeCapacityReservations", 
     "ec2:DescribeDhcpOptions", 
     "ec2:DescribeImages", 
     "ec2:DescribeInstances", 
     "ec2:DescribeInstanceTypeOfferings", 
     "ec2:DescribeLaunchTemplates", 
     "ec2:DescribeNetworkAcls", 
     "ec2:DescribeNetworkInterfaces", 
     "ec2:DescribePlacementGroups", 
     "ec2:DescribeRouteTables", 
     "ec2:DescribeSecurityGroups", 
     "ec2:DescribeSubnets", 
     "ec2:DescribeVolumes", 
     "ec2:DescribeVolumeStatus", 
     "ec2:DescribeVpcAttribute", 
     "ec2:DescribeVpcEndpoints", 
     "ec2:DescribeVpcs" 
   ], 
   "Resource" : "*" 
 }, 
 { 
   "Sid" : "CreateDefaultSecurityGroupWithEMRTags", 
   "Effect" : "Allow", 
  "Action" : [
     "ec2:CreateSecurityGroup" 
   ], 
   "Resource" : [ 
     "arn:aws:ec2:*:*:security-group/*" 
   ], 
   "Condition" : {
```

```
 "StringEquals" : { 
        "aws:RequestTag/for-use-with-amazon-emr-managed-policies" : "true" 
     } 
   } 
 }, 
\mathcal{L} "Sid" : "CreateDefaultSecurityGroupInVPCWithEMRTags", 
   "Effect" : "Allow", 
   "Action" : [ 
     "ec2:CreateSecurityGroup" 
   ], 
   "Resource" : [ 
     "arn:aws:ec2:*:*:vpc/*" 
   ], 
   "Condition" : { 
     "StringEquals" : { 
       "aws:ResourceTag/for-use-with-amazon-emr-managed-policies" : "true" 
     } 
   } 
 }, 
 { 
   "Sid" : "TagOnCreateDefaultSecurityGroupWithEMRTags", 
   "Effect" : "Allow", 
  "Action" : [
     "ec2:CreateTags" 
   ], 
   "Resource" : "arn:aws:ec2:*:*:security-group/*", 
   "Condition" : { 
     "StringEquals" : { 
        "aws:RequestTag/for-use-with-amazon-emr-managed-policies" : "true", 
       "ec2:CreateAction" : "CreateSecurityGroup" 
     } 
   } 
 }, 
 { 
   "Sid" : "ManageSecurityGroups", 
   "Effect" : "Allow", 
  "Action" : [
     "ec2:AuthorizeSecurityGroupEgress", 
     "ec2:AuthorizeSecurityGroupIngress", 
     "ec2:RevokeSecurityGroupEgress", 
     "ec2:RevokeSecurityGroupIngress" 
   ], 
   "Resource" : "*",
```

```
 "Condition" : { 
     "StringEquals" : { 
        "aws:ResourceTag/for-use-with-amazon-emr-managed-policies" : "true" 
     } 
   } 
 }, 
 { 
   "Sid" : "CreateEMRPlacementGroups", 
   "Effect" : "Allow", 
  "Action" : [
     "ec2:CreatePlacementGroup" 
   ], 
   "Resource" : "arn:aws:ec2:*:*:placement-group/EMR_*" 
 }, 
 { 
   "Sid" : "DeletePlacementGroups", 
   "Effect" : "Allow", 
  "Action" : [
     "ec2:DeletePlacementGroup" 
   ], 
   "Resource" : "*" 
 }, 
 { 
   "Sid" : "AutoScaling", 
   "Effect" : "Allow", 
   "Action" : [ 
     "application-autoscaling:DeleteScalingPolicy", 
     "application-autoscaling:DeregisterScalableTarget", 
     "application-autoscaling:DescribeScalableTargets", 
     "application-autoscaling:DescribeScalingPolicies", 
     "application-autoscaling:PutScalingPolicy", 
     "application-autoscaling:RegisterScalableTarget" 
   ], 
   "Resource" : "*" 
 }, 
 { 
   "Sid" : "ResourceGroupsForCapacityReservations", 
   "Effect" : "Allow", 
  "Action" : [
     "resource-groups:ListGroupResources" 
   ], 
   "Resource" : "*" 
 }, 
 {
```

```
 "Sid" : "AutoScalingCloudWatch", 
       "Effect" : "Allow", 
       "Action" : [ 
          "cloudwatch:PutMetricAlarm", 
          "cloudwatch:DeleteAlarms", 
          "cloudwatch:DescribeAlarms" 
       ], 
       "Resource" : "arn:aws:cloudwatch:*:*:alarm:*_EMR_Auto_Scaling" 
     }, 
     { 
       "Sid" : "PassRoleForAutoScaling", 
       "Effect" : "Allow", 
       "Action" : "iam:PassRole", 
       "Resource" : "arn:aws:iam::*:role/EMR_AutoScaling_DefaultRole", 
       "Condition" : { 
          "StringLike" : { 
            "iam:PassedToService" : "application-autoscaling.amazonaws.com*" 
         } 
       } 
     }, 
     { 
       "Sid" : "PassRoleForEC2", 
       "Effect" : "Allow", 
       "Action" : "iam:PassRole", 
       "Resource" : "arn:aws:iam::*:role/EMR_EC2_DefaultRole", 
       "Condition" : { 
          "StringLike" : { 
            "iam:PassedToService" : "ec2.amazonaws.com*" 
         } 
       } 
     } 
   ]
}
```
- [在 IAM 身份中心使用 AWS 托管策略创建权限集](https://docs.aws.amazon.com/singlesignon/latest/userguide/howtocreatepermissionset.html)
- [添加和删除 IAM 身份权限](https://docs.aws.amazon.com/IAM/latest/UserGuide/access_policies_manage-attach-detach.html)
- [了解 IAM policy 版本控制](https://docs.aws.amazon.com/IAM/latest/UserGuide/access_policies_managed-versioning.html)
- [开始使用 AWS 托管策略,转向最低权限权限](https://docs.aws.amazon.com/IAM/latest/UserGuide/best-practices.html#bp-use-aws-defined-policies)

## AmazonESCognitoAccess

描述:提供对 Amazon Cognito 配置服务的有限访问权限。

AmazonESCognitoAccess是一[个AWS 托管策略。](https://docs.aws.amazon.com/IAM/latest/UserGuide/access_policies_managed-vs-inline.html#aws-managed-policies)

#### 使用此策略

您可以将 AmazonESCognitoAccess 附加到您的用户、组和角色。

## 策略详细信息

- 类型: AWS 托管策略
- 创建时间:2018 年 2 月 28 日 22:29 UTC
- 编辑时间:2021 年 12 月 20 日 14:04 UTC
- ARN: arn:aws:iam::aws:policy/AmazonESCognitoAccess

#### 策略版本

策略版本:v2(默认)

此策略的默认版本是定义策略权限的版本。当使用该策略的用户或角色请求访问 AWS 资源时, AWS 会检查策略的默认版本以确定是否允许该请求。

```
{ 
   "Version" : "2012-10-17", 
   "Statement" : [ 
     { 
       "Effect" : "Allow", 
       "Action" : [ 
          "cognito-idp:DescribeUserPool", 
          "cognito-idp:CreateUserPoolClient", 
          "cognito-idp:DeleteUserPoolClient", 
          "cognito-idp:UpdateUserPoolClient", 
          "cognito-idp:DescribeUserPoolClient", 
          "cognito-idp:AdminInitiateAuth", 
          "cognito-idp:AdminUserGlobalSignOut",
```

```
 "cognito-idp:ListUserPoolClients", 
          "cognito-identity:DescribeIdentityPool", 
          "cognito-identity:UpdateIdentityPool", 
          "cognito-identity:SetIdentityPoolRoles", 
          "cognito-identity:GetIdentityPoolRoles" 
       ], 
       "Resource" : "*" 
     }, 
     { 
       "Effect" : "Allow", 
       "Action" : "iam:PassRole", 
       "Resource" : "*", 
       "Condition" : { 
          "StringLike" : { 
            "iam:PassedToService" : [ 
              "cognito-identity.amazonaws.com", 
              "cognito-identity-us-gov.amazonaws.com" 
 ] 
          } 
       } 
     } 
   ]
}
```
- [在 IAM 身份中心使用 AWS 托管策略创建权限集](https://docs.aws.amazon.com/singlesignon/latest/userguide/howtocreatepermissionset.html)
- [添加和删除 IAM 身份权限](https://docs.aws.amazon.com/IAM/latest/UserGuide/access_policies_manage-attach-detach.html)
- [了解 IAM policy 版本控制](https://docs.aws.amazon.com/IAM/latest/UserGuide/access_policies_managed-versioning.html)
- [开始使用 AWS 托管策略,转向最低权限权限](https://docs.aws.amazon.com/IAM/latest/UserGuide/best-practices.html#bp-use-aws-defined-policies)

## AmazonESFullAccess

描述:提供对 Amazon ES 配置服务的完全访问权限。

AmazonESFullAccess是一个[AWS 托管策略](https://docs.aws.amazon.com/IAM/latest/UserGuide/access_policies_managed-vs-inline.html#aws-managed-policies)。

## 使用此策略

您可以将 AmazonESFullAccess 附加到您的用户、组和角色。

### 策略详细信息

- 类型: AWS 托管策略
- 创建时间:2015 年 10 月 1 日 19:14 UTC
- 编辑时间:2015 年 10 月 1 日 19:14 UTC
- ARN: arn:aws:iam::aws:policy/AmazonESFullAccess

#### 策略版本

策略版本: v1 (默认)

此策略的默认版本是定义策略权限的版本。当使用该策略的用户或角色请求访问 AWS 资源时, AWS 会检查策略的默认版本以确定是否允许该请求。

#### JSON 策略文档

```
{ 
   "Version" : "2012-10-17", 
   "Statement" : [ 
      { 
        "Action" : [ 
           "es:*" 
        ], 
        "Effect" : "Allow", 
        "Resource" : "*" 
      } 
   ]
}
```
## 了解更多信息

- [在 IAM 身份中心使用 AWS 托管策略创建权限集](https://docs.aws.amazon.com/singlesignon/latest/userguide/howtocreatepermissionset.html)
- [添加和删除 IAM 身份权限](https://docs.aws.amazon.com/IAM/latest/UserGuide/access_policies_manage-attach-detach.html)
- [了解 IAM policy 版本控制](https://docs.aws.amazon.com/IAM/latest/UserGuide/access_policies_managed-versioning.html)
- [开始使用 AWS 托管策略,转向最低权限权限](https://docs.aws.amazon.com/IAM/latest/UserGuide/best-practices.html#bp-use-aws-defined-policies)

## AmazonESReadOnlyAccess

描述:提供对 Amazon ES 配置服务的只读访问权限。

AmazonESReadOnlyAccess是一[个AWS 托管策略](https://docs.aws.amazon.com/IAM/latest/UserGuide/access_policies_managed-vs-inline.html#aws-managed-policies)。

#### 使用此策略

您可以将 AmazonESReadOnlyAccess 附加到您的用户、组和角色。

## 策略详细信息

- 类型: AWS 托管策略
- 创建时间:2015 年 10 月 1 日 19:18 UTC
- 编辑时间:2018 年 10 月 3 日 03:32 UTC
- ARN: arn:aws:iam::aws:policy/AmazonESReadOnlyAccess

#### 策略版本

策略版本: v2 (默认)

此策略的默认版本是定义策略权限的版本。当使用该策略的用户或角色请求访问 AWS 资源时, AWS 会检查策略的默认版本以确定是否允许该请求。

```
{ 
   "Version" : "2012-10-17", 
   "Statement" : [ 
    \{ "Action" : [ 
           "es:Describe*", 
          "es:List*", 
           "es:Get*" 
        ], 
        "Effect" : "Allow", 
        "Resource" : "*" 
     } 
   ]
}
```
- [在 IAM Identity Center 中使用 AWS 托管策略创建权限集](https://docs.aws.amazon.com/singlesignon/latest/userguide/howtocreatepermissionset.html)
- [添加和删除 IAM 身份权限](https://docs.aws.amazon.com/IAM/latest/UserGuide/access_policies_manage-attach-detach.html)
- [了解 IAM policy 版本控制](https://docs.aws.amazon.com/IAM/latest/UserGuide/access_policies_managed-versioning.html)
- [开始使用 AWS 托管策略,转向最低权限权限](https://docs.aws.amazon.com/IAM/latest/UserGuide/best-practices.html#bp-use-aws-defined-policies)

## AmazonEventBridgeApiDestinationsServiceRolePolicy

描述: EventBridge 允许代表您访问密钥管理器资源。

AmazonEventBridgeApiDestinationsServiceRolePolicy是一个[AWS 托管策略](https://docs.aws.amazon.com/IAM/latest/UserGuide/access_policies_managed-vs-inline.html#aws-managed-policies)。

#### 使用此策略

此附加到服务相关角色的策略允许服务代表您执行操作。您无法将此策略附加到您的用户、组或角色。

## 策略详细信息

- 类型:服务相关角色策略
- 创建时间 · 2021 年 2 月 11 日 20:52 UTC
- 编辑时间:2021 年 2 月 11 日 20:52 UTC
- ARN: arn:aws:iam::aws:policy/aws-service-role/ AmazonEventBridgeApiDestinationsServiceRolePolicy

#### 策略版本

策略版本: v1 (默认)

此策略的默认版本是定义策略权限的版本。当使用该策略的用户或角色请求访问 AWS 资源时, AWS 会检查策略的默认版本以确定是否允许该请求。

```
{ 
   "Version" : "2012-10-17", 
   "Statement" : [ 
     {
```

```
 "Effect" : "Allow", 
       "Action" : [ 
          "secretsmanager:CreateSecret", 
          "secretsmanager:UpdateSecret", 
          "secretsmanager:DescribeSecret", 
          "secretsmanager:DeleteSecret", 
          "secretsmanager:GetSecretValue", 
          "secretsmanager:PutSecretValue" 
       ], 
       "Resource" : "arn:aws:secretsmanager:*:*:secret:events!connection/*" 
     } 
   ]
}
```
- [了解 IAM policy 版本控制](https://docs.aws.amazon.com/IAM/latest/UserGuide/access_policies_managed-versioning.html)
- [开始使用 AWS 托管策略,转向最低权限权限](https://docs.aws.amazon.com/IAM/latest/UserGuide/best-practices.html#bp-use-aws-defined-policies)

## AmazonEventBridgeFullAccess

描述:提供对 Amazon 的完全访问权限 EventBridge。

AmazonEventBridgeFullAccess是一[个AWS 托管策略](https://docs.aws.amazon.com/IAM/latest/UserGuide/access_policies_managed-vs-inline.html#aws-managed-policies)。

### 使用此策略

您可以将 AmazonEventBridgeFullAccess 附加到您的用户、组和角色。

#### 策略详细信息

- 类型: AWS 托管策略
- 创建时间:2019 年 7 月 11 日 14:08 UTC
- 编辑时间:2022 年 12 月 1 日 17:00 UTC
- ARN: arn:aws:iam::aws:policy/AmazonEventBridgeFullAccess

#### 策略版本

策略版本:v4(默认)

此策略的默认版本是定义策略权限的版本。当使用该策略的用户或角色请求访问 AWS 资源时, AWS 会检查策略的默认版本以确定是否允许该请求。

```
{ 
   "Version" : "2012-10-17", 
   "Statement" : [ 
     { 
       "Sid" : "EventBridgeActions", 
       "Effect" : "Allow", 
       "Action" : [ 
          "events:*", 
          "schemas:*", 
         "scheduler:*", 
         "pipes:*" 
       ], 
       "Resource" : "*" 
     }, 
     { 
       "Sid" : "IAMCreateServiceLinkedRoleForApiDestinations", 
       "Effect" : "Allow", 
       "Action" : "iam:CreateServiceLinkedRole", 
       "Resource" : "arn:aws:iam::*:role/aws-service-role/
AmazonEventBridgeApiDestinationsServiceRolePolicy", 
       "Condition" : { 
          "StringEquals" : { 
            "iam:AWSServiceName" : "apidestinations.events.amazonaws.com" 
         } 
       } 
     }, 
     { 
       "Sid" : "IAMCreateServiceLinkedRoleForAmazonEventBridgeSchemas", 
       "Effect" : "Allow", 
       "Action" : "iam:CreateServiceLinkedRole", 
       "Resource" : "arn:aws:iam::*:role/aws-service-role/schemas.amazonaws.com/
AWSServiceRoleForSchemas", 
       "Condition" : { 
          "StringEquals" : { 
            "iam:AWSServiceName" : "schemas.amazonaws.com" 
         } 
       } 
     },
```

```
 { 
   "Sid" : "SecretsManagerAccessForApiDestinations", 
   "Effect" : "Allow", 
   "Action" : [ 
     "secretsmanager:CreateSecret", 
     "secretsmanager:UpdateSecret", 
     "secretsmanager:DeleteSecret", 
     "secretsmanager:GetSecretValue", 
     "secretsmanager:PutSecretValue" 
   ], 
   "Resource" : "arn:aws:secretsmanager:*:*:secret:events!*" 
 }, 
 { 
   "Sid" : "IAMPassRoleAccessForEventBridge", 
   "Effect" : "Allow", 
   "Action" : "iam:PassRole", 
   "Resource" : "arn:aws:iam::*:role/*", 
   "Condition" : { 
     "StringLike" : { 
       "iam:PassedToService" : "events.amazonaws.com" 
     } 
   } 
 }, 
\mathcal{L} "Sid" : "IAMPassRoleAccessForScheduler", 
   "Effect" : "Allow", 
   "Action" : "iam:PassRole", 
   "Resource" : "arn:aws:iam::*:role/*", 
   "Condition" : { 
     "StringLike" : { 
       "iam:PassedToService" : "scheduler.amazonaws.com" 
     } 
   } 
 }, 
 { 
   "Sid" : "IAMPassRoleAccessForPipes", 
   "Effect" : "Allow", 
   "Action" : "iam:PassRole", 
   "Resource" : "arn:aws:iam::*:role/*", 
   "Condition" : { 
     "StringLike" : { 
       "iam:PassedToService" : "pipes.amazonaws.com" 
     } 
   }
```
}

 ] }

### 了解更多信息

- [在 IAM 身份中心使用 AWS 托管策略创建权限集](https://docs.aws.amazon.com/singlesignon/latest/userguide/howtocreatepermissionset.html)
- [添加和删除 IAM 身份权限](https://docs.aws.amazon.com/IAM/latest/UserGuide/access_policies_manage-attach-detach.html)
- [了解 IAM policy 版本控制](https://docs.aws.amazon.com/IAM/latest/UserGuide/access_policies_managed-versioning.html)
- [开始使用 AWS 托管策略,转向最低权限权限](https://docs.aws.amazon.com/IAM/latest/UserGuide/best-practices.html#bp-use-aws-defined-policies)

### AmazonEventBridgePipesFullAccess

描述:提供对 Amazon Pip EventBridge es 的完全访问权限。

AmazonEventBridgePipesFullAccess是一[个AWS 托管策略](https://docs.aws.amazon.com/IAM/latest/UserGuide/access_policies_managed-vs-inline.html#aws-managed-policies)。

#### 使用此策略

您可以将 AmazonEventBridgePipesFullAccess 附加到您的用户、组和角色。

### 策略详细信息

- 类型: AWS 托管策略
- 创建时间:2022 年 12 月 1 日 17:03 UTC
- 编辑时间:2022 年 12 月 1 日 17:03 UTC
- ARN: arn:aws:iam::aws:policy/AmazonEventBridgePipesFullAccess

#### 策略版本

策略版本: v1 (默认)

此策略的默认版本是定义策略权限的版本。当使用该策略的用户或角色请求访问 AWS 资源时, AWS 会检查策略的默认版本以确定是否允许该请求。

```
 "Version" : "2012-10-17", 
   "Statement" : [ 
     { 
        "Sid" : "EventBridgePipesActions", 
        "Effect" : "Allow", 
        "Action" : "pipes:*", 
        "Resource" : "*" 
     }, 
     { 
        "Sid" : "IAMPassRoleAccessForPipes", 
        "Effect" : "Allow", 
        "Action" : "iam:PassRole", 
        "Resource" : "arn:aws:iam::*:role/*", 
        "Condition" : { 
          "StringLike" : { 
            "iam:PassedToService" : "pipes.amazonaws.com" 
          } 
        } 
     } 
   ]
}
```
- [在 IAM Identity Center 中使用 AWS 托管策略创建权限集](https://docs.aws.amazon.com/singlesignon/latest/userguide/howtocreatepermissionset.html)
- [添加和删除 IAM 身份权限](https://docs.aws.amazon.com/IAM/latest/UserGuide/access_policies_manage-attach-detach.html)
- [了解 IAM policy 版本控制](https://docs.aws.amazon.com/IAM/latest/UserGuide/access_policies_managed-versioning.html)
- [开始使用 AWS 托管策略,转向最低权限权限](https://docs.aws.amazon.com/IAM/latest/UserGuide/best-practices.html#bp-use-aws-defined-policies)

# AmazonEventBridgePipesOperatorAccess

描述:提供对 Amazon Pipes 的只读权限和操作员(能够停止和开始运行 EventBridge 管道)。

AmazonEventBridgePipesOperatorAccess是一[个AWS 托管策略。](https://docs.aws.amazon.com/IAM/latest/UserGuide/access_policies_managed-vs-inline.html#aws-managed-policies)

### 使用此策略

您可以将 AmazonEventBridgePipesOperatorAccess 附加到您的用户、组和角色。

### 策略详细信息

- 类型: AWS 托管策略
- 创建时间:2022 年 12 月 1 日 17:04 UTC
- 编辑时间:2022 年 12 月 1 日 17:04 UTC
- ARN: arn:aws:iam::aws:policy/AmazonEventBridgePipesOperatorAccess

### 策略版本

策略版本: v1 (默认)

此策略的默认版本是定义策略权限的版本。当使用该策略的用户或角色请求访问 AWS 资源时, AWS 会检查策略的默认版本以确定是否允许该请求。

#### JSON 策略文档

```
{ 
   "Version" : "2012-10-17", 
   "Statement" : [ 
     { 
        "Effect" : "Allow", 
        "Action" : [ 
          "pipes:DescribePipe", 
          "pipes:ListPipes", 
          "pipes:ListTagsForResource", 
          "pipes:StartPipe", 
          "pipes:StopPipe" 
        ], 
        "Resource" : "*" 
     } 
   ]
}
```
# 了解更多信息

- [在 IAM Identity Center 中使用 AWS 托管策略创建权限集](https://docs.aws.amazon.com/singlesignon/latest/userguide/howtocreatepermissionset.html)
- [添加和删除 IAM 身份权限](https://docs.aws.amazon.com/IAM/latest/UserGuide/access_policies_manage-attach-detach.html)
- [了解 IAM policy 版本控制](https://docs.aws.amazon.com/IAM/latest/UserGuide/access_policies_managed-versioning.html)

#### • [开始使用 AWS 托管策略,转向最低权限权限](https://docs.aws.amazon.com/IAM/latest/UserGuide/best-practices.html#bp-use-aws-defined-policies)

### AmazonEventBridgePipesReadOnlyAccess

描述:提供对 Amazon EventBridge Pipes 的只读访问权限。

AmazonEventBridgePipesReadOnlyAccess是一[个AWS 托管策略。](https://docs.aws.amazon.com/IAM/latest/UserGuide/access_policies_managed-vs-inline.html#aws-managed-policies)

#### 使用此策略

您可以将 AmazonEventBridgePipesReadOnlyAccess 附加到您的用户、组和角色。

#### 策略详细信息

- 类型: AWS 托管策略
- 创建时间: 2022 年 12 月 1 日 17:04 UTC
- 编辑时间:2022 年 12 月 1 日 17:04 UTC
- ARN: arn:aws:iam::aws:policy/AmazonEventBridgePipesReadOnlyAccess

#### 策略版本

策略版本:v1(默认)

此策略的默认版本是定义策略权限的版本。当使用该策略的用户或角色请求访问 AWS 资源时, AWS 会检查策略的默认版本以确定是否允许该请求。

```
{ 
   "Version" : "2012-10-17", 
   "Statement" : [ 
     { 
        "Effect" : "Allow", 
        "Action" : [ 
          "pipes:DescribePipe", 
          "pipes:ListPipes", 
          "pipes:ListTagsForResource"
```

```
 ], 
          "Resource" : "*" 
       } 
    ]
}
```
- [在 IAM 身份中心使用 AWS 托管策略创建权限集](https://docs.aws.amazon.com/singlesignon/latest/userguide/howtocreatepermissionset.html)
- [添加和删除 IAM 身份权限](https://docs.aws.amazon.com/IAM/latest/UserGuide/access_policies_manage-attach-detach.html)
- [了解 IAM policy 版本控制](https://docs.aws.amazon.com/IAM/latest/UserGuide/access_policies_managed-versioning.html)
- [开始使用 AWS 托管策略,转向最低权限权限](https://docs.aws.amazon.com/IAM/latest/UserGuide/best-practices.html#bp-use-aws-defined-policies)

# AmazonEventBridgeReadOnlyAccess

描述:提供对 Amazon 的只读访问权限 EventBridge。

AmazonEventBridgeReadOnlyAccess是一[个AWS 托管策略。](https://docs.aws.amazon.com/IAM/latest/UserGuide/access_policies_managed-vs-inline.html#aws-managed-policies)

### 使用此策略

您可以将 AmazonEventBridgeReadOnlyAccess 附加到您的用户、组和角色。

### 策略详细信息

- 类型: AWS 托管策略
- 创建时间:2019 年 7 月 11 日 13:59 UTC
- 编辑时间:2022 年 12 月 1 日 17:02 UTC
- ARN: arn:aws:iam::aws:policy/AmazonEventBridgeReadOnlyAccess

#### 策略版本

策略版本:v6(默认)

此策略的默认版本是定义策略权限的版本。当使用该策略的用户或角色请求访问 AWS 资源时, AWS 会检查策略的默认版本以确定是否允许该请求。

```
{ 
   "Version" : "2012-10-17", 
   "Statement" : [ 
     { 
       "Effect" : "Allow", 
      "Action" : [
          "events:DescribeRule", 
          "events:DescribeEventBus", 
          "events:DescribeEventSource", 
          "events:ListEventBuses", 
          "events:ListEventSources", 
          "events:ListRuleNamesByTarget", 
          "events:ListRules", 
          "events:ListTargetsByRule", 
          "events:TestEventPattern", 
          "events:DescribeArchive", 
          "events:ListArchives", 
          "events:DescribeReplay", 
          "events:ListReplays", 
          "events:DescribeConnection", 
          "events:ListConnections", 
          "events:DescribeApiDestination", 
          "events:ListApiDestinations", 
          "events:DescribeEndpoint", 
          "events:ListEndpoints", 
          "schemas:DescribeCodeBinding", 
          "schemas:DescribeDiscoverer", 
          "schemas:DescribeRegistry", 
          "schemas:DescribeSchema", 
          "schemas:ExportSchema", 
          "schemas:GetCodeBindingSource", 
          "schemas:GetDiscoveredSchema", 
          "schemas:GetResourcePolicy", 
          "schemas:ListDiscoverers", 
          "schemas:ListRegistries", 
          "schemas:ListSchemas", 
          "schemas:ListSchemaVersions", 
          "schemas:ListTagsForResource", 
          "schemas:SearchSchemas", 
          "scheduler:GetSchedule", 
          "scheduler:GetScheduleGroup",
```

```
 "scheduler:ListSchedules", 
          "scheduler:ListScheduleGroups", 
          "scheduler:ListTagsForResource", 
          "pipes:DescribePipe", 
          "pipes:ListPipes", 
          "pipes:ListTagsForResource" 
        ], 
        "Resource" : "*" 
     } 
   ]
}
```
- [在 IAM 身份中心使用 AWS 托管策略创建权限集](https://docs.aws.amazon.com/singlesignon/latest/userguide/howtocreatepermissionset.html)
- [添加和删除 IAM 身份权限](https://docs.aws.amazon.com/IAM/latest/UserGuide/access_policies_manage-attach-detach.html)
- [了解 IAM policy 版本控制](https://docs.aws.amazon.com/IAM/latest/UserGuide/access_policies_managed-versioning.html)
- [开始使用 AWS 托管策略,转向最低权限权限](https://docs.aws.amazon.com/IAM/latest/UserGuide/best-practices.html#bp-use-aws-defined-policies)

# AmazonEventBridgeSchedulerFullAccess

描述: AmazonEventBridgeSchedulerFullAccess 托管策略授予对计划和 EventBridge 计划组使用所有 计划程序操作的权限。

AmazonEventBridgeSchedulerFullAccess是一[个AWS 托管策略。](https://docs.aws.amazon.com/IAM/latest/UserGuide/access_policies_managed-vs-inline.html#aws-managed-policies)

#### 使用此策略

您可以将 AmazonEventBridgeSchedulerFullAccess 附加到您的用户、组和角色。

#### 策略详细信息

- 类型: AWS 托管策略
- 创建时间:2022 年 11 月 10 日 18:37 UTC
- 编辑时间:2022 年 11 月 10 日 18:37 UTC
- ARN: arn:aws:iam::aws:policy/AmazonEventBridgeSchedulerFullAccess

### 策略版本

策略版本:v1(默认)

此策略的默认版本是定义策略权限的版本。当使用该策略的用户或角色请求访问 AWS 资源时, AWS 会检查策略的默认版本以确定是否允许该请求。

JSON 策略文档

```
{ 
   "Version" : "2012-10-17", 
   "Statement" : [ 
     { 
        "Effect" : "Allow", 
        "Action" : "scheduler:*", 
        "Resource" : "*" 
     }, 
     { 
        "Effect" : "Allow", 
        "Action" : "iam:PassRole", 
        "Resource" : "arn:aws:iam::*:role/*", 
        "Condition" : { 
          "StringLike" : { 
             "iam:PassedToService" : "scheduler.amazonaws.com" 
          } 
        } 
     } 
   ]
}
```
### 了解更多信息

- [在 IAM 身份中心使用 AWS 托管策略创建权限集](https://docs.aws.amazon.com/singlesignon/latest/userguide/howtocreatepermissionset.html)
- [添加和删除 IAM 身份权限](https://docs.aws.amazon.com/IAM/latest/UserGuide/access_policies_manage-attach-detach.html)
- [了解 IAM policy 版本控制](https://docs.aws.amazon.com/IAM/latest/UserGuide/access_policies_managed-versioning.html)
- [开始使用 AWS 托管策略,转向最低权限权限](https://docs.aws.amazon.com/IAM/latest/UserGuide/best-practices.html#bp-use-aws-defined-policies)

# AmazonEventBridgeSchedulerReadOnlyAccess

描述: AmazonEventBridgeSchedulerReadOnlyAccess 托管策略授予只读权限,以查看有关您的日程 安排和计划组的详细信息

AmazonEventBridgeSchedulerReadOnlyAccess是一个[AWS 托管策略。](https://docs.aws.amazon.com/IAM/latest/UserGuide/access_policies_managed-vs-inline.html#aws-managed-policies)

### 使用此策略

您可以将 AmazonEventBridgeSchedulerReadOnlyAccess 附加到您的用户、组和角色。

# 策略详细信息

- 类型: AWS 托管策略
- 创建时间:2022 年 11 月 10 日 18:50 UTC
- 编辑时间:2022 年 11 月 10 日 18:50 UTC
- ARN: arn:aws:iam::aws:policy/AmazonEventBridgeSchedulerReadOnlyAccess

#### 策略版本

策略版本:v1(默认)

此策略的默认版本是定义策略权限的版本。当使用该策略的用户或角色请求访问 AWS 资源时, AWS 会检查策略的默认版本以确定是否允许该请求。

```
{ 
   "Version" : "2012-10-17", 
   "Statement" : [ 
     { 
       "Effect" : "Allow", 
       "Action" : [ 
          "scheduler:ListSchedules", 
          "scheduler:ListScheduleGroups", 
          "scheduler:GetSchedule", 
          "scheduler:GetScheduleGroup", 
          "scheduler:ListTagsForResource"
```

```
 ], 
          "Resource" : "*" 
       } 
    ]
}
```
- [在 IAM 身份中心使用 AWS 托管策略创建权限集](https://docs.aws.amazon.com/singlesignon/latest/userguide/howtocreatepermissionset.html)
- [添加和删除 IAM 身份权限](https://docs.aws.amazon.com/IAM/latest/UserGuide/access_policies_manage-attach-detach.html)
- [了解 IAM policy 版本控制](https://docs.aws.amazon.com/IAM/latest/UserGuide/access_policies_managed-versioning.html)
- [开始使用 AWS 托管策略,转向最低权限权限](https://docs.aws.amazon.com/IAM/latest/UserGuide/best-practices.html#bp-use-aws-defined-policies)

# AmazonEventBridgeSchemasFullAccess

描述:提供对 Amazon EventBridge 架构的完全访问权限。

AmazonEventBridgeSchemasFullAccess是一个[AWS 托管策略](https://docs.aws.amazon.com/IAM/latest/UserGuide/access_policies_managed-vs-inline.html#aws-managed-policies)。

### 使用此策略

您可以将 AmazonEventBridgeSchemasFullAccess 附加到您的用户、组和角色。

# 策略详细信息

- 类型: AWS 托管策略
- 创建时间:2019 年 11 月 28 日 23:12 UTC
- 编辑时间:2019 年 11 月 28 日 23:12 UTC
- ARN: arn:aws:iam::aws:policy/AmazonEventBridgeSchemasFullAccess

### 策略版本

策略版本:v1(默认)

此策略的默认版本是定义策略权限的版本。当使用该策略的用户或角色请求访问 AWS 资源时, AWS 会检查策略的默认版本以确定是否允许该请求。

### JSON 策略文档

```
{ 
   "Version" : "2012-10-17", 
   "Statement" : [ 
     { 
        "Sid" : "AmazonEventBridgeSchemasFullAccess", 
        "Effect" : "Allow", 
        "Action" : [ 
          "schemas:*" 
       ], 
       "Resource" : "*" 
     }, 
     { 
        "Sid" : "AmazonEventBridgeManageRule", 
        "Effect" : "Allow", 
       "Action" : [ 
          "events:PutRule", 
          "events:PutTargets", 
          "events:EnableRule", 
          "events:DisableRule", 
          "events:DeleteRule", 
          "events:RemoveTargets", 
          "events:ListTargetsByRule" 
       ], 
       "Resource" : "arn:aws:events:*:*:rule/*Schemas*" 
     }, 
     { 
        "Sid" : "IAMCreateServiceLinkedRoleForAmazonEventBridgeSchemas", 
        "Effect" : "Allow", 
        "Action" : "iam:CreateServiceLinkedRole", 
        "Resource" : "arn:aws:iam::*:role/aws-service-role/schemas.amazonaws.com/
AWSServiceRoleForSchemas" 
     } 
   ]
}
```
# 了解更多信息

- [在 IAM 身份中心使用 AWS 托管策略创建权限集](https://docs.aws.amazon.com/singlesignon/latest/userguide/howtocreatepermissionset.html)
- [添加和删除 IAM 身份权限](https://docs.aws.amazon.com/IAM/latest/UserGuide/access_policies_manage-attach-detach.html)
- [了解 IAM policy 版本控制](https://docs.aws.amazon.com/IAM/latest/UserGuide/access_policies_managed-versioning.html)

#### • [开始使用 AWS 托管策略,转向最低权限权限](https://docs.aws.amazon.com/IAM/latest/UserGuide/best-practices.html#bp-use-aws-defined-policies)

### AmazonEventBridgeSchemasReadOnlyAccess

描述:提供对 Amazon EventBridge 架构的只读访问权限。

AmazonEventBridgeSchemasReadOnlyAccess是一个[AWS 托管策略](https://docs.aws.amazon.com/IAM/latest/UserGuide/access_policies_managed-vs-inline.html#aws-managed-policies)。

#### 使用此策略

您可以将 AmazonEventBridgeSchemasReadOnlyAccess 附加到您的用户、组和角色。

#### 策略详细信息

- 类型: AWS 托管策略
- 创建时间:2019 年 11 月 28 日 23:05 UTC
- 编辑时间:2020 年 5 月 1 日 00:50 UTC
- ARN: arn:aws:iam::aws:policy/AmazonEventBridgeSchemasReadOnlyAccess

#### 策略版本

策略版本: v2 (默认)

此策略的默认版本是定义策略权限的版本。当使用该策略的用户或角色请求访问 AWS 资源时, AWS 会检查策略的默认版本以确定是否允许该请求。

```
{ 
   "Version" : "2012-10-17", 
   "Statement" : [ 
     { 
       "Sid" : "AmazonEventBridgeSchemasReadOnlyAccess", 
       "Effect" : "Allow", 
       "Action" : [ 
          "schemas:ListDiscoverers", 
          "schemas:DescribeDiscoverer", 
          "schemas:ListRegistries", 
          "schemas:DescribeRegistry",
```
 "schemas:SearchSchemas", "schemas:ListSchemas", "schemas:ListSchemaVersions", "schemas:DescribeSchema", "schemas:GetDiscoveredSchema", "schemas:DescribeCodeBinding", "schemas:GetCodeBindingSource", "schemas:ListTagsForResource", "schemas:GetResourcePolicy" ], "Resource" : "\*" } ] }

# 了解更多信息

- [在 IAM Identity Center 中使用 AWS 托管策略创建权限集](https://docs.aws.amazon.com/singlesignon/latest/userguide/howtocreatepermissionset.html)
- [添加和删除 IAM 身份权限](https://docs.aws.amazon.com/IAM/latest/UserGuide/access_policies_manage-attach-detach.html)
- [了解 IAM policy 版本控制](https://docs.aws.amazon.com/IAM/latest/UserGuide/access_policies_managed-versioning.html)
- [开始使用 AWS 托管策略,转向最低权限权限](https://docs.aws.amazon.com/IAM/latest/UserGuide/best-practices.html#bp-use-aws-defined-policies)

# AmazonEventBridgeSchemasServiceRolePolicy

描述:向由 Amazon EventBridge 架构创建的托管规则授予权限。

AmazonEventBridgeSchemasServiceRolePolicy是一[个AWS 托管策略。](https://docs.aws.amazon.com/IAM/latest/UserGuide/access_policies_managed-vs-inline.html#aws-managed-policies)

### 使用此策略

此附加到服务相关角色的策略允许服务代表您执行操作。您无法将此策略附加到您的用户、组或角色。

# 策略详细信息

- 类型:服务相关角色策略
- 创建时间:2019 年 11 月 27 日 01:10 UTC
- 编辑时间:2019 年 11 月 27 日 01:10 UTC
- ARN: arn:aws:iam::aws:policy/aws-service-role/ AmazonEventBridgeSchemasServiceRolePolicy

#### 策略版本

策略版本: v1 (默认)

此策略的默认版本是定义策略权限的版本。当使用该策略的用户或角色请求访问 AWS 资源时, AWS 会检查策略的默认版本以确定是否允许该请求。

JSON 策略文档

```
{ 
   "Version" : "2012-10-17", 
   "Statement" : [ 
    \{ "Effect" : "Allow", 
        "Action" : [ 
          "events:PutRule", 
          "events:PutTargets", 
          "events:EnableRule", 
          "events:DisableRule", 
          "events:DeleteRule", 
          "events:RemoveTargets", 
          "events:ListTargetsByRule" 
        ], 
        "Resource" : [ 
          "arn:aws:events:*:*:rule/*Schemas-*" 
        ] 
     } 
   ]
}
```
# 了解更多信息

- [了解 IAM policy 版本控制](https://docs.aws.amazon.com/IAM/latest/UserGuide/access_policies_managed-versioning.html)
- [开始使用 AWS 托管策略,转向最低权限权限](https://docs.aws.amazon.com/IAM/latest/UserGuide/best-practices.html#bp-use-aws-defined-policies)

# AmazonFISServiceRolePolicy

描述:允许 AWS FIS 管理实验的监控和资源选择的策略。

AmazonFISServiceRolePolicy是一[个AWS 托管策略。](https://docs.aws.amazon.com/IAM/latest/UserGuide/access_policies_managed-vs-inline.html#aws-managed-policies)

### 使用此策略

此附加到服务相关角色的策略允许服务代表您执行操作。您无法将此策略附加到您的用户、组或角色。

#### 策略详细信息

- 类型:服务相关角色策略
- 创建时间:2020 年 12 月 21 日 21:18 UTC
- 编辑时间:2022 年 10 月 25 日 09:05 UTC
- ARN: arn:aws:iam::aws:policy/aws-service-role/AmazonFISServiceRolePolicy

### 策略版本

策略版本:v7(默认)

此策略的默认版本是定义策略权限的版本。当使用该策略的用户或角色请求访问 AWS 资源时, AWS 会检查策略的默认版本以确定是否允许该请求。

```
\{ "Version" : "2012-10-17", 
   "Statement" : [ 
     { 
        "Sid" : "EventBridge", 
        "Effect" : "Allow", 
        "Action" : [ 
          "events:PutRule", 
          "events:DeleteRule", 
          "events:PutTargets", 
          "events:RemoveTargets" 
        ], 
        "Resource" : "*", 
        "Condition" : { 
          "StringEquals" : { 
             "events:ManagedBy" : "fis.amazonaws.com" 
          } 
        } 
     }, 
     {
```

```
 "Effect" : "Allow", 
  "Action" : [
     "events:DescribeRule" 
   ], 
   "Resource" : "*" 
 }, 
 { 
   "Sid" : "Tagging", 
   "Effect" : "Allow", 
  "Action" : [
     "tag:GetResources" 
   ], 
   "Resource" : "*" 
 }, 
 { 
   "Sid" : "CloudWatch", 
   "Effect" : "Allow", 
  "Action" : [
     "cloudwatch:DescribeAlarms", 
     "cloudwatch:DescribeAlarmHistory" 
   ], 
   "Resource" : "*" 
 }, 
 { 
   "Sid" : "DescribeUserResources", 
   "Effect" : "Allow", 
   "Action" : [ 
     "ec2:DescribeInstances", 
     "ec2:DescribeSubnets", 
     "iam:GetUser", 
     "iam:GetRole", 
     "iam:ListUsers", 
     "iam:ListRoles", 
     "rds:DescribeDBClusters", 
     "rds:DescribeDBInstances", 
     "ecs:DescribeClusters", 
     "ecs:DescribeTasks", 
     "ecs:ListTasks", 
     "eks:DescribeNodegroup", 
     "eks:DescribeCluster" 
   ], 
   "Resource" : "*" 
 }
```
"Sid" : "EventBridgeDescribe",

]

# }

### 了解更多信息

- [了解 IAM policy 版本控制](https://docs.aws.amazon.com/IAM/latest/UserGuide/access_policies_managed-versioning.html)
- [开始使用 AWS 托管策略,转向最低权限权限](https://docs.aws.amazon.com/IAM/latest/UserGuide/best-practices.html#bp-use-aws-defined-policies)

## **AmazonForecastFullAccess**

描述:允许访问 Amazon Forecast 的所有操作

AmazonForecastFullAccess是一个[AWS 托管策略](https://docs.aws.amazon.com/IAM/latest/UserGuide/access_policies_managed-vs-inline.html#aws-managed-policies)。

#### 使用此策略

您可以将 AmazonForecastFullAccess 附加到您的用户、组和角色。

### 策略详细信息

- 类型: AWS 托管策略
- 创建时间:2019 年 1 月 18 日 01:52 UTC
- 编辑时间:2019 年 1 月 18 日 01:52 UTC
- ARN: arn:aws:iam::aws:policy/AmazonForecastFullAccess

#### 策略版本

策略版本:v1(默认)

此策略的默认版本是定义策略权限的版本。当使用该策略的用户或角色请求访问 AWS 资源时, AWS 会检查策略的默认版本以确定是否允许该请求。

### JSON 策略文档

"Version" : "2012-10-17",

{

```
 "Statement" : [ 
     { 
        "Effect" : "Allow", 
        "Action" : [ 
           "forecast:*" 
        ], 
        "Resource" : "*" 
     }, 
      { 
        "Effect" : "Allow", 
       "Action" : [
           "iam:PassRole" 
        ], 
        "Resource" : "*", 
        "Condition" : { 
           "StringEquals" : { 
             "iam:PassedToService" : "forecast.amazonaws.com" 
          } 
        } 
     } 
   ]
}
```
- [在 IAM Identity Center 中使用 AWS 托管策略创建权限集](https://docs.aws.amazon.com/singlesignon/latest/userguide/howtocreatepermissionset.html)
- [添加和删除 IAM 身份权限](https://docs.aws.amazon.com/IAM/latest/UserGuide/access_policies_manage-attach-detach.html)
- [了解 IAM policy 版本控制](https://docs.aws.amazon.com/IAM/latest/UserGuide/access_policies_managed-versioning.html)
- [开始使用 AWS 托管策略,转向最低权限权限](https://docs.aws.amazon.com/IAM/latest/UserGuide/best-practices.html#bp-use-aws-defined-policies)

# AmazonFraudDetectorFullAccessPolicy

描述:允许访问 Amazon Fraud Detector 的所有操作

AmazonFraudDetectorFullAccessPolicy是一个[AWS 托管策略。](https://docs.aws.amazon.com/IAM/latest/UserGuide/access_policies_managed-vs-inline.html#aws-managed-policies)

### 使用此策略

您可以将 AmazonFraudDetectorFullAccessPolicy 附加到您的用户、组和角色。

#### 策略详细信息

- 类型: AWS 托管策略
- 创建时间:2019 年 12 月 3 日 22:46 UTC
- 编辑时间:2019 年 12 月 3 日 22:46 UTC
- ARN: arn:aws:iam::aws:policy/AmazonFraudDetectorFullAccessPolicy

#### 策略版本

策略版本: v1 (默认)

此策略的默认版本是定义策略权限的版本。当使用该策略的用户或角色请求访问 AWS 资源时, AWS 会检查策略的默认版本以确定是否允许该请求。

```
{ 
   "Version" : "2012-10-17", 
   "Statement" : [ 
     { 
        "Effect" : "Allow", 
        "Action" : [ 
          "frauddetector:*" 
        ], 
        "Resource" : "*" 
     }, 
     { 
        "Effect" : "Allow", 
        "Action" : [ 
          "sagemaker:ListEndpoints", 
          "sagemaker:DescribeEndpoint" 
        ], 
        "Resource" : "*" 
     }, 
     { 
        "Effect" : "Allow", 
        "Action" : [ 
          "s3:ListAllMyBuckets", 
          "s3:GetBucketLocation" 
        ],
```

```
 "Resource" : "*" 
      }, 
      { 
        "Effect" : "Allow", 
       "Action" : [
          "iam:ListRoles" 
        ], 
        "Resource" : "*" 
      }, 
      { 
        "Effect" : "Allow", 
       "Action" : [
          "iam:PassRole" 
        ], 
        "Resource" : "*", 
        "Condition" : { 
           "StringEquals" : { 
             "iam:PassedToService" : "frauddetector.amazonaws.com" 
          } 
        } 
      } 
   ]
}
```
- [在 IAM Identity Center 中使用 AWS 托管策略创建权限集](https://docs.aws.amazon.com/singlesignon/latest/userguide/howtocreatepermissionset.html)
- [添加和删除 IAM 身份权限](https://docs.aws.amazon.com/IAM/latest/UserGuide/access_policies_manage-attach-detach.html)
- [了解 IAM policy 版本控制](https://docs.aws.amazon.com/IAM/latest/UserGuide/access_policies_managed-versioning.html)
- [开始使用 AWS 托管策略,转向最低权限权限](https://docs.aws.amazon.com/IAM/latest/UserGuide/best-practices.html#bp-use-aws-defined-policies)

# AmazonFreeRTOSFullAccess

描述:亚马逊 FreeRTOS 的完全访问政策

AmazonFreeRTOSFullAccess是一个[AWS 托管策略](https://docs.aws.amazon.com/IAM/latest/UserGuide/access_policies_managed-vs-inline.html#aws-managed-policies)。

### 使用此策略

您可以将 AmazonFreeRTOSFullAccess 附加到您的用户、组和角色。

### 策略详细信息

- 类型: AWS 托管策略
- 创建时间:2017 年 11 月 29 日 15:32 UTC
- 编辑时间:2017 年 11 月 29 日 15:32 UTC
- ARN: arn:aws:iam::aws:policy/AmazonFreeRTOSFullAccess

#### 策略版本

策略版本: v1 (默认)

此策略的默认版本是定义策略权限的版本。当使用该策略的用户或角色请求访问 AWS 资源时, AWS 会检查策略的默认版本以确定是否允许该请求。

#### JSON 策略文档

```
{ 
   "Version" : "2012-10-17", 
   "Statement" : [ 
      { 
        "Effect" : "Allow", 
        "Action" : [ 
           "freertos:*" 
        ], 
        "Resource" : "*" 
      } 
   ]
}
```
### 了解更多信息

- [在 IAM 身份中心使用 AWS 托管策略创建权限集](https://docs.aws.amazon.com/singlesignon/latest/userguide/howtocreatepermissionset.html)
- [添加和删除 IAM 身份权限](https://docs.aws.amazon.com/IAM/latest/UserGuide/access_policies_manage-attach-detach.html)
- [了解 IAM policy 版本控制](https://docs.aws.amazon.com/IAM/latest/UserGuide/access_policies_managed-versioning.html)
- [开始使用 AWS 托管策略,转向最低权限权限](https://docs.aws.amazon.com/IAM/latest/UserGuide/best-practices.html#bp-use-aws-defined-policies)

# AmazonFreeRTOSOTAUpdate

描述:允许用户访问亚马逊 FreeRTOS OTA 更新

AmazonFreeRTOSOTAUpdate是一个[AWS 托管策略](https://docs.aws.amazon.com/IAM/latest/UserGuide/access_policies_managed-vs-inline.html#aws-managed-policies)。

#### 使用此策略

您可以将 AmazonFreeRTOSOTAUpdate 附加到您的用户、组和角色。

### 策略详细信息

- 类型:服务角色策略
- 创建时间:2018 年 8 月 27 日 22:43 UTC
- 编辑时间:2020 年 12 月 18 日 17:47 UTC
- ARN: arn:aws:iam::aws:policy/service-role/AmazonFreeRTOSOTAUpdate

#### 策略版本

策略版本:v3(默认)

此策略的默认版本是定义策略权限的版本。当使用该策略的用户或角色请求访问 AWS 资源时, AWS 会检查策略的默认版本以确定是否允许该请求。

```
{ 
   "Version" : "2012-10-17", 
   "Statement" : [ 
     { 
        "Effect" : "Allow", 
        "Action" : [ 
          "s3:GetObjectVersion", 
          "s3:PutObject", 
          "s3:GetObject" 
        ], 
        "Resource" : "arn:aws:s3:::afr-ota*" 
     }, 
     { 
        "Effect" : "Allow",
```

```
 "Action" : [ 
        "signer:StartSigningJob", 
        "signer:DescribeSigningJob", 
        "signer:GetSigningProfile", 
        "signer:PutSigningProfile" 
     ], 
     "Resource" : "*" 
   }, 
   { 
     "Effect" : "Allow", 
     "Action" : [ 
        "s3:ListBucketVersions", 
       "s3:ListBucket", 
       "s3:ListAllMyBuckets", 
       "s3:GetBucketLocation" 
     ], 
     "Resource" : "*" 
   }, 
   { 
     "Effect" : "Allow", 
    "Action" : [
       "iot:DeleteJob", 
       "iot:DescribeJob" 
     ], 
     "Resource" : "arn:aws:iot:*:*:job/AFR_OTA*" 
   }, 
   { 
     "Effect" : "Allow", 
     "Action" : [ 
       "iot:DeleteStream" 
     ], 
     "Resource" : "arn:aws:iot:*:*:stream/AFR_OTA*" 
   }, 
   { 
     "Effect" : "Allow", 
    "Action" : [
        "iot:CreateStream", 
       "iot:CreateJob" 
     ], 
     "Resource" : "*" 
   } 
 ]
```
}

- [在 IAM 身份中心使用 AWS 托管策略创建权限集](https://docs.aws.amazon.com/singlesignon/latest/userguide/howtocreatepermissionset.html)
- [添加和删除 IAM 身份权限](https://docs.aws.amazon.com/IAM/latest/UserGuide/access_policies_manage-attach-detach.html)
- [了解 IAM policy 版本控制](https://docs.aws.amazon.com/IAM/latest/UserGuide/access_policies_managed-versioning.html)
- [开始使用 AWS 托管策略,转向最低权限权限](https://docs.aws.amazon.com/IAM/latest/UserGuide/best-practices.html#bp-use-aws-defined-policies)

### AmazonFSxConsoleFullAccess

描述:提供对 Amazon FSx 的完全访问权限和通过访问相关 AWS 服务的权限。 AWS Management Console

AmazonFSxConsoleFullAccess是一[个AWS 托管策略。](https://docs.aws.amazon.com/IAM/latest/UserGuide/access_policies_managed-vs-inline.html#aws-managed-policies)

#### 使用此策略

您可以将 AmazonFSxConsoleFullAccess 附加到您的用户、组和角色。

### 策略详细信息

- 类型: AWS 托管策略
- 创建时间:2018 年 11 月 28 日 16:36 UTC
- 编辑时间:世界标准时间 2024 年 1 月 10 日 20:07
- ARN: arn:aws:iam::aws:policy/AmazonFSxConsoleFullAccess

#### 策略版本

策略版本: v11 (默认)

此策略的默认版本是定义策略权限的版本。当使用该策略的用户或角色请求访问 AWS 资源时, AWS 会检查策略的默认版本以确定是否允许该请求。

```
{ 
   "Version" : "2012-10-17", 
   "Statement" : [ 
     {
```

```
 "Sid" : "ListResourcesAssociatedWithFSxFileSystem", 
   "Effect" : "Allow", 
   "Action" : [ 
     "cloudwatch:DescribeAlarms", 
     "cloudwatch:GetMetricData", 
     "ds:DescribeDirectories", 
     "ec2:DescribeNetworkInterfaceAttribute", 
     "ec2:DescribeRouteTables", 
     "ec2:DescribeSecurityGroups", 
     "ec2:GetSecurityGroupsForVpc", 
     "ec2:DescribeSubnets", 
     "ec2:DescribeVpcs", 
     "firehose:ListDeliveryStreams", 
     "kms:ListAliases", 
     "logs:DescribeLogGroups", 
     "s3:ListBucket" 
   ], 
   "Resource" : "*" 
 }, 
 { 
   "Sid" : "FullAccessToFSx", 
   "Effect" : "Allow", 
  "Action" : [
     "fsx:AssociateFileGateway", 
     "fsx:AssociateFileSystemAliases", 
     "fsx:CancelDataRepositoryTask", 
     "fsx:CopyBackup", 
     "fsx:CopySnapshotAndUpdateVolume", 
     "fsx:CreateBackup", 
     "fsx:CreateDataRepositoryAssociation", 
     "fsx:CreateDataRepositoryTask", 
     "fsx:CreateFileCache", 
     "fsx:CreateFileSystem", 
     "fsx:CreateFileSystemFromBackup", 
     "fsx:CreateSnapshot", 
     "fsx:CreateStorageVirtualMachine", 
     "fsx:CreateVolume", 
     "fsx:CreateVolumeFromBackup", 
     "fsx:DeleteBackup", 
     "fsx:DeleteDataRepositoryAssociation", 
     "fsx:DeleteFileCache", 
     "fsx:DeleteFileSystem", 
     "fsx:DeleteSnapshot", 
     "fsx:DeleteStorageVirtualMachine",
```

```
 "fsx:DeleteVolume", 
         "fsx:DescribeAssociatedFileGateways", 
         "fsx:DescribeBackups", 
         "fsx:DescribeDataRepositoryAssociations", 
         "fsx:DescribeDataRepositoryTasks", 
         "fsx:DescribeFileCaches", 
         "fsx:DescribeFileSystemAliases", 
         "fsx:DescribeFileSystems", 
         "fsx:DescribeSharedVpcConfiguration", 
         "fsx:DescribeSnapshots", 
         "fsx:DescribeStorageVirtualMachines", 
         "fsx:DescribeVolumes", 
         "fsx:DisassociateFileGateway", 
         "fsx:DisassociateFileSystemAliases", 
         "fsx:ListTagsForResource", 
         "fsx:ManageBackupPrincipalAssociations", 
         "fsx:ReleaseFileSystemNfsV3Locks", 
         "fsx:RestoreVolumeFromSnapshot", 
         "fsx:TagResource", 
         "fsx:UntagResource", 
         "fsx:UpdateDataRepositoryAssociation", 
         "fsx:UpdateFileCache", 
         "fsx:UpdateFileSystem", 
         "fsx:UpdateSharedVpcConfiguration", 
         "fsx:UpdateSnapshot", 
         "fsx:UpdateStorageVirtualMachine", 
         "fsx:UpdateVolume" 
       ], 
       "Resource" : "*" 
     }, 
     { 
       "Sid" : "CreateFSxSLR", 
       "Effect" : "Allow", 
       "Action" : "iam:CreateServiceLinkedRole", 
       "Resource" : "*", 
       "Condition" : { 
         "StringEquals" : { 
            "iam:AWSServiceName" : [ 
              "fsx.amazonaws.com" 
 ] 
         } 
       } 
     }, 
     {
```

```
 "Sid" : "CreateSLRForLustreS3Integration", 
   "Effect" : "Allow", 
   "Action" : "iam:CreateServiceLinkedRole", 
   "Resource" : "*", 
   "Condition" : { 
     "StringEquals" : { 
        "iam:AWSServiceName" : [ 
          "s3.data-source.lustre.fsx.amazonaws.com" 
       ] 
     } 
   } 
 }, 
 { 
   "Sid" : "CreateTags", 
   "Effect" : "Allow", 
  "Action" : [
     "ec2:CreateTags" 
   ], 
   "Resource" : [ 
     "arn:aws:ec2:*:*:route-table/*" 
   ], 
   "Condition" : { 
     "StringEquals" : { 
        "aws:RequestTag/AmazonFSx" : "ManagedByAmazonFSx" 
     }, 
     "ForAnyValue:StringEquals" : { 
       "aws:CalledVia" : [ 
          "fsx.amazonaws.com" 
       ] 
     } 
   } 
 }, 
 { 
   "Sid" : "ManageCrossAccountDataReplication", 
   "Effect" : "Allow", 
  "Action" : [
     "fsx:PutResourcePolicy", 
     "fsx:GetResourcePolicy", 
     "fsx:DeleteResourcePolicy" 
   ], 
   "Resource" : "*", 
   "Condition" : { 
     "ForAnyValue:StringEquals" : { 
       "aws:CalledVia" : [
```
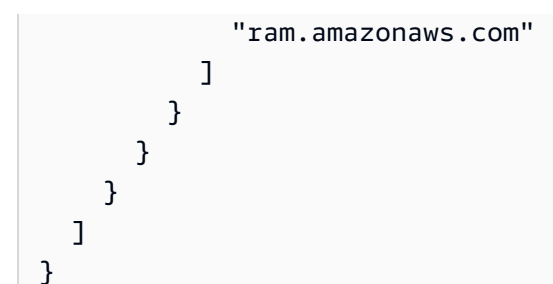

- [在 IAM 身份中心使用 AWS 托管策略创建权限集](https://docs.aws.amazon.com/singlesignon/latest/userguide/howtocreatepermissionset.html)
- [添加和删除 IAM 身份权限](https://docs.aws.amazon.com/IAM/latest/UserGuide/access_policies_manage-attach-detach.html)
- [了解 IAM policy 版本控制](https://docs.aws.amazon.com/IAM/latest/UserGuide/access_policies_managed-versioning.html)
- [开始使用 AWS 托管策略,转向最低权限权限](https://docs.aws.amazon.com/IAM/latest/UserGuide/best-practices.html#bp-use-aws-defined-policies)

# AmazonFSxConsoleReadOnlyAccess

描述:提供对 Amazon FSx 的只读访问权限和通过访问相关 AWS 服务的权限。 AWS Management Console

AmazonFSxConsoleReadOnlyAccess是一个[AWS 托管策略。](https://docs.aws.amazon.com/IAM/latest/UserGuide/access_policies_managed-vs-inline.html#aws-managed-policies)

### 使用此策略

您可以将 AmazonFSxConsoleReadOnlyAccess 附加到您的用户、组和角色。

### 策略详细信息

- 类型: AWS 托管策略
- 创建时间:2018 年 11 月 28 日 16:35 UTC
- 编辑时间:世界标准时间 2024 年 1 月 10 日 20:19
- ARN: arn:aws:iam::aws:policy/AmazonFSxConsoleReadOnlyAccess

#### 策略版本

策略版本:v5(默认)

此策略的默认版本是定义策略权限的版本。当使用该策略的用户或角色请求访问 AWS 资源时, AWS 会检查策略的默认版本以确定是否允许该请求。

### JSON 策略文档

```
{ 
   "Version" : "2012-10-17", 
   "Statement" : [ 
     { 
        "Sid" : "FSxReadOnlyPermissions", 
        "Effect" : "Allow", 
        "Action" : [ 
          "cloudwatch:DescribeAlarms", 
          "cloudwatch:GetMetricData", 
          "ds:DescribeDirectories", 
          "ec2:DescribeNetworkInterfaceAttribute", 
          "ec2:DescribeSecurityGroups", 
          "ec2:GetSecurityGroupsForVpc", 
          "ec2:DescribeSubnets", 
          "ec2:DescribeVpcs", 
          "firehose:ListDeliveryStreams", 
          "fsx:Describe*", 
          "fsx:ListTagsForResource", 
          "kms:DescribeKey", 
          "logs:DescribeLogGroups" 
        ], 
        "Resource" : "*" 
     } 
  \mathbf{I}}
```
# 了解更多信息

- [在 IAM 身份中心使用 AWS 托管策略创建权限集](https://docs.aws.amazon.com/singlesignon/latest/userguide/howtocreatepermissionset.html)
- [添加和删除 IAM 身份权限](https://docs.aws.amazon.com/IAM/latest/UserGuide/access_policies_manage-attach-detach.html)
- [了解 IAM policy 版本控制](https://docs.aws.amazon.com/IAM/latest/UserGuide/access_policies_managed-versioning.html)
- [开始使用 AWS 托管策略,转向最低权限权限](https://docs.aws.amazon.com/IAM/latest/UserGuide/best-practices.html#bp-use-aws-defined-policies)

### AmazonFSxFullAccess

描述:提供对 Amazon FSx 的完全访问权限和对相关 AWS 服务的访问权限。

AmazonFSxFullAccess是一个[AWS 托管策略](https://docs.aws.amazon.com/IAM/latest/UserGuide/access_policies_managed-vs-inline.html#aws-managed-policies)。

#### 使用此策略

您可以将 AmazonFSxFullAccess 附加到您的用户、组和角色。

### 策略详细信息

- 类型: AWS 托管策略
- 创建时间:2018 年 11 月 28 日 16:34 UTC
- 编辑时间:世界标准时间 2024 年 1 月 10 日 20:16
- ARN: arn:aws:iam::aws:policy/AmazonFSxFullAccess

#### 策略版本

策略版本:v10(默认)

此策略的默认版本是定义策略权限的版本。当使用该策略的用户或角色请求访问 AWS 资源时, AWS 会检查策略的默认版本以确定是否允许该请求。

```
{ 
   "Version" : "2012-10-17", 
   "Statement" : [ 
     { 
        "Sid" : "ViewAWSDSDirectories", 
        "Effect" : "Allow", 
        "Action" : [ 
          "ds:DescribeDirectories" 
        ], 
       "Resource" : "*" 
     }, 
     { 
        "Sid" : "FullAccessToFSx", 
        "Effect" : "Allow",
```
"Action" : [ "fsx:AssociateFileGateway", "fsx:AssociateFileSystemAliases", "fsx:CancelDataRepositoryTask", "fsx:CopyBackup", "fsx:CopySnapshotAndUpdateVolume", "fsx:CreateBackup", "fsx:CreateDataRepositoryAssociation", "fsx:CreateDataRepositoryTask", "fsx:CreateFileCache", "fsx:CreateFileSystem", "fsx:CreateFileSystemFromBackup", "fsx:CreateSnapshot", "fsx:CreateStorageVirtualMachine", "fsx:CreateVolume", "fsx:CreateVolumeFromBackup", "fsx:DeleteBackup", "fsx:DeleteDataRepositoryAssociation", "fsx:DeleteFileCache", "fsx:DeleteFileSystem", "fsx:DeleteSnapshot", "fsx:DeleteStorageVirtualMachine", "fsx:DeleteVolume", "fsx:DescribeAssociatedFileGateways", "fsx:DescribeBackups", "fsx:DescribeDataRepositoryAssociations", "fsx:DescribeDataRepositoryTasks", "fsx:DescribeFileCaches", "fsx:DescribeFileSystemAliases", "fsx:DescribeFileSystems", "fsx:DescribeSharedVpcConfiguration", "fsx:DescribeSnapshots", "fsx:DescribeStorageVirtualMachines", "fsx:DescribeVolumes", "fsx:DisassociateFileGateway", "fsx:DisassociateFileSystemAliases", "fsx:ListTagsForResource", "fsx:ManageBackupPrincipalAssociations", "fsx:ReleaseFileSystemNfsV3Locks", "fsx:RestoreVolumeFromSnapshot", "fsx:TagResource", "fsx:UntagResource", "fsx:UpdateDataRepositoryAssociation",

```
 "fsx:UpdateFileCache",
```

```
 "fsx:UpdateFileSystem", 
     "fsx:UpdateSharedVpcConfiguration", 
     "fsx:UpdateSnapshot", 
     "fsx:UpdateStorageVirtualMachine", 
     "fsx:UpdateVolume" 
   ], 
   "Resource" : "*" 
 }, 
 { 
   "Sid" : "CreateSLRForFSx", 
   "Effect" : "Allow", 
   "Action" : "iam:CreateServiceLinkedRole", 
   "Resource" : "*", 
   "Condition" : { 
     "StringEquals" : { 
        "iam:AWSServiceName" : [ 
          "fsx.amazonaws.com" 
       ] 
     } 
   } 
 }, 
 { 
   "Sid" : "CreateSLRForLustreS3Integration", 
   "Effect" : "Allow", 
   "Action" : "iam:CreateServiceLinkedRole", 
   "Resource" : "*", 
   "Condition" : { 
     "StringEquals" : { 
        "iam:AWSServiceName" : [ 
          "s3.data-source.lustre.fsx.amazonaws.com" 
       ] 
     } 
   } 
 }, 
 { 
   "Sid" : "CreateLogsForFSxWindowsAuditLogs", 
   "Effect" : "Allow", 
  "Action" : [
     "logs:CreateLogGroup", 
     "logs:CreateLogStream", 
     "logs:PutLogEvents" 
   ], 
   "Resource" : [ 
     "arn:aws:logs:*:*:log-group:/aws/fsx/*"
```

```
 ] 
 }, 
 { 
   "Sid" : "WriteToAmazonKinesisDataFirehose", 
   "Effect" : "Allow", 
  "Action" : [
     "firehose:PutRecord" 
   ], 
   "Resource" : [ 
     "arn:aws:firehose:*:*:deliverystream/aws-fsx-*" 
   ] 
 }, 
 { 
   "Sid" : "CreateTags", 
   "Effect" : "Allow", 
  "Action" : [
     "ec2:CreateTags" 
   ], 
   "Resource" : [ 
     "arn:aws:ec2:*:*:route-table/*" 
   ], 
   "Condition" : { 
     "StringEquals" : { 
        "aws:RequestTag/AmazonFSx" : "ManagedByAmazonFSx" 
     }, 
     "ForAnyValue:StringEquals" : { 
       "aws:CalledVia" : [ 
          "fsx.amazonaws.com" 
       ] 
     } 
   } 
 }, 
 { 
   "Sid" : "DescribeEC2VpcResources", 
   "Effect" : "Allow", 
  "Action" : [
     "ec2:DescribeSecurityGroups", 
     "ec2:GetSecurityGroupsForVpc", 
     "ec2:DescribeSubnets", 
     "ec2:DescribeVpcs", 
     "ec2:DescribeRouteTables" 
   ], 
   "Resource" : "*", 
   "Condition" : {
```

```
 "ForAnyValue:StringEquals" : { 
            "aws:CalledVia" : [ 
              "fsx.amazonaws.com" 
 ] 
          } 
       } 
     }, 
     { 
        "Sid" : "ManageCrossAccountDataReplication", 
        "Effect" : "Allow", 
        "Action" : [ 
          "fsx:PutResourcePolicy", 
          "fsx:GetResourcePolicy", 
          "fsx:DeleteResourcePolicy" 
       ], 
        "Resource" : "*", 
        "Condition" : { 
          "ForAnyValue:StringEquals" : { 
            "aws:CalledVia" : [ 
              "ram.amazonaws.com" 
 ] 
          } 
       } 
     } 
   ]
}
```
- [在 IAM 身份中心使用 AWS 托管策略创建权限集](https://docs.aws.amazon.com/singlesignon/latest/userguide/howtocreatepermissionset.html)
- [添加和删除 IAM 身份权限](https://docs.aws.amazon.com/IAM/latest/UserGuide/access_policies_manage-attach-detach.html)
- [了解 IAM policy 版本控制](https://docs.aws.amazon.com/IAM/latest/UserGuide/access_policies_managed-versioning.html)
- [开始使用 AWS 托管策略,转向最低权限权限](https://docs.aws.amazon.com/IAM/latest/UserGuide/best-practices.html#bp-use-aws-defined-policies)

# AmazonFSxReadOnlyAccess

描述:提供对 Amazon FSx 的只读访问权限。

AmazonFSxReadOnlyAccess是一个[AWS 托管策略](https://docs.aws.amazon.com/IAM/latest/UserGuide/access_policies_managed-vs-inline.html#aws-managed-policies)。

#### 使用此策略

您可以将 AmazonFSxReadOnlyAccess 附加到您的用户、组和角色。

#### 策略详细信息

- 类型: AWS 托管策略
- 创建时间:2018 年 11 月 28 日 16:33 UTC
- 编辑时间:2018 年 11 月 28 日 16:33 UTC
- ARN: arn:aws:iam::aws:policy/AmazonFSxReadOnlyAccess

#### 策略版本

策略版本: v1 (默认)

此策略的默认版本是定义策略权限的版本。当使用该策略的用户或角色请求访问 AWS 资源时, AWS 会检查策略的默认版本以确定是否允许该请求。

#### JSON 策略文档

```
{ 
   "Version" : "2012-10-17", 
   "Statement" : [ 
      { 
        "Effect" : "Allow", 
        "Action" : [ 
           "fsx:Describe*", 
           "fsx:ListTagsForResource" 
        ], 
        "Resource" : "*" 
      } 
   ]
}
```
# 了解更多信息

- [在 IAM 身份中心使用 AWS 托管策略创建权限集](https://docs.aws.amazon.com/singlesignon/latest/userguide/howtocreatepermissionset.html)
- [添加和删除 IAM 身份权限](https://docs.aws.amazon.com/IAM/latest/UserGuide/access_policies_manage-attach-detach.html)
- [了解 IAM policy 版本控制](https://docs.aws.amazon.com/IAM/latest/UserGuide/access_policies_managed-versioning.html)

• [开始使用 AWS 托管策略,转向最低权限权限](https://docs.aws.amazon.com/IAM/latest/UserGuide/best-practices.html#bp-use-aws-defined-policies)

### AmazonFSxServiceRolePolicy

描述:允许 Amazon FSx 代表您管理 AWS 资源

AmazonFSxServiceRolePolicy是一[个AWS 托管策略。](https://docs.aws.amazon.com/IAM/latest/UserGuide/access_policies_managed-vs-inline.html#aws-managed-policies)

#### 使用此策略

此附加到服务相关角色的策略允许服务代表您执行操作。您无法将此策略附加到您的用户、组或角色。

#### 策略详细信息

- 类型 · 服务相关角色策略
- 创建时间:2018 年 11 月 28 日 10:38 UTC
- 编辑时间:世界标准时间 2024 年 1 月 10 日 20:53
- ARN: arn:aws:iam::aws:policy/aws-service-role/AmazonFSxServiceRolePolicy

#### 策略版本

策略版本:v7(默认)

此策略的默认版本是定义策略权限的版本。当使用该策略的用户或角色请求访问 AWS 资源时, AWS 会检查策略的默认版本以确定是否允许该请求。

```
{ 
   "Version" : "2012-10-17", 
   "Statement" : [ 
     { 
       "Sid" : "CreateFileSystem", 
       "Effect" : "Allow", 
       "Action" : [ 
          "ds:AuthorizeApplication", 
          "ds:GetAuthorizedApplicationDetails", 
          "ds:UnauthorizeApplication", 
          "ec2:CreateNetworkInterface", 
          "ec2:CreateNetworkInterfacePermission",
```
```
 "ec2:DeleteNetworkInterface", 
     "ec2:DescribeAddresses", 
     "ec2:DescribeDhcpOptions", 
     "ec2:DescribeNetworkInterfaces", 
     "ec2:DescribeRouteTables", 
     "ec2:DescribeSecurityGroups", 
     "ec2:DescribeSubnets", 
     "ec2:DescribeVpcs", 
     "ec2:DisassociateAddress", 
     "ec2:GetSecurityGroupsForVpc", 
     "route53:AssociateVPCWithHostedZone" 
   ], 
   "Resource" : "*" 
 }, 
 { 
   "Sid" : "PutMetrics", 
   "Effect" : "Allow", 
  "Action" : [
     "cloudwatch:PutMetricData" 
   ], 
   "Resource" : [ 
    ""
   ], 
   "Condition" : { 
     "StringEquals" : { 
       "cloudwatch:namespace" : "AWS/FSx" 
     } 
   } 
 }, 
 { 
   "Sid" : "TagResourceNetworkInterface", 
   "Effect" : "Allow", 
   "Action" : [ 
     "ec2:CreateTags" 
   ], 
   "Resource" : [ 
     "arn:aws:ec2:*:*:network-interface/*" 
   ], 
   "Condition" : { 
     "StringEquals" : { 
       "ec2:CreateAction" : "CreateNetworkInterface" 
     }, 
     "ForAllValues:StringEquals" : { 
       "aws:TagKeys" : "AmazonFSx.FileSystemId"
```

```
 } 
   } 
 }, 
 { 
   "Sid" : "ManageNetworkInterface", 
   "Effect" : "Allow", 
   "Action" : [ 
     "ec2:AssignPrivateIpAddresses", 
     "ec2:ModifyNetworkInterfaceAttribute", 
     "ec2:UnassignPrivateIpAddresses" 
   ], 
   "Resource" : [ 
     "arn:aws:ec2:*:*:network-interface/*" 
   ], 
   "Condition" : { 
     "Null" : { 
        "aws:ResourceTag/AmazonFSx.FileSystemId" : "false" 
     } 
   } 
 }, 
 { 
   "Sid" : "ManageRouteTable", 
   "Effect" : "Allow", 
   "Action" : [ 
     "ec2:CreateRoute", 
     "ec2:ReplaceRoute", 
     "ec2:DeleteRoute" 
   ], 
   "Resource" : [ 
     "arn:aws:ec2:*:*:route-table/*" 
   ], 
   "Condition" : { 
     "StringEquals" : { 
        "aws:ResourceTag/AmazonFSx" : "ManagedByAmazonFSx" 
     } 
   } 
 }, 
 { 
   "Sid" : "PutCloudWatchLogs", 
   "Effect" : "Allow", 
  "Action" : [
     "logs:DescribeLogGroups", 
     "logs:DescribeLogStreams", 
     "logs:PutLogEvents"
```

```
 ], 
        "Resource" : "arn:aws:logs:*:*:log-group:/aws/fsx/*" 
     }, 
     { 
        "Sid" : "ManageAuditLogs", 
        "Effect" : "Allow", 
        "Action" : [ 
          "firehose:DescribeDeliveryStream", 
          "firehose:PutRecord", 
          "firehose:PutRecordBatch" 
       ], 
       "Resource" : "arn:aws:firehose:*:*:deliverystream/aws-fsx-*" 
     } 
   ]
}
```
- [了解 IAM policy 版本控制](https://docs.aws.amazon.com/IAM/latest/UserGuide/access_policies_managed-versioning.html)
- [开始使用 AWS 托管策略,转向最低权限权限](https://docs.aws.amazon.com/IAM/latest/UserGuide/best-practices.html#bp-use-aws-defined-policies)

# AmazonGlacierFullAccess

描述:提供通过 Amazon Glacier 的完全访问权限 AWS Management Console。

AmazonGlacierFullAccess是一个[AWS 托管策略](https://docs.aws.amazon.com/IAM/latest/UserGuide/access_policies_managed-vs-inline.html#aws-managed-policies)。

### 使用此策略

您可以将 AmazonGlacierFullAccess 附加到您的用户、组和角色。

# 策略详细信息

- 类型: AWS 托管策略
- 创建时间:2015 年 2 月 6 日 18:40 UTC
- 编辑时间:2015 年 2 月 6 日 18:40 UTC
- ARN: arn:aws:iam::aws:policy/AmazonGlacierFullAccess

### 策略版本

策略版本: v1 (默认)

此策略的默认版本是定义策略权限的版本。当使用该策略的用户或角色请求访问 AWS 资源时, AWS 会检查策略的默认版本以确定是否允许该请求。

### JSON 策略文档

```
{ 
   "Version" : "2012-10-17", 
   "Statement" : [ 
     { 
        "Action" : "glacier:*", 
        "Effect" : "Allow", 
        "Resource" : "*" 
     } 
   ]
}
```
# 了解更多信息

- [在 IAM 身份中心使用 AWS 托管策略创建权限集](https://docs.aws.amazon.com/singlesignon/latest/userguide/howtocreatepermissionset.html)
- [添加和删除 IAM 身份权限](https://docs.aws.amazon.com/IAM/latest/UserGuide/access_policies_manage-attach-detach.html)
- [了解 IAM policy 版本控制](https://docs.aws.amazon.com/IAM/latest/UserGuide/access_policies_managed-versioning.html)
- [开始使用 AWS 托管策略,转向最低权限权限](https://docs.aws.amazon.com/IAM/latest/UserGuide/best-practices.html#bp-use-aws-defined-policies)

### AmazonGlacierReadOnlyAccess

描述:通过提供对 Amazon Glacier 的只读访问权限 AWS Management Console。

AmazonGlacierReadOnlyAccess是一[个AWS 托管策略](https://docs.aws.amazon.com/IAM/latest/UserGuide/access_policies_managed-vs-inline.html#aws-managed-policies)。

### 使用此策略

您可以将 AmazonGlacierReadOnlyAccess 附加到您的用户、组和角色。

#### 策略详细信息

• 类型: AWS 托管策略

- 创建时间:2015 年 2 月 6 日 18:40 UTC
- 编辑时间:2016 年 5 月 5 日 18:46 UTC
- ARN: arn:aws:iam::aws:policy/AmazonGlacierReadOnlyAccess

#### 策略版本

策略版本: v2 (默认)

此策略的默认版本是定义策略权限的版本。当使用该策略的用户或角色请求访问 AWS 资源时, AWS 会检查策略的默认版本以确定是否允许该请求。

#### JSON 策略文档

```
{ 
   "Version" : "2012-10-17", 
   "Statement" : [ 
     { 
        "Action" : [ 
          "glacier:DescribeJob", 
          "glacier:DescribeVault", 
          "glacier:GetDataRetrievalPolicy", 
          "glacier:GetJobOutput", 
          "glacier:GetVaultAccessPolicy", 
          "glacier:GetVaultLock", 
          "glacier:GetVaultNotifications", 
          "glacier:ListJobs", 
          "glacier:ListMultipartUploads", 
          "glacier:ListParts", 
          "glacier:ListTagsForVault", 
          "glacier:ListVaults" 
        ], 
        "Effect" : "Allow", 
        "Resource" : "*" 
     } 
   ]
}
```
### 了解更多信息

• [在 IAM 身份中心使用 AWS 托管策略创建权限集](https://docs.aws.amazon.com/singlesignon/latest/userguide/howtocreatepermissionset.html)

- [添加和删除 IAM 身份权限](https://docs.aws.amazon.com/IAM/latest/UserGuide/access_policies_manage-attach-detach.html)
- [了解 IAM policy 版本控制](https://docs.aws.amazon.com/IAM/latest/UserGuide/access_policies_managed-versioning.html)
- [开始使用 AWS 托管策略,转向最低权限权限](https://docs.aws.amazon.com/IAM/latest/UserGuide/best-practices.html#bp-use-aws-defined-policies)

## AmazonGrafanaAthenaAccess

描述:该策略授予访问亚马逊 Athena 以及通过亚马逊 Grafana 中的亚马逊 Athena 插件查询和将结果 写入 s3 所需的依赖项的权限。

AmazonGrafanaAthenaAccess是一个[AWS 托管策略。](https://docs.aws.amazon.com/IAM/latest/UserGuide/access_policies_managed-vs-inline.html#aws-managed-policies)

#### 使用此策略

您可以将 AmazonGrafanaAthenaAccess 附加到您的用户、组和角色。

### 策略详细信息

- 类型:服务角色策略
- 创建时间:2021 年 11 月 22 日 17:11 UTC
- 编辑时间:2021 年 11 月 22 日 17:11 UTC
- ARN: arn:aws:iam::aws:policy/service-role/AmazonGrafanaAthenaAccess

### 策略版本

策略版本:v1(默认)

此策略的默认版本是定义策略权限的版本。当使用该策略的用户或角色请求访问 AWS 资源时, AWS 会检查策略的默认版本以确定是否允许该请求。

```
{ 
   "Version" : "2012-10-17", 
   "Statement" : [ 
     { 
        "Effect" : "Allow", 
        "Action" : [ 
          "athena:GetDatabase",
```

```
 "athena:GetDataCatalog", 
      "athena:GetTableMetadata", 
      "athena:ListDatabases", 
      "athena:ListDataCatalogs", 
      "athena:ListTableMetadata", 
      "athena:ListWorkGroups" 
   ], 
   "Resource" : [ 
    \mathbf{u} \star \mathbf{u} ] 
 }, 
 { 
   "Effect" : "Allow", 
   "Action" : [ 
      "athena:GetQueryExecution", 
      "athena:GetQueryResults", 
      "athena:GetWorkGroup", 
      "athena:StartQueryExecution", 
      "athena:StopQueryExecution" 
   ], 
   "Resource" : [ 
     " ], 
   "Condition" : { 
      "Null" : { 
        "aws:ResourceTag/GrafanaDataSource" : "false" 
     } 
   } 
 }, 
 { 
   "Effect" : "Allow", 
   "Action" : [ 
      "glue:GetDatabase", 
      "glue:GetDatabases", 
      "glue:GetTable", 
      "glue:GetTables", 
      "glue:GetPartition", 
      "glue:GetPartitions", 
      "glue:BatchGetPartition" 
   ], 
   "Resource" : [ 
     \mathbf{u} * \mathbf{u} ] 
 },
```

```
 { 
        "Effect" : "Allow", 
        "Action" : [ 
          "s3:GetBucketLocation", 
          "s3:GetObject", 
          "s3:ListBucket", 
          "s3:ListBucketMultipartUploads", 
          "s3:ListMultipartUploadParts", 
          "s3:AbortMultipartUpload", 
          "s3:CreateBucket", 
          "s3:PutObject", 
          "s3:PutBucketPublicAccessBlock" 
        ], 
        "Resource" : [ 
          "arn:aws:s3:::grafana-athena-query-results-*" 
        ] 
     } 
   ]
}
```
- [在 IAM 身份中心使用 AWS 托管策略创建权限集](https://docs.aws.amazon.com/singlesignon/latest/userguide/howtocreatepermissionset.html)
- [添加和删除 IAM 身份权限](https://docs.aws.amazon.com/IAM/latest/UserGuide/access_policies_manage-attach-detach.html)
- [了解 IAM policy 版本控制](https://docs.aws.amazon.com/IAM/latest/UserGuide/access_policies_managed-versioning.html)
- [开始使用 AWS 托管策略,转向最低权限权限](https://docs.aws.amazon.com/IAM/latest/UserGuide/best-practices.html#bp-use-aws-defined-policies)

# AmazonGrafanaCloudWatchAccess

描述:该政策授予访问亚马逊的权限 CloudWatch 以及 CloudWatch 用作亚马逊托管 Grafana 中的数 据源所需的依赖项。

AmazonGrafanaCloudWatchAccess是一个[AWS 托管策略](https://docs.aws.amazon.com/IAM/latest/UserGuide/access_policies_managed-vs-inline.html#aws-managed-policies)。

### 使用此策略

您可以将 AmazonGrafanaCloudWatchAccess 附加到您的用户、组和角色。

### 策略详细信息

- 类型:服务角色策略
- 创建时间:2023 年 3 月 24 日 22:41 UTC
- 编辑时间:2023 年 3 月 24 日 22:41 UTC
- ARN: arn:aws:iam::aws:policy/service-role/AmazonGrafanaCloudWatchAccess

### 策略版本

策略版本: v1 (默认)

此策略的默认版本是定义策略权限的版本。当使用该策略的用户或角色请求访问 AWS 资源时, AWS 会检查策略的默认版本以确定是否允许该请求。

```
{ 
   "Version" : "2012-10-17", 
   "Statement" : [ 
     { 
        "Effect" : "Allow", 
        "Action" : [ 
          "cloudwatch:DescribeAlarmsForMetric", 
          "cloudwatch:DescribeAlarmHistory", 
          "cloudwatch:DescribeAlarms", 
          "cloudwatch:ListMetrics", 
          "cloudwatch:GetMetricStatistics", 
          "cloudwatch:GetMetricData", 
          "cloudwatch:GetInsightRuleReport" 
       ], 
       "Resource" : "*" 
     }, 
     { 
        "Effect" : "Allow", 
        "Action" : [ 
          "logs:DescribeLogGroups", 
          "logs:GetLogGroupFields", 
          "logs:StartQuery", 
          "logs:StopQuery", 
          "logs:GetQueryResults",
```

```
 "logs:GetLogEvents" 
        ], 
        "Resource" : "*" 
      }, 
      { 
        "Effect" : "Allow", 
        "Action" : [ 
          "ec2:DescribeTags", 
           "ec2:DescribeInstances", 
          "ec2:DescribeRegions" 
        ], 
        "Resource" : "*" 
     }, 
      { 
        "Effect" : "Allow", 
        "Action" : "tag:GetResources", 
        "Resource" : "*" 
     }, 
      { 
        "Effect" : "Allow", 
       "Action" : [
           "oam:ListSinks", 
          "oam:ListAttachedLinks" 
        ], 
        "Resource" : "*" 
      } 
  \mathbf{I}}
```
- [在 IAM 身份中心使用 AWS 托管策略创建权限集](https://docs.aws.amazon.com/singlesignon/latest/userguide/howtocreatepermissionset.html)
- [添加和删除 IAM 身份权限](https://docs.aws.amazon.com/IAM/latest/UserGuide/access_policies_manage-attach-detach.html)
- [了解 IAM policy 版本控制](https://docs.aws.amazon.com/IAM/latest/UserGuide/access_policies_managed-versioning.html)
- [开始使用 AWS 托管策略,转向最低权限权限](https://docs.aws.amazon.com/IAM/latest/UserGuide/best-practices.html#bp-use-aws-defined-policies)

# AmazonGrafanaRedshiftAccess

描述:该政策授予对亚马逊 Redshift 的限定访问权限以及在 Amazon Grafana 中使用亚马逊 Redshift 插件所需的依赖项。

AmazonGrafanaRedshiftAccess是一[个AWS 托管策略](https://docs.aws.amazon.com/IAM/latest/UserGuide/access_policies_managed-vs-inline.html#aws-managed-policies)。

### 使用此策略

您可以将 AmazonGrafanaRedshiftAccess 附加到您的用户、组和角色。

### 策略详细信息

- 类型:服务角色策略
- 创建时间:2021 年 11 月 26 日 23:15 UTC
- 编辑时间:2021 年 11 月 26 日 23:15 UTC
- ARN: arn:aws:iam::aws:policy/service-role/AmazonGrafanaRedshiftAccess

### 策略版本

策略版本:v1(默认)

此策略的默认版本是定义策略权限的版本。当使用该策略的用户或角色请求访问 AWS 资源时, AWS 会检查策略的默认版本以确定是否允许该请求。

```
{ 
   "Version" : "2012-10-17", 
   "Statement" : [ 
     { 
       "Effect" : "Allow", 
       "Action" : [ 
          "redshift:DescribeClusters", 
          "redshift-data:GetStatementResult", 
          "redshift-data:DescribeStatement", 
          "secretsmanager:ListSecrets" 
       ], 
       "Resource" : "*" 
     }, 
     { 
       "Effect" : "Allow", 
       "Action" : [ 
          "redshift-data:DescribeTable",
```

```
 "redshift-data:ExecuteStatement", 
          "redshift-data:ListTables", 
          "redshift-data:ListSchemas" 
       ], 
       "Resource" : "*", 
       "Condition" : { 
          "Null" : { 
            "aws:ResourceTag/GrafanaDataSource" : "false" 
          } 
       } 
     }, 
     { 
       "Effect" : "Allow", 
        "Action" : "redshift:GetClusterCredentials", 
        "Resource" : [ 
          "arn:aws:redshift:*:*:dbname:*/*", 
          "arn:aws:redshift:*:*:dbuser:*/redshift_data_api_user" 
       ] 
     }, 
     { 
       "Effect" : "Allow", 
       "Action" : [ 
          "secretsmanager:GetSecretValue" 
       ], 
       "Resource" : "*", 
        "Condition" : { 
          "Null" : { 
            "secretsmanager:ResourceTag/RedshiftQueryOwner" : "false" 
          } 
       } 
     } 
   ]
}
```
- [在 IAM 身份中心使用 AWS 托管策略创建权限集](https://docs.aws.amazon.com/singlesignon/latest/userguide/howtocreatepermissionset.html)
- [添加和删除 IAM 身份权限](https://docs.aws.amazon.com/IAM/latest/UserGuide/access_policies_manage-attach-detach.html)
- [了解 IAM policy 版本控制](https://docs.aws.amazon.com/IAM/latest/UserGuide/access_policies_managed-versioning.html)
- [开始使用 AWS 托管策略,转向最低权限权限](https://docs.aws.amazon.com/IAM/latest/UserGuide/best-practices.html#bp-use-aws-defined-policies)

# AmazonGrafanaServiceLinkedRolePolicy

描述:提供对 Amazon Grafana 管理或使用的 AWS 资源的访问权限。

AmazonGrafanaServiceLinkedRolePolicy是一[个AWS 托管策略。](https://docs.aws.amazon.com/IAM/latest/UserGuide/access_policies_managed-vs-inline.html#aws-managed-policies)

### 使用此策略

此附加到服务相关角色的策略允许服务代表您执行操作。您无法将此策略附加到您的用户、组或角色。

### 策略详细信息

- 类型 · 服务相关角色策略
- 创建时间:2022 年 11 月 8 日 23:10 UTC
- 编辑时间:2022 年 11 月 8 日 23:10 UTC
- ARN: arn:aws:iam::aws:policy/aws-service-role/ AmazonGrafanaServiceLinkedRolePolicy

#### 策略版本

策略版本:v1(默认)

此策略的默认版本是定义策略权限的版本。当使用该策略的用户或角色请求访问 AWS 资源时, AWS 会检查策略的默认版本以确定是否允许该请求。

```
{ 
   "Version" : "2012-10-17", 
   "Statement" : [ 
     { 
        "Effect" : "Allow", 
        "Action" : [ 
          "ec2:DescribeNetworkInterfaces", 
          "ec2:DescribeVpcs", 
          "ec2:DescribeDhcpOptions", 
          "ec2:DescribeSubnets", 
          "ec2:DescribeSecurityGroups" 
       ], 
        "Resource" : "*"
```
},

```
 { 
        "Effect" : "Allow", 
        "Action" : "ec2:CreateNetworkInterface", 
        "Resource" : "*", 
        "Condition" : { 
          "ForAllValues:StringEquals" : { 
             "aws:TagKeys" : [ 
               "AmazonGrafanaManaged" 
            ] 
          } 
        } 
     }, 
     { 
        "Effect" : "Allow", 
        "Action" : "ec2:CreateTags", 
        "Resource" : "arn:aws:ec2:*:*:network-interface/*", 
        "Condition" : { 
          "StringEquals" : { 
            "ec2:CreateAction" : "CreateNetworkInterface" 
          }, 
          "Null" : { 
             "aws:RequestTag/AmazonGrafanaManaged" : "false" 
          } 
        } 
     }, 
     { 
        "Effect" : "Allow", 
        "Action" : "ec2:DeleteNetworkInterface", 
        "Resource" : "*", 
        "Condition" : { 
          "Null" : { 
             "ec2:ResourceTag/AmazonGrafanaManaged" : "false" 
          } 
        } 
     } 
  \mathbf{I}}
```
# 了解更多信息

- [了解 IAM policy 版本控制](https://docs.aws.amazon.com/IAM/latest/UserGuide/access_policies_managed-versioning.html)
- [开始使用 AWS 托管策略,转向最低权限权限](https://docs.aws.amazon.com/IAM/latest/UserGuide/best-practices.html#bp-use-aws-defined-policies)

# AmazonGuardDutyFullAccess

描述:提供使用 Amazon 的完全访问权限 GuardDuty。

AmazonGuardDutyFullAccess是一个[AWS 托管策略。](https://docs.aws.amazon.com/IAM/latest/UserGuide/access_policies_managed-vs-inline.html#aws-managed-policies)

### 使用此策略

您可以将 AmazonGuardDutyFullAccess 附加到您的用户、组和角色。

### 策略详细信息

- 类型: AWS 托管策略
- 创建时间:2017 年 11 月 28 日 22:31 UTC
- 编辑时间:世界标准时间 2024 年 6 月 10 日 22:50
- ARN: arn:aws:iam::aws:policy/AmazonGuardDutyFullAccess

#### 策略版本

策略版本:v6(默认)

此策略的默认版本是定义策略权限的版本。当使用该策略的用户或角色请求访问 AWS 资源时, AWS 会检查策略的默认版本以确定是否允许该请求。

```
{ 
   "Version" : "2012-10-17", 
   "Statement" : [ 
     { 
        "Sid" : "AmazonGuardDutyFullAccessSid1", 
        "Effect" : "Allow", 
        "Action" : "guardduty:*", 
        "Resource" : "*" 
     }, 
     { 
        "Sid" : "CreateServiceLinkedRoleSid1", 
        "Effect" : "Allow", 
        "Action" : "iam:CreateServiceLinkedRole", 
        "Resource" : "*",
```

```
 "Condition" : { 
         "StringLike" : { 
            "iam:AWSServiceName" : [ 
              "guardduty.amazonaws.com", 
              "malware-protection.guardduty.amazonaws.com" 
            ] 
         } 
       } 
     }, 
     { 
       "Sid" : "ActionsForOrganizationsSid1", 
       "Effect" : "Allow", 
      "Action" : [
         "organizations:EnableAWSServiceAccess", 
         "organizations:RegisterDelegatedAdministrator", 
         "organizations:ListDelegatedAdministrators", 
         "organizations:ListAWSServiceAccessForOrganization", 
         "organizations:DescribeOrganizationalUnit", 
         "organizations:DescribeAccount", 
         "organizations:DescribeOrganization", 
         "organizations:ListAccounts" 
       ], 
       "Resource" : "*" 
     }, 
     { 
       "Sid" : "IamGetRoleSid1", 
       "Effect" : "Allow", 
       "Action" : "iam:GetRole", 
       "Resource" : "arn:aws:iam::*:role/
*AWSServiceRoleForAmazonGuardDutyMalwareProtection" 
     }, 
     { 
       "Sid" : "AllowPassRoleToMalwareProtectionPlan", 
       "Effect" : "Allow", 
       "Action" : [ 
         "iam:PassRole" 
       ], 
       "Resource" : "arn:aws:iam::*:role/*", 
       "Condition" : { 
         "StringEquals" : { 
            "iam:PassedToService" : "malware-protection-plan.guardduty.amazonaws.com" 
         } 
       } 
     }
```
]

# }

### 了解更多信息

- [在 IAM 身份中心使用 AWS 托管策略创建权限集](https://docs.aws.amazon.com/singlesignon/latest/userguide/howtocreatepermissionset.html)
- [添加和删除 IAM 身份权限](https://docs.aws.amazon.com/IAM/latest/UserGuide/access_policies_manage-attach-detach.html)
- [了解 IAM policy 版本控制](https://docs.aws.amazon.com/IAM/latest/UserGuide/access_policies_managed-versioning.html)
- [开始使用 AWS 托管策略,转向最低权限权限](https://docs.aws.amazon.com/IAM/latest/UserGuide/best-practices.html#bp-use-aws-defined-policies)

## AmazonGuardDutyMalwareProtectionServiceRolePolicy

描述: GuardDuty 恶意软件防护使用名为的服务关联角色 (SLR)。

AWSServiceRoleForAmazonGuardDutyMalwareProtection此服务相关角色允许 GuardDuty 恶意软件 防护执行无代理扫描以检测恶意软件。它 GuardDuty 允许在您的帐户中创建快照,并与 GuardDuty 服务帐户共享快照以扫描恶意软件。它会评估这些共享快照,并将检索到的 EC2 实例元数据包含在 GuardDuty 恶意软件防护结果中。 AWSServiceRoleForAmazonGuardDutyMalwareProtection 服务相 关角色信任恶意软件保护.guardduty.amazonaws.com 服务来代替该角色。

AmazonGuardDutyMalwareProtectionServiceRolePolicy是一个[AWS 托管策略](https://docs.aws.amazon.com/IAM/latest/UserGuide/access_policies_managed-vs-inline.html#aws-managed-policies)。

#### 使用此策略

此附加到服务相关角色的策略允许服务代表您执行操作。您无法将此策略附加到您的用户、组或角色。

#### 策略详细信息

- 类型:服务相关角色策略
- 创建时间:2022 年 7 月 19 日 19:06 UTC
- 编辑时间:世界标准时间 2024 年 1 月 25 日 22:24
- ARN: arn:aws:iam::aws:policy/aws-service-role/ AmazonGuardDutyMalwareProtectionServiceRolePolicy

#### 策略版本

策略版本:v2(默认)

此策略的默认版本是定义策略权限的版本。当使用该策略的用户或角色请求访问 AWS 资源时, AWS 会检查策略的默认版本以确定是否允许该请求。

```
{ 
   "Version" : "2012-10-17", 
   "Statement" : [ 
     { 
       "Sid" : "DescribeAndListPermissions", 
       "Effect" : "Allow", 
       "Action" : [ 
          "ec2:DescribeInstances", 
          "ec2:DescribeVolumes", 
          "ec2:DescribeSnapshots", 
          "ecs:ListClusters", 
          "ecs:ListContainerInstances", 
         "ecs:ListTasks", 
          "ecs:DescribeTasks", 
         "eks:DescribeCluster" 
       ], 
       "Resource" : "*" 
     }, 
     { 
       "Sid" : "CreateSnapshotVolumeConditionalStatement", 
       "Effect" : "Allow", 
       "Action" : "ec2:CreateSnapshot", 
       "Resource" : "arn:aws:ec2:*:*:volume/*", 
       "Condition" : { 
          "Null" : { 
            "aws:ResourceTag/GuardDutyExcluded" : "true" 
         } 
       } 
     }, 
     { 
       "Sid" : "CreateSnapshotConditionalStatement", 
       "Effect" : "Allow", 
       "Action" : "ec2:CreateSnapshot", 
       "Resource" : "arn:aws:ec2:*:*:snapshot/*", 
       "Condition" : { 
          "ForAnyValue:StringEquals" : { 
            "aws:TagKeys" : "GuardDutyScanId" 
          }
```
}

```
 }, 
 { 
   "Sid" : "CreateTagsPermission", 
   "Effect" : "Allow", 
   "Action" : "ec2:CreateTags", 
   "Resource" : "arn:aws:ec2:*:*:*/*", 
   "Condition" : { 
     "StringEquals" : { 
        "ec2:CreateAction" : "CreateSnapshot" 
     } 
   } 
 }, 
 { 
   "Sid" : "AddTagsToSnapshotPermission", 
   "Effect" : "Allow", 
   "Action" : "ec2:CreateTags", 
   "Resource" : "arn:aws:ec2:*:*:snapshot/*", 
   "Condition" : { 
     "StringLike" : { 
        "ec2:ResourceTag/GuardDutyScanId" : "*" 
     }, 
     "ForAllValues:StringEquals" : { 
        "aws:TagKeys" : [ 
          "GuardDutyExcluded", 
          "GuardDutyFindingDetected" 
       ] 
     } 
   } 
 }, 
 { 
   "Sid" : "DeleteAndShareSnapshotPermission", 
   "Effect" : "Allow", 
  "Action" : [
     "ec2:DeleteSnapshot", 
     "ec2:ModifySnapshotAttribute" 
   ], 
   "Resource" : "arn:aws:ec2:*:*:snapshot/*", 
   "Condition" : { 
     "StringLike" : { 
       "ec2:ResourceTag/GuardDutyScanId" : "*" 
     }, 
     "Null" : { 
        "aws:ResourceTag/GuardDutyExcluded" : "true"
```

```
 } 
   } 
 }, 
 { 
   "Sid" : "PreventPublicAccessToSnapshotPermission", 
   "Effect" : "Deny", 
   "Action" : [ 
     "ec2:ModifySnapshotAttribute" 
   ], 
   "Resource" : "arn:aws:ec2:*:*:snapshot/*", 
   "Condition" : { 
     "StringEquals" : { 
       "ec2:Add/group" : "all" 
     } 
   } 
 }, 
 { 
   "Sid" : "CreateGrantPermission", 
   "Effect" : "Allow", 
   "Action" : "kms:CreateGrant", 
   "Resource" : "arn:aws:kms:*:*:key/*", 
   "Condition" : { 
     "Null" : { 
        "aws:ResourceTag/GuardDutyExcluded" : "true" 
     }, 
     "StringLike" : { 
       "kms:EncryptionContext:aws:ebs:id" : "snap-*" 
     }, 
     "ForAllValues:StringEquals" : { 
        "kms:GrantOperations" : [ 
          "Decrypt", 
          "CreateGrant", 
          "GenerateDataKeyWithoutPlaintext", 
          "ReEncryptFrom", 
          "ReEncryptTo", 
          "RetireGrant", 
          "DescribeKey" 
       ] 
     }, 
     "Bool" : { 
       "kms:GrantIsForAWSResource" : "true" 
     } 
   } 
 },
```
{

```
 "Sid" : "ShareSnapshotKMSPermission", 
   "Effect" : "Allow", 
   "Action" : [ 
     "kms:ReEncryptTo", 
     "kms:ReEncryptFrom" 
   ], 
   "Resource" : "arn:aws:kms:*:*:key/*", 
   "Condition" : { 
     "StringLike" : { 
        "kms:ViaService" : "ec2.*.amazonaws.com" 
     }, 
     "Null" : { 
        "aws:ResourceTag/GuardDutyExcluded" : "true" 
     } 
   } 
 }, 
 { 
   "Sid" : "DescribeKeyPermission", 
   "Effect" : "Allow", 
   "Action" : "kms:DescribeKey", 
   "Resource" : "arn:aws:kms:*:*:key/*" 
 }, 
\mathcal{L} "Sid" : "GuardDutyLogGroupPermission", 
   "Effect" : "Allow", 
  "Action" : [
     "logs:DescribeLogGroups", 
     "logs:CreateLogGroup", 
     "logs:PutRetentionPolicy" 
   ], 
   "Resource" : "arn:aws:logs:*:*:log-group:/aws/guardduty/*" 
 }, 
\mathcal{L} "Sid" : "GuardDutyLogStreamPermission", 
   "Effect" : "Allow", 
   "Action" : [ 
     "logs:CreateLogStream", 
     "logs:PutLogEvents", 
     "logs:DescribeLogStreams" 
   ], 
   "Resource" : "arn:aws:logs:*:*:log-group:/aws/guardduty/*:log-stream:*" 
 }, 
 {
```

```
 "Sid" : "EBSDirectAPIPermissions", 
        "Effect" : "Allow", 
       "Action" : [
          "ebs:GetSnapshotBlock", 
          "ebs:ListSnapshotBlocks" 
        ], 
        "Resource" : "arn:aws:ec2:*:*:snapshot/*", 
        "Condition" : { 
          "StringLike" : { 
            "aws:ResourceTag/GuardDutyScanId" : "*" 
          }, 
          "Null" : { 
            "aws:ResourceTag/GuardDutyExcluded" : "true" 
          } 
        } 
     } 
   ]
}
```
- [了解 IAM policy 版本控制](https://docs.aws.amazon.com/IAM/latest/UserGuide/access_policies_managed-versioning.html)
- [开始使用 AWS 托管策略,转向最低权限权限](https://docs.aws.amazon.com/IAM/latest/UserGuide/best-practices.html#bp-use-aws-defined-policies)

# AmazonGuardDutyReadOnlyAccess

描述:提供对 Amazon GuardDuty 资源的只读访问权限

AmazonGuardDutyReadOnlyAccess是一个[AWS 托管策略](https://docs.aws.amazon.com/IAM/latest/UserGuide/access_policies_managed-vs-inline.html#aws-managed-policies)。

### 使用此策略

您可以将 AmazonGuardDutyReadOnlyAccess 附加到您的用户、组和角色。

### 策略详细信息

- 类型: AWS 托管策略
- 创建时间:2017 年 11 月 28 日 22:29 UTC
- 编辑时间:世界标准时间 2023 年 11 月 16 日 23:07
- ARN: arn:aws:iam::aws:policy/AmazonGuardDutyReadOnlyAccess

#### 策略版本

策略版本: v4 (默认)

此策略的默认版本是定义策略权限的版本。当使用该策略的用户或角色请求访问 AWS 资源时, AWS 会检查策略的默认版本以确定是否允许该请求。

JSON 策略文档

```
{ 
   "Version" : "2012-10-17", 
   "Statement" : [ 
    \{ "Effect" : "Allow", 
        "Action" : [ 
          "guardduty:Describe*", 
          "guardduty:Get*", 
          "guardduty:List*" 
       ], 
       "Resource" : "*" 
     }, 
     { 
        "Effect" : "Allow", 
        "Action" : [ 
          "organizations:ListDelegatedAdministrators", 
          "organizations:ListAWSServiceAccessForOrganization", 
          "organizations:DescribeOrganizationalUnit", 
          "organizations:DescribeAccount", 
          "organizations:DescribeOrganization", 
          "organizations:ListAccounts" 
       ], 
        "Resource" : "*" 
     } 
   ]
}
```
# 了解更多信息

- [在 IAM 身份中心使用 AWS 托管策略创建权限集](https://docs.aws.amazon.com/singlesignon/latest/userguide/howtocreatepermissionset.html)
- [添加和删除 IAM 身份权限](https://docs.aws.amazon.com/IAM/latest/UserGuide/access_policies_manage-attach-detach.html)
- [了解 IAM policy 版本控制](https://docs.aws.amazon.com/IAM/latest/UserGuide/access_policies_managed-versioning.html)

#### • [开始使用 AWS 托管策略,转向最低权限权限](https://docs.aws.amazon.com/IAM/latest/UserGuide/best-practices.html#bp-use-aws-defined-policies)

# AmazonGuardDutyServiceRolePolicy

描述:允许访问由 Amazon Guard Duty 使用或管理的 AWS 资源

AmazonGuardDutyServiceRolePolicy是一[个AWS 托管策略](https://docs.aws.amazon.com/IAM/latest/UserGuide/access_policies_managed-vs-inline.html#aws-managed-policies)。

### 使用此策略

此附加到服务相关角色的策略允许服务代表您执行操作。您无法将此策略附加到您的用户、组或角色。

#### 策略详细信息

- 类型:服务相关角色策略
- 创建时间:2017 年 11 月 28 日 20:12 UTC
- 编辑时间:世界标准时间 2024 年 3 月 27 日 00:58
- ARN: arn:aws:iam::aws:policy/aws-service-role/ AmazonGuardDutyServiceRolePolicy

### 策略版本

策略版本:v9(默认)

此策略的默认版本是定义策略权限的版本。当使用该策略的用户或角色请求访问 AWS 资源时, AWS 会检查策略的默认版本以确定是否允许该请求。

```
{ 
   "Version" : "2012-10-17", 
   "Statement" : [ 
     { 
       "Sid" : "GuardDutyGetDescribeListPolicy", 
       "Effect" : "Allow", 
       "Action" : [ 
          "ec2:DescribeInstances", 
          "ec2:DescribeImages", 
          "ec2:DescribeVpcEndpoints",
```
 "ec2:DescribeSubnets", "ec2:DescribeVpcPeeringConnections", "ec2:DescribeTransitGatewayAttachments", "organizations:ListAccounts", "organizations:DescribeAccount", "organizations:DescribeOrganization", "s3:GetBucketPublicAccessBlock", "s3:GetEncryptionConfiguration", "s3:GetBucketTagging", "s3:GetAccountPublicAccessBlock", "s3:ListAllMyBuckets", "s3:GetBucketAcl", "s3:GetBucketPolicy", "s3:GetBucketPolicyStatus", "lambda:GetFunctionConfiguration", "lambda:ListTags", "eks:ListClusters", "eks:DescribeCluster", "ec2:DescribeVpcEndpointServices", "ec2:DescribeSecurityGroups", "ecs:ListClusters", "ecs:DescribeClusters" ], "Resource" : "\*" }, { "Sid" : "GuardDutyCreateSLRPolicy", "Effect" : "Allow", "Action" : "iam:CreateServiceLinkedRole", "Resource" : "\*", "Condition" : { "StringEquals" : { "iam:AWSServiceName" : "malware-protection.guardduty.amazonaws.com" } } }, { "Sid" : "GuardDutyCreateVpcEndpointPolicy", "Effect" : "Allow", "Action" : "ec2:CreateVpcEndpoint", "Resource" : "arn:aws:ec2:\*:\*:vpc-endpoint/\*", "Condition" : { "ForAnyValue:StringEquals" : { "aws:TagKeys" : "GuardDutyManaged"

```
 }, 
     "StringLike" : { 
        "ec2:VpceServiceName" : [ 
          "com.amazonaws.*.guardduty-data", 
          "com.amazonaws.*.guardduty-data-fips" 
       ] 
     } 
   } 
 }, 
 { 
   "Sid" : "GuardDutyModifyDeleteVpcEndpointPolicy", 
   "Effect" : "Allow", 
  "Action" : [
     "ec2:ModifyVpcEndpoint", 
     "ec2:DeleteVpcEndpoints" 
   ], 
   "Resource" : "arn:aws:ec2:*:*:vpc-endpoint/*", 
   "Condition" : { 
     "Null" : { 
        "aws:ResourceTag/GuardDutyManaged" : false 
     } 
   } 
 }, 
\mathcal{L} "Sid" : "GuardDutyCreateModifyVpcEndpointNetworkPolicy", 
   "Effect" : "Allow", 
  "Action" : [
     "ec2:CreateVpcEndpoint", 
     "ec2:ModifyVpcEndpoint" 
   ], 
   "Resource" : [ 
     "arn:aws:ec2:*:*:vpc/*", 
     "arn:aws:ec2:*:*:security-group/*", 
     "arn:aws:ec2:*:*:subnet/*" 
   ] 
 }, 
 { 
   "Sid" : "GuardDutyCreateTagsDuringVpcEndpointCreationPolicy", 
   "Effect" : "Allow", 
   "Action" : "ec2:CreateTags", 
   "Resource" : "arn:aws:ec2:*:*:vpc-endpoint/*", 
   "Condition" : { 
     "StringEquals" : { 
        "ec2:CreateAction" : "CreateVpcEndpoint"
```

```
 }, 
     "ForAnyValue:StringEquals" : { 
        "aws:TagKeys" : "GuardDutyManaged" 
     } 
   } 
 }, 
 { 
   "Sid" : "GuardDutySecurityGroupManagementPolicy", 
   "Effect" : "Allow", 
  "Action" : [
     "ec2:AuthorizeSecurityGroupIngress", 
     "ec2:AuthorizeSecurityGroupEgress", 
     "ec2:RevokeSecurityGroupIngress", 
     "ec2:RevokeSecurityGroupEgress", 
     "ec2:DeleteSecurityGroup" 
   ], 
   "Resource" : "arn:aws:ec2:*:*:security-group/*", 
   "Condition" : { 
     "Null" : { 
       "aws:ResourceTag/GuardDutyManaged" : false 
     } 
   } 
 }, 
\mathcal{L} "Sid" : "GuardDutyCreateSecurityGroupPolicy", 
   "Effect" : "Allow", 
   "Action" : "ec2:CreateSecurityGroup", 
   "Resource" : "arn:aws:ec2:*:*:security-group/*", 
   "Condition" : { 
     "StringLike" : { 
        "aws:RequestTag/GuardDutyManaged" : "*" 
     } 
   } 
 }, 
 { 
   "Sid" : "GuardDutyCreateSecurityGroupForVpcPolicy", 
   "Effect" : "Allow", 
   "Action" : "ec2:CreateSecurityGroup", 
   "Resource" : "arn:aws:ec2:*:*:vpc/*" 
 }, 
 { 
   "Sid" : "GuardDutyCreateTagsDuringSecurityGroupCreationPolicy", 
   "Effect" : "Allow", 
   "Action" : "ec2:CreateTags",
```

```
 "Resource" : "arn:aws:ec2:*:*:security-group/*", 
   "Condition" : { 
     "StringEquals" : { 
        "ec2:CreateAction" : "CreateSecurityGroup" 
     }, 
     "ForAnyValue:StringEquals" : { 
        "aws:TagKeys" : "GuardDutyManaged" 
     } 
   } 
 }, 
 { 
   "Sid" : "GuardDutyCreateEksAddonPolicy", 
   "Effect" : "Allow", 
   "Action" : "eks:CreateAddon", 
   "Resource" : "arn:aws:eks:*:*:cluster/*", 
   "Condition" : { 
     "ForAnyValue:StringEquals" : { 
        "aws:TagKeys" : "GuardDutyManaged" 
     } 
   } 
 }, 
 { 
   "Sid" : "GuardDutyEksAddonManagementPolicy", 
   "Effect" : "Allow", 
   "Action" : [ 
     "eks:DeleteAddon", 
     "eks:UpdateAddon", 
     "eks:DescribeAddon" 
   ], 
   "Resource" : "arn:aws:eks:*:*:addon/*/aws-guardduty-agent/*" 
 }, 
 { 
   "Sid" : "GuardDutyEksClusterTagResourcePolicy", 
   "Effect" : "Allow", 
   "Action" : "eks:TagResource", 
   "Resource" : "arn:aws:eks:*:*:cluster/*", 
   "Condition" : { 
     "ForAnyValue:StringEquals" : { 
       "aws:TagKeys" : "GuardDutyManaged" 
     } 
   } 
 }, 
 { 
   "Sid" : "GuardDutyEcsPutAccountSettingsDefaultPolicy",
```

```
 "Effect" : "Allow", 
   "Action" : "ecs:PutAccountSettingDefault", 
   "Resource" : "*", 
   "Condition" : { 
     "StringEquals" : { 
       "ecs:account-setting" : [ 
          "guardDutyActivate" 
       ] 
     } 
   } 
 }, 
 { 
   "Sid" : "SsmCreateDescribeUpdateDeleteStartAssociationPermission", 
   "Effect" : "Allow", 
   "Action" : [ 
     "ssm:DescribeAssociation", 
     "ssm:DeleteAssociation", 
     "ssm:UpdateAssociation", 
     "ssm:CreateAssociation", 
     "ssm:StartAssociationsOnce" 
   ], 
   "Resource" : "arn:aws:ssm:*:*:association/*", 
   "Condition" : { 
     "StringEquals" : { 
       "aws:ResourceTag/GuardDutyManaged" : "true" 
     } 
   } 
 }, 
 { 
   "Sid" : "SsmAddTagsToResourcePermission", 
   "Effect" : "Allow", 
  "Action" : [
     "ssm:AddTagsToResource" 
   ], 
   "Resource" : "arn:aws:ssm:*:*:association/*", 
   "Condition" : { 
     "ForAllValues:StringEquals" : { 
       "aws:TagKeys" : [ 
          "GuardDutyManaged" 
       ] 
     }, 
     "StringEquals" : { 
       "aws:ResourceTag/GuardDutyManaged" : "true" 
     }
```

```
 } 
     }, 
     { 
        "Sid" : "SsmCreateUpdateAssociationInstanceDocumentPermission", 
        "Effect" : "Allow", 
       "Action" : [
          "ssm:CreateAssociation", 
          "ssm:UpdateAssociation" 
       ], 
        "Resource" : "arn:aws:ssm:*:*:document/AmazonGuardDuty-
ConfigureRuntimeMonitoringSsmPlugin" 
     }, 
     { 
        "Sid" : "SsmSendCommandPermission", 
        "Effect" : "Allow", 
        "Action" : "ssm:SendCommand", 
        "Resource" : [ 
          "arn:aws:ec2:*:*:instance/*", 
          "arn:aws:ssm:*:*:document/AmazonGuardDuty-ConfigureRuntimeMonitoringSsmPlugin" 
       ] 
     }, 
     { 
        "Sid" : "SsmGetCommandStatus", 
        "Effect" : "Allow", 
        "Action" : "ssm:GetCommandInvocation", 
        "Resource" : "*" 
     } 
   ]
}
```
- [了解 IAM policy 版本控制](https://docs.aws.amazon.com/IAM/latest/UserGuide/access_policies_managed-versioning.html)
- [开始使用 AWS 托管策略,转向最低权限权限](https://docs.aws.amazon.com/IAM/latest/UserGuide/best-practices.html#bp-use-aws-defined-policies)

# AmazonHealthLakeFullAccess

描述:提供对 Amazon HealthLake 服务的完全访问权限。

AmazonHealthLakeFullAccess是一[个AWS 托管策略。](https://docs.aws.amazon.com/IAM/latest/UserGuide/access_policies_managed-vs-inline.html#aws-managed-policies)

#### 使用此策略

您可以将 AmazonHealthLakeFullAccess 附加到您的用户、组和角色。

### 策略详细信息

- 类型: AWS 托管策略
- 创建时间:2021 年 2 月 17 日 01:07 UTC
- 编辑时间:2021 年 2 月 17 日 01:07 UTC
- ARN: arn:aws:iam::aws:policy/AmazonHealthLakeFullAccess

### 策略版本

策略版本:v1(默认)

此策略的默认版本是定义策略权限的版本。当使用该策略的用户或角色请求访问 AWS 资源时, AWS 会检查策略的默认版本以确定是否允许该请求。

```
\{ "Version" : "2012-10-17", 
   "Statement" : [ 
     { 
        "Action" : [ 
          "healthlake:*", 
          "s3:ListAllMyBuckets", 
          "s3:ListBucket", 
          "s3:GetBucketLocation", 
          "iam:ListRoles" 
        ], 
        "Resource" : "*", 
        "Effect" : "Allow" 
     }, 
     { 
        "Effect" : "Allow", 
        "Action" : "iam:PassRole", 
        "Resource" : "*", 
        "Condition" : { 
          "StringEquals" : {
```

```
 "iam:PassedToService" : "healthlake.amazonaws.com" 
           } 
        } 
      } 
   ]
}
```
- [在 IAM Identity Center 中使用 AWS 托管策略创建权限集](https://docs.aws.amazon.com/singlesignon/latest/userguide/howtocreatepermissionset.html)
- [添加和删除 IAM 身份权限](https://docs.aws.amazon.com/IAM/latest/UserGuide/access_policies_manage-attach-detach.html)
- [了解 IAM policy 版本控制](https://docs.aws.amazon.com/IAM/latest/UserGuide/access_policies_managed-versioning.html)
- [开始使用 AWS 托管策略,转向最低权限权限](https://docs.aws.amazon.com/IAM/latest/UserGuide/best-practices.html#bp-use-aws-defined-policies)

# AmazonHealthLakeReadOnlyAccess

描述:提供对 Amazon HealthLake 服务的只读访问权限。

AmazonHealthLakeReadOnlyAccess是一个[AWS 托管策略。](https://docs.aws.amazon.com/IAM/latest/UserGuide/access_policies_managed-vs-inline.html#aws-managed-policies)

### 使用此策略

您可以将 AmazonHealthLakeReadOnlyAccess 附加到您的用户、组和角色。

## 策略详细信息

- 类型: AWS 托管策略
- 创建时间:2021 年 2 月 17 日 02:43 UTC
- 编辑时间:2021 年 2 月 17 日 02:43 UTC
- ARN: arn:aws:iam::aws:policy/AmazonHealthLakeReadOnlyAccess

### 策略版本

策略版本:v1(默认)

此策略的默认版本是定义策略权限的版本。当使用该策略的用户或角色请求访问 AWS 资源时, AWS 会检查策略的默认版本以确定是否允许该请求。

# JSON 策略文档

```
{ 
   "Version" : "2012-10-17", 
   "Statement" : [ 
     { 
        "Action" : [ 
          "healthlake:ListFHIRDatastores", 
          "healthlake:DescribeFHIRDatastore", 
          "healthlake:DescribeFHIRImportJob", 
          "healthlake:DescribeFHIRExportJob", 
          "healthlake:GetCapabilities", 
          "healthlake:ReadResource", 
          "healthlake:SearchWithGet", 
          "healthlake:SearchWithPost" 
       ], 
        "Effect" : "Allow", 
        "Resource" : "*" 
     } 
   ]
}
```
# 了解更多信息

- [在 IAM 身份中心使用 AWS 托管策略创建权限集](https://docs.aws.amazon.com/singlesignon/latest/userguide/howtocreatepermissionset.html)
- [添加和删除 IAM 身份权限](https://docs.aws.amazon.com/IAM/latest/UserGuide/access_policies_manage-attach-detach.html)
- [了解 IAM policy 版本控制](https://docs.aws.amazon.com/IAM/latest/UserGuide/access_policies_managed-versioning.html)
- [开始使用 AWS 托管策略,转向最低权限权限](https://docs.aws.amazon.com/IAM/latest/UserGuide/best-practices.html#bp-use-aws-defined-policies)

# AmazonHoneycodeFullAccess

描述:提供通过 AWS Management Console 和软件开发工具包对 Honeycode 的完全访问权限。

AmazonHoneycodeFullAccess是一个[AWS 托管策略。](https://docs.aws.amazon.com/IAM/latest/UserGuide/access_policies_managed-vs-inline.html#aws-managed-policies)

# 使用此策略

您可以将 AmazonHoneycodeFullAccess 附加到您的用户、组和角色。

### 策略详细信息

- 类型: AWS 托管策略
- 创建时间:2020 年 6 月 24 日 20:28 UTC
- 编辑时间:2020 年 6 月 24 日 20:28 UTC
- ARN: arn:aws:iam::aws:policy/AmazonHoneycodeFullAccess

#### 策略版本

策略版本: v1 (默认)

此策略的默认版本是定义策略权限的版本。当使用该策略的用户或角色请求访问 AWS 资源时, AWS 会检查策略的默认版本以确定是否允许该请求。

### JSON 策略文档

```
{ 
   "Version" : "2012-10-17", 
   "Statement" : [ 
      { 
        "Action" : [ 
           "honeycode:*" 
        ], 
        "Resource" : "*", 
        "Effect" : "Allow" 
      } 
   ]
}
```
## 了解更多信息

- [在 IAM Identity Center 中使用 AWS 托管策略创建权限集](https://docs.aws.amazon.com/singlesignon/latest/userguide/howtocreatepermissionset.html)
- [添加和删除 IAM 身份权限](https://docs.aws.amazon.com/IAM/latest/UserGuide/access_policies_manage-attach-detach.html)
- [了解 IAM policy 版本控制](https://docs.aws.amazon.com/IAM/latest/UserGuide/access_policies_managed-versioning.html)
- [开始使用 AWS 托管策略,转向最低权限权限](https://docs.aws.amazon.com/IAM/latest/UserGuide/best-practices.html#bp-use-aws-defined-policies)

# AmazonHoneycodeReadOnlyAccess

描述:通过 AWS Management Console 和 SDK 提供对 Honeycode 的只读访问权限。

AmazonHoneycodeReadOnlyAccess是一个[AWS 托管策略](https://docs.aws.amazon.com/IAM/latest/UserGuide/access_policies_managed-vs-inline.html#aws-managed-policies)。

### 使用此策略

您可以将 AmazonHoneycodeReadOnlyAccess 附加到您的用户、组和角色。

## 策略详细信息

- 类型: AWS 托管策略
- 创建时间:2020 年 6 月 24 日 20:28 UTC
- 编辑时间:2020 年 12 月 1 日 17:27 UTC
- ARN: arn:aws:iam::aws:policy/AmazonHoneycodeReadOnlyAccess

### 策略版本

策略版本:v2(默认)

此策略的默认版本是定义策略权限的版本。当使用该策略的用户或角色请求访问 AWS 资源时, AWS 会检查策略的默认版本以确定是否允许该请求。

```
{ 
   "Version" : "2012-10-17", 
   "Statement" : [ 
     { 
        "Action" : [ 
          "honeycode:List*", 
          "honeycode:Get*", 
          "honeycode:Describe*", 
          "honeycode:Query*" 
        ], 
        "Resource" : "*", 
        "Effect" : "Allow" 
      } 
   ]
```
}

# 了解更多信息

- [在 IAM 身份中心使用 AWS 托管策略创建权限集](https://docs.aws.amazon.com/singlesignon/latest/userguide/howtocreatepermissionset.html)
- [添加和删除 IAM 身份权限](https://docs.aws.amazon.com/IAM/latest/UserGuide/access_policies_manage-attach-detach.html)
- [了解 IAM policy 版本控制](https://docs.aws.amazon.com/IAM/latest/UserGuide/access_policies_managed-versioning.html)
- [开始使用 AWS 托管策略,转向最低权限权限](https://docs.aws.amazon.com/IAM/latest/UserGuide/best-practices.html#bp-use-aws-defined-policies)

# AmazonHoneycodeServiceRolePolicy

描述:Amazon Honeycode 访问您的资源所需的服务相关角色。

AmazonHoneycodeServiceRolePolicy是一[个AWS 托管策略](https://docs.aws.amazon.com/IAM/latest/UserGuide/access_policies_managed-vs-inline.html#aws-managed-policies)。

### 使用此策略

此附加到服务相关角色的策略允许服务代表您执行操作。您无法将此策略附加到您的用户、组或角色。

### 策略详细信息

- 类型:服务相关角色策略
- 创建时间:2020 年 11 月 18 日 18:03 UTC
- 编辑时间:2020 年 11 月 18 日 18:03 UTC
- ARN: arn:aws:iam::aws:policy/aws-service-role/ AmazonHoneycodeServiceRolePolicy

### 策略版本

策略版本:v1(默认)

此策略的默认版本是定义策略权限的版本。当使用该策略的用户或角色请求访问 AWS 资源时, AWS 会检查策略的默认版本以确定是否允许该请求。
```
 "Version" : "2012-10-17", 
   "Statement" : [ 
     { 
        "Action" : [ 
          "sso:GetManagedApplicationInstance" 
        ], 
        "Resource" : "*", 
        "Effect" : "Allow" 
     } 
   ]
}
```
- [了解 IAM policy 版本控制](https://docs.aws.amazon.com/IAM/latest/UserGuide/access_policies_managed-versioning.html)
- [开始使用 AWS 托管策略,转向最低权限权限](https://docs.aws.amazon.com/IAM/latest/UserGuide/best-practices.html#bp-use-aws-defined-policies)

# AmazonHoneycodeTeamAssociationFullAccess

描述:通过 AWS Management Console 和 SDK 提供对 Honeycode 团队协会的完全访问权限。

AmazonHoneycodeTeamAssociationFullAccess是一个[AWS 托管策略。](https://docs.aws.amazon.com/IAM/latest/UserGuide/access_policies_managed-vs-inline.html#aws-managed-policies)

# 使用此策略

您可以将 AmazonHoneycodeTeamAssociationFullAccess 附加到您的用户、组和角色。

# 策略详细信息

- 类型: AWS 托管策略
- 创建时间:2020 年 6 月 24 日 20:28 UTC
- 编辑时间:2020 年 6 月 24 日 20:28 UTC
- ARN: arn:aws:iam::aws:policy/AmazonHoneycodeTeamAssociationFullAccess

#### 策略版本

策略版本:v1(默认)

此策略的默认版本是定义策略权限的版本。当使用该策略的用户或角色请求访问 AWS 资源时, AWS 会检查策略的默认版本以确定是否允许该请求。

# JSON 策略文档

```
{ 
   "Version" : "2012-10-17", 
   "Statement" : [ 
    \sqrt{ } "Action" : [ 
          "honeycode:ListTeamAssociations", 
          "honeycode:ApproveTeamAssociation", 
          "honeycode:RejectTeamAssociation" 
        ], 
        "Resource" : "*", 
        "Effect" : "Allow" 
     } 
   ]
}
```
# 了解更多信息

- [在 IAM 身份中心使用 AWS 托管策略创建权限集](https://docs.aws.amazon.com/singlesignon/latest/userguide/howtocreatepermissionset.html)
- [添加和删除 IAM 身份权限](https://docs.aws.amazon.com/IAM/latest/UserGuide/access_policies_manage-attach-detach.html)
- [了解 IAM policy 版本控制](https://docs.aws.amazon.com/IAM/latest/UserGuide/access_policies_managed-versioning.html)
- [开始使用 AWS 托管策略,转向最低权限权限](https://docs.aws.amazon.com/IAM/latest/UserGuide/best-practices.html#bp-use-aws-defined-policies)

# AmazonHoneycodeTeamAssociationReadOnlyAccess

描述:通过 AWS Management Console 和 SDK 提供对 Honeycode 团队协会的只读访问权限。

AmazonHoneycodeTeamAssociationReadOnlyAccess是一个[AWS 托管策略](https://docs.aws.amazon.com/IAM/latest/UserGuide/access_policies_managed-vs-inline.html#aws-managed-policies)。

#### 使用此策略

您可以将 AmazonHoneycodeTeamAssociationReadOnlyAccess 附加到您的用户、组和角色。

# 策略详细信息

• 类型: AWS 托管策略

- 创建时间:2020 年 6 月 24 日 20:27 UTC
- 编辑时间:2020 年 6 月 24 日 20:27 UTC
- ARN: arn:aws:iam::aws:policy/AmazonHoneycodeTeamAssociationReadOnlyAccess

#### 策略版本

策略版本: v1 (默认)

此策略的默认版本是定义策略权限的版本。当使用该策略的用户或角色请求访问 AWS 资源时, AWS 会检查策略的默认版本以确定是否允许该请求。

## JSON 策略文档

```
{ 
   "Version" : "2012-10-17", 
   "Statement" : [ 
     { 
        "Action" : [ 
          "honeycode:ListTeamAssociations" 
        ], 
        "Resource" : "*", 
        "Effect" : "Allow" 
      } 
   ]
}
```
# 了解更多信息

- [在 IAM 身份中心使用 AWS 托管策略创建权限集](https://docs.aws.amazon.com/singlesignon/latest/userguide/howtocreatepermissionset.html)
- [添加和删除 IAM 身份权限](https://docs.aws.amazon.com/IAM/latest/UserGuide/access_policies_manage-attach-detach.html)
- [了解 IAM policy 版本控制](https://docs.aws.amazon.com/IAM/latest/UserGuide/access_policies_managed-versioning.html)
- [开始使用 AWS 托管策略,转向最低权限权限](https://docs.aws.amazon.com/IAM/latest/UserGuide/best-practices.html#bp-use-aws-defined-policies)

# AmazonHoneycodeWorkbookFullAccess

描述:提供通过 AWS Management Console 和 SDK 对 Honeycode 工作簿的完全访问权限。

AmazonHoneycodeWorkbookFullAccess是一个[AWS 托管策略](https://docs.aws.amazon.com/IAM/latest/UserGuide/access_policies_managed-vs-inline.html#aws-managed-policies)。

#### 使用此策略

您可以将 AmazonHoneycodeWorkbookFullAccess 附加到您的用户、组和角色。

## 策略详细信息

- 类型: AWS 托管策略
- 创建时间:2020 年 6 月 24 日 20:28 UTC
- 编辑时间:2020 年 12 月 1 日 17:30 UTC
- ARN: arn:aws:iam::aws:policy/AmazonHoneycodeWorkbookFullAccess

## 策略版本

策略版本:v2(默认)

此策略的默认版本是定义策略权限的版本。当使用该策略的用户或角色请求访问 AWS 资源时, AWS 会检查策略的默认版本以确定是否允许该请求。

```
\{ "Version" : "2012-10-17", 
   "Statement" : [ 
     { 
       "Action" : [ 
          "honeycode:GetScreenData", 
          "honeycode:InvokeScreenAutomation", 
          "honeycode:BatchCreateTableRows", 
          "honeycode:BatchDeleteTableRows", 
          "honeycode:BatchUpdateTableRows", 
          "honeycode:BatchUpsertTableRows", 
          "honeycode:DescribeTableDataImportJob", 
          "honeycode:ListTableColumns", 
          "honeycode:ListTableRows", 
          "honeycode:ListTables", 
          "honeycode:QueryTableRows", 
          "honeycode:StartTableDataImportJob" 
       ], 
       "Resource" : "*", 
       "Effect" : "Allow"
```
}

 ] }

# 了解更多信息

- [在 IAM 身份中心使用 AWS 托管策略创建权限集](https://docs.aws.amazon.com/singlesignon/latest/userguide/howtocreatepermissionset.html)
- [添加和删除 IAM 身份权限](https://docs.aws.amazon.com/IAM/latest/UserGuide/access_policies_manage-attach-detach.html)
- [了解 IAM policy 版本控制](https://docs.aws.amazon.com/IAM/latest/UserGuide/access_policies_managed-versioning.html)
- [开始使用 AWS 托管策略,转向最低权限权限](https://docs.aws.amazon.com/IAM/latest/UserGuide/best-practices.html#bp-use-aws-defined-policies)

# AmazonHoneycodeWorkbookReadOnlyAccess

描述:通过 AWS Management Console 和 SDK 提供对 Honeycode 工作簿的只读访问权限。

AmazonHoneycodeWorkbookReadOnlyAccess是一[个AWS 托管策略](https://docs.aws.amazon.com/IAM/latest/UserGuide/access_policies_managed-vs-inline.html#aws-managed-policies)。

#### 使用此策略

您可以将 AmazonHoneycodeWorkbookReadOnlyAccess 附加到您的用户、组和角色。

# 策略详细信息

- 类型: AWS 托管策略
- 创建时间:2020 年 6 月 24 日 20:28 UTC
- 编辑时间:2020 年 12 月 1 日 17:32 UTC
- ARN: arn:aws:iam::aws:policy/AmazonHoneycodeWorkbookReadOnlyAccess

#### 策略版本

策略版本: v2 (默认)

此策略的默认版本是定义策略权限的版本。当使用该策略的用户或角色请求访问 AWS 资源时, AWS 会检查策略的默认版本以确定是否允许该请求。

```
 "Version" : "2012-10-17", 
   "Statement" : [ 
     { 
        "Action" : [ 
          "honeycode:GetScreenData", 
          "honeycode:DescribeTableDataImportJob", 
          "honeycode:ListTableColumns", 
          "honeycode:ListTableRows", 
          "honeycode:ListTables", 
          "honeycode:QueryTableRows" 
        ], 
       "Resource" : "*", 
        "Effect" : "Allow" 
     } 
   ]
}
```
- [在 IAM 身份中心使用 AWS 托管策略创建权限集](https://docs.aws.amazon.com/singlesignon/latest/userguide/howtocreatepermissionset.html)
- [添加和删除 IAM 身份权限](https://docs.aws.amazon.com/IAM/latest/UserGuide/access_policies_manage-attach-detach.html)
- [了解 IAM policy 版本控制](https://docs.aws.amazon.com/IAM/latest/UserGuide/access_policies_managed-versioning.html)
- [开始使用 AWS 托管策略,转向最低权限权限](https://docs.aws.amazon.com/IAM/latest/UserGuide/best-practices.html#bp-use-aws-defined-policies)

# AmazonInspector2AgentlessServiceRolePolicy

描述:向 Amazon Inspector 授予执行无代理安全评估 AWS 服务 所需的访问权限

AmazonInspector2AgentlessServiceRolePolicy是一[个AWS 托管策略](https://docs.aws.amazon.com/IAM/latest/UserGuide/access_policies_managed-vs-inline.html#aws-managed-policies)。

# 使用此策略

此附加到服务相关角色的策略允许服务代表您执行操作。您无法将此策略附加到您的用户、组或角色。

# 策略详细信息

- 类型:服务相关角色策略
- 创建时间:世界标准时间 2023 年 11 月 20 日 15:18
- 编辑时间:世界标准时间 2023 年 11 月 20 日 15:18

• ARN: arn:aws:iam::aws:policy/aws-service-role/ AmazonInspector2AgentlessServiceRolePolicy

# 策略版本

策略版本:v1(默认)

此策略的默认版本是定义策略权限的版本。当使用该策略的用户或角色请求访问 AWS 资源时, AWS 会检查策略的默认版本以确定是否允许该请求。

```
{ 
   "Version" : "2012-10-17", 
   "Statement" : [ 
     { 
        "Sid" : "InstanceIdentification", 
        "Effect" : "Allow", 
       "Action" : [ 
          "ec2:DescribeInstances", 
          "ec2:DescribeVolumes", 
          "ec2:DescribeSnapshots" 
       ], 
       "Resource" : "*" 
     }, 
    \{ "Sid" : "GetSnapshotData", 
        "Effect" : "Allow", 
       "Action" : [ 
          "ebs:ListSnapshotBlocks", 
          "ebs:GetSnapshotBlock" 
       ], 
        "Resource" : "arn:aws:ec2:*:*:snapshot/*", 
        "Condition" : { 
          "StringLike" : { 
            "aws:ResourceTag/InspectorScan" : "*" 
          } 
       } 
     }, 
     { 
        "Sid" : "CreateSnapshotsAnyInstanceOrVolume", 
        "Effect" : "Allow",
```

```
 "Action" : "ec2:CreateSnapshots", 
   "Resource" : [ 
     "arn:aws:ec2:*:*:instance/*", 
     "arn:aws:ec2:*:*:volume/*" 
   ] 
 }, 
 { 
   "Sid" : "DenyCreateSnapshotsOnExcludedInstances", 
   "Effect" : "Deny", 
   "Action" : "ec2:CreateSnapshots", 
   "Resource" : "arn:aws:ec2:*:*:instance/*", 
   "Condition" : { 
     "StringEquals" : { 
        "ec2:ResourceTag/InspectorEc2Exclusion" : "true" 
     } 
   } 
 }, 
 { 
   "Sid" : "CreateSnapshotsOnAnySnapshotOnlyWithTag", 
   "Effect" : "Allow", 
   "Action" : "ec2:CreateSnapshots", 
   "Resource" : "arn:aws:ec2:*:*:snapshot/*", 
   "Condition" : { 
     "Null" : { 
       "aws:TagKeys" : "false" 
     }, 
     "ForAllValues:StringEquals" : { 
        "aws:TagKeys" : "InspectorScan" 
     } 
   } 
 }, 
 { 
   "Sid" : "CreateOnlyInspectorScanTagOnlyUsingCreateSnapshots", 
   "Effect" : "Allow", 
   "Action" : "ec2:CreateTags", 
   "Resource" : "arn:aws:ec2:*:*:snapshot/*", 
   "Condition" : { 
     "StringLike" : { 
       "ec2:CreateAction" : "CreateSnapshots" 
     }, 
     "Null" : { 
       "aws:TagKeys" : "false" 
     }, 
     "ForAllValues:StringEquals" : {
```

```
 "aws:TagKeys" : "InspectorScan" 
     } 
   } 
 }, 
\mathcal{L} "Sid" : "DeleteOnlySnapshotsTaggedForScanning", 
   "Effect" : "Allow", 
   "Action" : "ec2:DeleteSnapshot", 
   "Resource" : "arn:aws:ec2:*:*:snapshot/*", 
   "Condition" : { 
     "StringLike" : { 
        "ec2:ResourceTag/InspectorScan" : "*" 
     } 
   } 
 }, 
 { 
   "Sid" : "DenyKmsDecryptForExcludedKeys", 
   "Effect" : "Deny", 
   "Action" : "kms:Decrypt", 
   "Resource" : "arn:aws:kms:*:*:key/*", 
   "Condition" : { 
     "StringEquals" : { 
        "aws:ResourceTag/InspectorEc2Exclusion" : "true" 
     } 
   } 
 }, 
 { 
   "Sid" : "DecryptSnapshotBlocksVolContext", 
   "Effect" : "Allow", 
   "Action" : "kms:Decrypt", 
   "Resource" : "arn:aws:kms:*:*:key/*", 
   "Condition" : { 
     "StringEquals" : { 
       "aws:ResourceAccount" : "${aws:PrincipalAccount}" 
     }, 
     "StringLike" : { 
        "kms:ViaService" : "ec2.*.amazonaws.com", 
       "kms:EncryptionContext:aws:ebs:id" : "vol-*" 
     } 
   } 
 }, 
 { 
   "Sid" : "DecryptSnapshotBlocksSnapContext", 
   "Effect" : "Allow",
```

```
 "Action" : "kms:Decrypt", 
        "Resource" : "arn:aws:kms:*:*:key/*", 
        "Condition" : { 
          "StringEquals" : { 
            "aws:ResourceAccount" : "${aws:PrincipalAccount}" 
          }, 
          "StringLike" : { 
            "kms:ViaService" : "ec2.*.amazonaws.com", 
            "kms:EncryptionContext:aws:ebs:id" : "snap-*" 
          } 
       } 
     }, 
     { 
        "Sid" : "DescribeKeysForEbsOperations", 
        "Effect" : "Allow", 
        "Action" : "kms:DescribeKey", 
        "Resource" : "arn:aws:kms:*:*:key/*", 
        "Condition" : { 
          "StringEquals" : { 
            "aws:ResourceAccount" : "${aws:PrincipalAccount}" 
          }, 
          "StringLike" : { 
            "kms:ViaService" : "ec2.*.amazonaws.com" 
          } 
       } 
     }, 
    \mathcal{L} "Sid" : "ListKeyResourceTags", 
        "Effect" : "Allow", 
        "Action" : "kms:ListResourceTags", 
       "Resource" : "arn:aws:kms:*:*:key/*" 
     } 
   ]
}
```
- [了解 IAM policy 版本控制](https://docs.aws.amazon.com/IAM/latest/UserGuide/access_policies_managed-versioning.html)
- [开始使用 AWS 托管策略,转向最低权限权限](https://docs.aws.amazon.com/IAM/latest/UserGuide/best-practices.html#bp-use-aws-defined-policies)

# AmazonInspector2FullAccess

描述:提供对 Amazon Inspector 的完全访问权限以及对其他相关服务(例如组织)的访问权限。

AmazonInspector2FullAccess是一[个AWS 托管策略。](https://docs.aws.amazon.com/IAM/latest/UserGuide/access_policies_managed-vs-inline.html#aws-managed-policies)

## 使用此策略

您可以将 AmazonInspector2FullAccess 附加到您的用户、组和角色。

# 策略详细信息

- 类型: AWS 托管策略
- 创建时间:2021 年 11 月 29 日 19:10 UTC
- 编辑时间:世界标准时间 2024 年 4 月 25 日 13:21
- ARN: arn:aws:iam::aws:policy/AmazonInspector2FullAccess

#### 策略版本

策略版本:v4(默认)

此策略的默认版本是定义策略权限的版本。当使用该策略的用户或角色请求访问 AWS 资源时, AWS 会检查策略的默认版本以确定是否允许该请求。

```
{ 
   "Version" : "2012-10-17", 
   "Statement" : [ 
     { 
        "Sid" : "AllowFullAccessToInspectorApis", 
        "Effect" : "Allow", 
       "Action" : "inspector2:*", 
       "Resource" : "*" 
     }, 
     { 
        "Sid" : "AllowAccessToCodeGuruApis", 
        "Effect" : "Allow", 
        "Action" : [
```

```
 "codeguru-security:BatchGetFindings", 
          "codeguru-security:GetAccountConfiguration" 
       ], 
       "Resource" : "*" 
     }, 
     { 
       "Sid" : "AllowAccessToCreateSlr", 
       "Effect" : "Allow", 
       "Action" : "iam:CreateServiceLinkedRole", 
       "Resource" : "*", 
       "Condition" : { 
          "StringEquals" : { 
            "iam:AWSServiceName" : [ 
              "agentless.inspector2.amazonaws.com", 
              "inspector2.amazonaws.com" 
 ] 
         } 
       } 
     }, 
     { 
       "Sid" : "AllowAccessToOrganizationApis", 
       "Effect" : "Allow", 
      "Action" : [
          "organizations:EnableAWSServiceAccess", 
          "organizations:RegisterDelegatedAdministrator", 
          "organizations:ListDelegatedAdministrators", 
          "organizations:ListAWSServiceAccessForOrganization", 
          "organizations:DescribeOrganizationalUnit", 
          "organizations:DescribeAccount", 
          "organizations:DescribeOrganization" 
       ], 
       "Resource" : "*" 
     } 
   ]
}
```
- [在 IAM 身份中心使用 AWS 托管策略创建权限集](https://docs.aws.amazon.com/singlesignon/latest/userguide/howtocreatepermissionset.html)
- [添加和删除 IAM 身份权限](https://docs.aws.amazon.com/IAM/latest/UserGuide/access_policies_manage-attach-detach.html)
- [了解 IAM policy 版本控制](https://docs.aws.amazon.com/IAM/latest/UserGuide/access_policies_managed-versioning.html)
- [开始使用 AWS 托管策略,转向最低权限权限](https://docs.aws.amazon.com/IAM/latest/UserGuide/best-practices.html#bp-use-aws-defined-policies)

# AmazonInspector2ManagedCisPolicy

描述:这是一项托管策略,客户应将其附加到其角色上,以便与检查员服务部门进行通信以进行 CIS 扫描

AmazonInspector2ManagedCisPolicy是一[个AWS 托管策略](https://docs.aws.amazon.com/IAM/latest/UserGuide/access_policies_managed-vs-inline.html#aws-managed-policies)。

#### 使用此策略

您可以将 AmazonInspector2ManagedCisPolicy 附加到您的用户、组和角色。

## 策略详细信息

- 类型: AWS 托管策略
- 创建时间:世界标准时间 2024 年 1 月 24 日 16:31
- 编辑时间:世界标准时间 2024 年 1 月 24 日 16:31
- ARN: arn:aws:iam::aws:policy/AmazonInspector2ManagedCisPolicy

#### 策略版本

策略版本:v1(默认)

此策略的默认版本是定义策略权限的版本。当使用该策略的用户或角色请求访问 AWS 资源时, AWS 会检查策略的默认版本以确定是否允许该请求。

```
{ 
   "Version" : "2012-10-17", 
   "Statement" : [ 
     { 
        "Sid" : "PermissionsForCISScans", 
        "Effect" : "Allow", 
        "Action" : [ 
          "inspector2:StartCisSession", 
          "inspector2:StopCisSession", 
          "inspector2:SendCisSessionTelemetry", 
          "inspector2:SendCisSessionHealth" 
        ], 
        "Resource" : "*"
```
}

 ] }

# 了解更多信息

- [在 IAM Identity Center 中使用 AWS 托管策略创建权限集](https://docs.aws.amazon.com/singlesignon/latest/userguide/howtocreatepermissionset.html)
- [添加和删除 IAM 身份权限](https://docs.aws.amazon.com/IAM/latest/UserGuide/access_policies_manage-attach-detach.html)
- [了解 IAM policy 版本控制](https://docs.aws.amazon.com/IAM/latest/UserGuide/access_policies_managed-versioning.html)
- [开始使用 AWS 托管策略,转向最低权限权限](https://docs.aws.amazon.com/IAM/latest/UserGuide/best-practices.html#bp-use-aws-defined-policies)

# AmazonInspector2ReadOnlyAccess

描述:提供对 Amazon inspector2 服务和相关支持服务的只读访问权限

AmazonInspector2ReadOnlyAccess是一个[AWS 托管策略。](https://docs.aws.amazon.com/IAM/latest/UserGuide/access_policies_managed-vs-inline.html#aws-managed-policies)

#### 使用此策略

您可以将 AmazonInspector2ReadOnlyAccess 附加到您的用户、组和角色。

# 策略详细信息

- 类型: AWS 托管策略
- 创建时间:2022 年 1 月 21 日 14:45 UTC
- 编辑时间:2023 年 9 月 22 日,20:56 UTC
- ARN: arn:aws:iam::aws:policy/AmazonInspector2ReadOnlyAccess

#### 策略版本

策略版本:v5(默认)

此策略的默认版本是定义策略权限的版本。当使用该策略的用户或角色请求访问 AWS 资源时, AWS 会检查策略的默认版本以确定是否允许该请求。

```
 "Version" : "2012-10-17", 
   "Statement" : [ 
     { 
       "Effect" : "Allow", 
       "Action" : [ 
          "organizations:ListDelegatedAdministrators", 
          "organizations:ListAWSServiceAccessForOrganization", 
          "organizations:DescribeOrganizationalUnit", 
          "organizations:DescribeAccount", 
          "organizations:DescribeOrganization", 
          "inspector2:BatchGet*", 
          "inspector2:List*", 
          "inspector2:Describe*", 
          "inspector2:Get*", 
          "inspector2:Search*", 
          "codeguru-security:BatchGetFindings", 
          "codeguru-security:GetAccountConfiguration" 
       ], 
       "Resource" : "*" 
     } 
   ]
}
```
- [在 IAM 身份中心使用 AWS 托管策略创建权限集](https://docs.aws.amazon.com/singlesignon/latest/userguide/howtocreatepermissionset.html)
- [添加和删除 IAM 身份权限](https://docs.aws.amazon.com/IAM/latest/UserGuide/access_policies_manage-attach-detach.html)
- [了解 IAM policy 版本控制](https://docs.aws.amazon.com/IAM/latest/UserGuide/access_policies_managed-versioning.html)
- [开始使用 AWS 托管策略,转向最低权限权限](https://docs.aws.amazon.com/IAM/latest/UserGuide/best-practices.html#bp-use-aws-defined-policies)

# AmazonInspector2ServiceRolePolicy

描述:向 Amazon Inspector 授予执行安全评估 AWS 服务 所需的访问权限

AmazonInspector2ServiceRolePolicy是一个[AWS 托管策略](https://docs.aws.amazon.com/IAM/latest/UserGuide/access_policies_managed-vs-inline.html#aws-managed-policies)。

# 使用此策略

此附加到服务相关角色的策略允许服务代表您执行操作。您无法将此策略附加到您的用户、组或角色。

## 策略详细信息

- 类型:服务相关角色策略
- 创建时间 · 2021 年 11 月 16 日 20:27 UTC
- 编辑时间:世界标准时间 2024 年 1 月 22 日 14:06
- ARN: arn:aws:iam::aws:policy/aws-service-role/ AmazonInspector2ServiceRolePolicy

#### 策略版本

策略版本:v12(默认)

此策略的默认版本是定义策略权限的版本。当使用该策略的用户或角色请求访问 AWS 资源时, AWS 会检查策略的默认版本以确定是否允许该请求。

```
{ 
   "Version" : "2012-10-17", 
   "Statement" : [ 
    \{ "Sid" : "TirosPolicy", 
       "Effect" : "Allow", 
       "Action" : [ 
         "directconnect:DescribeConnections", 
         "directconnect:DescribeDirectConnectGatewayAssociations", 
         "directconnect:DescribeDirectConnectGatewayAttachments", 
         "directconnect:DescribeDirectConnectGateways", 
         "directconnect:DescribeVirtualGateways", 
         "directconnect:DescribeVirtualInterfaces", 
         "ec2:DescribeAvailabilityZones", 
         "ec2:DescribeCustomerGateways", 
         "ec2:DescribeInstances", 
         "ec2:DescribeInternetGateways", 
         "ec2:DescribeManagedPrefixLists", 
         "ec2:DescribeNatGateways", 
         "ec2:DescribeNetworkAcls", 
         "ec2:DescribeNetworkInterfaces", 
         "ec2:DescribePrefixLists", 
         "ec2:DescribeRegions",
```
 "ec2:DescribeRouteTables", "ec2:DescribeSecurityGroups", "ec2:DescribeSubnets", "ec2:DescribeTransitGatewayAttachments", "ec2:DescribeTransitGatewayConnects", "ec2:DescribeTransitGatewayPeeringAttachments", "ec2:DescribeTransitGatewayRouteTables", "ec2:DescribeTransitGatewayVpcAttachments", "ec2:DescribeTransitGateways", "ec2:DescribeVpcEndpointServiceConfigurations", "ec2:DescribeVpcEndpoints", "ec2:DescribeVpcPeeringConnections", "ec2:DescribeVpcs", "ec2:DescribeVpnConnections", "ec2:DescribeVpnGateways", "ec2:GetManagedPrefixListEntries", "ec2:GetTransitGatewayRouteTablePropagations", "ec2:SearchTransitGatewayRoutes", "elasticloadbalancing:DescribeListeners", "elasticloadbalancing:DescribeLoadBalancerAttributes", "elasticloadbalancing:DescribeLoadBalancers", "elasticloadbalancing:DescribeRules", "elasticloadbalancing:DescribeTags", "elasticloadbalancing:DescribeTargetGroups", "elasticloadbalancing:DescribeTargetGroupAttributes", "elasticloadbalancing:DescribeTargetHealth", "network-firewall:DescribeFirewall", "network-firewall:DescribeFirewallPolicy", "network-firewall:DescribeResourcePolicy", "network-firewall:DescribeRuleGroup", "network-firewall:ListFirewallPolicies", "network-firewall:ListFirewalls", "network-firewall:ListRuleGroups", "tiros:CreateQuery", "tiros:GetQueryAnswer" ], "Resource" : [  $"$  ] }, { "Sid" : "PackageVulnerabilityScanning", "Effect" : "Allow", "Action" : [

```
 "ecr:BatchGetImage", 
     "ecr:BatchGetRepositoryScanningConfiguration", 
     "ecr:DescribeImages", 
     "ecr:DescribeRegistry", 
     "ecr:DescribeRepositories", 
     "ecr:GetAuthorizationToken", 
     "ecr:GetDownloadUrlForLayer", 
     "ecr:GetRegistryScanningConfiguration", 
     "ecr:ListImages", 
     "ecr:PutRegistryScanningConfiguration", 
     "organizations:DescribeAccount", 
     "organizations:DescribeOrganization", 
     "organizations:ListAccounts", 
     "ssm:DescribeAssociation", 
     "ssm:DescribeAssociationExecutions", 
     "ssm:DescribeInstanceInformation", 
     "ssm:ListAssociations", 
     "ssm:ListResourceDataSync" 
   ], 
   "Resource" : "*" 
 }, 
 { 
   "Sid" : "LambdaPackageVulnerabilityScanning", 
   "Effect" : "Allow", 
  "Action" : [
     "lambda:ListFunctions", 
     "lambda:GetFunction", 
     "lambda:GetLayerVersion", 
     "cloudwatch:GetMetricData" 
   ], 
   "Resource" : "*" 
 }, 
 { 
   "Sid" : "GatherInventory", 
   "Effect" : "Allow", 
  "Action" : [
     "ssm:CreateAssociation", 
     "ssm:StartAssociationsOnce", 
     "ssm:DeleteAssociation", 
     "ssm:UpdateAssociation" 
   ], 
   "Resource" : [ 
     "arn:aws:ec2:*:*:instance/*", 
     "arn:aws:ssm:*:*:document/AmazonInspector2-*",
```

```
 "arn:aws:ssm:*:*:document/AWS-GatherSoftwareInventory", 
     "arn:aws:ssm:*:*:managed-instance/*", 
     "arn:aws:ssm:*:*:association/*" 
   ] 
 }, 
\mathcal{L} "Sid" : "DataSyncCleanup", 
   "Effect" : "Allow", 
   "Action" : [ 
     "ssm:CreateResourceDataSync", 
     "ssm:DeleteResourceDataSync" 
   ], 
   "Resource" : [ 
     "arn:aws:ssm:*:*:resource-data-sync/InspectorResourceDataSync-do-not-delete" 
   ] 
 }, 
 { 
   "Sid" : "ManagedRules", 
   "Effect" : "Allow", 
  "Action" : [
     "events:PutRule", 
     "events:DeleteRule", 
     "events:DescribeRule", 
     "events:ListTargetsByRule", 
     "events:PutTargets", 
     "events:RemoveTargets" 
   ], 
   "Resource" : [ 
     "arn:aws:events:*:*:rule/DO-NOT-DELETE-AmazonInspector*ManagedRule" 
   ] 
 }, 
 { 
   "Sid" : "LambdaCodeVulnerabilityScanning", 
   "Effect" : "Allow", 
  "Action" : [
     "codeguru-security:CreateScan", 
     "codeguru-security:GetAccountConfiguration", 
     "codeguru-security:GetFindings", 
     "codeguru-security:GetScan", 
     "codeguru-security:ListFindings", 
     "codeguru-security:BatchGetFindings", 
     "codeguru-security:DeleteScansByCategory" 
   ], 
   "Resource" : [
```
 $"$ 

```
 ] 
     }, 
     { 
       "Sid" : "CodeGuruCodeVulnerabilityScanning", 
       "Effect" : "Allow", 
        "Action" : [ 
          "iam:GetRole", 
          "iam:GetRolePolicy", 
          "iam:GetPolicy", 
          "iam:GetPolicyVersion", 
          "iam:ListAttachedRolePolicies", 
          "iam:ListPolicies", 
          "iam:ListPolicyVersions", 
          "iam:ListRolePolicies", 
          "lambda:ListVersionsByFunction" 
       ], 
        "Resource" : [ 
         " ], 
        "Condition" : { 
          "ForAnyValue:StringEquals" : { 
            "aws:CalledVia" : [ 
              "codeguru-security.amazonaws.com" 
            ] 
          } 
       } 
     }, 
     { 
       "Sid" : "Ec2DeepInspection", 
        "Effect" : "Allow", 
       "Action" : [
          "ssm:PutParameter", 
          "ssm:GetParameters", 
          "ssm:DeleteParameter" 
       ], 
        "Resource" : [ 
          "arn:aws:ssm:*:*:parameter/inspector-aws/service/inspector-linux-application-
paths" 
        ], 
        "Condition" : { 
          "StringEquals" : { 
            "aws:ResourceAccount" : "${aws:PrincipalAccount}" 
          }
```

```
 } 
 }, 
 { 
   "Sid" : "AllowManagementOfServiceLinkedChannel", 
   "Effect" : "Allow", 
  "Action" : [
     "cloudtrail:CreateServiceLinkedChannel", 
     "cloudtrail:DeleteServiceLinkedChannel" 
   ], 
   "Resource" : [ 
     "arn:aws:cloudtrail:*:*:channel/aws-service-channel/inspector2/*" 
   ], 
   "Condition" : { 
     "StringEquals" : { 
       "aws:ResourceAccount" : "${aws:PrincipalAccount}" 
     } 
   } 
 }, 
 { 
   "Sid" : "AllowListServiceLinkedChannels", 
   "Effect" : "Allow", 
   "Action" : [ 
     "cloudtrail:ListServiceLinkedChannels" 
   ], 
   "Resource" : [ 
    " ], 
   "Condition" : { 
     "StringEquals" : { 
       "aws:ResourceAccount" : "${aws:PrincipalAccount}" 
     } 
   } 
 }, 
 { 
   "Sid" : "AllowToRunInvokeCisSpecificDocuments", 
   "Effect" : "Allow", 
  "Action" : [
     "ssm:SendCommand", 
     "ssm:GetCommandInvocation" 
   ], 
   "Resource" : [ 
     "arn:aws:ssm:*:*:document/AmazonInspector2-InvokeInspectorSsmPluginCIS" 
   ] 
 },
```
{

```
 "Sid" : "AllowToRunCisCommandsToSpecificResources", 
        "Effect" : "Allow", 
        "Action" : [ 
           "ssm:SendCommand" 
        ], 
        "Resource" : [ 
           "arn:aws:ec2:*:*:instance/*" 
        ], 
        "Condition" : { 
           "StringEquals" : { 
             "aws:ResourceAccount" : "${aws:PrincipalAccount}" 
           } 
        } 
      }, 
      { 
        "Sid" : "AllowToPutCloudwatchMetricData", 
        "Effect" : "Allow", 
        "Action" : [ 
           "cloudwatch:PutMetricData" 
        ], 
        "Resource" : [ 
          \overline{0} \overline{\infty} \overline{0} ], 
        "Condition" : { 
           "StringEquals" : { 
             "cloudwatch:namespace" : "AWS/Inspector2" 
           } 
        } 
      } 
   ]
}
```
# 了解更多信息

- [了解 IAM policy 版本控制](https://docs.aws.amazon.com/IAM/latest/UserGuide/access_policies_managed-versioning.html)
- [开始使用 AWS 托管策略,转向最低权限权限](https://docs.aws.amazon.com/IAM/latest/UserGuide/best-practices.html#bp-use-aws-defined-policies)

# AmazonInspectorFullAccess

描述:提供对 Amazon Inspector 的完全访问权限。

AmazonInspectorFullAccess是一个[AWS 托管策略。](https://docs.aws.amazon.com/IAM/latest/UserGuide/access_policies_managed-vs-inline.html#aws-managed-policies)

#### 使用此策略

您可以将 AmazonInspectorFullAccess 附加到您的用户、组和角色。

# 策略详细信息

- 类型: AWS 托管策略
- 创建时间:2015 年 10 月 7 日 17:08 UTC
- 编辑时间:2017 年 12 月 21 日,14:53 UTC
- ARN: arn:aws:iam::aws:policy/AmazonInspectorFullAccess

#### 策略版本

策略版本: v5 (默认)

此策略的默认版本是定义策略权限的版本。当使用该策略的用户或角色请求访问 AWS 资源时, AWS 会检查策略的默认版本以确定是否允许该请求。

```
{ 
   "Version" : "2012-10-17", 
   "Statement" : [ 
     { 
        "Effect" : "Allow", 
        "Action" : [ 
          "inspector:*", 
          "ec2:DescribeInstances", 
          "ec2:DescribeTags", 
          "sns:ListTopics", 
          "events:DescribeRule", 
          "events:ListRuleNamesByTarget" 
        ], 
        "Resource" : "*" 
     }, 
     { 
        "Effect" : "Allow", 
        "Action" : [
```

```
 "iam:PassRole" 
        ], 
        "Resource" : "*", 
        "Condition" : { 
          "StringEquals" : { 
            "iam:PassedToService" : [ 
               "inspector.amazonaws.com" 
            ] 
          } 
       } 
     }, 
     { 
        "Effect" : "Allow", 
        "Action" : "iam:CreateServiceLinkedRole", 
        "Resource" : "arn:aws:iam::*:role/aws-service-role/inspector.amazonaws.com/
AWSServiceRoleForAmazonInspector", 
        "Condition" : { 
          "StringLike" : { 
            "iam:AWSServiceName" : "inspector.amazonaws.com" 
          } 
       } 
     } 
   ]
}
```
- [在 IAM Identity Center 中使用 AWS 托管策略创建权限集](https://docs.aws.amazon.com/singlesignon/latest/userguide/howtocreatepermissionset.html)
- [添加和删除 IAM 身份权限](https://docs.aws.amazon.com/IAM/latest/UserGuide/access_policies_manage-attach-detach.html)
- [了解 IAM policy 版本控制](https://docs.aws.amazon.com/IAM/latest/UserGuide/access_policies_managed-versioning.html)
- [开始使用 AWS 托管策略,转向最低权限权限](https://docs.aws.amazon.com/IAM/latest/UserGuide/best-practices.html#bp-use-aws-defined-policies)

# AmazonInspectorReadOnlyAccess

描述:提供对 Amazon Inspector 的只读访问权限。

AmazonInspectorReadOnlyAccess是一个[AWS 托管策略](https://docs.aws.amazon.com/IAM/latest/UserGuide/access_policies_managed-vs-inline.html#aws-managed-policies)。

## 使用此策略

您可以将 AmazonInspectorReadOnlyAccess 附加到您的用户、组和角色。

#### 策略详细信息

- 类型: AWS 托管策略
- 创建时间:2015 年 10 月 7 日 17:08 UTC
- 编辑时间:2019 年 10 月 1 日 15:17 UTC
- ARN: arn:aws:iam::aws:policy/AmazonInspectorReadOnlyAccess

#### 策略版本

策略版本: v4 (默认)

此策略的默认版本是定义策略权限的版本。当使用该策略的用户或角色请求访问 AWS 资源时, AWS 会检查策略的默认版本以确定是否允许该请求。

#### JSON 策略文档

```
{ 
   "Version" : "2012-10-17", 
   "Statement" : [ 
     { 
        "Effect" : "Allow", 
        "Action" : [ 
          "inspector:Describe*", 
          "inspector:Get*", 
          "inspector:List*", 
          "inspector:Preview*", 
          "ec2:DescribeInstances", 
          "ec2:DescribeTags", 
          "sns:ListTopics", 
          "events:DescribeRule", 
          "events:ListRuleNamesByTarget" 
        ], 
        "Resource" : "*" 
     } 
   ]
}
```
## 了解更多信息

• [在 IAM 身份中心使用 AWS 托管策略创建权限集](https://docs.aws.amazon.com/singlesignon/latest/userguide/howtocreatepermissionset.html)

- [添加和删除 IAM 身份权限](https://docs.aws.amazon.com/IAM/latest/UserGuide/access_policies_manage-attach-detach.html)
- [了解 IAM policy 版本控制](https://docs.aws.amazon.com/IAM/latest/UserGuide/access_policies_managed-versioning.html)
- [开始使用 AWS 托管策略,转向最低权限权限](https://docs.aws.amazon.com/IAM/latest/UserGuide/best-practices.html#bp-use-aws-defined-policies)

# AmazonInspectorServiceRolePolicy

描述:向 Amazon Inspector 授予执行安全评估 AWS 服务 所需的访问权限

AmazonInspectorServiceRolePolicy是一[个AWS 托管策略](https://docs.aws.amazon.com/IAM/latest/UserGuide/access_policies_managed-vs-inline.html#aws-managed-policies)。

#### 使用此策略

此附加到服务相关角色的策略允许服务代表您执行操作。您无法将此策略附加到您的用户、组或角色。

#### 策略详细信息

- 类型 · 服务相关角色策略
- 创建时间:2017 年 11 月 21 日 15:48 UTC
- 编辑时间:2020 年 9 月 11 日 17:12 UTC
- ARN: arn:aws:iam::aws:policy/aws-service-role/ AmazonInspectorServiceRolePolicy

### 策略版本

策略版本:v5(默认)

此策略的默认版本是定义策略权限的版本。当使用该策略的用户或角色请求访问 AWS 资源时, AWS 会检查策略的默认版本以确定是否允许该请求。

```
{ 
   "Version" : "2012-10-17", 
   "Statement" : [ 
     { 
        "Effect" : "Allow", 
        "Action" : [ 
          "directconnect:DescribeConnections",
```
 "directconnect:DescribeDirectConnectGateways", "directconnect:DescribeDirectConnectGatewayAssociations", "directconnect:DescribeDirectConnectGatewayAttachments", "directconnect:DescribeVirtualGateways", "directconnect:DescribeVirtualInterfaces", "directconnect:DescribeTags", "ec2:DescribeAvailabilityZones", "ec2:DescribeCustomerGateways", "ec2:DescribeInstances", "ec2:DescribeTags", "ec2:DescribeInternetGateways", "ec2:DescribeNatGateways", "ec2:DescribeNetworkAcls", "ec2:DescribeNetworkInterfaces", "ec2:DescribePrefixLists", "ec2:DescribeRegions", "ec2:DescribeRouteTables", "ec2:DescribeSecurityGroups", "ec2:DescribeSubnets", "ec2:DescribeVpcEndpoints", "ec2:DescribeVpcPeeringConnections", "ec2:DescribeVpcs", "ec2:DescribeVpnConnections", "ec2:DescribeVpnGateways", "ec2:DescribeManagedPrefixLists", "ec2:GetManagedPrefixListEntries", "ec2:DescribeVpcEndpointServiceConfigurations", "ec2:DescribeTransitGateways", "ec2:DescribeTransitGatewayAttachments", "ec2:DescribeTransitGatewayVpcAttachments", "ec2:DescribeTransitGatewayRouteTables", "ec2:SearchTransitGatewayRoutes", "ec2:DescribeTransitGatewayPeeringAttachments", "ec2:GetTransitGatewayRouteTablePropagations", "elasticloadbalancing:DescribeListeners", "elasticloadbalancing:DescribeLoadBalancers", "elasticloadbalancing:DescribeLoadBalancerAttributes", "elasticloadbalancing:DescribeRules", "elasticloadbalancing:DescribeTags", "elasticloadbalancing:DescribeTargetGroups", "elasticloadbalancing:DescribeTargetHealth" ], "Resource" : "\*"

}

]

# }

## 了解更多信息

- [了解 IAM policy 版本控制](https://docs.aws.amazon.com/IAM/latest/UserGuide/access_policies_managed-versioning.html)
- [开始使用 AWS 托管策略,转向最低权限权限](https://docs.aws.amazon.com/IAM/latest/UserGuide/best-practices.html#bp-use-aws-defined-policies)

# AmazonKendraFullAccess

描述:通过提供对 Amazon Kendra 的完全访问权限。 AWS Management Console

AmazonKendraFullAccess是一[个AWS 托管策略](https://docs.aws.amazon.com/IAM/latest/UserGuide/access_policies_managed-vs-inline.html#aws-managed-policies)。

#### 使用此策略

您可以将 AmazonKendraFullAccess 附加到您的用户、组和角色。

## 策略详细信息

- 类型: AWS 托管策略
- 创建时间:2019 年 12 月 3 日 16:15 UTC
- 编辑时间:2019 年 12 月 3 日 16:15 UTC
- ARN: arn:aws:iam::aws:policy/AmazonKendraFullAccess

## 策略版本

策略版本: v1 (默认)

此策略的默认版本是定义策略权限的版本。当使用该策略的用户或角色请求访问 AWS 资源时, AWS 会检查策略的默认版本以确定是否允许该请求。

```
{ 
   "Version" : "2012-10-17", 
   "Statement" : [ 
     {
```

```
 "Effect" : "Allow", 
   "Action" : "iam:PassRole", 
   "Resource" : "*", 
   "Condition" : { 
      "StringEquals" : { 
        "iam:PassedToService" : "kendra.amazonaws.com" 
     } 
   } 
 }, 
 { 
   "Effect" : "Allow", 
  "Action" : [
     "iam:ListRoles" 
   ], 
  "Resource" : "*" 
 }, 
\mathcal{L} "Effect" : "Allow", 
   "Action" : [ 
     "ec2:DescribeSecurityGroups", 
     "ec2:DescribeVpcs", 
    "ec2:DescribeSubnets" 
   ], 
   "Resource" : "*" 
 }, 
 { 
   "Effect" : "Allow", 
  "Action" : [
     "kms:ListKeys", 
     "kms:ListAliases", 
     "kms:DescribeKey" 
   ], 
  "Resource" : "*" 
 }, 
 { 
   "Effect" : "Allow", 
  "Action" : [
     "s3:ListAllMyBuckets", 
     "s3:GetBucketLocation" 
   ], 
  "Resource" : "*" 
 }, 
 { 
   "Effect" : "Allow",
```

```
 "Action" : [ 
          "secretsmanager:ListSecrets" 
        ], 
        "Resource" : "*" 
     }, 
     { 
        "Effect" : "Allow", 
        "Action" : [ 
          "cloudwatch:GetMetricData" 
        ], 
        "Resource" : "*" 
     }, 
     { 
        "Effect" : "Allow", 
        "Action" : [ 
          "secretsmanager:CreateSecret", 
          "secretsmanager:DescribeSecret" 
        ], 
        "Resource" : "arn:aws:secretsmanager:*:*:secret:AmazonKendra-*" 
     }, 
     { 
        "Effect" : "Allow", 
        "Action" : "kendra:*", 
        "Resource" : "*" 
     } 
   ]
}
```
- [在 IAM 身份中心使用 AWS 托管策略创建权限集](https://docs.aws.amazon.com/singlesignon/latest/userguide/howtocreatepermissionset.html)
- [添加和删除 IAM 身份权限](https://docs.aws.amazon.com/IAM/latest/UserGuide/access_policies_manage-attach-detach.html)
- [了解 IAM policy 版本控制](https://docs.aws.amazon.com/IAM/latest/UserGuide/access_policies_managed-versioning.html)
- [开始使用 AWS 托管策略,转向最低权限权限](https://docs.aws.amazon.com/IAM/latest/UserGuide/best-practices.html#bp-use-aws-defined-policies)

# AmazonKendraReadOnlyAccess

描述:通过提供对 Amazon Kendra 的只读访问权限。 AWS Management Console

AmazonKendraReadOnlyAccess是一[个AWS 托管策略。](https://docs.aws.amazon.com/IAM/latest/UserGuide/access_policies_managed-vs-inline.html#aws-managed-policies)

#### 使用此策略

您可以将 AmazonKendraReadOnlyAccess 附加到您的用户、组和角色。

## 策略详细信息

- 类型: AWS 托管策略
- 创建时间:2019 年 12 月 3 日 16:13 UTC
- 编辑时间:2021 年 5 月 27 日 17:01 UTC
- ARN: arn:aws:iam::aws:policy/AmazonKendraReadOnlyAccess

## 策略版本

策略版本: v2 (默认)

此策略的默认版本是定义策略权限的版本。当使用该策略的用户或角色请求访问 AWS 资源时, AWS 会检查策略的默认版本以确定是否允许该请求。

## JSON 策略文档

```
{ 
   "Version" : "2012-10-17", 
   "Statement" : [ 
     { 
        "Effect" : "Allow", 
        "Action" : [ 
          "kendra:Describe*", 
          "kendra:List*", 
          "kendra:Query", 
          "kendra:GetQuerySuggestions" 
        ], 
        "Resource" : "*" 
     } 
   ]
}
```
# 了解更多信息

• [在 IAM Identity Center 中使用 AWS 托管策略创建权限集](https://docs.aws.amazon.com/singlesignon/latest/userguide/howtocreatepermissionset.html)

- [添加和删除 IAM 身份权限](https://docs.aws.amazon.com/IAM/latest/UserGuide/access_policies_manage-attach-detach.html)
- [了解 IAM policy 版本控制](https://docs.aws.amazon.com/IAM/latest/UserGuide/access_policies_managed-versioning.html)
- [开始使用 AWS 托管策略,转向最低权限权限](https://docs.aws.amazon.com/IAM/latest/UserGuide/best-practices.html#bp-use-aws-defined-policies)

# AmazonKeyspacesFullAccess

描述:提供对 Amazon Keyspaces 的完全访问权限

AmazonKeyspacesFullAccess是一个[AWS 托管策略。](https://docs.aws.amazon.com/IAM/latest/UserGuide/access_policies_managed-vs-inline.html#aws-managed-policies)

### 使用此策略

您可以将 AmazonKeyspacesFullAccess 附加到您的用户、组和角色。

# 策略详细信息

- 类型: AWS 托管策略
- 创建时间:2020 年 4 月 23 日 17:06 UTC
- 编辑时间:2023 年 10 月 3 日,19:12 UTC
- ARN: arn:aws:iam::aws:policy/AmazonKeyspacesFullAccess

#### 策略版本

策略版本:v5(默认)

此策略的默认版本是定义策略权限的版本。当使用该策略的用户或角色请求访问 AWS 资源时, AWS 会检查策略的默认版本以确定是否允许该请求。

```
{ 
   "Version" : "2012-10-17", 
   "Statement" : [ 
     { 
        "Sid" : "CassandraFullAccess", 
        "Effect" : "Allow", 
        "Action" : [ 
          "cassandra:*" 
        ],
```
"Resource" : "\*"

```
 }, 
     { 
       "Sid" : "ApplicationAutoscalingFullAccess", 
       "Effect" : "Allow", 
       "Action" : [ 
         "application-autoscaling:DeleteScalingPolicy", 
         "application-autoscaling:DeleteScheduledAction", 
         "application-autoscaling:DeregisterScalableTarget", 
         "application-autoscaling:DescribeScalableTargets", 
         "application-autoscaling:DescribeScalingActivities", 
         "application-autoscaling:DescribeScalingPolicies", 
         "application-autoscaling:DescribeScheduledActions", 
         "application-autoscaling:PutScheduledAction", 
         "application-autoscaling:PutScalingPolicy", 
         "application-autoscaling:RegisterScalableTarget", 
         "kms:DescribeKey", 
         "kms:ListAliases" 
       ], 
       "Resource" : "*" 
     }, 
     { 
       "Sid" : "CloudwatchAlarmsFullAccess", 
       "Effect" : "Allow", 
       "Action" : [ 
         "cloudwatch:DeleteAlarms", 
         "cloudwatch:DescribeAlarms", 
         "cloudwatch:GetMetricData", 
         "cloudwatch:PutMetricAlarm" 
       ], 
       "Resource" : "*" 
     }, 
     { 
       "Sid" : "ApplicationAutoscalingServiceLinkedRole", 
       "Effect" : "Allow", 
       "Action" : "iam:CreateServiceLinkedRole", 
       "Resource" : "arn:aws:iam::*:role/aws-service-role/cassandra.application-
autoscaling.amazonaws.com/AWSServiceRoleForApplicationAutoScaling_CassandraTable", 
       "Condition" : { 
         "StringLike" : { 
            "iam:AWSServiceName" : "cassandra.application-autoscaling.amazonaws.com" 
         } 
       } 
     },
```

```
 { 
       "Sid" : "KeyspacesReplicationServiceLinkedRole", 
       "Effect" : "Allow", 
       "Action" : "iam:CreateServiceLinkedRole", 
       "Resource" : "arn:aws:iam::*:role/aws-service-role/
replication.cassandra.amazonaws.com/AWSServiceRoleForKeyspacesReplication", 
       "Condition" : { 
          "StringLike" : { 
            "iam:AWSServiceName" : "replication.cassandra.amazonaws.com" 
         } 
       } 
     }, 
     { 
       "Sid" : "Ec2VpcReadAccess", 
       "Effect" : "Allow", 
      "Action" : [
          "ec2:DescribeNetworkInterfaces", 
          "ec2:DescribeVpcEndpoints" 
       ], 
       "Resource" : "*" 
     } 
   ]
}
```
- [在 IAM 身份中心使用 AWS 托管策略创建权限集](https://docs.aws.amazon.com/singlesignon/latest/userguide/howtocreatepermissionset.html)
- [添加和删除 IAM 身份权限](https://docs.aws.amazon.com/IAM/latest/UserGuide/access_policies_manage-attach-detach.html)
- [了解 IAM policy 版本控制](https://docs.aws.amazon.com/IAM/latest/UserGuide/access_policies_managed-versioning.html)
- [开始使用 AWS 托管策略,转向最低权限权限](https://docs.aws.amazon.com/IAM/latest/UserGuide/best-practices.html#bp-use-aws-defined-policies)

# AmazonKeyspacesReadOnlyAccess

描述:提供对 Amazon Keyspaces 的只读访问权限

AmazonKeyspacesReadOnlyAccess是一个[AWS 托管策略](https://docs.aws.amazon.com/IAM/latest/UserGuide/access_policies_managed-vs-inline.html#aws-managed-policies)。

#### 使用此策略

您可以将 AmazonKeyspacesReadOnlyAccess 附加到您的用户、组和角色。

#### 策略详细信息

- 类型: AWS 托管策略
- 创建时间:2020 年 4 月 23 日 17:07 UTC
- 编辑时间:2022 年 7 月 7 日 14:54 UTC
- ARN: arn:aws:iam::aws:policy/AmazonKeyspacesReadOnlyAccess

## 策略版本

策略版本: v3 (默认)

此策略的默认版本是定义策略权限的版本。当使用该策略的用户或角色请求访问 AWS 资源时, AWS 会检查策略的默认版本以确定是否允许该请求。

```
{ 
   "Version" : "2012-10-17", 
   "Statement" : [ 
     { 
       "Effect" : "Allow", 
       "Action" : [ 
          "cassandra:Select" 
       ], 
       "Resource" : "*" 
     }, 
     { 
       "Effect" : "Allow", 
       "Action" : [ 
          "application-autoscaling:DescribeScalableTargets", 
          "application-autoscaling:DescribeScalingActivities", 
          "application-autoscaling:DescribeScalingPolicies", 
          "application-autoscaling:DescribeScheduledActions", 
          "cloudwatch:DescribeAlarms", 
          "cloudwatch:GetMetricData", 
          "kms:DescribeKey", 
          "kms:ListAliases" 
       ], 
       "Resource" : "*" 
     }
```
]

# }

## 了解更多信息

- [在 IAM Identity Center 中使用 AWS 托管策略创建权限集](https://docs.aws.amazon.com/singlesignon/latest/userguide/howtocreatepermissionset.html)
- [添加和删除 IAM 身份权限](https://docs.aws.amazon.com/IAM/latest/UserGuide/access_policies_manage-attach-detach.html)
- [了解 IAM policy 版本控制](https://docs.aws.amazon.com/IAM/latest/UserGuide/access_policies_managed-versioning.html)
- [开始使用 AWS 托管策略,转向最低权限权限](https://docs.aws.amazon.com/IAM/latest/UserGuide/best-practices.html#bp-use-aws-defined-policies)

# AmazonKeyspacesReadOnlyAccess\_v2

描述:提供对 Amazon Keyspaces 和相关 AWS 服务的只读访问权限。

AmazonKeyspacesReadOnlyAccess\_v2是一[个AWS 托管策略](https://docs.aws.amazon.com/IAM/latest/UserGuide/access_policies_managed-vs-inline.html#aws-managed-policies)。

#### 使用此策略

您可以将 AmazonKeyspacesReadOnlyAccess\_v2 附加到您的用户、组和角色。

## 策略详细信息

- 类型: AWS 托管策略
- 创建时间:2023 年 9 月 12 日 17:01 UTC
- 编辑时间:2023 年 9 月 12 日 17:01 UTC
- ARN: arn:aws:iam::aws:policy/AmazonKeyspacesReadOnlyAccess\_v2

## 策略版本

策略版本:v1(默认)

此策略的默认版本是定义策略权限的版本。当使用该策略的用户或角色请求访问 AWS 资源时, AWS 会检查策略的默认版本以确定是否允许该请求。
```
 "Version" : "2012-10-17", 
   "Statement" : [ 
     { 
        "Effect" : "Allow", 
       "Action" : [ 
          "cassandra:Select" 
       ], 
       "Resource" : "*" 
     }, 
     { 
        "Effect" : "Allow", 
       "Action" : [
          "application-autoscaling:DescribeScalableTargets", 
          "application-autoscaling:DescribeScalingActivities", 
          "application-autoscaling:DescribeScalingPolicies", 
          "application-autoscaling:DescribeScheduledActions", 
          "cloudwatch:DescribeAlarms", 
          "cloudwatch:GetMetricData", 
          "kms:DescribeKey", 
          "kms:ListAliases" 
       ], 
       "Resource" : "*" 
     }, 
     { 
       "Effect" : "Allow", 
        "Action" : [ 
          "ec2:DescribeNetworkInterfaces", 
          "ec2:DescribeVpcEndpoints" 
       ], 
       "Resource" : "*" 
     } 
   ]
}
```
- [在 IAM 身份中心使用 AWS 托管策略创建权限集](https://docs.aws.amazon.com/singlesignon/latest/userguide/howtocreatepermissionset.html)
- [添加和删除 IAM 身份权限](https://docs.aws.amazon.com/IAM/latest/UserGuide/access_policies_manage-attach-detach.html)
- [了解 IAM policy 版本控制](https://docs.aws.amazon.com/IAM/latest/UserGuide/access_policies_managed-versioning.html)
- [开始使用 AWS 托管策略,转向最低权限权限](https://docs.aws.amazon.com/IAM/latest/UserGuide/best-practices.html#bp-use-aws-defined-policies)

# AmazonKinesisAnalyticsFullAccess

描述:通过 AWS Management Console提供对亚马逊 Kinesis Analytics 的完全访问权限。

AmazonKinesisAnalyticsFullAccess是一[个AWS 托管策略](https://docs.aws.amazon.com/IAM/latest/UserGuide/access_policies_managed-vs-inline.html#aws-managed-policies)。

### 使用此策略

您可以将 AmazonKinesisAnalyticsFullAccess 附加到您的用户、组和角色。

## 策略详细信息

- 类型: AWS 托管策略
- 创建时间:2016 年 9 月 21 日 19:01 UTC
- 编辑时间:2016 年 9 月 21 日 19:01 UTC
- ARN: arn:aws:iam::aws:policy/AmazonKinesisAnalyticsFullAccess

#### 策略版本

策略版本:v1(默认)

此策略的默认版本是定义策略权限的版本。当使用该策略的用户或角色请求访问 AWS 资源时, AWS 会检查策略的默认版本以确定是否允许该请求。

```
{ 
   "Version" : "2012-10-17", 
   "Statement" : [ 
     { 
        "Effect" : "Allow", 
        "Action" : "kinesisanalytics:*", 
        "Resource" : "*" 
     }, 
     { 
        "Effect" : "Allow", 
        "Action" : [ 
          "kinesis:CreateStream", 
          "kinesis:DeleteStream", 
          "kinesis:DescribeStream",
```
"kinesis:ListStreams",

```
 "kinesis:PutRecord", 
          "kinesis:PutRecords" 
        ], 
       "Resource" : "*" 
     }, 
     { 
        "Effect" : "Allow", 
       "Action" : [
          "firehose:DescribeDeliveryStream", 
          "firehose:ListDeliveryStreams" 
       ], 
       "Resource" : "*" 
     }, 
     { 
        "Effect" : "Allow", 
       "Action" : [
         "cloudwatch:GetMetricStatistics", 
          "cloudwatch:ListMetrics" 
        ], 
       "Resource" : "*" 
     }, 
     { 
        "Effect" : "Allow", 
        "Action" : "logs:GetLogEvents", 
       "Resource" : "*" 
     }, 
     { 
        "Effect" : "Allow", 
       "Action" : [ 
          "iam:ListPolicyVersions", 
          "iam:ListRoles" 
       ], 
       "Resource" : "*" 
     }, 
     { 
        "Effect" : "Allow", 
        "Action" : "iam:PassRole", 
        "Resource" : "arn:aws:iam::*:role/service-role/kinesis-analytics*" 
     } 
   ]
}
```
- [在 IAM 身份中心使用 AWS 托管策略创建权限集](https://docs.aws.amazon.com/singlesignon/latest/userguide/howtocreatepermissionset.html)
- [添加和删除 IAM 身份权限](https://docs.aws.amazon.com/IAM/latest/UserGuide/access_policies_manage-attach-detach.html)
- [了解 IAM policy 版本控制](https://docs.aws.amazon.com/IAM/latest/UserGuide/access_policies_managed-versioning.html)
- [开始使用 AWS 托管策略,转向最低权限权限](https://docs.aws.amazon.com/IAM/latest/UserGuide/best-practices.html#bp-use-aws-defined-policies)

# AmazonKinesisAnalyticsReadOnly

描述:通过 AWS Management Console提供对亚马逊 Kinesis Analytics 的只读访问权限。

AmazonKinesisAnalyticsReadOnly是一个[AWS 托管策略。](https://docs.aws.amazon.com/IAM/latest/UserGuide/access_policies_managed-vs-inline.html#aws-managed-policies)

#### 使用此策略

您可以将 AmazonKinesisAnalyticsReadOnly 附加到您的用户、组和角色。

### 策略详细信息

- 类型: AWS 托管策略
- 创建时间:2016 年 9 月 21 日 18:16 UTC
- 编辑时间:2016 年 9 月 21 日 18:16 UTC
- ARN: arn:aws:iam::aws:policy/AmazonKinesisAnalyticsReadOnly

### 策略版本

策略版本:v1(默认)

此策略的默认版本是定义策略权限的版本。当使用该策略的用户或角色请求访问 AWS 资源时, AWS 会检查策略的默认版本以确定是否允许该请求。

```
{ 
   "Version" : "2012-10-17", 
   "Statement" : [ 
      { 
        "Effect" : "Allow",
```
"Action" : [

```
 "kinesisanalytics:Describe*", 
     "kinesisanalytics:Get*", 
     "kinesisanalytics:List*" 
   ], 
   "Resource" : "*" 
 }, 
 { 
   "Effect" : "Allow", 
  "Action" : [
     "kinesis:DescribeStream", 
     "kinesis:ListStreams" 
   ], 
   "Resource" : "*" 
 }, 
 { 
   "Effect" : "Allow", 
   "Action" : [ 
     "firehose:DescribeDeliveryStream", 
     "firehose:ListDeliveryStreams" 
   ], 
   "Resource" : "*" 
 }, 
 { 
   "Effect" : "Allow", 
   "Action" : [ 
     "cloudwatch:GetMetricStatistics", 
     "cloudwatch:ListMetrics" 
   ], 
   "Resource" : "*" 
 }, 
 { 
   "Effect" : "Allow", 
   "Action" : "logs:GetLogEvents", 
   "Resource" : "*" 
 }, 
 { 
   "Effect" : "Allow", 
   "Action" : [ 
     "iam:ListPolicyVersions", 
    "iam:ListRoles" 
   ], 
   "Resource" : "*" 
 }
```
 ] }

# 了解更多信息

- [在 IAM 身份中心使用 AWS 托管策略创建权限集](https://docs.aws.amazon.com/singlesignon/latest/userguide/howtocreatepermissionset.html)
- [添加和删除 IAM 身份权限](https://docs.aws.amazon.com/IAM/latest/UserGuide/access_policies_manage-attach-detach.html)
- [了解 IAM policy 版本控制](https://docs.aws.amazon.com/IAM/latest/UserGuide/access_policies_managed-versioning.html)
- [开始使用 AWS 托管策略,转向最低权限权限](https://docs.aws.amazon.com/IAM/latest/UserGuide/best-practices.html#bp-use-aws-defined-policies)

# AmazonKinesisFirehoseFullAccess

描述:提供对所有亚马逊 Kinesis Firehose Delivery Streams 的完全访问权限。

AmazonKinesisFirehoseFullAccess是一[个AWS 托管策略。](https://docs.aws.amazon.com/IAM/latest/UserGuide/access_policies_managed-vs-inline.html#aws-managed-policies)

#### 使用此策略

您可以将 AmazonKinesisFirehoseFullAccess 附加到您的用户、组和角色。

# 策略详细信息

- 类型: AWS 托管策略
- 创建时间:2015 年 10 月 7 日 18:45 UTC
- 编辑时间:2015 年 10 月 7 日 18:45 UTC
- ARN: arn:aws:iam::aws:policy/AmazonKinesisFirehoseFullAccess

#### 策略版本

策略版本: v1 (默认)

此策略的默认版本是定义策略权限的版本。当使用该策略的用户或角色请求访问 AWS 资源时, AWS 会检查策略的默认版本以确定是否允许该请求。

### JSON 策略文档

"Version" : "2012-10-17",

{

```
 "Statement" : [ 
      { 
        "Action" : [ 
           "firehose:*" 
        ], 
        "Effect" : "Allow", 
        "Resource" : "*" 
      } 
   ]
}
```
- [在 IAM 身份中心使用 AWS 托管策略创建权限集](https://docs.aws.amazon.com/singlesignon/latest/userguide/howtocreatepermissionset.html)
- [添加和删除 IAM 身份权限](https://docs.aws.amazon.com/IAM/latest/UserGuide/access_policies_manage-attach-detach.html)
- [了解 IAM policy 版本控制](https://docs.aws.amazon.com/IAM/latest/UserGuide/access_policies_managed-versioning.html)
- [开始使用 AWS 托管策略,转向最低权限权限](https://docs.aws.amazon.com/IAM/latest/UserGuide/best-practices.html#bp-use-aws-defined-policies)

# AmazonKinesisFirehoseReadOnlyAccess

描述:提供对所有亚马逊 Kinesis Firehose 传送流的只读访问权限。

AmazonKinesisFirehoseReadOnlyAccess是一个[AWS 托管策略。](https://docs.aws.amazon.com/IAM/latest/UserGuide/access_policies_managed-vs-inline.html#aws-managed-policies)

### 使用此策略

您可以将 AmazonKinesisFirehoseReadOnlyAccess 附加到您的用户、组和角色。

# 策略详细信息

- 类型: AWS 托管策略
- 创建时间:2015 年 10 月 7 日 18:43 UTC
- 编辑时间:2015 年 10 月 7 日 18:43 UTC
- ARN: arn:aws:iam::aws:policy/AmazonKinesisFirehoseReadOnlyAccess

#### 策略版本

策略版本:v1(默认)

此策略的默认版本是定义策略权限的版本。当使用该策略的用户或角色请求访问 AWS 资源时, AWS 会检查策略的默认版本以确定是否允许该请求。

## JSON 策略文档

```
{ 
   "Version" : "2012-10-17", 
   "Statement" : [ 
      { 
        "Action" : [ 
           "firehose:Describe*", 
          "firehose:List*" 
        ], 
        "Effect" : "Allow", 
        "Resource" : "*" 
      } 
   ]
}
```
# 了解更多信息

- [在 IAM 身份中心使用 AWS 托管策略创建权限集](https://docs.aws.amazon.com/singlesignon/latest/userguide/howtocreatepermissionset.html)
- [添加和删除 IAM 身份权限](https://docs.aws.amazon.com/IAM/latest/UserGuide/access_policies_manage-attach-detach.html)
- [了解 IAM policy 版本控制](https://docs.aws.amazon.com/IAM/latest/UserGuide/access_policies_managed-versioning.html)
- [开始使用 AWS 托管策略,转向最低权限权限](https://docs.aws.amazon.com/IAM/latest/UserGuide/best-practices.html#bp-use-aws-defined-policies)

# AmazonKinesisFullAccess

描述:通过提供对所有直播的完全访问权限 AWS Management Console。

AmazonKinesisFullAccess是一个[AWS 托管策略](https://docs.aws.amazon.com/IAM/latest/UserGuide/access_policies_managed-vs-inline.html#aws-managed-policies)。

### 使用此策略

您可以将 AmazonKinesisFullAccess 附加到您的用户、组和角色。

### 策略详细信息

• 类型: AWS 托管策略

- 创建时间:2015 年 2 月 6 日 18:40 UTC
- 编辑时间:2015 年 2 月 6 日 18:40 UTC
- ARN: arn:aws:iam::aws:policy/AmazonKinesisFullAccess

### 策略版本

策略版本:v1(默认)

此策略的默认版本是定义策略权限的版本。当使用该策略的用户或角色请求访问 AWS 资源时, AWS 会检查策略的默认版本以确定是否允许该请求。

### JSON 策略文档

```
{ 
   "Version" : "2012-10-17", 
   "Statement" : [ 
     { 
        "Effect" : "Allow", 
        "Action" : "kinesis:*", 
        "Resource" : "*" 
     } 
   ]
}
```
# 了解更多信息

- [在 IAM 身份中心使用 AWS 托管策略创建权限集](https://docs.aws.amazon.com/singlesignon/latest/userguide/howtocreatepermissionset.html)
- [添加和删除 IAM 身份权限](https://docs.aws.amazon.com/IAM/latest/UserGuide/access_policies_manage-attach-detach.html)
- [了解 IAM policy 版本控制](https://docs.aws.amazon.com/IAM/latest/UserGuide/access_policies_managed-versioning.html)
- [开始使用 AWS 托管策略,转向最低权限权限](https://docs.aws.amazon.com/IAM/latest/UserGuide/best-practices.html#bp-use-aws-defined-policies)

# AmazonKinesisReadOnlyAccess

描述:通过提供对所有直播的只读访问权限 AWS Management Console。

AmazonKinesisReadOnlyAccess是一[个AWS 托管策略](https://docs.aws.amazon.com/IAM/latest/UserGuide/access_policies_managed-vs-inline.html#aws-managed-policies)。

#### 使用此策略

您可以将 AmazonKinesisReadOnlyAccess 附加到您的用户、组和角色。

### 策略详细信息

- 类型: AWS 托管策略
- 创建时间:2015 年 2 月 6 日 18:40 UTC
- 编辑时间:2015 年 2 月 6 日 18:40 UTC
- ARN: arn:aws:iam::aws:policy/AmazonKinesisReadOnlyAccess

#### 策略版本

策略版本: v1 (默认)

此策略的默认版本是定义策略权限的版本。当使用该策略的用户或角色请求访问 AWS 资源时, AWS 会检查策略的默认版本以确定是否允许该请求。

### JSON 策略文档

```
{ 
   "Version" : "2012-10-17", 
   "Statement" : [ 
     { 
        "Effect" : "Allow", 
        "Action" : [ 
           "kinesis:Get*", 
          "kinesis:List*", 
           "kinesis:Describe*" 
        ], 
        "Resource" : "*" 
      } 
   ]
}
```
# 了解更多信息

- [在 IAM 身份中心使用 AWS 托管策略创建权限集](https://docs.aws.amazon.com/singlesignon/latest/userguide/howtocreatepermissionset.html)
- [添加和删除 IAM 身份权限](https://docs.aws.amazon.com/IAM/latest/UserGuide/access_policies_manage-attach-detach.html)
- [了解 IAM policy 版本控制](https://docs.aws.amazon.com/IAM/latest/UserGuide/access_policies_managed-versioning.html)
- [开始使用 AWS 托管策略,转向最低权限权限](https://docs.aws.amazon.com/IAM/latest/UserGuide/best-practices.html#bp-use-aws-defined-policies)

# AmazonKinesisVideoStreamsFullAccess

描述:提供通过 AWS Management Console Amazon Kinesis Video Streams 的完全访问权限。

AmazonKinesisVideoStreamsFullAccess是一个[AWS 托管策略。](https://docs.aws.amazon.com/IAM/latest/UserGuide/access_policies_managed-vs-inline.html#aws-managed-policies)

#### 使用此策略

您可以将 AmazonKinesisVideoStreamsFullAccess 附加到您的用户、组和角色。

### 策略详细信息

- 类型: AWS 托管策略
- 创建时间:2017 年 12 月 1 日 23:27 UTC
- 编辑时间:2017 年 12 月 1 日 23:27 UTC
- ARN: arn:aws:iam::aws:policy/AmazonKinesisVideoStreamsFullAccess

### 策略版本

策略版本:v1(默认)

此策略的默认版本是定义策略权限的版本。当使用该策略的用户或角色请求访问 AWS 资源时, AWS 会检查策略的默认版本以确定是否允许该请求。

```
{ 
   "Version" : "2012-10-17", 
   "Statement" : [ 
     { 
        "Effect" : "Allow", 
        "Action" : "kinesisvideo:*", 
        "Resource" : "*" 
     } 
   ]
}
```
- [在 IAM 身份中心使用 AWS 托管策略创建权限集](https://docs.aws.amazon.com/singlesignon/latest/userguide/howtocreatepermissionset.html)
- [添加和删除 IAM 身份权限](https://docs.aws.amazon.com/IAM/latest/UserGuide/access_policies_manage-attach-detach.html)
- [了解 IAM policy 版本控制](https://docs.aws.amazon.com/IAM/latest/UserGuide/access_policies_managed-versioning.html)
- [开始使用 AWS 托管策略,转向最低权限权限](https://docs.aws.amazon.com/IAM/latest/UserGuide/best-practices.html#bp-use-aws-defined-policies)

# AmazonKinesisVideoStreamsReadOnlyAccess

描述:提供通过 AWS AWS Management Console Kinesis Video Streams 的只读访问权限。

AmazonKinesisVideoStreamsReadOnlyAccess是一个[AWS 托管策略](https://docs.aws.amazon.com/IAM/latest/UserGuide/access_policies_managed-vs-inline.html#aws-managed-policies)。

#### 使用此策略

您可以将 AmazonKinesisVideoStreamsReadOnlyAccess 附加到您的用户、组和角色。

### 策略详细信息

- 类型: AWS 托管策略
- 创建时间:2017 年 12 月 1 日 23:14 UTC
- 编辑时间:2017 年 12 月 1 日 23:14 UTC
- ARN: arn:aws:iam::aws:policy/AmazonKinesisVideoStreamsReadOnlyAccess

#### 策略版本

策略版本:v1(默认)

此策略的默认版本是定义策略权限的版本。当使用该策略的用户或角色请求访问 AWS 资源时, AWS 会检查策略的默认版本以确定是否允许该请求。

```
{ 
   "Version" : "2012-10-17", 
   "Statement" : [ 
     {
```

```
 "Effect" : "Allow", 
        "Action" : [ 
           "kinesisvideo:Describe*", 
           "kinesisvideo:Get*", 
           "kinesisvideo:List*" 
        ], 
        "Resource" : "*" 
      } 
   ]
}
```
- [在 IAM 身份中心使用 AWS 托管策略创建权限集](https://docs.aws.amazon.com/singlesignon/latest/userguide/howtocreatepermissionset.html)
- [添加和删除 IAM 身份权限](https://docs.aws.amazon.com/IAM/latest/UserGuide/access_policies_manage-attach-detach.html)
- [了解 IAM policy 版本控制](https://docs.aws.amazon.com/IAM/latest/UserGuide/access_policies_managed-versioning.html)
- [开始使用 AWS 托管策略,转向最低权限权限](https://docs.aws.amazon.com/IAM/latest/UserGuide/best-practices.html#bp-use-aws-defined-policies)

# AmazonLaunchWizard\_Fullaccess

描述:对 AWS Launch 向导和其他必需服务的完全访问权限。

AmazonLaunchWizard\_Fullaccess是一个[AWS 托管策略](https://docs.aws.amazon.com/IAM/latest/UserGuide/access_policies_managed-vs-inline.html#aws-managed-policies)。

## 使用此策略

您可以将 AmazonLaunchWizard\_Fullaccess 附加到您的用户、组和角色。

## 策略详细信息

- 类型: AWS 托管策略
- 创建时间:2020 年 8 月 6 日 17:47 UTC
- 编辑时间:2023 年 2 月 22 日 17:25 UTC
- ARN: arn:aws:iam::aws:policy/AmazonLaunchWizard\_Fullaccess

#### 策略版本

策略版本:v15(默认)

此策略的默认版本是定义策略权限的版本。当使用该策略的用户或角色请求访问 AWS 资源时, AWS 会检查策略的默认版本以确定是否允许该请求。

```
{ 
   "Version" : "2012-10-17", 
   "Statement" : [ 
     { 
        "Effect" : "Allow", 
        "Action" : "applicationinsights:*", 
        "Resource" : "*" 
     }, 
     { 
        "Effect" : "Allow", 
        "Action" : "resource-groups:List*", 
        "Resource" : "*" 
     }, 
     { 
        "Effect" : "Allow", 
        "Action" : [ 
          "route53:ChangeResourceRecordSets", 
          "route53:GetChange", 
          "route53:ListResourceRecordSets", 
          "route53:ListHostedZones", 
          "route53:ListHostedZonesByName" 
        ], 
        "Resource" : "*" 
     }, 
     { 
        "Effect" : "Allow", 
        "Action" : [ 
          "s3:ListAllMyBuckets", 
         "s3:ListBucket", 
          "s3:GetBucketLocation" 
       ], 
       "Resource" : "*" 
     }, 
     { 
        "Effect" : "Allow", 
        "Action" : [ 
          "kms:ListKeys", 
          "kms:ListAliases"
```

```
 ], 
   "Resource" : "*" 
 }, 
 { 
   "Effect" : "Allow", 
  "Action" : [
     "cloudwatch:List*", 
     "cloudwatch:Get*", 
     "cloudwatch:Describe*" 
   ], 
   "Resource" : "*" 
 }, 
 { 
   "Effect" : "Allow", 
   "Action" : [ 
     "ec2:CreateInternetGateway", 
     "ec2:CreateNatGateway", 
     "ec2:CreateVpc", 
     "ec2:CreateKeyPair", 
     "ec2:CreateRoute", 
     "ec2:CreateRouteTable", 
     "ec2:CreateSubnet" 
   ], 
   "Resource" : "*" 
 }, 
 { 
   "Effect" : "Allow", 
   "Action" : [ 
     "ec2:AllocateAddress", 
     "ec2:AllocateHosts", 
     "ec2:AssignPrivateIpAddresses", 
     "ec2:AssociateAddress", 
     "ec2:CreateDhcpOptions", 
     "ec2:CreateEgressOnlyInternetGateway", 
     "ec2:CreateNetworkInterface", 
     "ec2:CreateVolume", 
     "ec2:CreateVpcEndpoint", 
     "ec2:CreateTags", 
     "ec2:DeleteTags", 
     "ec2:RunInstances", 
     "ec2:StartInstances", 
     "ec2:ModifyInstanceAttribute", 
     "ec2:ModifySubnetAttribute", 
     "ec2:ModifyVolumeAttribute",
```
 "ec2:ModifyVpcAttribute", "ec2:AssociateDhcpOptions", "ec2:AssociateSubnetCidrBlock", "ec2:AttachInternetGateway", "ec2:AttachNetworkInterface", "ec2:AttachVolume", "ec2:DeleteDhcpOptions", "ec2:DeleteInternetGateway", "ec2:DeleteKeyPair", "ec2:DeleteNatGateway", "ec2:DeleteSecurityGroup", "ec2:DeleteVolume", "ec2:DeleteVpc", "ec2:DetachInternetGateway", "ec2:DetachVolume", "ec2:DeleteSnapshot", "ec2:AssociateRouteTable", "ec2:AssociateVpcCidrBlock", "ec2:DeleteNetworkAcl", "ec2:DeleteNetworkInterface", "ec2:DeleteNetworkInterfacePermission", "ec2:DeleteRoute", "ec2:DeleteRouteTable", "ec2:DeleteSubnet", "ec2:DetachNetworkInterface", "ec2:DisassociateAddress", "ec2:DisassociateVpcCidrBlock", "ec2:GetLaunchTemplateData", "ec2:ModifyNetworkInterfaceAttribute", "ec2:ModifyVolume", "ec2:AuthorizeSecurityGroupEgress", "ec2:GetConsoleOutput", "ec2:GetPasswordData", "ec2:ReleaseAddress", "ec2:ReplaceRoute", "ec2:ReplaceRouteTableAssociation", "ec2:RevokeSecurityGroupEgress", "ec2:RevokeSecurityGroupIngress", "ec2:DisassociateIamInstanceProfile", "ec2:DisassociateRouteTable", "ec2:DisassociateSubnetCidrBlock", "ec2:ModifyInstancePlacement", "ec2:DeletePlacementGroup", "ec2:CreatePlacementGroup",

```
 "elasticfilesystem:DeleteFileSystem", 
         "elasticfilesystem:DeleteMountTarget", 
         "ds:AddIpRoutes", 
         "ds:CreateComputer", 
         "ds:CreateMicrosoftAD", 
         "ds:DeleteDirectory", 
         "servicecatalog:AssociateProductWithPortfolio", 
         "cloudformation:GetTemplateSummary", 
         "sts:GetCallerIdentity" 
       ], 
       "Resource" : "*", 
       "Condition" : { 
         "ForAnyValue:StringEquals" : { 
            "aws:CalledVia" : "launchwizard.amazonaws.com" 
         } 
       } 
     }, 
     { 
       "Effect" : "Allow", 
      "Action" : [
         "cloudformation:DescribeStack*", 
         "cloudformation:Get*", 
         "cloudformation:ListStacks", 
         "cloudformation:SignalResource", 
         "cloudformation:DeleteStack" 
       ], 
       "Resource" : [ 
         "arn:aws:cloudformation:*:*:stack/LaunchWizard*/*", 
         "arn:aws:cloudformation:*:*:stack/ApplicationInsights*/*" 
       ] 
     }, 
     { 
       "Effect" : "Allow", 
      "Action" : [
         "ec2:StopInstances", 
         "ec2:TerminateInstances" 
       ], 
       "Resource" : "*", 
       "Condition" : { 
         "StringLike" : { 
            "ec2:ResourceTag/aws:cloudformation:stack-id" : 
 "arn:aws:cloudformation:*:*:stack/LaunchWizard-*/*" 
 } 
       }
```

```
 }, 
 { 
   "Effect" : "Allow", 
   "Action" : [ 
     "iam:CreateInstanceProfile", 
     "iam:DeleteInstanceProfile", 
     "iam:RemoveRoleFromInstanceProfile", 
     "iam:AddRoleToInstanceProfile" 
   ], 
   "Resource" : [ 
     "arn:aws:iam::*:role/service-role/AmazonEC2RoleForLaunchWizard*", 
     "arn:aws:iam::*:instance-profile/LaunchWizard*" 
   ] 
 }, 
 { 
   "Effect" : "Allow", 
   "Action" : [ 
     "iam:PassRole" 
   ], 
   "Resource" : [ 
     "arn:aws:iam::*:role/service-role/AmazonEC2RoleForLaunchWizard*", 
     "arn:aws:iam::*:role/service-role/AmazonLambdaRoleForLaunchWizard*", 
     "arn:aws:iam::*:instance-profile/LaunchWizard*" 
   ], 
   "Condition" : { 
     "StringEqualsIfExists" : { 
       "iam:PassedToService" : [ 
          "lambda.amazonaws.com", 
         "ec2.amazonaws.com", 
         "ec2.amazonaws.com.cn" 
       ] 
     } 
   } 
 }, 
 { 
   "Effect" : "Allow", 
  "Action" : [
     "autoscaling:AttachInstances", 
     "autoscaling:CreateAutoScalingGroup", 
     "autoscaling:CreateLaunchConfiguration", 
     "autoscaling:DeleteAutoScalingGroup", 
     "autoscaling:DeleteLaunchConfiguration", 
     "autoscaling:UpdateAutoScalingGroup", 
     "autoscaling:CreateOrUpdateTags",
```

```
 "logs:CreateLogStream", 
          "logs:DeleteLogGroup", 
          "logs:DeleteLogStream", 
          "logs:DescribeLog*", 
          "logs:PutLogEvents", 
          "resource-groups:CreateGroup", 
          "resource-groups:DeleteGroup", 
          "sns:ListSubscriptionsByTopic", 
          "sns:Publish", 
          "ssm:DeleteDocument", 
          "ssm:DeleteParameter*", 
          "ssm:DescribeDocument*", 
          "ssm:GetDocument", 
          "ssm:PutParameter" 
       ], 
       "Resource" : [ 
          "arn:aws:resource-groups:*:*:group/LaunchWizard*", 
          "arn:aws:sns:*:*:*", 
          "arn:aws:autoscaling:*:*:autoScalingGroup:*:autoScalingGroupName/
LaunchWizard*", 
          "arn:aws:autoscaling:*:*:launchConfiguration:*:launchConfigurationName/
LaunchWizard*", 
          "arn:aws:ssm:*:*:parameter/LaunchWizard*", 
          "arn:aws:ssm:*:*:document/LaunchWizard*", 
          "arn:aws:logs:*:*:log-group:*:*:*", 
          "arn:aws:logs:*:*:log-group:LaunchWizard*" 
       ] 
     }, 
     { 
       "Effect" : "Allow", 
      "Action" : [
          "ssm:GetDocument", 
          "ssm:SendCommand" 
       ], 
       "Resource" : [ 
          "arn:aws:ssm:*::document/AWS-RunShellScript" 
       ] 
     }, 
     { 
       "Effect" : "Allow", 
      "Action" : [
          "ssm:SendCommand" 
       ], 
       "Resource" : [
```

```
 "arn:aws:ec2:*:*:instance/*" 
       ], 
       "Condition" : { 
         "StringLike" : { 
            "aws:ResourceTag/aws:cloudformation:stack-id" : 
 "arn:aws:cloudformation:*:*:stack/LaunchWizard-*/*" 
 } 
       } 
     }, 
     { 
       "Effect" : "Allow", 
       "Action" : [ 
         "logs:DeleteLogStream", 
         "logs:GetLogEvents", 
         "logs:PutLogEvents", 
         "ssm:AddTagsToResource", 
         "ssm:DescribeDocument", 
         "ssm:GetDocument", 
         "ssm:ListTagsForResource", 
         "ssm:RemoveTagsFromResource" 
       ], 
       "Resource" : [ 
         "arn:aws:logs:*:*:log-group:*:*:*", 
         "arn:aws:logs:*:*:log-group:LaunchWizard*", 
         "arn:aws:ssm:*:*:parameter/LaunchWizard*", 
         "arn:aws:ssm:*:*:document/LaunchWizard*" 
       ] 
     }, 
     { 
       "Effect" : "Allow", 
       "Action" : [ 
         "autoscaling:Describe*", 
         "cloudformation:DescribeAccountLimits", 
         "cloudformation:DescribeStackDriftDetectionStatus", 
         "cloudformation:List*", 
         "cloudformation:ValidateTemplate", 
         "ds:Describe*", 
         "ds:ListAuthorizedApplications", 
         "ec2:Describe*", 
         "ec2:Get*", 
         "iam:GetRole", 
         "iam:GetRolePolicy", 
         "iam:GetUser", 
         "iam:GetPolicyVersion",
```

```
 "iam:GetPolicy", 
     "iam:List*", 
     "logs:CreateLogGroup", 
     "logs:GetLogDelivery", 
     "logs:GetLogRecord", 
     "logs:ListLogDeliveries", 
     "resource-groups:Get*", 
     "resource-groups:List*", 
     "servicequotas:GetServiceQuota", 
     "servicequotas:ListServiceQuotas", 
     "sns:ListSubscriptions", 
     "sns:ListTopics", 
     "ssm:CreateDocument", 
     "ssm:DescribeAutomation*", 
     "ssm:DescribeInstanceInformation", 
     "ssm:DescribeParameters", 
     "ssm:GetAutomationExecution", 
     "ssm:GetCommandInvocation", 
     "ssm:GetParameter*", 
     "ssm:GetConnectionStatus", 
     "ssm:ListCommand*", 
     "ssm:ListDocument*", 
     "ssm:ListInstanceAssociations", 
     "ssm:SendAutomationSignal", 
     "tag:Get*" 
   ], 
   "Resource" : "*" 
 }, 
 { 
   "Effect" : "Allow", 
   "Action" : [ 
     "ssm:StartAutomationExecution", 
     "ssm:StopAutomationExecution" 
   ], 
   "Resource" : "arn:aws:ssm:*:*:automation-definition/LaunchWizard-*:*", 
   "Condition" : { 
     "ForAnyValue:StringEquals" : { 
        "aws:CalledVia" : "launchwizard.amazonaws.com" 
     } 
   } 
 }, 
 { 
   "Effect" : "Allow", 
   "Action" : "logs:GetLog*",
```

```
 "Resource" : [ 
     "arn:aws:logs:*:*:log-group:*:*:*", 
     "arn:aws:logs:*:*:log-group:LaunchWizard*" 
   ] 
 }, 
 { 
   "Effect" : "Allow", 
   "Action" : [ 
     "cloudformation:List*", 
     "cloudformation:Describe*" 
   ], 
   "Resource" : "arn:aws:cloudformation:*:*:stack/LaunchWizard*/" 
 }, 
 { 
   "Effect" : "Allow", 
  "Action" : [
     "iam:CreateServiceLinkedRole" 
   ], 
   "Resource" : "*", 
   "Condition" : { 
     "StringEquals" : { 
        "iam:AWSServiceName" : [ 
          "autoscaling.amazonaws.com", 
          "application-insights.amazonaws.com", 
          "events.amazonaws.com", 
          "autoscaling.amazonaws.com.cn", 
          "events.amazonaws.com.cn" 
       ] 
     } 
   } 
 }, 
 { 
   "Effect" : "Allow", 
  "Action" : "launchwizard: *",
   "Resource" : "*" 
 }, 
 { 
   "Effect" : "Allow", 
   "Action" : [ 
     "sqs:TagQueue", 
     "sqs:GetQueueUrl", 
     "sqs:AddPermission", 
     "sqs:ListQueues", 
     "sqs:DeleteQueue",
```

```
 "sqs:GetQueueAttributes", 
     "sqs:ListQueueTags", 
     "sqs:CreateQueue", 
     "sqs:SetQueueAttributes" 
   ], 
   "Resource" : "arn:aws:sqs:*:*:LaunchWizard*" 
 }, 
 { 
   "Effect" : "Allow", 
  "Action" : [
     "cloudwatch:PutMetricAlarm", 
     "iam:GetInstanceProfile", 
     "cloudwatch:DeleteAlarms", 
     "cloudwatch:DescribeAlarms" 
   ], 
   "Resource" : [ 
     "arn:aws:cloudwatch:*:*:alarm:LaunchWizard*", 
     "arn:aws:iam::*:instance-profile/LaunchWizard*" 
   ] 
 }, 
 { 
   "Effect" : "Allow", 
  "Action" : [
     "cloudformation:CreateStack", 
     "route53:ListHostedZones", 
     "ec2:CreateSecurityGroup", 
     "ec2:AuthorizeSecurityGroupIngress", 
     "elasticfilesystem:DescribeFileSystems", 
     "elasticfilesystem:CreateFileSystem", 
     "elasticfilesystem:CreateMountTarget", 
     "elasticfilesystem:DescribeMountTargets", 
     "elasticfilesystem:DescribeMountTargetSecurityGroups" 
   ], 
   "Resource" : "*" 
 }, 
 { 
   "Effect" : "Allow", 
  "Action" : [
     "s3:GetObject", 
     "s3:PutObject" 
   ], 
   "Resource" : [ 
     "arn:aws:s3:::launchwizard*", 
     "arn:aws:s3:::launchwizard*/*",
```

```
 "arn:aws:s3:::aws-sap-data-provider/config.properties" 
   ] 
 }, 
 { 
   "Effect" : "Allow", 
   "Action" : "cloudformation:TagResource", 
   "Resource" : "*", 
   "Condition" : { 
     "ForAllValues:StringLike" : { 
        "aws:TagKeys" : "LaunchWizard*" 
     } 
   } 
 }, 
 { 
   "Effect" : "Allow", 
  "Action" : [
     "s3:CreateBucket", 
     "s3:PutBucketVersioning", 
     "s3:DeleteBucket", 
     "lambda:CreateFunction", 
     "lambda:DeleteFunction", 
     "lambda:GetFunction", 
     "lambda:GetFunctionConfiguration", 
     "lambda:InvokeFunction" 
   ], 
   "Resource" : [ 
     "arn:aws:lambda:*:*:function:LaunchWizard*", 
     "arn:aws:s3:::launchwizard*" 
   ] 
 }, 
 { 
   "Effect" : "Allow", 
   "Action" : [ 
     "dynamodb:CreateTable", 
     "dynamodb:DescribeTable", 
     "dynamodb:DeleteTable" 
   ], 
   "Resource" : "arn:aws:dynamodb:*:*:table/LaunchWizard*" 
 }, 
 { 
   "Effect" : "Allow", 
  "Action" : [
     "secretsmanager:CreateSecret", 
     "secretsmanager:DeleteSecret",
```

```
 "secretsmanager:TagResource", 
     "secretsmanager:UntagResource", 
     "secretsmanager:PutResourcePolicy", 
     "secretsmanager:DeleteResourcePolicy", 
     "secretsmanager:ListSecretVersionIds", 
     "secretsmanager:GetSecretValue" 
   ], 
   "Resource" : "arn:aws:secretsmanager:*:*:secret:LaunchWizard*" 
 }, 
 { 
   "Effect" : "Allow", 
   "Action" : [ 
     "secretsmanager:GetRandomPassword", 
     "secretsmanager:ListSecrets" 
   ], 
   "Resource" : "*" 
 }, 
 { 
   "Effect" : "Allow", 
   "Action" : [ 
     "ssm:CreateOpsMetadata" 
   ], 
   "Resource" : "*" 
 }, 
 { 
   "Effect" : "Allow", 
   "Action" : "ssm:DeleteOpsMetadata", 
   "Resource" : "arn:aws:ssm:*:*:opsmetadata/aws/ssm/LaunchWizard*" 
 }, 
 { 
   "Effect" : "Allow", 
  "Action" : [
     "sns:CreateTopic", 
     "sns:DeleteTopic", 
     "sns:Subscribe", 
     "sns:Unsubscribe" 
   ], 
   "Resource" : "arn:aws:sns:*:*:LaunchWizard*" 
 }, 
 { 
   "Effect" : "Allow", 
  "Action" : [
     "fsx:UntagResource", 
     "fsx:TagResource",
```

```
 "fsx:DeleteFileSystem", 
         "fsx:ListTagsForResource" 
       ], 
       "Resource" : "*", 
       "Condition" : { 
         "StringLike" : { 
            "aws:ResourceTag/Name" : "LaunchWizard*" 
         } 
       } 
     }, 
     { 
       "Effect" : "Allow", 
       "Action" : [ 
         "fsx:CreateFileSystem" 
       ], 
       "Resource" : "*", 
       "Condition" : { 
         "StringLike" : { 
            "aws:RequestTag/Name" : [ 
              "LaunchWizard*" 
 ] 
         } 
       } 
     }, 
     { 
       "Effect" : "Allow", 
      "Action" : [
         "fsx:DescribeFileSystems" 
       ], 
       "Resource" : "*" 
     }, 
     { 
       "Effect" : "Allow", 
      "Action" : [
         "servicecatalog:CreatePortfolio", 
         "servicecatalog:DescribePortfolio", 
         "servicecatalog:CreateConstraint", 
         "servicecatalog:CreateProduct", 
         "servicecatalog:AssociatePrincipalWithPortfolio", 
         "servicecatalog:CreateProvisioningArtifact", 
         "servicecatalog:TagResource", 
         "servicecatalog:UntagResource" 
       ], 
       "Resource" : [
```

```
 "arn:aws:servicecatalog:*:*:*/*", 
     "arn:aws:catalog:*:*:*/*" 
   ], 
   "Condition" : { 
     "ForAnyValue:StringEquals" : { 
        "aws:CalledVia" : "launchwizard.amazonaws.com" 
     } 
   } 
 }, 
 { 
   "Sid" : "VisualEditor0", 
   "Effect" : "Allow", 
  "Action" : [
     "ssm:CreateAssociation", 
     "ssm:DeleteAssociation" 
   ], 
   "Resource" : "arn:aws:ssm:*:*:document/AWS-ConfigureAWSPackage", 
   "Condition" : { 
     "ForAnyValue:StringEquals" : { 
        "aws:CalledVia" : "launchwizard.amazonaws.com" 
     } 
   } 
 }, 
\mathcal{L} "Effect" : "Allow", 
   "Action" : [ 
     "elasticfilesystem:UntagResource", 
     "elasticfilesystem:TagResource" 
   ], 
   "Resource" : "arn:aws:elasticfilesystem:*:*:file-system/*", 
   "Condition" : { 
     "ForAnyValue:StringEquals" : { 
        "aws:CalledVia" : "launchwizard.amazonaws.com" 
     } 
   } 
 }, 
 { 
   "Effect" : "Allow", 
   "Action" : [ 
     "logs:TagResource", 
     "logs:UntagResource" 
   ], 
   "Resource" : "arn:aws:logs:*:*:log-group:LaunchWizard*", 
   "Condition" : {
```

```
 "ForAnyValue:StringEquals" : { 
             "aws:CalledVia" : "launchwizard.amazonaws.com" 
          } 
        } 
     } 
   ]
}
```
- [在 IAM 身份中心使用 AWS 托管策略创建权限集](https://docs.aws.amazon.com/singlesignon/latest/userguide/howtocreatepermissionset.html)
- [添加和删除 IAM 身份权限](https://docs.aws.amazon.com/IAM/latest/UserGuide/access_policies_manage-attach-detach.html)
- [了解 IAM policy 版本控制](https://docs.aws.amazon.com/IAM/latest/UserGuide/access_policies_managed-versioning.html)
- [开始使用 AWS 托管策略,转向最低权限权限](https://docs.aws.amazon.com/IAM/latest/UserGuide/best-practices.html#bp-use-aws-defined-policies)

# AmazonLaunchWizardFullAccessV2

描述:对 AWS Launch 向导和其他必需服务的完全访问权限。

AmazonLaunchWizardFullAccessV2是一个[AWS 托管策略。](https://docs.aws.amazon.com/IAM/latest/UserGuide/access_policies_managed-vs-inline.html#aws-managed-policies)

## 使用此策略

您可以将 AmazonLaunchWizardFullAccessV2 附加到您的用户、组和角色。

## 策略详细信息

- 类型: AWS 托管策略
- 创建时间:2023 年 9 月 1 日 17:14 UTC
- 编辑时间:2023 年 9 月 1 日 17:14 UTC
- ARN: arn:aws:iam::aws:policy/AmazonLaunchWizardFullAccessV2

#### 策略版本

策略版本: v1 (默认)

此策略的默认版本是定义策略权限的版本。当使用该策略的用户或角色请求访问 AWS 资源时, AWS 会检查策略的默认版本以确定是否允许该请求。

```
{ 
   "Version" : "2012-10-17", 
   "Statement" : [ 
     { 
       "Sid" : "AppInsightsActions0", 
       "Effect" : "Allow", 
       "Action" : "applicationinsights:*", 
       "Resource" : "*" 
     }, 
     { 
       "Sid" : "ResourceGroupActions0", 
       "Effect" : "Allow", 
      "Action" : "resource-groups:List*",
       "Resource" : "*" 
     }, 
     { 
       "Sid" : "Route53Actions0", 
       "Effect" : "Allow", 
      "Action" : [
          "route53:ChangeResourceRecordSets", 
          "route53:GetChange", 
          "route53:ListResourceRecordSets", 
          "route53:ListHostedZones", 
         "route53:ListHostedZonesByName" 
       ], 
       "Resource" : "*" 
     }, 
     { 
       "Sid" : "S3Actions0", 
        "Effect" : "Allow", 
      "Action" : [
          "s3:ListAllMyBuckets", 
         "s3:ListBucket", 
         "s3:GetBucketLocation" 
       ], 
       "Resource" : "*" 
     }, 
     { 
       "Sid" : "KmsActions0", 
       "Effect" : "Allow", 
       "Action" : [
```

```
 "kms:ListKeys", 
     "kms:ListAliases" 
   ], 
   "Resource" : "*" 
 }, 
 { 
   "Sid" : "CloudWatchActions0", 
   "Effect" : "Allow", 
  "Action" : [
     "cloudwatch:List*", 
     "cloudwatch:Get*", 
     "cloudwatch:Describe*" 
   ], 
   "Resource" : "*" 
 }, 
 { 
   "Sid" : "Ec2Actions0", 
   "Effect" : "Allow", 
  "Action" : [
     "ec2:CreateInternetGateway", 
     "ec2:CreateNatGateway", 
     "ec2:CreateVpc", 
     "ec2:CreateKeyPair", 
     "ec2:CreateRoute", 
     "ec2:CreateRouteTable", 
     "ec2:CreateSubnet" 
   ], 
   "Resource" : "*" 
 }, 
 { 
   "Sid" : "Ec2Actions1", 
   "Effect" : "Allow", 
  "Action" : [
     "ec2:AllocateAddress", 
     "ec2:AllocateHosts", 
     "ec2:AssignPrivateIpAddresses", 
     "ec2:AssociateAddress", 
     "ec2:CreateDhcpOptions", 
     "ec2:CreateEgressOnlyInternetGateway", 
     "ec2:CreateNetworkInterface", 
     "ec2:CreateVolume", 
     "ec2:CreateVpcEndpoint", 
     "ec2:CreateTags", 
     "ec2:DeleteTags",
```
 "ec2:RunInstances", "ec2:StartInstances", "ec2:ModifyInstanceAttribute", "ec2:ModifySubnetAttribute", "ec2:ModifyVolumeAttribute", "ec2:ModifyVpcAttribute", "ec2:AssociateDhcpOptions", "ec2:AssociateSubnetCidrBlock", "ec2:AttachInternetGateway", "ec2:AttachNetworkInterface", "ec2:AttachVolume", "ec2:DeleteDhcpOptions", "ec2:DeleteInternetGateway", "ec2:DeleteKeyPair", "ec2:DeleteNatGateway", "ec2:DeleteSecurityGroup", "ec2:DeleteVolume", "ec2:DeleteVpc", "ec2:DetachInternetGateway", "ec2:DetachVolume", "ec2:DeleteSnapshot", "ec2:AssociateRouteTable", "ec2:AssociateVpcCidrBlock", "ec2:DeleteNetworkAcl", "ec2:DeleteNetworkInterface", "ec2:DeleteNetworkInterfacePermission", "ec2:DeleteRoute", "ec2:DeleteRouteTable", "ec2:DeleteSubnet", "ec2:DetachNetworkInterface", "ec2:DisassociateAddress", "ec2:DisassociateVpcCidrBlock", "ec2:GetLaunchTemplateData", "ec2:ModifyNetworkInterfaceAttribute", "ec2:ModifyVolume", "ec2:AuthorizeSecurityGroupEgress", "ec2:GetConsoleOutput", "ec2:GetPasswordData", "ec2:ReleaseAddress", "ec2:ReplaceRoute", "ec2:ReplaceRouteTableAssociation", "ec2:RevokeSecurityGroupEgress", "ec2:RevokeSecurityGroupIngress", "ec2:DisassociateIamInstanceProfile",

```
 "ec2:DisassociateRouteTable", 
     "ec2:DisassociateSubnetCidrBlock", 
     "ec2:ModifyInstancePlacement", 
     "ec2:DeletePlacementGroup", 
     "ec2:CreatePlacementGroup", 
     "elasticfilesystem:DeleteFileSystem", 
     "elasticfilesystem:DeleteMountTarget", 
     "ds:AddIpRoutes", 
     "ds:CreateComputer", 
     "ds:CreateMicrosoftAD", 
     "ds:DeleteDirectory", 
     "servicecatalog:AssociateProductWithPortfolio", 
     "cloudformation:GetTemplateSummary", 
     "sts:GetCallerIdentity" 
   ], 
   "Resource" : "*", 
   "Condition" : { 
     "ForAnyValue:StringEquals" : { 
        "aws:CalledVia" : "launchwizard.amazonaws.com" 
     } 
   } 
 }, 
 { 
   "Sid" : "CloudFormationActions0", 
   "Effect" : "Allow", 
   "Action" : [ 
     "cloudformation:DescribeStack*", 
     "cloudformation:Get*", 
     "cloudformation:ListStacks", 
     "cloudformation:SignalResource", 
     "cloudformation:DeleteStack" 
   ], 
   "Resource" : [ 
     "arn:aws:cloudformation:*:*:stack/LaunchWizard*/*", 
     "arn:aws:cloudformation:*:*:stack/ApplicationInsights*/*" 
   ] 
 }, 
 { 
   "Sid" : "Ec2Actions2", 
   "Effect" : "Allow", 
  "Action" : [
     "ec2:StopInstances", 
     "ec2:TerminateInstances" 
   ],
```

```
 "Resource" : "arn:aws:ec2:*:*:instance/*", 
      "Condition" : { 
        "StringLike" : { 
           "ec2:ResourceTag/aws:cloudformation:stack-id" : 
 "arn:aws:cloudformation:*:*:stack/LaunchWizard-*/*" 
        } 
      } 
    }, 
    { 
      "Sid" : "IamActions0", 
      "Effect" : "Allow", 
      "Action" : [ 
        "iam:CreateInstanceProfile", 
        "iam:DeleteInstanceProfile", 
        "iam:RemoveRoleFromInstanceProfile", 
        "iam:AddRoleToInstanceProfile" 
      ], 
      "Resource" : [ 
        "arn:aws:iam::*:role/service-role/AmazonEC2RoleForLaunchWizard*", 
        "arn:aws:iam::*:instance-profile/LaunchWizard*" 
      ] 
    }, 
    { 
      "Sid" : "IamActions1", 
      "Effect" : "Allow", 
     "Action" : [
        "iam:PassRole" 
      ], 
      "Resource" : [ 
        "arn:aws:iam::*:role/service-role/AmazonEC2RoleForLaunchWizard", 
        "arn:aws:iam::*:role/service-role/AmazonLambdaRoleForLaunchWizard", 
        "arn:aws:iam::*:instance-profile/LaunchWizard*" 
      ], 
      "Condition" : { 
        "StringEqualsIfExists" : { 
           "iam:PassedToService" : [ 
             "lambda.amazonaws.com", 
             "ec2.amazonaws.com", 
             "ec2.amazonaws.com.cn" 
           ] 
        } 
      } 
    }, 
    {
```

```
 "Sid" : "AutoScalingActions0", 
       "Effect" : "Allow", 
       "Action" : [ 
          "autoscaling:AttachInstances", 
          "autoscaling:CreateAutoScalingGroup", 
          "autoscaling:CreateLaunchConfiguration", 
          "autoscaling:DeleteAutoScalingGroup", 
          "autoscaling:DeleteLaunchConfiguration", 
          "autoscaling:UpdateAutoScalingGroup", 
          "autoscaling:CreateOrUpdateTags", 
          "resource-groups:CreateGroup", 
          "resource-groups:DeleteGroup", 
          "sns:ListSubscriptionsByTopic", 
          "sns:Publish", 
          "ssm:DeleteDocument", 
          "ssm:DeleteParameter*", 
          "ssm:DescribeDocument*", 
          "ssm:GetDocument", 
          "ssm:PutParameter" 
       ], 
       "Resource" : [ 
          "arn:aws:resource-groups:*:*:group/LaunchWizard*", 
          "arn:aws:sns:*:*:*", 
          "arn:aws:autoscaling:*:*:autoScalingGroup:*:autoScalingGroupName/
LaunchWizard*", 
          "arn:aws:autoscaling:*:*:launchConfiguration:*:launchConfigurationName/
LaunchWizard*", 
          "arn:aws:ssm:*:*:parameter/LaunchWizard*", 
          "arn:aws:ssm:*:*:document/LaunchWizard*" 
       ] 
     }, 
     { 
       "Sid" : "SsmActions0", 
       "Effect" : "Allow", 
      "Action" : [
          "ssm:GetDocument", 
          "ssm:SendCommand" 
       ], 
       "Resource" : [ 
          "arn:aws:ssm:*::document/AWS-RunShellScript" 
       ] 
     }, 
     { 
       "Sid" : "SsmActions1",
```

```
 "Effect" : "Allow", 
       "Action" : [ 
         "ssm:SendCommand" 
       ], 
       "Resource" : [ 
         "arn:aws:ec2:*:*:instance/*" 
       ], 
       "Condition" : { 
         "StringLike" : { 
            "aws:ResourceTag/aws:cloudformation:stack-id" : 
 "arn:aws:cloudformation:*:*:stack/LaunchWizard-*/*" 
 } 
       } 
     }, 
     { 
       "Sid" : "SsmActions2", 
       "Effect" : "Allow", 
      "Action" : [
         "ssm:AddTagsToResource", 
         "ssm:DescribeDocument", 
         "ssm:GetDocument", 
         "ssm:ListTagsForResource", 
         "ssm:RemoveTagsFromResource" 
       ], 
       "Resource" : [ 
         "arn:aws:ssm:*:*:parameter/LaunchWizard*", 
         "arn:aws:ssm:*:*:document/LaunchWizard*" 
       ] 
     }, 
     { 
       "Sid" : "SsmActions3", 
       "Effect" : "Allow", 
       "Action" : [ 
         "autoscaling:Describe*", 
         "cloudformation:DescribeAccountLimits", 
         "cloudformation:DescribeStackDriftDetectionStatus", 
         "cloudformation:List*", 
         "cloudformation:ValidateTemplate", 
         "ds:Describe*", 
         "ds:ListAuthorizedApplications", 
         "ec2:Describe*", 
         "ec2:Get*", 
         "iam:GetRole", 
         "iam:GetRolePolicy",
```

```
 "iam:GetUser", 
     "iam:GetPolicyVersion", 
     "iam:GetPolicy", 
     "iam:List*", 
     "resource-groups:Get*", 
     "resource-groups:List*", 
     "servicequotas:GetServiceQuota", 
     "servicequotas:ListServiceQuotas", 
     "sns:ListSubscriptions", 
     "sns:ListTopics", 
     "ssm:CreateDocument", 
     "ssm:DescribeAutomation*", 
     "ssm:DescribeInstanceInformation", 
     "ssm:DescribeParameters", 
     "ssm:GetAutomationExecution", 
     "ssm:GetCommandInvocation", 
     "ssm:GetParameter*", 
     "ssm:GetConnectionStatus", 
     "ssm:ListCommand*", 
     "ssm:ListDocument*", 
     "ssm:ListInstanceAssociations", 
     "ssm:SendAutomationSignal", 
     "tag:Get*" 
   ], 
   "Resource" : "*" 
 }, 
\mathcal{L} "Sid" : "SsmActions4", 
   "Effect" : "Allow", 
  "Action" : [
     "ssm:StartAutomationExecution", 
     "ssm:StopAutomationExecution" 
   ], 
   "Resource" : "arn:aws:ssm:*:*:automation-definition/LaunchWizard-*:*", 
   "Condition" : { 
     "ForAnyValue:StringEquals" : { 
       "aws:CalledVia" : "launchwizard.amazonaws.com" 
     } 
   } 
 }, 
 { 
   "Sid" : "CloudFormationActions1", 
   "Effect" : "Allow", 
   "Action" : [
```
```
 "cloudformation:List*", 
     "cloudformation:Describe*" 
   ], 
   "Resource" : "arn:aws:cloudformation:*:*:stack/LaunchWizard*/" 
 }, 
 { 
   "Sid" : "IamActions2", 
   "Effect" : "Allow", 
   "Action" : [ 
     "iam:CreateServiceLinkedRole" 
   ], 
   "Resource" : "*", 
   "Condition" : { 
     "StringEquals" : { 
        "iam:AWSServiceName" : [ 
          "autoscaling.amazonaws.com", 
          "application-insights.amazonaws.com", 
          "events.amazonaws.com", 
          "autoscaling.amazonaws.com.cn", 
          "events.amazonaws.com.cn" 
       ] 
     } 
   } 
 }, 
 { 
   "Sid" : "LaunchWizardActions0", 
   "Effect" : "Allow", 
   "Action" : "launchwizard:*", 
   "Resource" : "*" 
 }, 
 { 
   "Sid" : "SqsActions0", 
   "Effect" : "Allow", 
  "Action" : [
     "sqs:TagQueue", 
     "sqs:GetQueueUrl", 
     "sqs:AddPermission", 
     "sqs:ListQueues", 
     "sqs:DeleteQueue", 
     "sqs:GetQueueAttributes", 
     "sqs:ListQueueTags", 
     "sqs:CreateQueue", 
     "sqs:SetQueueAttributes" 
   ],
```

```
 }, 
 { 
   "Sid" : "CloudWatchActions1", 
   "Effect" : "Allow", 
  "Action" : [
     "cloudwatch:PutMetricAlarm", 
     "iam:GetInstanceProfile", 
     "cloudwatch:DeleteAlarms", 
     "cloudwatch:DescribeAlarms" 
   ], 
   "Resource" : [ 
     "arn:aws:cloudwatch:*:*:alarm:LaunchWizard*", 
     "arn:aws:iam::*:instance-profile/LaunchWizard*" 
   ] 
 }, 
 { 
   "Sid" : "EfsActions0", 
   "Effect" : "Allow", 
  "Action" : [
     "cloudformation:CreateStack", 
     "route53:ListHostedZones", 
     "ec2:CreateSecurityGroup", 
     "ec2:AuthorizeSecurityGroupIngress", 
     "elasticfilesystem:DescribeFileSystems", 
     "elasticfilesystem:CreateFileSystem", 
     "elasticfilesystem:CreateMountTarget", 
     "elasticfilesystem:DescribeMountTargets", 
     "elasticfilesystem:DescribeMountTargetSecurityGroups" 
   ], 
   "Resource" : "*" 
 }, 
 { 
   "Sid" : "S3Actions1", 
   "Effect" : "Allow", 
  "Action" : [
     "s3:GetObject", 
     "s3:PutObject" 
   ], 
   "Resource" : [ 
     "arn:aws:s3:::launchwizard*", 
     "arn:aws:s3:::launchwizard*/*", 
     "arn:aws:s3:::aws-sap-data-provider/config.properties" 
   ]
```
"Resource" : "arn:aws:sqs:\*:\*:LaunchWizard\*"

},

```
 { 
   "Sid" : "CloudFormationActions2", 
   "Effect" : "Allow", 
   "Action" : "cloudformation:TagResource", 
   "Resource" : "*", 
   "Condition" : { 
     "ForAllValues:StringLike" : { 
        "aws:TagKeys" : "LaunchWizard*" 
     } 
   } 
 }, 
 { 
   "Sid" : "LambdaActions0", 
   "Effect" : "Allow", 
  "Action" : [
     "s3:CreateBucket", 
     "s3:PutBucketVersioning", 
     "s3:DeleteBucket", 
     "lambda:CreateFunction", 
     "lambda:DeleteFunction", 
     "lambda:GetFunction", 
     "lambda:GetFunctionConfiguration", 
     "lambda:InvokeFunction" 
   ], 
   "Resource" : [ 
     "arn:aws:lambda:*:*:function:LaunchWizard*", 
     "arn:aws:s3:::launchwizard*" 
   ] 
 }, 
 { 
   "Sid" : "DynamodbActions0", 
   "Effect" : "Allow", 
  "Action" : [
     "dynamodb:CreateTable", 
     "dynamodb:DescribeTable", 
     "dynamodb:DeleteTable" 
   ], 
   "Resource" : "arn:aws:dynamodb:*:*:table/LaunchWizard*" 
 }, 
 { 
   "Sid" : "SecretsManagerActions0", 
   "Effect" : "Allow", 
   "Action" : [
```

```
 "secretsmanager:CreateSecret", 
     "secretsmanager:DeleteSecret", 
     "secretsmanager:TagResource", 
     "secretsmanager:UntagResource", 
     "secretsmanager:PutResourcePolicy", 
     "secretsmanager:DeleteResourcePolicy", 
     "secretsmanager:ListSecretVersionIds", 
     "secretsmanager:GetSecretValue" 
   ], 
   "Resource" : "arn:aws:secretsmanager:*:*:secret:LaunchWizard*" 
 }, 
 { 
   "Sid" : "SecretsManagerActions1", 
   "Effect" : "Allow", 
   "Action" : [ 
     "secretsmanager:GetRandomPassword", 
     "secretsmanager:ListSecrets" 
   ], 
   "Resource" : "*" 
 }, 
 { 
   "Sid" : "SsmActions5", 
   "Effect" : "Allow", 
   "Action" : [ 
     "ssm:CreateOpsMetadata" 
   ], 
  "Resource" : "*" 
 }, 
 { 
   "Sid" : "SsmActions6", 
   "Effect" : "Allow", 
   "Action" : "ssm:DeleteOpsMetadata", 
   "Resource" : "arn:aws:ssm:*:*:opsmetadata/aws/ssm/LaunchWizard*" 
 }, 
 { 
   "Sid" : "SnsActions0", 
   "Effect" : "Allow", 
  "Action" : [
     "sns:CreateTopic", 
     "sns:DeleteTopic", 
     "sns:Subscribe", 
     "sns:Unsubscribe" 
   ], 
   "Resource" : "arn:aws:sns:*:*:LaunchWizard*"
```

```
 }, 
 { 
   "Sid" : "FsxActions0", 
   "Effect" : "Allow", 
  "Action" : [
     "fsx:UntagResource", 
     "fsx:TagResource", 
     "fsx:DeleteFileSystem", 
     "fsx:ListTagsForResource" 
   ], 
   "Resource" : "*", 
   "Condition" : { 
     "StringLike" : { 
        "aws:ResourceTag/Name" : "LaunchWizard*" 
     } 
   } 
 }, 
 { 
   "Sid" : "FsxActions1", 
   "Effect" : "Allow", 
  "Action" : [
     "fsx:CreateFileSystem" 
   ], 
   "Resource" : "*", 
   "Condition" : { 
     "StringLike" : { 
        "aws:RequestTag/Name" : [ 
          "LaunchWizard*" 
       ] 
     } 
   } 
 }, 
 { 
   "Sid" : "FsxActions2", 
   "Effect" : "Allow", 
  "Action" : [
     "fsx:DescribeFileSystems" 
   ], 
   "Resource" : "*" 
 }, 
 { 
   "Sid" : "ServiceCatalogActions0", 
   "Effect" : "Allow", 
   "Action" : [
```

```
 "servicecatalog:CreatePortfolio", 
     "servicecatalog:DescribePortfolio", 
     "servicecatalog:CreateConstraint", 
     "servicecatalog:CreateProduct", 
     "servicecatalog:AssociatePrincipalWithPortfolio", 
     "servicecatalog:CreateProvisioningArtifact", 
     "servicecatalog:TagResource", 
     "servicecatalog:UntagResource" 
   ], 
   "Resource" : [ 
     "arn:aws:servicecatalog:*:*:*/*", 
     "arn:aws:catalog:*:*:*/*" 
   ], 
   "Condition" : { 
     "ForAnyValue:StringEquals" : { 
        "aws:CalledVia" : "launchwizard.amazonaws.com" 
     } 
   } 
 }, 
\mathcal{L} "Sid" : "SsmActions7", 
   "Effect" : "Allow", 
  "Action" : [
     "ssm:CreateAssociation", 
     "ssm:DeleteAssociation" 
   ], 
   "Resource" : [ 
     "arn:aws:ssm:*:*:document/AWS-ConfigureAWSPackage", 
     "arn:aws:ssm:*:*:association/*" 
   ], 
   "Condition" : { 
     "ForAnyValue:StringEquals" : { 
        "aws:CalledVia" : "launchwizard.amazonaws.com" 
     } 
   } 
 }, 
 { 
   "Sid" : "EfsActions1", 
   "Effect" : "Allow", 
   "Action" : [ 
     "elasticfilesystem:UntagResource", 
     "elasticfilesystem:TagResource" 
   ], 
   "Resource" : "arn:aws:elasticfilesystem:*:*:file-system/*",
```

```
 "Condition" : { 
     "ForAnyValue:StringEquals" : { 
        "aws:CalledVia" : "launchwizard.amazonaws.com" 
     } 
   } 
 }, 
 { 
   "Sid" : "LogsActions0", 
   "Effect" : "Allow", 
   "Action" : [ 
     "logs:CreateLogStream", 
     "logs:DeleteLogGroup", 
     "logs:DescribeLogStreams", 
     "logs:UntagResource", 
     "logs:TagResource", 
     "logs:CreateLogGroup", 
     "logs:DeleteLogStream", 
     "logs:PutLogEvents", 
     "logs:GetLogEvents", 
     "logs:GetLogDelivery", 
     "logs:GetLogGroupFields", 
     "logs:GetLogRecord", 
     "logs:ListLogDeliveries" 
   ], 
   "Resource" : [ 
     "arn:aws:logs:*:*:log-group:LaunchWizard*", 
     "arn:aws:logs:*:*:log-group:LaunchWizard*:log-stream:*" 
   ], 
   "Condition" : { 
     "ForAnyValue:StringEquals" : { 
        "aws:CalledVia" : "launchwizard.amazonaws.com" 
     } 
   } 
 }, 
 { 
   "Sid" : "LogsActions1", 
   "Effect" : "Allow", 
   "Action" : "logs:DescribeLogGroups", 
   "Resource" : "*", 
   "Condition" : { 
     "ForAnyValue:StringEquals" : { 
        "aws:CalledVia" : "launchwizard.amazonaws.com" 
     } 
   }
```

```
 }, 
    { 
      "Sid" : "FsxActions3", 
      "Effect" : "Allow", 
     "Action" : [
         "fsx:CreateStorageVirtualMachine", 
         "fsx:CreateVolume" 
      ], 
      "Resource" : "*", 
      "Condition" : { 
         "StringLike" : { 
           "aws:ResourceTag/aws:cloudformation:stack-id" : 
 "arn:aws:cloudformation:*:*:stack/LaunchWizard-*/*" 
         }, 
         "ForAnyValue:StringEquals" : { 
           "aws:CalledVia" : [ 
             "launchwizard.amazonaws.com" 
           ] 
        } 
      } 
    }, 
    { 
      "Sid" : "FsxActions4", 
      "Effect" : "Allow", 
     "Action" : [
         "fsx:DescribeStorageVirtualMachines", 
        "fsx:DescribeVolumes" 
      ], 
      "Resource" : "*", 
      "Condition" : { 
        "ForAnyValue:StringEquals" : { 
           "aws:CalledVia" : [ 
             "launchwizard.amazonaws.com" 
           ] 
        } 
      } 
    }, 
    { 
      "Sid" : "FsxActions5", 
      "Effect" : "Allow", 
     "Action" : [
         "fsx:DeleteStorageVirtualMachine", 
        "fsx:DeleteVolume" 
      ],
```

```
 "Resource" : [ 
          "arn:aws:fsx:*:*:storage-virtual-machine/*/*", 
          "arn:aws:fsx:*:*:backup/*", 
          "arn:aws:fsx:*:*:volume/*/*" 
       ], 
       "Condition" : { 
          "StringLike" : { 
            "aws:ResourceTag/aws:cloudformation:stack-id" : 
  "arn:aws:cloudformation:*:*:stack/LaunchWizard-*/*" 
          }, 
          "ForAnyValue:StringEquals" : { 
            "aws:CalledVia" : [ 
              "launchwizard.amazonaws.com" 
 ] 
         } 
       } 
     } 
   ]
}
```
- [在 IAM 身份中心使用 AWS 托管策略创建权限集](https://docs.aws.amazon.com/singlesignon/latest/userguide/howtocreatepermissionset.html)
- [添加和删除 IAM 身份权限](https://docs.aws.amazon.com/IAM/latest/UserGuide/access_policies_manage-attach-detach.html)
- [了解 IAM policy 版本控制](https://docs.aws.amazon.com/IAM/latest/UserGuide/access_policies_managed-versioning.html)
- [开始使用 AWS 托管策略,转向最低权限权限](https://docs.aws.amazon.com/IAM/latest/UserGuide/best-practices.html#bp-use-aws-defined-policies)

## AmazonLexChannelsAccess

描述:此策略允许客户从频道调用 Lex 运行时

AmazonLexChannelsAccess是一个[AWS 托管策略](https://docs.aws.amazon.com/IAM/latest/UserGuide/access_policies_managed-vs-inline.html#aws-managed-policies)。

## 使用此策略

此附加到服务相关角色的策略允许服务代表您执行操作。您无法将此策略附加到您的用户、组或角色。

### 策略详细信息

• 类型:服务相关角色策略

- 创建时间:2021 年 1 月 13 日 20:12 UTC
- 编辑时间:2021 年 1 月 13 日 20:12 UTC
- ARN: arn:aws:iam::aws:policy/aws-service-role/AmazonLexChannelsAccess

## 策略版本

策略版本: v1 (默认)

此策略的默认版本是定义策略权限的版本。当使用该策略的用户或角色请求访问 AWS 资源时, AWS 会检查策略的默认版本以确定是否允许该请求。

#### JSON 策略文档

```
{ 
   "Version" : "2012-10-17", 
   "Statement" : [ 
      { 
        "Action" : [ 
           "lex:ListBots" 
        ], 
        "Effect" : "Allow", 
        "Resource" : "*" 
      } 
   ]
}
```
## 了解更多信息

- [了解 IAM policy 版本控制](https://docs.aws.amazon.com/IAM/latest/UserGuide/access_policies_managed-versioning.html)
- [开始使用 AWS 托管策略,转向最低权限权限](https://docs.aws.amazon.com/IAM/latest/UserGuide/best-practices.html#bp-use-aws-defined-policies)

## **AmazonLexFullAccess**

描述:通过提供对 Amazon Lex 的完全访问权限 AWS Management Console。此外还提供创建 Lex 服 务关联角色的权限,并授予 Lex 调用一组有限的 Lambda 函数的权限。

AmazonLexFullAccess是一个[AWS 托管策略](https://docs.aws.amazon.com/IAM/latest/UserGuide/access_policies_managed-vs-inline.html#aws-managed-policies)。

#### 使用此策略

您可以将 AmazonLexFullAccess 附加到您的用户、组和角色。

#### 策略详细信息

- 类型: AWS 托管策略
- 创建时间:2017 年 4 月 11 日 23:20 UTC
- 编辑时间:世界标准时间 2024 年 4 月 16 日 20:06
- ARN: arn:aws:iam::aws:policy/AmazonLexFullAccess

### 策略版本

策略版本:v9(默认)

此策略的默认版本是定义策略权限的版本。当使用该策略的用户或角色请求访问 AWS 资源时, AWS 会检查策略的默认版本以确定是否允许该请求。

```
\{ "Version" : "2012-10-17", 
   "Statement" : [ 
     { 
       "Sid" : "AmazonLexFullAccessStatement1", 
       "Effect" : "Allow", 
       "Action" : [ 
          "cloudwatch:GetMetricStatistics", 
          "cloudwatch:DescribeAlarms", 
          "cloudwatch:DescribeAlarmsForMetric", 
          "kms:DescribeKey", 
          "kms:ListAliases", 
          "lambda:GetPolicy", 
          "lambda:ListFunctions", 
          "lex:*", 
          "polly:DescribeVoices", 
          "polly:SynthesizeSpeech", 
          "kendra:ListIndices", 
          "iam:ListRoles", 
          "s3:ListAllMyBuckets",
```

```
 "logs:DescribeLogGroups", 
          "s3:GetBucketLocation" 
       ], 
       "Resource" : [ 
        \mathbf{u} \star \mathbf{u} ] 
     }, 
     { 
       "Sid" : "AmazonLexFullAccessStatement2", 
       "Effect" : "Allow", 
      "Action" : [
          "lambda:AddPermission", 
         "lambda:RemovePermission" 
       ], 
       "Resource" : "arn:aws:lambda:*:*:function:AmazonLex*", 
       "Condition" : { 
          "StringEquals" : { 
            "lambda:Principal" : "lex.amazonaws.com" 
         } 
       } 
     }, 
     { 
       "Sid" : "AmazonLexFullAccessStatement3", 
       "Effect" : "Allow", 
      "Action" : [
          "iam:GetRole" 
       ], 
       "Resource" : [ 
          "arn:aws:iam::*:role/aws-service-role/lex.amazonaws.com/
AWSServiceRoleForLexBots", 
          "arn:aws:iam::*:role/aws-service-role/channels.lex.amazonaws.com/
AWSServiceRoleForLexChannels", 
          "arn:aws:iam::*:role/aws-service-role/lexv2.amazonaws.com/
AWSServiceRoleForLexV2Bots*", 
          "arn:aws:iam::*:role/aws-service-role/channels.lexv2.amazonaws.com/
AWSServiceRoleForLexV2Channels*", 
          "arn:aws:iam::*:role/aws-service-role/replication.lexv2.amazonaws.com/
AWSServiceRoleForLexV2Replication*" 
       ] 
     }, 
     { 
       "Sid" : "AmazonLexFullAccessStatement4", 
       "Effect" : "Allow", 
       "Action" : [
```

```
 "iam:CreateServiceLinkedRole" 
       ], 
       "Resource" : [ 
          "arn:aws:iam::*:role/aws-service-role/lex.amazonaws.com/
AWSServiceRoleForLexBots" 
       ], 
       "Condition" : { 
          "StringEquals" : { 
            "iam:AWSServiceName" : "lex.amazonaws.com" 
         } 
       } 
     }, 
     { 
       "Sid" : "AmazonLexFullAccessStatement5", 
       "Effect" : "Allow", 
      "Action" : [
          "iam:CreateServiceLinkedRole" 
       ], 
       "Resource" : [ 
          "arn:aws:iam::*:role/aws-service-role/channels.lex.amazonaws.com/
AWSServiceRoleForLexChannels" 
       ], 
       "Condition" : { 
          "StringEquals" : { 
            "iam:AWSServiceName" : "channels.lex.amazonaws.com" 
         } 
       } 
     }, 
     { 
       "Sid" : "AmazonLexFullAccessStatement6", 
       "Effect" : "Allow", 
      "Action" : [
          "iam:CreateServiceLinkedRole" 
       ], 
       "Resource" : [ 
          "arn:aws:iam::*:role/aws-service-role/lexv2.amazonaws.com/
AWSServiceRoleForLexV2Bots*" 
       ], 
       "Condition" : { 
          "StringEquals" : { 
            "iam:AWSServiceName" : "lexv2.amazonaws.com" 
         } 
       } 
     },
```

```
 { 
       "Sid" : "AmazonLexFullAccessStatement7", 
       "Effect" : "Allow", 
      "Action" : [
          "iam:CreateServiceLinkedRole" 
       ], 
       "Resource" : [ 
          "arn:aws:iam::*:role/aws-service-role/channels.lexv2.amazonaws.com/
AWSServiceRoleForLexV2Channels*" 
       ], 
       "Condition" : { 
          "StringEquals" : { 
            "iam:AWSServiceName" : "channels.lexv2.amazonaws.com" 
         } 
       } 
     }, 
    \mathcal{L} "Sid" : "AmazonLexFullAccessStatement8", 
       "Effect" : "Allow", 
      "Action" : [
          "iam:CreateServiceLinkedRole" 
       ], 
       "Resource" : [ 
          "arn:aws:iam::*:role/aws-service-role/replication.lexv2.amazonaws.com/
AWSServiceRoleForLexV2Replication*" 
       ], 
       "Condition" : { 
          "StringEquals" : { 
            "iam:AWSServiceName" : "replication.lexv2.amazonaws.com" 
         } 
       } 
     }, 
     { 
       "Sid" : "AmazonLexFullAccessStatement9", 
       "Effect" : "Allow", 
       "Action" : [ 
          "iam:DeleteServiceLinkedRole", 
          "iam:GetServiceLinkedRoleDeletionStatus" 
       ], 
       "Resource" : [ 
          "arn:aws:iam::*:role/aws-service-role/lex.amazonaws.com/
AWSServiceRoleForLexBots", 
          "arn:aws:iam::*:role/aws-service-role/channels.lex.amazonaws.com/
AWSServiceRoleForLexChannels",
```

```
 "arn:aws:iam::*:role/aws-service-role/lexv2.amazonaws.com/
AWSServiceRoleForLexV2Bots*", 
          "arn:aws:iam::*:role/aws-service-role/channels.lexv2.amazonaws.com/
AWSServiceRoleForLexV2Channels*", 
          "arn:aws:iam::*:role/aws-service-role/replication.lexv2.amazonaws.com/
AWSServiceRoleForLexV2Replication*" 
       ] 
     }, 
     { 
       "Sid" : "AmazonLexFullAccessStatement10", 
       "Effect" : "Allow", 
      "Action" : [
          "iam:PassRole" 
       ], 
       "Resource" : [ 
          "arn:aws:iam::*:role/aws-service-role/lex.amazonaws.com/
AWSServiceRoleForLexBots" 
       ], 
       "Condition" : { 
          "StringEquals" : { 
            "iam:PassedToService" : [ 
              "lex.amazonaws.com" 
            ] 
         } 
       } 
     }, 
    \mathcal{L} "Sid" : "AmazonLexFullAccessStatement11", 
       "Effect" : "Allow", 
      "Action" : [
          "iam:PassRole" 
       ], 
       "Resource" : [ 
          "arn:aws:iam::*:role/aws-service-role/lexv2.amazonaws.com/
AWSServiceRoleForLexV2Bots*" 
       ], 
       "Condition" : { 
          "StringEquals" : { 
            "iam:PassedToService" : [ 
              "lexv2.amazonaws.com" 
            ] 
         } 
       } 
     },
```

```
 { 
        "Sid" : "AmazonLexFullAccessStatement12", 
        "Effect" : "Allow", 
       "Action" : [
          "iam:PassRole" 
       ], 
        "Resource" : [ 
          "arn:aws:iam::*:role/aws-service-role/channels.lexv2.amazonaws.com/
AWSServiceRoleForLexV2Channels*" 
       ], 
        "Condition" : { 
          "StringEquals" : { 
            "iam:PassedToService" : [ 
              "channels.lexv2.amazonaws.com" 
            ] 
          } 
       } 
     }, 
     { 
        "Sid" : "AmazonLexFullAccessStatement13", 
        "Effect" : "Allow", 
       "Action" : [ 
          "iam:PassRole" 
       ], 
        "Resource" : [ 
          "arn:aws:iam::*:role/aws-service-role/replication.lexv2.amazonaws.com/
AWSServiceRoleForLexV2Replication*" 
        ], 
       "Condition" : { 
          "StringEquals" : { 
            "iam:PassedToService" : [ 
              "lexv2.amazonaws.com" 
 ] 
          } 
       } 
     } 
  \mathbf{I}}
```
- [在 IAM 身份中心使用 AWS 托管策略创建权限集](https://docs.aws.amazon.com/singlesignon/latest/userguide/howtocreatepermissionset.html)
- [添加和删除 IAM 身份权限](https://docs.aws.amazon.com/IAM/latest/UserGuide/access_policies_manage-attach-detach.html)
- [了解 IAM policy 版本控制](https://docs.aws.amazon.com/IAM/latest/UserGuide/access_policies_managed-versioning.html)
- [开始使用 AWS 托管策略,转向最低权限权限](https://docs.aws.amazon.com/IAM/latest/UserGuide/best-practices.html#bp-use-aws-defined-policies)

### AmazonLexReadOnly

描述:提供对 Amazon Lex 的只读访问权限。

AmazonLexReadOnly是一[个AWS 托管策略](https://docs.aws.amazon.com/IAM/latest/UserGuide/access_policies_managed-vs-inline.html#aws-managed-policies)。

#### 使用此策略

您可以将 AmazonLexReadOnly 附加到您的用户、组和角色。

### 策略详细信息

- 类型: AWS 托管策略
- 创建时间:2017 年 4 月 11 日 23:13 UTC
- 编辑时间:2024 年 5 月 13 日,世界标准时间 16:58
- ARN: arn:aws:iam::aws:policy/AmazonLexReadOnly

#### 策略版本

策略版本:v5(默认)

此策略的默认版本是定义策略权限的版本。当使用该策略的用户或角色请求访问 AWS 资源时, AWS 会检查策略的默认版本以确定是否允许该请求。

```
{ 
   "Version" : "2012-10-17", 
   "Statement" : [ 
     { 
        "Sid" : "AmazonLexReadOnlyStatement1", 
        "Effect" : "Allow", 
        "Action" : [ 
          "lex:GetBot", 
          "lex:GetBotAlias", 
          "lex:GetBotAliases",
```
 "lex:GetBots", "lex:GetBotChannelAssociation", "lex:GetBotChannelAssociations", "lex:GetBotVersions", "lex:GetBuiltinIntent", "lex:GetBuiltinIntents", "lex:GetBuiltinSlotTypes", "lex:GetIntent", "lex:GetIntents", "lex:GetIntentVersions", "lex:GetSlotType", "lex:GetSlotTypes", "lex:GetSlotTypeVersions", "lex:GetUtterancesView", "lex:DescribeBot", "lex:DescribeBotAlias", "lex:DescribeBotChannel", "lex:DescribeBotLocale", "lex:DescribeBotRecommendation", "lex:DescribeBotReplica", "lex:DescribeBotVersion", "lex:DescribeExport", "lex:DescribeImport", "lex:DescribeIntent", "lex:DescribeResourcePolicy", "lex:DescribeSlot", "lex:DescribeSlotType", "lex:ListBots", "lex:ListBotLocales", "lex:ListBotAliases", "lex:ListBotAliasReplicas", "lex:ListBotChannels", "lex:ListBotRecommendations", "lex:ListBotReplicas", "lex:ListBotVersions", "lex:ListBotVersionReplicas", "lex:ListBuiltInIntents", "lex:ListBuiltInSlotTypes", "lex:ListExports", "lex:ListImports", "lex:ListIntents", "lex:ListRecommendedIntents", "lex:ListSlots", "lex:ListSlotTypes",

```
 "lex:ListTagsForResource", 
          "lex:SearchAssociatedTranscripts", 
          "lex:ListCustomVocabularyItems" 
        ], 
        "Resource" : "*" 
     } 
   ]
}
```
- [在 IAM 身份中心使用 AWS 托管策略创建权限集](https://docs.aws.amazon.com/singlesignon/latest/userguide/howtocreatepermissionset.html)
- [添加和删除 IAM 身份权限](https://docs.aws.amazon.com/IAM/latest/UserGuide/access_policies_manage-attach-detach.html)
- [了解 IAM policy 版本控制](https://docs.aws.amazon.com/IAM/latest/UserGuide/access_policies_managed-versioning.html)
- [开始使用 AWS 托管策略,转向最低权限权限](https://docs.aws.amazon.com/IAM/latest/UserGuide/best-practices.html#bp-use-aws-defined-policies)

## AmazonLexReplicationPolicy

描述:允许 Amazon Lex 代表您跨区域复制 Lex 资源。

AmazonLexReplicationPolicy是一[个AWS 托管策略。](https://docs.aws.amazon.com/IAM/latest/UserGuide/access_policies_managed-vs-inline.html#aws-managed-policies)

#### 使用此策略

此附加到服务相关角色的策略允许服务代表您执行操作。您无法将此策略附加到您的用户、组或角色。

### 策略详细信息

- 类型:服务相关角色策略
- 创建时间:世界标准时间 2024 年 1 月 31 日 23:29
- 编辑时间:世界标准时间 2024 年 3 月 8 日 17:11
- ARN: arn:aws:iam::aws:policy/aws-service-role/AmazonLexReplicationPolicy

#### 策略版本

策略版本:v2(默认)

此策略的默认版本是定义策略权限的版本。当使用该策略的用户或角色请求访问 AWS 资源时, AWS 会检查策略的默认版本以确定是否允许该请求。

```
{ 
   "Version" : "2012-10-17", 
   "Statement" : [ 
     { 
        "Sid" : "ReplicationServicePolicyStatement1", 
        "Effect" : "Allow", 
        "Action" : [ 
          "lex:BuildBotLocale", 
          "lex:ListBotLocales", 
          "lex:CreateBotAlias", 
          "lex:UpdateBotAlias", 
          "lex:DeleteBotAlias", 
          "lex:DescribeBotAlias", 
          "lex:CreateBotVersion", 
          "lex:DeleteBotVersion", 
          "lex:DescribeBotVersion", 
          "lex:CreateExport", 
          "lex:DescribeBot", 
          "lex:UpdateExport", 
          "lex:DescribeExport", 
          "lex:DescribeBotLocale", 
          "lex:DescribeIntent", 
          "lex:ListIntents", 
          "lex:DescribeSlotType", 
          "lex:ListSlotTypes", 
          "lex:DescribeSlot", 
          "lex:ListSlots", 
          "lex:DescribeCustomVocabulary", 
          "lex:StartImport", 
          "lex:DescribeImport", 
          "lex:CreateBot", 
          "lex:UpdateBot", 
          "lex:DeleteBot", 
          "lex:CreateBotLocale", 
          "lex:UpdateBotLocale", 
          "lex:DeleteBotLocale", 
          "lex:CreateIntent", 
          "lex:UpdateIntent",
```

```
 "lex:DeleteIntent", 
     "lex:CreateSlotType", 
     "lex:UpdateSlotType", 
     "lex:DeleteSlotType", 
     "lex:CreateSlot", 
     "lex:UpdateSlot", 
     "lex:DeleteSlot", 
     "lex:CreateCustomVocabulary", 
     "lex:UpdateCustomVocabulary", 
     "lex:DeleteCustomVocabulary", 
     "lex:DeleteBotChannel", 
     "lex:DeleteResourcePolicy" 
   ], 
   "Resource" : [ 
     "arn:aws:lex:*:*:bot/*", 
     "arn:aws:lex:*:*:bot-alias/*" 
   ], 
   "Condition" : { 
     "StringEquals" : { 
       "aws:ResourceAccount" : "${aws:PrincipalAccount}" 
     } 
   } 
 }, 
\mathcal{L} "Sid" : "ReplicationServicePolicyStatement2", 
   "Effect" : "Allow", 
  "Action" : [
     "lex:CreateUploadUrl", 
     "lex:ListBots" 
   ], 
   "Resource" : "*", 
   "Condition" : { 
     "StringEquals" : { 
        "aws:ResourceAccount" : "${aws:PrincipalAccount}" 
     } 
   } 
 }, 
 { 
   "Sid" : "ReplicationServicePolicyStatement3", 
   "Effect" : "Allow", 
  "Action" : [
     "iam:PassRole" 
   ], 
   "Resource" : "*",
```

```
 "Condition" : { 
          "StringEquals" : { 
             "iam:PassedToService" : "lexv2.amazonaws.com" 
          } 
        } 
     } 
   ]
}
```
- [了解 IAM policy 版本控制](https://docs.aws.amazon.com/IAM/latest/UserGuide/access_policies_managed-versioning.html)
- [开始使用 AWS 托管策略,转向最低权限权限](https://docs.aws.amazon.com/IAM/latest/UserGuide/best-practices.html#bp-use-aws-defined-policies)

# AmazonLexRunBotsOnly

描述:提供对 Amazon Lex 对话式 API 的访问权限。

AmazonLexRunBotsOnly是一个[AWS 托管策略。](https://docs.aws.amazon.com/IAM/latest/UserGuide/access_policies_managed-vs-inline.html#aws-managed-policies)

### 使用此策略

您可以将 AmazonLexRunBotsOnly 附加到您的用户、组和角色。

## 策略详细信息

- 类型: AWS 托管策略
- 创建时间:2017 年 4 月 11 日 23:06 UTC
- 编辑时间:2021 年 8 月 18 日 00:15 UTC
- ARN: arn:aws:iam::aws:policy/AmazonLexRunBotsOnly

#### 策略版本

策略版本: v3 (默认)

此策略的默认版本是定义策略权限的版本。当使用该策略的用户或角色请求访问 AWS 资源时, AWS 会检查策略的默认版本以确定是否允许该请求。

## JSON 策略文档

```
{ 
   "Version" : "2012-10-17", 
   "Statement" : [ 
     { 
        "Effect" : "Allow", 
       "Action" : [
          "lex:PostContent", 
          "lex:PostText", 
          "lex:PutSession", 
          "lex:GetSession", 
          "lex:DeleteSession", 
          "lex:RecognizeText", 
          "lex:RecognizeUtterance", 
          "lex:StartConversation" 
        ], 
        "Resource" : "*" 
     } 
   ]
}
```
# 了解更多信息

- [在 IAM 身份中心使用 AWS 托管策略创建权限集](https://docs.aws.amazon.com/singlesignon/latest/userguide/howtocreatepermissionset.html)
- [添加和删除 IAM 身份权限](https://docs.aws.amazon.com/IAM/latest/UserGuide/access_policies_manage-attach-detach.html)
- [了解 IAM policy 版本控制](https://docs.aws.amazon.com/IAM/latest/UserGuide/access_policies_managed-versioning.html)
- [开始使用 AWS 托管策略,转向最低权限权限](https://docs.aws.amazon.com/IAM/latest/UserGuide/best-practices.html#bp-use-aws-defined-policies)

# AmazonLexV2BotPolicy

描述:为 Lex V2 机器人提供代表您呼叫其他 AWS 服务的权限。

AmazonLexV2BotPolicy是一个[AWS 托管策略。](https://docs.aws.amazon.com/IAM/latest/UserGuide/access_policies_managed-vs-inline.html#aws-managed-policies)

## 使用此策略

此附加到服务相关角色的策略允许服务代表您执行操作。您无法将此策略附加到您的用户、组或角色。

### 策略详细信息

- 类型:服务相关角色策略
- 创建时间:2021 年 1 月 13 日 20:10 UTC
- 编辑时间:2021 年 1 月 13 日 20:10 UTC
- ARN: arn:aws:iam::aws:policy/aws-service-role/AmazonLexV2BotPolicy

#### 策略版本

策略版本: v1 (默认)

此策略的默认版本是定义策略权限的版本。当使用该策略的用户或角色请求访问 AWS 资源时, AWS 会检查策略的默认版本以确定是否允许该请求。

#### JSON 策略文档

```
{ 
   "Version" : "2012-10-17", 
   "Statement" : [ 
      { 
         "Effect" : "Allow", 
         "Action" : [ 
            "polly:SynthesizeSpeech" 
         ], 
         "Resource" : [ 
           \mathbf{u} * \mathbf{u} ] 
      } 
   ]
}
```
## 了解更多信息

- [了解 IAM policy 版本控制](https://docs.aws.amazon.com/IAM/latest/UserGuide/access_policies_managed-versioning.html)
- [开始使用 AWS 托管策略,转向最低权限权限](https://docs.aws.amazon.com/IAM/latest/UserGuide/best-practices.html#bp-use-aws-defined-policies)

## AmazonLookoutEquipmentFullAccess

描述:提供对亚马逊 Lookout for Equipment 操作的完全访问权限

AmazonLookoutEquipmentFullAccess是一[个AWS 托管策略](https://docs.aws.amazon.com/IAM/latest/UserGuide/access_policies_managed-vs-inline.html#aws-managed-policies)。

#### 使用此策略

您可以将 AmazonLookoutEquipmentFullAccess 附加到您的用户、组和角色。

### 策略详细信息

- 类型: AWS 托管策略
- 创建时间:2021 年 4 月 8 日 15:52 UTC
- 编辑时间:2021 年 11 月 24 日 21:00 UTC
- ARN: arn:aws:iam::aws:policy/AmazonLookoutEquipmentFullAccess

#### 策略版本

策略版本:v3(默认)

此策略的默认版本是定义策略权限的版本。当使用该策略的用户或角色请求访问 AWS 资源时, AWS 会检查策略的默认版本以确定是否允许该请求。

```
{ 
   "Version" : "2012-10-17", 
   "Statement" : [ 
     { 
        "Effect" : "Allow", 
        "Action" : [ 
           "lookoutequipment:*" 
        ], 
        "Resource" : "*" 
     }, 
      { 
        "Effect" : "Allow",
```

```
 "Action" : [ 
           "iam:PassRole" 
        ], 
        "Resource" : "*", 
        "Condition" : { 
           "StringEquals" : { 
             "iam:PassedToService" : [ 
               "lookoutequipment.amazonaws.com" 
             ] 
          } 
        } 
      }, 
      { 
        "Effect" : "Allow", 
        "Action" : [ 
           "kms:CreateGrant" 
        ], 
        "Resource" : "*", 
        "Condition" : { 
           "StringLike" : { 
             "kms:ViaService" : "lookoutequipment.*.amazonaws.com" 
          } 
        } 
      }, 
      { 
        "Effect" : "Allow", 
        "Action" : [ 
          "kms:DescribeKey", 
           "kms:ListAliases" 
        ], 
        "Resource" : "*" 
     } 
   ]
}
```
- [在 IAM 身份中心使用 AWS 托管策略创建权限集](https://docs.aws.amazon.com/singlesignon/latest/userguide/howtocreatepermissionset.html)
- [添加和删除 IAM 身份权限](https://docs.aws.amazon.com/IAM/latest/UserGuide/access_policies_manage-attach-detach.html)
- [了解 IAM policy 版本控制](https://docs.aws.amazon.com/IAM/latest/UserGuide/access_policies_managed-versioning.html)
- [开始使用 AWS 托管策略,转向最低权限权限](https://docs.aws.amazon.com/IAM/latest/UserGuide/best-practices.html#bp-use-aws-defined-policies)

# AmazonLookoutEquipmentReadOnlyAccess

描述:提供对 Amazon Lookout for Equitments 的只读权限

AmazonLookoutEquipmentReadOnlyAccess是一[个AWS 托管策略。](https://docs.aws.amazon.com/IAM/latest/UserGuide/access_policies_managed-vs-inline.html#aws-managed-policies)

#### 使用此策略

您可以将 AmazonLookoutEquipmentReadOnlyAccess 附加到您的用户、组和角色。

## 策略详细信息

- 类型: AWS 托管策略
- 创建时间 · 2021 年 5 月 5 日 16:47 UTC
- 编辑时间:2022 年 11 月 10 日 22:04 UTC
- ARN: arn:aws:iam::aws:policy/AmazonLookoutEquipmentReadOnlyAccess

### 策略版本

策略版本:v3(默认)

此策略的默认版本是定义策略权限的版本。当使用该策略的用户或角色请求访问 AWS 资源时, AWS 会检查策略的默认版本以确定是否允许该请求。

```
{ 
   "Version" : "2012-10-17", 
   "Statement" : [ 
     { 
        "Effect" : "Allow", 
        "Action" : [ 
          "lookoutequipment:Describe*", 
          "lookoutequipment:List*" 
        ], 
        "Resource" : "*" 
     } 
   ]
```
}

# 了解更多信息

- [在 IAM 身份中心使用 AWS 托管策略创建权限集](https://docs.aws.amazon.com/singlesignon/latest/userguide/howtocreatepermissionset.html)
- [添加和删除 IAM 身份权限](https://docs.aws.amazon.com/IAM/latest/UserGuide/access_policies_manage-attach-detach.html)
- [了解 IAM policy 版本控制](https://docs.aws.amazon.com/IAM/latest/UserGuide/access_policies_managed-versioning.html)
- [开始使用 AWS 托管策略,转向最低权限权限](https://docs.aws.amazon.com/IAM/latest/UserGuide/best-practices.html#bp-use-aws-defined-policies)

## AmazonLookoutMetricsFullAccess

描述:允许访问亚马逊 Lookout for Metrics 的所有操作

AmazonLookoutMetricsFullAccess是一个[AWS 托管策略。](https://docs.aws.amazon.com/IAM/latest/UserGuide/access_policies_managed-vs-inline.html#aws-managed-policies)

#### 使用此策略

您可以将 AmazonLookoutMetricsFullAccess 附加到您的用户、组和角色。

### 策略详细信息

- 类型: AWS 托管策略
- 创建时间:2021 年 5 月 7 日 00:43 UTC
- 编辑时间:2021 年 5 月 7 日 00:43 UTC
- ARN: arn:aws:iam::aws:policy/AmazonLookoutMetricsFullAccess

#### 策略版本

策略版本:v1(默认)

此策略的默认版本是定义策略权限的版本。当使用该策略的用户或角色请求访问 AWS 资源时, AWS 会检查策略的默认版本以确定是否允许该请求。

```
 "Version" : "2012-10-17", 
   "Statement" : [ 
     { 
        "Effect" : "Allow", 
        "Action" : [ 
          "lookoutmetrics:*" 
        ], 
        "Resource" : "*" 
     }, 
     { 
        "Effect" : "Allow", 
        "Action" : [ 
          "iam:PassRole" 
        ], 
        "Resource" : "arn:aws:iam::*:role/*LookoutMetrics*", 
        "Condition" : { 
          "StringEquals" : { 
             "iam:PassedToService" : "lookoutmetrics.amazonaws.com" 
          } 
        } 
     } 
   ]
}
```
- [在 IAM 身份中心使用 AWS 托管策略创建权限集](https://docs.aws.amazon.com/singlesignon/latest/userguide/howtocreatepermissionset.html)
- [添加和删除 IAM 身份权限](https://docs.aws.amazon.com/IAM/latest/UserGuide/access_policies_manage-attach-detach.html)
- [了解 IAM policy 版本控制](https://docs.aws.amazon.com/IAM/latest/UserGuide/access_policies_managed-versioning.html)
- [开始使用 AWS 托管策略,转向最低权限权限](https://docs.aws.amazon.com/IAM/latest/UserGuide/best-practices.html#bp-use-aws-defined-policies)

## AmazonLookoutMetricsReadOnlyAccess

描述:允许访问 Amazon Lookout for Metrics 的所有只读操作

AmazonLookoutMetricsReadOnlyAccess是一个[AWS 托管策略](https://docs.aws.amazon.com/IAM/latest/UserGuide/access_policies_managed-vs-inline.html#aws-managed-policies)。

### 使用此策略

您可以将 AmazonLookoutMetricsReadOnlyAccess 附加到您的用户、组和角色。

### 策略详细信息

- 类型: AWS 托管策略
- 创建时间:2021 年 5 月 7 日 00:43 UTC
- 编辑时间:2022 年 1 月 4 日 18:19 UTC
- ARN: arn:aws:iam::aws:policy/AmazonLookoutMetricsReadOnlyAccess

#### 策略版本

策略版本: v2 (默认)

此策略的默认版本是定义策略权限的版本。当使用该策略的用户或角色请求访问 AWS 资源时, AWS 会检查策略的默认版本以确定是否允许该请求。

```
{ 
   "Version" : "2012-10-17", 
   "Statement" : [ 
     { 
       "Effect" : "Allow", 
       "Action" : [ 
         "lookoutmetrics:DescribeMetricSet", 
         "lookoutmetrics:ListMetricSets", 
         "lookoutmetrics:DescribeAnomalyDetector", 
         "lookoutmetrics:ListAnomalyDetectors", 
         "lookoutmetrics:DescribeAnomalyDetectionExecutions", 
         "lookoutmetrics:DescribeAlert", 
         "lookoutmetrics:ListAlerts", 
         "lookoutmetrics:ListTagsForResource", 
         "lookoutmetrics:ListAnomalyGroupSummaries", 
         "lookoutmetrics:ListAnomalyGroupTimeSeries", 
         "lookoutmetrics:ListAnomalyGroupRelatedMetrics", 
         "lookoutmetrics:GetAnomalyGroup", 
         "lookoutmetrics:GetDataQualityMetrics", 
         "lookoutmetrics:GetSampleData", 
         "lookoutmetrics:GetFeedback" 
       ], 
       "Resource" : "*" 
     } 
   ]
```
}

## 了解更多信息

- [在 IAM 身份中心使用 AWS 托管策略创建权限集](https://docs.aws.amazon.com/singlesignon/latest/userguide/howtocreatepermissionset.html)
- [添加和删除 IAM 身份权限](https://docs.aws.amazon.com/IAM/latest/UserGuide/access_policies_manage-attach-detach.html)
- [了解 IAM policy 版本控制](https://docs.aws.amazon.com/IAM/latest/UserGuide/access_policies_managed-versioning.html)
- [开始使用 AWS 托管策略,转向最低权限权限](https://docs.aws.amazon.com/IAM/latest/UserGuide/best-practices.html#bp-use-aws-defined-policies)

## AmazonLookoutVisionConsoleFullAccess

描述:提供对 Amazon Lookout for Vision 的完全访问权限,以及对所需服务和控制台依赖项的限定访 问权限。

AmazonLookoutVisionConsoleFullAccess是一[个AWS 托管策略。](https://docs.aws.amazon.com/IAM/latest/UserGuide/access_policies_managed-vs-inline.html#aws-managed-policies)

#### 使用此策略

您可以将 AmazonLookoutVisionConsoleFullAccess 附加到您的用户、组和角色。

### 策略详细信息

- 类型: AWS 托管策略
- 创建时间: 2021 年 5 月 11 日 19:37 UTC
- 编辑时间:2021 年 5 月 11 日 19:37 UTC
- ARN: arn:aws:iam::aws:policy/AmazonLookoutVisionConsoleFullAccess

#### 策略版本

策略版本:v1(默认)

此策略的默认版本是定义策略权限的版本。当使用该策略的用户或角色请求访问 AWS 资源时, AWS 会检查策略的默认版本以确定是否允许该请求。

```
 "Version" : "2012-10-17", 
 "Statement" : [ 
  { 
     "Sid" : "LookoutVisionFullAccess", 
     "Effect" : "Allow", 
    "Action" : [
       "lookoutvision:*" 
     ], 
     "Resource" : "*" 
   }, 
   { 
     "Sid" : "LookoutVisionConsoleS3BucketSearchAccess", 
     "Effect" : "Allow", 
    "Action" : [
       "s3:ListAllMyBuckets" 
     ], 
    "Resource" : "*" 
  }, 
  { 
     "Sid" : "LookoutVisionConsoleS3BucketFirstUseSetupAccess", 
     "Effect" : "Allow", 
     "Action" : [ 
       "s3:CreateBucket", 
       "s3:PutBucketVersioning", 
       "s3:PutLifecycleConfiguration", 
       "s3:PutEncryptionConfiguration", 
       "s3:PutBucketPublicAccessBlock" 
     ], 
     "Resource" : "arn:aws:s3:::lookoutvision-*" 
   }, 
   { 
     "Sid" : "LookoutVisionConsoleS3BucketAccess", 
     "Effect" : "Allow", 
    "Action" : [
       "s3:ListBucket", 
       "s3:GetBucketLocation", 
       "s3:GetBucketVersioning" 
     ], 
     "Resource" : "arn:aws:s3:::lookoutvision-*" 
   }, 
   { 
     "Sid" : "LookoutVisionConsoleS3ObjectAccess", 
     "Effect" : "Allow", 
     "Action" : [
```

```
 "s3:GetObject", 
     "s3:GetObjectVersion", 
     "s3:PutObject", 
     "s3:AbortMultipartUpload", 
     "s3:ListMultipartUploadParts" 
   ], 
   "Resource" : "arn:aws:s3:::lookoutvision-*/*" 
 }, 
 { 
   "Sid" : "LookoutVisionConsoleDatasetLabelingToolsAccess", 
   "Effect" : "Allow", 
  "Action" : [
     "groundtruthlabeling:RunGenerateManifestByCrawlingJob", 
     "groundtruthlabeling:AssociatePatchToManifestJob", 
     "groundtruthlabeling:DescribeConsoleJob" 
   ], 
   "Resource" : "*" 
 }, 
 { 
   "Sid" : "LookoutVisionConsoleDashboardAccess", 
   "Effect" : "Allow", 
   "Action" : [ 
     "cloudwatch:GetMetricData", 
     "cloudwatch:GetMetricStatistics" 
   ], 
   "Resource" : "*" 
 }, 
 { 
   "Sid" : "LookoutVisionConsoleTagSelectorAccess", 
   "Effect" : "Allow", 
  "Action" : [
     "tag:GetTagKeys", 
     "tag:GetTagValues" 
   ], 
   "Resource" : "*" 
 }, 
 { 
   "Sid" : "LookoutVisionConsoleKmsKeySelectorAccess", 
   "Effect" : "Allow", 
   "Action" : [ 
     "kms:ListAliases" 
   ], 
   "Resource" : "*" 
 }
```
 ] }

# 了解更多信息

- [在 IAM 身份中心使用 AWS 托管策略创建权限集](https://docs.aws.amazon.com/singlesignon/latest/userguide/howtocreatepermissionset.html)
- [添加和删除 IAM 身份权限](https://docs.aws.amazon.com/IAM/latest/UserGuide/access_policies_manage-attach-detach.html)
- [了解 IAM policy 版本控制](https://docs.aws.amazon.com/IAM/latest/UserGuide/access_policies_managed-versioning.html)
- [开始使用 AWS 托管策略,转向最低权限权限](https://docs.aws.amazon.com/IAM/latest/UserGuide/best-practices.html#bp-use-aws-defined-policies)

## AmazonLookoutVisionConsoleReadOnlyAccess

描述:提供对 Amazon Lookout for Vision 的只读访问权限以及对所需服务和控制台依赖项的限定访问 权限。

AmazonLookoutVisionConsoleReadOnlyAccess是一个[AWS 托管策略。](https://docs.aws.amazon.com/IAM/latest/UserGuide/access_policies_managed-vs-inline.html#aws-managed-policies)

### 使用此策略

您可以将 AmazonLookoutVisionConsoleReadOnlyAccess 附加到您的用户、组和角色。

### 策略详细信息

- 类型: AWS 托管策略
- 创建时间:2021 年 5 月 11 日 19:32 UTC
- 编辑时间:2021 年 12 月 9 日 02:46 UTC
- ARN: arn:aws:iam::aws:policy/AmazonLookoutVisionConsoleReadOnlyAccess

#### 策略版本

策略版本:v2(默认)

此策略的默认版本是定义策略权限的版本。当使用该策略的用户或角色请求访问 AWS 资源时, AWS 会检查策略的默认版本以确定是否允许该请求。

```
{ 
   "Version" : "2012-10-17", 
   "Statement" : [ 
     { 
       "Sid" : "LookoutVisionReadOnlyAccess", 
       "Effect" : "Allow", 
      "Action" : [
          "lookoutvision:DescribeDataset", 
          "lookoutvision:DescribeModel", 
          "lookoutvision:DescribeProject", 
          "lookoutvision:DescribeTrialDetection", 
          "lookoutvision:DescribeModelPackagingJob", 
          "lookoutvision:ListDatasetEntries", 
          "lookoutvision:ListModels", 
          "lookoutvision:ListProjects", 
          "lookoutvision:ListTagsForResource", 
          "lookoutvision:ListTrialDetections", 
          "lookoutvision:ListModelPackagingJobs" 
       ], 
       "Resource" : "*" 
     }, 
     { 
       "Sid" : "LookoutVisionConsoleS3BucketSearchAccess", 
       "Effect" : "Allow", 
      "Action" : [
          "s3:ListAllMyBuckets" 
       ], 
       "Resource" : "*" 
     }, 
     { 
       "Sid" : "LookoutVisionConsoleS3ObjectReadAccess", 
       "Effect" : "Allow", 
      "Action" : [
          "s3:GetObject", 
          "s3:GetObjectVersion" 
       ], 
       "Resource" : "arn:aws:s3:::lookoutvision-*/*" 
     }, 
    \mathcal{L} "Sid" : "LookoutVisionConsoleDashboardAccess", 
       "Effect" : "Allow",
```

```
 "Action" : [ 
          "cloudwatch:GetMetricData", 
          "cloudwatch:GetMetricStatistics" 
        ], 
        "Resource" : "*" 
     } 
   ]
}
```
- [在 IAM 身份中心使用 AWS 托管策略创建权限集](https://docs.aws.amazon.com/singlesignon/latest/userguide/howtocreatepermissionset.html)
- [添加和删除 IAM 身份权限](https://docs.aws.amazon.com/IAM/latest/UserGuide/access_policies_manage-attach-detach.html)
- [了解 IAM policy 版本控制](https://docs.aws.amazon.com/IAM/latest/UserGuide/access_policies_managed-versioning.html)
- [开始使用 AWS 托管策略,转向最低权限权限](https://docs.aws.amazon.com/IAM/latest/UserGuide/best-practices.html#bp-use-aws-defined-policies)

## AmazonLookoutVisionFullAccess

描述:提供对 Amazon Lookout for Vision 的完全访问权限以及对所需依赖项的限定访问权限。

AmazonLookoutVisionFullAccess是一个[AWS 托管策略](https://docs.aws.amazon.com/IAM/latest/UserGuide/access_policies_managed-vs-inline.html#aws-managed-policies)。

### 使用此策略

您可以将 AmazonLookoutVisionFullAccess 附加到您的用户、组和角色。

### 策略详细信息

- 类型: AWS 托管策略
- 创建时间:2021 年 5 月 11 日 19:24 UTC
- 编辑时间:2021 年 5 月 11 日 19:24 UTC
- ARN: arn:aws:iam::aws:policy/AmazonLookoutVisionFullAccess

#### 策略版本

策略版本:v1(默认)
此策略的默认版本是定义策略权限的版本。当使用该策略的用户或角色请求访问 AWS 资源时, AWS 会检查策略的默认版本以确定是否允许该请求。

### JSON 策略文档

```
{ 
   "Version" : "2012-10-17", 
   "Statement" : [ 
     { 
        "Sid" : "LookoutVisionFullAccess", 
        "Effect" : "Allow", 
        "Action" : [ 
          "lookoutvision:*" 
        ], 
        "Resource" : "*" 
     } 
   ]
}
```
# 了解更多信息

- [在 IAM 身份中心使用 AWS 托管策略创建权限集](https://docs.aws.amazon.com/singlesignon/latest/userguide/howtocreatepermissionset.html)
- [添加和删除 IAM 身份权限](https://docs.aws.amazon.com/IAM/latest/UserGuide/access_policies_manage-attach-detach.html)
- [了解 IAM policy 版本控制](https://docs.aws.amazon.com/IAM/latest/UserGuide/access_policies_managed-versioning.html)
- [开始使用 AWS 托管策略,转向最低权限权限](https://docs.aws.amazon.com/IAM/latest/UserGuide/best-practices.html#bp-use-aws-defined-policies)

# AmazonLookoutVisionReadOnlyAccess

描述:提供对 Amazon Lookout for Vision 的只读访问权限和对所需依赖项的限定访问权限。

AmazonLookoutVisionReadOnlyAccess是一个[AWS 托管策略](https://docs.aws.amazon.com/IAM/latest/UserGuide/access_policies_managed-vs-inline.html#aws-managed-policies)。

### 使用此策略

您可以将 AmazonLookoutVisionReadOnlyAccess 附加到您的用户、组和角色。

#### 策略详细信息

• 类型: AWS 托管策略

- 创建时间:2021 年 5 月 11 日 19:11 UTC
- 编辑时间:2021 年 12 月 9 日 03:01 UTC
- ARN: arn:aws:iam::aws:policy/AmazonLookoutVisionReadOnlyAccess

#### 策略版本

策略版本: v2 (默认)

此策略的默认版本是定义策略权限的版本。当使用该策略的用户或角色请求访问 AWS 资源时, AWS 会检查策略的默认版本以确定是否允许该请求。

#### JSON 策略文档

```
{ 
   "Version" : "2012-10-17", 
   "Statement" : [ 
    \{ "Sid" : "LookoutVisionReadOnlyAccess", 
       "Effect" : "Allow", 
      "Action" : [
          "lookoutvision:DescribeDataset", 
          "lookoutvision:DescribeModel", 
          "lookoutvision:DescribeProject", 
          "lookoutvision:DescribeModelPackagingJob", 
          "lookoutvision:ListDatasetEntries", 
          "lookoutvision:ListModels", 
          "lookoutvision:ListProjects", 
          "lookoutvision:ListTagsForResource", 
          "lookoutvision:ListModelPackagingJobs" 
       ], 
       "Resource" : "*" 
     } 
   ]
}
```
# 了解更多信息

- [在 IAM Identity Center 中使用 AWS 托管策略创建权限集](https://docs.aws.amazon.com/singlesignon/latest/userguide/howtocreatepermissionset.html)
- [添加和删除 IAM 身份权限](https://docs.aws.amazon.com/IAM/latest/UserGuide/access_policies_manage-attach-detach.html)

• [开始使用 AWS 托管策略,转向最低权限权限](https://docs.aws.amazon.com/IAM/latest/UserGuide/best-practices.html#bp-use-aws-defined-policies)

# AmazonMachineLearningBatchPredictionsAccess

描述:授予用户请求 Amazon Machine Learning 批量预测的权限。

AmazonMachineLearningBatchPredictionsAccess是一个[AWS 托管策略](https://docs.aws.amazon.com/IAM/latest/UserGuide/access_policies_managed-vs-inline.html#aws-managed-policies)。

### 使用此策略

您可以将 AmazonMachineLearningBatchPredictionsAccess 附加到您的用户、组和角色。

## 策略详细信息

- 类型: AWS 托管策略
- 创建时间:2015 年 4 月 9 日 17:12 UTC
- 编辑时间:2015 年 4 月 9 日 17:12 UTC
- ARN: arn:aws:iam::aws:policy/AmazonMachineLearningBatchPredictionsAccess

### 策略版本

策略版本:v1(默认)

此策略的默认版本是定义策略权限的版本。当使用该策略的用户或角色请求访问 AWS 资源时, AWS 会检查策略的默认版本以确定是否允许该请求。

```
{ 
   "Version" : "2012-10-17", 
   "Statement" : [ 
     { 
       "Effect" : "Allow", 
       "Action" : [ 
         "machinelearning:CreateBatchPrediction", 
         "machinelearning:DeleteBatchPrediction", 
         "machinelearning:DescribeBatchPredictions", 
         "machinelearning:GetBatchPrediction",
```

```
 "machinelearning:UpdateBatchPrediction" 
        ], 
        "Resource" : "*" 
     } 
   ]
}
```
- [在 IAM 身份中心使用 AWS 托管策略创建权限集](https://docs.aws.amazon.com/singlesignon/latest/userguide/howtocreatepermissionset.html)
- [添加和删除 IAM 身份权限](https://docs.aws.amazon.com/IAM/latest/UserGuide/access_policies_manage-attach-detach.html)
- [了解 IAM policy 版本控制](https://docs.aws.amazon.com/IAM/latest/UserGuide/access_policies_managed-versioning.html)
- [开始使用 AWS 托管策略,转向最低权限权限](https://docs.aws.amazon.com/IAM/latest/UserGuide/best-practices.html#bp-use-aws-defined-policies)

# AmazonMachineLearningCreateOnlyAccess

描述:为非预测型 Amazon Machine Learning 资源提供创建权限。

AmazonMachineLearningCreateOnlyAccess是一[个AWS 托管策略](https://docs.aws.amazon.com/IAM/latest/UserGuide/access_policies_managed-vs-inline.html#aws-managed-policies)。

### 使用此策略

您可以将 AmazonMachineLearningCreateOnlyAccess 附加到您的用户、组和角色。

### 策略详细信息

- 类型: AWS 托管策略
- 创建时间:2015 年 4 月 9 日 17:18 UTC
- 编辑时间:2016 年 6 月 29 日,20:55 UTC
- ARN: arn:aws:iam::aws:policy/AmazonMachineLearningCreateOnlyAccess

#### 策略版本

策略版本:v2(默认)

此策略的默认版本是定义策略权限的版本。当使用该策略的用户或角色请求访问 AWS 资源时, AWS 会检查策略的默认版本以确定是否允许该请求。

# JSON 策略文档

```
{ 
   "Version" : "2012-10-17", 
   "Statement" : [ 
     { 
        "Effect" : "Allow", 
        "Action" : [ 
          "machinelearning:Add*", 
          "machinelearning:Create*", 
          "machinelearning:Delete*", 
          "machinelearning:Describe*", 
          "machinelearning:Get*" 
        ], 
        "Resource" : "*" 
     } 
   ]
}
```
# 了解更多信息

- [在 IAM 身份中心使用 AWS 托管策略创建权限集](https://docs.aws.amazon.com/singlesignon/latest/userguide/howtocreatepermissionset.html)
- [添加和删除 IAM 身份权限](https://docs.aws.amazon.com/IAM/latest/UserGuide/access_policies_manage-attach-detach.html)
- [了解 IAM policy 版本控制](https://docs.aws.amazon.com/IAM/latest/UserGuide/access_policies_managed-versioning.html)
- [开始使用 AWS 托管策略,转向最低权限权限](https://docs.aws.amazon.com/IAM/latest/UserGuide/best-practices.html#bp-use-aws-defined-policies)

# AmazonMachineLearningFullAccess

描述:提供对 Amazon Machine Learning 资源的完全访问权限。

AmazonMachineLearningFullAccess是一[个AWS 托管策略。](https://docs.aws.amazon.com/IAM/latest/UserGuide/access_policies_managed-vs-inline.html#aws-managed-policies)

## 使用此策略

您可以将 AmazonMachineLearningFullAccess 附加到您的用户、组和角色。

# 策略详细信息

• 类型: AWS 托管策略

- 创建时间:2015 年 4 月 9 日 17:25 UTC
- 编辑时间:2015 年 4 月 9 日 17:25 UTC
- ARN: arn:aws:iam::aws:policy/AmazonMachineLearningFullAccess

#### 策略版本

策略版本: v1 (默认)

此策略的默认版本是定义策略权限的版本。当使用该策略的用户或角色请求访问 AWS 资源时, AWS 会检查策略的默认版本以确定是否允许该请求。

### JSON 策略文档

```
{ 
   "Version" : "2012-10-17", 
   "Statement" : [ 
     { 
        "Effect" : "Allow", 
        "Action" : [ 
           "machinelearning:*" 
        ], 
        "Resource" : "*" 
      } 
   ]
}
```
# 了解更多信息

- [在 IAM 身份中心使用 AWS 托管策略创建权限集](https://docs.aws.amazon.com/singlesignon/latest/userguide/howtocreatepermissionset.html)
- [添加和删除 IAM 身份权限](https://docs.aws.amazon.com/IAM/latest/UserGuide/access_policies_manage-attach-detach.html)
- [了解 IAM policy 版本控制](https://docs.aws.amazon.com/IAM/latest/UserGuide/access_policies_managed-versioning.html)
- [开始使用 AWS 托管策略,转向最低权限权限](https://docs.aws.amazon.com/IAM/latest/UserGuide/best-practices.html#bp-use-aws-defined-policies)

## AmazonMachineLearningManageRealTimeEndpointOnlyAccess

描述:授予用户创建和删除 Amazon Machine Learning 模型的实时终端节点的权限。

AmazonMachineLearningManageRealTimeEndpointOnlyAccess是一个[AWS 托管策略](https://docs.aws.amazon.com/IAM/latest/UserGuide/access_policies_managed-vs-inline.html#aws-managed-policies)。

### 使用此策略

您可以将 AmazonMachineLearningManageRealTimeEndpointOnlyAccess 附加到您的用户、 组和角色。

### 策略详细信息

- 类型: AWS 托管策略
- 创建时间:2015 年 4 月 9 日 17:32 UTC
- 编辑时间:2015 年 4 月 9 日 17:32 UTC
- ARN: arn:aws:iam::aws:policy/ AmazonMachineLearningManageRealTimeEndpointOnlyAccess

### 策略版本

策略版本:v1(默认)

此策略的默认版本是定义策略权限的版本。当使用该策略的用户或角色请求访问 AWS 资源时, AWS 会检查策略的默认版本以确定是否允许该请求。

### JSON 策略文档

```
{ 
   "Version" : "2012-10-17", 
   "Statement" : [ 
     { 
        "Effect" : "Allow", 
        "Action" : [ 
          "machinelearning:CreateRealtimeEndpoint", 
          "machinelearning:DeleteRealtimeEndpoint" 
        ], 
        "Resource" : "*" 
     } 
   ]
}
```
# 了解更多信息

• [在 IAM 身份中心使用 AWS 托管策略创建权限集](https://docs.aws.amazon.com/singlesignon/latest/userguide/howtocreatepermissionset.html)

- [添加和删除 IAM 身份权限](https://docs.aws.amazon.com/IAM/latest/UserGuide/access_policies_manage-attach-detach.html)
- [了解 IAM policy 版本控制](https://docs.aws.amazon.com/IAM/latest/UserGuide/access_policies_managed-versioning.html)
- [开始使用 AWS 托管策略,转向最低权限权限](https://docs.aws.amazon.com/IAM/latest/UserGuide/best-practices.html#bp-use-aws-defined-policies)

# AmazonMachineLearningReadOnlyAccess

描述:提供对 Amazon Machine Learning 资源的只读访问权限。

AmazonMachineLearningReadOnlyAccess是一个[AWS 托管策略。](https://docs.aws.amazon.com/IAM/latest/UserGuide/access_policies_managed-vs-inline.html#aws-managed-policies)

### 使用此策略

您可以将 AmazonMachineLearningReadOnlyAccess 附加到您的用户、组和角色。

### 策略详细信息

- 类型: AWS 托管策略
- 创建时间:2015 年 4 月 9 日 17:40 UTC
- 编辑时间:2015 年 4 月 9 日 17:40 UTC
- ARN: arn:aws:iam::aws:policy/AmazonMachineLearningReadOnlyAccess

#### 策略版本

策略版本:v1(默认)

此策略的默认版本是定义策略权限的版本。当使用该策略的用户或角色请求访问 AWS 资源时, AWS 会检查策略的默认版本以确定是否允许该请求。

```
{ 
   "Version" : "2012-10-17", 
   "Statement" : [ 
     { 
        "Effect" : "Allow", 
        "Action" : [ 
          "machinelearning:Describe*", 
          "machinelearning:Get*" 
        ],
```

```
 "Resource" : "*" 
       } 
    ]
}
```
- [在 IAM 身份中心使用 AWS 托管策略创建权限集](https://docs.aws.amazon.com/singlesignon/latest/userguide/howtocreatepermissionset.html)
- [添加和删除 IAM 身份权限](https://docs.aws.amazon.com/IAM/latest/UserGuide/access_policies_manage-attach-detach.html)
- [了解 IAM policy 版本控制](https://docs.aws.amazon.com/IAM/latest/UserGuide/access_policies_managed-versioning.html)
- [开始使用 AWS 托管策略,转向最低权限权限](https://docs.aws.amazon.com/IAM/latest/UserGuide/best-practices.html#bp-use-aws-defined-policies)

# AmazonMachineLearningRealTimePredictionOnlyAccess

描述:授予用户请求 Amazon Machine Learning 实时预测的权限。

AmazonMachineLearningRealTimePredictionOnlyAccess是一个[AWS 托管策略](https://docs.aws.amazon.com/IAM/latest/UserGuide/access_policies_managed-vs-inline.html#aws-managed-policies)。

### 使用此策略

您可以将 AmazonMachineLearningRealTimePredictionOnlyAccess 附加到您的用户、组和角 色。

# 策略详细信息

- 类型: AWS 托管策略
- 创建时间:2015 年 4 月 9 日 17:44 UTC
- 编辑时间:2015 年 4 月 9 日 17:44 UTC
- ARN: arn:aws:iam::aws:policy/ AmazonMachineLearningRealTimePredictionOnlyAccess

### 策略版本

策略版本:v1(默认)

此策略的默认版本是定义策略权限的版本。当使用该策略的用户或角色请求访问 AWS 资源时, AWS 会检查策略的默认版本以确定是否允许该请求。

```
{ 
   "Version" : "2012-10-17", 
   "Statement" : [ 
     { 
        "Effect" : "Allow", 
        "Action" : [ 
           "machinelearning:Predict" 
        ], 
        "Resource" : "*" 
     } 
   ]
}
```
- [在 IAM 身份中心使用 AWS 托管策略创建权限集](https://docs.aws.amazon.com/singlesignon/latest/userguide/howtocreatepermissionset.html)
- [添加和删除 IAM 身份权限](https://docs.aws.amazon.com/IAM/latest/UserGuide/access_policies_manage-attach-detach.html)
- [了解 IAM policy 版本控制](https://docs.aws.amazon.com/IAM/latest/UserGuide/access_policies_managed-versioning.html)
- [开始使用 AWS 托管策略,转向最低权限权限](https://docs.aws.amazon.com/IAM/latest/UserGuide/best-practices.html#bp-use-aws-defined-policies)

# AmazonMachineLearningRoleforRedshiftDataSourceV3

描述:允许 Machine Learning 为 Redshift 数据源配置和使用你的 Redshift 集群和 S3 暂存位置。

AmazonMachineLearningRoleforRedshiftDataSourceV3是一个[AWS 托管策略](https://docs.aws.amazon.com/IAM/latest/UserGuide/access_policies_managed-vs-inline.html#aws-managed-policies)。

# 使用此策略

您可以将 AmazonMachineLearningRoleforRedshiftDataSourceV3 附加到您的用户、组和角 色。

# 策略详细信息

- 类型:服务角色策略
- 创建时间:2020 年 6 月 24 日 18:00 UTC
- 编辑时间:2020 年 6 月 24 日 18:00 UTC

• ARN: arn:aws:iam::aws:policy/service-role/ AmazonMachineLearningRoleforRedshiftDataSourceV3

## 策略版本

策略版本:v1(默认)

此策略的默认版本是定义策略权限的版本。当使用该策略的用户或角色请求访问 AWS 资源时, AWS 会检查策略的默认版本以确定是否允许该请求。

```
{ 
   "Version" : "2012-10-17", 
   "Statement" : [ 
     { 
       "Effect" : "Allow", 
       "Action" : [ 
          "ec2:AuthorizeSecurityGroupIngress", 
          "ec2:CreateSecurityGroup", 
          "ec2:DescribeInternetGateways", 
          "ec2:DescribeSecurityGroups", 
          "ec2:RevokeSecurityGroupIngress", 
          "redshift:AuthorizeClusterSecurityGroupIngress", 
          "redshift:CreateClusterSecurityGroup", 
          "redshift:DescribeClusters", 
          "redshift:DescribeClusterSecurityGroups", 
          "redshift:ModifyCluster", 
          "redshift:RevokeClusterSecurityGroupIngress" 
       ], 
       "Resource" : "*" 
     }, 
     { 
       "Effect" : "Allow", 
       "Action" : [ 
          "s3:PutBucketPolicy", 
          "s3:GetBucketLocation", 
          "s3:GetBucketPolicy", 
          "s3:GetObject", 
         "s3:PutObject" 
       ], 
       "Resource" : "arn:aws:s3:::amazon-machine-learning*"
```
}

 ] }

## 了解更多信息

- [在 IAM 身份中心使用 AWS 托管策略创建权限集](https://docs.aws.amazon.com/singlesignon/latest/userguide/howtocreatepermissionset.html)
- [添加和删除 IAM 身份权限](https://docs.aws.amazon.com/IAM/latest/UserGuide/access_policies_manage-attach-detach.html)
- [了解 IAM policy 版本控制](https://docs.aws.amazon.com/IAM/latest/UserGuide/access_policies_managed-versioning.html)
- [开始使用 AWS 托管策略,转向最低权限权限](https://docs.aws.amazon.com/IAM/latest/UserGuide/best-practices.html#bp-use-aws-defined-policies)

# AmazonMacieFullAccess

描述:提供对亚马逊 Macie 的完全访问权限。

AmazonMacieFullAccess是一[个AWS 托管策略。](https://docs.aws.amazon.com/IAM/latest/UserGuide/access_policies_managed-vs-inline.html#aws-managed-policies)

#### 使用此策略

您可以将 AmazonMacieFullAccess 附加到您的用户、组和角色。

# 策略详细信息

- 类型: AWS 托管策略
- 创建时间:2017 年 8 月 14 日 14:54 UTC
- 编辑时间:2022 年 7 月 1 日 00:41 UTC
- ARN: arn:aws:iam::aws:policy/AmazonMacieFullAccess

#### 策略版本

策略版本: v5 (默认)

此策略的默认版本是定义策略权限的版本。当使用该策略的用户或角色请求访问 AWS 资源时, AWS 会检查策略的默认版本以确定是否允许该请求。

```
 "Version" : "2012-10-17", 
   "Statement" : [ 
     { 
        "Effect" : "Allow", 
        "Action" : [ 
          "macie2:*" 
        ], 
       "Resource" : "*" 
     }, 
     { 
        "Effect" : "Allow", 
        "Action" : "iam:CreateServiceLinkedRole", 
        "Resource" : "arn:aws:iam::*:role/aws-service-role/macie.amazonaws.com/
AWSServiceRoleForAmazonMacie", 
        "Condition" : { 
          "StringLike" : { 
            "iam:AWSServiceName" : "macie.amazonaws.com" 
          } 
        } 
     }, 
    \sqrt{ } "Effect" : "Allow", 
        "Action" : "pricing:GetProducts", 
        "Resource" : "*" 
     } 
   ]
}
```
- [在 IAM 身份中心使用 AWS 托管策略创建权限集](https://docs.aws.amazon.com/singlesignon/latest/userguide/howtocreatepermissionset.html)
- [添加和删除 IAM 身份权限](https://docs.aws.amazon.com/IAM/latest/UserGuide/access_policies_manage-attach-detach.html)
- [了解 IAM policy 版本控制](https://docs.aws.amazon.com/IAM/latest/UserGuide/access_policies_managed-versioning.html)
- [开始使用 AWS 托管策略,转向最低权限权限](https://docs.aws.amazon.com/IAM/latest/UserGuide/best-practices.html#bp-use-aws-defined-policies)

# AmazonMacieHandshakeRole

#### 描述:授予创建 Amazon Macie 服务相关角色的权限。

AmazonMacieHandshakeRole是一个[AWS 托管策略](https://docs.aws.amazon.com/IAM/latest/UserGuide/access_policies_managed-vs-inline.html#aws-managed-policies)。

#### 使用此策略

您可以将 AmazonMacieHandshakeRole 附加到您的用户、组和角色。

### 策略详细信息

- 类型:服务角色策略
- 创建时间:2018 年 6 月 28 日 15:46 UTC
- 编辑时间:2018 年 6 月 28 日 15:46 UTC
- ARN: arn:aws:iam::aws:policy/service-role/AmazonMacieHandshakeRole

### 策略版本

策略版本: v1 (默认)

此策略的默认版本是定义策略权限的版本。当使用该策略的用户或角色请求访问 AWS 资源时, AWS 会检查策略的默认版本以确定是否允许该请求。

### JSON 策略文档

```
{ 
   "Version" : "2012-10-17", 
   "Statement" : [ 
     { 
        "Effect" : "Allow", 
        "Action" : "iam:CreateServiceLinkedRole", 
        "Resource" : "*", 
        "Condition" : { 
          "ForAnyValue:StringEquals" : { 
             "iam:AWSServiceName" : "macie.amazonaws.com" 
          } 
        } 
     } 
   ]
}
```
### 了解更多信息

• [在 IAM 身份中心使用 AWS 托管策略创建权限集](https://docs.aws.amazon.com/singlesignon/latest/userguide/howtocreatepermissionset.html)

- [添加和删除 IAM 身份权限](https://docs.aws.amazon.com/IAM/latest/UserGuide/access_policies_manage-attach-detach.html)
- [了解 IAM policy 版本控制](https://docs.aws.amazon.com/IAM/latest/UserGuide/access_policies_managed-versioning.html)
- [开始使用 AWS 托管策略,转向最低权限权限](https://docs.aws.amazon.com/IAM/latest/UserGuide/best-practices.html#bp-use-aws-defined-policies)

# AmazonMacieReadOnlyAccess

描述:提供对亚马逊 Macie 的只读访问权限。

AmazonMacieReadOnlyAccess是一个[AWS 托管策略。](https://docs.aws.amazon.com/IAM/latest/UserGuide/access_policies_managed-vs-inline.html#aws-managed-policies)

### 使用此策略

您可以将 AmazonMacieReadOnlyAccess 附加到您的用户、组和角色。

# 策略详细信息

- 类型: AWS 托管策略
- 创建时间:2023 年 6 月 15 日 21:50 UTC
- 编辑时间:2023 年 6 月 15 日 21:50 UTC
- ARN: arn:aws:iam::aws:policy/AmazonMacieReadOnlyAccess

#### 策略版本

策略版本:v1(默认)

此策略的默认版本是定义策略权限的版本。当使用该策略的用户或角色请求访问 AWS 资源时, AWS 会检查策略的默认版本以确定是否允许该请求。

```
{ 
   "Version" : "2012-10-17", 
   "Statement" : [ 
     { 
        "Effect" : "Allow", 
        "Action" : [ 
          "macie2:Describe*", 
          "macie2:Get*", 
          "macie2:List*",
```

```
 "macie2:BatchGetCustomDataIdentifiers", 
          "macie2:SearchResources" 
        ], 
        "Resource" : "*" 
     } 
   ]
}
```
- [在 IAM 身份中心使用 AWS 托管策略创建权限集](https://docs.aws.amazon.com/singlesignon/latest/userguide/howtocreatepermissionset.html)
- [添加和删除 IAM 身份权限](https://docs.aws.amazon.com/IAM/latest/UserGuide/access_policies_manage-attach-detach.html)
- [了解 IAM policy 版本控制](https://docs.aws.amazon.com/IAM/latest/UserGuide/access_policies_managed-versioning.html)
- [开始使用 AWS 托管策略,转向最低权限权限](https://docs.aws.amazon.com/IAM/latest/UserGuide/best-practices.html#bp-use-aws-defined-policies)

# AmazonMacieServiceRole

描述:授予 Macie 对您账户中资源依赖关系的只读访问权限,以便启用数据分析。

AmazonMacieServiceRole是一[个AWS 托管策略](https://docs.aws.amazon.com/IAM/latest/UserGuide/access_policies_managed-vs-inline.html#aws-managed-policies)。

### 使用此策略

您可以将 AmazonMacieServiceRole 附加到您的用户、组和角色。

### 策略详细信息

- 类型:服务角色策略
- 创建时间:2017 年 8 月 14 日 14:53 UTC
- 编辑时间:2017 年 8 月 14 日 14:53 UTC
- ARN: arn:aws:iam::aws:policy/service-role/AmazonMacieServiceRole

#### 策略版本

策略版本: v1 (默认)

此策略的默认版本是定义策略权限的版本。当使用该策略的用户或角色请求访问 AWS 资源时, AWS 会检查策略的默认版本以确定是否允许该请求。

### JSON 策略文档

```
{ 
   "Version" : "2012-10-17", 
   "Statement" : [ 
      { 
        "Effect" : "Allow", 
        "Resource" : "*", 
        "Action" : [ 
           "s3:Get*", 
           "s3:List*" 
        ] 
      } 
   ]
}
```
# 了解更多信息

- [在 IAM 身份中心使用 AWS 托管策略创建权限集](https://docs.aws.amazon.com/singlesignon/latest/userguide/howtocreatepermissionset.html)
- [添加和删除 IAM 身份权限](https://docs.aws.amazon.com/IAM/latest/UserGuide/access_policies_manage-attach-detach.html)
- [了解 IAM policy 版本控制](https://docs.aws.amazon.com/IAM/latest/UserGuide/access_policies_managed-versioning.html)
- [开始使用 AWS 托管策略,转向最低权限权限](https://docs.aws.amazon.com/IAM/latest/UserGuide/best-practices.html#bp-use-aws-defined-policies)

# AmazonMacieServiceRolePolicy

描述:亚马逊 Macie 的服务关联角色

AmazonMacieServiceRolePolicy是一个[AWS 托管策略](https://docs.aws.amazon.com/IAM/latest/UserGuide/access_policies_managed-vs-inline.html#aws-managed-policies)。

### 使用此策略

此附加到服务相关角色的策略允许服务代表您执行操作。您无法将此策略附加到您的用户、组或角色。

### 策略详细信息

- 类型:服务相关角色策略
- 创建时间:2018 年 6 月 19 日 22:17 UTC
- 编辑时间:2022 年 5 月 19 日 19:16 UTC

```
• ARN: arn:aws:iam::aws:policy/aws-service-role/
 AmazonMacieServiceRolePolicy
```
#### 策略版本

策略版本:v6(默认)

此策略的默认版本是定义策略权限的版本。当使用该策略的用户或角色请求访问 AWS 资源时, AWS 会检查策略的默认版本以确定是否允许该请求。

```
{ 
   "Version" : "2012-10-17", 
   "Statement" : [ 
     { 
       "Effect" : "Allow", 
       "Action" : [ 
          "iam:ListAccountAliases", 
          "organizations:DescribeAccount", 
          "organizations:ListAccounts", 
          "s3:GetAccountPublicAccessBlock", 
          "s3:ListAllMyBuckets", 
          "s3:GetBucketAcl", 
          "s3:GetBucketLocation", 
          "s3:GetBucketLogging", 
          "s3:GetBucketPolicy", 
          "s3:GetBucketPolicyStatus", 
          "s3:GetBucketPublicAccessBlock", 
          "s3:GetBucketTagging", 
          "s3:GetBucketVersioning", 
          "s3:GetBucketWebsite", 
          "s3:GetEncryptionConfiguration", 
          "s3:GetLifecycleConfiguration", 
          "s3:GetReplicationConfiguration", 
          "s3:ListBucket", 
          "s3:GetObject", 
          "s3:GetObjectAcl", 
          "s3:GetObjectTagging" 
       ], 
       "Resource" : "*" 
     },
```

```
 { 
        "Effect" : "Allow", 
       "Action" : [
          "logs:CreateLogGroup" 
        ], 
        "Resource" : [ 
          "arn:aws:logs:*:*:log-group:/aws/macie/*" 
        ] 
     }, 
     { 
        "Effect" : "Allow", 
        "Action" : [ 
          "logs:CreateLogStream", 
          "logs:PutLogEvents", 
          "logs:DescribeLogStreams" 
        ], 
        "Resource" : [ 
          "arn:aws:logs:*:*:log-group:/aws/macie/*:log-stream:*" 
        ] 
     } 
   ]
}
```
- [了解 IAM policy 版本控制](https://docs.aws.amazon.com/IAM/latest/UserGuide/access_policies_managed-versioning.html)
- [开始使用 AWS 托管策略,转向最低权限权限](https://docs.aws.amazon.com/IAM/latest/UserGuide/best-practices.html#bp-use-aws-defined-policies)

# AmazonManagedBlockchainConsoleFullAccess

描述:提供通过 Amazon Managed Blockchain 的完全访问权限 AWS Management Console

AmazonManagedBlockchainConsoleFullAccess是一个[AWS 托管策略。](https://docs.aws.amazon.com/IAM/latest/UserGuide/access_policies_managed-vs-inline.html#aws-managed-policies)

# 使用此策略

您可以将 AmazonManagedBlockchainConsoleFullAccess 附加到您的用户、组和角色。

# 策略详细信息

• 类型: AWS 托管策略

- 创建时间:2019 年 4 月 29 日 21:23 UTC
- 编辑时间:2019 年 4 月 29 日 21:23 UTC
- ARN: arn:aws:iam::aws:policy/AmazonManagedBlockchainConsoleFullAccess

#### 策略版本

策略版本: v1 (默认)

此策略的默认版本是定义策略权限的版本。当使用该策略的用户或角色请求访问 AWS 资源时, AWS 会检查策略的默认版本以确定是否允许该请求。

### JSON 策略文档

```
{ 
   "Version" : "2012-10-17", 
   "Statement" : [ 
     { 
        "Effect" : "Allow", 
        "Action" : [ 
          "managedblockchain:*", 
          "ec2:DescribeAvailabilityZones", 
          "ec2:DescribeSecurityGroups", 
          "ec2:DescribeSubnets", 
          "ec2:DescribeVpcs", 
          "ec2:CreateVpcEndpoint", 
          "kms:ListAliases", 
          "kms:DescribeKey" 
        ], 
        "Resource" : "*" 
     } 
   ]
}
```
# 了解更多信息

- [在 IAM 身份中心使用 AWS 托管策略创建权限集](https://docs.aws.amazon.com/singlesignon/latest/userguide/howtocreatepermissionset.html)
- [添加和删除 IAM 身份权限](https://docs.aws.amazon.com/IAM/latest/UserGuide/access_policies_manage-attach-detach.html)
- [了解 IAM policy 版本控制](https://docs.aws.amazon.com/IAM/latest/UserGuide/access_policies_managed-versioning.html)
- [开始使用 AWS 托管策略,转向最低权限权限](https://docs.aws.amazon.com/IAM/latest/UserGuide/best-practices.html#bp-use-aws-defined-policies)

# AmazonManagedBlockchainFullAccess

描述:提供对亚马逊托管区块链的完全访问权限。

AmazonManagedBlockchainFullAccess是一个[AWS 托管策略](https://docs.aws.amazon.com/IAM/latest/UserGuide/access_policies_managed-vs-inline.html#aws-managed-policies)。

### 使用此策略

您可以将 AmazonManagedBlockchainFullAccess 附加到您的用户、组和角色。

### 策略详细信息

- 类型: AWS 托管策略
- 创建时间:2019 年 4 月 29 日 21:39 UTC
- 编辑时间:2019 年 4 月 29 日 21:39 UTC
- ARN: arn:aws:iam::aws:policy/AmazonManagedBlockchainFullAccess

#### 策略版本

策略版本: v1 (默认)

此策略的默认版本是定义策略权限的版本。当使用该策略的用户或角色请求访问 AWS 资源时, AWS 会检查策略的默认版本以确定是否允许该请求。

```
{ 
   "Version" : "2012-10-17", 
   "Statement" : [ 
     { 
        "Effect" : "Allow", 
        "Action" : [ 
           "managedblockchain:*" 
        ], 
        "Resource" : [ 
          " ] 
      } 
   ]
```
}

# 了解更多信息

- [在 IAM 身份中心使用 AWS 托管策略创建权限集](https://docs.aws.amazon.com/singlesignon/latest/userguide/howtocreatepermissionset.html)
- [添加和删除 IAM 身份权限](https://docs.aws.amazon.com/IAM/latest/UserGuide/access_policies_manage-attach-detach.html)
- [了解 IAM policy 版本控制](https://docs.aws.amazon.com/IAM/latest/UserGuide/access_policies_managed-versioning.html)
- [开始使用 AWS 托管策略,转向最低权限权限](https://docs.aws.amazon.com/IAM/latest/UserGuide/best-practices.html#bp-use-aws-defined-policies)

### AmazonManagedBlockchainReadOnlyAccess

描述:提供对亚马逊托管区块链的只读访问权限。

AmazonManagedBlockchainReadOnlyAccess是一[个AWS 托管策略](https://docs.aws.amazon.com/IAM/latest/UserGuide/access_policies_managed-vs-inline.html#aws-managed-policies)。

#### 使用此策略

您可以将 AmazonManagedBlockchainReadOnlyAccess 附加到您的用户、组和角色。

#### 策略详细信息

- 类型: AWS 托管策略
- 创建时间:2019 年 4 月 30 日 18:17 UTC
- 编辑时间:2019 年 4 月 30 日 18:17 UTC
- ARN: arn:aws:iam::aws:policy/AmazonManagedBlockchainReadOnlyAccess

#### 策略版本

策略版本: v1 (默认)

此策略的默认版本是定义策略权限的版本。当使用该策略的用户或角色请求访问 AWS 资源时, AWS 会检查策略的默认版本以确定是否允许该请求。

#### JSON 策略文档

"Version" : "2012-10-17",

{

```
 "Statement" : [ 
      { 
        "Effect" : "Allow", 
        "Action" : [ 
           "managedblockchain:Get*", 
           "managedblockchain:List*" 
        ], 
        "Resource" : [ 
          " ] 
      } 
   ]
}
```
- [在 IAM 身份中心使用 AWS 托管策略创建权限集](https://docs.aws.amazon.com/singlesignon/latest/userguide/howtocreatepermissionset.html)
- [添加和删除 IAM 身份权限](https://docs.aws.amazon.com/IAM/latest/UserGuide/access_policies_manage-attach-detach.html)
- [了解 IAM policy 版本控制](https://docs.aws.amazon.com/IAM/latest/UserGuide/access_policies_managed-versioning.html)
- [开始使用 AWS 托管策略,转向最低权限权限](https://docs.aws.amazon.com/IAM/latest/UserGuide/best-practices.html#bp-use-aws-defined-policies)

# AmazonManagedBlockchainServiceRolePolicy

描述:允许访问亚马逊托管区块链 AWS 服务 及其使用或管理的资源

AmazonManagedBlockchainServiceRolePolicy是一个[AWS 托管策略。](https://docs.aws.amazon.com/IAM/latest/UserGuide/access_policies_managed-vs-inline.html#aws-managed-policies)

### 使用此策略

此附加到服务相关角色的策略允许服务代表您执行操作。您无法将此策略附加到您的用户、组或角色。

# 策略详细信息

- 类型:服务相关角色策略
- 创建时间:2020 年 1 月 17 日 19:51 UTC
- 编辑时间:2020 年 1 月 17 日 19:51 UTC
- ARN: arn:aws:iam::aws:policy/aws-service-role/ AmazonManagedBlockchainServiceRolePolicy

#### 策略版本

策略版本: v1 (默认)

此策略的默认版本是定义策略权限的版本。当使用该策略的用户或角色请求访问 AWS 资源时, AWS 会检查策略的默认版本以确定是否允许该请求。

JSON 策略文档

```
{ 
   "Version" : "2012-10-17", 
   "Statement" : [ 
     { 
        "Action" : [ 
          "logs:CreateLogGroup" 
        ], 
        "Effect" : "Allow", 
        "Resource" : "arn:aws:logs:*:*:log-group:/aws/managedblockchain/*" 
     }, 
     { 
        "Effect" : "Allow", 
        "Action" : [ 
          "logs:CreateLogStream", 
          "logs:PutLogEvents", 
          "logs:DescribeLogStreams" 
        ], 
        "Resource" : [ 
          "arn:aws:logs:*:*:log-group:/aws/managedblockchain/*:log-stream:*" 
       \mathbf{I} } 
   ]
}
```
### 了解更多信息

- [了解 IAM policy 版本控制](https://docs.aws.amazon.com/IAM/latest/UserGuide/access_policies_managed-versioning.html)
- [开始使用 AWS 托管策略,转向最低权限权限](https://docs.aws.amazon.com/IAM/latest/UserGuide/best-practices.html#bp-use-aws-defined-policies)

# AmazonMCSFullAccess

描述:提供对亚马逊托管 Apache Cassandra 服务的完全访问权限

AmazonMCSFullAccess是一个[AWS 托管策略](https://docs.aws.amazon.com/IAM/latest/UserGuide/access_policies_managed-vs-inline.html#aws-managed-policies)。

#### 使用此策略

您可以将 AmazonMCSFullAccess 附加到您的用户、组和角色。

## 策略详细信息

- 类型: AWS 托管策略
- 创建时间:2019 年 12 月 3 日 13:45 UTC
- 编辑时间:2020 年 4 月 17 日 19:19 UTC
- ARN: arn:aws:iam::aws:policy/AmazonMCSFullAccess

#### 策略版本

策略版本:v2(默认)

此策略的默认版本是定义策略权限的版本。当使用该策略的用户或角色请求访问 AWS 资源时, AWS 会检查策略的默认版本以确定是否允许该请求。

```
{ 
   "Version" : "2012-10-17", 
   "Statement" : [ 
     { 
       "Effect" : "Allow", 
       "Action" : [ 
         "application-autoscaling:DeleteScalingPolicy", 
         "application-autoscaling:DeregisterScalableTarget", 
         "application-autoscaling:DescribeScalableTargets", 
         "application-autoscaling:DescribeScalingActivities", 
         "application-autoscaling:DescribeScalingPolicies", 
         "application-autoscaling:PutScalingPolicy", 
         "application-autoscaling:RegisterScalableTarget", 
         "application-autoscaling:PutScheduledAction", 
         "application-autoscaling:DeleteScheduledAction", 
         "application-autoscaling:DescribeScheduledActions" 
       ], 
       "Resource" : "*"
```

```
 }, 
     { 
       "Effect" : "Allow", 
       "Action" : [ 
          "cassandra:*" 
       ], 
       "Resource" : "*" 
     }, 
     { 
       "Effect" : "Allow", 
      "Action" : [
          "cloudwatch:DeleteAlarms", 
          "cloudwatch:DescribeAlarms", 
          "cloudwatch:PutMetricAlarm" 
       ], 
       "Resource" : "*" 
     }, 
     { 
       "Effect" : "Allow", 
       "Action" : "iam:CreateServiceLinkedRole", 
       "Resource" : "arn:aws:iam::*:role/aws-service-role/cassandra.application-
autoscaling.amazonaws.com/AWSServiceRoleForApplicationAutoScaling_CassandraTable", 
       "Condition" : { 
          "StringLike" : { 
            "iam:AWSServiceName" : "cassandra.application-autoscaling.amazonaws.com" 
          } 
       } 
     } 
   ]
}
```
- [在 IAM Identity Center 中使用 AWS 托管策略创建权限集](https://docs.aws.amazon.com/singlesignon/latest/userguide/howtocreatepermissionset.html)
- [添加和删除 IAM 身份权限](https://docs.aws.amazon.com/IAM/latest/UserGuide/access_policies_manage-attach-detach.html)
- [了解 IAM policy 版本控制](https://docs.aws.amazon.com/IAM/latest/UserGuide/access_policies_managed-versioning.html)
- [开始使用 AWS 托管策略,转向最低权限权限](https://docs.aws.amazon.com/IAM/latest/UserGuide/best-practices.html#bp-use-aws-defined-policies)

# AmazonMCSReadOnlyAccess

描述:提供对亚马逊托管 Apache Cassandra 服务的只读访问权限

AmazonMCSReadOnlyAccess是一个[AWS 托管策略](https://docs.aws.amazon.com/IAM/latest/UserGuide/access_policies_managed-vs-inline.html#aws-managed-policies)。

### 使用此策略

您可以将 AmazonMCSReadOnlyAccess 附加到您的用户、组和角色。

## 策略详细信息

- 类型: AWS 托管策略
- 创建时间:2019 年 12 月 3 日 13:46 UTC
- 编辑时间:2020 年 4 月 17 日 19:21 UTC
- ARN: arn:aws:iam::aws:policy/AmazonMCSReadOnlyAccess

#### 策略版本

策略版本:v2(默认)

此策略的默认版本是定义策略权限的版本。当使用该策略的用户或角色请求访问 AWS 资源时, AWS 会检查策略的默认版本以确定是否允许该请求。

```
{ 
   "Version" : "2012-10-17", 
   "Statement" : [ 
     { 
       "Effect" : "Allow", 
       "Action" : [ 
          "cassandra:Select" 
       ], 
       "Resource" : "*" 
     }, 
     { 
       "Effect" : "Allow", 
       "Action" : [ 
          "application-autoscaling:DescribeScalableTargets", 
          "application-autoscaling:DescribeScalingActivities", 
          "application-autoscaling:DescribeScalingPolicies", 
          "application-autoscaling:DescribeScheduledActions", 
          "cloudwatch:DescribeAlarms"
```

```
 ], 
          "Resource" : "*" 
       } 
    ]
}
```
- [在 IAM 身份中心使用 AWS 托管策略创建权限集](https://docs.aws.amazon.com/singlesignon/latest/userguide/howtocreatepermissionset.html)
- [添加和删除 IAM 身份权限](https://docs.aws.amazon.com/IAM/latest/UserGuide/access_policies_manage-attach-detach.html)
- [了解 IAM policy 版本控制](https://docs.aws.amazon.com/IAM/latest/UserGuide/access_policies_managed-versioning.html)
- [开始使用 AWS 托管策略,转向最低权限权限](https://docs.aws.amazon.com/IAM/latest/UserGuide/best-practices.html#bp-use-aws-defined-policies)

# AmazonMechanicalTurkFullAccess

描述:提供对 Amazon Mechanical Turk 中所有 API 的完全访问权限。

AmazonMechanicalTurkFullAccess是一个[AWS 托管策略。](https://docs.aws.amazon.com/IAM/latest/UserGuide/access_policies_managed-vs-inline.html#aws-managed-policies)

# 使用此策略

您可以将 AmazonMechanicalTurkFullAccess 附加到您的用户、组和角色。

# 策略详细信息

- 类型: AWS 托管策略
- 创建时间:2015 年 12 月 11 日 19:08 UTC
- 编辑时间:2015 年 12 月 11 日 19:08 UTC
- ARN: arn:aws:iam::aws:policy/AmazonMechanicalTurkFullAccess

### 策略版本

策略版本:v1(默认)

此策略的默认版本是定义策略权限的版本。当使用该策略的用户或角色请求访问 AWS 资源时, AWS 会检查策略的默认版本以确定是否允许该请求。

```
{ 
   "Version" : "2012-10-17", 
   "Statement" : [ 
      { 
        "Effect" : "Allow", 
        "Action" : [ 
           "mechanicalturk:*" 
        ], 
        "Resource" : [ 
          " ] 
      } 
   ]
}
```
- [在 IAM Identity Center 中使用 AWS 托管策略创建权限集](https://docs.aws.amazon.com/singlesignon/latest/userguide/howtocreatepermissionset.html)
- [添加和删除 IAM 身份权限](https://docs.aws.amazon.com/IAM/latest/UserGuide/access_policies_manage-attach-detach.html)
- [了解 IAM policy 版本控制](https://docs.aws.amazon.com/IAM/latest/UserGuide/access_policies_managed-versioning.html)
- [开始使用 AWS 托管策略,转向最低权限权限](https://docs.aws.amazon.com/IAM/latest/UserGuide/best-practices.html#bp-use-aws-defined-policies)

# AmazonMechanicalTurkReadOnly

描述:提供对 Amazon Mechanical Turk 中只读 API 的访问权限。

AmazonMechanicalTurkReadOnly是一个[AWS 托管策略](https://docs.aws.amazon.com/IAM/latest/UserGuide/access_policies_managed-vs-inline.html#aws-managed-policies)。

# 使用此策略

您可以将 AmazonMechanicalTurkReadOnly 附加到您的用户、组和角色。

# 策略详细信息

- 类型: AWS 托管策略
- 创建时间:2015 年 12 月 11 日 19:08 UTC

• 编辑时间:2019 年 9 月 25 日 21:06 UTC

• ARN: arn:aws:iam::aws:policy/AmazonMechanicalTurkReadOnly

### 策略版本

策略版本: v3 (默认)

此策略的默认版本是定义策略权限的版本。当使用该策略的用户或角色请求访问 AWS 资源时, AWS 会检查策略的默认版本以确定是否允许该请求。

### JSON 策略文档

```
{ 
   "Version" : "2012-10-17", 
   "Statement" : [ 
      { 
         "Effect" : "Allow", 
         "Action" : [ 
            "mechanicalturk:Get*", 
            "mechanicalturk:List*" 
         ], 
         "Resource" : [ 
           \mathbf{u} \star \mathbf{u} ] 
      } 
   ]
}
```
## 了解更多信息

- [在 IAM 身份中心使用 AWS 托管策略创建权限集](https://docs.aws.amazon.com/singlesignon/latest/userguide/howtocreatepermissionset.html)
- [添加和删除 IAM 身份权限](https://docs.aws.amazon.com/IAM/latest/UserGuide/access_policies_manage-attach-detach.html)
- [了解 IAM policy 版本控制](https://docs.aws.amazon.com/IAM/latest/UserGuide/access_policies_managed-versioning.html)
- [开始使用 AWS 托管策略,转向最低权限权限](https://docs.aws.amazon.com/IAM/latest/UserGuide/best-practices.html#bp-use-aws-defined-policies)

## AmazonMemoryDBFullAccess

描述:通过提供对 Amazon MemoryDB 的完全访问权限。 AWS Management Console

AmazonMemoryDBFullAccess是一个[AWS 托管策略](https://docs.aws.amazon.com/IAM/latest/UserGuide/access_policies_managed-vs-inline.html#aws-managed-policies)。

#### 使用此策略

您可以将 AmazonMemoryDBFullAccess 附加到您的用户、组和角色。

### 策略详细信息

- 类型: AWS 托管策略
- 创建时间:2021 年 10 月 8 日 19:24 UTC
- 编辑时间:2021 年 10 月 8 日 19:24 UTC
- ARN: arn:aws:iam::aws:policy/AmazonMemoryDBFullAccess

### 策略版本

策略版本:v1(默认)

此策略的默认版本是定义策略权限的版本。当使用该策略的用户或角色请求访问 AWS 资源时, AWS 会检查策略的默认版本以确定是否允许该请求。

```
{ 
   "Version" : "2012-10-17", 
   "Statement" : [ 
    \{ "Effect" : "Allow", 
      "Action" : "memorydb:*",
       "Resource" : "*" 
     }, 
     { 
       "Effect" : "Allow", 
       "Action" : "iam:CreateServiceLinkedRole", 
       "Resource" : "arn:aws:iam::*:role/aws-service-role/memorydb.amazonaws.com/
AWSServiceRoleForMemoryDB", 
       "Condition" : { 
          "StringLike" : { 
            "iam:AWSServiceName" : "memorydb.amazonaws.com" 
         }
```
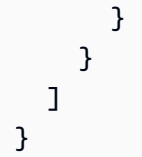

- [在 IAM 身份中心使用 AWS 托管策略创建权限集](https://docs.aws.amazon.com/singlesignon/latest/userguide/howtocreatepermissionset.html)
- [添加和删除 IAM 身份权限](https://docs.aws.amazon.com/IAM/latest/UserGuide/access_policies_manage-attach-detach.html)
- [了解 IAM policy 版本控制](https://docs.aws.amazon.com/IAM/latest/UserGuide/access_policies_managed-versioning.html)
- [开始使用 AWS 托管策略,转向最低权限权限](https://docs.aws.amazon.com/IAM/latest/UserGuide/best-practices.html#bp-use-aws-defined-policies)

# AmazonMemoryDBReadOnlyAccess

描述:通过提供对 Amazon MemoryDB 的只读访问权限。 AWS Management Console

AmazonMemoryDBReadOnlyAccess是一个[AWS 托管策略](https://docs.aws.amazon.com/IAM/latest/UserGuide/access_policies_managed-vs-inline.html#aws-managed-policies)。

#### 使用此策略

您可以将 AmazonMemoryDBReadOnlyAccess 附加到您的用户、组和角色。

# 策略详细信息

- 类型: AWS 托管策略
- 创建时间:2021 年 10 月 8 日 19:27 UTC
- 编辑时间:2021 年 10 月 8 日 19:27 UTC
- ARN: arn:aws:iam::aws:policy/AmazonMemoryDBReadOnlyAccess

### 策略版本

策略版本:v1(默认)

此策略的默认版本是定义策略权限的版本。当使用该策略的用户或角色请求访问 AWS 资源时, AWS 会检查策略的默认版本以确定是否允许该请求。

## JSON 策略文档

```
{ 
   "Version" : "2012-10-17", 
   "Statement" : [ 
     \left\{ \right. "Effect" : "Allow", 
         "Action" : [ 
           "memorydb:Describe*", 
           "memorydb:List*" 
         ], 
         "Resource" : "*" 
      } 
   ]
}
```
# 了解更多信息

- [在 IAM 身份中心使用 AWS 托管策略创建权限集](https://docs.aws.amazon.com/singlesignon/latest/userguide/howtocreatepermissionset.html)
- [添加和删除 IAM 身份权限](https://docs.aws.amazon.com/IAM/latest/UserGuide/access_policies_manage-attach-detach.html)
- [了解 IAM policy 版本控制](https://docs.aws.amazon.com/IAM/latest/UserGuide/access_policies_managed-versioning.html)
- [开始使用 AWS 托管策略,转向最低权限权限](https://docs.aws.amazon.com/IAM/latest/UserGuide/best-practices.html#bp-use-aws-defined-policies)

# AmazonMobileAnalyticsFinancialReportAccess

描述:提供对所有报告(包括所有应用程序资源的财务数据)的只读访问权限。

AmazonMobileAnalyticsFinancialReportAccess是一[个AWS 托管策略](https://docs.aws.amazon.com/IAM/latest/UserGuide/access_policies_managed-vs-inline.html#aws-managed-policies)。

### 使用此策略

您可以将 AmazonMobileAnalyticsFinancialReportAccess 附加到您的用户、组和角色。

### 策略详细信息

- 类型: AWS 托管策略
- 创建时间:2015 年 2 月 6 日 18:40 UTC
- 编辑时间:2015 年 2 月 6 日 18:40 UTC

• ARN: arn:aws:iam::aws:policy/AmazonMobileAnalyticsFinancialReportAccess

#### 策略版本

策略版本:v1(默认)

此策略的默认版本是定义策略权限的版本。当使用该策略的用户或角色请求访问 AWS 资源时, AWS 会检查策略的默认版本以确定是否允许该请求。

### JSON 策略文档

```
{ 
   "Version" : "2012-10-17", 
   "Statement" : [ 
     { 
        "Effect" : "Allow", 
        "Action" : [ 
          "mobileanalytics:GetReports", 
          "mobileanalytics:GetFinancialReports" 
        ], 
        "Resource" : "*" 
     } 
   ]
}
```
# 了解更多信息

- [在 IAM 身份中心使用 AWS 托管策略创建权限集](https://docs.aws.amazon.com/singlesignon/latest/userguide/howtocreatepermissionset.html)
- [添加和删除 IAM 身份权限](https://docs.aws.amazon.com/IAM/latest/UserGuide/access_policies_manage-attach-detach.html)
- [了解 IAM policy 版本控制](https://docs.aws.amazon.com/IAM/latest/UserGuide/access_policies_managed-versioning.html)
- [开始使用 AWS 托管策略,转向最低权限权限](https://docs.aws.amazon.com/IAM/latest/UserGuide/best-practices.html#bp-use-aws-defined-policies)

# AmazonMobileAnalyticsFullAccess

描述:提供对所有应用程序资源的完全访问权限。

AmazonMobileAnalyticsFullAccess是一[个AWS 托管策略。](https://docs.aws.amazon.com/IAM/latest/UserGuide/access_policies_managed-vs-inline.html#aws-managed-policies)

#### 使用此策略

您可以将 AmazonMobileAnalyticsFullAccess 附加到您的用户、组和角色。

### 策略详细信息

- 类型: AWS 托管策略
- 创建时间:2015 年 2 月 6 日 18:40 UTC
- 编辑时间:2015 年 2 月 6 日 18:40 UTC
- ARN: arn:aws:iam::aws:policy/AmazonMobileAnalyticsFullAccess

#### 策略版本

策略版本:v1(默认)

此策略的默认版本是定义策略权限的版本。当使用该策略的用户或角色请求访问 AWS 资源时, AWS 会检查策略的默认版本以确定是否允许该请求。

### JSON 策略文档

```
{ 
   "Version" : "2012-10-17", 
   "Statement" : [ 
     { 
        "Effect" : "Allow", 
        "Action" : "mobileanalytics:*", 
        "Resource" : "*" 
     } 
   ]
}
```
## 了解更多信息

- [在 IAM Identity Center 中使用 AWS 托管策略创建权限集](https://docs.aws.amazon.com/singlesignon/latest/userguide/howtocreatepermissionset.html)
- [添加和删除 IAM 身份权限](https://docs.aws.amazon.com/IAM/latest/UserGuide/access_policies_manage-attach-detach.html)
- [了解 IAM policy 版本控制](https://docs.aws.amazon.com/IAM/latest/UserGuide/access_policies_managed-versioning.html)
- [开始使用 AWS 托管策略,转向最低权限权限](https://docs.aws.amazon.com/IAM/latest/UserGuide/best-practices.html#bp-use-aws-defined-policies)

# AmazonMobileAnalyticsNon-financialReportAccess

描述:提供对所有应用程序资源的非财务报告的只读访问权限。

AmazonMobileAnalyticsNon-financialReportAccess是一[个AWS 托管策略。](https://docs.aws.amazon.com/IAM/latest/UserGuide/access_policies_managed-vs-inline.html#aws-managed-policies)

#### 使用此策略

您可以将 AmazonMobileAnalyticsNon-financialReportAccess 附加到您的用户、组和角 色。

#### 策略详细信息

- 类型: AWS 托管策略
- 创建时间:2015 年 2 月 6 日 18:40 UTC
- 编辑时间:2015 年 2 月 6 日 18:40 UTC
- ARN: arn:aws:iam::aws:policy/AmazonMobileAnalyticsNonfinancialReportAccess

#### 策略版本

策略版本:v1(默认)

此策略的默认版本是定义策略权限的版本。当使用该策略的用户或角色请求访问 AWS 资源时, AWS 会检查策略的默认版本以确定是否允许该请求。

```
{ 
   "Version" : "2012-10-17", 
   "Statement" : [ 
     { 
        "Effect" : "Allow", 
        "Action" : "mobileanalytics:GetReports", 
        "Resource" : "*" 
     } 
   ]
}
```
- [在 IAM 身份中心使用 AWS 托管策略创建权限集](https://docs.aws.amazon.com/singlesignon/latest/userguide/howtocreatepermissionset.html)
- [添加和删除 IAM 身份权限](https://docs.aws.amazon.com/IAM/latest/UserGuide/access_policies_manage-attach-detach.html)
- [了解 IAM policy 版本控制](https://docs.aws.amazon.com/IAM/latest/UserGuide/access_policies_managed-versioning.html)
- [开始使用 AWS 托管策略,转向最低权限权限](https://docs.aws.amazon.com/IAM/latest/UserGuide/best-practices.html#bp-use-aws-defined-policies)

### AmazonMobileAnalyticsWriteOnlyAccess

描述:为所有应用程序资源提供只写入权限来放置事件数据。(推荐用于 SDK 集成)

AmazonMobileAnalyticsWriteOnlyAccess是一[个AWS 托管策略。](https://docs.aws.amazon.com/IAM/latest/UserGuide/access_policies_managed-vs-inline.html#aws-managed-policies)

#### 使用此策略

您可以将 AmazonMobileAnalyticsWriteOnlyAccess 附加到您的用户、组和角色。

#### 策略详细信息

- 类型: AWS 托管策略
- 创建时间:2015 年 2 月 6 日 18:40 UTC
- 编辑时间:2015 年 2 月 6 日 18:40 UTC
- ARN: arn:aws:iam::aws:policy/AmazonMobileAnalyticsWriteOnlyAccess

#### 策略版本

策略版本:v1(默认)

此策略的默认版本是定义策略权限的版本。当使用该策略的用户或角色请求访问 AWS 资源时, AWS 会检查策略的默认版本以确定是否允许该请求。

#### JSON 策略文档

"Version" : "2012-10-17",

{

```
 "Statement" : [ 
     { 
        "Effect" : "Allow", 
        "Action" : "mobileanalytics:PutEvents", 
        "Resource" : "*" 
     } 
   ]
}
```
- [在 IAM 身份中心使用 AWS 托管策略创建权限集](https://docs.aws.amazon.com/singlesignon/latest/userguide/howtocreatepermissionset.html)
- [添加和删除 IAM 身份权限](https://docs.aws.amazon.com/IAM/latest/UserGuide/access_policies_manage-attach-detach.html)
- [了解 IAM policy 版本控制](https://docs.aws.amazon.com/IAM/latest/UserGuide/access_policies_managed-versioning.html)
- [开始使用 AWS 托管策略,转向最低权限权限](https://docs.aws.amazon.com/IAM/latest/UserGuide/best-practices.html#bp-use-aws-defined-policies)

## **AmazonMonitronFullAccess**

描述:提供管理 Amazon Monitron 的完全访问权限

AmazonMonitronFullAccess是一个[AWS 托管策略](https://docs.aws.amazon.com/IAM/latest/UserGuide/access_policies_managed-vs-inline.html#aws-managed-policies)。

#### 使用此策略

您可以将 AmazonMonitronFullAccess 附加到您的用户、组和角色。

### 策略详细信息

- 类型: AWS 托管策略
- 创建时间:2020 年 12 月 2 日 22:40 UTC
- 编辑时间:2022 年 6 月 8 日 16:27 UTC
- ARN: arn:aws:iam::aws:policy/AmazonMonitronFullAccess

#### 策略版本

策略版本:v2(默认)

此策略的默认版本是定义策略权限的版本。当使用该策略的用户或角色请求访问 AWS 资源时, AWS 会检查策略的默认版本以确定是否允许该请求。

```
{ 
   "Version" : "2012-10-17", 
   "Statement" : [ 
     { 
        "Effect" : "Allow", 
        "Action" : "iam:CreateServiceLinkedRole", 
        "Resource" : "*", 
        "Condition" : { 
          "StringEquals" : { 
            "iam:AWSServiceName" : "monitron.amazonaws.com" 
          } 
       } 
     }, 
     { 
        "Effect" : "Allow", 
        "Action" : [ 
          "monitron:*" 
        ], 
       "Resource" : "*" 
     }, 
     { 
        "Effect" : "Allow", 
        "Action" : [ 
          "kms:ListKeys", 
          "kms:DescribeKey", 
          "kms:ListAliases" 
       ], 
       "Resource" : "*" 
     }, 
     { 
        "Effect" : "Allow", 
        "Action" : "kms:CreateGrant", 
        "Resource" : "*", 
        "Condition" : { 
          "StringLike" : { 
             "kms:ViaService" : [ 
               "monitron.*.amazonaws.com" 
           \mathbf{I}
```
},

```
 "Bool" : { 
             "kms:GrantIsForAWSResource" : true 
          } 
        } 
     }, 
     { 
        "Sid" : "AWSSSOPermissions", 
        "Effect" : "Allow", 
        "Action" : [ 
          "organizations:DescribeAccount", 
          "organizations:DescribeOrganization", 
          "ds:DescribeDirectories", 
          "ds:DescribeTrusts" 
        ], 
        "Resource" : "*" 
     }, 
     { 
        "Effect" : "Allow", 
        "Action" : [ 
          "kinesis:DescribeStream", 
          "kinesis:ListStreams" 
        ], 
       "Resource" : "*" 
     }, 
     { 
        "Effect" : "Allow", 
        "Action" : [ 
          "logs:DescribeLogGroups", 
          "logs:DescribeLogStreams", 
          "logs:GetLogEvents", 
          "logs:CreateLogGroup" 
        ], 
        "Resource" : "arn:aws:logs:*:*:log-group:/aws/monitron/*" 
     } 
   ]
}
```
- [在 IAM 身份中心使用 AWS 托管策略创建权限集](https://docs.aws.amazon.com/singlesignon/latest/userguide/howtocreatepermissionset.html)
- [添加和删除 IAM 身份权限](https://docs.aws.amazon.com/IAM/latest/UserGuide/access_policies_manage-attach-detach.html)
- [了解 IAM policy 版本控制](https://docs.aws.amazon.com/IAM/latest/UserGuide/access_policies_managed-versioning.html)
- [开始使用 AWS 托管策略,转向最低权限权限](https://docs.aws.amazon.com/IAM/latest/UserGuide/best-practices.html#bp-use-aws-defined-policies)

## AmazonMQApiFullAccess

描述:通过我们的 API/SDK 提供对亚马逊MQ的完全访问权限。

AmazonMQApiFullAccess是一[个AWS 托管策略。](https://docs.aws.amazon.com/IAM/latest/UserGuide/access_policies_managed-vs-inline.html#aws-managed-policies)

#### 使用此策略

您可以将 AmazonMQApiFullAccess 附加到您的用户、组和角色。

### 策略详细信息

- 类型: AWS 托管策略
- 创建时间:2018 年 12 月 18 日 20:31 UTC
- 编辑时间:2020 年 11 月 4 日 16:45 UTC
- ARN: arn:aws:iam::aws:policy/AmazonMQApiFullAccess

#### 策略版本

策略版本:v2(默认)

此策略的默认版本是定义策略权限的版本。当使用该策略的用户或角色请求访问 AWS 资源时, AWS 会检查策略的默认版本以确定是否允许该请求。

```
{ 
   "Version" : "2012-10-17", 
   "Statement" : [ 
     { 
        "Effect" : "Allow", 
        "Action" : [ 
          "mq:*", 
          "ec2:CreateNetworkInterface",
```

```
 "ec2:CreateNetworkInterfacePermission", 
          "ec2:DeleteNetworkInterface", 
          "ec2:DeleteNetworkInterfacePermission", 
          "ec2:DetachNetworkInterface", 
          "ec2:DescribeInternetGateways", 
          "ec2:DescribeNetworkInterfaces", 
          "ec2:DescribeNetworkInterfacePermissions", 
          "ec2:DescribeRouteTables", 
          "ec2:DescribeSecurityGroups", 
          "ec2:DescribeSubnets", 
          "ec2:DescribeVpcs" 
        ], 
        "Resource" : "*" 
     }, 
     { 
        "Effect" : "Allow", 
       "Action" : [
          "logs:CreateLogGroup" 
        ], 
        "Resource" : [ 
          "arn:aws:logs:*:*:log-group:/aws/amazonmq/*" 
        ] 
     }, 
    \mathcal{L} "Action" : "iam:CreateServiceLinkedRole", 
        "Effect" : "Allow", 
        "Resource" : "*", 
        "Condition" : { 
          "StringLike" : { 
            "iam:AWSServiceName" : "mq.amazonaws.com" 
          } 
        } 
     } 
   ]
}
```
- [在 IAM 身份中心使用 AWS 托管策略创建权限集](https://docs.aws.amazon.com/singlesignon/latest/userguide/howtocreatepermissionset.html)
- [添加和删除 IAM 身份权限](https://docs.aws.amazon.com/IAM/latest/UserGuide/access_policies_manage-attach-detach.html)
- [了解 IAM policy 版本控制](https://docs.aws.amazon.com/IAM/latest/UserGuide/access_policies_managed-versioning.html)
- [开始使用 AWS 托管策略,转向最低权限权限](https://docs.aws.amazon.com/IAM/latest/UserGuide/best-practices.html#bp-use-aws-defined-policies)

## AmazonMQApiReadOnlyAccess

描述:通过我们的 API/SDK 提供对亚马逊MQ的只读访问权限。

AmazonMQApiReadOnlyAccess是一个[AWS 托管策略。](https://docs.aws.amazon.com/IAM/latest/UserGuide/access_policies_managed-vs-inline.html#aws-managed-policies)

## 使用此策略

您可以将 AmazonMQApiReadOnlyAccess 附加到您的用户、组和角色。

### 策略详细信息

- 类型: AWS 托管策略
- 创建时间 · 2018 年 12 月 18 日 20:31 UTC
- 编辑时间:2018 年 12 月 18 日 20:31 UTC
- ARN: arn:aws:iam::aws:policy/AmazonMQApiReadOnlyAccess

#### 策略版本

策略版本:v1(默认)

此策略的默认版本是定义策略权限的版本。当使用该策略的用户或角色请求访问 AWS 资源时, AWS 会检查策略的默认版本以确定是否允许该请求。

```
{ 
   "Version" : "2012-10-17", 
   "Statement" : [ 
     { 
        "Action" : [ 
          "mq:Describe*", 
          "mq:List*", 
          "ec2:DescribeNetworkInterfaces", 
          "ec2:DescribeSecurityGroups", 
          "ec2:DescribeSubnets", 
          "ec2:DescribeVpcs" 
        ],
```
}

```
 "Effect" : "Allow", 
      "Resource" : "*" 
   } 
 ]
```
## 了解更多信息

- [在 IAM Identity Center 中使用 AWS 托管策略创建权限集](https://docs.aws.amazon.com/singlesignon/latest/userguide/howtocreatepermissionset.html)
- [添加和删除 IAM 身份权限](https://docs.aws.amazon.com/IAM/latest/UserGuide/access_policies_manage-attach-detach.html)
- [了解 IAM policy 版本控制](https://docs.aws.amazon.com/IAM/latest/UserGuide/access_policies_managed-versioning.html)
- [开始使用 AWS 托管策略,转向最低权限权限](https://docs.aws.amazon.com/IAM/latest/UserGuide/best-practices.html#bp-use-aws-defined-policies)

## AmazonMQFullAccess

描述:通过提供对 AmazonMQ 的完全访问权限。 AWS Management Console

AmazonMQFullAccess是一个[AWS 托管策略](https://docs.aws.amazon.com/IAM/latest/UserGuide/access_policies_managed-vs-inline.html#aws-managed-policies)。

### 使用此策略

您可以将 AmazonMQFullAccess 附加到您的用户、组和角色。

## 策略详细信息

- 类型: AWS 托管策略
- 创建时间:2017 年 11 月 28 日 15:28 UTC
- 编辑时间:2020 年 11 月 4 日 16:34 UTC
- ARN: arn:aws:iam::aws:policy/AmazonMQFullAccess

#### 策略版本

策略版本:v5(默认)

此策略的默认版本是定义策略权限的版本。当使用该策略的用户或角色请求访问 AWS 资源时, AWS 会检查策略的默认版本以确定是否允许该请求。

```
{ 
   "Version" : "2012-10-17", 
   "Statement" : [ 
     { 
       "Effect" : "Allow", 
      "Action" : [
          "mq:*", 
          "cloudformation:CreateStack", 
          "ec2:CreateNetworkInterface", 
          "ec2:CreateNetworkInterfacePermission", 
          "ec2:DeleteNetworkInterface", 
          "ec2:DeleteNetworkInterfacePermission", 
          "ec2:DetachNetworkInterface", 
          "ec2:DescribeInternetGateways", 
          "ec2:DescribeNetworkInterfaces", 
          "ec2:DescribeNetworkInterfacePermissions", 
          "ec2:DescribeRouteTables", 
          "ec2:DescribeSecurityGroups", 
          "ec2:DescribeSubnets", 
          "ec2:DescribeVpcs", 
          "ec2:CreateSecurityGroup", 
          "ec2:AuthorizeSecurityGroupIngress" 
       ], 
       "Resource" : "*" 
     }, 
     { 
       "Effect" : "Allow", 
      "Action" : [
          "logs:CreateLogGroup" 
       ], 
       "Resource" : [ 
          "arn:aws:logs:*:*:log-group:/aws/amazonmq/*" 
       ] 
     }, 
     { 
       "Action" : "iam:CreateServiceLinkedRole", 
       "Effect" : "Allow", 
       "Resource" : "*", 
       "Condition" : { 
          "StringLike" : { 
            "iam:AWSServiceName" : "mq.amazonaws.com"
```

$$
\begin{smallmatrix}&&&3\\&&3\\&&3\\&&3\\&&1\\&&1\end{smallmatrix}
$$

- [在 IAM 身份中心使用 AWS 托管策略创建权限集](https://docs.aws.amazon.com/singlesignon/latest/userguide/howtocreatepermissionset.html)
- [添加和删除 IAM 身份权限](https://docs.aws.amazon.com/IAM/latest/UserGuide/access_policies_manage-attach-detach.html)
- [了解 IAM policy 版本控制](https://docs.aws.amazon.com/IAM/latest/UserGuide/access_policies_managed-versioning.html)
- [开始使用 AWS 托管策略,转向最低权限权限](https://docs.aws.amazon.com/IAM/latest/UserGuide/best-practices.html#bp-use-aws-defined-policies)

## AmazonMQReadOnlyAccess

描述:通过提供对 AmazonMQ 的只读访问权限。 AWS Management Console

AmazonMQReadOnlyAccess是一[个AWS 托管策略](https://docs.aws.amazon.com/IAM/latest/UserGuide/access_policies_managed-vs-inline.html#aws-managed-policies)。

## 使用此策略

您可以将 AmazonMQReadOnlyAccess 附加到您的用户、组和角色。

## 策略详细信息

- 类型: AWS 托管策略
- 创建时间:2017 年 11 月 28 日 15:30 UTC
- 编辑时间:2017 年 11 月 28 日 19:02 UTC
- ARN: arn:aws:iam::aws:policy/AmazonMQReadOnlyAccess

### 策略版本

策略版本:v2(默认)

此策略的默认版本是定义策略权限的版本。当使用该策略的用户或角色请求访问 AWS 资源时, AWS 会检查策略的默认版本以确定是否允许该请求。

## JSON 策略文档

```
{ 
   "Version" : "2012-10-17", 
   "Statement" : [ 
     { 
        "Action" : [ 
          "mq:Describe*", 
          "mq:List*", 
          "ec2:DescribeNetworkInterfaces", 
          "ec2:DescribeSecurityGroups", 
          "ec2:DescribeSubnets", 
          "ec2:DescribeVpcs" 
        ], 
        "Effect" : "Allow", 
        "Resource" : "*" 
     } 
   ]
}
```
## 了解更多信息

- [在 IAM 身份中心使用 AWS 托管策略创建权限集](https://docs.aws.amazon.com/singlesignon/latest/userguide/howtocreatepermissionset.html)
- [添加和删除 IAM 身份权限](https://docs.aws.amazon.com/IAM/latest/UserGuide/access_policies_manage-attach-detach.html)
- [了解 IAM policy 版本控制](https://docs.aws.amazon.com/IAM/latest/UserGuide/access_policies_managed-versioning.html)
- [开始使用 AWS 托管策略,转向最低权限权限](https://docs.aws.amazon.com/IAM/latest/UserGuide/best-practices.html#bp-use-aws-defined-policies)

## AmazonMQServiceRolePolicy

描述: AWS Amazon MQ 的服务关联角色政策

AmazonMQServiceRolePolicy是一个[AWS 托管策略。](https://docs.aws.amazon.com/IAM/latest/UserGuide/access_policies_managed-vs-inline.html#aws-managed-policies)

#### 使用此策略

此附加到服务相关角色的策略允许服务代表您执行操作。您无法将此策略附加到您的用户、组或角色。

#### 策略详细信息

• 类型:服务相关角色策略

- 创建时间:2020 年 11 月 4 日 16:07 UTC
- 编辑时间:2020 年 11 月 4 日 16:07 UTC
- ARN: arn:aws:iam::aws:policy/aws-service-role/AmazonMQServiceRolePolicy

#### 策略版本

策略版本: v1 (默认)

此策略的默认版本是定义策略权限的版本。当使用该策略的用户或角色请求访问 AWS 资源时, AWS 会检查策略的默认版本以确定是否允许该请求。

```
{ 
   "Version" : "2012-10-17", 
   "Statement" : [ 
     { 
        "Effect" : "Allow", 
        "Action" : [ 
          "ec2:DescribeVpcEndpoints" 
        ], 
       "Resource" : "*" 
     }, 
     { 
        "Effect" : "Allow", 
        "Action" : [ 
          "ec2:CreateVpcEndpoint" 
        ], 
        "Resource" : [ 
          "arn:aws:ec2:*:*:vpc/*", 
          "arn:aws:ec2:*:*:subnet/*", 
         "arn:aws:ec2:*:*:security-group/*" 
        ] 
     }, 
     { 
        "Effect" : "Allow", 
        "Action" : [ 
          "ec2:CreateVpcEndpoint" 
        ], 
        "Resource" : [ 
          "arn:aws:ec2:*:*:vpc-endpoint/*"
```

```
 ], 
   "Condition" : { 
     "StringEquals" : { 
        "aws:RequestTag/AMQManaged" : "true" 
     } 
   } 
 }, 
 { 
   "Effect" : "Allow", 
  "Action" : [
     "ec2:CreateTags" 
   ], 
   "Resource" : "arn:aws:ec2:*:*:vpc-endpoint/*", 
   "Condition" : { 
     "StringEquals" : { 
        "ec2:CreateAction" : "CreateVpcEndpoint" 
     } 
   } 
 }, 
 { 
   "Effect" : "Allow", 
   "Action" : [ 
     "ec2:DeleteVpcEndpoints" 
   ], 
   "Resource" : "arn:aws:ec2:*:*:vpc-endpoint/*", 
   "Condition" : { 
     "StringEquals" : { 
        "ec2:ResourceTag/AMQManaged" : "true" 
     } 
   } 
 }, 
 { 
   "Effect" : "Allow", 
  "Action" : [
     "logs:PutLogEvents", 
     "logs:DescribeLogStreams", 
     "logs:DescribeLogGroups", 
     "logs:CreateLogStream", 
     "logs:CreateLogGroup" 
   ], 
   "Resource" : [ 
     "arn:aws:logs:*:*:log-group:/aws/amazonmq/*" 
   ] 
 }
```
]

# }

### 了解更多信息

- [了解 IAM policy 版本控制](https://docs.aws.amazon.com/IAM/latest/UserGuide/access_policies_managed-versioning.html)
- [开始使用 AWS 托管策略,转向最低权限权限](https://docs.aws.amazon.com/IAM/latest/UserGuide/best-practices.html#bp-use-aws-defined-policies)

## AmazonMSKConnectReadOnlyAccess

描述:提供对亚马逊 MSK Connect 的只读访问权限

AmazonMSKConnectReadOnlyAccess是一个[AWS 托管策略。](https://docs.aws.amazon.com/IAM/latest/UserGuide/access_policies_managed-vs-inline.html#aws-managed-policies)

#### 使用此策略

您可以将 AmazonMSKConnectReadOnlyAccess 附加到您的用户、组和角色。

## 策略详细信息

- 类型: AWS 托管策略
- 创建时间:2021 年 9 月 20 日 10:18 UTC
- 编辑时间:2021 年 10 月 18 日 09:16 UTC
- ARN: arn:aws:iam::aws:policy/AmazonMSKConnectReadOnlyAccess

#### 策略版本

策略版本: v2 (默认)

此策略的默认版本是定义策略权限的版本。当使用该策略的用户或角色请求访问 AWS 资源时, AWS 会检查策略的默认版本以确定是否允许该请求。

```
{ 
   "Version" : "2012-10-17", 
   "Statement" : [
```

```
 { 
        "Effect" : "Allow", 
        "Action" : [ 
          "kafkaconnect:ListConnectors", 
          "kafkaconnect:ListCustomPlugins", 
          "kafkaconnect:ListWorkerConfigurations" 
        ], 
       "Resource" : "*" 
     }, 
     { 
        "Effect" : "Allow", 
       "Action" : [
          "kafkaconnect:DescribeConnector" 
        ], 
        "Resource" : [ 
          "arn:aws:kafkaconnect:*:*:connector/*" 
        ] 
     }, 
     { 
        "Effect" : "Allow", 
       "Action" : [
          "kafkaconnect:DescribeCustomPlugin" 
        ], 
        "Resource" : [ 
          "arn:aws:kafkaconnect:*:*:custom-plugin/*" 
       ] 
     }, 
     { 
        "Effect" : "Allow", 
       "Action" : [
          "kafkaconnect:DescribeWorkerConfiguration" 
        ], 
        "Resource" : [ 
          "arn:aws:kafkaconnect:*:*:worker-configuration/*" 
        ] 
     } 
   ]
}
```
- [在 IAM 身份中心使用 AWS 托管策略创建权限集](https://docs.aws.amazon.com/singlesignon/latest/userguide/howtocreatepermissionset.html)
- [添加和删除 IAM 身份权限](https://docs.aws.amazon.com/IAM/latest/UserGuide/access_policies_manage-attach-detach.html)
- [了解 IAM policy 版本控制](https://docs.aws.amazon.com/IAM/latest/UserGuide/access_policies_managed-versioning.html)
- [开始使用 AWS 托管策略,转向最低权限权限](https://docs.aws.amazon.com/IAM/latest/UserGuide/best-practices.html#bp-use-aws-defined-policies)

### **AmazonMSKFullAccess**

描述:提供对 Amazon MSK 的完全访问权限及其依赖项所需的其他权限。

AmazonMSKFullAccess是一个[AWS 托管策略](https://docs.aws.amazon.com/IAM/latest/UserGuide/access_policies_managed-vs-inline.html#aws-managed-policies)。

#### 使用此策略

您可以将 AmazonMSKFullAccess 附加到您的用户、组和角色。

### 策略详细信息

- 类型: AWS 托管策略
- 创建时间:2019 年 1 月 14 日 22:07 UTC
- 编辑时间:2023 年 10 月 18 日 11:33 UTC
- ARN: arn:aws:iam::aws:policy/AmazonMSKFullAccess

#### 策略版本

策略版本:v7(默认)

此策略的默认版本是定义策略权限的版本。当使用该策略的用户或角色请求访问 AWS 资源时, AWS 会检查策略的默认版本以确定是否允许该请求。

```
{ 
   "Version" : "2012-10-17", 
   "Statement" : [ 
     { 
        "Effect" : "Allow", 
        "Action" : [ 
          "kafka:*", 
          "ec2:DescribeSubnets", 
          "ec2:DescribeVpcs", 
          "ec2:DescribeSecurityGroups",
```

```
 "ec2:DescribeRouteTables", 
     "ec2:DescribeVpcEndpoints", 
     "ec2:DescribeVpcAttribute", 
     "kms:DescribeKey", 
     "kms:CreateGrant", 
     "logs:CreateLogDelivery", 
     "logs:GetLogDelivery", 
     "logs:UpdateLogDelivery", 
     "logs:DeleteLogDelivery", 
     "logs:ListLogDeliveries", 
     "logs:PutResourcePolicy", 
     "logs:DescribeResourcePolicies", 
     "logs:DescribeLogGroups", 
     "S3:GetBucketPolicy", 
     "firehose:TagDeliveryStream" 
   ], 
   "Resource" : "*" 
 }, 
 { 
   "Effect" : "Allow", 
   "Action" : [ 
     "ec2:CreateVpcEndpoint" 
   ], 
   "Resource" : [ 
     "arn:*:ec2:*:*:vpc/*", 
     "arn:*:ec2:*:*:subnet/*", 
     "arn:*:ec2:*:*:security-group/*" 
   ] 
 }, 
 { 
   "Effect" : "Allow", 
  "Action" : [
     "ec2:CreateVpcEndpoint" 
   ], 
   "Resource" : [ 
     "arn:*:ec2:*:*:vpc-endpoint/*" 
   ], 
   "Condition" : { 
     "StringEquals" : { 
        "aws:RequestTag/AWSMSKManaged" : "true" 
     }, 
     "StringLike" : { 
        "aws:RequestTag/ClusterArn" : "*" 
     }
```
}

```
 }, 
     { 
        "Effect" : "Allow", 
      "Action" : [
          "ec2:CreateTags" 
       ], 
       "Resource" : "arn:*:ec2:*:*:vpc-endpoint/*", 
       "Condition" : { 
          "StringEquals" : { 
            "ec2:CreateAction" : "CreateVpcEndpoint" 
          } 
       } 
     }, 
     { 
       "Effect" : "Allow", 
      "Action" : [
          "ec2:DeleteVpcEndpoints" 
       ], 
        "Resource" : "arn:*:ec2:*:*:vpc-endpoint/*", 
        "Condition" : { 
          "StringEquals" : { 
            "ec2:ResourceTag/AWSMSKManaged" : "true" 
          }, 
          "StringLike" : { 
            "ec2:ResourceTag/ClusterArn" : "*" 
          } 
       } 
     }, 
     { 
       "Effect" : "Allow", 
       "Action" : "iam:PassRole", 
        "Resource" : "*", 
       "Condition" : { 
          "StringEquals" : { 
            "iam:PassedToService" : "kafka.amazonaws.com" 
          } 
       } 
     }, 
     { 
       "Effect" : "Allow", 
        "Action" : "iam:CreateServiceLinkedRole", 
       "Resource" : "arn:aws:iam::*:role/aws-service-role/kafka.amazonaws.com/
AWSServiceRoleForKafka*",
```

```
JSON 策略文档 749
```

```
 "Condition" : { 
          "StringEquals" : { 
            "iam:AWSServiceName" : "kafka.amazonaws.com" 
         } 
       } 
     }, 
     { 
       "Effect" : "Allow", 
       "Action" : "iam:CreateServiceLinkedRole", 
       "Resource" : "arn:aws:iam::*:role/aws-service-role/delivery.logs.amazonaws.com/
AWSServiceRoleForLogDelivery*", 
       "Condition" : { 
          "StringEquals" : { 
            "iam:AWSServiceName" : "delivery.logs.amazonaws.com" 
         } 
       } 
     } 
   ]
}
```
- [在 IAM 身份中心使用 AWS 托管策略创建权限集](https://docs.aws.amazon.com/singlesignon/latest/userguide/howtocreatepermissionset.html)
- [添加和删除 IAM 身份权限](https://docs.aws.amazon.com/IAM/latest/UserGuide/access_policies_manage-attach-detach.html)
- [了解 IAM policy 版本控制](https://docs.aws.amazon.com/IAM/latest/UserGuide/access_policies_managed-versioning.html)
- [开始使用 AWS 托管策略,转向最低权限权限](https://docs.aws.amazon.com/IAM/latest/UserGuide/best-practices.html#bp-use-aws-defined-policies)

## AmazonMSKReadOnlyAccess

描述:提供对 Amazon MSK 的只读访问权限

AmazonMSKReadOnlyAccess是一个[AWS 托管策略](https://docs.aws.amazon.com/IAM/latest/UserGuide/access_policies_managed-vs-inline.html#aws-managed-policies)。

### 使用此策略

您可以将 AmazonMSKReadOnlyAccess 附加到您的用户、组和角色。

#### 策略详细信息

• 类型: AWS 托管策略

- 创建时间:2019 年 1 月 14 日 22:28 UTC
- 编辑时间:2019 年 1 月 14 日 22:28 UTC
- ARN: arn:aws:iam::aws:policy/AmazonMSKReadOnlyAccess

### 策略版本

策略版本: v1 (默认)

此策略的默认版本是定义策略权限的版本。当使用该策略的用户或角色请求访问 AWS 资源时, AWS 会检查策略的默认版本以确定是否允许该请求。

### JSON 策略文档

```
{ 
   "Version" : "2012-10-17", 
   "Statement" : [ 
     \left\{ \right. "Action" : [ 
           "kafka:Describe*", 
           "kafka:List*", 
           "kafka:Get*", 
           "ec2:DescribeNetworkInterfaces", 
           "ec2:DescribeSecurityGroups", 
          "ec2:DescribeSubnets", 
           "ec2:DescribeVpcs", 
           "kms:DescribeKey" 
        ], 
        "Effect" : "Allow", 
        "Resource" : "*" 
      } 
  \mathbf{I}}
```
- [在 IAM 身份中心使用 AWS 托管策略创建权限集](https://docs.aws.amazon.com/singlesignon/latest/userguide/howtocreatepermissionset.html)
- [添加和删除 IAM 身份权限](https://docs.aws.amazon.com/IAM/latest/UserGuide/access_policies_manage-attach-detach.html)
- [了解 IAM policy 版本控制](https://docs.aws.amazon.com/IAM/latest/UserGuide/access_policies_managed-versioning.html)
- [开始使用 AWS 托管策略,转向最低权限权限](https://docs.aws.amazon.com/IAM/latest/UserGuide/best-practices.html#bp-use-aws-defined-policies)

### AmazonMWAAServiceRolePolicy

描述:Amazon 托管工作流程在 Apache Airflow 中使用的服务关联角色。

AmazonMWAAServiceRolePolicy是一[个AWS 托管策略](https://docs.aws.amazon.com/IAM/latest/UserGuide/access_policies_managed-vs-inline.html#aws-managed-policies)。

#### 使用此策略

此附加到服务相关角色的策略允许服务代表您执行操作。您无法将此策略附加到您的用户、组或角色。

## 策略详细信息

- 类型:服务相关角色策略
- 创建时间:2020 年 11 月 24 日 14:13 UTC
- 编辑时间:2022 年 11 月 17 日 00:56 UTC
- ARN: arn:aws:iam::aws:policy/aws-service-role/AmazonMWAAServiceRolePolicy

#### 策略版本

策略版本:v2(默认)

此策略的默认版本是定义策略权限的版本。当使用该策略的用户或角色请求访问 AWS 资源时, AWS 会检查策略的默认版本以确定是否允许该请求。

```
{ 
   "Version" : "2012-10-17", 
   "Statement" : [ 
     { 
        "Effect" : "Allow", 
        "Action" : [ 
          "logs:CreateLogStream", 
          "logs:CreateLogGroup", 
          "logs:DescribeLogGroups" 
        ], 
        "Resource" : "arn:aws:logs:*:*:log-group:airflow-*:*" 
     }, 
     { 
        "Effect" : "Allow",
```

```
"Action" : [
     "ec2:AttachNetworkInterface", 
     "ec2:CreateNetworkInterface", 
     "ec2:CreateNetworkInterfacePermission", 
     "ec2:DeleteNetworkInterface", 
     "ec2:DeleteNetworkInterfacePermission", 
     "ec2:DescribeDhcpOptions", 
     "ec2:DescribeNetworkInterfaces", 
     "ec2:DescribeSecurityGroups", 
     "ec2:DescribeSubnets", 
     "ec2:DescribeVpcEndpoints", 
     "ec2:DescribeVpcs", 
     "ec2:DetachNetworkInterface" 
   ], 
   "Resource" : "*" 
 }, 
 { 
   "Effect" : "Allow", 
   "Action" : "ec2:CreateVpcEndpoint", 
   "Resource" : "arn:aws:ec2:*:*:vpc-endpoint/*", 
   "Condition" : { 
     "ForAnyValue:StringEquals" : { 
        "aws:TagKeys" : "AmazonMWAAManaged" 
     } 
   } 
 }, 
\mathcal{L} "Effect" : "Allow", 
   "Action" : [ 
     "ec2:ModifyVpcEndpoint", 
     "ec2:DeleteVpcEndpoints" 
   ], 
   "Resource" : "arn:aws:ec2:*:*:vpc-endpoint/*", 
   "Condition" : { 
     "Null" : { 
        "aws:ResourceTag/AmazonMWAAManaged" : false 
     } 
   } 
 }, 
 { 
   "Effect" : "Allow", 
  "Action" : [
     "ec2:CreateVpcEndpoint", 
     "ec2:ModifyVpcEndpoint"
```

```
 ], 
        "Resource" : [ 
          "arn:aws:ec2:*:*:vpc/*", 
          "arn:aws:ec2:*:*:security-group/*", 
          "arn:aws:ec2:*:*:subnet/*" 
        ] 
     }, 
     { 
        "Effect" : "Allow", 
        "Action" : "ec2:CreateTags", 
        "Resource" : "arn:aws:ec2:*:*:vpc-endpoint/*", 
        "Condition" : { 
          "StringEquals" : { 
             "ec2:CreateAction" : "CreateVpcEndpoint" 
          }, 
          "ForAnyValue:StringEquals" : { 
             "aws:TagKeys" : "AmazonMWAAManaged" 
          } 
        } 
     }, 
     { 
        "Effect" : "Allow", 
        "Action" : "cloudwatch:PutMetricData", 
        "Resource" : "*", 
        "Condition" : { 
          "StringEquals" : { 
             "cloudwatch:namespace" : [ 
               "AWS/MWAA" 
            ] 
          } 
        } 
     } 
   ]
}
```
- [了解 IAM policy 版本控制](https://docs.aws.amazon.com/IAM/latest/UserGuide/access_policies_managed-versioning.html)
- [开始使用 AWS 托管策略,转向最低权限权限](https://docs.aws.amazon.com/IAM/latest/UserGuide/best-practices.html#bp-use-aws-defined-policies)

## AmazonNimbleStudio-LaunchProfileWorker

描述:此政策授予 Nimble Studio Launch Profile 工作人员访问所需资源的权限。将此策略附加到由 Nimble Studio Builder 创建的 EC2 实例。

AmazonNimbleStudio-LaunchProfileWorker是一个[AWS 托管策略](https://docs.aws.amazon.com/IAM/latest/UserGuide/access_policies_managed-vs-inline.html#aws-managed-policies)。

### 使用此策略

您可以将 AmazonNimbleStudio-LaunchProfileWorker 附加到您的用户、组和角色。

## 策略详细信息

- 类型: AWS 托管策略
- 创建时间:2021 年 4 月 28 日 04:47 UTC
- 编辑时间:2021 年 4 月 28 日 04:47 UTC
- ARN: arn:aws:iam::aws:policy/AmazonNimbleStudio-LaunchProfileWorker

#### 策略版本

策略版本:v1(默认)

此策略的默认版本是定义策略权限的版本。当使用该策略的用户或角色请求访问 AWS 资源时, AWS 会检查策略的默认版本以确定是否允许该请求。

```
{ 
   "Statement" : [ 
     { 
        "Effect" : "Allow", 
        "Action" : [ 
          "ec2:DescribeNetworkInterfaces", 
          "ec2:DescribeSecurityGroups", 
          "fsx:DescribeFileSystems", 
          "ds:DescribeDirectories" 
        ], 
        "Resource" : [
```

```
" * "
        ], 
        "Condition" : { 
          "StringEquals" : { 
            "aws:CalledViaLast" : "nimble.amazonaws.com" 
          } 
        }, 
        "Sid" : "GetLaunchProfileInitializationDependencies" 
     } 
   ], 
   "Version" : "2012-10-17"
}
```
- [在 IAM Identity Center 中使用 AWS 托管策略创建权限集](https://docs.aws.amazon.com/singlesignon/latest/userguide/howtocreatepermissionset.html)
- [添加和删除 IAM 身份权限](https://docs.aws.amazon.com/IAM/latest/UserGuide/access_policies_manage-attach-detach.html)
- [了解 IAM policy 版本控制](https://docs.aws.amazon.com/IAM/latest/UserGuide/access_policies_managed-versioning.html)
- [开始使用 AWS 托管策略,转向最低权限权限](https://docs.aws.amazon.com/IAM/latest/UserGuide/best-practices.html#bp-use-aws-defined-policies)

## AmazonNimbleStudio-StudioAdmin

描述:本政策允许访问与工作室管理员关联的 Amazon Nimble Studio 资源以及其他服务中的相关工作 室资源。将此策略附加到与您的 Studio 关联的管理员角色。

AmazonNimbleStudio-StudioAdmin是一个[AWS 托管策略。](https://docs.aws.amazon.com/IAM/latest/UserGuide/access_policies_managed-vs-inline.html#aws-managed-policies)

## 使用此策略

您可以将 AmazonNimbleStudio-StudioAdmin 附加到您的用户、组和角色。

## 策略详细信息

- 类型: AWS 托管策略
- 创建时间:2021 年 4 月 28 日 04:47 UTC
- 编辑时间:2023 年 9 月 22 日 17:40 UTC
- ARN: arn:aws:iam::aws:policy/AmazonNimbleStudio-StudioAdmin

#### 策略版本

策略版本:v4(默认)

此策略的默认版本是定义策略权限的版本。当使用该策略的用户或角色请求访问 AWS 资源时, AWS 会检查策略的默认版本以确定是否允许该请求。

```
{ 
   "Statement" : [ 
     { 
       "Sid" : "StudioAdminFullAccess", 
       "Effect" : "Allow", 
       "Action" : [ 
          "nimble:CreateStreamingSession", 
          "nimble:GetStreamingSession", 
          "nimble:StartStreamingSession", 
          "nimble:StopStreamingSession", 
          "nimble:CreateStreamingSessionStream", 
          "nimble:GetStreamingSessionStream", 
          "nimble:DeleteStreamingSession", 
          "nimble:ListStreamingSessionBackups", 
          "nimble:GetStreamingSessionBackup", 
          "nimble:ListEulas", 
          "nimble:ListEulaAcceptances", 
          "nimble:GetEula", 
          "nimble:AcceptEulas", 
          "nimble:ListStudioMembers", 
          "nimble:GetStudioMember", 
          "nimble:ListStreamingSessions", 
          "nimble:GetStreamingImage", 
          "nimble:ListStreamingImages", 
          "nimble:GetLaunchProfileInitialization", 
          "nimble:GetLaunchProfileDetails", 
          "nimble:GetFeatureMap", 
          "nimble:PutStudioLogEvents", 
          "nimble:ListLaunchProfiles", 
          "nimble:GetLaunchProfile", 
          "nimble:GetLaunchProfileMember", 
          "nimble:ListLaunchProfileMembers", 
          "nimble:PutLaunchProfileMembers", 
          "nimble:UpdateLaunchProfileMember",
```

```
 "nimble:DeleteLaunchProfileMember" 
        ], 
        "Resource" : "*" 
     }, 
     { 
        "Effect" : "Allow", 
        "Action" : [ 
          "sso-directory:DescribeUsers", 
          "sso-directory:SearchUsers", 
          "identitystore:DescribeUser", 
          "identitystore:ListUsers" 
        ], 
        "Resource" : [ 
         \overline{m} \overline{m} ] 
     }, 
      { 
        "Effect" : "Allow", 
       "Action" : [
          "ds:CreateComputer", 
          "ds:DescribeDirectories", 
          "ec2:DescribeSubnets", 
          "ec2:CreateNetworkInterface", 
          "ec2:DescribeNetworkInterfaces", 
          "ec2:DeleteNetworkInterface", 
          "ec2:CreateNetworkInterfacePermission", 
          "ec2:DeleteNetworkInterfacePermission", 
          "ec2:DescribeSecurityGroups", 
          "fsx:DescribeFileSystems" 
        ], 
        "Resource" : [ 
         " ], 
        "Condition" : { 
          "StringEquals" : { 
             "aws:CalledViaLast" : "nimble.amazonaws.com" 
          } 
        } 
     } 
   ], 
   "Version" : "2012-10-17"
}
```
- [在 IAM 身份中心使用 AWS 托管策略创建权限集](https://docs.aws.amazon.com/singlesignon/latest/userguide/howtocreatepermissionset.html)
- [添加和删除 IAM 身份权限](https://docs.aws.amazon.com/IAM/latest/UserGuide/access_policies_manage-attach-detach.html)
- [了解 IAM policy 版本控制](https://docs.aws.amazon.com/IAM/latest/UserGuide/access_policies_managed-versioning.html)
- [开始使用 AWS 托管策略,转向最低权限权限](https://docs.aws.amazon.com/IAM/latest/UserGuide/best-practices.html#bp-use-aws-defined-policies)

### AmazonNimbleStudio-StudioUser

描述:本政策允许访问与工作室用户关联的 Amazon Nimble Studio 资源以及其他服务中的相关工作室 资源。将此策略附加到与您的 Studio 关联的用户角色。

AmazonNimbleStudio-StudioUser是一个[AWS 托管策略](https://docs.aws.amazon.com/IAM/latest/UserGuide/access_policies_managed-vs-inline.html#aws-managed-policies)。

#### 使用此策略

您可以将 AmazonNimbleStudio-StudioUser 附加到您的用户、组和角色。

### 策略详细信息

- 类型: AWS 托管策略
- 创建时间:2021 年 4 月 28 日 04:48 UTC
- 编辑时间:2023 年 9 月 22 日 17:45 UTC
- ARN: arn:aws:iam::aws:policy/AmazonNimbleStudio-StudioUser

#### 策略版本

策略版本:v5(默认)

此策略的默认版本是定义策略权限的版本。当使用该策略的用户或角色请求访问 AWS 资源时, AWS 会检查策略的默认版本以确定是否允许该请求。

```
{ 
   "Statement" : [ 
      { 
        "Effect" : "Allow",
```

```
 "Action" : [ 
     "ds:CreateComputer", 
     "ec2:DescribeSubnets", 
     "ec2:CreateNetworkInterfacePermission", 
     "ec2:DescribeNetworkInterfaces", 
     "ec2:DeleteNetworkInterfacePermission", 
     "ec2:DeleteNetworkInterface", 
     "ec2:CreateNetworkInterface", 
     "ec2:DescribeSecurityGroups", 
     "fsx:DescribeFileSystems", 
     "ds:DescribeDirectories" 
   ], 
   "Resource" : [ 
    \overline{m} \overline{m} ], 
   "Condition" : { 
     "StringEquals" : { 
        "aws:CalledViaLast" : "nimble.amazonaws.com" 
     } 
   } 
 }, 
 { 
   "Effect" : "Allow", 
   "Action" : [ 
     "sso-directory:DescribeUsers", 
     "sso-directory:SearchUsers", 
     "identitystore:DescribeUser", 
     "identitystore:ListUsers" 
   ], 
   "Resource" : [ 
    " ] 
 }, 
 { 
   "Effect" : "Allow", 
  "Action" : [
     "nimble:ListLaunchProfiles" 
   ], 
   "Resource" : "*", 
   "Condition" : { 
     "StringEquals" : { 
        "nimble:requesterPrincipalId" : "${nimble:principalId}" 
     } 
   }
```
},

```
 { 
       "Effect" : "Allow", 
       "Action" : [ 
          "nimble:ListStudioMembers", 
          "nimble:GetStudioMember", 
          "nimble:ListEulas", 
          "nimble:ListEulaAcceptances", 
          "nimble:GetFeatureMap", 
          "nimble:PutStudioLogEvents" 
       ], 
       "Resource" : "*" 
     }, 
     { 
       "Effect" : "Allow", 
      "Action" : [
          "nimble:DeleteStreamingSession", 
          "nimble:GetStreamingSession", 
          "nimble:StartStreamingSession", 
          "nimble:StopStreamingSession", 
          "nimble:CreateStreamingSessionStream", 
          "nimble:GetStreamingSessionStream", 
          "nimble:ListStreamingSessions", 
          "nimble:ListStreamingSessionBackups", 
          "nimble:GetStreamingSessionBackup" 
       ], 
       "Resource" : "*", 
       "Condition" : { 
          "StringEquals" : { 
            "nimble:ownedBy" : "${nimble:requesterPrincipalId}" 
         } 
       } 
     } 
   ], 
   "Version" : "2012-10-17"
}
```
- [在 IAM 身份中心使用 AWS 托管策略创建权限集](https://docs.aws.amazon.com/singlesignon/latest/userguide/howtocreatepermissionset.html)
- [添加和删除 IAM 身份权限](https://docs.aws.amazon.com/IAM/latest/UserGuide/access_policies_manage-attach-detach.html)
- [了解 IAM policy 版本控制](https://docs.aws.amazon.com/IAM/latest/UserGuide/access_policies_managed-versioning.html)

#### • [开始使用 AWS 托管策略,转向最低权限权限](https://docs.aws.amazon.com/IAM/latest/UserGuide/best-practices.html#bp-use-aws-defined-policies)

## AmazonOmicsFullAccess

描述:提供对 Amazon Omics 和其他必需 AWS 服务内容的完全访问权限。此策略允许用户查看和接 受 RAM 共享邀请,以访问用户的 AWS 账户以外的资源。

AmazonOmicsFullAccess是一[个AWS 托管策略。](https://docs.aws.amazon.com/IAM/latest/UserGuide/access_policies_managed-vs-inline.html#aws-managed-policies)

#### 使用此策略

您可以将 AmazonOmicsFullAccess 附加到您的用户、组和角色。

### 策略详细信息

- 类型: AWS 托管策略
- 创建时间 · 2023 年 2 月 24 日 00:59 UTC
- 编辑时间:2023 年 2 月 24 日 00:59 UTC
- ARN: arn:aws:iam::aws:policy/AmazonOmicsFullAccess

#### 策略版本

策略版本:v1(默认)

此策略的默认版本是定义策略权限的版本。当使用该策略的用户或角色请求访问 AWS 资源时, AWS 会检查策略的默认版本以确定是否允许该请求。

```
{ 
   "Version" : "2012-10-17", 
   "Statement" : [ 
     { 
        "Effect" : "Allow", 
        "Action" : [ 
           "omics:*" 
        ],
```

```
 "Resource" : "*" 
     }, 
     { 
        "Effect" : "Allow", 
       "Action" : [
          "ram:AcceptResourceShareInvitation", 
          "ram:GetResourceShareInvitations" 
        ], 
        "Resource" : "*", 
        "Condition" : { 
          "StringEquals" : { 
            "aws:CalledViaLast" : "omics.amazonaws.com" 
          } 
        } 
     }, 
     { 
        "Effect" : "Allow", 
        "Action" : "iam:PassRole", 
        "Resource" : "*", 
        "Condition" : { 
          "StringEquals" : { 
            "iam:PassedToService" : "omics.amazonaws.com" 
          } 
        } 
     } 
   ]
}
```
- [在 IAM Identity Center 中使用 AWS 托管策略创建权限集](https://docs.aws.amazon.com/singlesignon/latest/userguide/howtocreatepermissionset.html)
- [添加和删除 IAM 身份权限](https://docs.aws.amazon.com/IAM/latest/UserGuide/access_policies_manage-attach-detach.html)
- [了解 IAM policy 版本控制](https://docs.aws.amazon.com/IAM/latest/UserGuide/access_policies_managed-versioning.html)
- [开始使用 AWS 托管策略,转向最低权限权限](https://docs.aws.amazon.com/IAM/latest/UserGuide/best-practices.html#bp-use-aws-defined-policies)

## AmazonOmicsReadOnlyAccess

描述:提供对 Amazon Omics 的只读访问权限

AmazonOmicsReadOnlyAccess是一个[AWS 托管策略。](https://docs.aws.amazon.com/IAM/latest/UserGuide/access_policies_managed-vs-inline.html#aws-managed-policies)

#### 使用此策略

您可以将 AmazonOmicsReadOnlyAccess 附加到您的用户、组和角色。

### 策略详细信息

- 类型: AWS 托管策略
- 创建时间:2022 年 11 月 29 日 04:17 UTC
- 编辑时间:2022 年 11 月 29 日 04:17 UTC
- ARN: arn:aws:iam::aws:policy/AmazonOmicsReadOnlyAccess

#### 策略版本

策略版本: v1 (默认)

此策略的默认版本是定义策略权限的版本。当使用该策略的用户或角色请求访问 AWS 资源时, AWS 会检查策略的默认版本以确定是否允许该请求。

#### JSON 策略文档

```
{ 
   "Version" : "2012-10-17", 
   "Statement" : [ 
      { 
        "Effect" : "Allow", 
        "Action" : [ 
           "omics:Get*", 
           "omics:List*" 
        ], 
        "Resource" : "*" 
      } 
   ]
}
```
- [在 IAM 身份中心使用 AWS 托管策略创建权限集](https://docs.aws.amazon.com/singlesignon/latest/userguide/howtocreatepermissionset.html)
- [添加和删除 IAM 身份权限](https://docs.aws.amazon.com/IAM/latest/UserGuide/access_policies_manage-attach-detach.html)
- [了解 IAM policy 版本控制](https://docs.aws.amazon.com/IAM/latest/UserGuide/access_policies_managed-versioning.html)

#### • [开始使用 AWS 托管策略,转向最低权限权限](https://docs.aws.amazon.com/IAM/latest/UserGuide/best-practices.html#bp-use-aws-defined-policies)

### AmazonOneEnterpriseFullAccess

描述:此策略授予管理权限,允许访问所有 Amazon One Enterprise 资源和操作。

AmazonOneEnterpriseFullAccess是一个[AWS 托管策略](https://docs.aws.amazon.com/IAM/latest/UserGuide/access_policies_managed-vs-inline.html#aws-managed-policies)。

#### 使用此策略

您可以将 AmazonOneEnterpriseFullAccess 附加到您的用户、组和角色。

#### 策略详细信息

- 类型: AWS 托管策略
- 创建时间:世界标准时间 2023 年 11 月 28 日 04:58
- 编辑时间:世界标准时间 2023 年 11 月 28 日 04:58
- ARN: arn:aws:iam::aws:policy/AmazonOneEnterpriseFullAccess

#### 策略版本

策略版本: v1 (默认)

此策略的默认版本是定义策略权限的版本。当使用该策略的用户或角色请求访问 AWS 资源时, AWS 会检查策略的默认版本以确定是否允许该请求。

```
{ 
   "Version" : "2012-10-17", 
   "Statement" : [ 
     { 
        "Sid" : "FullAccessStatementID", 
        "Effect" : "Allow", 
        "Action" : [ 
          "one:*" 
        ], 
        "Resource" : "*" 
     }
```
]

# }

### 了解更多信息

- [在 IAM Identity Center 中使用 AWS 托管策略创建权限集](https://docs.aws.amazon.com/singlesignon/latest/userguide/howtocreatepermissionset.html)
- [添加和删除 IAM 身份权限](https://docs.aws.amazon.com/IAM/latest/UserGuide/access_policies_manage-attach-detach.html)
- [了解 IAM policy 版本控制](https://docs.aws.amazon.com/IAM/latest/UserGuide/access_policies_managed-versioning.html)
- [开始使用 AWS 托管策略,转向最低权限权限](https://docs.aws.amazon.com/IAM/latest/UserGuide/best-practices.html#bp-use-aws-defined-policies)

### AmazonOneEnterpriseInstallerAccess

描述:此政策授予有限的读取和写入权限,允许安装和激活设备。

AmazonOneEnterpriseInstallerAccess是一个[AWS 托管策略](https://docs.aws.amazon.com/IAM/latest/UserGuide/access_policies_managed-vs-inline.html#aws-managed-policies)。

#### 使用此策略

您可以将 AmazonOneEnterpriseInstallerAccess 附加到您的用户、组和角色。

### 策略详细信息

- 类型: AWS 托管策略
- 创建时间:世界标准时间 2023 年 11 月 28 日 05:00
- 编辑时间:世界标准时间 2023 年 11 月 28 日 05:00
- ARN: arn:aws:iam::aws:policy/AmazonOneEnterpriseInstallerAccess

#### 策略版本

策略版本:v1(默认)

此策略的默认版本是定义策略权限的版本。当使用该策略的用户或角色请求访问 AWS 资源时, AWS 会检查策略的默认版本以确定是否允许该请求。

```
 "Version" : "2012-10-17", 
   "Statement" : [ 
     { 
        "Sid" : "InstallerAccessStatementID", 
        "Effect" : "Allow", 
        "Action" : [ 
          "one:CreateDeviceActivationQrCode", 
          "one:GetDeviceInstance", 
          "one:GetSite", 
          "one:GetSiteAddress", 
          "one:ListDeviceInstances", 
          "one:ListSites" 
        ], 
        "Resource" : "*" 
     } 
   ]
}
```
- [在 IAM Identity Center 中使用 AWS 托管策略创建权限集](https://docs.aws.amazon.com/singlesignon/latest/userguide/howtocreatepermissionset.html)
- [添加和删除 IAM 身份权限](https://docs.aws.amazon.com/IAM/latest/UserGuide/access_policies_manage-attach-detach.html)
- [了解 IAM policy 版本控制](https://docs.aws.amazon.com/IAM/latest/UserGuide/access_policies_managed-versioning.html)
- [开始使用 AWS 托管策略,转向最低权限权限](https://docs.aws.amazon.com/IAM/latest/UserGuide/best-practices.html#bp-use-aws-defined-policies)

## AmazonOneEnterpriseReadOnlyAccess

描述:该政策授予对所有 Amazon One Enterprise 资源和操作的只读权限。

AmazonOneEnterpriseReadOnlyAccess是一个[AWS 托管策略](https://docs.aws.amazon.com/IAM/latest/UserGuide/access_policies_managed-vs-inline.html#aws-managed-policies)。

### 使用此策略

您可以将 AmazonOneEnterpriseReadOnlyAccess 附加到您的用户、组和角色。

## 策略详细信息

- 类型: AWS 托管策略
- 创建时间:世界标准时间 2023 年 11 月 28 日 04:59
• ARN: arn:aws:iam::aws:policy/AmazonOneEnterpriseReadOnlyAccess

#### 策略版本

策略版本: v1 (默认)

此策略的默认版本是定义策略权限的版本。当使用该策略的用户或角色请求访问 AWS 资源时, AWS 会检查策略的默认版本以确定是否允许该请求。

# JSON 策略文档

```
{ 
   "Version" : "2012-10-17", 
   "Statement" : [ 
    \{ "Sid" : "ReadOnlyAccessStatementID", 
        "Effect" : "Allow", 
       "Action" : [
          "one:Get*", 
          "one:List*" 
        ], 
        "Resource" : "*" 
     } 
   ]
}
```
# 了解更多信息

- [在 IAM 身份中心使用 AWS 托管策略创建权限集](https://docs.aws.amazon.com/singlesignon/latest/userguide/howtocreatepermissionset.html)
- [添加和删除 IAM 身份权限](https://docs.aws.amazon.com/IAM/latest/UserGuide/access_policies_manage-attach-detach.html)
- [了解 IAM policy 版本控制](https://docs.aws.amazon.com/IAM/latest/UserGuide/access_policies_managed-versioning.html)
- [开始使用 AWS 托管策略,转向最低权限权限](https://docs.aws.amazon.com/IAM/latest/UserGuide/best-practices.html#bp-use-aws-defined-policies)

# AmazonOpenSearchDashboardsServiceRolePolicy

描述:提供对 Amazon OpenSearch 控制面板服务的访问权限以访问其他 AWS 服务,例如 CloudWatch 代表您访问其他服务

AmazonOpenSearchDashboardsServiceRolePolicy是一个[AWS 托管策略](https://docs.aws.amazon.com/IAM/latest/UserGuide/access_policies_managed-vs-inline.html#aws-managed-policies)。

#### 使用此策略

此附加到服务相关角色的策略允许服务代表您执行操作。您无法将此策略附加到您的用户、组或角色。

### 策略详细信息

- 类型:服务相关角色策略
- 创建时间:世界标准时间 2023 年 12 月 22 日 19:38
- 编辑时间:世界标准时间 2023 年 12 月 22 日 19:38
- ARN: arn:aws:iam::aws:policy/aws-service-role/ AmazonOpenSearchDashboardsServiceRolePolicy

#### 策略版本

策略版本: v1 (默认)

此策略的默认版本是定义策略权限的版本。当使用该策略的用户或角色请求访问 AWS 资源时, AWS 会检查策略的默认版本以确定是否允许该请求。

```
{ 
   "Version" : "2012-10-17", 
   "Statement" : [ 
     { 
        "Sid" : "AmazonOpenSearchDashboardsServiceRoleAllowedActions", 
        "Effect" : "Allow", 
        "Action" : "cloudwatch:PutMetricData", 
        "Resource" : "*", 
        "Condition" : { 
          "StringEquals" : { 
            "cloudwatch:namespace" : "AWS/AOSD" 
          } 
        } 
     } 
   ]
}
```
- [了解 IAM policy 版本控制](https://docs.aws.amazon.com/IAM/latest/UserGuide/access_policies_managed-versioning.html)
- [开始使用 AWS 托管策略,转向最低权限权限](https://docs.aws.amazon.com/IAM/latest/UserGuide/best-practices.html#bp-use-aws-defined-policies)

# AmazonOpenSearchDirectQueryGlueCreateAccess

描述:允许 OpenSearch DirectQuery 服务访问 AWS Glue API,以便代表您创建资源。

AmazonOpenSearchDirectQueryGlueCreateAccess是一个[AWS 托管策略](https://docs.aws.amazon.com/IAM/latest/UserGuide/access_policies_managed-vs-inline.html#aws-managed-policies)。

#### 使用此策略

您可以将 AmazonOpenSearchDirectQueryGlueCreateAccess 附加到您的用户、组和角色。

### 策略详细信息

- 类型 · AWS 托管策略
- 创建时间:世界标准时间 2024 年 5 月 6 日 12:24
- 编辑时间:世界标准时间 2024 年 5 月 6 日 12:24
- ARN: arn:aws:iam::aws:policy/AmazonOpenSearchDirectQueryGlueCreateAccess

#### 策略版本

策略版本: v1 (默认)

此策略的默认版本是定义策略权限的版本。当使用该策略的用户或角色请求访问 AWS 资源时, AWS 会检查策略的默认版本以确定是否允许该请求。

```
{ 
   "Version" : "2012-10-17", 
   "Statement" : [ 
     { 
        "Sid" : "AmazonOpenSearchDirectQueryGlueCreateAccess", 
        "Effect" : "Allow", 
        "Action" : [
```

```
 "glue:CreateDatabase", 
          "glue:CreatePartition", 
          "glue:CreateTable", 
          "glue:BatchCreatePartition" 
        ], 
        "Resource" : "*" 
     } 
   ]
}
```
- [在 IAM 身份中心使用 AWS 托管策略创建权限集](https://docs.aws.amazon.com/singlesignon/latest/userguide/howtocreatepermissionset.html)
- [添加和删除 IAM 身份权限](https://docs.aws.amazon.com/IAM/latest/UserGuide/access_policies_manage-attach-detach.html)
- [了解 IAM policy 版本控制](https://docs.aws.amazon.com/IAM/latest/UserGuide/access_policies_managed-versioning.html)
- [开始使用 AWS 托管策略,转向最低权限权限](https://docs.aws.amazon.com/IAM/latest/UserGuide/best-practices.html#bp-use-aws-defined-policies)

# AmazonOpenSearchIngestionFullAccess

描述:允许 Amazon OpenSearch Ingestion 代表您访问其他 AWS 服务。

AmazonOpenSearchIngestionFullAccess是一个[AWS 托管策略。](https://docs.aws.amazon.com/IAM/latest/UserGuide/access_policies_managed-vs-inline.html#aws-managed-policies)

#### 使用此策略

您可以将 AmazonOpenSearchIngestionFullAccess 附加到您的用户、组和角色。

#### 策略详细信息

- 类型: AWS 托管策略
- 创建时间:2023 年 4 月 26 日 18:11 UTC
- 编辑时间:2023 年 4 月 26 日 18:11 UTC
- ARN: arn:aws:iam::aws:policy/AmazonOpenSearchIngestionFullAccess

#### 策略版本

策略版本:v1(默认)

此策略的默认版本是定义策略权限的版本。当使用该策略的用户或角色请求访问 AWS 资源时, AWS 会检查策略的默认版本以确定是否允许该请求。

```
{ 
   "Version" : "2012-10-17", 
   "Statement" : [ 
     { 
       "Effect" : "Allow", 
       "Action" : [ 
          "osis:CreatePipeline", 
          "osis:UpdatePipeline", 
          "osis:DeletePipeline", 
          "osis:StartPipeline", 
          "osis:StopPipeline", 
          "osis:ListPipelines", 
          "osis:GetPipeline", 
          "osis:GetPipelineChangeProgress", 
          "osis:ValidatePipeline", 
          "osis:GetPipelineBlueprint", 
          "osis:ListPipelineBlueprints", 
          "osis:TagResource", 
          "osis:UntagResource", 
          "osis:ListTagsForResource" 
       ], 
       "Resource" : "*" 
     }, 
     { 
       "Effect" : "Allow", 
       "Action" : "iam:CreateServiceLinkedRole", 
       "Resource" : "arn:aws:iam::*:role/aws-service-role/osis.amazonaws.com/
AWSServiceRoleForAmazonOpenSearchIngestionService", 
       "Condition" : { 
          "StringLike" : { 
            "iam:AWSServiceName" : "osis.amazonaws.com" 
          } 
       } 
     } 
   ]
}
```
- [在 IAM 身份中心使用 AWS 托管策略创建权限集](https://docs.aws.amazon.com/singlesignon/latest/userguide/howtocreatepermissionset.html)
- [添加和删除 IAM 身份权限](https://docs.aws.amazon.com/IAM/latest/UserGuide/access_policies_manage-attach-detach.html)
- [了解 IAM policy 版本控制](https://docs.aws.amazon.com/IAM/latest/UserGuide/access_policies_managed-versioning.html)
- [开始使用 AWS 托管策略,转向最低权限权限](https://docs.aws.amazon.com/IAM/latest/UserGuide/best-practices.html#bp-use-aws-defined-policies)

# AmazonOpenSearchIngestionReadOnlyAccess

描述:提供对 Amazon OpenSearch Ingestion 服务的只读访问权限

AmazonOpenSearchIngestionReadOnlyAccess是一个[AWS 托管策略](https://docs.aws.amazon.com/IAM/latest/UserGuide/access_policies_managed-vs-inline.html#aws-managed-policies)。

#### 使用此策略

您可以将 AmazonOpenSearchIngestionReadOnlyAccess 附加到您的用户、组和角色。

### 策略详细信息

- 类型: AWS 托管策略
- 创建时间:2023 年 4 月 26 日 18:09 UTC
- 编辑时间:2023 年 4 月 26 日 18:09 UTC
- ARN: arn:aws:iam::aws:policy/AmazonOpenSearchIngestionReadOnlyAccess

#### 策略版本

策略版本:v1(默认)

此策略的默认版本是定义策略权限的版本。当使用该策略的用户或角色请求访问 AWS 资源时, AWS 会检查策略的默认版本以确定是否允许该请求。

```
{ 
   "Version" : "2012-10-17", 
   "Statement" : [ 
     {
```

```
 "Effect" : "Allow", 
        "Action" : [ 
          "osis:GetPipeline", 
          "osis:GetPipelineChangeProgress", 
          "osis:GetPipelineBlueprint", 
          "osis:ListPipelineBlueprints", 
          "osis:ListPipelines", 
          "osis:ListTagsForResource" 
        ], 
        "Resource" : "*" 
     } 
   ]
}
```
- [在 IAM 身份中心使用 AWS 托管策略创建权限集](https://docs.aws.amazon.com/singlesignon/latest/userguide/howtocreatepermissionset.html)
- [添加和删除 IAM 身份权限](https://docs.aws.amazon.com/IAM/latest/UserGuide/access_policies_manage-attach-detach.html)
- [了解 IAM policy 版本控制](https://docs.aws.amazon.com/IAM/latest/UserGuide/access_policies_managed-versioning.html)
- [开始使用 AWS 托管策略,转向最低权限权限](https://docs.aws.amazon.com/IAM/latest/UserGuide/best-practices.html#bp-use-aws-defined-policies)

# AmazonOpenSearchIngestionServiceRolePolicy

描述:允许 Amazon OpenSearch Ingestion 服务代表您访问其他 AWS 服务。

AmazonOpenSearchIngestionServiceRolePolicy是一[个AWS 托管策略](https://docs.aws.amazon.com/IAM/latest/UserGuide/access_policies_managed-vs-inline.html#aws-managed-policies)。

#### 使用此策略

此附加到服务相关角色的策略允许服务代表您执行操作。您无法将此策略附加到您的用户、组或角色。

### 策略详细信息

- 类型:服务相关角色策略
- 创建时间:2022 年 11 月 18 日 16:49 UTC
- 编辑时间:2022 年 11 月 18 日 16:49 UTC
- ARN: arn:aws:iam::aws:policy/aws-service-role/ AmazonOpenSearchIngestionServiceRolePolicy

#### 策略版本

策略版本:v1(默认)

此策略的默认版本是定义策略权限的版本。当使用该策略的用户或角色请求访问 AWS 资源时, AWS 会检查策略的默认版本以确定是否允许该请求。

```
{ 
   "Version" : "2012-10-17", 
   "Statement" : [ 
     { 
        "Effect" : "Allow", 
        "Action" : [ 
          "ec2:DescribeSubnets", 
          "ec2:DescribeSecurityGroups", 
          "ec2:DescribeVpcEndpoints" 
       ], 
       "Resource" : "*" 
     }, 
     { 
        "Effect" : "Allow", 
        "Action" : [ 
          "ec2:CreateVpcEndpoint" 
        ], 
        "Resource" : [ 
          "arn:aws:ec2:*:*:vpc/*", 
          "arn:aws:ec2:*:*:security-group/*", 
          "arn:aws:ec2:*:*:subnet/*", 
          "arn:aws:ec2:*:*:route-table/*" 
      \mathbf{I} }, 
     { 
        "Effect" : "Allow", 
        "Action" : "ec2:CreateVpcEndpoint", 
        "Resource" : [ 
          "arn:aws:ec2:*:*:vpc-endpoint/*" 
        ], 
        "Condition" : { 
          "StringEquals" : { 
            "aws:RequestTag/OSISManaged" : "true" 
          }
```

```
 } 
     }, 
     { 
        "Effect" : "Allow", 
       "Action" : [
          "ec2:DeleteVpcEndpoints" 
        ], 
        "Resource" : [ 
          "arn:aws:ec2:*:*:vpc-endpoint/*" 
        ], 
        "Condition" : { 
          "StringEquals" : { 
            "aws:ResourceTag/OSISManaged" : "true" 
          } 
        } 
     }, 
     { 
        "Effect" : "Allow", 
        "Action" : [ 
          "ec2:CreateTags" 
        ], 
        "Resource" : "arn:aws:ec2:*:*:vpc-endpoint/*", 
        "Condition" : { 
          "StringEquals" : { 
            "ec2:CreateAction" : "CreateVpcEndpoint" 
          } 
        } 
     }, 
     { 
        "Effect" : "Allow", 
        "Action" : "cloudwatch:PutMetricData", 
        "Resource" : "*", 
        "Condition" : { 
          "StringEquals" : { 
             "cloudwatch:namespace" : "AWS/OSIS" 
          } 
        } 
     } 
   ]
}
```
- [了解 IAM policy 版本控制](https://docs.aws.amazon.com/IAM/latest/UserGuide/access_policies_managed-versioning.html)
- [开始使用 AWS 托管策略,转向最低权限权限](https://docs.aws.amazon.com/IAM/latest/UserGuide/best-practices.html#bp-use-aws-defined-policies)

# AmazonOpenSearchServerlessServiceRolePolicy

描述:允许 Amazon OpenSearch Serverless 代表您访问其他 AWS 服务,例如 CloudWatch API。

AmazonOpenSearchServerlessServiceRolePolicy是一个[AWS 托管策略](https://docs.aws.amazon.com/IAM/latest/UserGuide/access_policies_managed-vs-inline.html#aws-managed-policies)。

#### 使用此策略

此附加到服务相关角色的策略允许服务代表您执行操作。您无法将此策略附加到您的用户、组或角色。

### 策略详细信息

- 类型 · 服务相关角色策略
- 创建时间:2022 年 11 月 24 日 19:50 UTC
- 编辑时间:2022 年 11 月 24 日 19:50 UTC
- ARN: arn:aws:iam::aws:policy/aws-service-role/ AmazonOpenSearchServerlessServiceRolePolicy

#### 策略版本

策略版本:v1(默认)

此策略的默认版本是定义策略权限的版本。当使用该策略的用户或角色请求访问 AWS 资源时, AWS 会检查策略的默认版本以确定是否允许该请求。

```
{ 
   "Version" : "2012-10-17", 
   "Statement" : [ 
     { 
        "Effect" : "Allow", 
        "Action" : "cloudwatch:PutMetricData",
```

```
 "Resource" : "*", 
        "Condition" : { 
           "StringEquals" : { 
             "cloudwatch:namespace" : "AWS/AOSS" 
          } 
        } 
      } 
   ]
}
```
- [了解 IAM policy 版本控制](https://docs.aws.amazon.com/IAM/latest/UserGuide/access_policies_managed-versioning.html)
- [开始使用 AWS 托管策略,转向最低权限权限](https://docs.aws.amazon.com/IAM/latest/UserGuide/best-practices.html#bp-use-aws-defined-policies)

# AmazonOpenSearchServiceCognitoAccess

描述:提供对 Amazon Cognito 配置服务的访问权限。

AmazonOpenSearchServiceCognitoAccess是一[个AWS 托管策略。](https://docs.aws.amazon.com/IAM/latest/UserGuide/access_policies_managed-vs-inline.html#aws-managed-policies)

### 使用此策略

您可以将 AmazonOpenSearchServiceCognitoAccess 附加到您的用户、组和角色。

### 策略详细信息

- 类型: AWS 托管策略
- 创建时间:2021 年 9 月 2 日 06:31 UTC
- 编辑时间:2021 年 12 月 20 日 14:04 UTC
- ARN: arn:aws:iam::aws:policy/AmazonOpenSearchServiceCognitoAccess

#### 策略版本

策略版本:v2(默认)

此策略的默认版本是定义策略权限的版本。当使用该策略的用户或角色请求访问 AWS 资源时, AWS 会检查策略的默认版本以确定是否允许该请求。

```
{ 
   "Version" : "2012-10-17", 
   "Statement" : [ 
     { 
       "Effect" : "Allow", 
      "Action" : [
          "cognito-idp:DescribeUserPool", 
          "cognito-idp:CreateUserPoolClient", 
          "cognito-idp:DeleteUserPoolClient", 
          "cognito-idp:UpdateUserPoolClient", 
          "cognito-idp:DescribeUserPoolClient", 
          "cognito-idp:AdminInitiateAuth", 
          "cognito-idp:AdminUserGlobalSignOut", 
          "cognito-idp:ListUserPoolClients", 
          "cognito-identity:DescribeIdentityPool", 
          "cognito-identity:UpdateIdentityPool", 
          "cognito-identity:GetIdentityPoolRoles" 
       ], 
       "Resource" : [ 
          "arn:aws:cognito-identity:*:*:identitypool/*", 
          "arn:aws:cognito-idp:*:*:userpool/*" 
       ] 
     }, 
     { 
       "Effect" : "Allow", 
       "Action" : "iam:PassRole", 
       "Resource" : "arn:aws:iam::*:role/*", 
       "Condition" : { 
          "StringLike" : { 
            "iam:PassedToService" : [ 
              "cognito-identity.amazonaws.com", 
              "cognito-identity-us-gov.amazonaws.com" 
 ] 
         } 
       } 
     }, 
     { 
       "Effect" : "Allow", 
       "Action" : "cognito-identity:SetIdentityPoolRoles", 
       "Resource" : "*" 
     }
```
 ] }

# 了解更多信息

- [在 IAM 身份中心使用 AWS 托管策略创建权限集](https://docs.aws.amazon.com/singlesignon/latest/userguide/howtocreatepermissionset.html)
- [添加和删除 IAM 身份权限](https://docs.aws.amazon.com/IAM/latest/UserGuide/access_policies_manage-attach-detach.html)
- [了解 IAM policy 版本控制](https://docs.aws.amazon.com/IAM/latest/UserGuide/access_policies_managed-versioning.html)
- [开始使用 AWS 托管策略,转向最低权限权限](https://docs.aws.amazon.com/IAM/latest/UserGuide/best-practices.html#bp-use-aws-defined-policies)

# AmazonOpenSearchServiceFullAccess

描述:提供对 Amazon OpenSearch 服务配置服务的完全访问权限。

AmazonOpenSearchServiceFullAccess是一个[AWS 托管策略](https://docs.aws.amazon.com/IAM/latest/UserGuide/access_policies_managed-vs-inline.html#aws-managed-policies)。

#### 使用此策略

您可以将 AmazonOpenSearchServiceFullAccess 附加到您的用户、组和角色。

# 策略详细信息

- 类型: AWS 托管策略
- 创建时间:2021 年 9 月 8 日 05:33 UTC
- 编辑时间:2021 年 9 月 8 日 05:33 UTC
- ARN: arn:aws:iam::aws:policy/AmazonOpenSearchServiceFullAccess

#### 策略版本

策略版本: v1 (默认)

此策略的默认版本是定义策略权限的版本。当使用该策略的用户或角色请求访问 AWS 资源时, AWS 会检查策略的默认版本以确定是否允许该请求。

#### JSON 策略文档

"Version" : "2012-10-17",

{

```
 "Statement" : [ 
      { 
         "Effect" : "Allow", 
         "Action" : [ 
           "es:*" 
        ], 
         "Resource" : "*" 
      } 
   ]
}
```
- [在 IAM Identity Center 中使用 AWS 托管策略创建权限集](https://docs.aws.amazon.com/singlesignon/latest/userguide/howtocreatepermissionset.html)
- [添加和删除 IAM 身份权限](https://docs.aws.amazon.com/IAM/latest/UserGuide/access_policies_manage-attach-detach.html)
- [了解 IAM policy 版本控制](https://docs.aws.amazon.com/IAM/latest/UserGuide/access_policies_managed-versioning.html)
- [开始使用 AWS 托管策略,转向最低权限权限](https://docs.aws.amazon.com/IAM/latest/UserGuide/best-practices.html#bp-use-aws-defined-policies)

# AmazonOpenSearchServiceReadOnlyAccess

描述:提供对亚马逊 OpenSearch 服务配置服务的只读访问权限。

AmazonOpenSearchServiceReadOnlyAccess是一[个AWS 托管策略](https://docs.aws.amazon.com/IAM/latest/UserGuide/access_policies_managed-vs-inline.html#aws-managed-policies)。

# 使用此策略

您可以将 AmazonOpenSearchServiceReadOnlyAccess 附加到您的用户、组和角色。

# 策略详细信息

- 类型: AWS 托管策略
- 创建时间:2021 年 9 月 8 日 05:38 UTC
- 编辑时间:2021 年 9 月 8 日 05:38 UTC
- ARN: arn:aws:iam::aws:policy/AmazonOpenSearchServiceReadOnlyAccess

# 策略版本

策略版本:v1(默认)

此策略的默认版本是定义策略权限的版本。当使用该策略的用户或角色请求访问 AWS 资源时, AWS 会检查策略的默认版本以确定是否允许该请求。

### JSON 策略文档

```
{ 
   "Version" : "2012-10-17", 
   "Statement" : [ 
     { 
        "Effect" : "Allow", 
        "Action" : [ 
           "es:Describe*", 
           "es:List*", 
           "es:Get*" 
        ], 
        "Resource" : "*" 
      } 
   ]
}
```
# 了解更多信息

- [在 IAM Identity Center 中使用 AWS 托管策略创建权限集](https://docs.aws.amazon.com/singlesignon/latest/userguide/howtocreatepermissionset.html)
- [添加和删除 IAM 身份权限](https://docs.aws.amazon.com/IAM/latest/UserGuide/access_policies_manage-attach-detach.html)
- [了解 IAM policy 版本控制](https://docs.aws.amazon.com/IAM/latest/UserGuide/access_policies_managed-versioning.html)
- [开始使用 AWS 托管策略,转向最低权限权限](https://docs.aws.amazon.com/IAM/latest/UserGuide/best-practices.html#bp-use-aws-defined-policies)

### AmazonOpenSearchServiceRolePolicy

描述:允许亚马逊 OpenSearch 服务代表您访问其他 AWS 服务,例如 EC2 联网 API。

AmazonOpenSearchServiceRolePolicy是一个[AWS 托管策略](https://docs.aws.amazon.com/IAM/latest/UserGuide/access_policies_managed-vs-inline.html#aws-managed-policies)。

#### 使用此策略

此附加到服务相关角色的策略允许服务代表您执行操作。您无法将此策略附加到您的用户、组或角色。

#### 策略详细信息

• 类型:服务相关角色策略

- 创建时间:2021 年 8 月 26 日 09:27 UTC
- 编辑时间:2023 年 10 月 23 日 07:07 UTC
- ARN: arn:aws:iam::aws:policy/aws-service-role/ AmazonOpenSearchServiceRolePolicy

#### 策略版本

策略版本: v7 (默认)

此策略的默认版本是定义策略权限的版本。当使用该策略的用户或角色请求访问 AWS 资源时, AWS 会检查策略的默认版本以确定是否允许该请求。

```
{ 
   "Version" : "2012-10-17", 
   "Statement" : [ 
     { 
        "Sid" : "Stmt1480452973134", 
       "Effect" : "Allow", 
       "Action" : [ 
          "ec2:CreateNetworkInterface" 
       ], 
       "Resource" : [ 
          "arn:aws:ec2:*:*:network-interface/*", 
          "arn:aws:ec2:*:*:subnet/*", 
          "arn:aws:ec2:*:*:security-group/*" 
       ] 
     }, 
     { 
        "Sid" : "Stmt1480452973145", 
       "Effect" : "Allow", 
       "Action" : [
          "ec2:DescribeNetworkInterfaces" 
       ], 
       "Resource" : "*" 
     }, 
     { 
        "Sid" : "Stmt1480452973144", 
        "Effect" : "Allow", 
        "Action" : [
```

```
 "ec2:DeleteNetworkInterface" 
   ], 
   "Resource" : [ 
     "arn:aws:ec2:*:*:network-interface/*" 
   ] 
 }, 
 { 
   "Sid" : "Stmt1480452973165", 
   "Effect" : "Allow", 
  "Action" : [
     "ec2:ModifyNetworkInterfaceAttribute" 
   ], 
   "Resource" : [ 
     "arn:aws:ec2:*:*:network-interface/*", 
     "arn:aws:ec2:*:*:security-group/*" 
   ] 
 }, 
 { 
   "Sid" : "Stmt1480452973149", 
   "Effect" : "Allow", 
  "Action" : [
     "ec2:AssignIpv6Addresses" 
   ], 
   "Resource" : "arn:aws:ec2:*:*:network-interface/*" 
 }, 
 { 
   "Sid" : "Stmt1480452973150", 
   "Effect" : "Allow", 
  "Action" : [
     "ec2:UnAssignIpv6Addresses" 
   ], 
   "Resource" : "arn:aws:ec2:*:*:network-interface/*" 
 }, 
 { 
   "Sid" : "Stmt1480452973154", 
   "Effect" : "Allow", 
  "Action" : [
     "ec2:DescribeSecurityGroups" 
   ], 
   "Resource" : "*" 
 }, 
 { 
   "Sid" : "Stmt1480452973164", 
   "Effect" : "Allow",
```
"Action" : [

```
 "ec2:DescribeSubnets" 
   ], 
   "Resource" : "*" 
 }, 
 { 
   "Sid" : "Stmt1480452973174", 
   "Effect" : "Allow", 
  "Action" : [
     "ec2:DescribeVpcs" 
   ], 
   "Resource" : "*" 
 }, 
 { 
   "Sid" : "Stmt1480452973184", 
   "Effect" : "Allow", 
  "Action" : [
     "elasticloadbalancing:AddListenerCertificates", 
     "elasticloadbalancing:RemoveListenerCertificates" 
   ], 
   "Resource" : [ 
     "arn:aws:elasticloadbalancing:*:*:listener/*" 
   ] 
 }, 
 { 
   "Sid" : "Stmt1480452973194", 
   "Effect" : "Allow", 
  "Action" : [
     "ec2:CreateTags" 
   ], 
   "Resource" : [ 
     "arn:aws:ec2:*:*:network-interface/*" 
   ] 
 }, 
 { 
   "Sid" : "Stmt1480452973195", 
   "Effect" : "Allow", 
  "Action" : [
    "ec2:DescribeTags" 
   ], 
  "Resource" : "*" 
 }, 
 { 
   "Sid" : "Stmt1480452973196",
```

```
 "Effect" : "Allow", 
   "Action" : [ 
     "acm:DescribeCertificate" 
   ], 
   "Resource" : "*" 
 }, 
 { 
   "Sid" : "Stmt1480452973197", 
   "Effect" : "Allow", 
   "Action" : "cloudwatch:PutMetricData", 
   "Resource" : "*", 
   "Condition" : { 
     "StringEquals" : { 
        "cloudwatch:namespace" : "AWS/ES" 
     } 
   } 
 }, 
 { 
   "Sid" : "Stmt1480452973198", 
   "Effect" : "Allow", 
  "Action" : [
     "ec2:CreateVpcEndpoint", 
     "ec2:ModifyVpcEndpoint" 
   ], 
   "Resource" : [ 
     "arn:aws:ec2:*:*:vpc/*", 
     "arn:aws:ec2:*:*:security-group/*", 
     "arn:aws:ec2:*:*:subnet/*", 
     "arn:aws:ec2:*:*:route-table/*" 
   ] 
 }, 
 { 
   "Sid" : "Stmt1480452973199", 
   "Effect" : "Allow", 
   "Action" : "ec2:CreateVpcEndpoint", 
   "Resource" : "arn:aws:ec2:*:*:vpc-endpoint/*", 
   "Condition" : { 
     "StringEquals" : { 
       "aws:RequestTag/OpenSearchManaged" : "true" 
     } 
   } 
 }, 
 { 
   "Sid" : "Stmt1480452973200",
```

```
 "Effect" : "Allow", 
       "Action" : [
          "ec2:ModifyVpcEndpoint", 
          "ec2:DeleteVpcEndpoints" 
        ], 
        "Resource" : "arn:aws:ec2:*:*:vpc-endpoint/*", 
        "Condition" : { 
          "StringEquals" : { 
             "aws:ResourceTag/OpenSearchManaged" : "true" 
          } 
        } 
     }, 
     { 
        "Sid" : "Stmt1480452973201", 
        "Effect" : "Allow", 
       "Action" : [
          "ec2:DescribeVpcEndpoints" 
        ], 
       "Resource" : "*" 
     }, 
     { 
        "Sid" : "Stmt1480452973202", 
        "Effect" : "Allow", 
       "Action" : [
          "ec2:CreateTags" 
        ], 
        "Resource" : "arn:aws:ec2:*:*:vpc-endpoint/*", 
        "Condition" : { 
          "StringEquals" : { 
            "ec2:CreateAction" : "CreateVpcEndpoint" 
          } 
        } 
     } 
   ]
}
```
- [了解 IAM policy 版本控制](https://docs.aws.amazon.com/IAM/latest/UserGuide/access_policies_managed-versioning.html)
- [开始使用 AWS 托管策略,转向最低权限权限](https://docs.aws.amazon.com/IAM/latest/UserGuide/best-practices.html#bp-use-aws-defined-policies)

# AmazonPersonalizeFullAccess

描述:通过 AWS Management Console 和软件开发工具包提供对 Amazon Personalize 的完全访问权 限。还提供对相关服务(例如 S3 CloudWatch)的选择访问权限。

AmazonPersonalizeFullAccess是一[个AWS 托管策略](https://docs.aws.amazon.com/IAM/latest/UserGuide/access_policies_managed-vs-inline.html#aws-managed-policies)。

### 使用此策略

您可以将 AmazonPersonalizeFullAccess 附加到您的用户、组和角色。

# 策略详细信息

- 类型:服务角色策略
- 创建时间:2018 年 12 月 4 日 22:24 UTC
- 编辑时间:2019 年 5 月 30 日 23:46 UTC
- ARN: arn:aws:iam::aws:policy/service-role/AmazonPersonalizeFullAccess

#### 策略版本

策略版本:v2(默认)

此策略的默认版本是定义策略权限的版本。当使用该策略的用户或角色请求访问 AWS 资源时, AWS 会检查策略的默认版本以确定是否允许该请求。

```
{ 
   "Version" : "2012-10-17", 
   "Statement" : [ 
     { 
        "Effect" : "Allow", 
        "Action" : [ 
           "personalize:*" 
        ], 
        "Resource" : "*" 
     }, 
      {
```
"Effect" : "Allow",

```
 "Action" : [ 
          "cloudwatch:PutMetricData", 
          "cloudwatch:ListMetrics" 
        ], 
        "Resource" : "*" 
     }, 
     { 
        "Effect" : "Allow", 
       "Action" : [
          "s3:GetObject", 
          "s3:PutObject", 
          "s3:DeleteObject", 
          "s3:ListBucket" 
        ], 
        "Resource" : [ 
          "arn:aws:s3:::*Personalize*", 
          "arn:aws:s3:::*personalize*" 
       ] 
     }, 
     { 
        "Effect" : "Allow", 
       "Action" : [
          "iam:PassRole" 
        ], 
        "Resource" : "*", 
        "Condition" : { 
          "StringEquals" : { 
             "iam:PassedToService" : "personalize.amazonaws.com" 
          } 
        } 
     } 
   ]
}
```
### 了解更多信息

- [在 IAM 身份中心使用 AWS 托管策略创建权限集](https://docs.aws.amazon.com/singlesignon/latest/userguide/howtocreatepermissionset.html)
- [添加和删除 IAM 身份权限](https://docs.aws.amazon.com/IAM/latest/UserGuide/access_policies_manage-attach-detach.html)
- [了解 IAM policy 版本控制](https://docs.aws.amazon.com/IAM/latest/UserGuide/access_policies_managed-versioning.html)
- [开始使用 AWS 托管策略,转向最低权限权限](https://docs.aws.amazon.com/IAM/latest/UserGuide/best-practices.html#bp-use-aws-defined-policies)

# AmazonPollyFullAccess

描述:授予对 Amazon Polly 服务和资源的完全访问权限。

AmazonPollyFullAccess是一[个AWS 托管策略。](https://docs.aws.amazon.com/IAM/latest/UserGuide/access_policies_managed-vs-inline.html#aws-managed-policies)

### 使用此策略

您可以将 AmazonPollyFullAccess 附加到您的用户、组和角色。

### 策略详细信息

- 类型: AWS 托管策略
- 创建时间:2016 年 11 月 30 日 18:59 UTC
- 编辑时间:2016 年 11 月 30 日 18:59 UTC
- ARN: arn:aws:iam::aws:policy/AmazonPollyFullAccess

#### 策略版本

策略版本: v1 (默认)

此策略的默认版本是定义策略权限的版本。当使用该策略的用户或角色请求访问 AWS 资源时, AWS 会检查策略的默认版本以确定是否允许该请求。

```
{ 
    "Version" : "2012-10-17", 
    "Statement" : [ 
     \{ "Effect" : "Allow", 
          "Action" : [ 
             "polly:*" 
          ], 
          "Resource" : [ 
            \mathbf{u} \star \mathbf{u} ] 
      } 
   ]
}
```
- [在 IAM 身份中心使用 AWS 托管策略创建权限集](https://docs.aws.amazon.com/singlesignon/latest/userguide/howtocreatepermissionset.html)
- [添加和删除 IAM 身份权限](https://docs.aws.amazon.com/IAM/latest/UserGuide/access_policies_manage-attach-detach.html)
- [了解 IAM policy 版本控制](https://docs.aws.amazon.com/IAM/latest/UserGuide/access_policies_managed-versioning.html)
- [开始使用 AWS 托管策略,转向最低权限权限](https://docs.aws.amazon.com/IAM/latest/UserGuide/best-practices.html#bp-use-aws-defined-policies)

# AmazonPollyReadOnlyAccess

描述:授予对 Amazon Polly 资源的只读访问权限。

AmazonPollyReadOnlyAccess是一个[AWS 托管策略。](https://docs.aws.amazon.com/IAM/latest/UserGuide/access_policies_managed-vs-inline.html#aws-managed-policies)

#### 使用此策略

您可以将 AmazonPollyReadOnlyAccess 附加到您的用户、组和角色。

#### 策略详细信息

- 类型: AWS 托管策略
- 创建时间:2016 年 11 月 30 日 18:59 UTC
- 编辑时间:2018 年 7 月 17 日 16:41 UTC
- ARN: arn:aws:iam::aws:policy/AmazonPollyReadOnlyAccess

#### 策略版本

策略版本:v2(默认)

此策略的默认版本是定义策略权限的版本。当使用该策略的用户或角色请求访问 AWS 资源时, AWS 会检查策略的默认版本以确定是否允许该请求。

```
{ 
   "Version" : "2012-10-17", 
   "Statement" : [ 
     {
```

```
 "Effect" : "Allow", 
        "Action" : [ 
          "polly:DescribeVoices", 
          "polly:GetLexicon", 
          "polly:GetSpeechSynthesisTask", 
          "polly:ListLexicons", 
          "polly:ListSpeechSynthesisTasks", 
          "polly:SynthesizeSpeech" 
        ], 
        "Resource" : [ 
         " * "
        ] 
     } 
   ]
}
```
- [在 IAM 身份中心使用 AWS 托管策略创建权限集](https://docs.aws.amazon.com/singlesignon/latest/userguide/howtocreatepermissionset.html)
- [添加和删除 IAM 身份权限](https://docs.aws.amazon.com/IAM/latest/UserGuide/access_policies_manage-attach-detach.html)
- [了解 IAM policy 版本控制](https://docs.aws.amazon.com/IAM/latest/UserGuide/access_policies_managed-versioning.html)
- [开始使用 AWS 托管策略,转向最低权限权限](https://docs.aws.amazon.com/IAM/latest/UserGuide/best-practices.html#bp-use-aws-defined-policies)

# AmazonPrometheusConsoleFullAccess

描述:授予控制台中 AWS 托管 Prometheus 资源的完全访问权限 AWS

AmazonPrometheusConsoleFullAccess是一个[AWS 托管策略](https://docs.aws.amazon.com/IAM/latest/UserGuide/access_policies_managed-vs-inline.html#aws-managed-policies)。

#### 使用此策略

您可以将 AmazonPrometheusConsoleFullAccess 附加到您的用户、组和角色。

### 策略详细信息

- 类型: AWS 托管策略
- 创建时间:2020 年 12 月 15 日 18:11 UTC
- 编辑时间:2022 年 10 月 24 日 22:25 UTC
- ARN: arn:aws:iam::aws:policy/AmazonPrometheusConsoleFullAccess

#### 策略版本

策略版本:v3(默认)

此策略的默认版本是定义策略权限的版本。当使用该策略的用户或角色请求访问 AWS 资源时, AWS 会检查策略的默认版本以确定是否允许该请求。

```
{ 
   "Version" : "2012-10-17", 
   "Statement" : [ 
     { 
       "Effect" : "Allow", 
       "Action" : [ 
          "tag:GetTagValues", 
          "tag:GetTagKeys" 
       ], 
       "Resource" : "*" 
     }, 
     { 
       "Effect" : "Allow", 
       "Action" : [ 
          "aps:CreateWorkspace", 
          "aps:DescribeWorkspace", 
          "aps:UpdateWorkspaceAlias", 
          "aps:DeleteWorkspace", 
          "aps:ListWorkspaces", 
          "aps:DescribeAlertManagerDefinition", 
          "aps:DescribeRuleGroupsNamespace", 
          "aps:CreateAlertManagerDefinition", 
          "aps:CreateRuleGroupsNamespace", 
          "aps:DeleteAlertManagerDefinition", 
          "aps:DeleteRuleGroupsNamespace", 
          "aps:ListRuleGroupsNamespaces", 
          "aps:PutAlertManagerDefinition", 
          "aps:PutRuleGroupsNamespace", 
          "aps:TagResource", 
          "aps:UntagResource", 
          "aps:CreateLoggingConfiguration", 
          "aps:UpdateLoggingConfiguration", 
          "aps:DeleteLoggingConfiguration", 
          "aps:DescribeLoggingConfiguration"
```

```
 ], 
          "Resource" : "*" 
       } 
    ]
}
```
- [在 IAM 身份中心使用 AWS 托管策略创建权限集](https://docs.aws.amazon.com/singlesignon/latest/userguide/howtocreatepermissionset.html)
- [添加和删除 IAM 身份权限](https://docs.aws.amazon.com/IAM/latest/UserGuide/access_policies_manage-attach-detach.html)
- [了解 IAM policy 版本控制](https://docs.aws.amazon.com/IAM/latest/UserGuide/access_policies_managed-versioning.html)
- [开始使用 AWS 托管策略,转向最低权限权限](https://docs.aws.amazon.com/IAM/latest/UserGuide/best-practices.html#bp-use-aws-defined-policies)

# AmazonPrometheusFullAccess

描述:授予对 AWS 托管 Prometheus 资源的完全访问权限

AmazonPrometheusFullAccess是一[个AWS 托管策略。](https://docs.aws.amazon.com/IAM/latest/UserGuide/access_policies_managed-vs-inline.html#aws-managed-policies)

### 使用此策略

您可以将 AmazonPrometheusFullAccess 附加到您的用户、组和角色。

### 策略详细信息

- 类型: AWS 托管策略
- 创建时间:2020 年 12 月 15 日 18:10 UTC
- 编辑时间:世界标准时间 2023 年 11 月 26 日 20:16
- ARN: arn:aws:iam::aws:policy/AmazonPrometheusFullAccess

#### 策略版本

策略版本:v2(默认)

此策略的默认版本是定义策略权限的版本。当使用该策略的用户或角色请求访问 AWS 资源时, AWS 会检查策略的默认版本以确定是否允许该请求。

{

```
 "Version" : "2012-10-17", 
   "Statement" : [ 
     { 
       "Sid" : "AllPrometheusActions", 
       "Effect" : "Allow", 
      "Action" : [
          "aps:*" 
       ], 
       "Resource" : "*" 
     }, 
     { 
       "Sid" : "DescribeCluster", 
       "Effect" : "Allow", 
       "Action" : [ 
          "eks:DescribeCluster", 
          "ec2:DescribeSubnets", 
          "ec2:DescribeSecurityGroups" 
       ], 
       "Condition" : { 
          "ForAnyValue:StringEquals" : { 
            "aws:CalledVia" : [ 
              "aps.amazonaws.com" 
            ] 
          } 
       }, 
       "Resource" : "*" 
     }, 
     { 
       "Sid" : "CreateServiceLinkedRole", 
       "Effect" : "Allow", 
        "Action" : "iam:CreateServiceLinkedRole", 
        "Resource" : "arn:aws:iam::*:role/aws-service-role/scraper.aps.amazonaws.com/
AWSServiceRoleForAmazonPrometheusScraper*", 
        "Condition" : { 
          "StringEquals" : { 
            "iam:AWSServiceName" : "scraper.aps.amazonaws.com" 
          } 
       } 
     } 
   ]
```
}

# 了解更多信息

- [在 IAM 身份中心使用 AWS 托管策略创建权限集](https://docs.aws.amazon.com/singlesignon/latest/userguide/howtocreatepermissionset.html)
- [添加和删除 IAM 身份权限](https://docs.aws.amazon.com/IAM/latest/UserGuide/access_policies_manage-attach-detach.html)
- [了解 IAM policy 版本控制](https://docs.aws.amazon.com/IAM/latest/UserGuide/access_policies_managed-versioning.html)
- [开始使用 AWS 托管策略,转向最低权限权限](https://docs.aws.amazon.com/IAM/latest/UserGuide/best-practices.html#bp-use-aws-defined-policies)

# AmazonPrometheusQueryAccess

描述:授予对 AWS 托管 Prometheus 资源运行查询的权限

AmazonPrometheusQueryAccess是一[个AWS 托管策略](https://docs.aws.amazon.com/IAM/latest/UserGuide/access_policies_managed-vs-inline.html#aws-managed-policies)。

#### 使用此策略

您可以将 AmazonPrometheusQueryAccess 附加到您的用户、组和角色。

### 策略详细信息

- 类型: AWS 托管策略
- 创建时间:2020 年 12 月 19 日 01:02 UTC
- 编辑时间:2020 年 12 月 19 日 01:02 UTC
- ARN: arn:aws:iam::aws:policy/AmazonPrometheusQueryAccess

#### 策略版本

策略版本:v1(默认)

此策略的默认版本是定义策略权限的版本。当使用该策略的用户或角色请求访问 AWS 资源时, AWS 会检查策略的默认版本以确定是否允许该请求。

```
 "Version" : "2012-10-17", 
   "Statement" : [ 
      { 
        "Action" : [ 
           "aps:GetLabels", 
           "aps:GetMetricMetadata", 
           "aps:GetSeries", 
           "aps:QueryMetrics" 
        ], 
        "Effect" : "Allow", 
        "Resource" : "*" 
      } 
  \mathbf{I}}
```
- [在 IAM Identity Center 中使用 AWS 托管策略创建权限集](https://docs.aws.amazon.com/singlesignon/latest/userguide/howtocreatepermissionset.html)
- [添加和删除 IAM 身份权限](https://docs.aws.amazon.com/IAM/latest/UserGuide/access_policies_manage-attach-detach.html)
- [了解 IAM policy 版本控制](https://docs.aws.amazon.com/IAM/latest/UserGuide/access_policies_managed-versioning.html)
- [开始使用 AWS 托管策略,转向最低权限权限](https://docs.aws.amazon.com/IAM/latest/UserGuide/best-practices.html#bp-use-aws-defined-policies)

# AmazonPrometheusRemoteWriteAccess

描述:授予对 AWS 托管 Prometheus 工作空间的只写访问权限

AmazonPrometheusRemoteWriteAccess是一个[AWS 托管策略](https://docs.aws.amazon.com/IAM/latest/UserGuide/access_policies_managed-vs-inline.html#aws-managed-policies)。

### 使用此策略

您可以将 AmazonPrometheusRemoteWriteAccess 附加到您的用户、组和角色。

# 策略详细信息

- 类型: AWS 托管策略
- 创建时间:2020 年 12 月 19 日 01:04 UTC
- 编辑时间:2020 年 12 月 19 日 01:04 UTC
- ARN: arn:aws:iam::aws:policy/AmazonPrometheusRemoteWriteAccess

# 策略版本

策略版本: v1 (默认)

此策略的默认版本是定义策略权限的版本。当使用该策略的用户或角色请求访问 AWS 资源时, AWS 会检查策略的默认版本以确定是否允许该请求。

JSON 策略文档

```
{ 
   "Version" : "2012-10-17", 
   "Statement" : [ 
     { 
       "Action" : [
           "aps:RemoteWrite" 
        ], 
        "Effect" : "Allow", 
        "Resource" : "*" 
     } 
   ]
}
```
# 了解更多信息

- [在 IAM Identity Center 中使用 AWS 托管策略创建权限集](https://docs.aws.amazon.com/singlesignon/latest/userguide/howtocreatepermissionset.html)
- [添加和删除 IAM 身份权限](https://docs.aws.amazon.com/IAM/latest/UserGuide/access_policies_manage-attach-detach.html)
- [了解 IAM policy 版本控制](https://docs.aws.amazon.com/IAM/latest/UserGuide/access_policies_managed-versioning.html)
- [开始使用 AWS 托管策略,转向最低权限权限](https://docs.aws.amazon.com/IAM/latest/UserGuide/best-practices.html#bp-use-aws-defined-policies)

## AmazonPrometheusScraperServiceRolePolicy

描述:为 Prometheus Collector 提供对亚马逊托管服务管理或使用的 AWS 资源的访问权限

AmazonPrometheusScraperServiceRolePolicy是一个[AWS 托管策略。](https://docs.aws.amazon.com/IAM/latest/UserGuide/access_policies_managed-vs-inline.html#aws-managed-policies)

#### 使用此策略

此附加到服务相关角色的策略允许服务代表您执行操作。您无法将此策略附加到您的用户、组或角色。

#### 策略详细信息

- 类型:服务相关角色策略
- 创建时间:世界标准时间 2023 年 11 月 26 日 14:19
- 编辑时间:世界标准时间 2024 年 4 月 26 日 20:25
- ARN: arn:aws:iam::aws:policy/aws-service-role/ AmazonPrometheusScraperServiceRolePolicy

#### 策略版本

策略版本:v2(默认)

此策略的默认版本是定义策略权限的版本。当使用该策略的用户或角色请求访问 AWS 资源时, AWS 会检查策略的默认版本以确定是否允许该请求。

```
{ 
   "Version" : "2012-10-17", 
   "Statement" : [ 
    \{ "Sid" : "DeleteSLR", 
        "Effect" : "Allow", 
       "Action" : [ 
          "iam:DeleteRole" 
       ], 
        "Resource" : "arn:aws:iam::*:role/aws-service-role/scraper.aps.amazonaws.com/
AWSServiceRoleForAmazonPrometheusScraper*" 
     }, 
     { 
        "Sid" : "NetworkDiscovery", 
        "Effect" : "Allow", 
        "Action" : [ 
          "ec2:DescribeNetworkInterfaces", 
          "ec2:DescribeSubnets", 
          "ec2:DescribeSecurityGroups" 
       ], 
       "Resource" : "*" 
     }, 
     {
```

```
 "Sid" : "ENIManagement", 
   "Effect" : "Allow", 
   "Action" : "ec2:CreateNetworkInterface", 
   "Resource" : "*", 
   "Condition" : { 
     "ForAllValues:StringEquals" : { 
        "aws:TagKeys" : [ 
          "AMPAgentlessScraper" 
       ] 
     } 
   } 
 }, 
 { 
   "Sid" : "TagManagement", 
   "Effect" : "Allow", 
   "Action" : "ec2:CreateTags", 
   "Resource" : "arn:aws:ec2:*:*:network-interface/*", 
   "Condition" : { 
     "StringEquals" : { 
       "ec2:CreateAction" : "CreateNetworkInterface" 
     }, 
     "Null" : { 
        "aws:RequestTag/AMPAgentlessScraper" : "false" 
     } 
   } 
 }, 
 { 
   "Sid" : "ENIUpdating", 
   "Effect" : "Allow", 
  "Action" : [
     "ec2:DeleteNetworkInterface", 
     "ec2:ModifyNetworkInterfaceAttribute" 
   ], 
   "Resource" : "*", 
   "Condition" : { 
     "Null" : { 
        "ec2:ResourceTag/AMPAgentlessScraper" : "false" 
     } 
   } 
 }, 
 { 
   "Sid" : "EKSAccess", 
   "Effect" : "Allow", 
   "Action" : "eks:DescribeCluster",
```

```
 "Resource" : "arn:aws:eks:*:*:cluster/*" 
     }, 
     { 
       "Sid" : "DeleteEKSAccessEntry", 
       "Effect" : "Allow", 
       "Action" : "eks:DeleteAccessEntry", 
       "Resource" : "arn:aws:eks:*:*:access-entry/*/role/*", 
       "Condition" : { 
          "StringEquals" : { 
            "aws:PrincipalAccount" : "${aws:ResourceAccount}" 
         }, 
          "ArnLike" : { 
            "eks:principalArn" : "arn:aws:iam::*:role/aws-service-role/
scraper.aps.amazonaws.com/AWSServiceRoleForAmazonPrometheusScraper*" 
         } 
       } 
     }, 
     { 
       "Sid" : "APSWriting", 
       "Effect" : "Allow", 
       "Action" : "aps:RemoteWrite", 
       "Resource" : "arn:aws:aps:*:*:workspace/*", 
       "Condition" : { 
          "StringEquals" : { 
            "aws:PrincipalAccount" : "${aws:ResourceAccount}" 
         } 
       } 
     } 
   ]
}
```
- [了解 IAM policy 版本控制](https://docs.aws.amazon.com/IAM/latest/UserGuide/access_policies_managed-versioning.html)
- [开始使用 AWS 托管策略,转向最低权限权限](https://docs.aws.amazon.com/IAM/latest/UserGuide/best-practices.html#bp-use-aws-defined-policies)

# AmazonQFullAccess

描述:提供完全访问权限以实现与 Amazon Q 的互动

AmazonQFullAccess是一[个AWS 托管策略](https://docs.aws.amazon.com/IAM/latest/UserGuide/access_policies_managed-vs-inline.html#aws-managed-policies)。

#### 使用此策略

您可以将 AmazonQFullAccess 附加到您的用户、组和角色。

#### 策略详细信息

- 类型: AWS 托管策略
- 创建时间:世界标准时间 2023 年 11 月 28 日 16:00
- 编辑时间:世界标准时间 2024 年 4 月 29 日 17:02
- ARN: arn:aws:iam::aws:policy/AmazonQFullAccess

#### 策略版本

策略版本: v2 (默认)

此策略的默认版本是定义策略权限的版本。当使用该策略的用户或角色请求访问 AWS 资源时, AWS 会检查策略的默认版本以确定是否允许该请求。

```
\{ "Version" : "2012-10-17", 
   "Statement" : [ 
     { 
        "Sid" : "AllowAmazonQFullAccess", 
        "Effect" : "Allow", 
        "Action" : [ 
          "q:*" 
        ], 
        "Resource" : "*" 
     }, 
     { 
        "Sid" : "AllowSetTrustedIdentity", 
        "Effect" : "Allow", 
        "Action" : [ 
          "sts:SetContext" 
        ], 
        "Resource" : "arn:aws:sts::*:self" 
     } 
   ]
```
}

### 了解更多信息

- [在 IAM 身份中心使用 AWS 托管策略创建权限集](https://docs.aws.amazon.com/singlesignon/latest/userguide/howtocreatepermissionset.html)
- [添加和删除 IAM 身份权限](https://docs.aws.amazon.com/IAM/latest/UserGuide/access_policies_manage-attach-detach.html)
- [了解 IAM policy 版本控制](https://docs.aws.amazon.com/IAM/latest/UserGuide/access_policies_managed-versioning.html)
- [开始使用 AWS 托管策略,转向最低权限权限](https://docs.aws.amazon.com/IAM/latest/UserGuide/best-practices.html#bp-use-aws-defined-policies)

### AmazonQLDBConsoleFullAccess

描述:通过提供对 Amazon QLDB 的完全访问权限。 AWS Management Console

AmazonQLDBConsoleFullAccess是一[个AWS 托管策略](https://docs.aws.amazon.com/IAM/latest/UserGuide/access_policies_managed-vs-inline.html#aws-managed-policies)。

#### 使用此策略

您可以将 AmazonQLDBConsoleFullAccess 附加到您的用户、组和角色。

### 策略详细信息

- 类型: AWS 托管策略
- 创建时间:2019 年 9 月 5 日 18:24 UTC
- 编辑时间:2022 年 11 月 4 日 17:01 UTC
- ARN: arn:aws:iam::aws:policy/AmazonQLDBConsoleFullAccess

#### 策略版本

策略版本: v5 (默认)

此策略的默认版本是定义策略权限的版本。当使用该策略的用户或角色请求访问 AWS 资源时, AWS 会检查策略的默认版本以确定是否允许该请求。

```
{ 
   "Version" : "2012-10-17", 
   "Statement" : [
```
{

```
 "Effect" : "Allow", 
   "Action" : [ 
     "qldb:CreateLedger", 
     "qldb:UpdateLedger", 
     "qldb:UpdateLedgerPermissionsMode", 
     "qldb:DeleteLedger", 
     "qldb:ListLedgers", 
     "qldb:DescribeLedger", 
     "qldb:ExportJournalToS3", 
     "qldb:ListJournalS3Exports", 
     "qldb:ListJournalS3ExportsForLedger", 
     "qldb:DescribeJournalS3Export", 
     "qldb:CancelJournalKinesisStream", 
     "qldb:DescribeJournalKinesisStream", 
     "qldb:ListJournalKinesisStreamsForLedger", 
     "qldb:StreamJournalToKinesis", 
     "qldb:GetBlock", 
     "qldb:GetDigest", 
     "qldb:GetRevision", 
     "qldb:TagResource", 
     "qldb:UntagResource", 
     "qldb:ListTagsForResource", 
     "qldb:SendCommand", 
     "qldb:ExecuteStatement", 
     "qldb:ShowCatalog", 
     "qldb:InsertSampleData", 
     "qldb:PartiQLCreateTable", 
     "qldb:PartiQLCreateIndex", 
     "qldb:PartiQLDropTable", 
     "qldb:PartiQLDropIndex", 
     "qldb:PartiQLUndropTable", 
     "qldb:PartiQLDelete", 
     "qldb:PartiQLInsert", 
     "qldb:PartiQLUpdate", 
     "qldb:PartiQLSelect", 
     "qldb:PartiQLHistoryFunction", 
     "qldb:PartiQLRedact" 
   ], 
   "Resource" : "*" 
 }, 
 { 
   "Effect" : "Allow", 
   "Action" : [
```

```
 "dbqms:*" 
        ], 
        "Resource" : "*" 
      }, 
      { 
        "Effect" : "Allow", 
        "Action" : [ 
          "kinesis:ListStreams", 
           "kinesis:DescribeStream" 
        ], 
        "Resource" : "*" 
     }, 
      { 
        "Effect" : "Allow", 
        "Action" : "iam:PassRole", 
        "Resource" : "*", 
        "Condition" : { 
           "StringEquals" : { 
             "iam:PassedToService" : "qldb.amazonaws.com" 
          } 
        } 
      } 
   ]
}
```
- [在 IAM Identity Center 中使用 AWS 托管策略创建权限集](https://docs.aws.amazon.com/singlesignon/latest/userguide/howtocreatepermissionset.html)
- [添加和删除 IAM 身份权限](https://docs.aws.amazon.com/IAM/latest/UserGuide/access_policies_manage-attach-detach.html)
- [了解 IAM policy 版本控制](https://docs.aws.amazon.com/IAM/latest/UserGuide/access_policies_managed-versioning.html)
- [开始使用 AWS 托管策略,转向最低权限权限](https://docs.aws.amazon.com/IAM/latest/UserGuide/best-practices.html#bp-use-aws-defined-policies)

# AmazonQLDBFullAccess

描述:通过服务 API 提供对 Amazon QLDB 的完全访问权限。

AmazonQLDBFullAccess是一个[AWS 托管策略。](https://docs.aws.amazon.com/IAM/latest/UserGuide/access_policies_managed-vs-inline.html#aws-managed-policies)

# 使用此策略

您可以将 AmazonQLDBFullAccess 附加到您的用户、组和角色。

#### 策略详细信息

- 类型: AWS 托管策略
- 创建时间:2019 年 9 月 5 日 18:23 UTC
- 编辑时间:2022 年 11 月 4 日 17:01 UTC
- ARN: arn:aws:iam::aws:policy/AmazonQLDBFullAccess

# 策略版本

策略版本:v5(默认)

此策略的默认版本是定义策略权限的版本。当使用该策略的用户或角色请求访问 AWS 资源时, AWS 会检查策略的默认版本以确定是否允许该请求。

```
{ 
   "Version" : "2012-10-17", 
   "Statement" : [ 
     { 
       "Effect" : "Allow", 
       "Action" : [ 
          "qldb:CreateLedger", 
          "qldb:UpdateLedger", 
          "qldb:UpdateLedgerPermissionsMode", 
          "qldb:DeleteLedger", 
          "qldb:ListLedgers", 
          "qldb:DescribeLedger", 
          "qldb:ExportJournalToS3", 
          "qldb:ListJournalS3Exports", 
          "qldb:ListJournalS3ExportsForLedger", 
          "qldb:DescribeJournalS3Export", 
          "qldb:CancelJournalKinesisStream", 
          "qldb:DescribeJournalKinesisStream", 
          "qldb:ListJournalKinesisStreamsForLedger", 
          "qldb:StreamJournalToKinesis", 
          "qldb:GetDigest", 
          "qldb:GetRevision", 
          "qldb:GetBlock", 
          "qldb:TagResource",
```

```
 "qldb:UntagResource", 
          "qldb:ListTagsForResource", 
          "qldb:SendCommand", 
          "qldb:PartiQLCreateTable", 
          "qldb:PartiQLCreateIndex", 
          "qldb:PartiQLDropTable", 
          "qldb:PartiQLDropIndex", 
          "qldb:PartiQLUndropTable", 
          "qldb:PartiQLDelete", 
          "qldb:PartiQLInsert", 
          "qldb:PartiQLUpdate", 
          "qldb:PartiQLSelect", 
          "qldb:PartiQLHistoryFunction", 
          "qldb:PartiQLRedact" 
       ], 
       "Resource" : "*" 
     }, 
     { 
        "Effect" : "Allow", 
        "Action" : "iam:PassRole", 
        "Resource" : "*", 
        "Condition" : { 
          "StringEquals" : { 
            "iam:PassedToService" : "qldb.amazonaws.com" 
          } 
        } 
     } 
   ]
}
```
- [在 IAM Identity Center 中使用 AWS 托管策略创建权限集](https://docs.aws.amazon.com/singlesignon/latest/userguide/howtocreatepermissionset.html)
- [添加和删除 IAM 身份权限](https://docs.aws.amazon.com/IAM/latest/UserGuide/access_policies_manage-attach-detach.html)
- [了解 IAM policy 版本控制](https://docs.aws.amazon.com/IAM/latest/UserGuide/access_policies_managed-versioning.html)
- [开始使用 AWS 托管策略,转向最低权限权限](https://docs.aws.amazon.com/IAM/latest/UserGuide/best-practices.html#bp-use-aws-defined-policies)

# AmazonQLDBReadOnly

描述:提供对亚马逊 QLDB 的只读访问权限。

AmazonQLDBReadOnly是一个[AWS 托管策略](https://docs.aws.amazon.com/IAM/latest/UserGuide/access_policies_managed-vs-inline.html#aws-managed-policies)。

### 使用此策略

您可以将 AmazonQLDBReadOnly 附加到您的用户、组和角色。

# 策略详细信息

- 类型: AWS 托管策略
- 创建时间:2019 年 9 月 5 日 18:19 UTC
- 编辑时间:2021 年 7 月 2 日 02:17 UTC
- ARN: arn:aws:iam::aws:policy/AmazonQLDBReadOnly

#### 策略版本

策略版本: v3 (默认)

此策略的默认版本是定义策略权限的版本。当使用该策略的用户或角色请求访问 AWS 资源时, AWS 会检查策略的默认版本以确定是否允许该请求。

```
{ 
   "Version" : "2012-10-17", 
   "Statement" : [ 
     { 
       "Effect" : "Allow", 
       "Action" : [ 
          "qldb:ListLedgers", 
          "qldb:DescribeLedger", 
          "qldb:ListJournalS3Exports", 
          "qldb:ListJournalS3ExportsForLedger", 
          "qldb:DescribeJournalS3Export", 
          "qldb:DescribeJournalKinesisStream", 
          "qldb:ListJournalKinesisStreamsForLedger", 
          "qldb:GetBlock", 
          "qldb:GetDigest", 
          "qldb:GetRevision", 
          "qldb:ListTagsForResource" 
       ],
```

```
 "Resource" : "*" 
      } 
   ]
}
```
- [在 IAM 身份中心使用 AWS 托管策略创建权限集](https://docs.aws.amazon.com/singlesignon/latest/userguide/howtocreatepermissionset.html)
- [添加和删除 IAM 身份权限](https://docs.aws.amazon.com/IAM/latest/UserGuide/access_policies_manage-attach-detach.html)
- [了解 IAM policy 版本控制](https://docs.aws.amazon.com/IAM/latest/UserGuide/access_policies_managed-versioning.html)
- [开始使用 AWS 托管策略,转向最低权限权限](https://docs.aws.amazon.com/IAM/latest/UserGuide/best-practices.html#bp-use-aws-defined-policies)

# AmazonRDSBetaServiceRolePolicy

描述:允许 Amazon RDS 代表您管理 AWS 资源。

AmazonRDSBetaServiceRolePolicy是一个[AWS 托管策略。](https://docs.aws.amazon.com/IAM/latest/UserGuide/access_policies_managed-vs-inline.html#aws-managed-policies)

# 使用此策略

此附加到服务相关角色的策略允许服务代表您执行操作。您无法将此策略附加到您的用户、组或角色。

# 策略详细信息

- 类型:服务相关角色策略
- 创建时间:2018 年 5 月 2 日 19:41 UTC
- 编辑时间:2022 年 12 月 14 日 18:33 UTC
- ARN: arn:aws:iam::aws:policy/aws-service-role/ AmazonRDSBetaServiceRolePolicy

# 策略版本

策略版本:v8(默认)

此策略的默认版本是定义策略权限的版本。当使用该策略的用户或角色请求访问 AWS 资源时, AWS 会检查策略的默认版本以确定是否允许该请求。

```
{ 
   "Version" : "2012-10-17", 
   "Statement" : [ 
     { 
       "Effect" : "Allow", 
      "Action" : [
          "ec2:AllocateAddress", 
          "ec2:AssociateAddress", 
          "ec2:AuthorizeSecurityGroupIngress", 
          "ec2:CreateCoipPoolPermission", 
          "ec2:CreateLocalGatewayRouteTablePermission", 
          "ec2:CreateNetworkInterface", 
          "ec2:CreateSecurityGroup", 
          "ec2:DeleteCoipPoolPermission", 
          "ec2:DeleteLocalGatewayRouteTablePermission", 
          "ec2:DeleteNetworkInterface", 
          "ec2:DeleteSecurityGroup", 
          "ec2:DescribeAddresses", 
          "ec2:DescribeAvailabilityZones", 
          "ec2:DescribeCoipPools", 
          "ec2:DescribeInternetGateways", 
          "ec2:DescribeLocalGatewayRouteTablePermissions", 
          "ec2:DescribeLocalGatewayRouteTables", 
          "ec2:DescribeLocalGatewayRouteTableVpcAssociations", 
          "ec2:DescribeLocalGateways", 
          "ec2:DescribeSecurityGroups", 
          "ec2:DescribeSubnets", 
          "ec2:DescribeVpcAttribute", 
          "ec2:DescribeVpcs", 
          "ec2:DisassociateAddress", 
          "ec2:ModifyNetworkInterfaceAttribute", 
          "ec2:ModifyVpcEndpoint", 
          "ec2:ReleaseAddress", 
          "ec2:RevokeSecurityGroupIngress", 
          "ec2:CreateVpcEndpoint", 
          "ec2:DescribeVpcEndpoints", 
          "ec2:DeleteVpcEndpoints" 
       ], 
       "Resource" : "*" 
     }, 
     {
```

```
 "Effect" : "Allow", 
  "Action" : [
      "sns:Publish" 
   ], 
   "Resource" : "*" 
 }, 
 { 
   "Effect" : "Allow", 
  "Action" : [
      "logs:CreateLogGroup" 
   ], 
   "Resource" : [ 
     "arn:aws:logs:*:*:log-group:/aws/rds/*" 
   ] 
 }, 
 { 
   "Effect" : "Allow", 
   "Action" : [ 
      "logs:CreateLogStream", 
     "logs:PutLogEvents", 
     "logs:DescribeLogStreams" 
   ], 
   "Resource" : [ 
     "arn:aws:logs:*:*:log-group:/aws/rds/*:log-stream:*" 
   ] 
 }, 
 { 
   "Effect" : "Allow", 
   "Action" : [ 
      "cloudwatch:PutMetricData" 
   ], 
   "Resource" : "*", 
   "Condition" : { 
      "StringEquals" : { 
        "cloudwatch:namespace" : [ 
          "AWS/DocDB", 
          "AWS/Neptune", 
          "AWS/RDS", 
          "AWS/Usage" 
        ] 
     } 
   } 
 }, 
 {
```

```
 "Effect" : "Allow", 
      "Action" : [
          "secretsmanager:GetRandomPassword" 
       ], 
       "Resource" : "*" 
     }, 
     { 
       "Effect" : "Allow", 
       "Action" : [ 
          "secretsmanager:DeleteSecret", 
          "secretsmanager:DescribeSecret", 
          "secretsmanager:PutSecretValue", 
         "secretsmanager:RotateSecret", 
          "secretsmanager:UpdateSecret", 
          "secretsmanager:UpdateSecretVersionStage", 
          "secretsmanager:ListSecretVersionIds" 
       ], 
       "Resource" : [ 
          "arn:aws:secretsmanager:*:*:secret:rds-beta-us-east-1!*" 
       ], 
       "Condition" : { 
          "StringLike" : { 
            "secretsmanager:ResourceTag/aws:secretsmanager:owningService" : "rds-beta-us-
east-1" 
         } 
       } 
     }, 
     { 
       "Effect" : "Allow", 
       "Action" : "secretsmanager:TagResource", 
       "Resource" : "arn:aws:secretsmanager:*:*:secret:rds-beta-us-east-1!*", 
       "Condition" : { 
          "ForAllValues:StringEquals" : { 
            "aws:TagKeys" : [ 
              "aws:rds:primaryDBInstanceArn", 
              "aws:rds:primaryDBClusterArn" 
            ] 
         }, 
          "StringLike" : { 
            "secretsmanager:ResourceTag/aws:secretsmanager:owningService" : "rds-beta-us-
east-1" 
         } 
       } 
     }
```
]

# }

### 了解更多信息

- [了解 IAM policy 版本控制](https://docs.aws.amazon.com/IAM/latest/UserGuide/access_policies_managed-versioning.html)
- [开始使用 AWS 托管策略,转向最低权限权限](https://docs.aws.amazon.com/IAM/latest/UserGuide/best-practices.html#bp-use-aws-defined-policies)

# AmazonRDSCustomInstanceProfileRolePolicy

描述:允许 Amazon RDS Custom 通过 EC2 实例配置文件执行各种自动化操作和数据库管理任务。

AmazonRDSCustomInstanceProfileRolePolicy是一个[AWS 托管策略。](https://docs.aws.amazon.com/IAM/latest/UserGuide/access_policies_managed-vs-inline.html#aws-managed-policies)

#### 使用此策略

您可以将 AmazonRDSCustomInstanceProfileRolePolicy 附加到您的用户、组和角色。

# 策略详细信息

- 类型: AWS 托管策略
- 创建时间:世界标准时间 2024 年 2 月 27 日 17:42
- 编辑时间:世界标准时间 2024 年 2 月 27 日 17:42
- ARN: arn:aws:iam::aws:policy/AmazonRDSCustomInstanceProfileRolePolicy

#### 策略版本

策略版本: v1 (默认)

此策略的默认版本是定义策略权限的版本。当使用该策略的用户或角色请求访问 AWS 资源时, AWS 会检查策略的默认版本以确定是否允许该请求。

```
{ 
   "Version" : "2012-10-17", 
   "Statement" : [ 
     {
```

```
 "Sid" : "ssmAgentPermission1", 
   "Effect" : "Allow", 
   "Action" : [ 
     "ssm:UpdateInstanceInformation" 
   ], 
  "Resource" : "arn:aws:ec2:*:*:instance/*",
   "Condition" : { 
     "StringLike" : { 
        "aws:ResourceTag/AWSRDSCustom" : [ 
          "custom-oracle", 
          "custom-sqlserver", 
          "custom-oracle-rac" 
       ] 
     } 
   } 
 }, 
 { 
   "Sid" : "ssmAgentPermission2", 
   "Effect" : "Allow", 
   "Action" : [ 
     "ssm:GetManifest", 
     "ssm:PutConfigurePackageResult" 
   ], 
   "Resource" : "*" 
 }, 
 { 
   "Sid" : "ssmAgentPermission3", 
   "Effect" : "Allow", 
   "Action" : [ 
     "ssm:GetDocument", 
     "ssm:DescribeDocument" 
   ], 
   "Resource" : "arn:aws:ssm:*:*:document/*" 
 }, 
 { 
   "Sid" : "ssmAgentPermission4", 
   "Effect" : "Allow", 
  "Action" : [
     "ssmmessages:CreateControlChannel", 
     "ssmmessages:OpenControlChannel" 
   ], 
   "Resource" : "*" 
 }, 
 {
```

```
 "Sid" : "ssmAgentPermission5", 
   "Effect" : "Allow", 
   "Action" : [ 
     "ec2messages:AcknowledgeMessage", 
     "ec2messages:DeleteMessage", 
     "ec2messages:FailMessage", 
     "ec2messages:GetEndpoint", 
     "ec2messages:GetMessages", 
     "ec2messages:SendReply" 
   ], 
   "Resource" : "*" 
 }, 
 { 
   "Sid" : "createEc2SnapshotPermission1", 
   "Effect" : "Allow", 
   "Action" : [ 
     "ec2:CreateSnapshot", 
     "ec2:CreateSnapshots" 
   ], 
   "Resource" : [ 
     "arn:aws:ec2:*:*:volume/*" 
   ], 
   "Condition" : { 
     "StringLike" : { 
        "aws:ResourceTag/AWSRDSCustom" : [ 
          "custom-oracle", 
          "custom-sqlserver", 
          "custom-oracle-rac" 
       ] 
     } 
   } 
 }, 
 { 
   "Sid" : "createEc2SnapshotPermission2", 
   "Effect" : "Allow", 
   "Action" : [ 
     "ec2:CreateSnapshot", 
     "ec2:CreateSnapshots" 
   ], 
   "Resource" : [ 
     "arn:aws:ec2:*::snapshot/*" 
   ], 
   "Condition" : { 
     "StringLike" : {
```

```
 "aws:RequestTag/AWSRDSCustom" : [ 
          "custom-oracle", 
          "custom-sqlserver", 
          "custom-oracle-rac" 
       ] 
     } 
   } 
 }, 
 { 
   "Sid" : "createEc2SnapshotPermission3", 
   "Effect" : "Allow", 
   "Action" : "ec2:CreateSnapshots", 
   "Resource" : [ 
     "arn:aws:ec2:*:*:instance/*" 
   ], 
   "Condition" : { 
     "StringLike" : { 
        "aws:ResourceTag/AWSRDSCustom" : [ 
          "custom-oracle", 
          "custom-sqlserver", 
          "custom-oracle-rac" 
       ] 
     } 
   } 
 }, 
 { 
   "Sid" : "createTagForEc2SnapshotPermission", 
   "Effect" : "Allow", 
   "Action" : "ec2:CreateTags", 
   "Resource" : "*", 
   "Condition" : { 
     "StringLike" : { 
        "aws:RequestTag/AWSRDSCustom" : [ 
          "custom-oracle", 
          "custom-sqlserver", 
          "custom-oracle-rac" 
        ], 
        "ec2:CreateAction" : [ 
          "CreateSnapshot", 
          "CreateSnapshots" 
       ] 
     } 
   } 
 },
```
{

```
 "Sid" : "rdsCustomS3ObjectPermission", 
   "Effect" : "Allow", 
   "Action" : [ 
     "s3:putObject", 
     "s3:getObject", 
     "s3:getObjectVersion", 
     "s3:AbortMultipartUpload", 
     "s3:ListMultipartUploadParts" 
   ], 
   "Resource" : [ 
     "arn:aws:s3:::do-not-delete-rds-custom-*/*" 
   ], 
   "Condition" : { 
     "StringEquals" : { 
        "aws:ResourceAccount" : "${aws:PrincipalAccount}" 
     } 
   } 
 }, 
 { 
   "Sid" : "rdsCustomS3BucketPermission", 
   "Effect" : "Allow", 
  "Action" : [
     "s3:ListBucketVersions", 
     "s3:ListBucketMultipartUploads" 
   ], 
   "Resource" : [ 
     "arn:aws:s3:::do-not-delete-rds-custom-*" 
   ], 
   "Condition" : { 
     "StringEquals" : { 
       "aws:ResourceAccount" : "${aws:PrincipalAccount}" 
     } 
   } 
 }, 
 { 
   "Sid" : "readSecretsFromCpPermission", 
   "Effect" : "Allow", 
  "Action" : [
     "secretsmanager:GetSecretValue", 
     "secretsmanager:DescribeSecret" 
   ], 
   "Resource" : [ 
     "arn:aws:secretsmanager:*:*:secret:do-not-delete-rds-custom-*"
```

```
 ], 
   "Condition" : { 
     "StringLike" : { 
        "aws:ResourceTag/AWSRDSCustom" : [ 
          "custom-oracle", 
          "custom-sqlserver", 
          "custom-oracle-rac" 
       ] 
     } 
   } 
 }, 
 { 
   "Sid" : "createSecretsOnDpPermission", 
   "Effect" : "Allow", 
   "Action" : [ 
     "secretsmanager:CreateSecret", 
     "secretsmanager:TagResource" 
   ], 
   "Resource" : [ 
     "arn:aws:secretsmanager:*:*:secret:do-not-delete-rds-custom-*" 
   ], 
   "Condition" : { 
     "StringLike" : { 
        "aws:RequestTag/AWSRDSCustom" : "custom-oracle-rac" 
     } 
   } 
 }, 
 { 
   "Sid" : "publishCwMetricsPermission", 
   "Effect" : "Allow", 
   "Action" : "cloudwatch:PutMetricData", 
   "Resource" : "*", 
   "Condition" : { 
     "StringEquals" : { 
        "cloudwatch:namespace" : [ 
          "rdscustom/rds-custom-sqlserver-agent", 
          "RDSCustomForOracle/Agent" 
       ] 
     } 
   } 
 }, 
 { 
   "Sid" : "putEventsToEventBusPermission", 
   "Effect" : "Allow",
```

```
 "Action" : "events:PutEvents", 
   "Resource" : "arn:aws:events:*:*:event-bus/default" 
 }, 
 { 
   "Sid" : "cwlUploadPermission", 
   "Effect" : "Allow", 
   "Action" : [ 
     "logs:PutRetentionPolicy", 
     "logs:PutLogEvents", 
     "logs:DescribeLogStreams", 
     "logs:CreateLogStream", 
     "logs:CreateLogGroup" 
   ], 
   "Resource" : "arn:aws:logs:*:*:log-group:rds-custom-instance-*" 
 }, 
 { 
   "Sid" : "sendMessageToSqsQueuePermission", 
   "Effect" : "Allow", 
  "Action" : [
     "sqs:SendMessage", 
     "sqs:ReceiveMessage", 
     "sqs:DeleteMessage", 
     "sqs:GetQueueUrl" 
   ], 
   "Resource" : [ 
     "arn:aws:sqs:*:*:do-not-delete-rds-custom-*" 
   ], 
   "Condition" : { 
     "StringLike" : { 
        "aws:ResourceTag/AWSRDSCustom" : "custom-sqlserver" 
     } 
   } 
 }, 
\mathcal{L} "Sid" : "managePrivateIpOnEniPermission", 
   "Effect" : "Allow", 
  "Action" : [
     "ec2:AssignPrivateIpAddresses", 
     "ec2:UnassignPrivateIpAddresses" 
   ], 
   "Resource" : "arn:aws:ec2:*:*:network-interface/*", 
   "Condition" : { 
     "StringLike" : { 
        "aws:ResourceTag/AWSRDSCustom" : "custom-oracle-rac"
```

```
 } 
        } 
     }, 
     { 
        "Sid" : "kmsPermissionWithSecret", 
        "Effect" : "Allow", 
        "Action" : [ 
          "kms:Decrypt", 
          "kms:GenerateDataKey" 
       ], 
        "Resource" : "*", 
        "Condition" : { 
          "ArnLike" : { 
            "kms:EncryptionContext:SecretARN" : "arn:aws:secretsmanager:*:*:secret:do-
not-delete-rds-custom-*" 
          }, 
          "StringLike" : { 
            "kms:ViaService" : "secretsmanager.*.amazonaws.com" 
          } 
       } 
     }, 
     { 
        "Sid" : "kmsPermissionWithS3", 
        "Effect" : "Allow", 
       "Action" : [
          "kms:Decrypt", 
          "kms:GenerateDataKey" 
        ], 
        "Resource" : "*", 
        "Condition" : { 
          "ArnLike" : { 
            "kms:EncryptionContext:aws:s3:arn" : "arn:aws:s3:::do-not-delete-rds-custom-
*" 
          }, 
          "StringLike" : { 
            "kms:ViaService" : "s3.*.amazonaws.com" 
          } 
        } 
     } 
   ]
}
```
- [在 IAM 身份中心使用 AWS 托管策略创建权限集](https://docs.aws.amazon.com/singlesignon/latest/userguide/howtocreatepermissionset.html)
- [添加和删除 IAM 身份权限](https://docs.aws.amazon.com/IAM/latest/UserGuide/access_policies_manage-attach-detach.html)
- [了解 IAM policy 版本控制](https://docs.aws.amazon.com/IAM/latest/UserGuide/access_policies_managed-versioning.html)
- [开始使用 AWS 托管策略,转向最低权限权限](https://docs.aws.amazon.com/IAM/latest/UserGuide/best-practices.html#bp-use-aws-defined-policies)

# AmazonRDSCustomPreviewServiceRolePolicy

描述:Amazon RDS 自定义预览版服务角色策略

AmazonRDSCustomPreviewServiceRolePolicy是一个[AWS 托管策略](https://docs.aws.amazon.com/IAM/latest/UserGuide/access_policies_managed-vs-inline.html#aws-managed-policies)。

#### 使用此策略

此附加到服务相关角色的策略允许服务代表您执行操作。您无法将此策略附加到您的用户、组或角色。

# 策略详细信息

- 类型:服务相关角色策略
- 创建时间 · 2021 年 10 月 8 日 21:44 UTC
- 编辑时间:2023 年 9 月 20 日 17:48 UTC
- ARN: arn:aws:iam::aws:policy/aws-service-role/ AmazonRDSCustomPreviewServiceRolePolicy

#### 策略版本

策略版本:v6(默认)

此策略的默认版本是定义策略权限的版本。当使用该策略的用户或角色请求访问 AWS 资源时, AWS 会检查策略的默认版本以确定是否允许该请求。

```
{ 
   "Version" : "2012-10-17", 
   "Statement" : [ 
     {
```

```
 "Sid" : "ecc1", 
   "Effect" : "Allow", 
   "Action" : [ 
     "ec2:DescribeInstances", 
     "ec2:DescribeInstanceAttribute", 
     "ec2:DescribeRegions", 
     "ec2:DescribeSnapshots", 
     "ec2:DescribeNetworkInterfaces", 
     "ec2:DescribeVolumes", 
     "ec2:DescribeInstanceStatus", 
     "ec2:DescribeIamInstanceProfileAssociations", 
     "ec2:DescribeImages", 
     "ec2:DescribeVpcs", 
     "ec2:RegisterImage", 
     "ec2:DeregisterImage", 
     "ec2:DescribeTags", 
     "ec2:DescribeSecurityGroups", 
     "ec2:DescribeVolumesModifications", 
     "ec2:DescribeSubnets", 
     "ec2:DescribeVpcAttribute", 
     "ec2:SearchTransitGatewayMulticastGroups", 
     "ec2:GetTransitGatewayMulticastDomainAssociations", 
     "ec2:DescribeTransitGatewayMulticastDomains", 
     "ec2:DescribeTransitGateways", 
     "ec2:DescribeTransitGatewayVpcAttachments", 
     "ec2:DescribePlacementGroups", 
     "ec2:DescribeRouteTables" 
   ], 
   "Resource" : [ 
    ""
   ] 
 }, 
 { 
   "Sid" : "ecc2", 
   "Effect" : "Allow", 
   "Action" : [ 
     "ec2:DisassociateIamInstanceProfile", 
     "ec2:AssociateIamInstanceProfile", 
     "ec2:ReplaceIamInstanceProfileAssociation", 
     "ec2:TerminateInstances", 
     "ec2:StartInstances", 
     "ec2:StopInstances", 
     "ec2:RebootInstances" 
   ],
```

```
JSON 策略文档 822
```

```
 "Resource" : "arn:aws:ec2:*:*:instance/*", 
   "Condition" : { 
     "StringLike" : { 
        "aws:ResourceTag/AWSRDSCustom" : [ 
          "custom-oracle", 
          "custom-sqlserver", 
          "custom-oracle-rac" 
        ] 
     } 
   } 
 }, 
 { 
   "Sid" : "ecc1scoping", 
   "Effect" : "Allow", 
  "Action" : [
     "ec2:AllocateAddress" 
   ], 
   "Resource" : [ 
    " ], 
   "Condition" : { 
     "StringLike" : { 
        "aws:RequestTag/AWSRDSCustom" : [ 
          "custom-oracle", 
          "custom-sqlserver", 
          "custom-oracle-rac" 
        ] 
     } 
   } 
 }, 
 { 
   "Sid" : "ecc1scoping2", 
   "Effect" : "Allow", 
  "Action" : [
     "ec2:AssociateAddress", 
     "ec2:DisassociateAddress", 
     "ec2:ReleaseAddress" 
   ], 
   "Resource" : [ 
    \mathbf{u} \star \mathbf{u} ], 
   "Condition" : { 
     "StringLike" : { 
        "aws:ResourceTag/AWSRDSCustom" : [
```
"custom-oracle",

```
 "custom-sqlserver", 
          "custom-oracle-rac" 
        ] 
     } 
   } 
 }, 
 { 
   "Sid" : "ecc1scoping3", 
   "Effect" : "Allow", 
   "Action" : [ 
     "ec2:AssignPrivateIpAddresses" 
   ], 
   "Resource" : "arn:aws:ec2:*:*:network-interface/*", 
   "Condition" : { 
     "StringLike" : { 
        "aws:ResourceTag/AWSRDSCustom" : [ 
          "custom-oracle-rac" 
       ] 
     } 
   } 
 }, 
 { 
   "Sid" : "eccRunInstances1", 
   "Effect" : "Allow", 
   "Action" : "ec2:RunInstances", 
   "Resource" : [ 
     "arn:aws:ec2:*:*:instance/*", 
     "arn:aws:ec2:*:*:volume/*", 
     "arn:aws:ec2:*:*:network-interface/*" 
   ], 
   "Condition" : { 
     "StringLike" : { 
        "aws:RequestTag/AWSRDSCustom" : [ 
          "custom-oracle", 
          "custom-sqlserver", 
          "custom-oracle-rac" 
      \mathbf{1} } 
   } 
 }, 
 { 
   "Sid" : "eccRunInstances2", 
   "Effect" : "Allow",
```

```
 "Action" : [ 
     "ec2:RunInstances" 
   ], 
   "Resource" : [ 
     "arn:aws:ec2:*:*:subnet/*", 
     "arn:aws:ec2:*:*:security-group/*", 
     "arn:aws:ec2:*::image/*", 
     "arn:aws:ec2:*:*:key-pair/do-not-delete-rds-custom-*", 
     "arn:aws:ec2:*:*:placement-group/*" 
   ] 
 }, 
 { 
   "Sid" : "eccRunInstances3", 
   "Effect" : "Allow", 
   "Action" : [ 
     "ec2:RunInstances" 
   ], 
   "Resource" : [ 
     "arn:aws:ec2:*:*:network-interface/*", 
     "arn:aws:ec2:*::snapshot/*" 
   ], 
   "Condition" : { 
     "StringLike" : { 
        "aws:ResourceTag/AWSRDSCustom" : [ 
          "custom-oracle-rac", 
          "custom-oracle" 
       ] 
     } 
   } 
 }, 
 { 
   "Sid" : "RequireImdsV2", 
   "Effect" : "Deny", 
   "Action" : "ec2:RunInstances", 
   "Resource" : "arn:aws:ec2:*:*:instance/*", 
   "Condition" : { 
     "StringNotEquals" : { 
        "ec2:MetadataHttpTokens" : "required" 
     }, 
     "StringLike" : { 
        "aws:RequestTag/AWSRDSCustom" : [ 
          "custom-oracle-rac" 
       ] 
     }
```

```
 } 
 }, 
 { 
   "Sid" : "eccRunInstances3keyPair1", 
   "Effect" : "Allow", 
  "Action" : [
     "ec2:RunInstances", 
     "ec2:DeleteKeyPair" 
   ], 
   "Resource" : [ 
     "arn:aws:ec2:*:*:key-pair/do-not-delete-rds-custom-*" 
   ], 
   "Condition" : { 
     "StringLike" : { 
        "aws:ResourceTag/AWSRDSCustom" : [ 
          "custom-oracle", 
          "custom-sqlserver", 
          "custom-oracle-rac" 
       ] 
     } 
   } 
 }, 
 { 
   "Sid" : "eccKeyPair2", 
   "Effect" : "Allow", 
   "Action" : [ 
     "ec2:CreateKeyPair" 
   ], 
   "Resource" : [ 
     "arn:aws:ec2:*:*:key-pair/do-not-delete-rds-custom-*" 
   ], 
   "Condition" : { 
     "StringLike" : { 
        "aws:RequestTag/AWSRDSCustom" : [ 
          "custom-oracle", 
          "custom-sqlserver", 
          "custom-oracle-rac" 
       \mathbf{I} } 
   } 
 }, 
 { 
   "Sid" : "eccNetworkInterface1", 
   "Effect" : "Allow",
```

```
 "Action" : "ec2:CreateNetworkInterface", 
   "Resource" : "arn:aws:ec2:*:*:network-interface/*", 
   "Condition" : { 
     "StringLike" : { 
        "aws:RequestTag/AWSRDSCustom" : [ 
          "custom-oracle-rac" 
        ] 
     } 
   } 
 }, 
 { 
   "Sid" : "eccNetworkInterface2", 
   "Effect" : "Allow", 
   "Action" : "ec2:CreateNetworkInterface", 
   "Resource" : [ 
     "arn:aws:ec2:*:*:subnet/*", 
     "arn:aws:ec2:*:*:security-group/*" 
   ] 
 }, 
 { 
   "Sid" : "eccNetworkInterface3", 
   "Effect" : "Allow", 
   "Action" : "ec2:DeleteNetworkInterface", 
   "Resource" : "arn:aws:ec2:*:*:network-interface/*", 
   "Condition" : { 
     "StringLike" : { 
        "aws:ResourceTag/AWSRDSCustom" : [ 
          "custom-oracle-rac" 
       ] 
     } 
   } 
 }, 
 { 
   "Sid" : "eccCreateTag1", 
   "Effect" : "Allow", 
  "Action" : [
     "ec2:CreateTags" 
   ], 
   "Resource" : [ 
    \mathbf{u} \star \mathbf{u} ], 
   "Condition" : { 
     "StringLike" : { 
        "aws:ResourceTag/AWSRDSCustom" : [
```

```
 "custom-oracle", 
          "custom-sqlserver", 
          "custom-oracle-rac" 
        ] 
     } 
   } 
 }, 
 { 
   "Sid" : "eccCreateTag2", 
   "Effect" : "Allow", 
   "Action" : "ec2:CreateTags", 
   "Resource" : "*", 
   "Condition" : { 
     "StringLike" : { 
        "aws:RequestTag/AWSRDSCustom" : [ 
          "custom-oracle", 
          "custom-sqlserver", 
          "custom-oracle-rac" 
        ], 
        "ec2:CreateAction" : [ 
          "CreateKeyPair", 
          "RunInstances", 
          "CreateNetworkInterface", 
          "CreateVolume", 
          "CreateSnapshots", 
          "CopySnapshot", 
          "AllocateAddress" 
        ] 
     } 
   } 
 }, 
 { 
   "Sid" : "eccVolume1", 
   "Effect" : "Allow", 
  "Action" : [
     "ec2:DetachVolume", 
     "ec2:AttachVolume" 
   ], 
   "Resource" : [ 
     "arn:aws:ec2:*:*:instance/*", 
     "arn:aws:ec2:*:*:volume/*" 
   ], 
   "Condition" : { 
     "StringLike" : {
```

```
 "aws:ResourceTag/AWSRDSCustom" : [ 
          "custom-oracle", 
          "custom-sqlserver", 
          "custom-oracle-rac" 
       ] 
     } 
   } 
 }, 
 { 
   "Sid" : "eccVolume2", 
   "Effect" : "Allow", 
   "Action" : "ec2:CreateVolume", 
   "Resource" : "arn:aws:ec2:*:*:volume/*", 
   "Condition" : { 
     "StringLike" : { 
        "aws:RequestTag/AWSRDSCustom" : [ 
          "custom-oracle", 
          "custom-sqlserver", 
          "custom-oracle-rac" 
       ] 
     } 
   } 
 }, 
 { 
   "Sid" : "eccVolume3", 
   "Effect" : "Allow", 
  "Action" : [
     "ec2:ModifyVolumeAttribute", 
     "ec2:DeleteVolume", 
     "ec2:ModifyVolume" 
   ], 
   "Resource" : "arn:aws:ec2:*:*:volume/*", 
   "Condition" : { 
     "StringLike" : { 
        "aws:ResourceTag/AWSRDSCustom" : [ 
          "custom-oracle", 
          "custom-sqlserver", 
          "custom-oracle-rac" 
       ] 
     } 
   } 
 }, 
 { 
   "Sid" : "eccVolume4snapshot1",
```

```
 "Effect" : "Allow", 
  "Action" : [
     "ec2:CreateVolume", 
     "ec2:DeleteSnapshot" 
   ], 
   "Resource" : "arn:aws:ec2:*::snapshot/*", 
   "Condition" : { 
     "StringLike" : { 
        "aws:ResourceTag/AWSRDSCustom" : [ 
          "custom-oracle", 
          "custom-sqlserver", 
          "custom-oracle-rac" 
       ] 
     } 
   } 
 }, 
 { 
   "Sid" : "eccSnapshot2", 
   "Effect" : "Allow", 
   "Action" : [ 
     "ec2:CopySnapshot", 
     "ec2:CreateSnapshots" 
   ], 
   "Resource" : "arn:aws:ec2:*::snapshot/*", 
   "Condition" : { 
     "StringLike" : { 
        "aws:RequestTag/AWSRDSCustom" : [ 
          "custom-oracle", 
          "custom-sqlserver", 
          "custom-oracle-rac" 
       ] 
     } 
   } 
 }, 
 { 
   "Sid" : "eccSnapshot3", 
   "Effect" : "Allow", 
   "Action" : "ec2:CreateSnapshots", 
   "Resource" : [ 
     "arn:aws:ec2:*:*:instance/*", 
     "arn:aws:ec2:*:*:volume/*" 
   ], 
   "Condition" : { 
     "StringLike" : {
```

```
 "aws:ResourceTag/AWSRDSCustom" : [ 
          "custom-oracle", 
          "custom-sqlserver", 
          "custom-oracle-rac" 
       ] 
     } 
   } 
 }, 
 { 
   "Sid" : "iam1", 
   "Effect" : "Allow", 
   "Action" : [ 
     "iam:ListInstanceProfiles", 
     "iam:GetInstanceProfile", 
     "iam:GetRole", 
     "iam:ListRolePolicies", 
     "iam:GetRolePolicy", 
     "iam:ListAttachedRolePolicies", 
     "iam:GetPolicy", 
     "iam:GetPolicyVersion" 
   ], 
   "Resource" : "*" 
 }, 
 { 
   "Sid" : "iam2", 
   "Effect" : "Allow", 
   "Action" : "iam:PassRole", 
   "Resource" : "arn:aws:iam::*:role/AWSRDSCustom*", 
   "Condition" : { 
     "StringLike" : { 
        "iam:PassedToService" : "ec2.amazonaws.com" 
     } 
   } 
 }, 
 { 
   "Sid" : "cloudtrail1", 
   "Effect" : "Allow", 
  "Action" : [
     "cloudtrail:GetTrailStatus" 
   ], 
   "Resource" : "arn:aws:cloudtrail:*:*:trail/do-not-delete-rds-custom-*" 
 }, 
 { 
   "Sid" : "cw1",
```

```
 "Effect" : "Allow", 
  "Action" : [
     "cloudwatch:EnableAlarmActions", 
     "cloudwatch:DeleteAlarms" 
   ], 
   "Resource" : "arn:aws:cloudwatch:*:*:alarm:do-not-delete-rds-custom-*", 
   "Condition" : { 
     "StringLike" : { 
        "aws:ResourceTag/AWSRDSCustom" : [ 
          "custom-oracle", 
          "custom-sqlserver", 
         "custom-oracle-rac" 
       ] 
     } 
   } 
 }, 
 { 
   "Sid" : "cw2", 
   "Effect" : "Allow", 
   "Action" : [ 
     "cloudwatch:PutMetricAlarm", 
     "cloudwatch:TagResource" 
   ], 
   "Resource" : "arn:aws:cloudwatch:*:*:alarm:do-not-delete-rds-custom-*", 
   "Condition" : { 
     "StringLike" : { 
        "aws:RequestTag/AWSRDSCustom" : [ 
          "custom-oracle", 
          "custom-sqlserver", 
          "custom-oracle-rac" 
       ] 
     } 
   } 
 }, 
 { 
   "Sid" : "cw3", 
   "Effect" : "Allow", 
  "Action" : [
     "cloudwatch:DescribeAlarms" 
   ], 
   "Resource" : "arn:aws:cloudwatch:*:*:alarm:*" 
 }, 
 { 
   "Sid" : "ssm1",
```

```
 "Effect" : "Allow", 
   "Action" : "ssm:SendCommand", 
   "Resource" : "arn:aws:ssm:*:*:document/*" 
 }, 
\mathcal{L} "Sid" : "ssm2", 
   "Effect" : "Allow", 
   "Action" : "ssm:SendCommand", 
  "Resource" : "arn:aws:ec2:*:*:instance/*",
   "Condition" : { 
     "StringLike" : { 
        "aws:ResourceTag/AWSRDSCustom" : [ 
          "custom-oracle", 
          "custom-sqlserver", 
          "custom-oracle-rac" 
        ] 
     } 
   } 
 }, 
 { 
   "Sid" : "ssm3", 
   "Effect" : "Allow", 
  "Action" : [
     "ssm:GetCommandInvocation", 
     "ssm:GetConnectionStatus", 
     "ssm:DescribeInstanceInformation" 
   ], 
   "Resource" : "*" 
 }, 
 { 
   "Sid" : "ssm4", 
   "Effect" : "Allow", 
   "Action" : [ 
     "ssm:PutParameter", 
     "ssm:AddTagsToResource" 
   ], 
   "Resource" : "arn:aws:ssm:*:*:parameter/rds/custom-oracle-rac/*", 
   "Condition" : { 
     "StringLike" : { 
        "aws:RequestTag/AWSRDSCustom" : [ 
          "custom-oracle-rac" 
       \mathbf{I} } 
   }
```

```
 }, 
 { 
   "Sid" : "ssm5", 
   "Effect" : "Allow", 
   "Action" : [ 
     "ssm:DeleteParameter" 
   ], 
   "Resource" : "arn:aws:ssm:*:*:parameter/rds/custom-oracle-rac/*", 
   "Condition" : { 
     "StringLike" : { 
        "aws:ResourceTag/AWSRDSCustom" : [ 
          "custom-oracle-rac" 
       ] 
     } 
   } 
 }, 
 { 
   "Sid" : "eb1", 
   "Effect" : "Allow", 
   "Action" : [ 
     "events:PutRule", 
     "events:TagResource" 
   ], 
   "Resource" : "arn:aws:events:*:*:rule/do-not-delete-rds-custom-*", 
   "Condition" : { 
     "StringLike" : { 
        "aws:RequestTag/AWSRDSCustom" : [ 
          "custom-oracle", 
          "custom-sqlserver", 
          "custom-oracle-rac" 
       ] 
     } 
   } 
 }, 
 { 
   "Sid" : "eb2", 
   "Effect" : "Allow", 
  "Action" : [
     "events:PutTargets", 
     "events:DescribeRule", 
     "events:EnableRule", 
     "events:ListTargetsByRule", 
     "events:DeleteRule", 
     "events:RemoveTargets",
```

```
 "events:DisableRule" 
   ], 
   "Resource" : "arn:aws:events:*:*:rule/do-not-delete-rds-custom-*", 
   "Condition" : { 
     "StringLike" : { 
        "aws:ResourceTag/AWSRDSCustom" : [ 
          "custom-oracle", 
          "custom-sqlserver", 
          "custom-oracle-rac" 
       ] 
     } 
   } 
 }, 
 { 
   "Sid" : "eb3", 
   "Effect" : "Allow", 
  "Action" : [
     "events:PutRule" 
   ], 
   "Resource" : "arn:aws:events:*:*:rule/do-not-delete-rds-custom-*", 
   "Condition" : { 
     "StringLike" : { 
        "events:ManagedBy" : [ 
          "custom.rds-preview.amazonaws.com" 
       ] 
     } 
   } 
 }, 
 { 
   "Sid" : "eb4", 
   "Effect" : "Allow", 
  "Action" : [
     "events:PutTargets", 
     "events:EnableRule", 
     "events:DeleteRule", 
     "events:RemoveTargets", 
     "events:DisableRule" 
   ], 
   "Resource" : "arn:aws:events:*:*:rule/do-not-delete-rds-custom-*", 
   "Condition" : { 
     "StringLike" : { 
        "events:ManagedBy" : [ 
          "custom.rds-preview.amazonaws.com" 
       ]
```

```
 } 
   } 
 }, 
 { 
   "Sid" : "eb5", 
   "Effect" : "Allow", 
   "Action" : [ 
     "events:DescribeRule", 
     "events:ListTargetsByRule" 
   ], 
   "Resource" : "arn:aws:events:*:*:rule/do-not-delete-rds-custom-*" 
 }, 
 { 
   "Sid" : "secretmanager1", 
   "Effect" : "Allow", 
  "Action" : [
     "secretsmanager:TagResource", 
     "secretsmanager:CreateSecret" 
   ], 
   "Resource" : "arn:aws:secretsmanager:*:*:secret:do-not-delete-rds-custom-*", 
   "Condition" : { 
     "StringLike" : { 
        "aws:RequestTag/AWSRDSCustom" : [ 
          "custom-oracle", 
         "custom-sqlserver", 
          "custom-oracle-rac" 
       ] 
     } 
   } 
 }, 
 { 
   "Sid" : "secretmanager2", 
   "Effect" : "Allow", 
  "Action" : [
     "secretsmanager:TagResource", 
     "secretsmanager:DescribeSecret", 
     "secretsmanager:DeleteSecret", 
     "secretsmanager:PutSecretValue" 
   ], 
   "Resource" : "arn:aws:secretsmanager:*:*:secret:do-not-delete-rds-custom-*", 
   "Condition" : { 
     "StringLike" : { 
        "aws:ResourceTag/AWSRDSCustom" : [ 
          "custom-oracle",
```

```
 "custom-sqlserver", 
               "custom-oracle-rac" 
 ] 
          } 
        } 
     }, 
     { 
        "Sid" : "servicequota1", 
        "Effect" : "Allow", 
       "Action" : [
          "servicequotas:GetServiceQuota" 
        ], 
        "Resource" : "*" 
     } 
   ]
}
```
- [了解 IAM policy 版本控制](https://docs.aws.amazon.com/IAM/latest/UserGuide/access_policies_managed-versioning.html)
- [开始使用 AWS 托管策略,转向最低权限权限](https://docs.aws.amazon.com/IAM/latest/UserGuide/best-practices.html#bp-use-aws-defined-policies)

# AmazonRDSCustomServiceRolePolicy

描述:允许 Amazon RDS Custom 代表您管理 AWS 资源。

AmazonRDSCustomServiceRolePolicy是一[个AWS 托管策略](https://docs.aws.amazon.com/IAM/latest/UserGuide/access_policies_managed-vs-inline.html#aws-managed-policies)。

# 使用此策略

此附加到服务相关角色的策略允许服务代表您执行操作。您无法将此策略附加到您的用户、组或角色。

# 策略详细信息

- 类型:服务相关角色策略
- 创建时间:2021 年 10 月 8 日 21:39 UTC
- 编辑时间:世界标准时间 2024 年 4 月 19 日 15:15
- ARN: arn:aws:iam::aws:policy/aws-service-role/ AmazonRDSCustomServiceRolePolicy

#### 策略版本

策略版本:v9(默认)

此策略的默认版本是定义策略权限的版本。当使用该策略的用户或角色请求访问 AWS 资源时, AWS 会检查策略的默认版本以确定是否允许该请求。

```
{ 
   "Version" : "2012-10-17", 
   "Statement" : [ 
     { 
       "Sid" : "ecc1", 
       "Effect" : "Allow", 
       "Action" : [ 
          "ec2:DescribeInstances", 
          "ec2:DescribeInstanceAttribute", 
          "ec2:DescribeRegions", 
          "ec2:DescribeSnapshots", 
          "ec2:DescribeNetworkInterfaces", 
          "ec2:DescribeVolumes", 
          "ec2:DescribeInstanceStatus", 
          "ec2:DescribeInstanceTypes", 
          "ec2:DescribeIamInstanceProfileAssociations", 
          "ec2:DescribeImages", 
          "ec2:DescribeVpcs", 
          "ec2:RegisterImage", 
          "ec2:DeregisterImage", 
          "ec2:DescribeTags", 
          "ec2:DescribeSecurityGroups", 
          "ec2:DescribeVolumesModifications", 
          "ec2:DescribeSubnets", 
          "ec2:DescribeVpcAttribute", 
          "ec2:SearchTransitGatewayMulticastGroups", 
          "ec2:GetTransitGatewayMulticastDomainAssociations", 
          "ec2:DescribeTransitGatewayMulticastDomains", 
          "ec2:DescribeTransitGateways", 
          "ec2:DescribeTransitGatewayVpcAttachments", 
          "ec2:DescribePlacementGroups", 
          "ec2:DescribeRouteTables" 
       ], 
       "Resource" : [
```

```
" ] 
 }, 
 { 
   "Sid" : "ecc2", 
   "Effect" : "Allow", 
   "Action" : [ 
     "ec2:DisassociateIamInstanceProfile", 
     "ec2:AssociateIamInstanceProfile", 
     "ec2:ReplaceIamInstanceProfileAssociation", 
     "ec2:TerminateInstances", 
     "ec2:StartInstances", 
     "ec2:StopInstances", 
     "ec2:RebootInstances" 
   ], 
   "Resource" : "arn:aws:ec2:*:*:instance/*", 
   "Condition" : { 
     "StringLike" : { 
        "aws:ResourceTag/AWSRDSCustom" : [ 
          "custom-oracle", 
          "custom-sqlserver", 
          "custom-oracle-rac" 
        ] 
     } 
   } 
 }, 
 { 
   "Sid" : "ecc1scoping", 
   "Effect" : "Allow", 
  "Action" : [
     "ec2:AllocateAddress" 
   ], 
   "Resource" : [ 
    \mathbf{u} \star \mathbf{u} ], 
   "Condition" : { 
     "StringLike" : { 
        "aws:RequestTag/AWSRDSCustom" : [ 
          "custom-oracle", 
          "custom-sqlserver", 
          "custom-oracle-rac" 
        ] 
     } 
   }
```
```
 }, 
 { 
   "Sid" : "ecc1scoping2", 
   "Effect" : "Allow", 
  "Action" : [
     "ec2:AssociateAddress", 
     "ec2:DisassociateAddress", 
     "ec2:ReleaseAddress" 
   ], 
   "Resource" : [ 
    ""
   ], 
   "Condition" : { 
     "StringLike" : { 
        "aws:ResourceTag/AWSRDSCustom" : [ 
          "custom-oracle", 
          "custom-sqlserver", 
          "custom-oracle-rac" 
       ] 
     } 
   } 
 }, 
 { 
   "Sid" : "ecc1scoping3", 
   "Effect" : "Allow", 
   "Action" : [ 
     "ec2:AssignPrivateIpAddresses" 
   ], 
   "Resource" : "arn:aws:ec2:*:*:network-interface/*", 
   "Condition" : { 
     "StringLike" : { 
        "aws:ResourceTag/AWSRDSCustom" : [ 
          "custom-oracle-rac" 
       ] 
     } 
   } 
 }, 
 { 
   "Sid" : "eccRunInstances1", 
   "Effect" : "Allow", 
   "Action" : "ec2:RunInstances", 
   "Resource" : [ 
     "arn:aws:ec2:*:*:instance/*", 
     "arn:aws:ec2:*:*:volume/*",
```

```
 "arn:aws:ec2:*:*:network-interface/*" 
   ], 
   "Condition" : { 
     "StringLike" : { 
        "aws:RequestTag/AWSRDSCustom" : [ 
          "custom-oracle", 
          "custom-sqlserver", 
          "custom-oracle-rac" 
       ] 
     } 
   } 
 }, 
 { 
   "Sid" : "eccRunInstances2", 
   "Effect" : "Allow", 
  "Action" : [
     "ec2:RunInstances" 
   ], 
   "Resource" : [ 
     "arn:aws:ec2:*:*:subnet/*", 
     "arn:aws:ec2:*:*:security-group/*", 
     "arn:aws:ec2:*::image/*", 
     "arn:aws:ec2:*:*:key-pair/do-not-delete-rds-custom-*", 
     "arn:aws:ec2:*:*:placement-group/*" 
   ] 
 }, 
 { 
   "Sid" : "eccRunInstances3", 
   "Effect" : "Allow", 
  "Action" : [
     "ec2:RunInstances" 
   ], 
   "Resource" : [ 
     "arn:aws:ec2:*:*:network-interface/*", 
     "arn:aws:ec2:*::snapshot/*" 
   ], 
   "Condition" : { 
     "StringLike" : { 
        "aws:ResourceTag/AWSRDSCustom" : [ 
          "custom-oracle-rac", 
          "custom-oracle" 
      \mathbf{I} } 
   }
```
},

```
 { 
   "Sid" : "eccModifyInstanceAttribute1", 
   "Effect" : "Allow", 
  "Action" : [
     "ec2:ModifyInstanceAttribute" 
   ], 
   "Resource" : [ 
     "arn:aws:ec2:*:*:instance/*" 
   ], 
   "Condition" : { 
     "StringEquals" : { 
        "aws:ResourceTag/AWSRDSCustom" : [ 
          "custom-sqlserver" 
       ], 
        "ec2:Attribute" : "InstanceType" 
     } 
   } 
 }, 
 { 
   "Sid" : "RequireImdsV2", 
   "Effect" : "Deny", 
   "Action" : "ec2:RunInstances", 
   "Resource" : "arn:aws:ec2:*:*:instance/*", 
   "Condition" : { 
     "StringNotEquals" : { 
       "ec2:MetadataHttpTokens" : "required" 
     }, 
     "StringLike" : { 
        "aws:RequestTag/AWSRDSCustom" : [ 
          "custom-oracle-rac" 
       ] 
     } 
   } 
 }, 
 { 
   "Sid" : "eccRunInstances3keyPair1", 
   "Effect" : "Allow", 
   "Action" : [ 
     "ec2:RunInstances", 
     "ec2:DeleteKeyPair" 
   ], 
   "Resource" : [ 
     "arn:aws:ec2:*:*:key-pair/do-not-delete-rds-custom-*"
```

```
 ], 
   "Condition" : { 
     "StringLike" : { 
        "aws:ResourceTag/AWSRDSCustom" : [ 
          "custom-oracle", 
          "custom-sqlserver", 
          "custom-oracle-rac" 
       ] 
     } 
   } 
 }, 
 { 
   "Sid" : "eccKeyPair2", 
   "Effect" : "Allow", 
   "Action" : [ 
     "ec2:CreateKeyPair" 
   ], 
   "Resource" : [ 
     "arn:aws:ec2:*:*:key-pair/do-not-delete-rds-custom-*" 
   ], 
   "Condition" : { 
     "StringLike" : { 
        "aws:RequestTag/AWSRDSCustom" : [ 
          "custom-oracle", 
          "custom-sqlserver", 
          "custom-oracle-rac" 
       ] 
     } 
   } 
 }, 
 { 
   "Sid" : "eccNetworkInterface1", 
   "Effect" : "Allow", 
   "Action" : "ec2:CreateNetworkInterface", 
   "Resource" : "arn:aws:ec2:*:*:network-interface/*", 
   "Condition" : { 
     "StringLike" : { 
        "aws:RequestTag/AWSRDSCustom" : [ 
          "custom-oracle-rac" 
        ] 
     } 
   } 
 }, 
 {
```

```
 "Sid" : "eccNetworkInterface2", 
   "Effect" : "Allow", 
   "Action" : "ec2:CreateNetworkInterface", 
   "Resource" : [ 
     "arn:aws:ec2:*:*:subnet/*", 
     "arn:aws:ec2:*:*:security-group/*" 
  \mathbf{I} }, 
 { 
   "Sid" : "eccNetworkInterface3", 
   "Effect" : "Allow", 
   "Action" : "ec2:DeleteNetworkInterface", 
   "Resource" : "arn:aws:ec2:*:*:network-interface/*", 
   "Condition" : { 
     "StringLike" : { 
        "aws:ResourceTag/AWSRDSCustom" : [ 
          "custom-oracle-rac" 
        ] 
     } 
   } 
 }, 
 { 
   "Sid" : "eccCreateTag1", 
   "Effect" : "Allow", 
  "Action" : [
     "ec2:CreateTags" 
   ], 
   "Resource" : [ 
    \overline{m} \overline{m} ], 
   "Condition" : { 
     "StringLike" : { 
        "aws:ResourceTag/AWSRDSCustom" : [ 
          "custom-oracle", 
          "custom-sqlserver", 
          "custom-oracle-rac" 
        ] 
     } 
   } 
 }, 
 { 
   "Sid" : "eccCreateTag2", 
   "Effect" : "Allow", 
   "Action" : "ec2:CreateTags",
```

```
 "Resource" : "*", 
   "Condition" : { 
     "StringLike" : { 
        "aws:RequestTag/AWSRDSCustom" : [ 
          "custom-oracle", 
          "custom-sqlserver", 
          "custom-oracle-rac" 
        ], 
        "ec2:CreateAction" : [ 
          "CreateKeyPair", 
          "RunInstances", 
          "CreateNetworkInterface", 
          "CreateVolume", 
          "CreateSnapshot", 
          "CreateSnapshots", 
          "CopySnapshot", 
          "AllocateAddress" 
       ] 
     } 
   } 
 }, 
 { 
   "Sid" : "eccVolume1", 
   "Effect" : "Allow", 
  "Action" : [
     "ec2:DetachVolume", 
     "ec2:AttachVolume" 
   ], 
   "Resource" : [ 
     "arn:aws:ec2:*:*:instance/*", 
     "arn:aws:ec2:*:*:volume/*" 
   ], 
   "Condition" : { 
     "StringLike" : { 
        "aws:ResourceTag/AWSRDSCustom" : [ 
          "custom-oracle", 
          "custom-sqlserver", 
          "custom-oracle-rac" 
       ] 
     } 
   } 
 }, 
 { 
   "Sid" : "eccVolume2",
```

```
 "Effect" : "Allow", 
   "Action" : "ec2:CreateVolume", 
   "Resource" : "arn:aws:ec2:*:*:volume/*", 
   "Condition" : { 
     "StringLike" : { 
        "aws:RequestTag/AWSRDSCustom" : [ 
          "custom-oracle", 
          "custom-sqlserver", 
          "custom-oracle-rac" 
       ] 
     } 
   } 
 }, 
 { 
   "Sid" : "eccVolume3", 
   "Effect" : "Allow", 
  "Action" : [
     "ec2:ModifyVolumeAttribute", 
     "ec2:DeleteVolume", 
     "ec2:ModifyVolume" 
   ], 
   "Resource" : "arn:aws:ec2:*:*:volume/*", 
   "Condition" : { 
     "StringLike" : { 
        "aws:ResourceTag/AWSRDSCustom" : [ 
          "custom-oracle", 
          "custom-sqlserver", 
          "custom-oracle-rac" 
       ] 
     } 
   } 
 }, 
 { 
   "Sid" : "eccVolume4snapshot1", 
   "Effect" : "Allow", 
  "Action" : [
     "ec2:CreateVolume", 
     "ec2:DeleteSnapshot" 
   ], 
   "Resource" : "arn:aws:ec2:*::snapshot/*", 
   "Condition" : { 
     "StringLike" : { 
        "aws:ResourceTag/AWSRDSCustom" : [ 
          "custom-oracle",
```

```
 "custom-sqlserver", 
          "custom-oracle-rac" 
       ] 
     } 
   } 
 }, 
 { 
   "Sid" : "eccSnapshot2", 
   "Effect" : "Allow", 
   "Action" : [ 
     "ec2:CopySnapshot", 
     "ec2:CreateSnapshot", 
     "ec2:CreateSnapshots" 
   ], 
   "Resource" : "arn:aws:ec2:*::snapshot/*", 
   "Condition" : { 
     "StringLike" : { 
        "aws:RequestTag/AWSRDSCustom" : [ 
          "custom-oracle", 
          "custom-sqlserver", 
          "custom-oracle-rac" 
       ] 
     } 
   } 
 }, 
 { 
   "Sid" : "eccSnapshot3", 
   "Effect" : "Allow", 
   "Action" : "ec2:CreateSnapshots", 
   "Resource" : [ 
     "arn:aws:ec2:*:*:instance/*", 
     "arn:aws:ec2:*:*:volume/*" 
   ], 
   "Condition" : { 
     "StringLike" : { 
        "aws:ResourceTag/AWSRDSCustom" : [ 
          "custom-oracle", 
          "custom-sqlserver", 
          "custom-oracle-rac" 
        ] 
     } 
   } 
 }, 
 {
```

```
 "Sid" : "eccSnapshot4", 
   "Effect" : "Allow", 
   "Action" : "ec2:CreateSnapshot", 
   "Resource" : [ 
     "arn:aws:ec2:*:*:volume/*" 
   ], 
   "Condition" : { 
     "StringLike" : { 
        "aws:ResourceTag/AWSRDSCustom" : [ 
          "custom-sqlserver" 
       ] 
     } 
   } 
 }, 
 { 
   "Sid" : "iam1", 
   "Effect" : "Allow", 
  "Action" : [
     "iam:ListInstanceProfiles", 
     "iam:GetInstanceProfile", 
     "iam:GetRole", 
     "iam:ListRolePolicies", 
     "iam:GetRolePolicy", 
     "iam:ListAttachedRolePolicies", 
     "iam:GetPolicy", 
     "iam:GetPolicyVersion" 
   ], 
   "Resource" : "*" 
 }, 
 { 
   "Sid" : "iam2", 
   "Effect" : "Allow", 
   "Action" : "iam:PassRole", 
   "Resource" : [ 
     "arn:aws:iam::*:role/AWSRDSCustom*", 
     "arn:aws:iam::*:role/service-role/AWSRDSCustom*" 
   ], 
   "Condition" : { 
     "StringLike" : { 
        "iam:PassedToService" : "ec2.amazonaws.com" 
     } 
   } 
 }, 
 {
```

```
 "Sid" : "cloudtrail1", 
   "Effect" : "Allow", 
   "Action" : [ 
     "cloudtrail:GetTrailStatus" 
   ], 
   "Resource" : "arn:aws:cloudtrail:*:*:trail/do-not-delete-rds-custom-*" 
 }, 
 { 
   "Sid" : "cw1", 
   "Effect" : "Allow", 
  "Action" : [
     "cloudwatch:EnableAlarmActions", 
     "cloudwatch:DeleteAlarms" 
   ], 
   "Resource" : "arn:aws:cloudwatch:*:*:alarm:do-not-delete-rds-custom-*", 
   "Condition" : { 
     "StringLike" : { 
        "aws:ResourceTag/AWSRDSCustom" : [ 
          "custom-oracle", 
          "custom-sqlserver", 
          "custom-oracle-rac" 
       ] 
     } 
   } 
 }, 
 { 
   "Sid" : "cw2", 
   "Effect" : "Allow", 
   "Action" : [ 
     "cloudwatch:PutMetricAlarm", 
     "cloudwatch:TagResource" 
   ], 
   "Resource" : "arn:aws:cloudwatch:*:*:alarm:do-not-delete-rds-custom-*", 
   "Condition" : { 
     "StringLike" : { 
        "aws:RequestTag/AWSRDSCustom" : [ 
          "custom-oracle", 
          "custom-sqlserver", 
          "custom-oracle-rac" 
       ] 
     } 
   } 
 }, 
 {
```

```
 "Sid" : "cw3", 
   "Effect" : "Allow", 
   "Action" : [ 
     "cloudwatch:DescribeAlarms" 
   ], 
   "Resource" : "arn:aws:cloudwatch:*:*:alarm:*" 
 }, 
 { 
   "Sid" : "ssm1", 
   "Effect" : "Allow", 
   "Action" : "ssm:SendCommand", 
   "Resource" : "arn:aws:ssm:*:*:document/*" 
 }, 
 { 
   "Sid" : "ssm2", 
   "Effect" : "Allow", 
   "Action" : "ssm:SendCommand", 
   "Resource" : "arn:aws:ec2:*:*:instance/*", 
   "Condition" : { 
     "StringLike" : { 
        "aws:ResourceTag/AWSRDSCustom" : [ 
          "custom-oracle", 
          "custom-sqlserver", 
          "custom-oracle-rac" 
       ] 
     } 
   } 
 }, 
 { 
   "Sid" : "ssm3", 
   "Effect" : "Allow", 
  "Action" : \lceil "ssm:GetCommandInvocation", 
     "ssm:GetConnectionStatus", 
     "ssm:DescribeInstanceInformation" 
   ], 
   "Resource" : "*" 
 }, 
 { 
   "Sid" : "ssm4", 
   "Effect" : "Allow", 
  "Action" : [
     "ssm:PutParameter", 
     "ssm:AddTagsToResource"
```

```
 ], 
   "Resource" : "arn:aws:ssm:*:*:parameter/rds/custom-oracle-rac/*", 
   "Condition" : { 
     "StringLike" : { 
        "aws:RequestTag/AWSRDSCustom" : [ 
          "custom-oracle-rac" 
        ] 
     } 
   } 
 }, 
 { 
   "Sid" : "ssm5", 
   "Effect" : "Allow", 
  "Action" : [
     "ssm:DeleteParameter" 
   ], 
   "Resource" : "arn:aws:ssm:*:*:parameter/rds/custom-oracle-rac/*", 
   "Condition" : { 
     "StringLike" : { 
        "aws:ResourceTag/AWSRDSCustom" : [ 
          "custom-oracle-rac" 
       ] 
     } 
   } 
 }, 
 { 
   "Sid" : "eb1", 
   "Effect" : "Allow", 
   "Action" : [ 
     "events:PutRule", 
     "events:TagResource" 
   ], 
   "Resource" : "arn:aws:events:*:*:rule/do-not-delete-rds-custom-*", 
   "Condition" : { 
     "StringLike" : { 
        "aws:RequestTag/AWSRDSCustom" : [ 
          "custom-oracle", 
          "custom-sqlserver", 
          "custom-oracle-rac" 
        ] 
     } 
   } 
 }, 
 {
```

```
 "Sid" : "eb2", 
   "Effect" : "Allow", 
   "Action" : [ 
     "events:PutTargets", 
     "events:DescribeRule", 
     "events:EnableRule", 
     "events:ListTargetsByRule", 
     "events:DeleteRule", 
     "events:RemoveTargets", 
     "events:DisableRule" 
   ], 
   "Resource" : "arn:aws:events:*:*:rule/do-not-delete-rds-custom-*", 
   "Condition" : { 
     "StringLike" : { 
        "aws:ResourceTag/AWSRDSCustom" : [ 
          "custom-oracle", 
          "custom-sqlserver", 
          "custom-oracle-rac" 
       ] 
     } 
   } 
 }, 
 { 
   "Sid" : "eb3", 
   "Effect" : "Allow", 
  "Action" : [
     "events:PutRule" 
   ], 
   "Resource" : "arn:aws:events:*:*:rule/do-not-delete-rds-custom-*", 
   "Condition" : { 
     "StringLike" : { 
       "events:ManagedBy" : [ 
          "custom.rds.amazonaws.com" 
       ] 
     } 
   } 
 }, 
 { 
   "Sid" : "eb4", 
   "Effect" : "Allow", 
  "Action" : [
     "events:PutTargets", 
     "events:EnableRule", 
     "events:DeleteRule",
```

```
 "events:RemoveTargets", 
     "events:DisableRule" 
   ], 
   "Resource" : "arn:aws:events:*:*:rule/do-not-delete-rds-custom-*", 
   "Condition" : { 
     "StringLike" : { 
        "events:ManagedBy" : [ 
          "custom.rds.amazonaws.com" 
       ] 
     } 
   } 
 }, 
 { 
   "Sid" : "eb5", 
   "Effect" : "Allow", 
  "Action" : [
     "events:DescribeRule", 
     "events:ListTargetsByRule" 
   ], 
   "Resource" : "arn:aws:events:*:*:rule/do-not-delete-rds-custom-*" 
 }, 
 { 
   "Sid" : "secretmanager1", 
   "Effect" : "Allow", 
  "Action" : [
     "secretsmanager:TagResource", 
     "secretsmanager:CreateSecret" 
   ], 
   "Resource" : "arn:aws:secretsmanager:*:*:secret:do-not-delete-rds-custom-*", 
   "Condition" : { 
     "StringLike" : { 
        "aws:RequestTag/AWSRDSCustom" : [ 
          "custom-oracle", 
          "custom-sqlserver", 
          "custom-oracle-rac" 
       ] 
     } 
   } 
 }, 
 { 
   "Sid" : "secretmanager2", 
   "Effect" : "Allow", 
  "Action" : [
     "secretsmanager:TagResource",
```

```
 "secretsmanager:DescribeSecret", 
         "secretsmanager:DeleteSecret", 
         "secretsmanager:PutSecretValue" 
       ], 
       "Resource" : "arn:aws:secretsmanager:*:*:secret:do-not-delete-rds-custom-*", 
       "Condition" : { 
         "StringLike" : { 
            "aws:ResourceTag/AWSRDSCustom" : [ 
              "custom-oracle", 
              "custom-sqlserver", 
              "custom-oracle-rac" 
           ] 
         } 
       } 
     }, 
     { 
       "Sid" : "sqs1", 
       "Effect" : "Allow", 
      "Action" : [
         "sqs:CreateQueue", 
         "sqs:TagQueue" 
       ], 
       "Resource" : "arn:aws:sqs:*:*:do-not-delete-rds-custom-*", 
       "Condition" : { 
         "StringLike" : { 
            "aws:RequestTag/AWSRDSCustom" : [ 
              "custom-sqlserver" 
 ] 
         } 
       } 
     }, 
     { 
       "Sid" : "sqs2", 
       "Effect" : "Allow", 
      "Action" : [
         "sqs:GetQueueAttributes", 
         "sqs:SendMessage", 
         "sqs:ReceiveMessage", 
         "sqs:DeleteMessage", 
         "sqs:DeleteQueue" 
       ], 
       "Resource" : "arn:aws:sqs:*:*:do-not-delete-rds-custom-*", 
       "Condition" : { 
         "StringLike" : {
```

```
 "aws:ResourceTag/AWSRDSCustom" : [ 
               "custom-sqlserver" 
             ] 
          } 
        } 
     }, 
     { 
        "Sid" : "servicequota1", 
        "Effect" : "Allow", 
       "Action" : [
          "servicequotas:GetServiceQuota" 
        ], 
        "Resource" : "*" 
      } 
   ]
}
```
- [了解 IAM policy 版本控制](https://docs.aws.amazon.com/IAM/latest/UserGuide/access_policies_managed-versioning.html)
- [开始使用 AWS 托管策略,转向最低权限权限](https://docs.aws.amazon.com/IAM/latest/UserGuide/best-practices.html#bp-use-aws-defined-policies)

## AmazonRDSDataFullAccess

描述:允许使用 RDS 数据 API、用于 RDS 数据库凭证的密钥存储 API 以及数据库控制台查询管理 API 在中的 Aurora Serverless 集群上执行 SQL 语句的完全访问权限。 AWS 账户

AmazonRDSDataFullAccess是一个[AWS 托管策略](https://docs.aws.amazon.com/IAM/latest/UserGuide/access_policies_managed-vs-inline.html#aws-managed-policies)。

#### 使用此策略

您可以将 AmazonRDSDataFullAccess 附加到您的用户、组和角色。

### 策略详细信息

- 类型: AWS 托管策略
- 创建时间:2018 年 11 月 20 日 21:29 UTC
- 编辑时间:2019 年 11 月 20 日 21:58 UTC
- ARN: arn:aws:iam::aws:policy/AmazonRDSDataFullAccess

## 策略版本

策略版本:v3(默认)

此策略的默认版本是定义策略权限的版本。当使用该策略的用户或角色请求访问 AWS 资源时, AWS 会检查策略的默认版本以确定是否允许该请求。

```
{ 
   "Version" : "2012-10-17", 
   "Statement" : [ 
     { 
       "Sid" : "SecretsManagerDbCredentialsAccess", 
       "Effect" : "Allow", 
       "Action" : [ 
          "secretsmanager:GetSecretValue", 
          "secretsmanager:PutResourcePolicy", 
          "secretsmanager:PutSecretValue", 
          "secretsmanager:DeleteSecret", 
          "secretsmanager:DescribeSecret", 
          "secretsmanager:TagResource" 
       ], 
       "Resource" : "arn:aws:secretsmanager:*:*:secret:rds-db-credentials/*" 
     }, 
     { 
       "Sid" : "RDSDataServiceAccess", 
       "Effect" : "Allow", 
       "Action" : [ 
          "dbqms:CreateFavoriteQuery", 
          "dbqms:DescribeFavoriteQueries", 
          "dbqms:UpdateFavoriteQuery", 
          "dbqms:DeleteFavoriteQueries", 
          "dbqms:GetQueryString", 
          "dbqms:CreateQueryHistory", 
          "dbqms:DescribeQueryHistory", 
          "dbqms:UpdateQueryHistory", 
          "dbqms:DeleteQueryHistory", 
          "rds-data:ExecuteSql", 
          "rds-data:ExecuteStatement", 
          "rds-data:BatchExecuteStatement", 
          "rds-data:BeginTransaction", 
          "rds-data:CommitTransaction",
```

```
 "rds-data:RollbackTransaction", 
          "secretsmanager:CreateSecret", 
          "secretsmanager:ListSecrets", 
          "secretsmanager:GetRandomPassword", 
          "tag:GetResources" 
        ], 
        "Resource" : "*" 
     } 
   ]
}
```
- [在 IAM 身份中心使用 AWS 托管策略创建权限集](https://docs.aws.amazon.com/singlesignon/latest/userguide/howtocreatepermissionset.html)
- [添加和删除 IAM 身份权限](https://docs.aws.amazon.com/IAM/latest/UserGuide/access_policies_manage-attach-detach.html)
- [了解 IAM policy 版本控制](https://docs.aws.amazon.com/IAM/latest/UserGuide/access_policies_managed-versioning.html)
- [开始使用 AWS 托管策略,转向最低权限权限](https://docs.aws.amazon.com/IAM/latest/UserGuide/best-practices.html#bp-use-aws-defined-policies)

## AmazonRDSDirectoryServiceAccess

描述:允许 RDS 代表客户访问已加入域的 SQL Server 数据库实例的 Directory Service Managed AD。

AmazonRDSDirectoryServiceAccess是一[个AWS 托管策略。](https://docs.aws.amazon.com/IAM/latest/UserGuide/access_policies_managed-vs-inline.html#aws-managed-policies)

### 使用此策略

您可以将 AmazonRDSDirectoryServiceAccess 附加到您的用户、组和角色。

## 策略详细信息

- 类型:服务角色策略
- 创建时间:2016 年 2 月 26 日 02:02 UTC
- 编辑时间:2019 年 5 月 15 日 16:51 UTC
- ARN: arn:aws:iam::aws:policy/service-role/AmazonRDSDirectoryServiceAccess

#### 策略版本

策略版本:v2(默认)

此策略的默认版本是定义策略权限的版本。当使用该策略的用户或角色请求访问 AWS 资源时, AWS 会检查策略的默认版本以确定是否允许该请求。

### JSON 策略文档

```
{ 
   "Version" : "2012-10-17", 
   "Statement" : [ 
     { 
        "Action" : [ 
          "ds:DescribeDirectories", 
          "ds:AuthorizeApplication", 
          "ds:UnauthorizeApplication", 
          "ds:GetAuthorizedApplicationDetails" 
        ], 
        "Effect" : "Allow", 
        "Resource" : "*" 
     } 
   ]
}
```
## 了解更多信息

- [在 IAM 身份中心使用 AWS 托管策略创建权限集](https://docs.aws.amazon.com/singlesignon/latest/userguide/howtocreatepermissionset.html)
- [添加和删除 IAM 身份权限](https://docs.aws.amazon.com/IAM/latest/UserGuide/access_policies_manage-attach-detach.html)
- [了解 IAM policy 版本控制](https://docs.aws.amazon.com/IAM/latest/UserGuide/access_policies_managed-versioning.html)
- [开始使用 AWS 托管策略,转向最低权限权限](https://docs.aws.amazon.com/IAM/latest/UserGuide/best-practices.html#bp-use-aws-defined-policies)

## AmazonRDSEnhancedMonitoringRole

```
描述:提供对 Cloudwatch 的访问权限以实现 RDS 增强监控
```
AmazonRDSEnhancedMonitoringRole是一[个AWS 托管策略。](https://docs.aws.amazon.com/IAM/latest/UserGuide/access_policies_managed-vs-inline.html#aws-managed-policies)

#### 使用此策略

您可以将 AmazonRDSEnhancedMonitoringRole 附加到您的用户、组和角色。

## 策略详细信息

- 类型:服务角色策略
- 创建时间:2015 年 11 月 11 日 19:58 UTC
- 编辑时间:2015 年 11 月 11 日 19:58 UTC
- ARN: arn:aws:iam::aws:policy/service-role/AmazonRDSEnhancedMonitoringRole

### 策略版本

策略版本:v1(默认)

此策略的默认版本是定义策略权限的版本。当使用该策略的用户或角色请求访问 AWS 资源时, AWS 会检查策略的默认版本以确定是否允许该请求。

```
\{ "Version" : "2012-10-17", 
   "Statement" : [ 
    \{ "Sid" : "EnableCreationAndManagementOfRDSCloudwatchLogGroups", 
       "Effect" : "Allow", 
       "Action" : [ 
          "logs:CreateLogGroup", 
          "logs:PutRetentionPolicy" 
       ], 
       "Resource" : [ 
          "arn:aws:logs:*:*:log-group:RDS*" 
       ] 
     }, 
     { 
       "Sid" : "EnableCreationAndManagementOfRDSCloudwatchLogStreams", 
       "Effect" : "Allow", 
       "Action" : [ 
          "logs:CreateLogStream", 
          "logs:PutLogEvents",
```

```
 "logs:DescribeLogStreams", 
          "logs:GetLogEvents" 
        ], 
        "Resource" : [ 
          "arn:aws:logs:*:*:log-group:RDS*:log-stream:*" 
        ] 
     } 
   ]
}
```
- [在 IAM Identity Center 中使用 AWS 托管策略创建权限集](https://docs.aws.amazon.com/singlesignon/latest/userguide/howtocreatepermissionset.html)
- [添加和删除 IAM 身份权限](https://docs.aws.amazon.com/IAM/latest/UserGuide/access_policies_manage-attach-detach.html)
- [了解 IAM policy 版本控制](https://docs.aws.amazon.com/IAM/latest/UserGuide/access_policies_managed-versioning.html)
- [开始使用 AWS 托管策略,转向最低权限权限](https://docs.aws.amazon.com/IAM/latest/UserGuide/best-practices.html#bp-use-aws-defined-policies)

# AmazonRDSFullAccess

描述:通过提供对 Amazon RDS 的完全访问权限 AWS Management Console。

AmazonRDSFullAccess是一个[AWS 托管策略](https://docs.aws.amazon.com/IAM/latest/UserGuide/access_policies_managed-vs-inline.html#aws-managed-policies)。

### 使用此策略

您可以将 AmazonRDSFullAccess 附加到您的用户、组和角色。

### 策略详细信息

- 类型: AWS 托管策略
- 创建时间:2015 年 2 月 6 日 18:40 UTC
- 编辑时间:2023 年 8 月 17 日 23:00 UTC
- ARN: arn:aws:iam::aws:policy/AmazonRDSFullAccess

#### 策略版本

策略版本: v14 (默认)

此策略的默认版本是定义策略权限的版本。当使用该策略的用户或角色请求访问 AWS 资源时, AWS 会检查策略的默认版本以确定是否允许该请求。

```
{ 
   "Version" : "2012-10-17", 
   "Statement" : [ 
     { 
       "Effect" : "Allow", 
       "Action" : [ 
         "rds:*", 
         "application-autoscaling:DeleteScalingPolicy", 
         "application-autoscaling:DeregisterScalableTarget", 
         "application-autoscaling:DescribeScalableTargets", 
         "application-autoscaling:DescribeScalingActivities", 
         "application-autoscaling:DescribeScalingPolicies", 
         "application-autoscaling:PutScalingPolicy", 
         "application-autoscaling:RegisterScalableTarget", 
         "cloudwatch:DescribeAlarms", 
         "cloudwatch:GetMetricStatistics", 
         "cloudwatch:PutMetricAlarm", 
         "cloudwatch:DeleteAlarms", 
         "cloudwatch:ListMetrics", 
         "cloudwatch:GetMetricData", 
         "ec2:DescribeAccountAttributes", 
         "ec2:DescribeAvailabilityZones", 
         "ec2:DescribeCoipPools", 
         "ec2:DescribeInternetGateways", 
         "ec2:DescribeLocalGatewayRouteTablePermissions", 
         "ec2:DescribeLocalGatewayRouteTables", 
         "ec2:DescribeLocalGatewayRouteTableVpcAssociations", 
         "ec2:DescribeLocalGateways", 
         "ec2:DescribeSecurityGroups", 
         "ec2:DescribeSubnets", 
         "ec2:DescribeVpcAttribute", 
         "ec2:DescribeVpcs", 
         "ec2:GetCoipPoolUsage", 
         "sns:ListSubscriptions", 
         "sns:ListTopics", 
         "sns:Publish", 
         "logs:DescribeLogStreams", 
         "logs:GetLogEvents",
```

```
 "outposts:GetOutpostInstanceTypes", 
     "devops-guru:GetResourceCollection" 
   ], 
   "Resource" : "*" 
 }, 
 { 
   "Effect" : "Allow", 
   "Action" : "pi:*", 
   "Resource" : [ 
     "arn:aws:pi:*:*:metrics/rds/*", 
     "arn:aws:pi:*:*:perf-reports/rds/*" 
   ] 
 }, 
 { 
   "Effect" : "Allow", 
   "Action" : "iam:CreateServiceLinkedRole", 
   "Resource" : "*", 
   "Condition" : { 
     "StringLike" : { 
        "iam:AWSServiceName" : [ 
          "rds.amazonaws.com", 
          "rds.application-autoscaling.amazonaws.com" 
       \mathbf{I} } 
   } 
 }, 
 { 
   "Action" : [ 
     "devops-guru:SearchInsights", 
     "devops-guru:ListAnomaliesForInsight" 
   ], 
   "Effect" : "Allow", 
   "Resource" : "*", 
   "Condition" : { 
     "ForAllValues:StringEquals" : { 
        "devops-guru:ServiceNames" : [ 
          "RDS" 
       ] 
     }, 
     "Null" : { 
        "devops-guru:ServiceNames" : "false" 
     } 
   } 
 }
```
 ] }

## 了解更多信息

- [在 IAM 身份中心使用 AWS 托管策略创建权限集](https://docs.aws.amazon.com/singlesignon/latest/userguide/howtocreatepermissionset.html)
- [添加和删除 IAM 身份权限](https://docs.aws.amazon.com/IAM/latest/UserGuide/access_policies_manage-attach-detach.html)
- [了解 IAM policy 版本控制](https://docs.aws.amazon.com/IAM/latest/UserGuide/access_policies_managed-versioning.html)
- [开始使用 AWS 托管策略,转向最低权限权限](https://docs.aws.amazon.com/IAM/latest/UserGuide/best-practices.html#bp-use-aws-defined-policies)

## AmazonRDSPerformanceInsightsFullAccess

描述:提供通过 RDS Performance Insights 的完整访问权限 AWS Management Console

AmazonRDSPerformanceInsightsFullAccess是一个[AWS 托管策略](https://docs.aws.amazon.com/IAM/latest/UserGuide/access_policies_managed-vs-inline.html#aws-managed-policies)。

#### 使用此策略

您可以将 AmazonRDSPerformanceInsightsFullAccess 附加到您的用户、组和角色。

#### 策略详细信息

- 类型: AWS 托管策略
- 创建时间:2023 年 8 月 15 日 23:41 UTC
- 编辑时间:2023 年 10 月 23 日 21:14 UTC
- ARN: arn:aws:iam::aws:policy/AmazonRDSPerformanceInsightsFullAccess

#### 策略版本

策略版本: v2 (默认)

此策略的默认版本是定义策略权限的版本。当使用该策略的用户或角色请求访问 AWS 资源时, AWS 会检查策略的默认版本以确定是否允许该请求。

#### JSON 策略文档

"Version" : "2012-10-17",

{

```
 "Statement" : [ 
 \mathcal{L} "Sid" : "AmazonRDSPerformanceInsightsReadAccess", 
     "Effect" : "Allow", 
     "Action" : [ 
       "pi:DescribeDimensionKeys", 
       "pi:GetDimensionKeyDetails", 
       "pi:GetResourceMetadata", 
       "pi:GetResourceMetrics", 
       "pi:ListAvailableResourceDimensions", 
       "pi:ListAvailableResourceMetrics" 
     ], 
     "Resource" : "arn:aws:pi:*:*:metrics/rds/*" 
  }, 
   { 
     "Sid" : "AmazonRDSPerformanceInsightsAnalisysReportFullAccess", 
     "Effect" : "Allow", 
     "Action" : [ 
       "pi:CreatePerformanceAnalysisReport", 
       "pi:GetPerformanceAnalysisReport", 
       "pi:ListPerformanceAnalysisReports", 
       "pi:DeletePerformanceAnalysisReport" 
     ], 
     "Resource" : "arn:aws:pi:*:*:perf-reports/rds/*/*" 
  }, 
  { 
     "Sid" : "AmazonRDSPerformanceInsightsTaggingFullAccess", 
     "Effect" : "Allow", 
     "Action" : [ 
       "pi:TagResource", 
       "pi:UntagResource", 
       "pi:ListTagsForResource" 
     ], 
     "Resource" : "arn:aws:pi:*:*:*/rds/*" 
  }, 
   { 
     "Sid" : "AmazonRDSDescribeInstanceAccess", 
     "Effect" : "Allow", 
    "Action" : [
       "rds:DescribeDBInstances", 
       "rds:DescribeDBClusters" 
     ], 
     "Resource" : "*" 
  },
```

```
 { 
        "Sid" : "AmazonCloudWatchReadAccess", 
        "Effect" : "Allow", 
        "Action" : [ 
          "cloudwatch:GetMetricStatistics", 
          "cloudwatch:ListMetrics", 
          "cloudwatch:GetMetricData" 
        ], 
        "Resource" : "*" 
     } 
   ]
}
```
- [在 IAM 身份中心使用 AWS 托管策略创建权限集](https://docs.aws.amazon.com/singlesignon/latest/userguide/howtocreatepermissionset.html)
- [添加和删除 IAM 身份权限](https://docs.aws.amazon.com/IAM/latest/UserGuide/access_policies_manage-attach-detach.html)
- [了解 IAM policy 版本控制](https://docs.aws.amazon.com/IAM/latest/UserGuide/access_policies_managed-versioning.html)
- [开始使用 AWS 托管策略,转向最低权限权限](https://docs.aws.amazon.com/IAM/latest/UserGuide/best-practices.html#bp-use-aws-defined-policies)

# AmazonRDSPerformanceInsightsReadOnly

描述:RDS 性能 Insights 的只读策略

AmazonRDSPerformanceInsightsReadOnly是一[个AWS 托管策略。](https://docs.aws.amazon.com/IAM/latest/UserGuide/access_policies_managed-vs-inline.html#aws-managed-policies)

## 使用此策略

您可以将 AmazonRDSPerformanceInsightsReadOnly 附加到您的用户、组和角色。

## 策略详细信息

- 类型: AWS 托管策略
- 创建时间:2022 年 4 月 5 日 00:02 UTC
- 编辑时间:2023 年 10 月 23 日 21:17 UTC
- ARN: arn:aws:iam::aws:policy/AmazonRDSPerformanceInsightsReadOnly

### 策略版本

策略版本:v3(默认)

此策略的默认版本是定义策略权限的版本。当使用该策略的用户或角色请求访问 AWS 资源时, AWS 会检查策略的默认版本以确定是否允许该请求。

```
{ 
   "Version" : "2012-10-17", 
   "Statement" : [ 
     { 
       "Sid" : "AmazonRDSDescribeDBInstances", 
       "Effect" : "Allow", 
       "Action" : "rds:DescribeDBInstances", 
       "Resource" : "*" 
     }, 
     { 
       "Sid" : "AmazonRDSDescribeDBClusters", 
       "Effect" : "Allow", 
       "Action" : "rds:DescribeDBClusters", 
       "Resource" : "*" 
     }, 
     { 
       "Sid" : "AmazonRDSPerformanceInsightsDescribeDimensionKeys", 
       "Effect" : "Allow", 
       "Action" : "pi:DescribeDimensionKeys", 
       "Resource" : "arn:aws:pi:*:*:metrics/rds/*" 
     }, 
     { 
       "Sid" : "AmazonRDSPerformanceInsightsGetDimensionKeyDetails", 
       "Effect" : "Allow", 
       "Action" : "pi:GetDimensionKeyDetails", 
       "Resource" : "arn:aws:pi:*:*:metrics/rds/*" 
     }, 
     { 
       "Sid" : "AmazonRDSPerformanceInsightsGetResourceMetadata", 
       "Effect" : "Allow", 
       "Action" : "pi:GetResourceMetadata", 
       "Resource" : "arn:aws:pi:*:*:metrics/rds/*" 
     }, 
     {
```

```
 "Sid" : "AmazonRDSPerformanceInsightsGetResourceMetrics", 
       "Effect" : "Allow", 
       "Action" : "pi:GetResourceMetrics", 
       "Resource" : "arn:aws:pi:*:*:metrics/rds/*" 
     }, 
    \mathcal{L} "Sid" : "AmazonRDSPerformanceInsightsListAvailableResourceDimensions", 
       "Effect" : "Allow", 
       "Action" : "pi:ListAvailableResourceDimensions", 
       "Resource" : "arn:aws:pi:*:*:metrics/rds/*" 
     }, 
     { 
       "Sid" : "AmazonRDSPerformanceInsightsListAvailableResourceMetrics", 
       "Effect" : "Allow", 
       "Action" : "pi:ListAvailableResourceMetrics", 
       "Resource" : "arn:aws:pi:*:*:metrics/rds/*" 
     }, 
     { 
       "Sid" : "AmazonRDSPerformanceInsightsGetPerformanceAnalysisReport", 
       "Effect" : "Allow", 
       "Action" : "pi:GetPerformanceAnalysisReport", 
       "Resource" : "arn:aws:pi:*:*:perf-reports/rds/*/*" 
     }, 
    \mathcal{L} "Sid" : "AmazonRDSPerformanceInsightsListPerformanceAnalysisReports", 
       "Effect" : "Allow", 
       "Action" : "pi:ListPerformanceAnalysisReports", 
       "Resource" : "arn:aws:pi:*:*:perf-reports/rds/*/*" 
     }, 
    \mathcal{L} "Sid" : "AmazonRDSPerformanceInsightsListTagsForResource", 
       "Effect" : "Allow", 
       "Action" : "pi:ListTagsForResource", 
       "Resource" : "arn:aws:pi:*:*:*/rds/*" 
     } 
   ]
}
```
- [在 IAM 身份中心使用 AWS 托管策略创建权限集](https://docs.aws.amazon.com/singlesignon/latest/userguide/howtocreatepermissionset.html)
- [添加和删除 IAM 身份权限](https://docs.aws.amazon.com/IAM/latest/UserGuide/access_policies_manage-attach-detach.html)
- [了解 IAM policy 版本控制](https://docs.aws.amazon.com/IAM/latest/UserGuide/access_policies_managed-versioning.html)
- [开始使用 AWS 托管策略,转向最低权限权限](https://docs.aws.amazon.com/IAM/latest/UserGuide/best-practices.html#bp-use-aws-defined-policies)

## AmazonRDSPreviewServiceRolePolicy

描述:Amazon RDS 预览版服务角色策略

AmazonRDSPreviewServiceRolePolicy是一个[AWS 托管策略](https://docs.aws.amazon.com/IAM/latest/UserGuide/access_policies_managed-vs-inline.html#aws-managed-policies)。

#### 使用此策略

此附加到服务相关角色的策略允许服务代表您执行操作。您无法将此策略附加到您的用户、组或角色。

## 策略详细信息

- 类型:服务相关角色策略
- 创建时间:2018 年 5 月 31 日 18:02 UTC
- 编辑时间:2023 年 10 月 4 日 19:01 UTC
- ARN: arn:aws:iam::aws:policy/aws-service-role/ AmazonRDSPreviewServiceRolePolicy

### 策略版本

策略版本:v8(默认)

此策略的默认版本是定义策略权限的版本。当使用该策略的用户或角色请求访问 AWS 资源时, AWS 会检查策略的默认版本以确定是否允许该请求。

```
{ 
   "Version" : "2012-10-17", 
   "Statement" : [ 
     { 
        "Effect" : "Allow", 
        "Action" : [ 
          "rds:CrossRegionCommunication" 
        ], 
        "Resource" : "*"
```

```
 }, 
 { 
   "Effect" : "Allow", 
  "Action" : [
     "ec2:AllocateAddress", 
     "ec2:AssociateAddress", 
     "ec2:AuthorizeSecurityGroupIngress", 
     "ec2:CreateCoipPoolPermission", 
     "ec2:CreateLocalGatewayRouteTablePermission", 
     "ec2:CreateNetworkInterface", 
     "ec2:CreateSecurityGroup", 
     "ec2:DeleteCoipPoolPermission", 
     "ec2:DeleteLocalGatewayRouteTablePermission", 
     "ec2:DeleteNetworkInterface", 
     "ec2:DeleteSecurityGroup", 
     "ec2:DescribeAddresses", 
     "ec2:DescribeAvailabilityZones", 
     "ec2:DescribeCoipPools", 
     "ec2:DescribeInternetGateways", 
     "ec2:DescribeLocalGatewayRouteTablePermissions", 
     "ec2:DescribeLocalGatewayRouteTables", 
     "ec2:DescribeLocalGatewayRouteTableVpcAssociations", 
     "ec2:DescribeLocalGateways", 
     "ec2:DescribeSecurityGroups", 
     "ec2:DescribeSubnets", 
     "ec2:DescribeVpcAttribute", 
     "ec2:DescribeVpcs", 
     "ec2:DisassociateAddress", 
     "ec2:ModifyNetworkInterfaceAttribute", 
     "ec2:ReleaseAddress", 
     "ec2:RevokeSecurityGroupIngress" 
   ], 
   "Resource" : "*" 
 }, 
 { 
   "Effect" : "Allow", 
  "Action" : [
     "sns:Publish" 
   ], 
   "Resource" : "*" 
 }, 
 { 
   "Effect" : "Allow", 
   "Action" : [
```

```
 "logs:CreateLogGroup" 
   ], 
   "Resource" : [ 
      "arn:aws:logs:*:*:log-group:/aws/rds/*" 
   ] 
 }, 
 { 
   "Effect" : "Allow", 
  "Action" : [
      "logs:CreateLogStream", 
      "logs:PutLogEvents", 
      "logs:DescribeLogStreams" 
   ], 
   "Resource" : [ 
      "arn:aws:logs:*:*:log-group:/aws/rds/*:log-stream:*" 
   ] 
 }, 
 { 
   "Effect" : "Allow", 
   "Action" : [ 
      "cloudwatch:PutMetricData" 
   ], 
   "Resource" : "*", 
   "Condition" : { 
      "StringEquals" : { 
        "cloudwatch:namespace" : [ 
          "AWS/DocDB-Preview", 
          "AWS/Neptune-Preview", 
          "AWS/RDS-Preview", 
          "AWS/Usage" 
        ] 
     } 
   } 
 }, 
 { 
   "Effect" : "Allow", 
   "Action" : [ 
      "secretsmanager:GetRandomPassword" 
   ], 
   "Resource" : "*" 
 }, 
 { 
   "Effect" : "Allow", 
   "Action" : [
```

```
 "secretsmanager:DeleteSecret", 
         "secretsmanager:DescribeSecret", 
         "secretsmanager:PutSecretValue", 
         "secretsmanager:RotateSecret", 
         "secretsmanager:UpdateSecret", 
         "secretsmanager:UpdateSecretVersionStage", 
         "secretsmanager:ListSecretVersionIds" 
       ], 
       "Resource" : [ 
         "arn:aws:secretsmanager:*:*:secret:rds-preview-us-east-2!*" 
       ], 
       "Condition" : { 
         "StringLike" : { 
            "secretsmanager:ResourceTag/aws:secretsmanager:owningService" : "rds-preview-
us-east-2" 
 } 
       } 
     }, 
     { 
       "Effect" : "Allow", 
       "Action" : "secretsmanager:TagResource", 
       "Resource" : "arn:aws:secretsmanager:*:*:secret:rds-preview-us-east-2!*", 
       "Condition" : { 
         "ForAllValues:StringEquals" : { 
            "aws:TagKeys" : [ 
              "aws:rds:primaryDBInstanceArn", 
             "aws:rds:primaryDBClusterArn" 
 ] 
         }, 
         "StringLike" : { 
            "secretsmanager:ResourceTag/aws:secretsmanager:owningService" : "rds-preview-
us-east-2" 
 } 
       } 
     } 
   ]
}
```
- [了解 IAM policy 版本控制](https://docs.aws.amazon.com/IAM/latest/UserGuide/access_policies_managed-versioning.html)
- [开始使用 AWS 托管策略,转向最低权限权限](https://docs.aws.amazon.com/IAM/latest/UserGuide/best-practices.html#bp-use-aws-defined-policies)

## AmazonRDSReadOnlyAccess

描述:通过提供对 Amazon RDS 的只读访问权限 AWS Management Console。

AmazonRDSReadOnlyAccess是一个[AWS 托管策略](https://docs.aws.amazon.com/IAM/latest/UserGuide/access_policies_managed-vs-inline.html#aws-managed-policies)。

#### 使用此策略

您可以将 AmazonRDSReadOnlyAccess 附加到您的用户、组和角色。

### 策略详细信息

- 类型: AWS 托管策略
- 创建时间:2015 年 2 月 6 日 18:40 UTC
- 编辑时间:2023 年 4 月 14 日 12:32 UTC
- ARN: arn:aws:iam::aws:policy/AmazonRDSReadOnlyAccess

#### 策略版本

策略版本:v7(默认)

此策略的默认版本是定义策略权限的版本。当使用该策略的用户或角色请求访问 AWS 资源时, AWS 会检查策略的默认版本以确定是否允许该请求。

```
{ 
   "Version" : "2012-10-17", 
   "Statement" : [ 
     { 
       "Effect" : "Allow", 
       "Action" : [ 
          "rds:Describe*", 
          "rds:ListTagsForResource", 
          "ec2:DescribeAccountAttributes", 
          "ec2:DescribeAvailabilityZones", 
          "ec2:DescribeInternetGateways", 
          "ec2:DescribeSecurityGroups",
```

```
 "ec2:DescribeVpcAttribute", 
          "ec2:DescribeVpcs" 
        ], 
        "Resource" : "*" 
     }, 
     { 
        "Effect" : "Allow", 
        "Action" : [ 
          "cloudwatch:GetMetricStatistics", 
          "cloudwatch:ListMetrics", 
          "cloudwatch:GetMetricData", 
          "logs:DescribeLogStreams", 
          "logs:GetLogEvents", 
          "devops-guru:GetResourceCollection" 
        ], 
        "Resource" : "*" 
     }, 
     { 
        "Action" : [ 
          "devops-guru:SearchInsights", 
          "devops-guru:ListAnomaliesForInsight" 
        ], 
        "Effect" : "Allow", 
        "Resource" : "*", 
        "Condition" : { 
          "ForAllValues:StringEquals" : { 
             "devops-guru:ServiceNames" : [ 
               "RDS" 
            ] 
          }, 
          "Null" : { 
             "devops-guru:ServiceNames" : "false" 
          } 
        } 
     } 
   ]
}
```
"ec2:DescribeSubnets",

# 了解更多信息

- [在 IAM 身份中心使用 AWS 托管策略创建权限集](https://docs.aws.amazon.com/singlesignon/latest/userguide/howtocreatepermissionset.html)
- [添加和删除 IAM 身份权限](https://docs.aws.amazon.com/IAM/latest/UserGuide/access_policies_manage-attach-detach.html)
- [了解 IAM policy 版本控制](https://docs.aws.amazon.com/IAM/latest/UserGuide/access_policies_managed-versioning.html)
- [开始使用 AWS 托管策略,转向最低权限权限](https://docs.aws.amazon.com/IAM/latest/UserGuide/best-practices.html#bp-use-aws-defined-policies)

### AmazonRDSServiceRolePolicy

描述:允许 Amazon RDS 代表您管理 AWS 资源。

AmazonRDSServiceRolePolicy是一[个AWS 托管策略。](https://docs.aws.amazon.com/IAM/latest/UserGuide/access_policies_managed-vs-inline.html#aws-managed-policies)

#### 使用此策略

此附加到服务相关角色的策略允许服务代表您执行操作。您无法将此策略附加到您的用户、组或角色。

### 策略详细信息

- 类型:服务相关角色策略
- 创建时间:2018 年 1 月 8 日 18:17 UTC
- 编辑时间:世界标准时间 2024 年 1 月 19 日 15:10
- ARN: arn:aws:iam::aws:policy/aws-service-role/AmazonRDSServiceRolePolicy

#### 策略版本

策略版本:v13(默认)

此策略的默认版本是定义策略权限的版本。当使用该策略的用户或角色请求访问 AWS 资源时, AWS 会检查策略的默认版本以确定是否允许该请求。

```
{ 
   "Version" : "2012-10-17", 
   "Statement" : [ 
     { 
        "Sid" : "CrossRegionCommunication", 
        "Effect" : "Allow", 
        "Action" : [ 
          "rds:CrossRegionCommunication" 
        ], 
        "Resource" : "*"
```

```
 }, 
 { 
   "Sid" : "Ec2", 
   "Effect" : "Allow", 
   "Action" : [ 
     "ec2:AllocateAddress", 
     "ec2:AssociateAddress", 
     "ec2:AuthorizeSecurityGroupIngress", 
     "ec2:CreateCoipPoolPermission", 
     "ec2:CreateLocalGatewayRouteTablePermission", 
     "ec2:CreateNetworkInterface", 
     "ec2:CreateSecurityGroup", 
     "ec2:DeleteCoipPoolPermission", 
     "ec2:DeleteLocalGatewayRouteTablePermission", 
     "ec2:DeleteNetworkInterface", 
     "ec2:DeleteSecurityGroup", 
     "ec2:DescribeAddresses", 
     "ec2:DescribeAvailabilityZones", 
     "ec2:DescribeCoipPools", 
     "ec2:DescribeInternetGateways", 
     "ec2:DescribeLocalGatewayRouteTablePermissions", 
     "ec2:DescribeLocalGatewayRouteTables", 
     "ec2:DescribeLocalGatewayRouteTableVpcAssociations", 
     "ec2:DescribeLocalGateways", 
     "ec2:DescribeSecurityGroups", 
     "ec2:DescribeSubnets", 
     "ec2:DescribeVpcAttribute", 
     "ec2:DescribeVpcs", 
     "ec2:DisassociateAddress", 
     "ec2:ModifyNetworkInterfaceAttribute", 
     "ec2:ModifyVpcEndpoint", 
     "ec2:ReleaseAddress", 
     "ec2:RevokeSecurityGroupIngress", 
     "ec2:CreateVpcEndpoint", 
     "ec2:DescribeVpcEndpoints", 
     "ec2:DeleteVpcEndpoints", 
     "ec2:AssignPrivateIpAddresses", 
     "ec2:UnassignPrivateIpAddresses" 
   ], 
   "Resource" : "*" 
 }, 
 { 
   "Sid" : "Sns", 
   "Effect" : "Allow",
```
```
 "Action" : [ 
     "sns:Publish" 
   ], 
   "Resource" : "*" 
 }, 
 { 
   "Sid" : "CloudWatchLogs", 
   "Effect" : "Allow", 
   "Action" : [ 
     "logs:CreateLogGroup" 
   ], 
   "Resource" : [ 
     "arn:aws:logs:*:*:log-group:/aws/rds/*", 
     "arn:aws:logs:*:*:log-group:/aws/docdb/*", 
     "arn:aws:logs:*:*:log-group:/aws/neptune/*" 
   ] 
 }, 
 { 
   "Sid" : "CloudWatchStreams", 
   "Effect" : "Allow", 
   "Action" : [ 
     "logs:CreateLogStream", 
     "logs:PutLogEvents", 
     "logs:DescribeLogStreams" 
   ], 
   "Resource" : [ 
     "arn:aws:logs:*:*:log-group:/aws/rds/*:log-stream:*", 
     "arn:aws:logs:*:*:log-group:/aws/docdb/*:log-stream:*", 
     "arn:aws:logs:*:*:log-group:/aws/neptune/*:log-stream:*" 
   ] 
 }, 
 { 
   "Sid" : "Kinesis", 
   "Effect" : "Allow", 
  "Action" : [
     "kinesis:CreateStream", 
     "kinesis:PutRecord", 
     "kinesis:PutRecords", 
     "kinesis:DescribeStream", 
     "kinesis:SplitShard", 
     "kinesis:MergeShards", 
     "kinesis:DeleteStream", 
     "kinesis:UpdateShardCount" 
   ],
```

```
 "Resource" : [ 
     "arn:aws:kinesis:*:*:stream/aws-rds-das-*" 
   ] 
 }, 
\mathcal{L} "Sid" : "CloudWatch", 
   "Effect" : "Allow", 
   "Action" : [ 
     "cloudwatch:PutMetricData" 
   ], 
   "Resource" : "*", 
   "Condition" : { 
     "StringEquals" : { 
        "cloudwatch:namespace" : [ 
          "AWS/DocDB", 
          "AWS/Neptune", 
          "AWS/RDS", 
          "AWS/Usage" 
       ] 
     } 
   } 
 }, 
 { 
   "Sid" : "SecretsManagerPassword", 
   "Effect" : "Allow", 
   "Action" : [ 
     "secretsmanager:GetRandomPassword" 
   ], 
   "Resource" : "*" 
 }, 
 { 
   "Sid" : "SecretsManagerSecret", 
   "Effect" : "Allow", 
  "Action" : [
     "secretsmanager:DeleteSecret", 
     "secretsmanager:DescribeSecret", 
     "secretsmanager:PutSecretValue", 
     "secretsmanager:RotateSecret", 
     "secretsmanager:UpdateSecret", 
     "secretsmanager:UpdateSecretVersionStage", 
     "secretsmanager:ListSecretVersionIds" 
   ], 
   "Resource" : [ 
     "arn:aws:secretsmanager:*:*:secret:rds!*"
```

```
 ], 
        "Condition" : { 
          "StringLike" : { 
            "secretsmanager:ResourceTag/aws:secretsmanager:owningService" : "rds" 
          } 
       } 
     }, 
     { 
        "Sid" : "SecretsManagerTags", 
        "Effect" : "Allow", 
        "Action" : "secretsmanager:TagResource", 
        "Resource" : "arn:aws:secretsmanager:*:*:secret:rds!*", 
        "Condition" : { 
          "ForAllValues:StringEquals" : { 
            "aws:TagKeys" : [ 
              "aws:rds:primaryDBInstanceArn", 
              "aws:rds:primaryDBClusterArn" 
            ] 
          }, 
          "StringLike" : { 
            "secretsmanager:ResourceTag/aws:secretsmanager:owningService" : "rds" 
          } 
       } 
     } 
   ]
}
```
- [了解 IAM policy 版本控制](https://docs.aws.amazon.com/IAM/latest/UserGuide/access_policies_managed-versioning.html)
- [开始使用 AWS 托管策略,转向最低权限权限](https://docs.aws.amazon.com/IAM/latest/UserGuide/best-practices.html#bp-use-aws-defined-policies)

# AmazonRedshiftAllCommandsFullAccess

描述:此策略包括运行 SQL 命令以复制、加载、卸载、查询和分析 Amazon Redshift 上的数据的 权限。该策略还授予为相关服务(例如 Amazon S3、Amazon CloudWatch 日志、Amazon 或 AWS Glue)运行精选语句的权限。 SageMaker

AmazonRedshiftAllCommandsFullAccess是一个[AWS 托管策略。](https://docs.aws.amazon.com/IAM/latest/UserGuide/access_policies_managed-vs-inline.html#aws-managed-policies)

#### 使用此策略

您可以将 AmazonRedshiftAllCommandsFullAccess 附加到您的用户、组和角色。

#### 策略详细信息

- 类型: AWS 托管策略
- 创建时间:2021 年 11 月 4 日 00:48 UTC
- 编辑时间:2021 年 11 月 25 日 02:27 UTC
- ARN: arn:aws:iam::aws:policy/AmazonRedshiftAllCommandsFullAccess

### 策略版本

策略版本:v2(默认)

此策略的默认版本是定义策略权限的版本。当使用该策略的用户或角色请求访问 AWS 资源时, AWS 会检查策略的默认版本以确定是否允许该请求。

```
\{ "Version" : "2012-10-17", 
   "Statement" : [ 
     { 
       "Effect" : "Allow", 
       "Action" : [ 
          "sagemaker:CreateTrainingJob", 
          "sagemaker:CreateAutoMLJob", 
          "sagemaker:CreateCompilationJob", 
          "sagemaker:CreateEndpoint", 
          "sagemaker:DescribeAutoMLJob", 
          "sagemaker:DescribeTrainingJob", 
          "sagemaker:DescribeCompilationJob", 
          "sagemaker:DescribeProcessingJob", 
          "sagemaker:DescribeTransformJob", 
          "sagemaker:ListCandidatesForAutoMLJob", 
          "sagemaker:StopAutoMLJob", 
          "sagemaker:StopCompilationJob", 
          "sagemaker:StopTrainingJob", 
          "sagemaker:DescribeEndpoint",
```

```
 "sagemaker:InvokeEndpoint", 
     "sagemaker:StopProcessingJob", 
     "sagemaker:CreateModel", 
     "sagemaker:CreateProcessingJob" 
   ], 
   "Resource" : [ 
     "arn:aws:sagemaker:*:*:model/*redshift*", 
     "arn:aws:sagemaker:*:*:training-job/*redshift*", 
     "arn:aws:sagemaker:*:*:automl-job/*redshift*", 
     "arn:aws:sagemaker:*:*:compilation-job/*redshift*", 
     "arn:aws:sagemaker:*:*:processing-job/*redshift*", 
     "arn:aws:sagemaker:*:*:transform-job/*redshift*", 
     "arn:aws:sagemaker:*:*:endpoint/*redshift*" 
   ] 
 }, 
 { 
   "Effect" : "Allow", 
  "Action" : [
     "logs:CreateLogGroup", 
     "logs:CreateLogStream", 
     "logs:DescribeLogStreams", 
     "logs:PutLogEvents" 
   ], 
   "Resource" : [ 
     "arn:aws:logs:*:*:log-group:/aws/sagemaker/Endpoints/*redshift*", 
     "arn:aws:logs:*:*:log-group:/aws/sagemaker/ProcessingJobs/*redshift*", 
     "arn:aws:logs:*:*:log-group:/aws/sagemaker/TrainingJobs/*redshift*", 
     "arn:aws:logs:*:*:log-group:/aws/sagemaker/TransformJobs/*redshift*" 
   ] 
 }, 
 { 
   "Effect" : "Allow", 
  "Action" : [
     "cloudwatch:PutMetricData" 
   ], 
   "Resource" : "*", 
   "Condition" : { 
     "StringEquals" : { 
       "cloudwatch:namespace" : [ 
          "SageMaker", 
         "/aws/sagemaker/Endpoints", 
          "/aws/sagemaker/ProcessingJobs", 
         "/aws/sagemaker/TrainingJobs", 
         "/aws/sagemaker/TransformJobs"
```

```
 ] 
     } 
   } 
 }, 
 { 
   "Effect" : "Allow", 
   "Action" : [ 
     "ecr:BatchCheckLayerAvailability", 
     "ecr:BatchGetImage", 
     "ecr:GetAuthorizationToken", 
     "ecr:GetDownloadUrlForLayer" 
   ], 
   "Resource" : "*" 
 }, 
 { 
   "Effect" : "Allow", 
  "Action" : [
     "s3:GetObject", 
     "s3:GetBucketAcl", 
     "s3:GetBucketCors", 
     "s3:GetEncryptionConfiguration", 
     "s3:GetBucketLocation", 
     "s3:ListBucket", 
     "s3:ListAllMyBuckets", 
     "s3:ListMultipartUploadParts", 
     "s3:ListBucketMultipartUploads", 
     "s3:PutObject", 
     "s3:PutBucketAcl", 
     "s3:PutBucketCors", 
     "s3:DeleteObject", 
     "s3:AbortMultipartUpload", 
     "s3:CreateBucket" 
   ], 
   "Resource" : [ 
     "arn:aws:s3:::redshift-downloads", 
     "arn:aws:s3:::redshift-downloads/*", 
     "arn:aws:s3:::*redshift*", 
     "arn:aws:s3:::*redshift*/*" 
   ] 
 }, 
 { 
   "Effect" : "Allow", 
  "Action" : [
     "s3:GetObject"
```

```
 ], 
   "Resource" : "*", 
   "Condition" : { 
     "StringEqualsIgnoreCase" : { 
        "s3:ExistingObjectTag/Redshift" : "true" 
     } 
   } 
 }, 
 { 
   "Effect" : "Allow", 
   "Action" : [ 
     "dynamodb:Scan", 
     "dynamodb:DescribeTable", 
     "dynamodb:Getitem" 
   ], 
   "Resource" : [ 
     "arn:aws:dynamodb:*:*:table/*redshift*", 
     "arn:aws:dynamodb:*:*:table/*redshift*/index/*" 
   ] 
 }, 
 { 
   "Effect" : "Allow", 
   "Action" : [ 
     "elasticmapreduce:ListInstances" 
   ], 
   "Resource" : [ 
     "arn:aws:elasticmapreduce:*:*:cluster/*redshift*" 
   ] 
 }, 
 { 
   "Effect" : "Allow", 
  "Action" : \lceil "elasticmapreduce:ListInstances" 
   ], 
   "Resource" : "*", 
   "Condition" : { 
     "StringEqualsIgnoreCase" : { 
        "elasticmapreduce:ResourceTag/Redshift" : "true" 
     } 
   } 
 }, 
 { 
   "Effect" : "Allow", 
   "Action" : [
```

```
 "lambda:InvokeFunction" 
   ], 
   "Resource" : "arn:aws:lambda:*:*:function:*redshift*" 
 }, 
\mathcal{L} "Effect" : "Allow", 
   "Action" : [ 
     "glue:CreateDatabase", 
     "glue:DeleteDatabase", 
     "glue:GetDatabase", 
     "glue:GetDatabases", 
     "glue:UpdateDatabase", 
     "glue:CreateTable", 
     "glue:DeleteTable", 
     "glue:BatchDeleteTable", 
     "glue:UpdateTable", 
     "glue:GetTable", 
     "glue:GetTables", 
     "glue:BatchCreatePartition", 
     "glue:CreatePartition", 
     "glue:DeletePartition", 
     "glue:BatchDeletePartition", 
     "glue:UpdatePartition", 
     "glue:GetPartition", 
     "glue:GetPartitions", 
     "glue:BatchGetPartition" 
   ], 
   "Resource" : [ 
     "arn:aws:glue:*:*:table/*redshift*/*", 
     "arn:aws:glue:*:*:catalog", 
     "arn:aws:glue:*:*:database/*redshift*" 
   ] 
 }, 
 { 
   "Effect" : "Allow", 
   "Action" : [ 
     "secretsmanager:GetResourcePolicy", 
     "secretsmanager:GetSecretValue", 
     "secretsmanager:DescribeSecret", 
     "secretsmanager:ListSecretVersionIds" 
   ], 
   "Resource" : [ 
     "arn:aws:secretsmanager:*:*:secret:*redshift*" 
   ]
```

```
 }, 
     { 
        "Effect" : "Allow", 
        "Action" : [ 
          "secretsmanager:GetRandomPassword", 
          "secretsmanager:ListSecrets" 
        ], 
        "Resource" : "*" 
     }, 
     { 
        "Effect" : "Allow", 
       "Action" : [
          "iam:PassRole" 
        ], 
        "Resource" : "arn:aws:iam::*:role/*", 
        "Condition" : { 
          "StringEquals" : { 
             "iam:PassedToService" : [ 
               "redshift.amazonaws.com", 
               "glue.amazonaws.com", 
               "sagemaker.amazonaws.com", 
               "athena.amazonaws.com" 
            ] 
          } 
        } 
     } 
   ]
}
```
- [在 IAM 身份中心使用 AWS 托管策略创建权限集](https://docs.aws.amazon.com/singlesignon/latest/userguide/howtocreatepermissionset.html)
- [添加和删除 IAM 身份权限](https://docs.aws.amazon.com/IAM/latest/UserGuide/access_policies_manage-attach-detach.html)
- [了解 IAM policy 版本控制](https://docs.aws.amazon.com/IAM/latest/UserGuide/access_policies_managed-versioning.html)
- [开始使用 AWS 托管策略,转向最低权限权限](https://docs.aws.amazon.com/IAM/latest/UserGuide/best-practices.html#bp-use-aws-defined-policies)

# AmazonRedshiftDataFullAccess

描述:本政策提供对亚马逊 Redshift 数据 API 的完全访问权限。此策略还授予访问其他所需服务的限 定访问权限。

AmazonRedshiftDataFullAccess是一个[AWS 托管策略](https://docs.aws.amazon.com/IAM/latest/UserGuide/access_policies_managed-vs-inline.html#aws-managed-policies)。

#### 使用此策略

您可以将 AmazonRedshiftDataFullAccess 附加到您的用户、组和角色。

## 策略详细信息

- 类型: AWS 托管策略
- 创建时间:2020 年 9 月 9 日 19:23 UTC
- 编辑时间:2023 年 4 月 7 日 18:18 UTC
- ARN: arn:aws:iam::aws:policy/AmazonRedshiftDataFullAccess

### 策略版本

策略版本: v5 (默认)

此策略的默认版本是定义策略权限的版本。当使用该策略的用户或角色请求访问 AWS 资源时, AWS 会检查策略的默认版本以确定是否允许该请求。

```
{ 
   "Version" : "2012-10-17", 
   "Statement" : [ 
     { 
       "Sid" : "DataAPIPermissions", 
       "Effect" : "Allow", 
       "Action" : [ 
          "redshift-data:BatchExecuteStatement", 
          "redshift-data:ExecuteStatement", 
          "redshift-data:CancelStatement", 
          "redshift-data:ListStatements", 
          "redshift-data:GetStatementResult", 
          "redshift-data:DescribeStatement", 
          "redshift-data:ListDatabases", 
          "redshift-data:ListSchemas", 
          "redshift-data:ListTables", 
          "redshift-data:DescribeTable" 
       ], 
       "Resource" : "*"
```

```
 }, 
 { 
   "Sid" : "SecretsManagerPermissions", 
   "Effect" : "Allow", 
   "Action" : [ 
     "secretsmanager:GetSecretValue" 
   ], 
   "Resource" : "arn:aws:secretsmanager:*:*:secret:*", 
   "Condition" : { 
     "StringLike" : { 
        "secretsmanager:ResourceTag/RedshiftDataFullAccess" : "*" 
     } 
   } 
 }, 
 { 
   "Sid" : "GetCredentialsForAPIUser", 
   "Effect" : "Allow", 
   "Action" : "redshift:GetClusterCredentials", 
   "Resource" : [ 
     "arn:aws:redshift:*:*:dbname:*/*", 
     "arn:aws:redshift:*:*:dbuser:*/redshift_data_api_user" 
   ] 
 }, 
\mathcal{L} "Sid" : "GetCredentialsWithFederatedIAMCredentials", 
   "Effect" : "Allow", 
   "Action" : "redshift:GetClusterCredentialsWithIAM", 
   "Resource" : "arn:aws:redshift:*:*:dbname:*/*" 
 }, 
\mathcal{L} "Sid" : "GetCredentialsForServerless", 
   "Effect" : "Allow", 
   "Action" : "redshift-serverless:GetCredentials", 
   "Resource" : "arn:aws:redshift-serverless:*:*:workgroup/*", 
   "Condition" : { 
     "StringLike" : { 
       "aws:ResourceTag/RedshiftDataFullAccess" : "*" 
     } 
   } 
 }, 
 { 
   "Sid" : "DenyCreateAPIUser", 
   "Effect" : "Deny", 
   "Action" : "redshift:CreateClusterUser",
```

```
 "Resource" : [ 
          "arn:aws:redshift:*:*:dbuser:*/redshift_data_api_user" 
       ] 
     }, 
     { 
       "Sid" : "ServiceLinkedRole", 
        "Effect" : "Allow", 
        "Action" : "iam:CreateServiceLinkedRole", 
        "Resource" : "arn:aws:iam::*:role/aws-service-role/redshift-data.amazonaws.com/
AWSServiceRoleForRedshift", 
        "Condition" : { 
          "StringLike" : { 
            "iam:AWSServiceName" : "redshift-data.amazonaws.com" 
          } 
       } 
     } 
   ]
}
```
- [在 IAM 身份中心使用 AWS 托管策略创建权限集](https://docs.aws.amazon.com/singlesignon/latest/userguide/howtocreatepermissionset.html)
- [添加和删除 IAM 身份权限](https://docs.aws.amazon.com/IAM/latest/UserGuide/access_policies_manage-attach-detach.html)
- [了解 IAM policy 版本控制](https://docs.aws.amazon.com/IAM/latest/UserGuide/access_policies_managed-versioning.html)
- [开始使用 AWS 托管策略,转向最低权限权限](https://docs.aws.amazon.com/IAM/latest/UserGuide/best-practices.html#bp-use-aws-defined-policies)

# AmazonRedshiftFullAccess

描述:通过提供对亚马逊 Redshift 的完全访问权限。 AWS Management Console

AmazonRedshiftFullAccess是一个[AWS 托管策略](https://docs.aws.amazon.com/IAM/latest/UserGuide/access_policies_managed-vs-inline.html#aws-managed-policies)。

## 使用此策略

您可以将 AmazonRedshiftFullAccess 附加到您的用户、组和角色。

- 类型: AWS 托管策略
- 创建时间:2015 年 2 月 6 日 18:40 UTC

• 编辑时间:2022 年 7 月 7 日 23:31 UTC

• ARN: arn:aws:iam::aws:policy/AmazonRedshiftFullAccess

### 策略版本

策略版本:v5(默认)

此策略的默认版本是定义策略权限的版本。当使用该策略的用户或角色请求访问 AWS 资源时, AWS 会检查策略的默认版本以确定是否允许该请求。

```
{ 
   "Version" : "2012-10-17", 
   "Statement" : [ 
     { 
        "Action" : [ 
          "redshift:*", 
          "redshift-serverless:*", 
          "ec2:DescribeAccountAttributes", 
          "ec2:DescribeAddresses", 
          "ec2:DescribeAvailabilityZones", 
          "ec2:DescribeSecurityGroups", 
          "ec2:DescribeSubnets", 
          "ec2:DescribeVpcs", 
          "ec2:DescribeInternetGateways", 
          "sns:CreateTopic", 
          "sns:Get*", 
          "sns:List*", 
          "cloudwatch:Describe*", 
          "cloudwatch:Get*", 
          "cloudwatch:List*", 
          "cloudwatch:PutMetricAlarm", 
          "cloudwatch:EnableAlarmActions", 
          "cloudwatch:DisableAlarmActions", 
          "tag:GetResources", 
          "tag:UntagResources", 
          "tag:GetTagValues", 
          "tag:GetTagKeys", 
          "tag:TagResources" 
        ], 
        "Effect" : "Allow",
```

```
 "Resource" : "*" 
     }, 
     { 
       "Effect" : "Allow", 
       "Action" : "iam:CreateServiceLinkedRole", 
       "Resource" : "arn:aws:iam::*:role/aws-service-role/redshift.amazonaws.com/
AWSServiceRoleForRedshift", 
       "Condition" : { 
          "StringLike" : { 
            "iam:AWSServiceName" : "redshift.amazonaws.com" 
         } 
       } 
     }, 
     { 
       "Sid" : "DataAPIPermissions", 
      "Action" : [
          "redshift-data:ExecuteStatement", 
          "redshift-data:CancelStatement", 
          "redshift-data:ListStatements", 
          "redshift-data:GetStatementResult", 
          "redshift-data:DescribeStatement", 
          "redshift-data:ListDatabases", 
          "redshift-data:ListSchemas", 
          "redshift-data:ListTables", 
          "redshift-data:DescribeTable" 
       ], 
       "Effect" : "Allow", 
       "Resource" : "*" 
     }, 
     { 
       "Sid" : "SecretsManagerListPermissions", 
      "Action" : [
          "secretsmanager:ListSecrets" 
       ], 
       "Effect" : "Allow", 
       "Resource" : "*" 
     }, 
     { 
       "Sid" : "SecretsManagerCreateGetPermissions", 
       "Action" : [ 
          "secretsmanager:CreateSecret", 
          "secretsmanager:GetSecretValue", 
          "secretsmanager:TagResource" 
       ],
```

```
 "Effect" : "Allow", 
        "Resource" : "*", 
        "Condition" : { 
          "StringLike" : { 
             "secretsmanager:ResourceTag/RedshiftDataFullAccess" : "*" 
          } 
        } 
     } 
   ]
}
```
- [在 IAM 身份中心使用 AWS 托管策略创建权限集](https://docs.aws.amazon.com/singlesignon/latest/userguide/howtocreatepermissionset.html)
- [添加和删除 IAM 身份权限](https://docs.aws.amazon.com/IAM/latest/UserGuide/access_policies_manage-attach-detach.html)
- [了解 IAM policy 版本控制](https://docs.aws.amazon.com/IAM/latest/UserGuide/access_policies_managed-versioning.html)
- [开始使用 AWS 托管策略,转向最低权限权限](https://docs.aws.amazon.com/IAM/latest/UserGuide/best-practices.html#bp-use-aws-defined-policies)

# AmazonRedshiftQueryEditor

描述:提供对 Amazon Redshift 查询编辑器和通过保存的查询的完全访问权限。 AWS Management Console

AmazonRedshiftQueryEditor是一个[AWS 托管策略。](https://docs.aws.amazon.com/IAM/latest/UserGuide/access_policies_managed-vs-inline.html#aws-managed-policies)

### 使用此策略

您可以将 AmazonRedshiftQueryEditor 附加到您的用户、组和角色。

- 类型: AWS 托管策略
- 创建时间:2018 年 10 月 4 日 22:50 UTC
- 编辑时间:2021 年 2 月 16 日 19:33 UTC
- ARN: arn:aws:iam::aws:policy/AmazonRedshiftQueryEditor

#### 策略版本

策略版本:v4(默认)

此策略的默认版本是定义策略权限的版本。当使用该策略的用户或角色请求访问 AWS 资源时, AWS 会检查策略的默认版本以确定是否允许该请求。

```
{ 
   "Version" : "2012-10-17", 
   "Statement" : [ 
     { 
       "Effect" : "Allow", 
       "Action" : [ 
          "redshift:GetClusterCredentials", 
          "redshift:ListSchemas", 
          "redshift:ListTables", 
          "redshift:ListDatabases", 
          "redshift:ExecuteQuery", 
          "redshift:FetchResults", 
          "redshift:CancelQuery", 
          "redshift:DescribeClusters", 
          "redshift:DescribeQuery", 
          "redshift:DescribeTable", 
          "redshift:ViewQueriesFromConsole", 
          "redshift:DescribeSavedQueries", 
          "redshift:CreateSavedQuery", 
          "redshift:DeleteSavedQueries", 
          "redshift:ModifySavedQuery" 
       ], 
       "Resource" : "*" 
     }, 
     { 
       "Sid" : "DataAPIPermissions", 
      "Action" : [
          "redshift-data:ExecuteStatement", 
          "redshift-data:ListDatabases", 
          "redshift-data:ListSchemas", 
          "redshift-data:ListTables", 
         "redshift-data:DescribeTable" 
       ], 
       "Effect" : "Allow",
```

```
 "Resource" : "*" 
     }, 
     { 
        "Sid" : "DataAPIIAMSessionPermissionsRestriction", 
        "Action" : [ 
          "redshift-data:GetStatementResult", 
          "redshift-data:CancelStatement", 
          "redshift-data:DescribeStatement", 
          "redshift-data:ListStatements" 
        ], 
        "Effect" : "Allow", 
        "Resource" : "*", 
        "Condition" : { 
          "StringEquals" : { 
            "redshift-data:statement-owner-iam-userid" : "${aws:userid}" 
          } 
        } 
     }, 
     { 
        "Sid" : "SecretsManagerListPermissions", 
       "Action" : [
          "secretsmanager:ListSecrets" 
        ], 
        "Effect" : "Allow", 
        "Resource" : "*" 
     }, 
    \mathcal{L} "Sid" : "SecretsManagerCreateGetPermissions", 
        "Action" : [ 
          "secretsmanager:CreateSecret", 
          "secretsmanager:GetSecretValue", 
          "secretsmanager:TagResource" 
        ], 
        "Effect" : "Allow", 
        "Resource" : "arn:aws:secretsmanager:*:*:secret:*", 
        "Condition" : { 
          "StringEquals" : { 
            "secretsmanager:ResourceTag/RedshiftQueryOwner" : "${aws:userid}" 
          } 
        } 
     } 
  \mathbf{I}}
```
- [在 IAM Identity Center 中使用 AWS 托管策略创建权限集](https://docs.aws.amazon.com/singlesignon/latest/userguide/howtocreatepermissionset.html)
- [添加和删除 IAM 身份权限](https://docs.aws.amazon.com/IAM/latest/UserGuide/access_policies_manage-attach-detach.html)
- [了解 IAM policy 版本控制](https://docs.aws.amazon.com/IAM/latest/UserGuide/access_policies_managed-versioning.html)
- [开始使用 AWS 托管策略,转向最低权限权限](https://docs.aws.amazon.com/IAM/latest/UserGuide/best-practices.html#bp-use-aws-defined-policies)

# AmazonRedshiftQueryEditorV2FullAccess

描述:授予对 Amazon Redshift 查询编辑器 V2 操作和资源的完全访问权限。此策略还授予访问其他 所需服务的访问权限。这包括列出 Amazon Redshift 集群、读取 KMS 中的密钥和别名以及在 AWS Secrets Manager 中管理查询编辑器 V2 密钥的权限。 AWS

AmazonRedshiftQueryEditorV2FullAccess是一[个AWS 托管策略](https://docs.aws.amazon.com/IAM/latest/UserGuide/access_policies_managed-vs-inline.html#aws-managed-policies)。

## 使用此策略

您可以将 AmazonRedshiftQueryEditorV2FullAccess 附加到您的用户、组和角色。

#### 策略详细信息

- 类型: AWS 托管策略
- 创建时间:2021 年 9 月 24 日 14:06 UTC
- 编辑时间:世界标准时间 2024 年 2 月 21 日 17:20
- ARN: arn:aws:iam::aws:policy/AmazonRedshiftQueryEditorV2FullAccess

#### 策略版本

策略版本: v3 (默认)

此策略的默认版本是定义策略权限的版本。当使用该策略的用户或角色请求访问 AWS 资源时, AWS 会检查策略的默认版本以确定是否允许该请求。

### JSON 策略文档

"Version" : "2012-10-17",

{

```
 "Statement" : [ 
  \left\{ \right. "Sid" : "RedshiftPermissions", 
     "Effect" : "Allow", 
     "Action" : [ 
       "redshift:DescribeClusters", 
       "redshift-serverless:ListNamespaces", 
       "redshift-serverless:ListWorkgroups" 
     ], 
     "Resource" : "*" 
   }, 
   { 
     "Sid" : "KeyManagementServicePermissions", 
     "Effect" : "Allow", 
     "Action" : [ 
       "kms:DescribeKey", 
       "kms:ListAliases" 
     ], 
     "Resource" : "*" 
   }, 
   { 
     "Sid" : "SecretsManagerPermissions", 
     "Effect" : "Allow", 
    "Action" : [
       "secretsmanager:CreateSecret", 
       "secretsmanager:GetSecretValue", 
       "secretsmanager:DeleteSecret", 
       "secretsmanager:TagResource" 
     ], 
     "Resource" : "arn:aws:secretsmanager:*:*:sqlworkbench!*" 
   }, 
   { 
     "Sid" : "ResourceGroupsTaggingPermissions", 
     "Effect" : "Allow", 
    "Action" : [
       "tag:GetResources" 
     ], 
     "Resource" : "*", 
     "Condition" : { 
       "StringEquals" : { 
          "aws:CalledViaLast" : "sqlworkbench.amazonaws.com" 
       } 
     } 
   },
```

```
 { 
        "Sid" : "AmazonRedshiftQueryEditorV2Permissions", 
        "Effect" : "Allow", 
       "Action" : "sqlworkbench:*",
        "Resource" : "*" 
     } 
   ]
}
```
- [在 IAM 身份中心使用 AWS 托管策略创建权限集](https://docs.aws.amazon.com/singlesignon/latest/userguide/howtocreatepermissionset.html)
- [添加和删除 IAM 身份权限](https://docs.aws.amazon.com/IAM/latest/UserGuide/access_policies_manage-attach-detach.html)
- [了解 IAM policy 版本控制](https://docs.aws.amazon.com/IAM/latest/UserGuide/access_policies_managed-versioning.html)
- [开始使用 AWS 托管策略,转向最低权限权限](https://docs.aws.amazon.com/IAM/latest/UserGuide/best-practices.html#bp-use-aws-defined-policies)

# AmazonRedshiftQueryEditorV2NoSharing

描述:允许在不共享资源的情况下使用 Amazon Redshift 查询编辑器 V2。被授予权限的主体只能读 取、更新和删除自己的资源,但不能共享这些资源。此策略还授予访问其他所需服务的访问权限。这 包括在 Secrets Man AWS ager 中列出 Amazon Redshift 集群和管理委托人的查询编辑器 V2 密钥的权 限。

AmazonRedshiftQueryEditorV2NoSharing是一[个AWS 托管策略。](https://docs.aws.amazon.com/IAM/latest/UserGuide/access_policies_managed-vs-inline.html#aws-managed-policies)

## 使用此策略

您可以将 AmazonRedshiftQueryEditorV2NoSharing 附加到您的用户、组和角色。

- 类型: AWS 托管策略
- 创建时间:2021 年 9 月 24 日 14:18 UTC
- 编辑时间:世界标准时间 2024 年 2 月 21 日 17:25
- ARN: arn:aws:iam::aws:policy/AmazonRedshiftQueryEditorV2NoSharing

## 策略版本

策略版本:v9(默认)

此策略的默认版本是定义策略权限的版本。当使用该策略的用户或角色请求访问 AWS 资源时, AWS 会检查策略的默认版本以确定是否允许该请求。

```
{ 
   "Version" : "2012-10-17", 
   "Statement" : [ 
     { 
       "Sid" : "RedshiftPermissions", 
       "Effect" : "Allow", 
      "Action" : [
          "redshift:DescribeClusters", 
          "redshift-serverless:ListNamespaces", 
          "redshift-serverless:ListWorkgroups" 
       ], 
       "Resource" : "*" 
     }, 
    \{ "Sid" : "SecretsManagerPermissions", 
       "Effect" : "Allow", 
       "Action" : [ 
          "secretsmanager:CreateSecret", 
          "secretsmanager:GetSecretValue", 
          "secretsmanager:DeleteSecret", 
          "secretsmanager:TagResource" 
       ], 
       "Resource" : "arn:aws:secretsmanager:*:*:sqlworkbench!*", 
       "Condition" : { 
          "StringEquals" : { 
            "secretsmanager:ResourceTag/sqlworkbench-resource-owner" : "${aws:userid}" 
         } 
       } 
     }, 
     { 
       "Sid" : "ResourceGroupsTaggingPermissions", 
       "Effect" : "Allow", 
       "Action" : [ 
          "tag:GetResources"
```

```
 ], 
   "Resource" : "*", 
   "Condition" : { 
     "StringEquals" : { 
       "aws:CalledViaLast" : "sqlworkbench.amazonaws.com" 
     } 
   } 
 }, 
 { 
   "Sid" : "AmazonRedshiftQueryEditorV2NonResourceLevelPermissions", 
   "Effect" : "Allow", 
  "Action" : [
     "sqlworkbench:CreateFolder", 
     "sqlworkbench:PutTab", 
     "sqlworkbench:BatchDeleteFolder", 
     "sqlworkbench:DeleteTab", 
     "sqlworkbench:GenerateSession", 
     "sqlworkbench:GetAccountInfo", 
     "sqlworkbench:GetAccountSettings", 
     "sqlworkbench:GetUserInfo", 
     "sqlworkbench:GetUserWorkspaceSettings", 
     "sqlworkbench:PutUserWorkspaceSettings", 
     "sqlworkbench:ListConnections", 
     "sqlworkbench:ListFiles", 
     "sqlworkbench:ListTabs", 
     "sqlworkbench:UpdateFolder", 
     "sqlworkbench:ListRedshiftClusters", 
     "sqlworkbench:DriverExecute", 
     "sqlworkbench:ListTaggedResources", 
     "sqlworkbench:ListQueryExecutionHistory", 
     "sqlworkbench:GetQueryExecutionHistory", 
     "sqlworkbench:ListNotebooks", 
     "sqlworkbench:GetSchemaInference", 
     "sqlworkbench:GetAutocompletionMetadata", 
     "sqlworkbench:GetAutocompletionResource" 
   ], 
   "Resource" : "*" 
 }, 
\mathcal{L} "Sid" : "AmazonRedshiftQueryEditorV2CreateOwnedResourcePermissions", 
   "Effect" : "Allow", 
   "Action" : [ 
     "sqlworkbench:CreateConnection", 
     "sqlworkbench:CreateSavedQuery",
```

```
 "sqlworkbench:CreateChart", 
     "sqlworkbench:CreateNotebook", 
     "sqlworkbench:DuplicateNotebook", 
     "sqlworkbench:CreateNotebookFromVersion", 
     "sqlworkbench:ImportNotebook" 
   ], 
   "Resource" : "*", 
   "Condition" : { 
     "StringEquals" : { 
       "aws:RequestTag/sqlworkbench-resource-owner" : "${aws:userid}" 
     } 
   } 
 }, 
 { 
   "Sid" : "AmazonRedshiftQueryEditorV2OwnerSpecificPermissions", 
   "Effect" : "Allow", 
   "Action" : [ 
     "sqlworkbench:DeleteChart", 
     "sqlworkbench:DeleteConnection", 
     "sqlworkbench:DeleteSavedQuery", 
     "sqlworkbench:GetChart", 
     "sqlworkbench:GetConnection", 
     "sqlworkbench:GetSavedQuery", 
     "sqlworkbench:ListSavedQueryVersions", 
     "sqlworkbench:UpdateChart", 
     "sqlworkbench:UpdateConnection", 
     "sqlworkbench:UpdateSavedQuery", 
     "sqlworkbench:AssociateConnectionWithTab", 
     "sqlworkbench:AssociateQueryWithTab", 
     "sqlworkbench:AssociateConnectionWithChart", 
     "sqlworkbench:AssociateNotebookWithTab", 
     "sqlworkbench:UpdateFileFolder", 
     "sqlworkbench:ListTagsForResource", 
     "sqlworkbench:GetNotebook", 
     "sqlworkbench:UpdateNotebook", 
     "sqlworkbench:DeleteNotebook", 
     "sqlworkbench:DuplicateNotebook", 
     "sqlworkbench:CreateNotebookCell", 
     "sqlworkbench:DeleteNotebookCell", 
     "sqlworkbench:UpdateNotebookCellContent", 
     "sqlworkbench:UpdateNotebookCellLayout", 
     "sqlworkbench:BatchGetNotebookCell", 
     "sqlworkbench:ListNotebookVersions", 
     "sqlworkbench:CreateNotebookVersion",
```

```
 "sqlworkbench:GetNotebookVersion", 
          "sqlworkbench:DeleteNotebookVersion", 
          "sqlworkbench:RestoreNotebookVersion", 
          "sqlworkbench:CreateNotebookFromVersion", 
          "sqlworkbench:ExportNotebook", 
          "sqlworkbench:ImportNotebook" 
       ], 
       "Resource" : "*", 
       "Condition" : { 
          "StringEquals" : { 
            "aws:ResourceTag/sqlworkbench-resource-owner" : "${aws:userid}" 
         } 
       } 
     }, 
     { 
       "Sid" : "AmazonRedshiftQueryEditorV2TagOnlyUserIdPermissions", 
       "Effect" : "Allow", 
       "Action" : "sqlworkbench:TagResource", 
       "Resource" : "*", 
       "Condition" : { 
          "ForAllValues:StringEquals" : { 
            "aws:TagKeys" : "sqlworkbench-resource-owner" 
         }, 
          "StringEquals" : { 
            "aws:ResourceTag/sqlworkbench-resource-owner" : "${aws:userid}", 
            "aws:RequestTag/sqlworkbench-resource-owner" : "${aws:userid}" 
         } 
       } 
     } 
   ]
}
```
- [在 IAM Identity Center 中使用 AWS 托管策略创建权限集](https://docs.aws.amazon.com/singlesignon/latest/userguide/howtocreatepermissionset.html)
- [添加和删除 IAM 身份权限](https://docs.aws.amazon.com/IAM/latest/UserGuide/access_policies_manage-attach-detach.html)
- [了解 IAM policy 版本控制](https://docs.aws.amazon.com/IAM/latest/UserGuide/access_policies_managed-versioning.html)
- [开始使用 AWS 托管策略,转向最低权限权限](https://docs.aws.amazon.com/IAM/latest/UserGuide/best-practices.html#bp-use-aws-defined-policies)

# AmazonRedshiftQueryEditorV2ReadSharing

描述:允许在有限的资源共享下使用 Amazon Redshift 查询编辑器 V2。获得授权的主体可读取、写入 和共享自己的资源。获得授权的主体可读取其与团队共享的资源,但不能更新。此策略还授予访问其他 所需服务的访问权限。这包括在 Secrets Man AWS ager 中列出 Amazon Redshift 集群和管理委托人 的查询编辑器 V2 密钥的权限。

AmazonRedshiftQueryEditorV2ReadSharing是一个[AWS 托管策略](https://docs.aws.amazon.com/IAM/latest/UserGuide/access_policies_managed-vs-inline.html#aws-managed-policies)。

#### 使用此策略

您可以将 AmazonRedshiftQueryEditorV2ReadSharing 附加到您的用户、组和角色。

## 策略详细信息

- 类型: AWS 托管策略
- 创建时间:2021 年 9 月 24 日 14:22 UTC
- 编辑时间 · 世界标准时间 2024 年 2 月 21 日 17:27
- ARN: arn:aws:iam::aws:policy/AmazonRedshiftQueryEditorV2ReadSharing

#### 策略版本

策略版本:v9(默认)

此策略的默认版本是定义策略权限的版本。当使用该策略的用户或角色请求访问 AWS 资源时, AWS 会检查策略的默认版本以确定是否允许该请求。

```
{ 
   "Version" : "2012-10-17", 
   "Statement" : [ 
    \{ "Sid" : "RedshiftPermissions", 
       "Effect" : "Allow", 
       "Action" : [ 
          "redshift:DescribeClusters", 
          "redshift-serverless:ListNamespaces", 
          "redshift-serverless:ListWorkgroups" 
       ],
```

```
 "Resource" : "*" 
 }, 
 { 
   "Sid" : "SecretsManagerPermissions", 
   "Effect" : "Allow", 
  "Action" : [
     "secretsmanager:CreateSecret", 
     "secretsmanager:GetSecretValue", 
     "secretsmanager:DeleteSecret", 
     "secretsmanager:TagResource" 
   ], 
   "Resource" : "arn:aws:secretsmanager:*:*:sqlworkbench!*", 
   "Condition" : { 
     "StringEquals" : { 
       "secretsmanager:ResourceTag/sqlworkbench-resource-owner" : "${aws:userid}" 
     } 
   } 
 }, 
 { 
   "Sid" : "ResourceGroupsTaggingPermissions", 
   "Effect" : "Allow", 
   "Action" : [ 
     "tag:GetResources" 
   ], 
   "Resource" : "*", 
   "Condition" : { 
     "StringEquals" : { 
        "aws:CalledViaLast" : "sqlworkbench.amazonaws.com" 
     } 
   } 
 }, 
 { 
   "Sid" : "AmazonRedshiftQueryEditorV2NonResourceLevelPermissions", 
   "Effect" : "Allow", 
  "Action" : [
     "sqlworkbench:CreateFolder", 
     "sqlworkbench:PutTab", 
     "sqlworkbench:BatchDeleteFolder", 
     "sqlworkbench:DeleteTab", 
     "sqlworkbench:GenerateSession", 
     "sqlworkbench:GetAccountInfo", 
     "sqlworkbench:GetAccountSettings", 
     "sqlworkbench:GetUserInfo", 
     "sqlworkbench:GetUserWorkspaceSettings",
```

```
 "sqlworkbench:PutUserWorkspaceSettings", 
     "sqlworkbench:ListConnections", 
     "sqlworkbench:ListFiles", 
     "sqlworkbench:ListTabs", 
     "sqlworkbench:UpdateFolder", 
     "sqlworkbench:ListRedshiftClusters", 
     "sqlworkbench:DriverExecute", 
     "sqlworkbench:ListTaggedResources", 
     "sqlworkbench:ListQueryExecutionHistory", 
     "sqlworkbench:GetQueryExecutionHistory", 
     "sqlworkbench:ListNotebooks", 
     "sqlworkbench:GetSchemaInference", 
     "sqlworkbench:GetAutocompletionMetadata", 
     "sqlworkbench:GetAutocompletionResource" 
   ], 
   "Resource" : "*" 
 }, 
 { 
   "Sid" : "AmazonRedshiftQueryEditorV2CreateOwnedResourcePermissions", 
   "Effect" : "Allow", 
   "Action" : [ 
     "sqlworkbench:CreateConnection", 
     "sqlworkbench:CreateSavedQuery", 
     "sqlworkbench:CreateChart", 
     "sqlworkbench:CreateNotebook", 
     "sqlworkbench:DuplicateNotebook", 
     "sqlworkbench:CreateNotebookFromVersion", 
     "sqlworkbench:ImportNotebook" 
   ], 
   "Resource" : "*", 
   "Condition" : { 
     "StringEquals" : { 
       "aws:RequestTag/sqlworkbench-resource-owner" : "${aws:userid}" 
     } 
   } 
 }, 
 { 
   "Sid" : "AmazonRedshiftQueryEditorV2OwnerSpecificPermissions", 
   "Effect" : "Allow", 
   "Action" : [ 
     "sqlworkbench:DeleteChart", 
     "sqlworkbench:DeleteConnection", 
     "sqlworkbench:DeleteSavedQuery", 
     "sqlworkbench:GetChart",
```
 "sqlworkbench:GetConnection", "sqlworkbench:GetSavedQuery", "sqlworkbench:ListSavedQueryVersions", "sqlworkbench:UpdateChart", "sqlworkbench:UpdateConnection", "sqlworkbench:UpdateSavedQuery", "sqlworkbench:AssociateConnectionWithTab", "sqlworkbench:AssociateQueryWithTab", "sqlworkbench:AssociateConnectionWithChart", "sqlworkbench:AssociateNotebookWithTab", "sqlworkbench:UpdateFileFolder", "sqlworkbench:ListTagsForResource", "sqlworkbench:GetNotebook", "sqlworkbench:UpdateNotebook", "sqlworkbench:DeleteNotebook", "sqlworkbench:DuplicateNotebook", "sqlworkbench:CreateNotebookCell", "sqlworkbench:DeleteNotebookCell", "sqlworkbench:UpdateNotebookCellContent", "sqlworkbench:UpdateNotebookCellLayout", "sqlworkbench:BatchGetNotebookCell", "sqlworkbench:ListNotebookVersions", "sqlworkbench:CreateNotebookVersion", "sqlworkbench:GetNotebookVersion", "sqlworkbench:DeleteNotebookVersion", "sqlworkbench:RestoreNotebookVersion", "sqlworkbench:CreateNotebookFromVersion", "sqlworkbench:ExportNotebook", "sqlworkbench:ImportNotebook" ], "Resource" : "\*", "Condition" : { "StringEquals" : { "aws:ResourceTag/sqlworkbench-resource-owner" : "\${aws:userid}" } } }, { "Sid" : "AmazonRedshiftQueryEditorV2TagOnlyUserIdPermissions", "Effect" : "Allow", "Action" : "sqlworkbench:TagResource", "Resource" : "\*", "Condition" : { "ForAllValues:StringEquals" : {

```
 "aws:TagKeys" : "sqlworkbench-resource-owner" 
     }, 
     "StringEquals" : { 
       "aws:ResourceTag/sqlworkbench-resource-owner" : "${aws:userid}", 
       "aws:RequestTag/sqlworkbench-resource-owner" : "${aws:userid}" 
     } 
   } 
 }, 
 { 
   "Sid" : "AmazonRedshiftQueryEditorV2TeamReadAccessPermissions", 
   "Effect" : "Allow", 
   "Action" : [ 
     "sqlworkbench:GetChart", 
     "sqlworkbench:GetConnection", 
     "sqlworkbench:GetSavedQuery", 
     "sqlworkbench:ListSavedQueryVersions", 
     "sqlworkbench:ListTagsForResource", 
     "sqlworkbench:AssociateQueryWithTab", 
     "sqlworkbench:AssociateNotebookWithTab", 
     "sqlworkbench:GetNotebook", 
     "sqlworkbench:DuplicateNotebook", 
     "sqlworkbench:BatchGetNotebookCell", 
     "sqlworkbench:ListNotebookVersions", 
     "sqlworkbench:GetNotebookVersion", 
     "sqlworkbench:CreateNotebookFromVersion", 
     "sqlworkbench:ExportNotebook" 
   ], 
   "Resource" : "*", 
   "Condition" : { 
     "StringEquals" : { 
       "aws:ResourceTag/sqlworkbench-team" : "${aws:PrincipalTag/sqlworkbench-team}" 
     } 
   } 
 }, 
 { 
   "Sid" : "AmazonRedshiftQueryEditorV2TagOnlyTeamPermissions", 
   "Effect" : "Allow", 
   "Action" : "sqlworkbench:TagResource", 
   "Resource" : "*", 
   "Condition" : { 
     "ForAllValues:StringEquals" : { 
       "aws:TagKeys" : "sqlworkbench-team" 
     }, 
     "StringEquals" : {
```

```
 "aws:ResourceTag/sqlworkbench-resource-owner" : "${aws:userid}", 
            "aws:RequestTag/sqlworkbench-team" : "${aws:PrincipalTag/sqlworkbench-team}" 
         } 
       } 
     }, 
     { 
       "Sid" : "AmazonRedshiftQueryEditorV2UntagOnlyTeamPermissions", 
       "Effect" : "Allow", 
       "Action" : "sqlworkbench:UntagResource", 
       "Resource" : "*", 
       "Condition" : { 
          "ForAllValues:StringEquals" : { 
            "aws:TagKeys" : "sqlworkbench-team" 
         }, 
         "StringEquals" : { 
            "aws:ResourceTag/sqlworkbench-resource-owner" : "${aws:userid}" 
         } 
       } 
     } 
   ]
}
```
- [在 IAM 身份中心使用 AWS 托管策略创建权限集](https://docs.aws.amazon.com/singlesignon/latest/userguide/howtocreatepermissionset.html)
- [添加和删除 IAM 身份权限](https://docs.aws.amazon.com/IAM/latest/UserGuide/access_policies_manage-attach-detach.html)
- [了解 IAM policy 版本控制](https://docs.aws.amazon.com/IAM/latest/UserGuide/access_policies_managed-versioning.html)
- [开始使用 AWS 托管策略,转向最低权限权限](https://docs.aws.amazon.com/IAM/latest/UserGuide/best-practices.html#bp-use-aws-defined-policies)

# AmazonRedshiftQueryEditorV2ReadWriteSharing

描述:允许使用 Amazon Redshift 查询编辑器 V2 进行资源共享。获得授权的主体可读取、写入和共享 自己的资源。授予主体可以读取和更新与其团队共享的资源。此策略还授予访问其他所需服务的访问权 限。这包括在 Secrets Man AWS ager 中列出 Amazon Redshift 集群和管理委托人的查询编辑器 V2 密 钥的权限。

AmazonRedshiftQueryEditorV2ReadWriteSharing是一个[AWS 托管策略](https://docs.aws.amazon.com/IAM/latest/UserGuide/access_policies_managed-vs-inline.html#aws-managed-policies)。

您可以将 AmazonRedshiftQueryEditorV2ReadWriteSharing 附加到您的用户、组和角色。

## 策略详细信息

- 类型: AWS 托管策略
- 创建时间:2021 年 9 月 24 日 14:25 UTC
- 编辑时间:世界标准时间 2024 年 2 月 21 日 17:30
- ARN: arn:aws:iam::aws:policy/AmazonRedshiftQueryEditorV2ReadWriteSharing

## 策略版本

策略版本:v9(默认)

此策略的默认版本是定义策略权限的版本。当使用该策略的用户或角色请求访问 AWS 资源时, AWS 会检查策略的默认版本以确定是否允许该请求。

```
\{ "Version" : "2012-10-17", 
   "Statement" : [ 
     { 
       "Sid" : "RedshiftPermissions", 
       "Effect" : "Allow", 
       "Action" : [ 
          "redshift:DescribeClusters", 
          "redshift-serverless:ListNamespaces", 
          "redshift-serverless:ListWorkgroups" 
       ], 
       "Resource" : "*" 
     }, 
     { 
       "Sid" : "SecretsManagerPermissions", 
       "Effect" : "Allow", 
       "Action" : [ 
          "secretsmanager:CreateSecret", 
          "secretsmanager:GetSecretValue", 
          "secretsmanager:DeleteSecret",
```

```
 "secretsmanager:TagResource" 
   ], 
   "Resource" : "arn:aws:secretsmanager:*:*:sqlworkbench!*", 
   "Condition" : { 
     "StringEquals" : { 
       "secretsmanager:ResourceTag/sqlworkbench-resource-owner" : "${aws:userid}" 
     } 
   } 
 }, 
 { 
   "Sid" : "ResourceGroupsTaggingPermissions", 
   "Effect" : "Allow", 
  "Action" : [
     "tag:GetResources" 
   ], 
   "Resource" : "*", 
   "Condition" : { 
     "StringEquals" : { 
       "aws:CalledViaLast" : "sqlworkbench.amazonaws.com" 
     } 
   } 
 }, 
 { 
   "Sid" : "AmazonRedshiftQueryEditorV2NonResourceLevelPermissions", 
   "Effect" : "Allow", 
   "Action" : [ 
     "sqlworkbench:CreateFolder", 
     "sqlworkbench:PutTab", 
     "sqlworkbench:BatchDeleteFolder", 
     "sqlworkbench:DeleteTab", 
     "sqlworkbench:GenerateSession", 
     "sqlworkbench:GetAccountInfo", 
     "sqlworkbench:GetAccountSettings", 
     "sqlworkbench:GetUserInfo", 
     "sqlworkbench:GetUserWorkspaceSettings", 
     "sqlworkbench:PutUserWorkspaceSettings", 
     "sqlworkbench:ListConnections", 
     "sqlworkbench:ListFiles", 
     "sqlworkbench:ListTabs", 
     "sqlworkbench:UpdateFolder", 
     "sqlworkbench:ListRedshiftClusters", 
     "sqlworkbench:DriverExecute", 
     "sqlworkbench:ListTaggedResources", 
     "sqlworkbench:ListQueryExecutionHistory",
```

```
 "sqlworkbench:GetQueryExecutionHistory", 
     "sqlworkbench:ListNotebooks", 
     "sqlworkbench:GetSchemaInference", 
     "sqlworkbench:GetAutocompletionMetadata", 
     "sqlworkbench:GetAutocompletionResource" 
   ], 
   "Resource" : "*" 
 }, 
 { 
   "Sid" : "AmazonRedshiftQueryEditorV2CreateOwnedResourcePermissions", 
   "Effect" : "Allow", 
  "Action" : [
     "sqlworkbench:CreateConnection", 
     "sqlworkbench:CreateSavedQuery", 
     "sqlworkbench:CreateChart", 
     "sqlworkbench:CreateNotebook", 
     "sqlworkbench:DuplicateNotebook", 
     "sqlworkbench:CreateNotebookFromVersion", 
     "sqlworkbench:ImportNotebook" 
   ], 
   "Resource" : "*", 
   "Condition" : { 
     "StringEquals" : { 
       "aws:RequestTag/sqlworkbench-resource-owner" : "${aws:userid}" 
     } 
   } 
 }, 
 { 
   "Sid" : "AmazonRedshiftQueryEditorV2OwnerSpecificPermissions", 
   "Effect" : "Allow", 
  "Action" : [
     "sqlworkbench:DeleteChart", 
     "sqlworkbench:DeleteConnection", 
     "sqlworkbench:DeleteSavedQuery", 
     "sqlworkbench:GetChart", 
     "sqlworkbench:GetConnection", 
     "sqlworkbench:GetSavedQuery", 
     "sqlworkbench:ListSavedQueryVersions", 
     "sqlworkbench:UpdateChart", 
     "sqlworkbench:UpdateConnection", 
     "sqlworkbench:UpdateSavedQuery", 
     "sqlworkbench:AssociateConnectionWithTab", 
     "sqlworkbench:AssociateQueryWithTab", 
     "sqlworkbench:AssociateConnectionWithChart",
```
 "sqlworkbench:AssociateNotebookWithTab", "sqlworkbench:UpdateFileFolder", "sqlworkbench:ListTagsForResource", "sqlworkbench:GetNotebook", "sqlworkbench:UpdateNotebook", "sqlworkbench:DeleteNotebook", "sqlworkbench:DuplicateNotebook", "sqlworkbench:CreateNotebookCell", "sqlworkbench:DeleteNotebookCell", "sqlworkbench:UpdateNotebookCellContent", "sqlworkbench:UpdateNotebookCellLayout", "sqlworkbench:BatchGetNotebookCell", "sqlworkbench:ListNotebookVersions", "sqlworkbench:CreateNotebookVersion", "sqlworkbench:GetNotebookVersion", "sqlworkbench:DeleteNotebookVersion", "sqlworkbench:RestoreNotebookVersion", "sqlworkbench:CreateNotebookFromVersion", "sqlworkbench:ExportNotebook", "sqlworkbench:ImportNotebook" ], "Resource" : "\*", "Condition" : { "StringEquals" : { "aws:ResourceTag/sqlworkbench-resource-owner" : "\${aws:userid}" } } }, { "Sid" : "AmazonRedshiftQueryEditorV2TagOnlyUserIdPermissions", "Effect" : "Allow", "Action" : "sqlworkbench:TagResource", "Resource" : "\*", "Condition" : { "ForAllValues:StringEquals" : { "aws:TagKeys" : "sqlworkbench-resource-owner" }, "StringEquals" : { "aws:ResourceTag/sqlworkbench-resource-owner" : "\${aws:userid}", "aws:RequestTag/sqlworkbench-resource-owner" : "\${aws:userid}" } } }, {

```
 "Sid" : "AmazonRedshiftQueryEditorV2TeamReadWriteAccessPermissions", 
   "Effect" : "Allow", 
   "Action" : [ 
     "sqlworkbench:GetChart", 
     "sqlworkbench:GetConnection", 
     "sqlworkbench:GetSavedQuery", 
     "sqlworkbench:ListSavedQueryVersions", 
     "sqlworkbench:ListTagsForResource", 
     "sqlworkbench:UpdateChart", 
     "sqlworkbench:UpdateConnection", 
     "sqlworkbench:UpdateSavedQuery", 
     "sqlworkbench:AssociateConnectionWithTab", 
     "sqlworkbench:AssociateQueryWithTab", 
     "sqlworkbench:AssociateConnectionWithChart", 
     "sqlworkbench:AssociateNotebookWithTab", 
     "sqlworkbench:GetNotebook", 
     "sqlworkbench:DuplicateNotebook", 
     "sqlworkbench:BatchGetNotebookCell", 
     "sqlworkbench:ListNotebookVersions", 
     "sqlworkbench:GetNotebookVersion", 
     "sqlworkbench:CreateNotebookFromVersion", 
     "sqlworkbench:ExportNotebook" 
   ], 
   "Resource" : "*", 
   "Condition" : { 
     "StringEquals" : { 
       "aws:ResourceTag/sqlworkbench-team" : "${aws:PrincipalTag/sqlworkbench-team}" 
     } 
   } 
 }, 
 { 
   "Sid" : "AmazonRedshiftQueryEditorV2TagOnlyTeamPermissions", 
   "Effect" : "Allow", 
   "Action" : "sqlworkbench:TagResource", 
   "Resource" : "*", 
   "Condition" : { 
     "ForAllValues:StringEquals" : { 
       "aws:TagKeys" : "sqlworkbench-team" 
     }, 
     "StringEquals" : { 
       "aws:ResourceTag/sqlworkbench-resource-owner" : "${aws:userid}", 
       "aws:RequestTag/sqlworkbench-team" : "${aws:PrincipalTag/sqlworkbench-team}" 
     } 
   }
```

```
JSON 策略文档 910
```
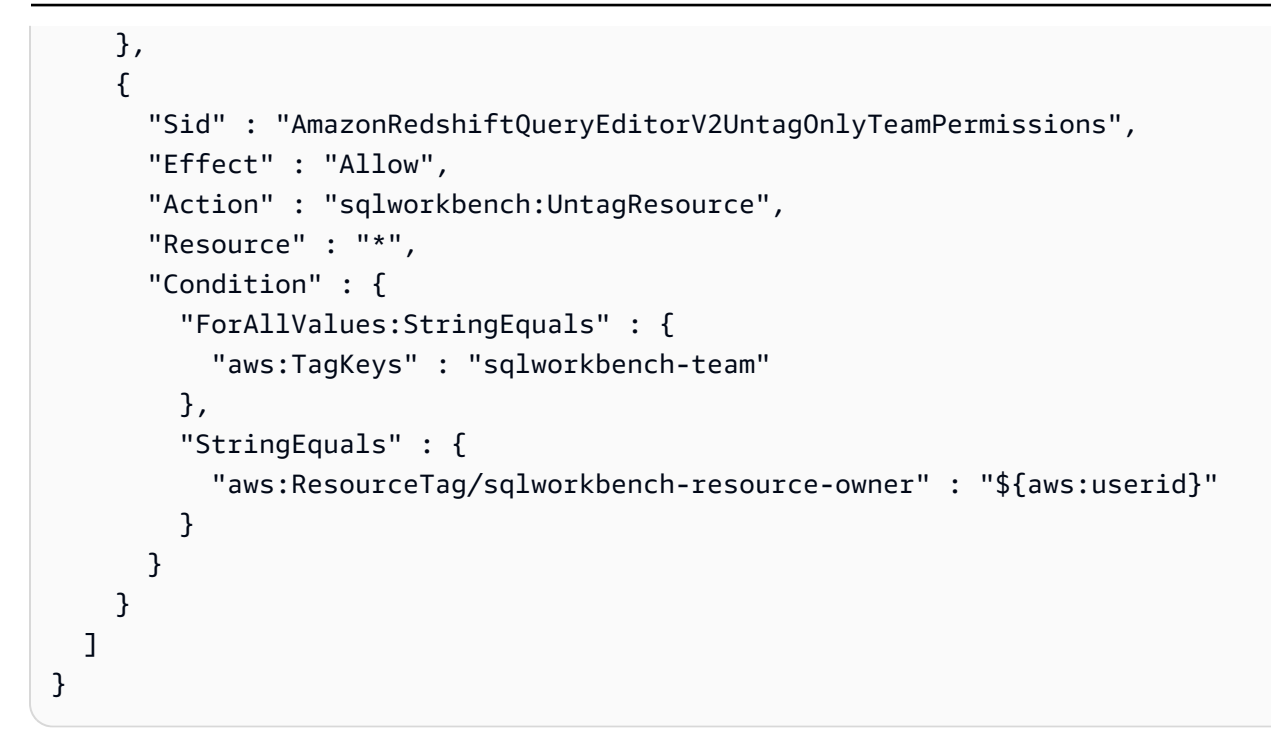

- [在 IAM 身份中心使用 AWS 托管策略创建权限集](https://docs.aws.amazon.com/singlesignon/latest/userguide/howtocreatepermissionset.html)
- [添加和删除 IAM 身份权限](https://docs.aws.amazon.com/IAM/latest/UserGuide/access_policies_manage-attach-detach.html)
- [了解 IAM policy 版本控制](https://docs.aws.amazon.com/IAM/latest/UserGuide/access_policies_managed-versioning.html)
- [开始使用 AWS 托管策略,转向最低权限权限](https://docs.aws.amazon.com/IAM/latest/UserGuide/best-practices.html#bp-use-aws-defined-policies)

## AmazonRedshiftReadOnlyAccess

描述:通过提供对亚马逊 Redshift 的只读访问权限。 AWS Management Console

AmazonRedshiftReadOnlyAccess是一个[AWS 托管策略](https://docs.aws.amazon.com/IAM/latest/UserGuide/access_policies_managed-vs-inline.html#aws-managed-policies)。

#### 使用此策略

您可以将 AmazonRedshiftReadOnlyAccess 附加到您的用户、组和角色。

- 类型: AWS 托管策略
- 创建时间:2015 年 2 月 6 日 18:40 UTC
• 编辑时间:世界标准时间 2024 年 2 月 8 日 00:24

• ARN: arn:aws:iam::aws:policy/AmazonRedshiftReadOnlyAccess

#### 策略版本

策略版本: v2 (默认)

此策略的默认版本是定义策略权限的版本。当使用该策略的用户或角色请求访问 AWS 资源时, AWS 会检查策略的默认版本以确定是否允许该请求。

```
{ 
   "Version" : "2012-10-17", 
   "Statement" : [ 
     { 
        "Sid" : "AmazonRedshiftReadOnlyAccess", 
       "Action" : [ 
          "redshift:Describe*", 
          "redshift:ListRecommendations", 
          "redshift:ViewQueriesInConsole", 
          "ec2:DescribeAccountAttributes", 
          "ec2:DescribeAddresses", 
          "ec2:DescribeAvailabilityZones", 
          "ec2:DescribeSecurityGroups", 
          "ec2:DescribeSubnets", 
          "ec2:DescribeVpcs", 
          "ec2:DescribeInternetGateways", 
          "sns:Get*", 
          "sns:List*", 
          "cloudwatch:Describe*", 
          "cloudwatch:List*", 
          "cloudwatch:Get*" 
       ], 
        "Effect" : "Allow", 
        "Resource" : "*" 
     } 
   ]
}
```
- [在 IAM Identity Center 中使用 AWS 托管策略创建权限集](https://docs.aws.amazon.com/singlesignon/latest/userguide/howtocreatepermissionset.html)
- [添加和删除 IAM 身份权限](https://docs.aws.amazon.com/IAM/latest/UserGuide/access_policies_manage-attach-detach.html)
- [了解 IAM policy 版本控制](https://docs.aws.amazon.com/IAM/latest/UserGuide/access_policies_managed-versioning.html)
- [开始使用 AWS 托管策略,转向最低权限权限](https://docs.aws.amazon.com/IAM/latest/UserGuide/best-practices.html#bp-use-aws-defined-policies)

## AmazonRedshiftServiceLinkedRolePolicy

描述:允许 Amazon Redshift 代表你呼叫 AWS 服务

AmazonRedshiftServiceLinkedRolePolicy是一[个AWS 托管策略](https://docs.aws.amazon.com/IAM/latest/UserGuide/access_policies_managed-vs-inline.html#aws-managed-policies)。

#### 使用此策略

此附加到服务相关角色的策略允许服务代表您执行操作。您无法将此策略附加到您的用户、组或角色。

## 策略详细信息

- 类型:服务相关角色策略
- 创建时间 · 2017 年 9 月 18 日 19:19 UTC
- 编辑时间:世界标准时间 2024 年 3 月 15 日 20:00
- ARN: arn:aws:iam::aws:policy/aws-service-role/ AmazonRedshiftServiceLinkedRolePolicy

#### 策略版本

策略版本:v13(默认)

此策略的默认版本是定义策略权限的版本。当使用该策略的用户或角色请求访问 AWS 资源时, AWS 会检查策略的默认版本以确定是否允许该请求。

```
{ 
   "Version" : "2012-10-17", 
   "Statement" : [ 
     {
```

```
 "Sid" : "Ec2VpcPermissions", 
   "Effect" : "Allow", 
   "Action" : [ 
     "ec2:DescribeVpcs", 
     "ec2:DescribeSubnets", 
     "ec2:DescribeNetworkInterfaces", 
     "ec2:DescribeAddresses", 
     "ec2:AssociateAddress", 
     "ec2:DisassociateAddress", 
     "ec2:CreateNetworkInterface", 
     "ec2:DeleteNetworkInterface", 
     "ec2:ModifyNetworkInterfaceAttribute", 
     "ec2:CreateVpcEndpoint", 
     "ec2:DeleteVpcEndpoints", 
     "ec2:DescribeVpcEndpoints", 
     "ec2:ModifyVpcEndpoint" 
   ], 
   "Resource" : "*" 
 }, 
 { 
   "Sid" : "PublicAccessCreateEip", 
   "Effect" : "Allow", 
  "Action" : [
     "ec2:AllocateAddress" 
   ], 
   "Resource" : [ 
     "arn:aws:ec2:*:*:elastic-ip/*" 
   ], 
   "Condition" : { 
     "StringEquals" : { 
        "aws:RequestTag/Redshift" : "true" 
     } 
   } 
 }, 
 { 
   "Sid" : "PublicAccessReleaseEip", 
   "Effect" : "Allow", 
  "Action" : [
     "ec2:ReleaseAddress" 
   ], 
   "Resource" : [ 
     "arn:aws:ec2:*:*:elastic-ip/*" 
   ], 
   "Condition" : {
```

```
 "StringEquals" : { 
        "aws:ResourceTag/Redshift" : "true" 
     } 
   } 
 }, 
 { 
   "Sid" : "EnableCreationAndManagementOfRedshiftCloudwatchLogGroups", 
   "Effect" : "Allow", 
   "Action" : [ 
     "logs:CreateLogGroup", 
     "logs:PutRetentionPolicy" 
   ], 
   "Resource" : [ 
     "arn:aws:logs:*:*:log-group:/aws/redshift/*" 
   ] 
 }, 
 { 
   "Sid" : "EnableCreationAndManagementOfRedshiftCloudwatchLogStreams", 
   "Effect" : "Allow", 
  "Action" : [
     "logs:CreateLogStream", 
     "logs:PutLogEvents", 
     "logs:DescribeLogStreams", 
     "logs:GetLogEvents" 
   ], 
   "Resource" : [ 
     "arn:aws:logs:*:*:log-group:/aws/redshift/*:log-stream:*" 
   ] 
 }, 
 { 
   "Sid" : "CreateSecurityGroupWithTags", 
   "Effect" : "Allow", 
   "Action" : [ 
     "ec2:CreateSecurityGroup" 
   ], 
   "Resource" : [ 
     "arn:aws:ec2:*:*:security-group/*" 
   ], 
   "Condition" : { 
     "StringEquals" : { 
        "aws:RequestTag/Redshift" : "true" 
     } 
   } 
 },
```

```
 { 
   "Sid" : "SecurityGroupPermissions", 
   "Effect" : "Allow", 
   "Action" : [ 
     "ec2:AuthorizeSecurityGroupEgress", 
     "ec2:AuthorizeSecurityGroupIngress", 
     "ec2:RevokeSecurityGroupEgress", 
     "ec2:RevokeSecurityGroupIngress", 
     "ec2:ModifySecurityGroupRules", 
     "ec2:DeleteSecurityGroup" 
   ], 
   "Resource" : [ 
     "arn:aws:ec2:*:*:security-group/*" 
   ], 
   "Condition" : { 
     "StringEquals" : { 
       "aws:ResourceTag/Redshift" : "true" 
     } 
   } 
 }, 
 { 
   "Sid" : "CreateSecurityGroup", 
   "Effect" : "Allow", 
   "Action" : [ 
     "ec2:CreateSecurityGroup" 
   ], 
   "Resource" : [ 
     "arn:aws:ec2:*:*:vpc/*" 
   ] 
 }, 
 { 
   "Sid" : "CreateTagsOnResources", 
   "Effect" : "Allow", 
   "Action" : "ec2:CreateTags", 
   "Resource" : [ 
     "arn:aws:ec2:*:*:subnet/*", 
     "arn:aws:ec2:*:*:route-table/*", 
     "arn:aws:ec2:*:*:security-group/*", 
     "arn:aws:ec2:*:*:vpc/*", 
     "arn:aws:ec2:*:*:internet-gateway/*", 
     "arn:aws:ec2:*:*:elastic-ip/*" 
   ], 
   "Condition" : { 
     "StringEquals" : {
```

```
 "ec2:CreateAction" : [ 
          "CreateVpc", 
          "CreateSecurityGroup", 
          "CreateSubnet", 
          "CreateInternetGateway", 
          "CreateRouteTable", 
          "AllocateAddress" 
       ] 
     } 
   } 
 }, 
 { 
   "Sid" : "VPCPermissions", 
   "Effect" : "Allow", 
  "Action" : [
     "ec2:DescribeVpcAttribute", 
     "ec2:DescribeSecurityGroups", 
     "ec2:DescribeInternetGateways", 
     "ec2:DescribeSecurityGroupRules", 
     "ec2:DescribeAvailabilityZones", 
     "ec2:DescribeNetworkAcls", 
     "ec2:DescribeRouteTables" 
   ], 
   "Resource" : "*" 
 }, 
 { 
   "Sid" : "CloudWatch", 
   "Effect" : "Allow", 
   "Action" : [ 
     "cloudwatch:PutMetricData" 
   ], 
   "Resource" : "*", 
   "Condition" : { 
     "StringEquals" : { 
        "cloudwatch:namespace" : [ 
          "AWS/Redshift-Serverless", 
          "AWS/Redshift" 
       \mathbf{I} } 
   } 
 }, 
 { 
   "Sid" : "SecretManager", 
   "Effect" : "Allow",
```

```
"Action" : [
     "secretsmanager:DescribeSecret", 
     "secretsmanager:DeleteSecret", 
     "secretsmanager:PutSecretValue", 
     "secretsmanager:UpdateSecret", 
     "secretsmanager:UpdateSecretVersionStage", 
     "secretsmanager:RotateSecret" 
   ], 
   "Resource" : [ 
     "arn:aws:secretsmanager:*:*:secret:redshift!*" 
   ], 
   "Condition" : { 
     "StringEquals" : { 
        "secretsmanager:ResourceTag/aws:secretsmanager:owningService" : "redshift", 
       "aws:ResourceAccount" : "${aws:PrincipalAccount}" 
     } 
   } 
 }, 
 { 
   "Sid" : "SecretsManagerRandomPassword", 
   "Effect" : "Allow", 
   "Action" : [ 
     "secretsmanager:GetRandomPassword" 
   ], 
   "Resource" : "*" 
 }, 
\mathcal{L} "Sid" : "IPV6Permissions", 
   "Effect" : "Allow", 
  "Action" : [
     "ec2:AssignIpv6Addresses", 
     "ec2:UnassignIpv6Addresses" 
   ], 
   "Resource" : [ 
     "arn:aws:ec2:*:*:network-interface/*" 
   ] 
 }, 
 { 
   "Sid" : "ServiceQuotasToCheckCustomerLimits", 
   "Effect" : "Allow", 
  "Action" : [
     "servicequotas:GetServiceQuota" 
   ], 
   "Resource" : [
```

```
 "arn:aws:servicequotas:*:*:ec2/L-0263D0A3", 
          "arn:aws:servicequotas:*:*:vpc/L-29B6F2EB" 
        ] 
     } 
   ]
}
```
- [了解 IAM policy 版本控制](https://docs.aws.amazon.com/IAM/latest/UserGuide/access_policies_managed-versioning.html)
- [开始使用 AWS 托管策略,转向最低权限权限](https://docs.aws.amazon.com/IAM/latest/UserGuide/best-practices.html#bp-use-aws-defined-policies)

## AmazonRekognitionCustomLabelsFullAccess

描述:此策略指定了 Amazon Rekognition 自定义标签功能所需的识别和 s3 权限。

AmazonRekognitionCustomLabelsFullAccess是一个[AWS 托管策略](https://docs.aws.amazon.com/IAM/latest/UserGuide/access_policies_managed-vs-inline.html#aws-managed-policies)。

#### 使用此策略

您可以将 AmazonRekognitionCustomLabelsFullAccess 附加到您的用户、组和角色。

## 策略详细信息

- 类型: AWS 托管策略
- 创建时间:2020 年 1 月 8 日 19:18 UTC
- 编辑时间:2022 年 8 月 16 日 20:20 UTC
- ARN: arn:aws:iam::aws:policy/AmazonRekognitionCustomLabelsFullAccess

## 策略版本

策略版本: v4 (默认)

此策略的默认版本是定义策略权限的版本。当使用该策略的用户或角色请求访问 AWS 资源时, AWS 会检查策略的默认版本以确定是否允许该请求。

```
{ 
   "Version" : "2012-10-17", 
   "Statement" : [ 
     { 
       "Effect" : "Allow", 
      "Action" : [
          "s3:ListBucket", 
          "s3:ListAllMyBuckets", 
          "s3:GetBucketAcl", 
          "s3:GetBucketLocation", 
          "s3:GetObject", 
          "s3:GetObjectAcl", 
          "s3:GetObjectTagging", 
          "s3:GetObjectVersion", 
          "s3:PutObject" 
       ], 
       "Resource" : "arn:aws:s3:::*custom-labels*" 
     }, 
     { 
       "Effect" : "Allow", 
       "Action" : [ 
          "rekognition:CreateProject", 
          "rekognition:CreateProjectVersion", 
          "rekognition:StartProjectVersion", 
          "rekognition:StopProjectVersion", 
          "rekognition:DescribeProjects", 
          "rekognition:DescribeProjectVersions", 
          "rekognition:DetectCustomLabels", 
          "rekognition:DeleteProject", 
          "rekognition:DeleteProjectVersion", 
          "rekognition:TagResource", 
          "rekognition:UntagResource", 
          "rekognition:ListTagsForResource", 
          "rekognition:CreateDataset", 
          "rekognition:ListDatasetEntries", 
          "rekognition:ListDatasetLabels", 
          "rekognition:DescribeDataset", 
          "rekognition:UpdateDatasetEntries", 
          "rekognition:DistributeDatasetEntries", 
          "rekognition:DeleteDataset", 
          "rekognition:CopyProjectVersion",
```

```
 "rekognition:PutProjectPolicy", 
          "rekognition:ListProjectPolicies", 
          "rekognition:DeleteProjectPolicy" 
        ], 
        "Resource" : "*" 
     } 
   ]
}
```
- [在 IAM 身份中心使用 AWS 托管策略创建权限集](https://docs.aws.amazon.com/singlesignon/latest/userguide/howtocreatepermissionset.html)
- [添加和删除 IAM 身份权限](https://docs.aws.amazon.com/IAM/latest/UserGuide/access_policies_manage-attach-detach.html)
- [了解 IAM policy 版本控制](https://docs.aws.amazon.com/IAM/latest/UserGuide/access_policies_managed-versioning.html)
- [开始使用 AWS 托管策略,转向最低权限权限](https://docs.aws.amazon.com/IAM/latest/UserGuide/best-practices.html#bp-use-aws-defined-policies)

## AmazonRekognitionFullAccess

描述:访问所有亚马逊 Rekognition API

AmazonRekognitionFullAccess是一[个AWS 托管策略](https://docs.aws.amazon.com/IAM/latest/UserGuide/access_policies_managed-vs-inline.html#aws-managed-policies)。

## 使用此策略

您可以将 AmazonRekognitionFullAccess 附加到您的用户、组和角色。

## 策略详细信息

- 类型: AWS 托管策略
- 创建时间:2016 年 11 月 30 日 14:40 UTC
- 编辑时间:2016 年 11 月 30 日 14:40 UTC
- ARN: arn:aws:iam::aws:policy/AmazonRekognitionFullAccess

#### 策略版本

策略版本:v1(默认)

此策略的默认版本是定义策略权限的版本。当使用该策略的用户或角色请求访问 AWS 资源时, AWS 会检查策略的默认版本以确定是否允许该请求。

## JSON 策略文档

```
{ 
   "Version" : "2012-10-17", 
   "Statement" : [ 
      { 
        "Effect" : "Allow", 
        "Action" : [ 
           "rekognition:*" 
        ], 
        "Resource" : "*" 
      } 
   ]
}
```
## 了解更多信息

- [在 IAM Identity Center 中使用 AWS 托管策略创建权限集](https://docs.aws.amazon.com/singlesignon/latest/userguide/howtocreatepermissionset.html)
- [添加和删除 IAM 身份权限](https://docs.aws.amazon.com/IAM/latest/UserGuide/access_policies_manage-attach-detach.html)
- [了解 IAM policy 版本控制](https://docs.aws.amazon.com/IAM/latest/UserGuide/access_policies_managed-versioning.html)
- [开始使用 AWS 托管策略,转向最低权限权限](https://docs.aws.amazon.com/IAM/latest/UserGuide/best-practices.html#bp-use-aws-defined-policies)

## AmazonRekognitionReadOnlyAccess

描述:访问所有 Read Read Rekognition API

AmazonRekognitionReadOnlyAccess是一[个AWS 托管策略。](https://docs.aws.amazon.com/IAM/latest/UserGuide/access_policies_managed-vs-inline.html#aws-managed-policies)

## 使用此策略

您可以将 AmazonRekognitionReadOnlyAccess 附加到您的用户、组和角色。

## 策略详细信息

• 类型: AWS 托管策略

• 编辑时间:2023 年 11 月 8 日 18:30 UTC

• ARN: arn:aws:iam::aws:policy/AmazonRekognitionReadOnlyAccess

#### 策略版本

策略版本: v10 ( 默认 )

此策略的默认版本是定义策略权限的版本。当使用该策略的用户或角色请求访问 AWS 资源时, AWS 会检查策略的默认版本以确定是否允许该请求。

```
{ 
   "Version" : "2012-10-17", 
   "Statement" : [ 
     { 
       "Sid" : "AmazonRekognitionReadOnlyAccess", 
       "Effect" : "Allow", 
       "Action" : [ 
         "rekognition:CompareFaces", 
         "rekognition:DetectFaces", 
         "rekognition:DetectLabels", 
         "rekognition:ListCollections", 
         "rekognition:ListFaces", 
         "rekognition:SearchFaces", 
         "rekognition:SearchFacesByImage", 
         "rekognition:DetectText", 
         "rekognition:GetCelebrityInfo", 
         "rekognition:RecognizeCelebrities", 
         "rekognition:DetectModerationLabels", 
         "rekognition:GetLabelDetection", 
         "rekognition:GetFaceDetection", 
         "rekognition:GetContentModeration", 
         "rekognition:GetPersonTracking", 
         "rekognition:GetCelebrityRecognition", 
         "rekognition:GetFaceSearch", 
         "rekognition:GetTextDetection", 
         "rekognition:GetSegmentDetection", 
         "rekognition:DescribeStreamProcessor", 
         "rekognition:ListStreamProcessors",
```
 "rekognition:DescribeProjects", "rekognition:DescribeProjectVersions", "rekognition:DetectCustomLabels", "rekognition:DetectProtectiveEquipment", "rekognition:ListTagsForResource", "rekognition:ListDatasetEntries", "rekognition:ListDatasetLabels", "rekognition:DescribeDataset", "rekognition:ListProjectPolicies", "rekognition:ListUsers", "rekognition:SearchUsers", "rekognition:SearchUsersByImage", "rekognition:GetMediaAnalysisJob", "rekognition:ListMediaAnalysisJobs" ], "Resource" : "\*" } ]

## 了解更多信息

}

- [在 IAM Identity Center 中使用 AWS 托管策略创建权限集](https://docs.aws.amazon.com/singlesignon/latest/userguide/howtocreatepermissionset.html)
- [添加和删除 IAM 身份权限](https://docs.aws.amazon.com/IAM/latest/UserGuide/access_policies_manage-attach-detach.html)
- [了解 IAM policy 版本控制](https://docs.aws.amazon.com/IAM/latest/UserGuide/access_policies_managed-versioning.html)
- [开始使用 AWS 托管策略,转向最低权限权限](https://docs.aws.amazon.com/IAM/latest/UserGuide/best-practices.html#bp-use-aws-defined-policies)

## AmazonRekognitionServiceRole

描述:允许 Rekognition 代表你呼叫服务。 AWS

AmazonRekognitionServiceRole是一个[AWS 托管策略](https://docs.aws.amazon.com/IAM/latest/UserGuide/access_policies_managed-vs-inline.html#aws-managed-policies)。

## 使用此策略

您可以将 AmazonRekognitionServiceRole 附加到您的用户、组和角色。

## 策略详细信息

• 类型:服务角色策略

- 创建时间: 2017 年 11 月 29 日 16:52 UTC
- 编辑时间:2017 年 11 月 29 日 16:52 UTC
- ARN: arn:aws:iam::aws:policy/service-role/AmazonRekognitionServiceRole

## 策略版本

策略版本:v1(默认)

此策略的默认版本是定义策略权限的版本。当使用该策略的用户或角色请求访问 AWS 资源时, AWS 会检查策略的默认版本以确定是否允许该请求。

```
{ 
   "Version" : "2012-10-17", 
   "Statement" : [ 
     { 
        "Effect" : "Allow", 
        "Action" : [ 
          "sns:Publish" 
        ], 
        "Resource" : "arn:aws:sns:*:*:AmazonRekognition*" 
     }, 
     { 
        "Effect" : "Allow", 
        "Action" : [ 
          "kinesis:PutRecord", 
          "kinesis:PutRecords" 
        ], 
        "Resource" : "arn:aws:kinesis:*:*:stream/AmazonRekognition*" 
     }, 
     { 
        "Effect" : "Allow", 
        "Action" : [ 
          "kinesisvideo:GetDataEndpoint", 
          "kinesisvideo:GetMedia" 
        ], 
        "Resource" : "*" 
     } 
   ]
}
```
- [在 IAM 身份中心使用 AWS 托管策略创建权限集](https://docs.aws.amazon.com/singlesignon/latest/userguide/howtocreatepermissionset.html)
- [添加和删除 IAM 身份权限](https://docs.aws.amazon.com/IAM/latest/UserGuide/access_policies_manage-attach-detach.html)
- [了解 IAM policy 版本控制](https://docs.aws.amazon.com/IAM/latest/UserGuide/access_policies_managed-versioning.html)
- [开始使用 AWS 托管策略,转向最低权限权限](https://docs.aws.amazon.com/IAM/latest/UserGuide/best-practices.html#bp-use-aws-defined-policies)

## AmazonRoute53AutoNamingFullAccess

描述:提供对所有 Route 53 自动命名操作的完全访问权限。

AmazonRoute53AutoNamingFullAccess是一个[AWS 托管策略](https://docs.aws.amazon.com/IAM/latest/UserGuide/access_policies_managed-vs-inline.html#aws-managed-policies)。

#### 使用此策略

您可以将 AmazonRoute53AutoNamingFullAccess 附加到您的用户、组和角色。

## 策略详细信息

- 类型: AWS 托管策略
- 创建时间:2018 年 1 月 18 日 18:40 UTC
- 编辑时间:2018 年 1 月 18 日 18:40 UTC
- ARN: arn:aws:iam::aws:policy/AmazonRoute53AutoNamingFullAccess

#### 策略版本

策略版本:v1(默认)

此策略的默认版本是定义策略权限的版本。当使用该策略的用户或角色请求访问 AWS 资源时, AWS 会检查策略的默认版本以确定是否允许该请求。

## JSON 策略文档

"Version" : "2012-10-17",

{

```
 "Statement" : [ 
     { 
        "Effect" : "Allow", 
        "Action" : [ 
          "route53:GetHostedZone", 
          "route53:ListHostedZonesByName", 
          "route53:CreateHostedZone", 
          "route53:DeleteHostedZone", 
          "route53:ChangeResourceRecordSets", 
          "route53:CreateHealthCheck", 
          "route53:GetHealthCheck", 
          "route53:DeleteHealthCheck", 
          "route53:UpdateHealthCheck", 
          "ec2:DescribeVpcs", 
          "ec2:DescribeRegions", 
          "servicediscovery:*" 
       ], 
        "Resource" : [ 
         " * "
        ] 
     } 
   ]
}
```
- [在 IAM 身份中心使用 AWS 托管策略创建权限集](https://docs.aws.amazon.com/singlesignon/latest/userguide/howtocreatepermissionset.html)
- [添加和删除 IAM 身份权限](https://docs.aws.amazon.com/IAM/latest/UserGuide/access_policies_manage-attach-detach.html)
- [了解 IAM policy 版本控制](https://docs.aws.amazon.com/IAM/latest/UserGuide/access_policies_managed-versioning.html)
- [开始使用 AWS 托管策略,转向最低权限权限](https://docs.aws.amazon.com/IAM/latest/UserGuide/best-practices.html#bp-use-aws-defined-policies)

## AmazonRoute53AutoNamingReadOnlyAccess

描述:提供对所有 Route 53 自动命名操作的只读访问权限。

AmazonRoute53AutoNamingReadOnlyAccess是一[个AWS 托管策略](https://docs.aws.amazon.com/IAM/latest/UserGuide/access_policies_managed-vs-inline.html#aws-managed-policies)。

#### 使用此策略

您可以将 AmazonRoute53AutoNamingReadOnlyAccess 附加到您的用户、组和角色。

#### 策略详细信息

- 类型: AWS 托管策略
- 创建时间:2018 年 1 月 18 日 03:02 UTC
- 编辑时间:2018 年 1 月 18 日 03:02 UTC
- ARN: arn:aws:iam::aws:policy/AmazonRoute53AutoNamingReadOnlyAccess

## 策略版本

策略版本:v1(默认)

此策略的默认版本是定义策略权限的版本。当使用该策略的用户或角色请求访问 AWS 资源时, AWS 会检查策略的默认版本以确定是否允许该请求。

## JSON 策略文档

```
{ 
   "Version" : "2012-10-17", 
   "Statement" : [ 
      { 
         "Effect" : "Allow", 
         "Action" : [ 
            "servicediscovery:Get*", 
            "servicediscovery:List*" 
         ], 
         "Resource" : [ 
           \mathbf{u} * \mathbf{u}\mathbf{I} } 
   ]
}
```
## 了解更多信息

- [在 IAM 身份中心使用 AWS 托管策略创建权限集](https://docs.aws.amazon.com/singlesignon/latest/userguide/howtocreatepermissionset.html)
- [添加和删除 IAM 身份权限](https://docs.aws.amazon.com/IAM/latest/UserGuide/access_policies_manage-attach-detach.html)
- [了解 IAM policy 版本控制](https://docs.aws.amazon.com/IAM/latest/UserGuide/access_policies_managed-versioning.html)
- [开始使用 AWS 托管策略,转向最低权限权限](https://docs.aws.amazon.com/IAM/latest/UserGuide/best-practices.html#bp-use-aws-defined-policies)

## AmazonRoute53AutoNamingRegistrantAccess

描述:提供对 Route 53 自动命名操作的注册人级别访问权限。

AmazonRoute53AutoNamingRegistrantAccess是一个[AWS 托管策略](https://docs.aws.amazon.com/IAM/latest/UserGuide/access_policies_managed-vs-inline.html#aws-managed-policies)。

#### 使用此策略

您可以将 AmazonRoute53AutoNamingRegistrantAccess 附加到您的用户、组和角色。

## 策略详细信息

- 类型: AWS 托管策略
- 创建时间:2018 年 3 月 12 日 22:33 UTC
- 编辑时间:2018 年 3 月 12 日 22:33 UTC
- ARN: arn:aws:iam::aws:policy/AmazonRoute53AutoNamingRegistrantAccess

#### 策略版本

策略版本:v1(默认)

此策略的默认版本是定义策略权限的版本。当使用该策略的用户或角色请求访问 AWS 资源时, AWS 会检查策略的默认版本以确定是否允许该请求。

```
{ 
   "Version" : "2012-10-17", 
   "Statement" : [ 
     { 
       "Effect" : "Allow", 
       "Action" : [ 
          "route53:GetHostedZone", 
          "route53:ListHostedZonesByName", 
          "route53:ChangeResourceRecordSets", 
          "route53:CreateHealthCheck", 
          "route53:GetHealthCheck", 
          "route53:DeleteHealthCheck",
```

```
 "route53:UpdateHealthCheck", 
           "servicediscovery:Get*", 
           "servicediscovery:List*", 
           "servicediscovery:RegisterInstance", 
           "servicediscovery:DeregisterInstance" 
        ], 
        "Resource" : [ 
\mathbf{u} \star \mathbf{u} ] 
     } 
   ]
}
```
- [在 IAM 身份中心使用 AWS 托管策略创建权限集](https://docs.aws.amazon.com/singlesignon/latest/userguide/howtocreatepermissionset.html)
- [添加和删除 IAM 身份权限](https://docs.aws.amazon.com/IAM/latest/UserGuide/access_policies_manage-attach-detach.html)
- [了解 IAM policy 版本控制](https://docs.aws.amazon.com/IAM/latest/UserGuide/access_policies_managed-versioning.html)
- [开始使用 AWS 托管策略,转向最低权限权限](https://docs.aws.amazon.com/IAM/latest/UserGuide/best-practices.html#bp-use-aws-defined-policies)

## AmazonRoute53DomainsFullAccess

描述:提供对所有 Route53 Domains 操作和 "创建托管区域" 的完全访问权限,以允许将托管区域作为 域注册的一部分创建。

AmazonRoute53DomainsFullAccess是一个[AWS 托管策略。](https://docs.aws.amazon.com/IAM/latest/UserGuide/access_policies_managed-vs-inline.html#aws-managed-policies)

## 使用此策略

您可以将 AmazonRoute53DomainsFullAccess 附加到您的用户、组和角色。

## 策略详细信息

- 类型: AWS 托管策略
- 创建时间:2015 年 2 月 6 日 18:40 UTC
- 编辑时间:2015 年 2 月 6 日 18:40 UTC
- ARN: arn:aws:iam::aws:policy/AmazonRoute53DomainsFullAccess

#### 策略版本

策略版本:v1(默认)

此策略的默认版本是定义策略权限的版本。当使用该策略的用户或角色请求访问 AWS 资源时, AWS 会检查策略的默认版本以确定是否允许该请求。

## JSON 策略文档

```
{ 
   "Version" : "2012-10-17", 
   "Statement" : [ 
     { 
        "Effect" : "Allow", 
        "Action" : [ 
           "route53:CreateHostedZone", 
           "route53domains:*" 
        ], 
        "Resource" : [ 
          " * " ] 
      } 
   ]
}
```
## 了解更多信息

- [在 IAM Identity Center 中使用 AWS 托管策略创建权限集](https://docs.aws.amazon.com/singlesignon/latest/userguide/howtocreatepermissionset.html)
- [添加和删除 IAM 身份权限](https://docs.aws.amazon.com/IAM/latest/UserGuide/access_policies_manage-attach-detach.html)
- [了解 IAM policy 版本控制](https://docs.aws.amazon.com/IAM/latest/UserGuide/access_policies_managed-versioning.html)
- [开始使用 AWS 托管策略,转向最低权限权限](https://docs.aws.amazon.com/IAM/latest/UserGuide/best-practices.html#bp-use-aws-defined-policies)

## AmazonRoute53DomainsReadOnlyAccess

#### 描述:提供对 Route53 域列表和操作的访问权限。

AmazonRoute53DomainsReadOnlyAccess是一个[AWS 托管策略](https://docs.aws.amazon.com/IAM/latest/UserGuide/access_policies_managed-vs-inline.html#aws-managed-policies)。

#### 使用此策略

您可以将 AmazonRoute53DomainsReadOnlyAccess 附加到您的用户、组和角色。

## 策略详细信息

- 类型: AWS 托管策略
- 创建时间:2015 年 2 月 6 日 18:40 UTC
- 编辑时间:2015 年 2 月 6 日 18:40 UTC
- ARN: arn:aws:iam::aws:policy/AmazonRoute53DomainsReadOnlyAccess

## 策略版本

策略版本: v1 (默认)

此策略的默认版本是定义策略权限的版本。当使用该策略的用户或角色请求访问 AWS 资源时, AWS 会检查策略的默认版本以确定是否允许该请求。

## JSON 策略文档

```
{ 
   "Version" : "2012-10-17", 
   "Statement" : [ 
      { 
        "Effect" : "Allow", 
        "Action" : [ 
           "route53domains:Get*", 
           "route53domains:List*" 
        ], 
        "Resource" : [ 
          " * " ] 
      } 
   ]
}
```
## 了解更多信息

• [在 IAM 身份中心使用 AWS 托管策略创建权限集](https://docs.aws.amazon.com/singlesignon/latest/userguide/howtocreatepermissionset.html)

- [添加和删除 IAM 身份权限](https://docs.aws.amazon.com/IAM/latest/UserGuide/access_policies_manage-attach-detach.html)
- [了解 IAM policy 版本控制](https://docs.aws.amazon.com/IAM/latest/UserGuide/access_policies_managed-versioning.html)
- [开始使用 AWS 托管策略,转向最低权限权限](https://docs.aws.amazon.com/IAM/latest/UserGuide/best-practices.html#bp-use-aws-defined-policies)

## AmazonRoute53FullAccess

描述:通过提供对所有 Amazon Route 53 的完全访问权限 AWS Management Console。

AmazonRoute53FullAccess是一个[AWS 托管策略](https://docs.aws.amazon.com/IAM/latest/UserGuide/access_policies_managed-vs-inline.html#aws-managed-policies)。

#### 使用此策略

您可以将 AmazonRoute53FullAccess 附加到您的用户、组和角色。

## 策略详细信息

- 类型: AWS 托管策略
- 创建时间:2015 年 2 月 6 日 18:40 UTC
- 编辑时间:2018 年 12 月 20 日 21:42 UTC
- ARN: arn:aws:iam::aws:policy/AmazonRoute53FullAccess

## 策略版本

策略版本:v4(默认)

此策略的默认版本是定义策略权限的版本。当使用该策略的用户或角色请求访问 AWS 资源时, AWS 会检查策略的默认版本以确定是否允许该请求。

```
{ 
   "Version" : "2012-10-17", 
   "Statement" : [ 
     { 
        "Effect" : "Allow", 
        "Action" : [ 
          "route53:*", 
          "route53domains:*",
```
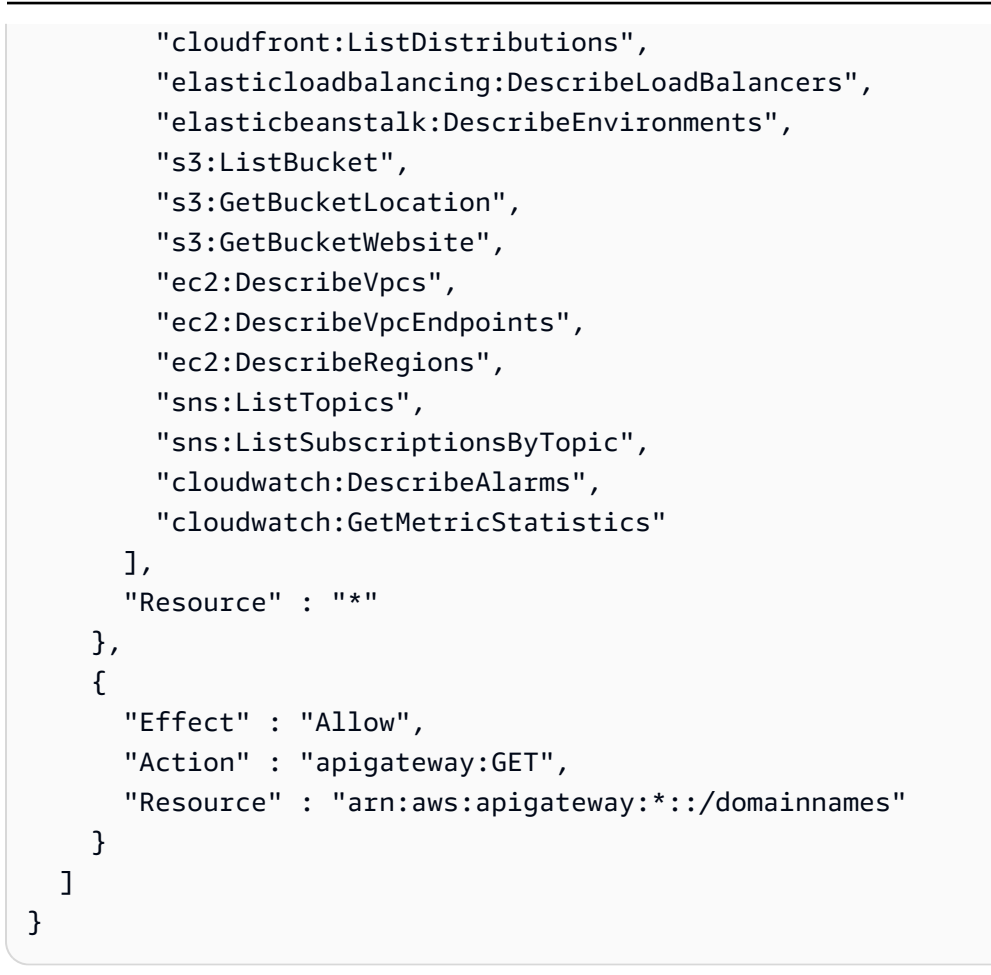

- [在 IAM Identity Center 中使用 AWS 托管策略创建权限集](https://docs.aws.amazon.com/singlesignon/latest/userguide/howtocreatepermissionset.html)
- [添加和删除 IAM 身份权限](https://docs.aws.amazon.com/IAM/latest/UserGuide/access_policies_manage-attach-detach.html)
- [了解 IAM policy 版本控制](https://docs.aws.amazon.com/IAM/latest/UserGuide/access_policies_managed-versioning.html)
- [开始使用 AWS 托管策略,转向最低权限权限](https://docs.aws.amazon.com/IAM/latest/UserGuide/best-practices.html#bp-use-aws-defined-policies)

## AmazonRoute53ProfilesFullAccess

描述:此政策授予对 Amazon Route 53 个人资料资源的完全访问权限。

AmazonRoute53ProfilesFullAccess是一[个AWS 托管策略。](https://docs.aws.amazon.com/IAM/latest/UserGuide/access_policies_managed-vs-inline.html#aws-managed-policies)

## 使用此策略

您可以将 AmazonRoute53ProfilesFullAccess 附加到您的用户、组和角色。

## 策略详细信息

- 类型: AWS 托管策略
- 创建时间:世界标准时间 2024 年 4 月 30 日 18:30
- 编辑时间:世界标准时间 2024 年 4 月 30 日 18:30
- ARN: arn:aws:iam::aws:policy/AmazonRoute53ProfilesFullAccess

#### 策略版本

策略版本: v1 (默认)

此策略的默认版本是定义策略权限的版本。当使用该策略的用户或角色请求访问 AWS 资源时, AWS 会检查策略的默认版本以确定是否允许该请求。

```
{ 
   "Version" : "2012-10-17", 
   "Statement" : [ 
     { 
       "Sid" : "AmazonRoute53ProfilesFullAccess", 
       "Effect" : "Allow", 
       "Action" : [ 
         "route53profiles:AssociateProfile", 
         "route53profiles:AssociateResourceToProfile", 
         "route53profiles:CreateProfile", 
         "route53profiles:DeleteProfile", 
         "route53profiles:DisassociateProfile", 
         "route53profiles:DisassociateResourceFromProfile", 
         "route53profiles:GetProfile", 
         "route53profiles:GetProfileAssociation", 
         "route53profiles:GetProfileResourceAssociation", 
         "route53profiles:ListProfileAssociations", 
         "route53profiles:ListProfileResourceAssociations", 
         "route53profiles:ListProfiles", 
         "route53profiles:ListTagsForResource", 
         "route53profiles:TagResource", 
         "route53profiles:UntagResource", 
         "route53profiles:UpdateProfileResourceAssociation", 
         "route53resolver:GetFirewallConfig",
```
 "route53resolver:GetFirewallRuleGroup", "route53resolver:GetResolverConfig", "route53resolver:GetResolverDnssecConfig", "route53resolver:GetResolverQueryLogConfig", "route53resolver:GetResolverRule", "ec2:DescribeVpcs", "route53:GetHostedZone" ], "Resource" : [  $"$  ] } ]

## 了解更多信息

}

- [在 IAM 身份中心使用 AWS 托管策略创建权限集](https://docs.aws.amazon.com/singlesignon/latest/userguide/howtocreatepermissionset.html)
- [添加和删除 IAM 身份权限](https://docs.aws.amazon.com/IAM/latest/UserGuide/access_policies_manage-attach-detach.html)
- [了解 IAM policy 版本控制](https://docs.aws.amazon.com/IAM/latest/UserGuide/access_policies_managed-versioning.html)
- [开始使用 AWS 托管策略,转向最低权限权限](https://docs.aws.amazon.com/IAM/latest/UserGuide/best-practices.html#bp-use-aws-defined-policies)

## AmazonRoute53ProfilesReadOnlyAccess

描述:此政策授予对 Amazon Route 53 个人资料资源的只读访问权限。

AmazonRoute53ProfilesReadOnlyAccess是一个[AWS 托管策略。](https://docs.aws.amazon.com/IAM/latest/UserGuide/access_policies_managed-vs-inline.html#aws-managed-policies)

## 使用此策略

您可以将 AmazonRoute53ProfilesReadOnlyAccess 附加到您的用户、组和角色。

## 策略详细信息

- 类型: AWS 托管策略
- 创建时间:世界标准时间 2024 年 4 月 30 日 18:29
- 编辑时间:世界标准时间 2024 年 4 月 30 日 18:29
- ARN: arn:aws:iam::aws:policy/AmazonRoute53ProfilesReadOnlyAccess

#### 策略版本

策略版本:v1(默认)

此策略的默认版本是定义策略权限的版本。当使用该策略的用户或角色请求访问 AWS 资源时, AWS 会检查策略的默认版本以确定是否允许该请求。

## JSON 策略文档

```
{ 
   "Version" : "2012-10-17", 
   "Statement" : [ 
     { 
       "Sid" : "AmazonRoute53ProfilesReadOnlyAccess", 
       "Effect" : "Allow", 
       "Action" : [ 
          "route53profiles:GetProfile", 
          "route53profiles:GetProfileAssociation", 
          "route53profiles:GetProfileResourceAssociation", 
          "route53profiles:ListProfileAssociations", 
          "route53profiles:ListProfileResourceAssociations", 
          "route53profiles:ListProfiles", 
          "route53profiles:ListTagsForResource", 
          "route53resolver:GetFirewallConfig", 
          "route53resolver:GetResolverConfig", 
          "route53resolver:GetResolverDnssecConfig", 
          "route53resolver:GetResolverQueryLogConfig" 
       ], 
       "Resource" : [ 
         " ] 
     } 
   ]
}
```
## 了解更多信息

- [在 IAM 身份中心使用 AWS 托管策略创建权限集](https://docs.aws.amazon.com/singlesignon/latest/userguide/howtocreatepermissionset.html)
- [添加和删除 IAM 身份权限](https://docs.aws.amazon.com/IAM/latest/UserGuide/access_policies_manage-attach-detach.html)
- [了解 IAM policy 版本控制](https://docs.aws.amazon.com/IAM/latest/UserGuide/access_policies_managed-versioning.html)
- [开始使用 AWS 托管策略,转向最低权限权限](https://docs.aws.amazon.com/IAM/latest/UserGuide/best-practices.html#bp-use-aws-defined-policies)

## AmazonRoute53ReadOnlyAccess

描述:通过提供对所有 Amazon Route 53 的只读访问权限 AWS Management Console。

AmazonRoute53ReadOnlyAccess是一[个AWS 托管策略](https://docs.aws.amazon.com/IAM/latest/UserGuide/access_policies_managed-vs-inline.html#aws-managed-policies)。

## 使用此策略

您可以将 AmazonRoute53ReadOnlyAccess 附加到您的用户、组和角色。

## 策略详细信息

- 类型: AWS 托管策略
- 创建时间:2015 年 2 月 6 日 18:40 UTC
- 编辑时间:2016 年 11 月 15 日 21:15 UTC
- ARN: arn:aws:iam::aws:policy/AmazonRoute53ReadOnlyAccess

#### 策略版本

策略版本:v2(默认)

此策略的默认版本是定义策略权限的版本。当使用该策略的用户或角色请求访问 AWS 资源时, AWS 会检查策略的默认版本以确定是否允许该请求。

```
{ 
    "Version" : "2012-10-17", 
    "Statement" : [ 
      { 
         "Effect" : "Allow", 
         "Action" : [ 
            "route53:Get*", 
            "route53:List*", 
            "route53:TestDNSAnswer" 
         ], 
         "Resource" : [ 
           \mathbf{u} \star \mathbf{u}\mathbf{I} }
```
]

# }

## 了解更多信息

- [在 IAM Identity Center 中使用 AWS 托管策略创建权限集](https://docs.aws.amazon.com/singlesignon/latest/userguide/howtocreatepermissionset.html)
- [添加和删除 IAM 身份权限](https://docs.aws.amazon.com/IAM/latest/UserGuide/access_policies_manage-attach-detach.html)
- [了解 IAM policy 版本控制](https://docs.aws.amazon.com/IAM/latest/UserGuide/access_policies_managed-versioning.html)
- [开始使用 AWS 托管策略,转向最低权限权限](https://docs.aws.amazon.com/IAM/latest/UserGuide/best-practices.html#bp-use-aws-defined-policies)

## AmazonRoute53RecoveryClusterFullAccess

描述:提供对 Amazon Route 53 恢复集群的完全访问权限

AmazonRoute53RecoveryClusterFullAccess是一个[AWS 托管策略](https://docs.aws.amazon.com/IAM/latest/UserGuide/access_policies_managed-vs-inline.html#aws-managed-policies)。

#### 使用此策略

您可以将 AmazonRoute53RecoveryClusterFullAccess 附加到您的用户、组和角色。

## 策略详细信息

- 类型: AWS 托管策略
- 创建时间:2021 年 8 月 18 日 18:37 UTC
- 编辑时间:2021 年 8 月 18 日 18:37 UTC
- ARN: arn:aws:iam::aws:policy/AmazonRoute53RecoveryClusterFullAccess

#### 策略版本

策略版本: v1 (默认)

此策略的默认版本是定义策略权限的版本。当使用该策略的用户或角色请求访问 AWS 资源时, AWS 会检查策略的默认版本以确定是否允许该请求。

## JSON 策略文档

"Version" : "2012-10-17",

{

```
 "Statement" : [ 
    \{ "Effect" : "Allow", 
        "Action" : [ 
           "route53-recovery-cluster:*" 
        ], 
        "Resource" : "*" 
     } 
   ]
}
```
- [在 IAM Identity Center 中使用 AWS 托管策略创建权限集](https://docs.aws.amazon.com/singlesignon/latest/userguide/howtocreatepermissionset.html)
- [添加和删除 IAM 身份权限](https://docs.aws.amazon.com/IAM/latest/UserGuide/access_policies_manage-attach-detach.html)
- [了解 IAM policy 版本控制](https://docs.aws.amazon.com/IAM/latest/UserGuide/access_policies_managed-versioning.html)
- [开始使用 AWS 托管策略,转向最低权限权限](https://docs.aws.amazon.com/IAM/latest/UserGuide/best-practices.html#bp-use-aws-defined-policies)

# AmazonRoute53RecoveryClusterReadOnlyAccess

描述:提供对 Amazon Route 53 恢复集群的只读访问权限

AmazonRoute53RecoveryClusterReadOnlyAccess是一[个AWS 托管策略](https://docs.aws.amazon.com/IAM/latest/UserGuide/access_policies_managed-vs-inline.html#aws-managed-policies)。

## 使用此策略

您可以将 AmazonRoute53RecoveryClusterReadOnlyAccess 附加到您的用户、组和角色。

## 策略详细信息

- 类型: AWS 托管策略
- 创建时间:2021 年 8 月 18 日 17:36 UTC
- 编辑时间:2022 年 4 月 1 日 17:37 UTC
- ARN: arn:aws:iam::aws:policy/AmazonRoute53RecoveryClusterReadOnlyAccess

## 策略版本

策略版本:v2(默认)

此策略的默认版本是定义策略权限的版本。当使用该策略的用户或角色请求访问 AWS 资源时, AWS 会检查策略的默认版本以确定是否允许该请求。

## JSON 策略文档

```
{ 
   "Version" : "2012-10-17", 
   "Statement" : [ 
     { 
        "Effect" : "Allow", 
        "Action" : [ 
          "route53-recovery-cluster:GetRoutingControlState", 
          "route53-recovery-cluster:ListRoutingControls" 
       ], 
        "Resource" : "*" 
     } 
   ]
}
```
## 了解更多信息

- [在 IAM 身份中心使用 AWS 托管策略创建权限集](https://docs.aws.amazon.com/singlesignon/latest/userguide/howtocreatepermissionset.html)
- [添加和删除 IAM 身份权限](https://docs.aws.amazon.com/IAM/latest/UserGuide/access_policies_manage-attach-detach.html)
- [了解 IAM policy 版本控制](https://docs.aws.amazon.com/IAM/latest/UserGuide/access_policies_managed-versioning.html)
- [开始使用 AWS 托管策略,转向最低权限权限](https://docs.aws.amazon.com/IAM/latest/UserGuide/best-practices.html#bp-use-aws-defined-policies)

## AmazonRoute53RecoveryControlConfigFullAccess

描述:提供对 Amazon Route 53 恢复控制 Config 的完全访问权限

AmazonRoute53RecoveryControlConfigFullAccess是一个[AWS 托管策略](https://docs.aws.amazon.com/IAM/latest/UserGuide/access_policies_managed-vs-inline.html#aws-managed-policies)。

## 使用此策略

您可以将 AmazonRoute53RecoveryControlConfigFullAccess 附加到您的用户、组和角色。

#### 策略详细信息

• 类型: AWS 托管策略

- 创建时间:2021 年 8 月 18 日 17:48 UTC
- 编辑时间:2021 年 8 月 18 日 17:48 UTC
- ARN: arn:aws:iam::aws:policy/AmazonRoute53RecoveryControlConfigFullAccess

#### 策略版本

策略版本: v1 (默认)

此策略的默认版本是定义策略权限的版本。当使用该策略的用户或角色请求访问 AWS 资源时, AWS 会检查策略的默认版本以确定是否允许该请求。

## JSON 策略文档

```
{ 
   "Version" : "2012-10-17", 
   "Statement" : [ 
     { 
        "Effect" : "Allow", 
        "Action" : [ 
          "route53-recovery-control-config:*" 
        ], 
        "Resource" : "*" 
      } 
   ]
}
```
# 了解更多信息

- [在 IAM Identity Center 中使用 AWS 托管策略创建权限集](https://docs.aws.amazon.com/singlesignon/latest/userguide/howtocreatepermissionset.html)
- [添加和删除 IAM 身份权限](https://docs.aws.amazon.com/IAM/latest/UserGuide/access_policies_manage-attach-detach.html)
- [了解 IAM policy 版本控制](https://docs.aws.amazon.com/IAM/latest/UserGuide/access_policies_managed-versioning.html)
- [开始使用 AWS 托管策略,转向最低权限权限](https://docs.aws.amazon.com/IAM/latest/UserGuide/best-practices.html#bp-use-aws-defined-policies)

## AmazonRoute53RecoveryControlConfigReadOnlyAccess

描述:提供对 Amazon Route 53 恢复控制 Config 的只读访问权限

AmazonRoute53RecoveryControlConfigReadOnlyAccess是一个[AWS 托管策略](https://docs.aws.amazon.com/IAM/latest/UserGuide/access_policies_managed-vs-inline.html#aws-managed-policies)。

## 使用此策略

您可以将 AmazonRoute53RecoveryControlConfigReadOnlyAccess 附加到您的用户、组和角 色。

#### 策略详细信息

- 类型: AWS 托管策略
- 创建时间:2021 年 8 月 18 日 18:01 UTC
- 编辑时间:2023 年 10 月 18 日 17:15 UTC
- ARN: arn:aws:iam::aws:policy/ AmazonRoute53RecoveryControlConfigReadOnlyAccess

#### 策略版本

策略版本:v3(默认)

此策略的默认版本是定义策略权限的版本。当使用该策略的用户或角色请求访问 AWS 资源时, AWS 会检查策略的默认版本以确定是否允许该请求。

```
\{ "Version" : "2012-10-17", 
   "Statement" : [ 
     { 
       "Effect" : "Allow", 
       "Action" : [ 
         "route53-recovery-control-config:DescribeCluster", 
         "route53-recovery-control-config:DescribeControlPanel", 
         "route53-recovery-control-config:DescribeRoutingControl", 
         "route53-recovery-control-config:DescribeRoutingControlByName", 
         "route53-recovery-control-config:DescribeSafetyRule", 
         "route53-recovery-control-config:GetResourcePolicy", 
         "route53-recovery-control-config:ListAssociatedRoute53HealthChecks", 
         "route53-recovery-control-config:ListClusters", 
         "route53-recovery-control-config:ListControlPanels", 
         "route53-recovery-control-config:ListRoutingControls", 
         "route53-recovery-control-config:ListSafetyRules",
```

```
 "route53-recovery-control-config:ListTagsForResource" 
        ], 
        "Resource" : "*" 
     } 
   ]
}
```
- [在 IAM 身份中心使用 AWS 托管策略创建权限集](https://docs.aws.amazon.com/singlesignon/latest/userguide/howtocreatepermissionset.html)
- [添加和删除 IAM 身份权限](https://docs.aws.amazon.com/IAM/latest/UserGuide/access_policies_manage-attach-detach.html)
- [了解 IAM policy 版本控制](https://docs.aws.amazon.com/IAM/latest/UserGuide/access_policies_managed-versioning.html)
- [开始使用 AWS 托管策略,转向最低权限权限](https://docs.aws.amazon.com/IAM/latest/UserGuide/best-practices.html#bp-use-aws-defined-policies)

## AmazonRoute53RecoveryReadinessFullAccess

描述:提供对 Amazon Route 53 恢复准备的完全访问权限

AmazonRoute53RecoveryReadinessFullAccess是一个[AWS 托管策略。](https://docs.aws.amazon.com/IAM/latest/UserGuide/access_policies_managed-vs-inline.html#aws-managed-policies)

## 使用此策略

您可以将 AmazonRoute53RecoveryReadinessFullAccess 附加到您的用户、组和角色。

## 策略详细信息

- 类型: AWS 托管策略
- 创建时间:2021 年 8 月 18 日 16:45 UTC
- 编辑时间:2021 年 8 月 18 日 16:45 UTC
- ARN: arn:aws:iam::aws:policy/AmazonRoute53RecoveryReadinessFullAccess

## 策略版本

策略版本:v1(默认)

此策略的默认版本是定义策略权限的版本。当使用该策略的用户或角色请求访问 AWS 资源时, AWS 会检查策略的默认版本以确定是否允许该请求。

```
{ 
   "Version" : "2012-10-17", 
   "Statement" : [ 
     \left\{ \right. "Effect" : "Allow", 
        "Action" : [ 
           "route53-recovery-readiness:*" 
        ], 
         "Resource" : "*" 
      } 
   ]
}
```
- [在 IAM Identity Center 中使用 AWS 托管策略创建权限集](https://docs.aws.amazon.com/singlesignon/latest/userguide/howtocreatepermissionset.html)
- [添加和删除 IAM 身份权限](https://docs.aws.amazon.com/IAM/latest/UserGuide/access_policies_manage-attach-detach.html)
- [了解 IAM policy 版本控制](https://docs.aws.amazon.com/IAM/latest/UserGuide/access_policies_managed-versioning.html)
- [开始使用 AWS 托管策略,转向最低权限权限](https://docs.aws.amazon.com/IAM/latest/UserGuide/best-practices.html#bp-use-aws-defined-policies)

# AmazonRoute53RecoveryReadinessReadOnlyAccess

描述:提供对 Amazon Route 53 恢复就绪状态的只读访问权限

AmazonRoute53RecoveryReadinessReadOnlyAccess是一个[AWS 托管策略](https://docs.aws.amazon.com/IAM/latest/UserGuide/access_policies_managed-vs-inline.html#aws-managed-policies)。

## 使用此策略

您可以将 AmazonRoute53RecoveryReadinessReadOnlyAccess 附加到您的用户、组和角色。

# 策略详细信息

- 类型: AWS 托管策略
- 创建时间:2021 年 8 月 18 日 18:11 UTC
- 编辑时间:2021 年 11 月 9 日 20:14 UTC
- ARN: arn:aws:iam::aws:policy/AmazonRoute53RecoveryReadinessReadOnlyAccess

#### 策略版本

策略版本:v2(默认)

此策略的默认版本是定义策略权限的版本。当使用该策略的用户或角色请求访问 AWS 资源时, AWS 会检查策略的默认版本以确定是否允许该请求。

```
{ 
   "Version" : "2012-10-17", 
   "Statement" : [ 
    \{ "Effect" : "Allow", 
       "Action" : [ 
         "route53-recovery-readiness:GetCell", 
         "route53-recovery-readiness:GetReadinessCheck", 
         "route53-recovery-readiness:GetReadinessCheckResourceStatus", 
         "route53-recovery-readiness:GetReadinessCheckStatus", 
         "route53-recovery-readiness:GetRecoveryGroup", 
         "route53-recovery-readiness:GetRecoveryGroupReadinessSummary", 
         "route53-recovery-readiness:GetResourceSet", 
         "route53-recovery-readiness:ListCells", 
         "route53-recovery-readiness:ListCrossAccountAuthorizations", 
         "route53-recovery-readiness:ListReadinessChecks", 
         "route53-recovery-readiness:ListRecoveryGroups", 
         "route53-recovery-readiness:ListResourceSets", 
         "route53-recovery-readiness:ListRules", 
         "route53-recovery-readiness:ListTagsForResources" 
       ], 
       "Resource" : "*" 
     }, 
     { 
       "Effect" : "Allow", 
       "Action" : [ 
         "route53-recovery-readiness:GetArchitectureRecommendations", 
         "route53-recovery-readiness:GetCellReadinessSummary" 
       ], 
       "Resource" : "arn:aws:route53-recovery-readiness::*:*" 
     } 
   ]
}
```
- [在 IAM Identity Center 中使用 AWS 托管策略创建权限集](https://docs.aws.amazon.com/singlesignon/latest/userguide/howtocreatepermissionset.html)
- [添加和删除 IAM 身份权限](https://docs.aws.amazon.com/IAM/latest/UserGuide/access_policies_manage-attach-detach.html)
- [了解 IAM policy 版本控制](https://docs.aws.amazon.com/IAM/latest/UserGuide/access_policies_managed-versioning.html)
- [开始使用 AWS 托管策略,转向最低权限权限](https://docs.aws.amazon.com/IAM/latest/UserGuide/best-practices.html#bp-use-aws-defined-policies)

## AmazonRoute53ResolverFullAccess

描述:Route 53 Resolver 的完全访问策略

AmazonRoute53ResolverFullAccess是一[个AWS 托管策略。](https://docs.aws.amazon.com/IAM/latest/UserGuide/access_policies_managed-vs-inline.html#aws-managed-policies)

#### 使用此策略

您可以将 AmazonRoute53ResolverFullAccess 附加到您的用户、组和角色。

## 策略详细信息

- 类型: AWS 托管策略
- 创建时间:2019 年 5 月 30 日 18:10 UTC
- 编辑时间:2020 年 7 月 17 日 19:03 UTC
- ARN: arn:aws:iam::aws:policy/AmazonRoute53ResolverFullAccess

#### 策略版本

策略版本:v2(默认)

此策略的默认版本是定义策略权限的版本。当使用该策略的用户或角色请求访问 AWS 资源时, AWS 会检查策略的默认版本以确定是否允许该请求。

```
{ 
   "Version" : "2012-10-17", 
   "Statement" : [ 
     {
```
```
 "Effect" : "Allow", 
        "Action" : [ 
          "route53resolver:*", 
          "ec2:DescribeSubnets", 
          "ec2:CreateNetworkInterface", 
          "ec2:DeleteNetworkInterface", 
          "ec2:ModifyNetworkInterfaceAttribute", 
          "ec2:DescribeNetworkInterfaces", 
          "ec2:CreateNetworkInterfacePermission", 
          "ec2:DescribeSecurityGroups", 
          "ec2:DescribeVpcs", 
          "ec2:DescribeAvailabilityZones" 
       ], 
        "Resource" : [ 
         " * "
        ] 
     } 
   ]
}
```
- [在 IAM 身份中心使用 AWS 托管策略创建权限集](https://docs.aws.amazon.com/singlesignon/latest/userguide/howtocreatepermissionset.html)
- [添加和删除 IAM 身份权限](https://docs.aws.amazon.com/IAM/latest/UserGuide/access_policies_manage-attach-detach.html)
- [了解 IAM policy 版本控制](https://docs.aws.amazon.com/IAM/latest/UserGuide/access_policies_managed-versioning.html)
- [开始使用 AWS 托管策略,转向最低权限权限](https://docs.aws.amazon.com/IAM/latest/UserGuide/best-practices.html#bp-use-aws-defined-policies)

# AmazonRoute53ResolverReadOnlyAccess

描述:Route 53 Resolver 的只读策略

AmazonRoute53ResolverReadOnlyAccess是一个[AWS 托管策略。](https://docs.aws.amazon.com/IAM/latest/UserGuide/access_policies_managed-vs-inline.html#aws-managed-policies)

## 使用此策略

您可以将 AmazonRoute53ResolverReadOnlyAccess 附加到您的用户、组和角色。

#### 策略详细信息

• 类型: AWS 托管策略

- 创建时间:2019 年 5 月 30 日 18:11 UTC
- 编辑时间:2019 年 9 月 27 日 16:37 UTC
- ARN: arn:aws:iam::aws:policy/AmazonRoute53ResolverReadOnlyAccess

#### 策略版本

策略版本: v2 (默认)

此策略的默认版本是定义策略权限的版本。当使用该策略的用户或角色请求访问 AWS 资源时, AWS 会检查策略的默认版本以确定是否允许该请求。

### JSON 策略文档

```
{ 
   "Version" : "2012-10-17", 
   "Statement" : [ 
     { 
        "Effect" : "Allow", 
        "Action" : [ 
          "route53resolver:Get*", 
          "route53resolver:List*", 
          "ec2:DescribeNetworkInterfaces", 
          "ec2:DescribeSecurityGroups", 
          "ec2:DescribeVpcs", 
          "ec2:DescribeSubnets" 
        ], 
        "Resource" : [ 
         " ] 
     } 
   ]
}
```
## 了解更多信息

- [在 IAM 身份中心使用 AWS 托管策略创建权限集](https://docs.aws.amazon.com/singlesignon/latest/userguide/howtocreatepermissionset.html)
- [添加和删除 IAM 身份权限](https://docs.aws.amazon.com/IAM/latest/UserGuide/access_policies_manage-attach-detach.html)
- [了解 IAM policy 版本控制](https://docs.aws.amazon.com/IAM/latest/UserGuide/access_policies_managed-versioning.html)
- [开始使用 AWS 托管策略,转向最低权限权限](https://docs.aws.amazon.com/IAM/latest/UserGuide/best-practices.html#bp-use-aws-defined-policies)

## AmazonS3FullAccess

描述:通过提供对所有存储桶的完全访问权限。 AWS Management Console

AmazonS3FullAccess是一个[AWS 托管策略](https://docs.aws.amazon.com/IAM/latest/UserGuide/access_policies_managed-vs-inline.html#aws-managed-policies)。

#### 使用此策略

您可以将 AmazonS3FullAccess 附加到您的用户、组和角色。

## 策略详细信息

- 类型: AWS 托管策略
- 创建时间:2015 年 2 月 6 日 18:40 UTC
- 编辑时间:2021 年 9 月 27 日 20:16 UTC
- ARN: arn:aws:iam::aws:policy/AmazonS3FullAccess

#### 策略版本

策略版本: v2 (默认)

此策略的默认版本是定义策略权限的版本。当使用该策略的用户或角色请求访问 AWS 资源时, AWS 会检查策略的默认版本以确定是否允许该请求。

```
{ 
   "Version" : "2012-10-17", 
   "Statement" : [ 
     { 
        "Effect" : "Allow", 
        "Action" : [ 
          "s3:*", 
           "s3-object-lambda:*" 
        ], 
        "Resource" : "*" 
     } 
   ]
}
```
- [在 IAM 身份中心使用 AWS 托管策略创建权限集](https://docs.aws.amazon.com/singlesignon/latest/userguide/howtocreatepermissionset.html)
- [添加和删除 IAM 身份权限](https://docs.aws.amazon.com/IAM/latest/UserGuide/access_policies_manage-attach-detach.html)
- [了解 IAM policy 版本控制](https://docs.aws.amazon.com/IAM/latest/UserGuide/access_policies_managed-versioning.html)
- [开始使用 AWS 托管策略,转向最低权限权限](https://docs.aws.amazon.com/IAM/latest/UserGuide/best-practices.html#bp-use-aws-defined-policies)

## AmazonS3ObjectLambdaExecutionRolePolicy

描述:提供 AWS Lambda 函数与亚马逊 S3 对象 Lambda 交互的权限。还授予 Lambda 写入日志的权 限。 CloudWatch

AmazonS3ObjectLambdaExecutionRolePolicy是一个[AWS 托管策略](https://docs.aws.amazon.com/IAM/latest/UserGuide/access_policies_managed-vs-inline.html#aws-managed-policies)。

#### 使用此策略

您可以将 AmazonS3ObjectLambdaExecutionRolePolicy 附加到您的用户、组和角色。

# 策略详细信息

- 类型:服务角色策略
- 创建时间:2021 年 8 月 18 日 10:07 UTC
- 编辑时间:2021 年 8 月 18 日 10:07 UTC
- ARN: arn:aws:iam::aws:policy/service-role/ AmazonS3ObjectLambdaExecutionRolePolicy

#### 策略版本

策略版本:v1(默认)

此策略的默认版本是定义策略权限的版本。当使用该策略的用户或角色请求访问 AWS 资源时, AWS 会检查策略的默认版本以确定是否允许该请求。

```
 "Version" : "2012-10-17", 
   "Statement" : [ 
     { 
        "Effect" : "Allow", 
        "Action" : [ 
          "logs:CreateLogGroup", 
          "logs:CreateLogStream", 
          "logs:PutLogEvents", 
          "s3-object-lambda:WriteGetObjectResponse" 
        ], 
        "Resource" : "*" 
     } 
   ]
}
```
- [在 IAM 身份中心使用 AWS 托管策略创建权限集](https://docs.aws.amazon.com/singlesignon/latest/userguide/howtocreatepermissionset.html)
- [添加和删除 IAM 身份权限](https://docs.aws.amazon.com/IAM/latest/UserGuide/access_policies_manage-attach-detach.html)
- [了解 IAM policy 版本控制](https://docs.aws.amazon.com/IAM/latest/UserGuide/access_policies_managed-versioning.html)
- [开始使用 AWS 托管策略,转向最低权限权限](https://docs.aws.amazon.com/IAM/latest/UserGuide/best-practices.html#bp-use-aws-defined-policies)

# AmazonS3OutpostsFullAccess

描述:通过 Outposts 提供对 Amazon S3 的完全访问权限。 AWS Management Console

AmazonS3OutpostsFullAccess是一[个AWS 托管策略。](https://docs.aws.amazon.com/IAM/latest/UserGuide/access_policies_managed-vs-inline.html#aws-managed-policies)

## 使用此策略

您可以将 AmazonS3OutpostsFullAccess 附加到您的用户、组和角色。

## 策略详细信息

- 类型: AWS 托管策略
- 创建时间:2020 年 10 月 2 日 17:26 UTC
- 编辑时间:2020 年 10 月 2 日 17:26 UTC
- ARN: arn:aws:iam::aws:policy/AmazonS3OutpostsFullAccess

#### 策略版本

策略版本:v1(默认)

此策略的默认版本是定义策略权限的版本。当使用该策略的用户或角色请求访问 AWS 资源时, AWS 会检查策略的默认版本以确定是否允许该请求。

```
{ 
   "Version" : "2012-10-17", 
   "Statement" : [ 
     { 
        "Effect" : "Allow", 
        "Action" : "s3-outposts:*", 
        "Resource" : "*" 
     }, 
     { 
        "Effect" : "Allow", 
        "Action" : [ 
          "datasync:ListTasks", 
          "datasync:ListLocations", 
          "datasync:DescribeTask", 
          "datasync:DescribeLocation*" 
        ], 
        "Resource" : "*" 
     }, 
     { 
        "Effect" : "Allow", 
        "Action" : [ 
          "ec2:DescribeVpcs", 
          "ec2:DescribeSubnets", 
          "ec2:DescribeSecurityGroups", 
          "ec2:DescribeNetworkInterfaces" 
        ], 
       "Resource" : "*" 
     }, 
     { 
        "Effect" : "Allow", 
        "Action" : [ 
          "outposts:ListOutposts", 
          "outposts:GetOutpost" 
        ],
```

```
 "Resource" : "*" 
      } 
   ]
}
```
- [在 IAM 身份中心使用 AWS 托管策略创建权限集](https://docs.aws.amazon.com/singlesignon/latest/userguide/howtocreatepermissionset.html)
- [添加和删除 IAM 身份权限](https://docs.aws.amazon.com/IAM/latest/UserGuide/access_policies_manage-attach-detach.html)
- [了解 IAM policy 版本控制](https://docs.aws.amazon.com/IAM/latest/UserGuide/access_policies_managed-versioning.html)
- [开始使用 AWS 托管策略,转向最低权限权限](https://docs.aws.amazon.com/IAM/latest/UserGuide/best-practices.html#bp-use-aws-defined-policies)

# AmazonS3OutpostsReadOnlyAccess

描述:通过 Outposts 提供对 Amazon S3 的只读访问权限。 AWS Management Console

AmazonS3OutpostsReadOnlyAccess是一个[AWS 托管策略。](https://docs.aws.amazon.com/IAM/latest/UserGuide/access_policies_managed-vs-inline.html#aws-managed-policies)

#### 使用此策略

您可以将 AmazonS3OutpostsReadOnlyAccess 附加到您的用户、组和角色。

## 策略详细信息

- 类型: AWS 托管策略
- 创建时间:2020 年 10 月 2 日 18:55 UTC
- 编辑时间:2020 年 10 月 2 日 18:55 UTC
- ARN: arn:aws:iam::aws:policy/AmazonS3OutpostsReadOnlyAccess

#### 策略版本

策略版本:v1(默认)

此策略的默认版本是定义策略权限的版本。当使用该策略的用户或角色请求访问 AWS 资源时, AWS 会检查策略的默认版本以确定是否允许该请求。

```
{ 
   "Version" : "2012-10-17", 
   "Statement" : [ 
     { 
        "Effect" : "Allow", 
        "Action" : [ 
          "s3-outposts:Get*", 
          "s3-outposts:List*" 
        ], 
       "Resource" : "*" 
     }, 
     { 
        "Effect" : "Allow", 
        "Action" : [ 
          "datasync:ListTasks", 
          "datasync:ListLocations", 
          "datasync:DescribeTask", 
          "datasync:DescribeLocation*" 
        ], 
        "Resource" : "*" 
     }, 
     { 
        "Effect" : "Allow", 
        "Action" : [ 
          "ec2:DescribeVpcs", 
          "ec2:DescribeSubnets", 
          "ec2:DescribeSecurityGroups", 
          "ec2:DescribeNetworkInterfaces" 
        ], 
        "Resource" : "*" 
     }, 
     { 
        "Effect" : "Allow", 
        "Action" : [ 
          "outposts:ListOutposts", 
          "outposts:GetOutpost" 
        ], 
        "Resource" : "*" 
     } 
   ] }
```
- [在 IAM Identity Center 中使用 AWS 托管策略创建权限集](https://docs.aws.amazon.com/singlesignon/latest/userguide/howtocreatepermissionset.html)
- [添加和删除 IAM 身份权限](https://docs.aws.amazon.com/IAM/latest/UserGuide/access_policies_manage-attach-detach.html)
- [了解 IAM policy 版本控制](https://docs.aws.amazon.com/IAM/latest/UserGuide/access_policies_managed-versioning.html)
- [开始使用 AWS 托管策略,转向最低权限权限](https://docs.aws.amazon.com/IAM/latest/UserGuide/best-practices.html#bp-use-aws-defined-policies)

## AmazonS3ReadOnlyAccess

描述:通过提供对所有存储桶的只读访问权限。 AWS Management Console

AmazonS3ReadOnlyAccess是一[个AWS 托管策略](https://docs.aws.amazon.com/IAM/latest/UserGuide/access_policies_managed-vs-inline.html#aws-managed-policies)。

#### 使用此策略

您可以将 AmazonS3ReadOnlyAccess 附加到您的用户、组和角色。

## 策略详细信息

- 类型: AWS 托管策略
- 创建时间:2015 年 2 月 6 日 18:40 UTC
- 编辑时间:2023 年 8 月 10 日 21:31 UTC
- ARN: arn:aws:iam::aws:policy/AmazonS3ReadOnlyAccess

## 策略版本

策略版本:v3(默认)

此策略的默认版本是定义策略权限的版本。当使用该策略的用户或角色请求访问 AWS 资源时, AWS 会检查策略的默认版本以确定是否允许该请求。

```
{ 
   "Version" : "2012-10-17", 
   "Statement" : [ 
     { 
        "Effect" : "Allow",
```

```
 "Action" : [ 
           "s3:Get*", 
           "s3:List*", 
           "s3:Describe*", 
           "s3-object-lambda:Get*", 
           "s3-object-lambda:List*" 
        ], 
        "Resource" : "*" 
      } 
   ]
}
```
- [在 IAM 身份中心使用 AWS 托管策略创建权限集](https://docs.aws.amazon.com/singlesignon/latest/userguide/howtocreatepermissionset.html)
- [添加和删除 IAM 身份权限](https://docs.aws.amazon.com/IAM/latest/UserGuide/access_policies_manage-attach-detach.html)
- [了解 IAM policy 版本控制](https://docs.aws.amazon.com/IAM/latest/UserGuide/access_policies_managed-versioning.html)
- [开始使用 AWS 托管策略,转向最低权限权限](https://docs.aws.amazon.com/IAM/latest/UserGuide/best-practices.html#bp-use-aws-defined-policies)

# AmazonSageMakerAdmin-

# ServiceCatalogProductsServiceRolePolicy

描述: AWS 服务 目录服务使用的服务角色策略,用于配置亚马逊产品 SageMaker 组合中的商品。向 一组相关服务授予权限 CodePipeline,包括、 CodeBuild、 CodeCommit CloudFormation、Glue 等。

AmazonSageMakerAdmin-ServiceCatalogProductsServiceRolePolicy是一个[AWS 托管策](https://docs.aws.amazon.com/IAM/latest/UserGuide/access_policies_managed-vs-inline.html#aws-managed-policies) [略](https://docs.aws.amazon.com/IAM/latest/UserGuide/access_policies_managed-vs-inline.html#aws-managed-policies)。

#### 使用此策略

您可以将 AmazonSageMakerAdmin-ServiceCatalogProductsServiceRolePolicy 附加到您 的用户、组和角色。

## 策略详细信息

- 类型: AWS 托管策略
- 创建时间:2020 年 11 月 27 日 18:48 UTC
- 编辑时间:世界标准时间 2024 年 6 月 12 日 18:06

• ARN: arn:aws:iam::aws:policy/AmazonSageMakerAdmin-ServiceCatalogProductsServiceRolePolicy

## 策略版本

策略版本:v7(默认)

此策略的默认版本是定义策略权限的版本。当使用该策略的用户或角色请求访问 AWS 资源时, AWS 会检查策略的默认版本以确定是否允许该请求。

```
{ 
   "Version" : "2012-10-17", 
   "Statement" : [ 
     { 
        "Effect" : "Allow", 
        "Action" : [ 
          "apigateway:GET", 
          "apigateway:POST", 
          "apigateway:PUT", 
          "apigateway:PATCH", 
          "apigateway:DELETE" 
        ], 
        "Resource" : "*", 
        "Condition" : { 
          "StringLike" : { 
             "aws:ResourceTag/sagemaker:launch-source" : "*" 
          } 
        } 
     }, 
     { 
        "Effect" : "Allow", 
        "Action" : [ 
          "apigateway:POST" 
        ], 
        "Resource" : "*", 
        "Condition" : { 
          "ForAnyValue:StringLike" : { 
             "aws:TagKeys" : [ 
               "sagemaker:launch-source" 
            \mathbf{I}
```

```
 } 
   } 
 }, 
 { 
   "Effect" : "Allow", 
  "Action" : \lceil "apigateway:PATCH" 
   ], 
   "Resource" : [ 
     "arn:aws:apigateway:*::/account" 
   ] 
 }, 
 { 
   "Effect" : "Allow", 
  "Action" : [
     "cloudformation:CreateStack", 
     "cloudformation:UpdateStack", 
     "cloudformation:DeleteStack" 
   ], 
   "Resource" : "arn:aws:cloudformation:*:*:stack/SC-*", 
   "Condition" : { 
     "ArnLikeIfExists" : { 
        "cloudformation:RoleArn" : [ 
          "arn:aws:sts::*:assumed-role/AmazonSageMakerServiceCatalog*" 
       ] 
     } 
   } 
 }, 
 { 
   "Effect" : "Allow", 
  "Action" : [
     "cloudformation:DescribeStackEvents", 
     "cloudformation:DescribeStacks" 
   ], 
   "Resource" : "arn:aws:cloudformation:*:*:stack/SC-*" 
 }, 
 { 
   "Effect" : "Allow", 
   "Action" : [ 
     "cloudformation:GetTemplateSummary", 
     "cloudformation:ValidateTemplate" 
   ], 
   "Resource" : "*" 
 },
```

```
 { 
   "Effect" : "Allow", 
   "Action" : [ 
     "codebuild:CreateProject", 
     "codebuild:DeleteProject", 
     "codebuild:UpdateProject" 
   ], 
   "Resource" : [ 
     "arn:aws:codebuild:*:*:project/sagemaker-*" 
   ] 
 }, 
 { 
   "Effect" : "Allow", 
  "Action" : [
     "codecommit:CreateCommit", 
     "codecommit:CreateRepository", 
     "codecommit:DeleteRepository", 
     "codecommit:GetRepository", 
     "codecommit:TagResource" 
   ], 
   "Resource" : [ 
     "arn:aws:codecommit:*:*:sagemaker-*" 
   ] 
 }, 
 { 
   "Effect" : "Allow", 
   "Action" : [ 
     "codecommit:ListRepositories" 
   ], 
   "Resource" : "*" 
 }, 
 { 
   "Effect" : "Allow", 
  "Action" : [
     "codepipeline:CreatePipeline", 
     "codepipeline:DeletePipeline", 
     "codepipeline:GetPipeline", 
     "codepipeline:GetPipelineState", 
     "codepipeline:StartPipelineExecution", 
     "codepipeline:TagResource", 
     "codepipeline:UpdatePipeline" 
   ], 
   "Resource" : [ 
     "arn:aws:codepipeline:*:*:sagemaker-*"
```

```
 ] 
     }, 
     { 
       "Effect" : "Allow", 
       "Action" : [ 
         "cognito-idp:CreateUserPool", 
         "cognito-idp:TagResource" 
       ], 
       "Resource" : "*", 
       "Condition" : { 
         "ForAnyValue:StringLike" : { 
            "aws:TagKeys" : [ 
              "sagemaker:launch-source" 
 ] 
         } 
       } 
     }, 
     { 
       "Effect" : "Allow", 
       "Action" : [ 
         "cognito-idp:CreateGroup", 
         "cognito-idp:CreateUserPoolDomain", 
         "cognito-idp:CreateUserPoolClient", 
         "cognito-idp:DeleteGroup", 
         "cognito-idp:DeleteUserPool", 
         "cognito-idp:DeleteUserPoolClient", 
         "cognito-idp:DeleteUserPoolDomain", 
         "cognito-idp:DescribeUserPool", 
         "cognito-idp:DescribeUserPoolClient", 
         "cognito-idp:UpdateUserPool", 
         "cognito-idp:UpdateUserPoolClient" 
       ], 
       "Resource" : "*", 
       "Condition" : { 
         "StringLike" : { 
            "aws:ResourceTag/sagemaker:launch-source" : "*" 
         } 
       } 
     }, 
     { 
       "Effect" : "Allow", 
      "Action" : [
         "ecr:CreateRepository", 
         "ecr:DeleteRepository",
```

```
 "ecr:TagResource" 
   ], 
   "Resource" : [ 
     "arn:aws:ecr:*:*:repository/sagemaker-*" 
   ] 
 }, 
 { 
   "Effect" : "Allow", 
   "Action" : [ 
     "events:DescribeRule", 
     "events:DeleteRule", 
     "events:DisableRule", 
     "events:EnableRule", 
     "events:PutRule", 
     "events:PutTargets", 
     "events:RemoveTargets" 
   ], 
   "Resource" : [ 
     "arn:aws:events:*:*:rule/sagemaker-*" 
   ] 
 }, 
 { 
   "Effect" : "Allow", 
   "Action" : [ 
     "firehose:CreateDeliveryStream", 
     "firehose:DeleteDeliveryStream", 
     "firehose:DescribeDeliveryStream", 
     "firehose:StartDeliveryStreamEncryption", 
     "firehose:StopDeliveryStreamEncryption", 
     "firehose:UpdateDestination" 
   ], 
   "Resource" : "arn:aws:firehose:*:*:deliverystream/sagemaker-*" 
 }, 
 { 
   "Effect" : "Allow", 
   "Action" : [ 
     "glue:CreateDatabase", 
     "glue:DeleteDatabase" 
   ], 
   "Resource" : [ 
     "arn:aws:glue:*:*:catalog", 
     "arn:aws:glue:*:*:database/sagemaker-*", 
     "arn:aws:glue:*:*:table/sagemaker-*", 
     "arn:aws:glue:*:*:userDefinedFunction/sagemaker-*"
```
]

```
 }, 
 { 
   "Effect" : "Allow", 
  "Action" : [
      "glue:CreateClassifier", 
      "glue:DeleteClassifier", 
     "glue:DeleteCrawler", 
      "glue:DeleteJob", 
     "glue:DeleteTrigger", 
     "glue:DeleteWorkflow", 
     "glue:StopCrawler" 
   ], 
   "Resource" : [ 
    \mathbf{u} \star \mathbf{u} ] 
 }, 
 { 
   "Effect" : "Allow", 
   "Action" : [ 
      "glue:CreateWorkflow" 
   ], 
   "Resource" : [ 
     "arn:aws:glue:*:*:workflow/sagemaker-*" 
   ] 
 }, 
 { 
   "Effect" : "Allow", 
   "Action" : [ 
     "glue:CreateJob" 
   ], 
   "Resource" : [ 
      "arn:aws:glue:*:*:job/sagemaker-*" 
   ] 
 }, 
 { 
   "Effect" : "Allow", 
   "Action" : [ 
     "glue:CreateCrawler", 
      "glue:GetCrawler" 
   ], 
   "Resource" : [ 
      "arn:aws:glue:*:*:crawler/sagemaker-*" 
   ]
```

```
 }, 
 { 
   "Effect" : "Allow", 
   "Action" : [ 
     "glue:CreateTrigger", 
     "glue:GetTrigger" 
   ], 
   "Resource" : [ 
     "arn:aws:glue:*:*:trigger/sagemaker-*" 
   ] 
 }, 
 { 
   "Effect" : "Allow", 
  "Action" : [
     "iam:PassRole" 
   ], 
   "Resource" : [ 
     "arn:aws:iam::*:role/service-role/AmazonSageMakerServiceCatalog*" 
   ] 
 }, 
 { 
   "Effect" : "Allow", 
   "Action" : [ 
     "lambda:AddPermission", 
     "lambda:CreateFunction", 
     "lambda:DeleteFunction", 
     "lambda:GetFunction", 
     "lambda:GetFunctionConfiguration", 
     "lambda:InvokeFunction", 
     "lambda:RemovePermission" 
   ], 
   "Resource" : [ 
     "arn:aws:lambda:*:*:function:sagemaker-*" 
   ] 
 }, 
 { 
   "Effect" : "Allow", 
   "Action" : "lambda:TagResource", 
   "Resource" : [ 
     "arn:aws:lambda:*:*:function:sagemaker-*" 
   ], 
   "Condition" : { 
     "ForAllValues:StringLike" : { 
        "aws:TagKeys" : [
```

```
 "sagemaker:*" 
 ] 
         } 
       } 
     }, 
     { 
       "Effect" : "Allow", 
       "Action" : [ 
          "logs:CreateLogGroup", 
          "logs:CreateLogStream", 
          "logs:DeleteLogGroup", 
         "logs:DeleteLogStream", 
         "logs:DescribeLogGroups", 
          "logs:DescribeLogStreams", 
          "logs:PutRetentionPolicy" 
       ], 
       "Resource" : [ 
          "arn:aws:logs:*:*:log-group:/aws/apigateway/AccessLogs/*", 
         "arn:aws:logs:*:*:log-group::log-stream:*" 
       ] 
     }, 
     { 
       "Effect" : "Allow", 
       "Action" : "s3:GetObject", 
       "Resource" : "*", 
       "Condition" : { 
          "StringEquals" : { 
            "s3:ExistingObjectTag/servicecatalog:provisioning" : "true" 
         } 
       } 
     }, 
     { 
       "Effect" : "Allow", 
       "Action" : "s3:GetObject", 
       "Resource" : [ 
          "arn:aws:s3:::sagemaker-*" 
       ] 
     }, 
     { 
       "Effect" : "Allow", 
      "Action" : [
          "s3:CreateBucket", 
          "s3:DeleteBucket", 
          "s3:DeleteBucketPolicy",
```

```
 "s3:GetBucketPolicy", 
     "s3:PutBucketAcl", 
     "s3:PutBucketNotification", 
     "s3:PutBucketPolicy", 
     "s3:PutBucketPublicAccessBlock", 
     "s3:PutBucketLogging", 
     "s3:PutEncryptionConfiguration", 
     "s3:PutBucketCORS", 
     "s3:PutBucketTagging", 
     "s3:PutObjectTagging" 
   ], 
   "Resource" : "arn:aws:s3:::sagemaker-*" 
 }, 
 { 
   "Effect" : "Allow", 
  "Action" : [
     "sagemaker:CreateEndpoint", 
     "sagemaker:CreateEndpointConfig", 
     "sagemaker:CreateModel", 
     "sagemaker:CreateWorkteam", 
     "sagemaker:DeleteEndpoint", 
     "sagemaker:DeleteEndpointConfig", 
     "sagemaker:DeleteModel", 
     "sagemaker:DeleteWorkteam", 
     "sagemaker:DescribeModel", 
     "sagemaker:DescribeEndpointConfig", 
     "sagemaker:DescribeEndpoint", 
     "sagemaker:DescribeWorkteam", 
     "sagemaker:CreateCodeRepository", 
     "sagemaker:DescribeCodeRepository", 
     "sagemaker:UpdateCodeRepository", 
     "sagemaker:DeleteCodeRepository" 
   ], 
   "Resource" : [ 
     "arn:aws:sagemaker:*:*:*" 
   ] 
 }, 
 { 
   "Effect" : "Allow", 
   "Action" : [ 
     "sagemaker:AddTags" 
   ], 
   "Resource" : [ 
     "arn:aws:sagemaker:*:*:endpoint/*",
```

```
 "arn:aws:sagemaker:*:*:endpoint-config/*", 
         "arn:aws:sagemaker:*:*:model/*", 
         "arn:aws:sagemaker:*:*:pipeline/*", 
         "arn:aws:sagemaker:*:*:project/*", 
         "arn:aws:sagemaker:*:*:model-package/*" 
       ], 
       "Condition" : { 
         "ForAllValues:StringLike" : { 
            "aws:TagKeys" : [ 
              "sagemaker:*" 
 ] 
         } 
       } 
     }, 
     { 
       "Effect" : "Allow", 
      "Action" : [
         "sagemaker:CreateImage", 
         "sagemaker:DeleteImage", 
         "sagemaker:DescribeImage", 
         "sagemaker:UpdateImage", 
         "sagemaker:ListTags" 
       ], 
       "Resource" : [ 
         "arn:aws:sagemaker:*:*:image/*" 
       ] 
     }, 
     { 
       "Effect" : "Allow", 
      "Action" : [
         "states:CreateStateMachine", 
         "states:DeleteStateMachine", 
         "states:UpdateStateMachine" 
       ], 
       "Resource" : [ 
         "arn:aws:states:*:*:stateMachine:sagemaker-*" 
       ] 
     }, 
     { 
       "Effect" : "Allow", 
       "Action" : "codestar-connections:PassConnection", 
       "Resource" : "arn:aws:codestar-connections:*:*:connection/*", 
       "Condition" : { 
         "StringEquals" : {
```

```
 "codestar-connections:PassedToService" : "codepipeline.amazonaws.com" 
          } 
        } 
     } 
   ]
}
```
- [在 IAM Identity Center 中使用 AWS 托管策略创建权限集](https://docs.aws.amazon.com/singlesignon/latest/userguide/howtocreatepermissionset.html)
- [添加和删除 IAM 身份权限](https://docs.aws.amazon.com/IAM/latest/UserGuide/access_policies_manage-attach-detach.html)
- [了解 IAM policy 版本控制](https://docs.aws.amazon.com/IAM/latest/UserGuide/access_policies_managed-versioning.html)
- [开始使用 AWS 托管策略,转向最低权限权限](https://docs.aws.amazon.com/IAM/latest/UserGuide/best-practices.html#bp-use-aws-defined-policies)

# AmazonSageMakerCanvasAIServicesAccess

描述:为 Amazon SageMaker Canvas 提供使用人工智能服务的权限,以支持即用型人工智能解决方 案。随着 Amazon C SageMaker anvas 增加支持,该政策将为服务添加更多变更权限。

AmazonSageMakerCanvasAIServicesAccess是一[个AWS 托管策略](https://docs.aws.amazon.com/IAM/latest/UserGuide/access_policies_managed-vs-inline.html#aws-managed-policies)。

#### 使用此策略

您可以将 AmazonSageMakerCanvasAIServicesAccess 附加到您的用户、组和角色。

# 策略详细信息

- 类型: AWS 托管策略
- 创建时间:2023 年 3 月 23 日 22:36 UTC
- 编辑时间:世界标准时间 2023 年 11 月 29 日 14:47
- ARN: arn:aws:iam::aws:policy/AmazonSageMakerCanvasAIServicesAccess

#### 策略版本

策略版本:v3(默认)

此策略的默认版本是定义策略权限的版本。当使用该策略的用户或角色请求访问 AWS 资源时, AWS 会检查策略的默认版本以确定是否允许该请求。

```
{ 
   "Version" : "2012-10-17", 
   "Statement" : [ 
     { 
        "Sid" : "Textract", 
        "Effect" : "Allow", 
       "Action" : [
          "textract:AnalyzeDocument", 
          "textract:AnalyzeExpense", 
          "textract:AnalyzeID", 
          "textract:StartDocumentAnalysis", 
          "textract:StartExpenseAnalysis", 
          "textract:GetDocumentAnalysis", 
          "textract:GetExpenseAnalysis" 
       ], 
       "Resource" : "*" 
     }, 
     { 
        "Sid" : "Rekognition", 
        "Effect" : "Allow", 
       "Action" : [
          "rekognition:DetectLabels", 
          "rekognition:DetectText" 
       ], 
       "Resource" : "*" 
     }, 
     { 
        "Sid" : "Comprehend", 
        "Effect" : "Allow", 
        "Action" : [ 
          "comprehend:BatchDetectDominantLanguage", 
          "comprehend:BatchDetectEntities", 
          "comprehend:BatchDetectSentiment", 
          "comprehend:DetectPiiEntities", 
          "comprehend:DetectEntities", 
          "comprehend:DetectSentiment", 
          "comprehend:DetectDominantLanguage" 
       ], 
        "Resource" : "*" 
     }, 
     {
```

```
 "Sid" : "Bedrock", 
       "Effect" : "Allow", 
       "Action" : [ 
         "bedrock:InvokeModel", 
         "bedrock:ListFoundationModels", 
         "bedrock:InvokeModelWithResponseStream" 
       ], 
       "Resource" : "*" 
     }, 
     { 
       "Sid" : "CreateBedrockResourcesPermission", 
       "Effect" : "Allow", 
      "Action" : [
         "bedrock:CreateModelCustomizationJob", 
         "bedrock:CreateProvisionedModelThroughput", 
         "bedrock:TagResource" 
       ], 
       "Resource" : [ 
         "arn:aws:bedrock:*:*:model-customization-job/*", 
         "arn:aws:bedrock:*:*:custom-model/*", 
         "arn:aws:bedrock:*:*:provisioned-model/*" 
       ], 
       "Condition" : { 
         "ForAnyValue:StringEquals" : { 
           "aws:TagKeys" : [ 
              "SageMaker", 
              "Canvas" 
 ] 
         }, 
         "StringEquals" : { 
           "aws:RequestTag/SageMaker" : "true", 
           "aws:RequestTag/Canvas" : "true", 
           "aws:ResourceTag/SageMaker" : "true", 
           "aws:ResourceTag/Canvas" : "true" 
         } 
       } 
     }, 
     { 
       "Sid" : "GetStopAndDeleteBedrockResourcesPermission", 
       "Effect" : "Allow", 
      "Action" : [
         "bedrock:GetModelCustomizationJob", 
         "bedrock:GetCustomModel", 
         "bedrock:GetProvisionedModelThroughput",
```

```
 "bedrock:StopModelCustomizationJob", 
          "bedrock:DeleteProvisionedModelThroughput" 
        ], 
        "Resource" : [ 
          "arn:aws:bedrock:*:*:model-customization-job/*", 
          "arn:aws:bedrock:*:*:custom-model/*", 
          "arn:aws:bedrock:*:*:provisioned-model/*" 
        ], 
        "Condition" : { 
          "StringEquals" : { 
            "aws:ResourceTag/SageMaker" : "true", 
            "aws:ResourceTag/Canvas" : "true" 
          } 
        } 
     }, 
     { 
        "Sid" : "FoundationModelPermission", 
        "Effect" : "Allow", 
       "Action" : [
          "bedrock:CreateModelCustomizationJob" 
        ], 
        "Resource" : [ 
          "arn:aws:bedrock:*::foundation-model/*" 
        ] 
     }, 
     { 
        "Sid" : "BedrockFineTuningPassRole", 
        "Effect" : "Allow", 
        "Action" : [ 
          "iam:PassRole" 
        ], 
        "Resource" : [ 
          "arn:aws:iam::*:role/*" 
        ], 
        "Condition" : { 
          "StringEquals" : { 
            "iam:PassedToService" : "bedrock.amazonaws.com" 
          } 
        } 
     } 
   ]
}
```
- [在 IAM Identity Center 中使用 AWS 托管策略创建权限集](https://docs.aws.amazon.com/singlesignon/latest/userguide/howtocreatepermissionset.html)
- [添加和删除 IAM 身份权限](https://docs.aws.amazon.com/IAM/latest/UserGuide/access_policies_manage-attach-detach.html)
- [了解 IAM policy 版本控制](https://docs.aws.amazon.com/IAM/latest/UserGuide/access_policies_managed-versioning.html)
- [开始使用 AWS 托管策略,转向最低权限权限](https://docs.aws.amazon.com/IAM/latest/UserGuide/best-practices.html#bp-use-aws-defined-policies)

## AmazonSageMakerCanvasBedrockAccess

描述:此策略通过提供对 S3 等下游服务的访问权限,授予在 C SageMaker anvas 中使用 Amazon Bedrock 的权限。

AmazonSageMakerCanvasBedrockAccess是一个[AWS 托管策略](https://docs.aws.amazon.com/IAM/latest/UserGuide/access_policies_managed-vs-inline.html#aws-managed-policies)。

#### 使用此策略

您可以将 AmazonSageMakerCanvasBedrockAccess 附加到您的用户、组和角色。

#### 策略详细信息

- 类型: AWS 托管策略
- 创建时间:世界标准时间 2024 年 2 月 2 日 18:37
- 编辑时间:世界标准时间 2024 年 2 月 2 日 18:37
- ARN: arn:aws:iam::aws:policy/AmazonSageMakerCanvasBedrockAccess

#### 策略版本

策略版本:v1(默认)

此策略的默认版本是定义策略权限的版本。当使用该策略的用户或角色请求访问 AWS 资源时, AWS 会检查策略的默认版本以确定是否允许该请求。

```
{ 
   "Version" : "2012-10-17", 
   "Statement" : [
```

```
 { 
        "Sid" : "S3CanvasAccess", 
        "Effect" : "Allow", 
        "Action" : [ 
          "s3:GetObject", 
          "s3:PutObject" 
        ], 
        "Resource" : [ 
          "arn:aws:s3:::sagemaker-*/Canvas", 
          "arn:aws:s3:::sagemaker-*/Canvas/*" 
        ] 
     }, 
     { 
        "Sid" : "S3BucketAccess", 
        "Effect" : "Allow", 
       "Action" : [
          "s3:ListBucket" 
        ], 
        "Resource" : [ 
          "arn:aws:s3:::sagemaker-*" 
        ] 
     } 
   ]
}
```
- [在 IAM 身份中心使用 AWS 托管策略创建权限集](https://docs.aws.amazon.com/singlesignon/latest/userguide/howtocreatepermissionset.html)
- [添加和删除 IAM 身份权限](https://docs.aws.amazon.com/IAM/latest/UserGuide/access_policies_manage-attach-detach.html)
- [了解 IAM policy 版本控制](https://docs.aws.amazon.com/IAM/latest/UserGuide/access_policies_managed-versioning.html)
- [开始使用 AWS 托管策略,转向最低权限权限](https://docs.aws.amazon.com/IAM/latest/UserGuide/best-practices.html#bp-use-aws-defined-policies)

# AmazonSageMakerCanvasDataPrepFullAccess

描述:提供对 Amazon SageMaker 资源和操作的完全访问权限,以便在 Canvas 中 准备数据。该策略还提供对相关服务(例如 S3、IAM、KMS、RDS、L CloudWatch ogs、RDS、RDS、Redshift、Athena、Glue、Secrets Manager)的精选访问权限。 EventBridge此 政策应附加到 Amazon SageMaker 域名/用户配置文件执行角色。

AmazonSageMakerCanvasDataPrepFullAccess是一个[AWS 托管策略](https://docs.aws.amazon.com/IAM/latest/UserGuide/access_policies_managed-vs-inline.html#aws-managed-policies)。

您可以将 AmazonSageMakerCanvasDataPrepFullAccess 附加到您的用户、组和角色。

#### 策略详细信息

- 类型: AWS 托管策略
- 创建时间:2023 年 10 月 27 日 22:56 UTC
- 编辑时间:世界标准时间 2023 年 12 月 8 日 02:53
- ARN: arn:aws:iam::aws:policy/AmazonSageMakerCanvasDataPrepFullAccess

#### 策略版本

策略版本:v2(默认)

此策略的默认版本是定义策略权限的版本。当使用该策略的用户或角色请求访问 AWS 资源时, AWS 会检查策略的默认版本以确定是否允许该请求。

```
\{ "Version" : "2012-10-17", 
   "Statement" : [ 
     { 
       "Sid" : "SageMakerListFeatureGroupOperation", 
       "Effect" : "Allow", 
       "Action" : "sagemaker:ListFeatureGroups", 
       "Resource" : "*" 
     }, 
     { 
       "Sid" : "SageMakerFeatureGroupOperations", 
       "Effect" : "Allow", 
       "Action" : [ 
          "sagemaker:CreateFeatureGroup", 
          "sagemaker:DescribeFeatureGroup" 
       ], 
       "Resource" : "arn:aws:sagemaker:*:*:feature-group/*" 
     }, 
     { 
       "Sid" : "SageMakerProcessingJobOperations",
```

```
 "Effect" : "Allow", 
   "Action" : [ 
     "sagemaker:CreateProcessingJob", 
     "sagemaker:DescribeProcessingJob", 
     "sagemaker:AddTags" 
   ], 
   "Resource" : "arn:aws:sagemaker:*:*:processing-job/*canvas-data-prep*" 
 }, 
 { 
   "Sid" : "SageMakerProcessingJobListOperation", 
   "Effect" : "Allow", 
   "Action" : "sagemaker:ListProcessingJobs", 
   "Resource" : "*" 
 }, 
 { 
   "Sid" : "SageMakerPipelineOperations", 
   "Effect" : "Allow", 
  "Action" : [
     "sagemaker:DescribePipeline", 
     "sagemaker:CreatePipeline", 
     "sagemaker:UpdatePipeline", 
     "sagemaker:DeletePipeline", 
     "sagemaker:StartPipelineExecution", 
     "sagemaker:ListPipelineExecutionSteps", 
     "sagemaker:DescribePipelineExecution" 
   ], 
   "Resource" : "arn:aws:sagemaker:*:*:pipeline/*canvas-data-prep*" 
 }, 
 { 
   "Sid" : "KMSListOperations", 
   "Effect" : "Allow", 
   "Action" : "kms:ListAliases", 
   "Resource" : "*" 
 }, 
 { 
   "Sid" : "KMSOperations", 
   "Effect" : "Allow", 
   "Action" : "kms:DescribeKey", 
   "Resource" : "arn:aws:kms:*:*:key/*" 
 }, 
 { 
   "Sid" : "S3Operations", 
   "Effect" : "Allow", 
   "Action" : [
```

```
 "s3:GetObject", 
     "s3:PutObject", 
     "s3:DeleteObject", 
     "s3:GetBucketCors", 
     "s3:GetBucketLocation", 
     "s3:AbortMultipartUpload" 
   ], 
   "Resource" : [ 
     "arn:aws:s3:::*SageMaker*", 
     "arn:aws:s3:::*Sagemaker*", 
     "arn:aws:s3:::*sagemaker*" 
   ], 
   "Condition" : { 
     "StringEquals" : { 
        "aws:ResourceAccount" : "${aws:PrincipalAccount}" 
     } 
   } 
 }, 
 { 
   "Sid" : "S3GetObjectOperation", 
   "Effect" : "Allow", 
   "Action" : "s3:GetObject", 
   "Resource" : "arn:aws:s3:::*", 
   "Condition" : { 
     "StringEqualsIgnoreCase" : { 
        "s3:ExistingObjectTag/SageMaker" : "true" 
     }, 
     "StringEquals" : { 
        "aws:ResourceAccount" : "${aws:PrincipalAccount}" 
     } 
   } 
 }, 
 { 
   "Sid" : "S3ListOperations", 
   "Effect" : "Allow", 
  "Action" : [
     "s3:ListBucket", 
     "s3:ListAllMyBuckets" 
   ], 
   "Resource" : "*" 
 }, 
 { 
   "Sid" : "IAMListOperations", 
   "Effect" : "Allow",
```

```
 "Action" : "iam:ListRoles", 
   "Resource" : "*" 
 }, 
 { 
   "Sid" : "IAMGetOperations", 
   "Effect" : "Allow", 
   "Action" : "iam:GetRole", 
   "Resource" : "arn:aws:iam::*:role/*" 
 }, 
 { 
   "Sid" : "IAMPassOperation", 
   "Effect" : "Allow", 
   "Action" : "iam:PassRole", 
   "Resource" : "arn:aws:iam::*:role/*", 
   "Condition" : { 
     "StringEquals" : { 
        "iam:PassedToService" : [ 
          "sagemaker.amazonaws.com", 
         "events.amazonaws.com" 
       ] 
     } 
   } 
 }, 
 { 
   "Sid" : "EventBridgePutOperation", 
   "Effect" : "Allow", 
  "Action" : [
     "events:PutRule" 
   ], 
   "Resource" : "arn:aws:events:*:*:rule/*", 
   "Condition" : { 
     "StringEquals" : { 
        "aws:RequestTag/sagemaker:is-canvas-data-prep-job" : "true" 
     } 
   } 
 }, 
 { 
   "Sid" : "EventBridgeOperations", 
   "Effect" : "Allow", 
  "Action" : [
     "events:DescribeRule", 
     "events:PutTargets" 
   ], 
   "Resource" : "arn:aws:events:*:*:rule/*",
```

```
 "Condition" : { 
     "StringEquals" : { 
        "aws:ResourceTag/sagemaker:is-canvas-data-prep-job" : "true" 
     } 
   } 
 }, 
 { 
   "Sid" : "EventBridgeTagBasedOperations", 
   "Effect" : "Allow", 
  "Action" : [
     "events:TagResource" 
   ], 
   "Resource" : "arn:aws:events:*:*:rule/*", 
   "Condition" : { 
     "StringEquals" : { 
        "aws:RequestTag/sagemaker:is-canvas-data-prep-job" : "true", 
        "aws:ResourceTag/sagemaker:is-canvas-data-prep-job" : "true" 
     } 
   } 
 }, 
 { 
   "Sid" : "EventBridgeListTagOperation", 
   "Effect" : "Allow", 
   "Action" : "events:ListTagsForResource", 
   "Resource" : "*" 
 }, 
\mathcal{L} "Sid" : "GlueOperations", 
   "Effect" : "Allow", 
  "Action" : [
     "glue:GetDatabases", 
     "glue:GetTable", 
     "glue:GetTables", 
     "glue:SearchTables" 
   ], 
   "Resource" : [ 
     "arn:aws:glue:*:*:table/*", 
     "arn:aws:glue:*:*:catalog", 
     "arn:aws:glue:*:*:database/*" 
   ] 
 }, 
 { 
   "Sid" : "EMROperations", 
   "Effect" : "Allow",
```

```
"Action" : [
     "elasticmapreduce:DescribeCluster", 
     "elasticmapreduce:ListInstanceGroups" 
   ], 
   "Resource" : "arn:aws:elasticmapreduce:*:*:cluster/*" 
 }, 
 { 
   "Sid" : "EMRListOperation", 
   "Effect" : "Allow", 
   "Action" : "elasticmapreduce:ListClusters", 
   "Resource" : "*" 
 }, 
 { 
   "Sid" : "AthenaListDataCatalogOperation", 
   "Effect" : "Allow", 
   "Action" : "athena:ListDataCatalogs", 
   "Resource" : "*" 
 }, 
 { 
   "Sid" : "AthenaQueryExecutionOperations", 
   "Effect" : "Allow", 
   "Action" : [ 
     "athena:GetQueryExecution", 
     "athena:GetQueryResults", 
     "athena:StartQueryExecution", 
     "athena:StopQueryExecution" 
   ], 
   "Resource" : "arn:aws:athena:*:*:workgroup/*" 
 }, 
 { 
   "Sid" : "AthenaDataCatalogOperations", 
   "Effect" : "Allow", 
   "Action" : [ 
     "athena:ListDatabases", 
     "athena:ListTableMetadata" 
   ], 
   "Resource" : "arn:aws:athena:*:*:datacatalog/*" 
 }, 
 { 
   "Sid" : "RedshiftOperations", 
   "Effect" : "Allow", 
  "Action" : [
     "redshift-data:DescribeStatement", 
     "redshift-data:CancelStatement",
```

```
 "redshift-data:GetStatementResult" 
   ], 
   "Resource" : "*" 
 }, 
\mathcal{L} "Sid" : "RedshiftArnBasedOperations", 
   "Effect" : "Allow", 
  "Action" : [
     "redshift-data:ExecuteStatement", 
     "redshift-data:ListSchemas", 
     "redshift-data:ListTables" 
   ], 
   "Resource" : "arn:aws:redshift:*:*:cluster:*" 
 }, 
 { 
   "Sid" : "RedshiftGetCredentialsOperation", 
   "Effect" : "Allow", 
   "Action" : "redshift:GetClusterCredentials", 
   "Resource" : [ 
     "arn:aws:redshift:*:*:dbuser:*/sagemaker_access*", 
     "arn:aws:redshift:*:*:dbname:*" 
   ] 
 }, 
\mathcal{L} "Sid" : "SecretsManagerARNBasedOperation", 
   "Effect" : "Allow", 
   "Action" : "secretsmanager:CreateSecret", 
   "Resource" : "arn:aws:secretsmanager:*:*:secret:AmazonSageMaker-*" 
 }, 
 { 
   "Sid" : "SecretManagerTagBasedOperation", 
   "Effect" : "Allow", 
   "Action" : [ 
     "secretsmanager:DescribeSecret", 
     "secretsmanager:GetSecretValue" 
   ], 
   "Resource" : "arn:aws:secretsmanager:*:*:secret:AmazonSageMaker-*", 
   "Condition" : { 
     "StringEquals" : { 
       "aws:ResourceTag/SageMaker" : "true", 
       "aws:ResourceAccount" : "${aws:PrincipalAccount}" 
     } 
   } 
 },
```

```
 { 
        "Sid" : "RDSOperation", 
        "Effect" : "Allow", 
        "Action" : "rds:DescribeDBInstances", 
        "Resource" : "*" 
     }, 
     { 
        "Sid" : "LoggingOperation", 
        "Effect" : "Allow", 
       "Action" : [
          "logs:CreateLogGroup", 
          "logs:CreateLogStream", 
          "logs:PutLogEvents" 
        ], 
        "Resource" : "arn:aws:logs:*:*:log-group:/aws/sagemaker/studio:*" 
     } 
   ]
}
```
- [在 IAM 身份中心使用 AWS 托管策略创建权限集](https://docs.aws.amazon.com/singlesignon/latest/userguide/howtocreatepermissionset.html)
- [添加和删除 IAM 身份权限](https://docs.aws.amazon.com/IAM/latest/UserGuide/access_policies_manage-attach-detach.html)
- [了解 IAM policy 版本控制](https://docs.aws.amazon.com/IAM/latest/UserGuide/access_policies_managed-versioning.html)
- [开始使用 AWS 托管策略,转向最低权限权限](https://docs.aws.amazon.com/IAM/latest/UserGuide/best-practices.html#bp-use-aws-defined-policies)

## AmazonSageMakerCanvasDirectDeployAccess

描述:允许 Amazon SageMaker Canvas 创建、管理和查看通过 Canvas 创建的终端节点的终端节点 详细信息。允许 Amazon SageMaker Canvas 从中 CloudWatch检索终端节点调用指标。

AmazonSageMakerCanvasDirectDeployAccess是一个[AWS 托管策略](https://docs.aws.amazon.com/IAM/latest/UserGuide/access_policies_managed-vs-inline.html#aws-managed-policies)。

#### 使用此策略

您可以将 AmazonSageMakerCanvasDirectDeployAccess 附加到您的用户、组和角色。

#### 策略详细信息

• 类型:服务角色策略

- 创建时间:2023 年 10 月 6 日 18:11 UTC
- 编辑时间:2023 年 10 月 6 日 18:11 UTC
- ARN: arn:aws:iam::aws:policy/service-role/ AmazonSageMakerCanvasDirectDeployAccess

#### 策略版本

策略版本: v1 (默认)

此策略的默认版本是定义策略权限的版本。当使用该策略的用户或角色请求访问 AWS 资源时, AWS 会检查策略的默认版本以确定是否允许该请求。

```
{ 
   "Version" : "2012-10-17", 
   "Statement" : [ 
     { 
        "Sid" : "SageMakerEndpointPerms", 
        "Effect" : "Allow", 
        "Action" : [ 
          "sagemaker:CreateEndpoint", 
          "sagemaker:CreateEndpointConfig", 
          "sagemaker:DeleteEndpoint", 
          "sagemaker:DescribeEndpoint", 
          "sagemaker:DescribeEndpointConfig", 
          "sagemaker:InvokeEndpoint", 
          "sagemaker:UpdateEndpoint" 
       ], 
        "Resource" : [ 
          "arn:aws:sagemaker:*:*:Canvas*", 
          "arn:aws:sagemaker:*:*:canvas*" 
       ] 
     }, 
     { 
        "Sid" : "ReadCWInvocationMetrics", 
        "Effect" : "Allow", 
        "Action" : "cloudwatch:GetMetricData", 
        "Resource" : "*" 
     } 
   ]
```
}

## 了解更多信息

- [在 IAM Identity Center 中使用 AWS 托管策略创建权限集](https://docs.aws.amazon.com/singlesignon/latest/userguide/howtocreatepermissionset.html)
- [添加和删除 IAM 身份权限](https://docs.aws.amazon.com/IAM/latest/UserGuide/access_policies_manage-attach-detach.html)
- [了解 IAM policy 版本控制](https://docs.aws.amazon.com/IAM/latest/UserGuide/access_policies_managed-versioning.html)
- [开始使用 AWS 托管策略,转向最低权限权限](https://docs.aws.amazon.com/IAM/latest/UserGuide/best-practices.html#bp-use-aws-defined-policies)

# AmazonSageMakerCanvasForecastAccess

描述:此政策授予在 Amazon Forecast 中使用 SageMaker Canvas 通常所需的权限。

AmazonSageMakerCanvasForecastAccess是一个[AWS 托管策略。](https://docs.aws.amazon.com/IAM/latest/UserGuide/access_policies_managed-vs-inline.html#aws-managed-policies)

#### 使用此策略

您可以将 AmazonSageMakerCanvasForecastAccess 附加到您的用户、组和角色。

#### 策略详细信息

- 类型:服务角色策略
- 创建时间:2022 年 8 月 24 日 20:04 UTC
- 编辑时间:2022 年 8 月 24 日 20:04 UTC
- ARN: arn:aws:iam::aws:policy/service-role/ AmazonSageMakerCanvasForecastAccess

#### 策略版本

策略版本:v1(默认)

此策略的默认版本是定义策略权限的版本。当使用该策略的用户或角色请求访问 AWS 资源时, AWS 会检查策略的默认版本以确定是否允许该请求。
```
 "Version" : "2012-10-17", 
   "Statement" : [ 
     { 
        "Effect" : "Allow", 
        "Action" : [ 
          "s3:GetObject", 
          "s3:PutObject" 
        ], 
        "Resource" : [ 
          "arn:aws:s3:::sagemaker-*/Canvas*", 
          "arn:aws:s3:::sagemaker-*/canvas*" 
        ] 
     }, 
     { 
        "Effect" : "Allow", 
       "Action" : [
          "s3:ListBucket" 
        ], 
        "Resource" : [ 
          "arn:aws:s3:::sagemaker-*" 
        ] 
     } 
   ]
}
```
- [在 IAM 身份中心使用 AWS 托管策略创建权限集](https://docs.aws.amazon.com/singlesignon/latest/userguide/howtocreatepermissionset.html)
- [添加和删除 IAM 身份权限](https://docs.aws.amazon.com/IAM/latest/UserGuide/access_policies_manage-attach-detach.html)
- [了解 IAM policy 版本控制](https://docs.aws.amazon.com/IAM/latest/UserGuide/access_policies_managed-versioning.html)
- [开始使用 AWS 托管策略,转向最低权限权限](https://docs.aws.amazon.com/IAM/latest/UserGuide/best-practices.html#bp-use-aws-defined-policies)

# AmazonSageMakerCanvasFullAccess

描述:提供对 Amazon SageMaker Canvas 资源和操作的完全访问权限。该策略还提供对相关服务 (例如 S3、IAM、VPC、ECR、L CloudWatch ogs、Redshift、Secrets Manager 和 Forecast)的精 选访问权限。此政策应附加到 Amazon SageMaker 域名/用户配置文件执行角色。

AmazonSageMakerCanvasFullAccess是一[个AWS 托管策略。](https://docs.aws.amazon.com/IAM/latest/UserGuide/access_policies_managed-vs-inline.html#aws-managed-policies)

#### 使用此策略

您可以将 AmazonSageMakerCanvasFullAccess 附加到您的用户、组和角色。

## 策略详细信息

- 类型: AWS 托管策略
- 创建时间:2022 年 9 月 9 日 00:44 UTC
- 编辑时间:世界标准时间 2024 年 1 月 24 日 22:01
- ARN: arn:aws:iam::aws:policy/AmazonSageMakerCanvasFullAccess

## 策略版本

策略版本:v9(默认)

此策略的默认版本是定义策略权限的版本。当使用该策略的用户或角色请求访问 AWS 资源时, AWS 会检查策略的默认版本以确定是否允许该请求。

```
\{ "Version" : "2012-10-17", 
   "Statement" : [ 
     { 
       "Sid" : "SageMakerUserDetailsAndPackageOperations", 
       "Effect" : "Allow", 
       "Action" : [ 
          "sagemaker:DescribeDomain", 
          "sagemaker:DescribeUserProfile", 
          "sagemaker:ListTags", 
          "sagemaker:ListModelPackages", 
          "sagemaker:ListModelPackageGroups", 
          "sagemaker:ListEndpoints" 
       ], 
       "Resource" : "*" 
     }, 
     { 
       "Sid" : "SageMakerPackageGroupOperations", 
       "Effect" : "Allow", 
       "Action" : [
```

```
 "sagemaker:CreateModelPackageGroup", 
     "sagemaker:CreateModelPackage", 
     "sagemaker:DescribeModelPackageGroup", 
     "sagemaker:DescribeModelPackage" 
   ], 
   "Resource" : [ 
     "arn:aws:sagemaker:*:*:model-package/*", 
     "arn:aws:sagemaker:*:*:model-package-group/*" 
   ] 
 }, 
 { 
   "Sid" : "SageMakerTrainingOperations", 
   "Effect" : "Allow", 
  "Action" : [
     "sagemaker:CreateCompilationJob", 
     "sagemaker:CreateEndpoint", 
     "sagemaker:CreateEndpointConfig", 
     "sagemaker:CreateModel", 
     "sagemaker:CreateProcessingJob", 
     "sagemaker:CreateAutoMLJob", 
     "sagemaker:CreateAutoMLJobV2", 
     "sagemaker:DeleteEndpoint", 
     "sagemaker:DescribeCompilationJob", 
     "sagemaker:DescribeEndpoint", 
     "sagemaker:DescribeEndpointConfig", 
     "sagemaker:DescribeModel", 
     "sagemaker:DescribeProcessingJob", 
     "sagemaker:DescribeAutoMLJob", 
     "sagemaker:DescribeAutoMLJobV2", 
     "sagemaker:ListCandidatesForAutoMLJob", 
     "sagemaker:AddTags", 
     "sagemaker:DeleteApp" 
   ], 
   "Resource" : [ 
     "arn:aws:sagemaker:*:*:*Canvas*", 
     "arn:aws:sagemaker:*:*:*canvas*", 
     "arn:aws:sagemaker:*:*:*model-compilation-*" 
   ] 
 }, 
 { 
   "Sid" : "SageMakerHostingOperations", 
   "Effect" : "Allow", 
   "Action" : [ 
     "sagemaker:DeleteEndpointConfig",
```

```
 "sagemaker:DeleteModel", 
     "sagemaker:InvokeEndpoint", 
     "sagemaker:UpdateEndpointWeightsAndCapacities", 
     "sagemaker:InvokeEndpointAsync" 
   ], 
   "Resource" : [ 
     "arn:aws:sagemaker:*:*:*Canvas*", 
     "arn:aws:sagemaker:*:*:*canvas*" 
   ] 
 }, 
 { 
   "Sid" : "EC2VPCOperation", 
   "Effect" : "Allow", 
  "Action" : [
     "ec2:CreateVpcEndpoint", 
     "ec2:DescribeSecurityGroups", 
     "ec2:DescribeSubnets", 
     "ec2:DescribeVpcs", 
     "ec2:DescribeVpcEndpoints", 
     "ec2:DescribeVpcEndpointServices" 
   ], 
   "Resource" : "*" 
 }, 
\mathcal{L} "Sid" : "ECROperations", 
   "Effect" : "Allow", 
  "Action" : [
     "ecr:BatchGetImage", 
     "ecr:GetDownloadUrlForLayer", 
     "ecr:GetAuthorizationToken" 
   ], 
   "Resource" : "*" 
 }, 
 { 
   "Sid" : "IAMGetOperations", 
   "Effect" : "Allow", 
  "Action" : [
     "iam:GetRole" 
   ], 
   "Resource" : "arn:aws:iam::*:role/*" 
 }, 
 { 
   "Sid" : "IAMPassOperation", 
   "Effect" : "Allow",
```

```
 "Action" : [ 
     "iam:PassRole" 
   ], 
   "Resource" : "arn:aws:iam::*:role/*", 
   "Condition" : { 
     "StringEquals" : { 
        "iam:PassedToService" : "sagemaker.amazonaws.com" 
     } 
   } 
 }, 
 { 
   "Sid" : "LoggingOperation", 
   "Effect" : "Allow", 
  "Action" : [
     "logs:CreateLogGroup", 
     "logs:CreateLogStream", 
     "logs:PutLogEvents" 
   ], 
   "Resource" : "arn:aws:logs:*:*:log-group:/aws/sagemaker/*" 
 }, 
 { 
   "Sid" : "S3Operations", 
   "Effect" : "Allow", 
  "Action" : [
     "s3:GetObject", 
     "s3:PutObject", 
     "s3:DeleteObject", 
     "s3:CreateBucket", 
     "s3:GetBucketCors", 
     "s3:GetBucketLocation" 
   ], 
   "Resource" : [ 
     "arn:aws:s3:::*SageMaker*", 
     "arn:aws:s3:::*Sagemaker*", 
     "arn:aws:s3:::*sagemaker*" 
   ] 
 }, 
 { 
   "Sid" : "ReadSageMakerJumpstartArtifacts", 
   "Effect" : "Allow", 
   "Action" : "s3:GetObject", 
   "Resource" : [ 
     "arn:aws:s3:::jumpstart-cache-prod-us-west-2/*", 
     "arn:aws:s3:::jumpstart-cache-prod-us-east-1/*",
```

```
 "arn:aws:s3:::jumpstart-cache-prod-us-east-2/*", 
     "arn:aws:s3:::jumpstart-cache-prod-eu-west-1/*", 
     "arn:aws:s3:::jumpstart-cache-prod-eu-central-1/*", 
     "arn:aws:s3:::jumpstart-cache-prod-ap-south-1/*", 
     "arn:aws:s3:::jumpstart-cache-prod-ap-northeast-2/*", 
     "arn:aws:s3:::jumpstart-cache-prod-ap-northeast-1/*", 
     "arn:aws:s3:::jumpstart-cache-prod-ap-southeast-1/*", 
     "arn:aws:s3:::jumpstart-cache-prod-ap-southeast-2/*" 
   ] 
 }, 
 { 
   "Sid" : "S3ListOperations", 
   "Effect" : "Allow", 
   "Action" : [ 
     "s3:ListBucket", 
     "s3:ListAllMyBuckets" 
   ], 
   "Resource" : "*" 
 }, 
 { 
   "Sid" : "GlueOperations", 
   "Effect" : "Allow", 
   "Action" : "glue:SearchTables", 
   "Resource" : [ 
     "arn:aws:glue:*:*:table/*/*", 
     "arn:aws:glue:*:*:database/*", 
     "arn:aws:glue:*:*:catalog" 
   ] 
 }, 
 { 
   "Sid" : "SecretsManagerARNBasedOperation", 
   "Effect" : "Allow", 
   "Action" : [ 
     "secretsmanager:DescribeSecret", 
     "secretsmanager:GetSecretValue", 
     "secretsmanager:CreateSecret", 
     "secretsmanager:PutResourcePolicy" 
   ], 
   "Resource" : [ 
     "arn:aws:secretsmanager:*:*:secret:AmazonSageMaker-*" 
   ] 
 }, 
 { 
   "Sid" : "SecretManagerTagBasedOperation",
```

```
 "Effect" : "Allow", 
   "Action" : [ 
     "secretsmanager:DescribeSecret", 
     "secretsmanager:GetSecretValue" 
   ], 
   "Resource" : "*", 
   "Condition" : { 
     "StringEquals" : { 
        "secretsmanager:ResourceTag/SageMaker" : "true" 
     } 
   } 
 }, 
 { 
   "Sid" : "RedshiftOperations", 
   "Effect" : "Allow", 
  "Action" : [
     "redshift-data:ExecuteStatement", 
     "redshift-data:DescribeStatement", 
     "redshift-data:CancelStatement", 
     "redshift-data:GetStatementResult", 
     "redshift-data:ListSchemas", 
     "redshift-data:ListTables", 
     "redshift-data:DescribeTable" 
   ], 
   "Resource" : "*" 
 }, 
\mathcal{L} "Sid" : "RedshiftGetCredentialsOperation", 
   "Effect" : "Allow", 
   "Action" : [ 
     "redshift:GetClusterCredentials" 
   ], 
   "Resource" : [ 
     "arn:aws:redshift:*:*:dbuser:*/sagemaker_access*", 
     "arn:aws:redshift:*:*:dbname:*" 
   ] 
 }, 
 { 
   "Sid" : "ForecastOperations", 
   "Effect" : "Allow", 
  "Action" : [
     "forecast:CreateExplainabilityExport", 
     "forecast:CreateExplainability", 
     "forecast:CreateForecastEndpoint",
```
 "forecast:CreateAutoPredictor", "forecast:CreateDatasetImportJob", "forecast:CreateDatasetGroup", "forecast:CreateDataset", "forecast:CreateForecast", "forecast:CreateForecastExportJob", "forecast:CreatePredictorBacktestExportJob", "forecast:CreatePredictor", "forecast:DescribeExplainabilityExport", "forecast:DescribeExplainability", "forecast:DescribeAutoPredictor", "forecast:DescribeForecastEndpoint", "forecast:DescribeDatasetImportJob", "forecast:DescribeDataset", "forecast:DescribeForecast", "forecast:DescribeForecastExportJob", "forecast:DescribePredictorBacktestExportJob", "forecast:GetAccuracyMetrics", "forecast:InvokeForecastEndpoint", "forecast:GetRecentForecastContext", "forecast:DescribePredictor", "forecast:TagResource", "forecast:DeleteResourceTree" ], "Resource" : [ "arn:aws:forecast:\*:\*:\*Canvas\*" ] }, { "Sid" : "RDSOperation", "Effect" : "Allow", "Action" : "rds:DescribeDBInstances", "Resource" : "\*" }, { "Sid" : "IAMPassOperationForForecast", "Effect" : "Allow", "Action" : [ "iam:PassRole" ], "Resource" : "arn:aws:iam::\*:role/\*", "Condition" : { "StringEquals" : { "iam:PassedToService" : "forecast.amazonaws.com"

```
 } 
      } 
    }, 
    { 
      "Sid" : "AutoscalingOperations", 
      "Effect" : "Allow", 
      "Action" : [ 
        "application-autoscaling:PutScalingPolicy", 
        "application-autoscaling:RegisterScalableTarget" 
      ], 
      "Resource" : "arn:aws:application-autoscaling:*:*:scalable-target/*", 
      "Condition" : { 
        "StringEquals" : { 
           "application-autoscaling:service-namespace" : "sagemaker", 
           "application-autoscaling:scalable-dimension" : 
 "sagemaker:variant:DesiredInstanceCount" 
        } 
      } 
    }, 
    { 
      "Sid" : "AsyncEndpointOperations", 
      "Effect" : "Allow", 
      "Action" : [ 
        "cloudwatch:DescribeAlarms", 
        "sagemaker:DescribeEndpointConfig" 
      ], 
      "Resource" : "*" 
    }, 
    { 
      "Sid" : "SageMakerCloudWatchUpdate", 
      "Effect" : "Allow", 
     "Action" : [
        "cloudwatch:PutMetricAlarm", 
        "cloudwatch:DeleteAlarms" 
      ], 
      "Resource" : [ 
        "arn:aws:cloudwatch:*:*:alarm:TargetTracking*" 
      ], 
      "Condition" : { 
        "StringEquals" : { 
           "aws:CalledViaLast" : "application-autoscaling.amazonaws.com" 
        } 
      } 
    },
```

```
 { 
       "Sid" : "AutoscalingSageMakerEndpointOperation", 
       "Action" : "iam:CreateServiceLinkedRole", 
       "Effect" : "Allow", 
       "Resource" : "arn:aws:iam::*:role/aws-service-role/sagemaker.application-
autoscaling.amazonaws.com/AWSServiceRoleForApplicationAutoScaling SageMakerEndpoint",
       "Condition" : { 
         "StringLike" : { 
            "iam:AWSServiceName" : "sagemaker.application-autoscaling.amazonaws.com" 
         } 
       } 
     } 
   ]
}
```
- [在 IAM 身份中心使用 AWS 托管策略创建权限集](https://docs.aws.amazon.com/singlesignon/latest/userguide/howtocreatepermissionset.html)
- [添加和删除 IAM 身份权限](https://docs.aws.amazon.com/IAM/latest/UserGuide/access_policies_manage-attach-detach.html)
- [了解 IAM policy 版本控制](https://docs.aws.amazon.com/IAM/latest/UserGuide/access_policies_managed-versioning.html)
- [开始使用 AWS 托管策略,转向最低权限权限](https://docs.aws.amazon.com/IAM/latest/UserGuide/best-practices.html#bp-use-aws-defined-policies)

# AmazonSageMakerClusterInstanceRolePolicy

描述:此策略授予使用 Amazon SageMaker 集群通常所需的权限。

AmazonSageMakerClusterInstanceRolePolicy是一个[AWS 托管策略。](https://docs.aws.amazon.com/IAM/latest/UserGuide/access_policies_managed-vs-inline.html#aws-managed-policies)

# 使用此策略

您可以将 AmazonSageMakerClusterInstanceRolePolicy 附加到您的用户、组和角色。

# 策略详细信息

- 类型: AWS 托管策略
- 创建时间:世界标准时间 2023 年 11 月 29 日 15:11
- 编辑时间:世界标准时间 2023 年 11 月 29 日 15:11
- ARN: arn:aws:iam::aws:policy/AmazonSageMakerClusterInstanceRolePolicy

#### 策略版本

策略版本:v1(默认)

此策略的默认版本是定义策略权限的版本。当使用该策略的用户或角色请求访问 AWS 资源时, AWS 会检查策略的默认版本以确定是否允许该请求。

```
{ 
   "Version" : "2012-10-17", 
   "Statement" : [ 
     { 
        "Sid" : "CloudwatchLogStreamPublishPermissions", 
        "Effect" : "Allow", 
       "Action" : [
          "logs:PutLogEvents", 
          "logs:CreateLogStream", 
          "logs:DescribeLogStreams" 
        ], 
        "Resource" : [ 
          "arn:aws:logs:*:*:log-group:/aws/sagemaker/Clusters/*:log-stream:*" 
       \mathbf{I} }, 
     { 
        "Sid" : "CloudwatchLogGroupCreationPermissions", 
        "Effect" : "Allow", 
        "Action" : [ 
          "logs:CreateLogGroup" 
        ], 
        "Resource" : [ 
          "arn:aws:logs:*:*:log-group:/aws/sagemaker/Clusters/*" 
       \mathbf{I} }, 
     { 
        "Sid" : "CloudwatchPutMetricDataAccess", 
        "Effect" : "Allow", 
        "Action" : [ 
          "cloudwatch:PutMetricData" 
        ], 
        "Resource" : [ 
         \mathbf{u} \star \mathbf{u} ],
```

```
 "Condition" : { 
          "StringEquals" : { 
             "cloudwatch:namespace" : "/aws/sagemaker/Clusters" 
          } 
        } 
     }, 
     { 
        "Sid" : "DataRetrievalFromS3BucketPermissions", 
        "Effect" : "Allow", 
       "Action" : [
          "s3:ListBucket", 
          "s3:GetObject" 
        ], 
        "Resource" : [ 
          "arn:aws:s3:::sagemaker-*" 
        ], 
        "Condition" : { 
          "StringEquals" : { 
            "aws:ResourceAccount" : "${aws:PrincipalAccount}" 
          } 
        } 
     }, 
     { 
        "Sid" : "SSMConnectivityPermissions", 
        "Effect" : "Allow", 
        "Action" : [ 
          "ssmmessages:CreateControlChannel", 
          "ssmmessages:CreateDataChannel", 
          "ssmmessages:OpenControlChannel", 
          "ssmmessages:OpenDataChannel" 
        ], 
        "Resource" : "*" 
     } 
   ]
}
```
- [在 IAM Identity Center 中使用 AWS 托管策略创建权限集](https://docs.aws.amazon.com/singlesignon/latest/userguide/howtocreatepermissionset.html)
- [添加和删除 IAM 身份权限](https://docs.aws.amazon.com/IAM/latest/UserGuide/access_policies_manage-attach-detach.html)
- [了解 IAM policy 版本控制](https://docs.aws.amazon.com/IAM/latest/UserGuide/access_policies_managed-versioning.html)
- [开始使用 AWS 托管策略,转向最低权限权限](https://docs.aws.amazon.com/IAM/latest/UserGuide/best-practices.html#bp-use-aws-defined-policies)

# AmazonSageMakerCoreServiceRolePolicy

描述:Amazon SageMaker 核心服务的服务关联角色托管策略

AmazonSageMakerCoreServiceRolePolicy是一[个AWS 托管策略。](https://docs.aws.amazon.com/IAM/latest/UserGuide/access_policies_managed-vs-inline.html#aws-managed-policies)

#### 使用此策略

此附加到服务相关角色的策略允许服务代表您执行操作。您无法将此策略附加到您的用户、组或角色。

#### 策略详细信息

- 类型:服务相关角色策略
- 创建时间:2020 年 12 月 21 日 21:40 UTC
- 编辑时间:2020 年 12 月 21 日 21:40 UTC
- ARN: arn:aws:iam::aws:policy/aws-service-role/ AmazonSageMakerCoreServiceRolePolicy

#### 策略版本

策略版本:v1(默认)

此策略的默认版本是定义策略权限的版本。当使用该策略的用户或角色请求访问 AWS 资源时, AWS 会检查策略的默认版本以确定是否允许该请求。

```
{ 
   "Version" : "2012-10-17", 
   "Statement" : [ 
     { 
       "Effect" : "Allow", 
       "Action" : [ 
          "ec2:CreateNetworkInterface", 
          "ec2:DeleteNetworkInterface", 
          "ec2:DeleteNetworkInterfacePermission" 
       ], 
       "Resource" : "*"
```

```
 }, 
     { 
        "Effect" : "Allow", 
        "Action" : [ 
          "ec2:CreateNetworkInterfacePermission" 
        ], 
        "Resource" : "*", 
        "Condition" : { 
          "StringEquals" : { 
             "ec2:AuthorizedService" : "sagemaker.amazonaws.com" 
          } 
        } 
     }, 
     { 
        "Effect" : "Allow", 
       "Action" : [
          "ec2:DescribeDhcpOptions", 
          "ec2:DescribeNetworkInterfaces", 
          "ec2:DescribeSecurityGroups", 
          "ec2:DescribeSubnets", 
          "ec2:DescribeVpcs" 
        ], 
        "Resource" : "*" 
     } 
   ]
}
```
- [了解 IAM policy 版本控制](https://docs.aws.amazon.com/IAM/latest/UserGuide/access_policies_managed-versioning.html)
- [开始使用 AWS 托管策略,转向最低权限权限](https://docs.aws.amazon.com/IAM/latest/UserGuide/best-practices.html#bp-use-aws-defined-policies)

# AmazonSageMakerEdgeDeviceFleetPolicy

描述:提供 SageMaker Edge 使用默认云连接为客户创建和管理设备队列所需的权限。

AmazonSageMakerEdgeDeviceFleetPolicy是一[个AWS 托管策略。](https://docs.aws.amazon.com/IAM/latest/UserGuide/access_policies_managed-vs-inline.html#aws-managed-policies)

# 使用此策略

您可以将 AmazonSageMakerEdgeDeviceFleetPolicy 附加到您的用户、组和角色。

## 策略详细信息

- 类型:服务角色策略
- 创建时间:2020 年 12 月 8 日 16:17 UTC
- 编辑时间:2020 年 12 月 8 日 16:17 UTC
- ARN: arn:aws:iam::aws:policy/service-role/ AmazonSageMakerEdgeDeviceFleetPolicy

#### 策略版本

策略版本:v1(默认)

此策略的默认版本是定义策略权限的版本。当使用该策略的用户或角色请求访问 AWS 资源时, AWS 会检查策略的默认版本以确定是否允许该请求。

```
{ 
   "Version" : "2012-10-17", 
   "Statement" : [ 
    \{ "Sid" : "DeviceS3Access", 
       "Effect" : "Allow", 
       "Action" : [ 
          "s3:PutObject", 
          "s3:GetBucketLocation" 
       ], 
       "Resource" : [ 
          "arn:aws:s3:::*SageMaker*", 
          "arn:aws:s3:::*Sagemaker*", 
          "arn:aws:s3:::*sagemaker*" 
       ] 
     }, 
     { 
       "Sid" : "SageMakerEdgeApis", 
       "Effect" : "Allow", 
       "Action" : [ 
          "sagemaker:SendHeartbeat", 
          "sagemaker:GetDeviceRegistration" 
       ],
```

```
 "Resource" : "*" 
 }, 
 { 
   "Sid" : "CreateIoTRoleAlias", 
   "Effect" : "Allow", 
  "Action" : [
     "iot:CreateRoleAlias", 
     "iot:DescribeRoleAlias", 
     "iot:UpdateRoleAlias", 
     "iot:ListTagsForResource", 
     "iot:TagResource" 
   ], 
   "Resource" : [ 
     "arn:aws:iot:*:*:rolealias/SageMakerEdge*" 
   ] 
 }, 
 { 
   "Sid" : "CreateIoTRoleAliasIamPermissionsGetRole", 
   "Effect" : "Allow", 
  "Action" : [
     "iam:GetRole" 
   ], 
   "Resource" : [ 
     "arn:aws:iam::*:role/*SageMaker*", 
     "arn:aws:iam::*:role/*Sagemaker*", 
     "arn:aws:iam::*:role/*sagemaker*" 
   ] 
 }, 
 { 
   "Sid" : "CreateIoTRoleAliasIamPermissionsPassRole", 
   "Effect" : "Allow", 
  "Action" : [
     "iam:PassRole" 
   ], 
   "Resource" : [ 
     "arn:aws:iam::*:role/*SageMaker*", 
     "arn:aws:iam::*:role/*Sagemaker*", 
     "arn:aws:iam::*:role/*sagemaker*" 
   ], 
   "Condition" : { 
     "StringEqualsIfExists" : { 
        "iam:PassedToService" : [ 
          "iot.amazonaws.com", 
          "credentials.iot.amazonaws.com"
```
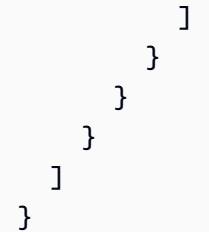

- [在 IAM 身份中心使用 AWS 托管策略创建权限集](https://docs.aws.amazon.com/singlesignon/latest/userguide/howtocreatepermissionset.html)
- [添加和删除 IAM 身份权限](https://docs.aws.amazon.com/IAM/latest/UserGuide/access_policies_manage-attach-detach.html)
- [了解 IAM policy 版本控制](https://docs.aws.amazon.com/IAM/latest/UserGuide/access_policies_managed-versioning.html)
- [开始使用 AWS 托管策略,转向最低权限权限](https://docs.aws.amazon.com/IAM/latest/UserGuide/best-practices.html#bp-use-aws-defined-policies)

# AmazonSageMakerFeatureStoreAccess

描述:提供为亚马逊 SageMaker FeatureStore 功能组启用离线商店所需的权限。

AmazonSageMakerFeatureStoreAccess是一个[AWS 托管策略](https://docs.aws.amazon.com/IAM/latest/UserGuide/access_policies_managed-vs-inline.html#aws-managed-policies)。

#### 使用此策略

您可以将 AmazonSageMakerFeatureStoreAccess 附加到您的用户、组和角色。

# 策略详细信息

- 类型: AWS 托管策略
- 创建时间:2020 年 12 月 1 日 16:24 UTC
- 编辑时间:2022 年 12 月 5 日 14:19 UTC
- ARN: arn:aws:iam::aws:policy/AmazonSageMakerFeatureStoreAccess

#### 策略版本

策略版本:v3(默认)

此策略的默认版本是定义策略权限的版本。当使用该策略的用户或角色请求访问 AWS 资源时, AWS 会检查策略的默认版本以确定是否允许该请求。

```
{ 
   "Version" : "2012-10-17", 
   "Statement" : [ 
     { 
        "Effect" : "Allow", 
        "Action" : [ 
          "s3:PutObject", 
          "s3:GetBucketAcl", 
          "s3:PutObjectAcl" 
        ], 
        "Resource" : [ 
          "arn:aws:s3:::*SageMaker*", 
          "arn:aws:s3:::*Sagemaker*", 
          "arn:aws:s3:::*sagemaker*" 
        ] 
     }, 
     { 
        "Effect" : "Allow", 
        "Action" : [ 
          "s3:GetObject" 
        ], 
        "Resource" : [ 
          "arn:aws:s3:::*SageMaker*/metadata/*", 
          "arn:aws:s3:::*Sagemaker*/metadata/*", 
          "arn:aws:s3:::*sagemaker*/metadata/*" 
        ] 
     }, 
     { 
        "Effect" : "Allow", 
        "Action" : [ 
          "glue:GetTable", 
          "glue:UpdateTable" 
        ], 
        "Resource" : [ 
          "arn:aws:glue:*:*:catalog", 
          "arn:aws:glue:*:*:database/sagemaker_featurestore", 
          "arn:aws:glue:*:*:table/sagemaker_featurestore/*" 
       \mathbf{I} } 
   ]
}
```
- [在 IAM 身份中心使用 AWS 托管策略创建权限集](https://docs.aws.amazon.com/singlesignon/latest/userguide/howtocreatepermissionset.html)
- [添加和删除 IAM 身份权限](https://docs.aws.amazon.com/IAM/latest/UserGuide/access_policies_manage-attach-detach.html)
- [了解 IAM policy 版本控制](https://docs.aws.amazon.com/IAM/latest/UserGuide/access_policies_managed-versioning.html)
- [开始使用 AWS 托管策略,转向最低权限权限](https://docs.aws.amazon.com/IAM/latest/UserGuide/best-practices.html#bp-use-aws-defined-policies)

## AmazonSageMakerFullAccess

描述: SageMaker 通过 AWS Management Console 和 SDK 提供对 Amazon 的完全访问权限。还提 供对相关服务(例如 S3、ECR、 CloudWatch 日志)的精选访问权限。

AmazonSageMakerFullAccess是一个[AWS 托管策略。](https://docs.aws.amazon.com/IAM/latest/UserGuide/access_policies_managed-vs-inline.html#aws-managed-policies)

#### 使用此策略

您可以将 AmazonSageMakerFullAccess 附加到您的用户、组和角色。

#### 策略详细信息

- 类型: AWS 托管策略
- 创建时间:2017 年 11 月 29 日 13:07 UTC
- 编辑时间:世界标准时间 2024 年 3 月 29 日 17:35
- ARN: arn:aws:iam::aws:policy/AmazonSageMakerFullAccess

#### 策略版本

策略版本:v26(默认)

此策略的默认版本是定义策略权限的版本。当使用该策略的用户或角色请求访问 AWS 资源时, AWS 会检查策略的默认版本以确定是否允许该请求。

```
{ 
   "Version" : "2012-10-17", 
   "Statement" : [ 
     {
```

```
 "Sid" : "AllowAllNonAdminSageMakerActions", 
   "Effect" : "Allow", 
   "Action" : [ 
     "sagemaker:*", 
     "sagemaker-geospatial:*" 
   ], 
   "NotResource" : [ 
     "arn:aws:sagemaker:*:*:domain/*", 
     "arn:aws:sagemaker:*:*:user-profile/*", 
     "arn:aws:sagemaker:*:*:app/*", 
     "arn:aws:sagemaker:*:*:space/*", 
     "arn:aws:sagemaker:*:*:flow-definition/*" 
   ] 
 }, 
 { 
   "Sid" : "AllowAddTagsForSpace", 
   "Effect" : "Allow", 
   "Action" : [ 
     "sagemaker:AddTags" 
   ], 
   "Resource" : [ 
     "arn:aws:sagemaker:*:*:space/*" 
   ], 
   "Condition" : { 
     "StringEquals" : { 
        "sagemaker:TaggingAction" : "CreateSpace" 
     } 
   } 
 }, 
 { 
   "Sid" : "AllowAddTagsForApp", 
   "Effect" : "Allow", 
   "Action" : [ 
     "sagemaker:AddTags" 
   ], 
   "Resource" : [ 
     "arn:aws:sagemaker:*:*:app/*" 
   ] 
 }, 
 { 
   "Sid" : "AllowStudioActions", 
   "Effect" : "Allow", 
  "Action" : [
     "sagemaker:CreatePresignedDomainUrl",
```

```
 "sagemaker:DescribeDomain", 
     "sagemaker:ListDomains", 
     "sagemaker:DescribeUserProfile", 
     "sagemaker:ListUserProfiles", 
     "sagemaker:DescribeSpace", 
     "sagemaker:ListSpaces", 
     "sagemaker:DescribeApp", 
     "sagemaker:ListApps" 
   ], 
   "Resource" : "*" 
 }, 
 { 
   "Sid" : "AllowAppActionsForUserProfile", 
   "Effect" : "Allow", 
   "Action" : [ 
     "sagemaker:CreateApp", 
     "sagemaker:DeleteApp" 
   ], 
   "Resource" : "arn:aws:sagemaker:*:*:app/*/*/*/*", 
   "Condition" : { 
     "Null" : { 
        "sagemaker:OwnerUserProfileArn" : "true" 
     } 
   } 
 }, 
 { 
   "Sid" : "AllowAppActionsForSharedSpaces", 
   "Effect" : "Allow", 
   "Action" : [ 
     "sagemaker:CreateApp", 
     "sagemaker:DeleteApp" 
   ], 
   "Resource" : "arn:aws:sagemaker:*:*:app/${sagemaker:DomainId}/*/*/*", 
   "Condition" : { 
     "StringEquals" : { 
        "sagemaker:SpaceSharingType" : [ 
          "Shared" 
       ] 
     } 
   } 
 }, 
 { 
   "Sid" : "AllowMutatingActionsOnSharedSpacesWithoutOwner", 
   "Effect" : "Allow",
```

```
 "Action" : [ 
          "sagemaker:CreateSpace", 
          "sagemaker:UpdateSpace", 
          "sagemaker:DeleteSpace" 
       ], 
       "Resource" : "arn:aws:sagemaker:*:*:space/${sagemaker:DomainId}/*", 
       "Condition" : { 
          "Null" : { 
            "sagemaker:OwnerUserProfileArn" : "true" 
         } 
       } 
     }, 
     { 
       "Sid" : "RestrictMutatingActionsOnSpacesToOwnerUserProfile", 
       "Effect" : "Allow", 
       "Action" : [ 
          "sagemaker:CreateSpace", 
          "sagemaker:UpdateSpace", 
          "sagemaker:DeleteSpace" 
       ], 
       "Resource" : "arn:aws:sagemaker:*:*:space/${sagemaker:DomainId}/*", 
       "Condition" : { 
          "ArnLike" : { 
            "sagemaker:OwnerUserProfileArn" : "arn:aws:sagemaker:*:*:user-profile/
${sagemaker:DomainId}/${sagemaker:UserProfileName}" 
          }, 
          "StringEquals" : { 
            "sagemaker:SpaceSharingType" : [ 
              "Private", 
              "Shared" 
            ] 
         } 
       } 
     }, 
     { 
       "Sid" : "RestrictMutatingActionsOnPrivateSpaceAppsToOwnerUserProfile", 
       "Effect" : "Allow", 
      "Action" : [
          "sagemaker:CreateApp", 
          "sagemaker:DeleteApp" 
       ], 
       "Resource" : "arn:aws:sagemaker:*:*:app/${sagemaker:DomainId}/*/*/*", 
       "Condition" : { 
          "ArnLike" : {
```

```
 "sagemaker:OwnerUserProfileArn" : "arn:aws:sagemaker:*:*:user-profile/
${sagemaker:DomainId}/${sagemaker:UserProfileName}" 
         }, 
         "StringEquals" : { 
            "sagemaker:SpaceSharingType" : [ 
              "Private" 
 ] 
         } 
       } 
     }, 
     { 
       "Sid" : "AllowFlowDefinitionActions", 
       "Effect" : "Allow", 
       "Action" : "sagemaker:*", 
       "Resource" : [ 
         "arn:aws:sagemaker:*:*:flow-definition/*" 
       ], 
       "Condition" : { 
         "StringEqualsIfExists" : { 
            "sagemaker:WorkteamType" : [ 
              "private-crowd", 
              "vendor-crowd" 
           ] 
         } 
       } 
     }, 
     { 
       "Sid" : "AllowAWSServiceActions", 
       "Effect" : "Allow", 
       "Action" : [ 
         "application-autoscaling:DeleteScalingPolicy", 
         "application-autoscaling:DeleteScheduledAction", 
         "application-autoscaling:DeregisterScalableTarget", 
         "application-autoscaling:DescribeScalableTargets", 
         "application-autoscaling:DescribeScalingActivities", 
         "application-autoscaling:DescribeScalingPolicies", 
         "application-autoscaling:DescribeScheduledActions", 
         "application-autoscaling:PutScalingPolicy", 
         "application-autoscaling:PutScheduledAction", 
         "application-autoscaling:RegisterScalableTarget", 
         "aws-marketplace:ViewSubscriptions", 
         "cloudformation:GetTemplateSummary", 
         "cloudwatch:DeleteAlarms", 
         "cloudwatch:DescribeAlarms",
```
 "cloudwatch:GetMetricData", "cloudwatch:GetMetricStatistics", "cloudwatch:ListMetrics", "cloudwatch:PutMetricAlarm", "cloudwatch:PutMetricData", "codecommit:BatchGetRepositories", "codecommit:CreateRepository", "codecommit:GetRepository", "codecommit:List\*", "cognito-idp:AdminAddUserToGroup", "cognito-idp:AdminCreateUser", "cognito-idp:AdminDeleteUser", "cognito-idp:AdminDisableUser", "cognito-idp:AdminEnableUser", "cognito-idp:AdminRemoveUserFromGroup", "cognito-idp:CreateGroup", "cognito-idp:CreateUserPool", "cognito-idp:CreateUserPoolClient", "cognito-idp:CreateUserPoolDomain", "cognito-idp:DescribeUserPool", "cognito-idp:DescribeUserPoolClient", "cognito-idp:List\*", "cognito-idp:UpdateUserPool", "cognito-idp:UpdateUserPoolClient", "ec2:CreateNetworkInterface", "ec2:CreateNetworkInterfacePermission", "ec2:CreateVpcEndpoint", "ec2:DeleteNetworkInterface", "ec2:DeleteNetworkInterfacePermission", "ec2:DescribeDhcpOptions", "ec2:DescribeNetworkInterfaces", "ec2:DescribeRouteTables", "ec2:DescribeSecurityGroups", "ec2:DescribeSubnets", "ec2:DescribeVpcEndpoints", "ec2:DescribeVpcs", "ecr:BatchCheckLayerAvailability", "ecr:BatchGetImage", "ecr:CreateRepository", "ecr:Describe\*", "ecr:GetAuthorizationToken", "ecr:GetDownloadUrlForLayer", "ecr:StartImageScan",

```
 "elastic-inference:Connect",
```
 "elasticfilesystem:DescribeFileSystems", "elasticfilesystem:DescribeMountTargets", "fsx:DescribeFileSystems", "glue:CreateJob", "glue:DeleteJob", "glue:GetJob\*", "glue:GetTable\*", "glue:GetWorkflowRun", "glue:ResetJobBookmark", "glue:StartJobRun", "glue:StartWorkflowRun", "glue:UpdateJob", "groundtruthlabeling:\*", "iam:ListRoles", "kms:DescribeKey", "kms:ListAliases", "lambda:ListFunctions", "logs:CreateLogDelivery", "logs:CreateLogGroup", "logs:CreateLogStream", "logs:DeleteLogDelivery", "logs:Describe\*", "logs:GetLogDelivery", "logs:GetLogEvents", "logs:ListLogDeliveries", "logs:PutLogEvents", "logs:PutResourcePolicy", "logs:UpdateLogDelivery", "robomaker:CreateSimulationApplication", "robomaker:DescribeSimulationApplication", "robomaker:DeleteSimulationApplication", "robomaker:CreateSimulationJob", "robomaker:DescribeSimulationJob", "robomaker:CancelSimulationJob", "secretsmanager:ListSecrets", "servicecatalog:Describe\*", "servicecatalog:List\*", "servicecatalog:ScanProvisionedProducts", "servicecatalog:SearchProducts", "servicecatalog:SearchProvisionedProducts", "sns:ListTopics", "tag:GetResources" ], "Resource" : "\*"

```
 }, 
 { 
   "Sid" : "AllowECRActions", 
   "Effect" : "Allow", 
   "Action" : [ 
     "ecr:SetRepositoryPolicy", 
     "ecr:CompleteLayerUpload", 
     "ecr:BatchDeleteImage", 
     "ecr:UploadLayerPart", 
     "ecr:DeleteRepositoryPolicy", 
     "ecr:InitiateLayerUpload", 
     "ecr:DeleteRepository", 
     "ecr:PutImage" 
   ], 
   "Resource" : [ 
     "arn:aws:ecr:*:*:repository/*sagemaker*" 
   ] 
 }, 
 { 
   "Sid" : "AllowCodeCommitActions", 
   "Effect" : "Allow", 
   "Action" : [ 
     "codecommit:GitPull", 
     "codecommit:GitPush" 
   ], 
   "Resource" : [ 
     "arn:aws:codecommit:*:*:*sagemaker*", 
     "arn:aws:codecommit:*:*:*SageMaker*", 
     "arn:aws:codecommit:*:*:*Sagemaker*" 
   ] 
 }, 
 { 
   "Sid" : "AllowCodeBuildActions", 
  "Action" : [
     "codebuild:BatchGetBuilds", 
     "codebuild:StartBuild" 
   ], 
   "Resource" : [ 
     "arn:aws:codebuild:*:*:project/sagemaker*", 
     "arn:aws:codebuild:*:*:build/*" 
   ], 
   "Effect" : "Allow" 
 }, 
 {
```

```
"Sid" : "AllowStepFunctionsActions",
  "Action" : [
     "states:DescribeExecution", 
     "states:GetExecutionHistory", 
     "states:StartExecution", 
     "states:StopExecution", 
     "states:UpdateStateMachine" 
   ], 
   "Resource" : [ 
     "arn:aws:states:*:*:statemachine:*sagemaker*", 
     "arn:aws:states:*:*:execution:*sagemaker*:*" 
   ], 
   "Effect" : "Allow" 
 }, 
 { 
   "Sid" : "AllowSecretManagerActions", 
   "Effect" : "Allow", 
   "Action" : [ 
     "secretsmanager:DescribeSecret", 
     "secretsmanager:GetSecretValue", 
     "secretsmanager:CreateSecret" 
   ], 
   "Resource" : [ 
     "arn:aws:secretsmanager:*:*:secret:AmazonSageMaker-*" 
   ] 
 }, 
\mathcal{L} "Sid" : "AllowReadOnlySecretManagerActions", 
   "Effect" : "Allow", 
  "Action" : [
     "secretsmanager:DescribeSecret", 
     "secretsmanager:GetSecretValue" 
   ], 
   "Resource" : "*", 
   "Condition" : { 
     "StringEquals" : { 
       "secretsmanager:ResourceTag/SageMaker" : "true" 
     } 
   } 
 }, 
 { 
   "Sid" : "AllowServiceCatalogProvisionProduct", 
   "Effect" : "Allow", 
   "Action" : [
```

```
 "servicecatalog:ProvisionProduct" 
   ], 
   "Resource" : "*" 
 }, 
\mathcal{L} "Sid" : "AllowServiceCatalogTerminateUpdateProvisionProduct", 
   "Effect" : "Allow", 
   "Action" : [ 
     "servicecatalog:TerminateProvisionedProduct", 
     "servicecatalog:UpdateProvisionedProduct" 
   ], 
   "Resource" : "*", 
   "Condition" : { 
     "StringEquals" : { 
       "servicecatalog:userLevel" : "self" 
     } 
   } 
 }, 
 { 
   "Sid" : "AllowS3ObjectActions", 
   "Effect" : "Allow", 
   "Action" : [ 
     "s3:GetObject", 
     "s3:PutObject", 
     "s3:DeleteObject", 
     "s3:AbortMultipartUpload" 
   ], 
   "Resource" : [ 
     "arn:aws:s3:::*SageMaker*", 
     "arn:aws:s3:::*Sagemaker*", 
     "arn:aws:s3:::*sagemaker*", 
     "arn:aws:s3:::*aws-glue*" 
   ] 
 }, 
 { 
   "Sid" : "AllowS3GetObjectWithSageMakerExistingObjectTag", 
   "Effect" : "Allow", 
  "Action" : [
     "s3:GetObject" 
   ], 
   "Resource" : [ 
     "arn:aws:s3:::*" 
   ], 
   "Condition" : {
```

```
 "StringEqualsIgnoreCase" : { 
        "s3:ExistingObjectTag/SageMaker" : "true" 
     } 
   } 
 }, 
 { 
   "Sid" : "AllowS3GetObjectWithServiceCatalogProvisioningExistingObjectTag", 
   "Effect" : "Allow", 
   "Action" : [ 
     "s3:GetObject" 
   ], 
   "Resource" : [ 
     "arn:aws:s3:::*" 
   ], 
   "Condition" : { 
     "StringEquals" : { 
        "s3:ExistingObjectTag/servicecatalog:provisioning" : "true" 
     } 
   } 
 }, 
 { 
   "Sid" : "AllowS3BucketActions", 
   "Effect" : "Allow", 
  "Action" : [
     "s3:CreateBucket", 
     "s3:GetBucketLocation", 
     "s3:ListBucket", 
     "s3:ListAllMyBuckets", 
     "s3:GetBucketCors", 
     "s3:PutBucketCors" 
   ], 
   "Resource" : "*" 
 }, 
 { 
   "Sid" : "AllowS3BucketACL", 
   "Effect" : "Allow", 
  "Action" : [
     "s3:GetBucketAcl", 
     "s3:PutObjectAcl" 
   ], 
   "Resource" : [ 
     "arn:aws:s3:::*SageMaker*", 
     "arn:aws:s3:::*Sagemaker*", 
     "arn:aws:s3:::*sagemaker*"
```

```
\mathbf{I} }, 
     { 
       "Sid" : "AllowLambdaInvokeFunction", 
       "Effect" : "Allow", 
      "Action" : [
          "lambda:InvokeFunction" 
       ], 
       "Resource" : [ 
          "arn:aws:lambda:*:*:function:*SageMaker*", 
          "arn:aws:lambda:*:*:function:*sagemaker*", 
          "arn:aws:lambda:*:*:function:*Sagemaker*", 
         "arn:aws:lambda:*:*:function:*LabelingFunction*" 
       ] 
     }, 
     { 
       "Sid" : "AllowCreateServiceLinkedRoleForSageMakerApplicationAutoscaling", 
       "Action" : "iam:CreateServiceLinkedRole", 
       "Effect" : "Allow", 
       "Resource" : "arn:aws:iam::*:role/aws-service-role/sagemaker.application-
autoscaling.amazonaws.com/AWSServiceRoleForApplicationAutoScaling SageMakerEndpoint",
       "Condition" : { 
          "StringLike" : { 
            "iam:AWSServiceName" : "sagemaker.application-autoscaling.amazonaws.com" 
         } 
       } 
     }, 
     { 
       "Sid" : "AllowCreateServiceLinkedRoleForRobomaker", 
       "Effect" : "Allow", 
       "Action" : "iam:CreateServiceLinkedRole", 
       "Resource" : "*", 
       "Condition" : { 
          "StringEquals" : { 
            "iam:AWSServiceName" : "robomaker.amazonaws.com" 
         } 
       } 
     }, 
    \mathcal{L} "Sid" : "AllowSNSActions", 
       "Effect" : "Allow", 
      "Action" : [
          "sns:Subscribe", 
          "sns:CreateTopic",
```
"sns:Publish"

```
 ], 
   "Resource" : [ 
     "arn:aws:sns:*:*:*SageMaker*", 
     "arn:aws:sns:*:*:*Sagemaker*", 
     "arn:aws:sns:*:*:*sagemaker*" 
   ] 
 }, 
 { 
   "Sid" : "AllowPassRoleForSageMakerRoles", 
   "Effect" : "Allow", 
  "Action" : [
     "iam:PassRole" 
   ], 
   "Resource" : "arn:aws:iam::*:role/*AmazonSageMaker*", 
   "Condition" : { 
     "StringEquals" : { 
        "iam:PassedToService" : [ 
          "glue.amazonaws.com", 
          "robomaker.amazonaws.com", 
          "states.amazonaws.com" 
       ] 
     } 
   } 
 }, 
 { 
   "Sid" : "AllowPassRoleToSageMaker", 
   "Effect" : "Allow", 
   "Action" : [ 
     "iam:PassRole" 
   ], 
   "Resource" : "arn:aws:iam::*:role/*", 
   "Condition" : { 
     "StringEquals" : { 
        "iam:PassedToService" : "sagemaker.amazonaws.com" 
     } 
   } 
 }, 
 { 
   "Sid" : "AllowAthenaActions", 
   "Effect" : "Allow", 
  "Action" : [
     "athena:ListDataCatalogs", 
     "athena:ListDatabases",
```

```
 "athena:ListTableMetadata", 
     "athena:GetQueryExecution", 
     "athena:GetQueryResults", 
     "athena:StartQueryExecution", 
     "athena:StopQueryExecution" 
   ], 
   "Resource" : [ 
    " ] 
 }, 
 { 
   "Sid" : "AllowGlueCreateTable", 
   "Effect" : "Allow", 
  "Action" : [
     "glue:CreateTable" 
   ], 
   "Resource" : [ 
     "arn:aws:glue:*:*:table/*/sagemaker_tmp_*", 
     "arn:aws:glue:*:*:table/sagemaker_featurestore/*", 
     "arn:aws:glue:*:*:catalog", 
     "arn:aws:glue:*:*:database/*" 
   ] 
 }, 
 { 
   "Sid" : "AllowGlueUpdateTable", 
   "Effect" : "Allow", 
  "Action" : [
     "glue:UpdateTable" 
   ], 
   "Resource" : [ 
     "arn:aws:glue:*:*:table/sagemaker_featurestore/*", 
     "arn:aws:glue:*:*:catalog", 
     "arn:aws:glue:*:*:database/sagemaker_featurestore" 
   ] 
 }, 
 { 
   "Sid" : "AllowGlueDeleteTable", 
   "Effect" : "Allow", 
  "Action" : [
     "glue:DeleteTable" 
   ], 
   "Resource" : [ 
     "arn:aws:glue:*:*:table/*/sagemaker_tmp_*", 
     "arn:aws:glue:*:*:catalog",
```

```
 "arn:aws:glue:*:*:database/*" 
   ] 
 }, 
 { 
   "Sid" : "AllowGlueGetTablesAndDatabases", 
   "Effect" : "Allow", 
   "Action" : [ 
     "glue:GetDatabases", 
     "glue:GetTable", 
     "glue:GetTables" 
   ], 
   "Resource" : [ 
     "arn:aws:glue:*:*:table/*", 
     "arn:aws:glue:*:*:catalog", 
     "arn:aws:glue:*:*:database/*" 
   ] 
 }, 
 { 
   "Sid" : "AllowGlueGetAndCreateDatabase", 
   "Effect" : "Allow", 
  "Action" : [
     "glue:CreateDatabase", 
     "glue:GetDatabase" 
   ], 
   "Resource" : [ 
     "arn:aws:glue:*:*:catalog", 
     "arn:aws:glue:*:*:database/sagemaker_featurestore", 
     "arn:aws:glue:*:*:database/sagemaker_processing", 
     "arn:aws:glue:*:*:database/default", 
     "arn:aws:glue:*:*:database/sagemaker_data_wrangler" 
   ] 
 }, 
 { 
   "Sid" : "AllowRedshiftDataActions", 
   "Effect" : "Allow", 
  "Action" : [
     "redshift-data:ExecuteStatement", 
     "redshift-data:DescribeStatement", 
     "redshift-data:CancelStatement", 
     "redshift-data:GetStatementResult", 
     "redshift-data:ListSchemas", 
     "redshift-data:ListTables" 
   ], 
   "Resource" : [
```

```
" ] 
 }, 
 { 
   "Sid" : "AllowRedshiftGetClusterCredentials", 
   "Effect" : "Allow", 
  "Action" : [
     "redshift:GetClusterCredentials" 
   ], 
   "Resource" : [ 
     "arn:aws:redshift:*:*:dbuser:*/sagemaker_access*", 
     "arn:aws:redshift:*:*:dbname:*" 
   ] 
 }, 
 { 
   "Sid" : "AllowListTagsForUserProfile", 
   "Effect" : "Allow", 
   "Action" : [ 
     "sagemaker:ListTags" 
   ], 
   "Resource" : [ 
     "arn:aws:sagemaker:*:*:user-profile/*" 
   ] 
 }, 
 { 
   "Sid" : "AllowCloudformationListStackResources", 
   "Effect" : "Allow", 
   "Action" : [ 
     "cloudformation:ListStackResources" 
   ], 
   "Resource" : "arn:aws:cloudformation:*:*:stack/SC-*" 
 }, 
 { 
   "Sid" : "AllowS3ExpressObjectActions", 
   "Effect" : "Allow", 
  "Action" : [
     "s3express:CreateSession" 
   ], 
   "Resource" : [ 
     "arn:aws:s3express:*:*:bucket/*SageMaker*", 
     "arn:aws:s3express:*:*:bucket/*Sagemaker*", 
     "arn:aws:s3express:*:*:bucket/*sagemaker*", 
     "arn:aws:s3express:*:*:bucket/*aws-glue*" 
   ],
```

```
 "Condition" : { 
          "StringEquals" : { 
            "aws:ResourceAccount" : "${aws:PrincipalAccount}" 
          } 
       } 
     }, 
     { 
        "Sid" : "AllowS3ExpressCreateBucketActions", 
        "Effect" : "Allow", 
       "Action" : [
          "s3express:CreateBucket" 
       ], 
        "Resource" : [ 
          "arn:aws:s3express:*:*:bucket/*SageMaker*", 
          "arn:aws:s3express:*:*:bucket/*Sagemaker*", 
          "arn:aws:s3express:*:*:bucket/*sagemaker*" 
       ], 
        "Condition" : { 
          "StringEquals" : { 
            "aws:ResourceAccount" : "${aws:PrincipalAccount}" 
          } 
       } 
     }, 
     { 
        "Sid" : "AllowS3ExpressListBucketActions", 
        "Effect" : "Allow", 
        "Action" : [ 
          "s3express:ListAllMyDirectoryBuckets" 
       ], 
       "Resource" : "*" 
     } 
   ]
}
```
- [在 IAM 身份中心使用 AWS 托管策略创建权限集](https://docs.aws.amazon.com/singlesignon/latest/userguide/howtocreatepermissionset.html)
- [添加和删除 IAM 身份权限](https://docs.aws.amazon.com/IAM/latest/UserGuide/access_policies_manage-attach-detach.html)
- [了解 IAM policy 版本控制](https://docs.aws.amazon.com/IAM/latest/UserGuide/access_policies_managed-versioning.html)
- [开始使用 AWS 托管策略,转向最低权限权限](https://docs.aws.amazon.com/IAM/latest/UserGuide/best-practices.html#bp-use-aws-defined-policies)

# AmazonSageMakerGeospatialExecutionRole

描述:此政策提供对使用 SageMaker 地理空间通常需要的服务的访问权限。

AmazonSageMakerGeospatialExecutionRole是一个[AWS 托管策略](https://docs.aws.amazon.com/IAM/latest/UserGuide/access_policies_managed-vs-inline.html#aws-managed-policies)。

## 使用此策略

您可以将 AmazonSageMakerGeospatialExecutionRole 附加到您的用户、组和角色。

## 策略详细信息

- 类型:服务角色策略
- 创建时间:2022 年 11 月 30 日 10:08 UTC
- 编辑时间:2023 年 5 月 10 日 20:28 UTC
- ARN: arn:aws:iam::aws:policy/service-role/ AmazonSageMakerGeospatialExecutionRole

#### 策略版本

策略版本:v2(默认)

此策略的默认版本是定义策略权限的版本。当使用该策略的用户或角色请求访问 AWS 资源时, AWS 会检查策略的默认版本以确定是否允许该请求。

```
{ 
   "Version" : "2012-10-17", 
   "Statement" : [ 
     { 
        "Effect" : "Allow", 
        "Action" : [ 
          "s3:AbortMultipartUpload", 
          "s3:PutObject", 
          "s3:GetObject", 
          "s3:ListBucketMultipartUploads" 
        ], 
        "Resource" : [ 
          "arn:aws:s3:::*SageMaker*",
```
```
 "arn:aws:s3:::*Sagemaker*", 
          "arn:aws:s3:::*sagemaker*" 
       ] 
     }, 
     { 
       "Effect" : "Allow", 
       "Action" : "sagemaker-geospatial:GetEarthObservationJob", 
       "Resource" : "arn:aws:sagemaker-geospatial:*:*:earth-observation-job/*" 
     }, 
     { 
       "Effect" : "Allow", 
       "Action" : "sagemaker-geospatial:GetRasterDataCollection", 
       "Resource" : "arn:aws:sagemaker-geospatial:*:*:raster-data-collection/*" 
     } 
   ]
}
```
- [在 IAM Identity Center 中使用 AWS 托管策略创建权限集](https://docs.aws.amazon.com/singlesignon/latest/userguide/howtocreatepermissionset.html)
- [添加和删除 IAM 身份权限](https://docs.aws.amazon.com/IAM/latest/UserGuide/access_policies_manage-attach-detach.html)
- [了解 IAM policy 版本控制](https://docs.aws.amazon.com/IAM/latest/UserGuide/access_policies_managed-versioning.html)
- [开始使用 AWS 托管策略,转向最低权限权限](https://docs.aws.amazon.com/IAM/latest/UserGuide/best-practices.html#bp-use-aws-defined-policies)

# AmazonSageMakerGeospatialFullAccess

描述:此政策授予的权限允许通过 AWS Management Console 和软件开发工具包对 Amazon SageMaker Geospatial 进行完全访问。

AmazonSageMakerGeospatialFullAccess是一个[AWS 托管策略。](https://docs.aws.amazon.com/IAM/latest/UserGuide/access_policies_managed-vs-inline.html#aws-managed-policies)

# 使用此策略

您可以将 AmazonSageMakerGeospatialFullAccess 附加到您的用户、组和角色。

# 策略详细信息

- 类型:服务角色策略
- 创建时间:2022 年 11 月 30 日 10:06 UTC
- 编辑时间:2022 年 11 月 30 日 10:06 UTC
- ARN: arn:aws:iam::aws:policy/service-role/ AmazonSageMakerGeospatialFullAccess

#### 策略版本

策略版本: v1 (默认)

此策略的默认版本是定义策略权限的版本。当使用该策略的用户或角色请求访问 AWS 资源时, AWS 会检查策略的默认版本以确定是否允许该请求。

#### JSON 策略文档

```
{ 
   "Version" : "2012-10-17", 
   "Statement" : [ 
     { 
        "Effect" : "Allow", 
        "Action" : "sagemaker-geospatial:*", 
        "Resource" : "*" 
     }, 
     { 
        "Effect" : "Allow", 
        "Action" : [ 
          "iam:PassRole" 
        ], 
        "Resource" : "arn:aws:iam::*:role/*", 
        "Condition" : { 
          "StringEquals" : { 
             "iam:PassedToService" : [ 
               "sagemaker-geospatial.amazonaws.com" 
            ] 
          } 
        } 
     } 
   ]
}
```
#### 了解更多信息

• [在 IAM 身份中心使用 AWS 托管策略创建权限集](https://docs.aws.amazon.com/singlesignon/latest/userguide/howtocreatepermissionset.html)

- [添加和删除 IAM 身份权限](https://docs.aws.amazon.com/IAM/latest/UserGuide/access_policies_manage-attach-detach.html)
- [了解 IAM policy 版本控制](https://docs.aws.amazon.com/IAM/latest/UserGuide/access_policies_managed-versioning.html)
- [开始使用 AWS 托管策略,转向最低权限权限](https://docs.aws.amazon.com/IAM/latest/UserGuide/best-practices.html#bp-use-aws-defined-policies)

# AmazonSageMakerGroundTruthExecution

描述:提供对运行 SageMaker GroundTruth 标签作业所需的 AWS 服务的访问权限

AmazonSageMakerGroundTruthExecution是一个[AWS 托管策略。](https://docs.aws.amazon.com/IAM/latest/UserGuide/access_policies_managed-vs-inline.html#aws-managed-policies)

#### 使用此策略

您可以将 AmazonSageMakerGroundTruthExecution 附加到您的用户、组和角色。

#### 策略详细信息

- 类型: AWS 托管策略
- 创建时间:2020 年 7 月 9 日 19:30 UTC
- 编辑时间:2022 年 4 月 29 日 20:49 UTC
- ARN: arn:aws:iam::aws:policy/AmazonSageMakerGroundTruthExecution

#### 策略版本

策略版本:v3(默认)

此策略的默认版本是定义策略权限的版本。当使用该策略的用户或角色请求访问 AWS 资源时, AWS 会检查策略的默认版本以确定是否允许该请求。

```
{ 
   "Version" : "2012-10-17", 
   "Statement" : [ 
     { 
        "Sid" : "CustomLabelingJobs", 
        "Effect" : "Allow", 
        "Action" : [ 
          "lambda:InvokeFunction" 
        ],
```

```
 "Resource" : [ 
     "arn:aws:lambda:*:*:function:*GtRecipe*", 
     "arn:aws:lambda:*:*:function:*LabelingFunction*", 
     "arn:aws:lambda:*:*:function:*SageMaker*", 
     "arn:aws:lambda:*:*:function:*sagemaker*", 
     "arn:aws:lambda:*:*:function:*Sagemaker*" 
   ] 
 }, 
 { 
   "Effect" : "Allow", 
   "Action" : [ 
     "s3:AbortMultipartUpload", 
     "s3:GetObject", 
     "s3:PutObject" 
   ], 
   "Resource" : [ 
     "arn:aws:s3:::*GroundTruth*", 
     "arn:aws:s3:::*Groundtruth*", 
     "arn:aws:s3:::*groundtruth*", 
     "arn:aws:s3:::*SageMaker*", 
     "arn:aws:s3:::*Sagemaker*", 
     "arn:aws:s3:::*sagemaker*" 
   ] 
 }, 
 { 
   "Effect" : "Allow", 
  "Action" : [
     "s3:GetObject" 
   ], 
   "Resource" : "*", 
   "Condition" : { 
     "StringEqualsIgnoreCase" : { 
        "s3:ExistingObjectTag/SageMaker" : "true" 
     } 
   } 
 }, 
 { 
   "Effect" : "Allow", 
   "Action" : [ 
     "s3:GetBucketLocation", 
     "s3:ListBucket" 
   ], 
   "Resource" : "*" 
 },
```
{

```
 "Sid" : "CloudWatch", 
   "Effect" : "Allow", 
   "Action" : [ 
     "cloudwatch:PutMetricData", 
     "logs:CreateLogStream", 
     "logs:CreateLogGroup", 
     "logs:DescribeLogStreams", 
     "logs:PutLogEvents" 
   ], 
   "Resource" : "*" 
 }, 
 { 
   "Sid" : "StreamingQueue", 
   "Effect" : "Allow", 
   "Action" : [ 
     "sqs:CreateQueue", 
     "sqs:DeleteMessage", 
     "sqs:GetQueueAttributes", 
     "sqs:GetQueueUrl", 
     "sqs:ReceiveMessage", 
     "sqs:SendMessage", 
     "sqs:SetQueueAttributes" 
   ], 
   "Resource" : "arn:aws:sqs:*:*:*GroundTruth*" 
 }, 
\mathcal{L} "Sid" : "StreamingTopicSubscribe", 
   "Effect" : "Allow", 
   "Action" : "sns:Subscribe", 
   "Resource" : [ 
     "arn:aws:sns:*:*:*GroundTruth*", 
     "arn:aws:sns:*:*:*Groundtruth*", 
     "arn:aws:sns:*:*:*groundTruth*", 
     "arn:aws:sns:*:*:*groundtruth*", 
     "arn:aws:sns:*:*:*SageMaker*", 
     "arn:aws:sns:*:*:*Sagemaker*", 
     "arn:aws:sns:*:*:*sageMaker*", 
     "arn:aws:sns:*:*:*sagemaker*" 
   ], 
   "Condition" : { 
     "StringEquals" : { 
        "sns:Protocol" : "sqs" 
     },
```

```
 "StringLike" : { 
        "sns:Endpoint" : "arn:aws:sqs:*:*:*GroundTruth*" 
     } 
   } 
 }, 
 { 
   "Sid" : "StreamingTopic", 
   "Effect" : "Allow", 
   "Action" : [ 
     "sns:Publish" 
   ], 
   "Resource" : [ 
     "arn:aws:sns:*:*:*GroundTruth*", 
     "arn:aws:sns:*:*:*Groundtruth*", 
     "arn:aws:sns:*:*:*groundTruth*", 
     "arn:aws:sns:*:*:*groundtruth*", 
     "arn:aws:sns:*:*:*SageMaker*", 
     "arn:aws:sns:*:*:*Sagemaker*", 
     "arn:aws:sns:*:*:*sageMaker*", 
     "arn:aws:sns:*:*:*sagemaker*" 
   ] 
 }, 
 { 
   "Sid" : "StreamingTopicUnsubscribe", 
   "Effect" : "Allow", 
   "Action" : [ 
     "sns:Unsubscribe" 
   ], 
   "Resource" : "*" 
 }, 
 { 
   "Sid" : "WorkforceVPC", 
   "Effect" : "Allow", 
  "Action" : [
     "ec2:CreateVpcEndpoint", 
     "ec2:DescribeVpcEndpoints", 
     "ec2:DeleteVpcEndpoints" 
   ], 
   "Resource" : "*", 
   "Condition" : { 
     "StringLikeIfExists" : { 
        "ec2:VpceServiceName" : [ 
          "*sagemaker-task-resources*", 
          "aws.sagemaker*labeling*"
```
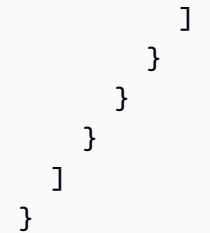

- [在 IAM 身份中心使用 AWS 托管策略创建权限集](https://docs.aws.amazon.com/singlesignon/latest/userguide/howtocreatepermissionset.html)
- [添加和删除 IAM 身份权限](https://docs.aws.amazon.com/IAM/latest/UserGuide/access_policies_manage-attach-detach.html)
- [了解 IAM policy 版本控制](https://docs.aws.amazon.com/IAM/latest/UserGuide/access_policies_managed-versioning.html)
- [开始使用 AWS 托管策略,转向最低权限权限](https://docs.aws.amazon.com/IAM/latest/UserGuide/best-practices.html#bp-use-aws-defined-policies)

# AmazonSageMakerMechanicalTurkAccess

描述:提供针对任何 Workteam 创建 Amazon Agumentead AI FlowDefinition 资源的权限。

AmazonSageMakerMechanicalTurkAccess是一个[AWS 托管策略。](https://docs.aws.amazon.com/IAM/latest/UserGuide/access_policies_managed-vs-inline.html#aws-managed-policies)

#### 使用此策略

您可以将 AmazonSageMakerMechanicalTurkAccess 附加到您的用户、组和角色。

### 策略详细信息

- 类型: AWS 托管策略
- 创建时间:2019 年 12 月 3 日 16:19 UTC
- 编辑时间:2019 年 12 月 3 日 16:19 UTC
- ARN: arn:aws:iam::aws:policy/AmazonSageMakerMechanicalTurkAccess

#### 策略版本

策略版本:v1(默认)

此策略的默认版本是定义策略权限的版本。当使用该策略的用户或角色请求访问 AWS 资源时, AWS 会检查策略的默认版本以确定是否允许该请求。

```
{ 
   "Version" : "2012-10-17", 
   "Statement" : [ 
     { 
        "Effect" : "Allow", 
        "Action" : [ 
          "sagemaker:*FlowDefinition", 
          "sagemaker:*FlowDefinitions" 
        ], 
        "Resource" : "*" 
     } 
   ]
}
```
- [在 IAM 身份中心使用 AWS 托管策略创建权限集](https://docs.aws.amazon.com/singlesignon/latest/userguide/howtocreatepermissionset.html)
- [添加和删除 IAM 身份权限](https://docs.aws.amazon.com/IAM/latest/UserGuide/access_policies_manage-attach-detach.html)
- [了解 IAM policy 版本控制](https://docs.aws.amazon.com/IAM/latest/UserGuide/access_policies_managed-versioning.html)
- [开始使用 AWS 托管策略,转向最低权限权限](https://docs.aws.amazon.com/IAM/latest/UserGuide/best-practices.html#bp-use-aws-defined-policies)

# AmazonSageMakerModelGovernanceUseAccess

描述:此 AWS 托管策略授予使用所有 Amazon SageMaker Governance 功能所需的权限。该策略还 提供对相关服务(例如 S3、KMS)的部分访问权限。

AmazonSageMakerModelGovernanceUseAccess是一个[AWS 托管策略](https://docs.aws.amazon.com/IAM/latest/UserGuide/access_policies_managed-vs-inline.html#aws-managed-policies)。

# 使用此策略

您可以将 AmazonSageMakerModelGovernanceUseAccess 附加到您的用户、组和角色。

# 策略详细信息

- 类型: AWS 托管策略
- 创建时间:2022 年 11 月 30 日 08:58 UTC
- 编辑时间:世界标准时间 2024 年 6 月 4 日 21:48

• ARN: arn:aws:iam::aws:policy/AmazonSageMakerModelGovernanceUseAccess

#### 策略版本

策略版本:v3(默认)

此策略的默认版本是定义策略权限的版本。当使用该策略的用户或角色请求访问 AWS 资源时, AWS 会检查策略的默认版本以确定是否允许该请求。

```
{ 
   "Version" : "2012-10-17", 
   "Statement" : [ 
     { 
       "Sid" : "AllowSMMonitoringModelCards", 
       "Effect" : "Allow", 
       "Action" : [ 
          "sagemaker:ListMonitoringAlerts", 
          "sagemaker:ListMonitoringExecutions", 
          "sagemaker:UpdateMonitoringAlert", 
          "sagemaker:StartMonitoringSchedule", 
          "sagemaker:StopMonitoringSchedule", 
          "sagemaker:ListMonitoringAlertHistory", 
          "sagemaker:DescribeModelPackage", 
          "sagemaker:DescribeModelPackageGroup", 
          "sagemaker:CreateModelCard", 
          "sagemaker:DescribeModelCard", 
          "sagemaker:UpdateModelCard", 
          "sagemaker:DeleteModelCard", 
          "sagemaker:ListModelCards", 
          "sagemaker:ListModelCardVersions", 
          "sagemaker:CreateModelCardExportJob", 
          "sagemaker:DescribeModelCardExportJob", 
          "sagemaker:ListModelCardExportJobs" 
       ], 
       "Resource" : "*" 
     }, 
     { 
       "Sid" : "AllowSMTrainingModelsSearchTags", 
       "Effect" : "Allow", 
       "Action" : [
```

```
 "sagemaker:ListTrainingJobs", 
        "sagemaker:DescribeTrainingJob", 
        "sagemaker:ListModels", 
        "sagemaker:DescribeModel", 
        "sagemaker:Search", 
        "sagemaker:AddTags", 
        "sagemaker:DeleteTags", 
        "sagemaker:ListTags" 
     ], 
     "Resource" : "*" 
   }, 
   { 
     "Sid" : "AllowKMSActions", 
     "Effect" : "Allow", 
     "Action" : [ 
        "kms:ListAliases" 
     ], 
     "Resource" : "*" 
   }, 
   { 
     "Sid" : "AllowS3Actions", 
     "Effect" : "Allow", 
    "Action" : [
        "s3:GetObject", 
       "s3:PutObject", 
        "s3:CreateBucket", 
       "s3:GetBucketLocation" 
     ], 
     "Resource" : [ 
        "arn:aws:s3:::*SageMaker*", 
        "arn:aws:s3:::*Sagemaker*", 
       "arn:aws:s3:::*sagemaker*" 
     ] 
   }, 
   { 
     "Sid" : "AllowS3ListActions", 
     "Effect" : "Allow", 
     "Action" : [ 
        "s3:ListBucket", 
        "s3:ListAllMyBuckets" 
     ], 
     "Resource" : "*" 
   } 
 ]
```
}

# 了解更多信息

- [在 IAM 身份中心使用 AWS 托管策略创建权限集](https://docs.aws.amazon.com/singlesignon/latest/userguide/howtocreatepermissionset.html)
- [添加和删除 IAM 身份权限](https://docs.aws.amazon.com/IAM/latest/UserGuide/access_policies_manage-attach-detach.html)
- [了解 IAM policy 版本控制](https://docs.aws.amazon.com/IAM/latest/UserGuide/access_policies_managed-versioning.html)
- [开始使用 AWS 托管策略,转向最低权限权限](https://docs.aws.amazon.com/IAM/latest/UserGuide/best-practices.html#bp-use-aws-defined-policies)

# AmazonSageMakerModelRegistryFullAccess

描述:这是 Sagemaker 中模型注册表的新托管策略。此策略是一项独立的策略,可以附加到用户角色 以访问 Sagemaker 中与模型注册表相关的功能。

AmazonSageMakerModelRegistryFullAccess是一个[AWS 托管策略](https://docs.aws.amazon.com/IAM/latest/UserGuide/access_policies_managed-vs-inline.html#aws-managed-policies)。

#### 使用此策略

您可以将 AmazonSageMakerModelRegistryFullAccess 附加到您的用户、组和角色。

# 策略详细信息

- 类型: AWS 托管策略
- 创建时间:2023 年 4 月 13 日 05:20 UTC
- 编辑时间:世界标准时间 2024 年 6 月 6 日 18:48
- ARN: arn:aws:iam::aws:policy/AmazonSageMakerModelRegistryFullAccess

#### 策略版本

策略版本:v2(默认)

此策略的默认版本是定义策略权限的版本。当使用该策略的用户或角色请求访问 AWS 资源时, AWS 会检查策略的默认版本以确定是否允许该请求。

```
 "Version" : "2012-10-17", 
 "Statement" : [ 
   { 
     "Sid" : "AmazonSageMakerModelRegistrySageMakerReadPermission", 
     "Effect" : "Allow", 
    "Action" : [
       "sagemaker:DescribeAction", 
       "sagemaker:DescribeInferenceRecommendationsJob", 
       "sagemaker:DescribeModelPackage", 
       "sagemaker:DescribeModelPackageGroup", 
       "sagemaker:DescribePipeline", 
       "sagemaker:DescribePipelineExecution", 
       "sagemaker:ListAssociations", 
       "sagemaker:ListArtifacts", 
       "sagemaker:ListModelMetadata", 
       "sagemaker:ListModelPackages", 
       "sagemaker:Search", 
       "sagemaker:GetSearchSuggestions" 
     ], 
     "Resource" : "*" 
  }, 
   { 
     "Sid" : "AmazonSageMakerModelRegistrySageMakerWritePermission", 
     "Effect" : "Allow", 
     "Action" : [ 
       "sagemaker:AddTags", 
       "sagemaker:CreateModel", 
       "sagemaker:CreateModelPackage", 
       "sagemaker:CreateModelPackageGroup", 
       "sagemaker:CreateEndpoint", 
       "sagemaker:CreateEndpointConfig", 
       "sagemaker:CreateInferenceRecommendationsJob", 
       "sagemaker:DeleteModelPackage", 
       "sagemaker:DeleteModelPackageGroup", 
       "sagemaker:DeleteTags", 
       "sagemaker:UpdateModelPackage" 
     ], 
     "Resource" : "*" 
   }, 
   { 
     "Sid" : "AmazonSageMakerModelRegistryS3GetPermission", 
     "Effect" : "Allow", 
     "Action" : [ 
       "s3:GetObject"
```

```
 ], 
   "Resource" : [ 
     "arn:aws:s3:::*SageMaker*", 
     "arn:aws:s3:::*Sagemaker*", 
     "arn:aws:s3:::*sagemaker*" 
   ] 
 }, 
 { 
   "Sid" : "AmazonSageMakerModelRegistryS3ListPermission", 
   "Effect" : "Allow", 
  "Action" : [
     "s3:ListBucket", 
     "s3:ListAllMyBuckets" 
   ], 
   "Resource" : "*" 
 }, 
 { 
   "Sid" : "AmazonSageMakerModelRegistryECRReadPermission", 
   "Effect" : "Allow", 
   "Action" : [ 
     "ecr:BatchGetImage", 
     "ecr:DescribeImages" 
   ], 
   "Resource" : "*" 
 }, 
 { 
   "Sid" : "AmazonSageMakerModelRegistryIAMPassRolePermission", 
   "Effect" : "Allow", 
  "Action" : [
     "iam:PassRole" 
   ], 
   "Resource" : "arn:aws:iam::*:role/*", 
   "Condition" : { 
     "StringEquals" : { 
        "iam:PassedToService" : "sagemaker.amazonaws.com" 
     } 
   } 
 }, 
 { 
   "Sid" : "AmazonSageMakerModelRegistryTagReadPermission", 
   "Effect" : "Allow", 
   "Action" : [ 
     "tag:GetResources" 
   ],
```

```
 "Resource" : "*" 
 }, 
 { 
   "Sid" : "AmazonSageMakerModelRegistryResourceGroupGetPermission", 
   "Effect" : "Allow", 
  "Action" : [
     "resource-groups:GetGroupQuery" 
   ], 
   "Resource" : "arn:aws:resource-groups:*:*:group/*" 
 }, 
 { 
   "Sid" : "AmazonSageMakerModelRegistryResourceGroupListPermission", 
   "Effect" : "Allow", 
  "Action" : [
     "resource-groups:ListGroupResources" 
   ], 
   "Resource" : "*" 
 }, 
 { 
   "Sid" : "AmazonSageMakerModelRegistryResourceGroupWritePermission", 
   "Effect" : "Allow", 
   "Action" : [ 
     "resource-groups:CreateGroup", 
     "resource-groups:Tag" 
   ], 
   "Resource" : "arn:aws:resource-groups:*:*:group/*", 
   "Condition" : { 
     "ForAnyValue:StringEquals" : { 
       "aws:TagKeys" : "sagemaker:collection" 
     } 
   } 
 }, 
 { 
   "Sid" : "AmazonSageMakerModelRegistryResourceGroupDeletePermission", 
   "Effect" : "Allow", 
   "Action" : "resource-groups:DeleteGroup", 
   "Resource" : "arn:aws:resource-groups:*:*:group/*", 
   "Condition" : { 
     "StringEquals" : { 
        "aws:ResourceTag/sagemaker:collection" : "true" 
     } 
   } 
 }, 
 {
```

```
 "Sid" : "AmazonSageMakerModelRegistryResourceKMSPermission", 
        "Effect" : "Allow", 
        "Action" : [ 
          "kms:CreateGrant", 
          "kms:DescribeKey", 
          "kms:GenerateDataKey", 
          "kms:Decrypt" 
       ], 
        "Resource" : "arn:aws:kms:*:*:key/*", 
        "Condition" : { 
          "StringEquals" : { 
            "aws:ResourceTag/sagemaker" : "true" 
          }, 
          "StringLike" : { 
            "kms:ViaService" : "sagemaker.*.amazonaws.com" 
          } 
       } 
     } 
   ]
}
```
- [在 IAM 身份中心使用 AWS 托管策略创建权限集](https://docs.aws.amazon.com/singlesignon/latest/userguide/howtocreatepermissionset.html)
- [添加和删除 IAM 身份权限](https://docs.aws.amazon.com/IAM/latest/UserGuide/access_policies_manage-attach-detach.html)
- [了解 IAM policy 版本控制](https://docs.aws.amazon.com/IAM/latest/UserGuide/access_policies_managed-versioning.html)
- [开始使用 AWS 托管策略,转向最低权限权限](https://docs.aws.amazon.com/IAM/latest/UserGuide/best-practices.html#bp-use-aws-defined-policies)

# AmazonSageMakerNotebooksServiceRolePolicy

描述:Amazon SageMaker 笔记本服务关联角色的托管策略

AmazonSageMakerNotebooksServiceRolePolicy是一[个AWS 托管策略。](https://docs.aws.amazon.com/IAM/latest/UserGuide/access_policies_managed-vs-inline.html#aws-managed-policies)

#### 使用此策略

此附加到服务相关角色的策略允许服务代表您执行操作。您无法将此策略附加到您的用户、组或角色。

#### 策略详细信息

- 类型:服务相关角色策略
- 创建时间:2019 年 10 月 18 日 20:27 UTC
- 编辑时间:世界标准时间 2024 年 5 月 22 日 19:18
- ARN: arn:aws:iam::aws:policy/aws-service-role/ AmazonSageMakerNotebooksServiceRolePolicy

#### 策略版本

策略版本:v8(默认)

此策略的默认版本是定义策略权限的版本。当使用该策略的用户或角色请求访问 AWS 资源时, AWS 会检查策略的默认版本以确定是否允许该请求。

```
{ 
   "Version" : "2012-10-17", 
   "Statement" : [ 
    \{ "Sid" : "AllowEFSAccessPointCreation", 
       "Effect" : "Allow", 
       "Action" : "elasticfilesystem:CreateAccessPoint", 
       "Resource" : "arn:aws:elasticfilesystem:*:*:file-system/*", 
       "Condition" : { 
         "StringLike" : { 
            "aws:ResourceTag/ManagedByAmazonSageMakerResource" : "*", 
            "aws:RequestTag/ManagedByAmazonSageMakerResource" : "*" 
         } 
       } 
     }, 
    \{ "Sid" : "AllowEFSAccessPointDeletion", 
       "Effect" : "Allow", 
       "Action" : [ 
         "elasticfilesystem:DeleteAccessPoint" 
       ], 
       "Resource" : "arn:aws:elasticfilesystem:*:*:access-point/*", 
       "Condition" : {
```

```
 "StringLike" : { 
        "aws:ResourceTag/ManagedByAmazonSageMakerResource" : "*" 
     } 
   } 
 }, 
 { 
   "Sid" : "AllowEFSCreation", 
   "Effect" : "Allow", 
   "Action" : "elasticfilesystem:CreateFileSystem", 
   "Resource" : "*", 
   "Condition" : { 
     "StringLike" : { 
       "aws:RequestTag/ManagedByAmazonSageMakerResource" : "*" 
     } 
   } 
 }, 
 { 
   "Sid" : "AllowEFSMountWithDeletion", 
   "Effect" : "Allow", 
  "Action" : [
     "elasticfilesystem:CreateMountTarget", 
     "elasticfilesystem:DeleteFileSystem", 
     "elasticfilesystem:DeleteMountTarget" 
   ], 
   "Resource" : "*", 
   "Condition" : { 
     "StringLike" : { 
        "aws:ResourceTag/ManagedByAmazonSageMakerResource" : "*" 
     } 
   } 
 }, 
 { 
   "Sid" : "AllowEFSDescribe", 
   "Effect" : "Allow", 
  "Action" : [
     "elasticfilesystem:DescribeAccessPoints", 
     "elasticfilesystem:DescribeFileSystems", 
     "elasticfilesystem:DescribeMountTargets" 
   ], 
   "Resource" : "*" 
 }, 
 { 
   "Sid" : "AllowEFSTagging", 
   "Effect" : "Allow",
```

```
 "Action" : "elasticfilesystem:TagResource", 
   "Resource" : [ 
     "arn:aws:elasticfilesystem:*:*:access-point/*", 
     "arn:aws:elasticfilesystem:*:*:file-system/*" 
   ], 
   "Condition" : { 
     "StringLike" : { 
        "aws:ResourceTag/ManagedByAmazonSageMakerResource" : "*" 
     } 
   } 
 }, 
 { 
   "Sid" : "AllowEC2Tagging", 
   "Effect" : "Allow", 
   "Action" : "ec2:CreateTags", 
   "Resource" : [ 
     "arn:aws:ec2:*:*:network-interface/*", 
     "arn:aws:ec2:*:*:security-group/*" 
   ] 
 }, 
 { 
   "Sid" : "AllowEC2Operations", 
   "Effect" : "Allow", 
   "Action" : [ 
     "ec2:CreateNetworkInterface", 
     "ec2:CreateSecurityGroup", 
     "ec2:DeleteNetworkInterface", 
     "ec2:DescribeDhcpOptions", 
     "ec2:DescribeNetworkInterfaces", 
     "ec2:DescribeSecurityGroups", 
     "ec2:DescribeSubnets", 
     "ec2:DescribeVpcs", 
     "ec2:ModifyNetworkInterfaceAttribute" 
   ], 
   "Resource" : "*" 
 }, 
 { 
   "Sid" : "AllowEC2AuthZ", 
   "Effect" : "Allow", 
   "Action" : [ 
     "ec2:AuthorizeSecurityGroupEgress", 
     "ec2:AuthorizeSecurityGroupIngress", 
     "ec2:CreateNetworkInterfacePermission", 
     "ec2:DeleteNetworkInterfacePermission",
```

```
 "ec2:DeleteSecurityGroup", 
     "ec2:RevokeSecurityGroupEgress", 
     "ec2:RevokeSecurityGroupIngress" 
   ], 
   "Resource" : "*", 
   "Condition" : { 
     "StringLike" : { 
        "ec2:ResourceTag/ManagedByAmazonSageMakerResource" : "*" 
     } 
   } 
 }, 
 { 
   "Sid" : "AllowIdcOperations", 
   "Effect" : "Allow", 
   "Action" : [ 
     "sso:CreateManagedApplicationInstance", 
     "sso:DeleteManagedApplicationInstance", 
     "sso:GetManagedApplicationInstance" 
   ], 
   "Resource" : "*" 
 }, 
 { 
   "Sid" : "AllowSagemakerProfileCreation", 
   "Effect" : "Allow", 
   "Action" : [ 
     "sagemaker:CreateUserProfile", 
     "sagemaker:DescribeUserProfile" 
   ], 
   "Resource" : "*" 
 }, 
 { 
   "Sid" : "AllowSagemakerSpaceOperationsForCanvasManagedSpaces", 
   "Effect" : "Allow", 
  "Action" : [
     "sagemaker:CreateSpace", 
     "sagemaker:DescribeSpace", 
     "sagemaker:DeleteSpace", 
     "sagemaker:ListTags" 
   ], 
   "Resource" : "arn:aws:sagemaker:*:*:space/*/CanvasManagedSpace-*" 
 }, 
 { 
   "Sid" : "AllowSagemakerAddTagsForAppManagedSpaces", 
   "Effect" : "Allow",
```

```
 "Action" : [ 
          "sagemaker:AddTags" 
        ], 
        "Resource" : "arn:aws:sagemaker:*:*:space/*/CanvasManagedSpace-*", 
        "Condition" : { 
          "StringEquals" : { 
            "sagemaker:TaggingAction" : "CreateSpace" 
          } 
        } 
     } 
   ]
}
```
- [了解 IAM policy 版本控制](https://docs.aws.amazon.com/IAM/latest/UserGuide/access_policies_managed-versioning.html)
- [开始使用 AWS 托管策略,转向最低权限权限](https://docs.aws.amazon.com/IAM/latest/UserGuide/best-practices.html#bp-use-aws-defined-policies)

# AmazonSageMakerPartnerServiceCatalogProductsApiGatewayServiceR

描述: AWS ApiGateWay 在亚马逊 SageMaker 产品组合中的 AWS ServiceCatalog 预配置产品中使 用的服务角色策略。向包括 Lambda 和其他服务在内的相关服务集合授予权限。

AmazonSageMakerPartnerServiceCatalogProductsApiGatewayServiceRolePolicy是一 个[AWS 托管策略。](https://docs.aws.amazon.com/IAM/latest/UserGuide/access_policies_managed-vs-inline.html#aws-managed-policies)

# 使用此策略

#### 您可以将

AmazonSageMakerPartnerServiceCatalogProductsApiGatewayServiceRolePolicy 附加 到您的用户、组和角色。

# 策略详细信息

- 类型:服务角色策略
- 创建时间:2023 年 8 月 1 日 15:06 UTC
- 编辑时间:2023 年 8 月 1 日 15:06 UTC
- ARN: arn:aws:iam::aws:policy/service-role/ AmazonSageMakerPartnerServiceCatalogProductsApiGatewayServiceRolePolicy

#### 策略版本

策略版本:v1(默认)

此策略的默认版本是定义策略权限的版本。当使用该策略的用户或角色请求访问 AWS 资源时, AWS 会检查策略的默认版本以确定是否允许该请求。

```
{ 
   "Version" : "2012-10-17", 
   "Statement" : [ 
    \{ "Effect" : "Allow", 
       "Action" : "lambda:InvokeFunction", 
       "Resource" : "arn:aws:lambda:*:*:function:sagemaker-*", 
       "Condition" : { 
          "Null" : { 
            "aws:ResourceTag/sagemaker:project-name" : "false", 
            "aws:ResourceTag/sagemaker:partner" : "false" 
         }, 
          "StringEquals" : { 
            "aws:ResourceAccount" : "${aws:PrincipalAccount}" 
         } 
       } 
     }, 
     { 
       "Effect" : "Allow", 
       "Action" : "sagemaker:InvokeEndpoint", 
       "Resource" : "arn:aws:sagemaker:*:*:endpoint/*", 
       "Condition" : { 
          "Null" : { 
            "aws:ResourceTag/sagemaker:project-name" : "false", 
            "aws:ResourceTag/sagemaker:partner" : "false" 
          }, 
          "StringEquals" : { 
            "aws:ResourceAccount" : "${aws:PrincipalAccount}" 
          } 
       } 
     } 
   ]
}
```
- [在 IAM 身份中心使用 AWS 托管策略创建权限集](https://docs.aws.amazon.com/singlesignon/latest/userguide/howtocreatepermissionset.html)
- [添加和删除 IAM 身份权限](https://docs.aws.amazon.com/IAM/latest/UserGuide/access_policies_manage-attach-detach.html)
- [了解 IAM policy 版本控制](https://docs.aws.amazon.com/IAM/latest/UserGuide/access_policies_managed-versioning.html)
- [开始使用 AWS 托管策略,转向最低权限权限](https://docs.aws.amazon.com/IAM/latest/UserGuide/best-practices.html#bp-use-aws-defined-policies)

# AmazonSageMakerPartnerServiceCatalogProductsCloudFormationServ

描述:Amazon 产品 SageMaker 组合 AWS CloudFormation 中 AWS ServiceCatalog 预配置产品中使 用的服务角色策略。向包括 Lambda、APIGateway 和其他服务在内的相关服务子集授予权限。

AmazonSageMakerPartnerServiceCatalogProductsCloudFormationServiceRolePolicy是 一个[AWS 托管策略。](https://docs.aws.amazon.com/IAM/latest/UserGuide/access_policies_managed-vs-inline.html#aws-managed-policies)

#### 使用此策略

#### 您可以将

AmazonSageMakerPartnerServiceCatalogProductsCloudFormationServiceRolePolicy 附加到您的用户、组和角色。

#### 策略详细信息

- 类型:服务角色策略
- 创建时间:2023 年 8 月 1 日 15:06 UTC
- 编辑时间:2023 年 8 月 1 日 15:06 UTC
- ARN: arn:aws:iam::aws:policy/service-role/ AmazonSageMakerPartnerServiceCatalogProductsCloudFormationServiceRolePolicy

#### 策略版本

策略版本: v1 (默认)

此策略的默认版本是定义策略权限的版本。当使用该策略的用户或角色请求访问 AWS 资源时, AWS 会检查策略的默认版本以确定是否允许该请求。

```
{ 
   "Version" : "2012-10-17", 
   "Statement" : [ 
     { 
       "Effect" : "Allow", 
      "Action" : [
          "iam:PassRole" 
       ], 
       "Resource" : [ 
          "arn:aws:iam::*:role/service-role/
AmazonSageMakerServiceCatalogProductsLambdaRole" 
       ], 
       "Condition" : { 
          "StringEquals" : { 
            "iam:PassedToService" : "lambda.amazonaws.com" 
          } 
       } 
     }, 
     { 
       "Effect" : "Allow", 
      "Action" : [
          "iam:PassRole" 
       ], 
        "Resource" : [ 
          "arn:aws:iam::*:role/service-role/
AmazonSageMakerServiceCatalogProductsApiGatewayRole" 
       ], 
       "Condition" : { 
          "StringEquals" : { 
            "iam:PassedToService" : "apigateway.amazonaws.com" 
          } 
       } 
     }, 
     { 
       "Effect" : "Allow", 
      "Action" : [
          "lambda:DeleteFunction", 
          "lambda:UpdateFunctionCode", 
          "lambda:ListTags", 
          "lambda:InvokeFunction" 
       ],
```

```
 "Resource" : [ 
     "arn:aws:lambda:*:*:function:sagemaker-*" 
   ], 
   "Condition" : { 
     "Null" : { 
        "aws:ResourceTag/sagemaker:project-name" : "false", 
        "aws:ResourceTag/sagemaker:partner" : "false" 
     } 
   } 
 }, 
 { 
   "Effect" : "Allow", 
  "Action" : [
     "lambda:CreateFunction", 
     "lambda:TagResource" 
   ], 
   "Resource" : [ 
     "arn:aws:lambda:*:*:function:sagemaker-*" 
   ], 
   "Condition" : { 
     "Null" : { 
        "aws:ResourceTag/sagemaker:project-name" : "false", 
        "aws:ResourceTag/sagemaker:partner" : "false" 
     }, 
     "ForAnyValue:StringEquals" : { 
        "aws:TagKeys" : [ 
          "sagemaker:project-name", 
          "sagemaker:partner" 
       ] 
     } 
   } 
 }, 
 { 
   "Effect" : "Allow", 
  "Action" : [
     "lambda:PublishLayerVersion", 
     "lambda:GetLayerVersion", 
     "lambda:DeleteLayerVersion", 
     "lambda:GetFunction" 
   ], 
   "Resource" : [ 
     "arn:aws:lambda:*:*:layer:sagemaker-*", 
     "arn:aws:lambda:*:*:function:sagemaker-*" 
   ]
```

```
 }, 
 { 
   "Effect" : "Allow", 
   "Action" : [ 
     "apigateway:GET", 
     "apigateway:DELETE", 
     "apigateway:PATCH", 
     "apigateway:POST", 
     "apigateway:PUT" 
   ], 
   "Resource" : [ 
     "arn:aws:apigateway:*::/restapis/*", 
     "arn:aws:apigateway:*::/restapis" 
   ], 
   "Condition" : { 
     "Null" : { 
        "aws:ResourceTag/sagemaker:project-name" : "false", 
        "aws:ResourceTag/sagemaker:partner" : "false" 
     } 
   } 
 }, 
 { 
   "Effect" : "Allow", 
  "Action" : [
     "apigateway:POST", 
     "apigateway:PUT" 
   ], 
   "Resource" : [ 
     "arn:aws:apigateway:*::/restapis", 
     "arn:aws:apigateway:*::/tags/*" 
   ], 
   "Condition" : { 
     "Null" : { 
        "aws:ResourceTag/sagemaker:project-name" : "false", 
        "aws:ResourceTag/sagemaker:partner" : "false" 
     }, 
     "ForAnyValue:StringEquals" : { 
        "aws:TagKeys" : [ 
          "sagemaker:project-name", 
          "sagemaker:partner" 
       ] 
     } 
   } 
 },
```

```
 { 
        "Effect" : "Allow", 
       "Action" : [
          "s3:GetObject" 
        ], 
        "Resource" : [ 
          "arn:aws:s3:::sagemaker-*/lambda-auth-code/layer.zip" 
        ], 
        "Condition" : { 
          "StringEquals" : { 
             "aws:ResourceAccount" : "${aws:PrincipalAccount}" 
          } 
        } 
     } 
   ]
}
```
- [在 IAM Identity Center 中使用 AWS 托管策略创建权限集](https://docs.aws.amazon.com/singlesignon/latest/userguide/howtocreatepermissionset.html)
- [添加和删除 IAM 身份权限](https://docs.aws.amazon.com/IAM/latest/UserGuide/access_policies_manage-attach-detach.html)
- [了解 IAM policy 版本控制](https://docs.aws.amazon.com/IAM/latest/UserGuide/access_policies_managed-versioning.html)
- [开始使用 AWS 托管策略,转向最低权限权限](https://docs.aws.amazon.com/IAM/latest/UserGuide/best-practices.html#bp-use-aws-defined-policies)

# AmazonSageMakerPartnerServiceCatalogProductsLambdaServiceRoleI

描述: AWS Lambda 在亚马逊 SageMaker 产品组合中的 AWS ServiceCatalog 预配置产品中使用的 服务角色策略。向包括 Secrets Manager 和其他服务在内的相关服务集合授予权限。

AmazonSageMakerPartnerServiceCatalogProductsLambdaServiceRolePolicy是一 个[AWS 托管策略。](https://docs.aws.amazon.com/IAM/latest/UserGuide/access_policies_managed-vs-inline.html#aws-managed-policies)

#### 使用此策略

您可以将 AmazonSageMakerPartnerServiceCatalogProductsLambdaServiceRolePolicy 附加到您的用户、组和角色。

#### 策略详细信息

• 类型:服务角色策略

- 创建时间:2023 年 8 月 1 日 15:05 UTC
- 编辑时间:2023 年 8 月 1 日 15:05 UTC
- ARN: arn:aws:iam::aws:policy/service-role/ AmazonSageMakerPartnerServiceCatalogProductsLambdaServiceRolePolicy

#### 策略版本

策略版本:v1(默认)

此策略的默认版本是定义策略权限的版本。当使用该策略的用户或角色请求访问 AWS 资源时, AWS 会检查策略的默认版本以确定是否允许该请求。

#### JSON 策略文档

```
{ 
   "Version" : "2012-10-17", 
   "Statement" : [ 
     { 
        "Effect" : "Allow", 
        "Action" : "secretsmanager:GetSecretValue", 
        "Resource" : "arn:aws:secretsmanager:*:*:secret:*", 
        "Condition" : { 
          "Null" : { 
            "aws:ResourceTag/sagemaker:partner" : false 
          }, 
          "StringEquals" : { 
            "aws:ResourceAccount" : "${aws:PrincipalAccount}" 
          } 
       } 
     } 
   ]
}
```
# 了解更多信息

- [在 IAM 身份中心使用 AWS 托管策略创建权限集](https://docs.aws.amazon.com/singlesignon/latest/userguide/howtocreatepermissionset.html)
- [添加和删除 IAM 身份权限](https://docs.aws.amazon.com/IAM/latest/UserGuide/access_policies_manage-attach-detach.html)
- [了解 IAM policy 版本控制](https://docs.aws.amazon.com/IAM/latest/UserGuide/access_policies_managed-versioning.html)
- [开始使用 AWS 托管策略,转向最低权限权限](https://docs.aws.amazon.com/IAM/latest/UserGuide/best-practices.html#bp-use-aws-defined-policies)

# AmazonSageMakerPipelinesIntegrations

描述:本 Amazon 托管政策授予在 SageMaker 模型构建管道中使用回调步骤和 Lambda 步骤通常所 需的权限。它已添加ExecutionRole 到 AmazonSageMaker-中,可以在设置 SageMaker Studio 时创 建。也可以附加到任何其他用于创作或执行管道的角色。

AmazonSageMakerPipelinesIntegrations是一[个AWS 托管策略。](https://docs.aws.amazon.com/IAM/latest/UserGuide/access_policies_managed-vs-inline.html#aws-managed-policies)

## 使用此策略

您可以将 AmazonSageMakerPipelinesIntegrations 附加到您的用户、组和角色。

# 策略详细信息

- 类型: AWS 托管策略
- 创建时间:2021 年 7 月 30 日 16:35 UTC
- 编辑时间:2023 年 2 月 17 日 21:28 UTC
- ARN: arn:aws:iam::aws:policy/AmazonSageMakerPipelinesIntegrations

#### 策略版本

策略版本: v3 (默认)

此策略的默认版本是定义策略权限的版本。当使用该策略的用户或角色请求访问 AWS 资源时, AWS 会检查策略的默认版本以确定是否允许该请求。

```
{ 
   "Version" : "2012-10-17", 
   "Statement" : [ 
     { 
        "Effect" : "Allow", 
        "Action" : [ 
          "lambda:CreateFunction", 
          "lambda:DeleteFunction", 
          "lambda:GetFunction", 
          "lambda:InvokeFunction", 
          "lambda:UpdateFunctionCode" 
        ],
```

```
 "Resource" : [ 
     "arn:aws:lambda:*:*:function:*sagemaker*", 
     "arn:aws:lambda:*:*:function:*sageMaker*", 
     "arn:aws:lambda:*:*:function:*SageMaker*" 
   ] 
 }, 
 { 
   "Effect" : "Allow", 
   "Action" : [ 
     "sqs:CreateQueue", 
     "sqs:SendMessage" 
   ], 
   "Resource" : [ 
     "arn:aws:sqs:*:*:*sagemaker*", 
     "arn:aws:sqs:*:*:*sageMaker*", 
     "arn:aws:sqs:*:*:*SageMaker*" 
   ] 
 }, 
 { 
   "Effect" : "Allow", 
  "Action" : [
     "iam:PassRole" 
   ], 
   "Resource" : "arn:aws:iam::*:role/*", 
   "Condition" : { 
     "StringEquals" : { 
       "iam:PassedToService" : [ 
          "lambda.amazonaws.com", 
          "elasticmapreduce.amazonaws.com", 
          "ec2.amazonaws.com" 
       ] 
     } 
   } 
 }, 
 { 
   "Effect" : "Allow", 
  "Action" : [
     "events:DescribeRule", 
     "events:PutRule", 
     "events:PutTargets" 
   ], 
   "Resource" : [ 
     "arn:aws:events:*:*:rule/SageMakerPipelineExecutionEMRStepStatusUpdateRule", 
     "arn:aws:events:*:*:rule/SageMakerPipelineExecutionEMRClusterStatusUpdateRule"
```
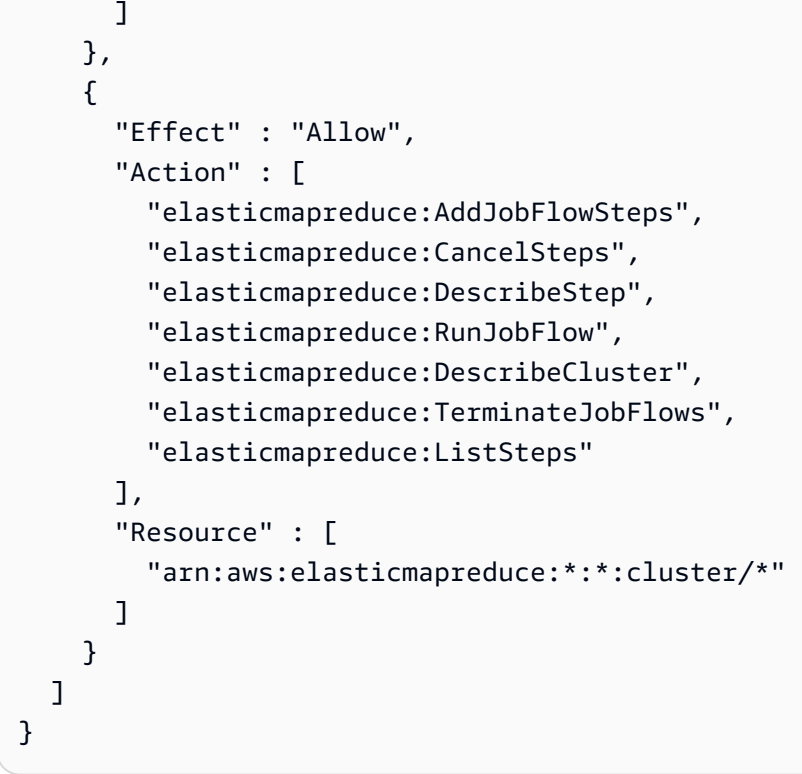

- [在 IAM 身份中心使用 AWS 托管策略创建权限集](https://docs.aws.amazon.com/singlesignon/latest/userguide/howtocreatepermissionset.html)
- [添加和删除 IAM 身份权限](https://docs.aws.amazon.com/IAM/latest/UserGuide/access_policies_manage-attach-detach.html)
- [了解 IAM policy 版本控制](https://docs.aws.amazon.com/IAM/latest/UserGuide/access_policies_managed-versioning.html)
- [开始使用 AWS 托管策略,转向最低权限权限](https://docs.aws.amazon.com/IAM/latest/UserGuide/best-practices.html#bp-use-aws-defined-policies)

# AmazonSageMakerReadOnly

描述: SageMaker 通过 AWS Management Console 和软件开发工具包提供对 Amazon 的只读访问权 限。

AmazonSageMakerReadOnly是一个[AWS 托管策略](https://docs.aws.amazon.com/IAM/latest/UserGuide/access_policies_managed-vs-inline.html#aws-managed-policies)。

#### 使用此策略

您可以将 AmazonSageMakerReadOnly 附加到您的用户、组和角色。

#### 策略详细信息

- 类型: AWS 托管策略
- 创建时间:2017 年 11 月 29 日 13:07 UTC
- 编辑时间:2021 年 12 月 1 日 16:29 UTC
- ARN: arn:aws:iam::aws:policy/AmazonSageMakerReadOnly

#### 策略版本

策略版本: v11 (默认)

此策略的默认版本是定义策略权限的版本。当使用该策略的用户或角色请求访问 AWS 资源时, AWS 会检查策略的默认版本以确定是否允许该请求。

```
{ 
   "Version" : "2012-10-17", 
   "Statement" : [ 
     { 
       "Effect" : "Allow", 
       "Action" : [ 
          "sagemaker:Describe*", 
          "sagemaker:List*", 
          "sagemaker:BatchGetMetrics", 
          "sagemaker:GetDeviceRegistration", 
          "sagemaker:GetDeviceFleetReport", 
          "sagemaker:GetSearchSuggestions", 
          "sagemaker:BatchGetRecord", 
          "sagemaker:GetRecord", 
          "sagemaker:Search", 
          "sagemaker:QueryLineage", 
          "sagemaker:GetLineageGroupPolicy", 
          "sagemaker:BatchDescribeModelPackage", 
          "sagemaker:GetModelPackageGroupPolicy" 
       ], 
       "Resource" : "*" 
     }, 
     { 
       "Effect" : "Allow", 
       "Action" : [
```
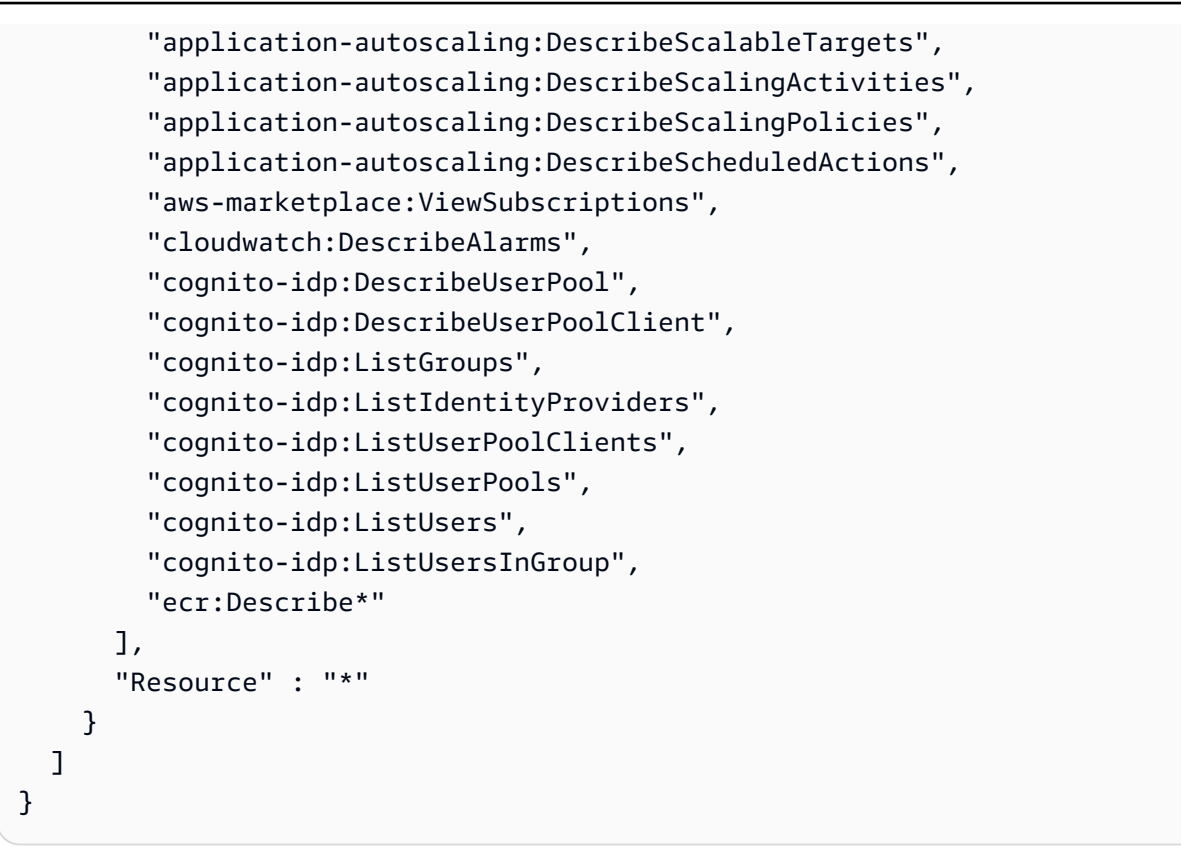

- [在 IAM Identity Center 中使用 AWS 托管策略创建权限集](https://docs.aws.amazon.com/singlesignon/latest/userguide/howtocreatepermissionset.html)
- [添加和删除 IAM 身份权限](https://docs.aws.amazon.com/IAM/latest/UserGuide/access_policies_manage-attach-detach.html)
- [了解 IAM policy 版本控制](https://docs.aws.amazon.com/IAM/latest/UserGuide/access_policies_managed-versioning.html)
- [开始使用 AWS 托管策略,转向最低权限权限](https://docs.aws.amazon.com/IAM/latest/UserGuide/best-practices.html#bp-use-aws-defined-policies)

# AmazonSageMakerServiceCatalogProductsApiGatewayServiceRolePolicy

描述: AWS ApiGateWay 在亚马逊 SageMaker 产品组合中的 AWS ServiceCatalog 预配置产品中使 用的服务角色策略。向包括 CloudWatch 日志和其他服务在内的一组相关服务授予权限。

AmazonSageMakerServiceCatalogProductsApiGatewayServiceRolePolicy是一个[AWS 托](https://docs.aws.amazon.com/IAM/latest/UserGuide/access_policies_managed-vs-inline.html#aws-managed-policies) [管策略](https://docs.aws.amazon.com/IAM/latest/UserGuide/access_policies_managed-vs-inline.html#aws-managed-policies)。

#### 使用此策略

您可以将 AmazonSageMakerServiceCatalogProductsApiGatewayServiceRolePolicy 附加 到您的用户、组和角色。

#### 策略详细信息

- 类型:服务角色策略
- 创建时间:2022 年 3 月 25 日 04:25 UTC
- 编辑时间:2022 年 3 月 25 日 04:25 UTC
- ARN: arn:aws:iam::aws:policy/service-role/ AmazonSageMakerServiceCatalogProductsApiGatewayServiceRolePolicy

#### 策略版本

策略版本:v1(默认)

此策略的默认版本是定义策略权限的版本。当使用该策略的用户或角色请求访问 AWS 资源时, AWS 会检查策略的默认版本以确定是否允许该请求。

```
{ 
   "Version" : "2012-10-17", 
   "Statement" : [ 
    \{ "Effect" : "Allow", 
       "Action" : [ 
         "logs:CreateLogDelivery", 
         "logs:CreateLogGroup", 
         "logs:CreateLogStream", 
         "logs:DeleteLogDelivery", 
         "logs:DescribeLogGroups", 
         "logs:DescribeLogStreams", 
         "logs:DescribeResourcePolicies", 
         "logs:DescribeDestinations", 
         "logs:DescribeExportTasks", 
         "logs:DescribeMetricFilters", 
         "logs:DescribeQueries", 
         "logs:DescribeQueryDefinitions", 
         "logs:DescribeSubscriptionFilters", 
         "logs:GetLogDelivery", 
         "logs:GetLogEvents", 
         "logs:PutLogEvents", 
         "logs:PutResourcePolicy",
```

```
 "logs:UpdateLogDelivery" 
        ], 
        "Resource" : "arn:aws:logs:*:*:log-group:/aws/apigateway/*" 
     } 
   ]
}
```
- [在 IAM 身份中心使用 AWS 托管策略创建权限集](https://docs.aws.amazon.com/singlesignon/latest/userguide/howtocreatepermissionset.html)
- [添加和删除 IAM 身份权限](https://docs.aws.amazon.com/IAM/latest/UserGuide/access_policies_manage-attach-detach.html)
- [了解 IAM policy 版本控制](https://docs.aws.amazon.com/IAM/latest/UserGuide/access_policies_managed-versioning.html)
- [开始使用 AWS 托管策略,转向最低权限权限](https://docs.aws.amazon.com/IAM/latest/UserGuide/best-practices.html#bp-use-aws-defined-policies)

# AmazonSageMakerServiceCatalogProductsCloudformationServiceRoleF

描述:Amazon 产品 SageMaker 组合 AWS CloudFormation 中 AWS ServiceCatalog 预配置产品中使 用的服务角色策略。向相关服务的子集 (包括 SageMaker 和其他服务 ) 授予权限。

AmazonSageMakerServiceCatalogProductsCloudformationServiceRolePolicy是一 个[AWS 托管策略。](https://docs.aws.amazon.com/IAM/latest/UserGuide/access_policies_managed-vs-inline.html#aws-managed-policies)

# 使用此策略

您可以将

AmazonSageMakerServiceCatalogProductsCloudformationServiceRolePolicy 附加到 您的用户、组和角色。

# 策略详细信息

- 类型:服务角色策略
- 创建时间:2022 年 3 月 25 日 04:26 UTC
- 编辑时间:2022 年 3 月 25 日 04:26 UTC
- ARN: arn:aws:iam::aws:policy/service-role/ AmazonSageMakerServiceCatalogProductsCloudformationServiceRolePolicy

#### 策略版本

策略版本:v1(默认)

此策略的默认版本是定义策略权限的版本。当使用该策略的用户或角色请求访问 AWS 资源时, AWS 会检查策略的默认版本以确定是否允许该请求。

```
{ 
   "Version" : "2012-10-17", 
   "Statement" : [ 
     { 
       "Effect" : "Allow", 
       "Action" : [ 
          "sagemaker:AddAssociation", 
          "sagemaker:AddTags", 
          "sagemaker:AssociateTrialComponent", 
          "sagemaker:BatchDescribeModelPackage", 
          "sagemaker:BatchGetMetrics", 
          "sagemaker:BatchGetRecord", 
          "sagemaker:BatchPutMetrics", 
          "sagemaker:CreateAction", 
          "sagemaker:CreateAlgorithm", 
          "sagemaker:CreateApp", 
          "sagemaker:CreateAppImageConfig", 
          "sagemaker:CreateArtifact", 
          "sagemaker:CreateAutoMLJob", 
          "sagemaker:CreateCodeRepository", 
          "sagemaker:CreateCompilationJob", 
          "sagemaker:CreateContext", 
          "sagemaker:CreateDataQualityJobDefinition", 
          "sagemaker:CreateDeviceFleet", 
          "sagemaker:CreateDomain", 
          "sagemaker:CreateEdgePackagingJob", 
          "sagemaker:CreateEndpoint", 
          "sagemaker:CreateEndpointConfig", 
          "sagemaker:CreateExperiment", 
          "sagemaker:CreateFeatureGroup", 
          "sagemaker:CreateFlowDefinition", 
          "sagemaker:CreateHumanTaskUi", 
          "sagemaker:CreateHyperParameterTuningJob", 
          "sagemaker:CreateImage",
```
 "sagemaker:CreateImageVersion", "sagemaker:CreateInferenceRecommendationsJob", "sagemaker:CreateLabelingJob", "sagemaker:CreateLineageGroupPolicy", "sagemaker:CreateModel", "sagemaker:CreateModelBiasJobDefinition", "sagemaker:CreateModelExplainabilityJobDefinition", "sagemaker:CreateModelPackage", "sagemaker:CreateModelPackageGroup", "sagemaker:CreateModelQualityJobDefinition", "sagemaker:CreateMonitoringSchedule", "sagemaker:CreateNotebookInstance", "sagemaker:CreateNotebookInstanceLifecycleConfig", "sagemaker:CreatePipeline", "sagemaker:CreatePresignedDomainUrl", "sagemaker:CreatePresignedNotebookInstanceUrl", "sagemaker:CreateProcessingJob", "sagemaker:CreateProject", "sagemaker:CreateTrainingJob", "sagemaker:CreateTransformJob", "sagemaker:CreateTrial", "sagemaker:CreateTrialComponent", "sagemaker:CreateUserProfile", "sagemaker:CreateWorkforce", "sagemaker:CreateWorkteam", "sagemaker:DeleteAction", "sagemaker:DeleteAlgorithm", "sagemaker:DeleteApp", "sagemaker:DeleteAppImageConfig", "sagemaker:DeleteArtifact", "sagemaker:DeleteAssociation", "sagemaker:DeleteCodeRepository", "sagemaker:DeleteContext", "sagemaker:DeleteDataQualityJobDefinition", "sagemaker:DeleteDeviceFleet", "sagemaker:DeleteDomain", "sagemaker:DeleteEndpoint", "sagemaker:DeleteEndpointConfig", "sagemaker:DeleteExperiment", "sagemaker:DeleteFeatureGroup", "sagemaker:DeleteFlowDefinition", "sagemaker:DeleteHumanLoop", "sagemaker:DeleteHumanTaskUi",

```
 "sagemaker:DeleteImage",
```
"sagemaker:DeleteImageVersion", "sagemaker:DeleteLineageGroupPolicy", "sagemaker:DeleteModel", "sagemaker:DeleteModelBiasJobDefinition", "sagemaker:DeleteModelExplainabilityJobDefinition", "sagemaker:DeleteModelPackage", "sagemaker:DeleteModelPackageGroup", "sagemaker:DeleteModelPackageGroupPolicy", "sagemaker:DeleteModelQualityJobDefinition", "sagemaker:DeleteMonitoringSchedule", "sagemaker:DeleteNotebookInstance", "sagemaker:DeleteNotebookInstanceLifecycleConfig", "sagemaker:DeletePipeline", "sagemaker:DeleteProject", "sagemaker:DeleteRecord", "sagemaker:DeleteTags", "sagemaker:DeleteTrial", "sagemaker:DeleteTrialComponent", "sagemaker:DeleteUserProfile", "sagemaker:DeleteWorkforce", "sagemaker:DeleteWorkteam", "sagemaker:DeregisterDevices", "sagemaker:DescribeAction", "sagemaker:DescribeAlgorithm", "sagemaker:DescribeApp", "sagemaker:DescribeAppImageConfig", "sagemaker:DescribeArtifact", "sagemaker:DescribeAutoMLJob", "sagemaker:DescribeCodeRepository", "sagemaker:DescribeCompilationJob", "sagemaker:DescribeContext", "sagemaker:DescribeDataQualityJobDefinition", "sagemaker:DescribeDevice", "sagemaker:DescribeDeviceFleet", "sagemaker:DescribeDomain", "sagemaker:DescribeEdgePackagingJob", "sagemaker:DescribeEndpoint", "sagemaker:DescribeEndpointConfig", "sagemaker:DescribeExperiment", "sagemaker:DescribeFeatureGroup", "sagemaker:DescribeFlowDefinition", "sagemaker:DescribeHumanLoop", "sagemaker:DescribeHumanTaskUi", "sagemaker:DescribeHyperParameterTuningJob",

 "sagemaker:DescribeImage", "sagemaker:DescribeImageVersion", "sagemaker:DescribeInferenceRecommendationsJob", "sagemaker:DescribeLabelingJob", "sagemaker:DescribeLineageGroup", "sagemaker:DescribeModel", "sagemaker:DescribeModelBiasJobDefinition", "sagemaker:DescribeModelExplainabilityJobDefinition", "sagemaker:DescribeModelPackage", "sagemaker:DescribeModelPackageGroup", "sagemaker:DescribeModelQualityJobDefinition", "sagemaker:DescribeMonitoringSchedule", "sagemaker:DescribeNotebookInstance", "sagemaker:DescribeNotebookInstanceLifecycleConfig", "sagemaker:DescribePipeline", "sagemaker:DescribePipelineDefinitionForExecution", "sagemaker:DescribePipelineExecution", "sagemaker:DescribeProcessingJob", "sagemaker:DescribeProject", "sagemaker:DescribeSubscribedWorkteam", "sagemaker:DescribeTrainingJob", "sagemaker:DescribeTransformJob", "sagemaker:DescribeTrial", "sagemaker:DescribeTrialComponent", "sagemaker:DescribeUserProfile", "sagemaker:DescribeWorkforce", "sagemaker:DescribeWorkteam", "sagemaker:DisableSagemakerServicecatalogPortfolio", "sagemaker:DisassociateTrialComponent", "sagemaker:EnableSagemakerServicecatalogPortfolio", "sagemaker:GetDeviceFleetReport", "sagemaker:GetDeviceRegistration", "sagemaker:GetLineageGroupPolicy", "sagemaker:GetModelPackageGroupPolicy", "sagemaker:GetRecord", "sagemaker:GetSagemakerServicecatalogPortfolioStatus", "sagemaker:GetSearchSuggestions", "sagemaker:InvokeEndpoint", "sagemaker:InvokeEndpointAsync", "sagemaker:ListActions", "sagemaker:ListAlgorithms", "sagemaker:ListAppImageConfigs", "sagemaker:ListApps",

```
 "sagemaker:ListArtifacts",
```
 "sagemaker:ListAssociations", "sagemaker:ListAutoMLJobs", "sagemaker:ListCandidatesForAutoMLJob", "sagemaker:ListCodeRepositories", "sagemaker:ListCompilationJobs", "sagemaker:ListContexts", "sagemaker:ListDataQualityJobDefinitions", "sagemaker:ListDeviceFleets", "sagemaker:ListDevices", "sagemaker:ListDomains", "sagemaker:ListEdgePackagingJobs", "sagemaker:ListEndpointConfigs", "sagemaker:ListEndpoints", "sagemaker:ListExperiments", "sagemaker:ListFeatureGroups", "sagemaker:ListFlowDefinitions", "sagemaker:ListHumanLoops", "sagemaker:ListHumanTaskUis", "sagemaker:ListHyperParameterTuningJobs", "sagemaker:ListImageVersions", "sagemaker:ListImages", "sagemaker:ListInferenceRecommendationsJobs", "sagemaker:ListLabelingJobs", "sagemaker:ListLabelingJobsForWorkteam", "sagemaker:ListLineageGroups", "sagemaker:ListModelBiasJobDefinitions", "sagemaker:ListModelExplainabilityJobDefinitions", "sagemaker:ListModelMetadata", "sagemaker:ListModelPackageGroups", "sagemaker:ListModelPackages", "sagemaker:ListModelQualityJobDefinitions", "sagemaker:ListModels", "sagemaker:ListMonitoringExecutions", "sagemaker:ListMonitoringSchedules", "sagemaker:ListNotebookInstanceLifecycleConfigs", "sagemaker:ListNotebookInstances", "sagemaker:ListPipelineExecutionSteps", "sagemaker:ListPipelineExecutions", "sagemaker:ListPipelineParametersForExecution", "sagemaker:ListPipelines", "sagemaker:ListProcessingJobs", "sagemaker:ListProjects", "sagemaker:ListSubscribedWorkteams",

```
 "sagemaker:ListTags",
```
 "sagemaker:ListTrainingJobs", "sagemaker:ListTrainingJobsForHyperParameterTuningJob", "sagemaker:ListTransformJobs", "sagemaker:ListTrialComponents", "sagemaker:ListTrials", "sagemaker:ListUserProfiles", "sagemaker:ListWorkforces", "sagemaker:ListWorkteams", "sagemaker:PutLineageGroupPolicy", "sagemaker:PutModelPackageGroupPolicy", "sagemaker:PutRecord", "sagemaker:QueryLineage", "sagemaker:RegisterDevices", "sagemaker:RenderUiTemplate", "sagemaker:Search", "sagemaker:SendHeartbeat", "sagemaker:SendPipelineExecutionStepFailure", "sagemaker:SendPipelineExecutionStepSuccess", "sagemaker:StartHumanLoop", "sagemaker:StartMonitoringSchedule", "sagemaker:StartNotebookInstance", "sagemaker:StartPipelineExecution", "sagemaker:StopAutoMLJob", "sagemaker:StopCompilationJob", "sagemaker:StopEdgePackagingJob", "sagemaker:StopHumanLoop", "sagemaker:StopHyperParameterTuningJob", "sagemaker:StopInferenceRecommendationsJob", "sagemaker:StopLabelingJob", "sagemaker:StopMonitoringSchedule", "sagemaker:StopNotebookInstance", "sagemaker:StopPipelineExecution", "sagemaker:StopProcessingJob", "sagemaker:StopTrainingJob", "sagemaker:StopTransformJob", "sagemaker:UpdateAction", "sagemaker:UpdateAppImageConfig", "sagemaker:UpdateArtifact", "sagemaker:UpdateCodeRepository", "sagemaker:UpdateContext", "sagemaker:UpdateDeviceFleet", "sagemaker:UpdateDevices", "sagemaker:UpdateDomain", "sagemaker:UpdateEndpoint",

```
 "sagemaker:UpdateEndpointWeightsAndCapacities", 
          "sagemaker:UpdateExperiment", 
          "sagemaker:UpdateImage", 
          "sagemaker:UpdateModelPackage", 
          "sagemaker:UpdateMonitoringSchedule", 
          "sagemaker:UpdateNotebookInstance", 
          "sagemaker:UpdateNotebookInstanceLifecycleConfig", 
          "sagemaker:UpdatePipeline", 
          "sagemaker:UpdatePipelineExecution", 
          "sagemaker:UpdateProject", 
          "sagemaker:UpdateTrainingJob", 
          "sagemaker:UpdateTrial", 
          "sagemaker:UpdateTrialComponent", 
          "sagemaker:UpdateUserProfile", 
          "sagemaker:UpdateWorkforce", 
          "sagemaker:UpdateWorkteam" 
       ], 
       "NotResource" : [ 
          "arn:aws:sagemaker:*:*:domain/*", 
          "arn:aws:sagemaker:*:*:user-profile/*", 
          "arn:aws:sagemaker:*:*:app/*", 
          "arn:aws:sagemaker:*:*:flow-definition/*" 
       ] 
     }, 
     { 
       "Effect" : "Allow", 
       "Action" : [ 
          "iam:PassRole" 
       ], 
       "Resource" : [ 
          "arn:aws:iam::*:role/service-role/
AmazonSageMakerServiceCatalogProductsCodeBuildRole", 
          "arn:aws:iam::*:role/service-role/
AmazonSageMakerServiceCatalogProductsExecutionRole" 
       ] 
     } 
   ]
```
# 了解更多信息

- [在 IAM 身份中心使用 AWS 托管策略创建权限集](https://docs.aws.amazon.com/singlesignon/latest/userguide/howtocreatepermissionset.html)
- [添加和删除 IAM 身份权限](https://docs.aws.amazon.com/IAM/latest/UserGuide/access_policies_manage-attach-detach.html)

}

- [了解 IAM policy 版本控制](https://docs.aws.amazon.com/IAM/latest/UserGuide/access_policies_managed-versioning.html)
- [开始使用 AWS 托管策略,转向最低权限权限](https://docs.aws.amazon.com/IAM/latest/UserGuide/best-practices.html#bp-use-aws-defined-policies)

## AmazonSageMakerServiceCatalogProductsCodeBuildServiceRolePolicy

描述:Amazon 产品 SageMaker 组合 AWS CodeBuild 中 AWS ServiceCatalog 预配置产品中使用的 服务角色策略。向一部分相关服务(包括 CodePipeline CodeBuild 和其他)授予权限。

AmazonSageMakerServiceCatalogProductsCodeBuildServiceRolePolicy是一个[AWS 托](https://docs.aws.amazon.com/IAM/latest/UserGuide/access_policies_managed-vs-inline.html#aws-managed-policies) [管策略](https://docs.aws.amazon.com/IAM/latest/UserGuide/access_policies_managed-vs-inline.html#aws-managed-policies)。

#### 使用此策略

您可以将 AmazonSageMakerServiceCatalogProductsCodeBuildServiceRolePolicy 附加 到您的用户、组和角色。

### 策略详细信息

- 类型: AWS 托管策略
- 创建时间:2022 年 3 月 25 日 04:27 UTC
- 编辑时间:世界标准时间 2024 年 6 月 11 日 18:45
- ARN: arn:aws:iam::aws:policy/ AmazonSageMakerServiceCatalogProductsCodeBuildServiceRolePolicy

#### 策略版本

策略版本:v2(默认)

此策略的默认版本是定义策略权限的版本。当使用该策略的用户或角色请求访问 AWS 资源时, AWS 会检查策略的默认版本以确定是否允许该请求。

## JSON 策略文档

```
{ 
   "Version" : "2012-10-17", 
   "Statement" : [ 
     { 
       "Sid" : "AmazonSageMakerCodeBuildCodeCommitPermission",
```

```
 "Effect" : "Allow", 
   "Action" : [ 
     "codecommit:CancelUploadArchive", 
     "codecommit:GetBranch", 
     "codecommit:GetCommit", 
     "codecommit:GetUploadArchiveStatus", 
     "codecommit:UploadArchive" 
   ], 
   "Resource" : "arn:aws:codecommit:*:*:sagemaker-*" 
 }, 
 { 
   "Sid" : "AmazonSageMakerCodeBuildECRReadPermission", 
   "Effect" : "Allow", 
   "Action" : [ 
     "ecr:BatchCheckLayerAvailability", 
     "ecr:BatchGetImage", 
     "ecr:DescribeImageScanFindings", 
     "ecr:DescribeRegistry", 
     "ecr:DescribeImageReplicationStatus", 
     "ecr:DescribeRepositories", 
     "ecr:DescribeImageReplicationStatus", 
     "ecr:GetAuthorizationToken", 
     "ecr:GetDownloadUrlForLayer" 
   ], 
   "Resource" : [ 
    " * "
   ] 
 }, 
 { 
   "Sid" : "AmazonSageMakerCodeBuildECRWritePermission", 
   "Effect" : "Allow", 
  "Action" : [
     "ecr:CompleteLayerUpload", 
     "ecr:CreateRepository", 
     "ecr:InitiateLayerUpload", 
     "ecr:PutImage", 
     "ecr:UploadLayerPart" 
   ], 
   "Resource" : [ 
     "arn:aws:ecr:*:*:repository/sagemaker-*" 
   ] 
 }, 
 { 
   "Sid" : "AmazonSageMakerCodeBuildPassRoletPermission",
```

```
 "Effect" : "Allow", 
       "Action" : [ 
         "iam:PassRole" 
       ], 
       "Resource" : [ 
         "arn:aws:iam::*:role/service-role/
AmazonSageMakerServiceCatalogProductsEventsRole", 
         "arn:aws:iam::*:role/service-role/
AmazonSageMakerServiceCatalogProductsCodePipelineRole", 
         "arn:aws:iam::*:role/service-role/
AmazonSageMakerServiceCatalogProductsCloudformationRole", 
         "arn:aws:iam::*:role/service-role/
AmazonSageMakerServiceCatalogProductsCodeBuildRole", 
         "arn:aws:iam::*:role/service-role/
AmazonSageMakerServiceCatalogProductsExecutionRole" 
       ], 
       "Condition" : { 
         "StringEquals" : { 
            "iam:PassedToService" : [ 
              "events.amazonaws.com", 
              "codepipeline.amazonaws.com", 
              "cloudformation.amazonaws.com", 
              "codebuild.amazonaws.com", 
              "sagemaker.amazonaws.com" 
            ] 
         } 
       } 
     }, 
     { 
       "Sid" : "AmazonSageMakerCodeBuildLogPermission", 
       "Effect" : "Allow", 
      "Action" : [
         "logs:CreateLogDelivery", 
         "logs:CreateLogGroup", 
         "logs:CreateLogStream", 
         "logs:DeleteLogDelivery", 
         "logs:DescribeLogGroups", 
         "logs:DescribeLogStreams", 
         "logs:DescribeResourcePolicies", 
         "logs:DescribeDestinations", 
         "logs:DescribeExportTasks", 
         "logs:DescribeMetricFilters", 
         "logs:DescribeQueries", 
         "logs:DescribeQueryDefinitions",
```

```
 "logs:DescribeSubscriptionFilters", 
     "logs:GetLogDelivery", 
     "logs:GetLogEvents", 
     "logs:ListLogDeliveries", 
     "logs:PutLogEvents", 
     "logs:PutResourcePolicy", 
     "logs:UpdateLogDelivery" 
   ], 
   "Resource" : "arn:aws:logs:*:*:log-group:/aws/codebuild/*" 
 }, 
 { 
   "Sid" : "AmazonSageMakerCodeBuildS3Permission", 
   "Effect" : "Allow", 
  "Action" : [
     "s3:CreateBucket", 
     "s3:DeleteBucket", 
     "s3:GetBucketAcl", 
     "s3:GetBucketCors", 
     "s3:GetBucketLocation", 
     "s3:ListAllMyBuckets", 
     "s3:ListBucket", 
     "s3:ListBucketMultipartUploads", 
     "s3:PutBucketCors", 
     "s3:AbortMultipartUpload", 
     "s3:DeleteObject", 
     "s3:GetObject", 
     "s3:GetObjectVersion", 
     "s3:PutObject" 
   ], 
   "Resource" : [ 
     "arn:aws:s3:::aws-glue-*", 
     "arn:aws:s3:::sagemaker-*" 
   ] 
 }, 
 { 
   "Sid" : "AmazonSageMakerCodeBuildSageMakerPermission", 
   "Effect" : "Allow", 
  "Action" : [
     "sagemaker:AddAssociation", 
     "sagemaker:AddTags", 
     "sagemaker:AssociateTrialComponent", 
     "sagemaker:BatchDescribeModelPackage", 
     "sagemaker:BatchGetMetrics", 
     "sagemaker:BatchGetRecord",
```
 "sagemaker:BatchPutMetrics", "sagemaker:CreateAction", "sagemaker:CreateAlgorithm", "sagemaker:CreateApp", "sagemaker:CreateAppImageConfig", "sagemaker:CreateArtifact", "sagemaker:CreateAutoMLJob", "sagemaker:CreateCodeRepository", "sagemaker:CreateCompilationJob", "sagemaker:CreateContext", "sagemaker:CreateDataQualityJobDefinition", "sagemaker:CreateDeviceFleet", "sagemaker:CreateDomain", "sagemaker:CreateEdgePackagingJob", "sagemaker:CreateEndpoint", "sagemaker:CreateEndpointConfig", "sagemaker:CreateExperiment", "sagemaker:CreateFeatureGroup", "sagemaker:CreateFlowDefinition", "sagemaker:CreateHumanTaskUi", "sagemaker:CreateHyperParameterTuningJob", "sagemaker:CreateImage", "sagemaker:CreateImageVersion", "sagemaker:CreateInferenceRecommendationsJob", "sagemaker:CreateLabelingJob", "sagemaker:CreateLineageGroupPolicy", "sagemaker:CreateModel", "sagemaker:CreateModelBiasJobDefinition", "sagemaker:CreateModelExplainabilityJobDefinition", "sagemaker:CreateModelPackage", "sagemaker:CreateModelPackageGroup", "sagemaker:CreateModelQualityJobDefinition", "sagemaker:CreateMonitoringSchedule", "sagemaker:CreateNotebookInstance", "sagemaker:CreateNotebookInstanceLifecycleConfig", "sagemaker:CreatePipeline", "sagemaker:CreatePresignedDomainUrl", "sagemaker:CreatePresignedNotebookInstanceUrl", "sagemaker:CreateProcessingJob", "sagemaker:CreateProject", "sagemaker:CreateTrainingJob", "sagemaker:CreateTransformJob", "sagemaker:CreateTrial", "sagemaker:CreateTrialComponent",

 "sagemaker:CreateUserProfile", "sagemaker:CreateWorkforce", "sagemaker:CreateWorkteam", "sagemaker:DeleteAction", "sagemaker:DeleteAlgorithm", "sagemaker:DeleteApp", "sagemaker:DeleteAppImageConfig", "sagemaker:DeleteArtifact", "sagemaker:DeleteAssociation", "sagemaker:DeleteCodeRepository", "sagemaker:DeleteContext", "sagemaker:DeleteDataQualityJobDefinition", "sagemaker:DeleteDeviceFleet", "sagemaker:DeleteDomain", "sagemaker:DeleteEndpoint", "sagemaker:DeleteEndpointConfig", "sagemaker:DeleteExperiment", "sagemaker:DeleteFeatureGroup", "sagemaker:DeleteFlowDefinition", "sagemaker:DeleteHumanLoop", "sagemaker:DeleteHumanTaskUi", "sagemaker:DeleteImage", "sagemaker:DeleteImageVersion", "sagemaker:DeleteLineageGroupPolicy", "sagemaker:DeleteModel", "sagemaker:DeleteModelBiasJobDefinition", "sagemaker:DeleteModelExplainabilityJobDefinition", "sagemaker:DeleteModelPackage", "sagemaker:DeleteModelPackageGroup", "sagemaker:DeleteModelPackageGroupPolicy", "sagemaker:DeleteModelQualityJobDefinition", "sagemaker:DeleteMonitoringSchedule", "sagemaker:DeleteNotebookInstance", "sagemaker:DeleteNotebookInstanceLifecycleConfig", "sagemaker:DeletePipeline", "sagemaker:DeleteProject", "sagemaker:DeleteRecord", "sagemaker:DeleteTags", "sagemaker:DeleteTrial", "sagemaker:DeleteTrialComponent", "sagemaker:DeleteUserProfile", "sagemaker:DeleteWorkforce", "sagemaker:DeleteWorkteam", "sagemaker:DeregisterDevices",

 "sagemaker:DescribeAction", "sagemaker:DescribeAlgorithm", "sagemaker:DescribeApp", "sagemaker:DescribeAppImageConfig", "sagemaker:DescribeArtifact", "sagemaker:DescribeAutoMLJob", "sagemaker:DescribeCodeRepository", "sagemaker:DescribeCompilationJob", "sagemaker:DescribeContext", "sagemaker:DescribeDataQualityJobDefinition", "sagemaker:DescribeDevice", "sagemaker:DescribeDeviceFleet", "sagemaker:DescribeDomain", "sagemaker:DescribeEdgePackagingJob", "sagemaker:DescribeEndpoint", "sagemaker:DescribeEndpointConfig", "sagemaker:DescribeExperiment", "sagemaker:DescribeFeatureGroup", "sagemaker:DescribeFlowDefinition", "sagemaker:DescribeHumanLoop", "sagemaker:DescribeHumanTaskUi", "sagemaker:DescribeHyperParameterTuningJob", "sagemaker:DescribeImage", "sagemaker:DescribeImageVersion", "sagemaker:DescribeInferenceRecommendationsJob", "sagemaker:DescribeLabelingJob", "sagemaker:DescribeLineageGroup", "sagemaker:DescribeModel", "sagemaker:DescribeModelBiasJobDefinition", "sagemaker:DescribeModelExplainabilityJobDefinition", "sagemaker:DescribeModelPackage", "sagemaker:DescribeModelPackageGroup", "sagemaker:DescribeModelQualityJobDefinition", "sagemaker:DescribeMonitoringSchedule", "sagemaker:DescribeNotebookInstance", "sagemaker:DescribeNotebookInstanceLifecycleConfig", "sagemaker:DescribePipeline", "sagemaker:DescribePipelineDefinitionForExecution", "sagemaker:DescribePipelineExecution", "sagemaker:DescribeProcessingJob", "sagemaker:DescribeProject", "sagemaker:DescribeSubscribedWorkteam", "sagemaker:DescribeTrainingJob",

```
 "sagemaker:DescribeTransformJob",
```
 "sagemaker:DescribeTrial", "sagemaker:DescribeTrialComponent", "sagemaker:DescribeUserProfile", "sagemaker:DescribeWorkforce", "sagemaker:DescribeWorkteam", "sagemaker:DisableSagemakerServicecatalogPortfolio", "sagemaker:DisassociateTrialComponent", "sagemaker:EnableSagemakerServicecatalogPortfolio", "sagemaker:GetDeviceFleetReport", "sagemaker:GetDeviceRegistration", "sagemaker:GetLineageGroupPolicy", "sagemaker:GetModelPackageGroupPolicy", "sagemaker:GetRecord", "sagemaker:GetSagemakerServicecatalogPortfolioStatus", "sagemaker:GetSearchSuggestions", "sagemaker:InvokeEndpoint", "sagemaker:InvokeEndpointAsync", "sagemaker:ListActions", "sagemaker:ListAlgorithms", "sagemaker:ListAppImageConfigs", "sagemaker:ListApps", "sagemaker:ListArtifacts", "sagemaker:ListAssociations", "sagemaker:ListAutoMLJobs", "sagemaker:ListCandidatesForAutoMLJob", "sagemaker:ListCodeRepositories", "sagemaker:ListCompilationJobs", "sagemaker:ListContexts", "sagemaker:ListDataQualityJobDefinitions", "sagemaker:ListDeviceFleets", "sagemaker:ListDevices", "sagemaker:ListDomains", "sagemaker:ListEdgePackagingJobs", "sagemaker:ListEndpointConfigs", "sagemaker:ListEndpoints", "sagemaker:ListExperiments", "sagemaker:ListFeatureGroups", "sagemaker:ListFlowDefinitions", "sagemaker:ListHumanLoops", "sagemaker:ListHumanTaskUis", "sagemaker:ListHyperParameterTuningJobs", "sagemaker:ListImageVersions", "sagemaker:ListImages",

"sagemaker:ListInferenceRecommendationsJobs",

 "sagemaker:ListLabelingJobs", "sagemaker:ListLabelingJobsForWorkteam", "sagemaker:ListLineageGroups", "sagemaker:ListModelBiasJobDefinitions", "sagemaker:ListModelExplainabilityJobDefinitions", "sagemaker:ListModelMetadata", "sagemaker:ListModelPackageGroups", "sagemaker:ListModelPackages", "sagemaker:ListModelQualityJobDefinitions", "sagemaker:ListModels", "sagemaker:ListMonitoringExecutions", "sagemaker:ListMonitoringSchedules", "sagemaker:ListNotebookInstanceLifecycleConfigs", "sagemaker:ListNotebookInstances", "sagemaker:ListPipelineExecutionSteps", "sagemaker:ListPipelineExecutions", "sagemaker:ListPipelineParametersForExecution", "sagemaker:ListPipelines", "sagemaker:ListProcessingJobs", "sagemaker:ListProjects", "sagemaker:ListSubscribedWorkteams", "sagemaker:ListTags", "sagemaker:ListTrainingJobs", "sagemaker:ListTrainingJobsForHyperParameterTuningJob", "sagemaker:ListTransformJobs", "sagemaker:ListTrialComponents", "sagemaker:ListTrials", "sagemaker:ListUserProfiles", "sagemaker:ListWorkforces", "sagemaker:ListWorkteams", "sagemaker:PutLineageGroupPolicy", "sagemaker:PutModelPackageGroupPolicy", "sagemaker:PutRecord", "sagemaker:QueryLineage", "sagemaker:RegisterDevices", "sagemaker:RenderUiTemplate", "sagemaker:Search", "sagemaker:SendHeartbeat", "sagemaker:SendPipelineExecutionStepFailure", "sagemaker:SendPipelineExecutionStepSuccess", "sagemaker:StartHumanLoop", "sagemaker:StartMonitoringSchedule", "sagemaker:StartNotebookInstance",

```
 "sagemaker:StartPipelineExecution",
```
 "sagemaker:StopAutoMLJob", "sagemaker:StopCompilationJob", "sagemaker:StopEdgePackagingJob", "sagemaker:StopHumanLoop", "sagemaker:StopHyperParameterTuningJob", "sagemaker:StopInferenceRecommendationsJob", "sagemaker:StopLabelingJob", "sagemaker:StopMonitoringSchedule", "sagemaker:StopNotebookInstance", "sagemaker:StopPipelineExecution", "sagemaker:StopProcessingJob", "sagemaker:StopTrainingJob", "sagemaker:StopTransformJob", "sagemaker:UpdateAction", "sagemaker:UpdateAppImageConfig", "sagemaker:UpdateArtifact", "sagemaker:UpdateCodeRepository", "sagemaker:UpdateContext", "sagemaker:UpdateDeviceFleet", "sagemaker:UpdateDevices", "sagemaker:UpdateDomain", "sagemaker:UpdateEndpoint", "sagemaker:UpdateEndpointWeightsAndCapacities", "sagemaker:UpdateExperiment", "sagemaker:UpdateImage", "sagemaker:UpdateModelPackage", "sagemaker:UpdateMonitoringSchedule", "sagemaker:UpdateNotebookInstance", "sagemaker:UpdateNotebookInstanceLifecycleConfig", "sagemaker:UpdatePipeline", "sagemaker:UpdatePipelineExecution", "sagemaker:UpdateProject", "sagemaker:UpdateTrainingJob", "sagemaker:UpdateTrial", "sagemaker:UpdateTrialComponent", "sagemaker:UpdateUserProfile", "sagemaker:UpdateWorkforce", "sagemaker:UpdateWorkteam" ], "Resource" : [ "arn:aws:sagemaker:\*:\*:endpoint/\*", "arn:aws:sagemaker:\*:\*:endpoint-config/\*", "arn:aws:sagemaker:\*:\*:model/\*", "arn:aws:sagemaker:\*:\*:pipeline/\*",

```
 "arn:aws:sagemaker:*:*:project/*", 
          "arn:aws:sagemaker:*:*:model-package/*" 
       ] 
     }, 
    \mathcal{L} "Sid" : "AmazonSageMakerCodeBuildCodeStarConnectionPermission", 
        "Effect" : "Allow", 
        "Action" : [ 
          "codestar-connections:UseConnection" 
       ], 
       "Resource" : [ 
          "arn:aws:codestar-connections:*:*:connection/*" 
       ], 
        "Condition" : { 
          "StringEqualsIgnoreCase" : { 
            "aws:ResourceTag/sagemaker" : "true" 
          } 
       } 
     }, 
     { 
        "Sid" : "AmazonSageMakerCodeBuildCodeConnectionPermission", 
        "Effect" : "Allow", 
       "Action" : [
          "codeconnections:UseConnection" 
       ], 
        "Resource" : [ 
          "arn:aws:codeconnections:*:*:connection/*" 
        ], 
       "Condition" : { 
          "StringEqualsIgnoreCase" : { 
            "aws:ResourceTag/sagemaker" : "true" 
          } 
        } 
     } 
   ]
}
```
# 了解更多信息

- [在 IAM 身份中心使用 AWS 托管策略创建权限集](https://docs.aws.amazon.com/singlesignon/latest/userguide/howtocreatepermissionset.html)
- [添加和删除 IAM 身份权限](https://docs.aws.amazon.com/IAM/latest/UserGuide/access_policies_manage-attach-detach.html)
- [了解 IAM policy 版本控制](https://docs.aws.amazon.com/IAM/latest/UserGuide/access_policies_managed-versioning.html)

• [开始使用 AWS 托管策略,转向最低权限权限](https://docs.aws.amazon.com/IAM/latest/UserGuide/best-practices.html#bp-use-aws-defined-policies)

## AmazonSageMakerServiceCatalogProductsCodePipelineServiceRolePo

描述:Amazon 产品 SageMaker 组合 AWS CodePipeline 中 AWS ServiceCatalog 预配置产品中使用 的服务角色策略。向一部分相关服务(包括 CodePipeline CodeBuild 和其他)授予权限。

AmazonSageMakerServiceCatalogProductsCodePipelineServiceRolePolicy是一[个AWS](https://docs.aws.amazon.com/IAM/latest/UserGuide/access_policies_managed-vs-inline.html#aws-managed-policies) [托管策略](https://docs.aws.amazon.com/IAM/latest/UserGuide/access_policies_managed-vs-inline.html#aws-managed-policies)。

### 使用此策略

您可以将 AmazonSageMakerServiceCatalogProductsCodePipelineServiceRolePolicy 附加到您的用户、组和角色。

#### 策略详细信息

- 类型:服务角色策略
- 创建时间: 2022 年 2 月 22 日 09:53 UTC
- 编辑时间:世界标准时间 2024 年 6 月 11 日 18:37
- ARN: arn:aws:iam::aws:policy/service-role/ AmazonSageMakerServiceCatalogProductsCodePipelineServiceRolePolicy

## 策略版本

策略版本:v2(默认)

此策略的默认版本是定义策略权限的版本。当使用该策略的用户或角色请求访问 AWS 资源时, AWS 会检查策略的默认版本以确定是否允许该请求。

#### JSON 策略文档

```
{ 
   "Version" : "2012-10-17", 
   "Statement" : [ 
     { 
        "Sid" : "AmazonSageMakerCodePipelineCFnPermission", 
        "Effect" : "Allow", 
       "Action" : [
```

```
 "cloudformation:CreateChangeSet", 
     "cloudformation:CreateStack", 
     "cloudformation:DescribeChangeSet", 
     "cloudformation:DeleteChangeSet", 
     "cloudformation:DeleteStack", 
     "cloudformation:DescribeStacks", 
     "cloudformation:ExecuteChangeSet", 
     "cloudformation:SetStackPolicy", 
     "cloudformation:UpdateStack" 
   ], 
   "Resource" : "arn:aws:cloudformation:*:*:stack/sagemaker-*" 
 }, 
 { 
   "Sid" : "AmazonSageMakerCodePipelineCFnTagPermission", 
   "Effect" : "Allow", 
  "Action" : [
     "cloudformation:TagResource", 
     "cloudformation:UntagResource" 
   ], 
   "Resource" : "arn:aws:cloudformation:*:*:stack/sagemaker-*", 
   "Condition" : { 
     "ForAnyValue:StringEquals" : { 
        "aws:TagKeys" : [ 
          "sagemaker:project-name" 
       ] 
     } 
   } 
 }, 
 { 
   "Sid" : "AmazonSageMakerCodePipelineS3Permission", 
   "Effect" : "Allow", 
  "Action" : [
     "s3:AbortMultipartUpload", 
     "s3:DeleteObject", 
     "s3:GetObject", 
     "s3:GetObjectVersion", 
     "s3:PutObject" 
   ], 
   "Resource" : [ 
     "arn:aws:s3:::sagemaker-*" 
   ] 
 }, 
 { 
   "Sid" : "AmazonSageMakerCodePipelinePassRolePermission",
```

```
 "Effect" : "Allow", 
       "Action" : [ 
          "iam:PassRole" 
       ], 
       "Resource" : [ 
          "arn:aws:iam::*:role/service-role/
AmazonSageMakerServiceCatalogProductsCloudformationRole" 
       ] 
     }, 
     { 
       "Sid" : "AmazonSageMakerCodePipelineCodeBuildPermission", 
       "Effect" : "Allow", 
      "Action" : [
          "codebuild:BatchGetBuilds", 
          "codebuild:StartBuild" 
       ], 
       "Resource" : [ 
          "arn:aws:codebuild:*:*:project/sagemaker-*", 
         "arn:aws:codebuild:*:*:build/sagemaker-*" 
       ] 
     }, 
     { 
       "Sid" : "AmazonSageMakerCodePipelineCodeCommitPermission", 
       "Effect" : "Allow", 
      "Action" : [
          "codecommit:CancelUploadArchive", 
          "codecommit:GetBranch", 
          "codecommit:GetCommit", 
          "codecommit:GetUploadArchiveStatus", 
          "codecommit:UploadArchive" 
       ], 
       "Resource" : "arn:aws:codecommit:*:*:sagemaker-*" 
     }, 
     { 
       "Sid" : "AmazonSageMakerCodePipelineCodeStarConnectionPermission", 
       "Effect" : "Allow", 
      "Action" : [
          "codestar-connections:UseConnection" 
       ], 
       "Resource" : [ 
         "arn:aws:codestar-connections:*:*:connection/*" 
       ], 
       "Condition" : { 
          "StringEqualsIgnoreCase" : {
```

```
 "aws:ResourceTag/sagemaker" : "true" 
          } 
        } 
     }, 
     { 
        "Sid" : "AmazonSageMakerCodePipelineCodeConnectionPermission", 
        "Effect" : "Allow", 
        "Action" : [ 
          "codeconnections:UseConnection" 
        ], 
        "Resource" : [ 
          "arn:aws:codeconnections:*:*:connection/*" 
        ], 
        "Condition" : { 
          "StringEqualsIgnoreCase" : { 
             "aws:ResourceTag/sagemaker" : "true" 
          } 
        } 
     } 
   ]
}
```
# 了解更多信息

- [在 IAM 身份中心使用 AWS 托管策略创建权限集](https://docs.aws.amazon.com/singlesignon/latest/userguide/howtocreatepermissionset.html)
- [添加和删除 IAM 身份权限](https://docs.aws.amazon.com/IAM/latest/UserGuide/access_policies_manage-attach-detach.html)
- [了解 IAM policy 版本控制](https://docs.aws.amazon.com/IAM/latest/UserGuide/access_policies_managed-versioning.html)
- [开始使用 AWS 托管策略,转向最低权限权限](https://docs.aws.amazon.com/IAM/latest/UserGuide/best-practices.html#bp-use-aws-defined-policies)

# AmazonSageMakerServiceCatalogProductsEventsServiceRolePolicy

描述: AWS CloudWatch 活动在亚马逊产品 SageMaker 组合中的 AWS ServiceCatalog 预配置产品 中使用的服务角色策略。向相关服务的子集 (包括 CodePipeline 和其他服务 ) 授予权限。

AmazonSageMakerServiceCatalogProductsEventsServiceRolePolicy是一个[AWS 托管策](https://docs.aws.amazon.com/IAM/latest/UserGuide/access_policies_managed-vs-inline.html#aws-managed-policies) [略](https://docs.aws.amazon.com/IAM/latest/UserGuide/access_policies_managed-vs-inline.html#aws-managed-policies)。

## 使用此策略

您可以将 AmazonSageMakerServiceCatalogProductsEventsServiceRolePolicy 附加到您 的用户、组和角色。

## 策略详细信息

- 类型:服务角色策略
- 创建时间:2022 年 2 月 22 日 09:53 UTC
- 编辑时间:2022 年 2 月 22 日 09:53 UTC
- ARN: arn:aws:iam::aws:policy/service-role/ AmazonSageMakerServiceCatalogProductsEventsServiceRolePolicy

#### 策略版本

策略版本: v1 (默认)

此策略的默认版本是定义策略权限的版本。当使用该策略的用户或角色请求访问 AWS 资源时, AWS 会检查策略的默认版本以确定是否允许该请求。

## JSON 策略文档

```
{ 
   "Version" : "2012-10-17", 
   "Statement" : [ 
    \mathcal{L} "Effect" : "Allow", 
        "Action" : "codepipeline:StartPipelineExecution", 
        "Resource" : "arn:aws:codepipeline:*:*:sagemaker-*" 
     } 
   ]
}
```
# 了解更多信息

- [在 IAM 身份中心使用 AWS 托管策略创建权限集](https://docs.aws.amazon.com/singlesignon/latest/userguide/howtocreatepermissionset.html)
- [添加和删除 IAM 身份权限](https://docs.aws.amazon.com/IAM/latest/UserGuide/access_policies_manage-attach-detach.html)
- [了解 IAM policy 版本控制](https://docs.aws.amazon.com/IAM/latest/UserGuide/access_policies_managed-versioning.html)
- [开始使用 AWS 托管策略,转向最低权限权限](https://docs.aws.amazon.com/IAM/latest/UserGuide/best-practices.html#bp-use-aws-defined-policies)

# AmazonSageMakerServiceCatalogProductsFirehoseServiceRolePolicy

描述: AWS Firehose 在亚马逊 SageMaker 产品组合中的 AWS ServiceCatalog 预配置产品中使用的 服务角色策略。向包括 Firehose 和其他服务在内的相关服务集合授予权限。

AmazonSageMakerServiceCatalogProductsFirehoseServiceRolePolicy是一[个AWS 托管](https://docs.aws.amazon.com/IAM/latest/UserGuide/access_policies_managed-vs-inline.html#aws-managed-policies) [策略](https://docs.aws.amazon.com/IAM/latest/UserGuide/access_policies_managed-vs-inline.html#aws-managed-policies)。

#### 使用此策略

您可以将 AmazonSageMakerServiceCatalogProductsFirehoseServiceRolePolicy 附加到 您的用户、组和角色。

### 策略详细信息

- 类型:服务角色策略
- 创建时间:2022 年 2 月 22 日 09:54 UTC
- 编辑时间:2022 年 2 月 22 日 09:54 UTC
- ARN: arn:aws:iam::aws:policy/service-role/ AmazonSageMakerServiceCatalogProductsFirehoseServiceRolePolicy

#### 策略版本

策略版本: v1 (默认)

此策略的默认版本是定义策略权限的版本。当使用该策略的用户或角色请求访问 AWS 资源时, AWS 会检查策略的默认版本以确定是否允许该请求。

### JSON 策略文档

```
{ 
   "Version" : "2012-10-17", 
   "Statement" : [ 
     {
```

```
 "Effect" : "Allow", 
        "Action" : [ 
          "firehose:PutRecord", 
          "firehose:PutRecordBatch" 
       ], 
        "Resource" : "arn:aws:firehose:*:*:deliverystream/sagemaker-*" 
     } 
   ]
}
```
# 了解更多信息

- [在 IAM 身份中心使用 AWS 托管策略创建权限集](https://docs.aws.amazon.com/singlesignon/latest/userguide/howtocreatepermissionset.html)
- [添加和删除 IAM 身份权限](https://docs.aws.amazon.com/IAM/latest/UserGuide/access_policies_manage-attach-detach.html)
- [了解 IAM policy 版本控制](https://docs.aws.amazon.com/IAM/latest/UserGuide/access_policies_managed-versioning.html)
- [开始使用 AWS 托管策略,转向最低权限权限](https://docs.aws.amazon.com/IAM/latest/UserGuide/best-practices.html#bp-use-aws-defined-policies)

# AmazonSageMakerServiceCatalogProductsGlueServiceRolePolicy

描述: AWS Glue 在亚马逊产品 SageMaker 组合中的 AWS ServiceCatalog 预配置产品中使用的服务 角色策略。向包括 Glue、S3 和其他服务在内的相关服务集合授予权限。

AmazonSageMakerServiceCatalogProductsGlueServiceRolePolicy是一个[AWS 托管策](https://docs.aws.amazon.com/IAM/latest/UserGuide/access_policies_managed-vs-inline.html#aws-managed-policies) [略](https://docs.aws.amazon.com/IAM/latest/UserGuide/access_policies_managed-vs-inline.html#aws-managed-policies)。

### 使用此策略

您可以将 AmazonSageMakerServiceCatalogProductsGlueServiceRolePolicy 附加到您的 用户、组和角色。

### 策略详细信息

- 类型:服务角色策略
- 创建时间:2022 年 2 月 22 日 09:51 UTC
- 编辑时间:2022 年 8 月 26 日 19:13 UTC
- ARN: arn:aws:iam::aws:policy/service-role/ AmazonSageMakerServiceCatalogProductsGlueServiceRolePolicy

#### 策略版本

策略版本:v2(默认)

此策略的默认版本是定义策略权限的版本。当使用该策略的用户或角色请求访问 AWS 资源时, AWS 会检查策略的默认版本以确定是否允许该请求。

## JSON 策略文档

```
{ 
   "Version" : "2012-10-17", 
   "Statement" : [ 
     { 
       "Effect" : "Allow", 
       "Action" : [ 
          "glue:BatchCreatePartition", 
          "glue:BatchDeletePartition", 
          "glue:BatchDeleteTable", 
          "glue:BatchDeleteTableVersion", 
          "glue:BatchGetPartition", 
          "glue:CreateDatabase", 
          "glue:CreatePartition", 
          "glue:CreateTable", 
          "glue:DeletePartition", 
          "glue:DeleteTable", 
          "glue:DeleteTableVersion", 
          "glue:GetDatabase", 
          "glue:GetPartition", 
          "glue:GetPartitions", 
          "glue:GetTable", 
          "glue:GetTables", 
          "glue:GetTableVersion", 
          "glue:GetTableVersions", 
          "glue:SearchTables", 
          "glue:UpdatePartition", 
          "glue:UpdateTable", 
          "glue:GetUserDefinedFunctions" 
       ], 
       "Resource" : [ 
          "arn:aws:glue:*:*:catalog", 
          "arn:aws:glue:*:*:database/default", 
          "arn:aws:glue:*:*:database/global_temp", 
          "arn:aws:glue:*:*:database/sagemaker-*",
```

```
 "arn:aws:glue:*:*:table/sagemaker-*", 
     "arn:aws:glue:*:*:tableVersion/sagemaker-*" 
   ] 
 }, 
 { 
   "Effect" : "Allow", 
   "Action" : [ 
     "s3:CreateBucket", 
     "s3:DeleteBucket", 
     "s3:GetBucketAcl", 
     "s3:GetBucketCors", 
     "s3:GetBucketLocation", 
     "s3:ListAllMyBuckets", 
     "s3:ListBucket", 
     "s3:ListBucketMultipartUploads", 
     "s3:PutBucketCors" 
   ], 
   "Resource" : [ 
     "arn:aws:s3:::aws-glue-*", 
     "arn:aws:s3:::sagemaker-*" 
   ] 
 }, 
 { 
   "Effect" : "Allow", 
  "Action" : [
     "s3:AbortMultipartUpload", 
     "s3:DeleteObject", 
     "s3:GetObject", 
     "s3:GetObjectVersion", 
     "s3:PutObject" 
   ], 
   "Resource" : [ 
     "arn:aws:s3:::aws-glue-*", 
     "arn:aws:s3:::sagemaker-*" 
   ] 
 }, 
 { 
   "Effect" : "Allow", 
   "Action" : [ 
     "logs:CreateLogDelivery", 
     "logs:CreateLogGroup", 
     "logs:CreateLogStream", 
     "logs:DeleteLogDelivery", 
     "logs:Describe*",
```

```
 "logs:GetLogDelivery", 
          "logs:GetLogEvents", 
          "logs:ListLogDeliveries", 
          "logs:PutLogEvents", 
          "logs:PutResourcePolicy", 
          "logs:UpdateLogDelivery" 
        ], 
        "Resource" : "arn:aws:logs:*:*:log-group:/aws/glue/*" 
     } 
   ]
}
```
# 了解更多信息

- [在 IAM 身份中心使用 AWS 托管策略创建权限集](https://docs.aws.amazon.com/singlesignon/latest/userguide/howtocreatepermissionset.html)
- [添加和删除 IAM 身份权限](https://docs.aws.amazon.com/IAM/latest/UserGuide/access_policies_manage-attach-detach.html)
- [了解 IAM policy 版本控制](https://docs.aws.amazon.com/IAM/latest/UserGuide/access_policies_managed-versioning.html)
- [开始使用 AWS 托管策略,转向最低权限权限](https://docs.aws.amazon.com/IAM/latest/UserGuide/best-practices.html#bp-use-aws-defined-policies)

# AmazonSageMakerServiceCatalogProductsLambdaServiceRolePolicy

描述: AWS Lambda 在亚马逊 SageMaker 产品组合中的 AWS ServiceCatalog 预配置产品中使用的 服务角色策略。向包括 ECR、S3 和其他服务在内的相关服务集合授予权限。

AmazonSageMakerServiceCatalogProductsLambdaServiceRolePolicy是一个[AWS 托管策](https://docs.aws.amazon.com/IAM/latest/UserGuide/access_policies_managed-vs-inline.html#aws-managed-policies) [略](https://docs.aws.amazon.com/IAM/latest/UserGuide/access_policies_managed-vs-inline.html#aws-managed-policies)。

## 使用此策略

您可以将 AmazonSageMakerServiceCatalogProductsLambdaServiceRolePolicy 附加到您 的用户、组和角色。

# 策略详细信息

- 类型:服务角色策略
- 创建时间:2022 年 4 月 4 日 16:34 UTC
- 编辑时间:世界标准时间 2024 年 6 月 11 日 18:57

• ARN: arn:aws:iam::aws:policy/service-role/ AmazonSageMakerServiceCatalogProductsLambdaServiceRolePolicy

## 策略版本

策略版本:v2(默认)

此策略的默认版本是定义策略权限的版本。当使用该策略的用户或角色请求访问 AWS 资源时, AWS 会检查策略的默认版本以确定是否允许该请求。

## JSON 策略文档

```
{ 
   "Version" : "2012-10-17", 
   "Statement" : [ 
     { 
        "Sid" : "AmazonSageMakerLambdaECRPermission", 
        "Effect" : "Allow", 
        "Action" : [ 
          "ecr:DescribeImages", 
          "ecr:BatchDeleteImage", 
          "ecr:CompleteLayerUpload", 
          "ecr:CreateRepository", 
          "ecr:DeleteRepository", 
          "ecr:InitiateLayerUpload", 
          "ecr:PutImage", 
          "ecr:UploadLayerPart" 
       ], 
        "Resource" : [ 
          "arn:aws:ecr:*:*:repository/sagemaker-*" 
      \mathbf{I} }, 
     { 
        "Sid" : "AmazonSageMakerLambdaEventBridgePermission", 
        "Effect" : "Allow", 
        "Action" : [ 
          "events:DeleteRule", 
          "events:DescribeRule", 
          "events:PutRule", 
          "events:PutTargets", 
          "events:RemoveTargets" 
       ],
```

```
 "Resource" : [ 
     "arn:aws:events:*:*:rule/sagemaker-*" 
   ] 
 }, 
\mathcal{L} "Sid" : "AmazonSageMakerLambdaS3BucketPermission", 
   "Effect" : "Allow", 
   "Action" : [ 
     "s3:CreateBucket", 
     "s3:DeleteBucket", 
     "s3:GetBucketAcl", 
     "s3:GetBucketCors", 
     "s3:GetBucketLocation", 
     "s3:ListAllMyBuckets", 
     "s3:ListBucket", 
     "s3:ListBucketMultipartUploads", 
     "s3:PutBucketCors" 
   ], 
   "Resource" : [ 
     "arn:aws:s3:::aws-glue-*", 
     "arn:aws:s3:::sagemaker-*" 
   ] 
 }, 
\mathcal{L} "Sid" : "AmazonSageMakerLambdaS3ObjectPermission", 
   "Effect" : "Allow", 
  "Action" : [
     "s3:AbortMultipartUpload", 
     "s3:DeleteObject", 
     "s3:GetObject", 
     "s3:GetObjectVersion", 
     "s3:PutObject" 
   ], 
   "Resource" : [ 
     "arn:aws:s3:::aws-glue-*", 
     "arn:aws:s3:::sagemaker-*" 
   ] 
 }, 
 { 
   "Sid" : "AmazonSageMakerLambdaSageMakerPermission", 
   "Effect" : "Allow", 
  "Action" : [
     "sagemaker:AddAssociation", 
     "sagemaker:AddTags",
```
 "sagemaker:AssociateTrialComponent", "sagemaker:BatchDescribeModelPackage", "sagemaker:BatchGetMetrics", "sagemaker:BatchGetRecord", "sagemaker:BatchPutMetrics", "sagemaker:CreateAction", "sagemaker:CreateAlgorithm", "sagemaker:CreateApp", "sagemaker:CreateAppImageConfig", "sagemaker:CreateArtifact", "sagemaker:CreateAutoMLJob", "sagemaker:CreateCodeRepository", "sagemaker:CreateCompilationJob", "sagemaker:CreateContext", "sagemaker:CreateDataQualityJobDefinition", "sagemaker:CreateDeviceFleet", "sagemaker:CreateDomain", "sagemaker:CreateEdgePackagingJob", "sagemaker:CreateEndpoint", "sagemaker:CreateEndpointConfig", "sagemaker:CreateExperiment", "sagemaker:CreateFeatureGroup", "sagemaker:CreateFlowDefinition", "sagemaker:CreateHumanTaskUi", "sagemaker:CreateHyperParameterTuningJob", "sagemaker:CreateImage", "sagemaker:CreateImageVersion", "sagemaker:CreateInferenceRecommendationsJob", "sagemaker:CreateLabelingJob", "sagemaker:CreateLineageGroupPolicy", "sagemaker:CreateModel", "sagemaker:CreateModelBiasJobDefinition", "sagemaker:CreateModelExplainabilityJobDefinition", "sagemaker:CreateModelPackage", "sagemaker:CreateModelPackageGroup", "sagemaker:CreateModelQualityJobDefinition", "sagemaker:CreateMonitoringSchedule", "sagemaker:CreateNotebookInstance", "sagemaker:CreateNotebookInstanceLifecycleConfig", "sagemaker:CreatePipeline", "sagemaker:CreatePresignedDomainUrl", "sagemaker:CreatePresignedNotebookInstanceUrl", "sagemaker:CreateProcessingJob",

```
 "sagemaker:CreateProject",
```
 "sagemaker:CreateTrainingJob", "sagemaker:CreateTransformJob", "sagemaker:CreateTrial", "sagemaker:CreateTrialComponent", "sagemaker:CreateUserProfile", "sagemaker:CreateWorkforce", "sagemaker:CreateWorkteam", "sagemaker:DeleteAction", "sagemaker:DeleteAlgorithm", "sagemaker:DeleteApp", "sagemaker:DeleteAppImageConfig", "sagemaker:DeleteArtifact", "sagemaker:DeleteAssociation", "sagemaker:DeleteCodeRepository", "sagemaker:DeleteContext", "sagemaker:DeleteDataQualityJobDefinition", "sagemaker:DeleteDeviceFleet", "sagemaker:DeleteDomain", "sagemaker:DeleteEndpoint", "sagemaker:DeleteEndpointConfig", "sagemaker:DeleteExperiment", "sagemaker:DeleteFeatureGroup", "sagemaker:DeleteFlowDefinition", "sagemaker:DeleteHumanLoop", "sagemaker:DeleteHumanTaskUi", "sagemaker:DeleteImage", "sagemaker:DeleteImageVersion", "sagemaker:DeleteLineageGroupPolicy", "sagemaker:DeleteModel", "sagemaker:DeleteModelBiasJobDefinition", "sagemaker:DeleteModelExplainabilityJobDefinition", "sagemaker:DeleteModelPackage", "sagemaker:DeleteModelPackageGroup", "sagemaker:DeleteModelPackageGroupPolicy", "sagemaker:DeleteModelQualityJobDefinition", "sagemaker:DeleteMonitoringSchedule", "sagemaker:DeleteNotebookInstance", "sagemaker:DeleteNotebookInstanceLifecycleConfig", "sagemaker:DeletePipeline", "sagemaker:DeleteProject", "sagemaker:DeleteRecord", "sagemaker:DeleteTags", "sagemaker:DeleteTrial",

```
 "sagemaker:DeleteTrialComponent",
```
 "sagemaker:DeleteUserProfile", "sagemaker:DeleteWorkforce", "sagemaker:DeleteWorkteam", "sagemaker:DeregisterDevices", "sagemaker:DescribeAction", "sagemaker:DescribeAlgorithm", "sagemaker:DescribeApp", "sagemaker:DescribeAppImageConfig", "sagemaker:DescribeArtifact", "sagemaker:DescribeAutoMLJob", "sagemaker:DescribeCodeRepository", "sagemaker:DescribeCompilationJob", "sagemaker:DescribeContext", "sagemaker:DescribeDataQualityJobDefinition", "sagemaker:DescribeDevice", "sagemaker:DescribeDeviceFleet", "sagemaker:DescribeDomain", "sagemaker:DescribeEdgePackagingJob", "sagemaker:DescribeEndpoint", "sagemaker:DescribeEndpointConfig", "sagemaker:DescribeExperiment", "sagemaker:DescribeFeatureGroup", "sagemaker:DescribeFlowDefinition", "sagemaker:DescribeHumanLoop", "sagemaker:DescribeHumanTaskUi", "sagemaker:DescribeHyperParameterTuningJob", "sagemaker:DescribeImage", "sagemaker:DescribeImageVersion", "sagemaker:DescribeInferenceRecommendationsJob", "sagemaker:DescribeLabelingJob", "sagemaker:DescribeLineageGroup", "sagemaker:DescribeModel", "sagemaker:DescribeModelBiasJobDefinition", "sagemaker:DescribeModelExplainabilityJobDefinition", "sagemaker:DescribeModelPackage", "sagemaker:DescribeModelPackageGroup", "sagemaker:DescribeModelQualityJobDefinition", "sagemaker:DescribeMonitoringSchedule", "sagemaker:DescribeNotebookInstance", "sagemaker:DescribeNotebookInstanceLifecycleConfig", "sagemaker:DescribePipeline", "sagemaker:DescribePipelineDefinitionForExecution", "sagemaker:DescribePipelineExecution", "sagemaker:DescribeProcessingJob",

 "sagemaker:DescribeProject", "sagemaker:DescribeSubscribedWorkteam", "sagemaker:DescribeTrainingJob", "sagemaker:DescribeTransformJob", "sagemaker:DescribeTrial", "sagemaker:DescribeTrialComponent", "sagemaker:DescribeUserProfile", "sagemaker:DescribeWorkforce", "sagemaker:DescribeWorkteam", "sagemaker:DisableSagemakerServicecatalogPortfolio", "sagemaker:DisassociateTrialComponent", "sagemaker:EnableSagemakerServicecatalogPortfolio", "sagemaker:GetDeviceFleetReport", "sagemaker:GetDeviceRegistration", "sagemaker:GetLineageGroupPolicy", "sagemaker:GetModelPackageGroupPolicy", "sagemaker:GetRecord", "sagemaker:GetSagemakerServicecatalogPortfolioStatus", "sagemaker:GetSearchSuggestions", "sagemaker:InvokeEndpoint", "sagemaker:InvokeEndpointAsync", "sagemaker:ListActions", "sagemaker:ListAlgorithms", "sagemaker:ListAppImageConfigs", "sagemaker:ListApps", "sagemaker:ListArtifacts", "sagemaker:ListAssociations", "sagemaker:ListAutoMLJobs", "sagemaker:ListCandidatesForAutoMLJob", "sagemaker:ListCodeRepositories", "sagemaker:ListCompilationJobs", "sagemaker:ListContexts", "sagemaker:ListDataQualityJobDefinitions", "sagemaker:ListDeviceFleets", "sagemaker:ListDevices", "sagemaker:ListDomains", "sagemaker:ListEdgePackagingJobs", "sagemaker:ListEndpointConfigs", "sagemaker:ListEndpoints", "sagemaker:ListExperiments", "sagemaker:ListFeatureGroups", "sagemaker:ListFlowDefinitions", "sagemaker:ListHumanLoops", "sagemaker:ListHumanTaskUis",

 "sagemaker:ListHyperParameterTuningJobs", "sagemaker:ListImageVersions", "sagemaker:ListImages", "sagemaker:ListInferenceRecommendationsJobs", "sagemaker:ListLabelingJobs", "sagemaker:ListLabelingJobsForWorkteam", "sagemaker:ListLineageGroups", "sagemaker:ListModelBiasJobDefinitions", "sagemaker:ListModelExplainabilityJobDefinitions", "sagemaker:ListModelMetadata", "sagemaker:ListModelPackageGroups", "sagemaker:ListModelPackages", "sagemaker:ListModelQualityJobDefinitions", "sagemaker:ListModels", "sagemaker:ListMonitoringExecutions", "sagemaker:ListMonitoringSchedules", "sagemaker:ListNotebookInstanceLifecycleConfigs", "sagemaker:ListNotebookInstances", "sagemaker:ListPipelineExecutionSteps", "sagemaker:ListPipelineExecutions", "sagemaker:ListPipelineParametersForExecution", "sagemaker:ListPipelines", "sagemaker:ListProcessingJobs", "sagemaker:ListProjects", "sagemaker:ListSubscribedWorkteams", "sagemaker:ListTags", "sagemaker:ListTrainingJobs", "sagemaker:ListTrainingJobsForHyperParameterTuningJob", "sagemaker:ListTransformJobs", "sagemaker:ListTrialComponents", "sagemaker:ListTrials", "sagemaker:ListUserProfiles", "sagemaker:ListWorkforces", "sagemaker:ListWorkteams", "sagemaker:PutLineageGroupPolicy", "sagemaker:PutModelPackageGroupPolicy", "sagemaker:PutRecord", "sagemaker:QueryLineage", "sagemaker:RegisterDevices", "sagemaker:RenderUiTemplate", "sagemaker:Search", "sagemaker:SendHeartbeat", "sagemaker:SendPipelineExecutionStepFailure", "sagemaker:SendPipelineExecutionStepSuccess",

 "sagemaker:StartHumanLoop", "sagemaker:StartMonitoringSchedule", "sagemaker:StartNotebookInstance", "sagemaker:StartPipelineExecution", "sagemaker:StopAutoMLJob", "sagemaker:StopCompilationJob", "sagemaker:StopEdgePackagingJob", "sagemaker:StopHumanLoop", "sagemaker:StopHyperParameterTuningJob", "sagemaker:StopInferenceRecommendationsJob", "sagemaker:StopLabelingJob", "sagemaker:StopMonitoringSchedule", "sagemaker:StopNotebookInstance", "sagemaker:StopPipelineExecution", "sagemaker:StopProcessingJob", "sagemaker:StopTrainingJob", "sagemaker:StopTransformJob", "sagemaker:UpdateAction", "sagemaker:UpdateAppImageConfig", "sagemaker:UpdateArtifact", "sagemaker:UpdateCodeRepository", "sagemaker:UpdateContext", "sagemaker:UpdateDeviceFleet", "sagemaker:UpdateDevices", "sagemaker:UpdateDomain", "sagemaker:UpdateEndpoint", "sagemaker:UpdateEndpointWeightsAndCapacities", "sagemaker:UpdateExperiment", "sagemaker:UpdateImage", "sagemaker:UpdateModelPackage", "sagemaker:UpdateMonitoringSchedule", "sagemaker:UpdateNotebookInstance", "sagemaker:UpdateNotebookInstanceLifecycleConfig", "sagemaker:UpdatePipeline", "sagemaker:UpdatePipelineExecution", "sagemaker:UpdateProject", "sagemaker:UpdateTrainingJob", "sagemaker:UpdateTrial", "sagemaker:UpdateTrialComponent", "sagemaker:UpdateUserProfile", "sagemaker:UpdateWorkforce", "sagemaker:UpdateWorkteam" ], "Resource" : [

```
 "arn:aws:sagemaker:*:*:action/*", 
   "arn:aws:sagemaker:*:*:algorithm/*", 
   "arn:aws:sagemaker:*:*:app-image-config/*", 
   "arn:aws:sagemaker:*:*:artifact/*", 
   "arn:aws:sagemaker:*:*:automl-job/*", 
   "arn:aws:sagemaker:*:*:code-repository/*", 
   "arn:aws:sagemaker:*:*:compilation-job/*", 
   "arn:aws:sagemaker:*:*:context/*", 
   "arn:aws:sagemaker:*:*:data-quality-job-definition/*", 
   "arn:aws:sagemaker:*:*:device-fleet/*/device/*", 
   "arn:aws:sagemaker:*:*:device-fleet/*", 
   "arn:aws:sagemaker:*:*:edge-packaging-job/*", 
   "arn:aws:sagemaker:*:*:endpoint/*", 
   "arn:aws:sagemaker:*:*:endpoint-config/*", 
   "arn:aws:sagemaker:*:*:experiment/*", 
   "arn:aws:sagemaker:*:*:experiment-trial/*", 
   "arn:aws:sagemaker:*:*:experiment-trial-component/*", 
   "arn:aws:sagemaker:*:*:feature-group/*", 
   "arn:aws:sagemaker:*:*:human-loop/*", 
   "arn:aws:sagemaker:*:*:human-task-ui/*", 
   "arn:aws:sagemaker:*:*:hyper-parameter-tuning-job/*", 
   "arn:aws:sagemaker:*:*:image/*", 
   "arn:aws:sagemaker:*:*:image-version/*/*", 
   "arn:aws:sagemaker:*:*:inference-recommendations-job/*", 
   "arn:aws:sagemaker:*:*:labeling-job/*", 
   "arn:aws:sagemaker:*:*:model/*", 
   "arn:aws:sagemaker:*:*:model-bias-job-definition/*", 
   "arn:aws:sagemaker:*:*:model-explainability-job-definition/*", 
   "arn:aws:sagemaker:*:*:model-package/*", 
   "arn:aws:sagemaker:*:*:model-package-group/*", 
   "arn:aws:sagemaker:*:*:model-quality-job-definition/*", 
   "arn:aws:sagemaker:*:*:monitoring-schedule/*", 
   "arn:aws:sagemaker:*:*:notebook-instance/*", 
   "arn:aws:sagemaker:*:*:notebook-instance-lifecycle-config/*", 
   "arn:aws:sagemaker:*:*:pipeline/*", 
   "arn:aws:sagemaker:*:*:pipeline/*/execution/*", 
   "arn:aws:sagemaker:*:*:processing-job/*", 
   "arn:aws:sagemaker:*:*:project/*", 
   "arn:aws:sagemaker:*:*:training-job/*", 
   "arn:aws:sagemaker:*:*:transform-job/*", 
   "arn:aws:sagemaker:*:*:workforce/*", 
   "arn:aws:sagemaker:*:*:workteam/*" 
 ]
```
},

```
 { 
       "Sid" : "AmazonSageMakerLambdaPassRolePermission", 
       "Effect" : "Allow", 
       "Action" : [ 
          "iam:PassRole" 
       ], 
       "Resource" : [ 
          "arn:aws:iam::*:role/service-role/
AmazonSageMakerServiceCatalogProductsExecutionRole" 
       ] 
     }, 
     { 
       "Sid" : "AmazonSageMakerLambdaLogPermission", 
       "Effect" : "Allow", 
       "Action" : [ 
          "logs:CreateLogDelivery", 
          "logs:CreateLogGroup", 
          "logs:CreateLogStream", 
          "logs:DeleteLogDelivery", 
          "logs:DescribeLogGroups", 
          "logs:DescribeLogStreams", 
          "logs:DescribeResourcePolicies", 
          "logs:DescribeDestinations", 
          "logs:DescribeExportTasks", 
          "logs:DescribeMetricFilters", 
          "logs:DescribeQueries", 
          "logs:DescribeQueryDefinitions", 
          "logs:DescribeSubscriptionFilters", 
          "logs:GetLogDelivery", 
          "logs:GetLogEvents", 
          "logs:ListLogDeliveries", 
          "logs:PutLogEvents", 
          "logs:PutResourcePolicy", 
          "logs:UpdateLogDelivery" 
       ], 
       "Resource" : "arn:aws:logs:*:*:log-group:/aws/lambda/*" 
     }, 
     { 
        "Sid" : "AmazonSageMakerLambdaCodeBuildPermission", 
       "Effect" : "Allow", 
      "Action" : [
          "codebuild:StartBuild", 
          "codebuild:BatchGetBuilds" 
       ],
```
```
 "Resource" : "arn:aws:codebuild:*:*:project/sagemaker-*", 
        "Condition" : { 
          "StringLike" : { 
            "aws:ResourceTag/sagemaker:project-name" : "*" 
          } 
       } 
     } 
   ]
}
```
- [在 IAM Identity Center 中使用 AWS 托管策略创建权限集](https://docs.aws.amazon.com/singlesignon/latest/userguide/howtocreatepermissionset.html)
- [添加和删除 IAM 身份权限](https://docs.aws.amazon.com/IAM/latest/UserGuide/access_policies_manage-attach-detach.html)
- [了解 IAM policy 版本控制](https://docs.aws.amazon.com/IAM/latest/UserGuide/access_policies_managed-versioning.html)
- [开始使用 AWS 托管策略,转向最低权限权限](https://docs.aws.amazon.com/IAM/latest/UserGuide/best-practices.html#bp-use-aws-defined-policies)

## AmazonSecurityLakeAdministrator

描述:提供对 Amazon Security Lake 以及管理安全湖所需的相关服务的完全访问权限。

AmazonSecurityLakeAdministrator是一[个AWS 托管策略。](https://docs.aws.amazon.com/IAM/latest/UserGuide/access_policies_managed-vs-inline.html#aws-managed-policies)

#### 使用此策略

您可以将 AmazonSecurityLakeAdministrator 附加到您的用户、组和角色。

#### 策略详细信息

- 类型: AWS 托管策略
- 创建时间:2023 年 5 月 30 日 22:04 UTC
- 编辑时间:世界标准时间 2024 年 2 月 23 日 16:01
- ARN: arn:aws:iam::aws:policy/AmazonSecurityLakeAdministrator

#### 策略版本

策略版本:v2(默认)

此策略的默认版本是定义策略权限的版本。当使用该策略的用户或角色请求访问 AWS 资源时, AWS 会检查策略的默认版本以确定是否允许该请求。

```
{ 
   "Version" : "2012-10-17", 
   "Statement" : [ 
     { 
       "Sid" : "AllowActionsWithAnyResource", 
       "Effect" : "Allow", 
       "Action" : [ 
          "securitylake:*", 
          "organizations:DescribeOrganization", 
          "organizations:ListDelegatedServicesForAccount", 
          "organizations:ListAccounts", 
          "iam:ListRoles", 
          "ram:GetResourceShareAssociations" 
       ], 
       "Resource" : "*" 
     }, 
     { 
       "Sid" : "AllowActionsWithAnyResourceViaSecurityLake", 
       "Effect" : "Allow", 
       "Action" : [ 
          "glue:CreateCrawler", 
          "glue:StopCrawlerSchedule", 
          "lambda:CreateEventSourceMapping", 
          "lakeformation:GrantPermissions", 
          "lakeformation:ListPermissions", 
          "lakeformation:RegisterResource", 
          "lakeformation:RevokePermissions", 
          "lakeformation:GetDatalakeSettings", 
          "events:ListConnections", 
          "events:ListApiDestinations", 
          "iam:GetRole", 
          "iam:ListAttachedRolePolicies", 
          "kms:DescribeKey" 
       ], 
       "Resource" : "*", 
       "Condition" : { 
          "ForAnyValue:StringEquals" : { 
            "aws:CalledVia" : "securitylake.amazonaws.com"
```

```
 } 
   } 
 }, 
 { 
   "Sid" : "AllowManagingSecurityLakeS3Buckets", 
   "Effect" : "Allow", 
   "Action" : [ 
     "s3:CreateBucket", 
     "s3:PutBucketPolicy", 
     "s3:PutBucketPublicAccessBlock", 
     "s3:PutBucketNotification", 
     "s3:PutBucketTagging", 
     "s3:PutEncryptionConfiguration", 
     "s3:PutBucketVersioning", 
     "s3:PutReplicationConfiguration", 
     "s3:PutLifecycleConfiguration", 
     "s3:ListBucket", 
     "s3:PutObject", 
     "s3:GetBucketNotification" 
   ], 
   "Resource" : "arn:aws:s3:::aws-security-data-lake*", 
   "Condition" : { 
     "ForAnyValue:StringEquals" : { 
        "aws:CalledVia" : "securitylake.amazonaws.com" 
     } 
   } 
 }, 
 { 
   "Sid" : "AllowLambdaCreateFunction", 
   "Effect" : "Allow", 
  "Action" : [
     "lambda:CreateFunction" 
   ], 
   "Resource" : [ 
     "arn:aws:lambda:*:*:function:SecurityLake_Glue_Partition_Updater_Lambda*", 
     "arn:aws:lambda:*:*:function:AmazonSecurityLake*" 
   ], 
   "Condition" : { 
     "ForAnyValue:StringEquals" : { 
        "aws:CalledVia" : "securitylake.amazonaws.com" 
     } 
   } 
 }, 
 {
```

```
 "Sid" : "AllowLambdaAddPermission", 
   "Effect" : "Allow", 
   "Action" : [ 
     "lambda:AddPermission" 
   ], 
   "Resource" : [ 
     "arn:aws:lambda:*:*:function:SecurityLake_Glue_Partition_Updater_Lambda*", 
     "arn:aws:lambda:*:*:function:AmazonSecurityLake*" 
   ], 
   "Condition" : { 
     "ForAnyValue:StringEquals" : { 
        "aws:CalledVia" : "securitylake.amazonaws.com" 
     }, 
     "StringEquals" : { 
       "lambda:Principal" : "securitylake.amazonaws.com" 
     } 
   } 
 }, 
 { 
   "Sid" : "AllowGlueActions", 
   "Effect" : "Allow", 
   "Action" : [ 
     "glue:CreateDatabase", 
     "glue:GetDatabase", 
     "glue:CreateTable", 
     "glue:GetTable" 
   ], 
   "Resource" : [ 
     "arn:aws:glue:*:*:catalog", 
     "arn:aws:glue:*:*:database/amazon_security_lake_glue_db*", 
     "arn:aws:glue:*:*:table/amazon_security_lake_glue_db*/*" 
   ], 
   "Condition" : { 
     "ForAnyValue:StringEquals" : { 
        "aws:CalledVia" : "securitylake.amazonaws.com" 
     } 
   } 
 }, 
 { 
   "Sid" : "AllowEventBridgeActions", 
   "Effect" : "Allow", 
  "Action" : [
     "events:PutTargets", 
     "events:PutRule",
```

```
 "events:DescribeRule", 
     "events:CreateApiDestination", 
     "events:CreateConnection", 
     "events:UpdateConnection", 
     "events:UpdateApiDestination", 
     "events:DeleteConnection", 
     "events:DeleteApiDestination", 
     "events:ListTargetsByRule", 
     "events:RemoveTargets", 
     "events:DeleteRule" 
   ], 
   "Resource" : [ 
     "arn:aws:events:*:*:rule/AmazonSecurityLake*", 
     "arn:aws:events:*:*:rule/SecurityLake*", 
     "arn:aws:events:*:*:api-destination/AmazonSecurityLake*", 
     "arn:aws:events:*:*:connection/AmazonSecurityLake*" 
   ], 
   "Condition" : { 
     "ForAnyValue:StringEquals" : { 
        "aws:CalledVia" : "securitylake.amazonaws.com" 
     } 
   } 
 }, 
\mathcal{L} "Sid" : "AllowSQSActions", 
   "Effect" : "Allow", 
  "Action" : [
     "sqs:CreateQueue", 
     "sqs:SetQueueAttributes", 
     "sqs:GetQueueURL", 
     "sqs:AddPermission", 
     "sqs:GetQueueAttributes", 
     "sqs:DeleteQueue" 
   ], 
   "Resource" : [ 
     "arn:aws:sqs:*:*:SecurityLake*", 
     "arn:aws:sqs:*:*:AmazonSecurityLake*" 
   ], 
   "Condition" : { 
     "ForAnyValue:StringEquals" : { 
       "aws:CalledVia" : "securitylake.amazonaws.com" 
     } 
   } 
 },
```

```
AWS 托管策略 いっきょう しょうかん しょうかん しょうかん しょうかん しょうかん しょうかん しょうかん かんきょう あいきょう 参考指南 しょうかん かんしょう
```

```
 { 
       "Sid" : "AllowKmsCmkGrantForSecurityLake", 
       "Effect" : "Allow", 
       "Action" : "kms:CreateGrant", 
       "Resource" : "arn:aws:kms:*:*:key/*", 
       "Condition" : { 
         "ForAnyValue:StringEquals" : { 
            "aws:CalledVia" : "securitylake.amazonaws.com" 
         }, 
         "StringLike" : { 
            "kms:EncryptionContext:aws:s3:arn" : "arn:aws:s3:::aws-security-data-lake*" 
         }, 
         "ForAllValues:StringEquals" : { 
            "kms:GrantOperations" : [ 
              "GenerateDataKey", 
              "RetireGrant", 
              "Decrypt" 
 ] 
         } 
       } 
     }, 
     { 
       "Sid" : "AllowEnablingQueryBasedSubscribers", 
       "Effect" : "Allow", 
      "Action" : [
         "ram:CreateResourceShare", 
         "ram:AssociateResourceShare" 
       ], 
       "Resource" : "*", 
       "Condition" : { 
         "StringLikeIfExists" : { 
            "ram:ResourceArn" : [ 
              "arn:aws:glue:*:*:catalog", 
              "arn:aws:glue:*:*:database/amazon_security_lake_glue_db*", 
              "arn:aws:glue:*:*:table/amazon_security_lake_glue_db*/*" 
           ] 
         }, 
         "ForAnyValue:StringEquals" : { 
            "aws:CalledVia" : "securitylake.amazonaws.com" 
         } 
       } 
     }, 
     { 
       "Sid" : "AllowConfiguringQueryBasedSubscribers",
```

```
 "Effect" : "Allow", 
       "Action" : [ 
          "ram:UpdateResourceShare", 
          "ram:GetResourceShares", 
          "ram:DisassociateResourceShare", 
          "ram:DeleteResourceShare" 
       ], 
       "Resource" : "*", 
       "Condition" : { 
          "StringLike" : { 
            "ram:ResourceShareName" : "LakeFormation*" 
         }, 
          "ForAnyValue:StringEquals" : { 
            "aws:CalledVia" : "securitylake.amazonaws.com" 
         } 
       } 
     }, 
     { 
       "Sid" : "AllowConfiguringCredentialsForSubscriberNotification", 
       "Effect" : "Allow", 
      "Action" : [
          "secretsmanager:CreateSecret", 
          "secretsmanager:GetSecretValue", 
         "secretsmanager:PutSecretValue" 
       ], 
       "Resource" : "arn:aws:secretsmanager:*:*:secret:events!connection/
AmazonSecurityLake-*", 
       "Condition" : { 
          "ForAnyValue:StringEquals" : { 
            "aws:CalledVia" : "securitylake.amazonaws.com" 
         } 
       } 
     }, 
     { 
       "Sid" : "AllowPassRoleForUpdatingGluePartitionsSecLakeArn", 
       "Effect" : "Allow", 
       "Action" : "iam:PassRole", 
       "Resource" : [ 
          "arn:aws:iam::*:role/service-role/AmazonSecurityLakeMetaStoreManager", 
          "arn:aws:iam::*:role/service-role/AmazonSecurityLakeMetaStoreManagerV2" 
       ], 
       "Condition" : { 
          "StringEquals" : { 
            "iam:PassedToService" : "lambda.amazonaws.com"
```

```
 }, 
          "StringLike" : { 
            "iam:AssociatedResourceARN" : "arn:aws:securitylake:*:*:data-lake/default" 
         } 
       } 
     }, 
     { 
       "Sid" : "AllowPassRoleForUpdatingGluePartitionsLambdaArn", 
       "Effect" : "Allow", 
       "Action" : "iam:PassRole", 
       "Resource" : [ 
          "arn:aws:iam::*:role/service-role/AmazonSecurityLakeMetaStoreManager", 
          "arn:aws:iam::*:role/service-role/AmazonSecurityLakeMetaStoreManagerV2" 
       ], 
       "Condition" : { 
          "StringEquals" : { 
            "iam:PassedToService" : "lambda.amazonaws.com" 
         }, 
          "StringLike" : { 
            "iam:AssociatedResourceARN" : [ 
              "arn:aws:lambda:*:*:function:SecurityLake_Glue_Partition_Updater_Lambda*", 
              "arn:aws:lambda:*:*:function:AmazonSecurityLake*" 
           ] 
         }, 
          "ForAnyValue:StringEquals" : { 
            "aws:CalledVia" : "securitylake.amazonaws.com" 
         } 
       } 
     }, 
     { 
       "Sid" : "AllowPassRoleForCrossRegionReplicationSecLakeArn", 
       "Effect" : "Allow", 
       "Action" : "iam:PassRole", 
       "Resource" : "arn:aws:iam::*:role/service-role/
AmazonSecurityLakeS3ReplicationRole", 
       "Condition" : { 
          "StringEquals" : { 
            "iam:PassedToService" : "s3.amazonaws.com" 
          }, 
          "StringLike" : { 
            "iam:AssociatedResourceARN" : "arn:aws:securitylake:*:*:data-lake/default" 
         } 
       } 
     },
```

```
 { 
       "Sid" : "AllowPassRoleForCrossRegionReplicationS3Arn", 
       "Effect" : "Allow", 
       "Action" : "iam:PassRole", 
       "Resource" : "arn:aws:iam::*:role/service-role/
AmazonSecurityLakeS3ReplicationRole", 
       "Condition" : { 
         "StringEquals" : { 
            "iam:PassedToService" : "s3.amazonaws.com" 
         }, 
         "StringLike" : { 
            "iam:AssociatedResourceARN" : "arn:aws:s3:::aws-security-data-lake*" 
         }, 
         "ForAnyValue:StringEquals" : { 
            "aws:CalledVia" : "securitylake.amazonaws.com" 
         } 
       } 
     }, 
     { 
       "Sid" : "AllowPassRoleForCustomSourceCrawlerSecLakeArn", 
       "Effect" : "Allow", 
       "Action" : "iam:PassRole", 
       "Resource" : "arn:aws:iam::*:role/service-role/
AmazonSecurityLakeCustomDataGlueCrawler*", 
       "Condition" : { 
         "StringEquals" : { 
            "iam:PassedToService" : "glue.amazonaws.com" 
         }, 
         "StringLike" : { 
            "iam:AssociatedResourceARN" : "arn:aws:securitylake:*:*:data-lake/default" 
         } 
       } 
     }, 
     { 
       "Sid" : "AllowPassRoleForCustomSourceCrawlerGlueArn", 
       "Effect" : "Allow", 
       "Action" : "iam:PassRole", 
       "Resource" : "arn:aws:iam::*:role/service-role/
AmazonSecurityLakeCustomDataGlueCrawler*", 
       "Condition" : { 
         "StringEquals" : { 
            "iam:PassedToService" : "glue.amazonaws.com" 
         }, 
         "ForAnyValue:StringEquals" : {
```

```
 "aws:CalledVia" : "securitylake.amazonaws.com" 
         } 
       } 
     }, 
    \mathcal{L} "Sid" : "AllowPassRoleForSubscriberNotificationSecLakeArn", 
       "Effect" : "Allow", 
       "Action" : "iam:PassRole", 
       "Resource" : "arn:aws:iam::*:role/service-role/
AmazonSecurityLakeSubscriberEventBridge", 
       "Condition" : { 
          "StringEquals" : { 
            "iam:PassedToService" : "events.amazonaws.com" 
         }, 
          "StringLike" : { 
            "iam:AssociatedResourceARN" : "arn:aws:securitylake:*:*:subscriber/*" 
         } 
       } 
     }, 
    \mathcal{L} "Sid" : "AllowPassRoleForSubscriberNotificationEventsArn", 
       "Effect" : "Allow", 
       "Action" : "iam:PassRole", 
       "Resource" : "arn:aws:iam::*:role/service-role/
AmazonSecurityLakeSubscriberEventBridge", 
       "Condition" : { 
          "StringEquals" : { 
            "iam:PassedToService" : "events.amazonaws.com" 
         }, 
          "StringLike" : { 
            "iam:AssociatedResourceARN" : "arn:aws:events:*:*:rule/AmazonSecurityLake*" 
         }, 
          "ForAnyValue:StringEquals" : { 
            "aws:CalledVia" : "securitylake.amazonaws.com" 
         } 
       } 
     }, 
     { 
       "Sid" : "AllowOnboardingToSecurityLakeDependencies", 
       "Effect" : "Allow", 
       "Action" : "iam:CreateServiceLinkedRole", 
       "Resource" : [ 
          "arn:aws:iam::*:role/aws-service-role/securitylake.amazonaws.com/
AWSServiceRoleForSecurityLake",
```

```
 "arn:aws:iam::*:role/aws-service-role/lakeformation.amazonaws.com/
AWSServiceRoleForLakeFormationDataAccess", 
         "arn:aws:iam::*:role/aws-service-role/apidestinations.events.amazonaws.com/
AWSServiceRoleForAmazonEventBridgeApiDestinations" 
       ], 
       "Condition" : { 
         "StringLike" : { 
            "iam:AWSServiceName" : [ 
              "securitylake.amazonaws.com", 
              "lakeformation.amazonaws.com", 
              "apidestinations.events.amazonaws.com" 
            ] 
         } 
       } 
     }, 
     { 
       "Sid" : "AllowRolePolicyActionsforSubscibersandSources", 
       "Effect" : "Allow", 
      "Action" : [
         "iam:CreateRole", 
         "iam:PutRolePolicy", 
         "iam:DeleteRolePolicy" 
       ], 
       "Resource" : "arn:aws:iam::*:role/AmazonSecurityLake*", 
       "Condition" : { 
         "StringEquals" : { 
            "iam:PermissionsBoundary" : "arn:aws:iam::aws:policy/
AmazonSecurityLakePermissionsBoundary" 
         }, 
         "ForAnyValue:StringEquals" : { 
            "aws:CalledVia" : "securitylake.amazonaws.com" 
         } 
       } 
     }, 
     { 
       "Sid" : "AllowRegisterS3LocationInLakeFormation", 
       "Effect" : "Allow", 
      "Action" : [
         "iam:PutRolePolicy", 
         "iam:GetRolePolicy" 
       ], 
       "Resource" : "arn:aws:iam::*:role/aws-service-role/lakeformation.amazonaws.com/
AWSServiceRoleForLakeFormationDataAccess", 
       "Condition" : {
```

```
 "ForAnyValue:StringEquals" : { 
        "aws:CalledVia" : "securitylake.amazonaws.com" 
     } 
   } 
 }, 
\mathcal{L} "Sid" : "AllowIAMActionsByResource", 
   "Effect" : "Allow", 
   "Action" : [ 
     "iam:ListRolePolicies", 
     "iam:DeleteRole" 
   ], 
   "Resource" : "arn:aws:iam::*:role/AmazonSecurityLake*", 
   "Condition" : { 
     "ForAnyValue:StringEquals" : { 
        "aws:CalledVia" : "securitylake.amazonaws.com" 
     } 
   } 
 }, 
 { 
   "Sid" : "S3ReadAccessToSecurityLakes", 
   "Effect" : "Allow", 
  "Action" : [
     "s3:Get*", 
     "s3:List*" 
   ], 
   "Resource" : "arn:aws:s3:::aws-security-data-lake-*" 
 }, 
 { 
   "Sid" : "S3ReadAccessToSecurityLakeMetastoreObject", 
   "Effect" : "Allow", 
  "Action" : [
     "s3:GetObject", 
     "s3:GetObjectVersion" 
   ], 
   "Resource" : "arn:aws:s3:::security-lake-meta-store-manager-*" 
 }, 
 { 
   "Sid" : "S3ResourcelessReadOnly", 
   "Effect" : "Allow", 
   "Action" : [ 
     "s3:GetAccountPublicAccessBlock", 
     "s3:ListAccessPoints", 
     "s3:ListAllMyBuckets"
```

```
 ], 
          "Resource" : "*" 
       } 
    ]
}
```
- [在 IAM 身份中心使用 AWS 托管策略创建权限集](https://docs.aws.amazon.com/singlesignon/latest/userguide/howtocreatepermissionset.html)
- [添加和删除 IAM 身份权限](https://docs.aws.amazon.com/IAM/latest/UserGuide/access_policies_manage-attach-detach.html)
- [了解 IAM policy 版本控制](https://docs.aws.amazon.com/IAM/latest/UserGuide/access_policies_managed-versioning.html)
- [开始使用 AWS 托管策略,转向最低权限权限](https://docs.aws.amazon.com/IAM/latest/UserGuide/best-practices.html#bp-use-aws-defined-policies)

## AmazonSecurityLakeMetastoreManager

描述:亚马逊 SecurityLake 元存储管理器 lambda 的政策,该政策允许访问 cloudwatch、S3、Glue 和 SQS。

AmazonSecurityLakeMetastoreManager是一个[AWS 托管策略](https://docs.aws.amazon.com/IAM/latest/UserGuide/access_policies_managed-vs-inline.html#aws-managed-policies)。

#### 使用此策略

您可以将 AmazonSecurityLakeMetastoreManager 附加到您的用户、组和角色。

## 策略详细信息

- 类型:服务角色策略
- 创建时间:世界标准时间 2024 年 1 月 23 日 15:26
- 编辑时间:世界标准时间 2024 年 4 月 1 日 20:04
- ARN: arn:aws:iam::aws:policy/service-role/ AmazonSecurityLakeMetastoreManager

#### 策略版本

策略版本:v2(默认)

此策略的默认版本是定义策略权限的版本。当使用该策略的用户或角色请求访问 AWS 资源时, AWS 会检查策略的默认版本以确定是否允许该请求。

```
{ 
   "Version" : "2012-10-17", 
   "Statement" : [ 
     { 
       "Sid" : "AllowWriteLambdaLogs", 
       "Effect" : "Allow", 
       "Action" : [ 
          "logs:CreateLogStream", 
          "logs:PutLogEvents", 
          "logs:CreateLogGroup" 
       ], 
       "Resource" : [ 
          "arn:aws:logs:*:*:log-group:/aws/lambda/AmazonSecurityLake*", 
          "arn:aws:logs:*:*:/aws/lambda/AmazonSecurityLake*" 
       ], 
       "Condition" : { 
          "StringEquals" : { 
            "aws:ResourceAccount" : "${aws:PrincipalAccount}" 
         } 
       } 
     }, 
     { 
       "Sid" : "AllowGlueManage", 
       "Effect" : "Allow", 
       "Action" : [ 
          "glue:CreatePartition", 
          "glue:BatchCreatePartition", 
          "glue:GetTable", 
          "glue:UpdateTable" 
       ], 
       "Resource" : [ 
          "arn:aws:glue:*:*:table/amazon_security_lake_glue_db*/*", 
          "arn:aws:glue:*:*:database/amazon_security_lake_glue_db*", 
          "arn:aws:glue:*:*:catalog" 
       ], 
       "Condition" : { 
          "StringEquals" : { 
            "aws:ResourceAccount" : "${aws:PrincipalAccount}"
```

```
 } 
   } 
 }, 
 { 
   "Sid" : "AllowToReadFromSqs", 
   "Effect" : "Allow", 
   "Action" : [ 
     "sqs:ReceiveMessage", 
     "sqs:DeleteMessage", 
    "sqs:GetQueueAttributes" 
   ], 
   "Resource" : [ 
     "arn:aws:sqs:*:*:AmazonSecurityLake*" 
   ], 
   "Condition" : { 
     "StringEquals" : { 
        "aws:ResourceAccount" : "${aws:PrincipalAccount}" 
     } 
   } 
 }, 
 { 
   "Sid" : "AllowMetaDataReadWrite", 
   "Effect" : "Allow", 
  "Action" : [
     "s3:ListBucket", 
     "s3:PutObject", 
     "s3:GetObject" 
   ], 
   "Resource" : [ 
     "arn:aws:s3:::aws-security-data-lake*" 
   ], 
   "Condition" : { 
     "StringEquals" : { 
        "aws:ResourceAccount" : "${aws:PrincipalAccount}" 
     } 
   } 
 }, 
 { 
   "Sid" : "AllowMetaDataCleanup", 
   "Effect" : "Allow", 
   "Action" : [ 
     "s3:DeleteObject" 
   ], 
   "Resource" : [
```

```
 "arn:aws:s3:::aws-security-data-lake*/metadata/*.avro", 
          "arn:aws:s3:::aws-security-data-lake*/metadata/*.metadata.json" 
       ], 
       "Condition" : { 
          "StringEquals" : { 
            "aws:ResourceAccount" : "${aws:PrincipalAccount}" 
          } 
       } 
     } 
   ]
}
```
- [在 IAM 身份中心使用 AWS 托管策略创建权限集](https://docs.aws.amazon.com/singlesignon/latest/userguide/howtocreatepermissionset.html)
- [添加和删除 IAM 身份权限](https://docs.aws.amazon.com/IAM/latest/UserGuide/access_policies_manage-attach-detach.html)
- [了解 IAM policy 版本控制](https://docs.aws.amazon.com/IAM/latest/UserGuide/access_policies_managed-versioning.html)
- [开始使用 AWS 托管策略,转向最低权限权限](https://docs.aws.amazon.com/IAM/latest/UserGuide/best-practices.html#bp-use-aws-defined-policies)

## AmazonSecurityLakePermissionsBoundary

描述:Amazon Security Lake 为第三方自定义源创建 IAM 角色以向数据湖写入数据,并供第三方订阅 者使用来自数据湖的数据,并在创建这些角色时使用此策略来定义其权限边界。

AmazonSecurityLakePermissionsBoundary是一[个AWS 托管策略](https://docs.aws.amazon.com/IAM/latest/UserGuide/access_policies_managed-vs-inline.html#aws-managed-policies)。

#### 使用此策略

您可以将 AmazonSecurityLakePermissionsBoundary 附加到您的用户、组和角色。

#### 策略详细信息

- 类型: AWS 托管策略
- 创建时间:2022 年 11 月 29 日 14:11 UTC
- 编辑时间:世界标准时间 2024 年 5 月 14 日 20:39
- ARN: arn:aws:iam::aws:policy/AmazonSecurityLakePermissionsBoundary

#### 策略版本

策略版本:v2(默认)

此策略的默认版本是定义策略权限的版本。当使用该策略的用户或角色请求访问 AWS 资源时, AWS 会检查策略的默认版本以确定是否允许该请求。

```
{ 
   "Version" : "2012-10-17", 
   "Statement" : [ 
     { 
        "Sid" : "AllowActionsForSecurityLake", 
        "Effect" : "Allow", 
        "Action" : [ 
          "s3:GetObject", 
          "s3:GetObjectVersion", 
          "s3:ListBucket", 
          "s3:ListBucketVersions", 
          "s3:PutObject", 
          "s3:GetBucketLocation", 
          "kms:Decrypt", 
          "kms:GenerateDataKey", 
          "sqs:ReceiveMessage", 
          "sqs:ChangeMessageVisibility", 
          "sqs:DeleteMessage", 
          "sqs:GetQueueUrl", 
          "sqs:SendMessage", 
          "sqs:GetQueueAttributes", 
          "sqs:ListQueues" 
       ], 
       "Resource" : "*" 
     }, 
     { 
        "Sid" : "DenyActionsForSecurityLake", 
        "Effect" : "Deny", 
        "NotAction" : [ 
          "s3:GetObject", 
          "s3:GetObjectVersion", 
          "s3:ListBucket", 
          "s3:ListBucketVersions", 
          "s3:PutObject",
```

```
 "s3:GetBucketLocation", 
     "kms:Decrypt", 
     "kms:GenerateDataKey", 
     "sqs:ReceiveMessage", 
     "sqs:ChangeMessageVisibility", 
     "sqs:DeleteMessage", 
     "sqs:GetQueueUrl", 
     "sqs:SendMessage", 
     "sqs:GetQueueAttributes", 
     "sqs:ListQueues" 
   ], 
   "Resource" : "*" 
 }, 
 { 
   "Sid" : "DenyActionsNotOnSecurityLakeBucket", 
   "Effect" : "Deny", 
  "Action" : [
     "s3:GetObject", 
     "s3:GetObjectVersion", 
     "s3:ListBucket", 
     "s3:ListBucketVersions", 
     "s3:PutObject", 
     "s3:GetBucketLocation" 
   ], 
   "NotResource" : [ 
     "arn:aws:s3:::aws-security-data-lake*" 
   ] 
 }, 
 { 
   "Sid" : "DenyActionsNotOnSecurityLakeSQS", 
   "Effect" : "Deny", 
  "Action" : [
     "sqs:ReceiveMessage", 
     "sqs:ChangeMessageVisibility", 
     "sqs:DeleteMessage", 
     "sqs:GetQueueUrl", 
     "sqs:SendMessage", 
     "sqs:GetQueueAttributes", 
     "sqs:ListQueues" 
   ], 
   "NotResource" : "arn:aws:sqs:*:*:AmazonSecurityLake*" 
 }, 
 { 
   "Sid" : "DenyActionsNotOnSecurityLakeKMSS3SQS",
```

```
 "Effect" : "Deny", 
  "Action" : [
     "kms:Decrypt", 
     "kms:GenerateDataKey" 
   ], 
   "Resource" : "*", 
   "Condition" : { 
     "StringNotLike" : { 
        "kms:ViaService" : [ 
          "s3.*.amazonaws.com", 
          "sqs.*.amazonaws.com" 
       ] 
     } 
   } 
 }, 
 { 
   "Sid" : "DenyActionsNotOnSecurityLakeKMSForS3", 
   "Effect" : "Deny", 
   "Action" : [ 
     "kms:Decrypt", 
     "kms:GenerateDataKey" 
   ], 
   "Resource" : "*", 
   "Condition" : { 
     "Null" : { 
        "kms:EncryptionContext:aws:s3:arn" : "false" 
     }, 
     "StringNotLikeIfExists" : { 
        "kms:EncryptionContext:aws:s3:arn" : [ 
          "arn:aws:s3:::aws-security-data-lake*" 
        ] 
     } 
   } 
 }, 
 { 
   "Sid" : "DenyActionsNotOnSecurityLakeKMSForS3SQS", 
   "Effect" : "Deny", 
  "Action" : [
     "kms:Decrypt", 
     "kms:GenerateDataKey" 
   ], 
   "Resource" : "*", 
   "Condition" : { 
     "Null" : {
```

```
 "kms:EncryptionContext:aws:sqs:arn" : "false" 
          }, 
          "StringNotLikeIfExists" : { 
            "kms:EncryptionContext:aws:sqs:arn" : [ 
              "arn:aws:sqs:*:*:AmazonSecurityLake*" 
 ] 
          } 
       } 
     } 
   ]
}
```
- [在 IAM 身份中心使用 AWS 托管策略创建权限集](https://docs.aws.amazon.com/singlesignon/latest/userguide/howtocreatepermissionset.html)
- [添加和删除 IAM 身份权限](https://docs.aws.amazon.com/IAM/latest/UserGuide/access_policies_manage-attach-detach.html)
- [了解 IAM policy 版本控制](https://docs.aws.amazon.com/IAM/latest/UserGuide/access_policies_managed-versioning.html)
- [开始使用 AWS 托管策略,转向最低权限权限](https://docs.aws.amazon.com/IAM/latest/UserGuide/best-practices.html#bp-use-aws-defined-policies)

## AmazonSESFullAccess

描述:通过提供对 Amazon SES 的完全访问权限 AWS Management Console。

AmazonSESFullAccess是一个[AWS 托管策略](https://docs.aws.amazon.com/IAM/latest/UserGuide/access_policies_managed-vs-inline.html#aws-managed-policies)。

## 使用此策略

您可以将 AmazonSESFullAccess 附加到您的用户、组和角色。

## 策略详细信息

- 类型: AWS 托管策略
- 创建时间:2015 年 2 月 6 日 18:41 UTC
- 编辑时间:2015 年 2 月 6 日 18:41 UTC
- ARN: arn:aws:iam::aws:policy/AmazonSESFullAccess

#### 策略版本

策略版本: v1 (默认)

此策略的默认版本是定义策略权限的版本。当使用该策略的用户或角色请求访问 AWS 资源时, AWS 会检查策略的默认版本以确定是否允许该请求。

JSON 策略文档

```
{ 
   "Version" : "2012-10-17", 
   "Statement" : [ 
     { 
        "Effect" : "Allow", 
        "Action" : [ 
           "ses:*" 
        ], 
        "Resource" : "*" 
      } 
   ]
}
```
## 了解更多信息

- [在 IAM 身份中心使用 AWS 托管策略创建权限集](https://docs.aws.amazon.com/singlesignon/latest/userguide/howtocreatepermissionset.html)
- [添加和删除 IAM 身份权限](https://docs.aws.amazon.com/IAM/latest/UserGuide/access_policies_manage-attach-detach.html)
- [了解 IAM policy 版本控制](https://docs.aws.amazon.com/IAM/latest/UserGuide/access_policies_managed-versioning.html)
- [开始使用 AWS 托管策略,转向最低权限权限](https://docs.aws.amazon.com/IAM/latest/UserGuide/best-practices.html#bp-use-aws-defined-policies)

## AmazonSESReadOnlyAccess

描述:通过提供对 Amazon SES 的只读访问权限 AWS Management Console。

AmazonSESReadOnlyAccess是一个[AWS 托管策略](https://docs.aws.amazon.com/IAM/latest/UserGuide/access_policies_managed-vs-inline.html#aws-managed-policies)。

#### 使用此策略

您可以将 AmazonSESReadOnlyAccess 附加到您的用户、组和角色。

#### 策略详细信息

- 类型: AWS 托管策略
- 创建时间:2015 年 2 月 6 日 18:41 UTC
- 编辑时间:世界标准时间 2024 年 5 月 14 日 12:03
- ARN: arn:aws:iam::aws:policy/AmazonSESReadOnlyAccess

#### 策略版本

策略版本:v2(默认)

此策略的默认版本是定义策略权限的版本。当使用该策略的用户或角色请求访问 AWS 资源时, AWS 会检查策略的默认版本以确定是否允许该请求。

#### JSON 策略文档

```
{ 
   "Version" : "2012-10-17", 
   "Statement" : [ 
     { 
        "Sid" : "SESReadOnlyAccess", 
        "Effect" : "Allow", 
        "Action" : [ 
          "ses:Get*", 
          "ses:List*", 
          "ses:BatchGetMetricData" 
        ], 
        "Resource" : "*" 
     } 
   ]
}
```
## 了解更多信息

- [在 IAM Identity Center 中使用 AWS 托管策略创建权限集](https://docs.aws.amazon.com/singlesignon/latest/userguide/howtocreatepermissionset.html)
- [添加和删除 IAM 身份权限](https://docs.aws.amazon.com/IAM/latest/UserGuide/access_policies_manage-attach-detach.html)
- [了解 IAM policy 版本控制](https://docs.aws.amazon.com/IAM/latest/UserGuide/access_policies_managed-versioning.html)
- [开始使用 AWS 托管策略,转向最低权限权限](https://docs.aws.amazon.com/IAM/latest/UserGuide/best-practices.html#bp-use-aws-defined-policies)

## AmazonSESServiceRolePolicy

描述:允许 SES 代表您的 SES 资源发布 Amazon CloudWatch 基本监控指标

AmazonSESServiceRolePolicy是一[个AWS 托管策略。](https://docs.aws.amazon.com/IAM/latest/UserGuide/access_policies_managed-vs-inline.html#aws-managed-policies)

#### 使用此策略

此附加到服务相关角色的策略允许服务代表您执行操作。您无法将此策略附加到您的用户、组或角色。

#### 策略详细信息

- 类型:服务相关角色策略
- 创建时间:世界标准时间 2024 年 5 月 21 日 16:02
- 编辑时间:世界标准时间 2024 年 5 月 21 日 16:02
- ARN: arn:aws:iam::aws:policy/aws-service-role/AmazonSESServiceRolePolicy

#### 策略版本

策略版本:v1(默认)

此策略的默认版本是定义策略权限的版本。当使用该策略的用户或角色请求访问 AWS 资源时, AWS 会检查策略的默认版本以确定是否允许该请求。

```
{ 
   "Version" : "2012-10-17", 
   "Statement" : [ 
     { 
       "Sid" : "AllowPutMetricDataToSESCloudWatchNamespaces", 
       "Effect" : "Allow", 
       "Action" : "cloudwatch:PutMetricData", 
       "Resource" : "*", 
       "Condition" : { 
          "StringLike" : { 
            "cloudwatch:namespace" : [ 
              "AWS/SES",
```
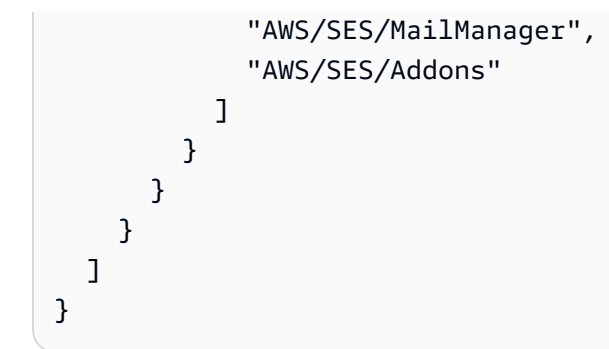

- [了解 IAM policy 版本控制](https://docs.aws.amazon.com/IAM/latest/UserGuide/access_policies_managed-versioning.html)
- [开始使用 AWS 托管策略,转向最低权限权限](https://docs.aws.amazon.com/IAM/latest/UserGuide/best-practices.html#bp-use-aws-defined-policies)

## AmazonSNSFullAccess

描述:通过提供对 Amazon SNS 的完全访问权限。 AWS Management Console

AmazonSNSFullAccess是一个[AWS 托管策略](https://docs.aws.amazon.com/IAM/latest/UserGuide/access_policies_managed-vs-inline.html#aws-managed-policies)。

#### 使用此策略

您可以将 AmazonSNSFullAccess 附加到您的用户、组和角色。

## 策略详细信息

- 类型: AWS 托管策略
- 创建时间:2015 年 2 月 6 日 18:41 UTC
- 编辑时间:2015 年 2 月 6 日 18:41 UTC
- ARN: arn:aws:iam::aws:policy/AmazonSNSFullAccess

#### 策略版本

策略版本: v1 (默认)

此策略的默认版本是定义策略权限的版本。当使用该策略的用户或角色请求访问 AWS 资源时, AWS 会检查策略的默认版本以确定是否允许该请求。

## JSON 策略文档

```
{ 
   "Version" : "2012-10-17", 
   "Statement" : [ 
     \left\{ \right. "Action" : [ 
            "sns:*" 
         ], 
         "Effect" : "Allow", 
         "Resource" : "*" 
      } 
   ]
}
```
## 了解更多信息

- [在 IAM 身份中心使用 AWS 托管策略创建权限集](https://docs.aws.amazon.com/singlesignon/latest/userguide/howtocreatepermissionset.html)
- [添加和删除 IAM 身份权限](https://docs.aws.amazon.com/IAM/latest/UserGuide/access_policies_manage-attach-detach.html)
- [了解 IAM policy 版本控制](https://docs.aws.amazon.com/IAM/latest/UserGuide/access_policies_managed-versioning.html)
- [开始使用 AWS 托管策略,转向最低权限权限](https://docs.aws.amazon.com/IAM/latest/UserGuide/best-practices.html#bp-use-aws-defined-policies)

## AmazonSNSReadOnlyAccess

描述:通过提供对 Amazon SNS 的只读访问权限。 AWS Management Console

AmazonSNSReadOnlyAccess是一个[AWS 托管策略](https://docs.aws.amazon.com/IAM/latest/UserGuide/access_policies_managed-vs-inline.html#aws-managed-policies)。

#### 使用此策略

您可以将 AmazonSNSReadOnlyAccess 附加到您的用户、组和角色。

## 策略详细信息

- 类型: AWS 托管策略
- 创建时间:2015 年 2 月 6 日 18:41 UTC
- 编辑时间:2015 年 2 月 6 日 18:41 UTC
- ARN: arn:aws:iam::aws:policy/AmazonSNSReadOnlyAccess

#### 策略版本

策略版本:v1(默认)

此策略的默认版本是定义策略权限的版本。当使用该策略的用户或角色请求访问 AWS 资源时, AWS 会检查策略的默认版本以确定是否允许该请求。

### JSON 策略文档

```
{ 
   "Version" : "2012-10-17", 
   "Statement" : [ 
      { 
        "Effect" : "Allow", 
        "Action" : [ 
           "sns:GetTopicAttributes", 
           "sns:List*" 
        ], 
        "Resource" : "*" 
      } 
   ]
}
```
## 了解更多信息

- [在 IAM 身份中心使用 AWS 托管策略创建权限集](https://docs.aws.amazon.com/singlesignon/latest/userguide/howtocreatepermissionset.html)
- [添加和删除 IAM 身份权限](https://docs.aws.amazon.com/IAM/latest/UserGuide/access_policies_manage-attach-detach.html)
- [了解 IAM policy 版本控制](https://docs.aws.amazon.com/IAM/latest/UserGuide/access_policies_managed-versioning.html)
- [开始使用 AWS 托管策略,转向最低权限权限](https://docs.aws.amazon.com/IAM/latest/UserGuide/best-practices.html#bp-use-aws-defined-policies)

## AmazonSNSRole

描述:Amazon SNS 服务角色的默认策略。

AmazonSNSRole是一个[AWS 托管策略](https://docs.aws.amazon.com/IAM/latest/UserGuide/access_policies_managed-vs-inline.html#aws-managed-policies)。

#### 使用此策略

您可以将 AmazonSNSRole 附加到您的用户、组和角色。

#### 策略详细信息

- 类型:服务角色策略
- 创建时间:2015 年 2 月 6 日 18:41 UTC
- 编辑时间:2015 年 2 月 6 日 18:41 UTC
- ARN: arn:aws:iam::aws:policy/service-role/AmazonSNSRole

#### 策略版本

策略版本:v1(默认)

此策略的默认版本是定义策略权限的版本。当使用该策略的用户或角色请求访问 AWS 资源时, AWS 会检查策略的默认版本以确定是否允许该请求。

#### JSON 策略文档

```
{ 
   "Version" : "2012-10-17", 
   "Statement" : [ 
      { 
         "Effect" : "Allow", 
         "Action" : [ 
           "logs:CreateLogGroup", 
           "logs:CreateLogStream", 
           "logs:PutLogEvents", 
           "logs:PutMetricFilter", 
           "logs:PutRetentionPolicy" 
         ], 
         "Resource" : [ 
          \mathbf{u} \star \mathbf{u} ] 
      } 
   ]
}
```
## 了解更多信息

- [在 IAM 身份中心使用 AWS 托管策略创建权限集](https://docs.aws.amazon.com/singlesignon/latest/userguide/howtocreatepermissionset.html)
- [添加和删除 IAM 身份权限](https://docs.aws.amazon.com/IAM/latest/UserGuide/access_policies_manage-attach-detach.html)
- [了解 IAM policy 版本控制](https://docs.aws.amazon.com/IAM/latest/UserGuide/access_policies_managed-versioning.html)
- [开始使用 AWS 托管策略,转向最低权限权限](https://docs.aws.amazon.com/IAM/latest/UserGuide/best-practices.html#bp-use-aws-defined-policies)

#### AmazonSQSFullAccess

描述:通过提供对 Amazon SQS 的完全访问权限。 AWS Management Console

AmazonSQSFullAccess是一个[AWS 托管策略](https://docs.aws.amazon.com/IAM/latest/UserGuide/access_policies_managed-vs-inline.html#aws-managed-policies)。

#### 使用此策略

您可以将 AmazonSQSFullAccess 附加到您的用户、组和角色。

#### 策略详细信息

- 类型: AWS 托管策略
- 创建时间:2015 年 2 月 6 日 18:41 UTC
- 编辑时间:2015 年 2 月 6 日 18:41 UTC
- ARN: arn:aws:iam::aws:policy/AmazonSQSFullAccess

#### 策略版本

策略版本:v1(默认)

此策略的默认版本是定义策略权限的版本。当使用该策略的用户或角色请求访问 AWS 资源时, AWS 会检查策略的默认版本以确定是否允许该请求。

```
{ 
   "Version" : "2012-10-17", 
   "Statement" : [ 
      { 
        "Action" : [ 
           "sqs:*" 
        ], 
        "Effect" : "Allow", 
        "Resource" : "*" 
      }
```
]

# }

### 了解更多信息

- [在 IAM 身份中心使用 AWS 托管策略创建权限集](https://docs.aws.amazon.com/singlesignon/latest/userguide/howtocreatepermissionset.html)
- [添加和删除 IAM 身份权限](https://docs.aws.amazon.com/IAM/latest/UserGuide/access_policies_manage-attach-detach.html)
- [了解 IAM policy 版本控制](https://docs.aws.amazon.com/IAM/latest/UserGuide/access_policies_managed-versioning.html)
- [开始使用 AWS 托管策略,转向最低权限权限](https://docs.aws.amazon.com/IAM/latest/UserGuide/best-practices.html#bp-use-aws-defined-policies)

## AmazonSQSReadOnlyAccess

描述:通过提供对 Amazon SQS 的只读访问权限。 AWS Management Console

AmazonSQSReadOnlyAccess是一个[AWS 托管策略](https://docs.aws.amazon.com/IAM/latest/UserGuide/access_policies_managed-vs-inline.html#aws-managed-policies)。

#### 使用此策略

您可以将 AmazonSQSReadOnlyAccess 附加到您的用户、组和角色。

## 策略详细信息

- 类型: AWS 托管策略
- 创建时间:2015 年 2 月 6 日 18:41 UTC
- 编辑时间:世界标准时间 2024 年 5 月 24 日 18:16
- ARN: arn:aws:iam::aws:policy/AmazonSQSReadOnlyAccess

#### 策略版本

策略版本: v4 (默认)

此策略的默认版本是定义策略权限的版本。当使用该策略的用户或角色请求访问 AWS 资源时, AWS 会检查策略的默认版本以确定是否允许该请求。

#### JSON 策略文档

"Version" : "2012-10-17",

{

```
 "Statement" : [ 
     { 
        "Sid" : "AmazonSQSReadOnlyAccess", 
        "Effect" : "Allow", 
        "Action" : [ 
          "sqs:GetQueueAttributes", 
          "sqs:GetQueueUrl", 
          "sqs:ListDeadLetterSourceQueues", 
          "sqs:ListQueues", 
          "sqs:ListMessageMoveTasks", 
          "sqs:ListQueueTags" 
        ], 
        "Resource" : "*" 
     } 
   ]
}
```
- [在 IAM 身份中心使用 AWS 托管策略创建权限集](https://docs.aws.amazon.com/singlesignon/latest/userguide/howtocreatepermissionset.html)
- [添加和删除 IAM 身份权限](https://docs.aws.amazon.com/IAM/latest/UserGuide/access_policies_manage-attach-detach.html)
- [了解 IAM policy 版本控制](https://docs.aws.amazon.com/IAM/latest/UserGuide/access_policies_managed-versioning.html)
- [开始使用 AWS 托管策略,转向最低权限权限](https://docs.aws.amazon.com/IAM/latest/UserGuide/best-practices.html#bp-use-aws-defined-policies)

## AmazonSSMAutomationApproverAccess

描述:提供查看自动化执行和向等待批准的自动化发送批准决策的权限

AmazonSSMAutomationApproverAccess是一个[AWS 托管策略](https://docs.aws.amazon.com/IAM/latest/UserGuide/access_policies_managed-vs-inline.html#aws-managed-policies)。

#### 使用此策略

您可以将 AmazonSSMAutomationApproverAccess 附加到您的用户、组和角色。

#### 策略详细信息

- 类型: AWS 托管策略
- 创建时间:2017 年 8 月 7 日 23:07 UTC
- 编辑时间:2017 年 8 月 7 日 23:07 UTC

• ARN: arn:aws:iam::aws:policy/AmazonSSMAutomationApproverAccess

#### 策略版本

策略版本: v1 (默认)

此策略的默认版本是定义策略权限的版本。当使用该策略的用户或角色请求访问 AWS 资源时, AWS 会检查策略的默认版本以确定是否允许该请求。

#### JSON 策略文档

```
{ 
   "Version" : "2012-10-17", 
   "Statement" : [ 
     { 
        "Effect" : "Allow", 
        "Action" : [ 
          "ssm:DescribeAutomationExecutions", 
          "ssm:GetAutomationExecution", 
          "ssm:SendAutomationSignal" 
        ], 
        "Resource" : [ 
         " ] 
     } 
   ]
}
```
## 了解更多信息

- [在 IAM 身份中心使用 AWS 托管策略创建权限集](https://docs.aws.amazon.com/singlesignon/latest/userguide/howtocreatepermissionset.html)
- [添加和删除 IAM 身份权限](https://docs.aws.amazon.com/IAM/latest/UserGuide/access_policies_manage-attach-detach.html)
- [了解 IAM policy 版本控制](https://docs.aws.amazon.com/IAM/latest/UserGuide/access_policies_managed-versioning.html)
- [开始使用 AWS 托管策略,转向最低权限权限](https://docs.aws.amazon.com/IAM/latest/UserGuide/best-practices.html#bp-use-aws-defined-policies)

## AmazonSSMAutomationRole

描述:为 EC2 自动化服务提供执行自动化文档中定义的活动的权限

AmazonSSMAutomationRole是一个[AWS 托管策略](https://docs.aws.amazon.com/IAM/latest/UserGuide/access_policies_managed-vs-inline.html#aws-managed-policies)。

#### 使用此策略

您可以将 AmazonSSMAutomationRole 附加到您的用户、组和角色。

### 策略详细信息

- 类型:服务角色策略
- 创建时间:2016 年 12 月 5 日 22:09 UTC
- 编辑时间:2017 年 7 月 24 日 23:29 UTC
- ARN: arn:aws:iam::aws:policy/service-role/AmazonSSMAutomationRole

#### 策略版本

策略版本: v5 (默认)

此策略的默认版本是定义策略权限的版本。当使用该策略的用户或角色请求访问 AWS 资源时, AWS 会检查策略的默认版本以确定是否允许该请求。

```
{ 
   "Version" : "2012-10-17", 
   "Statement" : [ 
     { 
        "Effect" : "Allow", 
        "Action" : [ 
          "lambda:InvokeFunction" 
        ], 
        "Resource" : [ 
          "arn:aws:lambda:*:*:function:Automation*" 
        ] 
     }, 
     { 
        "Effect" : "Allow", 
        "Action" : [ 
          "ec2:CreateImage", 
          "ec2:CopyImage", 
          "ec2:DeregisterImage", 
          "ec2:DescribeImages",
```

```
 "ec2:DeleteSnapshot", 
         "ec2:StartInstances", 
         "ec2:RunInstances", 
         "ec2:StopInstances", 
         "ec2:TerminateInstances", 
         "ec2:DescribeInstanceStatus", 
         "ec2:CreateTags", 
         "ec2:DeleteTags", 
         "ec2:DescribeTags", 
         "cloudformation:CreateStack", 
         "cloudformation:DescribeStackEvents", 
         "cloudformation:DescribeStacks", 
         "cloudformation:UpdateStack", 
         "cloudformation:DeleteStack" 
      ], 
      "Resource" : [ 
       \overline{0} \overline{\infty} \overline{0} ] 
   }, 
   { 
      "Effect" : "Allow", 
      "Action" : [ 
        "ssm:*" 
      ], 
      "Resource" : [ 
       \overline{m} \overline{m} ] 
   }, 
   { 
      "Effect" : "Allow", 
     "Action" : [
        "sns:Publish" 
      ], 
      "Resource" : [ 
         "arn:aws:sns:*:*:Automation*" 
      ] 
   } 
\mathbf{I}
```
• [在 IAM Identity Center 中使用 AWS 托管策略创建权限集](https://docs.aws.amazon.com/singlesignon/latest/userguide/howtocreatepermissionset.html)

}

- [添加和删除 IAM 身份权限](https://docs.aws.amazon.com/IAM/latest/UserGuide/access_policies_manage-attach-detach.html)
- [了解 IAM policy 版本控制](https://docs.aws.amazon.com/IAM/latest/UserGuide/access_policies_managed-versioning.html)
- [开始使用 AWS 托管策略,转向最低权限权限](https://docs.aws.amazon.com/IAM/latest/UserGuide/best-practices.html#bp-use-aws-defined-policies)

## AmazonSSMDirectoryServiceAccess

描述:此策略允许 SSM 代理代表客户访问 Directory Service 以加入托管实例的域名。

AmazonSSMDirectoryServiceAccess是一[个AWS 托管策略。](https://docs.aws.amazon.com/IAM/latest/UserGuide/access_policies_managed-vs-inline.html#aws-managed-policies)

#### 使用此策略

您可以将 AmazonSSMDirectoryServiceAccess 附加到您的用户、组和角色。

#### 策略详细信息

- 类型: AWS 托管策略
- 创建时间:2019 年 3 月 15 日 17:44 UTC
- 编辑时间:2019 年 3 月 15 日 17:44 UTC
- ARN: arn:aws:iam::aws:policy/AmazonSSMDirectoryServiceAccess

#### 策略版本

策略版本:v1(默认)

此策略的默认版本是定义策略权限的版本。当使用该策略的用户或角色请求访问 AWS 资源时, AWS 会检查策略的默认版本以确定是否允许该请求。

```
{ 
   "Version" : "2012-10-17", 
   "Statement" : [ 
     { 
        "Effect" : "Allow", 
        "Action" : [ 
          "ds:CreateComputer",
```

```
 "ds:DescribeDirectories" 
        ], 
         "Resource" : "*" 
      } 
   ]
}
```
- [在 IAM 身份中心使用 AWS 托管策略创建权限集](https://docs.aws.amazon.com/singlesignon/latest/userguide/howtocreatepermissionset.html)
- [添加和删除 IAM 身份权限](https://docs.aws.amazon.com/IAM/latest/UserGuide/access_policies_manage-attach-detach.html)
- [了解 IAM policy 版本控制](https://docs.aws.amazon.com/IAM/latest/UserGuide/access_policies_managed-versioning.html)
- [开始使用 AWS 托管策略,转向最低权限权限](https://docs.aws.amazon.com/IAM/latest/UserGuide/best-practices.html#bp-use-aws-defined-policies)

## AmazonSSMFullAccess

描述:提供对 Amazon SSM 的完全访问权限。

AmazonSSMFullAccess是一个[AWS 托管策略](https://docs.aws.amazon.com/IAM/latest/UserGuide/access_policies_managed-vs-inline.html#aws-managed-policies)。

#### 使用此策略

您可以将 AmazonSSMFullAccess 附加到您的用户、组和角色。

#### 策略详细信息

- 类型: AWS 托管策略
- 创建时间:2015 年 5 月 29 日 17:39 UTC
- 编辑时间:2019 年 11 月 20 日 20:08 UTC
- ARN: arn:aws:iam::aws:policy/AmazonSSMFullAccess

### 策略版本

策略版本:v4(默认)

此策略的默认版本是定义策略权限的版本。当使用该策略的用户或角色请求访问 AWS 资源时, AWS 会检查策略的默认版本以确定是否允许该请求。

```
{ 
   "Version" : "2012-10-17", 
   "Statement" : [ 
     { 
       "Effect" : "Allow", 
       "Action" : [ 
          "cloudwatch:PutMetricData", 
          "ds:CreateComputer", 
          "ds:DescribeDirectories", 
          "ec2:DescribeInstanceStatus", 
          "logs:*", 
         "ssm:*", 
          "ec2messages:*" 
       ], 
       "Resource" : "*" 
     }, 
    \sqrt{ } "Effect" : "Allow", 
       "Action" : "iam:CreateServiceLinkedRole", 
       "Resource" : "arn:aws:iam::*:role/aws-service-role/ssm.amazonaws.com/
AWSServiceRoleForAmazonSSM*", 
       "Condition" : { 
          "StringLike" : { 
            "iam:AWSServiceName" : "ssm.amazonaws.com" 
         } 
       } 
     }, 
     { 
       "Effect" : "Allow", 
       "Action" : [ 
          "iam:DeleteServiceLinkedRole", 
          "iam:GetServiceLinkedRoleDeletionStatus" 
       ], 
       "Resource" : "arn:aws:iam::*:role/aws-service-role/ssm.amazonaws.com/
AWSServiceRoleForAmazonSSM*" 
     }, 
     { 
       "Effect" : "Allow", 
      "Action" : [
          "ssmmessages:CreateControlChannel", 
          "ssmmessages:CreateDataChannel",
```
```
 "ssmmessages:OpenControlChannel", 
          "ssmmessages:OpenDataChannel" 
        ], 
        "Resource" : "*" 
     } 
   ]
}
```
- [在 IAM 身份中心使用 AWS 托管策略创建权限集](https://docs.aws.amazon.com/singlesignon/latest/userguide/howtocreatepermissionset.html)
- [添加和删除 IAM 身份权限](https://docs.aws.amazon.com/IAM/latest/UserGuide/access_policies_manage-attach-detach.html)
- [了解 IAM policy 版本控制](https://docs.aws.amazon.com/IAM/latest/UserGuide/access_policies_managed-versioning.html)
- [开始使用 AWS 托管策略,转向最低权限权限](https://docs.aws.amazon.com/IAM/latest/UserGuide/best-practices.html#bp-use-aws-defined-policies)

# AmazonSSMMaintenanceWindowRole

描述:用于 EC2 维护窗口的服务角色

AmazonSSMMaintenanceWindowRole是一个[AWS 托管策略。](https://docs.aws.amazon.com/IAM/latest/UserGuide/access_policies_managed-vs-inline.html#aws-managed-policies)

### 使用此策略

您可以将 AmazonSSMMaintenanceWindowRole 附加到您的用户、组和角色。

### 策略详细信息

- 类型:服务角色策略
- 创建时间:2016 年 12 月 1 日 15:57 UTC
- 编辑时间:2019 年 7 月 27 日 00:16 UTC
- ARN: arn:aws:iam::aws:policy/service-role/AmazonSSMMaintenanceWindowRole

#### 策略版本

策略版本: v3 (默认)

```
{ 
   "Version" : "2012-10-17", 
   "Statement" : [ 
     { 
        "Effect" : "Allow", 
       "Action" : [
          "ssm:GetAutomationExecution", 
          "ssm:GetParameters", 
          "ssm:ListCommands", 
          "ssm:SendCommand", 
          "ssm:StartAutomationExecution" 
        ], 
        "Resource" : [ 
         \overline{0} \overline{0} ] 
     }, 
     { 
        "Effect" : "Allow", 
       "Action" : [
          "lambda:InvokeFunction" 
        ], 
        "Resource" : [ 
          "arn:aws:lambda:*:*:function:SSM*", 
          "arn:aws:lambda:*:*:function:*:SSM*" 
        ] 
     }, 
     { 
        "Effect" : "Allow", 
       "Action" : \lceil "states:DescribeExecution", 
         "states:StartExecution" 
       \mathbf{1},
        "Resource" : [ 
          "arn:aws:states:*:*:stateMachine:SSM*", 
          "arn:aws:states:*:*:execution:SSM*" 
        ] 
     }, 
     { 
        "Effect" : "Allow", 
       "Action" : [
          "resource-groups:ListGroups",
```

```
 "resource-groups:ListGroupResources" 
        ], 
        "Resource" : [ 
          " * "
        ] 
      }, 
      { 
        "Effect" : "Allow", 
        "Action" : [ 
           "tag:GetResources" 
        ], 
        "Resource" : [ 
          " ] 
      } 
   ]
}
```
- [在 IAM Identity Center 中使用 AWS 托管策略创建权限集](https://docs.aws.amazon.com/singlesignon/latest/userguide/howtocreatepermissionset.html)
- [添加和删除 IAM 身份权限](https://docs.aws.amazon.com/IAM/latest/UserGuide/access_policies_manage-attach-detach.html)
- [了解 IAM policy 版本控制](https://docs.aws.amazon.com/IAM/latest/UserGuide/access_policies_managed-versioning.html)
- [开始使用 AWS 托管策略,转向最低权限权限](https://docs.aws.amazon.com/IAM/latest/UserGuide/best-practices.html#bp-use-aws-defined-policies)

# AmazonSSMManagedEC2InstanceDefaultPolicy

描述:此策略在 EC2 实例上启用 S AWS ystems Manager 功能。

AmazonSSMManagedEC2InstanceDefaultPolicy是一个[AWS 托管策略。](https://docs.aws.amazon.com/IAM/latest/UserGuide/access_policies_managed-vs-inline.html#aws-managed-policies)

### 使用此策略

您可以将 AmazonSSMManagedEC2InstanceDefaultPolicy 附加到您的用户、组和角色。

### 策略详细信息

- 类型: AWS 托管策略
- 创建时间:2022 年 8 月 30 日 20:54 UTC

• ARN: arn:aws:iam::aws:policy/AmazonSSMManagedEC2InstanceDefaultPolicy

#### 策略版本

策略版本: v1 (默认)

此策略的默认版本是定义策略权限的版本。当使用该策略的用户或角色请求访问 AWS 资源时, AWS 会检查策略的默认版本以确定是否允许该请求。

```
{ 
   "Version" : "2012-10-17", 
   "Statement" : [ 
     { 
       "Effect" : "Allow", 
       "Action" : [ 
          "ssm:DescribeAssociation", 
          "ssm:GetDeployablePatchSnapshotForInstance", 
          "ssm:GetDocument", 
          "ssm:DescribeDocument", 
          "ssm:GetManifest", 
          "ssm:ListAssociations", 
          "ssm:ListInstanceAssociations", 
          "ssm:PutInventory", 
          "ssm:PutComplianceItems", 
          "ssm:PutConfigurePackageResult", 
          "ssm:UpdateAssociationStatus", 
          "ssm:UpdateInstanceAssociationStatus", 
          "ssm:UpdateInstanceInformation" 
       ], 
       "Resource" : "*" 
     }, 
     { 
       "Effect" : "Allow", 
       "Action" : [ 
          "ssmmessages:CreateControlChannel", 
          "ssmmessages:CreateDataChannel", 
          "ssmmessages:OpenControlChannel", 
          "ssmmessages:OpenDataChannel" 
       ],
```

```
 "Resource" : "*" 
     }, 
     { 
        "Effect" : "Allow", 
        "Action" : [ 
          "ec2messages:AcknowledgeMessage", 
          "ec2messages:DeleteMessage", 
          "ec2messages:FailMessage", 
          "ec2messages:GetEndpoint", 
          "ec2messages:GetMessages", 
          "ec2messages:SendReply" 
        ], 
        "Resource" : "*" 
     } 
   ]
}
```
- [在 IAM 身份中心使用 AWS 托管策略创建权限集](https://docs.aws.amazon.com/singlesignon/latest/userguide/howtocreatepermissionset.html)
- [添加和删除 IAM 身份权限](https://docs.aws.amazon.com/IAM/latest/UserGuide/access_policies_manage-attach-detach.html)
- [了解 IAM policy 版本控制](https://docs.aws.amazon.com/IAM/latest/UserGuide/access_policies_managed-versioning.html)
- [开始使用 AWS 托管策略,转向最低权限权限](https://docs.aws.amazon.com/IAM/latest/UserGuide/best-practices.html#bp-use-aws-defined-policies)

# AmazonSSMManagedInstanceCore

描述:Amazon EC2 角色启用 S AWS ystems Manager 服务核心功能的策略。

AmazonSSMManagedInstanceCore是一个[AWS 托管策略](https://docs.aws.amazon.com/IAM/latest/UserGuide/access_policies_managed-vs-inline.html#aws-managed-policies)。

# 使用此策略

您可以将 AmazonSSMManagedInstanceCore 附加到您的用户、组和角色。

# 策略详细信息

- 类型: AWS 托管策略
- 创建时间:2019 年 3 月 15 日 17:22 UTC
- 编辑时间:2019 年 5 月 23 日 16:54 UTC

• ARN: arn:aws:iam::aws:policy/AmazonSSMManagedInstanceCore

#### 策略版本

策略版本: v2 (默认)

此策略的默认版本是定义策略权限的版本。当使用该策略的用户或角色请求访问 AWS 资源时, AWS 会检查策略的默认版本以确定是否允许该请求。

```
{ 
   "Version" : "2012-10-17", 
   "Statement" : [ 
     { 
       "Effect" : "Allow", 
       "Action" : [ 
          "ssm:DescribeAssociation", 
          "ssm:GetDeployablePatchSnapshotForInstance", 
          "ssm:GetDocument", 
          "ssm:DescribeDocument", 
          "ssm:GetManifest", 
          "ssm:GetParameter", 
          "ssm:GetParameters", 
          "ssm:ListAssociations", 
          "ssm:ListInstanceAssociations", 
          "ssm:PutInventory", 
          "ssm:PutComplianceItems", 
          "ssm:PutConfigurePackageResult", 
          "ssm:UpdateAssociationStatus", 
          "ssm:UpdateInstanceAssociationStatus", 
          "ssm:UpdateInstanceInformation" 
       ], 
       "Resource" : "*" 
     }, 
     { 
       "Effect" : "Allow", 
       "Action" : [ 
          "ssmmessages:CreateControlChannel", 
          "ssmmessages:CreateDataChannel", 
          "ssmmessages:OpenControlChannel", 
          "ssmmessages:OpenDataChannel"
```

```
 ], 
        "Resource" : "*" 
     }, 
     { 
        "Effect" : "Allow", 
       "Action" : [
          "ec2messages:AcknowledgeMessage", 
          "ec2messages:DeleteMessage", 
          "ec2messages:FailMessage", 
          "ec2messages:GetEndpoint", 
          "ec2messages:GetMessages", 
          "ec2messages:SendReply" 
        ], 
        "Resource" : "*" 
     } 
   ]
}
```
- [在 IAM Identity Center 中使用 AWS 托管策略创建权限集](https://docs.aws.amazon.com/singlesignon/latest/userguide/howtocreatepermissionset.html)
- [添加和删除 IAM 身份权限](https://docs.aws.amazon.com/IAM/latest/UserGuide/access_policies_manage-attach-detach.html)
- [了解 IAM policy 版本控制](https://docs.aws.amazon.com/IAM/latest/UserGuide/access_policies_managed-versioning.html)
- [开始使用 AWS 托管策略,转向最低权限权限](https://docs.aws.amazon.com/IAM/latest/UserGuide/best-practices.html#bp-use-aws-defined-policies)

# AmazonSSMPatchAssociation

描述:提供对子实例的访问权限以进行补丁关联操作。

AmazonSSMPatchAssociation是一个[AWS 托管策略。](https://docs.aws.amazon.com/IAM/latest/UserGuide/access_policies_managed-vs-inline.html#aws-managed-policies)

### 使用此策略

您可以将 AmazonSSMPatchAssociation 附加到您的用户、组和角色。

### 策略详细信息

- 类型: AWS 托管策略
- 创建时间:2020 年 5 月 13 日 16:00 UTC

• 编辑时间:2020 年 5 月 13 日 16:00 UTC

• ARN: arn:aws:iam::aws:policy/AmazonSSMPatchAssociation

#### 策略版本

策略版本:v1(默认)

此策略的默认版本是定义策略权限的版本。当使用该策略的用户或角色请求访问 AWS 资源时, AWS 会检查策略的默认版本以确定是否允许该请求。

#### JSON 策略文档

```
{ 
   "Version" : "2012-10-17", 
   "Statement" : [ 
     { 
       "Effect" : "Allow", 
       "Action" : "ssm:DescribeEffectivePatchesForPatchBaseline", 
       "Resource" : "arn:aws:ssm:*:*:patchbaseline/*" 
     }, 
     { 
       "Effect" : "Allow", 
       "Action" : "ssm:GetPatchBaseline", 
       "Resource" : "arn:aws:ssm:*:*:patchbaseline/*" 
     }, 
     { 
       "Effect" : "Allow", 
       "Action" : "tag:GetResources", 
       "Resource" : "*" 
     }, 
    \{ "Effect" : "Allow", 
       "Action" : "ssm:DescribePatchBaselines", 
        "Resource" : "*" 
     } 
   ]
}
```
### 了解更多信息

• [在 IAM 身份中心使用 AWS 托管策略创建权限集](https://docs.aws.amazon.com/singlesignon/latest/userguide/howtocreatepermissionset.html)

- [添加和删除 IAM 身份权限](https://docs.aws.amazon.com/IAM/latest/UserGuide/access_policies_manage-attach-detach.html)
- [了解 IAM policy 版本控制](https://docs.aws.amazon.com/IAM/latest/UserGuide/access_policies_managed-versioning.html)
- [开始使用 AWS 托管策略,转向最低权限权限](https://docs.aws.amazon.com/IAM/latest/UserGuide/best-practices.html#bp-use-aws-defined-policies)

### AmazonSSMReadOnlyAccess

描述:提供对 Amazon SSM 的只读访问权限。

AmazonSSMReadOnlyAccess是一个[AWS 托管策略](https://docs.aws.amazon.com/IAM/latest/UserGuide/access_policies_managed-vs-inline.html#aws-managed-policies)。

#### 使用此策略

您可以将 AmazonSSMReadOnlyAccess 附加到您的用户、组和角色。

### 策略详细信息

- 类型: AWS 托管策略
- 创建时间:2015 年 5 月 29 日 17:44 UTC
- 编辑时间:2015 年 5 月 29 日 17:44 UTC
- ARN: arn:aws:iam::aws:policy/AmazonSSMReadOnlyAccess

#### 策略版本

策略版本:v1(默认)

此策略的默认版本是定义策略权限的版本。当使用该策略的用户或角色请求访问 AWS 资源时, AWS 会检查策略的默认版本以确定是否允许该请求。

```
{ 
   "Version" : "2012-10-17", 
   "Statement" : [ 
     { 
        "Effect" : "Allow", 
        "Action" : [ 
          "ssm:Describe*", 
          "ssm:Get*",
```

```
 "ssm:List*" 
         ], 
         "Resource" : "*" 
      } 
   ]
}
```
- [在 IAM 身份中心使用 AWS 托管策略创建权限集](https://docs.aws.amazon.com/singlesignon/latest/userguide/howtocreatepermissionset.html)
- [添加和删除 IAM 身份权限](https://docs.aws.amazon.com/IAM/latest/UserGuide/access_policies_manage-attach-detach.html)
- [了解 IAM policy 版本控制](https://docs.aws.amazon.com/IAM/latest/UserGuide/access_policies_managed-versioning.html)
- [开始使用 AWS 托管策略,转向最低权限权限](https://docs.aws.amazon.com/IAM/latest/UserGuide/best-practices.html#bp-use-aws-defined-policies)

### AmazonSSMServiceRolePolicy

描述:提供对 Amazon SSM 管理或使用的 AWS 资源的访问权限

AmazonSSMServiceRolePolicy是一[个AWS 托管策略。](https://docs.aws.amazon.com/IAM/latest/UserGuide/access_policies_managed-vs-inline.html#aws-managed-policies)

#### 使用此策略

此附加到服务相关角色的策略允许服务代表您执行操作。您无法将此策略附加到您的用户、组或角色。

#### 策略详细信息

- 类型:服务相关角色策略
- 创建时间: 2017 年 11 月 13 日 19:20 UTC
- 编辑时间:2022 年 9 月 14 日 19:46 UTC
- ARN: arn:aws:iam::aws:policy/aws-service-role/AmazonSSMServiceRolePolicy

#### 策略版本

策略版本:v14(默认)

```
{ 
   "Version" : "2012-10-17", 
   "Statement" : [ 
     { 
        "Effect" : "Allow", 
        "Action" : [ 
          "ssm:CancelCommand", 
          "ssm:GetCommandInvocation", 
          "ssm:ListCommandInvocations", 
          "ssm:ListCommands", 
          "ssm:SendCommand", 
          "ssm:GetAutomationExecution", 
          "ssm:GetParameters", 
          "ssm:StartAutomationExecution", 
          "ssm:StopAutomationExecution", 
          "ssm:ListTagsForResource", 
          "ssm:GetCalendarState" 
        ], 
        "Resource" : [ 
         \mathbf{u} \star \mathbf{u} ] 
     }, 
     { 
        "Effect" : "Allow", 
       "Action" : [
          "ssm:UpdateServiceSetting", 
          "ssm:GetServiceSetting" 
        ], 
        "Resource" : [ 
          "arn:aws:ssm:*:*:servicesetting/ssm/opsitem/*", 
          "arn:aws:ssm:*:*:servicesetting/ssm/opsdata/*" 
        ] 
     }, 
     { 
        "Effect" : "Allow", 
       "Action" : [
          "ec2:DescribeInstanceAttribute", 
          "ec2:DescribeInstanceStatus", 
          "ec2:DescribeInstances" 
        ], 
        "Resource" : [
```

```
" ] 
 }, 
 { 
   "Effect" : "Allow", 
  "Action" : [
      "lambda:InvokeFunction" 
   ], 
   "Resource" : [ 
      "arn:aws:lambda:*:*:function:SSM*", 
      "arn:aws:lambda:*:*:function:*:SSM*" 
   ] 
 }, 
 { 
   "Effect" : "Allow", 
  "Action" : [
      "states:DescribeExecution", 
      "states:StartExecution" 
   ], 
   "Resource" : [ 
      "arn:aws:states:*:*:stateMachine:SSM*", 
     "arn:aws:states:*:*:execution:SSM*" 
   ] 
 }, 
 { 
   "Effect" : "Allow", 
  "Action" : [
      "resource-groups:ListGroups", 
      "resource-groups:ListGroupResources", 
      "resource-groups:GetGroupQuery" 
   ], 
   "Resource" : [ 
    \overline{m} \overline{m} ] 
 }, 
 { 
   "Effect" : "Allow", 
  "Action" : [
      "cloudformation:DescribeStacks", 
      "cloudformation:ListStackResources" 
   ], 
   "Resource" : [ 
     \mathbf{u} * \mathbf{u} ]
```

```
 }, 
 { 
   "Effect" : "Allow", 
   "Action" : [ 
      "tag:GetResources" 
   ], 
   "Resource" : [ 
     \mathbf{u} * \mathbf{u} ] 
 }, 
 { 
   "Effect" : "Allow", 
   "Action" : [ 
      "config:SelectResourceConfig" 
   ], 
   "Resource" : [ 
     \mathbf{u} \star \mathbf{u} ] 
 }, 
 { 
   "Effect" : "Allow", 
   "Action" : [ 
      "compute-optimizer:GetEC2InstanceRecommendations", 
      "compute-optimizer:GetEnrollmentStatus" 
   ], 
   "Resource" : [ 
     \overline{0} \star \overline{0} ] 
 }, 
 { 
   "Effect" : "Allow", 
   "Action" : [ 
      "support:DescribeTrustedAdvisorChecks", 
      "support:DescribeTrustedAdvisorCheckSummaries", 
      "support:DescribeTrustedAdvisorCheckResult", 
      "support:DescribeCases" 
   ], 
   "Resource" : [ 
     \overline{0} \overline{\star} \overline{0} ] 
 }, 
 { 
   "Effect" : "Allow", 
   "Action" : [
```

```
 "config:DescribeComplianceByConfigRule", 
     "config:DescribeComplianceByResource", 
     "config:DescribeRemediationConfigurations", 
     "config:DescribeConfigurationRecorders" 
   ], 
   "Resource" : [ 
    " ] 
 }, 
 { 
   "Effect" : "Allow", 
   "Action" : "cloudwatch:DescribeAlarms", 
   "Resource" : "*" 
 }, 
 { 
   "Effect" : "Allow", 
   "Action" : "iam:PassRole", 
   "Resource" : "*", 
   "Condition" : { 
     "StringEquals" : { 
        "iam:PassedToService" : [ 
          "ssm.amazonaws.com" 
       \mathbf{I} } 
   } 
 }, 
\mathcal{L} "Effect" : "Allow", 
   "Action" : "organizations:DescribeOrganization", 
   "Resource" : "*" 
 }, 
 { 
   "Effect" : "Allow", 
   "Action" : "cloudformation:ListStackSets", 
   "Resource" : "*" 
 }, 
 { 
   "Effect" : "Allow", 
   "Action" : [ 
     "cloudformation:ListStackInstances", 
     "cloudformation:DescribeStackSetOperation", 
     "cloudformation:DeleteStackSet" 
   ], 
   "Resource" : "arn:aws:cloudformation:*:*:stackset/AWS-QuickSetup-SSM*:*"
```

```
 }, 
   { 
     "Effect" : "Allow", 
     "Action" : "cloudformation:DeleteStackInstances", 
     "Resource" : [ 
        "arn:aws:cloudformation:*:*:stackset/AWS-QuickSetup-SSM*:*", 
       "arn:aws:cloudformation:*:*:stackset-target/AWS-QuickSetup-SSM*:*", 
       "arn:aws:cloudformation:*:*:type/resource/*" 
     ] 
   }, 
   { 
     "Effect" : "Allow", 
     "Action" : [ 
        "events:PutRule", 
       "events:PutTargets" 
     ], 
     "Resource" : "*", 
     "Condition" : { 
        "StringEquals" : { 
          "events:ManagedBy" : "ssm.amazonaws.com" 
       } 
     } 
   }, 
   { 
     "Effect" : "Allow", 
     "Action" : [ 
        "events:RemoveTargets", 
        "events:DeleteRule" 
     ], 
     "Resource" : [ 
       "arn:aws:events:*:*:rule/SSMExplorerManagedRule" 
     ] 
   }, 
   { 
     "Effect" : "Allow", 
     "Action" : "events:DescribeRule", 
     "Resource" : "*" 
   }, 
   { 
     "Effect" : "Allow", 
     "Action" : "securityhub:DescribeHub", 
     "Resource" : "*" 
   } 
 ]
```
- [了解 IAM policy 版本控制](https://docs.aws.amazon.com/IAM/latest/UserGuide/access_policies_managed-versioning.html)
- [开始使用 AWS 托管策略,转向最低权限权限](https://docs.aws.amazon.com/IAM/latest/UserGuide/best-practices.html#bp-use-aws-defined-policies)

# AmazonSumerianFullAccess

描述:提供对 Amazon Sumerian 的完全访问权限。

AmazonSumerianFullAccess是一个[AWS 托管策略](https://docs.aws.amazon.com/IAM/latest/UserGuide/access_policies_managed-vs-inline.html#aws-managed-policies)。

#### 使用此策略

您可以将 AmazonSumerianFullAccess 附加到您的用户、组和角色。

### 策略详细信息

- 类型: AWS 托管策略
- 创建时间:2018 年 4 月 24 日 20:14 UTC
- 编辑时间:2018 年 4 月 24 日 20:14 UTC
- ARN: arn:aws:iam::aws:policy/AmazonSumerianFullAccess

#### 策略版本

策略版本: v1 (默认)

此策略的默认版本是定义策略权限的版本。当使用该策略的用户或角色请求访问 AWS 资源时, AWS 会检查策略的默认版本以确定是否允许该请求。

```
{ 
   "Version" : "2012-10-17", 
   "Statement" : [ 
     { 
        "Effect" : "Allow",
```

```
 "Action" : [ 
            "sumerian:*" 
         ], 
         "Resource" : "*" 
      } 
   ]
}
```
- [在 IAM Identity Center 中使用 AWS 托管策略创建权限集](https://docs.aws.amazon.com/singlesignon/latest/userguide/howtocreatepermissionset.html)
- [添加和删除 IAM 身份权限](https://docs.aws.amazon.com/IAM/latest/UserGuide/access_policies_manage-attach-detach.html)
- [了解 IAM policy 版本控制](https://docs.aws.amazon.com/IAM/latest/UserGuide/access_policies_managed-versioning.html)
- [开始使用 AWS 托管策略,转向最低权限权限](https://docs.aws.amazon.com/IAM/latest/UserGuide/best-practices.html#bp-use-aws-defined-policies)

# **AmazonTextractFullAccess**

描述:访问所有亚马逊 Textract API

AmazonTextractFullAccess是一个[AWS 托管策略](https://docs.aws.amazon.com/IAM/latest/UserGuide/access_policies_managed-vs-inline.html#aws-managed-policies)。

### 使用此策略

您可以将 AmazonTextractFullAccess 附加到您的用户、组和角色。

### 策略详细信息

- 类型: AWS 托管策略
- 创建时间:2018 年 11 月 28 日 19:07 UTC
- 编辑时间:2018 年 11 月 28 日 19:07 UTC
- ARN: arn:aws:iam::aws:policy/AmazonTextractFullAccess

#### 策略版本

策略版本: v1 (默认)

# JSON 策略文档

```
{ 
   "Version" : "2012-10-17", 
   "Statement" : [ 
      { 
        "Effect" : "Allow", 
        "Action" : [ 
           "textract:*" 
        ], 
        "Resource" : "*" 
      } 
   ]
}
```
# 了解更多信息

- [在 IAM Identity Center 中使用 AWS 托管策略创建权限集](https://docs.aws.amazon.com/singlesignon/latest/userguide/howtocreatepermissionset.html)
- [添加和删除 IAM 身份权限](https://docs.aws.amazon.com/IAM/latest/UserGuide/access_policies_manage-attach-detach.html)
- [了解 IAM policy 版本控制](https://docs.aws.amazon.com/IAM/latest/UserGuide/access_policies_managed-versioning.html)
- [开始使用 AWS 托管策略,转向最低权限权限](https://docs.aws.amazon.com/IAM/latest/UserGuide/best-practices.html#bp-use-aws-defined-policies)

# AmazonTextractServiceRole

描述:允许 Textract 代表您呼叫 AWS 服务。

AmazonTextractServiceRole是一个[AWS 托管策略。](https://docs.aws.amazon.com/IAM/latest/UserGuide/access_policies_managed-vs-inline.html#aws-managed-policies)

### 使用此策略

您可以将 AmazonTextractServiceRole 附加到您的用户、组和角色。

### 策略详细信息

- 类型:服务角色策略
- 创建时间:2018 年 11 月 28 日 19:12 UTC
- 编辑时间:2018 年 11 月 28 日 19:12 UTC

• ARN: arn:aws:iam::aws:policy/service-role/AmazonTextractServiceRole

#### 策略版本

策略版本: v1 (默认)

此策略的默认版本是定义策略权限的版本。当使用该策略的用户或角色请求访问 AWS 资源时, AWS 会检查策略的默认版本以确定是否允许该请求。

#### JSON 策略文档

```
{ 
   "Version" : "2012-10-17", 
   "Statement" : [ 
    \{ "Effect" : "Allow", 
        "Action" : [ 
          "sns:Publish" 
        ], 
        "Resource" : "arn:aws:sns:*:*:AmazonTextract*" 
     } 
   ]
}
```
### 了解更多信息

- [在 IAM 身份中心使用 AWS 托管策略创建权限集](https://docs.aws.amazon.com/singlesignon/latest/userguide/howtocreatepermissionset.html)
- [添加和删除 IAM 身份权限](https://docs.aws.amazon.com/IAM/latest/UserGuide/access_policies_manage-attach-detach.html)
- [了解 IAM policy 版本控制](https://docs.aws.amazon.com/IAM/latest/UserGuide/access_policies_managed-versioning.html)
- [开始使用 AWS 托管策略,转向最低权限权限](https://docs.aws.amazon.com/IAM/latest/UserGuide/best-practices.html#bp-use-aws-defined-policies)

# AmazonTimestreamConsoleFullAccess

描述:提供使用管理 Amazon Timestream 的完全访问权限。 AWS Management Console请注意,此 策略还向某些 KMS 操作以及管理您保存的查询的操作授予权限。如果使用客户托管的 CMK,请参阅 文档了解所需的其他权限。

AmazonTimestreamConsoleFullAccess是一个[AWS 托管策略](https://docs.aws.amazon.com/IAM/latest/UserGuide/access_policies_managed-vs-inline.html#aws-managed-policies)。

#### 使用此策略

您可以将 AmazonTimestreamConsoleFullAccess 附加到您的用户、组和角色。

#### 策略详细信息

- 类型: AWS 托管策略
- 创建时间:2020 年 9 月 30 日 21:47 UTC
- 编辑时间:2022 年 2 月 1 日 21:37 UTC
- ARN: arn:aws:iam::aws:policy/AmazonTimestreamConsoleFullAccess

#### 策略版本

策略版本: v4 (默认)

此策略的默认版本是定义策略权限的版本。当使用该策略的用户或角色请求访问 AWS 资源时, AWS 会检查策略的默认版本以确定是否允许该请求。

```
{ 
   "Version" : "2012-10-17", 
   "Statement" : [ 
     { 
        "Effect" : "Allow", 
        "Action" : [ 
           "timestream:*" 
        ], 
        "Resource" : "*" 
     }, 
      { 
        "Effect" : "Allow", 
        "Action" : [ 
           "kms:DescribeKey", 
          "kms:ListKeys", 
           "kms:ListAliases" 
        ], 
        "Resource" : "*" 
     }, 
      {
```

```
 "Effect" : "Allow", 
  "Action" : [
     "kms:CreateGrant" 
   ], 
   "Resource" : "*", 
   "Condition" : { 
     "ForAnyValue:StringEquals" : { 
        "kms:EncryptionContextKeys" : "aws:timestream:database-name" 
     }, 
     "Bool" : { 
        "kms:GrantIsForAWSResource" : true 
     }, 
     "StringLike" : { 
        "kms:ViaService" : "timestream.*.amazonaws.com" 
     } 
   } 
 }, 
 { 
   "Effect" : "Allow", 
   "Action" : [ 
     "dbqms:CreateFavoriteQuery", 
     "dbqms:DescribeFavoriteQueries", 
     "dbqms:UpdateFavoriteQuery", 
     "dbqms:DeleteFavoriteQueries", 
     "dbqms:GetQueryString", 
     "dbqms:CreateQueryHistory", 
     "dbqms:DescribeQueryHistory", 
     "dbqms:UpdateQueryHistory", 
     "dbqms:DeleteQueryHistory" 
   ], 
   "Resource" : "*" 
 }, 
 { 
   "Effect" : "Allow", 
  "Action" : [
     "s3:ListAllMyBuckets" 
   ], 
   "Resource" : "*" 
 }, 
 { 
   "Effect" : "Allow", 
   "Action" : [ 
     "sns:ListTopics", 
     "iam:ListRoles"
```

```
 ], 
          "Resource" : "*" 
       } 
    ]
}
```
- [在 IAM 身份中心使用 AWS 托管策略创建权限集](https://docs.aws.amazon.com/singlesignon/latest/userguide/howtocreatepermissionset.html)
- [添加和删除 IAM 身份权限](https://docs.aws.amazon.com/IAM/latest/UserGuide/access_policies_manage-attach-detach.html)
- [了解 IAM policy 版本控制](https://docs.aws.amazon.com/IAM/latest/UserGuide/access_policies_managed-versioning.html)
- [开始使用 AWS 托管策略,转向最低权限权限](https://docs.aws.amazon.com/IAM/latest/UserGuide/best-practices.html#bp-use-aws-defined-policies)

# AmazonTimestreamFullAccess

描述:提供对亚马逊 Timestream 的完全访问权限。请注意,此策略还授予某些 KMS 操作访问权限。 如果使用客户托管的 CMK,请参阅文档了解所需的其他权限。

AmazonTimestreamFullAccess是一[个AWS 托管策略。](https://docs.aws.amazon.com/IAM/latest/UserGuide/access_policies_managed-vs-inline.html#aws-managed-policies)

### 使用此策略

您可以将 AmazonTimestreamFullAccess 附加到您的用户、组和角色。

### 策略详细信息

- 类型: AWS 托管策略
- 创建时间:2020 年 9 月 30 日 21:47 UTC
- 编辑时间:2021 年 11 月 26 日 23:42 UTC
- ARN: arn:aws:iam::aws:policy/AmazonTimestreamFullAccess

#### 策略版本

策略版本: v2 (默认)

```
{ 
   "Version" : "2012-10-17", 
   "Statement" : [ 
     { 
        "Effect" : "Allow", 
       "Action" : [
         "timestream:*" 
       ], 
       "Resource" : "*" 
     }, 
     { 
        "Effect" : "Allow", 
       "Action" : [
          "kms:DescribeKey" 
       ], 
       "Resource" : "*" 
     }, 
     { 
        "Effect" : "Allow", 
       "Action" : \lceil "kms:CreateGrant" 
        ], 
        "Resource" : "*", 
        "Condition" : { 
          "ForAnyValue:StringEquals" : { 
            "kms:EncryptionContextKeys" : "aws:timestream:database-name" 
          }, 
          "Bool" : { 
            "kms:GrantIsForAWSResource" : true 
          }, 
          "StringLike" : { 
            "kms:ViaService" : "timestream.*.amazonaws.com" 
          } 
       } 
     }, 
     { 
        "Effect" : "Allow", 
        "Action" : [ 
          "s3:ListAllMyBuckets" 
        ], 
        "Resource" : "*"
```
}

 ] }

#### 了解更多信息

- [在 IAM 身份中心使用 AWS 托管策略创建权限集](https://docs.aws.amazon.com/singlesignon/latest/userguide/howtocreatepermissionset.html)
- [添加和删除 IAM 身份权限](https://docs.aws.amazon.com/IAM/latest/UserGuide/access_policies_manage-attach-detach.html)
- [了解 IAM policy 版本控制](https://docs.aws.amazon.com/IAM/latest/UserGuide/access_policies_managed-versioning.html)
- [开始使用 AWS 托管策略,转向最低权限权限](https://docs.aws.amazon.com/IAM/latest/UserGuide/best-practices.html#bp-use-aws-defined-policies)

# AmazonTimestreamInfluxDBFullAccess

描述:提供创建、更新、删除和列出 Amazon Timestream InfluxDB 实例以及创建和列出参数组的完全 管理权限。有关所需的其他权限,请参阅文档。

AmazonTimestreamInfluxDBFullAccess是一个[AWS 托管策略](https://docs.aws.amazon.com/IAM/latest/UserGuide/access_policies_managed-vs-inline.html#aws-managed-policies)。

#### 使用此策略

您可以将 AmazonTimestreamInfluxDBFullAccess 附加到您的用户、组和角色。

### 策略详细信息

- 类型: AWS 托管策略
- 创建时间:世界标准时间 2024 年 3 月 14 日 22:53
- 编辑时间:世界标准时间 2024 年 3 月 14 日 22:53
- ARN: arn:aws:iam::aws:policy/AmazonTimestreamInfluxDBFullAccess

#### 策略版本

策略版本: v1 (默认)

{

```
 "Version" : "2012-10-17", 
   "Statement" : [ 
     { 
       "Sid" : "TimestreamInfluxDBStatement", 
       "Effect" : "Allow", 
      "Action" : [
         "timestream-influxdb:CreateDbParameterGroup", 
         "timestream-influxdb:GetDbParameterGroup", 
         "timestream-influxdb:ListDbParameterGroups", 
         "timestream-influxdb:CreateDbInstance", 
         "timestream-influxdb:DeleteDbInstance", 
         "timestream-influxdb:GetDbInstance", 
         "timestream-influxdb:ListDbInstances", 
         "timestream-influxdb:TagResource", 
         "timestream-influxdb:UntagResource", 
         "timestream-influxdb:ListTagsForResource", 
         "timestream-influxdb:UpdateDbInstance" 
       ], 
       "Resource" : [ 
         "arn:aws:timestream-influxdb:*:*:*" 
       ] 
     }, 
     { 
       "Sid" : "ServiceLinkedRoleStatement", 
       "Effect" : "Allow", 
       "Action" : "iam:CreateServiceLinkedRole", 
       "Resource" : "arn:aws:iam::*:role/aws-service-role/timestream-
influxdb.amazonaws.com/AWSServiceRoleForTimestreamInfluxDB", 
       "Condition" : { 
         "StringLike" : { 
            "iam:AWSServiceName" : "timestream-influxdb.amazonaws.com" 
         } 
       } 
     }, 
     { 
       "Sid" : "NetworkValidationStatement", 
       "Effect" : "Allow", 
       "Action" : [ 
         "ec2:DescribeSubnets", 
         "ec2:DescribeVpcs",
```

```
 "ec2:DescribeSecurityGroups" 
        ], 
        "Resource" : [ 
         \mathbf{u} \star \mathbf{u} ] 
     }, 
      { 
        "Sid" : "CreateEniInSubnetStatement", 
        "Effect" : "Allow", 
        "Action" : [ 
           "ec2:CreateNetworkInterface" 
        ], 
        "Resource" : [ 
           "arn:aws:ec2:*:*:network-interface/*", 
          "arn:aws:ec2:*:*:subnet/*", 
          "arn:aws:ec2:*:*:security-group/*" 
        ], 
        "Condition" : { 
           "StringEquals" : { 
             "aws:ResourceAccount" : "${aws:PrincipalAccount}" 
          } 
        } 
      }, 
      { 
        "Sid" : "BucketValidationStatement", 
        "Effect" : "Allow", 
        "Action" : [ 
           "s3:ListBucket", 
          "s3:GetBucketPolicy" 
        ], 
        "Resource" : [ 
          "arn:aws:s3:::*" 
        ] 
     } 
   ]
}
```
- [在 IAM 身份中心使用 AWS 托管策略创建权限集](https://docs.aws.amazon.com/singlesignon/latest/userguide/howtocreatepermissionset.html)
- [添加和删除 IAM 身份权限](https://docs.aws.amazon.com/IAM/latest/UserGuide/access_policies_manage-attach-detach.html)
- [了解 IAM policy 版本控制](https://docs.aws.amazon.com/IAM/latest/UserGuide/access_policies_managed-versioning.html)

#### • [开始使用 AWS 托管策略,转向最低权限权限](https://docs.aws.amazon.com/IAM/latest/UserGuide/best-practices.html#bp-use-aws-defined-policies)

### AmazonTimestreamInfluxDBServiceRolePolicy

描述:提供创建、更新、删除和列出 Amazon Timestream InfluxDB 实例以及创建和列出参数组的完全 管理权限。有关所需的其他权限,请参阅文档。

AmazonTimestreamInfluxDBServiceRolePolicy是一[个AWS 托管策略。](https://docs.aws.amazon.com/IAM/latest/UserGuide/access_policies_managed-vs-inline.html#aws-managed-policies)

#### 使用此策略

此附加到服务相关角色的策略允许服务代表您执行操作。您无法将此策略附加到您的用户、组或角色。

#### 策略详细信息

- 类型:服务相关角色策略
- 创建时间:世界标准时间 2024 年 3 月 14 日 18:53
- 编辑时间:世界标准时间 2024 年 3 月 14 日 18:53
- ARN: arn:aws:iam::aws:policy/aws-service-role/ AmazonTimestreamInfluxDBServiceRolePolicy

#### 策略版本

策略版本:v1(默认)

此策略的默认版本是定义策略权限的版本。当使用该策略的用户或角色请求访问 AWS 资源时, AWS 会检查策略的默认版本以确定是否允许该请求。

```
{ 
   "Version" : "2012-10-17", 
   "Statement" : [ 
     { 
        "Sid" : "DescribeNetworkStatement", 
        "Effect" : "Allow", 
        "Action" : [ 
          "ec2:DescribeSubnets", 
          "ec2:DescribeVpcs",
```

```
 "ec2:DescribeNetworkInterfaces" 
   ], 
   "Resource" : "*" 
 }, 
\mathcal{L} "Sid" : "CreateEniInSubnetStatement", 
   "Effect" : "Allow", 
   "Action" : [ 
     "ec2:CreateNetworkInterface" 
   ], 
   "Resource" : [ 
     "arn:aws:ec2:*:*:subnet/*", 
     "arn:aws:ec2:*:*:security-group/*" 
   ] 
 }, 
 { 
   "Sid" : "CreateEniStatement", 
   "Effect" : "Allow", 
  "Action" : [
     "ec2:CreateNetworkInterface" 
   ], 
   "Resource" : "arn:aws:ec2:*:*:network-interface/*", 
   "Condition" : { 
     "Null" : { 
        "aws:RequestTag/AmazonTimestreamInfluxDBManaged" : "false" 
     } 
   } 
 }, 
 { 
   "Sid" : "CreateTagWithEniStatement", 
   "Effect" : "Allow", 
  "Action" : [
     "ec2:CreateTags" 
   ], 
   "Resource" : "arn:aws:ec2:*:*:network-interface/*", 
   "Condition" : { 
     "Null" : { 
       "aws:RequestTag/AmazonTimestreamInfluxDBManaged" : "false" 
     }, 
     "StringEquals" : { 
       "ec2:CreateAction" : [ 
          "CreateNetworkInterface" 
       ] 
     }
```

```
 } 
 }, 
 { 
   "Sid" : "ManageEniStatement", 
   "Effect" : "Allow", 
  "Action" : \lceil "ec2:CreateNetworkInterfacePermission", 
     "ec2:DeleteNetworkInterface" 
   ], 
   "Resource" : "arn:aws:ec2:*:*:network-interface/*", 
   "Condition" : { 
     "Null" : { 
        "aws:ResourceTag/AmazonTimestreamInfluxDBManaged" : "false" 
     } 
   } 
 }, 
 { 
   "Sid" : "PutCloudWatchMetricsStatement", 
   "Effect" : "Allow", 
   "Action" : [ 
     "cloudwatch:PutMetricData" 
   ], 
   "Condition" : { 
     "StringEquals" : { 
        "cloudwatch:namespace" : [ 
          "AWS/Timestream/InfluxDB", 
          "AWS/Usage" 
        ] 
     } 
   }, 
   "Resource" : [ 
    \overline{0} \star \overline{0} ] 
 }, 
 { 
   "Sid" : "ManageSecretStatement", 
   "Effect" : "Allow", 
  "Action" : [
     "secretsmanager:CreateSecret", 
     "secretsmanager:DeleteSecret" 
   ], 
   "Resource" : [ 
     "arn:aws:secretsmanager:*:*:secret:READONLY-InfluxDB-auth-parameters-*" 
   ],
```

```
 "Condition" : { 
          "StringEquals" : { 
             "aws:ResourceAccount" : "${aws:PrincipalAccount}" 
          } 
        } 
     } 
   ]
}
```
- [了解 IAM policy 版本控制](https://docs.aws.amazon.com/IAM/latest/UserGuide/access_policies_managed-versioning.html)
- [开始使用 AWS 托管策略,转向最低权限权限](https://docs.aws.amazon.com/IAM/latest/UserGuide/best-practices.html#bp-use-aws-defined-policies)

# AmazonTimestreamReadOnlyAccess

描述:提供对亚马逊 Timestream 的只读访问权限。策略还提供取消任何正在运行的查询的权限。如果 使用客户托管的 CMK,请参阅文档了解所需的其他权限。

AmazonTimestreamReadOnlyAccess是一个[AWS 托管策略。](https://docs.aws.amazon.com/IAM/latest/UserGuide/access_policies_managed-vs-inline.html#aws-managed-policies)

#### 使用此策略

您可以将 AmazonTimestreamReadOnlyAccess 附加到您的用户、组和角色。

### 策略详细信息

- 类型: AWS 托管策略
- 创建时间:2020 年 9 月 30 日 21:47 UTC
- 编辑时间:世界标准时间 2024 年 6 月 5 日 19:11
- ARN: arn:aws:iam::aws:policy/AmazonTimestreamReadOnlyAccess

#### 策略版本

策略版本:v4(默认)

# JSON 策略文档

```
{ 
   "Version" : "2012-10-17", 
   "Statement" : [ 
    \left\{ \right. "Sid" : "AmazonTimestreamReadOnlyAccess", 
        "Effect" : "Allow", 
        "Action" : [ 
          "timestream:CancelQuery", 
          "timestream:DescribeDatabase", 
          "timestream:DescribeEndpoints", 
          "timestream:DescribeTable", 
          "timestream:ListDatabases", 
          "timestream:ListMeasures", 
          "timestream:ListTables", 
          "timestream:ListTagsForResource", 
          "timestream:Select", 
          "timestream:SelectValues", 
          "timestream:DescribeScheduledQuery", 
          "timestream:ListScheduledQueries", 
          "timestream:DescribeBatchLoadTask", 
          "timestream:ListBatchLoadTasks", 
          "timestream:DescribeAccountSettings" 
        ], 
        "Resource" : "*" 
     } 
   ]
}
```
# 了解更多信息

- [在 IAM 身份中心使用 AWS 托管策略创建权限集](https://docs.aws.amazon.com/singlesignon/latest/userguide/howtocreatepermissionset.html)
- [添加和删除 IAM 身份权限](https://docs.aws.amazon.com/IAM/latest/UserGuide/access_policies_manage-attach-detach.html)
- [了解 IAM policy 版本控制](https://docs.aws.amazon.com/IAM/latest/UserGuide/access_policies_managed-versioning.html)
- [开始使用 AWS 托管策略,转向最低权限权限](https://docs.aws.amazon.com/IAM/latest/UserGuide/best-practices.html#bp-use-aws-defined-policies)

# **AmazonTranscribeFullAccess**

描述:提供对 Amazon Transcribe 操作的完全访问权限

AmazonTranscribeFullAccess是一[个AWS 托管策略。](https://docs.aws.amazon.com/IAM/latest/UserGuide/access_policies_managed-vs-inline.html#aws-managed-policies)

### 使用此策略

您可以将 AmazonTranscribeFullAccess 附加到您的用户、组和角色。

### 策略详细信息

- 类型: AWS 托管策略
- 创建时间:2018 年 4 月 4 日 16:06 UTC
- 编辑时间:2018 年 4 月 4 日 16:06 UTC
- ARN: arn:aws:iam::aws:policy/AmazonTranscribeFullAccess

#### 策略版本

策略版本: v1 (默认)

此策略的默认版本是定义策略权限的版本。当使用该策略的用户或角色请求访问 AWS 资源时, AWS 会检查策略的默认版本以确定是否允许该请求。

```
{ 
   "Version" : "2012-10-17", 
   "Statement" : [ 
      { 
        "Effect" : "Allow", 
        "Action" : [ 
           "transcribe:*" 
        ], 
        "Resource" : "*" 
     }, 
      { 
        "Effect" : "Allow", 
        "Action" : [ 
           "s3:GetObject" 
        ], 
        "Resource" : [ 
           "arn:aws:s3:::*transcribe*" 
       \mathbf{I} }
```
]

# }

#### 了解更多信息

- [在 IAM 身份中心使用 AWS 托管策略创建权限集](https://docs.aws.amazon.com/singlesignon/latest/userguide/howtocreatepermissionset.html)
- [添加和删除 IAM 身份权限](https://docs.aws.amazon.com/IAM/latest/UserGuide/access_policies_manage-attach-detach.html)
- [了解 IAM policy 版本控制](https://docs.aws.amazon.com/IAM/latest/UserGuide/access_policies_managed-versioning.html)
- [开始使用 AWS 托管策略,转向最低权限权限](https://docs.aws.amazon.com/IAM/latest/UserGuide/best-practices.html#bp-use-aws-defined-policies)

# AmazonTranscribeReadOnlyAccess

描述:提供对 Amazon Transcribe 的只读操作的访问权限

AmazonTranscribeReadOnlyAccess是一个[AWS 托管策略。](https://docs.aws.amazon.com/IAM/latest/UserGuide/access_policies_managed-vs-inline.html#aws-managed-policies)

#### 使用此策略

您可以将 AmazonTranscribeReadOnlyAccess 附加到您的用户、组和角色。

### 策略详细信息

- 类型: AWS 托管策略
- 创建时间:2018 年 4 月 4 日 16:05 UTC
- 编辑时间:2018 年 4 月 4 日 16:05 UTC
- ARN: arn:aws:iam::aws:policy/AmazonTranscribeReadOnlyAccess

#### 策略版本

策略版本:v1(默认)

此策略的默认版本是定义策略权限的版本。当使用该策略的用户或角色请求访问 AWS 资源时, AWS 会检查策略的默认版本以确定是否允许该请求。

```
 "Version" : "2012-10-17", 
   "Statement" : [ 
     { 
        "Effect" : "Allow", 
        "Action" : [ 
           "transcribe:Get*", 
           "transcribe:List*" 
        ], 
        "Resource" : "*" 
     } 
   ]
}
```
- [在 IAM 身份中心使用 AWS 托管策略创建权限集](https://docs.aws.amazon.com/singlesignon/latest/userguide/howtocreatepermissionset.html)
- [添加和删除 IAM 身份权限](https://docs.aws.amazon.com/IAM/latest/UserGuide/access_policies_manage-attach-detach.html)
- [了解 IAM policy 版本控制](https://docs.aws.amazon.com/IAM/latest/UserGuide/access_policies_managed-versioning.html)
- [开始使用 AWS 托管策略,转向最低权限权限](https://docs.aws.amazon.com/IAM/latest/UserGuide/best-practices.html#bp-use-aws-defined-policies)

# AmazonVPCCrossAccountNetworkInterfaceOperations

描述:提供创建网络接口并将其连接到跨账户资源的权限

AmazonVPCCrossAccountNetworkInterfaceOperations是一[个AWS 托管策略](https://docs.aws.amazon.com/IAM/latest/UserGuide/access_policies_managed-vs-inline.html#aws-managed-policies)。

### 使用此策略

您可以将 AmazonVPCCrossAccountNetworkInterfaceOperations 附加到您的用户、组和角 色。

### 策略详细信息

- 类型: AWS 托管策略
- 创建时间:2017 年 7 月 18 日 20:47 UTC
- 编辑时间:2023 年 9 月 25 日 15:12 UTC
- ARN: arn:aws:iam::aws:policy/ AmazonVPCCrossAccountNetworkInterfaceOperations

#### 策略版本

策略版本:v5(默认)

此策略的默认版本是定义策略权限的版本。当使用该策略的用户或角色请求访问 AWS 资源时, AWS 会检查策略的默认版本以确定是否允许该请求。

```
{ 
   "Version" : "2012-10-17", 
   "Statement" : [ 
     { 
        "Effect" : "Allow", 
        "Action" : [ 
          "ec2:DescribeRouteTables", 
          "ec2:CreateRoute", 
          "ec2:DeleteRoute", 
          "ec2:ReplaceRoute" 
        ], 
        "Resource" : [ 
         \mathbf{u} \star \mathbf{u}\mathbf{I} }, 
     { 
        "Effect" : "Allow", 
        "Action" : [ 
          "ec2:DescribeNetworkInterfaces", 
          "ec2:CreateNetworkInterface", 
          "ec2:DeleteNetworkInterface", 
          "ec2:CreateNetworkInterfacePermission", 
          "ec2:DeleteNetworkInterfacePermission", 
          "ec2:DescribeNetworkInterfacePermissions", 
          "ec2:ModifyNetworkInterfaceAttribute", 
          "ec2:DescribeNetworkInterfaceAttribute", 
          "ec2:DescribeAvailabilityZones", 
          "ec2:DescribeRegions", 
          "ec2:DescribeVpcs", 
          "ec2:DescribeSubnets" 
        ], 
        "Resource" : [ 
         " ]
```

```
 }, 
      { 
         "Effect" : "Allow", 
         "Action" : [ 
            "ec2:AssignPrivateIpAddresses", 
            "ec2:UnassignPrivateIpAddresses" 
         ], 
         "Resource" : [ 
           \mathbf{u} \star \mathbf{u} ] 
      }, 
      { 
         "Effect" : "Allow", 
         "Action" : [ 
            "ec2:AssignIpv6Addresses", 
            "ec2:UnassignIpv6Addresses" 
         ], 
         "Resource" : [ 
           " * "
        \mathbf{I} } 
   ]
}
```
- [在 IAM 身份中心使用 AWS 托管策略创建权限集](https://docs.aws.amazon.com/singlesignon/latest/userguide/howtocreatepermissionset.html)
- [添加和删除 IAM 身份权限](https://docs.aws.amazon.com/IAM/latest/UserGuide/access_policies_manage-attach-detach.html)
- [了解 IAM policy 版本控制](https://docs.aws.amazon.com/IAM/latest/UserGuide/access_policies_managed-versioning.html)
- [开始使用 AWS 托管策略,转向最低权限权限](https://docs.aws.amazon.com/IAM/latest/UserGuide/best-practices.html#bp-use-aws-defined-policies)

### AmazonVPCFullAccess

描述:通过提供对 Amazon VPC 的完全访问权限 AWS Management Console。

AmazonVPCFullAccess是一个[AWS 托管策略](https://docs.aws.amazon.com/IAM/latest/UserGuide/access_policies_managed-vs-inline.html#aws-managed-policies)。

### 使用此策略

您可以将 AmazonVPCFullAccess 附加到您的用户、组和角色。
#### 策略详细信息

- 类型: AWS 托管策略
- 创建时间:2015 年 2 月 6 日 18:41 UTC
- 编辑时间:世界标准时间 2024 年 2 月 8 日 16:03
- ARN: arn:aws:iam::aws:policy/AmazonVPCFullAccess

#### 策略版本

策略版本: v10 (默认)

此策略的默认版本是定义策略权限的版本。当使用该策略的用户或角色请求访问 AWS 资源时, AWS 会检查策略的默认版本以确定是否允许该请求。

```
{ 
   "Version" : "2012-10-17", 
   "Statement" : [ 
     { 
       "Sid" : "AmazonVPCFullAccess", 
       "Effect" : "Allow", 
       "Action" : [ 
          "ec2:AcceptVpcPeeringConnection", 
          "ec2:AcceptVpcEndpointConnections", 
          "ec2:AllocateAddress", 
          "ec2:AssignIpv6Addresses", 
          "ec2:AssignPrivateIpAddresses", 
          "ec2:AssociateAddress", 
          "ec2:AssociateDhcpOptions", 
          "ec2:AssociateRouteTable", 
          "ec2:AssociateSubnetCidrBlock", 
          "ec2:AssociateVpcCidrBlock", 
          "ec2:AttachClassicLinkVpc", 
          "ec2:AttachInternetGateway", 
          "ec2:AttachNetworkInterface", 
          "ec2:AttachVpnGateway", 
          "ec2:AuthorizeSecurityGroupEgress", 
          "ec2:AuthorizeSecurityGroupIngress", 
          "ec2:CreateCarrierGateway", 
          "ec2:CreateCustomerGateway",
```
 "ec2:CreateDefaultSubnet", "ec2:CreateDefaultVpc", "ec2:CreateDhcpOptions", "ec2:CreateEgressOnlyInternetGateway", "ec2:CreateFlowLogs", "ec2:CreateInternetGateway", "ec2:CreateLocalGatewayRouteTableVpcAssociation", "ec2:CreateNatGateway", "ec2:CreateNetworkAcl", "ec2:CreateNetworkAclEntry", "ec2:CreateNetworkInterface", "ec2:CreateNetworkInterfacePermission", "ec2:CreateRoute", "ec2:CreateRouteTable", "ec2:CreateSecurityGroup", "ec2:CreateSubnet", "ec2:CreateTags", "ec2:CreateVpc", "ec2:CreateVpcEndpoint", "ec2:CreateVpcEndpointConnectionNotification", "ec2:CreateVpcEndpointServiceConfiguration", "ec2:CreateVpcPeeringConnection", "ec2:CreateVpnConnection", "ec2:CreateVpnConnectionRoute", "ec2:CreateVpnGateway", "ec2:DeleteCarrierGateway", "ec2:DeleteCustomerGateway", "ec2:DeleteDhcpOptions", "ec2:DeleteEgressOnlyInternetGateway", "ec2:DeleteFlowLogs", "ec2:DeleteInternetGateway", "ec2:DeleteLocalGatewayRouteTableVpcAssociation", "ec2:DeleteNatGateway", "ec2:DeleteNetworkAcl", "ec2:DeleteNetworkAclEntry", "ec2:DeleteNetworkInterface", "ec2:DeleteNetworkInterfacePermission", "ec2:DeleteRoute", "ec2:DeleteRouteTable", "ec2:DeleteSecurityGroup", "ec2:DeleteSubnet", "ec2:DeleteTags", "ec2:DeleteVpc", "ec2:DeleteVpcEndpoints",

 "ec2:DeleteVpcEndpointConnectionNotifications", "ec2:DeleteVpcEndpointServiceConfigurations", "ec2:DeleteVpcPeeringConnection", "ec2:DeleteVpnConnection", "ec2:DeleteVpnConnectionRoute", "ec2:DeleteVpnGateway", "ec2:DescribeAccountAttributes", "ec2:DescribeAddresses", "ec2:DescribeAvailabilityZones", "ec2:DescribeCarrierGateways", "ec2:DescribeClassicLinkInstances", "ec2:DescribeCustomerGateways", "ec2:DescribeDhcpOptions", "ec2:DescribeEgressOnlyInternetGateways", "ec2:DescribeFlowLogs", "ec2:DescribeInstances", "ec2:DescribeInternetGateways", "ec2:DescribeIpv6Pools", "ec2:DescribeLocalGatewayRouteTables", "ec2:DescribeLocalGatewayRouteTableVpcAssociations", "ec2:DescribeKeyPairs", "ec2:DescribeMovingAddresses", "ec2:DescribeNatGateways", "ec2:DescribeNetworkAcls", "ec2:DescribeNetworkInterfaceAttribute", "ec2:DescribeNetworkInterfacePermissions", "ec2:DescribeNetworkInterfaces", "ec2:DescribePrefixLists", "ec2:DescribeRouteTables", "ec2:DescribeSecurityGroupReferences", "ec2:DescribeSecurityGroupRules", "ec2:DescribeSecurityGroups", "ec2:DescribeStaleSecurityGroups", "ec2:DescribeSubnets", "ec2:DescribeTags", "ec2:DescribeVpcAttribute", "ec2:DescribeVpcClassicLink", "ec2:DescribeVpcClassicLinkDnsSupport", "ec2:DescribeVpcEndpointConnectionNotifications", "ec2:DescribeVpcEndpointConnections", "ec2:DescribeVpcEndpoints", "ec2:DescribeVpcEndpointServiceConfigurations", "ec2:DescribeVpcEndpointServicePermissions", "ec2:DescribeVpcEndpointServices",

 "ec2:DescribeVpcPeeringConnections", "ec2:DescribeVpcs", "ec2:DescribeVpnConnections", "ec2:DescribeVpnGateways", "ec2:DetachClassicLinkVpc", "ec2:DetachInternetGateway", "ec2:DetachNetworkInterface", "ec2:DetachVpnGateway", "ec2:DisableVgwRoutePropagation", "ec2:DisableVpcClassicLink", "ec2:DisableVpcClassicLinkDnsSupport", "ec2:DisassociateAddress", "ec2:DisassociateRouteTable", "ec2:DisassociateSubnetCidrBlock", "ec2:DisassociateVpcCidrBlock", "ec2:EnableVgwRoutePropagation", "ec2:EnableVpcClassicLink", "ec2:EnableVpcClassicLinkDnsSupport", "ec2:GetSecurityGroupsForVpc", "ec2:ModifyNetworkInterfaceAttribute", "ec2:ModifySecurityGroupRules", "ec2:ModifySubnetAttribute", "ec2:ModifyVpcAttribute", "ec2:ModifyVpcEndpoint", "ec2:ModifyVpcEndpointConnectionNotification", "ec2:ModifyVpcEndpointServiceConfiguration", "ec2:ModifyVpcEndpointServicePermissions", "ec2:ModifyVpcPeeringConnectionOptions", "ec2:ModifyVpcTenancy", "ec2:MoveAddressToVpc", "ec2:RejectVpcEndpointConnections", "ec2:RejectVpcPeeringConnection", "ec2:ReleaseAddress", "ec2:ReplaceNetworkAclAssociation", "ec2:ReplaceNetworkAclEntry", "ec2:ReplaceRoute", "ec2:ReplaceRouteTableAssociation", "ec2:ResetNetworkInterfaceAttribute", "ec2:RestoreAddressToClassic", "ec2:RevokeSecurityGroupEgress", "ec2:RevokeSecurityGroupIngress", "ec2:UnassignIpv6Addresses", "ec2:UnassignPrivateIpAddresses", "ec2:UpdateSecurityGroupRuleDescriptionsEgress",

```
 "ec2:UpdateSecurityGroupRuleDescriptionsIngress" 
        ], 
        "Resource" : "*" 
     } 
   ]
}
```
- [在 IAM 身份中心使用 AWS 托管策略创建权限集](https://docs.aws.amazon.com/singlesignon/latest/userguide/howtocreatepermissionset.html)
- [添加和删除 IAM 身份权限](https://docs.aws.amazon.com/IAM/latest/UserGuide/access_policies_manage-attach-detach.html)
- [了解 IAM policy 版本控制](https://docs.aws.amazon.com/IAM/latest/UserGuide/access_policies_managed-versioning.html)
- [开始使用 AWS 托管策略,转向最低权限权限](https://docs.aws.amazon.com/IAM/latest/UserGuide/best-practices.html#bp-use-aws-defined-policies)

# AmazonVPCNetworkAccessAnalyzerFullAccessPolicy

描述:提供描述 AWS 资源、运行 Network Access Analyzer 以及在 Network Insights 访问范围和网络 见解访问范围分析上创建或删除标签的权限。

AmazonVPCNetworkAccessAnalyzerFullAccessPolicy是一[个AWS 托管策略。](https://docs.aws.amazon.com/IAM/latest/UserGuide/access_policies_managed-vs-inline.html#aws-managed-policies)

## 使用此策略

您可以将 AmazonVPCNetworkAccessAnalyzerFullAccessPolicy 附加到您的用户、组和角 色。

# 策略详细信息

- 类型: AWS 托管策略
- 创建时间:2023 年 6 月 15 日 22:56 UTC
- 编辑时间:世界标准时间 2024 年 5 月 15 日 21:40
- ARN: arn:aws:iam::aws:policy/ AmazonVPCNetworkAccessAnalyzerFullAccessPolicy

# 策略版本

策略版本:v3(默认)

此策略的默认版本是定义策略权限的版本。当使用该策略的用户或角色请求访问 AWS 资源时, AWS 会检查策略的默认版本以确定是否允许该请求。

```
{ 
   "Version" : "2012-10-17", 
   "Statement" : [ 
     { 
       "Sid" : "DirectconnectPermissions", 
       "Effect" : "Allow", 
       "Action" : [ 
         "directconnect:DescribeConnections", 
         "directconnect:DescribeDirectConnectGatewayAssociations", 
         "directconnect:DescribeDirectConnectGatewayAttachments", 
         "directconnect:DescribeDirectConnectGateways", 
         "directconnect:DescribeVirtualGateways", 
         "directconnect:DescribeVirtualInterfaces" 
       ], 
       "Resource" : "*" 
     }, 
    \{ "Sid" : "EC2Permissions", 
       "Effect" : "Allow", 
       "Action" : [ 
         "ec2:CreateNetworkInsightsAccessScope", 
         "ec2:DeleteNetworkInsightsAccessScope", 
         "ec2:DeleteNetworkInsightsAccessScopeAnalysis", 
         "ec2:DescribeAvailabilityZones", 
         "ec2:DescribeCustomerGateways", 
         "ec2:DescribeInstances", 
         "ec2:DescribeInternetGateways", 
         "ec2:DescribeManagedPrefixLists", 
         "ec2:DescribeNatGateways", 
         "ec2:DescribeNetworkAcls", 
         "ec2:DescribeNetworkInsightsAccessScopeAnalyses", 
         "ec2:DescribeNetworkInsightsAccessScopes", 
         "ec2:DescribeNetworkInterfaces", 
         "ec2:DescribePrefixLists", 
         "ec2:DescribeRegions", 
         "ec2:DescribeRouteTables", 
         "ec2:DescribeSecurityGroups", 
         "ec2:DescribeSubnets",
```
 "ec2:DescribeTransitGatewayAttachments", "ec2:DescribeTransitGatewayConnects", "ec2:DescribeTransitGatewayPeeringAttachments", "ec2:DescribeTransitGatewayRouteTables", "ec2:DescribeTransitGateways", "ec2:DescribeTransitGatewayVpcAttachments", "ec2:DescribeVpcEndpoints", "ec2:DescribeVpcEndpointServiceConfigurations", "ec2:DescribeVpcPeeringConnections", "ec2:DescribeVpcs", "ec2:DescribeVpnConnections", "ec2:DescribeVpnGateways", "ec2:GetManagedPrefixListEntries", "ec2:GetNetworkInsightsAccessScopeAnalysisFindings", "ec2:GetNetworkInsightsAccessScopeContent", "ec2:GetTransitGatewayRouteTablePropagations", "ec2:SearchTransitGatewayRoutes", "ec2:StartNetworkInsightsAccessScopeAnalysis" ], "Resource" : "\*" }, { "Sid" : "EC2TagsPermissions", "Effect" : "Allow", "Action" : [ "ec2:CreateTags", "ec2:DeleteTags" ], "Resource" : [ "arn:\*:ec2:\*:\*:network-insights-access-scope/\*", "arn:\*:ec2:\*:\*:network-insights-access-scope-analysis/\*" ] }, { "Sid" : "ElasticloadbalancingPermissions", "Effect" : "Allow", "Action" : [ "elasticloadbalancing:DescribeListeners", "elasticloadbalancing:DescribeLoadBalancerAttributes", "elasticloadbalancing:DescribeLoadBalancers", "elasticloadbalancing:DescribeRules", "elasticloadbalancing:DescribeTags", "elasticloadbalancing:DescribeTargetGroupAttributes", "elasticloadbalancing:DescribeTargetGroups",

```
 "elasticloadbalancing:DescribeTargetHealth" 
   ], 
   "Resource" : "*" 
 }, 
\mathcal{L} "Sid" : "GlobalacceleratorPermissions", 
   "Effect" : "Allow", 
  "Action" : [
     "globalaccelerator:ListAccelerators", 
     "globalaccelerator:ListCustomRoutingAccelerators", 
     "globalaccelerator:ListCustomRoutingEndpointGroups", 
     "globalaccelerator:ListCustomRoutingListeners", 
     "globalaccelerator:ListCustomRoutingPortMappings", 
     "globalaccelerator:ListEndpointGroups", 
     "globalaccelerator:ListListeners" 
   ], 
   "Resource" : "*" 
 }, 
 { 
   "Sid" : "NetworkFirewallPermissions", 
   "Effect" : "Allow", 
   "Action" : [ 
     "network-firewall:DescribeFirewall", 
     "network-firewall:DescribeFirewallPolicy", 
     "network-firewall:DescribeResourcePolicy", 
     "network-firewall:DescribeRuleGroup", 
     "network-firewall:ListFirewallPolicies", 
     "network-firewall:ListFirewalls", 
     "network-firewall:ListRuleGroups" 
   ], 
   "Resource" : "*" 
 }, 
 { 
   "Sid" : "ResourceGroupsPermissions", 
   "Effect" : "Allow", 
   "Action" : [ 
     "resource-groups:ListGroupResources" 
   ], 
   "Resource" : "*" 
 }, 
 { 
   "Sid" : "TagsPermissions", 
   "Effect" : "Allow", 
   "Action" : [
```

```
 "tag:GetResources" 
        ], 
        "Resource" : "*" 
     }, 
      { 
        "Sid" : "TirosPermissions", 
        "Effect" : "Allow", 
        "Action" : [ 
           "tiros:CreateQuery", 
           "tiros:GetQueryAnswer" 
        ], 
        "Resource" : "*" 
     } 
   ]
}
```
- [在 IAM 身份中心使用 AWS 托管策略创建权限集](https://docs.aws.amazon.com/singlesignon/latest/userguide/howtocreatepermissionset.html)
- [添加和删除 IAM 身份权限](https://docs.aws.amazon.com/IAM/latest/UserGuide/access_policies_manage-attach-detach.html)
- [了解 IAM policy 版本控制](https://docs.aws.amazon.com/IAM/latest/UserGuide/access_policies_managed-versioning.html)
- [开始使用 AWS 托管策略,转向最低权限权限](https://docs.aws.amazon.com/IAM/latest/UserGuide/best-practices.html#bp-use-aws-defined-policies)

# AmazonVPCReachabilityAnalyzerFullAccessPolicy

描述:提供描述 AWS 资源、运行 Reachability Analyzer 以及在 Network Insights 路径和网络见解分析 上创建或删除标签的权限。

AmazonVPCReachabilityAnalyzerFullAccessPolicy是一个[AWS 托管策略。](https://docs.aws.amazon.com/IAM/latest/UserGuide/access_policies_managed-vs-inline.html#aws-managed-policies)

### 使用此策略

您可以将 AmazonVPCReachabilityAnalyzerFullAccessPolicy 附加到您的用户、组和角色。

### 策略详细信息

- 类型: AWS 托管策略
- 创建时间:2023 年 6 月 14 日 20:12 UTC
- 编辑时间:世界标准时间 2024 年 5 月 15 日 20:47

```
• ARN: arn:aws:iam::aws:policy/
 AmazonVPCReachabilityAnalyzerFullAccessPolicy
```
策略版本:v3(默认)

此策略的默认版本是定义策略权限的版本。当使用该策略的用户或角色请求访问 AWS 资源时, AWS 会检查策略的默认版本以确定是否允许该请求。

```
{ 
   "Version" : "2012-10-17", 
   "Statement" : [ 
     { 
       "Sid" : "DirectconnectPermissions", 
       "Effect" : "Allow", 
       "Action" : [ 
         "directconnect:DescribeConnections", 
         "directconnect:DescribeDirectConnectGatewayAssociations", 
         "directconnect:DescribeDirectConnectGatewayAttachments", 
         "directconnect:DescribeDirectConnectGateways", 
         "directconnect:DescribeVirtualGateways", 
         "directconnect:DescribeVirtualInterfaces" 
       ], 
       "Resource" : "*" 
     }, 
    \{ "Sid" : "EC2Permissions", 
       "Effect" : "Allow", 
       "Action" : [ 
         "ec2:CreateNetworkInsightsPath", 
         "ec2:DeleteNetworkInsightsAnalysis", 
         "ec2:DeleteNetworkInsightsPath", 
         "ec2:DescribeAvailabilityZones", 
         "ec2:DescribeCustomerGateways", 
         "ec2:DescribeInstances", 
         "ec2:DescribeInternetGateways", 
         "ec2:DescribeManagedPrefixLists", 
         "ec2:DescribeNatGateways", 
         "ec2:DescribeNetworkAcls",
```
 "ec2:DescribeNetworkInsightsAnalyses", "ec2:DescribeNetworkInsightsPaths", "ec2:DescribeNetworkInterfaces", "ec2:DescribePrefixLists", "ec2:DescribeRegions", "ec2:DescribeRouteTables", "ec2:DescribeSecurityGroups", "ec2:DescribeSubnets", "ec2:DescribeTransitGatewayAttachments", "ec2:DescribeTransitGatewayConnects", "ec2:DescribeTransitGatewayPeeringAttachments", "ec2:DescribeTransitGatewayRouteTables", "ec2:DescribeTransitGateways", "ec2:DescribeTransitGatewayVpcAttachments", "ec2:DescribeVpcEndpoints", "ec2:DescribeVpcEndpointServiceConfigurations", "ec2:DescribeVpcPeeringConnections", "ec2:DescribeVpcs", "ec2:DescribeVpnConnections", "ec2:DescribeVpnGateways", "ec2:GetManagedPrefixListEntries", "ec2:GetTransitGatewayRouteTablePropagations", "ec2:SearchTransitGatewayRoutes", "ec2:StartNetworkInsightsAnalysis" ], "Resource" : "\*" }, { "Sid" : "EC2TagsPermissions", "Effect" : "Allow", "Action" : [ "ec2:CreateTags", "ec2:DeleteTags" ], "Resource" : [ "arn:\*:ec2:\*:\*:network-insights-path/\*", "arn:\*:ec2:\*:\*:network-insights-analysis/\*" ] }, { "Sid" : "ElasticloadbalancingPermissions", "Effect" : "Allow", "Action" : [ "elasticloadbalancing:DescribeListeners",

```
 "elasticloadbalancing:DescribeLoadBalancerAttributes", 
     "elasticloadbalancing:DescribeLoadBalancers", 
     "elasticloadbalancing:DescribeRules", 
     "elasticloadbalancing:DescribeTags", 
     "elasticloadbalancing:DescribeTargetGroupAttributes", 
     "elasticloadbalancing:DescribeTargetGroups", 
     "elasticloadbalancing:DescribeTargetHealth" 
   ], 
   "Resource" : "*" 
 }, 
\mathcal{L} "Sid" : "GlobalacceleratorPermissions", 
   "Effect" : "Allow", 
   "Action" : [ 
     "globalaccelerator:ListAccelerators", 
     "globalaccelerator:ListCustomRoutingAccelerators", 
     "globalaccelerator:ListCustomRoutingEndpointGroups", 
     "globalaccelerator:ListCustomRoutingListeners", 
     "globalaccelerator:ListCustomRoutingPortMappings", 
     "globalaccelerator:ListEndpointGroups", 
     "globalaccelerator:ListListeners" 
   ], 
   "Resource" : "*" 
 }, 
 { 
   "Sid" : "NetworkFirewallPermissions", 
   "Effect" : "Allow", 
   "Action" : [ 
     "network-firewall:DescribeFirewall", 
     "network-firewall:DescribeFirewallPolicy", 
     "network-firewall:DescribeResourcePolicy", 
     "network-firewall:DescribeRuleGroup", 
     "network-firewall:ListFirewallPolicies", 
     "network-firewall:ListFirewalls", 
     "network-firewall:ListRuleGroups" 
   ], 
   "Resource" : "*" 
 }, 
\mathcal{L} "Sid" : "TirosPermissions", 
   "Effect" : "Allow", 
   "Action" : [ 
     "tiros:CreateQuery", 
     "tiros:ExtendQuery",
```

```
 "tiros:GetQueryAnswer", 
          "tiros:GetQueryExplanation", 
          "tiros:GetQueryExtensionAccounts" 
        ], 
        "Resource" : "*" 
     } 
   ]
}
```
- [在 IAM Identity Center 中使用 AWS 托管策略创建权限集](https://docs.aws.amazon.com/singlesignon/latest/userguide/howtocreatepermissionset.html)
- [添加和删除 IAM 身份权限](https://docs.aws.amazon.com/IAM/latest/UserGuide/access_policies_manage-attach-detach.html)
- [了解 IAM policy 版本控制](https://docs.aws.amazon.com/IAM/latest/UserGuide/access_policies_managed-versioning.html)
- [开始使用 AWS 托管策略,转向最低权限权限](https://docs.aws.amazon.com/IAM/latest/UserGuide/best-practices.html#bp-use-aws-defined-policies)

# AmazonVPCReachabilityAnalyzerPathComponentReadPolicy

描述:此策略附加到角色 IAM RoleForReachabilityAnalyzerCrossAccountResourceAccess。当管理账 户为 Reachability Analyzer 启用可信访问权限时,该角色将部署到组织中的成员账户。该策略提供使 用 Reachability Analyzer 控制台查看组织内资源的权限。

AmazonVPCReachabilityAnalyzerPathComponentReadPolicy是一[个AWS 托管策略](https://docs.aws.amazon.com/IAM/latest/UserGuide/access_policies_managed-vs-inline.html#aws-managed-policies)。

#### 使用此策略

您可以将 AmazonVPCReachabilityAnalyzerPathComponentReadPolicy 附加到您的用户、组 和角色。

### 策略详细信息

- 类型: AWS 托管策略
- 创建时间: 2023年5月1日 20:38 UTC
- 编辑时间:2023 年 5 月 1 日 20:38 UTC
- ARN: arn:aws:iam::aws:policy/ AmazonVPCReachabilityAnalyzerPathComponentReadPolicy

#### 策略版本

策略版本: v1 (默认)

此策略的默认版本是定义策略权限的版本。当使用该策略的用户或角色请求访问 AWS 资源时, AWS 会检查策略的默认版本以确定是否允许该请求。

#### JSON 策略文档

```
{ 
   "Version" : "2012-10-17", 
   "Statement" : [ 
     { 
        "Sid" : "NetworkFirewallPermissions", 
        "Effect" : "Allow", 
        "Action" : [ 
          "network-firewall:Describe*", 
          "network-firewall:List*" 
        ], 
        "Resource" : "*" 
     } 
   ]
}
```
## 了解更多信息

- [在 IAM 身份中心使用 AWS 托管策略创建权限集](https://docs.aws.amazon.com/singlesignon/latest/userguide/howtocreatepermissionset.html)
- [添加和删除 IAM 身份权限](https://docs.aws.amazon.com/IAM/latest/UserGuide/access_policies_manage-attach-detach.html)
- [了解 IAM policy 版本控制](https://docs.aws.amazon.com/IAM/latest/UserGuide/access_policies_managed-versioning.html)
- [开始使用 AWS 托管策略,转向最低权限权限](https://docs.aws.amazon.com/IAM/latest/UserGuide/best-practices.html#bp-use-aws-defined-policies)

## AmazonVPCReadOnlyAccess

描述:通过提供对 Amazon VPC 的只读访问权限 AWS Management Console。

AmazonVPCReadOnlyAccess是一个[AWS 托管策略](https://docs.aws.amazon.com/IAM/latest/UserGuide/access_policies_managed-vs-inline.html#aws-managed-policies)。

#### 使用此策略

您可以将 AmazonVPCReadOnlyAccess 附加到您的用户、组和角色。

### 策略详细信息

- 类型: AWS 托管策略
- 创建时间:2015 年 2 月 6 日 18:41 UTC
- 编辑时间:世界标准时间 2024 年 2 月 8 日 17:08
- ARN: arn:aws:iam::aws:policy/AmazonVPCReadOnlyAccess

#### 策略版本

策略版本:v9(默认)

此策略的默认版本是定义策略权限的版本。当使用该策略的用户或角色请求访问 AWS 资源时, AWS 会检查策略的默认版本以确定是否允许该请求。

```
{ 
   "Version" : "2012-10-17", 
   "Statement" : [ 
     { 
       "Sid" : "AmazonVPCReadOnlyAccess", 
       "Effect" : "Allow", 
       "Action" : [ 
         "ec2:DescribeAccountAttributes", 
         "ec2:DescribeAddresses", 
         "ec2:DescribeCarrierGateways", 
         "ec2:DescribeClassicLinkInstances", 
         "ec2:DescribeCustomerGateways", 
         "ec2:DescribeDhcpOptions", 
         "ec2:DescribeEgressOnlyInternetGateways", 
         "ec2:DescribeFlowLogs", 
         "ec2:DescribeInternetGateways", 
         "ec2:DescribeLocalGatewayRouteTables", 
         "ec2:DescribeLocalGatewayRouteTableVpcAssociations", 
         "ec2:DescribeMovingAddresses", 
         "ec2:DescribeNatGateways", 
         "ec2:DescribeNetworkAcls", 
         "ec2:DescribeNetworkInterfaceAttribute", 
         "ec2:DescribeNetworkInterfacePermissions", 
         "ec2:DescribeNetworkInterfaces",
```
 "ec2:DescribePrefixLists", "ec2:DescribeRouteTables", "ec2:DescribeSecurityGroupReferences", "ec2:DescribeSecurityGroupRules", "ec2:DescribeSecurityGroups", "ec2:DescribeStaleSecurityGroups", "ec2:DescribeSubnets", "ec2:DescribeTags", "ec2:DescribeVpcAttribute", "ec2:DescribeVpcClassicLink", "ec2:DescribeVpcClassicLinkDnsSupport", "ec2:DescribeVpcEndpoints", "ec2:DescribeVpcEndpointConnectionNotifications", "ec2:DescribeVpcEndpointConnections", "ec2:DescribeVpcEndpointServiceConfigurations", "ec2:DescribeVpcEndpointServicePermissions", "ec2:DescribeVpcEndpointServices", "ec2:DescribeVpcPeeringConnections", "ec2:DescribeVpcs", "ec2:DescribeVpnConnections", "ec2:DescribeVpnGateways", "ec2:GetSecurityGroupsForVpc" ], "Resource" : "\*" } ]

# 了解更多信息

}

- [在 IAM Identity Center 中使用 AWS 托管策略创建权限集](https://docs.aws.amazon.com/singlesignon/latest/userguide/howtocreatepermissionset.html)
- [添加和删除 IAM 身份权限](https://docs.aws.amazon.com/IAM/latest/UserGuide/access_policies_manage-attach-detach.html)
- [了解 IAM policy 版本控制](https://docs.aws.amazon.com/IAM/latest/UserGuide/access_policies_managed-versioning.html)
- [开始使用 AWS 托管策略,转向最低权限权限](https://docs.aws.amazon.com/IAM/latest/UserGuide/best-practices.html#bp-use-aws-defined-policies)

## AmazonWorkDocsFullAccess

#### 描述:提供 WorkDocs 通过 Amazon 的完全访问权限 AWS Management Console

AmazonWorkDocsFullAccess是一个[AWS 托管策略](https://docs.aws.amazon.com/IAM/latest/UserGuide/access_policies_managed-vs-inline.html#aws-managed-policies)。

### 使用此策略

您可以将 AmazonWorkDocsFullAccess 附加到您的用户、组和角色。

### 策略详细信息

- 类型: AWS 托管策略
- 创建时间:2020 年 4 月 16 日 23:05 UTC
- 编辑时间:2020 年 4 月 16 日 23:05 UTC
- ARN: arn:aws:iam::aws:policy/AmazonWorkDocsFullAccess

### 策略版本

策略版本: v1 (默认)

此策略的默认版本是定义策略权限的版本。当使用该策略的用户或角色请求访问 AWS 资源时, AWS 会检查策略的默认版本以确定是否允许该请求。

### JSON 策略文档

```
{ 
   "Version" : "2012-10-17", 
   "Statement" : [ 
     { 
        "Effect" : "Allow", 
        "Action" : [ 
          "workdocs:*", 
          "ds:DescribeDirectories", 
          "ec2:DescribeVpcs", 
          "ec2:DescribeSubnets" 
        ], 
        "Resource" : "*" 
     } 
   ]
}
```
### 了解更多信息

• [在 IAM 身份中心使用 AWS 托管策略创建权限集](https://docs.aws.amazon.com/singlesignon/latest/userguide/howtocreatepermissionset.html)

- [添加和删除 IAM 身份权限](https://docs.aws.amazon.com/IAM/latest/UserGuide/access_policies_manage-attach-detach.html)
- [了解 IAM policy 版本控制](https://docs.aws.amazon.com/IAM/latest/UserGuide/access_policies_managed-versioning.html)
- [开始使用 AWS 托管策略,转向最低权限权限](https://docs.aws.amazon.com/IAM/latest/UserGuide/best-practices.html#bp-use-aws-defined-policies)

## AmazonWorkDocsReadOnlyAccess

描述: WorkDocs 通过提供对 Amazon 的只读访问权限 AWS Management Console

AmazonWorkDocsReadOnlyAccess是一个[AWS 托管策略](https://docs.aws.amazon.com/IAM/latest/UserGuide/access_policies_managed-vs-inline.html#aws-managed-policies)。

### 使用此策略

您可以将 AmazonWorkDocsReadOnlyAccess 附加到您的用户、组和角色。

### 策略详细信息

- 类型: AWS 托管策略
- 创建时间:2020 年 1 月 8 日 23:49 UTC
- 编辑时间:2020 年 1 月 8 日 23:49 UTC
- ARN: arn:aws:iam::aws:policy/AmazonWorkDocsReadOnlyAccess

#### 策略版本

策略版本:v1(默认)

此策略的默认版本是定义策略权限的版本。当使用该策略的用户或角色请求访问 AWS 资源时, AWS 会检查策略的默认版本以确定是否允许该请求。

```
{ 
   "Version" : "2012-10-17", 
   "Statement" : [ 
     { 
        "Effect" : "Allow", 
        "Action" : [ 
          "workdocs:Describe*", 
          "ds:DescribeDirectories", 
          "ec2:DescribeVpcs",
```

```
 "ec2:DescribeSubnets" 
         ], 
         "Resource" : "*" 
      } 
   ]
}
```
- [在 IAM 身份中心使用 AWS 托管策略创建权限集](https://docs.aws.amazon.com/singlesignon/latest/userguide/howtocreatepermissionset.html)
- [添加和删除 IAM 身份权限](https://docs.aws.amazon.com/IAM/latest/UserGuide/access_policies_manage-attach-detach.html)
- [了解 IAM policy 版本控制](https://docs.aws.amazon.com/IAM/latest/UserGuide/access_policies_managed-versioning.html)
- [开始使用 AWS 托管策略,转向最低权限权限](https://docs.aws.amazon.com/IAM/latest/UserGuide/best-practices.html#bp-use-aws-defined-policies)

# AmazonWorkMailEventsServiceRolePolicy

描述:允许访问 Amazon Ev WorkMail ents AWS 服务 及其使用或管理的资源

AmazonWorkMailEventsServiceRolePolicy是一[个AWS 托管策略](https://docs.aws.amazon.com/IAM/latest/UserGuide/access_policies_managed-vs-inline.html#aws-managed-policies)。

### 使用此策略

此附加到服务相关角色的策略允许服务代表您执行操作。您无法将此策略附加到您的用户、组或角色。

## 策略详细信息

- 类型:服务相关角色策略
- 创建时间:2019 年 4 月 16 日 16:52 UTC
- 编辑时间:2019 年 4 月 16 日 16:52 UTC
- ARN: arn:aws:iam::aws:policy/aws-service-role/ AmazonWorkMailEventsServiceRolePolicy

#### 策略版本

策略版本:v1(默认)

此策略的默认版本是定义策略权限的版本。当使用该策略的用户或角色请求访问 AWS 资源时, AWS 会检查策略的默认版本以确定是否允许该请求。

```
{ 
   "Version" : "2012-10-17", 
   "Statement" : [ 
     { 
        "Effect" : "Allow", 
        "Action" : [ 
          "logs:CreateLogGroup", 
          "logs:CreateLogStream", 
          "logs:PutLogEvents" 
        ], 
        "Resource" : "*" 
     } 
   ]
}
```
- [了解 IAM policy 版本控制](https://docs.aws.amazon.com/IAM/latest/UserGuide/access_policies_managed-versioning.html)
- [开始使用 AWS 托管策略,转向最低权限权限](https://docs.aws.amazon.com/IAM/latest/UserGuide/best-practices.html#bp-use-aws-defined-policies)

# AmazonWorkMailFullAccess

描述:提供对 Directory Service WorkMail、SES、EC2 的完全访问权限以及对 KMS 元数据的读取权 限。

AmazonWorkMailFullAccess是一个[AWS 托管策略](https://docs.aws.amazon.com/IAM/latest/UserGuide/access_policies_managed-vs-inline.html#aws-managed-policies)。

# 使用此策略

您可以将 AmazonWorkMailFullAccess 附加到您的用户、组和角色。

# 策略详细信息

- 类型: AWS 托管策略
- 创建时间:2015 年 2 月 6 日 18:40 UTC
- 编辑时间:2020 年 12 月 21 日 14:13 UTC
- ARN: arn:aws:iam::aws:policy/AmazonWorkMailFullAccess

#### 策略版本

策略版本:v10(默认)

此策略的默认版本是定义策略权限的版本。当使用该策略的用户或角色请求访问 AWS 资源时, AWS 会检查策略的默认版本以确定是否允许该请求。

```
{ 
   "Version" : "2012-10-17", 
   "Statement" : [ 
     { 
       "Effect" : "Allow", 
       "Action" : [ 
          "ds:AuthorizeApplication", 
          "ds:CheckAlias", 
          "ds:CreateAlias", 
          "ds:CreateDirectory", 
          "ds:CreateIdentityPoolDirectory", 
          "ds:DeleteDirectory", 
          "ds:DescribeDirectories", 
          "ds:GetDirectoryLimits", 
          "ds:ListAuthorizedApplications", 
          "ds:UnauthorizeApplication", 
          "ec2:AuthorizeSecurityGroupEgress", 
          "ec2:AuthorizeSecurityGroupIngress", 
          "ec2:CreateNetworkInterface", 
          "ec2:CreateSecurityGroup", 
          "ec2:CreateSubnet", 
          "ec2:CreateTags", 
          "ec2:CreateVpc", 
          "ec2:DeleteSecurityGroup", 
          "ec2:DeleteSubnet", 
          "ec2:DeleteVpc", 
          "ec2:DescribeAvailabilityZones", 
          "ec2:DescribeRouteTables", 
          "ec2:DescribeSubnets", 
          "ec2:DescribeVpcs", 
          "ec2:RevokeSecurityGroupEgress", 
          "ec2:RevokeSecurityGroupIngress", 
          "kms:DescribeKey", 
          "kms:ListAliases",
```

```
 "lambda:ListFunctions", 
          "route53:ChangeResourceRecordSets", 
          "route53:ListHostedZones", 
          "route53:ListResourceRecordSets", 
          "route53:GetHostedZone", 
          "route53domains:CheckDomainAvailability", 
          "route53domains:ListDomains", 
         "ses:*", 
          "workmail:*", 
          "iam:ListRoles", 
          "logs:DescribeLogGroups", 
          "logs:CreateLogGroup", 
          "logs:PutRetentionPolicy", 
          "cloudwatch:GetMetricData" 
       ], 
       "Resource" : "*" 
     }, 
     { 
       "Effect" : "Allow", 
       "Action" : "iam:CreateServiceLinkedRole", 
       "Resource" : "*", 
       "Condition" : { 
          "StringEquals" : { 
            "iam:AWSServiceName" : "events.workmail.amazonaws.com" 
         } 
       } 
     }, 
     { 
       "Effect" : "Allow", 
      "Action" : [
          "iam:DeleteServiceLinkedRole", 
          "iam:GetServiceLinkedRoleDeletionStatus" 
       ], 
       "Resource" : "arn:aws:iam::*:role/aws-service-role/events.workmail.amazonaws.com/
AWSServiceRoleForAmazonWorkMailEvents*" 
     }, 
     { 
       "Effect" : "Allow", 
       "Action" : "iam:PassRole", 
        "Resource" : "arn:aws:iam::*:role/*workmail*", 
       "Condition" : { 
          "StringLike" : { 
            "iam:PassedToService" : "events.workmail.amazonaws.com" 
         }
```
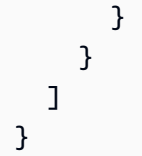

- [在 IAM 身份中心使用 AWS 托管策略创建权限集](https://docs.aws.amazon.com/singlesignon/latest/userguide/howtocreatepermissionset.html)
- [添加和删除 IAM 身份权限](https://docs.aws.amazon.com/IAM/latest/UserGuide/access_policies_manage-attach-detach.html)
- [了解 IAM policy 版本控制](https://docs.aws.amazon.com/IAM/latest/UserGuide/access_policies_managed-versioning.html)
- [开始使用 AWS 托管策略,转向最低权限权限](https://docs.aws.amazon.com/IAM/latest/UserGuide/best-practices.html#bp-use-aws-defined-policies)

# AmazonWorkMailMessageFlowFullAccess

描述:对 WorkMail 消息流 API 的完全访问权限

AmazonWorkMailMessageFlowFullAccess是一个[AWS 托管策略。](https://docs.aws.amazon.com/IAM/latest/UserGuide/access_policies_managed-vs-inline.html#aws-managed-policies)

#### 使用此策略

您可以将 AmazonWorkMailMessageFlowFullAccess 附加到您的用户、组和角色。

### 策略详细信息

- 类型: AWS 托管策略
- 创建时间:2021 年 2 月 11 日 11:08 UTC
- 编辑时间:2021 年 2 月 11 日 11:08 UTC
- ARN: arn:aws:iam::aws:policy/AmazonWorkMailMessageFlowFullAccess

#### 策略版本

策略版本:v1(默认)

此策略的默认版本是定义策略权限的版本。当使用该策略的用户或角色请求访问 AWS 资源时, AWS 会检查策略的默认版本以确定是否允许该请求。

```
{ 
   "Version" : "2012-10-17", 
   "Statement" : [ 
     \left\{ \right. "Effect" : "Allow", 
        "Action" : [ 
           "workmailmessageflow:*" 
        ], 
         "Resource" : "*" 
      } 
   ]
}
```
- [在 IAM Identity Center 中使用 AWS 托管策略创建权限集](https://docs.aws.amazon.com/singlesignon/latest/userguide/howtocreatepermissionset.html)
- [添加和删除 IAM 身份权限](https://docs.aws.amazon.com/IAM/latest/UserGuide/access_policies_manage-attach-detach.html)
- [了解 IAM policy 版本控制](https://docs.aws.amazon.com/IAM/latest/UserGuide/access_policies_managed-versioning.html)
- [开始使用 AWS 托管策略,转向最低权限权限](https://docs.aws.amazon.com/IAM/latest/UserGuide/best-practices.html#bp-use-aws-defined-policies)

# AmazonWorkMailMessageFlowReadOnlyAccess

描述:对 GetRawMessageContent API WorkMail 消息的只读访问权限

AmazonWorkMailMessageFlowReadOnlyAccess是一个[AWS 托管策略](https://docs.aws.amazon.com/IAM/latest/UserGuide/access_policies_managed-vs-inline.html#aws-managed-policies)。

# 使用此策略

您可以将 AmazonWorkMailMessageFlowReadOnlyAccess 附加到您的用户、组和角色。

# 策略详细信息

- 类型: AWS 托管策略
- 创建时间:2021 年 1 月 28 日 12:40 UTC
- 编辑时间:2021 年 1 月 28 日 12:40 UTC
- ARN: arn:aws:iam::aws:policy/AmazonWorkMailMessageFlowReadOnlyAccess

## 策略版本

策略版本: v1 (默认)

此策略的默认版本是定义策略权限的版本。当使用该策略的用户或角色请求访问 AWS 资源时, AWS 会检查策略的默认版本以确定是否允许该请求。

JSON 策略文档

```
{ 
   "Version" : "2012-10-17", 
   "Statement" : [ 
     { 
        "Action" : [ 
          "workmailmessageflow:Get*" 
        ], 
        "Resource" : "*", 
        "Effect" : "Allow" 
     } 
   ]
}
```
# 了解更多信息

- [在 IAM 身份中心使用 AWS 托管策略创建权限集](https://docs.aws.amazon.com/singlesignon/latest/userguide/howtocreatepermissionset.html)
- [添加和删除 IAM 身份权限](https://docs.aws.amazon.com/IAM/latest/UserGuide/access_policies_manage-attach-detach.html)
- [了解 IAM policy 版本控制](https://docs.aws.amazon.com/IAM/latest/UserGuide/access_policies_managed-versioning.html)
- [开始使用 AWS 托管策略,转向最低权限权限](https://docs.aws.amazon.com/IAM/latest/UserGuide/best-practices.html#bp-use-aws-defined-policies)

## AmazonWorkMailReadOnlyAccess

描述:提供对 WorkMail 和 SES 的只读访问权限。

AmazonWorkMailReadOnlyAccess是一个[AWS 托管策略](https://docs.aws.amazon.com/IAM/latest/UserGuide/access_policies_managed-vs-inline.html#aws-managed-policies)。

#### 使用此策略

您可以将 AmazonWorkMailReadOnlyAccess 附加到您的用户、组和角色。

#### 策略详细信息

- 类型: AWS 托管策略
- 创建时间:2015 年 2 月 6 日 18:40 UTC
- 编辑时间:2019 年 7 月 25 日 08:24 UTC
- ARN: arn:aws:iam::aws:policy/AmazonWorkMailReadOnlyAccess

#### 策略版本

策略版本: v4 (默认)

此策略的默认版本是定义策略权限的版本。当使用该策略的用户或角色请求访问 AWS 资源时, AWS 会检查策略的默认版本以确定是否允许该请求。

```
{ 
   "Version" : "2012-10-17", 
   "Statement" : [ 
     { 
        "Effect" : "Allow", 
        "Action" : [ 
          "ses:Describe*", 
          "ses:Get*", 
          "workmail:Describe*", 
          "workmail:Get*", 
          "workmail:List*", 
          "workmail:Search*", 
          "lambda:ListFunctions", 
          "iam:ListRoles", 
          "logs:DescribeLogGroups", 
          "cloudwatch:GetMetricData" 
        ], 
        "Resource" : "*" 
      } 
   ]
}
```
- [在 IAM Identity Center 中使用 AWS 托管策略创建权限集](https://docs.aws.amazon.com/singlesignon/latest/userguide/howtocreatepermissionset.html)
- [添加和删除 IAM 身份权限](https://docs.aws.amazon.com/IAM/latest/UserGuide/access_policies_manage-attach-detach.html)
- [了解 IAM policy 版本控制](https://docs.aws.amazon.com/IAM/latest/UserGuide/access_policies_managed-versioning.html)
- [开始使用 AWS 托管策略,转向最低权限权限](https://docs.aws.amazon.com/IAM/latest/UserGuide/best-practices.html#bp-use-aws-defined-policies)

# AmazonWorkSpacesAdmin

描述:提供通过 AWS SDK 和 CLI 访问亚马逊 WorkSpaces 管理操作的权限。

AmazonWorkSpacesAdmin是一[个AWS 托管策略。](https://docs.aws.amazon.com/IAM/latest/UserGuide/access_policies_managed-vs-inline.html#aws-managed-policies)

#### 使用此策略

您可以将 AmazonWorkSpacesAdmin 附加到您的用户、组和角色。

### 策略详细信息

- 类型: AWS 托管策略
- 创建时间:2015 年 9 月 22 日 22:21 UTC
- 编辑时间:2023 年 8 月 3 日 23:57 UTC
- ARN: arn:aws:iam::aws:policy/AmazonWorkSpacesAdmin

### 策略版本

策略版本:v5(默认)

此策略的默认版本是定义策略权限的版本。当使用该策略的用户或角色请求访问 AWS 资源时, AWS 会检查策略的默认版本以确定是否允许该请求。

```
{ 
   "Version" : "2012-10-17", 
   "Statement" : [ 
     { 
        "Effect" : "Allow",
```
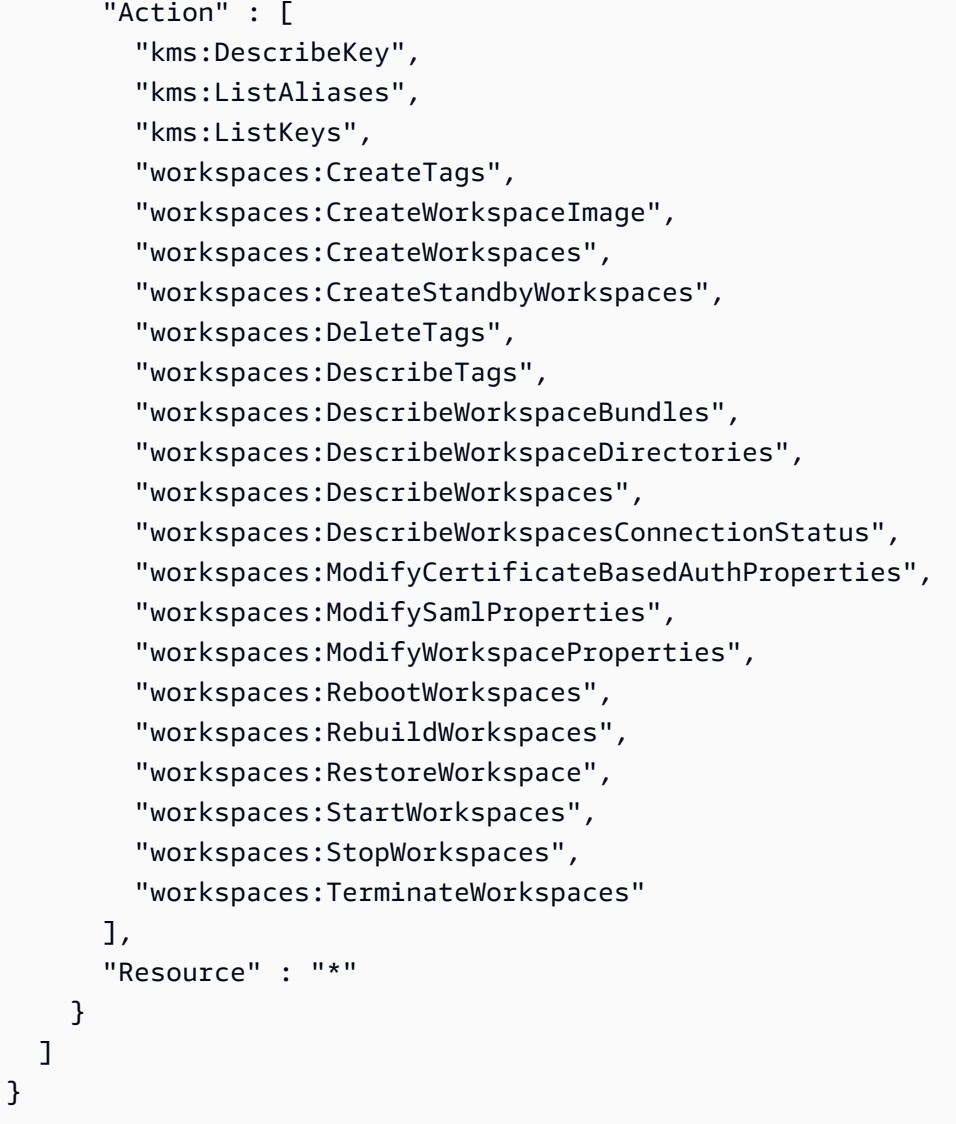

- [在 IAM 身份中心使用 AWS 托管策略创建权限集](https://docs.aws.amazon.com/singlesignon/latest/userguide/howtocreatepermissionset.html)
- [添加和删除 IAM 身份权限](https://docs.aws.amazon.com/IAM/latest/UserGuide/access_policies_manage-attach-detach.html)
- [了解 IAM policy 版本控制](https://docs.aws.amazon.com/IAM/latest/UserGuide/access_policies_managed-versioning.html)
- [开始使用 AWS 托管策略,转向最低权限权限](https://docs.aws.amazon.com/IAM/latest/UserGuide/best-practices.html#bp-use-aws-defined-policies)

# AmazonWorkSpacesApplicationManagerAdminAccess

描述:为在 Amazon WorkSpaces 应用程序管理器中打包应用程序提供管理员访问权限。

AmazonWorkSpacesApplicationManagerAdminAccess是一个[AWS 托管策略。](https://docs.aws.amazon.com/IAM/latest/UserGuide/access_policies_managed-vs-inline.html#aws-managed-policies)

#### 使用此策略

您可以将 AmazonWorkSpacesApplicationManagerAdminAccess 附加到您的用户、组和角色。

#### 策略详细信息

- 类型: AWS 托管策略
- 创建时间:2015 年 4 月 9 日 14:03 UTC
- 编辑时间:2015 年 4 月 9 日 14:03 UTC
- ARN: arn:aws:iam::aws:policy/ AmazonWorkSpacesApplicationManagerAdminAccess

#### 策略版本

策略版本:v1(默认)

此策略的默认版本是定义策略权限的版本。当使用该策略的用户或角色请求访问 AWS 资源时, AWS 会检查策略的默认版本以确定是否允许该请求。

#### JSON 策略文档

```
{ 
   "Version" : "2012-10-17", 
   "Statement" : [ 
     { 
        "Effect" : "Allow", 
        "Action" : "wam:AuthenticatePackager", 
        "Resource" : "*" 
     } 
   ]
}
```
## 了解更多信息

- [在 IAM 身份中心使用 AWS 托管策略创建权限集](https://docs.aws.amazon.com/singlesignon/latest/userguide/howtocreatepermissionset.html)
- [添加和删除 IAM 身份权限](https://docs.aws.amazon.com/IAM/latest/UserGuide/access_policies_manage-attach-detach.html)
- [了解 IAM policy 版本控制](https://docs.aws.amazon.com/IAM/latest/UserGuide/access_policies_managed-versioning.html)
- [开始使用 AWS 托管策略,转向最低权限权限](https://docs.aws.amazon.com/IAM/latest/UserGuide/best-practices.html#bp-use-aws-defined-policies)

# AmazonWorkspacesPCAAccess

描述:此托管策略提供对 AWS 您中的 Certifice Manager 私有 CA 资源的完全管理权限, AWS 账户 以进行基于证书的身份验证。

AmazonWorkspacesPCAAccess是一个[AWS 托管策略。](https://docs.aws.amazon.com/IAM/latest/UserGuide/access_policies_managed-vs-inline.html#aws-managed-policies)

#### 使用此策略

您可以将 AmazonWorkspacesPCAAccess 附加到您的用户、组和角色。

# 策略详细信息

- 类型: AWS 托管策略
- 创建时间:2022 年 11 月 8 日 00:25 UTC
- 编辑时间:2022 年 11 月 8 日 00:25 UTC
- ARN: arn:aws:iam::aws:policy/AmazonWorkspacesPCAAccess

#### 策略版本

策略版本:v1(默认)

此策略的默认版本是定义策略权限的版本。当使用该策略的用户或角色请求访问 AWS 资源时, AWS 会检查策略的默认版本以确定是否允许该请求。

```
{ 
   "Version" : "2012-10-17", 
   "Statement" : [ 
     { 
        "Effect" : "Allow", 
        "Action" : [ 
          "acm-pca:IssueCertificate", 
          "acm-pca:GetCertificate", 
          "acm-pca:DescribeCertificateAuthority" 
        ], 
        "Resource" : "arn:*:acm-pca:*:*:*", 
        "Condition" : { 
          "StringLike" : {
```

```
 "aws:ResourceTag/euc-private-ca" : "*" 
           } 
        } 
      } 
   ]
}
```
- [在 IAM 身份中心使用 AWS 托管策略创建权限集](https://docs.aws.amazon.com/singlesignon/latest/userguide/howtocreatepermissionset.html)
- [添加和删除 IAM 身份权限](https://docs.aws.amazon.com/IAM/latest/UserGuide/access_policies_manage-attach-detach.html)
- [了解 IAM policy 版本控制](https://docs.aws.amazon.com/IAM/latest/UserGuide/access_policies_managed-versioning.html)
- [开始使用 AWS 托管策略,转向最低权限权限](https://docs.aws.amazon.com/IAM/latest/UserGuide/best-practices.html#bp-use-aws-defined-policies)

# AmazonWorkSpacesSelfServiceAccess

描述:提供对 Amazon WorkSpaces 后端服务的访问权限以执行 Workspace 自助服务操作

AmazonWorkSpacesSelfServiceAccess是一个[AWS 托管策略](https://docs.aws.amazon.com/IAM/latest/UserGuide/access_policies_managed-vs-inline.html#aws-managed-policies)。

#### 使用此策略

您可以将 AmazonWorkSpacesSelfServiceAccess 附加到您的用户、组和角色。

### 策略详细信息

- 类型: AWS 托管策略
- 创建时间:2019 年 6 月 27 日 19:22 UTC
- 编辑时间:2019 年 6 月 27 日 19:22 UTC
- ARN: arn:aws:iam::aws:policy/AmazonWorkSpacesSelfServiceAccess

#### 策略版本

策略版本:v1(默认)

此策略的默认版本是定义策略权限的版本。当使用该策略的用户或角色请求访问 AWS 资源时, AWS 会检查策略的默认版本以确定是否允许该请求。

# JSON 策略文档

```
{ 
   "Version" : "2012-10-17", 
   "Statement" : [ 
     { 
        "Action" : [ 
          "workspaces:RebootWorkspaces", 
          "workspaces:RebuildWorkspaces", 
          "workspaces:ModifyWorkspaceProperties" 
        ], 
        "Effect" : "Allow", 
        "Resource" : "*" 
     } 
   ]
}
```
# 了解更多信息

- [在 IAM 身份中心使用 AWS 托管策略创建权限集](https://docs.aws.amazon.com/singlesignon/latest/userguide/howtocreatepermissionset.html)
- [添加和删除 IAM 身份权限](https://docs.aws.amazon.com/IAM/latest/UserGuide/access_policies_manage-attach-detach.html)
- [了解 IAM policy 版本控制](https://docs.aws.amazon.com/IAM/latest/UserGuide/access_policies_managed-versioning.html)
- [开始使用 AWS 托管策略,转向最低权限权限](https://docs.aws.amazon.com/IAM/latest/UserGuide/best-practices.html#bp-use-aws-defined-policies)

# AmazonWorkSpacesServiceAccess

描述:为客户提供启动工作空间所需的 AWS WorkSpaces 服务的访问权限。

AmazonWorkSpacesServiceAccess是一个[AWS 托管策略](https://docs.aws.amazon.com/IAM/latest/UserGuide/access_policies_managed-vs-inline.html#aws-managed-policies)。

## 使用此策略

您可以将 AmazonWorkSpacesServiceAccess 附加到您的用户、组和角色。

## 策略详细信息

- 类型: AWS 托管策略
- 创建时间:2019 年 6 月 27 日 19:19 UTC
- 编辑时间:2020 年 3 月 18 日 23:32 UTC

• ARN: arn:aws:iam::aws:policy/AmazonWorkSpacesServiceAccess

#### 策略版本

策略版本:v2(默认)

此策略的默认版本是定义策略权限的版本。当使用该策略的用户或角色请求访问 AWS 资源时, AWS 会检查策略的默认版本以确定是否允许该请求。

#### JSON 策略文档

```
{ 
   "Version" : "2012-10-17", 
   "Statement" : [ 
     { 
        "Action" : [ 
          "ec2:CreateNetworkInterface", 
          "ec2:DeleteNetworkInterface", 
          "ec2:DescribeNetworkInterfaces" 
        ], 
        "Effect" : "Allow", 
        "Resource" : "*" 
     } 
   ]
}
```
# 了解更多信息

- [在 IAM 身份中心使用 AWS 托管策略创建权限集](https://docs.aws.amazon.com/singlesignon/latest/userguide/howtocreatepermissionset.html)
- [添加和删除 IAM 身份权限](https://docs.aws.amazon.com/IAM/latest/UserGuide/access_policies_manage-attach-detach.html)
- [了解 IAM policy 版本控制](https://docs.aws.amazon.com/IAM/latest/UserGuide/access_policies_managed-versioning.html)
- [开始使用 AWS 托管策略,转向最低权限权限](https://docs.aws.amazon.com/IAM/latest/UserGuide/best-practices.html#bp-use-aws-defined-policies)

# AmazonWorkSpacesWebReadOnly

描述:通过 AWS Management Console、软件开发工具包和 CLI 提供对 Amazon WorkSpaces Web 及其依赖项的只读访问权限。

AmazonWorkSpacesWebReadOnly是一[个AWS 托管策略](https://docs.aws.amazon.com/IAM/latest/UserGuide/access_policies_managed-vs-inline.html#aws-managed-policies)。

### 使用此策略

您可以将 AmazonWorkSpacesWebReadOnly 附加到您的用户、组和角色。

### 策略详细信息

- 类型: AWS 托管策略
- 创建时间:2021 年 11 月 30 日 14:20 UTC
- 编辑时间:2022 年 11 月 2 日 20:20 UTC
- ARN: arn:aws:iam::aws:policy/AmazonWorkSpacesWebReadOnly

#### 策略版本

策略版本:v2(默认)

此策略的默认版本是定义策略权限的版本。当使用该策略的用户或角色请求访问 AWS 资源时, AWS 会检查策略的默认版本以确定是否允许该请求。

```
\{ "Version" : "2012-10-17", 
   "Statement" : [ 
     { 
       "Effect" : "Allow", 
       "Action" : [ 
         "workspaces-web:GetBrowserSettings", 
         "workspaces-web:GetIdentityProvider", 
         "workspaces-web:GetNetworkSettings", 
         "workspaces-web:GetPortal", 
         "workspaces-web:GetPortalServiceProviderMetadata", 
         "workspaces-web:GetTrustStore", 
         "workspaces-web:GetTrustStoreCertificate", 
         "workspaces-web:GetUserSettings", 
         "workspaces-web:GetUserAccessLoggingSettings", 
         "workspaces-web:ListBrowserSettings", 
         "workspaces-web:ListIdentityProviders", 
         "workspaces-web:ListNetworkSettings", 
         "workspaces-web:ListPortals", 
          "workspaces-web:ListTagsForResource",
```
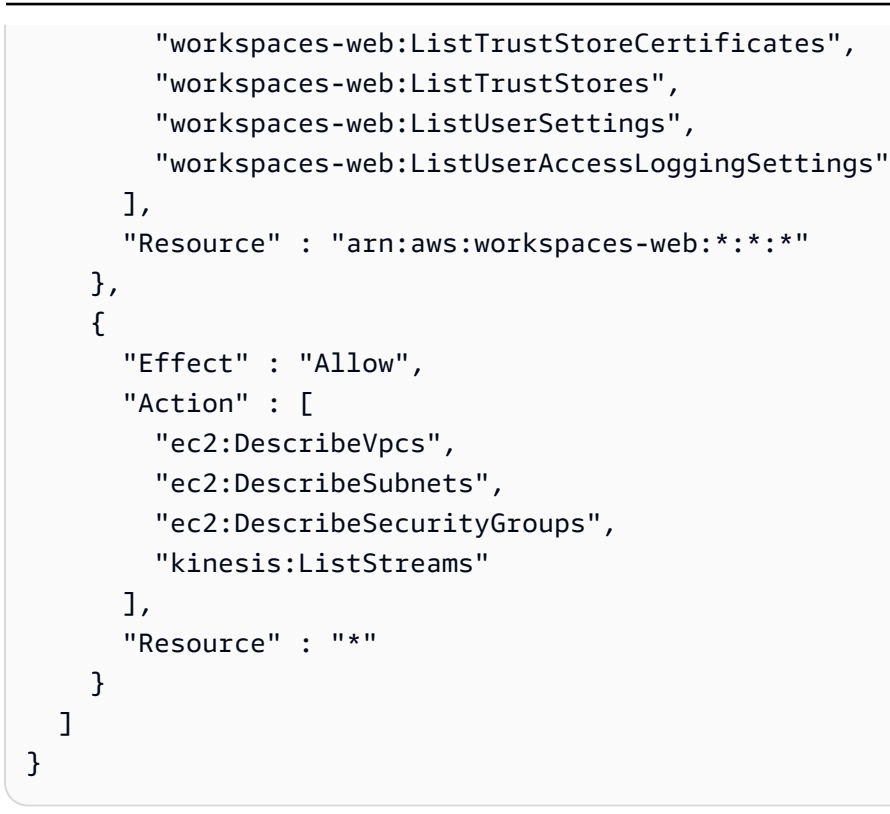

- [在 IAM Identity Center 中使用 AWS 托管策略创建权限集](https://docs.aws.amazon.com/singlesignon/latest/userguide/howtocreatepermissionset.html)
- [添加和删除 IAM 身份权限](https://docs.aws.amazon.com/IAM/latest/UserGuide/access_policies_manage-attach-detach.html)
- [了解 IAM policy 版本控制](https://docs.aws.amazon.com/IAM/latest/UserGuide/access_policies_managed-versioning.html)
- [开始使用 AWS 托管策略,转向最低权限权限](https://docs.aws.amazon.com/IAM/latest/UserGuide/best-practices.html#bp-use-aws-defined-policies)

# AmazonWorkSpacesWebServiceRolePolicy

描述:允许 AWS 服务 访问由 Amazon WorkSpaces Web 使用或管理的资源

AmazonWorkSpacesWebServiceRolePolicy是一[个AWS 托管策略。](https://docs.aws.amazon.com/IAM/latest/UserGuide/access_policies_managed-vs-inline.html#aws-managed-policies)

### 使用此策略

此附加到服务相关角色的策略允许服务代表您执行操作。您无法将此策略附加到您的用户、组或角色。

#### 策略详细信息

• 类型:服务相关角色策略

- 创建时间:2021 年 11 月 30 日 13:15 UTC
- 编辑时间:2022 年 12 月 15 日 22:46 UTC
- ARN: arn:aws:iam::aws:policy/aws-service-role/ AmazonWorkSpacesWebServiceRolePolicy

#### 策略版本

策略版本: v5 (默认)

此策略的默认版本是定义策略权限的版本。当使用该策略的用户或角色请求访问 AWS 资源时, AWS 会检查策略的默认版本以确定是否允许该请求。

```
{ 
   "Version" : "2012-10-17", 
   "Statement" : [ 
     { 
        "Effect" : "Allow", 
        "Action" : [ 
          "ec2:DescribeVpcs", 
          "ec2:DescribeSubnets", 
          "ec2:DescribeAvailabilityZones", 
          "ec2:DescribeNetworkInterfaces", 
          "ec2:AssociateAddress", 
          "ec2:DisassociateAddress", 
          "ec2:DescribeRouteTables", 
          "ec2:DescribeSecurityGroups", 
          "ec2:DescribeVpcEndpoints" 
        ], 
        "Resource" : "*" 
     }, 
     { 
        "Effect" : "Allow", 
        "Action" : [ 
          "ec2:CreateNetworkInterface" 
        ], 
        "Resource" : [ 
          "arn:aws:ec2:*:*:subnet/*", 
          "arn:aws:ec2:*:*:security-group/*" 
       \mathbf 1
```
```
 }, 
 { 
   "Effect" : "Allow", 
   "Action" : [ 
     "ec2:CreateNetworkInterface" 
   ], 
   "Resource" : "arn:aws:ec2:*:*:network-interface/*", 
   "Condition" : { 
     "StringEquals" : { 
        "aws:RequestTag/WorkSpacesWebManaged" : "true" 
     } 
   } 
 }, 
 { 
   "Effect" : "Allow", 
  "Action" : [
     "ec2:CreateTags" 
   ], 
   "Resource" : "arn:aws:ec2:*:*:network-interface/*", 
   "Condition" : { 
     "StringEquals" : { 
        "ec2:CreateAction" : "CreateNetworkInterface" 
     }, 
     "ForAllValues:StringEquals" : { 
       "aws:TagKeys" : [ 
          "WorkSpacesWebManaged" 
       ] 
     } 
   } 
 }, 
 { 
   "Effect" : "Allow", 
  "Action" : [
     "ec2:DeleteNetworkInterface" 
   ], 
   "Resource" : "arn:aws:ec2:*:*:network-interface/*", 
   "Condition" : { 
     "StringEquals" : { 
        "aws:ResourceTag/WorkSpacesWebManaged" : "true" 
     } 
   } 
 }, 
 { 
   "Effect" : "Allow",
```

```
 "Action" : [ 
          "cloudwatch:PutMetricData" 
        ], 
        "Resource" : "*", 
        "Condition" : { 
          "StringEquals" : { 
             "cloudwatch:namespace" : [ 
               "AWS/WorkSpacesWeb", 
               "AWS/Usage" 
            ] 
          } 
        } 
     }, 
     { 
        "Effect" : "Allow", 
       "Action" : [
          "kinesis:PutRecord", 
          "kinesis:PutRecords", 
          "kinesis:DescribeStreamSummary" 
        ], 
        "Resource" : "arn:aws:kinesis:*:*:stream/amazon-workspaces-web-*" 
     } 
   ]
}
```
- [了解 IAM policy 版本控制](https://docs.aws.amazon.com/IAM/latest/UserGuide/access_policies_managed-versioning.html)
- [开始使用 AWS 托管策略,转向最低权限权限](https://docs.aws.amazon.com/IAM/latest/UserGuide/best-practices.html#bp-use-aws-defined-policies)

# AmazonZocaloFullAccess

描述:提供对亚马逊 Zocalo 的完全访问权限。

AmazonZocaloFullAccess是一[个AWS 托管策略](https://docs.aws.amazon.com/IAM/latest/UserGuide/access_policies_managed-vs-inline.html#aws-managed-policies)。

### 使用此策略

您可以将 AmazonZocaloFullAccess 附加到您的用户、组和角色。

### 策略详细信息

- 类型: AWS 托管策略
- 创建时间:2015 年 2 月 6 日 18:41 UTC
- 编辑时间:2015 年 2 月 6 日 18:41 UTC
- ARN: arn:aws:iam::aws:policy/AmazonZocaloFullAccess

### 策略版本

策略版本: v1 (默认)

此策略的默认版本是定义策略权限的版本。当使用该策略的用户或角色请求访问 AWS 资源时, AWS 会检查策略的默认版本以确定是否允许该请求。

```
{ 
   "Version" : "2012-10-17", 
   "Statement" : [ 
     { 
       "Effect" : "Allow", 
       "Action" : [ 
          "zocalo:*", 
          "ds:*", 
          "ec2:AuthorizeSecurityGroupEgress", 
          "ec2:AuthorizeSecurityGroupIngress", 
          "ec2:CreateNetworkInterface", 
          "ec2:CreateSecurityGroup", 
          "ec2:CreateSubnet", 
          "ec2:CreateTags", 
          "ec2:CreateVpc", 
          "ec2:DescribeAvailabilityZones", 
          "ec2:DescribeNetworkInterfaces", 
          "ec2:DescribeSubnets", 
          "ec2:DescribeVpcs", 
          "ec2:DeleteNetworkInterface", 
          "ec2:DeleteSecurityGroup", 
          "ec2:RevokeSecurityGroupEgress", 
          "ec2:RevokeSecurityGroupIngress" 
       ], 
       "Resource" : "*"
```
}

 ] }

### 了解更多信息

- [在 IAM Identity Center 中使用 AWS 托管策略创建权限集](https://docs.aws.amazon.com/singlesignon/latest/userguide/howtocreatepermissionset.html)
- [添加和删除 IAM 身份权限](https://docs.aws.amazon.com/IAM/latest/UserGuide/access_policies_manage-attach-detach.html)
- [了解 IAM policy 版本控制](https://docs.aws.amazon.com/IAM/latest/UserGuide/access_policies_managed-versioning.html)
- [开始使用 AWS 托管策略,转向最低权限权限](https://docs.aws.amazon.com/IAM/latest/UserGuide/best-practices.html#bp-use-aws-defined-policies)

### AmazonZocaloReadOnlyAccess

描述:提供对亚马逊 Zocalo 的只读访问权限

AmazonZocaloReadOnlyAccess是一[个AWS 托管策略。](https://docs.aws.amazon.com/IAM/latest/UserGuide/access_policies_managed-vs-inline.html#aws-managed-policies)

#### 使用此策略

您可以将 AmazonZocaloReadOnlyAccess 附加到您的用户、组和角色。

### 策略详细信息

- 类型: AWS 托管策略
- 创建时间:2015 年 2 月 6 日 18:41 UTC
- 编辑时间:2015 年 2 月 6 日 18:41 UTC
- ARN: arn:aws:iam::aws:policy/AmazonZocaloReadOnlyAccess

### 策略版本

策略版本: v1 (默认)

此策略的默认版本是定义策略权限的版本。当使用该策略的用户或角色请求访问 AWS 资源时, AWS 会检查策略的默认版本以确定是否允许该请求。

```
 "Version" : "2012-10-17", 
   "Statement" : [ 
     { 
        "Effect" : "Allow", 
        "Action" : [ 
          "zocalo:Describe*", 
          "ds:DescribeDirectories", 
          "ec2:DescribeVpcs", 
          "ec2:DescribeSubnets" 
        ], 
        "Resource" : "*" 
     } 
   ]
}
```
- [在 IAM Identity Center 中使用 AWS 托管策略创建权限集](https://docs.aws.amazon.com/singlesignon/latest/userguide/howtocreatepermissionset.html)
- [添加和删除 IAM 身份权限](https://docs.aws.amazon.com/IAM/latest/UserGuide/access_policies_manage-attach-detach.html)
- [了解 IAM policy 版本控制](https://docs.aws.amazon.com/IAM/latest/UserGuide/access_policies_managed-versioning.html)
- [开始使用 AWS 托管策略,转向最低权限权限](https://docs.aws.amazon.com/IAM/latest/UserGuide/best-practices.html#bp-use-aws-defined-policies)

# AmplifyBackendDeployFullAccess

描述:提供 Amplify 通过 AWS Cloud 开发套件 (CDK) 部署 Amplify 后端资源(、亚马逊AWS AppSync Cognito、Amazon S3 和其他相关服务)的完全访问权限AWS

AmplifyBackendDeployFullAccess是一个[AWS 托管策略。](https://docs.aws.amazon.com/IAM/latest/UserGuide/access_policies_managed-vs-inline.html#aws-managed-policies)

# 使用此策略

您可以将 AmplifyBackendDeployFullAccess 附加到您的用户、组和角色。

# 策略详细信息

- 类型:服务角色策略
- 创建时间:2023 年 10 月 6 日 21:32 UTC
- 编辑时间:世界标准时间 2024 年 5 月 31 日 15:53
- ARN: arn:aws:iam::aws:policy/service-role/AmplifyBackendDeployFullAccess

### 策略版本

策略版本:v7(默认)

此策略的默认版本是定义策略权限的版本。当使用该策略的用户或角色请求访问 AWS 资源时, AWS 会检查策略的默认版本以确定是否允许该请求。

```
{ 
   "Version" : "2012-10-17", 
   "Statement" : [ 
     { 
       "Sid" : "CDKPreDeploy", 
       "Effect" : "Allow", 
       "Action" : [ 
          "cloudformation:DescribeStacks", 
          "cloudformation:DescribeStackEvents", 
          "cloudformation:GetTemplate", 
          "cloudformation:ListStackResources", 
          "cloudformation:GetTemplateSummary", 
          "cloudformation:DeleteStack" 
       ], 
       "Resource" : [ 
          "arn:aws:cloudformation:*:*:stack/amplify-*", 
          "arn:aws:cloudformation:*:*:stack/CDKToolkit/*" 
       ], 
       "Condition" : { 
          "StringEquals" : { 
            "aws:ResourceAccount" : "${aws:PrincipalAccount}" 
         } 
       } 
     }, 
     { 
       "Sid" : "AmplifyMetadata", 
       "Effect" : "Allow", 
       "Action" : [ 
          "amplify:ListApps", 
          "cloudformation:ListStacks", 
          "ssm:DescribeParameters", 
          "appsync:GetIntrospectionSchema", 
          "amplify:GetBackendEnvironment" 
       ],
```

```
 "Resource" : [ 
     \mathbf{u} * \mathbf{u} ] 
 }, 
\mathcal{L} "Sid" : "AmplifyHotSwappableResources", 
   "Effect" : "Allow", 
   "Action" : [ 
      "appsync:GetSchemaCreationStatus", 
      "appsync:StartSchemaCreation", 
      "appsync:UpdateResolver", 
     "appsync:ListFunctions", 
     "appsync:UpdateFunction", 
     "appsync:UpdateApiKey" 
   ], 
   "Resource" : [ 
    \overline{m} \overline{m} ] 
 }, 
 { 
   "Sid" : "AmplifyHotSwappableFunctionResource", 
   "Effect" : "Allow", 
  "Action" : [
      "lambda:InvokeFunction", 
      "lambda:UpdateFunctionCode", 
      "lambda:GetFunction", 
     "lambda:UpdateFunctionConfiguration" 
   ], 
   "Resource" : [ 
      "arn:aws:lambda:*:*:function:amplify-*" 
   ], 
   "Condition" : { 
      "StringEquals" : { 
        "aws:ResourceAccount" : "${aws:PrincipalAccount}" 
     } 
   } 
 }, 
 { 
   "Sid" : "AmplifySchema", 
   "Effect" : "Allow", 
   "Action" : [ 
      "s3:GetObject" 
   ], 
   "Resource" : [
```

```
 "arn:aws:s3:::*amplify*", 
     "arn:aws:s3:::cdk-*-assets-*-*" 
   ], 
   "Condition" : { 
     "StringEquals" : { 
       "aws:ResourceAccount" : "${aws:PrincipalAccount}" 
     } 
   } 
 }, 
 { 
   "Sid" : "CDKDeploy", 
   "Effect" : "Allow", 
  "Action" : [
     "sts:AssumeRole" 
   ], 
   "Resource" : [ 
     "arn:aws:iam::*:role/cdk-*-deploy-role-*-*", 
     "arn:aws:iam::*:role/cdk-*-file-publishing-role-*-*", 
     "arn:aws:iam::*:role/cdk-*-image-publishing-role-*-*", 
     "arn:aws:iam::*:role/cdk-*-lookup-role-*-*" 
   ], 
   "Condition" : { 
     "StringEquals" : { 
       "aws:ResourceAccount" : "${aws:PrincipalAccount}" 
     } 
   } 
 }, 
 { 
   "Sid" : "AmplifySSM", 
   "Effect" : "Allow", 
  "Action" : [
     "ssm:GetParametersByPath", 
     "ssm:GetParameters", 
    "ssm:GetParameter" 
   ], 
   "Resource" : [ 
     "arn:aws:ssm:*:*:parameter/amplify/*", 
     "arn:aws:ssm:*:*:parameter/cdk-bootstrap/*" 
   ], 
   "Condition" : { 
     "StringEquals" : { 
        "aws:ResourceAccount" : "${aws:PrincipalAccount}" 
     } 
   }
```

```
 }, 
     { 
        "Sid" : "AmplifyModifySSMParam", 
        "Effect" : "Allow", 
        "Action" : [ 
          "ssm:PutParameter", 
          "ssm:DeleteParameter", 
          "ssm:DeleteParameters" 
        ], 
        "Resource" : "arn:aws:ssm:*:*:parameter/amplify/*", 
        "Condition" : { 
          "StringEquals" : { 
            "aws:ResourceAccount" : "${aws:PrincipalAccount}" 
          } 
        } 
     }, 
     { 
        "Sid" : "AmplifyDiscoverRDSVpcConfig", 
        "Effect" : "Allow", 
       "Action" : [
          "rds:DescribeDBProxies", 
          "rds:DescribeDBInstances", 
          "rds:DescribeDBClusters", 
          "ec2:DescribeSubnets", 
          "rds:DescribeDBSubnetGroups" 
        ], 
        "Resource" : [ 
          "arn:aws:rds:*:*:db:*", 
          "arn:aws:rds:*:*:cluster:*", 
          "arn:aws:rds:*:*:db-proxy:*", 
          "arn:aws:rds:*:*:subgrp:*", 
          "arn:aws:ec2:*:*:subnet/*" 
        ], 
        "Condition" : { 
          "StringEquals" : { 
            "aws:ResourceAccount" : "${aws:PrincipalAccount}" 
          } 
        } 
     } 
   ]
}
```
- [在 IAM 身份中心使用 AWS 托管策略创建权限集](https://docs.aws.amazon.com/singlesignon/latest/userguide/howtocreatepermissionset.html)
- [添加和删除 IAM 身份权限](https://docs.aws.amazon.com/IAM/latest/UserGuide/access_policies_manage-attach-detach.html)
- [了解 IAM policy 版本控制](https://docs.aws.amazon.com/IAM/latest/UserGuide/access_policies_managed-versioning.html)
- [开始使用 AWS 托管策略,转向最低权限权限](https://docs.aws.amazon.com/IAM/latest/UserGuide/best-practices.html#bp-use-aws-defined-policies)

### APIGatewayServiceRolePolicy

描述:允许 API Gateway 代表客户管理相关 AWS 资源。

APIGatewayServiceRolePolicy是一[个AWS 托管策略](https://docs.aws.amazon.com/IAM/latest/UserGuide/access_policies_managed-vs-inline.html#aws-managed-policies)。

#### 使用此策略

此附加到服务相关角色的策略允许服务代表您执行操作。您无法将此策略附加到您的用户、组或角色。

### 策略详细信息

- 类型:服务相关角色策略
- 创建时间:2017 年 10 月 20 日 17:23 UTC
- 编辑时间:2021 年 7 月 12 日 22:24 UTC
- ARN: arn:aws:iam::aws:policy/aws-service-role/APIGatewayServiceRolePolicy

### 策略版本

策略版本:v9(默认)

此策略的默认版本是定义策略权限的版本。当使用该策略的用户或角色请求访问 AWS 资源时, AWS 会检查策略的默认版本以确定是否允许该请求。

```
{ 
   "Version" : "2012-10-17", 
   "Statement" : [ 
      { 
        "Effect" : "Allow",
```

```
"Action" : [
     "elasticloadbalancing:AddListenerCertificates", 
     "elasticloadbalancing:RemoveListenerCertificates", 
     "elasticloadbalancing:ModifyListener", 
     "elasticloadbalancing:DescribeListeners", 
     "elasticloadbalancing:DescribeLoadBalancers", 
     "xray:PutTraceSegments", 
     "xray:PutTelemetryRecords", 
     "xray:GetSamplingTargets", 
     "xray:GetSamplingRules", 
     "logs:CreateLogDelivery", 
     "logs:GetLogDelivery", 
     "logs:UpdateLogDelivery", 
     "logs:DeleteLogDelivery", 
     "logs:ListLogDeliveries", 
     "servicediscovery:DiscoverInstances" 
   ], 
   "Resource" : [ 
    " * "
  \mathbf{I} }, 
 { 
   "Effect" : "Allow", 
   "Action" : [ 
     "firehose:DescribeDeliveryStream", 
     "firehose:PutRecord", 
     "firehose:PutRecordBatch" 
   ], 
   "Resource" : "arn:aws:firehose:*:*:deliverystream/amazon-apigateway-*" 
 }, 
 { 
   "Effect" : "Allow", 
   "Action" : [ 
     "acm:DescribeCertificate", 
     "acm:GetCertificate" 
   ], 
   "Resource" : "arn:aws:acm:*:*:certificate/*" 
 }, 
 { 
   "Effect" : "Allow", 
   "Action" : "ec2:CreateNetworkInterfacePermission", 
   "Resource" : "arn:aws:ec2:*:*:network-interface/*" 
 }, 
 {
```

```
 "Effect" : "Allow", 
       "Action" : "ec2:CreateTags", 
       "Resource" : "arn:aws:ec2:*:*:network-interface/*", 
       "Condition" : { 
         "ForAllValues:StringEquals" : { 
            "aws:TagKeys" : [ 
              "Owner", 
              "VpcLinkId" 
 ] 
         } 
       } 
     }, 
     { 
       "Effect" : "Allow", 
       "Action" : [ 
         "ec2:ModifyNetworkInterfaceAttribute", 
         "ec2:DeleteNetworkInterface", 
         "ec2:AssignPrivateIpAddresses", 
         "ec2:CreateNetworkInterface", 
         "ec2:DeleteNetworkInterfacePermission", 
         "ec2:DescribeNetworkInterfaces", 
         "ec2:DescribeAvailabilityZones", 
         "ec2:DescribeNetworkInterfaceAttribute", 
         "ec2:DescribeVpcs", 
         "ec2:DescribeNetworkInterfacePermissions", 
         "ec2:UnassignPrivateIpAddresses", 
         "ec2:DescribeSubnets", 
         "ec2:DescribeRouteTables", 
         "ec2:DescribeSecurityGroups" 
       ], 
       "Resource" : "*" 
     }, 
     { 
       "Effect" : "Allow", 
       "Action" : "servicediscovery:GetNamespace", 
       "Resource" : "arn:aws:servicediscovery:*:*:namespace/*" 
     }, 
     { 
       "Effect" : "Allow", 
       "Action" : "servicediscovery:GetService", 
       "Resource" : "arn:aws:servicediscovery:*:*:service/*" 
     } 
  ]
```
- [了解 IAM policy 版本控制](https://docs.aws.amazon.com/IAM/latest/UserGuide/access_policies_managed-versioning.html)
- [开始使用 AWS 托管策略,转向最低权限权限](https://docs.aws.amazon.com/IAM/latest/UserGuide/best-practices.html#bp-use-aws-defined-policies)

### AppIntegrationsServiceLinkedRolePolicy

描述: AppIntegrations 允许代表您管理 AppFlow 资源和发布 CloudWatch 指标数据。

AppIntegrationsServiceLinkedRolePolicy是一个[AWS 托管策略](https://docs.aws.amazon.com/IAM/latest/UserGuide/access_policies_managed-vs-inline.html#aws-managed-policies)。

### 使用此策略

此附加到服务相关角色的策略允许服务代表您执行操作。您无法将此策略附加到您的用户、组或角色。

### 策略详细信息

- 类型:服务相关角色策略
- 创建时间:2022 年 9 月 30 日 19:42 UTC
- 编辑时间:2022 年 9 月 30 日 19:42 UTC
- ARN: arn:aws:iam::aws:policy/aws-service-role/ AppIntegrationsServiceLinkedRolePolicy

### 策略版本

策略版本: v1 (默认)

此策略的默认版本是定义策略权限的版本。当使用该策略的用户或角色请求访问 AWS 资源时, AWS 会检查策略的默认版本以确定是否允许该请求。

```
{ 
   "Version" : "2012-10-17", 
   "Statement" : [ 
     {
```

```
 "Effect" : "Allow", 
   "Action" : [ 
     "cloudwatch:PutMetricData" 
   ], 
   "Resource" : "*", 
   "Condition" : { 
     "StringEquals" : { 
        "cloudwatch:namespace" : "AWS/AppIntegrations" 
     } 
   } 
 }, 
 { 
   "Effect" : "Allow", 
  "Action" : [
     "appflow:DescribeConnectorEntity", 
     "appflow:ListConnectorEntities" 
   ], 
   "Resource" : "*" 
 }, 
 { 
   "Effect" : "Allow", 
   "Action" : [ 
     "appflow:DescribeConnectorProfiles", 
     "appflow:UseConnectorProfile" 
   ], 
   "Resource" : "arn:aws:appflow:*:*:connector-profile/*" 
 }, 
 { 
   "Effect" : "Allow", 
  "Action" : [
     "appflow:DeleteFlow", 
     "appflow:DescribeFlow", 
     "appflow:DescribeFlowExecutionRecords", 
     "appflow:StartFlow", 
     "appflow:StopFlow", 
     "appflow:UpdateFlow" 
   ], 
   "Condition" : { 
     "StringEquals" : { 
        "aws:ResourceTag/AppIntegrationsManaged" : "true" 
     } 
   }, 
   "Resource" : "arn:aws:appflow:*:*:flow/FlowCreatedByAppIntegrations-*" 
 },
```

```
 { 
        "Effect" : "Allow", 
        "Action" : [ 
          "appflow:TagResource" 
        ], 
        "Condition" : { 
          "ForAllValues:StringEquals" : { 
            "aws:TagKeys" : [ 
               "AppIntegrationsManaged" 
            ] 
          } 
        }, 
        "Resource" : "arn:aws:appflow:*:*:flow/FlowCreatedByAppIntegrations-*" 
     } 
   ]
}
```
- [了解 IAM policy 版本控制](https://docs.aws.amazon.com/IAM/latest/UserGuide/access_policies_managed-versioning.html)
- [开始使用 AWS 托管策略,转向最低权限权限](https://docs.aws.amazon.com/IAM/latest/UserGuide/best-practices.html#bp-use-aws-defined-policies)

# ApplicationAutoScalingForAmazonAppStreamAccess

描述:为 Amazon 启用应用程序自动缩放的策略 AppStream

ApplicationAutoScalingForAmazonAppStreamAccess是一[个AWS 托管策略。](https://docs.aws.amazon.com/IAM/latest/UserGuide/access_policies_managed-vs-inline.html#aws-managed-policies)

### 使用此策略

您可以将 ApplicationAutoScalingForAmazonAppStreamAccess 附加到您的用户、组和角 色。

### 策略详细信息

- 类型:服务角色策略
- 创建时间:2017 年 2 月 6 日 21:39 UTC
- 编辑时间:2017 年 2 月 6 日 21:39 UTC

策略版本: v1 (默认)

此策略的默认版本是定义策略权限的版本。当使用该策略的用户或角色请求访问 AWS 资源时, AWS 会检查策略的默认版本以确定是否允许该请求。

### JSON 策略文档

```
{ 
   "Version" : "2012-10-17", 
   "Statement" : [ 
      { 
         "Effect" : "Allow", 
         "Action" : [ 
           "appstream:UpdateFleet", 
           "appstream:DescribeFleets" 
         ], 
         "Resource" : [ 
          \mathbf{u} \star \mathbf{u}\mathbf{I} }, 
      { 
         "Effect" : "Allow", 
         "Action" : [ 
           "cloudwatch:DescribeAlarms" 
         ], 
         "Resource" : [ 
          " ] 
      } 
   ]
}
```
# 了解更多信息

- [在 IAM Identity Center 中使用 AWS 托管策略创建权限集](https://docs.aws.amazon.com/singlesignon/latest/userguide/howtocreatepermissionset.html)
- [添加和删除 IAM 身份权限](https://docs.aws.amazon.com/IAM/latest/UserGuide/access_policies_manage-attach-detach.html)
- [了解 IAM policy 版本控制](https://docs.aws.amazon.com/IAM/latest/UserGuide/access_policies_managed-versioning.html)
- [开始使用 AWS 托管策略,转向最低权限权限](https://docs.aws.amazon.com/IAM/latest/UserGuide/best-practices.html#bp-use-aws-defined-policies)

# ApplicationDiscoveryServiceContinuousExportServiceRolePolicy

描述:允许访问由 Applicati AWS 服务 on Discovery Service 持续导出功能使用或管理的资源

ApplicationDiscoveryServiceContinuousExportServiceRolePolicy是一个[AWS 托管策](https://docs.aws.amazon.com/IAM/latest/UserGuide/access_policies_managed-vs-inline.html#aws-managed-policies) [略](https://docs.aws.amazon.com/IAM/latest/UserGuide/access_policies_managed-vs-inline.html#aws-managed-policies)。

### 使用此策略

此附加到服务相关角色的策略允许服务代表您执行操作。您无法将此策略附加到您的用户、组或角色。

#### 策略详细信息

- 类型 · 服务相关角色策略
- 创建时间:2018 年 8 月 9 日 20:22 UTC
- 编辑时间:2018 年 8 月 13 日 22:31 UTC
- ARN: arn:aws:iam::aws:policy/aws-service-role/ ApplicationDiscoveryServiceContinuousExportServiceRolePolicy

#### 策略版本

策略版本:v2(默认)

此策略的默认版本是定义策略权限的版本。当使用该策略的用户或角色请求访问 AWS 资源时, AWS 会检查策略的默认版本以确定是否允许该请求。

```
{ 
   "Version" : "2012-10-17", 
   "Statement" : [ 
    \{ "Action" : [ 
          "glue:CreateDatabase", 
          "glue:UpdateDatabase", 
          "glue:CreateTable",
```

```
 "glue:UpdateTable", 
          "firehose:CreateDeliveryStream", 
          "firehose:DescribeDeliveryStream", 
          "logs:CreateLogGroup" 
       ], 
       "Effect" : "Allow", 
       "Resource" : "*" 
     }, 
     { 
       "Action" : [ 
          "firehose:DeleteDeliveryStream", 
          "firehose:PutRecord", 
          "firehose:PutRecordBatch", 
          "firehose:UpdateDestination" 
       ], 
       "Effect" : "Allow", 
       "Resource" : "arn:aws:firehose:*:*:deliverystream/aws-application-discovery-
service*" 
     }, 
     { 
       "Action" : [ 
          "s3:CreateBucket", 
          "s3:ListBucket", 
          "s3:PutBucketLogging", 
          "s3:PutEncryptionConfiguration" 
       ], 
       "Effect" : "Allow", 
       "Resource" : "arn:aws:s3:::aws-application-discovery-service*" 
     }, 
     { 
       "Action" : [ 
         "s3:GetObject" 
       ], 
       "Effect" : "Allow", 
       "Resource" : "arn:aws:s3:::aws-application-discovery-service*/*" 
     }, 
     { 
      "Action" : [
          "logs:CreateLogStream", 
          "logs:PutRetentionPolicy" 
       ], 
       "Effect" : "Allow", 
       "Resource" : "arn:aws:logs:*:*:log-group:/aws/application-discovery-service/
firehose*"
```

```
 }, 
     { 
        "Action" : [ 
          "iam:PassRole" 
       ], 
       "Effect" : "Allow", 
        "Resource" : "arn:aws:iam::*:role/AWSApplicationDiscoveryServiceFirehose", 
        "Condition" : { 
          "StringLike" : { 
            "iam:PassedToService" : "firehose.amazonaws.com" 
          } 
       } 
     }, 
     { 
        "Action" : [ 
          "iam:PassRole" 
       ], 
       "Effect" : "Allow", 
        "Resource" : "arn:aws:iam::*:role/service-role/
AWSApplicationDiscoveryServiceFirehose", 
        "Condition" : { 
          "StringLike" : { 
            "iam:PassedToService" : "firehose.amazonaws.com" 
          } 
       } 
     } 
   ]
}
```
- [了解 IAM policy 版本控制](https://docs.aws.amazon.com/IAM/latest/UserGuide/access_policies_managed-versioning.html)
- [开始使用 AWS 托管策略,转向最低权限权限](https://docs.aws.amazon.com/IAM/latest/UserGuide/best-practices.html#bp-use-aws-defined-policies)

# AppRunnerNetworkingServiceRolePolicy

描述:允许 AWS AppRunner 网络代表您管理相关 AWS 资源。

AppRunnerNetworkingServiceRolePolicy是一[个AWS 托管策略。](https://docs.aws.amazon.com/IAM/latest/UserGuide/access_policies_managed-vs-inline.html#aws-managed-policies)

### 使用此策略

此附加到服务相关角色的策略允许服务代表您执行操作。您无法将此策略附加到您的用户、组或角色。

#### 策略详细信息

- 类型:服务相关角色策略
- 创建时间: 2022 年 1 月 12 日 21:02 UTC
- 编辑时间:2022 年 1 月 12 日 21:02 UTC
- ARN: arn:aws:iam::aws:policy/aws-service-role/ AppRunnerNetworkingServiceRolePolicy

### 策略版本

策略版本:v1(默认)

此策略的默认版本是定义策略权限的版本。当使用该策略的用户或角色请求访问 AWS 资源时, AWS 会检查策略的默认版本以确定是否允许该请求。

```
{ 
   "Version" : "2012-10-17", 
   "Statement" : [ 
     { 
        "Effect" : "Allow", 
       "Action" : [ 
          "ec2:DescribeNetworkInterfaces", 
          "ec2:DescribeVpcs", 
          "ec2:DescribeDhcpOptions", 
          "ec2:DescribeSubnets", 
          "ec2:DescribeSecurityGroups" 
       ], 
       "Resource" : "*" 
     }, 
     { 
        "Effect" : "Allow", 
        "Action" : "ec2:CreateNetworkInterface", 
        "Resource" : "*", 
        "Condition" : {
```

```
 "ForAllValues:StringEquals" : { 
             "aws:TagKeys" : [ 
               "AWSAppRunnerManaged" 
            ] 
          } 
        } 
     }, 
     { 
        "Effect" : "Allow", 
        "Action" : "ec2:CreateTags", 
        "Resource" : "arn:aws:ec2:*:*:network-interface/*", 
        "Condition" : { 
          "StringEquals" : { 
             "ec2:CreateAction" : "CreateNetworkInterface" 
          }, 
          "StringLike" : { 
             "aws:RequestTag/AWSAppRunnerManaged" : "*" 
          } 
        } 
     }, 
     { 
        "Effect" : "Allow", 
        "Action" : "ec2:DeleteNetworkInterface", 
        "Resource" : "*", 
        "Condition" : { 
          "Null" : { 
             "ec2:ResourceTag/AWSAppRunnerManaged" : "false" 
          } 
        } 
     } 
   ]
}
```
- [了解 IAM policy 版本控制](https://docs.aws.amazon.com/IAM/latest/UserGuide/access_policies_managed-versioning.html)
- [开始使用 AWS 托管策略,转向最低权限权限](https://docs.aws.amazon.com/IAM/latest/UserGuide/best-practices.html#bp-use-aws-defined-policies)

# AppRunnerServiceRolePolicy

描述: AWS AppRunner 允许代表您管理相关 AWS 资源。

### 使用此策略

此附加到服务相关角色的策略允许服务代表您执行操作。您无法将此策略附加到您的用户、组或角色。

### 策略详细信息

- 类型:服务相关角色策略
- 创建时间:2021 年 5 月 14 日 19:15 UTC
- 编辑时间:2021 年 5 月 14 日 19:15 UTC
- ARN: arn:aws:iam::aws:policy/aws-service-role/AppRunnerServiceRolePolicy

### 策略版本

策略版本: v1 (默认)

此策略的默认版本是定义策略权限的版本。当使用该策略的用户或角色请求访问 AWS 资源时, AWS 会检查策略的默认版本以确定是否允许该请求。

```
{ 
   "Version" : "2012-10-17", 
   "Statement" : [ 
     { 
        "Action" : [ 
          "logs:CreateLogGroup", 
          "logs:PutRetentionPolicy" 
       ], 
        "Effect" : "Allow", 
       "Resource" : "arn:aws:logs:*:*:log-group:/aws/apprunner/*" 
     }, 
     { 
        "Effect" : "Allow", 
        "Action" : [ 
          "logs:CreateLogStream", 
          "logs:PutLogEvents", 
          "logs:DescribeLogStreams" 
        ], 
        "Resource" : [
```

```
 "arn:aws:logs:*:*:log-group:/aws/apprunner/*:log-stream:*" 
        ] 
     }, 
     { 
        "Effect" : "Allow", 
       "Action" : [
          "events:PutRule", 
          "events:PutTargets", 
          "events:DeleteRule", 
          "events:RemoveTargets", 
          "events:DescribeRule", 
          "events:EnableRule", 
          "events:DisableRule" 
        ], 
        "Resource" : "arn:aws:events:*:*:rule/AWSAppRunnerManagedRule*" 
     } 
   ]
}
```
- [了解 IAM policy 版本控制](https://docs.aws.amazon.com/IAM/latest/UserGuide/access_policies_managed-versioning.html)
- [开始使用 AWS 托管策略,转向最低权限权限](https://docs.aws.amazon.com/IAM/latest/UserGuide/best-practices.html#bp-use-aws-defined-policies)

# AutoScalingConsoleFullAccess

描述:通过提供对 Auto Scaling 的完全访问权限 AWS Management Console。

AutoScalingConsoleFullAccess是一个[AWS 托管策略](https://docs.aws.amazon.com/IAM/latest/UserGuide/access_policies_managed-vs-inline.html#aws-managed-policies)。

### 使用此策略

您可以将 AutoScalingConsoleFullAccess 附加到您的用户、组和角色。

### 策略详细信息

- 类型: AWS 托管策略
- 创建时间:2017 年 1 月 12 日 19:43 UTC
- 编辑时间:2018 年 2 月 6 日 23:15 UTC
- ARN: arn:aws:iam::aws:policy/AutoScalingConsoleFullAccess

### 策略版本

策略版本:v2(默认)

此策略的默认版本是定义策略权限的版本。当使用该策略的用户或角色请求访问 AWS 资源时, AWS 会检查策略的默认版本以确定是否允许该请求。

```
{ 
   "Version" : "2012-10-17", 
   "Statement" : [ 
     { 
       "Effect" : "Allow", 
       "Action" : [ 
          "ec2:AuthorizeSecurityGroupIngress", 
          "ec2:CreateKeyPair", 
          "ec2:CreateSecurityGroup", 
          "ec2:DescribeAccountAttributes", 
          "ec2:DescribeAvailabilityZones", 
          "ec2:DescribeImages", 
          "ec2:DescribeInstanceAttribute", 
          "ec2:DescribeInstances", 
          "ec2:DescribeKeyPairs", 
          "ec2:DescribeLaunchTemplateVersions", 
          "ec2:DescribePlacementGroups", 
          "ec2:DescribeSecurityGroups", 
          "ec2:DescribeSpotInstanceRequests", 
          "ec2:DescribeSubnets", 
          "ec2:DescribeVpcs", 
          "ec2:DescribeVpcClassicLink", 
          "ec2:ImportKeyPair" 
       ], 
       "Resource" : "*" 
     }, 
     { 
       "Effect" : "Allow", 
       "Action" : "elasticloadbalancing:Describe*", 
       "Resource" : "*" 
     }, 
     { 
       "Effect" : "Allow", 
       "Action" : [
```

```
 "cloudwatch:ListMetrics", 
          "cloudwatch:GetMetricStatistics", 
          "cloudwatch:PutMetricAlarm", 
          "cloudwatch:Describe*" 
        ], 
        "Resource" : "*" 
     }, 
     { 
        "Effect" : "Allow", 
        "Action" : "autoscaling:*", 
        "Resource" : "*" 
     }, 
     { 
        "Effect" : "Allow", 
        "Action" : [ 
          "sns:ListSubscriptions", 
         "sns:ListTopics" 
        ], 
       "Resource" : "*" 
     }, 
     { 
        "Effect" : "Allow", 
        "Action" : "iam:ListRoles", 
        "Resource" : "*" 
     }, 
     { 
        "Effect" : "Allow", 
        "Action" : "iam:CreateServiceLinkedRole", 
        "Resource" : "*", 
        "Condition" : { 
          "StringEquals" : { 
            "iam:AWSServiceName" : "autoscaling.amazonaws.com" 
          } 
        } 
     } 
   ]
}
```
- [在 IAM 身份中心使用 AWS 托管策略创建权限集](https://docs.aws.amazon.com/singlesignon/latest/userguide/howtocreatepermissionset.html)
- [添加和删除 IAM 身份权限](https://docs.aws.amazon.com/IAM/latest/UserGuide/access_policies_manage-attach-detach.html)
- [了解 IAM policy 版本控制](https://docs.aws.amazon.com/IAM/latest/UserGuide/access_policies_managed-versioning.html)
- [开始使用 AWS 托管策略,转向最低权限权限](https://docs.aws.amazon.com/IAM/latest/UserGuide/best-practices.html#bp-use-aws-defined-policies)

# AutoScalingConsoleReadOnlyAccess

描述:通过提供对 Auto Scaling 的只读访问权限 AWS Management Console。

AutoScalingConsoleReadOnlyAccess是一[个AWS 托管策略](https://docs.aws.amazon.com/IAM/latest/UserGuide/access_policies_managed-vs-inline.html#aws-managed-policies)。

### 使用此策略

您可以将 AutoScalingConsoleReadOnlyAccess 附加到您的用户、组和角色。

### 策略详细信息

- 类型: AWS 托管策略
- 创建时间:2017 年 1 月 12 日 19:48 UTC
- 编辑时间:2017 年 1 月 12 日 19:48 UTC
- ARN: arn:aws:iam::aws:policy/AutoScalingConsoleReadOnlyAccess

### 策略版本

策略版本:v1(默认)

此策略的默认版本是定义策略权限的版本。当使用该策略的用户或角色请求访问 AWS 资源时, AWS 会检查策略的默认版本以确定是否允许该请求。

```
{ 
   "Version" : "2012-10-17", 
   "Statement" : [ 
     { 
        "Effect" : "Allow", 
        "Action" : [ 
          "ec2:DescribeVpcs", 
          "ec2:DescribeVpcClassicLink",
```

```
 "ec2:DescribeAvailabilityZones", 
          "ec2:DescribeSubnets" 
        ], 
        "Resource" : "*" 
     }, 
     { 
        "Effect" : "Allow", 
        "Action" : "elasticloadbalancing:Describe*", 
        "Resource" : "*" 
     }, 
     { 
        "Effect" : "Allow", 
        "Action" : [ 
          "cloudwatch:ListMetrics", 
          "cloudwatch:GetMetricStatistics", 
          "cloudwatch:Describe*" 
        ], 
        "Resource" : "*" 
     }, 
     { 
        "Effect" : "Allow", 
        "Action" : "autoscaling:Describe*", 
        "Resource" : "*" 
     }, 
     { 
        "Effect" : "Allow", 
        "Action" : [ 
          "sns:ListSubscriptions", 
          "sns:ListTopics" 
        ], 
        "Resource" : "*" 
     } 
   ]
}
```
- [在 IAM Identity Center 中使用 AWS 托管策略创建权限集](https://docs.aws.amazon.com/singlesignon/latest/userguide/howtocreatepermissionset.html)
- [添加和删除 IAM 身份权限](https://docs.aws.amazon.com/IAM/latest/UserGuide/access_policies_manage-attach-detach.html)
- [了解 IAM policy 版本控制](https://docs.aws.amazon.com/IAM/latest/UserGuide/access_policies_managed-versioning.html)
- [开始使用 AWS 托管策略,转向最低权限权限](https://docs.aws.amazon.com/IAM/latest/UserGuide/best-practices.html#bp-use-aws-defined-policies)

## AutoScalingFullAccess

描述:提供对 Auto Scaling 的完全访问权限。

AutoScalingFullAccess是一[个AWS 托管策略。](https://docs.aws.amazon.com/IAM/latest/UserGuide/access_policies_managed-vs-inline.html#aws-managed-policies)

### 使用此策略

您可以将 AutoScalingFullAccess 附加到您的用户、组和角色。

### 策略详细信息

- 类型: AWS 托管策略
- 创建时间:2017 年 1 月 12 日 19:31 UTC
- 编辑时间:2018 年 2 月 6 日 21:59 UTC
- ARN: arn:aws:iam::aws:policy/AutoScalingFullAccess

#### 策略版本

策略版本:v2(默认)

此策略的默认版本是定义策略权限的版本。当使用该策略的用户或角色请求访问 AWS 资源时, AWS 会检查策略的默认版本以确定是否允许该请求。

```
{ 
   "Version" : "2012-10-17", 
   "Statement" : [ 
     { 
        "Effect" : "Allow", 
        "Action" : "autoscaling:*", 
        "Resource" : "*" 
     }, 
     { 
        "Effect" : "Allow", 
        "Action" : "cloudwatch:PutMetricAlarm", 
        "Resource" : "*" 
     },
```
{

```
 "Effect" : "Allow", 
       "Action" : [
          "ec2:DescribeAccountAttributes", 
          "ec2:DescribeAvailabilityZones", 
          "ec2:DescribeImages", 
          "ec2:DescribeInstanceAttribute", 
          "ec2:DescribeInstances", 
          "ec2:DescribeKeyPairs", 
          "ec2:DescribeLaunchTemplateVersions", 
          "ec2:DescribePlacementGroups", 
          "ec2:DescribeSecurityGroups", 
          "ec2:DescribeSpotInstanceRequests", 
          "ec2:DescribeSubnets", 
          "ec2:DescribeVpcClassicLink" 
       ], 
       "Resource" : "*" 
     }, 
     { 
        "Effect" : "Allow", 
        "Action" : [ 
          "elasticloadbalancing:DescribeLoadBalancers", 
          "elasticloadbalancing:DescribeTargetGroups" 
       ], 
       "Resource" : "*" 
     }, 
     { 
        "Effect" : "Allow", 
        "Action" : "iam:CreateServiceLinkedRole", 
        "Resource" : "*", 
        "Condition" : { 
          "StringEquals" : { 
            "iam:AWSServiceName" : "autoscaling.amazonaws.com" 
          } 
       } 
     } 
   ]
}
```
# 了解更多信息

- [在 IAM Identity Center 中使用 AWS 托管策略创建权限集](https://docs.aws.amazon.com/singlesignon/latest/userguide/howtocreatepermissionset.html)
- [添加和删除 IAM 身份权限](https://docs.aws.amazon.com/IAM/latest/UserGuide/access_policies_manage-attach-detach.html)
- [了解 IAM policy 版本控制](https://docs.aws.amazon.com/IAM/latest/UserGuide/access_policies_managed-versioning.html)
- [开始使用 AWS 托管策略,转向最低权限权限](https://docs.aws.amazon.com/IAM/latest/UserGuide/best-practices.html#bp-use-aws-defined-policies)

### AutoScalingNotificationAccessRole

描述: AutoScaling 通知访问服务角色的默认策略。

AutoScalingNotificationAccessRole是一个[AWS 托管策略](https://docs.aws.amazon.com/IAM/latest/UserGuide/access_policies_managed-vs-inline.html#aws-managed-policies)。

### 使用此策略

您可以将 AutoScalingNotificationAccessRole 附加到您的用户、组和角色。

### 策略详细信息

- 类型:服务角色策略
- 创建时间:2015 年 2 月 6 日 18:41 UTC
- 编辑时间:2015 年 2 月 6 日 18:41 UTC
- ARN: arn:aws:iam::aws:policy/service-role/ AutoScalingNotificationAccessRole

# 策略版本

策略版本:v1(默认)

此策略的默认版本是定义策略权限的版本。当使用该策略的用户或角色请求访问 AWS 资源时, AWS 会检查策略的默认版本以确定是否允许该请求。

```
{ 
   "Version" : "2012-10-17", 
   "Statement" : [ 
     { 
        "Effect" : "Allow", 
        "Resource" : "*", 
        "Action" : [ 
          "sqs:SendMessage",
```
}

```
 "sqs:GetQueueUrl", 
         "sns:Publish" 
      ] 
   } 
 ]
```
# 了解更多信息

- [在 IAM 身份中心使用 AWS 托管策略创建权限集](https://docs.aws.amazon.com/singlesignon/latest/userguide/howtocreatepermissionset.html)
- [添加和删除 IAM 身份权限](https://docs.aws.amazon.com/IAM/latest/UserGuide/access_policies_manage-attach-detach.html)
- [了解 IAM policy 版本控制](https://docs.aws.amazon.com/IAM/latest/UserGuide/access_policies_managed-versioning.html)
- [开始使用 AWS 托管策略,转向最低权限权限](https://docs.aws.amazon.com/IAM/latest/UserGuide/best-practices.html#bp-use-aws-defined-policies)

# AutoScalingReadOnlyAccess

描述:提供对 Auto Scaling 的只读访问权限。

AutoScalingReadOnlyAccess是一个[AWS 托管策略。](https://docs.aws.amazon.com/IAM/latest/UserGuide/access_policies_managed-vs-inline.html#aws-managed-policies)

### 使用此策略

您可以将 AutoScalingReadOnlyAccess 附加到您的用户、组和角色。

# 策略详细信息

- 类型: AWS 托管策略
- 创建时间:2017 年 1 月 12 日 19:39 UTC
- 编辑时间:2017 年 1 月 12 日 19:39 UTC
- ARN: arn:aws:iam::aws:policy/AutoScalingReadOnlyAccess

### 策略版本

策略版本:v1(默认)

此策略的默认版本是定义策略权限的版本。当使用该策略的用户或角色请求访问 AWS 资源时, AWS 会检查策略的默认版本以确定是否允许该请求。

```
{ 
   "Version" : "2012-10-17", 
   "Statement" : [ 
     { 
        "Effect" : "Allow", 
        "Action" : "autoscaling:Describe*", 
        "Resource" : "*" 
     } 
   ]
}
```
- [在 IAM 身份中心使用 AWS 托管策略创建权限集](https://docs.aws.amazon.com/singlesignon/latest/userguide/howtocreatepermissionset.html)
- [添加和删除 IAM 身份权限](https://docs.aws.amazon.com/IAM/latest/UserGuide/access_policies_manage-attach-detach.html)
- [了解 IAM policy 版本控制](https://docs.aws.amazon.com/IAM/latest/UserGuide/access_policies_managed-versioning.html)
- [开始使用 AWS 托管策略,转向最低权限权限](https://docs.aws.amazon.com/IAM/latest/UserGuide/best-practices.html#bp-use-aws-defined-policies)

# AutoScalingServiceRolePolicy

描述:允许 AWS 服务 访问由 Auto Scaling 使用或管理的资源

AutoScalingServiceRolePolicy是一个[AWS 托管策略](https://docs.aws.amazon.com/IAM/latest/UserGuide/access_policies_managed-vs-inline.html#aws-managed-policies)。

# 使用此策略

此附加到服务相关角色的策略允许服务代表您执行操作。您无法将此策略附加到您的用户、组或角色。

# 策略详细信息

- 类型 · 服务相关角色策略
- 创建时间:2018 年 1 月 8 日 23:10 UTC
- 编辑时间:世界标准时间 2024 年 2 月 29 日 17:48
- ARN: arn:aws:iam::aws:policy/aws-service-role/ AutoScalingServiceRolePolicy

#### 策略版本

策略版本:v8(默认)

此策略的默认版本是定义策略权限的版本。当使用该策略的用户或角色请求访问 AWS 资源时, AWS 会检查策略的默认版本以确定是否允许该请求。

```
{ 
   "Version" : "2012-10-17", 
   "Statement" : [ 
     { 
        "Sid" : "EC2InstanceManagement", 
        "Effect" : "Allow", 
        "Action" : [ 
          "ec2:AttachClassicLinkVpc", 
          "ec2:CancelSpotInstanceRequests", 
          "ec2:CreateFleet", 
          "ec2:CreateTags", 
          "ec2:DeleteTags", 
          "ec2:Describe*", 
          "ec2:DetachClassicLinkVpc", 
          "ec2:GetInstanceTypesFromInstanceRequirements", 
          "ec2:GetSecurityGroupsForVpc", 
          "ec2:ModifyInstanceAttribute", 
          "ec2:RequestSpotInstances", 
          "ec2:RunInstances", 
          "ec2:StartInstances", 
          "ec2:StopInstances", 
          "ec2:TerminateInstances" 
       ], 
       "Resource" : "*" 
     }, 
     { 
        "Sid" : "EC2InstanceProfileManagement", 
        "Effect" : "Allow", 
        "Action" : [ 
          "iam:PassRole" 
        ], 
        "Resource" : "*", 
        "Condition" : { 
          "StringLike" : {
```

```
 "iam:PassedToService" : "ec2.amazonaws.com*" 
     } 
   } 
 }, 
 { 
   "Sid" : "EC2SpotManagement", 
   "Effect" : "Allow", 
   "Action" : [ 
     "iam:CreateServiceLinkedRole" 
   ], 
   "Resource" : "*", 
   "Condition" : { 
     "StringEquals" : { 
        "iam:AWSServiceName" : "spot.amazonaws.com" 
     } 
   } 
 }, 
 { 
   "Sid" : "ELBManagement", 
   "Effect" : "Allow", 
   "Action" : [ 
     "elasticloadbalancing:Register*", 
     "elasticloadbalancing:Deregister*", 
     "elasticloadbalancing:Describe*" 
   ], 
   "Resource" : "*" 
 }, 
 { 
   "Sid" : "CWManagement", 
   "Effect" : "Allow", 
  "Action" : [
     "cloudwatch:DeleteAlarms", 
     "cloudwatch:DescribeAlarms", 
     "cloudwatch:GetMetricData", 
     "cloudwatch:PutMetricAlarm" 
   ], 
   "Resource" : "*" 
 }, 
 { 
   "Sid" : "SNSManagement", 
   "Effect" : "Allow", 
   "Action" : [ 
     "sns:Publish" 
   ],
```

```
 "Resource" : "*" 
     }, 
     { 
        "Sid" : "EventBridgeRuleManagement", 
        "Effect" : "Allow", 
       "Action" : [
          "events:PutRule", 
          "events:PutTargets", 
          "events:RemoveTargets", 
          "events:DeleteRule", 
          "events:DescribeRule" 
        ], 
        "Resource" : "*", 
        "Condition" : { 
          "StringEquals" : { 
            "events:ManagedBy" : "autoscaling.amazonaws.com" 
          } 
        } 
     }, 
     { 
        "Sid" : "SystemsManagerParameterManagement", 
        "Effect" : "Allow", 
       "Action" : [
          "ssm:GetParameters" 
        ], 
        "Resource" : "*" 
     }, 
     { 
        "Sid" : "VpcLatticeManagement", 
        "Effect" : "Allow", 
       "Action" : [
          "vpc-lattice:DeregisterTargets", 
          "vpc-lattice:GetTargetGroup", 
          "vpc-lattice:ListTargets", 
          "vpc-lattice:ListTargetGroups", 
          "vpc-lattice:RegisterTargets" 
        ], 
        "Resource" : "*" 
     } 
   ]
}
```
- [了解 IAM policy 版本控制](https://docs.aws.amazon.com/IAM/latest/UserGuide/access_policies_managed-versioning.html)
- [开始使用 AWS 托管策略,转向最低权限权限](https://docs.aws.amazon.com/IAM/latest/UserGuide/best-practices.html#bp-use-aws-defined-policies)

## AWS\_ConfigRole

描述: AWS Config 服务角色的默认策略。提供 AWS Config 跟踪 AWS 资源更改所需的权限。

AWS\_ConfigRole是一个[AWS 托管策略](https://docs.aws.amazon.com/IAM/latest/UserGuide/access_policies_managed-vs-inline.html#aws-managed-policies)。

#### 使用此策略

您可以将 AWS\_ConfigRole 附加到您的用户、组和角色。

### 策略详细信息

- 类型:服务角色策略
- 创建时间:2020 年 9 月 15 日 20:30 UTC
- 编辑时间:世界标准时间 2024 年 2 月 22 日 21:19
- ARN: arn:aws:iam::aws:policy/service-role/AWS\_ConfigRole

#### 策略版本

策略版本:v30(默认)

此策略的默认版本是定义策略权限的版本。当使用该策略的用户或角色请求访问 AWS 资源时, AWS 会检查策略的默认版本以确定是否允许该请求。

```
{ 
   "Version" : "2012-10-17", 
   "Statement" : [ 
     { 
        "Sid" : "AWSConfigRoleStatementID", 
        "Effect" : "Allow", 
        "Action" : [ 
          "access-analyzer:GetAnalyzer",
```
"access-analyzer:GetArchiveRule", "access-analyzer:ListAnalyzers", "access-analyzer:ListArchiveRules", "access-analyzer:ListTagsForResource", "account:GetAlternateContact", "acm-pca:DescribeCertificateAuthority", "acm-pca:GetCertificateAuthorityCertificate", "acm-pca:GetCertificateAuthorityCsr", "acm-pca:ListCertificateAuthorities", "acm-pca:ListTags", "acm:DescribeCertificate", "acm:ListCertificates", "acm:ListTagsForCertificate", "airflow:GetEnvironment", "airflow:ListEnvironments", "airflow:ListTagsForResource", "amplify:GetApp", "amplify:GetBranch", "amplify:ListApps", "amplify:ListBranches", "amplifyuibuilder:ExportThemes", "amplifyuibuilder:GetTheme", "amplifyuibuilder:ListThemes", "apigateway:GET", "app-integrations:GetEventIntegration", "app-integrations:ListEventIntegrationAssociations", "app-integrations:ListEventIntegrations", "appconfig:GetApplication", "appconfig:GetConfigurationProfile", "appconfig:GetDeployment", "appconfig:GetDeploymentStrategy", "appconfig:GetEnvironment", "appconfig:GetExtensionAssociation", "appconfig:GetHostedConfigurationVersion", "appconfig:ListApplications", "appconfig:ListConfigurationProfiles", "appconfig:ListDeployments", "appconfig:ListDeploymentStrategies", "appconfig:ListEnvironments", "appconfig:ListExtensionAssociations", "appconfig:ListHostedConfigurationVersions", "appconfig:ListTagsForResource", "appflow:DescribeConnectorProfiles",

```
 "appflow:DescribeFlow",
```
 "appflow:ListFlows", "appflow:ListTagsForResource", "application-autoscaling:DescribeScalableTargets", "application-autoscaling:DescribeScalingPolicies", "appmesh:DescribeGatewayRoute", "appmesh:DescribeMesh", "appmesh:DescribeRoute", "appmesh:DescribeVirtualGateway", "appmesh:DescribeVirtualNode", "appmesh:DescribeVirtualRouter", "appmesh:DescribeVirtualService", "appmesh:ListGatewayRoutes", "appmesh:ListMeshes", "appmesh:ListRoutes", "appmesh:ListTagsForResource", "appmesh:ListVirtualGateways", "appmesh:ListVirtualNodes", "appmesh:ListVirtualRouters", "appmesh:ListVirtualServices", "apprunner:DescribeService", "apprunner:DescribeVpcConnector", "apprunner:ListServices", "apprunner:ListTagsForResource", "apprunner:ListVpcConnectors", "appstream:DescribeApplications", "appstream:DescribeDirectoryConfigs", "appstream:DescribeFleets", "appstream:DescribeStacks", "appstream:ListTagsForResource", "appsync:GetApiCache", "appsync:GetGraphqlApi", "appsync:ListGraphqlApis", "aps:DescribeAlertManagerDefinition", "aps:DescribeLoggingConfiguration", "APS:DescribeRuleGroupsNamespace", "APS:DescribeWorkspace", "aps:ListRuleGroupsNamespaces", "aps:ListTagsForResource", "APS:ListWorkspaces", "athena:GetDataCatalog", "athena:GetPreparedStatement", "athena:GetWorkGroup", "athena:ListDataCatalogs",

"athena:ListPreparedStatements",

 "athena:ListTagsForResource", "athena:ListWorkGroups", "auditmanager:GetAccountStatus", "auditmanager:GetAssessment", "auditmanager:ListAssessments", "autoscaling-plans:DescribeScalingPlanResources", "autoscaling-plans:DescribeScalingPlans", "autoscaling-plans:GetScalingPlanResourceForecastData", "autoscaling:DescribeAutoScalingGroups", "autoscaling:DescribeLaunchConfigurations", "autoscaling:DescribeLifecycleHooks", "autoscaling:DescribePolicies", "autoscaling:DescribeScheduledActions", "autoscaling:DescribeTags", "autoscaling:DescribeWarmPool", "backup-gateway:ListTagsForResource", "backup-gateway:ListVirtualMachines", "backup:DescribeBackupVault", "backup:DescribeFramework", "backup:DescribeProtectedResource", "backup:DescribeRecoveryPoint", "backup:DescribeReportPlan", "backup:GetBackupPlan", "backup:GetBackupSelection", "backup:GetBackupVaultAccessPolicy", "backup:GetBackupVaultNotifications", "backup:ListBackupPlans", "backup:ListBackupSelections", "backup:ListBackupVaults", "backup:ListFrameworks", "backup:ListRecoveryPointsByBackupVault", "backup:ListReportPlans", "backup:ListTags", "batch:DescribeComputeEnvironments", "batch:DescribeJobQueues", "batch:DescribeSchedulingPolicies", "batch:ListSchedulingPolicies", "batch:ListTagsForResource", "billingconductor:ListAccountAssociations", "billingconductor:ListBillingGroups", "billingconductor:ListCustomLineItems", "billingconductor:ListPricingPlans", "billingconductor:ListPricingRules", "billingconductor:ListPricingRulesAssociatedToPricingPlan",  "billingconductor:ListTagsForResource", "budgets:DescribeBudgetAction", "budgets:DescribeBudgetActionsForAccount", "budgets:DescribeBudgetActionsForBudget", "budgets:ViewBudget", "cassandra:Select", "ce:GetAnomalyMonitors", "ce:GetAnomalySubscriptions", "cloud9:DescribeEnvironmentMemberships", "cloud9:DescribeEnvironments", "cloud9:ListEnvironments", "cloud9:ListTagsForResource", "cloudformation:DescribeType", "cloudformation:GetResource", "cloudformation:ListResources", "cloudformation:ListStackResources", "cloudformation:ListStacks", "cloudformation:ListTypes", "cloudfront:GetFunction", "cloudfront:GetOriginAccessControl", "cloudfront:GetResponseHeadersPolicy", "cloudfront:ListDistributions", "cloudfront:ListFunctions", "cloudfront:ListOriginAccessControls", "cloudfront:ListResponseHeadersPolicies", "cloudfront:ListTagsForResource", "cloudtrail:DescribeTrails", "cloudtrail:GetEventDataStore", "cloudtrail:GetEventSelectors", "cloudtrail:GetTrailStatus", "cloudtrail:ListEventDataStores", "cloudtrail:ListTags", "cloudtrail:ListTrails", "cloudwatch:DescribeAlarms", "cloudwatch:DescribeAlarmsForMetric", "cloudwatch:DescribeAnomalyDetectors", "cloudwatch:GetDashboard", "cloudwatch:GetMetricStream", "cloudwatch:ListDashboards", "cloudwatch:ListMetricStreams", "cloudwatch:ListTagsForResource", "codeartifact:DescribeRepository", "codeartifact:GetRepositoryPermissionsPolicy", "codeartifact:ListDomains",

 "codeartifact:ListPackages", "codeartifact:ListPackageVersions", "codeartifact:ListRepositories", "codeartifact:ListTagsForResource", "codebuild:BatchGetReportGroups", "codebuild:ListReportGroups", "codecommit:GetRepository", "codecommit:GetRepositoryTriggers", "codecommit:ListRepositories", "codecommit:ListTagsForResource", "codedeploy:GetDeploymentConfig", "codeguru-profiler:DescribeProfilingGroup", "codeguru-profiler:GetNotificationConfiguration", "codeguru-profiler:GetPolicy", "codeguru-profiler:ListProfilingGroups", "codeguru-reviewer:DescribeRepositoryAssociation", "codeguru-reviewer:ListRepositoryAssociations", "codepipeline:GetPipeline", "codepipeline:GetPipelineState", "codepipeline:ListPipelines", "cognito-identity:DescribeIdentityPool", "cognito-identity:GetIdentityPoolRoles", "cognito-identity:GetPrincipalTagAttributeMap", "cognito-identity:ListIdentityPools", "cognito-identity:ListTagsForResource", "cognito-idp:DescribeIdentityProvider", "cognito-idp:DescribeResourceServer", "cognito-idp:DescribeUserPool", "cognito-idp:DescribeUserPoolClient", "cognito-idp:DescribeUserPoolDomain", "cognito-idp:GetGroup", "cognito-idp:GetUserPoolMfaConfig", "cognito-idp:ListGroups", "cognito-idp:ListIdentityProviders", "cognito-idp:ListResourceServers", "cognito-idp:ListTagsForResource", "cognito-idp:ListUserPoolClients", "cognito-idp:ListUserPools", "config:BatchGet\*", "config:Describe\*", "config:Get\*", "config:List\*", "config:Put\*", "config:Select\*",

 "connect:DescribeEvaluationForm", "connect:DescribeInstance", "connect:DescribeInstanceStorageConfig", "connect:DescribePhoneNumber", "connect:DescribePrompt", "connect:DescribeQuickConnect", "connect:DescribeRule", "connect:DescribeUser", "connect:GetTaskTemplate", "connect:ListApprovedOrigins", "connect:ListEvaluationForms", "connect:ListInstanceAttributes", "connect:ListInstances", "connect:ListInstanceStorageConfigs", "connect:ListIntegrationAssociations", "connect:ListPhoneNumbers", "connect:ListPhoneNumbersV2", "connect:ListPrompts", "connect:ListQuickConnects", "connect:ListRules", "connect:ListSecurityKeys", "connect:ListTagsForResource", "connect:ListTaskTemplates", "connect:ListUsers", "connect:SearchAvailablePhoneNumbers", "databrew:DescribeDataset", "databrew:DescribeJob", "databrew:DescribeProject", "databrew:DescribeRecipe", "databrew:DescribeRuleset", "databrew:DescribeSchedule", "databrew:ListDatasets", "databrew:ListJobs", "databrew:ListProjects", "databrew:ListRecipes", "databrew:ListRecipeVersions", "databrew:ListRulesets", "databrew:ListSchedules", "datasync:DescribeAgent", "datasync:DescribeLocationEfs", "datasync:DescribeLocationFsxLustre", "datasync:DescribeLocationFsxWindows", "datasync:DescribeLocationHdfs", "datasync:DescribeLocationNfs",

 "datasync:DescribeLocationObjectStorage", "datasync:DescribeLocationS3", "datasync:DescribeLocationSmb", "datasync:DescribeTask", "datasync:ListAgents", "datasync:ListLocations", "datasync:ListTagsForResource", "datasync:ListTasks", "dax:DescribeClusters", "dax:DescribeParameterGroups", "dax:DescribeParameters", "dax:DescribeSubnetGroups", "dax:ListTags", "detective:ListGraphs", "detective:ListTagsForResource", "devicefarm:GetInstanceProfile", "devicefarm:GetNetworkProfile", "devicefarm:GetProject", "devicefarm:GetTestGridProject", "devicefarm:ListInstanceProfiles", "devicefarm:ListNetworkProfiles", "devicefarm:ListProjects", "devicefarm:ListTagsForResource", "devicefarm:ListTestGridProjects", "devops-guru:GetResourceCollection", "dms:DescribeCertificates", "dms:DescribeEndpoints", "dms:DescribeEventSubscriptions", "dms:DescribeReplicationInstances", "dms:DescribeReplicationSubnetGroups", "dms:DescribeReplicationTaskAssessmentRuns", "dms:DescribeReplicationTasks", "dms:ListTagsForResource", "ds:DescribeDirectories", "ds:DescribeDomainControllers", "ds:DescribeEventTopics", "ds:ListLogSubscriptions", "ds:ListTagsForResource", "dynamodb:DescribeContinuousBackups", "dynamodb:DescribeGlobalTable", "dynamodb:DescribeGlobalTableSettings", "dynamodb:DescribeLimits", "dynamodb:DescribeTable",

"dynamodb:DescribeTableReplicaAutoScaling",

 "dynamodb:DescribeTimeToLive", "dynamodb:ListTables", "dynamodb:ListTagsOfResource", "ec2:Describe\*", "ec2:DescribeClientVpnAuthorizationRules", "ec2:DescribeClientVpnEndpoints", "ec2:DescribeDhcpOptions", "ec2:DescribeFleets", "ec2:DescribeNetworkAcls", "ec2:DescribePlacementGroups", "ec2:DescribeRouteTables", "ec2:DescribeSpotFleetRequests", "ec2:DescribeTags", "ec2:DescribeTrafficMirrorFilters", "ec2:DescribeTrafficMirrorSessions", "ec2:DescribeTrafficMirrorTargets", "ec2:DescribeVolumeAttribute", "ec2:DescribeVolumes", "ec2:GetEbsEncryptionByDefault", "ec2:GetInstanceTypesFromInstanceRequirements", "ec2:GetIpamPoolAllocations", "ec2:GetIpamPoolCidrs", "ec2:GetManagedPrefixListEntries", "ec2:GetNetworkInsightsAccessScopeAnalysisFindings", "ec2:GetNetworkInsightsAccessScopeContent", "ecr-public:DescribeRepositories", "ecr-public:GetRepositoryCatalogData", "ecr-public:GetRepositoryPolicy", "ecr-public:ListTagsForResource", "ecr:BatchGetRepositoryScanningConfiguration", "ecr:DescribePullThroughCacheRules", "ecr:DescribeRegistry", "ecr:DescribeRepositories", "ecr:GetLifecyclePolicy", "ecr:GetRegistryPolicy", "ecr:GetRepositoryPolicy", "ecr:ListTagsForResource", "ecs:DescribeCapacityProviders", "ecs:DescribeClusters", "ecs:DescribeServices", "ecs:DescribeTaskDefinition", "ecs:DescribeTaskSets", "ecs:ListClusters",

```
 "ecs:ListServices",
```
 "ecs:ListTagsForResource", "ecs:ListTaskDefinitionFamilies", "ecs:ListTaskDefinitions", "eks:DescribeAddon", "eks:DescribeCluster", "eks:DescribeFargateProfile", "eks:DescribeIdentityProviderConfig", "eks:DescribeNodegroup", "eks:ListAddons", "eks:ListClusters", "eks:ListFargateProfiles", "eks:ListIdentityProviderConfigs", "eks:ListNodegroups", "eks:ListTagsForResource", "elasticache:DescribeCacheClusters", "elasticache:DescribeCacheParameterGroups", "elasticache:DescribeCacheParameters", "elasticache:DescribeCacheSecurityGroups", "elasticache:DescribeCacheSubnetGroups", "elasticache:DescribeGlobalReplicationGroups", "elasticache:DescribeReplicationGroups", "elasticache:DescribeSnapshots", "elasticache:DescribeUserGroups", "elasticache:DescribeUsers", "elasticache:ListTagsForResource", "elasticbeanstalk:DescribeConfigurationSettings", "elasticbeanstalk:DescribeEnvironments", "elasticfilesystem:DescribeAccessPoints", "elasticfilesystem:DescribeBackupPolicy", "elasticfilesystem:DescribeFileSystemPolicy", "elasticfilesystem:DescribeFileSystems", "elasticfilesystem:DescribeLifecycleConfiguration", "elasticfilesystem:DescribeMountTargets", "elasticfilesystem:DescribeMountTargetSecurityGroups", "elasticloadbalancing:DescribeListenerCertificates", "elasticloadbalancing:DescribeListeners", "elasticloadbalancing:DescribeLoadBalancerAttributes", "elasticloadbalancing:DescribeLoadBalancerPolicies", "elasticloadbalancing:DescribeLoadBalancers", "elasticloadbalancing:DescribeRules", "elasticloadbalancing:DescribeTags", "elasticloadbalancing:DescribeTargetGroupAttributes", "elasticloadbalancing:DescribeTargetGroups", "elasticloadbalancing:DescribeTargetHealth",

 "elasticmapreduce:DescribeCluster", "elasticmapreduce:DescribeSecurityConfiguration", "elasticmapreduce:DescribeStep", "elasticmapreduce:DescribeStudio", "elasticmapreduce:GetBlockPublicAccessConfiguration", "elasticmapreduce:GetManagedScalingPolicy", "elasticmapreduce:GetStudioSessionMapping", "elasticmapreduce:ListClusters", "elasticmapreduce:ListInstanceFleets", "elasticmapreduce:ListInstanceGroups", "elasticmapreduce:ListInstances", "elasticmapreduce:ListSecurityConfigurations", "elasticmapreduce:ListSteps", "elasticmapreduce:ListStudios", "elasticmapreduce:ListStudioSessionMappings", "emr-containers:DescribeVirtualCluster", "emr-containers:ListVirtualClusters", "emr-serverless:GetApplication", "emr-serverless:ListApplications", "es:DescribeDomain", "es:DescribeDomains", "es:DescribeElasticsearchDomain", "es:DescribeElasticsearchDomains", "es:GetCompatibleElasticsearchVersions", "es:GetCompatibleVersions", "es:ListDomainNames", "es:ListTags", "events:DescribeApiDestination", "events:DescribeArchive", "events:DescribeConnection", "events:DescribeEndpoint", "events:DescribeEventBus", "events:DescribeRule", "events:ListApiDestinations", "events:ListArchives", "events:ListConnections", "events:ListEndpoints", "events:ListEventBuses", "events:ListRules", "events:ListTagsForResource", "events:ListTargetsByRule", "evidently:GetLaunch", "evidently:GetProject",

```
 "evidently:GetSegment",
```
 "evidently:ListLaunches", "evidently:ListProjects", "evidently:ListSegments", "evidently:ListTagsForResource", "finspace:GetEnvironment", "finspace:ListEnvironments", "firehose:DescribeDeliveryStream", "firehose:ListDeliveryStreams", "firehose:ListTagsForDeliveryStream", "fis:GetExperimentTemplate", "fis:ListExperimentTemplates", "fms:GetNotificationChannel", "fms:GetPolicy", "fms:ListPolicies", "fms:ListTagsForResource", "forecast:DescribeDataset", "forecast:DescribeDatasetGroup", "forecast:ListDatasetGroups", "forecast:ListDatasets", "forecast:ListTagsForResource", "frauddetector:GetDetectors", "frauddetector:GetDetectorVersion", "frauddetector:GetEntityTypes", "frauddetector:GetEventTypes", "frauddetector:GetExternalModels", "frauddetector:GetLabels", "frauddetector:GetModels", "frauddetector:GetOutcomes", "frauddetector:GetRules", "frauddetector:GetVariables", "frauddetector:ListTagsForResource", "fsx:DescribeBackups", "fsx:DescribeDataRepositoryAssociations", "fsx:DescribeFileSystems", "fsx:DescribeSnapshots", "fsx:DescribeStorageVirtualMachines", "fsx:DescribeVolumes", "fsx:ListTagsForResource", "gamelift:DescribeAlias", "gamelift:DescribeBuild", "gamelift:DescribeFleetAttributes", "gamelift:DescribeFleetCapacity",

```
 "gamelift:DescribeFleetLocationAttributes",
```

```
 "gamelift:DescribeFleetLocationCapacity",
```
 "gamelift:DescribeFleetPortSettings", "gamelift:DescribeGameServerGroup", "gamelift:DescribeGameSessionQueues", "gamelift:DescribeMatchmakingConfigurations", "gamelift:DescribeMatchmakingRuleSets", "gamelift:DescribeRuntimeConfiguration", "gamelift:DescribeScript", "gamelift:DescribeVpcPeeringAuthorizations", "gamelift:DescribeVpcPeeringConnections", "gamelift:ListAliases", "gamelift:ListBuilds", "gamelift:ListFleets", "gamelift:ListGameServerGroups", "gamelift:ListScripts", "gamelift:ListTagsForResource", "geo:DescribeGeofenceCollection", "geo:DescribeMap", "geo:DescribePlaceIndex", "geo:DescribeRouteCalculator", "geo:DescribeTracker", "geo:ListGeofenceCollections", "geo:ListMaps", "geo:ListPlaceIndexes", "geo:ListRouteCalculators", "geo:ListTrackerConsumers", "geo:ListTrackers", "globalaccelerator:DescribeAccelerator", "globalaccelerator:DescribeEndpointGroup", "globalaccelerator:DescribeListener", "globalaccelerator:ListAccelerators", "globalaccelerator:ListEndpointGroups", "globalaccelerator:ListListeners", "globalaccelerator:ListTagsForResource", "glue:BatchGetDevEndpoints", "glue:BatchGetJobs", "glue:BatchGetWorkflows", "glue:GetClassifier", "glue:GetClassifiers", "glue:GetCrawler", "glue:GetCrawlers", "glue:GetDatabase", "glue:GetDatabases", "glue:GetDevEndpoint",

```
 "glue:GetDevEndpoints",
```
 "glue:GetJob", "glue:GetJobs", "glue:GetMLTransform", "glue:GetMLTransforms", "glue:GetPartition", "glue:GetPartitions", "glue:GetSecurityConfiguration", "glue:GetSecurityConfigurations", "glue:GetTable", "glue:GetTags", "glue:GetWorkflow", "glue:ListCrawlers", "glue:ListDevEndpoints", "glue:ListJobs", "glue:ListMLTransforms", "glue:ListWorkflows", "grafana:DescribeWorkspace", "grafana:DescribeWorkspaceAuthentication", "grafana:DescribeWorkspaceConfiguration", "grafana:ListWorkspaces", "greengrass:DescribeComponent", "greengrass:GetComponent", "greengrass:ListComponents", "greengrass:ListComponentVersions", "groundstation:GetConfig", "groundstation:GetDataflowEndpointGroup", "groundstation:GetMissionProfile", "groundstation:ListConfigs", "groundstation:ListDataflowEndpointGroups", "groundstation:ListMissionProfiles", "groundstation:ListTagsForResource", "guardduty:DescribePublishingDestination", "guardduty:GetAdministratorAccount", "guardduty:GetDetector", "guardduty:GetFilter", "guardduty:GetFindings", "guardduty:GetIPSet", "guardduty:GetMasterAccount", "guardduty:GetMemberDetectors", "guardduty:GetMembers", "guardduty:GetThreatIntelSet", "guardduty:ListDetectors", "guardduty:ListFilters", "guardduty:ListFindings",

 "guardduty:ListIPSets", "guardduty:ListMembers", "guardduty:ListOrganizationAdminAccounts", "guardduty:ListPublishingDestinations", "guardduty:ListTagsForResource", "guardduty:ListThreatIntelSets", "healthlake:DescribeFHIRDatastore", "healthlake:ListFHIRDatastores", "healthlake:ListTagsForResource", "iam:GenerateCredentialReport", "iam:GetAccountAuthorizationDetails", "iam:GetAccountPasswordPolicy", "iam:GetAccountSummary", "iam:GetCredentialReport", "iam:GetGroup", "iam:GetGroupPolicy", "iam:GetInstanceProfile", "iam:GetOpenIDConnectProvider", "iam:GetPolicy", "iam:GetPolicyVersion", "iam:GetRole", "iam:GetRolePolicy", "iam:GetSAMLProvider", "iam:GetServerCertificate", "iam:GetUser", "iam:GetUserPolicy", "iam:ListAccessKeys", "iam:ListAttachedGroupPolicies", "iam:ListAttachedRolePolicies", "iam:ListAttachedUserPolicies", "iam:ListEntitiesForPolicy", "iam:ListGroupPolicies", "iam:ListGroups", "iam:ListGroupsForUser", "iam:ListInstanceProfiles", "iam:ListInstanceProfilesForRole", "iam:ListInstanceProfileTags", "iam:ListMFADevices", "iam:ListMFADeviceTags", "iam:ListOpenIDConnectProviders", "iam:ListPolicyVersions", "iam:ListRolePolicies", "iam:ListRoles", "iam:ListSAMLProviders",

 "iam:ListServerCertificates", "iam:ListUserPolicies", "iam:ListUsers", "iam:ListVirtualMFADevices", "imagebuilder:GetComponent", "imagebuilder:GetContainerRecipe", "imagebuilder:GetDistributionConfiguration", "imagebuilder:GetImage", "imagebuilder:GetImagePipeline", "imagebuilder:GetImageRecipe", "imagebuilder:GetInfrastructureConfiguration", "imagebuilder:ListComponentBuildVersions", "imagebuilder:ListComponents", "imagebuilder:ListContainerRecipes", "imagebuilder:ListDistributionConfigurations", "imagebuilder:ListImageBuildVersions", "imagebuilder:ListImagePipelines", "imagebuilder:ListImageRecipes", "imagebuilder:ListImages", "imagebuilder:ListInfrastructureConfigurations", "inspector2:BatchGetAccountStatus", "inspector2:GetDelegatedAdminAccount", "inspector2:ListFilters", "inspector2:ListMembers", "iot:DescribeAccountAuditConfiguration", "iot:DescribeAuthorizer", "iot:DescribeCACertificate", "iot:DescribeCertificate", "iot:DescribeCustomMetric", "iot:DescribeDimension", "iot:DescribeDomainConfiguration", "iot:DescribeFleetMetric", "iot:DescribeJobTemplate", "iot:DescribeMitigationAction", "iot:DescribeProvisioningTemplate", "iot:DescribeRoleAlias", "iot:DescribeScheduledAudit", "iot:DescribeSecurityProfile", "iot:GetPolicy", "iot:GetTopicRule", "iot:GetTopicRuleDestination", "iot:ListAuthorizers", "iot:ListCACertificates", "iot:ListCertificates",

 "iot:ListCustomMetrics", "iot:ListDimensions", "iot:ListDomainConfigurations", "iot:ListFleetMetrics", "iot:ListJobTemplates", "iot:ListMitigationActions", "iot:ListPolicies", "iot:ListProvisioningTemplates", "iot:ListRoleAliases", "iot:ListScheduledAudits", "iot:ListSecurityProfiles", "iot:ListSecurityProfilesForTarget", "iot:ListTagsForResource", "iot:ListTargetsForSecurityProfile", "iot:ListTopicRuleDestinations", "iot:ListTopicRules", "iot:ListV2LoggingLevels", "iot:ValidateSecurityProfileBehaviors", "iotanalytics:DescribeChannel", "iotanalytics:DescribeDataset", "iotanalytics:DescribeDatastore", "iotanalytics:DescribePipeline", "iotanalytics:ListChannels", "iotanalytics:ListDatasets", "iotanalytics:ListDatastores", "iotanalytics:ListPipelines", "iotanalytics:ListTagsForResource", "iotevents:DescribeAlarmModel", "iotevents:DescribeDetectorModel", "iotevents:DescribeInput", "iotevents:ListAlarmModels", "iotevents:ListDetectorModels", "iotevents:ListInputs", "iotevents:ListTagsForResource", "iotsitewise:DescribeAccessPolicy", "iotsitewise:DescribeAsset", "iotsitewise:DescribeAssetModel", "iotsitewise:DescribeDashboard", "iotsitewise:DescribeGateway", "iotsitewise:DescribePortal", "iotsitewise:DescribeProject", "iotsitewise:ListAccessPolicies", "iotsitewise:ListAssetModels", "iotsitewise:ListAssets",

 "iotsitewise:ListDashboards", "iotsitewise:ListGateways", "iotsitewise:ListPortals", "iotsitewise:ListProjectAssets", "iotsitewise:ListProjects", "iotsitewise:ListTagsForResource", "iottwinmaker:GetComponentType", "iottwinmaker:GetEntity", "iottwinmaker:GetScene", "iottwinmaker:GetSyncJob", "iottwinmaker:GetWorkspace", "iottwinmaker:ListComponentTypes", "iottwinmaker:ListEntities", "iottwinmaker:ListScenes", "iottwinmaker:ListSyncJobs", "iottwinmaker:ListTagsForResource", "iottwinmaker:ListWorkspaces", "iotwireless:GetFuotaTask", "iotwireless:GetMulticastGroup", "iotwireless:GetServiceProfile", "iotwireless:GetWirelessDevice", "iotwireless:GetWirelessGatewayTaskDefinition", "iotwireless:ListFuotaTasks", "iotwireless:ListMulticastGroups", "iotwireless:ListServiceProfiles", "iotwireless:ListTagsForResource", "iotwireless:ListWirelessDevices", "iotwireless:ListWirelessGatewayTaskDefinitions", "ivs:GetChannel", "ivs:GetPlaybackKeyPair", "ivs:GetRecordingConfiguration", "ivs:GetStreamKey", "ivs:ListChannels", "ivs:ListPlaybackKeyPairs", "ivs:ListRecordingConfigurations", "ivs:ListStreamKeys", "ivs:ListTagsForResource", "kafka:DescribeCluster", "kafka:DescribeClusterV2", "kafka:DescribeConfiguration", "kafka:DescribeConfigurationRevision", "kafka:DescribeVpcConnection", "kafka:GetClusterPolicy", "kafka:ListClusters",

 "kafka:ListClustersV2", "kafka:ListConfigurations", "kafka:ListScramSecrets", "kafka:ListTagsForResource", "kafka:ListVpcConnections", "kafkaconnect:DescribeConnector", "kafkaconnect:ListConnectors", "kendra:DescribeIndex", "kendra:ListIndices", "kendra:ListTagsForResource", "kinesis:DescribeStreamConsumer", "kinesis:DescribeStreamSummary", "kinesis:ListStreamConsumers", "kinesis:ListStreams", "kinesis:ListTagsForStream", "kinesisanalytics:DescribeApplication", "kinesisanalytics:ListApplications", "kinesisanalytics:ListTagsForResource", "kinesisvideo:DescribeSignalingChannel", "kinesisvideo:DescribeStream", "kinesisvideo:ListSignalingChannels", "kinesisvideo:ListStreams", "kinesisvideo:ListTagsForResource", "kinesisvideo:ListTagsForStream", "kms:DescribeKey", "kms:GetKeyPolicy", "kms:GetKeyRotationStatus", "kms:ListAliases", "kms:ListKeys", "kms:ListResourceTags", "lakeformation:DescribeResource", "lakeformation:GetDataLakeSettings", "lakeformation:ListPermissions", "lakeformation:ListResources", "lambda:GetAlias", "lambda:GetCodeSigningConfig", "lambda:GetFunction", "lambda:GetFunctionCodeSigningConfig", "lambda:GetLayerVersion", "lambda:GetPolicy", "lambda:ListAliases", "lambda:ListCodeSigningConfigs", "lambda:ListFunctions",

```
 "lambda:ListLayers",
```
 "lambda:ListLayerVersions", "lambda:ListTags", "lambda:ListVersionsByFunction", "lex:DescribeBot", "lex:DescribeBotAlias", "lex:DescribeBotVersion", "lex:DescribeResourcePolicy", "lex:ListBotAliases", "lex:ListBotLocales", "lex:ListBots", "lex:ListBotVersions", "lex:ListTagsForResource", "license-manager:GetGrant", "license-manager:GetLicense", "license-manager:ListDistributedGrants", "license-manager:ListLicenses", "license-manager:ListReceivedGrants", "lightsail:GetAlarms", "lightsail:GetBuckets", "lightsail:GetCertificates", "lightsail:GetContainerServices", "lightsail:GetDisk", "lightsail:GetDisks", "lightsail:GetDistributions", "lightsail:GetInstance", "lightsail:GetInstances", "lightsail:GetKeyPair", "lightsail:GetLoadBalancer", "lightsail:GetLoadBalancers", "lightsail:GetLoadBalancerTlsCertificates", "lightsail:GetRelationalDatabase", "lightsail:GetRelationalDatabaseParameters", "lightsail:GetRelationalDatabases", "lightsail:GetStaticIp", "lightsail:GetStaticIps", "logs:DescribeDestinations", "logs:DescribeLogGroups", "logs:DescribeMetricFilters", "logs:GetDataProtectionPolicy", "logs:GetLogDelivery", "logs:ListLogDeliveries", "logs:ListTagsLogGroup", "lookoutequipment:DescribeInferenceScheduler", "lookoutequipment:ListTagsForResource",

 "lookoutmetrics:DescribeAlert", "lookoutmetrics:DescribeAnomalyDetector", "lookoutmetrics:ListAlerts", "lookoutmetrics:ListAnomalyDetectors", "lookoutmetrics:ListMetricSets", "lookoutmetrics:ListTagsForResource", "lookoutvision:DescribeProject", "lookoutvision:ListProjects", "m2:GetEnvironment", "m2:ListEnvironments", "m2:ListTagsForResource", "macie2:DescribeOrganizationConfiguration", "macie2:GetAutomatedDiscoveryConfiguration", "macie2:GetClassificationExportConfiguration", "macie2:GetCustomDataIdentifier", "macie2:GetFindingsPublicationConfiguration", "macie2:GetMacieSession", "macie2:ListCustomDataIdentifiers", "macie2:ListTagsForResource", "managedblockchain:GetMember", "managedblockchain:GetNetwork", "managedblockchain:GetNode", "managedblockchain:ListInvitations", "managedblockchain:ListMembers", "managedblockchain:ListNodes", "mediaconnect:DescribeFlow", "mediaconnect:ListFlows", "mediaconnect:ListTagsForResource", "mediapackage-vod:DescribePackagingConfiguration", "mediapackage-vod:DescribePackagingGroup", "mediapackage-vod:ListPackagingConfigurations", "mediapackage-vod:ListPackagingGroups", "mediapackage-vod:ListTagsForResource", "mediatailor:GetPlaybackConfiguration", "mediatailor:ListPlaybackConfigurations", "memorydb:DescribeAcls", "memorydb:DescribeClusters", "memorydb:DescribeParameterGroups", "memorydb:DescribeParameters", "memorydb:DescribeSubnetGroups", "memorydb:DescribeUsers", "memorydb:ListTags", "mobiletargeting:GetApp", "mobiletargeting:GetApplicationSettings",

 "mobiletargeting:GetApps", "mobiletargeting:GetCampaign", "mobiletargeting:GetCampaigns", "mobiletargeting:GetEmailChannel", "mobiletargeting:GetEmailTemplate", "mobiletargeting:GetEventStream", "mobiletargeting:GetInAppTemplate", "mobiletargeting:GetSegment", "mobiletargeting:GetSegments", "mobiletargeting:ListTagsForResource", "mobiletargeting:ListTemplates", "mq:DescribeBroker", "mq:ListBrokers", "network-firewall:DescribeLoggingConfiguration", "network-firewall:ListFirewalls", "networkmanager:DescribeGlobalNetworks", "networkmanager:GetConnectPeer", "networkmanager:GetCustomerGatewayAssociations", "networkmanager:GetDevices", "networkmanager:GetLinkAssociations", "networkmanager:GetLinks", "networkmanager:GetSites", "networkmanager:GetTransitGatewayRegistrations", "networkmanager:ListConnectPeers", "networkmanager:ListTagsForResource", "nimble:GetLaunchProfile", "nimble:GetLaunchProfileDetails", "nimble:GetStreamingImage", "nimble:GetStudio", "nimble:GetStudioComponent", "nimble:ListLaunchProfiles", "nimble:ListStreamingImages", "nimble:ListStudioComponents", "nimble:ListStudios", "opsworks:DescribeInstances", "opsworks:DescribeLayers", "opsworks:DescribeTimeBasedAutoScaling", "opsworks:DescribeVolumes", "opsworks:ListTags", "organizations:DescribeAccount", "organizations:DescribeEffectivePolicy", "organizations:DescribeOrganization", "organizations:DescribeOrganizationalUnit", "organizations:DescribePolicy",

 "organizations:DescribeResourcePolicy", "organizations:ListAccounts", "organizations:ListAccountsForParent", "organizations:ListDelegatedAdministrators", "organizations:ListOrganizationalUnitsForParent", "organizations:ListParents", "organizations:ListPolicies", "organizations:ListPoliciesForTarget", "organizations:ListRoots", "organizations:ListTagsForResource", "organizations:ListTargetsForPolicy", "panorama:DescribeApplicationInstance", "panorama:DescribeApplicationInstanceDetails", "panorama:DescribePackage", "panorama:DescribePackageVersion", "panorama:ListApplicationInstances", "panorama:ListNodes", "panorama:ListPackages", "personalize:DescribeDataset", "personalize:DescribeDatasetGroup", "personalize:DescribeSchema", "personalize:DescribeSolution", "personalize:ListDatasetGroups", "personalize:ListDatasetImportJobs", "personalize:ListDatasets", "personalize:ListSchemas", "personalize:ListSolutions", "personalize:ListTagsForResource", "profile:GetDomain", "profile:GetIntegration", "profile:GetProfileObjectType", "profile:ListDomains", "profile:ListIntegrations", "profile:ListProfileObjectTypes", "profile:ListTagsForResource", "quicksight:DescribeAccountSubscription", "quicksight:DescribeAnalysis", "quicksight:DescribeAnalysisPermissions", "quicksight:DescribeDashboard", "quicksight:DescribeDashboardPermissions", "quicksight:DescribeDataSet", "quicksight:DescribeDataSetPermissions", "quicksight:DescribeDataSetRefreshProperties", "quicksight:DescribeDataSource",

 "quicksight:DescribeDataSourcePermissions", "quicksight:DescribeTemplate", "quicksight:DescribeTemplatePermissions", "quicksight:DescribeTheme", "quicksight:DescribeThemePermissions", "quicksight:ListAnalyses", "quicksight:ListDashboards", "quicksight:ListDataSets", "quicksight:ListDataSources", "quicksight:ListTagsForResource", "quicksight:ListTemplates", "quicksight:ListThemes", "ram:GetPermission", "ram:GetResourceShareAssociations", "ram:GetResourceShares", "ram:ListPermissionAssociations", "ram:ListPermissions", "ram:ListPermissionVersions", "ram:ListResources", "ram:ListResourceSharePermissions", "rds:DescribeDBClusterParameterGroups", "rds:DescribeDBClusterParameters", "rds:DescribeDBClusters", "rds:DescribeDBClusterSnapshotAttributes", "rds:DescribeDBClusterSnapshots", "rds:DescribeDBEngineVersions", "rds:DescribeDBInstances", "rds:DescribeDBParameterGroups", "rds:DescribeDBParameters", "rds:DescribeDBProxies", "rds:DescribeDBProxyEndpoints", "rds:DescribeDBSecurityGroups", "rds:DescribeDBSnapshotAttributes", "rds:DescribeDBSnapshots", "rds:DescribeDBSubnetGroups", "rds:DescribeEngineDefaultClusterParameters", "rds:DescribeEventSubscriptions", "rds:DescribeGlobalClusters", "rds:DescribeOptionGroups", "rds:ListTagsForResource", "redshift-serverless:GetNamespace", "redshift-serverless:GetWorkgroup", "redshift-serverless:ListNamespaces", "redshift-serverless:ListTagsForResource",

 "redshift-serverless:ListWorkgroups", "redshift:DescribeClusterParameterGroups", "redshift:DescribeClusterParameters", "redshift:DescribeClusters", "redshift:DescribeClusterSecurityGroups", "redshift:DescribeClusterSnapshots", "redshift:DescribeClusterSubnetGroups", "redshift:DescribeEndpointAccess", "redshift:DescribeEndpointAuthorization", "redshift:DescribeEventSubscriptions", "redshift:DescribeLoggingStatus", "redshift:DescribeScheduledActions", "refactor-spaces:GetEnvironment", "refactor-spaces:GetService", "refactor-spaces:ListApplications", "refactor-spaces:ListEnvironments", "refactor-spaces:ListServices", "rekognition:DescribeStreamProcessor", "rekognition:ListStreamProcessors", "rekognition:ListTagsForResource", "resiliencehub:DescribeApp", "resiliencehub:DescribeAppVersionTemplate", "resiliencehub:DescribeResiliencyPolicy", "resiliencehub:ListApps", "resiliencehub:ListAppVersionResourceMappings", "resiliencehub:ListResiliencyPolicies", "resiliencehub:ListTagsForResource", "resource-explorer-2:GetIndex", "resource-explorer-2:ListIndexes", "resource-explorer-2:ListTagsForResource", "resource-groups:GetGroup", "resource-groups:GetGroupConfiguration", "resource-groups:GetGroupQuery", "resource-groups:GetTags", "resource-groups:ListGroupResources", "resource-groups:ListGroups", "robomaker:DescribeRobotApplication", "robomaker:DescribeSimulationApplication", "robomaker:ListRobotApplications", "robomaker:ListSimulationApplications", "route53-recovery-control-config:DescribeCluster", "route53-recovery-control-config:DescribeControlPanel", "route53-recovery-control-config:DescribeRoutingControl", "route53-recovery-control-config:DescribeSafetyRule",

 "route53-recovery-control-config:ListClusters", "route53-recovery-control-config:ListControlPanels", "route53-recovery-control-config:ListRoutingControls", "route53-recovery-control-config:ListSafetyRules", "route53-recovery-control-config:ListTagsForResource", "route53-recovery-readiness:GetCell", "route53-recovery-readiness:GetReadinessCheck", "route53-recovery-readiness:GetRecoveryGroup", "route53-recovery-readiness:GetResourceSet", "route53-recovery-readiness:ListCells", "route53-recovery-readiness:ListReadinessChecks", "route53-recovery-readiness:ListRecoveryGroups", "route53-recovery-readiness:ListResourceSets", "route53:GetChange", "route53:GetDNSSEC", "route53:GetHealthCheck", "route53:GetHostedZone", "route53:ListCidrBlocks", "route53:ListCidrCollections", "route53:ListCidrLocations", "route53:ListHealthChecks", "route53:ListHostedZones", "route53:ListHostedZonesByName", "route53:ListQueryLoggingConfigs", "route53:ListResourceRecordSets", "route53:ListTagsForResource", "route53resolver:GetFirewallDomainList", "route53resolver:GetFirewallRuleGroup", "route53resolver:GetFirewallRuleGroupAssociation", "route53resolver:GetResolverDnssecConfig", "route53resolver:GetResolverEndpoint", "route53resolver:GetResolverQueryLogConfig", "route53resolver:GetResolverQueryLogConfigAssociation", "route53resolver:GetResolverRule", "route53resolver:GetResolverRuleAssociation", "route53resolver:ListFirewallDomainLists", "route53resolver:ListFirewallDomains", "route53resolver:ListFirewallRuleGroupAssociations", "route53resolver:ListFirewallRuleGroups", "route53resolver:ListFirewallRules", "route53resolver:ListResolverDnssecConfigs", "route53resolver:ListResolverEndpointIpAddresses", "route53resolver:ListResolverEndpoints", "route53resolver:ListResolverQueryLogConfigAssociations",  "route53resolver:ListResolverQueryLogConfigs", "route53resolver:ListResolverRuleAssociations", "route53resolver:ListResolverRules", "route53resolver:ListTagsForResource", "rum:GetAppMonitor", "rum:GetAppMonitorData", "rum:ListAppMonitors", "rum:ListTagsForResource", "s3-outposts:GetAccessPoint", "s3-outposts:GetAccessPointPolicy", "s3-outposts:GetBucket", "s3-outposts:GetBucketPolicy", "s3-outposts:GetBucketTagging", "s3-outposts:GetLifecycleConfiguration", "s3-outposts:ListAccessPoints", "s3-outposts:ListEndpoints", "s3-outposts:ListRegionalBuckets", "s3:GetAccelerateConfiguration", "s3:GetAccessPoint", "s3:GetAccessPointForObjectLambda", "s3:GetAccessPointPolicy", "s3:GetAccessPointPolicyForObjectLambda", "s3:GetAccessPointPolicyStatus", "s3:GetAccessPointPolicyStatusForObjectLambda", "s3:GetAccountPublicAccessBlock", "s3:GetBucketAcl", "s3:GetBucketCORS", "s3:GetBucketLocation", "s3:GetBucketLogging", "s3:GetBucketNotification", "s3:GetBucketObjectLockConfiguration", "s3:GetBucketPolicy", "s3:GetBucketPolicyStatus", "s3:GetBucketPublicAccessBlock", "s3:GetBucketRequestPayment", "s3:GetBucketTagging", "s3:GetBucketVersioning", "s3:GetBucketWebsite", "s3:GetEncryptionConfiguration", "s3:GetLifecycleConfiguration", "s3:GetMultiRegionAccessPoint", "s3:GetMultiRegionAccessPointPolicy", "s3:GetMultiRegionAccessPointPolicyStatus", "s3:GetReplicationConfiguration",

 "s3:GetStorageLensConfiguration", "s3:GetStorageLensConfigurationTagging", "s3:ListAccessPoints", "s3:ListAccessPointsForObjectLambda", "s3:ListAllMyBuckets", "s3:ListBucket", "s3:ListMultiRegionAccessPoints", "s3:ListStorageLensConfigurations", "s3express:GetBucketPolicy", "s3express:ListAllMyDirectoryBuckets", "sagemaker:DescribeAppImageConfig", "sagemaker:DescribeCodeRepository", "sagemaker:DescribeDataQualityJobDefinition", "sagemaker:DescribeDeviceFleet", "sagemaker:DescribeDomain", "sagemaker:DescribeEndpoint", "sagemaker:DescribeEndpointConfig", "sagemaker:DescribeFeatureGroup", "sagemaker:DescribeImage", "sagemaker:DescribeImageVersion", "sagemaker:DescribeInferenceExperiment", "sagemaker:DescribeModel", "sagemaker:DescribeModelBiasJobDefinition", "sagemaker:DescribeModelExplainabilityJobDefinition", "sagemaker:DescribeModelQualityJobDefinition", "sagemaker:DescribeMonitoringSchedule", "sagemaker:DescribeNotebookInstance", "sagemaker:DescribeNotebookInstanceLifecycleConfig", "sagemaker:DescribePipeline", "sagemaker:DescribeProject", "sagemaker:DescribeWorkteam", "sagemaker:ListAppImageConfigs", "sagemaker:ListCodeRepositories", "sagemaker:ListDataQualityJobDefinitions", "sagemaker:ListDeviceFleets", "sagemaker:ListDomains", "sagemaker:ListEndpointConfigs", "sagemaker:ListEndpoints", "sagemaker:ListFeatureGroups", "sagemaker:ListImages", "sagemaker:ListImageVersions", "sagemaker:ListInferenceExperiments", "sagemaker:ListModelBiasJobDefinitions",

"sagemaker:ListModelExplainabilityJobDefinitions",

 "sagemaker:ListModelQualityJobDefinitions", "sagemaker:ListModels", "sagemaker:ListMonitoringSchedules", "sagemaker:ListNotebookInstanceLifecycleConfigs", "sagemaker:ListNotebookInstances", "sagemaker:ListPipelines", "sagemaker:ListProjects", "sagemaker:ListTags", "sagemaker:ListWorkteams", "schemas:DescribeDiscoverer", "schemas:DescribeRegistry", "schemas:DescribeSchema", "schemas:GetResourcePolicy", "schemas:ListDiscoverers", "schemas:ListRegistries", "schemas:ListSchemas", "sdb:GetAttributes", "sdb:ListDomains", "secretsmanager:ListSecrets", "secretsmanager:ListSecretVersionIds", "securityhub:DescribeHub", "serviceCatalog:DescribePortfolioShares", "servicediscovery:GetInstance", "servicediscovery:GetNamespace", "servicediscovery:GetService", "servicediscovery:ListInstances", "servicediscovery:ListNamespaces", "servicediscovery:ListServices", "servicediscovery:ListTagsForResource", "ses:DescribeReceiptRule", "ses:DescribeReceiptRuleSet", "ses:GetConfigurationSet", "ses:GetConfigurationSetEventDestinations", "ses:GetContactList", "ses:GetEmailTemplate", "ses:GetTemplate", "ses:ListConfigurationSets", "ses:ListContactLists", "ses:ListEmailTemplates", "ses:ListReceiptFilters", "ses:ListReceiptRuleSets", "ses:ListTemplates", "shield:DescribeDRTAccess",

```
 "shield:DescribeProtection",
```
 "shield:DescribeSubscription", "signer:GetSigningProfile", "signer:ListProfilePermissions", "signer:ListSigningProfiles", "sns:GetDataProtectionPolicy", "sns:GetSMSSandboxAccountStatus", "sns:GetSubscriptionAttributes", "sns:GetTopicAttributes", "sns:ListSubscriptions", "sns:ListSubscriptionsByTopic", "sns:ListTagsForResource", "sns:ListTopics", "sqs:GetQueueAttributes", "sqs:ListQueues", "sqs:ListQueueTags", "ssm:DescribeAutomationExecutions", "ssm:DescribeDocument", "ssm:DescribeDocumentPermission", "ssm:DescribeParameters", "ssm:GetAutomationExecution", "ssm:GetDocument", "ssm:ListDocuments", "ssm:ListTagsForResource", "sso:DescribeInstanceAccessControlAttributeConfiguration", "sso:DescribePermissionSet", "sso:GetInlinePolicyForPermissionSet", "sso:ListManagedPoliciesInPermissionSet", "sso:ListPermissionSets", "sso:ListTagsForResource", "states:DescribeActivity", "states:DescribeStateMachine", "states:ListActivities", "states:ListStateMachines", "states:ListTagsForResource", "storagegateway:ListGateways", "storagegateway:ListTagsForResource", "storagegateway:ListVolumes", "sts:GetCallerIdentity", "support:DescribeCases", "synthetics:DescribeCanaries", "synthetics:DescribeCanariesLastRun", "synthetics:DescribeRuntimeVersions", "synthetics:GetCanary",

```
 "synthetics:GetCanaryRuns",
```
 "synthetics:GetGroup", "synthetics:ListAssociatedGroups", "synthetics:ListGroupResources", "synthetics:ListGroups", "synthetics:ListTagsForResource", "tag:GetResources", "timestream:DescribeDatabase", "timestream:DescribeEndpoints", "timestream:DescribeTable", "timestream:ListDatabases", "timestream:ListTables", "timestream:ListTagsForResource", "transfer:DescribeAgreement", "transfer:DescribeCertificate", "transfer:DescribeConnector", "transfer:DescribeProfile", "transfer:DescribeServer", "transfer:DescribeUser", "transfer:DescribeWorkflow", "transfer:ListAgreements", "transfer:ListCertificates", "transfer:ListConnectors", "transfer:ListProfiles", "transfer:ListServers", "transfer:ListTagsForResource", "transfer:ListUsers", "transfer:ListWorkflows", "voiceid:DescribeDomain", "voiceid:ListTagsForResource", "waf-regional:GetLoggingConfiguration", "waf-regional:GetWebACL", "waf-regional:GetWebACLForResource", "waf-regional:ListLoggingConfigurations", "waf:GetLoggingConfiguration", "waf:GetWebACL", "wafv2:GetLoggingConfiguration", "wafv2:GetRuleGroup", "wafv2:ListRuleGroups", "wafv2:ListTagsForResource", "workspaces:DescribeConnectionAliases", "workspaces:DescribeTags", "workspaces:DescribeWorkspaces" ], "Resource" : "\*"

```
 }, 
     { 
        "Sid" : "ConfigLogStreamStatementID", 
        "Effect" : "Allow", 
       "Action" : [ 
          "logs:CreateLogStream", 
          "logs:CreateLogGroup" 
       ], 
       "Resource" : "arn:aws:logs:*:*:log-group:/aws/config/*" 
     }, 
     { 
        "Sid" : "ConfigLogEventsStatementID", 
       "Effect" : "Allow", 
        "Action" : "logs:PutLogEvents", 
        "Resource" : "arn:aws:logs:*:*:log-group:/aws/config/*:log-stream:config-rule-
evaluation/*" 
     } 
   ]
}
```
# 了解更多信息

- [在 IAM 身份中心使用 AWS 托管策略创建权限集](https://docs.aws.amazon.com/singlesignon/latest/userguide/howtocreatepermissionset.html)
- [添加和删除 IAM 身份权限](https://docs.aws.amazon.com/IAM/latest/UserGuide/access_policies_manage-attach-detach.html)
- [了解 IAM policy 版本控制](https://docs.aws.amazon.com/IAM/latest/UserGuide/access_policies_managed-versioning.html)
- [开始使用 AWS 托管策略,转向最低权限权限](https://docs.aws.amazon.com/IAM/latest/UserGuide/best-practices.html#bp-use-aws-defined-policies)

# AWSAccountActivityAccess

描述:允许用户访问账户活动页面。

AWSAccountActivityAccess是一个[AWS 托管策略](https://docs.aws.amazon.com/IAM/latest/UserGuide/access_policies_managed-vs-inline.html#aws-managed-policies)。

### 使用此策略

您可以将 AWSAccountActivityAccess 附加到您的用户、组和角色。

### 策略详细信息

• 类型: AWS 托管策略

- 创建时间:2015 年 2 月 6 日 18:41 UTC
- 编辑时间:2023 年 3 月 7 日 17:02 UTC
- ARN: arn:aws:iam::aws:policy/AWSAccountActivityAccess

### 策略版本

策略版本: v2 (默认)

此策略的默认版本是定义策略权限的版本。当使用该策略的用户或角色请求访问 AWS 资源时, AWS 会检查策略的默认版本以确定是否允许该请求。

#### JSON 策略文档

```
{ 
   "Version" : "2012-10-17", 
   "Statement" : [ 
     { 
        "Effect" : "Allow", 
       "Action" : [ 
          "account:GetAccountInformation", 
          "account:GetAlternateContact", 
          "account:GetChallengeQuestions", 
          "account:GetContactInformation", 
          "account:GetRegionOptStatus", 
          "account:ListRegions", 
          "billing:GetIAMAccessPreference", 
          "billing:GetSellerOfRecord", 
          "payments:ListPaymentPreferences" 
       ], 
       "Resource" : "*" 
     }, 
     { 
        "Effect" : "Allow", 
        "Action" : [ 
          "aws-portal:ViewBilling" 
       ], 
       "Resource" : "*" 
     } 
   ]
}
```
### 了解更多信息

- [在 IAM 身份中心使用 AWS 托管策略创建权限集](https://docs.aws.amazon.com/singlesignon/latest/userguide/howtocreatepermissionset.html)
- [添加和删除 IAM 身份权限](https://docs.aws.amazon.com/IAM/latest/UserGuide/access_policies_manage-attach-detach.html)
- [了解 IAM policy 版本控制](https://docs.aws.amazon.com/IAM/latest/UserGuide/access_policies_managed-versioning.html)
- [开始使用 AWS 托管策略,转向最低权限权限](https://docs.aws.amazon.com/IAM/latest/UserGuide/best-practices.html#bp-use-aws-defined-policies)

## AWSAccountManagementFullAccess

描述:提供对 AWS 账户管理的完全访问权限。

AWSAccountManagementFullAccess是一个[AWS 托管策略。](https://docs.aws.amazon.com/IAM/latest/UserGuide/access_policies_managed-vs-inline.html#aws-managed-policies)

#### 使用此策略

您可以将 AWSAccountManagementFullAccess 附加到您的用户、组和角色。

### 策略详细信息

- 类型: AWS 托管策略
- 创建时间:2021 年 9 月 30 日 23:20 UTC
- 编辑时间:2021 年 9 月 30 日 23:20 UTC
- ARN: arn:aws:iam::aws:policy/AWSAccountManagementFullAccess

#### 策略版本

策略版本:v1(默认)

此策略的默认版本是定义策略权限的版本。当使用该策略的用户或角色请求访问 AWS 资源时, AWS 会检查策略的默认版本以确定是否允许该请求。

### JSON 策略文档

"Version" : "2012-10-17",

{

```
 "Statement" : [ 
     { 
        "Effect" : "Allow", 
        "Action" : "account:*", 
        "Resource" : "*" 
     } 
   ]
}
```
## 了解更多信息

- [在 IAM 身份中心使用 AWS 托管策略创建权限集](https://docs.aws.amazon.com/singlesignon/latest/userguide/howtocreatepermissionset.html)
- [添加和删除 IAM 身份权限](https://docs.aws.amazon.com/IAM/latest/UserGuide/access_policies_manage-attach-detach.html)
- [了解 IAM policy 版本控制](https://docs.aws.amazon.com/IAM/latest/UserGuide/access_policies_managed-versioning.html)
- [开始使用 AWS 托管策略,转向最低权限权限](https://docs.aws.amazon.com/IAM/latest/UserGuide/best-practices.html#bp-use-aws-defined-policies)

# AWSAccountManagementReadOnlyAccess

描述:提供对 AWS 账户管理的只读访问权限

AWSAccountManagementReadOnlyAccess是一个[AWS 托管策略](https://docs.aws.amazon.com/IAM/latest/UserGuide/access_policies_managed-vs-inline.html#aws-managed-policies)。

### 使用此策略

您可以将 AWSAccountManagementReadOnlyAccess 附加到您的用户、组和角色。

### 策略详细信息

- 类型: AWS 托管策略
- 创建时间:2021 年 9 月 30 日 23:29 UTC
- 编辑时间:2021 年 9 月 30 日 23:29 UTC
- ARN: arn:aws:iam::aws:policy/AWSAccountManagementReadOnlyAccess

#### 策略版本

策略版本:v1(默认)

此策略的默认版本是定义策略权限的版本。当使用该策略的用户或角色请求访问 AWS 资源时, AWS 会检查策略的默认版本以确定是否允许该请求。

### JSON 策略文档

```
{ 
   "Version" : "2012-10-17", 
   "Statement" : [ 
     { 
        "Effect" : "Allow", 
        "Action" : [ 
          "account:Get*", 
           "account:List*" 
        ], 
        "Resource" : "*" 
     } 
   ]
}
```
# 了解更多信息

- [在 IAM Identity Center 中使用 AWS 托管策略创建权限集](https://docs.aws.amazon.com/singlesignon/latest/userguide/howtocreatepermissionset.html)
- [添加和删除 IAM 身份权限](https://docs.aws.amazon.com/IAM/latest/UserGuide/access_policies_manage-attach-detach.html)
- [了解 IAM policy 版本控制](https://docs.aws.amazon.com/IAM/latest/UserGuide/access_policies_managed-versioning.html)
- [开始使用 AWS 托管策略,转向最低权限权限](https://docs.aws.amazon.com/IAM/latest/UserGuide/best-practices.html#bp-use-aws-defined-policies)

## AWSAccountUsageReportAccess

描述:允许用户访问账户使用情况报告页面。

AWSAccountUsageReportAccess是一[个AWS 托管策略](https://docs.aws.amazon.com/IAM/latest/UserGuide/access_policies_managed-vs-inline.html#aws-managed-policies)。

### 使用此策略

您可以将 AWSAccountUsageReportAccess 附加到您的用户、组和角色。

### 策略详细信息

• 类型: AWS 托管策略

- 创建时间:2015 年 2 月 6 日 18:41 UTC
- 编辑时间:2015 年 2 月 6 日 18:41 UTC
- ARN: arn:aws:iam::aws:policy/AWSAccountUsageReportAccess

#### 策略版本

策略版本: v1 (默认)

此策略的默认版本是定义策略权限的版本。当使用该策略的用户或角色请求访问 AWS 资源时, AWS 会检查策略的默认版本以确定是否允许该请求。

### JSON 策略文档

```
{ 
   "Version" : "2012-10-17", 
   "Statement" : [ 
     { 
        "Effect" : "Allow", 
        "Action" : [ 
           "aws-portal:ViewUsage" 
        ], 
        "Resource" : "*" 
      } 
   ]
}
```
# 了解更多信息

- [在 IAM 身份中心使用 AWS 托管策略创建权限集](https://docs.aws.amazon.com/singlesignon/latest/userguide/howtocreatepermissionset.html)
- [添加和删除 IAM 身份权限](https://docs.aws.amazon.com/IAM/latest/UserGuide/access_policies_manage-attach-detach.html)
- [了解 IAM policy 版本控制](https://docs.aws.amazon.com/IAM/latest/UserGuide/access_policies_managed-versioning.html)
- [开始使用 AWS 托管策略,转向最低权限权限](https://docs.aws.amazon.com/IAM/latest/UserGuide/best-practices.html#bp-use-aws-defined-policies)

# AWSAgentlessDiscoveryService

描述:为 Discovery 无代理连接器提供向 Application Discovery Service 注册的 AWS 访问权限。

AWSAgentlessDiscoveryService是一个[AWS 托管策略](https://docs.aws.amazon.com/IAM/latest/UserGuide/access_policies_managed-vs-inline.html#aws-managed-policies)。
#### 使用此策略

您可以将 AWSAgentlessDiscoveryService 附加到您的用户、组和角色。

## 策略详细信息

- 类型: AWS 托管策略
- 创建时间:2016 年 8 月 2 日 01:35 UTC
- 编辑时间:2020 年 2 月 24 日 23:08 UTC
- ARN: arn:aws:iam::aws:policy/AWSAgentlessDiscoveryService

## 策略版本

策略版本: v2 (默认)

此策略的默认版本是定义策略权限的版本。当使用该策略的用户或角色请求访问 AWS 资源时, AWS 会检查策略的默认版本以确定是否允许该请求。

```
{ 
   "Version" : "2012-10-17", 
   "Statement" : [ 
     { 
        "Effect" : "Allow", 
        "Action" : [ 
          "awsconnector:RegisterConnector", 
          "awsconnector:GetConnectorHealth" 
        ], 
        "Resource" : "*" 
     }, 
     { 
        "Effect" : "Allow", 
        "Action" : "iam:GetUser", 
        "Resource" : "*" 
     }, 
     { 
        "Effect" : "Allow", 
        "Action" : [ 
          "s3:GetObject",
```

```
 "s3:ListBucket" 
   ], 
   "Resource" : [ 
     "arn:aws:s3:::connector-platform-upgrade-info/*", 
     "arn:aws:s3:::connector-platform-upgrade-info", 
     "arn:aws:s3:::connector-platform-upgrade-bundles/*", 
     "arn:aws:s3:::connector-platform-upgrade-bundles", 
     "arn:aws:s3:::connector-platform-release-notes/*", 
     "arn:aws:s3:::connector-platform-release-notes", 
     "arn:aws:s3:::prod.agentless.discovery.connector.upgrade/*", 
     "arn:aws:s3:::prod.agentless.discovery.connector.upgrade" 
   ] 
 }, 
 { 
   "Effect" : "Allow", 
  "Action" : [
     "s3:PutObject", 
     "s3:PutObjectAcl" 
   ], 
   "Resource" : [ 
     "arn:aws:s3:::import-to-ec2-connector-debug-logs/*" 
   ] 
 }, 
 { 
   "Effect" : "Allow", 
   "Action" : [ 
     "SNS:Publish" 
   ], 
   "Resource" : "arn:aws:sns:*:*:metrics-sns-topic-for-*" 
 }, 
 { 
   "Sid" : "Discovery", 
   "Effect" : "Allow", 
  "Action" : [
     "Discovery:*" 
   ], 
   "Resource" : "*" 
 }, 
 { 
   "Sid" : "arsenal", 
   "Effect" : "Allow", 
  "Action" : [
     "arsenal:RegisterOnPremisesAgent" 
   ],
```

```
 "Resource" : "*" 
      }, 
      { 
         "Effect" : "Allow", 
        "Action" : [ 
           "mgh:GetHomeRegion" 
        ], 
         "Resource" : "*" 
      } 
   ]
}
```
- [在 IAM Identity Center 中使用 AWS 托管策略创建权限集](https://docs.aws.amazon.com/singlesignon/latest/userguide/howtocreatepermissionset.html)
- [添加和删除 IAM 身份权限](https://docs.aws.amazon.com/IAM/latest/UserGuide/access_policies_manage-attach-detach.html)
- [了解 IAM policy 版本控制](https://docs.aws.amazon.com/IAM/latest/UserGuide/access_policies_managed-versioning.html)
- [开始使用 AWS 托管策略,转向最低权限权限](https://docs.aws.amazon.com/IAM/latest/UserGuide/best-practices.html#bp-use-aws-defined-policies)

# AWSAppFabricFullAccess

描述:提供对服务的完全访问权限和对依赖 AWS AppFabric 服务(例如 S3、Kinesis、KMS)的只读 访问权限。

AWSAppFabricFullAccess是一[个AWS 托管策略](https://docs.aws.amazon.com/IAM/latest/UserGuide/access_policies_managed-vs-inline.html#aws-managed-policies)。

# 使用此策略

您可以将 AWSAppFabricFullAccess 附加到您的用户、组和角色。

- 类型: AWS 托管策略
- 创建时间:2023 年 6 月 27 日 19:51 UTC
- 编辑时间:2023 年 6 月 27 日 19:51 UTC
- ARN: arn:aws:iam::aws:policy/AWSAppFabricFullAccess

# 策略版本

策略版本: v1 (默认)

此策略的默认版本是定义策略权限的版本。当使用该策略的用户或角色请求访问 AWS 资源时, AWS 会检查策略的默认版本以确定是否允许该请求。

```
{ 
   "Version" : "2012-10-17", 
   "Statement" : [ 
     { 
        "Effect" : "Allow", 
        "Action" : [ 
          "appfabric:*" 
        ], 
        "Resource" : "*" 
     }, 
     { 
        "Sid" : "KMSListAccess", 
        "Effect" : "Allow", 
        "Action" : [ 
          "kms:ListAliases" 
       ], 
       "Resource" : "*" 
     }, 
     { 
        "Sid" : "S3ReadAccess", 
        "Effect" : "Allow", 
        "Action" : [ 
          "s3:GetBucketLocation", 
         "s3:ListAllMyBuckets" 
        ], 
       "Resource" : "*" 
     }, 
     { 
        "Sid" : "FirehoseReadAccess", 
        "Effect" : "Allow", 
        "Action" : [ 
          "firehose:DescribeDeliveryStream", 
          "firehose:ListDeliveryStreams" 
        ],
```

```
 "Resource" : "*" 
     }, 
     { 
        "Sid" : "AllowUseOfServiceLinkedRole", 
        "Effect" : "Allow", 
       "Action" : [
          "iam:CreateServiceLinkedRole" 
       ], 
        "Condition" : { 
          "StringEquals" : { 
            "iam:AWSServiceName" : "appfabric.amazonaws.com" 
          } 
       }, 
        "Resource" : "arn:aws:iam::*:role/aws-service-role/appfabric.amazonaws.com/
AWSServiceRoleForAppFabric" 
     } 
   ]
}
```
- [在 IAM Identity Center 中使用 AWS 托管策略创建权限集](https://docs.aws.amazon.com/singlesignon/latest/userguide/howtocreatepermissionset.html)
- [添加和删除 IAM 身份权限](https://docs.aws.amazon.com/IAM/latest/UserGuide/access_policies_manage-attach-detach.html)
- [了解 IAM policy 版本控制](https://docs.aws.amazon.com/IAM/latest/UserGuide/access_policies_managed-versioning.html)
- [开始使用 AWS 托管策略,转向最低权限权限](https://docs.aws.amazon.com/IAM/latest/UserGuide/best-practices.html#bp-use-aws-defined-policies)

# AWSAppFabricReadOnlyAccess

描述:提供对的只读访问权限 AWS AppFabric

AWSAppFabricReadOnlyAccess是一[个AWS 托管策略。](https://docs.aws.amazon.com/IAM/latest/UserGuide/access_policies_managed-vs-inline.html#aws-managed-policies)

## 使用此策略

您可以将 AWSAppFabricReadOnlyAccess 附加到您的用户、组和角色。

- 类型: AWS 托管策略
- 创建时间:2023 年 6 月 27 日 19:52 UTC

• 编辑时间:2023 年 6 月 27 日 19:52 UTC

• ARN: arn:aws:iam::aws:policy/AWSAppFabricReadOnlyAccess

#### 策略版本

策略版本:v1(默认)

此策略的默认版本是定义策略权限的版本。当使用该策略的用户或角色请求访问 AWS 资源时, AWS 会检查策略的默认版本以确定是否允许该请求。

## JSON 策略文档

```
{ 
   "Version" : "2012-10-17", 
   "Statement" : [ 
     { 
        "Effect" : "Allow", 
        "Action" : [ 
          "appfabric:GetAppAuthorization", 
          "appfabric:GetAppBundle", 
          "appfabric:GetIngestion", 
          "appfabric:GetIngestionDestination", 
          "appfabric:ListAppAuthorizations", 
          "appfabric:ListAppBundles", 
          "appfabric:ListIngestionDestinations", 
          "appfabric:ListIngestions", 
          "appfabric:ListTagsForResource" 
        ], 
        "Resource" : "*" 
     } 
   ]
}
```
# 了解更多信息

- [在 IAM 身份中心使用 AWS 托管策略创建权限集](https://docs.aws.amazon.com/singlesignon/latest/userguide/howtocreatepermissionset.html)
- [添加和删除 IAM 身份权限](https://docs.aws.amazon.com/IAM/latest/UserGuide/access_policies_manage-attach-detach.html)
- [了解 IAM policy 版本控制](https://docs.aws.amazon.com/IAM/latest/UserGuide/access_policies_managed-versioning.html)
- [开始使用 AWS 托管策略,转向最低权限权限](https://docs.aws.amazon.com/IAM/latest/UserGuide/best-practices.html#bp-use-aws-defined-policies)

# AWSAppFabricServiceRolePolicy

描述:代表您 AppFabric 访问 AWS 资源

AWSAppFabricServiceRolePolicy是一个[AWS 托管策略](https://docs.aws.amazon.com/IAM/latest/UserGuide/access_policies_managed-vs-inline.html#aws-managed-policies)。

#### 使用此策略

此附加到服务相关角色的策略允许服务代表您执行操作。您无法将此策略附加到您的用户、组或角色。

#### 策略详细信息

- 类型:服务相关角色策略
- 创建时间:2023 年 6 月 26 日 21:07 UTC
- 编辑时间:2023 年 6 月 26 日 21:07 UTC
- ARN: arn:aws:iam::aws:policy/aws-service-role/ AWSAppFabricServiceRolePolicy

#### 策略版本

策略版本:v1(默认)

此策略的默认版本是定义策略权限的版本。当使用该策略的用户或角色请求访问 AWS 资源时, AWS 会检查策略的默认版本以确定是否允许该请求。

```
{ 
   "Version" : "2012-10-17", 
   "Statement" : [ 
     { 
        "Sid" : "CloudWatchEmitMetric", 
        "Effect" : "Allow", 
       "Action" : [ 
          "cloudwatch:PutMetricData" 
       ], 
        "Resource" : "*", 
        "Condition" : { 
          "StringEquals" : { 
            "cloudwatch:namespace" : "AWS/AppFabric"
```

```
 } 
        } 
     }, 
     { 
        "Sid" : "S3PutObject", 
        "Effect" : "Allow", 
        "Action" : [ 
          "s3:PutObject" 
        ], 
        "Resource" : "arn:aws:s3:::*/AWSAppFabric/*", 
        "Condition" : { 
          "StringEquals" : { 
             "s3:ResourceAccount" : "${aws:PrincipalAccount}" 
          } 
        } 
     }, 
     { 
        "Sid" : "FirehosePutRecord", 
        "Effect" : "Allow", 
        "Action" : [ 
          "firehose:PutRecordBatch" 
        ], 
        "Resource" : "arn:aws:firehose:*:*:deliverystream/*", 
        "Condition" : { 
          "StringEqualsIgnoreCase" : { 
             "aws:ResourceTag/AWSAppFabricManaged" : "true" 
          } 
        } 
     } 
   ]
}
```
- [了解 IAM policy 版本控制](https://docs.aws.amazon.com/IAM/latest/UserGuide/access_policies_managed-versioning.html)
- [开始使用 AWS 托管策略,转向最低权限权限](https://docs.aws.amazon.com/IAM/latest/UserGuide/best-practices.html#bp-use-aws-defined-policies)

# AWSApplicationAutoscalingAppStreamFleetPolicy

描述:授予 Application Auto Scaling 访问 AppStream 和的权限的策略 CloudWatch。

AWSApplicationAutoscalingAppStreamFleetPolicy是一个[AWS 托管策略。](https://docs.aws.amazon.com/IAM/latest/UserGuide/access_policies_managed-vs-inline.html#aws-managed-policies)

#### 使用此策略

此附加到服务相关角色的策略允许服务代表您执行操作。您无法将此策略附加到您的用户、组或角色。

#### 策略详细信息

- 类型:服务相关角色策略
- 创建时间:2017 年 10 月 20 日 19:04 UTC
- 编辑时间:2017 年 10 月 20 日 19:04 UTC
- ARN: arn:aws:iam::aws:policy/aws-service-role/ AWSApplicationAutoscalingAppStreamFleetPolicy

#### 策略版本

策略版本: v1 (默认)

此策略的默认版本是定义策略权限的版本。当使用该策略的用户或角色请求访问 AWS 资源时, AWS 会检查策略的默认版本以确定是否允许该请求。

```
{ 
   "Version" : "2012-10-17", 
   "Statement" : [ 
      { 
        "Effect" : "Allow", 
        "Action" : [ 
           "appstream:UpdateFleet", 
           "appstream:DescribeFleets", 
           "cloudwatch:PutMetricAlarm", 
           "cloudwatch:DescribeAlarms", 
           "cloudwatch:DeleteAlarms" 
        ], 
        "Resource" : [ 
          \mathbf{u} \star \mathbf{u} ] 
      } 
   ]
}
```
- [了解 IAM policy 版本控制](https://docs.aws.amazon.com/IAM/latest/UserGuide/access_policies_managed-versioning.html)
- [开始使用 AWS 托管策略,转向最低权限权限](https://docs.aws.amazon.com/IAM/latest/UserGuide/best-practices.html#bp-use-aws-defined-policies)

# AWSApplicationAutoscalingCassandraTablePolicy

描述:向应用程序 Auto Scaling 授予访问 Cassandra 和 CloudWatch.

AWSApplicationAutoscalingCassandraTablePolicy是一个[AWS 托管策略。](https://docs.aws.amazon.com/IAM/latest/UserGuide/access_policies_managed-vs-inline.html#aws-managed-policies)

## 使用此策略

此附加到服务相关角色的策略允许服务代表您执行操作。您无法将此策略附加到您的用户、组或角色。

## 策略详细信息

- 类型:服务相关角色策略
- 创建时间:2020 年 3 月 18 日 22:49 UTC
- 编辑时间:2020 年 3 月 18 日 22:49 UTC
- ARN: arn:aws:iam::aws:policy/aws-service-role/ AWSApplicationAutoscalingCassandraTablePolicy

## 策略版本

策略版本: v1 (默认)

此策略的默认版本是定义策略权限的版本。当使用该策略的用户或角色请求访问 AWS 资源时, AWS 会检查策略的默认版本以确定是否允许该请求。

```
{ 
   "Version" : "2012-10-17", 
   "Statement" : [ 
      { 
        "Effect" : "Allow",
```

```
 "Action" : "cassandra:Select", 
       "Resource" : [ 
          "arn:*:cassandra:*:*:/keyspace/system/table/*", 
          "arn:*:cassandra:*:*:/keyspace/system_schema/table/*", 
          "arn:*:cassandra:*:*:/keyspace/system_schema_mcs/table/*" 
       ] 
     }, 
     { 
       "Effect" : "Allow", 
      "Action" : [
          "cassandra:Alter", 
          "cloudwatch:PutMetricAlarm", 
          "cloudwatch:DescribeAlarms", 
          "cloudwatch:DeleteAlarms" 
       ], 
       "Resource" : "*" 
     } 
   ]
}
```
- [了解 IAM policy 版本控制](https://docs.aws.amazon.com/IAM/latest/UserGuide/access_policies_managed-versioning.html)
- [开始使用 AWS 托管策略,转向最低权限权限](https://docs.aws.amazon.com/IAM/latest/UserGuide/best-practices.html#bp-use-aws-defined-policies)

# AWSApplicationAutoscalingComprehendEndpointPolicy

描述:授予 Application Auto Scaling 访问权限 Comprehend 和。 CloudWatch

AWSApplicationAutoscalingComprehendEndpointPolicy是一个[AWS 托管策略](https://docs.aws.amazon.com/IAM/latest/UserGuide/access_policies_managed-vs-inline.html#aws-managed-policies)。

## 使用此策略

此附加到服务相关角色的策略允许服务代表您执行操作。您无法将此策略附加到您的用户、组或角色。

- 类型:服务相关角色策略
- 创建时间:2019 年 11 月 14 日 18:39 UTC
- 编辑时间:2019 年 11 月 14 日 18:39 UTC

• ARN: arn:aws:iam::aws:policy/aws-service-role/ AWSApplicationAutoscalingComprehendEndpointPolicy

#### 策略版本

策略版本:v1(默认)

此策略的默认版本是定义策略权限的版本。当使用该策略的用户或角色请求访问 AWS 资源时, AWS 会检查策略的默认版本以确定是否允许该请求。

## JSON 策略文档

```
{ 
   "Version" : "2012-10-17", 
   "Statement" : [ 
     { 
        "Effect" : "Allow", 
        "Action" : [ 
          "comprehend:UpdateEndpoint", 
          "comprehend:DescribeEndpoint", 
          "cloudwatch:PutMetricAlarm", 
          "cloudwatch:DescribeAlarms", 
          "cloudwatch:DeleteAlarms" 
        ], 
        "Resource" : [ 
         " ] 
     } 
   ]
}
```
# 了解更多信息

- [了解 IAM policy 版本控制](https://docs.aws.amazon.com/IAM/latest/UserGuide/access_policies_managed-versioning.html)
- [开始使用 AWS 托管策略,转向最低权限权限](https://docs.aws.amazon.com/IAM/latest/UserGuide/best-practices.html#bp-use-aws-defined-policies)

# AWSApplicationAutoScalingCustomResourcePolicy

描述:授予 Application Auto Scaling 访问 ApigateWay 和自定义资源扩展权限 CloudWatch 的策略

AWSApplicationAutoScalingCustomResourcePolicy是一个[AWS 托管策略。](https://docs.aws.amazon.com/IAM/latest/UserGuide/access_policies_managed-vs-inline.html#aws-managed-policies)

## 使用此策略

此附加到服务相关角色的策略允许服务代表您执行操作。您无法将此策略附加到您的用户、组或角色。

#### 策略详细信息

- 类型:服务相关角色策略
- 创建时间:2018 年 6 月 4 日 23:22 UTC
- 编辑时间:2018 年 6 月 4 日 23:22 UTC
- ARN: arn:aws:iam::aws:policy/aws-service-role/ AWSApplicationAutoScalingCustomResourcePolicy

#### 策略版本

策略版本: v1 (默认)

此策略的默认版本是定义策略权限的版本。当使用该策略的用户或角色请求访问 AWS 资源时, AWS 会检查策略的默认版本以确定是否允许该请求。

```
{ 
   "Version" : "2012-10-17", 
   "Statement" : [ 
      { 
         "Effect" : "Allow", 
         "Action" : [ 
           "execute-api:Invoke", 
           "cloudwatch:PutMetricAlarm", 
           "cloudwatch:DescribeAlarms", 
           "cloudwatch:DeleteAlarms" 
         ], 
         "Resource" : [ 
          \mathbf{u} \star \mathbf{u} ] 
      } 
   ]
}
```
- [了解 IAM policy 版本控制](https://docs.aws.amazon.com/IAM/latest/UserGuide/access_policies_managed-versioning.html)
- [开始使用 AWS 托管策略,转向最低权限权限](https://docs.aws.amazon.com/IAM/latest/UserGuide/best-practices.html#bp-use-aws-defined-policies)

# AWSApplicationAutoscalingDynamoDBTablePolicy

描述:向应用程序 Auto Scaling 授予访问 DynamoDB 和. CloudWatch

AWSApplicationAutoscalingDynamoDBTablePolicy是一个[AWS 托管策略](https://docs.aws.amazon.com/IAM/latest/UserGuide/access_policies_managed-vs-inline.html#aws-managed-policies)。

## 使用此策略

此附加到服务相关角色的策略允许服务代表您执行操作。您无法将此策略附加到您的用户、组或角色。

## 策略详细信息

- 类型:服务相关角色策略
- 创建时间:2017 年 10 月 20 日 21:34 UTC
- 编辑时间:2017 年 10 月 20 日 21:34 UTC
- ARN: arn:aws:iam::aws:policy/aws-service-role/ AWSApplicationAutoscalingDynamoDBTablePolicy

## 策略版本

策略版本: v1 (默认)

此策略的默认版本是定义策略权限的版本。当使用该策略的用户或角色请求访问 AWS 资源时, AWS 会检查策略的默认版本以确定是否允许该请求。

```
{ 
   "Version" : "2012-10-17", 
   "Statement" : [ 
      { 
        "Effect" : "Allow",
```

```
 "Action" : [ 
          "dynamodb:DescribeTable", 
          "dynamodb:UpdateTable", 
          "cloudwatch:PutMetricAlarm", 
          "cloudwatch:DescribeAlarms", 
          "cloudwatch:DeleteAlarms" 
        ], 
        "Resource" : "*" 
     } 
   ]
}
```
- [了解 IAM policy 版本控制](https://docs.aws.amazon.com/IAM/latest/UserGuide/access_policies_managed-versioning.html)
- [开始使用 AWS 托管策略,转向最低权限权限](https://docs.aws.amazon.com/IAM/latest/UserGuide/best-practices.html#bp-use-aws-defined-policies)

# AWSApplicationAutoscalingEC2SpotFleetRequestPolicy

描述:向应用程序 Auto Scaling 授予访问 EC2 Spot 队列和 CloudWatch.

AWSApplicationAutoscalingEC2SpotFleetRequestPolicy是一个[AWS 托管策略。](https://docs.aws.amazon.com/IAM/latest/UserGuide/access_policies_managed-vs-inline.html#aws-managed-policies)

#### 使用此策略

此附加到服务相关角色的策略允许服务代表您执行操作。您无法将此策略附加到您的用户、组或角色。

## 策略详细信息

- 类型 · 服务相关角色策略
- 创建时间:2017 年 10 月 25 日 18:23 UTC
- 编辑时间:2017 年 10 月 25 日 18:23 UTC
- ARN: arn:aws:iam::aws:policy/aws-service-role/ AWSApplicationAutoscalingEC2SpotFleetRequestPolicy

#### 策略版本

策略版本:v1(默认)

此策略的默认版本是定义策略权限的版本。当使用该策略的用户或角色请求访问 AWS 资源时, AWS 会检查策略的默认版本以确定是否允许该请求。

# JSON 策略文档

```
{ 
   "Version" : "2012-10-17", 
   "Statement" : [ 
     { 
        "Effect" : "Allow", 
        "Action" : [ 
          "ec2:DescribeSpotFleetRequests", 
          "ec2:ModifySpotFleetRequest", 
          "cloudwatch:PutMetricAlarm", 
          "cloudwatch:DescribeAlarms", 
          "cloudwatch:DeleteAlarms" 
        ], 
        "Resource" : [ 
         " * " ] 
     } 
   ]
}
```
# 了解更多信息

- [了解 IAM policy 版本控制](https://docs.aws.amazon.com/IAM/latest/UserGuide/access_policies_managed-versioning.html)
- [开始使用 AWS 托管策略,转向最低权限权限](https://docs.aws.amazon.com/IAM/latest/UserGuide/best-practices.html#bp-use-aws-defined-policies)

# AWSApplicationAutoscalingECSServicePolicy

描述:向应用程序 Auto Scaling 授予访问 EC2 容器服务的权限的策略,以及 CloudWatch。

AWSApplicationAutoscalingECSServicePolicy是一[个AWS 托管策略。](https://docs.aws.amazon.com/IAM/latest/UserGuide/access_policies_managed-vs-inline.html#aws-managed-policies)

# 使用此策略

此附加到服务相关角色的策略允许服务代表您执行操作。您无法将此策略附加到您的用户、组或角色。

#### 策略详细信息

- 类型:服务相关角色策略
- 创建时间:2017 年 10 月 25 日 23:53 UTC
- 编辑时间:2017 年 10 月 25 日 23:53 UTC
- ARN: arn:aws:iam::aws:policy/aws-service-role/ AWSApplicationAutoscalingECSServicePolicy

#### 策略版本

策略版本: v1 (默认)

此策略的默认版本是定义策略权限的版本。当使用该策略的用户或角色请求访问 AWS 资源时, AWS 会检查策略的默认版本以确定是否允许该请求。

## JSON 策略文档

```
{ 
   "Version" : "2012-10-17", 
   "Statement" : [ 
     \mathcal{L} "Effect" : "Allow", 
         "Action" : [ 
           "ecs:DescribeServices", 
           "ecs:UpdateService", 
           "cloudwatch:PutMetricAlarm", 
           "cloudwatch:DescribeAlarms", 
           "cloudwatch:DeleteAlarms" 
         ], 
         "Resource" : [ 
          \mathbf{u} \star \mathbf{u} ] 
      } 
   ]
}
```
## 了解更多信息

• [了解 IAM policy 版本控制](https://docs.aws.amazon.com/IAM/latest/UserGuide/access_policies_managed-versioning.html)

#### • [开始使用 AWS 托管策略,转向最低权限权限](https://docs.aws.amazon.com/IAM/latest/UserGuide/best-practices.html#bp-use-aws-defined-policies)

# AWSApplicationAutoscalingElastiCacheRGPolicy

描述:授予应用程序 Auto Scaling 访问亚马逊 ElastiCache 和亚马逊的权限的策略 CloudWatch。

AWSApplicationAutoscalingElastiCacheRGPolicy是一个[AWS 托管策略](https://docs.aws.amazon.com/IAM/latest/UserGuide/access_policies_managed-vs-inline.html#aws-managed-policies)。

## 使用此策略

此附加到服务相关角色的策略允许服务代表您执行操作。您无法将此策略附加到您的用户、组或角色。

#### 策略详细信息

- 类型:服务相关角色策略
- 创建时间:2021 年 8 月 17 日 23:41 UTC
- 编辑时间:2021 年 8 月 17 日 23:41 UTC
- ARN: arn:aws:iam::aws:policy/aws-service-role/ AWSApplicationAutoscalingElastiCacheRGPolicy

## 策略版本

策略版本:v1(默认)

此策略的默认版本是定义策略权限的版本。当使用该策略的用户或角色请求访问 AWS 资源时, AWS 会检查策略的默认版本以确定是否允许该请求。

```
{ 
   "Version" : "2012-10-17", 
   "Statement" : [ 
     { 
       "Effect" : "Allow", 
       "Action" : [ 
         "elasticache:DescribeReplicationGroups", 
         "elasticache:ModifyReplicationGroupShardConfiguration", 
         "elasticache:IncreaseReplicaCount", 
         "elasticache:DecreaseReplicaCount",
```

```
 "elasticache:DescribeCacheClusters", 
          "elasticache:DescribeCacheParameters", 
          "cloudwatch:DescribeAlarms" 
        ], 
        "Resource" : [ 
         " * " ] 
     }, 
     { 
        "Effect" : "Allow", 
        "Action" : [ 
          "cloudwatch:PutMetricAlarm", 
          "cloudwatch:DeleteAlarms" 
        ], 
        "Resource" : [ 
          "arn:aws:cloudwatch:*:*:alarm:TargetTracking*" 
        ] 
     } 
   ]
}
```
- [了解 IAM policy 版本控制](https://docs.aws.amazon.com/IAM/latest/UserGuide/access_policies_managed-versioning.html)
- [开始使用 AWS 托管策略,转向最低权限权限](https://docs.aws.amazon.com/IAM/latest/UserGuide/best-practices.html#bp-use-aws-defined-policies)

# AWSApplicationAutoscalingEMRInstanceGroupPolicy

描述:向 Application Auto Scaling 授予访问 Elastic Map Reduce 和 CloudWatch.

AWSApplicationAutoscalingEMRInstanceGroupPolicy是一[个AWS 托管策略](https://docs.aws.amazon.com/IAM/latest/UserGuide/access_policies_managed-vs-inline.html#aws-managed-policies)。

#### 使用此策略

此附加到服务相关角色的策略允许服务代表您执行操作。您无法将此策略附加到您的用户、组或角色。

- 类型:服务相关角色策略
- 创建时间:2017 年 10 月 26 日 00:57 UTC
- 编辑时间:2017 年 10 月 26 日 00:57 UTC
- ARN: arn:aws:iam::aws:policy/aws-service-role/ AWSApplicationAutoscalingEMRInstanceGroupPolicy

#### 策略版本

策略版本: v1 (默认)

此策略的默认版本是定义策略权限的版本。当使用该策略的用户或角色请求访问 AWS 资源时, AWS 会检查策略的默认版本以确定是否允许该请求。

## JSON 策略文档

```
{ 
   "Version" : "2012-10-17", 
   "Statement" : [ 
    \mathcal{L} "Action" : [ 
          "elasticmapreduce:ListInstanceGroups", 
          "elasticmapreduce:ModifyInstanceGroups", 
          "cloudwatch:PutMetricAlarm", 
          "cloudwatch:DescribeAlarms", 
          "cloudwatch:DeleteAlarms" 
        ], 
        "Effect" : "Allow", 
        "Resource" : "*" 
     } 
   ]
}
```
# 了解更多信息

- [了解 IAM policy 版本控制](https://docs.aws.amazon.com/IAM/latest/UserGuide/access_policies_managed-versioning.html)
- [开始使用 AWS 托管策略,转向最低权限权限](https://docs.aws.amazon.com/IAM/latest/UserGuide/best-practices.html#bp-use-aws-defined-policies)

# AWSApplicationAutoscalingKafkaClusterPolicy

描述:授予应用程序 Auto Scaling 访问适用于 Apache Managed Kafka 的托管流媒体的权限的策略 **CloudWatch** 

AWSApplicationAutoscalingKafkaClusterPolicy是一个[AWS 托管策略](https://docs.aws.amazon.com/IAM/latest/UserGuide/access_policies_managed-vs-inline.html#aws-managed-policies)。

#### 使用此策略

此附加到服务相关角色的策略允许服务代表您执行操作。您无法将此策略附加到您的用户、组或角色。

## 策略详细信息

- 类型:服务相关角色策略
- 创建时间:2020 年 8 月 24 日 18:36 UTC
- 编辑时间:2020 年 8 月 24 日 18:36 UTC
- ARN: arn:aws:iam::aws:policy/aws-service-role/ AWSApplicationAutoscalingKafkaClusterPolicy

#### 策略版本

策略版本: v1 (默认)

此策略的默认版本是定义策略权限的版本。当使用该策略的用户或角色请求访问 AWS 资源时, AWS 会检查策略的默认版本以确定是否允许该请求。

```
{ 
   "Version" : "2012-10-17", 
   "Statement" : [ 
     { 
        "Effect" : "Allow", 
        "Action" : [ 
          "kafka:DescribeCluster", 
          "kafka:DescribeClusterOperation", 
          "kafka:UpdateBrokerStorage", 
          "cloudwatch:PutMetricAlarm", 
          "cloudwatch:DescribeAlarms", 
          "cloudwatch:DeleteAlarms" 
        ], 
        "Resource" : [ 
         " * "\mathbf 1
```
}

# 了解更多信息

- [了解 IAM policy 版本控制](https://docs.aws.amazon.com/IAM/latest/UserGuide/access_policies_managed-versioning.html)
- [开始使用 AWS 托管策略,转向最低权限权限](https://docs.aws.amazon.com/IAM/latest/UserGuide/best-practices.html#bp-use-aws-defined-policies)

# AWSApplicationAutoscalingLambdaConcurrencyPolicy

描述:授予应用程序 Auto Scaling 访问Lambda和的权限的策略。 CloudWatch

AWSApplicationAutoscalingLambdaConcurrencyPolicy是一个[AWS 托管策略](https://docs.aws.amazon.com/IAM/latest/UserGuide/access_policies_managed-vs-inline.html#aws-managed-policies)。

## 使用此策略

此附加到服务相关角色的策略允许服务代表您执行操作。您无法将此策略附加到您的用户、组或角色。

## 策略详细信息

- 类型:服务相关角色策略
- 创建时间:2019 年 10 月 21 日 20:04 UTC
- 编辑时间:2019 年 10 月 21 日 20:04 UTC
- ARN: arn:aws:iam::aws:policy/aws-service-role/ AWSApplicationAutoscalingLambdaConcurrencyPolicy

## 策略版本

策略版本:v1(默认)

此策略的默认版本是定义策略权限的版本。当使用该策略的用户或角色请求访问 AWS 资源时, AWS 会检查策略的默认版本以确定是否允许该请求。

```
 "Version" : "2012-10-17", 
   "Statement" : [ 
     { 
        "Effect" : "Allow", 
        "Action" : [ 
          "lambda:PutProvisionedConcurrencyConfig", 
          "lambda:GetProvisionedConcurrencyConfig", 
          "lambda:DeleteProvisionedConcurrencyConfig", 
          "cloudwatch:PutMetricAlarm", 
          "cloudwatch:DescribeAlarms", 
          "cloudwatch:DeleteAlarms" 
       ], 
        "Resource" : [ 
         " ] 
     } 
   ]
}
```
- [了解 IAM policy 版本控制](https://docs.aws.amazon.com/IAM/latest/UserGuide/access_policies_managed-versioning.html)
- [开始使用 AWS 托管策略,转向最低权限权限](https://docs.aws.amazon.com/IAM/latest/UserGuide/best-practices.html#bp-use-aws-defined-policies)

# AWSApplicationAutoscalingNeptuneClusterPolicy

描述:授予应用程序 Auto Scaling 访问亚马逊 Neptune 和亚马逊权限的策略。 CloudWatch

AWSApplicationAutoscalingNeptuneClusterPolicy是一个[AWS 托管策略。](https://docs.aws.amazon.com/IAM/latest/UserGuide/access_policies_managed-vs-inline.html#aws-managed-policies)

## 使用此策略

此附加到服务相关角色的策略允许服务代表您执行操作。您无法将此策略附加到您的用户、组或角色。

- 类型:服务相关角色策略
- 创建时间:2021 年 9 月 2 日 21:14 UTC
- 编辑时间:2021 年 9 月 2 日 21:14 UTC

• ARN: arn:aws:iam::aws:policy/aws-service-role/ AWSApplicationAutoscalingNeptuneClusterPolicy

策略版本: v1 (默认)

此策略的默认版本是定义策略权限的版本。当使用该策略的用户或角色请求访问 AWS 资源时, AWS 会检查策略的默认版本以确定是否允许该请求。

```
{ 
   "Version" : "2012-10-17", 
   "Statement" : [ 
     { 
        "Effect" : "Allow", 
        "Action" : [ 
           "rds:ListTagsForResource", 
           "rds:DescribeDBInstances", 
          "rds:DescribeDBClusters", 
           "rds:DescribeDBClusterParameters", 
          "cloudwatch:DescribeAlarms" 
        ], 
        "Resource" : [ 
         \mathbf{u} \star \mathbf{u}\mathbf{I} }, 
      { 
        "Effect" : "Allow", 
        "Action" : "rds:AddTagsToResource", 
        "Resource" : [ 
           "arn:aws:rds:*:*:db:autoscaled-reader*" 
        ], 
        "Condition" : { 
           "StringEquals" : { 
             "rds:DatabaseEngine" : "neptune" 
          } 
        } 
     }, 
      { 
        "Effect" : "Allow",
```

```
 "Action" : "rds:CreateDBInstance", 
        "Resource" : [ 
          "arn:aws:rds:*:*:db:autoscaled-reader*", 
          "arn:aws:rds:*:*:cluster:*" 
        ], 
        "Condition" : { 
          "StringEquals" : { 
             "rds:DatabaseEngine" : "neptune" 
          } 
        } 
     }, 
     { 
        "Effect" : "Allow", 
       "Action" : [
          "rds:DeleteDBInstance" 
        ], 
        "Resource" : [ 
          "arn:aws:rds:*:*:db:autoscaled-reader*" 
        ] 
     }, 
     { 
        "Effect" : "Allow", 
        "Action" : [ 
          "cloudwatch:PutMetricAlarm", 
          "cloudwatch:DeleteAlarms" 
        ], 
        "Resource" : [ 
          "arn:aws:cloudwatch:*:*:alarm:TargetTracking*" 
        ] 
     } 
   ]
}
```
- [了解 IAM policy 版本控制](https://docs.aws.amazon.com/IAM/latest/UserGuide/access_policies_managed-versioning.html)
- [开始使用 AWS 托管策略,转向最低权限权限](https://docs.aws.amazon.com/IAM/latest/UserGuide/best-practices.html#bp-use-aws-defined-policies)

# AWSApplicationAutoscalingRDSClusterPolicy

描述:授予 Application Auto Scaling 访问权限的策略,以访问 RDS 和 CloudWatch。

AWSApplicationAutoscalingRDSClusterPolicy是一[个AWS 托管策略。](https://docs.aws.amazon.com/IAM/latest/UserGuide/access_policies_managed-vs-inline.html#aws-managed-policies)

#### 使用此策略

此附加到服务相关角色的策略允许服务代表您执行操作。您无法将此策略附加到您的用户、组或角色。

## 策略详细信息

- 类型:服务相关角色策略
- 创建时间:2017 年 10 月 17 日 17:46 UTC
- 编辑时间:2018 年 8 月 7 日 19:14 UTC
- ARN: arn:aws:iam::aws:policy/aws-service-role/ AWSApplicationAutoscalingRDSClusterPolicy

#### 策略版本

策略版本: v3 (默认)

此策略的默认版本是定义策略权限的版本。当使用该策略的用户或角色请求访问 AWS 资源时, AWS 会检查策略的默认版本以确定是否允许该请求。

```
{ 
   "Version" : "2012-10-17", 
   "Statement" : [ 
     { 
       "Effect" : "Allow", 
       "Action" : [ 
          "rds:AddTagsToResource", 
          "rds:CreateDBInstance", 
          "rds:DeleteDBInstance", 
          "rds:DescribeDBClusters", 
          "rds:DescribeDBInstances", 
          "rds:ModifyDBCluster", 
          "cloudwatch:PutMetricAlarm", 
          "cloudwatch:DescribeAlarms", 
          "cloudwatch:DeleteAlarms" 
       ],
```

```
 "Resource" : "*" 
      }, 
      { 
        "Effect" : "Allow", 
        "Action" : [ 
           "iam:PassRole" 
        ], 
        "Resource" : "*", 
        "Condition" : { 
           "StringLike" : { 
             "iam:PassedToService" : "rds.amazonaws.com" 
           } 
        } 
      } 
   ]
}
```
- [了解 IAM policy 版本控制](https://docs.aws.amazon.com/IAM/latest/UserGuide/access_policies_managed-versioning.html)
- [开始使用 AWS 托管策略,转向最低权限权限](https://docs.aws.amazon.com/IAM/latest/UserGuide/best-practices.html#bp-use-aws-defined-policies)

# AWSApplicationAutoscalingSageMakerEndpointPolicy

描述:授予 Application Auto Scaling 访问 SageMaker 和的权限的策略 CloudWatch。

AWSApplicationAutoscalingSageMakerEndpointPolicy是一个[AWS 托管策略](https://docs.aws.amazon.com/IAM/latest/UserGuide/access_policies_managed-vs-inline.html#aws-managed-policies)。

## 使用此策略

此附加到服务相关角色的策略允许服务代表您执行操作。您无法将此策略附加到您的用户、组或角色。

- 类型:服务相关角色策略
- 创建时间:2018 年 2 月 6 日 19:58 UTC
- 编辑时间:2023 年 11 月 13 日 18:52 UTC
- ARN: arn:aws:iam::aws:policy/aws-service-role/ AWSApplicationAutoscalingSageMakerEndpointPolicy

#### 策略版本

策略版本: v2 (默认)

此策略的默认版本是定义策略权限的版本。当使用该策略的用户或角色请求访问 AWS 资源时, AWS 会检查策略的默认版本以确定是否允许该请求。

```
{ 
   "Version" : "2012-10-17", 
   "Statement" : [ 
     { 
        "Sid" : "SageMaker", 
        "Effect" : "Allow", 
        "Action" : [ 
          "sagemaker:DescribeEndpoint", 
          "sagemaker:DescribeEndpointConfig", 
          "sagemaker:DescribeInferenceComponent", 
          "sagemaker:UpdateEndpointWeightsAndCapacities", 
          "sagemaker:UpdateInferenceComponentRuntimeConfig", 
          "cloudwatch:DescribeAlarms", 
          "cloudwatch:GetMetricData" 
        ], 
        "Resource" : [ 
         \mathbf{u} \star \mathbf{u} ] 
     }, 
     { 
        "Sid" : "SageMakerCloudWatchUpdate", 
        "Effect" : "Allow", 
        "Action" : [ 
          "cloudwatch:PutMetricAlarm", 
          "cloudwatch:DeleteAlarms" 
        ], 
        "Resource" : [ 
          "arn:aws:cloudwatch:*:*:alarm:TargetTracking*" 
       \mathbf 1 } 
   ]
}
```
- [了解 IAM policy 版本控制](https://docs.aws.amazon.com/IAM/latest/UserGuide/access_policies_managed-versioning.html)
- [开始使用 AWS 托管策略,转向最低权限权限](https://docs.aws.amazon.com/IAM/latest/UserGuide/best-practices.html#bp-use-aws-defined-policies)

# AWSApplicationDiscoveryAgentAccess

描述:为 Discovery 代理提供向 App AWS lication Discovery Service 注册的权限。

AWSApplicationDiscoveryAgentAccess是一个[AWS 托管策略](https://docs.aws.amazon.com/IAM/latest/UserGuide/access_policies_managed-vs-inline.html#aws-managed-policies)。

## 使用此策略

您可以将 AWSApplicationDiscoveryAgentAccess 附加到您的用户、组和角色。

## 策略详细信息

- 类型 · AWS 托管策略
- 创建时间:2016 年 5 月 11 日 21:38 UTC
- 编辑时间:2020 年 2 月 24 日 22:26 UTC
- ARN: arn:aws:iam::aws:policy/AWSApplicationDiscoveryAgentAccess

#### 策略版本

策略版本: v2 (默认)

此策略的默认版本是定义策略权限的版本。当使用该策略的用户或角色请求访问 AWS 资源时, AWS 会检查策略的默认版本以确定是否允许该请求。

```
{ 
   "Version" : "2012-10-17", 
   "Statement" : [ 
     { 
        "Effect" : "Allow", 
        "Action" : [ 
          "arsenal:RegisterOnPremisesAgent"
```

```
 ], 
        "Resource" : "*" 
      }, 
      { 
        "Effect" : "Allow", 
       "Action" : [
           "mgh:GetHomeRegion" 
        ], 
        "Resource" : "*" 
      } 
   ]
}
```
- [在 IAM 身份中心使用 AWS 托管策略创建权限集](https://docs.aws.amazon.com/singlesignon/latest/userguide/howtocreatepermissionset.html)
- [添加和删除 IAM 身份权限](https://docs.aws.amazon.com/IAM/latest/UserGuide/access_policies_manage-attach-detach.html)
- [了解 IAM policy 版本控制](https://docs.aws.amazon.com/IAM/latest/UserGuide/access_policies_managed-versioning.html)
- [开始使用 AWS 托管策略,转向最低权限权限](https://docs.aws.amazon.com/IAM/latest/UserGuide/best-practices.html#bp-use-aws-defined-policies)

# AWSApplicationDiscoveryAgentlessCollectorAccess

描述:允许 Application Discovery Service 无代理收集器自动更新、注册和与应用程序发现服务通信

AWSApplicationDiscoveryAgentlessCollectorAccess是一[个AWS 托管策略](https://docs.aws.amazon.com/IAM/latest/UserGuide/access_policies_managed-vs-inline.html#aws-managed-policies)。

## 使用此策略

您可以将 AWSApplicationDiscoveryAgentlessCollectorAccess 附加到您的用户、组和角 色。

- 类型: AWS 托管策略
- 创建时间:2022 年 8 月 16 日 21:00 UTC
- 编辑时间:2022 年 8 月 16 日 21:00 UTC
- ARN: arn:aws:iam::aws:policy/ AWSApplicationDiscoveryAgentlessCollectorAccess

#### 策略版本

策略版本:v1(默认)

此策略的默认版本是定义策略权限的版本。当使用该策略的用户或角色请求访问 AWS 资源时, AWS 会检查策略的默认版本以确定是否允许该请求。

```
{ 
   "Version" : "2012-10-17", 
   "Statement" : [ 
     { 
        "Effect" : "Allow", 
        "Action" : [ 
          "arsenal:RegisterOnPremisesAgent" 
        ], 
        "Resource" : "*" 
     }, 
     { 
        "Effect" : "Allow", 
        "Action" : [ 
          "ecr-public:DescribeImages" 
        ], 
        "Resource" : "arn:aws:ecr-
public::446372222237:repository/6e5498e4-8c31-4f57-9991-13b4b992ff7b" 
     }, 
     { 
        "Effect" : "Allow", 
        "Action" : [ 
          "ecr-public:GetAuthorizationToken" 
        ], 
       "Resource" : "*" 
     }, 
     { 
        "Effect" : "Allow", 
       "Action" : [ 
          "mgh:GetHomeRegion" 
       ], 
       "Resource" : "*" 
     }, 
     { 
        "Effect" : "Allow",
```

```
 "Action" : [ 
           "sts:GetServiceBearerToken" 
        ], 
        "Resource" : "*" 
      } 
   ]
}
```
- [在 IAM 身份中心使用 AWS 托管策略创建权限集](https://docs.aws.amazon.com/singlesignon/latest/userguide/howtocreatepermissionset.html)
- [添加和删除 IAM 身份权限](https://docs.aws.amazon.com/IAM/latest/UserGuide/access_policies_manage-attach-detach.html)
- [了解 IAM policy 版本控制](https://docs.aws.amazon.com/IAM/latest/UserGuide/access_policies_managed-versioning.html)
- [开始使用 AWS 托管策略,转向最低权限权限](https://docs.aws.amazon.com/IAM/latest/UserGuide/best-practices.html#bp-use-aws-defined-policies)

# AWSApplicationDiscoveryServiceFullAccess

描述:提供查看和标记由 App AWS lication Discovery Service 维护的配置项目的完全访问权限

AWSApplicationDiscoveryServiceFullAccess是一个[AWS 托管策略。](https://docs.aws.amazon.com/IAM/latest/UserGuide/access_policies_managed-vs-inline.html#aws-managed-policies)

## 使用此策略

您可以将 AWSApplicationDiscoveryServiceFullAccess 附加到您的用户、组和角色。

## 策略详细信息

- 类型: AWS 托管策略
- 创建时间:2016 年 5 月 11 日 21:30 UTC
- 编辑时间:2019 年 6 月 19 日 21:21 UTC
- ARN: arn:aws:iam::aws:policy/AWSApplicationDiscoveryServiceFullAccess

#### 策略版本

策略版本: v4 (默认)

此策略的默认版本是定义策略权限的版本。当使用该策略的用户或角色请求访问 AWS 资源时, AWS 会检查策略的默认版本以确定是否允许该请求。

{

```
 "Version" : "2012-10-17", 
   "Statement" : [ 
     { 
       "Action" : [ 
         "mgh:*", 
         "discovery:*" 
       ], 
       "Effect" : "Allow", 
       "Resource" : "*" 
     }, 
     { 
      "Action" : [
         "iam:GetRole" 
       ], 
       "Effect" : "Allow", 
       "Resource" : "*" 
     }, 
     { 
       "Effect" : "Allow", 
       "Action" : "iam:CreateServiceLinkedRole", 
       "Resource" : "arn:aws:iam::*:role/aws-service-role/
continuousexport.discovery.amazonaws.com/
AWSServiceRoleForApplicationDiscoveryServiceContinuousExport*", 
       "Condition" : { 
          "StringEquals" : { 
            "iam:AWSServiceName" : "continuousexport.discovery.amazonaws.com" 
         } 
       } 
     }, 
     { 
       "Effect" : "Allow", 
      "Action" : [
          "iam:DeleteServiceLinkedRole", 
          "iam:GetServiceLinkedRoleDeletionStatus" 
       ], 
       "Resource" : "arn:aws:iam::*:role/aws-service-role/
continuousexport.discovery.amazonaws.com/
AWSServiceRoleForApplicationDiscoveryServiceContinuousExport*" 
     }, 
     {
```
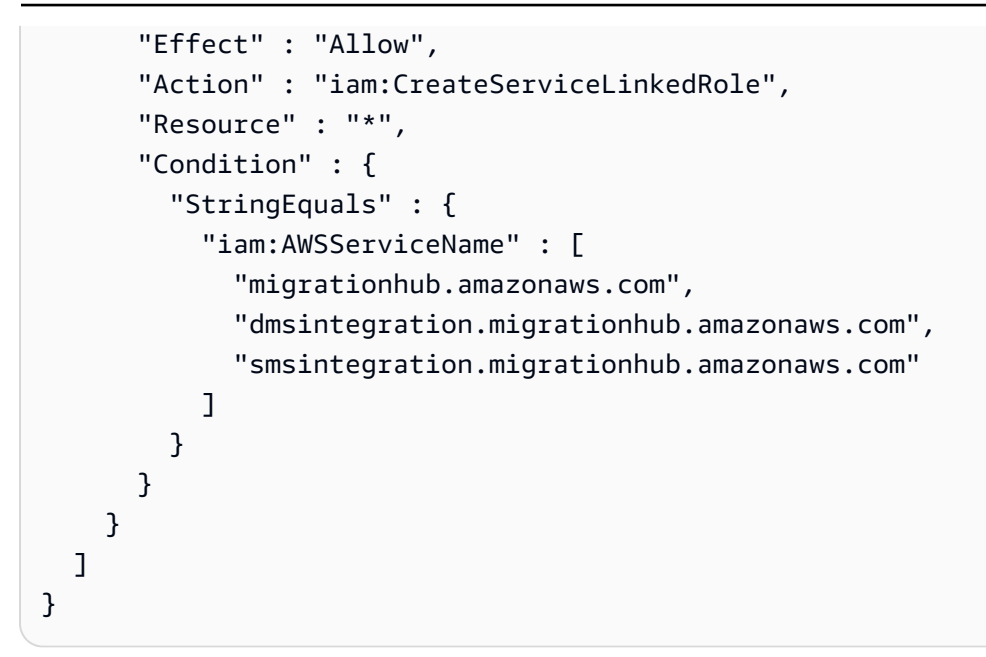

- [在 IAM Identity Center 中使用 AWS 托管策略创建权限集](https://docs.aws.amazon.com/singlesignon/latest/userguide/howtocreatepermissionset.html)
- [添加和删除 IAM 身份权限](https://docs.aws.amazon.com/IAM/latest/UserGuide/access_policies_manage-attach-detach.html)
- [了解 IAM policy 版本控制](https://docs.aws.amazon.com/IAM/latest/UserGuide/access_policies_managed-versioning.html)
- [开始使用 AWS 托管策略,转向最低权限权限](https://docs.aws.amazon.com/IAM/latest/UserGuide/best-practices.html#bp-use-aws-defined-policies)

# AWSApplicationMigrationAgentInstallationPolicy

描述:此策略允许安装 AWS 复制代理,该代理与 AWS 应用程序迁移服务 (MGN) 一起使用,用于将 外部服务器迁移到。 AWS将此策略附加到您在安装 AWS 复制代理时提供其证书的 IAM 用户或角色。

AWSApplicationMigrationAgentInstallationPolicy是一[个AWS 托管策略。](https://docs.aws.amazon.com/IAM/latest/UserGuide/access_policies_managed-vs-inline.html#aws-managed-policies)

#### 使用此策略

您可以将 AWSApplicationMigrationAgentInstallationPolicy 附加到您的用户、组和角 色。

- 类型: AWS 托管策略
- 创建时间:2022 年 6 月 19 日 07:51 UTC
- 编辑时间:2022 年 9 月 20 日 11:21 UTC
- ARN: arn:aws:iam::aws:policy/ AWSApplicationMigrationAgentInstallationPolicy

#### 策略版本

策略版本:v2(默认)

此策略的默认版本是定义策略权限的版本。当使用该策略的用户或角色请求访问 AWS 资源时, AWS 会检查策略的默认版本以确定是否允许该请求。

```
{ 
   "Version" : "2012-10-17", 
   "Statement" : [ 
     { 
       "Effect" : "Allow", 
       "Action" : [ 
          "mgn:GetAgentInstallationAssetsForMgn", 
          "mgn:SendClientMetricsForMgn", 
          "mgn:SendClientLogsForMgn", 
          "mgn:RegisterAgentForMgn", 
          "mgn:VerifyClientRoleForMgn" 
       ], 
       "Resource" : "*" 
     }, 
     { 
       "Effect" : "Allow", 
       "Action" : [ 
          "mgn:IssueClientCertificateForMgn" 
       ], 
       "Resource" : "arn:aws:mgn:*:*:source-server/*" 
     }, 
     { 
       "Effect" : "Allow", 
       "Action" : "mgn:TagResource", 
       "Resource" : "arn:aws:mgn:*:*:source-server/*", 
       "Condition" : { 
          "StringEquals" : { 
            "mgn:CreateAction" : "RegisterAgentForMgn" 
          }
```
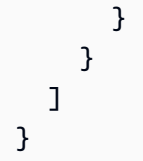

- [在 IAM Identity Center 中使用 AWS 托管策略创建权限集](https://docs.aws.amazon.com/singlesignon/latest/userguide/howtocreatepermissionset.html)
- [添加和删除 IAM 身份权限](https://docs.aws.amazon.com/IAM/latest/UserGuide/access_policies_manage-attach-detach.html)
- [了解 IAM policy 版本控制](https://docs.aws.amazon.com/IAM/latest/UserGuide/access_policies_managed-versioning.html)
- [开始使用 AWS 托管策略,转向最低权限权限](https://docs.aws.amazon.com/IAM/latest/UserGuide/best-practices.html#bp-use-aws-defined-policies)

# AWSApplicationMigrationAgentPolicy

描述:此策略允许安装和使用 AWS 复制代理,该代理与 AWS 应用程序迁移服务 (MGN) 一起使用, 用于将外部服务器迁移到。 AWS将此策略附加到您在安装 AWS 复制代理时提供其证书的 IAM 用户或 角色。

AWSApplicationMigrationAgentPolicy是一个[AWS 托管策略](https://docs.aws.amazon.com/IAM/latest/UserGuide/access_policies_managed-vs-inline.html#aws-managed-policies)。

## 使用此策略

您可以将 AWSApplicationMigrationAgentPolicy 附加到您的用户、组和角色。

# 策略详细信息

- 类型: AWS 托管策略
- 创建时间:2021 年 4 月 7 日 07:00 UTC
- 编辑时间:2022 年 9 月 20 日 11:13 UTC
- ARN: arn:aws:iam::aws:policy/AWSApplicationMigrationAgentPolicy

## 策略版本

策略版本:v2(默认)

此策略的默认版本是定义策略权限的版本。当使用该策略的用户或角色请求访问 AWS 资源时, AWS 会检查策略的默认版本以确定是否允许该请求。
# JSON 策略文档

```
{ 
   "Version" : "2012-10-17", 
   "Statement" : [ 
     { 
       "Effect" : "Allow", 
       "Action" : [ 
          "mgn:SendAgentMetricsForMgn", 
          "mgn:SendAgentLogsForMgn", 
          "mgn:SendClientMetricsForMgn", 
          "mgn:SendClientLogsForMgn" 
       ], 
       "Resource" : "*" 
     }, 
     { 
       "Effect" : "Allow", 
       "Action" : [ 
          "mgn:RegisterAgentForMgn", 
          "mgn:UpdateAgentSourcePropertiesForMgn", 
          "mgn:UpdateAgentReplicationInfoForMgn", 
          "mgn:UpdateAgentConversionInfoForMgn", 
          "mgn:GetAgentInstallationAssetsForMgn", 
          "mgn:GetAgentCommandForMgn", 
          "mgn:GetAgentConfirmedResumeInfoForMgn", 
          "mgn:GetAgentRuntimeConfigurationForMgn", 
          "mgn:UpdateAgentBacklogForMgn", 
          "mgn:GetAgentReplicationInfoForMgn" 
       ], 
       "Resource" : "*" 
     }, 
     { 
       "Effect" : "Allow", 
       "Action" : "mgn:TagResource", 
       "Resource" : "arn:aws:mgn:*:*:source-server/*" 
     } 
   ]
}
```
# 了解更多信息

• [在 IAM Identity Center 中使用 AWS 托管策略创建权限集](https://docs.aws.amazon.com/singlesignon/latest/userguide/howtocreatepermissionset.html)

- [添加和删除 IAM 身份权限](https://docs.aws.amazon.com/IAM/latest/UserGuide/access_policies_manage-attach-detach.html)
- [了解 IAM policy 版本控制](https://docs.aws.amazon.com/IAM/latest/UserGuide/access_policies_managed-versioning.html)
- [开始使用 AWS 托管策略,转向最低权限权限](https://docs.aws.amazon.com/IAM/latest/UserGuide/best-practices.html#bp-use-aws-defined-policies)

## AWSApplicationMigrationAgentPolicy\_v2

描述:此策略允许使用 AWS 复制代理,该代理与 AWS 应用程序迁移服务 (MGN) 一起使用,将外部 服务器迁移到。 AWS我们不建议您将此策略附加到 IAM 用户或角色。

AWSApplicationMigrationAgentPolicy\_v2是一[个AWS 托管策略](https://docs.aws.amazon.com/IAM/latest/UserGuide/access_policies_managed-vs-inline.html#aws-managed-policies)。

#### 使用此策略

您可以将 AWSApplicationMigrationAgentPolicy\_v2 附加到您的用户、组和角色。

## 策略详细信息

- 类型:服务角色策略
- 创建时间:2022 年 6 月 6 日 14:14 UTC
- 编辑时间:2022 年 6 月 6 日 14:14 UTC
- ARN: arn:aws:iam::aws:policy/service-role/ AWSApplicationMigrationAgentPolicy\_v2

#### 策略版本

策略版本: v1 (默认)

此策略的默认版本是定义策略权限的版本。当使用该策略的用户或角色请求访问 AWS 资源时, AWS 会检查策略的默认版本以确定是否允许该请求。

```
{ 
   "Version" : "2012-10-17", 
   "Statement" : [ 
     {
```
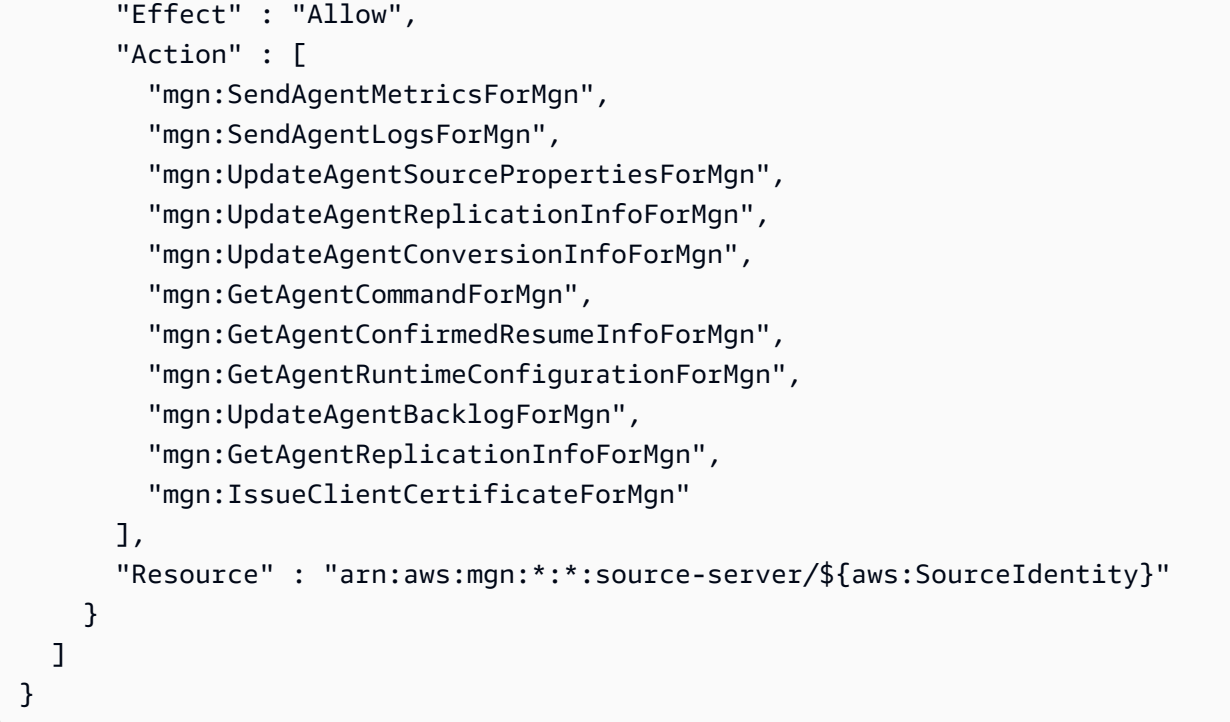

- [在 IAM 身份中心使用 AWS 托管策略创建权限集](https://docs.aws.amazon.com/singlesignon/latest/userguide/howtocreatepermissionset.html)
- [添加和删除 IAM 身份权限](https://docs.aws.amazon.com/IAM/latest/UserGuide/access_policies_manage-attach-detach.html)
- [了解 IAM policy 版本控制](https://docs.aws.amazon.com/IAM/latest/UserGuide/access_policies_managed-versioning.html)
- [开始使用 AWS 托管策略,转向最低权限权限](https://docs.aws.amazon.com/IAM/latest/UserGuide/best-practices.html#bp-use-aws-defined-policies)

# AWSApplicationMigrationConversionServerPolicy

描述:此策略允许应用程序迁移服务 (MGN) 转换服务器(由应用程序迁移服务启动的 EC2 实例)与 MGN 服务通信。MGN 将具有此策略的 IAM 角色(作为 EC2 实例配置文件)附加到 MGN 转换服务 器,由 MGN 在需要时自动启动和终止。我们不建议您将此策略附加到您的 IAM 用户或角色。当用 户选择使用 MGN 控制台、CLI 或 API 启动测试或割接实例时,Application Migration Service 会使用 MGN 转换服务器。

AWSApplicationMigrationConversionServerPolicy是一个[AWS 托管策略。](https://docs.aws.amazon.com/IAM/latest/UserGuide/access_policies_managed-vs-inline.html#aws-managed-policies)

#### 使用此策略

您可以将 AWSApplicationMigrationConversionServerPolicy 附加到您的用户、组和角色。

#### 策略详细信息

- 类型:服务角色策略
- 创建时间:2021 年 4 月 7 日 06:48 UTC
- 编辑时间:2021 年 4 月 7 日 06:48 UTC
- ARN: arn:aws:iam::aws:policy/service-role/ AWSApplicationMigrationConversionServerPolicy

#### 策略版本

策略版本:v1(默认)

此策略的默认版本是定义策略权限的版本。当使用该策略的用户或角色请求访问 AWS 资源时, AWS 会检查策略的默认版本以确定是否允许该请求。

## JSON 策略文档

```
{ 
   "Version" : "2012-10-17", 
   "Statement" : [ 
     { 
        "Effect" : "Allow", 
        "Action" : [ 
          "mgn:SendClientMetricsForMgn", 
          "mgn:SendClientLogsForMgn", 
          "mgn:GetChannelCommandsForMgn", 
          "mgn:SendChannelCommandResultForMgn" 
        ], 
        "Resource" : "*" 
     } 
   ]
}
```
# 了解更多信息

- [在 IAM Identity Center 中使用 AWS 托管策略创建权限集](https://docs.aws.amazon.com/singlesignon/latest/userguide/howtocreatepermissionset.html)
- [添加和删除 IAM 身份权限](https://docs.aws.amazon.com/IAM/latest/UserGuide/access_policies_manage-attach-detach.html)
- [了解 IAM policy 版本控制](https://docs.aws.amazon.com/IAM/latest/UserGuide/access_policies_managed-versioning.html)

#### • [开始使用 AWS 托管策略,转向最低权限权限](https://docs.aws.amazon.com/IAM/latest/UserGuide/best-practices.html#bp-use-aws-defined-policies)

## AWSApplicationMigrationEC2Access

描述:此策略提供使用应用程序迁移服务 (MGN) 将迁移的服务器作为 EC2 实例启动所需的 Amazon EC2 操作。可将此策略附加到您的 IAM 用户或角色。

AWSApplicationMigrationEC2Access是一[个AWS 托管策略](https://docs.aws.amazon.com/IAM/latest/UserGuide/access_policies_managed-vs-inline.html#aws-managed-policies)。

#### 使用此策略

您可以将 AWSApplicationMigrationEC2Access 附加到您的用户、组和角色。

## 策略详细信息

- 类型: AWS 托管策略
- 创建时间:2021 年 4 月 7 日 07:05 UTC
- 编辑时间:2023 年 2 月 6 日 16:07 UTC
- ARN: arn:aws:iam::aws:policy/AWSApplicationMigrationEC2Access

#### 策略版本

策略版本:v4(默认)

此策略的默认版本是定义策略权限的版本。当使用该策略的用户或角色请求访问 AWS 资源时, AWS 会检查策略的默认版本以确定是否允许该请求。

```
{ 
   "Version" : "2012-10-17", 
   "Statement" : [ 
     { 
       "Effect" : "Allow", 
       "Action" : "iam:PassRole", 
       "Resource" : [ 
          "arn:aws:iam::*:role/service-role/AWSApplicationMigrationConversionServerRole" 
       ], 
       "Condition" : {
```

```
 "StringEquals" : { 
        "iam:PassedToService" : "ec2.amazonaws.com" 
     } 
   } 
 }, 
 { 
   "Effect" : "Allow", 
   "Action" : [ 
     "ec2:DeleteSnapshot" 
   ], 
   "Resource" : "arn:aws:ec2:*:*:snapshot/*", 
   "Condition" : { 
     "Null" : { 
        "aws:ResourceTag/AWSApplicationMigrationServiceManaged" : "false" 
     }, 
     "Bool" : { 
       "aws:ViaAWSService" : "true" 
     } 
   } 
 }, 
 { 
   "Effect" : "Allow", 
  "Action" : [
     "ec2:DescribeSnapshots", 
     "ec2:DescribeImages", 
     "ec2:DescribeVolumes" 
   ], 
   "Resource" : "*", 
   "Condition" : { 
     "ForAnyValue:StringEquals" : { 
        "aws:CalledVia" : [ 
          "mgn.amazonaws.com" 
       ] 
     } 
   } 
 }, 
 { 
   "Effect" : "Allow", 
   "Action" : [ 
     "ec2:CreateLaunchTemplateVersion", 
     "ec2:ModifyLaunchTemplate", 
     "ec2:DeleteLaunchTemplateVersions" 
   ], 
   "Resource" : "arn:aws:ec2:*:*:launch-template/*",
```

```
 "Condition" : { 
     "Null" : { 
        "aws:ResourceTag/AWSApplicationMigrationServiceManaged" : "false" 
     } 
   } 
 }, 
 { 
   "Effect" : "Allow", 
   "Action" : [ 
     "ec2:CreateLaunchTemplate" 
   ], 
   "Resource" : "arn:aws:ec2:*:*:launch-template/*", 
   "Condition" : { 
     "Null" : { 
        "aws:RequestTag/AWSApplicationMigrationServiceManaged" : "false" 
     }, 
     "ForAnyValue:StringEquals" : { 
        "aws:CalledVia" : [ 
          "mgn.amazonaws.com" 
       ] 
     } 
   } 
 }, 
 { 
   "Effect" : "Allow", 
   "Action" : [ 
     "ec2:DeleteLaunchTemplate" 
   ], 
   "Resource" : "arn:aws:ec2:*:*:launch-template/*", 
   "Condition" : { 
     "Null" : { 
        "aws:ResourceTag/AWSApplicationMigrationServiceManaged" : "false" 
     }, 
     "ForAnyValue:StringEquals" : { 
        "aws:CalledVia" : [ 
          "mgn.amazonaws.com" 
       ] 
     } 
   } 
 }, 
 { 
   "Effect" : "Allow", 
   "Action" : [ 
     "ec2:DeleteVolume"
```

```
 ], 
   "Resource" : "arn:aws:ec2:*:*:volume/*", 
   "Condition" : { 
     "Null" : { 
       "aws:ResourceTag/AWSApplicationMigrationServiceManaged" : "false" 
     }, 
     "Bool" : { 
       "aws:ViaAWSService" : "true" 
     } 
   } 
 }, 
 { 
   "Effect" : "Allow", 
  "Action" : [
     "ec2:StartInstances", 
     "ec2:StopInstances", 
     "ec2:TerminateInstances", 
     "ec2:ModifyInstanceAttribute", 
     "ec2:GetConsoleOutput", 
     "ec2:GetConsoleScreenshot" 
   ], 
   "Resource" : "arn:aws:ec2:*:*:instance/*", 
   "Condition" : { 
     "Null" : { 
       "aws:ResourceTag/AWSApplicationMigrationServiceManaged" : "false" 
     }, 
     "Bool" : { 
       "aws:ViaAWSService" : "true" 
     } 
   } 
 }, 
 { 
   "Effect" : "Allow", 
  "Action" : [
     "ec2:RevokeSecurityGroupEgress", 
     "ec2:AuthorizeSecurityGroupIngress", 
     "ec2:AuthorizeSecurityGroupEgress" 
   ], 
   "Resource" : "arn:aws:ec2:*:*:security-group/*", 
   "Condition" : { 
     "Null" : { 
       "aws:ResourceTag/AWSApplicationMigrationServiceManaged" : "false" 
     }, 
     "Bool" : {
```

```
 "aws:ViaAWSService" : "true" 
     } 
   } 
 }, 
 { 
   "Effect" : "Allow", 
   "Action" : [ 
     "ec2:CreateVolume" 
   ], 
   "Resource" : "arn:aws:ec2:*:*:volume/*", 
   "Condition" : { 
     "Null" : { 
        "aws:RequestTag/AWSApplicationMigrationServiceManaged" : "false" 
     }, 
     "Bool" : { 
        "aws:ViaAWSService" : "true" 
     } 
   } 
 }, 
 { 
   "Effect" : "Allow", 
   "Action" : "ec2:CreateSecurityGroup", 
   "Resource" : "arn:aws:ec2:*:*:vpc/*" 
 }, 
 { 
   "Effect" : "Allow", 
   "Action" : [ 
     "ec2:CreateSecurityGroup" 
   ], 
   "Resource" : "arn:aws:ec2:*:*:security-group/*", 
   "Condition" : { 
     "Null" : { 
        "aws:RequestTag/AWSApplicationMigrationServiceManaged" : "false" 
     }, 
     "Bool" : { 
        "aws:ViaAWSService" : "true" 
     } 
   } 
 }, 
 { 
   "Effect" : "Allow", 
   "Action" : [ 
     "ec2:CreateSnapshot" 
   ],
```

```
 "Resource" : "arn:aws:ec2:*:*:volume/*", 
   "Condition" : { 
     "Null" : { 
        "ec2:ResourceTag/AWSApplicationMigrationServiceManaged" : "false" 
     }, 
     "Bool" : { 
       "aws:ViaAWSService" : "true" 
     } 
   } 
 }, 
 { 
   "Effect" : "Allow", 
  "Action" : \lceil "ec2:CreateSnapshot" 
   ], 
   "Resource" : "arn:aws:ec2:*:*:snapshot/*", 
   "Condition" : { 
     "Null" : { 
        "aws:RequestTag/AWSApplicationMigrationServiceManaged" : "false" 
     }, 
     "Bool" : { 
       "aws:ViaAWSService" : "true" 
     } 
   } 
 }, 
 { 
   "Effect" : "Allow", 
   "Action" : [ 
     "ec2:DetachVolume", 
     "ec2:AttachVolume" 
   ], 
   "Resource" : "arn:aws:ec2:*:*:instance/*", 
   "Condition" : { 
     "Null" : { 
        "ec2:ResourceTag/AWSApplicationMigrationServiceManaged" : "false" 
     }, 
     "Bool" : { 
       "aws:ViaAWSService" : "true" 
     } 
   } 
 }, 
 { 
   "Effect" : "Allow", 
   "Action" : [
```

```
 "ec2:AttachVolume" 
   ], 
   "Resource" : "arn:aws:ec2:*:*:volume/*", 
   "Condition" : { 
     "Null" : { 
        "ec2:ResourceTag/AWSApplicationMigrationServiceManaged" : "false" 
     }, 
     "Bool" : { 
        "aws:ViaAWSService" : "true" 
     } 
   } 
 }, 
 { 
   "Effect" : "Allow", 
   "Action" : [ 
     "ec2:DetachVolume" 
   ], 
   "Resource" : "arn:aws:ec2:*:*:volume/*", 
   "Condition" : { 
     "Bool" : { 
        "aws:ViaAWSService" : "true" 
     } 
   } 
 }, 
 { 
   "Effect" : "Allow", 
  "Action" : \lceil "ec2:RunInstances" 
   ], 
   "Resource" : "arn:aws:ec2:*:*:instance/*", 
   "Condition" : { 
     "Null" : { 
        "aws:RequestTag/AWSApplicationMigrationServiceManaged" : "false" 
     }, 
     "Bool" : { 
        "aws:ViaAWSService" : "true" 
     } 
   } 
 }, 
 { 
   "Effect" : "Allow", 
   "Action" : [ 
     "ec2:RunInstances" 
   ],
```

```
 "Resource" : [ 
     "arn:aws:ec2:*:*:security-group/*", 
     "arn:aws:ec2:*:*:volume/*", 
     "arn:aws:ec2:*:*:subnet/*", 
     "arn:aws:ec2:*:*:image/*", 
     "arn:aws:ec2:*:*:network-interface/*", 
     "arn:aws:ec2:*:*:launch-template/*" 
   ], 
   "Condition" : { 
     "Bool" : { 
        "aws:ViaAWSService" : "true" 
     } 
   } 
 }, 
 { 
   "Effect" : "Allow", 
   "Action" : "ec2:CreateTags", 
   "Resource" : [ 
     "arn:aws:ec2:*:*:security-group/*", 
     "arn:aws:ec2:*:*:volume/*", 
     "arn:aws:ec2:*:*:snapshot/*", 
     "arn:aws:ec2:*:*:instance/*", 
     "arn:aws:ec2:*:*:launch-template/*" 
   ], 
   "Condition" : { 
     "StringEquals" : { 
        "ec2:CreateAction" : [ 
          "CreateSecurityGroup", 
          "CreateVolume", 
          "CreateSnapshot", 
          "RunInstances", 
          "CreateLaunchTemplate" 
       ] 
     }, 
     "Bool" : { 
       "aws:ViaAWSService" : "true" 
     } 
   } 
 }, 
 { 
   "Effect" : "Allow", 
  "Action" : [
     "ec2:CreateTags", 
     "ec2:ModifyVolume"
```

```
 ], 
        "Resource" : [ 
          "arn:aws:ec2:*:*:volume/*" 
        ], 
        "Condition" : { 
          "Null" : { 
             "ec2:ResourceTag/AWSApplicationMigrationServiceManaged" : "false" 
          }, 
          "Bool" : { 
             "aws:ViaAWSService" : "true" 
          } 
        } 
     } 
   ]
}
```
- [在 IAM 身份中心使用 AWS 托管策略创建权限集](https://docs.aws.amazon.com/singlesignon/latest/userguide/howtocreatepermissionset.html)
- [添加和删除 IAM 身份权限](https://docs.aws.amazon.com/IAM/latest/UserGuide/access_policies_manage-attach-detach.html)
- [了解 IAM policy 版本控制](https://docs.aws.amazon.com/IAM/latest/UserGuide/access_policies_managed-versioning.html)
- [开始使用 AWS 托管策略,转向最低权限权限](https://docs.aws.amazon.com/IAM/latest/UserGuide/best-practices.html#bp-use-aws-defined-policies)

# AWSApplicationMigrationFullAccess

描述:此策略为 AWS 应用程序迁移服务 (MGN) 的所有公共 API 提供权限,以及读取 KMS 密钥信息 的权限。可将此策略附加到您的 IAM 用户或角色。

AWSApplicationMigrationFullAccess是一个[AWS 托管策略](https://docs.aws.amazon.com/IAM/latest/UserGuide/access_policies_managed-vs-inline.html#aws-managed-policies)。

## 使用此策略

您可以将 AWSApplicationMigrationFullAccess 附加到您的用户、组和角色。

## 策略详细信息

- 类型: AWS 托管策略
- 创建时间:2021 年 4 月 7 日 06:56 UTC
- 编辑时间:世界标准时间 2024 年 5 月 19 日 08:30

• ARN: arn:aws:iam::aws:policy/AWSApplicationMigrationFullAccess

## 策略版本

策略版本: v8 (默认)

此策略的默认版本是定义策略权限的版本。当使用该策略的用户或角色请求访问 AWS 资源时, AWS 会检查策略的默认版本以确定是否允许该请求。

```
{ 
   "Version" : "2012-10-17", 
   "Statement" : [ 
     { 
        "Sid" : "VisualEditor0", 
        "Effect" : "Allow", 
        "Action" : [ 
          "mgn:*" 
        ], 
        "Resource" : "*" 
     }, 
    \{ "Sid" : "VisualEditor1", 
        "Effect" : "Allow", 
        "Action" : [ 
          "kms:ListAliases", 
          "kms:DescribeKey" 
        ], 
       "Resource" : "*" 
     }, 
     { 
        "Sid" : "VisualEditor2", 
        "Effect" : "Allow", 
        "Action" : [ 
          "ec2:DescribeKeyPairs", 
          "ec2:DescribeTags", 
          "ec2:DescribeNetworkInterfaces", 
          "ec2:DescribePlacementGroups", 
          "ec2:DescribeAccountAttributes", 
          "ec2:DescribeAvailabilityZones", 
          "ec2:DescribeImages",
```

```
 "ec2:DescribeInstances", 
          "ec2:DescribeInstanceTypes", 
          "ec2:DescribeInstanceAttribute", 
          "ec2:DescribeInstanceStatus", 
          "ec2:DescribeInstanceTypeOfferings", 
          "ec2:DescribeLaunchTemplateVersions", 
          "ec2:DescribeLaunchTemplates", 
          "ec2:DescribeSecurityGroups", 
          "ec2:DescribeSnapshots", 
          "ec2:DescribeSubnets", 
          "ec2:DescribeVolumes", 
          "ec2:GetEbsEncryptionByDefault", 
          "ec2:GetEbsDefaultKmsKeyId" 
       ], 
       "Resource" : "*" 
     }, 
    \mathcal{L} "Sid" : "VisualEditor3", 
       "Effect" : "Allow", 
       "Action" : "license-manager:ListLicenseConfigurations", 
       "Resource" : "*" 
     }, 
     { 
       "Sid" : "VisualEditor4", 
       "Effect" : "Allow", 
       "Action" : "elasticloadbalancing:DescribeLoadBalancers", 
       "Resource" : "*" 
     }, 
     { 
       "Sid" : "VisualEditor5", 
       "Effect" : "Allow", 
       "Action" : "iam:ListInstanceProfiles", 
       "Resource" : "*" 
     }, 
     { 
       "Sid" : "VisualEditor6", 
       "Effect" : "Allow", 
       "Action" : "iam:PassRole", 
       "Resource" : [ 
          "arn:aws:iam::*:role/service-role/
AWSApplicationMigrationLaunchInstanceWithSsmRole", 
          "arn:aws:iam::*:role/service-role/
AWSApplicationMigrationLaunchInstanceWithDrsRole" 
       ],
```

```
 "Condition" : { 
     "StringEquals" : { 
        "iam:PassedToService" : "ec2.amazonaws.com" 
     }, 
     "Bool" : { 
       "aws:ViaAWSService" : "true" 
     } 
   } 
 }, 
 { 
   "Sid" : "VisualEditor7", 
   "Effect" : "Allow", 
   "Action" : [ 
     "drs:DescribeSourceServers" 
   ], 
   "Resource" : "*" 
 }, 
 { 
   "Sid" : "VisualEditor8", 
   "Effect" : "Allow", 
  "Action" : [
     "ssm:SendCommand" 
   ], 
   "Resource" : [ 
     "arn:aws:ec2:*:*:instance/*" 
   ], 
   "Condition" : { 
     "Bool" : { 
        "aws:ViaAWSService" : "true" 
     }, 
     "Null" : { 
       "aws:ResourceTag/AWSApplicationMigrationServiceManaged" : "false" 
     } 
   } 
 }, 
 { 
   "Sid" : "VisualEditor9", 
   "Effect" : "Allow", 
  "Action" : [
     "ssm:ListCommandInvocations" 
   ], 
   "Resource" : "*" 
 }, 
 {
```

```
 "Sid" : "VisualEditor10", 
   "Effect" : "Allow", 
  "Action" : [
     "ssm:DescribeInstanceInformation", 
     "ssm:GetCommandInvocation" 
   ], 
   "Resource" : "*", 
   "Condition" : { 
     "Bool" : { 
       "aws:ViaAWSService" : "true" 
     } 
   } 
 }, 
 { 
   "Sid" : "VisualEditor11", 
   "Effect" : "Allow", 
  "Action" : [
     "ssm:DescribeDocument", 
     "ssm:SendCommand" 
   ], 
   "Resource" : [ 
     "arn:aws:ssm:*:*:document/AWSDisasterRecovery-InstallDRAgentOnInstance", 
     "arn:aws:ssm:*:*:document/AWSMigration-*" 
   ], 
   "Condition" : { 
     "Bool" : { 
       "aws:ViaAWSService" : "true" 
     } 
   } 
 }, 
 { 
   "Sid" : "VisualEditor12", 
   "Effect" : "Allow", 
  "Action" : [
     "drs:DisconnectSourceServer" 
   ], 
   "Resource" : "arn:aws:drs:*:*:source-server/*", 
   "Condition" : { 
     "Bool" : { 
       "aws:ViaAWSService" : "true" 
     }, 
     "Null" : { 
       "aws:ResourceTag/AWSApplicationMigrationServiceConfiguredDR" : "false" 
     }
```

```
 } 
     }, 
     { 
       "Sid" : "VisualEditor13", 
       "Effect" : "Allow", 
      "Action" : [
          "ssm:GetParameter", 
         "ssm:PutParameter" 
       ], 
       "Resource" : "arn:aws:ssm:*:*:parameter/ManagedByAWSApplicationMigrationService-
*"
     }, 
     { 
       "Sid" : "VisualEditor14", 
       "Effect" : "Allow", 
      "Action" : [
          "servicequotas:GetServiceQuota" 
       ], 
       "Resource" : "*" 
     }, 
     { 
        "Sid" : "VisualEditor15", 
        "Effect" : "Allow", 
       "Action" : [ 
          "ssm:GetAutomationExecution" 
       ], 
       "Resource" : "arn:aws:ssm:*:*:automation-execution/*" 
     }, 
     { 
       "Sid" : "VisualEditor16", 
       "Effect" : "Allow", 
      "Action" : \lceil "ssm:GetDocument" 
       ], 
       "Resource" : [ 
          "arn:aws:ssm:*:*:document/AWSDisasterRecovery-InstallDRAgentOnInstance", 
          "arn:aws:ssm:*:*:document/AWSMigration-*" 
       ] 
     }, 
     { 
       "Sid" : "VisualEditor17", 
       "Effect" : "Allow", 
       "Action" : [ 
          "ssm:GetParameters"
```

```
 ], 
       "Resource" : "arn:aws:ssm:*:*:parameter/ManagedByAWSApplicationMigrationService-
*", 
       "Condition" : { 
          "ForAnyValue:StringEquals" : { 
            "aws:CalledVia" : "ssm.amazonaws.com" 
         } 
       } 
     }, 
     { 
       "Sid" : "VisualEditor18", 
       "Effect" : "Allow", 
      "Action" : [
          "ssm:StartAutomationExecution" 
       ], 
       "Resource" : "arn:aws:ssm:*:*:automation-definition/AWSMigration-*:$DEFAULT", 
       "Condition" : { 
          "ForAnyValue:StringEquals" : { 
            "aws:CalledVia" : "mgn.amazonaws.com" 
         } 
       } 
     }, 
     { 
       "Sid" : "VisualEditor19", 
       "Effect" : "Allow", 
       "Action" : "ssm:ListCommands", 
       "Resource" : "*", 
       "Condition" : { 
          "ForAnyValue:StringEquals" : { 
            "aws:CalledVia" : "ssm.amazonaws.com" 
         } 
       } 
     }, 
    \mathcal{L} "Sid" : "VisualEditor20", 
       "Effect" : "Allow", 
      "Action" : [
          "ssm:DescribeParameters" 
       ], 
       "Resource" : "*", 
       "Condition" : { 
          "ForAnyValue:StringEquals" : { 
            "aws:CalledVia" : [ 
              "mgn.amazonaws.com"
```
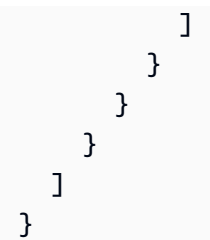

- [在 IAM Identity Center 中使用 AWS 托管策略创建权限集](https://docs.aws.amazon.com/singlesignon/latest/userguide/howtocreatepermissionset.html)
- [添加和删除 IAM 身份权限](https://docs.aws.amazon.com/IAM/latest/UserGuide/access_policies_manage-attach-detach.html)
- [了解 IAM policy 版本控制](https://docs.aws.amazon.com/IAM/latest/UserGuide/access_policies_managed-versioning.html)
- [开始使用 AWS 托管策略,转向最低权限权限](https://docs.aws.amazon.com/IAM/latest/UserGuide/best-practices.html#bp-use-aws-defined-policies)

# AWSApplicationMigrationMGHAccess

描述:此策略允许 AWS 应用程序迁移服务 (MGN) 将有关使用 MGN 的服务器迁移进度的元数据发送 到 Migration Hub (MG AWS H)。MGN 会自动创建附加此策略的 IAM 角色,并使用该角色。我们不建 议您将此策略附加到 IAM 用户或角色。

AWSApplicationMigrationMGHAccess是一[个AWS 托管策略](https://docs.aws.amazon.com/IAM/latest/UserGuide/access_policies_managed-vs-inline.html#aws-managed-policies)。

#### 使用此策略

您可以将 AWSApplicationMigrationMGHAccess 附加到您的用户、组和角色。

## 策略详细信息

- 类型:服务角色策略
- 创建时间:2021 年 4 月 7 日 07:10 UTC
- 编辑时间:2021 年 4 月 7 日 07:10 UTC
- ARN: arn:aws:iam::aws:policy/service-role/ AWSApplicationMigrationMGHAccess

#### 策略版本

策略版本:v1(默认)

此策略的默认版本是定义策略权限的版本。当使用该策略的用户或角色请求访问 AWS 资源时, AWS 会检查策略的默认版本以确定是否允许该请求。

# JSON 策略文档

```
{ 
   "Version" : "2012-10-17", 
   "Statement" : [ 
     { 
        "Effect" : "Allow", 
        "Action" : [ 
          "mgh:AssociateCreatedArtifact", 
          "mgh:CreateProgressUpdateStream", 
          "mgh:DisassociateCreatedArtifact", 
          "mgh:GetHomeRegion", 
          "mgh:ImportMigrationTask", 
          "mgh:NotifyMigrationTaskState", 
          "mgh:PutResourceAttributes" 
        ], 
        "Resource" : "*" 
     } 
   ]
}
```
## 了解更多信息

- [在 IAM Identity Center 中使用 AWS 托管策略创建权限集](https://docs.aws.amazon.com/singlesignon/latest/userguide/howtocreatepermissionset.html)
- [添加和删除 IAM 身份权限](https://docs.aws.amazon.com/IAM/latest/UserGuide/access_policies_manage-attach-detach.html)
- [了解 IAM policy 版本控制](https://docs.aws.amazon.com/IAM/latest/UserGuide/access_policies_managed-versioning.html)
- [开始使用 AWS 托管策略,转向最低权限权限](https://docs.aws.amazon.com/IAM/latest/UserGuide/best-practices.html#bp-use-aws-defined-policies)

# AWSApplicationMigrationReadOnlyAccess

描述:此策略为应用程序迁移服务 (MGN) 的所有只读公共 API 以及其他 AWS 服务的一些只读 API 提 供权限,这些API是完全只读使用MGN控制台所必需的。可将此策略附加到您的 IAM 用户或角色。

AWSApplicationMigrationReadOnlyAccess是一[个AWS 托管策略](https://docs.aws.amazon.com/IAM/latest/UserGuide/access_policies_managed-vs-inline.html#aws-managed-policies)。

## 使用此策略

您可以将 AWSApplicationMigrationReadOnlyAccess 附加到您的用户、组和角色。

#### 策略详细信息

- 类型: AWS 托管策略
- 创建时间:2021 年 4 月 7 日 07:15 UTC
- 编辑时间:2023 年 3 月 20 日 08:58 UTC
- ARN: arn:aws:iam::aws:policy/AWSApplicationMigrationReadOnlyAccess

#### 策略版本

策略版本:v5(默认)

此策略的默认版本是定义策略权限的版本。当使用该策略的用户或角色请求访问 AWS 资源时, AWS 会检查策略的默认版本以确定是否允许该请求。

```
{ 
   "Version" : "2012-10-17", 
   "Statement" : [ 
     { 
       "Effect" : "Allow", 
       "Action" : [ 
          "mgn:DescribeJobLogItems", 
          "mgn:DescribeJobs", 
          "mgn:DescribeSourceServers", 
          "mgn:DescribeReplicationConfigurationTemplates", 
          "mgn:GetLaunchConfiguration", 
          "mgn:DescribeVcenterClients", 
          "mgn:GetReplicationConfiguration", 
          "mgn:DescribeLaunchConfigurationTemplates", 
          "mgn:ListSourceServerActions", 
          "mgn:ListTemplateActions", 
          "mgn:ListApplications", 
          "mgn:ListWaves", 
          "mgn:ListExports",
```

```
 "mgn:ListImports", 
           "mgn:ListImportErrors", 
           "mgn:ListExportErrors" 
        ], 
        "Resource" : "*" 
      }, 
      { 
        "Effect" : "Allow", 
        "Action" : [ 
           "ec2:DescribeInstances", 
           "ec2:DescribeLaunchTemplateVersions", 
           "ec2:DescribeSecurityGroups", 
          "ec2:DescribeSubnets" 
        ], 
        "Resource" : "*" 
      }, 
     \mathcal{L} "Effect" : "Allow", 
        "Action" : [ 
           "servicequotas:GetServiceQuota" 
        ], 
        "Resource" : "*" 
      } 
   ]
}
```
- [在 IAM Identity Center 中使用 AWS 托管策略创建权限集](https://docs.aws.amazon.com/singlesignon/latest/userguide/howtocreatepermissionset.html)
- [添加和删除 IAM 身份权限](https://docs.aws.amazon.com/IAM/latest/UserGuide/access_policies_manage-attach-detach.html)
- [了解 IAM policy 版本控制](https://docs.aws.amazon.com/IAM/latest/UserGuide/access_policies_managed-versioning.html)
- [开始使用 AWS 托管策略,转向最低权限权限](https://docs.aws.amazon.com/IAM/latest/UserGuide/best-practices.html#bp-use-aws-defined-policies)

# AWSApplicationMigrationReplicationServerPolicy

描述:此策略允许应用程序迁移服务 (MGN) 复制服务器(由应用程序迁移服务启动的 EC2 实例)与 MGN 服务通信,并在您的中创建 EBS 快照。 AWS 账户 Application Migration Service 将具有此策略 的 IAM 角色(作为 EC2 实例配置文件)附加到 MGN 复制服务器,这些服务器将由 MGN 按需自动启 动和终止。作为使用 MGN 管理的迁移过程的一部分 AWS,MGN 复制服务器用于促进从外部服务器 向其复制数据。我们不建议您将此策略附加到 IAM 用户或角色。

AWSApplicationMigrationReplicationServerPolicy是一[个AWS 托管策略。](https://docs.aws.amazon.com/IAM/latest/UserGuide/access_policies_managed-vs-inline.html#aws-managed-policies)

## 使用此策略

您可以将 AWSApplicationMigrationReplicationServerPolicy 附加到您的用户、组和角 色。

## 策略详细信息

- 类型:服务角色策略
- 创建时间:2021 年 4 月 7 日 07:21 UTC
- 编辑时间:2021 年 4 月 7 日 07:21 UTC
- ARN: arn:aws:iam::aws:policy/service-role/ AWSApplicationMigrationReplicationServerPolicy

#### 策略版本

策略版本: v1 (默认)

此策略的默认版本是定义策略权限的版本。当使用该策略的用户或角色请求访问 AWS 资源时, AWS 会检查策略的默认版本以确定是否允许该请求。

```
{ 
   "Version" : "2012-10-17", 
   "Statement" : [ 
     { 
       "Effect" : "Allow", 
       "Action" : [ 
         "mgn:SendClientMetricsForMgn", 
         "mgn:SendClientLogsForMgn", 
         "mgn:GetChannelCommandsForMgn", 
         "mgn:SendChannelCommandResultForMgn", 
         "mgn:GetAgentSnapshotCreditsForMgn", 
         "mgn:DescribeReplicationServerAssociationsForMgn", 
         "mgn:DescribeSnapshotRequestsForMgn", 
         "mgn:BatchDeleteSnapshotRequestForMgn", 
         "mgn:NotifyAgentAuthenticationForMgn", 
         "mgn:BatchCreateVolumeSnapshotGroupForMgn",
```

```
 "mgn:UpdateAgentReplicationProcessStateForMgn", 
     "mgn:NotifyAgentReplicationProgressForMgn", 
     "mgn:NotifyAgentConnectedForMgn", 
     "mgn:NotifyAgentDisconnectedForMgn" 
   ], 
   "Resource" : "*" 
 }, 
 { 
   "Effect" : "Allow", 
  "Action" : [
     "ec2:DescribeInstances", 
     "ec2:DescribeSnapshots" 
   ], 
   "Resource" : "*" 
 }, 
 { 
   "Effect" : "Allow", 
   "Action" : [ 
     "ec2:CreateSnapshot" 
   ], 
   "Resource" : "arn:aws:ec2:*:*:volume/*", 
   "Condition" : { 
     "Null" : { 
        "aws:ResourceTag/AWSApplicationMigrationServiceManaged" : "false" 
     } 
   } 
 }, 
 { 
   "Effect" : "Allow", 
  "Action" : [
     "ec2:CreateSnapshot" 
   ], 
   "Resource" : "arn:aws:ec2:*:*:snapshot/*", 
   "Condition" : { 
     "Null" : { 
        "aws:RequestTag/AWSApplicationMigrationServiceManaged" : "false" 
     } 
   } 
 }, 
 { 
   "Effect" : "Allow", 
   "Action" : "ec2:CreateTags", 
   "Resource" : "*", 
   "Condition" : {
```

```
 "StringEquals" : { 
              "ec2:CreateAction" : "CreateSnapshot" 
           } 
        } 
      } 
   ]
}
```
- [在 IAM Identity Center 中使用 AWS 托管策略创建权限集](https://docs.aws.amazon.com/singlesignon/latest/userguide/howtocreatepermissionset.html)
- [添加和删除 IAM 身份权限](https://docs.aws.amazon.com/IAM/latest/UserGuide/access_policies_manage-attach-detach.html)
- [了解 IAM policy 版本控制](https://docs.aws.amazon.com/IAM/latest/UserGuide/access_policies_managed-versioning.html)
- [开始使用 AWS 托管策略,转向最低权限权限](https://docs.aws.amazon.com/IAM/latest/UserGuide/best-practices.html#bp-use-aws-defined-policies)

# AWSApplicationMigrationServiceEc2InstancePolicy

描述:此策略允许安装和使用 AWS 复制代理, AWS 应用程序迁移服务 (AWS MGN) 使用它来迁移在 EC2(跨区域或跨可用区)上运行的源服务器。应将具有此策略的 IAM 角色(作为 EC2 实例配置文 件)附加到 EC2 实例。

AWSApplicationMigrationServiceEc2InstancePolicy是一[个AWS 托管策略](https://docs.aws.amazon.com/IAM/latest/UserGuide/access_policies_managed-vs-inline.html#aws-managed-policies)。

## 使用此策略

您可以将 AWSApplicationMigrationServiceEc2InstancePolicy 附加到您的用户、组和角 色。

# 策略详细信息

- 类型: AWS 托管策略
- 创建时间:2023 年 8 月 22 日 13:19 UTC
- 编辑时间:世界标准时间 2024 年 1 月 3 日 14:19
- ARN: arn:aws:iam::aws:policy/ AWSApplicationMigrationServiceEc2InstancePolicy

## 策略版本

策略版本:v2(默认)

此策略的默认版本是定义策略权限的版本。当使用该策略的用户或角色请求访问 AWS 资源时, AWS 会检查策略的默认版本以确定是否允许该请求。

```
{ 
   "Version" : "2012-10-17", 
   "Statement" : [ 
     { 
       "Sid" : "MgnAgentInstallation", 
       "Effect" : "Allow", 
       "Action" : [ 
          "mgn:SendClientLogsForMgn", 
          "mgn:RegisterAgentForMgn", 
          "mgn:GetAgentInstallationAssetsForMgn" 
       ], 
       "Resource" : "*" 
     }, 
     { 
       "Sid" : "MgnAgentReplication", 
       "Effect" : "Allow", 
       "Action" : [ 
          "mgn:SendAgentMetricsForMgn", 
          "mgn:SendAgentLogsForMgn", 
          "mgn:UpdateAgentSourcePropertiesForMgn", 
          "mgn:UpdateAgentReplicationInfoForMgn", 
          "mgn:UpdateAgentConversionInfoForMgn", 
          "mgn:GetAgentCommandForMgn", 
          "mgn:GetAgentConfirmedResumeInfoForMgn", 
          "mgn:GetAgentRuntimeConfigurationForMgn", 
          "mgn:UpdateAgentBacklogForMgn", 
          "mgn:GetAgentReplicationInfoForMgn" 
       ], 
       "Resource" : "arn:aws:mgn:*:*:source-server/*" 
     }, 
     { 
       "Sid" : "MgnSourceServerTagResource", 
       "Effect" : "Allow", 
       "Action" : "mgn:TagResource",
```

```
 "Resource" : "arn:aws:mgn:*:*:source-server/*", 
        "Condition" : { 
          "StringEquals" : { 
             "mgn:CreateAction" : "RegisterAgentForMgn" 
          } 
        } 
     } 
   ]
}
```
- [在 IAM 身份中心使用 AWS 托管策略创建权限集](https://docs.aws.amazon.com/singlesignon/latest/userguide/howtocreatepermissionset.html)
- [添加和删除 IAM 身份权限](https://docs.aws.amazon.com/IAM/latest/UserGuide/access_policies_manage-attach-detach.html)
- [了解 IAM policy 版本控制](https://docs.aws.amazon.com/IAM/latest/UserGuide/access_policies_managed-versioning.html)
- [开始使用 AWS 托管策略,转向最低权限权限](https://docs.aws.amazon.com/IAM/latest/UserGuide/best-practices.html#bp-use-aws-defined-policies)

# AWSApplicationMigrationServiceRolePolicy

描述:允许 AWS 应用程序迁移服务代表您创建和管理 AWS 资源。

AWSApplicationMigrationServiceRolePolicy是一个[AWS 托管策略。](https://docs.aws.amazon.com/IAM/latest/UserGuide/access_policies_managed-vs-inline.html#aws-managed-policies)

## 使用此策略

此附加到服务相关角色的策略允许服务代表您执行操作。您无法将此策略附加到您的用户、组或角色。

## 策略详细信息

- 类型:服务相关角色策略
- 创建时间:2021 年 4 月 7 日 06:43 UTC
- 编辑时间:2023 年 6 月 20 日 09:12 UTC
- ARN: arn:aws:iam::aws:policy/aws-service-role/ AWSApplicationMigrationServiceRolePolicy

#### 策略版本

策略版本:v2(默认)

此策略的默认版本是定义策略权限的版本。当使用该策略的用户或角色请求访问 AWS 资源时, AWS 会检查策略的默认版本以确定是否允许该请求。

```
{ 
   "Version" : "2012-10-17", 
   "Statement" : [ 
     { 
       "Effect" : "Allow", 
       "Action" : "mgn:ListTagsForResource", 
       "Resource" : "*" 
     }, 
     { 
       "Effect" : "Allow", 
       "Action" : "kms:ListRetirableGrants", 
       "Resource" : "*" 
     }, 
     { 
       "Effect" : "Allow", 
       "Action" : [ 
          "mgh:AssociateCreatedArtifact", 
          "mgh:CreateProgressUpdateStream", 
          "mgh:DisassociateCreatedArtifact", 
          "mgh:GetHomeRegion", 
          "mgh:ImportMigrationTask", 
          "mgh:NotifyMigrationTaskState", 
          "mgh:PutResourceAttributes" 
       ], 
       "Resource" : "*" 
     }, 
     { 
       "Effect" : "Allow", 
       "Action" : [ 
          "ec2:DescribeAccountAttributes", 
          "ec2:DescribeAvailabilityZones", 
          "ec2:DescribeImages", 
          "ec2:DescribeInstances", 
          "ec2:DescribeInstanceTypes", 
          "ec2:DescribeInstanceAttribute", 
          "ec2:DescribeInstanceStatus", 
          "ec2:DescribeLaunchTemplateVersions", 
          "ec2:DescribeLaunchTemplates",
```

```
 "ec2:DescribeSecurityGroups", 
     "ec2:DescribeSnapshots", 
     "ec2:DescribeSubnets", 
     "ec2:DescribeVolumes", 
     "ec2:GetEbsDefaultKmsKeyId", 
     "ec2:GetEbsEncryptionByDefault" 
   ], 
   "Resource" : "*" 
 }, 
 { 
   "Effect" : "Allow", 
   "Action" : [ 
     "organizations:DescribeAccount" 
   ], 
   "Resource" : "arn:aws:organizations::*:account/*" 
 }, 
 { 
   "Effect" : "Allow", 
  "Action" : [
     "organizations:DescribeOrganization", 
     "organizations:ListAWSServiceAccessForOrganization", 
     "organizations:ListDelegatedAdministrators", 
     "organizations:ListAccounts" 
   ], 
   "Resource" : "*" 
 }, 
\mathcal{L} "Effect" : "Allow", 
  "Action" : [
     "ec2:RegisterImage", 
     "ec2:DeregisterImage" 
   ], 
   "Resource" : "*" 
 }, 
 { 
   "Effect" : "Allow", 
  "Action" : [
     "ec2:DeleteSnapshot" 
   ], 
   "Resource" : "arn:aws:ec2:*:*:snapshot/*", 
   "Condition" : { 
     "Null" : { 
        "aws:ResourceTag/AWSApplicationMigrationServiceManaged" : "false" 
     }
```

```
 } 
 }, 
 { 
   "Effect" : "Allow", 
  "Action" : [
     "ec2:CreateLaunchTemplateVersion", 
     "ec2:ModifyLaunchTemplate", 
     "ec2:DeleteLaunchTemplate", 
     "ec2:DeleteLaunchTemplateVersions" 
   ], 
   "Resource" : "arn:aws:ec2:*:*:launch-template/*", 
   "Condition" : { 
     "Null" : { 
        "aws:ResourceTag/AWSApplicationMigrationServiceManaged" : "false" 
     } 
   } 
 }, 
 { 
   "Effect" : "Allow", 
   "Action" : [ 
     "ec2:DeleteVolume" 
   ], 
   "Resource" : "arn:aws:ec2:*:*:volume/*", 
   "Condition" : { 
     "Null" : { 
       "aws:ResourceTag/AWSApplicationMigrationServiceManaged" : "false" 
     } 
   } 
 }, 
 { 
   "Effect" : "Allow", 
  "Action" : \lceil "ec2:StartInstances", 
     "ec2:StopInstances", 
     "ec2:TerminateInstances", 
     "ec2:ModifyInstanceAttribute", 
     "ec2:GetConsoleOutput", 
     "ec2:GetConsoleScreenshot" 
   ], 
   "Resource" : "arn:aws:ec2:*:*:instance/*", 
   "Condition" : { 
     "Null" : { 
       "aws:ResourceTag/AWSApplicationMigrationServiceManaged" : "false" 
     }
```

```
 } 
 }, 
 { 
   "Effect" : "Allow", 
  "Action" : [
     "ec2:RevokeSecurityGroupEgress", 
     "ec2:AuthorizeSecurityGroupIngress", 
     "ec2:AuthorizeSecurityGroupEgress" 
   ], 
   "Resource" : "arn:aws:ec2:*:*:security-group/*", 
   "Condition" : { 
     "Null" : { 
       "aws:ResourceTag/AWSApplicationMigrationServiceManaged" : "false" 
     } 
   } 
 }, 
 { 
   "Effect" : "Allow", 
  "Action" : [
     "ec2:CreateVolume" 
   ], 
   "Resource" : "arn:aws:ec2:*:*:volume/*", 
   "Condition" : { 
     "Null" : { 
        "aws:RequestTag/AWSApplicationMigrationServiceManaged" : "false" 
     } 
   } 
 }, 
 { 
   "Effect" : "Allow", 
   "Action" : [ 
     "ec2:CreateSecurityGroup" 
   ], 
   "Resource" : "arn:aws:ec2:*:*:security-group/*", 
   "Condition" : { 
     "Null" : { 
        "aws:RequestTag/AWSApplicationMigrationServiceManaged" : "false" 
     } 
   } 
 }, 
 { 
   "Effect" : "Allow", 
  "Action" : [
     "ec2:CreateSecurityGroup"
```

```
 ], 
   "Resource" : "arn:aws:ec2:*:*:vpc/*" 
 }, 
 { 
   "Effect" : "Allow", 
  "Action" : \lceil "ec2:CreateLaunchTemplate" 
   ], 
   "Resource" : "arn:aws:ec2:*:*:launch-template/*", 
   "Condition" : { 
     "Null" : { 
        "aws:RequestTag/AWSApplicationMigrationServiceManaged" : "false" 
     } 
   } 
 }, 
 { 
   "Effect" : "Allow", 
   "Action" : [ 
     "ec2:CreateSnapshot" 
   ], 
   "Resource" : "arn:aws:ec2:*:*:volume/*", 
   "Condition" : { 
     "Null" : { 
       "ec2:ResourceTag/AWSApplicationMigrationServiceManaged" : "false" 
     } 
   } 
 }, 
 { 
   "Effect" : "Allow", 
  "Action" : [
     "ec2:CreateSnapshot" 
   ], 
   "Resource" : "arn:aws:ec2:*:*:snapshot/*", 
   "Condition" : { 
     "Null" : { 
        "aws:RequestTag/AWSApplicationMigrationServiceManaged" : "false" 
     } 
   } 
 }, 
 { 
   "Effect" : "Allow", 
   "Action" : [ 
     "ec2:DetachVolume", 
     "ec2:AttachVolume"
```

```
 ], 
   "Resource" : "arn:aws:ec2:*:*:instance/*", 
   "Condition" : { 
     "Null" : { 
        "ec2:ResourceTag/AWSApplicationMigrationServiceManaged" : "false" 
     } 
   } 
 }, 
 { 
   "Effect" : "Allow", 
  "Action" : [
     "ec2:AttachVolume" 
   ], 
   "Resource" : "arn:aws:ec2:*:*:volume/*", 
   "Condition" : { 
     "Null" : { 
        "ec2:ResourceTag/AWSApplicationMigrationServiceManaged" : "false" 
     } 
   } 
 }, 
 { 
   "Effect" : "Allow", 
  "Action" : [
     "ec2:DetachVolume" 
   ], 
   "Resource" : "arn:aws:ec2:*:*:volume/*" 
 }, 
 { 
   "Effect" : "Allow", 
  "Action" : \lceil "ec2:RunInstances" 
   ], 
   "Resource" : "arn:aws:ec2:*:*:instance/*", 
   "Condition" : { 
     "Null" : { 
        "aws:RequestTag/AWSApplicationMigrationServiceManaged" : "false" 
     } 
   } 
 }, 
 { 
   "Effect" : "Allow", 
  "Action" : \lceil "ec2:RunInstances" 
   ],
```

```
 "Resource" : [ 
          "arn:aws:ec2:*:*:security-group/*", 
          "arn:aws:ec2:*:*:volume/*", 
          "arn:aws:ec2:*:*:subnet/*", 
          "arn:aws:ec2:*:*:image/*", 
          "arn:aws:ec2:*:*:network-interface/*", 
          "arn:aws:ec2:*:*:launch-template/*" 
       ] 
     }, 
     { 
        "Effect" : "Allow", 
        "Action" : "iam:PassRole", 
        "Resource" : [ 
          "arn:aws:iam::*:role/service-role/
AWSApplicationMigrationReplicationServerRole", 
          "arn:aws:iam::*:role/service-role/AWSApplicationMigrationConversionServerRole" 
       ], 
        "Condition" : { 
          "StringEquals" : { 
            "iam:PassedToService" : "ec2.amazonaws.com" 
          } 
       } 
     }, 
    \mathcal{L} "Effect" : "Allow", 
        "Action" : "ec2:CreateTags", 
        "Resource" : [ 
          "arn:aws:ec2:*:*:launch-template/*", 
          "arn:aws:ec2:*:*:security-group/*", 
          "arn:aws:ec2:*:*:volume/*", 
          "arn:aws:ec2:*:*:snapshot/*", 
          "arn:aws:ec2:*:*:instance/*" 
       ], 
        "Condition" : { 
          "StringEquals" : { 
            "ec2:CreateAction" : [ 
              "CreateLaunchTemplate", 
              "CreateSecurityGroup", 
              "CreateVolume", 
              "CreateSnapshot", 
              "RunInstances" 
           \mathbf{I} } 
       }
```
}

 ] }

## 了解更多信息

- [了解 IAM policy 版本控制](https://docs.aws.amazon.com/IAM/latest/UserGuide/access_policies_managed-versioning.html)
- [开始使用 AWS 托管策略,转向最低权限权限](https://docs.aws.amazon.com/IAM/latest/UserGuide/best-practices.html#bp-use-aws-defined-policies)

# AWSApplicationMigrationSSMAccess

描述:此策略允许访问使用应用程序迁移服务 (MGN) 执行自定义迁移后命令 SSM 文档所需的 Amazon SSM 操作。可将此策略附加到您的 IAM 用户或角色。

AWSApplicationMigrationSSMAccess是一[个AWS 托管策略](https://docs.aws.amazon.com/IAM/latest/UserGuide/access_policies_managed-vs-inline.html#aws-managed-policies)。

#### 使用此策略

您可以将 AWSApplicationMigrationSSMAccess 附加到您的用户、组和角色。

#### 策略详细信息

- 类型: AWS 托管策略
- 创建时间:2022 年 11 月 27 日 09:29 UTC
- 编辑时间:2023 年 3 月 20 日 10:57 UTC
- ARN: arn:aws:iam::aws:policy/AWSApplicationMigrationSSMAccess

#### 策略版本

策略版本: v2 (默认)

此策略的默认版本是定义策略权限的版本。当使用该策略的用户或角色请求访问 AWS 资源时, AWS 会检查策略的默认版本以确定是否允许该请求。

## JSON 策略文档

"Version" : "2012-10-17",

{
```
 "Statement" : [ 
  \left\{ \right. "Effect" : "Allow", 
     "Action" : [ 
        "ssm:GetCommandInvocation", 
        "ssm:DescribeInstanceInformation" 
     ], 
     "Resource" : [ 
      \mathbf{u} \star \mathbf{u} ], 
     "Condition" : { 
        "ForAnyValue:StringEquals" : { 
          "aws:CalledVia" : [ 
             "mgn.amazonaws.com" 
          ] 
        } 
     } 
   }, 
   { 
     "Effect" : "Allow", 
    "Action" : [
        "ssm:SendCommand", 
        "ssm:DescribeDocument", 
        "ssm:StartAutomationExecution" 
     ], 
     "Resource" : [ 
        "arn:aws:ssm:*:*:document/*", 
        "arn:aws:ssm:*:*:automation-definition/*:*" 
     ], 
     "Condition" : { 
        "ForAnyValue:StringEquals" : { 
          "aws:CalledVia" : [ 
             "mgn.amazonaws.com" 
          ] 
        } 
     } 
   }, 
   { 
     "Effect" : "Allow", 
     "Action" : [ 
        "ssm:SendCommand" 
     ], 
     "Resource" : [ 
        "arn:aws:ec2:*:*:instance/*"
```

```
 ], 
        "Condition" : { 
          "ForAnyValue:StringEquals" : { 
             "aws:CalledVia" : [ 
               "mgn.amazonaws.com" 
            ] 
          }, 
          "Null" : { 
             "aws:ResourceTag/AWSApplicationMigrationServiceManaged" : "false" 
          } 
        } 
     }, 
     { 
        "Effect" : "Allow", 
        "Action" : [ 
          "ssm:ListDocuments" 
        ], 
        "Resource" : "*" 
     }, 
     { 
        "Effect" : "Allow", 
        "Action" : [ 
          "ssm:ListDocumentVersions", 
          "ssm:GetDocument" 
        ], 
        "Resource" : "arn:aws:ssm:*:*:document/*" 
     } 
   ]
}
```
- [在 IAM 身份中心使用 AWS 托管策略创建权限集](https://docs.aws.amazon.com/singlesignon/latest/userguide/howtocreatepermissionset.html)
- [添加和删除 IAM 身份权限](https://docs.aws.amazon.com/IAM/latest/UserGuide/access_policies_manage-attach-detach.html)
- [了解 IAM policy 版本控制](https://docs.aws.amazon.com/IAM/latest/UserGuide/access_policies_managed-versioning.html)
- [开始使用 AWS 托管策略,转向最低权限权限](https://docs.aws.amazon.com/IAM/latest/UserGuide/best-practices.html#bp-use-aws-defined-policies)

## AWSApplicationMigrationVCenterClientPolicy

描述:此策略允许安装和使用 AWS vCenter Client,该客户端与 AWS 应用程序迁移服务 (MGN) 一起 使用,用于将外部服务器迁移到。 AWS将此策略附加到您在安装 AWS vCenter 客户端时提供其证书 的 IAM 用户或角色。

AWSApplicationMigrationVCenterClientPolicy是一[个AWS 托管策略](https://docs.aws.amazon.com/IAM/latest/UserGuide/access_policies_managed-vs-inline.html#aws-managed-policies)。

#### 使用此策略

您可以将 AWSApplicationMigrationVCenterClientPolicy 附加到您的用户、组和角色。

#### 策略详细信息

- 类型: AWS 托管策略
- 创建时间:2021 年 11 月 8 日 12:53 UTC
- 编辑时间:2021 年 11 月 8 日 12:53 UTC
- ARN: arn:aws:iam::aws:policy/AWSApplicationMigrationVCenterClientPolicy

#### 策略版本

策略版本:v1(默认)

此策略的默认版本是定义策略权限的版本。当使用该策略的用户或角色请求访问 AWS 资源时, AWS 会检查策略的默认版本以确定是否允许该请求。

```
{ 
   "Version" : "2012-10-17", 
   "Statement" : [ 
     { 
        "Effect" : "Allow", 
        "Action" : [ 
          "mgn:CreateVcenterClientForMgn", 
          "mgn:DescribeVcenterClients" 
        ], 
        "Resource" : "*"
```

```
 }, 
     { 
        "Effect" : "Allow", 
       "Action" : [ 
          "mgn:GetVcenterClientCommandsForMgn", 
          "mgn:SendVcenterClientCommandResultForMgn", 
          "mgn:SendVcenterClientLogsForMgn", 
          "mgn:SendVcenterClientMetricsForMgn", 
          "mgn:DeleteVcenterClient", 
          "mgn:TagResource", 
          "mgn:NotifyVcenterClientStartedForMgn" 
       ], 
       "Resource" : "arn:aws:mgn:*:*:vcenter-client/*" 
     } 
   ]
}
```
- [在 IAM Identity Center 中使用 AWS 托管策略创建权限集](https://docs.aws.amazon.com/singlesignon/latest/userguide/howtocreatepermissionset.html)
- [添加和删除 IAM 身份权限](https://docs.aws.amazon.com/IAM/latest/UserGuide/access_policies_manage-attach-detach.html)
- [了解 IAM policy 版本控制](https://docs.aws.amazon.com/IAM/latest/UserGuide/access_policies_managed-versioning.html)
- [开始使用 AWS 托管策略,转向最低权限权限](https://docs.aws.amazon.com/IAM/latest/UserGuide/best-practices.html#bp-use-aws-defined-policies)

## AWSAppMeshEnvoyAccess

描述:用于访问虚拟节点配置的 App Mesh Envoy 策略。

AWSAppMeshEnvoyAccess是一[个AWS 托管策略。](https://docs.aws.amazon.com/IAM/latest/UserGuide/access_policies_managed-vs-inline.html#aws-managed-policies)

## 使用此策略

您可以将 AWSAppMeshEnvoyAccess 附加到您的用户、组和角色。

## 策略详细信息

- 类型: AWS 托管策略
- 创建时间:2019 年 7 月 3 日 21:29 UTC

• 编辑时间:2019 年 7 月 3 日 21:29 UTC

• ARN: arn:aws:iam::aws:policy/AWSAppMeshEnvoyAccess

策略版本

策略版本:v1(默认)

此策略的默认版本是定义策略权限的版本。当使用该策略的用户或角色请求访问 AWS 资源时, AWS 会检查策略的默认版本以确定是否允许该请求。

## JSON 策略文档

```
{ 
   "Version" : "2012-10-17", 
   "Statement" : [ 
     { 
        "Effect" : "Allow", 
        "Action" : [ 
          "appmesh:StreamAggregatedResources" 
        ], 
        "Resource" : "*" 
     } 
   ]
}
```
## 了解更多信息

- [在 IAM 身份中心使用 AWS 托管策略创建权限集](https://docs.aws.amazon.com/singlesignon/latest/userguide/howtocreatepermissionset.html)
- [添加和删除 IAM 身份权限](https://docs.aws.amazon.com/IAM/latest/UserGuide/access_policies_manage-attach-detach.html)
- [了解 IAM policy 版本控制](https://docs.aws.amazon.com/IAM/latest/UserGuide/access_policies_managed-versioning.html)
- [开始使用 AWS 托管策略,转向最低权限权限](https://docs.aws.amazon.com/IAM/latest/UserGuide/best-practices.html#bp-use-aws-defined-policies)

## AWSAppMeshFullAccess

描述:提供对 AWS App Mesh API 和管理控制台的完全访问权限。

AWSAppMeshFullAccess是一个[AWS 托管策略。](https://docs.aws.amazon.com/IAM/latest/UserGuide/access_policies_managed-vs-inline.html#aws-managed-policies)

您可以将 AWSAppMeshFullAccess 附加到您的用户、组和角色。

## 策略详细信息

- 类型: AWS 托管策略
- 创建时间:2019 年 4 月 16 日 17:50 UTC
- 编辑时间:2021 年 1 月 7 日 19:54 UTC
- ARN: arn:aws:iam::aws:policy/AWSAppMeshFullAccess

## 策略版本

策略版本:v6(默认)

此策略的默认版本是定义策略权限的版本。当使用该策略的用户或角色请求访问 AWS 资源时, AWS 会检查策略的默认版本以确定是否允许该请求。

```
\{ "Version" : "2012-10-17", 
   "Statement" : [ 
     { 
        "Effect" : "Allow", 
        "Action" : [ 
          "appmesh:*" 
       ], 
       "Resource" : "*" 
     }, 
     { 
        "Effect" : "Allow", 
       "Action" : [ 
          "iam:CreateServiceLinkedRole" 
       ], 
        "Resource" : "arn:aws:iam::*:role/aws-service-role/appmesh.amazonaws.com/
AWSServiceRoleForAppMesh", 
        "Condition" : { 
          "StringLike" : { 
            "iam:AWSServiceName" : [
```

```
 "appmesh.amazonaws.com" 
 ] 
         } 
       } 
     }, 
     { 
       "Effect" : "Allow", 
       "Action" : [ 
          "cloudformation:CreateStack", 
          "cloudformation:DeleteStack", 
          "cloudformation:DescribeStack*", 
          "cloudformation:UpdateStack" 
       ], 
       "Resource" : "arn:aws:cloudformation:*:*:stack/AWSAppMesh-GettingStarted-*" 
     }, 
     { 
       "Effect" : "Allow", 
      "Action" : [
          "acm:ListCertificates", 
          "acm:DescribeCertificate", 
          "acm-pca:DescribeCertificateAuthority", 
          "acm-pca:ListCertificateAuthorities" 
       ], 
       "Resource" : "*" 
     }, 
     { 
       "Effect" : "Allow", 
       "Action" : [ 
          "servicediscovery:ListNamespaces", 
          "servicediscovery:ListServices", 
          "servicediscovery:ListInstances" 
       ], 
       "Resource" : "*" 
     } 
   ]
}
```
- [在 IAM 身份中心使用 AWS 托管策略创建权限集](https://docs.aws.amazon.com/singlesignon/latest/userguide/howtocreatepermissionset.html)
- [添加和删除 IAM 身份权限](https://docs.aws.amazon.com/IAM/latest/UserGuide/access_policies_manage-attach-detach.html)
- [了解 IAM policy 版本控制](https://docs.aws.amazon.com/IAM/latest/UserGuide/access_policies_managed-versioning.html)

#### • [开始使用 AWS 托管策略,转向最低权限权限](https://docs.aws.amazon.com/IAM/latest/UserGuide/best-practices.html#bp-use-aws-defined-policies)

## AWSAppMeshPreviewEnvoyAccess

描述:用于访问虚拟节点配置的 App Mesh Preview Envoy 策略。

AWSAppMeshPreviewEnvoyAccess是一个[AWS 托管策略](https://docs.aws.amazon.com/IAM/latest/UserGuide/access_policies_managed-vs-inline.html#aws-managed-policies)。

#### 使用此策略

您可以将 AWSAppMeshPreviewEnvoyAccess 附加到您的用户、组和角色。

#### 策略详细信息

- 类型: AWS 托管策略
- 创建时间:2019 年 8 月 5 日 23:32 UTC
- 编辑时间:2019 年 8 月 5 日 23:32 UTC
- ARN: arn:aws:iam::aws:policy/AWSAppMeshPreviewEnvoyAccess

#### 策略版本

策略版本: v1 (默认)

此策略的默认版本是定义策略权限的版本。当使用该策略的用户或角色请求访问 AWS 资源时, AWS 会检查策略的默认版本以确定是否允许该请求。

```
{ 
   "Version" : "2012-10-17", 
   "Statement" : [ 
     { 
        "Effect" : "Allow", 
        "Action" : [ 
          "appmesh-preview:StreamAggregatedResources" 
        ], 
        "Resource" : "*" 
     } 
   ]
```
}

## 了解更多信息

- [在 IAM 身份中心使用 AWS 托管策略创建权限集](https://docs.aws.amazon.com/singlesignon/latest/userguide/howtocreatepermissionset.html)
- [添加和删除 IAM 身份权限](https://docs.aws.amazon.com/IAM/latest/UserGuide/access_policies_manage-attach-detach.html)
- [了解 IAM policy 版本控制](https://docs.aws.amazon.com/IAM/latest/UserGuide/access_policies_managed-versioning.html)
- [开始使用 AWS 托管策略,转向最低权限权限](https://docs.aws.amazon.com/IAM/latest/UserGuide/best-practices.html#bp-use-aws-defined-policies)

## AWSAppMeshPreviewServiceRolePolicy

描述:允许访问 App Mesh AWS 服务 以及由 AWS App Mesh 使用或管理的资源

AWSAppMeshPreviewServiceRolePolicy是一个[AWS 托管策略](https://docs.aws.amazon.com/IAM/latest/UserGuide/access_policies_managed-vs-inline.html#aws-managed-policies)。

#### 使用此策略

此附加到服务相关角色的策略允许服务代表您执行操作。您无法将此策略附加到您的用户、组或角色。

#### 策略详细信息

- 类型:服务相关角色策略
- 创建时间:2019 年 6 月 19 日 19:07 UTC
- 编辑时间:2019 年 8 月 21 日 21:06 UTC
- ARN: arn:aws:iam::aws:policy/aws-service-role/ AWSAppMeshPreviewServiceRolePolicy

## 策略版本

策略版本: v3 (默认)

此策略的默认版本是定义策略权限的版本。当使用该策略的用户或角色请求访问 AWS 资源时, AWS 会检查策略的默认版本以确定是否允许该请求。

```
 "Version" : "2012-10-17", 
   "Statement" : [ 
     { 
        "Sid" : "CloudMapServiceDiscovery", 
        "Effect" : "Allow", 
       "Action" : [
          "servicediscovery:DiscoverInstances" 
       ], 
        "Resource" : "*" 
     }, 
     { 
        "Sid" : "ACMCertificateVerification", 
        "Effect" : "Allow", 
       "Action" : [
          "acm:DescribeCertificate" 
        ], 
        "Resource" : "*" 
     } 
   ]
}
```
- [了解 IAM policy 版本控制](https://docs.aws.amazon.com/IAM/latest/UserGuide/access_policies_managed-versioning.html)
- [开始使用 AWS 托管策略,转向最低权限权限](https://docs.aws.amazon.com/IAM/latest/UserGuide/best-practices.html#bp-use-aws-defined-policies)

## AWSAppMeshReadOnly

描述:提供对 AWS App Mesh API 和管理控制台的只读访问权限。

AWSAppMeshReadOnly是一个[AWS 托管策略](https://docs.aws.amazon.com/IAM/latest/UserGuide/access_policies_managed-vs-inline.html#aws-managed-policies)。

## 使用此策略

您可以将 AWSAppMeshReadOnly 附加到您的用户、组和角色。

## 策略详细信息

- 类型: AWS 托管策略
- 创建时间:2019 年 4 月 16 日 17:51 UTC

• 编辑时间:2021 年 1 月 7 日 19:53 UTC

• ARN: arn:aws:iam::aws:policy/AWSAppMeshReadOnly

## 策略版本

策略版本:v5(默认)

此策略的默认版本是定义策略权限的版本。当使用该策略的用户或角色请求访问 AWS 资源时, AWS 会检查策略的默认版本以确定是否允许该请求。

```
{ 
   "Version" : "2012-10-17", 
   "Statement" : [ 
     { 
        "Effect" : "Allow", 
        "Action" : [ 
          "appmesh:Describe*", 
          "appmesh:List*" 
        ], 
        "Resource" : "*" 
     }, 
     { 
        "Effect" : "Allow", 
        "Action" : [ 
          "cloudformation:DescribeStack*" 
        ], 
        "Resource" : "arn:aws:cloudformation:*:*:stack/AWSAppMesh-GettingStarted-*" 
     }, 
     { 
        "Effect" : "Allow", 
        "Action" : [ 
          "acm:ListCertificates", 
          "acm:DescribeCertificate", 
          "acm-pca:DescribeCertificateAuthority", 
          "acm-pca:ListCertificateAuthorities" 
        ], 
        "Resource" : "*" 
     }, 
     { 
        "Effect" : "Allow",
```

```
 "Action" : [ 
          "servicediscovery:ListNamespaces", 
          "servicediscovery:ListServices", 
          "servicediscovery:ListInstances" 
        ], 
        "Resource" : "*" 
     } 
   ]
}
```
- [在 IAM Identity Center 中使用 AWS 托管策略创建权限集](https://docs.aws.amazon.com/singlesignon/latest/userguide/howtocreatepermissionset.html)
- [添加和删除 IAM 身份权限](https://docs.aws.amazon.com/IAM/latest/UserGuide/access_policies_manage-attach-detach.html)
- [了解 IAM policy 版本控制](https://docs.aws.amazon.com/IAM/latest/UserGuide/access_policies_managed-versioning.html)
- [开始使用 AWS 托管策略,转向最低权限权限](https://docs.aws.amazon.com/IAM/latest/UserGuide/best-practices.html#bp-use-aws-defined-policies)

# AWSAppMeshServiceRolePolicy

描述:允许访问 AWS 服务 以及由其使用或管理的资源 AWS AppMesh

AWSAppMeshServiceRolePolicy是一[个AWS 托管策略](https://docs.aws.amazon.com/IAM/latest/UserGuide/access_policies_managed-vs-inline.html#aws-managed-policies)。

## 使用此策略

此附加到服务相关角色的策略允许服务代表您执行操作。您无法将此策略附加到您的用户、组或角色。

## 策略详细信息

- 类型:服务相关角色策略
- 创建时间:2019 年 6 月 3 日 18:30 UTC
- 编辑时间:2023 年 10 月 10 日 16:46 UTC
- ARN: arn:aws:iam::aws:policy/aws-service-role/AWSAppMeshServiceRolePolicy

## 策略版本

策略版本:v3(默认)

此策略的默认版本是定义策略权限的版本。当使用该策略的用户或角色请求访问 AWS 资源时, AWS 会检查策略的默认版本以确定是否允许该请求。

## JSON 策略文档

```
{ 
   "Version" : "2012-10-17", 
   "Statement" : [ 
     { 
        "Sid" : "CloudMapServiceDiscovery", 
       "Effect" : "Allow", 
       "Action" : [ 
          "servicediscovery:DiscoverInstances", 
          "servicediscovery:DiscoverInstancesRevision" 
       ], 
       "Resource" : "*" 
     }, 
     { 
        "Sid" : "ACMCertificateVerification", 
       "Effect" : "Allow", 
        "Action" : [ 
          "acm:DescribeCertificate" 
       ], 
       "Resource" : "*" 
     } 
   ]
}
```
## 了解更多信息

- [了解 IAM policy 版本控制](https://docs.aws.amazon.com/IAM/latest/UserGuide/access_policies_managed-versioning.html)
- [开始使用 AWS 托管策略,转向最低权限权限](https://docs.aws.amazon.com/IAM/latest/UserGuide/best-practices.html#bp-use-aws-defined-policies)

## AWSAppRunnerFullAccess

描述:授予所有 App Runner 操作的权限。

AWSAppRunnerFullAccess是一[个AWS 托管策略](https://docs.aws.amazon.com/IAM/latest/UserGuide/access_policies_managed-vs-inline.html#aws-managed-policies)。

#### 使用此策略

您可以将 AWSAppRunnerFullAccess 附加到您的用户、组和角色。

#### 策略详细信息

- 类型: AWS 托管策略
- 创建时间:2022 年 1 月 11 日 04:02 UTC
- 编辑时间:2022 年 1 月 11 日 04:02 UTC
- ARN: arn:aws:iam::aws:policy/AWSAppRunnerFullAccess

#### 策略版本

策略版本: v1 (默认)

此策略的默认版本是定义策略权限的版本。当使用该策略的用户或角色请求访问 AWS 资源时, AWS 会检查策略的默认版本以确定是否允许该请求。

```
{ 
   "Version" : "2012-10-17", 
   "Statement" : [ 
     { 
       "Effect" : "Allow", 
       "Action" : "iam:CreateServiceLinkedRole", 
       "Resource" : "arn:aws:iam::*:role/aws-service-role/apprunner.amazonaws.com/
AWSServiceRoleForAppRunner", 
       "Condition" : { 
          "StringLike" : { 
            "iam:AWSServiceName" : "apprunner.amazonaws.com" 
         } 
       } 
     }, 
     { 
       "Effect" : "Allow", 
       "Action" : "iam:PassRole", 
       "Resource" : "*", 
       "Condition" : {
```

```
 "StringLike" : { 
             "iam:PassedToService" : "apprunner.amazonaws.com" 
          } 
        } 
     }, 
      { 
        "Sid" : "AppRunnerAdminAccess", 
        "Effect" : "Allow", 
        "Action" : "apprunner:*", 
        "Resource" : "*" 
     } 
   ]
}
```
- [在 IAM Identity Center 中使用 AWS 托管策略创建权限集](https://docs.aws.amazon.com/singlesignon/latest/userguide/howtocreatepermissionset.html)
- [添加和删除 IAM 身份权限](https://docs.aws.amazon.com/IAM/latest/UserGuide/access_policies_manage-attach-detach.html)
- [了解 IAM policy 版本控制](https://docs.aws.amazon.com/IAM/latest/UserGuide/access_policies_managed-versioning.html)
- [开始使用 AWS 托管策略,转向最低权限权限](https://docs.aws.amazon.com/IAM/latest/UserGuide/best-practices.html#bp-use-aws-defined-policies)

# AWSAppRunnerReadOnlyAccess

描述:授予列出和查看 App Runner 资源详细信息的权限。

AWSAppRunnerReadOnlyAccess是一[个AWS 托管策略。](https://docs.aws.amazon.com/IAM/latest/UserGuide/access_policies_managed-vs-inline.html#aws-managed-policies)

## 使用此策略

您可以将 AWSAppRunnerReadOnlyAccess 附加到您的用户、组和角色。

# 策略详细信息

- 类型: AWS 托管策略
- 创建时间:2022 年 2 月 24 日 21:24 UTC
- 编辑时间:2022 年 2 月 24 日 21:24 UTC
- ARN: arn:aws:iam::aws:policy/AWSAppRunnerReadOnlyAccess

#### 策略版本

策略版本: v1 (默认)

此策略的默认版本是定义策略权限的版本。当使用该策略的用户或角色请求访问 AWS 资源时, AWS 会检查策略的默认版本以确定是否允许该请求。

JSON 策略文档

```
{ 
   "Version" : "2012-10-17", 
   "Statement" : [ 
      { 
        "Effect" : "Allow", 
        "Action" : [ 
           "apprunner:List*", 
           "apprunner:Describe*" 
        ], 
        "Resource" : "*" 
      } 
   ]
}
```
## 了解更多信息

- [在 IAM Identity Center 中使用 AWS 托管策略创建权限集](https://docs.aws.amazon.com/singlesignon/latest/userguide/howtocreatepermissionset.html)
- [添加和删除 IAM 身份权限](https://docs.aws.amazon.com/IAM/latest/UserGuide/access_policies_manage-attach-detach.html)
- [了解 IAM policy 版本控制](https://docs.aws.amazon.com/IAM/latest/UserGuide/access_policies_managed-versioning.html)
- [开始使用 AWS 托管策略,转向最低权限权限](https://docs.aws.amazon.com/IAM/latest/UserGuide/best-practices.html#bp-use-aws-defined-policies)

## AWSAppRunnerServicePolicyForECRAccess

描述: AWS App Runner 服务政策,授予对客户账户中的 Amazon ECR 资源的读取权限。可在创建 或更新 App Runner 服务时传递给 App Runner 的角色中使用该策略。

AWSAppRunnerServicePolicyForECRAccess是一[个AWS 托管策略](https://docs.aws.amazon.com/IAM/latest/UserGuide/access_policies_managed-vs-inline.html#aws-managed-policies)。

#### 使用此策略

您可以将 AWSAppRunnerServicePolicyForECRAccess 附加到您的用户、组和角色。

#### 策略详细信息

- 类型:服务角色策略
- 创建时间:2021 年 5 月 14 日 19:17 UTC
- 编辑时间:2021 年 5 月 14 日 19:17 UTC
- ARN: arn:aws:iam::aws:policy/service-role/ AWSAppRunnerServicePolicyForECRAccess

#### 策略版本

策略版本:v1(默认)

此策略的默认版本是定义策略权限的版本。当使用该策略的用户或角色请求访问 AWS 资源时, AWS 会检查策略的默认版本以确定是否允许该请求。

#### JSON 策略文档

```
{ 
   "Version" : "2012-10-17", 
   "Statement" : [ 
    \{ "Effect" : "Allow", 
        "Action" : [ 
          "ecr:GetDownloadUrlForLayer", 
          "ecr:BatchGetImage", 
          "ecr:DescribeImages", 
          "ecr:GetAuthorizationToken", 
          "ecr:BatchCheckLayerAvailability" 
        ], 
        "Resource" : "*" 
     } 
   ]
}
```
## 了解更多信息

- [在 IAM 身份中心使用 AWS 托管策略创建权限集](https://docs.aws.amazon.com/singlesignon/latest/userguide/howtocreatepermissionset.html)
- [添加和删除 IAM 身份权限](https://docs.aws.amazon.com/IAM/latest/UserGuide/access_policies_manage-attach-detach.html)
- [了解 IAM policy 版本控制](https://docs.aws.amazon.com/IAM/latest/UserGuide/access_policies_managed-versioning.html)
- [开始使用 AWS 托管策略,转向最低权限权限](https://docs.aws.amazon.com/IAM/latest/UserGuide/best-practices.html#bp-use-aws-defined-policies)

## AWSAppSyncAdministrator

描述:提供对 AppSync 服务的管理访问权限,但还不足以通过控制台进行访问。

AWSAppSyncAdministrator是一个[AWS 托管策略](https://docs.aws.amazon.com/IAM/latest/UserGuide/access_policies_managed-vs-inline.html#aws-managed-policies)。

#### 使用此策略

您可以将 AWSAppSyncAdministrator 附加到您的用户、组和角色。

## 策略详细信息

- 类型: AWS 托管策略
- 创建时间:2018 年 3 月 20 日 21:20 UTC
- 编辑时间:2019 年 11 月 4 日 19:23 UTC
- ARN: arn:aws:iam::aws:policy/AWSAppSyncAdministrator

#### 策略版本

策略版本:v2(默认)

此策略的默认版本是定义策略权限的版本。当使用该策略的用户或角色请求访问 AWS 资源时, AWS 会检查策略的默认版本以确定是否允许该请求。

```
{ 
   "Version" : "2012-10-17", 
   "Statement" : [ 
      { 
        "Effect" : "Allow", 
        "Action" : [ 
           "appsync:*" 
        ], 
        "Resource" : "*" 
     },
```

```
 { 
        "Effect" : "Allow", 
        "Action" : [ 
          "iam:PassRole" 
       ], 
       "Resource" : "*", 
        "Condition" : { 
          "StringEquals" : { 
            "iam:PassedToService" : [ 
              "appsync.amazonaws.com" 
 ] 
          } 
       } 
     }, 
     { 
        "Effect" : "Allow", 
        "Action" : "iam:CreateServiceLinkedRole", 
        "Resource" : "*", 
        "Condition" : { 
          "StringEquals" : { 
            "iam:AWSServiceName" : "appsync.amazonaws.com" 
          } 
       } 
     }, 
     { 
       "Effect" : "Allow", 
      "Action" : [
          "iam:DeleteServiceLinkedRole", 
          "iam:GetServiceLinkedRoleDeletionStatus" 
       ], 
       "Resource" : "arn:aws:iam::*:role/aws-service-role/appsync.amazonaws.com/
AWSServiceRoleForAppSync*" 
     } 
   ]
}
```
- [在 IAM 身份中心使用 AWS 托管策略创建权限集](https://docs.aws.amazon.com/singlesignon/latest/userguide/howtocreatepermissionset.html)
- [添加和删除 IAM 身份权限](https://docs.aws.amazon.com/IAM/latest/UserGuide/access_policies_manage-attach-detach.html)
- [了解 IAM policy 版本控制](https://docs.aws.amazon.com/IAM/latest/UserGuide/access_policies_managed-versioning.html)
- [开始使用 AWS 托管策略,转向最低权限权限](https://docs.aws.amazon.com/IAM/latest/UserGuide/best-practices.html#bp-use-aws-defined-policies)

## AWSAppSyncInvokeFullAccess

描述:通过控制台和独立提供对 AppSync 服务的完全调用访问权限

AWSAppSyncInvokeFullAccess是一[个AWS 托管策略。](https://docs.aws.amazon.com/IAM/latest/UserGuide/access_policies_managed-vs-inline.html#aws-managed-policies)

## 使用此策略

您可以将 AWSAppSyncInvokeFullAccess 附加到您的用户、组和角色。

## 策略详细信息

- 类型: AWS 托管策略
- 创建时间:2018 年 3 月 20 日 21:21 UTC
- 编辑时间:2018 年 3 月 20 日 21:21 UTC
- ARN: arn:aws:iam::aws:policy/AWSAppSyncInvokeFullAccess

#### 策略版本

策略版本:v1(默认)

此策略的默认版本是定义策略权限的版本。当使用该策略的用户或角色请求访问 AWS 资源时, AWS 会检查策略的默认版本以确定是否允许该请求。

```
{ 
   "Version" : "2012-10-17", 
   "Statement" : [ 
     { 
        "Effect" : "Allow", 
        "Action" : [ 
          "appsync:GraphQL", 
          "appsync:GetGraphqlApi", 
          "appsync:ListGraphqlApis", 
          "appsync:ListApiKeys" 
        ], 
        "Resource" : "*" 
     }
```
]

# }

## 了解更多信息

- [在 IAM 身份中心使用 AWS 托管策略创建权限集](https://docs.aws.amazon.com/singlesignon/latest/userguide/howtocreatepermissionset.html)
- [添加和删除 IAM 身份权限](https://docs.aws.amazon.com/IAM/latest/UserGuide/access_policies_manage-attach-detach.html)
- [了解 IAM policy 版本控制](https://docs.aws.amazon.com/IAM/latest/UserGuide/access_policies_managed-versioning.html)
- [开始使用 AWS 托管策略,转向最低权限权限](https://docs.aws.amazon.com/IAM/latest/UserGuide/best-practices.html#bp-use-aws-defined-policies)

## AWSAppSyncPushToCloudWatchLogs

描述: AppSync 允许将日志推送到用户的 CloudWatch 账户。

AWSAppSyncPushToCloudWatchLogs是一个[AWS 托管策略。](https://docs.aws.amazon.com/IAM/latest/UserGuide/access_policies_managed-vs-inline.html#aws-managed-policies)

#### 使用此策略

您可以将 AWSAppSyncPushToCloudWatchLogs 附加到您的用户、组和角色。

## 策略详细信息

- 类型:服务角色策略
- 创建时间:2018 年 4 月 9 日 19:38 UTC
- 编辑时间:2018 年 4 月 9 日 19:38 UTC
- ARN: arn:aws:iam::aws:policy/service-role/AWSAppSyncPushToCloudWatchLogs

## 策略版本

策略版本:v1(默认)

此策略的默认版本是定义策略权限的版本。当使用该策略的用户或角色请求访问 AWS 资源时, AWS 会检查策略的默认版本以确定是否允许该请求。

```
 "Version" : "2012-10-17", 
   "Statement" : [ 
     { 
        "Effect" : "Allow", 
        "Action" : [ 
          "logs:CreateLogGroup", 
          "logs:CreateLogStream", 
          "logs:PutLogEvents" 
        ], 
        "Resource" : "*" 
     } 
   ]
}
```
- [在 IAM Identity Center 中使用 AWS 托管策略创建权限集](https://docs.aws.amazon.com/singlesignon/latest/userguide/howtocreatepermissionset.html)
- [添加和删除 IAM 身份权限](https://docs.aws.amazon.com/IAM/latest/UserGuide/access_policies_manage-attach-detach.html)
- [了解 IAM policy 版本控制](https://docs.aws.amazon.com/IAM/latest/UserGuide/access_policies_managed-versioning.html)
- [开始使用 AWS 托管策略,转向最低权限权限](https://docs.aws.amazon.com/IAM/latest/UserGuide/best-practices.html#bp-use-aws-defined-policies)

# AWSAppSyncSchemaAuthor

描述:提供创建、更新和查询架构的权限。

AWSAppSyncSchemaAuthor是一[个AWS 托管策略](https://docs.aws.amazon.com/IAM/latest/UserGuide/access_policies_managed-vs-inline.html#aws-managed-policies)。

## 使用此策略

您可以将 AWSAppSyncSchemaAuthor 附加到您的用户、组和角色。

## 策略详细信息

- 类型: AWS 托管策略
- 创建时间:2018 年 3 月 20 日 21:21 UTC
- 编辑时间:2023 年 2 月 1 日 18:36 UTC
- ARN: arn:aws:iam::aws:policy/AWSAppSyncSchemaAuthor

#### 策略版本

策略版本:v3(默认)

此策略的默认版本是定义策略权限的版本。当使用该策略的用户或角色请求访问 AWS 资源时, AWS 会检查策略的默认版本以确定是否允许该请求。

```
{ 
   "Version" : "2012-10-17", 
   "Statement" : [ 
     { 
       "Effect" : "Allow", 
       "Action" : [ 
          "appsync:GraphQL", 
          "appsync:CreateResolver", 
          "appsync:CreateType", 
          "appsync:DeleteResolver", 
          "appsync:DeleteType", 
          "appsync:GetResolver", 
          "appsync:GetType", 
          "appsync:GetDataSource", 
          "appsync:GetSchemaCreationStatus", 
          "appsync:GetIntrospectionSchema", 
          "appsync:GetGraphqlApi", 
          "appsync:ListTypes", 
          "appsync:ListApiKeys", 
          "appsync:ListResolvers", 
          "appsync:ListDataSources", 
          "appsync:ListGraphqlApis", 
          "appsync:StartSchemaCreation", 
          "appsync:UpdateResolver", 
          "appsync:UpdateType", 
          "appsync:TagResource", 
          "appsync:UntagResource", 
          "appsync:ListTagsForResource", 
          "appsync:CreateFunction", 
          "appsync:UpdateFunction", 
          "appsync:GetFunction", 
          "appsync:DeleteFunction", 
          "appsync:ListFunctions", 
          "appsync:ListResolversByFunction",
```

```
 "appsync:EvaluateMappingTemplate", 
           "appsync:EvaluateCode" 
        ], 
        "Resource" : "*" 
      } 
   ]
}
```
- [在 IAM 身份中心使用 AWS 托管策略创建权限集](https://docs.aws.amazon.com/singlesignon/latest/userguide/howtocreatepermissionset.html)
- [添加和删除 IAM 身份权限](https://docs.aws.amazon.com/IAM/latest/UserGuide/access_policies_manage-attach-detach.html)
- [了解 IAM policy 版本控制](https://docs.aws.amazon.com/IAM/latest/UserGuide/access_policies_managed-versioning.html)
- [开始使用 AWS 托管策略,转向最低权限权限](https://docs.aws.amazon.com/IAM/latest/UserGuide/best-practices.html#bp-use-aws-defined-policies)

## AWSAppSyncServiceRolePolicy

描述:允许访问由其使用或管理的 AWS 服务和资源 AppSync

AWSAppSyncServiceRolePolicy是一[个AWS 托管策略](https://docs.aws.amazon.com/IAM/latest/UserGuide/access_policies_managed-vs-inline.html#aws-managed-policies)。

#### 使用此策略

此附加到服务相关角色的策略允许服务代表您执行操作。您无法将此策略附加到您的用户、组或角色。

## 策略详细信息

- 类型:服务相关角色策略
- 创建时间:2020 年 1 月 21 日 19:56 UTC
- 编辑时间:2020 年 1 月 21 日 19:56 UTC
- ARN: arn:aws:iam::aws:policy/aws-service-role/AWSAppSyncServiceRolePolicy

#### 策略版本

策略版本: v1 (默认)

此策略的默认版本是定义策略权限的版本。当使用该策略的用户或角色请求访问 AWS 资源时, AWS 会检查策略的默认版本以确定是否允许该请求。

## JSON 策略文档

```
{ 
   "Version" : "2012-10-17", 
   "Statement" : [ 
     { 
        "Effect" : "Allow", 
        "Action" : [ 
          "xray:PutTraceSegments", 
          "xray:PutTelemetryRecords", 
          "xray:GetSamplingTargets", 
          "xray:GetSamplingRules", 
          "xray:GetSamplingStatisticSummaries" 
        ], 
        "Resource" : [ 
         " ] 
     } 
   ]
}
```
## 了解更多信息

- [了解 IAM policy 版本控制](https://docs.aws.amazon.com/IAM/latest/UserGuide/access_policies_managed-versioning.html)
- [开始使用 AWS 托管策略,转向最低权限权限](https://docs.aws.amazon.com/IAM/latest/UserGuide/best-practices.html#bp-use-aws-defined-policies)

## AWSArtifactAccountSync

描述:允许 A AWS rtifact 对 AWS 组织中的操作进行只读访问。

AWSArtifactAccountSync是一[个AWS 托管策略](https://docs.aws.amazon.com/IAM/latest/UserGuide/access_policies_managed-vs-inline.html#aws-managed-policies)。

## 使用此策略

您可以将 AWSArtifactAccountSync 附加到您的用户、组和角色。

## 策略详细信息

• 类型:服务角色策略

- 创建时间:2018 年 4 月 10 日 23:04 UTC
- 编辑时间:2018 年 4 月 10 日 23:04 UTC
- ARN: arn:aws:iam::aws:policy/service-role/AWSArtifactAccountSync

#### 策略版本

策略版本:v1(默认)

此策略的默认版本是定义策略权限的版本。当使用该策略的用户或角色请求访问 AWS 资源时, AWS 会检查策略的默认版本以确定是否允许该请求。

## JSON 策略文档

```
{ 
   "Version" : "2012-10-17", 
   "Statement" : [ 
     { 
        "Effect" : "Allow", 
        "Action" : [ 
          "organizations:ListAccounts", 
          "organizations:DescribeOrganization" 
        ], 
        "Resource" : "*" 
     } 
   ]
}
```
## 了解更多信息

- [在 IAM 身份中心使用 AWS 托管策略创建权限集](https://docs.aws.amazon.com/singlesignon/latest/userguide/howtocreatepermissionset.html)
- [添加和删除 IAM 身份权限](https://docs.aws.amazon.com/IAM/latest/UserGuide/access_policies_manage-attach-detach.html)
- [了解 IAM policy 版本控制](https://docs.aws.amazon.com/IAM/latest/UserGuide/access_policies_managed-versioning.html)
- [开始使用 AWS 托管策略,转向最低权限权限](https://docs.aws.amazon.com/IAM/latest/UserGuide/best-practices.html#bp-use-aws-defined-policies)

## AWSArtifactReportsReadOnlyAccess

描述:提供对 Artifact 服务 AWS 报告的只读访问权限。

## 使用此策略

您可以将 AWSArtifactReportsReadOnlyAccess 附加到您的用户、组和角色。

## 策略详细信息

- 类型: AWS 托管策略
- 创建时间:世界标准时间 2024 年 1 月 2 日 22:42
- 编辑时间:世界标准时间 2024 年 1 月 2 日 22:42
- ARN: arn:aws:iam::aws:policy/AWSArtifactReportsReadOnlyAccess

## 策略版本

策略版本: v1 (默认)

此策略的默认版本是定义策略权限的版本。当使用该策略的用户或角色请求访问 AWS 资源时, AWS 会检查策略的默认版本以确定是否允许该请求。

```
{ 
   "Version" : "2012-10-17", 
   "Statement" : [ 
     { 
        "Sid" : "ArtifactReportActions", 
        "Effect" : "Allow", 
        "Action" : [ 
          "artifact:Get", 
          "artifact:GetReport", 
          "artifact:GetReportMetadata", 
          "artifact:GetTermForReport", 
          "artifact:ListReports" 
        ], 
        "Resource" : "*" 
     } 
   ]
}
```
- [在 IAM 身份中心使用 AWS 托管策略创建权限集](https://docs.aws.amazon.com/singlesignon/latest/userguide/howtocreatepermissionset.html)
- [添加和删除 IAM 身份权限](https://docs.aws.amazon.com/IAM/latest/UserGuide/access_policies_manage-attach-detach.html)
- [了解 IAM policy 版本控制](https://docs.aws.amazon.com/IAM/latest/UserGuide/access_policies_managed-versioning.html)
- [开始使用 AWS 托管策略,转向最低权限权限](https://docs.aws.amazon.com/IAM/latest/UserGuide/best-practices.html#bp-use-aws-defined-policies)

## AWSArtifactServiceRolePolicy

描述:允许 A AWS rtifact 通过 Organizations 服务收集有关 AWS 组织的信息。

AWSArtifactServiceRolePolicy是一个[AWS 托管策略](https://docs.aws.amazon.com/IAM/latest/UserGuide/access_policies_managed-vs-inline.html#aws-managed-policies)。

#### 使用此策略

此附加到服务相关角色的策略允许服务代表您执行操作。您无法将此策略附加到您的用户、组或角色。

#### 策略详细信息

- 类型:服务相关角色策略
- 创建时间:2023 年 8 月 21 日 20:27 UTC
- 编辑时间:2023 年 8 月 21 日 20:27 UTC
- ARN: arn:aws:iam::aws:policy/aws-service-role/ AWSArtifactServiceRolePolicy

#### 策略版本

策略版本:v1(默认)

此策略的默认版本是定义策略权限的版本。当使用该策略的用户或角色请求访问 AWS 资源时, AWS 会检查策略的默认版本以确定是否允许该请求。

```
{ 
   "Version" : "2012-10-17", 
   "Statement" : [
```

```
 { 
        "Effect" : "Allow", 
        "Action" : [ 
          "organizations:ListAccounts", 
          "organizations:DescribeOrganization", 
          "organizations:DescribeAccount", 
          "organizations:ListAWSServiceAccessForOrganization" 
       ], 
        "Resource" : "*" 
     } 
   ]
}
```
- [了解 IAM policy 版本控制](https://docs.aws.amazon.com/IAM/latest/UserGuide/access_policies_managed-versioning.html)
- [开始使用 AWS 托管策略,转向最低权限权限](https://docs.aws.amazon.com/IAM/latest/UserGuide/best-practices.html#bp-use-aws-defined-policies)

## AWSAuditManagerAdministratorAccess

描述:提供管理权限以启用或禁用 Au AWS dit Manager、更新设置以及管理评估、控件和框架

AWSAuditManagerAdministratorAccess是一个[AWS 托管策略](https://docs.aws.amazon.com/IAM/latest/UserGuide/access_policies_managed-vs-inline.html#aws-managed-policies)。

## 使用此策略

您可以将 AWSAuditManagerAdministratorAccess 附加到您的用户、组和角色。

## 策略详细信息

- 类型: AWS 托管策略
- 创建时间:2020 年 12 月 11 日 20:02 UTC
- 编辑时间:世界标准时间 2024 年 5 月 15 日 23:46
- ARN: arn:aws:iam::aws:policy/AWSAuditManagerAdministratorAccess

## 策略版本

策略版本:v3(默认)

此策略的默认版本是定义策略权限的版本。当使用该策略的用户或角色请求访问 AWS 资源时, AWS 会检查策略的默认版本以确定是否允许该请求。

```
{ 
   "Version" : "2012-10-17", 
   "Statement" : [ 
     { 
       "Sid" : "AuditManagerAccess", 
       "Effect" : "Allow", 
       "Action" : [ 
          "auditmanager:*" 
       ], 
       "Resource" : "*" 
     }, 
     { 
       "Sid" : "OrganizationsAccess", 
       "Effect" : "Allow", 
       "Action" : [ 
          "organizations:ListAccountsForParent", 
          "organizations:ListAccounts", 
          "organizations:DescribeOrganization", 
          "organizations:DescribeOrganizationalUnit", 
          "organizations:DescribeAccount", 
          "organizations:ListParents", 
          "organizations:ListChildren" 
       ], 
       "Resource" : "*" 
     }, 
     { 
       "Sid" : "AllowOnlyAuditManagerIntegration", 
       "Effect" : "Allow", 
       "Action" : [ 
          "organizations:RegisterDelegatedAdministrator", 
          "organizations:DeregisterDelegatedAdministrator", 
          "organizations:EnableAWSServiceAccess" 
       ], 
       "Resource" : "*", 
       "Condition" : { 
          "StringLikeIfExists" : { 
            "organizations:ServicePrincipal" : [ 
              "auditmanager.amazonaws.com"
```

```
 ] 
          } 
       } 
     }, 
    \mathcal{L} "Sid" : "IAMAccess", 
       "Effect" : "Allow", 
       "Action" : [ 
          "iam:GetUser", 
         "iam:ListUsers", 
         "iam:ListRoles" 
       ], 
       "Resource" : "*" 
     }, 
     { 
       "Sid" : "IAMAccessCreateSLR", 
       "Effect" : "Allow", 
       "Action" : "iam:CreateServiceLinkedRole", 
        "Resource" : "arn:aws:iam::*:role/aws-service-role/auditmanager.amazonaws.com/
AWSServiceRoleForAuditManager*", 
        "Condition" : { 
          "StringLike" : { 
            "iam:AWSServiceName" : "auditmanager.amazonaws.com" 
          } 
       } 
     }, 
    \mathcal{L} "Sid" : "IAMAccessManageSLR", 
       "Effect" : "Allow", 
      "Action" : [
          "iam:DeleteServiceLinkedRole", 
          "iam:UpdateRoleDescription", 
          "iam:GetServiceLinkedRoleDeletionStatus" 
       ], 
        "Resource" : "arn:aws:iam::*:role/aws-service-role/auditmanager.amazonaws.com/
AWSServiceRoleForAuditManager*" 
     }, 
     { 
        "Sid" : "S3Access", 
        "Effect" : "Allow", 
        "Action" : [ 
          "s3:ListAllMyBuckets" 
       ], 
        "Resource" : "*"
```

```
 }, 
 { 
   "Sid" : "KmsAccess", 
   "Effect" : "Allow", 
  "Action" : [
     "kms:DescribeKey", 
     "kms:ListKeys", 
    "kms:ListAliases" 
   ], 
  "Resource" : "*" 
 }, 
 { 
   "Sid" : "KmsCreateGrantAccess", 
   "Effect" : "Allow", 
   "Action" : [ 
     "kms:CreateGrant" 
   ], 
   "Resource" : "*", 
   "Condition" : { 
     "Bool" : { 
        "kms:GrantIsForAWSResource" : "true" 
     }, 
     "StringLike" : { 
        "kms:ViaService" : "auditmanager.*.amazonaws.com" 
     } 
   } 
 }, 
 { 
   "Sid" : "SNSAccess", 
   "Effect" : "Allow", 
  "Action" : [
     "sns:ListTopics" 
   ], 
  "Resource" : "*" 
 }, 
 { 
   "Sid" : "CreateEventsAccess", 
   "Effect" : "Allow", 
  "Action" : [
    "events:PutRule" 
   ], 
   "Resource" : "*", 
   "Condition" : { 
     "StringEquals" : {
```

```
 "events:detail-type" : "Security Hub Findings - Imported" 
          }, 
          "ForAllValues:StringEquals" : { 
            "events:source" : [ 
               "aws.securityhub" 
            ] 
          } 
        } 
     }, 
     { 
        "Sid" : "EventsAccess", 
        "Effect" : "Allow", 
        "Action" : [ 
          "events:DeleteRule", 
          "events:DescribeRule", 
          "events:EnableRule", 
          "events:DisableRule", 
          "events:ListTargetsByRule", 
          "events:PutTargets", 
          "events:RemoveTargets" 
        ], 
        "Resource" : "arn:aws:events:*:*:rule/AuditManagerSecurityHubFindingsReceiver" 
     }, 
    \mathcal{L} "Sid" : "TagAccess", 
        "Effect" : "Allow", 
       "Action" : [
          "tag:GetResources" 
        ], 
        "Resource" : "*" 
     }, 
     { 
        "Sid" : "ControlCatalogAccess", 
        "Effect" : "Allow", 
       "Action" : [
          "controlcatalog:ListCommonControls", 
          "controlcatalog:ListDomains", 
          "controlcatalog:ListObjectives" 
        ], 
        "Resource" : "*" 
     } 
  \mathbf{I}}
```
- [在 IAM 身份中心使用 AWS 托管策略创建权限集](https://docs.aws.amazon.com/singlesignon/latest/userguide/howtocreatepermissionset.html)
- [添加和删除 IAM 身份权限](https://docs.aws.amazon.com/IAM/latest/UserGuide/access_policies_manage-attach-detach.html)
- [了解 IAM policy 版本控制](https://docs.aws.amazon.com/IAM/latest/UserGuide/access_policies_managed-versioning.html)
- [开始使用 AWS 托管策略,转向最低权限权限](https://docs.aws.amazon.com/IAM/latest/UserGuide/best-practices.html#bp-use-aws-defined-policies)

## AWSAuditManagerServiceRolePolicy

描述:允许访问 Audit Manager AWS 服务 以及由 Audit Manager 使用或 AWS 管理的资源

AWSAuditManagerServiceRolePolicy是一[个AWS 托管策略](https://docs.aws.amazon.com/IAM/latest/UserGuide/access_policies_managed-vs-inline.html#aws-managed-policies)。

#### 使用此策略

此附加到服务相关角色的策略允许服务代表您执行操作。您无法将此策略附加到您的用户、组或角色。

## 策略详细信息

- 类型:服务相关角色策略
- 创建时间 · 2020 年 12 月 8 日 15:12 UTC
- 编辑时间:世界标准时间 2024 年 6 月 10 日 20:28
- ARN: arn:aws:iam::aws:policy/aws-service-role/ AWSAuditManagerServiceRolePolicy

#### 策略版本

策略版本:v9(默认)

此策略的默认版本是定义策略权限的版本。当使用该策略的用户或角色请求访问 AWS 资源时, AWS 会检查策略的默认版本以确定是否允许该请求。

```
{ 
   "Version" : "2012-10-17", 
   "Statement" : [ 
     {
```
 "Effect" : "Allow", "Action" : [ "acm:GetAccountConfiguration", "acm:ListCertificates", "autoscaling:DescribeAutoScalingGroups", "backup:ListBackupPlans", "backup:ListRecoveryPointsByResource", "bedrock:GetCustomModel", "bedrock:GetFoundationModel", "bedrock:GetModelCustomizationJob", "bedrock:GetModelInvocationLoggingConfiguration", "bedrock:ListCustomModels", "bedrock:ListFoundationModels", "bedrock:ListModelCustomizationJobs", "cloudfront:GetDistribution", "cloudfront:GetDistributionConfig", "cloudfront:ListDistributions", "cloudtrail:GetTrail", "cloudtrail:ListTrails", "cloudtrail:DescribeTrails", "cloudtrail:LookupEvents", "cloudwatch:DescribeAlarms", "cloudwatch:DescribeAlarmsForMetric", "cloudwatch:GetMetricStatistics", "cloudwatch:ListMetrics", "cognito-idp:DescribeUserPool", "config:DescribeConfigRules", "config:DescribeDeliveryChannels", "config:ListDiscoveredResources", "directconnect:DescribeDirectConnectGateways", "directconnect:DescribeVirtualGateways", "dynamodb:DescribeContinuousBackups", "dynamodb:DescribeBackup", "dynamodb:DescribeTableReplicaAutoScaling", "dynamodb:DescribeTable", "dynamodb:ListBackups", "dynamodb:ListGlobalTables", "dynamodb:ListTables", "ec2:DescribeInstanceCreditSpecifications", "ec2:DescribeInstanceAttribute", "ec2:DescribeSecurityGroupRules", "ec2:DescribeVpcEndpointConnections", "ec2:DescribeVpcEndpointServiceConfigurations", "ec2:GetLaunchTemplateData",

 "ec2:DescribeAddresses", "ec2:DescribeCustomerGateways", "ec2:DescribeEgressOnlyInternetGateways", "ec2:DescribeFlowLogs", "ec2:DescribeInstances", "ec2:DescribeInternetGateways", "ec2:DescribeLocalGatewayRouteTableVirtualInterfaceGroupAssociations", "ec2:DescribeLocalGateways", "ec2:DescribeLocalGatewayVirtualInterfaces", "ec2:DescribeNatGateways", "ec2:DescribeNetworkAcls", "ec2:DescribeRouteTables", "ec2:DescribeSecurityGroups", "ec2:DescribeSnapshots", "ec2:DescribeTransitGateways", "ec2:DescribeVolumes", "ec2:DescribeVpcEndpoints", "ec2:DescribeVpcPeeringConnections", "ec2:DescribeVpcs", "ec2:DescribeVpnConnections", "ec2:DescribeVpnGateways", "ec2:GetEbsDefaultKmsKeyId", "ec2:GetEbsEncryptionByDefault", "ecs:DescribeClusters", "eks:DescribeAddonVersions", "elasticache:DescribeCacheClusters", "elasticache:DescribeServiceUpdates", "elasticfilesystem:DescribeAccessPoints", "elasticfilesystem:DescribeFileSystems", "elasticloadbalancing:DescribeLoadBalancers", "elasticloadbalancing:DescribeSslPolicies", "elasticloadbalancing:DescribeTargetGroups", "elasticmapreduce:ListClusters", "elasticmapreduce:ListSecurityConfigurations", "events:DescribeRule", "events:ListConnections", "events:ListEventBuses", "events:ListEventSources", "events:ListRules", "firehose:ListDeliveryStreams", "fsx:DescribeFileSystems", "guardduty:ListDetectors", "iam:GenerateCredentialReport", "iam:GetAccountAuthorizationDetails",
```
 "iam:GetAccessKeyLastUsed", 
 "iam:GetCredentialReport", 
 "iam:GetGroupPolicy", 
 "iam:GetPolicy", 
 "iam:GetPolicyVersion", 
 "iam:GetRolePolicy", 
 "iam:GetUser", 
 "iam:GetUserPolicy", 
 "iam:GetAccountPasswordPolicy", 
 "iam:GetAccountSummary", 
 "iam:ListAttachedGroupPolicies", 
 "iam:ListAttachedUserPolicies", 
 "iam:ListEntitiesForPolicy", 
 "iam:ListGroupsForUser", 
 "iam:ListGroupPolicies", 
 "iam:ListGroups", 
 "iam:ListOpenIdConnectProviders", 
 "iam:ListPolicies", 
 "iam:ListRolePolicies", 
 "iam:ListRoles", 
 "iam:ListSamlProviders", 
 "iam:ListUserPolicies", 
 "iam:ListUsers", 
 "iam:ListVirtualMFADevices", 
 "iam:ListPolicyVersions", 
 "iam:ListAccessKeys", 
 "iam:ListAttachedRolePolicies", 
 "iam:ListMfaDeviceTags", 
 "iam:ListMfaDevices", 
 "kafka:ListClusters", 
 "kafka:ListKafkaVersions", 
 "kinesis:ListStreams", 
 "kms:DescribeKey", 
 "kms:GetKeyPolicy", 
 "kms:GetKeyRotationStatus", 
 "kms:ListGrants", 
 "kms:ListKeyPolicies", 
 "kms:ListKeys", 
 "lambda:ListFunctions", 
 "license-manager:ListAssociationsForLicenseConfiguration", 
 "license-manager:ListLicenseConfigurations", 
 "license-manager:ListUsageForLicenseConfiguration", 
 "logs:DescribeDestinations", 
 "logs:DescribeExportTasks",
```
 "logs:DescribeLogGroups", "logs:DescribeMetricFilters", "logs:DescribeResourcePolicies", "logs:FilterLogEvents", "logs:GetDataProtectionPolicy", "es:DescribeDomains", "es:DescribeDomain", "es:DescribeDomainConfig", "es:ListDomainNames", "organizations:DescribeOrganization", "organizations:DescribePolicy", "rds:DescribeCertificates", "rds:DescribeDBClusterEndpoints", "rds:DescribeDBClusterParameterGroups", "rds:DescribeDBInstances", "rds:DescribeDBSecurityGroups", "rds:DescribeDBClusters", "rds:DescribeDBInstanceAutomatedBackups", "redshift:DescribeClusters", "redshift:DescribeClusterSnapshots", "redshift:DescribeLoggingStatus", "route53:GetQueryLoggingConfig", "sagemaker:DescribeAlgorithm", "sagemaker:DescribeFlowDefinition", "sagemaker:DescribeHumanTaskUi", "sagemaker:DescribeModelBiasJobDefinition", "sagemaker:DescribeModelCard", "sagemaker:DescribeModelQualityJobDefinition", "sagemaker:DescribeDomain", "sagemaker:DescribeEndpoint", "sagemaker:DescribeEndpointConfig", "sagemaker:DescribeLabelingJob", "sagemaker:DescribeModel", "sagemaker:DescribeTrainingJob", "sagemaker:DescribeUserProfile", "sagemaker:ListAlgorithms", "sagemaker:ListDomains", "sagemaker:ListEndpoints", "sagemaker:ListEndpointConfigs", "sagemaker:ListFlowDefinitions", "sagemaker:ListHumanTaskUis", "sagemaker:ListLabelingJobs", "sagemaker:ListModels", "sagemaker:ListModelBiasJobDefinitions",

 "sagemaker:ListModelCards", "sagemaker:ListModelQualityJobDefinitions", "sagemaker:ListMonitoringAlerts", "sagemaker:ListMonitoringSchedules", "sagemaker:ListTrainingJobs", "sagemaker:ListUserProfiles", "s3:GetBucketPublicAccessBlock", "s3:GetBucketVersioning", "s3:GetEncryptionConfiguration", "s3:GetLifecycleConfiguration", "s3:ListAllMyBuckets", "secretsmanager:DescribeSecret", "secretsmanager:ListSecrets", "securityhub:DescribeStandards", "sns:ListTagsForResource", "sns:ListTopics", "sqs:ListQueues", "waf-regional:GetRule", "waf-regional:GetWebAcl", "waf:GetRule", "waf:GetRuleGroup", "waf:ListActivatedRulesInRuleGroup", "waf:ListWebAcls", "wafv2:ListWebAcls", "waf-regional:GetLoggingConfiguration", "waf-regional:ListRuleGroups", "waf-regional:ListSubscribedRuleGroups", "waf-regional:ListWebACLs", "waf-regional:ListRules", "waf:ListRuleGroups", "waf:ListRules" ], "Resource" : "\*", "Sid" : "APIsAccess" }, "Sid" : "S3Access", "Effect" : "Allow", "Action" : [ "s3:GetBucketAcl", "s3:GetBucketLogging", "s3:GetBucketOwnershipControls", "s3:GetBucketPolicy", "s3:GetBucketTagging"

{

```
 ], 
   "Resource" : "*", 
   "Condition" : { 
     "StringEquals" : { 
        "aws:ResourceAccount" : [ 
          "${aws:PrincipalAccount}" 
       ] 
     } 
   } 
 }, 
 { 
   "Sid" : "APIGatewayAccess", 
   "Effect" : "Allow", 
  "Action" : [
     "apigateway:GET" 
   ], 
   "Resource" : [ 
     "arn:aws:apigateway:*::/restapis", 
     "arn:aws:apigateway:*::/restapis/*/stages/*", 
     "arn:aws:apigateway:*::/restapis/*/stages" 
   ], 
   "Condition" : { 
     "StringEquals" : { 
        "aws:ResourceAccount" : [ 
          "${aws:PrincipalAccount}" 
       ] 
     } 
   } 
 }, 
 { 
   "Sid" : "CreateEventsAccess", 
   "Effect" : "Allow", 
   "Action" : [ 
     "events:PutRule" 
   ], 
   "Resource" : "arn:aws:events:*:*:rule/AuditManagerSecurityHubFindingsReceiver", 
   "Condition" : { 
     "StringEquals" : { 
        "events:detail-type" : "Security Hub Findings - Imported" 
     }, 
     "Null" : { 
        "events:source" : "false" 
     }, 
     "ForAllValues:StringEquals" : {
```
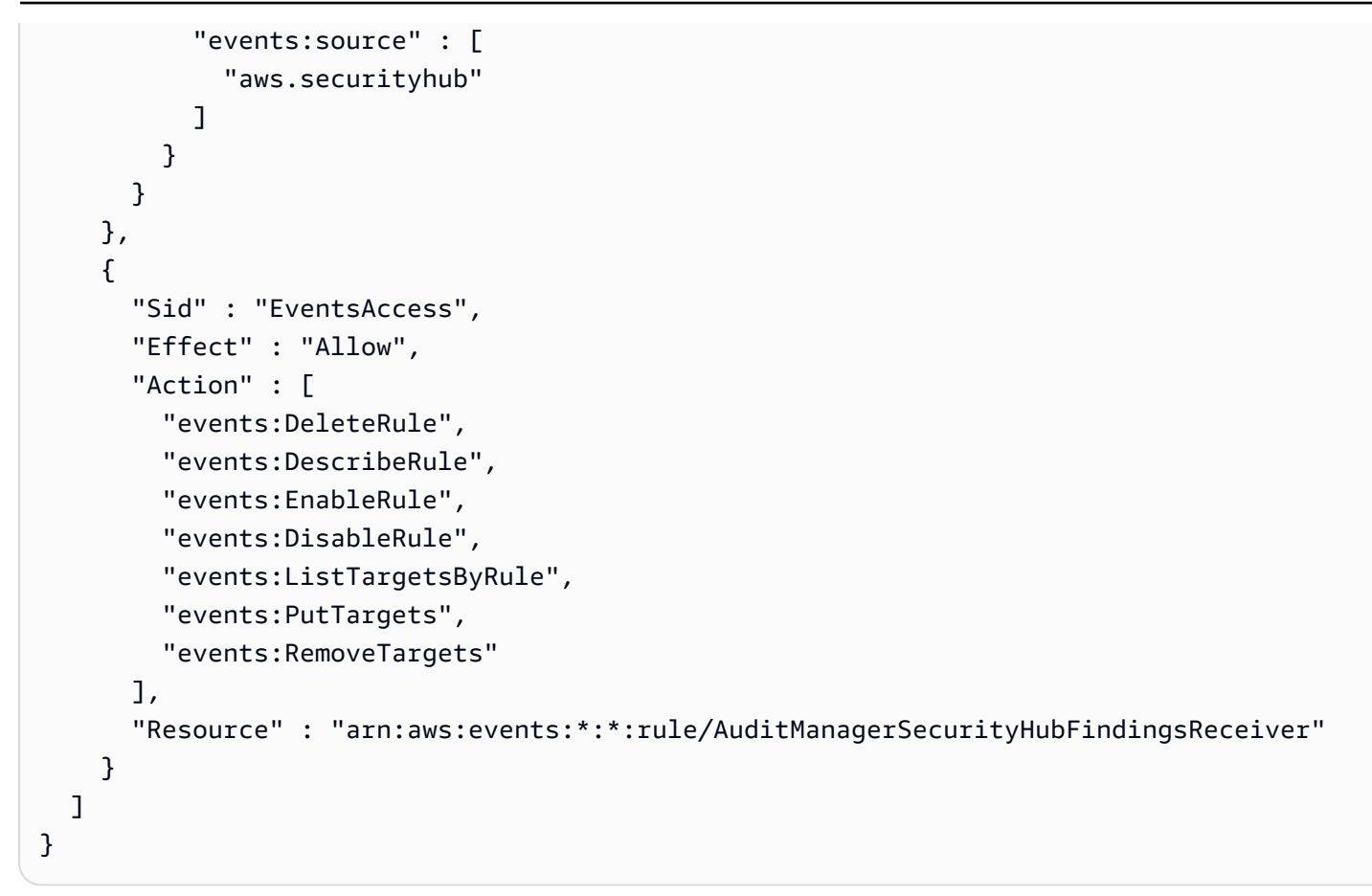

- [了解 IAM policy 版本控制](https://docs.aws.amazon.com/IAM/latest/UserGuide/access_policies_managed-versioning.html)
- [开始使用 AWS 托管策略,转向最低权限权限](https://docs.aws.amazon.com/IAM/latest/UserGuide/best-practices.html#bp-use-aws-defined-policies)

# AWSAutoScalingPlansEC2AutoScalingPolicy

描述:该策略授予 AWS Auto Scaling 定期预测容量并为扩展计划中的 Auto Scaling 组生成计划扩展操 作的权限

AWSAutoScalingPlansEC2AutoScalingPolicy是一个[AWS 托管策略](https://docs.aws.amazon.com/IAM/latest/UserGuide/access_policies_managed-vs-inline.html#aws-managed-policies)。

## 使用此策略

此附加到服务相关角色的策略允许服务代表您执行操作。您无法将此策略附加到您的用户、组或角色。

#### 策略详细信息

- 类型:服务相关角色策略
- 创建时间:2018 年 8 月 23 日 22:46 UTC
- 编辑时间:2018 年 8 月 23 日 22:46 UTC
- ARN: arn:aws:iam::aws:policy/aws-service-role/ AWSAutoScalingPlansEC2AutoScalingPolicy

#### 策略版本

策略版本:v1(默认)

此策略的默认版本是定义策略权限的版本。当使用该策略的用户或角色请求访问 AWS 资源时, AWS 会检查策略的默认版本以确定是否允许该请求。

#### JSON 策略文档

```
{ 
   "Version" : "2012-10-17", 
   "Statement" : [ 
     { 
        "Effect" : "Allow", 
        "Action" : [ 
          "cloudwatch:GetMetricData", 
          "autoscaling:DescribeAutoScalingGroups", 
          "autoscaling:DescribeScheduledActions", 
          "autoscaling:BatchPutScheduledUpdateGroupAction", 
          "autoscaling:BatchDeleteScheduledAction" 
       ], 
        "Resource" : "*" 
     } 
   ]
}
```
# 了解更多信息

- [了解 IAM policy 版本控制](https://docs.aws.amazon.com/IAM/latest/UserGuide/access_policies_managed-versioning.html)
- [开始使用 AWS 托管策略,转向最低权限权限](https://docs.aws.amazon.com/IAM/latest/UserGuide/best-practices.html#bp-use-aws-defined-policies)

## AWSBackupAuditAccess

描述:此策略允许用户创建控制和框架,以定义他们对 AWS 备份资源和活动的期望,并根据其定义的 控制和框架审计 AWS Backup 资源和活动。此政策向 AWS Config 和类似服务授予权限,以描述用户 期望执行审计。此策略还向 S3 和类似服务授予提供审计报告的权限,并使用户能够查找和打开其审计 报告。

AWSBackupAuditAccess是一个[AWS 托管策略。](https://docs.aws.amazon.com/IAM/latest/UserGuide/access_policies_managed-vs-inline.html#aws-managed-policies)

#### 使用此策略

您可以将 AWSBackupAuditAccess 附加到您的用户、组和角色。

#### 策略详细信息

- 类型: AWS 托管策略
- 创建时间:2021 年 8 月 24 日 01:02 UTC
- 编辑时间:2023 年 4 月 10 日 21:23 UTC
- ARN: arn:aws:iam::aws:policy/AWSBackupAuditAccess

#### 策略版本

策略版本:v2(默认)

此策略的默认版本是定义策略权限的版本。当使用该策略的用户或角色请求访问 AWS 资源时, AWS 会检查策略的默认版本以确定是否允许该请求。

```
{ 
   "Version" : "2012-10-17", 
   "Statement" : [ 
     { 
       "Effect" : "Allow", 
       "Action" : [ 
          "backup:CreateFramework", 
          "backup:UpdateFramework", 
          "backup:ListFrameworks", 
          "backup:DescribeFramework", 
          "backup:DeleteFramework",
```

```
 "backup:ListBackupPlans", 
          "backup:ListBackupVaults", 
          "backup:CreateReportPlan", 
          "backup:UpdateReportPlan", 
          "backup:ListReportPlans", 
          "backup:DescribeReportPlan", 
          "backup:DeleteReportPlan", 
          "backup:StartReportJob", 
          "backup:ListReportJobs", 
          "backup:DescribeReportJob" 
        ], 
        "Resource" : "*" 
     }, 
     { 
        "Effect" : "Allow", 
       "Action" : [
          "config:DescribeConfigurationRecorders", 
          "config:DescribeConfigurationRecorderStatus", 
          "config:DescribeComplianceByConfigRule" 
        ], 
        "Resource" : "*" 
     }, 
     { 
        "Effect" : "Allow", 
       "Action" : [
          "config:GetComplianceDetailsByConfigRule" 
        ], 
        "Resource" : "arn:aws:config:*:*:config-rule/*" 
     }, 
     { 
        "Effect" : "Allow", 
        "Action" : [ 
          "s3:ListAllMyBuckets", 
          "s3:GetBucketLocation" 
        ], 
        "Resource" : "arn:aws:s3:::*" 
     } 
  \mathbf{I}}
```
• [在 IAM 身份中心使用 AWS 托管策略创建权限集](https://docs.aws.amazon.com/singlesignon/latest/userguide/howtocreatepermissionset.html)

- [添加和删除 IAM 身份权限](https://docs.aws.amazon.com/IAM/latest/UserGuide/access_policies_manage-attach-detach.html)
- [了解 IAM policy 版本控制](https://docs.aws.amazon.com/IAM/latest/UserGuide/access_policies_managed-versioning.html)
- [开始使用 AWS 托管策略,转向最低权限权限](https://docs.aws.amazon.com/IAM/latest/UserGuide/best-practices.html#bp-use-aws-defined-policies)

## AWSBackupDataTransferAccess

描述:此策略允许 AWS Backint 代理使用 Backup Storage 平面完成 AWS 备份数据传输。将此策略附 加到使用 Backint Agent 运行 SAP HANA 的 EC2 实例所具有的角色。

AWSBackupDataTransferAccess是一[个AWS 托管策略](https://docs.aws.amazon.com/IAM/latest/UserGuide/access_policies_managed-vs-inline.html#aws-managed-policies)。

#### 使用此策略

您可以将 AWSBackupDataTransferAccess 附加到您的用户、组和角色。

## 策略详细信息

- 类型: AWS 托管策略
- 创建时间:2022 年 11 月 10 日 22:48 UTC
- 编辑时间:2022 年 11 月 10 日 22:48 UTC
- ARN: arn:aws:iam::aws:policy/AWSBackupDataTransferAccess

#### 策略版本

策略版本:v1(默认)

此策略的默认版本是定义策略权限的版本。当使用该策略的用户或角色请求访问 AWS 资源时, AWS 会检查策略的默认版本以确定是否允许该请求。

```
{ 
   "Version" : "2012-10-17", 
   "Statement" : [ 
      { 
        "Effect" : "Allow",
```

```
 "Action" : [ 
          "backup-storage:StartObject", 
          "backup-storage:PutChunk", 
          "backup-storage:GetChunk", 
          "backup-storage:ListChunks", 
          "backup-storage:ListObjects", 
          "backup-storage:GetObjectMetadata", 
          "backup-storage:NotifyObjectComplete" 
        ], 
        "Resource" : "*" 
     } 
   ]
}
```
- [在 IAM Identity Center 中使用 AWS 托管策略创建权限集](https://docs.aws.amazon.com/singlesignon/latest/userguide/howtocreatepermissionset.html)
- [添加和删除 IAM 身份权限](https://docs.aws.amazon.com/IAM/latest/UserGuide/access_policies_manage-attach-detach.html)
- [了解 IAM policy 版本控制](https://docs.aws.amazon.com/IAM/latest/UserGuide/access_policies_managed-versioning.html)
- [开始使用 AWS 托管策略,转向最低权限权限](https://docs.aws.amazon.com/IAM/latest/UserGuide/best-practices.html#bp-use-aws-defined-policies)

### AWSBackupFullAccess

描述:此策略适用于备份管理员,授予对 AWS 备份操作的完全访问权限,包括创建或编辑备份计划、 为备份计划分配 AWS 资源、删除备份和恢复备份。

AWSBackupFullAccess是一个[AWS 托管策略](https://docs.aws.amazon.com/IAM/latest/UserGuide/access_policies_managed-vs-inline.html#aws-managed-policies)。

#### 使用此策略

您可以将 AWSBackupFullAccess 附加到您的用户、组和角色。

## 策略详细信息

- 类型: AWS 托管策略
- 创建时间:2019 年 11 月 18 日 22:21 UTC
- 编辑时间:世界标准时间 2023 年 11 月 27 日 17:33
- ARN: arn:aws:iam::aws:policy/AWSBackupFullAccess

### 策略版本

策略版本:v17(默认)

此策略的默认版本是定义策略权限的版本。当使用该策略的用户或角色请求访问 AWS 资源时, AWS 会检查策略的默认版本以确定是否允许该请求。

```
{ 
   "Version" : "2012-10-17", 
   "Statement" : [ 
     { 
       "Sid" : "AwsBackupAllAccessPermissions", 
       "Effect" : "Allow", 
       "Action" : "backup:*", 
       "Resource" : "*" 
     }, 
     { 
       "Sid" : "AwsBackupStorageAllAccessPermissions", 
       "Effect" : "Allow", 
       "Action" : "backup-storage:*", 
       "Resource" : "*" 
     }, 
     { 
       "Sid" : "RdsPermissions", 
       "Effect" : "Allow", 
       "Action" : [ 
          "rds:DescribeDBSnapshots", 
          "rds:ListTagsForResource", 
          "rds:DescribeDBInstances", 
          "rds:describeDBEngineVersions", 
          "rds:describeOptionGroups", 
          "rds:describeOrderableDBInstanceOptions", 
          "rds:describeDBSubnetGroups", 
          "rds:describeDBClusterSnapshots", 
          "rds:describeDBClusters", 
          "rds:describeDBParameterGroups", 
          "rds:DescribeDBClusterParameterGroups", 
          "rds:DescribeDBInstanceAutomatedBackups", 
          "rds:DescribeDBClusterAutomatedBackups" 
       ], 
       "Resource" : "*"
```
},

```
 { 
       "Sid" : "RdsDeletePermissions", 
       "Effect" : "Allow", 
      "Action" : [
          "rds:DeleteDBSnapshot", 
          "rds:DeleteDBClusterSnapshot" 
       ], 
       "Resource" : "*", 
       "Condition" : { 
          "ForAnyValue:StringEquals" : { 
            "aws:CalledVia" : [ 
              "backup.amazonaws.com" 
 ] 
         } 
       } 
     }, 
     { 
       "Sid" : "DynamoDbPermissions", 
       "Effect" : "Allow", 
       "Action" : [ 
          "dynamodb:ListBackups", 
          "dynamodb:ListTables" 
       ], 
       "Resource" : "*" 
     }, 
     { 
       "Sid" : "DynamoDbDeleteBackupPermissions", 
       "Effect" : "Allow", 
      "Action" : [
          "dynamodb:DeleteBackup" 
       ], 
       "Resource" : "*", 
       "Condition" : { 
          "ForAnyValue:StringEquals" : { 
            "aws:CalledVia" : [ 
              "backup.amazonaws.com" 
           \mathbf{I} } 
       } 
     }, 
     { 
       "Sid" : "EfsFileSystemPermissions", 
       "Effect" : "Allow",
```

```
"Action" : [
     "elasticfilesystem:DescribeFilesystems" 
   ], 
   "Resource" : "arn:aws:elasticfilesystem:*:*:file-system/*" 
 }, 
 { 
   "Sid" : "Ec2Permissions", 
   "Effect" : "Allow", 
   "Action" : [ 
     "ec2:DescribeSnapshots", 
     "ec2:DescribeVolumes", 
     "ec2:describeAvailabilityZones", 
     "ec2:DescribeVpcs", 
     "ec2:DescribeAccountAttributes", 
     "ec2:DescribeSecurityGroups", 
     "ec2:DescribeImages", 
     "ec2:DescribeSubnets", 
     "ec2:DescribePlacementGroups", 
     "ec2:DescribeInstances", 
     "ec2:DescribeInstanceTypes", 
     "ec2:DescribeVpcEndpoints", 
     "ec2:DescribeAddresses" 
   ], 
   "Resource" : "*" 
 }, 
 { 
   "Sid" : "Ec2DeletePermissions", 
   "Effect" : "Allow", 
   "Action" : [ 
     "ec2:DeleteSnapshot", 
     "ec2:DeregisterImage" 
   ], 
   "Resource" : "*", 
   "Condition" : { 
     "ForAnyValue:StringEquals" : { 
        "aws:CalledVia" : [ 
          "backup.amazonaws.com" 
       ] 
     } 
   } 
 }, 
 { 
   "Sid" : "ResourceGroupTaggingPermissions", 
   "Effect" : "Allow",
```

```
 "Action" : [ 
     "tag:GetTagKeys", 
     "tag:GetTagValues", 
     "tag:GetResources" 
   ], 
   "Resource" : "*" 
 }, 
 { 
   "Sid" : "StorageGatewayVolumePermissions", 
   "Effect" : "Allow", 
   "Action" : [ 
     "storagegateway:DescribeCachediSCSIVolumes", 
     "storagegateway:DescribeStorediSCSIVolumes" 
   ], 
   "Resource" : "arn:aws:storagegateway:*:*:gateway/*/volume/*" 
 }, 
 { 
   "Sid" : "StorageGatewayPermissions", 
   "Effect" : "Allow", 
  "Action" : [
     "storagegateway:ListGateways" 
   ], 
   "Resource" : "arn:aws:storagegateway:*:*:*" 
 }, 
 { 
   "Sid" : "StorageGatewayGatewayPermissions", 
   "Effect" : "Allow", 
   "Action" : [ 
     "storagegateway:DescribeGatewayInformation", 
     "storagegateway:ListVolumes", 
     "storagegateway:ListLocalDisks" 
   ], 
   "Resource" : "arn:aws:storagegateway:*:*:gateway/*" 
 }, 
 { 
   "Sid" : "IamRolePermissions", 
   "Effect" : "Allow", 
  "Action" : [
     "iam:ListRoles", 
     "iam:GetRole" 
   ], 
   "Resource" : "*" 
 }, 
 {
```

```
 "Sid" : "IamPassRolePermissions", 
   "Effect" : "Allow", 
   "Action" : "iam:PassRole", 
   "Resource" : [ 
     "arn:aws:iam::*:role/*AwsBackup*", 
     "arn:aws:iam::*:role/*AWSBackup*" 
   ], 
   "Condition" : { 
     "StringEquals" : { 
        "iam:PassedToService" : [ 
          "backup.amazonaws.com", 
          "restore-testing.backup.amazonaws.com" 
       ] 
     } 
   } 
 }, 
 { 
   "Sid" : "AwsOrganizationsPermissions", 
   "Effect" : "Allow", 
   "Action" : "organizations:DescribeOrganization", 
   "Resource" : "*" 
 }, 
 { 
   "Sid" : "KmsPermissions", 
   "Effect" : "Allow", 
   "Action" : [ 
     "kms:ListKeys", 
     "kms:DescribeKey", 
     "kms:GenerateDataKey", 
     "kms:ListAliases" 
   ], 
   "Resource" : "*" 
 }, 
 { 
   "Sid" : "KmsCreateGrantPermissions", 
   "Effect" : "Allow", 
  "Action" : [
     "kms:CreateGrant" 
   ], 
   "Resource" : "*", 
   "Condition" : { 
     "ForAnyValue:StringEquals" : { 
        "kms:EncryptionContextKeys" : "aws:backup:backup-vault" 
     },
```

```
 "Bool" : { 
        "kms:GrantIsForAWSResource" : true 
     }, 
     "StringLike" : { 
       "kms:ViaService" : "backup.*.amazonaws.com" 
     } 
   } 
 }, 
 { 
   "Sid" : "SystemManagerCommandPermissions", 
   "Effect" : "Allow", 
  "Action" : [
     "ssm:CancelCommand", 
     "ssm:GetCommandInvocation" 
   ], 
   "Resource" : "*" 
 }, 
 { 
   "Sid" : "SystemManagerSendCommandPermissions", 
   "Effect" : "Allow", 
   "Action" : "ssm:SendCommand", 
   "Resource" : [ 
     "arn:aws:ssm:*:*:document/AWSEC2-CreateVssSnapshot", 
     "arn:aws:ec2:*:*:instance/*" 
   ] 
 }, 
 { 
   "Sid" : "FsxPermissions", 
   "Effect" : "Allow", 
  "Action" : [
     "fsx:DescribeFileSystems", 
     "fsx:DescribeBackups", 
     "fsx:DescribeVolumes", 
     "fsx:DescribeStorageVirtualMachines" 
   ], 
   "Resource" : "*" 
 }, 
 { 
   "Sid" : "FsxDeletePermissions", 
   "Effect" : "Allow", 
   "Action" : "fsx:DeleteBackup", 
   "Resource" : "arn:aws:fsx:*:*:backup/*", 
   "Condition" : { 
     "ForAnyValue:StringEquals" : {
```

```
 "aws:CalledVia" : [ 
          "backup.amazonaws.com" 
       ] 
     } 
   } 
 }, 
 { 
   "Sid" : "DirectoryServicePermissions", 
   "Effect" : "Allow", 
   "Action" : "ds:DescribeDirectories", 
   "Resource" : "*" 
 }, 
 { 
   "Sid" : "IamCreateServiceLinkedRolePermissions", 
   "Effect" : "Allow", 
   "Action" : "iam:CreateServiceLinkedRole", 
   "Resource" : "*", 
   "Condition" : { 
     "StringEquals" : { 
       "iam:AWSServiceName" : [ 
          "backup.amazonaws.com", 
         "restore-testing.backup.amazonaws.com" 
       ] 
     } 
   } 
 }, 
 { 
   "Sid" : "BackupGatewayPermissions", 
   "Effect" : "Allow", 
   "Action" : [ 
     "backup-gateway:AssociateGatewayToServer", 
     "backup-gateway:CreateGateway", 
     "backup-gateway:DeleteGateway", 
     "backup-gateway:DeleteHypervisor", 
     "backup-gateway:DisassociateGatewayFromServer", 
     "backup-gateway:ImportHypervisorConfiguration", 
     "backup-gateway:ListGateways", 
     "backup-gateway:ListHypervisors", 
     "backup-gateway:ListTagsForResource", 
     "backup-gateway:ListVirtualMachines", 
     "backup-gateway:PutMaintenanceStartTime", 
     "backup-gateway:TagResource", 
     "backup-gateway:TestHypervisorConfiguration", 
     "backup-gateway:UntagResource",
```

```
 "backup-gateway:UpdateGatewayInformation", 
     "backup-gateway:UpdateHypervisor" 
   ], 
   "Resource" : "*" 
 }, 
\mathcal{L} "Sid" : "BackupGatewayHypervisorPermissions", 
   "Effect" : "Allow", 
   "Action" : [ 
     "backup-gateway:GetHypervisor", 
     "backup-gateway:GetHypervisorPropertyMappings", 
     "backup-gateway:PutHypervisorPropertyMappings", 
     "backup-gateway:StartVirtualMachinesMetadataSync" 
   ], 
   "Resource" : "arn:aws:backup-gateway:*:*:hypervisor/*" 
 }, 
\mathcal{L} "Sid" : "BackupGatewayVirtualMachinePermissions", 
   "Effect" : "Allow", 
  "Action" : [
     "backup-gateway:GetVirtualMachine" 
   ], 
   "Resource" : "arn:aws:backup-gateway:*:*:vm/*" 
 }, 
 { 
   "Sid" : "BackupGatewayGatewayPermissions", 
   "Effect" : "Allow", 
   "Action" : [ 
     "backup-gateway:GetBandwidthRateLimitSchedule", 
     "backup-gateway:GetGateway", 
     "backup-gateway:PutBandwidthRateLimitSchedule" 
   ], 
   "Resource" : "arn:aws:backup-gateway:*:*:gateway/*" 
 }, 
 { 
   "Sid" : "CloudWatchPermissions", 
   "Effect" : "Allow", 
   "Action" : "cloudwatch:GetMetricData", 
   "Resource" : "*" 
 }, 
 { 
   "Sid" : "TimestreamDatabasePermissions", 
   "Effect" : "Allow", 
  "Action" : [
```

```
 "timestream:ListTables", 
     "timestream:ListDatabases" 
   ], 
   "Resource" : [ 
     "arn:aws:timestream:*:*:database/*" 
   ] 
 }, 
\mathcal{L} "Sid" : "TimestreamPermissions", 
   "Effect" : "Allow", 
  "Action" : [
     "timestream:DescribeEndpoints" 
   ], 
   "Resource" : "*" 
 }, 
 { 
   "Sid" : "S3BucketPermissions", 
   "Effect" : "Allow", 
  "Action" : [
     "s3:ListAllMyBuckets" 
   ], 
   "Resource" : "arn:aws:s3:::*" 
 }, 
\mathcal{L} "Sid" : "RedshiftResourcesPermissions", 
   "Effect" : "Allow", 
  "Action" : [
     "redshift:DescribeClusters", 
     "redshift:DescribeClusterSubnetGroups", 
     "redshift:DescribeClusterSnapshots", 
     "redshift:DescribeSnapshotSchedules" 
   ], 
   "Resource" : [ 
     "arn:aws:redshift:*:*:cluster:*", 
     "arn:aws:redshift:*:*:subnetgroup:*", 
     "arn:aws:redshift:*:*:snapshot:*/*", 
     "arn:aws:redshift:*:*:snapshotschedule:*" 
   ] 
 }, 
 { 
   "Sid" : "RedshiftPermissions", 
   "Effect" : "Allow", 
   "Action" : [ 
     "redshift:DescribeNodeConfigurationOptions",
```

```
 "redshift:DescribeOrderableClusterOptions", 
          "redshift:DescribeClusterParameterGroups", 
          "redshift:DescribeClusterTracks" 
        ], 
        "Resource" : "*" 
     }, 
     { 
        "Sid" : "CloudFormationStackPermissions", 
        "Effect" : "Allow", 
        "Action" : [ 
          "cloudformation:ListStacks" 
        ], 
        "Resource" : [ 
          "arn:aws:cloudformation:*:*:stack/*" 
        ] 
     }, 
     { 
        "Sid" : "SystemsManagerForSapPermissions", 
        "Effect" : "Allow", 
        "Action" : [ 
          "ssm-sap:GetOperation", 
          "ssm-sap:ListDatabases", 
          "ssm-sap:GetDatabase", 
          "ssm-sap:ListTagsForResource" 
        ], 
       "Resource" : "*" 
     }, 
     { 
        "Sid" : "ResourceAccessManagerPermissions", 
        "Effect" : "Allow", 
        "Action" : [ 
          "ram:GetResourceShareAssociations" 
        ], 
        "Resource" : "*" 
     } 
   ]
}
```
- [在 IAM Identity Center 中使用 AWS 托管策略创建权限集](https://docs.aws.amazon.com/singlesignon/latest/userguide/howtocreatepermissionset.html)
- [添加和删除 IAM 身份权限](https://docs.aws.amazon.com/IAM/latest/UserGuide/access_policies_manage-attach-detach.html)
- [了解 IAM policy 版本控制](https://docs.aws.amazon.com/IAM/latest/UserGuide/access_policies_managed-versioning.html)
- [开始使用 AWS 托管策略,转向最低权限权限](https://docs.aws.amazon.com/IAM/latest/UserGuide/best-practices.html#bp-use-aws-defined-policies)

# AWSBackupGatewayServiceRolePolicyForVirtualMachineMetadataSync

描述:提供代表您同步虚拟机元数据的 AWS BackupGateway 权限

AWSBackupGatewayServiceRolePolicyForVirtualMachineMetadataSync是一[个AWS 托管](https://docs.aws.amazon.com/IAM/latest/UserGuide/access_policies_managed-vs-inline.html#aws-managed-policies) [策略](https://docs.aws.amazon.com/IAM/latest/UserGuide/access_policies_managed-vs-inline.html#aws-managed-policies)。

#### 使用此策略

您可以将 AWSBackupGatewayServiceRolePolicyForVirtualMachineMetadataSync 附加到 您的用户、组和角色。

## 策略详细信息

- 类型:服务角色策略
- 创建时间:2022 年 12 月 15 日 19:43 UTC
- 编辑时间:2022 年 12 月 15 日 19:43 UTC
- ARN: arn:aws:iam::aws:policy/service-role/ AWSBackupGatewayServiceRolePolicyForVirtualMachineMetadataSync

#### 策略版本

策略版本:v1(默认)

此策略的默认版本是定义策略权限的版本。当使用该策略的用户或角色请求访问 AWS 资源时, AWS 会检查策略的默认版本以确定是否允许该请求。

```
{ 
   "Version" : "2012-10-17", 
   "Statement" : [ 
     { 
        "Sid" : "ListVmTags", 
        "Effect" : "Allow",
```

```
 "Action" : [ 
          "backup-gateway:ListTagsForResource" 
        ], 
        "Resource" : "arn:aws:backup-gateway:*:*:vm/*" 
     }, 
     { 
        "Sid" : "VMTagPermissions", 
        "Effect" : "Allow", 
        "Action" : [ 
          "backup-gateway:TagResource", 
          "backup-gateway:UntagResource" 
       ], 
       "Resource" : "arn:aws:backup-gateway:*:*:vm/*" 
     } 
   ]
}
```
- [在 IAM 身份中心使用 AWS 托管策略创建权限集](https://docs.aws.amazon.com/singlesignon/latest/userguide/howtocreatepermissionset.html)
- [添加和删除 IAM 身份权限](https://docs.aws.amazon.com/IAM/latest/UserGuide/access_policies_manage-attach-detach.html)
- [了解 IAM policy 版本控制](https://docs.aws.amazon.com/IAM/latest/UserGuide/access_policies_managed-versioning.html)
- [开始使用 AWS 托管策略,转向最低权限权限](https://docs.aws.amazon.com/IAM/latest/UserGuide/best-practices.html#bp-use-aws-defined-policies)

# AWSBackupOperatorAccess

描述:此策略授予用户为备份计划分配 AWS 资源、创建按需备份和还原备份的权限。此策略不允许用 户创建或编辑备份计划,也不允许用户在创建计划备份之后删除这些备份。

AWSBackupOperatorAccess是一个[AWS 托管策略](https://docs.aws.amazon.com/IAM/latest/UserGuide/access_policies_managed-vs-inline.html#aws-managed-policies)。

## 使用此策略

您可以将 AWSBackupOperatorAccess 附加到您的用户、组和角色。

## 策略详细信息

- 类型: AWS 托管策略
- 创建时间:2019 年 11 月 18 日 22:23 UTC

• 编辑时间:2023 年 9 月 6 日 20:45 UTC

• ARN: arn:aws:iam::aws:policy/AWSBackupOperatorAccess

### 策略版本

策略版本:v15(默认)

此策略的默认版本是定义策略权限的版本。当使用该策略的用户或角色请求访问 AWS 资源时, AWS 会检查策略的默认版本以确定是否允许该请求。

```
{ 
   "Version" : "2012-10-17", 
   "Statement" : [ 
     { 
       "Effect" : "Allow", 
       "Action" : [ 
          "backup:Get*", 
          "backup:List*", 
          "backup:Describe*", 
          "backup:CreateBackupSelection", 
          "backup:DeleteBackupSelection", 
          "backup:StartBackupJob", 
          "backup:StartRestoreJob", 
          "backup:StartCopyJob" 
       ], 
       "Resource" : "*" 
     }, 
     { 
       "Effect" : "Allow", 
       "Action" : [ 
          "rds:DescribeDBSnapshots", 
          "rds:ListTagsForResource", 
          "rds:DescribeDBInstances", 
          "rds:describeDBEngineVersions", 
          "rds:describeOptionGroups", 
          "rds:describeOrderableDBInstanceOptions", 
          "rds:describeDBSubnetGroups", 
          "rds:DescribeDBClusterSnapshots", 
          "rds:DescribeDBClusters", 
          "rds:DescribeDBParameterGroups",
```

```
 "rds:DescribeDBClusterParameterGroups", 
     "rds:DescribeDBInstanceAutomatedBackups", 
     "rds:DescribeDBClusterAutomatedBackups" 
   ], 
   "Resource" : "*" 
 }, 
 { 
   "Effect" : "Allow", 
  "Action" : [
     "dynamodb:ListBackups", 
     "dynamodb:ListTables" 
   ], 
   "Resource" : "*" 
 }, 
 { 
   "Effect" : "Allow", 
  "Action" : [
     "elasticfilesystem:DescribeFilesystems" 
   ], 
   "Resource" : "arn:aws:elasticfilesystem:*:*:file-system/*" 
 }, 
 { 
   "Effect" : "Allow", 
   "Action" : [ 
     "ec2:DescribeSnapshots", 
     "ec2:DescribeVolumes", 
     "ec2:describeAvailabilityZones", 
     "ec2:DescribeVpcs", 
     "ec2:DescribeAccountAttributes", 
     "ec2:DescribeSecurityGroups", 
     "ec2:DescribeImages", 
     "ec2:DescribeSubnets", 
     "ec2:DescribePlacementGroups", 
     "ec2:DescribeInstances", 
     "ec2:DescribeInstanceTypes", 
     "ec2:DescribeVpcEndpoints", 
     "ec2:DescribeAddresses" 
   ], 
   "Resource" : "*" 
 }, 
 { 
   "Effect" : "Allow", 
  "Action" : [
     "tag:GetTagKeys",
```

```
 "tag:GetTagValues", 
     "tag:GetResources" 
   ], 
   "Resource" : "*" 
 }, 
 { 
   "Effect" : "Allow", 
   "Action" : [ 
     "storagegateway:DescribeCachediSCSIVolumes", 
     "storagegateway:DescribeStorediSCSIVolumes" 
   ], 
   "Resource" : "arn:aws:storagegateway:*:*:gateway/*/volume/*" 
 }, 
 { 
   "Effect" : "Allow", 
  "Action" : [
     "storagegateway:ListGateways" 
   ], 
   "Resource" : "arn:aws:storagegateway:*:*:*" 
 }, 
 { 
   "Effect" : "Allow", 
  "Action" : [
     "storagegateway:DescribeGatewayInformation", 
     "storagegateway:ListVolumes", 
     "storagegateway:ListLocalDisks" 
   ], 
   "Resource" : "arn:aws:storagegateway:*:*:gateway/*" 
 }, 
 { 
   "Effect" : "Allow", 
  "Action" : [
     "iam:ListRoles", 
     "iam:GetRole" 
   ], 
   "Resource" : "*" 
 }, 
 { 
   "Effect" : "Allow", 
   "Action" : "iam:PassRole", 
   "Resource" : [ 
     "arn:aws:iam::*:role/*AwsBackup*", 
     "arn:aws:iam::*:role/*AWSBackup*" 
   ],
```

```
 "Condition" : { 
     "StringLike" : { 
        "iam:PassedToService" : "backup.amazonaws.com" 
     } 
   } 
 }, 
 { 
   "Effect" : "Allow", 
   "Action" : "organizations:DescribeOrganization", 
   "Resource" : "*" 
 }, 
 { 
   "Effect" : "Allow", 
  "Action" : [
     "ssm:CancelCommand", 
     "ssm:GetCommandInvocation" 
   ], 
   "Resource" : "*" 
 }, 
 { 
   "Effect" : "Allow", 
   "Action" : "ssm:SendCommand", 
   "Resource" : [ 
     "arn:aws:ssm:*:*:document/AWSEC2-CreateVssSnapshot", 
     "arn:aws:ec2:*:*:instance/*" 
   ] 
 }, 
 { 
   "Effect" : "Allow", 
   "Action" : "fsx:DescribeBackups", 
   "Resource" : "arn:aws:fsx:*:*:backup/*" 
 }, 
 { 
   "Effect" : "Allow", 
   "Action" : "fsx:DescribeFileSystems", 
   "Resource" : "arn:aws:fsx:*:*:file-system/*" 
 }, 
 { 
   "Effect" : "Allow", 
   "Action" : "fsx:DescribeVolumes", 
   "Resource" : "arn:aws:fsx:*:*:volume/*/*" 
 }, 
 { 
   "Effect" : "Allow",
```

```
 "Action" : "fsx:DescribeStorageVirtualMachines", 
   "Resource" : "arn:aws:fsx:*:*:storage-virtual-machine/*/*" 
 }, 
 { 
   "Effect" : "Allow", 
   "Action" : "ds:DescribeDirectories", 
   "Resource" : "*" 
 }, 
 { 
   "Effect" : "Allow", 
  "Action" : [
     "backup-gateway:ListGateways", 
     "backup-gateway:ListHypervisors", 
     "backup-gateway:ListTagsForResource", 
     "backup-gateway:ListVirtualMachines" 
   ], 
   "Resource" : "*" 
 }, 
 { 
   "Effect" : "Allow", 
  "Action" : [
     "backup-gateway:GetHypervisor", 
     "backup-gateway:GetHypervisorPropertyMappings" 
   ], 
   "Resource" : "arn:aws:backup-gateway:*:*:hypervisor/*" 
 }, 
\mathcal{L} "Effect" : "Allow", 
   "Action" : [ 
     "backup-gateway:GetVirtualMachine" 
   ], 
   "Resource" : "arn:aws:backup-gateway:*:*:vm/*" 
 }, 
 { 
   "Effect" : "Allow", 
  "Action" : [
     "backup-gateway:GetBandwidthRateLimitSchedule", 
     "backup-gateway:GetGateway" 
   ], 
   "Resource" : "arn:aws:backup-gateway:*:*:gateway/*" 
 }, 
 { 
   "Effect" : "Allow", 
   "Action" : "cloudwatch:GetMetricData",
```

```
 "Resource" : "*" 
 }, 
 { 
   "Effect" : "Allow", 
  "Action" : [
     "timestream:ListDatabases", 
     "timestream:ListTables" 
   ], 
   "Resource" : [ 
     "arn:aws:timestream:*:*:database/*" 
   ] 
 }, 
 { 
   "Effect" : "Allow", 
   "Action" : [ 
     "timestream:DescribeEndpoints" 
   ], 
   "Resource" : "*" 
 }, 
 { 
   "Effect" : "Allow", 
   "Action" : [ 
     "s3:ListAllMyBuckets" 
   ], 
   "Resource" : "arn:aws:s3:::*" 
 }, 
 { 
   "Effect" : "Allow", 
   "Action" : [ 
     "redshift:DescribeClusters", 
     "redshift:DescribeClusterSubnetGroups", 
     "redshift:DescribeClusterSnapshots", 
     "redshift:DescribeSnapshotSchedules" 
   ], 
   "Resource" : [ 
     "arn:aws:redshift:*:*:cluster:*", 
     "arn:aws:redshift:*:*:subnetgroup:*", 
     "arn:aws:redshift:*:*:snapshot:*/*", 
     "arn:aws:redshift:*:*:snapshotschedule:*" 
   ] 
 }, 
 { 
   "Effect" : "Allow", 
   "Action" : [
```

```
 "redshift:DescribeNodeConfigurationOptions", 
          "redshift:DescribeOrderableClusterOptions", 
          "redshift:DescribeClusterParameterGroups", 
          "redshift:DescribeClusterTracks" 
        ], 
        "Resource" : "*" 
     }, 
     { 
        "Effect" : "Allow", 
       "Action" : [
          "cloudformation:ListStacks" 
        ], 
        "Resource" : [ 
          "arn:aws:cloudformation:*:*:stack/*" 
        ] 
     }, 
    \mathcal{L} "Effect" : "Allow", 
        "Action" : [ 
          "ssm-sap:GetOperation", 
          "ssm-sap:ListDatabases" 
        ], 
        "Resource" : "*" 
     }, 
     { 
        "Effect" : "Allow", 
        "Action" : [ 
          "ssm-sap:GetDatabase", 
          "ssm-sap:ListTagsForResource" 
        ], 
       "Resource" : "arn:aws:ssm-sap:*:*:*" 
     }, 
     { 
        "Effect" : "Allow", 
       "Action" : [
          "ram:GetResourceShareAssociations" 
        ], 
        "Resource" : "*" 
     } 
   ]
}
```
- [在 IAM 身份中心使用 AWS 托管策略创建权限集](https://docs.aws.amazon.com/singlesignon/latest/userguide/howtocreatepermissionset.html)
- [添加和删除 IAM 身份权限](https://docs.aws.amazon.com/IAM/latest/UserGuide/access_policies_manage-attach-detach.html)
- [了解 IAM policy 版本控制](https://docs.aws.amazon.com/IAM/latest/UserGuide/access_policies_managed-versioning.html)
- [开始使用 AWS 托管策略,转向最低权限权限](https://docs.aws.amazon.com/IAM/latest/UserGuide/best-practices.html#bp-use-aws-defined-policies)

# AWSBackupOrganizationAdminAccess

描述:此政策适用于使用跨账户备份管理来管理组织备份的备份管理员。

AWSBackupOrganizationAdminAccess是一[个AWS 托管策略](https://docs.aws.amazon.com/IAM/latest/UserGuide/access_policies_managed-vs-inline.html#aws-managed-policies)。

#### 使用此策略

您可以将 AWSBackupOrganizationAdminAccess 附加到您的用户、组和角色。

### 策略详细信息

- 类型: AWS 托管策略
- 创建时间:2020 年 6 月 24 日 16:23 UTC
- 编辑时间:2022 年 11 月 18 日 18:26 UTC
- ARN: arn:aws:iam::aws:policy/AWSBackupOrganizationAdminAccess

## 策略版本

策略版本:v3(默认)

此策略的默认版本是定义策略权限的版本。当使用该策略的用户或角色请求访问 AWS 资源时, AWS 会检查策略的默认版本以确定是否允许该请求。

```
{ 
   "Version" : "2012-10-17", 
   "Statement" : [ 
      { 
        "Effect" : "Allow",
```

```
"Action" : [
         "organizations:DisableAWSServiceAccess", 
         "organizations:EnableAWSServiceAccess", 
         "organizations:ListDelegatedAdministrators" 
       ], 
       "Resource" : "*", 
       "Condition" : { 
         "StringEquals" : { 
           "organizations:ServicePrincipal" : [ 
              "backup.amazonaws.com" 
 ] 
         } 
       } 
     }, 
     { 
       "Effect" : "Allow", 
       "Action" : [ 
         "organizations:RegisterDelegatedAdministrator", 
         "organizations:DeregisterDelegatedAdministrator" 
       ], 
       "Resource" : "arn:aws:organizations::*:account/*", 
       "Condition" : { 
         "StringEquals" : { 
           "organizations:ServicePrincipal" : [ 
              "backup.amazonaws.com" 
 ] 
         } 
       } 
     }, 
     { 
       "Effect" : "Allow", 
      "Action" : [
         "organizations:AttachPolicy", 
         "organizations:ListPoliciesForTarget", 
         "organizations:ListTargetsForPolicy", 
         "organizations:DetachPolicy", 
         "organizations:DisablePolicyType", 
         "organizations:DescribePolicy", 
         "organizations:DescribeEffectivePolicy", 
         "organizations:ListPolicies", 
         "organizations:EnablePolicyType", 
         "organizations:CreatePolicy", 
         "organizations:UpdatePolicy", 
         "organizations:DeletePolicy"
```

```
 ], 
       "Resource" : "*", 
       "Condition" : { 
          "StringLikeIfExists" : { 
            "organizations:PolicyType" : [ 
              "BACKUP_POLICY" 
 ] 
         } 
       } 
     }, 
     { 
       "Effect" : "Allow", 
      "Action" : [
          "organizations:ListRoots", 
          "organizations:ListParents", 
          "organizations:ListAWSServiceAccessForOrganization", 
          "organizations:ListAccountsForParent", 
          "organizations:ListAccounts", 
          "organizations:DescribeOrganization", 
          "organizations:ListOrganizationalUnitsForParent", 
          "organizations:ListChildren", 
          "organizations:DescribeAccount", 
          "organizations:DescribeOrganizationalUnit" 
       ], 
       "Resource" : "*" 
     } 
   ]
}
```
- [在 IAM 身份中心使用 AWS 托管策略创建权限集](https://docs.aws.amazon.com/singlesignon/latest/userguide/howtocreatepermissionset.html)
- [添加和删除 IAM 身份权限](https://docs.aws.amazon.com/IAM/latest/UserGuide/access_policies_manage-attach-detach.html)
- [了解 IAM policy 版本控制](https://docs.aws.amazon.com/IAM/latest/UserGuide/access_policies_managed-versioning.html)
- [开始使用 AWS 托管策略,转向最低权限权限](https://docs.aws.amazon.com/IAM/latest/UserGuide/best-practices.html#bp-use-aws-defined-policies)

# AWSBackupRestoreAccessForSAPHANA

描述:提供 AWS 备份权限,用于在亚马逊 EC2 上恢复 SAP HANA 的备份

AWSBackupRestoreAccessForSAPHANA是一[个AWS 托管策略](https://docs.aws.amazon.com/IAM/latest/UserGuide/access_policies_managed-vs-inline.html#aws-managed-policies)。

#### 使用此策略

您可以将 AWSBackupRestoreAccessForSAPHANA 附加到您的用户、组和角色。

### 策略详细信息

- 类型: AWS 托管策略
- 创建时间:2022 年 11 月 10 日 22:43 UTC
- 编辑时间:2022 年 11 月 10 日 22:43 UTC
- ARN: arn:aws:iam::aws:policy/AWSBackupRestoreAccessForSAPHANA

### 策略版本

策略版本: v1 (默认)

此策略的默认版本是定义策略权限的版本。当使用该策略的用户或角色请求访问 AWS 资源时, AWS 会检查策略的默认版本以确定是否允许该请求。

```
\{ "Version" : "2012-10-17", 
   "Statement" : [ 
     { 
        "Effect" : "Allow", 
        "Action" : [ 
          "backup:Get*", 
          "backup:List*", 
          "backup:Describe*", 
          "backup:StartBackupJob", 
          "backup:StartRestoreJob" 
        ], 
        "Resource" : "*" 
     }, 
     { 
        "Effect" : "Allow", 
        "Action" : [ 
          "ssm-sap:GetOperation", 
          "ssm-sap:ListDatabases" 
        ],
```

```
AWS 托管策略 いっきょう しょうかん しょうかん しょうかん しょうかん しょうかん しょうかん しょうかん かんきょう あいきょう 参考指南 しょうかん かんしょう
        "Resource" : "*" 
      }, 
      { 
        "Effect" : "Allow", 
        "Action" : [ 
           "ssm-sap:BackupDatabase", 
           "ssm-sap:RestoreDatabase", 
           "ssm-sap:UpdateHanaBackupSettings", 
           "ssm-sap:GetDatabase", 
           "ssm-sap:ListTagsForResource" 
        ], 
        "Resource" : "arn:aws:ssm-sap:*:*:*" 
      } 
    ]
 }
```
- [在 IAM 身份中心使用 AWS 托管策略创建权限集](https://docs.aws.amazon.com/singlesignon/latest/userguide/howtocreatepermissionset.html)
- [添加和删除 IAM 身份权限](https://docs.aws.amazon.com/IAM/latest/UserGuide/access_policies_manage-attach-detach.html)
- [了解 IAM policy 版本控制](https://docs.aws.amazon.com/IAM/latest/UserGuide/access_policies_managed-versioning.html)
- [开始使用 AWS 托管策略,转向最低权限权限](https://docs.aws.amazon.com/IAM/latest/UserGuide/best-practices.html#bp-use-aws-defined-policies)

# AWSBackupServiceLinkedRolePolicyForBackup

描述:提供 AWS Backup 权限,允许您代表您跨 AWS 服务创建备份

AWSBackupServiceLinkedRolePolicyForBackup是一[个AWS 托管策略。](https://docs.aws.amazon.com/IAM/latest/UserGuide/access_policies_managed-vs-inline.html#aws-managed-policies)

## 使用此策略

此附加到服务相关角色的策略允许服务代表您执行操作。您无法将此策略附加到您的用户、组或角色。

## 策略详细信息

- 类型:服务相关角色策略
- 创建时间:2020 年 6 月 2 日 23:08 UTC
- 编辑时间:世界标准时间 2024 年 5 月 17 日 17:12

• ARN: arn:aws:iam::aws:policy/aws-service-role/ AWSBackupServiceLinkedRolePolicyForBackup

### 策略版本

策略版本:v16(默认)

此策略的默认版本是定义策略权限的版本。当使用该策略的用户或角色请求访问 AWS 资源时, AWS 会检查策略的默认版本以确定是否允许该请求。

```
{ 
   "Version" : "2012-10-17", 
   "Statement" : [ 
     { 
       "Sid" : "EFSResourcePermissions", 
       "Effect" : "Allow", 
       "Action" : [ 
          "elasticfilesystem:Backup", 
          "elasticfilesystem:DescribeTags" 
       ], 
       "Resource" : "arn:aws:elasticfilesystem:*:*:file-system/*", 
       "Condition" : { 
          "StringLike" : { 
            "aws:ResourceTag/aws:elasticfilesystem:default-backup" : "enabled" 
          } 
       } 
     }, 
     { 
       "Sid" : "DescribePermissions", 
       "Effect" : "Allow", 
       "Action" : [ 
          "tag:GetResources", 
          "elasticfilesystem:DescribeFileSystems", 
          "dynamodb:ListTables", 
          "storagegateway:ListVolumes", 
          "ec2:DescribeVolumes", 
          "ec2:DescribeInstances", 
          "rds:DescribeDBInstances", 
          "rds:DescribeDBClusters", 
          "fsx:DescribeFileSystems",
```

```
 "fsx:DescribeVolumes", 
     "s3:ListAllMyBuckets", 
     "s3:GetBucketTagging" 
   ], 
   "Resource" : "*" 
 }, 
 { 
   "Sid" : "SnapshotCopyTagPermissions", 
   "Effect" : "Allow", 
   "Action" : "ec2:CreateTags", 
   "Resource" : "arn:aws:ec2:*::snapshot/*", 
   "Condition" : { 
     "StringEquals" : { 
        "ec2:CreateAction" : "CopySnapshot" 
     } 
   } 
 }, 
 { 
   "Sid" : "EC2CreateBackupTagPermissions", 
   "Effect" : "Allow", 
   "Action" : "ec2:CreateTags", 
   "Resource" : [ 
     "arn:aws:ec2:*::image/*", 
     "arn:aws:ec2:*::snapshot/*" 
   ], 
   "Condition" : { 
     "ForAllValues:StringEquals" : { 
        "aws:TagKeys" : [ 
          "AWSBackupManagedResource" 
       ] 
     } 
   } 
 }, 
\mathcal{L} "Sid" : "EC2CreateTagsPermissions", 
   "Effect" : "Allow", 
   "Action" : "ec2:CreateTags", 
   "Resource" : [ 
     "arn:aws:ec2:*::image/*", 
     "arn:aws:ec2:*::snapshot/*" 
   ], 
   "Condition" : { 
     "Null" : { 
        "ec2:ResourceTag/AWSBackupManagedResource" : "false"
```
}

```
 } 
 }, 
 { 
   "Sid" : "EC2RDSDescribePermissions", 
   "Effect" : "Allow", 
   "Action" : [ 
     "ec2:DescribeSnapshots", 
     "ec2:DescribeSnapshotTierStatus", 
     "ec2:DescribeImages", 
     "rds:DescribeDBSnapshots", 
     "rds:DescribeDBClusterSnapshots" 
   ], 
   "Resource" : "*" 
 }, 
 { 
   "Sid" : "EBSCopyPermissions", 
   "Effect" : "Allow", 
   "Action" : "ec2:CopySnapshot", 
   "Resource" : "arn:aws:ec2:*::snapshot/*" 
 }, 
 { 
   "Sid" : "EC2CopyPermissions", 
   "Effect" : "Allow", 
   "Action" : "ec2:CopyImage", 
   "Resource" : "*" 
 }, 
 { 
   "Sid" : "EC2ModifyPermissions", 
   "Effect" : "Allow", 
  "Action" : [
     "ec2:DeregisterImage", 
     "ec2:DeleteSnapshot", 
     "ec2:ModifySnapshotTier" 
   ], 
   "Resource" : "*", 
   "Condition" : { 
     "Null" : { 
        "ec2:ResourceTag/AWSBackupManagedResource" : "false" 
     } 
   } 
 }, 
 { 
   "Sid" : "RDSInstanceAndSnashotPermissions",
```

```
 "Effect" : "Allow", 
  "Action" : [
     "rds:AddTagsToResource", 
     "rds:CopyDBSnapshot", 
     "rds:DeleteDBSnapshot", 
     "rds:DeleteDBInstanceAutomatedBackup" 
   ], 
   "Resource" : "arn:aws:rds:*:*:snapshot:awsbackup:*" 
 }, 
 { 
   "Sid" : "RDSClusterPermissions", 
   "Effect" : "Allow", 
  "Action" : [
     "rds:AddTagsToResource", 
     "rds:CopyDBClusterSnapshot", 
     "rds:DeleteDBClusterSnapshot" 
   ], 
   "Resource" : "arn:aws:rds:*:*:cluster-snapshot:awsbackup:*" 
 }, 
 { 
   "Sid" : "KMSDescribePermissions", 
   "Effect" : "Allow", 
   "Action" : "kms:DescribeKey", 
   "Resource" : "*" 
 }, 
 { 
   "Sid" : "KMSGrantPermissions", 
   "Effect" : "Allow", 
   "Action" : [ 
     "kms:ListGrants", 
     "kms:ReEncryptFrom", 
     "kms:GenerateDataKeyWithoutPlaintext" 
   ], 
   "Resource" : "*", 
   "Condition" : { 
     "StringLike" : { 
        "kms:ViaService" : [ 
          "ec2.*.amazonaws.com", 
          "rds.*.amazonaws.com", 
          "fsx.*.amazonaws.com" 
       ] 
     } 
   } 
 },
```

```
 { 
   "Sid" : "KMSCreateGrantPermissions", 
   "Effect" : "Allow", 
   "Action" : "kms:CreateGrant", 
   "Resource" : "*", 
   "Condition" : { 
     "Bool" : { 
        "kms:GrantIsForAWSResource" : "true" 
     }, 
     "StringLike" : { 
        "kms:ViaService" : [ 
          "ec2.*.amazonaws.com", 
          "rds.*.amazonaws.com", 
          "fsx.*.amazonaws.com" 
       ] 
     } 
   } 
 }, 
 { 
   "Sid" : "FsxPermissions", 
   "Effect" : "Allow", 
   "Action" : [ 
     "fsx:CopyBackup", 
     "fsx:TagResource", 
     "fsx:DescribeBackups", 
     "fsx:DeleteBackup" 
   ], 
   "Resource" : "arn:aws:fsx:*:*:backup/*" 
 }, 
 { 
   "Sid" : "DynamoDBDeletePermissions", 
   "Effect" : "Allow", 
   "Action" : "dynamodb:DeleteBackup", 
   "Resource" : "arn:aws:dynamodb:*:*:table/*/backup/*" 
 }, 
 { 
   "Sid" : "BackupGateway", 
   "Effect" : "Allow", 
  "Action" : [
     "backup-gateway:ListVirtualMachines" 
   ], 
   "Resource" : "*" 
 }, 
 {
```
"Action" : [

"Action" : [

"Action" : [

"Action" : [

 "events:DescribeRule", "events:EnableRule", "events:PutRule",

 "events:RemoveTargets", "events:ListTargetsByRule",

"arn:aws:events:\*:\*:rule/AwsBackupManagedRule\*"

"Sid" : "EventBridgeRulesPermissions",

"events:DisableRule"

"Resource" : [

],

],

],

],

 ] }, {

 }, {

 },  $\mathcal{L}$ 

 }, {

"Sid" : "ListTagsForBackupGateway",

```
 "Effect" : "Allow", 
   "backup-gateway:ListTagsForResource" 
 "Resource" : "arn:aws:backup-gateway:*:*:vm/*" 
 "Sid" : "DynamoDBPermissions", 
 "Effect" : "Allow", 
   "dynamodb:ListTagsOfResource", 
   "dynamodb:DescribeTable" 
 "Resource" : "arn:aws:dynamodb:*:*:table/*" 
 "Sid" : "StorageGatewayPermissions", 
 "Effect" : "Allow", 
   "storagegateway:DescribeCachediSCSIVolumes", 
   "storagegateway:DescribeStorediSCSIVolumes" 
 "Resource" : "arn:aws:storagegateway:*:*:gateway/*/volume/*" 
 "Sid" : "EventBridgePermissions", 
 "Effect" : "Allow", 
   "events:DeleteRule", 
   "events:PutTargets",
```

```
 "Effect" : "Allow", 
   "Action" : "events:ListRules", 
   "Resource" : "*" 
 }, 
\mathcal{L} "Sid" : "SSMSAPPermissions", 
   "Effect" : "Allow", 
   "Action" : [ 
     "ssm-sap:GetOperation", 
     "ssm-sap:UpdateHANABackupSettings" 
   ], 
   "Resource" : "*" 
 }, 
 { 
   "Sid" : "TimestreamResourcePermissions", 
   "Effect" : "Allow", 
   "Action" : [ 
     "timestream:ListDatabases", 
     "timestream:ListTables", 
     "timestream:ListTagsForResource", 
     "timestream:DescribeDatabase", 
     "timestream:DescribeTable", 
     "timestream:GetAwsBackupStatus", 
     "timestream:GetAwsRestoreStatus" 
   ], 
   "Resource" : [ 
     "arn:aws:timestream:*:*:database/*" 
   ] 
 }, 
\mathcal{L} "Sid" : "TimestreamPermissions", 
   "Effect" : "Allow", 
  "Action" : [
     "timestream:DescribeEndpoints" 
   ], 
   "Resource" : "*" 
 }, 
 { 
   "Sid" : "RedshiftDescribePermissions", 
   "Effect" : "Allow", 
  "Action" : [
     "redshift:DescribeClusterSnapshots", 
     "redshift:DescribeTags" 
   ],
```

```
 "Resource" : [ 
     "arn:aws:redshift:*:*:snapshot:*/*", 
     "arn:aws:redshift:*:*:cluster:*" 
   ] 
 }, 
 { 
   "Sid" : "RedshiftClusterSnapshotPermissions", 
   "Effect" : "Allow", 
  "Action" : [
     "redshift:DeleteClusterSnapshot" 
   ], 
   "Resource" : [ 
     "arn:aws:redshift:*:*:snapshot:*/*" 
   ] 
 }, 
 { 
   "Sid" : "RedshiftClusterPermissions", 
   "Effect" : "Allow", 
  "Action" : [
     "redshift:DescribeClusters" 
   ], 
   "Resource" : [ 
     "arn:aws:redshift:*:*:cluster:*" 
   ] 
 }, 
 { 
   "Sid" : "CloudformationStackPermissions", 
   "Effect" : "Allow", 
  "Action" : [
     "cloudformation:ListStacks" 
   ], 
   "Resource" : [ 
     "arn:aws:cloudformation:*:*:stack/*" 
   ] 
 }, 
 { 
   "Sid" : "RecoveryPointTaggingPermissions", 
   "Effect" : "Allow", 
   "Action" : [ 
     "backup:TagResource" 
   ], 
   "Resource" : "arn:aws:backup:*:*:recovery-point:*", 
   "Condition" : { 
     "StringEquals" : {
```
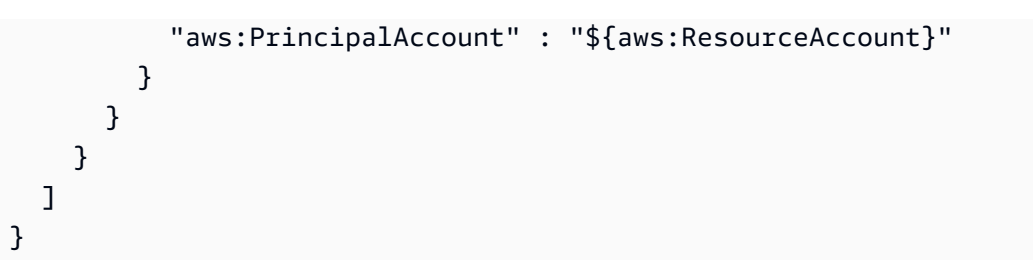

- [了解 IAM policy 版本控制](https://docs.aws.amazon.com/IAM/latest/UserGuide/access_policies_managed-versioning.html)
- [开始使用 AWS 托管策略,转向最低权限权限](https://docs.aws.amazon.com/IAM/latest/UserGuide/best-practices.html#bp-use-aws-defined-policies)

## AWSBackupServiceLinkedRolePolicyForBackupTest

描述:提供 AWS Backup 权限,允许您代表您跨 AWS 服务创建备份

AWSBackupServiceLinkedRolePolicyForBackupTest是一个[AWS 托管策略。](https://docs.aws.amazon.com/IAM/latest/UserGuide/access_policies_managed-vs-inline.html#aws-managed-policies)

#### 使用此策略

此附加到服务相关角色的策略允许服务代表您执行操作。您无法将此策略附加到您的用户、组或角色。

### 策略详细信息

- 类型:服务相关角色策略
- 创建时间:2020 年 5 月 12 日 17:37 UTC
- 编辑时间:2020 年 5 月 12 日 17:37 UTC
- ARN: arn:aws:iam::aws:policy/aws-service-role/ AWSBackupServiceLinkedRolePolicyForBackupTest

### 策略版本

策略版本:v1(默认)

此策略的默认版本是定义策略权限的版本。当使用该策略的用户或角色请求访问 AWS 资源时, AWS 会检查策略的默认版本以确定是否允许该请求。

## JSON 策略文档

```
{ 
   "Version" : "2012-10-17", 
   "Statement" : [ 
     { 
        "Action" : [ 
          "elasticfilesystem:Backup", 
          "elasticfilesystem:DescribeTags" 
        ], 
        "Resource" : "arn:aws:elasticfilesystem:*:*:file-system/*", 
        "Effect" : "Allow", 
        "Condition" : { 
          "StringLike" : { 
             "aws:ResourceTag/aws:elasticfilesystem:default-backup" : "enabled" 
          } 
        } 
     }, 
     { 
        "Action" : [ 
          "tag:GetResources" 
        ], 
        "Resource" : "*", 
        "Effect" : "Allow" 
     } 
   ]
}
```
# 了解更多信息

- [了解 IAM policy 版本控制](https://docs.aws.amazon.com/IAM/latest/UserGuide/access_policies_managed-versioning.html)
- [开始使用 AWS 托管策略,转向最低权限权限](https://docs.aws.amazon.com/IAM/latest/UserGuide/best-practices.html#bp-use-aws-defined-policies)

# AWSBackupServiceRolePolicyForBackup

描述:提供 AWS Backup 权限,允许您代表您跨 AWS 服务创建备份

AWSBackupServiceRolePolicyForBackup是一个[AWS 托管策略。](https://docs.aws.amazon.com/IAM/latest/UserGuide/access_policies_managed-vs-inline.html#aws-managed-policies)

### 使用此策略

您可以将 AWSBackupServiceRolePolicyForBackup 附加到您的用户、组和角色。

### 策略详细信息

- 类型:服务角色策略
- 创建时间:2019 年 1 月 10 日 21:01 UTC
- 编辑时间:世界标准时间 2024 年 5 月 17 日 17:12
- ARN: arn:aws:iam::aws:policy/service-role/ AWSBackupServiceRolePolicyForBackup

### 策略版本

策略版本:v19(默认)

此策略的默认版本是定义策略权限的版本。当使用该策略的用户或角色请求访问 AWS 资源时, AWS 会检查策略的默认版本以确定是否允许该请求。

```
{ 
   "Version" : "2012-10-17", 
   "Statement" : [ 
     { 
        "Sid" : "DynamoDBPermissions", 
        "Effect" : "Allow", 
        "Action" : [ 
          "dynamodb:DescribeTable", 
          "dynamodb:CreateBackup" 
       ], 
       "Resource" : "arn:aws:dynamodb:*:*:table/*" 
     }, 
     { 
        "Sid" : "DynamoDBBackupResourcePermissions", 
        "Effect" : "Allow", 
        "Action" : [ 
          "dynamodb:DescribeBackup", 
          "dynamodb:DeleteBackup" 
        ],
```

```
 "Resource" : "arn:aws:dynamodb:*:*:table/*/backup/*" 
 }, 
 { 
   "Sid" : "DynamoDBBackupPermissions", 
   "Effect" : "Allow", 
  "Action" : [
     "rds:AddTagsToResource", 
     "rds:ListTagsForResource", 
     "rds:DescribeDBSnapshots", 
     "rds:CreateDBSnapshot", 
     "rds:CopyDBSnapshot", 
     "rds:DescribeDBInstances", 
     "rds:CreateDBClusterSnapshot", 
     "rds:DescribeDBClusters", 
     "rds:DescribeDBClusterSnapshots", 
     "rds:CopyDBClusterSnapshot", 
     "rds:DescribeDBClusterAutomatedBackups" 
   ], 
   "Resource" : "*" 
 }, 
 { 
   "Sid" : "RDSModifyPermissions", 
   "Effect" : "Allow", 
  "Action" : [
     "rds:ModifyDBInstance" 
   ], 
   "Resource" : [ 
     "arn:aws:rds:*:*:db:*" 
  ] 
 }, 
 { 
   "Sid" : "RDSClusterPermissions", 
   "Effect" : "Allow", 
  "Action" : [
     "rds:ModifyDBCluster" 
   ], 
   "Resource" : [ 
     "arn:aws:rds:*:*:cluster:*" 
   ] 
 }, 
 { 
   "Sid" : "RDSClusterBackupPermissions", 
   "Effect" : "Allow", 
   "Action" : [
```

```
 "rds:DeleteDBClusterAutomatedBackup" 
   ], 
   "Resource" : "arn:aws:rds:*:*:cluster-auto-backup:*" 
 }, 
\mathcal{L} "Sid" : "RDSBackupPermissions", 
   "Effect" : "Allow", 
   "Action" : [ 
     "rds:DeleteDBSnapshot", 
     "rds:ModifyDBSnapshotAttribute" 
   ], 
   "Resource" : [ 
     "arn:aws:rds:*:*:snapshot:awsbackup:*" 
   ] 
 }, 
 { 
   "Sid" : "RDSClusterModifyPermissions", 
   "Effect" : "Allow", 
  "Action" : [
     "rds:DeleteDBClusterSnapshot", 
     "rds:ModifyDBClusterSnapshotAttribute" 
   ], 
   "Resource" : [ 
     "arn:aws:rds:*:*:cluster-snapshot:awsbackup:*" 
   ] 
 }, 
\mathcal{L} "Sid" : "StorageGatewayPermissions", 
   "Effect" : "Allow", 
   "Action" : [ 
     "storagegateway:CreateSnapshot", 
     "storagegateway:ListTagsForResource" 
   ], 
   "Resource" : "arn:aws:storagegateway:*:*:gateway/*/volume/*" 
 }, 
 { 
   "Sid" : "EBSCopyPermissions", 
   "Effect" : "Allow", 
   "Action" : [ 
     "ec2:CopySnapshot" 
   ], 
   "Resource" : "arn:aws:ec2:*::snapshot/*" 
 }, 
 {
```

```
 "Sid" : "EC2CopyPermissions", 
   "Effect" : "Allow", 
   "Action" : [ 
     "ec2:CopyImage" 
   ], 
   "Resource" : "*" 
 }, 
 { 
   "Sid" : "EBSTagAndDeletePermissions", 
   "Effect" : "Allow", 
  "Action" : [
     "ec2:CreateTags", 
     "ec2:DeleteSnapshot" 
   ], 
   "Resource" : "arn:aws:ec2:*::snapshot/*" 
 }, 
 { 
   "Sid" : "EC2Permissions", 
   "Effect" : "Allow", 
   "Action" : [ 
     "ec2:CreateImage", 
     "ec2:DeregisterImage", 
     "ec2:DescribeSnapshots", 
     "ec2:DescribeTags", 
     "ec2:DescribeImages", 
     "ec2:DescribeInstances", 
     "ec2:DescribeInstanceAttribute", 
     "ec2:DescribeInstanceCreditSpecifications", 
     "ec2:DescribeNetworkInterfaces", 
     "ec2:DescribeElasticGpus", 
     "ec2:DescribeSpotInstanceRequests", 
     "ec2:DescribeSnapshotTierStatus" 
   ], 
   "Resource" : "*" 
 }, 
 { 
   "Sid" : "EC2TagPermissions", 
   "Effect" : "Allow", 
   "Action" : [ 
     "ec2:CreateTags" 
   ], 
   "Resource" : "arn:aws:ec2:*:*:image/*" 
 }, 
 {
```

```
 "Sid" : "EC2ModifyPermissions", 
   "Effect" : "Allow", 
   "Action" : [ 
     "ec2:ModifySnapshotAttribute", 
     "ec2:ModifyImageAttribute" 
   ], 
   "Resource" : "*", 
   "Condition" : { 
     "Null" : { 
        "aws:ResourceTag/aws:backup:source-resource" : "false" 
     } 
   } 
 }, 
 { 
   "Sid" : "EBSSnapshotTierPermissions", 
   "Effect" : "Allow", 
  "Action" : [
     "ec2:ModifySnapshotTier" 
   ], 
   "Resource" : "arn:aws:ec2:*::snapshot/*", 
   "Condition" : { 
     "Null" : { 
        "aws:ResourceTag/aws:backup:source-resource" : "false" 
     } 
   } 
 }, 
 { 
   "Sid" : "BackupVaultPermissions", 
   "Effect" : "Allow", 
  "Action" : [
     "backup:DescribeBackupVault", 
     "backup:CopyIntoBackupVault" 
   ], 
   "Resource" : "arn:aws:backup:*:*:backup-vault:*" 
 }, 
 { 
   "Sid" : "BackupVaultCopyPermissions", 
   "Effect" : "Allow", 
  "Action" : [
     "backup:CopyFromBackupVault" 
   ], 
   "Resource" : "*" 
 }, 
 {
```

```
 "Sid" : "EFSPermissions", 
       "Effect" : "Allow", 
       "Action" : [ 
          "elasticfilesystem:Backup", 
         "elasticfilesystem:DescribeTags" 
       ], 
       "Resource" : "arn:aws:elasticfilesystem:*:*:file-system/*" 
     }, 
     { 
       "Sid" : "EBSResourcePermissions", 
       "Effect" : "Allow", 
      "Action" : [
         "ec2:CreateSnapshot", 
          "ec2:DeleteSnapshot", 
         "ec2:DescribeVolumes", 
          "ec2:DescribeSnapshots" 
       ], 
       "Resource" : [ 
          "arn:aws:ec2:*::snapshot/*", 
         "arn:aws:ec2:*:*:volume/*" 
       ] 
     }, 
     { 
       "Sid" : "KMSDynamoDBPermissions", 
       "Effect" : "Allow", 
       "Action" : [ 
          "kms:Decrypt", 
          "kms:GenerateDataKey" 
       ], 
       "Resource" : "*", 
       "Condition" : { 
          "StringLike" : { 
            "kms:ViaService" : [ 
              "dynamodb.*.amazonaws.com" 
 ] 
         } 
       } 
     }, 
     { 
       "Sid" : "KMSPermissions", 
       "Effect" : "Allow", 
       "Action" : "kms:DescribeKey", 
       "Resource" : "*" 
     },
```
{

```
 "Sid" : "KMSCreateGrantPermissions", 
   "Effect" : "Allow", 
   "Action" : "kms:CreateGrant", 
   "Resource" : "*", 
   "Condition" : { 
     "Bool" : { 
       "kms:GrantIsForAWSResource" : "true" 
     } 
   } 
 }, 
 { 
   "Sid" : "KMSDataKeyEC2Permissions", 
   "Effect" : "Allow", 
   "Action" : [ 
     "kms:GenerateDataKeyWithoutPlaintext" 
   ], 
   "Resource" : "arn:aws:kms:*:*:key/*", 
   "Condition" : { 
     "StringLike" : { 
        "kms:ViaService" : [ 
          "ec2.*.amazonaws.com" 
       ] 
     } 
   } 
 }, 
 { 
   "Sid" : "GetResourcesPermissions", 
   "Effect" : "Allow", 
  "Action" : [
     "tag:GetResources" 
   ], 
  "Resource" : "*" 
 }, 
 { 
   "Sid" : "SSMPermissions", 
   "Effect" : "Allow", 
  "Action" : [
     "ssm:CancelCommand", 
    "ssm:GetCommandInvocation" 
   ], 
   "Resource" : "*" 
 }, 
 {
```

```
 "Sid" : "SSMSendPermissions", 
   "Effect" : "Allow", 
   "Action" : "ssm:SendCommand", 
   "Resource" : [ 
     "arn:aws:ssm:*:*:document/AWSEC2-CreateVssSnapshot", 
     "arn:aws:ec2:*:*:instance/*" 
  \mathbf{I} }, 
 { 
   "Sid" : "FsxBackupPermissions", 
   "Effect" : "Allow", 
   "Action" : "fsx:DescribeBackups", 
   "Resource" : "arn:aws:fsx:*:*:backup/*" 
 }, 
 { 
   "Sid" : "FsxCreateBackupPermissions", 
   "Effect" : "Allow", 
   "Action" : "fsx:CreateBackup", 
   "Resource" : [ 
     "arn:aws:fsx:*:*:file-system/*", 
     "arn:aws:fsx:*:*:backup/*", 
    "arn:aws:fsx:*:*:volume/*" 
   ] 
 }, 
 { 
   "Sid" : "FsxPermissions", 
   "Effect" : "Allow", 
   "Action" : "fsx:DescribeFileSystems", 
   "Resource" : "arn:aws:fsx:*:*:file-system/*" 
 }, 
 { 
   "Sid" : "FsxVolumePermissions", 
   "Effect" : "Allow", 
   "Action" : "fsx:DescribeVolumes", 
   "Resource" : "arn:aws:fsx:*:*:volume/*" 
 }, 
 { 
   "Sid" : "FsxListTagsPermissions", 
   "Effect" : "Allow", 
   "Action" : "fsx:ListTagsForResource", 
   "Resource" : [ 
     "arn:aws:fsx:*:*:file-system/*", 
     "arn:aws:fsx:*:*:volume/*" 
   ]
```

```
 }, 
 { 
   "Sid" : "FsxDeletePermissions", 
   "Effect" : "Allow", 
   "Action" : "fsx:DeleteBackup", 
   "Resource" : "arn:aws:fsx:*:*:backup/*" 
 }, 
 { 
   "Sid" : "FsxResourcePermissions", 
   "Effect" : "Allow", 
   "Action" : [ 
     "fsx:ListTagsForResource", 
     "fsx:ManageBackupPrincipalAssociations", 
     "fsx:CopyBackup", 
     "fsx:TagResource" 
   ], 
   "Resource" : "arn:aws:fsx:*:*:backup/*" 
 }, 
 { 
   "Sid" : "DynamodbBackupPermissions", 
   "Effect" : "Allow", 
   "Action" : [ 
     "dynamodb:StartAwsBackupJob", 
     "dynamodb:ListTagsOfResource" 
   ], 
   "Resource" : "arn:aws:dynamodb:*:*:table/*" 
 }, 
 { 
   "Sid" : "BackupGatewayBackupPermissions", 
   "Effect" : "Allow", 
  "Action" : [
     "backup-gateway:Backup", 
     "backup-gateway:ListTagsForResource" 
   ], 
   "Resource" : "arn:aws:backup-gateway:*:*:vm/*" 
 }, 
 { 
   "Sid" : "CloudformationStackPermissions", 
   "Effect" : "Allow", 
   "Action" : [ 
     "cloudformation:ListStacks", 
     "cloudformation:GetTemplate", 
     "cloudformation:DescribeStacks", 
     "cloudformation:ListStackResources"
```

```
 ], 
   "Resource" : "arn:aws:cloudformation:*:*:stack/*/*" 
 }, 
 { 
   "Sid" : "RedshiftCreatePermissions", 
   "Effect" : "Allow", 
   "Action" : [ 
     "redshift:CreateClusterSnapshot", 
     "redshift:DescribeClusterSnapshots", 
     "redshift:DescribeTags" 
   ], 
   "Resource" : [ 
     "arn:aws:redshift:*:*:snapshot:*/*", 
     "arn:aws:redshift:*:*:cluster:*" 
   ] 
 }, 
 { 
   "Sid" : "RedshiftSnapshotPermissions", 
   "Effect" : "Allow", 
  "Action" : [
     "redshift:DeleteClusterSnapshot" 
   ], 
   "Resource" : [ 
     "arn:aws:redshift:*:*:snapshot:*/*" 
   ] 
 }, 
\mathcal{L} "Sid" : "RedshiftPermissions", 
   "Effect" : "Allow", 
  "Action" : [
     "redshift:DescribeClusters" 
   ], 
   "Resource" : [ 
     "arn:aws:redshift:*:*:cluster:*" 
   ] 
 }, 
 { 
   "Sid" : "RedshiftResourcePermissions", 
   "Effect" : "Allow", 
   "Action" : [ 
     "redshift:CreateTags" 
   ], 
   "Resource" : [ 
     "arn:aws:redshift:*:*:snapshot:*/*"
```

```
 ] 
 }, 
 { 
   "Sid" : "TimestreamResourcePermissions", 
   "Effect" : "Allow", 
  "Action" : [
     "timestream:StartAwsBackupJob", 
     "timestream:GetAwsBackupStatus", 
     "timestream:ListTables", 
     "timestream:ListDatabases", 
     "timestream:ListTagsForResource", 
     "timestream:DescribeTable", 
     "timestream:DescribeDatabase" 
   ], 
   "Resource" : [ 
     "arn:aws:timestream:*:*:database/*" 
   ] 
 }, 
 { 
   "Sid" : "TimestreamEndpointPermissions", 
   "Effect" : "Allow", 
   "Action" : [ 
     "timestream:DescribeEndpoints" 
   ], 
   "Resource" : "*" 
 }, 
 { 
   "Sid" : "SSMSAPPermissions", 
   "Effect" : "Allow", 
  "Action" : [
     "ssm-sap:GetOperation", 
     "ssm-sap:ListDatabases" 
   ], 
   "Resource" : "*" 
 }, 
 { 
   "Sid" : "SSMSAPResourcePermissions", 
   "Effect" : "Allow", 
  "Action" : [
     "ssm-sap:BackupDatabase", 
     "ssm-sap:UpdateHanaBackupSettings", 
     "ssm-sap:GetDatabase", 
     "ssm-sap:ListTagsForResource"
```

```
 ],
```

```
 "Resource" : "arn:aws:ssm-sap:*:*:*" 
     }, 
     { 
        "Sid" : "RecoveryPointTaggingPermissions", 
        "Effect" : "Allow", 
       "Action" : [
          "backup:TagResource" 
       ], 
        "Resource" : "arn:aws:backup:*:*:recovery-point:*", 
        "Condition" : { 
          "StringEquals" : { 
            "aws:PrincipalAccount" : "${aws:ResourceAccount}" 
          } 
        } 
     } 
   ]
}
```
- [在 IAM 身份中心使用 AWS 托管策略创建权限集](https://docs.aws.amazon.com/singlesignon/latest/userguide/howtocreatepermissionset.html)
- [添加和删除 IAM 身份权限](https://docs.aws.amazon.com/IAM/latest/UserGuide/access_policies_manage-attach-detach.html)
- [了解 IAM policy 版本控制](https://docs.aws.amazon.com/IAM/latest/UserGuide/access_policies_managed-versioning.html)
- [开始使用 AWS 托管策略,转向最低权限权限](https://docs.aws.amazon.com/IAM/latest/UserGuide/best-practices.html#bp-use-aws-defined-policies)

## AWSBackupServiceRolePolicyForRestores

描述:提供 AWS Backup 权限,允许您代表您跨 AWS 服务执行恢复。此策略包括创建和删除 AWS 资源(例如 EBS 卷、RDS 实例和 EFS 文件系统)的权限,这些资源是恢复过程的一部分。

AWSBackupServiceRolePolicyForRestores是一[个AWS 托管策略](https://docs.aws.amazon.com/IAM/latest/UserGuide/access_policies_managed-vs-inline.html#aws-managed-policies)。

#### 使用此策略

您可以将 AWSBackupServiceRolePolicyForRestores 附加到您的用户、组和角色。

## 策略详细信息

- 类型:服务角色策略
- 创建时间:2019 年 1 月 12 日 00:23 UTC
- 编辑时间:世界标准时间 2023 年 12 月 15 日 22:05
- ARN: arn:aws:iam::aws:policy/service-role/ AWSBackupServiceRolePolicyForRestores

#### 策略版本

策略版本:v20(默认)

此策略的默认版本是定义策略权限的版本。当使用该策略的用户或角色请求访问 AWS 资源时, AWS 会检查策略的默认版本以确定是否允许该请求。

```
{ 
   "Version" : "2012-10-17", 
   "Statement" : [ 
     { 
       "Sid" : "DynamoDBPermissions", 
       "Effect" : "Allow", 
       "Action" : [ 
          "dynamodb:Scan", 
          "dynamodb:Query", 
          "dynamodb:UpdateItem", 
          "dynamodb:PutItem", 
          "dynamodb:GetItem", 
          "dynamodb:DeleteItem", 
          "dynamodb:BatchWriteItem", 
          "dynamodb:DescribeTable" 
       ], 
       "Resource" : "arn:aws:dynamodb:*:*:table/*" 
     }, 
     { 
       "Sid" : "DynamoDBBackupResourcePermissions", 
       "Effect" : "Allow", 
       "Action" : [ 
          "dynamodb:RestoreTableFromBackup" 
       ], 
       "Resource" : "arn:aws:dynamodb:*:*:table/*/backup/*" 
     }, 
     { 
       "Sid" : "EBSPermissions", 
       "Effect" : "Allow",
```
"Action" : [

```
 "ec2:CreateVolume", 
     "ec2:DeleteVolume" 
   ], 
   "Resource" : [ 
     "arn:aws:ec2:*::snapshot/*", 
     "arn:aws:ec2:*:*:volume/*" 
   ] 
 }, 
 { 
   "Sid" : "EC2DescribePermissions", 
   "Effect" : "Allow", 
  "Action" : [
     "ec2:DescribeImages", 
     "ec2:DescribeInstances", 
     "ec2:DescribeSnapshots", 
     "ec2:DescribeVolumes", 
     "ec2:DescribeAccountAttributes", 
     "ec2:DescribeAddresses", 
     "ec2:DescribeAvailabilityZones", 
     "ec2:DescribeSecurityGroups", 
     "ec2:DescribeSubnets", 
     "ec2:DescribeVpcs", 
     "ec2:DescribeInternetGateways", 
     "ec2:DescribeSnapshotTierStatus" 
   ], 
   "Resource" : "*" 
 }, 
 { 
   "Sid" : "StorageGatewayVolumePermissions", 
   "Effect" : "Allow", 
  "Action" : [
     "storagegateway:DeleteVolume", 
     "storagegateway:DescribeCachediSCSIVolumes", 
     "storagegateway:DescribeStorediSCSIVolumes", 
     "storagegateway:AddTagsToResource" 
   ], 
   "Resource" : "arn:aws:storagegateway:*:*:gateway/*/volume/*" 
 }, 
 { 
   "Sid" : "StorageGatewayGatewayPermissions", 
   "Effect" : "Allow", 
   "Action" : [ 
     "storagegateway:DescribeGatewayInformation",
```

```
 "storagegateway:CreateStorediSCSIVolume", 
     "storagegateway:CreateCachediSCSIVolume" 
   ], 
   "Resource" : "arn:aws:storagegateway:*:*:gateway/*" 
 }, 
\mathcal{L} "Sid" : "StorageGatewayListPermissions", 
   "Effect" : "Allow", 
   "Action" : [ 
     "storagegateway:ListVolumes" 
   ], 
   "Resource" : "arn:aws:storagegateway:*:*:*" 
 }, 
 { 
   "Sid" : "RDSPermissions", 
   "Effect" : "Allow", 
   "Action" : [ 
     "rds:DescribeDBInstances", 
     "rds:DescribeDBSnapshots", 
     "rds:ListTagsForResource", 
     "rds:RestoreDBInstanceFromDBSnapshot", 
     "rds:DeleteDBInstance", 
     "rds:AddTagsToResource", 
     "rds:DescribeDBClusters", 
     "rds:RestoreDBClusterFromSnapshot", 
     "rds:DeleteDBCluster", 
     "rds:RestoreDBInstanceToPointInTime", 
     "rds:DescribeDBClusterSnapshots", 
     "rds:RestoreDBClusterToPointInTime" 
   ], 
   "Resource" : "*" 
 }, 
 { 
   "Sid" : "EFSPermissions", 
   "Effect" : "Allow", 
  "Action" : [
     "elasticfilesystem:Restore", 
     "elasticfilesystem:CreateFilesystem", 
     "elasticfilesystem:DescribeFilesystems", 
     "elasticfilesystem:DeleteFilesystem", 
     "elasticfilesystem:TagResource" 
   ], 
   "Resource" : "arn:aws:elasticfilesystem:*:*:file-system/*" 
 },
```

```
 { 
   "Sid" : "KMSDescribePermissions", 
   "Effect" : "Allow", 
  "Action" : "kms:DescribeKey",
   "Resource" : "*" 
 }, 
 { 
   "Sid" : "KMSPermissions", 
   "Effect" : "Allow", 
  "Action" : [
     "kms:Decrypt", 
     "kms:Encrypt", 
     "kms:GenerateDataKey", 
     "kms:ReEncryptTo", 
     "kms:ReEncryptFrom", 
     "kms:GenerateDataKeyWithoutPlaintext" 
   ], 
   "Resource" : "*", 
   "Condition" : { 
     "StringLike" : { 
        "kms:ViaService" : [ 
          "dynamodb.*.amazonaws.com", 
          "ec2.*.amazonaws.com", 
          "elasticfilesystem.*.amazonaws.com", 
          "rds.*.amazonaws.com", 
          "redshift.*.amazonaws.com" 
       ] 
     } 
   } 
 }, 
 { 
   "Sid" : "KMSCreateGrantPermissions", 
   "Effect" : "Allow", 
   "Action" : "kms:CreateGrant", 
   "Resource" : "*", 
   "Condition" : { 
     "Bool" : { 
        "kms:GrantIsForAWSResource" : "true" 
     } 
   } 
 }, 
 { 
   "Sid" : "EBSSnapshotBlockPermissions", 
   "Effect" : "Allow",
```

```
 "Action" : [ 
     "ebs:CompleteSnapshot", 
     "ebs:StartSnapshot", 
     "ebs:PutSnapshotBlock" 
   ], 
   "Resource" : "arn:aws:ec2:*::snapshot/*" 
 }, 
 { 
   "Sid" : "RDSResourcePermissions", 
   "Effect" : "Allow", 
  "Action" : [
     "rds:CreateDBInstance" 
   ], 
   "Resource" : "arn:aws:rds:*:*:db:*" 
 }, 
 { 
   "Sid" : "EC2DeleteAndRestorePermissions", 
   "Effect" : "Allow", 
  "Action" : [
     "ec2:DeleteSnapshot", 
     "ec2:DeleteTags", 
     "ec2:RestoreSnapshotTier" 
   ], 
   "Resource" : "arn:aws:ec2:*::snapshot/*", 
   "Condition" : { 
     "Null" : { 
       "aws:ResourceTag/aws:backup:source-resource" : "false" 
     } 
   } 
 }, 
 { 
   "Sid" : "EC2CreateTagsScopedPermissions", 
   "Effect" : "Allow", 
   "Action" : "ec2:CreateTags", 
   "Resource" : [ 
     "arn:aws:ec2:*::snapshot/*", 
     "arn:aws:ec2:*:*:instance/*" 
   ], 
   "Condition" : { 
     "ForAllValues:StringEquals" : { 
        "aws:TagKeys" : [ 
          "aws:backup:source-resource" 
       ] 
     }
```

```
 } 
 }, 
 { 
   "Sid" : "EC2RunInstancesPermissions", 
   "Effect" : "Allow", 
  "Action" : [
     "ec2:RunInstances" 
   ], 
   "Resource" : "*" 
 }, 
 { 
   "Sid" : "EC2TerminateInstancesPermissions", 
   "Effect" : "Allow", 
  "Action" : [
     "ec2:TerminateInstances" 
   ], 
  "Resource" : "arn:aws:ec2:*:*:instance/*"
 }, 
 { 
   "Sid" : "EC2CreateTagsPermissions", 
   "Effect" : "Allow", 
   "Action" : [ 
     "ec2:CreateTags" 
   ], 
   "Resource" : [ 
     "arn:aws:ec2:*:*:instance/*", 
     "arn:aws:ec2:*:*:volume/*" 
   ], 
   "Condition" : { 
     "ForAnyValue:StringLike" : { 
        "ec2:CreateAction" : [ 
          "RunInstances", 
          "CreateVolume" 
        ] 
     } 
   } 
 }, 
 { 
   "Sid" : "FsxPermissions", 
   "Effect" : "Allow", 
   "Action" : [ 
     "fsx:CreateFileSystemFromBackup" 
   ], 
   "Resource" : [
```

```
 "arn:aws:fsx:*:*:file-system/*", 
     "arn:aws:fsx:*:*:backup/*" 
   ] 
 }, 
\mathcal{L} "Sid" : "FsxTagPermissions", 
   "Effect" : "Allow", 
   "Action" : [ 
     "fsx:DescribeFileSystems", 
     "fsx:TagResource" 
   ], 
   "Resource" : "arn:aws:fsx:*:*:file-system/*" 
 }, 
 { 
   "Sid" : "FsxBackupPermissions", 
   "Effect" : "Allow", 
   "Action" : "fsx:DescribeBackups", 
   "Resource" : "arn:aws:fsx:*:*:backup/*" 
 }, 
 { 
   "Sid" : "FsxDeletePermissions", 
   "Effect" : "Allow", 
  "Action" : [
     "fsx:DeleteFileSystem", 
     "fsx:UntagResource" 
   ], 
   "Resource" : "arn:aws:fsx:*:*:file-system/*", 
   "Condition" : { 
     "Null" : { 
        "aws:ResourceTag/aws:backup:source-resource" : "false" 
     } 
   } 
 }, 
 { 
   "Sid" : "FsxDescribePermissions", 
   "Effect" : "Allow", 
  "Action" : [
     "fsx:DescribeVolumes" 
   ], 
   "Resource" : "arn:aws:fsx:*:*:volume/*" 
 }, 
 { 
   "Sid" : "FsxVolumeTagPermissions", 
   "Effect" : "Allow",
```

```
 "Action" : [ 
     "fsx:CreateVolumeFromBackup", 
     "fsx:TagResource" 
   ], 
   "Resource" : [ 
     "arn:aws:fsx:*:*:volume/*" 
   ], 
   "Condition" : { 
     "ForAllValues:StringEquals" : { 
        "aws:TagKeys" : [ 
          "aws:backup:source-resource" 
      \mathbf{1} } 
   } 
 }, 
 { 
   "Sid" : "FsxBackupTagPermissions", 
   "Effect" : "Allow", 
  "Action" : [
     "fsx:CreateVolumeFromBackup", 
     "fsx:TagResource" 
   ], 
   "Resource" : [ 
     "arn:aws:fsx:*:*:storage-virtual-machine/*", 
     "arn:aws:fsx:*:*:backup/*", 
     "arn:aws:fsx:*:*:volume/*" 
   ] 
 }, 
 { 
   "Sid" : "FsxVolumePermissions", 
   "Effect" : "Allow", 
  "Action" : [
     "fsx:DeleteVolume", 
     "fsx:UntagResource" 
   ], 
   "Resource" : "arn:aws:fsx:*:*:volume/*", 
   "Condition" : { 
     "Null" : { 
        "aws:ResourceTag/aws:backup:source-resource" : "false" 
     } 
   } 
 }, 
 { 
   "Sid" : "DSPermissions",
```

```
 "Effect" : "Allow", 
   "Action" : "ds:DescribeDirectories", 
   "Resource" : "*" 
 }, 
\mathcal{L} "Sid" : "DynamoDBRestorePermissions", 
   "Effect" : "Allow", 
   "Action" : [ 
     "dynamodb:RestoreTableFromAwsBackup" 
   ], 
   "Resource" : "arn:aws:dynamodb:*:*:table/*" 
 }, 
 { 
   "Sid" : "GatewayRestorePermissions", 
   "Effect" : "Allow", 
  "Action" : [
     "backup-gateway:Restore" 
   ], 
   "Resource" : "arn:aws:backup-gateway:*:*:hypervisor/*" 
 }, 
 { 
   "Sid" : "CloudformationChangeSetPermissions", 
   "Effect" : "Allow", 
   "Action" : [ 
     "cloudformation:CreateChangeSet", 
     "cloudformation:DescribeChangeSet", 
     "cloudformation:TagResource" 
   ], 
   "Resource" : "arn:aws:cloudformation:*:*:*/*/*" 
 }, 
 { 
   "Sid" : "RedshiftClusterSnapshotPermissions", 
   "Effect" : "Allow", 
  "Action" : [
     "redshift:RestoreFromClusterSnapshot", 
     "redshift:RestoreTableFromClusterSnapshot" 
   ], 
   "Resource" : [ 
     "arn:aws:redshift:*:*:snapshot:*/*", 
     "arn:aws:redshift:*:*:cluster:*" 
   ] 
 }, 
 { 
   "Sid" : "RedshiftClusterPermissions",
```

```
 "Effect" : "Allow", 
     "Action" : [ 
        "redshift:DescribeClusters" 
     ], 
     "Resource" : [ 
       "arn:aws:redshift:*:*:cluster:*" 
     ] 
   }, 
   { 
     "Sid" : "RedshiftTablePermissions", 
     "Effect" : "Allow", 
    "Action" : [
       "redshift:DescribeTableRestoreStatus" 
     ], 
     "Resource" : "*" 
   }, 
  \mathcal{L} "Sid" : "TimestreamResourcePermissions", 
     "Effect" : "Allow", 
     "Action" : [ 
        "timestream:StartAwsRestoreJob", 
        "timestream:GetAwsRestoreStatus", 
        "timestream:ListTables", 
        "timestream:ListTagsForResource", 
        "timestream:ListDatabases", 
        "timestream:DescribeTable", 
        "timestream:DescribeDatabase" 
     ], 
     "Resource" : [ 
        "arn:aws:timestream:*:*:database/*" 
     ] 
   }, 
   { 
     "Sid" : "TimestreamEndpointPermissions", 
     "Effect" : "Allow", 
    "Action" : [
        "timestream:DescribeEndpoints" 
     ], 
     "Resource" : [ 
      ^{\rm H} \star ^{\rm H} ] 
   } 
 ]
```
}

### 了解更多信息

- [在 IAM Identity Center 中使用 AWS 托管策略创建权限集](https://docs.aws.amazon.com/singlesignon/latest/userguide/howtocreatepermissionset.html)
- [添加和删除 IAM 身份权限](https://docs.aws.amazon.com/IAM/latest/UserGuide/access_policies_manage-attach-detach.html)
- [了解 IAM policy 版本控制](https://docs.aws.amazon.com/IAM/latest/UserGuide/access_policies_managed-versioning.html)
- [开始使用 AWS 托管策略,转向最低权限权限](https://docs.aws.amazon.com/IAM/latest/UserGuide/best-practices.html#bp-use-aws-defined-policies)

## AWSBackupServiceRolePolicyForS3Backup

描述:包含 AWS Backup 在任何 S3 存储桶中备份数据所需的权限的策略。其中包括对所有 S3 对象的 读取权限以及所有 KMS 密钥的全部解密访问权限。

AWSBackupServiceRolePolicyForS3Backup是一[个AWS 托管策略](https://docs.aws.amazon.com/IAM/latest/UserGuide/access_policies_managed-vs-inline.html#aws-managed-policies)。

#### 使用此策略

您可以将 AWSBackupServiceRolePolicyForS3Backup 附加到您的用户、组和角色。

## 策略详细信息

- 类型: AWS 托管策略
- 创建时间:2022 年 2 月 18 日 17:40 UTC
- 编辑时间:世界标准时间 2024 年 5 月 17 日 17:12
- ARN: arn:aws:iam::aws:policy/AWSBackupServiceRolePolicyForS3Backup

#### 策略版本

策略版本: v4 (默认)

此策略的默认版本是定义策略权限的版本。当使用该策略的用户或角色请求访问 AWS 资源时, AWS 会检查策略的默认版本以确定是否允许该请求。

```
 "Version" : "2012-10-17", 
 "Statement" : [ 
   { 
     "Sid" : "CloudWatchGetMetricDataPermissions", 
     "Effect" : "Allow", 
     "Action" : "cloudwatch:GetMetricData", 
     "Resource" : "*" 
   }, 
   { 
     "Sid" : "EventBridgePermissionsForAwsBackupManagedRule", 
     "Effect" : "Allow", 
    "Action" : [
       "events:DeleteRule", 
       "events:PutTargets", 
       "events:DescribeRule", 
       "events:EnableRule", 
       "events:PutRule", 
       "events:RemoveTargets", 
       "events:ListTargetsByRule", 
       "events:DisableRule" 
     ], 
     "Resource" : [ 
       "arn:aws:events:*:*:rule/AwsBackupManagedRule*" 
     ] 
   }, 
   { 
     "Sid" : "EventBridgeListRulesPermissions", 
     "Effect" : "Allow", 
     "Action" : "events:ListRules", 
     "Resource" : "*" 
   }, 
   { 
     "Sid" : "KmsPermissions", 
     "Effect" : "Allow", 
    "Action" : [
       "kms:Decrypt", 
       "kms:DescribeKey" 
     ], 
     "Resource" : "*", 
     "Condition" : { 
       "StringLike" : { 
          "kms:ViaService" : "s3.*.amazonaws.com" 
       } 
     }
```
},

```
 { 
   "Sid" : "S3BucketPermissions", 
   "Effect" : "Allow", 
   "Action" : [ 
     "s3:GetBucketTagging", 
     "s3:GetInventoryConfiguration", 
     "s3:ListBucketVersions", 
     "s3:ListBucket", 
     "s3:GetBucketVersioning", 
     "s3:GetBucketLocation", 
     "s3:GetBucketAcl", 
     "s3:PutInventoryConfiguration", 
     "s3:GetBucketNotification", 
     "s3:PutBucketNotification" 
   ], 
   "Resource" : "arn:aws:s3:::*" 
 }, 
 { 
   "Sid" : "S3ObjectPermissions", 
   "Effect" : "Allow", 
   "Action" : [ 
     "s3:GetObjectAcl", 
     "s3:GetObject", 
     "s3:GetObjectVersionTagging", 
     "s3:GetObjectVersionAcl", 
     "s3:GetObjectTagging", 
     "s3:GetObjectVersion" 
   ], 
   "Resource" : "arn:aws:s3:::*/*" 
 }, 
 { 
   "Sid" : "S3ListBucketPermissions", 
   "Effect" : "Allow", 
   "Action" : "s3:ListAllMyBuckets", 
   "Resource" : "*" 
 }, 
 { 
   "Sid" : "RecoveryPointTaggingPermissions", 
   "Effect" : "Allow", 
  "Action" : [
     "backup:TagResource" 
   ], 
   "Resource" : "arn:aws:backup:*:*:recovery-point:*",
```

```
 "Condition" : { 
          "StringEquals" : { 
             "aws:PrincipalAccount" : "${aws:ResourceAccount}" 
          } 
        } 
     } 
   ]
}
```
- [在 IAM 身份中心使用 AWS 托管策略创建权限集](https://docs.aws.amazon.com/singlesignon/latest/userguide/howtocreatepermissionset.html)
- [添加和删除 IAM 身份权限](https://docs.aws.amazon.com/IAM/latest/UserGuide/access_policies_manage-attach-detach.html)
- [了解 IAM policy 版本控制](https://docs.aws.amazon.com/IAM/latest/UserGuide/access_policies_managed-versioning.html)
- [开始使用 AWS 托管策略,转向最低权限权限](https://docs.aws.amazon.com/IAM/latest/UserGuide/best-practices.html#bp-use-aws-defined-policies)

## AWSBackupServiceRolePolicyForS3Restore

描述:包含 Backup 将 S3 AWS 备份还原到存储桶所需的权限的策略。这包括所有 S3 存储桶的读/写 权限,以及所有 KMS 密钥 DescribeKey 的读/写权限。 GenerateDataKey

AWSBackupServiceRolePolicyForS3Restore是一个[AWS 托管策略](https://docs.aws.amazon.com/IAM/latest/UserGuide/access_policies_managed-vs-inline.html#aws-managed-policies)。

### 使用此策略

您可以将 AWSBackupServiceRolePolicyForS3Restore 附加到您的用户、组和角色。

### 策略详细信息

- 类型: AWS 托管策略
- 创建时间:2022 年 2 月 18 日 17:39 UTC
- 编辑时间:2023 年 2 月 7 日 00:06 UTC
- ARN: arn:aws:iam::aws:policy/AWSBackupServiceRolePolicyForS3Restore

#### 策略版本

策略版本:v2(默认)

此策略的默认版本是定义策略权限的版本。当使用该策略的用户或角色请求访问 AWS 资源时, AWS 会检查策略的默认版本以确定是否允许该请求。

```
{ 
   "Version" : "2012-10-17", 
   "Statement" : [ 
     { 
        "Effect" : "Allow", 
        "Action" : [ 
          "s3:CreateBucket", 
          "s3:ListBucketVersions", 
          "s3:ListBucket", 
          "s3:GetBucketVersioning", 
          "s3:GetBucketLocation", 
          "s3:PutBucketVersioning", 
          "s3:PutBucketOwnershipControls", 
          "s3:GetBucketOwnershipControls" 
        ], 
        "Resource" : [ 
          "arn:aws:s3:::*" 
        ] 
     }, 
     { 
        "Effect" : "Allow", 
        "Action" : [ 
          "s3:GetObject", 
          "s3:GetObjectVersion", 
          "s3:DeleteObject", 
          "s3:PutObjectVersionAcl", 
          "s3:GetObjectVersionAcl", 
          "s3:GetObjectTagging", 
          "s3:PutObjectTagging", 
          "s3:GetObjectAcl", 
          "s3:PutObjectAcl", 
          "s3:ListMultipartUploadParts", 
          "s3:PutObject" 
        ], 
        "Resource" : [ 
          "arn:aws:s3:::*/*" 
       \mathbf{I} },
```

```
 { 
        "Effect" : "Allow", 
       "Action" : [
          "kms:DescribeKey", 
          "kms:GenerateDataKey", 
          "kms:Decrypt" 
        ], 
        "Resource" : "*", 
        "Condition" : { 
          "StringLike" : { 
             "kms:ViaService" : "s3.*.amazonaws.com" 
          } 
        } 
      } 
   ]
}
```
- [在 IAM 身份中心使用 AWS 托管策略创建权限集](https://docs.aws.amazon.com/singlesignon/latest/userguide/howtocreatepermissionset.html)
- [添加和删除 IAM 身份权限](https://docs.aws.amazon.com/IAM/latest/UserGuide/access_policies_manage-attach-detach.html)
- [了解 IAM policy 版本控制](https://docs.aws.amazon.com/IAM/latest/UserGuide/access_policies_managed-versioning.html)
- [开始使用 AWS 托管策略,转向最低权限权限](https://docs.aws.amazon.com/IAM/latest/UserGuide/best-practices.html#bp-use-aws-defined-policies)

## **AWSBatchFullAccess**

描述:提供对 Batc AWS h 资源的完全访问权限。

AWSBatchFullAccess是一个[AWS 托管策略](https://docs.aws.amazon.com/IAM/latest/UserGuide/access_policies_managed-vs-inline.html#aws-managed-policies)。

### 使用此策略

您可以将 AWSBatchFullAccess 附加到您的用户、组和角色。

## 策略详细信息

- 类型: AWS 托管策略
- 创建时间:2016 年 12 月 6 日 19:35 UTC
- 编辑时间:2022 年 10 月 24 日 16:09 UTC
• ARN: arn:aws:iam::aws:policy/AWSBatchFullAccess

### 策略版本

策略版本: v7 (默认)

此策略的默认版本是定义策略权限的版本。当使用该策略的用户或角色请求访问 AWS 资源时, AWS 会检查策略的默认版本以确定是否允许该请求。

```
{ 
   "Version" : "2012-10-17", 
   "Statement" : [ 
     { 
        "Effect" : "Allow", 
        "Action" : [ 
          "batch:*", 
          "cloudwatch:GetMetricStatistics", 
          "ec2:DescribeSubnets", 
          "ec2:DescribeSecurityGroups", 
          "ec2:DescribeKeyPairs", 
          "ec2:DescribeVpcs", 
          "ec2:DescribeImages", 
          "ec2:DescribeLaunchTemplates", 
          "ec2:DescribeLaunchTemplateVersions", 
          "ecs:DescribeClusters", 
          "ecs:Describe*", 
          "ecs:List*", 
          "eks:DescribeCluster", 
          "eks:ListClusters", 
          "logs:Describe*", 
          "logs:Get*", 
          "logs:TestMetricFilter", 
          "logs:FilterLogEvents", 
          "iam:ListInstanceProfiles", 
          "iam:ListRoles" 
       ], 
       "Resource" : "*" 
     }, 
     { 
        "Effect" : "Allow",
```

```
 "Action" : [ 
          "iam:PassRole" 
       ], 
       "Resource" : [ 
          "arn:aws:iam::*:role/AWSBatchServiceRole", 
          "arn:aws:iam::*:role/service-role/AWSBatchServiceRole", 
          "arn:aws:iam::*:role/ecsInstanceRole", 
          "arn:aws:iam::*:instance-profile/ecsInstanceRole", 
          "arn:aws:iam::*:role/iaws-ec2-spot-fleet-role", 
          "arn:aws:iam::*:role/aws-ec2-spot-fleet-role", 
          "arn:aws:iam::*:role/AWSBatchJobRole*" 
       ] 
     }, 
     { 
       "Effect" : "Allow", 
      "Action" : [
          "iam:CreateServiceLinkedRole" 
       ], 
       "Resource" : "arn:aws:iam::*:role/*Batch*", 
       "Condition" : { 
          "StringEquals" : { 
            "iam:AWSServiceName" : "batch.amazonaws.com" 
          } 
       } 
     } 
   ]
}
```
- [在 IAM Identity Center 中使用 AWS 托管策略创建权限集](https://docs.aws.amazon.com/singlesignon/latest/userguide/howtocreatepermissionset.html)
- [添加和删除 IAM 身份权限](https://docs.aws.amazon.com/IAM/latest/UserGuide/access_policies_manage-attach-detach.html)
- [了解 IAM policy 版本控制](https://docs.aws.amazon.com/IAM/latest/UserGuide/access_policies_managed-versioning.html)
- [开始使用 AWS 托管策略,转向最低权限权限](https://docs.aws.amazon.com/IAM/latest/UserGuide/best-practices.html#bp-use-aws-defined-policies)

## AWSBatchServiceEventTargetRole

描述:用于为 B AWS atch Job 提交启用 CloudWatch 事件目标的策略

AWSBatchServiceEventTargetRole是一个[AWS 托管策略。](https://docs.aws.amazon.com/IAM/latest/UserGuide/access_policies_managed-vs-inline.html#aws-managed-policies)

### 使用此策略

您可以将 AWSBatchServiceEventTargetRole 附加到您的用户、组和角色。

### 策略详细信息

- 类型:服务角色策略
- 创建时间:2018 年 2 月 28 日 22:31 UTC
- 编辑时间:2018 年 2 月 28 日 22:31 UTC
- ARN: arn:aws:iam::aws:policy/service-role/AWSBatchServiceEventTargetRole

### 策略版本

策略版本: v1 (默认)

此策略的默认版本是定义策略权限的版本。当使用该策略的用户或角色请求访问 AWS 资源时, AWS 会检查策略的默认版本以确定是否允许该请求。

## JSON 策略文档

```
{ 
   "Version" : "2012-10-17", 
   "Statement" : [ 
     \left\{ \right. "Effect" : "Allow", 
         "Action" : [ 
           "batch:SubmitJob" 
         ], 
         "Resource" : "*" 
      } 
   ]
}
```
## 了解更多信息

- [在 IAM Identity Center 中使用 AWS 托管策略创建权限集](https://docs.aws.amazon.com/singlesignon/latest/userguide/howtocreatepermissionset.html)
- [添加和删除 IAM 身份权限](https://docs.aws.amazon.com/IAM/latest/UserGuide/access_policies_manage-attach-detach.html)
- [了解 IAM policy 版本控制](https://docs.aws.amazon.com/IAM/latest/UserGuide/access_policies_managed-versioning.html)

#### • [开始使用 AWS 托管策略,转向最低权限权限](https://docs.aws.amazon.com/IAM/latest/UserGuide/best-practices.html#bp-use-aws-defined-policies)

## AWSBatchServiceRole

描述:Batc AWS h 服务角色策略,允许访问相关服务,包括 EC2、Autoscaling、EC2 容器服务和 Cloudwatch 日志。

AWSBatchServiceRole是一个[AWS 托管策略](https://docs.aws.amazon.com/IAM/latest/UserGuide/access_policies_managed-vs-inline.html#aws-managed-policies)。

#### 使用此策略

您可以将 AWSBatchServiceRole 附加到您的用户、组和角色。

### 策略详细信息

- 类型:服务角色策略
- 创建时间 · 2016 年 12 月 6 日 19:36 UTC
- 编辑时间:世界标准时间 2023 年 12 月 5 日 18:49
- ARN: arn:aws:iam::aws:policy/service-role/AWSBatchServiceRole

#### 策略版本

策略版本:v13(默认)

此策略的默认版本是定义策略权限的版本。当使用该策略的用户或角色请求访问 AWS 资源时, AWS 会检查策略的默认版本以确定是否允许该请求。

```
{ 
   "Version" : "2012-10-17", 
   "Statement" : [ 
     { 
       "Sid" : "AWSBatchPolicyStatement1", 
       "Effect" : "Allow", 
       "Action" : [ 
          "ec2:DescribeAccountAttributes", 
          "ec2:DescribeInstances", 
          "ec2:DescribeInstanceStatus",
```
 "ec2:DescribeInstanceAttribute", "ec2:DescribeSubnets", "ec2:DescribeSecurityGroups", "ec2:DescribeKeyPairs", "ec2:DescribeImages", "ec2:DescribeImageAttribute", "ec2:DescribeSpotInstanceRequests", "ec2:DescribeSpotFleetInstances", "ec2:DescribeSpotFleetRequests", "ec2:DescribeSpotPriceHistory", "ec2:DescribeSpotFleetRequestHistory", "ec2:DescribeVpcClassicLink", "ec2:DescribeLaunchTemplateVersions", "ec2:CreateLaunchTemplate", "ec2:DeleteLaunchTemplate", "ec2:RequestSpotFleet", "ec2:CancelSpotFleetRequests", "ec2:ModifySpotFleetRequest", "ec2:TerminateInstances", "ec2:RunInstances", "autoscaling:DescribeAccountLimits", "autoscaling:DescribeAutoScalingGroups", "autoscaling:DescribeLaunchConfigurations", "autoscaling:DescribeAutoScalingInstances", "autoscaling:DescribeScalingActivities", "autoscaling:CreateLaunchConfiguration", "autoscaling:CreateAutoScalingGroup", "autoscaling:UpdateAutoScalingGroup", "autoscaling:SetDesiredCapacity", "autoscaling:DeleteLaunchConfiguration", "autoscaling:DeleteAutoScalingGroup", "autoscaling:CreateOrUpdateTags", "autoscaling:SuspendProcesses", "autoscaling:PutNotificationConfiguration", "autoscaling:TerminateInstanceInAutoScalingGroup", "ecs:DescribeClusters", "ecs:DescribeContainerInstances", "ecs:DescribeTaskDefinition", "ecs:DescribeTasks", "ecs:ListAccountSettings", "ecs:ListClusters", "ecs:ListContainerInstances", "ecs:ListTaskDefinitionFamilies", "ecs:ListTaskDefinitions",

```
JSON 策略文档 1456
```
 "ecs:ListTasks", "ecs:CreateCluster", "ecs:DeleteCluster", "ecs:RegisterTaskDefinition", "ecs:DeregisterTaskDefinition", "ecs:RunTask", "ecs:StartTask", "ecs:StopTask", "ecs:UpdateContainerAgent", "ecs:DeregisterContainerInstance", "logs:CreateLogGroup", "logs:CreateLogStream", "logs:PutLogEvents", "logs:DescribeLogGroups", "iam:GetInstanceProfile", "iam:GetRole" ], "Resource" : "\*" }, { "Sid" : "AWSBatchPolicyStatement2", "Effect" : "Allow", "Action" : "ecs:TagResource", "Resource" : [ "arn:aws:ecs:\*:\*:task/\*\_Batch\_\*" ] }, { "Sid" : "AWSBatchPolicyStatement3", "Effect" : "Allow", "Action" : "iam:PassRole", "Resource" : [  $"$  ], "Condition" : { "StringEquals" : { "iam:PassedToService" : [ "ec2.amazonaws.com", "ec2.amazonaws.com.cn", "ecs-tasks.amazonaws.com" ] } } },

{

```
 "Sid" : "AWSBatchPolicyStatement4", 
        "Effect" : "Allow", 
        "Action" : "iam:CreateServiceLinkedRole", 
        "Resource" : "*", 
        "Condition" : { 
          "StringEquals" : { 
             "iam:AWSServiceName" : [ 
               "spot.amazonaws.com", 
               "spotfleet.amazonaws.com", 
               "autoscaling.amazonaws.com", 
               "ecs.amazonaws.com" 
            ] 
          } 
        } 
     }, 
      { 
        "Sid" : "AWSBatchPolicyStatement5", 
        "Effect" : "Allow", 
        "Action" : [ 
          "ec2:CreateTags" 
        ], 
        "Resource" : [ 
         \overline{0} with
        ], 
        "Condition" : { 
          "StringEquals" : { 
             "ec2:CreateAction" : "RunInstances" 
          } 
        } 
     } 
   ]
}
```
## 了解更多信息

- [在 IAM 身份中心使用 AWS 托管策略创建权限集](https://docs.aws.amazon.com/singlesignon/latest/userguide/howtocreatepermissionset.html)
- [添加和删除 IAM 身份权限](https://docs.aws.amazon.com/IAM/latest/UserGuide/access_policies_manage-attach-detach.html)
- [了解 IAM policy 版本控制](https://docs.aws.amazon.com/IAM/latest/UserGuide/access_policies_managed-versioning.html)
- [开始使用 AWS 托管策略,转向最低权限权限](https://docs.aws.amazon.com/IAM/latest/UserGuide/best-practices.html#bp-use-aws-defined-policies)

### AWSBCMDataExportsServiceRolePolicy

描述:一个服务关联角色,用于为账单和成本管理数据导出提供访问 AWS 服务数据的权限,以便代表 客户将数据导出到目标位置,例如 Amazon S3。

AWSBCMDataExportsServiceRolePolicy是一个[AWS 托管策略](https://docs.aws.amazon.com/IAM/latest/UserGuide/access_policies_managed-vs-inline.html#aws-managed-policies)。

#### 使用此策略

此附加到服务相关角色的策略允许服务代表您执行操作。您无法将此策略附加到您的用户、组或角色。

#### 策略详细信息

- 类型:服务相关角色策略
- 创建时间:世界标准时间 2024 年 6 月 10 日 17:40
- 编辑时间:世界标准时间 2024 年 6 月 10 日 17:40
- ARN: arn:aws:iam::aws:policy/aws-service-role/ AWSBCMDataExportsServiceRolePolicy

#### 策略版本

策略版本:v1(默认)

此策略的默认版本是定义策略权限的版本。当使用该策略的用户或角色请求访问 AWS 资源时, AWS 会检查策略的默认版本以确定是否允许该请求。

```
{ 
   "Version" : "2012-10-17", 
   "Statement" : [ 
     { 
       "Sid" : "CostOptimizationRecommendationAccess", 
       "Effect" : "Allow", 
       "Action" : [ 
          "cost-optimization-hub:ListEnrollmentStatuses", 
          "cost-optimization-hub:ListRecommendations" 
       ], 
       "Resource" : "*"
```
}

 ] }

### 了解更多信息

- [了解 IAM policy 版本控制](https://docs.aws.amazon.com/IAM/latest/UserGuide/access_policies_managed-versioning.html)
- [开始使用 AWS 托管策略,转向最低权限权限](https://docs.aws.amazon.com/IAM/latest/UserGuide/best-practices.html#bp-use-aws-defined-policies)

## AWSBillingConductorFullAccess

描述:使用 AWSBillingConductorFullAccess 托管策略允许完全访问 AWS Billing Conductor (ABC) 控 制台和 API。此策略允许用户列出、创建和删除 ABC 资源。

AWSBillingConductorFullAccess是一个[AWS 托管策略](https://docs.aws.amazon.com/IAM/latest/UserGuide/access_policies_managed-vs-inline.html#aws-managed-policies)。

### 使用此策略

您可以将 AWSBillingConductorFullAccess 附加到您的用户、组和角色。

### 策略详细信息

- 类型: AWS 托管策略
- 创建时间:2022 年 4 月 13 日 18:02 UTC
- 编辑时间:2022 年 4 月 13 日 18:02 UTC
- ARN: arn:aws:iam::aws:policy/AWSBillingConductorFullAccess

#### 策略版本

策略版本: v1 (默认)

此策略的默认版本是定义策略权限的版本。当使用该策略的用户或角色请求访问 AWS 资源时, AWS 会检查策略的默认版本以确定是否允许该请求。

## JSON 策略文档

"Version" : "2012-10-17",

{

```
 "Statement" : [ 
     { 
        "Effect" : "Allow", 
        "Action" : [ 
          "billingconductor:*", 
          "organizations:ListAccounts", 
          "pricing:DescribeServices" 
        ], 
        "Resource" : "*" 
     } 
   ]
}
```
- [在 IAM Identity Center 中使用 AWS 托管策略创建权限集](https://docs.aws.amazon.com/singlesignon/latest/userguide/howtocreatepermissionset.html)
- [添加和删除 IAM 身份权限](https://docs.aws.amazon.com/IAM/latest/UserGuide/access_policies_manage-attach-detach.html)
- [了解 IAM policy 版本控制](https://docs.aws.amazon.com/IAM/latest/UserGuide/access_policies_managed-versioning.html)
- [开始使用 AWS 托管策略,转向最低权限权限](https://docs.aws.amazon.com/IAM/latest/UserGuide/best-practices.html#bp-use-aws-defined-policies)

# AWSBillingConductorReadOnlyAccess

描述:使用 AWSBillingConductorReadOnlyAccess 托管策略允许对 AWS Billing Conductor (ABC) 控 制台和 API 进行只读访问。此策略授予权限,使其能够查看和列出所有 ABC 资源。它不包括创建或删 除资源的能力。

AWSBillingConductorReadOnlyAccess是一个[AWS 托管策略](https://docs.aws.amazon.com/IAM/latest/UserGuide/access_policies_managed-vs-inline.html#aws-managed-policies)。

## 使用此策略

您可以将 AWSBillingConductorReadOnlyAccess 附加到您的用户、组和角色。

## 策略详细信息

- 类型: AWS 托管策略
- 创建时间:2022 年 4 月 13 日 18:02 UTC
- 编辑时间:2022 年 4 月 13 日 18:02 UTC
- ARN: arn:aws:iam::aws:policy/AWSBillingConductorReadOnlyAccess

## 策略版本

策略版本: v1 (默认)

此策略的默认版本是定义策略权限的版本。当使用该策略的用户或角色请求访问 AWS 资源时, AWS 会检查策略的默认版本以确定是否允许该请求。

### JSON 策略文档

```
{ 
   "Version" : "2012-10-17", 
   "Statement" : [ 
     { 
        "Effect" : "Allow", 
        "Action" : [ 
          "billingconductor:List*", 
          "organizations:ListAccounts", 
          "pricing:DescribeServices" 
        ], 
        "Resource" : "*" 
     } 
   ]
}
```
## 了解更多信息

- [在 IAM 身份中心使用 AWS 托管策略创建权限集](https://docs.aws.amazon.com/singlesignon/latest/userguide/howtocreatepermissionset.html)
- [添加和删除 IAM 身份权限](https://docs.aws.amazon.com/IAM/latest/UserGuide/access_policies_manage-attach-detach.html)
- [了解 IAM policy 版本控制](https://docs.aws.amazon.com/IAM/latest/UserGuide/access_policies_managed-versioning.html)
- [开始使用 AWS 托管策略,转向最低权限权限](https://docs.aws.amazon.com/IAM/latest/UserGuide/best-practices.html#bp-use-aws-defined-policies)

## AWSBillingReadOnlyAccess

描述:允许用户在账单控制台上查看账单。

AWSBillingReadOnlyAccess是一个[AWS 托管策略](https://docs.aws.amazon.com/IAM/latest/UserGuide/access_policies_managed-vs-inline.html#aws-managed-policies)。

#### 使用此策略

您可以将 AWSBillingReadOnlyAccess 附加到您的用户、组和角色。

### 策略详细信息

- 类型: AWS 托管策略
- 创建时间:2020 年 8 月 27 日 20:08 UTC
- 编辑时间:世界标准时间 2024 年 5 月 23 日 23:23
- ARN: arn:aws:iam::aws:policy/AWSBillingReadOnlyAccess

#### 策略版本

策略版本: v7 (默认)

此策略的默认版本是定义策略权限的版本。当使用该策略的用户或角色请求访问 AWS 资源时, AWS 会检查策略的默认版本以确定是否允许该请求。

```
{ 
   "Version" : "2012-10-17", 
   "Statement" : [ 
     { 
       "Sid" : "VisualEditor0", 
       "Effect" : "Allow", 
       "Action" : [ 
          "account:GetAccountInformation", 
          "aws-portal:ViewBilling", 
          "billing:GetBillingData", 
          "billing:GetBillingDetails", 
          "billing:GetBillingNotifications", 
          "billing:GetBillingPreferences", 
          "billing:GetCredits", 
          "billing:GetContractInformation", 
          "billing:GetIAMAccessPreference", 
          "billing:GetSellerOfRecord", 
          "billing:ListBillingViews", 
          "budgets:ViewBudget", 
          "budgets:DescribeBudgetActionsForBudget", 
          "budgets:DescribeBudgetAction", 
          "budgets:DescribeBudgetActionsForAccount", 
          "budgets:DescribeBudgetActionHistories", 
          "ce:DescribeCostCategoryDefinition", 
          "ce:GetCostAndUsage",
```
 "ce:ListCostCategoryDefinitions", "ce:ListTagsForResource", "ce:ListCostAllocationTags", "ce:ListCostAllocationTagBackfillHistory", "ce:GetTags", "ce:GetDimensionValues", "consolidatedbilling:ListLinkedAccounts", "consolidatedbilling:GetAccountBillingRole", "cur:GetClassicReport", "cur:GetClassicReportPreferences", "cur:GetUsageReport", "cur:DescribeReportDefinitions", "freetier:GetFreeTierAlertPreference", "freetier:GetFreeTierUsage", "invoicing:GetInvoiceEmailDeliveryPreferences", "invoicing:GetInvoicePDF", "invoicing:ListInvoiceSummaries", "payments:GetPaymentInstrument", "payments:GetPaymentStatus", "payments:ListPaymentPreferences", "payments:ListTagsForResource", "payments:ListPaymentInstruments", "purchase-orders:GetPurchaseOrder", "purchase-orders:ViewPurchaseOrders", "purchase-orders:ListPurchaseOrderInvoices", "purchase-orders:ListPurchaseOrders", "purchase-orders:ListTagsForResource", "sustainability:GetCarbonFootprintSummary", "tax:GetTaxRegistrationDocument", "tax:GetTaxInheritance", "tax:ListTaxRegistrations" ], "Resource" : "\*" } ]

## 了解更多信息

}

- [在 IAM 身份中心使用 AWS 托管策略创建权限集](https://docs.aws.amazon.com/singlesignon/latest/userguide/howtocreatepermissionset.html)
- [添加和删除 IAM 身份权限](https://docs.aws.amazon.com/IAM/latest/UserGuide/access_policies_manage-attach-detach.html)
- [了解 IAM policy 版本控制](https://docs.aws.amazon.com/IAM/latest/UserGuide/access_policies_managed-versioning.html)

#### • [开始使用 AWS 托管策略,转向最低权限权限](https://docs.aws.amazon.com/IAM/latest/UserGuide/best-practices.html#bp-use-aws-defined-policies)

## AWSBudgetsActions\_RolePolicyForResourceAdministrationWithSSM

描述:此策略授予控制 AWS 资源的权限。例如,通过执行 S AWS ystems Manager (SSM) 脚本来启 动和停止 EC2 或 RDS 实例。

AWSBudgetsActions\_RolePolicyForResourceAdministrationWithSSM是一个[AWS 托管策](https://docs.aws.amazon.com/IAM/latest/UserGuide/access_policies_managed-vs-inline.html#aws-managed-policies) [略](https://docs.aws.amazon.com/IAM/latest/UserGuide/access_policies_managed-vs-inline.html#aws-managed-policies)。

#### 使用此策略

您可以将 AWSBudgetsActions\_RolePolicyForResourceAdministrationWithSSM 附加到您 的用户、组和角色。

#### 策略详细信息

- 类型: AWS 托管策略
- 创建时间:2022 年 5 月 25 日 19:03 UTC
- 编辑时间:2022 年 5 月 25 日 19:03 UTC
- ARN: arn:aws:iam::aws:policy/ AWSBudgetsActions\_RolePolicyForResourceAdministrationWithSSM

#### 策略版本

策略版本: v1 (默认)

此策略的默认版本是定义策略权限的版本。当使用该策略的用户或角色请求访问 AWS 资源时, AWS 会检查策略的默认版本以确定是否允许该请求。

```
{ 
   "Version" : "2012-10-17", 
   "Statement" : [ 
     {
```

```
 "Effect" : "Allow", 
        "Action" : [ 
          "ec2:DescribeInstanceStatus", 
          "ec2:StartInstances", 
          "ec2:StopInstances", 
          "rds:DescribeDBInstances", 
          "rds:StartDBInstance", 
          "rds:StopDBInstance" 
       ], 
       "Resource" : "*", 
        "Condition" : { 
          "ForAnyValue:StringEquals" : { 
            "aws:CalledVia" : [ 
              "ssm.amazonaws.com" 
            ] 
          } 
       } 
     }, 
     { 
        "Effect" : "Allow", 
        "Action" : [ 
          "ssm:StartAutomationExecution" 
       ], 
        "Resource" : [ 
          "arn:aws:ssm:*:*:automation-definition/AWS-StartEC2Instance:*", 
          "arn:aws:ssm:*:*:automation-definition/AWS-StopEC2Instance:*", 
          "arn:aws:ssm:*:*:automation-definition/AWS-StartRdsInstance:*", 
          "arn:aws:ssm:*:*:automation-definition/AWS-StopRdsInstance:*" 
       ] 
     } 
   ]
}
```
- [在 IAM 身份中心使用 AWS 托管策略创建权限集](https://docs.aws.amazon.com/singlesignon/latest/userguide/howtocreatepermissionset.html)
- [添加和删除 IAM 身份权限](https://docs.aws.amazon.com/IAM/latest/UserGuide/access_policies_manage-attach-detach.html)
- [了解 IAM policy 版本控制](https://docs.aws.amazon.com/IAM/latest/UserGuide/access_policies_managed-versioning.html)
- [开始使用 AWS 托管策略,转向最低权限权限](https://docs.aws.amazon.com/IAM/latest/UserGuide/best-practices.html#bp-use-aws-defined-policies)

## AWSBudgetsActionsWithAWSResourceControlAccess

描述:提供对 AWS 预算操作的完全访问权限,包括使用预算操作通过以下方式控制 AWS 资源的运行 状态 AWS Management Console

AWSBudgetsActionsWithAWSResourceControlAccess是一个[AWS 托管策略。](https://docs.aws.amazon.com/IAM/latest/UserGuide/access_policies_managed-vs-inline.html#aws-managed-policies)

### 使用此策略

您可以将 AWSBudgetsActionsWithAWSResourceControlAccess 附加到您的用户、组和角色。

## 策略详细信息

- 类型: AWS 托管策略
- 创建时间:2020 年 10 月 15 日 17:19 UTC
- 编辑时间:2020 年 10 月 15 日 17:19 UTC
- ARN: arn:aws:iam::aws:policy/ AWSBudgetsActionsWithAWSResourceControlAccess

#### 策略版本

策略版本:v1(默认)

此策略的默认版本是定义策略权限的版本。当使用该策略的用户或角色请求访问 AWS 资源时, AWS 会检查策略的默认版本以确定是否允许该请求。

```
{ 
   "Version" : "2012-10-17", 
   "Statement" : [ 
     { 
        "Effect" : "Allow", 
        "Action" : [ 
           "budgets:*" 
        ], 
        "Resource" : "*" 
      }, 
      {
```

```
 "Effect" : "Allow", 
        "Action" : [ 
          "aws-portal:ViewBilling" 
        ], 
        "Resource" : "*" 
     }, 
     { 
        "Effect" : "Allow", 
       "Action" : [
          "iam:PassRole" 
        ], 
        "Resource" : "*", 
        "Condition" : { 
          "StringEquals" : { 
            "iam:PassedToService" : "budgets.amazonaws.com" 
          } 
        } 
     }, 
     { 
        "Effect" : "Allow", 
        "Action" : [ 
          "aws-portal:ModifyBilling", 
          "ec2:DescribeInstances", 
          "iam:ListGroups", 
          "iam:ListPolicies", 
          "iam:ListRoles", 
          "iam:ListUsers", 
          "organizations:ListAccounts", 
          "organizations:ListOrganizationalUnitsForParent", 
          "organizations:ListPolicies", 
          "organizations:ListRoots", 
          "rds:DescribeDBInstances", 
          "sns:ListTopics" 
        ], 
        "Resource" : "*" 
     } 
   ]
}
```
- [在 IAM 身份中心使用 AWS 托管策略创建权限集](https://docs.aws.amazon.com/singlesignon/latest/userguide/howtocreatepermissionset.html)
- [添加和删除 IAM 身份权限](https://docs.aws.amazon.com/IAM/latest/UserGuide/access_policies_manage-attach-detach.html)
- [了解 IAM policy 版本控制](https://docs.aws.amazon.com/IAM/latest/UserGuide/access_policies_managed-versioning.html)
- [开始使用 AWS 托管策略,转向最低权限权限](https://docs.aws.amazon.com/IAM/latest/UserGuide/best-practices.html#bp-use-aws-defined-policies)

## AWSBudgetsReadOnlyAccess

描述:通过提供对 AWS 预算控制台的只读访问权限 AWS Management Console。

AWSBudgetsReadOnlyAccess是一个[AWS 托管策略](https://docs.aws.amazon.com/IAM/latest/UserGuide/access_policies_managed-vs-inline.html#aws-managed-policies)。

### 使用此策略

您可以将 AWSBudgetsReadOnlyAccess 附加到您的用户、组和角色。

### 策略详细信息

- 类型: AWS 托管策略
- 创建时间:2020 年 10 月 15 日 17:18 UTC
- 编辑时间:2020 年 10 月 15 日 17:18 UTC
- ARN: arn:aws:iam::aws:policy/AWSBudgetsReadOnlyAccess

#### 策略版本

策略版本:v1(默认)

此策略的默认版本是定义策略权限的版本。当使用该策略的用户或角色请求访问 AWS 资源时, AWS 会检查策略的默认版本以确定是否允许该请求。

```
{ 
   "Version" : "2012-10-17", 
   "Statement" : [ 
     { 
        "Effect" : "Allow", 
        "Action" : [ 
          "aws-portal:ViewBilling", 
          "budgets:ViewBudget", 
          "budgets:Describe*"
```

```
 ], 
          "Resource" : "*" 
       } 
    ]
}
```
- [在 IAM 身份中心使用 AWS 托管策略创建权限集](https://docs.aws.amazon.com/singlesignon/latest/userguide/howtocreatepermissionset.html)
- [添加和删除 IAM 身份权限](https://docs.aws.amazon.com/IAM/latest/UserGuide/access_policies_manage-attach-detach.html)
- [了解 IAM policy 版本控制](https://docs.aws.amazon.com/IAM/latest/UserGuide/access_policies_managed-versioning.html)
- [开始使用 AWS 托管策略,转向最低权限权限](https://docs.aws.amazon.com/IAM/latest/UserGuide/best-practices.html#bp-use-aws-defined-policies)

## AWSBugBustFullAccess

描述:此 IAM 策略授予用户对 AWS BugBust 控制台的完全访问权限

AWSBugBustFullAccess是一个[AWS 托管策略。](https://docs.aws.amazon.com/IAM/latest/UserGuide/access_policies_managed-vs-inline.html#aws-managed-policies)

## 使用此策略

您可以将 AWSBugBustFullAccess 附加到您的用户、组和角色。

## 策略详细信息

- 类型: AWS 托管策略
- 创建时间:2021 年 6 月 24 日 07:03 UTC
- 编辑时间:2021 年 7 月 22 日 20:04 UTC
- ARN: arn:aws:iam::aws:policy/AWSBugBustFullAccess

### 策略版本

策略版本:v2(默认)

此策略的默认版本是定义策略权限的版本。当使用该策略的用户或角色请求访问 AWS 资源时, AWS 会检查策略的默认版本以确定是否允许该请求。

{

```
 "Version" : "2012-10-17", 
   "Statement" : [ 
     { 
       "Sid" : "CodeGuruReviewerPermission", 
       "Effect" : "Allow", 
      "Action" : [
          "codeguru-reviewer:DescribeCodeReview", 
          "codeguru-reviewer:ListRecommendations", 
         "codeguru-reviewer:ListCodeReviews" 
       ], 
       "Resource" : "*" 
     }, 
     { 
       "Sid" : "CodeGuruProfilerPermission", 
       "Effect" : "Allow", 
      "Action" : [
          "codeguru-profiler:ListProfilingGroups", 
          "codeguru-profiler:DescribeProfilingGroup" 
       ], 
       "Resource" : "*" 
     }, 
     { 
       "Sid" : "AWSBugBustFullAccess", 
       "Effect" : "Allow", 
      "Action" : [
          "bugbust:*" 
       ], 
       "Resource" : "*" 
     }, 
     { 
       "Sid" : "AWSBugBustSLRCreation", 
       "Effect" : "Allow", 
       "Action" : "iam:CreateServiceLinkedRole", 
       "Resource" : "arn:aws:iam::*:role/aws-service-role/bugbust.amazonaws.com/
AWSServiceRoleForBugBust", 
       "Condition" : { 
          "StringLike" : { 
            "iam:AWSServiceName" : "bugbust.amazonaws.com" 
         } 
       }
```
}

 ] }

## 了解更多信息

- [在 IAM 身份中心使用 AWS 托管策略创建权限集](https://docs.aws.amazon.com/singlesignon/latest/userguide/howtocreatepermissionset.html)
- [添加和删除 IAM 身份权限](https://docs.aws.amazon.com/IAM/latest/UserGuide/access_policies_manage-attach-detach.html)
- [了解 IAM policy 版本控制](https://docs.aws.amazon.com/IAM/latest/UserGuide/access_policies_managed-versioning.html)
- [开始使用 AWS 托管策略,转向最低权限权限](https://docs.aws.amazon.com/IAM/latest/UserGuide/best-practices.html#bp-use-aws-defined-policies)

## AWSBugBustPlayerAccess

描述:此 IAM 策略授予用户参与 AWS BugBust 活动的权限

AWSBugBustPlayerAccess是一[个AWS 托管策略](https://docs.aws.amazon.com/IAM/latest/UserGuide/access_policies_managed-vs-inline.html#aws-managed-policies)。

#### 使用此策略

您可以将 AWSBugBustPlayerAccess 附加到您的用户、组和角色。

### 策略详细信息

- 类型: AWS 托管策略
- 创建时间:2021 年 6 月 24 日 07:15 UTC
- 编辑时间:2021 年 6 月 24 日 07:15 UTC
- ARN: arn:aws:iam::aws:policy/AWSBugBustPlayerAccess

#### 策略版本

策略版本: v1 (默认)

此策略的默认版本是定义策略权限的版本。当使用该策略的用户或角色请求访问 AWS 资源时, AWS 会检查策略的默认版本以确定是否允许该请求。

```
 "Version" : "2012-10-17", 
   "Statement" : [ 
     { 
        "Sid" : "CodeGuruReviewerPermission", 
        "Effect" : "Allow", 
       "Action" : [
          "codeguru-reviewer:DescribeCodeReview", 
          "codeguru-reviewer:ListRecommendations" 
        ], 
        "Resource" : "*" 
     }, 
     { 
        "Sid" : "CodeGuruProfilerPermission", 
        "Effect" : "Allow", 
        "Action" : [ 
          "codeguru-profiler:DescribeProfilingGroup" 
        ], 
        "Resource" : "*" 
     }, 
     { 
        "Sid" : "AWSBugBustPlayerAccess", 
        "Effect" : "Allow", 
       "Action" : [
          "bugbust:ListBugs", 
          "bugbust:ListProfilingGroups", 
          "bugbust:JoinEvent", 
          "bugbust:GetEvent", 
          "bugbust:ListEvents", 
          "bugbust:GetJoinEventStatus", 
          "bugbust:ListEventScores", 
          "bugbust:ListEventParticipants", 
          "bugbust:UpdateWorkItem", 
          "bugbust:ListPullRequests" 
        ], 
        "Resource" : "*" 
     } 
   ]
}
```
- [在 IAM 身份中心使用 AWS 托管策略创建权限集](https://docs.aws.amazon.com/singlesignon/latest/userguide/howtocreatepermissionset.html)
- [添加和删除 IAM 身份权限](https://docs.aws.amazon.com/IAM/latest/UserGuide/access_policies_manage-attach-detach.html)
- [了解 IAM policy 版本控制](https://docs.aws.amazon.com/IAM/latest/UserGuide/access_policies_managed-versioning.html)
- [开始使用 AWS 托管策略,转向最低权限权限](https://docs.aws.amazon.com/IAM/latest/UserGuide/best-practices.html#bp-use-aws-defined-policies)

### AWSBugBustServiceRolePolicy

描述:授予代表您访问资源的权限 AWS BugBust

AWSBugBustServiceRolePolicy是一[个AWS 托管策略](https://docs.aws.amazon.com/IAM/latest/UserGuide/access_policies_managed-vs-inline.html#aws-managed-policies)。

#### 使用此策略

此附加到服务相关角色的策略允许服务代表您执行操作。您无法将此策略附加到您的用户、组或角色。

### 策略详细信息

- 类型:服务相关角色策略
- 创建时间:2021 年 6 月 24 日 06:59 UTC
- 编辑时间:2021 年 6 月 24 日 06:59 UTC
- ARN: arn:aws:iam::aws:policy/aws-service-role/AWSBugBustServiceRolePolicy

#### 策略版本

策略版本:v1(默认)

此策略的默认版本是定义策略权限的版本。当使用该策略的用户或角色请求访问 AWS 资源时, AWS 会检查策略的默认版本以确定是否允许该请求。

```
{ 
   "Version" : "2012-10-17", 
   "Statement" : [ 
     { 
       "Effect" : "Allow", 
       "Action" : [ 
          "codeguru-reviewer:ListRecommendations", 
          "codeguru-reviewer:UntagResource",
```

```
 "codeguru-reviewer:DescribeCodeReview" 
        ], 
        "Resource" : "*", 
        "Condition" : { 
          "StringLike" : { 
             "aws:ResourceTag/bugbust" : "enabled" 
          } 
        } 
      } 
   ]
}
```
- [了解 IAM policy 版本控制](https://docs.aws.amazon.com/IAM/latest/UserGuide/access_policies_managed-versioning.html)
- [开始使用 AWS 托管策略,转向最低权限权限](https://docs.aws.amazon.com/IAM/latest/UserGuide/best-practices.html#bp-use-aws-defined-policies)

## AWSCertificateManagerFullAccess

描述:提供对 Certifice Manag AWS er (ACM) 的完全访问权限

AWSCertificateManagerFullAccess是一[个AWS 托管策略。](https://docs.aws.amazon.com/IAM/latest/UserGuide/access_policies_managed-vs-inline.html#aws-managed-policies)

## 使用此策略

您可以将 AWSCertificateManagerFullAccess 附加到您的用户、组和角色。

## 策略详细信息

- 类型: AWS 托管策略
- 创建时间:2016 年 1 月 21 日 17:02 UTC
- 编辑时间:2020 年 8 月 17 日 22:18 UTC
- ARN: arn:aws:iam::aws:policy/AWSCertificateManagerFullAccess

## 策略版本

策略版本:v2(默认)

此策略的默认版本是定义策略权限的版本。当使用该策略的用户或角色请求访问 AWS 资源时, AWS 会检查策略的默认版本以确定是否允许该请求。

## JSON 策略文档

```
{ 
   "Version" : "2012-10-17", 
   "Statement" : [ 
     { 
       "Effect" : "Allow", 
       "Action" : [ 
          "acm:*" 
       ], 
       "Resource" : "*" 
     }, 
     { 
       "Effect" : "Allow", 
        "Action" : "iam:CreateServiceLinkedRole", 
        "Resource" : "arn:aws:iam::*:role/aws-service-role/acm.amazonaws.com/
AWSServiceRoleForCertificateManager*", 
        "Condition" : { 
          "StringEquals" : { 
            "iam:AWSServiceName" : "acm.amazonaws.com" 
          } 
       } 
     }, 
     { 
       "Effect" : "Allow", 
       "Action" : [ 
          "iam:DeleteServiceLinkedRole", 
          "iam:GetServiceLinkedRoleDeletionStatus", 
          "iam:GetRole" 
       ], 
       "Resource" : "arn:aws:iam::*:role/aws-service-role/acm.amazonaws.com/
AWSServiceRoleForCertificateManager*" 
     } 
   ]
}
```
## 了解更多信息

• [在 IAM Identity Center 中使用 AWS 托管策略创建权限集](https://docs.aws.amazon.com/singlesignon/latest/userguide/howtocreatepermissionset.html)

- [添加和删除 IAM 身份权限](https://docs.aws.amazon.com/IAM/latest/UserGuide/access_policies_manage-attach-detach.html)
- [了解 IAM policy 版本控制](https://docs.aws.amazon.com/IAM/latest/UserGuide/access_policies_managed-versioning.html)
- [开始使用 AWS 托管策略,转向最低权限权限](https://docs.aws.amazon.com/IAM/latest/UserGuide/best-practices.html#bp-use-aws-defined-policies)

## AWSCertificateManagerPrivateCAAuditor

描述:为审核员提供对 Certific AWS e Manager 私有证书颁发机构的访问权限

AWSCertificateManagerPrivateCAAuditor是一[个AWS 托管策略](https://docs.aws.amazon.com/IAM/latest/UserGuide/access_policies_managed-vs-inline.html#aws-managed-policies)。

#### 使用此策略

您可以将 AWSCertificateManagerPrivateCAAuditor 附加到您的用户、组和角色。

### 策略详细信息

- 类型: AWS 托管策略
- 创建时间:2018 年 10 月 23 日 16:51 UTC
- 编辑时间:2020 年 8 月 17 日 22:54 UTC
- ARN: arn:aws:iam::aws:policy/AWSCertificateManagerPrivateCAAuditor

### 策略版本

策略版本:v4(默认)

此策略的默认版本是定义策略权限的版本。当使用该策略的用户或角色请求访问 AWS 资源时, AWS 会检查策略的默认版本以确定是否允许该请求。

```
{ 
   "Version" : "2012-10-17", 
   "Statement" : [ 
     { 
       "Effect" : "Allow", 
       "Action" : [ 
          "acm-pca:CreateCertificateAuthorityAuditReport", 
          "acm-pca:DescribeCertificateAuthority",
```

```
 "acm-pca:DescribeCertificateAuthorityAuditReport", 
          "acm-pca:GetCertificateAuthorityCsr", 
          "acm-pca:GetCertificateAuthorityCertificate", 
          "acm-pca:GetCertificate", 
          "acm-pca:GetPolicy", 
          "acm-pca:ListPermissions", 
          "acm-pca:ListTags" 
       ], 
       "Resource" : "arn:aws:acm-pca:*:*:certificate-authority/*" 
     }, 
     { 
       "Effect" : "Allow", 
      "Action" : [
          "acm-pca:ListCertificateAuthorities" 
       ], 
       "Resource" : "*" 
     } 
   ]
}
```
- [在 IAM 身份中心使用 AWS 托管策略创建权限集](https://docs.aws.amazon.com/singlesignon/latest/userguide/howtocreatepermissionset.html)
- [添加和删除 IAM 身份权限](https://docs.aws.amazon.com/IAM/latest/UserGuide/access_policies_manage-attach-detach.html)
- [了解 IAM policy 版本控制](https://docs.aws.amazon.com/IAM/latest/UserGuide/access_policies_managed-versioning.html)
- [开始使用 AWS 托管策略,转向最低权限权限](https://docs.aws.amazon.com/IAM/latest/UserGuide/best-practices.html#bp-use-aws-defined-policies)

## AWSCertificateManagerPrivateCAFullAccess

描述:提供对 Certifice Manager 私有 AWS 证书颁发机构的完全访问权限

AWSCertificateManagerPrivateCAFullAccess是一个[AWS 托管策略。](https://docs.aws.amazon.com/IAM/latest/UserGuide/access_policies_managed-vs-inline.html#aws-managed-policies)

## 使用此策略

您可以将 AWSCertificateManagerPrivateCAFullAccess 附加到您的用户、组和角色。

### 策略详细信息

• 类型: AWS 托管策略

• 创建时间:2018 年 10 月 23 日 16:54 UTC

• 编辑时间:2018 年 10 月 23 日 16:54 UTC

• ARN: arn:aws:iam::aws:policy/AWSCertificateManagerPrivateCAFullAccess

#### 策略版本

策略版本: v1 (默认)

此策略的默认版本是定义策略权限的版本。当使用该策略的用户或角色请求访问 AWS 资源时, AWS 会检查策略的默认版本以确定是否允许该请求。

### JSON 策略文档

```
{ 
   "Version" : "2012-10-17", 
   "Statement" : [ 
      { 
        "Effect" : "Allow", 
        "Action" : [ 
           "acm-pca:*" 
        ], 
        "Resource" : "*" 
      } 
   ]
}
```
## 了解更多信息

- [在 IAM Identity Center 中使用 AWS 托管策略创建权限集](https://docs.aws.amazon.com/singlesignon/latest/userguide/howtocreatepermissionset.html)
- [添加和删除 IAM 身份权限](https://docs.aws.amazon.com/IAM/latest/UserGuide/access_policies_manage-attach-detach.html)
- [了解 IAM policy 版本控制](https://docs.aws.amazon.com/IAM/latest/UserGuide/access_policies_managed-versioning.html)
- [开始使用 AWS 托管策略,转向最低权限权限](https://docs.aws.amazon.com/IAM/latest/UserGuide/best-practices.html#bp-use-aws-defined-policies)

## AWSCertificateManagerPrivateCAPrivilegedUser

描述:为特权证书用户提供对 Certificate Manager 私有证书颁发机构的访问权限 AWS

AWSCertificateManagerPrivateCAPrivilegedUser是一个[AWS 托管策略](https://docs.aws.amazon.com/IAM/latest/UserGuide/access_policies_managed-vs-inline.html#aws-managed-policies)。

您可以将 AWSCertificateManagerPrivateCAPrivilegedUser 附加到您的用户、组和角色。

### 策略详细信息

- 类型: AWS 托管策略
- 创建时间:2019 年 6 月 20 日 17:43 UTC
- 编辑时间:2019 年 6 月 20 日 17:43 UTC
- ARN: arn:aws:iam::aws:policy/AWSCertificateManagerPrivateCAPrivilegedUser

### 策略版本

策略版本:v1(默认)

此策略的默认版本是定义策略权限的版本。当使用该策略的用户或角色请求访问 AWS 资源时, AWS 会检查策略的默认版本以确定是否允许该请求。

```
\{ "Version" : "2012-10-17", 
   "Statement" : [ 
     { 
        "Effect" : "Allow", 
        "Action" : [ 
          "acm-pca:IssueCertificate" 
        ], 
        "Resource" : "arn:aws:acm-pca:*:*:certificate-authority/*", 
        "Condition" : { 
          "StringLike" : { 
             "acm-pca:TemplateArn" : [ 
               "arn:aws:acm-pca:::template/*CACertificate*/V*" 
           \mathbf{I} } 
        } 
     }, 
     { 
        "Effect" : "Deny", 
        "Action" : [
```

```
 "acm-pca:IssueCertificate" 
        ], 
        "Resource" : "arn:aws:acm-pca:*:*:certificate-authority/*", 
        "Condition" : { 
          "StringNotLike" : { 
            "acm-pca:TemplateArn" : [ 
               "arn:aws:acm-pca:::template/*CACertificate*/V*" 
            ] 
          } 
        } 
     }, 
     { 
        "Effect" : "Allow", 
       "Action" : [
          "acm-pca:RevokeCertificate", 
          "acm-pca:GetCertificate", 
          "acm-pca:ListPermissions" 
        ], 
        "Resource" : "arn:aws:acm-pca:*:*:certificate-authority/*" 
     }, 
     { 
        "Effect" : "Allow", 
       "Action" : [
          "acm-pca:ListCertificateAuthorities" 
        ], 
        "Resource" : "*" 
     } 
   ]
}
```
- [在 IAM 身份中心使用 AWS 托管策略创建权限集](https://docs.aws.amazon.com/singlesignon/latest/userguide/howtocreatepermissionset.html)
- [添加和删除 IAM 身份权限](https://docs.aws.amazon.com/IAM/latest/UserGuide/access_policies_manage-attach-detach.html)
- [了解 IAM policy 版本控制](https://docs.aws.amazon.com/IAM/latest/UserGuide/access_policies_managed-versioning.html)
- [开始使用 AWS 托管策略,转向最低权限权限](https://docs.aws.amazon.com/IAM/latest/UserGuide/best-practices.html#bp-use-aws-defined-policies)

## AWSCertificateManagerPrivateCAReadOnly

描述:提供对 Certificate Manager 私有 AWS 证书颁发机构的只读访问权限

AWSCertificateManagerPrivateCAReadOnly是一个[AWS 托管策略](https://docs.aws.amazon.com/IAM/latest/UserGuide/access_policies_managed-vs-inline.html#aws-managed-policies)。

### 使用此策略

您可以将 AWSCertificateManagerPrivateCAReadOnly 附加到您的用户、组和角色。

### 策略详细信息

- 类型 · AWS 托管策略
- 创建时间:2018 年 10 月 23 日 16:57 UTC
- 编辑时间:2020 年 8 月 17 日 22:54 UTC
- ARN: arn:aws:iam::aws:policy/AWSCertificateManagerPrivateCAReadOnly

#### 策略版本

策略版本: v3 (默认)

此策略的默认版本是定义策略权限的版本。当使用该策略的用户或角色请求访问 AWS 资源时, AWS 会检查策略的默认版本以确定是否允许该请求。

```
{ 
   "Version" : "2012-10-17", 
   "Statement" : { 
     "Effect" : "Allow", 
     "Action" : [ 
       "acm-pca:DescribeCertificateAuthority", 
       "acm-pca:DescribeCertificateAuthorityAuditReport", 
       "acm-pca:ListCertificateAuthorities", 
       "acm-pca:GetCertificateAuthorityCsr", 
       "acm-pca:GetCertificateAuthorityCertificate", 
       "acm-pca:GetCertificate", 
       "acm-pca:GetPolicy", 
       "acm-pca:ListPermissions", 
       "acm-pca:ListTags" 
     ], 
     "Resource" : "*" 
   }
}
```
- [在 IAM 身份中心使用 AWS 托管策略创建权限集](https://docs.aws.amazon.com/singlesignon/latest/userguide/howtocreatepermissionset.html)
- [添加和删除 IAM 身份权限](https://docs.aws.amazon.com/IAM/latest/UserGuide/access_policies_manage-attach-detach.html)
- [了解 IAM policy 版本控制](https://docs.aws.amazon.com/IAM/latest/UserGuide/access_policies_managed-versioning.html)
- [开始使用 AWS 托管策略,转向最低权限权限](https://docs.aws.amazon.com/IAM/latest/UserGuide/best-practices.html#bp-use-aws-defined-policies)

### AWSCertificateManagerPrivateCAUser

描述:为证书用户提供对 Certificate Manager 私有证书颁发机构的访问权限 AWS

AWSCertificateManagerPrivateCAUser是一个[AWS 托管策略](https://docs.aws.amazon.com/IAM/latest/UserGuide/access_policies_managed-vs-inline.html#aws-managed-policies)。

#### 使用此策略

您可以将 AWSCertificateManagerPrivateCAUser 附加到您的用户、组和角色。

### 策略详细信息

- 类型: AWS 托管策略
- 创建时间:2018 年 10 月 23 日 16:53 UTC
- 编辑时间:2019 年 6 月 20 日 17:42 UTC
- ARN: arn:aws:iam::aws:policy/AWSCertificateManagerPrivateCAUser

### 策略版本

策略版本:v4(默认)

此策略的默认版本是定义策略权限的版本。当使用该策略的用户或角色请求访问 AWS 资源时, AWS 会检查策略的默认版本以确定是否允许该请求。

```
{ 
   "Version" : "2012-10-17", 
   "Statement" : [ 
      { 
        "Effect" : "Allow",
```

```
 "Action" : [ 
        "acm-pca:IssueCertificate" 
     ], 
     "Resource" : "arn:aws:acm-pca:*:*:certificate-authority/*", 
     "Condition" : { 
        "StringLike" : { 
          "acm-pca:TemplateArn" : [ 
            "arn:aws:acm-pca:::template/EndEntityCertificate/V*" 
         \mathbf{I} } 
     } 
   }, 
   { 
     "Effect" : "Deny", 
     "Action" : [ 
        "acm-pca:IssueCertificate" 
     ], 
     "Resource" : "arn:aws:acm-pca:*:*:certificate-authority/*", 
     "Condition" : { 
        "StringNotLike" : { 
          "acm-pca:TemplateArn" : [ 
            "arn:aws:acm-pca:::template/EndEntityCertificate/V*" 
         \mathbf{I} } 
     } 
   }, 
   { 
     "Effect" : "Allow", 
     "Action" : [ 
        "acm-pca:RevokeCertificate", 
        "acm-pca:GetCertificate", 
        "acm-pca:ListPermissions" 
     ], 
     "Resource" : "arn:aws:acm-pca:*:*:certificate-authority/*" 
   }, 
   { 
     "Effect" : "Allow", 
    "Action" : [
        "acm-pca:ListCertificateAuthorities" 
     ], 
     "Resource" : "*" 
   } 
 ]
```
}

# 了解更多信息

- [在 IAM 身份中心使用 AWS 托管策略创建权限集](https://docs.aws.amazon.com/singlesignon/latest/userguide/howtocreatepermissionset.html)
- [添加和删除 IAM 身份权限](https://docs.aws.amazon.com/IAM/latest/UserGuide/access_policies_manage-attach-detach.html)
- [了解 IAM policy 版本控制](https://docs.aws.amazon.com/IAM/latest/UserGuide/access_policies_managed-versioning.html)
- [开始使用 AWS 托管策略,转向最低权限权限](https://docs.aws.amazon.com/IAM/latest/UserGuide/best-practices.html#bp-use-aws-defined-policies)

## AWSCertificateManagerReadOnly

描述:提供对 Certifice Manag AWS er (ACM) 的只读访问权限。

AWSCertificateManagerReadOnly是一个[AWS 托管策略](https://docs.aws.amazon.com/IAM/latest/UserGuide/access_policies_managed-vs-inline.html#aws-managed-policies)。

### 使用此策略

您可以将 AWSCertificateManagerReadOnly 附加到您的用户、组和角色。

### 策略详细信息

- 类型: AWS 托管策略
- 创建时间:2016 年 1 月 21 日 17:07 UTC
- 编辑时间:2021 年 3 月 15 日 16:25 UTC
- ARN: arn:aws:iam::aws:policy/AWSCertificateManagerReadOnly

### 策略版本

策略版本:v4(默认)

此策略的默认版本是定义策略权限的版本。当使用该策略的用户或角色请求访问 AWS 资源时, AWS 会检查策略的默认版本以确定是否允许该请求。

```
 "Version" : "2012-10-17", 
   "Statement" : { 
     "Effect" : "Allow", 
     "Action" : [ 
        "acm:DescribeCertificate", 
        "acm:ListCertificates", 
        "acm:GetCertificate", 
        "acm:ListTagsForCertificate", 
        "acm:GetAccountConfiguration" 
     ], 
     "Resource" : "*" 
   }
}
```
- [在 IAM Identity Center 中使用 AWS 托管策略创建权限集](https://docs.aws.amazon.com/singlesignon/latest/userguide/howtocreatepermissionset.html)
- [添加和删除 IAM 身份权限](https://docs.aws.amazon.com/IAM/latest/UserGuide/access_policies_manage-attach-detach.html)
- [了解 IAM policy 版本控制](https://docs.aws.amazon.com/IAM/latest/UserGuide/access_policies_managed-versioning.html)
- [开始使用 AWS 托管策略,转向最低权限权限](https://docs.aws.amazon.com/IAM/latest/UserGuide/best-practices.html#bp-use-aws-defined-policies)

# AWSChatbotServiceLinkedRolePolicy

描述: AWS Chatbot 使用的服务关联角色。

AWSChatbotServiceLinkedRolePolicy是一个[AWS 托管策略](https://docs.aws.amazon.com/IAM/latest/UserGuide/access_policies_managed-vs-inline.html#aws-managed-policies)。

## 使用此策略

此附加到服务相关角色的策略允许服务代表您执行操作。您无法将此策略附加到您的用户、组或角色。

## 策略详细信息

- 类型:服务相关角色策略
- 创建时间:2019 年 11 月 18 日 16:39 UTC
- 编辑时间:2019 年 11 月 18 日 16:39 UTC
- ARN: arn:aws:iam::aws:policy/aws-service-role/ AWSChatbotServiceLinkedRolePolicy

## 策略版本

策略版本:v1(默认)

此策略的默认版本是定义策略权限的版本。当使用该策略的用户或角色请求访问 AWS 资源时, AWS 会检查策略的默认版本以确定是否允许该请求。

JSON 策略文档

```
{ 
   "Version" : "2012-10-17", 
   "Statement" : [ 
     { 
        "Action" : [ 
          "sns:ListSubscriptionsByTopic", 
          "sns:ListTopics", 
          "sns:Unsubscribe", 
          "sns:Subscribe", 
          "sns:ListSubscriptions" 
        ], 
        "Effect" : "Allow", 
        "Resource" : "*" 
     }, 
     { 
        "Effect" : "Allow", 
        "Action" : [ 
          "logs:PutLogEvents", 
          "logs:CreateLogStream", 
          "logs:DescribeLogStreams", 
          "logs:CreateLogGroup", 
          "logs:DescribeLogGroups" 
        ], 
        "Resource" : "arn:aws:logs:*:*:log-group:/aws/chatbot/*" 
     } 
   ]
}
```
## 了解更多信息

- [了解 IAM policy 版本控制](https://docs.aws.amazon.com/IAM/latest/UserGuide/access_policies_managed-versioning.html)
- [开始使用 AWS 托管策略,转向最低权限权限](https://docs.aws.amazon.com/IAM/latest/UserGuide/best-practices.html#bp-use-aws-defined-policies)
# AWSCleanRoomsFullAccess

描述:允许完全访问 AWS 洁净室资源和相关资源 AWS 服务。

AWSCleanRoomsFullAccess是一个[AWS 托管策略](https://docs.aws.amazon.com/IAM/latest/UserGuide/access_policies_managed-vs-inline.html#aws-managed-policies)。

### 使用此策略

您可以将 AWSCleanRoomsFullAccess 附加到您的用户、组和角色。

## 策略详细信息

- 类型: AWS 托管策略
- 创建时间:2023 年 1 月 12 日 16:10 UTC
- 编辑时间:世界标准时间 2024 年 3 月 21 日 15:35
- ARN: arn:aws:iam::aws:policy/AWSCleanRoomsFullAccess

#### 策略版本

策略版本:v2(默认)

此策略的默认版本是定义策略权限的版本。当使用该策略的用户或角色请求访问 AWS 资源时, AWS 会检查策略的默认版本以确定是否允许该请求。

```
{ 
   "Version" : "2012-10-17", 
   "Statement" : [ 
     { 
        "Sid" : "CleanRoomsAccess", 
        "Effect" : "Allow", 
        "Action" : [ 
          "cleanrooms:*" 
        ], 
        "Resource" : "*" 
     }, 
     { 
        "Sid" : "PassServiceRole", 
        "Effect" : "Allow",
```

```
 "Action" : [ 
     "iam:PassRole" 
   ], 
   "Resource" : "arn:aws:iam::*:role/service-role/*cleanrooms*", 
   "Condition" : { 
     "StringEquals" : { 
        "iam:PassedToService" : "cleanrooms.amazonaws.com" 
     } 
   } 
 }, 
 { 
   "Sid" : "ListRolesToPickServiceRole", 
   "Effect" : "Allow", 
  "Action" : [
    "iam:ListRoles" 
   ], 
   "Resource" : "*" 
 }, 
 { 
   "Sid" : "GetRoleAndListRolePoliciesToInspectServiceRole", 
   "Effect" : "Allow", 
   "Action" : [ 
     "iam:GetRole", 
     "iam:ListRolePolicies", 
     "iam:ListAttachedRolePolicies" 
   ], 
   "Resource" : "arn:aws:iam::*:role/service-role/*cleanrooms*" 
 }, 
 { 
   "Sid" : "ListPoliciesToInspectServiceRolePolicy", 
   "Effect" : "Allow", 
  "Action" : [
     "iam:ListPolicies" 
   ], 
   "Resource" : "*" 
 }, 
 { 
   "Sid" : "GetPolicyToInspectServiceRolePolicy", 
   "Effect" : "Allow", 
   "Action" : [ 
     "iam:GetPolicy", 
     "iam:GetPolicyVersion" 
   ], 
   "Resource" : "arn:aws:iam::*:policy/*cleanrooms*"
```
},

```
 { 
   "Sid" : "ConsoleDisplayTables", 
   "Effect" : "Allow", 
  "Action" : [
     "glue:GetDatabase", 
     "glue:GetDatabases", 
     "glue:GetTable", 
     "glue:GetTables", 
     "glue:GetPartition", 
     "glue:GetPartitions", 
     "glue:GetSchema", 
     "glue:GetSchemaVersion", 
     "glue:BatchGetPartition" 
   ], 
   "Resource" : "*" 
 }, 
 { 
   "Sid" : "ConsolePickQueryResultsBucketListAll", 
   "Effect" : "Allow", 
   "Action" : [ 
     "s3:ListAllMyBuckets" 
   ], 
   "Resource" : "*" 
 }, 
 { 
   "Sid" : "SetQueryResultsBucket", 
   "Effect" : "Allow", 
   "Action" : [ 
     "s3:GetBucketLocation", 
     "s3:ListBucketVersions" 
   ], 
   "Resource" : "arn:aws:s3:::cleanrooms-queryresults*" 
 }, 
 { 
   "Sid" : "WriteQueryResults", 
   "Effect" : "Allow", 
  "Action" : [
     "s3:ListBucket", 
     "s3:PutObject" 
   ], 
   "Resource" : "arn:aws:s3:::cleanrooms-queryresults*", 
   "Condition" : { 
     "ForAnyValue:StringEquals" : {
```

```
 "aws:CalledVia" : "cleanrooms.amazonaws.com" 
     } 
   } 
 }, 
\mathcal{L} "Sid" : "ConsoleDisplayQueryResults", 
   "Effect" : "Allow", 
   "Action" : [ 
     "s3:GetObject" 
   ], 
   "Resource" : "arn:aws:s3:::cleanrooms-queryresults*" 
 }, 
 { 
   "Sid" : "EstablishLogDeliveries", 
   "Effect" : "Allow", 
   "Action" : [ 
     "logs:CreateLogDelivery", 
     "logs:GetLogDelivery", 
     "logs:UpdateLogDelivery", 
     "logs:DeleteLogDelivery", 
     "logs:ListLogDeliveries" 
   ], 
   "Resource" : "*", 
   "Condition" : { 
     "ForAnyValue:StringEquals" : { 
        "aws:CalledVia" : "cleanrooms.amazonaws.com" 
     } 
   } 
 }, 
 { 
   "Sid" : "SetupLogGroupsDescribe", 
   "Effect" : "Allow", 
  "Action" : [
     "logs:DescribeLogGroups" 
   ], 
   "Resource" : "*", 
   "Condition" : { 
     "ForAnyValue:StringEquals" : { 
        "aws:CalledVia" : "cleanrooms.amazonaws.com" 
     } 
   } 
 }, 
 { 
   "Sid" : "SetupLogGroupsCreate",
```

```
 "Effect" : "Allow", 
     "Action" : [ 
        "logs:CreateLogGroup" 
     ], 
     "Resource" : "arn:aws:logs:*:*:log-group:/aws/cleanrooms*", 
     "Condition" : { 
        "ForAnyValue:StringEquals" : { 
          "aws:CalledVia" : "cleanrooms.amazonaws.com" 
       } 
     } 
   }, 
   { 
     "Sid" : "SetupLogGroupsResourcePolicy", 
     "Effect" : "Allow", 
    "Action" : [
        "logs:DescribeResourcePolicies", 
       "logs:PutResourcePolicy" 
     ], 
     "Resource" : "*", 
     "Condition" : { 
        "ForAnyValue:StringEquals" : { 
          "aws:CalledVia" : "cleanrooms.amazonaws.com" 
       } 
     } 
   }, 
   { 
     "Sid" : "ConsoleLogSummaryQueryLogs", 
     "Effect" : "Allow", 
     "Action" : [ 
        "logs:StartQuery" 
     ], 
     "Resource" : "arn:aws:logs:*:*:log-group:/aws/cleanrooms*" 
   }, 
   { 
     "Sid" : "ConsoleLogSummaryObtainLogs", 
     "Effect" : "Allow", 
    "Action" : [
        "logs:GetQueryResults" 
     ], 
     "Resource" : "*" 
   } 
 ]
```
}

- [在 IAM 身份中心使用 AWS 托管策略创建权限集](https://docs.aws.amazon.com/singlesignon/latest/userguide/howtocreatepermissionset.html)
- [添加和删除 IAM 身份权限](https://docs.aws.amazon.com/IAM/latest/UserGuide/access_policies_manage-attach-detach.html)
- [了解 IAM policy 版本控制](https://docs.aws.amazon.com/IAM/latest/UserGuide/access_policies_managed-versioning.html)
- [开始使用 AWS 托管策略,转向最低权限权限](https://docs.aws.amazon.com/IAM/latest/UserGuide/best-practices.html#bp-use-aws-defined-policies)

# AWSCleanRoomsFullAccessNoQuerying

描述:允许对 C AWS lean Rooms 资源的完全访问权限,但协作中的查询和相关资源的访问权限除外 AWS 服务。

AWSCleanRoomsFullAccessNoQuerying是一个[AWS 托管策略](https://docs.aws.amazon.com/IAM/latest/UserGuide/access_policies_managed-vs-inline.html#aws-managed-policies)。

### 使用此策略

您可以将 AWSCleanRoomsFullAccessNoQuerying 附加到您的用户、组和角色。

### 策略详细信息

- 类型: AWS 托管策略
- 创建时间:2023 年 1 月 12 日 16:12 UTC
- 编辑时间:世界标准时间 2024 年 5 月 14 日 18:31
- ARN: arn:aws:iam::aws:policy/AWSCleanRoomsFullAccessNoQuerying

### 策略版本

策略版本: v4 (默认)

此策略的默认版本是定义策略权限的版本。当使用该策略的用户或角色请求访问 AWS 资源时, AWS 会检查策略的默认版本以确定是否允许该请求。

```
{ 
   "Version" : "2012-10-17", 
   "Statement" : [ 
     {
```

```
 "Sid" : "CleanRoomsAccess", 
 "Effect" : "Allow", 
"Action" : [
   "cleanrooms:BatchGetCollaborationAnalysisTemplate", 
   "cleanrooms:BatchGetSchema", 
   "cleanrooms:BatchGetSchemaAnalysisRule", 
   "cleanrooms:CreateAnalysisTemplate", 
   "cleanrooms:CreateCollaboration", 
   "cleanrooms:CreateConfiguredTable", 
   "cleanrooms:CreateConfiguredTableAnalysisRule", 
   "cleanrooms:CreateConfiguredTableAssociation", 
   "cleanrooms:CreateMembership", 
   "cleanrooms:DeleteAnalysisTemplate", 
   "cleanrooms:DeleteCollaboration", 
   "cleanrooms:DeleteConfiguredTable", 
   "cleanrooms:DeleteConfiguredTableAnalysisRule", 
   "cleanrooms:DeleteConfiguredTableAssociation", 
   "cleanrooms:DeleteMember", 
   "cleanrooms:DeleteMembership", 
   "cleanrooms:GetAnalysisTemplate", 
   "cleanrooms:GetCollaborationAnalysisTemplate", 
   "cleanrooms:GetCollaboration", 
   "cleanrooms:GetConfiguredTable", 
   "cleanrooms:GetConfiguredTableAnalysisRule", 
   "cleanrooms:GetConfiguredTableAssociation", 
   "cleanrooms:GetMembership", 
   "cleanrooms:GetProtectedQuery", 
   "cleanrooms:GetSchema", 
   "cleanrooms:GetSchemaAnalysisRule", 
   "cleanrooms:ListAnalysisTemplates", 
   "cleanrooms:ListCollaborationAnalysisTemplates", 
   "cleanrooms:ListCollaborations", 
   "cleanrooms:ListConfiguredTableAssociations", 
   "cleanrooms:ListConfiguredTables", 
   "cleanrooms:ListMembers", 
   "cleanrooms:ListMemberships", 
   "cleanrooms:ListProtectedQueries", 
   "cleanrooms:ListSchemas", 
   "cleanrooms:UpdateAnalysisTemplate", 
   "cleanrooms:UpdateCollaboration", 
   "cleanrooms:UpdateConfiguredTable", 
   "cleanrooms:UpdateConfiguredTableAnalysisRule", 
   "cleanrooms:UpdateConfiguredTableAssociation",
```

```
 "cleanrooms:UpdateMembership",
```

```
 "cleanrooms:ListTagsForResource", 
     "cleanrooms:UntagResource", 
     "cleanrooms:TagResource" 
   ], 
   "Resource" : "*" 
 }, 
 { 
   "Sid" : "CleanRoomsNoQuerying", 
   "Effect" : "Deny", 
  "Action" : [
     "cleanrooms:StartProtectedQuery", 
     "cleanrooms:UpdateProtectedQuery" 
   ], 
   "Resource" : "*" 
 }, 
 { 
   "Sid" : "PassServiceRole", 
   "Effect" : "Allow", 
  "Action" : [
     "iam:PassRole" 
   ], 
   "Resource" : "arn:aws:iam::*:role/service-role/*cleanrooms*", 
   "Condition" : { 
     "StringEquals" : { 
        "iam:PassedToService" : "cleanrooms.amazonaws.com" 
     } 
   } 
 }, 
 { 
   "Sid" : "ListRolesToPickServiceRole", 
   "Effect" : "Allow", 
  "Action" : [
     "iam:ListRoles" 
   ], 
   "Resource" : "*" 
 }, 
 { 
   "Sid" : "GetRoleAndListRolePoliciesToInspectServiceRole", 
   "Effect" : "Allow", 
   "Action" : [ 
     "iam:GetRole", 
     "iam:ListRolePolicies", 
     "iam:ListAttachedRolePolicies" 
   ],
```

```
 "Resource" : "arn:aws:iam::*:role/service-role/*cleanrooms*" 
 }, 
 { 
   "Sid" : "ListPoliciesToInspectServiceRolePolicy", 
   "Effect" : "Allow", 
  "Action" : [
     "iam:ListPolicies" 
   ], 
   "Resource" : "*" 
 }, 
 { 
   "Sid" : "GetPolicyToInspectServiceRolePolicy", 
   "Effect" : "Allow", 
   "Action" : [ 
     "iam:GetPolicy", 
     "iam:GetPolicyVersion" 
   ], 
   "Resource" : "arn:aws:iam::*:policy/*cleanrooms*" 
 }, 
 { 
   "Sid" : "ConsoleDisplayTables", 
   "Effect" : "Allow", 
  "Action" : [
     "glue:GetDatabase", 
     "glue:GetDatabases", 
     "glue:GetTable", 
     "glue:GetTables", 
     "glue:GetPartition", 
     "glue:GetPartitions", 
     "glue:GetSchema", 
     "glue:GetSchemaVersion", 
     "glue:BatchGetPartition" 
   ], 
   "Resource" : "*" 
 }, 
 { 
   "Sid" : "EstablishLogDeliveries", 
   "Effect" : "Allow", 
  "Action" : [
     "logs:CreateLogDelivery", 
     "logs:GetLogDelivery", 
     "logs:UpdateLogDelivery", 
     "logs:DeleteLogDelivery", 
     "logs:ListLogDeliveries"
```

```
 ], 
   "Resource" : "*", 
   "Condition" : { 
     "ForAnyValue:StringEquals" : { 
        "aws:CalledVia" : "cleanrooms.amazonaws.com" 
     } 
   } 
 }, 
 { 
   "Sid" : "SetupLogGroupsDescribe", 
   "Effect" : "Allow", 
  "Action" : [
     "logs:DescribeLogGroups" 
   ], 
   "Resource" : "*", 
   "Condition" : { 
     "ForAnyValue:StringEquals" : { 
        "aws:CalledVia" : "cleanrooms.amazonaws.com" 
     } 
   } 
 }, 
 { 
   "Sid" : "SetupLogGroupsCreate", 
   "Effect" : "Allow", 
   "Action" : [ 
     "logs:CreateLogGroup" 
   ], 
   "Resource" : "arn:aws:logs:*:*:log-group:/aws/cleanrooms*", 
   "Condition" : { 
     "ForAnyValue:StringEquals" : { 
        "aws:CalledVia" : "cleanrooms.amazonaws.com" 
     } 
   } 
 }, 
 { 
   "Sid" : "SetupLogGroupsResourcePolicy", 
   "Effect" : "Allow", 
  "Action" : [
     "logs:DescribeResourcePolicies", 
     "logs:PutResourcePolicy" 
   ], 
   "Resource" : "*", 
   "Condition" : { 
     "ForAnyValue:StringEquals" : {
```

```
 "aws:CalledVia" : "cleanrooms.amazonaws.com" 
          } 
        } 
     }, 
     { 
        "Sid" : "ConsoleLogSummaryQueryLogs", 
        "Effect" : "Allow", 
        "Action" : [ 
          "logs:StartQuery" 
        ], 
        "Resource" : "arn:aws:logs:*:*:log-group:/aws/cleanrooms*" 
     }, 
     { 
        "Sid" : "ConsoleLogSummaryObtainLogs", 
        "Effect" : "Allow", 
        "Action" : [ 
          "logs:GetQueryResults" 
        ], 
        "Resource" : "*" 
     } 
   ]
}
```
- [在 IAM 身份中心使用 AWS 托管策略创建权限集](https://docs.aws.amazon.com/singlesignon/latest/userguide/howtocreatepermissionset.html)
- [添加和删除 IAM 身份权限](https://docs.aws.amazon.com/IAM/latest/UserGuide/access_policies_manage-attach-detach.html)
- [了解 IAM policy 版本控制](https://docs.aws.amazon.com/IAM/latest/UserGuide/access_policies_managed-versioning.html)
- [开始使用 AWS 托管策略,转向最低权限权限](https://docs.aws.amazon.com/IAM/latest/UserGuide/best-practices.html#bp-use-aws-defined-policies)

# AWSCleanRoomsMLFullAccess

描述:允许对 C AWS lean Rooms 机器学习资源的完全访问权限和对相关资源的访问权限 AWS 服 务。

AWSCleanRoomsMLFullAccess是一个[AWS 托管策略。](https://docs.aws.amazon.com/IAM/latest/UserGuide/access_policies_managed-vs-inline.html#aws-managed-policies)

### 使用此策略

您可以将 AWSCleanRoomsMLFullAccess 附加到您的用户、组和角色。

## 策略详细信息

- 类型: AWS 托管策略
- 创建时间:世界标准时间 2023 年 11 月 29 日 21:02
- 编辑时间:世界标准时间 2023 年 11 月 29 日 21:02
- ARN: arn:aws:iam::aws:policy/AWSCleanRoomsMLFullAccess

### 策略版本

策略版本:v1(默认)

此策略的默认版本是定义策略权限的版本。当使用该策略的用户或角色请求访问 AWS 资源时, AWS 会检查策略的默认版本以确定是否允许该请求。

```
{ 
   "Version" : "2012-10-17", 
   "Statement" : [ 
     { 
        "Sid" : "CleanRoomsMLFullAccess", 
        "Effect" : "Allow", 
        "Action" : [ 
          "cleanrooms-ml:*" 
        ], 
        "Resource" : "*" 
     }, 
     { 
        "Sid" : "PassServiceRole", 
        "Effect" : "Allow", 
        "Action" : [ 
          "iam:PassRole" 
        ], 
        "Resource" : [ 
          "arn:aws:iam::*:role/cleanrooms-ml*" 
        ], 
        "Condition" : { 
          "StringEquals" : { 
            "iam:PassedToService" : "cleanrooms-ml.amazonaws.com" 
          } 
        }
```

```
 }, 
 { 
   "Sid" : "CleanRoomsConsoleNavigation", 
   "Effect" : "Allow", 
   "Action" : [ 
     "cleanrooms:GetCollaboration", 
     "cleanrooms:GetConfiguredAudienceModelAssociation", 
     "cleanrooms:GetMembership", 
     "cleanrooms:ListAnalysisTemplates", 
     "cleanrooms:ListCollaborationAnalysisTemplates", 
     "cleanrooms:ListCollaborationConfiguredAudienceModelAssociations", 
     "cleanrooms:ListCollaborations", 
     "cleanrooms:ListConfiguredTableAssociations", 
     "cleanrooms:ListConfiguredTables", 
     "cleanrooms:ListMembers", 
     "cleanrooms:ListMemberships", 
     "cleanrooms:ListProtectedQueries", 
     "cleanrooms:ListSchemas", 
     "cleanrooms:ListTagsForResource" 
   ], 
   "Resource" : "*" 
 }, 
 { 
   "Sid" : "CollaborationMembershipCheck", 
   "Effect" : "Allow", 
   "Action" : [ 
     "cleanrooms:ListMembers" 
   ], 
   "Resource" : "*", 
   "Condition" : { 
     "ForAnyValue:StringEquals" : { 
       "aws:CalledVia" : [ 
          "cleanrooms-ml.amazonaws.com" 
       ] 
     } 
   } 
 }, 
 { 
   "Sid" : "AssociateModels", 
   "Effect" : "Allow", 
  "Action" : [
     "cleanrooms:CreateConfiguredAudienceModelAssociation" 
   ], 
   "Resource" : "*"
```

```
 }, 
     { 
       "Sid" : "TagAssociations", 
       "Effect" : "Allow", 
       "Action" : [ 
          "cleanrooms:TagResource" 
       ], 
       "Resource" : "arn:aws:cleanrooms:*:*:membership/*/
configuredaudiencemodelassociation/*" 
     }, 
     { 
       "Sid" : "ListRolesToPickServiceRole", 
       "Effect" : "Allow", 
      "Action" : [
         "iam:ListRoles" 
       ], 
       "Resource" : "*" 
     }, 
     { 
       "Sid" : "GetRoleAndListRolePoliciesToInspectServiceRole", 
       "Effect" : "Allow", 
       "Action" : [ 
          "iam:GetRole", 
          "iam:ListRolePolicies", 
         "iam:ListAttachedRolePolicies" 
       ], 
       "Resource" : [ 
          "arn:aws:iam::*:role/service-role/cleanrooms-ml*", 
         "arn:aws:iam::*:role/role/cleanrooms-ml*" 
       ] 
     }, 
     { 
       "Sid" : "ListPoliciesToInspectServiceRolePolicy", 
       "Effect" : "Allow", 
      "Action" : [
          "iam:ListPolicies" 
       ], 
       "Resource" : "*" 
     }, 
     { 
       "Sid" : "GetPolicyToInspectServiceRolePolicy", 
       "Effect" : "Allow", 
      "Action" : [
          "iam:GetPolicy",
```

```
 "iam:GetPolicyVersion" 
        ], 
        "Resource" : "arn:aws:iam::*:policy/*cleanroomsml*" 
     }, 
    \mathcal{L} "Sid" : "ConsoleDisplayTables", 
        "Effect" : "Allow", 
        "Action" : [ 
          "glue:GetDatabase", 
          "glue:GetDatabases", 
          "glue:GetTable", 
          "glue:GetTables", 
          "glue:GetPartition", 
          "glue:GetPartitions", 
          "glue:GetSchema", 
          "glue:GetSchemaVersion", 
          "glue:BatchGetPartition" 
        ], 
        "Resource" : "*" 
     }, 
     { 
        "Sid" : "ConsolePickOutputBucket", 
        "Effect" : "Allow", 
        "Action" : [ 
          "s3:ListAllMyBuckets" 
        ], 
       "Resource" : "*" 
     }, 
     { 
        "Sid" : "ConsolePickS3Location", 
        "Effect" : "Allow", 
       "Action" : [
          "s3:ListBucket", 
         "s3:GetBucketLocation" 
        ], 
        "Resource" : "arn:aws:s3:::*cleanrooms-ml*" 
     } 
  \mathbf{I}}
```
• [在 IAM 身份中心使用 AWS 托管策略创建权限集](https://docs.aws.amazon.com/singlesignon/latest/userguide/howtocreatepermissionset.html)

- [添加和删除 IAM 身份权限](https://docs.aws.amazon.com/IAM/latest/UserGuide/access_policies_manage-attach-detach.html)
- [了解 IAM policy 版本控制](https://docs.aws.amazon.com/IAM/latest/UserGuide/access_policies_managed-versioning.html)
- [开始使用 AWS 托管策略,转向最低权限权限](https://docs.aws.amazon.com/IAM/latest/UserGuide/best-practices.html#bp-use-aws-defined-policies)

# AWSCleanRoomsMLReadOnlyAccess

描述:允许对 C AWS lean Rooms ML 资源进行只读访问以及对相关 AWS 洁净室资源的只读访问权限

AWSCleanRoomsMLReadOnlyAccess是一个[AWS 托管策略](https://docs.aws.amazon.com/IAM/latest/UserGuide/access_policies_managed-vs-inline.html#aws-managed-policies)。

### 使用此策略

您可以将 AWSCleanRoomsMLReadOnlyAccess 附加到您的用户、组和角色。

## 策略详细信息

- 类型: AWS 托管策略
- 创建时间:世界标准时间 2023 年 11 月 29 日 20:55
- 编辑时间:世界标准时间 2023 年 11 月 29 日 20:55
- ARN: arn:aws:iam::aws:policy/AWSCleanRoomsMLReadOnlyAccess

### 策略版本

策略版本:v1(默认)

此策略的默认版本是定义策略权限的版本。当使用该策略的用户或角色请求访问 AWS 资源时, AWS 会检查策略的默认版本以确定是否允许该请求。

```
{ 
   "Version" : "2012-10-17", 
   "Statement" : [ 
     { 
       "Sid" : "CleanRoomsConsoleNavigation", 
        "Effect" : "Allow", 
       "Action" : [ 
          "cleanrooms:GetCollaboration", 
          "cleanrooms:GetConfiguredAudienceModelAssociation",
```
 "cleanrooms:GetMembership", "cleanrooms:ListAnalysisTemplates", "cleanrooms:ListCollaborationAnalysisTemplates", "cleanrooms:ListCollaborationConfiguredAudienceModelAssociations", "cleanrooms:ListCollaborations", "cleanrooms:ListConfiguredTableAssociations", "cleanrooms:ListConfiguredTables", "cleanrooms:ListMembers", "cleanrooms:ListMemberships", "cleanrooms:ListProtectedQueries", "cleanrooms:ListSchemas", "cleanrooms:ListTagsForResource" ], "Resource" : "\*" }, { "Sid" : "CleanRoomsMLRead", "Effect" : "Allow", "Action" : [ "cleanrooms-ml:Get\*", "cleanrooms-ml:List\*" ], "Resource" : "\*" } ] }

# 了解更多信息

- [在 IAM 身份中心使用 AWS 托管策略创建权限集](https://docs.aws.amazon.com/singlesignon/latest/userguide/howtocreatepermissionset.html)
- [添加和删除 IAM 身份权限](https://docs.aws.amazon.com/IAM/latest/UserGuide/access_policies_manage-attach-detach.html)
- [了解 IAM policy 版本控制](https://docs.aws.amazon.com/IAM/latest/UserGuide/access_policies_managed-versioning.html)
- [开始使用 AWS 托管策略,转向最低权限权限](https://docs.aws.amazon.com/IAM/latest/UserGuide/best-practices.html#bp-use-aws-defined-policies)

# AWSCleanRoomsReadOnlyAccess

描述:允许对 C AWS lean Rooms 资源进行只读访问以及对相关 AWS Glue 和 Amazon CloudWatch Logs 资源的只读访问权限。

AWSCleanRoomsReadOnlyAccess是一[个AWS 托管策略](https://docs.aws.amazon.com/IAM/latest/UserGuide/access_policies_managed-vs-inline.html#aws-managed-policies)。

## 使用此策略

您可以将 AWSCleanRoomsReadOnlyAccess 附加到您的用户、组和角色。

### 策略详细信息

- 类型: AWS 托管策略
- 创建时间:2023 年 1 月 12 日 16:10 UTC
- 编辑时间:2023 年 1 月 12 日 16:10 UTC
- ARN: arn:aws:iam::aws:policy/AWSCleanRoomsReadOnlyAccess

## 策略版本

策略版本:v1(默认)

此策略的默认版本是定义策略权限的版本。当使用该策略的用户或角色请求访问 AWS 资源时, AWS 会检查策略的默认版本以确定是否允许该请求。

```
\{ "Version" : "2012-10-17", 
   "Statement" : [ 
     { 
        "Sid" : "CleanRoomsRead", 
        "Effect" : "Allow", 
        "Action" : [ 
          "cleanrooms:BatchGet*", 
          "cleanrooms:Get*", 
          "cleanrooms:List*" 
        ], 
        "Resource" : "*" 
     }, 
     { 
        "Sid" : "ConsoleDisplayTables", 
        "Effect" : "Allow", 
        "Action" : [ 
          "glue:GetDatabase", 
          "glue:GetDatabases", 
          "glue:GetTable",
```

```
 "glue:GetTables", 
          "glue:GetPartition", 
          "glue:GetPartitions", 
          "glue:GetSchema", 
          "glue:GetSchemaVersion", 
          "glue:BatchGetPartition" 
        ], 
        "Resource" : "*" 
     }, 
     { 
        "Sid" : "ConsoleLogSummaryQueryLogs", 
        "Effect" : "Allow", 
       "Action" : [
          "logs:StartQuery" 
        ], 
        "Resource" : "arn:aws:logs:*:*:log-group:/aws/cleanrooms*" 
     }, 
     { 
        "Sid" : "ConsoleLogSummaryObtainLogs", 
        "Effect" : "Allow", 
        "Action" : [ 
          "logs:GetQueryResults" 
        ], 
        "Resource" : "*" 
     } 
   ]
}
```
- [在 IAM 身份中心使用 AWS 托管策略创建权限集](https://docs.aws.amazon.com/singlesignon/latest/userguide/howtocreatepermissionset.html)
- [添加和删除 IAM 身份权限](https://docs.aws.amazon.com/IAM/latest/UserGuide/access_policies_manage-attach-detach.html)
- [了解 IAM policy 版本控制](https://docs.aws.amazon.com/IAM/latest/UserGuide/access_policies_managed-versioning.html)
- [开始使用 AWS 托管策略,转向最低权限权限](https://docs.aws.amazon.com/IAM/latest/UserGuide/best-practices.html#bp-use-aws-defined-policies)

# AWSCloud9Administrator

描述:提供对 AWS Cloud9 的管理员访问权限。

AWSCloud9Administrator是一[个AWS 托管策略](https://docs.aws.amazon.com/IAM/latest/UserGuide/access_policies_managed-vs-inline.html#aws-managed-policies)。

您可以将 AWSCloud9Administrator 附加到您的用户、组和角色。

## 策略详细信息

- 类型: AWS 托管策略
- 创建时间:2017 年 11 月 30 日 16:17 UTC
- 编辑时间:2023 年 10 月 11 日 12:59 UTC
- ARN: arn:aws:iam::aws:policy/AWSCloud9Administrator

## 策略版本

策略版本: v4 (默认)

此策略的默认版本是定义策略权限的版本。当使用该策略的用户或角色请求访问 AWS 资源时, AWS 会检查策略的默认版本以确定是否允许该请求。

```
\{ "Version" : "2012-10-17", 
   "Statement" : [ 
     { 
        "Effect" : "Allow", 
        "Action" : [ 
          "cloud9:*", 
          "iam:GetUser", 
          "iam:ListUsers", 
          "ec2:DescribeVpcs", 
          "ec2:DescribeSubnets", 
          "ec2:DescribeInstanceTypeOfferings", 
          "ec2:DescribeRouteTables" 
        ], 
       "Resource" : "*" 
     }, 
     { 
        "Effect" : "Allow", 
        "Action" : [ 
          "iam:CreateServiceLinkedRole"
```

```
 ], 
        "Resource" : "*", 
        "Condition" : { 
          "StringLike" : { 
             "iam:AWSServiceName" : "cloud9.amazonaws.com" 
          } 
        } 
     }, 
      { 
        "Effect" : "Allow", 
        "Action" : [ 
          "ssm:StartSession", 
          "ssm:GetConnectionStatus" 
        ], 
        "Resource" : "arn:aws:ec2:*:*:instance/*", 
        "Condition" : { 
          "StringLike" : { 
             "ssm:resourceTag/aws:cloud9:environment" : "*" 
          }, 
          "StringEquals" : { 
             "aws:CalledViaFirst" : "cloud9.amazonaws.com" 
          } 
        } 
     }, 
     { 
        "Effect" : "Allow", 
       "Action" : [
          "ssm:StartSession" 
        ], 
        "Resource" : [ 
          "arn:aws:ssm:*:*:document/*" 
        ] 
      } 
   ]
}
```
- [在 IAM Identity Center 中使用 AWS 托管策略创建权限集](https://docs.aws.amazon.com/singlesignon/latest/userguide/howtocreatepermissionset.html)
- [添加和删除 IAM 身份权限](https://docs.aws.amazon.com/IAM/latest/UserGuide/access_policies_manage-attach-detach.html)
- [了解 IAM policy 版本控制](https://docs.aws.amazon.com/IAM/latest/UserGuide/access_policies_managed-versioning.html)
- [开始使用 AWS 托管策略,转向最低权限权限](https://docs.aws.amazon.com/IAM/latest/UserGuide/best-practices.html#bp-use-aws-defined-policies)

# AWSCloud9EnvironmentMember

描述:提供受邀加入 AWS Cloud9 共享开发环境的功能。

AWSCloud9EnvironmentMember是一[个AWS 托管策略。](https://docs.aws.amazon.com/IAM/latest/UserGuide/access_policies_managed-vs-inline.html#aws-managed-policies)

## 使用此策略

您可以将 AWSCloud9EnvironmentMember 附加到您的用户、组和角色。

## 策略详细信息

- 类型: AWS 托管策略
- 创建时间:2017 年 11 月 30 日 16:18 UTC
- 编辑时间:2023 年 10 月 11 日 12:13 UTC
- ARN: arn:aws:iam::aws:policy/AWSCloud9EnvironmentMember

## 策略版本

策略版本:v3(默认)

此策略的默认版本是定义策略权限的版本。当使用该策略的用户或角色请求访问 AWS 资源时, AWS 会检查策略的默认版本以确定是否允许该请求。

```
{ 
   "Version" : "2012-10-17", 
   "Statement" : [ 
     { 
        "Effect" : "Allow", 
        "Action" : [ 
          "cloud9:GetUserSettings", 
          "cloud9:UpdateUserSettings", 
          "iam:GetUser", 
          "iam:ListUsers" 
        ], 
        "Resource" : "*" 
     }, 
     {
```

```
 "Effect" : "Allow", 
       "Action" : [
          "cloud9:DescribeEnvironmentMemberships" 
        ], 
        "Resource" : [ 
         \overline{0} \overline{0} ], 
        "Condition" : { 
          "Null" : { 
             "cloud9:UserArn" : "true", 
             "cloud9:EnvironmentId" : "true" 
          } 
        } 
     }, 
     { 
        "Effect" : "Allow", 
       "Action" : [
          "ssm:StartSession", 
          "ssm:GetConnectionStatus" 
        ], 
        "Resource" : "arn:aws:ec2:*:*:instance/*", 
        "Condition" : { 
          "StringLike" : { 
             "ssm:resourceTag/aws:cloud9:environment" : "*" 
          }, 
          "StringEquals" : { 
             "aws:CalledViaFirst" : "cloud9.amazonaws.com" 
          } 
        } 
     }, 
     { 
        "Effect" : "Allow", 
        "Action" : [ 
          "ssm:StartSession" 
        ], 
        "Resource" : [ 
          "arn:aws:ssm:*:*:document/*" 
        ] 
     } 
   ]
}
```
- [在 IAM Identity Center 中使用 AWS 托管策略创建权限集](https://docs.aws.amazon.com/singlesignon/latest/userguide/howtocreatepermissionset.html)
- [添加和删除 IAM 身份权限](https://docs.aws.amazon.com/IAM/latest/UserGuide/access_policies_manage-attach-detach.html)
- [了解 IAM policy 版本控制](https://docs.aws.amazon.com/IAM/latest/UserGuide/access_policies_managed-versioning.html)
- [开始使用 AWS 托管策略,转向最低权限权限](https://docs.aws.amazon.com/IAM/latest/UserGuide/best-practices.html#bp-use-aws-defined-policies)

## AWSCloud9ServiceRolePolicy

描述: AWS Cloud9 的服务关联角色策略

AWSCloud9ServiceRolePolicy是一[个AWS 托管策略。](https://docs.aws.amazon.com/IAM/latest/UserGuide/access_policies_managed-vs-inline.html#aws-managed-policies)

#### 使用此策略

此附加到服务相关角色的策略允许服务代表您执行操作。您无法将此策略附加到您的用户、组或角色。

### 策略详细信息

- 类型:服务相关角色策略
- 创建时间:2017 年 11 月 30 日 13:44 UTC
- 编辑时间:2022 年 1 月 17 日 14:06 UTC
- ARN: arn:aws:iam::aws:policy/aws-service-role/AWSCloud9ServiceRolePolicy

## 策略版本

策略版本:v8(默认)

此策略的默认版本是定义策略权限的版本。当使用该策略的用户或角色请求访问 AWS 资源时, AWS 会检查策略的默认版本以确定是否允许该请求。

```
{ 
   "Version" : "2012-10-17", 
   "Statement" : [ 
      { 
        "Effect" : "Allow",
```

```
 "Action" : [ 
     "ec2:RunInstances", 
     "ec2:CreateSecurityGroup", 
     "ec2:DescribeVpcs", 
     "ec2:DescribeSubnets", 
     "ec2:DescribeSecurityGroups", 
     "ec2:DescribeInstances", 
     "ec2:DescribeInstanceStatus", 
     "cloudformation:CreateStack", 
     "cloudformation:DescribeStacks", 
     "cloudformation:DescribeStackEvents", 
     "cloudformation:DescribeStackResources" 
   ], 
   "Resource" : "*" 
 }, 
 { 
   "Effect" : "Allow", 
  "Action" : [
     "ec2:TerminateInstances", 
     "ec2:DeleteSecurityGroup", 
     "ec2:AuthorizeSecurityGroupIngress" 
   ], 
   "Resource" : "*" 
 }, 
 { 
   "Effect" : "Allow", 
  "Action" : [
     "cloudformation:DeleteStack" 
   ], 
   "Resource" : "arn:aws:cloudformation:*:*:stack/aws-cloud9-*" 
 }, 
 { 
   "Effect" : "Allow", 
  "Action" : [
     "ec2:CreateTags" 
   ], 
   "Resource" : [ 
     "arn:aws:ec2:*:*:instance/*", 
     "arn:aws:ec2:*:*:security-group/*" 
   ], 
   "Condition" : { 
     "StringLike" : { 
       "aws:RequestTag/Name" : "aws-cloud9-*" 
     }
```

```
 } 
 }, 
 { 
   "Effect" : "Allow", 
  "Action" : [
     "ec2:StartInstances", 
     "ec2:StopInstances" 
   ], 
   "Resource" : "*", 
   "Condition" : { 
     "StringLike" : { 
        "ec2:ResourceTag/aws:cloudformation:stack-name" : "aws-cloud9-*" 
     } 
   } 
 }, 
 { 
   "Effect" : "Allow", 
   "Action" : [ 
     "ec2:StartInstances", 
     "ec2:StopInstances" 
   ], 
   "Resource" : [ 
     "arn:aws:license-manager:*:*:license-configuration:*" 
   ] 
 }, 
 { 
   "Effect" : "Allow", 
  "Action" : [
     "iam:ListInstanceProfiles", 
     "iam:GetInstanceProfile" 
   ], 
   "Resource" : [ 
     "arn:aws:iam::*:instance-profile/cloud9/*" 
  \mathbf{I} }, 
 { 
   "Effect" : "Allow", 
  "Action" : [
     "iam:PassRole" 
   ], 
   "Resource" : [ 
     "arn:aws:iam::*:role/service-role/AWSCloud9SSMAccessRole" 
   ], 
   "Condition" : {
```

```
 "StringLike" : { 
             "iam:PassedToService" : "ec2.amazonaws.com" 
           } 
        } 
      } 
   ]
}
```
- [了解 IAM policy 版本控制](https://docs.aws.amazon.com/IAM/latest/UserGuide/access_policies_managed-versioning.html)
- [开始使用 AWS 托管策略,转向最低权限权限](https://docs.aws.amazon.com/IAM/latest/UserGuide/best-practices.html#bp-use-aws-defined-policies)

# AWSCloud9SSMInstanceProfile

描述:此策略将用于在上附加一个角色, InstanceProfile 该角色将允许 Cloud9 使用 SSM 会话管理器 连接到实例

AWSCloud9SSMInstanceProfile是一[个AWS 托管策略](https://docs.aws.amazon.com/IAM/latest/UserGuide/access_policies_managed-vs-inline.html#aws-managed-policies)。

### 使用此策略

您可以将 AWSCloud9SSMInstanceProfile 附加到您的用户、组和角色。

## 策略详细信息

- 类型: AWS 托管策略
- 创建时间:2020 年 5 月 14 日 11:40 UTC
- 编辑时间:2020 年 5 月 14 日 11:40 UTC
- ARN: arn:aws:iam::aws:policy/AWSCloud9SSMInstanceProfile

## 策略版本

策略版本:v1(默认)

此策略的默认版本是定义策略权限的版本。当使用该策略的用户或角色请求访问 AWS 资源时, AWS 会检查策略的默认版本以确定是否允许该请求。

## JSON 策略文档

```
{ 
   "Version" : "2012-10-17", 
   "Statement" : [ 
     { 
        "Effect" : "Allow", 
        "Action" : [ 
          "ssmmessages:CreateControlChannel", 
          "ssmmessages:CreateDataChannel", 
          "ssmmessages:OpenControlChannel", 
          "ssmmessages:OpenDataChannel", 
          "ssm:UpdateInstanceInformation" 
       ], 
       "Resource" : "*" 
     } 
   ]
}
```
# 了解更多信息

- [在 IAM 身份中心使用 AWS 托管策略创建权限集](https://docs.aws.amazon.com/singlesignon/latest/userguide/howtocreatepermissionset.html)
- [添加和删除 IAM 身份权限](https://docs.aws.amazon.com/IAM/latest/UserGuide/access_policies_manage-attach-detach.html)
- [了解 IAM policy 版本控制](https://docs.aws.amazon.com/IAM/latest/UserGuide/access_policies_managed-versioning.html)
- [开始使用 AWS 托管策略,转向最低权限权限](https://docs.aws.amazon.com/IAM/latest/UserGuide/best-practices.html#bp-use-aws-defined-policies)

# AWSCloud9User

描述:提供创建 AWS Cloud9 开发环境和管理自有环境的权限。

AWSCloud9User是一个[AWS 托管策略](https://docs.aws.amazon.com/IAM/latest/UserGuide/access_policies_managed-vs-inline.html#aws-managed-policies)。

## 使用此策略

您可以将 AWSCloud9User 附加到您的用户、组和角色。

## 策略详细信息

• 类型: AWS 托管策略

- 创建时间:2017 年 11 月 30 日 16:16 UTC
- 编辑时间:2023 年 10 月 11 日 13:24 UTC
- ARN: arn:aws:iam::aws:policy/AWSCloud9User

### 策略版本

策略版本:v6(默认)

此策略的默认版本是定义策略权限的版本。当使用该策略的用户或角色请求访问 AWS 资源时, AWS 会检查策略的默认版本以确定是否允许该请求。

```
{ 
   "Version" : "2012-10-17", 
   "Statement" : [ 
     { 
       "Effect" : "Allow", 
        "Action" : [ 
          "cloud9:UpdateUserSettings", 
          "cloud9:GetUserSettings", 
          "iam:GetUser", 
          "iam:ListUsers", 
          "ec2:DescribeVpcs", 
          "ec2:DescribeSubnets", 
          "ec2:DescribeInstanceTypeOfferings", 
          "ec2:DescribeRouteTables" 
       ], 
       "Resource" : "*" 
     }, 
     { 
        "Effect" : "Allow", 
        "Action" : [ 
          "cloud9:CreateEnvironmentEC2", 
          "cloud9:CreateEnvironmentSSH" 
       ], 
        "Resource" : "*", 
        "Condition" : { 
          "Null" : { 
            "cloud9:OwnerArn" : "true" 
          }
```

```
 } 
 }, 
 { 
   "Effect" : "Allow", 
  "Action" : [
     "cloud9:GetUserPublicKey" 
   ], 
   "Resource" : "*", 
   "Condition" : { 
     "Null" : { 
        "cloud9:UserArn" : "true" 
     } 
   } 
 }, 
 { 
   "Effect" : "Allow", 
  "Action" : [
     "cloud9:DescribeEnvironmentMemberships" 
   ], 
   "Resource" : [ 
   ^{\rm H} \star ^{\rm H} ], 
   "Condition" : { 
     "Null" : { 
        "cloud9:UserArn" : "true", 
        "cloud9:EnvironmentId" : "true" 
     } 
   } 
 }, 
 { 
   "Effect" : "Allow", 
  "Action" : [
      "iam:CreateServiceLinkedRole" 
   ], 
   "Resource" : "*", 
   "Condition" : { 
     "StringLike" : { 
        "iam:AWSServiceName" : "cloud9.amazonaws.com" 
     } 
   } 
 }, 
 { 
   "Effect" : "Allow", 
   "Action" : [
```

```
 "ssm:StartSession", 
          "ssm:GetConnectionStatus" 
        ], 
        "Resource" : "arn:aws:ec2:*:*:instance/*", 
        "Condition" : { 
          "StringLike" : { 
             "ssm:resourceTag/aws:cloud9:environment" : "*" 
          }, 
          "StringEquals" : { 
             "aws:CalledViaFirst" : "cloud9.amazonaws.com" 
          } 
        } 
     }, 
      { 
        "Effect" : "Allow", 
       "Action" : [
          "ssm:StartSession" 
        ], 
        "Resource" : [ 
          "arn:aws:ssm:*:*:document/*" 
        ] 
     } 
   ]
}
```
- [在 IAM Identity Center 中使用 AWS 托管策略创建权限集](https://docs.aws.amazon.com/singlesignon/latest/userguide/howtocreatepermissionset.html)
- [添加和删除 IAM 身份权限](https://docs.aws.amazon.com/IAM/latest/UserGuide/access_policies_manage-attach-detach.html)
- [了解 IAM policy 版本控制](https://docs.aws.amazon.com/IAM/latest/UserGuide/access_policies_managed-versioning.html)
- [开始使用 AWS 托管策略,转向最低权限权限](https://docs.aws.amazon.com/IAM/latest/UserGuide/best-practices.html#bp-use-aws-defined-policies)

# AWSCloudFormationFullAccess

描述:提供对的完全访问权限 AWS CloudFormation。

AWSCloudFormationFullAccess是一[个AWS 托管策略](https://docs.aws.amazon.com/IAM/latest/UserGuide/access_policies_managed-vs-inline.html#aws-managed-policies)。

### 使用此策略

您可以将 AWSCloudFormationFullAccess 附加到您的用户、组和角色。

### 策略详细信息

- 类型: AWS 托管策略
- 创建时间:2019 年 7 月 26 日 21:50 UTC
- 编辑时间:2019 年 7 月 26 日 21:50 UTC
- ARN: arn:aws:iam::aws:policy/AWSCloudFormationFullAccess

#### 策略版本

策略版本: v1 (默认)

此策略的默认版本是定义策略权限的版本。当使用该策略的用户或角色请求访问 AWS 资源时, AWS 会检查策略的默认版本以确定是否允许该请求。

### JSON 策略文档

```
{ 
   "Version" : "2012-10-17", 
   "Statement" : [ 
      { 
        "Effect" : "Allow", 
        "Action" : [ 
           "cloudformation:*" 
        ], 
        "Resource" : "*" 
      } 
   ]
}
```
## 了解更多信息

- [在 IAM 身份中心使用 AWS 托管策略创建权限集](https://docs.aws.amazon.com/singlesignon/latest/userguide/howtocreatepermissionset.html)
- [添加和删除 IAM 身份权限](https://docs.aws.amazon.com/IAM/latest/UserGuide/access_policies_manage-attach-detach.html)
- [了解 IAM policy 版本控制](https://docs.aws.amazon.com/IAM/latest/UserGuide/access_policies_managed-versioning.html)
- [开始使用 AWS 托管策略,转向最低权限权限](https://docs.aws.amazon.com/IAM/latest/UserGuide/best-practices.html#bp-use-aws-defined-policies)

# AWSCloudFormationReadOnlyAccess

描述: AWS CloudFormation 通过提供访问权限 AWS Management Console。

AWSCloudFormationReadOnlyAccess是一[个AWS 托管策略。](https://docs.aws.amazon.com/IAM/latest/UserGuide/access_policies_managed-vs-inline.html#aws-managed-policies)

## 使用此策略

您可以将 AWSCloudFormationReadOnlyAccess 附加到您的用户、组和角色。

## 策略详细信息

- 类型: AWS 托管策略
- 创建时间:2015 年 2 月 6 日 18:39 UTC
- 编辑时间:2019 年 11 月 13 日 17:40 UTC
- ARN: arn:aws:iam::aws:policy/AWSCloudFormationReadOnlyAccess

#### 策略版本

策略版本:v4(默认)

此策略的默认版本是定义策略权限的版本。当使用该策略的用户或角色请求访问 AWS 资源时, AWS 会检查策略的默认版本以确定是否允许该请求。

```
{ 
   "Version" : "2012-10-17", 
   "Statement" : [ 
     { 
       "Effect" : "Allow", 
       "Action" : [ 
          "cloudformation:Describe*", 
          "cloudformation:EstimateTemplateCost", 
          "cloudformation:Get*", 
          "cloudformation:List*", 
          "cloudformation:ValidateTemplate", 
          "cloudformation:Detect*" 
       ], 
       "Resource" : "*"
```
}

 ] }

## 了解更多信息

- [在 IAM 身份中心使用 AWS 托管策略创建权限集](https://docs.aws.amazon.com/singlesignon/latest/userguide/howtocreatepermissionset.html)
- [添加和删除 IAM 身份权限](https://docs.aws.amazon.com/IAM/latest/UserGuide/access_policies_manage-attach-detach.html)
- [了解 IAM policy 版本控制](https://docs.aws.amazon.com/IAM/latest/UserGuide/access_policies_managed-versioning.html)
- [开始使用 AWS 托管策略,转向最低权限权限](https://docs.aws.amazon.com/IAM/latest/UserGuide/best-practices.html#bp-use-aws-defined-policies)

# AWSCloudFrontLogger

描述:授予 CloudFront Logger 对 CloudWatch 日志的写入权限。

AWSCloudFrontLogger是一个[AWS 托管策略](https://docs.aws.amazon.com/IAM/latest/UserGuide/access_policies_managed-vs-inline.html#aws-managed-policies)。

#### 使用此策略

此附加到服务相关角色的策略允许服务代表您执行操作。您无法将此策略附加到您的用户、组或角色。

### 策略详细信息

- 类型:服务相关角色策略
- 创建时间:2018 年 6 月 12 日 20:15 UTC
- 编辑时间:2019 年 11 月 22 日 19:33 UTC
- ARN: arn:aws:iam::aws:policy/aws-service-role/AWSCloudFrontLogger

### 策略版本

策略版本: v2 (默认)

此策略的默认版本是定义策略权限的版本。当使用该策略的用户或角色请求访问 AWS 资源时, AWS 会检查策略的默认版本以确定是否允许该请求。

```
 "Version" : "2012-10-17", 
   "Statement" : [ 
     { 
        "Effect" : "Allow", 
        "Action" : [ 
          "logs:CreateLogGroup", 
          "logs:CreateLogStream", 
          "logs:PutLogEvents" 
        ], 
        "Resource" : "arn:aws:logs:*:*:log-group:/aws/cloudfront/*" 
     } 
   ]
}
```
- [了解 IAM policy 版本控制](https://docs.aws.amazon.com/IAM/latest/UserGuide/access_policies_managed-versioning.html)
- [开始使用 AWS 托管策略,转向最低权限权限](https://docs.aws.amazon.com/IAM/latest/UserGuide/best-practices.html#bp-use-aws-defined-policies)

# AWSCloudHSMFullAccess

描述:提供对所有 CloudHSM 资源的完全访问权限。

AWSCloudHSMFullAccess是一[个AWS 托管策略。](https://docs.aws.amazon.com/IAM/latest/UserGuide/access_policies_managed-vs-inline.html#aws-managed-policies)

# 使用此策略

您可以将 AWSCloudHSMFullAccess 附加到您的用户、组和角色。

## 策略详细信息

- 类型: AWS 托管策略
- 创建时间:2015 年 2 月 6 日 18:39 UTC
- 编辑时间:2015 年 2 月 6 日 18:39 UTC
- ARN: arn:aws:iam::aws:policy/AWSCloudHSMFullAccess

## 策略版本

策略版本:v1(默认)

此策略的默认版本是定义策略权限的版本。当使用该策略的用户或角色请求访问 AWS 资源时, AWS 会检查策略的默认版本以确定是否允许该请求。

## JSON 策略文档

```
{ 
   "Version" : "2012-10-17", 
   "Statement" : [ 
     { 
        "Effect" : "Allow", 
        "Action" : "cloudhsm:*", 
        "Resource" : "*" 
     } 
   ]
}
```
# 了解更多信息

- [在 IAM Identity Center 中使用 AWS 托管策略创建权限集](https://docs.aws.amazon.com/singlesignon/latest/userguide/howtocreatepermissionset.html)
- [添加和删除 IAM 身份权限](https://docs.aws.amazon.com/IAM/latest/UserGuide/access_policies_manage-attach-detach.html)
- [了解 IAM policy 版本控制](https://docs.aws.amazon.com/IAM/latest/UserGuide/access_policies_managed-versioning.html)
- [开始使用 AWS 托管策略,转向最低权限权限](https://docs.aws.amazon.com/IAM/latest/UserGuide/best-practices.html#bp-use-aws-defined-policies)

# AWSCloudHSMReadOnlyAccess

描述:提供对所有 CloudHSM 资源的只读访问权限。

AWSCloudHSMReadOnlyAccess是一个[AWS 托管策略。](https://docs.aws.amazon.com/IAM/latest/UserGuide/access_policies_managed-vs-inline.html#aws-managed-policies)

## 使用此策略

您可以将 AWSCloudHSMReadOnlyAccess 附加到您的用户、组和角色。

## 策略详细信息

- 类型: AWS 托管策略
- 创建时间:2015 年 2 月 6 日 18:39 UTC
- 编辑时间:2015 年 2 月 6 日 18:39 UTC
• ARN: arn:aws:iam::aws:policy/AWSCloudHSMReadOnlyAccess

## 策略版本

策略版本: v1 (默认)

此策略的默认版本是定义策略权限的版本。当使用该策略的用户或角色请求访问 AWS 资源时, AWS 会检查策略的默认版本以确定是否允许该请求。

### JSON 策略文档

```
{ 
   "Version" : "2012-10-17", 
   "Statement" : [ 
     { 
        "Effect" : "Allow", 
        "Action" : [ 
          "cloudhsm:Get*", 
          "cloudhsm:List*", 
          "cloudhsm:Describe*" 
        ], 
        "Resource" : "*" 
     } 
   ]
}
```
# 了解更多信息

- [在 IAM Identity Center 中使用 AWS 托管策略创建权限集](https://docs.aws.amazon.com/singlesignon/latest/userguide/howtocreatepermissionset.html)
- [添加和删除 IAM 身份权限](https://docs.aws.amazon.com/IAM/latest/UserGuide/access_policies_manage-attach-detach.html)
- [了解 IAM policy 版本控制](https://docs.aws.amazon.com/IAM/latest/UserGuide/access_policies_managed-versioning.html)
- [开始使用 AWS 托管策略,转向最低权限权限](https://docs.aws.amazon.com/IAM/latest/UserGuide/best-practices.html#bp-use-aws-defined-policies)

# AWSCloudHSMRole

描述: AWS CloudHSM 服务角色的默认策略。

AWSCloudHSMRole是一个[AWS 托管策略。](https://docs.aws.amazon.com/IAM/latest/UserGuide/access_policies_managed-vs-inline.html#aws-managed-policies)

#### 使用此策略

您可以将 AWSCloudHSMRole 附加到您的用户、组和角色。

## 策略详细信息

- 类型:服务角色策略
- 创建时间:2015 年 2 月 6 日 18:41 UTC
- 编辑时间:2015 年 2 月 6 日 18:41 UTC
- ARN: arn:aws:iam::aws:policy/service-role/AWSCloudHSMRole

### 策略版本

策略版本: v1 (默认)

此策略的默认版本是定义策略权限的版本。当使用该策略的用户或角色请求访问 AWS 资源时, AWS 会检查策略的默认版本以确定是否允许该请求。

```
\{ "Version" : "2012-10-17", 
   "Statement" : [ 
     { 
        "Effect" : "Allow", 
        "Action" : [ 
          "ec2:CreateNetworkInterface", 
          "ec2:CreateTags", 
          "ec2:DeleteNetworkInterface", 
          "ec2:DescribeNetworkInterfaceAttribute", 
          "ec2:DescribeNetworkInterfaces", 
          "ec2:DescribeSubnets", 
          "ec2:DescribeVpcs", 
          "ec2:DetachNetworkInterface" 
        ], 
        "Resource" : [ 
         " ] 
     } 
  \mathbf{I}
```
}

# 了解更多信息

- [在 IAM 身份中心使用 AWS 托管策略创建权限集](https://docs.aws.amazon.com/singlesignon/latest/userguide/howtocreatepermissionset.html)
- [添加和删除 IAM 身份权限](https://docs.aws.amazon.com/IAM/latest/UserGuide/access_policies_manage-attach-detach.html)
- [了解 IAM policy 版本控制](https://docs.aws.amazon.com/IAM/latest/UserGuide/access_policies_managed-versioning.html)
- [开始使用 AWS 托管策略,转向最低权限权限](https://docs.aws.amazon.com/IAM/latest/UserGuide/best-practices.html#bp-use-aws-defined-policies)

## AWSCloudMapDiscoverInstanceAccess

描述:提供对 AWS Cloud 地图发现 API 的访问权限。

AWSCloudMapDiscoverInstanceAccess是一个[AWS 托管策略](https://docs.aws.amazon.com/IAM/latest/UserGuide/access_policies_managed-vs-inline.html#aws-managed-policies)。

#### 使用此策略

您可以将 AWSCloudMapDiscoverInstanceAccess 附加到您的用户、组和角色。

### 策略详细信息

- 类型: AWS 托管策略
- 创建时间:2018 年 11 月 29 日 00:02 UTC
- 编辑时间:2023 年 9 月 20 日 21:48 UTC
- ARN: arn:aws:iam::aws:policy/AWSCloudMapDiscoverInstanceAccess

#### 策略版本

策略版本:v2(默认)

此策略的默认版本是定义策略权限的版本。当使用该策略的用户或角色请求访问 AWS 资源时, AWS 会检查策略的默认版本以确定是否允许该请求。

```
 "Version" : "2012-10-17", 
   "Statement" : [ 
     { 
        "Effect" : "Allow", 
        "Action" : [ 
          "servicediscovery:DiscoverInstances", 
          "servicediscovery:DiscoverInstancesRevision" 
        ], 
        "Resource" : [ 
         " ] 
     } 
   ]
}
```
- [在 IAM Identity Center 中使用 AWS 托管策略创建权限集](https://docs.aws.amazon.com/singlesignon/latest/userguide/howtocreatepermissionset.html)
- [添加和删除 IAM 身份权限](https://docs.aws.amazon.com/IAM/latest/UserGuide/access_policies_manage-attach-detach.html)
- [了解 IAM policy 版本控制](https://docs.aws.amazon.com/IAM/latest/UserGuide/access_policies_managed-versioning.html)
- [开始使用 AWS 托管策略,转向最低权限权限](https://docs.aws.amazon.com/IAM/latest/UserGuide/best-practices.html#bp-use-aws-defined-policies)

# AWSCloudMapFullAccess

描述:提供对所有 AWS Cloud 地图操作的完全访问权限。

AWSCloudMapFullAccess是一[个AWS 托管策略。](https://docs.aws.amazon.com/IAM/latest/UserGuide/access_policies_managed-vs-inline.html#aws-managed-policies)

### 使用此策略

您可以将 AWSCloudMapFullAccess 附加到您的用户、组和角色。

## 策略详细信息

- 类型: AWS 托管策略
- 创建时间:2018 年 11 月 28 日 23:57 UTC
- 编辑时间:2020 年 7 月 29 日 19:15 UTC
- ARN: arn:aws:iam::aws:policy/AWSCloudMapFullAccess

## 策略版本

策略版本: v2 (默认)

此策略的默认版本是定义策略权限的版本。当使用该策略的用户或角色请求访问 AWS 资源时, AWS 会检查策略的默认版本以确定是否允许该请求。

JSON 策略文档

```
{ 
   "Version" : "2012-10-17", 
   "Statement" : [ 
    \left\{ \right. "Effect" : "Allow", 
        "Action" : [ 
          "route53:GetHostedZone", 
          "route53:ListHostedZonesByName", 
          "route53:CreateHostedZone", 
          "route53:DeleteHostedZone", 
          "route53:ChangeResourceRecordSets", 
          "route53:CreateHealthCheck", 
          "route53:GetHealthCheck", 
          "route53:DeleteHealthCheck", 
          "route53:UpdateHealthCheck", 
          "ec2:DescribeVpcs", 
          "ec2:DescribeRegions", 
          "ec2:DescribeInstances", 
          "servicediscovery:*" 
        ], 
        "Resource" : [ 
         " ] 
     } 
   ]
}
```
# 了解更多信息

- [在 IAM 身份中心使用 AWS 托管策略创建权限集](https://docs.aws.amazon.com/singlesignon/latest/userguide/howtocreatepermissionset.html)
- [添加和删除 IAM 身份权限](https://docs.aws.amazon.com/IAM/latest/UserGuide/access_policies_manage-attach-detach.html)
- [了解 IAM policy 版本控制](https://docs.aws.amazon.com/IAM/latest/UserGuide/access_policies_managed-versioning.html)

• [开始使用 AWS 托管策略,转向最低权限权限](https://docs.aws.amazon.com/IAM/latest/UserGuide/best-practices.html#bp-use-aws-defined-policies)

## AWSCloudMapReadOnlyAccess

描述:提供对所有 AWS Cloud 地图操作的只读访问权限。

AWSCloudMapReadOnlyAccess是一个[AWS 托管策略。](https://docs.aws.amazon.com/IAM/latest/UserGuide/access_policies_managed-vs-inline.html#aws-managed-policies)

#### 使用此策略

您可以将 AWSCloudMapReadOnlyAccess 附加到您的用户、组和角色。

#### 策略详细信息

- 类型: AWS 托管策略
- 创建时间:2018 年 11 月 28 日 23:45 UTC
- 编辑时间:2023 年 9 月 20 日 21:47 UTC
- ARN: arn:aws:iam::aws:policy/AWSCloudMapReadOnlyAccess

#### 策略版本

策略版本: v2 (默认)

此策略的默认版本是定义策略权限的版本。当使用该策略的用户或角色请求访问 AWS 资源时, AWS 会检查策略的默认版本以确定是否允许该请求。

```
{ 
   "Version" : "2012-10-17", 
   "Statement" : [ 
     { 
       "Effect" : "Allow", 
       "Action" : [ 
          "servicediscovery:Get*", 
          "servicediscovery:List*", 
          "servicediscovery:DiscoverInstances", 
          "servicediscovery:DiscoverInstancesRevision" 
       ],
```

```
 "Resource" : [ 
           " ] 
      } 
   ]
}
```
- [在 IAM Identity Center 中使用 AWS 托管策略创建权限集](https://docs.aws.amazon.com/singlesignon/latest/userguide/howtocreatepermissionset.html)
- [添加和删除 IAM 身份权限](https://docs.aws.amazon.com/IAM/latest/UserGuide/access_policies_manage-attach-detach.html)
- [了解 IAM policy 版本控制](https://docs.aws.amazon.com/IAM/latest/UserGuide/access_policies_managed-versioning.html)
- [开始使用 AWS 托管策略,转向最低权限权限](https://docs.aws.amazon.com/IAM/latest/UserGuide/best-practices.html#bp-use-aws-defined-policies)

# AWSCloudMapRegisterInstanceAccess

描述:为注册人提供对 AWS Cloud 地图操作的访问权限。

AWSCloudMapRegisterInstanceAccess是一个[AWS 托管策略](https://docs.aws.amazon.com/IAM/latest/UserGuide/access_policies_managed-vs-inline.html#aws-managed-policies)。

## 使用此策略

您可以将 AWSCloudMapRegisterInstanceAccess 附加到您的用户、组和角色。

# 策略详细信息

- 类型: AWS 托管策略
- 创建时间:2018 年 11 月 29 日 00:04 UTC
- 编辑时间:2023 年 9 月 20 日 21:47 UTC
- ARN: arn:aws:iam::aws:policy/AWSCloudMapRegisterInstanceAccess

## 策略版本

策略版本:v3(默认)

此策略的默认版本是定义策略权限的版本。当使用该策略的用户或角色请求访问 AWS 资源时, AWS 会检查策略的默认版本以确定是否允许该请求。

## JSON 策略文档

```
{ 
   "Version" : "2012-10-17", 
   "Statement" : [ 
    \left\{ \right. "Effect" : "Allow", 
        "Action" : [ 
          "route53:GetHostedZone", 
          "route53:ListHostedZonesByName", 
          "route53:ChangeResourceRecordSets", 
          "route53:CreateHealthCheck", 
          "route53:GetHealthCheck", 
          "route53:DeleteHealthCheck", 
          "route53:UpdateHealthCheck", 
          "servicediscovery:Get*", 
          "servicediscovery:List*", 
          "servicediscovery:RegisterInstance", 
          "servicediscovery:DeregisterInstance", 
          "servicediscovery:DiscoverInstances", 
          "servicediscovery:DiscoverInstancesRevision", 
          "ec2:DescribeInstances" 
        ], 
        "Resource" : [ 
         " ] 
     } 
   ]
}
```
# 了解更多信息

- [在 IAM 身份中心使用 AWS 托管策略创建权限集](https://docs.aws.amazon.com/singlesignon/latest/userguide/howtocreatepermissionset.html)
- [添加和删除 IAM 身份权限](https://docs.aws.amazon.com/IAM/latest/UserGuide/access_policies_manage-attach-detach.html)
- [了解 IAM policy 版本控制](https://docs.aws.amazon.com/IAM/latest/UserGuide/access_policies_managed-versioning.html)
- [开始使用 AWS 托管策略,转向最低权限权限](https://docs.aws.amazon.com/IAM/latest/UserGuide/best-practices.html#bp-use-aws-defined-policies)

# AWSCloudShellFullAccess

说明:使用所有功能 AWS CloudShell 即可获得奖励

### 使用此策略

您可以将 AWSCloudShellFullAccess 附加到您的用户、组和角色。

## 策略详细信息

- 类型: AWS 托管策略
- 创建时间:2020 年 12 月 15 日 18:07 UTC
- 编辑时间:2020 年 12 月 15 日 18:07 UTC
- ARN: arn:aws:iam::aws:policy/AWSCloudShellFullAccess

#### 策略版本

策略版本:v1(默认)

此策略的默认版本是定义策略权限的版本。当使用该策略的用户或角色请求访问 AWS 资源时, AWS 会检查策略的默认版本以确定是否允许该请求。

### JSON 策略文档

```
{ 
   "Version" : "2012-10-17", 
   "Statement" : [ 
      { 
        "Action" : [ 
           "cloudshell:*" 
        ], 
        "Effect" : "Allow", 
        "Resource" : "*" 
      } 
   ]
}
```
# 了解更多信息

- [在 IAM 身份中心使用 AWS 托管策略创建权限集](https://docs.aws.amazon.com/singlesignon/latest/userguide/howtocreatepermissionset.html)
- [添加和删除 IAM 身份权限](https://docs.aws.amazon.com/IAM/latest/UserGuide/access_policies_manage-attach-detach.html)
- [了解 IAM policy 版本控制](https://docs.aws.amazon.com/IAM/latest/UserGuide/access_policies_managed-versioning.html)
- [开始使用 AWS 托管策略,转向最低权限权限](https://docs.aws.amazon.com/IAM/latest/UserGuide/best-practices.html#bp-use-aws-defined-policies)

## AWSCloudTrail\_FullAccess

描述:提供对的完全访问权限 AWS CloudTrail。

AWSCloudTrail\_FullAccess是一个[AWS 托管策略](https://docs.aws.amazon.com/IAM/latest/UserGuide/access_policies_managed-vs-inline.html#aws-managed-policies)。

#### 使用此策略

您可以将 AWSCloudTrail\_FullAccess 附加到您的用户、组和角色。

### 策略详细信息

- 类型: AWS 托管策略
- 创建时间:2020 年 10 月 8 日 23:41 UTC
- 编辑时间:2021 年 2 月 22 日 19:01 UTC
- ARN: arn:aws:iam::aws:policy/AWSCloudTrail\_FullAccess

#### 策略版本

策略版本:v3(默认)

此策略的默认版本是定义策略权限的版本。当使用该策略的用户或角色请求访问 AWS 资源时, AWS 会检查策略的默认版本以确定是否允许该请求。

```
{ 
   "Version" : "2012-10-17", 
   "Statement" : [ 
     { 
        "Effect" : "Allow", 
        "Action" : [ 
          "sns:AddPermission", 
          "sns:CreateTopic", 
          "sns:SetTopicAttributes", 
          "sns:GetTopicAttributes"
```
],

```
 "Resource" : [ 
     "arn:aws:sns:*:*:aws-cloudtrail-logs*" 
   ] 
 }, 
 { 
   "Effect" : "Allow", 
   "Action" : [ 
      "sns:ListTopics" 
   ], 
   "Resource" : "*" 
 }, 
 { 
   "Effect" : "Allow", 
   "Action" : [ 
     "s3:CreateBucket", 
     "s3:PutBucketPolicy", 
     "s3:PutBucketPublicAccessBlock" 
   ], 
   "Resource" : [ 
     "arn:aws:s3:::aws-cloudtrail-logs*" 
   ] 
 }, 
 { 
   "Effect" : "Allow", 
   "Action" : [ 
     "s3:ListAllMyBuckets", 
     "s3:GetBucketLocation", 
     "s3:GetBucketPolicy" 
   ], 
   "Resource" : "*" 
 }, 
 { 
   "Effect" : "Allow", 
   "Action" : "cloudtrail:*", 
   "Resource" : "*" 
 }, 
 { 
   "Effect" : "Allow", 
   "Action" : [ 
     "logs:CreateLogGroup" 
   ], 
   "Resource" : [ 
      "arn:aws:logs:*:*:log-group:aws-cloudtrail-logs*"
```

```
 ] 
 }, 
 { 
   "Effect" : "Allow", 
  "Action" : [
     "iam:ListRoles", 
     "iam:GetRolePolicy", 
    "iam:GetUser" 
   ], 
  "Resource" : "*" 
 }, 
 { 
   "Effect" : "Allow", 
   "Action" : [ 
    "iam:PassRole" 
   ], 
   "Resource" : "*", 
   "Condition" : { 
     "StringEquals" : { 
        "iam:PassedToService" : "cloudtrail.amazonaws.com" 
     } 
   } 
 }, 
 { 
   "Effect" : "Allow", 
   "Action" : [ 
     "kms:CreateKey", 
     "kms:CreateAlias", 
     "kms:ListKeys", 
     "kms:ListAliases" 
   ], 
   "Resource" : "*" 
 }, 
 { 
   "Effect" : "Allow", 
  "Action" : [
     "lambda:ListFunctions" 
   ], 
   "Resource" : "*" 
 }, 
 { 
   "Effect" : "Allow", 
  "Action" : [
     "dynamodb:ListGlobalTables",
```

```
 "dynamodb:ListTables" 
         ], 
         "Resource" : "*" 
      } 
   ]
}
```
- [在 IAM 身份中心使用 AWS 托管策略创建权限集](https://docs.aws.amazon.com/singlesignon/latest/userguide/howtocreatepermissionset.html)
- [添加和删除 IAM 身份权限](https://docs.aws.amazon.com/IAM/latest/UserGuide/access_policies_manage-attach-detach.html)
- [了解 IAM policy 版本控制](https://docs.aws.amazon.com/IAM/latest/UserGuide/access_policies_managed-versioning.html)
- [开始使用 AWS 托管策略,转向最低权限权限](https://docs.aws.amazon.com/IAM/latest/UserGuide/best-practices.html#bp-use-aws-defined-policies)

# AWSCloudTrail\_ReadOnlyAccess

描述:提供对的只读访问权限 AWS CloudTrail。

AWSCloudTrail\_ReadOnlyAccess是一个[AWS 托管策略](https://docs.aws.amazon.com/IAM/latest/UserGuide/access_policies_managed-vs-inline.html#aws-managed-policies)。

### 使用此策略

您可以将 AWSCloudTrail\_ReadOnlyAccess 附加到您的用户、组和角色。

## 策略详细信息

- 类型: AWS 托管策略
- 创建时间:2022 年 6 月 14 日 17:19 UTC
- 编辑时间:2022 年 6 月 14 日 17:19 UTC
- ARN: arn:aws:iam::aws:policy/AWSCloudTrail\_ReadOnlyAccess

### 策略版本

策略版本:v1(默认)

此策略的默认版本是定义策略权限的版本。当使用该策略的用户或角色请求访问 AWS 资源时, AWS 会检查策略的默认版本以确定是否允许该请求。

```
{ 
   "Version" : "2012-10-17", 
   "Statement" : [ 
     { 
        "Effect" : "Allow", 
       "Action" : [
          "cloudtrail:Get*", 
          "cloudtrail:Describe*", 
          "cloudtrail:List*", 
          "cloudtrail:LookupEvents" 
        ], 
        "Resource" : "*" 
     } 
   ]
}
```
- [在 IAM 身份中心使用 AWS 托管策略创建权限集](https://docs.aws.amazon.com/singlesignon/latest/userguide/howtocreatepermissionset.html)
- [添加和删除 IAM 身份权限](https://docs.aws.amazon.com/IAM/latest/UserGuide/access_policies_manage-attach-detach.html)
- [了解 IAM policy 版本控制](https://docs.aws.amazon.com/IAM/latest/UserGuide/access_policies_managed-versioning.html)
- [开始使用 AWS 托管策略,转向最低权限权限](https://docs.aws.amazon.com/IAM/latest/UserGuide/best-practices.html#bp-use-aws-defined-policies)

# AWSCloudWatchAlarms\_ActionSSMIncidentsServiceRolePolicy

描述:此策略由名 AWSServiceRoleForCloudWatchAlarms\_ActionSSMIncidents为的服务相关角色使 用。 CloudWatch 当 CloudWatch 警报进入警报状态时,使用此服务相关角色执行 AWS 系统管理员事 件管理器操作。此策略授予代表您启动事件的权限。

AWSCloudWatchAlarms\_ActionSSMIncidentsServiceRolePolicy是一个[AWS 托管策略。](https://docs.aws.amazon.com/IAM/latest/UserGuide/access_policies_managed-vs-inline.html#aws-managed-policies)

## 使用此策略

此附加到服务相关角色的策略允许服务代表您执行操作。您无法将此策略附加到您的用户、组或角色。

#### 策略详细信息

- 类型:服务相关角色策略
- 创建时间:2021 年 4 月 27 日 13:30 UTC
- 编辑时间:2021 年 4 月 27 日 13:30 UTC
- ARN: arn:aws:iam::aws:policy/aws-service-role/ AWSCloudWatchAlarms\_ActionSSMIncidentsServiceRolePolicy

#### 策略版本

策略版本:v1(默认)

此策略的默认版本是定义策略权限的版本。当使用该策略的用户或角色请求访问 AWS 资源时, AWS 会检查策略的默认版本以确定是否允许该请求。

### JSON 策略文档

```
{ 
   "Version" : "2012-10-17", 
   "Statement" : [ 
    \left\{ \right. "Sid" : "StartIncidentPermissions", 
        "Effect" : "Allow", 
        "Action" : "ssm-incidents:StartIncident", 
        "Resource" : "*" 
     } 
   ]
}
```
## 了解更多信息

- [了解 IAM policy 版本控制](https://docs.aws.amazon.com/IAM/latest/UserGuide/access_policies_managed-versioning.html)
- [开始使用 AWS 托管策略,转向最低权限权限](https://docs.aws.amazon.com/IAM/latest/UserGuide/best-practices.html#bp-use-aws-defined-policies)

## AWSCodeArtifactAdminAccess

描述: AWS CodeArtifact 通过提供对的完全访问权限 AWS Management Console。

AWSCodeArtifactAdminAccess是一[个AWS 托管策略。](https://docs.aws.amazon.com/IAM/latest/UserGuide/access_policies_managed-vs-inline.html#aws-managed-policies)

### 使用此策略

您可以将 AWSCodeArtifactAdminAccess 附加到您的用户、组和角色。

## 策略详细信息

- 类型: AWS 托管策略
- 创建时间:2020 年 6 月 16 日 23:53 UTC
- 编辑时间:2020 年 6 月 16 日 23:53 UTC
- ARN: arn:aws:iam::aws:policy/AWSCodeArtifactAdminAccess

### 策略版本

策略版本: v1 (默认)

此策略的默认版本是定义策略权限的版本。当使用该策略的用户或角色请求访问 AWS 资源时, AWS 会检查策略的默认版本以确定是否允许该请求。

```
{ 
   "Version" : "2012-10-17", 
   "Statement" : [ 
     { 
        "Action" : [ 
          "codeartifact:*" 
        ], 
        "Effect" : "Allow", 
        "Resource" : "*" 
     }, 
     { 
        "Effect" : "Allow", 
        "Action" : "sts:GetServiceBearerToken", 
        "Resource" : "*", 
        "Condition" : { 
          "StringEquals" : { 
            "sts:AWSServiceName" : "codeartifact.amazonaws.com" 
          } 
        }
```
}

 ] }

## 了解更多信息

- [在 IAM 身份中心使用 AWS 托管策略创建权限集](https://docs.aws.amazon.com/singlesignon/latest/userguide/howtocreatepermissionset.html)
- [添加和删除 IAM 身份权限](https://docs.aws.amazon.com/IAM/latest/UserGuide/access_policies_manage-attach-detach.html)
- [了解 IAM policy 版本控制](https://docs.aws.amazon.com/IAM/latest/UserGuide/access_policies_managed-versioning.html)
- [开始使用 AWS 托管策略,转向最低权限权限](https://docs.aws.amazon.com/IAM/latest/UserGuide/best-practices.html#bp-use-aws-defined-policies)

## AWSCodeArtifactReadOnlyAccess

描述: AWS CodeArtifact 通过提供只读访问权限 AWS Management Console。

AWSCodeArtifactReadOnlyAccess是一个[AWS 托管策略](https://docs.aws.amazon.com/IAM/latest/UserGuide/access_policies_managed-vs-inline.html#aws-managed-policies)。

#### 使用此策略

您可以将 AWSCodeArtifactReadOnlyAccess 附加到您的用户、组和角色。

## 策略详细信息

- 类型: AWS 托管策略
- 创建时间:2020 年 6 月 25 日 21:23 UTC
- 编辑时间:2020 年 6 月 25 日 21:23 UTC
- ARN: arn:aws:iam::aws:policy/AWSCodeArtifactReadOnlyAccess

#### 策略版本

策略版本: v1 (默认)

此策略的默认版本是定义策略权限的版本。当使用该策略的用户或角色请求访问 AWS 资源时, AWS 会检查策略的默认版本以确定是否允许该请求。

```
 "Version" : "2012-10-17", 
   "Statement" : [ 
     { 
       "Action" : [
          "codeartifact:Describe*", 
          "codeartifact:Get*", 
          "codeartifact:List*", 
          "codeartifact:ReadFromRepository" 
        ], 
       "Effect" : "Allow", 
       "Resource" : "*" 
     }, 
     { 
       "Effect" : "Allow", 
        "Action" : "sts:GetServiceBearerToken", 
        "Resource" : "*", 
        "Condition" : { 
          "StringEquals" : { 
            "sts:AWSServiceName" : "codeartifact.amazonaws.com" 
          } 
       } 
     } 
   ]
}
```
- [在 IAM 身份中心使用 AWS 托管策略创建权限集](https://docs.aws.amazon.com/singlesignon/latest/userguide/howtocreatepermissionset.html)
- [添加和删除 IAM 身份权限](https://docs.aws.amazon.com/IAM/latest/UserGuide/access_policies_manage-attach-detach.html)
- [了解 IAM policy 版本控制](https://docs.aws.amazon.com/IAM/latest/UserGuide/access_policies_managed-versioning.html)
- [开始使用 AWS 托管策略,转向最低权限权限](https://docs.aws.amazon.com/IAM/latest/UserGuide/best-practices.html#bp-use-aws-defined-policies)

# AWSCodeBuildAdminAccess

描述: AWS CodeBuild 通过提供对的完全访问权限 AWS Management Console。还ReadOnlyAccess 要附加 AmazonS3 以提供下载构建项目的访问权限,并附加 IAM FullAccess 以创建和管理其服务角 色。 CodeBuild

AWSCodeBuildAdminAccess是一个[AWS 托管策略](https://docs.aws.amazon.com/IAM/latest/UserGuide/access_policies_managed-vs-inline.html#aws-managed-policies)。

#### 使用此策略

您可以将 AWSCodeBuildAdminAccess 附加到您的用户、组和角色。

#### 策略详细信息

- 类型: AWS 托管策略
- 创建时间:2016 年 12 月 1 日 19:04 UTC
- 编辑时间:世界标准时间 2024 年 5 月 2 日 01:45
- ARN: arn:aws:iam::aws:policy/AWSCodeBuildAdminAccess

### 策略版本

策略版本:v14(默认)

此策略的默认版本是定义策略权限的版本。当使用该策略的用户或角色请求访问 AWS 资源时, AWS 会检查策略的默认版本以确定是否允许该请求。

```
\{ "Version" : "2012-10-17", 
   "Statement" : [ 
     { 
       "Sid" : "AWSServicesAccess", 
       "Action" : [ 
          "codebuild:*", 
          "codecommit:GetBranch", 
          "codecommit:GetCommit", 
          "codecommit:GetRepository", 
          "codecommit:ListBranches", 
          "codecommit:ListRepositories", 
          "cloudwatch:GetMetricStatistics", 
          "ec2:DescribeVpcs", 
          "ec2:DescribeSecurityGroups", 
          "ec2:DescribeSubnets", 
          "ecr:DescribeRepositories", 
          "ecr:ListImages", 
          "elasticfilesystem:DescribeFileSystems", 
          "events:DeleteRule",
```

```
 "events:DescribeRule", 
     "events:DisableRule", 
     "events:EnableRule", 
     "events:ListTargetsByRule", 
     "events:ListRuleNamesByTarget", 
     "events:PutRule", 
     "events:PutTargets", 
     "events:RemoveTargets", 
     "logs:GetLogEvents", 
     "s3:GetBucketLocation", 
     "s3:ListAllMyBuckets" 
   ], 
   "Effect" : "Allow", 
   "Resource" : "*" 
 }, 
 { 
   "Sid" : "CWLDeleteLogGroupAccess", 
  "Action" : [
     "logs:DeleteLogGroup" 
   ], 
   "Effect" : "Allow", 
   "Resource" : "arn:aws:logs:*:*:log-group:/aws/codebuild/*:log-stream:*" 
 }, 
\mathcal{L} "Sid" : "SSMParameterWriteAccess", 
   "Effect" : "Allow", 
  "Action" : [
     "ssm:PutParameter" 
   ], 
   "Resource" : "arn:aws:ssm:*:*:parameter/CodeBuild/*" 
 }, 
 { 
   "Sid" : "SSMStartSessionAccess", 
   "Effect" : "Allow", 
  "Action" : [
     "ssm:StartSession" 
   ], 
  "Resource" : "arn:aws:ecs:*:*:task/*/*" 
 }, 
 { 
   "Sid" : "CodeStarConnectionsReadWriteAccess", 
   "Effect" : "Allow", 
  "Action" : [
     "codestar-connections:CreateConnection",
```

```
 "codestar-connections:DeleteConnection", 
     "codestar-connections:UpdateConnectionInstallation", 
     "codestar-connections:TagResource", 
     "codestar-connections:UntagResource", 
     "codestar-connections:ListConnections", 
     "codestar-connections:ListInstallationTargets", 
     "codestar-connections:ListTagsForResource", 
     "codestar-connections:GetConnection", 
     "codestar-connections:GetIndividualAccessToken", 
     "codestar-connections:GetInstallationUrl", 
     "codestar-connections:PassConnection", 
     "codestar-connections:StartOAuthHandshake", 
     "codestar-connections:UseConnection" 
   ], 
   "Resource" : [ 
     "arn:aws:codestar-connections:*:*:connection/*", 
     "arn:aws:codeconnections:*:*:connection/*" 
   ] 
 }, 
\mathcal{L} "Sid" : "CodeStarNotificationsReadWriteAccess", 
   "Effect" : "Allow", 
   "Action" : [ 
     "codestar-notifications:CreateNotificationRule", 
     "codestar-notifications:DescribeNotificationRule", 
     "codestar-notifications:UpdateNotificationRule", 
     "codestar-notifications:DeleteNotificationRule", 
     "codestar-notifications:Subscribe", 
     "codestar-notifications:Unsubscribe" 
   ], 
   "Resource" : "*", 
   "Condition" : { 
     "StringLike" : { 
       "codestar-notifications:NotificationsForResource" : "arn:aws:codebuild:*" 
     } 
   } 
 }, 
 { 
   "Sid" : "CodeStarNotificationsListAccess", 
   "Effect" : "Allow", 
  "Action" : [
     "codestar-notifications:ListNotificationRules", 
     "codestar-notifications:ListEventTypes", 
     "codestar-notifications:ListTargets",
```

```
 "codestar-notifications:ListTagsforResource" 
       ], 
       "Resource" : "*" 
     }, 
     { 
        "Sid" : "CodeStarNotificationsSNSTopicCreateAccess", 
        "Effect" : "Allow", 
       "Action" : [ 
          "sns:CreateTopic", 
          "sns:SetTopicAttributes" 
       ], 
       "Resource" : "arn:aws:sns:*:*:codestar-notifications*" 
     }, 
     { 
        "Sid" : "SNSTopicListAccess", 
        "Effect" : "Allow", 
       "Action" : [
          "sns:ListTopics", 
          "sns:GetTopicAttributes" 
       ], 
       "Resource" : "*" 
     }, 
     { 
       "Sid" : "CodeStarNotificationsChatbotAccess", 
       "Effect" : "Allow", 
        "Action" : [ 
          "chatbot:DescribeSlackChannelConfigurations", 
          "chatbot:ListMicrosoftTeamsChannelConfigurations" 
       ], 
       "Resource" : "*" 
     } 
   ]
}
```
- [在 IAM 身份中心使用 AWS 托管策略创建权限集](https://docs.aws.amazon.com/singlesignon/latest/userguide/howtocreatepermissionset.html)
- [添加和删除 IAM 身份权限](https://docs.aws.amazon.com/IAM/latest/UserGuide/access_policies_manage-attach-detach.html)
- [了解 IAM policy 版本控制](https://docs.aws.amazon.com/IAM/latest/UserGuide/access_policies_managed-versioning.html)
- [开始使用 AWS 托管策略,转向最低权限权限](https://docs.aws.amazon.com/IAM/latest/UserGuide/best-practices.html#bp-use-aws-defined-policies)

# AWSCodeBuildDeveloperAccess

描述: AWS CodeBuild 通过提供访问权限 AWS Management Console,但不允许 CodeBuild 项目管 理。还要附上 AmazonS3 ReadOnlyAccess 以提供下载构建项目的访问权限。

AWSCodeBuildDeveloperAccess是一[个AWS 托管策略](https://docs.aws.amazon.com/IAM/latest/UserGuide/access_policies_managed-vs-inline.html#aws-managed-policies)。

## 使用此策略

您可以将 AWSCodeBuildDeveloperAccess 附加到您的用户、组和角色。

## 策略详细信息

- 类型: AWS 托管策略
- 创建时间:2016 年 12 月 1 日 19:02 UTC
- 编辑时间:世界标准时间 2024 年 5 月 2 日 01:36
- ARN: arn:aws:iam::aws:policy/AWSCodeBuildDeveloperAccess

### 策略版本

策略版本:v15(默认)

此策略的默认版本是定义策略权限的版本。当使用该策略的用户或角色请求访问 AWS 资源时, AWS 会检查策略的默认版本以确定是否允许该请求。

```
{ 
   "Statement" : [ 
     { 
       "Sid" : "AWSServicesAccess", 
       "Action" : [ 
          "codebuild:StartBuild", 
          "codebuild:StopBuild", 
          "codebuild:StartBuildBatch", 
          "codebuild:StopBuildBatch", 
          "codebuild:RetryBuild", 
          "codebuild:RetryBuildBatch", 
          "codebuild:BatchGet*", 
          "codebuild:GetResourcePolicy",
```

```
 "codebuild:DescribeTestCases", 
     "codebuild:DescribeCodeCoverages", 
     "codebuild:List*", 
     "codecommit:GetBranch", 
     "codecommit:GetCommit", 
     "codecommit:GetRepository", 
     "codecommit:ListBranches", 
     "cloudwatch:GetMetricStatistics", 
     "events:DescribeRule", 
     "events:ListTargetsByRule", 
     "events:ListRuleNamesByTarget", 
     "logs:GetLogEvents", 
     "s3:GetBucketLocation", 
     "s3:ListAllMyBuckets" 
   ], 
   "Effect" : "Allow", 
   "Resource" : "*" 
 }, 
 { 
   "Sid" : "SSMParameterWriteAccess", 
   "Effect" : "Allow", 
  "Action" : [
     "ssm:PutParameter" 
   ], 
   "Resource" : "arn:aws:ssm:*:*:parameter/CodeBuild/*" 
 }, 
\mathcal{L} "Sid" : "SSMStartSessionAccess", 
   "Effect" : "Allow", 
   "Action" : [ 
     "ssm:StartSession" 
   ], 
   "Resource" : "arn:aws:ecs:*:*:task/*/*" 
 }, 
 { 
   "Sid" : "CodeStarConnectionsUserAccess", 
   "Effect" : "Allow", 
   "Action" : [ 
     "codestar-connections:ListConnections", 
     "codestar-connections:GetConnection" 
   ], 
   "Resource" : [ 
     "arn:aws:codestar-connections:*:*:connection/*", 
     "arn:aws:codeconnections:*:*:connection/*"
```

```
\mathbf{I} }, 
 { 
   "Sid" : "CodeStarNotificationsReadWriteAccess", 
   "Effect" : "Allow", 
   "Action" : [ 
     "codestar-notifications:CreateNotificationRule", 
     "codestar-notifications:DescribeNotificationRule", 
     "codestar-notifications:UpdateNotificationRule", 
     "codestar-notifications:Subscribe", 
     "codestar-notifications:Unsubscribe" 
   ], 
   "Resource" : "*", 
   "Condition" : { 
     "StringLike" : { 
        "codestar-notifications:NotificationsForResource" : "arn:aws:codebuild:*" 
     } 
   } 
 }, 
\mathcal{L} "Sid" : "CodeStarNotificationsListAccess", 
   "Effect" : "Allow", 
  "Action" : [
     "codestar-notifications:ListNotificationRules", 
     "codestar-notifications:ListEventTypes", 
     "codestar-notifications:ListTargets", 
     "codestar-notifications:ListTagsforResource" 
   ], 
   "Resource" : "*" 
 }, 
 { 
   "Sid" : "SNSTopicListAccess", 
   "Effect" : "Allow", 
  "Action" : [
     "sns:ListTopics", 
     "sns:GetTopicAttributes" 
   ], 
  "Resource" : "*" 
 }, 
 { 
   "Sid" : "CodeStarNotificationsChatbotAccess", 
   "Effect" : "Allow", 
   "Action" : [ 
     "chatbot:DescribeSlackChannelConfigurations",
```

```
 "chatbot:ListMicrosoftTeamsChannelConfigurations" 
        ], 
        "Resource" : "*" 
     } 
   ], 
   "Version" : "2012-10-17"
}
```
- [在 IAM 身份中心使用 AWS 托管策略创建权限集](https://docs.aws.amazon.com/singlesignon/latest/userguide/howtocreatepermissionset.html)
- [添加和删除 IAM 身份权限](https://docs.aws.amazon.com/IAM/latest/UserGuide/access_policies_manage-attach-detach.html)
- [了解 IAM policy 版本控制](https://docs.aws.amazon.com/IAM/latest/UserGuide/access_policies_managed-versioning.html)
- [开始使用 AWS 托管策略,转向最低权限权限](https://docs.aws.amazon.com/IAM/latest/UserGuide/best-practices.html#bp-use-aws-defined-policies)

# AWSCodeBuildReadOnlyAccess

描述: AWS CodeBuild 通过提供只读访问权限 AWS Management Console。还要附上 AmazonS3 ReadOnlyAccess 以提供下载构建项目的访问权限。

AWSCodeBuildReadOnlyAccess是一[个AWS 托管策略。](https://docs.aws.amazon.com/IAM/latest/UserGuide/access_policies_managed-vs-inline.html#aws-managed-policies)

## 使用此策略

您可以将 AWSCodeBuildReadOnlyAccess 附加到您的用户、组和角色。

## 策略详细信息

- 类型: AWS 托管策略
- 创建时间:2016 年 12 月 1 日 19:03 UTC
- 编辑时间:世界标准时间 2024 年 5 月 2 日 01:23
- ARN: arn:aws:iam::aws:policy/AWSCodeBuildReadOnlyAccess

#### 策略版本

策略版本:v12(默认)

{

此策略的默认版本是定义策略权限的版本。当使用该策略的用户或角色请求访问 AWS 资源时, AWS 会检查策略的默认版本以确定是否允许该请求。

```
 "Statement" : [ 
   { 
     "Sid" : "AWSServicesAccess", 
     "Action" : [ 
       "codebuild:BatchGet*", 
       "codebuild:GetResourcePolicy", 
       "codebuild:List*", 
       "codebuild:DescribeTestCases", 
       "codebuild:DescribeCodeCoverages", 
       "codecommit:GetBranch", 
       "codecommit:GetCommit", 
       "codecommit:GetRepository", 
       "cloudwatch:GetMetricStatistics", 
       "events:DescribeRule", 
       "events:ListTargetsByRule", 
       "events:ListRuleNamesByTarget", 
       "logs:GetLogEvents" 
     ], 
     "Effect" : "Allow", 
     "Resource" : "*" 
   }, 
   { 
     "Sid" : "CodeStarConnectionsUserAccess", 
     "Effect" : "Allow", 
     "Action" : [ 
       "codestar-connections:ListConnections", 
       "codestar-connections:GetConnection" 
     ], 
     "Resource" : [ 
       "arn:aws:codestar-connections:*:*:connection/*", 
       "arn:aws:codeconnections:*:*:connection/*" 
    \mathbf{I} }, 
   { 
     "Sid" : "CodeStarNotificationsPowerUserAccess", 
     "Effect" : "Allow", 
     "Action" : [
```

```
 "codestar-notifications:DescribeNotificationRule" 
       ], 
       "Resource" : "*", 
       "Condition" : { 
          "StringLike" : { 
            "codestar-notifications:NotificationsForResource" : "arn:aws:codebuild:*" 
         } 
       } 
     }, 
     { 
       "Sid" : "CodeStarNotificationsListAccess", 
       "Effect" : "Allow", 
      "Action" : [
          "codestar-notifications:ListNotificationRules", 
          "codestar-notifications:ListEventTypes", 
          "codestar-notifications:ListTargets" 
       ], 
       "Resource" : "*" 
     } 
   ], 
   "Version" : "2012-10-17"
}
```
- [在 IAM 身份中心使用 AWS 托管策略创建权限集](https://docs.aws.amazon.com/singlesignon/latest/userguide/howtocreatepermissionset.html)
- [添加和删除 IAM 身份权限](https://docs.aws.amazon.com/IAM/latest/UserGuide/access_policies_manage-attach-detach.html)
- [了解 IAM policy 版本控制](https://docs.aws.amazon.com/IAM/latest/UserGuide/access_policies_managed-versioning.html)
- [开始使用 AWS 托管策略,转向最低权限权限](https://docs.aws.amazon.com/IAM/latest/UserGuide/best-practices.html#bp-use-aws-defined-policies)

# AWSCodeCommitFullAccess

描述: AWS CodeCommit 通过提供对的完全访问权限 AWS Management Console。

AWSCodeCommitFullAccess是一个[AWS 托管策略](https://docs.aws.amazon.com/IAM/latest/UserGuide/access_policies_managed-vs-inline.html#aws-managed-policies)。

## 使用此策略

您可以将 AWSCodeCommitFullAccess 附加到您的用户、组和角色。

#### 策略详细信息

- 类型: AWS 托管策略
- 创建时间:2015 年 7 月 9 日 17:02 UTC
- 编辑时间:2023 年 7 月 17 日 21:50 UTC
- ARN: arn:aws:iam::aws:policy/AWSCodeCommitFullAccess

#### 策略版本

策略版本:v10(默认)

此策略的默认版本是定义策略权限的版本。当使用该策略的用户或角色请求访问 AWS 资源时, AWS 会检查策略的默认版本以确定是否允许该请求。

```
{ 
   "Version" : "2012-10-17", 
   "Statement" : [ 
     { 
        "Effect" : "Allow", 
       "Action" : [ 
          "codecommit:*" 
       ], 
       "Resource" : "*" 
     }, 
     { 
        "Sid" : "CloudWatchEventsCodeCommitRulesAccess", 
        "Effect" : "Allow", 
        "Action" : [ 
          "events:DeleteRule", 
          "events:DescribeRule", 
          "events:DisableRule", 
          "events:EnableRule", 
          "events:PutRule", 
          "events:PutTargets", 
          "events:RemoveTargets", 
          "events:ListTargetsByRule" 
       ], 
        "Resource" : "arn:aws:events:*:*:rule/codecommit*" 
     },
```
{

```
 "Sid" : "SNSTopicAndSubscriptionAccess", 
   "Effect" : "Allow", 
   "Action" : [ 
     "sns:CreateTopic", 
     "sns:DeleteTopic", 
     "sns:Subscribe", 
     "sns:Unsubscribe", 
     "sns:SetTopicAttributes" 
   ], 
   "Resource" : "arn:aws:sns:*:*:codecommit*" 
 }, 
 { 
   "Sid" : "SNSTopicAndSubscriptionReadAccess", 
   "Effect" : "Allow", 
  "Action" : [
     "sns:ListTopics", 
     "sns:ListSubscriptionsByTopic", 
     "sns:GetTopicAttributes" 
   ], 
   "Resource" : "*" 
 }, 
 { 
   "Sid" : "LambdaReadOnlyListAccess", 
   "Effect" : "Allow", 
   "Action" : [ 
     "lambda:ListFunctions" 
  \mathbf{1},
   "Resource" : "*" 
 }, 
 { 
   "Sid" : "IAMReadOnlyListAccess", 
   "Effect" : "Allow", 
  "Action" : [
     "iam:ListUsers" 
   ], 
   "Resource" : "*" 
 }, 
 { 
   "Sid" : "IAMReadOnlyConsoleAccess", 
   "Effect" : "Allow", 
  "Action" : [
     "iam:ListAccessKeys", 
     "iam:ListSSHPublicKeys",
```

```
 "iam:ListServiceSpecificCredentials" 
   ], 
   "Resource" : "arn:aws:iam::*:user/${aws:username}" 
 }, 
\mathcal{L} "Sid" : "IAMUserSSHKeys", 
   "Effect" : "Allow", 
   "Action" : [ 
     "iam:DeleteSSHPublicKey", 
     "iam:GetSSHPublicKey", 
     "iam:ListSSHPublicKeys", 
     "iam:UpdateSSHPublicKey", 
     "iam:UploadSSHPublicKey" 
   ], 
   "Resource" : "arn:aws:iam::*:user/${aws:username}" 
 }, 
\mathcal{L} "Sid" : "IAMSelfManageServiceSpecificCredentials", 
   "Effect" : "Allow", 
  "Action" : [
     "iam:CreateServiceSpecificCredential", 
     "iam:UpdateServiceSpecificCredential", 
     "iam:DeleteServiceSpecificCredential", 
     "iam:ResetServiceSpecificCredential" 
   ], 
   "Resource" : "arn:aws:iam::*:user/${aws:username}" 
 }, 
 { 
   "Sid" : "CodeStarNotificationsReadWriteAccess", 
   "Effect" : "Allow", 
   "Action" : [ 
     "codestar-notifications:CreateNotificationRule", 
     "codestar-notifications:DescribeNotificationRule", 
     "codestar-notifications:UpdateNotificationRule", 
     "codestar-notifications:DeleteNotificationRule", 
     "codestar-notifications:Subscribe", 
     "codestar-notifications:Unsubscribe" 
   ], 
   "Resource" : "*", 
   "Condition" : { 
     "StringLike" : { 
       "codestar-notifications:NotificationsForResource" : "arn:aws:codecommit:*"
```
 } }

```
 }, 
     { 
       "Sid" : "CodeStarNotificationsListAccess", 
       "Effect" : "Allow", 
       "Action" : [ 
         "codestar-notifications:ListNotificationRules", 
         "codestar-notifications:ListTargets", 
         "codestar-notifications:ListTagsforResource", 
         "codestar-notifications:ListEventTypes" 
       ], 
       "Resource" : "*" 
     }, 
     { 
       "Sid" : "CodeStarNotificationsSNSTopicCreateAccess", 
       "Effect" : "Allow", 
      "Action" : [
         "sns:CreateTopic", 
         "sns:SetTopicAttributes" 
       ], 
       "Resource" : "arn:aws:sns:*:*:codestar-notifications*" 
     }, 
     { 
       "Sid" : "AmazonCodeGuruReviewerFullAccess", 
       "Effect" : "Allow", 
      "Action" : [
         "codeguru-reviewer:AssociateRepository", 
         "codeguru-reviewer:DescribeRepositoryAssociation", 
         "codeguru-reviewer:ListRepositoryAssociations", 
         "codeguru-reviewer:DisassociateRepository", 
         "codeguru-reviewer:DescribeCodeReview", 
         "codeguru-reviewer:ListCodeReviews" 
       ], 
       "Resource" : "*" 
     }, 
     { 
       "Sid" : "AmazonCodeGuruReviewerSLRCreation", 
       "Action" : "iam:CreateServiceLinkedRole", 
       "Effect" : "Allow", 
       "Resource" : "arn:aws:iam::*:role/aws-service-role/codeguru-
reviewer.amazonaws.com/AWSServiceRoleForAmazonCodeGuruReviewer", 
       "Condition" : { 
         "StringLike" : { 
            "iam:AWSServiceName" : "codeguru-reviewer.amazonaws.com" 
         }
```

```
 } 
     }, 
     { 
        "Sid" : "CloudWatchEventsManagedRules", 
        "Effect" : "Allow", 
       "Action" : [
          "events:PutRule", 
          "events:PutTargets", 
          "events:DeleteRule", 
          "events:RemoveTargets" 
        ], 
        "Resource" : "*", 
        "Condition" : { 
          "StringEquals" : { 
            "events:ManagedBy" : "codeguru-reviewer.amazonaws.com" 
          } 
        } 
     }, 
     { 
        "Sid" : "CodeStarNotificationsChatbotAccess", 
        "Effect" : "Allow", 
        "Action" : [ 
          "chatbot:DescribeSlackChannelConfigurations", 
          "chatbot:ListMicrosoftTeamsChannelConfigurations" 
        ], 
        "Resource" : "*" 
     }, 
     { 
        "Sid" : "CodeStarConnectionsReadOnlyAccess", 
        "Effect" : "Allow", 
        "Action" : [ 
          "codestar-connections:ListConnections", 
          "codestar-connections:GetConnection" 
        ], 
        "Resource" : "arn:aws:codestar-connections:*:*:connection/*" 
     } 
   ]
}
```
- [在 IAM 身份中心使用 AWS 托管策略创建权限集](https://docs.aws.amazon.com/singlesignon/latest/userguide/howtocreatepermissionset.html)
- [添加和删除 IAM 身份权限](https://docs.aws.amazon.com/IAM/latest/UserGuide/access_policies_manage-attach-detach.html)
- [了解 IAM policy 版本控制](https://docs.aws.amazon.com/IAM/latest/UserGuide/access_policies_managed-versioning.html)
- [开始使用 AWS 托管策略,转向最低权限权限](https://docs.aws.amazon.com/IAM/latest/UserGuide/best-practices.html#bp-use-aws-defined-policies)

## AWSCodeCommitPowerUser

描述:提供对 AWS CodeCommit 存储库的完全访问权限,但不允许删除存储库。

AWSCodeCommitPowerUser是一[个AWS 托管策略](https://docs.aws.amazon.com/IAM/latest/UserGuide/access_policies_managed-vs-inline.html#aws-managed-policies)。

#### 使用此策略

您可以将 AWSCodeCommitPowerUser 附加到您的用户、组和角色。

#### 策略详细信息

- 类型: AWS 托管策略
- 创建时间:2015 年 7 月 9 日 17:06 UTC
- 编辑时间:2023 年 7 月 17 日 21:49 UTC
- ARN: arn:aws:iam::aws:policy/AWSCodeCommitPowerUser

#### 策略版本

策略版本:v15(默认)

此策略的默认版本是定义策略权限的版本。当使用该策略的用户或角色请求访问 AWS 资源时, AWS 会检查策略的默认版本以确定是否允许该请求。

```
{ 
   "Version" : "2012-10-17", 
   "Statement" : [ 
     { 
       "Effect" : "Allow", 
       "Action" : [ 
         "codecommit:AssociateApprovalRuleTemplateWithRepository", 
         "codecommit:BatchAssociateApprovalRuleTemplateWithRepositories", 
         "codecommit:BatchDisassociateApprovalRuleTemplateFromRepositories", 
         "codecommit:BatchGet*",
```

```
 "codecommit:BatchDescribe*", 
     "codecommit:Create*", 
     "codecommit:DeleteBranch", 
     "codecommit:DeleteFile", 
     "codecommit:Describe*", 
     "codecommit:DisassociateApprovalRuleTemplateFromRepository", 
     "codecommit:EvaluatePullRequestApprovalRules", 
     "codecommit:Get*", 
     "codecommit:List*", 
     "codecommit:Merge*", 
     "codecommit:OverridePullRequestApprovalRules", 
     "codecommit:Put*", 
     "codecommit:Post*", 
     "codecommit:TagResource", 
     "codecommit:Test*", 
     "codecommit:UntagResource", 
     "codecommit:Update*", 
     "codecommit:GitPull", 
     "codecommit:GitPush" 
   ], 
   "Resource" : "*" 
 }, 
 { 
   "Sid" : "CloudWatchEventsCodeCommitRulesAccess", 
   "Effect" : "Allow", 
   "Action" : [ 
     "events:DeleteRule", 
     "events:DescribeRule", 
     "events:DisableRule", 
     "events:EnableRule", 
     "events:PutRule", 
     "events:PutTargets", 
     "events:RemoveTargets", 
     "events:ListTargetsByRule" 
   ], 
   "Resource" : "arn:aws:events:*:*:rule/codecommit*" 
 }, 
 { 
   "Sid" : "SNSTopicAndSubscriptionAccess", 
   "Effect" : "Allow", 
  "Action" : [
     "sns:Subscribe", 
     "sns:Unsubscribe" 
   ],
```

```
 "Resource" : "arn:aws:sns:*:*:codecommit*" 
 }, 
 { 
   "Sid" : "SNSTopicAndSubscriptionReadAccess", 
   "Effect" : "Allow", 
  "Action" : [
     "sns:ListTopics", 
     "sns:ListSubscriptionsByTopic", 
     "sns:GetTopicAttributes" 
   ], 
   "Resource" : "*" 
 }, 
 { 
   "Sid" : "LambdaReadOnlyListAccess", 
   "Effect" : "Allow", 
  "Action" : [
     "lambda:ListFunctions" 
   ], 
  "Resource" : "*" 
 }, 
 { 
   "Sid" : "IAMReadOnlyListAccess", 
   "Effect" : "Allow", 
   "Action" : [ 
    "iam:ListUsers" 
   ], 
  "Resource" : "*" 
 }, 
 { 
   "Sid" : "IAMReadOnlyConsoleAccess", 
   "Effect" : "Allow", 
  "Action" : [
     "iam:ListAccessKeys", 
     "iam:ListSSHPublicKeys", 
     "iam:ListServiceSpecificCredentials" 
   ], 
   "Resource" : "arn:aws:iam::*:user/${aws:username}" 
 }, 
 { 
   "Sid" : "IAMUserSSHKeys", 
   "Effect" : "Allow", 
  "Action" : [
     "iam:DeleteSSHPublicKey", 
     "iam:GetSSHPublicKey",
```
```
 "iam:ListSSHPublicKeys", 
     "iam:UpdateSSHPublicKey", 
     "iam:UploadSSHPublicKey" 
   ], 
   "Resource" : "arn:aws:iam::*:user/${aws:username}" 
 }, 
 { 
   "Sid" : "IAMSelfManageServiceSpecificCredentials", 
   "Effect" : "Allow", 
   "Action" : [ 
     "iam:CreateServiceSpecificCredential", 
     "iam:UpdateServiceSpecificCredential", 
     "iam:DeleteServiceSpecificCredential", 
     "iam:ResetServiceSpecificCredential" 
   ], 
   "Resource" : "arn:aws:iam::*:user/${aws:username}" 
 }, 
 { 
   "Sid" : "CodeStarNotificationsReadWriteAccess", 
   "Effect" : "Allow", 
   "Action" : [ 
     "codestar-notifications:CreateNotificationRule", 
     "codestar-notifications:DescribeNotificationRule", 
     "codestar-notifications:UpdateNotificationRule", 
     "codestar-notifications:Subscribe", 
     "codestar-notifications:Unsubscribe" 
   ], 
   "Resource" : "*", 
   "Condition" : { 
     "StringLike" : { 
       "codestar-notifications:NotificationsForResource" : "arn:aws:codecommit:*" 
     } 
   } 
 }, 
 { 
   "Sid" : "CodeStarNotificationsListAccess", 
   "Effect" : "Allow", 
   "Action" : [ 
     "codestar-notifications:ListNotificationRules", 
     "codestar-notifications:ListTargets", 
     "codestar-notifications:ListTagsforResource", 
     "codestar-notifications:ListEventTypes" 
   ], 
   "Resource" : "*"
```

```
 }, 
     { 
       "Sid" : "AmazonCodeGuruReviewerFullAccess", 
       "Effect" : "Allow", 
       "Action" : [ 
          "codeguru-reviewer:AssociateRepository", 
          "codeguru-reviewer:DescribeRepositoryAssociation", 
          "codeguru-reviewer:ListRepositoryAssociations", 
          "codeguru-reviewer:DisassociateRepository", 
          "codeguru-reviewer:DescribeCodeReview", 
          "codeguru-reviewer:ListCodeReviews" 
       ], 
       "Resource" : "*" 
     }, 
     { 
       "Sid" : "AmazonCodeGuruReviewerSLRCreation", 
       "Action" : "iam:CreateServiceLinkedRole", 
       "Effect" : "Allow", 
       "Resource" : "arn:aws:iam::*:role/aws-service-role/codeguru-
reviewer.amazonaws.com/AWSServiceRoleForAmazonCodeGuruReviewer", 
       "Condition" : { 
          "StringLike" : { 
            "iam:AWSServiceName" : "codeguru-reviewer.amazonaws.com" 
         } 
       } 
     }, 
    \mathcal{L} "Sid" : "CloudWatchEventsManagedRules", 
       "Effect" : "Allow", 
      "Action" : [
          "events:PutRule", 
          "events:PutTargets", 
          "events:DeleteRule", 
          "events:RemoveTargets" 
       ], 
       "Resource" : "*", 
       "Condition" : { 
          "StringEquals" : { 
            "events:ManagedBy" : "codeguru-reviewer.amazonaws.com" 
         } 
       } 
     }, 
     { 
       "Sid" : "CodeStarNotificationsChatbotAccess",
```

```
 "Effect" : "Allow", 
        "Action" : [ 
          "chatbot:DescribeSlackChannelConfigurations", 
          "chatbot:ListMicrosoftTeamsChannelConfigurations" 
       ], 
       "Resource" : "*" 
     }, 
     { 
        "Sid" : "CodeStarConnectionsReadOnlyAccess", 
        "Effect" : "Allow", 
       "Action" : [
          "codestar-connections:ListConnections", 
          "codestar-connections:GetConnection" 
       ], 
        "Resource" : "arn:aws:codestar-connections:*:*:connection/*" 
     } 
   ]
}
```
- [在 IAM 身份中心使用 AWS 托管策略创建权限集](https://docs.aws.amazon.com/singlesignon/latest/userguide/howtocreatepermissionset.html)
- [添加和删除 IAM 身份权限](https://docs.aws.amazon.com/IAM/latest/UserGuide/access_policies_manage-attach-detach.html)
- [了解 IAM policy 版本控制](https://docs.aws.amazon.com/IAM/latest/UserGuide/access_policies_managed-versioning.html)
- [开始使用 AWS 托管策略,转向最低权限权限](https://docs.aws.amazon.com/IAM/latest/UserGuide/best-practices.html#bp-use-aws-defined-policies)

# AWSCodeCommitReadOnly

描述: AWS CodeCommit 通过提供只读访问权限 AWS Management Console。

AWSCodeCommitReadOnly是一[个AWS 托管策略。](https://docs.aws.amazon.com/IAM/latest/UserGuide/access_policies_managed-vs-inline.html#aws-managed-policies)

#### 使用此策略

您可以将 AWSCodeCommitReadOnly 附加到您的用户、组和角色。

# 策略详细信息

- 类型: AWS 托管策略
- 创建时间:2015 年 7 月 9 日 17:05 UTC

• ARN: arn:aws:iam::aws:policy/AWSCodeCommitReadOnly

### 策略版本

策略版本:v11(默认)

此策略的默认版本是定义策略权限的版本。当使用该策略的用户或角色请求访问 AWS 资源时, AWS 会检查策略的默认版本以确定是否允许该请求。

```
{ 
   "Version" : "2012-10-17", 
   "Statement" : [ 
     { 
        "Effect" : "Allow", 
       "Action" : [ 
          "codecommit:BatchGet*", 
          "codecommit:BatchDescribe*", 
          "codecommit:Describe*", 
          "codecommit:EvaluatePullRequestApprovalRules", 
          "codecommit:Get*", 
          "codecommit:List*", 
          "codecommit:GitPull" 
       ], 
       "Resource" : "*" 
     }, 
    \{ "Sid" : "CloudWatchEventsCodeCommitRulesReadOnlyAccess", 
       "Effect" : "Allow", 
        "Action" : [ 
          "events:DescribeRule", 
          "events:ListTargetsByRule" 
       ], 
       "Resource" : "arn:aws:events:*:*:rule/codecommit*" 
     }, 
     { 
        "Sid" : "SNSSubscriptionAccess", 
        "Effect" : "Allow", 
        "Action" : [ 
          "sns:ListTopics",
```
"sns:ListSubscriptionsByTopic",

```
 "sns:GetTopicAttributes" 
   ], 
   "Resource" : "*" 
 }, 
 { 
   "Sid" : "LambdaReadOnlyListAccess", 
   "Effect" : "Allow", 
  "Action" : [
     "lambda:ListFunctions" 
  \mathbf{1},
   "Resource" : "*" 
 }, 
 { 
   "Sid" : "IAMReadOnlyListAccess", 
   "Effect" : "Allow", 
   "Action" : [ 
     "iam:ListUsers" 
   ], 
   "Resource" : "*" 
 }, 
 { 
   "Sid" : "IAMReadOnlyConsoleAccess", 
   "Effect" : "Allow", 
  "Action" : [
     "iam:ListSSHPublicKeys", 
     "iam:ListServiceSpecificCredentials", 
     "iam:ListAccessKeys", 
     "iam:GetSSHPublicKey" 
   ], 
   "Resource" : "arn:aws:iam::*:user/${aws:username}" 
 }, 
 { 
   "Sid" : "CodeStarConnectionsReadOnlyAccess", 
   "Effect" : "Allow", 
  "Action" : [
     "codestar-connections:ListConnections", 
     "codestar-connections:GetConnection" 
   ], 
   "Resource" : "arn:aws:codestar-connections:*:*:connection/*" 
 }, 
 { 
   "Sid" : "CodeStarNotificationsReadOnlyAccess", 
   "Effect" : "Allow",
```

```
 "Action" : [ 
          "codestar-notifications:DescribeNotificationRule" 
       ], 
       "Resource" : "*", 
       "Condition" : { 
          "StringLike" : { 
            "codestar-notifications:NotificationsForResource" : "arn:aws:codecommit:*" 
         } 
       } 
     }, 
     { 
       "Sid" : "CodeStarNotificationsListAccess", 
       "Effect" : "Allow", 
      "Action" : [
          "codestar-notifications:ListNotificationRules", 
          "codestar-notifications:ListEventTypes", 
          "codestar-notifications:ListTargets" 
       ], 
       "Resource" : "*" 
     }, 
     { 
       "Sid" : "AmazonCodeGuruReviewerReadOnlyAccess", 
       "Effect" : "Allow", 
       "Action" : [ 
          "codeguru-reviewer:DescribeRepositoryAssociation", 
          "codeguru-reviewer:ListRepositoryAssociations", 
          "codeguru-reviewer:DescribeCodeReview", 
          "codeguru-reviewer:ListCodeReviews" 
       ], 
       "Resource" : "*" 
     } 
  \mathbf{I}}
```
- [在 IAM 身份中心使用 AWS 托管策略创建权限集](https://docs.aws.amazon.com/singlesignon/latest/userguide/howtocreatepermissionset.html)
- [添加和删除 IAM 身份权限](https://docs.aws.amazon.com/IAM/latest/UserGuide/access_policies_manage-attach-detach.html)
- [了解 IAM policy 版本控制](https://docs.aws.amazon.com/IAM/latest/UserGuide/access_policies_managed-versioning.html)
- [开始使用 AWS 托管策略,转向最低权限权限](https://docs.aws.amazon.com/IAM/latest/UserGuide/best-practices.html#bp-use-aws-defined-policies)

# AWSCodeDeployDeployerAccess

描述:提供注册和部署修订版的权限。

AWSCodeDeployDeployerAccess是一[个AWS 托管策略](https://docs.aws.amazon.com/IAM/latest/UserGuide/access_policies_managed-vs-inline.html#aws-managed-policies)。

### 使用此策略

您可以将 AWSCodeDeployDeployerAccess 附加到您的用户、组和角色。

### 策略详细信息

- 类型: AWS 托管策略
- 创建时间:2015 年 5 月 19 日 18:18 UTC
- 编辑时间:2020 年 4 月 2 日 16:16 UTC
- ARN: arn:aws:iam::aws:policy/AWSCodeDeployDeployerAccess

#### 策略版本

策略版本:v3(默认)

此策略的默认版本是定义策略权限的版本。当使用该策略的用户或角色请求访问 AWS 资源时, AWS 会检查策略的默认版本以确定是否允许该请求。

```
{ 
   "Version" : "2012-10-17", 
   "Statement" : [ 
     { 
        "Action" : [ 
          "codedeploy:Batch*", 
          "codedeploy:CreateDeployment", 
          "codedeploy:Get*", 
          "codedeploy:List*", 
          "codedeploy:RegisterApplicationRevision" 
        ], 
        "Effect" : "Allow", 
        "Resource" : "*" 
     },
```

```
 { 
   "Sid" : "CodeStarNotificationsReadWriteAccess", 
   "Effect" : "Allow", 
  "Action" : [
     "codestar-notifications:CreateNotificationRule", 
     "codestar-notifications:DescribeNotificationRule", 
     "codestar-notifications:UpdateNotificationRule", 
     "codestar-notifications:Subscribe", 
     "codestar-notifications:Unsubscribe" 
   ], 
   "Resource" : "*", 
   "Condition" : { 
     "StringLike" : { 
        "codestar-notifications:NotificationsForResource" : "arn:aws:codedeploy:*" 
     } 
   } 
 }, 
 { 
   "Sid" : "CodeStarNotificationsListAccess", 
   "Effect" : "Allow", 
   "Action" : [ 
     "codestar-notifications:ListNotificationRules", 
     "codestar-notifications:ListTargets", 
     "codestar-notifications:ListTagsforResource", 
     "codestar-notifications:ListEventTypes" 
   ], 
   "Resource" : "*" 
 }, 
 { 
   "Sid" : "CodeStarNotificationsChatbotAccess", 
   "Effect" : "Allow", 
  "Action" : [
     "chatbot:DescribeSlackChannelConfigurations" 
   ], 
   "Resource" : "*" 
 }, 
 { 
   "Sid" : "SNSTopicListAccess", 
   "Effect" : "Allow", 
   "Action" : [ 
     "sns:ListTopics" 
   ], 
   "Resource" : "*" 
 }
```
]

# }

# 了解更多信息

- [在 IAM Identity Center 中使用 AWS 托管策略创建权限集](https://docs.aws.amazon.com/singlesignon/latest/userguide/howtocreatepermissionset.html)
- [添加和删除 IAM 身份权限](https://docs.aws.amazon.com/IAM/latest/UserGuide/access_policies_manage-attach-detach.html)
- [了解 IAM policy 版本控制](https://docs.aws.amazon.com/IAM/latest/UserGuide/access_policies_managed-versioning.html)
- [开始使用 AWS 托管策略,转向最低权限权限](https://docs.aws.amazon.com/IAM/latest/UserGuide/best-practices.html#bp-use-aws-defined-policies)

# AWSCodeDeployFullAccess

描述:提供对 CodeDeploy 资源的完全访问权限。

AWSCodeDeployFullAccess是一个[AWS 托管策略](https://docs.aws.amazon.com/IAM/latest/UserGuide/access_policies_managed-vs-inline.html#aws-managed-policies)。

#### 使用此策略

您可以将 AWSCodeDeployFullAccess 附加到您的用户、组和角色。

#### 策略详细信息

- 类型: AWS 托管策略
- 创建时间:2015 年 5 月 19 日 18:13 UTC
- 编辑时间:2020 年 4 月 2 日 16:14 UTC
- ARN: arn:aws:iam::aws:policy/AWSCodeDeployFullAccess

#### 策略版本

策略版本: v3 (默认)

此策略的默认版本是定义策略权限的版本。当使用该策略的用户或角色请求访问 AWS 资源时, AWS 会检查策略的默认版本以确定是否允许该请求。

#### JSON 策略文档

"Version" : "2012-10-17",

{

```
 "Statement" : [ 
 \sqrt{ } "Action" : "codedeploy:*", 
     "Effect" : "Allow", 
     "Resource" : "*" 
  }, 
  { 
     "Sid" : "CodeStarNotificationsReadWriteAccess", 
     "Effect" : "Allow", 
     "Action" : [ 
       "codestar-notifications:CreateNotificationRule", 
       "codestar-notifications:DescribeNotificationRule", 
       "codestar-notifications:UpdateNotificationRule", 
       "codestar-notifications:DeleteNotificationRule", 
       "codestar-notifications:Subscribe", 
       "codestar-notifications:Unsubscribe" 
     ], 
     "Resource" : "*", 
     "Condition" : { 
       "StringLike" : { 
          "codestar-notifications:NotificationsForResource" : "arn:aws:codedeploy:*" 
       } 
     } 
  }, 
   { 
     "Sid" : "CodeStarNotificationsListAccess", 
     "Effect" : "Allow", 
     "Action" : [ 
       "codestar-notifications:ListNotificationRules", 
       "codestar-notifications:ListTargets", 
       "codestar-notifications:ListTagsforResource", 
       "codestar-notifications:ListEventTypes" 
     ], 
     "Resource" : "*" 
  }, 
  \mathcal{L} "Sid" : "CodeStarNotificationsSNSTopicCreateAccess", 
     "Effect" : "Allow", 
    "Action" : [
       "sns:CreateTopic", 
       "sns:SetTopicAttributes" 
     ], 
     "Resource" : "arn:aws:sns:*:*:codestar-notifications*" 
  },
```

```
 { 
        "Sid" : "CodeStarNotificationsChatbotAccess", 
        "Effect" : "Allow", 
        "Action" : [ 
          "chatbot:DescribeSlackChannelConfigurations" 
        ], 
        "Resource" : "*" 
     }, 
      { 
        "Sid" : "SNSTopicListAccess", 
        "Effect" : "Allow", 
        "Action" : [ 
          "sns:ListTopics" 
        ], 
        "Resource" : "*" 
     } 
   ]
}
```
- [在 IAM 身份中心使用 AWS 托管策略创建权限集](https://docs.aws.amazon.com/singlesignon/latest/userguide/howtocreatepermissionset.html)
- [添加和删除 IAM 身份权限](https://docs.aws.amazon.com/IAM/latest/UserGuide/access_policies_manage-attach-detach.html)
- [了解 IAM policy 版本控制](https://docs.aws.amazon.com/IAM/latest/UserGuide/access_policies_managed-versioning.html)
- [开始使用 AWS 托管策略,转向最低权限权限](https://docs.aws.amazon.com/IAM/latest/UserGuide/best-practices.html#bp-use-aws-defined-policies)

# AWSCodeDeployReadOnlyAccess

描述:提供对 CodeDeploy 资源的只读访问权限。

AWSCodeDeployReadOnlyAccess是一[个AWS 托管策略](https://docs.aws.amazon.com/IAM/latest/UserGuide/access_policies_managed-vs-inline.html#aws-managed-policies)。

#### 使用此策略

您可以将 AWSCodeDeployReadOnlyAccess 附加到您的用户、组和角色。

# 策略详细信息

• 类型: AWS 托管策略

- 创建时间:2015 年 5 月 19 日 18:21 UTC
- 编辑时间:2020 年 4 月 2 日 16:20 UTC
- ARN: arn:aws:iam::aws:policy/AWSCodeDeployReadOnlyAccess

#### 策略版本

策略版本: v3 (默认)

此策略的默认版本是定义策略权限的版本。当使用该策略的用户或角色请求访问 AWS 资源时, AWS 会检查策略的默认版本以确定是否允许该请求。

```
{ 
   "Version" : "2012-10-17", 
   "Statement" : [ 
     { 
        "Action" : [ 
          "codedeploy:Batch*", 
          "codedeploy:Get*", 
          "codedeploy:List*" 
       ], 
       "Effect" : "Allow", 
       "Resource" : "*" 
     }, 
     { 
        "Sid" : "CodeStarNotificationsPowerUserAccess", 
        "Effect" : "Allow", 
        "Action" : [ 
          "codestar-notifications:DescribeNotificationRule" 
       ], 
        "Resource" : "*", 
        "Condition" : { 
          "StringLike" : { 
            "codestar-notifications:NotificationsForResource" : "arn:aws:codedeploy:*" 
          } 
       } 
     }, 
     { 
        "Sid" : "CodeStarNotificationsListAccess", 
        "Effect" : "Allow",
```

```
 "Action" : [ 
          "codestar-notifications:ListNotificationRules", 
          "codestar-notifications:ListEventTypes", 
          "codestar-notifications:ListTargets" 
       ], 
        "Resource" : "*" 
     } 
   ]
}
```
- [在 IAM 身份中心使用 AWS 托管策略创建权限集](https://docs.aws.amazon.com/singlesignon/latest/userguide/howtocreatepermissionset.html)
- [添加和删除 IAM 身份权限](https://docs.aws.amazon.com/IAM/latest/UserGuide/access_policies_manage-attach-detach.html)
- [了解 IAM policy 版本控制](https://docs.aws.amazon.com/IAM/latest/UserGuide/access_policies_managed-versioning.html)
- [开始使用 AWS 托管策略,转向最低权限权限](https://docs.aws.amazon.com/IAM/latest/UserGuide/best-practices.html#bp-use-aws-defined-policies)

# AWSCodeDeployRole

描述:提供 CodeDeploy 服务访问权限,以扩展标签并代表您与 Auto Scaling 进行交互。

AWSCodeDeployRole是一[个AWS 托管策略](https://docs.aws.amazon.com/IAM/latest/UserGuide/access_policies_managed-vs-inline.html#aws-managed-policies)。

### 使用此策略

您可以将 AWSCodeDeployRole 附加到您的用户、组和角色。

# 策略详细信息

- 类型 · 服务角色策略
- 创建时间:2015 年 5 月 4 日 18:05 UTC
- 编辑时间:2023 年 8 月 16 日 20:38 UTC
- ARN: arn:aws:iam::aws:policy/service-role/AWSCodeDeployRole

#### 策略版本

策略版本: v11 (默认)

此策略的默认版本是定义策略权限的版本。当使用该策略的用户或角色请求访问 AWS 资源时, AWS 会检查策略的默认版本以确定是否允许该请求。

```
{ 
   "Version" : "2012-10-17", 
   "Statement" : [ 
     { 
       "Effect" : "Allow", 
       "Action" : [ 
         "autoscaling:CompleteLifecycleAction", 
         "autoscaling:DeleteLifecycleHook", 
         "autoscaling:DescribeAutoScalingGroups", 
         "autoscaling:DescribeLifecycleHooks", 
         "autoscaling:PutLifecycleHook", 
         "autoscaling:RecordLifecycleActionHeartbeat", 
         "autoscaling:CreateAutoScalingGroup", 
         "autoscaling:CreateOrUpdateTags", 
         "autoscaling:UpdateAutoScalingGroup", 
         "autoscaling:EnableMetricsCollection", 
         "autoscaling:DescribePolicies", 
         "autoscaling:DescribeScheduledActions", 
         "autoscaling:DescribeNotificationConfigurations", 
         "autoscaling:SuspendProcesses", 
         "autoscaling:ResumeProcesses", 
         "autoscaling:AttachLoadBalancers", 
         "autoscaling:AttachLoadBalancerTargetGroups", 
         "autoscaling:PutScalingPolicy", 
         "autoscaling:PutScheduledUpdateGroupAction", 
         "autoscaling:PutNotificationConfiguration", 
         "autoscaling:PutWarmPool", 
         "autoscaling:DescribeScalingActivities", 
         "autoscaling:DeleteAutoScalingGroup", 
         "ec2:DescribeInstances", 
         "ec2:DescribeInstanceStatus", 
         "ec2:TerminateInstances", 
         "tag:GetResources", 
         "sns:Publish", 
         "cloudwatch:DescribeAlarms", 
         "cloudwatch:PutMetricAlarm", 
         "elasticloadbalancing:DescribeLoadBalancerAttributes", 
         "elasticloadbalancing:DescribeTargetGroupAttributes",
```

```
 "elasticloadbalancing:DescribeLoadBalancers", 
         "elasticloadbalancing:DescribeInstanceHealth", 
         "elasticloadbalancing:RegisterInstancesWithLoadBalancer", 
         "elasticloadbalancing:DeregisterInstancesFromLoadBalancer", 
         "elasticloadbalancing:DescribeTargetGroups", 
         "elasticloadbalancing:DescribeTargetHealth", 
         "elasticloadbalancing:RegisterTargets", 
         "elasticloadbalancing:DeregisterTargets" 
       ], 
       "Resource" : "*" 
     } 
   ]
}
```
- [在 IAM Identity Center 中使用 AWS 托管策略创建权限集](https://docs.aws.amazon.com/singlesignon/latest/userguide/howtocreatepermissionset.html)
- [添加和删除 IAM 身份权限](https://docs.aws.amazon.com/IAM/latest/UserGuide/access_policies_manage-attach-detach.html)
- [了解 IAM policy 版本控制](https://docs.aws.amazon.com/IAM/latest/UserGuide/access_policies_managed-versioning.html)
- [开始使用 AWS 托管策略,转向最低权限权限](https://docs.aws.amazon.com/IAM/latest/UserGuide/best-practices.html#bp-use-aws-defined-policies)

# AWSCodeDeployRoleForCloudFormation

描述:提供 CodeDeploy 服务访问权限,以代表您调用 Lambda 函数以通过执行蓝/绿部署。 CloudFormation

AWSCodeDeployRoleForCloudFormation是一个[AWS 托管策略](https://docs.aws.amazon.com/IAM/latest/UserGuide/access_policies_managed-vs-inline.html#aws-managed-policies)。

### 使用此策略

您可以将 AWSCodeDeployRoleForCloudFormation 附加到您的用户、组和角色。

### 策略详细信息

- 类型:服务角色策略
- 创建时间:2020 年 5 月 19 日 17:12 UTC
- 编辑时间:2020 年 5 月 19 日 17:12 UTC
- ARN: arn:aws:iam::aws:policy/service-role/ AWSCodeDeployRoleForCloudFormation

#### 策略版本

策略版本:v1(默认)

此策略的默认版本是定义策略权限的版本。当使用该策略的用户或角色请求访问 AWS 资源时, AWS 会检查策略的默认版本以确定是否允许该请求。

JSON 策略文档

```
{ 
   "Version" : "2012-10-17", 
   "Statement" : [ 
     { 
        "Action" : [ 
          "lambda:InvokeFunction" 
        ], 
        "Resource" : "arn:aws:lambda:*:*:function:CodeDeployHook_*", 
        "Effect" : "Allow" 
     } 
   ]
}
```
### 了解更多信息

- [在 IAM 身份中心使用 AWS 托管策略创建权限集](https://docs.aws.amazon.com/singlesignon/latest/userguide/howtocreatepermissionset.html)
- [添加和删除 IAM 身份权限](https://docs.aws.amazon.com/IAM/latest/UserGuide/access_policies_manage-attach-detach.html)
- [了解 IAM policy 版本控制](https://docs.aws.amazon.com/IAM/latest/UserGuide/access_policies_managed-versioning.html)
- [开始使用 AWS 托管策略,转向最低权限权限](https://docs.aws.amazon.com/IAM/latest/UserGuide/best-practices.html#bp-use-aws-defined-policies)

# AWSCodeDeployRoleForECS

描述:提供 CodeDeploy 服务范围的访问权限,以代表您执行 ECS 蓝/绿部署。授予对支持服务的完全 访问权限,例如读取所有 S3 对象、调用所有 Lambda 函数、发布到账户内的所有 SNS 主题以及更新 所有 ECS 服务的完全访问权限。

AWSCodeDeployRoleForECS是一个[AWS 托管策略](https://docs.aws.amazon.com/IAM/latest/UserGuide/access_policies_managed-vs-inline.html#aws-managed-policies)。

#### 使用此策略

您可以将 AWSCodeDeployRoleForECS 附加到您的用户、组和角色。

#### 策略详细信息

- 类型: AWS 托管策略
- 创建时间:2018 年 11 月 27 日 20:40 UTC
- 编辑时间:2019 年 9 月 23 日 22:37 UTC
- ARN: arn:aws:iam::aws:policy/AWSCodeDeployRoleForECS

### 策略版本

策略版本:v3(默认)

此策略的默认版本是定义策略权限的版本。当使用该策略的用户或角色请求访问 AWS 资源时, AWS 会检查策略的默认版本以确定是否允许该请求。

```
\{ "Version" : "2012-10-17", 
   "Statement" : [ 
    \{ "Action" : [ 
          "ecs:DescribeServices", 
          "ecs:CreateTaskSet", 
          "ecs:UpdateServicePrimaryTaskSet", 
          "ecs:DeleteTaskSet", 
          "elasticloadbalancing:DescribeTargetGroups", 
          "elasticloadbalancing:DescribeListeners", 
          "elasticloadbalancing:ModifyListener", 
          "elasticloadbalancing:DescribeRules", 
          "elasticloadbalancing:ModifyRule", 
          "lambda:InvokeFunction", 
          "cloudwatch:DescribeAlarms", 
          "sns:Publish", 
          "s3:GetObject", 
          "s3:GetObjectVersion" 
       ],
```

```
 "Resource" : "*", 
        "Effect" : "Allow" 
     }, 
      { 
        "Action" : [ 
          "iam:PassRole" 
        ], 
        "Effect" : "Allow", 
        "Resource" : "*", 
        "Condition" : { 
          "StringLike" : { 
             "iam:PassedToService" : [ 
               "ecs-tasks.amazonaws.com" 
 ] 
          } 
        } 
     } 
   ]
}
```
- [在 IAM Identity Center 中使用 AWS 托管策略创建权限集](https://docs.aws.amazon.com/singlesignon/latest/userguide/howtocreatepermissionset.html)
- [添加和删除 IAM 身份权限](https://docs.aws.amazon.com/IAM/latest/UserGuide/access_policies_manage-attach-detach.html)
- [了解 IAM policy 版本控制](https://docs.aws.amazon.com/IAM/latest/UserGuide/access_policies_managed-versioning.html)
- [开始使用 AWS 托管策略,转向最低权限权限](https://docs.aws.amazon.com/IAM/latest/UserGuide/best-practices.html#bp-use-aws-defined-policies)

# AWSCodeDeployRoleForECSLimited

描述:提供 CodeDeploy 服务有限访问权限,以代表您执行 ECS 蓝/绿部署。

AWSCodeDeployRoleForECSLimited是一个[AWS 托管策略。](https://docs.aws.amazon.com/IAM/latest/UserGuide/access_policies_managed-vs-inline.html#aws-managed-policies)

# 使用此策略

您可以将 AWSCodeDeployRoleForECSLimited 附加到您的用户、组和角色。

### 策略详细信息

• 类型: AWS 托管策略

- 创建时间: 2018 年 11 月 27 日 20:42 UTC
- 编辑时间:2019 年 9 月 23 日 22:10 UTC
- ARN: arn:aws:iam::aws:policy/AWSCodeDeployRoleForECSLimited

#### 策略版本

策略版本: v3 (默认)

此策略的默认版本是定义策略权限的版本。当使用该策略的用户或角色请求访问 AWS 资源时, AWS 会检查策略的默认版本以确定是否允许该请求。

```
{ 
   "Version" : "2012-10-17", 
   "Statement" : [ 
     { 
       "Action" : [ 
          "ecs:DescribeServices", 
          "ecs:CreateTaskSet", 
          "ecs:UpdateServicePrimaryTaskSet", 
          "ecs:DeleteTaskSet", 
          "cloudwatch:DescribeAlarms" 
       ], 
       "Resource" : "*", 
       "Effect" : "Allow" 
     }, 
    \{ "Action" : [ 
         "sns:Publish" 
       ], 
       "Resource" : "arn:aws:sns:*:*:CodeDeployTopic_*", 
       "Effect" : "Allow" 
     }, 
     { 
       "Action" : [ 
          "elasticloadbalancing:DescribeTargetGroups", 
          "elasticloadbalancing:DescribeListeners", 
          "elasticloadbalancing:ModifyListener", 
          "elasticloadbalancing:DescribeRules", 
          "elasticloadbalancing:ModifyRule"
```

```
 ], 
     "Resource" : "*", 
     "Effect" : "Allow" 
   }, 
  \mathcal{L}"Action" : [
       "lambda:InvokeFunction" 
     ], 
     "Resource" : "arn:aws:lambda:*:*:function:CodeDeployHook_*", 
     "Effect" : "Allow" 
   }, 
   { 
     "Action" : [ 
       "s3:GetObject", 
       "s3:GetObjectVersion" 
     ], 
     "Resource" : "*", 
     "Condition" : { 
        "StringEquals" : { 
          "s3:ExistingObjectTag/UseWithCodeDeploy" : "true" 
       } 
     }, 
     "Effect" : "Allow" 
   }, 
   { 
     "Action" : [ 
       "iam:PassRole" 
     ], 
     "Effect" : "Allow", 
     "Resource" : [ 
        "arn:aws:iam::*:role/ecsTaskExecutionRole", 
       "arn:aws:iam::*:role/ECSTaskExecution*" 
     ], 
     "Condition" : { 
        "StringLike" : { 
          "iam:PassedToService" : [ 
            "ecs-tasks.amazonaws.com" 
          ] 
       } 
     } 
   } 
 ]
```
}

- [在 IAM Identity Center 中使用 AWS 托管策略创建权限集](https://docs.aws.amazon.com/singlesignon/latest/userguide/howtocreatepermissionset.html)
- [添加和删除 IAM 身份权限](https://docs.aws.amazon.com/IAM/latest/UserGuide/access_policies_manage-attach-detach.html)
- [了解 IAM policy 版本控制](https://docs.aws.amazon.com/IAM/latest/UserGuide/access_policies_managed-versioning.html)
- [开始使用 AWS 托管策略,转向最低权限权限](https://docs.aws.amazon.com/IAM/latest/UserGuide/best-practices.html#bp-use-aws-defined-policies)

### AWSCodeDeployRoleForLambda

描述:提供 CodeDeploy 服务访问权限以代表您执行 Lambda 部署。

AWSCodeDeployRoleForLambda是一[个AWS 托管策略。](https://docs.aws.amazon.com/IAM/latest/UserGuide/access_policies_managed-vs-inline.html#aws-managed-policies)

#### 使用此策略

您可以将 AWSCodeDeployRoleForLambda 附加到您的用户、组和角色。

### 策略详细信息

- 类型:服务角色策略
- 创建时间:2017 年 11 月 28 日 14:05 UTC
- 编辑时间:2019 年 12 月 3 日 19:53 UTC
- ARN: arn:aws:iam::aws:policy/service-role/AWSCodeDeployRoleForLambda

### 策略版本

策略版本:v3(默认)

此策略的默认版本是定义策略权限的版本。当使用该策略的用户或角色请求访问 AWS 资源时, AWS 会检查策略的默认版本以确定是否允许该请求。

```
{ 
   "Version" : "2012-10-17", 
   "Statement" : [ 
      { 
        "Action" : [
```

```
 "cloudwatch:DescribeAlarms", 
          "lambda:UpdateAlias", 
          "lambda:GetAlias", 
          "lambda:GetProvisionedConcurrencyConfig", 
          "sns:Publish" 
        ], 
        "Resource" : "*", 
        "Effect" : "Allow" 
     }, 
     { 
        "Action" : [ 
          "s3:GetObject", 
          "s3:GetObjectVersion" 
        ], 
        "Resource" : "arn:aws:s3:::*/CodeDeploy/*", 
        "Effect" : "Allow" 
     }, 
     { 
        "Action" : [ 
          "s3:GetObject", 
          "s3:GetObjectVersion" 
        ], 
        "Resource" : "*", 
        "Condition" : { 
          "StringEquals" : { 
             "s3:ExistingObjectTag/UseWithCodeDeploy" : "true" 
          } 
        }, 
        "Effect" : "Allow" 
     }, 
     { 
        "Action" : [ 
          "lambda:InvokeFunction" 
        ], 
        "Resource" : "arn:aws:lambda:*:*:function:CodeDeployHook_*", 
        "Effect" : "Allow" 
     } 
  \mathbf{I}}
```
• [在 IAM 身份中心使用 AWS 托管策略创建权限集](https://docs.aws.amazon.com/singlesignon/latest/userguide/howtocreatepermissionset.html)

- [添加和删除 IAM 身份权限](https://docs.aws.amazon.com/IAM/latest/UserGuide/access_policies_manage-attach-detach.html)
- [了解 IAM policy 版本控制](https://docs.aws.amazon.com/IAM/latest/UserGuide/access_policies_managed-versioning.html)
- [开始使用 AWS 托管策略,转向最低权限权限](https://docs.aws.amazon.com/IAM/latest/UserGuide/best-practices.html#bp-use-aws-defined-policies)

### AWSCodeDeployRoleForLambdaLimited

描述:提供 CodeDeploy 服务受限访问权限以代表您执行 Lambda 部署。

AWSCodeDeployRoleForLambdaLimited是一个[AWS 托管策略](https://docs.aws.amazon.com/IAM/latest/UserGuide/access_policies_managed-vs-inline.html#aws-managed-policies)。

#### 使用此策略

您可以将 AWSCodeDeployRoleForLambdaLimited 附加到您的用户、组和角色。

### 策略详细信息

- 类型:服务角色策略
- 创建时间:2020 年 8 月 17 日 17:14 UTC
- 编辑时间:2020 年 8 月 17 日 17:14 UTC
- ARN: arn:aws:iam::aws:policy/service-role/ AWSCodeDeployRoleForLambdaLimited

#### 策略版本

策略版本:v1(默认)

此策略的默认版本是定义策略权限的版本。当使用该策略的用户或角色请求访问 AWS 资源时, AWS 会检查策略的默认版本以确定是否允许该请求。

```
{ 
   "Version" : "2012-10-17", 
   "Statement" : [ 
      { 
        "Action" : [
```

```
 "cloudwatch:DescribeAlarms", 
          "lambda:UpdateAlias", 
          "lambda:GetAlias", 
          "lambda:GetProvisionedConcurrencyConfig" 
        ], 
        "Resource" : "*", 
        "Effect" : "Allow" 
     }, 
     { 
       "Action" : [
         "s3:GetObject", 
          "s3:GetObjectVersion" 
        ], 
        "Resource" : "arn:aws:s3:::*/CodeDeploy/*", 
        "Effect" : "Allow" 
     }, 
     { 
        "Action" : [ 
          "s3:GetObject", 
          "s3:GetObjectVersion" 
        ], 
        "Resource" : "*", 
        "Condition" : { 
          "StringEquals" : { 
             "s3:ExistingObjectTag/UseWithCodeDeploy" : "true" 
          } 
        }, 
        "Effect" : "Allow" 
     }, 
     { 
       "Action" : [
          "lambda:InvokeFunction" 
        ], 
        "Resource" : "arn:aws:lambda:*:*:function:CodeDeployHook_*", 
        "Effect" : "Allow" 
     } 
  \mathbf{I}}
```
- [在 IAM Identity Center 中使用 AWS 托管策略创建权限集](https://docs.aws.amazon.com/singlesignon/latest/userguide/howtocreatepermissionset.html)
- [添加和删除 IAM 身份权限](https://docs.aws.amazon.com/IAM/latest/UserGuide/access_policies_manage-attach-detach.html)
- [了解 IAM policy 版本控制](https://docs.aws.amazon.com/IAM/latest/UserGuide/access_policies_managed-versioning.html)
- [开始使用 AWS 托管策略,转向最低权限权限](https://docs.aws.amazon.com/IAM/latest/UserGuide/best-practices.html#bp-use-aws-defined-policies)

### AWSCodePipeline\_FullAccess

描述: AWS CodePipeline 通过提供对的完全访问权限 AWS Management Console。

AWSCodePipeline\_FullAccess是一[个AWS 托管策略。](https://docs.aws.amazon.com/IAM/latest/UserGuide/access_policies_managed-vs-inline.html#aws-managed-policies)

#### 使用此策略

您可以将 AWSCodePipeline\_FullAccess 附加到您的用户、组和角色。

#### 策略详细信息

- 类型: AWS 托管策略
- 创建时间:2020 年 8 月 3 日 22:38 UTC
- 编辑时间:世界标准时间 2024 年 3 月 14 日 17:06
- ARN: arn:aws:iam::aws:policy/AWSCodePipeline\_FullAccess

#### 策略版本

策略版本:v3(默认)

此策略的默认版本是定义策略权限的版本。当使用该策略的用户或角色请求访问 AWS 资源时, AWS 会检查策略的默认版本以确定是否允许该请求。

```
{ 
   "Statement" : [ 
     { 
       "Action" : [ 
          "codepipeline:*", 
          "cloudformation:DescribeStacks", 
          "cloudformation:ListStacks", 
          "cloudformation:ListChangeSets", 
          "cloudtrail:DescribeTrails", 
          "codebuild:BatchGetProjects",
```
 "codebuild:CreateProject", "codebuild:ListCuratedEnvironmentImages", "codebuild:ListProjects", "codecommit:ListBranches", "codecommit:GetReferences", "codecommit:ListRepositories", "codedeploy:BatchGetDeploymentGroups", "codedeploy:ListApplications", "codedeploy:ListDeploymentGroups", "ec2:DescribeSecurityGroups", "ec2:DescribeSubnets", "ec2:DescribeVpcs", "ecr:DescribeRepositories", "ecr:ListImages", "ecs:ListClusters", "ecs:ListServices", "elasticbeanstalk:DescribeApplications", "elasticbeanstalk:DescribeEnvironments", "iam:ListRoles", "iam:GetRole", "lambda:ListFunctions", "events:ListRules", "events:ListTargetsByRule", "events:DescribeRule", "opsworks:DescribeApps", "opsworks:DescribeLayers", "opsworks:DescribeStacks", "s3:ListAllMyBuckets", "sns:ListTopics", "codestar-notifications:ListNotificationRules", "codestar-notifications:ListTargets", "codestar-notifications:ListTagsforResource", "codestar-notifications:ListEventTypes", "states:ListStateMachines" ], "Effect" : "Allow", "Resource" : "\*", "Sid" : "CodePipelineAuthoringAccess" }, { "Action" : [ "s3:GetObject", "s3:ListBucket", "s3:GetBucketPolicy",

```
 "s3:GetBucketVersioning", 
     "s3:GetObjectVersion", 
     "s3:CreateBucket", 
     "s3:PutBucketPolicy" 
   ], 
   "Effect" : "Allow", 
   "Resource" : "arn:aws:s3::*:codepipeline-*", 
   "Sid" : "CodePipelineArtifactsReadWriteAccess" 
 }, 
 { 
  "Action" : [
     "cloudtrail:PutEventSelectors", 
     "cloudtrail:CreateTrail", 
     "cloudtrail:GetEventSelectors", 
     "cloudtrail:StartLogging" 
   ], 
   "Effect" : "Allow", 
   "Resource" : "arn:aws:cloudtrail:*:*:trail/codepipeline-source-trail", 
   "Sid" : "CodePipelineSourceTrailReadWriteAccess" 
 }, 
 { 
   "Action" : [ 
     "iam:PassRole" 
   ], 
   "Effect" : "Allow", 
   "Resource" : [ 
     "arn:aws:iam::*:role/service-role/cwe-role-*" 
   ], 
   "Condition" : { 
     "StringEquals" : { 
        "iam:PassedToService" : [ 
          "events.amazonaws.com" 
       ] 
     } 
   }, 
   "Sid" : "EventsIAMPassRole" 
 }, 
 { 
   "Action" : [ 
     "iam:PassRole" 
   ], 
   "Effect" : "Allow", 
   "Resource" : "*", 
   "Condition" : {
```

```
 "StringEquals" : { 
       "iam:PassedToService" : [ 
          "codepipeline.amazonaws.com" 
       ] 
     } 
   }, 
   "Sid" : "CodePipelineIAMPassRole" 
 }, 
 { 
  "Action" : [
     "events:PutRule", 
     "events:PutTargets", 
     "events:DeleteRule", 
     "events:DisableRule", 
     "events:RemoveTargets" 
   ], 
   "Effect" : "Allow", 
   "Resource" : [ 
     "arn:aws:events:*:*:rule/codepipeline-*" 
   ], 
   "Sid" : "CodePipelineEventsReadWriteAccess" 
 }, 
 { 
   "Sid" : "CodeStarNotificationsReadWriteAccess", 
   "Effect" : "Allow", 
   "Action" : [ 
     "codestar-notifications:CreateNotificationRule", 
     "codestar-notifications:DescribeNotificationRule", 
     "codestar-notifications:UpdateNotificationRule", 
     "codestar-notifications:DeleteNotificationRule", 
     "codestar-notifications:Subscribe", 
     "codestar-notifications:Unsubscribe" 
   ], 
   "Resource" : "*", 
   "Condition" : { 
     "StringLike" : { 
       "codestar-notifications:NotificationsForResource" : "arn:aws:codepipeline:*" 
     } 
   } 
 }, 
 { 
   "Sid" : "CodeStarNotificationsSNSTopicCreateAccess", 
   "Effect" : "Allow", 
   "Action" : [
```

```
 "sns:CreateTopic", 
          "sns:SetTopicAttributes" 
       ], 
        "Resource" : "arn:aws:sns:*:*:codestar-notifications*" 
     }, 
    \sqrt{ } "Sid" : "CodeStarNotificationsChatbotAccess", 
        "Effect" : "Allow", 
        "Action" : [ 
          "chatbot:DescribeSlackChannelConfigurations", 
          "chatbot:ListMicrosoftTeamsChannelConfigurations" 
       ], 
        "Resource" : "*" 
     } 
   ], 
   "Version" : "2012-10-17"
}
```
- [在 IAM 身份中心使用 AWS 托管策略创建权限集](https://docs.aws.amazon.com/singlesignon/latest/userguide/howtocreatepermissionset.html)
- [添加和删除 IAM 身份权限](https://docs.aws.amazon.com/IAM/latest/UserGuide/access_policies_manage-attach-detach.html)
- [了解 IAM policy 版本控制](https://docs.aws.amazon.com/IAM/latest/UserGuide/access_policies_managed-versioning.html)
- [开始使用 AWS 托管策略,转向最低权限权限](https://docs.aws.amazon.com/IAM/latest/UserGuide/best-practices.html#bp-use-aws-defined-policies)

# AWSCodePipeline\_ReadOnlyAccess

描述: AWS CodePipeline 通过提供只读访问权限 AWS Management Console。

AWSCodePipeline\_ReadOnlyAccess是一个[AWS 托管策略。](https://docs.aws.amazon.com/IAM/latest/UserGuide/access_policies_managed-vs-inline.html#aws-managed-policies)

### 使用此策略

您可以将 AWSCodePipeline\_ReadOnlyAccess 附加到您的用户、组和角色。

# 策略详细信息

- 类型: AWS 托管策略
- 创建时间:2020 年 8 月 3 日 22:25 UTC

• ARN: arn:aws:iam::aws:policy/AWSCodePipeline\_ReadOnlyAccess

### 策略版本

策略版本: v1 (默认)

此策略的默认版本是定义策略权限的版本。当使用该策略的用户或角色请求访问 AWS 资源时, AWS 会检查策略的默认版本以确定是否允许该请求。

```
{ 
   "Statement" : [ 
     { 
       "Action" : [ 
          "codepipeline:GetPipeline", 
          "codepipeline:GetPipelineState", 
          "codepipeline:GetPipelineExecution", 
          "codepipeline:ListPipelineExecutions", 
          "codepipeline:ListActionExecutions", 
          "codepipeline:ListActionTypes", 
          "codepipeline:ListPipelines", 
          "codepipeline:ListTagsForResource", 
          "s3:ListAllMyBuckets", 
          "codestar-notifications:ListNotificationRules", 
          "codestar-notifications:ListEventTypes", 
          "codestar-notifications:ListTargets" 
       ], 
       "Effect" : "Allow", 
       "Resource" : "*" 
     }, 
     { 
       "Action" : [ 
          "s3:GetObject", 
          "s3:ListBucket", 
          "s3:GetBucketPolicy" 
       ], 
       "Effect" : "Allow", 
       "Resource" : "arn:aws:s3::*:codepipeline-*" 
     }, 
     {
```

```
 "Sid" : "CodeStarNotificationsReadOnlyAccess", 
       "Effect" : "Allow", 
      "Action" : [
          "codestar-notifications:DescribeNotificationRule" 
       ], 
       "Resource" : "*", 
       "Condition" : { 
          "StringLike" : { 
            "codestar-notifications:NotificationsForResource" : "arn:aws:codepipeline:*" 
         } 
       } 
     } 
   ], 
   "Version" : "2012-10-17"
}
```
- [在 IAM 身份中心使用 AWS 托管策略创建权限集](https://docs.aws.amazon.com/singlesignon/latest/userguide/howtocreatepermissionset.html)
- [添加和删除 IAM 身份权限](https://docs.aws.amazon.com/IAM/latest/UserGuide/access_policies_manage-attach-detach.html)
- [了解 IAM policy 版本控制](https://docs.aws.amazon.com/IAM/latest/UserGuide/access_policies_managed-versioning.html)
- [开始使用 AWS 托管策略,转向最低权限权限](https://docs.aws.amazon.com/IAM/latest/UserGuide/best-practices.html#bp-use-aws-defined-policies)

# AWSCodePipelineApproverAccess

描述:提供查看和批准所有管道的手动更改的权限

AWSCodePipelineApproverAccess是一个[AWS 托管策略](https://docs.aws.amazon.com/IAM/latest/UserGuide/access_policies_managed-vs-inline.html#aws-managed-policies)。

### 使用此策略

您可以将 AWSCodePipelineApproverAccess 附加到您的用户、组和角色。

# 策略详细信息

- 类型: AWS 托管策略
- 创建时间:2016 年 7 月 28 日 18:59 UTC
- 编辑时间:2017 年 8 月 2 日 17:24 UTC
- ARN: arn:aws:iam::aws:policy/AWSCodePipelineApproverAccess

#### 策略版本

策略版本: v3 (默认)

此策略的默认版本是定义策略权限的版本。当使用该策略的用户或角色请求访问 AWS 资源时, AWS 会检查策略的默认版本以确定是否允许该请求。

### JSON 策略文档

```
{ 
   "Version" : "2012-10-17", 
   "Statement" : [ 
     { 
        "Action" : [ 
          "codepipeline:GetPipeline", 
          "codepipeline:GetPipelineState", 
          "codepipeline:GetPipelineExecution", 
          "codepipeline:ListPipelineExecutions", 
          "codepipeline:ListPipelines", 
          "codepipeline:PutApprovalResult" 
       ], 
        "Effect" : "Allow", 
        "Resource" : "*" 
     } 
   ]
}
```
# 了解更多信息

- [在 IAM 身份中心使用 AWS 托管策略创建权限集](https://docs.aws.amazon.com/singlesignon/latest/userguide/howtocreatepermissionset.html)
- [添加和删除 IAM 身份权限](https://docs.aws.amazon.com/IAM/latest/UserGuide/access_policies_manage-attach-detach.html)
- [了解 IAM policy 版本控制](https://docs.aws.amazon.com/IAM/latest/UserGuide/access_policies_managed-versioning.html)
- [开始使用 AWS 托管策略,转向最低权限权限](https://docs.aws.amazon.com/IAM/latest/UserGuide/best-practices.html#bp-use-aws-defined-policies)

# AWSCodePipelineCustomActionAccess

描述:为自定义操作提供访问权限,以轮询作业详细信息(包括临时证书)并向其报告状态更新 AWS CodePipeline。

AWSCodePipelineCustomActionAccess是一个[AWS 托管策略](https://docs.aws.amazon.com/IAM/latest/UserGuide/access_policies_managed-vs-inline.html#aws-managed-policies)。

#### 使用此策略

您可以将 AWSCodePipelineCustomActionAccess 附加到您的用户、组和角色。

### 策略详细信息

- 类型: AWS 托管策略
- 创建时间:2015 年 7 月 9 日 17:02 UTC
- 编辑时间:2015 年 7 月 9 日 17:02 UTC
- ARN: arn:aws:iam::aws:policy/AWSCodePipelineCustomActionAccess

#### 策略版本

策略版本: v1 (默认)

此策略的默认版本是定义策略权限的版本。当使用该策略的用户或角色请求访问 AWS 资源时, AWS 会检查策略的默认版本以确定是否允许该请求。

### JSON 策略文档

```
{ 
   "Statement" : [ 
     { 
        "Action" : [ 
          "codepipeline:AcknowledgeJob", 
          "codepipeline:GetJobDetails", 
          "codepipeline:PollForJobs", 
          "codepipeline:PutJobFailureResult", 
          "codepipeline:PutJobSuccessResult" 
        ], 
        "Effect" : "Allow", 
        "Resource" : "*" 
     } 
   ], 
   "Version" : "2012-10-17"
}
```
### 了解更多信息

• [在 IAM 身份中心使用 AWS 托管策略创建权限集](https://docs.aws.amazon.com/singlesignon/latest/userguide/howtocreatepermissionset.html)

- [添加和删除 IAM 身份权限](https://docs.aws.amazon.com/IAM/latest/UserGuide/access_policies_manage-attach-detach.html)
- [了解 IAM policy 版本控制](https://docs.aws.amazon.com/IAM/latest/UserGuide/access_policies_managed-versioning.html)
- [开始使用 AWS 托管策略,转向最低权限权限](https://docs.aws.amazon.com/IAM/latest/UserGuide/best-practices.html#bp-use-aws-defined-policies)

# AWSCodeStarFullAccess

描述: AWS CodeStar 通过提供对的完全访问权限 AWS Management Console。

AWSCodeStarFullAccess是一[个AWS 托管策略。](https://docs.aws.amazon.com/IAM/latest/UserGuide/access_policies_managed-vs-inline.html#aws-managed-policies)

### 使用此策略

您可以将 AWSCodeStarFullAccess 附加到您的用户、组和角色。

### 策略详细信息

- 类型: AWS 托管策略
- 创建时间:2017 年 4 月 19 日 16:23 UTC
- 编辑时间:2023 年 3 月 28 日 00:06 UTC
- ARN: arn:aws:iam::aws:policy/AWSCodeStarFullAccess

#### 策略版本

策略版本:v3(默认)

此策略的默认版本是定义策略权限的版本。当使用该策略的用户或角色请求访问 AWS 资源时, AWS 会检查策略的默认版本以确定是否允许该请求。

```
{ 
   "Version" : "2012-10-17", 
   "Statement" : [ 
     { 
        "Sid" : "CodeStarEC2", 
        "Effect" : "Allow", 
        "Action" : [
```

```
 "codestar:*", 
          "ec2:DescribeKeyPairs", 
          "ec2:DescribeVpcs", 
          "ec2:DescribeSubnets", 
          "cloud9:DescribeEnvironment*", 
          "cloud9:ValidateEnvironmentName" 
        ], 
        "Resource" : "*" 
     }, 
     { 
        "Sid" : "CodeStarCF", 
        "Effect" : "Allow", 
       "Action" : [
          "cloudformation:DescribeStack*", 
          "cloudformation:ListStacks*", 
          "cloudformation:GetTemplateSummary" 
        ], 
        "Resource" : [ 
          "arn:aws:cloudformation:*:*:stack/awscodestar-*" 
       \mathbf{I} } 
   ]
}
```
- [在 IAM 身份中心使用 AWS 托管策略创建权限集](https://docs.aws.amazon.com/singlesignon/latest/userguide/howtocreatepermissionset.html)
- [添加和删除 IAM 身份权限](https://docs.aws.amazon.com/IAM/latest/UserGuide/access_policies_manage-attach-detach.html)
- [了解 IAM policy 版本控制](https://docs.aws.amazon.com/IAM/latest/UserGuide/access_policies_managed-versioning.html)
- [开始使用 AWS 托管策略,转向最低权限权限](https://docs.aws.amazon.com/IAM/latest/UserGuide/best-practices.html#bp-use-aws-defined-policies)

# AWSCodeStarNotificationsServiceRolePolicy

描述:允许 AWS CodeStar 通知代表您访问亚马逊 CloudWatch 活动

AWSCodeStarNotificationsServiceRolePolicy是一[个AWS 托管策略。](https://docs.aws.amazon.com/IAM/latest/UserGuide/access_policies_managed-vs-inline.html#aws-managed-policies)

#### 使用此策略

此附加到服务相关角色的策略允许服务代表您执行操作。您无法将此策略附加到您的用户、组或角色。

#### 策略详细信息

- 类型:服务相关角色策略
- 创建时间:2019 年 11 月 5 日 16:10 UTC
- 编辑时间:2020 年 3 月 19 日 16:01 UTC
- ARN: arn:aws:iam::aws:policy/aws-service-role/ AWSCodeStarNotificationsServiceRolePolicy

#### 策略版本

策略版本:v4(默认)

此策略的默认版本是定义策略权限的版本。当使用该策略的用户或角色请求访问 AWS 资源时, AWS 会检查策略的默认版本以确定是否允许该请求。

```
{ 
   "Version" : "2012-10-17", 
   "Statement" : [ 
    \{ "Action" : [ 
          "events:PutTargets", 
          "events:PutRule", 
          "events:DescribeRule" 
       ], 
       "Resource" : "arn:aws:events:*:*:rule/awscodestarnotifications-*", 
       "Effect" : "Allow" 
     }, 
     { 
       "Action" : [ 
          "sns:CreateTopic" 
       ], 
       "Resource" : "arn:aws:sns:*:*:CodeStarNotifications-*", 
       "Effect" : "Allow" 
     }, 
     { 
       "Action" : [ 
          "codecommit:GetCommentsForPullRequest", 
          "codecommit:GetCommentsForComparedCommit",
```
```
 "chatbot:DescribeSlackChannelConfigurations", 
          "chatbot:UpdateSlackChannelConfiguration", 
          "codecommit:GetDifferences", 
          "codepipeline:ListActionExecutions" 
       ], 
       "Resource" : "*", 
        "Effect" : "Allow" 
     }, 
     { 
       "Action" : [
          "codecommit:GetFile" 
       ], 
        "Resource" : "*", 
        "Condition" : { 
          "StringNotEquals" : { 
            "aws:ResourceTag/ExcludeFileContentFromNotifications" : "true" 
          } 
       }, 
       "Effect" : "Allow" 
     } 
   ]
}
```
# 了解更多信息

- [了解 IAM policy 版本控制](https://docs.aws.amazon.com/IAM/latest/UserGuide/access_policies_managed-versioning.html)
- [开始使用 AWS 托管策略,转向最低权限权限](https://docs.aws.amazon.com/IAM/latest/UserGuide/best-practices.html#bp-use-aws-defined-policies)

## AWSCodeStarServiceRole

描述:请勿使用- AWS CodeStar 服务角色策略,该策略授予管理权限,以便代表客户管理 IAM 和其他 服务资源。 CodeStar

AWSCodeStarServiceRole是一[个AWS 托管策略](https://docs.aws.amazon.com/IAM/latest/UserGuide/access_policies_managed-vs-inline.html#aws-managed-policies)。

## 使用此策略

您可以将 AWSCodeStarServiceRole 附加到您的用户、组和角色。

### 策略详细信息

- 类型:服务角色策略
- 创建时间:2017 年 4 月 19 日 15:20 UTC
- 编辑时间:2021 年 9 月 20 日 19:11 UTC
- ARN: arn:aws:iam::aws:policy/service-role/AWSCodeStarServiceRole

## 策略版本

策略版本: v11 (默认)

此策略的默认版本是定义策略权限的版本。当使用该策略的用户或角色请求访问 AWS 资源时, AWS 会检查策略的默认版本以确定是否允许该请求。

```
{ 
   "Version" : "2012-10-17", 
   "Statement" : [ 
     { 
        "Sid" : "ProjectEventRules", 
        "Effect" : "Allow", 
        "Action" : [ 
          "events:PutTargets", 
          "events:RemoveTargets", 
          "events:PutRule", 
          "events:DeleteRule", 
          "events:DescribeRule" 
       ], 
        "Resource" : [ 
          "arn:aws:events:*:*:rule/awscodestar-*" 
       ] 
     }, 
     { 
        "Sid" : "ProjectStack", 
        "Effect" : "Allow", 
        "Action" : [ 
          "cloudformation:*Stack*", 
          "cloudformation:CreateChangeSet", 
          "cloudformation:ExecuteChangeSet", 
          "cloudformation:DeleteChangeSet",
```

```
 "cloudformation:GetTemplate" 
   ], 
   "Resource" : [ 
     "arn:aws:cloudformation:*:*:stack/awscodestar-*", 
     "arn:aws:cloudformation:*:*:stack/awseb-*", 
     "arn:aws:cloudformation:*:*:stack/aws-cloud9-*", 
     "arn:aws:cloudformation:*:aws:transform/CodeStar*" 
   ] 
 }, 
 { 
   "Sid" : "ProjectStackTemplate", 
   "Effect" : "Allow", 
  "Action" : [
     "cloudformation:GetTemplateSummary", 
     "cloudformation:DescribeChangeSet" 
   ], 
   "Resource" : "*" 
 }, 
 { 
   "Sid" : "ProjectQuickstarts", 
   "Effect" : "Allow", 
   "Action" : [ 
     "s3:GetObject" 
   ], 
   "Resource" : [ 
     "arn:aws:s3:::awscodestar-*/*" 
   ] 
 }, 
 { 
   "Sid" : "ProjectS3Buckets", 
   "Effect" : "Allow", 
   "Action" : [ 
     "s3:*" 
   ], 
   "Resource" : [ 
     "arn:aws:s3:::aws-codestar-*", 
     "arn:aws:s3:::elasticbeanstalk-*" 
   ] 
 }, 
 { 
   "Sid" : "ProjectServices", 
   "Effect" : "Allow", 
  "Action" : [
     "codestar:*",
```

```
 "codecommit:*", 
     "codepipeline:*", 
     "codedeploy:*", 
     "codebuild:*", 
     "autoscaling:*", 
     "cloudwatch:Put*", 
     "ec2:*", 
     "elasticbeanstalk:*", 
     "elasticloadbalancing:*", 
     "iam:ListRoles", 
     "logs:*", 
     "sns:*", 
     "cloud9:CreateEnvironmentEC2", 
     "cloud9:DeleteEnvironment", 
     "cloud9:DescribeEnvironment*", 
     "cloud9:ListEnvironments" 
   ], 
   "Resource" : "*" 
 }, 
 { 
   "Sid" : "ProjectWorkerRoles", 
   "Effect" : "Allow", 
  "Action" : [
     "iam:AttachRolePolicy", 
     "iam:CreateRole", 
     "iam:DeleteRole", 
     "iam:DeleteRolePolicy", 
     "iam:DetachRolePolicy", 
     "iam:GetRole", 
     "iam:PassRole", 
     "iam:GetRolePolicy", 
     "iam:PutRolePolicy", 
     "iam:SetDefaultPolicyVersion", 
     "iam:CreatePolicy", 
     "iam:DeletePolicy", 
     "iam:AddRoleToInstanceProfile", 
     "iam:CreateInstanceProfile", 
     "iam:DeleteInstanceProfile", 
     "iam:RemoveRoleFromInstanceProfile" 
   ], 
   "Resource" : [ 
     "arn:aws:iam::*:role/CodeStarWorker*", 
     "arn:aws:iam::*:policy/CodeStarWorker*", 
     "arn:aws:iam::*:instance-profile/awscodestar-*"
```
]

```
 }, 
 { 
   "Sid" : "ProjectTeamMembers", 
   "Effect" : "Allow", 
  "Action" : [
     "iam:AttachUserPolicy", 
     "iam:DetachUserPolicy" 
   ], 
   "Resource" : "*", 
   "Condition" : { 
     "ArnEquals" : { 
        "iam:PolicyArn" : [ 
          "arn:aws:iam::*:policy/CodeStar_*" 
       ] 
     } 
   } 
 }, 
 { 
   "Sid" : "ProjectRoles", 
   "Effect" : "Allow", 
   "Action" : [ 
     "iam:CreatePolicy", 
     "iam:DeletePolicy", 
     "iam:CreatePolicyVersion", 
     "iam:DeletePolicyVersion", 
     "iam:ListEntitiesForPolicy", 
     "iam:ListPolicyVersions", 
     "iam:GetPolicy", 
     "iam:GetPolicyVersion" 
   ], 
   "Resource" : [ 
     "arn:aws:iam::*:policy/CodeStar_*" 
   ] 
 }, 
 { 
   "Sid" : "InspectServiceRole", 
   "Effect" : "Allow", 
  "Action" : [
     "iam:ListAttachedRolePolicies" 
   ], 
   "Resource" : [ 
     "arn:aws:iam::*:role/aws-codestar-service-role", 
     "arn:aws:iam::*:role/service-role/aws-codestar-service-role"
```

```
 ] 
 }, 
 { 
   "Sid" : "IAMLinkRole", 
   "Effect" : "Allow", 
  "Action" : [
     "iam:CreateServiceLinkedRole" 
   ], 
   "Resource" : "*", 
   "Condition" : { 
     "StringEquals" : { 
        "iam:AWSServiceName" : "cloud9.amazonaws.com" 
     } 
   } 
 }, 
 { 
   "Sid" : "DescribeConfigRuleForARN", 
   "Effect" : "Allow", 
   "Action" : [ 
     "config:DescribeConfigRules" 
   ], 
   "Resource" : [ 
    ^{\rm H} \star ^{\rm H} ] 
 }, 
 { 
   "Sid" : "ProjectCodeStarConnections", 
   "Effect" : "Allow", 
   "Action" : [ 
     "codestar-connections:UseConnection", 
     "codestar-connections:GetConnection" 
   ], 
   "Resource" : "*" 
 }, 
 { 
   "Sid" : "ProjectCodeStarConnectionsPassConnections", 
   "Effect" : "Allow", 
   "Action" : "codestar-connections:PassConnection", 
   "Resource" : "*", 
   "Condition" : { 
     "StringEqualsIfExists" : { 
        "codestar-connections:PassedToService" : "codepipeline.amazonaws.com" 
     } 
   }
```
}

 ] }

## 了解更多信息

- [在 IAM Identity Center 中使用 AWS 托管策略创建权限集](https://docs.aws.amazon.com/singlesignon/latest/userguide/howtocreatepermissionset.html)
- [添加和删除 IAM 身份权限](https://docs.aws.amazon.com/IAM/latest/UserGuide/access_policies_manage-attach-detach.html)
- [了解 IAM policy 版本控制](https://docs.aws.amazon.com/IAM/latest/UserGuide/access_policies_managed-versioning.html)
- [开始使用 AWS 托管策略,转向最低权限权限](https://docs.aws.amazon.com/IAM/latest/UserGuide/best-practices.html#bp-use-aws-defined-policies)

## AWSCompromisedKeyQuarantine

描述:拒绝访问某些操作,这些操作由 AWS 团队在 IAM 用户的证书遭到泄露或公开泄露时应用。请 勿删除此策略。相反,您应该会收到有关此事件的电子邮件,请按照其中指定的说明进行操作。

AWSCompromisedKeyQuarantine是一[个AWS 托管策略](https://docs.aws.amazon.com/IAM/latest/UserGuide/access_policies_managed-vs-inline.html#aws-managed-policies)。

### 使用此策略

您可以将 AWSCompromisedKeyQuarantine 附加到您的用户、组和角色。

## 策略详细信息

- 类型: AWS 托管策略
- 创建时间:2020 年 8 月 11 日 18:04 UTC
- 编辑时间:2020 年 8 月 11 日 18:04 UTC
- ARN: arn:aws:iam::aws:policy/AWSCompromisedKeyQuarantine

## 策略版本

策略版本: v1 (默认)

此策略的默认版本是定义策略权限的版本。当使用该策略的用户或角色请求访问 AWS 资源时, AWS 会检查策略的默认版本以确定是否允许该请求。

```
{ 
   "Version" : "2012-10-17", 
   "Statement" : [ 
     { 
        "Effect" : "Deny", 
        "Action" : [ 
          "iam:AttachGroupPolicy", 
          "iam:AttachRolePolicy", 
          "iam:AttachUserPolicy", 
          "iam:ChangePassword", 
          "iam:CreateAccessKey", 
          "iam:CreateInstanceProfile", 
          "iam:CreateLoginProfile", 
          "iam:CreateRole", 
          "iam:CreateUser", 
          "iam:DetachUserPolicy", 
          "iam:PutUserPermissionsBoundary", 
          "iam:PutUserPolicy", 
          "iam:UpdateAccessKey", 
          "iam:UpdateAccountPasswordPolicy", 
          "iam:UpdateUser", 
          "ec2:RequestSpotInstances", 
          "ec2:RunInstances", 
          "ec2:StartInstances", 
          "organizations:CreateAccount", 
          "organizations:CreateOrganization", 
          "organizations:InviteAccountToOrganization", 
          "lambda:CreateFunction", 
          "lightsail:Create*", 
          "lightsail:Start*", 
          "lightsail:Delete*", 
          "lightsail:Update*", 
          "lightsail:GetInstanceAccessDetails", 
          "lightsail:DownloadDefaultKeyPair" 
        ], 
        "Resource" : [ 
         \mathbf{u} \star \mathbf{u} ] 
     } 
   ]
}
```
## 了解更多信息

- [在 IAM 身份中心使用 AWS 托管策略创建权限集](https://docs.aws.amazon.com/singlesignon/latest/userguide/howtocreatepermissionset.html)
- [添加和删除 IAM 身份权限](https://docs.aws.amazon.com/IAM/latest/UserGuide/access_policies_manage-attach-detach.html)
- [了解 IAM policy 版本控制](https://docs.aws.amazon.com/IAM/latest/UserGuide/access_policies_managed-versioning.html)
- [开始使用 AWS 托管策略,转向最低权限权限](https://docs.aws.amazon.com/IAM/latest/UserGuide/best-practices.html#bp-use-aws-defined-policies)

## AWSCompromisedKeyQuarantineV2

描述:拒绝访问某些操作,这些操作由 AWS 团队在 IAM 用户的证书遭到泄露或公开泄露时应用。请 勿删除此策略。相反,请按照为您创建的此事件相关支持案例中指定的说明进行操作。

AWSCompromisedKeyQuarantineV2是一个[AWS 托管策略](https://docs.aws.amazon.com/IAM/latest/UserGuide/access_policies_managed-vs-inline.html#aws-managed-policies)。

### 使用此策略

您可以将 AWSCompromisedKeyQuarantineV2 附加到您的用户、组和角色。

### 策略详细信息

- 类型: AWS 托管策略
- 创建时间:2021 年 4 月 21 日 22:30 UTC
- 编辑时间:2023 年 3 月 16 日 00:20 UTC
- ARN: arn:aws:iam::aws:policy/AWSCompromisedKeyQuarantineV2

## 策略版本

策略版本: v4 (默认)

此策略的默认版本是定义策略权限的版本。当使用该策略的用户或角色请求访问 AWS 资源时, AWS 会检查策略的默认版本以确定是否允许该请求。

```
{ 
   "Version" : "2012-10-17", 
   "Statement" : [ 
     {
```

```
 "Effect" : "Deny", 
"Action" : [
   "cloudtrail:LookupEvents", 
   "ec2:RequestSpotInstances", 
   "ec2:RunInstances", 
   "ec2:StartInstances", 
   "iam:AddUserToGroup", 
   "iam:AttachGroupPolicy", 
   "iam:AttachRolePolicy", 
   "iam:AttachUserPolicy", 
   "iam:ChangePassword", 
   "iam:CreateAccessKey", 
   "iam:CreateInstanceProfile", 
   "iam:CreateLoginProfile", 
   "iam:CreatePolicyVersion", 
   "iam:CreateRole", 
   "iam:CreateUser", 
   "iam:DetachUserPolicy", 
   "iam:PassRole", 
   "iam:PutGroupPolicy", 
   "iam:PutRolePolicy", 
   "iam:PutUserPermissionsBoundary", 
   "iam:PutUserPolicy", 
   "iam:SetDefaultPolicyVersion", 
   "iam:UpdateAccessKey", 
   "iam:UpdateAccountPasswordPolicy", 
   "iam:UpdateAssumeRolePolicy", 
   "iam:UpdateLoginProfile", 
   "iam:UpdateUser", 
   "lambda:AddLayerVersionPermission", 
   "lambda:AddPermission", 
   "lambda:CreateFunction", 
   "lambda:GetPolicy", 
   "lambda:ListTags", 
   "lambda:PutProvisionedConcurrencyConfig", 
   "lambda:TagResource", 
   "lambda:UntagResource", 
   "lambda:UpdateFunctionCode", 
   "lightsail:Create*", 
   "lightsail:Delete*", 
   "lightsail:DownloadDefaultKeyPair", 
   "lightsail:GetInstanceAccessDetails", 
   "lightsail:Start*", 
   "lightsail:Update*",
```
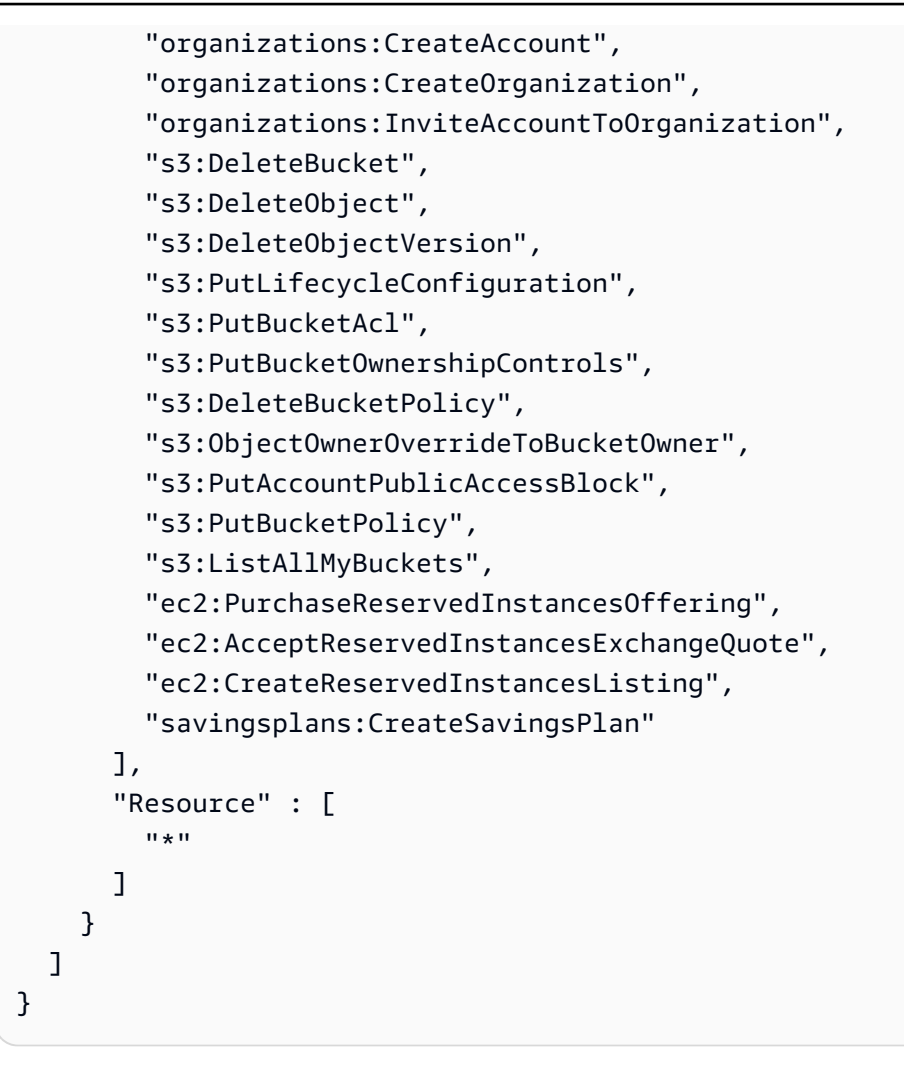

## 了解更多信息

- [在 IAM 身份中心使用 AWS 托管策略创建权限集](https://docs.aws.amazon.com/singlesignon/latest/userguide/howtocreatepermissionset.html)
- [添加和删除 IAM 身份权限](https://docs.aws.amazon.com/IAM/latest/UserGuide/access_policies_manage-attach-detach.html)
- [了解 IAM policy 版本控制](https://docs.aws.amazon.com/IAM/latest/UserGuide/access_policies_managed-versioning.html)
- [开始使用 AWS 托管策略,转向最低权限权限](https://docs.aws.amazon.com/IAM/latest/UserGuide/best-practices.html#bp-use-aws-defined-policies)

# AWSConfigMultiAccountSetupPolicy

描述:允许 Config 调用 AWS 服务并在整个组织中部署配置资源

AWSConfigMultiAccountSetupPolicy是一[个AWS 托管策略](https://docs.aws.amazon.com/IAM/latest/UserGuide/access_policies_managed-vs-inline.html#aws-managed-policies)。

## 使用此策略

此附加到服务相关角色的策略允许服务代表您执行操作。您无法将此策略附加到您的用户、组或角色。

#### 策略详细信息

- 类型:服务相关角色策略
- 创建时间:2019 年 6 月 17 日 18:03 UTC
- 编辑时间:2023 年 2 月 24 日 01:39 UTC
- ARN: arn:aws:iam::aws:policy/aws-service-role/ AWSConfigMultiAccountSetupPolicy

### 策略版本

策略版本:v5(默认)

此策略的默认版本是定义策略权限的版本。当使用该策略的用户或角色请求访问 AWS 资源时, AWS 会检查策略的默认版本以确定是否允许该请求。

```
{ 
   "Version" : "2012-10-17", 
   "Statement" : [ 
     { 
        "Effect" : "Allow", 
       "Action" : [ 
          "config:PutConfigRule", 
          "config:DeleteConfigRule" 
       ], 
        "Resource" : "arn:aws:config:*:*:config-rule/aws-service-rule/config-
multiaccountsetup.amazonaws.com/*" 
     }, 
    \{ "Effect" : "Allow", 
        "Action" : [ 
          "config:DescribeConfigurationRecorders" 
        ], 
        "Resource" : "*" 
     },
```

```
 { 
       "Effect" : "Allow", 
      "Action" : [
          "organizations:ListAccounts", 
          "organizations:DescribeOrganization", 
          "organizations:ListAWSServiceAccessForOrganization", 
          "organizations:DescribeAccount" 
       ], 
       "Resource" : "*" 
     }, 
     { 
       "Effect" : "Allow", 
      "Action" : [
          "config:PutConformancePack", 
          "config:DeleteConformancePack" 
       ], 
       "Resource" : "arn:aws:config:*:*:conformance-pack/aws-service-conformance-pack/
config-multiaccountsetup.amazonaws.com/*" 
     }, 
     { 
       "Effect" : "Allow", 
       "Action" : [ 
          "config:DescribeConformancePackStatus" 
       ], 
       "Resource" : "*" 
     }, 
    \mathcal{L} "Effect" : "Allow", 
       "Action" : [ 
          "iam:GetRole" 
       ], 
       "Resource" : "arn:aws:iam::*:role/aws-service-role/config-conforms.amazonaws.com/
AWSServiceRoleForConfigConforms" 
     }, 
     { 
       "Effect" : "Allow", 
      "Action" : [
          "iam:CreateServiceLinkedRole" 
       ], 
       "Resource" : "arn:aws:iam::*:role/aws-service-role/config-conforms.amazonaws.com/
AWSServiceRoleForConfigConforms", 
       "Condition" : { 
          "StringLike" : { 
            "iam:AWSServiceName" : "config-conforms.amazonaws.com"
```

```
 } 
        } 
      }, 
      { 
        "Action" : "iam:PassRole", 
        "Resource" : "*", 
        "Effect" : "Allow", 
        "Condition" : { 
           "StringEquals" : { 
             "iam:PassedToService" : "ssm.amazonaws.com" 
           } 
        } 
      } 
   ]
}
```
# 了解更多信息

- [了解 IAM policy 版本控制](https://docs.aws.amazon.com/IAM/latest/UserGuide/access_policies_managed-versioning.html)
- [开始使用 AWS 托管策略,转向最低权限权限](https://docs.aws.amazon.com/IAM/latest/UserGuide/best-practices.html#bp-use-aws-defined-policies)

# AWSConfigRemediationServiceRolePolicy

描述:允许 AWS Config 代表您修复不合规的资源。

AWSConfigRemediationServiceRolePolicy是一[个AWS 托管策略](https://docs.aws.amazon.com/IAM/latest/UserGuide/access_policies_managed-vs-inline.html#aws-managed-policies)。

## 使用此策略

此附加到服务相关角色的策略允许服务代表您执行操作。您无法将此策略附加到您的用户、组或角色。

## 策略详细信息

- 类型:服务相关角色策略
- 创建时间:2019 年 6 月 18 日 21:21 UTC
- 编辑时间:2019 年 6 月 18 日 21:21 UTC
- ARN: arn:aws:iam::aws:policy/aws-service-role/ AWSConfigRemediationServiceRolePolicy

## 策略版本

策略版本:v1(默认)

此策略的默认版本是定义策略权限的版本。当使用该策略的用户或角色请求访问 AWS 资源时, AWS 会检查策略的默认版本以确定是否允许该请求。

## JSON 策略文档

```
{ 
   "Version" : "2012-10-17", 
   "Statement" : [ 
     { 
        "Action" : [ 
          "ssm:GetDocument", 
          "ssm:DescribeDocument", 
          "ssm:StartAutomationExecution" 
        ], 
        "Resource" : "*", 
        "Effect" : "Allow" 
     }, 
      { 
        "Condition" : { 
          "StringEquals" : { 
            "iam:PassedToService" : "ssm.amazonaws.com" 
          } 
        }, 
        "Action" : "iam:PassRole", 
        "Resource" : "*", 
        "Effect" : "Allow" 
     } 
   ]
}
```
## 了解更多信息

- [了解 IAM policy 版本控制](https://docs.aws.amazon.com/IAM/latest/UserGuide/access_policies_managed-versioning.html)
- [开始使用 AWS 托管策略,转向最低权限权限](https://docs.aws.amazon.com/IAM/latest/UserGuide/best-practices.html#bp-use-aws-defined-policies)

# AWSConfigRoleForOrganizations

描述:允许 AWS Config 调用只读 AWS Organizations

AWSConfigRoleForOrganizations是一个[AWS 托管策略](https://docs.aws.amazon.com/IAM/latest/UserGuide/access_policies_managed-vs-inline.html#aws-managed-policies)。

## 使用此策略

您可以将 AWSConfigRoleForOrganizations 附加到您的用户、组和角色。

## 策略详细信息

- 类型:服务角色策略
- 创建时间:2018 年 3 月 19 日 22:53 UTC
- 编辑时间:2020 年 11 月 24 日 20:19 UTC
- ARN: arn:aws:iam::aws:policy/service-role/AWSConfigRoleForOrganizations

#### 策略版本

策略版本:v2(默认)

此策略的默认版本是定义策略权限的版本。当使用该策略的用户或角色请求访问 AWS 资源时, AWS 会检查策略的默认版本以确定是否允许该请求。

```
{ 
   "Version" : "2012-10-17", 
   "Statement" : [ 
     { 
       "Effect" : "Allow", 
       "Action" : [ 
          "organizations:ListAccounts", 
          "organizations:DescribeOrganization", 
          "organizations:ListAWSServiceAccessForOrganization", 
          "organizations:ListDelegatedAdministrators" 
       ], 
       "Resource" : "*" 
     } 
   ]
```
}

## 了解更多信息

- [在 IAM 身份中心使用 AWS 托管策略创建权限集](https://docs.aws.amazon.com/singlesignon/latest/userguide/howtocreatepermissionset.html)
- [添加和删除 IAM 身份权限](https://docs.aws.amazon.com/IAM/latest/UserGuide/access_policies_manage-attach-detach.html)
- [了解 IAM policy 版本控制](https://docs.aws.amazon.com/IAM/latest/UserGuide/access_policies_managed-versioning.html)
- [开始使用 AWS 托管策略,转向最低权限权限](https://docs.aws.amazon.com/IAM/latest/UserGuide/best-practices.html#bp-use-aws-defined-policies)

# AWSConfigRulesExecutionRole

描述:允许 AWS Lambda 函数访问配置 API 和 AWS 配置快照,这些快照由 Confi AWS g 定期发送到 Amazon S3。对自定义 Config 规则的配置更改执行评估的函数需要此访问权限。

AWSConfigRulesExecutionRole是一[个AWS 托管策略](https://docs.aws.amazon.com/IAM/latest/UserGuide/access_policies_managed-vs-inline.html#aws-managed-policies)。

## 使用此策略

您可以将 AWSConfigRulesExecutionRole 附加到您的用户、组和角色。

## 策略详细信息

- 类型:服务角色策略
- 创建时间:2016 年 3 月 25 日 17:59 UTC
- 编辑时间:2019 年 5 月 13 日 21:33 UTC
- ARN: arn:aws:iam::aws:policy/service-role/AWSConfigRulesExecutionRole

#### 策略版本

策略版本:v3(默认)

此策略的默认版本是定义策略权限的版本。当使用该策略的用户或角色请求访问 AWS 资源时, AWS 会检查策略的默认版本以确定是否允许该请求。

```
 "Version" : "2012-10-17", 
   "Statement" : [ 
     { 
        "Effect" : "Allow", 
        "Action" : [ 
          "s3:GetObject" 
        ], 
        "Resource" : "arn:aws:s3:::*/AWSLogs/*/Config/*" 
     }, 
     { 
        "Effect" : "Allow", 
        "Action" : [ 
          "config:Put*", 
          "config:Get*", 
          "config:List*", 
          "config:Describe*", 
          "config:BatchGet*", 
          "config:Select*" 
        ], 
        "Resource" : "*" 
     } 
   ]
}
```
# 了解更多信息

- [在 IAM 身份中心使用 AWS 托管策略创建权限集](https://docs.aws.amazon.com/singlesignon/latest/userguide/howtocreatepermissionset.html)
- [添加和删除 IAM 身份权限](https://docs.aws.amazon.com/IAM/latest/UserGuide/access_policies_manage-attach-detach.html)
- [了解 IAM policy 版本控制](https://docs.aws.amazon.com/IAM/latest/UserGuide/access_policies_managed-versioning.html)
- [开始使用 AWS 托管策略,转向最低权限权限](https://docs.aws.amazon.com/IAM/latest/UserGuide/best-practices.html#bp-use-aws-defined-policies)

# AWSConfigServiceRolePolicy

描述:允许 Config 代表您调用 AWS 服务并收集资源配置。

AWSConfigServiceRolePolicy是一[个AWS 托管策略。](https://docs.aws.amazon.com/IAM/latest/UserGuide/access_policies_managed-vs-inline.html#aws-managed-policies)

## 使用此策略

此附加到服务相关角色的策略允许服务代表您执行操作。您无法将此策略附加到您的用户、组或角色。

## 策略详细信息

- 类型:服务相关角色策略
- 创建时间:2018 年 5 月 30 日 23:31 UTC
- 编辑时间:世界标准时间 2024 年 2 月 22 日 17:20
- ARN: arn:aws:iam::aws:policy/aws-service-role/AWSConfigServiceRolePolicy

## 策略版本

策略版本: v50 (默认)

此策略的默认版本是定义策略权限的版本。当使用该策略的用户或角色请求访问 AWS 资源时, AWS 会检查策略的默认版本以确定是否允许该请求。

```
{ 
   "Version" : "2012-10-17", 
   "Statement" : [ 
     { 
       "Sid" : "AWSConfigServiceRolePolicyStatementID", 
       "Effect" : "Allow", 
       "Action" : [ 
         "access-analyzer:GetAnalyzer", 
         "access-analyzer:GetArchiveRule", 
         "access-analyzer:ListAnalyzers", 
         "access-analyzer:ListArchiveRules", 
         "access-analyzer:ListTagsForResource", 
         "account:GetAlternateContact", 
         "acm-pca:DescribeCertificateAuthority", 
         "acm-pca:GetCertificateAuthorityCertificate", 
         "acm-pca:GetCertificateAuthorityCsr", 
         "acm-pca:ListCertificateAuthorities", 
         "acm-pca:ListTags", 
         "acm:DescribeCertificate", 
         "acm:ListCertificates", 
         "acm:ListTagsForCertificate", 
         "airflow:GetEnvironment", 
         "airflow:ListEnvironments", 
         "airflow:ListTagsForResource", 
         "amplify:GetApp",
```
 "amplify:GetBranch", "amplify:ListApps", "amplify:ListBranches", "amplifyuibuilder:ExportThemes", "amplifyuibuilder:GetTheme", "amplifyuibuilder:ListThemes", "app-integrations:GetEventIntegration", "app-integrations:ListEventIntegrationAssociations", "app-integrations:ListEventIntegrations", "appconfig:GetApplication", "appconfig:GetConfigurationProfile", "appconfig:GetDeployment", "appconfig:GetDeploymentStrategy", "appconfig:GetEnvironment", "appconfig:GetExtensionAssociation", "appconfig:GetHostedConfigurationVersion", "appconfig:ListApplications", "appconfig:ListConfigurationProfiles", "appconfig:ListDeployments", "appconfig:ListDeploymentStrategies", "appconfig:ListEnvironments", "appconfig:ListExtensionAssociations", "appconfig:ListHostedConfigurationVersions", "appconfig:ListTagsForResource", "appflow:DescribeConnectorProfiles", "appflow:DescribeFlow", "appflow:ListFlows", "appflow:ListTagsForResource", "application-autoscaling:DescribeScalableTargets", "application-autoscaling:DescribeScalingPolicies", "appmesh:DescribeGatewayRoute", "appmesh:DescribeMesh", "appmesh:DescribeRoute", "appmesh:DescribeVirtualGateway", "appmesh:DescribeVirtualNode", "appmesh:DescribeVirtualRouter", "appmesh:DescribeVirtualService", "appmesh:ListGatewayRoutes", "appmesh:ListMeshes", "appmesh:ListRoutes", "appmesh:ListTagsForResource", "appmesh:ListVirtualGateways", "appmesh:ListVirtualNodes", "appmesh:ListVirtualRouters",

 "appmesh:ListVirtualServices", "apprunner:DescribeService", "apprunner:DescribeVpcConnector", "apprunner:ListServices", "apprunner:ListTagsForResource", "apprunner:ListVpcConnectors", "appstream:DescribeApplications", "appstream:DescribeDirectoryConfigs", "appstream:DescribeFleets", "appstream:DescribeStacks", "appstream:ListTagsForResource", "appsync:GetApiCache", "appsync:GetGraphqlApi", "appsync:ListGraphqlApis", "aps:DescribeAlertManagerDefinition", "aps:DescribeLoggingConfiguration", "APS:DescribeRuleGroupsNamespace", "APS:DescribeWorkspace", "aps:ListRuleGroupsNamespaces", "aps:ListTagsForResource", "APS:ListWorkspaces", "athena:GetDataCatalog", "athena:GetPreparedStatement", "athena:GetWorkGroup", "athena:ListDataCatalogs", "athena:ListPreparedStatements", "athena:ListTagsForResource", "athena:ListWorkGroups", "auditmanager:GetAccountStatus", "auditmanager:GetAssessment", "auditmanager:ListAssessments", "autoscaling-plans:DescribeScalingPlanResources", "autoscaling-plans:DescribeScalingPlans", "autoscaling-plans:GetScalingPlanResourceForecastData", "autoscaling:DescribeAutoScalingGroups", "autoscaling:DescribeLaunchConfigurations", "autoscaling:DescribeLifecycleHooks", "autoscaling:DescribePolicies", "autoscaling:DescribeScheduledActions", "autoscaling:DescribeTags", "autoscaling:DescribeWarmPool", "backup-gateway:ListTagsForResource", "backup-gateway:ListVirtualMachines",

```
 "backup:DescribeBackupVault",
```
 "backup:DescribeFramework", "backup:DescribeProtectedResource", "backup:DescribeRecoveryPoint", "backup:DescribeReportPlan", "backup:GetBackupPlan", "backup:GetBackupSelection", "backup:GetBackupVaultAccessPolicy", "backup:GetBackupVaultNotifications", "backup:ListBackupPlans", "backup:ListBackupSelections", "backup:ListBackupVaults", "backup:ListFrameworks", "backup:ListRecoveryPointsByBackupVault", "backup:ListReportPlans", "backup:ListTags", "batch:DescribeComputeEnvironments", "batch:DescribeJobQueues", "batch:DescribeSchedulingPolicies", "batch:ListSchedulingPolicies", "batch:ListTagsForResource", "billingconductor:ListAccountAssociations", "billingconductor:ListBillingGroups", "billingconductor:ListCustomLineItems", "billingconductor:ListPricingPlans", "billingconductor:ListPricingRules", "billingconductor:ListPricingRulesAssociatedToPricingPlan", "billingconductor:ListTagsForResource", "budgets:DescribeBudgetAction", "budgets:DescribeBudgetActionsForAccount", "budgets:DescribeBudgetActionsForBudget", "budgets:ViewBudget", "cassandra:Select", "ce:GetAnomalyMonitors", "ce:GetAnomalySubscriptions", "cloud9:DescribeEnvironmentMemberships", "cloud9:DescribeEnvironments", "cloud9:ListEnvironments", "cloud9:ListTagsForResource", "cloudformation:DescribeType", "cloudformation:GetResource", "cloudformation:ListResources", "cloudformation:ListStackResources", "cloudformation:ListStacks",

```
 "cloudformation:ListTypes",
```
 "cloudfront:GetFunction", "cloudfront:GetOriginAccessControl", "cloudfront:GetResponseHeadersPolicy", "cloudfront:ListDistributions", "cloudfront:ListFunctions", "cloudfront:ListOriginAccessControls", "cloudfront:ListResponseHeadersPolicies", "cloudfront:ListTagsForResource", "cloudtrail:DescribeTrails", "cloudtrail:GetEventDataStore", "cloudtrail:GetEventSelectors", "cloudtrail:GetTrailStatus", "cloudtrail:ListEventDataStores", "cloudtrail:ListTags", "cloudtrail:ListTrails", "cloudwatch:DescribeAlarms", "cloudwatch:DescribeAlarmsForMetric", "cloudwatch:DescribeAnomalyDetectors", "cloudwatch:GetDashboard", "cloudwatch:GetMetricStream", "cloudwatch:ListDashboards", "cloudwatch:ListMetricStreams", "cloudwatch:ListTagsForResource", "codeartifact:DescribeRepository", "codeartifact:GetRepositoryPermissionsPolicy", "codeartifact:ListDomains", "codeartifact:ListPackages", "codeartifact:ListPackageVersions", "codeartifact:ListRepositories", "codeartifact:ListTagsForResource", "codebuild:BatchGetReportGroups", "codebuild:ListReportGroups", "codecommit:GetRepository", "codecommit:GetRepositoryTriggers", "codecommit:ListRepositories", "codecommit:ListTagsForResource", "codedeploy:GetDeploymentConfig", "codeguru-profiler:DescribeProfilingGroup", "codeguru-profiler:GetNotificationConfiguration", "codeguru-profiler:GetPolicy", "codeguru-profiler:ListProfilingGroups", "codeguru-reviewer:DescribeRepositoryAssociation", "codeguru-reviewer:ListRepositoryAssociations", "codepipeline:GetPipeline",

 "codepipeline:GetPipelineState", "codepipeline:ListPipelines", "cognito-identity:DescribeIdentityPool", "cognito-identity:GetIdentityPoolRoles", "cognito-identity:GetPrincipalTagAttributeMap", "cognito-identity:ListIdentityPools", "cognito-identity:ListTagsForResource", "cognito-idp:DescribeIdentityProvider", "cognito-idp:DescribeResourceServer", "cognito-idp:DescribeUserPool", "cognito-idp:DescribeUserPoolClient", "cognito-idp:DescribeUserPoolDomain", "cognito-idp:GetGroup", "cognito-idp:GetUserPoolMfaConfig", "cognito-idp:ListGroups", "cognito-idp:ListIdentityProviders", "cognito-idp:ListResourceServers", "cognito-idp:ListTagsForResource", "cognito-idp:ListUserPoolClients", "cognito-idp:ListUserPools", "config:BatchGet\*", "config:Describe\*", "config:Get\*", "config:List\*", "config:Put\*", "config:Select\*", "connect:DescribeEvaluationForm", "connect:DescribeInstance", "connect:DescribeInstanceStorageConfig", "connect:DescribePhoneNumber", "connect:DescribePrompt", "connect:DescribeQuickConnect", "connect:DescribeRule", "connect:DescribeUser", "connect:GetTaskTemplate", "connect:ListApprovedOrigins", "connect:ListEvaluationForms", "connect:ListInstanceAttributes", "connect:ListInstances", "connect:ListInstanceStorageConfigs", "connect:ListIntegrationAssociations", "connect:ListPhoneNumbers", "connect:ListPhoneNumbersV2",

```
 "connect:ListPrompts",
```
 "connect:ListQuickConnects", "connect:ListRules", "connect:ListSecurityKeys", "connect:ListTagsForResource", "connect:ListTaskTemplates", "connect:ListUsers", "connect:SearchAvailablePhoneNumbers", "databrew:DescribeDataset", "databrew:DescribeJob", "databrew:DescribeProject", "databrew:DescribeRecipe", "databrew:DescribeRuleset", "databrew:DescribeSchedule", "databrew:ListDatasets", "databrew:ListJobs", "databrew:ListProjects", "databrew:ListRecipes", "databrew:ListRecipeVersions", "databrew:ListRulesets", "databrew:ListSchedules", "datasync:DescribeAgent", "datasync:DescribeLocationEfs", "datasync:DescribeLocationFsxLustre", "datasync:DescribeLocationFsxWindows", "datasync:DescribeLocationHdfs", "datasync:DescribeLocationNfs", "datasync:DescribeLocationObjectStorage", "datasync:DescribeLocationS3", "datasync:DescribeLocationSmb", "datasync:DescribeTask", "datasync:ListAgents", "datasync:ListLocations", "datasync:ListTagsForResource", "datasync:ListTasks", "dax:DescribeClusters", "dax:DescribeParameterGroups", "dax:DescribeParameters", "dax:DescribeSubnetGroups", "dax:ListTags", "detective:ListGraphs", "detective:ListTagsForResource", "devicefarm:GetInstanceProfile", "devicefarm:GetNetworkProfile", "devicefarm:GetProject",

 "devicefarm:GetTestGridProject", "devicefarm:ListInstanceProfiles", "devicefarm:ListNetworkProfiles", "devicefarm:ListProjects", "devicefarm:ListTagsForResource", "devicefarm:ListTestGridProjects", "devops-guru:GetResourceCollection", "dms:DescribeCertificates", "dms:DescribeEndpoints", "dms:DescribeEventSubscriptions", "dms:DescribeReplicationInstances", "dms:DescribeReplicationSubnetGroups", "dms:DescribeReplicationTaskAssessmentRuns", "dms:DescribeReplicationTasks", "dms:ListTagsForResource", "ds:DescribeDirectories", "ds:DescribeDomainControllers", "ds:DescribeEventTopics", "ds:ListLogSubscriptions", "ds:ListTagsForResource", "dynamodb:DescribeContinuousBackups", "dynamodb:DescribeGlobalTable", "dynamodb:DescribeGlobalTableSettings", "dynamodb:DescribeLimits", "dynamodb:DescribeTable", "dynamodb:DescribeTableReplicaAutoScaling", "dynamodb:DescribeTimeToLive", "dynamodb:ListTables", "dynamodb:ListTagsOfResource", "ec2:Describe\*", "ec2:DescribeClientVpnAuthorizationRules", "ec2:DescribeClientVpnEndpoints", "ec2:DescribeDhcpOptions", "ec2:DescribeFleets", "ec2:DescribeNetworkAcls", "ec2:DescribePlacementGroups", "ec2:DescribeRouteTables", "ec2:DescribeSpotFleetRequests", "ec2:DescribeTags", "ec2:DescribeTrafficMirrorFilters", "ec2:DescribeTrafficMirrorSessions", "ec2:DescribeTrafficMirrorTargets", "ec2:DescribeVolumeAttribute", "ec2:DescribeVolumes",

 "ec2:GetEbsEncryptionByDefault", "ec2:GetInstanceTypesFromInstanceRequirements", "ec2:GetIpamPoolAllocations", "ec2:GetIpamPoolCidrs", "ec2:GetManagedPrefixListEntries", "ec2:GetNetworkInsightsAccessScopeAnalysisFindings", "ec2:GetNetworkInsightsAccessScopeContent", "ecr-public:DescribeRepositories", "ecr-public:GetRepositoryCatalogData", "ecr-public:GetRepositoryPolicy", "ecr-public:ListTagsForResource", "ecr:BatchGetRepositoryScanningConfiguration", "ecr:DescribePullThroughCacheRules", "ecr:DescribeRegistry", "ecr:DescribeRepositories", "ecr:GetLifecyclePolicy", "ecr:GetRegistryPolicy", "ecr:GetRepositoryPolicy", "ecr:ListTagsForResource", "ecs:DescribeCapacityProviders", "ecs:DescribeClusters", "ecs:DescribeServices", "ecs:DescribeTaskDefinition", "ecs:DescribeTaskSets", "ecs:ListClusters", "ecs:ListServices", "ecs:ListTagsForResource", "ecs:ListTaskDefinitionFamilies", "ecs:ListTaskDefinitions", "eks:DescribeAddon", "eks:DescribeCluster", "eks:DescribeFargateProfile", "eks:DescribeIdentityProviderConfig", "eks:DescribeNodegroup", "eks:ListAddons", "eks:ListClusters", "eks:ListFargateProfiles", "eks:ListIdentityProviderConfigs", "eks:ListNodegroups", "eks:ListTagsForResource", "elasticache:DescribeCacheClusters", "elasticache:DescribeCacheParameterGroups", "elasticache:DescribeCacheParameters", "elasticache:DescribeCacheSecurityGroups",

 "elasticache:DescribeCacheSubnetGroups", "elasticache:DescribeGlobalReplicationGroups", "elasticache:DescribeReplicationGroups", "elasticache:DescribeSnapshots", "elasticache:DescribeUserGroups", "elasticache:DescribeUsers", "elasticache:ListTagsForResource", "elasticbeanstalk:DescribeConfigurationSettings", "elasticbeanstalk:DescribeEnvironments", "elasticfilesystem:DescribeAccessPoints", "elasticfilesystem:DescribeBackupPolicy", "elasticfilesystem:DescribeFileSystemPolicy", "elasticfilesystem:DescribeFileSystems", "elasticfilesystem:DescribeLifecycleConfiguration", "elasticfilesystem:DescribeMountTargets", "elasticfilesystem:DescribeMountTargetSecurityGroups", "elasticloadbalancing:DescribeListenerCertificates", "elasticloadbalancing:DescribeListeners", "elasticloadbalancing:DescribeLoadBalancerAttributes", "elasticloadbalancing:DescribeLoadBalancerPolicies", "elasticloadbalancing:DescribeLoadBalancers", "elasticloadbalancing:DescribeRules", "elasticloadbalancing:DescribeTags", "elasticloadbalancing:DescribeTargetGroupAttributes", "elasticloadbalancing:DescribeTargetGroups", "elasticloadbalancing:DescribeTargetHealth", "elasticmapreduce:DescribeCluster", "elasticmapreduce:DescribeSecurityConfiguration", "elasticmapreduce:DescribeStep", "elasticmapreduce:DescribeStudio", "elasticmapreduce:GetBlockPublicAccessConfiguration", "elasticmapreduce:GetManagedScalingPolicy", "elasticmapreduce:GetStudioSessionMapping", "elasticmapreduce:ListClusters", "elasticmapreduce:ListInstanceFleets", "elasticmapreduce:ListInstanceGroups", "elasticmapreduce:ListInstances", "elasticmapreduce:ListSecurityConfigurations", "elasticmapreduce:ListSteps", "elasticmapreduce:ListStudios", "elasticmapreduce:ListStudioSessionMappings", "emr-containers:DescribeVirtualCluster", "emr-containers:ListVirtualClusters",

```
 "emr-serverless:GetApplication",
```
 "emr-serverless:ListApplications", "es:DescribeDomain", "es:DescribeDomains", "es:DescribeElasticsearchDomain", "es:DescribeElasticsearchDomains", "es:GetCompatibleElasticsearchVersions", "es:GetCompatibleVersions", "es:ListDomainNames", "es:ListTags", "events:DescribeApiDestination", "events:DescribeArchive", "events:DescribeConnection", "events:DescribeEndpoint", "events:DescribeEventBus", "events:DescribeRule", "events:ListApiDestinations", "events:ListArchives", "events:ListConnections", "events:ListEndpoints", "events:ListEventBuses", "events:ListRules", "events:ListTagsForResource", "events:ListTargetsByRule", "evidently:GetLaunch", "evidently:GetProject", "evidently:GetSegment", "evidently:ListLaunches", "evidently:ListProjects", "evidently:ListSegments", "evidently:ListTagsForResource", "finspace:GetEnvironment", "finspace:ListEnvironments", "firehose:DescribeDeliveryStream", "firehose:ListDeliveryStreams", "firehose:ListTagsForDeliveryStream", "fis:GetExperimentTemplate", "fis:ListExperimentTemplates", "fms:GetNotificationChannel", "fms:GetPolicy", "fms:ListPolicies", "fms:ListTagsForResource", "forecast:DescribeDataset", "forecast:DescribeDatasetGroup", "forecast:ListDatasetGroups",

 "forecast:ListDatasets", "forecast:ListTagsForResource", "frauddetector:GetDetectors", "frauddetector:GetDetectorVersion", "frauddetector:GetEntityTypes", "frauddetector:GetEventTypes", "frauddetector:GetExternalModels", "frauddetector:GetLabels", "frauddetector:GetModels", "frauddetector:GetOutcomes", "frauddetector:GetRules", "frauddetector:GetVariables", "frauddetector:ListTagsForResource", "fsx:DescribeBackups", "fsx:DescribeDataRepositoryAssociations", "fsx:DescribeFileSystems", "fsx:DescribeSnapshots", "fsx:DescribeStorageVirtualMachines", "fsx:DescribeVolumes", "fsx:ListTagsForResource", "gamelift:DescribeAlias", "gamelift:DescribeBuild", "gamelift:DescribeFleetAttributes", "gamelift:DescribeFleetCapacity", "gamelift:DescribeFleetLocationAttributes", "gamelift:DescribeFleetLocationCapacity", "gamelift:DescribeFleetPortSettings", "gamelift:DescribeGameServerGroup", "gamelift:DescribeGameSessionQueues", "gamelift:DescribeMatchmakingConfigurations", "gamelift:DescribeMatchmakingRuleSets", "gamelift:DescribeRuntimeConfiguration", "gamelift:DescribeScript", "gamelift:DescribeVpcPeeringAuthorizations", "gamelift:DescribeVpcPeeringConnections", "gamelift:ListAliases", "gamelift:ListBuilds", "gamelift:ListFleets", "gamelift:ListGameServerGroups", "gamelift:ListScripts", "gamelift:ListTagsForResource", "geo:DescribeGeofenceCollection", "geo:DescribeMap",

```
 "geo:DescribePlaceIndex",
```
 "geo:DescribeRouteCalculator", "geo:DescribeTracker", "geo:ListGeofenceCollections", "geo:ListMaps", "geo:ListPlaceIndexes", "geo:ListRouteCalculators", "geo:ListTrackerConsumers", "geo:ListTrackers", "globalaccelerator:DescribeAccelerator", "globalaccelerator:DescribeEndpointGroup", "globalaccelerator:DescribeListener", "globalaccelerator:ListAccelerators", "globalaccelerator:ListEndpointGroups", "globalaccelerator:ListListeners", "globalaccelerator:ListTagsForResource", "glue:BatchGetDevEndpoints", "glue:BatchGetJobs", "glue:BatchGetWorkflows", "glue:GetClassifier", "glue:GetClassifiers", "glue:GetCrawler", "glue:GetCrawlers", "glue:GetDatabase", "glue:GetDatabases", "glue:GetDevEndpoint", "glue:GetDevEndpoints", "glue:GetJob", "glue:GetJobs", "glue:GetMLTransform", "glue:GetMLTransforms", "glue:GetPartition", "glue:GetPartitions", "glue:GetSecurityConfiguration", "glue:GetSecurityConfigurations", "glue:GetTable", "glue:GetTags", "glue:GetWorkflow", "glue:ListCrawlers", "glue:ListDevEndpoints", "glue:ListJobs", "glue:ListMLTransforms", "glue:ListWorkflows", "grafana:DescribeWorkspace", "grafana:DescribeWorkspaceAuthentication",

 "grafana:DescribeWorkspaceConfiguration", "grafana:ListWorkspaces", "greengrass:DescribeComponent", "greengrass:GetComponent", "greengrass:ListComponents", "greengrass:ListComponentVersions", "groundstation:GetConfig", "groundstation:GetDataflowEndpointGroup", "groundstation:GetMissionProfile", "groundstation:ListConfigs", "groundstation:ListDataflowEndpointGroups", "groundstation:ListMissionProfiles", "groundstation:ListTagsForResource", "guardduty:DescribePublishingDestination", "guardduty:GetAdministratorAccount", "guardduty:GetDetector", "guardduty:GetFilter", "guardduty:GetFindings", "guardduty:GetIPSet", "guardduty:GetMasterAccount", "guardduty:GetMemberDetectors", "guardduty:GetMembers", "guardduty:GetThreatIntelSet", "guardduty:ListDetectors", "guardduty:ListFilters", "guardduty:ListFindings", "guardduty:ListIPSets", "guardduty:ListMembers", "guardduty:ListOrganizationAdminAccounts", "guardduty:ListPublishingDestinations", "guardduty:ListTagsForResource", "guardduty:ListThreatIntelSets", "healthlake:DescribeFHIRDatastore", "healthlake:ListFHIRDatastores", "healthlake:ListTagsForResource", "iam:GenerateCredentialReport", "iam:GetAccountAuthorizationDetails", "iam:GetAccountPasswordPolicy", "iam:GetAccountSummary", "iam:GetCredentialReport", "iam:GetGroup", "iam:GetGroupPolicy", "iam:GetInstanceProfile",

```
 "iam:GetOpenIDConnectProvider",
```
 "iam:GetPolicy", "iam:GetPolicyVersion", "iam:GetRole", "iam:GetRolePolicy", "iam:GetSAMLProvider", "iam:GetServerCertificate", "iam:GetUser", "iam:GetUserPolicy", "iam:ListAccessKeys", "iam:ListAttachedGroupPolicies", "iam:ListAttachedRolePolicies", "iam:ListAttachedUserPolicies", "iam:ListEntitiesForPolicy", "iam:ListGroupPolicies", "iam:ListGroups", "iam:ListGroupsForUser", "iam:ListInstanceProfiles", "iam:ListInstanceProfilesForRole", "iam:ListInstanceProfileTags", "iam:ListMFADevices", "iam:ListMFADeviceTags", "iam:ListOpenIDConnectProviders", "iam:ListPolicyVersions", "iam:ListRolePolicies", "iam:ListRoles", "iam:ListSAMLProviders", "iam:ListServerCertificates", "iam:ListUserPolicies", "iam:ListUsers", "iam:ListVirtualMFADevices", "imagebuilder:GetComponent", "imagebuilder:GetContainerRecipe", "imagebuilder:GetDistributionConfiguration", "imagebuilder:GetImage", "imagebuilder:GetImagePipeline", "imagebuilder:GetImageRecipe", "imagebuilder:GetInfrastructureConfiguration", "imagebuilder:ListComponentBuildVersions", "imagebuilder:ListComponents", "imagebuilder:ListContainerRecipes", "imagebuilder:ListDistributionConfigurations", "imagebuilder:ListImageBuildVersions", "imagebuilder:ListImagePipelines", "imagebuilder:ListImageRecipes",

 "imagebuilder:ListImages", "imagebuilder:ListInfrastructureConfigurations", "inspector2:BatchGetAccountStatus", "inspector2:GetDelegatedAdminAccount", "inspector2:ListFilters", "inspector2:ListMembers", "iot:DescribeAccountAuditConfiguration", "iot:DescribeAuthorizer", "iot:DescribeCACertificate", "iot:DescribeCertificate", "iot:DescribeCustomMetric", "iot:DescribeDimension", "iot:DescribeDomainConfiguration", "iot:DescribeFleetMetric", "iot:DescribeJobTemplate", "iot:DescribeMitigationAction", "iot:DescribeProvisioningTemplate", "iot:DescribeRoleAlias", "iot:DescribeScheduledAudit", "iot:DescribeSecurityProfile", "iot:GetPolicy", "iot:GetTopicRule", "iot:GetTopicRuleDestination", "iot:ListAuthorizers", "iot:ListCACertificates", "iot:ListCertificates", "iot:ListCustomMetrics", "iot:ListDimensions", "iot:ListDomainConfigurations", "iot:ListFleetMetrics", "iot:ListJobTemplates", "iot:ListMitigationActions", "iot:ListPolicies", "iot:ListProvisioningTemplates", "iot:ListRoleAliases", "iot:ListScheduledAudits", "iot:ListSecurityProfiles", "iot:ListSecurityProfilesForTarget", "iot:ListTagsForResource", "iot:ListTargetsForSecurityProfile", "iot:ListTopicRuleDestinations", "iot:ListTopicRules", "iot:ListV2LoggingLevels", "iot:ValidateSecurityProfileBehaviors",

 "iotanalytics:DescribeChannel", "iotanalytics:DescribeDataset", "iotanalytics:DescribeDatastore", "iotanalytics:DescribePipeline", "iotanalytics:ListChannels", "iotanalytics:ListDatasets", "iotanalytics:ListDatastores", "iotanalytics:ListPipelines", "iotanalytics:ListTagsForResource", "iotevents:DescribeAlarmModel", "iotevents:DescribeDetectorModel", "iotevents:DescribeInput", "iotevents:ListAlarmModels", "iotevents:ListDetectorModels", "iotevents:ListInputs", "iotevents:ListTagsForResource", "iotsitewise:DescribeAccessPolicy", "iotsitewise:DescribeAsset", "iotsitewise:DescribeAssetModel", "iotsitewise:DescribeDashboard", "iotsitewise:DescribeGateway", "iotsitewise:DescribePortal", "iotsitewise:DescribeProject", "iotsitewise:ListAccessPolicies", "iotsitewise:ListAssetModels", "iotsitewise:ListAssets", "iotsitewise:ListDashboards", "iotsitewise:ListGateways", "iotsitewise:ListPortals", "iotsitewise:ListProjectAssets", "iotsitewise:ListProjects", "iotsitewise:ListTagsForResource", "iottwinmaker:GetComponentType", "iottwinmaker:GetEntity", "iottwinmaker:GetScene", "iottwinmaker:GetSyncJob", "iottwinmaker:GetWorkspace", "iottwinmaker:ListComponentTypes", "iottwinmaker:ListEntities", "iottwinmaker:ListScenes", "iottwinmaker:ListSyncJobs", "iottwinmaker:ListTagsForResource", "iottwinmaker:ListWorkspaces", "iotwireless:GetFuotaTask",

 "iotwireless:GetMulticastGroup", "iotwireless:GetServiceProfile", "iotwireless:GetWirelessDevice", "iotwireless:GetWirelessGatewayTaskDefinition", "iotwireless:ListFuotaTasks", "iotwireless:ListMulticastGroups", "iotwireless:ListServiceProfiles", "iotwireless:ListTagsForResource", "iotwireless:ListWirelessDevices", "iotwireless:ListWirelessGatewayTaskDefinitions", "ivs:GetChannel", "ivs:GetPlaybackKeyPair", "ivs:GetRecordingConfiguration", "ivs:GetStreamKey", "ivs:ListChannels", "ivs:ListPlaybackKeyPairs", "ivs:ListRecordingConfigurations", "ivs:ListStreamKeys", "ivs:ListTagsForResource", "kafka:DescribeCluster", "kafka:DescribeClusterV2", "kafka:DescribeConfiguration", "kafka:DescribeConfigurationRevision", "kafka:DescribeVpcConnection", "kafka:GetClusterPolicy", "kafka:ListClusters", "kafka:ListClustersV2", "kafka:ListConfigurations", "kafka:ListScramSecrets", "kafka:ListTagsForResource", "kafka:ListVpcConnections", "kafkaconnect:DescribeConnector", "kafkaconnect:ListConnectors", "kendra:DescribeIndex", "kendra:ListIndices", "kendra:ListTagsForResource", "kinesis:DescribeStreamConsumer", "kinesis:DescribeStreamSummary", "kinesis:ListStreamConsumers", "kinesis:ListStreams", "kinesis:ListTagsForStream", "kinesisanalytics:DescribeApplication", "kinesisanalytics:ListApplications", "kinesisanalytics:ListTagsForResource",
"kinesisvideo:DescribeSignalingChannel", "kinesisvideo:DescribeStream", "kinesisvideo:ListSignalingChannels", "kinesisvideo:ListStreams", "kinesisvideo:ListTagsForResource", "kinesisvideo:ListTagsForStream", "kms:DescribeKey", "kms:GetKeyPolicy", "kms:GetKeyRotationStatus", "kms:ListAliases", "kms:ListKeys", "kms:ListResourceTags", "lakeformation:DescribeResource", "lakeformation:GetDataLakeSettings", "lakeformation:ListPermissions", "lakeformation:ListResources", "lambda:GetAlias", "lambda:GetCodeSigningConfig", "lambda:GetFunction", "lambda:GetFunctionCodeSigningConfig", "lambda:GetLayerVersion", "lambda:GetPolicy", "lambda:ListAliases", "lambda:ListCodeSigningConfigs", "lambda:ListFunctions", "lambda:ListLayers", "lambda:ListLayerVersions", "lambda:ListTags", "lambda:ListVersionsByFunction", "lex:DescribeBot", "lex:DescribeBotAlias", "lex:DescribeBotVersion", "lex:DescribeResourcePolicy", "lex:ListBotAliases", "lex:ListBotLocales", "lex:ListBots", "lex:ListBotVersions", "lex:ListTagsForResource", "license-manager:GetGrant", "license-manager:GetLicense", "license-manager:ListDistributedGrants", "license-manager:ListLicenses", "license-manager:ListReceivedGrants", "lightsail:GetAlarms",

 "lightsail:GetBuckets", "lightsail:GetCertificates", "lightsail:GetContainerServices", "lightsail:GetDisk", "lightsail:GetDisks", "lightsail:GetDistributions", "lightsail:GetInstance", "lightsail:GetInstances", "lightsail:GetKeyPair", "lightsail:GetLoadBalancer", "lightsail:GetLoadBalancers", "lightsail:GetLoadBalancerTlsCertificates", "lightsail:GetRelationalDatabase", "lightsail:GetRelationalDatabaseParameters", "lightsail:GetRelationalDatabases", "lightsail:GetStaticIp", "lightsail:GetStaticIps", "logs:DescribeDestinations", "logs:DescribeLogGroups", "logs:DescribeMetricFilters", "logs:GetDataProtectionPolicy", "logs:GetLogDelivery", "logs:ListLogDeliveries", "logs:ListTagsLogGroup", "lookoutequipment:DescribeInferenceScheduler", "lookoutequipment:ListTagsForResource", "lookoutmetrics:DescribeAlert", "lookoutmetrics:DescribeAnomalyDetector", "lookoutmetrics:ListAlerts", "lookoutmetrics:ListAnomalyDetectors", "lookoutmetrics:ListMetricSets", "lookoutmetrics:ListTagsForResource", "lookoutvision:DescribeProject", "lookoutvision:ListProjects", "m2:GetEnvironment", "m2:ListEnvironments", "m2:ListTagsForResource", "macie2:DescribeOrganizationConfiguration", "macie2:GetAutomatedDiscoveryConfiguration", "macie2:GetClassificationExportConfiguration", "macie2:GetCustomDataIdentifier", "macie2:GetFindingsPublicationConfiguration", "macie2:GetMacieSession", "macie2:ListCustomDataIdentifiers",

 "macie2:ListTagsForResource", "managedblockchain:GetMember", "managedblockchain:GetNetwork", "managedblockchain:GetNode", "managedblockchain:ListInvitations", "managedblockchain:ListMembers", "managedblockchain:ListNodes", "mediaconnect:DescribeFlow", "mediaconnect:ListFlows", "mediaconnect:ListTagsForResource", "mediapackage-vod:DescribePackagingConfiguration", "mediapackage-vod:DescribePackagingGroup", "mediapackage-vod:ListPackagingConfigurations", "mediapackage-vod:ListPackagingGroups", "mediapackage-vod:ListTagsForResource", "mediatailor:GetPlaybackConfiguration", "mediatailor:ListPlaybackConfigurations", "memorydb:DescribeAcls", "memorydb:DescribeClusters", "memorydb:DescribeParameterGroups", "memorydb:DescribeParameters", "memorydb:DescribeSubnetGroups", "memorydb:DescribeUsers", "memorydb:ListTags", "mobiletargeting:GetApp", "mobiletargeting:GetApplicationSettings", "mobiletargeting:GetApps", "mobiletargeting:GetCampaign", "mobiletargeting:GetCampaigns", "mobiletargeting:GetEmailChannel", "mobiletargeting:GetEmailTemplate", "mobiletargeting:GetEventStream", "mobiletargeting:GetInAppTemplate", "mobiletargeting:GetSegment", "mobiletargeting:GetSegments", "mobiletargeting:ListTagsForResource", "mobiletargeting:ListTemplates", "mq:DescribeBroker", "mq:ListBrokers", "network-firewall:DescribeLoggingConfiguration", "network-firewall:ListFirewalls", "networkmanager:DescribeGlobalNetworks", "networkmanager:GetConnectPeer", "networkmanager:GetCustomerGatewayAssociations",

AWS 托管策略 いっきょう しょうかん しょうかん しょうかん しょうかん しょうかん しょうかん しょうかん かんきょう あいきょう 参考指南 しょうかん かんしょう

 "networkmanager:GetDevices", "networkmanager:GetLinkAssociations", "networkmanager:GetLinks", "networkmanager:GetSites", "networkmanager:GetTransitGatewayRegistrations", "networkmanager:ListConnectPeers", "networkmanager:ListTagsForResource", "nimble:GetLaunchProfile", "nimble:GetLaunchProfileDetails", "nimble:GetStreamingImage", "nimble:GetStudio", "nimble:GetStudioComponent", "nimble:ListLaunchProfiles", "nimble:ListStreamingImages", "nimble:ListStudioComponents", "nimble:ListStudios", "opsworks:DescribeInstances", "opsworks:DescribeLayers", "opsworks:DescribeTimeBasedAutoScaling", "opsworks:DescribeVolumes", "opsworks:ListTags", "organizations:DescribeAccount", "organizations:DescribeEffectivePolicy", "organizations:DescribeOrganization", "organizations:DescribeOrganizationalUnit", "organizations:DescribePolicy", "organizations:DescribeResourcePolicy", "organizations:ListAccounts", "organizations:ListAccountsForParent", "organizations:ListDelegatedAdministrators", "organizations:ListOrganizationalUnitsForParent", "organizations:ListParents", "organizations:ListPolicies", "organizations:ListPoliciesForTarget", "organizations:ListRoots", "organizations:ListTagsForResource", "organizations:ListTargetsForPolicy", "panorama:DescribeApplicationInstance", "panorama:DescribeApplicationInstanceDetails", "panorama:DescribePackage", "panorama:DescribePackageVersion", "panorama:ListApplicationInstances", "panorama:ListNodes", "panorama:ListPackages",

 "personalize:DescribeDataset", "personalize:DescribeDatasetGroup", "personalize:DescribeSchema", "personalize:DescribeSolution", "personalize:ListDatasetGroups", "personalize:ListDatasetImportJobs", "personalize:ListDatasets", "personalize:ListSchemas", "personalize:ListSolutions", "personalize:ListTagsForResource", "profile:GetDomain", "profile:GetIntegration", "profile:GetProfileObjectType", "profile:ListDomains", "profile:ListIntegrations", "profile:ListProfileObjectTypes", "profile:ListTagsForResource", "quicksight:DescribeAccountSubscription", "quicksight:DescribeAnalysis", "quicksight:DescribeAnalysisPermissions", "quicksight:DescribeDashboard", "quicksight:DescribeDashboardPermissions", "quicksight:DescribeDataSet", "quicksight:DescribeDataSetPermissions", "quicksight:DescribeDataSetRefreshProperties", "quicksight:DescribeDataSource", "quicksight:DescribeDataSourcePermissions", "quicksight:DescribeTemplate", "quicksight:DescribeTemplatePermissions", "quicksight:DescribeTheme", "quicksight:DescribeThemePermissions", "quicksight:ListAnalyses", "quicksight:ListDashboards", "quicksight:ListDataSets", "quicksight:ListDataSources", "quicksight:ListTagsForResource", "quicksight:ListTemplates", "quicksight:ListThemes", "ram:GetPermission", "ram:GetResourceShareAssociations", "ram:GetResourceShares", "ram:ListPermissionAssociations", "ram:ListPermissions",

```
 "ram:ListPermissionVersions",
```
 "ram:ListResources", "ram:ListResourceSharePermissions", "rds:DescribeDBClusterParameterGroups", "rds:DescribeDBClusterParameters", "rds:DescribeDBClusters", "rds:DescribeDBClusterSnapshotAttributes", "rds:DescribeDBClusterSnapshots", "rds:DescribeDBEngineVersions", "rds:DescribeDBInstances", "rds:DescribeDBParameterGroups", "rds:DescribeDBParameters", "rds:DescribeDBProxies", "rds:DescribeDBProxyEndpoints", "rds:DescribeDBSecurityGroups", "rds:DescribeDBSnapshotAttributes", "rds:DescribeDBSnapshots", "rds:DescribeDBSubnetGroups", "rds:DescribeEngineDefaultClusterParameters", "rds:DescribeEventSubscriptions", "rds:DescribeGlobalClusters", "rds:DescribeOptionGroups", "rds:ListTagsForResource", "redshift-serverless:GetNamespace", "redshift-serverless:GetWorkgroup", "redshift-serverless:ListNamespaces", "redshift-serverless:ListTagsForResource", "redshift-serverless:ListWorkgroups", "redshift:DescribeClusterParameterGroups", "redshift:DescribeClusterParameters", "redshift:DescribeClusters", "redshift:DescribeClusterSecurityGroups", "redshift:DescribeClusterSnapshots", "redshift:DescribeClusterSubnetGroups", "redshift:DescribeEndpointAccess", "redshift:DescribeEndpointAuthorization", "redshift:DescribeEventSubscriptions", "redshift:DescribeLoggingStatus", "redshift:DescribeScheduledActions", "refactor-spaces:GetEnvironment", "refactor-spaces:GetService", "refactor-spaces:ListApplications", "refactor-spaces:ListEnvironments", "refactor-spaces:ListServices", "rekognition:DescribeStreamProcessor",

 "rekognition:ListStreamProcessors", "rekognition:ListTagsForResource", "resiliencehub:DescribeApp", "resiliencehub:DescribeAppVersionTemplate", "resiliencehub:DescribeResiliencyPolicy", "resiliencehub:ListApps", "resiliencehub:ListAppVersionResourceMappings", "resiliencehub:ListResiliencyPolicies", "resiliencehub:ListTagsForResource", "resource-explorer-2:GetIndex", "resource-explorer-2:ListIndexes", "resource-explorer-2:ListTagsForResource", "resource-groups:GetGroup", "resource-groups:GetGroupConfiguration", "resource-groups:GetGroupQuery", "resource-groups:GetTags", "resource-groups:ListGroupResources", "resource-groups:ListGroups", "robomaker:DescribeRobotApplication", "robomaker:DescribeSimulationApplication", "robomaker:ListRobotApplications", "robomaker:ListSimulationApplications", "route53-recovery-control-config:DescribeCluster", "route53-recovery-control-config:DescribeControlPanel", "route53-recovery-control-config:DescribeRoutingControl", "route53-recovery-control-config:DescribeSafetyRule", "route53-recovery-control-config:ListClusters", "route53-recovery-control-config:ListControlPanels", "route53-recovery-control-config:ListRoutingControls", "route53-recovery-control-config:ListSafetyRules", "route53-recovery-control-config:ListTagsForResource", "route53-recovery-readiness:GetCell", "route53-recovery-readiness:GetReadinessCheck", "route53-recovery-readiness:GetRecoveryGroup", "route53-recovery-readiness:GetResourceSet", "route53-recovery-readiness:ListCells", "route53-recovery-readiness:ListReadinessChecks", "route53-recovery-readiness:ListRecoveryGroups", "route53-recovery-readiness:ListResourceSets", "route53:GetChange", "route53:GetDNSSEC", "route53:GetHealthCheck", "route53:GetHostedZone", "route53:ListCidrBlocks",

 "route53:ListCidrCollections", "route53:ListCidrLocations", "route53:ListHealthChecks", "route53:ListHostedZones", "route53:ListHostedZonesByName", "route53:ListQueryLoggingConfigs", "route53:ListResourceRecordSets", "route53:ListTagsForResource", "route53resolver:GetFirewallDomainList", "route53resolver:GetFirewallRuleGroup", "route53resolver:GetFirewallRuleGroupAssociation", "route53resolver:GetResolverDnssecConfig", "route53resolver:GetResolverEndpoint", "route53resolver:GetResolverQueryLogConfig", "route53resolver:GetResolverQueryLogConfigAssociation", "route53resolver:GetResolverRule", "route53resolver:GetResolverRuleAssociation", "route53resolver:ListFirewallDomainLists", "route53resolver:ListFirewallDomains", "route53resolver:ListFirewallRuleGroupAssociations", "route53resolver:ListFirewallRuleGroups", "route53resolver:ListFirewallRules", "route53resolver:ListResolverDnssecConfigs", "route53resolver:ListResolverEndpointIpAddresses", "route53resolver:ListResolverEndpoints", "route53resolver:ListResolverQueryLogConfigAssociations", "route53resolver:ListResolverQueryLogConfigs", "route53resolver:ListResolverRuleAssociations", "route53resolver:ListResolverRules", "route53resolver:ListTagsForResource", "rum:GetAppMonitor", "rum:GetAppMonitorData", "rum:ListAppMonitors", "rum:ListTagsForResource", "s3-outposts:GetAccessPoint", "s3-outposts:GetAccessPointPolicy", "s3-outposts:GetBucket", "s3-outposts:GetBucketPolicy", "s3-outposts:GetBucketTagging", "s3-outposts:GetLifecycleConfiguration", "s3-outposts:ListAccessPoints", "s3-outposts:ListEndpoints", "s3-outposts:ListRegionalBuckets", "s3:GetAccelerateConfiguration",

AWS 托管策略 いっきょう しょうかん しょうかん しょうかん しょうかん しょうかん しょうかん しょうかん かんきょう あいきょう 参考指南 しょうかん かんしょう "s3:GetAccessPoint", "s3:GetAccessPointForObjectLambda", "s3:GetAccessPointPolicy", "s3:GetAccessPointPolicyForObjectLambda", "s3:GetAccessPointPolicyStatus", "s3:GetAccessPointPolicyStatusForObjectLambda", "s3:GetAccountPublicAccessBlock", "s3:GetBucketAcl", "s3:GetBucketCORS", "s3:GetBucketLocation", "s3:GetBucketLogging", "s3:GetBucketNotification", "s3:GetBucketObjectLockConfiguration", "s3:GetBucketPolicy", "s3:GetBucketPolicyStatus", "s3:GetBucketPublicAccessBlock", "s3:GetBucketRequestPayment", "s3:GetBucketTagging", "s3:GetBucketVersioning", "s3:GetBucketWebsite", "s3:GetEncryptionConfiguration", "s3:GetLifecycleConfiguration", "s3:GetMultiRegionAccessPoint", "s3:GetMultiRegionAccessPointPolicy", "s3:GetMultiRegionAccessPointPolicyStatus", "s3:GetReplicationConfiguration", "s3:GetStorageLensConfiguration", "s3:GetStorageLensConfigurationTagging", "s3:ListAccessPoints", "s3:ListAccessPointsForObjectLambda", "s3:ListAllMyBuckets", "s3:ListBucket", "s3:ListMultiRegionAccessPoints", "s3:ListStorageLensConfigurations", "s3express:GetBucketPolicy", "s3express:ListAllMyDirectoryBuckets", "sagemaker:DescribeAppImageConfig", "sagemaker:DescribeCodeRepository", "sagemaker:DescribeDataQualityJobDefinition", "sagemaker:DescribeDeviceFleet", "sagemaker:DescribeDomain", "sagemaker:DescribeEndpoint", "sagemaker:DescribeEndpointConfig", "sagemaker:DescribeFeatureGroup",

 "sagemaker:DescribeImage", "sagemaker:DescribeImageVersion", "sagemaker:DescribeInferenceExperiment", "sagemaker:DescribeModel", "sagemaker:DescribeModelBiasJobDefinition", "sagemaker:DescribeModelExplainabilityJobDefinition", "sagemaker:DescribeModelQualityJobDefinition", "sagemaker:DescribeMonitoringSchedule", "sagemaker:DescribeNotebookInstance", "sagemaker:DescribeNotebookInstanceLifecycleConfig", "sagemaker:DescribePipeline", "sagemaker:DescribeProject", "sagemaker:DescribeWorkteam", "sagemaker:ListAppImageConfigs", "sagemaker:ListCodeRepositories", "sagemaker:ListDataQualityJobDefinitions", "sagemaker:ListDeviceFleets", "sagemaker:ListDomains", "sagemaker:ListEndpointConfigs", "sagemaker:ListEndpoints", "sagemaker:ListFeatureGroups", "sagemaker:ListImages", "sagemaker:ListImageVersions", "sagemaker:ListInferenceExperiments", "sagemaker:ListModelBiasJobDefinitions", "sagemaker:ListModelExplainabilityJobDefinitions", "sagemaker:ListModelQualityJobDefinitions", "sagemaker:ListModels", "sagemaker:ListMonitoringSchedules", "sagemaker:ListNotebookInstanceLifecycleConfigs", "sagemaker:ListNotebookInstances", "sagemaker:ListPipelines", "sagemaker:ListProjects", "sagemaker:ListTags", "sagemaker:ListWorkteams", "schemas:DescribeDiscoverer", "schemas:DescribeRegistry", "schemas:DescribeSchema", "schemas:GetResourcePolicy", "schemas:ListDiscoverers", "schemas:ListRegistries", "schemas:ListSchemas", "sdb:GetAttributes",

```
 "sdb:ListDomains",
```
 "secretsmanager:ListSecrets", "secretsmanager:ListSecretVersionIds", "securityhub:DescribeHub", "serviceCatalog:DescribePortfolioShares", "servicediscovery:GetInstance", "servicediscovery:GetNamespace", "servicediscovery:GetService", "servicediscovery:ListInstances", "servicediscovery:ListNamespaces", "servicediscovery:ListServices", "servicediscovery:ListTagsForResource", "ses:DescribeReceiptRule", "ses:DescribeReceiptRuleSet", "ses:GetConfigurationSet", "ses:GetConfigurationSetEventDestinations", "ses:GetContactList", "ses:GetEmailTemplate", "ses:GetTemplate", "ses:ListConfigurationSets", "ses:ListContactLists", "ses:ListEmailTemplates", "ses:ListReceiptFilters", "ses:ListReceiptRuleSets", "ses:ListTemplates", "shield:DescribeDRTAccess", "shield:DescribeProtection", "shield:DescribeSubscription", "signer:GetSigningProfile", "signer:ListProfilePermissions", "signer:ListSigningProfiles", "sns:GetDataProtectionPolicy", "sns:GetSMSSandboxAccountStatus", "sns:GetSubscriptionAttributes", "sns:GetTopicAttributes", "sns:ListSubscriptions", "sns:ListSubscriptionsByTopic", "sns:ListTagsForResource", "sns:ListTopics", "sqs:GetQueueAttributes", "sqs:ListQueues", "sqs:ListQueueTags", "ssm:DescribeAutomationExecutions", "ssm:DescribeDocument", "ssm:DescribeDocumentPermission",

 "ssm:DescribeParameters", "ssm:GetAutomationExecution", "ssm:GetDocument", "ssm:ListDocuments", "ssm:ListTagsForResource", "sso:DescribeInstanceAccessControlAttributeConfiguration", "sso:DescribePermissionSet", "sso:GetInlinePolicyForPermissionSet", "sso:ListManagedPoliciesInPermissionSet", "sso:ListPermissionSets", "sso:ListTagsForResource", "states:DescribeActivity", "states:DescribeStateMachine", "states:ListActivities", "states:ListStateMachines", "states:ListTagsForResource", "storagegateway:ListGateways", "storagegateway:ListTagsForResource", "storagegateway:ListVolumes", "sts:GetCallerIdentity", "support:DescribeCases", "synthetics:DescribeCanaries", "synthetics:DescribeCanariesLastRun", "synthetics:DescribeRuntimeVersions", "synthetics:GetCanary", "synthetics:GetCanaryRuns", "synthetics:GetGroup", "synthetics:ListAssociatedGroups", "synthetics:ListGroupResources", "synthetics:ListGroups", "synthetics:ListTagsForResource", "tag:GetResources", "timestream:DescribeDatabase", "timestream:DescribeEndpoints", "timestream:DescribeTable", "timestream:ListDatabases", "timestream:ListTables", "timestream:ListTagsForResource", "transfer:DescribeAgreement", "transfer:DescribeCertificate", "transfer:DescribeConnector", "transfer:DescribeProfile", "transfer:DescribeServer", "transfer:DescribeUser",

```
 "transfer:DescribeWorkflow", 
          "transfer:ListAgreements", 
          "transfer:ListCertificates", 
          "transfer:ListConnectors", 
          "transfer:ListProfiles", 
          "transfer:ListServers", 
          "transfer:ListTagsForResource", 
          "transfer:ListUsers", 
          "transfer:ListWorkflows", 
          "voiceid:DescribeDomain", 
          "voiceid:ListTagsForResource", 
          "waf-regional:GetLoggingConfiguration", 
          "waf-regional:GetWebACL", 
          "waf-regional:GetWebACLForResource", 
          "waf-regional:ListLoggingConfigurations", 
          "waf:GetLoggingConfiguration", 
          "waf:GetWebACL", 
          "wafv2:GetLoggingConfiguration", 
          "wafv2:GetRuleGroup", 
          "wafv2:ListRuleGroups", 
          "wafv2:ListTagsForResource", 
          "workspaces:DescribeConnectionAliases", 
          "workspaces:DescribeTags", 
          "workspaces:DescribeWorkspaces" 
       ], 
       "Resource" : "*" 
     }, 
     { 
       "Sid" : "AWSConfigSLRLogStatementID", 
       "Effect" : "Allow", 
       "Action" : [ 
          "logs:CreateLogStream", 
          "logs:CreateLogGroup" 
       ], 
       "Resource" : "arn:aws:logs:*:*:log-group:/aws/config/*" 
     }, 
     { 
       "Sid" : "AWSConfigSLRLogEventStatementID", 
       "Effect" : "Allow", 
       "Action" : "logs:PutLogEvents", 
       "Resource" : "arn:aws:logs:*:*:log-group:/aws/config/*:log-stream:config-rule-
evaluation/*" 
     }, 
     {
```

```
 "Sid" : "AWSConfigSLRApiGatewayStatementID", 
       "Effect" : "Allow", 
       "Action" : [ 
         "apigateway:GET" 
       ], 
       "Resource" : [ 
         "arn:aws:apigateway:*::/apis", 
         "arn:aws:apigateway:*::/apis/*", 
         "arn:aws:apigateway:*::/apis/*/integrations", 
         "arn:aws:apigateway:*::/apis/*/integrations/*", 
         "arn:aws:apigateway:*::/domainnames", 
         "arn:aws:apigateway:*::/clientcertificates", 
         "arn:aws:apigateway:*::/clientcertificates/*", 
         "arn:aws:apigateway:*::/restapis", 
         "arn:aws:apigateway:*::/restapis/*/resources/*/methods/*", 
         "arn:aws:apigateway:*::/restapis/*", 
         "arn:aws:apigateway:*::/restapis/*/stages/*", 
         "arn:aws:apigateway:*::/restapis/*/stages", 
         "arn:aws:apigateway:*::/restapis/*/resources", 
         "arn:aws:apigateway:*::/restapis/*/resources/*/methods/*/integration", 
         "arn:aws:apigateway:*::/restapis/*/resources/*", 
         "arn:aws:apigateway:*::/apis/*/routes/*", 
         "arn:aws:apigateway:*::/apis/*/routes", 
         "arn:aws:apigateway:*::/v2/apis/*/routes", 
         "arn:aws:apigateway:*::/v2/apis/*/routes/*", 
         "arn:aws:apigateway:*::/v2/apis", 
         "arn:aws:apigateway:*::/v2/apis/*", 
         "arn:aws:apigateway:*::/v2/apis/*/integrations", 
         "arn:aws:apigateway:*::/v2/apis/*/integrations/*" 
       ] 
     } 
   ]
}
```
- [了解 IAM policy 版本控制](https://docs.aws.amazon.com/IAM/latest/UserGuide/access_policies_managed-versioning.html)
- [开始使用 AWS 托管策略,转向最低权限权限](https://docs.aws.amazon.com/IAM/latest/UserGuide/best-practices.html#bp-use-aws-defined-policies)

## AWSConfigUserAccess

描述:提供使用 AWS Config 的权限,包括按资源上的标签搜索和读取所有标签。这不提供配置 AWS Config 的权限,这需要管理员权限。

AWSConfigUserAccess是一个[AWS 托管策略](https://docs.aws.amazon.com/IAM/latest/UserGuide/access_policies_managed-vs-inline.html#aws-managed-policies)。

### 使用此策略

您可以将 AWSConfigUserAccess 附加到您的用户、组和角色。

## 策略详细信息

- 类型: AWS 托管策略
- 创建时间:2015 年 2 月 18 日 19:38 UTC
- 编辑时间:2019 年 3 月 18 日 20:27 UTC
- ARN: arn:aws:iam::aws:policy/AWSConfigUserAccess

#### 策略版本

策略版本:v4(默认)

此策略的默认版本是定义策略权限的版本。当使用该策略的用户或角色请求访问 AWS 资源时, AWS 会检查策略的默认版本以确定是否允许该请求。

```
{ 
   "Version" : "2012-10-17", 
   "Statement" : [ 
     { 
        "Effect" : "Allow", 
        "Action" : [ 
          "config:Get*", 
          "config:Describe*", 
          "config:Deliver*", 
          "config:List*", 
          "config:Select*", 
          "tag:GetResources", 
          "tag:GetTagKeys",
```

```
 "cloudtrail:DescribeTrails", 
          "cloudtrail:GetTrailStatus", 
          "cloudtrail:LookupEvents" 
        ], 
        "Resource" : "*" 
     } 
   ]
}
```
- [在 IAM 身份中心使用 AWS 托管策略创建权限集](https://docs.aws.amazon.com/singlesignon/latest/userguide/howtocreatepermissionset.html)
- [添加和删除 IAM 身份权限](https://docs.aws.amazon.com/IAM/latest/UserGuide/access_policies_manage-attach-detach.html)
- [了解 IAM policy 版本控制](https://docs.aws.amazon.com/IAM/latest/UserGuide/access_policies_managed-versioning.html)
- [开始使用 AWS 托管策略,转向最低权限权限](https://docs.aws.amazon.com/IAM/latest/UserGuide/best-practices.html#bp-use-aws-defined-policies)

## AWSConnector

描述:启用对所有 EC2 对象的广泛读/写访问权限、对以 "import-to-ec2-" 开头的 S3 存储桶的读/写访 问权限,并能够列出所有 S3 存储桶,以便连接器代表您导入虚拟机。 AWS

AWSConnector是一[个AWS 托管策略](https://docs.aws.amazon.com/IAM/latest/UserGuide/access_policies_managed-vs-inline.html#aws-managed-policies)。

### 使用此策略

您可以将 AWSConnector 附加到您的用户、组和角色。

#### 策略详细信息

- 类型: AWS 托管策略
- 创建时间:2015 年 2 月 11 日 17:14 UTC
- 编辑时间:2015 年 9 月 28 日 19:50 UTC
- ARN: arn:aws:iam::aws:policy/AWSConnector

#### 策略版本

策略版本:v3(默认)

{

此策略的默认版本是定义策略权限的版本。当使用该策略的用户或角色请求访问 AWS 资源时, AWS 会检查策略的默认版本以确定是否允许该请求。

```
 "Version" : "2012-10-17", 
 "Statement" : [ 
   { 
     "Effect" : "Allow", 
     "Action" : "iam:GetUser", 
     "Resource" : "*" 
   }, 
   { 
     "Effect" : "Allow", 
     "Action" : [ 
       "s3:ListAllMyBuckets" 
     ], 
     "Resource" : "*" 
   }, 
   { 
     "Effect" : "Allow", 
     "Action" : [ 
       "s3:CreateBucket", 
       "s3:DeleteBucket", 
        "s3:DeleteObject", 
       "s3:GetBucketLocation", 
        "s3:GetObject", 
       "s3:ListBucket", 
       "s3:PutObject", 
       "s3:PutObjectAcl", 
       "s3:AbortMultipartUpload", 
        "s3:ListBucketMultipartUploads", 
       "s3:ListMultipartUploadParts" 
     ], 
     "Resource" : "arn:aws:s3:::import-to-ec2-*" 
   }, 
   { 
     "Effect" : "Allow", 
     "Action" : [ 
        "ec2:CancelConversionTask", 
        "ec2:CancelExportTask", 
        "ec2:CreateImage",
```

```
 "ec2:CreateInstanceExportTask", 
          "ec2:CreateTags", 
          "ec2:CreateVolume", 
          "ec2:DeleteTags", 
          "ec2:DeleteVolume", 
          "ec2:DescribeConversionTasks", 
          "ec2:DescribeExportTasks", 
          "ec2:DescribeImages", 
          "ec2:DescribeInstanceAttribute", 
          "ec2:DescribeInstanceStatus", 
          "ec2:DescribeInstances", 
          "ec2:DescribeRegions", 
          "ec2:DescribeTags", 
          "ec2:DetachVolume", 
          "ec2:ImportInstance", 
          "ec2:ImportVolume", 
          "ec2:ModifyInstanceAttribute", 
          "ec2:RunInstances", 
          "ec2:StartInstances", 
          "ec2:StopInstances", 
          "ec2:TerminateInstances", 
          "ec2:ImportImage", 
          "ec2:DescribeImportImageTasks", 
          "ec2:DeregisterImage", 
          "ec2:DescribeSnapshots", 
          "ec2:DeleteSnapshot", 
          "ec2:CancelImportTask", 
          "ec2:ImportSnapshot", 
          "ec2:DescribeImportSnapshotTasks" 
       ], 
       "Resource" : "*" 
     }, 
     { 
        "Effect" : "Allow", 
       "Action" : [
          "SNS:Publish" 
       ], 
       "Resource" : "arn:aws:sns:*:*:metrics-sns-topic-for-*" 
     } 
   ]
}
```
- [在 IAM 身份中心使用 AWS 托管策略创建权限集](https://docs.aws.amazon.com/singlesignon/latest/userguide/howtocreatepermissionset.html)
- [添加和删除 IAM 身份权限](https://docs.aws.amazon.com/IAM/latest/UserGuide/access_policies_manage-attach-detach.html)
- [了解 IAM policy 版本控制](https://docs.aws.amazon.com/IAM/latest/UserGuide/access_policies_managed-versioning.html)
- [开始使用 AWS 托管策略,转向最低权限权限](https://docs.aws.amazon.com/IAM/latest/UserGuide/best-practices.html#bp-use-aws-defined-policies)

## AWSControlTowerAccountServiceRolePolicy

描述:允许 Cont AWS rol Tower 代表您调用提供自动账户配置和集中管理的 AWS 服务。

AWSControlTowerAccountServiceRolePolicy是一个[AWS 托管策略](https://docs.aws.amazon.com/IAM/latest/UserGuide/access_policies_managed-vs-inline.html#aws-managed-policies)。

#### 使用此策略

此附加到服务相关角色的策略允许服务代表您执行操作。您无法将此策略附加到您的用户、组或角色。

## 策略详细信息

- 类型:服务相关角色策略
- 创建时间 · 2023 年 6 月 5 日 22:04 UTC
- 编辑时间:2023 年 6 月 5 日 22:04 UTC
- ARN: arn:aws:iam::aws:policy/aws-service-role/ AWSControlTowerAccountServiceRolePolicy

### 策略版本

策略版本: v1 (默认)

此策略的默认版本是定义策略权限的版本。当使用该策略的用户或角色请求访问 AWS 资源时, AWS 会检查策略的默认版本以确定是否允许该请求。

```
{ 
   "Version" : "2012-10-17", 
   "Statement" : [ 
     {
```

```
 "Sid" : "AllowPutRuleOnSpecificSourcesAndDetailTypes", 
   "Effect" : "Allow", 
   "Action" : "events:PutRule", 
   "Resource" : "arn:aws:events:*:*:rule/*ControlTower*", 
   "Condition" : { 
     "ForAnyValue:StringEquals" : { 
       "events:source" : "aws.securityhub" 
     }, 
     "Null" : { 
       "events:detail-type" : "false" 
     }, 
     "StringEquals" : { 
       "events:ManagedBy" : "controltower.amazonaws.com", 
       "events:detail-type" : "Security Hub Findings - Imported" 
     } 
   } 
 }, 
 { 
   "Sid" : "AllowOtherOperationsOnRulesManagedByControlTower", 
   "Effect" : "Allow", 
  "Action" : [
     "events:DeleteRule", 
     "events:EnableRule", 
     "events:DisableRule", 
     "events:PutTargets", 
     "events:RemoveTargets" 
   ], 
   "Resource" : "arn:aws:events:*:*:rule/*ControlTower*", 
   "Condition" : { 
     "StringEquals" : { 
       "events:ManagedBy" : "controltower.amazonaws.com" 
     } 
   } 
 }, 
 { 
   "Sid" : "AllowDescribeOperationsOnRulesManagedByControlTower", 
   "Effect" : "Allow", 
   "Action" : [ 
     "events:DescribeRule", 
     "events:ListTargetsByRule" 
   ], 
   "Resource" : "arn:aws:events:*:*:rule/*ControlTower*" 
 }, 
 {
```

```
 "Sid" : "AllowControlTowerToPublishSecurityNotifications", 
       "Effect" : "Allow", 
       "Action" : "sns:publish", 
       "Resource" : "arn:aws:sns:*:*:aws-controltower-AggregateSecurityNotifications", 
       "Condition" : { 
          "StringEquals" : { 
            "aws:PrincipalAccount" : "${aws:ResourceAccount}" 
         } 
       } 
     }, 
     { 
       "Sid" : "AllowActionsForSecurityHubIntegration", 
       "Effect" : "Allow", 
       "Action" : [ 
          "securityhub:DescribeStandardsControls", 
          "securityhub:GetEnabledStandards" 
       ], 
       "Resource" : "arn:aws:securityhub:*:*:hub/default" 
     } 
   ]
}
```
- [了解 IAM policy 版本控制](https://docs.aws.amazon.com/IAM/latest/UserGuide/access_policies_managed-versioning.html)
- [开始使用 AWS 托管策略,转向最低权限权限](https://docs.aws.amazon.com/IAM/latest/UserGuide/best-practices.html#bp-use-aws-defined-policies)

# AWSControlTowerServiceRolePolicy

描述:提供对 Control Tower AWS 管理或使用的 AWS 资源的访问权限

AWSControlTowerServiceRolePolicy是一[个AWS 托管策略](https://docs.aws.amazon.com/IAM/latest/UserGuide/access_policies_managed-vs-inline.html#aws-managed-policies)。

## 使用此策略

您可以将 AWSControlTowerServiceRolePolicy 附加到您的用户、组和角色。

## 策略详细信息

- 类型:服务角色策略
- 创建时间:2019 年 5 月 3 日 18:19 UTC
- 编辑时间:2023 年 4 月 12 日 19:15 UTC
- ARN: arn:aws:iam::aws:policy/service-role/ AWSControlTowerServiceRolePolicy

### 策略版本

策略版本: v10 ( 默认 )

此策略的默认版本是定义策略权限的版本。当使用该策略的用户或角色请求访问 AWS 资源时, AWS 会检查策略的默认版本以确定是否允许该请求。

```
{ 
   "Version" : "2012-10-17", 
   "Statement" : [ 
     { 
       "Effect" : "Allow", 
       "Action" : [ 
          "cloudformation:CreateStack", 
          "cloudformation:CreateStackInstances", 
          "cloudformation:CreateStackSet", 
          "cloudformation:DeleteStack", 
          "cloudformation:DeleteStackInstances", 
          "cloudformation:DeleteStackSet", 
          "cloudformation:DescribeStackInstance", 
          "cloudformation:DescribeStacks", 
          "cloudformation:DescribeStackSet", 
          "cloudformation:DescribeStackSetOperation", 
          "cloudformation:ListStackInstances", 
          "cloudformation:UpdateStack", 
          "cloudformation:UpdateStackInstances", 
          "cloudformation:UpdateStackSet" 
       ], 
       "Resource" : [ 
          "arn:aws:cloudformation:*:*:type/resource/AWS-IAM-Role" 
      \mathbf{I} }, 
     { 
       "Effect" : "Allow", 
       "Action" : [ 
          "cloudformation:CreateStack",
```

```
 "cloudformation:CreateStackInstances", 
     "cloudformation:CreateStackSet", 
     "cloudformation:DeleteStack", 
     "cloudformation:DeleteStackInstances", 
     "cloudformation:DeleteStackSet", 
     "cloudformation:DescribeStackInstance", 
     "cloudformation:DescribeStacks", 
     "cloudformation:DescribeStackSet", 
     "cloudformation:DescribeStackSetOperation", 
     "cloudformation:GetTemplate", 
     "cloudformation:ListStackInstances", 
     "cloudformation:UpdateStack", 
     "cloudformation:UpdateStackInstances", 
     "cloudformation:UpdateStackSet" 
   ], 
   "Resource" : [ 
     "arn:aws:cloudformation:*:*:stack/AWSControlTower*/*", 
     "arn:aws:cloudformation:*:*:stack/StackSet-AWSControlTower*/*", 
     "arn:aws:cloudformation:*:*:stackset/AWSControlTower*:*", 
     "arn:aws:cloudformation:*:*:stackset-target/AWSControlTower*/*" 
   ] 
 }, 
 { 
   "Effect" : "Allow", 
  "Action" : [
     "cloudtrail:CreateTrail", 
     "cloudtrail:DeleteTrail", 
     "cloudtrail:GetTrailStatus", 
     "cloudtrail:StartLogging", 
     "cloudtrail:StopLogging", 
     "cloudtrail:UpdateTrail", 
     "cloudtrail:PutEventSelectors", 
     "logs:CreateLogStream", 
     "logs:PutLogEvents", 
     "logs:PutRetentionPolicy" 
   ], 
   "Resource" : [ 
     "arn:aws:logs:*:*:log-group:aws-controltower/CloudTrailLogs:*", 
     "arn:aws:cloudtrail:*:*:trail/aws-controltower*" 
   ] 
 }, 
 { 
   "Effect" : "Allow", 
  "Action" : [
```

```
 "s3:GetObject" 
   ], 
   "Resource" : [ 
     "arn:aws:s3:::aws-controltower*/*" 
   ] 
 }, 
 { 
   "Effect" : "Allow", 
  "Action" : [
     "sts:AssumeRole" 
   ], 
   "Resource" : [ 
     "arn:aws:iam::*:role/AWSControlTowerExecution", 
     "arn:aws:iam::*:role/AWSControlTowerBlueprintAccess" 
   ] 
 }, 
 { 
   "Effect" : "Allow", 
  "Action" : [
     "cloudtrail:DescribeTrails", 
     "ec2:DescribeAvailabilityZones", 
     "iam:ListRoles", 
     "logs:CreateLogGroup", 
     "logs:DescribeLogGroups", 
     "organizations:CreateAccount", 
     "organizations:DescribeAccount", 
     "organizations:DescribeCreateAccountStatus", 
     "organizations:DescribeOrganization", 
     "organizations:DescribeOrganizationalUnit", 
     "organizations:DescribePolicy", 
     "organizations:ListAccounts", 
     "organizations:ListAccountsForParent", 
     "organizations:ListAWSServiceAccessForOrganization", 
     "organizations:ListChildren", 
     "organizations:ListOrganizationalUnitsForParent", 
     "organizations:ListParents", 
     "organizations:ListPoliciesForTarget", 
     "organizations:ListTargetsForPolicy", 
     "organizations:ListRoots", 
     "organizations:MoveAccount", 
     "servicecatalog:AssociatePrincipalWithPortfolio" 
   ], 
   "Resource" : "*" 
 },
```

```
 { 
       "Effect" : "Allow", 
       "Action" : [ 
          "iam:GetRole", 
          "iam:GetUser", 
          "iam:ListAttachedRolePolicies", 
          "iam:GetRolePolicy" 
       ], 
       "Resource" : "*" 
     }, 
     { 
       "Effect" : "Allow", 
      "Action" : [
          "iam:PassRole" 
       ], 
       "Resource" : [ 
          "arn:aws:iam::*:role/service-role/AWSControlTowerStackSetRole", 
          "arn:aws:iam::*:role/service-role/AWSControlTowerCloudTrailRole", 
          "arn:aws:iam::*:role/service-role/
AWSControlTowerConfigAggregatorRoleForOrganizations" 
       ] 
     }, 
     { 
       "Effect" : "Allow", 
      "Action" : [
          "config:DeleteConfigurationAggregator", 
          "config:PutConfigurationAggregator", 
          "config:TagResource" 
       ], 
       "Resource" : "*", 
       "Condition" : { 
          "StringEquals" : { 
            "aws:ResourceTag/aws-control-tower" : "managed-by-control-tower" 
         } 
       } 
     }, 
     { 
       "Effect" : "Allow", 
      "Action" : [
          "organizations:EnableAWSServiceAccess", 
          "organizations:DisableAWSServiceAccess" 
       ], 
       "Resource" : "*", 
       "Condition" : {
```

```
 "StringLike" : { 
            "organizations:ServicePrincipal" : [ 
               "config.amazonaws.com", 
               "cloudtrail.amazonaws.com" 
 ] 
          } 
        } 
     }, 
     { 
        "Effect" : "Allow", 
        "Action" : "iam:CreateServiceLinkedRole", 
        "Resource" : "*", 
        "Condition" : { 
          "StringEquals" : { 
            "iam:AWSServiceName" : "cloudtrail.amazonaws.com" 
          } 
        } 
     }, 
     { 
        "Effect" : "Allow", 
        "Action" : [ 
          "account:EnableRegion", 
          "account:ListRegions", 
          "account:GetRegionOptStatus" 
        ], 
        "Resource" : "*" 
     } 
   ]
}
```
- [在 IAM Identity Center 中使用 AWS 托管策略创建权限集](https://docs.aws.amazon.com/singlesignon/latest/userguide/howtocreatepermissionset.html)
- [添加和删除 IAM 身份权限](https://docs.aws.amazon.com/IAM/latest/UserGuide/access_policies_manage-attach-detach.html)
- [了解 IAM policy 版本控制](https://docs.aws.amazon.com/IAM/latest/UserGuide/access_policies_managed-versioning.html)
- [开始使用 AWS 托管策略,转向最低权限权限](https://docs.aws.amazon.com/IAM/latest/UserGuide/best-practices.html#bp-use-aws-defined-policies)

# AWSCostAndUsageReportAutomationPolicy

描述:授予权限以描述账户的组织、为 MAP 程序创建 S3 存储桶并对其应用标签、创建成本和使用情 况报告以及描述成本和使用情况报告定义。

AWSCostAndUsageReportAutomationPolicy是一[个AWS 托管策略](https://docs.aws.amazon.com/IAM/latest/UserGuide/access_policies_managed-vs-inline.html#aws-managed-policies)。

### 使用此策略

您可以将 AWSCostAndUsageReportAutomationPolicy 附加到您的用户、组和角色。

## 策略详细信息

- 类型:服务角色策略
- 创建时间:2021 年 11 月 1 日 21:27 UTC
- 编辑时间:2021 年 11 月 1 日 21:27 UTC
- ARN: arn:aws:iam::aws:policy/service-role/ AWSCostAndUsageReportAutomationPolicy

#### 策略版本

策略版本: v1 (默认)

此策略的默认版本是定义策略权限的版本。当使用该策略的用户或角色请求访问 AWS 资源时, AWS 会检查策略的默认版本以确定是否允许该请求。

```
{ 
   "Version" : "2012-10-17", 
   "Statement" : [ 
     { 
        "Effect" : "Allow", 
        "Action" : [ 
          "organizations:DescribeOrganization" 
        ], 
        "Resource" : "*" 
     }, 
      { 
        "Effect" : "Allow",
```

```
 "Action" : [ 
          "s3:GetBucketTagging", 
          "s3:PutBucketTagging", 
          "s3:GetBucketPolicy", 
          "s3:PutBucketPolicy", 
          "s3:ListBucket", 
          "s3:CreateBucket" 
       ], 
       "Resource" : "arn:aws:s3:::aws-map-cur-bucket-*" 
     }, 
     { 
        "Effect" : "Allow", 
      "Action" : [
          "cur:PutReportDefinition", 
          "cur:DeleteReportDefinition", 
          "cur:DescribeReportDefinitions" 
       ], 
       "Resource" : "arn:aws:cur:*:*:definition/map-migrated-report" 
     }, 
     { 
        "Effect" : "Allow", 
        "Action" : "cur:DescribeReportDefinitions", 
        "Resource" : "*" 
     } 
   ]
}
```
- [在 IAM 身份中心使用 AWS 托管策略创建权限集](https://docs.aws.amazon.com/singlesignon/latest/userguide/howtocreatepermissionset.html)
- [添加和删除 IAM 身份权限](https://docs.aws.amazon.com/IAM/latest/UserGuide/access_policies_manage-attach-detach.html)
- [了解 IAM policy 版本控制](https://docs.aws.amazon.com/IAM/latest/UserGuide/access_policies_managed-versioning.html)
- [开始使用 AWS 托管策略,转向最低权限权限](https://docs.aws.amazon.com/IAM/latest/UserGuide/best-practices.html#bp-use-aws-defined-policies)

# AWSDataExchangeFullAccess

描述:使用和 SDK 授予对 D AWS ata Exchange AWS Management Console 和 AWS Marketplace 操 作的完全访问权限。它还提供对充分利用 D AWS ata Exchange 所需的相关服务的精选访问权限。

AWSDataExchangeFullAccess是一个[AWS 托管策略。](https://docs.aws.amazon.com/IAM/latest/UserGuide/access_policies_managed-vs-inline.html#aws-managed-policies)

### 使用此策略

您可以将 AWSDataExchangeFullAccess 附加到您的用户、组和角色。

## 策略详细信息

- 类型: AWS 托管策略
- 创建时间: 2019年 11月 13日 19:27 UTC
- 编辑时间:世界标准时间 2024 年 5 月 7 日 17:04
- ARN: arn:aws:iam::aws:policy/AWSDataExchangeFullAccess

### 策略版本

策略版本:v7(默认)

此策略的默认版本是定义策略权限的版本。当使用该策略的用户或角色请求访问 AWS 资源时, AWS 会检查策略的默认版本以确定是否允许该请求。

```
\{ "Version" : "2012-10-17", 
   "Statement" : [ 
     { 
       "Sid" : "DataExchangeActions", 
       "Effect" : "Allow", 
       "Action" : [ 
          "dataexchange:*" 
       ], 
       "Resource" : "*" 
     }, 
     { 
       "Sid" : "S3GetActionConditionalResourceAndADX", 
       "Effect" : "Allow", 
       "Action" : "s3:GetObject", 
       "Resource" : "arn:aws:s3:::*aws-data-exchange*", 
       "Condition" : { 
          "ForAnyValue:StringEquals" : { 
            "aws:CalledVia" : [ 
              "dataexchange.amazonaws.com"
```

```
 ] 
     } 
   } 
 }, 
 { 
   "Sid" : "S3GetActionConditionalTagAndADX", 
   "Effect" : "Allow", 
   "Action" : "s3:GetObject", 
   "Resource" : "*", 
   "Condition" : { 
     "StringEqualsIgnoreCase" : { 
        "s3:ExistingObjectTag/AWSDataExchange" : "true" 
     }, 
     "ForAnyValue:StringEquals" : { 
        "aws:CalledVia" : [ 
          "dataexchange.amazonaws.com" 
       ] 
     } 
   } 
 }, 
 { 
   "Sid" : "S3WriteActions", 
   "Effect" : "Allow", 
  "Action" : [
     "s3:PutObject", 
     "s3:PutObjectAcl" 
   ], 
   "Resource" : "arn:aws:s3:::*aws-data-exchange*", 
   "Condition" : { 
     "ForAnyValue:StringEquals" : { 
        "aws:CalledVia" : [ 
          "dataexchange.amazonaws.com" 
        ] 
     } 
   } 
 }, 
 { 
   "Sid" : "S3ReadActions", 
   "Effect" : "Allow", 
   "Action" : [ 
     "s3:GetBucketLocation", 
     "s3:ListBucket", 
     "s3:ListAllMyBuckets"
```

```
 ],
```

```
 "Resource" : "*" 
 }, 
 { 
   "Sid" : "AWSMarketplaceProviderActions", 
   "Effect" : "Allow", 
   "Action" : [ 
     "aws-marketplace:DescribeEntity", 
     "aws-marketplace:ListEntities", 
     "aws-marketplace:StartChangeSet", 
     "aws-marketplace:ListChangeSets", 
     "aws-marketplace:DescribeChangeSet", 
     "aws-marketplace:CancelChangeSet", 
     "aws-marketplace:GetAgreementApprovalRequest", 
     "aws-marketplace:ListAgreementApprovalRequests", 
     "aws-marketplace:AcceptAgreementApprovalRequest", 
     "aws-marketplace:RejectAgreementApprovalRequest", 
     "aws-marketplace:UpdateAgreementApprovalRequest", 
     "aws-marketplace:SearchAgreements", 
     "aws-marketplace:GetAgreementTerms", 
     "aws-marketplace:TagResource", 
     "aws-marketplace:UntagResource", 
     "aws-marketplace:ListTagsForResource" 
   ], 
   "Resource" : "*" 
 }, 
 { 
   "Sid" : "AWSMarketplaceSubscriberActions", 
   "Effect" : "Allow", 
   "Action" : [ 
     "aws-marketplace:Subscribe", 
     "aws-marketplace:Unsubscribe", 
     "aws-marketplace:ViewSubscriptions", 
     "aws-marketplace:GetAgreementRequest", 
     "aws-marketplace:ListAgreementRequests", 
     "aws-marketplace:CancelAgreementRequest", 
     "aws-marketplace:ListPrivateListings", 
     "aws-marketplace:GetPrivateListing", 
     "aws-marketplace:DescribeAgreement" 
   ], 
   "Resource" : "*" 
 }, 
 { 
   "Sid" : "KMSActions", 
   "Effect" : "Allow",
```

```
 "Action" : [ 
          "kms:DescribeKey", 
          "kms:ListAliases", 
          "kms:ListKeys" 
        ], 
        "Resource" : "*" 
     }, 
     { 
        "Sid" : "RedshiftConditionalActions", 
        "Effect" : "Allow", 
       "Action" : [
          "redshift:AuthorizeDataShare" 
        ], 
        "Resource" : "*", 
        "Condition" : { 
          "StringEqualsIgnoreCase" : { 
            "redshift:ConsumerIdentifier" : "ADX" 
          } 
        } 
     }, 
     { 
        "Sid" : "RedshiftActions", 
        "Effect" : "Allow", 
       "Action" : [
          "redshift:DescribeDataSharesForProducer", 
          "redshift:DescribeDataShares" 
        ], 
        "Resource" : "*" 
     }, 
     { 
        "Sid" : "APIGatewayActions", 
        "Effect" : "Allow", 
       "Action" : [
          "apigateway:GET" 
        ], 
        "Resource" : "*" 
     } 
  \mathbf{I}}
```
• [在 IAM 身份中心使用 AWS 托管策略创建权限集](https://docs.aws.amazon.com/singlesignon/latest/userguide/howtocreatepermissionset.html)

- [添加和删除 IAM 身份权限](https://docs.aws.amazon.com/IAM/latest/UserGuide/access_policies_manage-attach-detach.html)
- [了解 IAM policy 版本控制](https://docs.aws.amazon.com/IAM/latest/UserGuide/access_policies_managed-versioning.html)
- [开始使用 AWS 托管策略,转向最低权限权限](https://docs.aws.amazon.com/IAM/latest/UserGuide/best-practices.html#bp-use-aws-defined-policies)

## AWSDataExchangeProviderFullAccess

描述:使用和 SDK 向 AWS 数据提供者授予对 Data Exchange AWS Management Console 和 AWS Marketplace 操作的访问权限。它还提供对充分利用 D AWS ata Exchange 所需的相关服务的精选访问 权限。

AWSDataExchangeProviderFullAccess是一个[AWS 托管策略](https://docs.aws.amazon.com/IAM/latest/UserGuide/access_policies_managed-vs-inline.html#aws-managed-policies)。

#### 使用此策略

您可以将 AWSDataExchangeProviderFullAccess 附加到您的用户、组和角色。

## 策略详细信息

- 类型: AWS 托管策略
- 创建时间:2019 年 11 月 13 日 19:27 UTC
- 编辑时间:2022 年 3 月 15 日 16:16 UTC
- ARN: arn:aws:iam::aws:policy/AWSDataExchangeProviderFullAccess

## 策略版本

策略版本:v11(默认)

此策略的默认版本是定义策略权限的版本。当使用该策略的用户或角色请求访问 AWS 资源时, AWS 会检查策略的默认版本以确定是否允许该请求。

```
{ 
   "Version" : "2012-10-17", 
   "Statement" : [ 
     { 
        "Effect" : "Allow", 
        "Action" : [
```

```
 "dataexchange:CreateDataSet", 
         "dataexchange:CreateRevision", 
         "dataexchange:CreateAsset", 
         "dataexchange:Get*", 
         "dataexchange:Update*", 
         "dataexchange:List*", 
         "dataexchange:Delete*", 
         "dataexchange:TagResource", 
         "dataexchange:UntagResource", 
         "dataexchange:PublishDataSet", 
         "dataexchange:SendApiAsset", 
         "dataexchange:RevokeRevision", 
         "tag:GetTagKeys", 
         "tag:GetTagValues" 
       ], 
       "Resource" : "*" 
     }, 
     { 
       "Effect" : "Allow", 
      "Action" : [
         "dataexchange:CreateJob", 
         "dataexchange:StartJob", 
         "dataexchange:CancelJob" 
       ], 
       "Resource" : "*", 
       "Condition" : { 
         "StringEquals" : { 
            "dataexchange:JobType" : [ 
              "IMPORT_ASSETS_FROM_S3", 
              "IMPORT_ASSET_FROM_SIGNED_URL", 
              "EXPORT_ASSETS_TO_S3", 
              "EXPORT_ASSET_TO_SIGNED_URL", 
              "IMPORT_ASSET_FROM_API_GATEWAY_API", 
              "IMPORT_ASSETS_FROM_REDSHIFT_DATA_SHARES" 
 ] 
         } 
       } 
     }, 
     { 
       "Effect" : "Allow", 
       "Action" : "s3:GetObject", 
       "Resource" : "arn:aws:s3:::*aws-data-exchange*", 
       "Condition" : { 
         "ForAnyValue:StringEquals" : {
```

```
 "aws:CalledVia" : [ 
          "dataexchange.amazonaws.com" 
        ] 
     } 
   } 
 }, 
 { 
   "Effect" : "Allow", 
   "Action" : "s3:GetObject", 
   "Resource" : "*", 
   "Condition" : { 
     "StringEqualsIgnoreCase" : { 
        "s3:ExistingObjectTag/AWSDataExchange" : "true" 
     }, 
     "ForAnyValue:StringEquals" : { 
        "aws:CalledVia" : [ 
          "dataexchange.amazonaws.com" 
       \mathbf{I} } 
   } 
 }, 
 { 
   "Effect" : "Allow", 
  "Action" : [
     "s3:PutObject", 
     "s3:PutObjectAcl" 
   ], 
   "Resource" : "arn:aws:s3:::*aws-data-exchange*", 
   "Condition" : { 
     "ForAnyValue:StringEquals" : { 
        "aws:CalledVia" : [ 
          "dataexchange.amazonaws.com" 
        ] 
     } 
   } 
 }, 
 { 
   "Effect" : "Allow", 
   "Action" : [ 
     "s3:GetBucketLocation", 
     "s3:ListBucket", 
     "s3:ListAllMyBuckets" 
   ], 
   "Resource" : "*"
```

```
 }, 
 { 
   "Effect" : "Allow", 
   "Action" : [ 
     "aws-marketplace:DescribeEntity", 
     "aws-marketplace:ListEntities", 
     "aws-marketplace:DescribeChangeSet", 
     "aws-marketplace:ListChangeSets", 
     "aws-marketplace:StartChangeSet", 
     "aws-marketplace:CancelChangeSet", 
     "aws-marketplace:GetAgreementApprovalRequest", 
     "aws-marketplace:ListAgreementApprovalRequests", 
     "aws-marketplace:AcceptAgreementApprovalRequest", 
     "aws-marketplace:RejectAgreementApprovalRequest", 
     "aws-marketplace:UpdateAgreementApprovalRequest", 
     "aws-marketplace:SearchAgreements", 
     "aws-marketplace:GetAgreementTerms" 
   ], 
   "Resource" : "*" 
 }, 
 { 
   "Effect" : "Allow", 
  "Action" : [
     "kms:DescribeKey", 
     "kms:ListAliases", 
     "kms:ListKeys" 
   ], 
   "Resource" : "*" 
 }, 
 { 
   "Effect" : "Allow", 
   "Action" : [ 
     "redshift:AuthorizeDataShare" 
   ], 
   "Resource" : "*", 
   "Condition" : { 
     "StringEqualsIgnoreCase" : { 
        "redshift:ConsumerIdentifier" : "ADX" 
     } 
   } 
 }, 
 { 
   "Effect" : "Allow", 
   "Action" : [
```
```
 "redshift:DescribeDataSharesForProducer", 
          "redshift:DescribeDataShares" 
        ], 
        "Resource" : "*" 
     }, 
      { 
        "Effect" : "Allow", 
        "Action" : [ 
          "apigateway:GET" 
        ], 
        "Resource" : "*" 
     } 
   ]
}
```
- [在 IAM 身份中心使用 AWS 托管策略创建权限集](https://docs.aws.amazon.com/singlesignon/latest/userguide/howtocreatepermissionset.html)
- [添加和删除 IAM 身份权限](https://docs.aws.amazon.com/IAM/latest/UserGuide/access_policies_manage-attach-detach.html)
- [了解 IAM policy 版本控制](https://docs.aws.amazon.com/IAM/latest/UserGuide/access_policies_managed-versioning.html)
- [开始使用 AWS 托管策略,转向最低权限权限](https://docs.aws.amazon.com/IAM/latest/UserGuide/best-practices.html#bp-use-aws-defined-policies)

# AWSDataExchangeReadOnly

描述:使用和 SDK 授予对 D AWS ata Exchange AWS Management Console 和 AWS Marketplace 操 作的只读访问权限。

AWSDataExchangeReadOnly是一个[AWS 托管策略](https://docs.aws.amazon.com/IAM/latest/UserGuide/access_policies_managed-vs-inline.html#aws-managed-policies)。

## 使用此策略

您可以将 AWSDataExchangeReadOnly 附加到您的用户、组和角色。

## 策略详细信息

- 类型: AWS 托管策略
- 创建时间:2019 年 11 月 13 日 19:27 UTC
- 编辑时间:2021 年 5 月 10 日 21:15 UTC

• ARN: arn:aws:iam::aws:policy/AWSDataExchangeReadOnly

#### 策略版本

策略版本:v2(默认)

此策略的默认版本是定义策略权限的版本。当使用该策略的用户或角色请求访问 AWS 资源时, AWS 会检查策略的默认版本以确定是否允许该请求。

```
{ 
   "Version" : "2012-10-17", 
   "Statement" : [ 
     { 
       "Effect" : "Allow", 
       "Action" : [ 
          "dataexchange:Get*", 
          "dataexchange:List*" 
       ], 
       "Resource" : "*" 
     }, 
     { 
       "Effect" : "Allow", 
       "Action" : [ 
          "aws-marketplace:ViewSubscriptions", 
          "aws-marketplace:GetAgreementRequest", 
          "aws-marketplace:ListAgreementRequests", 
          "aws-marketplace:GetAgreementApprovalRequest", 
          "aws-marketplace:ListAgreementApprovalRequests", 
          "aws-marketplace:DescribeEntity", 
          "aws-marketplace:ListEntities", 
          "aws-marketplace:DescribeChangeSet", 
          "aws-marketplace:ListChangeSets", 
          "aws-marketplace:SearchAgreements", 
          "aws-marketplace:GetAgreementTerms" 
       ], 
       "Resource" : "*" 
     } 
   ]
}
```
- [在 IAM 身份中心使用 AWS 托管策略创建权限集](https://docs.aws.amazon.com/singlesignon/latest/userguide/howtocreatepermissionset.html)
- [添加和删除 IAM 身份权限](https://docs.aws.amazon.com/IAM/latest/UserGuide/access_policies_manage-attach-detach.html)
- [了解 IAM policy 版本控制](https://docs.aws.amazon.com/IAM/latest/UserGuide/access_policies_managed-versioning.html)
- [开始使用 AWS 托管策略,转向最低权限权限](https://docs.aws.amazon.com/IAM/latest/UserGuide/best-practices.html#bp-use-aws-defined-policies)

## AWSDataExchangeSubscriberFullAccess

描述:使用和 SDK 向 AWS 数据订阅者授予对 Data Exchange AWS Management Console 和 AWS Marketplace 操作的访问权限。它还提供对充分利用 D AWS ata Exchange 所需的相关服务的精选访问 权限。

AWSDataExchangeSubscriberFullAccess是一个[AWS 托管策略。](https://docs.aws.amazon.com/IAM/latest/UserGuide/access_policies_managed-vs-inline.html#aws-managed-policies)

#### 使用此策略

您可以将 AWSDataExchangeSubscriberFullAccess 附加到您的用户、组和角色。

#### 策略详细信息

- 类型: AWS 托管策略
- 创建时间:2019 年 11 月 13 日 19:27 UTC
- 编辑时间:世界标准时间 2024 年 5 月 21 日 17:36
- ARN: arn:aws:iam::aws:policy/AWSDataExchangeSubscriberFullAccess

#### 策略版本

策略版本: v7 (默认)

此策略的默认版本是定义策略权限的版本。当使用该策略的用户或角色请求访问 AWS 资源时, AWS 会检查策略的默认版本以确定是否允许该请求。

#### JSON 策略文档

"Version" : "2012-10-17",

{

"Statement" : [

```
 { 
   "Sid" : "DataExchangeReadOnlyActions", 
   "Effect" : "Allow", 
   "Action" : [ 
     "dataexchange:Get*", 
     "dataexchange:List*" 
   ], 
   "Resource" : "*" 
 }, 
 { 
   "Sid" : "DataExchangeExportActions", 
   "Effect" : "Allow", 
  "Action" : [
     "dataexchange:CreateJob", 
     "dataexchange:StartJob", 
     "dataexchange:CancelJob" 
   ], 
   "Resource" : "*", 
   "Condition" : { 
     "StringEquals" : { 
        "dataexchange:JobType" : [ 
          "EXPORT_ASSETS_TO_S3", 
          "EXPORT_ASSET_TO_SIGNED_URL", 
          "EXPORT_REVISIONS_TO_S3" 
       ] 
     } 
   } 
 }, 
 { 
   "Sid" : "DataExchangeEventActionActions", 
   "Effect" : "Allow", 
   "Action" : [ 
     "dataexchange:CreateEventAction", 
     "dataexchange:UpdateEventAction", 
     "dataexchange:DeleteEventAction", 
     "dataexchange:SendApiAsset" 
   ], 
   "Resource" : "*" 
 }, 
 { 
   "Sid" : "S3GetActionConditionalResourceAndADX", 
   "Effect" : "Allow", 
   "Action" : "s3:GetObject",
```

```
 "Resource" : "arn:aws:s3:::*aws-data-exchange*", 
     "Condition" : { 
        "ForAnyValue:StringEquals" : { 
          "aws:CalledVia" : [ 
            "dataexchange.amazonaws.com" 
          ] 
       } 
     } 
   }, 
   { 
     "Sid" : "S3ReadActions", 
     "Effect" : "Allow", 
    "Action" : [
        "s3:GetBucketLocation", 
        "s3:ListBucket", 
        "s3:ListAllMyBuckets" 
     ], 
     "Resource" : "*" 
   }, 
   { 
     "Sid" : "AWSMarketplaceSubscriberActions", 
     "Effect" : "Allow", 
     "Action" : [ 
        "aws-marketplace:Subscribe", 
        "aws-marketplace:Unsubscribe", 
       "aws-marketplace:ViewSubscriptions", 
       "aws-marketplace:GetAgreementRequest", 
        "aws-marketplace:ListAgreementRequests", 
        "aws-marketplace:CancelAgreementRequest", 
        "aws-marketplace:ListPrivateListings" 
     ], 
     "Resource" : "*" 
   }, 
   { 
     "Sid" : "KMSActions", 
     "Effect" : "Allow", 
     "Action" : [ 
        "kms:DescribeKey", 
        "kms:ListAliases", 
        "kms:ListKeys" 
     ], 
     "Resource" : "*" 
   } 
 ]
```
}

# 了解更多信息

- [在 IAM 身份中心使用 AWS 托管策略创建权限集](https://docs.aws.amazon.com/singlesignon/latest/userguide/howtocreatepermissionset.html)
- [添加和删除 IAM 身份权限](https://docs.aws.amazon.com/IAM/latest/UserGuide/access_policies_manage-attach-detach.html)
- [了解 IAM policy 版本控制](https://docs.aws.amazon.com/IAM/latest/UserGuide/access_policies_managed-versioning.html)
- [开始使用 AWS 托管策略,转向最低权限权限](https://docs.aws.amazon.com/IAM/latest/UserGuide/best-practices.html#bp-use-aws-defined-policies)

# AWSDataLifecycleManagerServiceRole

描述:为 AWS 数据生命周期管理员提供对 AWS 资源采取操作的相应权限

AWSDataLifecycleManagerServiceRole是一个[AWS 托管策略](https://docs.aws.amazon.com/IAM/latest/UserGuide/access_policies_managed-vs-inline.html#aws-managed-policies)。

#### 使用此策略

您可以将 AWSDataLifecycleManagerServiceRole 附加到您的用户、组和角色。

#### 策略详细信息

- 类型:服务角色策略
- 创建时间:2018 年 7 月 6 日 19:34 UTC
- 编辑时间:2022 年 9 月 19 日 17:34 UTC
- ARN: arn:aws:iam::aws:policy/service-role/ AWSDataLifecycleManagerServiceRole

### 策略版本

策略版本:v7(默认)

此策略的默认版本是定义策略权限的版本。当使用该策略的用户或角色请求访问 AWS 资源时, AWS 会检查策略的默认版本以确定是否允许该请求。

```
 "Version" : "2012-10-17", 
 "Statement" : [ 
   { 
     "Effect" : "Allow", 
     "Action" : [ 
       "ec2:CreateSnapshot", 
       "ec2:CreateSnapshots", 
       "ec2:DeleteSnapshot", 
       "ec2:DescribeInstances", 
       "ec2:DescribeVolumes", 
       "ec2:DescribeSnapshots", 
       "ec2:EnableFastSnapshotRestores", 
       "ec2:DescribeFastSnapshotRestores", 
       "ec2:DisableFastSnapshotRestores", 
       "ec2:CopySnapshot", 
       "ec2:ModifySnapshotAttribute", 
       "ec2:DescribeSnapshotAttribute", 
       "ec2:DescribeSnapshotTierStatus", 
       "ec2:ModifySnapshotTier" 
     ], 
     "Resource" : "*" 
   }, 
   { 
     "Effect" : "Allow", 
    "Action" : [
       "ec2:CreateTags" 
     ], 
     "Resource" : "arn:aws:ec2:*::snapshot/*" 
   }, 
   { 
     "Effect" : "Allow", 
    "Action" : [
       "events:PutRule", 
       "events:DeleteRule", 
       "events:DescribeRule", 
       "events:EnableRule", 
       "events:DisableRule", 
       "events:ListTargetsByRule", 
       "events:PutTargets", 
       "events:RemoveTargets" 
     ], 
     "Resource" : "arn:aws:events:*:*:rule/AwsDataLifecycleRule.managed-cwe.*" 
   } 
 ]
```
}

# 了解更多信息

- [在 IAM 身份中心使用 AWS 托管策略创建权限集](https://docs.aws.amazon.com/singlesignon/latest/userguide/howtocreatepermissionset.html)
- [添加和删除 IAM 身份权限](https://docs.aws.amazon.com/IAM/latest/UserGuide/access_policies_manage-attach-detach.html)
- [了解 IAM policy 版本控制](https://docs.aws.amazon.com/IAM/latest/UserGuide/access_policies_managed-versioning.html)
- [开始使用 AWS 托管策略,转向最低权限权限](https://docs.aws.amazon.com/IAM/latest/UserGuide/best-practices.html#bp-use-aws-defined-policies)

## AWSDataLifecycleManagerServiceRoleForAMIManagement

描述:为 AWS 数据生命周期管理员提供相应权限,允许他们对 AMI 管理的 AWS 资源采取操作

AWSDataLifecycleManagerServiceRoleForAMIManagement是一个[AWS 托管策略。](https://docs.aws.amazon.com/IAM/latest/UserGuide/access_policies_managed-vs-inline.html#aws-managed-policies)

### 使用此策略

您可以将 AWSDataLifecycleManagerServiceRoleForAMIManagement 附加到您的用户、组和 角色。

### 策略详细信息

- 类型:服务角色策略
- 创建时间:2020 年 10 月 21 日 19:39 UTC
- 编辑时间:2021 年 8 月 19 日 17:03 UTC
- ARN: arn:aws:iam::aws:policy/service-role/ AWSDataLifecycleManagerServiceRoleForAMIManagement

#### 策略版本

策略版本:v2(默认)

此策略的默认版本是定义策略权限的版本。当使用该策略的用户或角色请求访问 AWS 资源时, AWS 会检查策略的默认版本以确定是否允许该请求。

```
{ 
   "Version" : "2012-10-17", 
   "Statement" : [ 
     { 
       "Effect" : "Allow", 
        "Action" : "ec2:CreateTags", 
       "Resource" : [ 
          "arn:aws:ec2:*::snapshot/*", 
         "arn:aws:ec2:*::image/*" 
       ] 
     }, 
     { 
       "Effect" : "Allow", 
      "Action" : [
          "ec2:DescribeImages", 
          "ec2:DescribeInstances", 
          "ec2:DescribeImageAttribute", 
          "ec2:DescribeVolumes", 
          "ec2:DescribeSnapshots" 
       ], 
       "Resource" : "*" 
     }, 
     { 
       "Effect" : "Allow", 
       "Action" : "ec2:DeleteSnapshot", 
       "Resource" : "arn:aws:ec2:*::snapshot/*" 
     }, 
     { 
       "Effect" : "Allow", 
      "Action" : [
          "ec2:ResetImageAttribute", 
          "ec2:DeregisterImage", 
          "ec2:CreateImage", 
          "ec2:CopyImage", 
          "ec2:ModifyImageAttribute" 
       ], 
       "Resource" : "*" 
     }, 
     { 
        "Effect" : "Allow", 
       "Action" : [
```

```
 "ec2:EnableImageDeprecation", 
          "ec2:DisableImageDeprecation" 
        ], 
        "Resource" : "arn:aws:ec2:*::image/*" 
     } 
   ]
}
```
- [在 IAM 身份中心使用 AWS 托管策略创建权限集](https://docs.aws.amazon.com/singlesignon/latest/userguide/howtocreatepermissionset.html)
- [添加和删除 IAM 身份权限](https://docs.aws.amazon.com/IAM/latest/UserGuide/access_policies_manage-attach-detach.html)
- [了解 IAM policy 版本控制](https://docs.aws.amazon.com/IAM/latest/UserGuide/access_policies_managed-versioning.html)
- [开始使用 AWS 托管策略,转向最低权限权限](https://docs.aws.amazon.com/IAM/latest/UserGuide/best-practices.html#bp-use-aws-defined-policies)

# AWSDataLifecycleManagerSSMFullAccess

描述:提供 Amazon Data Lifecycle Manager 权限,允许其执行在所有 Amazon EC2 实例上运行预脚 本和后置脚本所需的系统管理器操作。

AWSDataLifecycleManagerSSMFullAccess是一[个AWS 托管策略。](https://docs.aws.amazon.com/IAM/latest/UserGuide/access_policies_managed-vs-inline.html#aws-managed-policies)

### 使用此策略

您可以将 AWSDataLifecycleManagerSSMFullAccess 附加到您的用户、组和角色。

## 策略详细信息

- 类型:服务角色策略
- 创建时间 · 2023 年 10 月 31 日 20:29 UTC
- 编辑时间:世界标准时间 2023 年 11 月 16 日 22:31
- ARN: arn:aws:iam::aws:policy/service-role/ AWSDataLifecycleManagerSSMFullAccess

### 策略版本

策略版本:v2(默认)

此策略的默认版本是定义策略权限的版本。当使用该策略的用户或角色请求访问 AWS 资源时, AWS 会检查策略的默认版本以确定是否允许该请求。

```
{ 
   "Version" : "2012-10-17", 
   "Statement" : [ 
     { 
        "Sid" : "AllowSSMReadOnlyAccess", 
       "Effect" : "Allow", 
        "Action" : [ 
          "ssm:GetCommandInvocation", 
          "ssm:ListCommands", 
         "ssm:DescribeInstanceInformation" 
       ], 
       "Resource" : "*" 
     }, 
     { 
        "Sid" : "AllowTaggedSSMDocumentsOnly", 
        "Effect" : "Allow", 
        "Action" : [ 
          "ssm:SendCommand", 
          "ssm:DescribeDocument", 
          "ssm:GetDocument" 
       ], 
        "Resource" : [ 
          "arn:aws:ssm:*:*:document/*" 
       ], 
       "Condition" : { 
          "StringEquals" : { 
            "aws:ResourceTag/DLMScriptsAccess" : "true" 
          } 
       } 
     }, 
     { 
        "Sid" : "AllowSpecificAWSOwnedSSMDocuments", 
        "Effect" : "Allow", 
        "Action" : [ 
          "ssm:SendCommand", 
          "ssm:DescribeDocument", 
          "ssm:GetDocument" 
       ],
```

```
 "Resource" : [ 
          "arn:aws:ssm:*:*:document/AWSEC2-CreateVssSnapshot", 
          "arn:aws:ssm:*:*:document/AWSSystemsManagerSAP-CreateDLMSnapshotForSAPHANA" 
       ] 
     }, 
     { 
        "Sid" : "AllowAllEC2Instances", 
        "Effect" : "Allow", 
        "Action" : [ 
          "ssm:SendCommand" 
       ], 
       "Resource" : [ 
          "arn:aws:ec2:*:*:instance/*" 
        ] 
     } 
   ]
}
```
- [在 IAM 身份中心使用 AWS 托管策略创建权限集](https://docs.aws.amazon.com/singlesignon/latest/userguide/howtocreatepermissionset.html)
- [添加和删除 IAM 身份权限](https://docs.aws.amazon.com/IAM/latest/UserGuide/access_policies_manage-attach-detach.html)
- [了解 IAM policy 版本控制](https://docs.aws.amazon.com/IAM/latest/UserGuide/access_policies_managed-versioning.html)
- [开始使用 AWS 托管策略,转向最低权限权限](https://docs.aws.amazon.com/IAM/latest/UserGuide/best-practices.html#bp-use-aws-defined-policies)

# AWSDataPipeline\_FullAccess

描述:提供对 Data Pipeline 的完全访问权限、S3、DynamoDB、Redshift、RDS、SNS 和 IAM 角色 的列表访问权限以及默认角色的 PassRole 访问权限。

AWSDataPipeline\_FullAccess是一[个AWS 托管策略。](https://docs.aws.amazon.com/IAM/latest/UserGuide/access_policies_managed-vs-inline.html#aws-managed-policies)

### 使用此策略

您可以将 AWSDataPipeline\_FullAccess 附加到您的用户、组和角色。

### 策略详细信息

- 类型: AWS 托管策略
- 创建时间:2017 年 1 月 19 日 23:14 UTC

• 编辑时间:2017 年 8 月 17 日 18:48 UTC

• ARN: arn:aws:iam::aws:policy/AWSDataPipeline\_FullAccess

### 策略版本

策略版本: v2 (默认)

此策略的默认版本是定义策略权限的版本。当使用该策略的用户或角色请求访问 AWS 资源时, AWS 会检查策略的默认版本以确定是否允许该请求。

```
{ 
   "Version" : "2012-10-17", 
   "Statement" : [ 
     { 
        "Action" : [ 
          "s3:List*", 
          "dynamodb:DescribeTable", 
          "rds:DescribeDBInstances", 
          "rds:DescribeDBSecurityGroups", 
          "redshift:DescribeClusters", 
          "redshift:DescribeClusterSecurityGroups", 
          "sns:ListTopics", 
          "sns:Subscribe", 
          "iam:ListRoles", 
          "iam:GetRolePolicy", 
          "iam:GetInstanceProfile", 
          "iam:ListInstanceProfiles", 
          "datapipeline:*" 
        ], 
        "Effect" : "Allow", 
        "Resource" : [ 
         \mathbf{u} \star \mathbf{u}\mathbf{I} }, 
     { 
        "Action" : "iam:PassRole", 
        "Effect" : "Allow", 
        "Resource" : [ 
          "arn:aws:iam::*:role/DataPipelineDefaultResourceRole", 
          "arn:aws:iam::*:role/DataPipelineDefaultRole"
```
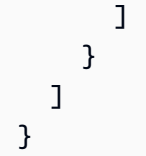

- [在 IAM 身份中心使用 AWS 托管策略创建权限集](https://docs.aws.amazon.com/singlesignon/latest/userguide/howtocreatepermissionset.html)
- [添加和删除 IAM 身份权限](https://docs.aws.amazon.com/IAM/latest/UserGuide/access_policies_manage-attach-detach.html)
- [了解 IAM policy 版本控制](https://docs.aws.amazon.com/IAM/latest/UserGuide/access_policies_managed-versioning.html)
- [开始使用 AWS 托管策略,转向最低权限权限](https://docs.aws.amazon.com/IAM/latest/UserGuide/best-practices.html#bp-use-aws-defined-policies)

## AWSDataPipeline\_PowerUser

描述:提供对 Data Pipeline 的完全访问权限、S3、DynamoDB、Redshift、RDS、SNS 和 IAM 角色 的列表访问权限以及默认角色的 PassRole 访问权限。

AWSDataPipeline\_PowerUser是一个[AWS 托管策略。](https://docs.aws.amazon.com/IAM/latest/UserGuide/access_policies_managed-vs-inline.html#aws-managed-policies)

#### 使用此策略

您可以将 AWSDataPipeline\_PowerUser 附加到您的用户、组和角色。

## 策略详细信息

- 类型: AWS 托管策略
- 创建时间:2017 年 1 月 19 日 23:16 UTC
- 编辑时间:2017 年 8 月 17 日 18:49 UTC
- ARN: arn:aws:iam::aws:policy/AWSDataPipeline\_PowerUser

#### 策略版本

策略版本:v2(默认)

此策略的默认版本是定义策略权限的版本。当使用该策略的用户或角色请求访问 AWS 资源时, AWS 会检查策略的默认版本以确定是否允许该请求。

## JSON 策略文档

```
{ 
   "Version" : "2012-10-17", 
   "Statement" : [ 
     { 
        "Action" : [ 
          "s3:List*", 
          "dynamodb:DescribeTable", 
          "rds:DescribeDBInstances", 
          "rds:DescribeDBSecurityGroups", 
          "redshift:DescribeClusters", 
          "redshift:DescribeClusterSecurityGroups", 
          "sns:ListTopics", 
          "iam:ListRoles", 
          "iam:GetRolePolicy", 
          "iam:GetInstanceProfile", 
          "iam:ListInstanceProfiles", 
          "datapipeline:*" 
        ], 
        "Effect" : "Allow", 
        "Resource" : [ 
         " ] 
     }, 
     { 
        "Action" : "iam:PassRole", 
        "Effect" : "Allow", 
        "Resource" : [ 
          "arn:aws:iam::*:role/DataPipelineDefaultResourceRole", 
          "arn:aws:iam::*:role/DataPipelineDefaultRole" 
        ] 
     } 
   ]
}
```
## 了解更多信息

- [在 IAM 身份中心使用 AWS 托管策略创建权限集](https://docs.aws.amazon.com/singlesignon/latest/userguide/howtocreatepermissionset.html)
- [添加和删除 IAM 身份权限](https://docs.aws.amazon.com/IAM/latest/UserGuide/access_policies_manage-attach-detach.html)
- [了解 IAM policy 版本控制](https://docs.aws.amazon.com/IAM/latest/UserGuide/access_policies_managed-versioning.html)

#### • [开始使用 AWS 托管策略,转向最低权限权限](https://docs.aws.amazon.com/IAM/latest/UserGuide/best-practices.html#bp-use-aws-defined-policies)

## AWSDataSyncDiscoveryServiceRolePolicy

描述:允许 DataSync Discovery 代表您与其他 AWS 服务集成。

AWSDataSyncDiscoveryServiceRolePolicy是一[个AWS 托管策略](https://docs.aws.amazon.com/IAM/latest/UserGuide/access_policies_managed-vs-inline.html#aws-managed-policies)。

## 使用此策略

此附加到服务相关角色的策略允许服务代表您执行操作。您无法将此策略附加到您的用户、组或角色。

### 策略详细信息

- 类型:服务相关角色策略
- 创建时间:2023 年 3 月 20 日 22:19 UTC
- 编辑时间:2023 年 3 月 20 日 22:19 UTC
- ARN: arn:aws:iam::aws:policy/aws-service-role/ AWSDataSyncDiscoveryServiceRolePolicy

#### 策略版本

策略版本:v1(默认)

此策略的默认版本是定义策略权限的版本。当使用该策略的用户或角色请求访问 AWS 资源时, AWS 会检查策略的默认版本以确定是否允许该请求。

```
{ 
   "Version" : "2012-10-17", 
   "Statement" : [ 
     { 
        "Effect" : "Allow", 
        "Action" : [ 
          "secretsmanager:GetSecretValue" 
        ], 
        "Resource" : [
```

```
 "arn:*:secretsmanager:*:*:secret:datasync!*" 
       ], 
        "Condition" : { 
          "StringEquals" : { 
            "secretsmanager:ResourceTag/aws:secretsmanager:owningService" : "datasync", 
            "aws:ResourceAccount" : "${aws:PrincipalAccount}" 
          } 
       } 
     }, 
     { 
        "Effect" : "Allow", 
       "Action" : [
          "logs:CreateLogGroup", 
          "logs:CreateLogStream" 
       ], 
        "Resource" : [ 
          "arn:*:logs:*:*:log-group:/aws/datasync*" 
       ] 
     }, 
     { 
        "Effect" : "Allow", 
        "Action" : [ 
          "logs:PutLogEvents" 
       ], 
        "Resource" : [ 
          "arn:*:logs:*:*:log-group:/aws/datasync:log-stream:*" 
        ] 
     } 
   ]
}
```
- [了解 IAM policy 版本控制](https://docs.aws.amazon.com/IAM/latest/UserGuide/access_policies_managed-versioning.html)
- [开始使用 AWS 托管策略,转向最低权限权限](https://docs.aws.amazon.com/IAM/latest/UserGuide/best-practices.html#bp-use-aws-defined-policies)

## AWSDataSyncFullAccess

描述:提供对其依赖项的完全访问权限 AWS DataSync 和最低限度访问权限

AWSDataSyncFullAccess是一[个AWS 托管策略。](https://docs.aws.amazon.com/IAM/latest/UserGuide/access_policies_managed-vs-inline.html#aws-managed-policies)

您可以将 AWSDataSyncFullAccess 附加到您的用户、组和角色。

### 策略详细信息

- 类型: AWS 托管策略
- 创建时间:2019 年 1 月 18 日 19:40 UTC
- 编辑时间:世界标准时间 2024 年 2 月 16 日 17:19
- ARN: arn:aws:iam::aws:policy/AWSDataSyncFullAccess

### 策略版本

策略版本:v5(默认)

此策略的默认版本是定义策略权限的版本。当使用该策略的用户或角色请求访问 AWS 资源时, AWS 会检查策略的默认版本以确定是否允许该请求。

```
\{ "Version" : "2012-10-17", 
   "Statement" : [ 
     { 
       "Sid" : "DataSyncFullAccessPermissions", 
       "Effect" : "Allow", 
       "Action" : [ 
          "datasync:*", 
          "ec2:CreateNetworkInterface", 
          "ec2:CreateNetworkInterfacePermission", 
          "ec2:DeleteNetworkInterface", 
          "ec2:DescribeNetworkInterfaces", 
          "ec2:DescribeSecurityGroups", 
          "ec2:DescribeSubnets", 
          "ec2:DescribeVpcEndpoints", 
          "ec2:ModifyNetworkInterfaceAttribute", 
          "fsx:DescribeFileSystems", 
          "fsx:DescribeStorageVirtualMachines", 
          "elasticfilesystem:DescribeAccessPoints", 
          "elasticfilesystem:DescribeFileSystems",
```

```
 "elasticfilesystem:DescribeMountTargets", 
          "iam:GetRole", 
          "iam:ListRoles", 
          "logs:CreateLogGroup", 
          "logs:DescribeLogGroups", 
          "logs:DescribeResourcePolicies", 
          "outposts:ListOutposts", 
          "s3:GetBucketLocation", 
          "s3:ListAllMyBuckets", 
          "s3:ListBucket", 
          "s3:ListBucketVersions", 
          "s3-outposts:ListAccessPoints", 
          "s3-outposts:ListRegionalBuckets" 
       ], 
       "Resource" : "*" 
     }, 
     { 
        "Sid" : "DataSyncPassRolePermissions", 
        "Effect" : "Allow", 
        "Action" : [ 
          "iam:PassRole" 
       ], 
        "Resource" : "*", 
        "Condition" : { 
          "StringEquals" : { 
            "iam:PassedToService" : [ 
               "datasync.amazonaws.com" 
 ] 
          } 
       } 
     } 
   ]
}
```
- [在 IAM 身份中心使用 AWS 托管策略创建权限集](https://docs.aws.amazon.com/singlesignon/latest/userguide/howtocreatepermissionset.html)
- [添加和删除 IAM 身份权限](https://docs.aws.amazon.com/IAM/latest/UserGuide/access_policies_manage-attach-detach.html)
- [了解 IAM policy 版本控制](https://docs.aws.amazon.com/IAM/latest/UserGuide/access_policies_managed-versioning.html)
- [开始使用 AWS 托管策略,转向最低权限权限](https://docs.aws.amazon.com/IAM/latest/UserGuide/best-practices.html#bp-use-aws-defined-policies)

# AWSDataSyncReadOnlyAccess

描述:提供对的只读访问权限 AWS DataSync

AWSDataSyncReadOnlyAccess是一个[AWS 托管策略。](https://docs.aws.amazon.com/IAM/latest/UserGuide/access_policies_managed-vs-inline.html#aws-managed-policies)

### 使用此策略

您可以将 AWSDataSyncReadOnlyAccess 附加到您的用户、组和角色。

## 策略详细信息

- 类型: AWS 托管策略
- 创建时间:2019 年 1 月 18 日 19:18 UTC
- 编辑时间:2020 年 6 月 30 日 17:59 UTC
- ARN: arn:aws:iam::aws:policy/AWSDataSyncReadOnlyAccess

#### 策略版本

策略版本:v3(默认)

此策略的默认版本是定义策略权限的版本。当使用该策略的用户或角色请求访问 AWS 资源时, AWS 会检查策略的默认版本以确定是否允许该请求。

```
{ 
   "Version" : "2012-10-17", 
   "Statement" : [ 
     { 
       "Effect" : "Allow", 
       "Action" : [ 
          "datasync:Describe*", 
          "datasync:List*", 
          "ec2:DescribeSecurityGroups", 
          "ec2:DescribeSubnets", 
          "elasticfilesystem:DescribeFileSystems", 
          "elasticfilesystem:DescribeMountTargets", 
          "fsx:DescribeFileSystems", 
          "iam:GetRole",
```

```
 "iam:ListRoles", 
          "logs:DescribeLogGroups", 
          "logs:DescribeResourcePolicies", 
          "s3:ListAllMyBuckets", 
          "s3:ListBucket" 
        ], 
        "Resource" : "*" 
     } 
   ]
}
```
- [在 IAM 身份中心使用 AWS 托管策略创建权限集](https://docs.aws.amazon.com/singlesignon/latest/userguide/howtocreatepermissionset.html)
- [添加和删除 IAM 身份权限](https://docs.aws.amazon.com/IAM/latest/UserGuide/access_policies_manage-attach-detach.html)
- [了解 IAM policy 版本控制](https://docs.aws.amazon.com/IAM/latest/UserGuide/access_policies_managed-versioning.html)
- [开始使用 AWS 托管策略,转向最低权限权限](https://docs.aws.amazon.com/IAM/latest/UserGuide/best-practices.html#bp-use-aws-defined-policies)

# AWSDeadlineCloud-FleetWorker

描述:为 De AWS adline Cloud 工作人员提供在服务器场上运行任务的访问权限。

AWSDeadlineCloud-FleetWorker是一个[AWS 托管策略](https://docs.aws.amazon.com/IAM/latest/UserGuide/access_policies_managed-vs-inline.html#aws-managed-policies)。

### 使用此策略

您可以将 AWSDeadlineCloud-FleetWorker 附加到您的用户、组和角色。

### 策略详细信息

- 类型: AWS 托管策略
- 创建时间:世界标准时间 2024 年 4 月 1 日 17:21
- 编辑时间:世界标准时间 2024 年 4 月 1 日 17:21
- ARN: arn:aws:iam::aws:policy/AWSDeadlineCloud-FleetWorker

#### 策略版本

策略版本:v1(默认)

此策略的默认版本是定义策略权限的版本。当使用该策略的用户或角色请求访问 AWS 资源时, AWS 会检查策略的默认版本以确定是否允许该请求。

### JSON 策略文档

```
{ 
   "Version" : "2012-10-17", 
   "Statement" : [ 
     { 
        "Sid" : "RunTasksPermissions", 
        "Effect" : "Allow", 
        "Action" : [ 
          "deadline:AssumeFleetRoleForWorker", 
          "deadline:UpdateWorker", 
          "deadline:UpdateWorkerSchedule", 
          "deadline:BatchGetJobEntity", 
          "deadline:AssumeQueueRoleForWorker" 
       ], 
       "Resource" : "*", 
        "Condition" : { 
          "StringEquals" : { 
            "aws:PrincipalAccount" : "${aws:ResourceAccount}" 
          } 
       } 
     } 
   ]
}
```
## 了解更多信息

- [在 IAM 身份中心使用 AWS 托管策略创建权限集](https://docs.aws.amazon.com/singlesignon/latest/userguide/howtocreatepermissionset.html)
- [添加和删除 IAM 身份权限](https://docs.aws.amazon.com/IAM/latest/UserGuide/access_policies_manage-attach-detach.html)
- [了解 IAM policy 版本控制](https://docs.aws.amazon.com/IAM/latest/UserGuide/access_policies_managed-versioning.html)
- [开始使用 AWS 托管策略,转向最低权限权限](https://docs.aws.amazon.com/IAM/latest/UserGuide/best-practices.html#bp-use-aws-defined-policies)

# AWSDeadlineCloud-UserAccessFarms

描述:使用有限的只读权限为用户提供对 De AWS adline Cloud 场的工作站访问权限,以调用其他必 要服务。将此策略附加到与您的工作室关联的用户角色。

AWSDeadlineCloud-UserAccessFarms是一[个AWS 托管策略](https://docs.aws.amazon.com/IAM/latest/UserGuide/access_policies_managed-vs-inline.html#aws-managed-policies)。

#### 使用此策略

您可以将 AWSDeadlineCloud-UserAccessFarms 附加到您的用户、组和角色。

## 策略详细信息

- 类型: AWS 托管策略
- 创建时间:世界标准时间 2024 年 4 月 1 日 16:54
- 编辑时间:世界标准时间 2024 年 4 月 1 日 16:54
- ARN: arn:aws:iam::aws:policy/AWSDeadlineCloud-UserAccessFarms

### 策略版本

策略版本: v1 (默认)

此策略的默认版本是定义策略权限的版本。当使用该策略的用户或角色请求访问 AWS 资源时, AWS 会检查策略的默认版本以确定是否允许该请求。

```
{ 
   "Version" : "2012-10-17", 
   "Statement" : [ 
     { 
        "Sid" : "AdditionalPermissions", 
        "Effect" : "Allow", 
        "Action" : [ 
          "identitystore:DescribeGroup", 
          "identitystore:DescribeUser", 
          "identitystore:ListGroupMembershipsForMember", 
          "deadline:GetApplicationVersion", 
          "ec2:DescribeInstanceTypes", 
          "identitystore:ListUsers" 
       ], 
        "Resource" : [ 
         "\mathbf{I} }, 
     {
```

```
 "Sid" : "OwnerLevelPermissions", 
   "Effect" : "Allow", 
   "Action" : [ 
     "deadline:AssociateMemberToFarm", 
     "deadline:AssociateMemberToFleet", 
     "deadline:AssociateMemberToJob", 
     "deadline:AssociateMemberToQueue", 
     "deadline:CreateBudget", 
     "deadline:DeleteBudget", 
     "deadline:DisassociateMemberFromFarm", 
     "deadline:DisassociateMemberFromFleet", 
     "deadline:DisassociateMemberFromJob", 
     "deadline:DisassociateMemberFromQueue", 
     "deadline:GetBudget", 
     "deadline:GetSessionsStatisticsAggregation", 
     "deadline:ListBudgets", 
     "deadline:StartSessionsStatisticsAggregation", 
     "deadline:UpdateBudget" 
   ], 
   "Resource" : [ 
    \overline{0} * \overline{0} ], 
   "Condition" : { 
     "ForAnyValue:StringEquals" : { 
        "deadline:FarmMembershipLevels" : [ 
          "OWNER" 
       ] 
     } 
   } 
 }, 
 { 
   "Sid" : "ManagerLevelMemberAssociation", 
   "Effect" : "Allow", 
  "Action" : [
     "deadline:AssociateMemberToFarm", 
     "deadline:AssociateMemberToFleet", 
     "deadline:AssociateMemberToJob", 
     "deadline:AssociateMemberToQueue" 
   ], 
   "Resource" : [ 
    " ], 
   "Condition" : { 
     "ForAnyValue:StringEquals" : {
```

```
 "deadline:FarmMembershipLevels" : [ 
              "MANAGER" 
            ] 
         }, 
          "StringEquals" : { 
            "deadline:AssociatedMembershipLevel" : [ 
              "MANAGER", 
              "CONTRIBUTOR", 
              "VIEWER", 
 "" 
            ], 
            "deadline:MembershipLevel" : [ 
              "MANAGER", 
              "CONTRIBUTOR", 
              "VIEWER" 
            ] 
         } 
       } 
     }, 
     { 
       "Sid" : "ManagerLevelMemberDisassociation", 
       "Effect" : "Allow", 
      "Action" : [
          "deadline:DisassociateMemberFromFarm", 
          "deadline:DisassociateMemberFromFleet", 
          "deadline:DisassociateMemberFromJob", 
         "deadline:DisassociateMemberFromQueue" 
       ], 
       "Resource" : [ 
        \overline{m} \overline{m} ], 
       "Condition" : { 
          "ForAnyValue:StringEquals" : { 
            "deadline:FarmMembershipLevels" : [ 
              "MANAGER" 
            ] 
         }, 
          "StringEquals" : { 
            "deadline:AssociatedMembershipLevel" : [ 
              "MANAGER", 
              "CONTRIBUTOR", 
              "VIEWER", 
 "" 
            ]
```

```
 } 
   } 
 }, 
 { 
   "Sid" : "OwnerManagerPermissions", 
   "Effect" : "Allow", 
   "Action" : [ 
     "deadline:ListFarmMembers", 
     "deadline:ListFleetMembers", 
     "deadline:ListJobMembers", 
     "deadline:ListQueueMembers", 
     "deadline:UpdateJob", 
     "deadline:UpdateSession", 
     "deadline:UpdateStep", 
     "deadline:UpdateTask" 
   ], 
   "Resource" : [ 
    " ], 
   "Condition" : { 
     "ForAnyValue:StringEquals" : { 
        "deadline:FarmMembershipLevels" : [ 
          "OWNER", 
          "MANAGER" 
       ] 
     } 
   } 
 }, 
 { 
   "Sid" : "OwnerManagerContributorPermissions", 
   "Effect" : "Allow", 
  "Action" : [
     "deadline:AssumeQueueRoleForUser", 
     "deadline:CreateJob" 
   ], 
   "Resource" : [ 
    " ], 
   "Condition" : { 
     "ForAnyValue:StringEquals" : { 
        "deadline:FarmMembershipLevels" : [ 
          "OWNER", 
          "MANAGER", 
          "CONTRIBUTOR"
```
 $\mathbf{I}$  } } },  $\mathcal{L}$  "Sid" : "AllLevelsPermissions", "Effect" : "Allow", "Action" : [ "deadline:AssumeFleetRoleForRead", "deadline:AssumeQueueRoleForRead", "deadline:GetFarm", "deadline:GetFleet", "deadline:GetJob", "deadline:GetQueue", "deadline:GetQueueEnvironment", "deadline:GetQueueFleetAssociation", "deadline:GetSession", "deadline:GetSessionAction", "deadline:GetStep", "deadline:GetStorageProfile", "deadline:GetStorageProfileForQueue", "deadline:GetTask", "deadline:GetWorker", "deadline:ListQueueEnvironments", "deadline:ListQueueFleetAssociations", "deadline:ListSessionActions", "deadline:ListSessions", "deadline:ListSessionsForWorker", "deadline:ListStepConsumers", "deadline:ListStepDependencies", "deadline:ListSteps", "deadline:ListStorageProfiles", "deadline:ListStorageProfilesForQueue", "deadline:ListTasks", "deadline:ListWorkers", "deadline:SearchJobs", "deadline:SearchSteps", "deadline:SearchTasks", "deadline:SearchWorkers" ], "Resource" : [  $\mathbf{u} \star \mathbf{u}$  ], "Condition" : {

```
 "ForAnyValue:StringEquals" : { 
             "deadline:FarmMembershipLevels" : [ 
                "OWNER", 
                "MANAGER", 
               "CONTRIBUTOR", 
               "VIEWER" 
             ] 
          } 
        } 
      }, 
      { 
        "Sid" : "ListBasedOnMembership", 
        "Effect" : "Allow", 
        "Action" : [ 
           "deadline:ListFarms", 
           "deadline:ListFleets", 
           "deadline:ListJobs", 
           "deadline:ListQueues" 
        ], 
        "Resource" : [ 
          \overline{0} with
        ], 
        "Condition" : { 
           "StringEquals" : { 
             "deadline:RequesterPrincipalId" : "${deadline:PrincipalId}" 
          } 
        } 
      } 
   ]
}
```
- [在 IAM 身份中心使用 AWS 托管策略创建权限集](https://docs.aws.amazon.com/singlesignon/latest/userguide/howtocreatepermissionset.html)
- [添加和删除 IAM 身份权限](https://docs.aws.amazon.com/IAM/latest/UserGuide/access_policies_manage-attach-detach.html)
- [了解 IAM policy 版本控制](https://docs.aws.amazon.com/IAM/latest/UserGuide/access_policies_managed-versioning.html)
- [开始使用 AWS 托管策略,转向最低权限权限](https://docs.aws.amazon.com/IAM/latest/UserGuide/best-practices.html#bp-use-aws-defined-policies)

## AWSDeadlineCloud-UserAccessFleets

描述:允许用户在工作站访问 De AWS adline Cloud 舰队,并具有有限的只读权限,可以调用其他必 要服务。将此策略附加到与您的工作室关联的用户角色。

AWSDeadlineCloud-UserAccessFleets是一个[AWS 托管策略](https://docs.aws.amazon.com/IAM/latest/UserGuide/access_policies_managed-vs-inline.html#aws-managed-policies)。

### 使用此策略

您可以将 AWSDeadlineCloud-UserAccessFleets 附加到您的用户、组和角色。

## 策略详细信息

- 类型: AWS 托管策略
- 创建时间:世界标准时间 2024 年 4 月 1 日 17:01
- 编辑时间:世界标准时间 2024 年 4 月 1 日 17:01
- ARN: arn:aws:iam::aws:policy/AWSDeadlineCloud-UserAccessFleets

#### 策略版本

策略版本:v1(默认)

此策略的默认版本是定义策略权限的版本。当使用该策略的用户或角色请求访问 AWS 资源时, AWS 会检查策略的默认版本以确定是否允许该请求。

```
{ 
   "Version" : "2012-10-17", 
   "Statement" : [ 
    \{ "Sid" : "AdditionalPermissions", 
       "Effect" : "Allow", 
       "Action" : [ 
          "identitystore:DescribeGroup", 
          "identitystore:DescribeUser", 
          "identitystore:ListGroupMembershipsForMember", 
          "deadline:GetApplicationVersion", 
          "ec2:DescribeInstanceTypes", 
          "identitystore:ListUsers"
```

```
 ], 
        "Resource" : [ 
         \mathbf{u} \star \mathbf{u} ] 
     }, 
     { 
        "Sid" : "OwnerLevelPermissions", 
        "Effect" : "Allow", 
       "Action" : [
          "deadline:AssociateMemberToFleet", 
          "deadline:DisassociateMemberFromFleet" 
        ], 
        "Resource" : [ 
         \overline{m} \overline{m} ], 
        "Condition" : { 
          "ForAnyValue:StringEquals" : { 
             "deadline:FleetMembershipLevels" : [ 
               "OWNER" 
             ] 
          } 
        } 
     }, 
     { 
        "Sid" : "ManagerLevelMemberAssociation", 
        "Effect" : "Allow", 
       "Action" : [
          "deadline:AssociateMemberToFleet" 
        ], 
        "Resource" : [ 
         \overline{0} with
        ], 
        "Condition" : { 
          "ForAnyValue:StringEquals" : { 
             "deadline:FleetMembershipLevels" : [ 
               "MANAGER" 
             ] 
          }, 
          "StringEquals" : { 
             "deadline:AssociatedMembershipLevel" : [ 
               "MANAGER", 
               "CONTRIBUTOR", 
               "VIEWER", 
 ""
```

```
 ], 
             "deadline:MembershipLevel" : [ 
               "MANAGER", 
               "CONTRIBUTOR", 
               "VIEWER" 
            ] 
          } 
        } 
     }, 
     { 
        "Sid" : "ManagerLevelMemberDisassociation", 
        "Effect" : "Allow", 
        "Action" : [ 
          "deadline:DisassociateMemberFromFleet" 
        ], 
        "Resource" : [ 
         \mathbf{u} * \mathbf{u} ], 
        "Condition" : { 
          "ForAnyValue:StringEquals" : { 
             "deadline:FleetMembershipLevels" : [ 
               "MANAGER" 
            ] 
          }, 
          "StringEquals" : { 
             "deadline:AssociatedMembershipLevel" : [ 
               "MANAGER", 
               "CONTRIBUTOR", 
               "VIEWER", 
 "" 
            ] 
          } 
        } 
     }, 
     { 
        "Sid" : "OwnerManagerPermissions", 
        "Effect" : "Allow", 
       "Action" : [
          "deadline:ListFleetMembers" 
        ], 
        "Resource" : [ 
         \overline{0} \overline{0} ], 
        "Condition" : {
```

```
 "ForAnyValue:StringEquals" : { 
        "deadline:FleetMembershipLevels" : [ 
           "OWNER", 
           "MANAGER" 
        ] 
     } 
   } 
 }, 
 { 
   "Sid" : "AllLevelsPermissions", 
   "Effect" : "Allow", 
  "Action" : [
      "deadline:AssumeFleetRoleForRead", 
      "deadline:GetFleet", 
      "deadline:GetQueueFleetAssociation", 
      "deadline:GetWorker", 
      "deadline:ListQueueFleetAssociations", 
      "deadline:ListSessionsForWorker", 
      "deadline:ListWorkers", 
      "deadline:SearchWorkers" 
   ], 
   "Resource" : [ 
    \mathbf{u} \star \mathbf{u} ], 
   "Condition" : { 
      "ForAnyValue:StringEquals" : { 
        "deadline:FleetMembershipLevels" : [ 
           "OWNER", 
           "MANAGER", 
           "CONTRIBUTOR", 
          "VIEWER" 
        ] 
     } 
   } 
 }, 
 { 
   "Sid" : "ListBasedOnMembership", 
   "Effect" : "Allow", 
  "Action" : [
      "deadline:ListFleets" 
   ], 
   "Resource" : [ 
     \mathbf{u} * \mathbf{u} ],
```

```
 "Condition" : { 
          "StringEquals" : { 
             "deadline:RequesterPrincipalId" : "${deadline:PrincipalId}" 
          } 
        } 
     } 
   ]
}
```
- [在 IAM 身份中心使用 AWS 托管策略创建权限集](https://docs.aws.amazon.com/singlesignon/latest/userguide/howtocreatepermissionset.html)
- [添加和删除 IAM 身份权限](https://docs.aws.amazon.com/IAM/latest/UserGuide/access_policies_manage-attach-detach.html)
- [了解 IAM policy 版本控制](https://docs.aws.amazon.com/IAM/latest/UserGuide/access_policies_managed-versioning.html)
- [开始使用 AWS 托管策略,转向最低权限权限](https://docs.aws.amazon.com/IAM/latest/UserGuide/best-practices.html#bp-use-aws-defined-policies)

## AWSDeadlineCloud-UserAccessJobs

描述:允许用户在工作站访问 Deadlin AWS e Cloud 作业,但只读权限有限,可以调用其他必要服 务。将此策略附加到与您的工作室关联的用户角色。

AWSDeadlineCloud-UserAccessJobs是一[个AWS 托管策略。](https://docs.aws.amazon.com/IAM/latest/UserGuide/access_policies_managed-vs-inline.html#aws-managed-policies)

#### 使用此策略

您可以将 AWSDeadlineCloud-UserAccessJobs 附加到您的用户、组和角色。

### 策略详细信息

- 类型: AWS 托管策略
- 创建时间:世界标准时间 2024 年 4 月 1 日 17:05
- 编辑时间:世界标准时间 2024 年 4 月 1 日 17:05
- ARN: arn:aws:iam::aws:policy/AWSDeadlineCloud-UserAccessJobs

#### 策略版本

策略版本:v1(默认)

此策略的默认版本是定义策略权限的版本。当使用该策略的用户或角色请求访问 AWS 资源时, AWS 会检查策略的默认版本以确定是否允许该请求。

```
{ 
   "Version" : "2012-10-17", 
   "Statement" : [ 
      { 
        "Sid" : "AdditionalPermissions", 
        "Effect" : "Allow", 
        "Action" : [ 
           "identitystore:DescribeGroup", 
           "identitystore:DescribeUser", 
           "identitystore:ListGroupMembershipsForMember", 
           "deadline:GetApplicationVersion", 
           "ec2:DescribeInstanceTypes", 
           "identitystore:ListUsers" 
        ], 
        "Resource" : [ 
         \mathbf{u} \star \mathbf{u}\mathbf{I} }, 
      { 
        "Sid" : "OwnerLevelPermissions", 
        "Effect" : "Allow", 
        "Action" : [ 
           "deadline:AssociateMemberToJob", 
           "deadline:DisassociateMemberFromJob" 
        ], 
        "Resource" : [ 
          \mathbf{u} \star \mathbf{u} ], 
        "Condition" : { 
           "ForAnyValue:StringEquals" : { 
             "deadline:JobMembershipLevels" : [ 
                "OWNER" 
            \mathbf{I} } 
        } 
      }, 
      { 
        "Sid" : "ManagerLevelMemberAssociation",
```

```
 "Effect" : "Allow", 
        "Action" : [ 
          "deadline:AssociateMemberToJob" 
       ], 
       "Resource" : [ 
         \mathbf{u} \star \mathbf{u} ], 
        "Condition" : { 
          "ForAnyValue:StringEquals" : { 
            "deadline:JobMembershipLevels" : [ 
               "MANAGER" 
            ] 
          }, 
          "StringEquals" : { 
            "deadline:AssociatedMembershipLevel" : [ 
               "MANAGER", 
               "CONTRIBUTOR", 
              "VIEWER", 
 "" 
            ], 
            "deadline:MembershipLevel" : [ 
               "MANAGER", 
               "CONTRIBUTOR", 
              "VIEWER" 
            ] 
          } 
       } 
     }, 
     { 
       "Sid" : "ManagerLevelMemberDisassociation", 
       "Effect" : "Allow", 
       "Action" : [
          "deadline:DisassociateMemberFromJob" 
       ], 
       "Resource" : [ 
         " ], 
        "Condition" : { 
          "ForAnyValue:StringEquals" : { 
            "deadline:JobMembershipLevels" : [ 
               "MANAGER" 
            ] 
          }, 
          "StringEquals" : {
```

```
 "deadline:AssociatedMembershipLevel" : [ 
               "MANAGER", 
               "CONTRIBUTOR", 
               "VIEWER", 
 "" 
            ] 
          } 
       } 
     }, 
     { 
       "Sid" : "OwnerManagerPermissions", 
        "Effect" : "Allow", 
       "Action" : [
          "deadline:ListJobMembers", 
          "deadline:UpdateJob", 
          "deadline:UpdateSession", 
          "deadline:UpdateStep", 
          "deadline:UpdateTask" 
       ], 
        "Resource" : [ 
         \overline{0} \overline{\infty} \overline{0} ], 
       "Condition" : { 
          "ForAnyValue:StringEquals" : { 
            "deadline:JobMembershipLevels" : [ 
               "OWNER", 
               "MANAGER" 
            ] 
          } 
       } 
     }, 
     { 
        "Sid" : "AllLevelsPermissions", 
        "Effect" : "Allow", 
       "Action" : [
          "deadline:GetJob", 
          "deadline:GetSession", 
          "deadline:GetSessionAction", 
          "deadline:GetStep", 
          "deadline:GetTask", 
          "deadline:ListSessionActions", 
          "deadline:ListSessions", 
          "deadline:ListStepConsumers", 
          "deadline:ListStepDependencies",
```
```
 "deadline:ListSteps", 
           "deadline:ListTasks", 
           "deadline:SearchSteps", 
           "deadline:SearchTasks" 
        ], 
        "Resource" : [ 
          " ], 
        "Condition" : { 
           "ForAnyValue:StringEquals" : { 
             "deadline:JobMembershipLevels" : [ 
                "OWNER", 
                "MANAGER", 
                "CONTRIBUTOR", 
                "VIEWER" 
             ] 
           } 
        } 
      }, 
      { 
        "Sid" : "ListBasedOnMembership", 
        "Effect" : "Allow", 
       "Action" : [
           "deadline:ListJobs" 
        ], 
        "Resource" : [ 
          \overline{0} \star \overline{0} ], 
        "Condition" : { 
           "StringEquals" : { 
             "deadline:RequesterPrincipalId" : "${deadline:PrincipalId}" 
           } 
        } 
      } 
   ]
}
```
- [在 IAM 身份中心使用 AWS 托管策略创建权限集](https://docs.aws.amazon.com/singlesignon/latest/userguide/howtocreatepermissionset.html)
- [添加和删除 IAM 身份权限](https://docs.aws.amazon.com/IAM/latest/UserGuide/access_policies_manage-attach-detach.html)
- [了解 IAM policy 版本控制](https://docs.aws.amazon.com/IAM/latest/UserGuide/access_policies_managed-versioning.html)

#### • [开始使用 AWS 托管策略,转向最低权限权限](https://docs.aws.amazon.com/IAM/latest/UserGuide/best-practices.html#bp-use-aws-defined-policies)

## AWSDeadlineCloud-UserAccessQueues

描述:使用有限的只读权限为用户提供对De AWS adline Cloud队列的访问权限,以调用其他必要服 务。将此策略附加到与您的工作室关联的用户角色。

AWSDeadlineCloud-UserAccessQueues是一个[AWS 托管策略](https://docs.aws.amazon.com/IAM/latest/UserGuide/access_policies_managed-vs-inline.html#aws-managed-policies)。

#### 使用此策略

您可以将 AWSDeadlineCloud-UserAccessQueues 附加到您的用户、组和角色。

## 策略详细信息

- 类型 · AWS 托管策略
- 创建时间 · 世界标准时间 2024 年 4 月 1 日 17·10
- 编辑时间:世界标准时间 2024 年 4 月 1 日 17:10
- ARN: arn:aws:iam::aws:policy/AWSDeadlineCloud-UserAccessQueues

#### 策略版本

策略版本:v1(默认)

此策略的默认版本是定义策略权限的版本。当使用该策略的用户或角色请求访问 AWS 资源时, AWS 会检查策略的默认版本以确定是否允许该请求。

```
{ 
   "Version" : "2012-10-17", 
   "Statement" : [ 
     { 
       "Sid" : "AdditionalPermissions", 
       "Effect" : "Allow", 
       "Action" : [ 
          "identitystore:DescribeGroup", 
          "identitystore:DescribeUser", 
          "identitystore:ListGroupMembershipsForMember",
```

```
 "deadline:GetApplicationVersion", 
     "ec2:DescribeInstanceTypes", 
     "identitystore:ListUsers" 
   ], 
   "Resource" : [ 
    " ] 
 }, 
 { 
   "Sid" : "OwnerLevelPermissions", 
   "Effect" : "Allow", 
   "Action" : [ 
     "deadline:AssociateMemberToJob", 
     "deadline:AssociateMemberToQueue", 
     "deadline:DisassociateMemberFromJob", 
     "deadline:DisassociateMemberFromQueue" 
   ], 
   "Resource" : [ 
    " ], 
   "Condition" : { 
     "ForAnyValue:StringEquals" : { 
        "deadline:QueueMembershipLevels" : [ 
          "OWNER" 
       ] 
     } 
   } 
 }, 
 { 
   "Sid" : "ManagerLevelMemberAssociation", 
   "Effect" : "Allow", 
  "Action" : [
     "deadline:AssociateMemberToJob", 
     "deadline:AssociateMemberToQueue" 
   ], 
   "Resource" : [ 
    " ], 
   "Condition" : { 
     "ForAnyValue:StringEquals" : { 
        "deadline:QueueMembershipLevels" : [ 
          "MANAGER" 
       ] 
     },
```

```
 "StringEquals" : { 
             "deadline:AssociatedMembershipLevel" : [ 
               "MANAGER", 
               "CONTRIBUTOR", 
               "VIEWER", 
 "" 
            ], 
            "deadline:MembershipLevel" : [ 
               "MANAGER", 
               "CONTRIBUTOR", 
               "VIEWER" 
            ] 
          } 
       } 
     }, 
     { 
       "Sid" : "ManagerLevelMemberDisassociation", 
       "Effect" : "Allow", 
      "Action" : [
          "deadline:DisassociateMemberFromJob", 
          "deadline:DisassociateMemberFromQueue" 
       ], 
       "Resource" : [ 
         \overline{0} \overline{\infty} \overline{0} ], 
        "Condition" : { 
          "ForAnyValue:StringEquals" : { 
            "deadline:QueueMembershipLevels" : [ 
               "MANAGER" 
            ] 
          }, 
          "StringEquals" : { 
             "deadline:AssociatedMembershipLevel" : [ 
               "MANAGER", 
               "CONTRIBUTOR", 
               "VIEWER", 
 "" 
            ] 
          } 
       } 
     }, 
     { 
       "Sid" : "OwnerManagerPermissions", 
       "Effect" : "Allow",
```

```
 "Action" : [ 
      "deadline:ListJobMembers", 
      "deadline:ListQueueMembers", 
      "deadline:UpdateJob", 
      "deadline:UpdateSession", 
      "deadline:UpdateStep", 
      "deadline:UpdateTask" 
   ], 
   "Resource" : [ 
    \mathbf{u} \star \mathbf{u} ], 
   "Condition" : { 
      "ForAnyValue:StringEquals" : { 
        "deadline:QueueMembershipLevels" : [ 
           "OWNER", 
           "MANAGER" 
        ] 
     } 
   } 
 }, 
 { 
   "Sid" : "OwnerManagerContributorPermissions", 
   "Effect" : "Allow", 
  "Action" : [
      "deadline:AssumeQueueRoleForUser", 
      "deadline:CreateJob" 
   ], 
   "Resource" : [ 
     \overline{0} with
   ], 
   "Condition" : { 
      "ForAnyValue:StringEquals" : { 
        "deadline:QueueMembershipLevels" : [ 
          "OWNER", 
          "MANAGER", 
           "CONTRIBUTOR" 
        ] 
     } 
   } 
 }, 
 { 
   "Sid" : "AllLevelsPermissions", 
   "Effect" : "Allow", 
   "Action" : [
```

```
 "deadline:AssumeQueueRoleForRead", 
     "deadline:GetJob", 
     "deadline:GetQueue", 
     "deadline:GetQueueEnvironment", 
     "deadline:GetQueueFleetAssociation", 
     "deadline:GetSession", 
     "deadline:GetSessionAction", 
     "deadline:GetStep", 
     "deadline:GetStorageProfileForQueue", 
     "deadline:GetTask", 
     "deadline:ListQueueEnvironments", 
     "deadline:ListQueueFleetAssociations", 
     "deadline:ListSessionActions", 
     "deadline:ListSessions", 
     "deadline:ListStepConsumers", 
     "deadline:ListStepDependencies", 
     "deadline:ListSteps", 
     "deadline:ListStorageProfilesForQueue", 
     "deadline:ListTasks", 
     "deadline:SearchJobs", 
     "deadline:SearchSteps", 
     "deadline:SearchTasks" 
   ], 
   "Resource" : [ 
    \mathbf{u} * \mathbf{u} ], 
   "Condition" : { 
     "ForAnyValue:StringEquals" : { 
        "deadline:QueueMembershipLevels" : [ 
          "OWNER", 
          "MANAGER", 
          "CONTRIBUTOR", 
          "VIEWER" 
       ] 
     } 
   } 
 }, 
 { 
   "Sid" : "ListBasedOnMembership", 
   "Effect" : "Allow", 
  "Action" : [
     "deadline:ListJobs", 
     "deadline:ListQueues" 
   ],
```

```
 "Resource" : [ 
        \mathbf{u} * \mathbf{u} ], 
      "Condition" : { 
         "StringEquals" : { 
            "deadline:RequesterPrincipalId" : "${deadline:PrincipalId}" 
         } 
      } 
   } 
 ]
```
}

- [在 IAM Identity Center 中使用 AWS 托管策略创建权限集](https://docs.aws.amazon.com/singlesignon/latest/userguide/howtocreatepermissionset.html)
- [添加和删除 IAM 身份权限](https://docs.aws.amazon.com/IAM/latest/UserGuide/access_policies_manage-attach-detach.html)
- [了解 IAM policy 版本控制](https://docs.aws.amazon.com/IAM/latest/UserGuide/access_policies_managed-versioning.html)
- [开始使用 AWS 托管策略,转向最低权限权限](https://docs.aws.amazon.com/IAM/latest/UserGuide/best-practices.html#bp-use-aws-defined-policies)

# AWSDeadlineCloud-WorkerHost

描述:为 Deadlin AWS e Cloud 工作人员主机提供加入场中队列的访问权限。

AWSDeadlineCloud-WorkerHost是一[个AWS 托管策略](https://docs.aws.amazon.com/IAM/latest/UserGuide/access_policies_managed-vs-inline.html#aws-managed-policies)。

## 使用此策略

您可以将 AWSDeadlineCloud-WorkerHost 附加到您的用户、组和角色。

# 策略详细信息

- 类型: AWS 托管策略
- 创建时间:世界标准时间 2024 年 4 月 1 日 17:28
- 编辑时间:世界标准时间 2024 年 4 月 1 日 17:28
- ARN: arn:aws:iam::aws:policy/AWSDeadlineCloud-WorkerHost

#### 策略版本

策略版本:v1(默认)

此策略的默认版本是定义策略权限的版本。当使用该策略的用户或角色请求访问 AWS 资源时, AWS 会检查策略的默认版本以确定是否允许该请求。

JSON 策略文档

```
{ 
   "Version" : "2012-10-17", 
   "Statement" : [ 
    \left\{ \right. "Sid" : "JoinFleetPermissions", 
        "Effect" : "Allow", 
        "Action" : [ 
          "deadline:CreateWorker", 
          "deadline:AssumeFleetRoleForWorker" 
        ], 
        "Resource" : "*", 
        "Condition" : { 
          "StringEquals" : { 
             "aws:PrincipalAccount" : "${aws:ResourceAccount}" 
          } 
        } 
     } 
   ]
}
```
# 了解更多信息

- [在 IAM 身份中心使用 AWS 托管策略创建权限集](https://docs.aws.amazon.com/singlesignon/latest/userguide/howtocreatepermissionset.html)
- [添加和删除 IAM 身份权限](https://docs.aws.amazon.com/IAM/latest/UserGuide/access_policies_manage-attach-detach.html)
- [了解 IAM policy 版本控制](https://docs.aws.amazon.com/IAM/latest/UserGuide/access_policies_managed-versioning.html)
- [开始使用 AWS 托管策略,转向最低权限权限](https://docs.aws.amazon.com/IAM/latest/UserGuide/best-practices.html#bp-use-aws-defined-policies)

## AWSDeepLensLambdaFunctionAccessPolicy

描述:此策略指定在设备上运行的 DeepLens 管理 lambda 函数所需的权限 DeepLens

AWSDeepLensLambdaFunctionAccessPolicy是一[个AWS 托管策略](https://docs.aws.amazon.com/IAM/latest/UserGuide/access_policies_managed-vs-inline.html#aws-managed-policies)。

#### 使用此策略

您可以将 AWSDeepLensLambdaFunctionAccessPolicy 附加到您的用户、组和角色。

### 策略详细信息

- 类型: AWS 托管策略
- 创建时间:2017 年 11 月 29 日 15:47 UTC
- 编辑时间:2019 年 6 月 11 日 23:11 UTC
- ARN: arn:aws:iam::aws:policy/AWSDeepLensLambdaFunctionAccessPolicy

### 策略版本

策略版本:v4(默认)

此策略的默认版本是定义策略权限的版本。当使用该策略的用户或角色请求访问 AWS 资源时, AWS 会检查策略的默认版本以确定是否允许该请求。

```
{ 
   "Version" : "2012-10-17", 
   "Statement" : [ 
    \{ "Sid" : "DeepLensS3ObjectAccess", 
        "Effect" : "Allow", 
        "Action" : [ 
          "s3:ListBucket", 
          "s3:GetObject" 
        ], 
        "Resource" : [ 
          "arn:aws:s3:::deeplens*/*", 
          "arn:aws:s3:::deeplens*" 
       \mathbf{I} }, 
     { 
        "Sid" : "DeepLensGreenGrassCloudWatchAccess",
```

```
 "Effect" : "Allow", 
        "Action" : [ 
          "logs:CreateLogStream", 
          "logs:DescribeLogStreams", 
          "logs:PutLogEvents", 
          "logs:CreateLogGroup" 
       ], 
       "Resource" : "arn:aws:logs:*:*:log-group:/aws/greengrass/*" 
     }, 
     { 
       "Sid" : "DeepLensAccess", 
        "Effect" : "Allow", 
       "Action" : [ 
          "deeplens:*" 
       ], 
        "Resource" : [ 
         " ] 
     }, 
     { 
        "Sid" : "DeepLensKinesisVideoAccess", 
        "Effect" : "Allow", 
       "Action" : [
          "kinesisvideo:DescribeStream", 
          "kinesisvideo:CreateStream", 
          "kinesisvideo:GetDataEndpoint", 
          "kinesisvideo:PutMedia" 
       ], 
        "Resource" : [ 
         ""
        ] 
     } 
   ]
}
```
- [在 IAM 身份中心使用 AWS 托管策略创建权限集](https://docs.aws.amazon.com/singlesignon/latest/userguide/howtocreatepermissionset.html)
- [添加和删除 IAM 身份权限](https://docs.aws.amazon.com/IAM/latest/UserGuide/access_policies_manage-attach-detach.html)
- [了解 IAM policy 版本控制](https://docs.aws.amazon.com/IAM/latest/UserGuide/access_policies_managed-versioning.html)
- [开始使用 AWS 托管策略,转向最低权限权限](https://docs.aws.amazon.com/IAM/latest/UserGuide/best-practices.html#bp-use-aws-defined-policies)

# AWSDeepLensServiceRolePolicy

描述:授予 AWS DeepLens 访问权限及其依赖项(包括 IoT AWS 服务、S3 DeepLens 和 AWS Lambda)所需的资源 GreenGrass 和角色。

AWSDeepLensServiceRolePolicy是一个[AWS 托管策略](https://docs.aws.amazon.com/IAM/latest/UserGuide/access_policies_managed-vs-inline.html#aws-managed-policies)。

## 使用此策略

您可以将 AWSDeepLensServiceRolePolicy 附加到您的用户、组和角色。

## 策略详细信息

- 类型:服务角色策略
- 创建时间:2017 年 11 月 29 日 15:46 UTC
- 编辑时间:2019 年 9 月 25 日 19:25 UTC
- ARN: arn:aws:iam::aws:policy/service-role/AWSDeepLensServiceRolePolicy

#### 策略版本

策略版本:v6(默认)

此策略的默认版本是定义策略权限的版本。当使用该策略的用户或角色请求访问 AWS 资源时, AWS 会检查策略的默认版本以确定是否允许该请求。

```
{ 
   "Version" : "2012-10-17", 
   "Statement" : [ 
     { 
        "Sid" : "DeepLensIoTThingAccess", 
        "Effect" : "Allow", 
        "Action" : [ 
          "iot:CreateThing", 
          "iot:DeleteThing", 
          "iot:DeleteThingShadow", 
          "iot:DescribeThing", 
          "iot:GetThingShadow", 
          "iot:UpdateThing",
```

```
 "iot:UpdateThingShadow" 
   ], 
   "Resource" : [ 
     "arn:aws:iot:*:*:thing/deeplens*" 
   ] 
 }, 
 { 
   "Sid" : "DeepLensIoTCertificateAccess", 
   "Effect" : "Allow", 
  "Action" : [
     "iot:AttachThingPrincipal", 
     "iot:DetachThingPrincipal", 
     "iot:UpdateCertificate", 
     "iot:DeleteCertificate", 
     "iot:DetachPrincipalPolicy" 
   ], 
   "Resource" : [ 
     "arn:aws:iot:*:*:thing/deeplens*", 
     "arn:aws:iot:*:*:cert/*" 
   ] 
 }, 
 { 
   "Sid" : "DeepLensIoTCreateCertificateAndPolicyAccess", 
   "Effect" : "Allow", 
   "Action" : [ 
     "iot:CreateKeysAndCertificate", 
     "iot:CreatePolicy", 
     "iot:CreatePolicyVersion" 
   ], 
   "Resource" : [ 
    " ] 
 }, 
 { 
   "Sid" : "DeepLensIoTAttachCertificatePolicyAccess", 
   "Effect" : "Allow", 
  "Action" : [
     "iot:AttachPrincipalPolicy" 
   ], 
   "Resource" : [ 
     "arn:aws:iot:*:*:policy/deeplens*", 
     "arn:aws:iot:*:*:cert/*" 
   ] 
 },
```

```
 { 
   "Sid" : "DeepLensIoTDataAccess", 
   "Effect" : "Allow", 
   "Action" : [ 
      "iot:GetThingShadow", 
      "iot:UpdateThingShadow" 
   ], 
   "Resource" : [ 
      "arn:aws:iot:*:*:thing/deeplens*" 
   ] 
 }, 
 { 
   "Sid" : "DeepLensIoTEndpointAccess", 
   "Effect" : "Allow", 
   "Action" : [ 
      "iot:DescribeEndpoint" 
   ], 
   "Resource" : [ 
    \overline{0} \star \overline{0} ] 
 }, 
 { 
   "Sid" : "DeepLensAccess", 
   "Effect" : "Allow", 
  "Action" : [
      "deeplens:*" 
   ], 
   "Resource" : [ 
    \overline{0} \overline{0} ] 
 }, 
 { 
   "Sid" : "DeepLensS3ObjectAccess", 
   "Effect" : "Allow", 
   "Action" : [ 
      "s3:GetObject" 
   ], 
   "Resource" : [ 
     "arn:aws:s3:::deeplens*" 
   ] 
 }, 
 { 
   "Sid" : "DeepLensS3Buckets", 
   "Effect" : "Allow",
```

```
 "Action" : [ 
          "s3:DeleteBucket", 
          "s3:ListBucket" 
       ], 
       "Resource" : [ 
          "arn:aws:s3:::deeplens*" 
       ] 
     }, 
     { 
       "Sid" : "DeepLensCreateS3Buckets", 
       "Effect" : "Allow", 
      "Action" : [
         "s3:CreateBucket" 
       ], 
       "Resource" : [ 
        ^{\rm m}\star ^{\rm m} ] 
     }, 
     { 
       "Sid" : "DeepLensIAMPassRoleAccess", 
       "Effect" : "Allow", 
       "Action" : [ 
          "iam:PassRole" 
       ], 
       "Resource" : [ 
         " ], 
       "Condition" : { 
          "StringEquals" : { 
            "iam:PassedToService" : [ 
               "greengrass.amazonaws.com", 
              "sagemaker.amazonaws.com" 
 ] 
          } 
       } 
     }, 
     { 
       "Sid" : "DeepLensIAMLambdaPassRoleAccess", 
       "Effect" : "Allow", 
       "Action" : [ 
          "iam:PassRole" 
       ], 
       "Resource" : [ 
          "arn:aws:iam::*:role/AWSDeepLens*",
```

```
 "arn:aws:iam::*:role/service-role/AWSDeepLens*" 
   ], 
   "Condition" : { 
     "StringEqualsIfExists" : { 
       "iam:PassedToService" : "lambda.amazonaws.com" 
     } 
   } 
 }, 
 { 
   "Sid" : "DeepLensGreenGrassAccess", 
   "Effect" : "Allow", 
  "Action" : [
     "greengrass:AssociateRoleToGroup", 
     "greengrass:AssociateServiceRoleToAccount", 
     "greengrass:CreateResourceDefinition", 
     "greengrass:CreateResourceDefinitionVersion", 
     "greengrass:CreateCoreDefinition", 
     "greengrass:CreateCoreDefinitionVersion", 
     "greengrass:CreateDeployment", 
     "greengrass:CreateFunctionDefinition", 
     "greengrass:CreateFunctionDefinitionVersion", 
     "greengrass:CreateGroup", 
     "greengrass:CreateGroupCertificateAuthority", 
     "greengrass:CreateGroupVersion", 
     "greengrass:CreateLoggerDefinition", 
     "greengrass:CreateLoggerDefinitionVersion", 
     "greengrass:CreateSubscriptionDefinition", 
     "greengrass:CreateSubscriptionDefinitionVersion", 
     "greengrass:DeleteCoreDefinition", 
     "greengrass:DeleteFunctionDefinition", 
     "greengrass:DeleteGroup", 
     "greengrass:DeleteLoggerDefinition", 
     "greengrass:DeleteSubscriptionDefinition", 
     "greengrass:DisassociateRoleFromGroup", 
     "greengrass:DisassociateServiceRoleFromAccount", 
     "greengrass:GetAssociatedRole", 
     "greengrass:GetConnectivityInfo", 
     "greengrass:GetCoreDefinition", 
     "greengrass:GetCoreDefinitionVersion", 
     "greengrass:GetDeploymentStatus", 
     "greengrass:GetDeviceDefinition", 
     "greengrass:GetDeviceDefinitionVersion", 
     "greengrass:GetFunctionDefinition", 
     "greengrass:GetFunctionDefinitionVersion",
```
 "greengrass:GetGroup", "greengrass:GetGroupCertificateAuthority", "greengrass:GetGroupCertificateConfiguration", "greengrass:GetGroupVersion", "greengrass:GetLoggerDefinition", "greengrass:GetLoggerDefinitionVersion", "greengrass:GetResourceDefinition", "greengrass:GetServiceRoleForAccount", "greengrass:GetSubscriptionDefinition", "greengrass:GetSubscriptionDefinitionVersion", "greengrass:ListCoreDefinitionVersions", "greengrass:ListCoreDefinitions", "greengrass:ListDeployments", "greengrass:ListDeviceDefinitionVersions", "greengrass:ListDeviceDefinitions", "greengrass:ListFunctionDefinitionVersions", "greengrass:ListFunctionDefinitions", "greengrass:ListGroupCertificateAuthorities", "greengrass:ListGroupVersions", "greengrass:ListGroups", "greengrass:ListLoggerDefinitionVersions", "greengrass:ListLoggerDefinitions", "greengrass:ListSubscriptionDefinitionVersions", "greengrass:ListSubscriptionDefinitions", "greengrass:ResetDeployments", "greengrass:UpdateConnectivityInfo", "greengrass:UpdateCoreDefinition", "greengrass:UpdateDeviceDefinition", "greengrass:UpdateFunctionDefinition", "greengrass:UpdateGroup", "greengrass:UpdateGroupCertificateConfiguration", "greengrass:UpdateLoggerDefinition", "greengrass:UpdateSubscriptionDefinition", "greengrass:UpdateResourceDefinition" ], "Resource" : [  $"$  \* " ] }, { "Sid" : "DeepLensLambdaAdminFunctionAccess", "Effect" : "Allow", "Action" : [ "lambda:CreateFunction",

```
 "lambda:DeleteFunction", 
     "lambda:GetFunction", 
     "lambda:GetFunctionConfiguration", 
     "lambda:ListFunctions", 
     "lambda:ListVersionsByFunction", 
     "lambda:PublishVersion", 
     "lambda:UpdateFunctionCode", 
     "lambda:UpdateFunctionConfiguration" 
   ], 
   "Resource" : [ 
     "arn:aws:lambda:*:*:function:deeplens*" 
   ] 
 }, 
 { 
   "Sid" : "DeepLensLambdaUsersFunctionAccess", 
   "Effect" : "Allow", 
   "Action" : [ 
     "lambda:GetFunction", 
     "lambda:GetFunctionConfiguration", 
     "lambda:ListFunctions", 
     "lambda:ListVersionsByFunction" 
   ], 
   "Resource" : [ 
     "arn:aws:lambda:*:*:function:*" 
   ] 
 }, 
\mathcal{L} "Sid" : "DeepLensSageMakerWriteAccess", 
   "Effect" : "Allow", 
  "Action" : [
     "sagemaker:CreateTrainingJob", 
     "sagemaker:DescribeTrainingJob", 
     "sagemaker:StopTrainingJob" 
   ], 
   "Resource" : [ 
     "arn:aws:sagemaker:*:*:training-job/deeplens*" 
   ] 
 }, 
 { 
   "Sid" : "DeepLensSageMakerReadAccess", 
   "Effect" : "Allow", 
  "Action" : [
     "sagemaker:DescribeTrainingJob" 
   ],
```

```
 "Resource" : [ 
          "arn:aws:sagemaker:*:*:training-job/*" 
        ] 
     }, 
     { 
        "Sid" : "DeepLensKinesisVideoStreamAccess", 
        "Effect" : "Allow", 
       "Action" : [
          "kinesisvideo:CreateStream", 
          "kinesisvideo:DescribeStream", 
          "kinesisvideo:DeleteStream" 
        ], 
        "Resource" : [ 
          "arn:aws:kinesisvideo:*:*:stream/deeplens*/*" 
        ] 
     }, 
     { 
        "Sid" : "DeepLensKinesisVideoEndpointAccess", 
        "Effect" : "Allow", 
       "Action" : [
          "kinesisvideo:GetDataEndpoint" 
        ], 
        "Resource" : [ 
         \mathbf{u} * \mathbf{u} ] 
     } 
   ]
}
```
- [在 IAM 身份中心使用 AWS 托管策略创建权限集](https://docs.aws.amazon.com/singlesignon/latest/userguide/howtocreatepermissionset.html)
- [添加和删除 IAM 身份权限](https://docs.aws.amazon.com/IAM/latest/UserGuide/access_policies_manage-attach-detach.html)
- [了解 IAM policy 版本控制](https://docs.aws.amazon.com/IAM/latest/UserGuide/access_policies_managed-versioning.html)
- [开始使用 AWS 托管策略,转向最低权限权限](https://docs.aws.amazon.com/IAM/latest/UserGuide/best-practices.html#bp-use-aws-defined-policies)

# AWSDeepRacerAccountAdminAccess

描述: DeepRacer 管理员可以访问所有操作,包括在多用户模式和单用户模式之间切换。

AWSDeepRacerAccountAdminAccess是一个[AWS 托管策略。](https://docs.aws.amazon.com/IAM/latest/UserGuide/access_policies_managed-vs-inline.html#aws-managed-policies)

#### 使用此策略

您可以将 AWSDeepRacerAccountAdminAccess 附加到您的用户、组和角色。

### 策略详细信息

- 类型: AWS 托管策略
- 创建时间:2021 年 10 月 28 日 01:27 UTC
- 编辑时间:2021 年 10 月 28 日 01:27 UTC
- ARN: arn:aws:iam::aws:policy/AWSDeepRacerAccountAdminAccess

#### 策略版本

策略版本:v1(默认)

此策略的默认版本是定义策略权限的版本。当使用该策略的用户或角色请求访问 AWS 资源时, AWS 会检查策略的默认版本以确定是否允许该请求。

```
{ 
   "Version" : "2012-10-17", 
   "Statement" : [ 
      { 
         "Sid" : "DeepRacerAdminAccessStatement", 
         "Effect" : "Allow", 
         "Action" : [ 
           "deepracer:*" 
         ], 
         "Resource" : [ 
          \mathbf{u} \star \mathbf{u} ], 
         "Condition" : { 
           "Null" : { 
              "deepracer:UserToken" : "true" 
           } 
         } 
      } 
   ]
}
```
- [在 IAM 身份中心使用 AWS 托管策略创建权限集](https://docs.aws.amazon.com/singlesignon/latest/userguide/howtocreatepermissionset.html)
- [添加和删除 IAM 身份权限](https://docs.aws.amazon.com/IAM/latest/UserGuide/access_policies_manage-attach-detach.html)
- [了解 IAM policy 版本控制](https://docs.aws.amazon.com/IAM/latest/UserGuide/access_policies_managed-versioning.html)
- [开始使用 AWS 托管策略,转向最低权限权限](https://docs.aws.amazon.com/IAM/latest/UserGuide/best-practices.html#bp-use-aws-defined-policies)

# AWSDeepRacerCloudFormationAccessPolicy

描述: CloudFormation 允许代表您创建和管理 AWS 堆栈和资源。

AWSDeepRacerCloudFormationAccessPolicy是一个[AWS 托管策略](https://docs.aws.amazon.com/IAM/latest/UserGuide/access_policies_managed-vs-inline.html#aws-managed-policies)。

#### 使用此策略

您可以将 AWSDeepRacerCloudFormationAccessPolicy 附加到您的用户、组和角色。

### 策略详细信息

- 类型: AWS 托管策略
- 创建时间:2019 年 2 月 28 日 21:59 UTC
- 编辑时间:2019 年 6 月 14 日 17:02 UTC
- ARN: arn:aws:iam::aws:policy/AWSDeepRacerCloudFormationAccessPolicy

## 策略版本

策略版本:v2(默认)

此策略的默认版本是定义策略权限的版本。当使用该策略的用户或角色请求访问 AWS 资源时, AWS 会检查策略的默认版本以确定是否允许该请求。

```
{ 
   "Version" : "2012-10-17", 
   "Statement" : [ 
      { 
        "Effect" : "Allow",
```

```
"Action" : [
     "cloudformation:*" 
   ], 
   "Resource" : "*" 
 }, 
\mathcal{L} "Effect" : "Allow", 
   "Action" : [ 
     "ec2:AllocateAddress", 
     "ec2:AttachInternetGateway", 
     "ec2:AssociateRouteTable", 
     "ec2:AuthorizeSecurityGroupEgress", 
     "ec2:AuthorizeSecurityGroupIngress", 
     "ec2:CreateInternetGateway", 
     "ec2:CreateNatGateway", 
     "ec2:CreateNetworkAcl", 
     "ec2:CreateNetworkAclEntry", 
     "ec2:CreateRoute", 
     "ec2:CreateRouteTable", 
     "ec2:CreateSecurityGroup", 
     "ec2:CreateSubnet", 
     "ec2:CreateTags", 
     "ec2:CreateVpc", 
     "ec2:CreateVpcEndpoint", 
     "ec2:DeleteInternetGateway", 
     "ec2:DeleteNatGateway", 
     "ec2:DeleteNetworkAcl", 
     "ec2:DeleteNetworkAclEntry", 
     "ec2:DeleteRoute", 
     "ec2:DeleteRouteTable", 
     "ec2:DeleteSecurityGroup", 
     "ec2:DeleteSubnet", 
     "ec2:DeleteTags", 
     "ec2:DeleteVpc", 
     "ec2:DeleteVpcEndpoints", 
     "ec2:DescribeAddresses", 
     "ec2:DescribeInternetGateways", 
     "ec2:DescribeNatGateways", 
     "ec2:DescribeNetworkAcls", 
     "ec2:DescribeRouteTables", 
     "ec2:DescribeSecurityGroups", 
     "ec2:DescribeSubnets", 
     "ec2:DescribeTags", 
     "ec2:DescribeVpcEndpoints",
```

```
 "ec2:DescribeVpcs", 
     "ec2:DetachInternetGateway", 
     "ec2:DisassociateRouteTable", 
     "ec2:ModifySubnetAttribute", 
     "ec2:ModifyVpcAttribute", 
     "ec2:ReleaseAddress", 
     "ec2:ReplaceNetworkAclAssociation", 
     "ec2:RevokeSecurityGroupEgress", 
     "ec2:RevokeSecurityGroupIngress" 
   ], 
   "Resource" : "*" 
 }, 
 { 
   "Effect" : "Allow", 
   "Action" : [ 
     "iam:PassRole" 
   ], 
   "Resource" : "arn:aws:iam::*:role/service-role/AWSDeepRacerLambdaAccessRole", 
   "Condition" : { 
     "StringLikeIfExists" : { 
        "iam:PassedToService" : "lambda.amazonaws.com" 
     } 
   } 
 }, 
 { 
   "Effect" : "Allow", 
   "Action" : [ 
     "lambda:CreateFunction", 
     "lambda:GetFunction", 
     "lambda:DeleteFunction", 
     "lambda:TagResource", 
     "lambda:UpdateFunctionCode" 
   ], 
   "Resource" : [ 
     "arn:aws:lambda:*:*:function:*DeepRacer*", 
     "arn:aws:lambda:*:*:function:*Deepracer*", 
     "arn:aws:lambda:*:*:function:*deepracer*" 
   ] 
 }, 
 { 
   "Effect" : "Allow", 
  "Action" : [
     "s3:PutBucketPolicy", 
     "s3:CreateBucket",
```

```
 "s3:ListBucket", 
          "s3:GetBucketAcl", 
          "s3:DeleteBucket" 
       ], 
       "Resource" : [ 
          "arn:aws:s3:::*DeepRacer*", 
          "arn:aws:s3:::*Deepracer*", 
          "arn:aws:s3:::*deepracer*" 
       ] 
     }, 
     { 
       "Effect" : "Allow", 
      "Action" : [
          "robomaker:CreateSimulationApplication", 
          "robomaker:CreateSimulationApplicationVersion", 
          "robomaker:DeleteSimulationApplication", 
          "robomaker:DescribeSimulationApplication", 
          "robomaker:ListSimulationApplications", 
          "robomaker:TagResource", 
          "robomaker:UpdateSimulationApplication" 
       ], 
       "Resource" : [ 
          "arn:aws:robomaker:*:*:/createSimulationApplication", 
          "arn:aws:robomaker:*:*:simulation-application/deepracer*" 
       ] 
     } 
   ]
}
```
- [在 IAM 身份中心使用 AWS 托管策略创建权限集](https://docs.aws.amazon.com/singlesignon/latest/userguide/howtocreatepermissionset.html)
- [添加和删除 IAM 身份权限](https://docs.aws.amazon.com/IAM/latest/UserGuide/access_policies_manage-attach-detach.html)
- [了解 IAM policy 版本控制](https://docs.aws.amazon.com/IAM/latest/UserGuide/access_policies_managed-versioning.html)
- [开始使用 AWS 托管策略,转向最低权限权限](https://docs.aws.amazon.com/IAM/latest/UserGuide/best-practices.html#bp-use-aws-defined-policies)

# AWSDeepRacerDefaultMultiUserAccess

描述:在多用户 DeepRacer MultiUser 模式下使用 deepracer 的默认用户访问权限

AWSDeepRacerDefaultMultiUserAccess是一个[AWS 托管策略](https://docs.aws.amazon.com/IAM/latest/UserGuide/access_policies_managed-vs-inline.html#aws-managed-policies)。

#### 使用此策略

您可以将 AWSDeepRacerDefaultMultiUserAccess 附加到您的用户、组和角色。

### 策略详细信息

- 类型: AWS 托管策略
- 创建时间:2021 年 10 月 28 日 01:27 UTC
- 编辑时间:2021 年 10 月 28 日 01:27 UTC
- ARN: arn:aws:iam::aws:policy/AWSDeepRacerDefaultMultiUserAccess

### 策略版本

策略版本:v1(默认)

此策略的默认版本是定义策略权限的版本。当使用该策略的用户或角色请求访问 AWS 资源时, AWS 会检查策略的默认版本以确定是否允许该请求。

```
\{ "Version" : "2012-10-17", 
   "Statement" : [ 
     { 
        "Effect" : "Allow", 
        "Action" : [ 
          "deepracer:Add*", 
          "deepracer:Remove*", 
          "deepracer:Create*", 
          "deepracer:Perform*", 
          "deepracer:Clone*", 
          "deepracer:Get*", 
          "deepracer:List*", 
          "deepracer:Edit*", 
          "deepracer:Start*", 
          "deepracer:Set*", 
          "deepracer:Update*", 
          "deepracer:Delete*", 
          "deepracer:Stop*", 
          "deepracer:Import*",
```

```
 "deepracer:Tag*", 
            "deepracer:Untag*" 
         ], 
         "Resource" : [ 
           \overline{0} with
         ], 
         "Condition" : { 
            "Null" : { 
               "deepracer:UserToken" : "false" 
           }, 
            "Bool" : { 
               "deepracer:MultiUser" : "true" 
           } 
         } 
      }, 
      { 
         "Effect" : "Allow", 
         "Action" : [ 
            "deepracer:GetAccountConfig", 
            "deepracer:GetTrack", 
            "deepracer:ListTracks", 
            "deepracer:TestRewardFunction" 
         ], 
         "Resource" : [ 
           \mathbf{u} \star \mathbf{u} ] 
      }, 
      { 
         "Effect" : "Deny", 
         "Action" : [ 
            "deepracer:Admin*" 
         ], 
         "Resource" : [ 
          \mathbf{u} \star \mathbf{u} ] 
      } 
   ] }
```
- [在 IAM 身份中心使用 AWS 托管策略创建权限集](https://docs.aws.amazon.com/singlesignon/latest/userguide/howtocreatepermissionset.html)
- [添加和删除 IAM 身份权限](https://docs.aws.amazon.com/IAM/latest/UserGuide/access_policies_manage-attach-detach.html)
- [了解 IAM policy 版本控制](https://docs.aws.amazon.com/IAM/latest/UserGuide/access_policies_managed-versioning.html)
- [开始使用 AWS 托管策略,转向最低权限权限](https://docs.aws.amazon.com/IAM/latest/UserGuide/best-practices.html#bp-use-aws-defined-policies)

## AWSDeepRacerFullAccess

描述:提供对的完全访问权限 AWS DeepRacer。还提供对相关服务(例如 S3)的部分访问权限。

AWSDeepRacerFullAccess是一[个AWS 托管策略](https://docs.aws.amazon.com/IAM/latest/UserGuide/access_policies_managed-vs-inline.html#aws-managed-policies)。

#### 使用此策略

您可以将 AWSDeepRacerFullAccess 附加到您的用户、组和角色。

## 策略详细信息

- 类型: AWS 托管策略
- 创建时间:2020 年 10 月 5 日 22:03 UTC
- 编辑时间:2020 年 10 月 5 日 22:03 UTC
- ARN: arn:aws:iam::aws:policy/AWSDeepRacerFullAccess

#### 策略版本

策略版本:v1(默认)

此策略的默认版本是定义策略权限的版本。当使用该策略的用户或角色请求访问 AWS 资源时, AWS 会检查策略的默认版本以确定是否允许该请求。

```
{ 
   "Version" : "2012-10-17", 
   "Statement" : [ 
     { 
        "Effect" : "Allow", 
        "Action" : [ 
          "s3:ListAllMyBuckets" 
        ], 
        "Resource" : "*"
```

```
 }, 
     { 
        "Effect" : "Allow", 
        "Action" : [ 
          "s3:DeleteObject", 
          "s3:DeleteObjectVersion", 
          "s3:GetBucketPolicy", 
          "s3:PutBucketPolicy", 
          "s3:ListBucket", 
          "s3:GetBucketAcl", 
          "s3:GetObject", 
          "s3:GetObjectVersion", 
          "s3:GetObjectAcl", 
          "s3:GetBucketLocation" 
        ], 
        "Resource" : [ 
          "arn:aws:s3:::*DeepRacer*", 
          "arn:aws:s3:::*Deepracer*", 
          "arn:aws:s3:::*deepracer*", 
          "arn:aws:s3:::dr-*", 
          "arn:aws:s3:::*DeepRacer*/*", 
          "arn:aws:s3:::*Deepracer*/*", 
          "arn:aws:s3:::*deepracer*/*", 
          "arn:aws:s3:::dr-*/*" 
        ] 
     } 
   ]
}
```
- [在 IAM 身份中心使用 AWS 托管策略创建权限集](https://docs.aws.amazon.com/singlesignon/latest/userguide/howtocreatepermissionset.html)
- [添加和删除 IAM 身份权限](https://docs.aws.amazon.com/IAM/latest/UserGuide/access_policies_manage-attach-detach.html)
- [了解 IAM policy 版本控制](https://docs.aws.amazon.com/IAM/latest/UserGuide/access_policies_managed-versioning.html)
- [开始使用 AWS 托管策略,转向最低权限权限](https://docs.aws.amazon.com/IAM/latest/UserGuide/best-practices.html#bp-use-aws-defined-policies)

# AWSDeepRacerRoboMakerAccessPolicy

描述: RoboMaker 允许创建所需资源并代表您呼叫 AWS 服务。

AWSDeepRacerRoboMakerAccessPolicy是一个[AWS 托管策略](https://docs.aws.amazon.com/IAM/latest/UserGuide/access_policies_managed-vs-inline.html#aws-managed-policies)。

#### 使用此策略

您可以将 AWSDeepRacerRoboMakerAccessPolicy 附加到您的用户、组和角色。

#### 策略详细信息

- 类型: AWS 托管策略
- 创建时间:2019 年 2 月 28 日 21:59 UTC
- 编辑时间:2019 年 2 月 28 日 21:59 UTC
- ARN: arn:aws:iam::aws:policy/AWSDeepRacerRoboMakerAccessPolicy

### 策略版本

策略版本:v1(默认)

此策略的默认版本是定义策略权限的版本。当使用该策略的用户或角色请求访问 AWS 资源时, AWS 会检查策略的默认版本以确定是否允许该请求。

```
\{ "Version" : "2012-10-17", 
   "Statement" : [ 
     { 
        "Effect" : "Allow", 
        "Action" : [ 
          "robomaker:*" 
       ], 
       "Resource" : "*" 
     }, 
     { 
        "Effect" : "Allow", 
        "Action" : [ 
          "cloudwatch:PutMetricData", 
          "ec2:CreateNetworkInterfacePermission", 
          "ec2:DeleteNetworkInterface", 
          "ec2:DescribeNetworkInterfaces", 
          "ec2:DescribeSubnets", 
          "ec2:DescribeSecurityGroups", 
          "ec2:DescribeVpcs"
```

```
 ], 
   "Resource" : "*" 
 }, 
 { 
   "Effect" : "Allow", 
  "Action" : [
     "logs:CreateLogGroup", 
     "logs:CreateLogStream", 
     "logs:DescribeLogStreams", 
     "logs:PutLogEvents" 
   ], 
   "Resource" : [ 
     "arn:aws:logs:*:*:log-group:/aws/robomaker/SimulationJobs", 
     "arn:aws:logs:*:*:log-group:/aws/robomaker/SimulationJobs:log-stream:*" 
   ] 
 }, 
 { 
   "Effect" : "Allow", 
   "Action" : [ 
     "s3:GetObject", 
     "s3:GetBucketLocation", 
     "s3:ListBucket", 
     "s3:ListAllMyBuckets", 
     "s3:PutObject" 
   ], 
   "Resource" : [ 
     "arn:aws:s3:::*DeepRacer*", 
     "arn:aws:s3:::*Deepracer*", 
     "arn:aws:s3:::*deepracer*", 
     "arn:aws:s3:::dr-*" 
   ] 
 }, 
 { 
   "Effect" : "Allow", 
  "Action" : [
     "s3:GetObject" 
   ], 
   "Resource" : "*", 
   "Condition" : { 
     "StringEqualsIgnoreCase" : { 
       "s3:ExistingObjectTag/DeepRacer" : "true" 
     } 
   } 
 },
```

```
 { 
        "Effect" : "Allow", 
        "Action" : [ 
          "kinesisvideo:CreateStream", 
          "kinesisvideo:DescribeStream", 
          "kinesisvideo:GetDataEndpoint", 
          "kinesisvideo:PutMedia", 
          "kinesisvideo:TagStream" 
        ], 
        "Resource" : [ 
          "arn:aws:kinesisvideo:*:*:stream/dr-*" 
        ] 
     } 
   ]
}
```
- [在 IAM 身份中心使用 AWS 托管策略创建权限集](https://docs.aws.amazon.com/singlesignon/latest/userguide/howtocreatepermissionset.html)
- [添加和删除 IAM 身份权限](https://docs.aws.amazon.com/IAM/latest/UserGuide/access_policies_manage-attach-detach.html)
- [了解 IAM policy 版本控制](https://docs.aws.amazon.com/IAM/latest/UserGuide/access_policies_managed-versioning.html)
- [开始使用 AWS 托管策略,转向最低权限权限](https://docs.aws.amazon.com/IAM/latest/UserGuide/best-practices.html#bp-use-aws-defined-policies)

# AWSDeepRacerServiceRolePolicy

描述: DeepRacer 允许创建所需资源并代表您呼叫 AWS 服务。

AWSDeepRacerServiceRolePolicy是一个[AWS 托管策略](https://docs.aws.amazon.com/IAM/latest/UserGuide/access_policies_managed-vs-inline.html#aws-managed-policies)。

### 使用此策略

您可以将 AWSDeepRacerServiceRolePolicy 附加到您的用户、组和角色。

## 策略详细信息

- 类型:服务角色策略
- 创建时间:2019 年 2 月 28 日 21:58 UTC
- 编辑时间:2019 年 6 月 12 日 20:55 UTC
- ARN: arn:aws:iam::aws:policy/service-role/AWSDeepRacerServiceRolePolicy

### 策略版本

策略版本:v3(默认)

此策略的默认版本是定义策略权限的版本。当使用该策略的用户或角色请求访问 AWS 资源时, AWS 会检查策略的默认版本以确定是否允许该请求。

```
{ 
   "Version" : "2012-10-17", 
   "Statement" : [ 
     { 
        "Effect" : "Allow", 
       "Action" : [ 
          "deepracer:*" 
       ], 
       "Resource" : "*" 
     }, 
     { 
        "Effect" : "Allow", 
       "Action" : [ 
          "robomaker:*", 
          "sagemaker:*", 
          "s3:ListAllMyBuckets" 
       ], 
       "Resource" : "*" 
     }, 
     { 
       "Effect" : "Allow", 
        "Action" : [ 
          "cloudformation:ListStackResources", 
          "cloudformation:DescribeStacks", 
          "cloudformation:CreateStack", 
          "cloudformation:DeleteStack", 
          "cloudformation:DescribeStackResource", 
          "cloudformation:DescribeStackResources", 
          "cloudformation:DescribeStackEvents", 
          "cloudformation:DetectStackDrift", 
          "cloudformation:DescribeStackDriftDetectionStatus", 
          "cloudformation:DescribeStackResourceDrifts" 
        ], 
        "Resource" : "*"
```

```
 }, 
 { 
   "Effect" : "Allow", 
   "Action" : "iam:CreateServiceLinkedRole", 
   "Condition" : { 
     "StringEquals" : { 
        "iam:AWSServiceName" : "robomaker.amazonaws.com" 
     } 
   }, 
   "Resource" : "*" 
 }, 
 { 
   "Effect" : "Allow", 
  "Action" : [
     "iam:PassRole" 
   ], 
   "Resource" : [ 
     "arn:aws:iam::*:role/AWSDeepRacer*", 
     "arn:aws:iam::*:role/service-role/AWSDeepRacer*" 
   ] 
 }, 
 { 
   "Effect" : "Allow", 
   "Action" : [ 
     "cloudwatch:GetMetricData", 
     "logs:CreateLogGroup", 
     "logs:CreateLogStream", 
     "logs:DescribeLogStreams", 
     "logs:GetLogEvents", 
     "logs:PutLogEvents" 
   ], 
   "Resource" : "*" 
 }, 
 { 
   "Effect" : "Allow", 
  "Action" : [
     "lambda:CreateFunction", 
     "lambda:DeleteFunction", 
     "lambda:GetFunction", 
     "lambda:InvokeFunction", 
     "lambda:UpdateFunctionCode" 
   ], 
   "Resource" : [ 
     "arn:aws:lambda:*:*:function:*DeepRacer*",
```

```
 "arn:aws:lambda:*:*:function:*Deepracer*", 
     "arn:aws:lambda:*:*:function:*deepracer*", 
     "arn:aws:lambda:*:*:function:*dr-*" 
   ] 
 }, 
 { 
   "Effect" : "Allow", 
   "Action" : [ 
     "s3:GetObject", 
     "s3:GetBucketLocation", 
     "s3:DeleteObject", 
     "s3:ListBucket", 
     "s3:PutObject", 
     "s3:PutBucketPolicy", 
     "s3:GetBucketAcl" 
   ], 
   "Resource" : [ 
     "arn:aws:s3:::*DeepRacer*", 
     "arn:aws:s3:::*Deepracer*", 
     "arn:aws:s3:::*deepracer*", 
     "arn:aws:s3:::dr-*" 
   ] 
 }, 
 { 
   "Effect" : "Allow", 
   "Action" : [ 
     "s3:GetObject" 
   ], 
   "Resource" : "*", 
   "Condition" : { 
     "StringEqualsIgnoreCase" : { 
       "s3:ExistingObjectTag/DeepRacer" : "true" 
     } 
   } 
 }, 
 { 
   "Effect" : "Allow", 
  "Action" : [
     "kinesisvideo:CreateStream", 
     "kinesisvideo:DeleteStream", 
     "kinesisvideo:DescribeStream", 
     "kinesisvideo:GetDataEndpoint", 
     "kinesisvideo:GetHLSStreamingSessionURL", 
     "kinesisvideo:GetMedia",
```

```
 "kinesisvideo:PutMedia", 
          "kinesisvideo:TagStream" 
        ], 
        "Resource" : [ 
          "arn:aws:kinesisvideo:*:*:stream/dr-*" 
        ] 
     } 
   ]
}
```
- [在 IAM 身份中心使用 AWS 托管策略创建权限集](https://docs.aws.amazon.com/singlesignon/latest/userguide/howtocreatepermissionset.html)
- [添加和删除 IAM 身份权限](https://docs.aws.amazon.com/IAM/latest/UserGuide/access_policies_manage-attach-detach.html)
- [了解 IAM policy 版本控制](https://docs.aws.amazon.com/IAM/latest/UserGuide/access_policies_managed-versioning.html)
- [开始使用 AWS 托管策略,转向最低权限权限](https://docs.aws.amazon.com/IAM/latest/UserGuide/best-practices.html#bp-use-aws-defined-policies)

# AWSDenyAll

描述:拒绝所有访问权限。

AWSDenyAll是一个[AWS 托管策略。](https://docs.aws.amazon.com/IAM/latest/UserGuide/access_policies_managed-vs-inline.html#aws-managed-policies)

#### 使用此策略

您可以将 AWSDenyAll 附加到您的用户、组和角色。

#### 策略详细信息

- 类型: AWS 托管策略
- 创建时间:2019 年 5 月 1 日 22:36 UTC
- 编辑时间:世界标准时间 2023 年 12 月 18 日 16:42
- ARN: arn:aws:iam::aws:policy/AWSDenyAll

#### 策略版本

策略版本: v2 (默认)

此策略的默认版本是定义策略权限的版本。当使用该策略的用户或角色请求访问 AWS 资源时, AWS 会检查策略的默认版本以确定是否允许该请求。

## JSON 策略文档

```
{ 
   "Version" : "2012-10-17", 
   "Statement" : [ 
      { 
        "Sid" : "DenyAll", 
        "Effect" : "Deny", 
        "Action" : [ 
          " ], 
        "Resource" : "*" 
      } 
  \mathbf{I}}
```
# 了解更多信息

- [在 IAM 身份中心使用 AWS 托管策略创建权限集](https://docs.aws.amazon.com/singlesignon/latest/userguide/howtocreatepermissionset.html)
- [添加和删除 IAM 身份权限](https://docs.aws.amazon.com/IAM/latest/UserGuide/access_policies_manage-attach-detach.html)
- [了解 IAM policy 版本控制](https://docs.aws.amazon.com/IAM/latest/UserGuide/access_policies_managed-versioning.html)
- [开始使用 AWS 托管策略,转向最低权限权限](https://docs.aws.amazon.com/IAM/latest/UserGuide/best-practices.html#bp-use-aws-defined-policies)

# AWSDeviceFarmFullAccess

描述:提供对 Dev AWS ice Farm 所有操作的完全访问权限。

AWSDeviceFarmFullAccess是一个[AWS 托管策略](https://docs.aws.amazon.com/IAM/latest/UserGuide/access_policies_managed-vs-inline.html#aws-managed-policies)。

## 使用此策略

您可以将 AWSDeviceFarmFullAccess 附加到您的用户、组和角色。

#### 策略详细信息

• 类型: AWS 托管策略

- 创建时间:2015 年 7 月 13 日 16:37 UTC
- 编辑时间:2015 年 7 月 13 日 16:37 UTC
- ARN: arn:aws:iam::aws:policy/AWSDeviceFarmFullAccess

#### 策略版本

策略版本: v1 (默认)

此策略的默认版本是定义策略权限的版本。当使用该策略的用户或角色请求访问 AWS 资源时, AWS 会检查策略的默认版本以确定是否允许该请求。

### JSON 策略文档

```
{ 
   "Version" : "2012-10-17", 
   "Statement" : [ 
      { 
        "Action" : [ 
           "devicefarm:*" 
        ], 
        "Effect" : "Allow", 
        "Resource" : "*" 
      } 
   ]
}
```
# 了解更多信息

- [在 IAM 身份中心使用 AWS 托管策略创建权限集](https://docs.aws.amazon.com/singlesignon/latest/userguide/howtocreatepermissionset.html)
- [添加和删除 IAM 身份权限](https://docs.aws.amazon.com/IAM/latest/UserGuide/access_policies_manage-attach-detach.html)
- [了解 IAM policy 版本控制](https://docs.aws.amazon.com/IAM/latest/UserGuide/access_policies_managed-versioning.html)
- [开始使用 AWS 托管策略,转向最低权限权限](https://docs.aws.amazon.com/IAM/latest/UserGuide/best-practices.html#bp-use-aws-defined-policies)

# AWSDeviceFarmServiceRolePolicy

描述:向 Dev AWS ice Farm 授予代表您调用 EC2 网络 API 的权限。

AWSDeviceFarmServiceRolePolicy是一个[AWS 托管策略。](https://docs.aws.amazon.com/IAM/latest/UserGuide/access_policies_managed-vs-inline.html#aws-managed-policies)
#### 使用此策略

此附加到服务相关角色的策略允许服务代表您执行操作。您无法将此策略附加到您的用户、组或角色。

#### 策略详细信息

- 类型:服务相关角色策略
- 创建时间:2022 年 9 月 20 日 21:02 UTC
- 编辑时间:2022 年 9 月 20 日 21:02 UTC
- ARN: arn:aws:iam::aws:policy/aws-service-role/ AWSDeviceFarmServiceRolePolicy

#### 策略版本

策略版本:v1(默认)

此策略的默认版本是定义策略权限的版本。当使用该策略的用户或角色请求访问 AWS 资源时, AWS 会检查策略的默认版本以确定是否允许该请求。

```
{ 
   "Version" : "2012-10-17", 
   "Statement" : [ 
     { 
        "Effect" : "Allow", 
        "Action" : [ 
          "ec2:DescribeNetworkInterfaces", 
          "ec2:DescribeVpcs", 
          "ec2:DescribeSubnets", 
          "ec2:DescribeSecurityGroups" 
        ], 
       "Resource" : "*" 
     }, 
     { 
        "Effect" : "Allow", 
        "Action" : [ 
          "ec2:CreateNetworkInterface" 
        ], 
        "Resource" : [
```

```
 "arn:aws:ec2:*:*:subnet/*", 
     "arn:aws:ec2:*:*:security-group/*" 
   ] 
 }, 
\mathcal{L} "Effect" : "Allow", 
   "Action" : [ 
     "ec2:CreateNetworkInterface" 
   ], 
   "Resource" : [ 
     "arn:aws:ec2:*:*:network-interface/*" 
   ], 
   "Condition" : { 
     "StringEquals" : { 
       "aws:RequestTag/AWSDeviceFarmManaged" : "true" 
     } 
   } 
 }, 
 { 
   "Effect" : "Allow", 
  "Action" : [
     "ec2:CreateTags" 
   ], 
   "Resource" : "arn:aws:ec2:*:*:network-interface/*", 
   "Condition" : { 
     "StringEquals" : { 
       "ec2:CreateAction" : "CreateNetworkInterface" 
     } 
   } 
 }, 
 { 
   "Effect" : "Allow", 
  "Action" : [
     "ec2:CreateNetworkInterfacePermission", 
     "ec2:DeleteNetworkInterface" 
   ], 
   "Resource" : "arn:aws:ec2:*:*:network-interface/*", 
   "Condition" : { 
     "StringEquals" : { 
        "aws:ResourceTag/AWSDeviceFarmManaged" : "true" 
     } 
   } 
 }, 
 {
```

```
 "Effect" : "Allow", 
        "Action" : [ 
          "ec2:ModifyNetworkInterfaceAttribute" 
       ], 
       "Resource" : [ 
          "arn:aws:ec2:*:*:security-group/*", 
          "arn:aws:ec2:*:*:instance/*" 
       ] 
     }, 
     { 
        "Effect" : "Allow", 
       "Action" : [
          "ec2:ModifyNetworkInterfaceAttribute" 
        ], 
        "Resource" : "arn:aws:ec2:*:*:network-interface/*", 
        "Condition" : { 
          "StringEquals" : { 
            "aws:ResourceTag/AWSDeviceFarmManaged" : "true" 
          } 
       } 
     } 
   ]
}
```
- [了解 IAM policy 版本控制](https://docs.aws.amazon.com/IAM/latest/UserGuide/access_policies_managed-versioning.html)
- [开始使用 AWS 托管策略,转向最低权限权限](https://docs.aws.amazon.com/IAM/latest/UserGuide/best-practices.html#bp-use-aws-defined-policies)

# AWSDeviceFarmTestGridServiceRolePolicy

描述:向 Dev AWS ice Farm 授予代表您调用 EC2 API 的权限。

AWSDeviceFarmTestGridServiceRolePolicy是一个[AWS 托管策略](https://docs.aws.amazon.com/IAM/latest/UserGuide/access_policies_managed-vs-inline.html#aws-managed-policies)。

## 使用此策略

此附加到服务相关角色的策略允许服务代表您执行操作。您无法将此策略附加到您的用户、组或角色。

## 策略详细信息

- 类型:服务相关角色策略
- 创建时间:2021 年 5 月 26 日 22:01 UTC
- 编辑时间:2021 年 5 月 26 日 22:01 UTC
- ARN: arn:aws:iam::aws:policy/aws-service-role/ AWSDeviceFarmTestGridServiceRolePolicy

#### 策略版本

策略版本:v1(默认)

此策略的默认版本是定义策略权限的版本。当使用该策略的用户或角色请求访问 AWS 资源时, AWS 会检查策略的默认版本以确定是否允许该请求。

```
{ 
   "Version" : "2012-10-17", 
   "Statement" : [ 
     { 
        "Effect" : "Allow", 
        "Action" : [ 
          "ec2:DescribeNetworkInterfaces", 
          "ec2:DescribeVpcs", 
          "ec2:DescribeSubnets", 
          "ec2:DescribeSecurityGroups" 
        ], 
        "Resource" : "*" 
     }, 
     { 
        "Effect" : "Allow", 
        "Action" : [ 
          "ec2:CreateNetworkInterface" 
        ], 
        "Resource" : [ 
          "arn:aws:ec2:*:*:subnet/*", 
          "arn:aws:ec2:*:*:security-group/*" 
       \mathbf{I} },
```

```
 { 
   "Effect" : "Allow", 
  "Action" : [
     "ec2:CreateNetworkInterface" 
   ], 
   "Resource" : [ 
     "arn:aws:ec2:*:*:network-interface/*" 
   ], 
   "Condition" : { 
     "StringEquals" : { 
        "aws:RequestTag/AWSDeviceFarmManaged" : "true" 
     } 
   } 
 }, 
 { 
   "Effect" : "Allow", 
  "Action" : [
     "ec2:CreateTags" 
   ], 
   "Resource" : "arn:aws:ec2:*:*:network-interface/*", 
   "Condition" : { 
     "StringEquals" : { 
        "ec2:CreateAction" : "CreateNetworkInterface" 
     } 
   } 
 }, 
 { 
   "Effect" : "Allow", 
  "Action" : [
     "ec2:CreateNetworkInterfacePermission", 
     "ec2:DeleteNetworkInterface" 
   ], 
   "Resource" : "arn:aws:ec2:*:*:network-interface/*", 
   "Condition" : { 
     "StringEquals" : { 
        "aws:ResourceTag/AWSDeviceFarmManaged" : "true" 
     } 
   } 
 }, 
 { 
   "Effect" : "Allow", 
   "Action" : [ 
     "ec2:ModifyNetworkInterfaceAttribute" 
   ],
```

```
 "Resource" : [ 
          "arn:aws:ec2:*:*:security-group/*", 
          "arn:aws:ec2:*:*:instance/*" 
       ] 
     }, 
     { 
        "Effect" : "Allow", 
       "Action" : [ 
          "ec2:ModifyNetworkInterfaceAttribute" 
       ], 
       "Resource" : "arn:aws:ec2:*:*:network-interface/*", 
        "Condition" : { 
          "StringEquals" : { 
            "aws:ResourceTag/AWSDeviceFarmManaged" : "true" 
          } 
       } 
     } 
   ]
}
```
- [了解 IAM policy 版本控制](https://docs.aws.amazon.com/IAM/latest/UserGuide/access_policies_managed-versioning.html)
- [开始使用 AWS 托管策略,转向最低权限权限](https://docs.aws.amazon.com/IAM/latest/UserGuide/best-practices.html#bp-use-aws-defined-policies)

# AWSDirectConnectFullAccess

描述:提供通过 Di AWS rect Connect 的完全访问权限 AWS Management Console。

AWSDirectConnectFullAccess是一[个AWS 托管策略。](https://docs.aws.amazon.com/IAM/latest/UserGuide/access_policies_managed-vs-inline.html#aws-managed-policies)

## 使用此策略

您可以将 AWSDirectConnectFullAccess 附加到您的用户、组和角色。

# 策略详细信息

- 类型: AWS 托管策略
- 创建时间:2015 年 2 月 6 日 18:40 UTC
- 编辑时间:2019 年 4 月 30 日 15:29 UTC

• ARN: arn:aws:iam::aws:policy/AWSDirectConnectFullAccess

#### 策略版本

策略版本: v3 (默认)

此策略的默认版本是定义策略权限的版本。当使用该策略的用户或角色请求访问 AWS 资源时, AWS 会检查策略的默认版本以确定是否允许该请求。

## JSON 策略文档

```
{ 
   "Version" : "2012-10-17", 
   "Statement" : [ 
     { 
        "Effect" : "Allow", 
       "Action" : [
          "directconnect:*", 
          "ec2:DescribeVpnGateways", 
          "ec2:DescribeTransitGateways" 
        ], 
        "Resource" : "*" 
     } 
  \mathbf{I}}
```
# 了解更多信息

- [在 IAM 身份中心使用 AWS 托管策略创建权限集](https://docs.aws.amazon.com/singlesignon/latest/userguide/howtocreatepermissionset.html)
- [添加和删除 IAM 身份权限](https://docs.aws.amazon.com/IAM/latest/UserGuide/access_policies_manage-attach-detach.html)
- [了解 IAM policy 版本控制](https://docs.aws.amazon.com/IAM/latest/UserGuide/access_policies_managed-versioning.html)
- [开始使用 AWS 托管策略,转向最低权限权限](https://docs.aws.amazon.com/IAM/latest/UserGuide/best-practices.html#bp-use-aws-defined-policies)

## AWSDirectConnectReadOnlyAccess

描述:通过提供对 Di AWS rect Connect 的只读访问权限 AWS Management Console。

AWSDirectConnectReadOnlyAccess是一个[AWS 托管策略。](https://docs.aws.amazon.com/IAM/latest/UserGuide/access_policies_managed-vs-inline.html#aws-managed-policies)

#### 使用此策略

您可以将 AWSDirectConnectReadOnlyAccess 附加到您的用户、组和角色。

#### 策略详细信息

- 类型: AWS 托管策略
- 创建时间:2015 年 2 月 6 日 18:40 UTC
- 编辑时间:2020 年 5 月 18 日 18:48 UTC
- ARN: arn:aws:iam::aws:policy/AWSDirectConnectReadOnlyAccess

#### 策略版本

策略版本: v4 (默认)

此策略的默认版本是定义策略权限的版本。当使用该策略的用户或角色请求访问 AWS 资源时, AWS 会检查策略的默认版本以确定是否允许该请求。

#### JSON 策略文档

```
{ 
   "Version" : "2012-10-17", 
   "Statement" : [ 
     { 
        "Effect" : "Allow", 
        "Action" : [ 
          "directconnect:Describe*", 
          "directconnect:List*", 
          "ec2:DescribeVpnGateways", 
          "ec2:DescribeTransitGateways" 
        ], 
        "Resource" : "*" 
     } 
   ]
}
```
## 了解更多信息

• [在 IAM 身份中心使用 AWS 托管策略创建权限集](https://docs.aws.amazon.com/singlesignon/latest/userguide/howtocreatepermissionset.html)

- [添加和删除 IAM 身份权限](https://docs.aws.amazon.com/IAM/latest/UserGuide/access_policies_manage-attach-detach.html)
- [了解 IAM policy 版本控制](https://docs.aws.amazon.com/IAM/latest/UserGuide/access_policies_managed-versioning.html)
- [开始使用 AWS 托管策略,转向最低权限权限](https://docs.aws.amazon.com/IAM/latest/UserGuide/best-practices.html#bp-use-aws-defined-policies)

## AWSDirectConnectServiceRolePolicy

描述:提供代表您创建和管理 AWS 资源的 Di AWS rect Connect 权限。

AWSDirectConnectServiceRolePolicy是一个[AWS 托管策略](https://docs.aws.amazon.com/IAM/latest/UserGuide/access_policies_managed-vs-inline.html#aws-managed-policies)。

#### 使用此策略

此附加到服务相关角色的策略允许服务代表您执行操作。您无法将此策略附加到您的用户、组或角色。

#### 策略详细信息

- 类型 · 服务相关角色策略
- 创建时间:2021 年 1 月 14 日 18:35 UTC
- 编辑时间:2021 年 1 月 14 日 18:35 UTC
- ARN: arn:aws:iam::aws:policy/aws-service-role/ AWSDirectConnectServiceRolePolicy

#### 策略版本

策略版本:v1(默认)

此策略的默认版本是定义策略权限的版本。当使用该策略的用户或角色请求访问 AWS 资源时, AWS 会检查策略的默认版本以确定是否允许该请求。

```
{ 
   "Version" : "2012-10-17", 
   "Statement" : [ 
     { 
        "Effect" : "Allow", 
        "Action" : [ 
          "secretsmanager:DescribeSecret",
```

```
 "secretsmanager:ListSecretVersionIds", 
          "secretsmanager:GetSecretValue" 
        ], 
        "Resource" : [ 
          "arn:aws:secretsmanager:*:*:secret:*directconnect*" 
        ] 
     } 
   ]
}
```
- [了解 IAM policy 版本控制](https://docs.aws.amazon.com/IAM/latest/UserGuide/access_policies_managed-versioning.html)
- [开始使用 AWS 托管策略,转向最低权限权限](https://docs.aws.amazon.com/IAM/latest/UserGuide/best-practices.html#bp-use-aws-defined-policies)

## AWSDirectoryServiceFullAccess

描述:提供对 Di AWS rectory Service 的完全访问权限。

AWSDirectoryServiceFullAccess是一个[AWS 托管策略](https://docs.aws.amazon.com/IAM/latest/UserGuide/access_policies_managed-vs-inline.html#aws-managed-policies)。

#### 使用此策略

您可以将 AWSDirectoryServiceFullAccess 附加到您的用户、组和角色。

## 策略详细信息

- 类型: AWS 托管策略
- 创建时间:2015 年 2 月 6 日 18:41 UTC
- 编辑时间:世界标准时间 2024 年 4 月 2 日 20:38
- ARN: arn:aws:iam::aws:policy/AWSDirectoryServiceFullAccess

#### 策略版本

策略版本:v6(默认)

此策略的默认版本是定义策略权限的版本。当使用该策略的用户或角色请求访问 AWS 资源时, AWS 会检查策略的默认版本以确定是否允许该请求。

```
{ 
   "Version" : "2012-10-17", 
   "Statement" : [ 
     { 
       "Sid" : "DirectoryServiceFullAccess", 
       "Effect" : "Allow", 
      "Action" : [
          "ds:*", 
          "ec2:AuthorizeSecurityGroupEgress", 
          "ec2:AuthorizeSecurityGroupIngress", 
          "ec2:CreateNetworkInterface", 
          "ec2:CreateSecurityGroup", 
          "ec2:DeleteNetworkInterface", 
          "ec2:DeleteSecurityGroup", 
          "ec2:DescribeNetworkInterfaces", 
          "ec2:DescribeSubnets", 
          "ec2:DescribeVpcs", 
          "ec2:RevokeSecurityGroupEgress", 
          "ec2:RevokeSecurityGroupIngress", 
          "ec2:DescribeSecurityGroups", 
          "sns:GetTopicAttributes", 
          "sns:ListSubscriptions", 
          "sns:ListSubscriptionsByTopic", 
          "sns:ListTopics", 
          "iam:ListRoles", 
          "organizations:ListAccountsForParent", 
          "organizations:ListRoots", 
          "organizations:ListAccounts", 
          "organizations:DescribeOrganization", 
          "organizations:DescribeAccount", 
          "organizations:ListOrganizationalUnitsForParent", 
          "organizations:ListAWSServiceAccessForOrganization" 
       ], 
       "Resource" : "*" 
     }, 
     { 
       "Sid" : "DirectoryServiceEventTopic", 
       "Effect" : "Allow", 
       "Action" : [ 
          "sns:CreateTopic", 
          "sns:DeleteTopic",
```

```
 "sns:SetTopicAttributes", 
          "sns:Subscribe", 
          "sns:Unsubscribe" 
        ], 
        "Resource" : "arn:aws:sns:*:*:DirectoryMonitoring*" 
     }, 
     { 
        "Sid" : "DirectoryServiceOrganizations", 
        "Effect" : "Allow", 
       "Action" : [
          "organizations:EnableAWSServiceAccess", 
          "organizations:DisableAWSServiceAccess" 
        ], 
        "Resource" : "*", 
        "Condition" : { 
          "StringEquals" : { 
            "organizations:ServicePrincipal" : "ds.amazonaws.com" 
          } 
        } 
     }, 
     { 
        "Sid" : "DirectoryServiceTags", 
        "Effect" : "Allow", 
        "Action" : [ 
          "ec2:CreateTags", 
          "ec2:DeleteTags" 
        ], 
        "Resource" : [ 
          "arn:aws:ec2:*:*:network-interface/*", 
          "arn:aws:ec2:*:*:security-group/*" 
       \mathbb{I} } 
   ]
}
```
- [在 IAM Identity Center 中使用 AWS 托管策略创建权限集](https://docs.aws.amazon.com/singlesignon/latest/userguide/howtocreatepermissionset.html)
- [添加和删除 IAM 身份权限](https://docs.aws.amazon.com/IAM/latest/UserGuide/access_policies_manage-attach-detach.html)
- [了解 IAM policy 版本控制](https://docs.aws.amazon.com/IAM/latest/UserGuide/access_policies_managed-versioning.html)
- [开始使用 AWS 托管策略,转向最低权限权限](https://docs.aws.amazon.com/IAM/latest/UserGuide/best-practices.html#bp-use-aws-defined-policies)

## AWSDirectoryServiceReadOnlyAccess

描述:提供对 Di AWS rectory Service 的只读访问权限。

AWSDirectoryServiceReadOnlyAccess是一个[AWS 托管策略](https://docs.aws.amazon.com/IAM/latest/UserGuide/access_policies_managed-vs-inline.html#aws-managed-policies)。

#### 使用此策略

您可以将 AWSDirectoryServiceReadOnlyAccess 附加到您的用户、组和角色。

## 策略详细信息

- 类型: AWS 托管策略
- 创建时间:2015 年 2 月 6 日 18:41 UTC
- 编辑时间:2018 年 9 月 25 日 21:54 UTC
- ARN: arn:aws:iam::aws:policy/AWSDirectoryServiceReadOnlyAccess

#### 策略版本

策略版本:v4(默认)

此策略的默认版本是定义策略权限的版本。当使用该策略的用户或角色请求访问 AWS 资源时, AWS 会检查策略的默认版本以确定是否允许该请求。

```
{ 
   "Version" : "2012-10-17", 
   "Statement" : [ 
     { 
        "Action" : [ 
          "ds:Check*", 
          "ds:Describe*", 
          "ds:Get*", 
          "ds:List*", 
          "ds:Verify*", 
          "ec2:DescribeNetworkInterfaces", 
          "ec2:DescribeSubnets",
```

```
 "ec2:DescribeVpcs", 
          "sns:ListTopics", 
          "sns:GetTopicAttributes", 
          "sns:ListSubscriptions", 
          "sns:ListSubscriptionsByTopic", 
          "organizations:DescribeAccount", 
          "organizations:DescribeOrganization", 
          "organizations:ListAWSServiceAccessForOrganization" 
       ], 
       "Effect" : "Allow", 
       "Resource" : "*" 
     } 
   ]
}
```
- [在 IAM Identity Center 中使用 AWS 托管策略创建权限集](https://docs.aws.amazon.com/singlesignon/latest/userguide/howtocreatepermissionset.html)
- [添加和删除 IAM 身份权限](https://docs.aws.amazon.com/IAM/latest/UserGuide/access_policies_manage-attach-detach.html)
- [了解 IAM policy 版本控制](https://docs.aws.amazon.com/IAM/latest/UserGuide/access_policies_managed-versioning.html)
- [开始使用 AWS 托管策略,转向最低权限权限](https://docs.aws.amazon.com/IAM/latest/UserGuide/best-practices.html#bp-use-aws-defined-policies)

## AWSDiscoveryContinuousExportFirehosePolicy

描述:提供对 AWS Discovery 持续导出所需 AWS 资源的写入权限

AWSDiscoveryContinuousExportFirehosePolicy是一[个AWS 托管策略](https://docs.aws.amazon.com/IAM/latest/UserGuide/access_policies_managed-vs-inline.html#aws-managed-policies)。

## 使用此策略

您可以将 AWSDiscoveryContinuousExportFirehosePolicy 附加到您的用户、组和角色。

## 策略详细信息

- 类型: AWS 托管策略
- 创建时间:2018 年 8 月 9 日 18:29 UTC
- 编辑时间:2021 年 6 月 8 日 17:32 UTC
- ARN: arn:aws:iam::aws:policy/AWSDiscoveryContinuousExportFirehosePolicy

#### 策略版本

策略版本:v2(默认)

此策略的默认版本是定义策略权限的版本。当使用该策略的用户或角色请求访问 AWS 资源时, AWS 会检查策略的默认版本以确定是否允许该请求。

```
{ 
   "Version" : "2012-10-17", 
   "Statement" : [ 
     { 
        "Effect" : "Allow", 
        "Action" : [ 
          "glue:GetTableVersions" 
        ], 
        "Resource" : "*" 
     }, 
     { 
        "Effect" : "Allow", 
        "Action" : [ 
          "s3:AbortMultipartUpload", 
          "s3:GetBucketLocation", 
          "s3:GetObject", 
          "s3:ListBucket", 
          "s3:ListBucketMultipartUploads", 
          "s3:PutObject" 
        ], 
        "Resource" : [ 
          "arn:aws:s3:::aws-application-discovery-service-*" 
       \mathbf{I} }, 
     { 
        "Effect" : "Allow", 
        "Action" : [ 
          "logs:PutLogEvents" 
        ], 
        "Resource" : [ 
          "arn:aws:logs:*:*:log-group:/aws/application-discovery-service/firehose:log-
stream:*" 
        ] 
     }
```
]

# }

## 了解更多信息

- [在 IAM 身份中心使用 AWS 托管策略创建权限集](https://docs.aws.amazon.com/singlesignon/latest/userguide/howtocreatepermissionset.html)
- [添加和删除 IAM 身份权限](https://docs.aws.amazon.com/IAM/latest/UserGuide/access_policies_manage-attach-detach.html)
- [了解 IAM policy 版本控制](https://docs.aws.amazon.com/IAM/latest/UserGuide/access_policies_managed-versioning.html)
- [开始使用 AWS 托管策略,转向最低权限权限](https://docs.aws.amazon.com/IAM/latest/UserGuide/best-practices.html#bp-use-aws-defined-policies)

## AWSDMSFleetAdvisorServiceRolePolicy

描述:允许 DMS Fleet Advisor 代表您管理 CloudWatch 指标。

AWSDMSFleetAdvisorServiceRolePolicy是一个[AWS 托管策略。](https://docs.aws.amazon.com/IAM/latest/UserGuide/access_policies_managed-vs-inline.html#aws-managed-policies)

#### 使用此策略

此附加到服务相关角色的策略允许服务代表您执行操作。您无法将此策略附加到您的用户、组或角色。

#### 策略详细信息

- 类型:服务相关角色策略
- 创建时间:2023 年 3 月 6 日 09:10 UTC
- 编辑时间:2023 年 3 月 6 日 09:10 UTC
- ARN: arn:aws:iam::aws:policy/aws-service-role/ AWSDMSFleetAdvisorServiceRolePolicy

#### 策略版本

策略版本:v1(默认)

此策略的默认版本是定义策略权限的版本。当使用该策略的用户或角色请求访问 AWS 资源时, AWS 会检查策略的默认版本以确定是否允许该请求。

# JSON 策略文档

```
{ 
   "Version" : "2012-10-17", 
   "Statement" : { 
     "Effect" : "Allow", 
     "Action" : "cloudwatch:PutMetricData", 
     "Resource" : "*", 
     "Condition" : { 
        "StringEquals" : { 
          "cloudwatch:namespace" : "AWS/DMS/FleetAdvisor" 
       } 
     } 
   }
}
```
# 了解更多信息

- [了解 IAM policy 版本控制](https://docs.aws.amazon.com/IAM/latest/UserGuide/access_policies_managed-versioning.html)
- [开始使用 AWS 托管策略,转向最低权限权限](https://docs.aws.amazon.com/IAM/latest/UserGuide/best-practices.html#bp-use-aws-defined-policies)

# AWSDMSServerlessServiceRolePolicy

描述:授予 AWS DMS Serverless 权限以代表您创建和管理账户中的 DMS 资源

AWSDMSServerlessServiceRolePolicy是一个[AWS 托管策略](https://docs.aws.amazon.com/IAM/latest/UserGuide/access_policies_managed-vs-inline.html#aws-managed-policies)。

## 使用此策略

此附加到服务相关角色的策略允许服务代表您执行操作。您无法将此策略附加到您的用户、组或角色。

## 策略详细信息

- 类型 · 服务相关角色策略
- 创建时间:2023 年 5 月 18 日 20:28 UTC
- 编辑时间:2023 年 5 月 18 日 20:28 UTC
- ARN: arn:aws:iam::aws:policy/aws-service-role/ AWSDMSServerlessServiceRolePolicy

#### 策略版本

策略版本:v1(默认)

此策略的默认版本是定义策略权限的版本。当使用该策略的用户或角色请求访问 AWS 资源时, AWS 会检查策略的默认版本以确定是否允许该请求。

```
{ 
   "Version" : "2012-10-17", 
   "Statement" : [ 
     { 
        "Sid" : "id0", 
        "Effect" : "Allow", 
        "Action" : [ 
          "dms:CreateReplicationInstance", 
          "dms:CreateReplicationTask" 
       ], 
       "Resource" : "*", 
        "Condition" : { 
          "StringEquals" : { 
            "dms:req-tag/ResourceCreatedBy" : "DMSServerless" 
          } 
       } 
     }, 
     { 
       "Sid" : "id1", 
        "Effect" : "Allow", 
       "Action" : [ 
          "dms:DescribeReplicationInstances", 
          "dms:DescribeReplicationTasks" 
       ], 
       "Resource" : "*" 
     }, 
     { 
        "Sid" : "id2", 
        "Effect" : "Allow", 
        "Action" : [ 
          "dms:StartReplicationTask", 
          "dms:StopReplicationTask", 
          "dms:DeleteReplicationTask", 
          "dms:DeleteReplicationInstance"
```

```
 ], 
        "Resource" : [ 
          "arn:aws:dms:*:*:rep:*", 
          "arn:aws:dms:*:*:task:*" 
        ], 
        "Condition" : { 
          "StringEqualsIgnoreCase" : { 
             "aws:ResourceTag/ResourceCreatedBy" : "DMSServerless" 
          } 
        } 
     }, 
      { 
        "Sid" : "id3", 
        "Effect" : "Allow", 
        "Action" : [ 
          "dms:TestConnection", 
          "dms:DeleteConnection" 
        ], 
        "Resource" : [ 
          "arn:aws:dms:*:*:rep:*", 
          "arn:aws:dms:*:*:endpoint:*" 
        ] 
     } 
   ]
}
```
- [了解 IAM policy 版本控制](https://docs.aws.amazon.com/IAM/latest/UserGuide/access_policies_managed-versioning.html)
- [开始使用 AWS 托管策略,转向最低权限权限](https://docs.aws.amazon.com/IAM/latest/UserGuide/best-practices.html#bp-use-aws-defined-policies)

# AWSEC2CapacityReservationFleetRolePolicy

描述:允许 EC2 CapacityReservation 队列服务管理容量预留

AWSEC2CapacityReservationFleetRolePolicy是一个[AWS 托管策略。](https://docs.aws.amazon.com/IAM/latest/UserGuide/access_policies_managed-vs-inline.html#aws-managed-policies)

## 使用此策略

此附加到服务相关角色的策略允许服务代表您执行操作。您无法将此策略附加到您的用户、组或角色。

### 策略详细信息

- 类型:服务相关角色策略
- 创建时间:2021 年 9 月 29 日 14:43 UTC
- 编辑时间:2021 年 9 月 29 日 14:43 UTC
- ARN: arn:aws:iam::aws:policy/aws-service-role/ AWSEC2CapacityReservationFleetRolePolicy

#### 策略版本

策略版本:v1(默认)

此策略的默认版本是定义策略权限的版本。当使用该策略的用户或角色请求访问 AWS 资源时, AWS 会检查策略的默认版本以确定是否允许该请求。

```
{ 
   "Version" : "2012-10-17", 
   "Statement" : [ 
     { 
        "Effect" : "Allow", 
        "Action" : [ 
          "ec2:DescribeCapacityReservations", 
          "ec2:DescribeInstances" 
       ], 
       "Resource" : "*" 
     }, 
     { 
        "Effect" : "Allow", 
        "Action" : [ 
          "ec2:CreateCapacityReservation", 
          "ec2:CancelCapacityReservation", 
          "ec2:ModifyCapacityReservation" 
       ], 
        "Resource" : [ 
          "arn:aws:ec2:*:*:capacity-reservation/*" 
       ], 
        "Condition" : { 
          "StringLike" : {
```

```
 "ec2:CapacityReservationFleet" : "arn:aws:ec2:*:*:capacity-reservation-fleet/
crf-*" 
          } 
        } 
     }, 
     { 
        "Effect" : "Allow", 
        "Action" : [ 
          "ec2:CreateTags" 
        ], 
        "Resource" : [ 
          "arn:aws:ec2:*:*:capacity-reservation/*" 
        ], 
        "Condition" : { 
          "StringEquals" : { 
             "ec2:CreateAction" : "CreateCapacityReservation" 
          } 
        } 
     } 
   ]
}
```
- [了解 IAM policy 版本控制](https://docs.aws.amazon.com/IAM/latest/UserGuide/access_policies_managed-versioning.html)
- [开始使用 AWS 托管策略,转向最低权限权限](https://docs.aws.amazon.com/IAM/latest/UserGuide/best-practices.html#bp-use-aws-defined-policies)

# AWSEC2FleetServiceRolePolicy

描述:允许 EC2 队列启动和管理实例。

AWSEC2FleetServiceRolePolicy是一个[AWS 托管策略](https://docs.aws.amazon.com/IAM/latest/UserGuide/access_policies_managed-vs-inline.html#aws-managed-policies)。

#### 使用此策略

此附加到服务相关角色的策略允许服务代表您执行操作。您无法将此策略附加到您的用户、组或角色。

## 策略详细信息

- 类型:服务相关角色策略
- 创建时间:2018 年 3 月 21 日 00:08 UTC
- 编辑时间:2020 年 5 月 4 日 20:10 UTC
- ARN: arn:aws:iam::aws:policy/aws-service-role/ AWSEC2FleetServiceRolePolicy

#### 策略版本

策略版本:v3(默认)

此策略的默认版本是定义策略权限的版本。当使用该策略的用户或角色请求访问 AWS 资源时, AWS 会检查策略的默认版本以确定是否允许该请求。

```
{ 
   "Version" : "2012-10-17", 
   "Statement" : [ 
     { 
        "Effect" : "Allow", 
        "Action" : [ 
          "ec2:DescribeImages", 
           "ec2:DescribeSubnets", 
           "ec2:RequestSpotInstances", 
          "ec2:DescribeInstanceStatus", 
          "ec2:RunInstances" 
        ], 
        "Resource" : [ 
         \mathbf{u} \star \mathbf{u}\mathbf{I} }, 
      { 
        "Sid" : "EC2SpotManagement", 
        "Effect" : "Allow", 
        "Action" : [ 
           "iam:CreateServiceLinkedRole" 
        ], 
        "Resource" : "*", 
        "Condition" : { 
           "StringEquals" : { 
             "iam:AWSServiceName" : "spot.amazonaws.com" 
          } 
        } 
     },
```
{

```
 "Effect" : "Allow", 
  "Action" : [
     "iam:PassRole" 
   ], 
   "Resource" : [ 
    \overline{m} \overline{m} ], 
   "Condition" : { 
      "StringEquals" : { 
        "iam:PassedToService" : [ 
          "ec2.amazonaws.com", 
          "ec2.amazonaws.com.cn" 
        ] 
     } 
   } 
 }, 
 { 
   "Effect" : "Allow", 
   "Action" : [ 
      "ec2:CreateTags" 
   ], 
   "Resource" : [ 
     "arn:aws:ec2:*:*:instance/*", 
     "arn:aws:ec2:*:*:spot-instances-request/*" 
   ] 
 }, 
 { 
   "Effect" : "Allow", 
   "Action" : [ 
     "ec2:CreateTags" 
   ], 
   "Resource" : [ 
     "arn:aws:ec2:*:*:volume/*" 
   ], 
   "Condition" : { 
     "StringEquals" : { 
        "ec2:CreateAction" : "RunInstances" 
     } 
   } 
 }, 
 { 
   "Effect" : "Allow", 
   "Action" : [
```

```
 "ec2:TerminateInstances" 
        ], 
        "Resource" : "*", 
        "Condition" : { 
           "StringLike" : { 
             "ec2:ResourceTag/aws:ec2:fleet-id" : "*" 
          } 
        } 
      } 
   ]
}
```
- [了解 IAM policy 版本控制](https://docs.aws.amazon.com/IAM/latest/UserGuide/access_policies_managed-versioning.html)
- [开始使用 AWS 托管策略,转向最低权限权限](https://docs.aws.amazon.com/IAM/latest/UserGuide/best-practices.html#bp-use-aws-defined-policies)

# AWSEC2SpotFleetServiceRolePolicy

描述:允许 EC2 竞价型队列启动和管理竞价型队列实例

AWSEC2SpotFleetServiceRolePolicy是一[个AWS 托管策略](https://docs.aws.amazon.com/IAM/latest/UserGuide/access_policies_managed-vs-inline.html#aws-managed-policies)。

#### 使用此策略

此附加到服务相关角色的策略允许服务代表您执行操作。您无法将此策略附加到您的用户、组或角色。

## 策略详细信息

- 类型 · 服务相关角色策略
- 创建时间:2017 年 10 月 23 日 19:13 UTC
- 编辑时间:2020 年 3 月 16 日 19:16 UTC
- ARN: arn:aws:iam::aws:policy/aws-service-role/ AWSEC2SpotFleetServiceRolePolicy

#### 策略版本

策略版本:v4(默认)

此策略的默认版本是定义策略权限的版本。当使用该策略的用户或角色请求访问 AWS 资源时, AWS 会检查策略的默认版本以确定是否允许该请求。

```
{ 
   "Version" : "2012-10-17", 
   "Statement" : [ 
      { 
        "Effect" : "Allow", 
        "Action" : [ 
           "ec2:DescribeImages", 
           "ec2:DescribeSubnets", 
           "ec2:RequestSpotInstances", 
           "ec2:DescribeInstanceStatus", 
           "ec2:RunInstances" 
        ], 
        "Resource" : [ 
          \mathbf{u} \star \mathbf{u} ] 
      }, 
      { 
        "Effect" : "Allow", 
        "Action" : [ 
           "iam:PassRole" 
        ], 
        "Resource" : [ 
          \mathbf{u} \star \mathbf{u} ], 
        "Condition" : { 
           "StringEquals" : { 
              "iam:PassedToService" : [ 
                "ec2.amazonaws.com", 
                "ec2.amazonaws.com.cn" 
              ] 
           } 
        } 
      }, 
      { 
        "Effect" : "Allow", 
         "Action" : [ 
           "ec2:CreateTags" 
        ],
```

```
 "Resource" : [ 
          "arn:aws:ec2:*:*:instance/*", 
          "arn:aws:ec2:*:*:spot-instances-request/*", 
          "arn:aws:ec2:*:*:spot-fleet-request/*", 
          "arn:aws:ec2:*:*:volume/*" 
        ] 
     }, 
     { 
        "Effect" : "Allow", 
       "Action" : [
          "ec2:TerminateInstances" 
        ], 
        "Resource" : "*", 
        "Condition" : { 
          "StringLike" : { 
            "ec2:ResourceTag/aws:ec2spot:fleet-request-id" : "*" 
          } 
        } 
     }, 
     { 
        "Effect" : "Allow", 
        "Action" : [ 
          "elasticloadbalancing:RegisterInstancesWithLoadBalancer" 
        ], 
        "Resource" : [ 
          "arn:aws:elasticloadbalancing:*:*:loadbalancer/*" 
        ] 
     }, 
     { 
        "Effect" : "Allow", 
        "Action" : [ 
          "elasticloadbalancing:RegisterTargets" 
        ], 
        "Resource" : [ 
          "arn:aws:elasticloadbalancing:*:*:*/*" 
        ] 
     } 
  \mathbf{I}}
```
#### • [了解 IAM policy 版本控制](https://docs.aws.amazon.com/IAM/latest/UserGuide/access_policies_managed-versioning.html)

• [开始使用 AWS 托管策略,转向最低权限权限](https://docs.aws.amazon.com/IAM/latest/UserGuide/best-practices.html#bp-use-aws-defined-policies)

## AWSEC2SpotServiceRolePolicy

描述:允许 EC2 Spot 启动和管理竞价型实例

AWSEC2SpotServiceRolePolicy是一[个AWS 托管策略](https://docs.aws.amazon.com/IAM/latest/UserGuide/access_policies_managed-vs-inline.html#aws-managed-policies)。

#### 使用此策略

此附加到服务相关角色的策略允许服务代表您执行操作。您无法将此策略附加到您的用户、组或角色。

#### 策略详细信息

- 类型 · 服务相关角色策略
- 创建时间:2017 年 9 月 18 日 18:51 UTC
- 编辑时间:2018 年 12 月 12 日 00:13 UTC
- ARN: arn:aws:iam::aws:policy/aws-service-role/AWSEC2SpotServiceRolePolicy

#### 策略版本

策略版本:v4(默认)

此策略的默认版本是定义策略权限的版本。当使用该策略的用户或角色请求访问 AWS 资源时, AWS 会检查策略的默认版本以确定是否允许该请求。

```
{ 
   "Version" : "2012-10-17", 
   "Statement" : [ 
     { 
        "Effect" : "Allow", 
        "Action" : [ 
          "ec2:DescribeInstances", 
          "ec2:StartInstances", 
          "ec2:StopInstances", 
          "ec2:RunInstances" 
        ], 
        "Resource" : [
```
 $"$ 

```
 ] 
 }, 
 { 
   "Effect" : "Deny", 
  "Action" : [
      "ec2:RunInstances" 
   ], 
   "Resource" : [ 
     "arn:aws:ec2:*:*:instance/*" 
  \mathbf{1},
   "Condition" : { 
      "StringNotEquals" : { 
        "ec2:InstanceMarketType" : "spot" 
     } 
   } 
 }, 
 { 
   "Effect" : "Allow", 
   "Action" : [ 
      "iam:PassRole" 
   ], 
   "Resource" : [ 
    \mathbf{u} \star \mathbf{u} ], 
   "Condition" : { 
      "StringEquals" : { 
        "iam:PassedToService" : [ 
           "ec2.amazonaws.com", 
          "ec2.amazonaws.com.cn" 
        ] 
     } 
   } 
 }, 
 { 
   "Effect" : "Allow", 
   "Action" : [ 
      "ec2:CreateTags" 
   ], 
   "Resource" : "*", 
   "Condition" : { 
      "StringEquals" : { 
        "ec2:CreateAction" : "RunInstances" 
     }
```
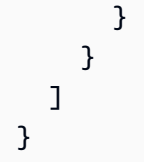

- [了解 IAM policy 版本控制](https://docs.aws.amazon.com/IAM/latest/UserGuide/access_policies_managed-versioning.html)
- [开始使用 AWS 托管策略,转向最低权限权限](https://docs.aws.amazon.com/IAM/latest/UserGuide/best-practices.html#bp-use-aws-defined-policies)

# AWSEC2VssSnapshotPolicy

描述:此策略附加到您的 Amazon EC2 Windows 实例的 IAM 角色,允许亚马逊 EC2 VSS 解决方案为 亚马逊系统映像 (AMI) 和 EBS 快照创建和添加标签。

AWSEC2VssSnapshotPolicy是一个[AWS 托管策略](https://docs.aws.amazon.com/IAM/latest/UserGuide/access_policies_managed-vs-inline.html#aws-managed-policies)。

## 使用此策略

您可以将 AWSEC2VssSnapshotPolicy 附加到您的用户、组和角色。

## 策略详细信息

- 类型: AWS 托管策略
- 创建时间:世界标准时间 2024 年 3 月 27 日 16:32
- 编辑时间:世界标准时间 2024 年 3 月 27 日 16:32
- ARN: arn:aws:iam::aws:policy/AWSEC2VssSnapshotPolicy

#### 策略版本

策略版本: v1 (默认)

此策略的默认版本是定义策略权限的版本。当使用该策略的用户或角色请求访问 AWS 资源时, AWS 会检查策略的默认版本以确定是否允许该请求。

```
 "Version" : "2012-10-17", 
 "Statement" : [ 
   { 
     "Sid" : "DescribeInstanceInfo", 
     "Effect" : "Allow", 
    "Action" : [
       "ec2:DescribeInstanceAttribute" 
     ], 
     "Resource" : [ 
       "arn:aws:ec2:*:*:instance/*" 
     ], 
     "Condition" : { 
       "StringLike" : { 
          "ec2:SourceInstanceARN" : "*${ec2:InstanceId}" 
       } 
     } 
   }, 
   { 
     "Sid" : "CreateSnapshotsWithTag", 
     "Effect" : "Allow", 
     "Action" : [ 
       "ec2:CreateSnapshots" 
     ], 
     "Resource" : [ 
       "arn:aws:ec2:*:*:snapshot/*" 
     ], 
     "Condition" : { 
       "StringLike" : { 
          "aws:RequestTag/AwsVssConfig" : "*" 
       } 
     } 
   }, 
   { 
     "Sid" : "CreateSnapshotsAccessInstance", 
     "Effect" : "Allow", 
    "Action" : [
       "ec2:CreateSnapshots" 
     ], 
     "Resource" : [ 
       "arn:aws:ec2:*:*:instance/*" 
     ], 
     "Condition" : { 
       "StringLike" : { 
          "ec2:SourceInstanceARN" : "*${ec2:InstanceId}"
```
}

```
 } 
 }, 
 { 
   "Sid" : "CreateSnapshotsAccessVolume", 
   "Effect" : "Allow", 
   "Action" : [ 
      "ec2:CreateSnapshots" 
   ], 
   "Resource" : [ 
     "arn:aws:ec2:*:*:volume/*" 
   ] 
 }, 
 { 
   "Sid" : "CreateImageWithTag", 
   "Effect" : "Allow", 
  "Action" : [
     "ec2:CreateImage" 
   ], 
   "Resource" : [ 
      "arn:aws:ec2:*:*:snapshot/*", 
     "arn:aws:ec2:*:*:image/*" 
   ], 
   "Condition" : { 
     "StringLike" : { 
        "aws:RequestTag/AwsVssConfig" : "*" 
     } 
   } 
 }, 
 { 
   "Sid" : "CreateImageAccessInstance", 
   "Effect" : "Allow", 
   "Action" : [ 
     "ec2:CreateImage" 
   ], 
   "Resource" : [ 
      "arn:aws:ec2:*:*:instance/*" 
   ], 
   "Condition" : { 
      "StringLike" : { 
        "ec2:SourceInstanceARN" : "*${ec2:InstanceId}" 
     } 
   } 
 },
```
{

```
 "Sid" : "CreateTagsOnResourceCreation", 
   "Effect" : "Allow", 
   "Action" : "ec2:CreateTags", 
   "Resource" : [ 
     "arn:aws:ec2:*:*:snapshot/*", 
     "arn:aws:ec2:*:*:image/*" 
   ], 
   "Condition" : { 
     "StringEquals" : { 
        "ec2:CreateAction" : [ 
          "CreateImage", 
          "CreateSnapshots" 
        ] 
     } 
   } 
 }, 
 { 
   "Sid" : "CreateTagsAfterResourceCreation", 
   "Effect" : "Allow", 
   "Action" : "ec2:CreateTags", 
   "Resource" : [ 
     "arn:aws:ec2:*:*:snapshot/*", 
     "arn:aws:ec2:*:*:image/*" 
   ], 
   "Condition" : { 
     "StringLike" : { 
        "ec2:ResourceTag/AwsVssConfig" : "*" 
     }, 
     "ForAllValues:StringEquals" : { 
        "aws:TagKeys" : [ 
          "AppConsistent", 
          "Device" 
       ] 
     } 
   } 
 }, 
 { 
   "Sid" : "DescribeImagesAndSnapshots", 
   "Effect" : "Allow", 
   "Action" : [ 
     "ec2:DescribeImages", 
     "ec2:DescribeSnapshots" 
   ],
```

```
 "Resource" : "*" 
      } 
   ]
}
```
- [在 IAM Identity Center 中使用 AWS 托管策略创建权限集](https://docs.aws.amazon.com/singlesignon/latest/userguide/howtocreatepermissionset.html)
- [添加和删除 IAM 身份权限](https://docs.aws.amazon.com/IAM/latest/UserGuide/access_policies_manage-attach-detach.html)
- [了解 IAM policy 版本控制](https://docs.aws.amazon.com/IAM/latest/UserGuide/access_policies_managed-versioning.html)
- [开始使用 AWS 托管策略,转向最低权限权限](https://docs.aws.amazon.com/IAM/latest/UserGuide/best-practices.html#bp-use-aws-defined-policies)

# AWSECRPullThroughCache\_ServiceRolePolicy

描述:允许访问 AWS ECR 通过缓存提取使用或管理的 AWS 服务和资源

AWSECRPullThroughCache\_ServiceRolePolicy是一个[AWS 托管策略。](https://docs.aws.amazon.com/IAM/latest/UserGuide/access_policies_managed-vs-inline.html#aws-managed-policies)

## 使用此策略

此附加到服务相关角色的策略允许服务代表您执行操作。您无法将此策略附加到您的用户、组或角色。

## 策略详细信息

- 类型:服务相关角色策略
- 创建时间:2021 年 11 月 26 日 21:51 UTC
- 编辑时间:2023 年 11 月 13 日 15:23 UTC
- ARN: arn:aws:iam::aws:policy/aws-service-role/ AWSECRPullThroughCache\_ServiceRolePolicy

## 策略版本

策略版本:v2(默认)

此策略的默认版本是定义策略权限的版本。当使用该策略的用户或角色请求访问 AWS 资源时, AWS 会检查策略的默认版本以确定是否允许该请求。

## JSON 策略文档

```
{ 
   "Version" : "2012-10-17", 
   "Statement" : [ 
     { 
        "Sid" : "ECR", 
        "Effect" : "Allow", 
        "Action" : [ 
          "ecr:GetAuthorizationToken", 
          "ecr:BatchCheckLayerAvailability", 
          "ecr:InitiateLayerUpload", 
          "ecr:UploadLayerPart", 
          "ecr:CompleteLayerUpload", 
          "ecr:PutImage" 
        ], 
        "Resource" : "*" 
     }, 
     { 
        "Sid" : "SecretsManager", 
        "Effect" : "Allow", 
       "Action" : [
          "secretsmanager:GetSecretValue" 
        ], 
        "Resource" : "arn:aws:secretsmanager:*:*:secret:ecr-pullthroughcache/*", 
        "Condition" : { 
          "StringEquals" : { 
            "aws:ResourceAccount" : "${aws:PrincipalAccount}" 
          } 
        } 
     } 
   ]
}
```
## 了解更多信息

- [了解 IAM policy 版本控制](https://docs.aws.amazon.com/IAM/latest/UserGuide/access_policies_managed-versioning.html)
- [开始使用 AWS 托管策略,转向最低权限权限](https://docs.aws.amazon.com/IAM/latest/UserGuide/best-practices.html#bp-use-aws-defined-policies)

## AWSElasticBeanstalkCustomPlatformforEC2Role

描述:在您的自定义平台构建器环境中为实例提供启动 EC2 实例、创建 EBS 快照和 AMI、将日志流 式传输到 Amazon Logs 以及在 Amazon CloudWatch S3 中存储工件的权限。

AWSElasticBeanstalkCustomPlatformforEC2Role是一个[AWS 托管策略](https://docs.aws.amazon.com/IAM/latest/UserGuide/access_policies_managed-vs-inline.html#aws-managed-policies)。

#### 使用此策略

您可以将 AWSElasticBeanstalkCustomPlatformforEC2Role 附加到您的用户、组和角色。

## 策略详细信息

- 类型: AWS 托管策略
- 创建时间:2017 年 2 月 21 日 22:50 UTC
- 编辑时间:2017 年 2 月 21 日 22:50 UTC
- ARN: arn:aws:iam::aws:policy/AWSElasticBeanstalkCustomPlatformforEC2Role

#### 策略版本

策略版本:v1(默认)

此策略的默认版本是定义策略权限的版本。当使用该策略的用户或角色请求访问 AWS 资源时, AWS 会检查策略的默认版本以确定是否允许该请求。

```
{ 
   "Version" : "2012-10-17", 
   "Statement" : [ 
     { 
        "Sid" : "EC2Access", 
        "Action" : [ 
          "ec2:AttachVolume", 
          "ec2:AuthorizeSecurityGroupIngress", 
          "ec2:CopyImage", 
          "ec2:CreateImage", 
          "ec2:CreateKeypair", 
          "ec2:CreateSecurityGroup", 
          "ec2:CreateSnapshot",
```
 "ec2:CreateTags", "ec2:CreateVolume", "ec2:DeleteKeypair", "ec2:DeleteSecurityGroup", "ec2:DeleteSnapshot", "ec2:DeleteVolume", "ec2:DeregisterImage", "ec2:DescribeImageAttribute", "ec2:DescribeImages", "ec2:DescribeInstances", "ec2:DescribeRegions", "ec2:DescribeSecurityGroups", "ec2:DescribeSnapshots", "ec2:DescribeSubnets", "ec2:DescribeTags", "ec2:DescribeVolumes", "ec2:DetachVolume", "ec2:GetPasswordData", "ec2:ModifyImageAttribute", "ec2:ModifyInstanceAttribute", "ec2:ModifySnapshotAttribute", "ec2:RegisterImage", "ec2:RunInstances", "ec2:StopInstances", "ec2:TerminateInstances" ], "Effect" : "Allow", "Resource" : "\*" }, { "Sid" : "BucketAccess", "Action" : [ "s3:Get\*", "s3:List\*", "s3:PutObject" ], "Effect" : "Allow", "Resource" : [ "arn:aws:s3:::elasticbeanstalk-\*", "arn:aws:s3:::elasticbeanstalk-\*/\*" ] }, { "Sid" : "CloudWatchLogsAccess",
```
 "Action" : [ 
          "logs:CreateLogGroup", 
          "logs:CreateLogStream", 
          "logs:PutLogEvents", 
          "logs:DescribeLogStreams" 
       ], 
       "Effect" : "Allow", 
       "Resource" : "arn:aws:logs:*:*:log-group:/aws/elasticbeanstalk/platform/*" 
     } 
   ]
}
```
- [在 IAM 身份中心使用 AWS 托管策略创建权限集](https://docs.aws.amazon.com/singlesignon/latest/userguide/howtocreatepermissionset.html)
- [添加和删除 IAM 身份权限](https://docs.aws.amazon.com/IAM/latest/UserGuide/access_policies_manage-attach-detach.html)
- [了解 IAM policy 版本控制](https://docs.aws.amazon.com/IAM/latest/UserGuide/access_policies_managed-versioning.html)
- [开始使用 AWS 托管策略,转向最低权限权限](https://docs.aws.amazon.com/IAM/latest/UserGuide/best-practices.html#bp-use-aws-defined-policies)

# AWSElasticBeanstalkEnhancedHealth

描述:健康监控系统的 E AWS lastic Beanstalk 服务策略

AWSElasticBeanstalkEnhancedHealth是一个[AWS 托管策略](https://docs.aws.amazon.com/IAM/latest/UserGuide/access_policies_managed-vs-inline.html#aws-managed-policies)。

## 使用此策略

您可以将 AWSElasticBeanstalkEnhancedHealth 附加到您的用户、组和角色。

## 策略详细信息

- 类型:服务角色策略
- 创建时间:2016 年 2 月 8 日 23:17 UTC
- 编辑时间:2018 年 4 月 9 日 22:12 UTC
- ARN: arn:aws:iam::aws:policy/service-role/ AWSElasticBeanstalkEnhancedHealth

#### 策略版本

策略版本:v4(默认)

此策略的默认版本是定义策略权限的版本。当使用该策略的用户或角色请求访问 AWS 资源时, AWS 会检查策略的默认版本以确定是否允许该请求。

```
{ 
   "Version" : "2012-10-17", 
   "Statement" : [ 
     { 
        "Effect" : "Allow", 
        "Action" : [ 
          "elasticloadbalancing:DescribeInstanceHealth", 
          "elasticloadbalancing:DescribeLoadBalancers", 
          "elasticloadbalancing:DescribeTargetHealth", 
          "ec2:DescribeInstances", 
          "ec2:DescribeInstanceStatus", 
          "ec2:GetConsoleOutput", 
          "ec2:AssociateAddress", 
          "ec2:DescribeAddresses", 
          "ec2:DescribeSecurityGroups", 
          "sqs:GetQueueAttributes", 
          "sqs:GetQueueUrl", 
          "autoscaling:DescribeAutoScalingGroups", 
          "autoscaling:DescribeAutoScalingInstances", 
          "autoscaling:DescribeScalingActivities", 
          "autoscaling:DescribeNotificationConfigurations", 
          "sns:Publish" 
       ], 
        "Resource" : [ 
         \mathbf{u} \star \mathbf{u} ] 
     }, 
     { 
        "Effect" : "Allow", 
        "Action" : [ 
          "logs:DescribeLogStreams", 
          "logs:CreateLogStream", 
          "logs:PutLogEvents" 
        ],
```

```
 "Resource" : "arn:aws:logs:*:*:log-group:/aws/elasticbeanstalk/*:log-stream:*" 
     } 
   ]
}
```
- [在 IAM 身份中心使用 AWS 托管策略创建权限集](https://docs.aws.amazon.com/singlesignon/latest/userguide/howtocreatepermissionset.html)
- [添加和删除 IAM 身份权限](https://docs.aws.amazon.com/IAM/latest/UserGuide/access_policies_manage-attach-detach.html)
- [了解 IAM policy 版本控制](https://docs.aws.amazon.com/IAM/latest/UserGuide/access_policies_managed-versioning.html)
- [开始使用 AWS 托管策略,转向最低权限权限](https://docs.aws.amazon.com/IAM/latest/UserGuide/best-practices.html#bp-use-aws-defined-policies)

# AWSElasticBeanstalkMaintenance

描述:E AWS lastic Beanstalk 服务角色策略,该策略授予有限的权限,允许您出于维护目的代表您更 新资源。

AWSElasticBeanstalkMaintenance是一个[AWS 托管策略。](https://docs.aws.amazon.com/IAM/latest/UserGuide/access_policies_managed-vs-inline.html#aws-managed-policies)

#### 使用此策略

此附加到服务相关角色的策略允许服务代表您执行操作。您无法将此策略附加到您的用户、组或角色。

## 策略详细信息

- 类型:服务相关角色策略
- 创建时间: 2019 年 1 月 11 日 23:22 UTC
- 编辑时间:世界标准时间 2024 年 4 月 29 日 21:48
- ARN: arn:aws:iam::aws:policy/aws-service-role/ AWSElasticBeanstalkMaintenance

#### 策略版本

策略版本:v3(默认)

此策略的默认版本是定义策略权限的版本。当使用该策略的用户或角色请求访问 AWS 资源时, AWS 会检查策略的默认版本以确定是否允许该请求。

# JSON 策略文档

```
{ 
   "Version" : "2012-10-17", 
   "Statement" : [ 
     { 
       "Sid" : "AllowCloudformationChangeSetOperationsOnElasticBeanstalkStacks", 
       "Effect" : "Allow", 
      "Action" : \Gamma "cloudformation:CreateChangeSet", 
          "cloudformation:DescribeChangeSet", 
          "cloudformation:ExecuteChangeSet", 
          "cloudformation:DeleteChangeSet", 
          "cloudformation:ListChangeSets", 
          "cloudformation:DescribeStacks", 
          "cloudformation:TagResource", 
          "cloudformation:UntagResource" 
       ], 
       "Resource" : [ 
          "arn:aws:cloudformation:*:*:stack/awseb-*", 
          "arn:aws:cloudformation:*:*:stack/eb-*" 
       ] 
     }, 
     { 
       "Sid" : "AllowElasticBeanstalkStacksUpdateExecuteSuccessfully", 
       "Effect" : "Allow", 
       "Action" : "elasticloadbalancing:DescribeLoadBalancers", 
       "Resource" : "*" 
     } 
   ]
}
```
# 了解更多信息

- [了解 IAM policy 版本控制](https://docs.aws.amazon.com/IAM/latest/UserGuide/access_policies_managed-versioning.html)
- [开始使用 AWS 托管策略,转向最低权限权限](https://docs.aws.amazon.com/IAM/latest/UserGuide/best-practices.html#bp-use-aws-defined-policies)

# AWSElasticBeanstalkManagedUpdatesCustomerRolePolicy

描述:此策略适用于用于对 E AWS lastic Beanstalk 环境执行托管更新的弹性 Beanstalk 服务角色。不 应将此策略附加到其他用户或角色。该策略授予了在许多 AWS 服务中创建和管理资源的广泛权限,包 括 EC2 AutoScaling、ECS、Elastic Load Balancing 和 CloudFormation。该策略还允许传递可与这些 服务一起使用的任何 IAM 角色。

AWSElasticBeanstalkManagedUpdatesCustomerRolePolicy是一[个AWS 托管策略。](https://docs.aws.amazon.com/IAM/latest/UserGuide/access_policies_managed-vs-inline.html#aws-managed-policies)

#### 使用此策略

您可以将 AWSElasticBeanstalkManagedUpdatesCustomerRolePolicy 附加到您的用户、组 和角色。

## 策略详细信息

- 类型: AWS 托管策略
- 创建时间:2021 年 3 月 3 日 22:18 UTC
- 编辑时间:2023 年 3 月 23 日 23:15 UTC
- ARN: arn:aws:iam::aws:policy/ AWSElasticBeanstalkManagedUpdatesCustomerRolePolicy

#### 策略版本

策略版本: v6 (默认)

此策略的默认版本是定义策略权限的版本。当使用该策略的用户或角色请求访问 AWS 资源时, AWS 会检查策略的默认版本以确定是否允许该请求。

```
{ 
   "Version" : "2012-10-17", 
   "Statement" : [ 
     { 
        "Sid" : "ElasticBeanstalkPermissions", 
        "Effect" : "Allow", 
       "Action" : [ 
          "elasticbeanstalk:*" 
       ], 
       "Resource" : "*" 
     }, 
     { 
        "Sid" : "AllowPassRoleToElasticBeanstalkAndDownstreamServices",
```

```
 "Effect" : "Allow", 
       "Action" : "iam:PassRole", 
       "Resource" : "arn:aws:iam::*:role/*", 
       "Condition" : { 
         "StringEquals" : { 
           "iam:PassedToService" : [ 
              "elasticbeanstalk.amazonaws.com", 
              "ec2.amazonaws.com", 
              "ec2.amazonaws.com.cn", 
              "autoscaling.amazonaws.com", 
              "elasticloadbalancing.amazonaws.com", 
             "ecs.amazonaws.com", 
             "cloudformation.amazonaws.com" 
 ] 
         } 
       } 
     }, 
     { 
       "Sid" : "ReadOnlyPermissions", 
       "Effect" : "Allow", 
       "Action" : [ 
         "autoscaling:DescribeAccountLimits", 
         "autoscaling:DescribeAutoScalingGroups", 
         "autoscaling:DescribeAutoScalingInstances", 
         "autoscaling:DescribeLaunchConfigurations", 
         "autoscaling:DescribeLoadBalancers", 
         "autoscaling:DescribeNotificationConfigurations", 
         "autoscaling:DescribeScalingActivities", 
         "autoscaling:DescribeScheduledActions", 
         "ec2:DescribeAccountAttributes", 
         "ec2:DescribeAddresses", 
         "ec2:DescribeAvailabilityZones", 
         "ec2:DescribeImages", 
         "ec2:DescribeInstanceAttribute", 
         "ec2:DescribeInstances", 
         "ec2:DescribeKeyPairs", 
         "ec2:DescribeLaunchTemplates", 
         "ec2:DescribeLaunchTemplateVersions", 
         "ec2:DescribeSecurityGroups", 
         "ec2:DescribeSnapshots", 
         "ec2:DescribeSpotInstanceRequests", 
         "ec2:DescribeSubnets", 
         "ec2:DescribeVpcClassicLink", 
         "ec2:DescribeVpcs",
```

```
 "elasticloadbalancing:DescribeInstanceHealth", 
     "elasticloadbalancing:DescribeLoadBalancers", 
     "elasticloadbalancing:DescribeTargetGroups", 
     "elasticloadbalancing:DescribeTargetHealth", 
     "logs:DescribeLogGroups", 
     "rds:DescribeDBEngineVersions", 
     "rds:DescribeDBInstances", 
     "rds:DescribeOrderableDBInstanceOptions", 
     "sns:ListSubscriptionsByTopic" 
   ], 
   "Resource" : [ 
    " ] 
 }, 
 { 
   "Sid" : "EC2BroadOperationPermissions", 
   "Effect" : "Allow", 
  "Action" : [
     "ec2:AllocateAddress", 
     "ec2:AssociateAddress", 
     "ec2:AuthorizeSecurityGroupEgress", 
     "ec2:AuthorizeSecurityGroupIngress", 
     "ec2:CreateLaunchTemplate", 
     "ec2:CreateLaunchTemplateVersion", 
     "ec2:CreateSecurityGroup", 
     "ec2:DeleteLaunchTemplate", 
     "ec2:DeleteLaunchTemplateVersions", 
     "ec2:DeleteSecurityGroup", 
     "ec2:DisassociateAddress", 
     "ec2:ReleaseAddress", 
     "ec2:RevokeSecurityGroupEgress", 
     "ec2:RevokeSecurityGroupIngress" 
   ], 
   "Resource" : "*" 
 }, 
\mathcal{L} "Sid" : "EC2RunInstancesOperationPermissions", 
   "Effect" : "Allow", 
   "Action" : "ec2:RunInstances", 
   "Resource" : "*", 
   "Condition" : { 
     "ArnLike" : { 
       "ec2:LaunchTemplate" : "arn:aws:ec2:*:*:launch-template/*" 
     }
```

```
 } 
 }, 
 { 
   "Sid" : "EC2TerminateInstancesOperationPermissions", 
   "Effect" : "Allow", 
   "Action" : [ 
     "ec2:TerminateInstances" 
   ], 
   "Resource" : "arn:aws:ec2:*:*:instance/*", 
   "Condition" : { 
     "StringLike" : { 
       "ec2:ResourceTag/aws:cloudformation:stack-id" : [ 
          "arn:aws:cloudformation:*:*:stack/awseb-e-*", 
          "arn:aws:cloudformation:*:*:stack/eb-*" 
       ] 
     } 
   } 
 }, 
 { 
   "Sid" : "ECSBroadOperationPermissions", 
   "Effect" : "Allow", 
   "Action" : [ 
     "ecs:CreateCluster", 
     "ecs:DescribeClusters", 
     "ecs:RegisterTaskDefinition" 
   ], 
   "Resource" : "*" 
 }, 
 { 
   "Sid" : "ECSDeleteClusterOperationPermissions", 
   "Effect" : "Allow", 
   "Action" : "ecs:DeleteCluster", 
   "Resource" : "arn:aws:ecs:*:*:cluster/awseb-*" 
 }, 
 { 
   "Sid" : "ASGOperationPermissions", 
   "Effect" : "Allow", 
  "Action" : [
     "autoscaling:AttachInstances", 
     "autoscaling:CreateAutoScalingGroup", 
     "autoscaling:CreateLaunchConfiguration", 
     "autoscaling:CreateOrUpdateTags", 
     "autoscaling:DeleteLaunchConfiguration", 
     "autoscaling:DeleteAutoScalingGroup",
```

```
 "autoscaling:DeleteScheduledAction", 
         "autoscaling:DetachInstances", 
         "autoscaling:DeletePolicy", 
         "autoscaling:PutScalingPolicy", 
         "autoscaling:PutScheduledUpdateGroupAction", 
         "autoscaling:PutNotificationConfiguration", 
         "autoscaling:ResumeProcesses", 
         "autoscaling:SetDesiredCapacity", 
         "autoscaling:SuspendProcesses", 
         "autoscaling:TerminateInstanceInAutoScalingGroup", 
         "autoscaling:UpdateAutoScalingGroup" 
       ], 
       "Resource" : [ 
         "arn:aws:autoscaling:*:*:launchConfiguration:*:launchConfigurationName/awseb-e-
*", 
         "arn:aws:autoscaling:*:*:launchConfiguration:*:launchConfigurationName/eb-*", 
         "arn:aws:autoscaling:*:*:autoScalingGroup:*:autoScalingGroupName/awseb-e-*", 
         "arn:aws:autoscaling:*:*:autoScalingGroup:*:autoScalingGroupName/eb-*" 
       ] 
     }, 
     { 
       "Sid" : "CFNOperationPermissions", 
       "Effect" : "Allow", 
       "Action" : [ 
         "cloudformation:*" 
       ], 
       "Resource" : [ 
         "arn:aws:cloudformation:*:*:stack/awseb-*", 
         "arn:aws:cloudformation:*:*:stack/eb-*" 
       ] 
     }, 
     { 
       "Sid" : "ELBOperationPermissions", 
       "Effect" : "Allow", 
      "Action" : [
         "elasticloadbalancing:AddTags", 
         "elasticloadbalancing:ApplySecurityGroupsToLoadBalancer", 
         "elasticloadbalancing:ConfigureHealthCheck", 
         "elasticloadbalancing:CreateLoadBalancer", 
         "elasticloadbalancing:DeleteLoadBalancer", 
         "elasticloadbalancing:DeregisterInstancesFromLoadBalancer", 
         "elasticloadbalancing:DeregisterTargets", 
         "elasticloadbalancing:RegisterInstancesWithLoadBalancer", 
         "elasticloadbalancing:RegisterTargets"
```

```
AWS 托管策略 いっきょう しょうかん しょうかん しょうかん しょうかん しょうかん しょうかん しょうかん かんきょう あいきょう 参考指南 しょうかん かんしょう
```

```
 ], 
   "Resource" : [ 
     "arn:aws:elasticloadbalancing:*:*:targetgroup/awseb-*", 
     "arn:aws:elasticloadbalancing:*:*:targetgroup/eb-*", 
     "arn:aws:elasticloadbalancing:*:*:loadbalancer/awseb-*", 
     "arn:aws:elasticloadbalancing:*:*:loadbalancer/eb-*", 
     "arn:aws:elasticloadbalancing:*:*:loadbalancer/*/awseb-*/*", 
     "arn:aws:elasticloadbalancing:*:*:loadbalancer/*/eb-*/*" 
   ] 
 }, 
 { 
   "Sid" : "CWLogsOperationPermissions", 
   "Effect" : "Allow", 
   "Action" : [ 
     "logs:CreateLogGroup", 
     "logs:DeleteLogGroup", 
     "logs:PutRetentionPolicy" 
   ], 
   "Resource" : "arn:aws:logs:*:*:log-group:/aws/elasticbeanstalk/*" 
 }, 
 { 
   "Sid" : "S3ObjectOperationPermissions", 
   "Effect" : "Allow", 
   "Action" : [ 
     "s3:DeleteObject", 
     "s3:GetObject", 
     "s3:GetObjectAcl", 
     "s3:GetObjectVersion", 
     "s3:GetObjectVersionAcl", 
     "s3:PutObject", 
     "s3:PutObjectAcl", 
     "s3:PutObjectVersionAcl" 
   ], 
   "Resource" : "arn:aws:s3:::elasticbeanstalk-*/*" 
 }, 
 { 
   "Sid" : "S3BucketOperationPermissions", 
   "Effect" : "Allow", 
  "Action" : [
     "s3:GetBucketLocation", 
     "s3:GetBucketPolicy", 
     "s3:ListBucket", 
     "s3:PutBucketPolicy" 
   ],
```

```
 "Resource" : "arn:aws:s3:::elasticbeanstalk-*" 
 }, 
 { 
   "Sid" : "SNSOperationPermissions", 
   "Effect" : "Allow", 
  "Action" : [
     "sns:CreateTopic", 
     "sns:GetTopicAttributes", 
     "sns:SetTopicAttributes", 
    "sns:Subscribe" 
   ], 
   "Resource" : "arn:aws:sns:*:*:ElasticBeanstalkNotifications-*" 
 }, 
 { 
   "Sid" : "SQSOperationPermissions", 
   "Effect" : "Allow", 
  "Action" : [
     "sqs:GetQueueAttributes", 
     "sqs:GetQueueUrl" 
   ], 
   "Resource" : [ 
     "arn:aws:sqs:*:*:awseb-e-*", 
     "arn:aws:sqs:*:*:eb-*" 
   ] 
 }, 
 { 
   "Sid" : "CWPutMetricAlarmOperationPermissions", 
   "Effect" : "Allow", 
  "Action" : [
     "cloudwatch:PutMetricAlarm" 
   ], 
   "Resource" : [ 
     "arn:aws:cloudwatch:*:*:alarm:awseb-*", 
    "arn:aws:cloudwatch:*:*:alarm:eb-*" 
   ] 
 }, 
 { 
   "Sid" : "AllowECSTagResource", 
   "Effect" : "Allow", 
   "Action" : [ 
     "ecs:TagResource" 
   ], 
   "Resource" : "*", 
   "Condition" : {
```

```
 "StringEquals" : { 
            "ecs:CreateAction" : [ 
              "CreateCluster", 
               "RegisterTaskDefinition" 
 ] 
          } 
        } 
     } 
   ]
}
```
- [在 IAM 身份中心使用 AWS 托管策略创建权限集](https://docs.aws.amazon.com/singlesignon/latest/userguide/howtocreatepermissionset.html)
- [添加和删除 IAM 身份权限](https://docs.aws.amazon.com/IAM/latest/UserGuide/access_policies_manage-attach-detach.html)
- [了解 IAM policy 版本控制](https://docs.aws.amazon.com/IAM/latest/UserGuide/access_policies_managed-versioning.html)
- [开始使用 AWS 托管策略,转向最低权限权限](https://docs.aws.amazon.com/IAM/latest/UserGuide/best-practices.html#bp-use-aws-defined-policies)

## AWSElasticBeanstalkManagedUpdatesServiceRolePolicy

描述:E AWS lastic Beanstalk 服务角色策略,用于授予对托管更新的有限权限。

AWSElasticBeanstalkManagedUpdatesServiceRolePolicy是一个[AWS 托管策略。](https://docs.aws.amazon.com/IAM/latest/UserGuide/access_policies_managed-vs-inline.html#aws-managed-policies)

## 使用此策略

此附加到服务相关角色的策略允许服务代表您执行操作。您无法将此策略附加到您的用户、组或角色。

## 策略详细信息

- 类型:服务相关角色策略
- 创建时间: 2019年 11 月 21 日 22:35 UTC
- 编辑时间:世界标准时间 2024 年 4 月 29 日 23:11
- ARN: arn:aws:iam::aws:policy/aws-service-role/ AWSElasticBeanstalkManagedUpdatesServiceRolePolicy

#### 策略版本

策略版本:v9(默认)

此策略的默认版本是定义策略权限的版本。当使用该策略的用户或角色请求访问 AWS 资源时, AWS 会检查策略的默认版本以确定是否允许该请求。

```
{ 
   "Version" : "2012-10-17", 
   "Statement" : [ 
     { 
        "Sid" : "AllowPassRoleToElasticBeanstalkAndDownstreamServices", 
       "Effect" : "Allow", 
        "Action" : "iam:PassRole", 
        "Resource" : "*", 
        "Condition" : { 
          "StringLikeIfExists" : { 
            "iam:PassedToService" : [ 
               "elasticbeanstalk.amazonaws.com", 
              "ec2.amazonaws.com", 
               "autoscaling.amazonaws.com", 
               "elasticloadbalancing.amazonaws.com", 
              "ecs.amazonaws.com", 
               "cloudformation.amazonaws.com" 
           \mathbf{1} } 
       } 
     }, 
     { 
        "Sid" : "SingleInstanceAPIs", 
        "Effect" : "Allow", 
       "Action" : [ 
          "ec2:releaseAddress", 
          "ec2:allocateAddress", 
          "ec2:DisassociateAddress", 
          "ec2:AssociateAddress" 
       ], 
       "Resource" : "*" 
     }, 
     { 
       "Sid" : "ECS",
```

```
 "Effect" : "Allow", 
   "Action" : [ 
     "ecs:RegisterTaskDefinition", 
     "ecs:DeRegisterTaskDefinition", 
     "ecs:List*", 
     "ecs:Describe*" 
   ], 
   "Resource" : "*" 
 }, 
 { 
   "Sid" : "ElasticBeanstalkAPIs", 
   "Effect" : "Allow", 
  "Action" : \lceil "elasticbeanstalk:*" 
   ], 
   "Resource" : "*" 
 }, 
 { 
   "Sid" : "ReadOnlyAPIs", 
   "Effect" : "Allow", 
   "Action" : [ 
     "cloudformation:Describe*", 
     "cloudformation:List*", 
     "ec2:Describe*", 
     "autoscaling:Describe*", 
     "elasticloadbalancing:Describe*", 
     "logs:DescribeLogGroups", 
     "sns:GetTopicAttributes", 
     "sns:ListSubscriptionsByTopic", 
     "rds:DescribeDBEngineVersions", 
     "rds:DescribeDBInstances" 
   ], 
   "Resource" : "*" 
 }, 
 { 
   "Sid" : "ASG", 
   "Effect" : "Allow", 
  "Action" : [
     "autoscaling:AttachInstances", 
     "autoscaling:CreateAutoScalingGroup", 
     "autoscaling:CreateLaunchConfiguration", 
     "autoscaling:CreateOrUpdateTags", 
     "autoscaling:DeleteAutoScalingGroup", 
     "autoscaling:DeleteLaunchConfiguration",
```

```
 "autoscaling:DeleteScheduledAction", 
         "autoscaling:DetachInstances", 
         "autoscaling:PutNotificationConfiguration", 
         "autoscaling:PutScalingPolicy", 
         "autoscaling:PutScheduledUpdateGroupAction", 
         "autoscaling:ResumeProcesses", 
         "autoscaling:SuspendProcesses", 
         "autoscaling:TerminateInstanceInAutoScalingGroup", 
         "autoscaling:UpdateAutoScalingGroup" 
       ], 
       "Resource" : [ 
         "arn:aws:autoscaling:*:*:launchConfiguration:*:launchConfigurationName/awseb-e-
*", 
         "arn:aws:autoscaling:*:*:autoScalingGroup:*:autoScalingGroupName/awseb-e-*", 
         "arn:aws:autoscaling:*:*:launchConfiguration:*:launchConfigurationName/eb-*", 
         "arn:aws:autoscaling:*:*:autoScalingGroup:*:autoScalingGroupName/eb-*" 
       ] 
     }, 
     { 
       "Sid" : "CFN", 
       "Effect" : "Allow", 
       "Action" : [ 
         "cloudformation:CreateStack", 
         "cloudformation:CancelUpdateStack", 
         "cloudformation:DeleteStack", 
         "cloudformation:GetTemplate", 
         "cloudformation:UpdateStack", 
         "cloudformation:TagResource", 
         "cloudformation:UntagResource" 
       ], 
       "Resource" : [ 
         "arn:aws:cloudformation:*:*:stack/awseb-e-*", 
         "arn:aws:cloudformation:*:*:stack/eb-*" 
       ] 
     }, 
     { 
       "Sid" : "EC2", 
       "Effect" : "Allow", 
      "Action" : [
         "ec2:TerminateInstances" 
       ], 
       "Resource" : "arn:aws:ec2:*:*:instance/*", 
       "Condition" : { 
         "StringLike" : {
```

```
 "ec2:ResourceTag/aws:cloudformation:stack-id" : [ 
          "arn:aws:cloudformation:*:*:stack/awseb-e-*", 
          "arn:aws:cloudformation:*:*:stack/eb-*" 
       ] 
     } 
   } 
 }, 
 { 
   "Sid" : "S3Obj", 
   "Effect" : "Allow", 
   "Action" : [ 
     "s3:DeleteObject", 
     "s3:GetObject", 
     "s3:GetObjectAcl", 
     "s3:GetObjectVersion", 
     "s3:GetObjectVersionAcl", 
     "s3:PutObject", 
     "s3:PutObjectAcl", 
     "s3:PutObjectVersionAcl" 
   ], 
   "Resource" : "arn:aws:s3:::elasticbeanstalk-*/*" 
 }, 
 { 
   "Sid" : "S3Bucket", 
   "Effect" : "Allow", 
   "Action" : [ 
     "s3:GetBucketLocation", 
     "s3:GetBucketPolicy", 
     "s3:ListBucket", 
     "s3:PutBucketPolicy" 
   ], 
   "Resource" : "arn:aws:s3:::elasticbeanstalk-*" 
 }, 
 { 
   "Sid" : "CWL", 
   "Effect" : "Allow", 
  "Action" : [
     "logs:CreateLogGroup", 
     "logs:DeleteLogGroup", 
     "logs:PutRetentionPolicy" 
   ], 
   "Resource" : "arn:aws:logs:*:*:log-group:/aws/elasticbeanstalk/*" 
 }, 
 {
```

```
 "Sid" : "ELB", 
   "Effect" : "Allow", 
  "Action" : [
     "elasticloadbalancing:RegisterTargets", 
     "elasticloadbalancing:DeRegisterTargets", 
     "elasticloadbalancing:DeregisterInstancesFromLoadBalancer", 
     "elasticloadbalancing:RegisterInstancesWithLoadBalancer" 
   ], 
   "Resource" : [ 
     "arn:aws:elasticloadbalancing:*:*:targetgroup/awseb-*", 
     "arn:aws:elasticloadbalancing:*:*:loadbalancer/awseb-e-*", 
     "arn:aws:elasticloadbalancing:*:*:targetgroup/eb-*", 
     "arn:aws:elasticloadbalancing:*:*:loadbalancer/eb-*" 
   ] 
 }, 
 { 
   "Sid" : "SNS", 
   "Effect" : "Allow", 
  "Action" : [
     "sns:CreateTopic" 
   ], 
   "Resource" : "arn:aws:sns:*:*:ElasticBeanstalkNotifications-Environment-*" 
 }, 
\mathcal{L} "Sid" : "EC2LaunchTemplate", 
   "Effect" : "Allow", 
   "Action" : [ 
     "ec2:CreateLaunchTemplate", 
     "ec2:DeleteLaunchTemplate", 
     "ec2:CreateLaunchTemplateVersion", 
     "ec2:DeleteLaunchTemplateVersions" 
   ], 
   "Resource" : "arn:aws:ec2:*:*:launch-template/*" 
 }, 
 { 
   "Sid" : "AllowLaunchTemplateRunInstances", 
   "Effect" : "Allow", 
   "Action" : "ec2:RunInstances", 
   "Resource" : "*", 
   "Condition" : { 
     "ArnLike" : { 
       "ec2:LaunchTemplate" : "arn:aws:ec2:*:*:launch-template/*" 
     } 
   }
```

```
 }, 
      { 
        "Sid" : "AllowECSTagResource", 
        "Effect" : "Allow", 
        "Action" : [ 
           "ecs:TagResource" 
        ], 
        "Resource" : "*", 
        "Condition" : { 
           "StringEquals" : { 
             "ecs:CreateAction" : [ 
                "RegisterTaskDefinition" 
             ] 
           } 
        } 
      } 
   ]
}
```
- [了解 IAM policy 版本控制](https://docs.aws.amazon.com/IAM/latest/UserGuide/access_policies_managed-versioning.html)
- [开始使用 AWS 托管策略,转向最低权限权限](https://docs.aws.amazon.com/IAM/latest/UserGuide/best-practices.html#bp-use-aws-defined-policies)

# AWSElasticBeanstalkMulticontainerDocker

描述:为您的多容器 Docker 环境中的实例提供使用亚马逊 EC2 容器服务管理容器部署任务的访问权 限。

AWSElasticBeanstalkMulticontainerDocker是一个[AWS 托管策略](https://docs.aws.amazon.com/IAM/latest/UserGuide/access_policies_managed-vs-inline.html#aws-managed-policies)。

## 使用此策略

您可以将 AWSElasticBeanstalkMulticontainerDocker 附加到您的用户、组和角色。

## 策略详细信息

- 类型: AWS 托管策略
- 创建时间:2016 年 2 月 8 日 23:15 UTC
- 编辑时间:2023 年 3 月 23 日 22:04 UTC

• ARN: arn:aws:iam::aws:policy/AWSElasticBeanstalkMulticontainerDocker

#### 策略版本

策略版本: v3 (默认)

此策略的默认版本是定义策略权限的版本。当使用该策略的用户或角色请求访问 AWS 资源时, AWS 会检查策略的默认版本以确定是否允许该请求。

```
{ 
   "Version" : "2012-10-17", 
   "Statement" : [ 
     { 
        "Sid" : "ECSAccess", 
       "Effect" : "Allow", 
        "Action" : [ 
          "ecs:Poll", 
          "ecs:StartTask", 
          "ecs:StopTask", 
          "ecs:DiscoverPollEndpoint", 
          "ecs:StartTelemetrySession", 
          "ecs:RegisterContainerInstance", 
          "ecs:DeregisterContainerInstance", 
          "ecs:DescribeContainerInstances", 
          "ecs:Submit*", 
          "ecs:DescribeTasks" 
       ], 
       "Resource" : "*" 
     }, 
     { 
        "Sid" : "AllowECSTagResource", 
        "Effect" : "Allow", 
        "Action" : [ 
          "ecs:TagResource" 
       ], 
        "Resource" : "*", 
        "Condition" : { 
          "StringEquals" : { 
            "ecs:CreateAction" : [ 
               "RegisterContainerInstance",
```
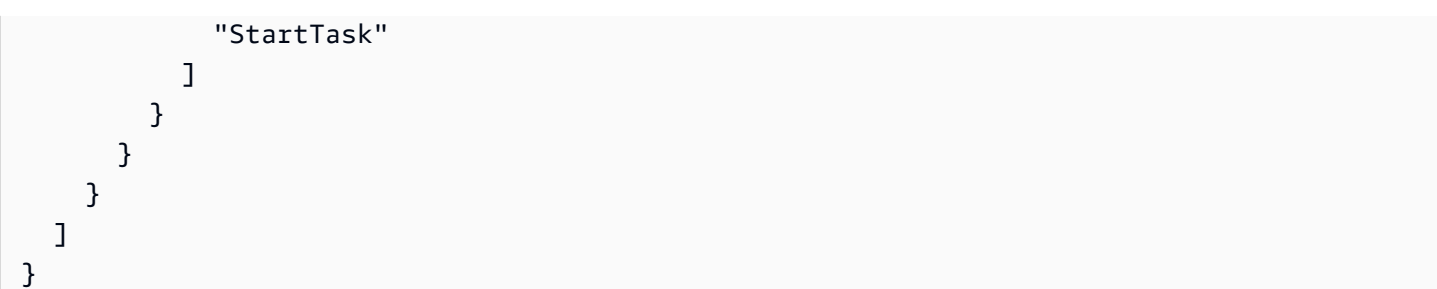

- [在 IAM 身份中心使用 AWS 托管策略创建权限集](https://docs.aws.amazon.com/singlesignon/latest/userguide/howtocreatepermissionset.html)
- [添加和删除 IAM 身份权限](https://docs.aws.amazon.com/IAM/latest/UserGuide/access_policies_manage-attach-detach.html)
- [了解 IAM policy 版本控制](https://docs.aws.amazon.com/IAM/latest/UserGuide/access_policies_managed-versioning.html)
- [开始使用 AWS 托管策略,转向最低权限权限](https://docs.aws.amazon.com/IAM/latest/UserGuide/best-practices.html#bp-use-aws-defined-policies)

## AWSElasticBeanstalkReadOnly

描述:授予只读权限。明确允许操作员获得直接访问权限,以检索与 E AWS lastic Beanstalk 应用程序 相关的资源信息。

AWSElasticBeanstalkReadOnly是一[个AWS 托管策略](https://docs.aws.amazon.com/IAM/latest/UserGuide/access_policies_managed-vs-inline.html#aws-managed-policies)。

#### 使用此策略

您可以将 AWSElasticBeanstalkReadOnly 附加到您的用户、组和角色。

## 策略详细信息

- 类型: AWS 托管策略
- 创建时间:2021 年 1 月 22 日 19:02 UTC
- 编辑时间:2021 年 1 月 22 日 19:02 UTC
- ARN: arn:aws:iam::aws:policy/AWSElasticBeanstalkReadOnly

#### 策略版本

策略版本:v1(默认)

此策略的默认版本是定义策略权限的版本。当使用该策略的用户或角色请求访问 AWS 资源时, AWS 会检查策略的默认版本以确定是否允许该请求。

```
{ 
   "Version" : "2012-10-17", 
   "Statement" : [ 
     { 
       "Sid" : "AllowAPIs", 
       "Effect" : "Allow", 
       "Action" : [ 
         "acm:ListCertificates", 
         "autoscaling:DescribeAccountLimits", 
         "autoscaling:DescribeAutoScalingGroups", 
         "autoscaling:DescribeAutoScalingInstances", 
         "autoscaling:DescribeLaunchConfigurations", 
         "autoscaling:DescribePolicies", 
         "autoscaling:DescribeLoadBalancers", 
         "autoscaling:DescribeNotificationConfigurations", 
         "autoscaling:DescribeScalingActivities", 
         "autoscaling:DescribeScheduledActions", 
         "cloudformation:DescribeStackResource", 
         "cloudformation:DescribeStackResources", 
         "cloudformation:DescribeStacks", 
         "cloudformation:GetTemplate", 
         "cloudformation:ListStackResources", 
         "cloudformation:ListStacks", 
         "cloudformation:ValidateTemplate", 
         "cloudtrail:LookupEvents", 
         "cloudwatch:DescribeAlarms", 
         "cloudwatch:GetMetricStatistics", 
         "cloudwatch:ListMetrics", 
         "ec2:DescribeAccountAttributes", 
         "ec2:DescribeAddresses", 
         "ec2:DescribeImages", 
         "ec2:DescribeInstanceAttribute", 
         "ec2:DescribeInstances", 
         "ec2:DescribeInstanceStatus", 
         "ec2:DescribeKeyPairs", 
         "ec2:DescribeLaunchTemplateVersions", 
         "ec2:DescribeLaunchTemplates", 
         "ec2:DescribeSecurityGroups",
```
 "ec2:DescribeSnapshots", "ec2:DescribeSpotInstanceRequests", "ec2:DescribeAvailabilityZones", "ec2:DescribeSubnets", "ec2:DescribeVpcs", "elasticbeanstalk:Check\*", "elasticbeanstalk:Describe\*", "elasticbeanstalk:List\*", "elasticbeanstalk:RequestEnvironmentInfo", "elasticbeanstalk:RetrieveEnvironmentInfo", "elasticloadbalancing:DescribeInstanceHealth", "elasticloadbalancing:DescribeLoadBalancers", "elasticloadbalancing:DescribeSSLPolicies", "elasticloadbalancing:DescribeTargetGroups", "elasticloadbalancing:DescribeTargetHealth", "iam:GetRole", "iam:ListAttachedRolePolicies", "iam:ListInstanceProfiles", "iam:ListRolePolicies", "iam:ListRoles", "iam:ListServerCertificates", "rds:DescribeDBEngineVersions", "rds:DescribeDBInstances", "rds:DescribeOrderableDBInstanceOptions", "rds:DescribeDBSnapshots", "s3:ListAllMyBuckets", "sns:ListSubscriptionsByTopic", "sns:ListTopics", "sqs:ListQueues" ], "Resource" : "\*" }, { "Sid" : "AllowS3", "Effect" : "Allow", "Action" : [ "s3:GetObject", "s3:GetObjectAcl", "s3:GetObjectVersion", "s3:GetObjectVersionAcl", "s3:GetBucketLocation", "s3:GetBucketPolicy", "s3:ListBucket"

```
 ],
```

```
 "Resource" : "arn:aws:s3:::elasticbeanstalk-*" 
     } 
   ]
}
```
- [在 IAM 身份中心使用 AWS 托管策略创建权限集](https://docs.aws.amazon.com/singlesignon/latest/userguide/howtocreatepermissionset.html)
- [添加和删除 IAM 身份权限](https://docs.aws.amazon.com/IAM/latest/UserGuide/access_policies_manage-attach-detach.html)
- [了解 IAM policy 版本控制](https://docs.aws.amazon.com/IAM/latest/UserGuide/access_policies_managed-versioning.html)
- [开始使用 AWS 托管策略,转向最低权限权限](https://docs.aws.amazon.com/IAM/latest/UserGuide/best-practices.html#bp-use-aws-defined-policies)

# AWSElasticBeanstalkRoleCore

描述: AWSElasticBeanstalkRoleCore (Elastic Beanstalk 操作角色)允许 Web 服务环境的核心操 作。

AWSElasticBeanstalkRoleCore是一[个AWS 托管策略](https://docs.aws.amazon.com/IAM/latest/UserGuide/access_policies_managed-vs-inline.html#aws-managed-policies)。

## 使用此策略

您可以将 AWSElasticBeanstalkRoleCore 附加到您的用户、组和角色。

## 策略详细信息

- 类型:服务角色策略
- 创建时间:2020 年 6 月 5 日 21:48 UTC
- 编辑时间:世界标准时间 2024 年 4 月 30 日 00:01
- ARN: arn:aws:iam::aws:policy/service-role/AWSElasticBeanstalkRoleCore

## 策略版本

策略版本:v3(默认)

此策略的默认版本是定义策略权限的版本。当使用该策略的用户或角色请求访问 AWS 资源时, AWS 会检查策略的默认版本以确定是否允许该请求。

```
{ 
   "Version" : "2012-10-17", 
   "Statement" : [ 
     { 
        "Sid" : "TerminateInstances", 
        "Effect" : "Allow", 
      "Action" : [
          "ec2:TerminateInstances" 
       ], 
       "Resource" : "arn:aws:ec2:*:*:instance/*", 
        "Condition" : { 
          "StringLike" : { 
            "ec2:ResourceTag/aws:cloudformation:stack-id" : 
  "arn:aws:cloudformation:*:*:stack/awseb-e-*" 
          } 
       } 
     }, 
     { 
        "Sid" : "EC2", 
        "Effect" : "Allow", 
       "Action" : [
          "ec2:ReleaseAddress", 
          "ec2:AllocateAddress", 
          "ec2:DisassociateAddress", 
          "ec2:AssociateAddress", 
          "ec2:CreateTags", 
          "ec2:DeleteTags", 
          "ec2:CreateSecurityGroup", 
          "ec2:DeleteSecurityGroup", 
          "ec2:AuthorizeSecurityGroup*", 
          "ec2:RevokeSecurityGroup*", 
          "ec2:CreateLaunchTemplate*", 
          "ec2:DeleteLaunchTemplate*" 
       ], 
       "Resource" : "*" 
     }, 
     { 
        "Sid" : "LTRunInstances", 
        "Effect" : "Allow", 
        "Action" : "ec2:RunInstances", 
        "Resource" : "*",
```

```
 "Condition" : { 
          "ArnLike" : { 
            "ec2:LaunchTemplate" : "arn:aws:ec2:*:*:launch-template/*" 
         } 
       } 
     }, 
     { 
       "Sid" : "ASG", 
       "Effect" : "Allow", 
      "Action" : [
          "autoscaling:AttachInstances", 
          "autoscaling:*LoadBalancer*", 
          "autoscaling:*AutoScalingGroup", 
          "autoscaling:*LaunchConfiguration", 
          "autoscaling:DeleteScheduledAction", 
          "autoscaling:DetachInstances", 
          "autoscaling:PutNotificationConfiguration", 
          "autoscaling:PutScalingPolicy", 
          "autoscaling:PutScheduledUpdateGroupAction", 
          "autoscaling:ResumeProcesses", 
          "autoscaling:SuspendProcesses", 
          "autoscaling:*Tags" 
       ], 
       "Resource" : [ 
          "arn:aws:autoscaling:*:*:launchConfiguration:*:launchConfigurationName/awseb-e-
*", 
          "arn:aws:autoscaling:*:*:autoScalingGroup:*:autoScalingGroupName/awseb-e-*" 
       ] 
     }, 
     { 
       "Sid" : "ASGPolicy", 
       "Effect" : "Allow", 
       "Action" : [ 
          "autoscaling:DeletePolicy" 
       ], 
       "Resource" : [ 
         " * "
       ] 
     }, 
     { 
       "Sid" : "EBSLR", 
       "Effect" : "Allow", 
       "Action" : [ 
          "iam:CreateServiceLinkedRole"
```

```
 ], 
       "Resource" : [ 
          "arn:aws:iam::*:role/aws-service-role/elasticbeanstalk.amazonaws.com/
AWSServiceRoleForElasticBeanstalk*" 
       ], 
       "Condition" : { 
          "StringLike" : { 
            "iam:AWSServiceName" : "elasticbeanstalk.amazonaws.com" 
         } 
       } 
     }, 
     { 
       "Sid" : "S3Obj", 
       "Effect" : "Allow", 
       "Action" : [ 
          "s3:Delete*", 
          "s3:Get*", 
         "s3:Put*" 
       ], 
       "Resource" : [ 
          "arn:aws:s3:::elasticbeanstalk-*/*", 
         "arn:aws:s3:::elasticbeanstalk-env-resources-*/*" 
       ] 
     }, 
     { 
       "Sid" : "S3Bucket", 
       "Effect" : "Allow", 
       "Action" : [ 
          "s3:GetBucket*", 
         "s3:ListBucket", 
         "s3:PutBucketPolicy" 
       ], 
       "Resource" : "arn:aws:s3:::elasticbeanstalk-*" 
     }, 
     { 
       "Sid" : "CFN", 
       "Effect" : "Allow", 
      "Action" : [
          "cloudformation:CreateStack", 
          "cloudformation:DeleteStack", 
          "cloudformation:GetTemplate", 
          "cloudformation:ListStackResources", 
          "cloudformation:UpdateStack", 
          "cloudformation:ContinueUpdateRollback",
```

```
 "cloudformation:CancelUpdateStack", 
     "cloudformation:TagResource", 
     "cloudformation:UntagResource" 
   ], 
   "Resource" : "arn:aws:cloudformation:*:*:stack/awseb-e-*" 
 }, 
 { 
   "Sid" : "CloudWatch", 
   "Effect" : "Allow", 
  "Action" : [
     "cloudwatch:PutMetricAlarm", 
     "cloudwatch:DeleteAlarms" 
   ], 
   "Resource" : "arn:aws:cloudwatch:*:*:alarm:awseb-*" 
 }, 
 { 
   "Sid" : "ELB", 
   "Effect" : "Allow", 
  "Action" : [
     "elasticloadbalancing:Create*", 
     "elasticloadbalancing:Delete*", 
     "elasticloadbalancing:Modify*", 
     "elasticloadbalancing:RegisterTargets", 
     "elasticloadbalancing:DeRegisterTargets", 
     "elasticloadbalancing:DeregisterInstancesFromLoadBalancer", 
     "elasticloadbalancing:RegisterInstancesWithLoadBalancer", 
     "elasticloadbalancing:*Tags", 
     "elasticloadbalancing:ConfigureHealthCheck", 
     "elasticloadbalancing:SetRulePriorities", 
     "elasticloadbalancing:SetLoadBalancerPoliciesOfListener" 
   ], 
   "Resource" : [ 
     "arn:aws:elasticloadbalancing:*:*:targetgroup/awseb-*", 
     "arn:aws:elasticloadbalancing:*:*:loadbalancer/awseb-*", 
     "arn:aws:elasticloadbalancing:*:*:loadbalancer/app/awseb-*/*", 
     "arn:aws:elasticloadbalancing:*:*:loadbalancer/net/awseb-*/*", 
     "arn:aws:elasticloadbalancing:*:*:listener/awseb-*", 
     "arn:aws:elasticloadbalancing:*:*:listener/app/awseb-*", 
     "arn:aws:elasticloadbalancing:*:*:listener/net/awseb-*", 
     "arn:aws:elasticloadbalancing:*:*:listener-rule/app/awseb-*/*/*/*" 
   ] 
 }, 
 { 
   "Sid" : "ListAPIs",
```

```
 "Effect" : "Allow", 
     "Action" : [ 
        "autoscaling:Describe*", 
        "cloudformation:Describe*", 
        "logs:Describe*", 
       "ec2:Describe*", 
        "ecs:Describe*", 
       "ecs:List*", 
        "elasticloadbalancing:Describe*", 
       "rds:Describe*", 
        "sns:List*", 
        "iam:List*", 
       "acm:Describe*", 
        "acm:List*" 
     ], 
     "Resource" : "*" 
   }, 
   { 
     "Sid" : "AllowPassRole", 
     "Effect" : "Allow", 
     "Action" : "iam:PassRole", 
     "Resource" : "arn:aws:iam::*:role/aws-elasticbeanstalk-*", 
     "Condition" : { 
        "StringEquals" : { 
          "iam:PassedToService" : [ 
            "elasticbeanstalk.amazonaws.com", 
            "ec2.amazonaws.com", 
            "autoscaling.amazonaws.com", 
            "elasticloadbalancing.amazonaws.com", 
            "ecs.amazonaws.com", 
            "cloudformation.amazonaws.com" 
          ] 
        } 
     } 
   } 
 ]
```
- [在 IAM 身份中心使用 AWS 托管策略创建权限集](https://docs.aws.amazon.com/singlesignon/latest/userguide/howtocreatepermissionset.html)
- [添加和删除 IAM 身份权限](https://docs.aws.amazon.com/IAM/latest/UserGuide/access_policies_manage-attach-detach.html)

}

- [了解 IAM policy 版本控制](https://docs.aws.amazon.com/IAM/latest/UserGuide/access_policies_managed-versioning.html)
- [开始使用 AWS 托管策略,转向最低权限权限](https://docs.aws.amazon.com/IAM/latest/UserGuide/best-practices.html#bp-use-aws-defined-policies)

#### AWSElasticBeanstalkRoleCWL

描述:(Elastic Beanstalk 操作角色)允许环境管理 CloudWatch 亚马逊日志组。

AWSElasticBeanstalkRoleCWL是一[个AWS 托管策略。](https://docs.aws.amazon.com/IAM/latest/UserGuide/access_policies_managed-vs-inline.html#aws-managed-policies)

#### 使用此策略

您可以将 AWSElasticBeanstalkRoleCWL 附加到您的用户、组和角色。

#### 策略详细信息

- 类型:服务角色策略
- 创建时间:2020 年 6 月 5 日 21:49 UTC
- 编辑时间:2020 年 6 月 5 日 21:49 UTC
- ARN: arn:aws:iam::aws:policy/service-role/AWSElasticBeanstalkRoleCWL

#### 策略版本

策略版本:v1(默认)

此策略的默认版本是定义策略权限的版本。当使用该策略的用户或角色请求访问 AWS 资源时, AWS 会检查策略的默认版本以确定是否允许该请求。

```
{ 
   "Version" : "2012-10-17", 
   "Statement" : [ 
     { 
        "Sid" : "AllowCWL", 
        "Effect" : "Allow", 
        "Action" : [ 
          "logs:CreateLogGroup", 
          "logs:DeleteLogGroup",
```

```
 "logs:PutRetentionPolicy" 
        ], 
        "Resource" : "arn:aws:logs:*:*:log-group:/aws/elasticbeanstalk/*" 
     } 
   ]
}
```
- [在 IAM 身份中心使用 AWS 托管策略创建权限集](https://docs.aws.amazon.com/singlesignon/latest/userguide/howtocreatepermissionset.html)
- [添加和删除 IAM 身份权限](https://docs.aws.amazon.com/IAM/latest/UserGuide/access_policies_manage-attach-detach.html)
- [了解 IAM policy 版本控制](https://docs.aws.amazon.com/IAM/latest/UserGuide/access_policies_managed-versioning.html)
- [开始使用 AWS 托管策略,转向最低权限权限](https://docs.aws.amazon.com/IAM/latest/UserGuide/best-practices.html#bp-use-aws-defined-policies)

# AWSElasticBeanstalkRoleECS

描述:(Elastic Beanstalk 操作角色)允许多容器 Docker 环境管理亚马逊 ECS 集群。

AWSElasticBeanstalkRoleECS是一[个AWS 托管策略。](https://docs.aws.amazon.com/IAM/latest/UserGuide/access_policies_managed-vs-inline.html#aws-managed-policies)

## 使用此策略

您可以将 AWSElasticBeanstalkRoleECS 附加到您的用户、组和角色。

## 策略详细信息

- 类型:服务角色策略
- 创建时间:2020 年 6 月 5 日 21:47 UTC
- 编辑时间:2023 年 3 月 23 日 22:43 UTC
- ARN: arn:aws:iam::aws:policy/service-role/AWSElasticBeanstalkRoleECS

## 策略版本

策略版本:v2(默认)

此策略的默认版本是定义策略权限的版本。当使用该策略的用户或角色请求访问 AWS 资源时, AWS 会检查策略的默认版本以确定是否允许该请求。

## JSON 策略文档

```
{ 
   "Version" : "2012-10-17", 
   "Statement" : [ 
      { 
        "Sid" : "AllowECS", 
        "Effect" : "Allow", 
        "Action" : [ 
           "ecs:CreateCluster", 
          "ecs:DeleteCluster", 
           "ecs:RegisterTaskDefinition", 
           "ecs:DeRegisterTaskDefinition" 
        ], 
        "Resource" : [ 
         ^{\rm H} \star ^{\rm H} ] 
     }, 
      { 
        "Sid" : "AllowECSTagResource", 
        "Effect" : "Allow", 
        "Action" : [ 
           "ecs:TagResource" 
        ], 
        "Resource" : "*", 
        "Condition" : { 
           "StringEquals" : { 
             "ecs:CreateAction" : [ 
                "CreateCluster", 
                "RegisterTaskDefinition" 
             ] 
          } 
        } 
      } 
   ]
}
```
# 了解更多信息

- [在 IAM Identity Center 中使用 AWS 托管策略创建权限集](https://docs.aws.amazon.com/singlesignon/latest/userguide/howtocreatepermissionset.html)
- [添加和删除 IAM 身份权限](https://docs.aws.amazon.com/IAM/latest/UserGuide/access_policies_manage-attach-detach.html)
- [了解 IAM policy 版本控制](https://docs.aws.amazon.com/IAM/latest/UserGuide/access_policies_managed-versioning.html)

• [开始使用 AWS 托管策略,转向最低权限权限](https://docs.aws.amazon.com/IAM/latest/UserGuide/best-practices.html#bp-use-aws-defined-policies)

## AWSElasticBeanstalkRoleRDS

描述:(Elastic Beanstalk 操作角色)允许环境集成 Amazon RDS 实例。

AWSElasticBeanstalkRoleRDS是一[个AWS 托管策略。](https://docs.aws.amazon.com/IAM/latest/UserGuide/access_policies_managed-vs-inline.html#aws-managed-policies)

#### 使用此策略

您可以将 AWSElasticBeanstalkRoleRDS 附加到您的用户、组和角色。

#### 策略详细信息

- 类型:服务角色策略
- 创建时间:2020 年 6 月 5 日 21:46 UTC
- 编辑时间:2020 年 6 月 5 日 21:46 UTC
- ARN: arn:aws:iam::aws:policy/service-role/AWSElasticBeanstalkRoleRDS

#### 策略版本

策略版本: v1 (默认)

此策略的默认版本是定义策略权限的版本。当使用该策略的用户或角色请求访问 AWS 资源时, AWS 会检查策略的默认版本以确定是否允许该请求。

```
{ 
   "Version" : "2012-10-17", 
   "Statement" : [ 
     { 
       "Sid" : "AllowRDS", 
       "Effect" : "Allow", 
       "Action" : [ 
          "rds:CreateDBSecurityGroup", 
          "rds:DeleteDBSecurityGroup", 
          "rds:AuthorizeDBSecurityGroupIngress", 
          "rds:CreateDBInstance",
```

```
 "rds:ModifyDBInstance", 
          "rds:DeleteDBInstance" 
        ], 
        "Resource" : [ 
          "arn:aws:rds:*:*:secgrp:awseb-e-*", 
          "arn:aws:rds:*:*:db:*" 
        ] 
     } 
   ]
}
```
- [在 IAM Identity Center 中使用 AWS 托管策略创建权限集](https://docs.aws.amazon.com/singlesignon/latest/userguide/howtocreatepermissionset.html)
- [添加和删除 IAM 身份权限](https://docs.aws.amazon.com/IAM/latest/UserGuide/access_policies_manage-attach-detach.html)
- [了解 IAM policy 版本控制](https://docs.aws.amazon.com/IAM/latest/UserGuide/access_policies_managed-versioning.html)
- [开始使用 AWS 托管策略,转向最低权限权限](https://docs.aws.amazon.com/IAM/latest/UserGuide/best-practices.html#bp-use-aws-defined-policies)

# AWSElasticBeanstalkRoleSNS

描述:(Elastic Beanstalk 操作角色)允许环境启用亚马逊 SNS 主题集成。

AWSElasticBeanstalkRoleSNS是一[个AWS 托管策略。](https://docs.aws.amazon.com/IAM/latest/UserGuide/access_policies_managed-vs-inline.html#aws-managed-policies)

## 使用此策略

您可以将 AWSElasticBeanstalkRoleSNS 附加到您的用户、组和角色。

## 策略详细信息

- 类型:服务角色策略
- 创建时间:2020 年 6 月 5 日 21:46 UTC
- 编辑时间:2020 年 6 月 5 日 21:46 UTC
- ARN: arn:aws:iam::aws:policy/service-role/AWSElasticBeanstalkRoleSNS

## 策略版本

策略版本:v1(默认)

此策略的默认版本是定义策略权限的版本。当使用该策略的用户或角色请求访问 AWS 资源时, AWS 会检查策略的默认版本以确定是否允许该请求。

## JSON 策略文档

```
{ 
   "Version" : "2012-10-17", 
   "Statement" : [ 
     { 
        "Sid" : "AllowBeanstalkManageSNS", 
        "Effect" : "Allow", 
        "Action" : [ 
          "sns:CreateTopic", 
          "sns:SetTopicAttributes", 
          "sns:DeleteTopic" 
        ], 
        "Resource" : [ 
          "arn:aws:sns:*:*:ElasticBeanstalkNotifications-*" 
       \mathbf{I} }, 
     { 
        "Sid" : "AllowSNSPublish", 
        "Effect" : "Allow", 
        "Action" : [ 
          "sns:GetTopicAttributes", 
          "sns:Subscribe", 
          "sns:Unsubscribe", 
          "sns:Publish" 
        ], 
        "Resource" : "*" 
     } 
  \mathbf{I}}
```
## 了解更多信息

- [在 IAM 身份中心使用 AWS 托管策略创建权限集](https://docs.aws.amazon.com/singlesignon/latest/userguide/howtocreatepermissionset.html)
- [添加和删除 IAM 身份权限](https://docs.aws.amazon.com/IAM/latest/UserGuide/access_policies_manage-attach-detach.html)
- [了解 IAM policy 版本控制](https://docs.aws.amazon.com/IAM/latest/UserGuide/access_policies_managed-versioning.html)
- [开始使用 AWS 托管策略,转向最低权限权限](https://docs.aws.amazon.com/IAM/latest/UserGuide/best-practices.html#bp-use-aws-defined-policies)

## AWSElasticBeanstalkRoleWorkerTier

描述:(Elastic Beanstalk 操作角色)允许工作环境层创建亚马逊 DynamoDB 表和亚马逊 SQS 队 列。

AWSElasticBeanstalkRoleWorkerTier是一个[AWS 托管策略](https://docs.aws.amazon.com/IAM/latest/UserGuide/access_policies_managed-vs-inline.html#aws-managed-policies)。

## 使用此策略

您可以将 AWSElasticBeanstalkRoleWorkerTier 附加到您的用户、组和角色。

## 策略详细信息

- 类型:服务角色策略
- 创建时间:2020 年 6 月 5 日 21:43 UTC
- 编辑时间:2020 年 6 月 5 日 21:43 UTC
- ARN: arn:aws:iam::aws:policy/service-role/ AWSElasticBeanstalkRoleWorkerTier

#### 策略版本

策略版本: v1 (默认)

此策略的默认版本是定义策略权限的版本。当使用该策略的用户或角色请求访问 AWS 资源时, AWS 会检查策略的默认版本以确定是否允许该请求。

```
{ 
   "Version" : "2012-10-17", 
   "Statement" : [ 
     { 
        "Sid" : "AllowSQS", 
        "Effect" : "Allow", 
        "Action" : [ 
          "sqs:TagQueue", 
          "sqs:DeleteQueue", 
          "sqs:GetQueueAttributes", 
          "sqs:CreateQueue" 
        ],
```

```
 "Resource" : "arn:aws:sqs:*:*:awseb-e-*" 
     }, 
     { 
        "Sid" : "AllowDDB", 
        "Effect" : "Allow", 
       "Action" : [
          "dynamodb:CreateTable", 
          "dynamodb:TagResource", 
          "dynamodb:DescribeTable", 
          "dynamodb:DeleteTable" 
        ], 
        "Resource" : "arn:aws:dynamodb:*:*:table/awseb-e-*" 
     } 
   ]
}
```
- [在 IAM 身份中心使用 AWS 托管策略创建权限集](https://docs.aws.amazon.com/singlesignon/latest/userguide/howtocreatepermissionset.html)
- [添加和删除 IAM 身份权限](https://docs.aws.amazon.com/IAM/latest/UserGuide/access_policies_manage-attach-detach.html)
- [了解 IAM policy 版本控制](https://docs.aws.amazon.com/IAM/latest/UserGuide/access_policies_managed-versioning.html)
- [开始使用 AWS 托管策略,转向最低权限权限](https://docs.aws.amazon.com/IAM/latest/UserGuide/best-practices.html#bp-use-aws-defined-policies)

## AWSElasticBeanstalkService

描述:此政策已进入弃用路径。有关指导,请参阅文档:https://docs.aws.amazon.com/ elasticbeanstalk/latest/dg/iam-servicerole.html。 AWS Elastic Beanstalk Service 角色策略,它授予代 表您创建和管理资源( AutoScaling即:EC2、 CloudFormation S3、ELB 等)的权限。

AWSElasticBeanstalkService是一[个AWS 托管策略。](https://docs.aws.amazon.com/IAM/latest/UserGuide/access_policies_managed-vs-inline.html#aws-managed-policies)

## 使用此策略

您可以将 AWSElasticBeanstalkService 附加到您的用户、组和角色。

## 策略详细信息

- 类型:服务角色策略
- 创建时间:2016 年 4 月 11 日 20:27 UTC
• 编辑时间:2023 年 5 月 10 日 19:29 UTC

• ARN: arn:aws:iam::aws:policy/service-role/AWSElasticBeanstalkService

### 策略版本

策略版本:v17(默认)

此策略的默认版本是定义策略权限的版本。当使用该策略的用户或角色请求访问 AWS 资源时, AWS 会检查策略的默认版本以确定是否允许该请求。

```
{ 
   "Version" : "2012-10-17", 
   "Statement" : [ 
     { 
        "Sid" : "AllowCloudformationOperationsOnElasticBeanstalkStacks", 
        "Effect" : "Allow", 
        "Action" : [ 
          "cloudformation:*" 
        ], 
        "Resource" : [ 
          "arn:aws:cloudformation:*:*:stack/awseb-*", 
          "arn:aws:cloudformation:*:*:stack/eb-*" 
       \mathbf{I} }, 
     { 
        "Sid" : "AllowDeleteCloudwatchLogGroups", 
        "Effect" : "Allow", 
        "Action" : [ 
          "logs:DeleteLogGroup" 
        ], 
        "Resource" : [ 
          "arn:aws:logs:*:*:log-group:/aws/elasticbeanstalk*" 
       \mathbf{I} }, 
     { 
        "Sid" : "AllowECSTagResource", 
        "Effect" : "Allow", 
        "Action" : [ 
          "ecs:TagResource" 
        ],
```

```
 "Resource" : "*", 
   "Condition" : { 
     "StringEquals" : { 
        "ecs:CreateAction" : [ 
          "CreateCluster", 
          "RegisterTaskDefinition" 
        ] 
     } 
   } 
 }, 
 { 
   "Sid" : "AllowS3OperationsOnElasticBeanstalkBuckets", 
   "Effect" : "Allow", 
   "Action" : [ 
     "s3:*" 
   ], 
   "Resource" : [ 
     "arn:aws:s3:::elasticbeanstalk-*", 
     "arn:aws:s3:::elasticbeanstalk-*/*" 
  \mathbf{I} }, 
 { 
   "Sid" : "AllowLaunchTemplateRunInstances", 
   "Effect" : "Allow", 
   "Action" : "ec2:RunInstances", 
   "Resource" : "*", 
   "Condition" : { 
     "ArnLike" : { 
        "ec2:LaunchTemplate" : "arn:aws:ec2:*:*:launch-template/*" 
     } 
   } 
 }, 
 { 
   "Sid" : "AllowELBAddTags", 
   "Effect" : "Allow", 
  "Action" : [
     "elasticloadbalancing:AddTags" 
   ], 
   "Resource" : "*", 
   "Condition" : { 
     "StringEquals" : { 
        "elasticloadbalancing:CreateAction" : [ 
          "CreateLoadBalancer" 
        ]
```
 } } }, { "Sid" : "AllowOperations", "Effect" : "Allow", "Action" : [ "autoscaling:AttachInstances", "autoscaling:CreateAutoScalingGroup", "autoscaling:CreateLaunchConfiguration", "autoscaling:CreateOrUpdateTags", "autoscaling:DeleteLaunchConfiguration", "autoscaling:DeleteAutoScalingGroup", "autoscaling:DeleteScheduledAction", "autoscaling:DescribeAccountLimits", "autoscaling:DescribeAutoScalingGroups", "autoscaling:DescribeAutoScalingInstances", "autoscaling:DescribeLaunchConfigurations", "autoscaling:DescribeLoadBalancers", "autoscaling:DescribeNotificationConfigurations", "autoscaling:DescribeScalingActivities", "autoscaling:DescribeScheduledActions", "autoscaling:DetachInstances", "autoscaling:DeletePolicy", "autoscaling:PutScalingPolicy", "autoscaling:PutScheduledUpdateGroupAction", "autoscaling:PutNotificationConfiguration", "autoscaling:ResumeProcesses", "autoscaling:SetDesiredCapacity", "autoscaling:SuspendProcesses", "autoscaling:TerminateInstanceInAutoScalingGroup", "autoscaling:UpdateAutoScalingGroup", "cloudwatch:PutMetricAlarm", "ec2:AssociateAddress", "ec2:AllocateAddress", "ec2:AuthorizeSecurityGroupEgress", "ec2:AuthorizeSecurityGroupIngress", "ec2:CreateLaunchTemplate", "ec2:CreateLaunchTemplateVersion", "ec2:DescribeLaunchTemplates", "ec2:DescribeLaunchTemplateVersions", "ec2:DeleteLaunchTemplate", "ec2:DeleteLaunchTemplateVersions", "ec2:CreateSecurityGroup",

 "ec2:DeleteSecurityGroup", "ec2:DescribeAccountAttributes", "ec2:DescribeAddresses", "ec2:DescribeImages", "ec2:DescribeInstances", "ec2:DescribeKeyPairs", "ec2:DescribeSecurityGroups", "ec2:DescribeSnapshots", "ec2:DescribeSubnets", "ec2:DescribeVpcs", "ec2:DescribeInstanceAttribute", "ec2:DescribeSpotInstanceRequests", "ec2:DescribeVpcClassicLink", "ec2:DisassociateAddress", "ec2:ReleaseAddress", "ec2:RevokeSecurityGroupEgress", "ec2:RevokeSecurityGroupIngress", "ec2:TerminateInstances", "ecs:CreateCluster", "ecs:DeleteCluster", "ecs:DescribeClusters", "ecs:RegisterTaskDefinition", "elasticbeanstalk:\*", "elasticloadbalancing:ApplySecurityGroupsToLoadBalancer", "elasticloadbalancing:ConfigureHealthCheck", "elasticloadbalancing:CreateLoadBalancer", "elasticloadbalancing:DeleteLoadBalancer", "elasticloadbalancing:DeregisterInstancesFromLoadBalancer", "elasticloadbalancing:DescribeInstanceHealth", "elasticloadbalancing:DescribeLoadBalancers", "elasticloadbalancing:DescribeTargetHealth", "elasticloadbalancing:RegisterInstancesWithLoadBalancer", "elasticloadbalancing:DescribeTargetGroups", "elasticloadbalancing:RegisterTargets", "elasticloadbalancing:DeregisterTargets", "iam:ListRoles", "iam:PassRole", "logs:CreateLogGroup", "logs:PutRetentionPolicy", "logs:DescribeLogGroups", "rds:DescribeDBEngineVersions", "rds:DescribeDBInstances", "rds:DescribeOrderableDBInstanceOptions",

```
 "s3:GetObject",
```
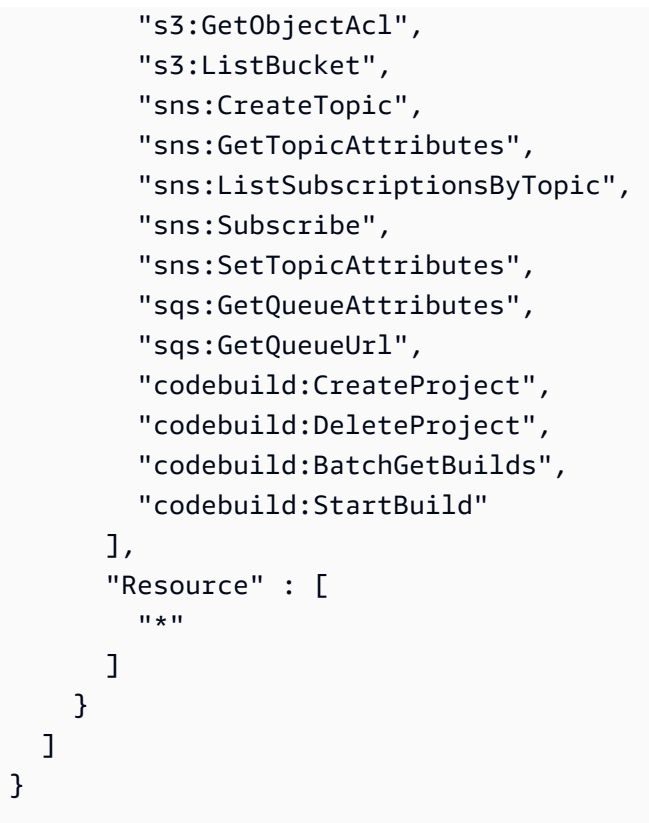

- [在 IAM 身份中心使用 AWS 托管策略创建权限集](https://docs.aws.amazon.com/singlesignon/latest/userguide/howtocreatepermissionset.html)
- [添加和删除 IAM 身份权限](https://docs.aws.amazon.com/IAM/latest/UserGuide/access_policies_manage-attach-detach.html)
- [了解 IAM policy 版本控制](https://docs.aws.amazon.com/IAM/latest/UserGuide/access_policies_managed-versioning.html)
- [开始使用 AWS 托管策略,转向最低权限权限](https://docs.aws.amazon.com/IAM/latest/UserGuide/best-practices.html#bp-use-aws-defined-policies)

# AWSElasticBeanstalkServiceRolePolicy

描述:E AWS lastic Beanstalk 服务关联角色策略,该策略授予代表您创建和管理资源( AutoScaling 即 EC2、 CloudFormation S3、ELB 等)的权限。

AWSElasticBeanstalkServiceRolePolicy是一[个AWS 托管策略。](https://docs.aws.amazon.com/IAM/latest/UserGuide/access_policies_managed-vs-inline.html#aws-managed-policies)

### 使用此策略

此附加到服务相关角色的策略允许服务代表您执行操作。您无法将此策略附加到您的用户、组或角色。

#### 策略详细信息

- 类型:服务相关角色策略
- 创建时间:2017 年 9 月 13 日 23:46 UTC
- 编辑时间:2019 年 6 月 6 日 21:59 UTC
- ARN: arn:aws:iam::aws:policy/aws-service-role/ AWSElasticBeanstalkServiceRolePolicy

#### 策略版本

策略版本:v6(默认)

此策略的默认版本是定义策略权限的版本。当使用该策略的用户或角色请求访问 AWS 资源时, AWS 会检查策略的默认版本以确定是否允许该请求。

```
{ 
   "Version" : "2012-10-17", 
   "Statement" : [ 
    \{ "Sid" : "AllowCloudformationReadOperationsOnElasticBeanstalkStacks", 
       "Effect" : "Allow", 
       "Action" : [ 
         "cloudformation:DescribeStackResource", 
         "cloudformation:DescribeStackResources", 
         "cloudformation:DescribeStacks" 
       ], 
       "Resource" : [ 
         "arn:aws:cloudformation:*:*:stack/awseb-*", 
         "arn:aws:cloudformation:*:*:stack/eb-*" 
       ] 
     }, 
    \{ "Sid" : "AllowOperations", 
       "Effect" : "Allow", 
       "Action" : [ 
         "autoscaling:DescribeAutoScalingGroups", 
         "autoscaling:DescribeAutoScalingInstances", 
         "autoscaling:DescribeNotificationConfigurations",
```

```
 "autoscaling:DescribeScalingActivities", 
          "autoscaling:PutNotificationConfiguration", 
          "ec2:DescribeInstanceStatus", 
          "ec2:AssociateAddress", 
          "ec2:DescribeAddresses", 
          "ec2:DescribeInstances", 
          "ec2:DescribeSecurityGroups", 
          "elasticloadbalancing:DescribeInstanceHealth", 
          "elasticloadbalancing:DescribeLoadBalancers", 
          "elasticloadbalancing:DescribeTargetHealth", 
          "elasticloadbalancing:DescribeTargetGroups", 
          "lambda:GetFunction", 
          "sqs:GetQueueAttributes", 
          "sqs:GetQueueUrl", 
          "sns:Publish" 
       ], 
       "Resource" : [ 
         " * " ] 
     }, 
     { 
       "Sid" : "AllowOperationsOnHealthStreamingLogs", 
       "Effect" : "Allow", 
       "Action" : [ 
          "logs:CreateLogStream", 
          "logs:DescribeLogGroups", 
          "logs:DescribeLogStreams", 
          "logs:DeleteLogGroup", 
          "logs:PutLogEvents" 
       ], 
       "Resource" : "arn:aws:logs:*:*:log-group:/aws/elasticbeanstalk/*" 
     } 
   ]
}
```
- [了解 IAM policy 版本控制](https://docs.aws.amazon.com/IAM/latest/UserGuide/access_policies_managed-versioning.html)
- [开始使用 AWS 托管策略,转向最低权限权限](https://docs.aws.amazon.com/IAM/latest/UserGuide/best-practices.html#bp-use-aws-defined-policies)

# AWSElasticBeanstalkWebTier

描述:向您的 Web 服务器环境中的实例提供将日志文件上传到 Amazon S3 的权限。

AWSElasticBeanstalkWebTier是一[个AWS 托管策略。](https://docs.aws.amazon.com/IAM/latest/UserGuide/access_policies_managed-vs-inline.html#aws-managed-policies)

### 使用此策略

您可以将 AWSElasticBeanstalkWebTier 附加到您的用户、组和角色。

### 策略详细信息

- 类型: AWS 托管策略
- 创建时间:2016 年 2 月 8 日 23:08 UTC
- 编辑时间:2020 年 9 月 9 日 19:38 UTC
- ARN: arn:aws:iam::aws:policy/AWSElasticBeanstalkWebTier

#### 策略版本

策略版本:v7(默认)

此策略的默认版本是定义策略权限的版本。当使用该策略的用户或角色请求访问 AWS 资源时, AWS 会检查策略的默认版本以确定是否允许该请求。

```
{ 
   "Version" : "2012-10-17", 
   "Statement" : [ 
     { 
        "Sid" : "BucketAccess", 
        "Action" : [ 
          "s3:Get*", 
          "s3:List*", 
          "s3:PutObject" 
        ], 
        "Effect" : "Allow", 
        "Resource" : [ 
          "arn:aws:s3:::elasticbeanstalk-*", 
          "arn:aws:s3:::elasticbeanstalk-*/*"
```

```
 ] 
     }, 
     { 
        "Sid" : "XRayAccess", 
       "Action" : [
          "xray:PutTraceSegments", 
          "xray:PutTelemetryRecords", 
          "xray:GetSamplingRules", 
          "xray:GetSamplingTargets", 
          "xray:GetSamplingStatisticSummaries" 
        ], 
        "Effect" : "Allow", 
        "Resource" : "*" 
     }, 
     { 
        "Sid" : "CloudWatchLogsAccess", 
       "Action" : [
          "logs:PutLogEvents", 
          "logs:CreateLogStream", 
          "logs:DescribeLogStreams", 
          "logs:DescribeLogGroups" 
       ], 
        "Effect" : "Allow", 
        "Resource" : [ 
          "arn:aws:logs:*:*:log-group:/aws/elasticbeanstalk*" 
        ] 
     }, 
     { 
        "Sid" : "ElasticBeanstalkHealthAccess", 
       "Action" : [
          "elasticbeanstalk:PutInstanceStatistics" 
        ], 
        "Effect" : "Allow", 
        "Resource" : [ 
          "arn:aws:elasticbeanstalk:*:*:application/*", 
          "arn:aws:elasticbeanstalk:*:*:environment/*" 
        ] 
     } 
   ]
}
```
- [在 IAM 身份中心使用 AWS 托管策略创建权限集](https://docs.aws.amazon.com/singlesignon/latest/userguide/howtocreatepermissionset.html)
- [添加和删除 IAM 身份权限](https://docs.aws.amazon.com/IAM/latest/UserGuide/access_policies_manage-attach-detach.html)
- [了解 IAM policy 版本控制](https://docs.aws.amazon.com/IAM/latest/UserGuide/access_policies_managed-versioning.html)
- [开始使用 AWS 托管策略,转向最低权限权限](https://docs.aws.amazon.com/IAM/latest/UserGuide/best-practices.html#bp-use-aws-defined-policies)

# AWSElasticBeanstalkWorkerTier

描述:让您的工作线程环境中的实例能够将日志文件上传到 Amazon S3,使用 Amazon SQS 监控应 用程序的任务队列,使用 Amazon DynamoDB 执行领导者选举,以及允许 CloudWatch 亚马逊发布运 行状况监控指标。

AWSElasticBeanstalkWorkerTier是一个[AWS 托管策略](https://docs.aws.amazon.com/IAM/latest/UserGuide/access_policies_managed-vs-inline.html#aws-managed-policies)。

### 使用此策略

您可以将 AWSElasticBeanstalkWorkerTier 附加到您的用户、组和角色。

### 策略详细信息

- 类型: AWS 托管策略
- 创建时间:2016 年 2 月 8 日 23:12 UTC
- 编辑时间:2020 年 9 月 9 日 19:53 UTC
- ARN: arn:aws:iam::aws:policy/AWSElasticBeanstalkWorkerTier

策略版本

策略版本: v6 (默认)

此策略的默认版本是定义策略权限的版本。当使用该策略的用户或角色请求访问 AWS 资源时, AWS 会检查策略的默认版本以确定是否允许该请求。

#### JSON 策略文档

"Version" : "2012-10-17",

{

"Statement" : [

```
\left\{ \right. "Sid" : "MetricsAccess", 
   "Action" : [ 
      "cloudwatch:PutMetricData" 
   ], 
   "Effect" : "Allow", 
   "Resource" : "*" 
 }, 
 { 
   "Sid" : "XRayAccess", 
  "Action" : [
      "xray:PutTraceSegments", 
      "xray:PutTelemetryRecords", 
     "xray:GetSamplingRules", 
     "xray:GetSamplingTargets", 
     "xray:GetSamplingStatisticSummaries" 
   ], 
   "Effect" : "Allow", 
   "Resource" : "*" 
 }, 
 { 
   "Sid" : "QueueAccess", 
  "Action" : [
      "sqs:ChangeMessageVisibility", 
     "sqs:DeleteMessage", 
     "sqs:ReceiveMessage", 
     "sqs:SendMessage" 
   ], 
   "Effect" : "Allow", 
   "Resource" : "*" 
 }, 
 { 
   "Sid" : "BucketAccess", 
   "Action" : [ 
     "s3:Get*", 
     "s3:List*", 
     "s3:PutObject" 
   ], 
   "Effect" : "Allow", 
   "Resource" : [ 
      "arn:aws:s3:::elasticbeanstalk-*", 
     "arn:aws:s3:::elasticbeanstalk-*/*" 
   ]
```

```
 }, 
     { 
        "Sid" : "DynamoPeriodicTasks", 
        "Action" : [ 
          "dynamodb:BatchGetItem", 
          "dynamodb:BatchWriteItem", 
          "dynamodb:DeleteItem", 
          "dynamodb:GetItem", 
          "dynamodb:PutItem", 
          "dynamodb:Query", 
          "dynamodb:Scan", 
          "dynamodb:UpdateItem" 
        ], 
        "Effect" : "Allow", 
        "Resource" : [ 
          "arn:aws:dynamodb:*:*:table/*-stack-AWSEBWorkerCronLeaderRegistry*" 
        ] 
     }, 
     { 
        "Sid" : "CloudWatchLogsAccess", 
        "Action" : [ 
          "logs:PutLogEvents", 
          "logs:CreateLogStream" 
        ], 
        "Effect" : "Allow", 
        "Resource" : [ 
          "arn:aws:logs:*:*:log-group:/aws/elasticbeanstalk*" 
        ] 
     }, 
     { 
        "Sid" : "ElasticBeanstalkHealthAccess", 
       "Action" : \lceil "elasticbeanstalk:PutInstanceStatistics" 
        ], 
        "Effect" : "Allow", 
        "Resource" : [ 
          "arn:aws:elasticbeanstalk:*:*:application/*", 
          "arn:aws:elasticbeanstalk:*:*:environment/*" 
        ] 
     } 
   ]
}
```
- [在 IAM Identity Center 中使用 AWS 托管策略创建权限集](https://docs.aws.amazon.com/singlesignon/latest/userguide/howtocreatepermissionset.html)
- [添加和删除 IAM 身份权限](https://docs.aws.amazon.com/IAM/latest/UserGuide/access_policies_manage-attach-detach.html)
- [了解 IAM policy 版本控制](https://docs.aws.amazon.com/IAM/latest/UserGuide/access_policies_managed-versioning.html)
- [开始使用 AWS 托管策略,转向最低权限权限](https://docs.aws.amazon.com/IAM/latest/UserGuide/best-practices.html#bp-use-aws-defined-policies)

# AWSElasticDisasterRecoveryAgentInstallationPolicy

描述:此策略允许安装 AWS 复制代理,该代理与 AWS Elastic 灾难恢复 (DRS) 一起使用,用于将外 部服务器恢复到 AWS。将此策略附加到您在 AWS 复制代理安装步骤中提供证书的 IAM 用户或角色。

AWSElasticDisasterRecoveryAgentInstallationPolicy是一个[AWS 托管策略](https://docs.aws.amazon.com/IAM/latest/UserGuide/access_policies_managed-vs-inline.html#aws-managed-policies)。

#### 使用此策略

您可以将 AWSElasticDisasterRecoveryAgentInstallationPolicy 附加到您的用户、组和角 色。

#### 策略详细信息

- 类型: AWS 托管策略
- 创建时间:2021 年 11 月 17 日 10:37 UTC
- 编辑时间:世界标准时间 2023 年 11 月 27 日 12:38
- ARN: arn:aws:iam::aws:policy/ AWSElasticDisasterRecoveryAgentInstallationPolicy

#### 策略版本

策略版本:v6(默认)

此策略的默认版本是定义策略权限的版本。当使用该策略的用户或角色请求访问 AWS 资源时, AWS 会检查策略的默认版本以确定是否允许该请求。

```
 "Version" : "2012-10-17", 
 "Statement" : [ 
   { 
     "Sid" : "DRSAgentInstallationPolicy1", 
     "Effect" : "Allow", 
    "Action" : [
       "drs:GetAgentInstallationAssetsForDrs", 
       "drs:SendClientLogsForDrs", 
       "drs:SendClientMetricsForDrs", 
       "drs:CreateSourceServerForDrs", 
       "drs:CreateRecoveryInstanceForDrs", 
       "drs:DescribeRecoveryInstances", 
       "drs:CreateSourceNetwork" 
     ], 
     "Resource" : "*" 
   }, 
  \mathcal{L} "Sid" : "DRSAgentInstallationPolicy2", 
     "Effect" : "Allow", 
     "Action" : "drs:TagResource", 
     "Resource" : "arn:aws:drs:*:*:source-server/*", 
     "Condition" : { 
       "StringEquals" : { 
          "drs:CreateAction" : "CreateSourceServerForDrs" 
       } 
     } 
   }, 
   { 
     "Sid" : "DRSAgentInstallationPolicy3", 
     "Effect" : "Allow", 
     "Action" : "drs:TagResource", 
     "Resource" : "arn:aws:drs:*:*:source-server/*", 
     "Condition" : { 
       "StringEquals" : { 
          "drs:CreateAction" : "CreateRecoveryInstanceForDrs" 
       } 
     } 
   }, 
  \mathcal{L} "Sid" : "DRSAgentInstallationPolicy4", 
     "Effect" : "Allow", 
     "Action" : "drs:TagResource", 
     "Resource" : "arn:aws:drs:*:*:source-network/*", 
     "Condition" : {
```

```
 "StringEquals" : { 
            "drs:CreateAction" : "CreateSourceNetwork" 
          } 
        } 
     }, 
     { 
        "Sid" : "DRSAgentInstallationPolicy5", 
        "Effect" : "Allow", 
        "Action" : "drs:IssueAgentCertificateForDrs", 
        "Resource" : "arn:aws:drs:*:*:source-server/*" 
     } 
   ]
}
```
- [在 IAM Identity Center 中使用 AWS 托管策略创建权限集](https://docs.aws.amazon.com/singlesignon/latest/userguide/howtocreatepermissionset.html)
- [添加和删除 IAM 身份权限](https://docs.aws.amazon.com/IAM/latest/UserGuide/access_policies_manage-attach-detach.html)
- [了解 IAM policy 版本控制](https://docs.aws.amazon.com/IAM/latest/UserGuide/access_policies_managed-versioning.html)
- [开始使用 AWS 托管策略,转向最低权限权限](https://docs.aws.amazon.com/IAM/latest/UserGuide/best-practices.html#bp-use-aws-defined-policies)

# AWSElasticDisasterRecoveryAgentPolicy

描述:此策略允许使用 AWS 复制代理,该代理与 AWS Elastic 灾难恢复 (DRS) 一起使用,将源服务 器恢复到 AWS。我们不建议您将此策略附加到 IAM 用户或角色。

AWSElasticDisasterRecoveryAgentPolicy是一[个AWS 托管策略](https://docs.aws.amazon.com/IAM/latest/UserGuide/access_policies_managed-vs-inline.html#aws-managed-policies)。

# 使用此策略

您可以将 AWSElasticDisasterRecoveryAgentPolicy 附加到您的用户、组和角色。

# 策略详细信息

- 类型:服务角色策略
- 创建时间:2021 年 11 月 17 日 10:32 UTC
- 编辑时间:世界标准时间 2023 年 11 月 27 日 13:44
- ARN: arn:aws:iam::aws:policy/service-role/ AWSElasticDisasterRecoveryAgentPolicy

# 策略版本

策略版本:v3(默认)

此策略的默认版本是定义策略权限的版本。当使用该策略的用户或角色请求访问 AWS 资源时, AWS 会检查策略的默认版本以确定是否允许该请求。

```
{ 
   "Version" : "2012-10-17", 
   "Statement" : [ 
     { 
       "Sid" : "DRSAgentPolicy1", 
       "Effect" : "Allow", 
       "Action" : [ 
          "drs:SendAgentMetricsForDrs", 
          "drs:SendAgentLogsForDrs", 
          "drs:UpdateAgentSourcePropertiesForDrs", 
          "drs:UpdateAgentReplicationInfoForDrs", 
          "drs:UpdateAgentConversionInfoForDrs", 
          "drs:GetAgentCommandForDrs", 
          "drs:GetAgentConfirmedResumeInfoForDrs", 
          "drs:GetAgentRuntimeConfigurationForDrs", 
          "drs:UpdateAgentBacklogForDrs", 
          "drs:GetAgentReplicationInfoForDrs", 
          "drs:IssueAgentCertificateForDrs" 
       ], 
       "Resource" : "arn:aws:drs:*:*:source-server/${aws:SourceIdentity}" 
     }, 
     { 
       "Sid" : "DRSAgentPolicy2", 
       "Effect" : "Allow", 
       "Action" : [ 
          "drs:GetAgentInstallationAssetsForDrs" 
       ], 
       "Resource" : "*" 
     } 
   ]
}
```
- [在 IAM 身份中心使用 AWS 托管策略创建权限集](https://docs.aws.amazon.com/singlesignon/latest/userguide/howtocreatepermissionset.html)
- [添加和删除 IAM 身份权限](https://docs.aws.amazon.com/IAM/latest/UserGuide/access_policies_manage-attach-detach.html)
- [了解 IAM policy 版本控制](https://docs.aws.amazon.com/IAM/latest/UserGuide/access_policies_managed-versioning.html)
- [开始使用 AWS 托管策略,转向最低权限权限](https://docs.aws.amazon.com/IAM/latest/UserGuide/best-practices.html#bp-use-aws-defined-policies)

# AWSElasticDisasterRecoveryConsoleFullAccess

描述:此策略提供对 AWS Elastic 灾难恢复 (DRS) 所有公共 API 的完全访问权限,以及读取 KMS 密 钥、许可证管理器、资源组、Elastic Load Balancing、IAM 和 EC2 信息的权限。可将此策略附加到您 的 IAM 用户或角色。

AWSElasticDisasterRecoveryConsoleFullAccess是一个[AWS 托管策略](https://docs.aws.amazon.com/IAM/latest/UserGuide/access_policies_managed-vs-inline.html#aws-managed-policies)。

### 使用此策略

您可以将 AWSElasticDisasterRecoveryConsoleFullAccess 附加到您的用户、组和角色。

#### 策略详细信息

- 类型: AWS 托管策略
- 创建时间:2021 年 11 月 17 日 10:46 UTC
- 编辑时间:2023 年 10 月 16 日 12:24 UTC
- ARN: arn:aws:iam::aws:policy/AWSElasticDisasterRecoveryConsoleFullAccess

#### 策略版本

策略版本: v5 (默认)

此策略的默认版本是定义策略权限的版本。当使用该策略的用户或角色请求访问 AWS 资源时, AWS 会检查策略的默认版本以确定是否允许该请求。

#### JSON 策略文档

"Version" : "2012-10-17",

{

```
 "Statement" : [ 
 \left\{ \right. "Sid" : "ConsoleFullAccess1", 
     "Effect" : "Allow", 
     "Action" : [ 
       "drs:*" 
     ], 
     "Resource" : "*" 
   }, 
   { 
     "Sid" : "ConsoleFullAccess2", 
     "Effect" : "Allow", 
    "Action" : \lceil "kms:ListAliases", 
       "kms:DescribeKey" 
     ], 
     "Resource" : "*" 
   }, 
   { 
     "Sid" : "ConsoleFullAccess3", 
     "Effect" : "Allow", 
     "Action" : [ 
       "ec2:DescribeAccountAttributes", 
       "ec2:DescribeAvailabilityZones", 
       "ec2:DescribeImages", 
       "ec2:DescribeInstances", 
       "ec2:DescribeInstanceTypes", 
       "ec2:DescribeInstanceAttribute", 
       "ec2:DescribeInstanceStatus", 
       "ec2:DescribeInstanceTypeOfferings", 
       "ec2:DescribeLaunchTemplateVersions", 
       "ec2:DescribeLaunchTemplates", 
       "ec2:DescribeSecurityGroups", 
       "ec2:DescribeSnapshots", 
       "ec2:DescribeSubnets", 
       "ec2:DescribeVolumes", 
       "ec2:GetEbsEncryptionByDefault", 
       "ec2:GetEbsDefaultKmsKeyId", 
       "ec2:DescribeKeyPairs", 
       "ec2:DescribeCapacityReservations", 
       "ec2:DescribeHosts" 
     ], 
     "Resource" : "*" 
   },
```

```
 { 
       "Sid" : "ConsoleFullAccess4", 
       "Effect" : "Allow", 
       "Action" : "license-manager:ListLicenseConfigurations", 
       "Resource" : "*" 
     }, 
     { 
       "Sid" : "ConsoleFullAccess5", 
       "Effect" : "Allow", 
       "Action" : "resource-groups:ListGroups", 
       "Resource" : "*" 
     }, 
     { 
       "Sid" : "ConsoleFullAccess6", 
       "Effect" : "Allow", 
       "Action" : "elasticloadbalancing:DescribeLoadBalancers", 
       "Resource" : "*" 
     }, 
     { 
       "Sid" : "ConsoleFullAccess7", 
       "Effect" : "Allow", 
       "Action" : [ 
          "iam:ListInstanceProfiles", 
         "iam:ListRoles" 
       ], 
       "Resource" : "*" 
     }, 
     { 
       "Sid" : "ConsoleFullAccess8", 
       "Effect" : "Allow", 
       "Action" : "iam:PassRole", 
       "Resource" : [ 
          "arn:aws:iam::*:role/service-role/
AWSElasticDisasterRecoveryConversionServerRole", 
          "arn:aws:iam::*:role/service-role/
AWSElasticDisasterRecoveryRecoveryInstanceRole" 
       ], 
       "Condition" : { 
          "StringEquals" : { 
            "iam:PassedToService" : "ec2.amazonaws.com" 
         } 
       } 
     }, 
     {
```

```
 "Sid" : "ConsoleFullAccess9", 
   "Effect" : "Allow", 
  "Action" : [
     "ec2:DeleteSnapshot" 
   ], 
   "Resource" : "arn:aws:ec2:*:*:snapshot/*", 
   "Condition" : { 
     "Null" : { 
        "aws:ResourceTag/AWSElasticDisasterRecoveryManaged" : "false" 
     }, 
     "Bool" : { 
       "aws:ViaAWSService" : "true" 
     } 
   } 
 }, 
 { 
   "Sid" : "ConsoleFullAccess10", 
   "Effect" : "Allow", 
  "Action" : [
     "ec2:CreateLaunchTemplateVersion", 
     "ec2:ModifyLaunchTemplate", 
     "ec2:DeleteLaunchTemplateVersions", 
     "ec2:CreateTags", 
     "ec2:DeleteTags" 
   ], 
   "Resource" : "arn:aws:ec2:*:*:launch-template/*", 
   "Condition" : { 
     "Null" : { 
       "aws:ResourceTag/AWSElasticDisasterRecoveryManaged" : "false" 
     } 
   } 
 }, 
 { 
   "Sid" : "ConsoleFullAccess11", 
   "Effect" : "Allow", 
  "Action" : [
     "ec2:CreateLaunchTemplate" 
   ], 
   "Resource" : "arn:aws:ec2:*:*:launch-template/*", 
   "Condition" : { 
     "Null" : { 
        "aws:RequestTag/AWSElasticDisasterRecoveryManaged" : "false" 
     } 
   }
```

```
 }, 
 { 
   "Sid" : "ConsoleFullAccess12", 
   "Effect" : "Allow", 
   "Action" : [ 
     "ec2:DeleteVolume" 
   ], 
   "Resource" : "arn:aws:ec2:*:*:volume/*", 
   "Condition" : { 
     "Null" : { 
       "aws:ResourceTag/AWSElasticDisasterRecoveryManaged" : "false" 
     }, 
     "Bool" : { 
       "aws:ViaAWSService" : "true" 
     } 
   } 
 }, 
 { 
   "Sid" : "ConsoleFullAccess13", 
   "Effect" : "Allow", 
  "Action" : [
     "ec2:StartInstances", 
     "ec2:StopInstances", 
     "ec2:TerminateInstances", 
     "ec2:ModifyInstanceAttribute", 
     "ec2:GetConsoleOutput", 
     "ec2:GetConsoleScreenshot" 
   ], 
  "Resource" : "arn:aws:ec2:*:*:instance/*",
   "Condition" : { 
     "Null" : { 
       "aws:ResourceTag/AWSElasticDisasterRecoveryManaged" : "false" 
     }, 
     "Bool" : { 
       "aws:ViaAWSService" : "true" 
     } 
   } 
 }, 
 { 
   "Sid" : "ConsoleFullAccess14", 
   "Effect" : "Allow", 
  "Action" : [
     "ec2:RevokeSecurityGroupEgress", 
     "ec2:AuthorizeSecurityGroupIngress",
```

```
 "ec2:AuthorizeSecurityGroupEgress" 
   ], 
   "Resource" : "arn:aws:ec2:*:*:security-group/*", 
   "Condition" : { 
     "Null" : { 
       "aws:ResourceTag/AWSElasticDisasterRecoveryManaged" : "false" 
     }, 
     "Bool" : { 
       "aws:ViaAWSService" : "true" 
     } 
   } 
 }, 
 { 
   "Sid" : "ConsoleFullAccess15", 
   "Effect" : "Allow", 
  "Action" : [
     "ec2:CreateVolume" 
   ], 
   "Resource" : "arn:aws:ec2:*:*:volume/*", 
   "Condition" : { 
     "Null" : { 
       "aws:RequestTag/AWSElasticDisasterRecoveryManaged" : "false" 
     }, 
     "Bool" : { 
       "aws:ViaAWSService" : "true" 
     } 
   } 
 }, 
 { 
   "Sid" : "ConsoleFullAccess16", 
   "Effect" : "Allow", 
   "Action" : "ec2:CreateSecurityGroup", 
   "Resource" : "arn:aws:ec2:*:*:vpc/*" 
 }, 
 { 
   "Sid" : "ConsoleFullAccess17", 
   "Effect" : "Allow", 
  "Action" : [
     "ec2:CreateSecurityGroup" 
   ], 
   "Resource" : "arn:aws:ec2:*:*:security-group/*", 
   "Condition" : { 
     "Null" : { 
        "aws:RequestTag/AWSElasticDisasterRecoveryManaged" : "false"
```

```
 }, 
     "Bool" : { 
       "aws:ViaAWSService" : "true" 
     } 
   } 
 }, 
 { 
   "Sid" : "ConsoleFullAccess18", 
   "Effect" : "Allow", 
  "Action" : [
     "ec2:CreateSnapshot" 
   ], 
   "Resource" : "arn:aws:ec2:*:*:volume/*", 
   "Condition" : { 
     "Null" : { 
        "ec2:ResourceTag/AWSElasticDisasterRecoveryManaged" : "false" 
     }, 
     "Bool" : { 
       "aws:ViaAWSService" : "true" 
     } 
   } 
 }, 
 { 
   "Sid" : "ConsoleFullAccess19", 
   "Effect" : "Allow", 
   "Action" : [ 
     "ec2:CreateSnapshot" 
   ], 
   "Resource" : "arn:aws:ec2:*:*:snapshot/*", 
   "Condition" : { 
     "Null" : { 
       "aws:RequestTag/AWSElasticDisasterRecoveryManaged" : "false" 
     }, 
     "Bool" : { 
        "aws:ViaAWSService" : "true" 
     } 
   } 
 }, 
 { 
   "Sid" : "ConsoleFullAccess20", 
   "Effect" : "Allow", 
  "Action" : [
     "ec2:DetachVolume", 
     "ec2:AttachVolume"
```

```
 ], 
  "Resource" : "arn:aws:ec2:*:*:instance/*",
   "Condition" : { 
     "Null" : { 
        "ec2:ResourceTag/AWSElasticDisasterRecoveryManaged" : "false" 
     }, 
     "Bool" : { 
       "aws:ViaAWSService" : "true" 
     } 
   } 
 }, 
 { 
   "Sid" : "ConsoleFullAccess21", 
   "Effect" : "Allow", 
   "Action" : [ 
     "ec2:DetachVolume", 
     "ec2:AttachVolume", 
     "ec2:StartInstances", 
     "ec2:GetConsoleOutput", 
     "ec2:GetConsoleScreenshot" 
   ], 
   "Resource" : "arn:aws:ec2:*:*:instance/*", 
   "Condition" : { 
     "StringEquals" : { 
       "ec2:ResourceTag/AWSDRS" : "AllowLaunchingIntoThisInstance" 
     }, 
     "ForAnyValue:StringEquals" : { 
        "aws:CalledVia" : [ 
          "drs.amazonaws.com" 
       ] 
     } 
   } 
 }, 
\mathcal{L} "Sid" : "ConsoleFullAccess22", 
   "Effect" : "Allow", 
  "Action" : [
     "ec2:AttachVolume" 
   ], 
   "Resource" : "arn:aws:ec2:*:*:volume/*", 
   "Condition" : { 
     "Null" : { 
        "ec2:ResourceTag/AWSElasticDisasterRecoveryManaged" : "false" 
     },
```

```
 "Bool" : { 
        "aws:ViaAWSService" : "true" 
     } 
   } 
 }, 
 { 
   "Sid" : "ConsoleFullAccess23", 
   "Effect" : "Allow", 
  "Action" : [
     "ec2:DetachVolume" 
  \mathbf{1},
   "Resource" : "arn:aws:ec2:*:*:volume/*", 
   "Condition" : { 
     "Bool" : { 
       "aws:ViaAWSService" : "true" 
     } 
   } 
 }, 
 { 
   "Sid" : "ConsoleFullAccess24", 
   "Effect" : "Allow", 
   "Action" : [ 
     "ec2:RunInstances" 
   ], 
   "Resource" : "arn:aws:ec2:*:*:instance/*", 
   "Condition" : { 
     "Null" : { 
        "aws:RequestTag/AWSElasticDisasterRecoveryManaged" : "false" 
     }, 
     "Bool" : { 
        "aws:ViaAWSService" : "true" 
     } 
   } 
 }, 
 { 
   "Sid" : "ConsoleFullAccess25", 
   "Effect" : "Allow", 
  "Action" : [
     "ec2:RunInstances" 
   ], 
   "Resource" : [ 
     "arn:aws:ec2:*:*:security-group/*", 
     "arn:aws:ec2:*:*:volume/*", 
     "arn:aws:ec2:*:*:subnet/*",
```

```
 "arn:aws:ec2:*:*:image/*", 
     "arn:aws:ec2:*:*:network-interface/*", 
     "arn:aws:ec2:*:*:launch-template/*" 
   ], 
   "Condition" : { 
     "Bool" : { 
        "aws:ViaAWSService" : "true" 
     } 
   } 
 }, 
 { 
   "Sid" : "ConsoleFullAccess26", 
   "Effect" : "Allow", 
   "Action" : "ec2:CreateTags", 
   "Resource" : [ 
     "arn:aws:ec2:*:*:security-group/*", 
     "arn:aws:ec2:*:*:volume/*", 
     "arn:aws:ec2:*:*:snapshot/*", 
     "arn:aws:ec2:*:*:instance/*" 
   ], 
   "Condition" : { 
     "StringEquals" : { 
        "ec2:CreateAction" : [ 
          "CreateSecurityGroup", 
          "CreateVolume", 
          "CreateSnapshot", 
          "RunInstances" 
       ] 
     }, 
     "Bool" : { 
       "aws:ViaAWSService" : "true" 
     } 
   } 
 }, 
 { 
   "Sid" : "ConsoleFullAccess27", 
   "Effect" : "Allow", 
   "Action" : "ec2:CreateTags", 
   "Resource" : "arn:aws:ec2:*:*:launch-template/*", 
   "Condition" : { 
     "StringEquals" : { 
        "ec2:CreateAction" : [ 
          "CreateLaunchTemplate" 
       ]
```

```
 } 
        } 
     }, 
     { 
        "Sid" : "ConsoleFullAccess28", 
        "Effect" : "Allow", 
        "Action" : [ 
          "cloudformation:DescribeStacks", 
          "cloudformation:ListStacks" 
        ], 
        "Resource" : "*" 
     }, 
     { 
        "Sid" : "ConsoleFullAccess29", 
        "Effect" : "Allow", 
       "Action" : [
          "s3:GetBucketLocation", 
          "s3:ListAllMyBuckets" 
        ], 
        "Resource" : "*" 
     } 
   ]
}
```
- [在 IAM 身份中心使用 AWS 托管策略创建权限集](https://docs.aws.amazon.com/singlesignon/latest/userguide/howtocreatepermissionset.html)
- [添加和删除 IAM 身份权限](https://docs.aws.amazon.com/IAM/latest/UserGuide/access_policies_manage-attach-detach.html)
- [了解 IAM policy 版本控制](https://docs.aws.amazon.com/IAM/latest/UserGuide/access_policies_managed-versioning.html)
- [开始使用 AWS 托管策略,转向最低权限权限](https://docs.aws.amazon.com/IAM/latest/UserGuide/best-practices.html#bp-use-aws-defined-policies)

# AWSElasticDisasterRecoveryConsoleFullAccess\_v2

描述:此策略提供对 AWS Elastic 灾难恢复 (AWS DRS) 的所有公共 API 以及 D AWS RS 控制台使用 的其他 AWS 服务中的所有公共 API 的完全访问权限。将此政策附加到您的用户或角色。

AWSElasticDisasterRecoveryConsoleFullAccess\_v2是一[个AWS 托管策略。](https://docs.aws.amazon.com/IAM/latest/UserGuide/access_policies_managed-vs-inline.html#aws-managed-policies)

### 使用此策略

您可以将 AWSElasticDisasterRecoveryConsoleFullAccess\_v2 附加到您的用户、组和角 色。

### 策略详细信息

- 类型: AWS 托管策略
- 创建时间:世界标准时间 2023 年 11 月 27 日 13:35
- 编辑时间:世界标准时间 2024 年 5 月 19 日 07:38
- ARN: arn:aws:iam::aws:policy/ AWSElasticDisasterRecoveryConsoleFullAccess\_v2

# 策略版本

策略版本:v2(默认)

此策略的默认版本是定义策略权限的版本。当使用该策略的用户或角色请求访问 AWS 资源时, AWS 会检查策略的默认版本以确定是否允许该请求。

```
{ 
   "Version" : "2012-10-17", 
   "Statement" : [ 
     { 
        "Sid" : "ConsoleFullAccess1", 
        "Effect" : "Allow", 
        "Action" : [ 
          "drs:*" 
        ], 
        "Resource" : "*" 
     }, 
     { 
        "Sid" : "ConsoleFullAccess2", 
        "Effect" : "Allow", 
        "Action" : [ 
          "kms:ListAliases", 
          "kms:DescribeKey" 
        ],
```

```
 "Resource" : "*" 
 }, 
 { 
   "Sid" : "ConsoleFullAccess3", 
   "Effect" : "Allow", 
  "Action" : [
     "ec2:DescribeAccountAttributes", 
     "ec2:DescribeAvailabilityZones", 
     "ec2:DescribeImages", 
     "ec2:DescribeInstances", 
     "ec2:DescribeInstanceTypes", 
     "ec2:DescribeInstanceAttribute", 
     "ec2:DescribeInstanceStatus", 
     "ec2:DescribeInstanceTypeOfferings", 
     "ec2:DescribeLaunchTemplateVersions", 
     "ec2:DescribeLaunchTemplates", 
     "ec2:DescribeSecurityGroups", 
     "ec2:DescribeSnapshots", 
     "ec2:DescribeSubnets", 
     "ec2:DescribeVolumes", 
     "ec2:GetEbsEncryptionByDefault", 
     "ec2:GetEbsDefaultKmsKeyId", 
     "ec2:DescribeKeyPairs", 
     "ec2:DescribeCapacityReservations", 
     "ec2:DescribeHosts" 
   ], 
   "Resource" : "*" 
 }, 
 { 
   "Sid" : "ConsoleFullAccess4", 
   "Effect" : "Allow", 
   "Action" : "license-manager:ListLicenseConfigurations", 
   "Resource" : "*" 
 }, 
 { 
   "Sid" : "ConsoleFullAccess5", 
   "Effect" : "Allow", 
   "Action" : "resource-groups:ListGroups", 
   "Resource" : "*" 
 }, 
 { 
   "Sid" : "ConsoleFullAccess6", 
   "Effect" : "Allow", 
   "Action" : "elasticloadbalancing:DescribeLoadBalancers",
```

```
 "Resource" : "*" 
     }, 
     { 
       "Sid" : "ConsoleFullAccess7", 
       "Effect" : "Allow", 
      "Action" : [
          "iam:ListInstanceProfiles", 
         "iam:ListRoles" 
       ], 
       "Resource" : "*" 
     }, 
     { 
       "Sid" : "ConsoleFullAccess8", 
       "Effect" : "Allow", 
       "Action" : "iam:PassRole", 
       "Resource" : [ 
          "arn:aws:iam::*:role/service-role/
AWSElasticDisasterRecoveryConversionServerRole", 
          "arn:aws:iam::*:role/service-role/
AWSElasticDisasterRecoveryRecoveryInstanceRole", 
          "arn:aws:iam::*:role/service-role/
AWSElasticDisasterRecoveryRecoveryInstanceWithLaunchActionsRole" 
       ], 
       "Condition" : { 
          "StringEquals" : { 
            "iam:PassedToService" : "ec2.amazonaws.com" 
         } 
       } 
     }, 
     { 
       "Sid" : "ConsoleFullAccess9", 
       "Effect" : "Allow", 
       "Action" : [ 
          "ec2:DeleteSnapshot" 
       ], 
       "Resource" : "arn:aws:ec2:*:*:snapshot/*", 
       "Condition" : { 
          "Null" : { 
            "aws:ResourceTag/AWSElasticDisasterRecoveryManaged" : "false" 
         }, 
          "Bool" : { 
            "aws:ViaAWSService" : "true" 
         } 
       }
```

```
 }, 
 { 
   "Sid" : "ConsoleFullAccess10", 
   "Effect" : "Allow", 
   "Action" : [ 
     "ec2:CreateLaunchTemplateVersion", 
     "ec2:ModifyLaunchTemplate", 
     "ec2:DeleteLaunchTemplateVersions", 
     "ec2:CreateTags", 
     "ec2:DeleteTags" 
   ], 
   "Resource" : "arn:aws:ec2:*:*:launch-template/*", 
   "Condition" : { 
     "Null" : { 
       "aws:ResourceTag/AWSElasticDisasterRecoveryManaged" : "false" 
     } 
   } 
 }, 
 { 
   "Sid" : "ConsoleFullAccess11", 
   "Effect" : "Allow", 
   "Action" : [ 
     "ec2:CreateLaunchTemplate" 
   ], 
   "Resource" : "arn:aws:ec2:*:*:launch-template/*", 
   "Condition" : { 
     "Null" : { 
        "aws:RequestTag/AWSElasticDisasterRecoveryManaged" : "false" 
     } 
   } 
 }, 
 { 
   "Sid" : "ConsoleFullAccess12", 
   "Effect" : "Allow", 
  "Action" : [
     "ec2:DeleteVolume" 
   ], 
   "Resource" : "arn:aws:ec2:*:*:volume/*", 
   "Condition" : { 
     "Null" : { 
       "aws:ResourceTag/AWSElasticDisasterRecoveryManaged" : "false" 
     }, 
     "Bool" : { 
       "aws:ViaAWSService" : "true"
```

```
 } 
   } 
 }, 
 { 
   "Sid" : "ConsoleFullAccess13", 
   "Effect" : "Allow", 
   "Action" : [ 
     "ec2:StartInstances", 
     "ec2:StopInstances", 
     "ec2:TerminateInstances", 
     "ec2:ModifyInstanceAttribute", 
     "ec2:GetConsoleOutput", 
     "ec2:GetConsoleScreenshot" 
   ], 
   "Resource" : "arn:aws:ec2:*:*:instance/*", 
   "Condition" : { 
     "Null" : { 
        "aws:ResourceTag/AWSElasticDisasterRecoveryManaged" : "false" 
     }, 
     "Bool" : { 
        "aws:ViaAWSService" : "true" 
     } 
   } 
 }, 
 { 
   "Sid" : "ConsoleFullAccess14", 
   "Effect" : "Allow", 
   "Action" : [ 
     "ec2:RevokeSecurityGroupEgress", 
     "ec2:AuthorizeSecurityGroupIngress", 
     "ec2:AuthorizeSecurityGroupEgress" 
   ], 
   "Resource" : "arn:aws:ec2:*:*:security-group/*", 
   "Condition" : { 
     "Null" : { 
        "aws:ResourceTag/AWSElasticDisasterRecoveryManaged" : "false" 
     }, 
     "Bool" : { 
       "aws:ViaAWSService" : "true" 
     } 
   } 
 }, 
 { 
   "Sid" : "ConsoleFullAccess15",
```

```
 "Effect" : "Allow", 
   "Action" : [ 
     "ec2:CreateVolume" 
   ], 
   "Resource" : "arn:aws:ec2:*:*:volume/*", 
   "Condition" : { 
     "Null" : { 
        "aws:RequestTag/AWSElasticDisasterRecoveryManaged" : "false" 
     }, 
     "Bool" : { 
        "aws:ViaAWSService" : "true" 
     } 
   } 
 }, 
 { 
   "Sid" : "ConsoleFullAccess16", 
   "Effect" : "Allow", 
   "Action" : "ec2:CreateSecurityGroup", 
   "Resource" : "arn:aws:ec2:*:*:vpc/*" 
 }, 
 { 
   "Sid" : "ConsoleFullAccess17", 
   "Effect" : "Allow", 
   "Action" : [ 
     "ec2:CreateSecurityGroup" 
   ], 
   "Resource" : "arn:aws:ec2:*:*:security-group/*", 
   "Condition" : { 
     "Null" : { 
        "aws:RequestTag/AWSElasticDisasterRecoveryManaged" : "false" 
     }, 
     "Bool" : { 
        "aws:ViaAWSService" : "true" 
     } 
   } 
 }, 
 { 
   "Sid" : "ConsoleFullAccess18", 
   "Effect" : "Allow", 
   "Action" : [ 
     "ec2:CreateSnapshot" 
   ], 
   "Resource" : "arn:aws:ec2:*:*:volume/*", 
   "Condition" : {
```

```
 "Null" : { 
        "ec2:ResourceTag/AWSElasticDisasterRecoveryManaged" : "false" 
     }, 
     "Bool" : { 
       "aws:ViaAWSService" : "true" 
     } 
   } 
 }, 
 { 
   "Sid" : "ConsoleFullAccess19", 
   "Effect" : "Allow", 
   "Action" : [ 
     "ec2:CreateSnapshot" 
   ], 
   "Resource" : "arn:aws:ec2:*:*:snapshot/*", 
   "Condition" : { 
     "Null" : { 
        "aws:RequestTag/AWSElasticDisasterRecoveryManaged" : "false" 
     }, 
     "Bool" : { 
        "aws:ViaAWSService" : "true" 
     } 
   } 
 }, 
 { 
   "Sid" : "ConsoleFullAccess20", 
   "Effect" : "Allow", 
   "Action" : [ 
     "ec2:DetachVolume", 
     "ec2:AttachVolume" 
   ], 
   "Resource" : "arn:aws:ec2:*:*:instance/*", 
   "Condition" : { 
     "Null" : { 
        "ec2:ResourceTag/AWSElasticDisasterRecoveryManaged" : "false" 
     }, 
     "Bool" : { 
       "aws:ViaAWSService" : "true" 
     } 
   } 
 }, 
 { 
   "Sid" : "ConsoleFullAccess21", 
   "Effect" : "Allow",
```

```
 "Action" : [ 
     "ec2:DetachVolume", 
     "ec2:AttachVolume", 
     "ec2:StartInstances", 
     "ec2:GetConsoleOutput", 
     "ec2:GetConsoleScreenshot" 
   ], 
   "Resource" : "arn:aws:ec2:*:*:instance/*", 
   "Condition" : { 
     "StringEquals" : { 
        "ec2:ResourceTag/AWSDRS" : "AllowLaunchingIntoThisInstance" 
     }, 
     "ForAnyValue:StringEquals" : { 
        "aws:CalledVia" : [ 
          "drs.amazonaws.com" 
       ] 
     } 
   } 
 }, 
 { 
   "Sid" : "ConsoleFullAccess22", 
   "Effect" : "Allow", 
  "Action" : [
     "ec2:AttachVolume" 
   ], 
   "Resource" : "arn:aws:ec2:*:*:volume/*", 
   "Condition" : { 
     "Null" : { 
        "ec2:ResourceTag/AWSElasticDisasterRecoveryManaged" : "false" 
     }, 
     "Bool" : { 
       "aws:ViaAWSService" : "true" 
     } 
   } 
 }, 
 { 
   "Sid" : "ConsoleFullAccess23", 
   "Effect" : "Allow", 
  "Action" : [
     "ec2:DetachVolume" 
   ], 
   "Resource" : "arn:aws:ec2:*:*:volume/*", 
   "Condition" : { 
     "Bool" : {
```

```
 "aws:ViaAWSService" : "true" 
     } 
   } 
 }, 
\mathcal{L} "Sid" : "ConsoleFullAccess24", 
   "Effect" : "Allow", 
   "Action" : [ 
     "ec2:RunInstances" 
   ], 
   "Resource" : "arn:aws:ec2:*:*:instance/*", 
   "Condition" : { 
     "Null" : { 
        "aws:RequestTag/AWSElasticDisasterRecoveryManaged" : "false" 
     }, 
     "Bool" : { 
       "aws:ViaAWSService" : "true" 
     } 
   } 
 }, 
 { 
   "Sid" : "ConsoleFullAccess25", 
   "Effect" : "Allow", 
   "Action" : [ 
     "ec2:RunInstances" 
   ], 
   "Resource" : [ 
     "arn:aws:ec2:*:*:security-group/*", 
     "arn:aws:ec2:*:*:volume/*", 
     "arn:aws:ec2:*:*:subnet/*", 
    "arn:aws:ec2:***:image/*",
     "arn:aws:ec2:*:*:network-interface/*", 
     "arn:aws:ec2:*:*:launch-template/*" 
   ], 
   "Condition" : { 
     "Bool" : { 
       "aws:ViaAWSService" : "true" 
     } 
   } 
 }, 
 { 
   "Sid" : "ConsoleFullAccess26", 
   "Effect" : "Allow", 
   "Action" : "ec2:CreateTags",
```
```
 "Resource" : [ 
     "arn:aws:ec2:*:*:security-group/*", 
     "arn:aws:ec2:*:*:volume/*", 
     "arn:aws:ec2:*:*:snapshot/*", 
     "arn:aws:ec2:*:*:instance/*" 
   ], 
   "Condition" : { 
     "StringEquals" : { 
        "ec2:CreateAction" : [ 
          "CreateSecurityGroup", 
          "CreateVolume", 
          "CreateSnapshot", 
          "RunInstances" 
       ] 
     }, 
     "Bool" : { 
       "aws:ViaAWSService" : "true" 
     } 
   } 
 }, 
 { 
   "Sid" : "ConsoleFullAccess27", 
   "Effect" : "Allow", 
   "Action" : "ec2:CreateTags", 
   "Resource" : "arn:aws:ec2:*:*:launch-template/*", 
   "Condition" : { 
     "StringEquals" : { 
        "ec2:CreateAction" : [ 
          "CreateLaunchTemplate" 
       ] 
     } 
   } 
 }, 
 { 
   "Sid" : "ConsoleFullAccess28", 
   "Effect" : "Allow", 
  "Action" : [
     "cloudformation:DescribeStacks", 
     "cloudformation:ListStacks" 
   ], 
   "Resource" : "*" 
 }, 
 { 
   "Sid" : "ConsoleFullAccess29",
```

```
 "Effect" : "Allow", 
       "Action" : [ 
          "s3:GetBucketLocation", 
          "s3:ListAllMyBuckets" 
       ], 
       "Resource" : "*" 
     }, 
     { 
       "Sid" : "ConsoleFullAccess30", 
       "Effect" : "Allow", 
      "Action" : [
          "ssm:DescribeInstanceInformation", 
         "ssm:DescribeParameters" 
       ], 
       "Resource" : [ 
        \mathbf{u} \star \mathbf{u} ], 
       "Condition" : { 
          "ForAnyValue:StringEquals" : { 
            "aws:CalledVia" : [ 
              "drs.amazonaws.com" 
            ] 
         } 
       } 
     }, 
     { 
       "Sid" : "ConsoleFullAccess31", 
       "Effect" : "Allow", 
       "Action" : [ 
          "ssm:SendCommand", 
          "ssm:StartAutomationExecution" 
       ], 
       "Resource" : [ 
          "arn:aws:ssm:*:*:automation-definition/AWS-CreateImage:$DEFAULT", 
          "arn:aws:ssm:*:*:document/AWSMigration-ValidateNetworkConnectivity", 
          "arn:aws:ssm:*:*:document/AWSMigration-VerifyMountedVolumes", 
          "arn:aws:ssm:*:*:document/AWSMigration-ValidateHttpResponse", 
          "arn:aws:ssm:*:*:document/AWSMigration-ValidateDiskSpace", 
          "arn:aws:ssm:*:*:document/AWSMigration-VerifyProcessIsRunning", 
          "arn:aws:ssm:*:*:document/AWSMigration-LinuxTimeSyncSetting", 
          "arn:aws:ssm:*:*:document/AWSEC2-
ApplicationInsightsCloudwatchAgentInstallAndConfigure" 
       ], 
        "Condition" : {
```

```
 "ForAnyValue:StringEquals" : { 
        "aws:CalledVia" : [ 
          "drs.amazonaws.com" 
       ] 
     } 
   } 
 }, 
 { 
   "Sid" : "ConsoleFullAccess32", 
   "Effect" : "Allow", 
  "Action" : [
     "ssm:SendCommand" 
   ], 
   "Resource" : [ 
     "arn:aws:ec2:*:*:instance/*" 
   ], 
   "Condition" : { 
     "ForAnyValue:StringEquals" : { 
        "aws:CalledVia" : [ 
          "drs.amazonaws.com" 
       ] 
     }, 
     "Null" : { 
        "aws:ResourceTag/AWSElasticDisasterRecoveryManaged" : "false" 
     } 
   } 
 }, 
 { 
   "Sid" : "ConsoleFullAccess33", 
   "Effect" : "Allow", 
  "Action" : [
     "ssm:ListDocuments", 
     "ssm:ListCommandInvocations" 
   ], 
   "Resource" : "*" 
 }, 
 { 
   "Sid" : "ConsoleFullAccess34", 
   "Effect" : "Allow", 
  "Action" : [
     "ssm:GetParameter", 
     "ssm:PutParameter" 
   ],
```

```
 "Resource" : "arn:aws:ssm:*:*:parameter/
ManagedByAWSElasticDisasterRecoveryService-*", 
       "Condition" : { 
          "StringEquals" : { 
            "aws:ResourceAccount" : "${aws:PrincipalAccount}" 
         } 
       } 
     }, 
     { 
       "Sid" : "ConsoleFullAccess35", 
       "Effect" : "Allow", 
      "Action" : [
          "ssm:DescribeDocument", 
          "ssm:GetDocument" 
       ], 
       "Resource" : "arn:aws:ssm:*:*:document/*" 
     }, 
     { 
       "Sid" : "ConsoleFullAccess36", 
       "Effect" : "Allow", 
       "Action" : [ 
          "ssm:GetParameters" 
       ], 
       "Resource" : [ 
          "arn:aws:ssm:*:*:parameter/ManagedByAWSElasticDisasterRecovery-*" 
       ], 
       "Condition" : { 
          "ForAnyValue:StringEquals" : { 
            "aws:CalledVia" : "ssm.amazonaws.com" 
         } 
       } 
     }, 
     { 
       "Sid" : "ConsoleFullAccess37", 
       "Effect" : "Allow", 
      "Action" : [
          "ssm:GetAutomationExecution" 
       ], 
       "Resource" : "arn:aws:ssm:*:*:automation-execution/*", 
       "Condition" : { 
          "Null" : { 
            "aws:ResourceTag/AWSElasticDisasterRecoveryManaged" : "false" 
         } 
       }
```
}

 ] }

# 了解更多信息

- [在 IAM 身份中心使用 AWS 托管策略创建权限集](https://docs.aws.amazon.com/singlesignon/latest/userguide/howtocreatepermissionset.html)
- [添加和删除 IAM 身份权限](https://docs.aws.amazon.com/IAM/latest/UserGuide/access_policies_manage-attach-detach.html)
- [了解 IAM policy 版本控制](https://docs.aws.amazon.com/IAM/latest/UserGuide/access_policies_managed-versioning.html)
- [开始使用 AWS 托管策略,转向最低权限权限](https://docs.aws.amazon.com/IAM/latest/UserGuide/best-practices.html#bp-use-aws-defined-policies)

# AWSElasticDisasterRecoveryConversionServerPolicy

描述:此策略附加到 AWS Elastic 灾难恢复转换服务器的实例角色。此策略允许 Elastic Disaster Recovery(DRS)转换服务器(由 Elastic Disaster Recovery 启动的 EC2 实例)与 DRS 服务进行通 信。DRS 将具有此策略的 IAM 角色(作为 EC2 实例配置文件)附加到 DRS 转换服务器(由 DRS 在 需要时自动启动和终止)。我们不建议您将此策略附加到 IAM 用户或角色。当用户选择使用 DRS 控制 台、CLI 或 API 恢复源服务器时,Elastic Disaster Recovery 会使用 DRS 转换服务器。

AWSElasticDisasterRecoveryConversionServerPolicy是一个[AWS 托管策略](https://docs.aws.amazon.com/IAM/latest/UserGuide/access_policies_managed-vs-inline.html#aws-managed-policies)。

#### 使用此策略

您可以将 AWSElasticDisasterRecoveryConversionServerPolicy 附加到您的用户、组和角 色。

#### 策略详细信息

- 类型:服务角色策略
- 创建时间:2021 年 11 月 17 日 13:42 UTC
- 编辑时间:世界标准时间 2023 年 11 月 27 日 13:13
- ARN: arn:aws:iam::aws:policy/service-role/ AWSElasticDisasterRecoveryConversionServerPolicy

#### 策略版本

策略版本:v2(默认)

此策略的默认版本是定义策略权限的版本。当使用该策略的用户或角色请求访问 AWS 资源时, AWS 会检查策略的默认版本以确定是否允许该请求。

# JSON 策略文档

```
{ 
   "Version" : "2012-10-17", 
   "Statement" : [ 
     { 
        "Sid" : "DRSConversionServerPolicy1", 
        "Effect" : "Allow", 
       "Action" : [
          "drs:SendClientMetricsForDrs", 
          "drs:SendClientLogsForDrs" 
       ], 
       "Resource" : "*" 
     }, 
     { 
        "Sid" : "DRSConversionServerPolicy2", 
        "Effect" : "Allow", 
       "Action" : [
          "drs:GetChannelCommandsForDrs", 
          "drs:SendChannelCommandResultForDrs" 
        ], 
        "Resource" : "*" 
     } 
   ]
}
```
# 了解更多信息

- [在 IAM 身份中心使用 AWS 托管策略创建权限集](https://docs.aws.amazon.com/singlesignon/latest/userguide/howtocreatepermissionset.html)
- [添加和删除 IAM 身份权限](https://docs.aws.amazon.com/IAM/latest/UserGuide/access_policies_manage-attach-detach.html)
- [了解 IAM policy 版本控制](https://docs.aws.amazon.com/IAM/latest/UserGuide/access_policies_managed-versioning.html)
- [开始使用 AWS 托管策略,转向最低权限权限](https://docs.aws.amazon.com/IAM/latest/UserGuide/best-practices.html#bp-use-aws-defined-policies)

# AWSElasticDisasterRecoveryCrossAccountReplicationPolicy

描述:此策略允许 AWS Elastic 灾难恢复 (DRS) 支持跨账户复制和跨账户故障恢复。

AWSElasticDisasterRecoveryCrossAccountReplicationPolicy是一个[AWS 托管策略。](https://docs.aws.amazon.com/IAM/latest/UserGuide/access_policies_managed-vs-inline.html#aws-managed-policies)

## 使用此策略

您可以将 AWSElasticDisasterRecoveryCrossAccountReplicationPolicy 附加到您的用 户、组和角色。

# 策略详细信息

- 类型:服务角色策略
- 创建时间:2023 年 5 月 14 日 07:16 UTC
- 编辑时间:世界标准时间 2024 年 1 月 17 日 13:19
- ARN: arn:aws:iam::aws:policy/service-role/ AWSElasticDisasterRecoveryCrossAccountReplicationPolicy

## 策略版本

策略版本: v2 (默认)

此策略的默认版本是定义策略权限的版本。当使用该策略的用户或角色请求访问 AWS 资源时, AWS 会检查策略的默认版本以确定是否允许该请求。

```
{ 
   "Version" : "2012-10-17", 
   "Statement" : [ 
     { 
       "Sid" : "CrossAccountPolicy1", 
       "Effect" : "Allow", 
       "Action" : [ 
          "ec2:DescribeVolumes", 
          "ec2:DescribeVolumeAttribute", 
          "ec2:DescribeInstances", 
          "drs:DescribeSourceServers", 
          "drs:DescribeReplicationConfigurationTemplates", 
          "drs:CreateSourceServerForDrs" 
       ], 
       "Resource" : "*" 
     },
```

```
 { 
        "Sid" : "CrossAccountPolicy2", 
        "Effect" : "Allow", 
        "Action" : [ 
          "drs:TagResource" 
        ], 
        "Resource" : "arn:aws:drs:*:*:source-server/*", 
        "Condition" : { 
          "StringEquals" : { 
            "drs:CreateAction" : "CreateSourceServerForDrs" 
          } 
        } 
     } 
   ]
}
```
- [在 IAM 身份中心使用 AWS 托管策略创建权限集](https://docs.aws.amazon.com/singlesignon/latest/userguide/howtocreatepermissionset.html)
- [添加和删除 IAM 身份权限](https://docs.aws.amazon.com/IAM/latest/UserGuide/access_policies_manage-attach-detach.html)
- [了解 IAM policy 版本控制](https://docs.aws.amazon.com/IAM/latest/UserGuide/access_policies_managed-versioning.html)
- [开始使用 AWS 托管策略,转向最低权限权限](https://docs.aws.amazon.com/IAM/latest/UserGuide/best-practices.html#bp-use-aws-defined-policies)

# AWSElasticDisasterRecoveryEc2InstancePolicy

描述:此策略允许安装和使用 AWS 复制代理, AWS Elastic 灾难恢复 (DRS) 使用该代理来恢复在 EC2(跨区域或跨可用区)上运行的源服务器。应将具有此策略的 IAM 角色(作为 EC2 实例配置文 件)附加到 EC2 实例。

AWSElasticDisasterRecoveryEc2InstancePolicy是一个[AWS 托管策略](https://docs.aws.amazon.com/IAM/latest/UserGuide/access_policies_managed-vs-inline.html#aws-managed-policies)。

## 使用此策略

您可以将 AWSElasticDisasterRecoveryEc2InstancePolicy 附加到您的用户、组和角色。

# 策略详细信息

- 类型:服务角色策略
- 创建时间:2022 年 5 月 26 日 12:30 UTC
- 编辑时间:世界标准时间 2023 年 11 月 27 日 13:39
- ARN: arn:aws:iam::aws:policy/service-role/ AWSElasticDisasterRecoveryEc2InstancePolicy

### 策略版本

策略版本:v5(默认)

此策略的默认版本是定义策略权限的版本。当使用该策略的用户或角色请求访问 AWS 资源时, AWS 会检查策略的默认版本以确定是否允许该请求。

```
{ 
   "Version" : "2012-10-17", 
   "Statement" : [ 
     { 
       "Sid" : "DRSEc2InstancePolicy1", 
       "Effect" : "Allow", 
       "Action" : [ 
          "drs:GetAgentInstallationAssetsForDrs", 
          "drs:SendClientLogsForDrs", 
          "drs:SendClientMetricsForDrs", 
          "drs:CreateSourceServerForDrs", 
          "drs:CreateSourceNetwork" 
       ], 
       "Resource" : "*" 
     }, 
     { 
       "Sid" : "DRSEc2InstancePolicy2", 
       "Effect" : "Allow", 
       "Action" : [ 
          "drs:TagResource" 
       ], 
       "Resource" : "arn:aws:drs:*:*:source-server/*", 
       "Condition" : { 
          "StringEquals" : { 
            "drs:CreateAction" : "CreateSourceServerForDrs" 
         } 
       } 
     }, 
     {
```

```
 "Sid" : "DRSEc2InstancePolicy3", 
   "Effect" : "Allow", 
  "Action" : [
     "drs:TagResource" 
   ], 
   "Resource" : "arn:aws:drs:*:*:source-network/*", 
   "Condition" : { 
     "StringEquals" : { 
        "drs:CreateAction" : "CreateSourceNetwork" 
     } 
   } 
 }, 
 { 
   "Sid" : "DRSEc2InstancePolicy4", 
   "Effect" : "Allow", 
  "Action" : [
     "drs:SendAgentMetricsForDrs", 
     "drs:SendAgentLogsForDrs", 
     "drs:UpdateAgentSourcePropertiesForDrs", 
     "drs:UpdateAgentReplicationInfoForDrs", 
     "drs:UpdateAgentConversionInfoForDrs", 
     "drs:GetAgentCommandForDrs", 
     "drs:GetAgentConfirmedResumeInfoForDrs", 
     "drs:GetAgentRuntimeConfigurationForDrs", 
     "drs:UpdateAgentBacklogForDrs", 
     "drs:GetAgentReplicationInfoForDrs" 
   ], 
   "Resource" : "arn:aws:drs:*:*:source-server/*" 
 }, 
\mathcal{L} "Sid" : "DRSEc2InstancePolicy5", 
   "Effect" : "Allow", 
   "Action" : [ 
     "sts:AssumeRole", 
     "sts:TagSession" 
   ], 
   "Resource" : [ 
     "arn:aws:iam::*:role/service-role/DRSCrossAccountAgentAuthorizedRole_*" 
   ], 
   "Condition" : { 
     "StringLike" : { 
        "aws:RequestTag/SourceInstanceARN" : "${ec2:SourceInstanceARN}" 
     }, 
     "ForAnyValue:StringEquals" : {
```

```
 "sts:TransitiveTagKeys" : "SourceInstanceARN" 
           } 
        } 
      } 
   ]
}
```
- [在 IAM Identity Center 中使用 AWS 托管策略创建权限集](https://docs.aws.amazon.com/singlesignon/latest/userguide/howtocreatepermissionset.html)
- [添加和删除 IAM 身份权限](https://docs.aws.amazon.com/IAM/latest/UserGuide/access_policies_manage-attach-detach.html)
- [了解 IAM policy 版本控制](https://docs.aws.amazon.com/IAM/latest/UserGuide/access_policies_managed-versioning.html)
- [开始使用 AWS 托管策略,转向最低权限权限](https://docs.aws.amazon.com/IAM/latest/UserGuide/best-practices.html#bp-use-aws-defined-policies)

# AWSElasticDisasterRecoveryFailbackInstallationPolicy

描述:您可以将 AWSElasticDisasterRecoveryFailbackInstallationPolicy 策略附加到您的 IAM 身份。 此策略允许安装 Elastic Disaster Recovery 失效自动恢复客户端,该客户端用于将恢复实例失效自动恢 复到原始源基础设施。可将此策略附加到您在运行 Elastic Disaster Recovery 失效自动恢复客户端时提 供凭证的 IAM 用户或角色。

AWSElasticDisasterRecoveryFailbackInstallationPolicy是一[个AWS 托管策略](https://docs.aws.amazon.com/IAM/latest/UserGuide/access_policies_managed-vs-inline.html#aws-managed-policies)。

## 使用此策略

您可以将 AWSElasticDisasterRecoveryFailbackInstallationPolicy 附加到您的用户、组 和角色。

## 策略详细信息

- 类型: AWS 托管策略
- 创建时间:2021 年 11 月 17 日 11:02 UTC
- 编辑时间:世界标准时间 2023 年 11 月 27 日 13:43
- ARN: arn:aws:iam::aws:policy/ AWSElasticDisasterRecoveryFailbackInstallationPolicy

#### 策略版本

策略版本:v3(默认)

此策略的默认版本是定义策略权限的版本。当使用该策略的用户或角色请求访问 AWS 资源时, AWS 会检查策略的默认版本以确定是否允许该请求。

JSON 策略文档

```
{ 
   "Version" : "2012-10-17", 
   "Statement" : [ 
    \{ "Sid" : "DRSFailbackInstallationPolicy1", 
       "Effect" : "Allow", 
       "Action" : [ 
          "drs:SendClientLogsForDrs", 
          "drs:SendClientMetricsForDrs", 
          "drs:DescribeRecoveryInstances", 
         "drs:DescribeSourceServers" 
       ], 
       "Resource" : "*" 
     }, 
     { 
       "Sid" : "DRSFailbackInstallationPolicy2", 
       "Effect" : "Allow", 
       "Action" : [ 
          "drs:TagResource", 
          "drs:IssueAgentCertificateForDrs", 
          "drs:AssociateFailbackClientToRecoveryInstanceForDrs", 
          "drs:GetSuggestedFailbackClientDeviceMappingForDrs", 
          "drs:UpdateAgentReplicationInfoForDrs", 
          "drs:UpdateFailbackClientDeviceMappingForDrs" 
       ], 
       "Resource" : "arn:aws:drs:*:*:recovery-instance/*" 
     } 
   ]
}
```
# 了解更多信息

• [在 IAM 身份中心使用 AWS 托管策略创建权限集](https://docs.aws.amazon.com/singlesignon/latest/userguide/howtocreatepermissionset.html)

- [添加和删除 IAM 身份权限](https://docs.aws.amazon.com/IAM/latest/UserGuide/access_policies_manage-attach-detach.html)
- [了解 IAM policy 版本控制](https://docs.aws.amazon.com/IAM/latest/UserGuide/access_policies_managed-versioning.html)
- [开始使用 AWS 托管策略,转向最低权限权限](https://docs.aws.amazon.com/IAM/latest/UserGuide/best-practices.html#bp-use-aws-defined-policies)

## AWSElasticDisasterRecoveryFailbackPolicy

描述:此策略允许使用 Elastic 灾难恢复故障恢复客户端,该客户端用于将恢复实例故障恢复到原始源 基础架构。我们不建议您将此策略附加到 IAM 用户或角色。

AWSElasticDisasterRecoveryFailbackPolicy是一个[AWS 托管策略。](https://docs.aws.amazon.com/IAM/latest/UserGuide/access_policies_managed-vs-inline.html#aws-managed-policies)

#### 使用此策略

您可以将 AWSElasticDisasterRecoveryFailbackPolicy 附加到您的用户、组和角色。

## 策略详细信息

- 类型:服务角色策略
- 创建时间:2021 年 11 月 17 日 10:41 UTC
- 编辑时间:世界标准时间 2023 年 11 月 27 日 12:56
- ARN: arn:aws:iam::aws:policy/service-role/ AWSElasticDisasterRecoveryFailbackPolicy

## 策略版本

策略版本: v2 (默认)

此策略的默认版本是定义策略权限的版本。当使用该策略的用户或角色请求访问 AWS 资源时, AWS 会检查策略的默认版本以确定是否允许该请求。

```
{ 
   "Version" : "2012-10-17", 
   "Statement" : [ 
     { 
        "Sid" : "DRSFailbackPolicy1", 
        "Effect" : "Allow",
```

```
"Action" : [
          "drs:SendClientMetricsForDrs", 
          "drs:SendClientLogsForDrs" 
       ], 
       "Resource" : "*" 
     }, 
     { 
       "Sid" : "DRSFailbackPolicy2", 
       "Effect" : "Allow", 
      "Action" : [
          "drs:GetChannelCommandsForDrs", 
          "drs:SendChannelCommandResultForDrs" 
       ], 
       "Resource" : "*" 
     }, 
     { 
       "Sid" : "DRSFailbackPolicy3", 
       "Effect" : "Allow", 
      "Action" : [
          "drs:DescribeReplicationServerAssociationsForDrs", 
          "drs:DescribeRecoveryInstances" 
       ], 
       "Resource" : "*" 
     }, 
     { 
       "Sid" : "DRSFailbackPolicy4", 
       "Effect" : "Allow", 
       "Action" : [ 
          "drs:GetFailbackCommandForDrs", 
          "drs:UpdateFailbackClientLastSeenForDrs", 
          "drs:NotifyAgentAuthenticationForDrs", 
          "drs:UpdateAgentReplicationProcessStateForDrs", 
          "drs:NotifyAgentReplicationProgressForDrs", 
          "drs:NotifyAgentConnectedForDrs", 
          "drs:NotifyAgentDisconnectedForDrs", 
          "drs:NotifyConsistencyAttainedForDrs", 
          "drs:GetFailbackLaunchRequestedForDrs", 
          "drs:IssueAgentCertificateForDrs" 
       ], 
       "Resource" : "arn:aws:drs:*:*:recovery-instance/${aws:SourceIdentity}" 
     } 
   ]
}
```
- [在 IAM Identity Center 中使用 AWS 托管策略创建权限集](https://docs.aws.amazon.com/singlesignon/latest/userguide/howtocreatepermissionset.html)
- [添加和删除 IAM 身份权限](https://docs.aws.amazon.com/IAM/latest/UserGuide/access_policies_manage-attach-detach.html)
- [了解 IAM policy 版本控制](https://docs.aws.amazon.com/IAM/latest/UserGuide/access_policies_managed-versioning.html)
- [开始使用 AWS 托管策略,转向最低权限权限](https://docs.aws.amazon.com/IAM/latest/UserGuide/best-practices.html#bp-use-aws-defined-policies)

# AWSElasticDisasterRecoveryLaunchActionsPolicy

描述:此策略允许您使用 Amazon SSM 和其他服务所需的权限在 AWS Elastic 灾难恢复 (AWS DRS) 中运行启动后操作。将此策略附加到您的 IAM 角色或用户。

AWSElasticDisasterRecoveryLaunchActionsPolicy是一个[AWS 托管策略。](https://docs.aws.amazon.com/IAM/latest/UserGuide/access_policies_managed-vs-inline.html#aws-managed-policies)

## 使用此策略

您可以将 AWSElasticDisasterRecoveryLaunchActionsPolicy 附加到您的用户、组和角色。

## 策略详细信息

- 类型: AWS 托管策略
- 创建时间:2023 年 9 月 13 日 07:38 UTC
- 编辑时间:世界标准时间 2024 年 5 月 19 日 07:29
- ARN: arn:aws:iam::aws:policy/ AWSElasticDisasterRecoveryLaunchActionsPolicy

## 策略版本

策略版本: v3 (默认)

此策略的默认版本是定义策略权限的版本。当使用该策略的用户或角色请求访问 AWS 资源时, AWS 会检查策略的默认版本以确定是否允许该请求。

## JSON 策略文档

"Version" : "2012-10-17",

{

```
 "Statement" : [ 
  \left\{ \right. "Sid" : "LaunchActionsPolicy1", 
     "Effect" : "Allow", 
     "Action" : [ 
        "ssm:DescribeInstanceInformation", 
        "ssm:DescribeParameters" 
     ], 
     "Resource" : [ 
      \mathbf{u} \star \mathbf{u} ], 
     "Condition" : { 
        "ForAnyValue:StringEquals" : { 
          "aws:CalledVia" : [ 
            "drs.amazonaws.com" 
          ] 
       } 
     } 
   }, 
   { 
     "Sid" : "LaunchActionsPolicy2", 
     "Effect" : "Allow", 
    "Action" : [
        "ssm:SendCommand", 
        "ssm:StartAutomationExecution" 
     ], 
     "Resource" : [ 
        "arn:aws:ssm:*:*:document/*", 
        "arn:aws:ssm:*:*:automation-definition/*:*" 
     ], 
     "Condition" : { 
        "ForAnyValue:StringEquals" : { 
          "aws:CalledVia" : [ 
            "drs.amazonaws.com" 
          ] 
        }, 
        "StringEquals" : { 
          "aws:ResourceAccount" : "${aws:PrincipalAccount}" 
       } 
     } 
   }, 
   { 
     "Sid" : "LaunchActionsPolicy3", 
     "Effect" : "Allow",
```

```
"Action" : [
   "ssm:SendCommand", 
   "ssm:StartAutomationExecution" 
 ], 
 "Resource" : [ 
   "arn:aws:ssm:*::document/AWS-*", 
   "arn:aws:ssm:*::document/AWSCodeDeployAgent-*", 
   "arn:aws:ssm:*::document/AWSConfigRemediation-*", 
   "arn:aws:ssm:*::document/AWSConformancePacks-*", 
   "arn:aws:ssm:*::document/AWSDisasterRecovery-*", 
   "arn:aws:ssm:*::document/AWSDistroOTel-*", 
   "arn:aws:ssm:*::document/AWSDocs-*", 
   "arn:aws:ssm:*::document/AWSEC2-*", 
   "arn:aws:ssm:*::document/AWSEC2Launch-*", 
   "arn:aws:ssm:*::document/AWSFIS-*", 
   "arn:aws:ssm:*::document/AWSFleetManager-*", 
   "arn:aws:ssm:*::document/AWSIncidents-*", 
   "arn:aws:ssm:*::document/AWSKinesisTap-*", 
   "arn:aws:ssm:*::document/AWSMigration-*", 
   "arn:aws:ssm:*::document/AWSNVMe-*", 
   "arn:aws:ssm:*::document/AWSNitroEnclavesWindows-*", 
   "arn:aws:ssm:*::document/AWSObservabilityExporter-*", 
   "arn:aws:ssm:*::document/AWSPVDriver-*", 
   "arn:aws:ssm:*::document/AWSQuickSetupType-*", 
   "arn:aws:ssm:*::document/AWSQuickStarts-*", 
   "arn:aws:ssm:*::document/AWSRefactorSpaces-*", 
   "arn:aws:ssm:*::document/AWSResilienceHub-*", 
   "arn:aws:ssm:*::document/AWSSAP-*", 
   "arn:aws:ssm:*::document/AWSSAPTools-*", 
   "arn:aws:ssm:*::document/AWSSQLServer-*", 
   "arn:aws:ssm:*::document/AWSSSO-*", 
   "arn:aws:ssm:*::document/AWSSupport-*", 
   "arn:aws:ssm:*::document/AWSSystemsManagerSAP-*", 
   "arn:aws:ssm:*::document/AmazonCloudWatch-*", 
   "arn:aws:ssm:*::document/AmazonCloudWatchAgent-*", 
   "arn:aws:ssm:*::document/AmazonECS-*", 
   "arn:aws:ssm:*::document/AmazonEFSUtils-*", 
   "arn:aws:ssm:*::document/AmazonEKS-*", 
   "arn:aws:ssm:*::document/AmazonInspector-*", 
   "arn:aws:ssm:*::document/AmazonInspector2-*", 
   "arn:aws:ssm:*::document/AmazonInternal-*", 
   "arn:aws:ssm:*::document/AwsEnaNetworkDriver-*", 
   "arn:aws:ssm:*::document/AwsVssComponents-*", 
   "arn:aws:ssm:*::automation-definition/AWS-*:*",
```
 "arn:aws:ssm:\*::automation-definition/AWSCodeDeployAgent-\*:\*", "arn:aws:ssm:\*::automation-definition/AWSConfigRemediation-\*:\*", "arn:aws:ssm:\*::automation-definition/AWSConformancePacks-\*:\*", "arn:aws:ssm:\*::automation-definition/AWSDisasterRecovery-\*:\*", "arn:aws:ssm:\*::automation-definition/AWSDistroOTel-\*:\*", "arn:aws:ssm:\*::automation-definition/AWSDocs-\*:\*", "arn:aws:ssm:\*::automation-definition/AWSEC2-\*:\*", "arn:aws:ssm:\*::automation-definition/AWSEC2Launch-\*:\*", "arn:aws:ssm:\*::automation-definition/AWSFIS-\*:\*", "arn:aws:ssm:\*::automation-definition/AWSFleetManager-\*:\*", "arn:aws:ssm:\*::automation-definition/AWSIncidents-\*:\*", "arn:aws:ssm:\*::automation-definition/AWSKinesisTap-\*:\*", "arn:aws:ssm:\*::automation-definition/AWSMigration-\*:\*", "arn:aws:ssm:\*::automation-definition/AWSNVMe-\*:\*", "arn:aws:ssm:\*::automation-definition/AWSNitroEnclavesWindows-\*:\*", "arn:aws:ssm:\*::automation-definition/AWSObservabilityExporter-\*:\*", "arn:aws:ssm:\*::automation-definition/AWSPVDriver-\*:\*", "arn:aws:ssm:\*::automation-definition/AWSQuickSetupType-\*:\*", "arn:aws:ssm:\*::automation-definition/AWSQuickStarts-\*:\*", "arn:aws:ssm:\*::automation-definition/AWSRefactorSpaces-\*:\*", "arn:aws:ssm:\*::automation-definition/AWSResilienceHub-\*:\*", "arn:aws:ssm:\*::automation-definition/AWSSAP-\*:\*", "arn:aws:ssm:\*::automation-definition/AWSSAPTools-\*:\*", "arn:aws:ssm:\*::automation-definition/AWSSQLServer-\*:\*", "arn:aws:ssm:\*::automation-definition/AWSSSO-\*:\*", "arn:aws:ssm:\*::automation-definition/AWSSupport-\*:\*", "arn:aws:ssm:\*::automation-definition/AWSSystemsManagerSAP-\*:\*", "arn:aws:ssm:\*::automation-definition/AmazonCloudWatch-\*:\*", "arn:aws:ssm:\*::automation-definition/AmazonCloudWatchAgent-\*:\*", "arn:aws:ssm:\*::automation-definition/AmazonECS-\*:\*", "arn:aws:ssm:\*::automation-definition/AmazonEFSUtils-\*:\*", "arn:aws:ssm:\*::automation-definition/AmazonEKS-\*:\*", "arn:aws:ssm:\*::automation-definition/AmazonInspector-\*:\*", "arn:aws:ssm:\*::automation-definition/AmazonInspector2-\*:\*", "arn:aws:ssm:\*::automation-definition/AmazonInternal-\*:\*", "arn:aws:ssm:\*::automation-definition/AwsEnaNetworkDriver-\*:\*", "arn:aws:ssm:\*::automation-definition/AwsVssComponents-\*:\*" ], "Condition" : { "ForAnyValue:StringEquals" : { "aws:CalledVia" : [ "drs.amazonaws.com" ] }

```
 } 
 }, 
 { 
   "Sid" : "LaunchActionsPolicy4", 
   "Effect" : "Allow", 
  "Action" : [
     "ssm:SendCommand" 
   ], 
   "Resource" : [ 
     "arn:aws:ec2:*:*:instance/*" 
   ], 
   "Condition" : { 
     "ForAnyValue:StringEquals" : { 
        "aws:CalledVia" : [ 
          "drs.amazonaws.com" 
       ] 
     }, 
     "Null" : { 
        "aws:ResourceTag/AWSElasticDisasterRecoveryManaged" : "false" 
     } 
   } 
 }, 
 { 
   "Sid" : "LaunchActionsPolicy5", 
   "Effect" : "Allow", 
   "Action" : [ 
     "ssm:SendCommand" 
   ], 
   "Resource" : [ 
     "arn:aws:ec2:*:*:instance/*" 
   ], 
   "Condition" : { 
     "StringEquals" : { 
       "aws:ResourceTag/AWSDRS" : "AllowLaunchingIntoThisInstance" 
     }, 
     "ForAnyValue:StringEquals" : { 
        "aws:CalledVia" : [ 
          "drs.amazonaws.com" 
       ] 
     } 
   } 
 }, 
 { 
   "Sid" : "LaunchActionsPolicy6",
```

```
 "Effect" : "Allow", 
      "Action" : [
          "ssm:ListDocuments", 
          "ssm:ListCommandInvocations" 
       ], 
       "Resource" : "*" 
     }, 
     { 
       "Sid" : "LaunchActionsPolicy7", 
       "Effect" : "Allow", 
      "Action" : [
          "ssm:ListDocumentVersions", 
         "ssm:GetDocument", 
          "ssm:DescribeDocument" 
       ], 
       "Resource" : "arn:aws:ssm:*:*:document/*" 
     }, 
     { 
       "Sid" : "LaunchActionsPolicy8", 
       "Effect" : "Allow", 
       "Action" : [ 
          "ssm:GetAutomationExecution" 
       ], 
       "Resource" : "arn:aws:ssm:*:*:automation-execution/*", 
       "Condition" : { 
          "Null" : { 
            "aws:ResourceTag/AWSElasticDisasterRecoveryManaged" : "false" 
         } 
       } 
     }, 
     { 
       "Sid" : "LaunchActionsPolicy9", 
       "Effect" : "Allow", 
      "Action" : [
          "ssm:GetParameters" 
       ], 
       "Resource" : "arn:aws:ssm:*:*:parameter/
ManagedByAWSElasticDisasterRecoveryService-*", 
       "Condition" : { 
          "ForAnyValue:StringEquals" : { 
            "aws:CalledVia" : "ssm.amazonaws.com" 
         } 
       } 
     },
```

```
 { 
       "Sid" : "LaunchActionsPolicy10", 
       "Effect" : "Allow", 
       "Action" : [ 
          "ssm:GetParameter", 
          "ssm:PutParameter" 
       ], 
       "Resource" : "arn:aws:ssm:*:*:parameter/
ManagedByAWSElasticDisasterRecoveryService-*", 
       "Condition" : { 
          "StringEquals" : { 
            "aws:ResourceAccount" : "${aws:PrincipalAccount}" 
          } 
       } 
     }, 
     { 
       "Sid" : "LaunchActionsPolicy11", 
       "Effect" : "Allow", 
       "Action" : "iam:PassRole", 
       "Resource" : [ 
          "arn:aws:iam::*:role/service-role/
AWSElasticDisasterRecoveryRecoveryInstanceWithLaunchActionsRole" 
       ], 
       "Condition" : { 
          "StringEquals" : { 
            "iam:PassedToService" : "ec2.amazonaws.com" 
          }, 
          "ForAnyValue:StringEquals" : { 
            "aws:CalledVia" : "drs.amazonaws.com" 
          } 
       } 
     } 
   ]
}
```
- [在 IAM 身份中心使用 AWS 托管策略创建权限集](https://docs.aws.amazon.com/singlesignon/latest/userguide/howtocreatepermissionset.html)
- [添加和删除 IAM 身份权限](https://docs.aws.amazon.com/IAM/latest/UserGuide/access_policies_manage-attach-detach.html)
- [了解 IAM policy 版本控制](https://docs.aws.amazon.com/IAM/latest/UserGuide/access_policies_managed-versioning.html)
- [开始使用 AWS 托管策略,转向最低权限权限](https://docs.aws.amazon.com/IAM/latest/UserGuide/best-practices.html#bp-use-aws-defined-policies)

# AWSElasticDisasterRecoveryNetworkReplicationPolicy

描述:此策略允许 AWS Elastic 灾难恢复 (DRS) 支持网络复制。

AWSElasticDisasterRecoveryNetworkReplicationPolicy是一个[AWS 托管策略。](https://docs.aws.amazon.com/IAM/latest/UserGuide/access_policies_managed-vs-inline.html#aws-managed-policies)

## 使用此策略

您可以将 AWSElasticDisasterRecoveryNetworkReplicationPolicy 附加到您的用户、组和 角色。

## 策略详细信息

- 类型:服务角色策略
- 创建时间:2023 年 6 月 11 日 12:36 UTC
- 编辑时间:世界标准时间 2024 年 1 月 2 日 13:25
- ARN: arn:aws:iam::aws:policy/service-role/ AWSElasticDisasterRecoveryNetworkReplicationPolicy

#### 策略版本

策略版本: v4 (默认)

此策略的默认版本是定义策略权限的版本。当使用该策略的用户或角色请求访问 AWS 资源时, AWS 会检查策略的默认版本以确定是否允许该请求。

```
{ 
   "Version" : "2012-10-17", 
   "Statement" : [ 
     { 
       "Sid" : "DRSNetworkReplicationPolicy1", 
       "Effect" : "Allow", 
       "Action" : [ 
          "ec2:DescribeVpcAttribute", 
          "ec2:DescribeInternetGateways", 
          "ec2:DescribeVpcs", 
          "ec2:DescribeSubnets", 
          "ec2:DescribeNetworkAcls",
```

```
 "ec2:DescribeSecurityGroups", 
          "ec2:DescribeRouteTables", 
          "ec2:DescribeAvailabilityZones", 
          "ec2:DescribeDhcpOptions", 
          "ec2:DescribeInstances", 
          "ec2:DescribeManagedPrefixLists", 
          "ec2:GetManagedPrefixListEntries", 
          "ec2:GetManagedPrefixListAssociations" 
       ], 
       "Resource" : "*" 
     } 
   ]
}
```
- [在 IAM 身份中心使用 AWS 托管策略创建权限集](https://docs.aws.amazon.com/singlesignon/latest/userguide/howtocreatepermissionset.html)
- [添加和删除 IAM 身份权限](https://docs.aws.amazon.com/IAM/latest/UserGuide/access_policies_manage-attach-detach.html)
- [了解 IAM policy 版本控制](https://docs.aws.amazon.com/IAM/latest/UserGuide/access_policies_managed-versioning.html)
- [开始使用 AWS 托管策略,转向最低权限权限](https://docs.aws.amazon.com/IAM/latest/UserGuide/best-practices.html#bp-use-aws-defined-policies)

# AWSElasticDisasterRecoveryReadOnlyAccess

描述:您可以将 AWSElasticDisasterRecoveryReadOnlyAccess 策略附加到您的 IAM 身份。此策略提 供对 Elastic Daser Recovery (DRS) 的所有只读公共 API 的权限,以及其他 AWS 服务的一些只读 API 的权限,这些都是完全只读地使用 DRS 控制台所必需的。可将此策略附加到您的 IAM 用户或角色。

AWSElasticDisasterRecoveryReadOnlyAccess是一个[AWS 托管策略。](https://docs.aws.amazon.com/IAM/latest/UserGuide/access_policies_managed-vs-inline.html#aws-managed-policies)

# 使用此策略

您可以将 AWSElasticDisasterRecoveryReadOnlyAccess 附加到您的用户、组和角色。

# 策略详细信息

- 类型: AWS 托管策略
- 创建时间: 2021 年 11 月 17 日 10:50 UTC
- 编辑时间:世界标准时间 2023 年 11 月 27 日 13:03
- ARN: arn:aws:iam::aws:policy/AWSElasticDisasterRecoveryReadOnlyAccess

### 策略版本

策略版本:v4(默认)

此策略的默认版本是定义策略权限的版本。当使用该策略的用户或角色请求访问 AWS 资源时, AWS 会检查策略的默认版本以确定是否允许该请求。

```
{ 
   "Version" : "2012-10-17", 
   "Statement" : [ 
     { 
       "Sid" : "DRSReadOnlyAccess1", 
       "Effect" : "Allow", 
       "Action" : [ 
          "drs:DescribeJobLogItems", 
          "drs:DescribeJobs", 
          "drs:DescribeRecoveryInstances", 
          "drs:DescribeRecoverySnapshots", 
          "drs:DescribeReplicationConfigurationTemplates", 
          "drs:DescribeSourceServers", 
          "drs:GetFailbackReplicationConfiguration", 
          "drs:GetLaunchConfiguration", 
          "drs:GetReplicationConfiguration", 
          "drs:ListExtensibleSourceServers", 
          "drs:ListStagingAccounts", 
          "drs:ListTagsForResource", 
          "drs:ListLaunchActions" 
       ], 
       "Resource" : "*" 
     }, 
     { 
       "Sid" : "DRSReadOnlyAccess2", 
       "Effect" : "Allow", 
      "Action" : [
          "ec2:DescribeInstances", 
          "ec2:DescribeLaunchTemplateVersions", 
          "ec2:DescribeSecurityGroups", 
          "ec2:DescribeSubnets" 
       ], 
       "Resource" : "*" 
     },
```

```
 { 
       "Sid" : "DRSReadOnlyAccess4", 
       "Effect" : "Allow", 
       "Action" : "iam:ListRoles", 
       "Resource" : "*" 
     }, 
     { 
       "Sid" : "DRSReadOnlyAccess5", 
       "Effect" : "Allow", 
       "Action" : "ssm:ListCommandInvocations", 
       "Resource" : "*" 
     }, 
     { 
       "Sid" : "DRSReadOnlyAccess6", 
       "Effect" : "Allow", 
       "Action" : "ssm:GetParameter", 
       "Resource" : "arn:aws:ssm:*:*:parameter/ManagedByAWSElasticDisasterRecovery-*" 
     }, 
     { 
       "Sid" : "DRSReadOnlyAccess7", 
       "Effect" : "Allow", 
       "Action" : [ 
         "ssm:DescribeDocument", 
         "ssm:GetDocument" 
       ], 
       "Resource" : [ 
         "arn:aws:ssm:*:*:document/AWS-CreateImage", 
         "arn:aws:ssm:*:*:document/AWSMigration-ValidateNetworkConnectivity", 
         "arn:aws:ssm:*:*:document/AWSMigration-VerifyMountedVolumes", 
         "arn:aws:ssm:*:*:document/AWSMigration-ValidateHttpResponse", 
         "arn:aws:ssm:*:*:document/AWSMigration-ValidateDiskSpace", 
         "arn:aws:ssm:*:*:document/AWSMigration-VerifyProcessIsRunning", 
         "arn:aws:ssm:*:*:document/AWSMigration-LinuxTimeSyncSetting", 
         "arn:aws:ssm:*:*:document/AWSEC2-
ApplicationInsightsCloudwatchAgentInstallAndConfigure" 
       ] 
     }, 
     { 
       "Sid" : "DRSReadOnlyAccess8", 
       "Effect" : "Allow", 
      "Action" : [
         "ssm:GetAutomationExecution" 
       ], 
       "Resource" : "arn:aws:ssm:*:*:automation-execution/*",
```

```
 "Condition" : { 
          "Null" : { 
             "aws:ResourceTag/AWSElasticDisasterRecoveryManaged" : "false" 
          } 
        } 
     } 
   ]
}
```
- [在 IAM 身份中心使用 AWS 托管策略创建权限集](https://docs.aws.amazon.com/singlesignon/latest/userguide/howtocreatepermissionset.html)
- [添加和删除 IAM 身份权限](https://docs.aws.amazon.com/IAM/latest/UserGuide/access_policies_manage-attach-detach.html)
- [了解 IAM policy 版本控制](https://docs.aws.amazon.com/IAM/latest/UserGuide/access_policies_managed-versioning.html)
- [开始使用 AWS 托管策略,转向最低权限权限](https://docs.aws.amazon.com/IAM/latest/UserGuide/best-practices.html#bp-use-aws-defined-policies)

# AWSElasticDisasterRecoveryRecoveryInstancePolicy

描述:此策略附加到 Elastic 灾难恢复实例的实例角色上。此策略允许 Elastic Disaster Recovery(DRS)恢复实例(由 Elastic Disaster Recovery 启动的 EC2 实例)与 DRS 服务通信,并 能够对其原始源基础设施执行失效自动恢复。Elastic Disaster Recovery 将具有此策略的 IAM 角色(作 为 EC2 实例配置文件)附加到 DRS 恢复实例。我们不建议您将此策略附加到 IAM 用户或角色。

AWSElasticDisasterRecoveryRecoveryInstancePolicy是一个[AWS 托管策略](https://docs.aws.amazon.com/IAM/latest/UserGuide/access_policies_managed-vs-inline.html#aws-managed-policies)。

# 使用此策略

您可以将 AWSElasticDisasterRecoveryRecoveryInstancePolicy 附加到您的用户、组和角 色。

# 策略详细信息

- 类型:服务角色策略
- 创建时间: 2021 年 11 月 17 日 10:20 UTC
- 编辑时间:世界标准时间 2023 年 11 月 27 日 13:11
- ARN: arn:aws:iam::aws:policy/service-role/ AWSElasticDisasterRecoveryRecoveryInstancePolicy

## 策略版本

策略版本:v4(默认)

此策略的默认版本是定义策略权限的版本。当使用该策略的用户或角色请求访问 AWS 资源时, AWS 会检查策略的默认版本以确定是否允许该请求。

```
{ 
   "Version" : "2012-10-17", 
   "Statement" : [ 
     { 
       "Sid" : "DRSRecoveryInstancePolicy1", 
       "Effect" : "Allow", 
       "Action" : [ 
          "drs:SendAgentMetricsForDrs", 
          "drs:SendAgentLogsForDrs", 
          "drs:UpdateAgentSourcePropertiesForDrs", 
          "drs:UpdateAgentReplicationInfoForDrs", 
          "drs:UpdateAgentConversionInfoForDrs", 
          "drs:GetAgentCommandForDrs", 
          "drs:GetAgentConfirmedResumeInfoForDrs", 
          "drs:GetAgentRuntimeConfigurationForDrs", 
          "drs:UpdateAgentBacklogForDrs", 
          "drs:GetAgentReplicationInfoForDrs", 
          "drs:UpdateReplicationCertificateForDrs", 
          "drs:NotifyReplicationServerAuthenticationForDrs" 
       ], 
       "Resource" : "arn:aws:drs:*:*:recovery-instance/*", 
       "Condition" : { 
          "StringEquals" : { 
            "drs:EC2InstanceARN" : "${ec2:SourceInstanceARN}" 
         } 
       } 
     }, 
     { 
       "Sid" : "DRSRecoveryInstancePolicy2", 
       "Effect" : "Allow", 
       "Action" : [ 
          "drs:DescribeRecoveryInstances" 
       ], 
       "Resource" : "*"
```
},

```
 { 
   "Sid" : "DRSRecoveryInstancePolicy3", 
   "Effect" : "Allow", 
   "Action" : [ 
     "ec2:DescribeInstanceTypes" 
   ], 
   "Resource" : "*" 
 }, 
 { 
   "Sid" : "DRSRecoveryInstancePolicy4", 
   "Effect" : "Allow", 
  "Action" : [
     "drs:GetAgentInstallationAssetsForDrs", 
     "drs:SendClientLogsForDrs", 
     "drs:CreateSourceServerForDrs" 
   ], 
   "Resource" : "*" 
 }, 
 { 
   "Sid" : "DRSRecoveryInstancePolicy5", 
   "Effect" : "Allow", 
  "Action" : [
     "drs:TagResource" 
   ], 
   "Resource" : "arn:aws:drs:*:*:source-server/*", 
   "Condition" : { 
     "StringEquals" : { 
       "drs:CreateAction" : "CreateSourceServerForDrs" 
     } 
   } 
 }, 
 { 
   "Sid" : "DRSRecoveryInstancePolicy6", 
   "Effect" : "Allow", 
  "Action" : [
     "drs:SendAgentMetricsForDrs", 
     "drs:SendAgentLogsForDrs", 
     "drs:UpdateAgentSourcePropertiesForDrs", 
     "drs:UpdateAgentReplicationInfoForDrs", 
     "drs:UpdateAgentConversionInfoForDrs", 
     "drs:GetAgentCommandForDrs", 
     "drs:GetAgentConfirmedResumeInfoForDrs", 
     "drs:GetAgentRuntimeConfigurationForDrs",
```

```
 "drs:UpdateAgentBacklogForDrs", 
          "drs:GetAgentReplicationInfoForDrs" 
       ], 
       "Resource" : "arn:aws:drs:*:*:source-server/*" 
     }, 
     { 
       "Sid" : "DRSRecoveryInstancePolicy7", 
       "Effect" : "Allow", 
      "Action" : [
          "sts:AssumeRole", 
          "sts:TagSession" 
       ], 
       "Resource" : [ 
          "arn:aws:iam::*:role/service-role/DRSCrossAccountAgentAuthorizedRole_*" 
       ], 
       "Condition" : { 
          "StringLike" : { 
            "aws:RequestTag/SourceInstanceARN" : "${ec2:SourceInstanceARN}" 
         }, 
          "ForAnyValue:StringEquals" : { 
            "sts:TransitiveTagKeys" : "SourceInstanceARN" 
         } 
       } 
     } 
   ]
}
```
- [在 IAM 身份中心使用 AWS 托管策略创建权限集](https://docs.aws.amazon.com/singlesignon/latest/userguide/howtocreatepermissionset.html)
- [添加和删除 IAM 身份权限](https://docs.aws.amazon.com/IAM/latest/UserGuide/access_policies_manage-attach-detach.html)
- [了解 IAM policy 版本控制](https://docs.aws.amazon.com/IAM/latest/UserGuide/access_policies_managed-versioning.html)
- [开始使用 AWS 托管策略,转向最低权限权限](https://docs.aws.amazon.com/IAM/latest/UserGuide/best-practices.html#bp-use-aws-defined-policies)

# AWSElasticDisasterRecoveryReplicationServerPolicy

描述:此策略附加到 Elastic 灾难恢复复制服务器的实例角色。此策略允许 Elastic Disaster Recovery(DRS)复制服务器(由 Elastic Disaster Recovery 启动的 EC2 实例)与 DRS 服务进行通 信,并在您的 AWS 账户中创建 EBS 快照。Elastic Disaster Recovery 将具有此策略的 IAM 角色(作 为 EC2 实例配置文件)附加到 DRS 复制服务器(由 DRS 在需要时自动启动和终止)。作为 DRS 管 理的恢复过程的一部分 AWS,DRS 复制服务器用于促进将数据从外部服务器复制到。我们不建议您将 此策略附加到 IAM 用户或角色。

AWSElasticDisasterRecoveryReplicationServerPolicy是一个[AWS 托管策略](https://docs.aws.amazon.com/IAM/latest/UserGuide/access_policies_managed-vs-inline.html#aws-managed-policies)。

#### 使用此策略

您可以将 AWSElasticDisasterRecoveryReplicationServerPolicy 附加到您的用户、组和角 色。

# 策略详细信息

- 类型:服务角色策略
- 创建时间:2021 年 11 月 17 日 13:34 UTC
- 编辑时间:世界标准时间 2023 年 11 月 27 日 13:28
- ARN: arn:aws:iam::aws:policy/service-role/ AWSElasticDisasterRecoveryReplicationServerPolicy

#### 策略版本

策略版本: v3 (默认)

此策略的默认版本是定义策略权限的版本。当使用该策略的用户或角色请求访问 AWS 资源时, AWS 会检查策略的默认版本以确定是否允许该请求。

```
{ 
   "Version" : "2012-10-17", 
   "Statement" : [ 
     { 
        "Sid" : "DRSReplicationServerPolicy1", 
        "Effect" : "Allow", 
        "Action" : [ 
          "drs:SendClientMetricsForDrs", 
          "drs:SendClientLogsForDrs" 
        ], 
        "Resource" : "*" 
     }, 
     {
```

```
 "Sid" : "DRSReplicationServerPolicy2", 
   "Effect" : "Allow", 
  "Action" : [
     "drs:GetChannelCommandsForDrs", 
     "drs:SendChannelCommandResultForDrs" 
   ], 
   "Resource" : "*" 
 }, 
 { 
   "Sid" : "DRSReplicationServerPolicy3", 
   "Effect" : "Allow", 
  "Action" : [
     "drs:GetAgentSnapshotCreditsForDrs", 
     "drs:DescribeReplicationServerAssociationsForDrs", 
     "drs:DescribeSnapshotRequestsForDrs", 
     "drs:BatchDeleteSnapshotRequestForDrs", 
     "drs:NotifyAgentAuthenticationForDrs", 
     "drs:BatchCreateVolumeSnapshotGroupForDrs", 
     "drs:UpdateAgentReplicationProcessStateForDrs", 
     "drs:NotifyAgentReplicationProgressForDrs", 
     "drs:NotifyAgentConnectedForDrs", 
     "drs:NotifyAgentDisconnectedForDrs", 
     "drs:NotifyVolumeEventForDrs", 
     "drs:SendVolumeStatsForDrs" 
   ], 
   "Resource" : "*" 
 }, 
 { 
   "Sid" : "DRSReplicationServerPolicy4", 
   "Effect" : "Allow", 
  "Action" : [
     "ec2:DescribeInstances", 
     "ec2:DescribeSnapshots" 
   ], 
   "Resource" : "*" 
 }, 
 { 
   "Sid" : "DRSReplicationServerPolicy5", 
   "Effect" : "Allow", 
   "Action" : [ 
     "ec2:CreateSnapshot" 
   ], 
   "Resource" : "arn:aws:ec2:*:*:volume/*", 
   "Condition" : {
```

```
 "Null" : { 
             "aws:ResourceTag/AWSElasticDisasterRecoveryManaged" : "false" 
          } 
        } 
     }, 
     { 
        "Sid" : "DRSReplicationServerPolicy6", 
        "Effect" : "Allow", 
        "Action" : [ 
          "ec2:CreateSnapshot" 
        ], 
        "Resource" : "arn:aws:ec2:*:*:snapshot/*", 
        "Condition" : { 
          "Null" : { 
            "aws:RequestTag/AWSElasticDisasterRecoveryManaged" : "false" 
          } 
        } 
     }, 
     { 
        "Sid" : "DRSReplicationServerPolicy7", 
        "Effect" : "Allow", 
        "Action" : "ec2:CreateTags", 
        "Resource" : "*", 
        "Condition" : { 
          "StringEquals" : { 
            "ec2:CreateAction" : "CreateSnapshot" 
          } 
        } 
     } 
   ]
}
```
- [在 IAM 身份中心使用 AWS 托管策略创建权限集](https://docs.aws.amazon.com/singlesignon/latest/userguide/howtocreatepermissionset.html)
- [添加和删除 IAM 身份权限](https://docs.aws.amazon.com/IAM/latest/UserGuide/access_policies_manage-attach-detach.html)
- [了解 IAM policy 版本控制](https://docs.aws.amazon.com/IAM/latest/UserGuide/access_policies_managed-versioning.html)
- [开始使用 AWS 托管策略,转向最低权限权限](https://docs.aws.amazon.com/IAM/latest/UserGuide/best-practices.html#bp-use-aws-defined-policies)

# AWSElasticDisasterRecoveryServiceRolePolicy

描述:此政策允许 Elastic 灾难恢复代表您管理 AWS 资源。

AWSElasticDisasterRecoveryServiceRolePolicy是一个[AWS 托管策略](https://docs.aws.amazon.com/IAM/latest/UserGuide/access_policies_managed-vs-inline.html#aws-managed-policies)。

## 使用此策略

此附加到服务相关角色的策略允许服务代表您执行操作。您无法将此策略附加到您的用户、组或角色。

### 策略详细信息

- 类型:服务相关角色策略
- 创建时间:2021 年 11 月 17 日 10:56 UTC
- 编辑时间:世界标准时间 2024 年 1 月 17 日 13:49
- ARN: arn:aws:iam::aws:policy/aws-service-role/ AWSElasticDisasterRecoveryServiceRolePolicy

#### 策略版本

策略版本:v7(默认)

此策略的默认版本是定义策略权限的版本。当使用该策略的用户或角色请求访问 AWS 资源时, AWS 会检查策略的默认版本以确定是否允许该请求。

```
{ 
   "Version" : "2012-10-17", 
   "Statement" : [ 
     { 
        "Sid" : "DRSServiceRolePolicy1", 
        "Effect" : "Allow", 
        "Action" : [ 
          "drs:ListTagsForResource" 
        ], 
        "Resource" : "*" 
     }, 
     { 
        "Sid" : "DRSServiceRolePolicy2",
```

```
 "Effect" : "Allow", 
  "Action" : [
     "drs:TagResource" 
   ], 
  "Resource" : "arn:aws:drs:*:*:recovery-instance/*"
 }, 
 { 
   "Sid" : "DRSServiceRolePolicy3", 
   "Effect" : "Allow", 
  "Action" : [
     "drs:CreateRecoveryInstanceForDrs", 
     "drs:TagResource" 
   ], 
   "Resource" : "arn:aws:drs:*:*:source-server/*" 
 }, 
 { 
   "Sid" : "DRSServiceRolePolicy4", 
   "Effect" : "Allow", 
   "Action" : "iam:GetInstanceProfile", 
   "Resource" : "*" 
 }, 
 { 
   "Sid" : "DRSServiceRolePolicy5", 
   "Effect" : "Allow", 
   "Action" : "kms:ListRetirableGrants", 
   "Resource" : "*" 
 }, 
 { 
   "Sid" : "DRSServiceRolePolicy6", 
   "Effect" : "Allow", 
   "Action" : [ 
     "ec2:DescribeAccountAttributes", 
     "ec2:DescribeAvailabilityZones", 
     "ec2:DescribeImages", 
     "ec2:DescribeInstances", 
     "ec2:DescribeInstanceTypes", 
     "ec2:DescribeInstanceAttribute", 
     "ec2:DescribeInstanceStatus", 
     "ec2:DescribeLaunchTemplateVersions", 
     "ec2:DescribeLaunchTemplates", 
     "ec2:DescribeSecurityGroups", 
     "ec2:DescribeSnapshots", 
     "ec2:DescribeSubnets", 
     "ec2:DescribeVolumes",
```

```
 "ec2:DescribeVolumeAttribute", 
     "ec2:GetEbsDefaultKmsKeyId", 
     "ec2:GetEbsEncryptionByDefault", 
     "ec2:DescribeVpcAttribute", 
     "ec2:DescribeInternetGateways", 
     "ec2:DescribeVpcs", 
     "ec2:DescribeNetworkAcls", 
     "ec2:DescribeRouteTables", 
     "ec2:DescribeDhcpOptions", 
     "ec2:DescribeManagedPrefixLists", 
     "ec2:GetManagedPrefixListEntries", 
     "ec2:GetManagedPrefixListAssociations" 
   ], 
   "Resource" : "*" 
 }, 
 { 
   "Sid" : "DRSServiceRolePolicy7", 
   "Effect" : "Allow", 
   "Action" : [ 
     "ec2:RegisterImage" 
   ], 
   "Resource" : "*" 
 }, 
\mathcal{L} "Sid" : "DRSServiceRolePolicy8", 
   "Effect" : "Allow", 
   "Action" : [ 
     "ec2:DeregisterImage" 
   ], 
   "Resource" : "*", 
   "Condition" : { 
     "Null" : { 
        "aws:ResourceTag/AWSElasticDisasterRecoveryManaged" : "false" 
     } 
   } 
 }, 
 { 
   "Sid" : "DRSServiceRolePolicy9", 
   "Effect" : "Allow", 
   "Action" : [ 
     "ec2:DeleteSnapshot" 
   ], 
   "Resource" : "arn:aws:ec2:*:*:snapshot/*", 
   "Condition" : {
```

```
 "Null" : { 
        "aws:ResourceTag/AWSElasticDisasterRecoveryManaged" : "false" 
     } 
   } 
 }, 
\mathcal{L} "Sid" : "DRSServiceRolePolicy10", 
   "Effect" : "Allow", 
   "Action" : [ 
     "ec2:CreateLaunchTemplateVersion", 
     "ec2:ModifyLaunchTemplate", 
     "ec2:DeleteLaunchTemplate", 
     "ec2:DeleteLaunchTemplateVersions" 
   ], 
   "Resource" : "arn:aws:ec2:*:*:launch-template/*", 
   "Condition" : { 
     "Null" : { 
        "aws:ResourceTag/AWSElasticDisasterRecoveryManaged" : "false" 
     } 
   } 
 }, 
 { 
   "Sid" : "DRSServiceRolePolicy11", 
   "Effect" : "Allow", 
  "Action" : [
     "ec2:DeleteVolume", 
     "ec2:ModifyVolume" 
   ], 
   "Resource" : "arn:aws:ec2:*:*:volume/*", 
   "Condition" : { 
     "Null" : { 
        "aws:ResourceTag/AWSElasticDisasterRecoveryManaged" : "false" 
     } 
   } 
 }, 
 { 
   "Sid" : "DRSServiceRolePolicy12", 
   "Effect" : "Allow", 
  "Action" : [
     "ec2:StartInstances", 
     "ec2:StopInstances", 
     "ec2:TerminateInstances", 
     "ec2:ModifyInstanceAttribute", 
     "ec2:GetConsoleOutput",
```
```
 "ec2:GetConsoleScreenshot" 
   ], 
  "Resource" : "arn:aws:ec2:*:*:instance/*",
   "Condition" : { 
     "Null" : { 
       "aws:ResourceTag/AWSElasticDisasterRecoveryManaged" : "false" 
     } 
   } 
 }, 
 { 
   "Sid" : "DRSServiceRolePolicy13", 
   "Effect" : "Allow", 
  "Action" : [
     "ec2:RevokeSecurityGroupEgress", 
     "ec2:AuthorizeSecurityGroupIngress", 
     "ec2:AuthorizeSecurityGroupEgress" 
   ], 
   "Resource" : "arn:aws:ec2:*:*:security-group/*", 
   "Condition" : { 
     "Null" : { 
       "aws:ResourceTag/AWSElasticDisasterRecoveryManaged" : "false" 
     } 
   } 
 }, 
 { 
   "Sid" : "DRSServiceRolePolicy14", 
   "Effect" : "Allow", 
   "Action" : [ 
     "ec2:CreateVolume" 
   ], 
   "Resource" : "arn:aws:ec2:*:*:volume/*", 
   "Condition" : { 
     "Null" : { 
       "aws:RequestTag/AWSElasticDisasterRecoveryManaged" : "false" 
     } 
   } 
 }, 
 { 
   "Sid" : "DRSServiceRolePolicy15", 
   "Effect" : "Allow", 
  "Action" : [
     "ec2:CreateSecurityGroup" 
   ], 
   "Resource" : "arn:aws:ec2:*:*:security-group/*",
```

```
 "Condition" : { 
     "Null" : { 
       "aws:RequestTag/AWSElasticDisasterRecoveryManaged" : "false" 
     } 
   } 
 }, 
 { 
   "Sid" : "DRSServiceRolePolicy16", 
   "Effect" : "Allow", 
  "Action" : [
    "ec2:CreateSecurityGroup" 
   ], 
   "Resource" : "arn:aws:ec2:*:*:vpc/*" 
 }, 
 { 
   "Sid" : "DRSServiceRolePolicy17", 
   "Effect" : "Allow", 
  "Action" : [
     "ec2:CreateLaunchTemplate" 
   ], 
   "Resource" : "arn:aws:ec2:*:*:launch-template/*", 
   "Condition" : { 
     "Null" : { 
       "aws:RequestTag/AWSElasticDisasterRecoveryManaged" : "false" 
     } 
   } 
 }, 
 { 
   "Sid" : "DRSServiceRolePolicy18", 
   "Effect" : "Allow", 
  "Action" : [
     "ec2:CreateSnapshot" 
   ], 
   "Resource" : "arn:aws:ec2:*:*:volume/*", 
   "Condition" : { 
     "Null" : { 
       "aws:ResourceTag/AWSElasticDisasterRecoveryManaged" : "false" 
     } 
   } 
 }, 
 { 
   "Sid" : "DRSServiceRolePolicy19", 
   "Effect" : "Allow", 
   "Action" : [
```

```
 "ec2:CreateSnapshot" 
   ], 
   "Resource" : "arn:aws:ec2:*:*:snapshot/*", 
   "Condition" : { 
     "Null" : { 
       "aws:RequestTag/AWSElasticDisasterRecoveryManaged" : "false" 
     } 
   } 
 }, 
 { 
   "Sid" : "DRSServiceRolePolicy20", 
   "Effect" : "Allow", 
  "Action" : [
     "ec2:DetachVolume", 
    "ec2:AttachVolume" 
   ], 
   "Resource" : "arn:aws:ec2:*:*:instance/*", 
   "Condition" : { 
     "Null" : { 
       "aws:ResourceTag/AWSElasticDisasterRecoveryManaged" : "false" 
     } 
   } 
 }, 
 { 
   "Sid" : "DRSServiceRolePolicy21", 
   "Effect" : "Allow", 
  "Action" : [
     "ec2:AttachVolume" 
   ], 
   "Resource" : "arn:aws:ec2:*:*:volume/*", 
   "Condition" : { 
     "Null" : { 
       "aws:ResourceTag/AWSElasticDisasterRecoveryManaged" : "false" 
     } 
   } 
 }, 
 { 
   "Sid" : "DRSServiceRolePolicy22", 
   "Effect" : "Allow", 
  "Action" : [
    "ec2:DetachVolume" 
   ], 
   "Resource" : "arn:aws:ec2:*:*:volume/*" 
 },
```

```
 { 
       "Sid" : "DRSServiceRolePolicy23", 
       "Effect" : "Allow", 
       "Action" : [ 
          "ec2:RunInstances" 
       ], 
       "Resource" : "arn:aws:ec2:*:*:instance/*", 
       "Condition" : { 
          "Null" : { 
            "aws:RequestTag/AWSElasticDisasterRecoveryManaged" : "false" 
         } 
       } 
     }, 
     { 
       "Sid" : "DRSServiceRolePolicy24", 
       "Effect" : "Allow", 
       "Action" : [ 
          "ec2:RunInstances" 
       ], 
       "Resource" : [ 
          "arn:aws:ec2:*:*:security-group/*", 
         "arn:aws:ec2:*:*:volume/*", 
          "arn:aws:ec2:*:*:subnet/*", 
          "arn:aws:ec2:*:*:image/*", 
         "arn:aws:ec2:*:*:network-interface/*", 
         "arn:aws:ec2:*:*:launch-template/*" 
       ] 
     }, 
     { 
       "Sid" : "DRSServiceRolePolicy25", 
       "Effect" : "Allow", 
       "Action" : "iam:PassRole", 
       "Resource" : [ 
          "arn:aws:iam::*:role/service-role/
AWSElasticDisasterRecoveryReplicationServerRole", 
          "arn:aws:iam::*:role/service-role/
AWSElasticDisasterRecoveryConversionServerRole", 
          "arn:aws:iam::*:role/service-role/
AWSElasticDisasterRecoveryRecoveryInstanceRole" 
       ], 
       "Condition" : { 
          "StringEquals" : { 
            "iam:PassedToService" : "ec2.amazonaws.com" 
         }
```

```
 } 
 }, 
 { 
   "Sid" : "DRSServiceRolePolicy26", 
   "Effect" : "Allow", 
   "Action" : "ec2:CreateTags", 
   "Resource" : [ 
     "arn:aws:ec2:*:*:launch-template/*", 
     "arn:aws:ec2:*:*:security-group/*", 
     "arn:aws:ec2:*:*:volume/*", 
     "arn:aws:ec2:*:*:snapshot/*", 
     "arn:aws:ec2:*:*:instance/*" 
   ], 
   "Condition" : { 
     "StringEquals" : { 
        "ec2:CreateAction" : [ 
          "CreateLaunchTemplate", 
          "CreateSecurityGroup", 
          "CreateVolume", 
          "CreateSnapshot", 
          "RunInstances" 
       ] 
     } 
   } 
 }, 
 { 
   "Sid" : "DRSServiceRolePolicy27", 
   "Effect" : "Allow", 
   "Action" : "ec2:CreateTags", 
   "Resource" : [ 
     "arn:aws:ec2:*:*:image/*" 
   ], 
   "Condition" : { 
     "Null" : { 
        "aws:RequestTag/AWSElasticDisasterRecoveryManaged" : "false" 
     } 
   } 
 }, 
 { 
   "Sid" : "DRSServiceRolePolicy28", 
   "Effect" : "Allow", 
   "Action" : "cloudwatch:GetMetricData", 
   "Resource" : "*" 
 }
```
]

# }

## 了解更多信息

- [了解 IAM policy 版本控制](https://docs.aws.amazon.com/IAM/latest/UserGuide/access_policies_managed-versioning.html)
- [开始使用 AWS 托管策略,转向最低权限权限](https://docs.aws.amazon.com/IAM/latest/UserGuide/best-practices.html#bp-use-aws-defined-policies)

## AWSElasticDisasterRecoveryStagingAccountPolicy

描述:此策略允许对源服务器和作业等 AWS 弹性灾难恢复 (DRS) 资源进行只读访问。它还允许创建 一个转换后的快照并与特定账户共享该 EBS 快照。

AWSElasticDisasterRecoveryStagingAccountPolicy是一[个AWS 托管策略。](https://docs.aws.amazon.com/IAM/latest/UserGuide/access_policies_managed-vs-inline.html#aws-managed-policies)

#### 使用此策略

您可以将 AWSElasticDisasterRecoveryStagingAccountPolicy 附加到您的用户、组和角 色。

#### 策略详细信息

- 类型 · 服务角色策略
- 创建时间: 2022 年 5 月 26 日 09:49 UTC
- 编辑时间:世界标准时间 2023 年 11 月 27 日 13:07
- ARN: arn:aws:iam::aws:policy/service-role/ AWSElasticDisasterRecoveryStagingAccountPolicy

#### 策略版本

策略版本: v2 (默认)

此策略的默认版本是定义策略权限的版本。当使用该策略的用户或角色请求访问 AWS 资源时, AWS 会检查策略的默认版本以确定是否允许该请求。

```
 "Version" : "2012-10-17", 
   "Statement" : [ 
     { 
        "Sid" : "DRSStagingAccountPolicy1", 
        "Effect" : "Allow", 
        "Action" : [ 
          "drs:DescribeSourceServers", 
          "drs:DescribeRecoverySnapshots", 
          "drs:CreateConvertedSnapshotForDrs", 
          "drs:GetReplicationConfiguration", 
          "drs:DescribeJobs", 
          "drs:DescribeJobLogItems" 
       ], 
       "Resource" : "*" 
     }, 
     { 
        "Sid" : "DRSStagingAccountPolicy2", 
       "Effect" : "Allow", 
        "Action" : [ 
          "ec2:ModifySnapshotAttribute" 
        ], 
        "Resource" : "arn:aws:ec2:*:*:snapshot/*", 
        "Condition" : { 
          "StringEquals" : { 
            "ec2:Add/userId" : "${aws:SourceIdentity}" 
          }, 
          "Null" : { 
            "aws:ResourceTag/AWSElasticDisasterRecoveryManaged" : "false" 
          } 
       } 
     } 
   ]
}
```
- [在 IAM 身份中心使用 AWS 托管策略创建权限集](https://docs.aws.amazon.com/singlesignon/latest/userguide/howtocreatepermissionset.html)
- [添加和删除 IAM 身份权限](https://docs.aws.amazon.com/IAM/latest/UserGuide/access_policies_manage-attach-detach.html)
- [了解 IAM policy 版本控制](https://docs.aws.amazon.com/IAM/latest/UserGuide/access_policies_managed-versioning.html)
- [开始使用 AWS 托管策略,转向最低权限权限](https://docs.aws.amazon.com/IAM/latest/UserGuide/best-practices.html#bp-use-aws-defined-policies)

## AWSElasticDisasterRecoveryStagingAccountPolicy\_v2

描述: AWS Elastic 灾难恢复 (DRS) 使用此策略将源服务器恢复到单独的目标账户中并允许故障恢 复。我们不建议您将此策略附加到 IAM 用户或角色。

AWSElasticDisasterRecoveryStagingAccountPolicy\_v2是一个[AWS 托管策略](https://docs.aws.amazon.com/IAM/latest/UserGuide/access_policies_managed-vs-inline.html#aws-managed-policies)。

#### 使用此策略

您可以将 AWSElasticDisasterRecoveryStagingAccountPolicy\_v2 附加到您的用户、组和角 色。

#### 策略详细信息

- 类型:服务角色策略
- 创建时间:2023 年 1 月 5 日 12:11 UTC
- 编辑时间:世界标准时间 2023 年 11 月 27 日 13:32
- ARN: arn:aws:iam::aws:policy/service-role/ AWSElasticDisasterRecoveryStagingAccountPolicy\_v2

## 策略版本

策略版本: v2 (默认)

此策略的默认版本是定义策略权限的版本。当使用该策略的用户或角色请求访问 AWS 资源时, AWS 会检查策略的默认版本以确定是否允许该请求。

```
{ 
   "Version" : "2012-10-17", 
   "Statement" : [ 
     { 
        "Sid" : "DRSStagingAccountPolicyv21", 
        "Effect" : "Allow", 
        "Action" : [ 
          "drs:DescribeSourceServers",
```

```
 "drs:DescribeRecoverySnapshots", 
          "drs:CreateConvertedSnapshotForDrs", 
          "drs:GetReplicationConfiguration", 
          "drs:DescribeJobs", 
          "drs:DescribeJobLogItems" 
       ], 
       "Resource" : "*" 
     }, 
     { 
        "Sid" : "DRSStagingAccountPolicyv22", 
        "Effect" : "Allow", 
        "Action" : [ 
          "ec2:ModifySnapshotAttribute" 
       ], 
        "Resource" : "arn:aws:ec2:*:*:snapshot/*", 
        "Condition" : { 
          "StringEquals" : { 
            "ec2:Add/userId" : "${aws:SourceIdentity}" 
          }, 
          "Null" : { 
            "aws:ResourceTag/AWSElasticDisasterRecoveryManaged" : "false" 
          } 
       } 
     }, 
     { 
        "Sid" : "DRSStagingAccountPolicyv23", 
        "Effect" : "Allow", 
        "Action" : "drs:IssueAgentCertificateForDrs", 
        "Resource" : [ 
          "arn:aws:drs:*:*:source-server/*" 
        ] 
     } 
   ]
}
```
- [在 IAM 身份中心使用 AWS 托管策略创建权限集](https://docs.aws.amazon.com/singlesignon/latest/userguide/howtocreatepermissionset.html)
- [添加和删除 IAM 身份权限](https://docs.aws.amazon.com/IAM/latest/UserGuide/access_policies_manage-attach-detach.html)
- [了解 IAM policy 版本控制](https://docs.aws.amazon.com/IAM/latest/UserGuide/access_policies_managed-versioning.html)
- [开始使用 AWS 托管策略,转向最低权限权限](https://docs.aws.amazon.com/IAM/latest/UserGuide/best-practices.html#bp-use-aws-defined-policies)

## AWSElasticLoadBalancingClassicServiceRolePolicy

描述: AWS Elastic Load Balancing 控制平面的服务关联角色策略——经典

AWSElasticLoadBalancingClassicServiceRolePolicy是一[个AWS 托管策略](https://docs.aws.amazon.com/IAM/latest/UserGuide/access_policies_managed-vs-inline.html#aws-managed-policies)。

#### 使用此策略

此附加到服务相关角色的策略允许服务代表您执行操作。您无法将此策略附加到您的用户、组或角色。

## 策略详细信息

- 类型:服务相关角色策略
- 创建时间:2017 年 9 月 19 日 22:36 UTC
- 编辑时间:2019 年 10 月 7 日 23:04 UTC
- ARN: arn:aws:iam::aws:policy/aws-service-role/ AWSElasticLoadBalancingClassicServiceRolePolicy

#### 策略版本

策略版本:v2(默认)

此策略的默认版本是定义策略权限的版本。当使用该策略的用户或角色请求访问 AWS 资源时, AWS 会检查策略的默认版本以确定是否允许该请求。

```
{ 
   "Version" : "2012-10-17", 
   "Statement" : [ 
     { 
        "Effect" : "Allow", 
        "Action" : [ 
          "ec2:DescribeAddresses", 
          "ec2:DescribeInstances", 
          "ec2:DescribeSubnets", 
          "ec2:DescribeSecurityGroups", 
          "ec2:DescribeVpcs", 
          "ec2:DescribeInternetGateways",
```
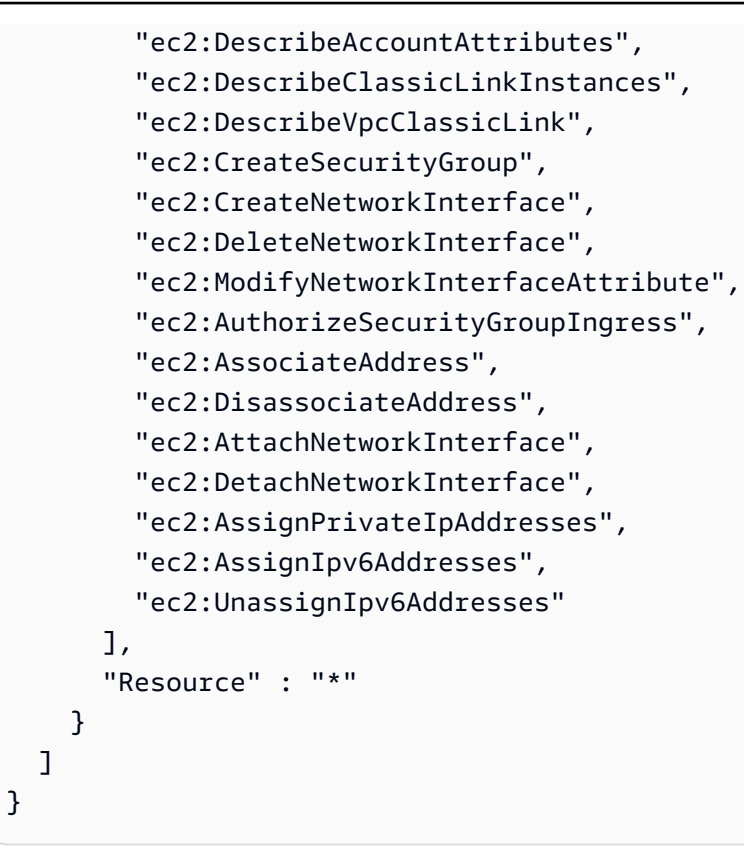

- [了解 IAM policy 版本控制](https://docs.aws.amazon.com/IAM/latest/UserGuide/access_policies_managed-versioning.html)
- [开始使用 AWS 托管策略,转向最低权限权限](https://docs.aws.amazon.com/IAM/latest/UserGuide/best-practices.html#bp-use-aws-defined-policies)

## AWSElasticLoadBalancingServiceRolePolicy

描述: AWS Elastic Load Balancing 控制平面的服务关联角色策略

AWSElasticLoadBalancingServiceRolePolicy是一个[AWS 托管策略。](https://docs.aws.amazon.com/IAM/latest/UserGuide/access_policies_managed-vs-inline.html#aws-managed-policies)

#### 使用此策略

此附加到服务相关角色的策略允许服务代表您执行操作。您无法将此策略附加到您的用户、组或角色。

## 策略详细信息

- 类型:服务相关角色策略
- 创建时间:2017 年 9 月 19 日 22:19 UTC
- 编辑时间:2021 年 8 月 26 日 19:01 UTC
- ARN: arn:aws:iam::aws:policy/aws-service-role/ AWSElasticLoadBalancingServiceRolePolicy

#### 策略版本

策略版本:v7(默认)

此策略的默认版本是定义策略权限的版本。当使用该策略的用户或角色请求访问 AWS 资源时, AWS 会检查策略的默认版本以确定是否允许该请求。

```
{ 
   "Version" : "2012-10-17", 
   "Statement" : [ 
     { 
       "Effect" : "Allow", 
       "Action" : [ 
         "ec2:DescribeAddresses", 
         "ec2:DescribeCoipPools", 
         "ec2:DescribeInstances", 
         "ec2:DescribeNetworkInterfaces", 
         "ec2:DescribeSubnets", 
         "ec2:DescribeSecurityGroups", 
         "ec2:DescribeVpcs", 
         "ec2:DescribeInternetGateways", 
         "ec2:DescribeAccountAttributes", 
         "ec2:DescribeClassicLinkInstances", 
         "ec2:DescribeVpcClassicLink", 
         "ec2:CreateSecurityGroup", 
         "ec2:CreateNetworkInterface", 
         "ec2:DeleteNetworkInterface", 
         "ec2:GetCoipPoolUsage", 
         "ec2:ModifyNetworkInterfaceAttribute", 
         "ec2:AllocateAddress", 
         "ec2:AuthorizeSecurityGroupIngress", 
         "ec2:AssociateAddress", 
         "ec2:DisassociateAddress", 
         "ec2:AttachNetworkInterface", 
         "ec2:DetachNetworkInterface",
```
 "ec2:AssignPrivateIpAddresses", "ec2:AssignIpv6Addresses", "ec2:ReleaseAddress", "ec2:UnassignIpv6Addresses", "ec2:DescribeVpcPeeringConnections", "logs:CreateLogDelivery", "logs:GetLogDelivery", "logs:UpdateLogDelivery", "logs:DeleteLogDelivery", "logs:ListLogDeliveries", "outposts:GetOutpostInstanceTypes" ], "Resource" : "\*" } ] }

## 了解更多信息

- [了解 IAM policy 版本控制](https://docs.aws.amazon.com/IAM/latest/UserGuide/access_policies_managed-versioning.html)
- [开始使用 AWS 托管策略,转向最低权限权限](https://docs.aws.amazon.com/IAM/latest/UserGuide/best-practices.html#bp-use-aws-defined-policies)

## AWSElementalMediaConvertFullAccess

描述:提供 MediaConvert 通过 AWS Management Console 和 SDK 对 AWS Elemental 的完全访问权 限。

AWSElementalMediaConvertFullAccess是一个[AWS 托管策略](https://docs.aws.amazon.com/IAM/latest/UserGuide/access_policies_managed-vs-inline.html#aws-managed-policies)。

## 使用此策略

您可以将 AWSElementalMediaConvertFullAccess 附加到您的用户、组和角色。

## 策略详细信息

- 类型: AWS 托管策略
- 创建时间:2018 年 6 月 25 日 19:25 UTC
- 编辑时间:2019 年 6 月 10 日 22:52 UTC
- ARN: arn:aws:iam::aws:policy/AWSElementalMediaConvertFullAccess

#### 策略版本

策略版本: v2 (默认)

此策略的默认版本是定义策略权限的版本。当使用该策略的用户或角色请求访问 AWS 资源时, AWS 会检查策略的默认版本以确定是否允许该请求。

JSON 策略文档

```
{ 
   "Version" : "2012-10-17", 
   "Statement" : [ 
     { 
        "Effect" : "Allow", 
        "Action" : [ 
           "mediaconvert:*", 
           "s3:ListAllMyBuckets", 
          "s3:ListBucket" 
        ], 
        "Resource" : "*" 
     }, 
      { 
        "Effect" : "Allow", 
        "Action" : [ 
           "iam:PassRole" 
        ], 
        "Resource" : "*", 
        "Condition" : { 
           "StringLike" : { 
             "iam:PassedToService" : [ 
                "mediaconvert.amazonaws.com" 
            \mathbf{I} } 
        } 
      } 
   ]
}
```
- [在 IAM 身份中心使用 AWS 托管策略创建权限集](https://docs.aws.amazon.com/singlesignon/latest/userguide/howtocreatepermissionset.html)
- [添加和删除 IAM 身份权限](https://docs.aws.amazon.com/IAM/latest/UserGuide/access_policies_manage-attach-detach.html)
- [了解 IAM policy 版本控制](https://docs.aws.amazon.com/IAM/latest/UserGuide/access_policies_managed-versioning.html)
- [开始使用 AWS 托管策略,转向最低权限权限](https://docs.aws.amazon.com/IAM/latest/UserGuide/best-practices.html#bp-use-aws-defined-policies)

## AWSElementalMediaConvertReadOnly

描述: MediaConvert 通过 AWS Management Console 和 SDK 提供对 AWS Elemental 的只读访问权 限。

AWSElementalMediaConvertReadOnly是一[个AWS 托管策略](https://docs.aws.amazon.com/IAM/latest/UserGuide/access_policies_managed-vs-inline.html#aws-managed-policies)。

#### 使用此策略

您可以将 AWSElementalMediaConvertReadOnly 附加到您的用户、组和角色。

## 策略详细信息

- 类型: AWS 托管策略
- 创建时间:2018 年 6 月 25 日 19:25 UTC
- 编辑时间:2019 年 6 月 10 日 22:52 UTC
- ARN: arn:aws:iam::aws:policy/AWSElementalMediaConvertReadOnly

#### 策略版本

策略版本:v2(默认)

此策略的默认版本是定义策略权限的版本。当使用该策略的用户或角色请求访问 AWS 资源时, AWS 会检查策略的默认版本以确定是否允许该请求。

```
{ 
   "Version" : "2012-10-17", 
   "Statement" : [ 
     { 
        "Effect" : "Allow", 
        "Action" : [ 
          "mediaconvert:Get*",
```

```
 "mediaconvert:List*", 
          "mediaconvert:DescribeEndpoints", 
          "s3:ListAllMyBuckets", 
          "s3:ListBucket" 
        ], 
        "Resource" : "*" 
     } 
   ]
}
```
- [在 IAM Identity Center 中使用 AWS 托管策略创建权限集](https://docs.aws.amazon.com/singlesignon/latest/userguide/howtocreatepermissionset.html)
- [添加和删除 IAM 身份权限](https://docs.aws.amazon.com/IAM/latest/UserGuide/access_policies_manage-attach-detach.html)
- [了解 IAM policy 版本控制](https://docs.aws.amazon.com/IAM/latest/UserGuide/access_policies_managed-versioning.html)
- [开始使用 AWS 托管策略,转向最低权限权限](https://docs.aws.amazon.com/IAM/latest/UserGuide/best-practices.html#bp-use-aws-defined-policies)

## AWSElementalMediaLiveFullAccess

描述:提供对 AWS 元素 MediaLive 资源的完全访问权限

AWSElementalMediaLiveFullAccess是一[个AWS 托管策略。](https://docs.aws.amazon.com/IAM/latest/UserGuide/access_policies_managed-vs-inline.html#aws-managed-policies)

#### 使用此策略

您可以将 AWSElementalMediaLiveFullAccess 附加到您的用户、组和角色。

## 策略详细信息

- 类型: AWS 托管策略
- 创建时间:2020 年 7 月 8 日 17:07 UTC
- 编辑时间:2020 年 7 月 8 日 17:07 UTC
- ARN: arn:aws:iam::aws:policy/AWSElementalMediaLiveFullAccess

#### 策略版本

策略版本:v1(默认)

此策略的默认版本是定义策略权限的版本。当使用该策略的用户或角色请求访问 AWS 资源时, AWS 会检查策略的默认版本以确定是否允许该请求。

## JSON 策略文档

```
\{ "Version" : "2012-10-17", 
   "Statement" : { 
     "Effect" : "Allow", 
     "Action" : "medialive:*", 
     "Resource" : "*" 
   }
}
```
## 了解更多信息

- [在 IAM Identity Center 中使用 AWS 托管策略创建权限集](https://docs.aws.amazon.com/singlesignon/latest/userguide/howtocreatepermissionset.html)
- [添加和删除 IAM 身份权限](https://docs.aws.amazon.com/IAM/latest/UserGuide/access_policies_manage-attach-detach.html)
- [了解 IAM policy 版本控制](https://docs.aws.amazon.com/IAM/latest/UserGuide/access_policies_managed-versioning.html)
- [开始使用 AWS 托管策略,转向最低权限权限](https://docs.aws.amazon.com/IAM/latest/UserGuide/best-practices.html#bp-use-aws-defined-policies)

## AWSElementalMediaLiveReadOnly

描述:提供对 AWS 元素 MediaLive 资源的只读访问权限

AWSElementalMediaLiveReadOnly是一个[AWS 托管策略](https://docs.aws.amazon.com/IAM/latest/UserGuide/access_policies_managed-vs-inline.html#aws-managed-policies)。

## 使用此策略

您可以将 AWSElementalMediaLiveReadOnly 附加到您的用户、组和角色。

## 策略详细信息

- 类型: AWS 托管策略
- 创建时间:2020 年 7 月 8 日 16:38 UTC
- 编辑时间:2020 年 7 月 8 日 16:38 UTC
- ARN: arn:aws:iam::aws:policy/AWSElementalMediaLiveReadOnly

## 策略版本

策略版本:v1(默认)

此策略的默认版本是定义策略权限的版本。当使用该策略的用户或角色请求访问 AWS 资源时, AWS 会检查策略的默认版本以确定是否允许该请求。

## JSON 策略文档

```
{ 
   "Version" : "2012-10-17", 
   "Statement" : { 
     "Effect" : "Allow", 
     "Action" : [ 
        "medialive:List*", 
        "medialive:Describe*" 
     ], 
     "Resource" : "*" 
   }
}
```
## 了解更多信息

- [在 IAM 身份中心使用 AWS 托管策略创建权限集](https://docs.aws.amazon.com/singlesignon/latest/userguide/howtocreatepermissionset.html)
- [添加和删除 IAM 身份权限](https://docs.aws.amazon.com/IAM/latest/UserGuide/access_policies_manage-attach-detach.html)
- [了解 IAM policy 版本控制](https://docs.aws.amazon.com/IAM/latest/UserGuide/access_policies_managed-versioning.html)
- [开始使用 AWS 托管策略,转向最低权限权限](https://docs.aws.amazon.com/IAM/latest/UserGuide/best-practices.html#bp-use-aws-defined-policies)

## AWSElementalMediaPackageFullAccess

描述:提供对 AWS 元素 MediaPackage 资源的完全访问权限

AWSElementalMediaPackageFullAccess是一个[AWS 托管策略](https://docs.aws.amazon.com/IAM/latest/UserGuide/access_policies_managed-vs-inline.html#aws-managed-policies)。

## 使用此策略

您可以将 AWSElementalMediaPackageFullAccess 附加到您的用户、组和角色。

## 策略详细信息

- 类型: AWS 托管策略
- 创建时间:2017 年 12 月 29 日 23:39 UTC
- 编辑时间:2017 年 12 月 29 日 23:39 UTC
- ARN: arn:aws:iam::aws:policy/AWSElementalMediaPackageFullAccess

## 策略版本

策略版本:v1(默认)

此策略的默认版本是定义策略权限的版本。当使用该策略的用户或角色请求访问 AWS 资源时, AWS 会检查策略的默认版本以确定是否允许该请求。

#### JSON 策略文档

```
{ 
   "Version" : "2012-10-17", 
   "Statement" : { 
     "Effect" : "Allow", 
     "Action" : "mediapackage:*", 
     "Resource" : "*" 
   }
}
```
## 了解更多信息

- [在 IAM Identity Center 中使用 AWS 托管策略创建权限集](https://docs.aws.amazon.com/singlesignon/latest/userguide/howtocreatepermissionset.html)
- [添加和删除 IAM 身份权限](https://docs.aws.amazon.com/IAM/latest/UserGuide/access_policies_manage-attach-detach.html)
- [了解 IAM policy 版本控制](https://docs.aws.amazon.com/IAM/latest/UserGuide/access_policies_managed-versioning.html)
- [开始使用 AWS 托管策略,转向最低权限权限](https://docs.aws.amazon.com/IAM/latest/UserGuide/best-practices.html#bp-use-aws-defined-policies)

## AWSElementalMediaPackageReadOnly

描述:提供对 AWS 元素 MediaPackage 资源的只读访问权限

AWSElementalMediaPackageReadOnly是一[个AWS 托管策略](https://docs.aws.amazon.com/IAM/latest/UserGuide/access_policies_managed-vs-inline.html#aws-managed-policies)。

#### 使用此策略

您可以将 AWSElementalMediaPackageReadOnly 附加到您的用户、组和角色。

#### 策略详细信息

- 类型: AWS 托管策略
- 创建时间:2017 年 12 月 30 日 00:04 UTC
- 编辑时间:2017 年 12 月 30 日 00:04 UTC
- ARN: arn:aws:iam::aws:policy/AWSElementalMediaPackageReadOnly

#### 策略版本

策略版本: v1 (默认)

此策略的默认版本是定义策略权限的版本。当使用该策略的用户或角色请求访问 AWS 资源时, AWS 会检查策略的默认版本以确定是否允许该请求。

## JSON 策略文档

```
{ 
   "Version" : "2012-10-17", 
   "Statement" : { 
     "Effect" : "Allow", 
     "Action" : [ 
        "mediapackage:List*", 
        "mediapackage:Describe*" 
     ], 
     "Resource" : "*" 
   }
}
```
- [在 IAM 身份中心使用 AWS 托管策略创建权限集](https://docs.aws.amazon.com/singlesignon/latest/userguide/howtocreatepermissionset.html)
- [添加和删除 IAM 身份权限](https://docs.aws.amazon.com/IAM/latest/UserGuide/access_policies_manage-attach-detach.html)
- [了解 IAM policy 版本控制](https://docs.aws.amazon.com/IAM/latest/UserGuide/access_policies_managed-versioning.html)
- [开始使用 AWS 托管策略,转向最低权限权限](https://docs.aws.amazon.com/IAM/latest/UserGuide/best-practices.html#bp-use-aws-defined-policies)

## AWSElementalMediaPackageV2FullAccess

描述:提供对 AWS Elemental MediaPackage V2 资源的完全访问权限。

AWSElementalMediaPackageV2FullAccess是一[个AWS 托管策略。](https://docs.aws.amazon.com/IAM/latest/UserGuide/access_policies_managed-vs-inline.html#aws-managed-policies)

## 使用此策略

您可以将 AWSElementalMediaPackageV2FullAccess 附加到您的用户、组和角色。

## 策略详细信息

- 类型: AWS 托管策略
- 创建时间:2023 年 7 月 25 日 20:29 UTC
- 编辑时间:2023 年 7 月 25 日 20:29 UTC
- ARN: arn:aws:iam::aws:policy/AWSElementalMediaPackageV2FullAccess

#### 策略版本

策略版本: v1 (默认)

此策略的默认版本是定义策略权限的版本。当使用该策略的用户或角色请求访问 AWS 资源时, AWS 会检查策略的默认版本以确定是否允许该请求。

## JSON 策略文档

```
{ 
   "Version" : "2012-10-17", 
   "Statement" : { 
     "Effect" : "Allow", 
     "Action" : "mediapackagev2:*", 
     "Resource" : "*" 
   }
}
```
- [在 IAM Identity Center 中使用 AWS 托管策略创建权限集](https://docs.aws.amazon.com/singlesignon/latest/userguide/howtocreatepermissionset.html)
- [添加和删除 IAM 身份权限](https://docs.aws.amazon.com/IAM/latest/UserGuide/access_policies_manage-attach-detach.html)
- [了解 IAM policy 版本控制](https://docs.aws.amazon.com/IAM/latest/UserGuide/access_policies_managed-versioning.html)
- [开始使用 AWS 托管策略,转向最低权限权限](https://docs.aws.amazon.com/IAM/latest/UserGuide/best-practices.html#bp-use-aws-defined-policies)

## AWSElementalMediaPackageV2ReadOnly

描述:提供对 AWS Elemental MediaPackage V2 资源的只读访问权限。

AWSElementalMediaPackageV2ReadOnly是一个[AWS 托管策略](https://docs.aws.amazon.com/IAM/latest/UserGuide/access_policies_managed-vs-inline.html#aws-managed-policies)。

#### 使用此策略

您可以将 AWSElementalMediaPackageV2ReadOnly 附加到您的用户、组和角色。

## 策略详细信息

- 类型: AWS 托管策略
- 创建时间:2023 年 7 月 25 日 20:31 UTC
- 编辑时间:2023 年 7 月 25 日 20:31 UTC
- ARN: arn:aws:iam::aws:policy/AWSElementalMediaPackageV2ReadOnly

#### 策略版本

策略版本:v1(默认)

此策略的默认版本是定义策略权限的版本。当使用该策略的用户或角色请求访问 AWS 资源时, AWS 会检查策略的默认版本以确定是否允许该请求。

```
{ 
   "Version" : "2012-10-17", 
   "Statement" : { 
     "Effect" : "Allow", 
     "Action" : [ 
        "mediapackagev2:List*", 
        "mediapackagev2:Get*" 
     ], 
     "Resource" : "*" 
   }
```
}

## 了解更多信息

- [在 IAM 身份中心使用 AWS 托管策略创建权限集](https://docs.aws.amazon.com/singlesignon/latest/userguide/howtocreatepermissionset.html)
- [添加和删除 IAM 身份权限](https://docs.aws.amazon.com/IAM/latest/UserGuide/access_policies_manage-attach-detach.html)
- [了解 IAM policy 版本控制](https://docs.aws.amazon.com/IAM/latest/UserGuide/access_policies_managed-versioning.html)
- [开始使用 AWS 托管策略,转向最低权限权限](https://docs.aws.amazon.com/IAM/latest/UserGuide/best-practices.html#bp-use-aws-defined-policies)

## AWSElementalMediaStoreFullAccess

描述:提供对所有 MediaStore API 的完全读写权限

AWSElementalMediaStoreFullAccess是一[个AWS 托管策略](https://docs.aws.amazon.com/IAM/latest/UserGuide/access_policies_managed-vs-inline.html#aws-managed-policies)。

#### 使用此策略

您可以将 AWSElementalMediaStoreFullAccess 附加到您的用户、组和角色。

#### 策略详细信息

- 类型: AWS 托管策略
- 创建时间:2018 年 3 月 5 日 23:15 UTC
- 编辑时间:2018 年 3 月 5 日 23:15 UTC
- ARN: arn:aws:iam::aws:policy/AWSElementalMediaStoreFullAccess

#### 策略版本

策略版本: v1 (默认)

此策略的默认版本是定义策略权限的版本。当使用该策略的用户或角色请求访问 AWS 资源时, AWS 会检查策略的默认版本以确定是否允许该请求。

#### JSON 策略文档

"Version" : "2012-10-17",

{

```
AWS 托管策略 いっきょう しょうかん しょうかん しょうかん しょうかん しょうかん しょうかん しょうかん かんきょう あいきょう 参考指南 しょうかん かんしょう
    "Statement" : [ 
      { 
         "Action" : [ 
           "mediastore:*" 
         ], 
         "Effect" : "Allow", 
         "Resource" : "*", 
         "Condition" : { 
           "Bool" : { 
             "aws:SecureTransport" : "true" 
           } 
         } 
      } 
    ]
```
}

- [在 IAM Identity Center 中使用 AWS 托管策略创建权限集](https://docs.aws.amazon.com/singlesignon/latest/userguide/howtocreatepermissionset.html)
- [添加和删除 IAM 身份权限](https://docs.aws.amazon.com/IAM/latest/UserGuide/access_policies_manage-attach-detach.html)
- [了解 IAM policy 版本控制](https://docs.aws.amazon.com/IAM/latest/UserGuide/access_policies_managed-versioning.html)
- [开始使用 AWS 托管策略,转向最低权限权限](https://docs.aws.amazon.com/IAM/latest/UserGuide/best-practices.html#bp-use-aws-defined-policies)

## AWSElementalMediaStoreReadOnly

描述:为 MediaStore API 提供只读权限

AWSElementalMediaStoreReadOnly是一个[AWS 托管策略。](https://docs.aws.amazon.com/IAM/latest/UserGuide/access_policies_managed-vs-inline.html#aws-managed-policies)

## 使用此策略

您可以将 AWSElementalMediaStoreReadOnly 附加到您的用户、组和角色。

## 策略详细信息

- 类型: AWS 托管策略
- 创建时间:2018 年 3 月 8 日 19:48 UTC
- 编辑时间:2018 年 3 月 8 日 19:48 UTC
- ARN: arn:aws:iam::aws:policy/AWSElementalMediaStoreReadOnly

#### 策略版本

策略版本:v1(默认)

此策略的默认版本是定义策略权限的版本。当使用该策略的用户或角色请求访问 AWS 资源时, AWS 会检查策略的默认版本以确定是否允许该请求。

JSON 策略文档

```
{ 
   "Version" : "2012-10-17", 
   "Statement" : [ 
      { 
        "Action" : [ 
          "mediastore:Get*", 
           "mediastore:List*", 
          "mediastore:Describe*" 
        ], 
        "Effect" : "Allow", 
        "Resource" : "*", 
        "Condition" : { 
          "Bool" : { 
             "aws:SecureTransport" : "true" 
          } 
        } 
      } 
   ]
}
```
## 了解更多信息

- [在 IAM 身份中心使用 AWS 托管策略创建权限集](https://docs.aws.amazon.com/singlesignon/latest/userguide/howtocreatepermissionset.html)
- [添加和删除 IAM 身份权限](https://docs.aws.amazon.com/IAM/latest/UserGuide/access_policies_manage-attach-detach.html)
- [了解 IAM policy 版本控制](https://docs.aws.amazon.com/IAM/latest/UserGuide/access_policies_managed-versioning.html)
- [开始使用 AWS 托管策略,转向最低权限权限](https://docs.aws.amazon.com/IAM/latest/UserGuide/best-practices.html#bp-use-aws-defined-policies)

## AWSElementalMediaTailorFullAccess

描述:提供对 AWS 元素 MediaTailor 资源的完全访问权限

### 使用此策略

您可以将 AWSElementalMediaTailorFullAccess 附加到您的用户、组和角色。

## 策略详细信息

- 类型: AWS 托管策略
- 创建时间: 2021 年 11 月 23 日 00:04 UTC
- 编辑时间:2021 年 11 月 23 日 00:04 UTC
- ARN: arn:aws:iam::aws:policy/AWSElementalMediaTailorFullAccess

#### 策略版本

策略版本: v1 (默认)

此策略的默认版本是定义策略权限的版本。当使用该策略的用户或角色请求访问 AWS 资源时, AWS 会检查策略的默认版本以确定是否允许该请求。

## JSON 策略文档

```
{ 
   "Version" : "2012-10-17", 
   "Statement" : { 
     "Effect" : "Allow", 
     "Action" : "mediatailor:*", 
     "Resource" : "*" 
   }
}
```
- [在 IAM Identity Center 中使用 AWS 托管策略创建权限集](https://docs.aws.amazon.com/singlesignon/latest/userguide/howtocreatepermissionset.html)
- [添加和删除 IAM 身份权限](https://docs.aws.amazon.com/IAM/latest/UserGuide/access_policies_manage-attach-detach.html)
- [了解 IAM policy 版本控制](https://docs.aws.amazon.com/IAM/latest/UserGuide/access_policies_managed-versioning.html)
- [开始使用 AWS 托管策略,转向最低权限权限](https://docs.aws.amazon.com/IAM/latest/UserGuide/best-practices.html#bp-use-aws-defined-policies)

## AWSElementalMediaTailorReadOnly

描述:提供对 AWS 元素 MediaTailor 资源的只读访问权限

AWSElementalMediaTailorReadOnly是一[个AWS 托管策略。](https://docs.aws.amazon.com/IAM/latest/UserGuide/access_policies_managed-vs-inline.html#aws-managed-policies)

#### 使用此策略

您可以将 AWSElementalMediaTailorReadOnly 附加到您的用户、组和角色。

## 策略详细信息

- 类型: AWS 托管策略
- 创建时间:2021 年 11 月 23 日 00:05 UTC
- 编辑时间:2021 年 11 月 23 日 00:05 UTC
- ARN: arn:aws:iam::aws:policy/AWSElementalMediaTailorReadOnly

#### 策略版本

策略版本:v1(默认)

此策略的默认版本是定义策略权限的版本。当使用该策略的用户或角色请求访问 AWS 资源时, AWS 会检查策略的默认版本以确定是否允许该请求。

```
{ 
   "Version" : "2012-10-17", 
   "Statement" : { 
     "Effect" : "Allow", 
     "Action" : [ 
        "mediatailor:List*", 
        "mediatailor:Describe*", 
        "mediatailor:Get*" 
     ], 
     "Resource" : "*" 
   }
}
```
- [在 IAM 身份中心使用 AWS 托管策略创建权限集](https://docs.aws.amazon.com/singlesignon/latest/userguide/howtocreatepermissionset.html)
- [添加和删除 IAM 身份权限](https://docs.aws.amazon.com/IAM/latest/UserGuide/access_policies_manage-attach-detach.html)
- [了解 IAM policy 版本控制](https://docs.aws.amazon.com/IAM/latest/UserGuide/access_policies_managed-versioning.html)
- [开始使用 AWS 托管策略,转向最低权限权限](https://docs.aws.amazon.com/IAM/latest/UserGuide/best-practices.html#bp-use-aws-defined-policies)

## AWSEnhancedClassicNetworkingMangementPolicy

描述:启用增强型经典网络管理功能的策略。

AWSEnhancedClassicNetworkingMangementPolicy是一个[AWS 托管策略](https://docs.aws.amazon.com/IAM/latest/UserGuide/access_policies_managed-vs-inline.html#aws-managed-policies)。

#### 使用此策略

此附加到服务相关角色的策略允许服务代表您执行操作。您无法将此策略附加到您的用户、组或角色。

#### 策略详细信息

- 类型 · 服务相关角色策略
- 创建时间:2017 年 9 月 20 日 17:29 UTC
- 编辑时间:2017 年 9 月 20 日 17:29 UTC
- ARN: arn:aws:iam::aws:policy/aws-service-role/ AWSEnhancedClassicNetworkingMangementPolicy

#### 策略版本

策略版本:v1(默认)

此策略的默认版本是定义策略权限的版本。当使用该策略的用户或角色请求访问 AWS 资源时, AWS 会检查策略的默认版本以确定是否允许该请求。

## JSON 策略文档

```
 "Version" : "2012-10-17",
```
{

```
 "Statement" : [ 
      { 
        "Action" : [ 
           "ec2:DescribeInstances", 
           "ec2:DescribeSecurityGroups" 
        ], 
        "Effect" : "Allow", 
        "Resource" : "*" 
      } 
   ]
}
```
- [了解 IAM policy 版本控制](https://docs.aws.amazon.com/IAM/latest/UserGuide/access_policies_managed-versioning.html)
- [开始使用 AWS 托管策略,转向最低权限权限](https://docs.aws.amazon.com/IAM/latest/UserGuide/best-practices.html#bp-use-aws-defined-policies)

## AWSEntityResolutionConsoleFullAccess

描述:提供控制台对 AWS 实体解析和相关服务的完全访问权限。

AWSEntityResolutionConsoleFullAccess是一[个AWS 托管策略。](https://docs.aws.amazon.com/IAM/latest/UserGuide/access_policies_managed-vs-inline.html#aws-managed-policies)

#### 使用此策略

您可以将 AWSEntityResolutionConsoleFullAccess 附加到您的用户、组和角色。

## 策略详细信息

- 类型: AWS 托管策略
- 创建时间:2023 年 8 月 17 日 17:54 UTC
- 编辑时间:2023 年 10 月 16 日 18:46 UTC
- ARN: arn:aws:iam::aws:policy/AWSEntityResolutionConsoleFullAccess

#### 策略版本

策略版本:v2(默认)

{

此策略的默认版本是定义策略权限的版本。当使用该策略的用户或角色请求访问 AWS 资源时, AWS 会检查策略的默认版本以确定是否允许该请求。

```
 "Version" : "2012-10-17", 
 "Statement" : [ 
   { 
     "Sid" : "EntityResolutionAccess", 
     "Effect" : "Allow", 
     "Action" : [ 
        "entityresolution:*" 
     ], 
     "Resource" : "*" 
   }, 
   { 
     "Sid" : "GlueSourcesConsoleDisplay", 
     "Effect" : "Allow", 
     "Action" : [ 
        "glue:GetSchema", 
        "glue:SearchTables", 
        "glue:GetSchemaByDefinition", 
        "glue:GetSchemaVersion", 
        "glue:GetSchemaVersionsDiff", 
        "glue:GetDatabase", 
       "glue:GetDatabases", 
        "glue:GetTable", 
        "glue:GetTables", 
        "glue:GetTableVersion", 
        "glue:GetTableVersions" 
     ], 
     "Resource" : "*" 
   }, 
   { 
     "Sid" : "S3BucketsConsoleDisplay", 
     "Effect" : "Allow", 
     "Action" : [ 
        "s3:ListAllMyBuckets" 
     ], 
     "Resource" : "*" 
   }, 
   {
```

```
 "Sid" : "S3SourcesConsoleDisplay", 
   "Effect" : "Allow", 
  "Action" : [
     "s3:ListBucket", 
     "s3:GetBucketLocation", 
     "s3:ListBucketVersions", 
     "s3:GetBucketVersioning" 
   ], 
   "Resource" : "*" 
 }, 
 { 
   "Sid" : "TaggingConsoleDisplay", 
   "Effect" : "Allow", 
  "Action" : [
     "tag:GetTagKeys", 
    "tag:GetTagValues" 
   ], 
   "Resource" : "*" 
 }, 
 { 
   "Sid" : "KMSConsoleDisplay", 
   "Effect" : "Allow", 
  "Action" : [
     "kms:DescribeKey", 
     "kms:ListAliases" 
   ], 
  "Resource" : "*" 
 }, 
 { 
   "Sid" : "ListRolesToPickRoleForPassing", 
   "Effect" : "Allow", 
  "Action" : [
     "iam:ListRoles" 
   ], 
   "Resource" : "*" 
 }, 
 { 
   "Sid" : "PassRoleToEntityResolutionService", 
   "Effect" : "Allow", 
  "Action" : [
     "iam:PassRole" 
   ], 
   "Resource" : "arn:aws:iam::*:role/*entityresolution*", 
   "Condition" : {
```

```
 "StringEquals" : { 
             "iam:PassedToService" : [ 
               "entityresolution.amazonaws.com" 
 ] 
          } 
        } 
     }, 
     { 
        "Sid" : "ManageEventBridgeRules", 
        "Effect" : "Allow", 
        "Action" : [ 
          "events:DeleteRule", 
          "events:PutTargets", 
          "events:PutRule" 
        ], 
        "Resource" : [ 
          "arn:aws:events:*:*:rule/entity-resolution-automatic*" 
        ] 
     }, 
     { 
        "Sid" : "ADXReadAccess", 
        "Effect" : "Allow", 
       "Action" : [
          "dataexchange:GetDataSet" 
        ], 
        "Resource" : "*" 
     } 
   ]
}
```
- [在 IAM 身份中心使用 AWS 托管策略创建权限集](https://docs.aws.amazon.com/singlesignon/latest/userguide/howtocreatepermissionset.html)
- [添加和删除 IAM 身份权限](https://docs.aws.amazon.com/IAM/latest/UserGuide/access_policies_manage-attach-detach.html)
- [了解 IAM policy 版本控制](https://docs.aws.amazon.com/IAM/latest/UserGuide/access_policies_managed-versioning.html)
- [开始使用 AWS 托管策略,转向最低权限权限](https://docs.aws.amazon.com/IAM/latest/UserGuide/best-practices.html#bp-use-aws-defined-policies)

## AWSEntityResolutionConsoleReadOnlyAccess

描述:通过提供对 AWS 实体解析的只读访问权限 AWS Management Console。

AWSEntityResolutionConsoleReadOnlyAccess是一个[AWS 托管策略。](https://docs.aws.amazon.com/IAM/latest/UserGuide/access_policies_managed-vs-inline.html#aws-managed-policies)

#### 使用此策略

您可以将 AWSEntityResolutionConsoleReadOnlyAccess 附加到您的用户、组和角色。

## 策略详细信息

- 类型: AWS 托管策略
- 创建时间:2023 年 8 月 17 日 18:18 UTC
- 编辑时间:2023 年 8 月 17 日 18:18 UTC
- ARN: arn:aws:iam::aws:policy/AWSEntityResolutionConsoleReadOnlyAccess

#### 策略版本

策略版本:v1(默认)

此策略的默认版本是定义策略权限的版本。当使用该策略的用户或角色请求访问 AWS 资源时, AWS 会检查策略的默认版本以确定是否允许该请求。

## JSON 策略文档

```
{ 
   "Version" : "2012-10-17", 
   "Statement" : [ 
     { 
        "Sid" : "EntityResolutionRead", 
        "Effect" : "Allow", 
        "Action" : [ 
          "entityresolution:Get*", 
          "entityresolution:List*" 
        ], 
        "Resource" : "*" 
     } 
   ]
}
```
## 了解更多信息

• [在 IAM Identity Center 中使用 AWS 托管策略创建权限集](https://docs.aws.amazon.com/singlesignon/latest/userguide/howtocreatepermissionset.html)

- [添加和删除 IAM 身份权限](https://docs.aws.amazon.com/IAM/latest/UserGuide/access_policies_manage-attach-detach.html)
- [了解 IAM policy 版本控制](https://docs.aws.amazon.com/IAM/latest/UserGuide/access_policies_managed-versioning.html)
- [开始使用 AWS 托管策略,转向最低权限权限](https://docs.aws.amazon.com/IAM/latest/UserGuide/best-practices.html#bp-use-aws-defined-policies)

## AWSFaultInjectionSimulatorEC2Access

描述:此策略授予故障注入模拟器服务在 EC2 和其他必需服务中执行 FIS 操作的权限。

AWSFaultInjectionSimulatorEC2Access是一个[AWS 托管策略。](https://docs.aws.amazon.com/IAM/latest/UserGuide/access_policies_managed-vs-inline.html#aws-managed-policies)

#### 使用此策略

您可以将 AWSFaultInjectionSimulatorEC2Access 附加到您的用户、组和角色。

#### 策略详细信息

- 类型 · 服务角色策略
- 创建时间:2022 年 10 月 26 日 20:39 UTC
- 编辑时间:世界标准时间 2023 年 11 月 27 日 15:08
- ARN: arn:aws:iam::aws:policy/service-role/ AWSFaultInjectionSimulatorEC2Access

#### 策略版本

策略版本:v4(默认)

此策略的默认版本是定义策略权限的版本。当使用该策略的用户或角色请求访问 AWS 资源时, AWS 会检查策略的默认版本以确定是否允许该请求。

```
{ 
   "Version" : "2012-10-17", 
   "Statement" : [ 
     { 
        "Sid" : "AllowEc2Actions", 
        "Effect" : "Allow", 
        "Action" : [
```

```
 "ec2:RebootInstances", 
     "ec2:SendSpotInstanceInterruptions", 
     "ec2:StartInstances", 
     "ec2:StopInstances", 
     "ec2:TerminateInstances" 
   ], 
  "Resource" : "arn:aws:ec2:*:*:instance/*"
 }, 
 { 
   "Sid" : "AllowEc2InstancesWithEncryptedEbsVolumes", 
   "Effect" : "Allow", 
  "Action" : [
     "kms:CreateGrant" 
   ], 
   "Resource" : [ 
     "arn:aws:kms:*:*:key/*" 
   ], 
   "Condition" : { 
     "StringLike" : { 
        "kms:ViaService" : "ec2.*.amazonaws.com" 
     }, 
     "Bool" : { 
        "kms:GrantIsForAWSResource" : "true" 
     } 
   } 
 }, 
 { 
   "Sid" : "AllowSSMSendOnEc2", 
   "Effect" : "Allow", 
  "Action" : [
     "ssm:SendCommand" 
   ], 
   "Resource" : [ 
     "arn:aws:ec2:*:*:instance/*", 
     "arn:aws:ssm:*:*:document/*" 
   ] 
 }, 
 { 
   "Sid" : "AllowSSMStopOnEc2", 
   "Effect" : "Allow", 
   "Action" : [ 
     "ssm:CancelCommand", 
     "ssm:ListCommands" 
   ],
```

```
 "Resource" : "*" 
     }, 
     { 
        "Sid" : "DescribeInstances", 
        "Effect" : "Allow", 
        "Action" : "ec2:DescribeInstances", 
        "Resource" : "*" 
     } 
   ]
}
```
- [在 IAM 身份中心使用 AWS 托管策略创建权限集](https://docs.aws.amazon.com/singlesignon/latest/userguide/howtocreatepermissionset.html)
- [添加和删除 IAM 身份权限](https://docs.aws.amazon.com/IAM/latest/UserGuide/access_policies_manage-attach-detach.html)
- [了解 IAM policy 版本控制](https://docs.aws.amazon.com/IAM/latest/UserGuide/access_policies_managed-versioning.html)
- [开始使用 AWS 托管策略,转向最低权限权限](https://docs.aws.amazon.com/IAM/latest/UserGuide/best-practices.html#bp-use-aws-defined-policies)

## AWSFaultInjectionSimulatorECSAccess

描述:此策略授予故障注入模拟器服务在 ECS 和其他必需服务中执行 FIS 操作的权限。

AWSFaultInjectionSimulatorECSAccess是一个[AWS 托管策略。](https://docs.aws.amazon.com/IAM/latest/UserGuide/access_policies_managed-vs-inline.html#aws-managed-policies)

#### 使用此策略

您可以将 AWSFaultInjectionSimulatorECSAccess 附加到您的用户、组和角色。

## 策略详细信息

- 类型:服务角色策略
- 创建时间:2022 年 10 月 26 日 20:37 UTC
- 编辑时间:世界标准时间 2024 年 1 月 25 日 16:16
- ARN: arn:aws:iam::aws:policy/service-role/ AWSFaultInjectionSimulatorECSAccess
#### 策略版本

策略版本:v3(默认)

此策略的默认版本是定义策略权限的版本。当使用该策略的用户或角色请求访问 AWS 资源时, AWS 会检查策略的默认版本以确定是否允许该请求。

```
{ 
   "Version" : "2012-10-17", 
   "Statement" : [ 
     { 
        "Sid" : "Clusters", 
        "Effect" : "Allow", 
        "Action" : [ 
          "ecs:DescribeClusters", 
          "ecs:ListContainerInstances" 
        ], 
        "Resource" : [ 
          "arn:aws:ecs:*:*:cluster/*" 
      \mathbf{1} }, 
    \{ "Sid" : "Tasks", 
        "Effect" : "Allow", 
        "Action" : [ 
          "ecs:DescribeTasks", 
          "ecs:StopTask" 
        ], 
        "Resource" : [ 
          "arn:aws:ecs:*:*:task/*/*" 
       \mathbf{1} }, 
     { 
        "Sid" : "ContainerInstances", 
        "Effect" : "Allow", 
        "Action" : [ 
          "ecs:UpdateContainerInstancesState" 
        ], 
        "Resource" : [ 
          "arn:aws:ecs:*:*:container-instance/*/*" 
       \mathbf{I}
```

```
 }, 
     { 
        "Sid" : "ListTasks", 
        "Effect" : "Allow", 
       "Action" : [
          "ecs:ListTasks" 
        ], 
       "Resource" : "*" 
     }, 
     { 
        "Sid" : "SSMSend", 
        "Effect" : "Allow", 
        "Action" : "ssm:SendCommand", 
        "Resource" : [ 
          "arn:aws:ssm:*:*:managed-instance/*", 
          "arn:aws:ssm:*:*:document/*" 
        ] 
     }, 
     { 
        "Sid" : "SSMList", 
        "Effect" : "Allow", 
        "Action" : [ 
          "ssm:ListCommands", 
          "ssm:CancelCommand" 
        ], 
       "Resource" : "*" 
     }, 
     { 
        "Sid" : "TargetResolutionByTags", 
        "Effect" : "Allow", 
       "Action" : [
          "tag:GetResources" 
        ], 
        "Resource" : "*" 
     } 
   ]
}
```
- [在 IAM Identity Center 中使用 AWS 托管策略创建权限集](https://docs.aws.amazon.com/singlesignon/latest/userguide/howtocreatepermissionset.html)
- [添加和删除 IAM 身份权限](https://docs.aws.amazon.com/IAM/latest/UserGuide/access_policies_manage-attach-detach.html)
- [了解 IAM policy 版本控制](https://docs.aws.amazon.com/IAM/latest/UserGuide/access_policies_managed-versioning.html)
- [开始使用 AWS 托管策略,转向最低权限权限](https://docs.aws.amazon.com/IAM/latest/UserGuide/best-practices.html#bp-use-aws-defined-policies)

## AWSFaultInjectionSimulatorEKSAccess

描述:此策略授予故障注入模拟器服务在 EKS 和其他必需服务中执行 FIS 操作的权限。

AWSFaultInjectionSimulatorEKSAccess是一个[AWS 托管策略。](https://docs.aws.amazon.com/IAM/latest/UserGuide/access_policies_managed-vs-inline.html#aws-managed-policies)

#### 使用此策略

您可以将 AWSFaultInjectionSimulatorEKSAccess 附加到您的用户、组和角色。

## 策略详细信息

- 类型:服务角色策略
- 创建时间: 2022 年 10 月 26 日 20:34 UTC
- 编辑时间:2023 年 11 月 13 日 16:44 UTC
- ARN: arn:aws:iam::aws:policy/service-role/ AWSFaultInjectionSimulatorEKSAccess

#### 策略版本

策略版本:v3(默认)

此策略的默认版本是定义策略权限的版本。当使用该策略的用户或角色请求访问 AWS 资源时, AWS 会检查策略的默认版本以确定是否允许该请求。

```
{ 
   "Version" : "2012-10-17", 
   "Statement" : [ 
     { 
        "Sid" : "DescribeInstances", 
        "Effect" : "Allow", 
        "Action" : "ec2:DescribeInstances", 
        "Resource" : "*"
```
},

```
 { 
        "Sid" : "TerminateInstances", 
        "Effect" : "Allow", 
        "Action" : "ec2:TerminateInstances", 
       "Resource" : "arn:aws:ec2:*:*:instance/*"
     }, 
     { 
        "Sid" : "DescribeSubnets", 
        "Effect" : "Allow", 
        "Action" : "ec2:DescribeSubnets", 
        "Resource" : "*" 
     }, 
     { 
        "Sid" : "DescribeCluster", 
        "Effect" : "Allow", 
        "Action" : "eks:DescribeCluster", 
        "Resource" : "arn:aws:eks:*:*:cluster/*" 
     }, 
     { 
        "Sid" : "DescribeNodeGroup", 
        "Effect" : "Allow", 
        "Action" : "eks:DescribeNodegroup", 
        "Resource" : "arn:aws:eks:*:*:nodegroup/*" 
     }, 
     { 
        "Sid" : "TargetResolutionByTags", 
        "Effect" : "Allow", 
       "Action" : [
          "tag:GetResources" 
        ], 
        "Resource" : "*" 
     } 
  \mathbf{I}}
```
## 了解更多信息

- [在 IAM Identity Center 中使用 AWS 托管策略创建权限集](https://docs.aws.amazon.com/singlesignon/latest/userguide/howtocreatepermissionset.html)
- [添加和删除 IAM 身份权限](https://docs.aws.amazon.com/IAM/latest/UserGuide/access_policies_manage-attach-detach.html)
- [了解 IAM policy 版本控制](https://docs.aws.amazon.com/IAM/latest/UserGuide/access_policies_managed-versioning.html)
- [开始使用 AWS 托管策略,转向最低权限权限](https://docs.aws.amazon.com/IAM/latest/UserGuide/best-practices.html#bp-use-aws-defined-policies)

## AWSFaultInjectionSimulatorNetworkAccess

描述:此策略授予故障注入模拟器服务在 EC2 网络和其他必需服务中执行 FIS 操作的权限。

AWSFaultInjectionSimulatorNetworkAccess是一个[AWS 托管策略](https://docs.aws.amazon.com/IAM/latest/UserGuide/access_policies_managed-vs-inline.html#aws-managed-policies)。

## 使用此策略

您可以将 AWSFaultInjectionSimulatorNetworkAccess 附加到您的用户、组和角色。

## 策略详细信息

- 类型:服务角色策略
- 创建时间:2022 年 10 月 26 日 20:32 UTC
- 编辑时间:世界标准时间 2024 年 1 月 25 日 16:07
- ARN: arn:aws:iam::aws:policy/service-role/ AWSFaultInjectionSimulatorNetworkAccess

#### 策略版本

策略版本:v2(默认)

此策略的默认版本是定义策略权限的版本。当使用该策略的用户或角色请求访问 AWS 资源时, AWS 会检查策略的默认版本以确定是否允许该请求。

```
{ 
   "Version" : "2012-10-17", 
   "Statement" : [ 
     { 
       "Sid" : "CreateTagsOnNetworkAcl", 
       "Effect" : "Allow", 
       "Action" : "ec2:CreateTags", 
       "Resource" : "arn:aws:ec2:*:*:network-acl/*", 
       "Condition" : { 
          "StringEquals" : { 
            "ec2:CreateAction" : "CreateNetworkAcl", 
            "aws:RequestTag/managedByFIS" : "true" 
          }
```

```
 } 
 }, 
 { 
   "Sid" : "CreateNetworkAcl", 
   "Effect" : "Allow", 
   "Action" : "ec2:CreateNetworkAcl", 
   "Resource" : "arn:aws:ec2:*:*:network-acl/*", 
   "Condition" : { 
     "StringEquals" : { 
        "aws:RequestTag/managedByFIS" : "true" 
     } 
   } 
 }, 
 { 
   "Sid" : "DeleteNetworkAcl", 
   "Effect" : "Allow", 
  "Action" : [
     "ec2:CreateNetworkAclEntry", 
     "ec2:DeleteNetworkAcl" 
   ], 
   "Resource" : [ 
     "arn:aws:ec2:*:*:network-acl/*", 
     "arn:aws:ec2:*:*:vpc/*" 
   ], 
   "Condition" : { 
     "StringEquals" : { 
       "ec2:ResourceTag/managedByFIS" : "true" 
     } 
   } 
 }, 
 { 
   "Sid" : "CreateNetworkAclOnVpc", 
   "Effect" : "Allow", 
   "Action" : "ec2:CreateNetworkAcl", 
   "Resource" : "arn:aws:ec2:*:*:vpc/*" 
 }, 
 { 
   "Sid" : "VpcActions", 
   "Effect" : "Allow", 
   "Action" : [ 
     "ec2:DescribeVpcs", 
     "ec2:DescribeManagedPrefixLists", 
     "ec2:DescribeSubnets", 
     "ec2:DescribeNetworkAcls",
```

```
 "ec2:DescribeVpcEndpoints", 
     "ec2:DescribeNetworkInterfaces", 
     "ec2:DescribeVpcPeeringConnections", 
     "ec2:DescribeRouteTables", 
     "ec2:DescribeTransitGatewayPeeringAttachments", 
     "ec2:DescribeTransitGatewayAttachments", 
     "ec2:DescribeTransitGateways" 
   ], 
   "Resource" : "*" 
 }, 
 { 
   "Sid" : "ReplaceNetworkAclAssociation", 
   "Effect" : "Allow", 
   "Action" : "ec2:ReplaceNetworkAclAssociation", 
   "Resource" : [ 
     "arn:aws:ec2:*:*:subnet/*", 
     "arn:aws:ec2:*:*:network-acl/*" 
   ] 
 }, 
 { 
   "Sid" : "GetManagedPrefixListEntries", 
   "Effect" : "Allow", 
   "Action" : "ec2:GetManagedPrefixListEntries", 
   "Resource" : "arn:aws:ec2:*:*:prefix-list/*" 
 }, 
 { 
   "Sid" : "CreateRouteTable", 
   "Effect" : "Allow", 
   "Action" : "ec2:CreateRouteTable", 
   "Resource" : "arn:aws:ec2:*:*:route-table/*", 
   "Condition" : { 
     "StringEquals" : { 
        "aws:RequestTag/managedByFIS" : "true" 
     } 
   } 
 }, 
 { 
   "Sid" : "CreateRouteTableOnVpc", 
   "Effect" : "Allow", 
   "Action" : "ec2:CreateRouteTable", 
   "Resource" : "arn:aws:ec2:*:*:vpc/*" 
 }, 
 { 
   "Sid" : "CreateTagsOnRouteTable",
```

```
 "Effect" : "Allow", 
   "Action" : "ec2:CreateTags", 
   "Resource" : "arn:aws:ec2:*:*:route-table/*", 
   "Condition" : { 
     "StringEquals" : { 
       "ec2:CreateAction" : "CreateRouteTable", 
       "aws:RequestTag/managedByFIS" : "true" 
     } 
   } 
 }, 
 { 
   "Sid" : "CreateTagsOnNetworkInterface", 
   "Effect" : "Allow", 
   "Action" : "ec2:CreateTags", 
   "Resource" : "arn:aws:ec2:*:*:network-interface/*", 
   "Condition" : { 
     "StringEquals" : { 
       "ec2:CreateAction" : "CreateNetworkInterface", 
       "aws:RequestTag/managedByFIS" : "true" 
     } 
   } 
 }, 
 { 
   "Sid" : "CreateTagsOnPrefixList", 
   "Effect" : "Allow", 
   "Action" : "ec2:CreateTags", 
   "Resource" : "arn:aws:ec2:*:*:prefix-list/*", 
   "Condition" : { 
     "StringEquals" : { 
       "ec2:CreateAction" : "CreateManagedPrefixList", 
       "aws:RequestTag/managedByFIS" : "true" 
     } 
   } 
 }, 
 { 
   "Sid" : "DeleteRouteTable", 
   "Effect" : "Allow", 
   "Action" : "ec2:DeleteRouteTable", 
   "Resource" : [ 
     "arn:aws:ec2:*:*:route-table/*", 
     "arn:aws:ec2:*:*:vpc/*" 
   ], 
   "Condition" : { 
     "StringEquals" : {
```

```
 "ec2:ResourceTag/managedByFIS" : "true" 
     } 
   } 
 }, 
 { 
   "Sid" : "CreateRoute", 
   "Effect" : "Allow", 
   "Action" : "ec2:CreateRoute", 
   "Resource" : "arn:aws:ec2:*:*:route-table/*", 
   "Condition" : { 
     "StringEquals" : { 
       "ec2:ResourceTag/managedByFIS" : "true" 
     } 
   } 
 }, 
 { 
   "Sid" : "CreateNetworkInterface", 
   "Effect" : "Allow", 
   "Action" : "ec2:CreateNetworkInterface", 
   "Resource" : "arn:aws:ec2:*:*:network-interface/*", 
   "Condition" : { 
     "StringEquals" : { 
        "aws:RequestTag/managedByFIS" : "true" 
     } 
   } 
 }, 
 { 
   "Sid" : "CreateNetworkInterfaceOnSubnet", 
   "Effect" : "Allow", 
   "Action" : "ec2:CreateNetworkInterface", 
   "Resource" : [ 
     "arn:aws:ec2:*:*:subnet/*", 
     "arn:aws:ec2:*:*:security-group/*" 
   ] 
 }, 
 { 
   "Sid" : "DeleteNetworkInterface", 
   "Effect" : "Allow", 
   "Action" : "ec2:DeleteNetworkInterface", 
   "Resource" : "arn:aws:ec2:*:*:network-interface/*", 
   "Condition" : { 
     "StringEquals" : { 
       "ec2:ResourceTag/managedByFIS" : "true" 
     }
```

```
 } 
 }, 
 { 
   "Sid" : "CreateManagedPrefixList", 
   "Effect" : "Allow", 
   "Action" : "ec2:CreateManagedPrefixList", 
   "Resource" : "arn:aws:ec2:*:*:prefix-list/*", 
   "Condition" : { 
     "StringEquals" : { 
       "aws:RequestTag/managedByFIS" : "true" 
     } 
   } 
 }, 
 { 
   "Sid" : "DeleteManagedPrefixList", 
   "Effect" : "Allow", 
   "Action" : "ec2:DeleteManagedPrefixList", 
   "Resource" : "arn:aws:ec2:*:*:prefix-list/*", 
   "Condition" : { 
     "StringEquals" : { 
        "ec2:ResourceTag/managedByFIS" : "true" 
     } 
   } 
 }, 
 { 
   "Sid" : "ModifyManagedPrefixList", 
   "Effect" : "Allow", 
   "Action" : "ec2:ModifyManagedPrefixList", 
   "Resource" : "arn:aws:ec2:*:*:prefix-list/*", 
   "Condition" : { 
     "StringEquals" : { 
       "ec2:ResourceTag/managedByFIS" : "true" 
     } 
   } 
 }, 
 { 
   "Sid" : "ReplaceRouteTableAssociation", 
   "Effect" : "Allow", 
   "Action" : "ec2:ReplaceRouteTableAssociation", 
   "Resource" : [ 
     "arn:aws:ec2:*:*:subnet/*", 
     "arn:aws:ec2:*:*:route-table/*" 
   ] 
 },
```
{

```
 "Sid" : "AssociateRouteTable", 
   "Effect" : "Allow", 
   "Action" : "ec2:AssociateRouteTable", 
   "Resource" : [ 
     "arn:aws:ec2:*:*:subnet/*", 
     "arn:aws:ec2:*:*:route-table/*" 
   ] 
 }, 
 { 
   "Sid" : "DisassociateRouteTable", 
   "Effect" : "Allow", 
   "Action" : "ec2:DisassociateRouteTable", 
   "Resource" : [ 
     "arn:aws:ec2:*:*:route-table/*" 
   ], 
   "Condition" : { 
     "StringEquals" : { 
        "ec2:ResourceTag/managedByFIS" : "true" 
     } 
   } 
 }, 
 { 
   "Sid" : "DisassociateRouteTableOnSubnet", 
   "Effect" : "Allow", 
   "Action" : "ec2:DisassociateRouteTable", 
   "Resource" : [ 
     "arn:aws:ec2:*:*:subnet/*" 
   ] 
 }, 
 { 
   "Sid" : "ModifyVpcEndpointOnRouteTable", 
   "Effect" : "Allow", 
  "Action" : "ec2: Modify VpcEndpoint",
   "Resource" : [ 
     "arn:aws:ec2:*:*:route-table/*" 
   ], 
   "Condition" : { 
     "StringEquals" : { 
        "ec2:ResourceTag/managedByFIS" : "true" 
     } 
   } 
 }, 
 {
```

```
 "Sid" : "ModifyVpcEndpoint", 
       "Effect" : "Allow", 
       "Action" : "ec2:ModifyVpcEndpoint", 
       "Resource" : [ 
          "arn:aws:ec2:*:*:vpc-endpoint/*" 
       ] 
     }, 
     { 
       "Sid" : "TransitGatewayRouteTableAssociation", 
       "Effect" : "Allow", 
      "Action" : [
          "ec2:DisassociateTransitGatewayRouteTable", 
          "ec2:AssociateTransitGatewayRouteTable" 
       ], 
       "Resource" : [ 
          "arn:aws:ec2:*:*:transit-gateway-route-table/*", 
          "arn:aws:ec2:*:*:transit-gateway-attachment/*" 
       ] 
     } 
   ]
}
```
- [在 IAM 身份中心使用 AWS 托管策略创建权限集](https://docs.aws.amazon.com/singlesignon/latest/userguide/howtocreatepermissionset.html)
- [添加和删除 IAM 身份权限](https://docs.aws.amazon.com/IAM/latest/UserGuide/access_policies_manage-attach-detach.html)
- [了解 IAM policy 版本控制](https://docs.aws.amazon.com/IAM/latest/UserGuide/access_policies_managed-versioning.html)
- [开始使用 AWS 托管策略,转向最低权限权限](https://docs.aws.amazon.com/IAM/latest/UserGuide/best-practices.html#bp-use-aws-defined-policies)

# AWSFaultInjectionSimulatorRDSAccess

描述:此策略授予故障注入模拟器服务在 RDS 和其他必需服务中执行 FIS 操作的权限。

AWSFaultInjectionSimulatorRDSAccess是一个[AWS 托管策略。](https://docs.aws.amazon.com/IAM/latest/UserGuide/access_policies_managed-vs-inline.html#aws-managed-policies)

### 使用此策略

您可以将 AWSFaultInjectionSimulatorRDSAccess 附加到您的用户、组和角色。

## 策略详细信息

- 类型:服务角色策略
- 创建时间: 2022 年 10 月 26 日 20:30 UTC
- 编辑时间:2023 年 11 月 13 日 16:23 UTC
- ARN: arn:aws:iam::aws:policy/service-role/ AWSFaultInjectionSimulatorRDSAccess

### 策略版本

策略版本: v2 (默认)

此策略的默认版本是定义策略权限的版本。当使用该策略的用户或角色请求访问 AWS 资源时, AWS 会检查策略的默认版本以确定是否允许该请求。

```
{ 
   "Version" : "2012-10-17", 
   "Statement" : [ 
    \{ "Sid" : "AllowFailover", 
        "Effect" : "Allow", 
        "Action" : [ 
          "rds:FailoverDBCluster" 
        ], 
        "Resource" : [ 
          "arn:aws:rds:*:*:cluster:*" 
       \mathbf{I} }, 
     { 
        "Sid" : "AllowReboot", 
        "Effect" : "Allow", 
        "Action" : [ 
          "rds:RebootDBInstance" 
        ], 
        "Resource" : [ 
          "arn:aws:rds:*:*:db:*" 
       \mathbf{I} },
```

```
 { 
        "Sid" : "DescribeResources", 
        "Effect" : "Allow", 
        "Action" : [ 
          "rds:DescribeDBClusters", 
          "rds:DescribeDBInstances" 
        ], 
        "Resource" : "*" 
     }, 
     { 
        "Sid" : "TargetResolutionByTags", 
        "Effect" : "Allow", 
       "Action" : [
          "tag:GetResources" 
        ], 
        "Resource" : "*" 
     } 
   ]
}
```
- [在 IAM 身份中心使用 AWS 托管策略创建权限集](https://docs.aws.amazon.com/singlesignon/latest/userguide/howtocreatepermissionset.html)
- [添加和删除 IAM 身份权限](https://docs.aws.amazon.com/IAM/latest/UserGuide/access_policies_manage-attach-detach.html)
- [了解 IAM policy 版本控制](https://docs.aws.amazon.com/IAM/latest/UserGuide/access_policies_managed-versioning.html)
- [开始使用 AWS 托管策略,转向最低权限权限](https://docs.aws.amazon.com/IAM/latest/UserGuide/best-practices.html#bp-use-aws-defined-policies)

# AWSFaultInjectionSimulatorSSMAccess

描述:此策略授予故障注入模拟器服务在 SSM 和其他必需服务中执行 FIS 操作的权限。

AWSFaultInjectionSimulatorSSMAccess是一个[AWS 托管策略。](https://docs.aws.amazon.com/IAM/latest/UserGuide/access_policies_managed-vs-inline.html#aws-managed-policies)

## 使用此策略

您可以将 AWSFaultInjectionSimulatorSSMAccess 附加到您的用户、组和角色。

### 策略详细信息

• 类型:服务角色策略

- 创建时间:2022 年 10 月 26 日 15:33 UTC
- 编辑时间:2023 年 6 月 2 日 22:55 UTC
- ARN: arn:aws:iam::aws:policy/service-role/ AWSFaultInjectionSimulatorSSMAccess

#### 策略版本

策略版本: v2 (默认)

此策略的默认版本是定义策略权限的版本。当使用该策略的用户或角色请求访问 AWS 资源时, AWS 会检查策略的默认版本以确定是否允许该请求。

```
{ 
   "Version" : "2012-10-17", 
   "Statement" : [ 
     { 
        "Effect" : "Allow", 
        "Action" : "iam:PassRole", 
        "Resource" : "arn:aws:iam::*:role/*", 
        "Condition" : { 
          "StringEquals" : { 
             "iam:PassedToService" : "ssm.amazonaws.com" 
          } 
        } 
     }, 
     { 
        "Effect" : "Allow", 
        "Action" : [ 
          "ssm:StartAutomationExecution" 
        ], 
        "Resource" : [ 
          "arn:aws:ssm:*:*:automation-definition/*:*" 
       \mathbf{I} }, 
     { 
        "Effect" : "Allow", 
        "Action" : [ 
          "ssm:GetAutomationExecution", 
          "ssm:StopAutomationExecution"
```

```
 ], 
        "Resource" : [ 
          "arn:aws:ssm:*:*:automation-execution/*" 
        ] 
     }, 
     { 
        "Effect" : "Allow", 
        "Action" : "ssm:SendCommand", 
        "Resource" : [ 
          "arn:aws:ec2:*:*:instance/*", 
          "arn:aws:ssm:*:*:document/*" 
        ] 
     }, 
     { 
        "Effect" : "Allow", 
       "Action" : [
          "ssm:ListCommands", 
          "ssm:CancelCommand" 
        ], 
        "Resource" : "*" 
     } 
   ]
}
```
- [在 IAM 身份中心使用 AWS 托管策略创建权限集](https://docs.aws.amazon.com/singlesignon/latest/userguide/howtocreatepermissionset.html)
- [添加和删除 IAM 身份权限](https://docs.aws.amazon.com/IAM/latest/UserGuide/access_policies_manage-attach-detach.html)
- [了解 IAM policy 版本控制](https://docs.aws.amazon.com/IAM/latest/UserGuide/access_policies_managed-versioning.html)
- [开始使用 AWS 托管策略,转向最低权限权限](https://docs.aws.amazon.com/IAM/latest/UserGuide/best-practices.html#bp-use-aws-defined-policies)

# AWSFinSpaceServiceRolePolicy

描述:允许访问亚马逊 AWS 服务 及其使用或管理的资源的政策 FinSpace

AWSFinSpaceServiceRolePolicy是一个[AWS 托管策略](https://docs.aws.amazon.com/IAM/latest/UserGuide/access_policies_managed-vs-inline.html#aws-managed-policies)。

### 使用此策略

此附加到服务相关角色的策略允许服务代表您执行操作。您无法将此策略附加到您的用户、组或角色。

#### 策略详细信息

- 类型:服务相关角色策略
- 创建时间:2023 年 5 月 12 日 16:42 UTC
- 编辑时间:世界标准时间 2023 年 12 月 1 日 21:05
- ARN: arn:aws:iam::aws:policy/aws-service-role/ AWSFinSpaceServiceRolePolicy

## 策略版本

策略版本:v2(默认)

此策略的默认版本是定义策略权限的版本。当使用该策略的用户或角色请求访问 AWS 资源时, AWS 会检查策略的默认版本以确定是否允许该请求。

#### JSON 策略文档

```
{ 
   "Version" : "2012-10-17", 
   "Statement" : [ 
     { 
        "Sid" : "AWSFinSpaceServiceRolePolicy", 
        "Effect" : "Allow", 
        "Action" : "cloudwatch:PutMetricData", 
        "Condition" : { 
          "StringEquals" : { 
             "cloudwatch:namespace" : [ 
               "AWS/FinSpace", 
               "AWS/Usage" 
            \mathbf{I} } 
        }, 
        "Resource" : "*" 
     } 
   ]
}
```
### 了解更多信息

• [了解 IAM policy 版本控制](https://docs.aws.amazon.com/IAM/latest/UserGuide/access_policies_managed-versioning.html)

• [开始使用 AWS 托管策略,转向最低权限权限](https://docs.aws.amazon.com/IAM/latest/UserGuide/best-practices.html#bp-use-aws-defined-policies)

## AWSFMAdminFullAccess

描述: AWS FM 管理员的完全访问权限

AWSFMAdminFullAccess是一个[AWS 托管策略。](https://docs.aws.amazon.com/IAM/latest/UserGuide/access_policies_managed-vs-inline.html#aws-managed-policies)

#### 使用此策略

您可以将 AWSFMAdminFullAccess 附加到您的用户、组和角色。

#### 策略详细信息

- 类型: AWS 托管策略
- 创建时间:2018 年 5 月 9 日 18:06 UTC
- 编辑时间:2022 年 10 月 20 日 23:39 UTC
- ARN: arn:aws:iam::aws:policy/AWSFMAdminFullAccess

#### 策略版本

策略版本: v2 (默认)

此策略的默认版本是定义策略权限的版本。当使用该策略的用户或角色请求访问 AWS 资源时, AWS 会检查策略的默认版本以确定是否允许该请求。

```
{ 
   "Version" : "2012-10-17", 
   "Statement" : [ 
     { 
        "Effect" : "Allow", 
        "Action" : [ 
          "fms:*", 
          "waf:*", 
          "waf-regional:*", 
          "elasticloadbalancing:SetWebACL", 
          "firehose:ListDeliveryStreams", 
          "organizations:DescribeAccount",
```
 "organizations:DescribeOrganization", "organizations:ListRoots", "organizations:ListChildren", "organizations:ListAccounts", "organizations:ListAccountsForParent", "organizations:ListOrganizationalUnitsForParent", "shield:GetSubscriptionState", "route53resolver:ListFirewallRuleGroups", "route53resolver:GetFirewallRuleGroup", "wafv2:ListRuleGroups", "wafv2:ListAvailableManagedRuleGroups", "wafv2:CheckCapacity", "wafv2:PutLoggingConfiguration", "wafv2:ListAvailableManagedRuleGroupVersions", "network-firewall:DescribeRuleGroup", "network-firewall:DescribeRuleGroupMetadata", "network-firewall:ListRuleGroups", "ec2:DescribeAvailabilityZones", "ec2:DescribeRegions" ], "Resource" : "\*" }, { "Effect" : "Allow", "Action" : [ "s3:PutBucketPolicy", "s3:GetBucketPolicy" ], "Resource" : [ "arn:aws:s3:::aws-waf-logs-\*" ] }, { "Effect" : "Allow", "Action" : "iam:CreateServiceLinkedRole", "Resource" : "\*", "Condition" : { "StringEquals" : { "iam:AWSServiceName" : [ "fms.amazonaws.com" ] } } },

```
 { 
       "Effect" : "Allow", 
      "Action" : [
          "organizations:EnableAWSServiceAccess", 
          "organizations:ListDelegatedAdministrators", 
          "organizations:RegisterDelegatedAdministrator", 
          "organizations:DeregisterDelegatedAdministrator" 
       ], 
       "Resource" : "*", 
       "Condition" : { 
          "StringEquals" : { 
            "organizations:ServicePrincipal" : [ 
              "fms.amazonaws.com" 
 ] 
         } 
       } 
     } 
   ]
}
```
- [在 IAM 身份中心使用 AWS 托管策略创建权限集](https://docs.aws.amazon.com/singlesignon/latest/userguide/howtocreatepermissionset.html)
- [添加和删除 IAM 身份权限](https://docs.aws.amazon.com/IAM/latest/UserGuide/access_policies_manage-attach-detach.html)
- [了解 IAM policy 版本控制](https://docs.aws.amazon.com/IAM/latest/UserGuide/access_policies_managed-versioning.html)
- [开始使用 AWS 托管策略,转向最低权限权限](https://docs.aws.amazon.com/IAM/latest/UserGuide/best-practices.html#bp-use-aws-defined-policies)

## AWSFMAdminReadOnlyAccess

描述: AWS FM 管理员的只读访问权限,允许监控 AWS FM 操作

AWSFMAdminReadOnlyAccess是一个[AWS 托管策略](https://docs.aws.amazon.com/IAM/latest/UserGuide/access_policies_managed-vs-inline.html#aws-managed-policies)。

## 使用此策略

您可以将 AWSFMAdminReadOnlyAccess 附加到您的用户、组和角色。

#### 策略详细信息

• 类型: AWS 托管策略

- 创建时间:2018 年 5 月 9 日 20:07 UTC
- 编辑时间:2022 年 10 月 31 日 22:42 UTC
- ARN: arn:aws:iam::aws:policy/AWSFMAdminReadOnlyAccess

#### 策略版本

策略版本: v2 (默认)

此策略的默认版本是定义策略权限的版本。当使用该策略的用户或角色请求访问 AWS 资源时, AWS 会检查策略的默认版本以确定是否允许该请求。

```
{ 
   "Version" : "2012-10-17", 
   "Statement" : [ 
     { 
       "Effect" : "Allow", 
       "Action" : [ 
         "fms:Get*", 
         "fms:List*", 
         "waf:Get*", 
         "waf:List*", 
         "waf-regional:Get*", 
         "waf-regional:List*", 
         "firehose:ListDeliveryStreams", 
         "organizations:DescribeOrganization", 
         "organizations:DescribeAccount", 
         "organizations:ListRoots", 
         "organizations:ListChildren", 
         "organizations:ListAccounts", 
         "organizations:ListAccountsForParent", 
         "organizations:ListOrganizationalUnitsForParent", 
         "shield:GetSubscriptionState", 
         "route53resolver:ListFirewallRuleGroups", 
         "route53resolver:GetFirewallRuleGroup", 
         "wafv2:ListRuleGroups", 
         "wafv2:ListAvailableManagedRuleGroups", 
         "wafv2:CheckCapacity", 
         "wafv2:ListAvailableManagedRuleGroupVersions", 
         "network-firewall:DescribeRuleGroup",
```

```
 "network-firewall:DescribeRuleGroupMetadata", 
          "network-firewall:ListRuleGroups", 
          "ec2:DescribeAvailabilityZones", 
          "ec2:DescribeRegions" 
        ], 
        "Resource" : "*" 
     }, 
     { 
        "Effect" : "Allow", 
       "Action" : [
          "s3:GetBucketPolicy" 
        ], 
        "Resource" : [ 
          "arn:aws:s3:::aws-waf-logs-*" 
        ] 
     }, 
     { 
        "Effect" : "Allow", 
        "Action" : [ 
          "organizations:ListDelegatedAdministrators" 
        ], 
        "Resource" : "*", 
        "Condition" : { 
          "StringEquals" : { 
             "organizations:ServicePrincipal" : [ 
               "fms.amazonaws.com" 
            ] 
          } 
        } 
     } 
   ]
}
```
- [在 IAM 身份中心使用 AWS 托管策略创建权限集](https://docs.aws.amazon.com/singlesignon/latest/userguide/howtocreatepermissionset.html)
- [添加和删除 IAM 身份权限](https://docs.aws.amazon.com/IAM/latest/UserGuide/access_policies_manage-attach-detach.html)
- [了解 IAM policy 版本控制](https://docs.aws.amazon.com/IAM/latest/UserGuide/access_policies_managed-versioning.html)
- [开始使用 AWS 托管策略,转向最低权限权限](https://docs.aws.amazon.com/IAM/latest/UserGuide/best-practices.html#bp-use-aws-defined-policies)

# AWSFMMemberReadOnlyAccess

描述:为 Firewal AWS l Manager 成员账户提供对 AWS WAF 操作的只读访问权限

AWSFMMemberReadOnlyAccess是一个[AWS 托管策略。](https://docs.aws.amazon.com/IAM/latest/UserGuide/access_policies_managed-vs-inline.html#aws-managed-policies)

### 使用此策略

您可以将 AWSFMMemberReadOnlyAccess 附加到您的用户、组和角色。

## 策略详细信息

- 类型: AWS 托管策略
- 创建时间 · 2018 年 5 月 9 日 21:05 UTC
- 编辑时间:2018 年 5 月 9 日 21:05 UTC
- ARN: arn:aws:iam::aws:policy/AWSFMMemberReadOnlyAccess

### 策略版本

策略版本:v1(默认)

此策略的默认版本是定义策略权限的版本。当使用该策略的用户或角色请求访问 AWS 资源时, AWS 会检查策略的默认版本以确定是否允许该请求。

```
{ 
   "Version" : "2012-10-17", 
   "Statement" : [ 
     { 
        "Action" : [ 
          "fms:GetAdminAccount", 
          "waf:Get*", 
          "waf:List*", 
          "waf-regional:Get*", 
          "waf-regional:List*", 
          "organizations:DescribeOrganization" 
        ],
```

```
 "Effect" : "Allow", 
        "Resource" : "*" 
      } 
   ]
}
```
- [在 IAM 身份中心使用 AWS 托管策略创建权限集](https://docs.aws.amazon.com/singlesignon/latest/userguide/howtocreatepermissionset.html)
- [添加和删除 IAM 身份权限](https://docs.aws.amazon.com/IAM/latest/UserGuide/access_policies_manage-attach-detach.html)
- [了解 IAM policy 版本控制](https://docs.aws.amazon.com/IAM/latest/UserGuide/access_policies_managed-versioning.html)
- [开始使用 AWS 托管策略,转向最低权限权限](https://docs.aws.amazon.com/IAM/latest/UserGuide/best-practices.html#bp-use-aws-defined-policies)

# AWSForWordPressPluginPolicy

描述:适用于 Wordpress 插件 AWS 的托管策略

AWSForWordPressPluginPolicy是一[个AWS 托管策略](https://docs.aws.amazon.com/IAM/latest/UserGuide/access_policies_managed-vs-inline.html#aws-managed-policies)。

## 使用此策略

您可以将 AWSForWordPressPluginPolicy 附加到您的用户、组和角色。

## 策略详细信息

- 类型: AWS 托管策略
- 创建时间:2019 年 10 月 30 日 00:27 UTC
- 编辑时间:2020 年 1 月 20 日 23:20 UTC
- ARN: arn:aws:iam::aws:policy/AWSForWordPressPluginPolicy

### 策略版本

策略版本:v2(默认)

此策略的默认版本是定义策略权限的版本。当使用该策略的用户或角色请求访问 AWS 资源时, AWS 会检查策略的默认版本以确定是否允许该请求。

```
{ 
   "Version" : "2012-10-17", 
   "Statement" : [ 
     { 
       "Sid" : "Permissions1", 
        "Effect" : "Allow", 
      "Action" : [
          "polly:SynthesizeSpeech", 
          "polly:DescribeVoices", 
          "translate:TranslateText" 
       ], 
       "Resource" : "*" 
     }, 
     { 
       "Sid" : "Permissions2", 
        "Effect" : "Allow", 
      "Action" : [
          "s3:ListBucket", 
          "s3:GetBucketAcl", 
          "s3:GetBucketPolicy", 
          "s3:PutObject", 
          "s3:DeleteObject", 
          "s3:CreateBucket", 
          "s3:PutObjectAcl" 
       ], 
       "Resource" : [ 
          "arn:aws:s3:::audio_for_wordpress*", 
          "arn:aws:s3:::audio-for-wordpress*" 
       ] 
     }, 
     { 
       "Sid" : "Permissions3", 
        "Effect" : "Allow", 
       "Action" : [
          "acm:AddTagsToCertificate", 
          "acm:DescribeCertificate", 
          "acm:RequestCertificate", 
          "cloudformation:CreateStack", 
          "cloudfront:ListDistributions" 
       ], 
        "Resource" : "*",
```

```
 "Condition" : { 
          "StringEquals" : { 
            "aws:RequestedRegion" : "us-east-1" 
          } 
       } 
     }, 
     { 
        "Sid" : "Permissions4", 
        "Effect" : "Allow", 
       "Action" : [
          "acm:DeleteCertificate", 
          "cloudformation:DeleteStack", 
          "cloudformation:DescribeStackEvents", 
          "cloudformation:DescribeStackResources", 
          "cloudformation:UpdateStack", 
          "cloudfront:CreateDistribution", 
          "cloudfront:CreateInvalidation", 
          "cloudfront:DeleteDistribution", 
          "cloudfront:GetDistribution", 
          "cloudfront:GetInvalidation", 
          "cloudfront:TagResource", 
          "cloudfront:UpdateDistribution" 
       ], 
        "Resource" : "*", 
        "Condition" : { 
          "StringEquals" : { 
            "aws:ResourceTag/createdBy" : "AWSForWordPressPlugin" 
          } 
       } 
     } 
   ]
}
```
- [在 IAM 身份中心使用 AWS 托管策略创建权限集](https://docs.aws.amazon.com/singlesignon/latest/userguide/howtocreatepermissionset.html)
- [添加和删除 IAM 身份权限](https://docs.aws.amazon.com/IAM/latest/UserGuide/access_policies_manage-attach-detach.html)
- [了解 IAM policy 版本控制](https://docs.aws.amazon.com/IAM/latest/UserGuide/access_policies_managed-versioning.html)
- [开始使用 AWS 托管策略,转向最低权限权限](https://docs.aws.amazon.com/IAM/latest/UserGuide/best-practices.html#bp-use-aws-defined-policies)

# AWSGitSyncServiceRolePolicy

描述:允许 AWS Code Connections 同步你的 git 存储库中的内容的策略

AWSGitSyncServiceRolePolicy是一[个AWS 托管策略](https://docs.aws.amazon.com/IAM/latest/UserGuide/access_policies_managed-vs-inline.html#aws-managed-policies)。

#### 使用此策略

此附加到服务相关角色的策略允许服务代表您执行操作。您无法将此策略附加到您的用户、组或角色。

#### 策略详细信息

- 类型:服务相关角色策略
- 创建时间:2023 年 11 月 16 日 17:05 UTC
- 编辑时间:世界标准时间 2024 年 4 月 26 日 18:12
- ARN: arn:aws:iam::aws:policy/aws-service-role/AWSGitSyncServiceRolePolicy

#### 策略版本

策略版本:v2(默认)

此策略的默认版本是定义策略权限的版本。当使用该策略的用户或角色请求访问 AWS 资源时, AWS 会检查策略的默认版本以确定是否允许该请求。

```
{ 
   "Version" : "2012-10-17", 
   "Statement" : [ 
     { 
        "Sid" : "AccessGitRepos", 
        "Effect" : "Allow", 
        "Action" : [ 
          "codestar-connections:UseConnection", 
          "codeconnections:UseConnection" 
       ], 
        "Resource" : [ 
          "arn:aws:codestar-connections:*:*:connection/*",
```

```
 "arn:aws:codeconnections:*:*:connection/*" 
        ], 
        "Condition" : { 
          "StringEquals" : { 
             "aws:ResourceAccount" : "${aws:PrincipalAccount}" 
          } 
        } 
     } 
   ]
}
```
- [了解 IAM policy 版本控制](https://docs.aws.amazon.com/IAM/latest/UserGuide/access_policies_managed-versioning.html)
- [开始使用 AWS 托管策略,转向最低权限权限](https://docs.aws.amazon.com/IAM/latest/UserGuide/best-practices.html#bp-use-aws-defined-policies)

# AWSGlobalAcceleratorSLRPolicy

描述:授予 AWS 全球加速器管理 EC2 弹性网络接口和安全组权限的策略。

AWSGlobalAcceleratorSLRPolicy是一个[AWS 托管策略](https://docs.aws.amazon.com/IAM/latest/UserGuide/access_policies_managed-vs-inline.html#aws-managed-policies)。

## 使用此策略

此附加到服务相关角色的策略允许服务代表您执行操作。您无法将此策略附加到您的用户、组或角色。

## 策略详细信息

- 类型 · 服务相关角色策略
- 创建时间:2019 年 4 月 5 日 19:39 UTC
- 编辑时间:2023 年 9 月 12 日 16:45 UTC
- ARN: arn:aws:iam::aws:policy/aws-service-role/ AWSGlobalAcceleratorSLRPolicy

#### 策略版本

策略版本:v8(默认)

此策略的默认版本是定义策略权限的版本。当使用该策略的用户或角色请求访问 AWS 资源时, AWS 会检查策略的默认版本以确定是否允许该请求。

```
{ 
   "Version" : "2012-10-17", 
   "Statement" : [ 
     { 
       "Sid" : "EC2Action1", 
       "Effect" : "Allow", 
        "Action" : [ 
          "ec2:CreateNetworkInterface", 
          "ec2:DescribeNetworkInterfaces", 
          "ec2:DescribeInstances", 
          "ec2:DescribeInternetGateways", 
          "ec2:DescribeSubnets", 
          "ec2:DescribeRegions", 
          "ec2:ModifyNetworkInterfaceAttribute", 
          "ec2:DeleteNetworkInterface", 
          "ec2:DescribeAddresses" 
       ], 
       "Resource" : "*" 
     }, 
     { 
        "Sid" : "EC2Action2", 
        "Effect" : "Allow", 
        "Action" : [ 
          "ec2:DeleteSecurityGroup", 
          "ec2:AssignIpv6Addresses", 
          "ec2:UnassignIpv6Addresses" 
       ], 
        "Resource" : "*", 
       "Condition" : { 
          "StringEquals" : { 
            "ec2:ResourceTag/AWSServiceName" : "GlobalAccelerator" 
          } 
       } 
     }, 
     { 
        "Sid" : "EC2Action3", 
       "Effect" : "Allow", 
        "Action" : [
```

```
 "ec2:CreateSecurityGroup", 
          "ec2:DescribeSecurityGroups" 
        ], 
        "Resource" : "*" 
     }, 
    \mathcal{L} "Sid" : "ElbAction1", 
        "Effect" : "Allow", 
       "Action" : [
          "elasticloadbalancing:DescribeLoadBalancers", 
          "elasticloadbalancing:DescribeListeners", 
          "elasticloadbalancing:DescribeTargetGroups" 
        ], 
        "Resource" : "*" 
     }, 
     { 
        "Sid" : "EC2Action4", 
        "Effect" : "Allow", 
        "Action" : "ec2:CreateTags", 
        "Resource" : [ 
          "arn:aws:ec2:*:*:security-group/*", 
          "arn:aws:ec2:*:*:network-interface/*" 
        ] 
     } 
   ]
}
```
- [了解 IAM policy 版本控制](https://docs.aws.amazon.com/IAM/latest/UserGuide/access_policies_managed-versioning.html)
- [开始使用 AWS 托管策略,转向最低权限权限](https://docs.aws.amazon.com/IAM/latest/UserGuide/best-practices.html#bp-use-aws-defined-policies)

# AWSGlueConsoleFullAccess

描述:提供通过 AWS Glue 的完全访问权限 AWS Management Console

AWSGlueConsoleFullAccess是一个[AWS 托管策略](https://docs.aws.amazon.com/IAM/latest/UserGuide/access_policies_managed-vs-inline.html#aws-managed-policies)。

## 使用此策略

您可以将 AWSGlueConsoleFullAccess 附加到您的用户、组和角色。

#### 策略详细信息

- 类型: AWS 托管策略
- 创建时间:2017 年 8 月 14 日 13:37 UTC
- 编辑时间:2023 年 7 月 14 日 14:37 UTC
- ARN: arn:aws:iam::aws:policy/AWSGlueConsoleFullAccess

#### 策略版本

策略版本: v14 (默认)

此策略的默认版本是定义策略权限的版本。当使用该策略的用户或角色请求访问 AWS 资源时, AWS 会检查策略的默认版本以确定是否允许该请求。

```
{ 
   "Version" : "2012-10-17", 
   "Statement" : [ 
     { 
       "Sid" : "BaseAppPermissions", 
       "Effect" : "Allow", 
       "Action" : [ 
          "glue:*", 
          "redshift:DescribeClusters", 
          "redshift:DescribeClusterSubnetGroups", 
          "iam:ListRoles", 
          "iam:ListUsers", 
          "iam:ListGroups", 
          "iam:ListRolePolicies", 
          "iam:GetRole", 
          "iam:GetRolePolicy", 
          "iam:ListAttachedRolePolicies", 
          "ec2:DescribeSecurityGroups", 
          "ec2:DescribeSubnets", 
          "ec2:DescribeVpcs", 
          "ec2:DescribeVpcEndpoints", 
          "ec2:DescribeRouteTables", 
          "ec2:DescribeVpcAttribute", 
          "ec2:DescribeKeyPairs", 
          "ec2:DescribeInstances",
```
 "ec2:DescribeImages", "rds:DescribeDBInstances", "rds:DescribeDBClusters", "rds:DescribeDBSubnetGroups", "s3:ListAllMyBuckets", "s3:ListBucket", "s3:GetBucketAcl", "s3:GetBucketLocation", "cloudformation:ListStacks", "cloudformation:DescribeStacks", "cloudformation:GetTemplateSummary", "dynamodb:ListTables", "kms:ListAliases", "kms:DescribeKey", "cloudwatch:GetMetricData", "cloudwatch:ListDashboards", "databrew:ListRecipes", "databrew:ListRecipeVersions", "databrew:DescribeRecipe" ], "Resource" : [  $\mathbf{u} \star \mathbf{u}$  ] }, { "Effect" : "Allow", "Action" : [ "s3:GetObject", "s3:PutObject" ], "Resource" : [ "arn:aws:s3:::aws-glue-\*/\*", "arn:aws:s3:::\*/\*aws-glue-\*/\*", "arn:aws:s3:::aws-glue-\*" ] }, { "Effect" : "Allow", "Action" : [ "tag:GetResources" ], "Resource" : [  $\mathbf{u} * \mathbf{u}$  $\mathbf{I}$ 

```
 }, 
 { 
   "Effect" : "Allow", 
   "Action" : [ 
     "s3:CreateBucket" 
   ], 
   "Resource" : [ 
    "arn:aws:s3:::aws-glue-*" 
   ] 
 }, 
 { 
   "Effect" : "Allow", 
  "Action" : \lceil "logs:GetLogEvents" 
   ], 
   "Resource" : [ 
     "arn:aws:logs:*:*:/aws-glue/*" 
   ] 
 }, 
 { 
   "Effect" : "Allow", 
   "Action" : [ 
     "cloudformation:CreateStack", 
     "cloudformation:DeleteStack" 
   ], 
   "Resource" : "arn:aws:cloudformation:*:*:stack/aws-glue*/*" 
 }, 
 { 
   "Effect" : "Allow", 
  "Action" : \lceil "ec2:RunInstances" 
   ], 
   "Resource" : [ 
     "arn:aws:ec2:*:*:instance/*", 
     "arn:aws:ec2:*:*:key-pair/*", 
     "arn:aws:ec2:*:*:image/*", 
     "arn:aws:ec2:*:*:security-group/*", 
     "arn:aws:ec2:*:*:network-interface/*", 
     "arn:aws:ec2:*:*:subnet/*", 
     "arn:aws:ec2:*:*:volume/*" 
   ] 
 }, 
 { 
   "Effect" : "Allow",
```

```
 "Action" : [ 
         "ec2:TerminateInstances", 
         "ec2:CreateTags", 
         "ec2:DeleteTags" 
      ], 
      "Resource" : [ 
         "arn:aws:ec2:*:*:instance/*" 
      ], 
      "Condition" : { 
         "StringLike" : { 
           "ec2:ResourceTag/aws:cloudformation:stack-id" : 
 "arn:aws:cloudformation:*:*:stack/aws-glue-*/*" 
         }, 
         "StringEquals" : { 
           "ec2:ResourceTag/aws:cloudformation:logical-id" : "ZeppelinInstance" 
        } 
      } 
    }, 
    { 
      "Action" : [ 
         "iam:PassRole" 
      ], 
      "Effect" : "Allow", 
      "Resource" : "arn:aws:iam::*:role/AWSGlueServiceRole*", 
      "Condition" : { 
         "StringLike" : { 
           "iam:PassedToService" : [ 
             "glue.amazonaws.com" 
           ] 
        } 
      } 
    }, 
    { 
     "Action" : [
        "iam:PassRole" 
      ], 
      "Effect" : "Allow", 
      "Resource" : "arn:aws:iam::*:role/AWSGlueServiceNotebookRole*", 
      "Condition" : { 
         "StringLike" : { 
           "iam:PassedToService" : [ 
             "ec2.amazonaws.com" 
           ] 
        }
```

```
 } 
      }, 
      { 
        "Action" : [ 
           "iam:PassRole" 
        ], 
        "Effect" : "Allow", 
        "Resource" : [ 
           "arn:aws:iam::*:role/service-role/AWSGlueServiceRole*" 
        ], 
        "Condition" : { 
           "StringLike" : { 
             "iam:PassedToService" : [ 
                "glue.amazonaws.com" 
             ] 
           } 
        } 
      } 
   ]
}
```
- [在 IAM 身份中心使用 AWS 托管策略创建权限集](https://docs.aws.amazon.com/singlesignon/latest/userguide/howtocreatepermissionset.html)
- [添加和删除 IAM 身份权限](https://docs.aws.amazon.com/IAM/latest/UserGuide/access_policies_manage-attach-detach.html)
- [了解 IAM policy 版本控制](https://docs.aws.amazon.com/IAM/latest/UserGuide/access_policies_managed-versioning.html)
- [开始使用 AWS 托管策略,转向最低权限权限](https://docs.aws.amazon.com/IAM/latest/UserGuide/best-practices.html#bp-use-aws-defined-policies)

# AWSGlueConsoleSageMakerNotebookFullAccess

描述:提供通过 AWS Glue 的完全访问权限 AWS Management Console 和对 sagemaker 笔记本实例 的访问权限。

AWSGlueConsoleSageMakerNotebookFullAccess是一[个AWS 托管策略。](https://docs.aws.amazon.com/IAM/latest/UserGuide/access_policies_managed-vs-inline.html#aws-managed-policies)

## 使用此策略

您可以将 AWSGlueConsoleSageMakerNotebookFullAccess 附加到您的用户、组和角色。

#### 策略详细信息

- 类型: AWS 托管策略
- 创建时间:2018 年 10 月 5 日 17:52 UTC
- 编辑时间:2021 年 7 月 15 日 15:24 UTC
- ARN: arn:aws:iam::aws:policy/AWSGlueConsoleSageMakerNotebookFullAccess

#### 策略版本

策略版本: v3 (默认)

此策略的默认版本是定义策略权限的版本。当使用该策略的用户或角色请求访问 AWS 资源时, AWS 会检查策略的默认版本以确定是否允许该请求。

```
{ 
   "Version" : "2012-10-17", 
   "Statement" : [ 
     { 
       "Effect" : "Allow", 
       "Action" : [ 
          "glue:*", 
          "redshift:DescribeClusters", 
          "redshift:DescribeClusterSubnetGroups", 
          "iam:ListRoles", 
          "iam:ListRolePolicies", 
          "iam:GetRole", 
          "iam:GetRolePolicy", 
          "iam:ListAttachedRolePolicies", 
          "ec2:DescribeSecurityGroups", 
          "ec2:DescribeSubnets", 
          "ec2:DescribeVpcs", 
          "ec2:DescribeVpcEndpoints", 
          "ec2:DescribeRouteTables", 
          "ec2:DescribeVpcAttribute", 
          "ec2:DescribeKeyPairs", 
          "ec2:DescribeInstances", 
          "ec2:DescribeImages", 
          "ec2:CreateNetworkInterface", 
          "ec2:AttachNetworkInterface",
```
```
 "ec2:ModifyNetworkInterfaceAttribute", 
     "ec2:DeleteNetworkInterface", 
     "ec2:DescribeAvailabilityZones", 
     "ec2:DescribeInternetGateways", 
     "ec2:DescribeNetworkInterfaces", 
     "rds:DescribeDBInstances", 
     "s3:ListAllMyBuckets", 
     "s3:ListBucket", 
     "s3:GetBucketAcl", 
     "s3:GetBucketLocation", 
     "cloudformation:DescribeStacks", 
     "cloudformation:GetTemplateSummary", 
     "dynamodb:ListTables", 
     "kms:ListAliases", 
     "kms:DescribeKey", 
     "sagemaker:ListNotebookInstances", 
     "cloudformation:ListStacks", 
     "cloudwatch:GetMetricData", 
     "cloudwatch:ListDashboards" 
   ], 
   "Resource" : [ 
    \mathbf{u} \star \mathbf{u} ] 
 }, 
 { 
   "Effect" : "Allow", 
   "Action" : [ 
     "s3:GetObject", 
     "s3:PutObject" 
   ], 
   "Resource" : [ 
     "arn:aws:s3:::*/*aws-glue-*/*", 
     "arn:aws:s3:::aws-glue-*" 
   ] 
 }, 
 { 
   "Effect" : "Allow", 
  "Action" : [
     "s3:CreateBucket" 
   ], 
   "Resource" : [ 
     "arn:aws:s3:::aws-glue-*" 
   ] 
 },
```

```
 { 
       "Effect" : "Allow", 
       "Action" : [ 
         "logs:GetLogEvents" 
       ], 
       "Resource" : [ 
         "arn:aws:logs:*:*:/aws-glue/*" 
       ] 
     }, 
     { 
       "Effect" : "Allow", 
      "Action" : [
         "cloudformation:CreateStack", 
         "cloudformation:DeleteStack" 
       ], 
       "Resource" : "arn:aws:cloudformation:*:*:stack/aws-glue*/*" 
     }, 
     { 
       "Effect" : "Allow", 
      "Action" : [
         "sagemaker:CreatePresignedNotebookInstanceUrl", 
         "sagemaker:CreateNotebookInstance", 
         "sagemaker:DeleteNotebookInstance", 
         "sagemaker:DescribeNotebookInstance", 
         "sagemaker:StartNotebookInstance", 
         "sagemaker:StopNotebookInstance", 
         "sagemaker:UpdateNotebookInstance", 
         "sagemaker:ListTags" 
       ], 
       "Resource" : "arn:aws:sagemaker:*:*:notebook-instance/aws-glue-*" 
     }, 
     { 
       "Effect" : "Allow", 
      "Action" : [
         "sagemaker:DescribeNotebookInstanceLifecycleConfig", 
         "sagemaker:CreateNotebookInstanceLifecycleConfig", 
         "sagemaker:DeleteNotebookInstanceLifecycleConfig", 
         "sagemaker:ListNotebookInstanceLifecycleConfigs" 
       ], 
       "Resource" : "arn:aws:sagemaker:*:*:notebook-instance-lifecycle-config/aws-glue-
*"
     }, 
     { 
       "Effect" : "Allow",
```

```
 "Action" : [ 
         "ec2:RunInstances" 
      ], 
      "Resource" : [ 
         "arn:aws:ec2:*:*:instance/*", 
         "arn:aws:ec2:*:*:key-pair/*", 
         "arn:aws:ec2:*:*:image/*", 
         "arn:aws:ec2:*:*:security-group/*", 
         "arn:aws:ec2:*:*:network-interface/*", 
         "arn:aws:ec2:*:*:subnet/*", 
         "arn:aws:ec2:*:*:volume/*" 
      ] 
    }, 
    { 
      "Effect" : "Allow", 
     "Action" : [
         "ec2:TerminateInstances", 
         "ec2:CreateTags", 
         "ec2:DeleteTags" 
      ], 
      "Resource" : [ 
         "arn:aws:ec2:*:*:instance/*" 
      ], 
      "Condition" : { 
         "StringLike" : { 
           "ec2:ResourceTag/aws:cloudformation:stack-id" : 
 "arn:aws:cloudformation:*:*:stack/aws-glue-*/*" 
         }, 
         "StringEquals" : { 
           "ec2:ResourceTag/aws:cloudformation:logical-id" : "ZeppelinInstance" 
        } 
      } 
    }, 
    { 
      "Effect" : "Allow", 
      "Action" : [ 
         "tag:GetResources" 
      ], 
      "Resource" : [ 
        \mathbf{u} \star \mathbf{u} ], 
      "Condition" : { 
         "ForAllValues:StringLike" : { 
           "aws:TagKeys" : [
```

```
 "aws-glue-*" 
        ] 
     } 
   } 
 }, 
 { 
   "Action" : [ 
     "iam:PassRole" 
   ], 
   "Effect" : "Allow", 
   "Resource" : "arn:aws:iam::*:role/AWSGlueServiceRole*", 
   "Condition" : { 
     "StringLike" : { 
        "iam:PassedToService" : [ 
          "glue.amazonaws.com" 
       \mathbf{I} } 
   } 
 }, 
 { 
   "Action" : [ 
     "iam:PassRole" 
   ], 
   "Effect" : "Allow", 
   "Resource" : "arn:aws:iam::*:role/AWSGlueServiceNotebookRole*", 
   "Condition" : { 
     "StringLike" : { 
        "iam:PassedToService" : [ 
          "ec2.amazonaws.com" 
        ] 
     } 
   } 
 }, 
 { 
  "Action" : [
     "iam:PassRole" 
   ], 
   "Effect" : "Allow", 
   "Resource" : "arn:aws:iam::*:role/AWSGlueServiceSageMakerNotebookRole*", 
   "Condition" : { 
     "StringLike" : { 
        "iam:PassedToService" : [ 
          "sagemaker.amazonaws.com" 
        ]
```

```
 } 
        } 
     }, 
     { 
        "Action" : [ 
          "iam:PassRole" 
        ], 
        "Effect" : "Allow", 
        "Resource" : [ 
          "arn:aws:iam::*:role/service-role/AWSGlueServiceRole*" 
        ], 
        "Condition" : { 
          "StringLike" : { 
             "iam:PassedToService" : [ 
               "glue.amazonaws.com" 
 ] 
          } 
        } 
     } 
   ]
}
```
- [在 IAM 身份中心使用 AWS 托管策略创建权限集](https://docs.aws.amazon.com/singlesignon/latest/userguide/howtocreatepermissionset.html)
- [添加和删除 IAM 身份权限](https://docs.aws.amazon.com/IAM/latest/UserGuide/access_policies_manage-attach-detach.html)
- [了解 IAM policy 版本控制](https://docs.aws.amazon.com/IAM/latest/UserGuide/access_policies_managed-versioning.html)
- [开始使用 AWS 托管策略,转向最低权限权限](https://docs.aws.amazon.com/IAM/latest/UserGuide/best-practices.html#bp-use-aws-defined-policies)

# AwsGlueDataBrewFullAccessPolicy

描述:提供 DataBrew 通过 AWS Glue 的完全访问权限 AWS Management Console。同时,还提供对 相关服务(例如 S3、KMS、Glue)的部分访问权限。

AwsGlueDataBrewFullAccessPolicy是一[个AWS 托管策略。](https://docs.aws.amazon.com/IAM/latest/UserGuide/access_policies_managed-vs-inline.html#aws-managed-policies)

# 使用此策略

您可以将 AwsGlueDataBrewFullAccessPolicy 附加到您的用户、组和角色。

### 策略详细信息

- 类型: AWS 托管策略
- 创建时间:2020 年 11 月 11 日 16:51 UTC
- 编辑时间:2022 年 2 月 4 日 18:28 UTC
- ARN: arn:aws:iam::aws:policy/AwsGlueDataBrewFullAccessPolicy

### 策略版本

策略版本: v8 (默认)

此策略的默认版本是定义策略权限的版本。当使用该策略的用户或角色请求访问 AWS 资源时, AWS 会检查策略的默认版本以确定是否允许该请求。

```
{ 
   "Version" : "2012-10-17", 
   "Statement" : [ 
     { 
       "Effect" : "Allow", 
       "Action" : [ 
          "databrew:CreateDataset", 
          "databrew:DescribeDataset", 
          "databrew:ListDatasets", 
          "databrew:UpdateDataset", 
          "databrew:DeleteDataset", 
          "databrew:CreateProject", 
          "databrew:DescribeProject", 
          "databrew:ListProjects", 
          "databrew:StartProjectSession", 
          "databrew:SendProjectSessionAction", 
          "databrew:UpdateProject", 
          "databrew:DeleteProject", 
          "databrew:CreateRecipe", 
          "databrew:DescribeRecipe", 
          "databrew:ListRecipes", 
          "databrew:ListRecipeVersions", 
          "databrew:PublishRecipe", 
          "databrew:UpdateRecipe", 
          "databrew:BatchDeleteRecipeVersion",
```

```
 "databrew:DeleteRecipeVersion", 
     "databrew:CreateRecipeJob", 
     "databrew:CreateProfileJob", 
     "databrew:DescribeJob", 
     "databrew:DescribeJobRun", 
     "databrew:ListJobRuns", 
     "databrew:ListJobs", 
     "databrew:StartJobRun", 
     "databrew:StopJobRun", 
     "databrew:UpdateProfileJob", 
     "databrew:UpdateRecipeJob", 
     "databrew:DeleteJob", 
     "databrew:CreateSchedule", 
     "databrew:DescribeSchedule", 
     "databrew:ListSchedules", 
     "databrew:UpdateSchedule", 
     "databrew:DeleteSchedule", 
     "databrew:CreateRuleset", 
     "databrew:DeleteRuleset", 
     "databrew:DescribeRuleset", 
     "databrew:ListRulesets", 
     "databrew:UpdateRuleset", 
     "databrew:ListTagsForResource", 
     "databrew:TagResource", 
     "databrew:UntagResource" 
   ], 
   "Resource" : [ 
    " ] 
 }, 
 { 
   "Effect" : "Allow", 
  "Action" : [
     "appflow:DescribeFlow", 
     "appflow:DescribeFlowExecutionRecords", 
     "appflow:ListFlows", 
     "glue:GetConnection", 
     "glue:GetConnections", 
     "glue:GetDatabases", 
     "glue:GetPartitions", 
     "glue:GetTable", 
     "glue:GetTables", 
     "glue:GetDataCatalogEncryptionSettings", 
     "dataexchange:ListDataSets",
```

```
 "dataexchange:ListDataSetRevisions", 
     "dataexchange:ListRevisionAssets", 
     "dataexchange:CreateJob", 
     "dataexchange:StartJob", 
     "dataexchange:GetJob", 
     "ec2:DescribeSecurityGroups", 
     "ec2:DescribeVpcs", 
     "ec2:DescribeSubnets", 
     "kms:DescribeKey", 
     "kms:ListKeys", 
     "kms:ListAliases", 
     "redshift:DescribeClusters", 
     "redshift:DescribeClusterSubnetGroups", 
     "redshift-data:DescribeStatement", 
     "redshift-data:ListDatabases", 
     "redshift-data:ListSchemas", 
     "redshift-data:ListTables", 
     "s3:ListAllMyBuckets", 
     "s3:GetBucketCORS", 
     "s3:GetBucketLocation", 
     "s3:GetEncryptionConfiguration", 
     "s3:GetLifecycleConfiguration", 
     "secretsmanager:ListSecrets", 
     "secretsmanager:DescribeSecret", 
     "sts:GetCallerIdentity", 
     "cloudtrail:LookupEvents", 
     "iam:ListRoles", 
     "iam:GetRole" 
   ], 
   "Resource" : [ 
    " ] 
 }, 
 { 
   "Effect" : "Allow", 
  "Action" : [
     "glue:CreateConnection" 
   ], 
   "Resource" : [ 
     "arn:aws:glue:*:*:catalog", 
     "arn:aws:glue:*:*:connection/AwsGlueDataBrew-*" 
  \mathbf{I} }, 
 {
```

```
 "Effect" : "Allow", 
   "Action" : [ 
      "glue:GetDatabases" 
   ], 
   "Resource" : [ 
      "arn:aws:glue:*:*:catalog", 
     "arn:aws:glue:*:*:database/*" 
   ] 
 }, 
 { 
   "Effect" : "Allow", 
  "Action" : [
      "glue:CreateTable" 
   ], 
   "Resource" : [ 
      "arn:aws:glue:*:*:catalog", 
      "arn:aws:glue:*:*:database/*", 
      "arn:aws:glue:*:*:table/*/awsgluedatabrew*" 
   ] 
 }, 
 { 
   "Effect" : "Allow", 
   "Action" : [ 
      "s3:ListBucket", 
      "s3:GetObject" 
   ], 
   "Resource" : [ 
      "arn:aws:s3:::databrew-public-datasets-*" 
   ] 
 }, 
 { 
   "Effect" : "Allow", 
   "Action" : [ 
      "kms:GenerateDataKey" 
   ], 
   "Resource" : [ 
    \overline{0} \star \overline{0} ], 
   "Condition" : { 
      "StringLike" : { 
        "kms:ViaService" : "s3.*.amazonaws.com" 
     } 
   } 
 },
```

```
 { 
   "Effect" : "Allow", 
  "Action" : [
     "secretsmanager:CreateSecret" 
   ], 
   "Resource" : "arn:aws:secretsmanager:*:*:secret:AwsGlueDataBrew-*" 
 }, 
 { 
   "Effect" : "Allow", 
  "Action" : [
     "kms:GenerateRandom" 
   ], 
   "Resource" : "*" 
 }, 
 { 
   "Effect" : "Allow", 
  "Action" : [
     "secretsmanager:GetSecretValue" 
   ], 
   "Resource" : "arn:aws:secretsmanager:*:*:secret:databrew!default-*", 
   "Condition" : { 
     "ForAnyValue:StringEquals" : { 
        "aws:CalledVia" : [ 
          "databrew.amazonaws.com" 
       ] 
     } 
   } 
 }, 
 { 
   "Effect" : "Allow", 
   "Action" : [ 
     "secretsmanager:CreateSecret" 
   ], 
   "Resource" : "arn:aws:secretsmanager:*:*:secret:databrew!default-*", 
   "Condition" : { 
     "StringLike" : { 
        "secretsmanager:Name" : "databrew!default" 
     }, 
     "ForAnyValue:StringEquals" : { 
        "aws:CalledVia" : [ 
          "databrew.amazonaws.com" 
      \mathbf{I} } 
   }
```

```
 }, 
      { 
        "Effect" : "Allow", 
        "Action" : [ 
           "iam:PassRole" 
        ], 
        "Resource" : "arn:aws:iam::*:role/*", 
        "Condition" : { 
           "StringEquals" : { 
             "iam:PassedToService" : [ 
                "databrew.amazonaws.com" 
             ] 
          } 
        } 
     } 
   ]
}
```
- [在 IAM 身份中心使用 AWS 托管策略创建权限集](https://docs.aws.amazon.com/singlesignon/latest/userguide/howtocreatepermissionset.html)
- [添加和删除 IAM 身份权限](https://docs.aws.amazon.com/IAM/latest/UserGuide/access_policies_manage-attach-detach.html)
- [了解 IAM policy 版本控制](https://docs.aws.amazon.com/IAM/latest/UserGuide/access_policies_managed-versioning.html)
- [开始使用 AWS 托管策略,转向最低权限权限](https://docs.aws.amazon.com/IAM/latest/UserGuide/best-practices.html#bp-use-aws-defined-policies)

# AWSGlueDataBrewServiceRole

描述:此策略授予 glue 对用户的 glue 数据目录执行操作的权限,该策略还授予 ec2 操作权限,允许 glue 创建 ENI 以连接 VPC 中的资源,还允许 glue 访问 lakeformation 中的注册数据以及访问用户的 cloudwatch 的权限

AWSGlueDataBrewServiceRole是一[个AWS 托管策略。](https://docs.aws.amazon.com/IAM/latest/UserGuide/access_policies_managed-vs-inline.html#aws-managed-policies)

# 使用此策略

您可以将 AWSGlueDataBrewServiceRole 附加到您的用户、组和角色。

## 策略详细信息

• 类型:服务角色策略

• 编辑时间:世界标准时间 2024 年 3 月 20 日 23:28

• ARN: arn:aws:iam::aws:policy/service-role/AWSGlueDataBrewServiceRole

#### 策略版本

策略版本: v4 (默认)

此策略的默认版本是定义策略权限的版本。当使用该策略的用户或角色请求访问 AWS 资源时, AWS 会检查策略的默认版本以确定是否允许该请求。

```
{ 
   "Version" : "2012-10-17", 
   "Statement" : [ 
      { 
         "Sid" : "GlueDataPermissions", 
         "Effect" : "Allow", 
         "Action" : [ 
           "glue:GetDatabases", 
           "glue:GetPartitions", 
           "glue:GetTable", 
           "glue:GetTables", 
           "glue:GetConnection" 
        ], 
        "Resource" : [ 
          \mathbf{u} \star \mathbf{u} ] 
      }, 
      { 
         "Sid" : "GluePIIPermissions", 
         "Effect" : "Allow", 
         "Action" : [ 
           "glue:BatchGetCustomEntityTypes", 
           "glue:GetCustomEntityType" 
        ], 
         "Resource" : [ 
          \mathbf{u} \star \mathbf{u}\mathbf{I} },
```
{

],

 ] }, {

"Effect" : "Allow",

 "s3:ListBucket", "s3:GetObject"

"Effect" : "Allow",

 "ec2:DescribeVpcEndpoints", "ec2:DescribeRouteTables",

"Action" : [

"Action" : [

"Resource" : [

```
 "Sid" : "S3PublicDatasetAccess", 
   "arn:aws:s3:::databrew-public-datasets-*" 
 "Sid" : "EC2NetworkingPermissions", 
   "ec2:DescribeNetworkInterfaces",
```

```
 "ec2:DescribeSecurityGroups", 
     "ec2:DescribeSubnets", 
      "ec2:DescribeVpcAttribute", 
      "ec2:CreateNetworkInterface" 
   ], 
   "Resource" : [ 
     \mathbf{u} \star \mathbf{u} ] 
 }, 
 { 
   "Sid" : "EC2DeleteGlueNetworkInterfacePermissions", 
   "Effect" : "Allow", 
   "Action" : "ec2:DeleteNetworkInterface", 
   "Condition" : { 
      "StringLike" : { 
        "aws:ResourceTag/aws-glue-service-resource" : "*" 
     } 
   }, 
   "Resource" : [ 
     \mathbf{u} \star \mathbf{u} ] 
 }, 
 { 
   "Sid" : "EC2GlueTaggingPermissions", 
   "Effect" : "Allow", 
   "Action" : [
```

```
 "ec2:CreateTags", 
        "ec2:DeleteTags" 
     ], 
     "Condition" : { 
        "ForAllValues:StringEquals" : { 
          "aws:TagKeys" : [ 
            "aws-glue-service-resource" 
          ] 
        } 
     }, 
     "Resource" : [ 
        "arn:aws:ec2:*:*:network-interface/*", 
       "arn:aws:ec2:*:*:security-group/*" 
     ] 
   }, 
   { 
     "Sid" : "GlueDatabrewLogGroupPermissions", 
     "Effect" : "Allow", 
    "Action" : [
        "logs:CreateLogGroup", 
        "logs:CreateLogStream", 
       "logs:PutLogEvents" 
     ], 
     "Resource" : [ 
        "arn:aws:logs:*:*:log-group:/aws-glue-databrew/*" 
     ] 
   }, 
   { 
     "Sid" : "LakeFormationPermissions", 
     "Effect" : "Allow", 
    "Action" : [
        "lakeformation:GetDataAccess" 
     ], 
     "Resource" : "*" 
   }, 
   { 
     "Sid" : "SecretsManagerPermissions", 
     "Effect" : "Allow", 
     "Action" : [ 
        "secretsmanager:GetSecretValue" 
     ], 
     "Resource" : "arn:aws:secretsmanager:*:*:secret:databrew!default-*" 
   } 
 ]
```
}

## 了解更多信息

- [在 IAM Identity Center 中使用 AWS 托管策略创建权限集](https://docs.aws.amazon.com/singlesignon/latest/userguide/howtocreatepermissionset.html)
- [添加和删除 IAM 身份权限](https://docs.aws.amazon.com/IAM/latest/UserGuide/access_policies_manage-attach-detach.html)
- [了解 IAM policy 版本控制](https://docs.aws.amazon.com/IAM/latest/UserGuide/access_policies_managed-versioning.html)
- [开始使用 AWS 托管策略,转向最低权限权限](https://docs.aws.amazon.com/IAM/latest/UserGuide/best-practices.html#bp-use-aws-defined-policies)

## AWSGlueSchemaRegistryFullAccess

描述:提供对 AWS Glue 架构注册服务的完全访问权限

AWSGlueSchemaRegistryFullAccess是一[个AWS 托管策略。](https://docs.aws.amazon.com/IAM/latest/UserGuide/access_policies_managed-vs-inline.html#aws-managed-policies)

### 使用此策略

您可以将 AWSGlueSchemaRegistryFullAccess 附加到您的用户、组和角色。

# 策略详细信息

- 类型: AWS 托管策略
- 创建时间:2020 年 11 月 20 日 00:19 UTC
- 编辑时间:2020 年 11 月 20 日 00:19 UTC
- ARN: arn:aws:iam::aws:policy/AWSGlueSchemaRegistryFullAccess

#### 策略版本

策略版本: v1 (默认)

此策略的默认版本是定义策略权限的版本。当使用该策略的用户或角色请求访问 AWS 资源时, AWS 会检查策略的默认版本以确定是否允许该请求。

```
{ 
   "Version" : "2012-10-17", 
   "Statement" : [
```
{

```
 "Sid" : "AWSGlueSchemaRegistryFullAccess", 
     "Effect" : "Allow", 
     "Action" : [ 
       "glue:CreateRegistry", 
       "glue:UpdateRegistry", 
       "glue:DeleteRegistry", 
       "glue:GetRegistry", 
       "glue:ListRegistries", 
       "glue:CreateSchema", 
       "glue:UpdateSchema", 
       "glue:DeleteSchema", 
       "glue:GetSchema", 
       "glue:ListSchemas", 
       "glue:RegisterSchemaVersion", 
       "glue:DeleteSchemaVersions", 
       "glue:GetSchemaByDefinition", 
       "glue:GetSchemaVersion", 
       "glue:GetSchemaVersionsDiff", 
       "glue:ListSchemaVersions", 
       "glue:CheckSchemaVersionValidity", 
       "glue:PutSchemaVersionMetadata", 
       "glue:RemoveSchemaVersionMetadata", 
       "glue:QuerySchemaVersionMetadata" 
     ], 
     "Resource" : [ 
      " ] 
   }, 
   { 
     "Sid" : "AWSGlueSchemaRegistryTagsFullAccess", 
     "Effect" : "Allow", 
     "Action" : [ 
       "glue:GetTags", 
       "glue:TagResource", 
       "glue:UnTagResource" 
     ], 
     "Resource" : [ 
       "arn:aws:glue:*:*:schema/*", 
       "arn:aws:glue:*:*:registry/*" 
     ] 
   } 
 ]
```
}

# 了解更多信息

- [在 IAM 身份中心使用 AWS 托管策略创建权限集](https://docs.aws.amazon.com/singlesignon/latest/userguide/howtocreatepermissionset.html)
- [添加和删除 IAM 身份权限](https://docs.aws.amazon.com/IAM/latest/UserGuide/access_policies_manage-attach-detach.html)
- [了解 IAM policy 版本控制](https://docs.aws.amazon.com/IAM/latest/UserGuide/access_policies_managed-versioning.html)
- [开始使用 AWS 托管策略,转向最低权限权限](https://docs.aws.amazon.com/IAM/latest/UserGuide/best-practices.html#bp-use-aws-defined-policies)

# AWSGlueSchemaRegistryReadonlyAccess

描述:提供对 AWS Glue 架构注册表服务的只读访问权限

AWSGlueSchemaRegistryReadonlyAccess是一个[AWS 托管策略。](https://docs.aws.amazon.com/IAM/latest/UserGuide/access_policies_managed-vs-inline.html#aws-managed-policies)

### 使用此策略

您可以将 AWSGlueSchemaRegistryReadonlyAccess 附加到您的用户、组和角色。

#### 策略详细信息

- 类型: AWS 托管策略
- 创建时间:2020 年 11 月 20 日 00:20 UTC
- 编辑时间:2020 年 11 月 20 日 00:20 UTC
- ARN: arn:aws:iam::aws:policy/AWSGlueSchemaRegistryReadonlyAccess

#### 策略版本

策略版本: v1 (默认)

此策略的默认版本是定义策略权限的版本。当使用该策略的用户或角色请求访问 AWS 资源时, AWS 会检查策略的默认版本以确定是否允许该请求。

### JSON 策略文档

"Version" : "2012-10-17",

{

```
 "Statement" : [ 
     { 
        "Sid" : "AWSGlueSchemaRegistryReadonlyAccess", 
        "Effect" : "Allow", 
        "Action" : [ 
          "glue:GetRegistry", 
          "glue:ListRegistries", 
          "glue:GetSchema", 
          "glue:ListSchemas", 
          "glue:GetSchemaByDefinition", 
          "glue:GetSchemaVersion", 
          "glue:ListSchemaVersions", 
          "glue:GetSchemaVersionsDiff", 
          "glue:CheckSchemaVersionValidity", 
          "glue:QuerySchemaVersionMetadata", 
          "glue:GetTags" 
        ], 
        "Resource" : [ 
\mathbf{u} \star \mathbf{u} ] 
     } 
   ]
}
```
- [在 IAM 身份中心使用 AWS 托管策略创建权限集](https://docs.aws.amazon.com/singlesignon/latest/userguide/howtocreatepermissionset.html)
- [添加和删除 IAM 身份权限](https://docs.aws.amazon.com/IAM/latest/UserGuide/access_policies_manage-attach-detach.html)
- [了解 IAM policy 版本控制](https://docs.aws.amazon.com/IAM/latest/UserGuide/access_policies_managed-versioning.html)
- [开始使用 AWS 托管策略,转向最低权限权限](https://docs.aws.amazon.com/IAM/latest/UserGuide/best-practices.html#bp-use-aws-defined-policies)

# AWSGlueServiceNotebookRole

描述:允许客户管理笔记本服务器的 AWS Glue 服务角色策略

AWSGlueServiceNotebookRole是一[个AWS 托管策略。](https://docs.aws.amazon.com/IAM/latest/UserGuide/access_policies_managed-vs-inline.html#aws-managed-policies)

## 使用此策略

您可以将 AWSGlueServiceNotebookRole 附加到您的用户、组和角色。

### 策略详细信息

- 类型:服务角色策略
- 创建时间:2017 年 8 月 14 日 13:37 UTC
- 编辑时间:2023 年 10 月 9 日 15:59 UTC
- ARN: arn:aws:iam::aws:policy/service-role/AWSGlueServiceNotebookRole

#### 策略版本

策略版本: v4 (默认)

此策略的默认版本是定义策略权限的版本。当使用该策略的用户或角色请求访问 AWS 资源时, AWS 会检查策略的默认版本以确定是否允许该请求。

```
{ 
   "Version" : "2012-10-17", 
   "Statement" : [ 
     { 
        "Effect" : "Allow", 
        "Action" : [ 
          "glue:CreateDatabase", 
          "glue:CreatePartition", 
          "glue:CreateTable", 
          "glue:DeleteDatabase", 
          "glue:DeletePartition", 
          "glue:DeleteTable", 
          "glue:GetDatabase", 
          "glue:GetDatabases", 
          "glue:GetPartition", 
          "glue:GetPartitions", 
          "glue:GetTable", 
          "glue:GetTableVersions", 
          "glue:GetTables", 
          "glue:UpdateDatabase", 
          "glue:UpdatePartition", 
          "glue:UpdateTable", 
          "glue:CreateConnection", 
          "glue:CreateJob", 
          "glue:DeleteConnection",
```
 "glue:DeleteJob", "glue:GetConnection", "glue:GetConnections", "glue:GetDevEndpoint", "glue:GetDevEndpoints", "glue:GetJob", "glue:GetJobs", "glue:UpdateJob", "glue:BatchDeleteConnection", "glue:UpdateConnection", "glue:GetUserDefinedFunction", "glue:UpdateUserDefinedFunction", "glue:GetUserDefinedFunctions", "glue:DeleteUserDefinedFunction", "glue:CreateUserDefinedFunction", "glue:BatchGetPartition", "glue:BatchDeletePartition", "glue:BatchCreatePartition", "glue:BatchDeleteTable", "glue:UpdateDevEndpoint", "s3:GetBucketLocation", "s3:ListBucket", "s3:ListAllMyBuckets", "s3:GetBucketAcl", "codewhisperer:GenerateRecommendations" ], "Resource" : [  $\mathbf{u} \star \mathbf{u}$  ] }, { "Effect" : "Allow", "Action" : [ "s3:GetObject" ], "Resource" : [ "arn:aws:s3:::crawler-public\*", "arn:aws:s3:::aws-glue\*" ] }, { "Effect" : "Allow", "Action" : [ "s3:PutObject",

```
 "s3:DeleteObject" 
        ], 
        "Resource" : [ 
          "arn:aws:s3:::aws-glue*" 
        ] 
     }, 
     { 
        "Effect" : "Allow", 
       "Action" : [
          "ec2:CreateTags", 
          "ec2:DeleteTags" 
        ], 
        "Condition" : { 
          "ForAllValues:StringEquals" : { 
             "aws:TagKeys" : [ 
               "aws-glue-service-resource" 
            ] 
          } 
        }, 
        "Resource" : [ 
          "arn:aws:ec2:*:*:network-interface/*", 
          "arn:aws:ec2:*:*:security-group/*", 
          "arn:aws:ec2:*:*:instance/*" 
        ] 
     } 
   ]
}
```
- [在 IAM Identity Center 中使用 AWS 托管策略创建权限集](https://docs.aws.amazon.com/singlesignon/latest/userguide/howtocreatepermissionset.html)
- [添加和删除 IAM 身份权限](https://docs.aws.amazon.com/IAM/latest/UserGuide/access_policies_manage-attach-detach.html)
- [了解 IAM policy 版本控制](https://docs.aws.amazon.com/IAM/latest/UserGuide/access_policies_managed-versioning.html)
- [开始使用 AWS 托管策略,转向最低权限权限](https://docs.aws.amazon.com/IAM/latest/UserGuide/best-practices.html#bp-use-aws-defined-policies)

# AWSGlueServiceRole

描述:Glue 服务角色 AWS 的策略,该策略允许访问相关服务,包括 EC2、S3 和 Cloudwatch Logs

AWSGlueServiceRole是一个[AWS 托管策略](https://docs.aws.amazon.com/IAM/latest/UserGuide/access_policies_managed-vs-inline.html#aws-managed-policies)。

您可以将 AWSGlueServiceRole 附加到您的用户、组和角色。

## 策略详细信息

- 类型:服务角色策略
- 创建时间:2017 年 8 月 14 日 13:37 UTC
- 编辑时间:2023 年 9 月 11 日 16:39 UTC
- ARN: arn:aws:iam::aws:policy/service-role/AWSGlueServiceRole

### 策略版本

策略版本:v5(默认)

此策略的默认版本是定义策略权限的版本。当使用该策略的用户或角色请求访问 AWS 资源时, AWS 会检查策略的默认版本以确定是否允许该请求。

```
\{ "Version" : "2012-10-17", 
   "Statement" : [ 
     { 
       "Effect" : "Allow", 
       "Action" : [ 
          "glue:*", 
          "s3:GetBucketLocation", 
          "s3:ListBucket", 
          "s3:ListAllMyBuckets", 
          "s3:GetBucketAcl", 
          "ec2:DescribeVpcEndpoints", 
          "ec2:DescribeRouteTables", 
          "ec2:CreateNetworkInterface", 
          "ec2:DeleteNetworkInterface", 
          "ec2:DescribeNetworkInterfaces", 
          "ec2:DescribeSecurityGroups", 
          "ec2:DescribeSubnets", 
          "ec2:DescribeVpcAttribute", 
          "iam:ListRolePolicies",
```

```
 "iam:GetRole", 
      "iam:GetRolePolicy", 
     "cloudwatch:PutMetricData" 
   ], 
   "Resource" : [ 
    \mathbf{u} \star \mathbf{u} ] 
 }, 
 { 
   "Effect" : "Allow", 
  "Action" : [
     "s3:CreateBucket" 
   ], 
   "Resource" : [ 
    "arn:aws:s3:::aws-glue-*" 
   ] 
 }, 
 { 
   "Effect" : "Allow", 
   "Action" : [ 
      "s3:GetObject", 
     "s3:PutObject", 
     "s3:DeleteObject" 
   ], 
   "Resource" : [ 
      "arn:aws:s3:::aws-glue-*/*", 
     "arn:aws:s3:::*/*aws-glue-*/*" 
   ] 
 }, 
 { 
   "Effect" : "Allow", 
   "Action" : [ 
      "s3:GetObject" 
   ], 
   "Resource" : [ 
      "arn:aws:s3:::crawler-public*", 
     "arn:aws:s3:::aws-glue-*" 
   ] 
 }, 
 { 
   "Effect" : "Allow", 
   "Action" : [ 
      "logs:CreateLogGroup", 
      "logs:CreateLogStream",
```

```
 "logs:PutLogEvents" 
        ], 
        "Resource" : [ 
          "arn:aws:logs:*:*:*:/aws-glue/*" 
        ] 
     }, 
     { 
        "Effect" : "Allow", 
        "Action" : [ 
          "ec2:CreateTags", 
          "ec2:DeleteTags" 
        ], 
        "Condition" : { 
          "ForAllValues:StringEquals" : { 
            "aws:TagKeys" : [ 
               "aws-glue-service-resource" 
 ] 
          } 
        }, 
        "Resource" : [ 
          "arn:aws:ec2:*:*:network-interface/*", 
          "arn:aws:ec2:*:*:security-group/*", 
          "arn:aws:ec2:*:*:instance/*" 
        ] 
     } 
   ]
}
```
- [在 IAM 身份中心使用 AWS 托管策略创建权限集](https://docs.aws.amazon.com/singlesignon/latest/userguide/howtocreatepermissionset.html)
- [添加和删除 IAM 身份权限](https://docs.aws.amazon.com/IAM/latest/UserGuide/access_policies_manage-attach-detach.html)
- [了解 IAM policy 版本控制](https://docs.aws.amazon.com/IAM/latest/UserGuide/access_policies_managed-versioning.html)
- [开始使用 AWS 托管策略,转向最低权限权限](https://docs.aws.amazon.com/IAM/latest/UserGuide/best-practices.html#bp-use-aws-defined-policies)

# AwsGlueSessionUserRestrictedNotebookPolicy

描述:提供权限,允许用户仅创建和使用与用户关联的笔记本会话。此策略还包括明确允许用户传递受 限 Glue 会话角色的权限。

## 使用此策略

您可以将 AwsGlueSessionUserRestrictedNotebookPolicy 附加到您的用户、组和角色。

# 策略详细信息

- 类型: AWS 托管策略
- 创建时间: 2022 年 4 月 18 日 15:24 UTC
- 编辑时间:世界标准时间 2023 年 11 月 22 日 01:32
- ARN: arn:aws:iam::aws:policy/AwsGlueSessionUserRestrictedNotebookPolicy

## 策略版本

策略版本: v2 (默认)

此策略的默认版本是定义策略权限的版本。当使用该策略的用户或角色请求访问 AWS 资源时, AWS 会检查策略的默认版本以确定是否允许该请求。

```
{ 
   "Version" : "2012-10-17", 
   "Statement" : [ 
     { 
        "Sid" : "NotebokAllowActions0", 
        "Effect" : "Allow", 
        "Action" : [ 
          "glue:CreateSession" 
       ], 
        "Resource" : [ 
          "arn:aws:glue:*:*:session/*" 
       ], 
        "Condition" : { 
          "StringEquals" : { 
            "aws:RequestTag/owner" : "${aws:PrincipalTag/owner}" 
          }, 
          "ForAnyValue:StringEquals" : { 
            "aws:TagKeys" : [ 
               "owner"
```

```
 ] 
     } 
   } 
 }, 
\mathcal{L} "Sid" : "NotebookAllowActions1", 
   "Effect" : "Allow", 
   "Action" : [ 
     "glue:StartCompletion", 
     "glue:GetCompletion" 
   ], 
   "Resource" : [ 
     "arn:aws:glue:*:*:completion/*" 
   ] 
 }, 
 { 
   "Sid" : "NotebookAllowActions2", 
   "Effect" : "Allow", 
   "Action" : [ 
     "glue:RunStatement", 
     "glue:GetStatement", 
     "glue:ListStatements", 
     "glue:CancelStatement", 
     "glue:StopSession", 
     "glue:DeleteSession", 
     "glue:GetSession" 
   ], 
   "Resource" : [ 
     "arn:aws:glue:*:*:session/*" 
   ], 
   "Condition" : { 
     "StringEquals" : { 
        "aws:ResourceTag/owner" : "${aws:PrincipalTag/owner}" 
     } 
   } 
 }, 
 { 
   "Sid" : "NotebookAllowActions3", 
   "Effect" : "Allow", 
   "Action" : [ 
     "glue:ListSessions" 
   ], 
   "Resource" : [
```
 $\mathbf{u} \star \mathbf{u}$ 

```
 ] 
     }, 
     { 
        "Sid" : "NotebookDenyActions", 
        "Effect" : "Deny", 
       "Action" : [
          "glue:TagResource", 
          "glue:UntagResource", 
          "tag:TagResources", 
          "tag:UntagResources" 
        ], 
        "Resource" : [ 
          "arn:aws:glue:*:*:session/*" 
        ], 
        "Condition" : { 
          "ForAnyValue:StringEquals" : { 
             "aws:TagKeys" : [ 
               "owner" 
            ] 
          } 
        } 
     }, 
     { 
        "Sid" : "NotebookPassRole", 
        "Effect" : "Allow", 
        "Action" : [ 
          "iam:PassRole" 
        ], 
        "Resource" : [ 
          "arn:aws:iam::*:role/service-role/
AwsGlueSessionServiceRoleUserRestrictedForNotebook*" 
        ], 
        "Condition" : { 
          "StringLike" : { 
             "iam:PassedToService" : [ 
               "glue.amazonaws.com" 
             ] 
          } 
        } 
     } 
   ]
}
```
- [在 IAM 身份中心使用 AWS 托管策略创建权限集](https://docs.aws.amazon.com/singlesignon/latest/userguide/howtocreatepermissionset.html)
- [添加和删除 IAM 身份权限](https://docs.aws.amazon.com/IAM/latest/UserGuide/access_policies_manage-attach-detach.html)
- [了解 IAM policy 版本控制](https://docs.aws.amazon.com/IAM/latest/UserGuide/access_policies_managed-versioning.html)
- [开始使用 AWS 托管策略,转向最低权限权限](https://docs.aws.amazon.com/IAM/latest/UserGuide/best-practices.html#bp-use-aws-defined-policies)

# AwsGlueSessionUserRestrictedNotebookServiceRole

描述:提供对除会话之外的所有 AWS Glue 资源的完全访问权限。允许用户仅创建和使用与用户关联 的笔记本会话。此政策还包括 AWS Glue 在其他 AWS 服务中管理 Glue 资源所需的其他权限。

AwsGlueSessionUserRestrictedNotebookServiceRole是一[个AWS 托管策略](https://docs.aws.amazon.com/IAM/latest/UserGuide/access_policies_managed-vs-inline.html#aws-managed-policies)。

#### 使用此策略

您可以将 AwsGlueSessionUserRestrictedNotebookServiceRole 附加到您的用户、组和角 色。

#### 策略详细信息

- 类型:服务角色策略
- 创建时间:2022 年 4 月 18 日 15:27 UTC
- 编辑时间:2022 年 4 月 18 日 15:27 UTC
- ARN: arn:aws:iam::aws:policy/service-role/ AwsGlueSessionUserRestrictedNotebookServiceRole

#### 策略版本

策略版本:v1(默认)

此策略的默认版本是定义策略权限的版本。当使用该策略的用户或角色请求访问 AWS 资源时, AWS 会检查策略的默认版本以确定是否允许该请求。

{

 ] }, {

],

],

},

 ] } } }, {

"ForAnyValue:StringEquals" : {

"aws:TagKeys" : [

"owner"

"Effect" : "Allow",

"Action" : [

```
 "Version" : "2012-10-17", 
 "Statement" : [ 
     "Effect" : "Allow", 
     "Action" : "glue:*", 
     "Resource" : [ 
       "arn:aws:glue:*:*:catalog/*", 
       "arn:aws:glue:*:*:database/*", 
       "arn:aws:glue:*:*:table/*", 
       "arn:aws:glue:*:*:tableVersion/*", 
       "arn:aws:glue:*:*:connection/*", 
       "arn:aws:glue:*:*:userDefinedFunction/*", 
       "arn:aws:glue:*:*:devEndpoint/*", 
       "arn:aws:glue:*:*:job/*", 
       "arn:aws:glue:*:*:trigger/*", 
       "arn:aws:glue:*:*:crawler/*", 
       "arn:aws:glue:*:*:workflow/*", 
       "arn:aws:glue:*:*:mlTransform/*", 
       "arn:aws:glue:*:*:registry/*", 
       "arn:aws:glue:*:*:schema/*" 
     "Effect" : "Allow", 
     "Action" : [ 
       "glue:CreateSession" 
     "Resource" : [ 
       "arn:aws:glue:*:*:session/*" 
     "Condition" : { 
       "StringEquals" : { 
          "aws:RequestTag/owner" : "${aws:PrincipalTag/owner}"
```

```
 "glue:RunStatement", 
      "glue:GetStatement", 
      "glue:ListStatements", 
      "glue:CancelStatement", 
      "glue:StopSession", 
      "glue:DeleteSession", 
      "glue:GetSession" 
   ], 
   "Resource" : [ 
      "arn:aws:glue:*:*:session/*" 
   ], 
   "Condition" : { 
      "StringEquals" : { 
        "aws:ResourceTag/owner" : "${aws:PrincipalTag/owner}" 
     } 
   } 
 }, 
 { 
   "Effect" : "Allow", 
   "Action" : [ 
      "glue:ListSessions" 
   ], 
   "Resource" : [ 
    \overline{0} * \overline{0} ] 
 }, 
 { 
   "Effect" : "Deny", 
  "Action" : [
      "glue:TagResource", 
      "glue:UntagResource", 
      "tag:TagResources", 
     "tag:UntagResources" 
   ], 
   "Resource" : [ 
      "arn:aws:glue:*:*:session/*" 
   ], 
   "Condition" : { 
      "ForAnyValue:StringEquals" : { 
        "aws:TagKeys" : [ 
          "owner" 
        ] 
     } 
   }
```

```
 }, 
 { 
   "Effect" : "Allow", 
   "Action" : [ 
     "s3:CreateBucket" 
   ], 
   "Resource" : [ 
     "arn:aws:s3:::aws-glue-*" 
   ] 
 }, 
 { 
   "Effect" : "Allow", 
   "Action" : [ 
     "s3:GetObject", 
     "s3:PutObject", 
     "s3:DeleteObject" 
   ], 
   "Resource" : [ 
      "arn:aws:s3:::aws-glue-*/*", 
     "arn:aws:s3:::*/*aws-glue-*/*" 
   ] 
 }, 
 { 
   "Effect" : "Allow", 
  "Action" : [
      "s3:GetObject" 
   ], 
   "Resource" : [ 
     "arn:aws:s3:::crawler-public*" 
   ] 
 }, 
 { 
   "Effect" : "Allow", 
  "Action" : [
      "logs:CreateLogGroup", 
      "logs:CreateLogStream", 
     "logs:PutLogEvents" 
   ], 
   "Resource" : [ 
      "arn:aws:logs:*:*:/aws-glue/*" 
   ] 
 }, 
 { 
   "Effect" : "Allow",
```

```
 "Action" : [ 
         "ec2:CreateTags", 
         "ec2:DeleteTags" 
       ], 
       "Condition" : { 
         "ForAllValues:StringEquals" : { 
            "aws:TagKeys" : [ 
              "aws-glue-service-resource" 
 ] 
         } 
       }, 
       "Resource" : [ 
         "arn:aws:ec2:*:*:network-interface/*", 
         "arn:aws:ec2:*:*:security-group/*", 
         "arn:aws:ec2:*:*:instance/*" 
       ] 
     } 
  ]
```
}

- [在 IAM 身份中心使用 AWS 托管策略创建权限集](https://docs.aws.amazon.com/singlesignon/latest/userguide/howtocreatepermissionset.html)
- [添加和删除 IAM 身份权限](https://docs.aws.amazon.com/IAM/latest/UserGuide/access_policies_manage-attach-detach.html)
- [了解 IAM policy 版本控制](https://docs.aws.amazon.com/IAM/latest/UserGuide/access_policies_managed-versioning.html)
- [开始使用 AWS 托管策略,转向最低权限权限](https://docs.aws.amazon.com/IAM/latest/UserGuide/best-practices.html#bp-use-aws-defined-policies)

# AwsGlueSessionUserRestrictedPolicy

描述:提供权限,允许用户仅创建和使用与用户关联的交互式会话。此策略还包括明确允许用户传递受 限 Glue 会话角色的权限。

AwsGlueSessionUserRestrictedPolicy是一个[AWS 托管策略](https://docs.aws.amazon.com/IAM/latest/UserGuide/access_policies_managed-vs-inline.html#aws-managed-policies)。

# 使用此策略

您可以将 AwsGlueSessionUserRestrictedPolicy 附加到您的用户、组和角色。

### 策略详细信息

- 类型: AWS 托管策略
- 创建时间:2022 年 4 月 14 日 21:31 UTC
- 编辑时间:世界标准时间 2024 年 4 月 29 日 22:45
- ARN: arn:aws:iam::aws:policy/AwsGlueSessionUserRestrictedPolicy

### 策略版本

策略版本:v2(默认)

此策略的默认版本是定义策略权限的版本。当使用该策略的用户或角色请求访问 AWS 资源时, AWS 会检查策略的默认版本以确定是否允许该请求。

```
{ 
   "Version" : "2012-10-17", 
   "Statement" : [ 
     { 
        "Sid" : "AllowSessionActions", 
        "Effect" : "Allow", 
        "Action" : [ 
          "glue:CreateSession" 
        ], 
        "Resource" : [ 
          "arn:aws:glue:*:*:session/*" 
        ], 
        "Condition" : { 
          "StringEquals" : { 
             "aws:RequestTag/owner" : "${aws:userid}" 
          }, 
          "ForAnyValue:StringEquals" : { 
             "aws:TagKeys" : [ 
               "owner" 
            \mathbf{I} } 
        } 
     }, 
     { 
        "Sid" : "AllowCompletionActions",
```
"Effect" : "Allow",

```
 "Action" : [ 
      "glue:StartCompletion", 
      "glue:GetCompletion" 
   ], 
   "Resource" : [ 
      "arn:aws:glue:*:*:completion/*" 
   ] 
 }, 
 { 
   "Sid" : "AllowGlueActions", 
   "Effect" : "Allow", 
   "Action" : [ 
      "glue:RunStatement", 
      "glue:GetStatement", 
      "glue:ListStatements", 
     "glue:CancelStatement", 
     "glue:StopSession", 
     "glue:DeleteSession", 
     "glue:GetSession" 
   ], 
   "Resource" : [ 
      "arn:aws:glue:*:*:session/*" 
   ], 
   "Condition" : { 
      "StringEquals" : { 
        "aws:ResourceTag/owner" : "${aws:userid}" 
     } 
   } 
 }, 
 { 
   "Sid" : "AllowListSessions", 
   "Effect" : "Allow", 
  "Action" : [
      "glue:ListSessions" 
   ], 
   "Resource" : [ 
    \overline{0} * \overline{0} ] 
 }, 
 { 
   "Sid" : "DenyTagActions", 
   "Effect" : "Deny", 
   "Action" : [
```

```
 "glue:TagResource", 
          "glue:UntagResource", 
          "tag:TagResources", 
          "tag:UntagResources" 
        ], 
        "Resource" : [ 
          "arn:aws:glue:*:*:session/*" 
        ], 
        "Condition" : { 
          "ForAnyValue:StringEquals" : { 
             "aws:TagKeys" : [ 
               "owner" 
            ] 
          } 
        } 
     }, 
     { 
        "Sid" : "AllowPassRoleActions", 
        "Effect" : "Allow", 
        "Action" : [ 
          "iam:PassRole" 
        ], 
        "Resource" : [ 
          "arn:aws:iam::*:role/service-role/AwsGlueSessionServiceRoleUserRestricted*" 
        ], 
        "Condition" : { 
          "StringLike" : { 
             "iam:PassedToService" : [ 
               "glue.amazonaws.com" 
 ] 
          } 
        } 
     } 
   ]
}
```
- [在 IAM 身份中心使用 AWS 托管策略创建权限集](https://docs.aws.amazon.com/singlesignon/latest/userguide/howtocreatepermissionset.html)
- [添加和删除 IAM 身份权限](https://docs.aws.amazon.com/IAM/latest/UserGuide/access_policies_manage-attach-detach.html)
- [了解 IAM policy 版本控制](https://docs.aws.amazon.com/IAM/latest/UserGuide/access_policies_managed-versioning.html)
- [开始使用 AWS 托管策略,转向最低权限权限](https://docs.aws.amazon.com/IAM/latest/UserGuide/best-practices.html#bp-use-aws-defined-policies)

# AwsGlueSessionUserRestrictedServiceRole

描述:提供对除会话之外的所有 AWS Glue 资源的完全访问权限。允许用户仅创建和使用与用户关联 的交互式会话。此策略还包括 AWS Glue 在其他 AWS 服务中管理 Glue 资源所需的其他权限

AwsGlueSessionUserRestrictedServiceRole是一个[AWS 托管策略](https://docs.aws.amazon.com/IAM/latest/UserGuide/access_policies_managed-vs-inline.html#aws-managed-policies)。

### 使用此策略

您可以将 AwsGlueSessionUserRestrictedServiceRole 附加到您的用户、组和角色。

## 策略详细信息

- 类型:服务角色策略
- 创建时间:2022 年 4 月 14 日 21:30 UTC
- 编辑时间:世界标准时间 2024 年 4 月 29 日 22:51
- ARN: arn:aws:iam::aws:policy/service-role/ AwsGlueSessionUserRestrictedServiceRole

#### 策略版本

策略版本: v2 (默认)

此策略的默认版本是定义策略权限的版本。当使用该策略的用户或角色请求访问 AWS 资源时, AWS 会检查策略的默认版本以确定是否允许该请求。

```
{ 
   "Version" : "2012-10-17", 
   "Statement" : [ 
     { 
       "Sid" : "AllowGlueActions", 
       "Effect" : "Allow", 
       "Action" : "glue:*", 
       "Resource" : [ 
          "arn:aws:glue:*:*:catalog/*", 
          "arn:aws:glue:*:*:database/*", 
          "arn:aws:glue:*:*:table/*", 
          "arn:aws:glue:*:*:tableVersion/*",
```
```
 "arn:aws:glue:*:*:connection/*", 
     "arn:aws:glue:*:*:userDefinedFunction/*", 
     "arn:aws:glue:*:*:devEndpoint/*", 
     "arn:aws:glue:*:*:job/*", 
     "arn:aws:glue:*:*:trigger/*", 
     "arn:aws:glue:*:*:crawler/*", 
     "arn:aws:glue:*:*:workflow/*", 
     "arn:aws:glue:*:*:mlTransform/*", 
     "arn:aws:glue:*:*:registry/*", 
     "arn:aws:glue:*:*:schema/*" 
   ] 
 }, 
 { 
   "Sid" : "AllowCompletionActions", 
   "Effect" : "Allow", 
   "Action" : [ 
     "glue:StartCompletion", 
     "glue:GetCompletion" 
   ], 
   "Resource" : [ 
     "arn:aws:glue:*:*:completion/*" 
   ] 
 }, 
 { 
   "Sid" : "AllowSessionActions", 
   "Effect" : "Allow", 
  "Action" : [
     "glue:CreateSession" 
   ], 
   "Resource" : [ 
     "arn:aws:glue:*:*:session/*" 
   ], 
   "Condition" : { 
     "StringEquals" : { 
        "aws:RequestTag/owner" : "${aws:userid}" 
     }, 
     "ForAnyValue:StringEquals" : { 
        "aws:TagKeys" : [ 
          "owner" 
       ] 
     } 
   } 
 }, 
 {
```

```
 "Sid" : "AllowStatementActions", 
   "Effect" : "Allow", 
   "Action" : [ 
     "glue:RunStatement", 
     "glue:GetStatement", 
     "glue:ListStatements", 
     "glue:CancelStatement", 
     "glue:StopSession", 
     "glue:DeleteSession", 
     "glue:GetSession" 
   ], 
   "Resource" : [ 
     "arn:aws:glue:*:*:session/*" 
   ], 
   "Condition" : { 
     "StringEquals" : { 
        "aws:ResourceTag/owner" : "${aws:userid}" 
     } 
   } 
 }, 
 { 
   "Sid" : "AllowListSessionsAction", 
   "Effect" : "Allow", 
   "Action" : [ 
     "glue:ListSessions" 
   ], 
   "Resource" : [ 
    \mathbf{u} \star \mathbf{u} ] 
 }, 
 { 
   "Sid" : "DenyTagActions", 
   "Effect" : "Deny", 
   "Action" : [ 
     "glue:TagResource", 
     "glue:UntagResource", 
     "tag:TagResources", 
     "tag:UntagResources" 
   ], 
   "Resource" : [ 
     "arn:aws:glue:*:*:session/*" 
   ], 
   "Condition" : { 
     "ForAnyValue:StringEquals" : {
```

```
 "aws:TagKeys" : [ 
          "owner" 
        ] 
     } 
   } 
 }, 
 { 
   "Sid" : "AllowS3BucketActions", 
   "Effect" : "Allow", 
  "Action" : [
     "s3:CreateBucket" 
   ], 
   "Resource" : [ 
     "arn:aws:s3:::aws-glue-*" 
   ] 
 }, 
 { 
   "Sid" : "AllowS3ObjectActions", 
   "Effect" : "Allow", 
   "Action" : [ 
     "s3:GetObject", 
     "s3:PutObject", 
     "s3:DeleteObject" 
   ], 
   "Resource" : [ 
     "arn:aws:s3:::aws-glue-*/*", 
     "arn:aws:s3:::*/*aws-glue-*/*" 
   ] 
 }, 
 { 
   "Sid" : "AllowS3ObjectCrawlerActions", 
   "Effect" : "Allow", 
   "Action" : [ 
     "s3:GetObject" 
   ], 
   "Resource" : [ 
     "arn:aws:s3:::crawler-public*" 
  \mathbf{1} }, 
 { 
   "Sid" : "AllowLogsActions", 
   "Effect" : "Allow", 
  "Action" : [
     "logs:CreateLogGroup",
```

```
 "logs:CreateLogStream", 
          "logs:PutLogEvents" 
        ], 
        "Resource" : [ 
          "arn:aws:logs:*:*:/aws-glue/*" 
        ] 
     }, 
     { 
        "Sid" : "AllowTagsActions", 
        "Effect" : "Allow", 
        "Action" : [ 
          "ec2:CreateTags", 
          "ec2:DeleteTags" 
        ], 
        "Condition" : { 
          "ForAllValues:StringEquals" : { 
             "aws:TagKeys" : [ 
               "aws-glue-service-resource" 
             ] 
          } 
        }, 
        "Resource" : [ 
          "arn:aws:ec2:*:*:network-interface/*", 
          "arn:aws:ec2:*:*:security-group/*", 
          "arn:aws:ec2:*:*:instance/*" 
        ] 
     } 
   ]
}
```
- [在 IAM 身份中心使用 AWS 托管策略创建权限集](https://docs.aws.amazon.com/singlesignon/latest/userguide/howtocreatepermissionset.html)
- [添加和删除 IAM 身份权限](https://docs.aws.amazon.com/IAM/latest/UserGuide/access_policies_manage-attach-detach.html)
- [了解 IAM policy 版本控制](https://docs.aws.amazon.com/IAM/latest/UserGuide/access_policies_managed-versioning.html)
- [开始使用 AWS 托管策略,转向最低权限权限](https://docs.aws.amazon.com/IAM/latest/UserGuide/best-practices.html#bp-use-aws-defined-policies)

# AWSGrafanaAccountAdministrator

描述:提供在 Amazon Grafana 中为整个组织创建和管理工作空间的访问权限。

您可以将 AWSGrafanaAccountAdministrator 附加到您的用户、组和角色。

# 策略详细信息

- 类型: AWS 托管策略
- 创建时间: 2021 年 2 月 23 日 00:20 UTC
- 编辑时间:2022 年 2 月 15 日 22:36 UTC
- ARN: arn:aws:iam::aws:policy/AWSGrafanaAccountAdministrator

### 策略版本

策略版本: v3 (默认)

此策略的默认版本是定义策略权限的版本。当使用该策略的用户或角色请求访问 AWS 资源时, AWS 会检查策略的默认版本以确定是否允许该请求。

```
{ 
   "Version" : "2012-10-17", 
   "Statement" : [ 
     { 
        "Sid" : "AWSGrafanaOrganizationAdmin", 
       "Effect" : "Allow", 
       "Action" : [ 
          "iam:ListRoles" 
       ], 
       "Resource" : "*" 
     }, 
     { 
        "Sid" : "GrafanaIAMGetRolePermission", 
       "Effect" : "Allow", 
       "Action" : "iam:GetRole", 
        "Resource" : "arn:aws:iam::*:role/*" 
     }, 
     { 
        "Sid" : "AWSGrafanaPermissions",
```

```
 "Effect" : "Allow", 
       "Action" : [
          "grafana:*" 
        ], 
        "Resource" : "*" 
     }, 
     { 
        "Sid" : "GrafanaIAMPassRolePermission", 
        "Effect" : "Allow", 
        "Action" : "iam:PassRole", 
        "Resource" : "arn:aws:iam::*:role/*", 
        "Condition" : { 
          "StringLike" : { 
             "iam:PassedToService" : "grafana.amazonaws.com" 
          } 
        } 
     } 
   ]
}
```
- [在 IAM 身份中心使用 AWS 托管策略创建权限集](https://docs.aws.amazon.com/singlesignon/latest/userguide/howtocreatepermissionset.html)
- [添加和删除 IAM 身份权限](https://docs.aws.amazon.com/IAM/latest/UserGuide/access_policies_manage-attach-detach.html)
- [了解 IAM policy 版本控制](https://docs.aws.amazon.com/IAM/latest/UserGuide/access_policies_managed-versioning.html)
- [开始使用 AWS 托管策略,转向最低权限权限](https://docs.aws.amazon.com/IAM/latest/UserGuide/best-practices.html#bp-use-aws-defined-policies)

## AWSGrafanaConsoleReadOnlyAccess

描述:在 Amazon Grafana 中访问只读操作。

AWSGrafanaConsoleReadOnlyAccess是一[个AWS 托管策略。](https://docs.aws.amazon.com/IAM/latest/UserGuide/access_policies_managed-vs-inline.html#aws-managed-policies)

## 使用此策略

您可以将 AWSGrafanaConsoleReadOnlyAccess 附加到您的用户、组和角色。

### 策略详细信息

• 类型: AWS 托管策略

- 创建时间:2021 年 2 月 23 日 00:10 UTC
- 编辑时间:2022 年 2 月 15 日 22:30 UTC
- ARN: arn:aws:iam::aws:policy/AWSGrafanaConsoleReadOnlyAccess

### 策略版本

策略版本: v3 (默认)

此策略的默认版本是定义策略权限的版本。当使用该策略的用户或角色请求访问 AWS 资源时, AWS 会检查策略的默认版本以确定是否允许该请求。

### JSON 策略文档

```
{ 
   "Version" : "2012-10-17", 
   "Statement" : [ 
     { 
        "Sid" : "AWSGrafanaConsoleReadOnlyAccess", 
        "Effect" : "Allow", 
        "Action" : [ 
          "grafana:Describe*", 
          "grafana:List*" 
        ], 
        "Resource" : "*" 
     } 
   ]
}
```
## 了解更多信息

- [在 IAM Identity Center 中使用 AWS 托管策略创建权限集](https://docs.aws.amazon.com/singlesignon/latest/userguide/howtocreatepermissionset.html)
- [添加和删除 IAM 身份权限](https://docs.aws.amazon.com/IAM/latest/UserGuide/access_policies_manage-attach-detach.html)
- [了解 IAM policy 版本控制](https://docs.aws.amazon.com/IAM/latest/UserGuide/access_policies_managed-versioning.html)
- [开始使用 AWS 托管策略,转向最低权限权限](https://docs.aws.amazon.com/IAM/latest/UserGuide/best-practices.html#bp-use-aws-defined-policies)

## AWSGrafanaWorkspacePermissionManagement

描述:仅提供更新 AWS Grafana 工作空间的用户和群组权限的功能。

您可以将 AWSGrafanaWorkspacePermissionManagement 附加到您的用户、组和角色。

## 策略详细信息

- 类型: AWS 托管策略
- 创建时间:2021 年 2 月 23 日 00:15 UTC
- 编辑时间:2023 年 3 月 15 日 22:17 UTC
- ARN: arn:aws:iam::aws:policy/AWSGrafanaWorkspacePermissionManagement

### 策略版本

策略版本: v4 (默认)

此策略的默认版本是定义策略权限的版本。当使用该策略的用户或角色请求访问 AWS 资源时, AWS 会检查策略的默认版本以确定是否允许该请求。

```
{ 
   "Version" : "2012-10-17", 
   "Statement" : [ 
    \{ "Sid" : "AWSGrafanaPermissions", 
       "Effect" : "Allow", 
       "Action" : [ 
          "grafana:DescribeWorkspace", 
          "grafana:DescribeWorkspaceAuthentication", 
          "grafana:UpdatePermissions", 
          "grafana:ListPermissions", 
          "grafana:ListWorkspaces" 
       ], 
       "Resource" : "arn:aws:grafana:*:*:/workspaces*" 
     }, 
     { 
       "Sid" : "IAMIdentityCenterPermissions",
```

```
 "Effect" : "Allow", 
        "Action" : [ 
          "sso:DescribeRegisteredRegions", 
          "sso:GetSharedSsoConfiguration", 
          "sso:ListDirectoryAssociations", 
          "sso:GetManagedApplicationInstance", 
          "sso:ListProfiles", 
          "sso:AssociateProfile", 
          "sso:DisassociateProfile", 
          "sso:GetProfile", 
          "sso:ListProfileAssociations", 
          "sso-directory:DescribeUser", 
          "sso-directory:DescribeGroup" 
        ], 
        "Resource" : "*" 
     } 
   ]
}
```
- [在 IAM 身份中心使用 AWS 托管策略创建权限集](https://docs.aws.amazon.com/singlesignon/latest/userguide/howtocreatepermissionset.html)
- [添加和删除 IAM 身份权限](https://docs.aws.amazon.com/IAM/latest/UserGuide/access_policies_manage-attach-detach.html)
- [了解 IAM policy 版本控制](https://docs.aws.amazon.com/IAM/latest/UserGuide/access_policies_managed-versioning.html)
- [开始使用 AWS 托管策略,转向最低权限权限](https://docs.aws.amazon.com/IAM/latest/UserGuide/best-practices.html#bp-use-aws-defined-policies)

# AWSGrafanaWorkspacePermissionManagementV2

描述:提供更新亚马逊托管 Grafana 工作空间的 IAM 身份中心 (IdC) 用户和群组权限的功能。

AWSGrafanaWorkspacePermissionManagementV2是一[个AWS 托管策略。](https://docs.aws.amazon.com/IAM/latest/UserGuide/access_policies_managed-vs-inline.html#aws-managed-policies)

### 使用此策略

您可以将 AWSGrafanaWorkspacePermissionManagementV2 附加到您的用户、组和角色。

## 策略详细信息

• 类型: AWS 托管策略

- 创建时间:世界标准时间 2024 年 1 月 5 日 18:39
- 编辑时间:世界标准时间 2024 年 1 月 5 日 18:39
- ARN: arn:aws:iam::aws:policy/AWSGrafanaWorkspacePermissionManagementV2

#### 策略版本

策略版本: v1 (默认)

此策略的默认版本是定义策略权限的版本。当使用该策略的用户或角色请求访问 AWS 资源时, AWS 会检查策略的默认版本以确定是否允许该请求。

```
{ 
   "Version" : "2012-10-17", 
   "Statement" : [ 
     { 
       "Sid" : "AWSGrafanaPermissions", 
       "Effect" : "Allow", 
       "Action" : [ 
         "grafana:DescribeWorkspace", 
         "grafana:DescribeWorkspaceAuthentication", 
         "grafana:UpdatePermissions", 
         "grafana:ListPermissions", 
         "grafana:ListWorkspaces" 
       ], 
       "Resource" : "arn:aws:grafana:*:*:/workspaces*" 
     }, 
     { 
       "Sid" : "IAMIdentityCenterPermissions", 
       "Effect" : "Allow", 
       "Action" : [ 
         "sso:DescribeRegisteredRegions", 
         "sso:GetSharedSsoConfiguration", 
         "sso:ListDirectoryAssociations", 
         "sso:GetManagedApplicationInstance", 
         "sso:ListProfiles", 
         "sso:GetProfile", 
         "sso:ListProfileAssociations", 
         "sso-directory:DescribeUser", 
         "sso-directory:DescribeGroup"
```

```
 ], 
          "Resource" : "*" 
       } 
    ]
}
```
- [在 IAM 身份中心使用 AWS 托管策略创建权限集](https://docs.aws.amazon.com/singlesignon/latest/userguide/howtocreatepermissionset.html)
- [添加和删除 IAM 身份权限](https://docs.aws.amazon.com/IAM/latest/UserGuide/access_policies_manage-attach-detach.html)
- [了解 IAM policy 版本控制](https://docs.aws.amazon.com/IAM/latest/UserGuide/access_policies_managed-versioning.html)
- [开始使用 AWS 托管策略,转向最低权限权限](https://docs.aws.amazon.com/IAM/latest/UserGuide/best-practices.html#bp-use-aws-defined-policies)

# AWSGreengrassFullAccess

描述:此策略提供对 AWS Greengrass 配置、管理和部署操作的完全访问权限

AWSGreengrassFullAccess是一个[AWS 托管策略](https://docs.aws.amazon.com/IAM/latest/UserGuide/access_policies_managed-vs-inline.html#aws-managed-policies)。

## 使用此策略

您可以将 AWSGreengrassFullAccess 附加到您的用户、组和角色。

## 策略详细信息

- 类型: AWS 托管策略
- 创建时间:2017 年 5 月 3 日 00:47 UTC
- 编辑时间:2017 年 5 月 3 日 00:47 UTC
- ARN: arn:aws:iam::aws:policy/AWSGreengrassFullAccess

### 策略版本

策略版本:v1(默认)

此策略的默认版本是定义策略权限的版本。当使用该策略的用户或角色请求访问 AWS 资源时, AWS 会检查策略的默认版本以确定是否允许该请求。

```
{ 
   "Version" : "2012-10-17", 
   "Statement" : [ 
     \left\{ \right. "Effect" : "Allow", 
         "Action" : [ 
            "greengrass:*" 
         ], 
         "Resource" : "*" 
      } 
   ]
}
```
- [在 IAM 身份中心使用 AWS 托管策略创建权限集](https://docs.aws.amazon.com/singlesignon/latest/userguide/howtocreatepermissionset.html)
- [添加和删除 IAM 身份权限](https://docs.aws.amazon.com/IAM/latest/UserGuide/access_policies_manage-attach-detach.html)
- [了解 IAM policy 版本控制](https://docs.aws.amazon.com/IAM/latest/UserGuide/access_policies_managed-versioning.html)
- [开始使用 AWS 托管策略,转向最低权限权限](https://docs.aws.amazon.com/IAM/latest/UserGuide/best-practices.html#bp-use-aws-defined-policies)

# AWSGreengrassReadOnlyAccess

描述:此策略提供对 AWS Greengrass 配置、管理和部署操作的只读访问权限

AWSGreengrassReadOnlyAccess是一[个AWS 托管策略](https://docs.aws.amazon.com/IAM/latest/UserGuide/access_policies_managed-vs-inline.html#aws-managed-policies)。

## 使用此策略

您可以将 AWSGreengrassReadOnlyAccess 附加到您的用户、组和角色。

# 策略详细信息

- 类型: AWS 托管策略
- 创建时间:2018 年 10 月 30 日 16:01 UTC
- 编辑时间:2018 年 10 月 30 日 16:01 UTC
- ARN: arn:aws:iam::aws:policy/AWSGreengrassReadOnlyAccess

#### 策略版本

策略版本: v1 (默认)

此策略的默认版本是定义策略权限的版本。当使用该策略的用户或角色请求访问 AWS 资源时, AWS 会检查策略的默认版本以确定是否允许该请求。

JSON 策略文档

```
{ 
   "Version" : "2012-10-17", 
   "Statement" : [ 
      { 
        "Effect" : "Allow", 
        "Action" : [ 
           "greengrass:List*", 
           "greengrass:Get*" 
        ], 
        "Resource" : "*" 
      } 
   ]
}
```
## 了解更多信息

- [在 IAM 身份中心使用 AWS 托管策略创建权限集](https://docs.aws.amazon.com/singlesignon/latest/userguide/howtocreatepermissionset.html)
- [添加和删除 IAM 身份权限](https://docs.aws.amazon.com/IAM/latest/UserGuide/access_policies_manage-attach-detach.html)
- [了解 IAM policy 版本控制](https://docs.aws.amazon.com/IAM/latest/UserGuide/access_policies_managed-versioning.html)
- [开始使用 AWS 托管策略,转向最低权限权限](https://docs.aws.amazon.com/IAM/latest/UserGuide/best-practices.html#bp-use-aws-defined-policies)

### AWSGreengrassResourceAccessRolePolicy

描述: AWS Greengrass 服务角色的策略,该策略允许访问相关服务,包括 Lambda AWS 和物联网 事物影子。 AWS

AWSGreengrassResourceAccessRolePolicy是一[个AWS 托管策略](https://docs.aws.amazon.com/IAM/latest/UserGuide/access_policies_managed-vs-inline.html#aws-managed-policies)。

### 使用此策略

您可以将 AWSGreengrassResourceAccessRolePolicy 附加到您的用户、组和角色。

### 策略详细信息

- 类型:服务角色策略
- 创建时间:2017 年 2 月 14 日 21:17 UTC
- 编辑时间:2018 年 11 月 14 日 00:35 UTC
- ARN: arn:aws:iam::aws:policy/service-role/ AWSGreengrassResourceAccessRolePolicy

#### 策略版本

策略版本:v5(默认)

此策略的默认版本是定义策略权限的版本。当使用该策略的用户或角色请求访问 AWS 资源时, AWS 会检查策略的默认版本以确定是否允许该请求。

```
{ 
   "Version" : "2012-10-17", 
   "Statement" : [ 
     { 
        "Sid" : "AllowGreengrassAccessToShadows", 
        "Action" : [ 
          "iot:DeleteThingShadow", 
          "iot:GetThingShadow", 
          "iot:UpdateThingShadow" 
       ], 
       "Effect" : "Allow", 
        "Resource" : [ 
          "arn:aws:iot:*:*:thing/GG_*", 
          "arn:aws:iot:*:*:thing/*-gcm", 
          "arn:aws:iot:*:*:thing/*-gda", 
          "arn:aws:iot:*:*:thing/*-gci" 
      \mathbf{I} }, 
     { 
        "Sid" : "AllowGreengrassToDescribeThings", 
        "Action" : [ 
          "iot:DescribeThing" 
        ],
```

```
 "Effect" : "Allow", 
   "Resource" : "arn:aws:iot:*:*:thing/*" 
 }, 
 { 
   "Sid" : "AllowGreengrassToDescribeCertificates", 
  "Action" : [
     "iot:DescribeCertificate" 
   ], 
   "Effect" : "Allow", 
   "Resource" : "arn:aws:iot:*:*:cert/*" 
 }, 
 { 
   "Sid" : "AllowGreengrassToCallGreengrassServices", 
  "Action" : [
    "greengrass:*" 
   ], 
   "Effect" : "Allow", 
   "Resource" : "*" 
 }, 
 { 
   "Sid" : "AllowGreengrassToGetLambdaFunctions", 
   "Action" : [ 
     "lambda:GetFunction", 
     "lambda:GetFunctionConfiguration" 
   ], 
   "Effect" : "Allow", 
   "Resource" : "*" 
 }, 
 { 
   "Sid" : "AllowGreengrassToGetGreengrassSecrets", 
   "Action" : [ 
     "secretsmanager:GetSecretValue" 
   ], 
   "Effect" : "Allow", 
   "Resource" : "arn:aws:secretsmanager:*:*:secret:greengrass-*" 
 }, 
 { 
   "Sid" : "AllowGreengrassAccessToS3Objects", 
   "Action" : [ 
     "s3:GetObject" 
   ], 
   "Effect" : "Allow", 
   "Resource" : [ 
     "arn:aws:s3:::*Greengrass*",
```

```
 "arn:aws:s3:::*GreenGrass*", 
          "arn:aws:s3:::*greengrass*", 
          "arn:aws:s3:::*Sagemaker*", 
          "arn:aws:s3:::*SageMaker*", 
          "arn:aws:s3:::*sagemaker*" 
        ] 
     }, 
     { 
        "Sid" : "AllowGreengrassAccessToS3BucketLocation", 
        "Action" : [ 
          "s3:GetBucketLocation" 
        ], 
        "Effect" : "Allow", 
        "Resource" : "*" 
     }, 
     { 
        "Sid" : "AllowGreengrassAccessToSageMakerTrainingJobs", 
        "Action" : [ 
          "sagemaker:DescribeTrainingJob" 
        ], 
        "Effect" : "Allow", 
        "Resource" : [ 
          "arn:aws:sagemaker:*:*:training-job/*" 
        ] 
     } 
   ]
}
```
- [在 IAM 身份中心使用 AWS 托管策略创建权限集](https://docs.aws.amazon.com/singlesignon/latest/userguide/howtocreatepermissionset.html)
- [添加和删除 IAM 身份权限](https://docs.aws.amazon.com/IAM/latest/UserGuide/access_policies_manage-attach-detach.html)
- [了解 IAM policy 版本控制](https://docs.aws.amazon.com/IAM/latest/UserGuide/access_policies_managed-versioning.html)
- [开始使用 AWS 托管策略,转向最低权限权限](https://docs.aws.amazon.com/IAM/latest/UserGuide/best-practices.html#bp-use-aws-defined-policies)

# AWSGroundStationAgentInstancePolicy

描述:提供使用 G AWS round Station Agent 的 Dataflow Endpoint 实例权限

AWSGroundStationAgentInstancePolicy是一个[AWS 托管策略。](https://docs.aws.amazon.com/IAM/latest/UserGuide/access_policies_managed-vs-inline.html#aws-managed-policies)

您可以将 AWSGroundStationAgentInstancePolicy 附加到您的用户、组和角色。

### 策略详细信息

- 类型: AWS 托管策略
- 创建时间:2023 年 3 月 29 日 15:23 UTC
- 编辑时间:2023 年 3 月 29 日 15:23 UTC
- ARN: arn:aws:iam::aws:policy/AWSGroundStationAgentInstancePolicy

#### 策略版本

策略版本: v1 (默认)

此策略的默认版本是定义策略权限的版本。当使用该策略的用户或角色请求访问 AWS 资源时, AWS 会检查策略的默认版本以确定是否允许该请求。

### JSON 策略文档

```
{ 
   "Version" : "2012-10-17", 
   "Statement" : [ 
    \left\{ \right. "Effect" : "Allow", 
        "Action" : [ 
           "groundstation:RegisterAgent", 
           "groundstation:UpdateAgentStatus", 
           "groundstation:GetAgentConfiguration" 
        ], 
        "Resource" : "*" 
     } 
   ]
}
```
# 了解更多信息

- [在 IAM 身份中心使用 AWS 托管策略创建权限集](https://docs.aws.amazon.com/singlesignon/latest/userguide/howtocreatepermissionset.html)
- [添加和删除 IAM 身份权限](https://docs.aws.amazon.com/IAM/latest/UserGuide/access_policies_manage-attach-detach.html)
- [了解 IAM policy 版本控制](https://docs.aws.amazon.com/IAM/latest/UserGuide/access_policies_managed-versioning.html)
- [开始使用 AWS 托管策略,转向最低权限权限](https://docs.aws.amazon.com/IAM/latest/UserGuide/best-practices.html#bp-use-aws-defined-policies)

## AWSHealth\_EventProcessorServiceRolePolicy

描述:允许 AWS Health 启用 Health 事件处理器功能。

AWSHealth\_EventProcessorServiceRolePolicy是一[个AWS 托管策略。](https://docs.aws.amazon.com/IAM/latest/UserGuide/access_policies_managed-vs-inline.html#aws-managed-policies)

### 使用此策略

此附加到服务相关角色的策略允许服务代表您执行操作。您无法将此策略附加到您的用户、组或角色。

### 策略详细信息

- 类型:服务相关角色策略
- 创建时间:2023 年 1 月 13 日 19:24 UTC
- 编辑时间:2023 年 1 月 13 日 19:24 UTC
- ARN: arn:aws:iam::aws:policy/aws-service-role/ AWSHealth\_EventProcessorServiceRolePolicy

#### 策略版本

策略版本:v1(默认)

此策略的默认版本是定义策略权限的版本。当使用该策略的用户或角色请求访问 AWS 资源时, AWS 会检查策略的默认版本以确定是否允许该请求。

```
{ 
   "Version" : "2012-10-17", 
   "Statement" : [ 
     { 
        "Effect" : "Allow", 
        "Action" : [ 
          "events:DeleteRule", 
          "events:PutTargets",
```

```
 "events:PutRule", 
          "events:RemoveTargets" 
        ], 
        "Resource" : "*", 
        "Condition" : { 
          "StringEquals" : { 
             "events:ManagedBy" : "event-processor.health.amazonaws.com" 
          } 
        } 
     }, 
     { 
        "Effect" : "Allow", 
        "Action" : [ 
          "events:DescribeRule", 
          "events:ListTargetsByRule" 
        ], 
        "Resource" : "*" 
     } 
   ]
}
```
- [了解 IAM policy 版本控制](https://docs.aws.amazon.com/IAM/latest/UserGuide/access_policies_managed-versioning.html)
- [开始使用 AWS 托管策略,转向最低权限权限](https://docs.aws.amazon.com/IAM/latest/UserGuide/best-practices.html#bp-use-aws-defined-policies)

## AWSHealthFullAccess

描述:允许完全访问 AWS 健康 Api 和通知以及 Personal Health Dashboard

AWSHealthFullAccess是一个[AWS 托管策略](https://docs.aws.amazon.com/IAM/latest/UserGuide/access_policies_managed-vs-inline.html#aws-managed-policies)。

### 使用此策略

您可以将 AWSHealthFullAccess 附加到您的用户、组和角色。

## 策略详细信息

- 类型: AWS 托管策略
- 创建时间:2016 年 12 月 6 日 12:30 UTC

• 编辑时间:2020 年 11 月 16 日 18:11 UTC

• ARN: arn:aws:iam::aws:policy/AWSHealthFullAccess

### 策略版本

策略版本: v3 (默认)

此策略的默认版本是定义策略权限的版本。当使用该策略的用户或角色请求访问 AWS 资源时, AWS 会检查策略的默认版本以确定是否允许该请求。

```
{ 
   "Version" : "2012-10-17", 
   "Statement" : [ 
     { 
        "Effect" : "Allow", 
       "Action" : [ 
          "organizations:EnableAWSServiceAccess", 
          "organizations:DisableAWSServiceAccess" 
       ], 
        "Resource" : "*", 
        "Condition" : { 
          "StringEquals" : { 
            "organizations:ServicePrincipal" : "health.amazonaws.com" 
          } 
       } 
     }, 
    \{ "Effect" : "Allow", 
        "Action" : [ 
          "health:*", 
          "organizations:ListAccounts", 
          "organizations:ListParents", 
          "organizations:DescribeAccount", 
          "organizations:ListDelegatedAdministrators" 
       ], 
       "Resource" : "*" 
     }, 
     { 
        "Effect" : "Allow", 
        "Action" : "iam:CreateServiceLinkedRole",
```

```
 "Resource" : "*", 
        "Condition" : { 
          "StringEquals" : { 
             "iam:AWSServiceName" : "health.amazonaws.com" 
          } 
        } 
      } 
   ]
}
```
- [在 IAM 身份中心使用 AWS 托管策略创建权限集](https://docs.aws.amazon.com/singlesignon/latest/userguide/howtocreatepermissionset.html)
- [添加和删除 IAM 身份权限](https://docs.aws.amazon.com/IAM/latest/UserGuide/access_policies_manage-attach-detach.html)
- [了解 IAM policy 版本控制](https://docs.aws.amazon.com/IAM/latest/UserGuide/access_policies_managed-versioning.html)
- [开始使用 AWS 托管策略,转向最低权限权限](https://docs.aws.amazon.com/IAM/latest/UserGuide/best-practices.html#bp-use-aws-defined-policies)

# AWSHealthImagingFullAccess

描述:提供对 Healt AWS h Imaging 服务的完全访问权限。

AWSHealthImagingFullAccess是一[个AWS 托管策略。](https://docs.aws.amazon.com/IAM/latest/UserGuide/access_policies_managed-vs-inline.html#aws-managed-policies)

### 使用此策略

您可以将 AWSHealthImagingFullAccess 附加到您的用户、组和角色。

## 策略详细信息

- 类型: AWS 托管策略
- 创建时间:2023 年 7 月 25 日 23:39 UTC
- 编辑时间:2023 年 7 月 25 日 23:39 UTC
- ARN: arn:aws:iam::aws:policy/AWSHealthImagingFullAccess

### 策略版本

策略版本:v1(默认)

此策略的默认版本是定义策略权限的版本。当使用该策略的用户或角色请求访问 AWS 资源时, AWS 会检查策略的默认版本以确定是否允许该请求。

## JSON 策略文档

```
{ 
   "Version" : "2012-10-17", 
   "Statement" : [ 
     { 
        "Effect" : "Allow", 
        "Action" : [ 
          "medical-imaging:*" 
        ], 
        "Resource" : "*" 
     }, 
     { 
        "Effect" : "Allow", 
        "Action" : "iam:PassRole", 
        "Resource" : "*", 
        "Condition" : { 
          "StringEquals" : { 
             "iam:PassedToService" : "medical-imaging.amazonaws.com" 
          } 
        } 
     } 
   ]
}
```
# 了解更多信息

- [在 IAM Identity Center 中使用 AWS 托管策略创建权限集](https://docs.aws.amazon.com/singlesignon/latest/userguide/howtocreatepermissionset.html)
- [添加和删除 IAM 身份权限](https://docs.aws.amazon.com/IAM/latest/UserGuide/access_policies_manage-attach-detach.html)
- [了解 IAM policy 版本控制](https://docs.aws.amazon.com/IAM/latest/UserGuide/access_policies_managed-versioning.html)
- [开始使用 AWS 托管策略,转向最低权限权限](https://docs.aws.amazon.com/IAM/latest/UserGuide/best-practices.html#bp-use-aws-defined-policies)

# AWSHealthImagingReadOnlyAccess

描述:提供对 Healt AWS h Imaging 服务的只读访问权限。

AWSHealthImagingReadOnlyAccess是一个[AWS 托管策略。](https://docs.aws.amazon.com/IAM/latest/UserGuide/access_policies_managed-vs-inline.html#aws-managed-policies)

您可以将 AWSHealthImagingReadOnlyAccess 附加到您的用户、组和角色。

### 策略详细信息

- 类型: AWS 托管策略
- 创建时间:2023 年 7 月 25 日 23:40 UTC
- 编辑时间:2023 年 8 月 1 日 15:18 UTC
- ARN: arn:aws:iam::aws:policy/AWSHealthImagingReadOnlyAccess

### 策略版本

策略版本:v2(默认)

此策略的默认版本是定义策略权限的版本。当使用该策略的用户或角色请求访问 AWS 资源时, AWS 会检查策略的默认版本以确定是否允许该请求。

```
\{ "Version" : "2012-10-17", 
   "Statement" : [ 
     { 
       "Effect" : "Allow", 
       "Action" : [ 
          "medical-imaging:GetDICOMImportJob", 
          "medical-imaging:GetDatastore", 
          "medical-imaging:GetImageFrame", 
          "medical-imaging:GetImageSet", 
          "medical-imaging:GetImageSetMetadata", 
          "medical-imaging:ListDICOMImportJobs", 
          "medical-imaging:ListDatastores", 
          "medical-imaging:ListImageSetVersions", 
          "medical-imaging:ListTagsForResource", 
          "medical-imaging:SearchImageSets" 
       ], 
       "Resource" : "*" 
     } 
   ]
```
}

# 了解更多信息

- [在 IAM 身份中心使用 AWS 托管策略创建权限集](https://docs.aws.amazon.com/singlesignon/latest/userguide/howtocreatepermissionset.html)
- [添加和删除 IAM 身份权限](https://docs.aws.amazon.com/IAM/latest/UserGuide/access_policies_manage-attach-detach.html)
- [了解 IAM policy 版本控制](https://docs.aws.amazon.com/IAM/latest/UserGuide/access_policies_managed-versioning.html)
- [开始使用 AWS 托管策略,转向最低权限权限](https://docs.aws.amazon.com/IAM/latest/UserGuide/best-practices.html#bp-use-aws-defined-policies)

# AWSIAMIdentityCenterAllowListForIdentityContext

描述:提供允许在 IAM Identity Center 身份上下文中担任的角色执行的操作列表。 AWS 安全令牌服务 (AWS STS) 会自动将此策略附加到代入的角色。身份上下文作为 ProvidedContext 传递。

AWSIAMIdentityCenterAllowListForIdentityContext是一[个AWS 托管策略](https://docs.aws.amazon.com/IAM/latest/UserGuide/access_policies_managed-vs-inline.html#aws-managed-policies)。

### 使用此策略

您可以将 AWSIAMIdentityCenterAllowListForIdentityContext 附加到您的用户、组和角 色。

## 策略详细信息

- 类型: AWS 托管策略
- 创建时间: 2023年 11 月 8 日 15:21 UTC
- 编辑时间:世界标准时间 2024 年 5 月 16 日 22:01
- ARN: arn:aws:iam::aws:policy/ AWSIAMIdentityCenterAllowListForIdentityContext

### 策略版本

策略版本: v8 (默认)

此策略的默认版本是定义策略权限的版本。当使用该策略的用户或角色请求访问 AWS 资源时, AWS 会检查策略的默认版本以确定是否允许该请求。

```
{ 
   "Version" : "2012-10-17", 
   "Statement" : [ 
     { 
       "Sid" : "TrustedIdentityPropagation", 
       "Effect" : "Deny", 
       "NotAction" : [ 
         "athena:BatchGetNamedQuery", 
         "athena:BatchGetPreparedStatement", 
         "athena:BatchGetQueryExecution", 
         "athena:CreateNamedQuery", 
         "athena:CreatePreparedStatement", 
         "athena:DeleteNamedQuery", 
         "athena:DeletePreparedStatement", 
         "athena:GetNamedQuery", 
         "athena:GetPreparedStatement", 
         "athena:GetQueryExecution", 
         "athena:GetQueryResults", 
         "athena:GetQueryResultsStream", 
         "athena:GetQueryRuntimeStatistics", 
         "athena:GetWorkGroup", 
         "athena:ListNamedQueries", 
         "athena:ListPreparedStatements", 
         "athena:ListQueryExecutions", 
         "athena:StartQueryExecution", 
         "athena:StopQueryExecution", 
         "athena:UpdateNamedQuery", 
         "athena:UpdatePreparedStatement", 
         "athena:GetDatabase", 
         "athena:GetDataCatalog", 
         "athena:GetTableMetadata", 
         "athena:ListDatabases", 
         "athena:ListDataCatalogs", 
         "athena:ListTableMetadata", 
         "athena:ListWorkGroups", 
         "elasticmapreduce:GetClusterSessionCredentials", 
         "elasticmapreduce:AddJobFlowSteps", 
         "elasticmapreduce:DescribeCluster", 
         "elasticmapreduce:CancelSteps", 
         "elasticmapreduce:DescribeStep", 
         "elasticmapreduce:ListSteps",
```
 "glue:GetDatabase", "glue:GetDatabases", "glue:GetTable", "glue:GetTables", "glue:GetTableVersions", "glue:GetPartition", "glue:GetPartitions", "glue:BatchGetPartition", "glue:GetColumnStatisticsForPartition", "glue:GetColumnStatisticsForTable", "glue:SearchTables", "glue:CreateDatabase", "glue:UpdateDatabase", "glue:DeleteDatabase", "glue:CreateTable", "glue:DeleteTable", "glue:BatchDeleteTable", "glue:UpdateTable", "glue:BatchCreatePartition", "glue:CreatePartition", "glue:DeletePartition", "glue:BatchDeletePartition", "glue:UpdatePartition", "glue:BatchUpdatePartition", "glue:DeleteColumnStatisticsForPartition", "glue:DeleteColumnStatisticsForTable", "glue:UpdateColumnStatisticsForPartition", "glue:UpdateColumnStatisticsForTable", "lakeformation:GetDataAccess", "s3:GetAccessGrantsInstanceForPrefix", "s3:GetDataAccess", "q:StartConversation", "q:SendMessage", "q:ListConversations", "q:GetConversation", "q:StartTroubleshootingAnalysis", "q:GetTroubleshootingResults", "q:StartTroubleshootingResolutionExplanation", "q:UpdateTroubleshootingCommandResult", "qapps:CreateQApp", "qapps:PredictProblemStatementFromConversation", "qapps:PredictQAppFromProblemStatement", "qapps:CopyQApp", "qapps:GetQApp",

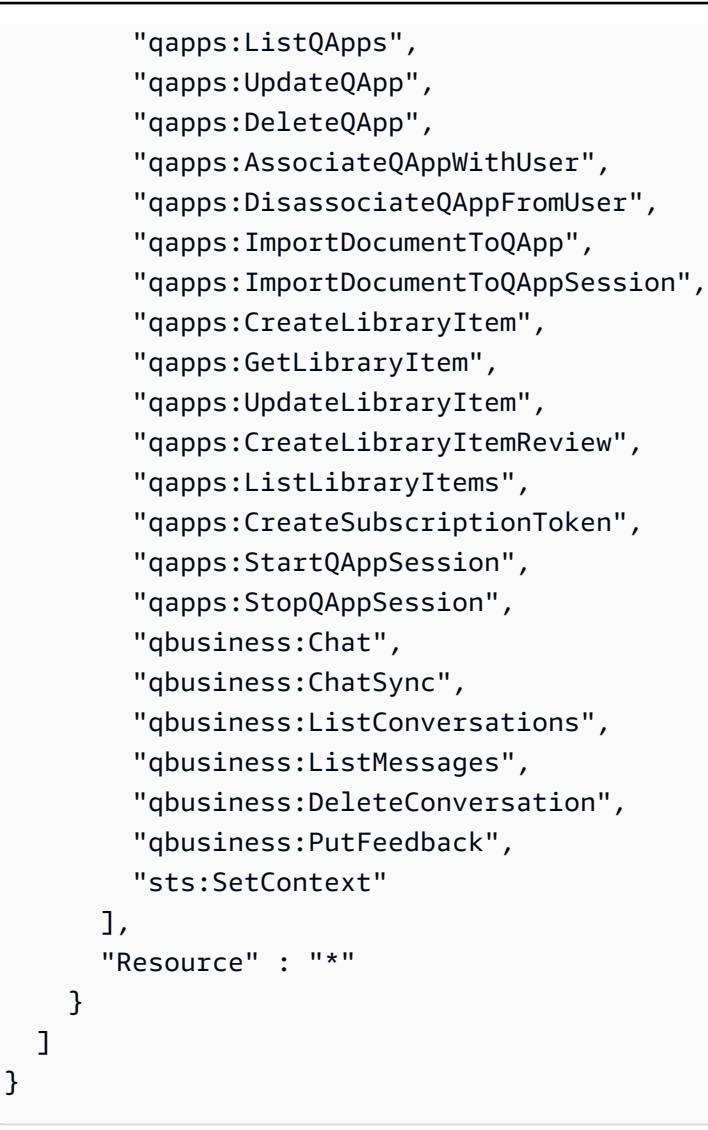

- [在 IAM 身份中心使用 AWS 托管策略创建权限集](https://docs.aws.amazon.com/singlesignon/latest/userguide/howtocreatepermissionset.html)
- [添加和删除 IAM 身份权限](https://docs.aws.amazon.com/IAM/latest/UserGuide/access_policies_manage-attach-detach.html)
- [了解 IAM policy 版本控制](https://docs.aws.amazon.com/IAM/latest/UserGuide/access_policies_managed-versioning.html)
- [开始使用 AWS 托管策略,转向最低权限权限](https://docs.aws.amazon.com/IAM/latest/UserGuide/best-practices.html#bp-use-aws-defined-policies)

## AWSIdentitySyncFullAccess

描述:授予对身份同步服务的完全访问权限

AWSIdentitySyncFullAccess是一个[AWS 托管策略。](https://docs.aws.amazon.com/IAM/latest/UserGuide/access_policies_managed-vs-inline.html#aws-managed-policies)

您可以将 AWSIdentitySyncFullAccess 附加到您的用户、组和角色。

### 策略详细信息

- 类型: AWS 托管策略
- 创建时间: 2022 年 3 月 23 日 23:29 UTC
- 编辑时间:2022 年 3 月 23 日 23:29 UTC
- ARN: arn:aws:iam::aws:policy/AWSIdentitySyncFullAccess

### 策略版本

策略版本:v1(默认)

此策略的默认版本是定义策略权限的版本。当使用该策略的用户或角色请求访问 AWS 资源时, AWS 会检查策略的默认版本以确定是否允许该请求。

```
\{ "Version" : "2012-10-17", 
   "Statement" : [ 
     { 
        "Effect" : "Allow", 
        "Action" : [ 
          "ds:AuthorizeApplication", 
          "ds:UnauthorizeApplication" 
       ], 
       "Resource" : "arn:*:ds:*:*:*/*" 
     }, 
     { 
        "Effect" : "Allow", 
        "Action" : [ 
          "identity-sync:DeleteSyncProfile", 
          "identity-sync:CreateSyncProfile", 
          "identity-sync:GetSyncProfile", 
          "identity-sync:StartSync", 
          "identity-sync:StopSync", 
          "identity-sync:CreateSyncFilter",
```

```
 "identity-sync:DeleteSyncFilter", 
          "identity-sync:ListSyncFilters", 
          "identity-sync:CreateSyncTarget", 
          "identity-sync:DeleteSyncTarget", 
          "identity-sync:GetSyncTarget", 
          "identity-sync:UpdateSyncTarget" 
       ], 
       "Resource" : "arn:*:identity-sync:*:*:*/*" 
     } 
   ]
}
```
- [在 IAM 身份中心使用 AWS 托管策略创建权限集](https://docs.aws.amazon.com/singlesignon/latest/userguide/howtocreatepermissionset.html)
- [添加和删除 IAM 身份权限](https://docs.aws.amazon.com/IAM/latest/UserGuide/access_policies_manage-attach-detach.html)
- [了解 IAM policy 版本控制](https://docs.aws.amazon.com/IAM/latest/UserGuide/access_policies_managed-versioning.html)
- [开始使用 AWS 托管策略,转向最低权限权限](https://docs.aws.amazon.com/IAM/latest/UserGuide/best-practices.html#bp-use-aws-defined-policies)

# AWSIdentitySyncReadOnlyAccess

描述:对身份同步服务的只读访问权限

AWSIdentitySyncReadOnlyAccess是一个[AWS 托管策略](https://docs.aws.amazon.com/IAM/latest/UserGuide/access_policies_managed-vs-inline.html#aws-managed-policies)。

### 使用此策略

您可以将 AWSIdentitySyncReadOnlyAccess 附加到您的用户、组和角色。

### 策略详细信息

- 类型: AWS 托管策略
- 创建时间:2022 年 3 月 23 日 23:29 UTC
- 编辑时间:2022 年 3 月 23 日 23:29 UTC
- ARN: arn:aws:iam::aws:policy/AWSIdentitySyncReadOnlyAccess

### 策略版本

策略版本:v1(默认)

此策略的默认版本是定义策略权限的版本。当使用该策略的用户或角色请求访问 AWS 资源时, AWS 会检查策略的默认版本以确定是否允许该请求。

## JSON 策略文档

```
{ 
   "Version" : "2012-10-17", 
   "Statement" : [ 
     { 
        "Effect" : "Allow", 
        "Action" : [ 
          "identity-sync:GetSyncProfile", 
          "identity-sync:ListSyncFilters", 
          "identity-sync:GetSyncTarget" 
        ], 
        "Resource" : "arn:*:identity-sync:*:*:*/*" 
     } 
   ]
}
```
## 了解更多信息

- [在 IAM 身份中心使用 AWS 托管策略创建权限集](https://docs.aws.amazon.com/singlesignon/latest/userguide/howtocreatepermissionset.html)
- [添加和删除 IAM 身份权限](https://docs.aws.amazon.com/IAM/latest/UserGuide/access_policies_manage-attach-detach.html)
- [了解 IAM policy 版本控制](https://docs.aws.amazon.com/IAM/latest/UserGuide/access_policies_managed-versioning.html)
- [开始使用 AWS 托管策略,转向最低权限权限](https://docs.aws.amazon.com/IAM/latest/UserGuide/best-practices.html#bp-use-aws-defined-policies)

# AWSImageBuilderFullAccess

描述:提供对所有 AWS Image Builder 操作的完全访问权限以及对相关 AWS 服务的资源范围访问权 限。

AWSImageBuilderFullAccess是一个[AWS 托管策略。](https://docs.aws.amazon.com/IAM/latest/UserGuide/access_policies_managed-vs-inline.html#aws-managed-policies)

您可以将 AWSImageBuilderFullAccess 附加到您的用户、组和角色。

### 策略详细信息

- 类型: AWS 托管策略
- 创建时间:2019 年 12 月 20 日 18:25 UTC
- 编辑时间:2021 年 4 月 13 日 17:33 UTC
- ARN: arn:aws:iam::aws:policy/AWSImageBuilderFullAccess

### 策略版本

策略版本: v2 (默认)

此策略的默认版本是定义策略权限的版本。当使用该策略的用户或角色请求访问 AWS 资源时, AWS 会检查策略的默认版本以确定是否允许该请求。

```
{ 
   "Version" : "2012-10-17", 
   "Statement" : [ 
     { 
        "Effect" : "Allow", 
        "Action" : [ 
           "imagebuilder:*" 
        ], 
        "Resource" : "*" 
     }, 
      { 
        "Effect" : "Allow", 
        "Action" : [ 
           "sns:ListTopics" 
        ], 
        "Resource" : "*" 
     }, 
      { 
        "Effect" : "Allow", 
        "Action" : [
```

```
 "sns:Publish" 
       ], 
       "Resource" : "arn:aws:sns:*:*:*imagebuilder*" 
     }, 
    \mathcal{L} "Effect" : "Allow", 
       "Action" : [ 
          "license-manager:ListLicenseConfigurations", 
          "license-manager:ListLicenseSpecificationsForResource" 
       ], 
       "Resource" : "*" 
     }, 
     { 
       "Effect" : "Allow", 
       "Action" : [ 
          "iam:GetRole" 
       ], 
       "Resource" : "arn:aws:iam::*:role/aws-service-role/imagebuilder.amazonaws.com/
AWSServiceRoleForImageBuilder" 
     }, 
     { 
        "Effect" : "Allow", 
      "Action" : [
          "iam:GetInstanceProfile" 
       ], 
       "Resource" : "arn:aws:iam::*:instance-profile/*imagebuilder*" 
     }, 
     { 
        "Effect" : "Allow", 
       "Action" : [ 
          "iam:ListInstanceProfiles", 
          "iam:ListRoles" 
       ], 
       "Resource" : "*" 
     }, 
     { 
       "Effect" : "Allow", 
        "Action" : "iam:PassRole", 
        "Resource" : [ 
          "arn:aws:iam::*:instance-profile/*imagebuilder*", 
         "arn:aws:iam::*:role/*imagebuilder*" 
        ], 
       "Condition" : { 
          "StringEquals" : {
```

```
 "iam:PassedToService" : "ec2.amazonaws.com" 
          } 
       } 
     }, 
    \mathcal{L} "Effect" : "Allow", 
       "Action" : [ 
          "s3:ListAllMyBuckets", 
          "s3:GetBucketLocation" 
       ], 
       "Resource" : "*" 
     }, 
     { 
       "Effect" : "Allow", 
       "Action" : [ 
          "s3:ListBucket" 
       ], 
       "Resource" : "arn:aws:s3::*:*imagebuilder*" 
     }, 
     { 
        "Effect" : "Allow", 
        "Action" : "iam:CreateServiceLinkedRole", 
        "Resource" : "arn:aws:iam::*:role/aws-service-role/imagebuilder.amazonaws.com/
AWSServiceRoleForImageBuilder", 
        "Condition" : { 
          "StringLike" : { 
            "iam:AWSServiceName" : "imagebuilder.amazonaws.com" 
          } 
       } 
     }, 
     { 
        "Effect" : "Allow", 
        "Action" : [ 
          "ec2:DescribeImages", 
          "ec2:DescribeSnapshots", 
          "ec2:DescribeVpcs", 
          "ec2:DescribeRegions", 
          "ec2:DescribeVolumes", 
          "ec2:DescribeSubnets", 
          "ec2:DescribeKeyPairs", 
          "ec2:DescribeSecurityGroups", 
          "ec2:DescribeInstanceTypeOfferings", 
          "ec2:DescribeLaunchTemplates" 
       ],
```

```
 "Resource" : "*" 
      } 
   ]
}
```
- [在 IAM 身份中心使用 AWS 托管策略创建权限集](https://docs.aws.amazon.com/singlesignon/latest/userguide/howtocreatepermissionset.html)
- [添加和删除 IAM 身份权限](https://docs.aws.amazon.com/IAM/latest/UserGuide/access_policies_manage-attach-detach.html)
- [了解 IAM policy 版本控制](https://docs.aws.amazon.com/IAM/latest/UserGuide/access_policies_managed-versioning.html)
- [开始使用 AWS 托管策略,转向最低权限权限](https://docs.aws.amazon.com/IAM/latest/UserGuide/best-practices.html#bp-use-aws-defined-policies)

# AWSImageBuilderReadOnlyAccess

描述:提供对所有 I AWS mage Builder 操作的只读权限。

AWSImageBuilderReadOnlyAccess是一个[AWS 托管策略](https://docs.aws.amazon.com/IAM/latest/UserGuide/access_policies_managed-vs-inline.html#aws-managed-policies)。

#### 使用此策略

您可以将 AWSImageBuilderReadOnlyAccess 附加到您的用户、组和角色。

## 策略详细信息

- 类型: AWS 托管策略
- 创建时间:2019 年 12 月 19 日 22:29 UTC
- 编辑时间:2019 年 12 月 19 日 22:29 UTC
- ARN: arn:aws:iam::aws:policy/AWSImageBuilderReadOnlyAccess

### 策略版本

策略版本:v1(默认)

此策略的默认版本是定义策略权限的版本。当使用该策略的用户或角色请求访问 AWS 资源时, AWS 会检查策略的默认版本以确定是否允许该请求。

# JSON 策略文档

```
{ 
   "Version" : "2012-10-17", 
   "Statement" : [ 
     { 
        "Effect" : "Allow", 
        "Action" : [ 
          "imagebuilder:Get*", 
          "imagebuilder:List*" 
        ], 
       "Resource" : "*" 
     }, 
     { 
        "Effect" : "Allow", 
        "Action" : [ 
          "iam:GetRole" 
        ], 
        "Resource" : "arn:aws:iam::*:role/aws-service-role/imagebuilder.amazonaws.com/
AWSServiceRoleForImageBuilder" 
     } 
   ]
}
```
# 了解更多信息

- [在 IAM 身份中心使用 AWS 托管策略创建权限集](https://docs.aws.amazon.com/singlesignon/latest/userguide/howtocreatepermissionset.html)
- [添加和删除 IAM 身份权限](https://docs.aws.amazon.com/IAM/latest/UserGuide/access_policies_manage-attach-detach.html)
- [了解 IAM policy 版本控制](https://docs.aws.amazon.com/IAM/latest/UserGuide/access_policies_managed-versioning.html)
- [开始使用 AWS 托管策略,转向最低权限权限](https://docs.aws.amazon.com/IAM/latest/UserGuide/best-practices.html#bp-use-aws-defined-policies)

## AWSImportExportFullAccess

描述:提供对在下创建的作业的读写权限 AWS 账户。

AWSImportExportFullAccess是一个[AWS 托管策略。](https://docs.aws.amazon.com/IAM/latest/UserGuide/access_policies_managed-vs-inline.html#aws-managed-policies)

#### 使用此策略

您可以将 AWSImportExportFullAccess 附加到您的用户、组和角色。

### 策略详细信息

- 类型: AWS 托管策略
- 创建时间:2015 年 2 月 6 日 18:40 UTC
- 编辑时间:2015 年 2 月 6 日 18:40 UTC
- ARN: arn:aws:iam::aws:policy/AWSImportExportFullAccess

#### 策略版本

策略版本: v1 (默认)

此策略的默认版本是定义策略权限的版本。当使用该策略的用户或角色请求访问 AWS 资源时, AWS 会检查策略的默认版本以确定是否允许该请求。

#### JSON 策略文档

```
{ 
   "Version" : "2012-10-17", 
   "Statement" : [ 
      { 
        "Effect" : "Allow", 
        "Action" : [ 
           "importexport:*" 
        ], 
        "Resource" : "*" 
      } 
   ]
}
```
## 了解更多信息

- [在 IAM 身份中心使用 AWS 托管策略创建权限集](https://docs.aws.amazon.com/singlesignon/latest/userguide/howtocreatepermissionset.html)
- [添加和删除 IAM 身份权限](https://docs.aws.amazon.com/IAM/latest/UserGuide/access_policies_manage-attach-detach.html)
- [了解 IAM policy 版本控制](https://docs.aws.amazon.com/IAM/latest/UserGuide/access_policies_managed-versioning.html)
- [开始使用 AWS 托管策略,转向最低权限权限](https://docs.aws.amazon.com/IAM/latest/UserGuide/best-practices.html#bp-use-aws-defined-policies)
## AWSImportExportReadOnlyAccess

描述:提供对在下创建的作业的只读访问权限 AWS 账户。

AWSImportExportReadOnlyAccess是一个[AWS 托管策略](https://docs.aws.amazon.com/IAM/latest/UserGuide/access_policies_managed-vs-inline.html#aws-managed-policies)。

#### 使用此策略

您可以将 AWSImportExportReadOnlyAccess 附加到您的用户、组和角色。

### 策略详细信息

- 类型: AWS 托管策略
- 创建时间:2015 年 2 月 6 日 18:40 UTC
- 编辑时间:2015 年 2 月 6 日 18:40 UTC
- ARN: arn:aws:iam::aws:policy/AWSImportExportReadOnlyAccess

#### 策略版本

策略版本:v1(默认)

此策略的默认版本是定义策略权限的版本。当使用该策略的用户或角色请求访问 AWS 资源时, AWS 会检查策略的默认版本以确定是否允许该请求。

```
{ 
   "Version" : "2012-10-17", 
   "Statement" : [ 
     { 
        "Effect" : "Allow", 
        "Action" : [ 
          "importexport:ListJobs", 
          "importexport:GetStatus" 
        ], 
        "Resource" : "*" 
     } 
   ]
}
```
- [在 IAM 身份中心使用 AWS 托管策略创建权限集](https://docs.aws.amazon.com/singlesignon/latest/userguide/howtocreatepermissionset.html)
- [添加和删除 IAM 身份权限](https://docs.aws.amazon.com/IAM/latest/UserGuide/access_policies_manage-attach-detach.html)
- [了解 IAM policy 版本控制](https://docs.aws.amazon.com/IAM/latest/UserGuide/access_policies_managed-versioning.html)
- [开始使用 AWS 托管策略,转向最低权限权限](https://docs.aws.amazon.com/IAM/latest/UserGuide/best-practices.html#bp-use-aws-defined-policies)

## AWSIncidentManagerIncidentAccessServiceRolePolicy

描述:向事件管理员授予调用其他 AWS 服务的权限,以此作为管理事件的一部分。

AWSIncidentManagerIncidentAccessServiceRolePolicy是一个[AWS 托管策略](https://docs.aws.amazon.com/IAM/latest/UserGuide/access_policies_managed-vs-inline.html#aws-managed-policies)。

#### 使用此策略

您可以将 AWSIncidentManagerIncidentAccessServiceRolePolicy 附加到您的用户、组和角 色。

#### 策略详细信息

- 类型: AWS 托管策略
- 创建时间:2023 年 11 月 13 日 00:01 UTC
- 编辑时间:世界标准时间 2024 年 2 月 20 日 23:02
- ARN: arn:aws:iam::aws:policy/ AWSIncidentManagerIncidentAccessServiceRolePolicy

#### 策略版本

策略版本: v2 (默认)

此策略的默认版本是定义策略权限的版本。当使用该策略的用户或角色请求访问 AWS 资源时, AWS 会检查策略的默认版本以确定是否允许该请求。

#### JSON 策略文档

"Version" : "2012-10-17",

{

```
 "Statement" : [ 
     { 
       "Sid" : "IncidentAccessPermissions", 
       "Effect" : "Allow", 
       "Action" : [ 
          "cloudformation:DescribeStackEvents", 
          "cloudformation:DescribeStackResources", 
          "codedeploy:BatchGetDeployments", 
          "codedeploy:ListDeployments", 
          "codedeploy:ListDeploymentTargets", 
          "autoscaling:DescribeAutoScalingInstances" 
       ], 
       "Resource" : "*" 
     } 
   ]
}
```
- [在 IAM 身份中心使用 AWS 托管策略创建权限集](https://docs.aws.amazon.com/singlesignon/latest/userguide/howtocreatepermissionset.html)
- [添加和删除 IAM 身份权限](https://docs.aws.amazon.com/IAM/latest/UserGuide/access_policies_manage-attach-detach.html)
- [了解 IAM policy 版本控制](https://docs.aws.amazon.com/IAM/latest/UserGuide/access_policies_managed-versioning.html)
- [开始使用 AWS 托管策略,转向最低权限权限](https://docs.aws.amazon.com/IAM/latest/UserGuide/best-practices.html#bp-use-aws-defined-policies)

## AWSIncidentManagerResolverAccess

描述:此政策授予启动、查看和更新事件的权限,并授予对自定义时间轴事件和相关项目的完全访问权 限。可将此策略分配给将创建和解决事件的用户。

AWSIncidentManagerResolverAccess是一[个AWS 托管策略](https://docs.aws.amazon.com/IAM/latest/UserGuide/access_policies_managed-vs-inline.html#aws-managed-policies)。

## 使用此策略

您可以将 AWSIncidentManagerResolverAccess 附加到您的用户、组和角色。

## 策略详细信息

- 类型: AWS 托管策略
- 创建时间:2021 年 5 月 10 日 06:12 UTC

• 编辑时间:2021 年 5 月 10 日 06:12 UTC

• ARN: arn:aws:iam::aws:policy/AWSIncidentManagerResolverAccess

### 策略版本

策略版本: v1 (默认)

此策略的默认版本是定义策略权限的版本。当使用该策略的用户或角色请求访问 AWS 资源时, AWS 会检查策略的默认版本以确定是否允许该请求。

```
{ 
   "Version" : "2012-10-17", 
   "Statement" : [ 
     { 
       "Sid" : "StartIncidentPermissions", 
       "Effect" : "Allow", 
       "Action" : [ 
          "ssm-incidents:StartIncident" 
       ], 
       "Resource" : "*" 
     }, 
     { 
       "Sid" : "ResponsePlanReadOnlyPermissions", 
       "Effect" : "Allow", 
       "Action" : [ 
          "ssm-incidents:ListResponsePlans", 
          "ssm-incidents:GetResponsePlan" 
       ], 
       "Resource" : "*" 
     }, 
     { 
       "Sid" : "IncidentRecordResolverPermissions", 
       "Effect" : "Allow", 
       "Action" : [ 
          "ssm-incidents:ListIncidentRecords", 
          "ssm-incidents:GetIncidentRecord", 
          "ssm-incidents:UpdateIncidentRecord", 
          "ssm-incidents:ListTimelineEvents", 
          "ssm-incidents:CreateTimelineEvent", 
          "ssm-incidents:GetTimelineEvent",
```

```
 "ssm-incidents:UpdateTimelineEvent", 
          "ssm-incidents:DeleteTimelineEvent", 
          "ssm-incidents:ListRelatedItems", 
          "ssm-incidents:UpdateRelatedItems" 
       ], 
        "Resource" : "*" 
     } 
   ]
}
```
- [在 IAM Identity Center 中使用 AWS 托管策略创建权限集](https://docs.aws.amazon.com/singlesignon/latest/userguide/howtocreatepermissionset.html)
- [添加和删除 IAM 身份权限](https://docs.aws.amazon.com/IAM/latest/UserGuide/access_policies_manage-attach-detach.html)
- [了解 IAM policy 版本控制](https://docs.aws.amazon.com/IAM/latest/UserGuide/access_policies_managed-versioning.html)
- [开始使用 AWS 托管策略,转向最低权限权限](https://docs.aws.amazon.com/IAM/latest/UserGuide/best-practices.html#bp-use-aws-defined-policies)

## AWSIncidentManagerServiceRolePolicy

描述:此政策授予事件经理代表您管理事件记录和相关资源的权限。

AWSIncidentManagerServiceRolePolicy是一个[AWS 托管策略。](https://docs.aws.amazon.com/IAM/latest/UserGuide/access_policies_managed-vs-inline.html#aws-managed-policies)

### 使用此策略

此附加到服务相关角色的策略允许服务代表您执行操作。您无法将此策略附加到您的用户、组或角色。

### 策略详细信息

- 类型:服务相关角色策略
- 创建时间:2021 年 5 月 10 日 03:34 UTC
- 编辑时间:2022 年 12 月 5 日 02:11 UTC
- ARN: arn:aws:iam::aws:policy/aws-service-role/ AWSIncidentManagerServiceRolePolicy

#### 策略版本

策略版本:v2(默认)

此策略的默认版本是定义策略权限的版本。当使用该策略的用户或角色请求访问 AWS 资源时, AWS 会检查策略的默认版本以确定是否允许该请求。

```
{ 
   "Version" : "2012-10-17", 
   "Statement" : [ 
     { 
       "Sid" : "UpdateIncidentRecordPermissions", 
       "Effect" : "Allow", 
       "Action" : [ 
          "ssm-incidents:ListIncidentRecords", 
          "ssm-incidents:CreateTimelineEvent" 
       ], 
       "Resource" : "*" 
     }, 
     { 
        "Sid" : "RelatedOpsItemPermissions", 
        "Effect" : "Allow", 
        "Action" : [ 
          "ssm:CreateOpsItem", 
          "ssm:AssociateOpsItemRelatedItem" 
       ], 
       "Resource" : "*" 
     }, 
     { 
       "Sid" : "IncidentEngagementPermissions", 
       "Effect" : "Allow", 
       "Action" : "ssm-contacts:StartEngagement", 
       "Resource" : "*" 
     }, 
     { 
        "Sid" : "PutMetricDataPermission", 
       "Effect" : "Allow", 
       "Action" : [ 
          "cloudwatch:PutMetricData" 
       ], 
        "Resource" : "*", 
        "Condition" : { 
          "StringEquals" : { 
            "cloudwatch:namespace" : "AWS/IncidentManager" 
          }
```
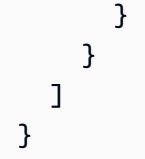

- [了解 IAM policy 版本控制](https://docs.aws.amazon.com/IAM/latest/UserGuide/access_policies_managed-versioning.html)
- [开始使用 AWS 托管策略,转向最低权限权限](https://docs.aws.amazon.com/IAM/latest/UserGuide/best-practices.html#bp-use-aws-defined-policies)

# AWSIoT1ClickFullAccess

描述:提供对 AWS IoT 1-Click 的完全访问权限。

AWSIoT1ClickFullAccess是一[个AWS 托管策略](https://docs.aws.amazon.com/IAM/latest/UserGuide/access_policies_managed-vs-inline.html#aws-managed-policies)。

## 使用此策略

您可以将 AWSIoT1ClickFullAccess 附加到您的用户、组和角色。

## 策略详细信息

- 类型: AWS 托管策略
- 创建时间:2018 年 5 月 11 日 22:10 UTC
- 编辑时间:2018 年 5 月 11 日 22:10 UTC
- ARN: arn:aws:iam::aws:policy/AWSIoT1ClickFullAccess

#### 策略版本

策略版本: v1 (默认)

此策略的默认版本是定义策略权限的版本。当使用该策略的用户或角色请求访问 AWS 资源时, AWS 会检查策略的默认版本以确定是否允许该请求。

## JSON 策略文档

"Version" : "2012-10-17",

{

```
 "Statement" : [ 
      { 
         "Action" : [ 
           "iot1click:*" 
        ], 
        "Effect" : "Allow", 
         "Resource" : "*" 
      } 
   ]
}
```
- [在 IAM 身份中心使用 AWS 托管策略创建权限集](https://docs.aws.amazon.com/singlesignon/latest/userguide/howtocreatepermissionset.html)
- [添加和删除 IAM 身份权限](https://docs.aws.amazon.com/IAM/latest/UserGuide/access_policies_manage-attach-detach.html)
- [了解 IAM policy 版本控制](https://docs.aws.amazon.com/IAM/latest/UserGuide/access_policies_managed-versioning.html)
- [开始使用 AWS 托管策略,转向最低权限权限](https://docs.aws.amazon.com/IAM/latest/UserGuide/best-practices.html#bp-use-aws-defined-policies)

# AWSIoT1ClickReadOnlyAccess

描述:提供对 AWS IoT 1-Click 的只读访问权限。

AWSIoT1ClickReadOnlyAccess是一[个AWS 托管策略。](https://docs.aws.amazon.com/IAM/latest/UserGuide/access_policies_managed-vs-inline.html#aws-managed-policies)

## 使用此策略

您可以将 AWSIoT1ClickReadOnlyAccess 附加到您的用户、组和角色。

## 策略详细信息

- 类型: AWS 托管策略
- 创建时间:2018 年 5 月 11 日 21:49 UTC
- 编辑时间:2018 年 5 月 11 日 21:49 UTC
- ARN: arn:aws:iam::aws:policy/AWSIoT1ClickReadOnlyAccess

### 策略版本

策略版本:v1(默认)

此策略的默认版本是定义策略权限的版本。当使用该策略的用户或角色请求访问 AWS 资源时, AWS 会检查策略的默认版本以确定是否允许该请求。

## JSON 策略文档

```
{ 
   "Version" : "2012-10-17", 
   "Statement" : [ 
     \left\{ \right. "Action" : [ 
           "iot1click:Describe*", 
           "iot1click:Get*", 
           "iot1click:List*" 
        ], 
        "Effect" : "Allow", 
        "Resource" : "*" 
      } 
   ]
}
```
## 了解更多信息

- [在 IAM 身份中心使用 AWS 托管策略创建权限集](https://docs.aws.amazon.com/singlesignon/latest/userguide/howtocreatepermissionset.html)
- [添加和删除 IAM 身份权限](https://docs.aws.amazon.com/IAM/latest/UserGuide/access_policies_manage-attach-detach.html)
- [了解 IAM policy 版本控制](https://docs.aws.amazon.com/IAM/latest/UserGuide/access_policies_managed-versioning.html)
- [开始使用 AWS 托管策略,转向最低权限权限](https://docs.aws.amazon.com/IAM/latest/UserGuide/best-practices.html#bp-use-aws-defined-policies)

## AWSIoTAnalyticsFullAccess

描述:提供对 IoT Analytics 的完全访问权限。

AWSIoTAnalyticsFullAccess是一个[AWS 托管策略。](https://docs.aws.amazon.com/IAM/latest/UserGuide/access_policies_managed-vs-inline.html#aws-managed-policies)

### 使用此策略

您可以将 AWSIoTAnalyticsFullAccess 附加到您的用户、组和角色。

### 策略详细信息

• 类型: AWS 托管策略

- 创建时间:2018 年 6 月 18 日 23:02 UTC
- 编辑时间:2018 年 6 月 18 日 23:02 UTC
- ARN: arn:aws:iam::aws:policy/AWSIoTAnalyticsFullAccess

#### 策略版本

策略版本: v1 (默认)

此策略的默认版本是定义策略权限的版本。当使用该策略的用户或角色请求访问 AWS 资源时, AWS 会检查策略的默认版本以确定是否允许该请求。

### JSON 策略文档

```
{ 
   "Version" : "2012-10-17", 
   "Statement" : [ 
      { 
        "Effect" : "Allow", 
        "Action" : [ 
           "iotanalytics:*" 
        ], 
        "Resource" : "*" 
      } 
   ]
}
```
## 了解更多信息

- [在 IAM 身份中心使用 AWS 托管策略创建权限集](https://docs.aws.amazon.com/singlesignon/latest/userguide/howtocreatepermissionset.html)
- [添加和删除 IAM 身份权限](https://docs.aws.amazon.com/IAM/latest/UserGuide/access_policies_manage-attach-detach.html)
- [了解 IAM policy 版本控制](https://docs.aws.amazon.com/IAM/latest/UserGuide/access_policies_managed-versioning.html)
- [开始使用 AWS 托管策略,转向最低权限权限](https://docs.aws.amazon.com/IAM/latest/UserGuide/best-practices.html#bp-use-aws-defined-policies)

## AWSIoTAnalyticsReadOnlyAccess

描述:提供对 IoT Analytics 的只读访问权限。

AWSIoTAnalyticsReadOnlyAccess是一个[AWS 托管策略](https://docs.aws.amazon.com/IAM/latest/UserGuide/access_policies_managed-vs-inline.html#aws-managed-policies)。

#### 使用此策略

您可以将 AWSIoTAnalyticsReadOnlyAccess 附加到您的用户、组和角色。

### 策略详细信息

- 类型: AWS 托管策略
- 创建时间:2018 年 6 月 18 日 21:37 UTC
- 编辑时间:2018 年 6 月 18 日 21:37 UTC
- ARN: arn:aws:iam::aws:policy/AWSIoTAnalyticsReadOnlyAccess

### 策略版本

策略版本: v1 (默认)

此策略的默认版本是定义策略权限的版本。当使用该策略的用户或角色请求访问 AWS 资源时, AWS 会检查策略的默认版本以确定是否允许该请求。

### JSON 策略文档

```
{ 
   "Version" : "2012-10-17", 
   "Statement" : [ 
     { 
        "Effect" : "Allow", 
        "Action" : [ 
          "iotanalytics:Describe*", 
          "iotanalytics:List*", 
          "iotanalytics:Get*", 
          "iotanalytics:SampleChannelData" 
        ], 
        "Resource" : "*" 
     } 
   ]
}
```
### 了解更多信息

• [在 IAM 身份中心使用 AWS 托管策略创建权限集](https://docs.aws.amazon.com/singlesignon/latest/userguide/howtocreatepermissionset.html)

- [添加和删除 IAM 身份权限](https://docs.aws.amazon.com/IAM/latest/UserGuide/access_policies_manage-attach-detach.html)
- [了解 IAM policy 版本控制](https://docs.aws.amazon.com/IAM/latest/UserGuide/access_policies_managed-versioning.html)
- [开始使用 AWS 托管策略,转向最低权限权限](https://docs.aws.amazon.com/IAM/latest/UserGuide/best-practices.html#bp-use-aws-defined-policies)

## AWSIoTConfigAccess

描述:此策略提供对 AWS IoT 配置操作的完全访问权限

AWSIoTConfigAccess是一个[AWS 托管策略](https://docs.aws.amazon.com/IAM/latest/UserGuide/access_policies_managed-vs-inline.html#aws-managed-policies)。

### 使用此策略

您可以将 AWSIoTConfigAccess 附加到您的用户、组和角色。

### 策略详细信息

- 类型: AWS 托管策略
- 创建时间:2015 年 10 月 27 日 21:52 UTC
- 编辑时间:2019 年 9 月 27 日 20:48 UTC
- ARN: arn:aws:iam::aws:policy/AWSIoTConfigAccess

#### 策略版本

策略版本:v9(默认)

此策略的默认版本是定义策略权限的版本。当使用该策略的用户或角色请求访问 AWS 资源时, AWS 会检查策略的默认版本以确定是否允许该请求。

```
{ 
   "Version" : "2012-10-17", 
   "Statement" : [ 
     { 
        "Effect" : "Allow", 
        "Action" : [ 
          "iot:AcceptCertificateTransfer", 
          "iot:AddThingToThingGroup", 
          "iot:AssociateTargetsWithJob",
```
 "iot:AttachPolicy", "iot:AttachPrincipalPolicy", "iot:AttachThingPrincipal", "iot:CancelCertificateTransfer", "iot:CancelJob", "iot:CancelJobExecution", "iot:ClearDefaultAuthorizer", "iot:CreateAuthorizer", "iot:CreateCertificateFromCsr", "iot:CreateJob", "iot:CreateKeysAndCertificate", "iot:CreateOTAUpdate", "iot:CreatePolicy", "iot:CreatePolicyVersion", "iot:CreateRoleAlias", "iot:CreateStream", "iot:CreateThing", "iot:CreateThingGroup", "iot:CreateThingType", "iot:CreateTopicRule", "iot:DeleteAuthorizer", "iot:DeleteCACertificate", "iot:DeleteCertificate", "iot:DeleteJob", "iot:DeleteJobExecution", "iot:DeleteOTAUpdate", "iot:DeletePolicy", "iot:DeletePolicyVersion", "iot:DeleteRegistrationCode", "iot:DeleteRoleAlias", "iot:DeleteStream", "iot:DeleteThing", "iot:DeleteThingGroup", "iot:DeleteThingType", "iot:DeleteTopicRule", "iot:DeleteV2LoggingLevel", "iot:DeprecateThingType", "iot:DescribeAuthorizer", "iot:DescribeCACertificate", "iot:DescribeCertificate", "iot:DescribeDefaultAuthorizer", "iot:DescribeEndpoint", "iot:DescribeEventConfigurations", "iot:DescribeIndex",

 "iot:DescribeJob", "iot:DescribeJobExecution", "iot:DescribeRoleAlias", "iot:DescribeStream", "iot:DescribeThing", "iot:DescribeThingGroup", "iot:DescribeThingRegistrationTask", "iot:DescribeThingType", "iot:DetachPolicy", "iot:DetachPrincipalPolicy", "iot:DetachThingPrincipal", "iot:DisableTopicRule", "iot:EnableTopicRule", "iot:GetEffectivePolicies", "iot:GetIndexingConfiguration", "iot:GetJobDocument", "iot:GetLoggingOptions", "iot:GetOTAUpdate", "iot:GetPolicy", "iot:GetPolicyVersion", "iot:GetRegistrationCode", "iot:GetTopicRule", "iot:GetV2LoggingOptions", "iot:ListAttachedPolicies", "iot:ListAuthorizers", "iot:ListCACertificates", "iot:ListCertificates", "iot:ListCertificatesByCA", "iot:ListIndices", "iot:ListJobExecutionsForJob", "iot:ListJobExecutionsForThing", "iot:ListJobs", "iot:ListOTAUpdates", "iot:ListOutgoingCertificates", "iot:ListPolicies", "iot:ListPolicyPrincipals", "iot:ListPolicyVersions", "iot:ListPrincipalPolicies", "iot:ListPrincipalThings", "iot:ListRoleAliases", "iot:ListStreams", "iot:ListTargetsForPolicy", "iot:ListThingGroups", "iot:ListThingGroupsForThing",

 "iot:ListThingPrincipals", "iot:ListThingRegistrationTaskReports", "iot:ListThingRegistrationTasks", "iot:ListThings", "iot:ListThingsInThingGroup", "iot:ListThingTypes", "iot:ListTopicRules", "iot:ListV2LoggingLevels", "iot:RegisterCACertificate", "iot:RegisterCertificate", "iot:RegisterThing", "iot:RejectCertificateTransfer", "iot:RemoveThingFromThingGroup", "iot:ReplaceTopicRule", "iot:SearchIndex", "iot:SetDefaultAuthorizer", "iot:SetDefaultPolicyVersion", "iot:SetLoggingOptions", "iot:SetV2LoggingLevel", "iot:SetV2LoggingOptions", "iot:StartThingRegistrationTask", "iot:StopThingRegistrationTask", "iot:TestAuthorization", "iot:TestInvokeAuthorizer", "iot:TransferCertificate", "iot:UpdateAuthorizer", "iot:UpdateCACertificate", "iot:UpdateCertificate", "iot:UpdateEventConfigurations", "iot:UpdateIndexingConfiguration", "iot:UpdateRoleAlias", "iot:UpdateStream", "iot:UpdateThing", "iot:UpdateThingGroup", "iot:UpdateThingGroupsForThing", "iot:UpdateAccountAuditConfiguration", "iot:DescribeAccountAuditConfiguration", "iot:DeleteAccountAuditConfiguration", "iot:StartOnDemandAuditTask", "iot:CancelAuditTask", "iot:DescribeAuditTask", "iot:ListAuditTasks", "iot:CreateScheduledAudit", "iot:UpdateScheduledAudit",

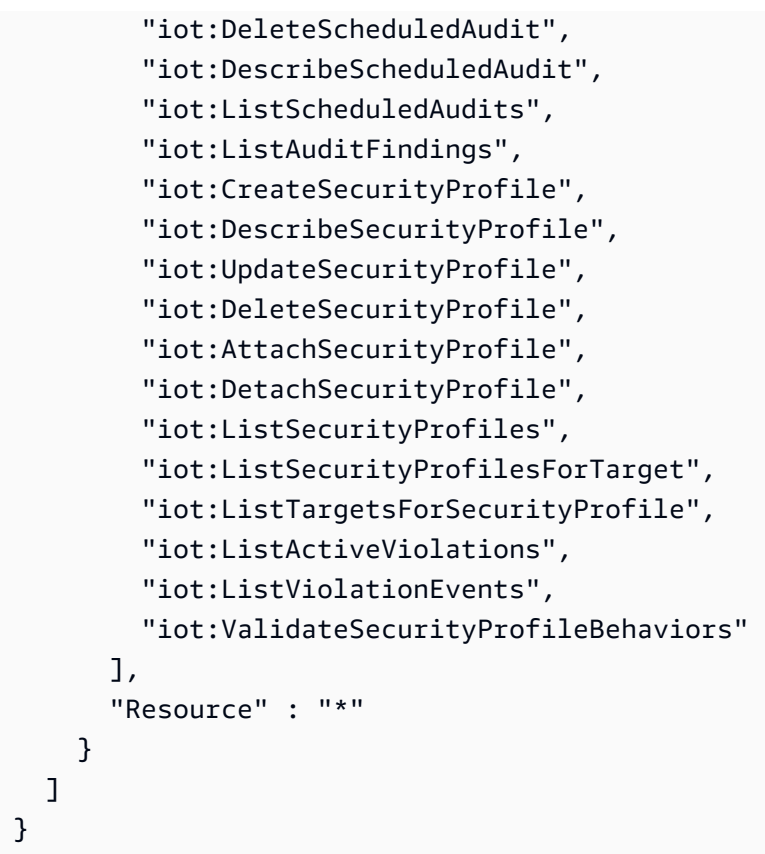

- [在 IAM 身份中心使用 AWS 托管策略创建权限集](https://docs.aws.amazon.com/singlesignon/latest/userguide/howtocreatepermissionset.html)
- [添加和删除 IAM 身份权限](https://docs.aws.amazon.com/IAM/latest/UserGuide/access_policies_manage-attach-detach.html)
- [了解 IAM policy 版本控制](https://docs.aws.amazon.com/IAM/latest/UserGuide/access_policies_managed-versioning.html)
- [开始使用 AWS 托管策略,转向最低权限权限](https://docs.aws.amazon.com/IAM/latest/UserGuide/best-practices.html#bp-use-aws-defined-policies)

# AWSIoTConfigReadOnlyAccess

描述:此策略提供对 AWS 物联网配置操作的只读访问权限

AWSIoTConfigReadOnlyAccess是一[个AWS 托管策略。](https://docs.aws.amazon.com/IAM/latest/UserGuide/access_policies_managed-vs-inline.html#aws-managed-policies)

#### 使用此策略

您可以将 AWSIoTConfigReadOnlyAccess 附加到您的用户、组和角色。

#### 策略详细信息

- 类型: AWS 托管策略
- 创建时间:2015 年 10 月 27 日 21:52 UTC
- 编辑时间:2019 年 9 月 27 日 20:52 UTC
- ARN: arn:aws:iam::aws:policy/AWSIoTConfigReadOnlyAccess

### 策略版本

策略版本: v8 (默认)

此策略的默认版本是定义策略权限的版本。当使用该策略的用户或角色请求访问 AWS 资源时, AWS 会检查策略的默认版本以确定是否允许该请求。

```
{ 
   "Version" : "2012-10-17", 
   "Statement" : [ 
     { 
       "Effect" : "Allow", 
       "Action" : [ 
          "iot:DescribeAuthorizer", 
          "iot:DescribeCACertificate", 
          "iot:DescribeCertificate", 
          "iot:DescribeDefaultAuthorizer", 
          "iot:DescribeEndpoint", 
          "iot:DescribeEventConfigurations", 
          "iot:DescribeIndex", 
          "iot:DescribeJob", 
          "iot:DescribeJobExecution", 
          "iot:DescribeRoleAlias", 
          "iot:DescribeStream", 
          "iot:DescribeThing", 
          "iot:DescribeThingGroup", 
          "iot:DescribeThingRegistrationTask", 
          "iot:DescribeThingType", 
          "iot:GetEffectivePolicies", 
          "iot:GetIndexingConfiguration", 
          "iot:GetJobDocument", 
          "iot:GetLoggingOptions",
```
 "iot:GetOTAUpdate", "iot:GetPolicy", "iot:GetPolicyVersion", "iot:GetRegistrationCode", "iot:GetTopicRule", "iot:GetV2LoggingOptions", "iot:ListAttachedPolicies", "iot:ListAuthorizers", "iot:ListCACertificates", "iot:ListCertificates", "iot:ListCertificatesByCA", "iot:ListIndices", "iot:ListJobExecutionsForJob", "iot:ListJobExecutionsForThing", "iot:ListJobs", "iot:ListOTAUpdates", "iot:ListOutgoingCertificates", "iot:ListPolicies", "iot:ListPolicyPrincipals", "iot:ListPolicyVersions", "iot:ListPrincipalPolicies", "iot:ListPrincipalThings", "iot:ListRoleAliases", "iot:ListStreams", "iot:ListTargetsForPolicy", "iot:ListThingGroups", "iot:ListThingGroupsForThing", "iot:ListThingPrincipals", "iot:ListThingRegistrationTaskReports", "iot:ListThingRegistrationTasks", "iot:ListThings", "iot:ListThingsInThingGroup", "iot:ListThingTypes", "iot:ListTopicRules", "iot:ListV2LoggingLevels", "iot:SearchIndex", "iot:TestAuthorization", "iot:TestInvokeAuthorizer", "iot:DescribeAccountAuditConfiguration", "iot:DescribeAuditTask", "iot:ListAuditTasks", "iot:DescribeScheduledAudit", "iot:ListScheduledAudits",

```
 "iot:DescribeSecurityProfile", 
          "iot:ListSecurityProfiles", 
          "iot:ListSecurityProfilesForTarget", 
          "iot:ListTargetsForSecurityProfile", 
          "iot:ListActiveViolations", 
          "iot:ListViolationEvents", 
          "iot:ValidateSecurityProfileBehaviors" 
       ], 
       "Resource" : "*" 
     } 
   ]
}
```
- [在 IAM 身份中心使用 AWS 托管策略创建权限集](https://docs.aws.amazon.com/singlesignon/latest/userguide/howtocreatepermissionset.html)
- [添加和删除 IAM 身份权限](https://docs.aws.amazon.com/IAM/latest/UserGuide/access_policies_manage-attach-detach.html)
- [了解 IAM policy 版本控制](https://docs.aws.amazon.com/IAM/latest/UserGuide/access_policies_managed-versioning.html)
- [开始使用 AWS 托管策略,转向最低权限权限](https://docs.aws.amazon.com/IAM/latest/UserGuide/best-practices.html#bp-use-aws-defined-policies)

## AWSIoTDataAccess

描述:此策略提供对 AWS IoT 消息操作的完全访问权限

AWSIoTDataAccess是一[个AWS 托管策略。](https://docs.aws.amazon.com/IAM/latest/UserGuide/access_policies_managed-vs-inline.html#aws-managed-policies)

## 使用此策略

您可以将 AWSIoTDataAccess 附加到您的用户、组和角色。

### 策略详细信息

- 类型: AWS 托管策略
- 创建时间:2015 年 10 月 27 日 21:51 UTC
- 编辑时间:2021 年 6 月 23 日 21:34 UTC
- ARN: arn:aws:iam::aws:policy/AWSIoTDataAccess

#### 策略版本

策略版本: v3 (默认)

此策略的默认版本是定义策略权限的版本。当使用该策略的用户或角色请求访问 AWS 资源时, AWS 会检查策略的默认版本以确定是否允许该请求。

JSON 策略文档

```
{ 
   "Version" : "2012-10-17", 
   "Statement" : [ 
     { 
        "Effect" : "Allow", 
        "Action" : [ 
          "iot:Connect", 
          "iot:Publish", 
          "iot:Subscribe", 
          "iot:Receive", 
          "iot:GetThingShadow", 
          "iot:UpdateThingShadow", 
          "iot:DeleteThingShadow", 
          "iot:ListNamedShadowsForThing" 
        ], 
        "Resource" : "*" 
     } 
   ]
}
```
## 了解更多信息

- [在 IAM 身份中心使用 AWS 托管策略创建权限集](https://docs.aws.amazon.com/singlesignon/latest/userguide/howtocreatepermissionset.html)
- [添加和删除 IAM 身份权限](https://docs.aws.amazon.com/IAM/latest/UserGuide/access_policies_manage-attach-detach.html)
- [了解 IAM policy 版本控制](https://docs.aws.amazon.com/IAM/latest/UserGuide/access_policies_managed-versioning.html)
- [开始使用 AWS 托管策略,转向最低权限权限](https://docs.aws.amazon.com/IAM/latest/UserGuide/best-practices.html#bp-use-aws-defined-policies)

# AWSIoTDeviceDefenderAddThingsToThingGroupMitigationAction

描述:提供对物联网事物组的写入权限和对物联网证书的读取权限,以执行 ADD\_THINGS\_TO\_THING\_GROUP 缓解操作

## 使用此策略

您可以将 AWSIoTDeviceDefenderAddThingsToThingGroupMitigationAction 附加到您的用 户、组和角色。

## 策略详细信息

- 类型:服务角色策略
- 创建时间:2019 年 8 月 7 日 17:55 UTC
- 编辑时间:2019 年 8 月 7 日 17:55 UTC
- ARN: arn:aws:iam::aws:policy/service-role/ AWSIoTDeviceDefenderAddThingsToThingGroupMitigationAction

## 策略版本

策略版本:v1(默认)

此策略的默认版本是定义策略权限的版本。当使用该策略的用户或角色请求访问 AWS 资源时, AWS 会检查策略的默认版本以确定是否允许该请求。

```
{ 
   "Version" : "2012-10-17", 
   "Statement" : [ 
      { 
         "Effect" : "Allow", 
         "Action" : [ 
            "iot:ListPrincipalThings", 
            "iot:AddThingToThingGroup" 
         ], 
         "Resource" : [ 
           \mathbf{u} \star \mathbf{u} ] 
      } 
   ]
}
```
- [在 IAM Identity Center 中使用 AWS 托管策略创建权限集](https://docs.aws.amazon.com/singlesignon/latest/userguide/howtocreatepermissionset.html)
- [添加和删除 IAM 身份权限](https://docs.aws.amazon.com/IAM/latest/UserGuide/access_policies_manage-attach-detach.html)
- [了解 IAM policy 版本控制](https://docs.aws.amazon.com/IAM/latest/UserGuide/access_policies_managed-versioning.html)
- [开始使用 AWS 托管策略,转向最低权限权限](https://docs.aws.amazon.com/IAM/latest/UserGuide/best-practices.html#bp-use-aws-defined-policies)

## AWSIoTDeviceDefenderAudit

描述:提供物联网和相关资源的读取权限

AWSIoTDeviceDefenderAudit是一个[AWS 托管策略。](https://docs.aws.amazon.com/IAM/latest/UserGuide/access_policies_managed-vs-inline.html#aws-managed-policies)

#### 使用此策略

您可以将 AWSIoTDeviceDefenderAudit 附加到您的用户、组和角色。

### 策略详细信息

- 类型 · 服务角色策略
- 创建时间:2018 年 7 月 18 日 21:17 UTC
- 编辑时间:2019 年 11 月 25 日 23:52 UTC
- ARN: arn:aws:iam::aws:policy/service-role/AWSIoTDeviceDefenderAudit

#### 策略版本

策略版本:v3(默认)

此策略的默认版本是定义策略权限的版本。当使用该策略的用户或角色请求访问 AWS 资源时, AWS 会检查策略的默认版本以确定是否允许该请求。

```
{ 
   "Version" : "2012-10-17", 
   "Statement" : [ 
     {
```

```
 "Effect" : "Allow", 
       "Action" : [ 
          "iot:GetLoggingOptions", 
          "iot:GetV2LoggingOptions", 
          "iot:ListCACertificates", 
          "iot:ListCertificates", 
          "iot:DescribeCACertificate", 
          "iot:DescribeCertificate", 
          "iot:ListPolicies", 
          "iot:GetPolicy", 
          "iot:GetEffectivePolicies", 
          "iot:ListRoleAliases", 
          "iot:DescribeRoleAlias", 
          "cognito-identity:GetIdentityPoolRoles", 
          "iam:ListRolePolicies", 
          "iam:ListAttachedRolePolicies", 
          "iam:GetRole", 
          "iam:GetPolicy", 
          "iam:GetPolicyVersion", 
          "iam:GetRolePolicy", 
          "iam:GenerateServiceLastAccessedDetails", 
          "iam:GetServiceLastAccessedDetails" 
       ], 
       "Resource" : [ 
         " ] 
     } 
   ]
}
```
- [在 IAM 身份中心使用 AWS 托管策略创建权限集](https://docs.aws.amazon.com/singlesignon/latest/userguide/howtocreatepermissionset.html)
- [添加和删除 IAM 身份权限](https://docs.aws.amazon.com/IAM/latest/UserGuide/access_policies_manage-attach-detach.html)
- [了解 IAM policy 版本控制](https://docs.aws.amazon.com/IAM/latest/UserGuide/access_policies_managed-versioning.html)
- [开始使用 AWS 托管策略,转向最低权限权限](https://docs.aws.amazon.com/IAM/latest/UserGuide/best-practices.html#bp-use-aws-defined-policies)

# AWSIoTDeviceDefenderEnableIoTLoggingMitigationAction

描述:提供启用物联网日志以执行 ENABLE\_IOT\_LOGGING 缓解操作的访问权限

## 使用此策略

您可以将 AWSIoTDeviceDefenderEnableIoTLoggingMitigationAction 附加到您的用户、组 和角色。

## 策略详细信息

- 类型:服务角色策略
- 创建时间:2019 年 8 月 7 日 17:04 UTC
- 编辑时间:2019 年 8 月 7 日 17:04 UTC
- ARN: arn:aws:iam::aws:policy/service-role/ AWSIoTDeviceDefenderEnableIoTLoggingMitigationAction

## 策略版本

策略版本: v1 (默认)

此策略的默认版本是定义策略权限的版本。当使用该策略的用户或角色请求访问 AWS 资源时, AWS 会检查策略的默认版本以确定是否允许该请求。

```
{ 
   "Version" : "2012-10-17", 
   "Statement" : [ 
      { 
        "Effect" : "Allow", 
        "Action" : [ 
           "iot:SetV2LoggingOptions" 
        ], 
        "Resource" : [ 
          "\mathbf{I} }, 
      { 
        "Effect" : "Allow", 
        "Action" : [
```

```
 "iam:PassRole" 
       ], 
       "Resource" : [ 
         " ], 
       "Condition" : { 
          "StringEquals" : { 
            "iam:PassedToService" : [ 
              "iot.amazonaws.com" 
 ] 
          } 
       } 
     } 
   ]
```
}

- [在 IAM 身份中心使用 AWS 托管策略创建权限集](https://docs.aws.amazon.com/singlesignon/latest/userguide/howtocreatepermissionset.html)
- [添加和删除 IAM 身份权限](https://docs.aws.amazon.com/IAM/latest/UserGuide/access_policies_manage-attach-detach.html)
- [了解 IAM policy 版本控制](https://docs.aws.amazon.com/IAM/latest/UserGuide/access_policies_managed-versioning.html)
- [开始使用 AWS 托管策略,转向最低权限权限](https://docs.aws.amazon.com/IAM/latest/UserGuide/best-practices.html#bp-use-aws-defined-policies)

# AWSIoTDeviceDefenderPublishFindingsToSNSMitigationAction

描述:提供消息发布对 SNS 主题的访问权限,以执行 PUBLISH\_FINDING\_TO\_SNS 缓解措施

AWSIoTDeviceDefenderPublishFindingsToSNSMitigationAction是一[个AWS 托管策略。](https://docs.aws.amazon.com/IAM/latest/UserGuide/access_policies_managed-vs-inline.html#aws-managed-policies)

### 使用此策略

您可以将 AWSIoTDeviceDefenderPublishFindingsToSNSMitigationAction 附加到您的用 户、组和角色。

## 策略详细信息

- 类型:服务角色策略
- 创建时间:2019 年 8 月 7 日 17:04 UTC
- 编辑时间:2019 年 8 月 7 日 17:04 UTC
- ARN: arn:aws:iam::aws:policy/service-role/ AWSIoTDeviceDefenderPublishFindingsToSNSMitigationAction

#### 策略版本

策略版本:v1(默认)

此策略的默认版本是定义策略权限的版本。当使用该策略的用户或角色请求访问 AWS 资源时, AWS 会检查策略的默认版本以确定是否允许该请求。

## JSON 策略文档

```
{ 
   "Version" : "2012-10-17", 
   "Statement" : [ 
      { 
        "Effect" : "Allow", 
        "Action" : [ 
           "sns:Publish" 
        ], 
        "Resource" : [ 
          " ] 
      } 
   ]
}
```
## 了解更多信息

- [在 IAM 身份中心使用 AWS 托管策略创建权限集](https://docs.aws.amazon.com/singlesignon/latest/userguide/howtocreatepermissionset.html)
- [添加和删除 IAM 身份权限](https://docs.aws.amazon.com/IAM/latest/UserGuide/access_policies_manage-attach-detach.html)
- [了解 IAM policy 版本控制](https://docs.aws.amazon.com/IAM/latest/UserGuide/access_policies_managed-versioning.html)
- [开始使用 AWS 托管策略,转向最低权限权限](https://docs.aws.amazon.com/IAM/latest/UserGuide/best-practices.html#bp-use-aws-defined-policies)

## AWSIoTDeviceDefenderReplaceDefaultPolicyMitigationAction

描述:为执行 REPLACE\_DEFAULT\_POLICY\_VERSION 缓解操作提供对物联网策略的写入权限

## 使用此策略

您可以将 AWSIoTDeviceDefenderReplaceDefaultPolicyMitigationAction 附加到您的用 户、组和角色。

## 策略详细信息

- 类型:服务角色策略
- 创建时间:2019 年 8 月 7 日 17:04 UTC
- 编辑时间:2019 年 8 月 7 日 17:04 UTC
- ARN: arn:aws:iam::aws:policy/service-role/ AWSIoTDeviceDefenderReplaceDefaultPolicyMitigationAction

### 策略版本

策略版本:v1(默认)

此策略的默认版本是定义策略权限的版本。当使用该策略的用户或角色请求访问 AWS 资源时, AWS 会检查策略的默认版本以确定是否允许该请求。

```
{ 
    "Version" : "2012-10-17", 
    "Statement" : [ 
     \{ "Effect" : "Allow", 
         "Action" : [ 
            "iot:CreatePolicyVersion" 
         ], 
         "Resource" : [ 
           \mathbf{u} \star \mathbf{u} ] 
      } 
   ]
}
```
- [在 IAM 身份中心使用 AWS 托管策略创建权限集](https://docs.aws.amazon.com/singlesignon/latest/userguide/howtocreatepermissionset.html)
- [添加和删除 IAM 身份权限](https://docs.aws.amazon.com/IAM/latest/UserGuide/access_policies_manage-attach-detach.html)
- [了解 IAM policy 版本控制](https://docs.aws.amazon.com/IAM/latest/UserGuide/access_policies_managed-versioning.html)
- [开始使用 AWS 托管策略,转向最低权限权限](https://docs.aws.amazon.com/IAM/latest/UserGuide/best-practices.html#bp-use-aws-defined-policies)

## AWSIoTDeviceDefenderUpdateCACertMitigationAction

描述:为执行 UPDATE\_CA\_CERTIFICATE 缓解操作提供对物联网 CA 证书的写入权限

AWSIoTDeviceDefenderUpdateCACertMitigationAction是一个[AWS 托管策略](https://docs.aws.amazon.com/IAM/latest/UserGuide/access_policies_managed-vs-inline.html#aws-managed-policies)。

#### 使用此策略

您可以将 AWSIoTDeviceDefenderUpdateCACertMitigationAction 附加到您的用户、组和角 色。

#### 策略详细信息

- 类型:服务角色策略
- 创建时间:2019 年 8 月 7 日 17:05 UTC
- 编辑时间:2019 年 8 月 7 日 17:05 UTC
- ARN: arn:aws:iam::aws:policy/service-role/ AWSIoTDeviceDefenderUpdateCACertMitigationAction

#### 策略版本

策略版本: v1 (默认)

此策略的默认版本是定义策略权限的版本。当使用该策略的用户或角色请求访问 AWS 资源时, AWS 会检查策略的默认版本以确定是否允许该请求。

### JSON 策略文档

"Version" : "2012-10-17",

{

```
 "Statement" : [ 
      { 
         "Effect" : "Allow", 
         "Action" : [ 
           "iot:UpdateCACertificate" 
         ], 
         "Resource" : [ 
          " * "
         ] 
      } 
   ]
}
```
- [在 IAM 身份中心使用 AWS 托管策略创建权限集](https://docs.aws.amazon.com/singlesignon/latest/userguide/howtocreatepermissionset.html)
- [添加和删除 IAM 身份权限](https://docs.aws.amazon.com/IAM/latest/UserGuide/access_policies_manage-attach-detach.html)
- [了解 IAM policy 版本控制](https://docs.aws.amazon.com/IAM/latest/UserGuide/access_policies_managed-versioning.html)
- [开始使用 AWS 托管策略,转向最低权限权限](https://docs.aws.amazon.com/IAM/latest/UserGuide/best-practices.html#bp-use-aws-defined-policies)

# AWSIoTDeviceDefenderUpdateDeviceCertMitigationAction

描述:提供对物联网证书的写入权限,以执行 UPDATE\_DEVICE\_CERTIFICE 缓解操作

AWSIoTDeviceDefenderUpdateDeviceCertMitigationAction是一[个AWS 托管策略](https://docs.aws.amazon.com/IAM/latest/UserGuide/access_policies_managed-vs-inline.html#aws-managed-policies)。

## 使用此策略

您可以将 AWSIoTDeviceDefenderUpdateDeviceCertMitigationAction 附加到您的用户、组 和角色。

## 策略详细信息

- 类型:服务角色策略
- 创建时间:2019 年 8 月 7 日 17:06 UTC
- 编辑时间:2019 年 8 月 7 日 17:06 UTC
- ARN: arn:aws:iam::aws:policy/service-role/ AWSIoTDeviceDefenderUpdateDeviceCertMitigationAction

#### 策略版本

策略版本:v1(默认)

此策略的默认版本是定义策略权限的版本。当使用该策略的用户或角色请求访问 AWS 资源时, AWS 会检查策略的默认版本以确定是否允许该请求。

## JSON 策略文档

```
{ 
   "Version" : "2012-10-17", 
   "Statement" : [ 
     { 
        "Effect" : "Allow", 
        "Action" : [ 
          "iot:UpdateCertificate" 
        ], 
        "Resource" : [ 
          " ] 
      } 
   ]
}
```
## 了解更多信息

- [在 IAM 身份中心使用 AWS 托管策略创建权限集](https://docs.aws.amazon.com/singlesignon/latest/userguide/howtocreatepermissionset.html)
- [添加和删除 IAM 身份权限](https://docs.aws.amazon.com/IAM/latest/UserGuide/access_policies_manage-attach-detach.html)
- [了解 IAM policy 版本控制](https://docs.aws.amazon.com/IAM/latest/UserGuide/access_policies_managed-versioning.html)
- [开始使用 AWS 托管策略,转向最低权限权限](https://docs.aws.amazon.com/IAM/latest/UserGuide/best-practices.html#bp-use-aws-defined-policies)

## AWSIoTDeviceTesterForFreeRTOSFullAccess

描述:允许 AWS 物联网设备测试人员访问包括物联网、S3 和 IAM 在内的服务,从而运行 FreeRTOS 资格套件

AWSIoTDeviceTesterForFreeRTOSFullAccess是一个[AWS 托管策略](https://docs.aws.amazon.com/IAM/latest/UserGuide/access_policies_managed-vs-inline.html#aws-managed-policies)。

您可以将 AWSIoTDeviceTesterForFreeRTOSFullAccess 附加到您的用户、组和角色。

### 策略详细信息

- 类型: AWS 托管策略
- 创建时间:2020 年 2 月 12 日 20:33 UTC
- 编辑时间:2023 年 8 月 10 日 20:30 UTC
- ARN: arn:aws:iam::aws:policy/AWSIoTDeviceTesterForFreeRTOSFullAccess

### 策略版本

策略版本:v7(默认)

此策略的默认版本是定义策略权限的版本。当使用该策略的用户或角色请求访问 AWS 资源时, AWS 会检查策略的默认版本以确定是否允许该请求。

```
\{ "Version" : "2012-10-17", 
   "Statement" : [ 
     { 
        "Sid" : "VisualEditor0", 
        "Effect" : "Allow", 
        "Action" : "iam:PassRole", 
        "Resource" : "arn:aws:iam::*:role/idt-*", 
        "Condition" : { 
          "StringEquals" : { 
            "iam:PassedToService" : "iot.amazonaws.com" 
          } 
       } 
     }, 
     { 
        "Sid" : "VisualEditor1", 
        "Effect" : "Allow", 
        "Action" : [ 
          "iot:DeleteThing", 
          "iot:AttachThingPrincipal",
```

```
 "iot:DeleteCertificate", 
     "iot:GetRegistrationCode", 
     "iot:CreatePolicy", 
     "iot:UpdateCACertificate", 
     "s3:ListBucket", 
     "iot:DescribeEndpoint", 
     "iot:CreateOTAUpdate", 
     "iot:CreateStream", 
     "signer:ListSigningJobs", 
     "acm:ListCertificates", 
     "iot:CreateKeysAndCertificate", 
     "iot:UpdateCertificate", 
     "iot:CreateCertificateFromCsr", 
     "iot:DetachThingPrincipal", 
     "iot:RegisterCACertificate", 
     "iot:CreateThing", 
     "iam:ListRoles", 
     "iot:RegisterCertificate", 
     "iot:DeleteCACertificate", 
     "signer:PutSigningProfile", 
     "s3:ListAllMyBuckets", 
     "signer:ListSigningPlatforms", 
     "iot-device-tester:SendMetrics", 
     "iot-device-tester:SupportedVersion", 
     "iot-device-tester:LatestIdt", 
     "iot-device-tester:CheckVersion", 
     "iot-device-tester:DownloadTestSuite" 
   ], 
   "Resource" : "*" 
 }, 
 { 
   "Sid" : "VisualEditor2", 
   "Effect" : "Allow", 
  "Action" : [
     "iam:GetRole", 
     "signer:StartSigningJob", 
     "acm:GetCertificate", 
     "signer:DescribeSigningJob", 
     "s3:CreateBucket", 
     "execute-api:Invoke", 
     "s3:DeleteBucket", 
     "s3:PutBucketVersioning", 
     "signer:CancelSigningProfile" 
   ],
```

```
 "Resource" : [ 
     "arn:aws:execute-api:us-east-1:098862408343:9xpmnvs5h4/prod/POST/metrics", 
     "arn:aws:signer:*:*:/signing-profiles/*", 
     "arn:aws:signer:*:*:/signing-jobs/*", 
     "arn:aws:iam::*:role/idt-*", 
     "arn:aws:acm:*:*:certificate/*", 
     "arn:aws:s3:::idt-*", 
     "arn:aws:s3:::afr-ota*" 
   ] 
 }, 
 { 
   "Sid" : "VisualEditor3", 
   "Effect" : "Allow", 
   "Action" : [ 
     "iot:DeleteStream", 
     "iot:DeleteCertificate", 
     "iot:AttachPolicy", 
     "iot:DetachPolicy", 
     "iot:DeletePolicy", 
     "s3:ListBucketVersions", 
     "iot:UpdateCertificate", 
     "iot:GetOTAUpdate", 
     "iot:DeleteOTAUpdate", 
     "iot:DescribeJobExecution" 
   ], 
   "Resource" : [ 
     "arn:aws:s3:::afr-ota*", 
     "arn:aws:iot:*:*:thinggroup/idt*", 
     "arn:aws:iam::*:role/idt-*" 
   ] 
 }, 
 { 
   "Sid" : "VisualEditor4", 
   "Effect" : "Allow", 
  "Action" : [
     "iot:DeleteCertificate", 
     "iot:AttachPolicy", 
     "iot:DetachPolicy", 
     "s3:DeleteObjectVersion", 
     "iot:DeleteOTAUpdate", 
     "s3:PutObject", 
     "s3:GetObject", 
     "iot:DeleteStream", 
     "iot:DeletePolicy",
```

```
 "s3:DeleteObject", 
     "iot:UpdateCertificate", 
     "iot:GetOTAUpdate", 
     "s3:GetObjectVersion", 
     "iot:DescribeJobExecution" 
   ], 
   "Resource" : [ 
     "arn:aws:s3:::afr-ota*/*", 
     "arn:aws:s3:::idt-*/*", 
     "arn:aws:iot:*:*:policy/idt*", 
     "arn:aws:iam::*:role/idt-*", 
     "arn:aws:iot:*:*:otaupdate/idt*", 
     "arn:aws:iot:*:*:thing/idt*", 
     "arn:aws:iot:*:*:cert/*", 
     "arn:aws:iot:*:*:job/*", 
     "arn:aws:iot:*:*:stream/*" 
   ] 
 }, 
 { 
   "Sid" : "VisualEditor5", 
   "Effect" : "Allow", 
   "Action" : [ 
     "s3:PutObject", 
     "s3:GetObject" 
   ], 
   "Resource" : [ 
     "arn:aws:s3:::afr-ota*/*", 
     "arn:aws:s3:::idt-*/*" 
   ] 
 }, 
 { 
   "Sid" : "VisualEditor6", 
   "Effect" : "Allow", 
  "Action" : [
     "iot:CancelJobExecution" 
   ], 
   "Resource" : [ 
     "arn:aws:iot:*:*:job/*", 
     "arn:aws:iot:*:*:thing/idt*" 
   ] 
 }, 
 { 
   "Sid" : "VisualEditor7", 
   "Effect" : "Allow",
```

```
 "Action" : [ 
     "ec2:TerminateInstances" 
   ], 
   "Resource" : [ 
     "arn:aws:ec2:*:*:instance/*" 
   ], 
   "Condition" : { 
     "StringEquals" : { 
        "ec2:ResourceTag/Owner" : "IoTDeviceTester" 
     } 
   } 
 }, 
 { 
   "Sid" : "VisualEditor8", 
   "Effect" : "Allow", 
  "Action" : [
     "ec2:AuthorizeSecurityGroupIngress", 
     "ec2:DeleteSecurityGroup" 
   ], 
   "Resource" : [ 
     "arn:aws:ec2:*:*:security-group/*" 
   ], 
   "Condition" : { 
     "StringEquals" : { 
        "ec2:ResourceTag/Owner" : "IoTDeviceTester" 
     } 
   } 
 }, 
 { 
   "Sid" : "VisualEditor9", 
   "Effect" : "Allow", 
  "Action" : [
     "ec2:RunInstances" 
   ], 
   "Resource" : [ 
     "arn:aws:ec2:*:*:instance/*" 
   ], 
   "Condition" : { 
     "StringEquals" : { 
        "aws:RequestTag/Owner" : "IoTDeviceTester" 
     } 
   } 
 }, 
 {
```

```
 "Sid" : "VisualEditor10", 
   "Effect" : "Allow", 
   "Action" : [ 
     "ec2:RunInstances" 
   ], 
   "Resource" : [ 
     "arn:aws:ec2:*:*:image/*", 
     "arn:aws:ec2:*:*:security-group/*", 
     "arn:aws:ec2:*:*:volume/*", 
     "arn:aws:ec2:*:*:key-pair/*", 
     "arn:aws:ec2:*:*:placement-group/*", 
     "arn:aws:ec2:*:*:snapshot/*", 
     "arn:aws:ec2:*:*:network-interface/*", 
     "arn:aws:ec2:*:*:subnet/*" 
   ] 
 }, 
 { 
   "Sid" : "VisualEditor11", 
   "Effect" : "Allow", 
   "Action" : [ 
     "ec2:CreateSecurityGroup" 
   ], 
   "Resource" : [ 
     "arn:aws:ec2:*:*:security-group/*" 
   ], 
   "Condition" : { 
     "StringEquals" : { 
        "aws:RequestTag/Owner" : "IoTDeviceTester" 
     } 
   } 
 }, 
 { 
   "Sid" : "VisualEditor12", 
   "Effect" : "Allow", 
  "Action" : [
     "ec2:DescribeInstances", 
     "ec2:DescribeSecurityGroups", 
     "ssm:DescribeParameters", 
     "ssm:GetParameters" 
   ], 
   "Resource" : "*" 
 }, 
 { 
   "Sid" : "VisualEditor13",
```
```
 "Effect" : "Allow", 
        "Action" : [ 
           "ec2:CreateTags" 
        ], 
        "Resource" : [ 
           "arn:aws:ec2:*:*:security-group/*", 
           "arn:aws:ec2:*:*:instance/*" 
        ], 
        "Condition" : { 
           "ForAnyValue:StringEquals" : { 
             "aws:TagKeys" : [ 
                "Owner" 
             ] 
           }, 
           "StringEquals" : { 
             "ec2:CreateAction" : [ 
                "RunInstances", 
                "CreateSecurityGroup" 
            \mathbf{I} } 
        } 
     } 
   ]
}
```
- [在 IAM Identity Center 中使用 AWS 托管策略创建权限集](https://docs.aws.amazon.com/singlesignon/latest/userguide/howtocreatepermissionset.html)
- [添加和删除 IAM 身份权限](https://docs.aws.amazon.com/IAM/latest/UserGuide/access_policies_manage-attach-detach.html)
- [了解 IAM policy 版本控制](https://docs.aws.amazon.com/IAM/latest/UserGuide/access_policies_managed-versioning.html)
- [开始使用 AWS 托管策略,转向最低权限权限](https://docs.aws.amazon.com/IAM/latest/UserGuide/best-practices.html#bp-use-aws-defined-policies)

# AWSIoTDeviceTesterForGreengrassFullAccess

描述:允许 AWS 物联网设备测试人员通过允许访问相关服务(包括 Lambda、IoT、API Gateway、IAM)来运行 Greengrass 资格套件 AWS

AWSIoTDeviceTesterForGreengrassFullAccess是一[个AWS 托管策略。](https://docs.aws.amazon.com/IAM/latest/UserGuide/access_policies_managed-vs-inline.html#aws-managed-policies)

您可以将 AWSIoTDeviceTesterForGreengrassFullAccess 附加到您的用户、组和角色。

## 策略详细信息

- 类型: AWS 托管策略
- 创建时间:2020 年 2 月 20 日 21:21 UTC
- 编辑时间:2020 年 6 月 25 日 17:01 UTC
- ARN: arn:aws:iam::aws:policy/AWSIoTDeviceTesterForGreengrassFullAccess

### 策略版本

策略版本:v4(默认)

此策略的默认版本是定义策略权限的版本。当使用该策略的用户或角色请求访问 AWS 资源时, AWS 会检查策略的默认版本以确定是否允许该请求。

```
\{ "Version" : "2012-10-17", 
   "Statement" : [ 
     { 
        "Sid" : "VisualEditor1", 
        "Effect" : "Allow", 
        "Action" : "iam:PassRole", 
        "Resource" : "arn:aws:iam::*:role/idt-*", 
        "Condition" : { 
          "StringEquals" : { 
             "iam:PassedToService" : [ 
               "iot.amazonaws.com", 
               "lambda.amazonaws.com", 
               "greengrass.amazonaws.com" 
           \mathbf{I} } 
        } 
     }, 
     { 
        "Sid" : "VisualEditor2",
```

```
 "Effect" : "Allow", 
   "Action" : [ 
     "lambda:CreateFunction", 
     "iot:DeleteCertificate", 
     "lambda:DeleteFunction", 
     "execute-api:Invoke", 
     "iot:UpdateCertificate" 
   ], 
   "Resource" : [ 
     "arn:aws:execute-api:us-east-1:098862408343:9xpmnvs5h4/prod/POST/metrics", 
     "arn:aws:lambda:*:*:function:idt-*", 
     "arn:aws:iot:*:*:cert/*" 
   ] 
 }, 
 { 
   "Sid" : "VisualEditor3", 
   "Effect" : "Allow", 
  "Action" : [
     "iot:CreateThing", 
     "iot:DeleteThing" 
   ], 
   "Resource" : [ 
     "arn:aws:iot:*:*:thing/idt-*", 
     "arn:aws:iot:*:*:cert/*" 
   ] 
 }, 
 { 
   "Sid" : "VisualEditor4", 
   "Effect" : "Allow", 
   "Action" : [ 
     "iot:AttachPolicy", 
     "iot:DetachPolicy", 
     "iot:DeletePolicy" 
   ], 
   "Resource" : [ 
     "arn:aws:iot:*:*:policy/idt-*", 
     "arn:aws:iot:*:*:cert/*" 
   ] 
 }, 
 { 
   "Sid" : "VisualEditor5", 
   "Effect" : "Allow", 
  "Action" : [
     "iot:CreateJob",
```

```
 "iot:DescribeJob", 
     "iot:DescribeJobExecution", 
     "iot:DeleteJob" 
   ], 
   "Resource" : [ 
     "arn:aws:iot:*:*:thing/idt-*", 
     "arn:aws:iot:*:*:job/*" 
   ] 
 }, 
 { 
   "Sid" : "VisualEditor6", 
   "Effect" : "Allow", 
  "Action" : [
     "iot:DescribeEndpoint", 
     "greengrass:*", 
     "iam:ListAttachedRolePolicies", 
     "iot:CreatePolicy", 
     "iot:GetThingShadow", 
     "iot:CreateKeysAndCertificate", 
     "iot:ListThings", 
     "iot:UpdateThingShadow", 
     "iot:CreateCertificateFromCsr", 
     "iot-device-tester:SendMetrics", 
     "iot-device-tester:SupportedVersion", 
     "iot-device-tester:LatestIdt", 
     "iot-device-tester:CheckVersion", 
     "iot-device-tester:DownloadTestSuite" 
   ], 
   "Resource" : "*" 
 }, 
 { 
   "Sid" : "VisualEditor7", 
   "Effect" : "Allow", 
  "Action" : [
     "iot:DetachThingPrincipal", 
     "iot:AttachThingPrincipal" 
   ], 
   "Resource" : [ 
     "arn:aws:iot:*:*:thing/idt-*", 
     "arn:aws:iot:*:*:cert/*" 
   ] 
 }, 
 { 
   "Sid" : "VisualEditor8",
```

```
 "Effect" : "Allow", 
        "Action" : [ 
          "s3:PutObject", 
          "s3:DeleteObjectVersion", 
          "s3:ListBucketVersions", 
          "s3:CreateBucket", 
          "s3:DeleteObject", 
          "s3:DeleteBucket" 
        ], 
        "Resource" : "arn:aws:s3:::idt*" 
     } 
   ]
}
```
- [在 IAM 身份中心使用 AWS 托管策略创建权限集](https://docs.aws.amazon.com/singlesignon/latest/userguide/howtocreatepermissionset.html)
- [添加和删除 IAM 身份权限](https://docs.aws.amazon.com/IAM/latest/UserGuide/access_policies_manage-attach-detach.html)
- [了解 IAM policy 版本控制](https://docs.aws.amazon.com/IAM/latest/UserGuide/access_policies_managed-versioning.html)
- [开始使用 AWS 托管策略,转向最低权限权限](https://docs.aws.amazon.com/IAM/latest/UserGuide/best-practices.html#bp-use-aws-defined-policies)

# AWSIoTEventsFullAccess

描述:提供对 IoT Events 的完全访问权限。

AWSIoTEventsFullAccess是一[个AWS 托管策略](https://docs.aws.amazon.com/IAM/latest/UserGuide/access_policies_managed-vs-inline.html#aws-managed-policies)。

#### 使用此策略

您可以将 AWSIoTEventsFullAccess 附加到您的用户、组和角色。

### 策略详细信息

- 类型: AWS 托管策略
- 创建时间:2019 年 1 月 10 日 22:51 UTC
- 编辑时间:2019 年 1 月 10 日 22:51 UTC
- ARN: arn:aws:iam::aws:policy/AWSIoTEventsFullAccess

#### 策略版本

策略版本: v1 (默认)

此策略的默认版本是定义策略权限的版本。当使用该策略的用户或角色请求访问 AWS 资源时, AWS 会检查策略的默认版本以确定是否允许该请求。

JSON 策略文档

```
{ 
   "Version" : "2012-10-17", 
   "Statement" : [ 
      { 
        "Effect" : "Allow", 
        "Action" : [ 
           "iotevents:*" 
        ], 
        "Resource" : "*" 
      } 
   ]
}
```
# 了解更多信息

- [在 IAM Identity Center 中使用 AWS 托管策略创建权限集](https://docs.aws.amazon.com/singlesignon/latest/userguide/howtocreatepermissionset.html)
- [添加和删除 IAM 身份权限](https://docs.aws.amazon.com/IAM/latest/UserGuide/access_policies_manage-attach-detach.html)
- [了解 IAM policy 版本控制](https://docs.aws.amazon.com/IAM/latest/UserGuide/access_policies_managed-versioning.html)
- [开始使用 AWS 托管策略,转向最低权限权限](https://docs.aws.amazon.com/IAM/latest/UserGuide/best-practices.html#bp-use-aws-defined-policies)

# AWSIoTEventsReadOnlyAccess

描述:提供对 IoT Events 的只读访问权限。

AWSIoTEventsReadOnlyAccess是一[个AWS 托管策略。](https://docs.aws.amazon.com/IAM/latest/UserGuide/access_policies_managed-vs-inline.html#aws-managed-policies)

#### 使用此策略

您可以将 AWSIoTEventsReadOnlyAccess 附加到您的用户、组和角色。

#### 策略详细信息

- 类型: AWS 托管策略
- 创建时间:2019 年 1 月 10 日 22:50 UTC
- 编辑时间:2019 年 9 月 23 日 17:22 UTC
- ARN: arn:aws:iam::aws:policy/AWSIoTEventsReadOnlyAccess

#### 策略版本

策略版本: v2 (默认)

此策略的默认版本是定义策略权限的版本。当使用该策略的用户或角色请求访问 AWS 资源时, AWS 会检查策略的默认版本以确定是否允许该请求。

#### JSON 策略文档

```
{ 
   "Version" : "2012-10-17", 
   "Statement" : [ 
     { 
        "Effect" : "Allow", 
        "Action" : [ 
          "iotevents:Describe*", 
          "iotevents:List*" 
        ], 
        "Resource" : "*" 
     } 
   ]
}
```
### 了解更多信息

- [在 IAM Identity Center 中使用 AWS 托管策略创建权限集](https://docs.aws.amazon.com/singlesignon/latest/userguide/howtocreatepermissionset.html)
- [添加和删除 IAM 身份权限](https://docs.aws.amazon.com/IAM/latest/UserGuide/access_policies_manage-attach-detach.html)
- [了解 IAM policy 版本控制](https://docs.aws.amazon.com/IAM/latest/UserGuide/access_policies_managed-versioning.html)
- [开始使用 AWS 托管策略,转向最低权限权限](https://docs.aws.amazon.com/IAM/latest/UserGuide/best-practices.html#bp-use-aws-defined-policies)

# AWSIoTFleetHubFederationAccess

描述:物联网舰队中心应用程序的联邦访问权限

AWSIoTFleetHubFederationAccess是一个[AWS 托管策略。](https://docs.aws.amazon.com/IAM/latest/UserGuide/access_policies_managed-vs-inline.html#aws-managed-policies)

### 使用此策略

您可以将 AWSIoTFleetHubFederationAccess 附加到您的用户、组和角色。

### 策略详细信息

- 类型 · 服务角色策略
- 创建时间: 2020年12月15日 08:08 UTC
- 编辑时间:2022 年 4 月 4 日 18:03 UTC
- ARN: arn:aws:iam::aws:policy/service-role/AWSIoTFleetHubFederationAccess

#### 策略版本

策略版本:v5(默认)

此策略的默认版本是定义策略权限的版本。当使用该策略的用户或角色请求访问 AWS 资源时, AWS 会检查策略的默认版本以确定是否允许该请求。

```
{ 
   "Version" : "2012-10-17", 
   "Statement" : [ 
     { 
        "Effect" : "Allow", 
        "Action" : [ 
          "iot:DescribeIndex", 
          "iot:DescribeThingGroup", 
          "iot:GetBucketsAggregation", 
          "iot:GetCardinality", 
          "iot:GetIndexingConfiguration", 
          "iot:GetPercentiles", 
          "iot:GetStatistics", 
          "iot:SearchIndex",
```
 "iot:CreateFleetMetric", "iot:ListFleetMetrics", "iot:DeleteFleetMetric", "iot:DescribeFleetMetric", "iot:UpdateFleetMetric", "iot:DescribeCustomMetric", "iot:ListCustomMetrics", "iot:ListDimensions", "iot:ListMetricValues", "iot:ListThingGroups", "iot:ListThingsInThingGroup", "iot:ListJobTemplates", "iot:DescribeJobTemplate", "iot:ListJobs", "iot:CreateJob", "iot:CancelJob", "iot:DescribeJob", "iot:ListJobExecutionsForJob", "iot:ListJobExecutionsForThing", "iot:DescribeJobExecution", "iot:ListSecurityProfiles", "iot:DescribeSecurityProfile", "iot:ListActiveViolations", "iot:GetThingShadow", "iot:ListNamedShadowsForThing", "iot:CancelJobExecution", "iot:DescribeEndpoint", "iotfleethub:DescribeApplication", "cloudwatch:DescribeAlarms", "cloudwatch:GetMetricData", "cloudwatch:ListMetrics", "sns:ListTopics" ], "Resource" : "\*" }, { "Effect" : "Allow", "Action" : [ "sns:CreateTopic", "sns:DeleteTopic", "sns:ListSubscriptionsByTopic", "sns:Subscribe", "sns:Unsubscribe"

```
 ],
```

```
 "Resource" : "arn:aws:sns:*:*:iotfleethub*" 
     }, 
     { 
        "Effect" : "Allow", 
        "Action" : [ 
          "cloudwatch:PutMetricAlarm", 
          "cloudwatch:DeleteAlarms", 
          "cloudwatch:DescribeAlarmHistory" 
        ], 
        "Resource" : "arn:aws:cloudwatch:*:*:iotfleethub*" 
     } 
   ]
}
```
- [在 IAM 身份中心使用 AWS 托管策略创建权限集](https://docs.aws.amazon.com/singlesignon/latest/userguide/howtocreatepermissionset.html)
- [添加和删除 IAM 身份权限](https://docs.aws.amazon.com/IAM/latest/UserGuide/access_policies_manage-attach-detach.html)
- [了解 IAM policy 版本控制](https://docs.aws.amazon.com/IAM/latest/UserGuide/access_policies_managed-versioning.html)
- [开始使用 AWS 托管策略,转向最低权限权限](https://docs.aws.amazon.com/IAM/latest/UserGuide/best-practices.html#bp-use-aws-defined-policies)

# AWSIoTFleetwiseServiceRolePolicy

描述:为辅助功能使用或管理的 AWS 资源和元数据授予权限 AWSIoTFleetwise

AWSIoTFleetwiseServiceRolePolicy是一[个AWS 托管策略](https://docs.aws.amazon.com/IAM/latest/UserGuide/access_policies_managed-vs-inline.html#aws-managed-policies)。

## 使用此策略

此附加到服务相关角色的策略允许服务代表您执行操作。您无法将此策略附加到您的用户、组或角色。

## 策略详细信息

- 类型:服务相关角色策略
- 创建时间:2022 年 9 月 21 日 23:27 UTC
- 编辑时间:2022 年 9 月 21 日 23:27 UTC
- ARN: arn:aws:iam::aws:policy/aws-service-role/ AWSIoTFleetwiseServiceRolePolicy

### 策略版本

策略版本:v1(默认)

此策略的默认版本是定义策略权限的版本。当使用该策略的用户或角色请求访问 AWS 资源时, AWS 会检查策略的默认版本以确定是否允许该请求。

JSON 策略文档

```
{ 
   "Version" : "2012-10-17", 
   "Statement" : [ 
      { 
        "Effect" : "Allow", 
        "Action" : [ 
           "cloudwatch:PutMetricData" 
        ], 
        "Resource" : "*", 
        "Condition" : { 
           "StringEquals" : { 
             "cloudwatch:namespace" : [ 
                "AWS/IoTFleetWise" 
             ] 
           } 
        } 
      } 
  \mathbf{I}}
```
## 了解更多信息

- [了解 IAM policy 版本控制](https://docs.aws.amazon.com/IAM/latest/UserGuide/access_policies_managed-versioning.html)
- [开始使用 AWS 托管策略,转向最低权限权限](https://docs.aws.amazon.com/IAM/latest/UserGuide/best-practices.html#bp-use-aws-defined-policies)

# AWSIoTFullAccess

描述:此策略提供对 AWS 物联网配置和消息传递操作的完全访问权限

AWSIoTFullAccess是一[个AWS 托管策略。](https://docs.aws.amazon.com/IAM/latest/UserGuide/access_policies_managed-vs-inline.html#aws-managed-policies)

#### 使用此策略

您可以将 AWSIoTFullAccess 附加到您的用户、组和角色。

### 策略详细信息

- 类型: AWS 托管策略
- 创建时间:2015 年 10 月 8 日 15:19 UTC
- 编辑时间:2022 年 5 月 19 日 21:39 UTC
- ARN: arn:aws:iam::aws:policy/AWSIoTFullAccess

#### 策略版本

策略版本:v2(默认)

此策略的默认版本是定义策略权限的版本。当使用该策略的用户或角色请求访问 AWS 资源时, AWS 会检查策略的默认版本以确定是否允许该请求。

### JSON 策略文档

```
{ 
   "Version" : "2012-10-17", 
   "Statement" : [ 
     { 
        "Effect" : "Allow", 
        "Action" : [ 
           "iot:*", 
           "iotjobsdata:*" 
        ], 
        "Resource" : "*" 
      } 
   ]
}
```
# 了解更多信息

- [在 IAM 身份中心使用 AWS 托管策略创建权限集](https://docs.aws.amazon.com/singlesignon/latest/userguide/howtocreatepermissionset.html)
- [添加和删除 IAM 身份权限](https://docs.aws.amazon.com/IAM/latest/UserGuide/access_policies_manage-attach-detach.html)
- [了解 IAM policy 版本控制](https://docs.aws.amazon.com/IAM/latest/UserGuide/access_policies_managed-versioning.html)
- [开始使用 AWS 托管策略,转向最低权限权限](https://docs.aws.amazon.com/IAM/latest/UserGuide/best-practices.html#bp-use-aws-defined-policies)

# AWSIoTLogging

描述:允许创建 Amazon CloudWatch Log 群组并将日志流式传输到这些群组

AWSIoTLogging是一个[AWS 托管策略](https://docs.aws.amazon.com/IAM/latest/UserGuide/access_policies_managed-vs-inline.html#aws-managed-policies)。

#### 使用此策略

您可以将 AWSIoTLogging 附加到您的用户、组和角色。

### 策略详细信息

- 类型:服务角色策略
- 创建时间:2015 年 10 月 8 日 15:17 UTC
- 编辑时间:2015 年 10 月 8 日 15:17 UTC
- ARN: arn:aws:iam::aws:policy/service-role/AWSIoTLogging

#### 策略版本

策略版本:v1(默认)

此策略的默认版本是定义策略权限的版本。当使用该策略的用户或角色请求访问 AWS 资源时, AWS 会检查策略的默认版本以确定是否允许该请求。

```
{ 
   "Version" : "2012-10-17", 
   "Statement" : [ 
     { 
        "Effect" : "Allow", 
        "Action" : [ 
          "logs:CreateLogGroup", 
          "logs:CreateLogStream", 
          "logs:PutLogEvents", 
          "logs:PutMetricFilter",
```

```
 "logs:PutRetentionPolicy", 
          "logs:GetLogEvents", 
          "logs:DeleteLogStream" 
        ], 
        "Resource" : [ 
         " ] 
     } 
   ]
}
```
- [在 IAM 身份中心使用 AWS 托管策略创建权限集](https://docs.aws.amazon.com/singlesignon/latest/userguide/howtocreatepermissionset.html)
- [添加和删除 IAM 身份权限](https://docs.aws.amazon.com/IAM/latest/UserGuide/access_policies_manage-attach-detach.html)
- [了解 IAM policy 版本控制](https://docs.aws.amazon.com/IAM/latest/UserGuide/access_policies_managed-versioning.html)
- [开始使用 AWS 托管策略,转向最低权限权限](https://docs.aws.amazon.com/IAM/latest/UserGuide/best-practices.html#bp-use-aws-defined-policies)

# AWSIoTOTAUpdate

描述:允许访问创建 AWS IoT Job 和描述 AWS 代码签名者作业

AWSIoTOTAUpdate是一个[AWS 托管策略。](https://docs.aws.amazon.com/IAM/latest/UserGuide/access_policies_managed-vs-inline.html#aws-managed-policies)

### 使用此策略

您可以将 AWSIoTOTAUpdate 附加到您的用户、组和角色。

### 策略详细信息

- 类型:服务角色策略
- 创建时间:2017 年 12 月 20 日 20:36 UTC
- 编辑时间:2017 年 12 月 20 日 20:36 UTC
- ARN: arn:aws:iam::aws:policy/service-role/AWSIoTOTAUpdate

### 策略版本

策略版本:v1(默认)

此策略的默认版本是定义策略权限的版本。当使用该策略的用户或角色请求访问 AWS 资源时, AWS 会检查策略的默认版本以确定是否允许该请求。

### JSON 策略文档

```
{ 
   "Version" : "2012-10-17", 
   "Statement" : { 
     "Effect" : "Allow", 
     "Action" : [ 
        "iot:CreateJob", 
        "signer:DescribeSigningJob" 
     ], 
     "Resource" : "*" 
   }
}
```
## 了解更多信息

- [在 IAM 身份中心使用 AWS 托管策略创建权限集](https://docs.aws.amazon.com/singlesignon/latest/userguide/howtocreatepermissionset.html)
- [添加和删除 IAM 身份权限](https://docs.aws.amazon.com/IAM/latest/UserGuide/access_policies_manage-attach-detach.html)
- [了解 IAM policy 版本控制](https://docs.aws.amazon.com/IAM/latest/UserGuide/access_policies_managed-versioning.html)
- [开始使用 AWS 托管策略,转向最低权限权限](https://docs.aws.amazon.com/IAM/latest/UserGuide/best-practices.html#bp-use-aws-defined-policies)

## AWSIotRoboRunnerFullAccess

描述:此策略授予允许完全访问 AWS IoT 的权限 RoboRunner。

AWSIotRoboRunnerFullAccess是一[个AWS 托管策略。](https://docs.aws.amazon.com/IAM/latest/UserGuide/access_policies_managed-vs-inline.html#aws-managed-policies)

#### 使用此策略

您可以将 AWSIotRoboRunnerFullAccess 附加到您的用户、组和角色。

### 策略详细信息

- 类型: AWS 托管策略
- 创建时间:2021 年 11 月 29 日 03:54 UTC

• 编辑时间:2023 年 2 月 23 日 18:34 UTC

• ARN: arn:aws:iam::aws:policy/AWSIotRoboRunnerFullAccess

### 策略版本

策略版本:v2(默认)

此策略的默认版本是定义策略权限的版本。当使用该策略的用户或角色请求访问 AWS 资源时, AWS 会检查策略的默认版本以确定是否允许该请求。

### JSON 策略文档

```
{ 
   "Version" : "2012-10-17", 
   "Statement" : [ 
     { 
       "Effect" : "Allow", 
       "Action" : "iotroborunner:*", 
       "Resource" : "*" 
     }, 
     { 
       "Effect" : "Allow", 
       "Action" : "iam:CreateServiceLinkedRole", 
       "Resource" : "arn:aws:iam::*:role/aws-service-role/iotroborunner.amazonaws.com/
AWSServiceRoleForIoTRoboRunner", 
       "Condition" : { 
          "StringEquals" : { 
            "iam:AWSServiceName" : "iotroborunner.amazonaws.com" 
          } 
       } 
     } 
   ]
}
```
## 了解更多信息

- [在 IAM 身份中心使用 AWS 托管策略创建权限集](https://docs.aws.amazon.com/singlesignon/latest/userguide/howtocreatepermissionset.html)
- [添加和删除 IAM 身份权限](https://docs.aws.amazon.com/IAM/latest/UserGuide/access_policies_manage-attach-detach.html)
- [了解 IAM policy 版本控制](https://docs.aws.amazon.com/IAM/latest/UserGuide/access_policies_managed-versioning.html)
- [开始使用 AWS 托管策略,转向最低权限权限](https://docs.aws.amazon.com/IAM/latest/UserGuide/best-practices.html#bp-use-aws-defined-policies)

# AWSIotRoboRunnerReadOnly

描述:此策略授予允许对 AWS IoT 进行只读访问的权限 RoboRunner。

AWSIotRoboRunnerReadOnly是一个[AWS 托管策略](https://docs.aws.amazon.com/IAM/latest/UserGuide/access_policies_managed-vs-inline.html#aws-managed-policies)。

### 使用此策略

您可以将 AWSIotRoboRunnerReadOnly 附加到您的用户、组和角色。

### 策略详细信息

- 类型: AWS 托管策略
- 创建时间:2021 年 11 月 29 日 03:43 UTC
- 编辑时间:2022 年 11 月 16 日 20:51 UTC
- ARN: arn:aws:iam::aws:policy/AWSIotRoboRunnerReadOnly

#### 策略版本

策略版本:v2(默认)

此策略的默认版本是定义策略权限的版本。当使用该策略的用户或角色请求访问 AWS 资源时, AWS 会检查策略的默认版本以确定是否允许该请求。

```
{ 
   "Version" : "2012-10-17", 
   "Statement" : [ 
     { 
       "Effect" : "Allow", 
       "Action" : [ 
          "iotroborunner:GetSite", 
          "iotroborunner:GetWorker", 
          "iotroborunner:ListWorkerFleets", 
          "iotroborunner:ListSites", 
          "iotroborunner:ListWorkers", 
          "iotroborunner:GetDestination", 
          "iotroborunner:GetWorkerFleet", 
          "iotroborunner:ListDestinations"
```

```
 ], 
          "Resource" : "*" 
       } 
    ]
}
```
- [在 IAM Identity Center 中使用 AWS 托管策略创建权限集](https://docs.aws.amazon.com/singlesignon/latest/userguide/howtocreatepermissionset.html)
- [添加和删除 IAM 身份权限](https://docs.aws.amazon.com/IAM/latest/UserGuide/access_policies_manage-attach-detach.html)
- [了解 IAM policy 版本控制](https://docs.aws.amazon.com/IAM/latest/UserGuide/access_policies_managed-versioning.html)
- [开始使用 AWS 托管策略,转向最低权限权限](https://docs.aws.amazon.com/IAM/latest/UserGuide/best-practices.html#bp-use-aws-defined-policies)

# AWSIotRoboRunnerServiceRolePolicy

描述:允许 AWS IoT RoboRunner 代表客户管理相关 AWS 资源。

AWSIotRoboRunnerServiceRolePolicy是一个[AWS 托管策略](https://docs.aws.amazon.com/IAM/latest/UserGuide/access_policies_managed-vs-inline.html#aws-managed-policies)。

### 使用此策略

此附加到服务相关角色的策略允许服务代表您执行操作。您无法将此策略附加到您的用户、组或角色。

# 策略详细信息

- 类型:服务相关角色策略
- 创建时间:2023 年 2 月 21 日 16:56 UTC
- 编辑时间:2023 年 2 月 21 日 16:56 UTC
- ARN: arn:aws:iam::aws:policy/aws-service-role/ AWSIotRoboRunnerServiceRolePolicy

### 策略版本

策略版本: v1 (默认)

此策略的默认版本是定义策略权限的版本。当使用该策略的用户或角色请求访问 AWS 资源时, AWS 会检查策略的默认版本以确定是否允许该请求。

# JSON 策略文档

```
{ 
   "Version" : "2012-10-17", 
   "Statement" : { 
      "Effect" : "Allow", 
     "Action" : [ 
        "cloudwatch:PutMetricData" 
     ], 
     "Resource" : "*", 
      "Condition" : { 
        "StringEquals" : { 
           "cloudwatch:namespace" : [ 
             "AWS/Usage" 
         \mathbf{I} } 
     } 
   }
}
```
# 了解更多信息

- [了解 IAM policy 版本控制](https://docs.aws.amazon.com/IAM/latest/UserGuide/access_policies_managed-versioning.html)
- [开始使用 AWS 托管策略,转向最低权限权限](https://docs.aws.amazon.com/IAM/latest/UserGuide/best-practices.html#bp-use-aws-defined-policies)

# AWSIoTRuleActions

描述:允许访问 AWS IoT 规则操作支持的所有 AWS 服务

AWSIoTRuleActions是一[个AWS 托管策略](https://docs.aws.amazon.com/IAM/latest/UserGuide/access_policies_managed-vs-inline.html#aws-managed-policies)。

#### 使用此策略

您可以将 AWSIoTRuleActions 附加到您的用户、组和角色。

### 策略详细信息

- 类型:服务角色策略
- 创建时间:2015 年 10 月 8 日 15:14 UTC

• 编辑时间:2018 年 1 月 16 日 19:28 UTC

• ARN: arn:aws:iam::aws:policy/service-role/AWSIoTRuleActions

策略版本

策略版本: v2 (默认)

此策略的默认版本是定义策略权限的版本。当使用该策略的用户或角色请求访问 AWS 资源时, AWS 会检查策略的默认版本以确定是否允许该请求。

### JSON 策略文档

```
{ 
   "Version" : "2012-10-17", 
   "Statement" : { 
     "Effect" : "Allow", 
     "Action" : [ 
        "dynamodb:PutItem", 
        "kinesis:PutRecord", 
        "iot:Publish", 
        "s3:PutObject", 
        "sns:Publish", 
        "sqs:SendMessage*", 
        "cloudwatch:SetAlarmState", 
        "cloudwatch:PutMetricData", 
        "es:ESHttpPut", 
        "firehose:PutRecord" 
     ], 
     "Resource" : "*" 
   }
}
```
## 了解更多信息

- [在 IAM 身份中心使用 AWS 托管策略创建权限集](https://docs.aws.amazon.com/singlesignon/latest/userguide/howtocreatepermissionset.html)
- [添加和删除 IAM 身份权限](https://docs.aws.amazon.com/IAM/latest/UserGuide/access_policies_manage-attach-detach.html)
- [了解 IAM policy 版本控制](https://docs.aws.amazon.com/IAM/latest/UserGuide/access_policies_managed-versioning.html)
- [开始使用 AWS 托管策略,转向最低权限权限](https://docs.aws.amazon.com/IAM/latest/UserGuide/best-practices.html#bp-use-aws-defined-policies)

# AWSIoTSiteWiseConsoleFullAccess

描述:提供 SiteWise 使用管理 AWS 物联网的完全访问权限 AWS Management Console。请注意,此 政策还授予创建和列出用于物联网的数据存储的权限 SiteWise (例如 AWS Io AWS T Analytics)、列 出和查看 AWS IoT Greengrass 资源、列出和修改 Secrets AWS Manager 机密、检索 AWS 物联网事 物影子、列出带有特定标签的资源以及为物联网创建和使用服务相关角色的权限。 AWS SiteWise

AWSIoTSiteWiseConsoleFullAccess是一[个AWS 托管策略。](https://docs.aws.amazon.com/IAM/latest/UserGuide/access_policies_managed-vs-inline.html#aws-managed-policies)

### 使用此策略

您可以将 AWSIoTSiteWiseConsoleFullAccess 附加到您的用户、组和角色。

### 策略详细信息

- 类型: AWS 托管策略
- 创建时间:2019 年 5 月 31 日 21:37 UTC
- 编辑时间 · 2019 年 5 月 31 日 21:37 UTC
- ARN: arn:aws:iam::aws:policy/AWSIoTSiteWiseConsoleFullAccess

#### 策略版本

策略版本:v1(默认)

此策略的默认版本是定义策略权限的版本。当使用该策略的用户或角色请求访问 AWS 资源时, AWS 会检查策略的默认版本以确定是否允许该请求。

```
{ 
   "Version" : "2012-10-17", 
   "Statement" : [ 
     { 
        "Action" : "iotsitewise:*", 
        "Effect" : "Allow", 
        "Resource" : "*" 
     }, 
     { 
        "Action" : [ 
          "iotanalytics:List*",
```

```
 "iotanalytics:Describe*", 
      "iotanalytics:Create*" 
   ], 
   "Effect" : "Allow", 
   "Resource" : "*" 
 }, 
 { 
   "Action" : [ 
      "iot:DescribeEndpoint", 
     "iot:GetThingShadow" 
   ], 
   "Effect" : "Allow", 
   "Resource" : "*" 
 }, 
 { 
   "Action" : [ 
      "greengrass:GetGroup", 
      "greengrass:GetGroupVersion", 
      "greengrass:GetCoreDefinitionVersion", 
     "greengrass:ListGroups" 
   ], 
   "Effect" : "Allow", 
   "Resource" : "*" 
 }, 
 { 
   "Action" : [ 
      "secretsmanager:ListSecrets", 
      "secretsmanager:CreateSecret" 
   ], 
   "Effect" : "Allow", 
   "Resource" : "*" 
 }, 
 { 
   "Action" : [ 
      "secretsmanager:UpdateSecret" 
   ], 
   "Effect" : "Allow", 
   "Resource" : "arn:aws:secretsmanager:*:*:secret:greengrass-*" 
 }, 
 { 
  "Action" : [
     "tag:GetResources" 
   ], 
   "Effect" : "Allow",
```

```
 "Resource" : "*" 
     }, 
     { 
       "Action" : [ 
          "iam:CreateServiceLinkedRole" 
       ], 
       "Effect" : "Allow", 
       "Resource" : "arn:aws:iam::*:role/aws-service-role/iotsitewise.amazonaws.com/
AWSServiceRoleForIoTSiteWise*", 
       "Condition" : { 
          "StringEquals" : { 
            "iam:AWSServiceName" : "iotsitewise.amazonaws.com" 
         } 
       } 
     }, 
     { 
       "Action" : [ 
          "iam:PassRole" 
       ], 
       "Effect" : "Allow", 
       "Resource" : "arn:aws:iam::*:role/aws-service-role/iotsitewise.amazonaws.com/
AWSServiceRoleForIoTSiteWise*", 
       "Condition" : { 
          "StringEquals" : { 
            "iam:PassedToService" : "iotsitewise.amazonaws.com" 
          } 
       } 
     } 
   ]
}
```
- [在 IAM 身份中心使用 AWS 托管策略创建权限集](https://docs.aws.amazon.com/singlesignon/latest/userguide/howtocreatepermissionset.html)
- [添加和删除 IAM 身份权限](https://docs.aws.amazon.com/IAM/latest/UserGuide/access_policies_manage-attach-detach.html)
- [了解 IAM policy 版本控制](https://docs.aws.amazon.com/IAM/latest/UserGuide/access_policies_managed-versioning.html)
- [开始使用 AWS 托管策略,转向最低权限权限](https://docs.aws.amazon.com/IAM/latest/UserGuide/best-practices.html#bp-use-aws-defined-policies)

# AWSIoTSiteWiseFullAccess

描述:提供对物联网的完全访问权限 SiteWise。

AWSIoTSiteWiseFullAccess是一个[AWS 托管策略](https://docs.aws.amazon.com/IAM/latest/UserGuide/access_policies_managed-vs-inline.html#aws-managed-policies)。

#### 使用此策略

您可以将 AWSIoTSiteWiseFullAccess 附加到您的用户、组和角色。

### 策略详细信息

- 类型: AWS 托管策略
- 创建时间:2018 年 12 月 4 日 20:53 UTC
- 编辑时间:2018 年 12 月 4 日 20:53 UTC
- ARN: arn:aws:iam::aws:policy/AWSIoTSiteWiseFullAccess

### 策略版本

策略版本: v1 (默认)

此策略的默认版本是定义策略权限的版本。当使用该策略的用户或角色请求访问 AWS 资源时, AWS 会检查策略的默认版本以确定是否允许该请求。

### JSON 策略文档

```
{ 
   "Version" : "2012-10-17", 
   "Statement" : [ 
      { 
        "Effect" : "Allow", 
        "Action" : [ 
           "iotsitewise:*" 
        ], 
        "Resource" : "*" 
      } 
   ]
}
```
### 了解更多信息

• [在 IAM 身份中心使用 AWS 托管策略创建权限集](https://docs.aws.amazon.com/singlesignon/latest/userguide/howtocreatepermissionset.html)

- [添加和删除 IAM 身份权限](https://docs.aws.amazon.com/IAM/latest/UserGuide/access_policies_manage-attach-detach.html)
- [了解 IAM policy 版本控制](https://docs.aws.amazon.com/IAM/latest/UserGuide/access_policies_managed-versioning.html)
- [开始使用 AWS 托管策略,转向最低权限权限](https://docs.aws.amazon.com/IAM/latest/UserGuide/best-practices.html#bp-use-aws-defined-policies)

## AWSIoTSiteWiseMonitorPortalAccess

描述:此策略授予访问 AWS 物联网 SiteWise 资产和资产数据、创建 AWS IoT M SiteWise onitor 资源 和列出 AWS SSO 用户的权限。

AWSIoTSiteWiseMonitorPortalAccess是一个[AWS 托管策略](https://docs.aws.amazon.com/IAM/latest/UserGuide/access_policies_managed-vs-inline.html#aws-managed-policies)。

### 使用此策略

您可以将 AWSIoTSiteWiseMonitorPortalAccess 附加到您的用户、组和角色。

### 策略详细信息

- 类型:服务角色策略
- 创建时间:2020 年 5 月 19 日 20:01 UTC
- 编辑时间:2020 年 5 月 19 日 20:01 UTC
- ARN: arn:aws:iam::aws:policy/service-role/ AWSIoTSiteWiseMonitorPortalAccess

#### 策略版本

策略版本: v1 (默认)

此策略的默认版本是定义策略权限的版本。当使用该策略的用户或角色请求访问 AWS 资源时, AWS 会检查策略的默认版本以确定是否允许该请求。

```
{ 
   "Version" : "2012-10-17", 
   "Statement" : [ 
     {
```

```
 "Effect" : "Allow", 
     "Action" : [ 
       "iotsitewise:CreateProject", 
       "iotsitewise:DescribeProject", 
       "iotsitewise:UpdateProject", 
       "iotsitewise:DeleteProject", 
       "iotsitewise:ListProjects", 
       "iotsitewise:BatchAssociateProjectAssets", 
       "iotsitewise:BatchDisassociateProjectAssets", 
       "iotsitewise:ListProjectAssets", 
       "iotsitewise:CreateDashboard", 
       "iotsitewise:DescribeDashboard", 
       "iotsitewise:UpdateDashboard", 
       "iotsitewise:DeleteDashboard", 
       "iotsitewise:ListDashboards", 
       "iotsitewise:CreateAccessPolicy", 
       "iotsitewise:DescribeAccessPolicy", 
       "iotsitewise:UpdateAccessPolicy", 
       "iotsitewise:DeleteAccessPolicy", 
       "iotsitewise:ListAccessPolicies", 
       "iotsitewise:DescribeAsset", 
       "iotsitewise:ListAssets", 
       "iotsitewise:ListAssociatedAssets", 
       "iotsitewise:DescribeAssetProperty", 
       "iotsitewise:GetAssetPropertyValue", 
       "iotsitewise:GetAssetPropertyValueHistory", 
       "iotsitewise:GetAssetPropertyAggregates", 
       "sso-directory:DescribeUsers" 
     ], 
     "Resource" : "*" 
   } 
 ]
```
}

- [在 IAM 身份中心使用 AWS 托管策略创建权限集](https://docs.aws.amazon.com/singlesignon/latest/userguide/howtocreatepermissionset.html)
- [添加和删除 IAM 身份权限](https://docs.aws.amazon.com/IAM/latest/UserGuide/access_policies_manage-attach-detach.html)
- [了解 IAM policy 版本控制](https://docs.aws.amazon.com/IAM/latest/UserGuide/access_policies_managed-versioning.html)
- [开始使用 AWS 托管策略,转向最低权限权限](https://docs.aws.amazon.com/IAM/latest/UserGuide/best-practices.html#bp-use-aws-defined-policies)

# AWSIoTSiteWiseMonitorServiceRolePolicy

描述:此角色授予 AWS 物联网 SiteWise 监控者访问您的物 AWS 联网 SiteWise 资产和资产属性的权 限,以及通过 AWS 物联网 SiteWise 门户创建 AWS IoT Sitewise 项目、仪表板和访问策略的权限。

AWSIoTSiteWiseMonitorServiceRolePolicy是一个[AWS 托管策略](https://docs.aws.amazon.com/IAM/latest/UserGuide/access_policies_managed-vs-inline.html#aws-managed-policies)。

### 使用此策略

此附加到服务相关角色的策略允许服务代表您执行操作。您无法将此策略附加到您的用户、组或角色。

### 策略详细信息

- 类型:服务相关角色策略
- 创建时间:2019 年 11 月 14 日 00:59 UTC
- 编辑时间:2019 年 12 月 13 日 22:19 UTC
- ARN: arn:aws:iam::aws:policy/aws-service-role/ AWSIoTSiteWiseMonitorServiceRolePolicy

#### 策略版本

策略版本:v2(默认)

此策略的默认版本是定义策略权限的版本。当使用该策略的用户或角色请求访问 AWS 资源时, AWS 会检查策略的默认版本以确定是否允许该请求。

```
{ 
   "Version" : "2012-10-17", 
   "Statement" : [ 
     { 
       "Effect" : "Allow", 
       "Action" : [ 
          "iotsitewise:CreateProject", 
          "iotsitewise:DescribeProject", 
          "iotsitewise:UpdateProject", 
          "iotsitewise:DeleteProject", 
          "iotsitewise:ListProjects",
```
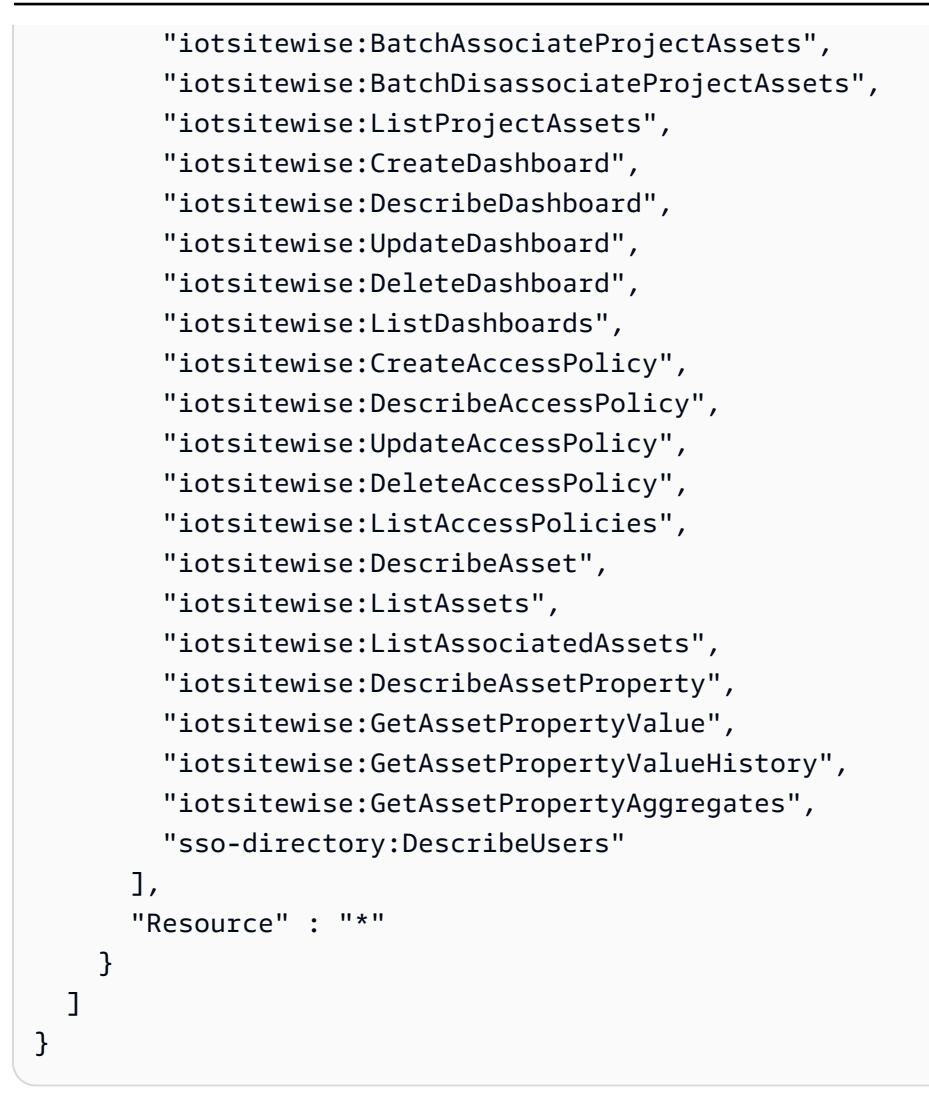

- [了解 IAM policy 版本控制](https://docs.aws.amazon.com/IAM/latest/UserGuide/access_policies_managed-versioning.html)
- [开始使用 AWS 托管策略,转向最低权限权限](https://docs.aws.amazon.com/IAM/latest/UserGuide/best-practices.html#bp-use-aws-defined-policies)

# AWSIoTSiteWiseReadOnlyAccess

描述:提供对物联网的只读访问权限 SiteWise。

AWSIoTSiteWiseReadOnlyAccess是一个[AWS 托管策略](https://docs.aws.amazon.com/IAM/latest/UserGuide/access_policies_managed-vs-inline.html#aws-managed-policies)。

### 使用此策略

您可以将 AWSIoTSiteWiseReadOnlyAccess 附加到您的用户、组和角色。

### 策略详细信息

- 类型: AWS 托管策略
- 创建时间:2018 年 12 月 4 日 20:55 UTC
- 编辑时间:2022 年 9 月 16 日 19:05 UTC
- ARN: arn:aws:iam::aws:policy/AWSIoTSiteWiseReadOnlyAccess

### 策略版本

策略版本:v2(默认)

此策略的默认版本是定义策略权限的版本。当使用该策略的用户或角色请求访问 AWS 资源时, AWS 会检查策略的默认版本以确定是否允许该请求。

### JSON 策略文档

```
{ 
   "Version" : "2012-10-17", 
   "Statement" : [ 
     { 
        "Effect" : "Allow", 
        "Action" : [ 
          "iotsitewise:Describe*", 
          "iotsitewise:List*", 
          "iotsitewise:Get*", 
          "iotsitewise:BatchGet*" 
        ], 
        "Resource" : "*" 
     } 
   ]
}
```
## 了解更多信息

- [在 IAM 身份中心使用 AWS 托管策略创建权限集](https://docs.aws.amazon.com/singlesignon/latest/userguide/howtocreatepermissionset.html)
- [添加和删除 IAM 身份权限](https://docs.aws.amazon.com/IAM/latest/UserGuide/access_policies_manage-attach-detach.html)
- [了解 IAM policy 版本控制](https://docs.aws.amazon.com/IAM/latest/UserGuide/access_policies_managed-versioning.html)
- [开始使用 AWS 托管策略,转向最低权限权限](https://docs.aws.amazon.com/IAM/latest/UserGuide/best-practices.html#bp-use-aws-defined-policies)

# AWSIoTThingsRegistration

描述:此政策允许用户使用 AWS IoT StartThingRegistrationTask API 批量注册内容

AWSIoTThingsRegistration是一个[AWS 托管策略](https://docs.aws.amazon.com/IAM/latest/UserGuide/access_policies_managed-vs-inline.html#aws-managed-policies)。

### 使用此策略

您可以将 AWSIoTThingsRegistration 附加到您的用户、组和角色。

### 策略详细信息

- 类型:服务角色策略
- 创建时间: 2017 年 12 月 1 日 20:21 UTC
- 编辑时间:2020 年 10 月 5 日 19:20 UTC
- ARN: arn:aws:iam::aws:policy/service-role/AWSIoTThingsRegistration

#### 策略版本

策略版本:v3(默认)

此策略的默认版本是定义策略权限的版本。当使用该策略的用户或角色请求访问 AWS 资源时, AWS 会检查策略的默认版本以确定是否允许该请求。

```
{ 
   "Version" : "2012-10-17", 
   "Statement" : [ 
     { 
       "Effect" : "Allow", 
       "Action" : [ 
          "iot:AddThingToThingGroup", 
          "iot:AttachPolicy", 
          "iot:AttachPrincipalPolicy", 
          "iot:AttachThingPrincipal", 
          "iot:CreateCertificateFromCsr", 
          "iot:CreatePolicy", 
          "iot:CreateThing", 
          "iot:DescribeCertificate",
```

```
 "iot:DescribeThing", 
          "iot:DescribeThingGroup", 
          "iot:DescribeThingType", 
          "iot:DetachPolicy", 
          "iot:DetachThingPrincipal", 
          "iot:GetPolicy", 
          "iot:ListAttachedPolicies", 
          "iot:ListPolicyPrincipals", 
          "iot:ListPrincipalPolicies", 
          "iot:ListPrincipalThings", 
          "iot:ListTargetsForPolicy", 
          "iot:ListThingGroupsForThing", 
          "iot:ListThingPrincipals", 
          "iot:RegisterCertificate", 
          "iot:RegisterThing", 
          "iot:RemoveThingFromThingGroup", 
          "iot:UpdateCertificate", 
          "iot:UpdateThing", 
          "iot:UpdateThingGroupsForThing", 
          "iot:AddThingToBillingGroup", 
          "iot:DescribeBillingGroup", 
          "iot:RemoveThingFromBillingGroup" 
       ], 
       "Resource" : [ 
         " ] 
     } 
   ]
}
```
- [在 IAM 身份中心使用 AWS 托管策略创建权限集](https://docs.aws.amazon.com/singlesignon/latest/userguide/howtocreatepermissionset.html)
- [添加和删除 IAM 身份权限](https://docs.aws.amazon.com/IAM/latest/UserGuide/access_policies_manage-attach-detach.html)
- [了解 IAM policy 版本控制](https://docs.aws.amazon.com/IAM/latest/UserGuide/access_policies_managed-versioning.html)
- [开始使用 AWS 托管策略,转向最低权限权限](https://docs.aws.amazon.com/IAM/latest/UserGuide/best-practices.html#bp-use-aws-defined-policies)

# AWSIoTTwinMakerServiceRolePolicy

描述:允许 AWS IoT TwinMaker 代表您调用其他 AWS 服务并同步其资源。

AWSIoTTwinMakerServiceRolePolicy是一[个AWS 托管策略](https://docs.aws.amazon.com/IAM/latest/UserGuide/access_policies_managed-vs-inline.html#aws-managed-policies)。

#### 使用此策略

此附加到服务相关角色的策略允许服务代表您执行操作。您无法将此策略附加到您的用户、组或角色。

### 策略详细信息

- 类型:服务相关角色策略
- 创建时间:2023 年 11 月 13 日 18:59 UTC
- 编辑时间:2023 年 11 月 13 日 18:59 UTC
- ARN: arn:aws:iam::aws:policy/aws-service-role/ AWSIoTTwinMakerServiceRolePolicy

#### 策略版本

策略版本:v1(默认)

此策略的默认版本是定义策略权限的版本。当使用该策略的用户或角色请求访问 AWS 资源时, AWS 会检查策略的默认版本以确定是否允许该请求。

```
\{ "Version" : "2012-10-17", 
   "Statement" : [ 
     { 
        "Sid" : "SiteWiseAssetReadAccess", 
        "Effect" : "Allow", 
        "Action" : [ 
          "iotsitewise:DescribeAsset" 
        ], 
        "Resource" : [ 
          "arn:aws:iotsitewise:*:*:asset/*" 
       \mathbf{I} }, 
     { 
        "Sid" : "SiteWiseAssetModelReadAccess", 
        "Effect" : "Allow", 
        "Action" : [
```

```
 "iotsitewise:DescribeAssetModel" 
       ], 
       "Resource" : [ 
         "arn:aws:iotsitewise:*:*:asset-model/*" 
       ] 
     }, 
     { 
       "Sid" : "SiteWiseAssetModelAndAssetListAccess", 
       "Effect" : "Allow", 
      "Action" : [
         "iotsitewise:ListAssets", 
         "iotsitewise:ListAssetModels" 
       ], 
       "Resource" : [ 
        ""
       ] 
     }, 
     { 
       "Sid" : "TwinMakerAccess", 
       "Effect" : "Allow", 
       "Action" : [ 
         "iottwinmaker:GetEntity", 
         "iottwinmaker:CreateEntity", 
         "iottwinmaker:UpdateEntity", 
         "iottwinmaker:DeleteEntity", 
         "iottwinmaker:ListEntities", 
         "iottwinmaker:GetComponentType", 
         "iottwinmaker:CreateComponentType", 
         "iottwinmaker:UpdateComponentType", 
         "iottwinmaker:DeleteComponentType", 
         "iottwinmaker:ListComponentTypes" 
       ], 
       "Resource" : [ 
         "arn:aws:iottwinmaker:*:*:workspace/*" 
       ], 
       "Condition" : { 
         "ForAnyValue:StringEquals" : { 
            "iottwinmaker:linkedServices" : [ 
              "IOTSITEWISE" 
 ] 
         } 
       } 
     } 
  ]
```
}

# 了解更多信息

- [了解 IAM policy 版本控制](https://docs.aws.amazon.com/IAM/latest/UserGuide/access_policies_managed-versioning.html)
- [开始使用 AWS 托管策略,转向最低权限权限](https://docs.aws.amazon.com/IAM/latest/UserGuide/best-practices.html#bp-use-aws-defined-policies)

## AWSIoTWirelessDataAccess

描述:允许对 AWS IoT Wireless 设备访问关联的身份数据。

AWSIoTWirelessDataAccess是一个[AWS 托管策略](https://docs.aws.amazon.com/IAM/latest/UserGuide/access_policies_managed-vs-inline.html#aws-managed-policies)。

#### 使用此策略

您可以将 AWSIoTWirelessDataAccess 附加到您的用户、组和角色。

### 策略详细信息

- 类型: AWS 托管策略
- 创建时间: 2020年 12 月 15 日 15:31 UTC
- 编辑时间:2020 年 12 月 15 日 15:31 UTC
- ARN: arn:aws:iam::aws:policy/AWSIoTWirelessDataAccess

### 策略版本

策略版本: v1 (默认)

此策略的默认版本是定义策略权限的版本。当使用该策略的用户或角色请求访问 AWS 资源时, AWS 会检查策略的默认版本以确定是否允许该请求。

```
{ 
   "Version" : "2012-10-17", 
   "Statement" : [
```

```
 { 
        "Effect" : "Allow", 
        "Action" : [ 
           "iotwireless:SendDataToWirelessDevice" 
        ], 
        "Resource" : "*" 
     } 
   ]
}
```
- [在 IAM Identity Center 中使用 AWS 托管策略创建权限集](https://docs.aws.amazon.com/singlesignon/latest/userguide/howtocreatepermissionset.html)
- [添加和删除 IAM 身份权限](https://docs.aws.amazon.com/IAM/latest/UserGuide/access_policies_manage-attach-detach.html)
- [了解 IAM policy 版本控制](https://docs.aws.amazon.com/IAM/latest/UserGuide/access_policies_managed-versioning.html)
- [开始使用 AWS 托管策略,转向最低权限权限](https://docs.aws.amazon.com/IAM/latest/UserGuide/best-practices.html#bp-use-aws-defined-policies)

# AWSIoTWirelessFullAccess

描述:允许关联的身份完全访问所有 AWS IoT Wireless 操作。

AWSIoTWirelessFullAccess是一个[AWS 托管策略](https://docs.aws.amazon.com/IAM/latest/UserGuide/access_policies_managed-vs-inline.html#aws-managed-policies)。

### 使用此策略

您可以将 AWSIoTWirelessFullAccess 附加到您的用户、组和角色。

### 策略详细信息

- 类型: AWS 托管策略
- 创建时间:2020 年 12 月 15 日 15:27 UTC
- 编辑时间:2020 年 12 月 15 日 15:27 UTC
- ARN: arn:aws:iam::aws:policy/AWSIoTWirelessFullAccess

#### 策略版本

策略版本:v1(默认)

此策略的默认版本是定义策略权限的版本。当使用该策略的用户或角色请求访问 AWS 资源时, AWS 会检查策略的默认版本以确定是否允许该请求。

### JSON 策略文档

```
{ 
   "Version" : "2012-10-17", 
   "Statement" : [ 
      { 
        "Effect" : "Allow", 
        "Action" : [ 
           "iotwireless:*" 
        ], 
        "Resource" : "*" 
      } 
   ]
}
```
# 了解更多信息

- [在 IAM 身份中心使用 AWS 托管策略创建权限集](https://docs.aws.amazon.com/singlesignon/latest/userguide/howtocreatepermissionset.html)
- [添加和删除 IAM 身份权限](https://docs.aws.amazon.com/IAM/latest/UserGuide/access_policies_manage-attach-detach.html)
- [了解 IAM policy 版本控制](https://docs.aws.amazon.com/IAM/latest/UserGuide/access_policies_managed-versioning.html)
- [开始使用 AWS 托管策略,转向最低权限权限](https://docs.aws.amazon.com/IAM/latest/UserGuide/best-practices.html#bp-use-aws-defined-policies)

# AWSIoTWirelessFullPublishAccess

描述:提供 IoT Wireless 代表您发布到物联网规则引擎的完全访问权限。

AWSIoTWirelessFullPublishAccess是一[个AWS 托管策略。](https://docs.aws.amazon.com/IAM/latest/UserGuide/access_policies_managed-vs-inline.html#aws-managed-policies)

### 使用此策略

您可以将 AWSIoTWirelessFullPublishAccess 附加到您的用户、组和角色。

### 策略详细信息

- 类型: AWS 托管策略
- 创建时间:2020 年 12 月 15 日 15:29 UTC
• 编辑时间:2020 年 12 月 15 日 15:29 UTC

• ARN: arn:aws:iam::aws:policy/AWSIoTWirelessFullPublishAccess

#### 策略版本

策略版本: v1 (默认)

此策略的默认版本是定义策略权限的版本。当使用该策略的用户或角色请求访问 AWS 资源时, AWS 会检查策略的默认版本以确定是否允许该请求。

### JSON 策略文档

```
{ 
   "Version" : "2012-10-17", 
   "Statement" : [ 
      { 
        "Effect" : "Allow", 
        "Action" : [ 
           "iot:DescribeEndpoint", 
          "iot:Publish" 
        ], 
        "Resource" : "*" 
     } 
   ]
}
```
## 了解更多信息

- [在 IAM Identity Center 中使用 AWS 托管策略创建权限集](https://docs.aws.amazon.com/singlesignon/latest/userguide/howtocreatepermissionset.html)
- [添加和删除 IAM 身份权限](https://docs.aws.amazon.com/IAM/latest/UserGuide/access_policies_manage-attach-detach.html)
- [了解 IAM policy 版本控制](https://docs.aws.amazon.com/IAM/latest/UserGuide/access_policies_managed-versioning.html)
- [开始使用 AWS 托管策略,转向最低权限权限](https://docs.aws.amazon.com/IAM/latest/UserGuide/best-practices.html#bp-use-aws-defined-policies)

## AWSIoTWirelessGatewayCertManager

描述:允许关联的身份访问权限创建、列出和描述物联网证书

AWSIoTWirelessGatewayCertManager是一[个AWS 托管策略](https://docs.aws.amazon.com/IAM/latest/UserGuide/access_policies_managed-vs-inline.html#aws-managed-policies)。

#### 使用此策略

您可以将 AWSIoTWirelessGatewayCertManager 附加到您的用户、组和角色。

#### 策略详细信息

- 类型: AWS 托管策略
- 创建时间: 2020年12月15日 15:30 UTC
- 编辑时间:2020 年 12 月 15 日 15:30 UTC
- ARN: arn:aws:iam::aws:policy/AWSIoTWirelessGatewayCertManager

#### 策略版本

策略版本: v1 (默认)

此策略的默认版本是定义策略权限的版本。当使用该策略的用户或角色请求访问 AWS 资源时, AWS 会检查策略的默认版本以确定是否允许该请求。

#### JSON 策略文档

```
{ 
   "Version" : "2012-10-17", 
   "Statement" : [ 
     { 
        "Sid" : "IoTWirelessGatewayCertManager", 
        "Effect" : "Allow", 
        "Action" : [ 
          "iot:CreateKeysAndCertificate", 
          "iot:DescribeCertificate", 
          "iot:ListCertificates" 
        ], 
        "Resource" : "*" 
     } 
   ]
}
```
#### 了解更多信息

• [在 IAM 身份中心使用 AWS 托管策略创建权限集](https://docs.aws.amazon.com/singlesignon/latest/userguide/howtocreatepermissionset.html)

- [添加和删除 IAM 身份权限](https://docs.aws.amazon.com/IAM/latest/UserGuide/access_policies_manage-attach-detach.html)
- [了解 IAM policy 版本控制](https://docs.aws.amazon.com/IAM/latest/UserGuide/access_policies_managed-versioning.html)
- [开始使用 AWS 托管策略,转向最低权限权限](https://docs.aws.amazon.com/IAM/latest/UserGuide/best-practices.html#bp-use-aws-defined-policies)

### AWSIoTWirelessLogging

描述:允许关联的身份创建 Amazon CloudWatch Logs 群组并将日志流式传输到这些群组。

AWSIoTWirelessLogging是一[个AWS 托管策略。](https://docs.aws.amazon.com/IAM/latest/UserGuide/access_policies_managed-vs-inline.html#aws-managed-policies)

#### 使用此策略

您可以将 AWSIoTWirelessLogging 附加到您的用户、组和角色。

### 策略详细信息

- 类型: AWS 托管策略
- 创建时间:2020 年 12 月 15 日 15:32 UTC
- 编辑时间:2020 年 12 月 15 日 15:32 UTC
- ARN: arn:aws:iam::aws:policy/AWSIoTWirelessLogging

#### 策略版本

策略版本:v1(默认)

此策略的默认版本是定义策略权限的版本。当使用该策略的用户或角色请求访问 AWS 资源时, AWS 会检查策略的默认版本以确定是否允许该请求。

```
{ 
   "Version" : "2012-10-17", 
   "Statement" : [ 
     { 
        "Effect" : "Allow", 
        "Action" : [ 
          "logs:CreateLogGroup", 
          "logs:CreateLogStream", 
          "logs:DescribeLogGroups",
```

```
 "logs:DescribeLogStreams", 
          "logs:PutLogEvents" 
        ], 
        "Resource" : "arn:aws:logs:*:*:log-group:/aws/iotwireless*" 
     } 
   ]
}
```
- [在 IAM Identity Center 中使用 AWS 托管策略创建权限集](https://docs.aws.amazon.com/singlesignon/latest/userguide/howtocreatepermissionset.html)
- [添加和删除 IAM 身份权限](https://docs.aws.amazon.com/IAM/latest/UserGuide/access_policies_manage-attach-detach.html)
- [了解 IAM policy 版本控制](https://docs.aws.amazon.com/IAM/latest/UserGuide/access_policies_managed-versioning.html)
- [开始使用 AWS 托管策略,转向最低权限权限](https://docs.aws.amazon.com/IAM/latest/UserGuide/best-practices.html#bp-use-aws-defined-policies)

## AWSIoTWirelessReadOnlyAccess

描述:允许关联的身份对 AWS 物联网无线进行只读访问。

AWSIoTWirelessReadOnlyAccess是一个[AWS 托管策略](https://docs.aws.amazon.com/IAM/latest/UserGuide/access_policies_managed-vs-inline.html#aws-managed-policies)。

### 使用此策略

您可以将 AWSIoTWirelessReadOnlyAccess 附加到您的用户、组和角色。

### 策略详细信息

- 类型: AWS 托管策略
- 创建时间:2020 年 12 月 15 日 15:28 UTC
- 编辑时间:2020 年 12 月 15 日 15:28 UTC
- ARN: arn:aws:iam::aws:policy/AWSIoTWirelessReadOnlyAccess

#### 策略版本

策略版本: v1 (默认)

此策略的默认版本是定义策略权限的版本。当使用该策略的用户或角色请求访问 AWS 资源时, AWS 会检查策略的默认版本以确定是否允许该请求。

### JSON 策略文档

```
{ 
   "Version" : "2012-10-17", 
   "Statement" : [ 
      { 
        "Effect" : "Allow", 
        "Action" : [ 
          "iotwireless:List*", 
           "iotwireless:Get*" 
        ], 
        "Resource" : "*" 
      } 
   ]
}
```
## 了解更多信息

- [在 IAM Identity Center 中使用 AWS 托管策略创建权限集](https://docs.aws.amazon.com/singlesignon/latest/userguide/howtocreatepermissionset.html)
- [添加和删除 IAM 身份权限](https://docs.aws.amazon.com/IAM/latest/UserGuide/access_policies_manage-attach-detach.html)
- [了解 IAM policy 版本控制](https://docs.aws.amazon.com/IAM/latest/UserGuide/access_policies_managed-versioning.html)
- [开始使用 AWS 托管策略,转向最低权限权限](https://docs.aws.amazon.com/IAM/latest/UserGuide/best-practices.html#bp-use-aws-defined-policies)

## AWSIPAMServiceRolePolicy

描述:允许 VPC IP 地址管理器代表您访问 VPC 资源并与 Organi AWS zations 集成。

AWSIPAMServiceRolePolicy是一个[AWS 托管策略](https://docs.aws.amazon.com/IAM/latest/UserGuide/access_policies_managed-vs-inline.html#aws-managed-policies)。

#### 使用此策略

此附加到服务相关角色的策略允许服务代表您执行操作。您无法将此策略附加到您的用户、组或角色。

#### 策略详细信息

- 类型:服务相关角色策略
- 创建时间:2021 年 11 月 30 日 19:08 UTC
- 编辑时间:2023 年 11 月 8 日 19:05 UTC

• ARN: arn:aws:iam::aws:policy/aws-service-role/AWSIPAMServiceRolePolicy

#### 策略版本

策略版本: v4 (默认)

此策略的默认版本是定义策略权限的版本。当使用该策略的用户或角色请求访问 AWS 资源时, AWS 会检查策略的默认版本以确定是否允许该请求。

```
{ 
   "Version" : "2012-10-17", 
   "Statement" : [ 
     { 
       "Sid" : "IPAMDiscoveryDescribeActions", 
       "Effect" : "Allow", 
       "Action" : [ 
          "ec2:DescribeAccountAttributes", 
          "ec2:DescribeAddresses", 
          "ec2:DescribeByoipCidrs", 
          "ec2:DescribeIpv6Pools", 
          "ec2:DescribeNetworkInterfaces", 
          "ec2:DescribePublicIpv4Pools", 
          "ec2:DescribeSecurityGroups", 
          "ec2:DescribeSecurityGroupRules", 
          "ec2:DescribeSubnets", 
          "ec2:DescribeVpcs", 
          "ec2:DescribeVpnConnections", 
          "ec2:GetIpamDiscoveredAccounts", 
          "ec2:GetIpamDiscoveredPublicAddresses", 
          "ec2:GetIpamDiscoveredResourceCidrs", 
          "globalaccelerator:ListAccelerators", 
          "globalaccelerator:ListByoipCidrs", 
          "organizations:DescribeAccount", 
          "organizations:DescribeOrganization", 
          "organizations:ListAccounts", 
          "organizations:ListDelegatedAdministrators" 
       ], 
       "Resource" : "*" 
     }, 
     {
```

```
 "Sid" : "CloudWatchMetricsPublishActions", 
        "Effect" : "Allow", 
        "Action" : "cloudwatch:PutMetricData", 
        "Resource" : "*", 
        "Condition" : { 
          "StringEquals" : { 
            "cloudwatch:namespace" : "AWS/IPAM" 
          } 
        } 
     } 
   ]
}
```
- [了解 IAM policy 版本控制](https://docs.aws.amazon.com/IAM/latest/UserGuide/access_policies_managed-versioning.html)
- [开始使用 AWS 托管策略,转向最低权限权限](https://docs.aws.amazon.com/IAM/latest/UserGuide/best-practices.html#bp-use-aws-defined-policies)

## AWSIQContractServiceRolePolicy

描述:由 AWS IQ 用来代表客户执行付款请求

AWSIQContractServiceRolePolicy是一个[AWS 托管策略。](https://docs.aws.amazon.com/IAM/latest/UserGuide/access_policies_managed-vs-inline.html#aws-managed-policies)

#### 使用此策略

此附加到服务相关角色的策略允许服务代表您执行操作。您无法将此策略附加到您的用户、组或角色。

#### 策略详细信息

- 类型:服务相关角色策略
- 创建时间:2019 年 8 月 22 日 19:28 UTC
- 编辑时间:2019 年 8 月 22 日 19:28 UTC
- ARN: arn:aws:iam::aws:policy/aws-service-role/ AWSIQContractServiceRolePolicy

#### 策略版本

策略版本:v1(默认)

此策略的默认版本是定义策略权限的版本。当使用该策略的用户或角色请求访问 AWS 资源时, AWS 会检查策略的默认版本以确定是否允许该请求。

### JSON 策略文档

```
{ 
   "Version" : "2012-10-17", 
   "Statement" : [ 
      { 
        "Action" : [ 
           "aws-marketplace:Subscribe" 
        ], 
        "Effect" : "Allow", 
        "Resource" : "*" 
      } 
   ]
}
```
### 了解更多信息

- [了解 IAM policy 版本控制](https://docs.aws.amazon.com/IAM/latest/UserGuide/access_policies_managed-versioning.html)
- [开始使用 AWS 托管策略,转向最低权限权限](https://docs.aws.amazon.com/IAM/latest/UserGuide/best-practices.html#bp-use-aws-defined-policies)

## AWSIQFullAccess

描述:提供对 AWS IQ 的完全访问权限

AWSIQFullAccess是一个[AWS 托管策略。](https://docs.aws.amazon.com/IAM/latest/UserGuide/access_policies_managed-vs-inline.html#aws-managed-policies)

#### 使用此策略

您可以将 AWSIQFullAccess 附加到您的用户、组和角色。

### 策略详细信息

- 类型: AWS 托管策略
- 创建时间:2019 年 4 月 4 日 23:13 UTC
- 编辑时间:2019 年 9 月 25 日 20:22 UTC
- ARN: arn:aws:iam::aws:policy/AWSIQFullAccess

#### 策略版本

策略版本: v2 (默认)

此策略的默认版本是定义策略权限的版本。当使用该策略的用户或角色请求访问 AWS 资源时, AWS 会检查策略的默认版本以确定是否允许该请求。

JSON 策略文档

```
{ 
   "Version" : "2012-10-17", 
   "Statement" : [ 
    \{ "Action" : [ 
          "iq:*", 
          "iq-permission:*" 
        ], 
        "Effect" : "Allow", 
        "Resource" : "*" 
     }, 
     { 
        "Effect" : "Allow", 
        "Action" : "iam:CreateServiceLinkedRole", 
        "Resource" : "*", 
        "Condition" : { 
          "StringEquals" : { 
             "iam:AWSServiceName" : [ 
               "permission.iq.amazonaws.com", 
               "contract.iq.amazonaws.com" 
            \mathbf{I} } 
        } 
     } 
   ]
}
```
## 了解更多信息

- [在 IAM Identity Center 中使用 AWS 托管策略创建权限集](https://docs.aws.amazon.com/singlesignon/latest/userguide/howtocreatepermissionset.html)
- [添加和删除 IAM 身份权限](https://docs.aws.amazon.com/IAM/latest/UserGuide/access_policies_manage-attach-detach.html)
- [了解 IAM policy 版本控制](https://docs.aws.amazon.com/IAM/latest/UserGuide/access_policies_managed-versioning.html)

#### • [开始使用 AWS 托管策略,转向最低权限权限](https://docs.aws.amazon.com/IAM/latest/UserGuide/best-practices.html#bp-use-aws-defined-policies)

### AWSIQPermissionServiceRolePolicy

描述:允许 AWS IQ 管理由 AWS IQ 专家担任的角色。

AWSIQPermissionServiceRolePolicy是一[个AWS 托管策略](https://docs.aws.amazon.com/IAM/latest/UserGuide/access_policies_managed-vs-inline.html#aws-managed-policies)。

#### 使用此策略

此附加到服务相关角色的策略允许服务代表您执行操作。您无法将此策略附加到您的用户、组或角色。

#### 策略详细信息

- 类型:服务相关角色策略
- 创建时间:2019 年 8 月 22 日 19:36 UTC
- 编辑时间:2019 年 8 月 22 日 19:36 UTC
- ARN: arn:aws:iam::aws:policy/aws-service-role/ AWSIQPermissionServiceRolePolicy

#### 策略版本

策略版本:v1(默认)

此策略的默认版本是定义策略权限的版本。当使用该策略的用户或角色请求访问 AWS 资源时, AWS 会检查策略的默认版本以确定是否允许该请求。

```
{ 
   "Version" : "2012-10-17", 
   "Statement" : [ 
     { 
       "Effect" : "Allow", 
       "Action" : [ 
          "iam:DeleteRole", 
          "iam:ListAttachedRolePolicies" 
       ], 
       "Resource" : "arn:aws:iam::*:role/AWSIQPermission-*"
```

```
 }, 
     { 
        "Effect" : "Allow", 
        "Action" : [ 
          "iam:AttachRolePolicy" 
        ], 
        "Resource" : "arn:aws:iam::*:role/AWSIQPermission-*", 
        "Condition" : { 
          "ArnEquals" : { 
            "iam:PolicyARN" : "arn:aws:iam::aws:policy/AWSDenyAll" 
          } 
        } 
     }, 
     { 
        "Effect" : "Allow", 
        "Action" : [ 
          "iam:DetachRolePolicy" 
        ], 
        "Resource" : "arn:aws:iam::*:role/AWSIQPermission-*" 
     } 
   ]
}
```
- [了解 IAM policy 版本控制](https://docs.aws.amazon.com/IAM/latest/UserGuide/access_policies_managed-versioning.html)
- [开始使用 AWS 托管策略,转向最低权限权限](https://docs.aws.amazon.com/IAM/latest/UserGuide/best-practices.html#bp-use-aws-defined-policies)

## AWSKeyManagementServiceCustomKeyStoresServiceRolePolicy

描述:允许访问 AWS KMS 自定义密钥存储所需的 AWS 服务和资源

AWSKeyManagementServiceCustomKeyStoresServiceRolePolicy是一个[AWS 托管策略。](https://docs.aws.amazon.com/IAM/latest/UserGuide/access_policies_managed-vs-inline.html#aws-managed-policies)

#### 使用此策略

此附加到服务相关角色的策略允许服务代表您执行操作。您无法将此策略附加到您的用户、组或角色。

#### 策略详细信息

• 类型:服务相关角色策略

- 创建时间:2018 年 11 月 14 日 20:10 UTC
- 编辑时间:2023 年 11 月 10 日 19:03 UTC
- ARN: arn:aws:iam::aws:policy/aws-service-role/ AWSKeyManagementServiceCustomKeyStoresServiceRolePolicy

#### 策略版本

策略版本:v2(默认)

此策略的默认版本是定义策略权限的版本。当使用该策略的用户或角色请求访问 AWS 资源时, AWS 会检查策略的默认版本以确定是否允许该请求。

#### JSON 策略文档

```
{ 
   "Version" : "2012-10-17", 
   "Statement" : [ 
     { 
        "Effect" : "Allow", 
        "Action" : [ 
          "cloudhsm:Describe*", 
          "ec2:CreateNetworkInterface", 
          "ec2:AuthorizeSecurityGroupIngress", 
          "ec2:CreateSecurityGroup", 
          "ec2:DescribeSecurityGroups", 
          "ec2:RevokeSecurityGroupEgress", 
          "ec2:DeleteSecurityGroup", 
          "ec2:DescribeVpcs", 
          "ec2:DescribeNetworkAcls", 
          "ec2:DescribeNetworkInterfaces" 
        ], 
        "Resource" : "*" 
     } 
   ]
}
```
## 了解更多信息

- [了解 IAM policy 版本控制](https://docs.aws.amazon.com/IAM/latest/UserGuide/access_policies_managed-versioning.html)
- [开始使用 AWS 托管策略,转向最低权限权限](https://docs.aws.amazon.com/IAM/latest/UserGuide/best-practices.html#bp-use-aws-defined-policies)

## AWSKeyManagementServiceMultiRegionKeysServiceRolePolicy

描述:允许 AWS KMS 同步多区域密钥的共享属性。

AWSKeyManagementServiceMultiRegionKeysServiceRolePolicy是一个[AWS 托管策略。](https://docs.aws.amazon.com/IAM/latest/UserGuide/access_policies_managed-vs-inline.html#aws-managed-policies)

#### 使用此策略

此附加到服务相关角色的策略允许服务代表您执行操作。您无法将此策略附加到您的用户、组或角色。

#### 策略详细信息

- 类型:服务相关角色策略
- 创建时间:2021 年 6 月 16 日 15:37 UTC
- 编辑时间:2021 年 6 月 16 日 15:37 UTC
- ARN: arn:aws:iam::aws:policy/aws-service-role/ AWSKeyManagementServiceMultiRegionKeysServiceRolePolicy

#### 策略版本

策略版本:v1(默认)

此策略的默认版本是定义策略权限的版本。当使用该策略的用户或角色请求访问 AWS 资源时, AWS 会检查策略的默认版本以确定是否允许该请求。

```
{ 
   "Version" : "2012-10-17", 
   "Statement" : [ 
     { 
        "Effect" : "Allow", 
        "Action" : [ 
          "kms:SynchronizeMultiRegionKey" 
        ], 
        "Resource" : "*" 
     } 
   ]
}
```
- [了解 IAM policy 版本控制](https://docs.aws.amazon.com/IAM/latest/UserGuide/access_policies_managed-versioning.html)
- [开始使用 AWS 托管策略,转向最低权限权限](https://docs.aws.amazon.com/IAM/latest/UserGuide/best-practices.html#bp-use-aws-defined-policies)

## AWSKeyManagementServicePowerUser

描述:提供对 AWS 密钥管理服务 (KMS) 的访问。

AWSKeyManagementServicePowerUser是一[个AWS 托管策略](https://docs.aws.amazon.com/IAM/latest/UserGuide/access_policies_managed-vs-inline.html#aws-managed-policies)。

### 使用此策略

您可以将 AWSKeyManagementServicePowerUser 附加到您的用户、组和角色。

### 策略详细信息

- 类型: AWS 托管策略
- 创建时间:2015 年 2 月 6 日 18:40 UTC
- 编辑时间:2017 年 3 月 7 日 00:55 UTC
- ARN: arn:aws:iam::aws:policy/AWSKeyManagementServicePowerUser

#### 策略版本

策略版本:v2(默认)

此策略的默认版本是定义策略权限的版本。当使用该策略的用户或角色请求访问 AWS 资源时, AWS 会检查策略的默认版本以确定是否允许该请求。

```
{ 
   "Version" : "2012-10-17", 
   "Statement" : [ 
     { 
        "Effect" : "Allow", 
        "Action" : [ 
          "kms:CreateAlias", 
          "kms:CreateKey",
```
 "kms:DeleteAlias", "kms:Describe\*", "kms:GenerateRandom", "kms:Get\*", "kms:List\*", "kms:TagResource", "kms:UntagResource", "iam:ListGroups", "iam:ListRoles", "iam:ListUsers" ], "Resource" : "\*" } ] }

## 了解更多信息

- [在 IAM 身份中心使用 AWS 托管策略创建权限集](https://docs.aws.amazon.com/singlesignon/latest/userguide/howtocreatepermissionset.html)
- [添加和删除 IAM 身份权限](https://docs.aws.amazon.com/IAM/latest/UserGuide/access_policies_manage-attach-detach.html)
- [了解 IAM policy 版本控制](https://docs.aws.amazon.com/IAM/latest/UserGuide/access_policies_managed-versioning.html)
- [开始使用 AWS 托管策略,转向最低权限权限](https://docs.aws.amazon.com/IAM/latest/UserGuide/best-practices.html#bp-use-aws-defined-policies)

### AWSLakeFormationCrossAccountManager

描述:通过 Lake Formation 提供对 Glue 资源的跨账户访问权限。同时,还授予对其他必需服务(例 如组织和资源访问管理器)的读取权限

AWSLakeFormationCrossAccountManager是一个[AWS 托管策略。](https://docs.aws.amazon.com/IAM/latest/UserGuide/access_policies_managed-vs-inline.html#aws-managed-policies)

#### 使用此策略

您可以将 AWSLakeFormationCrossAccountManager 附加到您的用户、组和角色。

### 策略详细信息

- 类型: AWS 托管策略
- 创建时间:2020 年 8 月 4 日 20:59 UTC
- 编辑时间:世界标准时间 2024 年 3 月 22 日 18:51

• ARN: arn:aws:iam::aws:policy/AWSLakeFormationCrossAccountManager

#### 策略版本

策略版本: v6 (默认)

此策略的默认版本是定义策略权限的版本。当使用该策略的用户或角色请求访问 AWS 资源时, AWS 会检查策略的默认版本以确定是否允许该请求。

```
{ 
   "Version" : "2012-10-17", 
   "Statement" : [ 
     { 
        "Sid" : "AllowCreateResourceShare", 
        "Effect" : "Allow", 
        "Action" : [ 
          "ram:CreateResourceShare" 
        ], 
        "Resource" : "*", 
        "Condition" : { 
          "StringLikeIfExists" : { 
            "ram:RequestedResourceType" : [ 
               "glue:Table", 
               "glue:Database", 
               "glue:Catalog" 
            ] 
          } 
        } 
     }, 
     { 
        "Sid" : "AllowManageResourceShare", 
        "Effect" : "Allow", 
        "Action" : [ 
          "ram:UpdateResourceShare", 
          "ram:DeleteResourceShare", 
          "ram:AssociateResourceShare", 
          "ram:DisassociateResourceShare", 
          "ram:GetResourceShares" 
        ], 
        "Resource" : "*",
```

```
 "Condition" : { 
     "StringLike" : { 
        "ram:ResourceShareName" : [ 
          "LakeFormation*" 
       ] 
     } 
   } 
 }, 
 { 
   "Sid" : "AllowManageResourceSharePermissions", 
   "Effect" : "Allow", 
  "Action" : [
     "ram:AssociateResourceSharePermission" 
   ], 
   "Resource" : "*", 
   "Condition" : { 
     "StringLike" : { 
        "ram:PermissionArn" : [ 
          "arn:aws:ram::aws:permission/AWSRAMLFEnabled*" 
       ] 
     } 
   } 
 }, 
\mathcal{L} "Sid" : "AllowXAcctManagerPermissions", 
   "Effect" : "Allow", 
  "Action" : [
     "glue:PutResourcePolicy", 
     "glue:DeleteResourcePolicy", 
     "organizations:DescribeOrganization", 
     "organizations:DescribeAccount", 
     "ram:Get*", 
     "ram:List*" 
   ], 
   "Resource" : "*" 
 }, 
 { 
   "Sid" : "AllowOrganizationsPermissions", 
   "Effect" : "Allow", 
   "Action" : [ 
     "organizations:ListRoots", 
     "organizations:ListAccountsForParent", 
     "organizations:ListOrganizationalUnitsForParent" 
   ],
```

```
 "Resource" : "*" 
      } 
   ]
}
```
- [在 IAM 身份中心使用 AWS 托管策略创建权限集](https://docs.aws.amazon.com/singlesignon/latest/userguide/howtocreatepermissionset.html)
- [添加和删除 IAM 身份权限](https://docs.aws.amazon.com/IAM/latest/UserGuide/access_policies_manage-attach-detach.html)
- [了解 IAM policy 版本控制](https://docs.aws.amazon.com/IAM/latest/UserGuide/access_policies_managed-versioning.html)
- [开始使用 AWS 托管策略,转向最低权限权限](https://docs.aws.amazon.com/IAM/latest/UserGuide/best-practices.html#bp-use-aws-defined-policies)

## AWSLakeFormationDataAdmin

描述:授予对 AWS Lake Formation 和相关服务(例如 AWS Glue)的管理权限,以管理数据湖

AWSLakeFormationDataAdmin是一个[AWS 托管策略。](https://docs.aws.amazon.com/IAM/latest/UserGuide/access_policies_managed-vs-inline.html#aws-managed-policies)

#### 使用此策略

您可以将 AWSLakeFormationDataAdmin 附加到您的用户、组和角色。

#### 策略详细信息

- 类型: AWS 托管策略
- 创建时间:2019 年 8 月 8 日 17:33 UTC
- 编辑时间:世界标准时间 2024 年 3 月 22 日 18:27
- ARN: arn:aws:iam::aws:policy/AWSLakeFormationDataAdmin

#### 策略版本

策略版本:v3(默认)

此策略的默认版本是定义策略权限的版本。当使用该策略的用户或角色请求访问 AWS 资源时, AWS 会检查策略的默认版本以确定是否允许该请求。

```
{ 
   "Version" : "2012-10-17", 
   "Statement" : [ 
     { 
        "Sid" : "AWSLakeFormationDataAdminAllow", 
        "Effect" : "Allow", 
        "Action" : [ 
          "lakeformation:*", 
          "cloudtrail:DescribeTrails", 
          "cloudtrail:LookupEvents", 
          "glue:GetDatabase", 
          "glue:GetDatabases", 
          "glue:CreateDatabase", 
          "glue:UpdateDatabase", 
          "glue:DeleteDatabase", 
          "glue:GetConnections", 
          "glue:SearchTables", 
          "glue:GetTable", 
          "glue:CreateTable", 
          "glue:UpdateTable", 
          "glue:DeleteTable", 
          "glue:GetTableVersions", 
          "glue:GetPartitions", 
          "glue:GetTables", 
          "glue:ListWorkflows", 
          "glue:BatchGetWorkflows", 
          "glue:DeleteWorkflow", 
          "glue:GetWorkflowRuns", 
          "glue:StartWorkflowRun", 
          "glue:GetWorkflow", 
          "s3:ListBucket", 
          "s3:GetBucketLocation", 
          "s3:ListAllMyBuckets", 
          "s3:GetBucketAcl", 
          "iam:ListUsers", 
          "iam:ListRoles", 
          "iam:GetRole", 
          "iam:GetRolePolicy" 
        ], 
        "Resource" : "*" 
     },
```

```
 { 
        "Sid" : "AWSLakeFormationDataAdminDeny", 
        "Effect" : "Deny", 
        "Action" : [ 
          "lakeformation:PutDataLakeSettings" 
        ], 
        "Resource" : "*" 
     } 
   ]
}
```
- [在 IAM 身份中心使用 AWS 托管策略创建权限集](https://docs.aws.amazon.com/singlesignon/latest/userguide/howtocreatepermissionset.html)
- [添加和删除 IAM 身份权限](https://docs.aws.amazon.com/IAM/latest/UserGuide/access_policies_manage-attach-detach.html)
- [了解 IAM policy 版本控制](https://docs.aws.amazon.com/IAM/latest/UserGuide/access_policies_managed-versioning.html)
- [开始使用 AWS 托管策略,转向最低权限权限](https://docs.aws.amazon.com/IAM/latest/UserGuide/best-practices.html#bp-use-aws-defined-policies)

## AWSLambda\_FullAccess

描述:授予对 Lambda 服务、 AWS Lambd AWS a 控制台功能和其他相关服务的完全访问权限。 AWS

AWSLambda\_FullAccess是一个[AWS 托管策略。](https://docs.aws.amazon.com/IAM/latest/UserGuide/access_policies_managed-vs-inline.html#aws-managed-policies)

#### 使用此策略

您可以将 AWSLambda\_FullAccess 附加到您的用户、组和角色。

### 策略详细信息

- 类型: AWS 托管策略
- 创建时间:2020 年 11 月 17 日 21:14 UTC
- 编辑时间:2020 年 11 月 17 日 21:14 UTC
- ARN: arn:aws:iam::aws:policy/AWSLambda\_FullAccess

#### 策略版本

策略版本:v1(默认)

此策略的默认版本是定义策略权限的版本。当使用该策略的用户或角色请求访问 AWS 资源时, AWS 会检查策略的默认版本以确定是否允许该请求。

```
{ 
   "Version" : "2012-10-17", 
   "Statement" : [ 
     { 
        "Effect" : "Allow", 
        "Action" : [ 
          "cloudformation:DescribeStacks", 
          "cloudformation:ListStackResources", 
          "cloudwatch:ListMetrics", 
          "cloudwatch:GetMetricData", 
          "ec2:DescribeSecurityGroups", 
          "ec2:DescribeSubnets", 
          "ec2:DescribeVpcs", 
          "kms:ListAliases", 
          "iam:GetPolicy", 
          "iam:GetPolicyVersion", 
          "iam:GetRole", 
          "iam:GetRolePolicy", 
          "iam:ListAttachedRolePolicies", 
          "iam:ListRolePolicies", 
          "iam:ListRoles", 
          "lambda:*", 
          "logs:DescribeLogGroups", 
          "states:DescribeStateMachine", 
          "states:ListStateMachines", 
          "tag:GetResources", 
          "xray:GetTraceSummaries", 
          "xray:BatchGetTraces" 
       ], 
       "Resource" : "*" 
     }, 
     { 
        "Effect" : "Allow", 
        "Action" : "iam:PassRole",
```

```
 "Resource" : "*", 
        "Condition" : { 
          "StringEquals" : { 
             "iam:PassedToService" : "lambda.amazonaws.com" 
          } 
        } 
     }, 
     { 
        "Effect" : "Allow", 
       "Action" : [
          "logs:DescribeLogStreams", 
          "logs:GetLogEvents", 
          "logs:FilterLogEvents" 
        ], 
        "Resource" : "arn:aws:logs:*:*:log-group:/aws/lambda/*" 
     } 
   ]
}
```
- [在 IAM 身份中心使用 AWS 托管策略创建权限集](https://docs.aws.amazon.com/singlesignon/latest/userguide/howtocreatepermissionset.html)
- [添加和删除 IAM 身份权限](https://docs.aws.amazon.com/IAM/latest/UserGuide/access_policies_manage-attach-detach.html)
- [了解 IAM policy 版本控制](https://docs.aws.amazon.com/IAM/latest/UserGuide/access_policies_managed-versioning.html)
- [开始使用 AWS 托管策略,转向最低权限权限](https://docs.aws.amazon.com/IAM/latest/UserGuide/best-practices.html#bp-use-aws-defined-policies)

# AWSLambda\_ReadOnlyAccess

描述:授予对 Lambda 服务、 AWS Lambd AWS a 控制台功能和其他相关服务的只读访问权限。 AWS

AWSLambda\_ReadOnlyAccess是一个[AWS 托管策略](https://docs.aws.amazon.com/IAM/latest/UserGuide/access_policies_managed-vs-inline.html#aws-managed-policies)。

### 使用此策略

您可以将 AWSLambda\_ReadOnlyAccess 附加到您的用户、组和角色。

#### 策略详细信息

• 类型: AWS 托管策略

- 创建时间:2020 年 11 月 17 日 21:10 UTC
- 编辑时间:2023 年 7 月 27 日 17:32 UTC
- ARN: arn:aws:iam::aws:policy/AWSLambda\_ReadOnlyAccess

#### 策略版本

策略版本: v2 (默认)

此策略的默认版本是定义策略权限的版本。当使用该策略的用户或角色请求访问 AWS 资源时, AWS 会检查策略的默认版本以确定是否允许该请求。

```
{ 
   "Version" : "2012-10-17", 
   "Statement" : [ 
     { 
       "Effect" : "Allow", 
       "Action" : [ 
          "cloudformation:DescribeStacks", 
          "cloudformation:ListStacks", 
          "cloudformation:ListStackResources", 
          "cloudwatch:GetMetricData", 
          "cloudwatch:ListMetrics", 
          "ec2:DescribeSecurityGroups", 
          "ec2:DescribeSubnets", 
          "ec2:DescribeVpcs", 
          "kms:ListAliases", 
          "iam:GetPolicy", 
          "iam:GetPolicyVersion", 
          "iam:GetRole", 
          "iam:GetRolePolicy", 
          "iam:ListAttachedRolePolicies", 
          "iam:ListRolePolicies", 
          "iam:ListRoles", 
          "logs:DescribeLogGroups", 
          "lambda:Get*", 
          "lambda:List*", 
          "states:DescribeStateMachine", 
          "states:ListStateMachines", 
          "tag:GetResources",
```

```
 "xray:GetTraceSummaries", 
          "xray:BatchGetTraces" 
        ], 
        "Resource" : "*" 
     }, 
     { 
        "Effect" : "Allow", 
        "Action" : [ 
          "logs:DescribeLogStreams", 
          "logs:GetLogEvents", 
          "logs:FilterLogEvents", 
          "logs:StartQuery", 
          "logs:StopQuery", 
          "logs:DescribeQueries", 
          "logs:GetLogGroupFields", 
          "logs:GetLogRecord", 
          "logs:GetQueryResults" 
        ], 
        "Resource" : "arn:aws:logs:*:*:log-group:/aws/lambda/*" 
     } 
   ]
}
```
- [在 IAM 身份中心使用 AWS 托管策略创建权限集](https://docs.aws.amazon.com/singlesignon/latest/userguide/howtocreatepermissionset.html)
- [添加和删除 IAM 身份权限](https://docs.aws.amazon.com/IAM/latest/UserGuide/access_policies_manage-attach-detach.html)
- [了解 IAM policy 版本控制](https://docs.aws.amazon.com/IAM/latest/UserGuide/access_policies_managed-versioning.html)
- [开始使用 AWS 托管策略,转向最低权限权限](https://docs.aws.amazon.com/IAM/latest/UserGuide/best-practices.html#bp-use-aws-defined-policies)

## AWSLambdaBasicExecutionRole

描述:提供对 CloudWatch 日志的写入权限。

AWSLambdaBasicExecutionRole是一[个AWS 托管策略](https://docs.aws.amazon.com/IAM/latest/UserGuide/access_policies_managed-vs-inline.html#aws-managed-policies)。

### 使用此策略

您可以将 AWSLambdaBasicExecutionRole 附加到您的用户、组和角色。

#### 策略详细信息

- 类型:服务角色策略
- 创建时间:2015 年 4 月 9 日 15:03 UTC
- 编辑时间:2015 年 4 月 9 日 15:03 UTC
- ARN: arn:aws:iam::aws:policy/service-role/AWSLambdaBasicExecutionRole

#### 策略版本

策略版本:v1(默认)

此策略的默认版本是定义策略权限的版本。当使用该策略的用户或角色请求访问 AWS 资源时, AWS 会检查策略的默认版本以确定是否允许该请求。

### JSON 策略文档

```
{ 
   "Version" : "2012-10-17", 
   "Statement" : [ 
     { 
        "Effect" : "Allow", 
        "Action" : [ 
          "logs:CreateLogGroup", 
          "logs:CreateLogStream", 
          "logs:PutLogEvents" 
        ], 
        "Resource" : "*" 
     } 
   ]
}
```
### 了解更多信息

- [在 IAM 身份中心使用 AWS 托管策略创建权限集](https://docs.aws.amazon.com/singlesignon/latest/userguide/howtocreatepermissionset.html)
- [添加和删除 IAM 身份权限](https://docs.aws.amazon.com/IAM/latest/UserGuide/access_policies_manage-attach-detach.html)
- [了解 IAM policy 版本控制](https://docs.aws.amazon.com/IAM/latest/UserGuide/access_policies_managed-versioning.html)
- [开始使用 AWS 托管策略,转向最低权限权限](https://docs.aws.amazon.com/IAM/latest/UserGuide/best-practices.html#bp-use-aws-defined-policies)

## AWSLambdaDynamoDBExecutionRole

描述:提供对 DynamoDB 流的列表和读取权限以及对日志的写入权限。 CloudWatch

AWSLambdaDynamoDBExecutionRole是一个[AWS 托管策略。](https://docs.aws.amazon.com/IAM/latest/UserGuide/access_policies_managed-vs-inline.html#aws-managed-policies)

#### 使用此策略

您可以将 AWSLambdaDynamoDBExecutionRole 附加到您的用户、组和角色。

### 策略详细信息

- 类型:服务角色策略
- 创建时间:2015 年 4 月 9 日 15:09 UTC
- 编辑时间:2015 年 4 月 9 日 15:09 UTC
- ARN: arn:aws:iam::aws:policy/service-role/AWSLambdaDynamoDBExecutionRole

#### 策略版本

策略版本:v1(默认)

此策略的默认版本是定义策略权限的版本。当使用该策略的用户或角色请求访问 AWS 资源时, AWS 会检查策略的默认版本以确定是否允许该请求。

```
{ 
   "Version" : "2012-10-17", 
   "Statement" : [ 
     { 
        "Effect" : "Allow", 
        "Action" : [ 
          "dynamodb:DescribeStream", 
          "dynamodb:GetRecords", 
          "dynamodb:GetShardIterator", 
          "dynamodb:ListStreams", 
          "logs:CreateLogGroup", 
          "logs:CreateLogStream", 
          "logs:PutLogEvents"
```

```
 ], 
          "Resource" : "*" 
       } 
    ]
}
```
- [在 IAM 身份中心使用 AWS 托管策略创建权限集](https://docs.aws.amazon.com/singlesignon/latest/userguide/howtocreatepermissionset.html)
- [添加和删除 IAM 身份权限](https://docs.aws.amazon.com/IAM/latest/UserGuide/access_policies_manage-attach-detach.html)
- [了解 IAM policy 版本控制](https://docs.aws.amazon.com/IAM/latest/UserGuide/access_policies_managed-versioning.html)
- [开始使用 AWS 托管策略,转向最低权限权限](https://docs.aws.amazon.com/IAM/latest/UserGuide/best-practices.html#bp-use-aws-defined-policies)

# AWSLambdaENIManagementAccess

描述:为 Lambda 函数提供管理已启用 VPC 的 Lambda 函数所使用的 ENI(创建、描述、删除)的最 低权限。

AWSLambdaENIManagementAccess是一个[AWS 托管策略](https://docs.aws.amazon.com/IAM/latest/UserGuide/access_policies_managed-vs-inline.html#aws-managed-policies)。

### 使用此策略

您可以将 AWSLambdaENIManagementAccess 附加到您的用户、组和角色。

### 策略详细信息

- 类型:服务角色策略
- 创建时间:2016 年 12 月 6 日 00:37 UTC
- 编辑时间:2020 年 10 月 1 日 20:07 UTC
- ARN: arn:aws:iam::aws:policy/service-role/AWSLambdaENIManagementAccess

#### 策略版本

策略版本: v2 (默认)

此策略的默认版本是定义策略权限的版本。当使用该策略的用户或角色请求访问 AWS 资源时, AWS 会检查策略的默认版本以确定是否允许该请求。

## JSON 策略文档

```
{ 
   "Version" : "2012-10-17", 
   "Statement" : [ 
     { 
        "Effect" : "Allow", 
       "Action" : [ 
          "ec2:CreateNetworkInterface", 
          "ec2:DescribeNetworkInterfaces", 
          "ec2:DeleteNetworkInterface", 
          "ec2:AssignPrivateIpAddresses", 
          "ec2:UnassignPrivateIpAddresses" 
       ], 
       "Resource" : "*" 
     } 
   ]
}
```
# 了解更多信息

- [在 IAM 身份中心使用 AWS 托管策略创建权限集](https://docs.aws.amazon.com/singlesignon/latest/userguide/howtocreatepermissionset.html)
- [添加和删除 IAM 身份权限](https://docs.aws.amazon.com/IAM/latest/UserGuide/access_policies_manage-attach-detach.html)
- [了解 IAM policy 版本控制](https://docs.aws.amazon.com/IAM/latest/UserGuide/access_policies_managed-versioning.html)
- [开始使用 AWS 托管策略,转向最低权限权限](https://docs.aws.amazon.com/IAM/latest/UserGuide/best-practices.html#bp-use-aws-defined-policies)

## AWSLambdaExecute

描述:提供对 S3 的 Put、Get 访问权限和对 CloudWatch 日志的完全访问权限。

AWSLambdaExecute是一[个AWS 托管策略。](https://docs.aws.amazon.com/IAM/latest/UserGuide/access_policies_managed-vs-inline.html#aws-managed-policies)

### 使用此策略

您可以将 AWSLambdaExecute 附加到您的用户、组和角色。

### 策略详细信息

• 类型: AWS 托管策略

- 创建时间:2015 年 2 月 6 日 18:40 UTC
- 编辑时间:2015 年 2 月 6 日 18:40 UTC
- ARN: arn:aws:iam::aws:policy/AWSLambdaExecute

#### 策略版本

策略版本:v1(默认)

此策略的默认版本是定义策略权限的版本。当使用该策略的用户或角色请求访问 AWS 资源时, AWS 会检查策略的默认版本以确定是否允许该请求。

#### JSON 策略文档

```
{ 
   "Version" : "2012-10-17", 
   "Statement" : [ 
     { 
        "Effect" : "Allow", 
        "Action" : [ 
          "logs:*" 
        ], 
        "Resource" : "arn:aws:logs:*:*:*" 
     }, 
      { 
        "Effect" : "Allow", 
        "Action" : [ 
           "s3:GetObject", 
          "s3:PutObject" 
        ], 
        "Resource" : "arn:aws:s3:::*" 
      } 
   ]
}
```
## 了解更多信息

- [在 IAM 身份中心使用 AWS 托管策略创建权限集](https://docs.aws.amazon.com/singlesignon/latest/userguide/howtocreatepermissionset.html)
- [添加和删除 IAM 身份权限](https://docs.aws.amazon.com/IAM/latest/UserGuide/access_policies_manage-attach-detach.html)
- [了解 IAM policy 版本控制](https://docs.aws.amazon.com/IAM/latest/UserGuide/access_policies_managed-versioning.html)

• [开始使用 AWS 托管策略,转向最低权限权限](https://docs.aws.amazon.com/IAM/latest/UserGuide/best-practices.html#bp-use-aws-defined-policies)

### AWSLambdaFullAccess

描述:此政策已进入弃用路径。有关指导,请参阅文档:https://docs.aws.amazon.com/lambda/latest/ dg/ access-control-identity-based .html。提供对 Lambda、S3、DynamoDB、指标和日志的完全访问 权限。 CloudWatch

AWSLambdaFullAccess是一个[AWS 托管策略](https://docs.aws.amazon.com/IAM/latest/UserGuide/access_policies_managed-vs-inline.html#aws-managed-policies)。

#### 使用此策略

您可以将 AWSLambdaFullAccess 附加到您的用户、组和角色。

### 策略详细信息

- 类型: AWS 托管策略
- 创建时间:2015 年 2 月 6 日 18:40 UTC
- 编辑时间:2017 年 11 月 27 日 23:22 UTC
- ARN: arn:aws:iam::aws:policy/AWSLambdaFullAccess

#### 策略版本

策略版本: v8 (默认)

此策略的默认版本是定义策略权限的版本。当使用该策略的用户或角色请求访问 AWS 资源时, AWS 会检查策略的默认版本以确定是否允许该请求。

```
{ 
   "Version" : "2012-10-17", 
   "Statement" : [ 
     { 
       "Effect" : "Allow", 
       "Action" : [ 
          "cloudformation:DescribeChangeSet", 
          "cloudformation:DescribeStackResources", 
          "cloudformation:DescribeStacks",
```

```
 "cloudformation:GetTemplate", 
 "cloudformation:ListStackResources", 
 "cloudwatch:*", 
 "cognito-identity:ListIdentityPools", 
 "cognito-sync:GetCognitoEvents", 
 "cognito-sync:SetCognitoEvents", 
 "dynamodb:*", 
 "ec2:DescribeSecurityGroups", 
 "ec2:DescribeSubnets", 
 "ec2:DescribeVpcs", 
 "events:*", 
 "iam:GetPolicy", 
 "iam:GetPolicyVersion", 
 "iam:GetRole", 
 "iam:GetRolePolicy", 
 "iam:ListAttachedRolePolicies", 
 "iam:ListRolePolicies", 
 "iam:ListRoles", 
 "iam:PassRole", 
 "iot:AttachPrincipalPolicy", 
 "iot:AttachThingPrincipal", 
 "iot:CreateKeysAndCertificate", 
 "iot:CreatePolicy", 
 "iot:CreateThing", 
 "iot:CreateTopicRule", 
 "iot:DescribeEndpoint", 
 "iot:GetTopicRule", 
 "iot:ListPolicies", 
 "iot:ListThings", 
 "iot:ListTopicRules", 
 "iot:ReplaceTopicRule", 
 "kinesis:DescribeStream", 
 "kinesis:ListStreams", 
 "kinesis:PutRecord", 
 "kms:ListAliases", 
 "lambda:*", 
 "logs:*", 
 "s3:*", 
 "sns:ListSubscriptions", 
 "sns:ListSubscriptionsByTopic", 
 "sns:ListTopics", 
 "sns:Publish", 
 "sns:Subscribe", 
 "sns:Unsubscribe",
```

```
 "sqs:ListQueues", 
          "sqs:SendMessage", 
          "tag:GetResources", 
          "xray:PutTelemetryRecords", 
          "xray:PutTraceSegments" 
        ], 
        "Resource" : "*" 
     } 
   ]
}
```
- [在 IAM 身份中心使用 AWS 托管策略创建权限集](https://docs.aws.amazon.com/singlesignon/latest/userguide/howtocreatepermissionset.html)
- [添加和删除 IAM 身份权限](https://docs.aws.amazon.com/IAM/latest/UserGuide/access_policies_manage-attach-detach.html)
- [了解 IAM policy 版本控制](https://docs.aws.amazon.com/IAM/latest/UserGuide/access_policies_managed-versioning.html)
- [开始使用 AWS 托管策略,转向最低权限权限](https://docs.aws.amazon.com/IAM/latest/UserGuide/best-practices.html#bp-use-aws-defined-policies)

## AWSLambdaInvocation-DynamoDB

描述:提供对 DynamoDB Streams 的读取权限。

AWSLambdaInvocation-DynamoDB是一个[AWS 托管策略](https://docs.aws.amazon.com/IAM/latest/UserGuide/access_policies_managed-vs-inline.html#aws-managed-policies)。

### 使用此策略

您可以将 AWSLambdaInvocation-DynamoDB 附加到您的用户、组和角色。

#### 策略详细信息

- 类型: AWS 托管策略
- 创建时间:2015 年 2 月 6 日 18:40 UTC
- 编辑时间:2015 年 2 月 6 日 18:40 UTC
- ARN: arn:aws:iam::aws:policy/AWSLambdaInvocation-DynamoDB

#### 策略版本

策略版本:v1(默认)

此策略的默认版本是定义策略权限的版本。当使用该策略的用户或角色请求访问 AWS 资源时, AWS 会检查策略的默认版本以确定是否允许该请求。

### JSON 策略文档

```
{ 
   "Version" : "2012-10-17", 
   "Statement" : [ 
     { 
        "Effect" : "Allow", 
        "Action" : [ 
          "lambda:InvokeFunction" 
        ], 
        "Resource" : "*" 
     }, 
     { 
        "Effect" : "Allow", 
        "Action" : [ 
          "dynamodb:DescribeStream", 
          "dynamodb:GetRecords", 
          "dynamodb:GetShardIterator", 
          "dynamodb:ListStreams" 
        ], 
        "Resource" : "*" 
     } 
   ]
}
```
## 了解更多信息

- [在 IAM 身份中心使用 AWS 托管策略创建权限集](https://docs.aws.amazon.com/singlesignon/latest/userguide/howtocreatepermissionset.html)
- [添加和删除 IAM 身份权限](https://docs.aws.amazon.com/IAM/latest/UserGuide/access_policies_manage-attach-detach.html)
- [了解 IAM policy 版本控制](https://docs.aws.amazon.com/IAM/latest/UserGuide/access_policies_managed-versioning.html)
- [开始使用 AWS 托管策略,转向最低权限权限](https://docs.aws.amazon.com/IAM/latest/UserGuide/best-practices.html#bp-use-aws-defined-policies)

## AWSLambdaKinesisExecutionRole

描述:提供对 Kinesis 流的列表和读取权限以及对日志的写入权限。 CloudWatch

AWSLambdaKinesisExecutionRole是一个[AWS 托管策略](https://docs.aws.amazon.com/IAM/latest/UserGuide/access_policies_managed-vs-inline.html#aws-managed-policies)。

#### 使用此策略

您可以将 AWSLambdaKinesisExecutionRole 附加到您的用户、组和角色。

#### 策略详细信息

- 类型:服务角色策略
- 创建时间:2015 年 4 月 9 日 15:14 UTC
- 编辑时间:2018 年 11 月 19 日 20:09 UTC
- ARN: arn:aws:iam::aws:policy/service-role/AWSLambdaKinesisExecutionRole

#### 策略版本

策略版本: v2 (默认)

此策略的默认版本是定义策略权限的版本。当使用该策略的用户或角色请求访问 AWS 资源时, AWS 会检查策略的默认版本以确定是否允许该请求。

```
\{ "Version" : "2012-10-17", 
   "Statement" : [ 
     { 
        "Effect" : "Allow", 
        "Action" : [ 
          "kinesis:DescribeStream", 
          "kinesis:DescribeStreamSummary", 
          "kinesis:GetRecords", 
          "kinesis:GetShardIterator", 
          "kinesis:ListShards", 
          "kinesis:ListStreams", 
          "kinesis:SubscribeToShard", 
          "logs:CreateLogGroup", 
          "logs:CreateLogStream", 
          "logs:PutLogEvents" 
        ], 
        "Resource" : "*" 
     } 
   ]
```
}

### 了解更多信息

- [在 IAM 身份中心使用 AWS 托管策略创建权限集](https://docs.aws.amazon.com/singlesignon/latest/userguide/howtocreatepermissionset.html)
- [添加和删除 IAM 身份权限](https://docs.aws.amazon.com/IAM/latest/UserGuide/access_policies_manage-attach-detach.html)
- [了解 IAM policy 版本控制](https://docs.aws.amazon.com/IAM/latest/UserGuide/access_policies_managed-versioning.html)
- [开始使用 AWS 托管策略,转向最低权限权限](https://docs.aws.amazon.com/IAM/latest/UserGuide/best-practices.html#bp-use-aws-defined-policies)

### AWSLambdaMSKExecutionRole

描述:提供访问 VPC 内的 MSK 集群、管理 VPC 中的 ENI(创建、描述、删除)以及写入日志所需的 CloudWatch 权限。

AWSLambdaMSKExecutionRole是一个[AWS 托管策略。](https://docs.aws.amazon.com/IAM/latest/UserGuide/access_policies_managed-vs-inline.html#aws-managed-policies)

#### 使用此策略

您可以将 AWSLambdaMSKExecutionRole 附加到您的用户、组和角色。

#### 策略详细信息

- 类型:服务角色策略
- 创建时间:2020 年 8 月 11 日 17:35 UTC
- 编辑时间:2022 年 8 月 2 日 20:08 UTC
- ARN: arn:aws:iam::aws:policy/service-role/AWSLambdaMSKExecutionRole

#### 策略版本

策略版本:v2(默认)

此策略的默认版本是定义策略权限的版本。当使用该策略的用户或角色请求访问 AWS 资源时, AWS 会检查策略的默认版本以确定是否允许该请求。

```
 "Version" : "2012-10-17", 
 "Statement" : [ 
   { 
     "Effect" : "Allow", 
     "Action" : [ 
        "kafka:DescribeCluster", 
        "kafka:DescribeClusterV2", 
        "kafka:GetBootstrapBrokers", 
        "ec2:CreateNetworkInterface", 
        "ec2:DescribeNetworkInterfaces", 
        "ec2:DescribeVpcs", 
        "ec2:DeleteNetworkInterface", 
        "ec2:DescribeSubnets", 
        "ec2:DescribeSecurityGroups", 
        "logs:CreateLogGroup", 
        "logs:CreateLogStream", 
        "logs:PutLogEvents" 
     ], 
     "Resource" : "*" 
   } 
 ]
```
}

- [在 IAM Identity Center 中使用 AWS 托管策略创建权限集](https://docs.aws.amazon.com/singlesignon/latest/userguide/howtocreatepermissionset.html)
- [添加和删除 IAM 身份权限](https://docs.aws.amazon.com/IAM/latest/UserGuide/access_policies_manage-attach-detach.html)
- [了解 IAM policy 版本控制](https://docs.aws.amazon.com/IAM/latest/UserGuide/access_policies_managed-versioning.html)
- [开始使用 AWS 托管策略,转向最低权限权限](https://docs.aws.amazon.com/IAM/latest/UserGuide/best-practices.html#bp-use-aws-defined-policies)

# AWSLambdaReplicator

描述:向 Lambda Replicator 授予跨区域复制函数所需的权限

AWSLambdaReplicator是一个[AWS 托管策略](https://docs.aws.amazon.com/IAM/latest/UserGuide/access_policies_managed-vs-inline.html#aws-managed-policies)。

## 使用此策略

此附加到服务相关角色的策略允许服务代表您执行操作。您无法将此策略附加到您的用户、组或角色。
#### 策略详细信息

- 类型:服务相关角色策略
- 创建时间:2017 年 5 月 23 日 17:53 UTC
- 编辑时间:2017 年 12 月 8 日 00:17 UTC
- ARN: arn:aws:iam::aws:policy/aws-service-role/AWSLambdaReplicator

### 策略版本

策略版本: v3 (默认)

此策略的默认版本是定义策略权限的版本。当使用该策略的用户或角色请求访问 AWS 资源时, AWS 会检查策略的默认版本以确定是否允许该请求。

```
{ 
   "Version" : "2012-10-17", 
   "Statement" : [ 
     { 
        "Sid" : "LambdaCreateDeletePermission", 
        "Effect" : "Allow", 
        "Action" : [ 
          "lambda:CreateFunction", 
           "lambda:DeleteFunction", 
          "lambda:DisableReplication" 
        ], 
        "Resource" : [ 
          "arn:aws:lambda:*:*:function:*" 
        ] 
     }, 
     { 
        "Sid" : "IamPassRolePermission", 
        "Effect" : "Allow", 
        "Action" : [ 
          "iam:PassRole" 
        ], 
        "Resource" : [ 
         \mathbf{u} \star \mathbf{u} ],
```

```
 "Condition" : { 
           "StringLikeIfExists" : { 
              "iam:PassedToService" : "lambda.amazonaws.com" 
           } 
        } 
      }, 
      { 
         "Sid" : "CloudFrontListDistributions", 
         "Effect" : "Allow", 
        "Action" : [
           "cloudfront:ListDistributionsByLambdaFunction" 
        ], 
        "Resource" : [ 
          \overline{0} * \overline{0}\mathbf{I} } 
   ]
}
```
- [了解 IAM policy 版本控制](https://docs.aws.amazon.com/IAM/latest/UserGuide/access_policies_managed-versioning.html)
- [开始使用 AWS 托管策略,转向最低权限权限](https://docs.aws.amazon.com/IAM/latest/UserGuide/best-practices.html#bp-use-aws-defined-policies)

## AWSLambdaRole

描述: AWS Lambda 服务角色的默认策略。

AWSLambdaRole是一个[AWS 托管策略](https://docs.aws.amazon.com/IAM/latest/UserGuide/access_policies_managed-vs-inline.html#aws-managed-policies)。

## 使用此策略

您可以将 AWSLambdaRole 附加到您的用户、组和角色。

### 策略详细信息

- 类型:服务角色策略
- 创建时间:2015 年 2 月 6 日 18:41 UTC
- 编辑时间:2015 年 2 月 6 日 18:41 UTC

• ARN: arn:aws:iam::aws:policy/service-role/AWSLambdaRole

### 策略版本

策略版本:v1(默认)

此策略的默认版本是定义策略权限的版本。当使用该策略的用户或角色请求访问 AWS 资源时, AWS 会检查策略的默认版本以确定是否允许该请求。

### JSON 策略文档

```
{ 
    "Version" : "2012-10-17", 
    "Statement" : [ 
      { 
        "Effect" : "Allow", 
        "Action" : [ 
           "lambda:InvokeFunction" 
        ], 
        "Resource" : [ 
          " * " ] 
      } 
   ]
}
```
# 了解更多信息

- [在 IAM 身份中心使用 AWS 托管策略创建权限集](https://docs.aws.amazon.com/singlesignon/latest/userguide/howtocreatepermissionset.html)
- [添加和删除 IAM 身份权限](https://docs.aws.amazon.com/IAM/latest/UserGuide/access_policies_manage-attach-detach.html)
- [了解 IAM policy 版本控制](https://docs.aws.amazon.com/IAM/latest/UserGuide/access_policies_managed-versioning.html)
- [开始使用 AWS 托管策略,转向最低权限权限](https://docs.aws.amazon.com/IAM/latest/UserGuide/best-practices.html#bp-use-aws-defined-policies)

# AWSLambdaSQSQueueExecutionRole

描述:提供对 SQS 队列的接收消息、删除消息和读取属性的访问权限,以及对 CloudWatch 日志的写 入权限。

AWSLambdaSQSQueueExecutionRole是一个[AWS 托管策略。](https://docs.aws.amazon.com/IAM/latest/UserGuide/access_policies_managed-vs-inline.html#aws-managed-policies)

#### 使用此策略

您可以将 AWSLambdaSQSQueueExecutionRole 附加到您的用户、组和角色。

### 策略详细信息

- 类型:服务角色策略
- 创建时间:2018 年 6 月 14 日 21:50 UTC
- 编辑时间:2018 年 6 月 14 日 21:50 UTC
- ARN: arn:aws:iam::aws:policy/service-role/AWSLambdaSQSQueueExecutionRole

### 策略版本

策略版本: v1 (默认)

此策略的默认版本是定义策略权限的版本。当使用该策略的用户或角色请求访问 AWS 资源时, AWS 会检查策略的默认版本以确定是否允许该请求。

```
{ 
   "Version" : "2012-10-17", 
   "Statement" : [ 
     { 
        "Effect" : "Allow", 
        "Action" : [ 
          "sqs:ReceiveMessage", 
          "sqs:DeleteMessage", 
          "sqs:GetQueueAttributes", 
          "logs:CreateLogGroup", 
          "logs:CreateLogStream", 
          "logs:PutLogEvents" 
        ], 
        "Resource" : "*" 
     } 
   ]
}
```
- [在 IAM Identity Center 中使用 AWS 托管策略创建权限集](https://docs.aws.amazon.com/singlesignon/latest/userguide/howtocreatepermissionset.html)
- [添加和删除 IAM 身份权限](https://docs.aws.amazon.com/IAM/latest/UserGuide/access_policies_manage-attach-detach.html)
- [了解 IAM policy 版本控制](https://docs.aws.amazon.com/IAM/latest/UserGuide/access_policies_managed-versioning.html)
- [开始使用 AWS 托管策略,转向最低权限权限](https://docs.aws.amazon.com/IAM/latest/UserGuide/best-practices.html#bp-use-aws-defined-policies)

## AWSLambdaVPCAccessExecutionRole

描述:提供访问 VPC 内资源时执行 Lambda 函数的最低权限-创建、描述、删除网络接口以及写入日 志的 CloudWatch 权限。

AWSLambdaVPCAccessExecutionRole是一[个AWS 托管策略。](https://docs.aws.amazon.com/IAM/latest/UserGuide/access_policies_managed-vs-inline.html#aws-managed-policies)

#### 使用此策略

您可以将 AWSLambdaVPCAccessExecutionRole 附加到您的用户、组和角色。

#### 策略详细信息

- 类型:服务角色策略
- 创建时间:2016 年 2 月 11 日 23:15 UTC
- 编辑时间:世界标准时间 2024 年 1 月 5 日 22:38
- ARN: arn:aws:iam::aws:policy/service-role/AWSLambdaVPCAccessExecutionRole

策略版本

策略版本:v3(默认)

此策略的默认版本是定义策略权限的版本。当使用该策略的用户或角色请求访问 AWS 资源时, AWS 会检查策略的默认版本以确定是否允许该请求。

```
{ 
   "Version" : "2012-10-17", 
   "Statement" : [
```
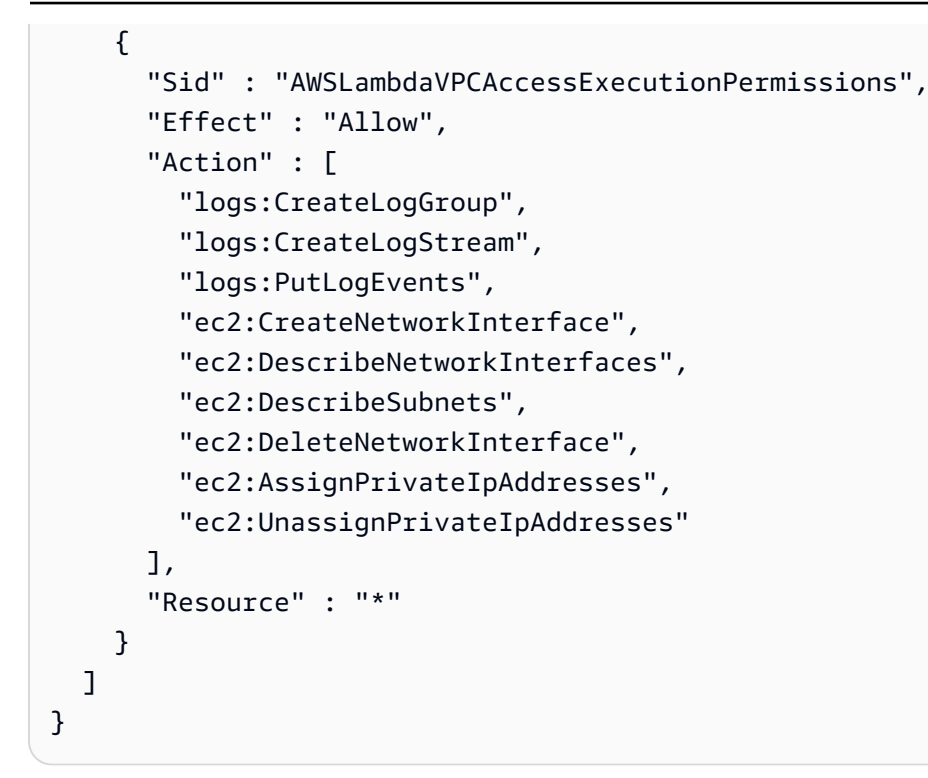

- [在 IAM 身份中心使用 AWS 托管策略创建权限集](https://docs.aws.amazon.com/singlesignon/latest/userguide/howtocreatepermissionset.html)
- [添加和删除 IAM 身份权限](https://docs.aws.amazon.com/IAM/latest/UserGuide/access_policies_manage-attach-detach.html)
- [了解 IAM policy 版本控制](https://docs.aws.amazon.com/IAM/latest/UserGuide/access_policies_managed-versioning.html)
- [开始使用 AWS 托管策略,转向最低权限权限](https://docs.aws.amazon.com/IAM/latest/UserGuide/best-practices.html#bp-use-aws-defined-policies)

## AWSLicenseManagerConsumptionPolicy

描述:提供权限以允许访问用户拥有 AWS 授权的许可证时需要使用的 License Manager API 操作。

AWSLicenseManagerConsumptionPolicy是一个[AWS 托管策略](https://docs.aws.amazon.com/IAM/latest/UserGuide/access_policies_managed-vs-inline.html#aws-managed-policies)。

#### 使用此策略

您可以将 AWSLicenseManagerConsumptionPolicy 附加到您的用户、组和角色。

## 策略详细信息

- 类型:服务角色策略
- 创建时间:2021 年 8 月 11 日 23:18 UTC
- 编辑时间:2021 年 8 月 11 日 23:18 UTC
- ARN: arn:aws:iam::aws:policy/service-role/ AWSLicenseManagerConsumptionPolicy

#### 策略版本

策略版本:v1(默认)

此策略的默认版本是定义策略权限的版本。当使用该策略的用户或角色请求访问 AWS 资源时, AWS 会检查策略的默认版本以确定是否允许该请求。

## JSON 策略文档

```
{ 
   "Version" : "2012-10-17", 
   "Statement" : { 
     "Effect" : "Allow", 
     "Action" : [ 
       "license-manager:CheckoutLicense", 
       "license-manager:CheckInLicense", 
       "license-manager:ExtendLicenseConsumption", 
       "license-manager:GetLicense" 
     ], 
     "Resource" : "*" 
   }
}
```
## 了解更多信息

- [在 IAM 身份中心使用 AWS 托管策略创建权限集](https://docs.aws.amazon.com/singlesignon/latest/userguide/howtocreatepermissionset.html)
- [添加和删除 IAM 身份权限](https://docs.aws.amazon.com/IAM/latest/UserGuide/access_policies_manage-attach-detach.html)
- [了解 IAM policy 版本控制](https://docs.aws.amazon.com/IAM/latest/UserGuide/access_policies_managed-versioning.html)
- [开始使用 AWS 托管策略,转向最低权限权限](https://docs.aws.amazon.com/IAM/latest/UserGuide/best-practices.html#bp-use-aws-defined-policies)

## AWSLicenseManagerLinuxSubscriptionsServiceRolePolicy

描述:允许 Lic AWS ense Manager Linux 订阅服务代表你管理资源。

#### 使用此策略

此附加到服务相关角色的策略允许服务代表您执行操作。您无法将此策略附加到您的用户、组或角色。

### 策略详细信息

- 类型:服务相关角色策略
- 创建时间:2022 年 12 月 20 日 18:54 UTC
- 编辑时间:2022 年 12 月 20 日 18:54 UTC
- ARN: arn:aws:iam::aws:policy/aws-service-role/ AWSLicenseManagerLinuxSubscriptionsServiceRolePolicy

#### 策略版本

策略版本:v1(默认)

此策略的默认版本是定义策略权限的版本。当使用该策略的用户或角色请求访问 AWS 资源时, AWS 会检查策略的默认版本以确定是否允许该请求。

```
{ 
   "Version" : "2012-10-17", 
   "Statement" : [ 
     { 
        "Sid" : "EC2Permissions", 
        "Effect" : "Allow", 
        "Action" : [ 
          "ec2:DescribeInstances", 
          "ec2:DescribeRegions" 
        ], 
        "Resource" : [ 
         "\mathbf{I} }, 
     { 
        "Sid" : "OrganizationPermissions", 
        "Effect" : "Allow",
```
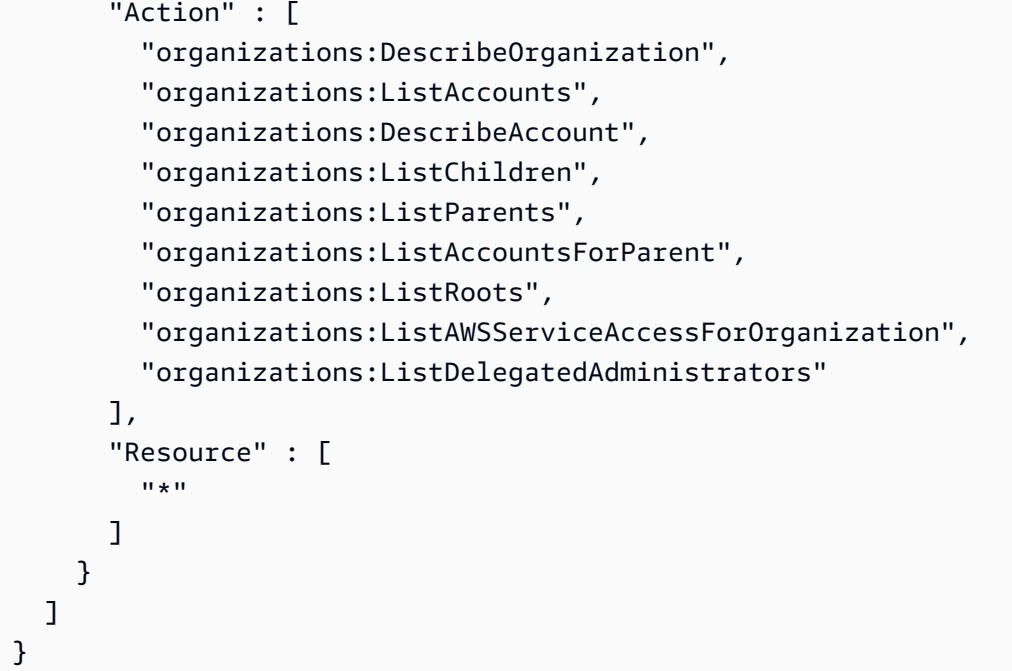

- [了解 IAM policy 版本控制](https://docs.aws.amazon.com/IAM/latest/UserGuide/access_policies_managed-versioning.html)
- [开始使用 AWS 托管策略,转向最低权限权限](https://docs.aws.amazon.com/IAM/latest/UserGuide/best-practices.html#bp-use-aws-defined-policies)

# AWSLicenseManagerMasterAccountRolePolicy

描述:Lic AWS ense Manager 服务主账户角色策略

AWSLicenseManagerMasterAccountRolePolicy是一个[AWS 托管策略。](https://docs.aws.amazon.com/IAM/latest/UserGuide/access_policies_managed-vs-inline.html#aws-managed-policies)

#### 使用此策略

此附加到服务相关角色的策略允许服务代表您执行操作。您无法将此策略附加到您的用户、组或角色。

## 策略详细信息

- 类型:服务相关角色策略
- 创建时间:2018 年 11 月 26 日 19:03 UTC
- 编辑时间:2022 年 5 月 31 日 20:50 UTC
- ARN: arn:aws:iam::aws:policy/aws-service-role/ AWSLicenseManagerMasterAccountRolePolicy

## 策略版本

策略版本:v5(默认)

此策略的默认版本是定义策略权限的版本。当使用该策略的用户或角色请求访问 AWS 资源时, AWS 会检查策略的默认版本以确定是否允许该请求。

```
{ 
   "Version" : "2012-10-17", 
   "Statement" : [ 
     { 
        "Sid" : "S3BucketPermissions", 
        "Effect" : "Allow", 
        "Action" : [ 
          "s3:GetBucketLocation", 
          "s3:ListBucket", 
          "s3:GetLifecycleConfiguration", 
          "s3:PutLifecycleConfiguration", 
          "s3:GetBucketPolicy", 
          "s3:PutBucketPolicy" 
        ], 
        "Resource" : [ 
          "arn:aws:s3:::aws-license-manager-service-*" 
       \mathbf{I} }, 
     { 
        "Sid" : "S3ObjectPermissions1", 
        "Effect" : "Allow", 
        "Action" : [ 
          "s3:AbortMultipartUpload", 
          "s3:PutObject", 
          "s3:GetObject", 
          "s3:ListBucketMultipartUploads", 
          "s3:ListMultipartUploadParts" 
        ], 
        "Resource" : [ 
          "arn:aws:s3:::aws-license-manager-service-*" 
       \mathbf{I} }, 
     { 
        "Sid" : "S3ObjectPermissions2",
```

```
 "Effect" : "Allow", 
  "Action" : [
     "s3:DeleteObject" 
   ], 
   "Resource" : [ 
     "arn:aws:s3:::aws-license-manager-service-*/resource_sync/*" 
   ] 
 }, 
 { 
   "Sid" : "AthenaPermissions", 
   "Effect" : "Allow", 
  "Action" : [
     "athena:GetQueryExecution", 
     "athena:GetQueryResults", 
     "athena:StartQueryExecution" 
   ], 
   "Resource" : [ 
    " ] 
 }, 
 { 
   "Sid" : "GluePermissions", 
   "Effect" : "Allow", 
  "Action" : [
     "glue:GetTable", 
     "glue:GetPartition", 
     "glue:GetPartitions" 
   ], 
   "Resource" : [ 
    ""
   ] 
 }, 
 { 
   "Sid" : "OrganizationPermissions", 
   "Effect" : "Allow", 
   "Action" : [ 
     "organizations:DescribeOrganization", 
     "organizations:ListAccounts", 
     "organizations:DescribeAccount", 
     "organizations:ListChildren", 
     "organizations:ListParents", 
     "organizations:ListAccountsForParent", 
     "organizations:ListRoots", 
     "organizations:ListAWSServiceAccessForOrganization"
```

```
 ], 
   "Resource" : [ 
     \mathbf{u} \star \mathbf{u} ] 
 }, 
 { 
   "Sid" : "RAMPermissions1", 
   "Effect" : "Allow", 
  "Action" : [
      "ram:GetResourceShares", 
      "ram:GetResourceShareAssociations", 
      "ram:TagResource" 
   ], 
   "Resource" : [ 
    ^{\rm H} \star ^{\rm H} ] 
 }, 
 { 
   "Sid" : "RAMPermissions2", 
   "Effect" : "Allow", 
   "Action" : [ 
      "ram:CreateResourceShare" 
   ], 
   "Resource" : [ 
     \mathbf{u} \star \mathbf{u} ], 
   "Condition" : { 
      "StringEquals" : { 
         "aws:RequestTag/Service" : "LicenseManager" 
      } 
   } 
 }, 
 { 
   "Sid" : "RAMPermissions3", 
   "Effect" : "Allow", 
  "Action" : [
      "ram:AssociateResourceShare", 
      "ram:DisassociateResourceShare", 
     "ram:UpdateResourceShare", 
      "ram:DeleteResourceShare" 
   ], 
   "Resource" : [ 
     \mathbf{u} * \mathbf{u} ],
```

```
 "Condition" : { 
     "StringEquals" : { 
        "aws:ResourceTag/Service" : "LicenseManager" 
     } 
   } 
 }, 
 { 
   "Sid" : "IAMGetRoles", 
   "Effect" : "Allow", 
  "Action" : [
     "iam:GetRole" 
   ], 
   "Resource" : [ 
    ""
   ] 
 }, 
 { 
   "Sid" : "IAMPassRoles", 
   "Effect" : "Allow", 
   "Action" : [ 
     "iam:PassRole" 
   ], 
   "Resource" : [ 
     "arn:aws:iam::*:role/LicenseManagerServiceResourceDataSyncRole*" 
   ], 
   "Condition" : { 
     "StringEquals" : { 
        "iam:PassedToService" : [ 
          "cloudformation.amazonaws.com", 
          "glue.amazonaws.com" 
        ] 
     } 
   } 
 }, 
 { 
   "Sid" : "CloudformationPermission", 
   "Effect" : "Allow", 
  "Action" : [
     "cloudformation:UpdateStack", 
     "cloudformation:CreateStack", 
     "cloudformation:DeleteStack", 
     "cloudformation:DescribeStacks" 
   ], 
   "Resource" : [
```

```
 "arn:aws:cloudformation:*:*:stack/
LicenseManagerCrossAccountCloudDiscoveryStack/*" 
       ] 
     }, 
    \mathcal{L} "Sid" : "GlueUpdatePermissions", 
        "Effect" : "Allow", 
        "Action" : [ 
          "glue:CreateTable", 
          "glue:UpdateTable", 
          "glue:DeleteTable", 
          "glue:UpdateJob", 
          "glue:UpdateCrawler" 
       ], 
        "Resource" : [ 
          "arn:aws:glue:*:*:catalog", 
          "arn:aws:glue:*:*:crawler/LicenseManagerResourceSynDataCrawler", 
          "arn:aws:glue:*:*:job/LicenseManagerResourceSynDataProcessJob", 
          "arn:aws:glue:*:*:table/license_manager_resource_inventory_db/*", 
          "arn:aws:glue:*:*:table/license_manager_resource_sync/*", 
          "arn:aws:glue:*:*:database/license_manager_resource_inventory_db", 
          "arn:aws:glue:*:*:database/license_manager_resource_sync" 
       ] 
     }, 
     { 
        "Sid" : "RGPermissions", 
        "Effect" : "Allow", 
        "Action" : [ 
          "resource-groups:PutGroupPolicy" 
        ], 
        "Resource" : "*", 
        "Condition" : { 
          "ForAnyValue:StringEquals" : { 
            "aws:CalledVia" : [ 
              "ram.amazonaws.com" 
            ] 
          } 
       } 
     } 
   ]
}
```
- [了解 IAM policy 版本控制](https://docs.aws.amazon.com/IAM/latest/UserGuide/access_policies_managed-versioning.html)
- [开始使用 AWS 托管策略,转向最低权限权限](https://docs.aws.amazon.com/IAM/latest/UserGuide/best-practices.html#bp-use-aws-defined-policies)

## AWSLicenseManagerMemberAccountRolePolicy

描述:Lic AWS ense Manager 服务成员账户角色策略

AWSLicenseManagerMemberAccountRolePolicy是一个[AWS 托管策略。](https://docs.aws.amazon.com/IAM/latest/UserGuide/access_policies_managed-vs-inline.html#aws-managed-policies)

#### 使用此策略

此附加到服务相关角色的策略允许服务代表您执行操作。您无法将此策略附加到您的用户、组或角色。

#### 策略详细信息

- 类型:服务相关角色策略
- 创建时间:2018 年 11 月 26 日 19:04 UTC
- 编辑时间:2019 年 11 月 15 日 22:09 UTC
- ARN: arn:aws:iam::aws:policy/aws-service-role/ AWSLicenseManagerMemberAccountRolePolicy

#### 策略版本

策略版本: v2 (默认)

此策略的默认版本是定义策略权限的版本。当使用该策略的用户或角色请求访问 AWS 资源时, AWS 会检查策略的默认版本以确定是否允许该请求。

```
{ 
   "Version" : "2012-10-17", 
   "Statement" : [ 
     { 
        "Sid" : "LicenseManagerPermissions",
```

```
 "Effect" : "Allow", 
        "Action" : [
           "license-manager:UpdateLicenseSpecificationsForResource", 
           "license-manager:GetLicenseConfiguration" 
        ], 
         "Resource" : [ 
          \overline{0} * \overline{0} ] 
      }, 
      { 
        "Sid" : "SSMPermissions", 
         "Effect" : "Allow", 
        "Action" : [
           "ssm:ListInventoryEntries", 
           "ssm:GetInventory", 
           "ssm:CreateAssociation", 
           "ssm:CreateResourceDataSync", 
           "ssm:DeleteResourceDataSync", 
           "ssm:ListResourceDataSync", 
           "ssm:ListAssociations" 
        ], 
         "Resource" : [ 
          \overline{0} \star \overline{0} ] 
      }, 
      { 
         "Sid" : "RAMPermissions", 
         "Effect" : "Allow", 
         "Action" : [ 
           "ram:AcceptResourceShareInvitation", 
           "ram:GetResourceShareInvitations" 
        ], 
         "Resource" : [ 
          \mathbf{u} \star \mathbf{u} ] 
      } 
  \mathbf{I}}
```
- [了解 IAM policy 版本控制](https://docs.aws.amazon.com/IAM/latest/UserGuide/access_policies_managed-versioning.html)
- [开始使用 AWS 托管策略,转向最低权限权限](https://docs.aws.amazon.com/IAM/latest/UserGuide/best-practices.html#bp-use-aws-defined-policies)

## AWSLicenseManagerServiceRolePolicy

描述:Lic AWS ense Manager 服务默认角色策略

AWSLicenseManagerServiceRolePolicy是一个[AWS 托管策略](https://docs.aws.amazon.com/IAM/latest/UserGuide/access_policies_managed-vs-inline.html#aws-managed-policies)。

### 使用此策略

此附加到服务相关角色的策略允许服务代表您执行操作。您无法将此策略附加到您的用户、组或角色。

### 策略详细信息

- 类型 · 服务相关角色策略
- 创建时间:2018 年 11 月 26 日 19:02 UTC
- 编辑时间:2021 年 7 月 30 日 01:43 UTC
- ARN: arn:aws:iam::aws:policy/aws-service-role/ AWSLicenseManagerServiceRolePolicy

#### 策略版本

策略版本:v7(默认)

此策略的默认版本是定义策略权限的版本。当使用该策略的用户或角色请求访问 AWS 资源时, AWS 会检查策略的默认版本以确定是否允许该请求。

```
{ 
   "Version" : "2012-10-17", 
   "Statement" : [ 
    \{ "Sid" : "IAMPermissions", 
       "Effect" : "Allow", 
       "Action" : [ 
          "iam:CreateServiceLinkedRole" 
       ], 
       "Resource" : [ 
          "arn:aws:iam::*:role/aws-service-role/license-
management.marketplace.amazonaws.com/AWSServiceRoleForMarketplaceLicenseManagement" 
       ],
```

```
 "Condition" : { 
          "StringEquals" : { 
            "iam:AWSServiceName" : "license-management.marketplace.amazonaws.com" 
         } 
       } 
     }, 
     { 
       "Sid" : "IAMPermissionsForCreatingMemberSLR", 
       "Effect" : "Allow", 
      "Action" : [
          "iam:CreateServiceLinkedRole" 
       ], 
       "Resource" : [ 
          "arn:*:iam::*:role/aws-service-role/license-manager.member-
account.amazonaws.com/AWSServiceRoleForAWSLicenseManagerMemberAccountRole" 
       ], 
       "Condition" : { 
          "StringEquals" : { 
            "iam:AWSServiceName" : "license-manager.member-account.amazonaws.com" 
         } 
       } 
     }, 
     { 
       "Sid" : "S3BucketPermissions1", 
       "Effect" : "Allow", 
       "Action" : [ 
          "s3:GetBucketLocation", 
          "s3:ListBucket" 
       ], 
       "Resource" : [ 
          "arn:aws:s3:::aws-license-manager-service-*" 
       ] 
     }, 
     { 
       "Sid" : "S3BucketPermissions2", 
       "Effect" : "Allow", 
      "Action" : [
          "s3:ListAllMyBuckets" 
       ], 
       "Resource" : [ 
        ""
       ] 
     }, 
     {
```

```
 "Sid" : "S3ObjectPermissions", 
   "Effect" : "Allow", 
  "Action" : [
     "s3:PutObject" 
   ], 
   "Resource" : [ 
     "arn:aws:s3:::aws-license-manager-service-*" 
   ] 
 }, 
 { 
   "Sid" : "SNSAccountPermissions", 
   "Effect" : "Allow", 
  "Action" : [
     "sns:Publish" 
   ], 
   "Resource" : [ 
     "arn:aws:sns:*:*:aws-license-manager-service-*" 
   ] 
 }, 
 { 
   "Sid" : "SNSTopicPermissions", 
   "Effect" : "Allow", 
  "Action" : [
     "sns:ListTopics" 
   ], 
   "Resource" : [ 
   ""
   ] 
 }, 
 { 
   "Sid" : "EC2Permissions", 
   "Effect" : "Allow", 
   "Action" : [ 
     "ec2:DescribeInstances", 
     "ec2:DescribeImages", 
    "ec2:DescribeHosts" 
   ], 
   "Resource" : [ 
    "*" 
   ] 
 }, 
 { 
   "Sid" : "SSMPermissions", 
   "Effect" : "Allow",
```

```
 "Action" : [ 
           "ssm:ListInventoryEntries", 
           "ssm:GetInventory", 
           "ssm:CreateAssociation" 
        ], 
        "Resource" : [ 
          \overline{0} * \overline{0} ] 
      }, 
      { 
        "Sid" : "OrganizationPermissions", 
        "Effect" : "Allow", 
       "Action" : [
           "organizations:ListAWSServiceAccessForOrganization", 
           "organizations:DescribeOrganization", 
           "organizations:ListDelegatedAdministrators" 
        ], 
        "Resource" : [ 
          \overline{0} * \overline{0} ] 
      }, 
      { 
        "Sid" : "LicenseManagerPermissions", 
        "Effect" : "Allow", 
        "Action" : [ 
           "license-manager:GetServiceSettings", 
           "license-manager:GetLicense*", 
           "license-manager:UpdateLicenseSpecificationsForResource", 
           "license-manager:List*" 
        ], 
        "Resource" : [ 
          \mathbf{u} * \mathbf{u} ] 
      } 
   ]
}
```
- [了解 IAM policy 版本控制](https://docs.aws.amazon.com/IAM/latest/UserGuide/access_policies_managed-versioning.html)
- [开始使用 AWS 托管策略,转向最低权限权限](https://docs.aws.amazon.com/IAM/latest/UserGuide/best-practices.html#bp-use-aws-defined-policies)

## AWSLicenseManagerUserSubscriptionsServiceRolePolicy

描述:允许 L AWS icense Manager 用户订阅服务代表您管理资源。

AWSLicenseManagerUserSubscriptionsServiceRolePolicy是一[个AWS 托管策略。](https://docs.aws.amazon.com/IAM/latest/UserGuide/access_policies_managed-vs-inline.html#aws-managed-policies)

#### 使用此策略

此附加到服务相关角色的策略允许服务代表您执行操作。您无法将此策略附加到您的用户、组或角色。

#### 策略详细信息

- 类型 · 服务相关角色策略
- 创建时间:2022 年 7 月 30 日 01:17 UTC
- 编辑时间:2022 年 11 月 21 日 19:51 UTC
- ARN: arn:aws:iam::aws:policy/aws-service-role/ AWSLicenseManagerUserSubscriptionsServiceRolePolicy

#### 策略版本

策略版本:v3(默认)

此策略的默认版本是定义策略权限的版本。当使用该策略的用户或角色请求访问 AWS 资源时, AWS 会检查策略的默认版本以确定是否允许该请求。

```
{ 
   "Version" : "2012-10-17", 
   "Statement" : [ 
     { 
        "Sid" : "DSReadPermissions", 
        "Effect" : "Allow", 
        "Action" : [ 
          "ds:DescribeDirectories", 
          "ds:GetAuthorizedApplicationDetails" 
        ], 
        "Resource" : "*" 
     }, 
     {
```

```
 "Sid" : "SSMReadPermissions", 
   "Effect" : "Allow", 
   "Action" : [ 
     "ssm:GetInventory", 
     "ssm:GetCommandInvocation", 
     "ssm:ListCommandInvocations", 
     "ssm:DescribeInstanceInformation" 
   ], 
   "Resource" : "*" 
 }, 
 { 
   "Sid" : "EC2ReadPermissions", 
   "Effect" : "Allow", 
  "Action" : [
     "ec2:DescribeInstances", 
     "ec2:DescribeVpcPeeringConnections" 
   ], 
   "Resource" : "*" 
 }, 
 { 
   "Sid" : "EC2WritePermissions", 
   "Effect" : "Allow", 
  "Action" : [
     "ec2:TerminateInstances", 
     "ec2:CreateTags" 
   ], 
   "Condition" : { 
     "StringEquals" : { 
        "ec2:productCode" : [ 
          "bz0vcy31ooqlzk5tsash4r1ik", 
          "d44g89hc0gp9jdzm99rznthpw", 
          "77yzkpa7kvee1y1tt7wnsdwoc" 
       ] 
     } 
   }, 
   "Resource" : [ 
     "arn:aws:ec2:*:*:instance/*" 
   ] 
 }, 
 { 
   "Sid" : "SSMDocumentExecutionPermissions", 
   "Effect" : "Allow", 
   "Action" : [ 
     "ssm:SendCommand"
```

```
 ], 
        "Resource" : [ 
          "arn:aws:ssm:*::document/AWS-RunPowerShellScript" 
        ] 
     }, 
     { 
        "Sid" : "SSMInstanceExecutionPermissions", 
        "Effect" : "Allow", 
        "Action" : [ 
          "ssm:SendCommand" 
        ], 
        "Resource" : [ 
          "arn:aws:ec2:*:*:instance/*" 
        ], 
        "Condition" : { 
          "StringEquals" : { 
             "aws:ResourceTag/AWSLicenseManager" : "UserSubscriptions" 
          } 
        } 
     } 
   ]
}
```
- [了解 IAM policy 版本控制](https://docs.aws.amazon.com/IAM/latest/UserGuide/access_policies_managed-versioning.html)
- [开始使用 AWS 托管策略,转向最低权限权限](https://docs.aws.amazon.com/IAM/latest/UserGuide/best-practices.html#bp-use-aws-defined-policies)

## AWSM2ServicePolicy

描述:允许 AWS M2 代表您管理 AWS 资源。

AWSM2ServicePolicy是一个[AWS 托管策略](https://docs.aws.amazon.com/IAM/latest/UserGuide/access_policies_managed-vs-inline.html#aws-managed-policies)。

#### 使用此策略

此附加到服务相关角色的策略允许服务代表您执行操作。您无法将此策略附加到您的用户、组或角色。

#### 策略详细信息

• 类型:服务相关角色策略

- 创建时间:2022 年 6 月 7 日 20:26 UTC
- 编辑时间:2022 年 6 月 7 日 20:26 UTC
- ARN: arn:aws:iam::aws:policy/aws-service-role/AWSM2ServicePolicy

#### 策略版本

策略版本: v1 (默认)

此策略的默认版本是定义策略权限的版本。当使用该策略的用户或角色请求访问 AWS 资源时, AWS 会检查策略的默认版本以确定是否允许该请求。

```
{ 
   "Version" : "2012-10-17", 
   "Statement" : [ 
     { 
        "Effect" : "Allow", 
        "Action" : [ 
          "ec2:DescribeSubnets", 
          "ec2:CreateNetworkInterface", 
          "ec2:DeleteNetworkInterface", 
          "ec2:DescribeNetworkInterfaces", 
          "ec2:CreateNetworkInterfacePermission", 
          "ec2:ModifyNetworkInterfaceAttribute" 
       ], 
       "Resource" : "*" 
     }, 
     { 
        "Effect" : "Allow", 
        "Action" : [ 
          "elasticfilesystem:DescribeMountTargets" 
       ], 
       "Resource" : "*" 
     }, 
     { 
        "Effect" : "Allow", 
        "Action" : [ 
          "elasticloadbalancing:RegisterTargets", 
          "elasticloadbalancing:DeregisterTargets" 
        ],
```

```
 "Resource" : "*" 
      }, 
      { 
        "Effect" : "Allow", 
        "Action" : [ 
           "fsx:DescribeFileSystems" 
        ], 
        "Resource" : "*" 
      }, 
      { 
        "Effect" : "Allow", 
       "Action" : [
           "cloudwatch:PutMetricData" 
        ], 
        "Resource" : "*", 
        "Condition" : { 
           "StringEquals" : { 
              "cloudwatch:namespace" : [ 
                "AWS/M2" 
            \mathbf{I} } 
        } 
      } 
   ]
}
```
- [了解 IAM policy 版本控制](https://docs.aws.amazon.com/IAM/latest/UserGuide/access_policies_managed-versioning.html)
- [开始使用 AWS 托管策略,转向最低权限权限](https://docs.aws.amazon.com/IAM/latest/UserGuide/best-practices.html#bp-use-aws-defined-policies)

## AWSManagedServices\_ContactsServiceRolePolicy

描述:允许 M AWS anaged Services 读取 AWS 资源上标签的值

AWSManagedServices\_ContactsServiceRolePolicy是一个[AWS 托管策略](https://docs.aws.amazon.com/IAM/latest/UserGuide/access_policies_managed-vs-inline.html#aws-managed-policies)。

### 使用此策略

此附加到服务相关角色的策略允许服务代表您执行操作。您无法将此策略附加到您的用户、组或角色。

#### 策略详细信息

- 类型:服务相关角色策略
- 创建时间:2023 年 3 月 23 日 17:07 UTC
- 编辑时间:2023 年 3 月 23 日 17:07 UTC
- ARN: arn:aws:iam::aws:policy/aws-service-role/ AWSManagedServices\_ContactsServiceRolePolicy

#### 策略版本

策略版本:v1(默认)

此策略的默认版本是定义策略权限的版本。当使用该策略的用户或角色请求访问 AWS 资源时, AWS 会检查策略的默认版本以确定是否允许该请求。

```
{ 
   "Version" : "2012-10-17", 
   "Statement" : [ 
    \{ "Effect" : "Allow", 
       "Action" : [ 
          "iam:ListRoleTags", 
          "iam:ListUserTags", 
          "tag:GetResources", 
          "ec2:DescribeTags" 
       ], 
       "Resource" : "*" 
     }, 
     { 
       "Effect" : "Allow", 
       "Action" : "s3:GetBucketTagging", 
       "Resource" : "*", 
       "Condition" : { 
          "StringEquals" : { 
            "s3:authType" : "REST-HEADER", 
            "s3:signatureversion" : "AWS4-HMAC-SHA256" 
          }, 
          "NumericGreaterThanEquals" : {
```
- [了解 IAM policy 版本控制](https://docs.aws.amazon.com/IAM/latest/UserGuide/access_policies_managed-versioning.html)
- [开始使用 AWS 托管策略,转向最低权限权限](https://docs.aws.amazon.com/IAM/latest/UserGuide/best-practices.html#bp-use-aws-defined-policies)

# AWSManagedServices\_DetectiveControlsConfig\_ServiceRolePolicy

描述: AWS Managed Services-管理侦探控制基础设施的策略

AWSManagedServices\_DetectiveControlsConfig\_ServiceRolePolicy是一个[AWS 托管策](https://docs.aws.amazon.com/IAM/latest/UserGuide/access_policies_managed-vs-inline.html#aws-managed-policies) [略](https://docs.aws.amazon.com/IAM/latest/UserGuide/access_policies_managed-vs-inline.html#aws-managed-policies)。

## 使用此策略

此附加到服务相关角色的策略允许服务代表您执行操作。您无法将此策略附加到您的用户、组或角色。

## 策略详细信息

- 类型:服务相关角色策略
- 创建时间:2022 年 12 月 19 日 23:11 UTC
- 编辑时间:2022 年 12 月 19 日 23:11 UTC
- ARN: arn:aws:iam::aws:policy/aws-service-role/ AWSManagedServices\_DetectiveControlsConfig\_ServiceRolePolicy

### 策略版本

策略版本: v1 (默认)

此策略的默认版本是定义策略权限的版本。当使用该策略的用户或角色请求访问 AWS 资源时, AWS 会检查策略的默认版本以确定是否允许该请求。

```
{ 
   "Version" : "2012-10-17", 
   "Statement" : [ 
     { 
       "Effect" : "Allow", 
       "Action" : [ 
          "cloudformation:UpdateTermination*", 
          "cloudformation:CreateStack", 
          "cloudformation:DeleteStack", 
          "cloudformation:DescribeStackResources", 
          "cloudformation:CreateChangeSet", 
          "cloudformation:DescribeChangeSet", 
          "cloudformation:ExecuteChangeSet", 
          "cloudformation:GetTemplateSummary", 
          "cloudformation:DescribeStacks" 
       ], 
       "Resource" : [ 
          "arn:aws:cloudformation:*:*:stack/ams-detective-controls-config-recorder", 
          "arn:aws:cloudformation:*:*:stack/ams-detective-controls-config-rules-cdk", 
          "arn:aws:cloudformation:*:*:stack/ams-detective-controls-infrastructure-cdk" 
       ] 
     }, 
     { 
       "Effect" : "Allow", 
      "Action" : [
          "config:DescribeAggregationAuthorizations", 
          "config:PutAggregationAuthorization", 
          "config:TagResource", 
          "config:PutConfigRule" 
       ], 
       "Resource" : [ 
          "arn:aws:config:*:*:aggregation-authorization/540708452589/*", 
          "arn:aws:config:*:*::config-rule/*" 
       ] 
     }, 
     { 
       "Effect" : "Allow", 
       "Action" : [ 
          "s3:GetBucketPolicy", 
          "s3:CreateBucket", 
          "s3:DeleteBucket",
```
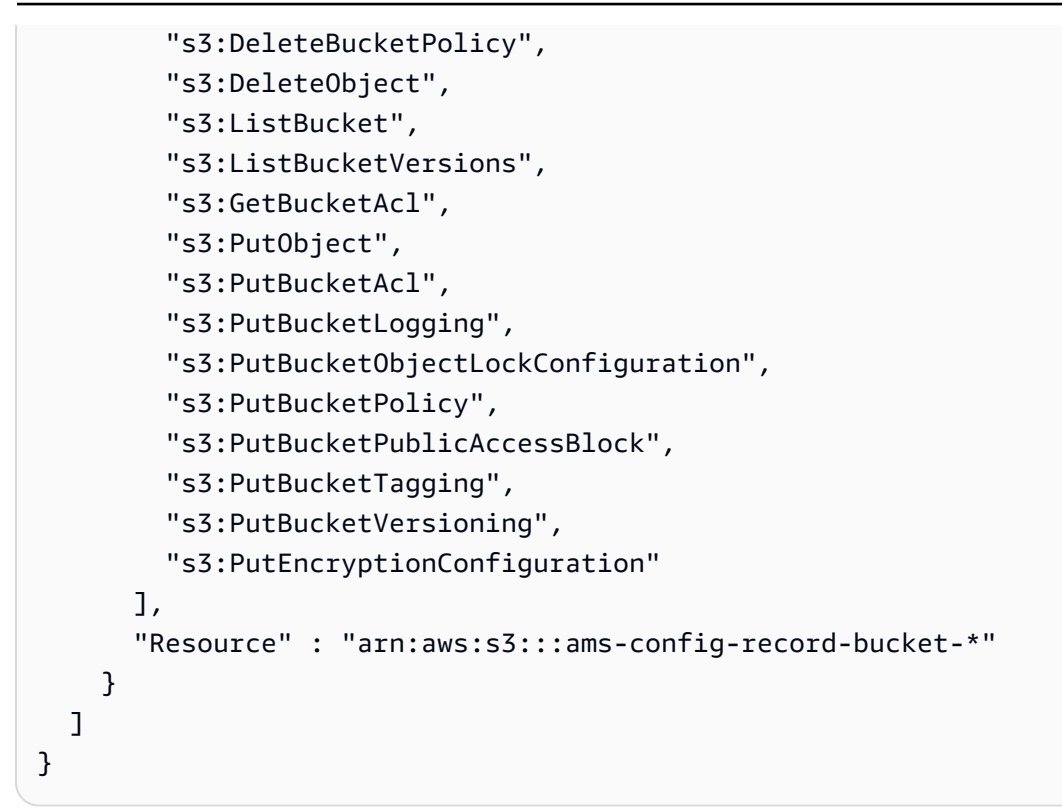

- [了解 IAM policy 版本控制](https://docs.aws.amazon.com/IAM/latest/UserGuide/access_policies_managed-versioning.html)
- [开始使用 AWS 托管策略,转向最低权限权限](https://docs.aws.amazon.com/IAM/latest/UserGuide/best-practices.html#bp-use-aws-defined-policies)

## AWSManagedServices\_EventsServiceRolePolicy

描述: AWS 用于启用 AMS 事件处理器功能的 Managed Services 策略。

AWSManagedServices\_EventsServiceRolePolicy是一[个AWS 托管策略](https://docs.aws.amazon.com/IAM/latest/UserGuide/access_policies_managed-vs-inline.html#aws-managed-policies)。

### 使用此策略

此附加到服务相关角色的策略允许服务代表您执行操作。您无法将此策略附加到您的用户、组或角色。

#### 策略详细信息

- 类型:服务相关角色策略
- 创建时间:2023 年 2 月 7 日 18:41 UTC
- 编辑时间:2023 年 2 月 7 日 18:41 UTC

• ARN: arn:aws:iam::aws:policy/aws-service-role/ AWSManagedServices\_EventsServiceRolePolicy

策略版本:v1(默认)

此策略的默认版本是定义策略权限的版本。当使用该策略的用户或角色请求访问 AWS 资源时, AWS 会检查策略的默认版本以确定是否允许该请求。

```
{ 
   "Version" : "2012-10-17", 
   "Statement" : [ 
     { 
        "Effect" : "Allow", 
       "Action" : [
          "events:DeleteRule", 
          "events:PutTargets", 
          "events:PutRule", 
          "events:RemoveTargets" 
        ], 
        "Resource" : "*", 
        "Condition" : { 
          "StringEquals" : { 
             "events:ManagedBy" : "events.managedservices.amazonaws.com" 
          } 
        } 
     }, 
     { 
        "Effect" : "Allow", 
       "Action" : [
          "events:DescribeRule", 
          "events:ListTargetsByRule" 
        ], 
        "Resource" : "*" 
     } 
   ]
}
```
- [了解 IAM policy 版本控制](https://docs.aws.amazon.com/IAM/latest/UserGuide/access_policies_managed-versioning.html)
- [开始使用 AWS 托管策略,转向最低权限权限](https://docs.aws.amazon.com/IAM/latest/UserGuide/best-practices.html#bp-use-aws-defined-policies)

## AWSManagedServicesDeploymentToolkitPolicy

描述:允许 M AWS anaged Services 代表您管理部署工具包。

AWSManagedServicesDeploymentToolkitPolicy是一[个AWS 托管策略。](https://docs.aws.amazon.com/IAM/latest/UserGuide/access_policies_managed-vs-inline.html#aws-managed-policies)

#### 使用此策略

此附加到服务相关角色的策略允许服务代表您执行操作。您无法将此策略附加到您的用户、组或角色。

### 策略详细信息

- 类型:服务相关角色策略
- 创建时间:2022 年 6 月 9 日 18:33 UTC
- 编辑时间:世界标准时间 2024 年 4 月 4 日 20:41
- ARN: arn:aws:iam::aws:policy/aws-service-role/ AWSManagedServicesDeploymentToolkitPolicy

#### 策略版本

策略版本:v4(默认)

此策略的默认版本是定义策略权限的版本。当使用该策略的用户或角色请求访问 AWS 资源时, AWS 会检查策略的默认版本以确定是否允许该请求。

```
{ 
   "Version" : "2012-10-17", 
   "Statement" : [ 
     { 
        "Sid" : "AMSCDKToolkitS3Permissions", 
        "Effect" : "Allow",
```
"Action" : [

 "s3:CreateBucket", "s3:DeleteBucket", "s3:DeleteBucketPolicy", "s3:DeleteObject", "s3:DeleteObjectTagging", "s3:DeleteObjectVersion", "s3:DeleteObjectVersionTagging", "s3:GetBucketLocation", "s3:GetBucketLogging", "s3:GetBucketPolicy", "s3:GetBucketVersioning", "s3:GetLifecycleConfiguration", "s3:GetObject", "s3:GetObjectAcl", "s3:GetObjectAttributes", "s3:GetObjectLegalHold", "s3:GetObjectRetention", "s3:GetObjectTagging", "s3:GetObjectVersion", "s3:GetObjectVersionAcl", "s3:GetObjectVersionAttributes", "s3:GetObjectVersionForReplication", "s3:GetObjectVersionTagging", "s3:GetObjectVersionTorrent", "s3:ListBucket", "s3:ListBucketVersions", "s3:PutBucketAcl", "s3:PutBucketLogging", "s3:PutBucketObjectLockConfiguration", "s3:PutBucketPolicy", "s3:PutBucketPublicAccessBlock", "s3:PutBucketTagging", "s3:PutBucketVersioning", "s3:PutEncryptionConfiguration", "s3:PutLifecycleConfiguration" ], "Resource" : "arn:aws:s3:::ams-cdktoolkit\*" }, { "Sid" : "AMSCDKToolkitCloudFormationPermissions", "Effect" : "Allow", "Action" : [ "cloudformation:CreateChangeSet",

```
 "cloudformation:DeleteChangeSet", 
          "cloudformation:DeleteStack", 
          "cloudformation:DescribeChangeSet", 
          "cloudformation:DescribeStackEvents", 
          "cloudformation:DescribeStackResources", 
          "cloudformation:DescribeStacks", 
          "cloudformation:ExecuteChangeSet", 
          "cloudformation:GetTemplate", 
          "cloudformation:GetTemplateSummary", 
          "cloudformation:TagResource", 
          "cloudformation:UntagResource", 
          "cloudformation:UpdateTerminationProtection" 
       ], 
       "Resource" : "arn:aws:cloudformation:*:*:stack/ams-cdk-toolkit*" 
     }, 
     { 
       "Sid" : "AMSCDKToolkitECRPermissions", 
       "Effect" : "Allow", 
      "Action" : [
          "ecr:BatchGetRepositoryScanningConfiguration", 
          "ecr:CreateRepository", 
          "ecr:DeleteLifecyclePolicy", 
          "ecr:DeleteRepository", 
          "ecr:DeleteRepositoryPolicy", 
          "ecr:DescribeRepositories", 
          "ecr:GetLifecyclePolicy", 
          "ecr:ListTagsForResource", 
          "ecr:PutImageScanningConfiguration", 
          "ecr:PutImageTagMutability", 
          "ecr:PutLifecyclePolicy", 
          "ecr:SetRepositoryPolicy", 
          "ecr:TagResource", 
          "ecr:UntagResource" 
       ], 
       "Resource" : "arn:aws:ecr:*:*:repository/ams-cdktoolkit*" 
     } 
   ]
}
```
- [了解 IAM policy 版本控制](https://docs.aws.amazon.com/IAM/latest/UserGuide/access_policies_managed-versioning.html)
- [开始使用 AWS 托管策略,转向最低权限权限](https://docs.aws.amazon.com/IAM/latest/UserGuide/best-practices.html#bp-use-aws-defined-policies)

## AWSMarketplaceAmiIngestion

描述: AWS Marketplace 允许复制您的亚马逊系统映像 (AMI) 以便在上架这些映像 AWS Marketplace

AWSMarketplaceAmiIngestion是一[个AWS 托管策略。](https://docs.aws.amazon.com/IAM/latest/UserGuide/access_policies_managed-vs-inline.html#aws-managed-policies)

### 使用此策略

您可以将 AWSMarketplaceAmiIngestion 附加到您的用户、组和角色。

### 策略详细信息

- 类型: AWS 托管策略
- 创建时间:2020 年 9 月 25 日 20:55 UTC
- 编辑时间:2020 年 9 月 25 日 20:55 UTC
- ARN: arn:aws:iam::aws:policy/AWSMarketplaceAmiIngestion

#### 策略版本

策略版本:v1(默认)

此策略的默认版本是定义策略权限的版本。当使用该策略的用户或角色请求访问 AWS 资源时, AWS 会检查策略的默认版本以确定是否允许该请求。

```
{ 
   "Version" : "2012-10-17", 
   "Statement" : [ 
     { 
        "Action" : [ 
          "ec2:ModifySnapshotAttribute" 
        ], 
        "Effect" : "Allow", 
        "Resource" : "arn:aws:ec2:us-east-1::snapshot/snap-*" 
     }, 
     { 
        "Action" : [ 
          "ec2:DescribeImageAttribute", 
          "ec2:DescribeImages",
```

```
 "ec2:DescribeSnapshotAttribute", 
          "ec2:ModifyImageAttribute" 
        ], 
        "Effect" : "Allow", 
        "Resource" : "*" 
     } 
   ]
}
```
- [在 IAM 身份中心使用 AWS 托管策略创建权限集](https://docs.aws.amazon.com/singlesignon/latest/userguide/howtocreatepermissionset.html)
- [添加和删除 IAM 身份权限](https://docs.aws.amazon.com/IAM/latest/UserGuide/access_policies_manage-attach-detach.html)
- [了解 IAM policy 版本控制](https://docs.aws.amazon.com/IAM/latest/UserGuide/access_policies_managed-versioning.html)
- [开始使用 AWS 托管策略,转向最低权限权限](https://docs.aws.amazon.com/IAM/latest/UserGuide/best-practices.html#bp-use-aws-defined-policies)

# AWSMarketplaceDeploymentServiceRolePolicy

描述: AWS Marketplace 允许为你订阅的商品创建和管理卖家部署参数 AWS Marketplace。

AWSMarketplaceDeploymentServiceRolePolicy是一[个AWS 托管策略。](https://docs.aws.amazon.com/IAM/latest/UserGuide/access_policies_managed-vs-inline.html#aws-managed-policies)

#### 使用此策略

此附加到服务相关角色的策略允许服务代表您执行操作。您无法将此策略附加到您的用户、组或角色。

### 策略详细信息

- 类型:服务相关角色策略
- 创建时间:2023 年 11 月 15 日 23:34 UTC
- 编辑时间:2023 年 11 月 15 日 23:34 UTC
- ARN: arn:aws:iam::aws:policy/aws-service-role/ AWSMarketplaceDeploymentServiceRolePolicy

#### 策略版本

策略版本:v1(默认)

此策略的默认版本是定义策略权限的版本。当使用该策略的用户或角色请求访问 AWS 资源时, AWS 会检查策略的默认版本以确定是否允许该请求。

```
{ 
   "Version" : "2012-10-17", 
   "Statement" : [ 
     { 
        "Sid" : "ManageMarketplaceDeploymentSecrets", 
        "Effect" : "Allow", 
        "Action" : [ 
          "secretsmanager:CreateSecret", 
          "secretsmanager:PutSecretValue", 
          "secretsmanager:DescribeSecret", 
          "secretsmanager:DeleteSecret", 
          "secretsmanager:RemoveRegionsFromReplication" 
        ], 
        "Resource" : [ 
          "arn:aws:secretsmanager:*:*:secret:marketplace-deployment*!*" 
        ], 
        "Condition" : { 
          "StringEquals" : { 
             "aws:ResourceAccount" : "${aws:PrincipalAccount}" 
          } 
        } 
     }, 
     { 
        "Sid" : "ListSecrets", 
        "Effect" : "Allow", 
        "Action" : [ 
          "secretsmanager:ListSecrets" 
        ], 
        "Resource" : [ 
         \mathbf{u} \star \mathbf{u}\mathbf{I} }, 
     { 
        "Sid" : "TagMarketplaceDeploymentSecrets", 
        "Effect" : "Allow", 
        "Action" : [ 
          "secretsmanager:TagResource" 
        ],
```
```
 "Resource" : "arn:aws:secretsmanager:*:*:secret:marketplace-deployment!*", 
       "Condition" : { 
          "Null" : { 
            "aws:RequestTag/expirationDate" : "false" 
         }, 
          "ForAllValues:StringEquals" : { 
            "aws:TagKeys" : [ 
              "expirationDate" 
 ] 
         }, 
          "StringEquals" : { 
            "aws:ResourceAccount" : "${aws:PrincipalAccount}" 
          } 
       } 
     } 
   ]
}
```
- [了解 IAM policy 版本控制](https://docs.aws.amazon.com/IAM/latest/UserGuide/access_policies_managed-versioning.html)
- [开始使用 AWS 托管策略,转向最低权限权限](https://docs.aws.amazon.com/IAM/latest/UserGuide/best-practices.html#bp-use-aws-defined-policies)

# AWSMarketplaceFullAccess

描述:提供订阅和取消订阅 AWS Marketplace 软件的功能,允许用户从 Marketplace 的 "您的软件" 页 面管理 Marketplace 软件实例,并提供对 EC2 的管理访问权限。

AWSMarketplaceFullAccess是一个[AWS 托管策略](https://docs.aws.amazon.com/IAM/latest/UserGuide/access_policies_managed-vs-inline.html#aws-managed-policies)。

### 使用此策略

您可以将 AWSMarketplaceFullAccess 附加到您的用户、组和角色。

### 策略详细信息

- 类型: AWS 托管策略
- 创建时间: 2015 年 2 月 11 日 17:21 UTC
- 编辑时间:2022 年 3 月 4 日 17:04 UTC
- ARN: arn:aws:iam::aws:policy/AWSMarketplaceFullAccess

#### 策略版本

策略版本:v4(默认)

此策略的默认版本是定义策略权限的版本。当使用该策略的用户或角色请求访问 AWS 资源时, AWS 会检查策略的默认版本以确定是否允许该请求。

```
{ 
   "Version" : "2012-10-17", 
   "Statement" : [ 
     { 
       "Effect" : "Allow", 
       "Action" : [ 
          "aws-marketplace:*", 
          "cloudformation:CreateStack", 
          "cloudformation:DescribeStackResource", 
          "cloudformation:DescribeStackResources", 
          "cloudformation:DescribeStacks", 
          "cloudformation:List*", 
          "ec2:AuthorizeSecurityGroupEgress", 
          "ec2:AuthorizeSecurityGroupIngress", 
          "ec2:CreateSecurityGroup", 
          "ec2:CreateTags", 
          "ec2:DescribeAccountAttributes", 
          "ec2:DescribeAddresses", 
          "ec2:DeleteSecurityGroup", 
          "ec2:DescribeAccountAttributes", 
          "ec2:DescribeImages", 
          "ec2:DescribeInstances", 
          "ec2:DescribeKeyPairs", 
          "ec2:DescribeSecurityGroups", 
          "ec2:DescribeSubnets", 
          "ec2:DescribeTags", 
          "ec2:DescribeVpcs", 
          "ec2:RunInstances", 
          "ec2:StartInstances", 
          "ec2:StopInstances", 
          "ec2:TerminateInstances" 
       ], 
       "Resource" : "*" 
     },
```
{

```
 "Effect" : "Allow", 
   "Action" : [ 
     "ec2:CopyImage", 
     "ec2:DeregisterImage", 
     "ec2:DescribeSnapshots", 
     "ec2:DeleteSnapshot", 
     "ec2:CreateImage", 
     "ec2:DescribeInstanceStatus", 
     "ssm:GetAutomationExecution", 
     "ssm:ListDocuments", 
     "ssm:DescribeDocument", 
     "sns:ListTopics", 
     "sns:GetTopicAttributes", 
     "sns:CreateTopic", 
     "iam:GetRole", 
     "iam:GetInstanceProfile", 
     "iam:ListRoles", 
     "iam:ListInstanceProfiles" 
   ], 
   "Resource" : "*" 
 }, 
 { 
   "Effect" : "Allow", 
  "Action" : [
     "s3:ListBucket", 
     "s3:GetObject" 
   ], 
   "Resource" : [ 
     "arn:aws:s3:::*image-build*" 
   ] 
 }, 
 { 
   "Effect" : "Allow", 
  "Action" : [
     "sns:Publish", 
     "sns:setTopicAttributes" 
   ], 
   "Resource" : "arn:aws:sns:*:*:*image-build*" 
 }, 
 { 
   "Effect" : "Allow", 
   "Action" : [ 
     "iam:PassRole"
```

```
 ], 
       "Resource" : [ 
        \mathbf{u} \star \mathbf{u} ], 
       "Condition" : { 
         "StringLike" : { 
            "iam:PassedToService" : [ 
              "ec2.amazonaws.com" 
 ] 
         } 
       } 
     }, 
     { 
       "Effect" : "Allow", 
      "Action" : [
         "ssm:StartAutomationExecution" 
       ], 
       "Resource" : [ 
         "arn:aws:ssm:eu-central-1:906690553262:automation-definition/*", 
         "arn:aws:ssm:us-east-1:058657716661:automation-definition/*", 
         "arn:aws:ssm:ap-northeast-1:340648487307:automation-definition/*", 
         "arn:aws:ssm:eu-west-1:564714592864:automation-definition/*", 
         "arn:aws:ssm:us-west-2:243045473901:automation-definition/*", 
         "arn:aws:ssm:ap-southeast-2:362149219987:automation-definition/*", 
         "arn:aws:ssm:eu-west-2:587945719687:automation-definition/*", 
         "arn:aws:ssm:us-east-2:134937423163:automation-definition/*" 
       ] 
     }, 
     { 
       "Effect" : "Allow", 
       "Action" : [ 
         "iam:PassRole" 
       ], 
       "Resource" : [ 
        "'' ], 
       "Condition" : { 
         "StringLike" : { 
            "iam:PassedToService" : [ 
              "ssm.amazonaws.com" 
            ], 
            "iam:AssociatedResourceARN" : [ 
              "arn:aws:ssm:eu-central-1:906690553262:automation-definition/*", 
              "arn:aws:ssm:us-east-1:058657716661:automation-definition/*",
```
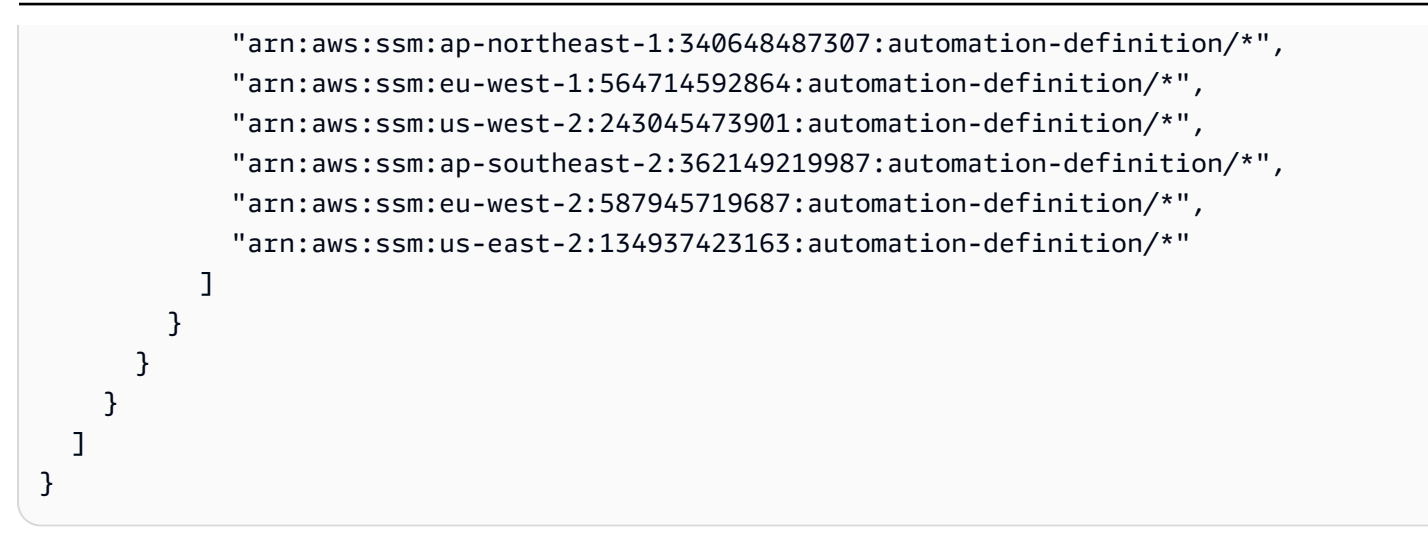

- [在 IAM 身份中心使用 AWS 托管策略创建权限集](https://docs.aws.amazon.com/singlesignon/latest/userguide/howtocreatepermissionset.html)
- [添加和删除 IAM 身份权限](https://docs.aws.amazon.com/IAM/latest/UserGuide/access_policies_manage-attach-detach.html)
- [了解 IAM policy 版本控制](https://docs.aws.amazon.com/IAM/latest/UserGuide/access_policies_managed-versioning.html)
- [开始使用 AWS 托管策略,转向最低权限权限](https://docs.aws.amazon.com/IAM/latest/UserGuide/best-practices.html#bp-use-aws-defined-policies)

### AWSMarketplaceGetEntitlements

描述:提供对 AWS Marketplace 权利的读取权限

AWSMarketplaceGetEntitlements是一个[AWS 托管策略](https://docs.aws.amazon.com/IAM/latest/UserGuide/access_policies_managed-vs-inline.html#aws-managed-policies)。

### 使用此策略

您可以将 AWSMarketplaceGetEntitlements 附加到您的用户、组和角色。

### 策略详细信息

- 类型: AWS 托管策略
- 创建时间:2017 年 3 月 27 日 19:37 UTC
- 编辑时间:世界标准时间 2024 年 4 月 5 日 01:27
- ARN: arn:aws:iam::aws:policy/AWSMarketplaceGetEntitlements

#### 策略版本

策略版本: v2 (默认)

此策略的默认版本是定义策略权限的版本。当使用该策略的用户或角色请求访问 AWS 资源时, AWS 会检查策略的默认版本以确定是否允许该请求。

### JSON 策略文档

```
{ 
   "Version" : "2012-10-17", 
   "Statement" : [ 
     { 
        "Sid" : "AWSMarketplaceGetEntitlements", 
        "Effect" : "Allow", 
        "Action" : [ 
          "aws-marketplace:GetEntitlements" 
        ], 
        "Resource" : "*" 
     } 
   ]
}
```
### 了解更多信息

- [在 IAM Identity Center 中使用 AWS 托管策略创建权限集](https://docs.aws.amazon.com/singlesignon/latest/userguide/howtocreatepermissionset.html)
- [添加和删除 IAM 身份权限](https://docs.aws.amazon.com/IAM/latest/UserGuide/access_policies_manage-attach-detach.html)
- [了解 IAM policy 版本控制](https://docs.aws.amazon.com/IAM/latest/UserGuide/access_policies_managed-versioning.html)
- [开始使用 AWS 托管策略,转向最低权限权限](https://docs.aws.amazon.com/IAM/latest/UserGuide/best-practices.html#bp-use-aws-defined-policies)

### AWSMarketplaceImageBuildFullAccess

描述:提供对 AWS Marketplace 私有镜像构建功能的完全访问权限。除了创建私有映像外,它还提供 向映像添加标签、启动和终止 EC2 实例的权限。

AWSMarketplaceImageBuildFullAccess是一个[AWS 托管策略](https://docs.aws.amazon.com/IAM/latest/UserGuide/access_policies_managed-vs-inline.html#aws-managed-policies)。

#### 使用此策略

您可以将 AWSMarketplaceImageBuildFullAccess 附加到您的用户、组和角色。

### 策略详细信息

- 类型: AWS 托管策略
- 创建时间:2018 年 7 月 31 日 23:29 UTC
- 编辑时间:2022 年 3 月 4 日 17:05 UTC
- ARN: arn:aws:iam::aws:policy/AWSMarketplaceImageBuildFullAccess

#### 策略版本

策略版本: v3 (默认)

此策略的默认版本是定义策略权限的版本。当使用该策略的用户或角色请求访问 AWS 资源时, AWS 会检查策略的默认版本以确定是否允许该请求。

```
{ 
   "Version" : "2012-10-17", 
   "Statement" : [ 
     { 
        "Effect" : "Allow", 
       "Action" : [ 
          "aws-marketplace:ListBuilds", 
          "aws-marketplace:StartBuild", 
          "aws-marketplace:DescribeBuilds" 
       ], 
       "Resource" : "*" 
     }, 
     { 
        "Effect" : "Allow", 
        "Action" : "ec2:TerminateInstances", 
        "Resource" : "*", 
        "Condition" : { 
          "StringLike" : { 
            "ec2:ResourceTag/marketplace-image-build:build-id" : "*" 
          } 
       } 
     }, 
     { 
        "Effect" : "Allow", 
        "Action" : "iam:PassRole",
```

```
 "Resource" : [ 
     "arn:aws:iam::*:role/*Automation*", 
     "arn:aws:iam::*:role/*Instance*" 
   ], 
   "Condition" : { 
     "StringEquals" : { 
        "iam:PassedToService" : [ 
          "ec2.amazonaws.com" 
       ] 
     } 
   } 
 }, 
 { 
   "Effect" : "Allow", 
   "Action" : [ 
     "ssm:GetAutomationExecution", 
     "ssm:ListDocuments", 
     "ssm:DescribeDocument", 
     "ec2:DeregisterImage", 
     "ec2:CopyImage", 
     "ec2:DescribeSnapshots", 
     "ec2:DescribeSecurityGroups", 
     "ec2:DescribeImages", 
     "ec2:DescribeSubnets", 
     "ec2:DeleteSnapshot", 
     "ec2:CreateImage", 
     "ec2:RunInstances", 
     "ec2:DescribeInstanceStatus", 
     "sns:GetTopicAttributes", 
     "iam:GetRole", 
     "iam:GetInstanceProfile" 
   ], 
   "Resource" : "*" 
 }, 
 { 
   "Effect" : "Allow", 
  "Action" : [
     "s3:GetObject", 
     "s3:ListBucket" 
   ], 
   "Resource" : [ 
     "arn:aws:s3:::*image-build*" 
   ] 
 },
```

```
 { 
   "Effect" : "Allow", 
  "Action" : [
     "ec2:CreateTags" 
   ], 
   "Resource" : [ 
     "arn:aws:ec2:*::image/*", 
     "arn:aws:ec2:*:*:instance/*" 
   ] 
 }, 
 { 
   "Effect" : "Allow", 
  "Action" : [
     "sns:Publish" 
   ], 
   "Resource" : [ 
     "arn:aws:sns:*:*:*image-build*" 
   ] 
 }, 
 { 
   "Effect" : "Allow", 
   "Action" : [ 
     "ssm:StartAutomationExecution" 
   ], 
   "Resource" : [ 
     "arn:aws:ssm:eu-central-1:906690553262:automation-definition/*", 
     "arn:aws:ssm:us-east-1:058657716661:automation-definition/*", 
     "arn:aws:ssm:ap-northeast-1:340648487307:automation-definition/*", 
     "arn:aws:ssm:eu-west-1:564714592864:automation-definition/*", 
     "arn:aws:ssm:us-west-2:243045473901:automation-definition/*", 
     "arn:aws:ssm:ap-southeast-2:362149219987:automation-definition/*", 
     "arn:aws:ssm:eu-west-2:587945719687:automation-definition/*", 
     "arn:aws:ssm:us-east-2:134937423163:automation-definition/*" 
   ] 
 }, 
 { 
   "Effect" : "Allow", 
  "Action" : [
     "iam:PassRole" 
   ], 
   "Resource" : [ 
    ""
   ], 
   "Condition" : {
```

```
 "StringLike" : { 
            "iam:PassedToService" : [ 
              "ssm.amazonaws.com" 
            ], 
            "iam:AssociatedResourceARN" : [ 
              "arn:aws:ssm:eu-central-1:906690553262:automation-definition/*", 
              "arn:aws:ssm:us-east-1:058657716661:automation-definition/*", 
              "arn:aws:ssm:ap-northeast-1:340648487307:automation-definition/*", 
              "arn:aws:ssm:eu-west-1:564714592864:automation-definition/*", 
              "arn:aws:ssm:us-west-2:243045473901:automation-definition/*", 
              "arn:aws:ssm:ap-southeast-2:362149219987:automation-definition/*", 
              "arn:aws:ssm:eu-west-2:587945719687:automation-definition/*", 
              "arn:aws:ssm:us-east-2:134937423163:automation-definition/*" 
 ] 
         } 
       } 
     }, 
     { 
       "Effect" : "Deny", 
       "Action" : [ 
         "ec2:CreateTags" 
       ], 
       "Resource" : [ 
         "arn:aws:ec2:*:*:instance/*" 
       ], 
       "Condition" : { 
         "StringLike" : { 
            "aws:RequestTag/marketplace-image-build:build-id" : "*" 
         }, 
         "StringNotEquals" : { 
            "ec2:CreateAction" : "RunInstances" 
         } 
       } 
     } 
   ]
}
```
- [在 IAM 身份中心使用 AWS 托管策略创建权限集](https://docs.aws.amazon.com/singlesignon/latest/userguide/howtocreatepermissionset.html)
- [添加和删除 IAM 身份权限](https://docs.aws.amazon.com/IAM/latest/UserGuide/access_policies_manage-attach-detach.html)
- [了解 IAM policy 版本控制](https://docs.aws.amazon.com/IAM/latest/UserGuide/access_policies_managed-versioning.html)

#### • [开始使用 AWS 托管策略,转向最低权限权限](https://docs.aws.amazon.com/IAM/latest/UserGuide/best-practices.html#bp-use-aws-defined-policies)

# AWSMarketplaceLicenseManagementServiceRolePolicy

描述:允许访问许可证管理 AWS 服务 以及由其使用或管理 AWS Marketplace 的资源。

AWSMarketplaceLicenseManagementServiceRolePolicy是一个[AWS 托管策略](https://docs.aws.amazon.com/IAM/latest/UserGuide/access_policies_managed-vs-inline.html#aws-managed-policies)。

### 使用此策略

此附加到服务相关角色的策略允许服务代表您执行操作。您无法将此策略附加到您的用户、组或角色。

#### 策略详细信息

- 类型:服务相关角色策略
- 创建时间:2020 年 12 月 3 日 08:33 UTC
- 编辑时间:2020 年 12 月 3 日 08:33 UTC
- ARN: arn:aws:iam::aws:policy/aws-service-role/ AWSMarketplaceLicenseManagementServiceRolePolicy

#### 策略版本

策略版本:v1(默认)

此策略的默认版本是定义策略权限的版本。当使用该策略的用户或角色请求访问 AWS 资源时, AWS 会检查策略的默认版本以确定是否允许该请求。

```
{ 
   "Version" : "2012-10-17", 
   "Statement" : [ 
     { 
       "Sid" : "AllowLicenseManagerActions", 
       "Effect" : "Allow", 
       "Action" : [ 
         "organizations:DescribeOrganization", 
         "license-manager:ListReceivedGrants", 
         "license-manager:ListDistributedGrants",
```

```
 "license-manager:GetGrant", 
          "license-manager:CreateGrant", 
          "license-manager:CreateGrantVersion", 
          "license-manager:DeleteGrant", 
          "license-manager:AcceptGrant" 
        ], 
        "Resource" : [ 
         " * "
        ] 
     } 
   ]
}
```
- [了解 IAM policy 版本控制](https://docs.aws.amazon.com/IAM/latest/UserGuide/access_policies_managed-versioning.html)
- [开始使用 AWS 托管策略,转向最低权限权限](https://docs.aws.amazon.com/IAM/latest/UserGuide/best-practices.html#bp-use-aws-defined-policies)

# AWSMarketplaceManageSubscriptions

描述:提供订阅和取消订阅软件的 AWS Marketplace 功能

AWSMarketplaceManageSubscriptions是一个[AWS 托管策略](https://docs.aws.amazon.com/IAM/latest/UserGuide/access_policies_managed-vs-inline.html#aws-managed-policies)。

### 使用此策略

您可以将 AWSMarketplaceManageSubscriptions 附加到您的用户、组和角色。

### 策略详细信息

- 类型: AWS 托管策略
- 创建时间:2015 年 2 月 6 日 18:40 UTC
- 编辑时间:2023 年 1 月 19 日 23:45 UTC
- ARN: arn:aws:iam::aws:policy/AWSMarketplaceManageSubscriptions

#### 策略版本

策略版本:v3(默认)

此策略的默认版本是定义策略权限的版本。当使用该策略的用户或角色请求访问 AWS 资源时, AWS 会检查策略的默认版本以确定是否允许该请求。

### JSON 策略文档

```
{ 
   "Version" : "2012-10-17", 
   "Statement" : [ 
     { 
        "Action" : [ 
          "aws-marketplace:ViewSubscriptions", 
          "aws-marketplace:Subscribe", 
          "aws-marketplace:Unsubscribe" 
        ], 
        "Effect" : "Allow", 
        "Resource" : "*" 
     }, 
     { 
        "Action" : [ 
          "aws-marketplace:CreatePrivateMarketplaceRequests", 
          "aws-marketplace:ListPrivateMarketplaceRequests", 
          "aws-marketplace:DescribePrivateMarketplaceRequests" 
        ], 
        "Effect" : "Allow", 
        "Resource" : "*" 
     }, 
     { 
        "Effect" : "Allow", 
        "Action" : [ 
          "aws-marketplace:ListPrivateListings" 
        ], 
        "Resource" : "*" 
     } 
  \mathbf{I}}
```
# 了解更多信息

- [在 IAM 身份中心使用 AWS 托管策略创建权限集](https://docs.aws.amazon.com/singlesignon/latest/userguide/howtocreatepermissionset.html)
- [添加和删除 IAM 身份权限](https://docs.aws.amazon.com/IAM/latest/UserGuide/access_policies_manage-attach-detach.html)
- [了解 IAM policy 版本控制](https://docs.aws.amazon.com/IAM/latest/UserGuide/access_policies_managed-versioning.html)

• [开始使用 AWS 托管策略,转向最低权限权限](https://docs.aws.amazon.com/IAM/latest/UserGuide/best-practices.html#bp-use-aws-defined-policies)

## AWSMarketplaceMeteringFullAccess

描述:提供对 " AWS Marketplace 计量" 的完全访问权限。

AWSMarketplaceMeteringFullAccess是一[个AWS 托管策略](https://docs.aws.amazon.com/IAM/latest/UserGuide/access_policies_managed-vs-inline.html#aws-managed-policies)。

#### 使用此策略

您可以将 AWSMarketplaceMeteringFullAccess 附加到您的用户、组和角色。

#### 策略详细信息

- 类型: AWS 托管策略
- 创建时间:2016 年 3 月 17 日 22:39 UTC
- 编辑时间:2016 年 3 月 17 日 22:39 UTC
- ARN: arn:aws:iam::aws:policy/AWSMarketplaceMeteringFullAccess

#### 策略版本

策略版本: v1 (默认)

此策略的默认版本是定义策略权限的版本。当使用该策略的用户或角色请求访问 AWS 资源时, AWS 会检查策略的默认版本以确定是否允许该请求。

```
{ 
   "Version" : "2012-10-17", 
   "Statement" : [ 
     { 
        "Action" : [ 
          "aws-marketplace:MeterUsage" 
        ], 
        "Effect" : "Allow", 
        "Resource" : "*" 
     } 
   ]
```
}

# 了解更多信息

- [在 IAM 身份中心使用 AWS 托管策略创建权限集](https://docs.aws.amazon.com/singlesignon/latest/userguide/howtocreatepermissionset.html)
- [添加和删除 IAM 身份权限](https://docs.aws.amazon.com/IAM/latest/UserGuide/access_policies_manage-attach-detach.html)
- [了解 IAM policy 版本控制](https://docs.aws.amazon.com/IAM/latest/UserGuide/access_policies_managed-versioning.html)
- [开始使用 AWS 托管策略,转向最低权限权限](https://docs.aws.amazon.com/IAM/latest/UserGuide/best-practices.html#bp-use-aws-defined-policies)

# AWSMarketplaceMeteringRegisterUsage

描述:提供通过 AWS Marketplace 计量服务注册资源和跟踪使用情况的权限。

AWSMarketplaceMeteringRegisterUsage是一个[AWS 托管策略。](https://docs.aws.amazon.com/IAM/latest/UserGuide/access_policies_managed-vs-inline.html#aws-managed-policies)

#### 使用此策略

您可以将 AWSMarketplaceMeteringRegisterUsage 附加到您的用户、组和角色。

### 策略详细信息

- 类型: AWS 托管策略
- 创建时间:2019 年 11 月 21 日 01:17 UTC
- 编辑时间:2019 年 11 月 21 日 01:17 UTC
- ARN: arn:aws:iam::aws:policy/AWSMarketplaceMeteringRegisterUsage

### 策略版本

策略版本:v1(默认)

此策略的默认版本是定义策略权限的版本。当使用该策略的用户或角色请求访问 AWS 资源时, AWS 会检查策略的默认版本以确定是否允许该请求。

```
 "Version" : "2012-10-17", 
   "Statement" : [ 
     { 
        "Action" : [ 
          "aws-marketplace:RegisterUsage" 
        ], 
        "Effect" : "Allow", 
        "Resource" : "*" 
      } 
   ]
}
```
- [在 IAM Identity Center 中使用 AWS 托管策略创建权限集](https://docs.aws.amazon.com/singlesignon/latest/userguide/howtocreatepermissionset.html)
- [添加和删除 IAM 身份权限](https://docs.aws.amazon.com/IAM/latest/UserGuide/access_policies_manage-attach-detach.html)
- [了解 IAM policy 版本控制](https://docs.aws.amazon.com/IAM/latest/UserGuide/access_policies_managed-versioning.html)
- [开始使用 AWS 托管策略,转向最低权限权限](https://docs.aws.amazon.com/IAM/latest/UserGuide/best-practices.html#bp-use-aws-defined-policies)

# AWSMarketplaceProcurementSystemAdminFullAccess

描述:提供对 AWS Marketplace 电子采购集成的所有管理操作的完全访问权限。

AWSMarketplaceProcurementSystemAdminFullAccess是一[个AWS 托管策略。](https://docs.aws.amazon.com/IAM/latest/UserGuide/access_policies_managed-vs-inline.html#aws-managed-policies)

### 使用此策略

您可以将 AWSMarketplaceProcurementSystemAdminFullAccess 附加到您的用户、组和角 色。

### 策略详细信息

- 类型: AWS 托管策略
- 创建时间:2019 年 6 月 25 日 13:07 UTC
- 编辑时间:2019 年 6 月 25 日 13:07 UTC
- ARN: arn:aws:iam::aws:policy/ AWSMarketplaceProcurementSystemAdminFullAccess

### 策略版本

策略版本: v1 (默认)

此策略的默认版本是定义策略权限的版本。当使用该策略的用户或角色请求访问 AWS 资源时, AWS 会检查策略的默认版本以确定是否允许该请求。

JSON 策略文档

```
{ 
   "Version" : "2012-10-17", 
   "Statement" : [ 
     { 
        "Effect" : "Allow", 
        "Action" : [ 
          "aws-marketplace:PutProcurementSystemConfiguration", 
          "aws-marketplace:DescribeProcurementSystemConfiguration", 
          "organizations:Describe*", 
          "organizations:List*" 
        ], 
        "Resource" : [ 
         " * "
        ] 
     } 
   ]
}
```
# 了解更多信息

- [在 IAM 身份中心使用 AWS 托管策略创建权限集](https://docs.aws.amazon.com/singlesignon/latest/userguide/howtocreatepermissionset.html)
- [添加和删除 IAM 身份权限](https://docs.aws.amazon.com/IAM/latest/UserGuide/access_policies_manage-attach-detach.html)
- [了解 IAM policy 版本控制](https://docs.aws.amazon.com/IAM/latest/UserGuide/access_policies_managed-versioning.html)
- [开始使用 AWS 托管策略,转向最低权限权限](https://docs.aws.amazon.com/IAM/latest/UserGuide/best-practices.html#bp-use-aws-defined-policies)

# AWSMarketplacePurchaseOrdersServiceRolePolicy

描述:允许访问采购订单管理 AWS Marketplace 服务。

AWSMarketplacePurchaseOrdersServiceRolePolicy是一个[AWS 托管策略。](https://docs.aws.amazon.com/IAM/latest/UserGuide/access_policies_managed-vs-inline.html#aws-managed-policies)

#### 使用此策略

此附加到服务相关角色的策略允许服务代表您执行操作。您无法将此策略附加到您的用户、组或角色。

#### 策略详细信息

- 类型 · 服务相关角色策略
- 创建时间:2021 年 10 月 27 日 15:12 UTC
- 编辑时间:2021 年 10 月 27 日 15:12 UTC
- ARN: arn:aws:iam::aws:policy/aws-service-role/ AWSMarketplacePurchaseOrdersServiceRolePolicy

#### 策略版本

策略版本:v1(默认)

此策略的默认版本是定义策略权限的版本。当使用该策略的用户或角色请求访问 AWS 资源时, AWS 会检查策略的默认版本以确定是否允许该请求。

```
{ 
   "Version" : "2012-10-17", 
   "Statement" : [ 
     { 
        "Sid" : "AllowPurchaseOrderActions", 
        "Effect" : "Allow", 
        "Action" : [ 
          "purchase-orders:ViewPurchaseOrders", 
          "purchase-orders:ModifyPurchaseOrders" 
        ], 
        "Resource" : [ 
         " ] 
     } 
   ]
}
```
- [了解 IAM policy 版本控制](https://docs.aws.amazon.com/IAM/latest/UserGuide/access_policies_managed-versioning.html)
- [开始使用 AWS 托管策略,转向最低权限权限](https://docs.aws.amazon.com/IAM/latest/UserGuide/best-practices.html#bp-use-aws-defined-policies)

### AWSMarketplaceRead-only

描述:提供查看 AWS Marketplace 订阅的功能

AWSMarketplaceRead-only是一个[AWS 托管策略](https://docs.aws.amazon.com/IAM/latest/UserGuide/access_policies_managed-vs-inline.html#aws-managed-policies)。

#### 使用此策略

您可以将 AWSMarketplaceRead-only 附加到您的用户、组和角色。

#### 策略详细信息

- 类型: AWS 托管策略
- 创建时间:2015 年 2 月 6 日 18:40 UTC
- 编辑时间:2023 年 1 月 19 日 23:30 UTC
- ARN: arn:aws:iam::aws:policy/AWSMarketplaceRead-only

#### 策略版本

策略版本:v4(默认)

此策略的默认版本是定义策略权限的版本。当使用该策略的用户或角色请求访问 AWS 资源时, AWS 会检查策略的默认版本以确定是否允许该请求。

```
{ 
   "Version" : "2012-10-17", 
   "Statement" : [ 
     { 
        "Resource" : "*", 
        "Action" : [ 
          "aws-marketplace:ViewSubscriptions", 
          "ec2:DescribeAccountAttributes",
```

```
 "ec2:DescribeAddresses", 
          "ec2:DescribeImages", 
          "ec2:DescribeInstances", 
          "ec2:DescribeKeyPairs", 
          "ec2:DescribeSecurityGroups", 
          "ec2:DescribeSubnets", 
          "ec2:DescribeVpcs" 
        ], 
        "Effect" : "Allow" 
     }, 
     { 
        "Resource" : "*", 
        "Effect" : "Allow", 
       "Action" : [
          "aws-marketplace:ListBuilds", 
          "aws-marketplace:DescribeBuilds", 
          "iam:ListRoles", 
          "iam:ListInstanceProfiles", 
          "sns:GetTopicAttributes", 
          "sns:ListTopics" 
        ] 
     }, 
     { 
        "Resource" : "*", 
        "Effect" : "Allow", 
        "Action" : [ 
          "aws-marketplace:ListPrivateMarketplaceRequests", 
          "aws-marketplace:DescribePrivateMarketplaceRequests" 
        ] 
     }, 
     { 
        "Effect" : "Allow", 
        "Action" : [ 
          "aws-marketplace:ListPrivateListings" 
        ], 
        "Resource" : "*" 
     } 
  \mathbf{I}}
```
• [在 IAM 身份中心使用 AWS 托管策略创建权限集](https://docs.aws.amazon.com/singlesignon/latest/userguide/howtocreatepermissionset.html)

- [添加和删除 IAM 身份权限](https://docs.aws.amazon.com/IAM/latest/UserGuide/access_policies_manage-attach-detach.html)
- [了解 IAM policy 版本控制](https://docs.aws.amazon.com/IAM/latest/UserGuide/access_policies_managed-versioning.html)
- [开始使用 AWS 托管策略,转向最低权限权限](https://docs.aws.amazon.com/IAM/latest/UserGuide/best-practices.html#bp-use-aws-defined-policies)

### AWSMarketplaceResaleAuthorizationServiceRolePolicy

描述:允许访问转售授权 AWS 服务 以及由其使用或管理 AWS Marketplace 的资源。

AWSMarketplaceResaleAuthorizationServiceRolePolicy是一个[AWS 托管策略。](https://docs.aws.amazon.com/IAM/latest/UserGuide/access_policies_managed-vs-inline.html#aws-managed-policies)

#### 使用此策略

此附加到服务相关角色的策略允许服务代表您执行操作。您无法将此策略附加到您的用户、组或角色。

#### 策略详细信息

- 类型 · 服务相关角色策略
- 创建时间:世界标准时间 2024 年 3 月 5 日 18:47
- 编辑时间:世界标准时间 2024 年 3 月 5 日 18:47
- ARN: arn:aws:iam::aws:policy/aws-service-role/ AWSMarketplaceResaleAuthorizationServiceRolePolicy

### 策略版本

策略版本:v1(默认)

此策略的默认版本是定义策略权限的版本。当使用该策略的用户或角色请求访问 AWS 资源时, AWS 会检查策略的默认版本以确定是否允许该请求。

```
{ 
   "Version" : "2012-10-17", 
   "Statement" : [ 
     { 
        "Sid" : "AllowResaleAuthorizationShareActionsRAMCreate", 
        "Effect" : "Allow", 
        "Action" : [
```

```
 "ram:CreateResourceShare" 
       ], 
        "Resource" : [ 
          "arn:aws:ram:*:*:*" 
       ], 
       "Condition" : { 
          "StringEquals" : { 
            "ram:RequestedResourceType" : "aws-marketplace:Entity" 
          }, 
          "ArnLike" : { 
            "ram:ResourceArn" : "arn:aws:aws-marketplace:*:*:AWSMarketplace/
ResaleAuthorization/*" 
          }, 
          "Null" : { 
            "ram:Principal" : "true" 
          } 
       } 
     }, 
     { 
        "Sid" : "AllowResaleAuthorizationShareActionsRAMAssociate", 
       "Effect" : "Allow", 
       "Action" : [ 
          "ram:AssociateResourceShare" 
       ], 
       "Resource" : [ 
          "arn:aws:ram:*:*:*" 
       ], 
        "Condition" : { 
          "Null" : { 
            "ram:Principal" : "false" 
          }, 
          "StringEquals" : { 
            "ram:ResourceShareName" : "AWSMarketplaceResaleAuthorization" 
          } 
       } 
     }, 
     { 
       "Sid" : "AllowResaleAuthorizationShareActionsRAMAccept", 
       "Effect" : "Allow", 
        "Action" : [ 
          "ram:AcceptResourceShareInvitation" 
       ], 
       "Resource" : [ 
          "arn:aws:ram:*:*:*"
```

```
 ], 
     "Condition" : { 
       "StringEquals" : { 
          "ram:ResourceShareName" : "AWSMarketplaceResaleAuthorization" 
       } 
     } 
   }, 
   { 
     "Sid" : "AllowResaleAuthorizationShareActionsRAMGet", 
     "Effect" : "Allow", 
    "Action" : [
       "ram:GetResourceShareInvitations", 
       "ram:GetResourceShareAssociations" 
     ], 
     "Resource" : [ 
       "arn:aws:ram:*:*:*" 
     ] 
   }, 
   { 
     "Sid" : "AllowResaleAuthorizationShareActionsMarketplace", 
     "Effect" : "Allow", 
     "Action" : [ 
       "aws-marketplace:PutResourcePolicy", 
       "aws-marketplace:GetResourcePolicy" 
     ], 
     "Resource" : "arn:aws:aws-marketplace:*:*:AWSMarketplace/ResaleAuthorization/*", 
     "Condition" : { 
       "ForAnyValue:StringEquals" : { 
          "aws:CalledVia" : [ 
            "ram.amazonaws.com" 
          ] 
       } 
     } 
   }, 
   { 
     "Sid" : "AllowResaleAuthorizationShareActionsMarketplaceDescribe", 
     "Effect" : "Allow", 
     "Action" : [ 
       "aws-marketplace:DescribeEntity" 
     ], 
     "Resource" : "arn:aws:aws-marketplace:*:*:AWSMarketplace/ResaleAuthorization/*" 
   } 
 ]
```
#### }

### 了解更多信息

- [了解 IAM policy 版本控制](https://docs.aws.amazon.com/IAM/latest/UserGuide/access_policies_managed-versioning.html)
- [开始使用 AWS 托管策略,转向最低权限权限](https://docs.aws.amazon.com/IAM/latest/UserGuide/best-practices.html#bp-use-aws-defined-policies)

### AWSMarketplaceSellerFullAccess

描述:提供对卖家操作 AWS Marketplace 以及其他 AWS 服务(例如 AMI 管理)的所有操作的完全访 问权限。

AWSMarketplaceSellerFullAccess是一个[AWS 托管策略。](https://docs.aws.amazon.com/IAM/latest/UserGuide/access_policies_managed-vs-inline.html#aws-managed-policies)

#### 使用此策略

您可以将 AWSMarketplaceSellerFullAccess 附加到您的用户、组和角色。

### 策略详细信息

- 类型: AWS 托管策略
- 创建时间:2019 年 7 月 2 日 20:40 UTC
- 编辑时间:世界标准时间 2024 年 3 月 15 日 16:09
- ARN: arn:aws:iam::aws:policy/AWSMarketplaceSellerFullAccess

### 策略版本

策略版本:v11(默认)

此策略的默认版本是定义策略权限的版本。当使用该策略的用户或角色请求访问 AWS 资源时, AWS 会检查策略的默认版本以确定是否允许该请求。

```
{ 
   "Version" : "2012-10-17", 
   "Statement" : [ 
     {
```

```
 "Sid" : "MarketplaceManagement", 
   "Effect" : "Allow", 
  "Action" : [
     "aws-marketplace-management:uploadFiles", 
     "aws-marketplace-management:viewMarketing", 
     "aws-marketplace-management:viewReports", 
     "aws-marketplace-management:viewSupport", 
     "aws-marketplace-management:viewSettings", 
     "aws-marketplace:ListChangeSets", 
     "aws-marketplace:DescribeChangeSet", 
     "aws-marketplace:StartChangeSet", 
     "aws-marketplace:CancelChangeSet", 
     "aws-marketplace:ListEntities", 
     "aws-marketplace:DescribeEntity", 
     "aws-marketplace:ListTasks", 
     "aws-marketplace:DescribeTask", 
     "aws-marketplace:UpdateTask", 
     "aws-marketplace:CompleteTask", 
     "aws-marketplace:GetSellerDashboard", 
     "ec2:DescribeImages", 
     "ec2:DescribeSnapshots", 
     "ec2:ModifyImageAttribute", 
     "ec2:ModifySnapshotAttribute" 
   ], 
   "Resource" : "*" 
 }, 
 { 
   "Sid" : "AgreementAccess", 
   "Effect" : "Allow", 
   "Action" : [ 
     "aws-marketplace:SearchAgreements", 
     "aws-marketplace:DescribeAgreement", 
     "aws-marketplace:GetAgreementTerms" 
   ], 
   "Resource" : "*", 
   "Condition" : { 
     "StringEquals" : { 
       "aws-marketplace:PartyType" : "Proposer" 
     }, 
     "ForAllValues:StringEquals" : { 
       "aws-marketplace:AgreementType" : [ 
          "PurchaseAgreement" 
       ] 
     }
```

```
 } 
 }, 
 { 
   "Sid" : "IAMGetRole", 
   "Effect" : "Allow", 
  "Action" : [
     "iam:GetRole" 
   ], 
   "Resource" : "arn:aws:iam::*:role/*" 
 }, 
 { 
   "Sid" : "AssetScanning", 
   "Effect" : "Allow", 
  "Action" : [
     "iam:PassRole" 
   ], 
   "Resource" : "arn:aws:iam::*:role/*", 
   "Condition" : { 
     "StringEquals" : { 
       "iam:PassedToService" : "assets.marketplace.amazonaws.com" 
     } 
   } 
 }, 
 { 
   "Sid" : "VendorInsights", 
   "Effect" : "Allow", 
  "Action" : [
     "vendor-insights:GetDataSource", 
     "vendor-insights:ListDataSources", 
     "vendor-insights:ListSecurityProfiles", 
     "vendor-insights:GetSecurityProfile", 
     "vendor-insights:GetSecurityProfileSnapshot", 
     "vendor-insights:ListSecurityProfileSnapshots" 
   ], 
   "Resource" : "*" 
 }, 
 { 
   "Sid" : "TagManagement", 
   "Effect" : "Allow", 
   "Action" : [ 
     "aws-marketplace:TagResource", 
     "aws-marketplace:UntagResource", 
     "aws-marketplace:ListTagsForResource" 
   ],
```

```
 "Resource" : "arn:aws:aws-marketplace:*:*:AWSMarketplace/*" 
 }, 
 { 
   "Sid" : "SellerSettings", 
   "Effect" : "Allow", 
   "Action" : [ 
     "aws-marketplace-management:GetSellerVerificationDetails", 
     "aws-marketplace-management:PutSellerVerificationDetails", 
     "aws-marketplace-management:GetBankAccountVerificationDetails", 
     "aws-marketplace-management:PutBankAccountVerificationDetails", 
     "aws-marketplace-management:GetSecondaryUserVerificationDetails", 
     "aws-marketplace-management:PutSecondaryUserVerificationDetails", 
     "aws-marketplace-management:GetAdditionalSellerNotificationRecipients", 
     "aws-marketplace-management:PutAdditionalSellerNotificationRecipients", 
     "payments:GetPaymentInstrument", 
     "payments:CreatePaymentInstrument", 
     "tax:GetTaxInterview", 
     "tax:PutTaxInterview", 
     "tax:GetTaxInfoReportingDocument" 
   ], 
   "Resource" : "*" 
 }, 
 { 
   "Sid" : "Support", 
   "Effect" : "Allow", 
  "Action" : [
     "support:CreateCase" 
   ], 
   "Resource" : "*" 
 }, 
\mathcal{L} "Sid" : "ResourcePolicyManagement", 
   "Effect" : "Allow", 
  "Action" : [
     "aws-marketplace:GetResourcePolicy", 
     "aws-marketplace:PutResourcePolicy", 
     "aws-marketplace:DeleteResourcePolicy" 
   ], 
   "Resource" : "arn:aws:aws-marketplace:*:*:AWSMarketplace/*" 
 }, 
 { 
   "Sid" : "CreateServiceLinkedRole", 
   "Effect" : "Allow", 
   "Action" : "iam:CreateServiceLinkedRole",
```

```
 "Resource" : "*", 
        "Condition" : { 
          "StringEquals" : { 
             "iam:AWSServiceName" : "resale-authorization.marketplace.amazonaws.com" 
          } 
        } 
     } 
   ]
}
```
- [在 IAM 身份中心使用 AWS 托管策略创建权限集](https://docs.aws.amazon.com/singlesignon/latest/userguide/howtocreatepermissionset.html)
- [添加和删除 IAM 身份权限](https://docs.aws.amazon.com/IAM/latest/UserGuide/access_policies_manage-attach-detach.html)
- [了解 IAM policy 版本控制](https://docs.aws.amazon.com/IAM/latest/UserGuide/access_policies_managed-versioning.html)
- [开始使用 AWS 托管策略,转向最低权限权限](https://docs.aws.amazon.com/IAM/latest/UserGuide/best-practices.html#bp-use-aws-defined-policies)

# AWSMarketplaceSellerProductsFullAccess

描述:为卖家提供 AWS Marketplace 管理产品页面和其他 AWS 服务(例如 AMI 管理)的完全访问权 限。

AWSMarketplaceSellerProductsFullAccess是一个[AWS 托管策略](https://docs.aws.amazon.com/IAM/latest/UserGuide/access_policies_managed-vs-inline.html#aws-managed-policies)。

### 使用此策略

您可以将 AWSMarketplaceSellerProductsFullAccess 附加到您的用户、组和角色。

### 策略详细信息

- 类型: AWS 托管策略
- 创建时间:2019 年 7 月 2 日 21:06 UTC
- 编辑时间:2023 年 7 月 18 日 22:19 UTC
- ARN: arn:aws:iam::aws:policy/AWSMarketplaceSellerProductsFullAccess

#### 策略版本

策略版本:v7(默认)

此策略的默认版本是定义策略权限的版本。当使用该策略的用户或角色请求访问 AWS 资源时, AWS 会检查策略的默认版本以确定是否允许该请求。

```
{ 
   "Version" : "2012-10-17", 
   "Statement" : [ 
     { 
        "Effect" : "Allow", 
        "Action" : [ 
          "aws-marketplace:ListChangeSets", 
          "aws-marketplace:DescribeChangeSet", 
          "aws-marketplace:StartChangeSet", 
          "aws-marketplace:CancelChangeSet", 
          "aws-marketplace:ListEntities", 
          "aws-marketplace:DescribeEntity", 
          "aws-marketplace:ListTasks", 
          "aws-marketplace:DescribeTask", 
          "aws-marketplace:UpdateTask", 
          "aws-marketplace:CompleteTask", 
          "ec2:DescribeImages", 
          "ec2:DescribeSnapshots", 
          "ec2:ModifyImageAttribute", 
          "ec2:ModifySnapshotAttribute" 
       ], 
       "Resource" : "*" 
     }, 
     { 
       "Effect" : "Allow", 
        "Action" : [ 
          "iam:GetRole" 
       ], 
       "Resource" : "arn:aws:iam::*:role/*" 
     }, 
     { 
        "Effect" : "Allow", 
        "Action" : [ 
          "iam:PassRole" 
        ], 
        "Resource" : "arn:aws:iam::*:role/*", 
        "Condition" : { 
          "StringEquals" : {
```

```
 "iam:PassedToService" : "assets.marketplace.amazonaws.com" 
          } 
       } 
     }, 
     { 
       "Effect" : "Allow", 
       "Action" : [ 
          "vendor-insights:GetDataSource", 
          "vendor-insights:ListDataSources", 
          "vendor-insights:ListSecurityProfiles", 
          "vendor-insights:GetSecurityProfile", 
          "vendor-insights:GetSecurityProfileSnapshot", 
          "vendor-insights:ListSecurityProfileSnapshots" 
       ], 
       "Resource" : "*" 
     }, 
     { 
       "Effect" : "Allow", 
      "Action" : [
          "aws-marketplace:TagResource", 
          "aws-marketplace:UntagResource", 
          "aws-marketplace:ListTagsForResource" 
       ], 
       "Resource" : "arn:aws:aws-marketplace:*:*:AWSMarketplace/*" 
     }, 
     { 
       "Effect" : "Allow", 
       "Action" : [ 
          "aws-marketplace:GetResourcePolicy", 
          "aws-marketplace:PutResourcePolicy", 
          "aws-marketplace:DeleteResourcePolicy" 
       ], 
       "Resource" : "arn:aws:aws-marketplace:*:*:AWSMarketplace/*" 
     } 
   ]
}
```
- [在 IAM 身份中心使用 AWS 托管策略创建权限集](https://docs.aws.amazon.com/singlesignon/latest/userguide/howtocreatepermissionset.html)
- [添加和删除 IAM 身份权限](https://docs.aws.amazon.com/IAM/latest/UserGuide/access_policies_manage-attach-detach.html)
- [了解 IAM policy 版本控制](https://docs.aws.amazon.com/IAM/latest/UserGuide/access_policies_managed-versioning.html)

#### • [开始使用 AWS 托管策略,转向最低权限权限](https://docs.aws.amazon.com/IAM/latest/UserGuide/best-practices.html#bp-use-aws-defined-policies)

## AWSMarketplaceSellerProductsReadOnly

描述:为卖家提供 AWS Marketplace 管理商品页面的只读访问权限。

AWSMarketplaceSellerProductsReadOnly是一[个AWS 托管策略。](https://docs.aws.amazon.com/IAM/latest/UserGuide/access_policies_managed-vs-inline.html#aws-managed-policies)

#### 使用此策略

您可以将 AWSMarketplaceSellerProductsReadOnly 附加到您的用户、组和角色。

#### 策略详细信息

- 类型: AWS 托管策略
- 创建时间:2019 年 7 月 2 日 21:40 UTC
- 编辑时间:2022 年 11 月 19 日 00:08 UTC
- ARN: arn:aws:iam::aws:policy/AWSMarketplaceSellerProductsReadOnly

#### 策略版本

策略版本:v3(默认)

此策略的默认版本是定义策略权限的版本。当使用该策略的用户或角色请求访问 AWS 资源时, AWS 会检查策略的默认版本以确定是否允许该请求。

```
{ 
   "Version" : "2012-10-17", 
   "Statement" : [ 
     { 
       "Effect" : "Allow", 
       "Action" : [ 
          "aws-marketplace:ListChangeSets", 
          "aws-marketplace:DescribeChangeSet", 
          "aws-marketplace:ListEntities",
```

```
 "aws-marketplace:DescribeEntity", 
          "aws-marketplace:ListTasks", 
          "aws-marketplace:DescribeTask", 
          "ec2:DescribeImages", 
          "ec2:DescribeSnapshots" 
       ], 
       "Resource" : "*" 
     }, 
     { 
        "Effect" : "Allow", 
       "Action" : [ 
          "aws-marketplace:ListTagsForResource" 
       ], 
        "Resource" : "arn:aws:aws-marketplace:*:*:AWSMarketplace/*" 
     } 
   ]
}
```
- [在 IAM 身份中心使用 AWS 托管策略创建权限集](https://docs.aws.amazon.com/singlesignon/latest/userguide/howtocreatepermissionset.html)
- [添加和删除 IAM 身份权限](https://docs.aws.amazon.com/IAM/latest/UserGuide/access_policies_manage-attach-detach.html)
- [了解 IAM policy 版本控制](https://docs.aws.amazon.com/IAM/latest/UserGuide/access_policies_managed-versioning.html)
- [开始使用 AWS 托管策略,转向最低权限权限](https://docs.aws.amazon.com/IAM/latest/UserGuide/best-practices.html#bp-use-aws-defined-policies)

# AWSMediaConnectServicePolicy

描述:允许访问 AWS 服务 以及由其使用或管理的资源的默认策略 MediaConnect。

AWSMediaConnectServicePolicy是一个[AWS 托管策略](https://docs.aws.amazon.com/IAM/latest/UserGuide/access_policies_managed-vs-inline.html#aws-managed-policies)。

### 使用此策略

此附加到服务相关角色的策略允许服务代表您执行操作。您无法将此策略附加到您的用户、组或角色。

### 策略详细信息

- 类型:服务相关角色策略
- 创建时间:2023 年 4 月 3 日 22:11 UTC
- 编辑时间:2023 年 4 月 3 日 22:11 UTC
- ARN: arn:aws:iam::aws:policy/aws-service-role/ AWSMediaConnectServicePolicy

#### 策略版本

策略版本:v1(默认)

此策略的默认版本是定义策略权限的版本。当使用该策略的用户或角色请求访问 AWS 资源时, AWS 会检查策略的默认版本以确定是否允许该请求。

```
{ 
   "Version" : "2012-10-17", 
   "Statement" : [ 
     { 
        "Effect" : "Allow", 
        "Action" : [ 
          "ecs:UpdateService", 
          "ecs:DeleteService", 
          "ecs:CreateService", 
          "ecs:DescribeServices", 
          "ecs:PutAttributes", 
          "ecs:DeleteAttributes", 
          "ecs:RunTask", 
          "ecs:ListTasks", 
          "ecs:StartTask", 
          "ecs:StopTask", 
          "ecs:DescribeTasks", 
          "ecs:DescribeContainerInstances", 
          "ecs:UpdateContainerInstancesState" 
        ], 
       "Resource" : "*", 
        "Condition" : { 
          "ArnLike" : { 
            "ecs:cluster" : "arn:aws:ecs:*:*:cluster/MediaConnectGateway" 
          } 
       } 
     }, 
     {
```

```
 "Effect" : "Allow", 
        "Action" : [ 
          "ecs:CreateCluster", 
          "ecs:RegisterTaskDefinition" 
       ], 
       "Resource" : "*" 
     }, 
     { 
        "Effect" : "Allow", 
       "Action" : [
          "ecs:UpdateCluster", 
          "ecs:UpdateClusterSettings", 
          "ecs:ListAttributes", 
          "ecs:DescribeClusters", 
          "ecs:DeregisterContainerInstance", 
          "ecs:ListContainerInstances" 
       ], 
        "Resource" : "arn:aws:ecs:*:*:cluster/MediaConnectGateway" 
     } 
   ]
}
```
- [了解 IAM policy 版本控制](https://docs.aws.amazon.com/IAM/latest/UserGuide/access_policies_managed-versioning.html)
- [开始使用 AWS 托管策略,转向最低权限权限](https://docs.aws.amazon.com/IAM/latest/UserGuide/best-practices.html#bp-use-aws-defined-policies)

# AWSMediaTailorServiceRolePolicy

描述:允许访问使用或管理的 AWS 资源 MediaTailor

AWSMediaTailorServiceRolePolicy是一[个AWS 托管策略。](https://docs.aws.amazon.com/IAM/latest/UserGuide/access_policies_managed-vs-inline.html#aws-managed-policies)

### 使用此策略

此附加到服务相关角色的策略允许服务代表您执行操作。您无法将此策略附加到您的用户、组或角色。

#### 策略详细信息

• 类型:服务相关角色策略

- 创建时间:2021 年 9 月 17 日 22:27 UTC
- 编辑时间:2021 年 9 月 17 日 22:27 UTC
- ARN: arn:aws:iam::aws:policy/aws-service-role/ AWSMediaTailorServiceRolePolicy

#### 策略版本

策略版本:v1(默认)

此策略的默认版本是定义策略权限的版本。当使用该策略的用户或角色请求访问 AWS 资源时, AWS 会检查策略的默认版本以确定是否允许该请求。

### JSON 策略文档

```
{ 
   "Version" : "2012-10-17", 
   "Statement" : [ 
     { 
        "Effect" : "Allow", 
        "Action" : "logs:PutLogEvents", 
        "Resource" : "arn:aws:logs:*:*:log-group:MediaTailor/*:log-stream:*" 
     }, 
     { 
        "Effect" : "Allow", 
        "Action" : [ 
          "logs:CreateLogStream", 
          "logs:CreateLogGroup", 
          "logs:DescribeLogGroups", 
          "logs:DescribeLogStreams" 
        ], 
        "Resource" : "arn:aws:logs:*:*:log-group:MediaTailor/*" 
     } 
   ]
}
```
# 了解更多信息

- [了解 IAM policy 版本控制](https://docs.aws.amazon.com/IAM/latest/UserGuide/access_policies_managed-versioning.html)
- [开始使用 AWS 托管策略,转向最低权限权限](https://docs.aws.amazon.com/IAM/latest/UserGuide/best-practices.html#bp-use-aws-defined-policies)

# AWSMigrationHubDiscoveryAccess

描述:政策 AWSMigrationHubService 允许 AWSApplicationDiscoveryService 代表客户致电。

AWSMigrationHubDiscoveryAccess是一个[AWS 托管策略。](https://docs.aws.amazon.com/IAM/latest/UserGuide/access_policies_managed-vs-inline.html#aws-managed-policies)

### 使用此策略

您可以将 AWSMigrationHubDiscoveryAccess 附加到您的用户、组和角色。

### 策略详细信息

- 类型:服务角色策略
- 创建时间:2017 年 8 月 14 日 13:30 UTC
- 编辑时间:2020 年 8 月 6 日 17:34 UTC
- ARN: arn:aws:iam::aws:policy/service-role/AWSMigrationHubDiscoveryAccess

### 策略版本

策略版本:v3(默认)

此策略的默认版本是定义策略权限的版本。当使用该策略的用户或角色请求访问 AWS 资源时, AWS 会检查策略的默认版本以确定是否允许该请求。

```
{ 
   "Version" : "2012-10-17", 
   "Statement" : [ 
     { 
        "Effect" : "Allow", 
        "Action" : [ 
          "discovery:ListConfigurations", 
          "discovery:DescribeConfigurations" 
        ], 
        "Resource" : [ 
         " ]
```
```
 }, 
      { 
        "Effect" : "Allow", 
        "Action" : "ec2:CreateTags", 
        "Resource" : [ 
           "arn:aws:ec2:*:*:instance/*", 
           "arn:aws:ec2:*:*:image/*", 
           "arn:aws:ec2:*:*:volume/*" 
        ], 
        "Condition" : { 
           "ForAllValues:StringEquals" : { 
             "aws:TagKeys" : "aws:migrationhub:source-id" 
          } 
        } 
      }, 
      { 
        "Effect" : "Allow", 
        "Action" : "dms:AddTagsToResource", 
        "Resource" : [ 
           "arn:aws:dms:*:*:endpoint:*" 
        ], 
        "Condition" : { 
           "ForAllValues:StringEquals" : { 
             "aws:TagKeys" : "aws:migrationhub:source-id" 
          } 
        } 
      }, 
      { 
        "Effect" : "Allow", 
       "Action" : [
           "ec2:DescribeInstanceAttribute" 
        ], 
        "Resource" : [ 
          \mathbf{u} \star \mathbf{u} ] 
      } 
  \mathbf{I}}
```
- [在 IAM Identity Center 中使用 AWS 托管策略创建权限集](https://docs.aws.amazon.com/singlesignon/latest/userguide/howtocreatepermissionset.html)
- [添加和删除 IAM 身份权限](https://docs.aws.amazon.com/IAM/latest/UserGuide/access_policies_manage-attach-detach.html)
- [了解 IAM policy 版本控制](https://docs.aws.amazon.com/IAM/latest/UserGuide/access_policies_managed-versioning.html)
- [开始使用 AWS 托管策略,转向最低权限权限](https://docs.aws.amazon.com/IAM/latest/UserGuide/best-practices.html#bp-use-aws-defined-policies)

## AWSMigrationHubDMSAccess

描述:数据库迁移服务的政策,即在客户账户中扮演角色以调用 Migration Hub

AWSMigrationHubDMSAccess是一个[AWS 托管策略](https://docs.aws.amazon.com/IAM/latest/UserGuide/access_policies_managed-vs-inline.html#aws-managed-policies)。

#### 使用此策略

您可以将 AWSMigrationHubDMSAccess 附加到您的用户、组和角色。

#### 策略详细信息

- 类型:服务角色策略
- 创建时间:2017 年 8 月 14 日 14:00 UTC
- 编辑时间:2019 年 10 月 7 日 17:51 UTC
- ARN: arn:aws:iam::aws:policy/service-role/AWSMigrationHubDMSAccess

#### 策略版本

策略版本:v2(默认)

此策略的默认版本是定义策略权限的版本。当使用该策略的用户或角色请求访问 AWS 资源时, AWS 会检查策略的默认版本以确定是否允许该请求。

```
{ 
   "Version" : "2012-10-17", 
   "Statement" : [ 
     { 
        "Action" : [ 
          "mgh:CreateProgressUpdateStream" 
        ], 
        "Effect" : "Allow", 
        "Resource" : "arn:aws:mgh:*:*:progressUpdateStream/DMS"
```

```
 }, 
     { 
       "Action" : [
          "mgh:AssociateCreatedArtifact", 
          "mgh:DescribeMigrationTask", 
          "mgh:DisassociateCreatedArtifact", 
          "mgh:ImportMigrationTask", 
          "mgh:ListCreatedArtifacts", 
          "mgh:NotifyMigrationTaskState", 
          "mgh:PutResourceAttributes", 
          "mgh:NotifyApplicationState", 
          "mgh:DescribeApplicationState", 
          "mgh:AssociateDiscoveredResource", 
          "mgh:DisassociateDiscoveredResource", 
          "mgh:ListDiscoveredResources" 
       ], 
       "Effect" : "Allow", 
       "Resource" : "arn:aws:mgh:*:*:progressUpdateStream/DMS/*" 
     }, 
     { 
       "Action" : [ 
          "mgh:ListMigrationTasks", 
          "mgh:GetHomeRegion" 
       ], 
       "Effect" : "Allow", 
       "Resource" : "*" 
     } 
   ]
}
```
- [在 IAM 身份中心使用 AWS 托管策略创建权限集](https://docs.aws.amazon.com/singlesignon/latest/userguide/howtocreatepermissionset.html)
- [添加和删除 IAM 身份权限](https://docs.aws.amazon.com/IAM/latest/UserGuide/access_policies_manage-attach-detach.html)
- [了解 IAM policy 版本控制](https://docs.aws.amazon.com/IAM/latest/UserGuide/access_policies_managed-versioning.html)
- [开始使用 AWS 托管策略,转向最低权限权限](https://docs.aws.amazon.com/IAM/latest/UserGuide/best-practices.html#bp-use-aws-defined-policies)

## AWSMigrationHubFullAccess

描述:为客户提供对 Migration Hub 服务的访问权限的托管策略

AWSMigrationHubFullAccess是一个[AWS 托管策略。](https://docs.aws.amazon.com/IAM/latest/UserGuide/access_policies_managed-vs-inline.html#aws-managed-policies)

#### 使用此策略

您可以将 AWSMigrationHubFullAccess 附加到您的用户、组和角色。

### 策略详细信息

- 类型: AWS 托管策略
- 创建时间:2017 年 8 月 14 日 14:02 UTC
- 编辑时间:2019 年 6 月 19 日 21:14 UTC
- ARN: arn:aws:iam::aws:policy/AWSMigrationHubFullAccess

### 策略版本

策略版本: v4 (默认)

此策略的默认版本是定义策略权限的版本。当使用该策略的用户或角色请求访问 AWS 资源时, AWS 会检查策略的默认版本以确定是否允许该请求。

```
{ 
   "Version" : "2012-10-17", 
   "Statement" : [ 
      { 
        "Action" : [ 
           "mgh:*", 
           "discovery:*" 
        ], 
        "Effect" : "Allow", 
        "Resource" : "*" 
      }, 
      { 
        "Action" : [ 
           "iam:GetRole" 
        ], 
        "Effect" : "Allow", 
        "Resource" : "*" 
      },
```

```
 { 
       "Effect" : "Allow", 
       "Action" : "iam:CreateServiceLinkedRole", 
       "Resource" : "arn:aws:iam::*:role/aws-service-role/
continuousexport.discovery.amazonaws.com/
AWSServiceRoleForApplicationDiscoveryServiceContinuousExport*", 
       "Condition" : { 
          "StringEquals" : { 
            "iam:AWSServiceName" : "continuousexport.discovery.amazonaws.com" 
         } 
       } 
     }, 
     { 
       "Effect" : "Allow", 
       "Action" : [ 
          "iam:DeleteServiceLinkedRole", 
          "iam:GetServiceLinkedRoleDeletionStatus" 
       ], 
       "Resource" : "arn:aws:iam::*:role/aws-service-role/
continuousexport.discovery.amazonaws.com/
AWSServiceRoleForApplicationDiscoveryServiceContinuousExport*" 
     }, 
     { 
       "Effect" : "Allow", 
       "Action" : "iam:CreateServiceLinkedRole", 
       "Resource" : "*", 
       "Condition" : { 
          "StringEquals" : { 
            "iam:AWSServiceName" : [ 
              "migrationhub.amazonaws.com", 
              "dmsintegration.migrationhub.amazonaws.com", 
              "smsintegration.migrationhub.amazonaws.com" 
 ] 
         } 
       } 
     } 
   ]
}
```
- [在 IAM 身份中心使用 AWS 托管策略创建权限集](https://docs.aws.amazon.com/singlesignon/latest/userguide/howtocreatepermissionset.html)
- [添加和删除 IAM 身份权限](https://docs.aws.amazon.com/IAM/latest/UserGuide/access_policies_manage-attach-detach.html)
- [了解 IAM policy 版本控制](https://docs.aws.amazon.com/IAM/latest/UserGuide/access_policies_managed-versioning.html)
- [开始使用 AWS 托管策略,转向最低权限权限](https://docs.aws.amazon.com/IAM/latest/UserGuide/best-practices.html#bp-use-aws-defined-policies)

### AWSMigrationHubOrchestratorConsoleFullAccess

描述:提供对 Migration Hub、App AWS lic AWS ation Discovery Service、Amazon Simple Service 和 S AWS ecrets Manager 的有限访问 该政策还授予对 Migration Hub Orchestrator 服务的完全访问权 限。 AWS

AWSMigrationHubOrchestratorConsoleFullAccess是一个[AWS 托管策略](https://docs.aws.amazon.com/IAM/latest/UserGuide/access_policies_managed-vs-inline.html#aws-managed-policies)。

#### 使用此策略

您可以将 AWSMigrationHubOrchestratorConsoleFullAccess 附加到您的用户、组和角色。

#### 策略详细信息

- 类型: AWS 托管策略
- 创建时间:2022 年 4 月 20 日 02:26 UTC
- 编辑时间:世界标准时间 2023 年 12 月 5 日 17:34
- ARN: arn:aws:iam::aws:policy/AWSMigrationHubOrchestratorConsoleFullAccess

#### 策略版本

策略版本:v2(默认)

此策略的默认版本是定义策略权限的版本。当使用该策略的用户或角色请求访问 AWS 资源时, AWS 会检查策略的默认版本以确定是否允许该请求。

```
{ 
   "Version" : "2012-10-17", 
   "Statement" : [ 
     { 
        "Sid" : "MHO", 
        "Effect" : "Allow", 
        "Action" : [ 
          "migrationhub-orchestrator:*"
```
],

```
 "Resource" : "*" 
 }, 
 { 
   "Sid" : "ListAllMyBuckets", 
   "Effect" : "Allow", 
   "Action" : [ 
     "s3:ListAllMyBuckets" 
   ], 
   "Resource" : "arn:aws:s3:::*" 
 }, 
 { 
   "Sid" : "S3MHO", 
   "Effect" : "Allow", 
   "Action" : [ 
     "s3:GetObject", 
     "s3:GetBucketAcl", 
     "s3:GetBucketLocation", 
     "s3:ListBucket", 
     "s3:ListBucketVersions", 
     "s3:PutObject" 
   ], 
   "Resource" : [ 
     "arn:aws:s3:::migrationhub-orchestrator-*", 
     "arn:aws:s3:::migrationhub-orchestrator-*/*" 
   ] 
 }, 
 { 
   "Sid" : "ListSecrets", 
   "Effect" : "Allow", 
   "Action" : [ 
     "secretsmanager:ListSecrets" 
   ], 
   "Resource" : "*" 
 }, 
 { 
   "Sid" : "Configuration", 
   "Effect" : "Allow", 
  "Action" : [
     "discovery:DescribeConfigurations", 
     "discovery:ListConfigurations", 
     "discovery:GetDiscoverySummary" 
   ], 
   "Resource" : "*"
```

```
 }, 
 { 
   "Sid" : "GetHomeRegion", 
   "Effect" : "Allow", 
  "Action" : [
     "mgh:GetHomeRegion" 
   ], 
   "Resource" : "*" 
 }, 
 { 
   "Sid" : "EC2Describe", 
   "Effect" : "Allow", 
   "Action" : [ 
     "ec2:DescribeInstances", 
    "ec2:DescribeVpcs" 
   ], 
   "Resource" : "*" 
 }, 
 { 
   "Sid" : "KMS", 
   "Effect" : "Allow", 
   "Action" : [ 
     "kms:ListKeys", 
     "kms:ListAliases" 
   ], 
  "Resource" : "*" 
 }, 
 { 
   "Sid" : "IAMListProfileRole", 
   "Effect" : "Allow", 
  "Action" : [
     "iam:ListInstanceProfiles", 
    "iam:ListRoles" 
   ], 
   "Resource" : "*" 
 }, 
 { 
   "Sid" : "ECS", 
   "Effect" : "Allow", 
   "Action" : [ 
    "ecs:ListClusters" 
   ], 
   "Resource" : "*" 
 },
```

```
 { 
        "Sid" : "Account", 
        "Effect" : "Allow", 
        "Action" : [ 
          "account:ListRegions" 
        ], 
        "Resource" : "*" 
     }, 
     { 
        "Sid" : "CreateServiceRole", 
        "Effect" : "Allow", 
        "Action" : [ 
          "iam:CreateServiceLinkedRole" 
        ], 
        "Resource" : "*", 
        "Condition" : { 
          "StringEquals" : { 
            "iam:AWSServiceName" : "migrationhub-orchestrator.amazonaws.com" 
          } 
        } 
     }, 
     { 
        "Sid" : "GetRole", 
        "Effect" : "Allow", 
       "Action" : [
          "iam:GetRole" 
        ], 
        "Resource" : "arn:aws:iam::*:role/aws-service-role/migrationhub-
orchestrator.amazonaws.com/AWSServiceRoleForMigrationHubOrchestrator*" 
     } 
   ]
}
```
- [在 IAM 身份中心使用 AWS 托管策略创建权限集](https://docs.aws.amazon.com/singlesignon/latest/userguide/howtocreatepermissionset.html)
- [添加和删除 IAM 身份权限](https://docs.aws.amazon.com/IAM/latest/UserGuide/access_policies_manage-attach-detach.html)
- [了解 IAM policy 版本控制](https://docs.aws.amazon.com/IAM/latest/UserGuide/access_policies_managed-versioning.html)
- [开始使用 AWS 托管策略,转向最低权限权限](https://docs.aws.amazon.com/IAM/latest/UserGuide/best-practices.html#bp-use-aws-defined-policies)

## AWSMigrationHubOrchestratorInstanceRolePolicy

描述:需要为 SAP 和 MGN 迁移的实例附加此策略,以便我们的服务通过从 S3 下载脚本来编排实 例,并在 EC2 实例中获取机密值。

AWSMigrationHubOrchestratorInstanceRolePolicy是一个[AWS 托管策略。](https://docs.aws.amazon.com/IAM/latest/UserGuide/access_policies_managed-vs-inline.html#aws-managed-policies)

### 使用此策略

您可以将 AWSMigrationHubOrchestratorInstanceRolePolicy 附加到您的用户、组和角色。

### 策略详细信息

- 类型: AWS 托管策略
- 创建时间:2022 年 4 月 20 日 02:43 UTC
- 编辑时间:2022 年 4 月 20 日 02:43 UTC
- ARN: arn:aws:iam::aws:policy/ AWSMigrationHubOrchestratorInstanceRolePolicy

#### 策略版本

策略版本:v1(默认)

此策略的默认版本是定义策略权限的版本。当使用该策略的用户或角色请求访问 AWS 资源时, AWS 会检查策略的默认版本以确定是否允许该请求。

```
{ 
   "Version" : "2012-10-17", 
   "Statement" : [ 
     { 
       "Effect" : "Allow", 
       "Action" : [ 
          "secretsmanager:GetSecretValue" 
       ], 
       "Resource" : "arn:aws:secretsmanager:*:*:secret:migrationhub-orchestrator-*" 
     },
```

```
 { 
        "Effect" : "Allow", 
        "Action" : [ 
          "s3:GetObject" 
        ], 
        "Resource" : [ 
          "arn:aws:s3:::migrationhub-orchestrator-*", 
          "arn:aws:s3:::aws-migrationhub-orchestrator-*/*" 
        ] 
     } 
   ]
}
```
- [在 IAM 身份中心使用 AWS 托管策略创建权限集](https://docs.aws.amazon.com/singlesignon/latest/userguide/howtocreatepermissionset.html)
- [添加和删除 IAM 身份权限](https://docs.aws.amazon.com/IAM/latest/UserGuide/access_policies_manage-attach-detach.html)
- [了解 IAM policy 版本控制](https://docs.aws.amazon.com/IAM/latest/UserGuide/access_policies_managed-versioning.html)
- [开始使用 AWS 托管策略,转向最低权限权限](https://docs.aws.amazon.com/IAM/latest/UserGuide/best-practices.html#bp-use-aws-defined-policies)

## AWSMigrationHubOrchestratorPlugin

描述:为 Migration Hub Orchestrator 提供对亚马逊简单存储服务、S AWS ecrets Manager 和插件相 关操作的 AWS 有限访问权限。

AWSMigrationHubOrchestratorPlugin是一个[AWS 托管策略](https://docs.aws.amazon.com/IAM/latest/UserGuide/access_policies_managed-vs-inline.html#aws-managed-policies)。

### 使用此策略

您可以将 AWSMigrationHubOrchestratorPlugin 附加到您的用户、组和角色。

## 策略详细信息

- 类型: AWS 托管策略
- 创建时间:2022 年 4 月 20 日 02:25 UTC
- 编辑时间:2022 年 4 月 20 日 02:25 UTC
- ARN: arn:aws:iam::aws:policy/AWSMigrationHubOrchestratorPlugin

#### 策略版本

策略版本:v1(默认)

此策略的默认版本是定义策略权限的版本。当使用该策略的用户或角色请求访问 AWS 资源时, AWS 会检查策略的默认版本以确定是否允许该请求。

```
{ 
   "Version" : "2012-10-17", 
   "Statement" : [ 
     { 
        "Effect" : "Allow", 
        "Action" : [ 
          "s3:CreateBucket", 
          "s3:PutObject", 
         "s3:GetObject", 
          "s3:GetBucketAcl" 
        ], 
        "Resource" : "arn:aws:s3:::migrationhub-orchestrator-*" 
     }, 
     { 
        "Effect" : "Allow", 
        "Action" : [ 
          "s3:ListAllMyBuckets" 
        ], 
        "Resource" : "arn:aws:s3:::*" 
     }, 
     { 
        "Effect" : "Allow", 
        "Action" : [ 
          "execute-api:Invoke", 
          "execute-api:ManageConnections" 
        ], 
        "Resource" : [ 
          "arn:aws:execute-api:*:*:*/prod/*/put-log-data", 
          "arn:aws:execute-api:*:*:*/prod/*/put-metric-data" 
       \mathbf{I} }, 
     { 
        "Effect" : "Allow", 
        "Action" : [
```
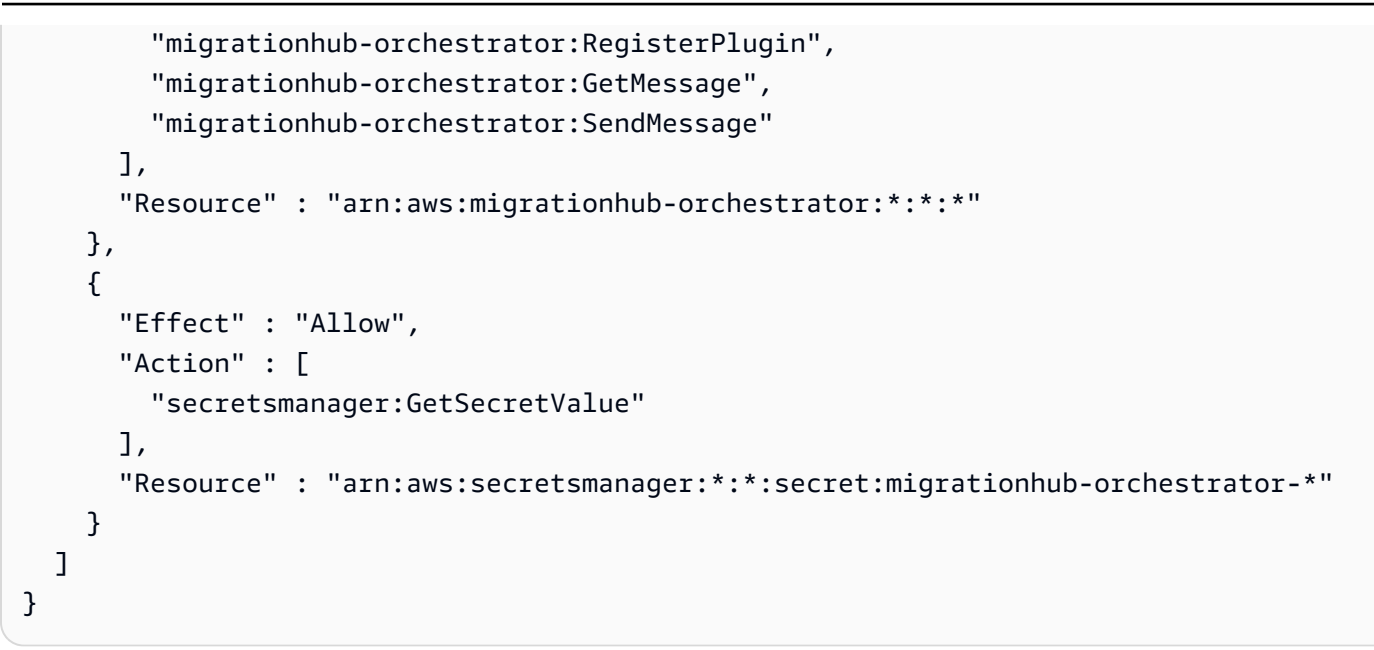

- [在 IAM Identity Center 中使用 AWS 托管策略创建权限集](https://docs.aws.amazon.com/singlesignon/latest/userguide/howtocreatepermissionset.html)
- [添加和删除 IAM 身份权限](https://docs.aws.amazon.com/IAM/latest/UserGuide/access_policies_manage-attach-detach.html)
- [了解 IAM policy 版本控制](https://docs.aws.amazon.com/IAM/latest/UserGuide/access_policies_managed-versioning.html)
- [开始使用 AWS 托管策略,转向最低权限权限](https://docs.aws.amazon.com/IAM/latest/UserGuide/best-practices.html#bp-use-aws-defined-policies)

## AWSMigrationHubOrchestratorServiceRolePolicy

描述:为 Migration Hub Orchestrator 提供迁移本地工作负载并对其进行现代化改造所需的权限

AWSMigrationHubOrchestratorServiceRolePolicy是一个[AWS 托管策略](https://docs.aws.amazon.com/IAM/latest/UserGuide/access_policies_managed-vs-inline.html#aws-managed-policies)。

#### 使用此策略

此附加到服务相关角色的策略允许服务代表您执行操作。您无法将此策略附加到您的用户、组或角色。

### 策略详细信息

- 类型:服务相关角色策略
- 创建时间:2022 年 4 月 20 日 02:24 UTC
- 编辑时间:世界标准时间 2024 年 3 月 4 日 18:25

• ARN: arn:aws:iam::aws:policy/aws-service-role/ AWSMigrationHubOrchestratorServiceRolePolicy

### 策略版本

策略版本:v4(默认)

此策略的默认版本是定义策略权限的版本。当使用该策略的用户或角色请求访问 AWS 资源时, AWS 会检查策略的默认版本以确定是否允许该请求。

```
{ 
   "Version" : "2012-10-17", 
   "Statement" : [ 
     { 
        "Sid" : "ApplicationDiscoveryService", 
        "Effect" : "Allow", 
        "Action" : [ 
          "discovery:DescribeConfigurations", 
          "discovery:ListConfigurations" 
       ], 
       "Resource" : "*" 
     }, 
     { 
        "Sid" : "LaunchWizard", 
        "Effect" : "Allow", 
        "Action" : [ 
          "launchwizard:ListProvisionedApps", 
          "launchwizard:DescribeProvisionedApp", 
          "launchwizard:ListDeployments", 
          "launchwizard:GetDeployment" 
       ], 
       "Resource" : "*" 
     }, 
     { 
        "Sid" : "EC2instances", 
        "Effect" : "Allow", 
        "Action" : [ 
          "ec2:DescribeInstances" 
        ], 
        "Resource" : "*"
```

```
 }, 
 { 
   "Sid" : "ec2MGNLaunchTemplate", 
   "Effect" : "Allow", 
   "Action" : [ 
     "ec2:CreateLaunchTemplateVersion", 
     "ec2:ModifyLaunchTemplate" 
   ], 
   "Resource" : "*", 
   "Condition" : { 
     "StringEquals" : { 
        "aws:ResourceTag/AWSApplicationMigrationServiceManaged" : "mgn.amazonaws.com" 
     } 
   } 
 }, 
 { 
   "Sid" : "ec2LaunchTemplates", 
   "Effect" : "Allow", 
  "Action" : [
     "ec2:DescribeLaunchTemplates" 
   ], 
   "Resource" : "*" 
 }, 
\mathcal{L} "Sid" : "getHomeRegion", 
   "Action" : [ 
     "mgh:GetHomeRegion" 
   ], 
   "Effect" : "Allow", 
   "Resource" : "*" 
 }, 
 { 
   "Sid" : "SSMcommand", 
   "Effect" : "Allow", 
  "Action" : [
     "ssm:SendCommand", 
     "ssm:GetCommandInvocation", 
     "ssm:CancelCommand" 
   ], 
   "Resource" : [ 
     "arn:aws:ssm:*::document/AWS-RunRemoteScript", 
     "arn:aws:ec2:*:*:instance/*", 
     "arn:aws:s3:::aws-migrationhub-orchestrator-*", 
     "arn:aws:s3:::migrationhub-orchestrator-*"
```

```
 ] 
 }, 
 { 
   "Sid" : "SSM", 
   "Effect" : "Allow", 
  "Action" : [
     "ssm:DescribeInstanceInformation", 
     "ssm:GetCommandInvocation" 
   ], 
   "Resource" : [ 
    ""
   ] 
 }, 
 { 
   "Sid" : "s3GetObject", 
   "Effect" : "Allow", 
  "Action" : [
     "s3:GetObject" 
   ], 
   "Resource" : [ 
     "arn:aws:s3:::migrationhub-orchestrator-*", 
     "arn:aws:s3:::migrationhub-orchestrator-*/*" 
   ] 
 }, 
 { 
   "Sid" : "EventBridge", 
   "Effect" : "Allow", 
   "Action" : [ 
     "events:PutTargets", 
     "events:DescribeRule", 
     "events:DeleteRule", 
     "events:PutRule", 
     "events:RemoveTargets" 
   ], 
   "Resource" : "arn:aws:events:*:*:rule/MigrationHubOrchestratorManagedRule*" 
 }, 
 { 
   "Sid" : "MGN", 
   "Effect" : "Allow", 
   "Action" : [ 
     "mgn:GetReplicationConfiguration", 
     "mgn:GetLaunchConfiguration", 
     "mgn:StartCutover", 
     "mgn:FinalizeCutover",
```

```
 "mgn:StartTest", 
          "mgn:UpdateReplicationConfiguration", 
          "mgn:DescribeSourceServers", 
          "mgn:MarkAsArchived", 
          "mgn:ChangeServerLifeCycleState" 
        ], 
        "Resource" : "*" 
     }, 
     { 
        "Sid" : "ec2DescribeImportImage", 
        "Effect" : "Allow", 
       "Action" : [
          "ec2:DescribeImportImageTasks" 
        ], 
        "Resource" : "*" 
     }, 
     { 
        "Sid" : "s3ListBucket", 
        "Effect" : "Allow", 
        "Action" : "s3:ListBucket", 
        "Resource" : "arn:aws:s3:::*", 
        "Condition" : { 
          "StringLike" : { 
            "s3:prefix" : "migrationhub-orchestrator-vmie-*" 
          } 
        } 
     } 
   ]
}
```
- [了解 IAM policy 版本控制](https://docs.aws.amazon.com/IAM/latest/UserGuide/access_policies_managed-versioning.html)
- [开始使用 AWS 托管策略,转向最低权限权限](https://docs.aws.amazon.com/IAM/latest/UserGuide/best-practices.html#bp-use-aws-defined-policies)

# AWSMigrationHubRefactorSpaces-EnvironmentsWithoutBridgesFullAccess

描述:授予对 Migration Hub 重构空间和其他 AWS 相关服务的完全访问权限,但使用没有网桥的环境 时不需要的 T AWS ransit Gateway 和 EC2 安全组除外。 AWS 该策略还排除 AWS Lambda 和 Res AWS ource Access Manager 所需的权限,因为可以根据标签来缩小它们的范围。

AWSMigrationHubRefactorSpaces-EnvironmentsWithoutBridgesFullAccess是一[个AWS](https://docs.aws.amazon.com/IAM/latest/UserGuide/access_policies_managed-vs-inline.html#aws-managed-policies) [托管策略](https://docs.aws.amazon.com/IAM/latest/UserGuide/access_policies_managed-vs-inline.html#aws-managed-policies)。

#### 使用此策略

您可以将 AWSMigrationHubRefactorSpaces-EnvironmentsWithoutBridgesFullAccess 附加到您的用户、组和角色。

### 策略详细信息

- 类型: AWS 托管策略
- 创建时间 · 2023 年 4 月 3 日 20:09 UTC
- 编辑时间:世界标准时间 2024 年 4 月 11 日 18:16
- ARN: arn:aws:iam::aws:policy/AWSMigrationHubRefactorSpaces-EnvironmentsWithoutBridgesFullAccess

### 策略版本

策略版本: v3 (默认)

此策略的默认版本是定义策略权限的版本。当使用该策略的用户或角色请求访问 AWS 资源时, AWS 会检查策略的默认版本以确定是否允许该请求。

```
{ 
   "Version" : "2012-10-17", 
   "Statement" : [ 
     { 
        "Sid" : "RefactorSpaces", 
        "Effect" : "Allow",
```

```
 "Action" : [ 
     "refactor-spaces:*" 
   ], 
   "Resource" : "*" 
 }, 
 { 
   "Sid" : "EC2Describe", 
   "Effect" : "Allow", 
  "Action" : [
     "ec2:DescribeSubnets", 
     "ec2:DescribeVpcEndpointServiceConfigurations", 
     "ec2:DescribeVpcs", 
     "ec2:DescribeTags", 
     "ec2:DescribeAccountAttributes", 
     "ec2:DescribeInternetGateways" 
   ], 
   "Resource" : "*" 
 }, 
 { 
   "Sid" : "VpcEndpointServiceConfigurationCreate", 
   "Effect" : "Allow", 
   "Action" : [ 
     "ec2:CreateVpcEndpointServiceConfiguration" 
   ], 
   "Resource" : "*" 
 }, 
 { 
   "Sid" : "EC2TagsDelete", 
   "Effect" : "Allow", 
  "Action" : [
     "ec2:DeleteTags" 
   ], 
   "Resource" : "*", 
   "Condition" : { 
     "Null" : { 
        "aws:ResourceTag/refactor-spaces:environment-id" : "false" 
     } 
   } 
 }, 
 { 
   "Sid" : "VpcEndpointServiceConfigurationDelete", 
   "Effect" : "Allow", 
   "Action" : "ec2:DeleteVpcEndpointServiceConfigurations", 
   "Resource" : "*",
```

```
 "Condition" : { 
          "Null" : { 
            "aws:ResourceTag/refactor-spaces:application-id" : "false" 
         } 
       } 
     }, 
     { 
       "Sid" : "ELBLoadBalancerCreate", 
       "Effect" : "Allow", 
      "Action" : [
          "elasticloadbalancing:AddTags", 
          "elasticloadbalancing:CreateLoadBalancer" 
       ], 
       "Resource" : "arn:*:elasticloadbalancing:*:*:loadbalancer/net/refactor-spaces-
nlb-*", 
       "Condition" : { 
          "Null" : { 
            "aws:RequestTag/refactor-spaces:application-id" : "false" 
         } 
       } 
     }, 
     { 
       "Sid" : "ELBDescribe", 
       "Effect" : "Allow", 
      "Action" : [
          "elasticloadbalancing:DescribeLoadBalancers", 
          "elasticloadbalancing:DescribeTags", 
          "elasticloadbalancing:DescribeTargetHealth", 
          "elasticloadbalancing:DescribeTargetGroups", 
          "elasticloadbalancing:DescribeListeners" 
       ], 
       "Resource" : "*" 
     }, 
     { 
       "Sid" : "ELBModify", 
       "Effect" : "Allow", 
      "Action" : [
          "elasticloadbalancing:RegisterTargets", 
          "elasticloadbalancing:CreateLoadBalancerListeners", 
          "elasticloadbalancing:CreateListener", 
          "elasticloadbalancing:DeleteListener", 
          "elasticloadbalancing:DeleteTargetGroup" 
       ], 
       "Resource" : "*",
```

```
 "Condition" : { 
         "StringLike" : { 
            "aws:ResourceTag/refactor-spaces:route-id" : [ 
             " ] 
         } 
       } 
     }, 
     { 
       "Sid" : "ELBLoadBalancerDelete", 
       "Effect" : "Allow", 
       "Action" : "elasticloadbalancing:DeleteLoadBalancer", 
       "Resource" : "arn:*:elasticloadbalancing:*:*:loadbalancer/net/refactor-spaces-
nlb-*" 
     }, 
     { 
       "Sid" : "ELBListenerCreate", 
       "Effect" : "Allow", 
       "Action" : [ 
         "elasticloadbalancing:AddTags", 
         "elasticloadbalancing:CreateListener" 
       ], 
       "Resource" : [ 
         "arn:*:elasticloadbalancing:*:*:loadbalancer/net/refactor-spaces-nlb-*", 
         "arn:*:elasticloadbalancing:*:*:listener/net/refactor-spaces-nlb-*" 
       ], 
       "Condition" : { 
         "Null" : { 
            "aws:RequestTag/refactor-spaces:route-id" : "false" 
         } 
       } 
     }, 
     { 
       "Sid" : "ELBListenerDelete", 
       "Effect" : "Allow", 
       "Action" : "elasticloadbalancing:DeleteListener", 
       "Resource" : "arn:*:elasticloadbalancing:*:*:listener/net/refactor-spaces-nlb-*" 
     }, 
     { 
       "Sid" : "ELBTargetGroupModify", 
       "Effect" : "Allow", 
       "Action" : [ 
         "elasticloadbalancing:DeleteTargetGroup", 
         "elasticloadbalancing:RegisterTargets"
```

```
 ], 
   "Resource" : "arn:*:elasticloadbalancing:*:*:targetgroup/refactor-spaces-tg-*" 
 }, 
 { 
   "Sid" : "ELBTargetGroupCreate", 
   "Effect" : "Allow", 
   "Action" : [ 
     "elasticloadbalancing:AddTags", 
     "elasticloadbalancing:CreateTargetGroup" 
   ], 
   "Resource" : "arn:*:elasticloadbalancing:*:*:targetgroup/refactor-spaces-tg-*", 
   "Condition" : { 
     "Null" : { 
        "aws:RequestTag/refactor-spaces:route-id" : "false" 
     } 
   } 
 }, 
 { 
   "Sid" : "APIGatewayModify", 
   "Effect" : "Allow", 
   "Action" : [ 
     "apigateway:GET", 
     "apigateway:DELETE", 
     "apigateway:PATCH", 
     "apigateway:POST", 
     "apigateway:PUT", 
     "apigateway:UpdateRestApiPolicy" 
   ], 
   "Resource" : [ 
     "arn:aws:apigateway:*::/restapis", 
     "arn:aws:apigateway:*::/restapis/*", 
     "arn:aws:apigateway:*::/vpclinks", 
     "arn:aws:apigateway:*::/vpclinks/*", 
     "arn:aws:apigateway:*::/tags", 
     "arn:aws:apigateway:*::/tags/*" 
   ], 
   "Condition" : { 
     "Null" : { 
        "aws:ResourceTag/refactor-spaces:application-id" : "false" 
     } 
   } 
 }, 
 { 
   "Sid" : "APIGatewayVpcLinksGet",
```

```
 "Effect" : "Allow", 
   "Action" : "apigateway:GET", 
   "Resource" : [ 
     "arn:aws:apigateway:*::/vpclinks", 
     "arn:aws:apigateway:*::/vpclinks/*" 
   ] 
 }, 
 { 
   "Sid" : "OrganizationDescribe", 
   "Effect" : "Allow", 
  "Action" : [
     "organizations:DescribeOrganization" 
   ], 
   "Resource" : "*" 
 }, 
 { 
   "Sid" : "CloudformationStackCreate", 
   "Effect" : "Allow", 
  "Action" : [
     "cloudformation:CreateStack" 
   ], 
   "Resource" : "*" 
 }, 
\mathcal{L} "Sid" : "CloudformationStackTag", 
   "Effect" : "Allow", 
  "Action" : [
     "cloudformation:TagResource" 
   ], 
   "Resource" : "arn:aws:cloudformation:*:*:stack/*" 
 }, 
 { 
   "Sid" : "CreateRefactorSpacesSLR", 
   "Effect" : "Allow", 
   "Action" : "iam:CreateServiceLinkedRole", 
   "Resource" : "*", 
   "Condition" : { 
     "StringEquals" : { 
       "iam:AWSServiceName" : "refactor-spaces.amazonaws.com" 
     } 
   } 
 }, 
 { 
   "Sid" : "CreateELBSLR",
```

```
 "Effect" : "Allow", 
        "Action" : "iam:CreateServiceLinkedRole", 
        "Resource" : "*", 
        "Condition" : { 
          "StringEquals" : { 
            "iam:AWSServiceName" : "elasticloadbalancing.amazonaws.com" 
          } 
       } 
     } 
   ]
}
```
- [在 IAM 身份中心使用 AWS 托管策略创建权限集](https://docs.aws.amazon.com/singlesignon/latest/userguide/howtocreatepermissionset.html)
- [添加和删除 IAM 身份权限](https://docs.aws.amazon.com/IAM/latest/UserGuide/access_policies_manage-attach-detach.html)
- [了解 IAM policy 版本控制](https://docs.aws.amazon.com/IAM/latest/UserGuide/access_policies_managed-versioning.html)
- [开始使用 AWS 托管策略,转向最低权限权限](https://docs.aws.amazon.com/IAM/latest/UserGuide/best-practices.html#bp-use-aws-defined-policies)

## AWSMigrationHubRefactorSpaces-SSMAutomationPolicy

描述:在传递给 SSM Automation 文档的 IAM 服务角色中使用 AWSRefactorSpaces-

CreateResources 授予运行自动化所需的权限。此策略授予对 EC2 标签的读取/写入权限,以跟踪自动 化进度。启用 Refactor Spaces 环境的网桥后,自动化还会将环境的安全组添加到 EC2 实例,以允许 来自环境中其他 Refactor Spaces 服务的流量。此策略还授予 Application Migration Service 的启动后 操作 SSM 参数的访问权限。

AWSMigrationHubRefactorSpaces-SSMAutomationPolicy是一个[AWS 托管策略](https://docs.aws.amazon.com/IAM/latest/UserGuide/access_policies_managed-vs-inline.html#aws-managed-policies)。

#### 使用此策略

您可以将 AWSMigrationHubRefactorSpaces-SSMAutomationPolicy 附加到您的用户、组和角 色。

### 策略详细信息

- 类型:服务角色策略
- 创建时间:2023 年 8 月 10 日 15:08 UTC
- 编辑时间:2023 年 8 月 10 日 15:08 UTC
- ARN: arn:aws:iam::aws:policy/service-role/AWSMigrationHubRefactorSpaces-SSMAutomationPolicy

#### 策略版本

策略版本: v1 (默认)

此策略的默认版本是定义策略权限的版本。当使用该策略的用户或角色请求访问 AWS 资源时, AWS 会检查策略的默认版本以确定是否允许该请求。

```
{ 
   "Version" : "2012-10-17", 
   "Statement" : [ 
     { 
        "Effect" : "Allow", 
       "Action" : [ 
          "ec2:DescribeInstanceStatus", 
          "ec2:DescribeInstances" 
       ], 
       "Resource" : "*" 
     }, 
     { 
       "Effect" : "Allow", 
        "Action" : [ 
          "ec2:ModifyInstanceAttribute" 
       ], 
       "Resource" : "arn:aws:ec2:*:*:instance/*", 
        "Condition" : { 
          "StringEquals" : { 
            "aws:ResourceTag/refactor-spaces:ssm:optin" : "true" 
          } 
       } 
     }, 
     { 
        "Effect" : "Allow", 
        "Action" : [ 
          "ec2:ModifyInstanceAttribute" 
        ], 
        "Resource" : "arn:aws:ec2:*:*:security-group/*"
```

```
 }, 
     { 
        "Effect" : "Allow", 
        "Action" : [ 
          "ec2:CreateTags", 
          "ec2:DeleteTags" 
        ], 
        "Resource" : "arn:aws:ec2:*:*:instance/*", 
        "Condition" : { 
          "StringEquals" : { 
            "aws:ResourceTag/refactor-spaces:ssm:optin" : "true" 
          }, 
          "ForAllValues:StringEquals" : { 
            "aws:TagKeys" : "refactor-spaces:ssm:environment-id" 
          } 
        } 
     }, 
     { 
        "Effect" : "Allow", 
        "Action" : "ssm:GetParameters", 
        "Resource" : "arn:aws:ssm:*:*:parameter/ManagedByAWSApplicationMigrationService-
*" 
     } 
   ]
}
```
- [在 IAM Identity Center 中使用 AWS 托管策略创建权限集](https://docs.aws.amazon.com/singlesignon/latest/userguide/howtocreatepermissionset.html)
- [添加和删除 IAM 身份权限](https://docs.aws.amazon.com/IAM/latest/UserGuide/access_policies_manage-attach-detach.html)
- [了解 IAM policy 版本控制](https://docs.aws.amazon.com/IAM/latest/UserGuide/access_policies_managed-versioning.html)
- [开始使用 AWS 托管策略,转向最低权限权限](https://docs.aws.amazon.com/IAM/latest/UserGuide/best-practices.html#bp-use-aws-defined-policies)

## AWSMigrationHubRefactorSpacesFullAccess

描述:授予对 AWS MigrationHub 重构空间、 AWS MigrationHub 重构空间控制台功能和其他相关 AWS 服务的完全访问权限,但 Lambda AWS 和 Res AWS ource Access Manager 所需的权限除外, 因为它们可以根据标签进行范围缩小。

AWSMigrationHubRefactorSpacesFullAccess是一个[AWS 托管策略](https://docs.aws.amazon.com/IAM/latest/UserGuide/access_policies_managed-vs-inline.html#aws-managed-policies)。

您可以将 AWSMigrationHubRefactorSpacesFullAccess 附加到您的用户、组和角色。

### 策略详细信息

- 类型: AWS 托管策略
- 创建时间:2021 年 11 月 29 日 07:12 UTC
- 编辑时间:世界标准时间 2024 年 4 月 11 日 17:45
- ARN: arn:aws:iam::aws:policy/AWSMigrationHubRefactorSpacesFullAccess

#### 策略版本

策略版本:v6(默认)

此策略的默认版本是定义策略权限的版本。当使用该策略的用户或角色请求访问 AWS 资源时, AWS 会检查策略的默认版本以确定是否允许该请求。

```
\{ "Version" : "2012-10-17", 
   "Statement" : [ 
     { 
        "Sid" : "RefactorSpaces", 
        "Effect" : "Allow", 
       "Action" : [ 
          "refactor-spaces:*" 
       ], 
       "Resource" : "*" 
     }, 
     { 
        "Sid" : "EC2Describe", 
        "Effect" : "Allow", 
        "Action" : [ 
          "ec2:DescribeNetworkInterfaces", 
          "ec2:DescribeRouteTables", 
          "ec2:DescribeSecurityGroups", 
          "ec2:DescribeSubnets", 
          "ec2:DescribeVpcEndpointServiceConfigurations",
```

```
 "ec2:DescribeVpcs", 
     "ec2:DescribeTransitGatewayVpcAttachments", 
     "ec2:DescribeTransitGateways", 
     "ec2:DescribeTags", 
     "ec2:DescribeAccountAttributes", 
     "ec2:DescribeInternetGateways" 
   ], 
   "Resource" : "*" 
 }, 
 { 
   "Sid" : "RequestTagTransitGatewayCreate", 
   "Effect" : "Allow", 
  "Action" : [
     "ec2:CreateTransitGateway", 
     "ec2:CreateSecurityGroup", 
     "ec2:CreateTransitGatewayVpcAttachment" 
   ], 
   "Resource" : "*", 
   "Condition" : { 
     "Null" : { 
        "aws:RequestTag/refactor-spaces:environment-id" : "false" 
     } 
   } 
 }, 
 { 
   "Sid" : "ResourceTagTransitGatewayCreate", 
   "Effect" : "Allow", 
   "Action" : [ 
     "ec2:CreateTransitGateway", 
     "ec2:CreateSecurityGroup", 
     "ec2:CreateTransitGatewayVpcAttachment" 
   ], 
   "Resource" : "*", 
   "Condition" : { 
     "Null" : { 
       "aws:ResourceTag/refactor-spaces:environment-id" : "false" 
     } 
   } 
 }, 
 { 
   "Sid" : "VpcEndpointServiceConfigurationCreate", 
   "Effect" : "Allow", 
  "Action" : [
     "ec2:CreateVpcEndpointServiceConfiguration"
```

```
 ], 
       "Resource" : "*" 
     }, 
     { 
       "Sid" : "EC2NetworkingModify", 
       "Effect" : "Allow", 
       "Action" : [ 
          "ec2:DeleteTransitGateway", 
          "ec2:AuthorizeSecurityGroupIngress", 
          "ec2:RevokeSecurityGroupIngress", 
          "ec2:DeleteSecurityGroup", 
          "ec2:DeleteTransitGatewayVpcAttachment", 
         "ec2:CreateRoute", 
          "ec2:DeleteRoute", 
          "ec2:DeleteTags" 
       ], 
       "Resource" : "*", 
       "Condition" : { 
          "Null" : { 
            "aws:ResourceTag/refactor-spaces:environment-id" : "false" 
         } 
       } 
     }, 
     { 
       "Sid" : "VpcEndpointServiceConfigurationDelete", 
       "Effect" : "Allow", 
       "Action" : "ec2:DeleteVpcEndpointServiceConfigurations", 
       "Resource" : "*", 
       "Condition" : { 
          "Null" : { 
            "aws:ResourceTag/refactor-spaces:application-id" : "false" 
         } 
       } 
     }, 
     { 
       "Sid" : "ELBLoadBalancerCreate", 
       "Effect" : "Allow", 
       "Action" : [ 
          "elasticloadbalancing:AddTags", 
          "elasticloadbalancing:CreateLoadBalancer" 
       ], 
       "Resource" : "arn:*:elasticloadbalancing:*:*:loadbalancer/net/refactor-spaces-
nlb-*", 
       "Condition" : {
```

```
 "Null" : { 
            "aws:RequestTag/refactor-spaces:application-id" : "false" 
         } 
       } 
     }, 
     { 
       "Sid" : "ELBDescribe", 
       "Effect" : "Allow", 
       "Action" : [ 
          "elasticloadbalancing:DescribeLoadBalancers", 
          "elasticloadbalancing:DescribeTags", 
          "elasticloadbalancing:DescribeTargetHealth", 
          "elasticloadbalancing:DescribeTargetGroups", 
          "elasticloadbalancing:DescribeListeners" 
       ], 
       "Resource" : "*" 
     }, 
     { 
       "Sid" : "ELBModify", 
       "Effect" : "Allow", 
      "Action" : [
          "elasticloadbalancing:RegisterTargets", 
          "elasticloadbalancing:CreateLoadBalancerListeners", 
          "elasticloadbalancing:CreateListener", 
          "elasticloadbalancing:DeleteListener", 
          "elasticloadbalancing:DeleteTargetGroup" 
       ], 
       "Resource" : "*", 
       "Condition" : { 
          "StringLike" : { 
            "aws:ResourceTag/refactor-spaces:route-id" : [ 
\mathbf{u} \star \mathbf{u} ] 
         } 
       } 
     }, 
     { 
       "Sid" : "ELBLoadBalancerDelete", 
       "Effect" : "Allow", 
       "Action" : "elasticloadbalancing:DeleteLoadBalancer", 
       "Resource" : "arn:*:elasticloadbalancing:*:*:loadbalancer/net/refactor-spaces-
nlb-*" 
     }, 
     {
```

```
 "Sid" : "ELBListenerCreate", 
   "Effect" : "Allow", 
  "Action" : [
     "elasticloadbalancing:AddTags", 
     "elasticloadbalancing:CreateListener" 
   ], 
   "Resource" : [ 
     "arn:*:elasticloadbalancing:*:*:loadbalancer/net/refactor-spaces-nlb-*", 
     "arn:*:elasticloadbalancing:*:*:listener/net/refactor-spaces-nlb-*" 
   ], 
   "Condition" : { 
     "Null" : { 
       "aws:RequestTag/refactor-spaces:route-id" : "false" 
     } 
   } 
 }, 
\mathcal{L} "Sid" : "ELBListenerDelete", 
   "Effect" : "Allow", 
   "Action" : "elasticloadbalancing:DeleteListener", 
   "Resource" : "arn:*:elasticloadbalancing:*:*:listener/net/refactor-spaces-nlb-*" 
 }, 
 { 
   "Sid" : "ELBTargetGroupModify", 
   "Effect" : "Allow", 
   "Action" : [ 
     "elasticloadbalancing:DeleteTargetGroup", 
     "elasticloadbalancing:RegisterTargets" 
   ], 
   "Resource" : "arn:*:elasticloadbalancing:*:*:targetgroup/refactor-spaces-tg-*" 
 }, 
 { 
   "Sid" : "ELBTargetGroupCreate", 
   "Effect" : "Allow", 
  "Action" : [
     "elasticloadbalancing:AddTags", 
     "elasticloadbalancing:CreateTargetGroup" 
   ], 
   "Resource" : "arn:*:elasticloadbalancing:*:*:targetgroup/refactor-spaces-tg-*", 
   "Condition" : { 
     "Null" : { 
       "aws:RequestTag/refactor-spaces:route-id" : "false" 
     } 
   }
```

```
 }, 
 { 
   "Sid" : "APIGatewayModify", 
   "Effect" : "Allow", 
   "Action" : [ 
     "apigateway:GET", 
     "apigateway:DELETE", 
     "apigateway:PATCH", 
     "apigateway:POST", 
     "apigateway:PUT", 
     "apigateway:UpdateRestApiPolicy" 
   ], 
   "Resource" : [ 
     "arn:aws:apigateway:*::/restapis", 
     "arn:aws:apigateway:*::/restapis/*", 
     "arn:aws:apigateway:*::/vpclinks", 
     "arn:aws:apigateway:*::/vpclinks/*", 
     "arn:aws:apigateway:*::/tags", 
     "arn:aws:apigateway:*::/tags/*" 
   ], 
   "Condition" : { 
     "Null" : { 
        "aws:ResourceTag/refactor-spaces:application-id" : "false" 
     } 
   } 
 }, 
\mathcal{L} "Sid" : "APIGatewayVpcLinksGet", 
   "Effect" : "Allow", 
   "Action" : "apigateway:GET", 
   "Resource" : [ 
     "arn:aws:apigateway:*::/vpclinks", 
     "arn:aws:apigateway:*::/vpclinks/*" 
   ] 
 }, 
 { 
   "Sid" : "OrganizationDescribe", 
   "Effect" : "Allow", 
   "Action" : [ 
     "organizations:DescribeOrganization" 
   ], 
   "Resource" : "*" 
 }, 
 {
```

```
 "Sid" : "CloudformationStackCreate", 
        "Effect" : "Allow", 
       "Action" : [
          "cloudformation:CreateStack" 
        ], 
       "Resource" : "*" 
     }, 
     { 
        "Sid" : "CloudformationStackTag", 
        "Effect" : "Allow", 
       "Action" : [
          "cloudformation:TagResource" 
        ], 
        "Resource" : "arn:aws:cloudformation:*:*:stack/*" 
     }, 
     { 
        "Sid" : "CreateRefactorSpacesSLR", 
        "Effect" : "Allow", 
        "Action" : "iam:CreateServiceLinkedRole", 
        "Resource" : "*", 
        "Condition" : { 
          "StringEquals" : { 
            "iam:AWSServiceName" : "refactor-spaces.amazonaws.com" 
          } 
        } 
     }, 
     { 
        "Sid" : "CreateELBSLR", 
        "Effect" : "Allow", 
        "Action" : "iam:CreateServiceLinkedRole", 
        "Resource" : "*", 
        "Condition" : { 
          "StringEquals" : { 
            "iam:AWSServiceName" : "elasticloadbalancing.amazonaws.com" 
          } 
        } 
     } 
  \mathbf{I}}
```
• [在 IAM 身份中心使用 AWS 托管策略创建权限集](https://docs.aws.amazon.com/singlesignon/latest/userguide/howtocreatepermissionset.html)

- [添加和删除 IAM 身份权限](https://docs.aws.amazon.com/IAM/latest/UserGuide/access_policies_manage-attach-detach.html)
- [了解 IAM policy 版本控制](https://docs.aws.amazon.com/IAM/latest/UserGuide/access_policies_managed-versioning.html)
- [开始使用 AWS 托管策略,转向最低权限权限](https://docs.aws.amazon.com/IAM/latest/UserGuide/best-practices.html#bp-use-aws-defined-policies)

## AWSMigrationHubRefactorSpacesServiceRolePolicy

描述:提供对 Migration Hub 重构空间管理或使用的 AWS AWS 资源的访问权限。

AWSMigrationHubRefactorSpacesServiceRolePolicy是一[个AWS 托管策略。](https://docs.aws.amazon.com/IAM/latest/UserGuide/access_policies_managed-vs-inline.html#aws-managed-policies)

#### 使用此策略

此附加到服务相关角色的策略允许服务代表您执行操作。您无法将此策略附加到您的用户、组或角色。

#### 策略详细信息

- 类型 · 服务相关角色策略
- 创建时间:2021 年 11 月 29 日 06:50 UTC
- 编辑时间:2023 年 7 月 20 日 15:57 UTC
- ARN: arn:aws:iam::aws:policy/aws-service-role/ AWSMigrationHubRefactorSpacesServiceRolePolicy

#### 策略版本

策略版本:v3(默认)

此策略的默认版本是定义策略权限的版本。当使用该策略的用户或角色请求访问 AWS 资源时, AWS 会检查策略的默认版本以确定是否允许该请求。

```
{ 
   "Version" : "2012-10-17", 
   "Statement" : [ 
     { 
        "Effect" : "Allow", 
        "Action" : [ 
          "ec2:DescribeNetworkInterfaces",
```

```
 "ec2:DescribeRouteTables", 
     "ec2:DescribeSubnets", 
     "ec2:DescribeSecurityGroups", 
     "ec2:DescribeVpcEndpointServiceConfigurations", 
     "ec2:DescribeTransitGatewayVpcAttachments", 
     "elasticloadbalancing:DescribeTargetHealth", 
     "elasticloadbalancing:DescribeListeners", 
     "elasticloadbalancing:DescribeTargetGroups", 
     "ram:GetResourceShareAssociations" 
   ], 
   "Resource" : "*" 
 }, 
 { 
   "Effect" : "Allow", 
  "Action" : [
     "ec2:AuthorizeSecurityGroupIngress", 
     "ec2:RevokeSecurityGroupIngress", 
     "ec2:DeleteSecurityGroup", 
     "ec2:DeleteTransitGatewayVpcAttachment", 
     "ec2:CreateRoute", 
     "ec2:DeleteRoute", 
     "ec2:DeleteTags", 
     "ram:DeleteResourceShare", 
     "ram:AssociateResourceShare", 
     "ram:DisassociateResourceShare" 
   ], 
   "Resource" : "*", 
   "Condition" : { 
     "Null" : { 
        "aws:ResourceTag/refactor-spaces:environment-id" : "false" 
     } 
   } 
 }, 
\mathcal{L} "Effect" : "Allow", 
   "Action" : "ec2:DeleteVpcEndpointServiceConfigurations", 
   "Resource" : "*", 
   "Condition" : { 
     "Null" : { 
        "aws:ResourceTag/refactor-spaces:application-id" : "false" 
     } 
   } 
 }, 
 {
```

```
 "Effect" : "Allow", 
       "Action" : [ 
         "elasticloadbalancing:RegisterTargets", 
         "elasticloadbalancing:CreateLoadBalancerListeners", 
         "elasticloadbalancing:CreateListener", 
         "elasticloadbalancing:DeleteListener", 
         "elasticloadbalancing:DeleteTargetGroup" 
       ], 
       "Resource" : "*", 
       "Condition" : { 
         "StringLike" : { 
            "aws:ResourceTag/refactor-spaces:route-id" : [ 
             " ] 
         } 
       } 
     }, 
     { 
       "Effect" : "Allow", 
      "Action" : [
         "apigateway:PUT", 
         "apigateway:POST", 
         "apigateway:GET", 
         "apigateway:PATCH", 
         "apigateway:DELETE" 
       ], 
       "Resource" : [ 
         "arn:aws:apigateway:*::/restapis", 
         "arn:aws:apigateway:*::/restapis/*", 
         "arn:aws:apigateway:*::/vpclinks/*", 
         "arn:aws:apigateway:*::/tags", 
         "arn:aws:apigateway:*::/tags/*" 
       ], 
       "Condition" : { 
         "Null" : { 
            "aws:ResourceTag/refactor-spaces:application-id" : "false" 
         } 
       } 
     }, 
     { 
       "Effect" : "Allow", 
       "Action" : "apigateway:GET", 
       "Resource" : "arn:aws:apigateway:*::/vpclinks/*" 
     },
```
```
 { 
       "Effect" : "Allow", 
       "Action" : "elasticloadbalancing:DeleteLoadBalancer", 
       "Resource" : "arn:*:elasticloadbalancing:*:*:loadbalancer/net/refactor-spaces-
nlb-*" 
     }, 
     { 
       "Effect" : "Allow", 
      "Action" : [
         "elasticloadbalancing:AddTags", 
         "elasticloadbalancing:CreateListener" 
       ], 
       "Resource" : [ 
         "arn:*:elasticloadbalancing:*:*:loadbalancer/net/refactor-spaces-nlb-*", 
         "arn:*:elasticloadbalancing:*:*:listener/net/refactor-spaces-nlb-*" 
       ], 
       "Condition" : { 
         "Null" : { 
            "aws:RequestTag/refactor-spaces:route-id" : "false" 
         } 
       } 
     }, 
     { 
       "Effect" : "Allow", 
       "Action" : "elasticloadbalancing:DeleteListener", 
       "Resource" : "arn:*:elasticloadbalancing:*:*:listener/net/refactor-spaces-nlb-*" 
     }, 
     { 
       "Effect" : "Allow", 
      "Action" : [
         "elasticloadbalancing:DeleteTargetGroup", 
         "elasticloadbalancing:RegisterTargets" 
       ], 
       "Resource" : "arn:*:elasticloadbalancing:*:*:targetgroup/refactor-spaces-tg-*" 
     }, 
     { 
       "Effect" : "Allow", 
       "Action" : [ 
         "elasticloadbalancing:DeregisterTargets" 
       ], 
       "Resource" : "arn:*:elasticloadbalancing:*:*:targetgroup/refactor-spaces-tg-*", 
       "Condition" : { 
         "Null" : { 
            "aws:ResourceTag/refactor-spaces:route-id" : "false"
```

```
 } 
        } 
     }, 
     { 
        "Effect" : "Allow", 
       "Action" : [
          "elasticloadbalancing:AddTags", 
          "elasticloadbalancing:CreateTargetGroup" 
        ], 
        "Resource" : "arn:*:elasticloadbalancing:*:*:targetgroup/refactor-spaces-tg-*", 
        "Condition" : { 
          "Null" : { 
            "aws:RequestTag/refactor-spaces:route-id" : "false" 
          } 
        } 
     } 
   ]
}
```
- [了解 IAM policy 版本控制](https://docs.aws.amazon.com/IAM/latest/UserGuide/access_policies_managed-versioning.html)
- [开始使用 AWS 托管策略,转向最低权限权限](https://docs.aws.amazon.com/IAM/latest/UserGuide/best-practices.html#bp-use-aws-defined-policies)

## AWSMigrationHubSMSAccess

描述:服务器迁移服务在客户账户中扮演角色以调用 Migration Hub 的政策

AWSMigrationHubSMSAccess是一个[AWS 托管策略](https://docs.aws.amazon.com/IAM/latest/UserGuide/access_policies_managed-vs-inline.html#aws-managed-policies)。

### 使用此策略

您可以将 AWSMigrationHubSMSAccess 附加到您的用户、组和角色。

#### 策略详细信息

- 类型:服务角色策略
- 创建时间:2017 年 8 月 14 日 13:57 UTC
- 编辑时间:2019 年 10 月 7 日 18:01 UTC

• ARN: arn:aws:iam::aws:policy/service-role/AWSMigrationHubSMSAccess

#### 策略版本

策略版本: v2 (默认)

此策略的默认版本是定义策略权限的版本。当使用该策略的用户或角色请求访问 AWS 资源时, AWS 会检查策略的默认版本以确定是否允许该请求。

```
{ 
   "Version" : "2012-10-17", 
   "Statement" : [ 
     { 
       "Action" : [ 
          "mgh:CreateProgressUpdateStream" 
       ], 
       "Effect" : "Allow", 
       "Resource" : "arn:aws:mgh:*:*:progressUpdateStream/SMS" 
     }, 
     { 
       "Action" : [ 
          "mgh:AssociateCreatedArtifact", 
          "mgh:DescribeMigrationTask", 
          "mgh:DisassociateCreatedArtifact", 
          "mgh:ImportMigrationTask", 
          "mgh:ListCreatedArtifacts", 
          "mgh:NotifyMigrationTaskState", 
          "mgh:PutResourceAttributes", 
          "mgh:NotifyApplicationState", 
          "mgh:DescribeApplicationState", 
          "mgh:AssociateDiscoveredResource", 
          "mgh:DisassociateDiscoveredResource", 
          "mgh:ListDiscoveredResources" 
       ], 
       "Effect" : "Allow", 
       "Resource" : "arn:aws:mgh:*:*:progressUpdateStream/SMS/*" 
     }, 
     { 
       "Action" : [ 
          "mgh:ListMigrationTasks",
```
}

```
 "mgh:GetHomeRegion" 
      ], 
      "Effect" : "Allow", 
      "Resource" : "*" 
   } 
 ]
```
# 了解更多信息

- [在 IAM 身份中心使用 AWS 托管策略创建权限集](https://docs.aws.amazon.com/singlesignon/latest/userguide/howtocreatepermissionset.html)
- [添加和删除 IAM 身份权限](https://docs.aws.amazon.com/IAM/latest/UserGuide/access_policies_manage-attach-detach.html)
- [了解 IAM policy 版本控制](https://docs.aws.amazon.com/IAM/latest/UserGuide/access_policies_managed-versioning.html)
- [开始使用 AWS 托管策略,转向最低权限权限](https://docs.aws.amazon.com/IAM/latest/UserGuide/best-practices.html#bp-use-aws-defined-policies)

# AWSMigrationHubStrategyCollector

描述:授予权限以允许与 Migration Hub 策略建议服务进行通信、对与该 AWS 服务相关的 S3 存储桶 进行读/写访问权限、向其上传日志和指标的 Amazon API Gateway、S AWS ecrets Manager 获取证 书的访问权限以及任何相关服务。 AWS

AWSMigrationHubStrategyCollector是一[个AWS 托管策略](https://docs.aws.amazon.com/IAM/latest/UserGuide/access_policies_managed-vs-inline.html#aws-managed-policies)。

### 使用此策略

您可以将 AWSMigrationHubStrategyCollector 附加到您的用户、组和角色。

### 策略详细信息

- 类型: AWS 托管策略
- 创建时间:2021 年 10 月 19 日 20:15 UTC
- 编辑时间:世界标准时间 2024 年 4 月 1 日 16:21
- ARN: arn:aws:iam::aws:policy/AWSMigrationHubStrategyCollector

#### 策略版本

策略版本:v6(默认)

此策略的默认版本是定义策略权限的版本。当使用该策略的用户或角色请求访问 AWS 资源时, AWS 会检查策略的默认版本以确定是否允许该请求。

```
{ 
   "Version" : "2012-10-17", 
   "Statement" : [ 
     { 
        "Sid" : "MHSRAllowS3Resources", 
       "Effect" : "Allow", 
        "Action" : [ 
          "s3:GetObject", 
          "s3:PutObject", 
          "s3:GetBucketAcl", 
          "s3:CreateBucket", 
          "s3:PutEncryptionConfiguration", 
          "s3:PutBucketPublicAccessBlock", 
          "s3:PutBucketVersioning", 
          "s3:PutLifecycleConfiguration", 
          "s3:ListBucket", 
          "s3:GetBucketLocation" 
       ], 
        "Resource" : "arn:aws:s3:::migrationhub-strategy-*", 
        "Condition" : { 
          "StringEquals" : { 
            "aws:ResourceAccount" : "${aws:PrincipalAccount}" 
          } 
       } 
     }, 
     { 
        "Sid" : "MHSRAllowS3ListBucket", 
        "Effect" : "Allow", 
        "Action" : [ 
          "s3:ListAllMyBuckets" 
       ], 
        "Resource" : "arn:aws:s3:::*", 
        "Condition" : { 
          "StringEquals" : { 
            "aws:ResourceAccount" : "${aws:PrincipalAccount}" 
          } 
       } 
     },
```

```
 { 
   "Sid" : "MHSRAllowMetricsAndLogs", 
   "Effect" : "Allow", 
  "Action" : [
     "application-transformation:PutMetricData", 
     "application-transformation:PutLogData", 
     "application-transformation:StartPortingCompatibilityAssessment", 
     "application-transformation:GetPortingCompatibilityAssessment", 
     "application-transformation:StartPortingRecommendationAssessment", 
     "application-transformation:GetPortingRecommendationAssessment" 
   ], 
   "Resource" : "*" 
 }, 
 { 
   "Sid" : "MHSRAllowExecuteAPI", 
   "Effect" : "Allow", 
   "Action" : [ 
     "execute-api:Invoke", 
     "execute-api:ManageConnections" 
   ], 
   "Resource" : [ 
     "arn:aws:execute-api:*:*:*/prod/*/put-log-data", 
     "arn:aws:execute-api:*:*:*/prod/*/put-metric-data" 
   ] 
 }, 
 { 
   "Sid" : "MHSRAllowCollectorAPI", 
   "Effect" : "Allow", 
  "Action" : [
     "migrationhub-strategy:RegisterCollector", 
     "migrationhub-strategy:GetAntiPattern", 
     "migrationhub-strategy:GetMessage", 
     "migrationhub-strategy:SendMessage", 
     "migrationhub-strategy:ListAntiPatterns", 
     "migrationhub-strategy:ListJarArtifacts", 
     "migrationhub-strategy:UpdateCollectorConfiguration", 
     "migrationhub-strategy:PutLogData", 
     "migrationhub-strategy:PutMetricData" 
   ], 
   "Resource" : "arn:aws:migrationhub-strategy:*:*:*" 
 }, 
 { 
   "Sid" : "MHSRAllowSecretsManager", 
   "Effect" : "Allow",
```

```
 "Action" : [ 
          "secretsmanager:GetSecretValue" 
        ], 
        "Resource" : "arn:aws:secretsmanager:*:*:secret:migrationhub-strategy-*", 
        "Condition" : { 
          "StringEquals" : { 
            "aws:ResourceAccount" : "${aws:PrincipalAccount}" 
          } 
        } 
     } 
   ]
}
```
- [在 IAM 身份中心使用 AWS 托管策略创建权限集](https://docs.aws.amazon.com/singlesignon/latest/userguide/howtocreatepermissionset.html)
- [添加和删除 IAM 身份权限](https://docs.aws.amazon.com/IAM/latest/UserGuide/access_policies_manage-attach-detach.html)
- [了解 IAM policy 版本控制](https://docs.aws.amazon.com/IAM/latest/UserGuide/access_policies_managed-versioning.html)
- [开始使用 AWS 托管策略,转向最低权限权限](https://docs.aws.amazon.com/IAM/latest/UserGuide/best-practices.html#bp-use-aws-defined-policies)

# AWSMigrationHubStrategyConsoleFullAccess

描述:授予对 Migrati AWS on Hub 策略建议服务的完全访问权限以及通过访问相关 AWS 服务的权限 AWS Management Console。

AWSMigrationHubStrategyConsoleFullAccess是一个[AWS 托管策略。](https://docs.aws.amazon.com/IAM/latest/UserGuide/access_policies_managed-vs-inline.html#aws-managed-policies)

### 使用此策略

您可以将 AWSMigrationHubStrategyConsoleFullAccess 附加到您的用户、组和角色。

### 策略详细信息

- 类型: AWS 托管策略
- 创建时间:2021 年 10 月 19 日 20:13 UTC
- 编辑时间:2022 年 11 月 9 日 00:00 UTC
- ARN: arn:aws:iam::aws:policy/AWSMigrationHubStrategyConsoleFullAccess

#### 策略版本

策略版本:v2(默认)

此策略的默认版本是定义策略权限的版本。当使用该策略的用户或角色请求访问 AWS 资源时, AWS 会检查策略的默认版本以确定是否允许该请求。

```
{ 
   "Version" : "2012-10-17", 
   "Statement" : [ 
     { 
        "Effect" : "Allow", 
        "Action" : [ 
          "migrationhub-strategy:*" 
        ], 
        "Resource" : "*" 
     }, 
     { 
        "Effect" : "Allow", 
        "Action" : [ 
          "s3:ListAllMyBuckets" 
        ], 
        "Resource" : "arn:aws:s3:::*" 
     }, 
     { 
        "Effect" : "Allow", 
        "Action" : [ 
          "s3:GetObject", 
          "s3:CreateBucket", 
          "s3:PutEncryptionConfiguration", 
          "s3:PutBucketPublicAccessBlock", 
          "s3:PutBucketPolicy", 
          "s3:PutBucketVersioning", 
          "s3:PutLifecycleConfiguration" 
        ], 
       "Resource" : "arn:aws:s3:::migrationhub-strategy-*" 
     }, 
     { 
        "Effect" : "Allow", 
        "Action" : [ 
          "secretsmanager:ListSecrets"
```
],

```
 "Resource" : "*" 
     }, 
     { 
        "Effect" : "Allow", 
       "Action" : [
          "discovery:GetDiscoverySummary", 
          "discovery:DescribeTags", 
          "discovery:DescribeConfigurations", 
          "discovery:ListConfigurations" 
        ], 
        "Resource" : "*" 
     }, 
     { 
        "Effect" : "Allow", 
       "Action" : [
          "iam:CreateServiceLinkedRole" 
        ], 
        "Resource" : "*", 
        "Condition" : { 
          "StringEquals" : { 
            "iam:AWSServiceName" : "migrationhub-strategy.amazonaws.com" 
          } 
        } 
     }, 
     { 
        "Effect" : "Allow", 
        "Action" : [ 
          "iam:GetRole" 
        ], 
        "Resource" : "arn:aws:iam::*:role/aws-service-role/migrationhub-
strategy.amazonaws.com/AWSMigrationHubStrategyServiceRolePolicy*" 
     } 
   ]
}
```
## 了解更多信息

- [在 IAM 身份中心使用 AWS 托管策略创建权限集](https://docs.aws.amazon.com/singlesignon/latest/userguide/howtocreatepermissionset.html)
- [添加和删除 IAM 身份权限](https://docs.aws.amazon.com/IAM/latest/UserGuide/access_policies_manage-attach-detach.html)
- [了解 IAM policy 版本控制](https://docs.aws.amazon.com/IAM/latest/UserGuide/access_policies_managed-versioning.html)
- [开始使用 AWS 托管策略,转向最低权限权限](https://docs.aws.amazon.com/IAM/latest/UserGuide/best-practices.html#bp-use-aws-defined-policies)

## AWSMigrationHubStrategyServiceRolePolicy

描述:允许访问由 AWS Migration Hub 策略建议服务使用或管理的 AWS 资源。

AWSMigrationHubStrategyServiceRolePolicy是一个[AWS 托管策略。](https://docs.aws.amazon.com/IAM/latest/UserGuide/access_policies_managed-vs-inline.html#aws-managed-policies)

#### 使用此策略

此附加到服务相关角色的策略允许服务代表您执行操作。您无法将此策略附加到您的用户、组或角色。

#### 策略详细信息

- 类型:服务相关角色策略
- 创建时间:2021 年 10 月 19 日 20:02 UTC
- 编辑时间:2021 年 10 月 19 日 20:02 UTC
- ARN: arn:aws:iam::aws:policy/aws-service-role/ AWSMigrationHubStrategyServiceRolePolicy

#### 策略版本

策略版本:v1(默认)

此策略的默认版本是定义策略权限的版本。当使用该策略的用户或角色请求访问 AWS 资源时, AWS 会检查策略的默认版本以确定是否允许该请求。

```
{ 
   "Version" : "2012-10-17", 
   "Statement" : [ 
     { 
       "Sid" : "permissionsForAds", 
       "Effect" : "Allow", 
       "Action" : [ 
          "discovery:ListConfigurations", 
          "discovery:DescribeConfigurations", 
          "mgh:GetHomeRegion" 
       ],
```

```
 "Resource" : "*" 
     }, 
     { 
        "Effect" : "Allow", 
        "Action" : [ 
          "s3:ListAllMyBuckets" 
        ], 
        "Resource" : "arn:aws:s3:::*" 
     }, 
     { 
        "Sid" : "permissionsForS3", 
        "Effect" : "Allow", 
       "Action" : [
          "s3:GetBucketAcl", 
          "s3:GetBucketLocation", 
          "s3:GetObject", 
          "s3:ListBucket", 
          "s3:PutObject", 
          "s3:PutObjectAcl" 
        ], 
        "Resource" : "arn:aws:s3:::migrationhub-strategy-*" 
     } 
   ]
}
```
- [了解 IAM policy 版本控制](https://docs.aws.amazon.com/IAM/latest/UserGuide/access_policies_managed-versioning.html)
- [开始使用 AWS 托管策略,转向最低权限权限](https://docs.aws.amazon.com/IAM/latest/UserGuide/best-practices.html#bp-use-aws-defined-policies)

## AWSMobileHub\_FullAccess

描述:此政策可以附加到任何用户、角色或组,以授予用户在 M AWS obile Hub 中创建、删除和修改 项目(及其关联 AWS 资源)的权限。这还包括为每个 Mobile Hub 项目生成和下载示例移动应用程序 源代码的权限。

AWSMobileHub\_FullAccess是一个[AWS 托管策略](https://docs.aws.amazon.com/IAM/latest/UserGuide/access_policies_managed-vs-inline.html#aws-managed-policies)。

#### 使用此策略

您可以将 AWSMobileHub\_FullAccess 附加到您的用户、组和角色。

#### 策略详细信息

- 类型: AWS 托管策略
- 创建时间:2016 年 1 月 5 日 19:56 UTC
- 编辑时间:2019 年 12 月 19 日 23:15 UTC
- ARN: arn:aws:iam::aws:policy/AWSMobileHub\_FullAccess

#### 策略版本

策略版本: v14 (默认)

此策略的默认版本是定义策略权限的版本。当使用该策略的用户或角色请求访问 AWS 资源时, AWS 会检查策略的默认版本以确定是否允许该请求。

```
{ 
   "Version" : "2012-10-17", 
   "Statement" : [ 
     { 
       "Effect" : "Allow", 
       "Action" : [ 
          "apigateway:GET", 
          "apigateway:POST", 
          "cloudfront:GetDistribution", 
          "devicefarm:CreateProject", 
          "devicefarm:ListJobs", 
          "devicefarm:ListRuns", 
          "devicefarm:GetProject", 
          "devicefarm:GetRun", 
          "devicefarm:ListArtifacts", 
          "devicefarm:ListProjects", 
          "devicefarm:ScheduleRun", 
          "dynamodb:DescribeTable", 
          "ec2:DescribeSecurityGroups", 
          "ec2:DescribeSubnets", 
          "ec2:DescribeVpcs", 
          "iam:ListSAMLProviders", 
          "lambda:ListFunctions", 
          "sns:ListTopics",
```

```
 "lex:GetIntent", 
          "lex:GetIntents", 
          "lex:GetSlotType", 
          "lex:GetSlotTypes", 
          "lex:GetBot", 
          "lex:GetBots", 
          "lex:GetBotAlias", 
          "lex:GetBotAliases", 
          "mobilehub:*" 
        ], 
        "Resource" : "*" 
     }, 
     { 
        "Effect" : "Allow", 
        "Action" : [ 
          "s3:GetObject" 
        ], 
        "Resource" : "arn:aws:s3:::*/aws-my-sample-app*.zip" 
     }, 
     { 
        "Effect" : "Allow", 
        "Action" : [ 
          "s3:PutObject" 
        ], 
        "Resource" : "arn:aws:s3:::*-mobilehub-*/*" 
     }, 
     { 
        "Effect" : "Allow", 
       "Action" : [
          "s3:ListBucket" 
        ], 
        "Resource" : "arn:aws:s3:::*-mobilehub-*" 
     } 
  \mathbf{I}}
```
- [在 IAM 身份中心使用 AWS 托管策略创建权限集](https://docs.aws.amazon.com/singlesignon/latest/userguide/howtocreatepermissionset.html)
- [添加和删除 IAM 身份权限](https://docs.aws.amazon.com/IAM/latest/UserGuide/access_policies_manage-attach-detach.html)
- [了解 IAM policy 版本控制](https://docs.aws.amazon.com/IAM/latest/UserGuide/access_policies_managed-versioning.html)
- [开始使用 AWS 托管策略,转向最低权限权限](https://docs.aws.amazon.com/IAM/latest/UserGuide/best-practices.html#bp-use-aws-defined-policies)

## AWSMobileHub\_ReadOnly

描述:此政策可以附加到任何用户、角色或组,以授予用户在 M AWS obile Hub 中列出和查看项目的 权限。这还包括为每个 Mobile Hub 项目生成和下载示例移动应用程序源代码的权限。它不允许用户修 改任何 Mobile Hub 项目的任何配置。

AWSMobileHub\_ReadOnly是一[个AWS 托管策略。](https://docs.aws.amazon.com/IAM/latest/UserGuide/access_policies_managed-vs-inline.html#aws-managed-policies)

#### 使用此策略

您可以将 AWSMobileHub\_ReadOnly 附加到您的用户、组和角色。

## 策略详细信息

- 类型: AWS 托管策略
- 创建时间:2016 年 1 月 5 日 19:55 UTC
- 编辑时间:2018 年 7 月 23 日 21:59 UTC
- ARN: arn:aws:iam::aws:policy/AWSMobileHub\_ReadOnly

#### 策略版本

策略版本:v10(默认)

此策略的默认版本是定义策略权限的版本。当使用该策略的用户或角色请求访问 AWS 资源时, AWS 会检查策略的默认版本以确定是否允许该请求。

```
{ 
   "Version" : "2012-10-17", 
   "Statement" : [ 
     { 
        "Effect" : "Allow", 
        "Action" : [ 
          "dynamodb:DescribeTable", 
          "iam:ListSAMLProviders", 
          "lambda:ListFunctions", 
          "sns:ListTopics",
```

```
 "lex:GetIntent", 
          "lex:GetIntents", 
          "lex:GetSlotType", 
          "lex:GetSlotTypes", 
          "lex:GetBot", 
          "lex:GetBots", 
          "lex:GetBotAlias", 
          "lex:GetBotAliases", 
          "mobilehub:ExportProject", 
          "mobilehub:GenerateProjectParameters", 
          "mobilehub:GetProject", 
          "mobilehub:SynchronizeProject", 
          "mobilehub:GetProjectSnapshot", 
          "mobilehub:ListProjectSnapshots", 
          "mobilehub:ListAvailableConnectors", 
          "mobilehub:ListAvailableFeatures", 
          "mobilehub:ListAvailableRegions", 
          "mobilehub:ListProjects", 
          "mobilehub:ValidateProject", 
          "mobilehub:VerifyServiceRole", 
          "mobilehub:DescribeBundle", 
          "mobilehub:ExportBundle", 
          "mobilehub:ListBundles" 
       ], 
       "Resource" : "*" 
     }, 
     { 
        "Effect" : "Allow", 
        "Action" : [ 
          "s3:GetObject" 
       ], 
        "Resource" : "arn:aws:s3:::*/aws-my-sample-app*.zip" 
     } 
   ]
}
```
- [在 IAM Identity Center 中使用 AWS 托管策略创建权限集](https://docs.aws.amazon.com/singlesignon/latest/userguide/howtocreatepermissionset.html)
- [添加和删除 IAM 身份权限](https://docs.aws.amazon.com/IAM/latest/UserGuide/access_policies_manage-attach-detach.html)
- [了解 IAM policy 版本控制](https://docs.aws.amazon.com/IAM/latest/UserGuide/access_policies_managed-versioning.html)
- [开始使用 AWS 托管策略,转向最低权限权限](https://docs.aws.amazon.com/IAM/latest/UserGuide/best-practices.html#bp-use-aws-defined-policies)

## AWSMSKReplicatorExecutionRole

描述:向 Amazon MSK Replicator 授予在 MSK 集群之间复制数据的权限。

AWSMSKReplicatorExecutionRole是一个[AWS 托管策略](https://docs.aws.amazon.com/IAM/latest/UserGuide/access_policies_managed-vs-inline.html#aws-managed-policies)。

#### 使用此策略

您可以将 AWSMSKReplicatorExecutionRole 附加到您的用户、组和角色。

### 策略详细信息

- 类型 · 服务角色策略
- 创建时间:世界标准时间 2023 年 12 月 6 日 00:07
- 编辑时间:世界标准时间 2024 年 3 月 25 日 21:36
- ARN: arn:aws:iam::aws:policy/service-role/AWSMSKReplicatorExecutionRole

#### 策略版本

策略版本:v2(默认)

此策略的默认版本是定义策略权限的版本。当使用该策略的用户或角色请求访问 AWS 资源时, AWS 会检查策略的默认版本以确定是否允许该请求。

```
{ 
   "Version" : "2012-10-17", 
   "Statement" : [ 
     { 
       "Sid" : "ClusterPermissions", 
       "Effect" : "Allow", 
       "Action" : [ 
          "kafka-cluster:Connect", 
          "kafka-cluster:DescribeCluster", 
          "kafka-cluster:AlterCluster", 
          "kafka-cluster:DescribeTopic", 
          "kafka-cluster:CreateTopic", 
          "kafka-cluster:AlterTopic", 
          "kafka-cluster:WriteData",
```

```
 "kafka-cluster:ReadData", 
       "kafka-cluster:AlterGroup", 
       "kafka-cluster:DescribeGroup", 
       "kafka-cluster:DescribeTopicDynamicConfiguration", 
       "kafka-cluster:AlterTopicDynamicConfiguration", 
       "kafka-cluster:WriteDataIdempotently" 
     ], 
     "Resource" : [ 
       "arn:aws:kafka:*:*:cluster/*" 
     ] 
   }, 
   { 
     "Sid" : "TopicPermissions", 
     "Effect" : "Allow", 
     "Action" : [ 
       "kafka-cluster:DescribeTopic", 
       "kafka-cluster:CreateTopic", 
       "kafka-cluster:AlterTopic", 
       "kafka-cluster:WriteData", 
       "kafka-cluster:ReadData", 
       "kafka-cluster:DescribeTopicDynamicConfiguration", 
       "kafka-cluster:AlterTopicDynamicConfiguration", 
       "kafka-cluster:AlterCluster" 
     ], 
     "Resource" : [ 
       "arn:aws:kafka:*:*:topic/*/*" 
     ] 
   }, 
   { 
     "Sid" : "GroupPermissions", 
     "Effect" : "Allow", 
    "Action" : [
       "kafka-cluster:AlterGroup", 
       "kafka-cluster:DescribeGroup" 
     ], 
     "Resource" : [ 
       "arn:aws:kafka:*:*:group/*/*" 
     ] 
   } 
 ]
```
}

- [在 IAM 身份中心使用 AWS 托管策略创建权限集](https://docs.aws.amazon.com/singlesignon/latest/userguide/howtocreatepermissionset.html)
- [添加和删除 IAM 身份权限](https://docs.aws.amazon.com/IAM/latest/UserGuide/access_policies_manage-attach-detach.html)
- [了解 IAM policy 版本控制](https://docs.aws.amazon.com/IAM/latest/UserGuide/access_policies_managed-versioning.html)
- [开始使用 AWS 托管策略,转向最低权限权限](https://docs.aws.amazon.com/IAM/latest/UserGuide/best-practices.html#bp-use-aws-defined-policies)

## AWSNetworkFirewallServiceRolePolicy

描述: AWSNetworkFirewall 允许创建和管理防火墙所需的资源。

AWSNetworkFirewallServiceRolePolicy是一个[AWS 托管策略。](https://docs.aws.amazon.com/IAM/latest/UserGuide/access_policies_managed-vs-inline.html#aws-managed-policies)

#### 使用此策略

此附加到服务相关角色的策略允许服务代表您执行操作。您无法将此策略附加到您的用户、组或角色。

#### 策略详细信息

- 类型:服务相关角色策略
- 创建时间 · 2020 年 11 月 17 日 17:17 UTC
- 编辑时间:2023 年 3 月 30 日 17:19 UTC
- ARN: arn:aws:iam::aws:policy/aws-service-role/ AWSNetworkFirewallServiceRolePolicy

#### 策略版本

策略版本: v3 (默认)

此策略的默认版本是定义策略权限的版本。当使用该策略的用户或角色请求访问 AWS 资源时, AWS 会检查策略的默认版本以确定是否允许该请求。

```
{ 
   "Version" : "2012-10-17", 
   "Statement" : [ 
     {
```

```
 "Action" : [ 
     "ec2:DescribeSubnets", 
     "ec2:DescribeVpcs", 
     "ec2:CreateVpcEndpoint", 
     "ec2:DescribeVpcEndpoints", 
     "ec2:DescribeInstances", 
     "ec2:DescribeNetworkInterfaces" 
   ], 
   "Effect" : "Allow", 
   "Resource" : "*" 
 }, 
 { 
   "Effect" : "Allow", 
   "Action" : "acm:DescribeCertificate", 
   "Resource" : "*" 
 }, 
\mathcal{L} "Effect" : "Allow", 
   "Action" : "resource-groups:ListGroupResources", 
   "Resource" : "*" 
 }, 
 { 
   "Effect" : "Allow", 
   "Action" : "tag:GetResources", 
   "Resource" : "*", 
   "Condition" : { 
     "StringEquals" : { 
        "aws:CalledViaLast" : "resource-groups.amazonaws.com" 
     } 
   } 
 }, 
 { 
   "Effect" : "Allow", 
  "Action" : [
     "ec2:CreateTags" 
   ], 
   "Resource" : "arn:aws:ec2:*:*:vpc-endpoint/*", 
   "Condition" : { 
     "StringEquals" : { 
        "ec2:CreateAction" : "CreateVpcEndpoint", 
       "aws:RequestTag/AWSNetworkFirewallManaged" : "true" 
     } 
   } 
 },
```

```
 { 
        "Effect" : "Allow", 
       "Action" : [
          "ec2:DeleteVpcEndpoints" 
        ], 
        "Resource" : "*", 
        "Condition" : { 
          "StringEquals" : { 
             "aws:ResourceTag/AWSNetworkFirewallManaged" : "true" 
          } 
        } 
     } 
   ]
}
```
- [了解 IAM policy 版本控制](https://docs.aws.amazon.com/IAM/latest/UserGuide/access_policies_managed-versioning.html)
- [开始使用 AWS 托管策略,转向最低权限权限](https://docs.aws.amazon.com/IAM/latest/UserGuide/best-practices.html#bp-use-aws-defined-policies)

## AWSNetworkManagerCloudWANServiceRolePolicy

描述: NetworkManager 允许访问与您的核心网络相关的资源

AWSNetworkManagerCloudWANServiceRolePolicy是一[个AWS 托管策略](https://docs.aws.amazon.com/IAM/latest/UserGuide/access_policies_managed-vs-inline.html#aws-managed-policies)。

#### 使用此策略

此附加到服务相关角色的策略允许服务代表您执行操作。您无法将此策略附加到您的用户、组或角色。

#### 策略详细信息

- 类型 · 服务相关角色策略
- 创建时间:2022 年 7 月 12 日 12:17 UTC
- 编辑时间: 2022 年 7 月 12 日 12:17 UTC
- ARN: arn:aws:iam::aws:policy/aws-service-role/ AWSNetworkManagerCloudWANServiceRolePolicy

#### 策略版本

策略版本: v1 (默认)

此策略的默认版本是定义策略权限的版本。当使用该策略的用户或角色请求访问 AWS 资源时, AWS 会检查策略的默认版本以确定是否允许该请求。

JSON 策略文档

```
{ 
   "Version" : "2012-10-17", 
   "Statement" : [ 
     { 
       "Effect" : "Allow", 
      "Action" : [
          "ec2:CreateTransitGatewayRouteTableAnnouncement", 
          "ec2:DeleteTransitGatewayRouteTableAnnouncement", 
          "ec2:EnableTransitGatewayRouteTablePropagation", 
          "ec2:DisableTransitGatewayRouteTablePropagation" 
       ], 
       "Resource" : "*" 
     } 
   ]
}
```
## 了解更多信息

- [了解 IAM policy 版本控制](https://docs.aws.amazon.com/IAM/latest/UserGuide/access_policies_managed-versioning.html)
- [开始使用 AWS 托管策略,转向最低权限权限](https://docs.aws.amazon.com/IAM/latest/UserGuide/best-practices.html#bp-use-aws-defined-policies)

## AWSNetworkManagerFullAccess

描述:提供 NetworkManager 通过 Amazon 的完全访问权限 AWS Management Console。

AWSNetworkManagerFullAccess是一[个AWS 托管策略](https://docs.aws.amazon.com/IAM/latest/UserGuide/access_policies_managed-vs-inline.html#aws-managed-policies)。

#### 使用此策略

您可以将 AWSNetworkManagerFullAccess 附加到您的用户、组和角色。

#### 策略详细信息

- 类型: AWS 托管策略
- 创建时间:2019 年 12 月 3 日 17:37 UTC
- 编辑时间:2019 年 12 月 3 日 17:37 UTC
- ARN: arn:aws:iam::aws:policy/AWSNetworkManagerFullAccess

#### 策略版本

策略版本: v1 (默认)

此策略的默认版本是定义策略权限的版本。当使用该策略的用户或角色请求访问 AWS 资源时, AWS 会检查策略的默认版本以确定是否允许该请求。

```
{ 
   "Version" : "2012-10-17", 
   "Statement" : [ 
     { 
        "Effect" : "Allow", 
        "Action" : "networkmanager:*", 
        "Resource" : "*" 
     }, 
     { 
        "Effect" : "Allow", 
        "Action" : "iam:CreateServiceLinkedRole", 
        "Resource" : "*", 
        "Condition" : { 
          "StringEquals" : { 
            "iam:AWSServiceName" : [ 
               "networkmanager.amazonaws.com" 
            ] 
          } 
        } 
     } 
   ]
}
```
- [在 IAM 身份中心使用 AWS 托管策略创建权限集](https://docs.aws.amazon.com/singlesignon/latest/userguide/howtocreatepermissionset.html)
- [添加和删除 IAM 身份权限](https://docs.aws.amazon.com/IAM/latest/UserGuide/access_policies_manage-attach-detach.html)
- [了解 IAM policy 版本控制](https://docs.aws.amazon.com/IAM/latest/UserGuide/access_policies_managed-versioning.html)
- [开始使用 AWS 托管策略,转向最低权限权限](https://docs.aws.amazon.com/IAM/latest/UserGuide/best-practices.html#bp-use-aws-defined-policies)

## AWSNetworkManagerReadOnlyAccess

描述: NetworkManager 通过提供对 Amazon 的只读访问权限 AWS Management Console。

AWSNetworkManagerReadOnlyAccess是一[个AWS 托管策略。](https://docs.aws.amazon.com/IAM/latest/UserGuide/access_policies_managed-vs-inline.html#aws-managed-policies)

#### 使用此策略

您可以将 AWSNetworkManagerReadOnlyAccess 附加到您的用户、组和角色。

#### 策略详细信息

- 类型: AWS 托管策略
- 创建时间:2019 年 12 月 3 日 17:35 UTC
- 编辑时间:2019 年 12 月 3 日 17:35 UTC
- ARN: arn:aws:iam::aws:policy/AWSNetworkManagerReadOnlyAccess

#### 策略版本

策略版本:v1(默认)

此策略的默认版本是定义策略权限的版本。当使用该策略的用户或角色请求访问 AWS 资源时, AWS 会检查策略的默认版本以确定是否允许该请求。

#### JSON 策略文档

"Version" : "2012-10-17",

{

```
 "Statement" : [ 
     { 
        "Effect" : "Allow", 
        "Action" : [ 
          "networkmanager:Describe*", 
          "networkmanager:Get*", 
          "networkmanager:List*" 
        ], 
        "Resource" : "*" 
     } 
   ]
}
```
- [在 IAM 身份中心使用 AWS 托管策略创建权限集](https://docs.aws.amazon.com/singlesignon/latest/userguide/howtocreatepermissionset.html)
- [添加和删除 IAM 身份权限](https://docs.aws.amazon.com/IAM/latest/UserGuide/access_policies_manage-attach-detach.html)
- [了解 IAM policy 版本控制](https://docs.aws.amazon.com/IAM/latest/UserGuide/access_policies_managed-versioning.html)
- [开始使用 AWS 托管策略,转向最低权限权限](https://docs.aws.amazon.com/IAM/latest/UserGuide/best-practices.html#bp-use-aws-defined-policies)

# AWSNetworkManagerServiceRolePolicy

描述: NetworkManager 允许访问与您的全球网络相关的资源

AWSNetworkManagerServiceRolePolicy是一个[AWS 托管策略](https://docs.aws.amazon.com/IAM/latest/UserGuide/access_policies_managed-vs-inline.html#aws-managed-policies)。

## 使用此策略

此附加到服务相关角色的策略允许服务代表您执行操作。您无法将此策略附加到您的用户、组或角色。

## 策略详细信息

- 类型:服务相关角色策略
- 创建时间:2019 年 12 月 3 日 14:03 UTC
- 编辑时间:2022 年 7 月 27 日 19:41 UTC
- ARN: arn:aws:iam::aws:policy/aws-service-role/ AWSNetworkManagerServiceRolePolicy

#### 策略版本

策略版本:v8(默认)

此策略的默认版本是定义策略权限的版本。当使用该策略的用户或角色请求访问 AWS 资源时, AWS 会检查策略的默认版本以确定是否允许该请求。

```
{ 
   "Version" : "2012-10-17", 
   "Statement" : [ 
     { 
       "Effect" : "Allow", 
       "Action" : [ 
         "directconnect:DescribeDirectConnectGateways", 
         "directconnect:DescribeConnections", 
         "directconnect:DescribeDirectConnectGatewayAttachments", 
         "directconnect:DescribeLocations", 
         "directconnect:DescribeVirtualInterfaces", 
         "ec2:DescribeCustomerGateways", 
         "ec2:DescribeTransitGatewayAttachments", 
         "ec2:DescribeTransitGatewayRouteTables", 
         "ec2:DescribeTransitGateways", 
         "ec2:DescribeVpnConnections", 
         "ec2:DescribeVpcs", 
         "ec2:GetTransitGatewayRouteTableAssociations", 
         "ec2:GetTransitGatewayRouteTablePropagations", 
         "ec2:SearchTransitGatewayRoutes", 
         "ec2:DescribeTransitGatewayPeeringAttachments", 
         "ec2:DescribeTransitGatewayConnects", 
         "ec2:DescribeTransitGatewayConnectPeers", 
         "ec2:DescribeRegions", 
         "organizations:DescribeAccount", 
         "organizations:DescribeOrganization", 
         "organizations:ListAccounts", 
         "organizations:ListAWSServiceAccessForOrganization", 
         "organizations:ListDelegatedAdministrators", 
         "ec2:DescribeTransitGatewayRouteTableAnnouncements", 
         "ec2:DescribeTransitGatewayPolicyTables", 
         "ec2:GetTransitGatewayPolicyTableAssociations", 
         "ec2:GetTransitGatewayPolicyTableEntries" 
       ],
```

```
 "Resource" : "*" 
      } 
   ]
}
```
- [了解 IAM policy 版本控制](https://docs.aws.amazon.com/IAM/latest/UserGuide/access_policies_managed-versioning.html)
- [开始使用 AWS 托管策略,转向最低权限权限](https://docs.aws.amazon.com/IAM/latest/UserGuide/best-practices.html#bp-use-aws-defined-policies)

## AWSOpsWorks\_FullAccess

描述:提供对的完全访问权限 AWS OpsWorks。

AWSOpsWorks\_FullAccess是一[个AWS 托管策略](https://docs.aws.amazon.com/IAM/latest/UserGuide/access_policies_managed-vs-inline.html#aws-managed-policies)。

#### 使用此策略

您可以将 AWSOpsWorks FullAccess 附加到您的用户、组和角色。

#### 策略详细信息

- 类型: AWS 托管策略
- 创建时间:2021 年 1 月 22 日 16:29 UTC
- 编辑时间:2021 年 1 月 22 日 16:29 UTC
- ARN: arn:aws:iam::aws:policy/AWSOpsWorks FullAccess

#### 策略版本

策略版本: v1 (默认)

此策略的默认版本是定义策略权限的版本。当使用该策略的用户或角色请求访问 AWS 资源时, AWS 会检查策略的默认版本以确定是否允许该请求。

#### JSON 策略文档

"Version" : "2012-10-17",

{

```
 "Statement" : [ 
      { 
        "Effect" : "Allow", 
        "Action" : [ 
           "cloudwatch:GetMetricStatistics", 
           "ec2:DescribeAccountAttributes", 
           "ec2:DescribeAvailabilityZones", 
           "ec2:DescribeInstances", 
           "ec2:DescribeKeyPairs", 
           "ec2:DescribeSecurityGroups", 
           "ec2:DescribeSubnets", 
           "ec2:DescribeVpcs", 
           "elasticloadbalancing:DescribeInstanceHealth", 
           "elasticloadbalancing:DescribeLoadBalancers", 
           "iam:GetRolePolicy", 
           "iam:ListInstanceProfiles", 
           "iam:ListRoles", 
           "iam:ListUsers", 
           "opsworks:*" 
        ], 
        "Resource" : [ 
         \mathbf{u} \star \mathbf{u}\mathbf{I} }, 
      { 
        "Effect" : "Allow", 
       "Action" : [
           "iam:PassRole" 
        ], 
        "Resource" : "*", 
        "Condition" : { 
           "StringEquals" : { 
             "iam:PassedToService" : "opsworks.amazonaws.com" 
          } 
        } 
      } 
  \mathbf{I}}
```
- [在 IAM 身份中心使用 AWS 托管策略创建权限集](https://docs.aws.amazon.com/singlesignon/latest/userguide/howtocreatepermissionset.html)
- [添加和删除 IAM 身份权限](https://docs.aws.amazon.com/IAM/latest/UserGuide/access_policies_manage-attach-detach.html)
- [了解 IAM policy 版本控制](https://docs.aws.amazon.com/IAM/latest/UserGuide/access_policies_managed-versioning.html)
- [开始使用 AWS 托管策略,转向最低权限权限](https://docs.aws.amazon.com/IAM/latest/UserGuide/best-practices.html#bp-use-aws-defined-policies)

## AWSOpsWorksCloudWatchLogs

描述:使启用了 CWLogs 集成的 OpsWorks 实例能够传送日志和创建所需的日志组

AWSOpsWorksCloudWatchLogs是一个[AWS 托管策略。](https://docs.aws.amazon.com/IAM/latest/UserGuide/access_policies_managed-vs-inline.html#aws-managed-policies)

#### 使用此策略

您可以将 AWSOpsWorksCloudWatchLogs 附加到您的用户、组和角色。

#### 策略详细信息

- 类型: AWS 托管策略
- 创建时间:2017 年 3 月 30 日 17:47 UTC
- 编辑时间:2017 年 3 月 30 日 17:47 UTC
- ARN: arn:aws:iam::aws:policy/AWSOpsWorksCloudWatchLogs

#### 策略版本

策略版本:v1(默认)

此策略的默认版本是定义策略权限的版本。当使用该策略的用户或角色请求访问 AWS 资源时, AWS 会检查策略的默认版本以确定是否允许该请求。

```
{ 
   "Version" : "2012-10-17", 
   "Statement" : [ 
     { 
        "Effect" : "Allow", 
        "Action" : [ 
          "logs:CreateLogGroup", 
          "logs:CreateLogStream",
```

```
 "logs:PutLogEvents", 
           "logs:DescribeLogStreams" 
        ], 
        "Resource" : [ 
           "arn:aws:logs:*:*:*" 
        ] 
      } 
   ]
}
```
- [在 IAM 身份中心使用 AWS 托管策略创建权限集](https://docs.aws.amazon.com/singlesignon/latest/userguide/howtocreatepermissionset.html)
- [添加和删除 IAM 身份权限](https://docs.aws.amazon.com/IAM/latest/UserGuide/access_policies_manage-attach-detach.html)
- [了解 IAM policy 版本控制](https://docs.aws.amazon.com/IAM/latest/UserGuide/access_policies_managed-versioning.html)
- [开始使用 AWS 托管策略,转向最低权限权限](https://docs.aws.amazon.com/IAM/latest/UserGuide/best-practices.html#bp-use-aws-defined-policies)

# AWSOpsWorksCMInstanceProfileRole

描述:为 OpsWorks CM 启动的实例提供 S3 访问权限。

AWSOpsWorksCMInstanceProfileRole是一[个AWS 托管策略](https://docs.aws.amazon.com/IAM/latest/UserGuide/access_policies_managed-vs-inline.html#aws-managed-policies)。

#### 使用此策略

您可以将 AWSOpsWorksCMInstanceProfileRole 附加到您的用户、组和角色。

#### 策略详细信息

- 类型: AWS 托管策略
- 创建时间:2016 年 11 月 24 日 09:48 UTC
- 编辑时间:2021 年 4 月 23 日 17:34 UTC
- ARN: arn:aws:iam::aws:policy/AWSOpsWorksCMInstanceProfileRole

### 策略版本

策略版本:v5(默认)

此策略的默认版本是定义策略权限的版本。当使用该策略的用户或角色请求访问 AWS 资源时, AWS 会检查策略的默认版本以确定是否允许该请求。

```
{ 
   "Version" : "2012-10-17", 
   "Statement" : [ 
     { 
        "Action" : [ 
          "cloudformation:DescribeStackResource", 
          "cloudformation:SignalResource" 
        ], 
        "Effect" : "Allow", 
        "Resource" : [ 
         \mathbf{u} \star \mathbf{u}\mathbf{I} }, 
     { 
        "Action" : [ 
          "s3:AbortMultipartUpload", 
          "s3:DeleteObject", 
          "s3:GetObject", 
          "s3:ListAllMyBuckets", 
          "s3:ListBucket", 
          "s3:ListMultipartUploadParts", 
          "s3:PutObject" 
        ], 
        "Resource" : "arn:aws:s3:::aws-opsworks-cm-*", 
        "Effect" : "Allow" 
     }, 
     { 
        "Action" : "acm:GetCertificate", 
        "Resource" : "*", 
        "Effect" : "Allow" 
     }, 
     { 
        "Action" : "secretsmanager:GetSecretValue", 
        "Resource" : "arn:aws:secretsmanager:*:*:opsworks-cm!aws-opsworks-cm-secrets-*", 
        "Effect" : "Allow" 
     } 
   ]
}
```
- [在 IAM 身份中心使用 AWS 托管策略创建权限集](https://docs.aws.amazon.com/singlesignon/latest/userguide/howtocreatepermissionset.html)
- [添加和删除 IAM 身份权限](https://docs.aws.amazon.com/IAM/latest/UserGuide/access_policies_manage-attach-detach.html)
- [了解 IAM policy 版本控制](https://docs.aws.amazon.com/IAM/latest/UserGuide/access_policies_managed-versioning.html)
- [开始使用 AWS 托管策略,转向最低权限权限](https://docs.aws.amazon.com/IAM/latest/UserGuide/best-practices.html#bp-use-aws-defined-policies)

## AWSOpsWorksCMServiceRole

描述:用于创建 OpsWorks CM 服务器的服务角色策略。

AWSOpsWorksCMServiceRole是一个[AWS 托管策略](https://docs.aws.amazon.com/IAM/latest/UserGuide/access_policies_managed-vs-inline.html#aws-managed-policies)。

#### 使用此策略

您可以将 AWSOpsWorksCMServiceRole 附加到您的用户、组和角色。

#### 策略详细信息

- 类型:服务角色策略
- 创建时间:2016 年 11 月 24 日 09:49 UTC
- 编辑时间:2021 年 4 月 23 日 17:32 UTC
- ARN: arn:aws:iam::aws:policy/service-role/AWSOpsWorksCMServiceRole

### 策略版本

策略版本:v14(默认)

此策略的默认版本是定义策略权限的版本。当使用该策略的用户或角色请求访问 AWS 资源时, AWS 会检查策略的默认版本以确定是否允许该请求。

```
{ 
   "Version" : "2012-10-17", 
   "Statement" : [ 
      { 
        "Effect" : "Allow",
```

```
 "Resource" : [ 
      "arn:aws:s3:::aws-opsworks-cm-*" 
   ], 
   "Action" : [ 
      "s3:CreateBucket", 
      "s3:DeleteObject", 
      "s3:DeleteBucket", 
     "s3:GetObject", 
      "s3:ListBucket", 
      "s3:PutBucketPolicy", 
      "s3:PutObject", 
      "s3:GetBucketTagging", 
     "s3:PutBucketTagging" 
   ] 
 }, 
 { 
   "Effect" : "Allow", 
   "Resource" : [ 
     \overline{0} with
   ], 
   "Action" : [ 
      "tag:UntagResources", 
      "tag:TagResources" 
   ] 
 }, 
 { 
   "Effect" : "Allow", 
   "Resource" : [ 
     \overline{0} with
   ], 
  "Action" : [
      "ssm:DescribeInstanceInformation", 
      "ssm:GetCommandInvocation", 
     "ssm:ListCommandInvocations", 
      "ssm:ListCommands" 
   ] 
 }, 
 { 
   "Effect" : "Allow", 
   "Resource" : [ 
    ""
   ], 
   "Condition" : { 
      "StringLike" : {
```

```
 "ssm:resourceTag/aws:cloudformation:stack-name" : "aws-opsworks-cm-*" 
     } 
   }, 
   "Action" : [ 
     "ssm:SendCommand" 
   ] 
 }, 
 { 
   "Effect" : "Allow", 
   "Resource" : [ 
     "arn:aws:ssm:*::document/*", 
     "arn:aws:s3:::aws-opsworks-cm-*" 
   ], 
   "Action" : [ 
     "ssm:SendCommand" 
   ] 
 }, 
 { 
   "Effect" : "Allow", 
   "Resource" : [ 
    \overline{0} \overline{\infty} \overline{0} ], 
   "Action" : [ 
     "ec2:AllocateAddress", 
     "ec2:AssociateAddress", 
     "ec2:AuthorizeSecurityGroupIngress", 
     "ec2:CreateImage", 
     "ec2:CreateSecurityGroup", 
     "ec2:CreateSnapshot", 
     "ec2:CreateTags", 
     "ec2:DeleteSecurityGroup", 
     "ec2:DeleteSnapshot", 
     "ec2:DeregisterImage", 
     "ec2:DescribeAccountAttributes", 
     "ec2:DescribeAddresses", 
     "ec2:DescribeImages", 
     "ec2:DescribeInstanceStatus", 
     "ec2:DescribeInstances", 
     "ec2:DescribeSecurityGroups", 
     "ec2:DescribeSnapshots", 
     "ec2:DescribeSubnets", 
     "ec2:DisassociateAddress", 
     "ec2:ReleaseAddress", 
     "ec2:RunInstances",
```

```
 "ec2:StopInstances" 
   ] 
 }, 
 { 
   "Effect" : "Allow", 
   "Resource" : [ 
    " ], 
   "Condition" : { 
     "StringLike" : { 
        "ec2:ResourceTag/aws:cloudformation:stack-name" : "aws-opsworks-cm-*" 
     } 
   }, 
  "Action" : [
     "ec2:TerminateInstances", 
     "ec2:RebootInstances" 
   ] 
 }, 
 { 
   "Effect" : "Allow", 
   "Resource" : [ 
     "arn:aws:opsworks-cm:*:*:server/*" 
   ], 
   "Action" : [ 
     "opsworks-cm:DeleteServer", 
     "opsworks-cm:StartMaintenance" 
   ] 
 }, 
 { 
   "Effect" : "Allow", 
   "Resource" : [ 
     "arn:aws:cloudformation:*:*:stack/aws-opsworks-cm-*" 
   ], 
   "Action" : [ 
     "cloudformation:CreateStack", 
     "cloudformation:DeleteStack", 
     "cloudformation:DescribeStackEvents", 
     "cloudformation:DescribeStackResources", 
     "cloudformation:DescribeStacks", 
     "cloudformation:UpdateStack" 
   ] 
 }, 
 { 
   "Effect" : "Allow",
```

```
 "Resource" : [ 
          "arn:aws:iam::*:role/aws-opsworks-cm-*", 
          "arn:aws:iam::*:role/service-role/aws-opsworks-cm-*" 
        ], 
        "Action" : [ 
          "iam:PassRole" 
        ] 
     }, 
     { 
        "Effect" : "Allow", 
        "Resource" : "*", 
        "Action" : [ 
          "acm:DeleteCertificate", 
          "acm:ImportCertificate" 
       ] 
     }, 
     { 
        "Effect" : "Allow", 
        "Resource" : "arn:aws:secretsmanager:*:*:opsworks-cm!aws-opsworks-cm-secrets-*", 
       "Action" : [
          "secretsmanager:CreateSecret", 
          "secretsmanager:GetSecretValue", 
          "secretsmanager:UpdateSecret", 
          "secretsmanager:DeleteSecret", 
          "secretsmanager:TagResource", 
          "secretsmanager:UntagResource" 
       ] 
     }, 
     { 
        "Effect" : "Allow", 
        "Action" : "ec2:DeleteTags", 
        "Resource" : [ 
          "arn:aws:ec2:*:*:instance/*", 
          "arn:aws:ec2:*:*:elastic-ip/*", 
          "arn:aws:ec2:*:*:security-group/*" 
        ] 
     } 
  \mathbf{I}}
```
• [在 IAM Identity Center 中使用 AWS 托管策略创建权限集](https://docs.aws.amazon.com/singlesignon/latest/userguide/howtocreatepermissionset.html)

- [添加和删除 IAM 身份权限](https://docs.aws.amazon.com/IAM/latest/UserGuide/access_policies_manage-attach-detach.html)
- [了解 IAM policy 版本控制](https://docs.aws.amazon.com/IAM/latest/UserGuide/access_policies_managed-versioning.html)
- [开始使用 AWS 托管策略,转向最低权限权限](https://docs.aws.amazon.com/IAM/latest/UserGuide/best-practices.html#bp-use-aws-defined-policies)

## AWSOpsWorksInstanceRegistration

描述:为 Amazon EC2 实例提供向 AWS OpsWorks 堆栈注册的权限。

AWSOpsWorksInstanceRegistration是一[个AWS 托管策略。](https://docs.aws.amazon.com/IAM/latest/UserGuide/access_policies_managed-vs-inline.html#aws-managed-policies)

#### 使用此策略

您可以将 AWSOpsWorksInstanceRegistration 附加到您的用户、组和角色。

#### 策略详细信息

- 类型: AWS 托管策略
- 创建时间:2016 年 6 月 3 日 14:23 UTC
- 编辑时间:2016 年 6 月 3 日 14:23 UTC
- ARN: arn:aws:iam::aws:policy/AWSOpsWorksInstanceRegistration

#### 策略版本

策略版本:v1(默认)

此策略的默认版本是定义策略权限的版本。当使用该策略的用户或角色请求访问 AWS 资源时, AWS 会检查策略的默认版本以确定是否允许该请求。

```
{ 
   "Version" : "2012-10-17", 
   "Statement" : [ 
     { 
        "Effect" : "Allow", 
        "Action" : [ 
          "opsworks:DescribeStackProvisioningParameters",
```
```
 "opsworks:DescribeStacks", 
           "opsworks:RegisterInstance" 
        ], 
        "Resource" : [ 
          " ] 
      } 
   ]
}
```
- [在 IAM Identity Center 中使用 AWS 托管策略创建权限集](https://docs.aws.amazon.com/singlesignon/latest/userguide/howtocreatepermissionset.html)
- [添加和删除 IAM 身份权限](https://docs.aws.amazon.com/IAM/latest/UserGuide/access_policies_manage-attach-detach.html)
- [了解 IAM policy 版本控制](https://docs.aws.amazon.com/IAM/latest/UserGuide/access_policies_managed-versioning.html)
- [开始使用 AWS 托管策略,转向最低权限权限](https://docs.aws.amazon.com/IAM/latest/UserGuide/best-practices.html#bp-use-aws-defined-policies)

# AWSOpsWorksRegisterCLI\_EC2

描述:允许通过 OpsWorks CLI 注册 EC2 实例的策略

AWSOpsWorksRegisterCLI\_EC2是一[个AWS 托管策略。](https://docs.aws.amazon.com/IAM/latest/UserGuide/access_policies_managed-vs-inline.html#aws-managed-policies)

### 使用此策略

您可以将 AWSOpsWorksRegisterCLI\_EC2 附加到您的用户、组和角色。

# 策略详细信息

- 类型: AWS 托管策略
- 创建时间:2019 年 6 月 18 日 15:56 UTC
- 编辑时间:2019 年 6 月 18 日 15:56 UTC
- ARN: arn:aws:iam::aws:policy/AWSOpsWorksRegisterCLI\_EC2

#### 策略版本

策略版本:v1(默认)

此策略的默认版本是定义策略权限的版本。当使用该策略的用户或角色请求访问 AWS 资源时, AWS 会检查策略的默认版本以确定是否允许该请求。

### JSON 策略文档

```
{ 
   "Version" : "2012-10-17", 
   "Statement" : [ 
     { 
        "Effect" : "Allow", 
        "Action" : [ 
           "opsworks:AssignInstance", 
           "opsworks:CreateLayer", 
           "opsworks:DeregisterInstance", 
           "opsworks:DescribeInstances", 
           "opsworks:DescribeStackProvisioningParameters", 
           "opsworks:DescribeStacks", 
           "opsworks:UnassignInstance" 
        ], 
        "Resource" : [ 
          " * " ] 
     }, 
     { 
        "Effect" : "Allow", 
        "Action" : [ 
           "ec2:DescribeInstances" 
        ], 
        "Resource" : [ 
          \mathbf{u} * \mathbf{u} ] 
     } 
   ]
}
```
# 了解更多信息

- [在 IAM 身份中心使用 AWS 托管策略创建权限集](https://docs.aws.amazon.com/singlesignon/latest/userguide/howtocreatepermissionset.html)
- [添加和删除 IAM 身份权限](https://docs.aws.amazon.com/IAM/latest/UserGuide/access_policies_manage-attach-detach.html)
- [了解 IAM policy 版本控制](https://docs.aws.amazon.com/IAM/latest/UserGuide/access_policies_managed-versioning.html)
- [开始使用 AWS 托管策略,转向最低权限权限](https://docs.aws.amazon.com/IAM/latest/UserGuide/best-practices.html#bp-use-aws-defined-policies)

# AWSOpsWorksRegisterCLI\_OnPremises

描述:允许通过 OpsWorks CLI 注册本地实例的策略

AWSOpsWorksRegisterCLI\_OnPremises是一个[AWS 托管策略](https://docs.aws.amazon.com/IAM/latest/UserGuide/access_policies_managed-vs-inline.html#aws-managed-policies)。

### 使用此策略

您可以将 AWSOpsWorksRegisterCLI\_OnPremises 附加到您的用户、组和角色。

## 策略详细信息

- 类型: AWS 托管策略
- 创建时间:2019 年 6 月 18 日 15:33 UTC
- 编辑时间:2019 年 6 月 18 日 15:33 UTC
- ARN: arn:aws:iam::aws:policy/AWSOpsWorksRegisterCLI\_OnPremises

#### 策略版本

策略版本:v1(默认)

此策略的默认版本是定义策略权限的版本。当使用该策略的用户或角色请求访问 AWS 资源时, AWS 会检查策略的默认版本以确定是否允许该请求。

```
{ 
   "Version" : "2012-10-17", 
   "Statement" : [ 
     { 
       "Effect" : "Allow", 
       "Action" : [ 
          "opsworks:AssignInstance", 
          "opsworks:CreateLayer", 
          "opsworks:DeregisterInstance", 
          "opsworks:DescribeInstances", 
          "opsworks:DescribeStackProvisioningParameters", 
          "opsworks:DescribeStacks", 
          "opsworks:UnassignInstance" 
       ],
```

```
 "Resource" : [ 
     \overline{0} with
   ] 
 }, 
\mathcal{L} "Effect" : "Allow", 
   "Action" : [ 
     "ec2:DescribeInstances" 
   ], 
   "Resource" : [ 
    "'' ] 
 }, 
 { 
   "Effect" : "Allow", 
  "Action" : [
      "iam:CreateGroup", 
      "iam:AddUserToGroup" 
   ], 
   "Resource" : [ 
      "arn:aws:iam::*:group/AWS/OpsWorks/OpsWorks-*" 
   ] 
 }, 
 { 
   "Effect" : "Allow", 
   "Action" : [ 
      "iam:CreateUser", 
      "iam:CreateAccessKey" 
   ], 
   "Resource" : [ 
     "arn:aws:iam::*:user/AWS/OpsWorks/OpsWorks-*" 
   ] 
 }, 
 { 
   "Effect" : "Allow", 
  "Action" : [
      "iam:AttachUserPolicy" 
   ], 
   "Resource" : [ 
      "arn:aws:iam::*:user/AWS/OpsWorks/OpsWorks-*" 
   ], 
   "Condition" : { 
      "ArnEquals" : { 
        "iam:PolicyARN" : "arn:aws:iam::aws:policy/AWSOpsWorksInstanceRegistration"
```

$$
\begin{smallmatrix}&&&3\\&&3\\&&3\\&&3\\&&3\end{smallmatrix}
$$

- [在 IAM 身份中心使用 AWS 托管策略创建权限集](https://docs.aws.amazon.com/singlesignon/latest/userguide/howtocreatepermissionset.html)
- [添加和删除 IAM 身份权限](https://docs.aws.amazon.com/IAM/latest/UserGuide/access_policies_manage-attach-detach.html)
- [了解 IAM policy 版本控制](https://docs.aws.amazon.com/IAM/latest/UserGuide/access_policies_managed-versioning.html)
- [开始使用 AWS 托管策略,转向最低权限权限](https://docs.aws.amazon.com/IAM/latest/UserGuide/best-practices.html#bp-use-aws-defined-policies)

# AWSOrganizationsFullAccess

描述:提供对 Organizations 的 AWS 完全访问权限。

AWSOrganizationsFullAccess是一[个AWS 托管策略。](https://docs.aws.amazon.com/IAM/latest/UserGuide/access_policies_managed-vs-inline.html#aws-managed-policies)

### 使用此策略

您可以将 AWSOrganizationsFullAccess 附加到您的用户、组和角色。

# 策略详细信息

- 类型: AWS 托管策略
- 创建时间:2018 年 11 月 6 日 20:31 UTC
- 编辑时间:世界标准时间 2024 年 2 月 6 日 17:49
- ARN: arn:aws:iam::aws:policy/AWSOrganizationsFullAccess

### 策略版本

策略版本:v6(默认)

此策略的默认版本是定义策略权限的版本。当使用该策略的用户或角色请求访问 AWS 资源时, AWS 会检查策略的默认版本以确定是否允许该请求。

{

```
 "Version" : "2012-10-17", 
   "Statement" : [ 
     { 
       "Sid" : "AWSOrganizationsFullAccess", 
        "Effect" : "Allow", 
        "Action" : "organizations:*", 
       "Resource" : "*" 
     }, 
     { 
       "Sid" : "AWSOrganizationsFullAccessAccount", 
       "Effect" : "Allow", 
       "Action" : [ 
          "account:PutAlternateContact", 
          "account:DeleteAlternateContact", 
          "account:GetAlternateContact", 
          "account:GetContactInformation", 
          "account:PutContactInformation", 
          "account:ListRegions", 
          "account:EnableRegion", 
          "account:DisableRegion" 
       ], 
       "Resource" : "*" 
     }, 
     { 
        "Sid" : "AWSOrganizationsFullAccessCreateSLR", 
       "Effect" : "Allow", 
        "Action" : "iam:CreateServiceLinkedRole", 
        "Resource" : "*", 
        "Condition" : { 
          "StringEquals" : { 
            "iam:AWSServiceName" : "organizations.amazonaws.com" 
          } 
       } 
     } 
   ]
}
```
- [在 IAM 身份中心使用 AWS 托管策略创建权限集](https://docs.aws.amazon.com/singlesignon/latest/userguide/howtocreatepermissionset.html)
- [添加和删除 IAM 身份权限](https://docs.aws.amazon.com/IAM/latest/UserGuide/access_policies_manage-attach-detach.html)
- [了解 IAM policy 版本控制](https://docs.aws.amazon.com/IAM/latest/UserGuide/access_policies_managed-versioning.html)
- [开始使用 AWS 托管策略,转向最低权限权限](https://docs.aws.amazon.com/IAM/latest/UserGuide/best-practices.html#bp-use-aws-defined-policies)

# AWSOrganizationsReadOnlyAccess

描述:提供对 Organizations 的 AWS 只读权限。

AWSOrganizationsReadOnlyAccess是一个[AWS 托管策略。](https://docs.aws.amazon.com/IAM/latest/UserGuide/access_policies_managed-vs-inline.html#aws-managed-policies)

#### 使用此策略

您可以将 AWSOrganizationsReadOnlyAccess 附加到您的用户、组和角色。

### 策略详细信息

- 类型: AWS 托管策略
- 创建时间:2018 年 11 月 6 日 20:32 UTC
- 编辑时间:世界标准时间 2024 年 6 月 7 日 21:32
- ARN: arn:aws:iam::aws:policy/AWSOrganizationsReadOnlyAccess

#### 策略版本

策略版本:v6(默认)

此策略的默认版本是定义策略权限的版本。当使用该策略的用户或角色请求访问 AWS 资源时, AWS 会检查策略的默认版本以确定是否允许该请求。

```
{ 
   "Version" : "2012-10-17", 
   "Statement" : [ 
     {
```

```
 "Sid" : "AWSOrganizationsReadOnly", 
        "Effect" : "Allow", 
        "Action" : [ 
          "organizations:Describe*", 
          "organizations:List*" 
       ], 
       "Resource" : "*" 
     }, 
     { 
        "Sid" : "AWSOrganizationsReadOnlyAccount", 
        "Effect" : "Allow", 
        "Action" : [ 
          "account:GetAlternateContact", 
          "account:GetContactInformation", 
          "account:ListRegions", 
          "account:GetRegionOptStatus", 
          "account:GetPrimaryEmail" 
       ], 
        "Resource" : "*" 
     } 
   ]
}
```
- [在 IAM 身份中心使用 AWS 托管策略创建权限集](https://docs.aws.amazon.com/singlesignon/latest/userguide/howtocreatepermissionset.html)
- [添加和删除 IAM 身份权限](https://docs.aws.amazon.com/IAM/latest/UserGuide/access_policies_manage-attach-detach.html)
- [了解 IAM policy 版本控制](https://docs.aws.amazon.com/IAM/latest/UserGuide/access_policies_managed-versioning.html)
- [开始使用 AWS 托管策略,转向最低权限权限](https://docs.aws.amazon.com/IAM/latest/UserGuide/best-practices.html#bp-use-aws-defined-policies)

# AWSOrganizationsServiceTrustPolicy

描述:一项政策,允许 AWS Organizations 与其他经批准 AWS 服务 的组织共享信任,目的是简化客 户配置。

AWSOrganizationsServiceTrustPolicy是一个[AWS 托管策略](https://docs.aws.amazon.com/IAM/latest/UserGuide/access_policies_managed-vs-inline.html#aws-managed-policies)。

# 使用此策略

此附加到服务相关角色的策略允许服务代表您执行操作。您无法将此策略附加到您的用户、组或角色。

### 策略详细信息

- 类型:服务相关角色策略
- 创建时间:2017 年 10 月 10 日 23:04 UTC
- 编辑时间:2017 年 11 月 1 日 06:01 UTC
- ARN: arn:aws:iam::aws:policy/aws-service-role/ AWSOrganizationsServiceTrustPolicy

### 策略版本

策略版本:v2(默认)

此策略的默认版本是定义策略权限的版本。当使用该策略的用户或角色请求访问 AWS 资源时, AWS 会检查策略的默认版本以确定是否允许该请求。

```
{ 
   "Version" : "2012-10-17", 
   "Statement" : [ 
     { 
        "Sid" : "AllowDeletionOfServiceLinkedRoleForOrganizations", 
       "Effect" : "Allow", 
       "Action" : [ 
          "iam:DeleteRole" 
       ], 
       "Resource" : [ 
          "arn:aws:iam::*:role/aws-service-role/organizations.amazonaws.com/*" 
       ] 
     }, 
     { 
        "Sid" : "AllowCreationOfServiceLinkedRoles", 
       "Effect" : "Allow", 
        "Action" : [ 
          "iam:CreateServiceLinkedRole" 
       ], 
       "Resource" : "*" 
     } 
   ]
}
```
- [了解 IAM policy 版本控制](https://docs.aws.amazon.com/IAM/latest/UserGuide/access_policies_managed-versioning.html)
- [开始使用 AWS 托管策略,转向最低权限权限](https://docs.aws.amazon.com/IAM/latest/UserGuide/best-practices.html#bp-use-aws-defined-policies)

# AWSOutpostsAuthorizeServerPolicy

描述:此策略授予的权限允许您在本地网络上安装 Outpost 服务器。

AWSOutpostsAuthorizeServerPolicy是一[个AWS 托管策略](https://docs.aws.amazon.com/IAM/latest/UserGuide/access_policies_managed-vs-inline.html#aws-managed-policies)。

#### 使用此策略

您可以将 AWSOutpostsAuthorizeServerPolicy 附加到您的用户、组和角色。

### 策略详细信息

- 类型: AWS 托管策略
- 创建时间:2023 年 1 月 4 日 19:23 UTC
- 编辑时间:2023 年 1 月 4 日 19:23 UTC
- ARN: arn:aws:iam::aws:policy/AWSOutpostsAuthorizeServerPolicy

#### 策略版本

策略版本: v1 (默认)

此策略的默认版本是定义策略权限的版本。当使用该策略的用户或角色请求访问 AWS 资源时, AWS 会检查策略的默认版本以确定是否允许该请求。

```
{ 
   "Version" : "2012-10-17", 
   "Statement" : [ 
     { 
        "Effect" : "Allow", 
        "Action" : [
```

```
 "outposts:StartConnection", 
           "outposts:GetConnection" 
        ], 
        "Resource" : "*" 
      } 
   ]
}
```
- [在 IAM 身份中心使用 AWS 托管策略创建权限集](https://docs.aws.amazon.com/singlesignon/latest/userguide/howtocreatepermissionset.html)
- [添加和删除 IAM 身份权限](https://docs.aws.amazon.com/IAM/latest/UserGuide/access_policies_manage-attach-detach.html)
- [了解 IAM policy 版本控制](https://docs.aws.amazon.com/IAM/latest/UserGuide/access_policies_managed-versioning.html)
- [开始使用 AWS 托管策略,转向最低权限权限](https://docs.aws.amazon.com/IAM/latest/UserGuide/best-practices.html#bp-use-aws-defined-policies)

# AWSOutpostsServiceRolePolicy

描述:服务关联角色策略允许访问由 AWS Outpo AWS sts 管理的资源

AWSOutpostsServiceRolePolicy是一个[AWS 托管策略](https://docs.aws.amazon.com/IAM/latest/UserGuide/access_policies_managed-vs-inline.html#aws-managed-policies)。

# 使用此策略

此附加到服务相关角色的策略允许服务代表您执行操作。您无法将此策略附加到您的用户、组或角色。

### 策略详细信息

- 类型 · 服务相关角色策略
- 创建时间:2020 年 11 月 9 日 22:55 UTC
- 编辑时间:2020 年 11 月 9 日 22:55 UTC
- ARN: arn:aws:iam::aws:policy/aws-service-role/ AWSOutpostsServiceRolePolicy

#### 策略版本

策略版本:v1(默认)

此策略的默认版本是定义策略权限的版本。当使用该策略的用户或角色请求访问 AWS 资源时, AWS 会检查策略的默认版本以确定是否允许该请求。

# JSON 策略文档

```
{ 
   "Version" : "2012-10-17", 
   "Statement" : [ 
     { 
        "Effect" : "Allow", 
        "Action" : [ 
          "ec2:DescribeNetworkInterfaces", 
          "ec2:DescribeSecurityGroups", 
          "ec2:CreateNetworkInterface", 
          "ec2:CreateSecurityGroup" 
        ], 
        "Resource" : "*" 
     } 
   ]
}
```
# 了解更多信息

- [了解 IAM policy 版本控制](https://docs.aws.amazon.com/IAM/latest/UserGuide/access_policies_managed-versioning.html)
- [开始使用 AWS 托管策略,转向最低权限权限](https://docs.aws.amazon.com/IAM/latest/UserGuide/best-practices.html#bp-use-aws-defined-policies)

# AWSPanoramaApplianceRolePolicy

描述:允许 AWS Panorama 设备上的 AWS 物联网软件将日志上传到亚马逊 CloudWatch。

AWSPanoramaApplianceRolePolicy是一个[AWS 托管策略。](https://docs.aws.amazon.com/IAM/latest/UserGuide/access_policies_managed-vs-inline.html#aws-managed-policies)

### 使用此策略

您可以将 AWSPanoramaApplianceRolePolicy 附加到您的用户、组和角色。

# 策略详细信息

- 类型:服务角色策略
- 创建时间:2020 年 12 月 1 日 13:13 UTC

• ARN: arn:aws:iam::aws:policy/service-role/AWSPanoramaApplianceRolePolicy

### 策略版本

策略版本:v1(默认)

此策略的默认版本是定义策略权限的版本。当使用该策略的用户或角色请求访问 AWS 资源时, AWS 会检查策略的默认版本以确定是否允许该请求。

# JSON 策略文档

```
{ 
   "Version" : "2012-10-17", 
   "Statement" : [ 
     { 
       "Sid" : "PanoramaDeviceCreateLogStream", 
       "Effect" : "Allow", 
       "Action" : [ 
         "logs:CreateLogStream", 
          "logs:DescribeLogStreams", 
         "logs:PutLogEvents" 
       ], 
       "Resource" : "arn:aws:logs:*:*:log-group:/aws/panorama_device*:log-stream:*" 
     }, 
    \{ "Sid" : "PanoramaDeviceCreateLogGroup", 
       "Effect" : "Allow", 
       "Action" : "logs:CreateLogGroup", 
        "Resource" : "arn:aws:logs:*:*:log-group:/aws/panorama_device*" 
     } 
   ]
}
```
# 了解更多信息

- [在 IAM Identity Center 中使用 AWS 托管策略创建权限集](https://docs.aws.amazon.com/singlesignon/latest/userguide/howtocreatepermissionset.html)
- [添加和删除 IAM 身份权限](https://docs.aws.amazon.com/IAM/latest/UserGuide/access_policies_manage-attach-detach.html)
- [了解 IAM policy 版本控制](https://docs.aws.amazon.com/IAM/latest/UserGuide/access_policies_managed-versioning.html)
- [开始使用 AWS 托管策略,转向最低权限权限](https://docs.aws.amazon.com/IAM/latest/UserGuide/best-practices.html#bp-use-aws-defined-policies)

# AWSPanoramaApplianceServiceRolePolicy

描述:允许 AWS Panorama 设备将日志上传到亚马逊 CloudWatch,并从为与 Panor AWS ama 一起 使用而创建的 Amazon S3 接入点获取对象。

AWSPanoramaApplianceServiceRolePolicy是一[个AWS 托管策略](https://docs.aws.amazon.com/IAM/latest/UserGuide/access_policies_managed-vs-inline.html#aws-managed-policies)。

# 使用此策略

您可以将 AWSPanoramaApplianceServiceRolePolicy 附加到您的用户、组和角色。

# 策略详细信息

- 类型:服务角色策略
- 创建时间:2021 年 10 月 20 日 12:14 UTC
- 编辑时间:2023 年 1 月 17 日 21:32 UTC
- ARN: arn:aws:iam::aws:policy/service-role/ AWSPanoramaApplianceServiceRolePolicy

### 策略版本

策略版本: v2 (默认)

此策略的默认版本是定义策略权限的版本。当使用该策略的用户或角色请求访问 AWS 资源时, AWS 会检查策略的默认版本以确定是否允许该请求。

```
{ 
   "Version" : "2012-10-17", 
   "Statement" : [ 
     { 
        "Sid" : "PanoramaDeviceCreateLogStream", 
        "Effect" : "Allow", 
        "Action" : [ 
          "logs:CreateLogStream", 
          "logs:DescribeLogStreams", 
          "logs:PutLogEvents" 
       ], 
        "Resource" : [
```

```
 "arn:aws:logs:*:*:log-group:/aws/panorama_device*:log-stream:*", 
       "arn:aws:logs:*:*:log-group:/aws/panorama/devices/*" 
     ] 
   }, 
  \mathcal{L} "Sid" : "PanoramaDeviceCreateLogGroup", 
     "Effect" : "Allow", 
     "Action" : "logs:CreateLogGroup", 
     "Resource" : [ 
       "arn:aws:logs:*:*:log-group:/aws/panorama_device*", 
       "arn:aws:logs:*:*:log-group:/aws/panorama/devices/*" 
     ] 
   }, 
   { 
     "Sid" : "PanoramaDevicePutMetric", 
     "Effect" : "Allow", 
     "Action" : "cloudwatch:PutMetricData", 
     "Resource" : "*", 
     "Condition" : { 
       "StringEquals" : { 
          "cloudwatch:namespace" : "PanoramaDeviceMetrics" 
       } 
     } 
   }, 
   { 
     "Sid" : "PanoramaDeviceS3Access", 
     "Effect" : "Allow", 
     "Action" : [ 
       "s3:GetObject", 
       "s3:ListBucket", 
       "s3:GetObjectVersion" 
     ], 
     "Resource" : [ 
       "arn:aws:s3:::*-nodepackage-store-*", 
       "arn:aws:s3:::*-application-payload-store-*", 
       "arn:aws:s3:*:*:accesspoint/panorama*" 
     ], 
     "Condition" : { 
       "StringLike" : { 
          "s3:DataAccessPointArn" : "arn:aws:s3:*:*:accesspoint/panorama*" 
       } 
     } 
   } 
 ]
```
}

### 了解更多信息

- [在 IAM Identity Center 中使用 AWS 托管策略创建权限集](https://docs.aws.amazon.com/singlesignon/latest/userguide/howtocreatepermissionset.html)
- [添加和删除 IAM 身份权限](https://docs.aws.amazon.com/IAM/latest/UserGuide/access_policies_manage-attach-detach.html)
- [了解 IAM policy 版本控制](https://docs.aws.amazon.com/IAM/latest/UserGuide/access_policies_managed-versioning.html)
- [开始使用 AWS 托管策略,转向最低权限权限](https://docs.aws.amazon.com/IAM/latest/UserGuide/best-practices.html#bp-use-aws-defined-policies)

# AWSPanoramaFullAccess

描述:提供对 P AWS anorama 的完全访问权限

AWSPanoramaFullAccess是一[个AWS 托管策略。](https://docs.aws.amazon.com/IAM/latest/UserGuide/access_policies_managed-vs-inline.html#aws-managed-policies)

### 使用此策略

您可以将 AWSPanoramaFullAccess 附加到您的用户、组和角色。

#### 策略详细信息

- 类型: AWS 托管策略
- 创建时间:2020 年 12 月 1 日 13:12 UTC
- 编辑时间:2022 年 1 月 12 日 21:21 UTC
- ARN: arn:aws:iam::aws:policy/AWSPanoramaFullAccess

#### 策略版本

策略版本: v4 (默认)

此策略的默认版本是定义策略权限的版本。当使用该策略的用户或角色请求访问 AWS 资源时, AWS 会检查策略的默认版本以确定是否允许该请求。

```
{ 
   "Version" : "2012-10-17", 
   "Statement" : [
```

```
 { 
   "Effect" : "Allow", 
  "Action" : [
     "panorama:*" 
   ], 
   "Resource" : "*" 
 }, 
 { 
   "Effect" : "Allow", 
  "Action" : [
     "s3:PutObject", 
     "s3:PutObjectAcl", 
     "s3:DeleteObject", 
     "s3:GetObject", 
     "s3:ListBucket" 
   ], 
   "Resource" : "*", 
   "Condition" : { 
     "StringLike" : { 
       "s3:DataAccessPointArn" : "arn:aws:s3:*:*:accesspoint/panorama*" 
     } 
   } 
 }, 
 { 
   "Effect" : "Allow", 
   "Action" : [ 
     "secretsmanager:GetSecretValue", 
     "secretsmanager:DescribeSecret", 
     "secretsmanager:ListSecretVersionIds", 
     "secretsmanager:PutSecretValue", 
     "secretsmanager:UpdateSecret" 
   ], 
   "Resource" : [ 
     "arn:aws:secretsmanager:*:*:secret:panorama*", 
     "arn:aws:secretsmanager:*:*:secret:Panorama*" 
   ] 
 }, 
 { 
   "Effect" : "Allow", 
   "Action" : [ 
     "iam:PassRole" 
   ], 
   "Resource" : "*", 
   "Condition" : {
```

```
 "StringEquals" : { 
        "iam:PassedToService" : "panorama.amazonaws.com" 
     } 
   } 
 }, 
 { 
   "Effect" : "Allow", 
   "Action" : [ 
     "logs:Describe*", 
     "logs:Get*", 
     "logs:List*", 
     "logs:StartQuery", 
     "logs:StopQuery", 
     "logs:TestMetricFilter", 
     "logs:FilterLogEvents" 
   ], 
   "Resource" : [ 
     "arn:aws:logs:*:*:log-group:/aws/panorama_device*:log-stream:*", 
     "arn:aws:logs:*:*:log-group:/aws/panorama/devices/*" 
   ] 
 }, 
 { 
   "Effect" : "Allow", 
  "Action" : [
     "logs:DescribeLogGroups" 
   ], 
   "Resource" : [ 
     "arn:aws:logs:*:*:log-group:*" 
   ] 
 }, 
 { 
   "Effect" : "Allow", 
   "Action" : [ 
     "cloudwatch:ListMetrics", 
     "cloudwatch:GetMetricData", 
     "cloudwatch:GetMetricStatistics" 
   ], 
   "Resource" : "*" 
 }, 
 { 
   "Effect" : "Allow", 
   "Action" : "iam:ListRoles", 
   "Resource" : "*" 
 },
```

```
 { 
        "Effect" : "Allow", 
        "Action" : "iam:CreateServiceLinkedRole", 
        "Resource" : "*", 
        "Condition" : { 
          "StringEquals" : { 
             "iam:AWSServiceName" : "panorama.amazonaws.com" 
          } 
        } 
     } 
   ]
}
```
- [在 IAM 身份中心使用 AWS 托管策略创建权限集](https://docs.aws.amazon.com/singlesignon/latest/userguide/howtocreatepermissionset.html)
- [添加和删除 IAM 身份权限](https://docs.aws.amazon.com/IAM/latest/UserGuide/access_policies_manage-attach-detach.html)
- [了解 IAM policy 版本控制](https://docs.aws.amazon.com/IAM/latest/UserGuide/access_policies_managed-versioning.html)
- [开始使用 AWS 托管策略,转向最低权限权限](https://docs.aws.amazon.com/IAM/latest/UserGuide/best-practices.html#bp-use-aws-defined-policies)

# AWSPanoramaGreengrassGroupRolePolicy

描述:允许 Panor AWS ama 设备上的 Lambda 函数管理 AWS Panorama 中的资源,将日志和指标上 传到亚马逊 CloudWatch,以及管理为与 Panorama 一起使用而创建的存储桶中的对象。

AWSPanoramaGreengrassGroupRolePolicy是一[个AWS 托管策略。](https://docs.aws.amazon.com/IAM/latest/UserGuide/access_policies_managed-vs-inline.html#aws-managed-policies)

### 使用此策略

您可以将 AWSPanoramaGreengrassGroupRolePolicy 附加到您的用户、组和角色。

# 策略详细信息

- 类型:服务角色策略
- 创建时间:2020 年 12 月 1 日 13:10 UTC
- 编辑时间:2021 年 1 月 6 日 19:30 UTC
- ARN: arn:aws:iam::aws:policy/service-role/ AWSPanoramaGreengrassGroupRolePolicy

#### 策略版本

策略版本:v2(默认)

此策略的默认版本是定义策略权限的版本。当使用该策略的用户或角色请求访问 AWS 资源时, AWS 会检查策略的默认版本以确定是否允许该请求。

```
{ 
   "Version" : "2012-10-17", 
   "Statement" : [ 
     { 
       "Sid" : "PanoramaS3Access", 
       "Effect" : "Allow", 
       "Action" : [ 
          "s3:ListBucket", 
          "s3:GetBucket*", 
          "s3:GetObject", 
         "s3:PutObject" 
       ], 
       "Resource" : [ 
          "arn:aws:s3:::*aws-panorama*" 
       ] 
     }, 
     { 
       "Sid" : "PanoramaCLoudWatchPutDashboard", 
        "Effect" : "Allow", 
        "Action" : "cloudwatch:PutDashboard", 
       "Resource" : [ 
          "arn:aws:cloudwatch::*:dashboard/panorama*" 
      \mathbf{I} }, 
     { 
       "Sid" : "PanoramaCloudWatchPutMetricData", 
       "Effect" : "Allow", 
       "Action" : "cloudwatch:PutMetricData", 
       "Resource" : "*" 
     }, 
     { 
        "Sid" : "PanoramaGreenGrassCloudWatchAccess", 
        "Effect" : "Allow", 
       "Action" : [
```

```
 "logs:CreateLogStream", 
          "logs:DescribeLogStreams", 
          "logs:PutLogEvents", 
          "logs:CreateLogGroup" 
        ], 
        "Resource" : "arn:aws:logs:*:*:log-group:/aws/greengrass/*" 
     }, 
     { 
        "Sid" : "PanoramaAccess", 
        "Effect" : "Allow", 
        "Action" : [ 
          "panorama:*" 
        ], 
        "Resource" : [ 
         " * "
        ] 
     } 
   ]
}
```
- [在 IAM 身份中心使用 AWS 托管策略创建权限集](https://docs.aws.amazon.com/singlesignon/latest/userguide/howtocreatepermissionset.html)
- [添加和删除 IAM 身份权限](https://docs.aws.amazon.com/IAM/latest/UserGuide/access_policies_manage-attach-detach.html)
- [了解 IAM policy 版本控制](https://docs.aws.amazon.com/IAM/latest/UserGuide/access_policies_managed-versioning.html)
- [开始使用 AWS 托管策略,转向最低权限权限](https://docs.aws.amazon.com/IAM/latest/UserGuide/best-practices.html#bp-use-aws-defined-policies)

# AWSPanoramaSageMakerRolePolicy

描述:允许亚马逊管理专 SageMaker 为 P AWS anorama 使用而创建的存储桶中的对象。

AWSPanoramaSageMakerRolePolicy是一个[AWS 托管策略。](https://docs.aws.amazon.com/IAM/latest/UserGuide/access_policies_managed-vs-inline.html#aws-managed-policies)

# 使用此策略

您可以将 AWSPanoramaSageMakerRolePolicy 附加到您的用户、组和角色。

### 策略详细信息

• 类型:服务角色策略

- 创建时间:2020 年 12 月 1 日 13:13 UTC
- 编辑时间:2020 年 12 月 1 日 13:13 UTC
- ARN: arn:aws:iam::aws:policy/service-role/AWSPanoramaSageMakerRolePolicy

### 策略版本

策略版本: v1 (默认)

此策略的默认版本是定义策略权限的版本。当使用该策略的用户或角色请求访问 AWS 资源时, AWS 会检查策略的默认版本以确定是否允许该请求。

### JSON 策略文档

```
{ 
   "Version" : "2012-10-17", 
   "Statement" : [ 
     { 
        "Sid" : "PanoramaSageMakerS3Access", 
        "Effect" : "Allow", 
        "Action" : [ 
          "s3:GetObject", 
          "s3:PutObject", 
          "s3:GetBucket*" 
        ], 
        "Resource" : [ 
          "arn:aws:s3:::*aws-panorama*" 
        ] 
     } 
   ]
}
```
### 了解更多信息

- [在 IAM 身份中心使用 AWS 托管策略创建权限集](https://docs.aws.amazon.com/singlesignon/latest/userguide/howtocreatepermissionset.html)
- [添加和删除 IAM 身份权限](https://docs.aws.amazon.com/IAM/latest/UserGuide/access_policies_manage-attach-detach.html)
- [了解 IAM policy 版本控制](https://docs.aws.amazon.com/IAM/latest/UserGuide/access_policies_managed-versioning.html)
- [开始使用 AWS 托管策略,转向最低权限权限](https://docs.aws.amazon.com/IAM/latest/UserGuide/best-practices.html#bp-use-aws-defined-policies)

# AWSPanoramaServiceLinkedRolePolicy

描述:允许 AWS Panorama 管理 AWS 物联网、S AWS ecrets Manager 和 AWS Panorama 中的资 源。

AWSPanoramaServiceLinkedRolePolicy是一个[AWS 托管策略](https://docs.aws.amazon.com/IAM/latest/UserGuide/access_policies_managed-vs-inline.html#aws-managed-policies)。

### 使用此策略

此附加到服务相关角色的策略允许服务代表您执行操作。您无法将此策略附加到您的用户、组或角色。

### 策略详细信息

- 类型 · 服务相关角色策略
- 创建时间:2021 年 10 月 20 日 12:12 UTC
- 编辑时间:2021 年 10 月 20 日 12:12 UTC
- ARN: arn:aws:iam::aws:policy/aws-service-role/ AWSPanoramaServiceLinkedRolePolicy

#### 策略版本

策略版本: v1 (默认)

此策略的默认版本是定义策略权限的版本。当使用该策略的用户或角色请求访问 AWS 资源时, AWS 会检查策略的默认版本以确定是否允许该请求。

```
{ 
   "Version" : "2012-10-17", 
   "Statement" : [ 
     { 
        "Sid" : "PanoramaIoTThingAccess", 
        "Effect" : "Allow", 
        "Action" : [ 
          "iot:CreateThing", 
          "iot:DeleteThing", 
          "iot:DeleteThingShadow", 
          "iot:DescribeThing", 
          "iot:GetThingShadow",
```

```
 "iot:UpdateThing", 
     "iot:UpdateThingShadow" 
   ], 
   "Resource" : [ 
     "arn:aws:iot:*:*:thing/panorama*" 
   ] 
 }, 
 { 
   "Sid" : "PanoramaIoTCertificateAccess", 
   "Effect" : "Allow", 
  "Action" : [
     "iot:AttachThingPrincipal", 
     "iot:DetachThingPrincipal", 
     "iot:UpdateCertificate", 
     "iot:DeleteCertificate", 
     "iot:AttachPrincipalPolicy", 
     "iot:DetachPrincipalPolicy" 
   ], 
   "Resource" : [ 
     "arn:aws:iot:*:*:thing/panorama*", 
     "arn:aws:iot:*:*:cert/*" 
   ] 
 }, 
\mathcal{L} "Sid" : "PanoramaIoTCreateCertificateAccess", 
   "Effect" : "Allow", 
  "Action" : [
     "iot:CreateKeysAndCertificate" 
   ], 
   "Resource" : [ 
    \mathbf{u} \star \mathbf{u} ] 
 }, 
 { 
   "Sid" : "PanoramaIoTCreatePolicyAndVersionAccess", 
   "Effect" : "Allow", 
   "Action" : [ 
     "iot:CreatePolicy", 
     "iot:CreatePolicyVersion", 
     "iot:AttachPolicy" 
   ], 
   "Resource" : [ 
     "arn:aws:iot:*:*:policy/panorama*" 
   ]
```
},

```
 { 
   "Sid" : "PanoramaIoTJobAccess", 
   "Effect" : "Allow", 
   "Action" : [ 
     "iot:DescribeJobExecution", 
     "iot:CreateJob", 
     "iot:DeleteJob" 
   ], 
   "Resource" : [ 
     "arn:aws:iot:*:*:job/panorama*", 
     "arn:aws:iot:*:*:thing/panorama*" 
   ] 
 }, 
 { 
   "Sid" : "PanoramaIoTEndpointAccess", 
   "Effect" : "Allow", 
  "Action" : [
     "iot:DescribeEndpoint" 
   ], 
   "Resource" : [ 
    ^{\rm H} \star ^{\rm H} ] 
 }, 
 { 
   "Sid" : "PanoramaReadOnlyAccess", 
   "Effect" : "Allow", 
   "Action" : [ 
     "panorama:Describe*", 
     "panorama:List*" 
   ], 
   "Resource" : [ 
    ""
   ] 
 }, 
 { 
   "Sid" : "SecretsManagerPermissions", 
   "Effect" : "Allow", 
  "Action" : [
     "secretsmanager:GetSecretValue", 
     "secretsmanager:DescribeSecret", 
     "secretsmanager:CreateSecret", 
     "secretsmanager:ListSecretVersionIds", 
     "secretsmanager:DeleteSecret"
```

```
 ], 
        "Resource" : [ 
          "arn:aws:secretsmanager:*:*:secret:panorama*", 
          "arn:aws:secretsmanager:*:*:secret:Panorama*" 
        ] 
     } 
   ]
}
```
- [了解 IAM policy 版本控制](https://docs.aws.amazon.com/IAM/latest/UserGuide/access_policies_managed-versioning.html)
- [开始使用 AWS 托管策略,转向最低权限权限](https://docs.aws.amazon.com/IAM/latest/UserGuide/best-practices.html#bp-use-aws-defined-policies)

# AWSPanoramaServiceRolePolicy

描述:允许 AWS Panorama 管理亚马逊 S3、 AWS 物联网、 AWS 物联网 GreenGrass、 AWS Lambda SageMaker、亚马逊和亚马逊 CloudWatch 日志中的资源,并将服务角色传递给物联网 GreenGrass、 AWS 物 AWS 联网和亚马逊。 SageMaker

AWSPanoramaServiceRolePolicy是一个[AWS 托管策略](https://docs.aws.amazon.com/IAM/latest/UserGuide/access_policies_managed-vs-inline.html#aws-managed-policies)。

### 使用此策略

您可以将 AWSPanoramaServiceRolePolicy 附加到您的用户、组和角色。

# 策略详细信息

- 类型:服务角色策略
- 创建时间:2020 年 12 月 1 日 13:14 UTC
- 编辑时间:2020 年 12 月 1 日 13:14 UTC
- ARN: arn:aws:iam::aws:policy/service-role/AWSPanoramaServiceRolePolicy

#### 策略版本

策略版本:v1(默认)

{

此策略的默认版本是定义策略权限的版本。当使用该策略的用户或角色请求访问 AWS 资源时, AWS 会检查策略的默认版本以确定是否允许该请求。

```
 "Version" : "2012-10-17", 
 "Statement" : [ 
   { 
     "Sid" : "PanoramaIoTThingAccess", 
     "Effect" : "Allow", 
     "Action" : [ 
       "iot:CreateThing", 
       "iot:DeleteThing", 
       "iot:DeleteThingShadow", 
       "iot:DescribeThing", 
       "iot:GetThingShadow", 
       "iot:UpdateThing", 
       "iot:UpdateThingShadow" 
     ], 
     "Resource" : [ 
       "arn:aws:iot:*:*:thing/panorama*" 
     ] 
   }, 
   { 
     "Sid" : "PanoramaIoTCertificateAccess", 
     "Effect" : "Allow", 
     "Action" : [ 
       "iot:AttachThingPrincipal", 
       "iot:DetachThingPrincipal", 
       "iot:UpdateCertificate", 
       "iot:DeleteCertificate", 
       "iot:AttachPrincipalPolicy", 
       "iot:DetachPrincipalPolicy" 
     ], 
     "Resource" : [ 
       "arn:aws:iot:*:*:thing/panorama*", 
       "arn:aws:iot:*:*:cert/*" 
    \mathbf{I} }, 
  \{ "Sid" : "PanoramaIoTCreateCertificateAndPolicyAccess", 
     "Effect" : "Allow",
```

```
 "Action" : [ 
      "iot:CreateKeysAndCertificate", 
      "iot:CreatePolicy" 
   ], 
   "Resource" : [ 
    \mathbf{u} \star \mathbf{u} ] 
 }, 
 { 
   "Sid" : "PanoramaIoTCreatePolicyVersionAccess", 
   "Effect" : "Allow", 
  "Action" : [
      "iot:CreatePolicyVersion" 
   ], 
   "Resource" : [ 
      "arn:aws:iot:*:*:policy/panorama*" 
   ] 
 }, 
 { 
   "Sid" : "PanoramaIoTJobAccess", 
   "Effect" : "Allow", 
   "Action" : [ 
      "iot:DescribeJobExecution", 
     "iot:CreateJob", 
     "iot:DeleteJob" 
   ], 
   "Resource" : [ 
      "arn:aws:iot:*:*:job/panorama*", 
     "arn:aws:iot:*:*:thing/panorama*" 
   ] 
 }, 
 { 
   "Sid" : "PanoramaIoTEndpointAccess", 
   "Effect" : "Allow", 
  "Action" : [
      "iot:DescribeEndpoint" 
   ], 
   "Resource" : [ 
    ^{\rm H} \star ^{\rm H} ] 
 }, 
 { 
   "Sid" : "PanoramaAccess", 
   "Effect" : "Allow",
```
"Action" : [

"panorama:Describe\*",

```
 "panorama:List*", 
     "panorama:Get*" 
   ], 
   "Resource" : [ 
    ""
   ] 
 }, 
 { 
   "Sid" : "PanoramaS3Access", 
   "Effect" : "Allow", 
   "Action" : [ 
     "s3:GetObject", 
     "s3:PutObject", 
     "s3:DeleteObject", 
     "s3:DeleteBucket", 
     "s3:ListBucket", 
     "s3:GetBucket*", 
     "s3:CreateBucket" 
   ], 
   "Resource" : [ 
     "arn:aws:s3:::*aws-panorama*" 
   ] 
 }, 
 { 
   "Sid" : "PanoramaIAMPassSageMakerRoleAccess", 
   "Effect" : "Allow", 
  "Action" : [
     "iam:PassRole" 
   ], 
   "Resource" : [ 
     "arn:aws:iam::*:role/AWSPanoramaSageMakerRole", 
     "arn:aws:iam::*:role/service-role/AWSPanoramaSageMakerRole" 
   ], 
   "Condition" : { 
     "StringEquals" : { 
        "iam:PassedToService" : [ 
          "sagemaker.amazonaws.com" 
        ] 
     } 
   } 
 }, 
 {
```

```
 "Sid" : "PanoramaIAMPassGreengrassRoleAccess", 
   "Effect" : "Allow", 
   "Action" : [ 
     "iam:PassRole" 
   ], 
   "Resource" : [ 
     "arn:aws:iam::*:role/AWSPanoramaGreengrassGroupRole", 
     "arn:aws:iam::*:role/service-role/AWSPanoramaGreengrassGroupRole", 
     "arn:aws:iam::*:role/AWSPanoramaGreengrassRole", 
     "arn:aws:iam::*:role/service-role/AWSPanoramaGreengrassRole" 
   ], 
   "Condition" : { 
     "StringEquals" : { 
       "iam:PassedToService" : [ 
          "greengrass.amazonaws.com" 
       ] 
     } 
   } 
 }, 
 { 
   "Sid" : "PanoramaIAMPassIoTRoleAccess", 
   "Effect" : "Allow", 
  "Action" : [
     "iam:PassRole" 
   ], 
   "Resource" : [ 
     "arn:aws:iam::*:role/AWSPanoramaApplianceRole", 
     "arn:aws:iam::*:role/service-role/AWSPanoramaApplianceRole" 
   ], 
   "Condition" : { 
     "StringEqualsIfExists" : { 
       "iam:PassedToService" : "iot.amazonaws.com" 
     } 
   } 
 }, 
 { 
   "Sid" : "PanoramaGreenGrassAccess", 
   "Effect" : "Allow", 
  "Action" : [
     "greengrass:AssociateRoleToGroup", 
     "greengrass:AssociateServiceRoleToAccount", 
     "greengrass:CreateResourceDefinition", 
     "greengrass:CreateResourceDefinitionVersion", 
     "greengrass:CreateCoreDefinition",
```
 "greengrass:CreateCoreDefinitionVersion", "greengrass:CreateDeployment", "greengrass:CreateFunctionDefinition", "greengrass:CreateFunctionDefinitionVersion", "greengrass:CreateGroup", "greengrass:CreateGroupCertificateAuthority", "greengrass:CreateGroupVersion", "greengrass:CreateLoggerDefinition", "greengrass:CreateLoggerDefinitionVersion", "greengrass:CreateSubscriptionDefinition", "greengrass:CreateSubscriptionDefinitionVersion", "greengrass:DeleteCoreDefinition", "greengrass:DeleteFunctionDefinition", "greengrass:DeleteResourceDefinition", "greengrass:DeleteGroup", "greengrass:DeleteLoggerDefinition", "greengrass:DeleteSubscriptionDefinition", "greengrass:DisassociateRoleFromGroup", "greengrass:DisassociateServiceRoleFromAccount", "greengrass:GetAssociatedRole", "greengrass:GetConnectivityInfo", "greengrass:GetCoreDefinition", "greengrass:GetCoreDefinitionVersion", "greengrass:GetDeploymentStatus", "greengrass:GetDeviceDefinition", "greengrass:GetDeviceDefinitionVersion", "greengrass:GetFunctionDefinition", "greengrass:GetFunctionDefinitionVersion", "greengrass:GetGroup", "greengrass:GetGroupCertificateAuthority", "greengrass:GetGroupCertificateConfiguration", "greengrass:GetGroupVersion", "greengrass:GetLoggerDefinition", "greengrass:GetLoggerDefinitionVersion", "greengrass:GetResourceDefinition", "greengrass:GetServiceRoleForAccount", "greengrass:GetSubscriptionDefinition", "greengrass:GetSubscriptionDefinitionVersion", "greengrass:ListCoreDefinitionVersions", "greengrass:ListCoreDefinitions", "greengrass:ListDeployments", "greengrass:ListDeviceDefinitionVersions", "greengrass:ListDeviceDefinitions", "greengrass:ListFunctionDefinitionVersions",

 "greengrass:ListFunctionDefinitions", "greengrass:ListGroupCertificateAuthorities", "greengrass:ListGroupVersions", "greengrass:ListGroups", "greengrass:ListLoggerDefinitionVersions", "greengrass:ListLoggerDefinitions", "greengrass:ListSubscriptionDefinitionVersions", "greengrass:ListSubscriptionDefinitions", "greengrass:ResetDeployments", "greengrass:UpdateConnectivityInfo", "greengrass:UpdateCoreDefinition", "greengrass:UpdateDeviceDefinition", "greengrass:UpdateFunctionDefinition", "greengrass:UpdateGroup", "greengrass:UpdateGroupCertificateConfiguration", "greengrass:UpdateLoggerDefinition", "greengrass:UpdateSubscriptionDefinition", "greengrass:UpdateResourceDefinition" ], "Resource" : [  $"$  ] },  $\mathcal{L}$  "Sid" : "PanoramaLambdaUsersFunctionAccess", "Effect" : "Allow", "Action" : [ "lambda:GetFunction", "lambda:GetFunctionConfiguration", "lambda:ListFunctions", "lambda:ListVersionsByFunction" ], "Resource" : [ "arn:aws:lambda:\*:\*:function:\*" ] },  $\mathcal{L}$  "Sid" : "PanoramaSageMakerWriteAccess", "Effect" : "Allow", "Action" : [ "sagemaker:CreateTrainingJob", "sagemaker:StopTrainingJob", "sagemaker:CreateCompilationJob", "sagemaker:DescribeCompilationJob",

```
 "sagemaker:StopCompilationJob" 
        ], 
        "Resource" : [ 
          "arn:aws:sagemaker:*:*:training-job/panorama*", 
          "arn:aws:sagemaker:*:*:compilation-job/panorama*" 
        ] 
     }, 
     { 
        "Sid" : "PanoramaSageMakerListAccess", 
        "Effect" : "Allow", 
        "Action" : [ 
          "sagemaker:ListCompilationJobs" 
        ], 
        "Resource" : [ 
         ^{\rm H} \star ^{\rm H} ] 
     }, 
     { 
        "Sid" : "PanoramaSageMakerReadAccess", 
        "Effect" : "Allow", 
        "Action" : [ 
          "sagemaker:DescribeTrainingJob" 
        ], 
        "Resource" : [ 
          "arn:aws:sagemaker:*:*:training-job/*" 
        ] 
     }, 
     { 
        "Sid" : "PanoramaCWLogsAccess", 
        "Effect" : "Allow", 
       "Action" : [
          "iot:AttachPolicy", 
          "iot:CreateRoleAlias" 
        ], 
        "Resource" : [ 
          "arn:aws:iot:*:*:policy/panorama*", 
          "arn:aws:iot:*:*:rolealias/panorama*" 
        ] 
     } 
   ]
}
```
- [在 IAM 身份中心使用 AWS 托管策略创建权限集](https://docs.aws.amazon.com/singlesignon/latest/userguide/howtocreatepermissionset.html)
- [添加和删除 IAM 身份权限](https://docs.aws.amazon.com/IAM/latest/UserGuide/access_policies_manage-attach-detach.html)
- [了解 IAM policy 版本控制](https://docs.aws.amazon.com/IAM/latest/UserGuide/access_policies_managed-versioning.html)
- [开始使用 AWS 托管策略,转向最低权限权限](https://docs.aws.amazon.com/IAM/latest/UserGuide/best-practices.html#bp-use-aws-defined-policies)

# AWSPriceListServiceFullAccess

描述:提供对 AWS 价目表服务的完全访问权限。

AWSPriceListServiceFullAccess是一个[AWS 托管策略](https://docs.aws.amazon.com/IAM/latest/UserGuide/access_policies_managed-vs-inline.html#aws-managed-policies)。

#### 使用此策略

您可以将 AWSPriceListServiceFullAccess 附加到您的用户、组和角色。

### 策略详细信息

- 类型: AWS 托管策略
- 创建时间:2017 年 11 月 22 日 00:36 UTC
- 编辑时间:2017 年 11 月 22 日 00:36 UTC
- ARN: arn:aws:iam::aws:policy/AWSPriceListServiceFullAccess

### 策略版本

策略版本:v1(默认)

此策略的默认版本是定义策略权限的版本。当使用该策略的用户或角色请求访问 AWS 资源时, AWS 会检查策略的默认版本以确定是否允许该请求。

```
{ 
   "Version" : "2012-10-17", 
   "Statement" : [ 
      { 
        "Action" : [
```
}

```
 "pricing:*" 
      ], 
      "Effect" : "Allow", 
      "Resource" : "*" 
   } 
 ]
```
# 了解更多信息

- [在 IAM 身份中心使用 AWS 托管策略创建权限集](https://docs.aws.amazon.com/singlesignon/latest/userguide/howtocreatepermissionset.html)
- [添加和删除 IAM 身份权限](https://docs.aws.amazon.com/IAM/latest/UserGuide/access_policies_manage-attach-detach.html)
- [了解 IAM policy 版本控制](https://docs.aws.amazon.com/IAM/latest/UserGuide/access_policies_managed-versioning.html)
- [开始使用 AWS 托管策略,转向最低权限权限](https://docs.aws.amazon.com/IAM/latest/UserGuide/best-practices.html#bp-use-aws-defined-policies)

# AWSPrivateCAAuditor

描述:为审核员提供对 AWS 私有证书颁发机构的访问权限

AWSPrivateCAAuditor是一个[AWS 托管策略](https://docs.aws.amazon.com/IAM/latest/UserGuide/access_policies_managed-vs-inline.html#aws-managed-policies)。

### 使用此策略

您可以将 AWSPrivateCAAuditor 附加到您的用户、组和角色。

# 策略详细信息

- 类型: AWS 托管策略
- 创建时间:2023 年 2 月 14 日 18:33 UTC
- 编辑时间:2023 年 2 月 14 日 18:33 UTC
- ARN: arn:aws:iam::aws:policy/AWSPrivateCAAuditor

#### 策略版本

策略版本: v1 (默认)

此策略的默认版本是定义策略权限的版本。当使用该策略的用户或角色请求访问 AWS 资源时, AWS 会检查策略的默认版本以确定是否允许该请求。

# JSON 策略文档

```
{ 
   "Version" : "2012-10-17", 
   "Statement" : [ 
    \{ "Effect" : "Allow", 
       "Action" : [ 
          "acm-pca:CreateCertificateAuthorityAuditReport", 
          "acm-pca:DescribeCertificateAuthority", 
          "acm-pca:DescribeCertificateAuthorityAuditReport", 
          "acm-pca:GetCertificateAuthorityCsr", 
          "acm-pca:GetCertificateAuthorityCertificate", 
          "acm-pca:GetCertificate", 
          "acm-pca:GetPolicy", 
          "acm-pca:ListPermissions", 
          "acm-pca:ListTags" 
       ], 
       "Resource" : "arn:aws:acm-pca:*:*:certificate-authority/*" 
     }, 
     { 
       "Effect" : "Allow", 
       "Action" : [ 
          "acm-pca:ListCertificateAuthorities" 
       ], 
       "Resource" : "*" 
     } 
   ]
}
```
# 了解更多信息

- [在 IAM 身份中心使用 AWS 托管策略创建权限集](https://docs.aws.amazon.com/singlesignon/latest/userguide/howtocreatepermissionset.html)
- [添加和删除 IAM 身份权限](https://docs.aws.amazon.com/IAM/latest/UserGuide/access_policies_manage-attach-detach.html)
- [了解 IAM policy 版本控制](https://docs.aws.amazon.com/IAM/latest/UserGuide/access_policies_managed-versioning.html)
- [开始使用 AWS 托管策略,转向最低权限权限](https://docs.aws.amazon.com/IAM/latest/UserGuide/best-practices.html#bp-use-aws-defined-policies)

# AWSPrivateCAFullAccess

描述:提供对 AWS 私有证书颁发机构的完全访问权限
AWSPrivateCAFullAccess是一[个AWS 托管策略](https://docs.aws.amazon.com/IAM/latest/UserGuide/access_policies_managed-vs-inline.html#aws-managed-policies)。

## 使用此策略

您可以将 AWSPrivateCAFullAccess 附加到您的用户、组和角色。

## 策略详细信息

- 类型: AWS 托管策略
- 创建时间:2023 年 2 月 14 日 18:20 UTC
- 编辑时间:2023 年 2 月 14 日 18:20 UTC
- ARN: arn:aws:iam::aws:policy/AWSPrivateCAFullAccess

#### 策略版本

策略版本:v1(默认)

此策略的默认版本是定义策略权限的版本。当使用该策略的用户或角色请求访问 AWS 资源时, AWS 会检查策略的默认版本以确定是否允许该请求。

#### JSON 策略文档

```
{ 
   "Version" : "2012-10-17", 
   "Statement" : [ 
      { 
        "Effect" : "Allow", 
        "Action" : [ 
           "acm-pca:*" 
        ], 
        "Resource" : "*" 
      } 
   ]
}
```
# 了解更多信息

- [在 IAM Identity Center 中使用 AWS 托管策略创建权限集](https://docs.aws.amazon.com/singlesignon/latest/userguide/howtocreatepermissionset.html)
- [添加和删除 IAM 身份权限](https://docs.aws.amazon.com/IAM/latest/UserGuide/access_policies_manage-attach-detach.html)
- [了解 IAM policy 版本控制](https://docs.aws.amazon.com/IAM/latest/UserGuide/access_policies_managed-versioning.html)
- [开始使用 AWS 托管策略,转向最低权限权限](https://docs.aws.amazon.com/IAM/latest/UserGuide/best-practices.html#bp-use-aws-defined-policies)

## AWSPrivateCAPrivilegedUser

描述:为特权证书用户提供对 AWS 私有证书颁发机构的访问权限

AWSPrivateCAPrivilegedUser是一[个AWS 托管策略。](https://docs.aws.amazon.com/IAM/latest/UserGuide/access_policies_managed-vs-inline.html#aws-managed-policies)

#### 使用此策略

您可以将 AWSPrivateCAPrivilegedUser 附加到您的用户、组和角色。

## 策略详细信息

- 类型: AWS 托管策略
- 创建时间:2023 年 2 月 14 日 18:26 UTC
- 编辑时间:2023 年 2 月 14 日 18:26 UTC
- ARN: arn:aws:iam::aws:policy/AWSPrivateCAPrivilegedUser

#### 策略版本

策略版本:v1(默认)

此策略的默认版本是定义策略权限的版本。当使用该策略的用户或角色请求访问 AWS 资源时, AWS 会检查策略的默认版本以确定是否允许该请求。

```
{ 
   "Version" : "2012-10-17", 
   "Statement" : [ 
     { 
       "Effect" : "Allow", 
       "Action" : [ 
          "acm-pca:IssueCertificate" 
       ], 
       "Resource" : "arn:aws:acm-pca:*:*:certificate-authority/*", 
       "Condition" : {
```

```
 "StringLike" : { 
             "acm-pca:TemplateArn" : [ 
               "arn:aws:acm-pca:::template/*CACertificate*/V*" 
            ] 
          } 
        } 
     }, 
     { 
        "Effect" : "Deny", 
       "Action" : [
          "acm-pca:IssueCertificate" 
        ], 
        "Resource" : "arn:aws:acm-pca:*:*:certificate-authority/*", 
        "Condition" : { 
          "StringNotLike" : { 
             "acm-pca:TemplateArn" : [ 
               "arn:aws:acm-pca:::template/*CACertificate*/V*" 
           \mathbf{I} } 
        } 
     }, 
     { 
        "Effect" : "Allow", 
       "Action" : [
          "acm-pca:RevokeCertificate", 
          "acm-pca:GetCertificate", 
          "acm-pca:ListPermissions" 
        ], 
        "Resource" : "arn:aws:acm-pca:*:*:certificate-authority/*" 
     }, 
     { 
        "Effect" : "Allow", 
        "Action" : [ 
          "acm-pca:ListCertificateAuthorities" 
        ], 
        "Resource" : "*" 
     } 
  \mathbf{I}}
```
• [在 IAM 身份中心使用 AWS 托管策略创建权限集](https://docs.aws.amazon.com/singlesignon/latest/userguide/howtocreatepermissionset.html)

- [添加和删除 IAM 身份权限](https://docs.aws.amazon.com/IAM/latest/UserGuide/access_policies_manage-attach-detach.html)
- [了解 IAM policy 版本控制](https://docs.aws.amazon.com/IAM/latest/UserGuide/access_policies_managed-versioning.html)
- [开始使用 AWS 托管策略,转向最低权限权限](https://docs.aws.amazon.com/IAM/latest/UserGuide/best-practices.html#bp-use-aws-defined-policies)

## AWSPrivateCAReadOnly

描述:提供对 AWS 私有证书颁发机构的只读访问权限

AWSPrivateCAReadOnly是一个[AWS 托管策略。](https://docs.aws.amazon.com/IAM/latest/UserGuide/access_policies_managed-vs-inline.html#aws-managed-policies)

#### 使用此策略

您可以将 AWSPrivateCAReadOnly 附加到您的用户、组和角色。

## 策略详细信息

- 类型: AWS 托管策略
- 创建时间:2023 年 2 月 14 日 18:30 UTC
- 编辑时间:2023 年 2 月 14 日 18:30 UTC
- ARN: arn:aws:iam::aws:policy/AWSPrivateCAReadOnly

## 策略版本

策略版本:v1(默认)

此策略的默认版本是定义策略权限的版本。当使用该策略的用户或角色请求访问 AWS 资源时, AWS 会检查策略的默认版本以确定是否允许该请求。

```
{ 
   "Version" : "2012-10-17", 
   "Statement" : { 
     "Effect" : "Allow", 
     "Action" : [ 
       "acm-pca:DescribeCertificateAuthority", 
       "acm-pca:DescribeCertificateAuthorityAuditReport", 
       "acm-pca:ListCertificateAuthorities",
```

```
 "acm-pca:GetCertificateAuthorityCsr", 
        "acm-pca:GetCertificateAuthorityCertificate", 
        "acm-pca:GetCertificate", 
        "acm-pca:GetPolicy", 
        "acm-pca:ListPermissions", 
        "acm-pca:ListTags" 
     ], 
     "Resource" : "*" 
   }
}
```
- [在 IAM Identity Center 中使用 AWS 托管策略创建权限集](https://docs.aws.amazon.com/singlesignon/latest/userguide/howtocreatepermissionset.html)
- [添加和删除 IAM 身份权限](https://docs.aws.amazon.com/IAM/latest/UserGuide/access_policies_manage-attach-detach.html)
- [了解 IAM policy 版本控制](https://docs.aws.amazon.com/IAM/latest/UserGuide/access_policies_managed-versioning.html)
- [开始使用 AWS 托管策略,转向最低权限权限](https://docs.aws.amazon.com/IAM/latest/UserGuide/best-practices.html#bp-use-aws-defined-policies)

# AWSPrivateCAUser

描述:为证书用户提供对 AWS 私有证书颁发机构的访问权限

AWSPrivateCAUser是一[个AWS 托管策略。](https://docs.aws.amazon.com/IAM/latest/UserGuide/access_policies_managed-vs-inline.html#aws-managed-policies)

## 使用此策略

您可以将 AWSPrivateCAUser 附加到您的用户、组和角色。

## 策略详细信息

- 类型: AWS 托管策略
- 创建时间:2023 年 2 月 14 日 18:16 UTC
- 编辑时间:2023 年 2 月 14 日 18:16 UTC
- ARN: arn:aws:iam::aws:policy/AWSPrivateCAUser

## 策略版本

策略版本:v1(默认)

此策略的默认版本是定义策略权限的版本。当使用该策略的用户或角色请求访问 AWS 资源时, AWS 会检查策略的默认版本以确定是否允许该请求。

```
{ 
   "Version" : "2012-10-17", 
   "Statement" : [ 
     { 
        "Effect" : "Allow", 
        "Action" : [ 
          "acm-pca:IssueCertificate" 
        ], 
        "Resource" : "arn:aws:acm-pca:*:*:certificate-authority/*", 
        "Condition" : { 
          "StringLike" : { 
            "acm-pca:TemplateArn" : [ 
               "arn:aws:acm-pca:::template/EndEntityCertificate/V*" 
            ] 
          } 
        } 
     }, 
     { 
        "Effect" : "Deny", 
        "Action" : [ 
          "acm-pca:IssueCertificate" 
        ], 
        "Resource" : "arn:aws:acm-pca:*:*:certificate-authority/*", 
        "Condition" : { 
          "StringNotLike" : { 
            "acm-pca:TemplateArn" : [ 
               "arn:aws:acm-pca:::template/EndEntityCertificate/V*" 
           \mathbf{I} } 
        } 
     }, 
     { 
        "Effect" : "Allow", 
        "Action" : [ 
          "acm-pca:RevokeCertificate", 
          "acm-pca:GetCertificate", 
          "acm-pca:ListPermissions" 
        ],
```

```
 "Resource" : "arn:aws:acm-pca:*:*:certificate-authority/*" 
     }, 
     { 
        "Effect" : "Allow", 
        "Action" : [ 
          "acm-pca:ListCertificateAuthorities" 
        ], 
        "Resource" : "*" 
     } 
   ]
}
```
- [在 IAM 身份中心使用 AWS 托管策略创建权限集](https://docs.aws.amazon.com/singlesignon/latest/userguide/howtocreatepermissionset.html)
- [添加和删除 IAM 身份权限](https://docs.aws.amazon.com/IAM/latest/UserGuide/access_policies_manage-attach-detach.html)
- [了解 IAM policy 版本控制](https://docs.aws.amazon.com/IAM/latest/UserGuide/access_policies_managed-versioning.html)
- [开始使用 AWS 托管策略,转向最低权限权限](https://docs.aws.amazon.com/IAM/latest/UserGuide/best-practices.html#bp-use-aws-defined-policies)

# AWSPrivateMarketplaceAdminFullAccess

描述:提供对 AWS 私有市场(Private Marketplace)所有管理操作的完全访问权限。

AWSPrivateMarketplaceAdminFullAccess是一[个AWS 托管策略。](https://docs.aws.amazon.com/IAM/latest/UserGuide/access_policies_managed-vs-inline.html#aws-managed-policies)

## 使用此策略

您可以将 AWSPrivateMarketplaceAdminFullAccess 附加到您的用户、组和角色。

## 策略详细信息

- 类型: AWS 托管策略
- 创建时间:2018 年 11 月 27 日 16:32 UTC
- 编辑时间:世界标准时间 2024 年 2 月 14 日 22:05
- ARN: arn:aws:iam::aws:policy/AWSPrivateMarketplaceAdminFullAccess

#### 策略版本

策略版本:v6(默认)

此策略的默认版本是定义策略权限的版本。当使用该策略的用户或角色请求访问 AWS 资源时, AWS 会检查策略的默认版本以确定是否允许该请求。

```
{ 
   "Version" : "2012-10-17", 
   "Statement" : [ 
     { 
        "Sid" : "PrivateMarketplaceRequestPermissions", 
        "Effect" : "Allow", 
        "Action" : [ 
          "aws-marketplace:AssociateProductsWithPrivateMarketplace", 
          "aws-marketplace:DisassociateProductsFromPrivateMarketplace", 
          "aws-marketplace:ListPrivateMarketplaceRequests", 
          "aws-marketplace:DescribePrivateMarketplaceRequests" 
        ], 
        "Resource" : [ 
         \mathbf{u} \star \mathbf{u}\mathbb{I} }, 
     { 
        "Sid" : "PrivateMarketplaceCatalogAPIPermissions", 
        "Effect" : "Allow", 
        "Action" : [ 
          "aws-marketplace:ListEntities", 
          "aws-marketplace:DescribeEntity", 
          "aws-marketplace:StartChangeSet", 
          "aws-marketplace:ListChangeSets", 
          "aws-marketplace:DescribeChangeSet", 
          "aws-marketplace:CancelChangeSet" 
       ], 
       "Resource" : "*" 
     }, 
     { 
        "Sid" : "PrivateMarketplaceCatalogTaggingPermissions", 
        "Effect" : "Allow", 
        "Action" : [ 
          "aws-marketplace:TagResource",
```

```
 "aws-marketplace:UntagResource", 
          "aws-marketplace:ListTagsForResource" 
       ], 
       "Resource" : "arn:aws:aws-marketplace:*:*:AWSMarketplace/*" 
     }, 
     { 
       "Sid" : "PrivateMarketplaceOrganizationPermissions", 
       "Effect" : "Allow", 
       "Action" : [ 
          "organizations:DescribeOrganization", 
          "organizations:DescribeOrganizationalUnit", 
          "organizations:DescribeAccount", 
          "organizations:ListRoots", 
          "organizations:ListParents", 
          "organizations:ListOrganizationalUnitsForParent", 
          "organizations:ListAccountsForParent", 
          "organizations:ListAccounts", 
          "organizations:ListAWSServiceAccessForOrganization", 
          "organizations:ListDelegatedAdministrators" 
       ], 
       "Resource" : "*" 
     } 
   ]
}
```
- [在 IAM 身份中心使用 AWS 托管策略创建权限集](https://docs.aws.amazon.com/singlesignon/latest/userguide/howtocreatepermissionset.html)
- [添加和删除 IAM 身份权限](https://docs.aws.amazon.com/IAM/latest/UserGuide/access_policies_manage-attach-detach.html)
- [了解 IAM policy 版本控制](https://docs.aws.amazon.com/IAM/latest/UserGuide/access_policies_managed-versioning.html)
- [开始使用 AWS 托管策略,转向最低权限权限](https://docs.aws.amazon.com/IAM/latest/UserGuide/best-practices.html#bp-use-aws-defined-policies)

## AWSPrivateMarketplaceRequests

描述:提供在 AWS 私有市场 Private Marketplace 中创建请求的权限。

AWSPrivateMarketplaceRequests是一个[AWS 托管策略](https://docs.aws.amazon.com/IAM/latest/UserGuide/access_policies_managed-vs-inline.html#aws-managed-policies)。

### 使用此策略

您可以将 AWSPrivateMarketplaceRequests 附加到您的用户、组和角色。

#### 策略详细信息

- 类型: AWS 托管策略
- 创建时间:2019 年 10 月 28 日 21:44 UTC
- 编辑时间:2019 年 10 月 28 日 21:44 UTC
- ARN: arn:aws:iam::aws:policy/AWSPrivateMarketplaceRequests

#### 策略版本

策略版本:v1(默认)

此策略的默认版本是定义策略权限的版本。当使用该策略的用户或角色请求访问 AWS 资源时, AWS 会检查策略的默认版本以确定是否允许该请求。

# JSON 策略文档

```
{ 
   "Version" : "2012-10-17", 
   "Statement" : [ 
    \{ "Effect" : "Allow", 
       "Action" : [ 
          "aws-marketplace:CreatePrivateMarketplaceRequests", 
          "aws-marketplace:ListPrivateMarketplaceRequests", 
          "aws-marketplace:DescribePrivateMarketplaceRequests" 
       ], 
       "Resource" : "*" 
     } 
   ]
}
```
# 了解更多信息

- [在 IAM 身份中心使用 AWS 托管策略创建权限集](https://docs.aws.amazon.com/singlesignon/latest/userguide/howtocreatepermissionset.html)
- [添加和删除 IAM 身份权限](https://docs.aws.amazon.com/IAM/latest/UserGuide/access_policies_manage-attach-detach.html)
- [了解 IAM policy 版本控制](https://docs.aws.amazon.com/IAM/latest/UserGuide/access_policies_managed-versioning.html)
- [开始使用 AWS 托管策略,转向最低权限权限](https://docs.aws.amazon.com/IAM/latest/UserGuide/best-practices.html#bp-use-aws-defined-policies)

## AWSPrivateNetworksServiceRolePolicy

描述:允许 AWS 专用网络服务代表客户管理资源。

AWSPrivateNetworksServiceRolePolicy是一个[AWS 托管策略。](https://docs.aws.amazon.com/IAM/latest/UserGuide/access_policies_managed-vs-inline.html#aws-managed-policies)

## 使用此策略

此附加到服务相关角色的策略允许服务代表您执行操作。您无法将此策略附加到您的用户、组或角色。

#### 策略详细信息

- 类型 · 服务相关角色策略
- 创建时间:2021 年 12 月 16 日 23:17 UTC
- 编辑时间:2021 年 12 月 16 日 23:17 UTC
- ARN: arn:aws:iam::aws:policy/aws-service-role/ AWSPrivateNetworksServiceRolePolicy

#### 策略版本

策略版本:v1(默认)

此策略的默认版本是定义策略权限的版本。当使用该策略的用户或角色请求访问 AWS 资源时, AWS 会检查策略的默认版本以确定是否允许该请求。

```
{ 
   "Version" : "2012-10-17", 
   "Statement" : [ 
     { 
        "Effect" : "Allow", 
        "Action" : [ 
          "cloudwatch:PutMetricData" 
        ], 
        "Resource" : "*", 
        "Condition" : { 
          "StringEquals" : { 
             "cloudwatch:namespace" : "AWS/Private5G" 
          }
```
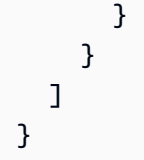

- [了解 IAM policy 版本控制](https://docs.aws.amazon.com/IAM/latest/UserGuide/access_policies_managed-versioning.html)
- [开始使用 AWS 托管策略,转向最低权限权限](https://docs.aws.amazon.com/IAM/latest/UserGuide/best-practices.html#bp-use-aws-defined-policies)

# AWSProtonCodeBuildProvisioningBasicAccess

描述:权限 CodeBuild 需要为 AWS Proton CodeBuild 配置运行构建。

AWSProtonCodeBuildProvisioningBasicAccess是一[个AWS 托管策略。](https://docs.aws.amazon.com/IAM/latest/UserGuide/access_policies_managed-vs-inline.html#aws-managed-policies)

## 使用此策略

您可以将 AWSProtonCodeBuildProvisioningBasicAccess 附加到您的用户、组和角色。

## 策略详细信息

- 类型: AWS 托管策略
- 创建时间:2022 年 11 月 9 日 21:04 UTC
- 编辑时间:2022 年 11 月 9 日 21:04 UTC
- ARN: arn:aws:iam::aws:policy/AWSProtonCodeBuildProvisioningBasicAccess

#### 策略版本

策略版本: v1 (默认)

此策略的默认版本是定义策略权限的版本。当使用该策略的用户或角色请求访问 AWS 资源时, AWS 会检查策略的默认版本以确定是否允许该请求。

## JSON 策略文档

"Version" : "2012-10-17",

{

```
 "Statement" : [ 
     { 
        "Effect" : "Allow", 
        "Action" : [ 
          "logs:CreateLogStream", 
          "logs:CreateLogGroup", 
          "logs:PutLogEvents" 
       ], 
        "Resource" : [ 
          "arn:aws:logs:*:*:log-group:/aws/codebuild/AWSProton-*" 
        ] 
     }, 
     { 
        "Effect" : "Allow", 
        "Action" : "proton:NotifyResourceDeploymentStatusChange", 
        "Resource" : "arn:aws:proton:*:*:*" 
     } 
   ]
}
```
- [在 IAM Identity Center 中使用 AWS 托管策略创建权限集](https://docs.aws.amazon.com/singlesignon/latest/userguide/howtocreatepermissionset.html)
- [添加和删除 IAM 身份权限](https://docs.aws.amazon.com/IAM/latest/UserGuide/access_policies_manage-attach-detach.html)
- [了解 IAM policy 版本控制](https://docs.aws.amazon.com/IAM/latest/UserGuide/access_policies_managed-versioning.html)
- [开始使用 AWS 托管策略,转向最低权限权限](https://docs.aws.amazon.com/IAM/latest/UserGuide/best-practices.html#bp-use-aws-defined-policies)

# AWSProtonCodeBuildProvisioningServiceRolePolicy

描述:允许 AWS Proton 代表您管理使用的 Proton 资源配置 CodeBuild 和其他 AWS 服务。

AWSProtonCodeBuildProvisioningServiceRolePolicy是一[个AWS 托管策略](https://docs.aws.amazon.com/IAM/latest/UserGuide/access_policies_managed-vs-inline.html#aws-managed-policies)。

## 使用此策略

此附加到服务相关角色的策略允许服务代表您执行操作。您无法将此策略附加到您的用户、组或角色。

## 策略详细信息

• 类型:服务相关角色策略

- 创建时间:2022 年 11 月 9 日 21:32 UTC
- 编辑时间:2023 年 5 月 17 日 16:11 UTC
- ARN: arn:aws:iam::aws:policy/aws-service-role/ AWSProtonCodeBuildProvisioningServiceRolePolicy

#### 策略版本

策略版本: v2 (默认)

此策略的默认版本是定义策略权限的版本。当使用该策略的用户或角色请求访问 AWS 资源时, AWS 会检查策略的默认版本以确定是否允许该请求。

```
{ 
   "Version" : "2012-10-17", 
   "Statement" : [ 
     { 
       "Effect" : "Allow", 
       "Action" : [ 
          "cloudformation:CreateStack", 
          "cloudformation:CreateChangeSet", 
          "cloudformation:DeleteChangeSet", 
          "cloudformation:DeleteStack", 
          "cloudformation:UpdateStack", 
          "cloudformation:DescribeStacks", 
          "cloudformation:DescribeStackEvents", 
          "cloudformation:ListStackResources" 
       ], 
       "Resource" : [ 
          "arn:aws:cloudformation:*:*:stack/AWSProton-CodeBuild-*" 
      \mathbf{I} }, 
     { 
       "Effect" : "Allow", 
       "Action" : [ 
          "codebuild:CreateProject", 
          "codebuild:DeleteProject", 
          "codebuild:UpdateProject", 
          "codebuild:StartBuild", 
          "codebuild:StopBuild",
```

```
 "codebuild:RetryBuild", 
          "codebuild:BatchGetBuilds", 
          "codebuild:BatchGetProjects" 
        ], 
        "Resource" : "arn:aws:codebuild:*:*:project/AWSProton*" 
     }, 
     { 
        "Effect" : "Allow", 
        "Action" : "iam:PassRole", 
        "Resource" : "*", 
        "Condition" : { 
          "StringEqualsIfExists" : { 
             "iam:PassedToService" : "codebuild.amazonaws.com" 
          } 
        } 
     }, 
      { 
        "Effect" : "Allow", 
        "Action" : [ 
          "servicequotas:GetServiceQuota" 
        ], 
        "Resource" : "*" 
     } 
  \mathbf{I}}
```
- [了解 IAM policy 版本控制](https://docs.aws.amazon.com/IAM/latest/UserGuide/access_policies_managed-versioning.html)
- [开始使用 AWS 托管策略,转向最低权限权限](https://docs.aws.amazon.com/IAM/latest/UserGuide/best-practices.html#bp-use-aws-defined-policies)

# AWSProtonDeveloperAccess

描述:提供对 AWS Proton API 和管理控制台的访问权限,但不允许管理 Proton 模板或环境。

AWSProtonDeveloperAccess是一个[AWS 托管策略](https://docs.aws.amazon.com/IAM/latest/UserGuide/access_policies_managed-vs-inline.html#aws-managed-policies)。

## 使用此策略

您可以将 AWSProtonDeveloperAccess 附加到您的用户、组和角色。

## 策略详细信息

- 类型: AWS 托管策略
- 创建时间: 2021 年 2 月 17 日 19:02 UTC
- 编辑时间:世界标准时间 2024 年 6 月 6 日 18:26
- ARN: arn:aws:iam::aws:policy/AWSProtonDeveloperAccess

#### 策略版本

策略版本: v4 (默认)

此策略的默认版本是定义策略权限的版本。当使用该策略的用户或角色请求访问 AWS 资源时, AWS 会检查策略的默认版本以确定是否允许该请求。

```
{ 
   "Version" : "2012-10-17", 
   "Statement" : [ 
     { 
       "Sid" : "ProtonPermissions", 
       "Effect" : "Allow", 
       "Action" : [ 
         "codecommit:ListRepositories", 
         "codepipeline:GetPipeline", 
         "codepipeline:GetPipelineExecution", 
         "codepipeline:GetPipelineState", 
         "codepipeline:ListPipelineExecutions", 
         "codepipeline:ListPipelines", 
         "codestar-connections:ListConnections", 
         "codestar-connections:UseConnection", 
         "proton:CancelServiceInstanceDeployment", 
         "proton:CancelServicePipelineDeployment", 
         "proton:CreateService", 
         "proton:DeleteService", 
         "proton:GetAccountRoles", 
         "proton:GetAccountSettings", 
         "proton:GetEnvironment", 
         "proton:GetEnvironmentAccountConnection", 
          "proton:GetEnvironmentTemplate", 
         "proton:GetEnvironmentTemplateMajorVersion",
```
 "proton:GetEnvironmentTemplateMinorVersion", "proton:GetEnvironmentTemplateVersion", "proton:GetRepository", "proton:GetRepositorySyncStatus", "proton:GetResourcesSummary", "proton:GetService", "proton:GetServiceInstance", "proton:GetServiceTemplate", "proton:GetServiceTemplateMajorVersion", "proton:GetServiceTemplateMinorVersion", "proton:GetServiceTemplateVersion", "proton:GetTemplateSyncConfig", "proton:GetTemplateSyncStatus", "proton:ListEnvironmentAccountConnections", "proton:ListEnvironmentOutputs", "proton:ListEnvironmentProvisionedResources", "proton:ListEnvironments", "proton:ListEnvironmentTemplateMajorVersions", "proton:ListEnvironmentTemplateMinorVersions", "proton:ListEnvironmentTemplates", "proton:ListEnvironmentTemplateVersions", "proton:ListRepositories", "proton:ListRepositorySyncDefinitions", "proton:ListServiceInstanceOutputs", "proton:ListServiceInstanceProvisionedResources", "proton:ListServiceInstances", "proton:ListServicePipelineOutputs", "proton:ListServicePipelineProvisionedResources", "proton:ListServices", "proton:ListServiceTemplateMajorVersions", "proton:ListServiceTemplateMinorVersions", "proton:ListServiceTemplates", "proton:ListServiceTemplateVersions", "proton:ListTagsForResource", "proton:UpdateService", "proton:UpdateServiceInstance", "proton:UpdateServicePipeline", "s3:ListAllMyBuckets", "s3:ListBucket" ], "Resource" : "\*" },  $\mathcal{L}$ "Sid" : "CodeStarConnectionsPermissions",

```
 "Effect" : "Allow", 
       "Action" : "codestar-connections:PassConnection", 
       "Resource" : [ 
          "arn:aws:codestar-connections:*:*:connection/*", 
          "arn:aws:codeconnections:*:*:connection/*" 
       ], 
       "Condition" : { 
          "StringEquals" : { 
            "codestar-connections:PassedToService" : "proton.amazonaws.com" 
         } 
       } 
     }, 
     { 
       "Sid" : "CodeConnectionsPermissions", 
       "Effect" : "Allow", 
       "Action" : "codeconnections:PassConnection", 
       "Resource" : [ 
          "arn:aws:codestar-connections:*:*:connection/*", 
          "arn:aws:codeconnections:*:*:connection/*" 
       ], 
       "Condition" : { 
          "StringEquals" : { 
            "codeconnections:PassedToService" : "proton.amazonaws.com" 
         } 
       } 
     } 
   ]
}
```
- [在 IAM Identity Center 中使用 AWS 托管策略创建权限集](https://docs.aws.amazon.com/singlesignon/latest/userguide/howtocreatepermissionset.html)
- [添加和删除 IAM 身份权限](https://docs.aws.amazon.com/IAM/latest/UserGuide/access_policies_manage-attach-detach.html)
- [了解 IAM policy 版本控制](https://docs.aws.amazon.com/IAM/latest/UserGuide/access_policies_managed-versioning.html)
- [开始使用 AWS 托管策略,转向最低权限权限](https://docs.aws.amazon.com/IAM/latest/UserGuide/best-practices.html#bp-use-aws-defined-policies)

# AWSProtonFullAccess

描述:提供对 AWS Proton API 和管理控制台的完全访问权限。除了这些权限外,还需要访问 Amazon S3 才能从 S3 桶注册模板包,以及访问 Amazon IAM 以创建和管理 Proton 的服务角色。

AWSProtonFullAccess是一个[AWS 托管策略](https://docs.aws.amazon.com/IAM/latest/UserGuide/access_policies_managed-vs-inline.html#aws-managed-policies)。

#### 使用此策略

您可以将 AWSProtonFullAccess 附加到您的用户、组和角色。

## 策略详细信息

- 类型: AWS 托管策略
- 创建时间: 2021 年 2 月 17 日 19:07 UTC
- 编辑时间:世界标准时间 2024 年 6 月 6 日 18:29
- ARN: arn:aws:iam::aws:policy/AWSProtonFullAccess

## 策略版本

策略版本: v3 (默认)

此策略的默认版本是定义策略权限的版本。当使用该策略的用户或角色请求访问 AWS 资源时, AWS 会检查策略的默认版本以确定是否允许该请求。

```
{ 
   "Version" : "2012-10-17", 
   "Statement" : [ 
     { 
        "Sid" : "ProtonPermissions", 
        "Effect" : "Allow", 
        "Action" : [ 
          "proton:*", 
          "codestar-connections:ListConnections", 
          "kms:ListAliases", 
          "kms:DescribeKey" 
        ], 
        "Resource" : "*" 
     }, 
     { 
        "Sid" : "CreateGrantPermissions", 
        "Effect" : "Allow", 
        "Action" : [ 
          "kms:CreateGrant"
```

```
 ], 
       "Resource" : "*", 
       "Condition" : { 
          "StringLike" : { 
            "kms:ViaService" : "proton.*.amazonaws.com" 
         } 
       } 
     }, 
     { 
       "Sid" : "PassRolePermissions", 
       "Effect" : "Allow", 
      "Action" : [
          "iam:PassRole" 
       ], 
       "Resource" : "*", 
       "Condition" : { 
          "StringEquals" : { 
            "iam:PassedToService" : "proton.amazonaws.com" 
         } 
       } 
     }, 
     { 
       "Sid" : "CreateServiceLinkedRolePermissions", 
       "Effect" : "Allow", 
       "Action" : "iam:CreateServiceLinkedRole", 
       "Resource" : "arn:aws:iam::*:role/aws-service-role/sync.proton.amazonaws.com/
AWSServiceRoleForProtonSync", 
       "Condition" : { 
          "StringEquals" : { 
            "iam:AWSServiceName" : "sync.proton.amazonaws.com" 
         } 
       } 
     }, 
    \mathcal{L} "Sid" : "CodeStarConnectionsPermissions", 
       "Effect" : "Allow", 
      "Action" : [
          "codestar-connections:PassConnection" 
       ], 
       "Resource" : [ 
          "arn:aws:codestar-connections:*:*:connection/*", 
          "arn:aws:codeconnections:*:*:connection/*" 
       ], 
       "Condition" : {
```

```
 "StringEquals" : { 
            "codestar-connections:PassedToService" : "proton.amazonaws.com" 
          } 
       } 
     }, 
     { 
        "Sid" : "CodeConnectionsPermissions", 
        "Effect" : "Allow", 
        "Action" : [ 
          "codeconnections:PassConnection" 
       ], 
       "Resource" : [ 
          "arn:aws:codestar-connections:*:*:connection/*", 
          "arn:aws:codeconnections:*:*:connection/*" 
       ], 
        "Condition" : { 
          "StringEquals" : { 
            "codeconnections:PassedToService" : "proton.amazonaws.com" 
          } 
       } 
     } 
   ]
}
```
- [在 IAM 身份中心使用 AWS 托管策略创建权限集](https://docs.aws.amazon.com/singlesignon/latest/userguide/howtocreatepermissionset.html)
- [添加和删除 IAM 身份权限](https://docs.aws.amazon.com/IAM/latest/UserGuide/access_policies_manage-attach-detach.html)
- [了解 IAM policy 版本控制](https://docs.aws.amazon.com/IAM/latest/UserGuide/access_policies_managed-versioning.html)
- [开始使用 AWS 托管策略,转向最低权限权限](https://docs.aws.amazon.com/IAM/latest/UserGuide/best-practices.html#bp-use-aws-defined-policies)

# AWSProtonReadOnlyAccess

描述:提供对 AWS Proton API 和管理控制台的只读访问权限。

AWSProtonReadOnlyAccess是一个[AWS 托管策略](https://docs.aws.amazon.com/IAM/latest/UserGuide/access_policies_managed-vs-inline.html#aws-managed-policies)。

## 使用此策略

您可以将 AWSProtonReadOnlyAccess 附加到您的用户、组和角色。

#### 策略详细信息

- 类型: AWS 托管策略
- 创建时间: 2021 年 2 月 17 日 19:09 UTC
- 编辑时间:2022 年 11 月 18 日 18:28 UTC
- ARN: arn:aws:iam::aws:policy/AWSProtonReadOnlyAccess

#### 策略版本

策略版本: v3 (默认)

此策略的默认版本是定义策略权限的版本。当使用该策略的用户或角色请求访问 AWS 资源时, AWS 会检查策略的默认版本以确定是否允许该请求。

```
{ 
   "Version" : "2012-10-17", 
   "Statement" : [ 
    \{ "Effect" : "Allow", 
       "Action" : [ 
         "codepipeline:ListPipelineExecutions", 
         "codepipeline:ListPipelines", 
         "codepipeline:GetPipeline", 
         "codepipeline:GetPipelineState", 
         "codepipeline:GetPipelineExecution", 
         "proton:GetAccountRoles", 
         "proton:GetAccountSettings", 
         "proton:GetEnvironment", 
         "proton:GetEnvironmentAccountConnection", 
         "proton:GetEnvironmentTemplate", 
         "proton:GetEnvironmentTemplateMajorVersion", 
         "proton:GetEnvironmentTemplateMinorVersion", 
         "proton:GetEnvironmentTemplateVersion", 
         "proton:GetRepository", 
         "proton:GetRepositorySyncStatus", 
         "proton:GetResourcesSummary", 
         "proton:GetService", 
         "proton:GetServiceInstance",
```
 "proton:GetServiceTemplate", "proton:GetServiceTemplateMajorVersion", "proton:GetServiceTemplateMinorVersion", "proton:GetServiceTemplateVersion", "proton:GetTemplateSyncConfig", "proton:GetTemplateSyncStatus", "proton:ListEnvironmentAccountConnections", "proton:ListEnvironmentOutputs", "proton:ListEnvironmentProvisionedResources", "proton:ListEnvironments", "proton:ListEnvironmentTemplateMajorVersions", "proton:ListEnvironmentTemplateMinorVersions", "proton:ListEnvironmentTemplates", "proton:ListEnvironmentTemplateVersions", "proton:ListRepositories", "proton:ListRepositorySyncDefinitions", "proton:ListServiceInstanceOutputs", "proton:ListServiceInstanceProvisionedResources", "proton:ListServiceInstances", "proton:ListServicePipelineOutputs", "proton:ListServicePipelineProvisionedResources", "proton:ListServices", "proton:ListServiceTemplateMajorVersions", "proton:ListServiceTemplateMinorVersions", "proton:ListServiceTemplates", "proton:ListServiceTemplateVersions", "proton:ListTagsForResource" ], "Resource" : "\*" } ]

# 了解更多信息

}

- [在 IAM Identity Center 中使用 AWS 托管策略创建权限集](https://docs.aws.amazon.com/singlesignon/latest/userguide/howtocreatepermissionset.html)
- [添加和删除 IAM 身份权限](https://docs.aws.amazon.com/IAM/latest/UserGuide/access_policies_manage-attach-detach.html)
- [了解 IAM policy 版本控制](https://docs.aws.amazon.com/IAM/latest/UserGuide/access_policies_managed-versioning.html)
- [开始使用 AWS 托管策略,转向最低权限权限](https://docs.aws.amazon.com/IAM/latest/UserGuide/best-practices.html#bp-use-aws-defined-policies)

# AWSProtonServiceGitSyncServiceRolePolicy

描述:允许 AWS Proton 将你的服务、环境和组件定义从 git 存储库同步到 Pro AWS ton 的策略。

AWSProtonServiceGitSyncServiceRolePolicy是一个[AWS 托管策略。](https://docs.aws.amazon.com/IAM/latest/UserGuide/access_policies_managed-vs-inline.html#aws-managed-policies)

#### 使用此策略

此附加到服务相关角色的策略允许服务代表您执行操作。您无法将此策略附加到您的用户、组或角色。

#### 策略详细信息

- 类型:服务相关角色策略
- 创建时间:2023 年 4 月 4 日 15:55 UTC
- 编辑时间:2023 年 4 月 4 日 15:55 UTC
- ARN: arn:aws:iam::aws:policy/aws-service-role/ AWSProtonServiceGitSyncServiceRolePolicy

#### 策略版本

策略版本:v1(默认)

此策略的默认版本是定义策略权限的版本。当使用该策略的用户或角色请求访问 AWS 资源时, AWS 会检查策略的默认版本以确定是否允许该请求。

```
{ 
   "Version" : "2012-10-17", 
   "Statement" : [ 
     { 
       "Sid" : "ProtonServiceSync", 
       "Effect" : "Allow", 
       "Action" : [ 
          "proton:GetService", 
          "proton:UpdateService", 
          "proton:UpdateServicePipeline", 
          "proton:GetServiceInstance", 
          "proton:CreateServiceInstance",
```
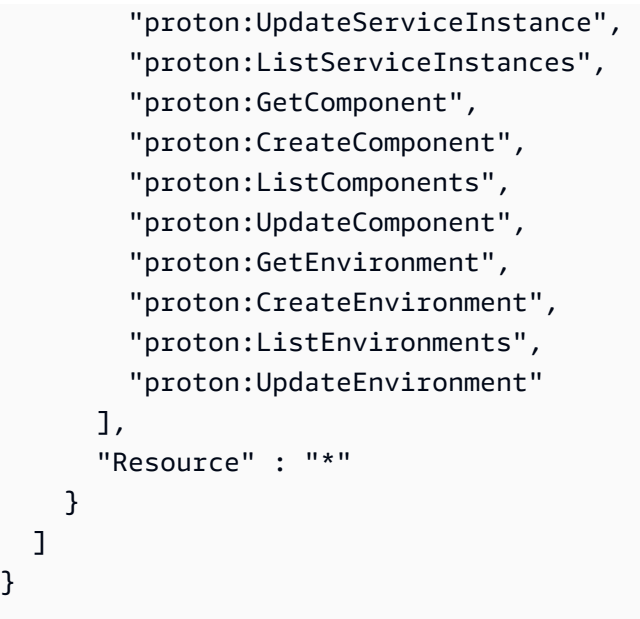

- [了解 IAM policy 版本控制](https://docs.aws.amazon.com/IAM/latest/UserGuide/access_policies_managed-versioning.html)
- [开始使用 AWS 托管策略,转向最低权限权限](https://docs.aws.amazon.com/IAM/latest/UserGuide/best-practices.html#bp-use-aws-defined-policies)

# AWSProtonSyncServiceRolePolicy

描述:允许 AWS Proton 将你的 git 存储库内容同步到 Proton 或将 Proton 内容同步到你的 git 存储库 的政策。

AWSProtonSyncServiceRolePolicy是一个[AWS 托管策略。](https://docs.aws.amazon.com/IAM/latest/UserGuide/access_policies_managed-vs-inline.html#aws-managed-policies)

## 使用此策略

此附加到服务相关角色的策略允许服务代表您执行操作。您无法将此策略附加到您的用户、组或角色。

## 策略详细信息

- 类型:服务相关角色策略
- 创建时间:2021 年 11 月 23 日 21:14 UTC
- 编辑时间:世界标准时间 2024 年 5 月 5 日 01:49
- ARN: arn:aws:iam::aws:policy/aws-service-role/ AWSProtonSyncServiceRolePolicy

#### 策略版本

策略版本:v2(默认)

此策略的默认版本是定义策略权限的版本。当使用该策略的用户或角色请求访问 AWS 资源时, AWS 会检查策略的默认版本以确定是否允许该请求。

```
{ 
   "Version" : "2012-10-17", 
   "Statement" : [ 
     { 
       "Sid" : "SyncToProton", 
       "Effect" : "Allow", 
       "Action" : [ 
         "proton:UpdateServiceTemplateVersion", 
         "proton:UpdateServiceTemplate", 
         "proton:UpdateEnvironmentTemplateVersion", 
         "proton:UpdateEnvironmentTemplate", 
         "proton:GetServiceTemplateVersion", 
         "proton:GetServiceTemplate", 
         "proton:GetEnvironmentTemplateVersion", 
         "proton:GetEnvironmentTemplate", 
         "proton:DeleteServiceTemplateVersion", 
         "proton:DeleteEnvironmentTemplateVersion", 
         "proton:CreateServiceTemplateVersion", 
         "proton:CreateServiceTemplate", 
         "proton:CreateEnvironmentTemplateVersion", 
         "proton:CreateEnvironmentTemplate", 
         "proton:ListEnvironmentTemplateVersions", 
         "proton:ListServiceTemplateVersions", 
         "proton:CreateEnvironmentTemplateMajorVersion", 
         "proton:CreateServiceTemplateMajorVersion" 
       ], 
       "Resource" : "*" 
     }, 
     { 
       "Sid" : "AccessGitRepos", 
       "Effect" : "Allow", 
       "Action" : [ 
         "codestar-connections:UseConnection", 
         "codeconnections:UseConnection"
```

```
 ], 
        "Resource" : [ 
          "arn:aws:codestar-connections:*:*:connection/*", 
          "arn:aws:codeconnections:*:*:connection/*" 
        ] 
     } 
   ]
}
```
- [了解 IAM policy 版本控制](https://docs.aws.amazon.com/IAM/latest/UserGuide/access_policies_managed-versioning.html)
- [开始使用 AWS 托管策略,转向最低权限权限](https://docs.aws.amazon.com/IAM/latest/UserGuide/best-practices.html#bp-use-aws-defined-policies)

# AWSPurchaseOrdersServiceRolePolicy

描述:授予在账单控制台上查看和修改采购订单的权限

AWSPurchaseOrdersServiceRolePolicy是一个[AWS 托管策略](https://docs.aws.amazon.com/IAM/latest/UserGuide/access_policies_managed-vs-inline.html#aws-managed-policies)。

## 使用此策略

您可以将 AWSPurchaseOrdersServiceRolePolicy 附加到您的用户、组和角色。

## 策略详细信息

- 类型: AWS 托管策略
- 创建时间:2020 年 5 月 6 日 18:15 UTC
- 编辑时间:2023 年 7 月 17 日 18:59 UTC
- ARN: arn:aws:iam::aws:policy/AWSPurchaseOrdersServiceRolePolicy

## 策略版本

策略版本:v5(默认)

此策略的默认版本是定义策略权限的版本。当使用该策略的用户或角色请求访问 AWS 资源时, AWS 会检查策略的默认版本以确定是否允许该请求。

## JSON 策略文档

```
{ 
   "Version" : "2012-10-17", 
   "Statement" : [ 
     { 
       "Effect" : "Allow", 
       "Action" : [ 
         "account:GetAccountInformation", 
         "account:GetContactInformation", 
         "aws-portal:*Billing", 
         "consolidatedbilling:GetAccountBillingRole", 
         "invoicing:GetInvoicePDF", 
         "payments:GetPaymentInstrument", 
         "payments:ListPaymentPreferences", 
         "purchase-orders:AddPurchaseOrder", 
         "purchase-orders:DeletePurchaseOrder", 
         "purchase-orders:GetPurchaseOrder", 
         "purchase-orders:ListPurchaseOrderInvoices", 
         "purchase-orders:ListPurchaseOrders", 
         "purchase-orders:ListTagsForResource", 
         "purchase-orders:ModifyPurchaseOrders", 
         "purchase-orders:TagResource", 
         "purchase-orders:UntagResource", 
         "purchase-orders:UpdatePurchaseOrder", 
         "purchase-orders:UpdatePurchaseOrderStatus", 
         "purchase-orders:ViewPurchaseOrders", 
         "tax:ListTaxRegistrations" 
       ], 
       "Resource" : "*" 
     } 
   ]
}
```
## 了解更多信息

- [在 IAM 身份中心使用 AWS 托管策略创建权限集](https://docs.aws.amazon.com/singlesignon/latest/userguide/howtocreatepermissionset.html)
- [添加和删除 IAM 身份权限](https://docs.aws.amazon.com/IAM/latest/UserGuide/access_policies_manage-attach-detach.html)
- [了解 IAM policy 版本控制](https://docs.aws.amazon.com/IAM/latest/UserGuide/access_policies_managed-versioning.html)
- [开始使用 AWS 托管策略,转向最低权限权限](https://docs.aws.amazon.com/IAM/latest/UserGuide/best-practices.html#bp-use-aws-defined-policies)

# AWSQuickSightAssetBundleExportPolicy

描述:提供执行 QuickSight 资产包导出操作所需的权限集

AWSQuickSightAssetBundleExportPolicy是一[个AWS 托管策略。](https://docs.aws.amazon.com/IAM/latest/UserGuide/access_policies_managed-vs-inline.html#aws-managed-policies)

## 使用此策略

您可以将 AWSQuickSightAssetBundleExportPolicy 附加到您的用户、组和角色。

## 策略详细信息

- 类型: AWS 托管策略
- 创建时间:世界标准时间 2024 年 3 月 27 日 21:31
- 编辑时间:世界标准时间 2024 年 3 月 27 日 21:31
- ARN: arn:aws:iam::aws:policy/AWSQuickSightAssetBundleExportPolicy

#### 策略版本

策略版本:v1(默认)

此策略的默认版本是定义策略权限的版本。当使用该策略的用户或角色请求访问 AWS 资源时, AWS 会检查策略的默认版本以确定是否允许该请求。

```
{ 
   "Version" : "2012-10-17", 
   "Statement" : [ 
     { 
        "Sid" : "TagReadAccess", 
        "Effect" : "Allow", 
        "Action" : [ 
          "quicksight:ListTagsForResource" 
       \perp,
        "Resource" : "arn:aws:quicksight:*:*:*/*" 
     }, 
     { 
        "Sid" : "DashboardReadAccess", 
        "Effect" : "Allow",
```

```
"Action" : [
     "quicksight:DescribeDashboard", 
     "quicksight:DescribeDashboardPermissions" 
   ], 
   "Resource" : "arn:aws:quicksight:*:*:dashboard/*" 
 }, 
 { 
   "Sid" : "AnalysisReadAccess", 
   "Effect" : "Allow", 
   "Action" : [ 
     "quicksight:DescribeAnalysis", 
     "quicksight:DescribeAnalysisPermissions" 
   ], 
   "Resource" : "arn:aws:quicksight:*:*:analysis/*" 
 }, 
 { 
   "Sid" : "DataSetReadAccess", 
   "Effect" : "Allow", 
  "Action" : [
     "quicksight:DescribeDataSet", 
     "quicksight:DescribeDataSetRefreshProperties", 
     "quicksight:ListRefreshSchedules", 
     "quicksight:DescribeDataSetPermissions" 
   ], 
   "Resource" : "arn:aws:quicksight:*:*:dataset/*" 
 }, 
\mathcal{L} "Sid" : "DataSourceReadAccess", 
   "Effect" : "Allow", 
  "Action" : [
     "quicksight:DescribeDataSource", 
     "quicksight:DescribeDataSourcePermissions" 
   ], 
   "Resource" : "arn:aws:quicksight:*:*:datasource/*" 
 }, 
 { 
   "Sid" : "ThemeReadAccess", 
   "Effect" : "Allow", 
  "Action" : [
     "quicksight:DescribeTheme", 
     "quicksight:DescribeThemePermissions" 
   ], 
   "Resource" : "arn:aws:quicksight:*:*:theme/*" 
 },
```

```
 { 
       "Sid" : "VPCConnectionReadAccess", 
       "Effect" : "Allow", 
       "Action" : [ 
          "quicksight:DescribeVPCConnection", 
         "quicksight:ListVPCConnections" 
       ], 
       "Resource" : "arn:aws:quicksight:*:*:vpcConnection/*" 
     }, 
     { 
       "Sid" : "RefreshScheduleReadAccess", 
       "Effect" : "Allow", 
      "Action" : [
          "quicksight:DescribeRefreshSchedule" 
       ], 
       "Resource" : "arn:aws:quicksight:*:*:dataset/*/refresh-schedule/*" 
     }, 
     { 
       "Sid" : "AssetBundleExportOperations", 
       "Effect" : "Allow", 
       "Action" : [ 
          "quicksight:DescribeAssetBundleExportJob", 
          "quicksight:ListAssetBundleExportJobs", 
          "quicksight:StartAssetBundleExportJob" 
       ], 
       "Resource" : "arn:aws:quicksight:*:*:asset-bundle-export-job/*" 
     } 
   ]
}
```
- [在 IAM 身份中心使用 AWS 托管策略创建权限集](https://docs.aws.amazon.com/singlesignon/latest/userguide/howtocreatepermissionset.html)
- [添加和删除 IAM 身份权限](https://docs.aws.amazon.com/IAM/latest/UserGuide/access_policies_manage-attach-detach.html)
- [了解 IAM policy 版本控制](https://docs.aws.amazon.com/IAM/latest/UserGuide/access_policies_managed-versioning.html)
- [开始使用 AWS 托管策略,转向最低权限权限](https://docs.aws.amazon.com/IAM/latest/UserGuide/best-practices.html#bp-use-aws-defined-policies)

# AWSQuickSightAssetBundleImportPolicy

描述:提供执行 QuickSight 资源包导入操作所需的权限集

AWSQuickSightAssetBundleImportPolicy是一[个AWS 托管策略。](https://docs.aws.amazon.com/IAM/latest/UserGuide/access_policies_managed-vs-inline.html#aws-managed-policies)

#### 使用此策略

您可以将 AWSQuickSightAssetBundleImportPolicy 附加到您的用户、组和角色。

# 策略详细信息

- 类型: AWS 托管策略
- 创建时间:世界标准时间 2024 年 3 月 27 日 21:40
- 编辑时间:世界标准时间 2024 年 3 月 27 日 21:40
- ARN: arn:aws:iam::aws:policy/AWSQuickSightAssetBundleImportPolicy

## 策略版本

策略版本: v1 (默认)

此策略的默认版本是定义策略权限的版本。当使用该策略的用户或角色请求访问 AWS 资源时, AWS 会检查策略的默认版本以确定是否允许该请求。

```
{ 
   "Version" : "2012-10-17", 
   "Statement" : [ 
     { 
        "Sid" : "TagWriteAccess", 
        "Effect" : "Allow", 
        "Action" : [ 
          "quicksight:ListTagsForResource", 
          "quicksight:TagResource", 
          "quicksight:UntagResource" 
       ], 
       "Resource" : "arn:aws:quicksight:*:*:*/*" 
     }, 
     { 
        "Sid" : "DashboardWriteAccess", 
        "Effect" : "Allow", 
        "Action" : [ 
          "quicksight:CreateDashboard", 
          "quicksight:DeleteDashboard",
```

```
 "quicksight:DescribeDashboard", 
     "quicksight:UpdateDashboard", 
     "quicksight:UpdateDashboardPublishedVersion", 
     "quicksight:DescribeDashboardPermissions", 
     "quicksight:UpdateDashboardPermissions", 
     "quicksight:UpdateDashboardLinks" 
   ], 
   "Resource" : "arn:aws:quicksight:*:*:dashboard/*" 
 }, 
 { 
   "Sid" : "AnalysisWriteAccess", 
   "Effect" : "Allow", 
  "Action" : [
     "quicksight:CreateAnalysis", 
     "quicksight:DeleteAnalysis", 
     "quicksight:DescribeAnalysis", 
     "quicksight:UpdateAnalysis", 
     "quicksight:DescribeAnalysisPermissions", 
     "quicksight:UpdateAnalysisPermissions" 
   ], 
   "Resource" : "arn:aws:quicksight:*:*:analysis/*" 
 }, 
 { 
   "Sid" : "DataSetWriteAccess", 
   "Effect" : "Allow", 
   "Action" : [ 
     "quicksight:CreateDataSet", 
     "quicksight:DeleteDataSet", 
     "quicksight:DescribeDataSet", 
     "quicksight:PassDataSet", 
     "quicksight:UpdateDataSet", 
     "quicksight:DeleteDataSetRefreshProperties", 
     "quicksight:DescribeDataSetRefreshProperties", 
     "quicksight:PutDataSetRefreshProperties", 
     "quicksight:UpdateDataSetPermissions", 
     "quicksight:DescribeDataSetPermissions", 
     "quicksight:ListRefreshSchedules" 
   ], 
   "Resource" : "arn:aws:quicksight:*:*:dataset/*" 
 }, 
 { 
   "Sid" : "DataSourceWriteAccess", 
   "Effect" : "Allow", 
  "Action" : [
```

```
 "quicksight:CreateDataSource", 
     "quicksight:DescribeDataSource", 
     "quicksight:DeleteDataSource", 
     "quicksight:PassDataSource", 
     "quicksight:UpdateDataSource", 
     "quicksight:UpdateDataSourcePermissions", 
     "quicksight:DescribeDataSourcePermissions" 
   ], 
   "Resource" : "arn:aws:quicksight:*:*:datasource/*" 
 }, 
 { 
   "Sid" : "ThemeWriteAccess", 
   "Effect" : "Allow", 
   "Action" : [ 
     "quicksight:CreateTheme", 
     "quicksight:DeleteTheme", 
     "quicksight:DescribeTheme", 
     "quicksight:UpdateTheme", 
     "quicksight:DescribeThemePermissions", 
     "quicksight:UpdateThemePermissions" 
   ], 
   "Resource" : "arn:aws:quicksight:*:*:theme/*" 
 }, 
\mathcal{L} "Sid" : "RefreshScheduleWriteAccess", 
   "Effect" : "Allow", 
  "Action" : [
     "quicksight:CreateRefreshSchedule", 
     "quicksight:DescribeRefreshSchedule", 
     "quicksight:DeleteRefreshSchedule", 
     "quicksight:UpdateRefreshSchedule" 
   ], 
   "Resource" : "arn:aws:quicksight:*:*:dataset/*/refresh-schedule/*" 
 }, 
 { 
   "Sid" : "VPCConnectionWriteAccess", 
   "Effect" : "Allow", 
  "Action" : [
     "quicksight:ListVPCConnections", 
     "quicksight:CreateVPCConnection", 
     "quicksight:DescribeVPCConnection", 
     "quicksight:DeleteVPCConnection", 
     "quicksight:UpdateVPCConnection" 
   ],
```

```
 "Resource" : "arn:aws:quicksight:*:*:vpcConnection/*" 
     }, 
     { 
       "Sid" : "AssetBundleImportOperations", 
       "Effect" : "Allow", 
       "Action" : [ 
          "quicksight:DescribeAssetBundleImportJob", 
          "quicksight:ListAssetBundleImportJobs", 
          "quicksight:StartAssetBundleImportJob" 
       ], 
       "Resource" : "arn:aws:quicksight:*:*:asset-bundle-import-job/*" 
     } 
   ]
}
```
- [在 IAM 身份中心使用 AWS 托管策略创建权限集](https://docs.aws.amazon.com/singlesignon/latest/userguide/howtocreatepermissionset.html)
- [添加和删除 IAM 身份权限](https://docs.aws.amazon.com/IAM/latest/UserGuide/access_policies_manage-attach-detach.html)
- [了解 IAM policy 版本控制](https://docs.aws.amazon.com/IAM/latest/UserGuide/access_policies_managed-versioning.html)
- [开始使用 AWS 托管策略,转向最低权限权限](https://docs.aws.amazon.com/IAM/latest/UserGuide/best-practices.html#bp-use-aws-defined-policies)

# AWSQuicksightAthenaAccess

描述:快速访问用于 Athena 查询结果的 Athena API 和 S3 存储桶

AWSQuicksightAthenaAccess是一个[AWS 托管策略。](https://docs.aws.amazon.com/IAM/latest/UserGuide/access_policies_managed-vs-inline.html#aws-managed-policies)

## 使用此策略

您可以将 AWSQuicksightAthenaAccess 附加到您的用户、组和角色。

## 策略详细信息

- 类型:服务角色策略
- 创建时间:2016 年 12 月 9 日 02:31 UTC
- 编辑时间:2021 年 7 月 7 日 20:09 UTC
- ARN: arn:aws:iam::aws:policy/service-role/AWSQuicksightAthenaAccess

### 策略版本

策略版本:v10(默认)

此策略的默认版本是定义策略权限的版本。当使用该策略的用户或角色请求访问 AWS 资源时, AWS 会检查策略的默认版本以确定是否允许该请求。

```
{ 
   "Version" : "2012-10-17", 
   "Statement" : [ 
     { 
       "Effect" : "Allow", 
       "Action" : [ 
          "athena:BatchGetQueryExecution", 
          "athena:CancelQueryExecution", 
          "athena:GetCatalogs", 
          "athena:GetExecutionEngine", 
          "athena:GetExecutionEngines", 
          "athena:GetNamespace", 
          "athena:GetNamespaces", 
          "athena:GetQueryExecution", 
          "athena:GetQueryExecutions", 
          "athena:GetQueryResults", 
          "athena:GetQueryResultsStream", 
          "athena:GetTable", 
          "athena:GetTables", 
          "athena:ListQueryExecutions", 
          "athena:RunQuery", 
          "athena:StartQueryExecution", 
          "athena:StopQueryExecution", 
          "athena:ListWorkGroups", 
          "athena:ListEngineVersions", 
          "athena:GetWorkGroup", 
          "athena:GetDataCatalog", 
          "athena:GetDatabase", 
          "athena:GetTableMetadata", 
          "athena:ListDataCatalogs", 
          "athena:ListDatabases", 
          "athena:ListTableMetadata" 
       ], 
       "Resource" : [
```
```
" ] 
 }, 
 { 
   "Effect" : "Allow", 
  "Action" : [
     "glue:CreateDatabase", 
     "glue:DeleteDatabase", 
     "glue:GetDatabase", 
     "glue:GetDatabases", 
     "glue:UpdateDatabase", 
     "glue:CreateTable", 
     "glue:DeleteTable", 
     "glue:BatchDeleteTable", 
     "glue:UpdateTable", 
     "glue:GetTable", 
     "glue:GetTables", 
     "glue:BatchCreatePartition", 
     "glue:CreatePartition", 
     "glue:DeletePartition", 
     "glue:BatchDeletePartition", 
     "glue:UpdatePartition", 
     "glue:GetPartition", 
     "glue:GetPartitions", 
     "glue:BatchGetPartition" 
   ], 
   "Resource" : [ 
    " ] 
 }, 
 { 
   "Effect" : "Allow", 
   "Action" : [ 
     "s3:GetBucketLocation", 
     "s3:GetObject", 
     "s3:ListBucket", 
     "s3:ListBucketMultipartUploads", 
     "s3:ListMultipartUploadParts", 
     "s3:AbortMultipartUpload", 
     "s3:CreateBucket", 
     "s3:PutObject", 
     "s3:PutBucketPublicAccessBlock" 
   ], 
   "Resource" : [
```

```
 "arn:aws:s3:::aws-athena-query-results-*" 
        ] 
     }, 
      { 
        "Effect" : "Allow", 
       "Action" : [
          "lakeformation:GetDataAccess" 
        ], 
        "Resource" : [ 
         " ] 
     } 
   ]
}
```
- [在 IAM 身份中心使用 AWS 托管策略创建权限集](https://docs.aws.amazon.com/singlesignon/latest/userguide/howtocreatepermissionset.html)
- [添加和删除 IAM 身份权限](https://docs.aws.amazon.com/IAM/latest/UserGuide/access_policies_manage-attach-detach.html)
- [了解 IAM policy 版本控制](https://docs.aws.amazon.com/IAM/latest/UserGuide/access_policies_managed-versioning.html)
- [开始使用 AWS 托管策略,转向最低权限权限](https://docs.aws.amazon.com/IAM/latest/UserGuide/best-practices.html#bp-use-aws-defined-policies)

# AWSQuickSightDescribeRDS

描述: QuickSight 允许描述 RDS 资源

AWSQuickSightDescribeRDS是一个[AWS 托管策略](https://docs.aws.amazon.com/IAM/latest/UserGuide/access_policies_managed-vs-inline.html#aws-managed-policies)。

# 使用此策略

您可以将 AWSQuickSightDescribeRDS 附加到您的用户、组和角色。

# 策略详细信息

- 类型:服务角色策略
- 创建时间:2015 年 11 月 10 日 23:24 UTC
- 编辑时间:2015 年 11 月 10 日 23:24 UTC
- ARN: arn:aws:iam::aws:policy/service-role/AWSQuickSightDescribeRDS

## 策略版本

策略版本: v1 (默认)

此策略的默认版本是定义策略权限的版本。当使用该策略的用户或角色请求访问 AWS 资源时, AWS 会检查策略的默认版本以确定是否允许该请求。

JSON 策略文档

```
{ 
   "Version" : "2012-10-17", 
   "Statement" : [ 
     { 
        "Action" : [ 
           "rds:Describe*" 
        ], 
        "Effect" : "Allow", 
        "Resource" : "*" 
      } 
   ]
}
```
# 了解更多信息

- [在 IAM 身份中心使用 AWS 托管策略创建权限集](https://docs.aws.amazon.com/singlesignon/latest/userguide/howtocreatepermissionset.html)
- [添加和删除 IAM 身份权限](https://docs.aws.amazon.com/IAM/latest/UserGuide/access_policies_manage-attach-detach.html)
- [了解 IAM policy 版本控制](https://docs.aws.amazon.com/IAM/latest/UserGuide/access_policies_managed-versioning.html)
- [开始使用 AWS 托管策略,转向最低权限权限](https://docs.aws.amazon.com/IAM/latest/UserGuide/best-practices.html#bp-use-aws-defined-policies)

# AWSQuickSightDescribeRedshift

描述:允许 QuickSight 描述 Redshift 资源

AWSQuickSightDescribeRedshift是一个[AWS 托管策略](https://docs.aws.amazon.com/IAM/latest/UserGuide/access_policies_managed-vs-inline.html#aws-managed-policies)。

## 使用此策略

您可以将 AWSQuickSightDescribeRedshift 附加到您的用户、组和角色。

### 策略详细信息

- 类型:服务角色策略
- 创建时间:2015 年 11 月 10 日 23:25 UTC
- 编辑时间:2015 年 11 月 10 日 23:25 UTC
- ARN: arn:aws:iam::aws:policy/service-role/AWSQuickSightDescribeRedshift

#### 策略版本

策略版本: v1 (默认)

此策略的默认版本是定义策略权限的版本。当使用该策略的用户或角色请求访问 AWS 资源时, AWS 会检查策略的默认版本以确定是否允许该请求。

### JSON 策略文档

```
{ 
   "Version" : "2012-10-17", 
   "Statement" : [ 
      { 
        "Action" : [ 
           "redshift:Describe*" 
        ], 
        "Effect" : "Allow", 
        "Resource" : "*" 
      } 
   ]
}
```
## 了解更多信息

- [在 IAM 身份中心使用 AWS 托管策略创建权限集](https://docs.aws.amazon.com/singlesignon/latest/userguide/howtocreatepermissionset.html)
- [添加和删除 IAM 身份权限](https://docs.aws.amazon.com/IAM/latest/UserGuide/access_policies_manage-attach-detach.html)
- [了解 IAM policy 版本控制](https://docs.aws.amazon.com/IAM/latest/UserGuide/access_policies_managed-versioning.html)
- [开始使用 AWS 托管策略,转向最低权限权限](https://docs.aws.amazon.com/IAM/latest/UserGuide/best-practices.html#bp-use-aws-defined-policies)

# AWSQuickSightElasticsearchPolicy

描述:提供从亚马逊访问亚马逊 Elasticsearch 资源的权限 QuickSight

AWSQuickSightElasticsearchPolicy是一[个AWS 托管策略](https://docs.aws.amazon.com/IAM/latest/UserGuide/access_policies_managed-vs-inline.html#aws-managed-policies)。

## 使用此策略

您可以将 AWSQuickSightElasticsearchPolicy 附加到您的用户、组和角色。

## 策略详细信息

- 类型:服务角色策略
- 创建时间:2020 年 9 月 9 日 17:27 UTC
- 编辑时间:2021 年 9 月 7 日 23:25 UTC
- ARN: arn:aws:iam::aws:policy/service-role/ AWSQuickSightElasticsearchPolicy

#### 策略版本

策略版本:v3(默认)

此策略的默认版本是定义策略权限的版本。当使用该策略的用户或角色请求访问 AWS 资源时, AWS 会检查策略的默认版本以确定是否允许该请求。

```
{ 
   "Version" : "2012-10-17", 
   "Statement" : [ 
     { 
        "Effect" : "Allow", 
        "Action" : [ 
          "es:ESHttpGet" 
        ], 
        "Resource" : [ 
          "arn:aws:es:*:*:domain/*/", 
          "arn:aws:es:*:*:domain/*/_cluster/settings", 
          "arn:aws:es:*:*:domain/*/_cat/indices" 
       \mathbf 1
```
},

```
 { 
        "Effect" : "Allow", 
        "Action" : "es:ListDomainNames", 
        "Resource" : "*" 
     }, 
     { 
        "Effect" : "Allow", 
       "Action" : [
          "es:DescribeElasticsearchDomain", 
          "es:DescribeDomain" 
        ], 
        "Resource" : [ 
          "arn:aws:es:*:*:domain/*" 
        ] 
     }, 
      { 
        "Effect" : "Allow", 
        "Action" : [ 
          "es:ESHttpPost", 
          "es:ESHttpGet" 
        ], 
        "Resource" : [ 
          "arn:aws:es:*:*:domain/*/_opendistro/_sql", 
          "arn:aws:es:*:*:domain/*/_plugin/_sql" 
        ] 
     } 
   ]
}
```
# 了解更多信息

- [在 IAM 身份中心使用 AWS 托管策略创建权限集](https://docs.aws.amazon.com/singlesignon/latest/userguide/howtocreatepermissionset.html)
- [添加和删除 IAM 身份权限](https://docs.aws.amazon.com/IAM/latest/UserGuide/access_policies_manage-attach-detach.html)
- [了解 IAM policy 版本控制](https://docs.aws.amazon.com/IAM/latest/UserGuide/access_policies_managed-versioning.html)
- [开始使用 AWS 托管策略,转向最低权限权限](https://docs.aws.amazon.com/IAM/latest/UserGuide/best-practices.html#bp-use-aws-defined-policies)

# AWSQuickSightIoTAnalyticsAccess

描述:授予对 IoT Analytics 数据集的 QuickSight 只读访问权限

## 使用此策略

您可以将 AWSQuickSightIoTAnalyticsAccess 附加到您的用户、组和角色。

# 策略详细信息

- 类型: AWS 托管策略
- 创建时间:2017 年 11 月 29 日 17:00 UTC
- 编辑时间:2017 年 11 月 29 日 17:00 UTC
- ARN: arn:aws:iam::aws:policy/AWSQuickSightIoTAnalyticsAccess

## 策略版本

策略版本:v1(默认)

此策略的默认版本是定义策略权限的版本。当使用该策略的用户或角色请求访问 AWS 资源时, AWS 会检查策略的默认版本以确定是否允许该请求。

## JSON 策略文档

```
{ 
   "Version" : "2012-10-17", 
   "Statement" : [ 
     { 
        "Action" : [ 
          "iotanalytics:ListDatasets", 
          "iotanalytics:DescribeDataset", 
          "iotanalytics:GetDatasetContent" 
        ], 
        "Effect" : "Allow", 
        "Resource" : "*" 
     } 
   ]
}
```
# 了解更多信息

• [在 IAM 身份中心使用 AWS 托管策略创建权限集](https://docs.aws.amazon.com/singlesignon/latest/userguide/howtocreatepermissionset.html)

- [添加和删除 IAM 身份权限](https://docs.aws.amazon.com/IAM/latest/UserGuide/access_policies_manage-attach-detach.html)
- [了解 IAM policy 版本控制](https://docs.aws.amazon.com/IAM/latest/UserGuide/access_policies_managed-versioning.html)
- [开始使用 AWS 托管策略,转向最低权限权限](https://docs.aws.amazon.com/IAM/latest/UserGuide/best-practices.html#bp-use-aws-defined-policies)

# AWSQuickSightListIAM

描述: QuickSight 允许列出 IAM 实体

AWSQuickSightListIAM是一个[AWS 托管策略。](https://docs.aws.amazon.com/IAM/latest/UserGuide/access_policies_managed-vs-inline.html#aws-managed-policies)

## 使用此策略

您可以将 AWSQuickSightListIAM 附加到您的用户、组和角色。

## 策略详细信息

- 类型:服务角色策略
- 创建时间:2015 年 11 月 10 日 23:25 UTC
- 编辑时间:2015 年 11 月 10 日 23:25 UTC
- ARN: arn:aws:iam::aws:policy/service-role/AWSQuickSightListIAM

#### 策略版本

策略版本:v1(默认)

此策略的默认版本是定义策略权限的版本。当使用该策略的用户或角色请求访问 AWS 资源时, AWS 会检查策略的默认版本以确定是否允许该请求。

```
{ 
   "Version" : "2012-10-17", 
   "Statement" : [ 
     { 
        "Effect" : "Allow", 
        "Action" : [ 
          "iam:List*"
```

```
 ], 
          "Resource" : "*" 
       } 
    ]
}
```
- [在 IAM 身份中心使用 AWS 托管策略创建权限集](https://docs.aws.amazon.com/singlesignon/latest/userguide/howtocreatepermissionset.html)
- [添加和删除 IAM 身份权限](https://docs.aws.amazon.com/IAM/latest/UserGuide/access_policies_manage-attach-detach.html)
- [了解 IAM policy 版本控制](https://docs.aws.amazon.com/IAM/latest/UserGuide/access_policies_managed-versioning.html)
- [开始使用 AWS 托管策略,转向最低权限权限](https://docs.aws.amazon.com/IAM/latest/UserGuide/best-practices.html#bp-use-aws-defined-policies)

# AWSQuicksightOpenSearchPolicy

描述:提供从亚马逊访问亚马逊 OpenSearch 资源的权限 QuickSight

AWSQuicksightOpenSearchPolicy是一个[AWS 托管策略](https://docs.aws.amazon.com/IAM/latest/UserGuide/access_policies_managed-vs-inline.html#aws-managed-policies)。

## 使用此策略

您可以将 AWSQuicksightOpenSearchPolicy 附加到您的用户、组和角色。

# 策略详细信息

- 类型:服务角色策略
- 创建时间:2021 年 9 月 7 日 23:26 UTC
- 编辑时间:2021 年 9 月 7 日 23:26 UTC
- ARN: arn:aws:iam::aws:policy/service-role/AWSQuicksightOpenSearchPolicy

## 策略版本

策略版本:v1(默认)

此策略的默认版本是定义策略权限的版本。当使用该策略的用户或角色请求访问 AWS 资源时, AWS 会检查策略的默认版本以确定是否允许该请求。

```
{ 
   "Version" : "2012-10-17", 
   "Statement" : [ 
     { 
        "Effect" : "Allow", 
        "Action" : [ 
          "es:ESHttpGet" 
        ], 
        "Resource" : [ 
          "arn:aws:es:*:*:domain/*/", 
          "arn:aws:es:*:*:domain/*/_cluster/settings", 
          "arn:aws:es:*:*:domain/*/_cat/indices" 
       \mathbf{I} }, 
     { 
        "Effect" : "Allow", 
        "Action" : "es:ListDomainNames", 
        "Resource" : "*" 
     }, 
     { 
        "Effect" : "Allow", 
        "Action" : [ 
          "es:DescribeDomain" 
        ], 
        "Resource" : [ 
          "arn:aws:es:*:*:domain/*" 
       \mathbf{I} }, 
     { 
        "Effect" : "Allow", 
        "Action" : [ 
          "es:ESHttpPost", 
          "es:ESHttpGet" 
        ], 
        "Resource" : [ 
          "arn:aws:es:*:*:domain/*/_opendistro/_sql", 
          "arn:aws:es:*:*:domain/*/_plugin/_sql" 
       \mathbf{I} } 
   ]
}
```
- [在 IAM Identity Center 中使用 AWS 托管策略创建权限集](https://docs.aws.amazon.com/singlesignon/latest/userguide/howtocreatepermissionset.html)
- [添加和删除 IAM 身份权限](https://docs.aws.amazon.com/IAM/latest/UserGuide/access_policies_manage-attach-detach.html)
- [了解 IAM policy 版本控制](https://docs.aws.amazon.com/IAM/latest/UserGuide/access_policies_managed-versioning.html)
- [开始使用 AWS 托管策略,转向最低权限权限](https://docs.aws.amazon.com/IAM/latest/UserGuide/best-practices.html#bp-use-aws-defined-policies)

# AWSQuickSightSageMakerPolicy

描述:提供从亚马逊访问亚马逊 SageMaker 资源的权限 QuickSight

AWSQuickSightSageMakerPolicy是一个[AWS 托管策略](https://docs.aws.amazon.com/IAM/latest/UserGuide/access_policies_managed-vs-inline.html#aws-managed-policies)。

#### 使用此策略

您可以将 AWSQuickSightSageMakerPolicy 附加到您的用户、组和角色。

## 策略详细信息

- 类型:服务角色策略
- 创建时间:2020 年 1 月 17 日 17:18 UTC
- 编辑时间:2023 年 10 月 30 日 17:57 UTC
- ARN: arn:aws:iam::aws:policy/service-role/AWSQuickSightSageMakerPolicy

## 策略版本

策略版本:v3(默认)

此策略的默认版本是定义策略权限的版本。当使用该策略的用户或角色请求访问 AWS 资源时, AWS 会检查策略的默认版本以确定是否允许该请求。

```
{ 
   "Version" : "2012-10-17", 
   "Statement" : [ 
     { 
        "Sid" : "SageMakerTransformJobAccess",
```

```
 "Effect" : "Allow", 
     "Action" : [ 
       "sagemaker:DescribeTransformJob", 
       "sagemaker:StopTransformJob", 
       "sagemaker:CreateTransformJob" 
     ], 
     "Resource" : "arn:aws:sagemaker:*:*:transform-job/quicksight-auto-generated-*" 
   }, 
   { 
     "Sid" : "SageMakerModelReadAccess", 
     "Effect" : "Allow", 
    "Action" : [
       "sagemaker:ListModels", 
       "sagemaker:DescribeModel" 
     ], 
     "Resource" : "*" 
   }, 
   { 
     "Sid" : "S3ObjectReadAccess", 
     "Effect" : "Allow", 
     "Action" : "s3:GetObject", 
     "Resource" : [ 
       "arn:aws:s3:::quicksight-ml.*", 
       "arn:aws:s3:::sagemaker*" 
     ] 
   }, 
   { 
     "Sid" : "S3ObjectUpdateAccess", 
     "Effect" : "Allow", 
     "Action" : "s3:PutObject", 
     "Resource" : "arn:aws:s3:::sagemaker*", 
     "Condition" : { 
       "StringEquals" : { 
          "aws:ResourceAccount" : "${aws:PrincipalAccount}" 
       } 
     } 
   }, 
   { 
     "Sid" : "S3BucketReadAccess", 
     "Effect" : "Allow", 
     "Action" : "s3:ListBucket", 
     "Resource" : "arn:aws:s3:::sagemaker*" 
   } 
 ]
```
}

# 了解更多信息

- [在 IAM Identity Center 中使用 AWS 托管策略创建权限集](https://docs.aws.amazon.com/singlesignon/latest/userguide/howtocreatepermissionset.html)
- [添加和删除 IAM 身份权限](https://docs.aws.amazon.com/IAM/latest/UserGuide/access_policies_manage-attach-detach.html)
- [了解 IAM policy 版本控制](https://docs.aws.amazon.com/IAM/latest/UserGuide/access_policies_managed-versioning.html)
- [开始使用 AWS 托管策略,转向最低权限权限](https://docs.aws.amazon.com/IAM/latest/UserGuide/best-practices.html#bp-use-aws-defined-policies)

# AWSQuickSightTimestreamPolicy

描述: AWS QuickSight 访问 AWS Timestream API。客户可以将此策略附加到 AWS QuickSight 角色 以允许检索数据和元数据。

AWSQuickSightTimestreamPolicy是一个[AWS 托管策略](https://docs.aws.amazon.com/IAM/latest/UserGuide/access_policies_managed-vs-inline.html#aws-managed-policies)。

### 使用此策略

您可以将 AWSQuickSightTimestreamPolicy 附加到您的用户、组和角色。

# 策略详细信息

- 类型:服务角色策略
- 创建时间:2020 年 9 月 30 日 21:47 UTC
- 编辑时间:2020 年 9 月 30 日 21:47 UTC
- ARN: arn:aws:iam::aws:policy/service-role/AWSQuickSightTimestreamPolicy

#### 策略版本

策略版本:v1(默认)

此策略的默认版本是定义策略权限的版本。当使用该策略的用户或角色请求访问 AWS 资源时, AWS 会检查策略的默认版本以确定是否允许该请求。

```
 "Version" : "2012-10-17", 
   "Statement" : [ 
     { 
        "Effect" : "Allow", 
        "Action" : [ 
          "timestream:Select", 
          "timestream:CancelQuery", 
          "timestream:ListTables", 
          "timestream:ListDatabases", 
          "timestream:ListMeasures", 
          "timestream:DescribeTable", 
          "timestream:DescribeDatabase", 
          "timestream:SelectValues", 
          "timestream:DescribeEndpoints" 
       ], 
        "Resource" : "*" 
     } 
   ]
}
```
- [在 IAM 身份中心使用 AWS 托管策略创建权限集](https://docs.aws.amazon.com/singlesignon/latest/userguide/howtocreatepermissionset.html)
- [添加和删除 IAM 身份权限](https://docs.aws.amazon.com/IAM/latest/UserGuide/access_policies_manage-attach-detach.html)
- [了解 IAM policy 版本控制](https://docs.aws.amazon.com/IAM/latest/UserGuide/access_policies_managed-versioning.html)
- [开始使用 AWS 托管策略,转向最低权限权限](https://docs.aws.amazon.com/IAM/latest/UserGuide/best-practices.html#bp-use-aws-defined-policies)

# AWSReachabilityAnalyzerServiceRolePolicy

描述:允许 VPC Reachability Analyzer 代表您访问 AWS 资源并与 Organizations 集成 AWS 。

AWSReachabilityAnalyzerServiceRolePolicy是一个[AWS 托管策略。](https://docs.aws.amazon.com/IAM/latest/UserGuide/access_policies_managed-vs-inline.html#aws-managed-policies)

# 使用此策略

此附加到服务相关角色的策略允许服务代表您执行操作。您无法将此策略附加到您的用户、组或角色。

## 策略详细信息

• 类型:服务相关角色策略

- 创建时间:2022 年 11 月 23 日 17:12 UTC
- 编辑时间:世界标准时间 2024 年 5 月 15 日 20:49
- ARN: arn:aws:iam::aws:policy/aws-service-role/ AWSReachabilityAnalyzerServiceRolePolicy

#### 策略版本

策略版本: v3 (默认)

此策略的默认版本是定义策略权限的版本。当使用该策略的用户或角色请求访问 AWS 资源时, AWS 会检查策略的默认版本以确定是否允许该请求。

```
{ 
   "Version" : "2012-10-17", 
   "Statement" : [ 
    \{ "Sid" : "ReachabilityAnalyzerPermissions", 
       "Effect" : "Allow", 
       "Action" : [ 
         "cloudformation:DescribeStacks", 
         "cloudformation:ListStackResources", 
         "directconnect:DescribeConnections", 
         "directconnect:DescribeDirectConnectGatewayAssociations", 
         "directconnect:DescribeDirectConnectGatewayAttachments", 
         "directconnect:DescribeDirectConnectGateways", 
         "directconnect:DescribeVirtualGateways", 
         "directconnect:DescribeVirtualInterfaces", 
         "ec2:DescribeAvailabilityZones", 
         "ec2:DescribeCustomerGateways", 
         "ec2:DescribeInstances", 
         "ec2:DescribeInternetGateways", 
         "ec2:DescribeManagedPrefixLists", 
         "ec2:DescribeNatGateways", 
         "ec2:DescribeNetworkAcls", 
         "ec2:DescribeNetworkInterfaces", 
         "ec2:DescribePrefixLists", 
         "ec2:DescribeRegions", 
         "ec2:DescribeRouteTables", 
         "ec2:DescribeSecurityGroups",
```
 "ec2:DescribeSubnets", "ec2:DescribeTransitGatewayAttachments", "ec2:DescribeTransitGatewayConnects", "ec2:DescribeTransitGatewayPeeringAttachments", "ec2:DescribeTransitGatewayRouteTables", "ec2:DescribeTransitGatewayVpcAttachments", "ec2:DescribeTransitGateways", "ec2:DescribeVpcEndpointServiceConfigurations", "ec2:DescribeVpcEndpoints", "ec2:DescribeVpcPeeringConnections", "ec2:DescribeVpcs", "ec2:DescribeVpnConnections", "ec2:DescribeVpnGateways", "ec2:GetManagedPrefixListEntries", "ec2:GetTransitGatewayRouteTablePropagations", "ec2:SearchTransitGatewayRoutes", "elasticloadbalancing:DescribeListeners", "elasticloadbalancing:DescribeLoadBalancerAttributes", "elasticloadbalancing:DescribeLoadBalancers", "elasticloadbalancing:DescribeRules", "elasticloadbalancing:DescribeTags", "elasticloadbalancing:DescribeTargetGroupAttributes", "elasticloadbalancing:DescribeTargetGroups", "elasticloadbalancing:DescribeTargetHealth", "globalaccelerator:ListAccelerators", "globalaccelerator:ListCustomRoutingAccelerators", "globalaccelerator:ListCustomRoutingEndpointGroups", "globalaccelerator:ListCustomRoutingListeners", "globalaccelerator:ListCustomRoutingPortMappings", "globalaccelerator:ListEndpointGroups", "globalaccelerator:ListListeners", "network-firewall:DescribeFirewall", "network-firewall:DescribeFirewallPolicy", "network-firewall:DescribeResourcePolicy", "network-firewall:DescribeRuleGroup", "network-firewall:ListFirewallPolicies", "network-firewall:ListFirewalls", "network-firewall:ListRuleGroups", "organizations:DescribeAccount", "organizations:DescribeOrganization", "organizations:ListAWSServiceAccessForOrganization", "organizations:ListAccounts", "organizations:ListDelegatedAdministrators", "resource-groups:ListGroups",

```
 "resource-groups:ListGroupResources", 
          "tag:GetResources", 
          "tiros:CreateQuery", 
          "tiros:ExtendQuery", 
          "tiros:GetQueryAnswer", 
          "tiros:GetQueryExplanation", 
          "tiros:GetQueryExtensionAccounts" 
       ], 
       "Resource" : "*" 
     }, 
     { 
        "Sid" : "ApigatewayPermissions", 
        "Effect" : "Allow", 
       "Action" : [
          "apigateway:GET" 
        ], 
        "Resource" : [ 
          "arn:aws:apigateway:*::/restapis", 
          "arn:aws:apigateway:*::/restapis/*/stages", 
          "arn:aws:apigateway:*::/restapis/*/stages/*", 
          "arn:aws:apigateway:*::/vpclinks" 
       ] 
     } 
   ]
}
```
- [了解 IAM policy 版本控制](https://docs.aws.amazon.com/IAM/latest/UserGuide/access_policies_managed-versioning.html)
- [开始使用 AWS 托管策略,转向最低权限权限](https://docs.aws.amazon.com/IAM/latest/UserGuide/best-practices.html#bp-use-aws-defined-policies)

# AWSRefactoringToolkitFullAccess

描述:此策略授予使用微软 Visual Stud AWS io 的.NET 重构工具包扩展插件的 AWS 服务的权限。它 旨在附加到本地 AWS 配置文件中。该策略允许上传应用程序构件并从 Amazon S3 下载生成的构件。 它允许使用亚马逊弹性容器注册表 (Amazon ECR) Container Registry (Amazon ECR) 中存储 AWS CodeBuild 和检索映像将应用程序构建到容器映像中。它还允许将应用程序部署到亚马逊弹性容器服务 (Amazon ECS) Service AWS 等容器服务、可选创建 VPC 资源、可选连接到目录 AWS 服务等现有基 础设施以及其他相关服务。

AWSRefactoringToolkitFullAccess是一[个AWS 托管策略。](https://docs.aws.amazon.com/IAM/latest/UserGuide/access_policies_managed-vs-inline.html#aws-managed-policies)

### 使用此策略

您可以将 AWSRefactoringToolkitFullAccess 附加到您的用户、组和角色。

## 策略详细信息

- 类型: AWS 托管策略
- 创建时间:2022 年 10 月 25 日 16:41 UTC
- 编辑时间:世界标准时间 2024 年 3 月 25 日 18:43
- ARN: arn:aws:iam::aws:policy/AWSRefactoringToolkitFullAccess

## 策略版本

策略版本:v5(默认)

此策略的默认版本是定义策略权限的版本。当使用该策略的用户或角色请求访问 AWS 资源时, AWS 会检查策略的默认版本以确定是否允许该请求。

```
\{ "Version" : "2012-10-17", 
   "Statement" : [ 
    \{ "Sid" : "App2ContainerAccess", 
       "Effect" : "Allow", 
       "Action" : [ 
          "a2c:GetContainerizationJobDetails", 
          "a2c:GetDeploymentJobDetails", 
          "a2c:StartContainerizationJob", 
         "a2c:StartDeploymentJob" 
       ], 
       "Resource" : "*" 
     }, 
     { 
       "Sid" : "CloudformationExecutionAccess", 
       "Effect" : "Allow", 
       "Action" : [ 
          "cloudformation:CreateChangeSet", 
          "cloudformation:CreateStack",
```

```
 "cloudformation:DescribeChangeSet", 
     "cloudformation:DescribeStackEvents", 
     "cloudformation:ExecuteChangeSet", 
     "cloudformation:UpdateStack", 
     "cloudformation:TagResource", 
     "cloudformation:UntagResource" 
   ], 
   "Resource" : [ 
     "arn:*:cloudformation:*:*:stack/a2c-app-*", 
     "arn:*:cloudformation:*:*:stack/a2c-build-*", 
     "arn:*:cloudformation:*:*:stack/application-transformation-app-*" 
   ] 
 }, 
 { 
   "Sid" : "CodeBuildCreateAccess", 
   "Effect" : "Allow", 
  "Action" : [
     "codebuild:CreateProject", 
     "codebuild:UpdateProject" 
   ], 
   "Resource" : "arn:aws:codebuild:*:*:project/*", 
   "Condition" : { 
     "Null" : { 
        "aws:RequestTag/a2c-generated" : "false" 
     } 
   } 
 }, 
 { 
   "Sid" : "CodeBuildExecutionAccess", 
   "Effect" : "Allow", 
  "Action" : [
     "codebuild:StartBuild" 
   ], 
   "Resource" : "arn:aws:codebuild:*:*:project/*" 
 }, 
 { 
   "Sid" : "CreateSecurityGroupAccess", 
   "Effect" : "Allow", 
  "Action" : [
     "ec2:CreateSecurityGroup" 
   ], 
   "Resource" : "*" 
 }, 
 {
```

```
 "Sid" : "Ec2CreateAccess", 
   "Effect" : "Allow", 
   "Action" : [ 
     "ec2:CreateInternetGateway", 
     "ec2:CreateKeyPair", 
     "ec2:CreateRoute", 
     "ec2:CreateRouteTable", 
     "ec2:CreateSubnet", 
     "ec2:CreateTags", 
     "ec2:CreateVpc", 
     "ec2:AuthorizeSecurityGroupIngress" 
   ], 
   "Resource" : "*", 
   "Condition" : { 
     "Null" : { 
        "aws:RequestTag/a2c-generated" : "false" 
     } 
   } 
 }, 
 { 
   "Sid" : "Ec2CreateAccessATS", 
   "Effect" : "Allow", 
  "Action" : [
     "ec2:CreateInternetGateway", 
     "ec2:CreateKeyPair", 
     "ec2:CreateRoute", 
     "ec2:CreateRouteTable", 
     "ec2:CreateSubnet", 
     "ec2:CreateTags", 
     "ec2:CreateVpc", 
     "ec2:AuthorizeSecurityGroupIngress" 
   ], 
   "Resource" : "*", 
   "Condition" : { 
     "Null" : { 
        "aws:RequestTag/application-transformation" : "false" 
     } 
   } 
 }, 
 { 
   "Sid" : "Ec2ModifyAccess", 
   "Effect" : "Allow", 
   "Action" : [ 
     "ec2:AssociateRouteTable",
```

```
 "ec2:AttachInternetGateway", 
     "ec2:AuthorizeSecurityGroupIngress", 
     "ec2:DeleteTags", 
     "ec2:ModifySubnetAttribute", 
     "ec2:ModifyVpcAttribute", 
     "ec2:RevokeSecurityGroupIngress", 
     "ec2:CreateSubnet", 
     "ec2:CreateRoute", 
     "ec2:CreateRouteTable" 
   ], 
   "Resource" : "*", 
   "Condition" : { 
     "Null" : { 
        "aws:ResourceTag/a2c-generated" : "false" 
     } 
   } 
 }, 
 { 
   "Sid" : "Ec2ModifyAccessATS", 
   "Effect" : "Allow", 
   "Action" : [ 
     "ec2:AssociateRouteTable", 
     "ec2:AttachInternetGateway", 
     "ec2:AuthorizeSecurityGroupIngress", 
     "ec2:DeleteTags", 
     "ec2:ModifySubnetAttribute", 
     "ec2:ModifyVpcAttribute", 
     "ec2:RevokeSecurityGroupIngress", 
     "ec2:CreateSubnet", 
     "ec2:CreateRoute", 
     "ec2:CreateRouteTable" 
   ], 
   "Resource" : "*", 
   "Condition" : { 
     "Null" : { 
        "aws:ResourceTag/application-transformation" : "false" 
     } 
   } 
 }, 
 { 
   "Sid" : "EcrCreateAccess", 
   "Effect" : "Allow", 
  "Action" : [
     "ecr:CreateRepository",
```

```
 "ecr:TagResource" 
   ], 
   "Resource" : "arn:*:ecr:*:*:repository/*", 
   "Condition" : { 
     "Null" : { 
        "aws:RequestTag/a2c-generated" : "false" 
     } 
   } 
 }, 
 { 
   "Sid" : "EcrCreateAccessATS", 
   "Effect" : "Allow", 
  "Action" : [
     "ecr:CreateRepository", 
     "ecr:TagResource" 
   ], 
  "Resource" : "arn:*:ecr:*:*:repository/*",
   "Condition" : { 
     "Null" : { 
        "aws:RequestTag/application-transformation" : "false" 
     } 
   } 
 }, 
 { 
   "Sid" : "EcrModifyAccess", 
   "Effect" : "Allow", 
  "Action" : [
     "ecr:GetLifecyclePolicy", 
     "ecr:GetRepositoryPolicy", 
     "ecr:ListImages", 
     "ecr:ListTagsForResource", 
     "ecr:TagResource", 
     "ecr:UntagResource" 
   ], 
   "Resource" : "arn:*:ecr:*:*:repository/*", 
   "Condition" : { 
     "Null" : { 
        "aws:ResourceTag/a2c-generated" : "false" 
     } 
   } 
 }, 
 { 
   "Sid" : "EcrModifyAccessATS", 
   "Effect" : "Allow",
```

```
 "Action" : [ 
     "ecr:GetLifecyclePolicy", 
     "ecr:GetRepositoryPolicy", 
     "ecr:ListImages", 
     "ecr:ListTagsForResource", 
     "ecr:TagResource", 
     "ecr:UntagResource" 
   ], 
   "Resource" : "arn:*:ecr:*:*:repository/*", 
   "Condition" : { 
     "Null" : { 
        "aws:ResourceTag/application-transformation" : "false" 
     } 
   } 
 }, 
 { 
   "Sid" : "EcsCreateAccess", 
   "Effect" : "Allow", 
  "Action" : [
     "ecs:CreateCluster", 
     "ecs:CreateService", 
     "ecs:RegisterTaskDefinition", 
     "ecs:TagResource" 
   ], 
   "Resource" : "*", 
   "Condition" : { 
     "Null" : { 
        "aws:RequestTag/a2c-generated" : "false" 
     } 
   } 
 }, 
 { 
   "Sid" : "EcsCreateAccessATS", 
   "Effect" : "Allow", 
   "Action" : [ 
     "ecs:CreateCluster", 
     "ecs:CreateService", 
     "ecs:RegisterTaskDefinition", 
     "ecs:TagResource" 
   ], 
   "Resource" : "*", 
   "Condition" : { 
     "Null" : { 
        "aws:RequestTag/application-transformation" : "false"
```

```
 } 
   } 
 }, 
 { 
   "Sid" : "EcsModifyAccess", 
   "Effect" : "Allow", 
   "Action" : [ 
     "ecs:UpdateService", 
     "ecs:TagResource", 
    "ecs:UntagResource" 
   ], 
   "Resource" : "*", 
   "Condition" : { 
     "Null" : { 
        "aws:ResourceTag/a2c-generated" : "false" 
     } 
   } 
 }, 
 { 
   "Sid" : "EcsModifyAccessATS", 
   "Effect" : "Allow", 
   "Action" : [ 
     "ecs:UpdateService", 
     "ecs:TagResource", 
     "ecs:UntagResource" 
   ], 
   "Resource" : "*", 
   "Condition" : { 
     "Null" : { 
        "aws:ResourceTag/application-transformation" : "false" 
     } 
   } 
 }, 
 { 
   "Sid" : "EcsReadTaskDefinitionAccess", 
   "Effect" : "Allow", 
  "Action" : [
     "ecs:DescribeTaskDefinition" 
   ], 
   "Resource" : "*", 
   "Condition" : { 
     "ForAnyValue:StringEquals" : { 
        "aws:CalledVia" : "cloudformation.amazonaws.com" 
     }
```

```
 } 
     }, 
     { 
        "Sid" : "EcsExecuteCommandInSidecar", 
       "Effect" : "Allow", 
      "Action" : \lceil "ecs:ExecuteCommand" 
       ], 
       "Resource" : "*", 
       "Condition" : { 
          "StringLike" : { 
            "ecs:container-name" : "a2c-sidecar" 
          } 
       } 
     }, 
     { 
       "Sid" : "EcsExecuteCommandInSidecarATS", 
       "Effect" : "Allow", 
      "Action" : [
          "ecs:ExecuteCommand" 
       ], 
       "Resource" : "*", 
       "Condition" : { 
          "StringLike" : { 
            "ecs:container-name" : "application-transformation-sidecar" 
          } 
       } 
     }, 
     { 
       "Sid" : "CreateEcsServiceLinkedRoleAccess", 
       "Effect" : "Allow", 
       "Action" : "iam:CreateServiceLinkedRole", 
        "Resource" : "arn:aws:iam::*:role/aws-service-role/ecs.amazonaws.com/
AWSServiceRoleForECS", 
        "Condition" : { 
          "StringLike" : { 
            "iam:AWSServiceName" : "ecs.amazonaws.com" 
          } 
       } 
     }, 
     { 
        "Sid" : "CloudwatchCreateAccess", 
       "Effect" : "Allow", 
       "Action" : [
```

```
 "logs:CreateLogGroup", 
     "logs:TagResource" 
   ], 
   "Resource" : [ 
     "arn:aws:logs:*:*:log-group:/aws/codebuild/*:*", 
     "arn:aws:logs:*:*:log-group:/aws/ecs/containerinsights/*:*", 
     "arn:aws:logs:*:*:log-group:/aws/ecs/container-logs/*:*" 
   ], 
   "Condition" : { 
     "Null" : { 
        "aws:RequestTag/a2c-generated" : "false" 
     }, 
     "ForAllValues:StringEquals" : { 
        "aws:TagKeys" : [ 
          "a2c-generated" 
       ] 
     } 
   } 
 }, 
 { 
   "Sid" : "CloudwatchCreateAccessATS", 
   "Effect" : "Allow", 
  "Action" : [
     "logs:CreateLogGroup", 
     "logs:TagResource" 
   ], 
   "Resource" : [ 
     "arn:aws:logs:*:*:log-group:/aws/ecs/containerinsights/*:*", 
     "arn:aws:logs:*:*:log-group:/aws/ecs/container-logs/*:*" 
   ], 
   "Condition" : { 
     "Null" : { 
        "aws:RequestTag/application-transformation" : "false" 
     }, 
     "ForAllValues:StringEquals" : { 
       "aws:TagKeys" : [ 
          "application-transformation" 
       ] 
     } 
   } 
 }, 
 { 
   "Sid" : "CloudwatchGetAccess", 
   "Effect" : "Allow",
```

```
"Action" : [
     "logs:GetLogEvents" 
   ], 
   "Resource" : [ 
     "arn:aws:logs:*:*:log-group:/aws/codebuild/*:*", 
     "arn:aws:logs:*:*:log-group:/aws/ecs/containerinsights/*:*", 
     "arn:aws:logs:*:*:log-group:/aws/ecs/container-logs/*:*" 
   ], 
   "Condition" : { 
     "Null" : { 
        "aws:ResourceTag/a2c-generated" : "false" 
     } 
   } 
 }, 
 { 
   "Sid" : "CloudwatchGetAccessATS", 
   "Effect" : "Allow", 
  "Action" : [
     "logs:GetLogEvents" 
   ], 
   "Resource" : [ 
     "arn:aws:logs:*:*:log-group:/aws/ecs/containerinsights/*:*", 
     "arn:aws:logs:*:*:log-group:/aws/ecs/container-logs/*:*" 
   ], 
   "Condition" : { 
     "Null" : { 
       "aws:ResourceTag/application-transformation" : "false" 
     } 
   } 
 }, 
 { 
   "Sid" : "SsmParameterAccess", 
   "Effect" : "Allow", 
  "Action" : [
     "ssm:AddTagsToResource", 
     "ssm:GetParameters", 
     "ssm:PutParameter", 
     "ssm:RemoveTagsFromResource" 
   ], 
   "Resource" : "arn:aws:ssm:*:*:parameter/a2c-generated-check-ecs-slr-*" 
 }, 
 { 
   "Sid" : "SsmMessagesAccess", 
   "Effect" : "Allow",
```

```
 "Action" : [ 
     "ssm:DescribeSessions", 
     "ssmmessages:CreateControlChannel", 
     "ssmmessages:CreateDataChannel", 
     "ssmmessages:OpenControlChannel", 
     "ssmmessages:OpenDataChannel" 
   ], 
   "Resource" : "*" 
 }, 
 { 
   "Sid" : "S3ObjectAccess", 
   "Effect" : "Allow", 
   "Action" : [ 
     "s3:DeleteObject", 
     "s3:GetObject", 
     "s3:PutObject" 
   ], 
   "Resource" : [ 
     "arn:aws:s3:::*/refactoringtoolkit*", 
     "arn:aws:s3:::*/a2c-generated*", 
     "arn:aws:s3:::*/application-transformation*" 
   ] 
 }, 
 { 
   "Sid" : "S3ListAccess", 
   "Effect" : "Allow", 
  "Action" : [
     "s3:ListBucket" 
   ], 
   "Resource" : "arn:aws:s3:::*", 
   "Condition" : { 
     "StringLike" : { 
        "s3:prefix" : [ 
          "application-transformation", 
          "refactoringtoolkit" 
       ] 
     } 
   } 
 }, 
 { 
   "Sid" : "ReadOnlyAccess", 
   "Effect" : "Allow", 
  "Action" : [
     "cloudformation:DescribeStacks",
```

```
 "cloudformation:ListStacks", 
          "clouddirectory:ListDirectories", 
          "codebuild:BatchGetProjects", 
          "codebuild:BatchGetBuilds", 
          "ds:DescribeDirectories", 
          "ec2:DescribeAccountAttributes", 
          "ec2:DescribeAvailabilityZones", 
          "ec2:DescribeImages", 
          "ec2:DescribeInternetGateways", 
          "ec2:DescribeKeyPairs", 
          "ec2:DescribeNetworkInterfaces", 
          "ec2:DescribeRouteTables", 
          "ec2:DescribeSecurityGroups", 
          "ec2:DescribeSubnets", 
          "ec2:DescribeVpcs", 
          "ec2:DescribeRegions", 
          "ecr:DescribeImages", 
          "ecr:DescribeRepositories", 
          "ecs:DescribeClusters", 
          "ecs:DescribeServices", 
          "ecs:DescribeTasks", 
          "ecs:ListTagsForResource", 
          "ecs:ListTasks", 
          "iam:ListRoles", 
          "s3:GetBucketLocation", 
          "s3:GetBucketVersioning", 
          "s3:ListAllMyBuckets", 
          "secretsmanager:ListSecrets" 
       ], 
       "Resource" : "*" 
     }, 
     { 
       "Sid" : "GetECSSLR", 
       "Effect" : "Allow", 
       "Action" : "iam:GetRole", 
       "Resource" : "arn:aws:iam::*:role/aws-service-role/ecs.amazonaws.com/
AWSServiceRoleForECS" 
     }, 
     { 
       "Sid" : "PortingAssistantFullAccess", 
       "Effect" : "Allow", 
       "Action" : [ 
          "s3:GetObject" 
       ],
```

```
 "Resource" : [ 
     "arn:aws:s3:::aws.portingassistant.dotnet.datastore", 
     "arn:aws:s3:::aws.portingassistant.dotnet.datastore/*" 
   ] 
 }, 
\mathcal{L} "Sid" : "ApplicationTransformationAccess", 
   "Effect" : "Allow", 
  "Action" : [
     "application-transformation:StartPortingCompatibilityAssessment", 
     "application-transformation:GetPortingCompatibilityAssessment", 
     "application-transformation:StartPortingRecommendationAssessment", 
     "application-transformation:GetPortingRecommendationAssessment", 
     "application-transformation:PutLogData", 
     "application-transformation:PutMetricData", 
     "application-transformation:StartContainerization", 
     "application-transformation:GetContainerization", 
     "application-transformation:StartDeployment", 
     "application-transformation:GetDeployment" 
   ], 
   "Resource" : "*" 
 }, 
 { 
   "Sid" : "KmsAccess", 
   "Effect" : "Allow", 
  "Action" : [
     "kms:Decrypt", 
     "kms:Encrypt", 
     "kms:DescribeKey", 
     "kms:GenerateDataKey" 
   ], 
   "Resource" : "arn:aws:kms:*::*", 
   "Condition" : { 
     "ForAnyValue:StringLike" : { 
       "kms:ResourceAliases" : "alias/application-transformation*" 
     } 
   } 
 }, 
 { 
   "Sid" : "EcrPushAccess", 
   "Effect" : "Allow", 
  "Action" : [
     "ecr:InitiateLayerUpload", 
     "ecr:PutImage",
```

```
 "ecr:UploadLayerPart", 
          "ecr:CompleteLayerUpload", 
          "ecr:BatchCheckLayerAvailability", 
          "ecr:GetDownloadUrlForLayer" 
        ], 
       "Resource" : "arn:*:ecr:*:*:repository/*",
        "Condition" : { 
          "Null" : { 
             "ecr:ResourceTag/application-transformation" : "false" 
          } 
        } 
     }, 
     { 
        "Sid" : "EcrAuthAccess", 
        "Effect" : "Allow", 
       "Action" : [
          "ecr:GetAuthorizationToken" 
        ], 
       "Resource" : "*" 
     }, 
     { 
        "Sid" : "KmsCreateGrantAccess", 
        "Effect" : "Allow", 
        "Action" : [ 
          "kms:CreateGrant" 
        ], 
        "Resource" : "arn:aws:kms:*::*", 
        "Condition" : { 
          "Bool" : { 
            "kms:GrantIsForAWSResource" : true 
          }, 
          "ForAnyValue:StringLike" : { 
             "kms:ResourceAliases" : "alias/application-transformation*" 
          } 
        } 
     } 
  \mathbf{I}}
```
- [在 IAM 身份中心使用 AWS 托管策略创建权限集](https://docs.aws.amazon.com/singlesignon/latest/userguide/howtocreatepermissionset.html)
- [添加和删除 IAM 身份权限](https://docs.aws.amazon.com/IAM/latest/UserGuide/access_policies_manage-attach-detach.html)
- [了解 IAM policy 版本控制](https://docs.aws.amazon.com/IAM/latest/UserGuide/access_policies_managed-versioning.html)
- [开始使用 AWS 托管策略,转向最低权限权限](https://docs.aws.amazon.com/IAM/latest/UserGuide/best-practices.html#bp-use-aws-defined-policies)

## AWSRefactoringToolkitSidecarPolicy

描述:此策略旨在供为测试应用程序而创建的 Amazon ECS 任务使用 Microsoft Visual Stud AWS io 的.NET 重构工具包扩展插件。 AWS 该策略授予从 Amazon S3 下载应用程序工件、使用 S AWS ystems Manager 传达任务状态以及其他所需服务的权限。

AWSRefactoringToolkitSidecarPolicy是一个[AWS 托管策略](https://docs.aws.amazon.com/IAM/latest/UserGuide/access_policies_managed-vs-inline.html#aws-managed-policies)。

#### 使用此策略

您可以将 AWSRefactoringToolkitSidecarPolicy 附加到您的用户、组和角色。

## 策略详细信息

- 类型 · AWS 托管策略
- 创建时间:2022 年 10 月 25 日 16:41 UTC
- 编辑时间:2022 年 10 月 29 日 22:15 UTC
- ARN: arn:aws:iam::aws:policy/AWSRefactoringToolkitSidecarPolicy

#### 策略版本

策略版本: v2 (默认)

此策略的默认版本是定义策略权限的版本。当使用该策略的用户或角色请求访问 AWS 资源时, AWS 会检查策略的默认版本以确定是否允许该请求。

```
{ 
   "Version" : "2012-10-17", 
   "Statement" : [ 
     { 
        "Sid" : "SsmMessagesAccess", 
        "Effect" : "Allow", 
        "Action" : [
```

```
 "ssmmessages:OpenControlChannel", 
          "ssmmessages:CreateControlChannel", 
          "ssmmessages:OpenDataChannel", 
          "ssmmessages:CreateDataChannel" 
       ], 
       "Resource" : "*" 
     }, 
     { 
        "Sid" : "S3GetObjectAccess", 
        "Effect" : "Allow", 
        "Action" : [ 
          "s3:GetObject" 
       ], 
       "Resource" : "arn:aws:s3:::*/refactoringtoolkit*" 
     }, 
     { 
       "Sid" : "S3ListBucketAccess", 
       "Effect" : "Allow", 
      "Action" : [
          "s3:ListBucket" 
       ], 
       "Resource" : "arn:aws:s3:::*", 
        "Condition" : { 
          "StringLike" : { 
            "s3:prefix" : "refactoringtoolkit*" 
          } 
       } 
     } 
   ]
}
```
- [在 IAM 身份中心使用 AWS 托管策略创建权限集](https://docs.aws.amazon.com/singlesignon/latest/userguide/howtocreatepermissionset.html)
- [添加和删除 IAM 身份权限](https://docs.aws.amazon.com/IAM/latest/UserGuide/access_policies_manage-attach-detach.html)
- [了解 IAM policy 版本控制](https://docs.aws.amazon.com/IAM/latest/UserGuide/access_policies_managed-versioning.html)
- [开始使用 AWS 托管策略,转向最低权限权限](https://docs.aws.amazon.com/IAM/latest/UserGuide/best-practices.html#bp-use-aws-defined-policies)

# AWSrePostPrivateCloudWatchAccess

描述:提供 re: Post 私密访问权限以发布指标数据 CloudWatch

AWSrePostPrivateCloudWatchAccess是一[个AWS 托管策略](https://docs.aws.amazon.com/IAM/latest/UserGuide/access_policies_managed-vs-inline.html#aws-managed-policies)。

## 使用此策略

此附加到服务相关角色的策略允许服务代表您执行操作。您无法将此策略附加到您的用户、组或角色。

## 策略详细信息

- 类型:服务相关角色策略
- 创建时间:2023 年 11 月 15 日 16:37 UTC
- 编辑时间:2023 年 11 月 15 日 16:37 UTC
- ARN: arn:aws:iam::aws:policy/aws-service-role/ AWSrePostPrivateCloudWatchAccess

### 策略版本

策略版本: v1 (默认)

此策略的默认版本是定义策略权限的版本。当使用该策略的用户或角色请求访问 AWS 资源时, AWS 会检查策略的默认版本以确定是否允许该请求。

```
\{ "Version" : "2012-10-17", 
   "Statement" : [ 
     { 
       "Sid" : "CloudWatchPublishMetrics", 
       "Effect" : "Allow", 
      "Action" : [
         "cloudwatch:PutMetricData" 
       ], 
       "Resource" : "*", 
       "Condition" : { 
         "StringEquals" : { 
            "cloudwatch:namespace" : [ 
              "AWS/rePostPrivate", 
              "AWS/Usage" 
 ] 
         }
```
#### } } ] }

# 了解更多信息

- [了解 IAM policy 版本控制](https://docs.aws.amazon.com/IAM/latest/UserGuide/access_policies_managed-versioning.html)
- [开始使用 AWS 托管策略,转向最低权限权限](https://docs.aws.amazon.com/IAM/latest/UserGuide/best-practices.html#bp-use-aws-defined-policies)

# AWSRepostSpaceSupportOperationsPolicy

描述:此政策允许 re: Post Space 服务创建、管理和解决通过 Space 应用程序创建的支持案例。

AWSRepostSpaceSupportOperationsPolicy是一[个AWS 托管策略](https://docs.aws.amazon.com/IAM/latest/UserGuide/access_policies_managed-vs-inline.html#aws-managed-policies)。

# 使用此策略

您可以将 AWSRepostSpaceSupportOperationsPolicy 附加到您的用户、组和角色。

# 策略详细信息

- 类型: AWS 托管策略
- 创建时间:世界标准时间 2023 年 11 月 26 日 21:52
- 编辑时间:世界标准时间 2023 年 11 月 26 日 21:52
- ARN: arn:aws:iam::aws:policy/AWSRepostSpaceSupportOperationsPolicy

## 策略版本

策略版本: v1 (默认)

此策略的默认版本是定义策略权限的版本。当使用该策略的用户或角色请求访问 AWS 资源时, AWS 会检查策略的默认版本以确定是否允许该请求。

# JSON 策略文档

"Version" : "2012-10-17",

{

```
 "Statement" : [ 
     { 
        "Sid" : "RepostSpaceSupportOperations", 
        "Effect" : "Allow", 
        "Action" : [ 
          "support:AddAttachmentsToSet", 
          "support:AddCommunicationToCase", 
          "support:CreateCase", 
          "support:DescribeCases", 
          "support:DescribeCommunications", 
          "support:ResolveCase" 
       ], 
        "Resource" : "*" 
     } 
   ]
}
```
- [在 IAM Identity Center 中使用 AWS 托管策略创建权限集](https://docs.aws.amazon.com/singlesignon/latest/userguide/howtocreatepermissionset.html)
- [添加和删除 IAM 身份权限](https://docs.aws.amazon.com/IAM/latest/UserGuide/access_policies_manage-attach-detach.html)
- [了解 IAM policy 版本控制](https://docs.aws.amazon.com/IAM/latest/UserGuide/access_policies_managed-versioning.html)
- [开始使用 AWS 托管策略,转向最低权限权限](https://docs.aws.amazon.com/IAM/latest/UserGuide/best-practices.html#bp-use-aws-defined-policies)

# AWSResilienceHubAsssessmentExecutionPolicy

描述:Resili AWS ence Hub 服务角色的策略,该策略允许访问其他 AWS 服务以执行评估。

AWSResilienceHubAsssessmentExecutionPolicy是一[个AWS 托管策略](https://docs.aws.amazon.com/IAM/latest/UserGuide/access_policies_managed-vs-inline.html#aws-managed-policies)。

# 使用此策略

您可以将 AWSResilienceHubAsssessmentExecutionPolicy 附加到您的用户、组和角色。

# 策略详细信息

- 类型: AWS 托管策略
- 创建时间: 2023 年 6 月 27 日 12:32 UTC
- 编辑时间:世界标准时间 2024 年 3 月 24 日 18:05
• ARN: arn:aws:iam::aws:policy/AWSResilienceHubAsssessmentExecutionPolicy

### 策略版本

策略版本:v4(默认)

此策略的默认版本是定义策略权限的版本。当使用该策略的用户或角色请求访问 AWS 资源时, AWS 会检查策略的默认版本以确定是否允许该请求。

```
{ 
   "Version" : "2012-10-17", 
   "Statement" : [ 
     { 
       "Sid" : "AWSResilienceHubFullResourceStatement", 
       "Effect" : "Allow", 
       "Action" : [ 
         "application-autoscaling:DescribeScalableTargets", 
         "autoscaling:DescribeAutoScalingGroups", 
         "backup:DescribeBackupVault", 
         "backup:GetBackupPlan", 
         "backup:GetBackupSelection", 
         "backup:ListBackupPlans", 
         "backup:ListBackupSelections", 
         "cloudformation:DescribeStacks", 
         "cloudformation:ListStackResources", 
         "cloudformation:ValidateTemplate", 
         "cloudwatch:DescribeAlarms", 
         "cloudwatch:GetMetricData", 
         "cloudwatch:GetMetricStatistics", 
         "datasync:DescribeTask", 
         "datasync:ListLocations", 
         "datasync:ListTasks", 
         "devops-guru:ListMonitoredResources", 
         "dlm:GetLifecyclePolicies", 
         "dlm:GetLifecyclePolicy", 
         "drs:DescribeJobs", 
         "drs:DescribeSourceServers", 
         "drs:GetReplicationConfiguration", 
         "ds:DescribeDirectories", 
         "dynamodb:DescribeContinuousBackups",
```
 "dynamodb:DescribeGlobalTable", "dynamodb:DescribeLimits", "dynamodb:DescribeTable", "dynamodb:ListGlobalTables", "dynamodb:ListTagsOfResource", "ec2:DescribeAvailabilityZones", "ec2:DescribeFastSnapshotRestores", "ec2:DescribeFleets", "ec2:DescribeHosts", "ec2:DescribeInstances", "ec2:DescribeNatGateways", "ec2:DescribePlacementGroups", "ec2:DescribeRegions", "ec2:DescribeSnapshots", "ec2:DescribeSubnets", "ec2:DescribeTags", "ec2:DescribeVolumes", "ec2:DescribeVpcEndpoints", "ecr:DescribeRegistry", "ecs:DescribeCapacityProviders", "ecs:DescribeClusters", "ecs:DescribeContainerInstances", "ecs:DescribeServices", "ecs:DescribeTaskDefinition", "ecs:ListContainerInstances", "ecs:ListServices", "eks:DescribeCluster", "eks:DescribeFargateProfile", "eks:DescribeNodegroup", "eks:ListFargateProfiles", "eks:ListNodegroups", "elasticache:DescribeCacheClusters", "elasticache:DescribeGlobalReplicationGroups", "elasticache:DescribeReplicationGroups", "elasticache:DescribeSnapshots", "elasticfilesystem:DescribeFileSystems", "elasticfilesystem:DescribeLifecycleConfiguration", "elasticfilesystem:DescribeMountTargets", "elasticfilesystem:DescribeReplicationConfigurations", "elasticloadbalancing:DescribeLoadBalancers", "elasticloadbalancing:DescribeTargetGroups", "elasticloadbalancing:DescribeTargetHealth", "fis:GetExperimentTemplate", "fis:ListExperimentTemplates",

 "fis:ListExperiments", "fsx:DescribeFileSystems", "lambda:GetFunctionConcurrency", "lambda:GetFunctionConfiguration", "lambda:ListAliases", "lambda:ListVersionsByFunction", "rds:DescribeDBClusterSnapshots", "rds:DescribeDBClusters", "rds:DescribeDBInstanceAutomatedBackups", "rds:DescribeDBInstances", "rds:DescribeDBProxies", "rds:DescribeDBProxyTargets", "rds:DescribeDBSnapshots", "rds:DescribeGlobalClusters", "resource-groups:GetGroup", "resource-groups:ListGroupResources", "route53-recovery-control-config:ListClusters", "route53-recovery-control-config:ListControlPanels", "route53-recovery-control-config:ListRoutingControls", "route53-recovery-readiness:GetReadinessCheckStatus", "route53-recovery-readiness:GetResourceSet", "route53-recovery-readiness:ListReadinessChecks", "route53:GetHealthCheck", "route53:ListHealthChecks", "route53:ListHostedZones", "route53:ListResourceRecordSets", "route53resolver:ListResolverEndpoints", "route53resolver:ListResolverEndpointIpAddresses", "s3:GetBucketLocation", "s3:GetBucketLogging", "s3:GetBucketObjectLockConfiguration", "s3:GetBucketPolicyStatus", "s3:GetBucketTagging", "s3:GetBucketVersioning", "s3:GetMultiRegionAccessPointRoutes", "s3:GetReplicationConfiguration", "s3:ListAllMyBuckets", "s3:ListBucket", "s3:ListMultiRegionAccessPoints", "servicecatalog:GetApplication", "servicecatalog:ListAssociatedResources", "sns:GetSubscriptionAttributes", "sns:GetTopicAttributes", "sns:ListSubscriptionsByTopic",

```
 "sqs:GetQueueAttributes", 
     "sqs:GetQueueUrl", 
     "ssm:DescribeAutomationExecutions", 
     "states:DescribeStateMachine", 
     "states:ListStateMachineVersions", 
     "states:ListStateMachineAliases", 
     "tag:GetResources" 
   ], 
   "Resource" : "*" 
 }, 
 { 
   "Sid" : "AWSResilienceHubApiGatewayStatement", 
   "Effect" : "Allow", 
  "Action" : [
     "apigateway:GET" 
   ], 
   "Resource" : [ 
     "arn:aws:apigateway:*::/apis/*", 
     "arn:aws:apigateway:*::/restapis/*", 
     "arn:aws:apigateway:*::/usageplans" 
   ] 
 }, 
 { 
   "Sid" : "AWSResilienceHubS3Statement", 
   "Effect" : "Allow", 
   "Action" : [ 
     "s3:CreateBucket", 
     "s3:PutObject", 
     "s3:GetObject" 
   ], 
   "Resource" : "arn:aws:s3:::aws-resilience-hub-artifacts-*" 
 }, 
 { 
   "Sid" : "AWSResilienceHubCloudWatchStatement", 
   "Effect" : "Allow", 
  "Action" : [
     "cloudwatch:PutMetricData" 
   ], 
   "Resource" : "*", 
   "Condition" : { 
     "StringEquals" : { 
        "cloudwatch:namespace" : "ResilienceHub" 
     } 
   }
```

```
 }, 
     { 
        "Sid" : "AWSResilienceHubSSMStatement", 
        "Effect" : "Allow", 
        "Action" : [ 
          "ssm:GetParametersByPath" 
        ], 
        "Resource" : "arn:aws:ssm:*:*:parameter/ResilienceHub/*" 
     } 
   ]
}
```
- [在 IAM 身份中心使用 AWS 托管策略创建权限集](https://docs.aws.amazon.com/singlesignon/latest/userguide/howtocreatepermissionset.html)
- [添加和删除 IAM 身份权限](https://docs.aws.amazon.com/IAM/latest/UserGuide/access_policies_manage-attach-detach.html)
- [了解 IAM policy 版本控制](https://docs.aws.amazon.com/IAM/latest/UserGuide/access_policies_managed-versioning.html)
- [开始使用 AWS 托管策略,转向最低权限权限](https://docs.aws.amazon.com/IAM/latest/UserGuide/best-practices.html#bp-use-aws-defined-policies)

## AWSResourceAccessManagerFullAccess

描述:提供对 Res AWS ource Access Manager 的完全访问权限

AWSResourceAccessManagerFullAccess是一个[AWS 托管策略](https://docs.aws.amazon.com/IAM/latest/UserGuide/access_policies_managed-vs-inline.html#aws-managed-policies)。

## 使用此策略

您可以将 AWSResourceAccessManagerFullAccess 附加到您的用户、组和角色。

## 策略详细信息

- 类型: AWS 托管策略
- 创建时间:2019 年 6 月 4 日 17:28 UTC
- 编辑时间:2019 年 6 月 4 日 17:28 UTC
- ARN: arn:aws:iam::aws:policy/AWSResourceAccessManagerFullAccess

## 策略版本

策略版本: v1 (默认)

此策略的默认版本是定义策略权限的版本。当使用该策略的用户或角色请求访问 AWS 资源时, AWS 会检查策略的默认版本以确定是否允许该请求。

JSON 策略文档

```
{ 
   "Version" : "2012-10-17", 
   "Statement" : [ 
     { 
        "Action" : [ 
           "ram:*" 
        ], 
        "Effect" : "Allow", 
        "Resource" : "*" 
      } 
   ]
}
```
## 了解更多信息

- [在 IAM 身份中心使用 AWS 托管策略创建权限集](https://docs.aws.amazon.com/singlesignon/latest/userguide/howtocreatepermissionset.html)
- [添加和删除 IAM 身份权限](https://docs.aws.amazon.com/IAM/latest/UserGuide/access_policies_manage-attach-detach.html)
- [了解 IAM policy 版本控制](https://docs.aws.amazon.com/IAM/latest/UserGuide/access_policies_managed-versioning.html)
- [开始使用 AWS 托管策略,转向最低权限权限](https://docs.aws.amazon.com/IAM/latest/UserGuide/best-practices.html#bp-use-aws-defined-policies)

## AWSResourceAccessManagerReadOnlyAccess

描述:提供对 Res AWS ource Access Manager 的只读访问权限。

AWSResourceAccessManagerReadOnlyAccess是一个[AWS 托管策略](https://docs.aws.amazon.com/IAM/latest/UserGuide/access_policies_managed-vs-inline.html#aws-managed-policies)。

### 使用此策略

您可以将 AWSResourceAccessManagerReadOnlyAccess 附加到您的用户、组和角色。

### 策略详细信息

- 类型: AWS 托管策略
- 创建时间:2019 年 12 月 9 日 20:58 UTC
- 编辑时间:2019 年 12 月 9 日 20:58 UTC
- ARN: arn:aws:iam::aws:policy/AWSResourceAccessManagerReadOnlyAccess

### 策略版本

策略版本: v1 (默认)

此策略的默认版本是定义策略权限的版本。当使用该策略的用户或角色请求访问 AWS 资源时, AWS 会检查策略的默认版本以确定是否允许该请求。

### JSON 策略文档

```
{ 
   "Version" : "2012-10-17", 
   "Statement" : [ 
     \left\{ \right. "Action" : [ 
           "ram:Get*", 
           "ram:List*" 
         ], 
         "Effect" : "Allow", 
         "Resource" : "*" 
      } 
   ]
}
```
### 了解更多信息

- [在 IAM Identity Center 中使用 AWS 托管策略创建权限集](https://docs.aws.amazon.com/singlesignon/latest/userguide/howtocreatepermissionset.html)
- [添加和删除 IAM 身份权限](https://docs.aws.amazon.com/IAM/latest/UserGuide/access_policies_manage-attach-detach.html)
- [了解 IAM policy 版本控制](https://docs.aws.amazon.com/IAM/latest/UserGuide/access_policies_managed-versioning.html)
- [开始使用 AWS 托管策略,转向最低权限权限](https://docs.aws.amazon.com/IAM/latest/UserGuide/best-practices.html#bp-use-aws-defined-policies)

## AWSResourceAccessManagerResourceShareParticipantAccess

描述:提供对资源共享参与者所需的 AWS 资源 Access Manager API 的访问权限。

AWSResourceAccessManagerResourceShareParticipantAccess是一个[AWS 托管策略](https://docs.aws.amazon.com/IAM/latest/UserGuide/access_policies_managed-vs-inline.html#aws-managed-policies)。

### 使用此策略

您可以将 AWSResourceAccessManagerResourceShareParticipantAccess 附加到您的用户、 组和角色。

### 策略详细信息

- 类型: AWS 托管策略
- 创建时间:2019 年 12 月 9 日 20:41 UTC
- 编辑时间:2019 年 12 月 9 日 20:41 UTC
- ARN: arn:aws:iam::aws:policy/ AWSResourceAccessManagerResourceShareParticipantAccess

### 策略版本

策略版本: v1 (默认)

此策略的默认版本是定义策略权限的版本。当使用该策略的用户或角色请求访问 AWS 资源时, AWS 会检查策略的默认版本以确定是否允许该请求。

```
{ 
   "Version" : "2012-10-17", 
   "Statement" : [ 
     { 
       "Action" : [ 
          "ram:AcceptResourceShareInvitation", 
          "ram:GetResourcePolicies", 
          "ram:GetResourceShareInvitations", 
          "ram:GetResourceShares", 
          "ram:ListPendingInvitationResources", 
          "ram:ListPrincipals", 
          "ram:ListResources",
```

```
 "ram:RejectResourceShareInvitation" 
        ], 
        "Effect" : "Allow", 
        "Resource" : "*" 
      } 
   ]
}
```
- [在 IAM 身份中心使用 AWS 托管策略创建权限集](https://docs.aws.amazon.com/singlesignon/latest/userguide/howtocreatepermissionset.html)
- [添加和删除 IAM 身份权限](https://docs.aws.amazon.com/IAM/latest/UserGuide/access_policies_manage-attach-detach.html)
- [了解 IAM policy 版本控制](https://docs.aws.amazon.com/IAM/latest/UserGuide/access_policies_managed-versioning.html)
- [开始使用 AWS 托管策略,转向最低权限权限](https://docs.aws.amazon.com/IAM/latest/UserGuide/best-practices.html#bp-use-aws-defined-policies)

## AWSResourceAccessManagerServiceRolePolicy

描述:策略包含对客户组织结构的只读 AWS 资源访问权限 Resource Access Manager 访问权限。它 还包含自行删除角色的 IAM 权限。

AWSResourceAccessManagerServiceRolePolicy是一[个AWS 托管策略。](https://docs.aws.amazon.com/IAM/latest/UserGuide/access_policies_managed-vs-inline.html#aws-managed-policies)

### 使用此策略

此附加到服务相关角色的策略允许服务代表您执行操作。您无法将此策略附加到您的用户、组或角色。

## 策略详细信息

- 类型:服务相关角色策略
- 创建时间 · 2018 年 11 月 14 日 19:28 UTC
- 编辑时间:2018 年 11 月 14 日 19:28 UTC
- ARN: arn:aws:iam::aws:policy/aws-service-role/ AWSResourceAccessManagerServiceRolePolicy

### 策略版本

策略版本:v1(默认)

此策略的默认版本是定义策略权限的版本。当使用该策略的用户或角色请求访问 AWS 资源时, AWS 会检查策略的默认版本以确定是否允许该请求。

## JSON 策略文档

```
{ 
   "Version" : "2012-10-17", 
   "Statement" : [ 
     { 
       "Effect" : "Allow", 
       "Action" : [ 
          "organizations:DescribeAccount", 
          "organizations:DescribeOrganization", 
          "organizations:DescribeOrganizationalUnit", 
          "organizations:ListAccounts", 
          "organizations:ListAccountsForParent", 
          "organizations:ListChildren", 
          "organizations:ListOrganizationalUnitsForParent", 
          "organizations:ListParents", 
          "organizations:ListRoots" 
       ], 
       "Resource" : "*" 
     }, 
     { 
       "Sid" : "AllowDeletionOfServiceLinkedRoleForResourceAccessManager", 
       "Effect" : "Allow", 
      "Action" : [
          "iam:DeleteRole" 
       ], 
       "Resource" : [ 
          "arn:aws:iam::*:role/aws-service-role/ram.amazonaws.com/*" 
      \mathbf{I} } 
   ]
}
```
## 了解更多信息

- [了解 IAM policy 版本控制](https://docs.aws.amazon.com/IAM/latest/UserGuide/access_policies_managed-versioning.html)
- [开始使用 AWS 托管策略,转向最低权限权限](https://docs.aws.amazon.com/IAM/latest/UserGuide/best-practices.html#bp-use-aws-defined-policies)

## AWSResourceExplorerFullAccess

描述:此策略授予访问资源管理器资源的管理权限,并向其他 AWS 服务授予只读权限以支持此访问。

AWSResourceExplorerFullAccess是一个[AWS 托管策略](https://docs.aws.amazon.com/IAM/latest/UserGuide/access_policies_managed-vs-inline.html#aws-managed-policies)。

### 使用此策略

您可以将 AWSResourceExplorerFullAccess 附加到您的用户、组和角色。

## 策略详细信息

- 类型: AWS 托管策略
- 创建时间: 2022 年 11 月 7 日 20:01 UTC
- 编辑时间:2023 年 11 月 14 日 16:53 UTC
- ARN: arn:aws:iam::aws:policy/AWSResourceExplorerFullAccess

### 策略版本

策略版本:v2(默认)

此策略的默认版本是定义策略权限的版本。当使用该策略的用户或角色请求访问 AWS 资源时, AWS 会检查策略的默认版本以确定是否允许该请求。

```
{ 
   "Version" : "2012-10-17", 
   "Statement" : [ 
     { 
        "Sid" : "ResourceExplorerConsoleFullAccess", 
        "Effect" : "Allow", 
        "Action" : [ 
          "resource-explorer-2:*", 
          "ec2:DescribeRegions", 
          "ram:ListResources", 
          "ram:GetResourceShares", 
          "organizations:DescribeOrganization" 
        ], 
        "Resource" : "*"
```

```
 }, 
      { 
        "Sid" : "ResourceExplorerSLRAccess", 
        "Effect" : "Allow", 
        "Action" : [ 
           "iam:CreateServiceLinkedRole" 
        ], 
        "Resource" : "*", 
        "Condition" : { 
           "StringEquals" : { 
             "iam:AWSServiceName" : [ 
               "resource-explorer-2.amazonaws.com" 
             ] 
           } 
        } 
      } 
   ]
}
```
- [在 IAM Identity Center 中使用 AWS 托管策略创建权限集](https://docs.aws.amazon.com/singlesignon/latest/userguide/howtocreatepermissionset.html)
- [添加和删除 IAM 身份权限](https://docs.aws.amazon.com/IAM/latest/UserGuide/access_policies_manage-attach-detach.html)
- [了解 IAM policy 版本控制](https://docs.aws.amazon.com/IAM/latest/UserGuide/access_policies_managed-versioning.html)
- [开始使用 AWS 托管策略,转向最低权限权限](https://docs.aws.amazon.com/IAM/latest/UserGuide/best-practices.html#bp-use-aws-defined-policies)

## AWSResourceExplorerOrganizationsAccess

描述:此策略向资源管理器授予管理权限,并向其他 AWS 服务授予只读权限以支持此访问权限。 AWS Organizations 管理员需要这些权限才能在控制台中设置和管理多账户搜索。

AWSResourceExplorerOrganizationsAccess是一个[AWS 托管策略](https://docs.aws.amazon.com/IAM/latest/UserGuide/access_policies_managed-vs-inline.html#aws-managed-policies)。

### 使用此策略

您可以将 AWSResourceExplorerOrganizationsAccess 附加到您的用户、组和角色。

### 策略详细信息

• 类型: AWS 托管策略

- 创建时间:2023 年 11 月 14 日 17:01 UTC
- 编辑时间:2023 年 11 月 14 日 17:01 UTC
- ARN: arn:aws:iam::aws:policy/AWSResourceExplorerOrganizationsAccess

## 策略版本

策略版本: v1 (默认)

此策略的默认版本是定义策略权限的版本。当使用该策略的用户或角色请求访问 AWS 资源时, AWS 会检查策略的默认版本以确定是否允许该请求。

```
{ 
   "Version" : "2012-10-17", 
   "Statement" : [ 
     { 
       "Sid" : "ReadOnlyAccess", 
       "Effect" : "Allow", 
       "Action" : [ 
          "resource-explorer-2:*", 
          "ec2:DescribeRegions", 
          "ram:ListResources", 
          "ram:GetResourceShares", 
          "organizations:ListAccounts", 
          "organizations:ListRoots", 
          "organizations:ListOrganizationalUnitsForParent", 
          "organizations:ListAccountsForParent", 
          "organizations:ListDelegatedAdministrators", 
          "organizations:ListAWSServiceAccessForOrganization", 
          "organizations:DescribeOrganization" 
       ], 
       "Resource" : "*" 
     }, 
     { 
       "Sid" : "ResourceExplorerGetSLRAccess", 
       "Effect" : "Allow", 
       "Action" : [ 
          "iam:GetRole" 
       ],
```

```
 "Resource" : "arn:aws:iam::*:role/aws-service-role/resource-
explorer-2.amazonaws.com/AWSServiceRoleForResourceExplorer" 
     }, 
     { 
       "Sid" : "ResourceExplorerCreateSLRAccess", 
       "Effect" : "Allow", 
       "Action" : [ 
          "iam:CreateServiceLinkedRole" 
       ], 
       "Resource" : "*", 
       "Condition" : { 
          "StringEquals" : { 
            "iam:AWSServiceName" : [ 
              "resource-explorer-2.amazonaws.com" 
            ] 
          } 
       } 
     }, 
     { 
       "Sid" : "OrganizationsAdministratorAccess", 
       "Effect" : "Allow", 
       "Action" : [ 
          "organizations:EnableAWSServiceAccess", 
          "organizations:DisableAWSServiceAccess", 
          "organizations:RegisterDelegatedAdministrator", 
          "organizations:DeregisterDelegatedAdministrator" 
       ], 
       "Resource" : "*", 
       "Condition" : { 
          "StringEquals" : { 
            "organizations:ServicePrincipal" : [ 
              "resource-explorer-2.amazonaws.com" 
 ] 
         } 
       } 
     } 
   ]
}
```
- [在 IAM 身份中心使用 AWS 托管策略创建权限集](https://docs.aws.amazon.com/singlesignon/latest/userguide/howtocreatepermissionset.html)
- [添加和删除 IAM 身份权限](https://docs.aws.amazon.com/IAM/latest/UserGuide/access_policies_manage-attach-detach.html)
- [了解 IAM policy 版本控制](https://docs.aws.amazon.com/IAM/latest/UserGuide/access_policies_managed-versioning.html)
- [开始使用 AWS 托管策略,转向最低权限权限](https://docs.aws.amazon.com/IAM/latest/UserGuide/best-practices.html#bp-use-aws-defined-policies)

## AWSResourceExplorerReadOnlyAccess

描述:此策略授予搜索和查看 Resource Explorer 资源的只读权限,并向其他 AWS 服务授予只读权限 以支持此访问权限。

AWSResourceExplorerReadOnlyAccess是一个[AWS 托管策略](https://docs.aws.amazon.com/IAM/latest/UserGuide/access_policies_managed-vs-inline.html#aws-managed-policies)。

### 使用此策略

您可以将 AWSResourceExplorerReadOnlyAccess 附加到您的用户、组和角色。

## 策略详细信息

- 类型: AWS 托管策略
- 创建时间: 2022 年 11 月 7 日 19:56 UTC
- 编辑时间:2023 年 11 月 14 日 16:43 UTC
- ARN: arn:aws:iam::aws:policy/AWSResourceExplorerReadOnlyAccess

### 策略版本

策略版本:v2(默认)

此策略的默认版本是定义策略权限的版本。当使用该策略的用户或角色请求访问 AWS 资源时, AWS 会检查策略的默认版本以确定是否允许该请求。

```
{ 
   "Version" : "2012-10-17", 
   "Statement" : [ 
     { 
        "Sid" : "ResourceExplorerReadOnlyAccess", 
        "Effect" : "Allow", 
        "Action" : [
```

```
 "resource-explorer-2:Get*", 
          "resource-explorer-2:List*", 
          "resource-explorer-2:Search", 
          "resource-explorer-2:BatchGetView", 
          "ec2:DescribeRegions", 
          "ram:ListResources", 
          "ram:GetResourceShares", 
          "organizations:DescribeOrganization" 
        ], 
        "Resource" : "*" 
     } 
   ]
}
```
- [在 IAM 身份中心使用 AWS 托管策略创建权限集](https://docs.aws.amazon.com/singlesignon/latest/userguide/howtocreatepermissionset.html)
- [添加和删除 IAM 身份权限](https://docs.aws.amazon.com/IAM/latest/UserGuide/access_policies_manage-attach-detach.html)
- [了解 IAM policy 版本控制](https://docs.aws.amazon.com/IAM/latest/UserGuide/access_policies_managed-versioning.html)
- [开始使用 AWS 托管策略,转向最低权限权限](https://docs.aws.amazon.com/IAM/latest/UserGuide/best-practices.html#bp-use-aws-defined-policies)

## AWSResourceExplorerServiceRolePolicy

描述:允许资源浏览器代表你查看资源和 CloudTrail 事件,为你的资源编制索引以供搜索。

AWSResourceExplorerServiceRolePolicy是一[个AWS 托管策略。](https://docs.aws.amazon.com/IAM/latest/UserGuide/access_policies_managed-vs-inline.html#aws-managed-policies)

### 使用此策略

此附加到服务相关角色的策略允许服务代表您执行操作。您无法将此策略附加到您的用户、组或角色。

## 策略详细信息

- 类型:服务相关角色策略
- 创建时间:2022 年 10 月 25 日 20:35 UTC
- 编辑时间:世界标准时间 2023 年 12 月 20 日 13:58
- ARN: arn:aws:iam::aws:policy/aws-service-role/ AWSResourceExplorerServiceRolePolicy

### 策略版本

策略版本:v7(默认)

此策略的默认版本是定义策略权限的版本。当使用该策略的用户或角色请求访问 AWS 资源时, AWS 会检查策略的默认版本以确定是否允许该请求。

```
{ 
   "Version" : "2012-10-17", 
   "Statement" : [ 
     { 
       "Sid" : "CloudTrailEventsAccess", 
       "Effect" : "Allow", 
       "Action" : [ 
          "cloudtrail:CreateServiceLinkedChannel" 
       ], 
       "Resource" : [ 
          "arn:aws:cloudtrail:*:*:channel/aws-service-channel/resource-explorer-2/*" 
       ] 
     }, 
     { 
       "Sid" : "ApiGatewayAccess", 
       "Effect" : "Allow", 
       "Action" : [ 
          "apigateway:GET" 
       ], 
       "Resource" : [ 
          "arn:aws:apigateway:*::/restapis", 
          "arn:aws:apigateway:*::/restapis/*/deployments" 
       ] 
     }, 
     { 
       "Sid" : "ResourceInventoryAccess", 
       "Effect" : "Allow", 
       "Action" : [ 
          "access-analyzer:ListAnalyzers", 
          "acm-pca:ListCertificateAuthorities", 
          "amplify:ListApps", 
          "amplify:ListBackendEnvironments", 
          "amplify:ListBranches", 
          "amplify:ListDomainAssociations",
```
 "amplifyuibuilder:ListComponents", "amplifyuibuilder:ListThemes", "app-integrations:ListEventIntegrations", "apprunner:ListServices", "apprunner:ListVpcConnectors", "appstream:DescribeAppBlocks", "appstream:DescribeApplications", "appstream:DescribeFleets", "appstream:DescribeImageBuilders", "appstream:DescribeStacks", "appsync:ListGraphqlApis", "aps:ListRuleGroupsNamespaces", "aps:ListWorkspaces", "athena:ListDataCatalogs", "athena:ListWorkGroups", "autoscaling:DescribeAutoScalingGroups", "backup:ListBackupPlans", "backup:ListReportPlans", "batch:DescribeComputeEnvironments", "batch:DescribeJobQueues", "batch:ListSchedulingPolicies", "cloudformation:ListStacks", "cloudformation:ListStackSets", "cloudfront:ListCachePolicies", "cloudfront:ListCloudFrontOriginAccessIdentities", "cloudfront:ListDistributions", "cloudfront:ListFieldLevelEncryptionConfigs", "cloudfront:ListFieldLevelEncryptionProfiles", "cloudfront:ListFunctions", "cloudfront:ListOriginAccessControls", "cloudfront:ListOriginRequestPolicies", "cloudfront:ListRealtimeLogConfigs", "cloudfront:ListResponseHeadersPolicies", "cloudtrail:ListTrails", "cloudwatch:DescribeAlarms", "cloudwatch:DescribeInsightRules", "cloudwatch:ListDashboards", "cloudwatch:ListMetricStreams", "codeartifact:ListDomains", "codeartifact:ListRepositories", "codebuild:ListProjects", "codecommit:ListRepositories", "codeguru-profiler:ListProfilingGroups", "codepipeline:ListPipelines",

 "codestar-connections:ListConnections", "cognito-identity:ListIdentityPools", "cognito-idp:ListUserPools", "databrew:ListDatasets", "databrew:ListRecipes", "databrew:ListRulesets", "detective:ListGraphs", "ds:DescribeDirectories", "dynamodb:ListStreams", "dynamodb:ListTables", "ec2:DescribeAddresses", "ec2:DescribeCapacityReservationFleets", "ec2:DescribeCapacityReservations", "ec2:DescribeCarrierGateways", "ec2:DescribeClientVpnEndpoints", "ec2:DescribeCustomerGateways", "ec2:DescribeDhcpOptions", "ec2:DescribeEgressOnlyInternetGateways", "ec2:DescribeElasticGpus", "ec2:DescribeExportImageTasks", "ec2:DescribeExportTasks", "ec2:DescribeFleets", "ec2:DescribeFlowLogs", "ec2:DescribeFpgaImages", "ec2:DescribeHostReservations", "ec2:DescribeHosts", "ec2:DescribeImages", "ec2:DescribeImportImageTasks", "ec2:DescribeImportSnapshotTasks", "ec2:DescribeInstanceEventWindows", "ec2:DescribeInstances", "ec2:DescribeInternetGateways", "ec2:DescribeIpamPools", "ec2:DescribeIpams", "ec2:DescribeIpamScopes", "ec2:DescribeKeyPairs", "ec2:DescribeLaunchTemplates", "ec2:DescribeManagedPrefixLists", "ec2:DescribeNatGateways", "ec2:DescribeNetworkAcls", "ec2:DescribeNetworkInsightsAccessScopeAnalyses", "ec2:DescribeNetworkInsightsAccessScopes", "ec2:DescribeNetworkInsightsAnalyses", "ec2:DescribeNetworkInsightsPaths",

 "ec2:DescribeNetworkInterfaces", "ec2:DescribePlacementGroups", "ec2:DescribePublicIpv4Pools", "ec2:DescribeReservedInstances", "ec2:DescribeRouteTables", "ec2:DescribeSecurityGroupRules", "ec2:DescribeSecurityGroups", "ec2:DescribeSnapshots", "ec2:DescribeSpotFleetRequests", "ec2:DescribeSpotInstanceRequests", "ec2:DescribeSubnets", "ec2:DescribeTrafficMirrorFilters", "ec2:DescribeTrafficMirrorSessions", "ec2:DescribeTrafficMirrorTargets", "ec2:DescribeTransitGatewayAttachments", "ec2:DescribeTransitGatewayConnectPeers", "ec2:DescribeTransitGatewayMulticastDomains", "ec2:DescribeTransitGatewayPolicyTables", "ec2:DescribeTransitGatewayRouteTableAnnouncements", "ec2:DescribeTransitGatewayRouteTables", "ec2:DescribeTransitGateways", "ec2:DescribeVerifiedAccessEndpoints", "ec2:DescribeVerifiedAccessGroups", "ec2:DescribeVerifiedAccessInstances", "ec2:DescribeVerifiedAccessTrustProviders", "ec2:DescribeVolumes", "ec2:DescribeVpcEndpoints", "ec2:DescribeVpcEndpointServices", "ec2:DescribeVpcPeeringConnections", "ec2:DescribeVpcs", "ec2:DescribeVpnConnections", "ec2:DescribeVpnGateways", "ec2:GetSubnetCidrReservations", "ecr:DescribeRepositories", "ecr-public:DescribeRepositories", "ecs:DescribeCapacityProviders", "ecs:DescribeServices", "ecs:ListClusters", "ecs:ListContainerInstances", "ecs:ListServices", "ecs:ListTaskDefinitions", "ecs:ListTasks", "elasticache:DescribeCacheClusters",

 "elasticache:DescribeCacheSecurityGroups", "elasticache:DescribeCacheSubnetGroups", "elasticache:DescribeGlobalReplicationGroups", "elasticache:DescribeReplicationGroups", "elasticache:DescribeReservedCacheNodes", "elasticache:DescribeSnapshots", "elasticache:DescribeUserGroups", "elasticache:DescribeUsers", "elasticbeanstalk:DescribeApplications", "elasticbeanstalk:DescribeApplicationVersions", "elasticbeanstalk:DescribeEnvironments", "elasticfilesystem:DescribeAccessPoints", "elasticfilesystem:DescribeFileSystems", "elasticloadbalancing:DescribeListeners", "elasticloadbalancing:DescribeLoadBalancers", "elasticloadbalancing:DescribeRules", "elasticloadbalancing:DescribeTargetGroups", "emr-serverless:ListApplications", "es:ListDomainNames", "events:ListEventBuses", "events:ListRules", "evidently:ListExperiments", "evidently:ListFeatures", "evidently:ListLaunches", "evidently:ListProjects", "finspace:ListEnvironments", "firehose:ListDeliveryStreams", "fis:ListExperimentTemplates", "forecast:ListDatasetGroups", "forecast:ListDatasets", "frauddetector:GetDetectors", "frauddetector:GetEntityTypes", "frauddetector:GetEventTypes", "frauddetector:GetLabels", "frauddetector:GetOutcomes", "frauddetector:GetVariables", "gamelift:ListAliases", "geo:ListPlaceIndexes", "geo:ListTrackers", "greengrass:ListComponents", "globalaccelerator:ListAccelerators", "globalaccelerator:ListEndpointGroups", "globalaccelerator:ListListeners", "glue:GetDatabases",

 "glue:GetJobs", "glue:GetTables", "glue:GetTriggers", "greengrass:ListComponentVersions", "greengrass:ListGroups", "healthlake:ListFHIRDatastores", "iam:ListGroups", "iam:ListInstanceProfiles", "iam:ListOpenIDConnectProviders", "iam:ListPolicies", "iam:ListRoles", "iam:ListSAMLProviders", "iam:ListServerCertificates", "iam:ListUsers", "iam:ListVirtualMFADevices", "imagebuilder:ListComponentBuildVersions", "imagebuilder:ListComponents", "imagebuilder:ListContainerRecipes", "imagebuilder:ListDistributionConfigurations", "imagebuilder:ListImageBuildVersions", "imagebuilder:ListImagePipelines", "imagebuilder:ListImageRecipes", "imagebuilder:ListImages", "imagebuilder:ListInfrastructureConfigurations", "iotanalytics:ListChannels", "iotanalytics:ListDatasets", "iotanalytics:ListDatastores", "iotanalytics:ListPipelines", "iotevents:ListAlarmModels", "iotevents:ListDetectorModels", "iotevents:ListInputs", "iot:ListJobTemplates", "iot:ListAuthorizers", "iot:ListMitigationActions", "iot:ListPolicies", "iot:ListProvisioningTemplates", "iot:ListRoleAliases", "iot:ListSecurityProfiles", "iot:ListThings", "iot:ListTopicRuleDestinations", "iot:ListTopicRules", "iotsitewise:ListAssetModels", "iotsitewise:ListAssets", "iotsitewise:ListGateways",

```
 "iottwinmaker:ListComponentTypes", 
 "iottwinmaker:ListEntities", 
 "iottwinmaker:ListScenes", 
 "iottwinmaker:ListWorkspaces", 
 "kafka:ListConfigurations", 
 "kms:ListKeys", 
 "ivs:ListChannels", 
 "ivs:ListStreamKeys", 
 "kafka:ListClusters", 
 "kinesis:ListStreamConsumers", 
 "kinesis:ListStreams", 
 "kinesisanalytics:ListApplications", 
 "kinesisvideo:ListStreams", 
 "lambda:ListAliases", 
 "lambda:ListCodeSigningConfigs", 
 "lambda:ListEventSourceMappings", 
 "lambda:ListFunctions", 
 "lambda:ListLayers", 
 "lambda:ListLayerVersions", 
 "lex:ListBots", 
 "lex:ListBotAliases", 
 "logs:DescribeDestinations", 
 "logs:DescribeLogGroups", 
 "logs:DescribeLogStreams", 
 "lookoutmetrics:ListAlerts", 
 "lookoutvision:ListProjects", 
 "mediapackage:ListChannels", 
 "mediapackage:ListOriginEndpoints", 
 "mediapackage-vod:ListPackagingConfigurations", 
 "mediapackage-vod:ListPackagingGroups", 
 "mq:ListBrokers", 
 "mediatailor:ListPlaybackConfigurations", 
 "memorydb:DescribeACLs", 
 "memorydb:DescribeClusters", 
 "memorydb:DescribeParameterGroups", 
 "memorydb:DescribeUsers", 
 "mobiletargeting:GetApps", 
 "mobiletargeting:GetSegments", 
 "mobiletargeting:ListTemplates", 
 "network-firewall:ListFirewallPolicies", 
 "network-firewall:ListFirewalls", 
 "networkmanager:DescribeGlobalNetworks", 
 "networkmanager:GetDevices", 
 "networkmanager:GetLinks",
```
 "networkmanager:ListAttachments", "networkmanager:ListCoreNetworks", "organizations:DescribeAccount", "organizations:DescribeOrganization", "organizations:ListAccounts", "organizations:ListAWSServiceAccessForOrganization", "organizations:ListDelegatedAdministrators", "panorama:ListPackages", "personalize:ListDatasetGroups", "personalize:ListDatasets", "personalize:ListSchemas", "qldb:ListJournalKinesisStreamsForLedger", "qldb:ListLedgers", "rds:DescribeBlueGreenDeployments", "rds:DescribeDBClusterEndpoints", "rds:DescribeDBClusterParameterGroups", "rds:DescribeDBClusters", "rds:DescribeDBClusterSnapshots", "rds:DescribeDBEngineVersions", "rds:DescribeDBInstanceAutomatedBackups", "rds:DescribeDBInstances", "rds:DescribeDBParameterGroups", "rds:DescribeDBProxies", "rds:DescribeDBProxyEndpoints", "rds:DescribeDBSecurityGroups", "rds:DescribeDBSnapshots", "rds:DescribeDBSubnetGroups", "rds:DescribeEventSubscriptions", "rds:DescribeGlobalClusters", "rds:DescribeOptionGroups", "rds:DescribeReservedDBInstances", "redshift:DescribeClusterParameterGroups", "redshift:DescribeClusters", "redshift:DescribeClusterSnapshots", "redshift:DescribeClusterSubnetGroups", "redshift:DescribeEventSubscriptions", "redshift:DescribeSnapshotCopyGrants", "redshift:DescribeSnapshotSchedules", "redshift:DescribeUsageLimits", "refactor-spaces:ListApplications", "refactor-spaces:ListEnvironments", "refactor-spaces:ListRoutes", "refactor-spaces:ListServices", "rekognition:DescribeProjects",

 "resiliencehub:ListApps", "resiliencehub:ListResiliencyPolicies", "resource-explorer-2:GetIndex", "resource-explorer-2:ListIndexes", "resource-explorer-2:ListViews", "resource-groups:ListGroups", "route53:ListHealthChecks", "route53:ListHostedZones", "route53-recovery-readiness:ListRecoveryGroups", "route53-recovery-readiness:ListResourceSets", "route53resolver:ListFirewallDomainLists", "route53resolver:ListFirewallRuleGroups", "route53resolver:ListResolverEndpoints", "route53resolver:ListResolverRules", "s3:GetBucketLocation", "s3:ListAccessPoints", "s3:ListAllMyBuckets", "s3:ListBucket", "s3:ListStorageLensConfigurations", "sagemaker:ListModels", "sagemaker:ListNotebookInstances", "secretsmanager:ListSecrets", "servicecatalog:ListApplications", "servicecatalog:ListAttributeGroups", "signer:ListSigningProfiles", "sns:ListTopics", "sqs:ListQueues", "ssm:DescribeAutomationExecutions", "ssm:DescribeInstanceInformation", "ssm:DescribeMaintenanceWindows", "ssm:DescribeMaintenanceWindowTargets", "ssm:DescribeMaintenanceWindowTasks", "ssm:DescribeParameters", "ssm:DescribePatchBaselines", "ssm-incidents:ListResponsePlans", "ssm:ListAssociations", "ssm:ListDocuments", "ssm:ListInventoryEntries", "ssm:ListResourceDataSync", "states:ListActivities", "states:ListStateMachines", "timestream:ListDatabases", "wisdom:listAssistantAssociations", "wisdom:ListAssistants",

```
 "wisdom:listKnowledgeBases" 
          ], 
          "Resource" : [ 
\mathbf{u} \star \mathbf{u} ] 
       } 
    ]
}
```
- [了解 IAM policy 版本控制](https://docs.aws.amazon.com/IAM/latest/UserGuide/access_policies_managed-versioning.html)
- [开始使用 AWS 托管策略,转向最低权限权限](https://docs.aws.amazon.com/IAM/latest/UserGuide/best-practices.html#bp-use-aws-defined-policies)

## AWSResourceGroupsReadOnlyAccess

描述:这是 Res AWS ource Groups 的只读策略

AWSResourceGroupsReadOnlyAccess是一[个AWS 托管策略。](https://docs.aws.amazon.com/IAM/latest/UserGuide/access_policies_managed-vs-inline.html#aws-managed-policies)

## 使用此策略

您可以将 AWSResourceGroupsReadOnlyAccess 附加到您的用户、组和角色。

## 策略详细信息

- 类型: AWS 托管策略
- 创建时间:2018 年 3 月 7 日 10:27 UTC
- 编辑时间:2019 年 2 月 5 日 17:56 UTC
- ARN: arn:aws:iam::aws:policy/AWSResourceGroupsReadOnlyAccess

## 策略版本

策略版本: v2 (默认)

此策略的默认版本是定义策略权限的版本。当使用该策略的用户或角色请求访问 AWS 资源时, AWS 会检查策略的默认版本以确定是否允许该请求。

```
{ 
   "Version" : "2012-10-17", 
   "Statement" : [ 
     { 
       "Action" : [ 
          "resource-groups:Get*", 
          "resource-groups:List*", 
          "resource-groups:Search*", 
          "tag:Get*", 
          "cloudformation:DescribeStacks", 
          "cloudformation:ListStackResources", 
          "ec2:DescribeInstances", 
          "ec2:DescribeSecurityGroups", 
          "ec2:DescribeSnapshots", 
          "ec2:DescribeVolumes", 
          "ec2:DescribeVpcs", 
          "elasticache:DescribeCacheClusters", 
          "elasticache:DescribeSnapshots", 
          "elasticache:ListTagsForResource", 
          "elasticbeanstalk:DescribeEnvironments", 
          "elasticmapreduce:DescribeCluster", 
          "elasticmapreduce:ListClusters", 
          "glacier:ListVaults", 
          "glacier:DescribeVault", 
          "glacier:ListTagsForVault", 
          "kinesis:ListStreams", 
          "kinesis:DescribeStream", 
          "kinesis:ListTagsForStream", 
          "opsworks:DescribeStacks", 
          "opsworks:ListTags", 
          "rds:DescribeDBInstances", 
          "rds:DescribeDBSnapshots", 
          "rds:ListTagsForResource", 
          "redshift:DescribeClusters", 
          "redshift:DescribeTags", 
          "route53domains:ListDomains", 
          "route53:ListHealthChecks", 
          "route53:GetHealthCheck", 
          "route53:ListHostedZones", 
          "route53:GetHostedZone", 
          "route53:ListTagsForResource",
```
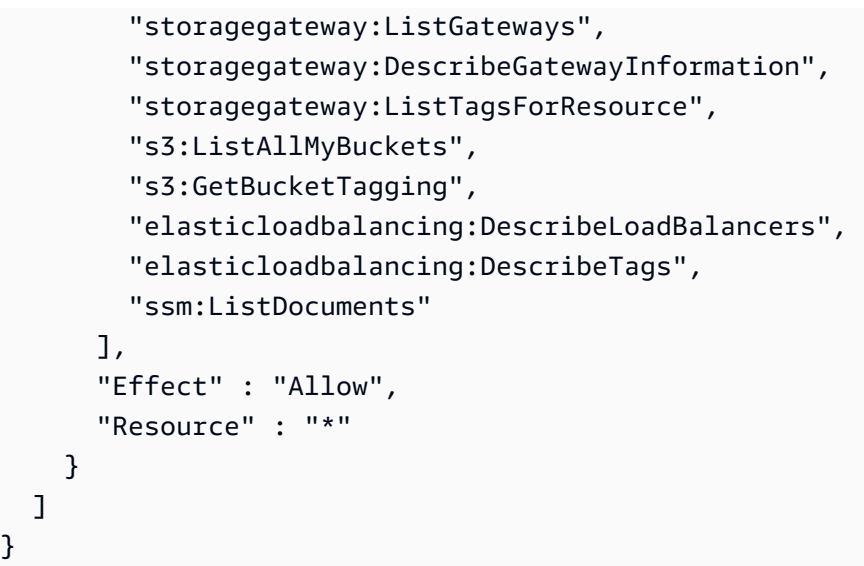

- [在 IAM Identity Center 中使用 AWS 托管策略创建权限集](https://docs.aws.amazon.com/singlesignon/latest/userguide/howtocreatepermissionset.html)
- [添加和删除 IAM 身份权限](https://docs.aws.amazon.com/IAM/latest/UserGuide/access_policies_manage-attach-detach.html)
- [了解 IAM policy 版本控制](https://docs.aws.amazon.com/IAM/latest/UserGuide/access_policies_managed-versioning.html)
- [开始使用 AWS 托管策略,转向最低权限权限](https://docs.aws.amazon.com/IAM/latest/UserGuide/best-practices.html#bp-use-aws-defined-policies)

## AWSRoboMaker\_FullAccess

描述: AWS RoboMaker 通过 AWS Management Console 和 SDK 提供对的完全访问权限。还提供对 相关服务(例如 S3、IAM)的部分访问权限。

AWSRoboMaker\_FullAccess是一个[AWS 托管策略](https://docs.aws.amazon.com/IAM/latest/UserGuide/access_policies_managed-vs-inline.html#aws-managed-policies)。

### 使用此策略

您可以将 AWSRoboMaker\_FullAccess 附加到您的用户、组和角色。

## 策略详细信息

- 类型: AWS 托管策略
- 创建时间:2020 年 9 月 10 日 18:34 UTC
- 编辑时间:2021 年 9 月 16 日 21:06 UTC
- ARN: arn:aws:iam::aws:policy/AWSRoboMaker\_FullAccess

### 策略版本

策略版本:v2(默认)

此策略的默认版本是定义策略权限的版本。当使用该策略的用户或角色请求访问 AWS 资源时, AWS 会检查策略的默认版本以确定是否允许该请求。

```
{ 
   "Version" : "2012-10-17", 
   "Statement" : [ 
     { 
        "Effect" : "Allow", 
        "Action" : "robomaker:*", 
        "Resource" : "*" 
     }, 
     { 
        "Effect" : "Allow", 
        "Action" : "s3:GetObject", 
        "Resource" : "*", 
        "Condition" : { 
          "StringEquals" : { 
            "aws:CalledViaFirst" : "robomaker.amazonaws.com" 
          } 
        } 
     }, 
     { 
        "Effect" : "Allow", 
        "Action" : "ecr:BatchGetImage", 
        "Resource" : "*", 
        "Condition" : { 
          "StringEquals" : { 
            "aws:CalledViaFirst" : "robomaker.amazonaws.com" 
          } 
        } 
     }, 
     { 
        "Effect" : "Allow", 
        "Action" : "ecr-public:DescribeImages", 
        "Resource" : "*", 
        "Condition" : { 
          "StringEquals" : {
```

```
 "aws:CalledViaFirst" : "robomaker.amazonaws.com" 
          } 
        } 
     }, 
     { 
        "Effect" : "Allow", 
        "Action" : "iam:CreateServiceLinkedRole", 
        "Resource" : "*", 
        "Condition" : { 
          "StringEquals" : { 
             "iam:AWSServiceName" : "robomaker.amazonaws.com" 
          } 
        } 
     } 
   ]
}
```
- [在 IAM 身份中心使用 AWS 托管策略创建权限集](https://docs.aws.amazon.com/singlesignon/latest/userguide/howtocreatepermissionset.html)
- [添加和删除 IAM 身份权限](https://docs.aws.amazon.com/IAM/latest/UserGuide/access_policies_manage-attach-detach.html)
- [了解 IAM policy 版本控制](https://docs.aws.amazon.com/IAM/latest/UserGuide/access_policies_managed-versioning.html)
- [开始使用 AWS 托管策略,转向最低权限权限](https://docs.aws.amazon.com/IAM/latest/UserGuide/best-practices.html#bp-use-aws-defined-policies)

## AWSRoboMakerReadOnlyAccess

描述: AWS RoboMaker 通过 AWS Management Console 和 SDK 提供只读访问权限

AWSRoboMakerReadOnlyAccess是一[个AWS 托管策略。](https://docs.aws.amazon.com/IAM/latest/UserGuide/access_policies_managed-vs-inline.html#aws-managed-policies)

## 使用此策略

您可以将 AWSRoboMakerReadOnlyAccess 附加到您的用户、组和角色。

## 策略详细信息

- 类型: AWS 托管策略
- 创建时间:2018 年 11 月 26 日 05:30 UTC
- 编辑时间:2020 年 8 月 28 日 23:10 UTC

• ARN: arn:aws:iam::aws:policy/AWSRoboMakerReadOnlyAccess

### 策略版本

策略版本: v2 (默认)

此策略的默认版本是定义策略权限的版本。当使用该策略的用户或角色请求访问 AWS 资源时, AWS 会检查策略的默认版本以确定是否允许该请求。

## JSON 策略文档

```
{ 
   "Version" : "2012-10-17", 
   "Statement" : [ 
     { 
        "Sid" : "VisualEditor0", 
        "Effect" : "Allow", 
        "Action" : [ 
          "robomaker:List*", 
          "robomaker:BatchDescribe*", 
          "robomaker:Describe*", 
          "robomaker:Get*" 
        ], 
        "Resource" : "*" 
     } 
   ]
}
```
## 了解更多信息

- [在 IAM Identity Center 中使用 AWS 托管策略创建权限集](https://docs.aws.amazon.com/singlesignon/latest/userguide/howtocreatepermissionset.html)
- [添加和删除 IAM 身份权限](https://docs.aws.amazon.com/IAM/latest/UserGuide/access_policies_manage-attach-detach.html)
- [了解 IAM policy 版本控制](https://docs.aws.amazon.com/IAM/latest/UserGuide/access_policies_managed-versioning.html)
- [开始使用 AWS 托管策略,转向最低权限权限](https://docs.aws.amazon.com/IAM/latest/UserGuide/best-practices.html#bp-use-aws-defined-policies)

## AWSRoboMakerServicePolicy

描述: RoboMaker 服务策略

### 使用此策略

此附加到服务相关角色的策略允许服务代表您执行操作。您无法将此策略附加到您的用户、组或角色。

## 策略详细信息

- 类型:服务相关角色策略
- 创建时间:2018 年 11 月 26 日 06:30 UTC
- 编辑时间:2021 年 11 月 11 日 22:23 UTC
- ARN: arn:aws:iam::aws:policy/aws-service-role/AWSRoboMakerServicePolicy

## 策略版本

策略版本: v6 (默认)

此策略的默认版本是定义策略权限的版本。当使用该策略的用户或角色请求访问 AWS 资源时, AWS 会检查策略的默认版本以确定是否允许该请求。

```
{ 
   "Version" : "2012-10-17", 
   "Statement" : [ 
     { 
       "Action" : [ 
          "ec2:CreateNetworkInterfacePermission", 
          "ec2:DescribeNetworkInterfaces", 
          "ec2:DeleteNetworkInterface", 
          "ec2:DescribeSubnets", 
          "ec2:DescribeVpcs", 
          "ec2:DescribeSecurityGroups", 
          "greengrass:CreateDeployment", 
          "greengrass:CreateGroupVersion", 
          "greengrass:CreateFunctionDefinition", 
          "greengrass:CreateFunctionDefinitionVersion", 
          "greengrass:GetDeploymentStatus", 
          "greengrass:GetGroup", 
          "greengrass:GetGroupVersion", 
          "greengrass:GetCoreDefinitionVersion",
```

```
 "greengrass:GetFunctionDefinitionVersion", 
     "greengrass:GetAssociatedRole", 
     "lambda:CreateFunction", 
     "robomaker:CreateSimulationJob", 
     "robomaker:CancelSimulationJob" 
   ], 
   "Effect" : "Allow", 
   "Resource" : "*" 
 }, 
 { 
   "Action" : [ 
     "robomaker:TagResource" 
   ], 
   "Effect" : "Allow", 
   "Resource" : "arn:aws:robomaker:*:*:simulation-job/*" 
 }, 
\mathcal{L}"Action" : [
     "lambda:UpdateFunctionCode", 
     "lambda:GetFunction", 
     "lambda:UpdateFunctionConfiguration", 
     "lambda:DeleteFunction", 
     "lambda:ListVersionsByFunction", 
     "lambda:GetAlias", 
     "lambda:UpdateAlias", 
     "lambda:CreateAlias", 
     "lambda:DeleteAlias" 
   ], 
   "Effect" : "Allow", 
   "Resource" : "arn:aws:lambda:*:*:function:aws-robomaker-*" 
 }, 
 { 
   "Effect" : "Allow", 
   "Action" : "iam:PassRole", 
   "Resource" : "*", 
   "Condition" : { 
     "StringEquals" : { 
        "iam:PassedToService" : [ 
          "lambda.amazonaws.com", 
          "robomaker.amazonaws.com" 
       ] 
     } 
   } 
 }
```
]

# }

## 了解更多信息

- [了解 IAM policy 版本控制](https://docs.aws.amazon.com/IAM/latest/UserGuide/access_policies_managed-versioning.html)
- [开始使用 AWS 托管策略,转向最低权限权限](https://docs.aws.amazon.com/IAM/latest/UserGuide/best-practices.html#bp-use-aws-defined-policies)

## AWSRoboMakerServiceRolePolicy

描述: RoboMaker 服务策略

AWSRoboMakerServiceRolePolicy是一个[AWS 托管策略](https://docs.aws.amazon.com/IAM/latest/UserGuide/access_policies_managed-vs-inline.html#aws-managed-policies)。

### 使用此策略

您可以将 AWSRoboMakerServiceRolePolicy 附加到您的用户、组和角色。

## 策略详细信息

- 类型: AWS 托管策略
- 创建时间:2018 年 11 月 26 日 05:33 UTC
- 编辑时间:2018 年 11 月 26 日 05:33 UTC
- ARN: arn:aws:iam::aws:policy/AWSRoboMakerServiceRolePolicy

## 策略版本

策略版本: v1 (默认)

此策略的默认版本是定义策略权限的版本。当使用该策略的用户或角色请求访问 AWS 资源时, AWS 会检查策略的默认版本以确定是否允许该请求。

```
{ 
   "Version" : "2012-10-17", 
   "Statement" : [ 
     {
```

```
"Action" : [
          "ec2:CreateNetworkInterfacePermission", 
          "ec2:DescribeNetworkInterfaces", 
          "ec2:DeleteNetworkInterface", 
          "ec2:DescribeSubnets", 
          "ec2:DescribeVpcs", 
          "ec2:DescribeSecurityGroups", 
          "greengrass:CreateDeployment", 
          "greengrass:CreateGroupVersion", 
          "greengrass:CreateFunctionDefinition", 
          "greengrass:CreateFunctionDefinitionVersion", 
          "greengrass:GetDeploymentStatus", 
          "greengrass:GetGroup", 
          "greengrass:GetGroupVersion", 
          "greengrass:GetCoreDefinitionVersion", 
          "greengrass:GetFunctionDefinitionVersion", 
          "greengrass:GetAssociatedRole", 
          "lambda:CreateFunction" 
       ], 
       "Effect" : "Allow", 
       "Resource" : "*" 
     }, 
     { 
       "Action" : [ 
          "lambda:UpdateFunctionCode", 
          "lambda:GetFunction", 
          "lambda:UpdateFunctionConfiguration" 
       ], 
       "Effect" : "Allow", 
       "Resource" : "arn:aws:lambda:*:*:function:aws-robomaker-*" 
     }, 
     { 
       "Effect" : "Allow", 
       "Action" : "iam:PassRole", 
       "Resource" : "*", 
       "Condition" : { 
          "StringEqualsIfExists" : { 
            "iam:PassedToService" : "lambda.amazonaws.com" 
         } 
       } 
     } 
   ]
}
```
- [在 IAM 身份中心使用 AWS 托管策略创建权限集](https://docs.aws.amazon.com/singlesignon/latest/userguide/howtocreatepermissionset.html)
- [添加和删除 IAM 身份权限](https://docs.aws.amazon.com/IAM/latest/UserGuide/access_policies_manage-attach-detach.html)
- [了解 IAM policy 版本控制](https://docs.aws.amazon.com/IAM/latest/UserGuide/access_policies_managed-versioning.html)
- [开始使用 AWS 托管策略,转向最低权限权限](https://docs.aws.amazon.com/IAM/latest/UserGuide/best-practices.html#bp-use-aws-defined-policies)

## AWSRolesAnywhereServicePolicy

描述:允许 IAM Anywhere 角色代表您向私有证书颁发机构发布服务/使用情况指标 CloudWatch 并检 查私有证书颁发机构的状态。

AWSRolesAnywhereServicePolicy是一个[AWS 托管策略](https://docs.aws.amazon.com/IAM/latest/UserGuide/access_policies_managed-vs-inline.html#aws-managed-policies)。

### 使用此策略

此附加到服务相关角色的策略允许服务代表您执行操作。您无法将此策略附加到您的用户、组或角色。

### 策略详细信息

- 类型:服务相关角色策略
- 创建时间: 2022 年 7 月 5 日 15:26 UTC
- 编辑时间:2022 年 7 月 5 日 15:26 UTC
- ARN: arn:aws:iam::aws:policy/aws-service-role/ AWSRolesAnywhereServicePolicy

### 策略版本

策略版本: v1 (默认)

此策略的默认版本是定义策略权限的版本。当使用该策略的用户或角色请求访问 AWS 资源时, AWS 会检查策略的默认版本以确定是否允许该请求。

### JSON 策略文档

"Version" : "2012-10-17",

{
```
 "Statement" : [ 
     { 
        "Effect" : "Allow", 
        "Action" : [ 
          "cloudwatch:PutMetricData" 
        ], 
        "Resource" : "*", 
        "Condition" : { 
          "StringEquals" : { 
             "cloudwatch:namespace" : [ 
               "AWS/RolesAnywhere", 
               "AWS/Usage" 
            ] 
          } 
        } 
     }, 
     { 
        "Effect" : "Allow", 
       "Action" : [
          "acm-pca:GetCertificateAuthorityCertificate", 
          "acm-pca:DescribeCertificateAuthority" 
        ], 
        "Resource" : "arn:aws:acm-pca:*:*:*" 
     } 
   ]
}
```
- [了解 IAM policy 版本控制](https://docs.aws.amazon.com/IAM/latest/UserGuide/access_policies_managed-versioning.html)
- [开始使用 AWS 托管策略,转向最低权限权限](https://docs.aws.amazon.com/IAM/latest/UserGuide/best-practices.html#bp-use-aws-defined-policies)

# AWSS3OnOutpostsServiceRolePolicy

描述:允许 Outposts 上的 Amazon S3 服务代表你管理 EC2 网络资源。

AWSS3OnOutpostsServiceRolePolicy是一[个AWS 托管策略](https://docs.aws.amazon.com/IAM/latest/UserGuide/access_policies_managed-vs-inline.html#aws-managed-policies)。

## 使用此策略

此附加到服务相关角色的策略允许服务代表您执行操作。您无法将此策略附加到您的用户、组或角色。

#### 策略详细信息

- 类型:服务相关角色策略
- 创建时间:2023 年 10 月 3 日 20:32 UTC
- 编辑时间:2023 年 10 月 3 日 20:32 UTC
- ARN: arn:aws:iam::aws:policy/aws-service-role/ AWSS3OnOutpostsServiceRolePolicy

#### 策略版本

策略版本:v1(默认)

此策略的默认版本是定义策略权限的版本。当使用该策略的用户或角色请求访问 AWS 资源时, AWS 会检查策略的默认版本以确定是否允许该请求。

```
{ 
   "Version" : "2012-10-17", 
   "Statement" : [ 
     { 
       "Effect" : "Allow", 
       "Action" : [ 
          "ec2:DescribeSubnets", 
          "ec2:DescribeSecurityGroups", 
          "ec2:DescribeNetworkInterfaces", 
          "ec2:DescribeVpcs", 
          "ec2:DescribeCoipPools", 
          "ec2:GetCoipPoolUsage", 
          "ec2:DescribeAddresses", 
          "ec2:DescribeLocalGatewayRouteTableVpcAssociations" 
       ], 
       "Resource" : "*", 
       "Sid" : "DescribeVpcResources" 
     }, 
     { 
       "Effect" : "Allow", 
       "Action" : [ 
          "ec2:CreateNetworkInterface" 
       ],
```

```
 "Resource" : [ 
     "arn:aws:ec2:*:*:subnet/*", 
     "arn:aws:ec2:*:*:security-group/*" 
   ], 
   "Sid" : "CreateNetworkInterface" 
 }, 
 { 
   "Effect" : "Allow", 
  "Action" : [
     "ec2:CreateNetworkInterface" 
   ], 
   "Resource" : [ 
     "arn:aws:ec2:*:*:network-interface/*" 
   ], 
   "Condition" : { 
     "StringEquals" : { 
        "aws:RequestTag/CreatedBy" : "S3 On Outposts" 
     } 
   }, 
   "Sid" : "CreateTagsForCreateNetworkInterface" 
 }, 
 { 
   "Effect" : "Allow", 
  "Action" : [
     "ec2:AllocateAddress" 
   ], 
   "Resource" : [ 
     "arn:aws:ec2:*:*:ipv4pool-ec2/*" 
   ], 
   "Sid" : "AllocateIpAddress" 
 }, 
 { 
   "Effect" : "Allow", 
  "Action" : [
     "ec2:AllocateAddress" 
   ], 
   "Resource" : [ 
     "arn:aws:ec2:*:*:elastic-ip/*" 
   ], 
   "Condition" : { 
     "StringEquals" : { 
        "aws:RequestTag/CreatedBy" : "S3 On Outposts" 
     } 
   },
```

```
 "Sid" : "CreateTagsForAllocateIpAddress" 
     }, 
     { 
        "Effect" : "Allow", 
       "Action" : [
          "ec2:ModifyNetworkInterfaceAttribute", 
          "ec2:CreateNetworkInterfacePermission", 
          "ec2:DeleteNetworkInterface", 
          "ec2:DeleteNetworkInterfacePermission", 
          "ec2:DisassociateAddress", 
          "ec2:ReleaseAddress", 
          "ec2:AssociateAddress" 
        ], 
        "Resource" : "*", 
        "Condition" : { 
          "StringEquals" : { 
            "aws:ResourceTag/CreatedBy" : "S3 On Outposts" 
          } 
        }, 
        "Sid" : "ReleaseVpcResources" 
     }, 
     { 
        "Effect" : "Allow", 
       "Action" : [
          "ec2:CreateTags" 
        ], 
        "Resource" : "*", 
        "Condition" : { 
          "StringEquals" : { 
            "ec2:CreateAction" : [ 
               "CreateNetworkInterface", 
              "AllocateAddress" 
            ], 
            "aws:RequestTag/CreatedBy" : [ 
              "S3 On Outposts" 
            ] 
          } 
        }, 
        "Sid" : "CreateTags" 
     } 
   ]
}
```
- [了解 IAM policy 版本控制](https://docs.aws.amazon.com/IAM/latest/UserGuide/access_policies_managed-versioning.html)
- [开始使用 AWS 托管策略,转向最低权限权限](https://docs.aws.amazon.com/IAM/latest/UserGuide/best-practices.html#bp-use-aws-defined-policies)

## AWSSavingsPlansFullAccess

描述:提供对 Savings Plans 服务的完全访问权限

AWSSavingsPlansFullAccess是一个[AWS 托管策略。](https://docs.aws.amazon.com/IAM/latest/UserGuide/access_policies_managed-vs-inline.html#aws-managed-policies)

#### 使用此策略

您可以将 AWSSavingsPlansFullAccess 附加到您的用户、组和角色。

#### 策略详细信息

- 类型: AWS 托管策略
- 创建时间:2019 年 11 月 6 日 22:45 UTC
- 编辑时间:2019 年 11 月 6 日 22:45 UTC
- ARN: arn:aws:iam::aws:policy/AWSSavingsPlansFullAccess

#### 策略版本

策略版本:v1(默认)

此策略的默认版本是定义策略权限的版本。当使用该策略的用户或角色请求访问 AWS 资源时, AWS 会检查策略的默认版本以确定是否允许该请求。

```
{ 
   "Version" : "2012-10-17", 
   "Statement" : [ 
     { 
        "Effect" : "Allow",
```

```
 "Action" : "savingsplans:*", 
        "Resource" : "*" 
     } 
   ]
}
```
- [在 IAM 身份中心使用 AWS 托管策略创建权限集](https://docs.aws.amazon.com/singlesignon/latest/userguide/howtocreatepermissionset.html)
- [添加和删除 IAM 身份权限](https://docs.aws.amazon.com/IAM/latest/UserGuide/access_policies_manage-attach-detach.html)
- [了解 IAM policy 版本控制](https://docs.aws.amazon.com/IAM/latest/UserGuide/access_policies_managed-versioning.html)
- [开始使用 AWS 托管策略,转向最低权限权限](https://docs.aws.amazon.com/IAM/latest/UserGuide/best-practices.html#bp-use-aws-defined-policies)

# AWSSavingsPlansReadOnlyAccess

描述:提供对 Savings Plans 服务的只读访问权限

AWSSavingsPlansReadOnlyAccess是一个[AWS 托管策略](https://docs.aws.amazon.com/IAM/latest/UserGuide/access_policies_managed-vs-inline.html#aws-managed-policies)。

## 使用此策略

您可以将 AWSSavingsPlansReadOnlyAccess 附加到您的用户、组和角色。

# 策略详细信息

- 类型: AWS 托管策略
- 创建时间:2019 年 11 月 6 日 22:45 UTC
- 编辑时间:2019 年 11 月 6 日 22:45 UTC
- ARN: arn:aws:iam::aws:policy/AWSSavingsPlansReadOnlyAccess

## 策略版本

策略版本:v1(默认)

此策略的默认版本是定义策略权限的版本。当使用该策略的用户或角色请求访问 AWS 资源时, AWS 会检查策略的默认版本以确定是否允许该请求。

```
{ 
   "Version" : "2012-10-17", 
   "Statement" : [ 
     { 
        "Effect" : "Allow", 
        "Action" : [ 
          "savingsplans:Describe*", 
          "savingsplans:List*" 
        ], 
        "Resource" : "*" 
     } 
   ]
}
```
- [在 IAM 身份中心使用 AWS 托管策略创建权限集](https://docs.aws.amazon.com/singlesignon/latest/userguide/howtocreatepermissionset.html)
- [添加和删除 IAM 身份权限](https://docs.aws.amazon.com/IAM/latest/UserGuide/access_policies_manage-attach-detach.html)
- [了解 IAM policy 版本控制](https://docs.aws.amazon.com/IAM/latest/UserGuide/access_policies_managed-versioning.html)
- [开始使用 AWS 托管策略,转向最低权限权限](https://docs.aws.amazon.com/IAM/latest/UserGuide/best-practices.html#bp-use-aws-defined-policies)

# AWSSecurityHubFullAccess

描述:提供使用 Sec AWS urity Hub 的完全访问权限。

AWSSecurityHubFullAccess是一个[AWS 托管策略](https://docs.aws.amazon.com/IAM/latest/UserGuide/access_policies_managed-vs-inline.html#aws-managed-policies)。

## 使用此策略

您可以将 AWSSecurityHubFullAccess 附加到您的用户、组和角色。

# 策略详细信息

- 类型: AWS 托管策略
- 创建时间:2018 年 11 月 27 日 23:54 UTC

• ARN: arn:aws:iam::aws:policy/AWSSecurityHubFullAccess

## 策略版本

策略版本: v3 (默认)

此策略的默认版本是定义策略权限的版本。当使用该策略的用户或角色请求访问 AWS 资源时, AWS 会检查策略的默认版本以确定是否允许该请求。

```
{ 
   "Version" : "2012-10-17", 
   "Statement" : [ 
     { 
        "Sid" : "SecurityHubAllowAll", 
       "Effect" : "Allow", 
        "Action" : "securityhub:*", 
       "Resource" : "*" 
     }, 
    \{ "Sid" : "SecurityHubServiceLinkedRole", 
       "Effect" : "Allow", 
        "Action" : "iam:CreateServiceLinkedRole", 
        "Resource" : "*", 
        "Condition" : { 
          "StringLike" : { 
            "iam:AWSServiceName" : "securityhub.amazonaws.com" 
          } 
       } 
     }, 
     { 
        "Sid" : "OtherServicePermission", 
        "Effect" : "Allow", 
        "Action" : [ 
          "guardduty:GetDetector", 
          "guardduty:ListDetectors", 
          "inspector2:BatchGetAccountStatus", 
          "pricing:GetProducts" 
        ], 
        "Resource" : "*"
```
}

 $\overline{1}$ }

## 了解更多信息

- [在 IAM 身份中心使用 AWS 托管策略创建权限集](https://docs.aws.amazon.com/singlesignon/latest/userguide/howtocreatepermissionset.html)
- [添加和删除 IAM 身份权限](https://docs.aws.amazon.com/IAM/latest/UserGuide/access_policies_manage-attach-detach.html)
- [了解 IAM policy 版本控制](https://docs.aws.amazon.com/IAM/latest/UserGuide/access_policies_managed-versioning.html)
- [开始使用 AWS 托管策略,转向最低权限权限](https://docs.aws.amazon.com/IAM/latest/UserGuide/best-practices.html#bp-use-aws-defined-policies)

# AWSSecurityHubOrganizationsAccess

描述:授予在组织内启用和管理 Sec AWS urity Hub 的权限。包括在整个组织中启用该服务,以及确 定该服务的委托管理员账户。

AWSSecurityHubOrganizationsAccess是一个[AWS 托管策略](https://docs.aws.amazon.com/IAM/latest/UserGuide/access_policies_managed-vs-inline.html#aws-managed-policies)。

#### 使用此策略

您可以将 AWSSecurityHubOrganizationsAccess 附加到您的用户、组和角色。

#### 策略详细信息

- 类型: AWS 托管策略
- 创建时间:2021 年 3 月 15 日 20:53 UTC
- 编辑时间:世界标准时间 2023 年 11 月 16 日 21:13
- ARN: arn:aws:iam::aws:policy/AWSSecurityHubOrganizationsAccess

#### 策略版本

策略版本: v2 (默认)

此策略的默认版本是定义策略权限的版本。当使用该策略的用户或角色请求访问 AWS 资源时, AWS 会检查策略的默认版本以确定是否允许该请求。

```
{ 
   "Version" : "2012-10-17", 
   "Statement" : [ 
     { 
       "Sid" : "OrganizationPermissions", 
       "Effect" : "Allow", 
      "Action" : [
         "organizations:ListAccounts", 
         "organizations:DescribeOrganization", 
         "organizations:ListRoots", 
         "organizations:ListDelegatedAdministrators", 
         "organizations:ListAWSServiceAccessForOrganization", 
         "organizations:ListOrganizationalUnitsForParent", 
         "organizations:ListAccountsForParent", 
         "organizations:DescribeAccount", 
         "organizations:DescribeOrganizationalUnit" 
       ], 
       "Resource" : "*" 
     }, 
     { 
       "Sid" : "OrganizationPermissionsEnable", 
       "Effect" : "Allow", 
       "Action" : "organizations:EnableAWSServiceAccess", 
       "Resource" : "*", 
       "Condition" : { 
         "StringEquals" : { 
            "organizations:ServicePrincipal" : "securityhub.amazonaws.com" 
         } 
       } 
     }, 
     { 
       "Sid" : "OrganizationPermissionsDelegatedAdmin", 
       "Effect" : "Allow", 
      "Action" : [
         "organizations:RegisterDelegatedAdministrator", 
         "organizations:DeregisterDelegatedAdministrator" 
       ], 
       "Resource" : "arn:aws:organizations::*:account/o-*/*", 
       "Condition" : { 
         "StringEquals" : { 
            "organizations:ServicePrincipal" : "securityhub.amazonaws.com"
```

$$
\begin{smallmatrix}&&&3\\&&3\\&&3\\&&3\\&&3\\&&1\\&&1\end{smallmatrix}
$$

- [在 IAM 身份中心使用 AWS 托管策略创建权限集](https://docs.aws.amazon.com/singlesignon/latest/userguide/howtocreatepermissionset.html)
- [添加和删除 IAM 身份权限](https://docs.aws.amazon.com/IAM/latest/UserGuide/access_policies_manage-attach-detach.html)
- [了解 IAM policy 版本控制](https://docs.aws.amazon.com/IAM/latest/UserGuide/access_policies_managed-versioning.html)
- [开始使用 AWS 托管策略,转向最低权限权限](https://docs.aws.amazon.com/IAM/latest/UserGuide/best-practices.html#bp-use-aws-defined-policies)

# AWSSecurityHubReadOnlyAccess

描述:提供对 Sec AWS urity Hub 资源的只读访问权限

AWSSecurityHubReadOnlyAccess是一个[AWS 托管策略](https://docs.aws.amazon.com/IAM/latest/UserGuide/access_policies_managed-vs-inline.html#aws-managed-policies)。

### 使用此策略

您可以将 AWSSecurityHubReadOnlyAccess 附加到您的用户、组和角色。

## 策略详细信息

- 类型: AWS 托管策略
- 创建时间:2018 年 11 月 28 日 01:34 UTC
- 编辑时间:世界标准时间 2024 年 2 月 22 日 23:45
- ARN: arn:aws:iam::aws:policy/AWSSecurityHubReadOnlyAccess

#### 策略版本

策略版本:v4(默认)

此策略的默认版本是定义策略权限的版本。当使用该策略的用户或角色请求访问 AWS 资源时, AWS 会检查策略的默认版本以确定是否允许该请求。

# JSON 策略文档

```
{ 
   "Version" : "2012-10-17", 
   "Statement" : [ 
    \left\{ \right. "Sid" : "AWSSecurityHubReadOnlyAccess", 
        "Effect" : "Allow", 
        "Action" : [ 
           "securityhub:Get*", 
           "securityhub:List*", 
           "securityhub:BatchGet*", 
           "securityhub:Describe*" 
        ], 
        "Resource" : "*" 
     } 
   ]
}
```
# 了解更多信息

- [在 IAM 身份中心使用 AWS 托管策略创建权限集](https://docs.aws.amazon.com/singlesignon/latest/userguide/howtocreatepermissionset.html)
- [添加和删除 IAM 身份权限](https://docs.aws.amazon.com/IAM/latest/UserGuide/access_policies_manage-attach-detach.html)
- [了解 IAM policy 版本控制](https://docs.aws.amazon.com/IAM/latest/UserGuide/access_policies_managed-versioning.html)
- [开始使用 AWS 托管策略,转向最低权限权限](https://docs.aws.amazon.com/IAM/latest/UserGuide/best-practices.html#bp-use-aws-defined-policies)

# AWSSecurityHubServiceRolePolicy

描述:Sec AWS urity Hub 访问您的资源所需的服务相关角色。

AWSSecurityHubServiceRolePolicy是一[个AWS 托管策略。](https://docs.aws.amazon.com/IAM/latest/UserGuide/access_policies_managed-vs-inline.html#aws-managed-policies)

## 使用此策略

此附加到服务相关角色的策略允许服务代表您执行操作。您无法将此策略附加到您的用户、组或角色。

## 策略详细信息

• 类型:服务相关角色策略

- 创建时间:2018 年 11 月 27 日 23:47 UTC
- 编辑时间:世界标准时间 2023 年 11 月 27 日 03:46
- ARN: arn:aws:iam::aws:policy/aws-service-role/ AWSSecurityHubServiceRolePolicy

#### 策略版本

策略版本:v14(默认)

此策略的默认版本是定义策略权限的版本。当使用该策略的用户或角色请求访问 AWS 资源时, AWS 会检查策略的默认版本以确定是否允许该请求。

```
{ 
   "Version" : "2012-10-17", 
   "Statement" : [ 
    \{ "Sid" : "SecurityHubServiceRolePermissions", 
       "Effect" : "Allow", 
       "Action" : [ 
         "cloudtrail:DescribeTrails", 
         "cloudtrail:GetTrailStatus", 
         "cloudtrail:GetEventSelectors", 
         "cloudwatch:DescribeAlarms", 
         "cloudwatch:DescribeAlarmsForMetric", 
         "logs:DescribeMetricFilters", 
         "sns:ListSubscriptionsByTopic", 
         "config:DescribeConfigurationRecorders", 
         "config:DescribeConfigurationRecorderStatus", 
         "config:DescribeConfigRules", 
         "config:DescribeConfigRuleEvaluationStatus", 
         "config:BatchGetResourceConfig", 
         "config:SelectResourceConfig", 
         "iam:GenerateCredentialReport", 
         "organizations:ListAccounts", 
         "config:PutEvaluations", 
         "tag:GetResources", 
         "iam:GetCredentialReport", 
         "organizations:DescribeAccount", 
         "organizations:DescribeOrganization",
```
 "organizations:ListChildren", "organizations:ListAWSServiceAccessForOrganization", "organizations:DescribeOrganizationalUnit", "securityhub:BatchDisableStandards", "securityhub:BatchEnableStandards", "securityhub:BatchUpdateStandardsControlAssociations", "securityhub:BatchGetSecurityControls", "securityhub:BatchGetStandardsControlAssociations", "securityhub:CreateMembers", "securityhub:DeleteMembers", "securityhub:DescribeHub", "securityhub:DescribeOrganizationConfiguration", "securityhub:DescribeStandards", "securityhub:DescribeStandardsControls", "securityhub:DisassociateFromAdministratorAccount", "securityhub:DisassociateMembers", "securityhub:DisableSecurityHub", "securityhub:EnableSecurityHub", "securityhub:GetEnabledStandards", "securityhub:ListStandardsControlAssociations", "securityhub:ListSecurityControlDefinitions", "securityhub:UpdateOrganizationConfiguration", "securityhub:UpdateSecurityControl", "securityhub:UpdateSecurityHubConfiguration", "securityhub:UpdateStandardsControl" ], "Resource" : "\*" }, { "Sid" : "SecurityHubServiceRoleConfigPermissions", "Effect" : "Allow", "Action" : [ "config:PutConfigRule", "config:DeleteConfigRule", "config:GetComplianceDetailsByConfigRule" ], "Resource" : "arn:aws:config:\*:\*:config-rule/aws-service-rule/\*securityhub\*" }, { "Sid" : "SecurityHubServiceRoleOrganizationsPermissions", "Effect" : "Allow", "Action" : [ "organizations:ListDelegatedAdministrators" ],

```
 "Resource" : "*", 
        "Condition" : { 
           "StringEquals" : { 
             "organizations:ServicePrincipal" : [ 
               "securityhub.amazonaws.com" 
             ] 
           } 
        } 
      } 
   ]
}
```
- [了解 IAM policy 版本控制](https://docs.aws.amazon.com/IAM/latest/UserGuide/access_policies_managed-versioning.html)
- [开始使用 AWS 托管策略,转向最低权限权限](https://docs.aws.amazon.com/IAM/latest/UserGuide/best-practices.html#bp-use-aws-defined-policies)

# AWSServiceCatalogAdminFullAccess

描述:提供对服务目录管理功能的完全访问权限

AWSServiceCatalogAdminFullAccess是一[个AWS 托管策略](https://docs.aws.amazon.com/IAM/latest/UserGuide/access_policies_managed-vs-inline.html#aws-managed-policies)。

## 使用此策略

您可以将 AWSServiceCatalogAdminFullAccess 附加到您的用户、组和角色。

## 策略详细信息

- 类型: AWS 托管策略
- 创建时间:2018 年 2 月 15 日 17:19 UTC
- 编辑时间:2023 年 4 月 13 日 18:43 UTC
- ARN: arn:aws:iam::aws:policy/AWSServiceCatalogAdminFullAccess

#### 策略版本

策略版本:v8(默认)

此策略的默认版本是定义策略权限的版本。当使用该策略的用户或角色请求访问 AWS 资源时, AWS 会检查策略的默认版本以确定是否允许该请求。

```
{ 
   "Version" : "2012-10-17", 
   "Statement" : [ 
     { 
       "Effect" : "Allow", 
       "Action" : [ 
         "cloudformation:CreateStack", 
         "cloudformation:DeleteStack", 
         "cloudformation:DescribeStackEvents", 
         "cloudformation:DescribeStacks", 
         "cloudformation:SetStackPolicy", 
         "cloudformation:UpdateStack", 
         "cloudformation:CreateChangeSet", 
         "cloudformation:DescribeChangeSet", 
         "cloudformation:ExecuteChangeSet", 
         "cloudformation:ListChangeSets", 
         "cloudformation:DeleteChangeSet", 
         "cloudformation:ListStackResources", 
         "cloudformation:TagResource", 
         "cloudformation:CreateStackSet", 
         "cloudformation:CreateStackInstances", 
         "cloudformation:UpdateStackSet", 
         "cloudformation:UpdateStackInstances", 
         "cloudformation:DeleteStackSet", 
         "cloudformation:DeleteStackInstances", 
         "cloudformation:DescribeStackSet", 
         "cloudformation:DescribeStackInstance", 
         "cloudformation:DescribeStackSetOperation", 
         "cloudformation:ListStackInstances", 
         "cloudformation:ListStackSetOperations", 
         "cloudformation:ListStackSetOperationResults" 
       ], 
       "Resource" : [ 
         "arn:aws:cloudformation:*:*:stack/SC-*", 
         "arn:aws:cloudformation:*:*:stack/StackSet-SC-*", 
         "arn:aws:cloudformation:*:*:changeSet/SC-*", 
         "arn:aws:cloudformation:*:*:stackset/SC-*" 
 ]
```

```
 }, 
 { 
   "Effect" : "Allow", 
  "Action" : [
     "cloudformation:CreateUploadBucket", 
     "cloudformation:GetTemplateSummary", 
     "cloudformation:ValidateTemplate", 
     "iam:GetGroup", 
     "iam:GetRole", 
     "iam:GetUser", 
     "iam:ListGroups", 
     "iam:ListRoles", 
     "iam:ListUsers", 
     "servicecatalog:Get*", 
     "servicecatalog:Scan*", 
     "servicecatalog:Search*", 
     "servicecatalog:List*", 
     "servicecatalog:TagResource", 
     "servicecatalog:UntagResource", 
     "servicecatalog:SyncResource", 
     "ssm:DescribeDocument", 
     "ssm:GetAutomationExecution", 
     "ssm:ListDocuments", 
     "ssm:ListDocumentVersions", 
     "config:DescribeConfigurationRecorders", 
     "config:DescribeConfigurationRecorderStatus" 
   ], 
   "Resource" : "*" 
 }, 
 { 
   "Effect" : "Allow", 
  "Action" : [
     "servicecatalog:Accept*", 
     "servicecatalog:Associate*", 
     "servicecatalog:Batch*", 
     "servicecatalog:Copy*", 
     "servicecatalog:Create*", 
     "servicecatalog:Delete*", 
     "servicecatalog:Describe*", 
     "servicecatalog:Disable*", 
     "servicecatalog:Disassociate*", 
     "servicecatalog:Enable*", 
     "servicecatalog:Execute*", 
     "servicecatalog:Import*",
```

```
 "servicecatalog:Provision*", 
          "servicecatalog:Put*", 
          "servicecatalog:Reject*", 
          "servicecatalog:Terminate*", 
          "servicecatalog:Update*" 
       ], 
       "Resource" : "*" 
     }, 
     { 
       "Effect" : "Allow", 
       "Action" : "iam:PassRole", 
       "Resource" : "*", 
       "Condition" : { 
          "StringEquals" : { 
            "iam:PassedToService" : "servicecatalog.amazonaws.com" 
         } 
       } 
     }, 
     { 
       "Effect" : "Allow", 
       "Action" : "iam:CreateServiceLinkedRole", 
       "Resource" : "arn:aws:iam::*:role/aws-service-role/
orgsdatasync.servicecatalog.amazonaws.com/AWSServiceRoleForServiceCatalogOrgsDataSync", 
       "Condition" : { 
          "StringEquals" : { 
            "iam:AWSServiceName" : "orgsdatasync.servicecatalog.amazonaws.com" 
          } 
       } 
     } 
   ]
}
```
- [在 IAM 身份中心使用 AWS 托管策略创建权限集](https://docs.aws.amazon.com/singlesignon/latest/userguide/howtocreatepermissionset.html)
- [添加和删除 IAM 身份权限](https://docs.aws.amazon.com/IAM/latest/UserGuide/access_policies_manage-attach-detach.html)
- [了解 IAM policy 版本控制](https://docs.aws.amazon.com/IAM/latest/UserGuide/access_policies_managed-versioning.html)
- [开始使用 AWS 托管策略,转向最低权限权限](https://docs.aws.amazon.com/IAM/latest/UserGuide/best-practices.html#bp-use-aws-defined-policies)

# AWSServiceCatalogAdminReadOnlyAccess

描述:提供对 Service Catalog 管理功能的只读访问权限

AWSServiceCatalogAdminReadOnlyAccess是一[个AWS 托管策略。](https://docs.aws.amazon.com/IAM/latest/UserGuide/access_policies_managed-vs-inline.html#aws-managed-policies)

#### 使用此策略

您可以将 AWSServiceCatalogAdminReadOnlyAccess 附加到您的用户、组和角色。

# 策略详细信息

- 类型: AWS 托管策略
- 创建时间:2019 年 10 月 25 日 18:53 UTC
- 编辑时间:2019 年 10 月 25 日 18:53 UTC
- ARN: arn:aws:iam::aws:policy/AWSServiceCatalogAdminReadOnlyAccess

#### 策略版本

策略版本:v1(默认)

此策略的默认版本是定义策略权限的版本。当使用该策略的用户或角色请求访问 AWS 资源时, AWS 会检查策略的默认版本以确定是否允许该请求。

```
{ 
   "Version" : "2012-10-17", 
   "Statement" : [ 
     { 
       "Effect" : "Allow", 
       "Action" : [ 
         "cloudformation:DescribeStackEvents", 
         "cloudformation:DescribeStacks", 
         "cloudformation:DescribeChangeSet", 
         "cloudformation:ListChangeSets", 
         "cloudformation:ListStackResources", 
         "cloudformation:DescribeStackSet", 
         "cloudformation:DescribeStackInstance",
```

```
 "cloudformation:DescribeStackSetOperation", 
       "cloudformation:ListStackInstances", 
       "cloudformation:ListStackSetOperations", 
       "cloudformation:ListStackSetOperationResults" 
     ], 
     "Resource" : [ 
       "arn:aws:cloudformation:*:*:stack/SC-*", 
       "arn:aws:cloudformation:*:*:stack/StackSet-SC-*", 
       "arn:aws:cloudformation:*:*:changeSet/SC-*", 
       "arn:aws:cloudformation:*:*:stackset/SC-*" 
     ] 
   }, 
   { 
     "Effect" : "Allow", 
     "Action" : [ 
       "cloudformation:GetTemplateSummary", 
       "iam:GetGroup", 
       "iam:GetRole", 
       "iam:GetUser", 
       "iam:ListGroups", 
       "iam:ListRoles", 
       "iam:ListUsers", 
       "servicecatalog:Get*", 
       "servicecatalog:List*", 
       "servicecatalog:Describe*", 
       "servicecatalog:ScanProvisionedProducts", 
       "servicecatalog:Search*", 
       "ssm:DescribeDocument", 
       "ssm:GetAutomationExecution", 
       "ssm:ListDocuments", 
       "ssm:ListDocumentVersions", 
       "config:DescribeConfigurationRecorders", 
       "config:DescribeConfigurationRecorderStatus" 
     ], 
     "Resource" : "*" 
   } 
 ]
```
- [在 IAM Identity Center 中使用 AWS 托管策略创建权限集](https://docs.aws.amazon.com/singlesignon/latest/userguide/howtocreatepermissionset.html)
- [添加和删除 IAM 身份权限](https://docs.aws.amazon.com/IAM/latest/UserGuide/access_policies_manage-attach-detach.html)

}

- [了解 IAM policy 版本控制](https://docs.aws.amazon.com/IAM/latest/UserGuide/access_policies_managed-versioning.html)
- [开始使用 AWS 托管策略,转向最低权限权限](https://docs.aws.amazon.com/IAM/latest/UserGuide/best-practices.html#bp-use-aws-defined-policies)

# AWSServiceCatalogAppRegistryFullAccess

描述:提供对 Service Catalog 应用程序注册表功能的完全访问权限

AWSServiceCatalogAppRegistryFullAccess是一个[AWS 托管策略](https://docs.aws.amazon.com/IAM/latest/UserGuide/access_policies_managed-vs-inline.html#aws-managed-policies)。

#### 使用此策略

您可以将 AWSServiceCatalogAppRegistryFullAccess 附加到您的用户、组和角色。

## 策略详细信息

- 类型: AWS 托管策略
- 创建时间:2020 年 11 月 12 日 22:25 UTC
- 编辑时间:世界标准时间 2023 年 12 月 7 日 21:50
- ARN: arn:aws:iam::aws:policy/AWSServiceCatalogAppRegistryFullAccess

## 策略版本

策略版本:v6(默认)

此策略的默认版本是定义策略权限的版本。当使用该策略的用户或角色请求访问 AWS 资源时, AWS 会检查策略的默认版本以确定是否允许该请求。

```
{ 
   "Version" : "2012-10-17", 
   "Statement" : [ 
     { 
       "Sid" : "AppRegistryUpdateStackAndResourceGroupTagging", 
       "Effect" : "Allow", 
       "Action" : [ 
          "cloudformation:UpdateStack", 
          "tag:GetResources" 
       ],
```

```
 "Resource" : "*", 
       "Condition" : { 
         "ForAnyValue:StringEquals" : { 
            "aws:CalledVia" : "servicecatalog-appregistry.amazonaws.com" 
         } 
       } 
     }, 
     { 
       "Sid" : "AppRegistryResourceGroupsIntegration", 
       "Effect" : "Allow", 
      "Action" : [
         "resource-groups:CreateGroup", 
         "resource-groups:DeleteGroup", 
         "resource-groups:GetGroup", 
         "resource-groups:GetTags", 
         "resource-groups:Tag", 
         "resource-groups:Untag", 
         "resource-groups:GetGroupConfiguration", 
         "resource-groups:AssociateResource", 
         "resource-groups:DisassociateResource" 
       ], 
       "Resource" : "arn:aws:resource-groups:*:*:group/AWS_*", 
       "Condition" : { 
         "ForAnyValue:StringEquals" : { 
            "aws:CalledVia" : "servicecatalog-appregistry.amazonaws.com" 
         } 
       } 
     }, 
     { 
       "Sid" : "AppRegistryServiceLinkedRole", 
       "Effect" : "Allow", 
       "Action" : "iam:CreateServiceLinkedRole", 
       "Resource" : "arn:aws:iam::*:role/aws-service-role/servicecatalog-
appregistry.amazonaws.com/AWSServiceRoleForAWSServiceCatalogAppRegistry*", 
       "Condition" : { 
         "StringEquals" : { 
            "iam:AWSServiceName" : "servicecatalog-appregistry.amazonaws.com" 
         } 
       } 
     }, 
     { 
       "Sid" : "AppRegistryOperations", 
       "Effect" : "Allow", 
       "Action" : [
```

```
 "cloudformation:DescribeStacks", 
       "servicecatalog:CreateApplication", 
       "servicecatalog:GetApplication", 
       "servicecatalog:UpdateApplication", 
       "servicecatalog:DeleteApplication", 
       "servicecatalog:ListApplications", 
       "servicecatalog:AssociateResource", 
       "servicecatalog:DisassociateResource", 
       "servicecatalog:GetAssociatedResource", 
       "servicecatalog:ListAssociatedResources", 
       "servicecatalog:AssociateAttributeGroup", 
       "servicecatalog:DisassociateAttributeGroup", 
       "servicecatalog:ListAssociatedAttributeGroups", 
       "servicecatalog:CreateAttributeGroup", 
       "servicecatalog:UpdateAttributeGroup", 
       "servicecatalog:DeleteAttributeGroup", 
       "servicecatalog:GetAttributeGroup", 
       "servicecatalog:ListAttributeGroups", 
       "servicecatalog:SyncResource", 
       "servicecatalog:ListAttributeGroupsForApplication", 
       "servicecatalog:GetConfiguration", 
       "servicecatalog:PutConfiguration" 
     ], 
     "Resource" : "*" 
   }, 
   { 
     "Sid" : "AppRegistryResourceTagging", 
     "Effect" : "Allow", 
    "Action" : [
       "servicecatalog:ListTagsForResource", 
       "servicecatalog:UntagResource", 
       "servicecatalog:TagResource" 
     ], 
     "Resource" : "arn:aws:servicecatalog:*:*:*" 
   } 
 ]
```
- [在 IAM Identity Center 中使用 AWS 托管策略创建权限集](https://docs.aws.amazon.com/singlesignon/latest/userguide/howtocreatepermissionset.html)
- [添加和删除 IAM 身份权限](https://docs.aws.amazon.com/IAM/latest/UserGuide/access_policies_manage-attach-detach.html)

}

- [了解 IAM policy 版本控制](https://docs.aws.amazon.com/IAM/latest/UserGuide/access_policies_managed-versioning.html)
- [开始使用 AWS 托管策略,转向最低权限权限](https://docs.aws.amazon.com/IAM/latest/UserGuide/best-practices.html#bp-use-aws-defined-policies)

# AWSServiceCatalogAppRegistryReadOnlyAccess

描述:提供对 Service Catalog 应用程序注册表功能的只读访问权限

AWSServiceCatalogAppRegistryReadOnlyAccess是一[个AWS 托管策略](https://docs.aws.amazon.com/IAM/latest/UserGuide/access_policies_managed-vs-inline.html#aws-managed-policies)。

#### 使用此策略

您可以将 AWSServiceCatalogAppRegistryReadOnlyAccess 附加到您的用户、组和角色。

## 策略详细信息

- 类型: AWS 托管策略
- 创建时间:2020 年 11 月 12 日 22:34 UTC
- 编辑时间:2022 年 11 月 17 日 18:16 UTC
- ARN: arn:aws:iam::aws:policy/AWSServiceCatalogAppRegistryReadOnlyAccess

#### 策略版本

策略版本:v4(默认)

此策略的默认版本是定义策略权限的版本。当使用该策略的用户或角色请求访问 AWS 资源时, AWS 会检查策略的默认版本以确定是否允许该请求。

```
{ 
   "Version" : "2012-10-17", 
   "Statement" : [ 
     { 
       "Effect" : "Allow", 
       "Action" : [ 
          "servicecatalog:GetApplication", 
          "servicecatalog:ListApplications",
```
 "servicecatalog:GetAssociatedResource", "servicecatalog:ListAssociatedResources", "servicecatalog:ListAssociatedAttributeGroups", "servicecatalog:GetAttributeGroup", "servicecatalog:ListAttributeGroups", "servicecatalog:ListTagsForResource", "servicecatalog:ListAttributeGroupsForApplication", "servicecatalog:GetConfiguration" ], "Resource" : "\*" } ] }

# 了解更多信息

- [在 IAM Identity Center 中使用 AWS 托管策略创建权限集](https://docs.aws.amazon.com/singlesignon/latest/userguide/howtocreatepermissionset.html)
- [添加和删除 IAM 身份权限](https://docs.aws.amazon.com/IAM/latest/UserGuide/access_policies_manage-attach-detach.html)
- [了解 IAM policy 版本控制](https://docs.aws.amazon.com/IAM/latest/UserGuide/access_policies_managed-versioning.html)
- [开始使用 AWS 托管策略,转向最低权限权限](https://docs.aws.amazon.com/IAM/latest/UserGuide/best-practices.html#bp-use-aws-defined-policies)

# AWSServiceCatalogAppRegistryServiceRolePolicy

描述:允许 Service Catal AppRegistry og 代表你管理资源组

AWSServiceCatalogAppRegistryServiceRolePolicy是一个[AWS 托管策略。](https://docs.aws.amazon.com/IAM/latest/UserGuide/access_policies_managed-vs-inline.html#aws-managed-policies)

## 使用此策略

此附加到服务相关角色的策略允许服务代表您执行操作。您无法将此策略附加到您的用户、组或角色。

# 策略详细信息

- 类型:服务相关角色策略
- 创建时间:2021 年 5 月 18 日 22:18 UTC
- 编辑时间:2022 年 10 月 26 日 16:05 UTC
- ARN: arn:aws:iam::aws:policy/aws-service-role/ AWSServiceCatalogAppRegistryServiceRolePolicy

#### 策略版本

策略版本:v4(默认)

此策略的默认版本是定义策略权限的版本。当使用该策略的用户或角色请求访问 AWS 资源时, AWS 会检查策略的默认版本以确定是否允许该请求。

```
{ 
   "Version" : "2012-10-17", 
   "Statement" : [ 
     { 
        "Effect" : "Allow", 
        "Action" : "cloudformation:DescribeStacks", 
       "Resource" : "*" 
     }, 
     { 
        "Effect" : "Allow", 
       "Action" : [ 
          "resource-groups:CreateGroup", 
          "resource-groups:Tag" 
       ], 
       "Resource" : "*", 
        "Condition" : { 
          "StringEquals" : { 
            "aws:RequestTag/EnableAWSServiceCatalogAppRegistry" : "true" 
          } 
       } 
     }, 
     { 
        "Effect" : "Allow", 
        "Action" : [ 
          "resource-groups:DeleteGroup", 
          "resource-groups:UpdateGroup", 
          "resource-groups:GetTags", 
          "resource-groups:Tag", 
          "resource-groups:Untag" 
       ], 
        "Resource" : "*", 
        "Condition" : { 
          "StringEquals" : { 
            "aws:ResourceTag/EnableAWSServiceCatalogAppRegistry" : "true"
```

```
 } 
        } 
     }, 
     { 
        "Effect" : "Allow", 
       "Action" : [
          "resource-groups:GetGroup", 
          "resource-groups:GetGroupConfiguration" 
        ], 
        "Resource" : [ 
          "arn:*:resource-groups:*:*:group/AWS_AppRegistry*", 
          "arn:*:resource-groups:*:*:group/AWS_CloudFormation_Stack*" 
        ] 
     } 
   ]
}
```
- [了解 IAM policy 版本控制](https://docs.aws.amazon.com/IAM/latest/UserGuide/access_policies_managed-versioning.html)
- [开始使用 AWS 托管策略,转向最低权限权限](https://docs.aws.amazon.com/IAM/latest/UserGuide/best-practices.html#bp-use-aws-defined-policies)

# AWSServiceCatalogEndUserFullAccess

描述:提供对服务目录最终用户功能的完全访问权限

AWSServiceCatalogEndUserFullAccess是一个[AWS 托管策略](https://docs.aws.amazon.com/IAM/latest/UserGuide/access_policies_managed-vs-inline.html#aws-managed-policies)。

#### 使用此策略

您可以将 AWSServiceCatalogEndUserFullAccess 附加到您的用户、组和角色。

# 策略详细信息

- 类型: AWS 托管策略
- 创建时间:2018 年 2 月 15 日 17:22 UTC
- 编辑时间:2019 年 7 月 10 日 20:30 UTC
- ARN: arn:aws:iam::aws:policy/AWSServiceCatalogEndUserFullAccess

#### 策略版本

策略版本:v7(默认)

此策略的默认版本是定义策略权限的版本。当使用该策略的用户或角色请求访问 AWS 资源时, AWS 会检查策略的默认版本以确定是否允许该请求。

```
{ 
   "Version" : "2012-10-17", 
   "Statement" : [ 
     { 
       "Effect" : "Allow", 
       "Action" : [ 
         "cloudformation:CreateStack", 
         "cloudformation:DeleteStack", 
         "cloudformation:DescribeStackEvents", 
         "cloudformation:DescribeStacks", 
         "cloudformation:SetStackPolicy", 
         "cloudformation:ValidateTemplate", 
         "cloudformation:UpdateStack", 
         "cloudformation:CreateChangeSet", 
         "cloudformation:DescribeChangeSet", 
         "cloudformation:ExecuteChangeSet", 
         "cloudformation:ListChangeSets", 
         "cloudformation:DeleteChangeSet", 
         "cloudformation:TagResource", 
         "cloudformation:CreateStackSet", 
         "cloudformation:CreateStackInstances", 
         "cloudformation:UpdateStackSet", 
         "cloudformation:UpdateStackInstances", 
         "cloudformation:DeleteStackSet", 
         "cloudformation:DeleteStackInstances", 
         "cloudformation:DescribeStackSet", 
         "cloudformation:DescribeStackInstance", 
         "cloudformation:DescribeStackSetOperation", 
         "cloudformation:ListStackInstances", 
         "cloudformation:ListStackResources", 
         "cloudformation:ListStackSetOperations", 
         "cloudformation:ListStackSetOperationResults" 
       ], 
       "Resource" : [
```

```
 "arn:aws:cloudformation:*:*:stack/SC-*", 
     "arn:aws:cloudformation:*:*:stack/StackSet-SC-*", 
     "arn:aws:cloudformation:*:*:changeSet/SC-*", 
     "arn:aws:cloudformation:*:*:stackset/SC-*" 
   ] 
 }, 
 { 
   "Effect" : "Allow", 
   "Action" : [ 
     "cloudformation:GetTemplateSummary", 
     "servicecatalog:DescribeProduct", 
     "servicecatalog:DescribeProductView", 
     "servicecatalog:DescribeProvisioningParameters", 
     "servicecatalog:ListLaunchPaths", 
     "servicecatalog:ProvisionProduct", 
     "servicecatalog:SearchProducts", 
     "ssm:DescribeDocument", 
     "ssm:GetAutomationExecution", 
     "config:DescribeConfigurationRecorders", 
     "config:DescribeConfigurationRecorderStatus" 
   ], 
   "Resource" : "*" 
 }, 
\mathcal{L} "Effect" : "Allow", 
  "Action" : [
     "servicecatalog:DescribeProvisionedProduct", 
     "servicecatalog:DescribeRecord", 
     "servicecatalog:ListRecordHistory", 
     "servicecatalog:ListStackInstancesForProvisionedProduct", 
     "servicecatalog:ScanProvisionedProducts", 
     "servicecatalog:TerminateProvisionedProduct", 
     "servicecatalog:UpdateProvisionedProduct", 
     "servicecatalog:SearchProvisionedProducts", 
     "servicecatalog:CreateProvisionedProductPlan", 
     "servicecatalog:DescribeProvisionedProductPlan", 
     "servicecatalog:ExecuteProvisionedProductPlan", 
     "servicecatalog:DeleteProvisionedProductPlan", 
     "servicecatalog:ListProvisionedProductPlans", 
     "servicecatalog:ListServiceActionsForProvisioningArtifact", 
     "servicecatalog:ExecuteProvisionedProductServiceAction", 
     "servicecatalog:DescribeServiceActionExecutionParameters" 
   ], 
   "Resource" : "*",
```

```
 "Condition" : { 
           "StringEquals" : { 
             "servicecatalog:userLevel" : "self" 
           } 
        } 
      } 
   ]
}
```
- [在 IAM 身份中心使用 AWS 托管策略创建权限集](https://docs.aws.amazon.com/singlesignon/latest/userguide/howtocreatepermissionset.html)
- [添加和删除 IAM 身份权限](https://docs.aws.amazon.com/IAM/latest/UserGuide/access_policies_manage-attach-detach.html)
- [了解 IAM policy 版本控制](https://docs.aws.amazon.com/IAM/latest/UserGuide/access_policies_managed-versioning.html)
- [开始使用 AWS 托管策略,转向最低权限权限](https://docs.aws.amazon.com/IAM/latest/UserGuide/best-practices.html#bp-use-aws-defined-policies)

# AWSServiceCatalogEndUserReadOnlyAccess

描述:提供对 Service Catalog 最终用户功能的只读访问权限

AWSServiceCatalogEndUserReadOnlyAccess是一个[AWS 托管策略](https://docs.aws.amazon.com/IAM/latest/UserGuide/access_policies_managed-vs-inline.html#aws-managed-policies)。

## 使用此策略

您可以将 AWSServiceCatalogEndUserReadOnlyAccess 附加到您的用户、组和角色。

## 策略详细信息

- 类型: AWS 托管策略
- 创建时间:2019 年 10 月 25 日 18:49 UTC
- 编辑时间:2019 年 10 月 25 日 18:49 UTC
- ARN: arn:aws:iam::aws:policy/AWSServiceCatalogEndUserReadOnlyAccess

#### 策略版本

策略版本:v1(默认)

此策略的默认版本是定义策略权限的版本。当使用该策略的用户或角色请求访问 AWS 资源时, AWS 会检查策略的默认版本以确定是否允许该请求。

```
{ 
   "Version" : "2012-10-17", 
   "Statement" : [ 
     { 
       "Effect" : "Allow", 
       "Action" : [ 
         "cloudformation:DescribeStackEvents", 
         "cloudformation:DescribeStacks", 
         "cloudformation:DescribeChangeSet", 
         "cloudformation:ListChangeSets", 
         "cloudformation:DescribeStackSet", 
         "cloudformation:DescribeStackInstance", 
         "cloudformation:DescribeStackSetOperation", 
         "cloudformation:ListStackInstances", 
         "cloudformation:ListStackResources", 
         "cloudformation:ListStackSetOperations", 
         "cloudformation:ListStackSetOperationResults" 
       ], 
       "Resource" : [ 
         "arn:aws:cloudformation:*:*:stack/SC-*", 
         "arn:aws:cloudformation:*:*:stack/StackSet-SC-*", 
         "arn:aws:cloudformation:*:*:changeSet/SC-*", 
         "arn:aws:cloudformation:*:*:stackset/SC-*" 
       ] 
     }, 
     { 
       "Effect" : "Allow", 
       "Action" : [ 
         "cloudformation:GetTemplateSummary", 
         "servicecatalog:DescribeProduct", 
         "servicecatalog:DescribeProductView", 
         "servicecatalog:DescribeProvisioningParameters", 
         "servicecatalog:ListLaunchPaths", 
         "servicecatalog:SearchProducts", 
         "ssm:DescribeDocument", 
         "ssm:GetAutomationExecution", 
         "config:DescribeConfigurationRecorders", 
         "config:DescribeConfigurationRecorderStatus"
```

```
 ], 
       "Resource" : "*" 
     }, 
     { 
       "Effect" : "Allow", 
       "Action" : [ 
          "servicecatalog:DescribeProvisionedProduct", 
          "servicecatalog:DescribeRecord", 
          "servicecatalog:ListRecordHistory", 
          "servicecatalog:ListStackInstancesForProvisionedProduct", 
          "servicecatalog:ScanProvisionedProducts", 
          "servicecatalog:SearchProvisionedProducts", 
          "servicecatalog:DescribeProvisionedProductPlan", 
          "servicecatalog:ListProvisionedProductPlans", 
          "servicecatalog:ListServiceActionsForProvisioningArtifact", 
          "servicecatalog:DescribeServiceActionExecutionParameters" 
       ], 
       "Resource" : "*", 
       "Condition" : { 
          "StringEquals" : { 
            "servicecatalog:userLevel" : "self" 
         } 
       } 
     } 
   ]
}
```
- [在 IAM Identity Center 中使用 AWS 托管策略创建权限集](https://docs.aws.amazon.com/singlesignon/latest/userguide/howtocreatepermissionset.html)
- [添加和删除 IAM 身份权限](https://docs.aws.amazon.com/IAM/latest/UserGuide/access_policies_manage-attach-detach.html)
- [了解 IAM policy 版本控制](https://docs.aws.amazon.com/IAM/latest/UserGuide/access_policies_managed-versioning.html)
- [开始使用 AWS 托管策略,转向最低权限权限](https://docs.aws.amazon.com/IAM/latest/UserGuide/best-practices.html#bp-use-aws-defined-policies)

# AWSServiceCatalogOrgsDataSyncServiceRolePolicy

描述:用于与 Organization AWS ServiceCatalog s AWS 组织结构同步的服务关联角色策略

AWSServiceCatalogOrgsDataSyncServiceRolePolicy是一[个AWS 托管策略。](https://docs.aws.amazon.com/IAM/latest/UserGuide/access_policies_managed-vs-inline.html#aws-managed-policies)

## 使用此策略

此附加到服务相关角色的策略允许服务代表您执行操作。您无法将此策略附加到您的用户、组或角色。

#### 策略详细信息

- 类型:服务相关角色策略
- 创建时间:2023 年 4 月 10 日 20:48 UTC
- 编辑时间:2023 年 4 月 10 日 20:48 UTC
- ARN: arn:aws:iam::aws:policy/aws-service-role/ AWSServiceCatalogOrgsDataSyncServiceRolePolicy

#### 策略版本

策略版本:v1(默认)

此策略的默认版本是定义策略权限的版本。当使用该策略的用户或角色请求访问 AWS 资源时, AWS 会检查策略的默认版本以确定是否允许该请求。

```
{ 
   "Version" : "2012-10-17", 
   "Statement" : [ 
     { 
       "Sid" : "OrganizationsDataSyncToServiceCatalog", 
       "Effect" : "Allow", 
       "Action" : [ 
          "organizations:DescribeAccount", 
          "organizations:DescribeOrganization", 
          "organizations:ListAccounts", 
          "organizations:ListChildren", 
          "organizations:ListParents", 
          "organizations:ListAWSServiceAccessForOrganization" 
       ], 
       "Resource" : "*" 
     } 
   ]
}
```
- [了解 IAM policy 版本控制](https://docs.aws.amazon.com/IAM/latest/UserGuide/access_policies_managed-versioning.html)
- [开始使用 AWS 托管策略,转向最低权限权限](https://docs.aws.amazon.com/IAM/latest/UserGuide/best-practices.html#bp-use-aws-defined-policies)

## AWSServiceCatalogSyncServiceRolePolicy

描述:用于同步来自源存储库 AWS ServiceCatalog 的配置工件的服务关联角色

AWSServiceCatalogSyncServiceRolePolicy是一个[AWS 托管策略](https://docs.aws.amazon.com/IAM/latest/UserGuide/access_policies_managed-vs-inline.html#aws-managed-policies)。

#### 使用此策略

此附加到服务相关角色的策略允许服务代表您执行操作。您无法将此策略附加到您的用户、组或角色。

## 策略详细信息

- 类型:服务相关角色策略
- 创建时间:2022 年 11 月 15 日 21:20 UTC
- 编辑时间:世界标准时间 2024 年 5 月 3 日 17:12
- ARN: arn:aws:iam::aws:policy/aws-service-role/ AWSServiceCatalogSyncServiceRolePolicy

#### 策略版本

策略版本:v2(默认)

此策略的默认版本是定义策略权限的版本。当使用该策略的用户或角色请求访问 AWS 资源时, AWS 会检查策略的默认版本以确定是否允许该请求。

```
{ 
   "Version" : "2012-10-17", 
   "Statement" : [ 
     {
```

```
 "Sid" : "ArtifactSyncToServiceCatalog", 
        "Effect" : "Allow", 
        "Action" : [ 
          "servicecatalog:ListProvisioningArtifacts", 
          "servicecatalog:DescribeProductAsAdmin", 
          "servicecatalog:DeleteProvisioningArtifact", 
          "servicecatalog:ListServiceActionsForProvisioningArtifact", 
          "servicecatalog:DescribeProvisioningArtifact", 
          "servicecatalog:CreateProvisioningArtifact", 
          "servicecatalog:UpdateProvisioningArtifact" 
       ], 
       "Resource" : "*" 
     }, 
     { 
        "Sid" : "AccessArtifactRepositories", 
        "Effect" : "Allow", 
        "Action" : [ 
          "codestar-connections:UseConnection", 
          "codeconnections:UseConnection" 
       ], 
        "Resource" : [ 
          "arn:aws:codestar-connections:*:*:connection/*", 
          "arn:aws:codeconnections:*:*:connection/*" 
       ] 
     }, 
     { 
        "Sid" : "ValidateTemplate", 
        "Effect" : "Allow", 
        "Action" : [ 
          "cloudformation:ValidateTemplate" 
       ], 
        "Resource" : "*" 
     } 
  \mathbf{I}}
```
- [了解 IAM policy 版本控制](https://docs.aws.amazon.com/IAM/latest/UserGuide/access_policies_managed-versioning.html)
- [开始使用 AWS 托管策略,转向最低权限权限](https://docs.aws.amazon.com/IAM/latest/UserGuide/best-practices.html#bp-use-aws-defined-policies)

# AWSServiceRoleForAmazonEKSNodegroup

描述:管理客户账户中的节点组所需的权限。这些策略与以下资源的管理有关: AutoscalingGroups SecurityGroups、 LaunchTemplates 和 InstanceProfiles。

AWSServiceRoleForAmazonEKSNodegroup是一个[AWS 托管策略。](https://docs.aws.amazon.com/IAM/latest/UserGuide/access_policies_managed-vs-inline.html#aws-managed-policies)

#### 使用此策略

此附加到服务相关角色的策略允许服务代表您执行操作。您无法将此策略附加到您的用户、组或角色。

#### 策略详细信息

- 类型 · 服务相关角色策略
- 创建时间:2019 年 11 月 7 日 01:34 UTC
- 编辑时间:世界标准时间 2024 年 1 月 4 日 20:37
- ARN: arn:aws:iam::aws:policy/aws-service-role/ AWSServiceRoleForAmazonEKSNodegroup

#### 策略版本

策略版本:v7(默认)

此策略的默认版本是定义策略权限的版本。当使用该策略的用户或角色请求访问 AWS 资源时, AWS 会检查策略的默认版本以确定是否允许该请求。

```
{ 
   "Version" : "2012-10-17", 
   "Statement" : [ 
     { 
       "Sid" : "SharedSecurityGroupRelatedPermissions", 
       "Effect" : "Allow", 
       "Action" : [ 
          "ec2:RevokeSecurityGroupIngress", 
          "ec2:AuthorizeSecurityGroupEgress", 
          "ec2:AuthorizeSecurityGroupIngress", 
          "ec2:DescribeInstances", 
          "ec2:RevokeSecurityGroupEgress",
```
"ec2:DeleteSecurityGroup"

```
 ], 
   "Resource" : "*", 
   "Condition" : { 
     "StringLike" : { 
        "ec2:ResourceTag/eks" : "*" 
     } 
   } 
 }, 
 { 
   "Sid" : "EKSCreatedSecurityGroupRelatedPermissions", 
   "Effect" : "Allow", 
  "Action" : [
     "ec2:RevokeSecurityGroupIngress", 
     "ec2:AuthorizeSecurityGroupEgress", 
     "ec2:AuthorizeSecurityGroupIngress", 
     "ec2:DescribeInstances", 
     "ec2:RevokeSecurityGroupEgress", 
     "ec2:DeleteSecurityGroup" 
   ], 
   "Resource" : "*", 
   "Condition" : { 
     "StringLike" : { 
        "ec2:ResourceTag/eks:nodegroup-name" : "*" 
     } 
   } 
 }, 
 { 
   "Sid" : "LaunchTemplateRelatedPermissions", 
   "Effect" : "Allow", 
   "Action" : [ 
     "ec2:DeleteLaunchTemplate", 
     "ec2:CreateLaunchTemplateVersion" 
   ], 
   "Resource" : "*", 
   "Condition" : { 
     "StringLike" : { 
        "ec2:ResourceTag/eks:nodegroup-name" : "*" 
     } 
   } 
 }, 
 { 
   "Sid" : "AutoscalingRelatedPermissions", 
   "Effect" : "Allow",
```

```
 "Action" : [ 
         "autoscaling:UpdateAutoScalingGroup", 
         "autoscaling:DeleteAutoScalingGroup", 
         "autoscaling:TerminateInstanceInAutoScalingGroup", 
         "autoscaling:CompleteLifecycleAction", 
         "autoscaling:PutLifecycleHook", 
         "autoscaling:PutNotificationConfiguration", 
         "autoscaling:EnableMetricsCollection" 
       ], 
       "Resource" : "arn:aws:autoscaling:*:*:*:autoScalingGroupName/eks-*" 
     }, 
     { 
       "Sid" : "AllowAutoscalingToCreateSLR", 
       "Effect" : "Allow", 
       "Condition" : { 
         "StringEquals" : { 
            "iam:AWSServiceName" : "autoscaling.amazonaws.com" 
         } 
       }, 
       "Action" : "iam:CreateServiceLinkedRole", 
       "Resource" : "*" 
     }, 
     { 
       "Sid" : "AllowASGCreationByEKS", 
       "Effect" : "Allow", 
       "Action" : [ 
         "autoscaling:CreateOrUpdateTags", 
         "autoscaling:CreateAutoScalingGroup" 
       ], 
       "Resource" : "*", 
       "Condition" : { 
         "ForAnyValue:StringEquals" : { 
            "aws:TagKeys" : [ 
              "eks", 
              "eks:cluster-name", 
              "eks:nodegroup-name" 
 ] 
         } 
       } 
     }, 
     { 
       "Sid" : "AllowPassRoleToAutoscaling", 
       "Effect" : "Allow", 
       "Action" : "iam:PassRole",
```

```
 "Resource" : "*", 
   "Condition" : { 
     "StringEquals" : { 
        "iam:PassedToService" : "autoscaling.amazonaws.com" 
     } 
   } 
 }, 
 { 
   "Sid" : "AllowPassRoleToEC2", 
   "Effect" : "Allow", 
   "Action" : "iam:PassRole", 
   "Resource" : "*", 
   "Condition" : { 
     "StringEqualsIfExists" : { 
        "iam:PassedToService" : [ 
          "ec2.amazonaws.com" 
       ] 
     } 
   } 
 }, 
 { 
   "Sid" : "PermissionsToManageResourcesForNodegroups", 
   "Effect" : "Allow", 
   "Action" : [ 
     "iam:GetRole", 
     "ec2:CreateLaunchTemplate", 
     "ec2:DescribeInstances", 
     "iam:GetInstanceProfile", 
     "ec2:DescribeLaunchTemplates", 
     "autoscaling:DescribeAutoScalingGroups", 
     "ec2:CreateSecurityGroup", 
     "ec2:DescribeLaunchTemplateVersions", 
     "ec2:RunInstances", 
     "ec2:DescribeSecurityGroups", 
     "ec2:GetConsoleOutput", 
     "ec2:DescribeRouteTables", 
     "ec2:DescribeSubnets" 
   ], 
   "Resource" : "*" 
 }, 
 { 
   "Sid" : "PermissionsToCreateAndManageInstanceProfiles", 
   "Effect" : "Allow", 
   "Action" : [
```

```
 "iam:CreateInstanceProfile", 
          "iam:DeleteInstanceProfile", 
          "iam:RemoveRoleFromInstanceProfile", 
          "iam:AddRoleToInstanceProfile" 
       ], 
       "Resource" : "arn:aws:iam::*:instance-profile/eks-*" 
     }, 
     { 
        "Sid" : "PermissionsToManageEKSAndKubernetesTags", 
        "Effect" : "Allow", 
        "Action" : [ 
          "ec2:CreateTags", 
          "ec2:DeleteTags" 
       ], 
        "Resource" : "*", 
        "Condition" : { 
          "ForAnyValue:StringLike" : { 
            "aws:TagKeys" : [ 
              "eks", 
               "eks:cluster-name", 
               "eks:nodegroup-name", 
              "kubernetes.io/cluster/*" 
            ] 
          } 
       } 
     } 
   ]
}
```
- [了解 IAM policy 版本控制](https://docs.aws.amazon.com/IAM/latest/UserGuide/access_policies_managed-versioning.html)
- [开始使用 AWS 托管策略,转向最低权限权限](https://docs.aws.amazon.com/IAM/latest/UserGuide/best-practices.html#bp-use-aws-defined-policies)

# AWSServiceRoleForAmazonQDeveloper

描述:此服务关联角色让 Amazon Q 开发人员能够提供使用信息。

AWSServiceRoleForAmazonQDeveloper是一个[AWS 托管策略](https://docs.aws.amazon.com/IAM/latest/UserGuide/access_policies_managed-vs-inline.html#aws-managed-policies)。

### 使用此策略

此附加到服务相关角色的策略允许服务代表您执行操作。您无法将此策略附加到您的用户、组或角色。

#### 策略详细信息

- 类型:服务相关角色策略
- 创建时间:世界标准时间 2024 年 4 月 25 日 07:40
- 编辑时间:世界标准时间 2024 年 4 月 25 日 07:40
- ARN: arn:aws:iam::aws:policy/aws-service-role/ AWSServiceRoleForAmazonQDeveloper

### 策略版本

策略版本:v1(默认)

此策略的默认版本是定义策略权限的版本。当使用该策略的用户或角色请求访问 AWS 资源时, AWS 会检查策略的默认版本以确定是否允许该请求。

```
{ 
   "Version" : "2012-10-17", 
   "Statement" : [ 
      { 
        "Sid" : "sid1", 
        "Effect" : "Allow", 
        "Action" : [ 
           "cloudwatch:PutMetricData" 
        ], 
        "Resource" : "*", 
        "Condition" : { 
           "StringEquals" : { 
             "cloudwatch:namespace" : [ 
                "AWS/Q" 
            \mathbf{I} } 
        } 
      } 
   ]
```
#### }

## 了解更多信息

- [了解 IAM policy 版本控制](https://docs.aws.amazon.com/IAM/latest/UserGuide/access_policies_managed-versioning.html)
- [开始使用 AWS 托管策略,转向最低权限权限](https://docs.aws.amazon.com/IAM/latest/UserGuide/best-practices.html#bp-use-aws-defined-policies)

# AWSServiceRoleForCloudWatchAlarmsActionSSMServiceRolePolicy

描述:提供对 CloudWatch 警报使用的 Systems Manager 资源的访问权限

AWSServiceRoleForCloudWatchAlarmsActionSSMServiceRolePolicy是一个[AWS 托管策](https://docs.aws.amazon.com/IAM/latest/UserGuide/access_policies_managed-vs-inline.html#aws-managed-policies) [略](https://docs.aws.amazon.com/IAM/latest/UserGuide/access_policies_managed-vs-inline.html#aws-managed-policies)。

#### 使用此策略

此附加到服务相关角色的策略允许服务代表您执行操作。您无法将此策略附加到您的用户、组或角色。

#### 策略详细信息

- 类型 · 服务相关角色策略
- 创建时间:2020 年 10 月 1 日 09:49 UTC
- 编辑时间:2020 年 10 月 1 日 09:49 UTC
- ARN: arn:aws:iam::aws:policy/aws-service-role/ AWSServiceRoleForCloudWatchAlarmsActionSSMServiceRolePolicy

#### 策略版本

策略版本:v1(默认)

此策略的默认版本是定义策略权限的版本。当使用该策略的用户或角色请求访问 AWS 资源时, AWS 会检查策略的默认版本以确定是否允许该请求。

### JSON 策略文档

"Version" : "2012-10-17",

{

```
 "Statement" : [ 
      { 
        "Action" : [ 
           "ssm:CreateOpsItem" 
        ], 
        "Resource" : "*", 
        "Effect" : "Allow" 
      } 
   ]
}
```
- [了解 IAM policy 版本控制](https://docs.aws.amazon.com/IAM/latest/UserGuide/access_policies_managed-versioning.html)
- [开始使用 AWS 托管策略,转向最低权限权限](https://docs.aws.amazon.com/IAM/latest/UserGuide/best-practices.html#bp-use-aws-defined-policies)

# AWSServiceRoleForCloudWatchMetrics\_DbPerfInsightsServiceRolePoli

描述: CloudWatch 允许代表您访问 RDS Performance Insights 指标

AWSServiceRoleForCloudWatchMetrics\_DbPerfInsightsServiceRolePolicy是一[个AWS](https://docs.aws.amazon.com/IAM/latest/UserGuide/access_policies_managed-vs-inline.html#aws-managed-policies) [托管策略](https://docs.aws.amazon.com/IAM/latest/UserGuide/access_policies_managed-vs-inline.html#aws-managed-policies)。

### 使用此策略

此附加到服务相关角色的策略允许服务代表您执行操作。您无法将此策略附加到您的用户、组或角色。

## 策略详细信息

- 类型 · 服务相关角色策略
- 创建时间:2023 年 9 月 7 日 09:32 UTC
- 编辑时间:2023 年 9 月 7 日 09:32 UTC
- ARN: arn:aws:iam::aws:policy/aws-service-role/ AWSServiceRoleForCloudWatchMetrics\_DbPerfInsightsServiceRolePolicy

### 策略版本

策略版本:v1(默认)

此策略的默认版本是定义策略权限的版本。当使用该策略的用户或角色请求访问 AWS 资源时, AWS 会检查策略的默认版本以确定是否允许该请求。

## JSON 策略文档

```
{ 
   "Version" : "2012-10-17", 
   "Statement" : [ 
     { 
        "Effect" : "Allow", 
        "Action" : [ 
          "pi:GetResourceMetrics" 
        ], 
        "Resource" : "*", 
        "Condition" : { 
          "StringEquals" : { 
             "aws:ResourceAccount" : "${aws:PrincipalAccount}" 
          } 
        } 
     } 
   ]
}
```
## 了解更多信息

- [了解 IAM policy 版本控制](https://docs.aws.amazon.com/IAM/latest/UserGuide/access_policies_managed-versioning.html)
- [开始使用 AWS 托管策略,转向最低权限权限](https://docs.aws.amazon.com/IAM/latest/UserGuide/best-practices.html#bp-use-aws-defined-policies)

## AWSServiceRoleForCodeGuru-Profiler

描述:Amazon CodeGuru Profiler 代表您发送通知所需的服务相关角色。

AWSServiceRoleForCodeGuru-Profiler是一个[AWS 托管策略](https://docs.aws.amazon.com/IAM/latest/UserGuide/access_policies_managed-vs-inline.html#aws-managed-policies)。

### 使用此策略

此附加到服务相关角色的策略允许服务代表您执行操作。您无法将此策略附加到您的用户、组或角色。

### 策略详细信息

- 类型:服务相关角色策略
- 创建时间:2020 年 6 月 26 日 22:04 UTC
- 编辑时间:2020 年 6 月 26 日 22:04 UTC
- ARN: arn:aws:iam::aws:policy/aws-service-role/AWSServiceRoleForCodeGuru-Profiler

#### 策略版本

策略版本:v1(默认)

此策略的默认版本是定义策略权限的版本。当使用该策略的用户或角色请求访问 AWS 资源时, AWS 会检查策略的默认版本以确定是否允许该请求。

### JSON 策略文档

```
{ 
   "Version" : "2012-10-17", 
   "Statement" : [ 
     { 
        "Sid" : "AllowSNSPublishToSendNotifications", 
        "Effect" : "Allow", 
       "Action" : [
          "sns:Publish" 
        ], 
        "Resource" : "*" 
     } 
   ]
}
```
## 了解更多信息

- [了解 IAM policy 版本控制](https://docs.aws.amazon.com/IAM/latest/UserGuide/access_policies_managed-versioning.html)
- [开始使用 AWS 托管策略,转向最低权限权限](https://docs.aws.amazon.com/IAM/latest/UserGuide/best-practices.html#bp-use-aws-defined-policies)

# AWSServiceRoleForCodeWhispererPolicy

描述:此角色授予访问您账户中数据 CodeWhisperer 以计算账单的权限,提供在 Amazon CodeGuru 中创建和访问安全报告以及向 CloudWatch发送数据的权限。

AWSServiceRoleForCodeWhispererPolicy是一[个AWS 托管策略。](https://docs.aws.amazon.com/IAM/latest/UserGuide/access_policies_managed-vs-inline.html#aws-managed-policies)

### 使用此策略

此附加到服务相关角色的策略允许服务代表您执行操作。您无法将此策略附加到您的用户、组或角色。

### 策略详细信息

- 类型 · 服务相关角色策略
- 创建时间:2023 年 3 月 24 日 19:39 UTC
- 编辑时间:世界标准时间 2024 年 3 月 29 日 22:13
- ARN: arn:aws:iam::aws:policy/aws-service-role/ AWSServiceRoleForCodeWhispererPolicy

#### 策略版本

策略版本: v5 (默认)

此策略的默认版本是定义策略权限的版本。当使用该策略的用户或角色请求访问 AWS 资源时, AWS 会检查策略的默认版本以确定是否允许该请求。

```
{ 
   "Version" : "2012-10-17", 
   "Statement" : [ 
     { 
        "Sid" : "sid1", 
        "Effect" : "Allow", 
        "Action" : [ 
          "sso-directory:ListMembersInGroup" 
        ], 
        "Resource" : [ 
         " ]
```

```
 }, 
 { 
   "Sid" : "sid2", 
   "Effect" : "Allow", 
   "Action" : [ 
      "sso:ListProfileAssociations", 
      "sso:ListProfiles", 
     "sso:ListDirectoryAssociations", 
      "sso:DescribeRegisteredRegions", 
     "sso:GetProfile", 
      "sso:GetManagedApplicationInstance", 
      "sso:ListApplicationAssignments", 
     "sso:DescribeInstance", 
      "sso:DescribeApplication" 
   ], 
   "Resource" : [ 
    \overline{m} \overline{m} ] 
 }, 
 { 
   "Sid" : "sid3", 
   "Effect" : "Allow", 
  "Action" : [
      "codeguru-security:CreateUploadUrl" 
   ], 
   "Resource" : [ 
    \overline{0} * \overline{0} ] 
 }, 
 { 
   "Sid" : "sid4", 
   "Effect" : "Allow", 
  "Action" : [
      "codeguru-security:CreateScan", 
      "codeguru-security:GetScan", 
      "codeguru-security:ListFindings", 
      "codeguru-security:GetFindings" 
   ], 
   "Resource" : [ 
      "arn:aws:codeguru-security:*:*:scans/CodeWhisperer-*" 
   ] 
 }, 
 { 
   "Sid" : "sid5",
```

```
 "Effect" : "Allow", 
        "Action" : [ 
           "cloudwatch:PutMetricData" 
        ], 
        "Resource" : "*", 
        "Condition" : { 
           "StringEquals" : { 
             "cloudwatch:namespace" : [ 
               "AWS/CodeWhisperer" 
             ] 
          } 
        } 
     } 
   ]
}
```
- [了解 IAM policy 版本控制](https://docs.aws.amazon.com/IAM/latest/UserGuide/access_policies_managed-versioning.html)
- [开始使用 AWS 托管策略,转向最低权限权限](https://docs.aws.amazon.com/IAM/latest/UserGuide/best-practices.html#bp-use-aws-defined-policies)

# AWSServiceRoleForEC2ScheduledInstances

描述:允许 EC2 计划实例启动和管理竞价型实例。

AWSServiceRoleForEC2ScheduledInstances是一个[AWS 托管策略](https://docs.aws.amazon.com/IAM/latest/UserGuide/access_policies_managed-vs-inline.html#aws-managed-policies)。

#### 使用此策略

此附加到服务相关角色的策略允许服务代表您执行操作。您无法将此策略附加到您的用户、组或角色。

## 策略详细信息

- 类型:服务相关角色策略
- 创建时间:2017 年 10 月 12 日 18:31 UTC
- 编辑时间:2017 年 10 月 12 日 18:31 UTC
- ARN: arn:aws:iam::aws:policy/aws-service-role/ AWSServiceRoleForEC2ScheduledInstances

#### 策略版本

策略版本:v1(默认)

此策略的默认版本是定义策略权限的版本。当使用该策略的用户或角色请求访问 AWS 资源时, AWS 会检查策略的默认版本以确定是否允许该请求。

```
{ 
   "Version" : "2012-10-17", 
   "Statement" : [ 
     { 
        "Effect" : "Allow", 
        "Action" : [ 
          "ec2:CreateTags" 
        ], 
        "Resource" : [ 
          "arn:aws:ec2:*:*:instance/*" 
        ], 
        "Condition" : { 
           "ForAllValues:StringEquals" : { 
             "aws:TagKeys" : [ 
               "aws:ec2sri:scheduledInstanceId" 
            \mathbf{1} } 
        } 
      }, 
      { 
        "Effect" : "Allow", 
        "Action" : [ 
          "ec2:TerminateInstances" 
        ], 
        "Resource" : "*", 
        "Condition" : { 
           "StringLike" : { 
             "ec2:ResourceTag/aws:ec2sri:scheduledInstanceId" : "*" 
          } 
        } 
      } 
   ]
}
```
- [了解 IAM policy 版本控制](https://docs.aws.amazon.com/IAM/latest/UserGuide/access_policies_managed-versioning.html)
- [开始使用 AWS 托管策略,转向最低权限权限](https://docs.aws.amazon.com/IAM/latest/UserGuide/best-practices.html#bp-use-aws-defined-policies)

# AWSServiceRoleForGroundStationDataflowEndpointGroupPolicy

描述: AWS GroundStation 使用此服务相关角色调用 EC2 来查找公有 IPv4 地址

AWSServiceRoleForGroundStationDataflowEndpointGroupPolicy是一[个AWS 托管策略](https://docs.aws.amazon.com/IAM/latest/UserGuide/access_policies_managed-vs-inline.html#aws-managed-policies)。

#### 使用此策略

此附加到服务相关角色的策略允许服务代表您执行操作。您无法将此策略附加到您的用户、组或角色。

#### 策略详细信息

- 类型:服务相关角色策略
- 创建时间:2022 年 12 月 13 日 23:52 UTC
- 编辑时间:2022 年 12 月 13 日 23:52 UTC
- ARN: arn:aws:iam::aws:policy/aws-service-role/ AWSServiceRoleForGroundStationDataflowEndpointGroupPolicy

#### 策略版本

策略版本: v1 (默认)

此策略的默认版本是定义策略权限的版本。当使用该策略的用户或角色请求访问 AWS 资源时, AWS 会检查策略的默认版本以确定是否允许该请求。

```
{ 
   "Version" : "2012-10-17", 
   "Statement" : [ 
      { 
        "Effect" : "Allow",
```

```
 "Action" : [ 
          "ec2:DescribeAddresses", 
          "ec2:DescribeNetworkInterfaces" 
        ], 
        "Resource" : "*" 
     } 
   ]
}
```
- [了解 IAM policy 版本控制](https://docs.aws.amazon.com/IAM/latest/UserGuide/access_policies_managed-versioning.html)
- [开始使用 AWS 托管策略,转向最低权限权限](https://docs.aws.amazon.com/IAM/latest/UserGuide/best-practices.html#bp-use-aws-defined-policies)

# AWSServiceRoleForImageBuilder

描述:允许 EC2 ImageBuilder 代表您调用 AWS 服务。

AWSServiceRoleForImageBuilder是一个[AWS 托管策略](https://docs.aws.amazon.com/IAM/latest/UserGuide/access_policies_managed-vs-inline.html#aws-managed-policies)。

#### 使用此策略

此附加到服务相关角色的策略允许服务代表您执行操作。您无法将此策略附加到您的用户、组或角色。

## 策略详细信息

- 类型:服务相关角色策略
- 创建时间:2019 年 11 月 29 日 22:02 UTC
- 编辑时间:2023 年 10 月 19 日 21:30 UTC
- ARN: arn:aws:iam::aws:policy/aws-service-role/ AWSServiceRoleForImageBuilder

### 策略版本

策略版本:v19(默认)

此策略的默认版本是定义策略权限的版本。当使用该策略的用户或角色请求访问 AWS 资源时, AWS 会检查策略的默认版本以确定是否允许该请求。

```
{ 
   "Version" : "2012-10-17", 
   "Statement" : [ 
     { 
       "Effect" : "Allow", 
      "Action" : [
          "ec2:RunInstances" 
       ], 
       "Resource" : [ 
          "arn:aws:ec2:*::image/*", 
          "arn:aws:ec2:*::snapshot/*", 
         "arn:aws:ec2:*:*:subnet/*", 
          "arn:aws:ec2:*:*:network-interface/*", 
          "arn:aws:ec2:*:*:security-group/*", 
          "arn:aws:ec2:*:*:key-pair/*", 
          "arn:aws:ec2:*:*:launch-template/*", 
         "arn:aws:license-manager:*:*:license-configuration:*" 
       ] 
     }, 
     { 
       "Effect" : "Allow", 
       "Action" : [ 
          "ec2:RunInstances" 
       ], 
       "Resource" : [ 
          "arn:aws:ec2:*:*:volume/*", 
          "arn:aws:ec2:*:*:instance/*" 
       ], 
       "Condition" : { 
          "StringEquals" : { 
            "aws:RequestTag/CreatedBy" : [ 
              "EC2 Image Builder", 
              "EC2 Fast Launch" 
 ] 
          } 
       } 
     }, 
     { 
       "Effect" : "Allow", 
       "Action" : "iam:PassRole", 
       "Resource" : "*",
```

```
 "Condition" : { 
     "StringEquals" : { 
        "iam:PassedToService" : [ 
          "ec2.amazonaws.com", 
          "ec2.amazonaws.com.cn", 
          "vmie.amazonaws.com" 
       ] 
     } 
   } 
 }, 
 { 
   "Effect" : "Allow", 
  "Action" : [
     "ec2:StopInstances", 
     "ec2:StartInstances", 
     "ec2:TerminateInstances" 
   ], 
   "Resource" : "*", 
   "Condition" : { 
     "StringEquals" : { 
        "ec2:ResourceTag/CreatedBy" : "EC2 Image Builder" 
     } 
   } 
 }, 
 { 
   "Effect" : "Allow", 
  "Action" : [
     "ec2:CopyImage", 
     "ec2:CreateImage", 
     "ec2:CreateLaunchTemplate", 
     "ec2:DeregisterImage", 
     "ec2:DescribeImages", 
     "ec2:DescribeInstanceAttribute", 
     "ec2:DescribeInstanceStatus", 
     "ec2:DescribeInstances", 
     "ec2:DescribeInstanceTypeOfferings", 
     "ec2:DescribeInstanceTypes", 
     "ec2:DescribeSubnets", 
     "ec2:DescribeTags", 
     "ec2:ModifyImageAttribute", 
     "ec2:DescribeImportImageTasks", 
     "ec2:DescribeExportImageTasks", 
     "ec2:DescribeSnapshots", 
     "ec2:DescribeHosts"
```

```
 ], 
   "Resource" : "*" 
 }, 
 { 
   "Effect" : "Allow", 
  "Action" : [
     "ec2:ModifySnapshotAttribute" 
   ], 
   "Resource" : "arn:aws:ec2:*::snapshot/*", 
   "Condition" : { 
     "StringEquals" : { 
        "ec2:ResourceTag/CreatedBy" : "EC2 Image Builder" 
     } 
   } 
 }, 
 { 
   "Effect" : "Allow", 
   "Action" : [ 
     "ec2:CreateTags" 
   ], 
   "Resource" : "*", 
   "Condition" : { 
     "StringEquals" : { 
        "ec2:CreateAction" : [ 
          "RunInstances", 
          "CreateImage" 
        ], 
        "aws:RequestTag/CreatedBy" : [ 
          "EC2 Image Builder", 
          "EC2 Fast Launch" 
       ] 
     } 
   } 
 }, 
 { 
   "Effect" : "Allow", 
   "Action" : [ 
     "ec2:CreateTags" 
   ], 
   "Resource" : [ 
     "arn:aws:ec2:*::image/*", 
     "arn:aws:ec2:*:*:export-image-task/*" 
   ] 
 },
```

```
 { 
   "Effect" : "Allow", 
   "Action" : [ 
     "ec2:CreateTags" 
   ], 
   "Resource" : [ 
     "arn:aws:ec2:*::snapshot/*", 
     "arn:aws:ec2:*:*:launch-template/*" 
   ], 
   "Condition" : { 
     "StringEquals" : { 
        "aws:RequestTag/CreatedBy" : [ 
          "EC2 Image Builder", 
          "EC2 Fast Launch" 
       ] 
     } 
   } 
 }, 
 { 
   "Effect" : "Allow", 
   "Action" : [ 
     "license-manager:UpdateLicenseSpecificationsForResource" 
   ], 
   "Resource" : "*" 
 }, 
 { 
   "Effect" : "Allow", 
  "Action" : [
     "sns:Publish" 
   ], 
   "Resource" : "*" 
 }, 
 { 
   "Effect" : "Allow", 
  "Action" : [
     "ssm:ListCommands", 
     "ssm:ListCommandInvocations", 
     "ssm:AddTagsToResource", 
     "ssm:DescribeInstanceInformation", 
     "ssm:GetAutomationExecution", 
     "ssm:StopAutomationExecution", 
     "ssm:ListInventoryEntries", 
     "ssm:SendAutomationSignal", 
     "ssm:DescribeInstanceAssociationsStatus",
```

```
 "ssm:DescribeAssociationExecutions", 
         "ssm:GetCommandInvocation" 
       ], 
       "Resource" : "*" 
     }, 
    \mathcal{L} "Effect" : "Allow", 
       "Action" : "ssm:SendCommand", 
       "Resource" : [ 
         "arn:aws:ssm:*:*:document/AWS-RunPowerShellScript", 
         "arn:aws:ssm:*:*:document/AWS-RunShellScript", 
         "arn:aws:ssm:*:*:document/AWSEC2-RunSysprep", 
         "arn:aws:s3:::*" 
       ] 
     }, 
     { 
       "Effect" : "Allow", 
      "Action" : \lceil "ssm:SendCommand" 
       ], 
       "Resource" : [ 
         "arn:aws:ec2:*:*:instance/*" 
       ], 
       "Condition" : { 
         "StringEquals" : { 
            "ssm:resourceTag/CreatedBy" : [ 
              "EC2 Image Builder" 
 ] 
         } 
       } 
     }, 
     { 
       "Effect" : "Allow", 
       "Action" : "ssm:StartAutomationExecution", 
       "Resource" : "arn:aws:ssm:*:*:automation-definition/ImageBuilder*" 
     }, 
     { 
       "Effect" : "Allow", 
       "Action" : [ 
         "ssm:CreateAssociation", 
         "ssm:DeleteAssociation" 
       ], 
       "Resource" : [ 
         "arn:aws:ssm:*:*:document/AWS-GatherSoftwareInventory",
```

```
 "arn:aws:ssm:*:*:association/*", 
     "arn:aws:ec2:*:*:instance/*" 
   ] 
 }, 
 { 
   "Effect" : "Allow", 
   "Action" : [ 
     "kms:Encrypt", 
     "kms:Decrypt", 
     "kms:ReEncryptFrom", 
     "kms:ReEncryptTo", 
     "kms:GenerateDataKeyWithoutPlaintext" 
   ], 
   "Resource" : "*", 
   "Condition" : { 
     "ForAllValues:StringEquals" : { 
        "kms:EncryptionContextKeys" : [ 
          "aws:ebs:id" 
       ] 
     }, 
     "StringLike" : { 
        "kms:ViaService" : [ 
          "ec2.*.amazonaws.com" 
        ] 
     } 
   } 
 }, 
 { 
   "Effect" : "Allow", 
   "Action" : [ 
     "kms:DescribeKey" 
   ], 
   "Resource" : "*", 
   "Condition" : { 
     "StringLike" : { 
        "kms:ViaService" : [ 
          "ec2.*.amazonaws.com" 
       \mathbf{I} } 
   } 
 }, 
 { 
   "Effect" : "Allow", 
   "Action" : "kms:CreateGrant",
```

```
 "Resource" : "*", 
   "Condition" : { 
     "Bool" : { 
        "kms:GrantIsForAWSResource" : true 
     }, 
     "StringLike" : { 
        "kms:ViaService" : [ 
          "ec2.*.amazonaws.com" 
       ] 
     } 
   } 
 }, 
 { 
   "Effect" : "Allow", 
   "Action" : "sts:AssumeRole", 
   "Resource" : "arn:aws:iam::*:role/EC2ImageBuilderDistributionCrossAccountRole" 
 }, 
 { 
   "Effect" : "Allow", 
   "Action" : [ 
     "logs:CreateLogStream", 
     "logs:CreateLogGroup", 
     "logs:PutLogEvents" 
   ], 
   "Resource" : "arn:aws:logs:*:*:log-group:/aws/imagebuilder/*" 
 }, 
 { 
   "Effect" : "Allow", 
  "Action" : [
     "ec2:CreateLaunchTemplateVersion", 
     "ec2:DescribeLaunchTemplates", 
     "ec2:ModifyLaunchTemplate", 
     "ec2:DescribeLaunchTemplateVersions" 
   ], 
   "Resource" : "*" 
 }, 
 { 
   "Effect" : "Allow", 
   "Action" : [ 
     "ec2:ExportImage" 
   ], 
   "Resource" : "arn:aws:ec2:*::image/*", 
   "Condition" : { 
     "StringEquals" : {
```
 } } }, {

],

],

 } }, {

 } }, {

],

"Effect" : "Allow",

"ec2:EnableFastLaunch"

"arn:aws:ec2:\*::image/\*",

"arn:aws:ec2:\*:\*:launch-template/\*"

"Action" : [

"Resource" : [

 }, {

```
 "ec2:ResourceTag/CreatedBy" : "EC2 Image Builder" 
 "Effect" : "Allow", 
 "Action" : [ 
   "ec2:ExportImage" 
 "Resource" : "arn:aws:ec2:*:*:export-image-task/*" 
 "Effect" : "Allow", 
 "Action" : [ 
   "ec2:CancelExportTask" 
 "Resource" : "arn:aws:ec2:*:*:export-image-task/*", 
 "Condition" : { 
   "StringEquals" : { 
     "ec2:ResourceTag/CreatedBy" : "EC2 Image Builder" 
   } 
 "Effect" : "Allow", 
 "Action" : "iam:CreateServiceLinkedRole", 
 "Resource" : "*", 
 "Condition" : { 
   "StringEquals" : { 
     "iam:AWSServiceName" : [ 
       "ssm.amazonaws.com", 
       "ec2fastlaunch.amazonaws.com" 
     ] 
   }
```

```
 ], 
   "Condition" : { 
     "StringEquals" : { 
        "ec2:ResourceTag/CreatedBy" : "EC2 Image Builder" 
     } 
   } 
 }, 
 { 
   "Effect" : "Allow", 
  "Action" : [
     "inspector2:ListCoverage", 
     "inspector2:ListFindings" 
   ], 
   "Resource" : "*" 
 }, 
 { 
   "Effect" : "Allow", 
   "Action" : [ 
     "ecr:CreateRepository" 
   ], 
   "Resource" : "*", 
   "Condition" : { 
     "StringEquals" : { 
        "aws:RequestTag/CreatedBy" : "EC2 Image Builder" 
     } 
   } 
 }, 
 { 
   "Effect" : "Allow", 
   "Action" : [ 
     "ecr:TagResource" 
   ], 
   "Resource" : "arn:aws:ecr:*:*:repository/image-builder-*", 
   "Condition" : { 
     "StringEquals" : { 
        "aws:RequestTag/CreatedBy" : "EC2 Image Builder" 
     } 
   } 
 }, 
 { 
   "Effect" : "Allow", 
   "Action" : [ 
     "ecr:BatchDeleteImage" 
   ],
```

```
 "Resource" : "arn:aws:ecr:*:*:repository/image-builder-*", 
        "Condition" : { 
          "StringEquals" : { 
             "ecr:ResourceTag/CreatedBy" : "EC2 Image Builder" 
          } 
        } 
     }, 
     { 
        "Effect" : "Allow", 
       "Action" : [
          "events:DeleteRule", 
          "events:DescribeRule", 
          "events:PutRule", 
          "events:PutTargets", 
          "events:RemoveTargets" 
        ], 
        "Resource" : [ 
          "arn:aws:events:*:*:rule/ImageBuilder-*" 
       \mathbb{I} } 
   ]
}
```
- [了解 IAM policy 版本控制](https://docs.aws.amazon.com/IAM/latest/UserGuide/access_policies_managed-versioning.html)
- [开始使用 AWS 托管策略,转向最低权限权限](https://docs.aws.amazon.com/IAM/latest/UserGuide/best-practices.html#bp-use-aws-defined-policies)

# AWSServiceRoleForIoTSiteWise

描述: SiteWise 允许 AWS 物联网配置和管理网关以及查询数据。该策略包括部署到群组所需的 AWS Greengrass 权限、用于创建和更新服务前缀函数的 AWS Lambda 权限,以及用于从数据存储中查询 数据的 IoT AWS Analytics 权限。

AWSServiceRoleForIoTSiteWise是一个[AWS 托管策略](https://docs.aws.amazon.com/IAM/latest/UserGuide/access_policies_managed-vs-inline.html#aws-managed-policies)。

## 使用此策略

此附加到服务相关角色的策略允许服务代表您执行操作。您无法将此策略附加到您的用户、组或角色。

#### 策略详细信息

- 类型:服务相关角色策略
- 创建时间:2018 年 11 月 14 日 19:19 UTC
- 编辑时间:2023 年 11 月 13 日 18:27 UTC
- ARN: arn:aws:iam::aws:policy/aws-service-role/ AWSServiceRoleForIoTSiteWise

#### 策略版本

策略版本:v8(默认)

此策略的默认版本是定义策略权限的版本。当使用该策略的用户或角色请求访问 AWS 资源时, AWS 会检查策略的默认版本以确定是否允许该请求。

```
{ 
   "Version" : "2012-10-17", 
   "Statement" : [ 
     { 
       "Sid" : "AllowSiteWiseReadGreenGrass", 
       "Effect" : "Allow", 
       "Action" : [ 
          "greengrass:GetAssociatedRole", 
          "greengrass:GetCoreDefinition", 
          "greengrass:GetCoreDefinitionVersion", 
          "greengrass:GetGroup", 
          "greengrass:GetGroupVersion" 
       ], 
       "Resource" : "*" 
     }, 
     { 
       "Sid" : "AllowSiteWiseAccessLogGroup", 
       "Effect" : "Allow", 
       "Action" : [ 
          "logs:CreateLogGroup", 
         "logs:DescribeLogGroups" 
       ], 
       "Resource" : "arn:aws:logs:*:*:log-group:/aws/iotsitewise*"
```

```
 }, 
     { 
       "Sid" : "AllowSiteWiseAccessLog", 
       "Effect" : "Allow", 
       "Action" : [ 
          "logs:CreateLogStream", 
          "logs:DescribeLogStreams", 
          "logs:PutLogEvents" 
       ], 
       "Resource" : "arn:aws:logs:*:*:log-group:/aws/iotsitewise*:log-stream:*" 
     }, 
     { 
       "Sid" : "AllowSiteWiseAccessSiteWiseManagedWorkspaceInTwinMaker", 
       "Effect" : "Allow", 
       "Action" : [ 
          "iottwinmaker:GetWorkspace", 
          "iottwinmaker:ExecuteQuery" 
       ], 
       "Resource" : "arn:aws:iottwinmaker:*:*:workspace/*", 
       "Condition" : { 
          "ForAnyValue:StringEquals" : { 
            "iottwinmaker:linkedServices" : [ 
              "IOTSITEWISE" 
 ] 
          } 
       } 
     } 
   ]
}
```
- [了解 IAM policy 版本控制](https://docs.aws.amazon.com/IAM/latest/UserGuide/access_policies_managed-versioning.html)
- [开始使用 AWS 托管策略,转向最低权限权限](https://docs.aws.amazon.com/IAM/latest/UserGuide/best-practices.html#bp-use-aws-defined-policies)

# AWSServiceRoleForLogDeliveryPolicy

描述:允许日志传送服务通过代表您调用日志目标来传送日志。

AWSServiceRoleForLogDeliveryPolicy是一个[AWS 托管策略](https://docs.aws.amazon.com/IAM/latest/UserGuide/access_policies_managed-vs-inline.html#aws-managed-policies)。

## 使用此策略

此附加到服务相关角色的策略允许服务代表您执行操作。您无法将此策略附加到您的用户、组或角色。

#### 策略详细信息

- 类型:服务相关角色策略
- 创建时间:2019 年 10 月 4 日 17:31 UTC
- 编辑时间:2021 年 7 月 15 日 20:07 UTC
- ARN: arn:aws:iam::aws:policy/aws-service-role/ AWSServiceRoleForLogDeliveryPolicy

#### 策略版本

策略版本:v3(默认)

此策略的默认版本是定义策略权限的版本。当使用该策略的用户或角色请求访问 AWS 资源时, AWS 会检查策略的默认版本以确定是否允许该请求。

```
{ 
   "Version" : "2012-10-17", 
   "Statement" : [ 
     { 
        "Effect" : "Allow", 
        "Action" : [ 
          "firehose:PutRecord", 
          "firehose:PutRecordBatch", 
          "firehose:ListTagsForDeliveryStream" 
        ], 
        "Resource" : "*", 
        "Condition" : { 
          "StringEquals" : { 
            "aws:ResourceTag/LogDeliveryEnabled" : "true" 
          } 
        } 
     } 
   ]
```
- [了解 IAM policy 版本控制](https://docs.aws.amazon.com/IAM/latest/UserGuide/access_policies_managed-versioning.html)
- [开始使用 AWS 托管策略,转向最低权限权限](https://docs.aws.amazon.com/IAM/latest/UserGuide/best-practices.html#bp-use-aws-defined-policies)

## AWSServiceRoleForMonitronPolicy

描述:授予 Amazon Monitron 管理 AWS 资源的权限,包括代表 AWS 您分配 SSO 用户。

AWSServiceRoleForMonitronPolicy是一[个AWS 托管策略。](https://docs.aws.amazon.com/IAM/latest/UserGuide/access_policies_managed-vs-inline.html#aws-managed-policies)

#### 使用此策略

此附加到服务相关角色的策略允许服务代表您执行操作。您无法将此策略附加到您的用户、组或角色。

## 策略详细信息

- 类型 · 服务相关角色策略
- 创建时间: 2020年12月2日 19:06 UTC
- 编辑时间:2022 年 9 月 29 日 20:38 UTC
- ARN: arn:aws:iam::aws:policy/aws-service-role/ AWSServiceRoleForMonitronPolicy

### 策略版本

策略版本:v2(默认)

此策略的默认版本是定义策略权限的版本。当使用该策略的用户或角色请求访问 AWS 资源时, AWS 会检查策略的默认版本以确定是否允许该请求。

```
{ 
   "Version" : "2012-10-17", 
   "Statement" : [
```

```
 { 
        "Effect" : "Allow", 
        "Action" : [ 
          "sso:GetManagedApplicationInstance", 
          "sso:GetProfile", 
          "sso:ListProfiles", 
          "sso:ListProfileAssociations", 
          "sso:AssociateProfile", 
          "sso:ListDirectoryAssociations", 
          "sso-directory:DescribeUsers", 
          "sso-directory:SearchUsers" 
       ], 
        "Resource" : "*" 
     } 
   ]
}
```
- [了解 IAM policy 版本控制](https://docs.aws.amazon.com/IAM/latest/UserGuide/access_policies_managed-versioning.html)
- [开始使用 AWS 托管策略,转向最低权限权限](https://docs.aws.amazon.com/IAM/latest/UserGuide/best-practices.html#bp-use-aws-defined-policies)

# AWSServiceRoleForNeptuneGraphPolicy

描述:提供 Cloudwatch 访问权限,用于发布亚马逊 Neptune 的运行和使用指标以及日志

AWSServiceRoleForNeptuneGraphPolicy是一个[AWS 托管策略。](https://docs.aws.amazon.com/IAM/latest/UserGuide/access_policies_managed-vs-inline.html#aws-managed-policies)

## 使用此策略

此附加到服务相关角色的策略允许服务代表您执行操作。您无法将此策略附加到您的用户、组或角色。

## 策略详细信息

- 类型:服务相关角色策略
- 创建时间:世界标准时间 2023 年 11 月 29 日 14:03
- 编辑时间:世界标准时间 2023 年 11 月 29 日 14:03
- ARN: arn:aws:iam::aws:policy/aws-service-role/ AWSServiceRoleForNeptuneGraphPolicy

#### 策略版本

策略版本:v1(默认)

此策略的默认版本是定义策略权限的版本。当使用该策略的用户或角色请求访问 AWS 资源时, AWS 会检查策略的默认版本以确定是否允许该请求。

```
{ 
   "Version" : "2012-10-17", 
   "Statement" : [ 
     { 
        "Sid" : "GraphMetrics", 
        "Effect" : "Allow", 
        "Action" : [ 
          "cloudwatch:PutMetricData" 
        ], 
        "Resource" : "*", 
        "Condition" : { 
          "StringEquals" : { 
             "cloudwatch:namespace" : [ 
               "AWS/Neptune", 
               "AWS/Usage" 
            ] 
          } 
        } 
     }, 
     { 
        "Sid" : "GraphLogGroup", 
        "Effect" : "Allow", 
        "Action" : [ 
          "logs:CreateLogGroup" 
        ], 
        "Resource" : [ 
          "arn:aws:logs:*:*:log-group:/aws/neptune/*" 
        ], 
        "Condition" : { 
          "StringEquals" : { 
             "aws:ResourceAccount" : "${aws:PrincipalAccount}" 
          } 
        } 
     },
```

```
 { 
        "Sid" : "GraphLogEvents", 
        "Effect" : "Allow", 
        "Action" : [ 
          "logs:CreateLogStream", 
          "logs:PutLogEvents", 
          "logs:DescribeLogStreams" 
        ], 
        "Resource" : [ 
          "arn:aws:logs:*:*:log-group:/aws/neptune/*:log-stream:*" 
        ], 
        "Condition" : { 
          "StringEquals" : { 
             "aws:ResourceAccount" : "${aws:PrincipalAccount}" 
          } 
        } 
     } 
   ]
}
```
- [了解 IAM policy 版本控制](https://docs.aws.amazon.com/IAM/latest/UserGuide/access_policies_managed-versioning.html)
- [开始使用 AWS 托管策略,转向最低权限权限](https://docs.aws.amazon.com/IAM/latest/UserGuide/best-practices.html#bp-use-aws-defined-policies)

## AWSServiceRoleForPrivateMarketplaceAdminPolicy

描述:提供描述和更新 Private Marketplace 资源以及描述 AWS Organiations 的权限

AWSServiceRoleForPrivateMarketplaceAdminPolicy是一[个AWS 托管策略。](https://docs.aws.amazon.com/IAM/latest/UserGuide/access_policies_managed-vs-inline.html#aws-managed-policies)

## 使用此策略

此附加到服务相关角色的策略允许服务代表您执行操作。您无法将此策略附加到您的用户、组或角色。

## 策略详细信息

- 类型:服务相关角色策略
- 创建时间:世界标准时间 2024 年 2 月 14 日 22:28
- 编辑时间:世界标准时间 2024 年 2 月 14 日 22:28

• ARN: arn:aws:iam::aws:policy/aws-service-role/ AWSServiceRoleForPrivateMarketplaceAdminPolicy

策略版本:v1(默认)

此策略的默认版本是定义策略权限的版本。当使用该策略的用户或角色请求访问 AWS 资源时, AWS 会检查策略的默认版本以确定是否允许该请求。

```
{ 
   "Version" : "2012-10-17", 
   "Statement" : [ 
     { 
       "Sid" : "PrivateMarketplaceCatalogDescribePermissions", 
       "Effect" : "Allow", 
       "Action" : [ 
         "aws-marketplace:DescribeEntity" 
       ], 
       "Resource" : [ 
         "arn:aws:aws-marketplace:*:*:AWSMarketplace/Experience/*", 
         "arn:aws:aws-marketplace:*:*:AWSMarketplace/Audience/*", 
         "arn:aws:aws-marketplace:*:*:AWSMarketplace/ProcurementPolicy/*", 
         "arn:aws:aws-marketplace:*:*:AWSMarketplace/BrandingSettings/*" 
       ] 
     }, 
    \{ "Sid" : "PrivateMarketplaceCatalogDescribeChangeSetPermissions", 
       "Effect" : "Allow", 
       "Action" : [ 
         "aws-marketplace:DescribeChangeSet" 
       ], 
       "Resource" : "*" 
     }, 
     { 
       "Sid" : "PrivateMarketplaceCatalogListPermissions", 
       "Effect" : "Allow", 
       "Action" : [ 
         "aws-marketplace:ListEntities", 
         "aws-marketplace:ListChangeSets"
```

```
 ], 
        "Resource" : "*" 
     }, 
     { 
        "Sid" : "PrivateMarketplaceStartChangeSetPermissions", 
        "Effect" : "Allow", 
        "Action" : [ 
          "aws-marketplace:StartChangeSet" 
        ], 
        "Condition" : { 
          "StringEquals" : { 
            "catalog:ChangeType" : [ 
               "AssociateAudience", 
               "DisassociateAudience" 
            ] 
          } 
        }, 
        "Resource" : [ 
          "arn:aws:aws-marketplace:*:*:AWSMarketplace/Experience/*", 
          "arn:aws:aws-marketplace:*:*:AWSMarketplace/ChangeSet/*" 
        ] 
     }, 
     { 
        "Sid" : "PrivateMarketplaceOrganizationPermissions", 
        "Effect" : "Allow", 
        "Action" : [ 
          "organizations:DescribeAccount", 
          "organizations:DescribeOrganizationalUnit", 
          "organizations:ListDelegatedAdministrators", 
          "organizations:ListChildren" 
        ], 
        "Resource" : [ 
         " * "
        ] 
     } 
   ]
}
```
- [了解 IAM policy 版本控制](https://docs.aws.amazon.com/IAM/latest/UserGuide/access_policies_managed-versioning.html)
- [开始使用 AWS 托管策略,转向最低权限权限](https://docs.aws.amazon.com/IAM/latest/UserGuide/best-practices.html#bp-use-aws-defined-policies)

## AWSServiceRoleForSMS

描述:提供访问服务实例所需的 AWS 服务和资源的访问权限, AWS 包括 EC2、S3 和 Cloudformation。

AWSServiceRoleForSMS是一个[AWS 托管策略。](https://docs.aws.amazon.com/IAM/latest/UserGuide/access_policies_managed-vs-inline.html#aws-managed-policies)

#### 使用此策略

此附加到服务相关角色的策略允许服务代表您执行操作。您无法将此策略附加到您的用户、组或角色。

### 策略详细信息

- 类型 · 服务相关角色策略
- 创建时间:2019 年 8 月 6 日 18:39 UTC
- 编辑时间:2020 年 10 月 15 日 17:28 UTC
- ARN: arn:aws:iam::aws:policy/aws-service-role/AWSServiceRoleForSMS

#### 策略版本

策略版本:v10(默认)

此策略的默认版本是定义策略权限的版本。当使用该策略的用户或角色请求访问 AWS 资源时, AWS 会检查策略的默认版本以确定是否允许该请求。

```
{ 
   "Version" : "2012-10-17", 
   "Statement" : [ 
     { 
       "Effect" : "Allow", 
       "Action" : [ 
          "cloudformation:CreateChangeSet", 
          "cloudformation:CreateStack" 
       ], 
       "Resource" : "arn:aws:cloudformation:*:*:stack/sms-app-*/*", 
       "Condition" : { 
          "Null" : { 
            "cloudformation:ResourceTypes" : "false"
```

```
 }, 
     "ForAllValues:StringEquals" : { 
        "cloudformation:ResourceTypes" : [ 
          "AWS::EC2::Instance", 
          "AWS::ApplicationInsights::Application", 
          "AWS::ResourceGroups::Group" 
       ] 
     } 
   } 
 }, 
 { 
   "Effect" : "Allow", 
  "Action" : [
     "cloudformation:DeleteStack", 
     "cloudformation:ExecuteChangeSet", 
     "cloudformation:DeleteChangeSet", 
     "cloudformation:DescribeChangeSet", 
     "cloudformation:DescribeStacks", 
     "cloudformation:DescribeStackEvents", 
     "cloudformation:DescribeStackResource", 
     "cloudformation:DescribeStackResources", 
     "cloudformation:GetTemplate" 
   ], 
   "Resource" : "arn:aws:cloudformation:*:*:stack/sms-app-*/*" 
 }, 
 { 
   "Effect" : "Allow", 
  "Action" : [
     "cloudformation:ValidateTemplate", 
     "s3:ListAllMyBuckets" 
   ], 
   "Resource" : "*" 
 }, 
 { 
   "Effect" : "Allow", 
  "Action" : [
     "s3:CreateBucket", 
     "s3:DeleteBucket", 
     "s3:DeleteObject", 
     "s3:GetBucketAcl", 
     "s3:GetBucketLocation", 
     "s3:GetObject", 
     "s3:ListBucket", 
     "s3:PutObject",
```
```
 "s3:PutObjectAcl", 
     "s3:PutLifecycleConfiguration" 
   ], 
   "Resource" : "arn:aws:s3:::sms-app-*" 
 }, 
 { 
   "Effect" : "Allow", 
   "Action" : [ 
     "sms:CreateReplicationJob", 
     "sms:DeleteReplicationJob", 
     "sms:GetReplicationJobs", 
     "sms:GetReplicationRuns", 
     "sms:GetServers", 
     "sms:ImportServerCatalog", 
     "sms:StartOnDemandReplicationRun", 
     "sms:UpdateReplicationJob" 
   ], 
   "Resource" : "*" 
 }, 
 { 
   "Effect" : "Allow", 
   "Action" : "ssm:SendCommand", 
   "Resource" : [ 
     "arn:aws:ssm:*::document/AWS-RunRemoteScript", 
     "arn:aws:s3:::sms-app-*" 
   ] 
 }, 
 { 
   "Effect" : "Allow", 
   "Action" : "ssm:SendCommand", 
   "Resource" : "arn:aws:ec2:*:*:instance/*", 
   "Condition" : { 
     "StringEquals" : { 
        "ssm:resourceTag/UseForSMSApplicationValidation" : [ 
          "true" 
       ] 
     } 
   } 
 }, 
 { 
   "Effect" : "Allow", 
  "Action" : [
     "ssm:CancelCommand", 
     "ssm:GetCommandInvocation"
```

```
 ], 
   "Resource" : "*" 
 }, 
 { 
   "Effect" : "Allow", 
   "Action" : "ec2:CreateTags", 
   "Resource" : "arn:aws:ec2:*:*:snapshot/*", 
   "Condition" : { 
     "StringEquals" : { 
        "ec2:CreateAction" : "CopySnapshot" 
     } 
   } 
 }, 
 { 
   "Effect" : "Allow", 
   "Action" : "ec2:CopySnapshot", 
   "Resource" : "arn:aws:ec2:*:*:snapshot/*", 
   "Condition" : { 
     "StringLike" : { 
        "aws:RequestTag/SMSJobId" : [ 
          "sms-*" 
       ] 
     } 
   } 
 }, 
 { 
   "Effect" : "Allow", 
   "Action" : [ 
     "ec2:ModifySnapshotAttribute", 
     "ec2:DeleteSnapshot" 
   ], 
   "Resource" : "arn:aws:ec2:*:*:snapshot/*", 
   "Condition" : { 
     "StringLike" : { 
        "ec2:ResourceTag/SMSJobId" : [ 
          "sms-*" 
        ] 
     } 
   } 
 }, 
 { 
   "Effect" : "Allow", 
  "Action" : [
     "ec2:CopyImage",
```

```
 "ec2:DescribeImages", 
         "ec2:DescribeInstances", 
         "ec2:DescribeSnapshots", 
         "ec2:DescribeSnapshotAttribute", 
         "ec2:DeregisterImage", 
        "ec2:ImportImage", 
         "ec2:DescribeImportImageTasks", 
         "ec2:GetEbsEncryptionByDefault" 
      ], 
      "Resource" : "*" 
    }, 
    { 
      "Effect" : "Allow", 
     "Action" : [
         "iam:GetRole", 
        "iam:GetInstanceProfile" 
      ], 
      "Resource" : "*" 
    }, 
    { 
      "Effect" : "Allow", 
      "Action" : [ 
         "ec2:DisassociateIamInstanceProfile", 
         "ec2:AssociateIamInstanceProfile", 
        "ec2:ReplaceIamInstanceProfileAssociation" 
      ], 
     "Resource" : "arn:aws:ec2:*:*:instance/*",
      "Condition" : { 
         "StringLike" : { 
           "ec2:ResourceTag/aws:cloudformation:stack-id" : 
 "arn:aws:cloudformation:*:*:stack/sms-app-*/*" 
        } 
      } 
    }, 
    { 
      "Effect" : "Allow", 
      "Action" : "iam:PassRole", 
      "Resource" : "*", 
      "Condition" : { 
         "StringEquals" : { 
           "iam:PassedToService" : "ec2.amazonaws.com" 
        } 
      } 
    },
```

```
 { 
      "Effect" : "Allow", 
      "Action" : "iam:PassRole", 
      "Resource" : "*", 
      "Condition" : { 
         "StringEqualsIfExists" : { 
           "iam:PassedToService" : "cloudformation.amazonaws.com" 
        }, 
        "StringLike" : { 
           "iam:AssociatedResourceArn" : "arn:aws:cloudformation:*:*:stack/sms-app-*/*" 
        } 
      } 
    }, 
    { 
      "Effect" : "Allow", 
     "Action" : [
        "ec2:RunInstances" 
      ], 
      "Resource" : "*" 
    }, 
    { 
      "Effect" : "Allow", 
      "Action" : [ 
         "ec2:CreateTags", 
        "ec2:DeleteTags" 
      ], 
      "Resource" : "arn:aws:ec2:*:*:instance/*" 
    }, 
    { 
      "Effect" : "Allow", 
     "Action" : [
        "ec2:ModifyInstanceAttribute", 
        "ec2:StopInstances", 
        "ec2:StartInstances", 
         "ec2:TerminateInstances" 
      ], 
      "Resource" : "*", 
      "Condition" : { 
         "StringLike" : { 
           "ec2:ResourceTag/aws:cloudformation:stack-id" : 
 "arn:aws:cloudformation:*:*:stack/sms-app-*/*" 
        } 
      } 
    },
```

```
 { 
       "Effect" : "Allow", 
       "Action" : [ 
         "applicationinsights:Describe*", 
         "applicationinsights:List*", 
         "cloudformation:ListStackResources" 
       ], 
       "Resource" : "*" 
     }, 
     { 
       "Effect" : "Allow", 
      "Action" : [
         "applicationinsights:CreateApplication", 
         "applicationinsights:CreateComponent", 
         "applicationinsights:UpdateApplication", 
         "applicationinsights:DeleteApplication", 
         "applicationinsights:UpdateComponentConfiguration", 
         "applicationinsights:DeleteComponent" 
       ], 
       "Resource" : "arn:aws:applicationinsights:*:*:application/resource-group/sms-app-
\star"
     }, 
    \mathcal{L} "Effect" : "Allow", 
       "Action" : [ 
         "resource-groups:CreateGroup", 
         "resource-groups:GetGroup", 
         "resource-groups:UpdateGroup", 
         "resource-groups:DeleteGroup" 
       ], 
       "Resource" : "arn:aws:resource-groups:*:*:group/sms-app-*", 
       "Condition" : { 
         "StringLike" : { 
            "aws:ResourceTag/aws:cloudformation:stack-id" : 
  "arn:aws:cloudformation:*:*:stack/sms-app-*/*" 
 } 
       } 
     }, 
     { 
       "Effect" : "Allow", 
      "Action" : [
         "iam:CreateServiceLinkedRole" 
       ], 
       "Resource" : [
```

```
 "arn:aws:iam::*:role/aws-service-role/application-insights.amazonaws.com/
AWSServiceRoleForApplicationInsights" 
       ], 
       "Condition" : { 
          "StringEquals" : { 
            "iam:AWSServiceName" : "application-insights.amazonaws.com" 
         } 
       } 
     } 
   ]
}
```
- [了解 IAM policy 版本控制](https://docs.aws.amazon.com/IAM/latest/UserGuide/access_policies_managed-versioning.html)
- [开始使用 AWS 托管策略,转向最低权限权限](https://docs.aws.amazon.com/IAM/latest/UserGuide/best-practices.html#bp-use-aws-defined-policies)

# AWSServiceRoleForUserSubscriptions

描述:提供对您的 Identity Center 资源的用户订阅服务的访问权限,以自动更新您的订阅。

AWSServiceRoleForUserSubscriptions是一个[AWS 托管策略](https://docs.aws.amazon.com/IAM/latest/UserGuide/access_policies_managed-vs-inline.html#aws-managed-policies)。

#### 使用此策略

此附加到服务相关角色的策略允许服务代表您执行操作。您无法将此策略附加到您的用户、组或角色。

### 策略详细信息

- 类型 · 服务相关角色策略
- 创建时间:世界标准时间 2024 年 4 月 25 日 16:14
- 编辑时间:世界标准时间 2024 年 4 月 25 日 16:14
- ARN: arn:aws:iam::aws:policy/aws-service-role/ AWSServiceRoleForUserSubscriptions

#### 策略版本

策略版本:v1(默认)

此策略的默认版本是定义策略权限的版本。当使用该策略的用户或角色请求访问 AWS 资源时, AWS 会检查策略的默认版本以确定是否允许该请求。

# JSON 策略文档

```
{ 
   "Version" : "2012-10-17", 
   "Statement" : [ 
     { 
        "Sid" : "SubscriptionManagementPolicy", 
        "Effect" : "Allow", 
        "Action" : [ 
          "identitystore:DescribeGroup", 
          "identitystore:DescribeUser", 
          "identitystore:IsMemberInGroups", 
          "identitystore:ListGroupMemberships", 
          "organizations:DescribeOrganization", 
          "sso:DescribeApplication", 
          "sso:DescribeInstance", 
          "sso:ListInstances" 
        ], 
        "Resource" : [ 
         \mathbf{u} \star \mathbf{u} ] 
     } 
   ]
}
```
# 了解更多信息

- [了解 IAM policy 版本控制](https://docs.aws.amazon.com/IAM/latest/UserGuide/access_policies_managed-versioning.html)
- [开始使用 AWS 托管策略,转向最低权限权限](https://docs.aws.amazon.com/IAM/latest/UserGuide/best-practices.html#bp-use-aws-defined-policies)

# AWSServiceRolePolicyForBackupReports

#### 描述:提供 AWS Backup 权限以代表您创建合规报告

AWSServiceRolePolicyForBackupReports是一[个AWS 托管策略。](https://docs.aws.amazon.com/IAM/latest/UserGuide/access_policies_managed-vs-inline.html#aws-managed-policies)

### 使用此策略

此附加到服务相关角色的策略允许服务代表您执行操作。您无法将此策略附加到您的用户、组或角色。

#### 策略详细信息

- 类型:服务相关角色策略
- 创建时间:2021 年 8 月 19 日 21:16 UTC
- 编辑时间:2023 年 3 月 10 日 00:51 UTC
- ARN: arn:aws:iam::aws:policy/aws-service-role/ AWSServiceRolePolicyForBackupReports

#### 策略版本

策略版本:v2(默认)

此策略的默认版本是定义策略权限的版本。当使用该策略的用户或角色请求访问 AWS 资源时, AWS 会检查策略的默认版本以确定是否允许该请求。

```
{ 
   "Version" : "2012-10-17", 
   "Statement" : [ 
     { 
        "Effect" : "Allow", 
       "Action" : [ 
          "backup:DescribeFramework", 
          "backup:ListBackupJobs", 
          "backup:ListRestoreJobs", 
          "backup:ListCopyJobs" 
       ], 
       "Resource" : "*" 
     }, 
     { 
        "Effect" : "Allow", 
        "Action" : [ 
          "config:DescribeConfigurationRecorders", 
          "config:DescribeConfigurationRecorderStatus", 
          "config:BatchGetResourceConfig",
```

```
 "config:SelectResourceConfig", 
          "config:DescribeConfigurationAggregators", 
          "config:SelectAggregateResourceConfig", 
          "config:DescribeConfigRuleEvaluationStatus", 
          "config:DescribeConfigRules", 
          "s3:GetBucketLocation" 
       ], 
       "Resource" : "*" 
     }, 
     { 
       "Effect" : "Allow", 
       "Action" : [ 
          "config:GetComplianceDetailsByConfigRule", 
          "config:PutConfigRule", 
          "config:DeleteConfigRule" 
       ], 
       "Resource" : "arn:aws:config:*:*:config-rule/aws-service-rule/
backup.amazonaws.com*" 
     }, 
     { 
       "Effect" : "Allow", 
       "Action" : [ 
          "config:DeleteConfigurationAggregator", 
          "config:PutConfigurationAggregator" 
       ], 
       "Resource" : "arn:aws:config:*:*:config-aggregator/aws-service-config-aggregator/
backup.amazonaws.com*" 
     } 
   ]
}
```
- [了解 IAM policy 版本控制](https://docs.aws.amazon.com/IAM/latest/UserGuide/access_policies_managed-versioning.html)
- [开始使用 AWS 托管策略,转向最低权限权限](https://docs.aws.amazon.com/IAM/latest/UserGuide/best-practices.html#bp-use-aws-defined-policies)

# AWSServiceRolePolicyForBackupRestoreTesting

描述:此策略包含测试恢复和清理测试期间创建的资源的权限。

AWSServiceRolePolicyForBackupRestoreTesting是一个[AWS 托管策略](https://docs.aws.amazon.com/IAM/latest/UserGuide/access_policies_managed-vs-inline.html#aws-managed-policies)。

### 使用此策略

此附加到服务相关角色的策略允许服务代表您执行操作。您无法将此策略附加到您的用户、组或角色。

#### 策略详细信息

- 类型:服务相关角色策略
- 创建时间: 2023 年 11 月 10 日 23:37 UTC
- 编辑时间:世界标准时间 2024 年 2 月 14 日 22:42
- ARN: arn:aws:iam::aws:policy/aws-service-role/ AWSServiceRolePolicyForBackupRestoreTesting

#### 策略版本

策略版本:v2(默认)

此策略的默认版本是定义策略权限的版本。当使用该策略的用户或角色请求访问 AWS 资源时, AWS 会检查策略的默认版本以确定是否允许该请求。

```
{ 
   "Version" : "2012-10-17", 
   "Statement" : [ 
     { 
       "Sid" : "BackupActions", 
       "Effect" : "Allow", 
       "Action" : [ 
          "backup:DescribeRecoveryPoint", 
          "backup:DescribeRestoreJob", 
          "backup:DescribeProtectedResource", 
          "backup:GetRecoveryPointRestoreMetadata", 
          "backup:ListBackupVaults", 
          "backup:ListProtectedResources", 
          "backup:ListProtectedResourcesByBackupVault", 
          "backup:ListRecoveryPointsByBackupVault", 
          "backup:ListRecoveryPointsByResource", 
          "backup:ListTags", 
          "backup:StartRestoreJob" 
       ],
```

```
 "Resource" : "*" 
 }, 
 { 
   "Sid" : "IamPassRole", 
   "Effect" : "Allow", 
   "Action" : "iam:PassRole", 
   "Resource" : "*", 
   "Condition" : { 
     "StringEquals" : { 
       "iam:PassedToService" : "backup.amazonaws.com" 
     } 
   } 
 }, 
 { 
   "Sid" : "DescribeActions", 
   "Effect" : "Allow", 
   "Action" : [ 
     "ec2:DescribeInstances", 
     "ec2:DescribeSnapshotTierStatus", 
     "ec2:DescribeTags", 
     "ec2:DescribeVolumes", 
     "elasticfilesystem:DescribeFileSystems", 
     "elasticfilesystem:DescribeMountTargets", 
     "fsx:DescribeFileSystems", 
     "fsx:DescribeVolumes", 
     "fsx:ListTagsForResource", 
     "rds:DescribeDBInstances", 
     "rds:DescribeDBClusters", 
     "rds:DescribeDBInstanceAutomatedBackups", 
     "rds:DescribeDBClusterAutomatedBackups", 
     "rds:ListTagsForResource", 
     "redshift:DescribeClusters" 
   ], 
   "Resource" : "*" 
 }, 
 { 
   "Sid" : "DeleteActions", 
   "Effect" : "Allow", 
  "Action" : [
     "ec2:DeleteVolume", 
     "ec2:TerminateInstances", 
     "elasticfilesystem:DeleteFilesystem", 
     "elasticfilesystem:DeleteMountTarget", 
     "rds:DeleteDBCluster",
```

```
 "rds:DeleteDBInstance", 
     "fsx:DeleteFileSystem", 
     "fsx:DeleteVolume" 
   ], 
   "Resource" : "*", 
   "Condition" : { 
     "Null" : { 
       "aws:ResourceTag/awsbackup-restore-test" : "false" 
     } 
   } 
 }, 
 { 
   "Sid" : "DdbDeleteActions", 
   "Effect" : "Allow", 
   "Action" : [ 
     "dynamodb:DeleteTable", 
     "dynamodb:DescribeTable" 
   ], 
   "Resource" : "arn:aws:dynamodb:*:*:table/awsbackup-restore-test-*", 
   "Condition" : { 
     "StringEquals" : { 
       "aws:ResourceAccount" : "${aws:PrincipalAccount}" 
     } 
   } 
 }, 
 { 
   "Sid" : "RedshiftDeleteActions", 
   "Effect" : "Allow", 
   "Action" : "redshift:DeleteCluster", 
   "Resource" : "arn:aws:redshift:*:*:cluster:awsbackup-restore-test-*" 
 }, 
 { 
   "Sid" : "S3DeleteActions", 
   "Effect" : "Allow", 
  "Action" : [
     "s3:DeleteBucket", 
     "s3:GetLifecycleConfiguration", 
     "s3:PutLifecycleConfiguration" 
   ], 
   "Resource" : "arn:aws:s3:::awsbackup-restore-test-*", 
   "Condition" : { 
     "StringEquals" : { 
       "aws:ResourceAccount" : "${aws:PrincipalAccount}" 
     }
```

```
 } 
     }, 
     { 
        "Sid" : "TimestreamDeleteActions", 
        "Effect" : "Allow", 
        "Action" : "timestream:DeleteTable", 
        "Resource" : "arn:aws:timestream:*:*:database/*/table/awsbackup-restore-test-*" 
     } 
   ]
}
```
- [了解 IAM policy 版本控制](https://docs.aws.amazon.com/IAM/latest/UserGuide/access_policies_managed-versioning.html)
- [开始使用 AWS 托管策略,转向最低权限权限](https://docs.aws.amazon.com/IAM/latest/UserGuide/best-practices.html#bp-use-aws-defined-policies)

# AWSShieldDRTAccessPolicy

描述:在高严重性事件期间,为 AWS DDoS 响应团队提供有限的访问权限, AWS 账户 以协助缓解 DDoS 攻击。

AWSShieldDRTAccessPolicy是一个[AWS 托管策略](https://docs.aws.amazon.com/IAM/latest/UserGuide/access_policies_managed-vs-inline.html#aws-managed-policies)。

### 使用此策略

您可以将 AWSShieldDRTAccessPolicy 附加到您的用户、组和角色。

### 策略详细信息

- 类型:服务角色策略
- 创建时间:2018 年 6 月 5 日 22:29 UTC
- 编辑时间:2020 年 12 月 15 日 17:28 UTC
- ARN: arn:aws:iam::aws:policy/service-role/AWSShieldDRTAccessPolicy

#### 策略版本

策略版本:v6(默认)

此策略的默认版本是定义策略权限的版本。当使用该策略的用户或角色请求访问 AWS 资源时, AWS 会检查策略的默认版本以确定是否允许该请求。

```
{ 
   "Version" : "2012-10-17", 
   "Statement" : [ 
     { 
        "Sid" : "SRTAccessProtectedResources", 
        "Effect" : "Allow", 
        "Action" : [ 
          "cloudfront:List*", 
          "route53:List*", 
          "elasticloadbalancing:Describe*", 
          "cloudwatch:Describe*", 
          "cloudwatch:Get*", 
          "cloudwatch:List*", 
          "cloudfront:GetDistribution*", 
          "globalaccelerator:ListAccelerators", 
          "globalaccelerator:DescribeAccelerator", 
          "ec2:DescribeRegions", 
          "ec2:DescribeAddresses" 
        ], 
        "Resource" : "*" 
     }, 
     { 
        "Sid" : "SRTManageProtections", 
        "Effect" : "Allow", 
        "Action" : [ 
          "shield:*", 
          "waf:*", 
          "wafv2:*", 
          "waf-regional:*", 
          "elasticloadbalancing:SetWebACL", 
          "cloudfront:UpdateDistribution", 
          "apigateway:SetWebACL" 
        ], 
        "Resource" : "*" 
     } 
   ]
}
```
- [在 IAM 身份中心使用 AWS 托管策略创建权限集](https://docs.aws.amazon.com/singlesignon/latest/userguide/howtocreatepermissionset.html)
- [添加和删除 IAM 身份权限](https://docs.aws.amazon.com/IAM/latest/UserGuide/access_policies_manage-attach-detach.html)
- [了解 IAM policy 版本控制](https://docs.aws.amazon.com/IAM/latest/UserGuide/access_policies_managed-versioning.html)
- [开始使用 AWS 托管策略,转向最低权限权限](https://docs.aws.amazon.com/IAM/latest/UserGuide/best-practices.html#bp-use-aws-defined-policies)

### AWSShieldServiceRolePolicy

描述:允许 AWS Shield 代表您访问 AWS 资源以提供 DDoS 防护。

AWSShieldServiceRolePolicy是一[个AWS 托管策略。](https://docs.aws.amazon.com/IAM/latest/UserGuide/access_policies_managed-vs-inline.html#aws-managed-policies)

#### 使用此策略

此附加到服务相关角色的策略允许服务代表您执行操作。您无法将此策略附加到您的用户、组或角色。

#### 策略详细信息

- 类型:服务相关角色策略
- 创建时间:2021 年 11 月 17 日 19:17 UTC
- 编辑时间:2021 年 11 月 17 日 19:17 UTC
- ARN: arn:aws:iam::aws:policy/aws-service-role/AWSShieldServiceRolePolicy

# 策略版本

策略版本: v1 (默认)

此策略的默认版本是定义策略权限的版本。当使用该策略的用户或角色请求访问 AWS 资源时, AWS 会检查策略的默认版本以确定是否允许该请求。

```
{ 
   "Version" : "2012-10-17", 
   "Statement" : [
```
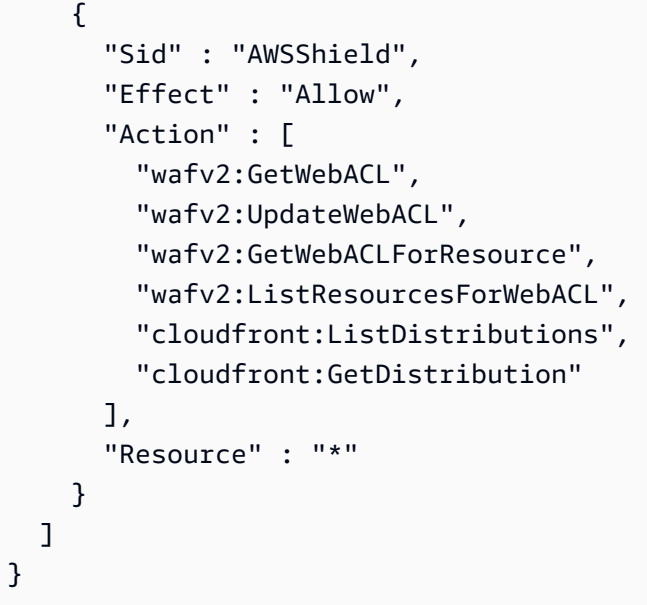

- [了解 IAM policy 版本控制](https://docs.aws.amazon.com/IAM/latest/UserGuide/access_policies_managed-versioning.html)
- [开始使用 AWS 托管策略,转向最低权限权限](https://docs.aws.amazon.com/IAM/latest/UserGuide/best-practices.html#bp-use-aws-defined-policies)

# AWSSSMForSAPServiceLinkedRolePolicy

描述:为适用于 SAP 的 S AWS ystems Manager 提供管理和集成 SAP 软件所需的权限 AWS。

AWSSSMForSAPServiceLinkedRolePolicy是一个[AWS 托管策略。](https://docs.aws.amazon.com/IAM/latest/UserGuide/access_policies_managed-vs-inline.html#aws-managed-policies)

### 使用此策略

此附加到服务相关角色的策略允许服务代表您执行操作。您无法将此策略附加到您的用户、组或角色。

### 策略详细信息

- 类型:服务相关角色策略
- 创建时间:2022 年 11 月 16 日 01:18 UTC
- 编辑时间:世界标准时间 2024 年 4 月 11 日 18:31
- ARN: arn:aws:iam::aws:policy/aws-service-role/ AWSSSMForSAPServiceLinkedRolePolicy

#### 策略版本

策略版本:v7(默认)

此策略的默认版本是定义策略权限的版本。当使用该策略的用户或角色请求访问 AWS 资源时, AWS 会检查策略的默认版本以确定是否允许该请求。

```
{ 
   "Version" : "2012-10-17", 
   "Statement" : [ 
     { 
       "Sid" : "DescribeInstanceActions", 
       "Effect" : "Allow", 
       "Action" : [ 
          "ec2:DescribeInstances", 
          "ssm:GetCommandInvocation", 
          "ssm:DescribeInstanceInformation" 
       ], 
       "Resource" : "*" 
     }, 
     { 
       "Sid" : "DescribeInstanceStatus", 
       "Effect" : "Allow", 
        "Action" : "ec2:DescribeInstanceStatus", 
       "Resource" : "*" 
     }, 
     { 
        "Sid" : "TargetRuleActions", 
        "Effect" : "Allow", 
        "Action" : [ 
          "events:DeleteRule", 
          "events:PutTargets", 
          "events:DescribeRule", 
          "events:PutRule", 
          "events:RemoveTargets" 
       ], 
        "Resource" : [ 
          "arn:*:events:*:*:rule/SSMSAPManagedRule*", 
          "arn:*:events:*:*:event-bus/default" 
      \mathbf{I} },
```

```
 { 
   "Sid" : "DocumentActions", 
   "Effect" : "Allow", 
   "Action" : [ 
     "ssm:DescribeDocument", 
     "ssm:SendCommand" 
   ], 
   "Resource" : [ 
     "arn:*:ssm:*:*:document/AWSSystemsManagerSAP-*", 
     "arn:*:ssm:*:*:document/AWSSSMSAP*", 
     "arn:*:ssm:*:*:document/AWSSAP*" 
   ] 
 }, 
 { 
   "Sid" : "CustomerSendCommand", 
   "Effect" : "Allow", 
   "Action" : "ssm:SendCommand", 
   "Resource" : "arn:*:ec2:*:*:instance/*", 
   "Condition" : { 
     "StringEqualsIgnoreCase" : { 
        "ssm:resourceTag/SSMForSAPManaged" : "True" 
     } 
   } 
 }, 
 { 
   "Sid" : "InstanceTagActions", 
   "Effect" : "Allow", 
   "Action" : [ 
     "ec2:CreateTags", 
     "ec2:DeleteTags" 
   ], 
   "Resource" : "arn:*:ec2:*:*:instance/*", 
   "Condition" : { 
     "Null" : { 
        "aws:RequestTag/awsApplication" : "false" 
     }, 
     "StringEqualsIgnoreCase" : { 
        "ec2:ResourceTag/SSMForSAPManaged" : "True" 
     } 
   } 
 }, 
 { 
   "Sid" : "DescribeTag", 
   "Effect" : "Allow",
```

```
 "Action" : "ec2:DescribeTags", 
       "Resource" : "*" 
     }, 
     { 
       "Sid" : "GetApplication", 
       "Effect" : "Allow", 
       "Action" : "servicecatalog:GetApplication", 
       "Resource" : "arn:*:servicecatalog:*:*:*" 
     }, 
    \mathcal{L} "Sid" : "UpdateOrDeleteApplication", 
       "Effect" : "Allow", 
      "Action" : [
          "servicecatalog:DeleteApplication", 
          "servicecatalog:UpdateApplication" 
       ], 
       "Resource" : "arn:*:servicecatalog:*:*:*", 
       "Condition" : { 
          "StringEquals" : { 
            "aws:ResourceTag/SSMForSAPCreated" : "True" 
         } 
       } 
     }, 
    \mathcal{L} "Sid" : "CreateApplication", 
       "Effect" : "Allow", 
       "Action" : [ 
          "servicecatalog:TagResource", 
          "servicecatalog:CreateApplication" 
       ], 
       "Resource" : "arn:*:servicecatalog:*:*:*", 
       "Condition" : { 
          "StringEquals" : { 
            "aws:RequestTag/SSMForSAPCreated" : "True" 
         } 
       } 
     }, 
     { 
       "Sid" : "CreateServiceLinkedRole", 
       "Effect" : "Allow", 
       "Action" : "iam:CreateServiceLinkedRole", 
       "Resource" : "arn:*:iam::*:role/aws-service-role/servicecatalog-
appregistry.amazonaws.com/AWSServiceRoleForAWSServiceCatalogAppRegistry", 
       "Condition" : {
```

```
 "StringEquals" : { 
        "iam:AWSServiceName" : "servicecatalog-appregistry.amazonaws.com" 
     } 
   } 
 }, 
\mathcal{L} "Sid" : "PutMetricData", 
   "Effect" : "Allow", 
   "Action" : "cloudwatch:PutMetricData", 
   "Resource" : "*", 
   "Condition" : { 
     "StringEquals" : { 
       "cloudwatch:namespace" : [ 
          "AWS/Usage", 
         "AWS/SSMForSAP" 
       ] 
     } 
   } 
 }, 
 { 
   "Sid" : "CreateAttributeGroup", 
   "Effect" : "Allow", 
   "Action" : "servicecatalog:CreateAttributeGroup", 
   "Resource" : "arn:*:servicecatalog:*:*:/attribute-groups/*", 
   "Condition" : { 
     "StringEquals" : { 
       "aws:RequestTag/SSMForSAPCreated" : "True" 
     } 
   } 
 }, 
 { 
   "Sid" : "GetAttributeGroup", 
   "Effect" : "Allow", 
   "Action" : "servicecatalog:GetAttributeGroup", 
   "Resource" : "arn:*:servicecatalog:*:*:/attribute-groups/*" 
 }, 
 { 
   "Sid" : "DeleteAttributeGroup", 
   "Effect" : "Allow", 
   "Action" : "servicecatalog:DeleteAttributeGroup", 
   "Resource" : "arn:*:servicecatalog:*:*:/attribute-groups/*", 
   "Condition" : { 
     "StringEquals" : { 
        "aws:ResourceTag/SSMForSAPCreated" : "True"
```

```
 } 
   } 
 }, 
 { 
   "Sid" : "AttributeGroupActions", 
   "Effect" : "Allow", 
   "Action" : [ 
     "servicecatalog:AssociateAttributeGroup", 
     "servicecatalog:DisassociateAttributeGroup" 
   ], 
   "Resource" : "arn:*:servicecatalog:*:*:*", 
   "Condition" : { 
     "StringEquals" : { 
        "aws:ResourceTag/SSMForSAPCreated" : "True" 
     } 
   } 
 }, 
 { 
   "Sid" : "ListAssociatedAttributeGroups", 
   "Effect" : "Allow", 
   "Action" : "servicecatalog:ListAssociatedAttributeGroups", 
   "Resource" : "arn:*:servicecatalog:*:*:*" 
 }, 
\mathcal{L} "Sid" : "CreateGroup", 
   "Effect" : "Allow", 
  "Action" : [
     "resource-groups:CreateGroup", 
     "resource-groups:Tag" 
   ], 
   "Resource" : "arn:*:resource-groups:*:*:group/SystemsManagerForSAP-*", 
   "Condition" : { 
     "StringEquals" : { 
        "aws:ResourceTag/SSMForSAPCreated" : "True" 
     }, 
     "ForAllValues:StringEquals" : { 
        "aws:TagKeys" : [ 
          "SSMForSAPCreated" 
       ] 
     } 
   } 
 }, 
 { 
   "Sid" : "GetGroup",
```

```
 "Effect" : "Allow", 
   "Action" : "resource-groups:GetGroup", 
   "Resource" : "arn:*:resource-groups:*:*:group/SystemsManagerForSAP-*" 
 }, 
\mathcal{L} "Sid" : "DeleteGroup", 
   "Effect" : "Allow", 
   "Action" : "resource-groups:DeleteGroup", 
   "Resource" : "arn:*:resource-groups:*:*:group/SystemsManagerForSAP-*", 
   "Condition" : { 
     "StringEquals" : { 
       "aws:ResourceTag/SSMForSAPCreated" : "True" 
     } 
   } 
 }, 
 { 
   "Sid" : "CreateAppTagResourceGroup", 
   "Effect" : "Allow", 
  "Action" : [
     "resource-groups:CreateGroup" 
   ], 
   "Resource" : "arn:*:resource-groups:*:*:group/AWS_AppRegistry_AppTag_*", 
   "Condition" : { 
     "StringEquals" : { 
       "aws:RequestTag/EnableAWSServiceCatalogAppRegistry" : "true" 
     } 
   } 
 }, 
 { 
   "Sid" : "TagAppTagResourceGroup", 
   "Effect" : "Allow", 
  "Action" : [
     "resource-groups:Tag" 
   ], 
   "Resource" : "arn:*:resource-groups:*:*:group/AWS_AppRegistry_AppTag_*", 
   "Condition" : { 
     "StringEquals" : { 
       "aws:ResourceTag/EnableAWSServiceCatalogAppRegistry" : "true" 
     } 
   } 
 }, 
 { 
   "Sid" : "GetAppTagResourceGroupConfig", 
   "Effect" : "Allow",
```

```
 "Action" : [ 
          "resource-groups:GetGroupConfiguration" 
        ], 
        "Resource" : [ 
          "arn:*:resource-groups:*:*:group/AWS_AppRegistry_AppTag_*" 
        ] 
     }, 
     { 
        "Sid" : "StartStopInstances", 
        "Effect" : "Allow", 
        "Action" : [ 
          "ec2:StartInstances", 
          "ec2:StopInstances" 
        ], 
        "Resource" : "arn:*:ec2:*:*:instance/*", 
        "Condition" : { 
          "StringEqualsIgnoreCase" : { 
            "ec2:resourceTag/SSMForSAPManaged" : "True" 
          } 
        } 
     } 
   ]
}
```
- [了解 IAM policy 版本控制](https://docs.aws.amazon.com/IAM/latest/UserGuide/access_policies_managed-versioning.html)
- [开始使用 AWS 托管策略,转向最低权限权限](https://docs.aws.amazon.com/IAM/latest/UserGuide/best-practices.html#bp-use-aws-defined-policies)

# AWSSSMOpsInsightsServiceRolePolicy

描述:服务关联角色策略 AWSServiceRoleForAmazonSSM\_OpsInsights

AWSSSMOpsInsightsServiceRolePolicy是一个[AWS 托管策略](https://docs.aws.amazon.com/IAM/latest/UserGuide/access_policies_managed-vs-inline.html#aws-managed-policies)。

### 使用此策略

此附加到服务相关角色的策略允许服务代表您执行操作。您无法将此策略附加到您的用户、组或角色。

#### 策略详细信息

- 类型:服务相关角色策略
- 创建时间:2021 年 6 月 16 日 20:12 UTC
- 编辑时间:2021 年 6 月 16 日 20:12 UTC
- ARN: arn:aws:iam::aws:policy/aws-service-role/ AWSSSMOpsInsightsServiceRolePolicy

#### 策略版本

策略版本:v1(默认)

此策略的默认版本是定义策略权限的版本。当使用该策略的用户或角色请求访问 AWS 资源时, AWS 会检查策略的默认版本以确定是否允许该请求。

```
{ 
   "Version" : "2012-10-17", 
   "Statement" : [ 
    \{ "Sid" : "AllowCreateOpsItem", 
       "Effect" : "Allow", 
       "Action" : [ 
          "ssm:CreateOpsItem", 
          "ssm:AddTagsToResource" 
       ], 
       "Resource" : "*" 
     }, 
     { 
       "Sid" : "AllowAccessOpsItem", 
       "Effect" : "Allow", 
       "Action" : [ 
          "ssm:UpdateOpsItem", 
          "ssm:GetOpsItem" 
       ], 
       "Resource" : "*", 
       "Condition" : { 
          "StringEquals" : { 
            "aws:ResourceTag/SsmOperationalInsight" : "true"
```

$$
\begin{smallmatrix}&&&3\\&&3\\&&3\\&&3\\&&1\\&&1\end{smallmatrix}
$$

- [了解 IAM policy 版本控制](https://docs.aws.amazon.com/IAM/latest/UserGuide/access_policies_managed-versioning.html)
- [开始使用 AWS 托管策略,转向最低权限权限](https://docs.aws.amazon.com/IAM/latest/UserGuide/best-practices.html#bp-use-aws-defined-policies)

# AWSSSODirectoryAdministrator

描述:SSO 目录的管理员访问权限

AWSSSODirectoryAdministrator是一个[AWS 托管策略](https://docs.aws.amazon.com/IAM/latest/UserGuide/access_policies_managed-vs-inline.html#aws-managed-policies)。

#### 使用此策略

您可以将 AWSSSODirectoryAdministrator 附加到您的用户、组和角色。

### 策略详细信息

- 类型: AWS 托管策略
- 创建时间:2018 年 10 月 31 日 23:54 UTC
- 编辑时间:2022 年 10 月 20 日 20:34 UTC
- ARN: arn:aws:iam::aws:policy/AWSSSODirectoryAdministrator

#### 策略版本

策略版本: v4 (默认)

此策略的默认版本是定义策略权限的版本。当使用该策略的用户或角色请求访问 AWS 资源时, AWS 会检查策略的默认版本以确定是否允许该请求。

```
 "Version" : "2012-10-17", 
   "Statement" : [ 
     { 
        "Sid" : "AWSSSODirectoryAdministrator", 
        "Effect" : "Allow", 
       "Action" : [
          "sso-directory:*", 
          "identitystore:*", 
          "identitystore-auth:*", 
          "sso:ListDirectoryAssociations" 
       ], 
       "Resource" : "*" 
     } 
   ]
}
```
- [在 IAM 身份中心使用 AWS 托管策略创建权限集](https://docs.aws.amazon.com/singlesignon/latest/userguide/howtocreatepermissionset.html)
- [添加和删除 IAM 身份权限](https://docs.aws.amazon.com/IAM/latest/UserGuide/access_policies_manage-attach-detach.html)
- [了解 IAM policy 版本控制](https://docs.aws.amazon.com/IAM/latest/UserGuide/access_policies_managed-versioning.html)
- [开始使用 AWS 托管策略,转向最低权限权限](https://docs.aws.amazon.com/IAM/latest/UserGuide/best-practices.html#bp-use-aws-defined-policies)

# AWSSSODirectoryReadOnly

描述: ReadOnly 访问 SSO 目录

AWSSSODirectoryReadOnly是一个[AWS 托管策略](https://docs.aws.amazon.com/IAM/latest/UserGuide/access_policies_managed-vs-inline.html#aws-managed-policies)。

#### 使用此策略

您可以将 AWSSSODirectoryReadOnly 附加到您的用户、组和角色。

### 策略详细信息

- 类型: AWS 托管策略
- 创建时间:2018 年 10 月 31 日 23:49 UTC
- 编辑时间:2022 年 11 月 16 日 18:17 UTC
- ARN: arn:aws:iam::aws:policy/AWSSSODirectoryReadOnly

### 策略版本

策略版本: v4 (默认)

此策略的默认版本是定义策略权限的版本。当使用该策略的用户或角色请求访问 AWS 资源时, AWS 会检查策略的默认版本以确定是否允许该请求。

JSON 策略文档

```
{ 
   "Version" : "2012-10-17", 
   "Statement" : [ 
     { 
        "Sid" : "AWSSSODirectoryReadOnly", 
        "Effect" : "Allow", 
        "Action" : [ 
          "sso-directory:Search*", 
          "sso-directory:Describe*", 
          "sso-directory:List*", 
          "sso-directory:Get*", 
          "identitystore:Describe*", 
          "identitystore:List*", 
          "identitystore-auth:ListSessions", 
          "identitystore-auth:BatchGetSession" 
       ], 
        "Resource" : "*" 
     } 
   ]
}
```
# 了解更多信息

- [在 IAM 身份中心使用 AWS 托管策略创建权限集](https://docs.aws.amazon.com/singlesignon/latest/userguide/howtocreatepermissionset.html)
- [添加和删除 IAM 身份权限](https://docs.aws.amazon.com/IAM/latest/UserGuide/access_policies_manage-attach-detach.html)
- [了解 IAM policy 版本控制](https://docs.aws.amazon.com/IAM/latest/UserGuide/access_policies_managed-versioning.html)
- [开始使用 AWS 托管策略,转向最低权限权限](https://docs.aws.amazon.com/IAM/latest/UserGuide/best-practices.html#bp-use-aws-defined-policies)

# AWSSSOMasterAccountAdministrator

描述:在 AWS SSO 中提供访问权限以管理 Organiz AWS ations 主账户和成员账户以及云应用程序

AWSSSOMasterAccountAdministrator是一[个AWS 托管策略](https://docs.aws.amazon.com/IAM/latest/UserGuide/access_policies_managed-vs-inline.html#aws-managed-policies)。

#### 使用此策略

您可以将 AWSSSOMasterAccountAdministrator 附加到您的用户、组和角色。

### 策略详细信息

- 类型: AWS 托管策略
- 创建时间:2018 年 6 月 27 日 20:36 UTC
- 编辑时间:世界标准时间 2024 年 4 月 26 日 00:38
- ARN: arn:aws:iam::aws:policy/AWSSSOMasterAccountAdministrator

### 策略版本

策略版本: v9 (默认)

此策略的默认版本是定义策略权限的版本。当使用该策略的用户或角色请求访问 AWS 资源时, AWS 会检查策略的默认版本以确定是否允许该请求。

```
{ 
   "Version" : "2012-10-17", 
   "Statement" : [ 
     { 
       "Sid" : "AWSSSOCreateSLR", 
       "Effect" : "Allow", 
       "Action" : "iam:CreateServiceLinkedRole", 
       "Resource" : "arn:aws:iam::*:role/aws-service-role/sso.amazonaws.com/
AWSServiceRoleForSSO", 
       "Condition" : { 
          "StringLike" : { 
            "iam:AWSServiceName" : "sso.amazonaws.com" 
         } 
       } 
     }, 
     { 
       "Sid" : "AWSSSOMasterAccountAdministrator", 
       "Effect" : "Allow", 
       "Action" : "iam:PassRole",
```

```
 "Resource" : "arn:aws:iam::*:role/aws-service-role/sso.amazonaws.com/
AWSServiceRoleForSSO", 
       "Condition" : { 
          "StringLike" : { 
            "iam:PassedToService" : "sso.amazonaws.com" 
         } 
       } 
     }, 
     { 
       "Sid" : "AWSSSOMemberAccountAdministrator", 
       "Effect" : "Allow", 
       "Action" : [ 
          "ds:DescribeTrusts", 
          "ds:UnauthorizeApplication", 
          "ds:DescribeDirectories", 
          "ds:AuthorizeApplication", 
          "iam:ListPolicies", 
          "organizations:EnableAWSServiceAccess", 
          "organizations:ListRoots", 
          "organizations:ListAccounts", 
          "organizations:ListOrganizationalUnitsForParent", 
          "organizations:ListAccountsForParent", 
          "organizations:DescribeOrganization", 
          "organizations:ListChildren", 
          "organizations:DescribeAccount", 
          "organizations:ListParents", 
          "organizations:ListDelegatedAdministrators", 
          "sso:*", 
          "sso-directory:*", 
          "identitystore:*", 
          "identitystore-auth:*", 
          "ds:CreateAlias", 
          "access-analyzer:ValidatePolicy", 
          "signin:CreateTrustedIdentityPropagationApplicationForConsole", 
          "signin:ListTrustedIdentityPropagationApplicationsForConsole" 
       ], 
       "Resource" : "*" 
     }, 
    \mathcal{L} "Sid" : "AWSSSOManageDelegatedAdministrator", 
       "Effect" : "Allow", 
      "Action" : [
          "organizations:RegisterDelegatedAdministrator", 
          "organizations:DeregisterDelegatedAdministrator"
```

```
 ], 
        "Resource" : "*", 
        "Condition" : { 
          "StringEquals" : { 
             "organizations:ServicePrincipal" : "sso.amazonaws.com" 
          } 
        } 
     } 
   ]
}
```
- [在 IAM 身份中心使用 AWS 托管策略创建权限集](https://docs.aws.amazon.com/singlesignon/latest/userguide/howtocreatepermissionset.html)
- [添加和删除 IAM 身份权限](https://docs.aws.amazon.com/IAM/latest/UserGuide/access_policies_manage-attach-detach.html)
- [了解 IAM policy 版本控制](https://docs.aws.amazon.com/IAM/latest/UserGuide/access_policies_managed-versioning.html)
- [开始使用 AWS 托管策略,转向最低权限权限](https://docs.aws.amazon.com/IAM/latest/UserGuide/best-practices.html#bp-use-aws-defined-policies)

# AWSSSOMemberAccountAdministrator

描述:在 AWS SSO 中提供用于管理 Organization AWS s 成员账户和云应用程序的访问权限

AWSSSOMemberAccountAdministrator是一[个AWS 托管策略](https://docs.aws.amazon.com/IAM/latest/UserGuide/access_policies_managed-vs-inline.html#aws-managed-policies)。

#### 使用此策略

您可以将 AWSSSOMemberAccountAdministrator 附加到您的用户、组和角色。

#### 策略详细信息

- 类型: AWS 托管策略
- 创建时间:2018 年 6 月 27 日 20:45 UTC
- 编辑时间:世界标准时间 2024 年 4 月 26 日 00:31
- ARN: arn:aws:iam::aws:policy/AWSSSOMemberAccountAdministrator

#### 策略版本

策略版本:v8(默认)

此策略的默认版本是定义策略权限的版本。当使用该策略的用户或角色请求访问 AWS 资源时, AWS 会检查策略的默认版本以确定是否允许该请求。

```
{ 
   "Version" : "2012-10-17", 
   "Statement" : [ 
     { 
       "Sid" : "AWSSSOMemberAccountAdministrator", 
       "Effect" : "Allow", 
       "Action" : [ 
          "ds:DescribeDirectories", 
          "ds:AuthorizeApplication", 
          "ds:UnauthorizeApplication", 
          "ds:DescribeTrusts", 
          "iam:ListPolicies", 
          "organizations:EnableAWSServiceAccess", 
          "organizations:DescribeOrganization", 
          "organizations:DescribeAccount", 
          "organizations:ListRoots", 
          "organizations:ListAccounts", 
          "organizations:ListAccountsForParent", 
          "organizations:ListParents", 
          "organizations:ListChildren", 
          "organizations:ListOrganizationalUnitsForParent", 
          "organizations:ListDelegatedAdministrators", 
          "sso:*", 
          "sso-directory:*", 
          "identitystore:*", 
          "identitystore-auth:*", 
          "ds:CreateAlias", 
          "access-analyzer:ValidatePolicy", 
          "signin:CreateTrustedIdentityPropagationApplicationForConsole", 
          "signin:ListTrustedIdentityPropagationApplicationsForConsole" 
       ], 
       "Resource" : "*" 
     }, 
     { 
       "Sid" : "AWSSSOManageDelegatedAdministrator", 
       "Effect" : "Allow", 
       "Action" : [ 
          "organizations:RegisterDelegatedAdministrator",
```

```
 "organizations:DeregisterDelegatedAdministrator" 
        ], 
        "Resource" : "*", 
        "Condition" : { 
          "StringEquals" : { 
             "organizations:ServicePrincipal" : "sso.amazonaws.com" 
          } 
        } 
     } 
   ]
}
```
- [在 IAM 身份中心使用 AWS 托管策略创建权限集](https://docs.aws.amazon.com/singlesignon/latest/userguide/howtocreatepermissionset.html)
- [添加和删除 IAM 身份权限](https://docs.aws.amazon.com/IAM/latest/UserGuide/access_policies_manage-attach-detach.html)
- [了解 IAM policy 版本控制](https://docs.aws.amazon.com/IAM/latest/UserGuide/access_policies_managed-versioning.html)
- [开始使用 AWS 托管策略,转向最低权限权限](https://docs.aws.amazon.com/IAM/latest/UserGuide/best-practices.html#bp-use-aws-defined-policies)

# AWSSSOReadOnly

描述:提供对 AWS SSO 配置的只读访问权限。

AWSSSOReadOnly是一个[AWS 托管策略](https://docs.aws.amazon.com/IAM/latest/UserGuide/access_policies_managed-vs-inline.html#aws-managed-policies)。

### 使用此策略

您可以将 AWSSSOReadOnly 附加到您的用户、组和角色。

### 策略详细信息

- 类型: AWS 托管策略
- 创建时间:2018 年 6 月 27 日 20:24 UTC
- 编辑时间:世界标准时间 2024 年 4 月 26 日 00:44
- ARN: arn:aws:iam::aws:policy/AWSSSOReadOnly

### 策略版本

策略版本:v9(默认)

此策略的默认版本是定义策略权限的版本。当使用该策略的用户或角色请求访问 AWS 资源时, AWS 会检查策略的默认版本以确定是否允许该请求。

```
{ 
   "Version" : "2012-10-17", 
   "Statement" : [ 
     { 
       "Sid" : "AWSSSOReadOnly", 
       "Effect" : "Allow", 
       "Action" : [ 
          "ds:DescribeDirectories", 
          "ds:DescribeTrusts", 
          "iam:ListPolicies", 
          "organizations:DescribeOrganization", 
          "organizations:DescribeAccount", 
          "organizations:ListParents", 
          "organizations:ListChildren", 
          "organizations:ListAccounts", 
          "organizations:ListRoots", 
          "organizations:ListAccountsForParent", 
          "organizations:ListOrganizationalUnitsForParent", 
          "organizations:ListDelegatedAdministrators", 
          "sso:Describe*", 
          "sso:Get*", 
          "sso:List*", 
          "sso:Search*", 
          "sso-directory:DescribeDirectory", 
          "access-analyzer:ValidatePolicy", 
          "signin:ListTrustedIdentityPropagationApplicationsForConsole" 
       ], 
       "Resource" : "*" 
     } 
   ]
}
```
- [在 IAM 身份中心使用 AWS 托管策略创建权限集](https://docs.aws.amazon.com/singlesignon/latest/userguide/howtocreatepermissionset.html)
- [添加和删除 IAM 身份权限](https://docs.aws.amazon.com/IAM/latest/UserGuide/access_policies_manage-attach-detach.html)
- [了解 IAM policy 版本控制](https://docs.aws.amazon.com/IAM/latest/UserGuide/access_policies_managed-versioning.html)
- [开始使用 AWS 托管策略,转向最低权限权限](https://docs.aws.amazon.com/IAM/latest/UserGuide/best-practices.html#bp-use-aws-defined-policies)

### AWSSSOServiceRolePolicy

描述:授予 AWS SSO 权限以代表您管理 AWS 资源,包括 IAM 角色、策略和 SAML IdP。

AWSSSOServiceRolePolicy是一个[AWS 托管策略](https://docs.aws.amazon.com/IAM/latest/UserGuide/access_policies_managed-vs-inline.html#aws-managed-policies)。

#### 使用此策略

此附加到服务相关角色的策略允许服务代表您执行操作。您无法将此策略附加到您的用户、组或角色。

#### 策略详细信息

- 类型:服务相关角色策略
- 创建时间:2017 年 12 月 5 日 18:36 UTC
- 编辑时间:2022 年 10 月 20 日 20:05 UTC
- ARN: arn:aws:iam::aws:policy/aws-service-role/AWSSSOServiceRolePolicy

### 策略版本

策略版本:v17(默认)

此策略的默认版本是定义策略权限的版本。当使用该策略的用户或角色请求访问 AWS 资源时, AWS 会检查策略的默认版本以确定是否允许该请求。

```
{ 
   "Version" : "2012-10-17", 
   "Statement" : [ 
     { 
        "Sid" : "IAMRoleProvisioningActions",
```

```
 "Effect" : "Allow", 
  "Action" : [
     "iam:AttachRolePolicy", 
     "iam:CreateRole", 
     "iam:PutRolePolicy", 
     "iam:UpdateRole", 
     "iam:UpdateRoleDescription", 
     "iam:UpdateAssumeRolePolicy", 
     "iam:PutRolePermissionsBoundary", 
     "iam:DeleteRolePermissionsBoundary" 
   ], 
   "Resource" : [ 
     "arn:aws:iam::*:role/aws-reserved/sso.amazonaws.com/*" 
   ], 
   "Condition" : { 
     "StringNotEquals" : { 
        "aws:PrincipalOrgMasterAccountId" : "${aws:PrincipalAccount}" 
     } 
   } 
 }, 
 { 
   "Sid" : "IAMRoleReadActions", 
   "Effect" : "Allow", 
  "Action" : [
     "iam:GetRole", 
     "iam:ListRoles" 
   ], 
   "Resource" : [ 
    \mathbf{u} \star \mathbf{u} ] 
 }, 
 { 
   "Sid" : "IAMRoleCleanupActions", 
   "Effect" : "Allow", 
   "Action" : [ 
     "iam:DeleteRole", 
     "iam:DeleteRolePolicy", 
     "iam:DetachRolePolicy", 
     "iam:ListRolePolicies", 
     "iam:ListAttachedRolePolicies" 
   ], 
   "Resource" : [ 
     "arn:aws:iam::*:role/aws-reserved/sso.amazonaws.com/*" 
   ]
```

```
 }, 
 { 
   "Sid" : "IAMSLRCleanupActions", 
   "Effect" : "Allow", 
   "Action" : [ 
     "iam:DeleteServiceLinkedRole", 
     "iam:GetServiceLinkedRoleDeletionStatus", 
     "iam:DeleteRole", 
     "iam:GetRole" 
   ], 
   "Resource" : [ 
     "arn:aws:iam::*:role/aws-service-role/sso.amazonaws.com/AWSServiceRoleForSSO" 
   ] 
 }, 
 { 
   "Sid" : "IAMSAMLProviderCreationAction", 
   "Effect" : "Allow", 
  "Action" : [
     "iam:CreateSAMLProvider" 
   ], 
   "Resource" : [ 
     "arn:aws:iam::*:saml-provider/AWSSSO_*" 
   ], 
   "Condition" : { 
     "StringNotEquals" : { 
        "aws:PrincipalOrgMasterAccountId" : "${aws:PrincipalAccount}" 
     } 
   } 
 }, 
 { 
   "Sid" : "IAMSAMLProviderUpdateAction", 
   "Effect" : "Allow", 
   "Action" : [ 
     "iam:UpdateSAMLProvider" 
   ], 
   "Resource" : [ 
     "arn:aws:iam::*:saml-provider/AWSSSO_*" 
   ] 
 }, 
 { 
   "Sid" : "IAMSAMLProviderCleanupActions", 
   "Effect" : "Allow", 
   "Action" : [ 
     "iam:DeleteSAMLProvider",
```
```
 "iam:GetSAMLProvider" 
   ], 
   "Resource" : [ 
      "arn:aws:iam::*:saml-provider/AWSSSO_*" 
   ] 
 }, 
 { 
   "Effect" : "Allow", 
   "Action" : [ 
      "organizations:DescribeAccount", 
      "organizations:DescribeOrganization", 
      "organizations:ListAccounts", 
      "organizations:ListDelegatedAdministrators", 
      "organizations:ListAWSServiceAccessForOrganization" 
   ], 
   "Resource" : [ 
     \overline{m} \overline{m} ] 
 }, 
 { 
   "Sid" : "AllowUnauthAppForDirectory", 
   "Effect" : "Allow", 
  "Action" : [
      "ds:UnauthorizeApplication" 
   ], 
   "Resource" : [ 
     \overline{0} \star \overline{0} ] 
 }, 
 { 
   "Sid" : "AllowDescribeForDirectory", 
   "Effect" : "Allow", 
  "Action" : [
      "ds:DescribeDirectories", 
      "ds:DescribeTrusts" 
   ], 
   "Resource" : [ 
     \mathbf{u} * \mathbf{u} ] 
 }, 
 { 
   "Sid" : "AllowDescribeAndListOperationsOnIdentitySource", 
   "Effect" : "Allow", 
   "Action" : [
```

```
 "identitystore:DescribeUser", 
           "identitystore:DescribeGroup", 
           "identitystore:ListGroups", 
           "identitystore:ListUsers" 
        ], 
        "Resource" : [ 
\mathbf{u} \star \mathbf{u} ] 
      } 
   ]
}
```
- [了解 IAM policy 版本控制](https://docs.aws.amazon.com/IAM/latest/UserGuide/access_policies_managed-versioning.html)
- [开始使用 AWS 托管策略,转向最低权限权限](https://docs.aws.amazon.com/IAM/latest/UserGuide/best-practices.html#bp-use-aws-defined-policies)

# AWSStepFunctionsConsoleFullAccess

描述:一种访问策略,用于向用户/角色/等提供对控制台的访问权限。 AWS StepFunctions 要获得完 整的控制台体验,除了此策略外,用户可能还需要该服务可以担任的其他 IAM 角色的 iam: PassRole 权限。

AWSStepFunctionsConsoleFullAccess是一个[AWS 托管策略](https://docs.aws.amazon.com/IAM/latest/UserGuide/access_policies_managed-vs-inline.html#aws-managed-policies)。

#### 使用此策略

您可以将 AWSStepFunctionsConsoleFullAccess 附加到您的用户、组和角色。

#### 策略详细信息

- 类型: AWS 托管策略
- 创建时间:2017 年 1 月 11 日 21:54 UTC
- 编辑时间:2017 年 1 月 12 日 00:19 UTC
- ARN: arn:aws:iam::aws:policy/AWSStepFunctionsConsoleFullAccess

#### 策略版本

策略版本:v2(默认)

此策略的默认版本是定义策略权限的版本。当使用该策略的用户或角色请求访问 AWS 资源时, AWS 会检查策略的默认版本以确定是否允许该请求。

#### JSON 策略文档

```
{ 
   "Version" : "2012-10-17", 
   "Statement" : [ 
     { 
        "Effect" : "Allow", 
        "Action" : "states:*", 
        "Resource" : "*" 
     }, 
     { 
        "Effect" : "Allow", 
        "Action" : "iam:ListRoles", 
        "Resource" : "*" 
     }, 
     { 
        "Effect" : "Allow", 
        "Action" : "iam:PassRole", 
        "Resource" : "arn:aws:iam::*:role/service-role/StatesExecutionRole*" 
     }, 
     { 
        "Effect" : "Allow", 
        "Action" : "lambda:ListFunctions", 
        "Resource" : "*" 
     } 
  \mathbf{I}}
```
# 了解更多信息

- [在 IAM Identity Center 中使用 AWS 托管策略创建权限集](https://docs.aws.amazon.com/singlesignon/latest/userguide/howtocreatepermissionset.html)
- [添加和删除 IAM 身份权限](https://docs.aws.amazon.com/IAM/latest/UserGuide/access_policies_manage-attach-detach.html)
- [了解 IAM policy 版本控制](https://docs.aws.amazon.com/IAM/latest/UserGuide/access_policies_managed-versioning.html)
- [开始使用 AWS 托管策略,转向最低权限权限](https://docs.aws.amazon.com/IAM/latest/UserGuide/best-practices.html#bp-use-aws-defined-policies)

# AWSStepFunctionsFullAccess

描述:一种访问策略,用于向用户/角色/等提供对 API 的访问权限。 AWS StepFunctions 要获得完全 访问PassRole 权限,除此策略外,用户还必须对服务可以担任的至少一个 IAM 角色拥有 iam: 权限。

AWSStepFunctionsFullAccess是一[个AWS 托管策略。](https://docs.aws.amazon.com/IAM/latest/UserGuide/access_policies_managed-vs-inline.html#aws-managed-policies)

#### 使用此策略

您可以将 AWSStepFunctionsFullAccess 附加到您的用户、组和角色。

#### 策略详细信息

- 类型: AWS 托管策略
- 创建时间:2017 年 1 月 11 日 21:51 UTC
- 编辑时间:2017 年 1 月 11 日 21:51 UTC
- ARN: arn:aws:iam::aws:policy/AWSStepFunctionsFullAccess

#### 策略版本

策略版本:v1(默认)

此策略的默认版本是定义策略权限的版本。当使用该策略的用户或角色请求访问 AWS 资源时, AWS 会检查策略的默认版本以确定是否允许该请求。

```
{ 
   "Version" : "2012-10-17", 
   "Statement" : [ 
     { 
        "Effect" : "Allow", 
        "Action" : "states:*", 
        "Resource" : "*" 
     } 
   ]
}
```
- [在 IAM 身份中心使用 AWS 托管策略创建权限集](https://docs.aws.amazon.com/singlesignon/latest/userguide/howtocreatepermissionset.html)
- [添加和删除 IAM 身份权限](https://docs.aws.amazon.com/IAM/latest/UserGuide/access_policies_manage-attach-detach.html)
- [了解 IAM policy 版本控制](https://docs.aws.amazon.com/IAM/latest/UserGuide/access_policies_managed-versioning.html)
- [开始使用 AWS 托管策略,转向最低权限权限](https://docs.aws.amazon.com/IAM/latest/UserGuide/best-practices.html#bp-use-aws-defined-policies)

# AWSStepFunctionsReadOnlyAccess

描述:一种访问策略,用于为用户/角色/等提供对服务的只读访问权限。 AWS StepFunctions

AWSStepFunctionsReadOnlyAccess是一个[AWS 托管策略。](https://docs.aws.amazon.com/IAM/latest/UserGuide/access_policies_managed-vs-inline.html#aws-managed-policies)

#### 使用此策略

您可以将 AWSStepFunctionsReadOnlyAccess 附加到您的用户、组和角色。

#### 策略详细信息

- 类型: AWS 托管策略
- 创建时间:2017 年 1 月 11 日 21:46 UTC
- 编辑时间:世界标准时间 2024 年 4 月 26 日 18:53
- ARN: arn:aws:iam::aws:policy/AWSStepFunctionsReadOnlyAccess

#### 策略版本

策略版本:v4(默认)

此策略的默认版本是定义策略权限的版本。当使用该策略的用户或角色请求访问 AWS 资源时, AWS 会检查策略的默认版本以确定是否允许该请求。

```
{ 
   "Version" : "2012-10-17", 
   "Statement" : [ 
     {
```

```
 "Sid" : "ReadOnlyAccess", 
        "Effect" : "Allow", 
        "Action" : [ 
          "states:ListStateMachines", 
         "states:ListActivities", 
          "states:DescribeStateMachine", 
          "states:DescribeStateMachineForExecution", 
          "states:ListExecutions", 
          "states:DescribeExecution", 
          "states:GetExecutionHistory", 
          "states:DescribeActivity", 
          "states:ListTagsForResource", 
          "states:DescribeMapRun", 
          "states:ListMapRuns", 
          "states:DescribeStateMachineAlias", 
          "states:ListStateMachineAliases", 
          "states:ListStateMachineVersions", 
          "states:ValidateStateMachineDefinition" 
       ], 
       "Resource" : "*" 
     } 
   ]
}
```
- [在 IAM 身份中心使用 AWS 托管策略创建权限集](https://docs.aws.amazon.com/singlesignon/latest/userguide/howtocreatepermissionset.html)
- [添加和删除 IAM 身份权限](https://docs.aws.amazon.com/IAM/latest/UserGuide/access_policies_manage-attach-detach.html)
- [了解 IAM policy 版本控制](https://docs.aws.amazon.com/IAM/latest/UserGuide/access_policies_managed-versioning.html)
- [开始使用 AWS 托管策略,转向最低权限权限](https://docs.aws.amazon.com/IAM/latest/UserGuide/best-practices.html#bp-use-aws-defined-policies)

# AWSStorageGatewayFullAccess

描述:提供通过 AWS Storage Gateway 的完全访问权限 AWS Management Console。

AWSStorageGatewayFullAccess是一[个AWS 托管策略](https://docs.aws.amazon.com/IAM/latest/UserGuide/access_policies_managed-vs-inline.html#aws-managed-policies)。

#### 使用此策略

您可以将 AWSStorageGatewayFullAccess 附加到您的用户、组和角色。

#### 策略详细信息

- 类型: AWS 托管策略
- 创建时间:2015 年 2 月 6 日 18:41 UTC
- 编辑时间:2022 年 9 月 6 日 20:26 UTC
- ARN: arn:aws:iam::aws:policy/AWSStorageGatewayFullAccess

#### 策略版本

策略版本: v2 (默认)

此策略的默认版本是定义策略权限的版本。当使用该策略的用户或角色请求访问 AWS 资源时, AWS 会检查策略的默认版本以确定是否允许该请求。

```
{ 
   "Version" : "2012-10-17", 
   "Statement" : [ 
     { 
        "Effect" : "Allow", 
        "Action" : [ 
          "storagegateway:*" 
        ], 
        "Resource" : "*" 
     }, 
     { 
        "Effect" : "Allow", 
        "Action" : [ 
          "ec2:DescribeSnapshots", 
         "ec2:DeleteSnapshot" 
        ], 
       "Resource" : "*" 
     }, 
     { 
        "Sid" : "fetchStorageGatewayParams", 
        "Effect" : "Allow", 
        "Action" : "ssm:GetParameters", 
        "Resource" : "arn:aws:ssm:*::parameter/aws/service/storagegateway/*" 
     }
```
]

# }

# 了解更多信息

- [在 IAM Identity Center 中使用 AWS 托管策略创建权限集](https://docs.aws.amazon.com/singlesignon/latest/userguide/howtocreatepermissionset.html)
- [添加和删除 IAM 身份权限](https://docs.aws.amazon.com/IAM/latest/UserGuide/access_policies_manage-attach-detach.html)
- [了解 IAM policy 版本控制](https://docs.aws.amazon.com/IAM/latest/UserGuide/access_policies_managed-versioning.html)
- [开始使用 AWS 托管策略,转向最低权限权限](https://docs.aws.amazon.com/IAM/latest/UserGuide/best-practices.html#bp-use-aws-defined-policies)

# AWSStorageGatewayReadOnlyAccess

描述:提供通过 AWS Storage Gateway 的访问权限 AWS Management Console。

AWSStorageGatewayReadOnlyAccess是一[个AWS 托管策略。](https://docs.aws.amazon.com/IAM/latest/UserGuide/access_policies_managed-vs-inline.html#aws-managed-policies)

#### 使用此策略

您可以将 AWSStorageGatewayReadOnlyAccess 附加到您的用户、组和角色。

#### 策略详细信息

- 类型: AWS 托管策略
- 创建时间:2015 年 2 月 6 日 18:41 UTC
- 编辑时间:2022 年 9 月 6 日 20:24 UTC
- ARN: arn:aws:iam::aws:policy/AWSStorageGatewayReadOnlyAccess

#### 策略版本

策略版本: v2 (默认)

此策略的默认版本是定义策略权限的版本。当使用该策略的用户或角色请求访问 AWS 资源时, AWS 会检查策略的默认版本以确定是否允许该请求。

#### JSON 策略文档

"Version" : "2012-10-17",

{

```
 "Statement" : [ 
     { 
        "Effect" : "Allow", 
        "Action" : [ 
          "storagegateway:List*", 
          "storagegateway:Describe*" 
        ], 
        "Resource" : "*" 
     }, 
     { 
        "Effect" : "Allow", 
        "Action" : [ 
          "ec2:DescribeSnapshots" 
        ], 
        "Resource" : "*" 
     }, 
     { 
        "Sid" : "fetchStorageGatewayParams", 
        "Effect" : "Allow", 
        "Action" : "ssm:GetParameters", 
        "Resource" : "arn:aws:ssm:*::parameter/aws/service/storagegateway/*" 
     } 
   ]
}
```
- [在 IAM 身份中心使用 AWS 托管策略创建权限集](https://docs.aws.amazon.com/singlesignon/latest/userguide/howtocreatepermissionset.html)
- [添加和删除 IAM 身份权限](https://docs.aws.amazon.com/IAM/latest/UserGuide/access_policies_manage-attach-detach.html)
- [了解 IAM policy 版本控制](https://docs.aws.amazon.com/IAM/latest/UserGuide/access_policies_managed-versioning.html)
- [开始使用 AWS 托管策略,转向最低权限权限](https://docs.aws.amazon.com/IAM/latest/UserGuide/best-practices.html#bp-use-aws-defined-policies)

# AWSStorageGatewayServiceRolePolicy

描述:Storage Gateway 使用的服务相关角色用于将其他 AWS 服务与 AWS Storage Gateway 集成。

AWSStorageGatewayServiceRolePolicy是一个[AWS 托管策略](https://docs.aws.amazon.com/IAM/latest/UserGuide/access_policies_managed-vs-inline.html#aws-managed-policies)。

#### 使用此策略

此附加到服务相关角色的策略允许服务代表您执行操作。您无法将此策略附加到您的用户、组或角色。

#### 策略详细信息

- 类型:服务相关角色策略
- 创建时间:2021 年 2 月 17 日 19:03 UTC
- 编辑时间:2021 年 2 月 17 日 19:03 UTC
- ARN: arn:aws:iam::aws:policy/aws-service-role/ AWSStorageGatewayServiceRolePolicy

# 策略版本

策略版本:v1(默认)

此策略的默认版本是定义策略权限的版本。当使用该策略的用户或角色请求访问 AWS 资源时, AWS 会检查策略的默认版本以确定是否允许该请求。

#### JSON 策略文档

```
{ 
   "Version" : "2012-10-17", 
   "Statement" : [ 
     { 
        "Effect" : "Allow", 
        "Action" : [ 
          "fsx:ListTagsForResource" 
        ], 
        "Resource" : "arn:aws:fsx:*:*:backup/*" 
     } 
   ]
}
```
# 了解更多信息

- [了解 IAM policy 版本控制](https://docs.aws.amazon.com/IAM/latest/UserGuide/access_policies_managed-versioning.html)
- [开始使用 AWS 托管策略,转向最低权限权限](https://docs.aws.amazon.com/IAM/latest/UserGuide/best-practices.html#bp-use-aws-defined-policies)

# AWSSupplyChainFederationAdminAccess

描述: AWSSupplyChainFederationAdminAccess 为 AWS 供应链联合用户提供对 AWS 供应链 应用程序的访问权限,包括在 AWS 供应链应用程序中执行操作所需的权限。该策略提供对 IAM Identity Center 用户和群组的管理权限,并附加到 Su AWS pply Chain 代表您创建的角色。您不应将 AWSSupplyChainFederationAdminAccess 策略附加到任何其他 IAM 实体。

AWSSupplyChainFederationAdminAccess是一个[AWS 托管策略。](https://docs.aws.amazon.com/IAM/latest/UserGuide/access_policies_managed-vs-inline.html#aws-managed-policies)

# 使用此策略

您可以将 AWSSupplyChainFederationAdminAccess 附加到您的用户、组和角色。

# 策略详细信息

- 类型:服务角色策略
- 创建时间:2023 年 3 月 1 日 18:54 UTC
- 编辑时间:2023 年 11 月 1 日 18:50 UTC
- ARN: arn:aws:iam::aws:policy/service-role/ AWSSupplyChainFederationAdminAccess

#### 策略版本

策略版本: v3 (默认)

此策略的默认版本是定义策略权限的版本。当使用该策略的用户或角色请求访问 AWS 资源时, AWS 会检查策略的默认版本以确定是否允许该请求。

```
{ 
   "Version" : "2012-10-17", 
   "Statement" : [ 
     { 
        "Sid" : "AWSSupplyChain", 
        "Effect" : "Allow", 
        "Action" : [ 
          "scn:*" 
        ],
```

```
 "Resource" : [ 
     "arn:aws:scn:*:*:instance/*" 
   ] 
 }, 
\mathcal{L} "Sid" : "ChimeAppInstance", 
   "Effect" : "Allow", 
   "Action" : [ 
     "chime:BatchCreateChannelMembership", 
     "chime:CreateAppInstanceUser", 
     "chime:CreateChannel", 
     "chime:CreateChannelMembership", 
     "chime:CreateChannelModerator", 
     "chime:Connect", 
     "chime:DeleteChannelMembership", 
     "chime:DeleteChannelModerator", 
     "chime:DescribeChannelMembershipForAppInstanceUser", 
     "chime:GetChannelMembershipPreferences", 
     "chime:ListChannelMemberships", 
     "chime:ListChannelMembershipsForAppInstanceUser", 
     "chime:ListChannelMessages", 
     "chime:ListChannelModerators", 
     "chime:TagResource", 
     "chime:PutChannelMembershipPreferences", 
     "chime:SendChannelMessage", 
     "chime:UpdateChannelReadMarker", 
     "chime:UpdateAppInstanceUser" 
   ], 
   "Resource" : [ 
     "arn:aws:chime:*:*:app-instance/*" 
   ], 
   "Condition" : { 
     "StringLike" : { 
       "aws:ResourceTag/SCNInstanceId" : "*" 
     } 
   } 
 }, 
 { 
   "Sid" : "ChimeChannel", 
   "Effect" : "Allow", 
  "Action" : [
     "chime:DescribeChannel" 
   ], 
   "Resource" : [
```

```
 "arn:aws:chime:*:*:app-instance/*" 
   ] 
 }, 
 { 
   "Sid" : "ChimeMessaging", 
   "Effect" : "Allow", 
   "Action" : [ 
     "chime:GetMessagingSessionEndpoint" 
   ], 
   "Resource" : "*" 
 }, 
 { 
   "Sid" : "IAMIdentityCenter", 
   "Effect" : "Allow", 
   "Action" : [ 
     "sso:GetManagedApplicationInstance", 
     "sso:ListDirectoryAssociations", 
     "sso:AssociateProfile", 
     "sso:DisassociateProfile", 
     "sso:ListProfiles", 
     "sso:GetProfile", 
     "sso:ListProfileAssociations" 
   ], 
   "Resource" : "*" 
 }, 
 { 
   "Sid" : "AppflowConnectorProfile", 
   "Effect" : "Allow", 
   "Action" : [ 
     "appflow:CreateConnectorProfile", 
     "appflow:UseConnectorProfile", 
     "appflow:DeleteConnectorProfile", 
     "appflow:UpdateConnectorProfile" 
   ], 
   "Resource" : [ 
     "arn:aws:appflow:*:*:connectorprofile/scn-*" 
   ] 
 }, 
 { 
   "Sid" : "AppflowFlow", 
   "Effect" : "Allow", 
  "Action" : [
     "appflow:CreateFlow", 
     "appflow:DeleteFlow",
```

```
 "appflow:DescribeFlow", 
     "appflow:DescribeFlowExecutionRecords", 
     "appflow:ListFlows", 
     "appflow:StartFlow", 
     "appflow:StopFlow", 
     "appflow:UpdateFlow", 
     "appflow:TagResource", 
     "appflow:UntagResource" 
   ], 
   "Resource" : [ 
     "arn:aws:appflow:*:*:flow/scn-*" 
   ] 
 }, 
 { 
   "Sid" : "S3ListAllBuckets", 
   "Effect" : "Allow", 
  "Action" : [
     "s3:ListAllMyBuckets" 
   ], 
   "Resource" : "*" 
 }, 
 { 
   "Sid" : "S3ListSupplyChainBucket", 
   "Effect" : "Allow", 
  "Action" : [
     "s3:GetBucketLocation", 
     "s3:GetBucketPolicy", 
     "s3:ListBucket" 
   ], 
   "Resource" : [ 
     "arn:aws:s3:::aws-supply-chain-data-*" 
   ] 
 }, 
 { 
   "Sid" : "S3ReadWriteObject", 
   "Effect" : "Allow", 
  "Action" : [
     "s3:GetObject", 
     "s3:PutObject" 
   ], 
   "Resource" : [ 
     "arn:aws:s3:::aws-supply-chain-data-*" 
   ], 
   "Condition" : {
```

```
 "StringEquals" : { 
        "aws:ResourceAccount" : "${aws:PrincipalAccount}" 
     } 
   } 
 }, 
 { 
   "Sid" : "SecretsManagerCreateSecret", 
   "Effect" : "Allow", 
   "Action" : "secretsmanager:CreateSecret", 
   "Resource" : "arn:aws:secretsmanager:*:*:secret:*", 
   "Condition" : { 
     "StringLike" : { 
       "secretsmanager:Name" : "appflow!*" 
     }, 
     "ForAnyValue:StringEquals" : { 
       "aws:CalledVia" : [ 
          "appflow.amazonaws.com" 
       ] 
     } 
   } 
 }, 
 { 
   "Sid" : "SecretsManagerPutResourcePolicy", 
   "Effect" : "Allow", 
  "Action" : [
     "secretsmanager:PutResourcePolicy" 
   ], 
   "Resource" : "arn:aws:secretsmanager:*:*:secret:*", 
   "Condition" : { 
     "ForAnyValue:StringEquals" : { 
       "aws:CalledVia" : [ 
          "appflow.amazonaws.com" 
       ] 
     }, 
     "StringEqualsIgnoreCase" : { 
       "secretsmanager:ResourceTag/aws:secretsmanager:owningService" : "appflow" 
     } 
   } 
 }, 
 { 
   "Sid" : "KMSListKeys", 
   "Effect" : "Allow", 
  "Action" : [
     "kms:ListKeys",
```

```
 "kms:ListAliases" 
        ], 
        "Resource" : "arn:aws:kms:*:*:key/*" 
     }, 
    \mathcal{L} "Sid" : "KMSListGrants", 
        "Effect" : "Allow", 
        "Action" : [ 
          "kms:DescribeKey", 
          "kms:ListGrants" 
       \mathbf{1},
        "Resource" : "arn:aws:kms:*:*:key/*", 
        "Condition" : { 
          "StringLike" : { 
            "kms:ViaService" : "appflow.*.amazonaws.com" 
          }, 
          "StringEquals" : { 
            "aws:ResourceTag/aws-supply-chain-access" : "true" 
          } 
        } 
     }, 
     { 
        "Sid" : "KMSCreateGrant", 
        "Effect" : "Allow", 
       "Action" : [
          "kms:CreateGrant" 
        ], 
        "Resource" : "arn:aws:kms:*:*:key/*", 
        "Condition" : { 
          "StringLike" : { 
            "kms:ViaService" : "appflow.*.amazonaws.com" 
          }, 
          "Bool" : { 
            "kms:GrantIsForAWSResource" : "true" 
          }, 
          "StringEquals" : { 
             "aws:ResourceTag/aws-supply-chain-access" : "true" 
          } 
        } 
     } 
   ]
}
```
- [在 IAM 身份中心使用 AWS 托管策略创建权限集](https://docs.aws.amazon.com/singlesignon/latest/userguide/howtocreatepermissionset.html)
- [添加和删除 IAM 身份权限](https://docs.aws.amazon.com/IAM/latest/UserGuide/access_policies_manage-attach-detach.html)
- [了解 IAM policy 版本控制](https://docs.aws.amazon.com/IAM/latest/UserGuide/access_policies_managed-versioning.html)
- [开始使用 AWS 托管策略,转向最低权限权限](https://docs.aws.amazon.com/IAM/latest/UserGuide/best-practices.html#bp-use-aws-defined-policies)

#### AWSSupportAccess

描述:允许用户访问 AWS Support 中心。

AWSSupportAccess是一[个AWS 托管策略。](https://docs.aws.amazon.com/IAM/latest/UserGuide/access_policies_managed-vs-inline.html#aws-managed-policies)

#### 使用此策略

您可以将 AWSSupportAccess 附加到您的用户、组和角色。

#### 策略详细信息

- 类型: AWS 托管策略
- 创建时间:2015 年 2 月 6 日 18:41 UTC
- 编辑时间:2015 年 2 月 6 日 18:41 UTC
- ARN: arn:aws:iam::aws:policy/AWSSupportAccess

#### 策略版本

策略版本:v1(默认)

此策略的默认版本是定义策略权限的版本。当使用该策略的用户或角色请求访问 AWS 资源时, AWS 会检查策略的默认版本以确定是否允许该请求。

```
{ 
   "Version" : "2012-10-17", 
   "Statement" : [ 
     { 
        "Effect" : "Allow",
```

```
 "Action" : [ 
            "support:*" 
         ], 
         "Resource" : "*" 
      } 
   ]
}
```
- [在 IAM 身份中心使用 AWS 托管策略创建权限集](https://docs.aws.amazon.com/singlesignon/latest/userguide/howtocreatepermissionset.html)
- [添加和删除 IAM 身份权限](https://docs.aws.amazon.com/IAM/latest/UserGuide/access_policies_manage-attach-detach.html)
- [了解 IAM policy 版本控制](https://docs.aws.amazon.com/IAM/latest/UserGuide/access_policies_managed-versioning.html)
- [开始使用 AWS 托管策略,转向最低权限权限](https://docs.aws.amazon.com/IAM/latest/UserGuide/best-practices.html#bp-use-aws-defined-policies)

# AWSSupportAppFullAccess

描述:提供对 AWS Support 应用程序和其他必需服务(例如 AWS Support 和 Service Quotas)的完 全访问权限。此策略包括使用支持服务的权限,以便用户可以联系以 AWS Support 获取支持案例、更 改服务配额以及创建相关的服务相关角色。

AWSSupportAppFullAccess是一个[AWS 托管策略](https://docs.aws.amazon.com/IAM/latest/UserGuide/access_policies_managed-vs-inline.html#aws-managed-policies)。

#### 使用此策略

您可以将 AWSSupportAppFullAccess 附加到您的用户、组和角色。

#### 策略详细信息

- 类型: AWS 托管策略
- 创建时间:2022 年 8 月 22 日 16:53 UTC
- 编辑时间:2022 年 8 月 22 日 16:53 UTC
- ARN: arn:aws:iam::aws:policy/AWSSupportAppFullAccess

#### 策略版本

策略版本:v1(默认)

此策略的默认版本是定义策略权限的版本。当使用该策略的用户或角色请求访问 AWS 资源时, AWS 会检查策略的默认版本以确定是否允许该请求。

# JSON 策略文档

```
{ 
   "Version" : "2012-10-17", 
   "Statement" : [ 
     { 
        "Effect" : "Allow", 
        "Action" : [ 
          "servicequotas:GetRequestedServiceQuotaChange", 
          "servicequotas:GetServiceQuota", 
          "servicequotas:RequestServiceQuotaIncrease", 
          "support:AddAttachmentsToSet", 
          "support:AddCommunicationToCase", 
          "support:CreateCase", 
          "support:DescribeCases", 
          "support:DescribeCommunications", 
          "support:DescribeSeverityLevels", 
          "support:InitiateChatForCase", 
          "support:ResolveCase" 
        ], 
        "Resource" : "*" 
     }, 
    \left\{ \right. "Effect" : "Allow", 
        "Action" : "iam:CreateServiceLinkedRole", 
        "Resource" : "*", 
        "Condition" : { 
          "StringEquals" : { 
            "iam:AWSServiceName" : "servicequotas.amazonaws.com" 
          } 
        } 
     } 
   ]
}
```
# 了解更多信息

- [在 IAM 身份中心使用 AWS 托管策略创建权限集](https://docs.aws.amazon.com/singlesignon/latest/userguide/howtocreatepermissionset.html)
- [添加和删除 IAM 身份权限](https://docs.aws.amazon.com/IAM/latest/UserGuide/access_policies_manage-attach-detach.html)
- [了解 IAM policy 版本控制](https://docs.aws.amazon.com/IAM/latest/UserGuide/access_policies_managed-versioning.html)
- [开始使用 AWS 托管策略,转向最低权限权限](https://docs.aws.amazon.com/IAM/latest/UserGuide/best-practices.html#bp-use-aws-defined-policies)

# AWSSupportAppReadOnlyAccess

描述:提供对 AWS Support 应用程序的只读访问权限。

AWSSupportAppReadOnlyAccess是一[个AWS 托管策略](https://docs.aws.amazon.com/IAM/latest/UserGuide/access_policies_managed-vs-inline.html#aws-managed-policies)。

#### 使用此策略

您可以将 AWSSupportAppReadOnlyAccess 附加到您的用户、组和角色。

# 策略详细信息

- 类型: AWS 托管策略
- 创建时间:2022 年 8 月 22 日 17:01 UTC
- 编辑时间:2022 年 8 月 22 日 17:01 UTC
- ARN: arn:aws:iam::aws:policy/AWSSupportAppReadOnlyAccess

#### 策略版本

策略版本:v1(默认)

此策略的默认版本是定义策略权限的版本。当使用该策略的用户或角色请求访问 AWS 资源时, AWS 会检查策略的默认版本以确定是否允许该请求。

```
{ 
   "Version" : "2012-10-17", 
   "Statement" : [ 
     { 
        "Effect" : "Allow", 
        "Action" : [ 
          "support:DescribeCases", 
          "support:DescribeCommunications" 
        ], 
        "Resource" : "*"
```
}

 ] }

# 了解更多信息

- [在 IAM Identity Center 中使用 AWS 托管策略创建权限集](https://docs.aws.amazon.com/singlesignon/latest/userguide/howtocreatepermissionset.html)
- [添加和删除 IAM 身份权限](https://docs.aws.amazon.com/IAM/latest/UserGuide/access_policies_manage-attach-detach.html)
- [了解 IAM policy 版本控制](https://docs.aws.amazon.com/IAM/latest/UserGuide/access_policies_managed-versioning.html)
- [开始使用 AWS 托管策略,转向最低权限权限](https://docs.aws.amazon.com/IAM/latest/UserGuide/best-practices.html#bp-use-aws-defined-policies)

# AWSSupportPlansFullAccess

描述:提供对支持计划的完全访问权限。

AWSSupportPlansFullAccess是一个[AWS 托管策略。](https://docs.aws.amazon.com/IAM/latest/UserGuide/access_policies_managed-vs-inline.html#aws-managed-policies)

#### 使用此策略

您可以将 AWSSupportPlansFullAccess 附加到您的用户、组和角色。

#### 策略详细信息

- 类型: AWS 托管策略
- 创建时间:2022 年 9 月 27 日 18:19 UTC
- 编辑时间:2023 年 5 月 9 日 21:07 UTC
- ARN: arn:aws:iam::aws:policy/AWSSupportPlansFullAccess

#### 策略版本

策略版本: v2 (默认)

此策略的默认版本是定义策略权限的版本。当使用该策略的用户或角色请求访问 AWS 资源时, AWS 会检查策略的默认版本以确定是否允许该请求。

```
 "Version" : "2012-10-17", 
   "Statement" : [ 
     { 
        "Effect" : "Allow", 
        "Action" : [ 
          "supportplans:GetSupportPlan", 
          "supportplans:GetSupportPlanUpdateStatus", 
          "supportplans:StartSupportPlanUpdate", 
          "supportplans:CreateSupportPlanSchedule" 
       ], 
        "Resource" : "*" 
     } 
   ]
}
```
- [在 IAM Identity Center 中使用 AWS 托管策略创建权限集](https://docs.aws.amazon.com/singlesignon/latest/userguide/howtocreatepermissionset.html)
- [添加和删除 IAM 身份权限](https://docs.aws.amazon.com/IAM/latest/UserGuide/access_policies_manage-attach-detach.html)
- [了解 IAM policy 版本控制](https://docs.aws.amazon.com/IAM/latest/UserGuide/access_policies_managed-versioning.html)
- [开始使用 AWS 托管策略,转向最低权限权限](https://docs.aws.amazon.com/IAM/latest/UserGuide/best-practices.html#bp-use-aws-defined-policies)

# AWSSupportPlansReadOnlyAccess

描述:提供对支持计划的只读访问权限。

AWSSupportPlansReadOnlyAccess是一个[AWS 托管策略](https://docs.aws.amazon.com/IAM/latest/UserGuide/access_policies_managed-vs-inline.html#aws-managed-policies)。

# 使用此策略

您可以将 AWSSupportPlansReadOnlyAccess 附加到您的用户、组和角色。

# 策略详细信息

- 类型: AWS 托管策略
- 创建时间:2022 年 9 月 27 日 18:08 UTC
- 编辑时间:2022 年 9 月 27 日 18:08 UTC
- ARN: arn:aws:iam::aws:policy/AWSSupportPlansReadOnlyAccess

#### 策略版本

策略版本:v1(默认)

此策略的默认版本是定义策略权限的版本。当使用该策略的用户或角色请求访问 AWS 资源时, AWS 会检查策略的默认版本以确定是否允许该请求。

# JSON 策略文档

```
{ 
   "Version" : "2012-10-17", 
   "Statement" : [ 
     { 
        "Effect" : "Allow", 
        "Action" : [ 
          "supportplans:GetSupportPlan", 
          "supportplans:GetSupportPlanUpdateStatus" 
        ], 
        "Resource" : "*" 
     } 
   ]
}
```
# 了解更多信息

- [在 IAM 身份中心使用 AWS 托管策略创建权限集](https://docs.aws.amazon.com/singlesignon/latest/userguide/howtocreatepermissionset.html)
- [添加和删除 IAM 身份权限](https://docs.aws.amazon.com/IAM/latest/UserGuide/access_policies_manage-attach-detach.html)
- [了解 IAM policy 版本控制](https://docs.aws.amazon.com/IAM/latest/UserGuide/access_policies_managed-versioning.html)
- [开始使用 AWS 托管策略,转向最低权限权限](https://docs.aws.amazon.com/IAM/latest/UserGuide/best-practices.html#bp-use-aws-defined-policies)

# AWSSupportServiceRolePolicy

描述:允许 AWS Support 访问 AWS 资源以提供计费、管理和支持服务。

AWSSupportServiceRolePolicy是一[个AWS 托管策略](https://docs.aws.amazon.com/IAM/latest/UserGuide/access_policies_managed-vs-inline.html#aws-managed-policies)。

#### 使用此策略

此附加到服务相关角色的策略允许服务代表您执行操作。您无法将此策略附加到您的用户、组或角色。

#### 策略详细信息

- 类型:服务相关角色策略
- 创建时间:2018 年 4 月 19 日 18:04 UTC
- 编辑时间:世界标准时间 2024 年 5 月 2 日 02:47
- ARN: arn:aws:iam::aws:policy/aws-service-role/AWSSupportServiceRolePolicy

#### 策略版本

策略版本: v36 (默认)

此策略的默认版本是定义策略权限的版本。当使用该策略的用户或角色请求访问 AWS 资源时, AWS 会检查策略的默认版本以确定是否允许该请求。

```
{ 
   "Statement" : [ 
    \mathcal{L} "Sid" : "AWSSupportAPIGatewayAccess", 
       "Action" : [ 
         "apigateway:GET" 
       ], 
       "Effect" : "Allow", 
       "Resource" : [ 
         "arn:aws:apigateway:*::/account", 
         "arn:aws:apigateway:*::/apis", 
         "arn:aws:apigateway:*::/apis/*", 
         "arn:aws:apigateway:*::/apis/*/authorizers", 
         "arn:aws:apigateway:*::/apis/*/authorizers/*", 
         "arn:aws:apigateway:*::/apis/*/deployments", 
         "arn:aws:apigateway:*::/apis/*/deployments/*", 
         "arn:aws:apigateway:*::/apis/*/integrations", 
         "arn:aws:apigateway:*::/apis/*/integrations/*", 
         "arn:aws:apigateway:*::/apis/*/integrations/*/integrationresponses", 
         "arn:aws:apigateway:*::/apis/*/integrations/*/integrationresponses/*", 
         "arn:aws:apigateway:*::/apis/*/models", 
         "arn:aws:apigateway:*::/apis/*/models/*", 
         "arn:aws:apigateway:*::/apis/*/routes", 
          "arn:aws:apigateway:*::/apis/*/routes/*", 
          "arn:aws:apigateway:*::/apis/*/routes/*/routeresponses",
```
 "arn:aws:apigateway:\*::/apis/\*/routes/\*/routeresponses/\*", "arn:aws:apigateway:\*::/apis/\*/stages", "arn:aws:apigateway:\*::/apis/\*/stages/\*", "arn:aws:apigateway:\*::/clientcertificates", "arn:aws:apigateway:\*::/clientcertificates/\*", "arn:aws:apigateway:\*::/domainnames", "arn:aws:apigateway:\*::/domainnames/\*", "arn:aws:apigateway:\*::/domainnames/\*/apimappings", "arn:aws:apigateway:\*::/domainnames/\*/apimappings/\*", "arn:aws:apigateway:\*::/domainnames/\*/basepathmappings", "arn:aws:apigateway:\*::/domainnames/\*/basepathmappings/\*", "arn:aws:apigateway:\*::/restapis", "arn:aws:apigateway:\*::/restapis/\*", "arn:aws:apigateway:\*::/restapis/\*/authorizers", "arn:aws:apigateway:\*::/restapis/\*/authorizers/\*", "arn:aws:apigateway:\*::/restapis/\*/deployments", "arn:aws:apigateway:\*::/restapis/\*/deployments/\*", "arn:aws:apigateway:\*::/restapis/\*/models", "arn:aws:apigateway:\*::/restapis/\*/models/\*", "arn:aws:apigateway:\*::/restapis/\*/models/\*/default\_template", "arn:aws:apigateway:\*::/restapis/\*/resources", "arn:aws:apigateway:\*::/restapis/\*/resources/\*", "arn:aws:apigateway:\*::/restapis/\*/resources/\*/methods/\*/integration/responses/ "arn:aws:apigateway:\*::/restapis/\*/resources/\*/methods/\*/responses/\*", "arn:aws:apigateway:\*::/restapis/\*/stages/\*/sdks/\*", "arn:aws:apigateway:\*::/restapis/\*/resources/\*/methods/\*", "arn:aws:apigateway:\*::/restapis/\*/resources/\*/methods/\*/integration", "arn:aws:apigateway:\*::/restapis/\*/stages", "arn:aws:apigateway:\*::/restapis/\*/stages/\*", "arn:aws:apigateway:\*::/usageplans", "arn:aws:apigateway:\*::/usageplans/\*", "arn:aws:apigateway:\*::/vpclinks", "arn:aws:apigateway:\*::/vpclinks/\*" ] }, { "Sid" : "AWSSupportDeleteRoleAccess", "Action" : [ "iam:DeleteRole" ], "Effect" : "Allow", "Resource" : [

\*",

```
 "arn:aws:iam::*:role/aws-service-role/support.amazonaws.com/
AWSServiceRoleForSupport" 
       ] 
     }, 
    \mathcal{L} "Sid" : "AWSSupportActions", 
       "Action" : [ 
         "access-analyzer:getAccessPreview", 
         "access-analyzer:getAnalyzedResource", 
         "access-analyzer:getAnalyzer", 
         "access-analyzer:getArchiveRule", 
         "access-analyzer:getFinding", 
         "access-analyzer:getGeneratedPolicy", 
         "access-analyzer:listAccessPreviewFindings", 
         "access-analyzer:listAccessPreviews", 
         "access-analyzer:listAnalyzedResources", 
         "access-analyzer:listAnalyzers", 
         "access-analyzer:listArchiveRules", 
         "access-analyzer:listFindings", 
         "access-analyzer:listPolicyGenerations", 
         "acm-pca:describeCertificateAuthority", 
         "acm-pca:describeCertificateAuthorityAuditReport", 
         "acm-pca:getCertificate", 
         "acm-pca:getCertificateAuthorityCertificate", 
         "acm-pca:getCertificateAuthorityCsr", 
         "acm-pca:listCertificateAuthorities", 
         "acm-pca:listTags", 
         "acm:describeCertificate", 
         "acm:getAccountConfiguration", 
         "acm:getCertificate", 
         "acm:listCertificates", 
         "acm:listTagsForCertificate", 
         "airflow:getEnvironment", 
         "airflow:listEnvironments", 
         "airflow:listTagsForResource", 
         "amplify:getApp", 
         "amplify:getBackendEnvironment", 
         "amplify:getBranch", 
         "amplify:getDomainAssociation", 
         "amplify:getJob", 
         "amplify:getWebhook", 
         "amplify:listApps", 
         "amplify:listBackendEnvironments", 
         "amplify:listBranches",
```
 "amplify:listDomainAssociations", "amplify:listWebhooks", "amplifyuibuilder:exportComponents", "amplifyuibuilder:exportThemes", "appflow:describeConnectorEntity", "appflow:describeConnectorProfiles", "appflow:describeConnectors", "appflow:describeFlow", "appflow:describeFlowExecutionRecords", "appflow:listConnectorEntities", "appflow:listFlows", "application-autoscaling:describeScalableTargets", "application-autoscaling:describeScalingActivities", "application-autoscaling:describeScalingPolicies", "application-autoscaling:describeScheduledActions", "applicationinsights:describeApplication", "applicationinsights:describeComponent", "applicationinsights:describeComponentConfiguration", "applicationinsights:describeComponentConfigurationRecommendation", "applicationinsights:describeLogPattern", "applicationinsights:describeObservation", "applicationinsights:describeProblem", "applicationinsights:describeProblemObservations", "applicationinsights:listApplications", "applicationinsights:listComponents", "applicationinsights:listConfigurationHistory", "applicationinsights:listLogPatterns", "applicationinsights:listLogPatternSets", "applicationinsights:listProblems", "appmesh:describeGatewayRoute", "appmesh:describeMesh", "appmesh:describeRoute", "appmesh:describeVirtualGateway", "appmesh:describeVirtualNode", "appmesh:describeVirtualRouter", "appmesh:describeVirtualService", "appmesh:listGatewayRoutes", "appmesh:listMeshes", "appmesh:listRoutes", "appmesh:listTagsForResource", "appmesh:listVirtualGateways", "appmesh:listVirtualNodes", "appmesh:listVirtualRouters",

```
 "appmesh:listVirtualServices",
```
 "apprunner:describeAutoScalingConfiguration", "apprunner:describeCustomDomains", "apprunner:describeOperation", "apprunner:describeService", "apprunner:listAutoScalingConfigurations", "apprunner:listConnections", "apprunner:listOperations", "apprunner:listServices", "apprunner:listTagsForResource", "appstream:describeAppBlockBuilderAppBlockAssociations", "appstream:describeAppBlockBuilders", "appstream:describeAppBlocks", "appstream:describeApplicationFleetAssociations", "appstream:describeApplications", "appstream:describeDirectoryConfigs", "appstream:describeEntitlements", "appstream:describeFleets", "appstream:describeImageBuilders", "appstream:describeImagePermissions", "appstream:describeImages", "appstream:describeSessions", "appstream:describeStacks", "appstream:describeUsageReportSubscriptions", "appstream:describeUsers", "appstream:describeUserStackAssociations", "appstream:listAssociatedFleets", "appstream:listAssociatedStacks", "appstream:listEntitledApplications", "appstream:listTagsForResource", "appsync:getApiAssociation", "appsync:getApiCache", "appsync:getDomainName", "appsync:getFunction", "appsync:getGraphqlApi", "appsync:getIntrospectionSchema", "appsync:getResolver", "appsync:getSchemaCreationStatus", "appsync:getSourceApiAssociation", "appsync:getType", "appsync:listDataSources", "appsync:listDomainNames", "appsync:listFunctions", "appsync:listGraphqlApis", "appsync:listResolvers",

 "appsync:listResolversByFunction", "appsync:listSourceApiAssociations", "appsync:listTypes", "appsync:listTypesByAssociation", "aps:describeAlertManagerDefinition", "aps:describeRuleGroupsNamespace", "aps:describeScraper", "aps:describeWorkspace", "aps:listRuleGroupsNamespaces", "aps:listScrapers", "aps:listWorkspaces", "athena:batchGetNamedQuery", "athena:batchGetQueryExecution", "athena:getCalculationExecution", "athena:getCalculationExecutionStatus", "athena:getDataCatalog", "athena:getNamedQuery", "athena:getNotebookMetadata", "athena:getQueryExecution", "athena:getQueryRuntimeStatistics", "athena:getSession", "athena:getSessionStatus", "athena:getWorkGroup", "athena:listApplicationDPUSizes", "athena:listCalculationExecutions", "athena:listDataCatalogs", "athena:listEngineVersions", "athena:listExecutors", "athena:listNamedQueries", "athena:listNotebookMetadata", "athena:listNotebookSessions", "athena:listQueryExecutions", "athena:listSessions", "athena:listTagsForResource", "athena:listWorkGroups", "auditmanager:getAccountStatus", "auditmanager:getDelegations", "auditmanager:listAssessmentFrameworks", "auditmanager:listAssessmentReports", "auditmanager:listAssessments", "auditmanager:listControls", "auditmanager:listKeywordsForDataSource", "auditmanager:listNotifications",

"autoscaling-plans:describeScalingPlanResources",

 "autoscaling-plans:describeScalingPlans", "autoscaling-plans:getScalingPlanResourceForecastData", "autoscaling:describeAccountLimits", "autoscaling:describeAdjustmentTypes", "autoscaling:describeAutoScalingGroups", "autoscaling:describeAutoScalingInstances", "autoscaling:describeAutoScalingNotificationTypes", "autoscaling:describeInstanceRefreshes", "autoscaling:describeLaunchConfigurations", "autoscaling:describeLifecycleHooks", "autoscaling:describeLifecycleHookTypes", "autoscaling:describeLoadBalancers", "autoscaling:describeLoadBalancerTargetGroups", "autoscaling:describeMetricCollectionTypes", "autoscaling:describeNotificationConfigurations", "autoscaling:describePolicies", "autoscaling:describeScalingActivities", "autoscaling:describeScalingProcessTypes", "autoscaling:describeScheduledActions", "autoscaling:describeTags", "autoscaling:describeTerminationPolicyTypes", "autoscaling:describeWarmPool", "backup:describeBackupJob", "backup:describeBackupVault", "backup:describeCopyJob", "backup:describeFramework", "backup:describeGlobalSettings", "backup:describeProtectedResource", "backup:describeRecoveryPoint", "backup:describeRegionSettings", "backup:describeReportJob", "backup:describeReportPlan", "backup:describeRestoreJob", "backup:getBackupPlan", "backup:getBackupPlanFromJSON", "backup:getBackupPlanFromTemplate", "backup:getBackupSelection", "backup:getBackupVaultAccessPolicy", "backup:getBackupVaultNotifications", "backup:getLegalHold", "backup:getRecoveryPointRestoreMetadata", "backup:getRestoreJobMetadata", "backup:getRestoreTestingInferredMetadata", "backup:getRestoreTestingPlan",

 "backup:getRestoreTestingSelection", "backup:getSupportedResourceTypes", "backup:listBackupJobs", "backup:listBackupPlans", "backup:listBackupPlanTemplates", "backup:listBackupPlanVersions", "backup:listBackupSelections", "backup:listBackupVaults", "backup:listCopyJobs", "backup:listFrameworks", "backup:listLegalHolds", "backup:listProtectedResources", "backup:listRecoveryPointsByBackupVault", "backup:listRecoveryPointsByLegalHold", "backup:listRecoveryPointsByResource", "backup:listReportJobs", "backup:listReportPlans", "backup:listRestoreJobs", "backup:listRestoreJobsByProtectedResource", "backup:listRestoreTestingPlans", "backup:listRestoreTestingSelections", "backup:listTags", "backup-gateway:getGateway", "backup-gateway:getHypervisor", "backup-gateway:getHypervisorPropertyMappings", "backup-gateway:getVirtualMachine", "backup-gateway:listGateways", "backup-gateway:listHypervisors", "backup-gateway:listVirtualMachines", "batch:describeComputeEnvironments", "batch:describeJobDefinitions", "batch:describeJobQueues", "batch:describeJobs", "batch:listJobs", "braket:getDevice", "braket:getQuantumTask", "braket:searchDevices", "braket:searchQuantumTasks", "budgets:viewBudget", "ce:getCostAndUsage", "ce:getCostAndUsageWithResources", "ce:getCostForecast", "ce:getDimensionValues",

"ce:getReservationCoverage",

 "ce:getReservationPurchaseRecommendation", "ce:getReservationUtilization", "ce:getRightsizingRecommendation", "ce:getSavingsPlansCoverage", "ce:getSavingsPlansPurchaseRecommendation", "ce:getSavingsPlansUtilization", "ce:getSavingsPlansUtilizationDetails", "ce:getTags", "chime:describeAppInstance", "chime:getAttendee", "chime:getGlobalSettings", "chime:getMediaCapturePipeline", "chime:getMediaPipeline", "chime:getMeeting", "chime:getProxySession", "chime:getSipMediaApplication", "chime:getSipRule", "chime:getVoiceConnector", "chime:getVoiceConnectorGroup", "chime:getVoiceConnectorLoggingConfiguration", "chime:listAppInstances", "chime:listAttendees", "chime:listChannelBans", "chime:listChannels", "chime:listChannelsModeratedByAppInstanceUser", "chime:listMediaCapturePipelines", "chime:listMediaPipelines", "chime:listMeetings", "chime:listSipMediaApplications", "chime:listSipRules", "chime:listVoiceConnectorGroups", "chime:listVoiceConnectors", "cleanrooms:batchGetCollaborationAnalysisTemplate", "cleanrooms:batchGetSchema", "cleanrooms:getAnalysisTemplate", "cleanrooms:getCollaboration", "cleanrooms:getCollaborationAnalysisTemplate", "cleanrooms:getConfiguredTable", "cleanrooms:getConfiguredTableAssociation", "cleanrooms:getMembership", "cleanrooms:getSchema", "cleanrooms:listAnalysisTemplates", "cleanrooms:listCollaborationAnalysisTemplates",

```
 "cleanrooms:listCollaborations",
```
 "cleanrooms:listConfiguredTableAssociations", "cleanrooms:listConfiguredTables", "cleanrooms:listMembers", "cleanrooms:listMemberships", "cleanrooms:listSchemas", "cloud9:describeEnvironmentMemberships", "cloud9:describeEnvironments", "cloud9:listEnvironments", "clouddirectory:getDirectory", "clouddirectory:listDirectories", "cloudformation:batchDescribeTypeConfigurations", "cloudformation:describeAccountLimits", "cloudformation:describeChangeSet", "cloudformation:describeChangeSetHooks", "cloudformation:describePublisher", "cloudformation:describeStackEvents", "cloudformation:describeStackInstance", "cloudformation:describeStackResource", "cloudformation:describeStackResources", "cloudformation:describeStacks", "cloudformation:describeStackSet", "cloudformation:describeStackSetOperation", "cloudformation:describeType", "cloudformation:describeTypeRegistration", "cloudformation:estimateTemplateCost", "cloudformation:getStackPolicy", "cloudformation:getTemplate", "cloudformation:getTemplateSummary", "cloudformation:listChangeSets", "cloudformation:listExports", "cloudformation:listImports", "cloudformation:listStackInstances", "cloudformation:listStackResources", "cloudformation:listStacks", "cloudformation:listStackSetOperationResults", "cloudformation:listStackSetOperations", "cloudformation:listStackSets", "cloudformation:listTypeRegistrations", "cloudformation:listTypes", "cloudformation:listTypeVersions", "cloudfront:describeFunction", "cloudfront:getCachePolicy", "cloudfront:getCachePolicyConfig", "cloudfront:getCloudFrontOriginAccessIdentity",

 "cloudfront:getCloudFrontOriginAccessIdentityConfig", "cloudfront:getContinuousDeploymentPolicy", "cloudfront:getContinuousDeploymentPolicyConfig", "cloudfront:getDistribution", "cloudfront:getDistributionConfig", "cloudfront:getInvalidation", "cloudfront:getKeyGroup", "cloudfront:getKeyGroupConfig", "cloudfront:getMonitoringSubscription", "cloudfront:getOriginAccessControl", "cloudfront:getOriginAccessControlConfig", "cloudfront:getOriginRequestPolicy", "cloudfront:getOriginRequestPolicyConfig", "cloudfront:getPublicKey", "cloudfront:getPublicKeyConfig", "cloudfront:getRealtimeLogConfig", "cloudfront:getResponseHeadersPolicy", "cloudfront:getResponseHeadersPolicyConfig", "cloudfront:getStreamingDistribution", "cloudfront:getStreamingDistributionConfig", "cloudfront:listCachePolicies", "cloudfront:listCloudFrontOriginAccessIdentities", "cloudfront:listContinuousDeploymentPolicies", "cloudfront:listDistributions", "cloudfront:listDistributionsByCachePolicyId", "cloudfront:listDistributionsByKeyGroup", "cloudfront:listDistributionsByOriginRequestPolicyId", "cloudfront:listDistributionsByRealtimeLogConfig", "cloudfront:listDistributionsByResponseHeadersPolicyId", "cloudfront:listDistributionsByWebACLId", "cloudfront:listFunctions", "cloudfront:listInvalidations", "cloudfront:listKeyGroups", "cloudfront:listOriginAccessControls", "cloudfront:listOriginRequestPolicies", "cloudfront:listPublicKeys", "cloudfront:listRealtimeLogConfigs", "cloudfront:listResponseHeadersPolicies", "cloudfront:listStreamingDistributions", "cloudhsm:describeBackups", "cloudhsm:describeClusters", "cloudsearch:describeAnalysisSchemes", "cloudsearch:describeAvailabilityOptions",

```
 "cloudsearch:describeDomains",
```
 "cloudsearch:describeExpressions", "cloudsearch:describeIndexFields", "cloudsearch:describeScalingParameters", "cloudsearch:describeServiceAccessPolicies", "cloudsearch:describeSuggesters", "cloudsearch:listDomainNames", "cloudtrail:describeTrails", "cloudtrail:getEventSelectors", "cloudtrail:getInsightSelectors", "cloudtrail:getTrail", "cloudtrail:getTrailStatus", "cloudtrail:listPublicKeys", "cloudtrail:listTags", "cloudtrail:listTrails", "cloudtrail:lookupEvents", "cloudwatch:describeAlarmHistory", "cloudwatch:describeAlarms", "cloudwatch:describeAlarmsForMetric", "cloudwatch:describeAnomalyDetectors", "cloudwatch:describeInsightRules", "cloudwatch:getDashboard", "cloudwatch:getInsightRuleReport", "cloudwatch:getMetricData", "cloudwatch:getMetricStatistics", "cloudwatch:getMetricStream", "cloudwatch:listDashboards", "cloudwatch:listManagedInsightRules", "cloudwatch:listMetrics", "cloudwatch:listMetricStreams", "codeartifact:describeDomain", "codeartifact:describePackageVersion", "codeartifact:describeRepository", "codeartifact:getDomainPermissionsPolicy", "codeartifact:getRepositoryEndpoint", "codeartifact:getRepositoryPermissionsPolicy", "codeartifact:listDomains", "codeartifact:listPackages", "codeartifact:listPackageVersionAssets", "codeartifact:listPackageVersions", "codeartifact:listRepositories", "codeartifact:listRepositoriesInDomain", "codebuild:batchGetBuildBatches", "codebuild:batchGetBuilds", "codebuild:batchGetFleets",

 "codebuild:batchGetProjects", "codebuild:listBuildBatches", "codebuild:listBuildBatchesForProject", "codebuild:listBuilds", "codebuild:listBuildsForProject", "codebuild:listCuratedEnvironmentImages", "codebuild:listFleets", "codebuild:listProjects", "codebuild:listSourceCredentials", "codecommit:batchGetRepositories", "codecommit:getBranch", "codecommit:getRepository", "codecommit:getRepositoryTriggers", "codecommit:listBranches", "codecommit:listRepositories", "codedeploy:batchGetApplicationRevisions", "codedeploy:batchGetApplications", "codedeploy:batchGetDeploymentGroups", "codedeploy:batchGetDeploymentInstances", "codedeploy:batchGetDeployments", "codedeploy:batchGetDeploymentTargets", "codedeploy:batchGetOnPremisesInstances", "codedeploy:getApplication", "codedeploy:getApplicationRevision", "codedeploy:getDeployment", "codedeploy:getDeploymentConfig", "codedeploy:getDeploymentGroup", "codedeploy:getDeploymentInstance", "codedeploy:getDeploymentTarget", "codedeploy:getOnPremisesInstance", "codedeploy:listApplicationRevisions", "codedeploy:listApplications", "codedeploy:listDeploymentConfigs", "codedeploy:listDeploymentGroups", "codedeploy:listDeploymentInstances", "codedeploy:listDeployments", "codedeploy:listDeploymentTargets", "codedeploy:listGitHubAccountTokenNames", "codedeploy:listOnPremisesInstances", "codepipeline:getJobDetails", "codepipeline:getPipeline", "codepipeline:getPipelineExecution", "codepipeline:getPipelineState", "codepipeline:listActionExecutions",
"codepipeline:listActionTypes", "codepipeline:listPipelineExecutions", "codepipeline:listPipelines", "codepipeline:listWebhooks", "codestar:describeProject", "codestar:listProjects", "codestar:listResources", "codestar:listTeamMembers", "codestar:listUserProfiles", "codestar-connections:getConnection", "codestar-connections:getHost", "codestar-connections:listConnections", "codestar-connections:listHosts", "cognito-identity:describeIdentityPool", "cognito-identity:getIdentityPoolRoles", "cognito-identity:listIdentities", "cognito-identity:listIdentityPools", "cognito-idp:describeIdentityProvider", "cognito-idp:describeResourceServer", "cognito-idp:describeRiskConfiguration", "cognito-idp:describeUserImportJob", "cognito-idp:describeUserPool", "cognito-idp:describeUserPoolClient", "cognito-idp:describeUserPoolDomain", "cognito-idp:getGroup", "cognito-idp:getUICustomization", "cognito-idp:getUserPoolMfaConfig", "cognito-idp:listGroups", "cognito-idp:listIdentityProviders", "cognito-idp:listResourceServers", "cognito-idp:listUserImportJobs", "cognito-idp:listUserPoolClients", "cognito-idp:listUserPools", "cognito-sync:describeDataset", "cognito-sync:describeIdentityPoolUsage", "cognito-sync:describeIdentityUsage", "cognito-sync:getCognitoEvents", "cognito-sync:getIdentityPoolConfiguration", "cognito-sync:listDatasets", "cognito-sync:listIdentityPoolUsage", "comprehend:describeDocumentClassificationJob", "comprehend:describeDocumentClassifier", "comprehend:describeDominantLanguageDetectionJob",

"comprehend:describeEndpoint",

 "comprehend:describeEntitiesDetectionJob", "comprehend:describeEntityRecognizer", "comprehend:describeEventsDetectionJob", "comprehend:describeFlywheel", "comprehend:describeFlywheelIteration", "comprehend:describeKeyPhrasesDetectionJob", "comprehend:describePiiEntitiesDetectionJob", "comprehend:describeSentimentDetectionJob", "comprehend:describeTargetedSentimentDetectionJob", "comprehend:describeTopicsDetectionJob", "comprehend:listDocumentClassificationJobs", "comprehend:listDocumentClassifiers", "comprehend:listDominantLanguageDetectionJobs", "comprehend:listEndpoints", "comprehend:listEntitiesDetectionJobs", "comprehend:listEntityRecognizers", "comprehend:listEventsDetectionJobs", "comprehend:listFlywheelIterationHistory", "comprehend:listFlywheels", "comprehend:listKeyPhrasesDetectionJobs", "comprehend:listPiiEntitiesDetectionJobs", "comprehend:listSentimentDetectionJobs", "comprehend:listTargetedSentimentDetectionJobs", "comprehend:listTopicsDetectionJobs", "compute-optimizer:getAutoScalingGroupRecommendations", "compute-optimizer:getEBSVolumeRecommendations", "compute-optimizer:getEC2InstanceRecommendations", "compute-optimizer:getEC2RecommendationProjectedMetrics", "compute-optimizer:getECSServiceRecommendations", "compute-optimizer:getECSServiceRecommendationProjectedMetrics", "compute-optimizer:getEnrollmentStatus", "compute-optimizer:getRecommendationSummaries", "config:batchGetAggregateResourceConfig", "config:batchGetResourceConfig", "config:describeAggregateComplianceByConfigRules", "config:describeAggregationAuthorizations", "config:describeComplianceByConfigRule", "config:describeComplianceByResource", "config:describeConfigRuleEvaluationStatus", "config:describeConfigRules", "config:describeConfigurationAggregators", "config:describeConfigurationAggregatorSourcesStatus", "config:describeConfigurationRecorders", "config:describeConfigurationRecorderStatus",

 "config:describeConformancePackCompliance", "config:describeConformancePacks", "config:describeConformancePackStatus", "config:describeDeliveryChannels", "config:describeDeliveryChannelStatus", "config:describeOrganizationConfigRules", "config:describeOrganizationConfigRuleStatuses", "config:describeOrganizationConformancePacks", "config:describeOrganizationConformancePackStatuses", "config:describePendingAggregationRequests", "config:describeRemediationConfigurations", "config:describeRemediationExceptions", "config:describeRemediationExecutionStatus", "config:describeRetentionConfigurations", "config:getAggregateComplianceDetailsByConfigRule", "config:getAggregateConfigRuleComplianceSummary", "config:getAggregateDiscoveredResourceCounts", "config:getAggregateResourceConfig", "config:getComplianceDetailsByConfigRule", "config:getComplianceDetailsByResource", "config:getComplianceSummaryByConfigRule", "config:getComplianceSummaryByResourceType", "config:getConformancePackComplianceDetails", "config:getConformancePackComplianceSummary", "config:getDiscoveredResourceCounts", "config:getOrganizationConfigRuleDetailedStatus", "config:getOrganizationConformancePackDetailedStatus", "config:getResourceConfigHistory", "config:listAggregateDiscoveredResources", "config:listDiscoveredResources", "config:listTagsForResource", "connect:describeContact", "connect:describePhoneNumber", "connect:describeQuickConnect", "connect:describeUser", "connect:getCurrentMetricData", "connect:getMetricData", "connect:listContactEvaluations", "connect:listEvaluationForms", "connect:listEvaluationFormVersions", "connect:listPhoneNumbersV2", "connect:listQuickConnects", "connect:listRoutingProfiles",

```
 "connect:listSecurityProfiles",
```
 "connect:listUsers", "connect:listViews", "connect:listViewVersions", "controltower:describeAccountFactoryConfig", "controltower:describeCoreService", "controltower:describeGuardrail", "controltower:describeGuardrailForTarget", "controltower:describeManagedAccount", "controltower:describeSingleSignOn", "controltower:getAvailableUpdates", "controltower:getHomeRegion", "controltower:getLandingZone", "controltower:getLandingZoneStatus", "controltower:listDirectoryGroups", "controltower:listEnabledControls", "controltower:listGuardrailsForTarget", "controltower:listGuardrailViolations", "controltower:listLandingZones", "controltower:listManagedAccounts", "controltower:listManagedAccountsForGuardrail", "controltower:listManagedAccountsForParent", "controltower:listManagedOrganizationalUnits", "controltower:listManagedOrganizationalUnitsForGuardrail", "cost-optimization-hub:getPreferences", "cost-optimization-hub:getRecommendation", "cost-optimization-hub:listEnrollmentStatuses", "cost-optimization-hub:listRecommendations", "cost-optimization-hub:listRecommendationSummaries", "databrew:describeDataset", "databrew:describeJob", "databrew:describeProject", "databrew:describeRecipe", "databrew:listDatasets", "databrew:listJobRuns", "databrew:listJobs", "databrew:listProjects", "databrew:listRecipes", "databrew:listRecipeVersions", "databrew:listTagsForResource", "datapipeline:describeObjects", "datapipeline:describePipelines", "datapipeline:getPipelineDefinition", "datapipeline:listPipelines", "datapipeline:queryObjects",

```
JSON 策略文档 2571
```
 "datasync:describeAgent", "datasync:describeLocationEfs", "datasync:describeLocationFsxLustre", "datasync:describeLocationFsxOpenZfs", "datasync:describeLocationFsxWindows", "datasync:describeLocationHdfs", "datasync:describeLocationNfs", "datasync:describeLocationObjectStorage", "datasync:describeLocationS3", "datasync:describeLocationSmb", "datasync:describeTask", "datasync:describeTaskExecution", "datasync:listAgents", "datasync:listLocations", "datasync:listTaskExecutions", "datasync:listTasks", "dax:describeClusters", "dax:describeDefaultParameters", "dax:describeEvents", "dax:describeParameterGroups", "dax:describeParameters", "dax:describeSubnetGroups", "detective:getMembers", "detective:listGraphs", "detective:listInvitations", "detective:listMembers", "devicefarm:getAccountSettings", "devicefarm:getDevice", "devicefarm:getDevicePool", "devicefarm:getDevicePoolCompatibility", "devicefarm:getJob", "devicefarm:getProject", "devicefarm:getRemoteAccessSession", "devicefarm:getRun", "devicefarm:getSuite", "devicefarm:getTest", "devicefarm:getTestGridProject", "devicefarm:getTestGridSession", "devicefarm:getUpload", "devicefarm:listArtifacts", "devicefarm:listDevicePools", "devicefarm:listDevices", "devicefarm:listJobs", "devicefarm:listProjects",

 "devicefarm:listRemoteAccessSessions", "devicefarm:listRuns", "devicefarm:listSamples", "devicefarm:listSuites", "devicefarm:listTestGridProjects", "devicefarm:listTestGridSessionActions", "devicefarm:listTestGridSessionArtifacts", "devicefarm:listTestGridSessions", "devicefarm:listTests", "devicefarm:listUniqueProblems", "devicefarm:listUploads", "directconnect:describeConnectionLoa", "directconnect:describeConnections", "directconnect:describeConnectionsOnInterconnect", "directconnect:describeCustomerMetadata", "directconnect:describeDirectConnectGatewayAssociationProposals", "directconnect:describeDirectConnectGatewayAssociations", "directconnect:describeDirectConnectGatewayAttachments", "directconnect:describeDirectConnectGateways", "directconnect:describeHostedConnections", "directconnect:describeInterconnectLoa", "directconnect:describeInterconnects", "directconnect:describeLags", "directconnect:describeLoa", "directconnect:describeLocations", "directconnect:describeRouterConfiguration", "directconnect:describeVirtualGateways", "directconnect:describeVirtualInterfaces", "dlm:getLifecyclePolicies", "dlm:getLifecyclePolicy", "dms:describeAccountAttributes", "dms:describeApplicableIndividualAssessments", "dms:describeConnections", "dms:describeEndpoints", "dms:describeEndpointSettings", "dms:describeEndpointTypes", "dms:describeEventCategories", "dms:describeEvents", "dms:describeEventSubscriptions", "dms:describeFleetAdvisorCollectors", "dms:describeFleetAdvisorDatabases", "dms:describeFleetAdvisorLsaAnalysis", "dms:describeFleetAdvisorSchemaObjectSummary", "dms:describeFleetAdvisorSchemas",

 "dms:describeOrderableReplicationInstances", "dms:describePendingMaintenanceActions", "dms:describeRefreshSchemasStatus", "dms:describeReplicationInstances", "dms:describeReplicationInstanceTaskLogs", "dms:describeReplicationSubnetGroups", "dms:describeReplicationTaskAssessmentResults", "dms:describeReplicationTaskAssessmentRuns", "dms:describeReplicationTaskIndividualAssessments", "dms:describeReplicationTasks", "dms:describeSchemas", "dms:describeTableStatistics", "docdb-elastic:getCluster", "docdb-elastic:getClusterSnapshot", "docdb-elastic:listClusters", "docdb-elastic:listClusterSnapshots", "drs:describeJobLogItems", "drs:describeJobs", "drs:describeLaunchConfigurationTemplates", "drs:describeRecoveryInstances", "drs:describeRecoverySnapshots", "drs:describeReplicationConfigurationTemplates", "drs:describeSourceNetworks", "drs:describeSourceServers", "drs:getLaunchConfiguration", "drs:getReplicationConfiguration", "drs:listExtensibleSourceServers", "drs:listLaunchActions", "drs:listStagingAccounts", "ds:describeClientAuthenticationSettings", "ds:describeConditionalForwarders", "ds:describeDirectories", "ds:describeDomainControllers", "ds:describeEventTopics", "ds:describeLDAPSSettings", "ds:describeSharedDirectories", "ds:describeSnapshots", "ds:describeTrusts", "ds:getDirectoryLimits", "ds:getSnapshotLimits", "ds:listIpRoutes", "ds:listSchemaExtensions", "ds:listTagsForResource",

```
 "dynamodb:describeBackup",
```
 "dynamodb:describeContinuousBackups", "dynamodb:describeContributorInsights", "dynamodb:describeExport", "dynamodb:describeGlobalTable", "dynamodb:describeImport", "dynamodb:describeKinesisStreamingDestination", "dynamodb:describeLimits", "dynamodb:describeStream", "dynamodb:describeTable", "dynamodb:describeTimeToLive", "dynamodb:listBackups", "dynamodb:listContributorInsights", "dynamodb:listExports", "dynamodb:listGlobalTables", "dynamodb:listImports", "dynamodb:listStreams", "dynamodb:listTables", "dynamodb:listTagsOfResource", "ec2:describeAccountAttributes", "ec2:describeAddresses", "ec2:describeAddressesAttribute", "ec2:describeAddressTransfers", "ec2:describeAggregateIdFormat", "ec2:describeAvailabilityZones", "ec2:describeBundleTasks", "ec2:describeByoipCidrs", "ec2:describeCapacityReservationFleets", "ec2:describeCapacityReservations", "ec2:describeCarrierGateways", "ec2:describeClassicLinkInstances", "ec2:describeClientVpnAuthorizationRules", "ec2:describeClientVpnConnections", "ec2:describeClientVpnEndpoints", "ec2:describeClientVpnRoutes", "ec2:describeClientVpnTargetNetworks", "ec2:describeCoipPools", "ec2:describeConversionTasks", "ec2:describeCustomerGateways", "ec2:describeDhcpOptions", "ec2:describeEgressOnlyInternetGateways", "ec2:describeExportImageTasks", "ec2:describeExportTasks", "ec2:describeFastLaunchImages", "ec2:describeFastSnapshotRestores",

 "ec2:describeFleetHistory", "ec2:describeFleetInstances", "ec2:describeFleets", "ec2:describeFlowLogs", "ec2:describeFpgaImageAttribute", "ec2:describeFpgaImages", "ec2:describeHostReservationOfferings", "ec2:describeHostReservations", "ec2:describeHosts", "ec2:describeIamInstanceProfileAssociations", "ec2:describeIdentityIdFormat", "ec2:describeIdFormat", "ec2:describeImageAttribute", "ec2:describeImages", "ec2:describeImportImageTasks", "ec2:describeImportSnapshotTasks", "ec2:describeInstanceAttribute", "ec2:describeInstanceCreditSpecifications", "ec2:describeInstanceEventNotificationAttributes", "ec2:describeInstanceEventWindows", "ec2:describeInstances", "ec2:describeInstanceStatus", "ec2:describeInstanceTypeOfferings", "ec2:describeInstanceTypes", "ec2:describeInternetGateways", "ec2:describeIpamPools", "ec2:describeIpams", "ec2:describeIpamScopes", "ec2:describeIpv6Pools", "ec2:describeKeyPairs", "ec2:describeLaunchTemplates", "ec2:describeLaunchTemplateVersions", "ec2:describeLocalGatewayRouteTables", "ec2:describeLocalGatewayRouteTableVirtualInterfaceGroupAssociations", "ec2:describeLocalGatewayRouteTableVpcAssociations", "ec2:describeLocalGateways", "ec2:describeLocalGatewayVirtualInterfaceGroups", "ec2:describeLocalGatewayVirtualInterfaces", "ec2:describeManagedPrefixLists", "ec2:describeMovingAddresses", "ec2:describeNatGateways", "ec2:describeNetworkAcls", "ec2:describeNetworkInterfaceAttribute", "ec2:describeNetworkInterfaces",

 "ec2:describePlacementGroups", "ec2:describePrefixLists", "ec2:describePrincipalIdFormat", "ec2:describePublicIpv4Pools", "ec2:describeRegions", "ec2:describeReservedInstances", "ec2:describeReservedInstancesListings", "ec2:describeReservedInstancesModifications", "ec2:describeReservedInstancesOfferings", "ec2:describeRouteTables", "ec2:describeScheduledInstanceAvailability", "ec2:describeScheduledInstances", "ec2:describeSecurityGroupReferences", "ec2:describeSecurityGroupRules", "ec2:describeSecurityGroups", "ec2:describeSnapshotAttribute", "ec2:describeSnapshots", "ec2:describeSpotDatafeedSubscription", "ec2:describeSpotFleetInstances", "ec2:describeSpotFleetRequestHistory", "ec2:describeSpotFleetRequests", "ec2:describeSpotInstanceRequests", "ec2:describeSpotPriceHistory", "ec2:describeStaleSecurityGroups", "ec2:describeStoreImageTasks", "ec2:describeSubnets", "ec2:describeTags", "ec2:describeTrafficMirrorFilters", "ec2:describeTrafficMirrorSessions", "ec2:describeTrafficMirrorTargets", "ec2:describeTransitGatewayAttachments", "ec2:describeTransitGatewayConnectPeers", "ec2:describeTransitGatewayMulticastDomains", "ec2:describeTransitGatewayPeeringAttachments", "ec2:describeTransitGatewayPolicyTables", "ec2:describeTransitGatewayRouteTableAnnouncements", "ec2:describeTransitGatewayRouteTables", "ec2:describeTransitGateways", "ec2:describeTransitGatewayVpcAttachments", "ec2:describeVerifiedAccessEndpoints", "ec2:describeVerifiedAccessGroups", "ec2:describeVerifiedAccessInstances", "ec2:describeVerifiedAccessTrustProviders", "ec2:describeVolumeAttribute",

 "ec2:describeVolumes", "ec2:describeVolumesModifications", "ec2:describeVolumeStatus", "ec2:describeVpcAttribute", "ec2:describeVpcClassicLink", "ec2:describeVpcClassicLinkDnsSupport", "ec2:describeVpcEndpointConnectionNotifications", "ec2:describeVpcEndpointConnections", "ec2:describeVpcEndpoints", "ec2:describeVpcEndpointServiceConfigurations", "ec2:describeVpcEndpointServicePermissions", "ec2:describeVpcEndpointServices", "ec2:describeVpcPeeringConnections", "ec2:describeVpcs", "ec2:describeVpnConnections", "ec2:describeVpnGateways", "ec2:getAssociatedIpv6PoolCidrs", "ec2:getCapacityReservationUsage", "ec2:getCoipPoolUsage", "ec2:getConsoleOutput", "ec2:getConsoleScreenshot", "ec2:getDefaultCreditSpecification", "ec2:getEbsDefaultKmsKeyId", "ec2:getEbsEncryptionByDefault", "ec2:getGroupsForCapacityReservation", "ec2:getHostReservationPurchasePreview", "ec2:getInstanceTypesFromInstanceRequirements", "ec2:getIpamAddressHistory", "ec2:getIpamPoolAllocations", "ec2:getIpamPoolCidrs", "ec2:getIpamResourceCidrs", "ec2:getLaunchTemplateData", "ec2:getManagedPrefixListAssociations", "ec2:getManagedPrefixListEntries", "ec2:getReservedInstancesExchangeQuote", "ec2:getSerialConsoleAccessStatus", "ec2:getSpotPlacementScores", "ec2:getTransitGatewayMulticastDomainAssociations", "ec2:getTransitGatewayPrefixListReferences", "ec2:getVerifiedAccessEndpointPolicy", "ec2:getVerifiedAccessGroupPolicy", "ec2:listImagesInRecycleBin", "ec2:listSnapshotsInRecycleBin", "ec2:searchLocalGatewayRoutes",

 "ec2:searchTransitGatewayMulticastGroups", "ec2:searchTransitGatewayRoutes", "ecr-public:describeImages", "ecr-public:describeImageTags", "ecr-public:describeRegistries", "ecr-public:describeRepositories", "ecr-public:getRegistryCatalogData", "ecr-public:getRepositoryCatalogData", "ecr-public:getRepositoryPolicy", "ecr-public:listTagsForResource", "ecr:batchCheckLayerAvailability", "ecr:batchGetRepositoryScanningConfiguration", "ecr:describeImages", "ecr:describeImageReplicationStatus", "ecr:describeImageScanFindings", "ecr:describePullThroughCacheRules", "ecr:describeRegistry", "ecr:describeRepositories", "ecr:getLifecyclePolicy", "ecr:getLifecyclePolicyPreview", "ecr:getRegistryPolicy", "ecr:getRegistryScanningConfiguration", "ecr:getRepositoryPolicy", "ecr:listImages", "ecr:listTagsForResource", "ecs:describeCapacityProviders", "ecs:describeClusters", "ecs:describeContainerInstances", "ecs:describeServices", "ecs:describeTaskDefinition", "ecs:describeTasks", "ecs:describeTaskSets", "ecs:getTaskProtection", "ecs:listAccountSettings", "ecs:listAttributes", "ecs:listClusters", "ecs:listContainerInstances", "ecs:listServices", "ecs:listServicesByNamespace", "ecs:listTagsForResource", "ecs:listTaskDefinitionFamilies", "ecs:listTaskDefinitions", "ecs:listTasks", "eks:describeAccessEntry",

 "eks:describeAddon", "eks:describeAddonConfiguration", "eks:describeAddonVersions", "eks:describeCluster", "eks:describeEksAnywhereSubscription", "eks:describeFargateProfile", "eks:describeIdentityProviderConfig", "eks:describeNodegroup", "eks:describeUpdate", "eks:listAccessEntries", "eks:listAccessPolicies", "eks:listAddons", "eks:listAssociatedAccessPolicies", "eks:listClusters", "eks:listEksAnywhereSubscriptions", "eks:listFargateProfiles", "eks:listIdentityProviderConfigs", "eks:listNodegroups", "eks:listUpdates", "elasticache:describeCacheClusters", "elasticache:describeCacheEngineVersions", "elasticache:describeCacheParameterGroups", "elasticache:describeCacheParameters", "elasticache:describeCacheSecurityGroups", "elasticache:describeCacheSubnetGroups", "elasticache:describeEngineDefaultParameters", "elasticache:describeEvents", "elasticache:describeGlobalReplicationGroups", "elasticache:describeReplicationGroups", "elasticache:describeReservedCacheNodes", "elasticache:describeReservedCacheNodesOfferings", "elasticache:describeServerlessCaches", "elasticache:describeServerlessCacheSnapshots", "elasticache:describeServiceUpdates", "elasticache:describeSnapshots", "elasticache:describeUpdateActions", "elasticache:describeUserGroups", "elasticache:describeUsers", "elasticache:listAllowedNodeTypeModifications", "elasticache:listTagsForResource", "elasticbeanstalk:checkDNSAvailability", "elasticbeanstalk:describeAccountAttributes", "elasticbeanstalk:describeApplicationVersions", "elasticbeanstalk:describeApplications",

 "elasticbeanstalk:describeConfigurationOptions", "elasticbeanstalk:describeEnvironmentHealth", "elasticbeanstalk:describeEnvironmentManagedActionHistory", "elasticbeanstalk:describeEnvironmentManagedActions", "elasticbeanstalk:describeEnvironmentResources", "elasticbeanstalk:describeEnvironments", "elasticbeanstalk:describeEvents", "elasticbeanstalk:describeInstancesHealth", "elasticbeanstalk:describePlatformVersion", "elasticbeanstalk:listAvailableSolutionStacks", "elasticbeanstalk:listPlatformBranches", "elasticbeanstalk:listPlatformVersions", "elasticbeanstalk:validateConfigurationSettings", "elasticfilesystem:describeAccessPoints", "elasticfilesystem:describeFileSystemPolicy", "elasticfilesystem:describeFileSystems", "elasticfilesystem:describeLifecycleConfiguration", "elasticfilesystem:describeMountTargets", "elasticfilesystem:describeMountTargetSecurityGroups", "elasticfilesystem:describeTags", "elasticfilesystem:listTagsForResource", "elasticloadbalancing:describeAccountLimits", "elasticloadbalancing:describeInstanceHealth", "elasticloadbalancing:describeListenerCertificates", "elasticloadbalancing:describeListeners", "elasticloadbalancing:describeLoadBalancerAttributes", "elasticloadbalancing:describeLoadBalancerPolicies", "elasticloadbalancing:describeLoadBalancerPolicyTypes", "elasticloadbalancing:describeLoadBalancers", "elasticloadbalancing:describeRules", "elasticloadbalancing:describeSSLPolicies", "elasticloadbalancing:describeTags", "elasticloadbalancing:describeTargetGroupAttributes", "elasticloadbalancing:describeTargetGroups", "elasticloadbalancing:describeTargetHealth", "elasticmapreduce:describeCluster", "elasticmapreduce:describeNotebookExecution", "elasticmapreduce:describeReleaseLabel", "elasticmapreduce:describeSecurityConfiguration", "elasticmapreduce:describeStep", "elasticmapreduce:describeStudio", "elasticmapreduce:getAutoTerminationPolicy", "elasticmapreduce:getBlockPublicAccessConfiguration", "elasticmapreduce:getManagedScalingPolicy",

 "elasticmapreduce:getStudioSessionMapping", "elasticmapreduce:listBootstrapActions", "elasticmapreduce:listClusters", "elasticmapreduce:listInstanceFleets", "elasticmapreduce:listInstanceGroups", "elasticmapreduce:listInstances", "elasticmapreduce:listNotebookExecutions", "elasticmapreduce:listReleaseLabels", "elasticmapreduce:listSecurityConfigurations", "elasticmapreduce:listSteps", "elasticmapreduce:listStudios", "elasticmapreduce:listStudioSessionMappings", "elastictranscoder:listJobsByPipeline", "elastictranscoder:listJobsByStatus", "elastictranscoder:listPipelines", "elastictranscoder:listPresets", "elastictranscoder:readPipeline", "elastictranscoder:readPreset", "emr-containers:describeJobRun", "emr-containers:describeJobTemplate", "emr-containers:describeManagedEndpoint", "emr-containers:describeVirtualCluster", "emr-containers:listJobRuns", "emr-containers:listJobTemplates", "emr-containers:listManagedEndpoints", "emr-containers:listVirtualClusters", "emr-serverless:getApplication", "emr-serverless:getJobRun", "emr-serverless:listApplications", "es:describeDomain", "es:describeDomainAutoTunes", "es:describeDomainChangeProgress", "es:describeDomainConfig", "es:describeDomains", "es:describeDryRunProgress", "es:describeElasticsearchDomain", "es:describeElasticsearchDomainConfig", "es:describeElasticsearchDomains", "es:describeInboundConnections", "es:describeInstanceTypeLimits", "es:describeOutboundConnections", "es:describePackages", "es:describeReservedInstanceOfferings", "es:describeReservedInstances",

 "es:describeVpcEndpoints", "es:getCompatibleVersions", "es:getPackageVersionHistory", "es:getUpgradeHistory", "es:getUpgradeStatus", "es:listDomainNames", "es:listDomainsForPackage", "es:listInstanceTypeDetails", "es:listPackagesForDomain", "es:listScheduledActions", "es:listTags", "es:listVersions", "es:listVpcEndpointAccess", "es:listVpcEndpoints", "es:listVpcEndpointsForDomain", "evidently:getExperiment", "evidently:getFeature", "evidently:getLaunch", "evidently:getProject", "evidently:getSegment", "evidently:listExperiments", "evidently:listFeatures", "evidently:listLaunches", "evidently:listProjects", "evidently:listSegments", "evidently:listSegmentReferences", "events:describeApiDestination", "events:describeArchive", "events:describeConnection", "events:describeEndpoint", "events:describeEventBus", "events:describeEventSource", "events:describePartnerEventSource", "events:describeReplay", "events:describeRule", "events:listArchives", "events:listApiDestinations", "events:listConnections", "events:listEndpoints", "events:listEventBuses", "events:listEventSources", "events:listPartnerEventSourceAccounts", "events:listPartnerEventSources", "events:listReplays",

 "events:listRuleNamesByTarget", "events:listRules", "events:listTargetsByRule", "events:testEventPattern", "firehose:describeDeliveryStream", "firehose:listDeliveryStreams", "fms:getAdminAccount", "fms:getComplianceDetail", "fms:getNotificationChannel", "fms:getPolicy", "fms:getProtectionStatus", "fms:listComplianceStatus", "fms:listMemberAccounts", "fms:listPolicies", "forecast:describeDataset", "forecast:describeDatasetGroup", "forecast:describeDatasetImportJob", "forecast:describeForecast", "forecast:describeForecastExportJob", "forecast:describePredictor", "forecast:getAccuracyMetrics", "forecast:listDatasetGroups", "forecast:listDatasetImportJobs", "forecast:listDatasets", "forecast:listForecastExportJobs", "forecast:listForecasts", "forecast:listPredictors", "fsx:describeBackups", "fsx:describeDataRepositoryAssociations", "fsx:describeDataRepositoryTasks", "fsx:describeFileCaches", "fsx:describeFileSystems", "fsx:describeSnapshots", "fsx:describeStorageVirtualMachines", "fsx:describeVolumes", "fsx:listTagsForResource", "gamelift:describeAlias", "gamelift:describeBuild", "gamelift:describeEC2InstanceLimits", "gamelift:describeFleetAttributes", "gamelift:describeFleetCapacity", "gamelift:describeFleetEvents", "gamelift:describeFleetLocationAttributes", "gamelift:describeFleetLocationCapacity",

 "gamelift:describeFleetLocationUtilization", "gamelift:describeFleetPortSettings", "gamelift:describeFleetUtilization", "gamelift:describeGameServer", "gamelift:describeGameServerGroup", "gamelift:describeGameSessionDetails", "gamelift:describeGameSessionPlacement", "gamelift:describeGameSessionQueues", "gamelift:describeGameSessions", "gamelift:describeInstances", "gamelift:describeMatchmaking", "gamelift:describeMatchmakingConfigurations", "gamelift:describeMatchmakingRuleSets", "gamelift:describePlayerSessions", "gamelift:describeRuntimeConfiguration", "gamelift:describeScalingPolicies", "gamelift:describeScript", "gamelift:listAliases", "gamelift:listBuilds", "gamelift:listFleets", "gamelift:listGameServerGroups", "gamelift:listGameServers", "gamelift:listScripts", "gamelift:resolveAlias", "glacier:describeJob", "glacier:describeVault", "glacier:getDataRetrievalPolicy", "glacier:getVaultAccessPolicy", "glacier:getVaultLock", "glacier:getVaultNotifications", "glacier:listJobs", "glacier:listTagsForVault", "glacier:listVaults", "globalaccelerator:describeAccelerator", "globalaccelerator:describeAcceleratorAttributes", "globalaccelerator:describeEndpointGroup", "globalaccelerator:describeListener", "globalaccelerator:listAccelerators", "globalaccelerator:listEndpointGroups", "globalaccelerator:listListeners", "glue:batchGetBlueprints", "glue:batchGetCrawlers", "glue:batchGetDevEndpoints",

```
 "glue:batchGetJobs",
```
 "glue:batchGetPartition", "glue:batchGetTriggers", "glue:batchGetWorkflows", "glue:checkSchemaVersionValidity", "glue:getBlueprint", "glue:getBlueprintRun", "glue:getBlueprintRuns", "glue:getCatalogImportStatus", "glue:getClassifier", "glue:getClassifiers", "glue:getColumnStatisticsForPartition", "glue:getColumnStatisticsForTable", "glue:getCrawler", "glue:getCrawlerMetrics", "glue:getCrawlers", "glue:getCustomEntityType", "glue:getDatabase", "glue:getDatabases", "glue:getDataflowGraph", "glue:getDataQualityResult", "glue:getDataQualityRuleRecommendationRun", "glue:getDataQualityRuleset", "glue:getDataQualityRulesetEvaluationRun", "glue:getDevEndpoint", "glue:getDevEndpoints", "glue:getJob", "glue:getJobRun", "glue:getJobRuns", "glue:getJobs", "glue:getMapping", "glue:getMLTaskRun", "glue:getMLTaskRuns", "glue:getMLTransform", "glue:getMLTransforms", "glue:getPartition", "glue:getPartitionIndexes", "glue:getPartitions", "glue:getRegistry", "glue:getResourcePolicies", "glue:getResourcePolicy", "glue:getSchema", "glue:getSchemaByDefinition", "glue:getSchemaVersion", "glue:getSchemaVersionsDiff",

 "glue:getSession", "glue:getStatement", "glue:getTable", "glue:getTables", "glue:getTableVersions", "glue:getTrigger", "glue:getTriggers", "glue:getUserDefinedFunction", "glue:getUserDefinedFunctions", "glue:getWorkflow", "glue:getWorkflowRun", "glue:getWorkflowRuns", "glue:listCrawlers", "glue:listCrawls", "glue:listDataQualityResults", "glue:listDataQualityRuleRecommendationRuns", "glue:listDataQualityRulesetEvaluationRuns", "glue:listDataQualityRulesets", "glue:listDevEndpoints", "glue:listMLTransforms", "glue:listRegistries", "glue:listSchemas", "glue:listSchemaVersions", "glue:listSessions", "glue:listStatements", "glue:querySchemaVersionMetadata", "grafana:describeWorkspace", "grafana:describeWorkspaceAuthentication", "grafana:listPermissions", "grafana:listVersions", "grafana:listWorkspaces", "greengrass:getConnectivityInfo", "greengrass:getCoreDefinition", "greengrass:getCoreDefinitionVersion", "greengrass:getDeploymentStatus", "greengrass:getDeviceDefinition", "greengrass:getDeviceDefinitionVersion", "greengrass:getFunctionDefinition", "greengrass:getFunctionDefinitionVersion", "greengrass:getGroup", "greengrass:getGroupCertificateAuthority", "greengrass:getGroupVersion", "greengrass:getLoggerDefinition", "greengrass:getLoggerDefinitionVersion",

 "greengrass:getResourceDefinitionVersion", "greengrass:getServiceRoleForAccount", "greengrass:getSubscriptionDefinition", "greengrass:getSubscriptionDefinitionVersion", "greengrass:listCoreDefinitions", "greengrass:listCoreDefinitionVersions", "greengrass:listDeployments", "greengrass:listDeviceDefinitions", "greengrass:listDeviceDefinitionVersions", "greengrass:listFunctionDefinitions", "greengrass:listFunctionDefinitionVersions", "greengrass:listGroups", "greengrass:listGroupVersions", "greengrass:listLoggerDefinitions", "greengrass:listLoggerDefinitionVersions", "greengrass:listResourceDefinitions", "greengrass:listResourceDefinitionVersions", "greengrass:listSubscriptionDefinitions", "greengrass:listSubscriptionDefinitionVersions", "guardduty:getDetector", "guardduty:getFindings", "guardduty:getFindingsStatistics", "guardduty:getInvitationsCount", "guardduty:getIPSet", "guardduty:getMasterAccount", "guardduty:getMembers", "guardduty:getThreatIntelSet", "guardduty:listDetectors", "guardduty:listFindings", "guardduty:listInvitations", "guardduty:listIPSets", "guardduty:listMembers", "guardduty:listThreatIntelSets", "health:describeAffectedAccountsForOrganization", "health:describeAffectedEntities", "health:describeAffectedEntitiesForOrganization", "health:describeEntityAggregates", "health:describeEntityAggregatesForOrganization", "health:describeEventAggregates", "health:describeEventDetails", "health:describeEventDetailsForOrganization", "health:describeEvents", "health:describeEventsForOrganization", "health:describeEventTypes",

```
 "health:describeHealthServiceStatusForOrganization", 
"iam:getAccessKeyLastUsed", 
"iam:getAccountAuthorizationDetails", 
"iam:getAccountPasswordPolicy", 
"iam:getAccountSummary", 
"iam:getContextKeysForCustomPolicy", 
"iam:getContextKeysForPrincipalPolicy", 
"iam:getCredentialReport", 
"iam:getGroup", 
"iam:getGroupPolicy", 
"iam:getInstanceProfile", 
"iam:getLoginProfile", 
"iam:getOpenIDConnectProvider", 
"iam:getPolicy", 
"iam:getPolicyVersion", 
"iam:getRole", 
"iam:getRolePolicy", 
"iam:getSAMLProvider", 
"iam:getServerCertificate", 
"iam:getServiceLinkedRoleDeletionStatus", 
"iam:getSSHPublicKey", 
"iam:getUser", 
"iam:getUserPolicy", 
"iam:listAccessKeys", 
"iam:listAccountAliases", 
"iam:listAttachedGroupPolicies", 
"iam:listAttachedRolePolicies", 
"iam:listAttachedUserPolicies", 
"iam:listEntitiesForPolicy", 
"iam:listGroupPolicies", 
"iam:listGroups", 
"iam:listGroupsForUser", 
"iam:listInstanceProfiles", 
"iam:listInstanceProfilesForRole", 
"iam:listMFADevices", 
"iam:listOpenIDConnectProviders", 
"iam:listPolicies", 
"iam:listPolicyVersions", 
"iam:listRolePolicies", 
"iam:listRoles", 
"iam:listSAMLProviders", 
"iam:listServerCertificates", 
"iam:listSigningCertificates", 
"iam:listSSHPublicKeys",
```
 "iam:listUserPolicies", "iam:listUsers", "iam:listVirtualMFADevices", "iam:simulateCustomPolicy", "iam:simulatePrincipalPolicy", "imagebuilder:getComponent", "imagebuilder:getComponentPolicy", "imagebuilder:getContainerRecipe", "imagebuilder:getDistributionConfiguration", "imagebuilder:getImage", "imagebuilder:getImagePipeline", "imagebuilder:getImagePolicy", "imagebuilder:getImageRecipe", "imagebuilder:getImageRecipePolicy", "imagebuilder:getInfrastructureConfiguration", "imagebuilder:getLifecycleExecution", "imagebuilder:getLifecyclePolicy", "imagebuilder:getWorkflow", "imagebuilder:getWorkflowExecution", "imagebuilder:getWorkflowStepExecution", "imagebuilder:listComponentBuildVersions", "imagebuilder:listComponents", "imagebuilder:listContainerRecipes", "imagebuilder:listDistributionConfigurations", "imagebuilder:listImageBuildVersions", "imagebuilder:listImagePipelineImages", "imagebuilder:listImagePipelines", "imagebuilder:listImageRecipes", "imagebuilder:listImages", "imagebuilder:listImageScanFindingAggregations", "imagebuilder:listInfrastructureConfigurations", "imagebuilder:listLifecycleExecutions", "imagebuilder:listLifecycleExecutionResources", "imagebuilder:listLifecyclePolicies", "imagebuilder:listWorkflowBuildVersions", "imagebuilder:listWorkflowExecutions", "imagebuilder:listWorkflows", "imagebuilder:listWorkflowStepExecutions", "imagebuilder:listTagsForResource", "inspector:describeAssessmentRuns", "inspector:describeAssessmentTargets", "inspector:describeAssessmentTemplates", "inspector:describeCrossAccountAccessRole", "inspector:describeResourceGroups",

 "inspector:describeRulesPackages", "inspector:getTelemetryMetadata", "inspector:listAssessmentRunAgents", "inspector:listAssessmentRuns", "inspector:listAssessmentTargets", "inspector:listAssessmentTemplates", "inspector:listEventSubscriptions", "inspector:listRulesPackages", "inspector:listTagsForResource", "inspector2:batchGetAccountStatus", "inspector2:batchGetFreeTrialInfo", "inspector2:describeOrganizationConfiguration", "inspector2:getDelegatedAdminAccount", "inspector2:getMember", "inspector2:getSbomExport", "inspector2:listCisScanConfigurations", "inspector2:listCisScanResultsAggregatedByChecks", "inspector2:listCisScanResultsAggregatedByTargetResource", "inspector2:listCisScans", "inspector2:listCoverage", "inspector2:listDelegatedAdminAccounts", "inspector2:listFilters", "inspector2:listFindings", "inspector2:listMembers", "inspector2:listUsageTotals", "inspector-scan:scanSbom", "internetmonitor:getMonitor", "internetmonitor:listMonitors", "internetmonitor:getHealthEvent", "internetmonitor:listHealthEvents", "iot:describeAuthorizer", "iot:describeCACertificate", "iot:describeCertificate", "iot:describeDefaultAuthorizer", "iot:describeDomainConfiguration", "iot:describeEndpoint", "iot:describeIndex", "iot:describeJobExecution", "iot:describeThing", "iot:describeThingGroup", "iot:describeTunnel", "iot:getEffectivePolicies", "iot:getIndexingConfiguration", "iot:getLoggingOptions",

 "iot:getPolicy", "iot:getPolicyVersion", "iot:getTopicRule", "iot:getV2LoggingOptions", "iot:listAttachedPolicies", "iot:listAuthorizers", "iot:listCACertificates", "iot:listCertificates", "iot:listCertificatesByCA", "iot:listDomainConfigurations", "iot:listJobExecutionsForJob", "iot:listJobExecutionsForThing", "iot:listJobs", "iot:listNamedShadowsForThing", "iot:listOutgoingCertificates", "iot:listPackages", "iot:listPackageVersions", "iot:listPolicies", "iot:listPolicyPrincipals", "iot:listPolicyVersions", "iot:listPrincipalPolicies", "iot:listPrincipalThings", "iot:listRoleAliases", "iot:listTargetsForPolicy", "iot:listThingGroups", "iot:listThingGroupsForThing", "iot:listThingPrincipals", "iot:listThingRegistrationTasks", "iot:listThings", "iot:listThingsInThingGroup", "iot:listThingTypes", "iot:listTopicRules", "iot:listTunnels", "iot:listV2LoggingLevels", "iotevents:describeDetector", "iotevents:describeDetectorModel", "iotevents:describeInput", "iotevents:describeLoggingOptions", "iotevents:listDetectorModels", "iotevents:listDetectorModelVersions", "iotevents:listDetectors", "iotevents:listInputs", "iotfleetwise:getCampaign", "iotfleetwise:getDecoderManifest",

 "iotfleetwise:getFleet", "iotfleetwise:getModelManifest", "iotfleetwise:getSignalCatalog", "iotfleetwise:getVehicle", "iotfleetwise:getVehicleStatus", "iotfleetwise:listCampaigns", "iotfleetwise:listDecoderManifests", "iotfleetwise:listDecoderManifestNetworkInterfaces", "iotfleetwise:listDecoderManifestSignals", "iotfleetwise:listFleets", "iotfleetwise:listFleetsForVehicle", "iotfleetwise:listModelManifests", "iotfleetwise:listModelManifestNodes", "iotfleetwise:listSignalCatalogs", "iotfleetwise:listSignalCatalogNodes", "iotfleetwise:listVehicles", "iotsitewise:describeAccessPolicy", "iotsitewise:describeAsset", "iotsitewise:describeAssetModel", "iotsitewise:describeAssetProperty", "iotsitewise:describeDashboard", "iotsitewise:describeGateway", "iotsitewise:describeGatewayCapabilityConfiguration", "iotsitewise:describeLoggingOptions", "iotsitewise:describePortal", "iotsitewise:describeProject", "iotsitewise:listAccessPolicies", "iotsitewise:listAssetModels", "iotsitewise:listAssets", "iotsitewise:listAssociatedAssets", "iotsitewise:listDashboards", "iotsitewise:listGateways", "iotsitewise:listPortals", "iotsitewise:listProjectAssets", "iotsitewise:listProjects", "iottwinmaker:getComponentType", "iottwinmaker:getEntity", "iottwinmaker:getPricingPlan", "iottwinmaker:getScene", "iottwinmaker:getWorkspace", "iottwinmaker:listComponentTypes", "iottwinmaker:listEntities", "iottwinmaker:listScenes", "iottwinmaker:getSyncJob",

 "iottwinmaker:listSyncJobs", "iottwinmaker:listSyncResources", "iottwinmaker:listWorkspaces", "iotwireless:getDestination", "iotwireless:getDeviceProfile", "iotwireless:getPartnerAccount", "iotwireless:getServiceEndpoint", "iotwireless:getServiceProfile", "iotwireless:getWirelessDevice", "iotwireless:getWirelessDeviceStatistics", "iotwireless:getWirelessGateway", "iotwireless:getWirelessGatewayCertificate", "iotwireless:getWirelessGatewayFirmwareInformation", "iotwireless:getWirelessGatewayStatistics", "iotwireless:getWirelessGatewayTask", "iotwireless:getWirelessGatewayTaskDefinition", "iotwireless:listDestinations", "iotwireless:listDeviceProfiles", "iotwireless:listPartnerAccounts", "iotwireless:listServiceProfiles", "iotwireless:listTagsForResource", "iotwireless:listWirelessDevices", "iotwireless:listWirelessGateways", "iotwireless:listWirelessGatewayTaskDefinitions", "ivs:getChannel", "ivs:getRecordingConfiguration", "ivs:getStream", "ivs:getStreamSession", "ivs:listChannels", "ivs:listPlaybackKeyPairs", "ivs:listRecordingConfigurations", "ivs:listStreamKeys", "ivs:listStreams", "ivs:listStreamSessions", "kafka:describeCluster", "kafka:describeClusterOperation", "kafka:describeClusterOperationV2", "kafka:describeClusterV2", "kafka:describeConfiguration", "kafka:describeConfigurationRevision", "kafka:describeReplicator", "kafka:describeVpcConnection", "kafka:getBootstrapBrokers", "kafka:getClusterPolicy",

 "kafka:listConfigurations", "kafka:listConfigurationRevisions", "kafka:listClientVpcConnections", "kafka:listClusterOperations", "kafka:listClusterOperationsV2", "kafka:listClusters", "kafka:listClustersV2", "kafka:listNodes", "kafka:listReplicators", "kafka:listScramSecrets", "kafka:listVpcConnections", "kafkaconnect:describeConnector", "kafkaconnect:describeCustomPlugin", "kafkaconnect:describeWorkerConfiguration", "kafkaconnect:listConnectors", "kafkaconnect:listCustomPlugins", "kafkaconnect:listWorkerConfigurations", "kendra:describeDataSource", "kendra:describeFaq", "kendra:describeIndex", "kendra:listDataSources", "kendra:listFaqs", "kendra:listIndices", "kinesis:describeStream", "kinesis:describeStreamConsumer", "kinesis:describeStreamSummary", "kinesis:listShards", "kinesis:listStreams", "kinesis:listStreamConsumers", "kinesis:listTagsForStream", "kinesisanalytics:describeApplication", "kinesisanalytics:describeApplicationSnapshot", "kinesisanalytics:listApplications", "kinesisanalytics:listApplicationSnapshots", "kinesisvideo:describeImageGenerationConfiguration", "kinesisvideo:describeNotificationConfiguration", "kinesisvideo:describeSignalingChannel", "kinesisvideo:describeStream", "kinesisvideo:getDataEndpoint", "kinesisvideo:getIceServerConfig", "kinesisvideo:getSignalingChannelEndpoint", "kinesisvideo:listSignalingChannels", "kinesisvideo:listStreams", "kms:describeKey",

 "kms:getKeyPolicy", "kms:getKeyRotationStatus", "kms:listAliases", "kms:listGrants", "kms:listKeyPolicies", "kms:listKeys", "kms:listResourceTags", "kms:listRetirableGrants", "lambda:getAccountSettings", "lambda:getAlias", "lambda:getCodeSigningConfig", "lambda:getEventSourceMapping", "lambda:getFunction", "lambda:getFunctionCodeSigningConfig", "lambda:getFunctionConcurrency", "lambda:getFunctionConfiguration", "lambda:getFunctionEventInvokeConfig", "lambda:getFunctionUrlConfig", "lambda:getLayerVersion", "lambda:getLayerVersionPolicy", "lambda:getPolicy", "lambda:getProvisionedConcurrencyConfig", "lambda:getRuntimeManagementConfig", "lambda:listAliases", "lambda:listCodeSigningConfigs", "lambda:listEventSourceMappings", "lambda:listFunctionEventInvokeConfigs", "lambda:listFunctions", "lambda:listFunctionsByCodeSigningConfig", "lambda:listFunctionUrlConfigs", "lambda:listLayers", "lambda:listLayerVersions", "lambda:listProvisionedConcurrencyConfigs", "lambda:listVersionsByFunction", "launchwizard:describeProvisionedApp", "launchwizard:describeProvisioningEvents", "launchwizard:listProvisionedApps", "lex:describeBot", "lex:describeBotAlias", "lex:describeBotLocale", "lex:describeBotRecommendation", "lex:describeBotVersion", "lex:describeCustomVocabularyMetadata",

```
 "lex:describeExport",
```
 "lex:describeImport", "lex:describeIntent", "lex:describeResourcePolicy", "lex:describeSlot", "lex:describeSlotType", "lex:getBot", "lex:getBotAlias", "lex:getBotAliases", "lex:getBotChannelAssociation", "lex:getBotChannelAssociations", "lex:getBots", "lex:getBotVersions", "lex:getBuiltinIntent", "lex:getBuiltinIntents", "lex:getBuiltinSlotTypes", "lex:getIntent", "lex:getIntents", "lex:getIntentVersions", "lex:getSlotType", "lex:getSlotTypes", "lex:getSlotTypeVersions", "lex:listBotAliases", "lex:listBotLocales", "lex:listBotRecommendations", "lex:listBots", "lex:listBotVersions", "lex:listExports", "lex:listImports", "lex:listIntents", "lex:listRecommendedIntents", "lex:listSlots", "lex:listSlotTypes", "license-manager:getLicenseConfiguration", "license-manager:getServiceSettings", "license-manager:listAssociationsForLicenseConfiguration", "license-manager:listFailuresForLicenseConfigurationOperations", "license-manager:listLicenseConfigurations", "license-manager:listLicenseSpecificationsForResource", "license-manager:listResourceInventory", "license-manager:listUsageForLicenseConfiguration", "lightsail:getActiveNames", "lightsail:getAlarms", "lightsail:getAutoSnapshots", "lightsail:getBlueprints",

 "lightsail:getBucketBundles", "lightsail:getBucketMetricData", "lightsail:getBuckets", "lightsail:getBundles", "lightsail:getCertificates", "lightsail:getContainerImages", "lightsail:getContainerServiceDeployments", "lightsail:getContainerServiceMetricData", "lightsail:getContainerServicePowers", "lightsail:getContainerServices", "lightsail:getDisk", "lightsail:getDisks", "lightsail:getDiskSnapshot", "lightsail:getDiskSnapshots", "lightsail:getDistributionBundles", "lightsail:getDistributionMetricData", "lightsail:getDistributions", "lightsail:getDomain", "lightsail:getDomains", "lightsail:getExportSnapshotRecords", "lightsail:getInstance", "lightsail:getInstanceMetricData", "lightsail:getInstancePortStates", "lightsail:getInstances", "lightsail:getInstanceSnapshot", "lightsail:getInstanceSnapshots", "lightsail:getInstanceState", "lightsail:getKeyPair", "lightsail:getKeyPairs", "lightsail:getLoadBalancer", "lightsail:getLoadBalancerMetricData", "lightsail:getLoadBalancers", "lightsail:getLoadBalancerTlsCertificates", "lightsail:getOperation", "lightsail:getOperations", "lightsail:getOperationsForResource", "lightsail:getRegions", "lightsail:getRelationalDatabase", "lightsail:getRelationalDatabaseMetricData", "lightsail:getRelationalDatabases", "lightsail:getRelationalDatabaseSnapshot", "lightsail:getRelationalDatabaseSnapshots", "lightsail:getStaticIp", "lightsail:getStaticIps",

 "lightsail:isVpcPeered", "logs:describeAccountPolicies", "logs:describeDeliveries", "logs:describeDeliveryDestinations", "logs:describeDeliverySources", "logs:describeDestinations", "logs:describeExportTasks", "logs:describeLogGroups", "logs:describeLogStreams", "logs:describeMetricFilters", "logs:describeQueries", "logs:describeQueryDefinitions", "logs:describeResourcePolicies", "logs:describeSubscriptionFilters", "logs:getDataProtectionPolicy", "logs:getDelivery", "logs:getDeliveryDestination", "logs:getDeliveryDestinationPolicy", "logs:getDeliverySource", "logs:getLogAnomalyDetector", "logs:getLogDelivery", "logs:getLogGroupFields", "logs:listAnomalies", "logs:listLogAnomalyDetectors", "logs:listLogDeliveries", "logs:testMetricFilter", "lookoutequipment:describeDataIngestionJob", "lookoutequipment:describeDataset", "lookoutequipment:describeInferenceScheduler", "lookoutequipment:describeModel", "lookoutequipment:listDataIngestionJobs", "lookoutequipment:listDatasets", "lookoutequipment:listInferenceExecutions", "lookoutequipment:listInferenceSchedulers", "lookoutequipment:listModels", "lookoutmetrics:describeAlert", "lookoutmetrics:describeAnomalyDetectionExecutions", "lookoutmetrics:describeAnomalyDetector", "lookoutmetrics:describeMetricSet", "lookoutmetrics:getAnomalyGroup", "lookoutmetrics:getDataQualityMetrics", "lookoutmetrics:getFeedback", "lookoutmetrics:getSampleData", "lookoutmetrics:listAlerts",

 "lookoutmetrics:listAnomalyDetectors", "lookoutmetrics:listAnomalyGroupSummaries", "lookoutmetrics:listAnomalyGroupTimeSeries", "lookoutmetrics:listMetricSets", "lookoutmetrics:listTagsForResource", "machinelearning:describeBatchPredictions", "machinelearning:describeDataSources", "machinelearning:describeEvaluations", "machinelearning:describeMLModels", "machinelearning:getBatchPrediction", "machinelearning:getDataSource", "machinelearning:getEvaluation", "machinelearning:getMLModel", "macie2:getClassificationExportConfiguration", "macie2:getCustomDataIdentifier", "macie2:getFindings", "macie2:getFindingStatistics", "macie2:listClassificationJobs", "macie2:listCustomDataIdentifiers", "macie2:listFindings", "managedblockchain:getMember", "managedblockchain:getNetwork", "managedblockchain:getNode", "managedblockchain:listMembers", "managedblockchain:listNetworks", "managedblockchain:listNodes", "mediaconnect:describeFlow", "mediaconnect:listEntitlements", "mediaconnect:listFlows", "mediaconvert:describeEndpoints", "mediaconvert:getJob", "mediaconvert:getJobTemplate", "mediaconvert:getPreset", "mediaconvert:getQueue", "mediaconvert:listJobs", "mediaconvert:listJobTemplates", "medialive:describeChannel", "medialive:describeInput", "medialive:describeInputDevice", "medialive:describeInputSecurityGroup", "medialive:describeMultiplex", "medialive:describeOffering", "medialive:describeReservation", "medialive:describeSchedule",

 "medialive:listChannels", "medialive:listInputDevices", "medialive:listInputs", "medialive:listInputSecurityGroups", "medialive:listMultiplexes", "medialive:listOfferings", "medialive:listReservations", "mediapackage:describeChannel", "mediapackage:describeOriginEndpoint", "mediapackage:listChannels", "mediapackage:listOriginEndpoints", "mediastore:describeContainer", "mediastore:getContainerPolicy", "mediastore:getCorsPolicy", "mediastore:listContainers", "mediatailor:getPlaybackConfiguration", "mediatailor:listPlaybackConfigurations", "medical-imaging:getDatastore", "medical-imaging:listDatastores", "mgn:describeJobLogItems", "mgn:describeJobs", "mgn:describeLaunchConfigurationTemplates", "mgn:describeReplicationConfigurationTemplates", "mgn:describeSourceServers", "mgn:describeVcenterClients", "mgn:getLaunchConfiguration", "mgn:getReplicationConfiguration", "mgn:listApplications", "mgn:listSourceServerActions", "mgn:listTemplateActions", "mgn:listWaves", "mobiletargeting:getAdmChannel", "mobiletargeting:getApnsChannel", "mobiletargeting:getApnsSandboxChannel", "mobiletargeting:getApnsVoipChannel", "mobiletargeting:getApnsVoipSandboxChannel", "mobiletargeting:getApp", "mobiletargeting:getApplicationSettings", "mobiletargeting:getApps", "mobiletargeting:getBaiduChannel", "mobiletargeting:getCampaign", "mobiletargeting:getCampaignActivities", "mobiletargeting:getCampaigns", "mobiletargeting:getCampaignVersion",

 "mobiletargeting:getCampaignVersions", "mobiletargeting:getEmailChannel", "mobiletargeting:getEndpoint", "mobiletargeting:getEventStream", "mobiletargeting:getExportJob", "mobiletargeting:getExportJobs", "mobiletargeting:getGcmChannel", "mobiletargeting:getImportJob", "mobiletargeting:getImportJobs", "mobiletargeting:getJourney", "mobiletargeting:getJourneyExecutionMetrics", "mobiletargeting:getJourneyExecutionActivityMetrics", "mobiletargeting:getJourneyRunExecutionActivityMetrics", "mobiletargeting:getJourneyRunExecutionMetrics", "mobiletargeting:getJourneyRuns", "mobiletargeting:getSegment", "mobiletargeting:getSegmentImportJobs", "mobiletargeting:getSegments", "mobiletargeting:getSegmentVersion", "mobiletargeting:getSegmentVersions", "mobiletargeting:getSmsChannel", "mobiletargeting:listJourneys", "mq:describeBroker", "mq:describeConfiguration", "mq:describeConfigurationRevision", "mq:describeUser", "mq:listBrokers", "mq:listConfigurationRevisions", "mq:listConfigurations", "mq:listUsers", "m2:getApplication", "m2:getApplicationVersion", "m2:getBatchJobExecution", "m2:getDataSetDetails", "m2:getDataSetImportTask", "m2:getDeployment", "m2:getEnvironment", "m2:listApplications", "m2:listApplicationVersions", "m2:listBatchJobDefinitions", "m2:listBatchJobExecutions", "m2:listDataSetImportHistory", "m2:listDataSets", "m2:listDeployments",

 "m2:listEngineVersions", "m2:listEnvironments", "network-firewall:describeFirewall", "network-firewall:describeFirewallPolicy", "network-firewall:describeLoggingConfiguration", "network-firewall:describeRuleGroup", "network-firewall:describeTlsInspectionConfiguration", "network-firewall:listFirewallPolicies", "network-firewall:listFirewalls", "network-firewall:listRuleGroups", "network-firewall:listTlsInspectionConfigurations", "networkmanager:describeGlobalNetworks", "networkmanager:getConnectAttachment", "networkmanager:getConnections", "networkmanager:getConnectPeer", "networkmanager:getConnectPeerAssociations", "networkmanager:getCoreNetwork", "networkmanager:getCoreNetworkChangeEvents", "networkmanager:getCoreNetworkChangeSet", "networkmanager:getCoreNetworkPolicy", "networkmanager:getCustomerGatewayAssociations", "networkmanager:getDevices", "networkmanager:getLinkAssociations", "networkmanager:getLinks", "networkmanager:getNetworkResourceCounts", "networkmanager:getNetworkResourceRelationships", "networkmanager:getNetworkResources", "networkmanager:getNetworkRoutes", "networkmanager:getNetworkTelemetry", "networkmanager:getResourcePolicy", "networkmanager:getRouteAnalysis", "networkmanager:getSites", "networkmanager:getSiteToSiteVpnAttachment", "networkmanager:getTransitGatewayConnectPeerAssociations", "networkmanager:getTransitGatewayPeering", "networkmanager:getTransitGatewayRegistrations", "networkmanager:getTransitGatewayRouteTableAttachment", "networkmanager:getVpcAttachment", "networkmanager:listAttachments", "networkmanager:listConnectPeers", "networkmanager:listCoreNetworkPolicyVersions", "networkmanager:listCoreNetworks", "networkmanager:listOrganizationServiceAccessStatus", "networkmanager:listPeerings",
"networkmanager:listTagsForResource", "networkmonitor:getMonitor", "networkmonitor:getProbe", "networkmonitor:listMonitors", "nimble:getEula", "nimble:getLaunchProfile", "nimble:getLaunchProfileDetails", "nimble:getLaunchProfileInitialization", "nimble:getLaunchProfileMember", "nimble:getStreamingImage", "nimble:getStreamingSession", "nimble:getStreamingSessionStream", "nimble:getStudio", "nimble:getStudioComponent", "nimble:listEulaAcceptances", "nimble:listEulas", "nimble:listLaunchProfiles", "nimble:listStreamingImages", "nimble:listStreamingSessions", "nimble:listStudioComponents", "nimble:listStudios", "notifications:getEventRule", "notifications:getNotificationConfiguration", "notifications:getNotificationEvent", "notifications:listChannels", "notifications:listEventRules", "notifications:listNotificationConfigurations", "notifications:listNotificationEvents", "notifications:listNotificationHubs", "notifications-contacts:getEmailContact", "notifications-contacts:listEmailContacts", "oam:getLink", "oam:getSink", "oam:getSinkPolicy", "oam:listAttachedLinks", "oam:listLinks", "oam:listSinks", "omics:getAnnotationImportJob", "omics:getAnnotationStore", "omics:getReadSetImportJob", "omics:getReadSetMetadata", "omics:getReference", "omics:getReferenceImportJob", "omics:getReferenceMetadata",

 "omics:getReferenceStore", "omics:getRun", "omics:getRunGroup", "omics:getSequenceStore", "omics:getVariantImportJob", "omics:getVariantStore", "omics:getWorkflow", "omics:listAnnotationImportJobs", "omics:listAnnotationStores", "omics:listMultipartReadSetUploads", "omics:listReadSetImportJobs", "omics:listReadSets", "omics:listReadSetUploadParts", "omics:listReferenceImportJobs", "omics:listReferenceStores", "omics:listReferences", "omics:listRunGroups", "omics:listRunTasks", "omics:listRuns", "omics:listSequenceStores", "omics:listVariantImportJobs", "omics:listVariantStores", "omics:listWorkflows", "opsworks-cm:describeAccountAttributes", "opsworks-cm:describeBackups", "opsworks-cm:describeEvents", "opsworks-cm:describeNodeAssociationStatus", "opsworks-cm:describeServers", "opsworks:describeAgentVersions", "opsworks:describeApps", "opsworks:describeCommands", "opsworks:describeDeployments", "opsworks:describeEcsClusters", "opsworks:describeElasticIps", "opsworks:describeElasticLoadBalancers", "opsworks:describeInstances", "opsworks:describeLayers", "opsworks:describeLoadBasedAutoScaling", "opsworks:describeMyUserProfile", "opsworks:describePermissions", "opsworks:describeRaidArrays", "opsworks:describeRdsDbInstances", "opsworks:describeServiceErrors", "opsworks:describeStackProvisioningParameters",  "opsworks:describeStacks", "opsworks:describeStackSummary", "opsworks:describeTimeBasedAutoScaling", "opsworks:describeUserProfiles", "opsworks:describeVolumes", "opsworks:getHostnameSuggestion", "organizations:listAccounts", "organizations:listTagsForResource", "outposts:getCatalogItem", "outposts:getConnection", "outposts:getOrder", "outposts:getOutpost", "outposts:getOutpostInstanceTypes", "outposts:getSite", "outposts:listAssets", "outposts:listCatalogItems", "outposts:listOrders", "outposts:listOutposts", "outposts:listSites", "personalize:describeAlgorithm", "personalize:describeBatchInferenceJob", "personalize:describeBatchSegmentJob", "personalize:describeCampaign", "personalize:describeDataset", "personalize:describeDatasetExportJob", "personalize:describeDatasetGroup", "personalize:describeDatasetImportJob", "personalize:describeEventTracker", "personalize:describeFeatureTransformation", "personalize:describeFilter", "personalize:describeRecipe", "personalize:describeRecommender", "personalize:describeSchema", "personalize:describeSolution", "personalize:describeSolutionVersion", "personalize:getPersonalizedRanking", "personalize:getRecommendations", "personalize:getSolutionMetrics", "personalize:listBatchInferenceJobs", "personalize:listBatchSegmentJobs", "personalize:listCampaigns", "personalize:listDatasetExportJobs", "personalize:listDatasetGroups", "personalize:listDatasetImportJobs",

 "personalize:listDatasets", "personalize:listEventTrackers", "personalize:listRecipes", "personalize:listRecommenders", "personalize:listSchemas", "personalize:listSolutions", "personalize:listSolutionVersions", "pipes:describePipe", "pipes:listPipes", "pipes:listTagsForResource", "polly:describeVoices", "polly:getLexicon", "polly:listLexicons", "pricing:describeServices", "pricing:getAttributeValues", "pricing:getProducts", "private-networks:getDeviceIdentifier", "private-networks:getNetwork", "private-networks:getNetworkResource", "private-networks:listDeviceIdentifiers", "private-networks:listNetworks", "private-networks:listNetworkResources", "qbusiness:getApplication", "qbusiness:getDataSource", "qbusiness:getIndex", "qbusiness:getRetriever", "qbusiness:getWebExperience", "qbusiness:listApplications", "qbusiness:listDataSources", "qbusiness:listDataSourceSyncJobs", "qbusiness:listIndices", "qbusiness:listRetrievers", "qbusiness:listWebExperiences", "quicksight:describeAccountCustomization", "quicksight:describeAccountSettings", "quicksight:describeAccountSubscription", "quicksight:describeAnalysis", "quicksight:describeAnalysisPermissions", "quicksight:describeDashboard", "quicksight:describeDashboardPermissions", "quicksight:describeDataSet", "quicksight:describeDataSetPermissions", "quicksight:describeDataSetRefreshProperties", "quicksight:describeDataSource",

 "quicksight:describeDataSourcePermissions", "quicksight:describeFolder", "quicksight:describeFolderPermissions", "quicksight:describeFolderResolvedPermissions", "quicksight:describeGroup", "quicksight:describeGroupMembership", "quicksight:describeIAMPolicyAssignment", "quicksight:describeIngestion", "quicksight:describeIpRestriction", "quicksight:describeNamespace", "quicksight:describeRefreshSchedule", "quicksight:describeTemplate", "quicksight:describeTemplateAlias", "quicksight:describeTemplatePermissions", "quicksight:describeTheme", "quicksight:describeThemeAlias", "quicksight:describeThemePermissions", "quicksight:describeTopic", "quicksight:describeTopicPermissions", "quicksight:describeTopicRefresh", "quicksight:describeTopicRefreshSchedule", "quicksight:describeUser", "quicksight:describeVPCConnection", "quicksight:listAnalyses", "quicksight:listDashboards", "quicksight:listDashboardVersions", "quicksight:listDataSets", "quicksight:listDataSources", "quicksight:listFolderMembers", "quicksight:listFolders", "quicksight:listGroupMemberships", "quicksight:listGroups", "quicksight:listIAMPolicyAssignments", "quicksight:listIAMPolicyAssignmentsForUser", "quicksight:listIngestions", "quicksight:listNamespaces", "quicksight:listRefreshSchedules", "quicksight:listTemplateAliases", "quicksight:listTemplates", "quicksight:listTemplateVersions", "quicksight:listThemeAliases", "quicksight:listThemes", "quicksight:listThemeVersions", "quicksight:listTopicRefreshSchedules",

 "quicksight:listTopics", "quicksight:listUserGroups", "quicksight:listUsers", "quicksight:listVPCConnections", "quicksight:searchAnalyses", "quicksight:searchDashboards", "quicksight:searchDataSets", "quicksight:searchDataSources", "quicksight:searchFolders", "quicksight:searchGroups", "ram:getPermission", "ram:getResourceShareAssociations", "ram:getResourceShareInvitations", "ram:getResourceShares", "ram:listPendingInvitationResources", "ram:listPrincipals", "ram:listResources", "ram:listResourceSharePermissions", "rbin:getRule", "rbin:listRules", "rds:describeAccountAttributes", "rds:describeBlueGreenDeployments", "rds:describeCertificates", "rds:describeDBClusterEndpoints", "rds:describeDBClusterParameterGroups", "rds:describeDBClusterParameters", "rds:describeDBClusters", "rds:describeDBClusterSnapshots", "rds:describeDBEngineVersions", "rds:describeDBInstanceAutomatedBackups", "rds:describeDBInstances", "rds:describeDBLogFiles", "rds:describeDBParameterGroups", "rds:describeDBParameters", "rds:describeDBSecurityGroups", "rds:describeDBSnapshotAttributes", "rds:describeDBSnapshots", "rds:describeDBSubnetGroups", "rds:describeEngineDefaultClusterParameters", "rds:describeEngineDefaultParameters", "rds:describeEventCategories", "rds:describeEvents", "rds:describeEventSubscriptions", "rds:describeExportTasks",

 "rds:describeGlobalClusters", "rds:describeIntegrations", "rds:describeOptionGroupOptions", "rds:describeOptionGroups", "rds:describeOrderableDBInstanceOptions", "rds:describePendingMaintenanceActions", "rds:describeReservedDBInstances", "rds:describeReservedDBInstancesOfferings", "rds:describeSourceRegions", "rds:describeValidDBInstanceModifications", "rds:listTagsForResource", "redshift-data:describeStatement", "redshift-data:listStatements", "redshift:describeClusterParameterGroups", "redshift:describeClusterParameters", "redshift:describeClusters", "redshift:describeClusterSecurityGroups", "redshift:describeClusterSnapshots", "redshift:describeClusterSubnetGroups", "redshift:describeClusterVersions", "redshift:describeDataShares", "redshift:describeDataSharesForConsumer", "redshift:describeDataSharesForProducer", "redshift:describeDefaultClusterParameters", "redshift:describeEventCategories", "redshift:describeEvents", "redshift:describeEventSubscriptions", "redshift:describeHsmClientCertificates", "redshift:describeHsmConfigurations", "redshift:describeLoggingStatus", "redshift:describeOrderableClusterOptions", "redshift:describeReservedNodeOfferings", "redshift:describeReservedNodes", "redshift:describeResize", "redshift:describeSnapshotCopyGrants", "redshift:describeStorage", "redshift:describeTableRestoreStatus", "redshift:describeTags", "redshift-serverless:getEndpointAccess", "redshift-serverless:getNamespace", "redshift-serverless:getRecoveryPoint", "redshift-serverless:getSnapshot", "redshift-serverless:getTableRestoreStatus", "redshift-serverless:getUsageLimit",

 "redshift-serverless:getWorkgroup", "redshift-serverless:listEndpointAccess", "redshift-serverless:listNamespaces", "redshift-serverless:listRecoveryPoints", "redshift-serverless:listSnapshots", "redshift-serverless:listTableRestoreStatus", "redshift-serverless:listUsageLimits", "redshift-serverless:listWorkgroups", "rekognition:listCollections", "rekognition:listFaces", "resource-explorer-2:getAccountLevelServiceConfiguration", "resource-explorer-2:getIndex", "resource-explorer-2:getView", "resource-explorer-2:listIndexes", "resource-explorer-2:listViews", "resource-explorer-2:search", "resource-groups:getGroup", "resource-groups:getGroupQuery", "resource-groups:getTags", "resource-groups:listGroupResources", "resource-groups:listGroups", "resource-groups:searchResources", "robomaker:batchDescribeSimulationJob", "robomaker:describeDeploymentJob", "robomaker:describeFleet", "robomaker:describeRobot", "robomaker:describeRobotApplication", "robomaker:describeSimulationApplication", "robomaker:describeSimulationJob", "robomaker:listDeploymentJobs", "robomaker:listFleets", "robomaker:listRobotApplications", "robomaker:listRobots", "robomaker:listSimulationApplications", "robomaker:listSimulationJobs", "route53-recovery-cluster:getRoutingControlState", "route53-recovery-cluster:listRoutingControls", "route53-recovery-control-config:describeControlPanel", "route53-recovery-control-config:describeRoutingControl", "route53-recovery-control-config:describeSafetyRule", "route53-recovery-control-config:listControlPanels", "route53-recovery-control-config:listRoutingControls", "route53-recovery-control-config:listSafetyRules", "route53-recovery-readiness:getCell",

 "route53-recovery-readiness:getCellReadinessSummary", "route53-recovery-readiness:getReadinessCheck", "route53-recovery-readiness:getReadinessCheckResourceStatus", "route53-recovery-readiness:getReadinessCheckStatus", "route53-recovery-readiness:getRecoveryGroup", "route53-recovery-readiness:getRecoveryGroupReadinessSummary", "route53-recovery-readiness:listCells", "route53-recovery-readiness:listReadinessChecks", "route53-recovery-readiness:listRecoveryGroups", "route53-recovery-readiness:listResourceSets", "route53:getAccountLimit", "route53:getChange", "route53:getCheckerIpRanges", "route53:getDNSSEC", "route53:getGeoLocation", "route53:getHealthCheck", "route53:getHealthCheckCount", "route53:getHealthCheckLastFailureReason", "route53:getHealthCheckStatus", "route53:getHostedZone", "route53:getHostedZoneCount", "route53:getHostedZoneLimit", "route53:getQueryLoggingConfig", "route53:getReusableDelegationSet", "route53:getTrafficPolicy", "route53:getTrafficPolicyInstance", "route53:getTrafficPolicyInstanceCount", "route53:listCidrBlocks", "route53:listCidrCollections", "route53:listCidrLocations", "route53:listGeoLocations", "route53:listHealthChecks", "route53:listHostedZones", "route53:listHostedZonesByName", "route53:listHostedZonesByVpc", "route53:listQueryLoggingConfigs", "route53:listResourceRecordSets", "route53:listReusableDelegationSets", "route53:listTrafficPolicies", "route53:listTrafficPolicyInstances", "route53:listTrafficPolicyInstancesByHostedZone", "route53:listTrafficPolicyInstancesByPolicy", "route53:listTrafficPolicyVersions", "route53:listVPCAssociationAuthorizations",

 "route53domains:checkDomainAvailability", "route53domains:getContactReachabilityStatus", "route53domains:getDomainDetail", "route53domains:getOperationDetail", "route53domains:listDomains", "route53domains:listOperations", "route53domains:listPrices", "route53domains:listTagsForDomain", "route53domains:viewBilling", "route53resolver:getFirewallConfig", "route53resolver:getFirewallDomainList", "route53resolver:getFirewallRuleGroup", "route53resolver:getFirewallRuleGroupAssociation", "route53resolver:getFirewallRuleGroupPolicy", "route53resolver:getOutpostResolver", "route53resolver:getResolverDnssecConfig", "route53resolver:getResolverQueryLogConfig", "route53resolver:getResolverQueryLogConfigAssociation", "route53resolver:getResolverQueryLogConfigPolicy", "route53resolver:getResolverRule", "route53resolver:getResolverRuleAssociation", "route53resolver:getResolverRulePolicy", "route53resolver:listFirewallConfigs", "route53resolver:listFirewallDomainLists", "route53resolver:listFirewallDomains", "route53resolver:listFirewallRuleGroupAssociations", "route53resolver:listFirewallRuleGroups", "route53resolver:listFirewallRules", "route53resolver:listOutpostResolvers", "route53resolver:listResolverConfigs", "route53resolver:listResolverDnssecConfigs", "route53resolver:listResolverEndpointIpAddresses", "route53resolver:listResolverEndpoints", "route53resolver:listResolverQueryLogConfigAssociations", "route53resolver:listResolverQueryLogConfigs", "route53resolver:listResolverRuleAssociations", "route53resolver:listResolverRules", "route53resolver:listTagsForResource", "rum:batchGetRumMetricDefinitions", "rum:getAppMonitor", "rum:listAppMonitors", "rum:listRumMetricsDestinations", "s3:describeJob",

"s3:describeMultiRegionAccessPointOperation",

```
 "s3:getAccelerateConfiguration", 
 "s3:getAccessPoint", 
 "s3:getAccessPointConfigurationForObjectLambda", 
 "s3:getAccessPointForObjectLambda", 
 "s3:getAccessPointPolicy", 
 "s3:getAccessPointPolicyForObjectLambda", 
 "s3:getAccessPointPolicyStatus", 
 "s3:getAccessPointPolicyStatusForObjectLambda", 
 "s3:getAccountPublicAccessBlock", 
 "s3:getAnalyticsConfiguration", 
 "s3:getBucketAcl", 
 "s3:getBucketCORS", 
 "s3:getBucketLocation", 
 "s3:getBucketLogging", 
 "s3:getBucketNotification", 
 "s3:getBucketObjectLockConfiguration", 
 "s3:getBucketOwnershipControls", 
 "s3:getBucketPolicy", 
 "s3:getBucketPolicyStatus", 
 "s3:getBucketPublicAccessBlock", 
 "s3:getBucketRequestPayment", 
 "s3:getBucketVersioning", 
 "s3:getBucketWebsite", 
 "s3:getEncryptionConfiguration", 
 "s3:getIntelligentTieringConfiguration", 
 "s3:getInventoryConfiguration", 
 "s3:getLifecycleConfiguration", 
 "s3:getMetricsConfiguration", 
 "s3:getMultiRegionAccessPoint", 
 "s3:getMultiRegionAccessPointPolicy", 
 "s3:getMultiRegionAccessPointPolicyStatus", 
 "s3:getMultiRegionAccessPointRoutes", 
 "s3:getObjectLegalHold", 
 "s3:getObjectRetention", 
 "s3:getReplicationConfiguration", 
 "s3:getStorageLensConfiguration", 
 "s3:listAccessPoints", 
 "s3:listAccessPointsForObjectLambda", 
 "s3:listAllMyBuckets", 
 "s3:listBucket", 
 "s3:listBucketMultipartUploads", 
 "s3:listBucketVersions", 
 "s3:listJobs", 
 "s3:listMultipartUploadParts",
```
 "s3:listMultiRegionAccessPoints", "s3:listStorageLensConfigurations", "s3express:getBucketPolicy", "s3express:listAllMyDirectoryBuckets", "sagemaker:describeAction", "sagemaker:describeAlgorithm", "sagemaker:describeApp", "sagemaker:describeAppImageConfig", "sagemaker:describeArtifact", "sagemaker:describeAutoMLJob", "sagemaker:describeCluster", "sagemaker:describeClusterNode", "sagemaker:describeCodeRepository", "sagemaker:describeCompilationJob", "sagemaker:describeContext", "sagemaker:describeDataQualityJobDefinition", "sagemaker:describeDevice", "sagemaker:describeDeviceFleet", "sagemaker:describeDomain", "sagemaker:describeEdgeDeploymentPlan", "sagemaker:describeEdgePackagingJob", "sagemaker:describeEndpoint", "sagemaker:describeEndpointConfig", "sagemaker:describeExperiment", "sagemaker:describeFeatureGroup", "sagemaker:describeFeatureMetadata", "sagemaker:describeFlowDefinition", "sagemaker:describeHub", "sagemaker:describeHubContent", "sagemaker:describeHumanTaskUi", "sagemaker:describeHyperParameterTuningJob", "sagemaker:describeImage", "sagemaker:describeImageVersion", "sagemaker:describeInferenceComponent", "sagemaker:describeInferenceExperiment", "sagemaker:describeInferenceRecommendationsJob", "sagemaker:describeLabelingJob", "sagemaker:describeModel", "sagemaker:describeModelBiasJobDefinition", "sagemaker:describeModelCard", "sagemaker:describeModelCardExportJob", "sagemaker:describeModelExplainabilityJobDefinition", "sagemaker:describeModelPackage",

"sagemaker:describeModelPackageGroup",

 "sagemaker:describeModelQualityJobDefinition", "sagemaker:describeMonitoringSchedule", "sagemaker:describeNotebookInstance", "sagemaker:describeNotebookInstanceLifecycleConfig", "sagemaker:describePipeline", "sagemaker:describePipelineDefinitionForExecution", "sagemaker:describePipelineExecution", "sagemaker:describeProcessingJob", "sagemaker:describeProject", "sagemaker:describeSpace", "sagemaker:describeStudioLifecycleConfig", "sagemaker:describeSubscribedWorkteam", "sagemaker:describeTrainingJob", "sagemaker:describeTransformJob", "sagemaker:describeTrial", "sagemaker:describeTrialComponent", "sagemaker:describeUserProfile", "sagemaker:describeWorkforce", "sagemaker:describeWorkteam", "sagemaker:getDeviceFleetReport", "sagemaker:getModelPackageGroupPolicy", "sagemaker:getSagemakerServicecatalogPortfolioStatus", "sagemaker:listActions", "sagemaker:listAlgorithms", "sagemaker:listAliases", "sagemaker:listAppImageConfigs", "sagemaker:listApps", "sagemaker:listArtifacts", "sagemaker:listAssociations", "sagemaker:listAutoMLJobs", "sagemaker:listCandidatesForAutoMLJob", "sagemaker:listClusterNodes", "sagemaker:listClusters", "sagemaker:listCodeRepositories", "sagemaker:listCompilationJobs", "sagemaker:listContexts", "sagemaker:listDataQualityJobDefinitions", "sagemaker:listDeviceFleets", "sagemaker:listDevices", "sagemaker:listDomains", "sagemaker:listEdgeDeploymentPlans", "sagemaker:listEdgePackagingJobs", "sagemaker:listEndpointConfigs",

```
 "sagemaker:listEndpoints",
```
 "sagemaker:listExperiments", "sagemaker:listFeatureGroups", "sagemaker:listFlowDefinitions", "sagemaker:listHubContents", "sagemaker:listHubContentVersions", "sagemaker:listHubs", "sagemaker:listHumanTaskUis", "sagemaker:listHyperParameterTuningJobs", "sagemaker:listImages", "sagemaker:listImageVersions", "sagemaker:listInferenceComponents", "sagemaker:listInferenceExperiments", "sagemaker:listInferenceRecommendationsJobs", "sagemaker:listInferenceRecommendationsJobSteps", "sagemaker:listLabelingJobs", "sagemaker:listLabelingJobsForWorkteam", "sagemaker:listLineageGroups", "sagemaker:listModelBiasJobDefinitions", "sagemaker:listModelCardExportJobs", "sagemaker:listModelCards", "sagemaker:listModelCardVersions", "sagemaker:listModelExplainabilityJobDefinitions", "sagemaker:listModelMetadata", "sagemaker:listModelPackageGroups", "sagemaker:listModelPackages", "sagemaker:listModelQualityJobDefinitions", "sagemaker:listModels", "sagemaker:listMonitoringAlertHistory", "sagemaker:listMonitoringAlerts", "sagemaker:listMonitoringExecutions", "sagemaker:listMonitoringSchedules", "sagemaker:listNotebookInstanceLifecycleConfigs", "sagemaker:listNotebookInstances", "sagemaker:listPipelineExecutions", "sagemaker:listPipelineExecutionSteps", "sagemaker:listPipelineParametersForExecution", "sagemaker:listPipelines", "sagemaker:listProcessingJobs", "sagemaker:listProjects", "sagemaker:listSpaces", "sagemaker:listStageDevices", "sagemaker:listStudioLifecycleConfigs", "sagemaker:listSubscribedWorkteams", "sagemaker:listTags",

 "sagemaker:listTrainingJobs", "sagemaker:listTrainingJobsForHyperParameterTuningJob", "sagemaker:listTransformJobs", "sagemaker:listTrialComponents", "sagemaker:listTrials", "sagemaker:listUserProfiles", "sagemaker:listWorkforces", "sagemaker:listWorkteams", "savingsplans:describeSavingsPlans", "scheduler:getSchedule", "scheduler:getScheduleGroup", "scheduler:listScheduleGroups", "scheduler:listSchedules", "schemas:describeCodeBinding", "schemas:describeDiscoverer", "schemas:describeRegistry", "schemas:describeSchema", "schemas:getCodeBindingSource", "schemas:getDiscoveredSchema", "schemas:getResourcePolicy", "schemas:listDiscoverers", "schemas:listRegistries", "schemas:listSchemas", "schemas:listSchemaVersions", "sdb:domainMetadata", "sdb:listDomains", "secretsmanager:describeSecret", "secretsmanager:getResourcePolicy", "secretsmanager:listSecrets", "secretsmanager:listSecretVersionIds", "securityhub:getEnabledStandards", "securityhub:getFindings", "securityhub:getInsightResults", "securityhub:getInsights", "securityhub:getMasterAccount", "securityhub:getMembers", "securityhub:listEnabledProductsForImport", "securityhub:listInvitations", "securityhub:listMembers", "securitylake:getDataLakeExceptionSubscription", "securitylake:getDataLakeOrganizationConfiguration", "securitylake:getDataLakeSources", "securitylake:getSubscriber", "securitylake:listDataLakeExceptions",

 "securitylake:listDataLakes", "securitylake:listLogSources", "securitylake:listSubscribers", "serverlessrepo:getApplication", "serverlessrepo:getApplicationPolicy", "serverlessrepo:getCloudFormationTemplate", "serverlessrepo:listApplicationDependencies", "serverlessrepo:listApplications", "serverlessrepo:listApplicationVersions", "servicecatalog:describeConstraint", "servicecatalog:describePortfolio", "servicecatalog:describeProduct", "servicecatalog:describeProductAsAdmin", "servicecatalog:describeProductView", "servicecatalog:describeProvisioningArtifact", "servicecatalog:describeProvisioningParameters", "servicecatalog:describeRecord", "servicecatalog:listAcceptedPortfolioShares", "servicecatalog:listConstraintsForPortfolio", "servicecatalog:listLaunchPaths", "servicecatalog:listPortfolioAccess", "servicecatalog:listPortfolios", "servicecatalog:listPortfoliosForProduct", "servicecatalog:listPrincipalsForPortfolio", "servicecatalog:listProvisioningArtifacts", "servicecatalog:listRecordHistory", "servicecatalog:scanProvisionedProducts", "servicecatalog:searchProducts", "servicequotas:getAssociationForServiceQuotaTemplate", "servicequotas:getAWSDefaultServiceQuota", "servicequotas:getRequestedServiceQuotaChange", "servicequotas:getServiceQuota", "servicequotas:getServiceQuotaIncreaseRequestFromTemplate", "servicequotas:listAWSDefaultServiceQuotas", "servicequotas:listRequestedServiceQuotaChangeHistory", "servicequotas:listRequestedServiceQuotaChangeHistoryByQuota", "servicequotas:listServiceQuotaIncreaseRequestsInTemplate", "servicequotas:listServiceQuotas", "servicequotas:listServices", "ses:describeActiveReceiptRuleSet", "ses:describeConfigurationSet", "ses:describeReceiptRule", "ses:describeReceiptRuleSet",

```
 "ses:getAccount",
```
 "ses:getAccountSendingEnabled", "ses:getBlacklistReports", "ses:getConfigurationSet", "ses:getConfigurationSetEventDestinations", "ses:getContactList", "ses:getDedicatedIp", "ses:getDedicatedIpPool", "ses:getDedicatedIps", "ses:getDeliverabilityDashboardOptions", "ses:getDeliverabilityTestReport", "ses:getDomainDeliverabilityCampaign", "ses:getDomainStatisticsReport", "ses:getEmailIdentity", "ses:getIdentityDkimAttributes", "ses:getIdentityMailFromDomainAttributes", "ses:getIdentityNotificationAttributes", "ses:getIdentityPolicies", "ses:getIdentityVerificationAttributes", "ses:getImportJob", "ses:getSendQuota", "ses:getSendStatistics", "ses:listConfigurationSets", "ses:listContactLists", "ses:listContacts", "ses:listCustomVerificationEmailTemplates", "ses:listDedicatedIpPools", "ses:listDeliverabilityTestReports", "ses:listDomainDeliverabilityCampaigns", "ses:listEmailIdentities", "ses:listEmailTemplates", "ses:listIdentities", "ses:listIdentityPolicies", "ses:listImportJobs", "ses:listReceiptFilters", "ses:listReceiptRuleSets", "ses:listRecommendations", "ses:listTagsForResource", "ses:listTemplates", "ses:listVerifiedEmailAddresses", "shield:describeAttack", "shield:describeProtection", "shield:describeSubscription", "shield:listAttacks", "shield:listProtections",

```
 "sms-voice:getConfigurationSetEventDestinations", 
 "sms:getConnectors", 
 "sms:getReplicationJobs", 
 "sms:getReplicationRuns", 
 "sms:getServers", 
 "snowball:describeAddress", 
 "snowball:describeAddresses", 
 "snowball:describeJob", 
 "snowball:getSnowballUsage", 
 "snowball:listJobs", 
 "snowball:listServiceVersions", 
 "sns:checkIfPhoneNumberIsOptedOut", 
 "sns:getDataProtectionPolicy", 
 "sns:getEndpointAttributes", 
 "sns:getPlatformApplicationAttributes", 
 "sns:getSMSAttributes", 
 "sns:getSMSSandboxAccountStatus", 
 "sns:getSubscriptionAttributes", 
 "sns:getTopicAttributes", 
 "sns:listEndpointsByPlatformApplication", 
 "sns:listOriginationNumbers", 
 "sns:listPhoneNumbersOptedOut", 
 "sns:listPlatformApplications", 
 "sns:listSMSSandboxPhoneNumbers", 
 "sns:listSubscriptions", 
 "sns:listSubscriptionsByTopic", 
 "sns:listTopics", 
 "sqs:getQueueAttributes", 
 "sqs:getQueueUrl", 
 "sqs:listDeadLetterSourceQueues", 
 "sqs:listQueues", 
 "ssm-contacts:describeEngagement", 
 "ssm-contacts:describePage", 
 "ssm-contacts:getContact", 
 "ssm-contacts:getContactChannel", 
 "ssm-contacts:getContactPolicy", 
 "ssm-contacts:getRotation", 
 "ssm-contacts:getRotationOverride", 
 "ssm-contacts:listContactChannels", 
 "ssm-contacts:listContacts", 
 "ssm-contacts:listEngagements", 
 "ssm-contacts:listPageReceipts", 
 "ssm-contacts:listPageResolutions", 
 "ssm-contacts:listPagesByContact",
```
 "ssm-contacts:listPagesByEngagement", "ssm-contacts:listPreviewRotationShifts", "ssm-contacts:listRotationOverrides", "ssm-contacts:listRotations", "ssm-contacts:listRotationShifts", "ssm-incidents:getIncidentRecord", "ssm-incidents:getReplicationSet", "ssm-incidents:getResourcePolicies", "ssm-incidents:getResponsePlan", "ssm-incidents:getTimelineEvent", "ssm-incidents:listIncidentRecords", "ssm-incidents:listRelatedItems", "ssm-incidents:listReplicationSets", "ssm-incidents:listResponsePlans", "ssm-incidents:listTimelineEvents", "ssm-sap:getApplication", "ssm-sap:getComponent", "ssm-sap:getDatabase", "ssm-sap:getOperation", "ssm-sap:getResourcePermission", "ssm-sap:listApplications", "ssm-sap:listComponents", "ssm-sap:listDatabases", "ssm-sap:listOperations", "ssm:describeActivations", "ssm:describeAssociation", "ssm:describeAssociationExecutions", "ssm:describeAssociationExecutionTargets", "ssm:describeAutomationExecutions", "ssm:describeAutomationStepExecutions", "ssm:describeAvailablePatches", "ssm:describeDocument", "ssm:describeDocumentPermission", "ssm:describeEffectiveInstanceAssociations", "ssm:describeEffectivePatchesForPatchBaseline", "ssm:describeInstanceAssociationsStatus", "ssm:describeInstanceInformation", "ssm:describeInstancePatches", "ssm:describeInstancePatchStates", "ssm:describeInstancePatchStatesForPatchGroup", "ssm:describeInventoryDeletions", "ssm:describeMaintenanceWindowExecutions", "ssm:describeMaintenanceWindowExecutionTaskInvocations", "ssm:describeMaintenanceWindowExecutionTasks",

 "ssm:describeMaintenanceWindows", "ssm:describeMaintenanceWindowSchedule", "ssm:describeMaintenanceWindowsForTarget", "ssm:describeMaintenanceWindowTargets", "ssm:describeMaintenanceWindowTasks", "ssm:describeOpsItems", "ssm:describeParameters", "ssm:describePatchBaselines", "ssm:describePatchGroups", "ssm:describePatchGroupState", "ssm:describePatchProperties", "ssm:describeSessions", "ssm:getAutomationExecution", "ssm:getCalendarState", "ssm:getCommandInvocation", "ssm:getConnectionStatus", "ssm:getDefaultPatchBaseline", "ssm:getDeployablePatchSnapshotForInstance", "ssm:getInventorySchema", "ssm:getMaintenanceWindow", "ssm:getMaintenanceWindowExecution", "ssm:getMaintenanceWindowExecutionTask", "ssm:getMaintenanceWindowExecutionTaskInvocation", "ssm:getMaintenanceWindowTask", "ssm:getOpsItem", "ssm:getOpsMetadata", "ssm:getOpsSummary", "ssm:getPatchBaseline", "ssm:getPatchBaselineForPatchGroup", "ssm:getResourcePolicies", "ssm:getServiceSetting", "ssm:listAssociations", "ssm:listAssociationVersions", "ssm:listCommandInvocations", "ssm:listCommands", "ssm:listComplianceItems", "ssm:listComplianceSummaries", "ssm:listDocuments", "ssm:listDocumentMetadataHistory", "ssm:listDocumentVersions", "ssm:listOpsItemEvents", "ssm:listOpsItemRelatedItems", "ssm:listOpsMetadata",

"ssm:listResourceComplianceSummaries",

 "ssm:listResourceDataSync", "ssm:listTagsForResource", "sso:describeApplicationAssignment", "sso:describeApplicationProvider", "sso:describeApplication", "sso:describeInstance", "sso:describeTrustedTokenIssuer", "sso:getApplicationAccessScope", "sso:getApplicationAssignmentConfiguration", "sso:getApplicationAuthenticationMethod", "sso:getApplicationGrant", "sso:getApplicationInstance", "sso:getApplicationTemplate", "sso:getManagedApplicationInstance", "sso:getSharedSsoConfiguration", "sso:listApplicationAccessScopes", "sso:listApplicationAssignments", "sso:listApplicationAuthenticationMethods", "sso:listApplicationGrants", "sso:listApplicationInstances", "sso:listApplicationProviders", "sso:listApplications", "sso:listApplicationTemplates", "sso:listDirectoryAssociations", "sso:listInstances", "sso:listProfileAssociations", "sso:listTrustedTokenIssuers", "states:describeActivity", "states:describeExecution", "states:describeMapRun", "states:describeStateMachine", "states:describeStateMachineAlias", "states:describeStateMachineForExecution", "states:getExecutionHistory", "states:listActivities", "states:listExecutions", "states:listMapRuns", "states:listStateMachineAliases", "states:listStateMachines", "states:listStateMachineVersions", "storagegateway:describeBandwidthRateLimit", "storagegateway:describeCache", "storagegateway:describeCachediSCSIVolumes",

"storagegateway:describeFileSystemAssociations",

 "storagegateway:describeGatewayInformation", "storagegateway:describeMaintenanceStartTime", "storagegateway:describeNFSFileShares", "storagegateway:describeSMBFileShares", "storagegateway:describeSMBSettings", "storagegateway:describeSnapshotSchedule", "storagegateway:describeStorediSCSIVolumes", "storagegateway:describeTapeArchives", "storagegateway:describeTapeRecoveryPoints", "storagegateway:describeTapes", "storagegateway:describeUploadBuffer", "storagegateway:describeVTLDevices", "storagegateway:describeWorkingStorage", "storagegateway:listAutomaticTapeCreationPolicies", "storagegateway:listFileShares", "storagegateway:listFileSystemAssociations", "storagegateway:listGateways", "storagegateway:listLocalDisks", "storagegateway:listTagsForResource", "storagegateway:listTapes", "storagegateway:listVolumeInitiators", "storagegateway:listVolumeRecoveryPoints", "storagegateway:listVolumes", "swf:countClosedWorkflowExecutions", "swf:countOpenWorkflowExecutions", "swf:countPendingActivityTasks", "swf:countPendingDecisionTasks", "swf:describeActivityType", "swf:describeDomain", "swf:describeWorkflowExecution", "swf:describeWorkflowType", "swf:getWorkflowExecutionHistory", "swf:listActivityTypes", "swf:listClosedWorkflowExecutions", "swf:listDomains", "swf:listOpenWorkflowExecutions", "swf:listWorkflowTypes", "synthetics:describeCanaries", "synthetics:describeCanariesLastRun", "synthetics:describeRuntimeVersions", "synthetics:getCanary", "synthetics:getCanaryRuns", "synthetics:getGroup", "synthetics:listAssociatedGroups",

 "synthetics:listGroupResources", "synthetics:listGroups", "tiros:createQuery", "tiros:getQueryAnswer", "tiros:getQueryExplanation", "transcribe:describeLanguageModel", "transcribe:getCallAnalyticsCategory", "transcribe:getCallAnalyticsJob", "transcribe:getMedicalTranscriptionJob", "transcribe:getMedicalVocabulary", "transcribe:getTranscriptionJob", "transcribe:getVocabulary", "transcribe:getVocabularyFilter", "transcribe:listCallAnalyticsCategories", "transcribe:listCallAnalyticsJobs", "transcribe:listLanguageModels", "transcribe:listMedicalTranscriptionJobs", "transcribe:listMedicalVocabularies", "transcribe:listTranscriptionJobs", "transcribe:listVocabularies", "transcribe:listVocabularyFilters", "transfer:describeAccess", "transfer:describeAgreement", "transfer:describeConnector", "transfer:describeExecution", "transfer:describeProfile", "transfer:describeServer", "transfer:describeUser", "transfer:describeWorkflow", "transfer:listAccesses", "transfer:listAgreements", "transfer:listConnectors", "transfer:listExecutions", "transfer:listHostKeys", "transfer:listProfiles", "transfer:listServers", "transfer:listTagsForResource", "transfer:listUsers", "transfer:listWorkflows", "transfer:sendWorkflowStepState", "trustedadvisor:getOrganizationRecommendation", "trustedadvisor:getRecommendation", "trustedadvisor:listChecks",

"trustedadvisor:listOrganizationRecommendationAccounts",

 "trustedadvisor:listOrganizationRecommendationResources", "trustedadvisor:listOrganizationRecommendations", "trustedadvisor:listRecommendationResources", "trustedadvisor:listRecommendations", "verifiedpermissions:getIdentitySource", "verifiedpermissions:getPolicy", "verifiedpermissions:getPolicyStore", "verifiedpermissions:getPolicyTemplate", "verifiedpermissions:getSchema", "verifiedpermissions:listIdentitySources", "verifiedpermissions:listPolicies", "verifiedpermissions:listPolicyStores", "verifiedpermissions:listPolicyTemplates", "vpc-lattice:getAccessLogSubscription", "vpc-lattice:getAuthPolicy", "vpc-lattice:getListener", "vpc-lattice:getResourcePolicy", "vpc-lattice:getRule", "vpc-lattice:getService", "vpc-lattice:getServiceNetwork", "vpc-lattice:getServiceNetworkServiceAssociation", "vpc-lattice:getServiceNetworkVpcAssociation", "vpc-lattice:getTargetGroup", "vpc-lattice:listAccessLogSubscriptions", "vpc-lattice:listListeners", "vpc-lattice:listRules", "vpc-lattice:listServiceNetworks", "vpc-lattice:listServiceNetworkServiceAssociations", "vpc-lattice:listServiceNetworkVpcAssociations", "vpc-lattice:listServices", "vpc-lattice:listTargetGroups", "vpc-lattice:listTargets", "waf-regional:getByteMatchSet", "waf-regional:getChangeTokenStatus", "waf-regional:getGeoMatchSet", "waf-regional:getIPSet", "waf-regional:getLoggingConfiguration", "waf-regional:getRateBasedRule", "waf-regional:getRegexMatchSet", "waf-regional:getRegexPatternSet", "waf-regional:getRule", "waf-regional:getRuleGroup", "waf-regional:getSqlInjectionMatchSet", "waf-regional:getWebACL",

 "waf-regional:getWebACLForResource", "waf-regional:listActivatedRulesInRuleGroup", "waf-regional:listByteMatchSets", "waf-regional:listGeoMatchSets", "waf-regional:listIPSets", "waf-regional:listLoggingConfigurations", "waf-regional:listRateBasedRules", "waf-regional:listRegexMatchSets", "waf-regional:listRegexPatternSets", "waf-regional:listResourcesForWebACL", "waf-regional:listRuleGroups", "waf-regional:listRules", "waf-regional:listSqlInjectionMatchSets", "waf-regional:listWebACLs", "waf:getByteMatchSet", "waf:getChangeTokenStatus", "waf:getGeoMatchSet", "waf:getIPSet", "waf:getLoggingConfiguration", "waf:getRateBasedRule", "waf:getRegexMatchSet", "waf:getRegexPatternSet", "waf:getRule", "waf:getRuleGroup", "waf:getSampledRequests", "waf:getSizeConstraintSet", "waf:getSqlInjectionMatchSet", "waf:getWebACL", "waf:getXssMatchSet", "waf:listActivatedRulesInRuleGroup", "waf:listByteMatchSets", "waf:listGeoMatchSets", "waf:listIPSets", "waf:listLoggingConfigurations", "waf:listRateBasedRules", "waf:listRegexMatchSets", "waf:listRegexPatternSets", "waf:listRuleGroups", "waf:listRules", "waf:listSizeConstraintSets", "waf:listSqlInjectionMatchSets", "waf:listWebACLs", "waf:listXssMatchSets",

```
 "wafv2:checkCapacity",
```
 "wafv2:describeManagedRuleGroup", "wafv2:getIPSet", "wafv2:getLoggingConfiguration", "wafv2:getPermissionPolicy", "wafv2:getRateBasedStatementManagedKeys", "wafv2:getRegexPatternSet", "wafv2:getRuleGroup", "wafv2:getSampledRequests", "wafv2:getWebACL", "wafv2:getWebACLForResource", "wafv2:listAvailableManagedRuleGroups", "wafv2:listIPSets", "wafv2:listLoggingConfigurations", "wafv2:listRegexPatternSets", "wafv2:listResourcesForWebACL", "wafv2:listRuleGroups", "wafv2:listTagsForResource", "wafv2:listWebACLs", "workdocs:checkAlias", "workdocs:describeAvailableDirectories", "workdocs:describeInstances", "workmail:describeGroup", "workmail:describeOrganization", "workmail:describeResource", "workmail:describeUser", "workmail:listAliases", "workmail:listGroupMembers", "workmail:listGroups", "workmail:listMailboxPermissions", "workmail:listOrganizations", "workmail:listResourceDelegates", "workmail:listResources", "workmail:listUsers", "workspaces-web:getBrowserSettings", "workspaces-web:getIdentityProvider", "workspaces-web:getNetworkSettings", "workspaces-web:getPortal", "workspaces-web:getPortalServiceProviderMetadata", "workspaces-web:getTrustStoreCertificate", "workspaces-web:getUserSettings", "workspaces-web:listBrowserSettings", "workspaces-web:listIdentityProviders", "workspaces-web:listNetworkSettings", "workspaces-web:listPortals",

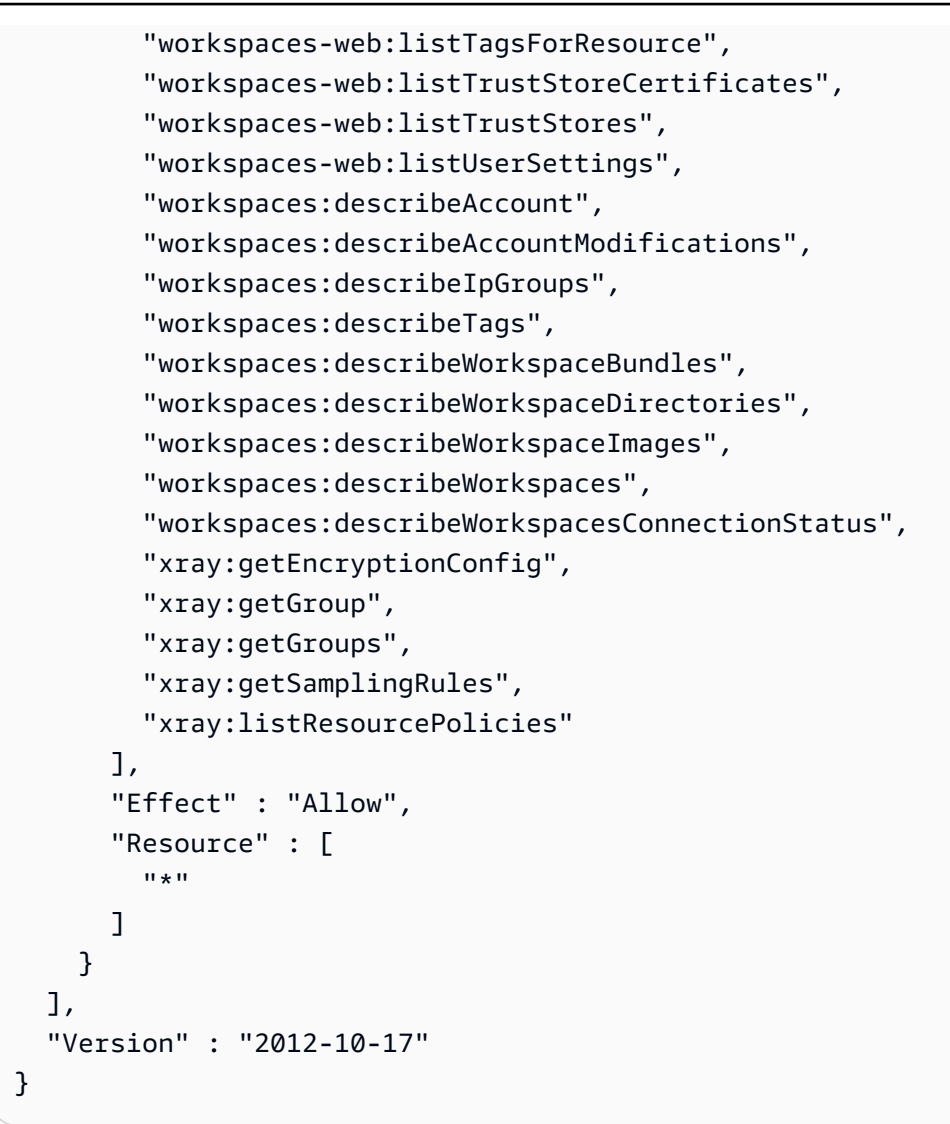

# 了解更多信息

- [了解 IAM policy 版本控制](https://docs.aws.amazon.com/IAM/latest/UserGuide/access_policies_managed-versioning.html)
- [开始使用 AWS 托管策略,转向最低权限权限](https://docs.aws.amazon.com/IAM/latest/UserGuide/best-practices.html#bp-use-aws-defined-policies)

# AWSSystemsManagerAccountDiscoveryServicePolicy

描述:授予 S AWS ystems Manager (SSM) 发现 AWS 账户 信息的权限。

AWSSystemsManagerAccountDiscoveryServicePolicy是一[个AWS 托管策略。](https://docs.aws.amazon.com/IAM/latest/UserGuide/access_policies_managed-vs-inline.html#aws-managed-policies)

## 使用此策略

此附加到服务相关角色的策略允许服务代表您执行操作。您无法将此策略附加到您的用户、组或角色。

#### 策略详细信息

- 类型:服务相关角色策略
- 创建时间 · 2019 年 10 月 24 日 17:21 UTC
- 编辑时间:2022 年 10 月 17 日 20:25 UTC
- ARN: arn:aws:iam::aws:policy/aws-service-role/ AWSSystemsManagerAccountDiscoveryServicePolicy

#### 策略版本

策略版本:v3(默认)

此策略的默认版本是定义策略权限的版本。当使用该策略的用户或角色请求访问 AWS 资源时, AWS 会检查策略的默认版本以确定是否允许该请求。

## JSON 策略文档

```
{ 
   "Version" : "2012-10-17", 
   "Statement" : [ 
     { 
       "Effect" : "Allow", 
       "Action" : [ 
          "organizations:DescribeAccount", 
          "organizations:DescribeOrganization", 
          "organizations:DescribeOrganizationalUnit", 
          "organizations:ListRoots", 
          "organizations:ListAccounts", 
          "organizations:ListAWSServiceAccessForOrganization", 
          "organizations:ListChildren", 
          "organizations:ListParents", 
          "organizations:ListDelegatedServicesForAccount", 
          "organizations:ListDelegatedAdministrators" 
       ], 
       "Resource" : "*" 
     }
```
]

# }

## 了解更多信息

- [了解 IAM policy 版本控制](https://docs.aws.amazon.com/IAM/latest/UserGuide/access_policies_managed-versioning.html)
- [开始使用 AWS 托管策略,转向最低权限权限](https://docs.aws.amazon.com/IAM/latest/UserGuide/best-practices.html#bp-use-aws-defined-policies)

# AWSSystemsManagerChangeManagementServicePolicy

描述:提供对 S AWS ystems Manager 变更管理框架管理或使用的 AWS 资源的访问权限。

AWSSystemsManagerChangeManagementServicePolicy是一[个AWS 托管策略。](https://docs.aws.amazon.com/IAM/latest/UserGuide/access_policies_managed-vs-inline.html#aws-managed-policies)

## 使用此策略

此附加到服务相关角色的策略允许服务代表您执行操作。您无法将此策略附加到您的用户、组或角色。

# 策略详细信息

- 类型 · 服务相关角色策略
- 创建时间:2020 年 12 月 7 日 22:21 UTC
- 编辑时间:2020 年 12 月 7 日 22:21 UTC
- ARN: arn:aws:iam::aws:policy/aws-service-role/ AWSSystemsManagerChangeManagementServicePolicy

#### 策略版本

策略版本: v1 (默认)

此策略的默认版本是定义策略权限的版本。当使用该策略的用户或角色请求访问 AWS 资源时, AWS 会检查策略的默认版本以确定是否允许该请求。

#### JSON 策略文档

```
{ 
   "Version" : "2012-10-17", 
   "Statement" : [
```
{

```
 "Effect" : "Allow", 
  "Action" : [
      "ssm:CreateAssociation", 
      "ssm:DeleteAssociation", 
      "ssm:CreateOpsItem", 
      "ssm:GetOpsItem", 
      "ssm:UpdateOpsItem", 
      "ssm:StartAutomationExecution", 
      "ssm:StopAutomationExecution", 
      "ssm:GetAutomationExecution", 
      "ssm:GetCalendarState", 
      "ssm:GetDocument" 
   ], 
   "Resource" : [ 
    ^{\rm m}\star ^{\rm n} ] 
 }, 
 { 
   "Effect" : "Allow", 
  "Action" : [
      "cloudwatch:DescribeAlarms" 
   ], 
   "Resource" : [ 
    \mathbf{u} \star \mathbf{u} ] 
 }, 
 { 
   "Effect" : "Allow", 
  "Action" : [
      "sso:ListDirectoryAssociations" 
   ], 
   "Resource" : [ 
    ^{\rm H} \star ^{\rm H} ] 
 }, 
 { 
   "Effect" : "Allow", 
   "Action" : [ 
      "sso-directory:DescribeUsers", 
     "sso-directory:IsMemberInGroup" 
   ], 
   "Resource" : [ 
     \mathbf{u} \star \mathbf{u}
```

```
 ] 
     }, 
     { 
        "Effect" : "Allow", 
        "Action" : "iam:GetGroup", 
        "Resource" : "*" 
     }, 
     { 
        "Effect" : "Allow", 
        "Action" : "iam:PassRole", 
        "Resource" : "*", 
        "Condition" : { 
          "StringEquals" : { 
             "iam:PassedToService" : [ 
               "ssm.amazonaws.com" 
 ] 
          } 
        } 
     } 
   ]
}
```
# 了解更多信息

- [了解 IAM policy 版本控制](https://docs.aws.amazon.com/IAM/latest/UserGuide/access_policies_managed-versioning.html)
- [开始使用 AWS 托管策略,转向最低权限权限](https://docs.aws.amazon.com/IAM/latest/UserGuide/best-practices.html#bp-use-aws-defined-policies)

# AWSSystemsManagerForSAPFullAccess

描述:提供对 SAP 服务的 S AWS ystems Manager 的完全访问权限

AWSSystemsManagerForSAPFullAccess是一个[AWS 托管策略](https://docs.aws.amazon.com/IAM/latest/UserGuide/access_policies_managed-vs-inline.html#aws-managed-policies)。

## 使用此策略

您可以将 AWSSystemsManagerForSAPFullAccess 附加到您的用户、组和角色。

## 策略详细信息

• 类型: AWS 托管策略

- 创建时间: 2022 年 11 月 17 日 02:11 UTC
- 编辑时间:2022 年 11 月 18 日 21:58 UTC
- ARN: arn:aws:iam::aws:policy/AWSSystemsManagerForSAPFullAccess

## 策略版本

策略版本: v2 (默认)

此策略的默认版本是定义策略权限的版本。当使用该策略的用户或角色请求访问 AWS 资源时, AWS 会检查策略的默认版本以确定是否允许该请求。

#### JSON 策略文档

```
{ 
   "Version" : "2012-10-17", 
   "Statement" : [ 
     { 
        "Effect" : "Allow", 
        "Action" : [ 
          "ssm-sap:*" 
        ], 
        "Resource" : "arn:*:ssm-sap:*:*:*" 
     }, 
     { 
        "Effect" : "Allow", 
        "Action" : [ 
          "iam:CreateServiceLinkedRole" 
        ], 
        "Resource" : [ 
          "arn:aws:iam::*:role/aws-service-role/ssm-sap.amazonaws.com/
AWSServiceRoleForAWSSSMForSAP" 
        ], 
        "Condition" : { 
          "StringEquals" : { 
            "iam:AWSServiceName" : "ssm-sap.amazonaws.com" 
          } 
        } 
     } 
   ]
}
```
## 了解更多信息

- [在 IAM Identity Center 中使用 AWS 托管策略创建权限集](https://docs.aws.amazon.com/singlesignon/latest/userguide/howtocreatepermissionset.html)
- [添加和删除 IAM 身份权限](https://docs.aws.amazon.com/IAM/latest/UserGuide/access_policies_manage-attach-detach.html)
- [了解 IAM policy 版本控制](https://docs.aws.amazon.com/IAM/latest/UserGuide/access_policies_managed-versioning.html)
- [开始使用 AWS 托管策略,转向最低权限权限](https://docs.aws.amazon.com/IAM/latest/UserGuide/best-practices.html#bp-use-aws-defined-policies)

# AWSSystemsManagerForSAPReadOnlyAccess

描述:提供对 SAP 版 S AWS ystems Manager 服务的只读访问权限

AWSSystemsManagerForSAPReadOnlyAccess是一[个AWS 托管策略](https://docs.aws.amazon.com/IAM/latest/UserGuide/access_policies_managed-vs-inline.html#aws-managed-policies)。

#### 使用此策略

您可以将 AWSSystemsManagerForSAPReadOnlyAccess 附加到您的用户、组和角色。

## 策略详细信息

- 类型: AWS 托管策略
- 创建时间:2022 年 11 月 17 日 02:11 UTC
- 编辑时间:2022 年 11 月 17 日 02:11 UTC
- ARN: arn:aws:iam::aws:policy/AWSSystemsManagerForSAPReadOnlyAccess

#### 策略版本

策略版本:v1(默认)

此策略的默认版本是定义策略权限的版本。当使用该策略的用户或角色请求访问 AWS 资源时, AWS 会检查策略的默认版本以确定是否允许该请求。

#### JSON 策略文档

```
{ 
   "Version" : "2012-10-17", 
   "Statement" : [ 
     {
```

```
 "Effect" : "Allow", 
        "Action" : [ 
          "ssm-sap:get*", 
          "ssm-sap:list*" 
        ], 
        "Resource" : "arn:*:ssm-sap:*:*:*" 
      } 
   ]
}
```
# 了解更多信息

- [在 IAM 身份中心使用 AWS 托管策略创建权限集](https://docs.aws.amazon.com/singlesignon/latest/userguide/howtocreatepermissionset.html)
- [添加和删除 IAM 身份权限](https://docs.aws.amazon.com/IAM/latest/UserGuide/access_policies_manage-attach-detach.html)
- [了解 IAM policy 版本控制](https://docs.aws.amazon.com/IAM/latest/UserGuide/access_policies_managed-versioning.html)
- [开始使用 AWS 托管策略,转向最低权限权限](https://docs.aws.amazon.com/IAM/latest/UserGuide/best-practices.html#bp-use-aws-defined-policies)

# AWSSystemsManagerOpsDataSyncServiceRolePolicy

描述:SSM 资源管理器的 IAM 角色,用于管理 OpsData 相关操作

AWSSystemsManagerOpsDataSyncServiceRolePolicy是一个[AWS 托管策略。](https://docs.aws.amazon.com/IAM/latest/UserGuide/access_policies_managed-vs-inline.html#aws-managed-policies)

#### 使用此策略

此附加到服务相关角色的策略允许服务代表您执行操作。您无法将此策略附加到您的用户、组或角色。

#### 策略详细信息

- 类型:服务相关角色策略
- 创建时间:2021 年 4 月 26 日 20:42 UTC
- 编辑时间:2023 年 6 月 28 日 22:53 UTC
- ARN: arn:aws:iam::aws:policy/aws-service-role/ AWSSystemsManagerOpsDataSyncServiceRolePolicy

#### 策略版本

策略版本:v2(默认)

{

此策略的默认版本是定义策略权限的版本。当使用该策略的用户或角色请求访问 AWS 资源时, AWS 会检查策略的默认版本以确定是否允许该请求。

# JSON 策略文档

```
 "Version" : "2012-10-17", 
 "Statement" : [ 
   { 
     "Effect" : "Allow", 
     "Action" : [ 
        "ssm:GetOpsItem", 
       "ssm:UpdateOpsItem" 
     ], 
     "Resource" : "*", 
     "Condition" : { 
        "StringEquals" : { 
          "aws:ResourceTag/ExplorerSecurityHubOpsItem" : "true" 
       } 
     } 
   }, 
  \{ "Effect" : "Allow", 
     "Action" : [ 
        "ssm:CreateOpsItem" 
     ], 
     "Resource" : "*" 
   }, 
   { 
     "Effect" : "Allow", 
     "Action" : [ 
        "ssm:AddTagsToResource" 
     ], 
     "Resource" : "arn:aws:ssm:*:*:opsitem/*" 
   }, 
   { 
     "Effect" : "Allow", 
     "Action" : [ 
        "ssm:UpdateServiceSetting", 
        "ssm:GetServiceSetting" 
     ], 
     "Resource" : [ 
        "arn:aws:ssm:*:*:servicesetting/ssm/opsitem/*",
```

```
 "arn:aws:ssm:*:*:servicesetting/ssm/opsdata/*" 
   ] 
 }, 
 { 
   "Effect" : "Allow", 
  "Action" : [
     "securityhub:GetFindings", 
     "securityhub:BatchUpdateFindings" 
   ], 
   "Resource" : [ 
    "'' ] 
 }, 
 { 
   "Effect" : "Deny", 
   "Action" : "securityhub:BatchUpdateFindings", 
   "Resource" : "*", 
   "Condition" : { 
     "StringEquals" : { 
        "securityhub:ASFFSyntaxPath/Workflow.Status" : "SUPPRESSED" 
     } 
   } 
 }, 
 { 
   "Effect" : "Deny", 
   "Action" : "securityhub:BatchUpdateFindings", 
   "Resource" : "*", 
   "Condition" : { 
     "Null" : { 
        "securityhub:ASFFSyntaxPath/Confidence" : false 
     } 
   } 
 }, 
 { 
   "Effect" : "Deny", 
   "Action" : "securityhub:BatchUpdateFindings", 
   "Resource" : "*", 
   "Condition" : { 
     "Null" : { 
        "securityhub:ASFFSyntaxPath/Criticality" : false 
     } 
   } 
 }, 
 {
```
```
 "Effect" : "Deny", 
   "Action" : "securityhub:BatchUpdateFindings", 
   "Resource" : "*", 
   "Condition" : { 
     "Null" : { 
        "securityhub:ASFFSyntaxPath/Note.Text" : false 
     } 
   } 
 }, 
 { 
   "Effect" : "Deny", 
   "Action" : "securityhub:BatchUpdateFindings", 
   "Resource" : "*", 
   "Condition" : { 
     "Null" : { 
        "securityhub:ASFFSyntaxPath/Note.UpdatedBy" : false 
     } 
   } 
 }, 
 { 
   "Effect" : "Deny", 
   "Action" : "securityhub:BatchUpdateFindings", 
   "Resource" : "*", 
   "Condition" : { 
     "Null" : { 
        "securityhub:ASFFSyntaxPath/RelatedFindings" : false 
     } 
   } 
 }, 
 { 
   "Effect" : "Deny", 
   "Action" : "securityhub:BatchUpdateFindings", 
   "Resource" : "*", 
   "Condition" : { 
     "Null" : { 
        "securityhub:ASFFSyntaxPath/Types" : false 
     } 
   } 
 }, 
 { 
   "Effect" : "Deny", 
   "Action" : "securityhub:BatchUpdateFindings", 
   "Resource" : "*", 
   "Condition" : {
```

```
 "Null" : { 
            "securityhub:ASFFSyntaxPath/UserDefinedFields.key" : false 
          } 
        } 
     }, 
     { 
        "Effect" : "Deny", 
        "Action" : "securityhub:BatchUpdateFindings", 
        "Resource" : "*", 
        "Condition" : { 
          "Null" : { 
            "securityhub:ASFFSyntaxPath/UserDefinedFields.value" : false 
          } 
        } 
     }, 
     { 
        "Effect" : "Deny", 
        "Action" : "securityhub:BatchUpdateFindings", 
        "Resource" : "*", 
        "Condition" : { 
          "Null" : { 
            "securityhub:ASFFSyntaxPath/VerificationState" : false 
          } 
        } 
     } 
   ]
}
```
- [了解 IAM policy 版本控制](https://docs.aws.amazon.com/IAM/latest/UserGuide/access_policies_managed-versioning.html)
- [开始使用 AWS 托管策略,转向最低权限权限](https://docs.aws.amazon.com/IAM/latest/UserGuide/best-practices.html#bp-use-aws-defined-policies)

# AWSThinkboxAssetServerPolicy

描述:此策略向 AWS 门户资产服务器授予正常操作所需的必要权限。

AWSThinkboxAssetServerPolicy是一个[AWS 托管策略](https://docs.aws.amazon.com/IAM/latest/UserGuide/access_policies_managed-vs-inline.html#aws-managed-policies)。

#### 使用此策略

您可以将 AWSThinkboxAssetServerPolicy 附加到您的用户、组和角色。

## 策略详细信息

- 类型: AWS 托管策略
- 创建时间:2020 年 5 月 27 日 19:18 UTC
- 编辑时间:2020 年 5 月 27 日 19:18 UTC
- ARN: arn:aws:iam::aws:policy/AWSThinkboxAssetServerPolicy

## 策略版本

策略版本:v1(默认)

此策略的默认版本是定义策略权限的版本。当使用该策略的用户或角色请求访问 AWS 资源时, AWS 会检查策略的默认版本以确定是否允许该请求。

```
\{ "Version" : "2012-10-17", 
   "Statement" : [ 
     { 
        "Effect" : "Allow", 
        "Action" : [ 
          "logs:DescribeLogGroups", 
          "logs:DescribeLogStreams", 
          "logs:GetLogEvents" 
        ], 
        "Resource" : [ 
          "arn:aws:logs:*:*:log-group:/thinkbox*" 
       \mathbf{I} }, 
     { 
        "Effect" : "Allow", 
        "Action" : [ 
          "s3:GetObject", 
          "s3:PutObject", 
          "s3:ListBucket"
```

```
 ], 
         "Resource" : [ 
           "arn:aws:s3:::aws-portal-cache*" 
         ] 
      } 
   ]
}
```
- [在 IAM Identity Center 中使用 AWS 托管策略创建权限集](https://docs.aws.amazon.com/singlesignon/latest/userguide/howtocreatepermissionset.html)
- [添加和删除 IAM 身份权限](https://docs.aws.amazon.com/IAM/latest/UserGuide/access_policies_manage-attach-detach.html)
- [了解 IAM policy 版本控制](https://docs.aws.amazon.com/IAM/latest/UserGuide/access_policies_managed-versioning.html)
- [开始使用 AWS 托管策略,转向最低权限权限](https://docs.aws.amazon.com/IAM/latest/UserGuide/best-practices.html#bp-use-aws-defined-policies)

# AWSThinkboxAWSPortalAdminPolicy

描述:该政策授予 AWS Thinkbox的Deadline软件对 AWS 门户管理所需的多项 AWS 服务的完全访问 权限。这包括对多种 EC2 资源类型创建任意标签的权限。

AWSThinkboxAWSPortalAdminPolicy是一[个AWS 托管策略。](https://docs.aws.amazon.com/IAM/latest/UserGuide/access_policies_managed-vs-inline.html#aws-managed-policies)

## 使用此策略

您可以将 AWSThinkboxAWSPortalAdminPolicy 附加到您的用户、组和角色。

## 策略详细信息

- 类型: AWS 托管策略
- 创建时间:2020 年 5 月 27 日 19:41 UTC
- 编辑时间:世界标准时间 2024 年 4 月 12 日 20:07
- ARN: arn:aws:iam::aws:policy/AWSThinkboxAWSPortalAdminPolicy

#### 策略版本

策略版本:v8(默认)

{

此策略的默认版本是定义策略权限的版本。当使用该策略的用户或角色请求访问 AWS 资源时, AWS 会检查策略的默认版本以确定是否允许该请求。

```
 "Version" : "2012-10-17", 
 "Statement" : [ 
   { 
     "Sid" : "AWSThinkboxAWSPortal1", 
     "Effect" : "Allow", 
     "Action" : [ 
       "ec2:AttachInternetGateway", 
       "ec2:AssociateAddress", 
       "ec2:AssociateRouteTable", 
       "ec2:AllocateAddress", 
       "ec2:AuthorizeSecurityGroupIngress", 
       "ec2:CreateFleet", 
       "ec2:CreateLaunchTemplate", 
       "ec2:CreateInternetGateway", 
       "ec2:CreateNatGateway", 
       "ec2:CreatePlacementGroup", 
       "ec2:CreateRoute", 
       "ec2:CreateRouteTable", 
       "ec2:CreateSecurityGroup", 
       "ec2:CreateSubnet", 
       "ec2:CreateVpc", 
       "ec2:CreateVpcEndpoint", 
       "ec2:DescribeAvailabilityZones", 
       "ec2:DescribeAddresses", 
       "ec2:DescribeFleets", 
       "ec2:DescribeFleetHistory", 
       "ec2:DescribeFleetInstances", 
       "ec2:DescribeImages", 
       "ec2:DescribeInstances", 
       "ec2:DescribeInternetGateways", 
       "ec2:DescribeLaunchTemplates", 
       "ec2:DescribeRouteTables", 
       "ec2:DescribeNatGateways", 
       "ec2:DescribeTags", 
       "ec2:DescribeKeyPairs", 
       "ec2:DescribePlacementGroups", 
       "ec2:DescribeInstanceTypeOfferings",
```
 "ec2:DescribeRegions", "ec2:DescribeSpotFleetRequestHistory", "ec2:DescribeSecurityGroups", "ec2:DescribeSpotFleetInstances", "ec2:DescribeSpotFleetRequests", "ec2:DescribeSpotPriceHistory", "ec2:DescribeSubnets", "ec2:DescribeVpcs", "ec2:DescribeVpcEndpoints", "ec2:GetConsoleOutput", "ec2:ImportKeyPair", "ec2:ReleaseAddress", "ec2:RequestSpotFleet", "ec2:CancelSpotFleetRequests", "ec2:DisassociateAddress", "ec2:DeleteFleets", "ec2:DeleteLaunchTemplate", "ec2:DeleteVpc", "ec2:DeletePlacementGroup", "ec2:DeleteVpcEndpoints", "ec2:DeleteInternetGateway", "ec2:DeleteSecurityGroup", "ec2:RevokeSecurityGroupIngress", "ec2:DeleteRoute", "ec2:DeleteRouteTable", "ec2:DisassociateRouteTable", "ec2:DeleteSubnet", "ec2:DeleteNatGateway", "ec2:DetachInternetGateway", "ec2:ModifyInstanceAttribute", "ec2:ModifyFleet", "ec2:ModifySpotFleetRequest", "ec2:ModifyVpcAttribute" ], "Resource" : "\*" }, "Sid" : "AWSThinkboxAWSPortal2", "Effect" : "Allow", "Action" : "ec2:RunInstances", "Resource" : [ "arn:aws:ec2:\*:\*:subnet/\*", "arn:aws:ec2:\*:\*:key-pair/\*", "arn:aws:ec2:\*::snapshot/\*",

{

```
 "arn:aws:ec2:*:*:launch-template/*", 
     "arn:aws:ec2:*:*:volume/*", 
     "arn:aws:ec2:*:*:security-group/*", 
     "arn:aws:ec2:*:*:placement-group/*", 
     "arn:aws:ec2:*:*:network-interface/*", 
     "arn:aws:ec2:*::image/*" 
  \mathbf{I} }, 
 { 
   "Sid" : "AWSThinkboxAWSPortal3", 
   "Effect" : "Allow", 
   "Action" : "ec2:RunInstances", 
  "Resource" : "arn:aws:ec2:*:*:instance/*",
   "Condition" : { 
     "StringLike" : { 
       "ec2:InstanceProfile" : "arn:aws:iam::*:instance-profile/AWSPortal*" 
     } 
   } 
 }, 
 { 
   "Sid" : "AWSThinkboxAWSPortal4", 
   "Effect" : "Allow", 
   "Action" : "ec2:TerminateInstances", 
   "Resource" : "*", 
   "Condition" : { 
     "StringEquals" : { 
       "ec2:ResourceTag/aws:cloudformation:logical-id" : "ReverseForwarder" 
     } 
   } 
 }, 
\{ "Sid" : "AWSThinkboxAWSPortal5", 
   "Effect" : "Allow", 
   "Action" : "ec2:TerminateInstances", 
   "Resource" : "*", 
   "Condition" : { 
     "StringLike" : { 
       "ec2:ResourceTag/aws:ec2spot:fleet-request-id" : "*" 
     } 
   } 
 }, 
 { 
   "Sid" : "AWSThinkboxAWSPortal6", 
   "Effect" : "Allow",
```

```
 "Action" : "ec2:TerminateInstances", 
   "Resource" : "*", 
   "Condition" : { 
     "StringLike" : { 
       "ec2:PlacementGroup" : "*DeadlinePlacementGroup*" 
     } 
   } 
 }, 
 { 
   "Sid" : "AWSThinkboxAWSPortal7", 
   "Effect" : "Allow", 
   "Action" : [ 
     "ec2:CreateTags" 
   ], 
   "Resource" : "arn:aws:ec2:*:*:instance/*", 
   "Condition" : { 
     "StringLike" : { 
        "ec2:PlacementGroup" : "*DeadlinePlacementGroup*" 
     } 
   } 
 }, 
 { 
   "Sid" : "AWSThinkboxAWSPortal8", 
   "Effect" : "Allow", 
  "Action" : [
     "ec2:CreateTags" 
   ], 
   "Resource" : "*", 
   "Condition" : { 
     "StringLike" : { 
       "ec2:CreateAction" : "RunInstances" 
     } 
   } 
 }, 
 { 
   "Sid" : "AWSThinkboxAWSPortal9", 
   "Effect" : "Allow", 
  "Action" : [
     "ec2:CreateTags", 
     "ec2:DeleteTags" 
   ], 
   "Resource" : [ 
     "arn:aws:ec2:*:*:subnet/*", 
     "arn:aws:ec2:*:*:security-group/*",
```

```
 "arn:aws:ec2:*:*:internet-gateway/*", 
     "arn:aws:ec2:*:*:route-table/*", 
     "arn:aws:ec2:*:*:volume/*", 
     "arn:aws:ec2:*:*:vpc/*", 
     "arn:aws:ec2:*:*:natgateway/*", 
     "arn:aws:ec2:*:*:elastic-ip/*" 
  \mathbf{I} }, 
 { 
   "Sid" : "AWSThinkboxAWSPortal10", 
   "Effect" : "Allow", 
  "Action" : [
     "iam:GetUser" 
   ], 
   "Resource" : "*" 
 }, 
\mathcal{L} "Sid" : "AWSThinkboxAWSPortal11", 
   "Effect" : "Allow", 
  "Action" : \lceil "iam:GetInstanceProfile" 
   ], 
   "Resource" : [ 
     "arn:aws:iam::*:instance-profile/AWSPortal*" 
   ] 
 }, 
 { 
   "Sid" : "AWSThinkboxAWSPortal12", 
   "Effect" : "Allow", 
  "Action" : [
     "iam:GetPolicy", 
     "iam:ListEntitiesForPolicy", 
     "iam:ListPolicyVersions" 
   ], 
   "Resource" : [ 
     "arn:aws:iam::*:policy/AWSPortal*" 
   ] 
 }, 
\mathcal{L} "Sid" : "AWSThinkboxAWSPortal13", 
   "Effect" : "Allow", 
  "Action" : [
     "iam:GetRole", 
     "iam:GetRolePolicy"
```

```
 ], 
   "Resource" : [ 
     "arn:aws:iam::*:role/AWSPortal*", 
     "arn:aws:iam::*:role/DeadlineSpot*" 
   ] 
 }, 
 { 
   "Sid" : "AWSThinkboxAWSPortal14", 
   "Effect" : "Allow", 
   "Action" : [ 
     "iam:PassRole" 
   ], 
   "Resource" : [ 
     "arn:aws:iam::*:role/AWSPortal*", 
     "arn:aws:iam::*:role/DeadlineSpot*" 
   ], 
   "Condition" : { 
     "StringEquals" : { 
        "iam:PassedToService" : [ 
          "ec2.amazonaws.com", 
          "ec2fleet.amazonaws.com", 
          "spot.amazonaws.com", 
          "spotfleet.amazonaws.com", 
          "cloudformation.amazonaws.com" 
       ] 
     } 
   } 
 }, 
 { 
   "Sid" : "AWSThinkboxAWSPortal15", 
   "Effect" : "Allow", 
   "Action" : "iam:CreateServiceLinkedRole", 
   "Resource" : "arn:aws:iam::*:role/aws-service-role/*", 
   "Condition" : { 
     "StringEquals" : { 
        "iam:AWSServiceName" : [ 
          "ec2fleet.amazonaws.com", 
          "spot.amazonaws.com", 
          "spotfleet.amazonaws.com" 
       ] 
     } 
   } 
 }, 
 {
```

```
 "Sid" : "AWSThinkboxAWSPortal16", 
   "Effect" : "Allow", 
  "Action" : [
     "s3:CreateBucket", 
     "s3:GetBucketLocation", 
     "s3:GetBucketLogging", 
     "s3:GetBucketVersioning", 
     "s3:PutBucketAcl", 
     "s3:PutBucketCORS", 
     "s3:PutBucketVersioning", 
     "s3:GetBucketAcl", 
     "s3:GetObject", 
     "s3:PutBucketLogging", 
     "s3:PutBucketTagging", 
     "s3:PutObject", 
     "s3:ListBucket", 
     "s3:ListBucketVersions", 
     "s3:PutEncryptionConfiguration", 
     "s3:PutLifecycleConfiguration", 
     "s3:DeleteBucket", 
     "s3:DeleteObject", 
     "s3:DeleteBucketPolicy", 
     "s3:DeleteObjectVersion" 
   ], 
   "Resource" : [ 
     "arn:aws:s3::*:awsportal*", 
     "arn:aws:s3::*:stack*", 
     "arn:aws:s3::*:aws-portal-cache*", 
     "arn:aws:s3::*:logs-for-aws-portal-cache*", 
     "arn:aws:s3::*:logs-for-stack*" 
   ] 
 }, 
 { 
   "Sid" : "AWSThinkboxAWSPortal17", 
   "Effect" : "Allow", 
   "Action" : [ 
     "s3:PutBucketPolicy" 
   ], 
   "Resource" : [ 
     "arn:aws:s3::*:logs-for-aws-portal-cache*" 
   ] 
 }, 
 { 
   "Sid" : "AWSThinkboxAWSPortal18",
```

```
 "Effect" : "Allow", 
   "Action" : [ 
     "s3:PutBucketOwnershipControls" 
   ], 
   "Resource" : [ 
     "arn:aws:s3::*:logs-for-stack*" 
   ] 
 }, 
 { 
   "Sid" : "AWSThinkboxAWSPortal19", 
   "Effect" : "Allow", 
   "Action" : [ 
     "s3:ListAllMyBuckets" 
   ], 
   "Resource" : "*" 
 }, 
\mathcal{L} "Sid" : "AWSThinkboxAWSPortal20", 
   "Effect" : "Allow", 
  "Action" : [
     "dynamodb:Scan" 
   ], 
   "Resource" : "arn:aws:dynamodb:*:*:table/DeadlineFleetHealth*" 
 }, 
 { 
   "Sid" : "AWSThinkboxAWSPortal21", 
   "Effect" : "Allow", 
   "Action" : [ 
     "cloudformation:CreateStack", 
     "cloudformation:DescribeStackEvents", 
     "cloudformation:DescribeStackResources", 
     "cloudformation:DeleteStack", 
     "cloudformation:DeleteChangeSet", 
     "cloudformation:ListStackResources", 
     "cloudformation:CreateChangeSet", 
     "cloudformation:DescribeChangeSet", 
     "cloudformation:ExecuteChangeSet", 
     "cloudformation:UpdateTerminationProtection", 
     "cloudformation:TagResource", 
     "cloudformation:UntagResource" 
   ], 
   "Resource" : [ 
     "arn:aws:cloudformation:*:*:stack/stack*/*", 
     "arn:aws:cloudformation:*:*:stack/Deadline*/*"
```

```
 ] 
 }, 
 { 
   "Sid" : "AWSThinkboxAWSPortal22", 
   "Effect" : "Allow", 
  "Action" : [
     "cloudformation:EstimateTemplateCost", 
     "cloudformation:DescribeStacks", 
     "cloudformation:ListStacks" 
   ], 
   "Resource" : "*" 
 }, 
 { 
   "Sid" : "AWSThinkboxAWSPortal23", 
   "Effect" : "Allow", 
   "Action" : [ 
     "logs:DescribeLogStreams", 
     "logs:GetLogEvents", 
     "logs:PutRetentionPolicy", 
     "logs:DeleteRetentionPolicy" 
   ], 
   "Resource" : "arn:aws:logs:*:*:log-group:/thinkbox*" 
 }, 
\mathcal{L} "Sid" : "AWSThinkboxAWSPortal24", 
   "Effect" : "Allow", 
   "Action" : [ 
     "logs:DescribeLogGroups", 
     "logs:CreateLogGroup" 
   ], 
   "Resource" : "*" 
 }, 
 { 
   "Sid" : "AWSThinkboxAWSPortal25", 
   "Effect" : "Allow", 
  "Action" : [
     "kms:Encrypt", 
     "kms:GenerateDataKey" 
   ], 
   "Resource" : [ 
    ""
   ], 
   "Condition" : { 
     "StringLike" : {
```

```
 "kms:ViaService" : [ 
               "s3.*.amazonaws.com", 
               "secretsmanager.*.amazonaws.com" 
 ] 
          } 
        } 
     }, 
     { 
        "Sid" : "AWSThinkboxAWSPortal26", 
        "Effect" : "Allow", 
        "Action" : [ 
          "secretsmanager:CreateSecret" 
        ], 
        "Resource" : "*", 
        "Condition" : { 
          "StringLike" : { 
            "secretsmanager:Name" : [ 
               "rcs-tls-pw*" 
           \mathbf{I} } 
        } 
     }, 
     { 
        "Sid" : "AWSThinkboxAWSPortal27", 
        "Effect" : "Allow", 
        "Action" : [ 
          "secretsmanager:DeleteSecret", 
          "secretsmanager:UpdateSecret", 
          "secretsmanager:DescribeSecret", 
          "secretsmanager:TagResource" 
        ], 
        "Resource" : "arn:aws:secretsmanager:*:*:secret:rcs-tls-pw*" 
     } 
   ]
}
```
- [在 IAM 身份中心使用 AWS 托管策略创建权限集](https://docs.aws.amazon.com/singlesignon/latest/userguide/howtocreatepermissionset.html)
- [添加和删除 IAM 身份权限](https://docs.aws.amazon.com/IAM/latest/UserGuide/access_policies_manage-attach-detach.html)
- [了解 IAM policy 版本控制](https://docs.aws.amazon.com/IAM/latest/UserGuide/access_policies_managed-versioning.html)
- [开始使用 AWS 托管策略,转向最低权限权限](https://docs.aws.amazon.com/IAM/latest/UserGuide/best-practices.html#bp-use-aws-defined-policies)

# AWSThinkboxAWSPortalGatewayPolicy

描述:此策略向 AWS 门户网关计算机授予正常操作所需的必要权限。

AWSThinkboxAWSPortalGatewayPolicy是一个[AWS 托管策略](https://docs.aws.amazon.com/IAM/latest/UserGuide/access_policies_managed-vs-inline.html#aws-managed-policies)。

## 使用此策略

您可以将 AWSThinkboxAWSPortalGatewayPolicy 附加到您的用户、组和角色。

## 策略详细信息

- 类型: AWS 托管策略
- 创建时间:2020 年 5 月 27 日 19:05 UTC
- 编辑时间:2020 年 6 月 30 日 16:02 UTC
- ARN: arn:aws:iam::aws:policy/AWSThinkboxAWSPortalGatewayPolicy

#### 策略版本

策略版本:v2(默认)

此策略的默认版本是定义策略权限的版本。当使用该策略的用户或角色请求访问 AWS 资源时, AWS 会检查策略的默认版本以确定是否允许该请求。

```
{ 
   "Version" : "2012-10-17", 
   "Statement" : [ 
     { 
        "Effect" : "Allow", 
        "Action" : [ 
          "logs:PutLogEvents", 
          "logs:DescribeLogStreams", 
          "logs:DescribeLogGroups", 
          "logs:CreateLogStream" 
        ], 
        "Resource" : [ 
          "arn:aws:logs:*:*:log-group:/thinkbox*" 
       \mathbf 1
```

```
 }, 
 { 
   "Effect" : "Allow", 
   "Action" : [ 
      "logs:CreateLogGroup" 
   ], 
   "Resource" : [ 
   ^{\dagger}" ^{\dagger}"
   ] 
 }, 
 { 
   "Effect" : "Allow", 
   "Action" : [ 
     "s3:GetObject", 
     "s3:PutObject", 
     "s3:ListBucket" 
   ], 
   "Resource" : [ 
     "arn:aws:s3:::aws-portal-cache*" 
  \mathbf{I} }, 
 { 
   "Effect" : "Allow", 
  "Action" : "dynamodb: Scan",
   "Resource" : [ 
     "arn:aws:dynamodb:*:*:table/DeadlineFleetHealth*" 
   ] 
 }, 
 { 
   "Effect" : "Allow", 
  "Action" : [
     "s3:ListBucket", 
     "s3:GetObject" 
   ], 
   "Resource" : [ 
     "arn:aws:s3:::stack*" 
   ] 
 }, 
 { 
   "Effect" : "Allow", 
   "Action" : [ 
     "s3:PutObject" 
   ], 
   "Resource" : [
```

```
 "arn:aws:s3:::stack*/gateway_certs/*" 
        ] 
     }, 
     { 
        "Effect" : "Allow", 
       "Action" : [
          "secretsmanager:GetSecretValue" 
        ], 
        "Resource" : [ 
          "arn:aws:secretsmanager:*:*:secret:rcs-tls-pw-stack*" 
        ] 
     } 
   ]
}
```
- [在 IAM 身份中心使用 AWS 托管策略创建权限集](https://docs.aws.amazon.com/singlesignon/latest/userguide/howtocreatepermissionset.html)
- [添加和删除 IAM 身份权限](https://docs.aws.amazon.com/IAM/latest/UserGuide/access_policies_manage-attach-detach.html)
- [了解 IAM policy 版本控制](https://docs.aws.amazon.com/IAM/latest/UserGuide/access_policies_managed-versioning.html)
- [开始使用 AWS 托管策略,转向最低权限权限](https://docs.aws.amazon.com/IAM/latest/UserGuide/best-practices.html#bp-use-aws-defined-policies)

# AWSThinkboxAWSPortalWorkerPolicy

描述:此策略向 AWS 门户网站中的截止日期工作人员授予正常操作所需的必要权限。

AWSThinkboxAWSPortalWorkerPolicy是一[个AWS 托管策略](https://docs.aws.amazon.com/IAM/latest/UserGuide/access_policies_managed-vs-inline.html#aws-managed-policies)。

# 使用此策略

您可以将 AWSThinkboxAWSPortalWorkerPolicy 附加到您的用户、组和角色。

# 策略详细信息

- 类型: AWS 托管策略
- 创建时间:2020 年 5 月 27 日 19:15 UTC
- 编辑时间:2020 年 12 月 7 日 23:27 UTC
- ARN: arn:aws:iam::aws:policy/AWSThinkboxAWSPortalWorkerPolicy

#### 策略版本

策略版本:v4(默认)

此策略的默认版本是定义策略权限的版本。当使用该策略的用户或角色请求访问 AWS 资源时, AWS 会检查策略的默认版本以确定是否允许该请求。

```
{ 
   "Version" : "2012-10-17", 
   "Statement" : [ 
      { 
        "Effect" : "Allow", 
        "Action" : [ 
           "ec2:DescribeTags" 
        ], 
        "Resource" : [ 
          \mathbf{u} \star \mathbf{u}\mathbf{I} }, 
      { 
        "Effect" : "Allow", 
        "Action" : [ 
           "ec2:TerminateInstances" 
        ], 
        "Resource" : [ 
           "arn:aws:ec2:*:*:instance/*" 
        ], 
        "Condition" : { 
           "StringEquals" : { 
             "ec2:ResourceTag/DeadlineRole" : "DeadlineRenderNode" 
           } 
        } 
      }, 
      { 
        "Effect" : "Allow", 
        "Action" : [ 
           "s3:GetObject", 
           "s3:PutObject", 
          "s3:ListBucket" 
        ], 
        "Resource" : [
```

```
 "arn:aws:s3:::aws-portal-cache*" 
      ] 
   }, 
   { 
      "Effect" : "Allow", 
     "Action" : [
        "s3:GetObject" 
      ], 
      "Resource" : [ 
        "arn:aws:s3:::stack*/gateway_certs/*" 
      ] 
   }, 
   { 
      "Effect" : "Allow", 
      "Action" : [ 
        "logs:CreateLogStream", 
        "logs:PutLogEvents", 
        "logs:DescribeLogStreams", 
        "logs:DescribeLogGroups" 
      ], 
      "Resource" : [ 
        "arn:aws:logs:*:*:log-group:/thinkbox*" 
      ] 
   }, 
   { 
      "Effect" : "Allow", 
      "Action" : [ 
        "logs:CreateLogGroup" 
      ], 
      "Resource" : [ 
       \overline{0} \overline{\infty} \overline{0} ] 
   }, 
   { 
      "Effect" : "Allow", 
     "Action" : [
        "sqs:SendMessage", 
        "sqs:GetQueueUrl" 
      ], 
      "Resource" : [ 
        "arn:aws:sqs:*:*:DeadlineAWS*" 
      ] 
   } 
 ]
```
}

# 了解更多信息

- [在 IAM Identity Center 中使用 AWS 托管策略创建权限集](https://docs.aws.amazon.com/singlesignon/latest/userguide/howtocreatepermissionset.html)
- [添加和删除 IAM 身份权限](https://docs.aws.amazon.com/IAM/latest/UserGuide/access_policies_manage-attach-detach.html)
- [了解 IAM policy 版本控制](https://docs.aws.amazon.com/IAM/latest/UserGuide/access_policies_managed-versioning.html)
- [开始使用 AWS 托管策略,转向最低权限权限](https://docs.aws.amazon.com/IAM/latest/UserGuide/best-practices.html#bp-use-aws-defined-policies)

# AWSThinkboxDeadlineResourceTrackerAccessPolicy

描述:授予运行 AWS Thinkbox 的截止日期资源跟踪器所需的权限。这包括对某些 EC2 操作的完全访 问权限,包括 DeleteFleets 和 CancelSpotFleetRequests。

AWSThinkboxDeadlineResourceTrackerAccessPolicy是一[个AWS 托管策略。](https://docs.aws.amazon.com/IAM/latest/UserGuide/access_policies_managed-vs-inline.html#aws-managed-policies)

#### 使用此策略

您可以将 AWSThinkboxDeadlineResourceTrackerAccessPolicy 附加到您的用户、组和角 色。

## 策略详细信息

- 类型: AWS 托管策略
- 创建时间: 2020年5月27日 19:25 UTC
- 编辑时间:2020 年 5 月 27 日 19:25 UTC
- ARN: arn:aws:iam::aws:policy/ AWSThinkboxDeadlineResourceTrackerAccessPolicy

## 策略版本

策略版本:v1(默认)

此策略的默认版本是定义策略权限的版本。当使用该策略的用户或角色请求访问 AWS 资源时, AWS 会检查策略的默认版本以确定是否允许该请求。

{

```
 "Version" : "2012-10-17", 
 "Statement" : [ 
   { 
     "Effect" : "Allow", 
    "Action" : [
       "dynamodb:ListStreams" 
     ], 
     "Resource" : [ 
      " ] 
   }, 
   { 
     "Effect" : "Allow", 
     "Action" : [ 
       "dynamodb:BatchWriteItem", 
       "dynamodb:DeleteItem", 
       "dynamodb:DescribeStream", 
       "dynamodb:DescribeTable", 
       "dynamodb:GetItem", 
       "dynamodb:GetRecords", 
       "dynamodb:GetShardIterator", 
       "dynamodb:PutItem", 
       "dynamodb:Scan", 
       "dynamodb:UpdateItem", 
       "dynamodb:UpdateTable" 
     ], 
     "Resource" : [ 
       "arn:aws:dynamodb:*:*:table/DeadlineEC2ComputeNodeHealth*", 
       "arn:aws:dynamodb:*:*:table/DeadlineEC2ComputeNodeInfo*", 
       "arn:aws:dynamodb:*:*:table/DeadlineFleetHealth*" 
     ] 
   }, 
   { 
     "Effect" : "Allow", 
    "Action" : [
       "ec2:CancelSpotFleetRequests", 
       "ec2:DeleteFleets", 
       "ec2:DescribeFleetInstances", 
       "ec2:DescribeFleets", 
       "ec2:DescribeInstances",
```

```
 "ec2:DescribeSpotFleetInstances", 
     "ec2:DescribeSpotFleetRequests" 
   ], 
   "Resource" : [ 
    \overline{0} \star \overline{0} ] 
 }, 
 { 
   "Effect" : "Allow", 
  "Action" : [
     "ec2:RebootInstances", 
     "ec2:TerminateInstances" 
   ], 
   "Resource" : [ 
     "arn:aws:ec2:*:*:instance/*" 
   ], 
   "Condition" : { 
     "StringLike" : { 
        "ec2:ResourceTag/DeadlineTrackedAWSResource" : "*" 
     } 
   } 
 }, 
 { 
   "Effect" : "Allow", 
  "Action" : [
     "events:PutEvents" 
   ], 
   "Resource" : [ 
     "arn:aws:events:*:*:event-bus/default" 
   ] 
 }, 
 { 
   "Effect" : "Allow", 
  "Action" : [
     "lambda:InvokeFunction" 
   ], 
   "Resource" : [ 
     "arn:aws:lambda:*:*:function:DeadlineResourceTracker*" 
   ] 
 }, 
 { 
   "Effect" : "Allow", 
  "Action" : [
     "logs:CreateLogGroup"
```

```
 ], 
        "Resource" : [ 
          \overline{0} with
        ] 
     }, 
      { 
        "Effect" : "Allow", 
        "Action" : [ 
           "logs:CreateLogStream", 
           "logs:PutLogEvents" 
        ], 
        "Resource" : [ 
           "arn:aws:logs:*:*:log-group:/aws/lambda/DeadlineResourceTracker*" 
        ] 
     }, 
      { 
        "Effect" : "Allow", 
       "Action" : [
           "sqs:DeleteMessage", 
           "sqs:GetQueueAttributes", 
           "sqs:ReceiveMessage" 
        ], 
        "Resource" : [ 
           "arn:aws:sqs:*:*:DeadlineAWSComputeNodeStateMessageQueue*" 
        ] 
      } 
   ]
}
```
- [在 IAM Identity Center 中使用 AWS 托管策略创建权限集](https://docs.aws.amazon.com/singlesignon/latest/userguide/howtocreatepermissionset.html)
- [添加和删除 IAM 身份权限](https://docs.aws.amazon.com/IAM/latest/UserGuide/access_policies_manage-attach-detach.html)
- [了解 IAM policy 版本控制](https://docs.aws.amazon.com/IAM/latest/UserGuide/access_policies_managed-versioning.html)
- [开始使用 AWS 托管策略,转向最低权限权限](https://docs.aws.amazon.com/IAM/latest/UserGuide/best-practices.html#bp-use-aws-defined-policies)

# AWSThinkboxDeadlineResourceTrackerAdminPolicy

描述:授予创建、销毁和管理 AWS Thinkbox 的截止日期资源跟踪器所需的权限。

AWSThinkboxDeadlineResourceTrackerAdminPolicy是一个[AWS 托管策略。](https://docs.aws.amazon.com/IAM/latest/UserGuide/access_policies_managed-vs-inline.html#aws-managed-policies)

您可以将 AWSThinkboxDeadlineResourceTrackerAdminPolicy 附加到您的用户、组和角色。

# 策略详细信息

- 类型: AWS 托管策略
- 创建时间: 2020 年 5 月 27 日 19:29 UTC
- 编辑时间:世界标准时间 2024 年 4 月 12 日 20:55
- ARN: arn:aws:iam::aws:policy/ AWSThinkboxDeadlineResourceTrackerAdminPolicy

## 策略版本

策略版本:v7(默认)

此策略的默认版本是定义策略权限的版本。当使用该策略的用户或角色请求访问 AWS 资源时, AWS 会检查策略的默认版本以确定是否允许该请求。

```
{ 
   "Version" : "2012-10-17", 
   "Statement" : [ 
     { 
       "Sid" : "AWSThinkboxDeadlineResourceTracker1", 
       "Effect" : "Allow", 
       "Action" : [ 
          "application-autoscaling:DeleteScalingPolicy", 
          "application-autoscaling:DeregisterScalableTarget", 
          "application-autoscaling:DescribeScalableTargets", 
          "application-autoscaling:DescribeScalingPolicies", 
          "application-autoscaling:PutScalingPolicy", 
          "application-autoscaling:RegisterScalableTarget" 
       ], 
       "Resource" : [ 
         " ] 
     }, 
     {
```

```
 "Sid" : "AWSThinkboxDeadlineResourceTracker2", 
   "Effect" : "Allow", 
  "Action" : [
     "cloudformation:ListStacks" 
   ], 
   "Resource" : [ 
    " * "
   ] 
 }, 
 { 
   "Sid" : "AWSThinkboxDeadlineResourceTracker3", 
   "Effect" : "Allow", 
  "Action" : [
     "cloudformation:CreateStack", 
     "cloudformation:DeleteStack", 
     "cloudformation:UpdateStack", 
     "cloudformation:DescribeStacks", 
     "cloudformation:UpdateTerminationProtection", 
     "cloudformation:TagResource", 
     "cloudformation:UntagResource" 
   ], 
   "Resource" : [ 
     "arn:aws:cloudformation:*:*:stack/DeadlineResourceTracker*" 
   ] 
 }, 
 { 
   "Sid" : "AWSThinkboxDeadlineResourceTracker4", 
   "Effect" : "Allow", 
   "Action" : [ 
     "dynamodb:CreateTable", 
     "dynamodb:DeleteTable", 
     "dynamodb:DescribeTable", 
     "dynamodb:ListTagsOfResource", 
     "dynamodb:TagResource", 
     "dynamodb:UntagResource" 
   ], 
   "Resource" : [ 
     "arn:aws:dynamodb:*:*:table/DeadlineEC2ComputeNodeHealth*", 
     "arn:aws:dynamodb:*:*:table/DeadlineEC2ComputeNodeInfo*", 
     "arn:aws:dynamodb:*:*:table/DeadlineFleetHealth*" 
   ] 
 }, 
 { 
   "Sid" : "AWSThinkboxDeadlineResourceTracker5",
```

```
 "Effect" : "Allow", 
  "Action" : [
     "dynamodb:BatchWriteItem", 
     "dynamodb:Scan" 
   ], 
   "Resource" : [ 
     "arn:aws:dynamodb:*:*:table/DeadlineFleetHealth*" 
   ] 
 }, 
 { 
   "Sid" : "AWSThinkboxDeadlineResourceTracker6", 
   "Effect" : "Allow", 
   "Action" : [ 
     "events:DeleteRule", 
     "events:DescribeRule", 
     "events:PutRule", 
     "events:PutTargets", 
     "events:RemoveTargets" 
   ], 
   "Resource" : [ 
     "arn:aws:events:*:*:rule/DeadlineResourceTracker*" 
   ] 
 }, 
\mathcal{L} "Sid" : "AWSThinkboxDeadlineResourceTracker7", 
   "Effect" : "Allow", 
   "Action" : [ 
     "iam:GetRole", 
     "iam:ListAttachedRolePolicies" 
   ], 
   "Resource" : [ 
     "arn:aws:iam::*:role/DeadlineResourceTracker*" 
   ] 
 }, 
 { 
   "Sid" : "AWSThinkboxDeadlineResourceTracker8", 
   "Effect" : "Allow", 
  "Action" : [
     "iam:GetUser" 
   ], 
   "Resource" : [ 
    " ] 
 },
```

```
 { 
       "Sid" : "AWSThinkboxDeadlineResourceTracker9", 
       "Effect" : "Allow", 
      "Action" : [
          "iam:CreateServiceLinkedRole" 
       ], 
       "Resource" : [ 
          "arn:aws:iam::*:role/aws-service-role/*" 
       ], 
       "Condition" : { 
          "StringEquals" : { 
            "iam:AWSServiceName" : [ 
              "dynamodb.application-autoscaling.amazonaws.com" 
 ] 
         } 
       } 
     }, 
     { 
       "Sid" : "AWSThinkboxDeadlineResourceTracker10", 
       "Effect" : "Allow", 
       "Action" : [ 
          "iam:PassRole" 
       ], 
       "Resource" : [ 
          "arn:aws:iam::*:role/DeadlineResourceTrackerAccess*" 
       ], 
       "Condition" : { 
          "StringEquals" : { 
            "iam:PassedToService" : [ 
              "lambda.amazonaws.com" 
            ] 
         } 
       } 
     }, 
     { 
       "Sid" : "AWSThinkboxDeadlineResourceTracker11", 
       "Effect" : "Allow", 
      "Action" : [
          "iam:PassRole" 
       ], 
       "Resource" : [ 
          "arn:aws:iam::*:role/aws-service-role/dynamodb.application-
autoscaling.amazonaws.com/AWSServiceRoleForApplicationAutoScaling_DynamoDBTable" 
       ],
```

```
 "Condition" : { 
      "StringEquals" : { 
        "iam:PassedToService" : [ 
          "application-autoscaling.amazonaws.com" 
        ] 
     } 
   } 
 }, 
 { 
   "Sid" : "AWSThinkboxDeadlineResourceTracker12", 
   "Effect" : "Allow", 
  "Action" : [
      "lambda:GetEventSourceMapping" 
   ], 
   "Resource" : [ 
    ^{\rm m}\star ^{\rm n} ] 
 }, 
 { 
   "Sid" : "AWSThinkboxDeadlineResourceTracker13", 
   "Effect" : "Allow", 
   "Action" : [ 
      "lambda:CreateEventSourceMapping", 
     "lambda:DeleteEventSourceMapping" 
   ], 
   "Resource" : [ 
    \mathbf{u} \star \mathbf{u} ], 
   "Condition" : { 
      "StringLike" : { 
        "lambda:FunctionArn" : [ 
          "arn:aws:lambda:*:*:function:DeadlineResourceTracker*" 
        ] 
     } 
   } 
 }, 
 { 
   "Sid" : "AWSThinkboxDeadlineResourceTracker14", 
   "Effect" : "Allow", 
   "Action" : [ 
      "lambda:AddPermission", 
      "lambda:RemovePermission" 
   ], 
   "Resource" : [
```

```
 "arn:aws:lambda:*:*:function:DeadlineResourceTracker*" 
   ], 
   "Condition" : { 
     "StringLike" : { 
       "lambda:Principal" : "events.amazonaws.com" 
     } 
   } 
 }, 
 { 
   "Sid" : "AWSThinkboxDeadlineResourceTracker15", 
   "Effect" : "Allow", 
   "Action" : [ 
     "lambda:CreateFunction", 
     "lambda:DeleteFunction", 
     "lambda:DeleteFunctionConcurrency", 
     "lambda:GetFunction", 
     "lambda:GetFunctionConfiguration", 
     "lambda:ListTags", 
     "lambda:PutFunctionConcurrency", 
     "lambda:TagResource", 
     "lambda:UntagResource", 
     "lambda:UpdateFunctionCode", 
     "lambda:UpdateFunctionConfiguration" 
   ], 
   "Resource" : [ 
     "arn:aws:lambda:*:*:function:DeadlineResourceTracker*" 
   ] 
 }, 
 { 
   "Sid" : "AWSThinkboxDeadlineResourceTracker16", 
   "Effect" : "Allow", 
  "Action" : [
     "s3:GetObject" 
   ], 
   "Resource" : [ 
     "arn:aws:s3:::*/deadline_aws_resource_tracker-*.zip", 
     "arn:aws:s3:::*/DeadlineAWSResourceTrackerTemplate-*.yaml" 
   ] 
 }, 
 { 
   "Sid" : "AWSThinkboxDeadlineResourceTracker17", 
   "Effect" : "Allow", 
  "Action" : [
     "sqs:CreateQueue",
```

```
 "sqs:DeleteQueue", 
          "sqs:GetQueueAttributes", 
          "sqs:ListQueueTags", 
          "sqs:TagQueue", 
          "sqs:UntagQueue" 
        ], 
        "Resource" : [ 
          "arn:aws:sqs:*:*:DeadlineAWSComputeNodeState*", 
          "arn:aws:sqs:*:*:DeadlineResourceTracker*" 
        ] 
     } 
   ]
}
```
- [在 IAM 身份中心使用 AWS 托管策略创建权限集](https://docs.aws.amazon.com/singlesignon/latest/userguide/howtocreatepermissionset.html)
- [添加和删除 IAM 身份权限](https://docs.aws.amazon.com/IAM/latest/UserGuide/access_policies_manage-attach-detach.html)
- [了解 IAM policy 版本控制](https://docs.aws.amazon.com/IAM/latest/UserGuide/access_policies_managed-versioning.html)
- [开始使用 AWS 托管策略,转向最低权限权限](https://docs.aws.amazon.com/IAM/latest/UserGuide/best-practices.html#bp-use-aws-defined-policies)

# AWSThinkboxDeadlineSpotEventPluginAdminPolicy

描述:授予 AWS Thinkbox 的 Deadline Spot 活动插件所需的权限。这包括请求、修改和取消竞价队列 的权限以及有限的 PassRole 权限。

AWSThinkboxDeadlineSpotEventPluginAdminPolicy是一个[AWS 托管策略。](https://docs.aws.amazon.com/IAM/latest/UserGuide/access_policies_managed-vs-inline.html#aws-managed-policies)

# 使用此策略

您可以将 AWSThinkboxDeadlineSpotEventPluginAdminPolicy 附加到您的用户、组和角色。

# 策略详细信息

- 类型: AWS 托管策略
- 创建时间:2020 年 5 月 27 日 19:38 UTC
- 编辑时间:2020 年 5 月 27 日 19:38 UTC
- ARN: arn:aws:iam::aws:policy/ AWSThinkboxDeadlineSpotEventPluginAdminPolicy

## 策略版本

策略版本:v1(默认)

此策略的默认版本是定义策略权限的版本。当使用该策略的用户或角色请求访问 AWS 资源时, AWS 会检查策略的默认版本以确定是否允许该请求。

```
{ 
   "Version" : "2012-10-17", 
   "Statement" : [ 
     { 
        "Effect" : "Allow", 
        "Action" : [ 
           "ec2:CancelSpotFleetRequests", 
           "ec2:DescribeSpotFleetInstances", 
          "ec2:DescribeSpotFleetRequests", 
          "ec2:ModifySpotFleetRequest", 
          "ec2:RequestSpotFleet" 
        ], 
        "Resource" : [ 
         \mathbf{u} \star \mathbf{u} ] 
     }, 
      { 
        "Effect" : "Allow", 
        "Action" : [ 
           "ec2:CreateTags" 
        ], 
        "Resource" : [ 
           "arn:aws:ec2:*:*:instance/*" 
        ], 
        "Condition" : { 
           "StringEquals" : { 
             "ec2:CreateAction" : "RunInstances" 
          } 
        } 
     }, 
      { 
        "Effect" : "Allow", 
        "Action" : [ 
           "ec2:RunInstances"
```

```
 ], 
   "Resource" : [ 
    \mathbf{u} \star \mathbf{u} ] 
 }, 
 { 
   "Effect" : "Allow", 
   "Action" : [ 
      "ec2:TerminateInstances" 
   ], 
   "Resource" : [ 
      "arn:aws:ec2:*:*:instance/*" 
   ], 
   "Condition" : { 
     "StringLike" : { 
        "ec2:ResourceTag/aws:ec2spot:fleet-request-id" : "*" 
     } 
   } 
 }, 
 { 
   "Effect" : "Allow", 
   "Action" : [ 
      "iam:CreateServiceLinkedRole" 
   ], 
   "Resource" : [ 
      "arn:aws:iam::*:role/aws-service-role/*" 
   ], 
   "Condition" : { 
      "StringEquals" : { 
        "iam:AWSServiceName" : [ 
           "spot.amazonaws.com", 
          "spotfleet.amazonaws.com" 
        ] 
     } 
   } 
 }, 
 { 
   "Effect" : "Allow", 
  "Action" : \lceil "iam:GetInstanceProfile" 
   ], 
   "Resource" : [ 
     "arn:aws:iam::*:instance-profile/*" 
   ]
```

```
 }, 
      { 
        "Effect" : "Allow", 
        "Action" : [ 
           "iam:GetRole" 
        ], 
        "Resource" : [ 
           "arn:aws:iam::*:role/aws-ec2-spot-fleet-tagging-role", 
           "arn:aws:iam::*:role/DeadlineSpot*" 
        ] 
      }, 
      { 
        "Effect" : "Allow", 
       "Action" : [
           "iam:GetUser" 
        ], 
        "Resource" : [ 
          \mathbf{u} \star \mathbf{u} ] 
     }, 
      { 
        "Effect" : "Allow", 
        "Action" : [ 
           "iam:PassRole" 
        ], 
        "Resource" : [ 
           "arn:aws:iam::*:role/aws-ec2-spot-fleet-tagging-role", 
           "arn:aws:iam::*:role/DeadlineSpot*" 
        ], 
        "Condition" : { 
           "StringLike" : { 
             "iam:PassedToService" : "ec2.amazonaws.com" 
           } 
        } 
      } 
   ]
}
```
- [在 IAM Identity Center 中使用 AWS 托管策略创建权限集](https://docs.aws.amazon.com/singlesignon/latest/userguide/howtocreatepermissionset.html)
- [添加和删除 IAM 身份权限](https://docs.aws.amazon.com/IAM/latest/UserGuide/access_policies_manage-attach-detach.html)
- [了解 IAM policy 版本控制](https://docs.aws.amazon.com/IAM/latest/UserGuide/access_policies_managed-versioning.html)
- [开始使用 AWS 托管策略,转向最低权限权限](https://docs.aws.amazon.com/IAM/latest/UserGuide/best-practices.html#bp-use-aws-defined-policies)

## AWSThinkboxDeadlineSpotEventPluginWorkerPolicy

描述:授予运行 AWS Thinkbox Deadline Spot 事件插件工作程序软件的 EC2 实例所需的权限。

AWSThinkboxDeadlineSpotEventPluginWorkerPolicy是一[个AWS 托管策略。](https://docs.aws.amazon.com/IAM/latest/UserGuide/access_policies_managed-vs-inline.html#aws-managed-policies)

#### 使用此策略

您可以将 AWSThinkboxDeadlineSpotEventPluginWorkerPolicy 附加到您的用户、组和角 色。

#### 策略详细信息

- 类型: AWS 托管策略
- 创建时间:2020 年 5 月 27 日 19:35 UTC
- 编辑时间:2020 年 12 月 7 日 23:31 UTC
- ARN: arn:aws:iam::aws:policy/ AWSThinkboxDeadlineSpotEventPluginWorkerPolicy

## 策略版本

策略版本:v2(默认)

此策略的默认版本是定义策略权限的版本。当使用该策略的用户或角色请求访问 AWS 资源时, AWS 会检查策略的默认版本以确定是否允许该请求。

```
{ 
   "Version" : "2012-10-17", 
   "Statement" : [ 
     { 
        "Effect" : "Allow", 
        "Action" : [ 
          "ec2:DescribeInstances", 
          "ec2:DescribeTags"
```

```
 ], 
      "Resource" : [ 
       \mathbf{u} \star \mathbf{u} ] 
   }, 
   { 
     "Effect" : "Allow", 
     "Action" : [ 
        "ec2:TerminateInstances" 
     ], 
     "Resource" : [ 
        "arn:aws:ec2:*:*:instance/*" 
     ], 
     "Condition" : { 
        "StringEquals" : { 
          "ec2:ResourceTag/DeadlineTrackedAWSResource" : "SpotEventPlugin" 
        } 
     } 
   }, 
   { 
     "Effect" : "Allow", 
     "Action" : [ 
        "ec2:TerminateInstances" 
     ], 
     "Resource" : [ 
        "arn:aws:ec2:*:*:instance/*" 
     ], 
      "Condition" : { 
        "StringEquals" : { 
          "ec2:ResourceTag/DeadlineResourceTracker" : "SpotEventPlugin" 
        } 
     } 
   }, 
   { 
     "Effect" : "Allow", 
    "Action" : [
        "sqs:GetQueueUrl", 
        "sqs:SendMessage" 
     ], 
     "Resource" : [ 
        "arn:aws:sqs:*:*:DeadlineAWSComputeNodeState*" 
     ] 
   } 
 ]
```
}

# 了解更多信息

- [在 IAM 身份中心使用 AWS 托管策略创建权限集](https://docs.aws.amazon.com/singlesignon/latest/userguide/howtocreatepermissionset.html)
- [添加和删除 IAM 身份权限](https://docs.aws.amazon.com/IAM/latest/UserGuide/access_policies_manage-attach-detach.html)
- [了解 IAM policy 版本控制](https://docs.aws.amazon.com/IAM/latest/UserGuide/access_policies_managed-versioning.html)
- [开始使用 AWS 托管策略,转向最低权限权限](https://docs.aws.amazon.com/IAM/latest/UserGuide/best-practices.html#bp-use-aws-defined-policies)

# AWSTransferConsoleFullAccess

描述:提供通过 Transfer AWS 的完全访问权限 AWS Management Console

AWSTransferConsoleFullAccess是一个[AWS 托管策略](https://docs.aws.amazon.com/IAM/latest/UserGuide/access_policies_managed-vs-inline.html#aws-managed-policies)。

#### 使用此策略

您可以将 AWSTransferConsoleFullAccess 附加到您的用户、组和角色。

## 策略详细信息

- 类型: AWS 托管策略
- 创建时间:2020 年 12 月 14 日 19:33 UTC
- 编辑时间:2020 年 12 月 14 日 19:33 UTC
- ARN: arn:aws:iam::aws:policy/AWSTransferConsoleFullAccess

#### 策略版本

策略版本:v1(默认)

此策略的默认版本是定义策略权限的版本。当使用该策略的用户或角色请求访问 AWS 资源时, AWS 会检查策略的默认版本以确定是否允许该请求。
```
 "Version" : "2012-10-17", 
   "Statement" : [ 
     { 
        "Effect" : "Allow", 
        "Action" : "iam:PassRole", 
        "Resource" : "*", 
        "Condition" : { 
          "StringEquals" : { 
             "iam:PassedToService" : "transfer.amazonaws.com" 
          } 
        } 
     }, 
     { 
        "Effect" : "Allow", 
        "Action" : [ 
          "acm:ListCertificates", 
          "ec2:DescribeAddresses", 
          "ec2:DescribeAvailabilityZones", 
          "ec2:DescribeNetworkInterfaces", 
          "ec2:DescribeSecurityGroups", 
          "ec2:DescribeSubnets", 
          "ec2:DescribeVpcs", 
          "ec2:DescribeVpcEndpoints", 
          "health:DescribeEventAggregates", 
          "iam:GetPolicyVersion", 
          "iam:ListPolicies", 
          "iam:ListRoles", 
          "route53:ListHostedZones", 
          "s3:ListAllMyBuckets", 
          "transfer:*" 
        ], 
        "Resource" : "*" 
     } 
  \mathbf{I}}
```
- [在 IAM 身份中心使用 AWS 托管策略创建权限集](https://docs.aws.amazon.com/singlesignon/latest/userguide/howtocreatepermissionset.html)
- [添加和删除 IAM 身份权限](https://docs.aws.amazon.com/IAM/latest/UserGuide/access_policies_manage-attach-detach.html)
- [了解 IAM policy 版本控制](https://docs.aws.amazon.com/IAM/latest/UserGuide/access_policies_managed-versioning.html)
- [开始使用 AWS 托管策略,转向最低权限权限](https://docs.aws.amazon.com/IAM/latest/UserGuide/best-practices.html#bp-use-aws-defined-policies)

# AWSTransferFullAccess

描述:提供对 AWS 传输服务的完全访问权限。

AWSTransferFullAccess是一[个AWS 托管策略。](https://docs.aws.amazon.com/IAM/latest/UserGuide/access_policies_managed-vs-inline.html#aws-managed-policies)

### 使用此策略

您可以将 AWSTransferFullAccess 附加到您的用户、组和角色。

## 策略详细信息

- 类型: AWS 托管策略
- 创建时间: 2020年12 月 14 日 19:37 UTC
- 编辑时间:2020 年 12 月 14 日 19:37 UTC
- ARN: arn:aws:iam::aws:policy/AWSTransferFullAccess

#### 策略版本

策略版本:v1(默认)

此策略的默认版本是定义策略权限的版本。当使用该策略的用户或角色请求访问 AWS 资源时, AWS 会检查策略的默认版本以确定是否允许该请求。

```
{ 
   "Version" : "2012-10-17", 
   "Statement" : [ 
     { 
        "Effect" : "Allow", 
        "Action" : "transfer:*", 
        "Resource" : "*" 
     }, 
     { 
        "Effect" : "Allow", 
        "Action" : "iam:PassRole", 
        "Resource" : "*",
```

```
 "Condition" : { 
          "StringEquals" : { 
             "iam:PassedToService" : "transfer.amazonaws.com" 
          } 
        } 
     }, 
     { 
        "Effect" : "Allow", 
        "Action" : [ 
          "ec2:DescribeVpcEndpoints", 
          "ec2:DescribeNetworkInterfaces", 
          "ec2:DescribeAddresses" 
        ], 
        "Resource" : "*" 
     } 
   ]
}
```
- [在 IAM 身份中心使用 AWS 托管策略创建权限集](https://docs.aws.amazon.com/singlesignon/latest/userguide/howtocreatepermissionset.html)
- [添加和删除 IAM 身份权限](https://docs.aws.amazon.com/IAM/latest/UserGuide/access_policies_manage-attach-detach.html)
- [了解 IAM policy 版本控制](https://docs.aws.amazon.com/IAM/latest/UserGuide/access_policies_managed-versioning.html)
- [开始使用 AWS 托管策略,转向最低权限权限](https://docs.aws.amazon.com/IAM/latest/UserGuide/best-practices.html#bp-use-aws-defined-policies)

# AWSTransferLoggingAccess

描述:允许 AWS 转移完全访问权限以创建日志流和群组并将日志事件存入您的账户

AWSTransferLoggingAccess是一个[AWS 托管策略](https://docs.aws.amazon.com/IAM/latest/UserGuide/access_policies_managed-vs-inline.html#aws-managed-policies)。

# 使用此策略

您可以将 AWSTransferLoggingAccess 附加到您的用户、组和角色。

# 策略详细信息

- 类型:服务角色策略
- 创建时间:2019 年 1 月 14 日 15:32 UTC

• 编辑时间:2019 年 1 月 14 日 15:32 UTC

• ARN: arn:aws:iam::aws:policy/service-role/AWSTransferLoggingAccess

### 策略版本

策略版本: v1 (默认)

此策略的默认版本是定义策略权限的版本。当使用该策略的用户或角色请求访问 AWS 资源时, AWS 会检查策略的默认版本以确定是否允许该请求。

### JSON 策略文档

```
{ 
   "Version" : "2012-10-17", 
   "Statement" : [ 
     { 
        "Effect" : "Allow", 
        "Action" : [ 
          "logs:CreateLogStream", 
          "logs:DescribeLogStreams", 
          "logs:CreateLogGroup", 
          "logs:PutLogEvents" 
        ], 
        "Resource" : "*" 
     } 
   ]
}
```
# 了解更多信息

- [在 IAM 身份中心使用 AWS 托管策略创建权限集](https://docs.aws.amazon.com/singlesignon/latest/userguide/howtocreatepermissionset.html)
- [添加和删除 IAM 身份权限](https://docs.aws.amazon.com/IAM/latest/UserGuide/access_policies_manage-attach-detach.html)
- [了解 IAM policy 版本控制](https://docs.aws.amazon.com/IAM/latest/UserGuide/access_policies_managed-versioning.html)
- [开始使用 AWS 托管策略,转向最低权限权限](https://docs.aws.amazon.com/IAM/latest/UserGuide/best-practices.html#bp-use-aws-defined-policies)

# AWSTransferReadOnlyAccess

描述:提供对 AWS 传输服务的只读访问权限。

AWSTransferReadOnlyAccess是一个[AWS 托管策略。](https://docs.aws.amazon.com/IAM/latest/UserGuide/access_policies_managed-vs-inline.html#aws-managed-policies)

### 使用此策略

您可以将 AWSTransferReadOnlyAccess 附加到您的用户、组和角色。

## 策略详细信息

- 类型: AWS 托管策略
- 创建时间:2020 年 8 月 27 日 17:54 UTC
- 编辑时间:2020 年 8 月 27 日 17:54 UTC
- ARN: arn:aws:iam::aws:policy/AWSTransferReadOnlyAccess

# 策略版本

策略版本: v1 (默认)

此策略的默认版本是定义策略权限的版本。当使用该策略的用户或角色请求访问 AWS 资源时, AWS 会检查策略的默认版本以确定是否允许该请求。

```
{ 
   "Version" : "2012-10-17", 
   "Statement" : [ 
     { 
        "Effect" : "Allow", 
        "Action" : [ 
          "transfer:DescribeUser", 
          "transfer:DescribeServer", 
          "transfer:ListUsers", 
          "transfer:ListServers", 
          "transfer:TestIdentityProvider", 
          "transfer:ListTagsForResource" 
        ], 
        "Resource" : "*" 
     } 
   ]
}
```
- [在 IAM 身份中心使用 AWS 托管策略创建权限集](https://docs.aws.amazon.com/singlesignon/latest/userguide/howtocreatepermissionset.html)
- [添加和删除 IAM 身份权限](https://docs.aws.amazon.com/IAM/latest/UserGuide/access_policies_manage-attach-detach.html)
- [了解 IAM policy 版本控制](https://docs.aws.amazon.com/IAM/latest/UserGuide/access_policies_managed-versioning.html)
- [开始使用 AWS 托管策略,转向最低权限权限](https://docs.aws.amazon.com/IAM/latest/UserGuide/best-practices.html#bp-use-aws-defined-policies)

## AWSTrustedAdvisorPriorityFullAccess

描述:提供对 T AWS rusted Advisor Priority 的完全访问权限。此策略还允许用户将 Trusted Advisor 作为可信服务添加到 AWS 组织,并为 Trusted Advisor Priority 指定委托管理员帐户。

AWSTrustedAdvisorPriorityFullAccess是一个[AWS 托管策略。](https://docs.aws.amazon.com/IAM/latest/UserGuide/access_policies_managed-vs-inline.html#aws-managed-policies)

#### 使用此策略

您可以将 AWSTrustedAdvisorPriorityFullAccess 附加到您的用户、组和角色。

### 策略详细信息

- 类型: AWS 托管策略
- 创建时间:2022 年 8 月 16 日 16:08 UTC
- 编辑时间:2022 年 8 月 16 日 16:08 UTC
- ARN: arn:aws:iam::aws:policy/AWSTrustedAdvisorPriorityFullAccess

#### 策略版本

策略版本: v1 (默认)

此策略的默认版本是定义策略权限的版本。当使用该策略的用户或角色请求访问 AWS 资源时, AWS 会检查策略的默认版本以确定是否允许该请求。

```
{ 
   "Version" : "2012-10-17", 
   "Statement" : [ 
     {
```

```
 "Effect" : "Allow", 
       "Action" : [ 
         "trustedadvisor:DescribeAccount*", 
         "trustedadvisor:DescribeOrganization", 
         "trustedadvisor:DescribeRisk*", 
         "trustedadvisor:DownloadRisk", 
         "trustedadvisor:UpdateRiskStatus", 
         "trustedadvisor:DescribeNotificationConfigurations", 
         "trustedadvisor:UpdateNotificationConfigurations", 
         "trustedadvisor:DeleteNotificationConfigurationForDelegatedAdmin", 
         "trustedadvisor:SetOrganizationAccess" 
       ], 
       "Resource" : "*" 
     }, 
     { 
       "Effect" : "Allow", 
       "Action" : [ 
         "organizations:DescribeAccount", 
         "organizations:DescribeOrganization", 
         "organizations:ListAWSServiceAccessForOrganization" 
       ], 
       "Resource" : "*" 
     }, 
    \mathcal{L} "Effect" : "Allow", 
       "Action" : [ 
         "organizations:ListDelegatedAdministrators", 
         "organizations:EnableAWSServiceAccess", 
         "organizations:DisableAWSServiceAccess" 
       ], 
       "Resource" : "*", 
       "Condition" : { 
         "StringEquals" : { 
            "organizations:ServicePrincipal" : [ 
              "reporting.trustedadvisor.amazonaws.com" 
 ] 
         } 
       } 
     }, 
     { 
       "Effect" : "Allow", 
       "Action" : "iam:CreateServiceLinkedRole", 
       "Resource" : "arn:aws:iam::*:role/aws-service-role/
reporting.trustedadvisor.amazonaws.com/AWSServiceRoleForTrustedAdvisorReporting",
```

```
 "Condition" : { 
          "StringLike" : { 
            "iam:AWSServiceName" : "reporting.trustedadvisor.amazonaws.com" 
         } 
       } 
     }, 
     { 
       "Effect" : "Allow", 
      "Action" : [
          "organizations:RegisterDelegatedAdministrator", 
          "organizations:DeregisterDelegatedAdministrator" 
       ], 
       "Resource" : "arn:aws:organizations::*:*", 
       "Condition" : { 
          "StringEquals" : { 
            "organizations:ServicePrincipal" : [ 
              "reporting.trustedadvisor.amazonaws.com" 
 ] 
          } 
       } 
     } 
   ]
}
```
- [在 IAM 身份中心使用 AWS 托管策略创建权限集](https://docs.aws.amazon.com/singlesignon/latest/userguide/howtocreatepermissionset.html)
- [添加和删除 IAM 身份权限](https://docs.aws.amazon.com/IAM/latest/UserGuide/access_policies_manage-attach-detach.html)
- [了解 IAM policy 版本控制](https://docs.aws.amazon.com/IAM/latest/UserGuide/access_policies_managed-versioning.html)
- [开始使用 AWS 托管策略,转向最低权限权限](https://docs.aws.amazon.com/IAM/latest/UserGuide/best-practices.html#bp-use-aws-defined-policies)

# AWSTrustedAdvisorPriorityReadOnlyAccess

描述:提供对 T AWS rusted Advisor 优先级的只读访问权限。这包括查看委派管理员账户的权限。

AWSTrustedAdvisorPriorityReadOnlyAccess是一个[AWS 托管策略](https://docs.aws.amazon.com/IAM/latest/UserGuide/access_policies_managed-vs-inline.html#aws-managed-policies)。

# 使用此策略

您可以将 AWSTrustedAdvisorPriorityReadOnlyAccess 附加到您的用户、组和角色。

## 策略详细信息

- 类型: AWS 托管策略
- 创建时间:2022 年 8 月 16 日 16:35 UTC
- 编辑时间:2022 年 8 月 16 日 16:35 UTC
- ARN: arn:aws:iam::aws:policy/AWSTrustedAdvisorPriorityReadOnlyAccess

## 策略版本

策略版本: v1 (默认)

此策略的默认版本是定义策略权限的版本。当使用该策略的用户或角色请求访问 AWS 资源时, AWS 会检查策略的默认版本以确定是否允许该请求。

```
{ 
   "Version" : "2012-10-17", 
   "Statement" : [ 
     { 
        "Effect" : "Allow", 
       "Action" : [ 
          "trustedadvisor:DescribeAccount*", 
          "trustedadvisor:DescribeOrganization", 
          "trustedadvisor:DescribeRisk*", 
          "trustedadvisor:DownloadRisk", 
          "trustedadvisor:DescribeNotificationConfigurations" 
       ], 
       "Resource" : "*" 
     }, 
     { 
        "Effect" : "Allow", 
       "Action" : [ 
          "organizations:DescribeOrganization", 
          "organizations:ListAWSServiceAccessForOrganization" 
       ], 
       "Resource" : "*" 
     }, 
     { 
        "Effect" : "Allow",
```

```
 "Action" : [ 
          "organizations:ListDelegatedAdministrators" 
       ], 
       "Resource" : "*", 
       "Condition" : { 
          "StringEquals" : { 
            "organizations:ServicePrincipal" : [ 
              "reporting.trustedadvisor.amazonaws.com" 
 ] 
         } 
       } 
     } 
   ]
}
```
- [在 IAM 身份中心使用 AWS 托管策略创建权限集](https://docs.aws.amazon.com/singlesignon/latest/userguide/howtocreatepermissionset.html)
- [添加和删除 IAM 身份权限](https://docs.aws.amazon.com/IAM/latest/UserGuide/access_policies_manage-attach-detach.html)
- [了解 IAM policy 版本控制](https://docs.aws.amazon.com/IAM/latest/UserGuide/access_policies_managed-versioning.html)
- [开始使用 AWS 托管策略,转向最低权限权限](https://docs.aws.amazon.com/IAM/latest/UserGuide/best-practices.html#bp-use-aws-defined-policies)

# AWSTrustedAdvisorReportingServiceRolePolicy

描述:Trusted Advisor 多账户报告的服务政策

AWSTrustedAdvisorReportingServiceRolePolicy是一个[AWS 托管策略](https://docs.aws.amazon.com/IAM/latest/UserGuide/access_policies_managed-vs-inline.html#aws-managed-policies)。

# 使用此策略

此附加到服务相关角色的策略允许服务代表您执行操作。您无法将此策略附加到您的用户、组或角色。

# 策略详细信息

- 类型:服务相关角色策略
- 创建时间:2019 年 11 月 19 日 17:41 UTC
- 编辑时间:2023 年 2 月 28 日 23:23 UTC
- ARN: arn:aws:iam::aws:policy/aws-service-role/ AWSTrustedAdvisorReportingServiceRolePolicy

### 策略版本

策略版本: v3 (默认)

此策略的默认版本是定义策略权限的版本。当使用该策略的用户或角色请求访问 AWS 资源时, AWS 会检查策略的默认版本以确定是否允许该请求。

JSON 策略文档

```
{ 
   "Version" : "2012-10-17", 
   "Statement" : [ 
     { 
       "Effect" : "Allow", 
       "Action" : [ 
          "organizations:DescribeOrganization", 
          "organizations:ListAWSServiceAccessForOrganization", 
          "organizations:ListAccounts", 
          "organizations:ListAccountsForParent", 
          "organizations:ListDelegatedAdministrators", 
          "organizations:ListOrganizationalUnitsForParent", 
          "organizations:ListChildren", 
          "organizations:ListParents", 
          "organizations:DescribeOrganizationalUnit", 
          "organizations:DescribeAccount" 
       ], 
       "Resource" : "*" 
     } 
   ]
}
```
# 了解更多信息

- [了解 IAM policy 版本控制](https://docs.aws.amazon.com/IAM/latest/UserGuide/access_policies_managed-versioning.html)
- [开始使用 AWS 托管策略,转向最低权限权限](https://docs.aws.amazon.com/IAM/latest/UserGuide/best-practices.html#bp-use-aws-defined-policies)

# AWSTrustedAdvisorServiceRolePolicy

描述:访问 T AWS rusted Advisor 服务,以帮助降低成本、提高性能和提高 AWS 环境安全性。

AWSTrustedAdvisorServiceRolePolicy是一个[AWS 托管策略](https://docs.aws.amazon.com/IAM/latest/UserGuide/access_policies_managed-vs-inline.html#aws-managed-policies)。

#### 使用此策略

此附加到服务相关角色的策略允许服务代表您执行操作。您无法将此策略附加到您的用户、组或角色。

#### 策略详细信息

- 类型:服务相关角色策略
- 创建时间:2018 年 2 月 22 日 21:24 UTC
- 编辑时间:世界标准时间 2024 年 6 月 11 日 18:53
- ARN: arn:aws:iam::aws:policy/aws-service-role/ AWSTrustedAdvisorServiceRolePolicy

#### 策略版本

策略版本:v13(默认)

此策略的默认版本是定义策略权限的版本。当使用该策略的用户或角色请求访问 AWS 资源时, AWS 会检查策略的默认版本以确定是否允许该请求。

```
{ 
   "Version" : "2012-10-17", 
   "Statement" : [ 
     { 
       "Sid" : "TrustedAdvisorServiceRolePermissions", 
       "Effect" : "Allow", 
       "Action" : [ 
         "access-analyzer:ListAnalyzers", 
         "autoscaling:DescribeAccountLimits", 
         "autoscaling:DescribeAutoScalingGroups", 
         "autoscaling:DescribeLaunchConfigurations", 
         "ce:GetReservationPurchaseRecommendation", 
         "ce:GetSavingsPlansPurchaseRecommendation", 
         "cloudformation:DescribeAccountLimits", 
         "cloudformation:DescribeStacks", 
         "cloudformation:ListStacks", 
         "cloudfront:ListDistributions", 
         "cloudtrail:DescribeTrails", 
         "cloudtrail:GetTrailStatus",
```
 "cloudtrail:GetTrail", "cloudtrail:ListTrails", "cloudtrail:GetEventSelectors", "cloudwatch:GetMetricStatistics", "cloudwatch:ListMetrics", "dax:DescribeClusters", "dynamodb:DescribeLimits", "dynamodb:DescribeTable", "dynamodb:ListTables", "ec2:DescribeAddresses", "ec2:DescribeReservedInstances", "ec2:DescribeInstances", "ec2:DescribeVpcs", "ec2:DescribeInternetGateways", "ec2:DescribeImages", "ec2:DescribeNatGateways", "ec2:DescribeVolumes", "ec2:DescribeSecurityGroups", "ec2:DescribeSubnets", "ec2:DescribeRegions", "ec2:DescribeReservedInstancesOfferings", "ec2:DescribeRouteTables", "ec2:DescribeSnapshots", "ec2:DescribeVpcEndpoints", "ec2:DescribeVpnConnections", "ec2:DescribeVpnGateways", "ec2:DescribeLaunchTemplateVersions", "ec2:GetManagedPrefixListEntries", "ecs:DescribeTaskDefinition", "ecs:ListTaskDefinitions", "elasticloadbalancing:DescribeAccountLimits", "elasticloadbalancing:DescribeInstanceHealth", "elasticloadbalancing:DescribeLoadBalancerAttributes", "elasticloadbalancing:DescribeLoadBalancerPolicies", "elasticloadbalancing:DescribeLoadBalancerPolicyTypes", "elasticloadbalancing:DescribeLoadBalancers", "elasticloadbalancing:DescribeTargetGroups", "elasticloadbalancing:DescribeTargetHealth", "iam:GenerateCredentialReport", "iam:GetAccountPasswordPolicy", "iam:GetAccountSummary", "iam:GetCredentialReport", "iam:GetServerCertificate", "iam:ListServerCertificates",

 "iam:ListSAMLProviders", "kinesis:DescribeLimits", "kafka:DescribeClusterV2", "kafka:ListClustersV2", "kafka:ListNodes", "network-firewall:ListFirewalls", "network-firewall:DescribeFirewall", "outposts:ListAssets", "outposts:GetOutpost", "outposts:ListOutposts", "rds:DescribeAccountAttributes", "rds:DescribeDBClusters", "rds:DescribeDBEngineVersions", "rds:DescribeDBInstances", "rds:DescribeDBParameterGroups", "rds:DescribeDBParameters", "rds:DescribeDBSecurityGroups", "rds:DescribeDBSnapshots", "rds:DescribeDBSubnetGroups", "rds:DescribeEngineDefaultParameters", "rds:DescribeEvents", "rds:DescribeOptionGroupOptions", "rds:DescribeOptionGroups", "rds:DescribeOrderableDBInstanceOptions", "rds:DescribeReservedDBInstances", "rds:DescribeReservedDBInstancesOfferings", "rds:ListTagsForResource", "redshift:DescribeClusters", "redshift:DescribeReservedNodeOfferings", "redshift:DescribeReservedNodes", "route53:GetAccountLimit", "route53:GetHealthCheck", "route53:GetHostedZone", "route53:ListHealthChecks", "route53:ListHostedZones", "route53:ListHostedZonesByName", "route53:ListResourceRecordSets", "route53resolver:ListResolverEndpoints", "route53resolver:ListResolverEndpointIpAddresses", "s3:GetAccountPublicAccessBlock", "s3:GetBucketAcl", "s3:GetBucketPolicy", "s3:GetBucketPolicyStatus",

```
 "s3:GetBucketLocation",
```
 "s3:GetBucketLogging", "s3:GetBucketVersioning", "s3:GetBucketPublicAccessBlock", "s3:GetLifecycleConfiguration", "s3:ListBucket", "s3:ListAllMyBuckets", "ses:GetSendQuota", "sqs:GetQueueAttributes", "sqs:ListQueues" ], "Resource" : "\*" } ] }

# 了解更多信息

- [了解 IAM policy 版本控制](https://docs.aws.amazon.com/IAM/latest/UserGuide/access_policies_managed-versioning.html)
- [开始使用 AWS 托管策略,转向最低权限权限](https://docs.aws.amazon.com/IAM/latest/UserGuide/best-practices.html#bp-use-aws-defined-policies)

# AWSUserNotificationsServiceLinkedRolePolicy

描述:允许 AWS 用户通知代表您呼叫 AWS 服务。

AWSUserNotificationsServiceLinkedRolePolicy是一个[AWS 托管策略](https://docs.aws.amazon.com/IAM/latest/UserGuide/access_policies_managed-vs-inline.html#aws-managed-policies)。

### 使用此策略

此附加到服务相关角色的策略允许服务代表您执行操作。您无法将此策略附加到您的用户、组或角色。

# 策略详细信息

- 类型 · 服务相关角色策略
- 创建时间:2023 年 4 月 19 日 13:28 UTC
- 编辑时间:2023 年 4 月 19 日 13:28 UTC
- ARN: arn:aws:iam::aws:policy/aws-service-role/ AWSUserNotificationsServiceLinkedRolePolicy

### 策略版本

策略版本:v1(默认)

此策略的默认版本是定义策略权限的版本。当使用该策略的用户或角色请求访问 AWS 资源时, AWS 会检查策略的默认版本以确定是否允许该请求。

JSON 策略文档

```
{ 
   "Version" : "2012-10-17", 
   "Statement" : [ 
     { 
        "Effect" : "Allow", 
        "Action" : [ 
          "events:DescribeRule", 
          "events:PutRule", 
          "events:PutTargets", 
          "events:DeleteRule", 
          "events:ListTargetsByRule", 
          "events:RemoveTargets" 
        ], 
        "Resource" : [ 
          "arn:aws:events:*:*:rule/AWSUserNotificationsManagedRule-*" 
       \mathbf{I} }, 
     { 
        "Effect" : "Allow", 
        "Action" : "cloudwatch:PutMetricData", 
        "Condition" : { 
          "StringEquals" : { 
            "cloudwatch:namespace" : "AWS/Notifications" 
          } 
        }, 
        "Resource" : "*" 
     } 
   ]
}
```
# 了解更多信息

• [了解 IAM policy 版本控制](https://docs.aws.amazon.com/IAM/latest/UserGuide/access_policies_managed-versioning.html)

#### • [开始使用 AWS 托管策略,转向最低权限权限](https://docs.aws.amazon.com/IAM/latest/UserGuide/best-practices.html#bp-use-aws-defined-policies)

# AWSVendorInsightsAssessorFullAccess

描述:提供查看名为 "供应商见解" 资源和管理供应商见解订阅的完全访问权限

AWSVendorInsightsAssessorFullAccess是一个[AWS 托管策略。](https://docs.aws.amazon.com/IAM/latest/UserGuide/access_policies_managed-vs-inline.html#aws-managed-policies)

#### 使用此策略

您可以将 AWSVendorInsightsAssessorFullAccess 附加到您的用户、组和角色。

#### 策略详细信息

- 类型: AWS 托管策略
- 创建时间: 2022 年 7 月 26 日 15:05 UTC
- 编辑时间:2022 年 12 月 1 日 00:51 UTC
- ARN: arn:aws:iam::aws:policy/AWSVendorInsightsAssessorFullAccess

#### 策略版本

策略版本:v2(默认)

此策略的默认版本是定义策略权限的版本。当使用该策略的用户或角色请求访问 AWS 资源时, AWS 会检查策略的默认版本以确定是否允许该请求。

```
{ 
   "Version" : "2012-10-17", 
   "Statement" : [ 
     { 
       "Effect" : "Allow", 
       "Action" : [ 
          "vendor-insights:GetProfileAccessTerms", 
          "vendor-insights:ListEntitledSecurityProfiles", 
          "vendor-insights:GetEntitledSecurityProfileSnapshot",
```

```
 "vendor-insights:ListEntitledSecurityProfileSnapshots" 
       ], 
       "Resource" : "*" 
     }, 
     { 
       "Effect" : "Allow", 
       "Action" : [ 
          "aws-marketplace:CreateAgreementRequest", 
          "aws-marketplace:GetAgreementRequest", 
          "aws-marketplace:AcceptAgreementRequest", 
          "aws-marketplace:CancelAgreementRequest", 
          "aws-marketplace:ListAgreementRequests", 
          "aws-marketplace:SearchAgreements", 
          "aws-marketplace:CancelAgreement" 
       ], 
       "Resource" : "*", 
       "Condition" : { 
          "ForAnyValue:StringEquals" : { 
            "aws-marketplace:AgreementType" : "VendorInsightsAgreement" 
          } 
       } 
     }, 
     { 
       "Effect" : "Allow", 
      "Action" : [
          "artifact:GetReport", 
          "artifact:GetReportMetadata", 
          "artifact:GetTermForReport", 
          "artifact:ListReports" 
       ], 
       "Resource" : "arn:aws:artifact:*::report/*" 
     } 
   ]
}
```
- [在 IAM 身份中心使用 AWS 托管策略创建权限集](https://docs.aws.amazon.com/singlesignon/latest/userguide/howtocreatepermissionset.html)
- [添加和删除 IAM 身份权限](https://docs.aws.amazon.com/IAM/latest/UserGuide/access_policies_manage-attach-detach.html)
- [了解 IAM policy 版本控制](https://docs.aws.amazon.com/IAM/latest/UserGuide/access_policies_managed-versioning.html)
- [开始使用 AWS 托管策略,转向最低权限权限](https://docs.aws.amazon.com/IAM/latest/UserGuide/best-practices.html#bp-use-aws-defined-policies)

# AWSVendorInsightsAssessorReadOnly

描述:提供只读访问权限,用于查看名为 "供应商见解" 的资源

AWSVendorInsightsAssessorReadOnly是一个[AWS 托管策略](https://docs.aws.amazon.com/IAM/latest/UserGuide/access_policies_managed-vs-inline.html#aws-managed-policies)。

### 使用此策略

您可以将 AWSVendorInsightsAssessorReadOnly 附加到您的用户、组和角色。

# 策略详细信息

- 类型: AWS 托管策略
- 创建时间:2022 年 7 月 26 日 15:05 UTC
- 编辑时间:2022 年 12 月 1 日 00:55 UTC
- ARN: arn:aws:iam::aws:policy/AWSVendorInsightsAssessorReadOnly

#### 策略版本

策略版本:v2(默认)

此策略的默认版本是定义策略权限的版本。当使用该策略的用户或角色请求访问 AWS 资源时, AWS 会检查策略的默认版本以确定是否允许该请求。

```
{ 
   "Version" : "2012-10-17", 
   "Statement" : [ 
     { 
       "Effect" : "Allow", 
       "Action" : [ 
          "vendor-insights:ListEntitledSecurityProfiles", 
          "vendor-insights:GetEntitledSecurityProfileSnapshot", 
          "vendor-insights:ListEntitledSecurityProfileSnapshots" 
       ], 
       "Resource" : "*" 
     }, 
     { 
       "Effect" : "Allow",
```
 ] }

```
AWS 托管策略 いっきょう しょうかん しょうかん しょうかん しょうかん しょうかん しょうかん しょうかん かんきょう あいきょう 参考指南 しょうかん かんしょう
        "Action" : [ 
          "artifact:GetReport", 
          "artifact:GetReportMetadata", 
          "artifact:GetTermForReport", 
          "artifact:ListReports" 
        ], 
        "Resource" : "arn:aws:artifact:*::report/*" 
      }
```
# 了解更多信息

- [在 IAM Identity Center 中使用 AWS 托管策略创建权限集](https://docs.aws.amazon.com/singlesignon/latest/userguide/howtocreatepermissionset.html)
- [添加和删除 IAM 身份权限](https://docs.aws.amazon.com/IAM/latest/UserGuide/access_policies_manage-attach-detach.html)
- [了解 IAM policy 版本控制](https://docs.aws.amazon.com/IAM/latest/UserGuide/access_policies_managed-versioning.html)
- [开始使用 AWS 托管策略,转向最低权限权限](https://docs.aws.amazon.com/IAM/latest/UserGuide/best-practices.html#bp-use-aws-defined-policies)

# AWSVendorInsightsVendorFullAccess

描述:为创建和管理供应商见解资源提供完全访问权限

AWSVendorInsightsVendorFullAccess是一个[AWS 托管策略](https://docs.aws.amazon.com/IAM/latest/UserGuide/access_policies_managed-vs-inline.html#aws-managed-policies)。

### 使用此策略

您可以将 AWSVendorInsightsVendorFullAccess 附加到您的用户、组和角色。

#### 策略详细信息

- 类型: AWS 托管策略
- 创建时间:2022 年 7 月 26 日 15:05 UTC
- 编辑时间:2023 年 10 月 19 日 01:41 UTC
- ARN: arn:aws:iam::aws:policy/AWSVendorInsightsVendorFullAccess

#### 策略版本

策略版本:v3(默认)

此策略的默认版本是定义策略权限的版本。当使用该策略的用户或角色请求访问 AWS 资源时, AWS 会检查策略的默认版本以确定是否允许该请求。

```
{ 
   "Version" : "2012-10-17", 
   "Statement" : [ 
     { 
       "Effect" : "Allow", 
       "Action" : "aws-marketplace:DescribeEntity", 
       "Resource" : "arn:aws:aws-marketplace:*:*:*/SaaSProduct/*" 
     }, 
     { 
       "Effect" : "Allow", 
       "Action" : "aws-marketplace:ListEntities", 
       "Resource" : "*" 
     }, 
     { 
       "Effect" : "Allow", 
       "Action" : [ 
         "vendor-insights:CreateDataSource", 
         "vendor-insights:UpdateDataSource", 
         "vendor-insights:DeleteDataSource", 
         "vendor-insights:GetDataSource", 
         "vendor-insights:ListDataSources", 
         "vendor-insights:CreateSecurityProfile", 
         "vendor-insights:ListSecurityProfiles", 
         "vendor-insights:GetSecurityProfile", 
         "vendor-insights:AssociateDataSource", 
         "vendor-insights:DisassociateDataSource", 
         "vendor-insights:UpdateSecurityProfile", 
         "vendor-insights:ActivateSecurityProfile", 
         "vendor-insights:DeactivateSecurityProfile", 
         "vendor-insights:UpdateSecurityProfileSnapshotCreationConfiguration", 
         "vendor-insights:UpdateSecurityProfileSnapshotReleaseConfiguration", 
         "vendor-insights:ListSecurityProfileSnapshots", 
         "vendor-insights:GetSecurityProfileSnapshot", 
         "vendor-insights:TagResource", 
         "vendor-insights:UntagResource", 
         "vendor-insights:ListTagsForResource" 
       ], 
       "Resource" : "*"
```

```
 }, 
     { 
       "Effect" : "Allow", 
      "Action" : [
          "aws-marketplace:AcceptAgreementApprovalRequest", 
          "aws-marketplace:RejectAgreementApprovalRequest", 
          "aws-marketplace:GetAgreementApprovalRequest", 
          "aws-marketplace:ListAgreementApprovalRequests", 
          "aws-marketplace:CancelAgreement", 
          "aws-marketplace:SearchAgreements" 
       ], 
       "Resource" : "*", 
       "Condition" : { 
          "ForAnyValue:StringEquals" : { 
            "aws-marketplace:AgreementType" : "VendorInsightsAgreement" 
          } 
       } 
     }, 
     { 
       "Effect" : "Allow", 
       "Action" : [ 
          "artifact:GetReport", 
          "artifact:GetReportMetadata", 
          "artifact:GetTermForReport", 
          "artifact:ListReports" 
       ], 
       "Resource" : "arn:aws:artifact:*::report/*" 
     } 
   ]
}
```
- [在 IAM 身份中心使用 AWS 托管策略创建权限集](https://docs.aws.amazon.com/singlesignon/latest/userguide/howtocreatepermissionset.html)
- [添加和删除 IAM 身份权限](https://docs.aws.amazon.com/IAM/latest/UserGuide/access_policies_manage-attach-detach.html)
- [了解 IAM policy 版本控制](https://docs.aws.amazon.com/IAM/latest/UserGuide/access_policies_managed-versioning.html)
- [开始使用 AWS 托管策略,转向最低权限权限](https://docs.aws.amazon.com/IAM/latest/UserGuide/best-practices.html#bp-use-aws-defined-policies)

# AWSVendorInsightsVendorReadOnly

描述:提供只读访问权限,用于查看供应商见解资源

AWSVendorInsightsVendorReadOnly是一[个AWS 托管策略。](https://docs.aws.amazon.com/IAM/latest/UserGuide/access_policies_managed-vs-inline.html#aws-managed-policies)

### 使用此策略

您可以将 AWSVendorInsightsVendorReadOnly 附加到您的用户、组和角色。

# 策略详细信息

- 类型: AWS 托管策略
- 创建时间: 2022 年 7 月 26 日 15:05 UTC
- 编辑时间:2022 年 12 月 1 日 00:54 UTC
- ARN: arn:aws:iam::aws:policy/AWSVendorInsightsVendorReadOnly

### 策略版本

策略版本: v2 (默认)

此策略的默认版本是定义策略权限的版本。当使用该策略的用户或角色请求访问 AWS 资源时, AWS 会检查策略的默认版本以确定是否允许该请求。

```
{ 
   "Version" : "2012-10-17", 
   "Statement" : [ 
     { 
       "Effect" : "Allow", 
       "Action" : "aws-marketplace:DescribeEntity", 
       "Resource" : "arn:aws:aws-marketplace:*:*:*/SaaSProduct/*" 
     }, 
     { 
       "Effect" : "Allow", 
       "Action" : "aws-marketplace:ListEntities", 
       "Resource" : "*" 
     }, 
     { 
       "Effect" : "Allow", 
       "Action" : [ 
          "vendor-insights:GetDataSource", 
          "vendor-insights:ListDataSources", 
          "vendor-insights:ListSecurityProfiles",
```
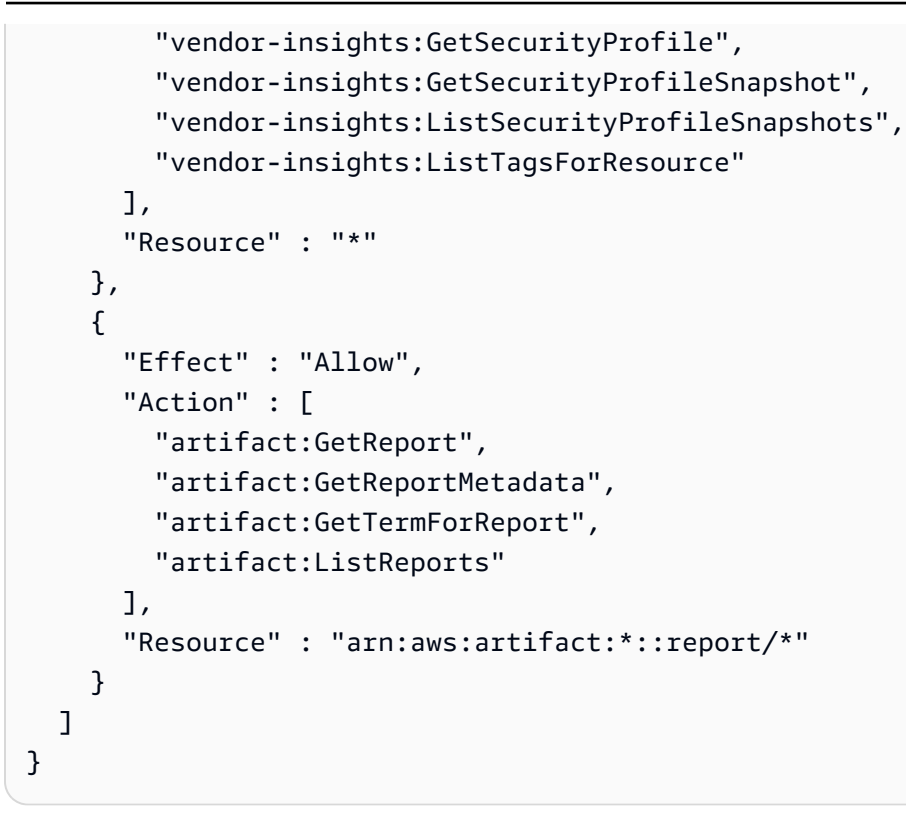

- [在 IAM 身份中心使用 AWS 托管策略创建权限集](https://docs.aws.amazon.com/singlesignon/latest/userguide/howtocreatepermissionset.html)
- [添加和删除 IAM 身份权限](https://docs.aws.amazon.com/IAM/latest/UserGuide/access_policies_manage-attach-detach.html)
- [了解 IAM policy 版本控制](https://docs.aws.amazon.com/IAM/latest/UserGuide/access_policies_managed-versioning.html)
- [开始使用 AWS 托管策略,转向最低权限权限](https://docs.aws.amazon.com/IAM/latest/UserGuide/best-practices.html#bp-use-aws-defined-policies)

# AWSVpcLatticeServiceRolePolicy

描述:允许 VPC Lattice 代表您访问 AWS 资源。

AWSVpcLatticeServiceRolePolicy是一个[AWS 托管策略。](https://docs.aws.amazon.com/IAM/latest/UserGuide/access_policies_managed-vs-inline.html#aws-managed-policies)

## 使用此策略

此附加到服务相关角色的策略允许服务代表您执行操作。您无法将此策略附加到您的用户、组或角色。

#### 策略详细信息

• 类型:服务相关角色策略

- 创建时间:2022 年 11 月 30 日 20:47 UTC
- 编辑时间:2022 年 11 月 30 日 20:47 UTC
- ARN: arn:aws:iam::aws:policy/aws-service-role/ AWSVpcLatticeServiceRolePolicy

#### 策略版本

策略版本:v1(默认)

此策略的默认版本是定义策略权限的版本。当使用该策略的用户或角色请求访问 AWS 资源时, AWS 会检查策略的默认版本以确定是否允许该请求。

### JSON 策略文档

```
{ 
   "Version" : "2012-10-17", 
   "Statement" : [ 
     { 
        "Effect" : "Allow", 
        "Action" : "cloudwatch:PutMetricData", 
        "Resource" : "*", 
        "Condition" : { 
          "StringEquals" : { 
             "cloudwatch:namespace" : "AWS/VpcLattice" 
          } 
        } 
     } 
   ]
}
```
# 了解更多信息

- [了解 IAM policy 版本控制](https://docs.aws.amazon.com/IAM/latest/UserGuide/access_policies_managed-versioning.html)
- [开始使用 AWS 托管策略,转向最低权限权限](https://docs.aws.amazon.com/IAM/latest/UserGuide/best-practices.html#bp-use-aws-defined-policies)

# AWSVPCS2SVpnServiceRolePolicy

描述:允许站点到站点 VPN 创建和管理与您的 VPN 连接相关的资源。

## 使用此策略

此附加到服务相关角色的策略允许服务代表您执行操作。您无法将此策略附加到您的用户、组或角色。

# 策略详细信息

- 类型:服务相关角色策略
- 创建时间:2019 年 8 月 6 日 14:13 UTC
- 编辑时间:2019 年 8 月 6 日 14:13 UTC
- ARN: arn:aws:iam::aws:policy/aws-service-role/ AWSVPCS2SVpnServiceRolePolicy

### 策略版本

策略版本: v1 (默认)

此策略的默认版本是定义策略权限的版本。当使用该策略的用户或角色请求访问 AWS 资源时, AWS 会检查策略的默认版本以确定是否允许该请求。

```
{ 
   "Version" : "2012-10-17", 
   "Statement" : [ 
     { 
        "Sid" : "0", 
        "Effect" : "Allow", 
        "Action" : [ 
          "acm:ExportCertificate", 
          "acm:DescribeCertificate", 
          "acm:ListCertificates", 
          "acm-pca:DescribeCertificateAuthority" 
        ], 
        "Resource" : "*" 
     } 
   ]
}
```
- [了解 IAM policy 版本控制](https://docs.aws.amazon.com/IAM/latest/UserGuide/access_policies_managed-versioning.html)
- [开始使用 AWS 托管策略,转向最低权限权限](https://docs.aws.amazon.com/IAM/latest/UserGuide/best-practices.html#bp-use-aws-defined-policies)

# AWSVPCTransitGatewayServiceRolePolicy

描述:允许 VPC Transit Gateway 为你的 Transit Gateway VPC 附件创建和管理必要的资源。

AWSVPCTransitGatewayServiceRolePolicy是一[个AWS 托管策略](https://docs.aws.amazon.com/IAM/latest/UserGuide/access_policies_managed-vs-inline.html#aws-managed-policies)。

#### 使用此策略

此附加到服务相关角色的策略允许服务代表您执行操作。您无法将此策略附加到您的用户、组或角色。

# 策略详细信息

- 类型:服务相关角色策略
- 创建时间:2018 年 11 月 26 日 16:21 UTC
- 编辑时间:2021 年 4 月 15 日 16:31 UTC
- ARN: arn:aws:iam::aws:policy/aws-service-role/ AWSVPCTransitGatewayServiceRolePolicy

#### 策略版本

策略版本:v2(默认)

此策略的默认版本是定义策略权限的版本。当使用该策略的用户或角色请求访问 AWS 资源时, AWS 会检查策略的默认版本以确定是否允许该请求。

```
{ 
   "Version" : "2012-10-17", 
   "Statement" : [ 
     {
```

```
 "Action" : [ 
          "ec2:CreateNetworkInterface", 
          "ec2:DescribeNetworkInterfaces", 
          "ec2:ModifyNetworkInterfaceAttribute", 
          "ec2:DeleteNetworkInterface", 
          "ec2:CreateNetworkInterfacePermission", 
          "ec2:AssignIpv6Addresses", 
          "ec2:UnAssignIpv6Addresses" 
       ], 
       "Resource" : "*", 
       "Effect" : "Allow", 
       "Sid" : "0" 
     } 
   ]
}
```
- [了解 IAM policy 版本控制](https://docs.aws.amazon.com/IAM/latest/UserGuide/access_policies_managed-versioning.html)
- [开始使用 AWS 托管策略,转向最低权限权限](https://docs.aws.amazon.com/IAM/latest/UserGuide/best-practices.html#bp-use-aws-defined-policies)

# AWSVPCVerifiedAccessServiceRolePolicy

描述:允许 AWS 验证访问服务以代表您配置终端节点的策略

AWSVPCVerifiedAccessServiceRolePolicy是一[个AWS 托管策略](https://docs.aws.amazon.com/IAM/latest/UserGuide/access_policies_managed-vs-inline.html#aws-managed-policies)。

#### 使用此策略

此附加到服务相关角色的策略允许服务代表您执行操作。您无法将此策略附加到您的用户、组或角色。

# 策略详细信息

- 类型:服务相关角色策略
- 创建时间: 2022 年 11 月 29 日 03:35 UTC
- 编辑时间:世界标准时间 2023 年 11 月 17 日 21:03
- ARN: arn:aws:iam::aws:policy/aws-service-role/ AWSVPCVerifiedAccessServiceRolePolicy

#### 策略版本

策略版本:v3(默认)

此策略的默认版本是定义策略权限的版本。当使用该策略的用户或角色请求访问 AWS 资源时, AWS 会检查策略的默认版本以确定是否允许该请求。

```
{ 
   "Version" : "2012-10-17", 
   "Statement" : [ 
     { 
       "Sid" : "VerifiedAccessRoleModifyTaggedNetworkInterfaceActions", 
       "Effect" : "Allow", 
       "Action" : [ 
          "ec2:ModifyNetworkInterfaceAttribute", 
          "ec2:DeleteNetworkInterface" 
       ], 
       "Resource" : "arn:aws:ec2:*:*:network-interface/*", 
       "Condition" : { 
          "StringEquals" : { 
            "aws:ResourceTag/VerifiedAccessManaged" : "true" 
         } 
       } 
     }, 
     { 
       "Sid" : "VerifiedAccessRoleModifyNetworkInterfaceActions", 
       "Effect" : "Allow", 
       "Action" : [ 
          "ec2:ModifyNetworkInterfaceAttribute" 
       ], 
       "Resource" : "arn:aws:ec2:*:*:security-group/*" 
     }, 
     { 
       "Sid" : "VerifiedAccessRoleNetworkInterfaceActions", 
       "Effect" : "Allow", 
       "Action" : [ 
          "ec2:CreateNetworkInterface" 
       ], 
       "Resource" : [ 
          "arn:aws:ec2:*:*:subnet/*", 
          "arn:aws:ec2:*:*:security-group/*"
```

```
\mathbf{I} }, 
     { 
        "Sid" : "VerifiedAccessRoleTaggedNetworkInterfaceActions", 
        "Effect" : "Allow", 
       "Action" : [
          "ec2:CreateNetworkInterface" 
       ], 
        "Resource" : "arn:aws:ec2:*:*:network-interface/*", 
        "Condition" : { 
          "StringEquals" : { 
            "aws:RequestTag/VerifiedAccessManaged" : "true" 
          } 
       } 
     }, 
     { 
        "Sid" : "VerifiedAccessRoleTaggingActions", 
        "Effect" : "Allow", 
       "Action" : [
          "ec2:CreateTags" 
        ], 
        "Resource" : "arn:aws:ec2:*:*:network-interface/*", 
        "Condition" : { 
          "StringEquals" : { 
            "ec2:CreateAction" : "CreateNetworkInterface" 
          } 
       } 
     } 
   ]
}
```
- [了解 IAM policy 版本控制](https://docs.aws.amazon.com/IAM/latest/UserGuide/access_policies_managed-versioning.html)
- [开始使用 AWS 托管策略,转向最低权限权限](https://docs.aws.amazon.com/IAM/latest/UserGuide/best-practices.html#bp-use-aws-defined-policies)

# AWSWAFConsoleFullAccess

描述:通过提供对 AWS WAF 的完全访问权限。 AWS Management Console请注意,该政策还授予列 出和更新亚马逊 CloudFront 分配的权限、在 AWS Elastic Load Balancing 上查看负载均衡器的权限、

查看 Amazon API Gateway REST API 和阶段的权限、列出和查看亚马逊 CloudWatch 指标的权限以 及查看账户内启用的区域的权限。

AWSWAFConsoleFullAccess是一个[AWS 托管策略](https://docs.aws.amazon.com/IAM/latest/UserGuide/access_policies_managed-vs-inline.html#aws-managed-policies)。

#### 使用此策略

您可以将 AWSWAFConsoleFullAccess 附加到您的用户、组和角色。

#### 策略详细信息

- 类型: AWS 托管策略
- 创建时间:2020 年 4 月 6 日 18:38 UTC
- 编辑时间:2023 年 6 月 5 日 20:56 UTC
- ARN: arn:aws:iam::aws:policy/AWSWAFConsoleFullAccess

#### 策略版本

策略版本:v8(默认)

此策略的默认版本是定义策略权限的版本。当使用该策略的用户或角色请求访问 AWS 资源时, AWS 会检查策略的默认版本以确定是否允许该请求。

```
{ 
   "Version" : "2012-10-17", 
   "Statement" : [ 
     { 
       "Sid" : "AllowUseOfAWSWAF", 
       "Effect" : "Allow", 
       "Action" : [ 
          "apigateway:GET", 
          "apigateway:SetWebACL", 
          "cloudfront:ListDistributions", 
          "cloudfront:ListDistributionsByWebACLId", 
          "cloudfront:UpdateDistribution", 
          "cloudwatch:GetMetricData", 
          "cloudwatch:GetMetricStatistics", 
          "cloudwatch:ListMetrics", 
          "ec2:DescribeRegions",
```

```
 "elasticloadbalancing:DescribeLoadBalancers", 
     "elasticloadbalancing:SetWebACL", 
     "appsync:ListGraphqlApis", 
     "appsync:SetWebACL", 
     "waf-regional:*", 
     "waf:*", 
     "wafv2:*", 
     "s3:ListAllMyBuckets", 
     "logs:DescribeResourcePolicies", 
     "logs:DescribeLogGroups", 
     "cognito-idp:ListUserPools", 
     "cognito-idp:AssociateWebACL", 
     "cognito-idp:DisassociateWebACL", 
     "cognito-idp:ListResourcesForWebACL", 
     "cognito-idp:GetWebACLForResource", 
     "apprunner:AssociateWebAcl", 
     "apprunner:DisassociateWebAcl", 
     "apprunner:DescribeWebAclForService", 
     "apprunner:ListServices", 
     "apprunner:ListAssociatedServicesForWebAcl", 
     "ec2:AssociateVerifiedAccessInstanceWebAcl", 
     "ec2:DisassociateVerifiedAccessInstanceWebAcl", 
     "ec2:DescribeVerifiedAccessInstanceWebAclAssociations", 
     "ec2:GetVerifiedAccessInstanceWebAcl", 
     "ec2:DescribeVerifiedAccessInstances" 
   ], 
   "Resource" : "*" 
 }, 
 { 
   "Sid" : "AllowLogDeliverySubscription", 
   "Action" : [ 
     "logs:CreateLogDelivery", 
     "logs:DeleteLogDelivery" 
   ], 
   "Resource" : "*", 
   "Effect" : "Allow" 
 }, 
 { 
   "Sid" : "GrantLogDeliveryPermissionForS3Bucket", 
   "Action" : [ 
     "s3:PutBucketPolicy", 
     "s3:GetBucketPolicy" 
   ], 
   "Resource" : [
```

```
 "arn:aws:s3:::aws-waf-logs-*" 
        ], 
        "Effect" : "Allow" 
     }, 
     { 
        "Sid" : "GrantLogDeliveryPermissionForCloudWatchLogGroup", 
        "Action" : [ 
          "logs:PutResourcePolicy" 
        ], 
        "Resource" : "*", 
        "Effect" : "Allow", 
        "Condition" : { 
          "ForAnyValue:StringEquals" : { 
             "aws:CalledVia" : [ 
               "wafv2.amazonaws.com" 
            ] 
          } 
        } 
     } 
   ]
}
```
- [在 IAM 身份中心使用 AWS 托管策略创建权限集](https://docs.aws.amazon.com/singlesignon/latest/userguide/howtocreatepermissionset.html)
- [添加和删除 IAM 身份权限](https://docs.aws.amazon.com/IAM/latest/UserGuide/access_policies_manage-attach-detach.html)
- [了解 IAM policy 版本控制](https://docs.aws.amazon.com/IAM/latest/UserGuide/access_policies_managed-versioning.html)
- [开始使用 AWS 托管策略,转向最低权限权限](https://docs.aws.amazon.com/IAM/latest/UserGuide/best-practices.html#bp-use-aws-defined-policies)

# AWSWAFConsoleReadOnlyAccess

描述:通过提供对 AWS WAF 的只读访问权限。 AWS Management Console请注意,该政策还授予 列出亚马逊 CloudFront 分配的权限、在 AWS Elastic Load Balancing 上查看负载均衡器的权限、查看 Amazon API Gateway REST API 和阶段的权限、列出和查看亚马逊 CloudWatch 指标的权限以及查看 账户内启用的区域的权限。

AWSWAFConsoleReadOnlyAccess是一[个AWS 托管策略](https://docs.aws.amazon.com/IAM/latest/UserGuide/access_policies_managed-vs-inline.html#aws-managed-policies)。

## 使用此策略

您可以将 AWSWAFConsoleReadOnlyAccess 附加到您的用户、组和角色。

### 策略详细信息

- 类型: AWS 托管策略
- 创建时间:2020 年 4 月 6 日 18:43 UTC
- 编辑时间:2023 年 6 月 5 日 20:56 UTC
- ARN: arn:aws:iam::aws:policy/AWSWAFConsoleReadOnlyAccess

### 策略版本

策略版本:v7(默认)

此策略的默认版本是定义策略权限的版本。当使用该策略的用户或角色请求访问 AWS 资源时, AWS 会检查策略的默认版本以确定是否允许该请求。

```
\{ "Version" : "2012-10-17", 
   "Statement" : [ 
    \{ "Action" : [ 
          "apigateway:GET", 
          "cloudfront:ListDistributions", 
          "cloudfront:ListDistributionsByWebACLId", 
          "cloudwatch:GetMetricData", 
          "cloudwatch:GetMetricStatistics", 
          "cloudwatch:ListMetrics", 
          "ec2:DescribeRegions", 
          "elasticloadbalancing:DescribeLoadBalancers", 
          "appsync:ListGraphqlApis", 
          "waf-regional:Get*", 
          "waf-regional:List*", 
          "waf:Get*", 
          "waf:List*", 
          "wafv2:Describe*", 
          "wafv2:Get*",
```
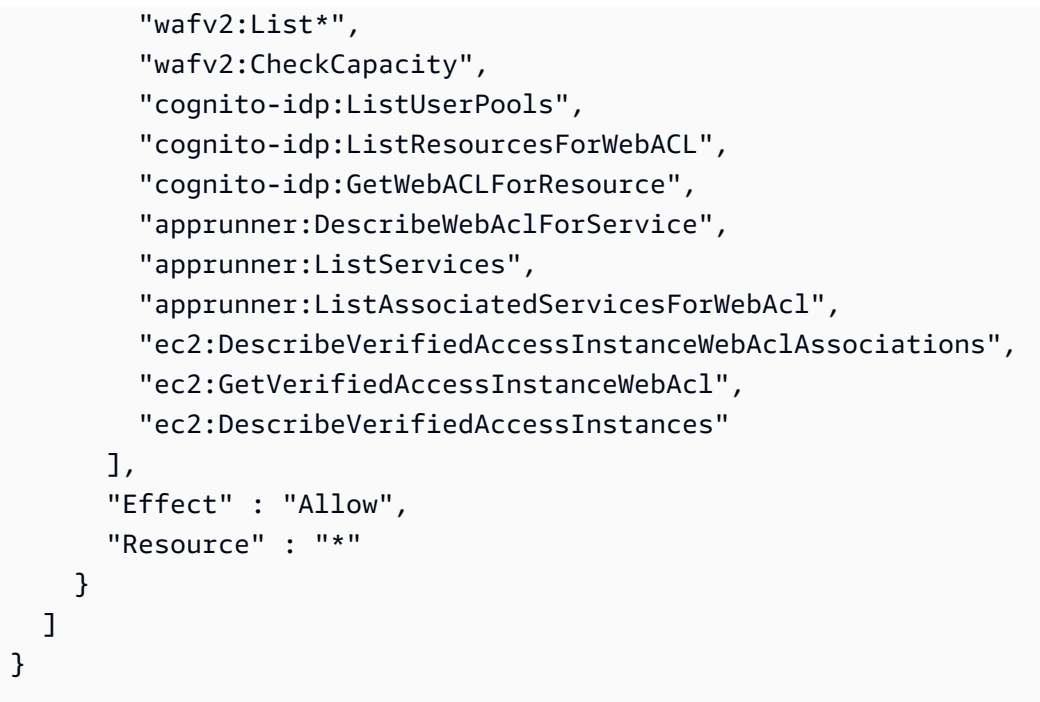

- [在 IAM 身份中心使用 AWS 托管策略创建权限集](https://docs.aws.amazon.com/singlesignon/latest/userguide/howtocreatepermissionset.html)
- [添加和删除 IAM 身份权限](https://docs.aws.amazon.com/IAM/latest/UserGuide/access_policies_manage-attach-detach.html)
- [了解 IAM policy 版本控制](https://docs.aws.amazon.com/IAM/latest/UserGuide/access_policies_managed-versioning.html)
- [开始使用 AWS 托管策略,转向最低权限权限](https://docs.aws.amazon.com/IAM/latest/UserGuide/best-practices.html#bp-use-aws-defined-policies)

# AWSWAFFullAccess

描述:提供对 AWS WAF 操作的完全访问权限。

AWSWAFFullAccess是一[个AWS 托管策略。](https://docs.aws.amazon.com/IAM/latest/UserGuide/access_policies_managed-vs-inline.html#aws-managed-policies)

### 使用此策略

您可以将 AWSWAFFullAccess 附加到您的用户、组和角色。

# 策略详细信息

- 类型: AWS 托管策略
- 创建时间:2015 年 10 月 6 日 20:44 UTC

• 编辑时间:2023 年 6 月 5 日 20:55 UTC

• ARN: arn:aws:iam::aws:policy/AWSWAFFullAccess

### 策略版本

策略版本:v11(默认)

此策略的默认版本是定义策略权限的版本。当使用该策略的用户或角色请求访问 AWS 资源时, AWS 会检查策略的默认版本以确定是否允许该请求。

```
{ 
   "Version" : "2012-10-17", 
   "Statement" : [ 
     { 
       "Sid" : "AllowUseOfAWSWAF", 
       "Effect" : "Allow", 
       "Action" : [ 
          "waf:*", 
          "waf-regional:*", 
          "wafv2:*", 
          "elasticloadbalancing:SetWebACL", 
          "apigateway:SetWebACL", 
          "appsync:SetWebACL", 
          "logs:DescribeResourcePolicies", 
          "logs:DescribeLogGroups", 
          "cognito-idp:AssociateWebACL", 
          "cognito-idp:DisassociateWebACL", 
          "cognito-idp:ListResourcesForWebACL", 
          "cognito-idp:GetWebACLForResource", 
          "apprunner:AssociateWebAcl", 
          "apprunner:DisassociateWebAcl", 
          "apprunner:DescribeWebAclForService", 
          "apprunner:ListServices", 
          "apprunner:ListAssociatedServicesForWebAcl", 
          "ec2:AssociateVerifiedAccessInstanceWebAcl", 
          "ec2:DisassociateVerifiedAccessInstanceWebAcl", 
          "ec2:DescribeVerifiedAccessInstanceWebAclAssociations", 
          "ec2:GetVerifiedAccessInstanceWebAcl" 
       ], 
       "Resource" : "*"
```
},

```
 { 
        "Sid" : "AllowLogDeliverySubscription", 
        "Effect" : "Allow", 
        "Action" : [ 
          "logs:CreateLogDelivery", 
          "logs:DeleteLogDelivery" 
        ], 
        "Resource" : "*" 
     }, 
     { 
        "Sid" : "GrantLogDeliveryPermissionForS3Bucket", 
        "Effect" : "Allow", 
        "Action" : [ 
          "s3:PutBucketPolicy", 
          "s3:GetBucketPolicy" 
        ], 
        "Resource" : [ 
          "arn:aws:s3:::aws-waf-logs-*" 
        ] 
     }, 
     { 
        "Sid" : "GrantLogDeliveryPermissionForCloudWatchLogGroup", 
        "Effect" : "Allow", 
       "Action" : [
          "logs:PutResourcePolicy" 
        ], 
        "Resource" : "*", 
        "Condition" : { 
          "ForAnyValue:StringEquals" : { 
            "aws:CalledVia" : [ 
               "wafv2.amazonaws.com" 
 ] 
          } 
        } 
     } 
   ]
}
```
# 了解更多信息

- [在 IAM 身份中心使用 AWS 托管策略创建权限集](https://docs.aws.amazon.com/singlesignon/latest/userguide/howtocreatepermissionset.html)
- [添加和删除 IAM 身份权限](https://docs.aws.amazon.com/IAM/latest/UserGuide/access_policies_manage-attach-detach.html)
- [了解 IAM policy 版本控制](https://docs.aws.amazon.com/IAM/latest/UserGuide/access_policies_managed-versioning.html)
- [开始使用 AWS 托管策略,转向最低权限权限](https://docs.aws.amazon.com/IAM/latest/UserGuide/best-practices.html#bp-use-aws-defined-policies)

## AWSWAFReadOnlyAccess

描述:提供对 AWS WAF 操作的只读访问权限。

AWSWAFReadOnlyAccess是一个[AWS 托管策略。](https://docs.aws.amazon.com/IAM/latest/UserGuide/access_policies_managed-vs-inline.html#aws-managed-policies)

#### 使用此策略

您可以将 AWSWAFReadOnlyAccess 附加到您的用户、组和角色。

### 策略详细信息

- 类型: AWS 托管策略
- 创建时间:2015 年 10 月 6 日 20:43 UTC
- 编辑时间:2023 年 6 月 5 日 20:55 UTC
- ARN: arn:aws:iam::aws:policy/AWSWAFReadOnlyAccess

#### 策略版本

策略版本:v8(默认)

此策略的默认版本是定义策略权限的版本。当使用该策略的用户或角色请求访问 AWS 资源时, AWS 会检查策略的默认版本以确定是否允许该请求。

```
{ 
   "Version" : "2012-10-17", 
   "Statement" : [ 
     { 
        "Action" : [ 
          "waf:Get*", 
          "waf:List*", 
          "waf-regional:Get*", 
          "waf-regional:List*",
```
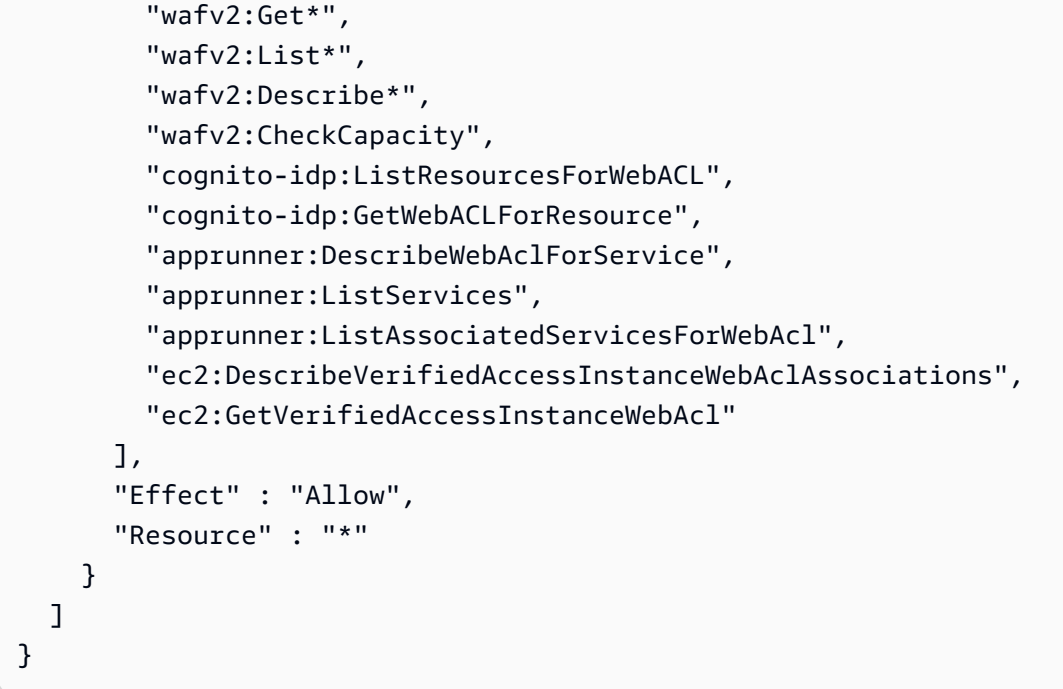

- [在 IAM 身份中心使用 AWS 托管策略创建权限集](https://docs.aws.amazon.com/singlesignon/latest/userguide/howtocreatepermissionset.html)
- [添加和删除 IAM 身份权限](https://docs.aws.amazon.com/IAM/latest/UserGuide/access_policies_manage-attach-detach.html)
- [了解 IAM policy 版本控制](https://docs.aws.amazon.com/IAM/latest/UserGuide/access_policies_managed-versioning.html)
- [开始使用 AWS 托管策略,转向最低权限权限](https://docs.aws.amazon.com/IAM/latest/UserGuide/best-practices.html#bp-use-aws-defined-policies)

# AWSWellArchitectedDiscoveryServiceRolePolicy

描述: WellArchitected 允许代表客户访问与 WellArchitected 资源相关的 AWS 服务和资源。

AWSWellArchitectedDiscoveryServiceRolePolicy是一个[AWS 托管策略](https://docs.aws.amazon.com/IAM/latest/UserGuide/access_policies_managed-vs-inline.html#aws-managed-policies)。

#### 使用此策略

此附加到服务相关角色的策略允许服务代表您执行操作。您无法将此策略附加到您的用户、组或角色。

### 策略详细信息

- 类型:服务相关角色策略
- 创建时间:2023 年 4 月 26 日 18:36 UTC
- 编辑时间:2023 年 4 月 26 日 18:36 UTC
- ARN: arn:aws:iam::aws:policy/aws-service-role/ AWSWellArchitectedDiscoveryServiceRolePolicy

#### 策略版本

策略版本:v1(默认)

此策略的默认版本是定义策略权限的版本。当使用该策略的用户或角色请求访问 AWS 资源时, AWS 会检查策略的默认版本以确定是否允许该请求。

```
{ 
   "Version" : "2012-10-17", 
   "Statement" : [ 
     { 
        "Effect" : "Allow", 
        "Action" : [ 
           "trustedadvisor:DescribeChecks", 
           "trustedadvisor:DescribeCheckItems" 
        ], 
        "Resource" : [ 
          \mathbf{u} \star \mathbf{u}\mathbf{I} }, 
      { 
        "Effect" : "Allow", 
        "Action" : [ 
           "cloudformation:DescribeStacks", 
           "cloudformation:ListStackResources", 
           "resource-groups:ListGroupResources", 
           "tag:GetResources" 
        ], 
        "Resource" : [ 
          "\mathbf{I} }, 
      { 
        "Effect" : "Allow", 
        "Action" : [
```

```
 "servicecatalog:ListAssociatedResources", 
          "servicecatalog:GetApplication", 
          "servicecatalog:CreateAttributeGroup" 
       ], 
       "Resource" : [ 
         " ] 
     }, 
     { 
       "Effect" : "Allow", 
      "Action" : [
          "servicecatalog:AssociateAttributeGroup", 
          "servicecatalog:DisassociateAttributeGroup" 
       ], 
       "Resource" : [ 
          "arn:*:servicecatalog:*:*:/applications/*", 
          "arn:*:servicecatalog:*:*:/attribute-groups/AWS_WellArchitected-*" 
       ] 
     }, 
     { 
       "Effect" : "Allow", 
       "Action" : [ 
          "servicecatalog:UpdateAttributeGroup", 
          "servicecatalog:DeleteAttributeGroup" 
       ], 
       "Resource" : [ 
          "arn:*:servicecatalog:*:*:/attribute-groups/AWS_WellArchitected-*" 
       ] 
     } 
   ]
}
```
- [了解 IAM policy 版本控制](https://docs.aws.amazon.com/IAM/latest/UserGuide/access_policies_managed-versioning.html)
- [开始使用 AWS 托管策略,转向最低权限权限](https://docs.aws.amazon.com/IAM/latest/UserGuide/best-practices.html#bp-use-aws-defined-policies)

# AWSWellArchitectedOrganizationsServiceRolePolicy

描述:允许 Well-Architected 代表你访问组织。

AWSWellArchitectedOrganizationsServiceRolePolicy是一个[AWS 托管策略](https://docs.aws.amazon.com/IAM/latest/UserGuide/access_policies_managed-vs-inline.html#aws-managed-policies)。

#### 使用此策略

此附加到服务相关角色的策略允许服务代表您执行操作。您无法将此策略附加到您的用户、组或角色。

#### 策略详细信息

- 类型:服务相关角色策略
- 创建时间:2022 年 6 月 23 日 17:15 UTC
- 编辑时间:2022 年 7 月 25 日 18:03 UTC
- ARN: arn:aws:iam::aws:policy/aws-service-role/ AWSWellArchitectedOrganizationsServiceRolePolicy

#### 策略版本

策略版本:v2(默认)

此策略的默认版本是定义策略权限的版本。当使用该策略的用户或角色请求访问 AWS 资源时, AWS 会检查策略的默认版本以确定是否允许该请求。

```
{ 
   "Version" : "2012-10-17", 
   "Statement" : [ 
     { 
       "Effect" : "Allow", 
       "Action" : [ 
          "organizations:ListAWSServiceAccessForOrganization", 
          "organizations:DescribeAccount", 
          "organizations:DescribeOrganization", 
          "organizations:ListAccounts", 
          "organizations:ListAccountsForParent", 
          "organizations:ListChildren", 
          "organizations:ListParents", 
          "organizations:ListRoots" 
       ], 
       "Resource" : "*" 
     } 
   ]
```
#### }

# 了解更多信息

- [了解 IAM policy 版本控制](https://docs.aws.amazon.com/IAM/latest/UserGuide/access_policies_managed-versioning.html)
- [开始使用 AWS 托管策略,转向最低权限权限](https://docs.aws.amazon.com/IAM/latest/UserGuide/best-practices.html#bp-use-aws-defined-policies)

# **AWSWickrFullAccess**

描述:此策略向 Wickr 服务授予完全管理权限,包括下的 Wickr 管理功能。 AWS Management Console

AWSWickrFullAccess是一个[AWS 托管策略](https://docs.aws.amazon.com/IAM/latest/UserGuide/access_policies_managed-vs-inline.html#aws-managed-policies)。

#### 使用此策略

您可以将 AWSWickrFullAccess 附加到您的用户、组和角色。

#### 策略详细信息

- 类型: AWS 托管策略
- 创建时间: 2022 年 11 月 27 日 20:36 UTC
- 编辑时间:2022 年 11 月 27 日 20:36 UTC
- ARN: arn:aws:iam::aws:policy/AWSWickrFullAccess

#### 策略版本

策略版本:v1(默认)

此策略的默认版本是定义策略权限的版本。当使用该策略的用户或角色请求访问 AWS 资源时, AWS 会检查策略的默认版本以确定是否允许该请求。

#### JSON 策略文档

```
 "Version" : "2012-10-17",
```
{

```
 "Statement" : [ 
      { 
        "Effect" : "Allow", 
        "Action" : "wickr:*", 
        "Resource" : "*" 
      } 
   ]
}
```
- [在 IAM 身份中心使用 AWS 托管策略创建权限集](https://docs.aws.amazon.com/singlesignon/latest/userguide/howtocreatepermissionset.html)
- [添加和删除 IAM 身份权限](https://docs.aws.amazon.com/IAM/latest/UserGuide/access_policies_manage-attach-detach.html)
- [了解 IAM policy 版本控制](https://docs.aws.amazon.com/IAM/latest/UserGuide/access_policies_managed-versioning.html)
- [开始使用 AWS 托管策略,转向最低权限权限](https://docs.aws.amazon.com/IAM/latest/UserGuide/best-practices.html#bp-use-aws-defined-policies)

# AWSXrayCrossAccountSharingConfiguration

描述:提供管理 Observability Access Manager 链接和建立 X-Ray 轨迹共享的功能

AWSXrayCrossAccountSharingConfiguration是一个[AWS 托管策略](https://docs.aws.amazon.com/IAM/latest/UserGuide/access_policies_managed-vs-inline.html#aws-managed-policies)。

### 使用此策略

您可以将 AWSXrayCrossAccountSharingConfiguration 附加到您的用户、组和角色。

### 策略详细信息

- 类型: AWS 托管策略
- 创建时间:2022 年 11 月 27 日 13:46 UTC
- 编辑时间:2022 年 11 月 27 日 13:46 UTC
- ARN: arn:aws:iam::aws:policy/AWSXrayCrossAccountSharingConfiguration

#### 策略版本

策略版本:v1(默认)

此策略的默认版本是定义策略权限的版本。当使用该策略的用户或角色请求访问 AWS 资源时, AWS 会检查策略的默认版本以确定是否允许该请求。

## JSON 策略文档

```
{ 
   "Version" : "2012-10-17", 
   "Statement" : [ 
     { 
        "Effect" : "Allow", 
        "Action" : [ 
          "xray:Link", 
         "oam:ListLinks" 
        ], 
       "Resource" : "*" 
     }, 
     { 
        "Effect" : "Allow", 
        "Action" : [ 
          "oam:DeleteLink", 
          "oam:GetLink", 
          "oam:TagResource" 
        ], 
        "Resource" : "arn:aws:oam:*:*:link/*" 
     }, 
     { 
        "Effect" : "Allow", 
        "Action" : [ 
          "oam:CreateLink", 
          "oam:UpdateLink" 
        ], 
        "Resource" : [ 
          "arn:aws:oam:*:*:link/*", 
          "arn:aws:oam:*:*:sink/*" 
        ] 
     } 
   ]
}
```
# 了解更多信息

• [在 IAM 身份中心使用 AWS 托管策略创建权限集](https://docs.aws.amazon.com/singlesignon/latest/userguide/howtocreatepermissionset.html)

- [添加和删除 IAM 身份权限](https://docs.aws.amazon.com/IAM/latest/UserGuide/access_policies_manage-attach-detach.html)
- [了解 IAM policy 版本控制](https://docs.aws.amazon.com/IAM/latest/UserGuide/access_policies_managed-versioning.html)
- [开始使用 AWS 托管策略,转向最低权限权限](https://docs.aws.amazon.com/IAM/latest/UserGuide/best-practices.html#bp-use-aws-defined-policies)

### AWSXRayDaemonWriteAccess

描述:允许 AWS X-Ray Daemon 将原始跟踪段数据中继到服务的 API,并检索要由 X-Ray SDK 使用 的采样数据(规则、目标等)。

AWSXRayDaemonWriteAccess是一个[AWS 托管策略](https://docs.aws.amazon.com/IAM/latest/UserGuide/access_policies_managed-vs-inline.html#aws-managed-policies)。

#### 使用此策略

您可以将 AWSXRayDaemonWriteAccess 附加到您的用户、组和角色。

### 策略详细信息

- 类型: AWS 托管策略
- 创建时间 · 2018 年 8 月 28 日 23:00 UTC
- 编辑时间:世界标准时间 2024 年 2 月 13 日 21:58
- ARN: arn:aws:iam::aws:policy/AWSXRayDaemonWriteAccess

#### 策略版本

策略版本:v2(默认)

此策略的默认版本是定义策略权限的版本。当使用该策略的用户或角色请求访问 AWS 资源时, AWS 会检查策略的默认版本以确定是否允许该请求。

```
{ 
   "Version" : "2012-10-17", 
   "Statement" : [ 
     { 
        "Sid" : "AWSXRayDaemonWriteAccess",
```

```
 "Effect" : "Allow", 
        "Action" : [ 
          "xray:PutTraceSegments", 
          "xray:PutTelemetryRecords", 
          "xray:GetSamplingRules", 
          "xray:GetSamplingTargets", 
          "xray:GetSamplingStatisticSummaries" 
       ], 
        "Resource" : [ 
         " ] 
     } 
   ]
}
```
- [在 IAM 身份中心使用 AWS 托管策略创建权限集](https://docs.aws.amazon.com/singlesignon/latest/userguide/howtocreatepermissionset.html)
- [添加和删除 IAM 身份权限](https://docs.aws.amazon.com/IAM/latest/UserGuide/access_policies_manage-attach-detach.html)
- [了解 IAM policy 版本控制](https://docs.aws.amazon.com/IAM/latest/UserGuide/access_policies_managed-versioning.html)
- [开始使用 AWS 托管策略,转向最低权限权限](https://docs.aws.amazon.com/IAM/latest/UserGuide/best-practices.html#bp-use-aws-defined-policies)

# AWSXrayFullAccess

描述: AWS X-Ray 完全访问托管策略

AWSXrayFullAccess是一[个AWS 托管策略](https://docs.aws.amazon.com/IAM/latest/UserGuide/access_policies_managed-vs-inline.html#aws-managed-policies)。

### 使用此策略

您可以将 AWSXrayFullAccess 附加到您的用户、组和角色。

# 策略详细信息

- 类型: AWS 托管策略
- 创建时间:2016 年 12 月 1 日 18:30 UTC
- 编辑时间:世界标准时间 2024 年 4 月 11 日 17:07
- ARN: arn:aws:iam::aws:policy/AWSXrayFullAccess

#### 策略版本

策略版本:v2(默认)

此策略的默认版本是定义策略权限的版本。当使用该策略的用户或角色请求访问 AWS 资源时, AWS 会检查策略的默认版本以确定是否允许该请求。

### JSON 策略文档

```
{ 
    "Version" : "2012-10-17", 
    "Statement" : [ 
      { 
         "Sid" : "AWSXrayFullAccess", 
         "Effect" : "Allow", 
         "Action" : [ 
            "xray:*" 
         ], 
         "Resource" : [ 
           \mathbf{u} \star \mathbf{u} ] 
      } 
    ]
}
```
# 了解更多信息

- [在 IAM 身份中心使用 AWS 托管策略创建权限集](https://docs.aws.amazon.com/singlesignon/latest/userguide/howtocreatepermissionset.html)
- [添加和删除 IAM 身份权限](https://docs.aws.amazon.com/IAM/latest/UserGuide/access_policies_manage-attach-detach.html)
- [了解 IAM policy 版本控制](https://docs.aws.amazon.com/IAM/latest/UserGuide/access_policies_managed-versioning.html)
- [开始使用 AWS 托管策略,转向最低权限权限](https://docs.aws.amazon.com/IAM/latest/UserGuide/best-practices.html#bp-use-aws-defined-policies)

# AWSXrayReadOnlyAccess

描述: AWS X-Ray 只读托管策略

AWSXrayReadOnlyAccess是一[个AWS 托管策略。](https://docs.aws.amazon.com/IAM/latest/UserGuide/access_policies_managed-vs-inline.html#aws-managed-policies)

#### 使用此策略

您可以将 AWSXrayReadOnlyAccess 附加到您的用户、组和角色。

#### 策略详细信息

- 类型: AWS 托管策略
- 创建时间:2016 年 12 月 1 日 18:27 UTC
- 编辑时间:世界标准时间 2024 年 2 月 14 日 00:35
- ARN: arn:aws:iam::aws:policy/AWSXrayReadOnlyAccess

#### 策略版本

策略版本:v8(默认)

此策略的默认版本是定义策略权限的版本。当使用该策略的用户或角色请求访问 AWS 资源时, AWS 会检查策略的默认版本以确定是否允许该请求。

```
{ 
   "Version" : "2012-10-17", 
   "Statement" : [ 
     { 
       "Sid" : "AWSXrayReadOnlyAccess", 
       "Effect" : "Allow", 
       "Action" : [ 
          "xray:GetSamplingRules", 
          "xray:GetSamplingTargets", 
          "xray:GetSamplingStatisticSummaries", 
          "xray:BatchGetTraces", 
          "xray:BatchGetTraceSummaryById", 
          "xray:GetDistinctTraceGraphs", 
          "xray:GetServiceGraph", 
          "xray:GetTraceGraph", 
          "xray:GetTraceSummaries", 
          "xray:GetGroups", 
          "xray:GetGroup", 
          "xray:ListTagsForResource",
```

```
 "xray:ListResourcePolicies", 
          "xray:GetTimeSeriesServiceStatistics", 
          "xray:GetInsightSummaries", 
          "xray:GetInsight", 
          "xray:GetInsightEvents", 
          "xray:GetInsightImpactGraph" 
        ], 
        "Resource" : [ 
         " ] 
     } 
   ]
}
```
- [在 IAM 身份中心使用 AWS 托管策略创建权限集](https://docs.aws.amazon.com/singlesignon/latest/userguide/howtocreatepermissionset.html)
- [添加和删除 IAM 身份权限](https://docs.aws.amazon.com/IAM/latest/UserGuide/access_policies_manage-attach-detach.html)
- [了解 IAM policy 版本控制](https://docs.aws.amazon.com/IAM/latest/UserGuide/access_policies_managed-versioning.html)
- [开始使用 AWS 托管策略,转向最低权限权限](https://docs.aws.amazon.com/IAM/latest/UserGuide/best-practices.html#bp-use-aws-defined-policies)

# AWSXrayWriteOnlyAccess

描述: AWS X-Ray 仅写入托管策略

AWSXrayWriteOnlyAccess是一[个AWS 托管策略](https://docs.aws.amazon.com/IAM/latest/UserGuide/access_policies_managed-vs-inline.html#aws-managed-policies)。

### 使用此策略

您可以将 AWSXrayWriteOnlyAccess 附加到您的用户、组和角色。

# 策略详细信息

- 类型: AWS 托管策略
- 创建时间:2016 年 12 月 1 日 18:19 UTC
- 编辑时间:2018 年 8 月 28 日 23:03 UTC
- ARN: arn:aws:iam::aws:policy/AWSXrayWriteOnlyAccess

## 策略版本

策略版本:v2(默认)

此策略的默认版本是定义策略权限的版本。当使用该策略的用户或角色请求访问 AWS 资源时, AWS 会检查策略的默认版本以确定是否允许该请求。

JSON 策略文档

```
{ 
   "Version" : "2012-10-17", 
   "Statement" : [ 
      { 
        "Effect" : "Allow", 
        "Action" : [ 
           "xray:PutTraceSegments", 
           "xray:PutTelemetryRecords", 
           "xray:GetSamplingRules", 
           "xray:GetSamplingTargets", 
           "xray:GetSamplingStatisticSummaries" 
        ], 
        "Resource" : [ 
          \mathbf{u} \star \mathbf{u} ] 
      } 
   ]
}
```
# 了解更多信息

- [在 IAM 身份中心使用 AWS 托管策略创建权限集](https://docs.aws.amazon.com/singlesignon/latest/userguide/howtocreatepermissionset.html)
- [添加和删除 IAM 身份权限](https://docs.aws.amazon.com/IAM/latest/UserGuide/access_policies_manage-attach-detach.html)
- [了解 IAM policy 版本控制](https://docs.aws.amazon.com/IAM/latest/UserGuide/access_policies_managed-versioning.html)
- [开始使用 AWS 托管策略,转向最低权限权限](https://docs.aws.amazon.com/IAM/latest/UserGuide/best-practices.html#bp-use-aws-defined-policies)

# AWSZonalAutoshiftPracticeRunSLRPolicy

描述:为 ARC 分区轮班练习提供管理访问权限,以及访问 CloudWatch 警报状态以监控练习跑步。

AWSZonalAutoshiftPracticeRunSLRPolicy是一[个AWS 托管策略](https://docs.aws.amazon.com/IAM/latest/UserGuide/access_policies_managed-vs-inline.html#aws-managed-policies)。

#### 使用此策略

此附加到服务相关角色的策略允许服务代表您执行操作。您无法将此策略附加到您的用户、组或角色。

#### 策略详细信息

- 类型:服务相关角色策略
- 创建时间:世界标准时间 2023 年 11 月 29 日 17:34
- 编辑时间:世界标准时间 2023 年 11 月 29 日 17:34
- ARN: arn:aws:iam::aws:policy/aws-service-role/ AWSZonalAutoshiftPracticeRunSLRPolicy

#### 策略版本

策略版本: v1 (默认)

此策略的默认版本是定义策略权限的版本。当使用该策略的用户或角色请求访问 AWS 资源时, AWS 会检查策略的默认版本以确定是否允许该请求。

```
{ 
   "Version" : "2012-10-17", 
   "Statement" : [ 
     { 
        "Sid" : "MonitoringPermissions", 
        "Effect" : "Allow", 
        "Action" : [ 
          "cloudwatch:DescribeAlarms", 
          "health:DescribeEvents" 
       ], 
       "Resource" : "*" 
     }, 
     { 
        "Sid" : "ZonalShiftManagementPermissions", 
        "Effect" : "Allow", 
        "Action" : [
```

```
 "arc-zonal-shift:CancelZonalShift", 
          "arc-zonal-shift:GetManagedResource", 
          "arc-zonal-shift:StartZonalShift", 
          "arc-zonal-shift:UpdateZonalShift" 
       ], 
       "Resource" : "*" 
     } 
   ]
}
```
- [了解 IAM policy 版本控制](https://docs.aws.amazon.com/IAM/latest/UserGuide/access_policies_managed-versioning.html)
- [开始使用 AWS 托管策略,转向最低权限权限](https://docs.aws.amazon.com/IAM/latest/UserGuide/best-practices.html#bp-use-aws-defined-policies)

# BatchServiceRolePolicy

描述:为 Batc AWS h 服务提供管理所需资源的访问权限,包括 Amazon EC2 和 Amazon ECS 资源。

BatchServiceRolePolicy是一[个AWS 托管策略](https://docs.aws.amazon.com/IAM/latest/UserGuide/access_policies_managed-vs-inline.html#aws-managed-policies)。

## 使用此策略

此附加到服务相关角色的策略允许服务代表您执行操作。您无法将此策略附加到您的用户、组或角色。

#### 策略详细信息

- 类型:服务相关角色策略
- 创建时间:2021 年 3 月 10 日 06:55 UTC
- 编辑时间:世界标准时间 2023 年 12 月 5 日 22:52
- ARN: arn:aws:iam::aws:policy/aws-service-role/BatchServiceRolePolicy

#### 策略版本

策略版本:v7(默认)

此策略的默认版本是定义策略权限的版本。当使用该策略的用户或角色请求访问 AWS 资源时, AWS 会检查策略的默认版本以确定是否允许该请求。

```
{ 
   "Version" : "2012-10-17", 
   "Statement" : [ 
     { 
       "Sid" : "AWSBatchPolicyStatement1", 
       "Effect" : "Allow", 
       "Action" : [ 
         "ec2:DescribeAccountAttributes", 
         "ec2:DescribeInstances", 
         "ec2:DescribeInstanceStatus", 
         "ec2:DescribeInstanceAttribute", 
         "ec2:DescribeSubnets", 
         "ec2:DescribeSecurityGroups", 
         "ec2:DescribeKeyPairs", 
         "ec2:DescribeImages", 
         "ec2:DescribeImageAttribute", 
         "ec2:DescribeSpotInstanceRequests", 
         "ec2:DescribeSpotFleetInstances", 
         "ec2:DescribeSpotFleetRequests", 
         "ec2:DescribeSpotPriceHistory", 
         "ec2:DescribeSpotFleetRequestHistory", 
         "ec2:DescribeVpcClassicLink", 
         "ec2:DescribeLaunchTemplateVersions", 
         "ec2:RequestSpotFleet", 
         "autoscaling:DescribeAccountLimits", 
         "autoscaling:DescribeAutoScalingGroups", 
         "autoscaling:DescribeLaunchConfigurations", 
         "autoscaling:DescribeAutoScalingInstances", 
         "autoscaling:DescribeScalingActivities", 
         "eks:DescribeCluster", 
         "ecs:DescribeClusters", 
         "ecs:DescribeContainerInstances", 
         "ecs:DescribeTaskDefinition", 
         "ecs:DescribeTasks", 
         "ecs:ListClusters", 
         "ecs:ListContainerInstances", 
         "ecs:ListTaskDefinitionFamilies", 
         "ecs:ListTaskDefinitions", 
         "ecs:ListTasks", 
         "ecs:DeregisterTaskDefinition", 
         "ecs:TagResource",
```

```
 "ecs:ListAccountSettings", 
     "logs:DescribeLogGroups", 
     "iam:GetInstanceProfile", 
     "iam:GetRole" 
   ], 
   "Resource" : "*" 
 }, 
 { 
   "Sid" : "AWSBatchPolicyStatement2", 
   "Effect" : "Allow", 
  "Action" : [
     "logs:CreateLogGroup", 
     "logs:CreateLogStream" 
   ], 
   "Resource" : "arn:aws:logs:*:*:log-group:/aws/batch/job*" 
 }, 
 { 
   "Sid" : "AWSBatchPolicyStatement3", 
   "Effect" : "Allow", 
   "Action" : [ 
     "logs:PutLogEvents" 
   ], 
   "Resource" : "arn:aws:logs:*:*:log-group:/aws/batch/job*:log-stream:*" 
 }, 
 { 
   "Sid" : "AWSBatchPolicyStatement4", 
   "Effect" : "Allow", 
   "Action" : [ 
     "autoscaling:CreateOrUpdateTags" 
   ], 
   "Resource" : "*", 
   "Condition" : { 
     "Null" : { 
        "aws:RequestTag/AWSBatchServiceTag" : "false" 
     } 
   } 
 }, 
 { 
   "Sid" : "AWSBatchPolicyStatement5", 
   "Effect" : "Allow", 
   "Action" : "iam:PassRole", 
   "Resource" : [ 
    \mathbf{u} * \mathbf{u} ],
```

```
 "Condition" : { 
     "StringEquals" : { 
        "iam:PassedToService" : [ 
          "ec2.amazonaws.com", 
          "ec2.amazonaws.com.cn", 
          "ecs-tasks.amazonaws.com" 
       ] 
     } 
   } 
 }, 
 { 
   "Sid" : "AWSBatchPolicyStatement6", 
   "Effect" : "Allow", 
   "Action" : "iam:CreateServiceLinkedRole", 
   "Resource" : "*", 
   "Condition" : { 
     "StringEquals" : { 
        "iam:AWSServiceName" : [ 
          "spot.amazonaws.com", 
          "spotfleet.amazonaws.com", 
          "autoscaling.amazonaws.com", 
          "ecs.amazonaws.com" 
       ] 
     } 
   } 
 }, 
 { 
   "Sid" : "AWSBatchPolicyStatement7", 
   "Effect" : "Allow", 
  "Action" : [
     "ec2:CreateLaunchTemplate" 
   ], 
   "Resource" : "*", 
   "Condition" : { 
     "Null" : { 
        "aws:RequestTag/AWSBatchServiceTag" : "false" 
     } 
   } 
 }, 
 { 
   "Sid" : "AWSBatchPolicyStatement8", 
   "Effect" : "Allow", 
  "Action" : [
     "ec2:TerminateInstances",
```

```
 "ec2:CancelSpotFleetRequests", 
          "ec2:ModifySpotFleetRequest", 
          "ec2:DeleteLaunchTemplate" 
       ], 
       "Resource" : "*", 
       "Condition" : { 
          "Null" : { 
            "aws:ResourceTag/AWSBatchServiceTag" : "false" 
         } 
       } 
     }, 
     { 
       "Sid" : "AWSBatchPolicyStatement9", 
       "Effect" : "Allow", 
       "Action" : [ 
          "autoscaling:CreateLaunchConfiguration", 
          "autoscaling:DeleteLaunchConfiguration" 
       ], 
       "Resource" : 
  "arn:aws:autoscaling:*:*:launchConfiguration:*:launchConfigurationName/AWSBatch*" 
     }, 
     { 
       "Sid" : "AWSBatchPolicyStatement10", 
       "Effect" : "Allow", 
       "Action" : [ 
          "autoscaling:CreateAutoScalingGroup", 
          "autoscaling:UpdateAutoScalingGroup", 
          "autoscaling:SetDesiredCapacity", 
          "autoscaling:DeleteAutoScalingGroup", 
          "autoscaling:SuspendProcesses", 
          "autoscaling:PutNotificationConfiguration", 
          "autoscaling:TerminateInstanceInAutoScalingGroup" 
       ], 
       "Resource" : "arn:aws:autoscaling:*:*:autoScalingGroup:*:autoScalingGroupName/
AWSBatch*" 
     }, 
     { 
       "Sid" : "AWSBatchPolicyStatement11", 
       "Effect" : "Allow", 
       "Action" : [ 
          "ecs:DeleteCluster", 
          "ecs:DeregisterContainerInstance", 
          "ecs:RunTask", 
          "ecs:StartTask",
```

```
 "ecs:StopTask" 
   ], 
   "Resource" : "arn:aws:ecs:*:*:cluster/AWSBatch*" 
 }, 
 { 
   "Sid" : "AWSBatchPolicyStatement12", 
   "Effect" : "Allow", 
   "Action" : [ 
     "ecs:RunTask", 
     "ecs:StartTask", 
    "ecs:StopTask" 
   ], 
   "Resource" : "arn:aws:ecs:*:*:task-definition/*" 
 }, 
 { 
   "Sid" : "AWSBatchPolicyStatement13", 
   "Effect" : "Allow", 
   "Action" : [ 
     "ecs:StopTask" 
   ], 
   "Resource" : "arn:aws:ecs:*:*:task/*/*" 
 }, 
 { 
   "Sid" : "AWSBatchPolicyStatement14", 
   "Effect" : "Allow", 
   "Action" : [ 
     "ecs:CreateCluster", 
     "ecs:RegisterTaskDefinition" 
   ], 
   "Resource" : "*", 
   "Condition" : { 
     "Null" : { 
        "aws:RequestTag/AWSBatchServiceTag" : "false" 
     } 
   } 
 }, 
 { 
   "Sid" : "AWSBatchPolicyStatement15", 
   "Effect" : "Allow", 
   "Action" : "ec2:RunInstances", 
   "Resource" : [ 
     "arn:aws:ec2:*::image/*", 
     "arn:aws:ec2:*::snapshot/*", 
     "arn:aws:ec2:*:*:subnet/*",
```

```
 "arn:aws:ec2:*:*:network-interface/*", 
       "arn:aws:ec2:*:*:security-group/*", 
       "arn:aws:ec2:*:*:volume/*", 
       "arn:aws:ec2:*:*:key-pair/*", 
       "arn:aws:ec2:*:*:launch-template/*", 
       "arn:aws:ec2:*:*:placement-group/*", 
       "arn:aws:ec2:*:*:capacity-reservation/*", 
       "arn:aws:ec2:*:*:elastic-gpu/*", 
       "arn:aws:elastic-inference:*:*:elastic-inference-accelerator/*", 
       "arn:aws:resource-groups:*:*:group/*" 
     ] 
   }, 
   { 
     "Sid" : "AWSBatchPolicyStatement16", 
     "Effect" : "Allow", 
     "Action" : "ec2:RunInstances", 
    "Resource" : "arn:aws:ec2:*:*:instance/*",
     "Condition" : { 
       "Null" : { 
          "aws:RequestTag/AWSBatchServiceTag" : "false" 
       } 
     } 
   }, 
   { 
     "Sid" : "AWSBatchPolicyStatement17", 
     "Effect" : "Allow", 
    "Action" : [
       "ec2:CreateTags" 
     ], 
     "Resource" : [ 
      " ], 
     "Condition" : { 
       "StringEquals" : { 
          "ec2:CreateAction" : [ 
            "RunInstances", 
            "CreateLaunchTemplate", 
            "RequestSpotFleet" 
         ] 
       } 
     } 
   } 
 ]
```
- [了解 IAM policy 版本控制](https://docs.aws.amazon.com/IAM/latest/UserGuide/access_policies_managed-versioning.html)
- [开始使用 AWS 托管策略,转向最低权限权限](https://docs.aws.amazon.com/IAM/latest/UserGuide/best-practices.html#bp-use-aws-defined-policies)

# Billing

描述:授予账单和成本管理权限。这包括查看账户使用量,以及查看和修改预算和付款方式。

Billing是一[个AWS 托管策略](https://docs.aws.amazon.com/IAM/latest/UserGuide/access_policies_managed-vs-inline.html#aws-managed-policies)。

#### 使用此策略

您可以将 Billing 附加到您的用户、组和角色。

### 策略详细信息

- 类型:工作职能策略
- 创建时间:2016 年 11 月 10 日 17:33 UTC
- 编辑时间:世界标准时间 2024 年 5 月 23 日 23:26
- ARN: arn:aws:iam::aws:policy/job-function/Billing

#### 策略版本

策略版本: v11 (默认)

此策略的默认版本是定义策略权限的版本。当使用该策略的用户或角色请求访问 AWS 资源时, AWS 会检查策略的默认版本以确定是否允许该请求。

```
{ 
   "Version" : "2012-10-17", 
   "Statement" : [ 
     { 
        "Sid" : "VisualEditor0",
```
 "Effect" : "Allow", "Action" : [ "account:GetAccountInformation", "aws-portal:\*Billing", "aws-portal:\*PaymentMethods", "aws-portal:\*Usage", "billing:GetBillingData", "billing:GetBillingDetails", "billing:GetBillingNotifications", "billing:GetBillingPreferences", "billing:GetContractInformation", "billing:GetCredits", "billing:GetIAMAccessPreference", "billing:GetSellerOfRecord", "billing:ListBillingViews", "billing:PutContractInformation", "billing:RedeemCredits", "billing:UpdateBillingPreferences", "billing:UpdateIAMAccessPreference", "budgets:CreateBudgetAction", "budgets:DeleteBudgetAction", "budgets:DescribeBudgetActionsForBudget", "budgets:DescribeBudgetAction", "budgets:DescribeBudgetActionsForAccount", "budgets:DescribeBudgetActionHistories", "budgets:ExecuteBudgetAction", "budgets:ModifyBudget", "budgets:UpdateBudgetAction", "budgets:ViewBudget", "ce:CreateCostCategoryDefinition", "ce:CreateNotificationSubscription", "ce:CreateReport", "ce:DeleteCostCategoryDefinition", "ce:DeleteNotificationSubscription", "ce:DeleteReport", "ce:DescribeCostCategoryDefinition", "ce:GetCostAndUsage", "ce:ListCostAllocationTags", "ce:ListCostCategoryDefinitions", "ce:ListTagsForResource", "ce:TagResource", "ce:UpdateCostAllocationTagsStatus", "ce:UpdateNotificationSubscription", "ce:UpdatePreferences",

 "ce:UpdateReport", "ce:UpdateCostCategoryDefinition", "ce:UntagResource", "ce:StartCostAllocationTagBackfill", "ce:ListCostAllocationTagBackfillHistory", "ce:GetTags", "ce:GetDimensionValues", "consolidatedbilling:GetAccountBillingRole", "consolidatedbilling:ListLinkedAccounts", "cur:DeleteReportDefinition", "cur:DescribeReportDefinitions", "cur:GetClassicReport", "cur:GetClassicReportPreferences", "cur:GetUsageReport", "cur:ModifyReportDefinition", "cur:PutClassicReportPreferences", "cur:PutReportDefinition", "cur:ValidateReportDestination", "freetier:GetFreeTierAlertPreference", "freetier:GetFreeTierUsage", "freetier:PutFreeTierAlertPreference", "invoicing:GetInvoiceEmailDeliveryPreferences", "invoicing:GetInvoicePDF", "invoicing:ListInvoiceSummaries", "invoicing:PutInvoiceEmailDeliveryPreferences", "payments:CreatePaymentInstrument", "payments:DeletePaymentInstrument", "payments:GetPaymentInstrument", "payments:GetPaymentStatus", "payments:ListPaymentPreferences", "payments:ListTagsForResource", "payments:ListPaymentInstruments", "payments:MakePayment", "payments:TagResource", "payments:UpdatePaymentPreferences", "payments:UpdatePaymentInstrument", "payments:UntagResource", "pricing:DescribeServices", "purchase-orders:AddPurchaseOrder", "purchase-orders:DeletePurchaseOrder", "purchase-orders:GetPurchaseOrder", "purchase-orders:ListPurchaseOrderInvoices", "purchase-orders:ListPurchaseOrders", "purchase-orders:ListTagsForResource",

 "purchase-orders:ModifyPurchaseOrders", "purchase-orders:TagResource", "purchase-orders:UntagResource", "purchase-orders:UpdatePurchaseOrder", "purchase-orders:UpdatePurchaseOrderStatus", "purchase-orders:ViewPurchaseOrders", "support:CreateCase", "support:AddAttachmentsToSet", "sustainability:GetCarbonFootprintSummary", "tax:BatchPutTaxRegistration", "tax:DeleteTaxRegistration", "tax:GetExemptions", "tax:GetTaxInheritance", "tax:GetTaxInterview", "tax:GetTaxRegistration", "tax:GetTaxRegistrationDocument", "tax:ListTaxRegistrations", "tax:PutTaxInheritance", "tax:PutTaxInterview", "tax:PutTaxRegistration", "tax:UpdateExemptions" ], "Resource" : "\*" } ]

# 了解更多信息

}

- [在 IAM 身份中心使用 AWS 托管策略创建权限集](https://docs.aws.amazon.com/singlesignon/latest/userguide/howtocreatepermissionset.html)
- [添加和删除 IAM 身份权限](https://docs.aws.amazon.com/IAM/latest/UserGuide/access_policies_manage-attach-detach.html)
- [了解 IAM policy 版本控制](https://docs.aws.amazon.com/IAM/latest/UserGuide/access_policies_managed-versioning.html)
- [开始使用 AWS 托管策略,转向最低权限权限](https://docs.aws.amazon.com/IAM/latest/UserGuide/best-practices.html#bp-use-aws-defined-policies)

# CertificateManagerServiceRolePolicy

#### 描述:Amazon Certifice Manager 服务角色政策

CertificateManagerServiceRolePolicy是一个[AWS 托管策略。](https://docs.aws.amazon.com/IAM/latest/UserGuide/access_policies_managed-vs-inline.html#aws-managed-policies)

#### 使用此策略

此附加到服务相关角色的策略允许服务代表您执行操作。您无法将此策略附加到您的用户、组或角色。

#### 策略详细信息

- 类型:服务相关角色策略
- 创建时间:2020 年 6 月 25 日 17:56 UTC
- 编辑时间:2020 年 6 月 25 日 17:56 UTC
- ARN: arn:aws:iam::aws:policy/aws-service-role/ CertificateManagerServiceRolePolicy

#### 策略版本

策略版本:v1(默认)

此策略的默认版本是定义策略权限的版本。当使用该策略的用户或角色请求访问 AWS 资源时, AWS 会检查策略的默认版本以确定是否允许该请求。

### JSON 策略文档

```
{ 
   "Version" : "2012-10-17", 
   "Statement" : [ 
    \left\{ \right. "Effect" : "Allow", 
        "Action" : [ 
           "acm-pca:IssueCertificate", 
           "acm-pca:GetCertificate" 
        ], 
        "Resource" : "*" 
      } 
   ]
}
```
#### 了解更多信息

• [了解 IAM policy 版本控制](https://docs.aws.amazon.com/IAM/latest/UserGuide/access_policies_managed-versioning.html)

#### • [开始使用 AWS 托管策略,转向最低权限权限](https://docs.aws.amazon.com/IAM/latest/UserGuide/best-practices.html#bp-use-aws-defined-policies)

# ClientVPNServiceConnectionsRolePolicy

描述:允许 AWS Client VPN 管理您的客户端 VPN 端点连接的策略。

ClientVPNServiceConnectionsRolePolicy是一[个AWS 托管策略](https://docs.aws.amazon.com/IAM/latest/UserGuide/access_policies_managed-vs-inline.html#aws-managed-policies)。

## 使用此策略

此附加到服务相关角色的策略允许服务代表您执行操作。您无法将此策略附加到您的用户、组或角色。

### 策略详细信息

- 类型:服务相关角色策略
- 创建时间:2020 年 8 月 12 日 19:48 UTC
- 编辑时间:2020 年 8 月 12 日 19:48 UTC
- ARN: arn:aws:iam::aws:policy/aws-service-role/ ClientVPNServiceConnectionsRolePolicy

#### 策略版本

策略版本: v1 (默认)

此策略的默认版本是定义策略权限的版本。当使用该策略的用户或角色请求访问 AWS 资源时, AWS 会检查策略的默认版本以确定是否允许该请求。

```
{ 
   "Version" : "2012-10-17", 
   "Statement" : [ 
     { 
        "Effect" : "Allow", 
        "Action" : [ 
          "lambda:InvokeFunction" 
        ], 
        "Resource" : "arn:aws:lambda:*:*:function:AWSClientVPN-*"
```
}

 ] }

#### 了解更多信息

- [了解 IAM policy 版本控制](https://docs.aws.amazon.com/IAM/latest/UserGuide/access_policies_managed-versioning.html)
- [开始使用 AWS 托管策略,转向最低权限权限](https://docs.aws.amazon.com/IAM/latest/UserGuide/best-practices.html#bp-use-aws-defined-policies)

# ClientVPNServiceRolePolicy

描述:允许 AWS 客户端 VPN 管理您的客户端 VPN 端点的策略。

ClientVPNServiceRolePolicy是一[个AWS 托管策略。](https://docs.aws.amazon.com/IAM/latest/UserGuide/access_policies_managed-vs-inline.html#aws-managed-policies)

#### 使用此策略

此附加到服务相关角色的策略允许服务代表您执行操作。您无法将此策略附加到您的用户、组或角色。

#### 策略详细信息

- 类型:服务相关角色策略
- 创建时间:2018 年 12 月 10 日 21:20 UTC
- 编辑时间:2020 年 8 月 12 日 19:39 UTC
- ARN: arn:aws:iam::aws:policy/aws-service-role/ClientVPNServiceRolePolicy

#### 策略版本

策略版本:v5(默认)

此策略的默认版本是定义策略权限的版本。当使用该策略的用户或角色请求访问 AWS 资源时, AWS 会检查策略的默认版本以确定是否允许该请求。

### JSON 策略文档

"Version" : "2012-10-17",

{

{

"Statement" : [

```
 "Effect" : "Allow", 
"Action" : [
   "ec2:CreateNetworkInterface", 
   "ec2:CreateNetworkInterfacePermission", 
   "ec2:DescribeSecurityGroups", 
   "ec2:DescribeVpcs", 
   "ec2:DescribeSubnets", 
   "ec2:DescribeInternetGateways", 
   "ec2:ModifyNetworkInterfaceAttribute", 
   "ec2:DeleteNetworkInterface", 
   "ec2:DescribeAccountAttributes", 
   "ds:AuthorizeApplication", 
   "ds:DescribeDirectories", 
   "ds:GetDirectoryLimits", 
   "ds:UnauthorizeApplication", 
   "logs:DescribeLogStreams", 
   "logs:CreateLogStream", 
   "logs:PutLogEvents", 
   "logs:DescribeLogGroups", 
   "acm:GetCertificate", 
   "acm:DescribeCertificate", 
   "iam:GetSAMLProvider",
```

```
 "lambda:GetFunctionConfiguration" 
 ],
```
#### "Resource" : "\*" } ]

# 了解更多信息

}

- [了解 IAM policy 版本控制](https://docs.aws.amazon.com/IAM/latest/UserGuide/access_policies_managed-versioning.html)
- [开始使用 AWS 托管策略,转向最低权限权限](https://docs.aws.amazon.com/IAM/latest/UserGuide/best-practices.html#bp-use-aws-defined-policies)

# CloudFormationStackSetsOrgAdminServiceRolePolicy

# 描述: CloudFormation StackSets (组织主账户)的服务角色

# CloudFormationStackSetsOrgAdminServiceRolePolicy是一个[AWS 托管策略](https://docs.aws.amazon.com/IAM/latest/UserGuide/access_policies_managed-vs-inline.html#aws-managed-policies)。

#### 使用此策略

此附加到服务相关角色的策略允许服务代表您执行操作。您无法将此策略附加到您的用户、组或角色。

#### 策略详细信息

- 类型:服务相关角色策略
- 创建时间: 2019年12月10日 00:20 UTC
- 编辑时间:2019 年 12 月 10 日 00:20 UTC
- ARN: arn:aws:iam::aws:policy/aws-service-role/ CloudFormationStackSetsOrgAdminServiceRolePolicy

#### 策略版本

策略版本:v1(默认)

此策略的默认版本是定义策略权限的版本。当使用该策略的用户或角色请求访问 AWS 资源时, AWS 会检查策略的默认版本以确定是否允许该请求。

```
{ 
   "Version" : "2012-10-17", 
   "Statement" : [ 
     { 
        "Sid" : "AllowsAWSOrganizationsReadAPIs", 
        "Effect" : "Allow", 
        "Action" : [ 
          "organizations:List*", 
          "organizations:Describe*" 
        ], 
        "Resource" : "*" 
     }, 
     { 
        "Sid" : "AllowAssumeRoleInMemberAccounts", 
        "Effect" : "Allow", 
        "Action" : "sts:AssumeRole", 
        "Resource" : "arn:aws:iam::*:role/stacksets-exec-*" 
     } 
  \mathbf{I}
```
#### }

# 了解更多信息

- [了解 IAM policy 版本控制](https://docs.aws.amazon.com/IAM/latest/UserGuide/access_policies_managed-versioning.html)
- [开始使用 AWS 托管策略,转向最低权限权限](https://docs.aws.amazon.com/IAM/latest/UserGuide/best-practices.html#bp-use-aws-defined-policies)

## CloudFormationStackSetsOrgMemberServiceRolePolicy

描述: CloudFormation StackSets (组织成员账户)的服务角色

CloudFormationStackSetsOrgMemberServiceRolePolicy是一个[AWS 托管策略](https://docs.aws.amazon.com/IAM/latest/UserGuide/access_policies_managed-vs-inline.html#aws-managed-policies)。

#### 使用此策略

此附加到服务相关角色的策略允许服务代表您执行操作。您无法将此策略附加到您的用户、组或角色。

### 策略详细信息

- 类型:服务相关角色策略
- 创建时间:2019 年 12 月 9 日 23:52 UTC
- 编辑时间:2019 年 12 月 9 日 23:52 UTC
- ARN: arn:aws:iam::aws:policy/aws-service-role/ CloudFormationStackSetsOrgMemberServiceRolePolicy

#### 策略版本

策略版本:v1(默认)

此策略的默认版本是定义策略权限的版本。当使用该策略的用户或角色请求访问 AWS 资源时, AWS 会检查策略的默认版本以确定是否允许该请求。

# JSON 策略文档

"Version" : "2012-10-17",

{

"Statement" : [

```
 { 
        "Action" : [ 
          "iam:CreateRole", 
          "iam:DeleteRole", 
          "iam:GetRole" 
        ], 
        "Effect" : "Allow", 
        "Resource" : [ 
          "arn:aws:iam::*:role/stacksets-exec-*" 
        ] 
     }, 
      { 
        "Action" : [ 
          "iam:DetachRolePolicy", 
          "iam:AttachRolePolicy" 
        ], 
        "Effect" : "Allow", 
        "Resource" : [ 
          "arn:aws:iam::*:role/stacksets-exec-*" 
        ], 
        "Condition" : { 
          "StringEquals" : { 
             "iam:PolicyARN" : "arn:aws:iam::aws:policy/AdministratorAccess" 
          } 
        } 
     } 
   ]
}
```
# 了解更多信息

- [了解 IAM policy 版本控制](https://docs.aws.amazon.com/IAM/latest/UserGuide/access_policies_managed-versioning.html)
- [开始使用 AWS 托管策略,转向最低权限权限](https://docs.aws.amazon.com/IAM/latest/UserGuide/best-practices.html#bp-use-aws-defined-policies)

# CloudFrontFullAccess

描述:提供对 CloudFront 控制台的完全访问权限以及通过列出 Amazon S3 存储桶的 AWS Management Console功能。

CloudFrontFullAccess是一个[AWS 托管策略。](https://docs.aws.amazon.com/IAM/latest/UserGuide/access_policies_managed-vs-inline.html#aws-managed-policies)

您可以将 CloudFrontFullAccess 附加到您的用户、组和角色。

#### 策略详细信息

- 类型: AWS 托管策略
- 创建时间:2015 年 2 月 6 日 18:39 UTC
- 编辑时间:世界标准时间 2024 年 1 月 4 日 16:56
- ARN: arn:aws:iam::aws:policy/CloudFrontFullAccess

#### 策略版本

策略版本:v7(默认)

此策略的默认版本是定义策略权限的版本。当使用该策略的用户或角色请求访问 AWS 资源时, AWS 会检查策略的默认版本以确定是否允许该请求。

```
\{ "Version" : "2012-10-17", 
   "Statement" : [ 
     { 
        "Sid" : "cfflistbuckets", 
        "Action" : [ 
          "s3:ListAllMyBuckets" 
       ], 
       "Effect" : "Allow", 
       "Resource" : "arn:aws:s3:::*" 
     }, 
     { 
        "Sid" : "cffullaccess", 
        "Action" : [ 
          "acm:ListCertificates", 
          "cloudfront:*", 
          "cloudfront-keyvaluestore:*", 
          "iam:ListServerCertificates", 
          "waf:ListWebACLs", 
          "waf:GetWebACL",
```

```
 "wafv2:ListWebACLs", 
          "wafv2:GetWebACL", 
          "kinesis:ListStreams" 
        ], 
        "Effect" : "Allow", 
        "Resource" : "*" 
     }, 
     { 
        "Sid" : "cffdescribestream", 
       "Action" : [
          "kinesis:DescribeStream" 
        ], 
        "Effect" : "Allow", 
        "Resource" : "arn:aws:kinesis:*:*:*" 
     }, 
     { 
        "Sid" : "cfflistroles", 
       "Action" : [
          "iam:ListRoles" 
        ], 
        "Effect" : "Allow", 
        "Resource" : "arn:aws:iam::*:*" 
     } 
  \mathbf{I}}
```
- [在 IAM 身份中心使用 AWS 托管策略创建权限集](https://docs.aws.amazon.com/singlesignon/latest/userguide/howtocreatepermissionset.html)
- [添加和删除 IAM 身份权限](https://docs.aws.amazon.com/IAM/latest/UserGuide/access_policies_manage-attach-detach.html)
- [了解 IAM policy 版本控制](https://docs.aws.amazon.com/IAM/latest/UserGuide/access_policies_managed-versioning.html)
- [开始使用 AWS 托管策略,转向最低权限权限](https://docs.aws.amazon.com/IAM/latest/UserGuide/best-practices.html#bp-use-aws-defined-policies)

# CloudFrontReadOnlyAccess

描述:允许通过访问 CloudFront 分发配置信息和列表分发 AWS Management Console。

CloudFrontReadOnlyAccess是一个[AWS 托管策略](https://docs.aws.amazon.com/IAM/latest/UserGuide/access_policies_managed-vs-inline.html#aws-managed-policies)。
#### 使用此策略

您可以将 CloudFrontReadOnlyAccess 附加到您的用户、组和角色。

### 策略详细信息

- 类型: AWS 托管策略
- 创建时间:2015 年 2 月 6 日 18:39 UTC
- 编辑时间:世界标准时间 2024 年 1 月 4 日 16:55
- ARN: arn:aws:iam::aws:policy/CloudFrontReadOnlyAccess

### 策略版本

策略版本:v6(默认)

此策略的默认版本是定义策略权限的版本。当使用该策略的用户或角色请求访问 AWS 资源时, AWS 会检查策略的默认版本以确定是否允许该请求。

```
\{ "Version" : "2012-10-17", 
   "Statement" : [ 
     { 
       "Sid" : "cfReadOnly", 
       "Effect" : "Allow", 
       "Action" : [ 
          "acm:ListCertificates", 
          "cloudfront:Describe*", 
          "cloudfront:Get*", 
          "cloudfront:List*", 
          "cloudfront-keyvaluestore:Describe*", 
          "cloudfront-keyvaluestore:Get*", 
          "cloudfront-keyvaluestore:List*", 
          "iam:ListServerCertificates", 
          "route53:List*", 
          "waf:ListWebACLs", 
          "waf:GetWebACL", 
          "wafv2:ListWebACLs", 
          "wafv2:GetWebACL"
```

```
 ], 
          "Resource" : "*" 
       } 
    ]
}
```
- [在 IAM 身份中心使用 AWS 托管策略创建权限集](https://docs.aws.amazon.com/singlesignon/latest/userguide/howtocreatepermissionset.html)
- [添加和删除 IAM 身份权限](https://docs.aws.amazon.com/IAM/latest/UserGuide/access_policies_manage-attach-detach.html)
- [了解 IAM policy 版本控制](https://docs.aws.amazon.com/IAM/latest/UserGuide/access_policies_managed-versioning.html)
- [开始使用 AWS 托管策略,转向最低权限权限](https://docs.aws.amazon.com/IAM/latest/UserGuide/best-practices.html#bp-use-aws-defined-policies)

## CloudHSMServiceRolePolicy

描述:允许访问 CloudHSM 使用或管理的 AWS 资源

CloudHSMServiceRolePolicy是一个[AWS 托管策略。](https://docs.aws.amazon.com/IAM/latest/UserGuide/access_policies_managed-vs-inline.html#aws-managed-policies)

## 使用此策略

此附加到服务相关角色的策略允许服务代表您执行操作。您无法将此策略附加到您的用户、组或角色。

## 策略详细信息

- 类型:服务相关角色策略
- 创建时间:2017 年 11 月 6 日 19:12 UTC
- 编辑时间:2017 年 11 月 6 日 19:12 UTC
- ARN: arn:aws:iam::aws:policy/aws-service-role/CloudHSMServiceRolePolicy

### 策略版本

策略版本:v1(默认)

此策略的默认版本是定义策略权限的版本。当使用该策略的用户或角色请求访问 AWS 资源时, AWS 会检查策略的默认版本以确定是否允许该请求。

## JSON 策略文档

```
{ 
   "Version" : "2012-10-17", 
   "Statement" : [ 
     { 
        "Effect" : "Allow", 
        "Action" : [ 
          "logs:CreateLogGroup", 
          "logs:CreateLogStream", 
          "logs:PutLogEvents", 
          "logs:DescribeLogStreams" 
        ], 
        "Resource" : [ 
          "arn:aws:logs:*:*:*" 
        ] 
     } 
   ]
}
```
# 了解更多信息

- [了解 IAM policy 版本控制](https://docs.aws.amazon.com/IAM/latest/UserGuide/access_policies_managed-versioning.html)
- [开始使用 AWS 托管策略,转向最低权限权限](https://docs.aws.amazon.com/IAM/latest/UserGuide/best-practices.html#bp-use-aws-defined-policies)

## CloudSearchFullAccess

描述:提供对 Amazon CloudSearch 配置服务的完全访问权限。

CloudSearchFullAccess是一[个AWS 托管策略。](https://docs.aws.amazon.com/IAM/latest/UserGuide/access_policies_managed-vs-inline.html#aws-managed-policies)

### 使用此策略

您可以将 CloudSearchFullAccess 附加到您的用户、组和角色。

## 策略详细信息

- 类型: AWS 托管策略
- 创建时间:2015 年 2 月 6 日 18:39 UTC

• 编辑时间:2015 年 2 月 6 日 18:39 UTC

• ARN: arn:aws:iam::aws:policy/CloudSearchFullAccess

策略版本

策略版本:v1(默认)

此策略的默认版本是定义策略权限的版本。当使用该策略的用户或角色请求访问 AWS 资源时, AWS 会检查策略的默认版本以确定是否允许该请求。

### JSON 策略文档

```
{ 
   "Version" : "2012-10-17", 
   "Statement" : [ 
      { 
        "Action" : [ 
           "cloudsearch:*" 
       \perp,
        "Effect" : "Allow", 
        "Resource" : "*" 
      } 
   ]
}
```
## 了解更多信息

- [在 IAM Identity Center 中使用 AWS 托管策略创建权限集](https://docs.aws.amazon.com/singlesignon/latest/userguide/howtocreatepermissionset.html)
- [添加和删除 IAM 身份权限](https://docs.aws.amazon.com/IAM/latest/UserGuide/access_policies_manage-attach-detach.html)
- [了解 IAM policy 版本控制](https://docs.aws.amazon.com/IAM/latest/UserGuide/access_policies_managed-versioning.html)
- [开始使用 AWS 托管策略,转向最低权限权限](https://docs.aws.amazon.com/IAM/latest/UserGuide/best-practices.html#bp-use-aws-defined-policies)

## CloudSearchReadOnlyAccess

描述:提供对 Amazon CloudSearch 配置服务的只读访问权限。

CloudSearchReadOnlyAccess是一个[AWS 托管策略。](https://docs.aws.amazon.com/IAM/latest/UserGuide/access_policies_managed-vs-inline.html#aws-managed-policies)

#### 使用此策略

您可以将 CloudSearchReadOnlyAccess 附加到您的用户、组和角色。

### 策略详细信息

- 类型: AWS 托管策略
- 创建时间:2015 年 2 月 6 日 18:39 UTC
- 编辑时间:2015 年 2 月 6 日 18:39 UTC
- ARN: arn:aws:iam::aws:policy/CloudSearchReadOnlyAccess

#### 策略版本

策略版本: v1 (默认)

此策略的默认版本是定义策略权限的版本。当使用该策略的用户或角色请求访问 AWS 资源时, AWS 会检查策略的默认版本以确定是否允许该请求。

### JSON 策略文档

```
{ 
   "Version" : "2012-10-17", 
   "Statement" : [ 
     { 
        "Action" : [ 
          "cloudsearch:Describe*", 
          "cloudsearch:List*" 
        ], 
        "Effect" : "Allow", 
        "Resource" : "*" 
     } 
   ]
}
```
## 了解更多信息

- [在 IAM 身份中心使用 AWS 托管策略创建权限集](https://docs.aws.amazon.com/singlesignon/latest/userguide/howtocreatepermissionset.html)
- [添加和删除 IAM 身份权限](https://docs.aws.amazon.com/IAM/latest/UserGuide/access_policies_manage-attach-detach.html)
- [了解 IAM policy 版本控制](https://docs.aws.amazon.com/IAM/latest/UserGuide/access_policies_managed-versioning.html)

#### • [开始使用 AWS 托管策略,转向最低权限权限](https://docs.aws.amazon.com/IAM/latest/UserGuide/best-practices.html#bp-use-aws-defined-policies)

## CloudTrailServiceRolePolicy

描述:的权限策略 CloudTrail ServiceLinkedRole

CloudTrailServiceRolePolicy是一[个AWS 托管策略](https://docs.aws.amazon.com/IAM/latest/UserGuide/access_policies_managed-vs-inline.html#aws-managed-policies)。

#### 使用此策略

此附加到服务相关角色的策略允许服务代表您执行操作。您无法将此策略附加到您的用户、组或角色。

#### 策略详细信息

- 类型:服务相关角色策略
- 创建时间:2018 年 10 月 24 日 21:21 UTC
- 编辑时间:世界标准时间 2023 年 11 月 27 日 01:18
- ARN: arn:aws:iam::aws:policy/aws-service-role/CloudTrailServiceRolePolicy

#### 策略版本

策略版本:v3(默认)

此策略的默认版本是定义策略权限的版本。当使用该策略的用户或角色请求访问 AWS 资源时, AWS 会检查策略的默认版本以确定是否允许该请求。

```
{ 
   "Version" : "2012-10-17", 
   "Statement" : [ 
     { 
        "Sid" : "CloudTrailFullAccess", 
        "Effect" : "Allow", 
        "Action" : [ 
          "cloudtrail:*" 
        ], 
        "Resource" : "*" 
      }, 
      {
```

```
 "Sid" : "AwsOrgsAccess", 
   "Effect" : "Allow", 
   "Action" : [ 
     "organizations:DescribeAccount", 
     "organizations:DescribeOrganization", 
     "organizations:ListAccounts", 
     "organizations:ListAWSServiceAccessForOrganization" 
   ], 
   "Resource" : [ 
    \overline{0} \overline{\star} \overline{0} ] 
 }, 
 { 
   "Sid" : "AwsOrgsDelegatedAdminAccess", 
   "Effect" : "Allow", 
   "Action" : "organizations:ListDelegatedAdministrators", 
   "Resource" : "*", 
   "Condition" : { 
     "StringEquals" : { 
        "organizations:ServicePrincipal" : [ 
          "cloudtrail.amazonaws.com" 
        ] 
     } 
   } 
 }, 
 { 
   "Sid" : "DeleteTableAccess", 
   "Effect" : "Allow", 
   "Action" : "glue:DeleteTable", 
   "Resource" : [ 
     "arn:*:glue:*:*:catalog", 
     "arn:*:glue:*:*:database/aws:cloudtrail", 
     "arn:*:glue:*:*:table/aws:cloudtrail/*" 
   ], 
   "Condition" : { 
     "StringEquals" : { 
        "aws:ResourceAccount" : "${aws:PrincipalAccount}" 
     } 
   } 
 }, 
 { 
   "Sid" : "DeregisterResourceAccess", 
   "Effect" : "Allow", 
   "Action" : "lakeformation:DeregisterResource",
```

```
 "Resource" : "*", 
        "Condition" : { 
          "StringEquals" : { 
             "aws:ResourceAccount" : "${aws:PrincipalAccount}" 
          } 
        } 
     } 
   ]
}
```
- [了解 IAM policy 版本控制](https://docs.aws.amazon.com/IAM/latest/UserGuide/access_policies_managed-versioning.html)
- [开始使用 AWS 托管策略,转向最低权限权限](https://docs.aws.amazon.com/IAM/latest/UserGuide/best-practices.html#bp-use-aws-defined-policies)

## CloudWatch-CrossAccountAccess

描述: CloudWatch 允许代表当前账户在远程账户中CrossAccountSharing 扮演角色,以便跨账户、跨 区域显示数据 CloudWatch

CloudWatch-CrossAccountAccess是一个[AWS 托管策略](https://docs.aws.amazon.com/IAM/latest/UserGuide/access_policies_managed-vs-inline.html#aws-managed-policies)。

### 使用此策略

此附加到服务相关角色的策略允许服务代表您执行操作。您无法将此策略附加到您的用户、组或角色。

## 策略详细信息

- 类型:服务相关角色策略
- 创建时间:2019 年 7 月 23 日 09:59 UTC
- 编辑时间:2019 年 7 月 23 日 09:59 UTC
- ARN: arn:aws:iam::aws:policy/aws-service-role/CloudWatch-CrossAccountAccess

#### 策略版本

策略版本:v1(默认)

此策略的默认版本是定义策略权限的版本。当使用该策略的用户或角色请求访问 AWS 资源时, AWS 会检查策略的默认版本以确定是否允许该请求。

### JSON 策略文档

```
{ 
   "Version" : "2012-10-17", 
   "Statement" : [ 
    \{ "Action" : [ 
          "sts:AssumeRole" 
        ], 
        "Resource" : [ 
          "arn:aws:iam::*:role/CloudWatch-CrossAccountSharing*" 
        ], 
        "Effect" : "Allow" 
     } 
   ]
}
```
## 了解更多信息

- [了解 IAM policy 版本控制](https://docs.aws.amazon.com/IAM/latest/UserGuide/access_policies_managed-versioning.html)
- [开始使用 AWS 托管策略,转向最低权限权限](https://docs.aws.amazon.com/IAM/latest/UserGuide/best-practices.html#bp-use-aws-defined-policies)

## CloudWatchActionsEC2Access

描述:提供对 CloudWatch 警报和指标以及 EC2 元数据的只读访问权限。提供停止、终止和重启 EC2 实例的访问权限。

CloudWatchActionsEC2Access是一[个AWS 托管策略。](https://docs.aws.amazon.com/IAM/latest/UserGuide/access_policies_managed-vs-inline.html#aws-managed-policies)

## 使用此策略

您可以将 CloudWatchActionsEC2Access 附加到您的用户、组和角色。

#### 策略详细信息

• 类型: AWS 托管策略

- 创建时间:2015 年 7 月 7 日 00:00 UTC
- 编辑时间:2015 年 7 月 7 日 00:00 UTC
- ARN: arn:aws:iam::aws:policy/CloudWatchActionsEC2Access

### 策略版本

策略版本: v1 (默认)

此策略的默认版本是定义策略权限的版本。当使用该策略的用户或角色请求访问 AWS 资源时, AWS 会检查策略的默认版本以确定是否允许该请求。

### JSON 策略文档

```
{ 
   "Version" : "2012-10-17", 
   "Statement" : [ 
     { 
        "Effect" : "Allow", 
        "Action" : [ 
          "cloudwatch:Describe*", 
          "ec2:Describe*", 
          "ec2:RebootInstances", 
          "ec2:StopInstances", 
          "ec2:TerminateInstances" 
        ], 
        "Resource" : "*" 
     } 
   ]
}
```
## 了解更多信息

- [在 IAM Identity Center 中使用 AWS 托管策略创建权限集](https://docs.aws.amazon.com/singlesignon/latest/userguide/howtocreatepermissionset.html)
- [添加和删除 IAM 身份权限](https://docs.aws.amazon.com/IAM/latest/UserGuide/access_policies_manage-attach-detach.html)
- [了解 IAM policy 版本控制](https://docs.aws.amazon.com/IAM/latest/UserGuide/access_policies_managed-versioning.html)
- [开始使用 AWS 托管策略,转向最低权限权限](https://docs.aws.amazon.com/IAM/latest/UserGuide/best-practices.html#bp-use-aws-defined-policies)

## CloudWatchAgentAdminPolicy

描述:需要完全权限才能使用 AmazonCloudWatchAgent。

CloudWatchAgentAdminPolicy是一[个AWS 托管策略。](https://docs.aws.amazon.com/IAM/latest/UserGuide/access_policies_managed-vs-inline.html#aws-managed-policies)

#### 使用此策略

您可以将 CloudWatchAgentAdminPolicy 附加到您的用户、组和角色。

### 策略详细信息

- 类型: AWS 托管策略
- 创建时间 · 2018 年 3 月 7 日 00:52 UTC
- 编辑时间:世界标准时间 2024 年 2 月 5 日 20:59
- ARN: arn:aws:iam::aws:policy/CloudWatchAgentAdminPolicy

#### 策略版本

策略版本:v2(默认)

此策略的默认版本是定义策略权限的版本。当使用该策略的用户或角色请求访问 AWS 资源时, AWS 会检查策略的默认版本以确定是否允许该请求。

```
{ 
   "Version" : "2012-10-17", 
   "Statement" : [ 
     { 
        "Sid" : "CWACloudWatchPermissions", 
        "Effect" : "Allow", 
        "Action" : [ 
          "cloudwatch:PutMetricData", 
          "ec2:DescribeTags", 
          "logs:PutLogEvents", 
          "logs:PutRetentionPolicy", 
          "logs:DescribeLogStreams",
```

```
 "logs:DescribeLogGroups", 
          "logs:CreateLogStream", 
          "logs:CreateLogGroup", 
          "xray:PutTraceSegments", 
          "xray:PutTelemetryRecords", 
          "xray:GetSamplingRules", 
          "xray:GetSamplingTargets", 
          "xray:GetSamplingStatisticSummaries" 
        ], 
       "Resource" : "*" 
     }, 
     { 
        "Sid" : "CWASSMPermissions", 
        "Effect" : "Allow", 
        "Action" : [ 
          "ssm:GetParameter", 
          "ssm:PutParameter" 
       ], 
        "Resource" : "arn:aws:ssm:*:*:parameter/AmazonCloudWatch-*" 
     } 
   ]
}
```
- [在 IAM Identity Center 中使用 AWS 托管策略创建权限集](https://docs.aws.amazon.com/singlesignon/latest/userguide/howtocreatepermissionset.html)
- [添加和删除 IAM 身份权限](https://docs.aws.amazon.com/IAM/latest/UserGuide/access_policies_manage-attach-detach.html)
- [了解 IAM policy 版本控制](https://docs.aws.amazon.com/IAM/latest/UserGuide/access_policies_managed-versioning.html)
- [开始使用 AWS 托管策略,转向最低权限权限](https://docs.aws.amazon.com/IAM/latest/UserGuide/best-practices.html#bp-use-aws-defined-policies)

## CloudWatchAgentServerPolicy

描述: AmazonCloudWatchAgent 在服务器上使用所需的权限

CloudWatchAgentServerPolicy是一[个AWS 托管策略](https://docs.aws.amazon.com/IAM/latest/UserGuide/access_policies_managed-vs-inline.html#aws-managed-policies)。

### 使用此策略

您可以将 CloudWatchAgentServerPolicy 附加到您的用户、组和角色。

#### 策略详细信息

- 类型: AWS 托管策略
- 创建时间:2018 年 3 月 7 日 01:06 UTC
- 编辑时间:世界标准时间 2024 年 2 月 6 日 16:37
- ARN: arn:aws:iam::aws:policy/CloudWatchAgentServerPolicy

### 策略版本

策略版本: v3 (默认)

此策略的默认版本是定义策略权限的版本。当使用该策略的用户或角色请求访问 AWS 资源时, AWS 会检查策略的默认版本以确定是否允许该请求。

```
{ 
   "Version" : "2012-10-17", 
   "Statement" : [ 
     { 
        "Sid" : "CWACloudWatchServerPermissions", 
        "Effect" : "Allow", 
        "Action" : [ 
          "cloudwatch:PutMetricData", 
          "ec2:DescribeVolumes", 
          "ec2:DescribeTags", 
          "logs:PutLogEvents", 
          "logs:PutRetentionPolicy", 
          "logs:DescribeLogStreams", 
          "logs:DescribeLogGroups", 
          "logs:CreateLogStream", 
          "logs:CreateLogGroup", 
          "xray:PutTraceSegments", 
          "xray:PutTelemetryRecords", 
          "xray:GetSamplingRules", 
          "xray:GetSamplingTargets", 
          "xray:GetSamplingStatisticSummaries" 
        ], 
        "Resource" : "*" 
     },
```

```
 { 
        "Sid" : "CWASSMServerPermissions", 
        "Effect" : "Allow", 
       "Action" : [
          "ssm:GetParameter" 
       ], 
        "Resource" : "arn:aws:ssm:*:*:parameter/AmazonCloudWatch-*" 
     } 
   ]
}
```
- [在 IAM 身份中心使用 AWS 托管策略创建权限集](https://docs.aws.amazon.com/singlesignon/latest/userguide/howtocreatepermissionset.html)
- [添加和删除 IAM 身份权限](https://docs.aws.amazon.com/IAM/latest/UserGuide/access_policies_manage-attach-detach.html)
- [了解 IAM policy 版本控制](https://docs.aws.amazon.com/IAM/latest/UserGuide/access_policies_managed-versioning.html)
- [开始使用 AWS 托管策略,转向最低权限权限](https://docs.aws.amazon.com/IAM/latest/UserGuide/best-practices.html#bp-use-aws-defined-policies)

## CloudWatchApplicationInsightsFullAccess

描述:提供对 " CloudWatch 应用程序见解" 和所需依赖项的完全访问权限。

CloudWatchApplicationInsightsFullAccess是一个[AWS 托管策略](https://docs.aws.amazon.com/IAM/latest/UserGuide/access_policies_managed-vs-inline.html#aws-managed-policies)。

### 使用此策略

您可以将 CloudWatchApplicationInsightsFullAccess 附加到您的用户、组和角色。

### 策略详细信息

- 类型: AWS 托管策略
- 创建时间:2020 年 11 月 24 日 18:44 UTC
- 编辑时间:2022 年 1 月 25 日 17:51 UTC
- ARN: arn:aws:iam::aws:policy/CloudWatchApplicationInsightsFullAccess

### 策略版本

策略版本:v4(默认)

此策略的默认版本是定义策略权限的版本。当使用该策略的用户或角色请求访问 AWS 资源时, AWS 会检查策略的默认版本以确定是否允许该请求。

```
{ 
   "Version" : "2012-10-17", 
   "Statement" : [ 
     { 
       "Effect" : "Allow", 
       "Action" : "applicationinsights:*", 
       "Resource" : "*" 
     }, 
     { 
       "Effect" : "Allow", 
       "Action" : [ 
          "ec2:DescribeInstances", 
          "ec2:DescribeVolumes", 
          "rds:DescribeDBInstances", 
          "rds:DescribeDBClusters", 
          "sqs:ListQueues", 
          "elasticloadbalancing:DescribeLoadBalancers", 
          "elasticloadbalancing:DescribeTargetGroups", 
          "elasticloadbalancing:DescribeTargetHealth", 
          "autoscaling:DescribeAutoScalingGroups", 
          "lambda:ListFunctions", 
          "dynamodb:ListTables", 
          "s3:ListAllMyBuckets", 
          "sns:ListTopics", 
          "states:ListStateMachines", 
          "apigateway:GET", 
          "ecs:ListClusters", 
          "ecs:DescribeTaskDefinition", 
          "ecs:ListServices", 
          "ecs:ListTasks", 
          "eks:ListClusters", 
          "eks:ListNodegroups", 
          "fsx:DescribeFileSystems", 
          "logs:DescribeLogGroups" 
       ], 
       "Resource" : "*" 
     }, 
     {
```

```
 "Effect" : "Allow", 
       "Action" : [ 
          "iam:CreateServiceLinkedRole" 
       ], 
       "Resource" : [ 
          "arn:aws:iam::*:role/aws-service-role/application-insights.amazonaws.com/
AWSServiceRoleForApplicationInsights" 
       ], 
       "Condition" : { 
          "StringEquals" : { 
            "iam:AWSServiceName" : "application-insights.amazonaws.com" 
          } 
       } 
     } 
   ]
}
```
- [在 IAM Identity Center 中使用 AWS 托管策略创建权限集](https://docs.aws.amazon.com/singlesignon/latest/userguide/howtocreatepermissionset.html)
- [添加和删除 IAM 身份权限](https://docs.aws.amazon.com/IAM/latest/UserGuide/access_policies_manage-attach-detach.html)
- [了解 IAM policy 版本控制](https://docs.aws.amazon.com/IAM/latest/UserGuide/access_policies_managed-versioning.html)
- [开始使用 AWS 托管策略,转向最低权限权限](https://docs.aws.amazon.com/IAM/latest/UserGuide/best-practices.html#bp-use-aws-defined-policies)

## CloudWatchApplicationInsightsReadOnlyAccess

描述:提供对 " CloudWatch 应用程序见解" 的只读访问权限。

CloudWatchApplicationInsightsReadOnlyAccess是一个[AWS 托管策略](https://docs.aws.amazon.com/IAM/latest/UserGuide/access_policies_managed-vs-inline.html#aws-managed-policies)。

### 使用此策略

您可以将 CloudWatchApplicationInsightsReadOnlyAccess 附加到您的用户、组和角色。

## 策略详细信息

- 类型: AWS 托管策略
- 创建时间:2020 年 11 月 24 日 18:48 UTC

• ARN: arn:aws:iam::aws:policy/CloudWatchApplicationInsightsReadOnlyAccess

#### 策略版本

策略版本: v1 (默认)

此策略的默认版本是定义策略权限的版本。当使用该策略的用户或角色请求访问 AWS 资源时, AWS 会检查策略的默认版本以确定是否允许该请求。

### JSON 策略文档

```
{ 
   "Version" : "2012-10-17", 
   "Statement" : [ 
     { 
        "Effect" : "Allow", 
        "Action" : [ 
          "applicationinsights:Describe*", 
          "applicationinsights:List*" 
        ], 
        "Resource" : "*" 
     } 
   ]
}
```
## 了解更多信息

- [在 IAM 身份中心使用 AWS 托管策略创建权限集](https://docs.aws.amazon.com/singlesignon/latest/userguide/howtocreatepermissionset.html)
- [添加和删除 IAM 身份权限](https://docs.aws.amazon.com/IAM/latest/UserGuide/access_policies_manage-attach-detach.html)
- [了解 IAM policy 版本控制](https://docs.aws.amazon.com/IAM/latest/UserGuide/access_policies_managed-versioning.html)
- [开始使用 AWS 托管策略,转向最低权限权限](https://docs.aws.amazon.com/IAM/latest/UserGuide/best-practices.html#bp-use-aws-defined-policies)

## CloudwatchApplicationInsightsServiceLinkedRolePolicy

#### 描述:Cloudwatch 应用程序洞察服务关联角色策略

CloudwatchApplicationInsightsServiceLinkedRolePolicy是一[个AWS 托管策略](https://docs.aws.amazon.com/IAM/latest/UserGuide/access_policies_managed-vs-inline.html#aws-managed-policies)。

#### 使用此策略

此附加到服务相关角色的策略允许服务代表您执行操作。您无法将此策略附加到您的用户、组或角色。

#### 策略详细信息

- 类型:服务相关角色策略
- 创建时间: 2018年12月1日 16:22 UTC
- 编辑时间:2023 年 5 月 11 日 16:34 UTC
- ARN: arn:aws:iam::aws:policy/aws-service-role/ CloudwatchApplicationInsightsServiceLinkedRolePolicy

#### 策略版本

策略版本:v24(默认)

此策略的默认版本是定义策略权限的版本。当使用该策略的用户或角色请求访问 AWS 资源时, AWS 会检查策略的默认版本以确定是否允许该请求。

```
{ 
   "Version" : "2012-10-17", 
   "Statement" : [ 
     { 
       "Effect" : "Allow", 
       "Action" : [ 
          "cloudwatch:DescribeAlarmHistory", 
          "cloudwatch:DescribeAlarms", 
          "cloudwatch:GetMetricData", 
          "cloudwatch:ListMetrics", 
          "cloudwatch:PutMetricAlarm", 
          "cloudwatch:DeleteAlarms", 
          "cloudwatch:PutAnomalyDetector", 
          "cloudwatch:DeleteAnomalyDetector", 
          "cloudwatch:DescribeAnomalyDetectors" 
       ], 
        "Resource" : [ 
         " ]
```

```
 }, 
 { 
   "Effect" : "Allow", 
   "Action" : [ 
      "logs:FilterLogEvents", 
      "logs:GetLogEvents", 
      "logs:DescribeLogStreams", 
      "logs:DescribeLogGroups" 
   ], 
   "Resource" : [ 
     \mathbf{u} \star \mathbf{u} ] 
 }, 
 { 
   "Effect" : "Allow", 
  "Action" : [
      "events:DescribeRule" 
   ], 
   "Resource" : [ 
     \overline{0} \overline{\star} \overline{0} ] 
 }, 
 { 
   "Effect" : "Allow", 
  "Action" : [
      "cloudFormation:CreateStack", 
      "cloudFormation:UpdateStack", 
      "cloudFormation:DeleteStack", 
      "cloudFormation:DescribeStackResources" 
   ], 
   "Resource" : [ 
      "arn:aws:cloudformation:*:*:stack/ApplicationInsights-*" 
   ] 
 }, 
 { 
   "Effect" : "Allow", 
  "Action" : [
      "cloudFormation:DescribeStacks", 
      "cloudFormation:ListStackResources", 
      "cloudFormation:ListStacks" 
   ], 
   "Resource" : [ 
     \mathbf{u} * \mathbf{u}\mathbf{I}
```

```
 }, 
 { 
   "Effect" : "Allow", 
   "Action" : [ 
      "tag:GetResources" 
   ], 
   "Resource" : [ 
     \overline{m} \overline{m} ] 
 }, 
 { 
   "Effect" : "Allow", 
  "Action" : \lceil "resource-groups:ListGroupResources", 
      "resource-groups:GetGroupQuery", 
      "resource-groups:GetGroup" 
   ], 
   "Resource" : [ 
     ""
   ] 
 }, 
 { 
   "Effect" : "Allow", 
  "Action" : [
      "resource-groups:CreateGroup", 
      "resource-groups:DeleteGroup" 
   ], 
   "Resource" : [ 
      "arn:aws:resource-groups:*:*:group/ApplicationInsights-*" 
   ] 
 }, 
 { 
   "Effect" : "Allow", 
  "Action" : [
      "elasticloadbalancing:DescribeLoadBalancers", 
      "elasticloadbalancing:DescribeTargetGroups", 
      "elasticloadbalancing:DescribeTargetHealth" 
   ], 
   "Resource" : [ 
    \overline{0} \overline{\star} \overline{0} ] 
 }, 
 { 
   "Effect" : "Allow",
```

```
"Action" : [
          "autoscaling:DescribeAutoScalingGroups" 
        ], 
        "Resource" : [ 
         \mathbf{u} * \mathbf{u} ] 
     }, 
     { 
        "Effect" : "Allow", 
       "Action" : [
          "ssm:PutParameter", 
          "ssm:DeleteParameter", 
          "ssm:AddTagsToResource", 
          "ssm:RemoveTagsFromResource", 
          "ssm:GetParameters" 
       ], 
       "Resource" : "arn:aws:ssm:*:*:parameter/AmazonCloudWatch-ApplicationInsights-*" 
     }, 
     { 
        "Effect" : "Allow", 
        "Action" : [ 
          "ssm:CreateAssociation", 
          "ssm:UpdateAssociation", 
          "ssm:DeleteAssociation", 
          "ssm:DescribeAssociation" 
       ], 
        "Resource" : [ 
          "arn:aws:ec2:*:*:instance/*", 
          "arn:aws:ssm:*:*:association/*", 
          "arn:aws:ssm:*:*:managed-instance/*", 
          "arn:aws:ssm:*:*:document/AWSEC2-
ApplicationInsightsCloudwatchAgentInstallAndConfigure", 
          "arn:aws:ssm:*:*:document/AWS-ConfigureAWSPackage", 
          "arn:aws:ssm:*:*:document/AmazonCloudWatch-ManageAgent" 
       ] 
     }, 
     { 
        "Effect" : "Allow", 
        "Action" : [ 
          "ssm:GetOpsItem", 
          "ssm:CreateOpsItem", 
          "ssm:DescribeOpsItems", 
          "ssm:UpdateOpsItem", 
          "ssm:DescribeInstanceInformation"
```

```
 ], 
   "Resource" : [ 
    \mathbf{u} \star \mathbf{u} ] 
 }, 
 { 
   "Effect" : "Allow", 
   "Action" : [ 
      "ssm:AddTagsToResource" 
   ], 
   "Resource" : "arn:aws:ssm:*:*:opsitem/*" 
 }, 
 { 
   "Effect" : "Allow", 
   "Action" : [ 
      "ssm:ListCommandInvocations", 
     "ssm:GetCommandInvocation" 
   ], 
   "Resource" : [ 
    \overline{0} \star \overline{0} ] 
 }, 
 { 
   "Effect" : "Allow", 
   "Action" : "ssm:SendCommand", 
   "Resource" : [ 
      "arn:aws:ec2:*:*:instance/*", 
      "arn:aws:ssm:*:*:document/AWSEC2-CheckPerformanceCounterSets", 
      "arn:aws:ssm:*:*:document/AWS-ConfigureAWSPackage", 
      "arn:aws:ssm:*:*:document/AWSEC2-DetectWorkload", 
     "arn:aws:ssm:*:*:document/AmazonCloudWatch-ManageAgent" 
   ] 
 }, 
 { 
   "Effect" : "Allow", 
  "Action" : [
      "ec2:DescribeInstances", 
      "ec2:DescribeVolumes", 
     "ec2:DescribeVolumeStatus", 
     "ec2:DescribeVpcs", 
      "ec2:DescribeVpcAttribute", 
      "ec2:DescribeNatGateways" 
   ], 
   "Resource" : [
```
 $"$ 

```
 ] 
 }, 
 { 
   "Effect" : "Allow", 
  "Action" : [
      "rds:DescribeDBInstances", 
      "rds:DescribeDBClusters" 
   ], 
   "Resource" : [ 
    \mathbf{u} \star \mathbf{u} ] 
 }, 
 { 
   "Effect" : "Allow", 
  "Action" : [
      "lambda:ListFunctions", 
      "lambda:GetFunctionConfiguration", 
      "lambda:ListEventSourceMappings" 
   ], 
   "Resource" : [ 
     \mathbf{u} \star \mathbf{u} ] 
 }, 
 { 
   "Effect" : "Allow", 
  "Action" : [
      "events:PutRule", 
      "events:PutTargets", 
      "events:RemoveTargets", 
      "events:DeleteRule" 
   ], 
   "Resource" : [ 
      "arn:aws:events:*:*:rule/AmazonCloudWatch-ApplicationInsights-*" 
   ] 
 }, 
 { 
   "Effect" : "Allow", 
   "Action" : [ 
      "xray:GetServiceGraph", 
      "xray:GetTraceSummaries", 
      "xray:GetTimeSeriesServiceStatistics", 
      "xray:GetTraceGraph" 
   ],
```

```
 "Resource" : [ 
     \mathbf{u} * \mathbf{u} ] 
 }, 
 { 
   "Effect" : "Allow", 
   "Action" : [ 
      "dynamodb:ListTables", 
      "dynamodb:DescribeTable", 
      "dynamodb:DescribeContributorInsights", 
      "dynamodb:DescribeTimeToLive" 
   ], 
   "Resource" : [ 
     " ] 
 }, 
 { 
   "Effect" : "Allow", 
   "Action" : [ 
      "application-autoscaling:DescribeScalableTargets" 
   ], 
   "Resource" : [ 
     \overline{0} \star \overline{0} ] 
 }, 
 { 
   "Effect" : "Allow", 
  "Action" : [
      "s3:ListAllMyBuckets", 
      "s3:GetMetricsConfiguration", 
      "s3:GetReplicationConfiguration" 
   ], 
   "Resource" : [ 
     \overline{0} \overline{\star} \overline{0} ] 
 }, 
 { 
   "Effect" : "Allow", 
   "Action" : [ 
      "states:ListStateMachines", 
      "states:DescribeExecution", 
      "states:DescribeStateMachine", 
      "states:GetExecutionHistory" 
   ],
```

```
 "Resource" : [ 
     \overline{0} \overline{\star} \overline{0} ] 
 }, 
 { 
   "Effect" : "Allow", 
   "Action" : [ 
      "apigateway:GET" 
   ], 
   "Resource" : [ 
    ^{\rm H} \star ^{\rm H} ] 
 }, 
 { 
   "Effect" : "Allow", 
   "Action" : [ 
      "ecs:DescribeClusters", 
      "ecs:DescribeContainerInstances", 
      "ecs:DescribeServices", 
      "ecs:DescribeTaskDefinition", 
      "ecs:DescribeTasks", 
      "ecs:DescribeTaskSets", 
      "ecs:ListClusters", 
      "ecs:ListContainerInstances", 
      "ecs:ListServices", 
      "ecs:ListTasks" 
   ], 
   "Resource" : [ 
     \overline{0} \overline{0} ] 
 }, 
 { 
   "Effect" : "Allow", 
  "Action" : [
      "ecs:UpdateClusterSettings" 
   ], 
   "Resource" : [ 
     "arn:aws:ecs:*:*:cluster/*" 
  \mathbf{I} }, 
 { 
   "Effect" : "Allow", 
  "Action" : [
      "eks:DescribeCluster",
```

```
 "eks:DescribeFargateProfile", 
      "eks:DescribeNodegroup", 
      "eks:ListClusters", 
      "eks:ListFargateProfiles", 
      "eks:ListNodegroups", 
      "fsx:DescribeFileSystems", 
      "fsx:DescribeVolumes" 
   ], 
   "Resource" : [ 
     \mathbf{u} \star \mathbf{u} ] 
 }, 
 { 
   "Effect" : "Allow", 
   "Action" : [ 
      "sns:GetSubscriptionAttributes", 
      "sns:GetTopicAttributes", 
      "sns:GetSMSAttributes", 
      "sns:ListSubscriptionsByTopic", 
      "sns:ListTopics" 
   ], 
   "Resource" : [ 
    \overline{0} \overline{0} ] 
 }, 
 { 
   "Effect" : "Allow", 
  "Action" : [
      "sqs:ListQueues" 
   ], 
   "Resource" : "*" 
 }, 
 { 
   "Effect" : "Allow", 
  "Action" : [
      "logs:DeleteSubscriptionFilter" 
   ], 
   "Resource" : [ 
      "arn:aws:logs:*:*:log-group:*" 
   ] 
 }, 
 { 
   "Effect" : "Allow", 
   "Action" : [
```

```
 "logs:PutSubscriptionFilter" 
        ], 
        "Resource" : [ 
          "arn:aws:logs:*:*:log-group:*", 
          "arn:aws:logs:*:*:destination:AmazonCloudWatch-ApplicationInsights-
LogIngestionDestination*" 
       ] 
     }, 
     { 
        "Effect" : "Allow", 
       "Action" : [
          "elasticfilesystem:DescribeFileSystems" 
       ], 
        "Resource" : [ 
         " ] 
     }, 
     { 
        "Effect" : "Allow", 
       "Action" : [
          "route53:GetHostedZone", 
          "route53:GetHealthCheck", 
          "route53:ListHostedZones", 
          "route53:ListHealthChecks", 
          "route53:ListQueryLoggingConfigs" 
       ], 
        "Resource" : [ 
         \mathbf{u} \star \mathbf{u} ] 
     }, 
     { 
        "Effect" : "Allow", 
        "Action" : [ 
          "route53resolver:ListFirewallRuleGroupAssociations", 
          "route53resolver:GetFirewallRuleGroup", 
          "route53resolver:ListFirewallRuleGroups", 
          "route53resolver:ListResolverEndpoints", 
          "route53resolver:GetResolverQueryLogConfig", 
          "route53resolver:ListResolverQueryLogConfigs", 
          "route53resolver:ListResolverQueryLogConfigAssociations", 
          "route53resolver:GetResolverEndpoint", 
          "route53resolver:GetFirewallRuleGroupAssociation" 
       ], 
        "Resource" : [
```
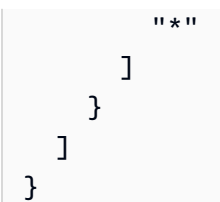

- [了解 IAM policy 版本控制](https://docs.aws.amazon.com/IAM/latest/UserGuide/access_policies_managed-versioning.html)
- [开始使用 AWS 托管策略,转向最低权限权限](https://docs.aws.amazon.com/IAM/latest/UserGuide/best-practices.html#bp-use-aws-defined-policies)

## CloudWatchApplicationSignalsFullAccess

描述:提供对 App CloudWatch lication Signals 服务的完全访问权限,以及对使用和操作此服务所需的 依赖项的限定访问权限。

CloudWatchApplicationSignalsFullAccess是一个[AWS 托管策略](https://docs.aws.amazon.com/IAM/latest/UserGuide/access_policies_managed-vs-inline.html#aws-managed-policies)。

#### 使用此策略

您可以将 CloudWatchApplicationSignalsFullAccess 附加到您的用户、组和角色。

### 策略详细信息

- 类型: AWS 托管策略
- 创建时间:世界标准时间 2024 年 6 月 6 日 22:50
- 编辑时间:世界标准时间 2024 年 6 月 6 日 22:50
- ARN: arn:aws:iam::aws:policy/CloudWatchApplicationSignalsFullAccess

#### 策略版本

策略版本: v1 (默认)

此策略的默认版本是定义策略权限的版本。当使用该策略的用户或角色请求访问 AWS 资源时, AWS 会检查策略的默认版本以确定是否允许该请求。

```
{ 
   "Version" : "2012-10-17", 
   "Statement" : [ 
     { 
       "Sid" : "CloudWatchApplicationSignalsFullAccessPermissions", 
       "Effect" : "Allow", 
       "Action" : "application-signals:*", 
       "Resource" : "*" 
     }, 
     { 
       "Sid" : "CloudWatchApplicationSignalsAlarmsPermissions", 
       "Effect" : "Allow", 
       "Action" : "cloudwatch:DescribeAlarms", 
       "Resource" : "*" 
     }, 
     { 
       "Sid" : "CloudWatchApplicationSignalsMetricsPermissions", 
       "Effect" : "Allow", 
      "Action" : [
          "cloudwatch:GetMetricData", 
          "cloudwatch:ListMetrics" 
       ], 
       "Resource" : "*" 
     }, 
     { 
       "Sid" : "CloudWatchApplicationSignalsLogGroupPermissions", 
       "Effect" : "Allow", 
      "Action" : [
          "logs:StartQuery" 
       ], 
       "Resource" : "arn:aws:logs:*:*:log-group:/aws/application-signals/data:*" 
     }, 
     { 
       "Sid" : "CloudWatchApplicationSignalsLogsPermissions", 
       "Effect" : "Allow", 
      "Action" : [
          "logs:StopQuery", 
         "logs:GetQueryResults" 
       ], 
       "Resource" : "*" 
     },
```
{

```
 "Sid" : "CloudWatchApplicationSignalsSyntheticsPermissions", 
   "Effect" : "Allow", 
   "Action" : [ 
     "synthetics:DescribeCanaries", 
     "synthetics:DescribeCanariesLastRun", 
     "synthetics:GetCanaryRuns" 
   ], 
   "Resource" : "*" 
 }, 
 { 
   "Sid" : "CloudWatchApplicationSignalsRumPermissions", 
   "Effect" : "Allow", 
   "Action" : [ 
     "rum:BatchCreateRumMetricDefinitions", 
     "rum:BatchDeleteRumMetricDefinitions", 
     "rum:BatchGetRumMetricDefinitions", 
     "rum:GetAppMonitor", 
     "rum:GetAppMonitorData", 
     "rum:ListAppMonitors", 
     "rum:PutRumMetricsDestination", 
     "rum:UpdateRumMetricDefinition" 
   ], 
   "Resource" : "*" 
 }, 
 { 
   "Sid" : "CloudWatchApplicationSignalsXrayPermissions", 
   "Effect" : "Allow", 
   "Action" : "xray:GetTraceSummaries", 
   "Resource" : "*" 
 }, 
 { 
   "Sid" : "CloudWatchApplicationSignalsPutMetricAlarmPermissions", 
   "Effect" : "Allow", 
   "Action" : "cloudwatch:PutMetricAlarm", 
   "Resource" : [ 
     "arn:aws:cloudwatch:*:*:alarm:SLO-AttainmentGoalAlarm-*", 
     "arn:aws:cloudwatch:*:*:alarm:SLO-WarningAlarm-*", 
     "arn:aws:cloudwatch:*:*:alarm:SLI-HealthAlarm-*" 
   ] 
 }, 
 { 
   "Sid" : "CloudWatchApplicationSignalsCreateServiceLinkedRolePermissions", 
   "Effect" : "Allow",
```

```
 "Action" : "iam:CreateServiceLinkedRole", 
       "Resource" : "arn:aws:iam::*:role/aws-service-role/application-
signals.cloudwatch.amazonaws.com/AWSServiceRoleForCloudWatchApplicationSignals", 
       "Condition" : { 
         "StringLike" : { 
            "iam:AWSServiceName" : "application-signals.cloudwatch.amazonaws.com" 
         } 
       } 
     }, 
     { 
       "Sid" : "CloudWatchApplicationSignalsGetRolePermissions", 
       "Effect" : "Allow", 
       "Action" : "iam:GetRole", 
       "Resource" : "arn:aws:iam::*:role/aws-service-role/application-
signals.cloudwatch.amazonaws.com/AWSServiceRoleForCloudWatchApplicationSignals" 
     }, 
    \mathcal{L} "Sid" : "CloudWatchApplicationSignalsSnsWritePermissions", 
       "Effect" : "Allow", 
      "Action" : [
         "sns:CreateTopic", 
         "sns:Subscribe" 
       ], 
       "Resource" : "arn:aws:sns:*:*:cloudwatch-application-signals-*" 
     }, 
     { 
       "Sid" : "CloudWatchApplicationSignalsSnsReadPermissions", 
       "Effect" : "Allow", 
       "Action" : "sns:ListTopics", 
       "Resource" : "*" 
     } 
   ]
}
```
- [在 IAM 身份中心使用 AWS 托管策略创建权限集](https://docs.aws.amazon.com/singlesignon/latest/userguide/howtocreatepermissionset.html)
- [添加和删除 IAM 身份权限](https://docs.aws.amazon.com/IAM/latest/UserGuide/access_policies_manage-attach-detach.html)
- [了解 IAM policy 版本控制](https://docs.aws.amazon.com/IAM/latest/UserGuide/access_policies_managed-versioning.html)
- [开始使用 AWS 托管策略,转向最低权限权限](https://docs.aws.amazon.com/IAM/latest/UserGuide/best-practices.html#bp-use-aws-defined-policies)

## CloudWatchApplicationSignalsReadOnlyAccess

描述:提供对 App CloudWatch lication Signals 服务的只读访问权限以及对使用此服务所需的依赖项的 限定访问权限

CloudWatchApplicationSignalsReadOnlyAccess是一[个AWS 托管策略](https://docs.aws.amazon.com/IAM/latest/UserGuide/access_policies_managed-vs-inline.html#aws-managed-policies)。

## 使用此策略

您可以将 CloudWatchApplicationSignalsReadOnlyAccess 附加到您的用户、组和角色。

## 策略详细信息

- 类型: AWS 托管策略
- 创建时间:世界标准时间 2024 年 6 月 6 日 22:48
- 编辑时间:世界标准时间 2024 年 6 月 6 日 22:48
- ARN: arn:aws:iam::aws:policy/CloudWatchApplicationSignalsReadOnlyAccess

### 策略版本

策略版本:v1(默认)

此策略的默认版本是定义策略权限的版本。当使用该策略的用户或角色请求访问 AWS 资源时, AWS 会检查策略的默认版本以确定是否允许该请求。

```
{ 
   "Version" : "2012-10-17", 
   "Statement" : [ 
     { 
       "Sid" : "CloudWatchApplicationSignalsReadOnlyAccessPermissions", 
       "Effect" : "Allow", 
       "Action" : [ 
         "application-signals:BatchGetServiceLevelObjectiveBudgetReport", 
         "application-signals:GetService", 
         "application-signals:GetServiceLevelObjective", 
         "application-signals:ListServiceLevelObjectives", 
         "application-signals:ListServiceDependencies", 
         "application-signals:ListServiceDependents",
```

```
 "application-signals:ListServiceOperations", 
          "application-signals:ListServices", 
          "application-signals:ListTagsForResource" 
       ], 
       "Resource" : "*" 
     }, 
     { 
       "Sid" : "CloudWatchApplicationSignalsGetRolePermissions", 
       "Effect" : "Allow", 
       "Action" : "iam:GetRole", 
       "Resource" : "arn:aws:iam::*:role/aws-service-role/application-
signals.cloudwatch.amazonaws.com/AWSServiceRoleForCloudWatchApplicationSignals" 
     }, 
     { 
       "Sid" : "CloudWatchApplicationSignalsLogGroupPermissions", 
       "Effect" : "Allow", 
       "Action" : [ 
          "logs:StartQuery" 
       ], 
       "Resource" : "arn:aws:logs:*:*:log-group:/aws/application-signals/data:*" 
     }, 
     { 
       "Sid" : "CloudWatchApplicationSignalsLogsPermissions", 
       "Effect" : "Allow", 
      "Action" : [
          "logs:StopQuery", 
         "logs:GetQueryResults" 
       ], 
       "Resource" : "*" 
     }, 
    \mathcal{L} "Sid" : "CloudWatchApplicationSignalsAlarmsReadPermissions", 
       "Effect" : "Allow", 
      "Action" : [
          "cloudwatch:DescribeAlarms" 
       ], 
       "Resource" : "*" 
     }, 
    \mathcal{L} "Sid" : "CloudWatchApplicationSignalsMetricsReadPermissions", 
       "Effect" : "Allow", 
      "Action" : [
          "cloudwatch:GetMetricData", 
          "cloudwatch:ListMetrics"
```

```
 ], 
       "Resource" : "*" 
     }, 
     { 
        "Sid" : "CloudWatchApplicationSignalsSyntheticsReadPermissions", 
        "Effect" : "Allow", 
        "Action" : [ 
          "synthetics:DescribeCanaries", 
          "synthetics:DescribeCanariesLastRun", 
          "synthetics:GetCanaryRuns" 
       ], 
       "Resource" : "*" 
     }, 
     { 
        "Sid" : "CloudWatchApplicationSignalsRumReadPermissions", 
        "Effect" : "Allow", 
        "Action" : [ 
          "rum:BatchGetRumMetricDefinitions", 
          "rum:GetAppMonitor", 
          "rum:GetAppMonitorData", 
          "rum:ListAppMonitors" 
       ], 
       "Resource" : "*" 
     }, 
     { 
        "Sid" : "CloudWatchApplicationSignalsXrayReadPermissions", 
        "Effect" : "Allow", 
        "Action" : [ 
          "xray:GetTraceSummaries" 
       ], 
       "Resource" : "*" 
     } 
   ]
}
```
- [在 IAM Identity Center 中使用 AWS 托管策略创建权限集](https://docs.aws.amazon.com/singlesignon/latest/userguide/howtocreatepermissionset.html)
- [添加和删除 IAM 身份权限](https://docs.aws.amazon.com/IAM/latest/UserGuide/access_policies_manage-attach-detach.html)
- [了解 IAM policy 版本控制](https://docs.aws.amazon.com/IAM/latest/UserGuide/access_policies_managed-versioning.html)
- [开始使用 AWS 托管策略,转向最低权限权限](https://docs.aws.amazon.com/IAM/latest/UserGuide/best-practices.html#bp-use-aws-defined-policies)

## CloudWatchApplicationSignalsServiceRolePolicy

描述:策略授予 CloudWatch 应用程序信号从其他相关 AWS 服务收集监控和标记数据的权限。

CloudWatchApplicationSignalsServiceRolePolicy是一个[AWS 托管策略。](https://docs.aws.amazon.com/IAM/latest/UserGuide/access_policies_managed-vs-inline.html#aws-managed-policies)

### 使用此策略

此附加到服务相关角色的策略允许服务代表您执行操作。您无法将此策略附加到您的用户、组或角色。

#### 策略详细信息

- 类型:服务相关角色策略
- 创建时间:2023 年 11 月 9 日 18:09 UTC
- 编辑时间:世界标准时间 2024 年 4 月 26 日 21:29
- ARN: arn:aws:iam::aws:policy/aws-service-role/ CloudWatchApplicationSignalsServiceRolePolicy

#### 策略版本

策略版本:v5(默认)

此策略的默认版本是定义策略权限的版本。当使用该策略的用户或角色请求访问 AWS 资源时, AWS 会检查策略的默认版本以确定是否允许该请求。

```
{ 
   "Version" : "2012-10-17", 
   "Statement" : [ 
     { 
        "Sid" : "XRayPermission", 
        "Effect" : "Allow", 
        "Action" : [ 
          "xray:GetServiceGraph" 
        ], 
        "Resource" : [ 
         " ], 
        "Condition" : {
```

```
 "StringEquals" : { 
        "aws:ResourceAccount" : "${aws:PrincipalAccount}" 
     } 
   } 
 }, 
 { 
   "Sid" : "CWLogsPermission", 
   "Effect" : "Allow", 
  "Action" : [
     "logs:StartQuery", 
     "logs:GetQueryResults" 
   ], 
   "Resource" : [ 
     "arn:aws:logs:*:*:log-group:/aws/appsignals/*:*", 
     "arn:aws:logs:*:*:log-group:/aws/application-signals/data:*" 
   ], 
   "Condition" : { 
     "StringEquals" : { 
        "aws:ResourceAccount" : "${aws:PrincipalAccount}" 
     } 
   } 
 }, 
 { 
   "Sid" : "CWListMetricsPermission", 
   "Effect" : "Allow", 
   "Action" : [ 
     "cloudwatch:ListMetrics" 
   ], 
   "Resource" : [ 
    \overline{m} \overline{m} ], 
   "Condition" : { 
     "StringEquals" : { 
        "aws:ResourceAccount" : "${aws:PrincipalAccount}" 
     } 
   } 
 }, 
 { 
   "Sid" : "CWGetMetricDataPermission", 
   "Effect" : "Allow", 
  "Action" : [
     "cloudwatch:GetMetricData" 
   ], 
   "Resource" : [
```
$"$ 

```
 ] 
     }, 
     { 
        "Sid" : "TagsPermission", 
        "Effect" : "Allow", 
        "Action" : [ 
          "tag:GetResources" 
        ], 
        "Resource" : [ 
         ""
        ], 
        "Condition" : { 
          "StringEquals" : { 
             "aws:ResourceAccount" : "${aws:PrincipalAccount}" 
          } 
        } 
     }, 
     { 
        "Sid" : "EC2AutoScalingPermission", 
        "Effect" : "Allow", 
        "Action" : [ 
          "autoscaling:DescribeAutoScalingGroups" 
        ], 
        "Resource" : [ 
         " ], 
        "Condition" : { 
          "StringEquals" : { 
             "aws:ResourceAccount" : "${aws:PrincipalAccount}" 
          } 
        } 
     } 
   ]
}
```
# 了解更多信息

- [了解 IAM policy 版本控制](https://docs.aws.amazon.com/IAM/latest/UserGuide/access_policies_managed-versioning.html)
- [开始使用 AWS 托管策略,转向最低权限权限](https://docs.aws.amazon.com/IAM/latest/UserGuide/best-practices.html#bp-use-aws-defined-policies)

# CloudWatchAutomaticDashboardsAccess

描述:提供对用于显示 CloudWatch 自动仪表板的非 CloudWatch API 的访问权限,包括 Lambda 函 数等对象的内容

CloudWatchAutomaticDashboardsAccess是一个[AWS 托管策略。](https://docs.aws.amazon.com/IAM/latest/UserGuide/access_policies_managed-vs-inline.html#aws-managed-policies)

### 使用此策略

您可以将 CloudWatchAutomaticDashboardsAccess 附加到您的用户、组和角色。

## 策略详细信息

- 类型: AWS 托管策略
- 创建时间:2019 年 7 月 23 日 10:01 UTC
- 编辑时间:2021 年 4 月 20 日 13:05 UTC
- ARN: arn:aws:iam::aws:policy/CloudWatchAutomaticDashboardsAccess

#### 策略版本

策略版本:v4(默认)

此策略的默认版本是定义策略权限的版本。当使用该策略的用户或角色请求访问 AWS 资源时, AWS 会检查策略的默认版本以确定是否允许该请求。

```
{ 
   "Version" : "2012-10-17", 
   "Statement" : [ 
     { 
       "Action" : [ 
          "autoscaling:DescribeAutoScalingGroups", 
          "cloudfront:GetDistribution", 
          "cloudfront:ListDistributions", 
          "dynamodb:DescribeTable", 
          "dynamodb:ListTables", 
          "ec2:DescribeInstances", 
          "ec2:DescribeVolumes", 
          "ecs:DescribeClusters",
```

```
 "ecs:DescribeContainerInstances", 
       "ecs:ListClusters", 
       "ecs:ListContainerInstances", 
       "ecs:ListServices", 
       "elasticache:DescribeCacheClusters", 
       "elasticbeanstalk:DescribeEnvironments", 
       "elasticfilesystem:DescribeFileSystems", 
       "elasticloadbalancing:DescribeLoadBalancers", 
       "kinesis:DescribeStream", 
       "kinesis:ListStreams", 
       "lambda:GetFunction", 
       "lambda:ListFunctions", 
       "rds:DescribeDBClusters", 
       "rds:DescribeDBInstances", 
       "resource-groups:ListGroupResources", 
       "resource-groups:ListGroups", 
       "route53:GetHealthCheck", 
       "route53:ListHealthChecks", 
       "s3:ListAllMyBuckets", 
       "s3:ListBucket", 
       "sns:ListTopics", 
       "sqs:GetQueueAttributes", 
       "sqs:GetQueueUrl", 
       "sqs:ListQueues", 
       "synthetics:DescribeCanariesLastRun", 
       "tag:GetResources" 
     ], 
     "Effect" : "Allow", 
     "Resource" : "*" 
   }, 
   { 
    "Action" : [
       "apigateway:GET" 
     ], 
     "Effect" : "Allow", 
     "Resource" : [ 
       "arn:aws:apigateway:*::/restapis*" 
     ] 
   } 
 ]
```
}

- [在 IAM 身份中心使用 AWS 托管策略创建权限集](https://docs.aws.amazon.com/singlesignon/latest/userguide/howtocreatepermissionset.html)
- [添加和删除 IAM 身份权限](https://docs.aws.amazon.com/IAM/latest/UserGuide/access_policies_manage-attach-detach.html)
- [了解 IAM policy 版本控制](https://docs.aws.amazon.com/IAM/latest/UserGuide/access_policies_managed-versioning.html)
- [开始使用 AWS 托管策略,转向最低权限权限](https://docs.aws.amazon.com/IAM/latest/UserGuide/best-practices.html#bp-use-aws-defined-policies)

## CloudWatchCrossAccountSharingConfiguration

描述:提供管理可观测性访问管理器链接和建立资源共享的 CloudWatch 功能

CloudWatchCrossAccountSharingConfiguration是一[个AWS 托管策略](https://docs.aws.amazon.com/IAM/latest/UserGuide/access_policies_managed-vs-inline.html#aws-managed-policies)。

#### 使用此策略

您可以将 CloudWatchCrossAccountSharingConfiguration 附加到您的用户、组和角色。

### 策略详细信息

- 类型: AWS 托管策略
- 创建时间:2022 年 11 月 27 日 14:01 UTC
- 编辑时间:2022 年 11 月 27 日 14:01 UTC
- ARN: arn:aws:iam::aws:policy/CloudWatchCrossAccountSharingConfiguration

#### 策略版本

策略版本:v1(默认)

此策略的默认版本是定义策略权限的版本。当使用该策略的用户或角色请求访问 AWS 资源时, AWS 会检查策略的默认版本以确定是否允许该请求。

```
{ 
   "Version" : "2012-10-17", 
   "Statement" : [ 
     {
```

```
 "Effect" : "Allow", 
        "Action" : [ 
           "cloudwatch:Link", 
           "oam:ListLinks" 
        ], 
        "Resource" : "*" 
      }, 
      { 
        "Effect" : "Allow", 
       "Action" : [
           "oam:DeleteLink", 
           "oam:GetLink", 
          "oam:TagResource" 
        ], 
        "Resource" : "arn:aws:oam:*:*:link/*" 
      }, 
      { 
        "Effect" : "Allow", 
        "Action" : [ 
           "oam:CreateLink", 
           "oam:UpdateLink" 
        ], 
        "Resource" : [ 
          "arn:aws:oam:*:*:link/*", 
          "arn:aws:oam:*:*:sink/*" 
        ] 
      } 
   ]
}
```
- [在 IAM Identity Center 中使用 AWS 托管策略创建权限集](https://docs.aws.amazon.com/singlesignon/latest/userguide/howtocreatepermissionset.html)
- [添加和删除 IAM 身份权限](https://docs.aws.amazon.com/IAM/latest/UserGuide/access_policies_manage-attach-detach.html)
- [了解 IAM policy 版本控制](https://docs.aws.amazon.com/IAM/latest/UserGuide/access_policies_managed-versioning.html)
- [开始使用 AWS 托管策略,转向最低权限权限](https://docs.aws.amazon.com/IAM/latest/UserGuide/best-practices.html#bp-use-aws-defined-policies)

# CloudWatchEventsBuiltInTargetExecutionAccess

描述:允许 Amazon Ev CloudWatch ents 中的内置目标代表您执行 EC2 操作。

CloudWatchEventsBuiltInTargetExecutionAccess是一个[AWS 托管策略](https://docs.aws.amazon.com/IAM/latest/UserGuide/access_policies_managed-vs-inline.html#aws-managed-policies)。

## 使用此策略

您可以将 CloudWatchEventsBuiltInTargetExecutionAccess 附加到您的用户、组和角色。

## 策略详细信息

- 类型:服务角色策略
- 创建时间:2016 年 1 月 14 日 18:35 UTC
- 编辑时间:2016 年 1 月 14 日 18:35 UTC
- ARN: arn:aws:iam::aws:policy/service-role/ CloudWatchEventsBuiltInTargetExecutionAccess

### 策略版本

策略版本: v1 (默认)

此策略的默认版本是定义策略权限的版本。当使用该策略的用户或角色请求访问 AWS 资源时, AWS 会检查策略的默认版本以确定是否允许该请求。

```
{ 
   "Version" : "2012-10-17", 
   "Statement" : [ 
     { 
        "Sid" : "CloudWatchEventsBuiltInTargetExecutionAccess", 
        "Effect" : "Allow", 
        "Action" : [ 
          "ec2:Describe*", 
          "ec2:RebootInstances", 
          "ec2:StopInstances", 
          "ec2:TerminateInstances", 
          "ec2:CreateSnapshot" 
        ], 
        "Resource" : "*" 
     } 
   ]
}
```
- [在 IAM 身份中心使用 AWS 托管策略创建权限集](https://docs.aws.amazon.com/singlesignon/latest/userguide/howtocreatepermissionset.html)
- [添加和删除 IAM 身份权限](https://docs.aws.amazon.com/IAM/latest/UserGuide/access_policies_manage-attach-detach.html)
- [了解 IAM policy 版本控制](https://docs.aws.amazon.com/IAM/latest/UserGuide/access_policies_managed-versioning.html)
- [开始使用 AWS 托管策略,转向最低权限权限](https://docs.aws.amazon.com/IAM/latest/UserGuide/best-practices.html#bp-use-aws-defined-policies)

## CloudWatchEventsFullAccess

描述:提供对 Amazon CloudWatch 活动的完全访问权限。

CloudWatchEventsFullAccess是一[个AWS 托管策略。](https://docs.aws.amazon.com/IAM/latest/UserGuide/access_policies_managed-vs-inline.html#aws-managed-policies)

#### 使用此策略

您可以将 CloudWatchEventsFullAccess 附加到您的用户、组和角色。

### 策略详细信息

- 类型: AWS 托管策略
- 创建时间:2016 年 1 月 14 日 18:37 UTC
- 编辑时间:2022 年 12 月 1 日 17:05 UTC
- ARN: arn:aws:iam::aws:policy/CloudWatchEventsFullAccess

### 策略版本

策略版本:v2(默认)

此策略的默认版本是定义策略权限的版本。当使用该策略的用户或角色请求访问 AWS 资源时, AWS 会检查策略的默认版本以确定是否允许该请求。

```
{ 
   "Version" : "2012-10-17", 
   "Statement" : [ 
     { 
        "Sid" : "EventBridgeActions",
```

```
 "Effect" : "Allow", 
       "Action" : [ 
         "events:*", 
          "schemas:*", 
          "scheduler:*", 
         "pipes:*" 
       ], 
       "Resource" : "*" 
     }, 
     { 
       "Sid" : "IAMCreateServiceLinkedRoleForApiDestinations", 
       "Effect" : "Allow", 
       "Action" : "iam:CreateServiceLinkedRole", 
       "Resource" : "arn:aws:iam::*:role/aws-service-role/
AmazonEventBridgeApiDestinationsServiceRolePolicy", 
       "Condition" : { 
          "StringEquals" : { 
            "iam:AWSServiceName" : "apidestinations.events.amazonaws.com" 
         } 
       } 
     }, 
     { 
       "Sid" : "IAMCreateServiceLinkedRoleForAmazonEventBridgeSchemas", 
       "Effect" : "Allow", 
       "Action" : "iam:CreateServiceLinkedRole", 
       "Resource" : "arn:aws:iam::*:role/aws-service-role/schemas.amazonaws.com/
AWSServiceRoleForSchemas", 
       "Condition" : { 
          "StringEquals" : { 
            "iam:AWSServiceName" : "schemas.amazonaws.com" 
         } 
       } 
     }, 
     { 
       "Sid" : "SecretsManagerAccessForApiDestinations", 
       "Effect" : "Allow", 
      "Action" : [
          "secretsmanager:CreateSecret", 
          "secretsmanager:UpdateSecret", 
          "secretsmanager:DeleteSecret", 
          "secretsmanager:GetSecretValue", 
          "secretsmanager:PutSecretValue" 
       ], 
       "Resource" : "arn:aws:secretsmanager:*:*:secret:events!*"
```

```
 }, 
     { 
        "Sid" : "IAMPassRoleForCloudWatchEvents", 
        "Effect" : "Allow", 
       "Action" : "iam:PassRole", 
       "Resource" : "arn:aws:iam::*:role/AWS_Events_Invoke_Targets" 
     }, 
     { 
       "Sid" : "IAMPassRoleAccessForScheduler", 
       "Effect" : "Allow", 
        "Action" : "iam:PassRole", 
        "Resource" : "arn:aws:iam::*:role/*", 
       "Condition" : { 
          "StringEquals" : { 
            "iam:PassedToService" : "scheduler.amazonaws.com" 
          } 
       } 
     }, 
     { 
        "Sid" : "IAMPassRoleAccessForPipes", 
        "Effect" : "Allow", 
        "Action" : "iam:PassRole", 
        "Resource" : "arn:aws:iam::*:role/*", 
       "Condition" : { 
          "StringEquals" : { 
            "iam:PassedToService" : "pipes.amazonaws.com" 
          } 
       } 
     } 
   ]
}
```
- [在 IAM Identity Center 中使用 AWS 托管策略创建权限集](https://docs.aws.amazon.com/singlesignon/latest/userguide/howtocreatepermissionset.html)
- [添加和删除 IAM 身份权限](https://docs.aws.amazon.com/IAM/latest/UserGuide/access_policies_manage-attach-detach.html)
- [了解 IAM policy 版本控制](https://docs.aws.amazon.com/IAM/latest/UserGuide/access_policies_managed-versioning.html)
- [开始使用 AWS 托管策略,转向最低权限权限](https://docs.aws.amazon.com/IAM/latest/UserGuide/best-practices.html#bp-use-aws-defined-policies)

# CloudWatchEventsInvocationAccess

描述:允许 Amazon E CloudWatch vents 将事件中继到您账户中 AWS Kinesis Streams 中的直播中。

CloudWatchEventsInvocationAccess是一[个AWS 托管策略](https://docs.aws.amazon.com/IAM/latest/UserGuide/access_policies_managed-vs-inline.html#aws-managed-policies)。

### 使用此策略

您可以将 CloudWatchEventsInvocationAccess 附加到您的用户、组和角色。

# 策略详细信息

- 类型:服务角色策略
- 创建时间:2016 年 1 月 14 日 18:36 UTC
- 编辑时间:2016 年 1 月 14 日 18:36 UTC
- ARN: arn:aws:iam::aws:policy/service-role/ CloudWatchEventsInvocationAccess

### 策略版本

策略版本: v1 (默认)

此策略的默认版本是定义策略权限的版本。当使用该策略的用户或角色请求访问 AWS 资源时, AWS 会检查策略的默认版本以确定是否允许该请求。

```
{ 
   "Version" : "2012-10-17", 
   "Statement" : [ 
     { 
        "Sid" : "CloudWatchEventsInvocationAccess", 
        "Effect" : "Allow", 
        "Action" : [ 
          "kinesis:PutRecord" 
        ], 
        "Resource" : "*" 
     } 
   ]
}
```
- [在 IAM Identity Center 中使用 AWS 托管策略创建权限集](https://docs.aws.amazon.com/singlesignon/latest/userguide/howtocreatepermissionset.html)
- [添加和删除 IAM 身份权限](https://docs.aws.amazon.com/IAM/latest/UserGuide/access_policies_manage-attach-detach.html)
- [了解 IAM policy 版本控制](https://docs.aws.amazon.com/IAM/latest/UserGuide/access_policies_managed-versioning.html)
- [开始使用 AWS 托管策略,转向最低权限权限](https://docs.aws.amazon.com/IAM/latest/UserGuide/best-practices.html#bp-use-aws-defined-policies)

### CloudWatchEventsReadOnlyAccess

描述:提供对 Amazon CloudWatch 活动的只读访问权限。

CloudWatchEventsReadOnlyAccess是一个[AWS 托管策略。](https://docs.aws.amazon.com/IAM/latest/UserGuide/access_policies_managed-vs-inline.html#aws-managed-policies)

#### 使用此策略

您可以将 CloudWatchEventsReadOnlyAccess 附加到您的用户、组和角色。

### 策略详细信息

- 类型: AWS 托管策略
- 创建时间:2016 年 1 月 14 日 18:27 UTC
- 编辑时间:2022 年 12 月 1 日 16:29 UTC
- ARN: arn:aws:iam::aws:policy/CloudWatchEventsReadOnlyAccess

### 策略版本

策略版本:v3(默认)

此策略的默认版本是定义策略权限的版本。当使用该策略的用户或角色请求访问 AWS 资源时, AWS 会检查策略的默认版本以确定是否允许该请求。

```
{ 
   "Version" : "2012-10-17", 
   "Statement" : [ 
     { 
        "Effect" : "Allow",
```
"Action" : [ "events:DescribeRule", "events:DescribeEventBus", "events:DescribeEventSource", "events:ListEventBuses", "events:ListEventSources", "events:ListRuleNamesByTarget", "events:ListRules", "events:ListTargetsByRule", "events:TestEventPattern", "events:DescribeArchive", "events:ListArchives", "events:DescribeReplay", "events:ListReplays", "events:DescribeConnection", "events:ListConnections", "events:DescribeApiDestination", "events:ListApiDestinations", "events:DescribeEndpoint", "events:ListEndpoints", "schemas:DescribeCodeBinding", "schemas:DescribeDiscoverer", "schemas:DescribeRegistry", "schemas:DescribeSchema", "schemas:ExportSchema", "schemas:GetCodeBindingSource", "schemas:GetDiscoveredSchema", "schemas:GetResourcePolicy", "schemas:ListDiscoverers", "schemas:ListRegistries", "schemas:ListSchemas", "schemas:ListSchemaVersions", "schemas:ListTagsForResource", "schemas:SearchSchemas", "scheduler:GetSchedule", "scheduler:GetScheduleGroup", "scheduler:ListSchedules", "scheduler:ListScheduleGroups", "scheduler:ListTagsForResource", "pipes:DescribePipe", "pipes:ListPipes", "pipes:ListTagsForResource" ], "Resource" : "\*"

}

 ] }

### 了解更多信息

- [在 IAM 身份中心使用 AWS 托管策略创建权限集](https://docs.aws.amazon.com/singlesignon/latest/userguide/howtocreatepermissionset.html)
- [添加和删除 IAM 身份权限](https://docs.aws.amazon.com/IAM/latest/UserGuide/access_policies_manage-attach-detach.html)
- [了解 IAM policy 版本控制](https://docs.aws.amazon.com/IAM/latest/UserGuide/access_policies_managed-versioning.html)
- [开始使用 AWS 托管策略,转向最低权限权限](https://docs.aws.amazon.com/IAM/latest/UserGuide/best-practices.html#bp-use-aws-defined-policies)

## CloudWatchEventsServiceRolePolicy

描述: AWS CloudWatch 允许代表您执行通过警报和事件配置的操作。

CloudWatchEventsServiceRolePolicy是一个[AWS 托管策略](https://docs.aws.amazon.com/IAM/latest/UserGuide/access_policies_managed-vs-inline.html#aws-managed-policies)。

#### 使用此策略

此附加到服务相关角色的策略允许服务代表您执行操作。您无法将此策略附加到您的用户、组或角色。

## 策略详细信息

- 类型:服务相关角色策略
- 创建时间:2017 年 11 月 17 日 00:42 UTC
- 编辑时间:2017 年 11 月 17 日 00:42 UTC
- ARN: arn:aws:iam::aws:policy/aws-service-role/ CloudWatchEventsServiceRolePolicy

#### 策略版本

策略版本: v1 (默认)

此策略的默认版本是定义策略权限的版本。当使用该策略的用户或角色请求访问 AWS 资源时, AWS 会检查策略的默认版本以确定是否允许该请求。

# JSON 策略文档

```
{ 
   "Version" : "2012-10-17", 
   "Statement" : [ 
     { 
        "Effect" : "Allow", 
        "Action" : [ 
          "cloudwatch:DescribeAlarms", 
          "ec2:DescribeInstanceStatus", 
          "ec2:DescribeInstances", 
          "ec2:DescribeSnapshots", 
          "ec2:DescribeVolumeStatus", 
          "ec2:DescribeVolumes", 
          "ec2:RebootInstances", 
          "ec2:StopInstances", 
          "ec2:TerminateInstances", 
          "ec2:CreateSnapshot" 
        ], 
        "Resource" : "*" 
     } 
   ]
}
```
# 了解更多信息

- [了解 IAM policy 版本控制](https://docs.aws.amazon.com/IAM/latest/UserGuide/access_policies_managed-versioning.html)
- [开始使用 AWS 托管策略,转向最低权限权限](https://docs.aws.amazon.com/IAM/latest/UserGuide/best-practices.html#bp-use-aws-defined-policies)

# CloudWatchFullAccess

描述:提供对的完全访问权限 CloudWatch。

CloudWatchFullAccess是一个[AWS 托管策略。](https://docs.aws.amazon.com/IAM/latest/UserGuide/access_policies_managed-vs-inline.html#aws-managed-policies)

# 使用此策略

您可以将 CloudWatchFullAccess 附加到您的用户、组和角色。

### 策略详细信息

- 类型: AWS 托管策略
- 创建时间:2015 年 2 月 6 日 18:40 UTC
- 编辑时间:2022 年 11 月 27 日 13:23 UTC
- ARN: arn:aws:iam::aws:policy/CloudWatchFullAccess

### 策略版本

策略版本: v4 (默认)

此策略的默认版本是定义策略权限的版本。当使用该策略的用户或角色请求访问 AWS 资源时, AWS 会检查策略的默认版本以确定是否允许该请求。

```
{ 
   "Version" : "2012-10-17", 
   "Statement" : [ 
     { 
       "Effect" : "Allow", 
       "Action" : [ 
          "autoscaling:Describe*", 
          "cloudwatch:*", 
          "logs:*", 
          "sns:*", 
          "iam:GetPolicy", 
          "iam:GetPolicyVersion", 
          "iam:GetRole", 
          "oam:ListSinks" 
       ], 
       "Resource" : "*" 
     }, 
     { 
        "Effect" : "Allow", 
        "Action" : "iam:CreateServiceLinkedRole", 
        "Resource" : "arn:aws:iam::*:role/aws-service-role/events.amazonaws.com/
AWSServiceRoleForCloudWatchEvents*", 
        "Condition" : { 
          "StringLike" : {
```

```
 "iam:AWSServiceName" : "events.amazonaws.com" 
          } 
        } 
      }, 
      { 
        "Effect" : "Allow", 
        "Action" : [ 
           "oam:ListAttachedLinks" 
        ], 
        "Resource" : "arn:aws:oam:*:*:sink/*" 
      } 
   ]
}
```
- [在 IAM 身份中心使用 AWS 托管策略创建权限集](https://docs.aws.amazon.com/singlesignon/latest/userguide/howtocreatepermissionset.html)
- [添加和删除 IAM 身份权限](https://docs.aws.amazon.com/IAM/latest/UserGuide/access_policies_manage-attach-detach.html)
- [了解 IAM policy 版本控制](https://docs.aws.amazon.com/IAM/latest/UserGuide/access_policies_managed-versioning.html)
- [开始使用 AWS 托管策略,转向最低权限权限](https://docs.aws.amazon.com/IAM/latest/UserGuide/best-practices.html#bp-use-aws-defined-policies)

# CloudWatchFullAccessV2

描述:提供对的完全访问权限 CloudWatch。

CloudWatchFullAccessV2是一[个AWS 托管策略](https://docs.aws.amazon.com/IAM/latest/UserGuide/access_policies_managed-vs-inline.html#aws-managed-policies)。

## 使用此策略

您可以将 CloudWatchFullAccessV2 附加到您的用户、组和角色。

# 策略详细信息

- 类型: AWS 托管策略
- 创建时间:2023 年 8 月 1 日 11:32 UTC
- 编辑时间:世界标准时间 2024 年 5 月 17 日 22:20
- ARN: arn:aws:iam::aws:policy/CloudWatchFullAccessV2

#### 策略版本

策略版本:v3(默认)

此策略的默认版本是定义策略权限的版本。当使用该策略的用户或角色请求访问 AWS 资源时, AWS 会检查策略的默认版本以确定是否允许该请求。

```
{ 
   "Version" : "2012-10-17", 
   "Statement" : [ 
     { 
       "Sid" : "CloudWatchFullAccessPermissions", 
       "Effect" : "Allow", 
       "Action" : [ 
          "application-autoscaling:DescribeScalingPolicies", 
          "application-signals:*", 
          "autoscaling:DescribeAutoScalingGroups", 
          "autoscaling:DescribePolicies", 
          "cloudwatch:*", 
          "logs:*", 
          "sns:CreateTopic", 
          "sns:ListSubscriptions", 
          "sns:ListSubscriptionsByTopic", 
         "sns:ListTopics", 
          "sns:Subscribe", 
          "iam:GetPolicy", 
          "iam:GetPolicyVersion", 
          "iam:GetRole", 
          "oam:ListSinks", 
          "rum:*", 
          "synthetics:*", 
          "xray:*" 
       ], 
       "Resource" : "*" 
     }, 
     { 
       "Sid" : "CloudWatchApplicationSignalsServiceLinkedRolePermissions", 
       "Effect" : "Allow", 
       "Action" : "iam:CreateServiceLinkedRole", 
       "Resource" : "arn:aws:iam::*:role/aws-service-role/application-
signals.cloudwatch.amazonaws.com/AWSServiceRoleForCloudWatchApplicationSignals",
```

```
 "Condition" : { 
          "StringLike" : { 
            "iam:AWSServiceName" : "application-signals.cloudwatch.amazonaws.com" 
         } 
       } 
     }, 
     { 
       "Sid" : "EventsServicePermissions", 
       "Effect" : "Allow", 
       "Action" : "iam:CreateServiceLinkedRole", 
       "Resource" : "arn:aws:iam::*:role/aws-service-role/events.amazonaws.com/
AWSServiceRoleForCloudWatchEvents*", 
       "Condition" : { 
          "StringLike" : { 
            "iam:AWSServiceName" : "events.amazonaws.com" 
          } 
       } 
     }, 
     { 
       "Sid" : "OAMReadPermissions", 
       "Effect" : "Allow", 
       "Action" : [ 
          "oam:ListAttachedLinks" 
       ], 
       "Resource" : "arn:aws:oam:*:*:sink/*" 
     } 
   ]
}
```
- [在 IAM 身份中心使用 AWS 托管策略创建权限集](https://docs.aws.amazon.com/singlesignon/latest/userguide/howtocreatepermissionset.html)
- [添加和删除 IAM 身份权限](https://docs.aws.amazon.com/IAM/latest/UserGuide/access_policies_manage-attach-detach.html)
- [了解 IAM policy 版本控制](https://docs.aws.amazon.com/IAM/latest/UserGuide/access_policies_managed-versioning.html)
- [开始使用 AWS 托管策略,转向最低权限权限](https://docs.aws.amazon.com/IAM/latest/UserGuide/best-practices.html#bp-use-aws-defined-policies)

# CloudWatchInternetMonitorServiceRolePolicy

描述:允许 Internet Monitor 代表您访问 EC2、工作空间、 CloudFront 资源以及其他必需的服务。

CloudWatchInternetMonitorServiceRolePolicy是一[个AWS 托管策略](https://docs.aws.amazon.com/IAM/latest/UserGuide/access_policies_managed-vs-inline.html#aws-managed-policies)。

#### 使用此策略

此附加到服务相关角色的策略允许服务代表您执行操作。您无法将此策略附加到您的用户、组或角色。

#### 策略详细信息

- 类型:服务相关角色策略
- 创建时间: 2022 年 11 月 27 日 17:46 UTC
- 编辑时间:2023 年 7 月 20 日 04:46 UTC
- ARN: arn:aws:iam::aws:policy/aws-service-role/ CloudWatchInternetMonitorServiceRolePolicy

#### 策略版本

策略版本:v2(默认)

此策略的默认版本是定义策略权限的版本。当使用该策略的用户或角色请求访问 AWS 资源时, AWS 会检查策略的默认版本以确定是否允许该请求。

```
{ 
   "Version" : "2012-10-17", 
   "Statement" : [ 
     { 
       "Effect" : "Allow", 
       "Action" : [ 
          "cloudfront:GetDistribution", 
          "ec2:DescribeNetworkInterfaces", 
          "ec2:DescribeVpcs", 
          "elasticloadbalancing:DescribeLoadBalancers", 
          "workspaces:DescribeWorkspaceDirectories" 
       ], 
       "Resource" : "*" 
     }, 
     { 
       "Effect" : "Allow", 
       "Action" : "logs:CreateLogGroup", 
       "Resource" : "arn:aws:logs:*:*:log-group:/aws/internet-monitor/*"
```

```
 }, 
     { 
        "Effect" : "Allow", 
        "Action" : [ 
          "logs:CreateLogStream", 
          "logs:DescribeLogStreams", 
          "logs:PutLogEvents" 
       ], 
       "Resource" : "arn:aws:logs:*:*:log-group:/aws/internet-monitor/*:log-stream:*" 
     }, 
     { 
        "Effect" : "Allow", 
        "Action" : "cloudwatch:PutMetricData", 
        "Condition" : { 
          "StringEquals" : { 
            "cloudwatch:namespace" : "AWS/InternetMonitor" 
          } 
       }, 
        "Resource" : "*" 
     } 
   ]
}
```
- [了解 IAM policy 版本控制](https://docs.aws.amazon.com/IAM/latest/UserGuide/access_policies_managed-versioning.html)
- [开始使用 AWS 托管策略,转向最低权限权限](https://docs.aws.amazon.com/IAM/latest/UserGuide/best-practices.html#bp-use-aws-defined-policies)

# CloudWatchLambdaInsightsExecutionRolePolicy

描述:Lambda Insights 扩展程序所需的策略

CloudWatchLambdaInsightsExecutionRolePolicy是一个[AWS 托管策略](https://docs.aws.amazon.com/IAM/latest/UserGuide/access_policies_managed-vs-inline.html#aws-managed-policies)。

## 使用此策略

您可以将 CloudWatchLambdaInsightsExecutionRolePolicy 附加到您的用户、组和角色。

## 策略详细信息

• 类型: AWS 托管策略

- 创建时间:2020 年 10 月 7 日 19:27 UTC
- 编辑时间:2020 年 10 月 7 日 19:27 UTC
- ARN: arn:aws:iam::aws:policy/CloudWatchLambdaInsightsExecutionRolePolicy

#### 策略版本

策略版本:v1(默认)

此策略的默认版本是定义策略权限的版本。当使用该策略的用户或角色请求访问 AWS 资源时, AWS 会检查策略的默认版本以确定是否允许该请求。

#### JSON 策略文档

```
{ 
   "Version" : "2012-10-17", 
   "Statement" : [ 
     { 
        "Effect" : "Allow", 
        "Action" : "logs:CreateLogGroup", 
        "Resource" : "*" 
     }, 
     { 
        "Effect" : "Allow", 
        "Action" : [ 
          "logs:CreateLogStream", 
          "logs:PutLogEvents" 
        ], 
        "Resource" : "arn:aws:logs:*:*:log-group:/aws/lambda-insights:*" 
     } 
   ]
}
```
## 了解更多信息

- [在 IAM 身份中心使用 AWS 托管策略创建权限集](https://docs.aws.amazon.com/singlesignon/latest/userguide/howtocreatepermissionset.html)
- [添加和删除 IAM 身份权限](https://docs.aws.amazon.com/IAM/latest/UserGuide/access_policies_manage-attach-detach.html)
- [了解 IAM policy 版本控制](https://docs.aws.amazon.com/IAM/latest/UserGuide/access_policies_managed-versioning.html)
- [开始使用 AWS 托管策略,转向最低权限权限](https://docs.aws.amazon.com/IAM/latest/UserGuide/best-practices.html#bp-use-aws-defined-policies)

# CloudWatchLogsCrossAccountSharingConfiguration

描述:提供管理 Observability Access Manager 链接和建立 CloudWatch 日志资源共享的功能

CloudWatchLogsCrossAccountSharingConfiguration是一[个AWS 托管策略。](https://docs.aws.amazon.com/IAM/latest/UserGuide/access_policies_managed-vs-inline.html#aws-managed-policies)

### 使用此策略

您可以将 CloudWatchLogsCrossAccountSharingConfiguration 附加到您的用户、组和角 色。

## 策略详细信息

- 类型: AWS 托管策略
- 创建时间: 2022 年 11 月 27 日 13:55 UTC
- 编辑时间:2022 年 11 月 27 日 13:55 UTC
- ARN: arn:aws:iam::aws:policy/ CloudWatchLogsCrossAccountSharingConfiguration

## 策略版本

策略版本:v1(默认)

此策略的默认版本是定义策略权限的版本。当使用该策略的用户或角色请求访问 AWS 资源时, AWS 会检查策略的默认版本以确定是否允许该请求。

```
{ 
   "Version" : "2012-10-17", 
   "Statement" : [ 
     { 
        "Effect" : "Allow", 
        "Action" : [ 
          "logs:Link", 
          "oam:ListLinks" 
        ], 
        "Resource" : "*"
```

```
 }, 
      { 
        "Effect" : "Allow", 
        "Action" : [ 
           "oam:DeleteLink", 
           "oam:GetLink", 
           "oam:TagResource" 
        ], 
        "Resource" : "arn:aws:oam:*:*:link/*" 
      }, 
      { 
        "Effect" : "Allow", 
        "Action" : [ 
           "oam:CreateLink", 
           "oam:UpdateLink" 
        ], 
        "Resource" : [ 
           "arn:aws:oam:*:*:link/*", 
           "arn:aws:oam:*:*:sink/*" 
       \mathbf{I} } 
   ]
}
```
- [在 IAM Identity Center 中使用 AWS 托管策略创建权限集](https://docs.aws.amazon.com/singlesignon/latest/userguide/howtocreatepermissionset.html)
- [添加和删除 IAM 身份权限](https://docs.aws.amazon.com/IAM/latest/UserGuide/access_policies_manage-attach-detach.html)
- [了解 IAM policy 版本控制](https://docs.aws.amazon.com/IAM/latest/UserGuide/access_policies_managed-versioning.html)
- [开始使用 AWS 托管策略,转向最低权限权限](https://docs.aws.amazon.com/IAM/latest/UserGuide/best-practices.html#bp-use-aws-defined-policies)

# CloudWatchLogsFullAccess

描述:提供对 CloudWatch 日志的完全访问权限

CloudWatchLogsFullAccess是一个[AWS 托管策略](https://docs.aws.amazon.com/IAM/latest/UserGuide/access_policies_managed-vs-inline.html#aws-managed-policies)。

### 使用此策略

您可以将 CloudWatchLogsFullAccess 附加到您的用户、组和角色。

### 策略详细信息

- 类型: AWS 托管策略
- 创建时间:2015 年 2 月 6 日 18:40 UTC
- 编辑时间:世界标准时间 2023 年 11 月 26 日 18:12
- ARN: arn:aws:iam::aws:policy/CloudWatchLogsFullAccess

## 策略版本

策略版本:v2(默认)

此策略的默认版本是定义策略权限的版本。当使用该策略的用户或角色请求访问 AWS 资源时, AWS 会检查策略的默认版本以确定是否允许该请求。

#### JSON 策略文档

```
{ 
   "Version" : "2012-10-17", 
   "Statement" : [ 
    \{ "Sid" : "CloudWatchLogsFullAccess", 
        "Effect" : "Allow", 
        "Action" : [ 
          "logs:*", 
          "cloudwatch:GenerateQuery" 
        ], 
        "Resource" : "*" 
     } 
   ]
}
```
## 了解更多信息

- [在 IAM 身份中心使用 AWS 托管策略创建权限集](https://docs.aws.amazon.com/singlesignon/latest/userguide/howtocreatepermissionset.html)
- [添加和删除 IAM 身份权限](https://docs.aws.amazon.com/IAM/latest/UserGuide/access_policies_manage-attach-detach.html)
- [了解 IAM policy 版本控制](https://docs.aws.amazon.com/IAM/latest/UserGuide/access_policies_managed-versioning.html)
- [开始使用 AWS 托管策略,转向最低权限权限](https://docs.aws.amazon.com/IAM/latest/UserGuide/best-practices.html#bp-use-aws-defined-policies)

# CloudWatchLogsReadOnlyAccess

描述:提供对 CloudWatch 日志的只读访问权限

CloudWatchLogsReadOnlyAccess是一个[AWS 托管策略](https://docs.aws.amazon.com/IAM/latest/UserGuide/access_policies_managed-vs-inline.html#aws-managed-policies)。

## 使用此策略

您可以将 CloudWatchLogsReadOnlyAccess 附加到您的用户、组和角色。

## 策略详细信息

- 类型: AWS 托管策略
- 创建时间:2015 年 2 月 6 日 18:40 UTC
- 编辑时间:世界标准时间 2023 年 11 月 26 日 18:11
- ARN: arn:aws:iam::aws:policy/CloudWatchLogsReadOnlyAccess

#### 策略版本

策略版本:v6(默认)

此策略的默认版本是定义策略权限的版本。当使用该策略的用户或角色请求访问 AWS 资源时, AWS 会检查策略的默认版本以确定是否允许该请求。

```
{ 
   "Version" : "2012-10-17", 
   "Statement" : [ 
     { 
        "Sid" : "CloudWatchLogsReadOnlyAccess", 
        "Effect" : "Allow", 
        "Action" : [ 
          "logs:Describe*", 
          "logs:Get*", 
          "logs:List*", 
          "logs:StartQuery", 
          "logs:StopQuery", 
          "logs:TestMetricFilter", 
          "logs:FilterLogEvents",
```

```
 "logs:StartLiveTail", 
          "logs:StopLiveTail", 
          "cloudwatch:GenerateQuery" 
        ], 
        "Resource" : "*" 
     } 
   ]
}
```
- [在 IAM Identity Center 中使用 AWS 托管策略创建权限集](https://docs.aws.amazon.com/singlesignon/latest/userguide/howtocreatepermissionset.html)
- [添加和删除 IAM 身份权限](https://docs.aws.amazon.com/IAM/latest/UserGuide/access_policies_manage-attach-detach.html)
- [了解 IAM policy 版本控制](https://docs.aws.amazon.com/IAM/latest/UserGuide/access_policies_managed-versioning.html)
- [开始使用 AWS 托管策略,转向最低权限权限](https://docs.aws.amazon.com/IAM/latest/UserGuide/best-practices.html#bp-use-aws-defined-policies)

## CloudWatchNetworkMonitorServiceRolePolicy

描述:允许 CloudWatch Network Monitor 访问和管理 EC2 和 VPC 资源、发布数据 CloudWatch 并代 表您访问其他必需的服务。

CloudWatchNetworkMonitorServiceRolePolicy是一[个AWS 托管策略。](https://docs.aws.amazon.com/IAM/latest/UserGuide/access_policies_managed-vs-inline.html#aws-managed-policies)

#### 使用此策略

此附加到服务相关角色的策略允许服务代表您执行操作。您无法将此策略附加到您的用户、组或角色。

### 策略详细信息

- 类型:服务相关角色策略
- 创建时间:世界标准时间 2023 年 12 月 21 日 18:53
- 编辑时间:世界标准时间 2023 年 12 月 21 日 18:53
- ARN: arn:aws:iam::aws:policy/aws-service-role/ CloudWatchNetworkMonitorServiceRolePolicy

#### 策略版本

策略版本:v1(默认)

此策略的默认版本是定义策略权限的版本。当使用该策略的用户或角色请求访问 AWS 资源时, AWS 会检查策略的默认版本以确定是否允许该请求。

```
{ 
   "Version" : "2012-10-17", 
   "Statement" : [ 
     { 
       "Sid" : "PublishCw", 
       "Effect" : "Allow", 
       "Action" : "cloudwatch:PutMetricData", 
       "Resource" : "*", 
       "Condition" : { 
          "StringEquals" : { 
            "cloudwatch:namespace" : "AWS/NetworkMonitor" 
         } 
       } 
     }, 
     { 
       "Sid" : "DescribeAny", 
       "Effect" : "Allow", 
       "Action" : [ 
          "ec2:DescribeNetworkInterfaces", 
          "ec2:DescribeNetworkInterfaceAttribute", 
          "ec2:DescribeVpcs", 
          "ec2:DescribeNetworkInterfacePermissions", 
          "ec2:DescribeSubnets", 
          "ec2:DescribeSecurityGroups" 
       ], 
       "Resource" : "*" 
     }, 
     { 
       "Sid" : "DeleteModifyEc2Resources", 
       "Effect" : "Allow", 
       "Action" : [ 
          "ec2:AuthorizeSecurityGroupEgress", 
          "ec2:CreateNetworkInterfacePermission", 
          "ec2:DeleteNetworkInterfacePermission", 
          "ec2:RevokeSecurityGroupEgress", 
          "ec2:ModifyNetworkInterfaceAttribute", 
          "ec2:DeleteNetworkInterface", 
          "ec2:DeleteSecurityGroup"
```

```
 ], 
        "Resource" : [ 
          "arn:aws:ec2:*:*:network-interface/*", 
          "arn:aws:ec2:*:*:security-group/*" 
        ], 
        "Condition" : { 
          "StringEquals" : { 
             "aws:ResourceTag/ManagedByCloudWatchNetworkMonitor" : "true" 
          } 
        } 
     } 
   ]
}
```
- [了解 IAM policy 版本控制](https://docs.aws.amazon.com/IAM/latest/UserGuide/access_policies_managed-versioning.html)
- [开始使用 AWS 托管策略,转向最低权限权限](https://docs.aws.amazon.com/IAM/latest/UserGuide/best-practices.html#bp-use-aws-defined-policies)

# CloudWatchReadOnlyAccess

描述:提供对的只读访问权限 CloudWatch。

CloudWatchReadOnlyAccess是一个[AWS 托管策略](https://docs.aws.amazon.com/IAM/latest/UserGuide/access_policies_managed-vs-inline.html#aws-managed-policies)。

#### 使用此策略

您可以将 CloudWatchReadOnlyAccess 附加到您的用户、组和角色。

#### 策略详细信息

- 类型: AWS 托管策略
- 创建时间:2015 年 2 月 6 日 18:40 UTC
- 编辑时间:世界标准时间 2024 年 5 月 17 日 22:17
- ARN: arn:aws:iam::aws:policy/CloudWatchReadOnlyAccess

#### 策略版本

策略版本:v9(默认)

此策略的默认版本是定义策略权限的版本。当使用该策略的用户或角色请求访问 AWS 资源时, AWS 会检查策略的默认版本以确定是否允许该请求。

```
{ 
   "Version" : "2012-10-17", 
   "Statement" : [ 
     { 
        "Sid" : "CloudWatchReadOnlyAccessPermissions", 
        "Effect" : "Allow", 
        "Action" : [ 
          "application-autoscaling:DescribeScalingPolicies", 
          "application-signals:BatchGet*", 
          "application-signals:Get*", 
          "application-signals:List*", 
          "autoscaling:Describe*", 
          "cloudwatch:BatchGet*", 
          "cloudwatch:Describe*", 
          "cloudwatch:GenerateQuery", 
          "cloudwatch:Get*", 
          "cloudwatch:List*", 
          "logs:Get*", 
          "logs:List*", 
          "logs:StartQuery", 
          "logs:StopQuery", 
          "logs:Describe*", 
          "logs:TestMetricFilter", 
          "logs:FilterLogEvents", 
          "logs:StartLiveTail", 
          "logs:StopLiveTail", 
          "oam:ListSinks", 
          "sns:Get*", 
          "sns:List*", 
          "rum:BatchGet*", 
          "rum:Get*", 
          "rum:List*", 
          "synthetics:Describe*", 
          "synthetics:Get*", 
          "synthetics:List*", 
          "xray:BatchGet*", 
          "xray:Get*" 
        ],
```

```
 "Resource" : "*" 
     }, 
     { 
       "Sid" : "OAMReadPermissions", 
       "Effect" : "Allow", 
      "Action" : [
          "oam:ListAttachedLinks" 
       ], 
       "Resource" : "arn:aws:oam:*:*:sink/*" 
     }, 
     { 
       "Sid" : "CloudWatchReadOnlyGetRolePermissions", 
       "Effect" : "Allow", 
       "Action" : "iam:GetRole", 
       "Resource" : "arn:aws:iam::*:role/aws-service-role/application-
signals.cloudwatch.amazonaws.com/AWSServiceRoleForCloudWatchApplicationSignals" 
     } 
   ]
}
```
- [在 IAM 身份中心使用 AWS 托管策略创建权限集](https://docs.aws.amazon.com/singlesignon/latest/userguide/howtocreatepermissionset.html)
- [添加和删除 IAM 身份权限](https://docs.aws.amazon.com/IAM/latest/UserGuide/access_policies_manage-attach-detach.html)
- [了解 IAM policy 版本控制](https://docs.aws.amazon.com/IAM/latest/UserGuide/access_policies_managed-versioning.html)
- [开始使用 AWS 托管策略,转向最低权限权限](https://docs.aws.amazon.com/IAM/latest/UserGuide/best-practices.html#bp-use-aws-defined-policies)

# CloudWatchSyntheticsFullAccess

描述:提供对 S CloudWatch ynthetics 的完全访问权限。

CloudWatchSyntheticsFullAccess是一个[AWS 托管策略。](https://docs.aws.amazon.com/IAM/latest/UserGuide/access_policies_managed-vs-inline.html#aws-managed-policies)

#### 使用此策略

您可以将 CloudWatchSyntheticsFullAccess 附加到您的用户、组和角色。

### 策略详细信息

• 类型: AWS 托管策略

- 创建时间:2019 年 11 月 25 日 17:39 UTC
- 编辑时间:2022 年 5 月 6 日 18:14 UTC
- ARN: arn:aws:iam::aws:policy/CloudWatchSyntheticsFullAccess

#### 策略版本

策略版本:v9(默认)

此策略的默认版本是定义策略权限的版本。当使用该策略的用户或角色请求访问 AWS 资源时, AWS 会检查策略的默认版本以确定是否允许该请求。

```
{ 
   "Version" : "2012-10-17", 
   "Statement" : [ 
     { 
        "Effect" : "Allow", 
        "Action" : [ 
          "synthetics:*" 
        ], 
        "Resource" : "*" 
     }, 
     { 
        "Effect" : "Allow", 
        "Action" : [ 
          "s3:CreateBucket", 
          "s3:PutEncryptionConfiguration" 
        ], 
        "Resource" : [ 
          "arn:aws:s3:::cw-syn-results-*" 
        ] 
     }, 
     { 
        "Effect" : "Allow", 
        "Action" : [ 
          "iam:ListRoles", 
          "s3:ListAllMyBuckets", 
          "xray:GetTraceSummaries", 
          "xray:BatchGetTraces", 
          "apigateway:GET"
```
],

```
 "Resource" : "*" 
 }, 
 { 
   "Effect" : "Allow", 
  "Action" : [
     "s3:GetBucketLocation" 
   ], 
   "Resource" : "arn:aws:s3:::*" 
 }, 
 { 
   "Effect" : "Allow", 
   "Action" : [ 
     "s3:GetObject", 
     "s3:ListBucket" 
   ], 
   "Resource" : "arn:aws:s3:::cw-syn-*" 
 }, 
 { 
   "Effect" : "Allow", 
  "Action" : [
     "s3:GetObjectVersion" 
   ], 
   "Resource" : "arn:aws:s3:::aws-synthetics-library-*" 
 }, 
 { 
   "Effect" : "Allow", 
  "Action" : [
     "iam:PassRole" 
   ], 
   "Resource" : [ 
     "arn:aws:iam::*:role/service-role/CloudWatchSyntheticsRole*" 
   ], 
   "Condition" : { 
     "StringEquals" : { 
        "iam:PassedToService" : [ 
          "lambda.amazonaws.com", 
          "synthetics.amazonaws.com" 
        ] 
     } 
   } 
 }, 
 { 
   "Effect" : "Allow",
```

```
 "Action" : [ 
     "iam:GetRole", 
     "iam:ListAttachedRolePolicies" 
   ], 
   "Resource" : [ 
     "arn:aws:iam::*:role/service-role/CloudWatchSyntheticsRole*" 
  \mathbf{I} }, 
 { 
   "Effect" : "Allow", 
  "Action" : [
     "cloudwatch:GetMetricData", 
     "cloudwatch:GetMetricStatistics" 
   ], 
   "Resource" : "*" 
 }, 
\mathcal{L} "Effect" : "Allow", 
  "Action" : [
     "cloudwatch:PutMetricAlarm", 
     "cloudwatch:DeleteAlarms" 
   ], 
   "Resource" : [ 
     "arn:aws:cloudwatch:*:*:alarm:Synthetics-*" 
   ] 
 }, 
\mathcal{L} "Effect" : "Allow", 
   "Action" : [ 
     "cloudwatch:DescribeAlarms" 
   ], 
   "Resource" : [ 
     "arn:aws:cloudwatch:*:*:alarm:*" 
   ] 
 }, 
 { 
   "Effect" : "Allow", 
  "Action" : [
     "lambda:CreateFunction", 
     "lambda:AddPermission", 
     "lambda:PublishVersion", 
     "lambda:UpdateFunctionCode", 
     "lambda:UpdateFunctionConfiguration", 
     "lambda:GetFunctionConfiguration",
```

```
 "lambda:DeleteFunction" 
   ], 
   "Resource" : [ 
      "arn:aws:lambda:*:*:function:cwsyn-*" 
   ] 
 }, 
 { 
   "Effect" : "Allow", 
  "Action" : [
      "lambda:GetLayerVersion", 
      "lambda:PublishLayerVersion", 
      "lambda:DeleteLayerVersion" 
   ], 
   "Resource" : [ 
      "arn:aws:lambda:*:*:layer:cwsyn-*", 
      "arn:aws:lambda:*:*:layer:Synthetics:*" 
   ] 
 }, 
 { 
   "Effect" : "Allow", 
   "Action" : [ 
      "ec2:DescribeVpcs", 
      "ec2:DescribeSubnets", 
      "ec2:DescribeSecurityGroups" 
   ], 
   "Resource" : [ 
    \mathbf{u} \star \mathbf{u} ] 
 }, 
 { 
   "Effect" : "Allow", 
   "Action" : [ 
      "sns:ListTopics" 
   ], 
   "Resource" : [ 
     \overline{0} \star \overline{0} ] 
 }, 
 { 
   "Effect" : "Allow", 
   "Action" : [ 
      "sns:CreateTopic", 
      "sns:Subscribe", 
      "sns:ListSubscriptionsByTopic"
```
],

```
 "Resource" : [ 
          "arn:*:sns:*:*:Synthetics-*" 
        ] 
      }, 
      { 
        "Effect" : "Allow", 
        "Action" : [ 
           "kms:ListAliases" 
        ], 
        "Resource" : "*" 
     }, 
      { 
        "Effect" : "Allow", 
        "Action" : [ 
          "kms:DescribeKey" 
        ], 
        "Resource" : "arn:aws:kms:*:*:key/*" 
      }, 
      { 
        "Effect" : "Allow", 
        "Action" : [ 
          "kms:Decrypt" 
        ], 
        "Resource" : "arn:aws:kms:*:*:key/*", 
        "Condition" : { 
          "StringLike" : { 
             "kms:ViaService" : [ 
               "s3.*.amazonaws.com" 
             ] 
          } 
        } 
      } 
   ]
}
```
# 了解更多信息

- [在 IAM Identity Center 中使用 AWS 托管策略创建权限集](https://docs.aws.amazon.com/singlesignon/latest/userguide/howtocreatepermissionset.html)
- [添加和删除 IAM 身份权限](https://docs.aws.amazon.com/IAM/latest/UserGuide/access_policies_manage-attach-detach.html)
- [了解 IAM policy 版本控制](https://docs.aws.amazon.com/IAM/latest/UserGuide/access_policies_managed-versioning.html)
- [开始使用 AWS 托管策略,转向最低权限权限](https://docs.aws.amazon.com/IAM/latest/UserGuide/best-practices.html#bp-use-aws-defined-policies)

# CloudWatchSyntheticsReadOnlyAccess

描述:提供对 Synthetics 的只读 CloudWatch 访问权限。

CloudWatchSyntheticsReadOnlyAccess是一个[AWS 托管策略](https://docs.aws.amazon.com/IAM/latest/UserGuide/access_policies_managed-vs-inline.html#aws-managed-policies)。

#### 使用此策略

您可以将 CloudWatchSyntheticsReadOnlyAccess 附加到您的用户、组和角色。

# 策略详细信息

- 类型: AWS 托管策略
- 创建时间:2019 年 11 月 25 日 17:45 UTC
- 编辑时间:2020 年 3 月 6 日 19:26 UTC
- ARN: arn:aws:iam::aws:policy/CloudWatchSyntheticsReadOnlyAccess

#### 策略版本

策略版本:v2(默认)

此策略的默认版本是定义策略权限的版本。当使用该策略的用户或角色请求访问 AWS 资源时, AWS 会检查策略的默认版本以确定是否允许该请求。

```
{ 
   "Version" : "2012-10-17", 
   "Statement" : [ 
     { 
        "Effect" : "Allow", 
        "Action" : [ 
          "synthetics:Describe*", 
          "synthetics:Get*", 
          "synthetics:List*" 
        ], 
        "Resource" : "*" 
      } 
   ]
```
}

# 了解更多信息

- [在 IAM 身份中心使用 AWS 托管策略创建权限集](https://docs.aws.amazon.com/singlesignon/latest/userguide/howtocreatepermissionset.html)
- [添加和删除 IAM 身份权限](https://docs.aws.amazon.com/IAM/latest/UserGuide/access_policies_manage-attach-detach.html)
- [了解 IAM policy 版本控制](https://docs.aws.amazon.com/IAM/latest/UserGuide/access_policies_managed-versioning.html)
- [开始使用 AWS 托管策略,转向最低权限权限](https://docs.aws.amazon.com/IAM/latest/UserGuide/best-practices.html#bp-use-aws-defined-policies)

# ComprehendDataAccessRolePolicy

描述: AWS Comprehend 服务角色的策略,该策略允许访问 S3 资源以进行数据访问

ComprehendDataAccessRolePolicy是一个[AWS 托管策略。](https://docs.aws.amazon.com/IAM/latest/UserGuide/access_policies_managed-vs-inline.html#aws-managed-policies)

### 使用此策略

您可以将 ComprehendDataAccessRolePolicy 附加到您的用户、组和角色。

## 策略详细信息

- 类型:服务角色策略
- 创建时间:2019 年 3 月 6 日 22:28 UTC
- 编辑时间:2019 年 3 月 6 日 22:28 UTC
- ARN: arn:aws:iam::aws:policy/service-role/ComprehendDataAccessRolePolicy

### 策略版本

策略版本:v1(默认)

此策略的默认版本是定义策略权限的版本。当使用该策略的用户或角色请求访问 AWS 资源时, AWS 会检查策略的默认版本以确定是否允许该请求。

```
 "Version" : "2012-10-17", 
   "Statement" : { 
     "Effect" : "Allow", 
     "Action" : [ 
        "s3:GetObject", 
        "s3:ListBucket", 
        "s3:PutObject" 
     ], 
     "Resource" : [ 
        "arn:aws:s3:::*Comprehend*", 
        "arn:aws:s3:::*comprehend*" 
     ] 
   }
}
```
- [在 IAM Identity Center 中使用 AWS 托管策略创建权限集](https://docs.aws.amazon.com/singlesignon/latest/userguide/howtocreatepermissionset.html)
- [添加和删除 IAM 身份权限](https://docs.aws.amazon.com/IAM/latest/UserGuide/access_policies_manage-attach-detach.html)
- [了解 IAM policy 版本控制](https://docs.aws.amazon.com/IAM/latest/UserGuide/access_policies_managed-versioning.html)
- [开始使用 AWS 托管策略,转向最低权限权限](https://docs.aws.amazon.com/IAM/latest/UserGuide/best-practices.html#bp-use-aws-defined-policies)

# ComprehendFullAccess

描述:提供对亚马逊 Comprehend 的完全访问权限。

ComprehendFullAccess是一个[AWS 托管策略。](https://docs.aws.amazon.com/IAM/latest/UserGuide/access_policies_managed-vs-inline.html#aws-managed-policies)

## 使用此策略

您可以将 ComprehendFullAccess 附加到您的用户、组和角色。

# 策略详细信息

- 类型: AWS 托管策略
- 创建时间:2017 年 11 月 29 日 18:08 UTC
- 编辑时间:2017 年 12 月 5 日 01:36 UTC
- ARN: arn:aws:iam::aws:policy/ComprehendFullAccess

#### 策略版本

策略版本: v2 (默认)

此策略的默认版本是定义策略权限的版本。当使用该策略的用户或角色请求访问 AWS 资源时, AWS 会检查策略的默认版本以确定是否允许该请求。

JSON 策略文档

```
{ 
   "Version" : "2012-10-17", 
   "Statement" : [ 
     { 
        "Action" : [ 
          "comprehend:*", 
          "s3:ListAllMyBuckets", 
          "s3:ListBucket", 
          "s3:GetBucketLocation", 
          "iam:ListRoles", 
          "iam:GetRole" 
        ], 
        "Effect" : "Allow", 
        "Resource" : "*" 
     } 
   ]
}
```
# 了解更多信息

- [在 IAM 身份中心使用 AWS 托管策略创建权限集](https://docs.aws.amazon.com/singlesignon/latest/userguide/howtocreatepermissionset.html)
- [添加和删除 IAM 身份权限](https://docs.aws.amazon.com/IAM/latest/UserGuide/access_policies_manage-attach-detach.html)
- [了解 IAM policy 版本控制](https://docs.aws.amazon.com/IAM/latest/UserGuide/access_policies_managed-versioning.html)
- [开始使用 AWS 托管策略,转向最低权限权限](https://docs.aws.amazon.com/IAM/latest/UserGuide/best-practices.html#bp-use-aws-defined-policies)

# ComprehendMedicalFullAccess

描述:提供对亚马逊 Comprehend Medical 的完全访问权限

ComprehendMedicalFullAccess是一[个AWS 托管策略](https://docs.aws.amazon.com/IAM/latest/UserGuide/access_policies_managed-vs-inline.html#aws-managed-policies)。

#### 使用此策略

您可以将 ComprehendMedicalFullAccess 附加到您的用户、组和角色。

### 策略详细信息

- 类型: AWS 托管策略
- 创建时间:2018 年 11 月 27 日 17:55 UTC
- 编辑时间:2018 年 11 月 27 日 17:55 UTC
- ARN: arn:aws:iam::aws:policy/ComprehendMedicalFullAccess

## 策略版本

策略版本: v1 (默认)

此策略的默认版本是定义策略权限的版本。当使用该策略的用户或角色请求访问 AWS 资源时, AWS 会检查策略的默认版本以确定是否允许该请求。

## JSON 策略文档

```
{ 
   "Version" : "2012-10-17", 
   "Statement" : [ 
    \{ "Action" : [ 
          "comprehendmedical:*" 
        ], 
        "Effect" : "Allow", 
        "Resource" : "*" 
     } 
   ]
}
```
# 了解更多信息

- [在 IAM Identity Center 中使用 AWS 托管策略创建权限集](https://docs.aws.amazon.com/singlesignon/latest/userguide/howtocreatepermissionset.html)
- [添加和删除 IAM 身份权限](https://docs.aws.amazon.com/IAM/latest/UserGuide/access_policies_manage-attach-detach.html)
- [了解 IAM policy 版本控制](https://docs.aws.amazon.com/IAM/latest/UserGuide/access_policies_managed-versioning.html)

#### • [开始使用 AWS 托管策略,转向最低权限权限](https://docs.aws.amazon.com/IAM/latest/UserGuide/best-practices.html#bp-use-aws-defined-policies)

# ComprehendReadOnly

描述:提供对 Amazon Comprehend 的只读访问权限。

ComprehendReadOnly是一个[AWS 托管策略](https://docs.aws.amazon.com/IAM/latest/UserGuide/access_policies_managed-vs-inline.html#aws-managed-policies)。

### 使用此策略

您可以将 ComprehendReadOnly 附加到您的用户、组和角色。

## 策略详细信息

- 类型: AWS 托管策略
- 创建时间:2017 年 11 月 29 日 18:10 UTC
- 编辑时间:2022 年 4 月 26 日 21:32 UTC
- ARN: arn:aws:iam::aws:policy/ComprehendReadOnly

#### 策略版本

策略版本:v11(默认)

此策略的默认版本是定义策略权限的版本。当使用该策略的用户或角色请求访问 AWS 资源时, AWS 会检查策略的默认版本以确定是否允许该请求。

```
{ 
   "Version" : "2012-10-17", 
   "Statement" : [ 
     { 
       "Effect" : "Allow", 
       "Action" : [ 
          "comprehend:DetectDominantLanguage", 
          "comprehend:BatchDetectDominantLanguage", 
          "comprehend:DetectEntities", 
          "comprehend:BatchDetectEntities", 
          "comprehend:DetectKeyPhrases", 
          "comprehend:BatchDetectKeyPhrases",
```
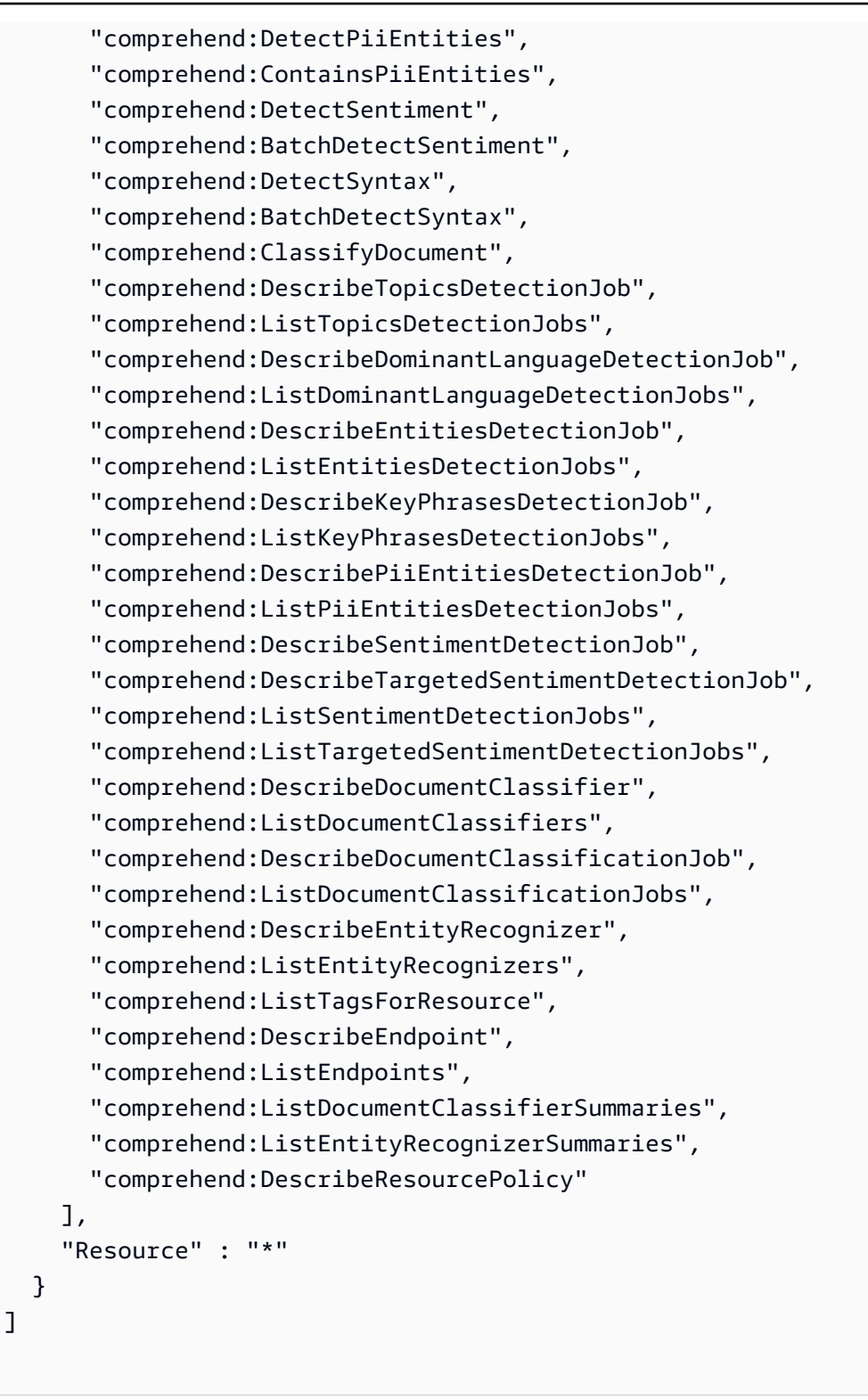

- [在 IAM 身份中心使用 AWS 托管策略创建权限集](https://docs.aws.amazon.com/singlesignon/latest/userguide/howtocreatepermissionset.html)
- [添加和删除 IAM 身份权限](https://docs.aws.amazon.com/IAM/latest/UserGuide/access_policies_manage-attach-detach.html)

}

- [了解 IAM policy 版本控制](https://docs.aws.amazon.com/IAM/latest/UserGuide/access_policies_managed-versioning.html)
- [开始使用 AWS 托管策略,转向最低权限权限](https://docs.aws.amazon.com/IAM/latest/UserGuide/best-practices.html#bp-use-aws-defined-policies)

# ComputeOptimizerReadOnlyAccess

描述:提供对的只读访问权限 ComputeOptimizer。

ComputeOptimizerReadOnlyAccess是一个[AWS 托管策略。](https://docs.aws.amazon.com/IAM/latest/UserGuide/access_policies_managed-vs-inline.html#aws-managed-policies)

### 使用此策略

您可以将 ComputeOptimizerReadOnlyAccess 附加到您的用户、组和角色。

## 策略详细信息

- 类型: AWS 托管策略
- 创建时间:2020 年 3 月 7 日 00:11 UTC
- 编辑时间:2023 年 8 月 28 日 19:22 UTC
- ARN: arn:aws:iam::aws:policy/ComputeOptimizerReadOnlyAccess

#### 策略版本

策略版本:v7(默认)

此策略的默认版本是定义策略权限的版本。当使用该策略的用户或角色请求访问 AWS 资源时, AWS 会检查策略的默认版本以确定是否允许该请求。

```
{ 
   "Version" : "2012-10-17", 
   "Statement" : [ 
     { 
       "Effect" : "Allow", 
       "Action" : [ 
          "compute-optimizer:DescribeRecommendationExportJobs", 
          "compute-optimizer:GetEnrollmentStatus",
```

```
 "compute-optimizer:GetEnrollmentStatusesForOrganization", 
     "compute-optimizer:GetRecommendationSummaries", 
     "compute-optimizer:GetEC2InstanceRecommendations", 
     "compute-optimizer:GetEC2RecommendationProjectedMetrics", 
     "compute-optimizer:GetAutoScalingGroupRecommendations", 
     "compute-optimizer:GetEBSVolumeRecommendations", 
     "compute-optimizer:GetLambdaFunctionRecommendations", 
     "compute-optimizer:GetRecommendationPreferences", 
     "compute-optimizer:GetEffectiveRecommendationPreferences", 
     "compute-optimizer:GetECSServiceRecommendations", 
     "compute-optimizer:GetECSServiceRecommendationProjectedMetrics", 
     "compute-optimizer:GetLicenseRecommendations", 
     "ec2:DescribeInstances", 
     "ec2:DescribeVolumes", 
     "ecs:ListServices", 
     "ecs:ListClusters", 
     "autoscaling:DescribeAutoScalingGroups", 
     "autoscaling:DescribeAutoScalingInstances", 
     "lambda:ListFunctions", 
     "lambda:ListProvisionedConcurrencyConfigs", 
     "cloudwatch:GetMetricData", 
     "organizations:ListAccounts", 
     "organizations:DescribeOrganization", 
     "organizations:DescribeAccount" 
   ], 
   "Resource" : "*" 
 }
```
 ] }

- [在 IAM 身份中心使用 AWS 托管策略创建权限集](https://docs.aws.amazon.com/singlesignon/latest/userguide/howtocreatepermissionset.html)
- [添加和删除 IAM 身份权限](https://docs.aws.amazon.com/IAM/latest/UserGuide/access_policies_manage-attach-detach.html)
- [了解 IAM policy 版本控制](https://docs.aws.amazon.com/IAM/latest/UserGuide/access_policies_managed-versioning.html)
- [开始使用 AWS 托管策略,转向最低权限权限](https://docs.aws.amazon.com/IAM/latest/UserGuide/best-practices.html#bp-use-aws-defined-policies)

# ComputeOptimizerServiceRolePolicy

描述: ComputeOptimizer 允许代表您呼叫 AWS 服务并收集工作量详细信息。

## 使用此策略

此附加到服务相关角色的策略允许服务代表您执行操作。您无法将此策略附加到您的用户、组或角色。

## 策略详细信息

- 类型:服务相关角色策略
- 创建时间:2019 年 12 月 3 日 08:45 UTC
- 编辑时间:2022 年 6 月 13 日 19:05 UTC
- ARN: arn:aws:iam::aws:policy/aws-service-role/ ComputeOptimizerServiceRolePolicy

## 策略版本

策略版本: v3 (默认)

此策略的默认版本是定义策略权限的版本。当使用该策略的用户或角色请求访问 AWS 资源时, AWS 会检查策略的默认版本以确定是否允许该请求。

```
{ 
   "Version" : "2012-10-17", 
   "Statement" : [ 
     { 
        "Sid" : "ComputeOptimizerFullAccess", 
        "Effect" : "Allow", 
        "Action" : [ 
          "compute-optimizer:*" 
       ], 
       "Resource" : "*" 
     }, 
     { 
        "Sid" : "AwsOrgsAccess", 
        "Effect" : "Allow", 
        "Action" : [ 
          "organizations:DescribeOrganization",
```

```
 "organizations:ListAccounts", 
          "organizations:ListAWSServiceAccessForOrganization", 
          "organizations:ListDelegatedAdministrators" 
        ], 
        "Resource" : [ 
         \overline{0} with
        ] 
     }, 
      { 
        "Sid" : "CloudWatchAccess", 
        "Effect" : "Allow", 
       "Action" : [
          "cloudwatch:GetMetricData" 
        ], 
        "Resource" : "*" 
     }, 
     { 
        "Sid" : "AutoScalingAccess", 
        "Effect" : "Allow", 
       "Action" : [
          "autoscaling:DescribeAutoScalingInstances", 
          "autoscaling:DescribeAutoScalingGroups" 
        ], 
        "Resource" : "*" 
     }, 
     { 
        "Sid" : "Ec2Access", 
        "Effect" : "Allow", 
        "Action" : [ 
          "ec2:DescribeInstances", 
          "ec2:DescribeVolumes" 
        ], 
        "Resource" : "*" 
     } 
   ]
}
```
- [了解 IAM policy 版本控制](https://docs.aws.amazon.com/IAM/latest/UserGuide/access_policies_managed-versioning.html)
- [开始使用 AWS 托管策略,转向最低权限权限](https://docs.aws.amazon.com/IAM/latest/UserGuide/best-practices.html#bp-use-aws-defined-policies)

# ConfigConformsServiceRolePolicy

描述:创建一致性包所需的 AWSConfig 策略

ConfigConformsServiceRolePolicy是一[个AWS 托管策略。](https://docs.aws.amazon.com/IAM/latest/UserGuide/access_policies_managed-vs-inline.html#aws-managed-policies)

## 使用此策略

此附加到服务相关角色的策略允许服务代表您执行操作。您无法将此策略附加到您的用户、组或角色。

## 策略详细信息

- 类型:服务相关角色策略
- 创建时间:2019 年 7 月 25 日 21:38 UTC
- 编辑时间:2023 年 1 月 12 日 04:17 UTC
- ARN: arn:aws:iam::aws:policy/aws-service-role/ ConfigConformsServiceRolePolicy

#### 策略版本

策略版本:v6(默认)

此策略的默认版本是定义策略权限的版本。当使用该策略的用户或角色请求访问 AWS 资源时, AWS 会检查策略的默认版本以确定是否允许该请求。

```
{ 
   "Version" : "2012-10-17", 
   "Statement" : [ 
     { 
        "Effect" : "Allow", 
       "Action" : [ 
          "config:PutConfigRule", 
          "config:DeleteConfigRule" 
        ], 
        "Resource" : "arn:aws:config:*:*:config-rule/aws-service-rule/config-
conforms.amazonaws.com*" 
     }, 
     {
```

```
 "Effect" : "Allow", 
      "Action" : [
          "config:DescribeConfigRules" 
       ], 
       "Resource" : "*" 
     }, 
     { 
       "Effect" : "Allow", 
      "Action" : [
          "config:DescribeRemediationConfigurations", 
          "config:DeleteRemediationConfiguration", 
          "config:PutRemediationConfigurations" 
       ], 
       "Resource" : "arn:aws:config:*:*:remediation-configuration/aws-service-
remediation-configuration/config-conforms.amazonaws.com*" 
     }, 
    \mathcal{L} "Effect" : "Allow", 
      "Action" : [
          "iam:GetRole" 
       ], 
       "Resource" : "arn:aws:iam::*:role/aws-service-role/config-conforms.amazonaws.com/
*"
     }, 
     { 
       "Effect" : "Allow", 
      "Action" : [
          "iam:GetRole" 
       ], 
       "Resource" : "arn:aws:iam::*:role/aws-service-role/
remediation.config.amazonaws.com/AWSServiceRoleForConfigRemediation" 
     }, 
     { 
       "Effect" : "Allow", 
       "Action" : "iam:CreateServiceLinkedRole", 
       "Resource" : "arn:aws:iam::*:role/aws-service-role/
remediation.config.amazonaws.com/AWSServiceRoleForConfigRemediation", 
       "Condition" : { 
          "StringLike" : { 
            "iam:AWSServiceName" : "remediation.config.amazonaws.com" 
         } 
       } 
     }, 
     {
```

```
 "Effect" : "Allow", 
   "Action" : "iam:PassRole", 
   "Resource" : "*", 
   "Condition" : { 
     "StringEquals" : { 
       "iam:PassedToService" : "ssm.amazonaws.com" 
     } 
   } 
 }, 
 { 
   "Effect" : "Allow", 
   "Action" : [ 
     "ssm:DescribeDocument", 
     "ssm:GetDocument" 
   ], 
   "Resource" : "*" 
 }, 
 { 
   "Effect" : "Allow", 
   "Action" : [ 
     "s3:PutObject", 
     "s3:PutObjectAcl", 
     "s3:GetObject", 
     "s3:GetBucketAcl" 
   ], 
   "Resource" : "arn:aws:s3:::awsconfigconforms*" 
 }, 
 { 
   "Effect" : "Allow", 
  "Action" : [
     "cloudformation:CreateStack", 
     "cloudformation:DeleteStack", 
     "cloudformation:DescribeStackEvents", 
     "cloudformation:DescribeStackResource", 
     "cloudformation:DescribeStackResources", 
     "cloudformation:DescribeStacks", 
     "cloudformation:GetStackPolicy", 
     "cloudformation:SetStackPolicy", 
     "cloudformation:UpdateStack", 
     "cloudformation:UpdateTerminationProtection", 
     "cloudformation:ValidateTemplate", 
     "cloudformation:ListStackResources" 
   ], 
   "Resource" : "arn:aws:cloudformation:*:*:stack/awsconfigconforms-*"
```

```
 }, 
      { 
        "Effect" : "Allow", 
        "Action" : [ 
           "cloudwatch:PutMetricData" 
        ], 
        "Resource" : "*", 
        "Condition" : { 
           "StringEquals" : { 
             "cloudwatch:namespace" : "AWS/Config" 
          } 
        } 
     } 
   ]
}
```
- [了解 IAM policy 版本控制](https://docs.aws.amazon.com/IAM/latest/UserGuide/access_policies_managed-versioning.html)
- [开始使用 AWS 托管策略,转向最低权限权限](https://docs.aws.amazon.com/IAM/latest/UserGuide/best-practices.html#bp-use-aws-defined-policies)

# CostOptimizationHubAdminAccess

描述:此托管策略为管理员提供对成本优化中心的访问权限。

CostOptimizationHubAdminAccess是一个[AWS 托管策略。](https://docs.aws.amazon.com/IAM/latest/UserGuide/access_policies_managed-vs-inline.html#aws-managed-policies)

# 使用此策略

您可以将 CostOptimizationHubAdminAccess 附加到您的用户、组和角色。

# 策略详细信息

- 类型: AWS 托管策略
- 创建时间:世界标准时间 2023 年 12 月 19 日 00:03
- 编辑时间:世界标准时间 2023 年 12 月 19 日 00:03
- ARN: arn:aws:iam::aws:policy/CostOptimizationHubAdminAccess

#### 策略版本

策略版本:v1(默认)

此策略的默认版本是定义策略权限的版本。当使用该策略的用户或角色请求访问 AWS 资源时, AWS 会检查策略的默认版本以确定是否允许该请求。

```
{ 
   "Version" : "2012-10-17", 
   "Statement" : [ 
     { 
       "Sid" : "CostOptimizationHubAdminAccess", 
       "Effect" : "Allow", 
       "Action" : [ 
          "cost-optimization-hub:ListEnrollmentStatuses", 
          "cost-optimization-hub:UpdateEnrollmentStatus", 
          "cost-optimization-hub:GetPreferences", 
          "cost-optimization-hub:UpdatePreferences", 
          "cost-optimization-hub:GetRecommendation", 
          "cost-optimization-hub:ListRecommendations", 
          "cost-optimization-hub:ListRecommendationSummaries" 
       ], 
       "Resource" : "*" 
     }, 
    \{ "Sid" : "AllowCreationOfServiceLinkedRoleForCostOptimizationHub", 
       "Effect" : "Allow", 
       "Action" : [ 
          "iam:CreateServiceLinkedRole" 
       ], 
       "Resource" : [ 
          "arn:aws:iam::*:role/aws-service-role/cost-optimization-hub.bcm.amazonaws.com/
AWSServiceRoleForCostOptimizationHub" 
       ], 
       "Condition" : { 
          "StringLike" : { 
            "iam:AWSServiceName" : "cost-optimization-hub.bcm.amazonaws.com" 
         } 
       } 
     }, 
     {
```

```
 "Sid" : "AllowAWSServiceAccessForCostOptimizationHub", 
       "Effect" : "Allow", 
      "Action" : [
         "organizations:EnableAWSServiceAccess" 
       ], 
       "Resource" : "*", 
       "Condition" : { 
         "StringLike" : { 
            "organizations:ServicePrincipal" : [ 
              "cost-optimization-hub.bcm.amazonaws.com" 
 ] 
         } 
       } 
     } 
   ]
}
```
- [在 IAM Identity Center 中使用 AWS 托管策略创建权限集](https://docs.aws.amazon.com/singlesignon/latest/userguide/howtocreatepermissionset.html)
- [添加和删除 IAM 身份权限](https://docs.aws.amazon.com/IAM/latest/UserGuide/access_policies_manage-attach-detach.html)
- [了解 IAM policy 版本控制](https://docs.aws.amazon.com/IAM/latest/UserGuide/access_policies_managed-versioning.html)
- [开始使用 AWS 托管策略,转向最低权限权限](https://docs.aws.amazon.com/IAM/latest/UserGuide/best-practices.html#bp-use-aws-defined-policies)

# CostOptimizationHubReadOnlyAccess

描述:此托管策略提供对成本优化中心的只读访问权限。

CostOptimizationHubReadOnlyAccess是一个[AWS 托管策略](https://docs.aws.amazon.com/IAM/latest/UserGuide/access_policies_managed-vs-inline.html#aws-managed-policies)。

# 使用此策略

您可以将 CostOptimizationHubReadOnlyAccess 附加到您的用户、组和角色。

# 策略详细信息

- 类型: AWS 托管策略
- 创建时间:世界标准时间 2023 年 12 月 13 日 18:04
- 编辑时间:世界标准时间 2023 年 12 月 13 日 18:04

• ARN: arn:aws:iam::aws:policy/CostOptimizationHubReadOnlyAccess

## 策略版本

策略版本: v1 (默认)

此策略的默认版本是定义策略权限的版本。当使用该策略的用户或角色请求访问 AWS 资源时, AWS 会检查策略的默认版本以确定是否允许该请求。

### JSON 策略文档

```
{ 
   "Version" : "2012-10-17", 
   "Statement" : [ 
     { 
        "Sid" : "CostOptimizationHubReadOnlyAccess", 
        "Effect" : "Allow", 
        "Action" : [ 
          "cost-optimization-hub:ListEnrollmentStatuses", 
          "cost-optimization-hub:GetPreferences", 
          "cost-optimization-hub:GetRecommendation", 
          "cost-optimization-hub:ListRecommendations", 
          "cost-optimization-hub:ListRecommendationSummaries" 
        ], 
        "Resource" : "*" 
     } 
   ]
}
```
# 了解更多信息

- [在 IAM 身份中心使用 AWS 托管策略创建权限集](https://docs.aws.amazon.com/singlesignon/latest/userguide/howtocreatepermissionset.html)
- [添加和删除 IAM 身份权限](https://docs.aws.amazon.com/IAM/latest/UserGuide/access_policies_manage-attach-detach.html)
- [了解 IAM policy 版本控制](https://docs.aws.amazon.com/IAM/latest/UserGuide/access_policies_managed-versioning.html)
- [开始使用 AWS 托管策略,转向最低权限权限](https://docs.aws.amazon.com/IAM/latest/UserGuide/best-practices.html#bp-use-aws-defined-policies)

# CostOptimizationHubServiceRolePolicy

描述:允许成本优化中心检索组织信息并收集与优化相关的数据和元数据。

CostOptimizationHubServiceRolePolicy是一[个AWS 托管策略。](https://docs.aws.amazon.com/IAM/latest/UserGuide/access_policies_managed-vs-inline.html#aws-managed-policies)

#### 使用此策略

此附加到服务相关角色的策略允许服务代表您执行操作。您无法将此策略附加到您的用户、组或角色。

## 策略详细信息

- 类型:服务相关角色策略
- 创建时间:世界标准时间 2023 年 11 月 26 日 08:03
- 编辑时间:世界标准时间 2023 年 11 月 26 日 08:03
- ARN: arn:aws:iam::aws:policy/aws-service-role/ CostOptimizationHubServiceRolePolicy

#### 策略版本

策略版本:v1(默认)

此策略的默认版本是定义策略权限的版本。当使用该策略的用户或角色请求访问 AWS 资源时, AWS 会检查策略的默认版本以确定是否允许该请求。

```
\{ "Version" : "2012-10-17", 
   "Statement" : [ 
    \{ "Sid" : "AwsOrgsAccess", 
       "Effect" : "Allow", 
      "Action" : [
         "organizations:DescribeOrganization", 
         "organizations:ListAccounts", 
         "organizations:ListAWSServiceAccessForOrganization", 
         "organizations:ListParents", 
         "organizations:DescribeOrganizationalUnit" 
       ], 
       "Resource" : [ 
        " ] 
     },
```

```
 { 
         "Sid" : "CostExplorerAccess", 
         "Effect" : "Allow", 
         "Action" : [ 
           "ce:ListCostAllocationTags" 
         ], 
         "Resource" : [ 
\mathbf{u} \star \mathbf{u} ] 
      } 
   ]
}
```
- [了解 IAM policy 版本控制](https://docs.aws.amazon.com/IAM/latest/UserGuide/access_policies_managed-versioning.html)
- [开始使用 AWS 托管策略,转向最低权限权限](https://docs.aws.amazon.com/IAM/latest/UserGuide/best-practices.html#bp-use-aws-defined-policies)

# CustomerProfilesServiceLinkedRolePolicy

描述:允许 Amazon Connect 客户档案代表您访问 AWS 服务和资源。

CustomerProfilesServiceLinkedRolePolicy是一个[AWS 托管策略](https://docs.aws.amazon.com/IAM/latest/UserGuide/access_policies_managed-vs-inline.html#aws-managed-policies)。

# 使用此策略

此附加到服务相关角色的策略允许服务代表您执行操作。您无法将此策略附加到您的用户、组或角色。

# 策略详细信息

- 类型:服务相关角色策略
- 创建时间:2023 年 3 月 7 日 22:56 UTC
- 编辑时间:2023 年 3 月 7 日 22:56 UTC
- ARN: arn:aws:iam::aws:policy/aws-service-role/ CustomerProfilesServiceLinkedRolePolicy

### 策略版本

策略版本:v1(默认)

此策略的默认版本是定义策略权限的版本。当使用该策略的用户或角色请求访问 AWS 资源时, AWS 会检查策略的默认版本以确定是否允许该请求。

## JSON 策略文档

```
{ 
   "Version" : "2012-10-17", 
   "Statement" : [ 
     { 
        "Effect" : "Allow", 
       "Action" : [
          "cloudwatch:PutMetricData" 
        ], 
        "Resource" : "*", 
        "Condition" : { 
          "StringEquals" : { 
            "cloudwatch:namespace" : "AWS/CustomerProfiles" 
          } 
       } 
     }, 
     { 
        "Effect" : "Allow", 
        "Action" : [ 
          "iam:DeleteRole" 
        ], 
        "Resource" : "arn:aws:iam::*:role/aws-service-role/profile.amazonaws.com/
AWSServiceRoleForProfile_*" 
     } 
   ]
}
```
# 了解更多信息

- [了解 IAM policy 版本控制](https://docs.aws.amazon.com/IAM/latest/UserGuide/access_policies_managed-versioning.html)
- [开始使用 AWS 托管策略,转向最低权限权限](https://docs.aws.amazon.com/IAM/latest/UserGuide/best-practices.html#bp-use-aws-defined-policies)

# DatabaseAdministrator

描述:授予对设置和配置 AWS 数据库 AWS 服务所需的服务和操作的完全访问权限。

DatabaseAdministrator是一[个AWS 托管策略。](https://docs.aws.amazon.com/IAM/latest/UserGuide/access_policies_managed-vs-inline.html#aws-managed-policies)

### 使用此策略

您可以将 DatabaseAdministrator 附加到您的用户、组和角色。

#### 策略详细信息

- 类型:工作职能策略
- 创建时间:2016 年 11 月 10 日 17:25 UTC
- 编辑时间:2019 年 1 月 8 日 00:48 UTC
- ARN: arn:aws:iam::aws:policy/job-function/DatabaseAdministrator

### 策略版本

策略版本:v2(默认)

此策略的默认版本是定义策略权限的版本。当使用该策略的用户或角色请求访问 AWS 资源时, AWS 会检查策略的默认版本以确定是否允许该请求。

```
\{ "Version" : "2012-10-17", 
   "Statement" : [ 
     { 
       "Effect" : "Allow", 
       "Action" : [ 
          "cloudwatch:DeleteAlarms", 
          "cloudwatch:Describe*", 
          "cloudwatch:DisableAlarmActions", 
          "cloudwatch:EnableAlarmActions", 
          "cloudwatch:Get*", 
          "cloudwatch:List*", 
          "cloudwatch:PutMetricAlarm", 
          "datapipeline:ActivatePipeline", 
          "datapipeline:CreatePipeline", 
          "datapipeline:DeletePipeline", 
          "datapipeline:DescribeObjects", 
          "datapipeline:DescribePipelines", 
          "datapipeline:GetPipelineDefinition", 
          "datapipeline:ListPipelines",
```

```
 "datapipeline:PutPipelineDefinition", 
     "datapipeline:QueryObjects", 
     "dynamodb:*", 
     "ec2:DescribeAccountAttributes", 
     "ec2:DescribeAddresses", 
     "ec2:DescribeAvailabilityZones", 
     "ec2:DescribeInternetGateways", 
     "ec2:DescribeSecurityGroups", 
     "ec2:DescribeSubnets", 
     "ec2:DescribeVpcs", 
     "elasticache:*", 
     "iam:ListRoles", 
     "iam:GetRole", 
     "kms:ListKeys", 
     "lambda:CreateEventSourceMapping", 
     "lambda:CreateFunction", 
     "lambda:DeleteEventSourceMapping", 
     "lambda:DeleteFunction", 
     "lambda:GetFunctionConfiguration", 
     "lambda:ListEventSourceMappings", 
     "lambda:ListFunctions", 
     "logs:DescribeLogGroups", 
     "logs:DescribeLogStreams", 
     "logs:FilterLogEvents", 
     "logs:GetLogEvents", 
     "logs:Create*", 
     "logs:PutLogEvents", 
     "logs:PutMetricFilter", 
     "rds:*", 
     "redshift:*", 
     "s3:CreateBucket", 
     "sns:CreateTopic", 
     "sns:DeleteTopic", 
     "sns:Get*", 
     "sns:List*", 
     "sns:SetTopicAttributes", 
     "sns:Subscribe", 
     "sns:Unsubscribe" 
   ], 
   "Resource" : "*" 
 }, 
   "Effect" : "Allow", 
   "Action" : [
```
{

```
 "s3:AbortMultipartUpload", 
          "s3:DeleteObject*", 
          "s3:Get*", 
          "s3:List*", 
          "s3:PutAccelerateConfiguration", 
          "s3:PutBucketTagging", 
          "s3:PutBucketVersioning", 
          "s3:PutBucketWebsite", 
          "s3:PutLifecycleConfiguration", 
          "s3:PutReplicationConfiguration", 
          "s3:PutObject*", 
          "s3:Replicate*", 
          "s3:RestoreObject" 
        ], 
        "Resource" : [ 
         \mathbf{u} \star \mathbf{u} ] 
     }, 
     { 
        "Effect" : "Allow", 
       "Action" : [
          "iam:PassRole" 
        ], 
        "Resource" : [ 
          "arn:aws:iam::*:role/rds-monitoring-role", 
          "arn:aws:iam::*:role/rdbms-lambda-access", 
          "arn:aws:iam::*:role/lambda_exec_role", 
          "arn:aws:iam::*:role/lambda-dynamodb-*", 
          "arn:aws:iam::*:role/lambda-vpc-execution-role", 
          "arn:aws:iam::*:role/DataPipelineDefaultRole", 
          "arn:aws:iam::*:role/DataPipelineDefaultResourceRole" 
        ] 
     } 
   ]
}
```
- [在 IAM 身份中心使用 AWS 托管策略创建权限集](https://docs.aws.amazon.com/singlesignon/latest/userguide/howtocreatepermissionset.html)
- [添加和删除 IAM 身份权限](https://docs.aws.amazon.com/IAM/latest/UserGuide/access_policies_manage-attach-detach.html)
- [了解 IAM policy 版本控制](https://docs.aws.amazon.com/IAM/latest/UserGuide/access_policies_managed-versioning.html)
- [开始使用 AWS 托管策略,转向最低权限权限](https://docs.aws.amazon.com/IAM/latest/UserGuide/best-practices.html#bp-use-aws-defined-policies)

## **DataScientist**

描述:向 AWS 数据分析服务授予权限。

DataScientist是一个[AWS 托管策略](https://docs.aws.amazon.com/IAM/latest/UserGuide/access_policies_managed-vs-inline.html#aws-managed-policies)。

### 使用此策略

您可以将 DataScientist 附加到您的用户、组和角色。

## 策略详细信息

- 类型:工作职能策略
- 创建时间:2016 年 11 月 10 日 17:28 UTC
- 编辑时间:2019 年 12 月 3 日 16:48 UTC
- ARN: arn:aws:iam::aws:policy/job-function/DataScientist

#### 策略版本

策略版本:v5(默认)

此策略的默认版本是定义策略权限的版本。当使用该策略的用户或角色请求访问 AWS 资源时, AWS 会检查策略的默认版本以确定是否允许该请求。

```
{ 
   "Version" : "2012-10-17", 
   "Statement" : [ 
     { 
       "Action" : [ 
          "autoscaling:*", 
          "cloudwatch:*", 
          "cloudformation:CreateStack", 
          "cloudformation:DescribeStackEvents", 
          "datapipeline:Describe*", 
          "datapipeline:ListPipelines", 
          "datapipeline:GetPipelineDefinition", 
          "datapipeline:QueryObjects", 
          "dynamodb:*",
```

```
 "ec2:CancelSpotInstanceRequests", 
   "ec2:CancelSpotFleetRequests", 
   "ec2:CreateTags", 
   "ec2:DeleteTags", 
   "ec2:Describe*", 
   "ec2:ModifyImageAttribute", 
   "ec2:ModifyInstanceAttribute", 
   "ec2:ModifySpotFleetRequest", 
   "ec2:RequestSpotInstances", 
   "ec2:RequestSpotFleet", 
   "elasticfilesystem:*", 
   "elasticmapreduce:*", 
   "es:*", 
   "firehose:*", 
   "fsx:DescribeFileSystems", 
   "iam:GetInstanceProfile", 
   "iam:GetRole", 
   "iam:GetPolicy", 
   "iam:GetPolicyVersion", 
   "iam:ListRoles", 
   "kinesis:*", 
   "kms:List*", 
   "lambda:Create*", 
   "lambda:Delete*", 
   "lambda:Get*", 
   "lambda:InvokeFunction", 
   "lambda:PublishVersion", 
   "lambda:Update*", 
   "lambda:List*", 
   "machinelearning:*", 
   "sdb:*", 
   "rds:*", 
   "sns:ListSubscriptions", 
   "sns:ListTopics", 
   "logs:DescribeLogStreams", 
   "logs:GetLogEvents", 
   "redshift:*", 
   "s3:CreateBucket", 
   "sns:CreateTopic", 
   "sns:Get*", 
   "sns:List*" 
 ], 
 "Effect" : "Allow", 
 "Resource" : "*"
```
},

```
 { 
   "Effect" : "Allow", 
   "Action" : [ 
     "s3:Abort*", 
     "s3:DeleteObject", 
     "s3:Get*", 
     "s3:List*", 
     "s3:PutAccelerateConfiguration", 
     "s3:PutBucketCors", 
     "s3:PutBucketLogging", 
     "s3:PutBucketNotification", 
     "s3:PutBucketTagging", 
     "s3:PutObject", 
     "s3:Replicate*", 
     "s3:RestoreObject" 
   ], 
   "Resource" : [ 
    " * "
   ] 
 }, 
 { 
   "Effect" : "Allow", 
  "Action" : [
     "ec2:RunInstances", 
     "ec2:TerminateInstances" 
   ], 
   "Resource" : [ 
    \overline{0} \star \overline{0} ] 
 }, 
 { 
   "Effect" : "Allow", 
  "Action" : [
     "iam:PassRole" 
   ], 
   "Resource" : [ 
     "arn:aws:iam::*:role/DataPipelineDefaultRole", 
     "arn:aws:iam::*:role/DataPipelineDefaultResourceRole", 
     "arn:aws:iam::*:role/EMR_EC2_DefaultRole", 
     "arn:aws:iam::*:role/EMR_DefaultRole", 
     "arn:aws:iam::*:role/kinesis-*" 
   ] 
 },
```

```
 { 
   "Effect" : "Allow", 
   "Action" : [ 
     "iam:PassRole" 
   ], 
   "Resource" : "*", 
   "Condition" : { 
     "StringEquals" : { 
        "iam:PassedToService" : "sagemaker.amazonaws.com" 
     } 
   } 
 }, 
 { 
   "Effect" : "Allow", 
   "Action" : [ 
     "sagemaker:*" 
   ], 
   "NotResource" : [ 
     "arn:aws:sagemaker:*:*:domain/*", 
     "arn:aws:sagemaker:*:*:user-profile/*", 
     "arn:aws:sagemaker:*:*:app/*", 
     "arn:aws:sagemaker:*:*:flow-definition/*" 
   ] 
 }, 
 { 
   "Effect" : "Allow", 
  "Action" : [
     "sagemaker:CreatePresignedDomainUrl", 
     "sagemaker:DescribeDomain", 
     "sagemaker:ListDomains", 
     "sagemaker:DescribeUserProfile", 
     "sagemaker:ListUserProfiles", 
     "sagemaker:*App", 
     "sagemaker:ListApps" 
   ], 
   "Resource" : "*" 
 }, 
 { 
   "Effect" : "Allow", 
   "Action" : [ 
     "sagemaker:*FlowDefinition", 
     "sagemaker:*FlowDefinitions" 
   ], 
   "Resource" : "*",
```

```
 "Condition" : { 
           "StringEqualsIfExists" : { 
             "sagemaker:WorkteamType" : [ 
                "private-crowd", 
                "vendor-crowd" 
             ] 
           } 
        } 
      } 
   ]
}
```
- [在 IAM 身份中心使用 AWS 托管策略创建权限集](https://docs.aws.amazon.com/singlesignon/latest/userguide/howtocreatepermissionset.html)
- [添加和删除 IAM 身份权限](https://docs.aws.amazon.com/IAM/latest/UserGuide/access_policies_manage-attach-detach.html)
- [了解 IAM policy 版本控制](https://docs.aws.amazon.com/IAM/latest/UserGuide/access_policies_managed-versioning.html)
- [开始使用 AWS 托管策略,转向最低权限权限](https://docs.aws.amazon.com/IAM/latest/UserGuide/best-practices.html#bp-use-aws-defined-policies)

# DAXServiceRolePolicy

描述:此策略允许 DAX 代表客户创建和管理网络接口、安全组、子网和 Vpc

DAXServiceRolePolicy是一个[AWS 托管策略。](https://docs.aws.amazon.com/IAM/latest/UserGuide/access_policies_managed-vs-inline.html#aws-managed-policies)

### 使用此策略

此附加到服务相关角色的策略允许服务代表您执行操作。您无法将此策略附加到您的用户、组或角色。

### 策略详细信息

- 类型:服务相关角色策略
- 创建时间:2018 年 3 月 5 日 17:51 UTC
- 编辑时间:2018 年 3 月 5 日 17:51 UTC
- ARN: arn:aws:iam::aws:policy/aws-service-role/DAXServiceRolePolicy

#### 策略版本

策略版本: v1 (默认)

此策略的默认版本是定义策略权限的版本。当使用该策略的用户或角色请求访问 AWS 资源时, AWS 会检查策略的默认版本以确定是否允许该请求。

JSON 策略文档

```
{ 
   "Version" : "2012-10-17", 
   "Statement" : [ 
     { 
       "Effect" : "Allow", 
       "Action" : [ 
          "ec2:AuthorizeSecurityGroupIngress", 
          "ec2:CreateNetworkInterface", 
          "ec2:CreateSecurityGroup", 
          "ec2:DeleteNetworkInterface", 
          "ec2:DeleteSecurityGroup", 
          "ec2:DescribeAvailabilityZones", 
          "ec2:DescribeNetworkInterfaces", 
          "ec2:DescribeSecurityGroups", 
          "ec2:DescribeSubnets", 
          "ec2:DescribeVpcs", 
          "ec2:ModifyNetworkInterfaceAttribute", 
          "ec2:RevokeSecurityGroupIngress" 
       ], 
       "Resource" : "*" 
     } 
   ]
}
```
# 了解更多信息

- [了解 IAM policy 版本控制](https://docs.aws.amazon.com/IAM/latest/UserGuide/access_policies_managed-versioning.html)
- [开始使用 AWS 托管策略,转向最低权限权限](https://docs.aws.amazon.com/IAM/latest/UserGuide/best-practices.html#bp-use-aws-defined-policies)

# DynamoDBCloudWatchContributorInsightsServiceRolePolicy

描述:支持亚马逊 DynamoDB 的亚马逊 CloudWatch 贡献者见解所需的权限。

### 使用此策略

此附加到服务相关角色的策略允许服务代表您执行操作。您无法将此策略附加到您的用户、组或角色。

## 策略详细信息

- 类型:服务相关角色策略
- 创建时间:2019 年 11 月 15 日 21:13 UTC
- 编辑时间:2019 年 11 月 15 日 21:13 UTC
- ARN: arn:aws:iam::aws:policy/aws-service-role/ DynamoDBCloudWatchContributorInsightsServiceRolePolicy

### 策略版本

策略版本:v1(默认)

此策略的默认版本是定义策略权限的版本。当使用该策略的用户或角色请求访问 AWS 资源时, AWS 会检查策略的默认版本以确定是否允许该请求。

```
{ 
   "Version" : "2012-10-17", 
   "Statement" : [ 
     { 
       "Action" : [ 
          "cloudwatch:DeleteInsightRules", 
          "cloudwatch:PutInsightRule" 
       ], 
       "Effect" : "Allow", 
       "Resource" : "arn:aws:cloudwatch:*:*:insight-rule/DynamoDBContributorInsights*" 
     }, 
     { 
       "Action" : [ 
          "cloudwatch:DescribeInsightRules" 
       ], 
       "Effect" : "Allow", 
       "Resource" : "*"
```
}

 $\overline{1}$ }

# 了解更多信息

- [了解 IAM policy 版本控制](https://docs.aws.amazon.com/IAM/latest/UserGuide/access_policies_managed-versioning.html)
- [开始使用 AWS 托管策略,转向最低权限权限](https://docs.aws.amazon.com/IAM/latest/UserGuide/best-practices.html#bp-use-aws-defined-policies)

# DynamoDBKinesisReplicationServiceRolePolicy

描述:提供 AWS DynamoDB 访问权限 KinesisDataStreams

DynamoDBKinesisReplicationServiceRolePolicy是一个[AWS 托管策略](https://docs.aws.amazon.com/IAM/latest/UserGuide/access_policies_managed-vs-inline.html#aws-managed-policies)。

### 使用此策略

此附加到服务相关角色的策略允许服务代表您执行操作。您无法将此策略附加到您的用户、组或角色。

### 策略详细信息

- 类型:服务相关角色策略
- 创建时间:2020 年 11 月 12 日 00:43 UTC
- 编辑时间:2020 年 11 月 12 日 00:43 UTC
- ARN: arn:aws:iam::aws:policy/aws-service-role/ DynamoDBKinesisReplicationServiceRolePolicy

#### 策略版本

策略版本: v1 (默认)

此策略的默认版本是定义策略权限的版本。当使用该策略的用户或角色请求访问 AWS 资源时, AWS 会检查策略的默认版本以确定是否允许该请求。

## JSON 策略文档

"Version" : "2012-10-17",

{

```
 "Statement" : [ 
     { 
        "Effect" : "Allow", 
        "Action" : "kms:GenerateDataKey", 
        "Resource" : "*", 
        "Condition" : { 
          "StringLike" : { 
             "kms:ViaService" : "kinesis.*.amazonaws.com" 
          } 
        } 
     }, 
     { 
        "Effect" : "Allow", 
       "Action" : [
          "kinesis:PutRecord", 
          "kinesis:PutRecords", 
          "kinesis:DescribeStream" 
        ], 
        "Resource" : "*" 
     } 
   ]
}
```
- [了解 IAM policy 版本控制](https://docs.aws.amazon.com/IAM/latest/UserGuide/access_policies_managed-versioning.html)
- [开始使用 AWS 托管策略,转向最低权限权限](https://docs.aws.amazon.com/IAM/latest/UserGuide/best-practices.html#bp-use-aws-defined-policies)

# DynamoDBReplicationServiceRolePolicy

描述:DynamoDB 跨区域数据复制所需的权限

DynamoDBReplicationServiceRolePolicy是一[个AWS 托管策略。](https://docs.aws.amazon.com/IAM/latest/UserGuide/access_policies_managed-vs-inline.html#aws-managed-policies)

# 使用此策略

此附加到服务相关角色的策略允许服务代表您执行操作。您无法将此策略附加到您的用户、组或角色。

## 策略详细信息

• 类型:服务相关角色策略

- 创建时间:2017 年 11 月 9 日 23:55 UTC
- 编辑时间:世界标准时间 2024 年 1 月 8 日 20:10
- ARN: arn:aws:iam::aws:policy/aws-service-role/ DynamoDBReplicationServiceRolePolicy

#### 策略版本

策略版本:v8(默认)

此策略的默认版本是定义策略权限的版本。当使用该策略的用户或角色请求访问 AWS 资源时, AWS 会检查策略的默认版本以确定是否允许该请求。

```
{ 
   "Version" : "2012-10-17", 
   "Statement" : [ 
     { 
       "Sid" : "DynamoDBActionsNeededForSteadyStateReplication", 
       "Effect" : "Allow", 
       "Action" : [ 
          "dynamodb:GetItem", 
          "dynamodb:PutItem", 
          "dynamodb:UpdateItem", 
          "dynamodb:DeleteItem", 
          "dynamodb:DescribeTable", 
          "dynamodb:UpdateTable", 
          "dynamodb:Scan", 
          "dynamodb:DescribeStream", 
          "dynamodb:GetRecords", 
          "dynamodb:GetShardIterator", 
          "dynamodb:DescribeTimeToLive", 
          "dynamodb:UpdateTimeToLive", 
          "dynamodb:DescribeLimits", 
          "dynamodb:GetResourcePolicy", 
          "application-autoscaling:RegisterScalableTarget", 
          "application-autoscaling:DescribeScalableTargets", 
          "application-autoscaling:PutScalingPolicy", 
          "application-autoscaling:DescribeScalingPolicies", 
          "account:ListRegions" 
       ],
```

```
 "Resource" : "*" 
     }, 
     { 
        "Sid" : "DynamoDBReplicationServiceRolePolicy", 
        "Effect" : "Allow", 
        "Action" : [ 
          "iam:CreateServiceLinkedRole" 
       ], 
        "Resource" : "*", 
        "Condition" : { 
          "StringEquals" : { 
            "iam:AWSServiceName" : [ 
               "dynamodb.application-autoscaling.amazonaws.com" 
 ] 
          } 
       } 
     } 
   ]
}
```
- [了解 IAM policy 版本控制](https://docs.aws.amazon.com/IAM/latest/UserGuide/access_policies_managed-versioning.html)
- [开始使用 AWS 托管策略,转向最低权限权限](https://docs.aws.amazon.com/IAM/latest/UserGuide/best-practices.html#bp-use-aws-defined-policies)

# **FC2FastLaunchFullAccess**

描述:此策略授予对 EC2 快速启动操作的完全访问权限

EC2FastLaunchFullAccess是一个[AWS 托管策略](https://docs.aws.amazon.com/IAM/latest/UserGuide/access_policies_managed-vs-inline.html#aws-managed-policies)。

## 使用此策略

您可以将 EC2FastLaunchFullAccess 附加到您的用户、组和角色。

## 策略详细信息

- 类型: AWS 托管策略
- 创建时间:世界标准时间 2024 年 5 月 13 日 22:45
- 编辑时间:世界标准时间 2024 年 5 月 13 日 22:45

• ARN: arn:aws:iam::aws:policy/EC2FastLaunchFullAccess

## 策略版本

策略版本: v1 (默认)

此策略的默认版本是定义策略权限的版本。当使用该策略的用户或角色请求访问 AWS 资源时, AWS 会检查策略的默认版本以确定是否允许该请求。

```
{ 
   "Version" : "2012-10-17", 
   "Statement" : [ 
     { 
        "Sid" : "EC2FastLaunch", 
       "Effect" : "Allow", 
        "Action" : [ 
          "ec2:EnableFastLaunch", 
          "ec2:DisableFastLaunch", 
          "ec2:DescribeFastLaunchImages" 
       ], 
       "Resource" : "*" 
     }, 
     { 
        "Sid" : "EC2ReadOnly", 
        "Effect" : "Allow", 
        "Action" : [ 
          "ec2:DescribeImages", 
          "ec2:DescribeLaunchTemplateVersions", 
          "ec2:DescribeSnapshots", 
          "ec2:DescribeVolumes", 
          "ec2:DescribeRegions", 
          "ec2:DescribeSecurityGroups", 
          "ec2:DescribeSubnets", 
          "ec2:DescribeVpcs", 
          "ec2:DescribeInstances", 
          "ec2:DescribeLaunchTemplates", 
          "ec2:DescribeTags" 
       ], 
        "Resource" : "*" 
     },
```

```
 { 
   "Sid" : "EC2LaunchInstance", 
   "Effect" : "Allow", 
  "Action" : [
     "ec2:RunInstances" 
   ], 
   "Resource" : [ 
     "arn:aws:ec2:*:*:subnet/*", 
     "arn:aws:ec2:*:*:network-interface/*", 
     "arn:aws:ec2:*::image/*", 
     "arn:aws:ec2:*:*:key-pair/*", 
     "arn:aws:ec2:*:*:security-group/*", 
     "arn:aws:ec2:*:*:launch-template/*" 
   ] 
 }, 
 { 
   "Sid" : "EC2LaunchInstanceWithVolAndInstance", 
   "Effect" : "Allow", 
  "Action" : [
     "ec2:RunInstances" 
   ], 
   "Resource" : [ 
     "arn:aws:ec2:*:*:volume/*", 
     "arn:aws:ec2:*:*:instance/*" 
   ], 
   "Condition" : { 
     "StringEquals" : { 
        "aws:RequestTag/CreatedBy" : "EC2 Fast Launch" 
     } 
   } 
 }, 
 { 
   "Sid" : "EC2Tags", 
   "Effect" : "Allow", 
   "Action" : "ec2:CreateTags", 
   "Resource" : [ 
     "arn:aws:ec2:*:*:volume/*", 
     "arn:aws:ec2:*:*:instance/*", 
     "arn:aws:ec2:*:*:snapshot/*", 
     "arn:aws:ec2:*:*:launch-template/*", 
     "arn:aws:ec2:*:*:vpc/*", 
     "arn:aws:ec2:*:*:subnet/*" 
   ], 
   "Condition" : {
```
```
 "StringEquals" : { 
            "ec2:CreateAction" : "RunInstances" 
          } 
        } 
     }, 
     { 
        "Sid" : "IAMSLR", 
        "Effect" : "Allow", 
        "Action" : "iam:CreateServiceLinkedRole", 
        "Resource" : "arn:aws:iam::*:role/aws-service-role/ec2fastlaunch.amazonaws.com/
AWSServiceRoleForEC2FastLaunch", 
        "Condition" : { 
          "StringLike" : { 
            "iam:AWSServiceName" : "ec2fastlaunch.amazonaws.com" 
          } 
        } 
     }, 
     { 
        "Sid" : "IAMSLRPassRole", 
        "Effect" : "Allow", 
        "Action" : "iam:PassRole", 
        "Resource" : [ 
          "arn:aws:iam::*:instance-profile/*", 
          "arn:aws:iam::*:role/*" 
        ], 
        "Condition" : { 
          "StringEquals" : { 
            "iam:PassedToService" : [ 
               "ec2.amazonaws.com", 
              "ec2.amazonaws.com.cn" 
            ] 
          } 
        } 
     } 
   ]
}
```
- [在 IAM 身份中心使用 AWS 托管策略创建权限集](https://docs.aws.amazon.com/singlesignon/latest/userguide/howtocreatepermissionset.html)
- [添加和删除 IAM 身份权限](https://docs.aws.amazon.com/IAM/latest/UserGuide/access_policies_manage-attach-detach.html)
- [了解 IAM policy 版本控制](https://docs.aws.amazon.com/IAM/latest/UserGuide/access_policies_managed-versioning.html)

#### • [开始使用 AWS 托管策略,转向最低权限权限](https://docs.aws.amazon.com/IAM/latest/UserGuide/best-practices.html#bp-use-aws-defined-policies)

## EC2FastLaunchServiceRolePolicy

描述:政策允许 ec2fastlaunch 在客户账户中准备和管理预先配置的快照并发布相关指标。

EC2FastLaunchServiceRolePolicy是一个[AWS 托管策略。](https://docs.aws.amazon.com/IAM/latest/UserGuide/access_policies_managed-vs-inline.html#aws-managed-policies)

### 使用此策略

此附加到服务相关角色的策略允许服务代表您执行操作。您无法将此策略附加到您的用户、组或角色。

#### 策略详细信息

- 类型:服务相关角色策略
- 创建时间:2022 年 1 月 10 日 13:08 UTC
- 编辑时间:2022 年 1 月 10 日 13:08 UTC
- ARN: arn:aws:iam::aws:policy/aws-service-role/ EC2FastLaunchServiceRolePolicy

### 策略版本

策略版本:v1(默认)

此策略的默认版本是定义策略权限的版本。当使用该策略的用户或角色请求访问 AWS 资源时, AWS 会检查策略的默认版本以确定是否允许该请求。

```
{ 
   "Version" : "2012-10-17", 
   "Statement" : [ 
     { 
        "Effect" : "Allow", 
        "Action" : [ 
          "ec2:RunInstances" 
        ], 
        "Resource" : [ 
          "arn:aws:ec2:*:*:subnet/*",
```

```
 "arn:aws:ec2:*:*:network-interface/*", 
     "arn:aws:ec2:*::image/*", 
     "arn:aws:ec2:*:*:key-pair/*", 
     "arn:aws:ec2:*:*:security-group/*", 
     "arn:aws:ec2:*:*:launch-template/*" 
   ] 
 }, 
 { 
   "Effect" : "Allow", 
  "Action" : [
     "ec2:RunInstances" 
   ], 
   "Resource" : [ 
     "arn:aws:ec2:*:*:volume/*", 
     "arn:aws:ec2:*:*:instance/*" 
   ], 
   "Condition" : { 
     "StringEquals" : { 
        "aws:RequestTag/CreatedBy" : "EC2 Fast Launch" 
     } 
   } 
 }, 
 { 
   "Effect" : "Allow", 
   "Action" : "iam:PassRole", 
   "Resource" : "*", 
   "Condition" : { 
     "StringEquals" : { 
        "iam:PassedToService" : [ 
          "ec2.amazonaws.com", 
          "ec2.amazonaws.com.cn" 
       ] 
     } 
   } 
 }, 
 { 
   "Effect" : "Allow", 
   "Action" : [ 
     "ec2:StopInstances", 
     "ec2:TerminateInstances" 
   ], 
   "Resource" : [ 
     "arn:aws:ec2:*:*:instance/*" 
   ],
```

```
 "Condition" : { 
         "StringEquals" : { 
            "aws:ResourceTag/CreatedBy" : "EC2 Fast Launch" 
         } 
       } 
     }, 
     { 
       "Effect" : "Allow", 
       "Action" : "ec2:CreateSnapshot", 
       "Resource" : [ 
         "arn:aws:ec2:*:*:volume/*" 
       ], 
       "Condition" : { 
         "StringEquals" : { 
            "aws:ResourceTag/CreatedBy" : "EC2 Fast Launch" 
         } 
       } 
     }, 
     { 
       "Sid" : "AllowCreateTaggedSnapshot", 
       "Effect" : "Allow", 
       "Action" : "ec2:CreateSnapshot", 
       "Resource" : [ 
         "arn:aws:ec2:*:*:snapshot/*" 
       ], 
       "Condition" : { 
         "StringEquals" : { 
            "aws:RequestTag/CreatedBy" : "EC2 Fast Launch" 
         }, 
         "StringLike" : { 
            "aws:RequestTag/CreatedByLaunchTemplateVersion" : "*" 
         }, 
         "ForAnyValue:StringEquals" : { 
            "aws:TagKeys" : [ 
              "CreatedByLaunchTemplateName", 
              "CreatedByLaunchTemplateId" 
 ] 
         } 
       } 
     }, 
     { 
       "Effect" : "Allow", 
       "Action" : "ec2:CreateLaunchTemplate", 
       "Resource" : "arn:aws:ec2:*:*:launch-template/*",
```

```
 "Condition" : { 
     "StringEquals" : { 
        "aws:RequestTag/CreatedBy" : "EC2 Fast Launch" 
     } 
   } 
 }, 
 { 
   "Effect" : "Allow", 
   "Action" : "ec2:CreateTags", 
   "Resource" : [ 
     "arn:aws:ec2:*:*:volume/*", 
     "arn:aws:ec2:*:*:instance/*", 
     "arn:aws:ec2:*:*:snapshot/*", 
     "arn:aws:ec2:*:*:launch-template/*" 
   ], 
   "Condition" : { 
     "StringEquals" : { 
        "ec2:CreateAction" : [ 
          "CreateSnapshot", 
          "RunInstances", 
          "CreateLaunchTemplate" 
       ] 
     } 
   } 
 }, 
 { 
   "Effect" : "Allow", 
  "Action" : [
     "ec2:DeleteSnapshot" 
   ], 
   "Resource" : [ 
     "arn:aws:ec2:*:*:snapshot/*" 
   ], 
   "Condition" : { 
     "StringEquals" : { 
        "aws:ResourceTag/CreatedBy" : "EC2 Fast Launch" 
     } 
   } 
 }, 
 { 
   "Effect" : "Allow", 
  "Action" : [
     "ec2:DescribeImages", 
     "ec2:DescribeSnapshots",
```

```
 "ec2:DescribeSubnets", 
          "ec2:DescribeInstanceAttribute", 
          "ec2:DescribeInstanceStatus", 
          "ec2:DescribeInstances", 
          "ec2:DescribeInstanceTypeOfferings", 
          "ec2:DescribeLaunchTemplateVersions", 
          "ec2:DescribeLaunchTemplates" 
       ], 
       "Resource" : "*" 
     }, 
     { 
        "Effect" : "Allow", 
        "Action" : "cloudwatch:PutMetricData", 
        "Resource" : "*", 
        "Condition" : { 
          "StringEquals" : { 
            "cloudwatch:namespace" : "AWS/EC2" 
          } 
       } 
     } 
   ]
}
```
- [了解 IAM policy 版本控制](https://docs.aws.amazon.com/IAM/latest/UserGuide/access_policies_managed-versioning.html)
- [开始使用 AWS 托管策略,转向最低权限权限](https://docs.aws.amazon.com/IAM/latest/UserGuide/best-practices.html#bp-use-aws-defined-policies)

# EC2FleetTimeShiftableServiceRolePolicy

描述:授予 EC2 队列在将来启动实例的权限的策略。

EC2FleetTimeShiftableServiceRolePolicy是一个[AWS 托管策略](https://docs.aws.amazon.com/IAM/latest/UserGuide/access_policies_managed-vs-inline.html#aws-managed-policies)。

### 使用此策略

此附加到服务相关角色的策略允许服务代表您执行操作。您无法将此策略附加到您的用户、组或角色。

### 策略详细信息

• 类型:服务相关角色策略

- 创建时间: 2019 年 12 月 23 日 19:47 UTC
- 编辑时间:2019 年 12 月 23 日 19:47 UTC
- ARN: arn:aws:iam::aws:policy/aws-service-role/ EC2FleetTimeShiftableServiceRolePolicy

#### 策略版本

策略版本: v1 (默认)

此策略的默认版本是定义策略权限的版本。当使用该策略的用户或角色请求访问 AWS 资源时, AWS 会检查策略的默认版本以确定是否允许该请求。

```
{ 
   "Version" : "2012-10-17", 
   "Statement" : [ 
      { 
        "Effect" : "Allow", 
        "Action" : [ 
           "ec2:DescribeImages", 
           "ec2:DescribeSubnets", 
           "ec2:DescribeInstances", 
           "ec2:RunInstances", 
          "ec2:CreateFleet" 
        ], 
        "Resource" : [ 
          \mathbf{u} \star \mathbf{u}\mathbf{I} }, 
      { 
        "Effect" : "Allow", 
        "Action" : [ 
           "iam:PassRole" 
        ], 
        "Resource" : [ 
          " ], 
        "Condition" : { 
           "StringEquals" : { 
             "iam:PassedToService" : [
```

```
 "ec2.amazonaws.com", 
               "ec2.amazonaws.com.cn" 
 ] 
          } 
        } 
     }, 
     { 
        "Effect" : "Allow", 
       "Action" : [
          "ec2:CreateTags" 
        ], 
        "Resource" : [ 
          "arn:aws:ec2:*:*:instance/*", 
          "arn:aws:ec2:*:*:spot-instances-request/*" 
        ] 
     }, 
      { 
        "Effect" : "Allow", 
        "Action" : [ 
          "ec2:TerminateInstances" 
        ], 
        "Resource" : "*", 
        "Condition" : { 
          "StringLike" : { 
             "ec2:ResourceTag/aws:ec2:fleet-id" : "*" 
          } 
        } 
      } 
   ]
}
```
- [了解 IAM policy 版本控制](https://docs.aws.amazon.com/IAM/latest/UserGuide/access_policies_managed-versioning.html)
- [开始使用 AWS 托管策略,转向最低权限权限](https://docs.aws.amazon.com/IAM/latest/UserGuide/best-practices.html#bp-use-aws-defined-policies)

# Ec2ImageBuilderCrossAccountDistributionAccess

描述:EC2 Image Builder 执行跨账户分配所需的权限。

Ec2ImageBuilderCrossAccountDistributionAccess是一个[AWS 托管策略。](https://docs.aws.amazon.com/IAM/latest/UserGuide/access_policies_managed-vs-inline.html#aws-managed-policies)

#### 使用此策略

您可以将 Ec2ImageBuilderCrossAccountDistributionAccess 附加到您的用户、组和角色。

#### 策略详细信息

- 类型: AWS 托管策略
- 创建时间:2020 年 9 月 30 日 19:22 UTC
- 编辑时间:2020 年 9 月 30 日 19:22 UTC
- ARN: arn:aws:iam::aws:policy/ Ec2ImageBuilderCrossAccountDistributionAccess

#### 策略版本

策略版本:v1(默认)

此策略的默认版本是定义策略权限的版本。当使用该策略的用户或角色请求访问 AWS 资源时, AWS 会检查策略的默认版本以确定是否允许该请求。

```
{ 
   "Version" : "2012-10-17", 
   "Statement" : [ 
     { 
        "Effect" : "Allow", 
        "Action" : "ec2:CreateTags", 
        "Resource" : "arn:aws:ec2:*::image/*" 
     }, 
      { 
        "Effect" : "Allow", 
        "Action" : [ 
          "ec2:DescribeImages", 
          "ec2:CopyImage", 
          "ec2:ModifyImageAttribute" 
        ], 
        "Resource" : "*" 
      } 
  \mathbf{I}
```
}

# 了解更多信息

- [在 IAM 身份中心使用 AWS 托管策略创建权限集](https://docs.aws.amazon.com/singlesignon/latest/userguide/howtocreatepermissionset.html)
- [添加和删除 IAM 身份权限](https://docs.aws.amazon.com/IAM/latest/UserGuide/access_policies_manage-attach-detach.html)
- [了解 IAM policy 版本控制](https://docs.aws.amazon.com/IAM/latest/UserGuide/access_policies_managed-versioning.html)
- [开始使用 AWS 托管策略,转向最低权限权限](https://docs.aws.amazon.com/IAM/latest/UserGuide/best-practices.html#bp-use-aws-defined-policies)

# EC2ImageBuilderLifecycleExecutionPolicy

描述:EC2 ImageBuilderLifecycleExecutionPolicy 策略授予 Image Builder 执行诸如弃用或删除 Image Builder 图像资源及其底层资源(AMI、快照)等操作的权限,以支持图像生命周期管理任务的 自动规则。

EC2ImageBuilderLifecycleExecutionPolicy是一个[AWS 托管策略](https://docs.aws.amazon.com/IAM/latest/UserGuide/access_policies_managed-vs-inline.html#aws-managed-policies)。

### 使用此策略

您可以将 EC2ImageBuilderLifecycleExecutionPolicy 附加到您的用户、组和角色。

### 策略详细信息

- 类型:服务角色策略
- 创建时间:世界标准时间 2023 年 11 月 16 日 23:23
- 编辑时间:世界标准时间 2023 年 11 月 16 日 23:23
- ARN: arn:aws:iam::aws:policy/service-role/ EC2ImageBuilderLifecycleExecutionPolicy

### 策略版本

策略版本:v1(默认)

此策略的默认版本是定义策略权限的版本。当使用该策略的用户或角色请求访问 AWS 资源时, AWS 会检查策略的默认版本以确定是否允许该请求。

```
{ 
   "Version" : "2012-10-17", 
   "Statement" : [ 
     { 
        "Sid" : "Ec2ImagePermission", 
        "Effect" : "Allow", 
        "Action" : [ 
          "ec2:EnableImage", 
          "ec2:DeregisterImage", 
          "ec2:EnableImageDeprecation", 
          "ec2:DescribeImageAttribute", 
          "ec2:DisableImage", 
          "ec2:DisableImageDeprecation" 
       ], 
       "Resource" : "arn:aws:ec2:*::image/*", 
        "Condition" : { 
          "StringEquals" : { 
            "aws:ResourceTag/CreatedBy" : "EC2 Image Builder" 
         } 
       } 
     }, 
     { 
       "Sid" : "EC2DeleteSnapshotPermission", 
        "Effect" : "Allow", 
        "Action" : "ec2:DeleteSnapshot", 
        "Resource" : "arn:aws:ec2:*::snapshot/*", 
       "Condition" : { 
          "StringEquals" : { 
            "aws:ResourceTag/CreatedBy" : "EC2 Image Builder" 
          } 
       } 
     }, 
     { 
       "Sid" : "EC2TagsPermission", 
        "Effect" : "Allow", 
       "Action" : [
          "ec2:DeleteTags", 
          "ec2:CreateTags" 
       ], 
        "Resource" : [ 
          "arn:aws:ec2:*::snapshot/*",
```

```
 "arn:aws:ec2:*::image/*" 
        ], 
        "Condition" : { 
          "StringEquals" : { 
            "aws:RequestTag/DeprecatedBy" : "EC2 Image Builder", 
            "aws:ResourceTag/CreatedBy" : "EC2 Image Builder" 
          }, 
          "ForAllValues:StringEquals" : { 
            "aws:TagKeys" : "DeprecatedBy" 
          } 
        } 
     }, 
     { 
        "Sid" : "ECRImagePermission", 
        "Effect" : "Allow", 
       "Action" : [
          "ecr:BatchGetImage", 
          "ecr:BatchDeleteImage" 
        ], 
        "Resource" : "arn:aws:ecr:*:*:repository/*", 
        "Condition" : { 
          "StringEquals" : { 
            "ecr:ResourceTag/LifecycleExecutionAccess" : "EC2 Image Builder" 
          } 
        } 
     }, 
     { 
        "Sid" : "ImageBuilderEC2TagServicePermission", 
        "Effect" : "Allow", 
        "Action" : [ 
          "ec2:DescribeImages", 
          "tag:GetResources", 
          "imagebuilder:DeleteImage" 
        ], 
        "Resource" : "*" 
     } 
   ]
}
```
- [在 IAM 身份中心使用 AWS 托管策略创建权限集](https://docs.aws.amazon.com/singlesignon/latest/userguide/howtocreatepermissionset.html)
- [添加和删除 IAM 身份权限](https://docs.aws.amazon.com/IAM/latest/UserGuide/access_policies_manage-attach-detach.html)
- [了解 IAM policy 版本控制](https://docs.aws.amazon.com/IAM/latest/UserGuide/access_policies_managed-versioning.html)
- [开始使用 AWS 托管策略,转向最低权限权限](https://docs.aws.amazon.com/IAM/latest/UserGuide/best-practices.html#bp-use-aws-defined-policies)

### EC2InstanceConnect

描述:允许客户调用 EC2 Instance Connect 向其 EC2 实例发布临时密钥,并通过 ssh 或 EC2 Instance Connect CLI 进行连接。

EC2InstanceConnect是一个[AWS 托管策略](https://docs.aws.amazon.com/IAM/latest/UserGuide/access_policies_managed-vs-inline.html#aws-managed-policies)。

#### 使用此策略

您可以将 EC2InstanceConnect 附加到您的用户、组和角色。

### 策略详细信息

- 类型: AWS 托管策略
- 创建时间 · 2019 年 6 月 27 日 18:53 UTC
- 编辑时间:2019 年 6 月 27 日 18:53 UTC
- ARN: arn:aws:iam::aws:policy/EC2InstanceConnect

### 策略版本

策略版本:v1(默认)

此策略的默认版本是定义策略权限的版本。当使用该策略的用户或角色请求访问 AWS 资源时, AWS 会检查策略的默认版本以确定是否允许该请求。

```
{ 
   "Version" : "2012-10-17", 
   "Statement" : [ 
     { 
       "Sid" : "EC2InstanceConnect", 
       "Action" : [ 
          "ec2:DescribeInstances", 
          "ec2-instance-connect:SendSSHPublicKey"
```

```
 ], 
         "Effect" : "Allow", 
         "Resource" : "*" 
      } 
   ]
}
```
- [在 IAM 身份中心使用 AWS 托管策略创建权限集](https://docs.aws.amazon.com/singlesignon/latest/userguide/howtocreatepermissionset.html)
- [添加和删除 IAM 身份权限](https://docs.aws.amazon.com/IAM/latest/UserGuide/access_policies_manage-attach-detach.html)
- [了解 IAM policy 版本控制](https://docs.aws.amazon.com/IAM/latest/UserGuide/access_policies_managed-versioning.html)
- [开始使用 AWS 托管策略,转向最低权限权限](https://docs.aws.amazon.com/IAM/latest/UserGuide/best-practices.html#bp-use-aws-defined-policies)

# Ec2InstanceConnectEndpoint

描述:用于管理客户创建的 EC2 Instance Connect 终端节点的 EC2 Instance Connect 终端节点策略

Ec2InstanceConnectEndpoint是一[个AWS 托管策略。](https://docs.aws.amazon.com/IAM/latest/UserGuide/access_policies_managed-vs-inline.html#aws-managed-policies)

### 使用此策略

此附加到服务相关角色的策略允许服务代表您执行操作。您无法将此策略附加到您的用户、组或角色。

### 策略详细信息

- 类型:服务相关角色策略
- 创建时间:2023 年 1 月 24 日 20:19 UTC
- 编辑时间:2023 年 1 月 24 日 20:19 UTC
- ARN: arn:aws:iam::aws:policy/aws-service-role/Ec2InstanceConnectEndpoint

### 策略版本

策略版本: v1 (默认)

此策略的默认版本是定义策略权限的版本。当使用该策略的用户或角色请求访问 AWS 资源时, AWS 会检查策略的默认版本以确定是否允许该请求。

{

```
 "Version" : "2012-10-17", 
 "Statement" : [ 
   { 
     "Effect" : "Allow", 
    "Action" : [
        "ec2:DescribeNetworkInterfaces", 
        "ec2:DescribeAvailabilityZones" 
     ], 
     "Resource" : "*" 
   }, 
   { 
     "Effect" : "Allow", 
    "Action" : [
       "ec2:CreateNetworkInterface" 
     ], 
     "Resource" : "arn:aws:ec2:*:*:subnet/*" 
   }, 
   { 
     "Effect" : "Allow", 
    "Action" : [
       "ec2:CreateNetworkInterface" 
     ], 
     "Resource" : "arn:aws:ec2:*:*:network-interface/*", 
     "Condition" : { 
        "ForAllValues:StringEquals" : { 
          "aws:TagKeys" : [ 
            "InstanceConnectEndpointId" 
          ] 
       }, 
        "Null" : { 
          "aws:RequestTag/InstanceConnectEndpointId" : "false" 
       } 
     } 
   }, 
   { 
     "Effect" : "Allow", 
     "Action" : [ 
        "ec2:ModifyNetworkInterfaceAttribute" 
     ], 
     "Resource" : "arn:aws:ec2:*:*:network-interface/*",
```

```
 "Condition" : { 
        "Null" : { 
          "aws:ResourceTag/InstanceConnectEndpointId" : "false" 
       } 
     } 
   }, 
   { 
     "Effect" : "Allow", 
    "Action" : [
        "ec2:CreateTags" 
     ], 
     "Resource" : "arn:aws:ec2:*:*:network-interface/*", 
     "Condition" : { 
        "StringEquals" : { 
          "ec2:CreateAction" : "CreateNetworkInterface" 
       }, 
        "ForAllValues:StringEquals" : { 
          "aws:TagKeys" : [ 
            "InstanceConnectEndpointId" 
          ] 
       }, 
        "Null" : { 
          "aws:RequestTag/InstanceConnectEndpointId" : "false" 
       } 
     } 
   }, 
   { 
     "Effect" : "Allow", 
     "Action" : [ 
        "ec2:DeleteNetworkInterface" 
     ], 
     "Resource" : "*", 
     "Condition" : { 
        "StringLike" : { 
          "aws:ResourceTag/InstanceConnectEndpointId" : [ 
            "eice-*" 
          ] 
       } 
     } 
   } 
 ]
```
}

- [了解 IAM policy 版本控制](https://docs.aws.amazon.com/IAM/latest/UserGuide/access_policies_managed-versioning.html)
- [开始使用 AWS 托管策略,转向最低权限权限](https://docs.aws.amazon.com/IAM/latest/UserGuide/best-practices.html#bp-use-aws-defined-policies)

### EC2InstanceProfileForImageBuilder

描述:Image Builder 服务的 EC2 实例配置文件。

EC2InstanceProfileForImageBuilder是一个[AWS 托管策略](https://docs.aws.amazon.com/IAM/latest/UserGuide/access_policies_managed-vs-inline.html#aws-managed-policies)。

### 使用此策略

您可以将 EC2InstanceProfileForImageBuilder 附加到您的用户、组和角色。

## 策略详细信息

- 类型: AWS 托管策略
- 创建时间:2019 年 12 月 1 日 19:08 UTC
- 编辑时间:2020 年 8 月 27 日 16:40 UTC
- ARN: arn:aws:iam::aws:policy/EC2InstanceProfileForImageBuilder

#### 策略版本

策略版本:v3(默认)

此策略的默认版本是定义策略权限的版本。当使用该策略的用户或角色请求访问 AWS 资源时, AWS 会检查策略的默认版本以确定是否允许该请求。

```
{ 
   "Version" : "2012-10-17", 
   "Statement" : [ 
     { 
        "Effect" : "Allow", 
        "Action" : [ 
          "imagebuilder:GetComponent" 
        ],
```

```
 "Resource" : "*" 
     }, 
     { 
        "Effect" : "Allow", 
        "Action" : [ 
          "kms:Decrypt" 
        ], 
        "Resource" : "*", 
        "Condition" : { 
          "ForAnyValue:StringEquals" : { 
             "kms:EncryptionContextKeys" : "aws:imagebuilder:arn", 
            "aws:CalledVia" : [ 
               "imagebuilder.amazonaws.com" 
 ] 
          } 
        } 
     }, 
     { 
        "Effect" : "Allow", 
        "Action" : [ 
          "s3:GetObject" 
        ], 
        "Resource" : "arn:aws:s3:::ec2imagebuilder*" 
     }, 
     { 
        "Effect" : "Allow", 
        "Action" : [ 
          "logs:CreateLogStream", 
          "logs:CreateLogGroup", 
          "logs:PutLogEvents" 
        ], 
        "Resource" : "arn:aws:logs:*:*:log-group:/aws/imagebuilder/*" 
     } 
   ]
}
```
- [在 IAM Identity Center 中使用 AWS 托管策略创建权限集](https://docs.aws.amazon.com/singlesignon/latest/userguide/howtocreatepermissionset.html)
- [添加和删除 IAM 身份权限](https://docs.aws.amazon.com/IAM/latest/UserGuide/access_policies_manage-attach-detach.html)
- [了解 IAM policy 版本控制](https://docs.aws.amazon.com/IAM/latest/UserGuide/access_policies_managed-versioning.html)
- [开始使用 AWS 托管策略,转向最低权限权限](https://docs.aws.amazon.com/IAM/latest/UserGuide/best-practices.html#bp-use-aws-defined-policies)

# EC2InstanceProfileForImageBuilderECRContainerBuilds

描述:用于使用 EC2 Image Builder 构建容器映像的 EC2 实例配置文件。此策略向用户授予上传 ECR 映像的广泛权限。

EC2InstanceProfileForImageBuilderECRContainerBuilds是一[个AWS 托管策略。](https://docs.aws.amazon.com/IAM/latest/UserGuide/access_policies_managed-vs-inline.html#aws-managed-policies)

### 使用此策略

您可以将 EC2InstanceProfileForImageBuilderECRContainerBuilds 附加到您的用户、组 和角色。

### 策略详细信息

- 类型: AWS 托管策略
- 创建时间:2020 年 12 月 11 日 19:48 UTC
- 编辑时间:2020 年 12 月 11 日 19:48 UTC
- ARN: arn:aws:iam::aws:policy/ EC2InstanceProfileForImageBuilderECRContainerBuilds

### 策略版本

策略版本:v1(默认)

此策略的默认版本是定义策略权限的版本。当使用该策略的用户或角色请求访问 AWS 资源时, AWS 会检查策略的默认版本以确定是否允许该请求。

```
{ 
   "Version" : "2012-10-17", 
   "Statement" : [ 
     { 
       "Effect" : "Allow", 
       "Action" : [ 
          "imagebuilder:GetComponent", 
          "imagebuilder:GetContainerRecipe", 
          "ecr:GetAuthorizationToken", 
          "ecr:BatchGetImage", 
          "ecr:InitiateLayerUpload",
```

```
 "ecr:UploadLayerPart", 
          "ecr:CompleteLayerUpload", 
          "ecr:BatchCheckLayerAvailability", 
          "ecr:GetDownloadUrlForLayer", 
          "ecr:PutImage" 
        ], 
        "Resource" : "*" 
     }, 
     { 
        "Effect" : "Allow", 
        "Action" : [ 
          "kms:Decrypt" 
        ], 
        "Resource" : "*", 
        "Condition" : { 
          "ForAnyValue:StringEquals" : { 
            "kms:EncryptionContextKeys" : "aws:imagebuilder:arn", 
            "aws:CalledVia" : [ 
               "imagebuilder.amazonaws.com" 
            ] 
          } 
        } 
     }, 
     { 
        "Effect" : "Allow", 
        "Action" : [ 
          "s3:GetObject" 
        ], 
        "Resource" : "arn:aws:s3:::ec2imagebuilder*" 
     }, 
     { 
        "Effect" : "Allow", 
        "Action" : [ 
          "logs:CreateLogStream", 
          "logs:CreateLogGroup", 
          "logs:PutLogEvents" 
        ], 
        "Resource" : "arn:aws:logs:*:*:log-group:/aws/imagebuilder/*" 
     } 
   ]
}
```
- [在 IAM 身份中心使用 AWS 托管策略创建权限集](https://docs.aws.amazon.com/singlesignon/latest/userguide/howtocreatepermissionset.html)
- [添加和删除 IAM 身份权限](https://docs.aws.amazon.com/IAM/latest/UserGuide/access_policies_manage-attach-detach.html)
- [了解 IAM policy 版本控制](https://docs.aws.amazon.com/IAM/latest/UserGuide/access_policies_managed-versioning.html)
- [开始使用 AWS 托管策略,转向最低权限权限](https://docs.aws.amazon.com/IAM/latest/UserGuide/best-practices.html#bp-use-aws-defined-policies)

### ECRReplicationServiceRolePolicy

描述:允许访问 ECR Replication AWS 服务 以及使用或管理的资源

ECRReplicationServiceRolePolicy是一[个AWS 托管策略。](https://docs.aws.amazon.com/IAM/latest/UserGuide/access_policies_managed-vs-inline.html#aws-managed-policies)

#### 使用此策略

此附加到服务相关角色的策略允许服务代表您执行操作。您无法将此策略附加到您的用户、组或角色。

### 策略详细信息

- 类型:服务相关角色策略
- 创建时间:2020 年 12 月 4 日 22:11 UTC
- 编辑时间:2020 年 12 月 4 日 22:11 UTC
- ARN: arn:aws:iam::aws:policy/aws-service-role/ ECRReplicationServiceRolePolicy

#### 策略版本

策略版本:v1(默认)

此策略的默认版本是定义策略权限的版本。当使用该策略的用户或角色请求访问 AWS 资源时, AWS 会检查策略的默认版本以确定是否允许该请求。

### JSON 策略文档

```
 "Version" : "2012-10-17",
```
{

```
 "Statement" : [ 
      { 
        "Effect" : "Allow", 
        "Action" : [ 
           "ecr:CreateRepository", 
           "ecr:ReplicateImage" 
        ], 
        "Resource" : "*" 
      } 
   ]
}
```
- [了解 IAM policy 版本控制](https://docs.aws.amazon.com/IAM/latest/UserGuide/access_policies_managed-versioning.html)
- [开始使用 AWS 托管策略,转向最低权限权限](https://docs.aws.amazon.com/IAM/latest/UserGuide/best-practices.html#bp-use-aws-defined-policies)

# ElastiCacheServiceRolePolicy

描述:此政策 ElastiCache 允许在必要时代表您管理 AWS 资源,以管理您的缓存

ElastiCacheServiceRolePolicy是一个[AWS 托管策略](https://docs.aws.amazon.com/IAM/latest/UserGuide/access_policies_managed-vs-inline.html#aws-managed-policies)。

#### 使用此策略

此附加到服务相关角色的策略允许服务代表您执行操作。您无法将此策略附加到您的用户、组或角色。

### 策略详细信息

- 类型 · 服务相关角色策略
- 创建时间: 2017 年 12 月 7 日 17:50 UTC
- 编辑时间:世界标准时间 2023 年 11 月 28 日 03:05
- ARN: arn:aws:iam::aws:policy/aws-service-role/ ElastiCacheServiceRolePolicy

### 策略版本

策略版本:v4(默认)

此策略的默认版本是定义策略权限的版本。当使用该策略的用户或角色请求访问 AWS 资源时, AWS 会检查策略的默认版本以确定是否允许该请求。

```
{ 
   "Version" : "2012-10-17", 
   "Statement" : [ 
     { 
       "Sid" : "ElastiCacheManagementActions", 
       "Effect" : "Allow", 
       "Action" : [ 
          "ec2:AuthorizeSecurityGroupIngress", 
          "ec2:CreateNetworkInterface", 
          "ec2:CreateSecurityGroup", 
          "ec2:DeleteNetworkInterface", 
          "ec2:DeleteSecurityGroup", 
          "ec2:DescribeAvailabilityZones", 
          "ec2:DescribeNetworkInterfaces", 
          "ec2:DescribeSecurityGroups", 
          "ec2:DescribeSubnets", 
          "ec2:DescribeVpcs", 
          "ec2:DescribeVpcEndpoints", 
          "ec2:ModifyNetworkInterfaceAttribute", 
          "ec2:RevokeSecurityGroupIngress", 
          "cloudwatch:PutMetricData", 
          "outposts:GetOutpost", 
          "outposts:GetOutpostInstanceTypes", 
          "outposts:ListOutposts", 
          "outposts:ListSites" 
       ], 
       "Resource" : "*" 
     }, 
     { 
       "Sid" : "CreateDeleteVPCEndpoints", 
       "Effect" : "Allow", 
       "Action" : [ 
          "ec2:CreateVpcEndpoint", 
          "ec2:DeleteVpcEndpoints" 
       ], 
       "Resource" : "arn:aws:ec2:*:*:vpc-endpoint/*", 
       "Condition" : { 
          "StringLike" : {
```

```
 "ec2:VpceServiceName" : "com.amazonaws.elasticache.serverless.*" 
          } 
        } 
     }, 
    \mathcal{L} "Sid" : "TagVPCEndpointsOnCreation", 
        "Effect" : "Allow", 
        "Action" : [ 
          "ec2:CreateTags" 
        ], 
        "Resource" : "arn:aws:ec2:*:*:vpc-endpoint/*", 
        "Condition" : { 
          "StringEquals" : { 
            "ec2:CreateAction" : "CreateVpcEndpoint", 
            "aws:RequestTag/AmazonElastiCacheManaged" : "true" 
          } 
        } 
     }, 
     { 
        "Sid" : "ModifyVpcEndpoints", 
        "Effect" : "Allow", 
        "Action" : [ 
          "ec2:ModifyVpcEndpoint" 
        ], 
        "Resource" : "arn:aws:ec2:*:*:vpc-endpoint/*", 
        "Condition" : { 
          "StringEquals" : { 
            "ec2:ResourceTag/AmazonElastiCacheManaged" : "true" 
          } 
        } 
     }, 
     { 
        "Sid" : "AllowAccessToElastiCacheTaggedVpcEndpoints", 
        "Effect" : "Allow", 
        "Action" : [ 
          "ec2:CreateVpcEndpoint", 
          "ec2:ModifyVpcEndpoint" 
        ], 
        "NotResource" : "arn:aws:ec2:*:*:vpc-endpoint/*" 
     } 
   ]
}
```
- [了解 IAM policy 版本控制](https://docs.aws.amazon.com/IAM/latest/UserGuide/access_policies_managed-versioning.html)
- [开始使用 AWS 托管策略,转向最低权限权限](https://docs.aws.amazon.com/IAM/latest/UserGuide/best-practices.html#bp-use-aws-defined-policies)

### ElasticLoadBalancingFullAccess

描述:提供对 Amazon 的完全访问权限 ElasticLoadBalancing,以及对提供 ElasticLoadBalancing 功 能所需的其他服务的有限访问权限。

ElasticLoadBalancingFullAccess是一个[AWS 托管策略。](https://docs.aws.amazon.com/IAM/latest/UserGuide/access_policies_managed-vs-inline.html#aws-managed-policies)

#### 使用此策略

您可以将 ElasticLoadBalancingFullAccess 附加到您的用户、组和角色。

### 策略详细信息

- 类型: AWS 托管策略
- 创建时间:2018 年 9 月 20 日 20:42 UTC
- 编辑时间:2022 年 11 月 29 日 01:45 UTC
- ARN: arn:aws:iam::aws:policy/ElasticLoadBalancingFullAccess

#### 策略版本

策略版本:v7(默认)

此策略的默认版本是定义策略权限的版本。当使用该策略的用户或角色请求访问 AWS 资源时, AWS 会检查策略的默认版本以确定是否允许该请求。

```
{ 
   "Version" : "2012-10-17", 
   "Statement" : [ 
     { 
        "Effect" : "Allow", 
        "Action" : "elasticloadbalancing:*",
```

```
 "Resource" : "*" 
 }, 
 { 
   "Effect" : "Allow", 
   "Action" : [ 
     "ec2:DescribeAccountAttributes", 
     "ec2:DescribeAddresses", 
     "ec2:DescribeInternetGateways", 
     "ec2:DescribeSecurityGroups", 
     "ec2:DescribeSubnets", 
     "ec2:DescribeVpcs", 
     "ec2:DescribeVpcClassicLink", 
     "ec2:DescribeInstances", 
     "ec2:DescribeNetworkInterfaces", 
     "ec2:DescribeClassicLinkInstances", 
     "ec2:DescribeRouteTables", 
     "ec2:DescribeCoipPools", 
     "ec2:GetCoipPoolUsage", 
     "ec2:DescribeVpcPeeringConnections", 
     "cognito-idp:DescribeUserPoolClient" 
   ], 
   "Resource" : "*" 
 }, 
\mathcal{L} "Effect" : "Allow", 
   "Action" : "iam:CreateServiceLinkedRole", 
   "Resource" : "*", 
   "Condition" : { 
     "StringEquals" : { 
       "iam:AWSServiceName" : "elasticloadbalancing.amazonaws.com" 
     } 
   } 
 }, 
 { 
   "Effect" : "Allow", 
   "Action" : "arc-zonal-shift:*", 
   "Resource" : "arn:aws:elasticloadbalancing:*:*:loadbalancer/*" 
 }, 
 { 
   "Effect" : "Allow", 
  "Action" : [
     "arc-zonal-shift:ListManagedResources", 
     "arc-zonal-shift:ListZonalShifts" 
   ],
```

```
 "Resource" : "*" 
       } 
    ]
}
```
- [在 IAM 身份中心使用 AWS 托管策略创建权限集](https://docs.aws.amazon.com/singlesignon/latest/userguide/howtocreatepermissionset.html)
- [添加和删除 IAM 身份权限](https://docs.aws.amazon.com/IAM/latest/UserGuide/access_policies_manage-attach-detach.html)
- [了解 IAM policy 版本控制](https://docs.aws.amazon.com/IAM/latest/UserGuide/access_policies_managed-versioning.html)
- [开始使用 AWS 托管策略,转向最低权限权限](https://docs.aws.amazon.com/IAM/latest/UserGuide/best-practices.html#bp-use-aws-defined-policies)

## ElasticLoadBalancingReadOnly

描述:提供对 Amazon ElasticLoadBalancing 和相关服务的只读访问权限

ElasticLoadBalancingReadOnly是一个[AWS 托管策略](https://docs.aws.amazon.com/IAM/latest/UserGuide/access_policies_managed-vs-inline.html#aws-managed-policies)。

#### 使用此策略

您可以将 ElasticLoadBalancingReadOnly 附加到您的用户、组和角色。

### 策略详细信息

- 类型: AWS 托管策略
- 创建时间:2018 年 9 月 20 日 20:17 UTC
- 编辑时间:世界标准时间 2023 年 11 月 26 日 18:15
- ARN: arn:aws:iam::aws:policy/ElasticLoadBalancingReadOnly

### 策略版本

策略版本:v3(默认)

此策略的默认版本是定义策略权限的版本。当使用该策略的用户或角色请求访问 AWS 资源时, AWS 会检查策略的默认版本以确定是否允许该请求。

```
{ 
   "Version" : "2012-10-17", 
   "Statement" : [ 
     { 
        "Sid" : "Statement1", 
        "Effect" : "Allow", 
        "Action" : [ 
          "elasticloadbalancing:Describe*", 
          "elasticloadbalancing:Get*" 
        ], 
        "Resource" : "*" 
     }, 
     { 
        "Sid" : "Statement2", 
        "Effect" : "Allow", 
        "Action" : [ 
          "ec2:DescribeInstances", 
          "ec2:DescribeClassicLinkInstances", 
          "ec2:DescribeSecurityGroups" 
        ], 
       "Resource" : "*" 
     }, 
     { 
        "Sid" : "Statement3", 
        "Effect" : "Allow", 
        "Action" : "arc-zonal-shift:GetManagedResource", 
        "Resource" : "arn:aws:elasticloadbalancing:*:*:loadbalancer/*" 
     }, 
     { 
        "Sid" : "Statement4", 
        "Effect" : "Allow", 
       "Action" : [
          "arc-zonal-shift:ListManagedResources", 
         "arc-zonal-shift:ListZonalShifts" 
        ], 
        "Resource" : "*" 
     } 
   ]
}
```
- [在 IAM Identity Center 中使用 AWS 托管策略创建权限集](https://docs.aws.amazon.com/singlesignon/latest/userguide/howtocreatepermissionset.html)
- [添加和删除 IAM 身份权限](https://docs.aws.amazon.com/IAM/latest/UserGuide/access_policies_manage-attach-detach.html)
- [了解 IAM policy 版本控制](https://docs.aws.amazon.com/IAM/latest/UserGuide/access_policies_managed-versioning.html)
- [开始使用 AWS 托管策略,转向最低权限权限](https://docs.aws.amazon.com/IAM/latest/UserGuide/best-practices.html#bp-use-aws-defined-policies)

### ElementalActivationsDownloadSoftwareAccess

说明:可以查看已购买的资产并下载相关软件和kickstart文件

ElementalActivationsDownloadSoftwareAccess是一[个AWS 托管策略](https://docs.aws.amazon.com/IAM/latest/UserGuide/access_policies_managed-vs-inline.html#aws-managed-policies)。

#### 使用此策略

您可以将 ElementalActivationsDownloadSoftwareAccess 附加到您的用户、组和角色。

### 策略详细信息

- 类型: AWS 托管策略
- 创建时间:2020 年 9 月 8 日 17:26 UTC
- 编辑时间:2020 年 9 月 8 日 17:26 UTC
- ARN: arn:aws:iam::aws:policy/ElementalActivationsDownloadSoftwareAccess

#### 策略版本

策略版本:v1(默认)

此策略的默认版本是定义策略权限的版本。当使用该策略的用户或角色请求访问 AWS 资源时, AWS 会检查策略的默认版本以确定是否允许该请求。

```
{ 
   "Version" : "2012-10-17", 
   "Statement" : [ 
     {
```

```
 "Effect" : "Allow", 
        "Action" : [ 
          "elemental-activations:Get*", 
          "elemental-activations:Download*" 
        ], 
        "Resource" : "*" 
     } 
   ]
}
```
- [在 IAM Identity Center 中使用 AWS 托管策略创建权限集](https://docs.aws.amazon.com/singlesignon/latest/userguide/howtocreatepermissionset.html)
- [添加和删除 IAM 身份权限](https://docs.aws.amazon.com/IAM/latest/UserGuide/access_policies_manage-attach-detach.html)
- [了解 IAM policy 版本控制](https://docs.aws.amazon.com/IAM/latest/UserGuide/access_policies_managed-versioning.html)
- [开始使用 AWS 托管策略,转向最低权限权限](https://docs.aws.amazon.com/IAM/latest/UserGuide/best-practices.html#bp-use-aws-defined-policies)

## ElementalActivationsFullAccess

描述:查看元素设备和软件购买的资产并对其采取行动的完全访问权限

ElementalActivationsFullAccess是一个[AWS 托管策略。](https://docs.aws.amazon.com/IAM/latest/UserGuide/access_policies_managed-vs-inline.html#aws-managed-policies)

### 使用此策略

您可以将 ElementalActivationsFullAccess 附加到您的用户、组和角色。

### 策略详细信息

- 类型: AWS 托管策略
- 创建时间:2020 年 6 月 4 日 21:00 UTC
- 编辑时间:2020 年 6 月 4 日 21:00 UTC
- ARN: arn:aws:iam::aws:policy/ElementalActivationsFullAccess

### 策略版本

策略版本:v1(默认)

此策略的默认版本是定义策略权限的版本。当使用该策略的用户或角色请求访问 AWS 资源时, AWS 会检查策略的默认版本以确定是否允许该请求。

### JSON 策略文档

```
{ 
   "Version" : "2012-10-17", 
   "Statement" : [ 
      { 
        "Effect" : "Allow", 
        "Action" : [ 
           "elemental-activations:*" 
        ], 
        "Resource" : "*" 
      } 
   ]
}
```
## 了解更多信息

- [在 IAM Identity Center 中使用 AWS 托管策略创建权限集](https://docs.aws.amazon.com/singlesignon/latest/userguide/howtocreatepermissionset.html)
- [添加和删除 IAM 身份权限](https://docs.aws.amazon.com/IAM/latest/UserGuide/access_policies_manage-attach-detach.html)
- [了解 IAM policy 版本控制](https://docs.aws.amazon.com/IAM/latest/UserGuide/access_policies_managed-versioning.html)
- [开始使用 AWS 托管策略,转向最低权限权限](https://docs.aws.amazon.com/IAM/latest/UserGuide/best-practices.html#bp-use-aws-defined-policies)

## ElementalActivationsGenerateLicenses

描述:可以查看已购买的资产并生成待激活的软件许可证

ElementalActivationsGenerateLicenses是一[个AWS 托管策略。](https://docs.aws.amazon.com/IAM/latest/UserGuide/access_policies_managed-vs-inline.html#aws-managed-policies)

### 使用此策略

您可以将 ElementalActivationsGenerateLicenses 附加到您的用户、组和角色。

### 策略详细信息

- 类型: AWS 托管策略
- 创建时间:2020 年 8 月 28 日 18:28 UTC

• 编辑时间:2020 年 8 月 28 日 18:28 UTC

• ARN: arn:aws:iam::aws:policy/ElementalActivationsGenerateLicenses

### 策略版本

策略版本: v1 (默认)

此策略的默认版本是定义策略权限的版本。当使用该策略的用户或角色请求访问 AWS 资源时, AWS 会检查策略的默认版本以确定是否允许该请求。

### JSON 策略文档

```
{ 
   "Version" : "2012-10-17", 
   "Statement" : [ 
     { 
        "Effect" : "Allow", 
        "Action" : [ 
          "elemental-activations:Get*", 
          "elemental-activations:GenerateLicenses", 
          "elemental-activations:StartFileUpload", 
          "elemental-activations:CompleteFileUpload" 
       ], 
        "Resource" : "*" 
     } 
   ]
}
```
### 了解更多信息

- [在 IAM 身份中心使用 AWS 托管策略创建权限集](https://docs.aws.amazon.com/singlesignon/latest/userguide/howtocreatepermissionset.html)
- [添加和删除 IAM 身份权限](https://docs.aws.amazon.com/IAM/latest/UserGuide/access_policies_manage-attach-detach.html)
- [了解 IAM policy 版本控制](https://docs.aws.amazon.com/IAM/latest/UserGuide/access_policies_managed-versioning.html)
- [开始使用 AWS 托管策略,转向最低权限权限](https://docs.aws.amazon.com/IAM/latest/UserGuide/best-practices.html#bp-use-aws-defined-policies)

### ElementalActivationsReadOnlyAccess

描述:对与用户关联的已购买资产的详细列表 AWS 账户 的只读访问权限

### 使用此策略

您可以将 ElementalActivationsReadOnlyAccess 附加到您的用户、组和角色。

### 策略详细信息

- 类型: AWS 托管策略
- 创建时间:2020 年 8 月 28 日 16:51 UTC
- 编辑时间:2020 年 8 月 28 日 16:51 UTC
- ARN: arn:aws:iam::aws:policy/ElementalActivationsReadOnlyAccess

### 策略版本

策略版本: v1 (默认)

此策略的默认版本是定义策略权限的版本。当使用该策略的用户或角色请求访问 AWS 资源时, AWS 会检查策略的默认版本以确定是否允许该请求。

### JSON 策略文档

```
{ 
   "Version" : "2012-10-17", 
   "Statement" : [ 
      { 
        "Effect" : "Allow", 
        "Action" : [ 
          "elemental-activations:Get*" 
        ], 
        "Resource" : "*" 
     } 
   ]
}
```
## 了解更多信息

• [在 IAM 身份中心使用 AWS 托管策略创建权限集](https://docs.aws.amazon.com/singlesignon/latest/userguide/howtocreatepermissionset.html)

- [添加和删除 IAM 身份权限](https://docs.aws.amazon.com/IAM/latest/UserGuide/access_policies_manage-attach-detach.html)
- [了解 IAM policy 版本控制](https://docs.aws.amazon.com/IAM/latest/UserGuide/access_policies_managed-versioning.html)
- [开始使用 AWS 托管策略,转向最低权限权限](https://docs.aws.amazon.com/IAM/latest/UserGuide/best-practices.html#bp-use-aws-defined-policies)

## ElementalAppliancesSoftwareFullAccess

描述:查看元素设备和软件报价和订单并对其采取行动的完全访问权限

ElementalAppliancesSoftwareFullAccess是一[个AWS 托管策略](https://docs.aws.amazon.com/IAM/latest/UserGuide/access_policies_managed-vs-inline.html#aws-managed-policies)。

### 使用此策略

您可以将 ElementalAppliancesSoftwareFullAccess 附加到您的用户、组和角色。

### 策略详细信息

- 类型: AWS 托管策略
- 创建时间:2019 年 7 月 31 日 16:28 UTC
- 编辑时间:2021 年 2 月 5 日 21:01 UTC
- ARN: arn:aws:iam::aws:policy/ElementalAppliancesSoftwareFullAccess

#### 策略版本

策略版本:v4(默认)

此策略的默认版本是定义策略权限的版本。当使用该策略的用户或角色请求访问 AWS 资源时, AWS 会检查策略的默认版本以确定是否允许该请求。

```
{ 
   "Version" : "2012-10-17", 
   "Statement" : [ 
     { 
        "Effect" : "Allow", 
        "Action" : [ 
          "elemental-appliances-software:*",
```

```
 "elemental-activations:CompleteAccountRegistration" 
        ], 
        "Resource" : "*" 
     } 
   ]
}
```
- [在 IAM Identity Center 中使用 AWS 托管策略创建权限集](https://docs.aws.amazon.com/singlesignon/latest/userguide/howtocreatepermissionset.html)
- [添加和删除 IAM 身份权限](https://docs.aws.amazon.com/IAM/latest/UserGuide/access_policies_manage-attach-detach.html)
- [了解 IAM policy 版本控制](https://docs.aws.amazon.com/IAM/latest/UserGuide/access_policies_managed-versioning.html)
- [开始使用 AWS 托管策略,转向最低权限权限](https://docs.aws.amazon.com/IAM/latest/UserGuide/best-practices.html#bp-use-aws-defined-policies)

## ElementalAppliancesSoftwareReadOnlyAccess

描述:只读访问权限,可查看 Elemental Appliances 和软件报价和订单

ElementalAppliancesSoftwareReadOnlyAccess是一[个AWS 托管策略。](https://docs.aws.amazon.com/IAM/latest/UserGuide/access_policies_managed-vs-inline.html#aws-managed-policies)

### 使用此策略

您可以将 ElementalAppliancesSoftwareReadOnlyAccess 附加到您的用户、组和角色。

## 策略详细信息

- 类型: AWS 托管策略
- 创建时间:2020 年 4 月 1 日 22:31 UTC
- 编辑时间:2020 年 4 月 1 日 22:31 UTC
- ARN: arn:aws:iam::aws:policy/ElementalAppliancesSoftwareReadOnlyAccess

### 策略版本

策略版本:v1(默认)

此策略的默认版本是定义策略权限的版本。当使用该策略的用户或角色请求访问 AWS 资源时, AWS 会检查策略的默认版本以确定是否允许该请求。

# JSON 策略文档

```
{ 
   "Version" : "2012-10-17", 
   "Statement" : [ 
    \{ "Effect" : "Allow", 
        "Action" : [ 
          "elemental-appliances-software:List*", 
          "elemental-appliances-software:Get*" 
        ], 
        "Resource" : "*" 
     } 
   ]
}
```
# 了解更多信息

- [在 IAM 身份中心使用 AWS 托管策略创建权限集](https://docs.aws.amazon.com/singlesignon/latest/userguide/howtocreatepermissionset.html)
- [添加和删除 IAM 身份权限](https://docs.aws.amazon.com/IAM/latest/UserGuide/access_policies_manage-attach-detach.html)
- [了解 IAM policy 版本控制](https://docs.aws.amazon.com/IAM/latest/UserGuide/access_policies_managed-versioning.html)
- [开始使用 AWS 托管策略,转向最低权限权限](https://docs.aws.amazon.com/IAM/latest/UserGuide/best-practices.html#bp-use-aws-defined-policies)

# ElementalSupportCenterFullAccess

描述:查看 Elemental Appliance 和 Software 支持案例以及产品支持内容并采取行动的完全访问权限

ElementalSupportCenterFullAccess是一[个AWS 托管策略](https://docs.aws.amazon.com/IAM/latest/UserGuide/access_policies_managed-vs-inline.html#aws-managed-policies)。

### 使用此策略

您可以将 ElementalSupportCenterFullAccess 附加到您的用户、组和角色。

## 策略详细信息

- 类型: AWS 托管策略
- 创建时间:2020 年 11 月 25 日 18:08 UTC
- 编辑时间:2021 年 2 月 5 日 21:02 UTC
• ARN: arn:aws:iam::aws:policy/ElementalSupportCenterFullAccess

#### 策略版本

策略版本: v2 (默认)

此策略的默认版本是定义策略权限的版本。当使用该策略的用户或角色请求访问 AWS 资源时, AWS 会检查策略的默认版本以确定是否允许该请求。

# JSON 策略文档

```
{ 
   "Version" : "2012-10-17", 
   "Statement" : [ 
     { 
        "Effect" : "Allow", 
        "Action" : [ 
          "elemental-support-cases:*", 
          "elemental-support-content:*", 
          "elemental-activations:CompleteAccountRegistration" 
        ], 
        "Resource" : "*" 
     } 
   ]
}
```
# 了解更多信息

- [在 IAM 身份中心使用 AWS 托管策略创建权限集](https://docs.aws.amazon.com/singlesignon/latest/userguide/howtocreatepermissionset.html)
- [添加和删除 IAM 身份权限](https://docs.aws.amazon.com/IAM/latest/UserGuide/access_policies_manage-attach-detach.html)
- [了解 IAM policy 版本控制](https://docs.aws.amazon.com/IAM/latest/UserGuide/access_policies_managed-versioning.html)
- [开始使用 AWS 托管策略,转向最低权限权限](https://docs.aws.amazon.com/IAM/latest/UserGuide/best-practices.html#bp-use-aws-defined-policies)

# EMRDescribeClusterPolicyForEMRWAL

描述:此策略授予只读权限,允许 Amazon EMR 的 WAL 服务查找并返回集群的状态

EMRDescribeClusterPolicyForEMRWAL是一个[AWS 托管策略](https://docs.aws.amazon.com/IAM/latest/UserGuide/access_policies_managed-vs-inline.html#aws-managed-policies)。

#### 使用此策略

此附加到服务相关角色的策略允许服务代表您执行操作。您无法将此策略附加到您的用户、组或角色。

#### 策略详细信息

- 类型:服务相关角色策略
- 创建时间:2023 年 6 月 15 日 23:30 UTC
- 编辑时间:2023 年 6 月 15 日 23:30 UTC
- ARN: arn:aws:iam::aws:policy/aws-service-role/ EMRDescribeClusterPolicyForEMRWAL

#### 策略版本

策略版本: v1 (默认)

此策略的默认版本是定义策略权限的版本。当使用该策略的用户或角色请求访问 AWS 资源时, AWS 会检查策略的默认版本以确定是否允许该请求。

#### JSON 策略文档

```
{ 
   "Version" : "2012-10-17", 
   "Statement" : [ 
     { 
        "Effect" : "Allow", 
        "Action" : [ 
          "elasticmapreduce:DescribeCluster" 
        ], 
        "Resource" : "*" 
     } 
   ]
}
```
# 了解更多信息

- [了解 IAM policy 版本控制](https://docs.aws.amazon.com/IAM/latest/UserGuide/access_policies_managed-versioning.html)
- [开始使用 AWS 托管策略,转向最低权限权限](https://docs.aws.amazon.com/IAM/latest/UserGuide/best-practices.html#bp-use-aws-defined-policies)

# FMSServiceRolePolicy

描述:允许调频服务关联角色对客户组织账户内的 FM 管理的资源执行与 FM 相关的操作的访问策略。 AWS

FMSServiceRolePolicy是一个[AWS 托管策略。](https://docs.aws.amazon.com/IAM/latest/UserGuide/access_policies_managed-vs-inline.html#aws-managed-policies)

#### 使用此策略

此附加到服务相关角色的策略允许服务代表您执行操作。您无法将此策略附加到您的用户、组或角色。

#### 策略详细信息

- 类型 · 服务相关角色策略
- 创建时间:2018 年 3 月 28 日 23:01 UTC
- 编辑时间:世界标准时间 2024 年 4 月 22 日 19:12
- ARN: arn:aws:iam::aws:policy/aws-service-role/FMSServiceRolePolicy

#### 策略版本

策略版本:v29(默认)

此策略的默认版本是定义策略权限的版本。当使用该策略的用户或角色请求访问 AWS 资源时, AWS 会检查策略的默认版本以确定是否允许该请求。

```
{ 
   "Version" : "2012-10-17", 
   "Statement" : [ 
     { 
        "Sid" : "WafGeneral", 
        "Effect" : "Allow", 
        "Action" : [ 
          "waf:UpdateWebACL", 
          "waf:DeleteWebACL", 
          "waf:GetWebACL", 
          "waf:GetRuleGroup", 
          "waf:ListSubscribedRuleGroups", 
          "waf-regional:UpdateWebACL",
```

```
 "waf-regional:DeleteWebACL", 
     "waf-regional:GetWebACL", 
     "waf-regional:GetRuleGroup", 
     "waf-regional:ListSubscribedRuleGroups", 
     "waf-regional:ListResourcesForWebACL", 
     "waf-regional:AssociateWebACL", 
     "waf-regional:DisassociateWebACL", 
     "elasticloadbalancing:SetWebACL", 
     "apigateway:SetWebACL", 
     "elasticloadbalancing:SetSecurityGroups", 
     "waf:ListTagsForResource", 
     "waf-regional:ListTagsForResource" 
   ], 
   "Resource" : [ 
     "arn:aws:waf:*:*:webacl/*", 
     "arn:aws:waf-regional:*:*:webacl/*", 
     "arn:aws:waf:*:*:rulegroup/*", 
     "arn:aws:waf-regional:*:*:rulegroup/*", 
     "arn:aws:elasticloadbalancing:*:*:loadbalancer/app/*", 
     "arn:aws:apigateway:*::/restapis/*/stages/*" 
   ] 
 }, 
 { 
   "Sid" : "Wafv2Logging", 
   "Effect" : "Allow", 
  "Action" : [
     "wafv2:PutLoggingConfiguration", 
     "wafv2:GetLoggingConfiguration", 
     "wafv2:ListLoggingConfigurations", 
     "wafv2:DeleteLoggingConfiguration" 
   ], 
   "Resource" : [ 
     "arn:aws:wafv2:*:*:regional/webacl/*", 
     "arn:aws:wafv2:*:*:global/webacl/*" 
   ] 
 }, 
 { 
   "Sid" : "WafWebaclCreation", 
   "Effect" : "Allow", 
   "Action" : [ 
     "waf:CreateWebACL", 
     "waf-regional:CreateWebACL", 
     "waf:GetChangeToken", 
     "waf-regional:GetChangeToken",
```

```
 "waf-regional:GetWebACLForResource" 
   ], 
   "Resource" : [ 
     "arn:aws:waf:*:*:*", 
     "arn:aws:waf-regional:*:*:*" 
   ] 
 }, 
 { 
   "Sid" : "ElbGeneral", 
   "Effect" : "Allow", 
  "Action" : [
     "elasticloadbalancing:ApplySecurityGroupsToLoadBalancer", 
     "elasticloadbalancing:DescribeTags" 
   ], 
   "Resource" : "*" 
 }, 
\mathcal{L} "Sid" : "WafPermissionPolicy", 
   "Effect" : "Allow", 
  "Action" : [
     "waf:PutPermissionPolicy", 
     "waf:GetPermissionPolicy", 
     "waf:DeletePermissionPolicy", 
     "waf-regional:PutPermissionPolicy", 
     "waf-regional:GetPermissionPolicy", 
     "waf-regional:DeletePermissionPolicy" 
   ], 
   "Resource" : [ 
     "arn:aws:waf:*:*:webacl/*", 
     "arn:aws:waf:*:*:rulegroup/*", 
     "arn:aws:waf-regional:*:*:webacl/*", 
     "arn:aws:waf-regional:*:*:rulegroup/*" 
   ] 
 }, 
 { 
   "Sid" : "CloudfrontGeneral", 
   "Effect" : "Allow", 
  "Action" : [
     "cloudfront:GetDistribution", 
     "cloudfront:UpdateDistribution", 
     "cloudfront:ListDistributionsByWebACLId", 
     "cloudfront:ListDistributions", 
     "cloudfront:ListTagsForResource" 
   ],
```

```
JSON 策略文档 2896
```

```
 "Resource" : "*" 
     }, 
     { 
       "Sid" : "ConfigScoped", 
       "Effect" : "Allow", 
      "Action" : [
         "config:DeleteConfigRule", 
         "config:GetComplianceDetailsByConfigRule", 
         "config:PutConfigRule", 
         "config:StartConfigRulesEvaluation", 
         "config:DeleteEvaluationResults" 
       ], 
       "Resource" : "arn:aws:config:*:*:config-rule/aws-service-rule/fms.amazonaws.com/
*""
     }, 
     { 
       "Sid" : "ConfigUnscoped", 
       "Effect" : "Allow", 
      "Action" : [
         "config:DescribeComplianceByConfigRule", 
         "config:DescribeConfigurationRecorders", 
         "config:DescribeConfigurationRecorderStatus", 
         "config:DescribeConfigRules", 
         "config:DescribeConfigRuleEvaluationStatus", 
         "config:PutConfigurationRecorder", 
         "config:StartConfigurationRecorder", 
         "config:PutDeliveryChannel", 
         "config:DescribeDeliveryChannels", 
         "config:DescribeDeliveryChannelStatus", 
         "config:GetComplianceSummaryByConfigRule", 
         "config:GetDiscoveredResourceCounts", 
         "config:PutEvaluations", 
         "config:SelectResourceConfig" 
       ], 
       "Resource" : "*" 
     }, 
     { 
       "Sid" : "SlrDeletion", 
       "Effect" : "Allow", 
       "Action" : [ 
         "iam:DeleteServiceLinkedRole", 
         "iam:GetServiceLinkedRoleDeletionStatus" 
       ], 
       "Resource" : [
```

```
 "arn:aws:iam::*:role/aws-service-role/fms.amazonaws.com/AWSServiceRoleForFMS" 
   ] 
 }, 
 { 
   "Sid" : "OrganizationsGeneral", 
   "Effect" : "Allow", 
   "Action" : [ 
     "organizations:DescribeAccount", 
     "organizations:DescribeOrganization", 
     "organizations:ListAccounts", 
     "organizations:DescribeOrganizationalUnit", 
     "organizations:ListChildren", 
     "organizations:ListRoots", 
     "organizations:ListParents", 
     "organizations:ListOrganizationalUnitsForParent", 
     "organizations:ListAWSServiceAccessForOrganization" 
   ], 
   "Resource" : [ 
    " * "
   ] 
 }, 
 { 
   "Sid" : "ShieldGeneral", 
   "Effect" : "Allow", 
  "Action" : [
     "shield:CreateProtection", 
     "shield:DeleteProtection", 
     "shield:DescribeProtection", 
     "shield:ListProtections", 
     "shield:ListAttacks", 
     "shield:CreateSubscription", 
     "shield:DescribeSubscription", 
     "shield:GetSubscriptionState", 
     "shield:DescribeDRTAccess", 
     "shield:DescribeEmergencyContactSettings", 
     "shield:UpdateEmergencyContactSettings", 
     "elasticloadbalancing:DescribeLoadBalancers", 
     "ec2:DescribeAddresses", 
     "shield:EnableApplicationLayerAutomaticResponse", 
     "shield:DisableApplicationLayerAutomaticResponse", 
     "shield:UpdateApplicationLayerAutomaticResponse" 
   ], 
   "Resource" : "*" 
 },
```

```
 { 
   "Sid" : "EC2SecurityGroupScoped", 
   "Effect" : "Allow", 
   "Action" : [ 
     "ec2:AuthorizeSecurityGroupEgress", 
     "ec2:AuthorizeSecurityGroupIngress", 
     "ec2:DeleteSecurityGroup", 
     "ec2:RevokeSecurityGroupEgress", 
     "ec2:RevokeSecurityGroupIngress", 
     "ec2:UpdateSecurityGroupRuleDescriptionsEgress", 
     "ec2:UpdateSecurityGroupRuleDescriptionsIngress" 
   ], 
   "Resource" : [ 
     "arn:aws:ec2:*:*:network-interface/*", 
     "arn:aws:ec2:*:*:security-group/*", 
     "arn:aws:ec2:*:*:instance/*" 
   ] 
 }, 
 { 
   "Sid" : "SecurityGroupTagCreation", 
   "Effect" : "Allow", 
   "Action" : [ 
     "ec2:CreateTags" 
   ], 
   "Resource" : [ 
     "arn:aws:ec2:*:*:security-group/*" 
   ], 
   "Condition" : { 
     "StringEquals" : { 
        "ec2:CreateAction" : "CreateSecurityGroup" 
     } 
   } 
 }, 
 { 
   "Sid" : "SecurityGroupTagManagement", 
   "Effect" : "Allow", 
   "Action" : [ 
     "ec2:DeleteTags", 
     "ec2:CreateTags" 
   ], 
   "Resource" : [ 
     "arn:aws:ec2:*:*:security-group/*" 
   ], 
   "Condition" : {
```

```
 "StringLike" : { 
        "aws:ResourceTag/FMManaged" : "*" 
     } 
   } 
 }, 
 { 
   "Sid" : "Ec2Unscoped", 
   "Effect" : "Allow", 
   "Action" : [ 
     "ec2:CreateSecurityGroup", 
     "ec2:DescribeSecurityGroupReferences", 
     "ec2:DescribeSecurityGroups", 
     "ec2:DescribeStaleSecurityGroups", 
     "ec2:DescribeNetworkInterfaces", 
     "ec2:ModifyNetworkInterfaceAttribute", 
     "ec2:DescribeVpcs", 
     "ec2:DescribeVpcPeeringConnections", 
     "ec2:DescribeNetworkInterfaceAttribute", 
     "ec2:DescribeInstances", 
     "ec2:AssociateRouteTable", 
     "ec2:CreateSubnet", 
     "ec2:CreateRouteTable", 
     "ec2:DeleteSubnet", 
     "ec2:DisassociateRouteTable", 
     "ec2:ReplaceRouteTableAssociation" 
   ], 
   "Resource" : [ 
    \mathbf{u} \star \mathbf{u} ] 
 }, 
 { 
   "Sid" : "Wafv2General", 
   "Effect" : "Allow", 
  "Action" : [
     "wafv2:TagResource", 
     "wafv2:ListResourcesForWebACL", 
     "wafv2:AssociateWebACL", 
     "wafv2:ListTagsForResource", 
     "wafv2:UntagResource", 
     "wafv2:GetWebACL", 
     "wafv2:DisassociateFirewallManager", 
     "wafv2:DeleteWebACL", 
     "wafv2:DisassociateWebACL" 
   ],
```

```
JSON 策略文档 2900
```
"Resource" : [

```
 "arn:aws:wafv2:*:*:global/webacl/*", 
     "arn:aws:wafv2:*:*:regional/webacl/*" 
   ] 
 }, 
 { 
   "Sid" : "Wafv2WebAclAndRuleGroupMutation", 
   "Effect" : "Allow", 
   "Action" : [ 
     "wafv2:UpdateWebACL", 
     "wafv2:CreateWebACL", 
     "wafv2:DeleteFirewallManagerRuleGroups", 
     "wafv2:PutFirewallManagerRuleGroups" 
   ], 
   "Resource" : [ 
     "arn:aws:wafv2:*:*:global/webacl/*", 
     "arn:aws:wafv2:*:*:regional/webacl/*", 
     "arn:aws:wafv2:*:*:global/rulegroup/*", 
     "arn:aws:wafv2:*:*:regional/rulegroup/*", 
     "arn:aws:wafv2:*:*:global/managedruleset/*", 
     "arn:aws:wafv2:*:*:regional/managedruleset/*", 
     "arn:aws:wafv2:*:*:global/ipset/*", 
     "arn:aws:wafv2:*:*:regional/ipset/*", 
     "arn:aws:wafv2:*:*:global/regexpatternset/*", 
     "arn:aws:wafv2:*:*:regional/regexpatternset/*" 
   ] 
 }, 
 { 
   "Sid" : "Wafv2PermissionPolicy", 
   "Effect" : "Allow", 
   "Action" : [ 
     "wafv2:PutPermissionPolicy", 
     "wafv2:GetPermissionPolicy", 
     "wafv2:DeletePermissionPolicy" 
   ], 
   "Resource" : [ 
     "arn:aws:wafv2:*:*:global/rulegroup/*", 
     "arn:aws:wafv2:*:*:regional/rulegroup/*" 
   ] 
 }, 
 { 
   "Sid" : "Wafv2WebaclDescribe", 
   "Effect" : "Allow", 
  "Action" : [
```

```
 "wafv2:GetWebACLForResource" 
   ], 
   "Resource" : [ 
     "arn:aws:wafv2:*:*:regional/webacl/*" 
   ] 
 }, 
 { 
   "Sid" : "RouteTableTagManagement", 
   "Effect" : "Allow", 
   "Action" : "ec2:CreateTags", 
   "Resource" : "arn:aws:ec2:*:*:route-table/*", 
   "Condition" : { 
     "StringEquals" : { 
        "ec2:CreateAction" : "CreateRouteTable" 
     }, 
     "ForAllValues:StringEquals" : { 
        "aws:TagKeys" : [ 
          "Name", 
          "FMManaged" 
        ] 
     } 
   } 
 }, 
 { 
   "Sid" : "SubnetTagManagement", 
   "Effect" : "Allow", 
   "Action" : "ec2:CreateTags", 
   "Resource" : [ 
     "arn:aws:ec2:*:*:subnet/*" 
   ], 
   "Condition" : { 
     "ForAllValues:StringEquals" : { 
        "aws:TagKeys" : [ 
          "Name", 
          "FMManaged" 
        ] 
     } 
   } 
 }, 
 { 
   "Sid" : "VPCEndpointTagManagement", 
   "Effect" : "Allow", 
   "Action" : "ec2:CreateTags", 
   "Resource" : [
```
],

},

"Condition" : {

"StringEquals" : {

```
 "ec2:CreateAction" : "CreateVpcEndpoint"
```

```
 "aws:TagKeys" : [ 
          "Name", 
          "FMManaged" 
       ] 
     } 
   } 
 }, 
 { 
   "Sid" : "RouteTableCleanup", 
   "Effect" : "Allow", 
   "Action" : "ec2:DeleteRouteTable", 
   "Resource" : "arn:aws:ec2:*:*:route-table/*", 
   "Condition" : { 
     "StringEquals" : { 
        "ec2:ResourceTag/FMManaged" : "true" 
     } 
   } 
 }, 
 { 
   "Sid" : "Ec2DescribeUnscoped", 
   "Effect" : "Allow", 
   "Action" : [ 
     "ec2:DescribeInternetGateways", 
     "ec2:DescribeRouteTables", 
     "ec2:DescribeSubnets", 
     "ec2:DescribeTags", 
     "ec2:DescribeVpcEndpoints", 
     "ec2:DescribeAvailabilityZones" 
   ], 
   "Resource" : "*" 
 }, 
 { 
   "Sid" : "CreateVpcEndpointScoped", 
   "Effect" : "Allow", 
   "Action" : "ec2:CreateVpcEndpoint", 
   "Resource" : [ 
     "arn:aws:ec2:*:*:vpc-endpoint/*"
```
"arn:aws:ec2:\*:\*:vpc-endpoint/\*"

"ForAllValues:StringEquals" : {

```
 ], 
   "Condition" : { 
     "StringEquals" : { 
        "aws:RequestTag/FMManaged" : [ 
          "true" 
        ] 
     } 
   } 
 }, 
 { 
   "Sid" : "CreateVpcEndpointUnscoped", 
   "Effect" : "Allow", 
   "Action" : "ec2:CreateVpcEndpoint", 
   "Resource" : [ 
     "arn:aws:ec2:*:*:subnet/*", 
     "arn:aws:ec2:*:*:vpc/*" 
   ] 
 }, 
 { 
   "Sid" : "VpcEndpointsDeletion", 
   "Effect" : "Allow", 
   "Action" : [ 
     "ec2:DeleteVpcEndpoints" 
   ], 
   "Resource" : "arn:aws:ec2:*:*:vpc-endpoint/*", 
   "Condition" : { 
     "StringEquals" : { 
        "ec2:ResourceTag/FMManaged" : "true" 
     } 
   } 
 }, 
 { 
   "Sid" : "RamTagManagement", 
   "Effect" : "Allow", 
  "Action" : [
     "ram:TagResource" 
   ], 
   "Resource" : [ 
     "arn:aws:ram:*:*:resource-share/*" 
   ], 
   "Condition" : { 
     "ForAllValues:StringEquals" : { 
        "aws:TagKeys" : [ 
          "Name",
```

```
 "FMManaged" 
 ] 
         } 
       } 
     }, 
     { 
       "Sid" : "RamMutation", 
       "Effect" : "Allow", 
      "Action" : [
          "ram:AssociateResourceShare", 
          "ram:UpdateResourceShare", 
         "ram:DeleteResourceShare" 
       ], 
       "Resource" : "arn:aws:ram:*:*:resource-share/*", 
       "Condition" : { 
          "StringEquals" : { 
            "aws:ResourceTag/FMManaged" : "true" 
         } 
       } 
     }, 
     { 
       "Sid" : "RamCreation", 
       "Effect" : "Allow", 
       "Action" : "ram:CreateResourceShare", 
       "Resource" : "*", 
       "Condition" : { 
          "ForAllValues:StringEquals" : { 
            "aws:TagKeys" : [ 
              "Name", 
              "FMManaged" 
            ] 
         }, 
          "StringEquals" : { 
            "aws:RequestTag/FMManaged" : [ 
              "true" 
            ] 
         } 
       } 
     }, 
     { 
       "Sid" : "RamDescribe", 
       "Effect" : "Allow", 
      "Action" : [
          "ram:GetResourceShareAssociations",
```

```
 "ram:GetResourceShares" 
   ], 
   "Resource" : "*" 
 }, 
 { 
   "Sid" : "SlrCreation", 
   "Effect" : "Allow", 
   "Action" : "iam:CreateServiceLinkedRole", 
   "Resource" : "*", 
   "Condition" : { 
     "StringEquals" : { 
        "iam:AWSServiceName" : [ 
          "network-firewall.amazonaws.com", 
          "shield.amazonaws.com" 
       ] 
     } 
   } 
 }, 
 { 
   "Sid" : "IamDescribe", 
   "Effect" : "Allow", 
   "Action" : "iam:GetRole", 
   "Resource" : "*" 
 }, 
 { 
   "Sid" : "NetworkFirewallTagManagement", 
   "Effect" : "Allow", 
  "Action" : [
     "network-firewall:TagResource" 
   ], 
   "Resource" : "*", 
   "Condition" : { 
     "ForAllValues:StringEquals" : { 
        "aws:TagKeys" : [ 
          "Name", 
          "FMManaged" 
        ] 
     } 
   } 
 }, 
 { 
   "Sid" : "NetworkFirewallGeneral", 
   "Effect" : "Allow", 
   "Action" : [
```

```
 "network-firewall:AssociateSubnets", 
     "network-firewall:CreateFirewall", 
     "network-firewall:CreateFirewallPolicy", 
     "network-firewall:DisassociateSubnets", 
     "network-firewall:UpdateFirewallDeleteProtection", 
     "network-firewall:UpdateFirewallPolicy", 
     "network-firewall:UpdateFirewallPolicyChangeProtection", 
     "network-firewall:UpdateSubnetChangeProtection", 
     "network-firewall:AssociateFirewallPolicy", 
     "network-firewall:DescribeFirewall", 
     "network-firewall:DescribeFirewallPolicy", 
     "network-firewall:DescribeRuleGroup", 
     "network-firewall:ListFirewallPolicies", 
     "network-firewall:ListFirewalls", 
     "network-firewall:ListRuleGroups", 
     "network-firewall:PutResourcePolicy", 
     "network-firewall:DescribeResourcePolicy", 
     "network-firewall:DeleteResourcePolicy", 
     "network-firewall:DescribeLoggingConfiguration", 
     "network-firewall:UpdateLoggingConfiguration" 
   ], 
   "Resource" : "*" 
 }, 
\mathcal{L} "Sid" : "NetworkFirewallCleanup", 
   "Effect" : "Allow", 
   "Action" : [ 
     "network-firewall:DeleteFirewallPolicy", 
     "network-firewall:DeleteFirewall" 
   ], 
   "Resource" : "*", 
   "Condition" : { 
     "StringEquals" : { 
       "aws:ResourceTag/FMManaged" : "true" 
     } 
   } 
 }, 
 { 
   "Sid" : "LogsGeneral", 
   "Effect" : "Allow", 
  "Action" : [
     "logs:ListLogDeliveries", 
     "logs:CreateLogDelivery", 
     "logs:GetLogDelivery",
```

```
 "logs:UpdateLogDelivery", 
     "logs:DeleteLogDelivery" 
   ], 
   "Resource" : "*" 
 }, 
\mathcal{L} "Sid" : "Route53ResolverRuleGroupUnscoped", 
   "Effect" : "Allow", 
   "Action" : [ 
     "route53resolver:ListFirewallRuleGroupAssociations", 
     "route53resolver:ListTagsForResource", 
     "route53resolver:ListFirewallRuleGroups", 
     "route53resolver:GetFirewallRuleGroupAssociation", 
     "route53resolver:GetFirewallRuleGroup", 
     "route53resolver:GetFirewallRuleGroupPolicy", 
     "route53resolver:PutFirewallRuleGroupPolicy" 
   ], 
   "Resource" : "*" 
 }, 
\mathcal{L} "Sid" : "Route53ResolverRuleGroupCleanup", 
   "Effect" : "Allow", 
  "Action" : [
     "route53resolver:UpdateFirewallRuleGroupAssociation", 
     "route53resolver:DisassociateFirewallRuleGroup" 
   ], 
   "Resource" : "arn:aws:route53resolver:*:*:firewall-rule-group-association/*", 
   "Condition" : { 
     "StringEquals" : { 
       "aws:ResourceTag/FMManaged" : "true" 
     } 
   } 
 }, 
 { 
   "Sid" : "Route53ResolverRuleGroupScoped", 
   "Effect" : "Allow", 
  "Action" : [
     "route53resolver:AssociateFirewallRuleGroup", 
     "route53resolver:TagResource" 
   ], 
   "Resource" : "arn:aws:route53resolver:*:*:firewall-rule-group-association/*", 
   "Condition" : { 
     "StringEquals" : { 
       "aws:RequestTag/FMManaged" : "true"
```

```
 } 
   } 
 }, 
 { 
   "Sid" : "NaclTagCreation", 
   "Effect" : "Allow", 
   "Action" : [ 
     "ec2:CreateTags" 
   ], 
   "Resource" : "arn:aws:ec2:*:*:network-acl/*", 
   "Condition" : { 
     "ForAllValues:StringEquals" : { 
        "aws:TagKeys" : [ 
          "Name", 
          "FMManaged", 
          "FMPolicies" 
       ] 
     }, 
     "StringEquals" : { 
       "ec2:CreateAction" : "CreateNetworkAcl" 
     } 
   } 
 }, 
 { 
   "Sid" : "NaclTagManagement", 
   "Effect" : "Allow", 
   "Action" : [ 
     "ec2:CreateTags", 
     "ec2:DeleteTags" 
   ], 
   "Resource" : "arn:aws:ec2:*:*:network-acl/*", 
   "Condition" : { 
     "ForAllValues:StringEquals" : { 
        "aws:TagKeys" : [ 
          "Name", 
          "FMManaged", 
          "FMPolicies" 
       ] 
     }, 
     "StringEquals" : { 
        "aws:ResourceTag/FMManaged" : "true" 
     } 
   } 
 },
```

```
 { 
        "Sid" : "NaclScoped", 
        "Effect" : "Allow", 
        "Action" : [ 
          "ec2:DeleteNetworkAclEntry", 
          "ec2:CreateNetworkAclEntry", 
          "ec2:ReplaceNetworkAclEntry", 
          "ec2:DeleteNetworkAcl" 
        ], 
        "Resource" : "*", 
        "Condition" : { 
          "StringEquals" : { 
            "aws:ResourceTag/FMManaged" : "true" 
          } 
        } 
     }, 
     { 
        "Sid" : "NaclUnscoped", 
        "Effect" : "Allow", 
       "Action" : [
          "ec2:ReplaceNetworkAclAssociation", 
          "ec2:DescribeNetworkAcls", 
          "ec2:CreateNetworkAcl" 
        ], 
        "Resource" : "*" 
     } 
  \mathbf{I}}
```
- [了解 IAM policy 版本控制](https://docs.aws.amazon.com/IAM/latest/UserGuide/access_policies_managed-versioning.html)
- [开始使用 AWS 托管策略,转向最低权限权限](https://docs.aws.amazon.com/IAM/latest/UserGuide/best-practices.html#bp-use-aws-defined-policies)

# FSxDeleteServiceLinkedRoleAccess

描述:允许 Amazon FSx 删除其用于访问 Amazon S3 的服务关联角色

FSxDeleteServiceLinkedRoleAccess是一[个AWS 托管策略](https://docs.aws.amazon.com/IAM/latest/UserGuide/access_policies_managed-vs-inline.html#aws-managed-policies)。

### 使用此策略

此附加到服务相关角色的策略允许服务代表您执行操作。您无法将此策略附加到您的用户、组或角色。

#### 策略详细信息

- 类型 · 服务相关角色策略
- 创建时间:2018 年 11 月 28 日 10:40 UTC
- 编辑时间:2018 年 11 月 28 日 10:40 UTC
- ARN: arn:aws:iam::aws:policy/aws-service-role/ FSxDeleteServiceLinkedRoleAccess

#### 策略版本

策略版本:v1(默认)

此策略的默认版本是定义策略权限的版本。当使用该策略的用户或角色请求访问 AWS 资源时, AWS 会检查策略的默认版本以确定是否允许该请求。

```
{ 
   "Version" : "2012-10-17", 
   "Statement" : [ 
     { 
        "Effect" : "Allow", 
        "Action" : [ 
          "iam:DeleteServiceLinkedRole", 
          "iam:GetServiceLinkedRoleDeletionStatus", 
          "iam:GetRole" 
       ], 
        "Resource" : "arn:*:iam::*:role/aws-service-role/s3.data-
source.lustre.fsx.amazonaws.com/AWSServiceRoleForFSxS3Access_*" 
     } 
   ]
}
```
- [了解 IAM policy 版本控制](https://docs.aws.amazon.com/IAM/latest/UserGuide/access_policies_managed-versioning.html)
- [开始使用 AWS 托管策略,转向最低权限权限](https://docs.aws.amazon.com/IAM/latest/UserGuide/best-practices.html#bp-use-aws-defined-policies)

### GameLiftGameServerGroupPolicy

描述:允许 Gamelift 管理 GameServerGroups 客户资源的政策

GameLiftGameServerGroupPolicy是一个[AWS 托管策略](https://docs.aws.amazon.com/IAM/latest/UserGuide/access_policies_managed-vs-inline.html#aws-managed-policies)。

#### 使用此策略

您可以将 GameLiftGameServerGroupPolicy 附加到您的用户、组和角色。

## 策略详细信息

- 类型: AWS 托管策略
- 创建时间:2020 年 4 月 3 日 23:12 UTC
- 编辑时间:2020 年 5 月 13 日 17:27 UTC
- ARN: arn:aws:iam::aws:policy/GameLiftGameServerGroupPolicy

#### 策略版本

策略版本:v3(默认)

此策略的默认版本是定义策略权限的版本。当使用该策略的用户或角色请求访问 AWS 资源时, AWS 会检查策略的默认版本以确定是否允许该请求。

```
{ 
   "Version" : "2012-10-17", 
   "Statement" : [ 
     { 
        "Effect" : "Allow", 
        "Action" : "ec2:TerminateInstances", 
        "Resource" : "*", 
        "Condition" : {
```

```
 "StringEquals" : { 
        "ec2:ResourceTag/GameLift" : "GameServerGroups" 
     } 
   } 
 }, 
 { 
   "Effect" : "Allow", 
   "Action" : [ 
     "autoscaling:CompleteLifecycleAction", 
     "autoscaling:ResumeProcesses", 
     "autoscaling:EnterStandby", 
     "autoscaling:SetInstanceProtection", 
     "autoscaling:UpdateAutoScalingGroup", 
     "autoscaling:SuspendProcesses", 
     "autoscaling:DetachInstances" 
   ], 
   "Resource" : "*", 
   "Condition" : { 
     "StringEquals" : { 
        "aws:ResourceTag/GameLift" : "GameServerGroups" 
     } 
   } 
 }, 
 { 
   "Effect" : "Allow", 
   "Action" : [ 
     "ec2:DescribeImages", 
     "ec2:DescribeInstances", 
     "autoscaling:DescribeAutoScalingGroups", 
     "ec2:DescribeLaunchTemplateVersions", 
     "ec2:DescribeSubnets" 
   ], 
   "Resource" : "*" 
 }, 
 { 
   "Effect" : "Allow", 
   "Action" : "sns:Publish", 
   "Resource" : [ 
     "arn:*:sns:*:*:ActivatingLifecycleHookTopic-*", 
     "arn:*:sns:*:*:TerminatingLifecycleHookTopic-*" 
   ] 
 }, 
 { 
   "Effect" : "Allow",
```

```
 "Action" : [ 
          "cloudwatch:PutMetricData" 
        ], 
        "Resource" : "*", 
        "Condition" : { 
          "StringEquals" : { 
             "cloudwatch:namespace" : "AWS/GameLift" 
          } 
        } 
     } 
   ]
}
```
- [在 IAM 身份中心使用 AWS 托管策略创建权限集](https://docs.aws.amazon.com/singlesignon/latest/userguide/howtocreatepermissionset.html)
- [添加和删除 IAM 身份权限](https://docs.aws.amazon.com/IAM/latest/UserGuide/access_policies_manage-attach-detach.html)
- [了解 IAM policy 版本控制](https://docs.aws.amazon.com/IAM/latest/UserGuide/access_policies_managed-versioning.html)
- [开始使用 AWS 托管策略,转向最低权限权限](https://docs.aws.amazon.com/IAM/latest/UserGuide/best-practices.html#bp-use-aws-defined-policies)

# GlobalAcceleratorFullAccess

描述:允许 GlobalAccelerator 用户完全访问所有 API

GlobalAcceleratorFullAccess是一[个AWS 托管策略](https://docs.aws.amazon.com/IAM/latest/UserGuide/access_policies_managed-vs-inline.html#aws-managed-policies)。

# 使用此策略

您可以将 GlobalAcceleratorFullAccess 附加到您的用户、组和角色。

## 策略详细信息

- 类型: AWS 托管策略
- 创建时间:2018 年 11 月 27 日 02:44 UTC
- 编辑时间:2020 年 12 月 4 日 19:17 UTC
- ARN: arn:aws:iam::aws:policy/GlobalAcceleratorFullAccess

#### 策略版本

策略版本:v6(默认)

此策略的默认版本是定义策略权限的版本。当使用该策略的用户或角色请求访问 AWS 资源时, AWS 会检查策略的默认版本以确定是否允许该请求。

```
{ 
   "Version" : "2012-10-17", 
   "Statement" : [ 
     { 
       "Action" : [ 
          "globalaccelerator:*" 
       ], 
       "Effect" : "Allow", 
       "Resource" : "*" 
     }, 
     { 
       "Action" : "elasticloadbalancing:DescribeLoadBalancers", 
       "Effect" : "Allow", 
       "Resource" : "*" 
     }, 
     { 
       "Action" : [ 
          "ec2:DescribeAddresses", 
          "ec2:DescribeInstances", 
          "ec2:DescribeInternetGateways", 
          "ec2:DescribeRegions", 
          "ec2:DescribeSubnets" 
       ], 
       "Effect" : "Allow", 
       "Resource" : "*" 
     }, 
     { 
       "Effect" : "Allow", 
       "Action" : "iam:CreateServiceLinkedRole", 
       "Resource" : "arn:aws:iam::*:role/aws-service-role/
globalaccelerator.amazonaws.com/AWSServiceRoleForGlobalAccelerator*", 
       "Condition" : { 
          "StringEquals" : { 
            "iam:AWSServiceName" : "globalaccelerator.amazonaws.com"
```

$$
\begin{smallmatrix}&&&3\\&&3\\&&3\\&&3\\&&1\\&&1\end{smallmatrix}
$$

- [在 IAM Identity Center 中使用 AWS 托管策略创建权限集](https://docs.aws.amazon.com/singlesignon/latest/userguide/howtocreatepermissionset.html)
- [添加和删除 IAM 身份权限](https://docs.aws.amazon.com/IAM/latest/UserGuide/access_policies_manage-attach-detach.html)
- [了解 IAM policy 版本控制](https://docs.aws.amazon.com/IAM/latest/UserGuide/access_policies_managed-versioning.html)
- [开始使用 AWS 托管策略,转向最低权限权限](https://docs.aws.amazon.com/IAM/latest/UserGuide/best-practices.html#bp-use-aws-defined-policies)

# GlobalAcceleratorReadOnlyAccess

描述:允许 GlobalAccelerator 用户访问只读 API

GlobalAcceleratorReadOnlyAccess是一[个AWS 托管策略。](https://docs.aws.amazon.com/IAM/latest/UserGuide/access_policies_managed-vs-inline.html#aws-managed-policies)

### 使用此策略

您可以将 GlobalAcceleratorReadOnlyAccess 附加到您的用户、组和角色。

### 策略详细信息

- 类型: AWS 托管策略
- 创建时间:2018 年 11 月 27 日 02:41 UTC
- 编辑时间:2018 年 11 月 27 日 02:41 UTC
- ARN: arn:aws:iam::aws:policy/GlobalAcceleratorReadOnlyAccess

#### 策略版本

策略版本:v1(默认)

此策略的默认版本是定义策略权限的版本。当使用该策略的用户或角色请求访问 AWS 资源时, AWS 会检查策略的默认版本以确定是否允许该请求。

```
{ 
   "Version" : "2012-10-17", 
   "Statement" : [ 
     \left\{ \right. "Action" : [ 
           "globalaccelerator:Describe*", 
           "globalaccelerator:List*" 
        ], 
        "Effect" : "Allow", 
        "Resource" : "*" 
      } 
   ]
}
```
- [在 IAM Identity Center 中使用 AWS 托管策略创建权限集](https://docs.aws.amazon.com/singlesignon/latest/userguide/howtocreatepermissionset.html)
- [添加和删除 IAM 身份权限](https://docs.aws.amazon.com/IAM/latest/UserGuide/access_policies_manage-attach-detach.html)
- [了解 IAM policy 版本控制](https://docs.aws.amazon.com/IAM/latest/UserGuide/access_policies_managed-versioning.html)
- [开始使用 AWS 托管策略,转向最低权限权限](https://docs.aws.amazon.com/IAM/latest/UserGuide/best-practices.html#bp-use-aws-defined-policies)

# GreengrassOTAUpdateArtifactAccess

描述:提供对所有 Greengrass 区域的 Greengrass OTA 更新工件的读取权限

GreengrassOTAUpdateArtifactAccess是一个[AWS 托管策略](https://docs.aws.amazon.com/IAM/latest/UserGuide/access_policies_managed-vs-inline.html#aws-managed-policies)。

# 使用此策略

您可以将 GreengrassOTAUpdateArtifactAccess 附加到您的用户、组和角色。

# 策略详细信息

- 类型:服务角色策略
- 创建时间:2017 年 11 月 29 日 18:11 UTC
- 编辑时间:2018 年 12 月 18 日 00:59 UTC

• ARN: arn:aws:iam::aws:policy/service-role/ GreengrassOTAUpdateArtifactAccess

#### 策略版本

策略版本:v2(默认)

此策略的默认版本是定义策略权限的版本。当使用该策略的用户或角色请求访问 AWS 资源时, AWS 会检查策略的默认版本以确定是否允许该请求。

#### JSON 策略文档

```
{ 
   "Version" : "2012-10-17", 
   "Statement" : [ 
     { 
        "Sid" : "AllowsIotToAccessGreengrassOTAUpdateArtifacts", 
        "Effect" : "Allow", 
        "Action" : [ 
          "s3:GetObject" 
        ], 
        "Resource" : [ 
          "arn:aws:s3:::*-greengrass-updates/*" 
        ] 
     } 
   ]
}
```
### 了解更多信息

- [在 IAM 身份中心使用 AWS 托管策略创建权限集](https://docs.aws.amazon.com/singlesignon/latest/userguide/howtocreatepermissionset.html)
- [添加和删除 IAM 身份权限](https://docs.aws.amazon.com/IAM/latest/UserGuide/access_policies_manage-attach-detach.html)
- [了解 IAM policy 版本控制](https://docs.aws.amazon.com/IAM/latest/UserGuide/access_policies_managed-versioning.html)
- [开始使用 AWS 托管策略,转向最低权限权限](https://docs.aws.amazon.com/IAM/latest/UserGuide/best-practices.html#bp-use-aws-defined-policies)

## GroundTruthSyntheticConsoleFullAccess

描述:此政策授予使用 G SageMaker round Truth 合成控制台所有功能所需的权限。

GroundTruthSyntheticConsoleFullAccess是一[个AWS 托管策略](https://docs.aws.amazon.com/IAM/latest/UserGuide/access_policies_managed-vs-inline.html#aws-managed-policies)。

#### 使用此策略

您可以将 GroundTruthSyntheticConsoleFullAccess 附加到您的用户、组和角色。

### 策略详细信息

- 类型: AWS 托管策略
- 创建时间:2022 年 8 月 25 日 15:58 UTC
- 编辑时间:2022 年 8 月 25 日 15:58 UTC
- ARN: arn:aws:iam::aws:policy/GroundTruthSyntheticConsoleFullAccess

#### 策略版本

策略版本: v1 (默认)

此策略的默认版本是定义策略权限的版本。当使用该策略的用户或角色请求访问 AWS 资源时, AWS 会检查策略的默认版本以确定是否允许该请求。

### JSON 策略文档

```
{ 
   "Version" : "2012-10-17", 
   "Statement" : [ 
     { 
        "Effect" : "Allow", 
       "Action" : [
          "sagemaker-groundtruth-synthetic:*", 
          "s3:ListBucket" 
        ], 
        "Resource" : "*" 
     } 
   ]
}
```
## 了解更多信息

• [在 IAM 身份中心使用 AWS 托管策略创建权限集](https://docs.aws.amazon.com/singlesignon/latest/userguide/howtocreatepermissionset.html)

- [添加和删除 IAM 身份权限](https://docs.aws.amazon.com/IAM/latest/UserGuide/access_policies_manage-attach-detach.html)
- [了解 IAM policy 版本控制](https://docs.aws.amazon.com/IAM/latest/UserGuide/access_policies_managed-versioning.html)
- [开始使用 AWS 托管策略,转向最低权限权限](https://docs.aws.amazon.com/IAM/latest/UserGuide/best-practices.html#bp-use-aws-defined-policies)

# GroundTruthSyntheticConsoleReadOnlyAccess

描述:此政策授予通过对 G SageMaker round Truth Synthetic 的只读访问权限 AWS Management Console。

GroundTruthSyntheticConsoleReadOnlyAccess是一[个AWS 托管策略。](https://docs.aws.amazon.com/IAM/latest/UserGuide/access_policies_managed-vs-inline.html#aws-managed-policies)

#### 使用此策略

您可以将 GroundTruthSyntheticConsoleReadOnlyAccess 附加到您的用户、组和角色。

#### 策略详细信息

- 类型: AWS 托管策略
- 创建时间:2022 年 8 月 25 日 15:58 UTC
- 编辑时间:2022 年 8 月 25 日 15:58 UTC
- ARN: arn:aws:iam::aws:policy/GroundTruthSyntheticConsoleReadOnlyAccess

#### 策略版本

策略版本:v1(默认)

此策略的默认版本是定义策略权限的版本。当使用该策略的用户或角色请求访问 AWS 资源时, AWS 会检查策略的默认版本以确定是否允许该请求。

```
{ 
   "Version" : "2012-10-17", 
   "Statement" : [ 
     { 
        "Effect" : "Allow", 
        "Action" : [
```

```
 "sagemaker-groundtruth-synthetic:List*", 
          "sagemaker-groundtruth-synthetic:Get*", 
          "s3:ListBucket" 
        ], 
        "Resource" : "*" 
     } 
   ]
}
```
- [在 IAM 身份中心使用 AWS 托管策略创建权限集](https://docs.aws.amazon.com/singlesignon/latest/userguide/howtocreatepermissionset.html)
- [添加和删除 IAM 身份权限](https://docs.aws.amazon.com/IAM/latest/UserGuide/access_policies_manage-attach-detach.html)
- [了解 IAM policy 版本控制](https://docs.aws.amazon.com/IAM/latest/UserGuide/access_policies_managed-versioning.html)
- [开始使用 AWS 托管策略,转向最低权限权限](https://docs.aws.amazon.com/IAM/latest/UserGuide/best-practices.html#bp-use-aws-defined-policies)

# Health\_OrganizationsServiceRolePolicy

描述:启用 "组织视图" 功能的 He AWS alth 策略

Health\_OrganizationsServiceRolePolicy是一[个AWS 托管策略](https://docs.aws.amazon.com/IAM/latest/UserGuide/access_policies_managed-vs-inline.html#aws-managed-policies)。

#### 使用此策略

此附加到服务相关角色的策略允许服务代表您执行操作。您无法将此策略附加到您的用户、组或角色。

#### 策略详细信息

- 类型:服务相关角色策略
- 创建时间:2019 年 12 月 16 日 13:28 UTC
- 编辑时间:世界标准时间 2024 年 2 月 6 日 16:07
- ARN: arn:aws:iam::aws:policy/aws-service-role/ Health\_OrganizationsServiceRolePolicy

#### 策略版本

策略版本:v4(默认)

此策略的默认版本是定义策略权限的版本。当使用该策略的用户或角色请求访问 AWS 资源时, AWS 会检查策略的默认版本以确定是否允许该请求。

### JSON 策略文档

```
{ 
   "Version" : "2012-10-17", 
   "Statement" : [ 
     { 
       "Sid" : "HealthAPIOrganizationView0", 
       "Effect" : "Allow", 
       "Action" : [ 
          "organizations:ListAccounts", 
          "organizations:ListAWSServiceAccessForOrganization", 
          "organizations:ListDelegatedAdministrators", 
          "organizations:DescribeOrganization", 
          "organizations:DescribeAccount" 
       ], 
       "Resource" : "*" 
     } 
   ]
}
```
### 了解更多信息

- [了解 IAM policy 版本控制](https://docs.aws.amazon.com/IAM/latest/UserGuide/access_policies_managed-versioning.html)
- [开始使用 AWS 托管策略,转向最低权限权限](https://docs.aws.amazon.com/IAM/latest/UserGuide/best-practices.html#bp-use-aws-defined-policies)

# IAMAccessAdvisorReadOnly

描述:此策略授予读取 IAM 访问顾问提供的所有访问信息的权限,例如上次访问的服务信息。

IAMAccessAdvisorReadOnly是一个[AWS 托管策略](https://docs.aws.amazon.com/IAM/latest/UserGuide/access_policies_managed-vs-inline.html#aws-managed-policies)。

#### 使用此策略

您可以将 IAMAccessAdvisorReadOnly 附加到您的用户、组和角色。

#### 策略详细信息

- 类型: AWS 托管策略
- 创建时间:2019 年 6 月 21 日 19:33 UTC
- 编辑时间:2019 年 6 月 21 日 19:33 UTC
- ARN: arn:aws:iam::aws:policy/IAMAccessAdvisorReadOnly

#### 策略版本

策略版本: v1 (默认)

此策略的默认版本是定义策略权限的版本。当使用该策略的用户或角色请求访问 AWS 资源时, AWS 会检查策略的默认版本以确定是否允许该请求。

```
{ 
   "Version" : "2012-10-17", 
   "Statement" : [ 
     { 
       "Effect" : "Allow", 
       "Action" : [ 
          "iam:ListRoles", 
          "iam:ListUsers", 
          "iam:ListGroups", 
         "iam:ListPolicies", 
          "iam:ListPoliciesGrantingServiceAccess", 
          "iam:GenerateServiceLastAccessedDetails", 
          "iam:GenerateOrganizationsAccessReport", 
          "iam:GenerateCredentialReport", 
          "iam:GetRole", 
          "iam:GetPolicy", 
          "iam:GetServiceLastAccessedDetails", 
          "iam:GetServiceLastAccessedDetailsWithEntities", 
          "iam:GetOrganizationsAccessReport", 
          "organizations:DescribeAccount", 
          "organizations:DescribeOrganization", 
          "organizations:DescribeOrganizationalUnit", 
          "organizations:DescribePolicy", 
          "organizations:ListChildren",
```

```
 "organizations:ListParents", 
          "organizations:ListPoliciesForTarget", 
          "organizations:ListRoots", 
          "organizations:ListPolicies", 
          "organizations:ListTargetsForPolicy" 
        ], 
        "Resource" : "*" 
     } 
   ]
}
```
- [在 IAM 身份中心使用 AWS 托管策略创建权限集](https://docs.aws.amazon.com/singlesignon/latest/userguide/howtocreatepermissionset.html)
- [添加和删除 IAM 身份权限](https://docs.aws.amazon.com/IAM/latest/UserGuide/access_policies_manage-attach-detach.html)
- [了解 IAM policy 版本控制](https://docs.aws.amazon.com/IAM/latest/UserGuide/access_policies_managed-versioning.html)
- [开始使用 AWS 托管策略,转向最低权限权限](https://docs.aws.amazon.com/IAM/latest/UserGuide/best-practices.html#bp-use-aws-defined-policies)

# IAMAccessAnalyzerFullAccess

描述:提供对 IAM 访问分析器的完全访问权限

IAMAccessAnalyzerFullAccess是一[个AWS 托管策略](https://docs.aws.amazon.com/IAM/latest/UserGuide/access_policies_managed-vs-inline.html#aws-managed-policies)。

### 使用此策略

您可以将 IAMAccessAnalyzerFullAccess 附加到您的用户、组和角色。

#### 策略详细信息

- 类型: AWS 托管策略
- 创建时间:2019 年 12 月 2 日 17:12 UTC
- 编辑时间:2019 年 12 月 2 日 17:12 UTC
- ARN: arn:aws:iam::aws:policy/IAMAccessAnalyzerFullAccess

#### 策略版本

策略版本:v1(默认)

此策略的默认版本是定义策略权限的版本。当使用该策略的用户或角色请求访问 AWS 资源时, AWS 会检查策略的默认版本以确定是否允许该请求。

```
{ 
   "Version" : "2012-10-17", 
   "Statement" : [ 
     { 
       "Effect" : "Allow", 
       "Action" : [ 
          "access-analyzer:*" 
       ], 
       "Resource" : "*" 
     }, 
     { 
       "Effect" : "Allow", 
       "Action" : "iam:CreateServiceLinkedRole", 
       "Resource" : "*", 
       "Condition" : { 
          "StringEquals" : { 
            "iam:AWSServiceName" : "access-analyzer.amazonaws.com" 
         } 
       } 
     }, 
     { 
       "Effect" : "Allow", 
       "Action" : [ 
          "organizations:DescribeAccount", 
          "organizations:DescribeOrganization", 
          "organizations:DescribeOrganizationalUnit", 
          "organizations:ListAccounts", 
          "organizations:ListAccountsForParent", 
          "organizations:ListAWSServiceAccessForOrganization", 
          "organizations:ListChildren", 
          "organizations:ListDelegatedAdministrators", 
          "organizations:ListOrganizationalUnitsForParent", 
          "organizations:ListParents", 
          "organizations:ListRoots" 
       ], 
       "Resource" : "*" 
     } 
   ]
```
}

# 了解更多信息

- [在 IAM 身份中心使用 AWS 托管策略创建权限集](https://docs.aws.amazon.com/singlesignon/latest/userguide/howtocreatepermissionset.html)
- [添加和删除 IAM 身份权限](https://docs.aws.amazon.com/IAM/latest/UserGuide/access_policies_manage-attach-detach.html)
- [了解 IAM policy 版本控制](https://docs.aws.amazon.com/IAM/latest/UserGuide/access_policies_managed-versioning.html)
- [开始使用 AWS 托管策略,转向最低权限权限](https://docs.aws.amazon.com/IAM/latest/UserGuide/best-practices.html#bp-use-aws-defined-policies)

## IAMAccessAnalyzerReadOnlyAccess

描述:提供对 IAM 访问分析器资源的只读访问权限

IAMAccessAnalyzerReadOnlyAccess是一[个AWS 托管策略。](https://docs.aws.amazon.com/IAM/latest/UserGuide/access_policies_managed-vs-inline.html#aws-managed-policies)

#### 使用此策略

您可以将 IAMAccessAnalyzerReadOnlyAccess 附加到您的用户、组和角色。

### 策略详细信息

- 类型: AWS 托管策略
- 创建时间:2019 年 12 月 2 日 17:12 UTC
- 编辑时间:世界标准时间 2023 年 11 月 27 日 02:24
- ARN: arn:aws:iam::aws:policy/IAMAccessAnalyzerReadOnlyAccess

#### 策略版本

策略版本:v3(默认)

此策略的默认版本是定义策略权限的版本。当使用该策略的用户或角色请求访问 AWS 资源时, AWS 会检查策略的默认版本以确定是否允许该请求。

```
 "Version" : "2012-10-17", 
   "Statement" : [ 
     { 
       "Sid" : "IAMAccessAnalyzerReadOnlyAccess", 
       "Effect" : "Allow", 
      "Action" : [
          "access-analyzer:CheckAccessNotGranted", 
          "access-analyzer:CheckNoNewAccess", 
          "access-analyzer:Get*", 
          "access-analyzer:List*", 
          "access-analyzer:ValidatePolicy" 
       ], 
       "Resource" : "*" 
     } 
   ]
}
```
- [在 IAM 身份中心使用 AWS 托管策略创建权限集](https://docs.aws.amazon.com/singlesignon/latest/userguide/howtocreatepermissionset.html)
- [添加和删除 IAM 身份权限](https://docs.aws.amazon.com/IAM/latest/UserGuide/access_policies_manage-attach-detach.html)
- [了解 IAM policy 版本控制](https://docs.aws.amazon.com/IAM/latest/UserGuide/access_policies_managed-versioning.html)
- [开始使用 AWS 托管策略,转向最低权限权限](https://docs.aws.amazon.com/IAM/latest/UserGuide/best-practices.html#bp-use-aws-defined-policies)

# **IAMFullAccess**

描述:通过提供对 IAM 的完全访问权限 AWS Management Console。

IAMFullAccess是一个[AWS 托管策略](https://docs.aws.amazon.com/IAM/latest/UserGuide/access_policies_managed-vs-inline.html#aws-managed-policies)。

#### 使用此策略

您可以将 IAMFullAccess 附加到您的用户、组和角色。

# 策略详细信息

- 类型: AWS 托管策略
- 创建时间:2015 年 2 月 6 日 18:40 UTC
- 编辑时间:2019 年 6 月 21 日 19:40 UTC
• ARN: arn:aws:iam::aws:policy/IAMFullAccess

#### 策略版本

策略版本: v2 (默认)

此策略的默认版本是定义策略权限的版本。当使用该策略的用户或角色请求访问 AWS 资源时, AWS 会检查策略的默认版本以确定是否允许该请求。

# JSON 策略文档

```
{ 
   "Version" : "2012-10-17", 
   "Statement" : [ 
     { 
       "Effect" : "Allow", 
       "Action" : [ 
          "iam:*", 
          "organizations:DescribeAccount", 
          "organizations:DescribeOrganization", 
          "organizations:DescribeOrganizationalUnit", 
          "organizations:DescribePolicy", 
          "organizations:ListChildren", 
          "organizations:ListParents", 
          "organizations:ListPoliciesForTarget", 
          "organizations:ListRoots", 
          "organizations:ListPolicies", 
          "organizations:ListTargetsForPolicy" 
       ], 
       "Resource" : "*" 
     } 
   ]
}
```
# 了解更多信息

- [在 IAM 身份中心使用 AWS 托管策略创建权限集](https://docs.aws.amazon.com/singlesignon/latest/userguide/howtocreatepermissionset.html)
- [添加和删除 IAM 身份权限](https://docs.aws.amazon.com/IAM/latest/UserGuide/access_policies_manage-attach-detach.html)
- [了解 IAM policy 版本控制](https://docs.aws.amazon.com/IAM/latest/UserGuide/access_policies_managed-versioning.html)
- [开始使用 AWS 托管策略,转向最低权限权限](https://docs.aws.amazon.com/IAM/latest/UserGuide/best-practices.html#bp-use-aws-defined-policies)

# IAMReadOnlyAccess

描述:通过提供对 IAM 的只读访问权限 AWS Management Console。

IAMReadOnlyAccess是一[个AWS 托管策略](https://docs.aws.amazon.com/IAM/latest/UserGuide/access_policies_managed-vs-inline.html#aws-managed-policies)。

# 使用此策略

您可以将 IAMReadOnlyAccess 附加到您的用户、组和角色。

# 策略详细信息

- 类型: AWS 托管策略
- 创建时间 · 2015 年 2 月 6 日 18:40 UTC
- 编辑时间:2018 年 1 月 25 日 19:11 UTC
- ARN: arn:aws:iam::aws:policy/IAMReadOnlyAccess

#### 策略版本

策略版本:v4(默认)

此策略的默认版本是定义策略权限的版本。当使用该策略的用户或角色请求访问 AWS 资源时, AWS 会检查策略的默认版本以确定是否允许该请求。

```
{ 
   "Version" : "2012-10-17", 
   "Statement" : [ 
     { 
        "Effect" : "Allow", 
        "Action" : [ 
          "iam:GenerateCredentialReport", 
          "iam:GenerateServiceLastAccessedDetails", 
          "iam:Get*", 
          "iam:List*", 
          "iam:SimulateCustomPolicy", 
          "iam:SimulatePrincipalPolicy"
```

```
 ], 
          "Resource" : "*" 
       } 
    ]
}
```
- [在 IAM 身份中心使用 AWS 托管策略创建权限集](https://docs.aws.amazon.com/singlesignon/latest/userguide/howtocreatepermissionset.html)
- [添加和删除 IAM 身份权限](https://docs.aws.amazon.com/IAM/latest/UserGuide/access_policies_manage-attach-detach.html)
- [了解 IAM policy 版本控制](https://docs.aws.amazon.com/IAM/latest/UserGuide/access_policies_managed-versioning.html)
- [开始使用 AWS 托管策略,转向最低权限权限](https://docs.aws.amazon.com/IAM/latest/UserGuide/best-practices.html#bp-use-aws-defined-policies)

# IAMSelfManageServiceSpecificCredentials

描述:允许 IAM 用户管理自己的服务专用证书。

IAMSelfManageServiceSpecificCredentials是一个[AWS 托管策略](https://docs.aws.amazon.com/IAM/latest/UserGuide/access_policies_managed-vs-inline.html#aws-managed-policies)。

# 使用此策略

您可以将 IAMSelfManageServiceSpecificCredentials 附加到您的用户、组和角色。

# 策略详细信息

- 类型: AWS 托管策略
- 创建时间:2016 年 12 月 22 日 17:25 UTC
- 编辑时间:2016 年 12 月 22 日 17:25 UTC
- ARN: arn:aws:iam::aws:policy/IAMSelfManageServiceSpecificCredentials

# 策略版本

策略版本:v1(默认)

此策略的默认版本是定义策略权限的版本。当使用该策略的用户或角色请求访问 AWS 资源时, AWS 会检查策略的默认版本以确定是否允许该请求。

# JSON 策略文档

```
{ 
   "Version" : "2012-10-17", 
   "Statement" : [ 
    \{ "Effect" : "Allow", 
       "Action" : [ 
          "iam:CreateServiceSpecificCredential", 
          "iam:ListServiceSpecificCredentials", 
          "iam:UpdateServiceSpecificCredential", 
          "iam:DeleteServiceSpecificCredential", 
          "iam:ResetServiceSpecificCredential" 
       ], 
       "Resource" : "arn:aws:iam::*:user/${aws:username}" 
     } 
   ]
}
```
# 了解更多信息

- [在 IAM 身份中心使用 AWS 托管策略创建权限集](https://docs.aws.amazon.com/singlesignon/latest/userguide/howtocreatepermissionset.html)
- [添加和删除 IAM 身份权限](https://docs.aws.amazon.com/IAM/latest/UserGuide/access_policies_manage-attach-detach.html)
- [了解 IAM policy 版本控制](https://docs.aws.amazon.com/IAM/latest/UserGuide/access_policies_managed-versioning.html)
- [开始使用 AWS 托管策略,转向最低权限权限](https://docs.aws.amazon.com/IAM/latest/UserGuide/best-practices.html#bp-use-aws-defined-policies)

# IAMUserChangePassword

描述:让 IAM 用户能够更改自己的密码。

IAMUserChangePassword是一[个AWS 托管策略。](https://docs.aws.amazon.com/IAM/latest/UserGuide/access_policies_managed-vs-inline.html#aws-managed-policies)

# 使用此策略

您可以将 IAMUserChangePassword 附加到您的用户、组和角色。

# 策略详细信息

• 类型: AWS 托管策略

- 创建时间:2016 年 11 月 15 日 00:25 UTC
- 编辑时间:2016 年 11 月 15 日 23:18 UTC
- ARN: arn:aws:iam::aws:policy/IAMUserChangePassword

# 策略版本

策略版本: v2 (默认)

此策略的默认版本是定义策略权限的版本。当使用该策略的用户或角色请求访问 AWS 资源时, AWS 会检查策略的默认版本以确定是否允许该请求。

# JSON 策略文档

```
{ 
   "Version" : "2012-10-17", 
   "Statement" : [ 
     { 
        "Effect" : "Allow", 
       "Action" : [
          "iam:ChangePassword" 
        ], 
        "Resource" : [ 
          "arn:aws:iam::*:user/${aws:username}" 
        ] 
     }, 
      { 
        "Effect" : "Allow", 
       "Action" : [
          "iam:GetAccountPasswordPolicy" 
        ], 
        "Resource" : "*" 
     } 
   ]
}
```
# 了解更多信息

- [在 IAM 身份中心使用 AWS 托管策略创建权限集](https://docs.aws.amazon.com/singlesignon/latest/userguide/howtocreatepermissionset.html)
- [添加和删除 IAM 身份权限](https://docs.aws.amazon.com/IAM/latest/UserGuide/access_policies_manage-attach-detach.html)
- [了解 IAM policy 版本控制](https://docs.aws.amazon.com/IAM/latest/UserGuide/access_policies_managed-versioning.html)

#### • [开始使用 AWS 托管策略,转向最低权限权限](https://docs.aws.amazon.com/IAM/latest/UserGuide/best-practices.html#bp-use-aws-defined-policies)

# IAMUserSSHKeys

描述:让 IAM 用户能够管理自己的 SSH 密钥。

IAMUserSSHKeys是一个[AWS 托管策略](https://docs.aws.amazon.com/IAM/latest/UserGuide/access_policies_managed-vs-inline.html#aws-managed-policies)。

#### 使用此策略

您可以将 IAMUserSSHKeys 附加到您的用户、组和角色。

#### 策略详细信息

- 类型: AWS 托管策略
- 创建时间:2015 年 7 月 9 日 17:08 UTC
- 编辑时间:2015 年 7 月 9 日 17:08 UTC
- ARN: arn:aws:iam::aws:policy/IAMUserSSHKeys

#### 策略版本

策略版本: v1 (默认)

此策略的默认版本是定义策略权限的版本。当使用该策略的用户或角色请求访问 AWS 资源时, AWS 会检查策略的默认版本以确定是否允许该请求。

```
{ 
   "Version" : "2012-10-17", 
   "Statement" : [ 
     { 
       "Effect" : "Allow", 
       "Action" : [ 
          "iam:DeleteSSHPublicKey", 
          "iam:GetSSHPublicKey", 
          "iam:ListSSHPublicKeys", 
          "iam:UpdateSSHPublicKey", 
          "iam:UploadSSHPublicKey"
```

```
 ], 
        "Resource" : "arn:aws:iam::*:user/${aws:username}" 
     } 
   ]
}
```
- [在 IAM 身份中心使用 AWS 托管策略创建权限集](https://docs.aws.amazon.com/singlesignon/latest/userguide/howtocreatepermissionset.html)
- [添加和删除 IAM 身份权限](https://docs.aws.amazon.com/IAM/latest/UserGuide/access_policies_manage-attach-detach.html)
- [了解 IAM policy 版本控制](https://docs.aws.amazon.com/IAM/latest/UserGuide/access_policies_managed-versioning.html)
- [开始使用 AWS 托管策略,转向最低权限权限](https://docs.aws.amazon.com/IAM/latest/UserGuide/best-practices.html#bp-use-aws-defined-policies)

# **IVSFullAccess**

描述:提供对交互式视频服务 (IVS) 的完全访问权限,还包括完全访问 ivs 控制台所需的依赖服务的权 限。

IVSFullAccess是一个[AWS 托管策略](https://docs.aws.amazon.com/IAM/latest/UserGuide/access_policies_managed-vs-inline.html#aws-managed-policies)。

# 使用此策略

您可以将 IVSFullAccess 附加到您的用户、组和角色。

# 策略详细信息

- 类型: AWS 托管策略
- 创建时间:世界标准时间 2023 年 12 月 13 日 21:20
- 编辑时间:世界标准时间 2023 年 12 月 13 日 21:20
- ARN: arn:aws:iam::aws:policy/IVSFullAccess

#### 策略版本

策略版本: v1 (默认)

此策略的默认版本是定义策略权限的版本。当使用该策略的用户或角色请求访问 AWS 资源时, AWS 会检查策略的默认版本以确定是否允许该请求。

# JSON 策略文档

```
{ 
   "Version" : "2012-10-17", 
   "Statement" : [ 
     { 
        "Sid" : "IVSFullAccess", 
        "Effect" : "Allow", 
        "Action" : [ 
           "ivs:*", 
           "ivschat:*" 
        ], 
        "Resource" : "*" 
      } 
   ]
}
```
# 了解更多信息

- [在 IAM 身份中心使用 AWS 托管策略创建权限集](https://docs.aws.amazon.com/singlesignon/latest/userguide/howtocreatepermissionset.html)
- [添加和删除 IAM 身份权限](https://docs.aws.amazon.com/IAM/latest/UserGuide/access_policies_manage-attach-detach.html)
- [了解 IAM policy 版本控制](https://docs.aws.amazon.com/IAM/latest/UserGuide/access_policies_managed-versioning.html)
- [开始使用 AWS 托管策略,转向最低权限权限](https://docs.aws.amazon.com/IAM/latest/UserGuide/best-practices.html#bp-use-aws-defined-policies)

# IVSReadOnlyAccess

描述:提供对 IVS 低延迟和实时直播 API 的只读访问权限

IVSReadOnlyAccess是一[个AWS 托管策略](https://docs.aws.amazon.com/IAM/latest/UserGuide/access_policies_managed-vs-inline.html#aws-managed-policies)。

#### 使用此策略

您可以将 IVSReadOnlyAccess 附加到您的用户、组和角色。

# 策略详细信息

- 类型: AWS 托管策略
- 创建时间:世界标准时间 2023 年 12 月 5 日 18:00

• 编辑时间:世界标准时间 2024 年 2 月 16 日 18:03

• ARN: arn:aws:iam::aws:policy/IVSReadOnlyAccess

# 策略版本

策略版本:v2(默认)

此策略的默认版本是定义策略权限的版本。当使用该策略的用户或角色请求访问 AWS 资源时, AWS 会检查策略的默认版本以确定是否允许该请求。

```
{ 
   "Version" : "2012-10-17", 
   "Statement" : [ 
     { 
       "Sid" : "IVSReadOnlyAccess", 
       "Effect" : "Allow", 
       "Action" : [ 
          "ivs:BatchGetChannel", 
          "ivs:GetChannel", 
          "ivs:GetComposition", 
          "ivs:GetEncoderConfiguration", 
          "ivs:GetParticipant", 
          "ivs:GetPlaybackKeyPair", 
          "ivs:GetPlaybackRestrictionPolicy", 
          "ivs:GetRecordingConfiguration", 
          "ivs:GetStage", 
          "ivs:GetStageSession", 
          "ivs:GetStorageConfiguration", 
          "ivs:GetStream", 
          "ivs:GetStreamSession", 
          "ivs:ListChannels", 
          "ivs:ListCompositions", 
          "ivs:ListEncoderConfigurations", 
          "ivs:ListParticipants", 
          "ivs:ListParticipantEvents", 
          "ivs:ListPlaybackKeyPairs", 
          "ivs:ListPlaybackRestrictionPolicies", 
          "ivs:ListRecordingConfigurations", 
          "ivs:ListStages", 
          "ivs:ListStageSessions",
```

```
 "ivs:ListStorageConfigurations", 
          "ivs:ListStreamKeys", 
          "ivs:ListStreams", 
          "ivs:ListStreamSessions", 
          "ivs:ListTagsForResource" 
        ], 
        "Resource" : "*" 
     } 
   ]
}
```
- [在 IAM 身份中心使用 AWS 托管策略创建权限集](https://docs.aws.amazon.com/singlesignon/latest/userguide/howtocreatepermissionset.html)
- [添加和删除 IAM 身份权限](https://docs.aws.amazon.com/IAM/latest/UserGuide/access_policies_manage-attach-detach.html)
- [了解 IAM policy 版本控制](https://docs.aws.amazon.com/IAM/latest/UserGuide/access_policies_managed-versioning.html)
- [开始使用 AWS 托管策略,转向最低权限权限](https://docs.aws.amazon.com/IAM/latest/UserGuide/best-practices.html#bp-use-aws-defined-policies)

# IVSRecordToS3

描述:服务关联角色,用于执行 S3 PutObject 以录制 IVS 直播

IVSRecordToS3是一个[AWS 托管策略](https://docs.aws.amazon.com/IAM/latest/UserGuide/access_policies_managed-vs-inline.html#aws-managed-policies)。

# 使用此策略

此附加到服务相关角色的策略允许服务代表您执行操作。您无法将此策略附加到您的用户、组或角色。

# 策略详细信息

- 类型:服务相关角色策略
- 创建时间:2020 年 12 月 5 日 00:10 UTC
- 编辑时间:2020 年 12 月 5 日 00:10 UTC
- ARN: arn:aws:iam::aws:policy/aws-service-role/IVSRecordToS3

# 策略版本

策略版本:v1(默认)

此策略的默认版本是定义策略权限的版本。当使用该策略的用户或角色请求访问 AWS 资源时, AWS 会检查策略的默认版本以确定是否允许该请求。

# JSON 策略文档

```
\left\{ \right. "Version" : "2012-10-17", 
   "Statement" : [ 
     \{ "Effect" : "Allow", 
        "Action" : [ 
           "s3:PutObject" 
        ], 
         "Resource" : [ 
           "arn:aws:s3:::AWSIVS_*/ivs/*" 
        ] 
      } 
   ]
}
```
# 了解更多信息

- [了解 IAM policy 版本控制](https://docs.aws.amazon.com/IAM/latest/UserGuide/access_policies_managed-versioning.html)
- [开始使用 AWS 托管策略,转向最低权限权限](https://docs.aws.amazon.com/IAM/latest/UserGuide/best-practices.html#bp-use-aws-defined-policies)

# KafkaConnectServiceRolePolicy

描述:此策略授予 Kafka Connect 代表您管理 AWS 资源的权限。

KafkaConnectServiceRolePolicy是一个[AWS 托管策略](https://docs.aws.amazon.com/IAM/latest/UserGuide/access_policies_managed-vs-inline.html#aws-managed-policies)。

# 使用此策略

此附加到服务相关角色的策略允许服务代表您执行操作。您无法将此策略附加到您的用户、组或角色。

# 策略详细信息

- 类型:服务相关角色策略
- 创建时间:2021 年 9 月 7 日 13:12 UTC
- 编辑时间:2021 年 9 月 7 日 13:12 UTC
- ARN: arn:aws:iam::aws:policy/aws-service-role/ KafkaConnectServiceRolePolicy

#### 策略版本

策略版本:v1(默认)

此策略的默认版本是定义策略权限的版本。当使用该策略的用户或角色请求访问 AWS 资源时, AWS 会检查策略的默认版本以确定是否允许该请求。

```
{ 
   "Version" : "2012-10-17", 
   "Statement" : [ 
     { 
        "Effect" : "Allow", 
        "Action" : [ 
          "ec2:CreateNetworkInterface" 
        ], 
        "Resource" : "arn:aws:ec2:*:*:network-interface/*", 
        "Condition" : { 
          "StringEquals" : { 
            "aws:RequestTag/AmazonMSKConnectManaged" : "true" 
          }, 
          "ForAllValues:StringEquals" : { 
             "aws:TagKeys" : "AmazonMSKConnectManaged" 
          } 
        } 
     }, 
     { 
        "Effect" : "Allow", 
        "Action" : [ 
          "ec2:CreateNetworkInterface" 
        ], 
        "Resource" : [ 
          "arn:aws:ec2:*:*:subnet/*", 
          "arn:aws:ec2:*:*:security-group/*" 
       \mathbf{I} },
```

```
 { 
       "Effect" : "Allow", 
      "Action" : [
          "ec2:CreateTags" 
       ], 
       "Resource" : "arn:aws:ec2:*:*:network-interface/*", 
       "Condition" : { 
          "StringEquals" : { 
            "ec2:CreateAction" : "CreateNetworkInterface" 
         } 
       } 
     }, 
     { 
       "Effect" : "Allow", 
      "Action" : [
          "ec2:DescribeNetworkInterfaces", 
          "ec2:CreateNetworkInterfacePermission", 
          "ec2:AttachNetworkInterface", 
          "ec2:DetachNetworkInterface", 
          "ec2:DeleteNetworkInterface" 
       ], 
       "Resource" : "arn:aws:ec2:*:*:network-interface/*", 
       "Condition" : { 
          "StringEquals" : { 
            "ec2:ResourceTag/AmazonMSKConnectManaged" : "true" 
         } 
       } 
     } 
   ]
}
```
- [了解 IAM policy 版本控制](https://docs.aws.amazon.com/IAM/latest/UserGuide/access_policies_managed-versioning.html)
- [开始使用 AWS 托管策略,转向最低权限权限](https://docs.aws.amazon.com/IAM/latest/UserGuide/best-practices.html#bp-use-aws-defined-policies)

# KafkaServiceRolePolicy

描述:Kafka 的 IAM 服务关联角色策略。

KafkaServiceRolePolicy是一[个AWS 托管策略](https://docs.aws.amazon.com/IAM/latest/UserGuide/access_policies_managed-vs-inline.html#aws-managed-policies)。

#### 使用此策略

此附加到服务相关角色的策略允许服务代表您执行操作。您无法将此策略附加到您的用户、组或角色。

#### 策略详细信息

- 类型:服务相关角色策略
- 创建时间:2018 年 11 月 15 日 23:31 UTC
- 编辑时间:2023 年 4 月 28 日 00:39 UTC
- ARN: arn:aws:iam::aws:policy/aws-service-role/KafkaServiceRolePolicy

# 策略版本

策略版本:v4(默认)

此策略的默认版本是定义策略权限的版本。当使用该策略的用户或角色请求访问 AWS 资源时, AWS 会检查策略的默认版本以确定是否允许该请求。

```
\{ "Version" : "2012-10-17", 
   "Statement" : [ 
     { 
       "Effect" : "Allow", 
       "Action" : [ 
          "ec2:CreateNetworkInterface", 
          "ec2:DescribeNetworkInterfaces", 
          "ec2:CreateNetworkInterfacePermission", 
          "ec2:AttachNetworkInterface", 
          "ec2:DeleteNetworkInterface", 
          "ec2:DetachNetworkInterface", 
          "ec2:DescribeVpcEndpoints", 
          "acm-pca:GetCertificateAuthorityCertificate", 
          "secretsmanager:ListSecrets" 
       ], 
       "Resource" : "*" 
     }, 
     { 
       "Effect" : "Allow",
```

```
 "Action" : [ 
          "ec2:ModifyVpcEndpoint" 
        ], 
        "Resource" : "arn:*:ec2:*:*:subnet/*" 
     }, 
     { 
        "Effect" : "Allow", 
        "Action" : [ 
          "ec2:DeleteVpcEndpoints", 
          "ec2:ModifyVpcEndpoint" 
        ], 
        "Resource" : "arn:*:ec2:*:*:vpc-endpoint/*", 
        "Condition" : { 
          "StringEquals" : { 
            "ec2:ResourceTag/AWSMSKManaged" : "true" 
          }, 
          "StringLike" : { 
            "ec2:ResourceTag/ClusterArn" : "*" 
          } 
        } 
     }, 
     { 
        "Effect" : "Allow", 
       "Action" : [
          "secretsmanager:GetResourcePolicy", 
          "secretsmanager:PutResourcePolicy", 
          "secretsmanager:DeleteResourcePolicy", 
          "secretsmanager:DescribeSecret" 
        ], 
        "Resource" : "*", 
        "Condition" : { 
          "ArnLike" : { 
            "secretsmanager:SecretId" : "arn:*:secretsmanager:*:*:secret:AmazonMSK_*" 
          } 
        } 
     } 
   ]
}
```
- [了解 IAM policy 版本控制](https://docs.aws.amazon.com/IAM/latest/UserGuide/access_policies_managed-versioning.html)
- [开始使用 AWS 托管策略,转向最低权限权限](https://docs.aws.amazon.com/IAM/latest/UserGuide/best-practices.html#bp-use-aws-defined-policies)

# KeyspacesReplicationServiceRolePolicy

描述:Keyspaces 跨区域数据复制所需的权限

KeyspacesReplicationServiceRolePolicy是一[个AWS 托管策略](https://docs.aws.amazon.com/IAM/latest/UserGuide/access_policies_managed-vs-inline.html#aws-managed-policies)。

# 使用此策略

此附加到服务相关角色的策略允许服务代表您执行操作。您无法将此策略附加到您的用户、组或角色。

# 策略详细信息

- 类型:服务相关角色策略
- 创建时间:2023 年 5 月 2 日 16:15 UTC
- 编辑时间:2023 年 5 月 2 日 16:15 UTC
- ARN: arn:aws:iam::aws:policy/aws-service-role/ KeyspacesReplicationServiceRolePolicy

#### 策略版本

策略版本:v1(默认)

此策略的默认版本是定义策略权限的版本。当使用该策略的用户或角色请求访问 AWS 资源时, AWS 会检查策略的默认版本以确定是否允许该请求。

```
{ 
   "Version" : "2012-10-17", 
   "Statement" : [ 
     { 
        "Effect" : "Allow", 
        "Action" : [ 
          "cassandra:Select", 
          "cassandra:SelectMultiRegionResource", 
          "cassandra:Modify", 
          "cassandra:ModifyMultiRegionResource" 
        ], 
        "Resource" : "*" 
     }
```
]

# }

# 了解更多信息

- [了解 IAM policy 版本控制](https://docs.aws.amazon.com/IAM/latest/UserGuide/access_policies_managed-versioning.html)
- [开始使用 AWS 托管策略,转向最低权限权限](https://docs.aws.amazon.com/IAM/latest/UserGuide/best-practices.html#bp-use-aws-defined-policies)

# LakeFormationDataAccessServiceRolePolicy

描述:授予对 Lake Formation 资源的临时数据访问权限的政策

LakeFormationDataAccessServiceRolePolicy是一个[AWS 托管策略。](https://docs.aws.amazon.com/IAM/latest/UserGuide/access_policies_managed-vs-inline.html#aws-managed-policies)

## 使用此策略

此附加到服务相关角色的策略允许服务代表您执行操作。您无法将此策略附加到您的用户、组或角色。

# 策略详细信息

- 类型 · 服务相关角色策略
- 创建时间:2019 年 6 月 20 日 20:46 UTC
- 编辑时间:世界标准时间 2024 年 2 月 6 日 18:37
- ARN: arn:aws:iam::aws:policy/aws-service-role/ LakeFormationDataAccessServiceRolePolicy

#### 策略版本

策略版本: v2 (默认)

此策略的默认版本是定义策略权限的版本。当使用该策略的用户或角色请求访问 AWS 资源时, AWS 会检查策略的默认版本以确定是否允许该请求。

```
{ 
   "Version" : "2012-10-17", 
   "Statement" : [
```

```
 { 
        "Sid" : "LakeFormationDataAccessServiceRolePolicy", 
        "Effect" : "Allow", 
        "Action" : [ 
          "s3:ListAllMyBuckets" 
        ], 
        "Resource" : [ 
          "arn:aws:s3:::*" 
        ] 
     } 
   ]
}
```
- [了解 IAM policy 版本控制](https://docs.aws.amazon.com/IAM/latest/UserGuide/access_policies_managed-versioning.html)
- [开始使用 AWS 托管策略,转向最低权限权限](https://docs.aws.amazon.com/IAM/latest/UserGuide/best-practices.html#bp-use-aws-defined-policies)

# **LexBotPolicy**

描述: AWS Lex Bot 用例的策略

LexBotPolicy是一[个AWS 托管策略](https://docs.aws.amazon.com/IAM/latest/UserGuide/access_policies_managed-vs-inline.html#aws-managed-policies)。

# 使用此策略

此附加到服务相关角色的策略允许服务代表您执行操作。您无法将此策略附加到您的用户、组或角色。

# 策略详细信息

- 类型:服务相关角色策略
- 创建时间:2017 年 2 月 17 日 22:18 UTC
- 编辑时间:2019 年 11 月 13 日 22:29 UTC
- ARN: arn:aws:iam::aws:policy/aws-service-role/LexBotPolicy

# 策略版本

策略版本:v2(默认)

此策略的默认版本是定义策略权限的版本。当使用该策略的用户或角色请求访问 AWS 资源时, AWS 会检查策略的默认版本以确定是否允许该请求。

# JSON 策略文档

```
{ 
    "Version" : "2012-10-17", 
    "Statement" : [ 
       { 
          "Effect" : "Allow", 
          "Action" : [ 
             "polly:SynthesizeSpeech" 
          ], 
          "Resource" : [ 
            \mathbf{u} \star \mathbf{u}\mathbf{I} }, 
       { 
          "Effect" : "Allow", 
          "Action" : [ 
             "comprehend:DetectSentiment" 
          ], 
          "Resource" : [ 
            \mathbf{u} \star \mathbf{u}\mathbf{I} } 
    ]
}
```
# 了解更多信息

- [了解 IAM policy 版本控制](https://docs.aws.amazon.com/IAM/latest/UserGuide/access_policies_managed-versioning.html)
- [开始使用 AWS 托管策略,转向最低权限权限](https://docs.aws.amazon.com/IAM/latest/UserGuide/best-practices.html#bp-use-aws-defined-policies)

# **LexChannelPolicy**

描述: AWS Lex Channel 用例的政策

LexChannelPolicy是一[个AWS 托管策略。](https://docs.aws.amazon.com/IAM/latest/UserGuide/access_policies_managed-vs-inline.html#aws-managed-policies)

#### 使用此策略

此附加到服务相关角色的策略允许服务代表您执行操作。您无法将此策略附加到您的用户、组或角色。

#### 策略详细信息

- 类型:服务相关角色策略
- 创建时间:2017 年 2 月 17 日 23:23 UTC
- 编辑时间:2017 年 2 月 17 日 23:23 UTC
- ARN: arn:aws:iam::aws:policy/aws-service-role/LexChannelPolicy

#### 策略版本

策略版本:v1(默认)

此策略的默认版本是定义策略权限的版本。当使用该策略的用户或角色请求访问 AWS 资源时, AWS 会检查策略的默认版本以确定是否允许该请求。

# JSON 策略文档

```
{ 
   "Version" : "2012-10-17", 
   "Statement" : [ 
      { 
        "Action" : [ 
           "lex:PostText" 
        ], 
        "Effect" : "Allow", 
        "Resource" : "*" 
      } 
   ]
}
```
# 了解更多信息

- [了解 IAM policy 版本控制](https://docs.aws.amazon.com/IAM/latest/UserGuide/access_policies_managed-versioning.html)
- [开始使用 AWS 托管策略,转向最低权限权限](https://docs.aws.amazon.com/IAM/latest/UserGuide/best-practices.html#bp-use-aws-defined-policies)

# LightsailExportAccess

描述: AWS Lightsail 服务关联角色策略,用于授予资源导出权限

LightsailExportAccess是一[个AWS 托管策略。](https://docs.aws.amazon.com/IAM/latest/UserGuide/access_policies_managed-vs-inline.html#aws-managed-policies)

#### 使用此策略

此附加到服务相关角色的策略允许服务代表您执行操作。您无法将此策略附加到您的用户、组或角色。

#### 策略详细信息

- 类型:服务相关角色策略
- 创建时间:2018 年 9 月 28 日 16:35 UTC
- 编辑时间:2022 年 1 月 15 日 01:45 UTC
- ARN: arn:aws:iam::aws:policy/aws-service-role/LightsailExportAccess

#### 策略版本

策略版本:v2(默认)

此策略的默认版本是定义策略权限的版本。当使用该策略的用户或角色请求访问 AWS 资源时, AWS 会检查策略的默认版本以确定是否允许该请求。

```
{ 
   "Version" : "2012-10-17", 
   "Statement" : [ 
     { 
       "Effect" : "Allow", 
       "Action" : [ 
          "iam:DeleteServiceLinkedRole", 
          "iam:GetServiceLinkedRoleDeletionStatus" 
       ], 
       "Resource" : "arn:aws:iam::*:role/aws-service-role/lightsail.amazonaws.com/
AWSServiceRoleForLightsail*" 
     }, 
     {
```

```
 "Effect" : "Allow", 
        "Action" : [ 
          "ec2:CopySnapshot", 
           "ec2:DescribeSnapshots", 
           "ec2:CopyImage", 
           "ec2:DescribeImages" 
        ], 
        "Resource" : "*" 
      }, 
      { 
        "Effect" : "Allow", 
        "Action" : [ 
           "s3:GetAccountPublicAccessBlock" 
        ], 
        "Resource" : "*" 
      } 
   ]
}
```
- [了解 IAM policy 版本控制](https://docs.aws.amazon.com/IAM/latest/UserGuide/access_policies_managed-versioning.html)
- [开始使用 AWS 托管策略,转向最低权限权限](https://docs.aws.amazon.com/IAM/latest/UserGuide/best-practices.html#bp-use-aws-defined-policies)

# MediaConnectGatewayInstanceRolePolicy

描述:此策略授予向 MediaConnect 网关注册网关实例的 MediaConnect 权限。

MediaConnectGatewayInstanceRolePolicy是一[个AWS 托管策略](https://docs.aws.amazon.com/IAM/latest/UserGuide/access_policies_managed-vs-inline.html#aws-managed-policies)。

# 使用此策略

您可以将 MediaConnectGatewayInstanceRolePolicy 附加到您的用户、组和角色。

# 策略详细信息

- 类型: AWS 托管策略
- 创建时间:2023 年 3 月 22 日 20:43 UTC
- 编辑时间:2023 年 3 月 22 日 20:43 UTC

• ARN: arn:aws:iam::aws:policy/MediaConnectGatewayInstanceRolePolicy

#### 策略版本

策略版本:v1(默认)

此策略的默认版本是定义策略权限的版本。当使用该策略的用户或角色请求访问 AWS 资源时, AWS 会检查策略的默认版本以确定是否允许该请求。

# JSON 策略文档

```
{ 
   "Version" : "2012-10-17", 
   "Statement" : [ 
    \left\{ \right. "Sid" : "MediaConnectGateway", 
        "Effect" : "Allow", 
        "Action" : [ 
          "mediaconnect:DiscoverGatewayPollEndpoint", 
          "mediaconnect:PollGateway", 
          "mediaconnect:SubmitGatewayStateChange" 
        ], 
        "Resource" : "*" 
      } 
   ]
}
```
# 了解更多信息

- [在 IAM 身份中心使用 AWS 托管策略创建权限集](https://docs.aws.amazon.com/singlesignon/latest/userguide/howtocreatepermissionset.html)
- [添加和删除 IAM 身份权限](https://docs.aws.amazon.com/IAM/latest/UserGuide/access_policies_manage-attach-detach.html)
- [了解 IAM policy 版本控制](https://docs.aws.amazon.com/IAM/latest/UserGuide/access_policies_managed-versioning.html)
- [开始使用 AWS 托管策略,转向最低权限权限](https://docs.aws.amazon.com/IAM/latest/UserGuide/best-practices.html#bp-use-aws-defined-policies)

# MediaPackageServiceRolePolicy

描述:允许 MediaPackage 将日志发布到 CloudWatch

MediaPackageServiceRolePolicy是一个[AWS 托管策略](https://docs.aws.amazon.com/IAM/latest/UserGuide/access_policies_managed-vs-inline.html#aws-managed-policies)。

#### 使用此策略

此附加到服务相关角色的策略允许服务代表您执行操作。您无法将此策略附加到您的用户、组或角色。

#### 策略详细信息

- 类型:服务相关角色策略
- 创建时间:2020 年 9 月 18 日 17:45 UTC
- 编辑时间:2020 年 9 月 18 日 17:45 UTC
- ARN: arn:aws:iam::aws:policy/aws-service-role/ MediaPackageServiceRolePolicy

#### 策略版本

策略版本:v1(默认)

此策略的默认版本是定义策略权限的版本。当使用该策略的用户或角色请求访问 AWS 资源时, AWS 会检查策略的默认版本以确定是否允许该请求。

```
{ 
   "Version" : "2012-10-17", 
   "Statement" : [ 
     { 
       "Effect" : "Allow", 
       "Action" : "logs:PutLogEvents", 
       "Resource" : "arn:aws:logs:*:*:log-group:/aws/MediaPackage/*:log-stream:*" 
     }, 
     { 
       "Effect" : "Allow", 
       "Action" : [ 
          "logs:CreateLogStream", 
          "logs:CreateLogGroup", 
          "logs:DescribeLogGroups", 
          "logs:DescribeLogStreams" 
       ], 
       "Resource" : "arn:aws:logs:*:*:log-group:/aws/MediaPackage/*" 
     } 
   ]
```
- [了解 IAM policy 版本控制](https://docs.aws.amazon.com/IAM/latest/UserGuide/access_policies_managed-versioning.html)
- [开始使用 AWS 托管策略,转向最低权限权限](https://docs.aws.amazon.com/IAM/latest/UserGuide/best-practices.html#bp-use-aws-defined-policies)

# MemoryDBServiceRolePolicy

描述:此策略允许 MemoryDB 在必要时代表您管理 AWS 资源,以管理您的资源。

MemoryDBServiceRolePolicy是一个[AWS 托管策略。](https://docs.aws.amazon.com/IAM/latest/UserGuide/access_policies_managed-vs-inline.html#aws-managed-policies)

#### 使用此策略

此附加到服务相关角色的策略允许服务代表您执行操作。您无法将此策略附加到您的用户、组或角色。

#### 策略详细信息

- 类型:服务相关角色策略
- 创建时间:2021 年 8 月 17 日 22:34 UTC
- 编辑时间:2021 年 8 月 18 日 23:48 UTC
- ARN: arn:aws:iam::aws:policy/aws-service-role/MemoryDBServiceRolePolicy

#### 策略版本

策略版本:v2(默认)

此策略的默认版本是定义策略权限的版本。当使用该策略的用户或角色请求访问 AWS 资源时, AWS 会检查策略的默认版本以确定是否允许该请求。

```
{ 
   "Version" : "2012-10-17", 
   "Statement" : [ 
     { 
        "Effect" : "Allow",
```

```
 "Action" : [ 
     "ec2:CreateTags" 
   ], 
   "Resource" : "arn:aws:ec2:*:*:network-interface/*", 
   "Condition" : { 
     "StringEquals" : { 
        "ec2:CreateAction" : "CreateNetworkInterface" 
     }, 
     "ForAllValues:StringEquals" : { 
        "aws:TagKeys" : [ 
          "AmazonMemoryDBManaged" 
      \mathbf{1} } 
   } 
 }, 
 { 
   "Effect" : "Allow", 
  "Action" : \lceil "ec2:CreateNetworkInterface" 
   ], 
   "Resource" : [ 
     "arn:aws:ec2:*:*:network-interface/*", 
     "arn:aws:ec2:*:*:subnet/*", 
     "arn:aws:ec2:*:*:security-group/*" 
   ] 
 }, 
 { 
   "Effect" : "Allow", 
   "Action" : [ 
     "ec2:DeleteNetworkInterface", 
     "ec2:ModifyNetworkInterfaceAttribute" 
   ], 
   "Resource" : "arn:aws:ec2:*:*:network-interface/*", 
   "Condition" : { 
     "StringEquals" : { 
        "ec2:ResourceTag/AmazonMemoryDBManaged" : "true" 
     } 
   } 
 }, 
 { 
   "Effect" : "Allow", 
  "Action" : [
     "ec2:DeleteNetworkInterface", 
     "ec2:ModifyNetworkInterfaceAttribute"
```

```
 ], 
        "Resource" : "arn:aws:ec2:*:*:security-group/*" 
     }, 
     { 
        "Effect" : "Allow", 
       "Action" : [
          "ec2:DescribeSecurityGroups", 
          "ec2:DescribeNetworkInterfaces", 
          "ec2:DescribeAvailabilityZones", 
          "ec2:DescribeSubnets", 
          "ec2:DescribeVpcs" 
        ], 
        "Resource" : "*" 
     }, 
     { 
        "Effect" : "Allow", 
       "Action" : [
          "cloudwatch:PutMetricData" 
        ], 
        "Resource" : "*", 
        "Condition" : { 
          "StringEquals" : { 
             "cloudwatch:namespace" : "AWS/MemoryDB" 
          } 
        } 
     } 
   ]
}
```
- [了解 IAM policy 版本控制](https://docs.aws.amazon.com/IAM/latest/UserGuide/access_policies_managed-versioning.html)
- [开始使用 AWS 托管策略,转向最低权限权限](https://docs.aws.amazon.com/IAM/latest/UserGuide/best-practices.html#bp-use-aws-defined-policies)

# MigrationHubDMSAccessServiceRolePolicy

描述:数据库迁移服务的政策,即在客户账户中扮演角色以调用 Migration Hub

MigrationHubDMSAccessServiceRolePolicy是一个[AWS 托管策略](https://docs.aws.amazon.com/IAM/latest/UserGuide/access_policies_managed-vs-inline.html#aws-managed-policies)。

#### 使用此策略

此附加到服务相关角色的策略允许服务代表您执行操作。您无法将此策略附加到您的用户、组或角色。

#### 策略详细信息

- 类型:服务相关角色策略
- 创建时间:2019 年 6 月 12 日 17:50 UTC
- 编辑时间:2019 年 10 月 7 日 17:57 UTC
- ARN: arn:aws:iam::aws:policy/aws-service-role/ MigrationHubDMSAccessServiceRolePolicy

#### 策略版本

策略版本:v2(默认)

此策略的默认版本是定义策略权限的版本。当使用该策略的用户或角色请求访问 AWS 资源时, AWS 会检查策略的默认版本以确定是否允许该请求。

```
{ 
   "Version" : "2012-10-17", 
   "Statement" : [ 
     { 
       "Effect" : "Allow", 
       "Action" : "mgh:CreateProgressUpdateStream", 
       "Resource" : "arn:aws:mgh:*:*:progressUpdateStream/DMS" 
     }, 
     { 
       "Effect" : "Allow", 
       "Action" : [ 
          "mgh:DescribeMigrationTask", 
          "mgh:AssociateDiscoveredResource", 
          "mgh:ListDiscoveredResources", 
          "mgh:ImportMigrationTask", 
          "mgh:ListCreatedArtifacts", 
          "mgh:DisassociateDiscoveredResource", 
          "mgh:AssociateCreatedArtifact", 
          "mgh:NotifyMigrationTaskState",
```

```
 "mgh:DisassociateCreatedArtifact", 
          "mgh:PutResourceAttributes" 
        ], 
        "Resource" : "arn:aws:mgh:*:*:progressUpdateStream/DMS/migrationTask/*" 
     }, 
     { 
        "Effect" : "Allow", 
        "Action" : [ 
          "mgh:ListMigrationTasks", 
          "mgh:NotifyApplicationState", 
          "mgh:DescribeApplicationState", 
          "mgh:GetHomeRegion" 
       ], 
        "Resource" : "*" 
     } 
   ]
}
```
- [了解 IAM policy 版本控制](https://docs.aws.amazon.com/IAM/latest/UserGuide/access_policies_managed-versioning.html)
- [开始使用 AWS 托管策略,转向最低权限权限](https://docs.aws.amazon.com/IAM/latest/UserGuide/best-practices.html#bp-use-aws-defined-policies)

# MigrationHubServiceRolePolicy

描述:允许 Migration Hub 代表你调用 Application Discovery Service

MigrationHubServiceRolePolicy是一个[AWS 托管策略](https://docs.aws.amazon.com/IAM/latest/UserGuide/access_policies_managed-vs-inline.html#aws-managed-policies)。

#### 使用此策略

此附加到服务相关角色的策略允许服务代表您执行操作。您无法将此策略附加到您的用户、组或角色。

# 策略详细信息

- 类型:服务相关角色策略
- 创建时间:2019 年 6 月 12 日 17:22 UTC
- 编辑时间:2020 年 8 月 6 日 18:08 UTC
- ARN: arn:aws:iam::aws:policy/aws-service-role/ MigrationHubServiceRolePolicy

#### 策略版本

策略版本:v3(默认)

此策略的默认版本是定义策略权限的版本。当使用该策略的用户或角色请求访问 AWS 资源时, AWS 会检查策略的默认版本以确定是否允许该请求。

```
{ 
   "Version" : "2012-10-17", 
   "Statement" : [ 
     { 
        "Effect" : "Allow", 
        "Action" : [ 
          "discovery:ListConfigurations", 
          "discovery:DescribeConfigurations" 
        ], 
        "Resource" : [ 
         \overline{0} \overline{0} ] 
     }, 
     { 
        "Effect" : "Allow", 
        "Action" : "ec2:CreateTags", 
        "Resource" : [ 
          "arn:aws:ec2:*:*:instance/*", 
          "arn:aws:ec2:*:*:image/*", 
          "arn:aws:ec2:*:*:volume/*" 
        ], 
        "Condition" : { 
          "ForAllValues:StringEquals" : { 
             "aws:TagKeys" : "aws:migrationhub:source-id" 
          } 
        } 
     }, 
     { 
        "Effect" : "Allow", 
        "Action" : "dms:AddTagsToResource", 
        "Resource" : [ 
          "arn:aws:dms:*:*:endpoint:*" 
        ], 
        "Condition" : {
```

```
 "ForAllValues:StringEquals" : { 
             "aws:TagKeys" : "aws:migrationhub:source-id" 
          } 
        } 
     }, 
      { 
        "Effect" : "Allow", 
        "Action" : [ 
          "ec2:DescribeInstanceAttribute" 
        ], 
        "Resource" : [ 
         " ] 
      } 
   ]
}
```
- [了解 IAM policy 版本控制](https://docs.aws.amazon.com/IAM/latest/UserGuide/access_policies_managed-versioning.html)
- [开始使用 AWS 托管策略,转向最低权限权限](https://docs.aws.amazon.com/IAM/latest/UserGuide/best-practices.html#bp-use-aws-defined-policies)

# MigrationHubSMSAccessServiceRolePolicy

描述:服务器迁移服务在客户账户中扮演角色以调用 Migration Hub 的政策

MigrationHubSMSAccessServiceRolePolicy是一个[AWS 托管策略](https://docs.aws.amazon.com/IAM/latest/UserGuide/access_policies_managed-vs-inline.html#aws-managed-policies)。

# 使用此策略

此附加到服务相关角色的策略允许服务代表您执行操作。您无法将此策略附加到您的用户、组或角色。

# 策略详细信息

- 类型:服务相关角色策略
- 创建时间:2019 年 6 月 12 日 18:30 UTC
- 编辑时间:2019 年 10 月 7 日 18:02 UTC
- ARN: arn:aws:iam::aws:policy/aws-service-role/ MigrationHubSMSAccessServiceRolePolicy

#### 策略版本

策略版本:v2(默认)

此策略的默认版本是定义策略权限的版本。当使用该策略的用户或角色请求访问 AWS 资源时, AWS 会检查策略的默认版本以确定是否允许该请求。

```
{ 
   "Version" : "2012-10-17", 
   "Statement" : [ 
     { 
       "Effect" : "Allow", 
       "Action" : "mgh:CreateProgressUpdateStream", 
       "Resource" : "arn:aws:mgh:*:*:progressUpdateStream/SMS" 
     }, 
     { 
       "Effect" : "Allow", 
       "Action" : [ 
          "mgh:DescribeMigrationTask", 
          "mgh:AssociateDiscoveredResource", 
          "mgh:ListDiscoveredResources", 
          "mgh:ImportMigrationTask", 
          "mgh:ListCreatedArtifacts", 
          "mgh:DisassociateDiscoveredResource", 
          "mgh:AssociateCreatedArtifact", 
          "mgh:NotifyMigrationTaskState", 
          "mgh:DisassociateCreatedArtifact", 
          "mgh:PutResourceAttributes" 
       ], 
       "Resource" : "arn:aws:mgh:*:*:progressUpdateStream/SMS/migrationTask/*" 
     }, 
     { 
       "Effect" : "Allow", 
       "Action" : [ 
          "mgh:ListMigrationTasks", 
          "mgh:NotifyApplicationState", 
          "mgh:DescribeApplicationState", 
          "mgh:GetHomeRegion" 
       ], 
       "Resource" : "*" 
     }
```
]

# }

# 了解更多信息

- [了解 IAM policy 版本控制](https://docs.aws.amazon.com/IAM/latest/UserGuide/access_policies_managed-versioning.html)
- [开始使用 AWS 托管策略,转向最低权限权限](https://docs.aws.amazon.com/IAM/latest/UserGuide/best-practices.html#bp-use-aws-defined-policies)

# **MonitronServiceRolePolicy**

描述:授予对所需客户 AWS 资源的访问权限的 Monitron 服务关联角色的策略。

MonitronServiceRolePolicy是一个[AWS 托管策略。](https://docs.aws.amazon.com/IAM/latest/UserGuide/access_policies_managed-vs-inline.html#aws-managed-policies)

#### 使用此策略

此附加到服务相关角色的策略允许服务代表您执行操作。您无法将此策略附加到您的用户、组或角色。

# 策略详细信息

- 类型 · 服务相关角色策略
- 创建时间:2022 年 5 月 2 日 19:22 UTC
- 编辑时间:2022 年 5 月 2 日 19:22 UTC
- ARN: arn:aws:iam::aws:policy/aws-service-role/MonitronServiceRolePolicy

# 策略版本

策略版本:v1(默认)

此策略的默认版本是定义策略权限的版本。当使用该策略的用户或角色请求访问 AWS 资源时, AWS 会检查策略的默认版本以确定是否允许该请求。

```
{ 
   "Version" : "2012-10-17", 
   "Statement" : [
```

```
 { 
        "Effect" : "Allow", 
        "Action" : [ 
          "logs:CreateLogGroup", 
          "logs:CreateLogStream", 
          "logs:PutLogEvents" 
        ], 
        "Resource" : [ 
          "arn:aws:logs:*:*:log-group:/aws/monitron/*" 
        ] 
     } 
   ]
}
```
- [了解 IAM policy 版本控制](https://docs.aws.amazon.com/IAM/latest/UserGuide/access_policies_managed-versioning.html)
- [开始使用 AWS 托管策略,转向最低权限权限](https://docs.aws.amazon.com/IAM/latest/UserGuide/best-practices.html#bp-use-aws-defined-policies)

# NeptuneConsoleFullAccess

描述:提供使用管理 Amazon Neptune 的完全访问权限。 AWS Management Console请注意,此策略 还授予向账户内的所有 SNS 主题发布的完全访问权限,创建和编辑 Amazon EC2 实例及 VPC 配置的 权限,在 Amazon KMS 上查看和列出密钥的权限以及对 Amazon RDS 的完全访问权限。有关更多信 息,请参阅 https://aws.amazon.com/neptune/faqs/。

NeptuneConsoleFullAccess是一个[AWS 托管策略](https://docs.aws.amazon.com/IAM/latest/UserGuide/access_policies_managed-vs-inline.html#aws-managed-policies)。

# 使用此策略

您可以将 NeptuneConsoleFullAccess 附加到您的用户、组和角色。

# 策略详细信息

- 类型: AWS 托管策略
- 创建时间:2018 年 6 月 19 日 21:35 UTC
- 编辑时间:世界标准时间 2023 年 11 月 30 日 07:32
- ARN: arn:aws:iam::aws:policy/NeptuneConsoleFullAccess

#### 策略版本

策略版本:v5(默认)

此策略的默认版本是定义策略权限的版本。当使用该策略的用户或角色请求访问 AWS 资源时, AWS 会检查策略的默认版本以确定是否允许该请求。

```
{ 
   "Version" : "2012-10-17", 
   "Statement" : [ 
     { 
        "Sid" : "AllowNeptuneCreate", 
        "Effect" : "Allow", 
        "Action" : [ 
          "rds:CreateDBCluster", 
          "rds:CreateDBInstance" 
       ], 
       "Resource" : [ 
          "arn:aws:rds:*:*:*" 
       ], 
       "Condition" : { 
          "StringEquals" : { 
            "rds:DatabaseEngine" : [ 
               "graphdb", 
               "neptune" 
           \mathbf{I} } 
       } 
     }, 
     { 
        "Sid" : "AllowManagementPermissionsForRDS", 
        "Action" : [ 
          "rds:AddRoleToDBCluster", 
          "rds:AddSourceIdentifierToSubscription", 
          "rds:AddTagsToResource", 
          "rds:ApplyPendingMaintenanceAction", 
          "rds:CopyDBClusterParameterGroup", 
          "rds:CopyDBClusterSnapshot", 
          "rds:CopyDBParameterGroup", 
          "rds:CreateDBClusterParameterGroup", 
          "rds:CreateDBClusterSnapshot",
```
 "rds:CreateDBParameterGroup", "rds:CreateDBSubnetGroup", "rds:CreateEventSubscription", "rds:DeleteDBCluster", "rds:DeleteDBClusterParameterGroup", "rds:DeleteDBClusterSnapshot", "rds:DeleteDBInstance", "rds:DeleteDBParameterGroup", "rds:DeleteDBSubnetGroup", "rds:DeleteEventSubscription", "rds:DescribeAccountAttributes", "rds:DescribeCertificates", "rds:DescribeDBClusterParameterGroups", "rds:DescribeDBClusterParameters", "rds:DescribeDBClusterSnapshotAttributes", "rds:DescribeDBClusterSnapshots", "rds:DescribeDBClusters", "rds:DescribeDBEngineVersions", "rds:DescribeDBInstances", "rds:DescribeDBLogFiles", "rds:DescribeDBParameterGroups", "rds:DescribeDBParameters", "rds:DescribeDBSecurityGroups", "rds:DescribeDBSubnetGroups", "rds:DescribeEngineDefaultClusterParameters", "rds:DescribeEngineDefaultParameters", "rds:DescribeEventCategories", "rds:DescribeEventSubscriptions", "rds:DescribeEvents", "rds:DescribeOptionGroups", "rds:DescribeOrderableDBInstanceOptions", "rds:DescribePendingMaintenanceActions", "rds:DescribeValidDBInstanceModifications", "rds:DownloadDBLogFilePortion", "rds:FailoverDBCluster", "rds:ListTagsForResource", "rds:ModifyDBCluster", "rds:ModifyDBClusterParameterGroup", "rds:ModifyDBClusterSnapshotAttribute", "rds:ModifyDBInstance", "rds:ModifyDBParameterGroup", "rds:ModifyDBSubnetGroup", "rds:ModifyEventSubscription", "rds:PromoteReadReplicaDBCluster",
```
 "rds:RebootDBInstance", 
     "rds:RemoveRoleFromDBCluster", 
     "rds:RemoveSourceIdentifierFromSubscription", 
     "rds:RemoveTagsFromResource", 
     "rds:ResetDBClusterParameterGroup", 
     "rds:ResetDBParameterGroup", 
     "rds:RestoreDBClusterFromSnapshot", 
     "rds:RestoreDBClusterToPointInTime" 
   ], 
   "Effect" : "Allow", 
   "Resource" : [ 
    " * " ] 
 }, 
 { 
   "Sid" : "AllowOtherDepedentPermissions", 
   "Action" : [ 
     "cloudwatch:GetMetricStatistics", 
     "cloudwatch:ListMetrics", 
     "ec2:AllocateAddress", 
     "ec2:AssignIpv6Addresses", 
     "ec2:AssignPrivateIpAddresses", 
     "ec2:AssociateAddress", 
     "ec2:AssociateRouteTable", 
     "ec2:AssociateSubnetCidrBlock", 
     "ec2:AssociateVpcCidrBlock", 
     "ec2:AttachInternetGateway", 
     "ec2:AttachNetworkInterface", 
     "ec2:CreateCustomerGateway", 
     "ec2:CreateDefaultSubnet", 
     "ec2:CreateDefaultVpc", 
     "ec2:CreateInternetGateway", 
     "ec2:CreateNatGateway", 
     "ec2:CreateNetworkInterface", 
     "ec2:CreateRoute", 
     "ec2:CreateRouteTable", 
     "ec2:CreateSecurityGroup", 
     "ec2:CreateSubnet", 
     "ec2:CreateVpc", 
     "ec2:CreateVpcEndpoint", 
     "ec2:CreateVpcEndpoint", 
     "ec2:DescribeAccountAttributes", 
     "ec2:DescribeAccountAttributes", 
     "ec2:DescribeAddresses",
```
 "ec2:DescribeAvailabilityZones", "ec2:DescribeAvailabilityZones", "ec2:DescribeCustomerGateways", "ec2:DescribeInstances", "ec2:DescribeNatGateways", "ec2:DescribeNetworkInterfaces", "ec2:DescribePrefixLists", "ec2:DescribeRouteTables", "ec2:DescribeSecurityGroupReferences", "ec2:DescribeSecurityGroups", "ec2:DescribeSecurityGroups", "ec2:DescribeSubnets", "ec2:DescribeSubnets", "ec2:DescribeVpcAttribute", "ec2:DescribeVpcAttribute", "ec2:DescribeVpcEndpoints", "ec2:DescribeVpcs", "ec2:DescribeVpcs", "ec2:ModifyNetworkInterfaceAttribute", "ec2:ModifySubnetAttribute", "ec2:ModifyVpcAttribute", "ec2:ModifyVpcEndpoint", "iam:ListRoles", "kms:ListAliases", "kms:ListKeyPolicies", "kms:ListKeys", "kms:ListRetirableGrants", "logs:DescribeLogStreams", "logs:GetLogEvents", "sns:ListSubscriptions", "sns:ListTopics", "sns:Publish" ], "Effect" : "Allow", "Resource" : [  $"$  ] }, { "Sid" : "AllowPassRoleForNeptune", "Action" : "iam:PassRole", "Effect" : "Allow", "Resource" : "\*", "Condition" : {

```
 "StringEquals" : { 
            "iam:passedToService" : "rds.amazonaws.com" 
         } 
       } 
     }, 
     { 
       "Sid" : "AllowCreateSLRForNeptune", 
       "Action" : "iam:CreateServiceLinkedRole", 
       "Effect" : "Allow", 
       "Resource" : "arn:aws:iam::*:role/aws-service-role/rds.amazonaws.com/
AWSServiceRoleForRDS", 
       "Condition" : { 
          "StringLike" : { 
            "iam:AWSServiceName" : "rds.amazonaws.com" 
         } 
       } 
     }, 
     { 
       "Sid" : "AllowManagementPermissionsForNeptuneAnalytics", 
       "Effect" : "Allow", 
       "Action" : [ 
          "neptune-graph:CreateGraph", 
          "neptune-graph:DeleteGraph", 
          "neptune-graph:GetGraph", 
          "neptune-graph:ListGraphs", 
          "neptune-graph:UpdateGraph", 
          "neptune-graph:ResetGraph", 
          "neptune-graph:CreateGraphSnapshot", 
          "neptune-graph:DeleteGraphSnapshot", 
          "neptune-graph:GetGraphSnapshot", 
          "neptune-graph:ListGraphSnapshots", 
          "neptune-graph:RestoreGraphFromSnapshot", 
          "neptune-graph:CreatePrivateGraphEndpoint", 
          "neptune-graph:GetPrivateGraphEndpoint", 
          "neptune-graph:ListPrivateGraphEndpoints", 
          "neptune-graph:DeletePrivateGraphEndpoint", 
          "neptune-graph:CreateGraphUsingImportTask", 
          "neptune-graph:GetImportTask", 
          "neptune-graph:ListImportTasks", 
          "neptune-graph:CancelImportTask" 
       ], 
       "Resource" : [ 
          "arn:aws:neptune-graph:*:*:*" 
       ]
```

```
 }, 
     { 
       "Sid" : "AllowPassRoleForNeptuneAnalytics", 
       "Effect" : "Allow", 
       "Action" : "iam:PassRole", 
       "Resource" : "*", 
       "Condition" : { 
          "StringEquals" : { 
            "iam:passedToService" : "neptune-graph.amazonaws.com" 
         } 
       } 
     }, 
     { 
       "Sid" : "AllowCreateSLRForNeptuneAnalytics", 
       "Effect" : "Allow", 
       "Action" : "iam:CreateServiceLinkedRole", 
       "Resource" : "arn:aws:iam::*:role/aws-service-role/neptune-graph.amazonaws.com/
AWSServiceRoleForNeptuneGraph", 
       "Condition" : { 
          "StringLike" : { 
            "iam:AWSServiceName" : "neptune-graph.amazonaws.com" 
         } 
       } 
     } 
   ]
}
```
- [在 IAM 身份中心使用 AWS 托管策略创建权限集](https://docs.aws.amazon.com/singlesignon/latest/userguide/howtocreatepermissionset.html)
- [添加和删除 IAM 身份权限](https://docs.aws.amazon.com/IAM/latest/UserGuide/access_policies_manage-attach-detach.html)
- [了解 IAM policy 版本控制](https://docs.aws.amazon.com/IAM/latest/UserGuide/access_policies_managed-versioning.html)
- [开始使用 AWS 托管策略,转向最低权限权限](https://docs.aws.amazon.com/IAM/latest/UserGuide/best-practices.html#bp-use-aws-defined-policies)

# **NeptuneFullAccess**

描述:提供对亚马逊 Neptune 的完全访问权限。请注意,此策略还授予向账户内的所有 SNS 主题发布 的完全访问权限和对 Amazon RDS 的完全访问权限。有关更多信息,请参阅 https://aws.amazon.com/ neptune/faqs/。

NeptuneFullAccess是一[个AWS 托管策略](https://docs.aws.amazon.com/IAM/latest/UserGuide/access_policies_managed-vs-inline.html#aws-managed-policies)。

### 使用此策略

您可以将 NeptuneFullAccess 附加到您的用户、组和角色。

### 策略详细信息

- 类型: AWS 托管策略
- 创建时间:2018 年 5 月 30 日 19:17 UTC
- 编辑时间:世界标准时间 2024 年 1 月 22 日 16:32
- ARN: arn:aws:iam::aws:policy/NeptuneFullAccess

### 策略版本

策略版本: v7 (默认)

此策略的默认版本是定义策略权限的版本。当使用该策略的用户或角色请求访问 AWS 资源时, AWS 会检查策略的默认版本以确定是否允许该请求。

```
{ 
   "Version" : "2012-10-17", 
   "Statement" : [ 
     { 
        "Sid" : "AllowNeptuneCreate", 
        "Effect" : "Allow", 
        "Action" : [ 
          "rds:CreateDBCluster", 
          "rds:CreateDBInstance" 
        ], 
        "Resource" : [ 
          "arn:aws:rds:*:*:*" 
        ], 
        "Condition" : { 
          "StringEquals" : { 
             "rds:DatabaseEngine" : [ 
               "graphdb", 
               "neptune" 
            \mathbf{I}
```
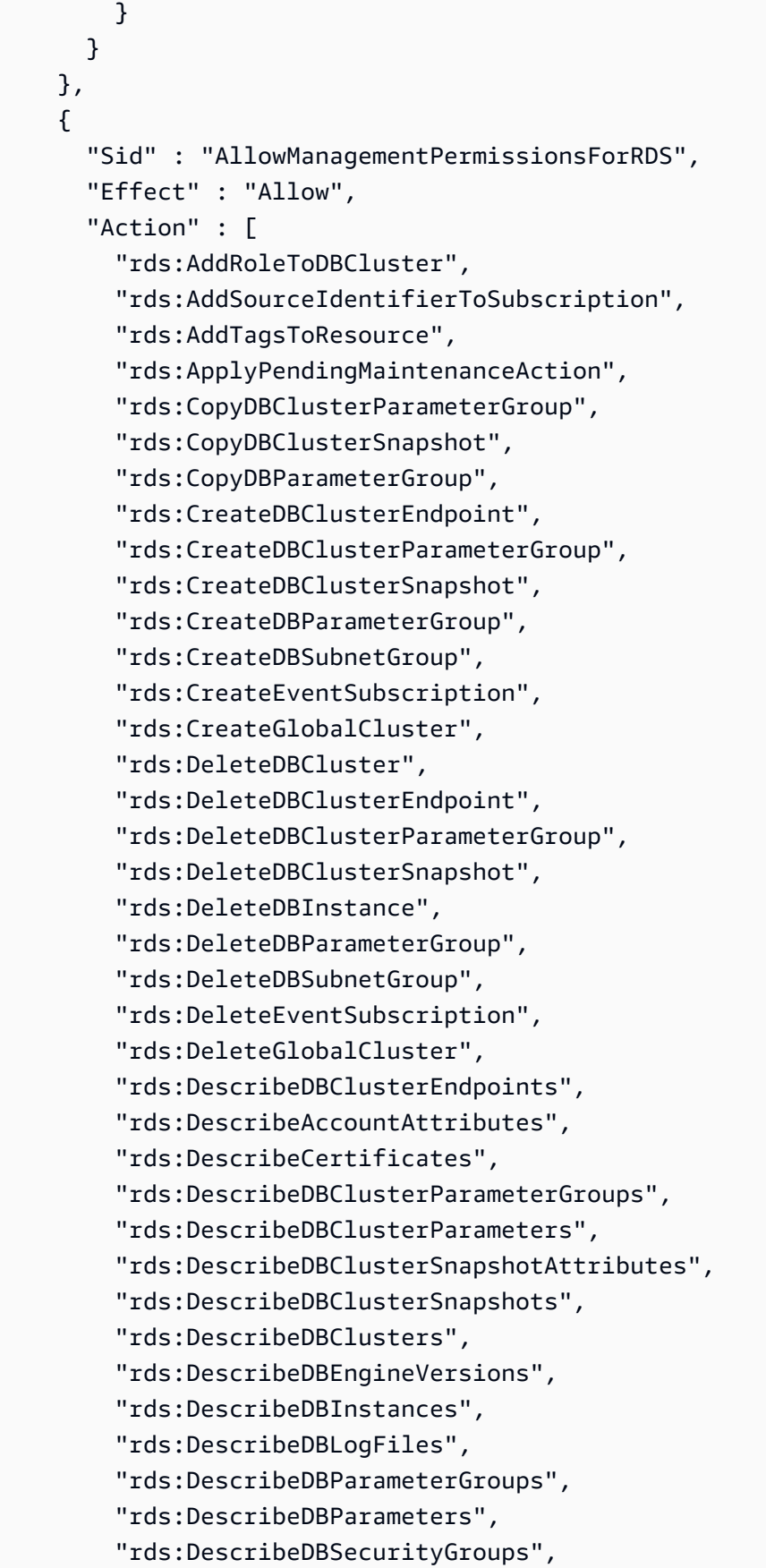

 "rds:DescribeDBSubnetGroups", "rds:DescribeEngineDefaultClusterParameters", "rds:DescribeEngineDefaultParameters", "rds:DescribeEventCategories", "rds:DescribeEventSubscriptions", "rds:DescribeEvents", "rds:DescribeGlobalClusters", "rds:DescribeOptionGroups", "rds:DescribeOrderableDBInstanceOptions", "rds:DescribePendingMaintenanceActions", "rds:DescribeValidDBInstanceModifications", "rds:DownloadDBLogFilePortion", "rds:FailoverDBCluster", "rds:FailoverGlobalCluster", "rds:ListTagsForResource", "rds:ModifyDBCluster", "rds:ModifyDBClusterEndpoint", "rds:ModifyDBClusterParameterGroup", "rds:ModifyDBClusterSnapshotAttribute", "rds:ModifyDBInstance", "rds:ModifyDBParameterGroup", "rds:ModifyDBSubnetGroup", "rds:ModifyEventSubscription", "rds:ModifyGlobalCluster", "rds:PromoteReadReplicaDBCluster", "rds:RebootDBInstance", "rds:RemoveFromGlobalCluster", "rds:RemoveRoleFromDBCluster", "rds:RemoveSourceIdentifierFromSubscription", "rds:RemoveTagsFromResource", "rds:ResetDBClusterParameterGroup", "rds:ResetDBParameterGroup", "rds:RestoreDBClusterFromSnapshot", "rds:RestoreDBClusterToPointInTime", "rds:StartDBCluster", "rds:StopDBCluster" ], "Resource" : [  $\mathbf{u} \star \mathbf{u}$  ] }, { "Sid" : "AllowOtherDepedentPermissions", "Effect" : "Allow",

```
 "Action" : [ 
          "cloudwatch:GetMetricStatistics", 
          "cloudwatch:ListMetrics", 
          "ec2:DescribeAccountAttributes", 
          "ec2:DescribeAvailabilityZones", 
          "ec2:DescribeSecurityGroups", 
          "ec2:DescribeSubnets", 
          "ec2:DescribeVpcAttribute", 
          "ec2:DescribeVpcs", 
          "kms:ListAliases", 
          "kms:ListKeyPolicies", 
          "kms:ListKeys", 
          "kms:ListRetirableGrants", 
          "logs:DescribeLogStreams", 
          "logs:GetLogEvents", 
          "sns:ListSubscriptions", 
          "sns:ListTopics", 
          "sns:Publish" 
       ], 
       "Resource" : [ 
         " * " ] 
     }, 
    \mathcal{L} "Sid" : "AllowPassRoleForNeptune", 
       "Effect" : "Allow", 
       "Action" : "iam:PassRole", 
       "Resource" : "*", 
       "Condition" : { 
          "StringEquals" : { 
            "iam:passedToService" : "rds.amazonaws.com" 
         } 
       } 
     }, 
     { 
       "Sid" : "AllowCreateSLRForNeptune", 
       "Effect" : "Allow", 
       "Action" : "iam:CreateServiceLinkedRole", 
       "Resource" : "arn:aws:iam::*:role/aws-service-role/rds.amazonaws.com/
AWSServiceRoleForRDS", 
       "Condition" : { 
          "StringLike" : { 
            "iam:AWSServiceName" : "rds.amazonaws.com" 
          }
```

```
 } 
      }, 
      { 
        "Sid" : "AllowDataAccessForNeptune", 
        "Effect" : "Allow", 
        "Action" : [ 
           "neptune-db:*" 
        ], 
        "Resource" : [ 
          " ] 
      } 
   ]
}
```
- [在 IAM 身份中心使用 AWS 托管策略创建权限集](https://docs.aws.amazon.com/singlesignon/latest/userguide/howtocreatepermissionset.html)
- [添加和删除 IAM 身份权限](https://docs.aws.amazon.com/IAM/latest/UserGuide/access_policies_manage-attach-detach.html)
- [了解 IAM policy 版本控制](https://docs.aws.amazon.com/IAM/latest/UserGuide/access_policies_managed-versioning.html)
- [开始使用 AWS 托管策略,转向最低权限权限](https://docs.aws.amazon.com/IAM/latest/UserGuide/best-practices.html#bp-use-aws-defined-policies)

# NeptuneGraphReadOnlyAccess

描述:提供对所有 Amazon Neptune Analytics 资源的只读访问权限以及依赖服务的只读权限。

NeptuneGraphReadOnlyAccess是一[个AWS 托管策略。](https://docs.aws.amazon.com/IAM/latest/UserGuide/access_policies_managed-vs-inline.html#aws-managed-policies)

### 使用此策略

您可以将 NeptuneGraphReadOnlyAccess 附加到您的用户、组和角色。

### 策略详细信息

- 类型: AWS 托管策略
- 创建时间:世界标准时间 2023 年 11 月 30 日 07:32
- 编辑时间:世界标准时间 2023 年 11 月 30 日 07:32
- ARN: arn:aws:iam::aws:policy/NeptuneGraphReadOnlyAccess

#### 策略版本

策略版本:v1(默认)

此策略的默认版本是定义策略权限的版本。当使用该策略的用户或角色请求访问 AWS 资源时, AWS 会检查策略的默认版本以确定是否允许该请求。

```
{ 
   "Version" : "2012-10-17", 
   "Statement" : [ 
     { 
        "Sid" : "AllowReadOnlyPermissionsForNeptuneGraph", 
        "Effect" : "Allow", 
        "Action" : [ 
          "neptune-graph:Get*", 
          "neptune-graph:List*", 
          "neptune-graph:Read*" 
       ], 
       "Resource" : "*" 
     }, 
     { 
       "Sid" : "AllowReadOnlyPermissionsForEC2", 
       "Effect" : "Allow", 
        "Action" : [ 
          "ec2:DescribeVpcEndpoints", 
          "ec2:DescribeVpcAttribute", 
          "ec2:DescribeSecurityGroups", 
          "ec2:DescribeSubnets", 
          "ec2:DescribeVpcs", 
          "ec2:DescribeAvailabilityZones" 
       ], 
       "Resource" : "*" 
     }, 
     { 
        "Sid" : "AllowReadOnlyPermissionsForKMS", 
        "Effect" : "Allow", 
        "Action" : [ 
          "kms:ListKeys", 
         "kms:ListAliases" 
        ], 
       "Resource" : "*"
```

```
 }, 
     { 
        "Sid" : "AllowReadOnlyPermissionsForCloudwatch", 
        "Effect" : "Allow", 
        "Action" : [ 
          "cloudwatch:GetMetricData", 
          "cloudwatch:ListMetrics", 
          "cloudwatch:GetMetricStatistics" 
        ], 
        "Resource" : "*" 
     }, 
     { 
        "Sid" : "AllowReadOnlyPermissionsForLogs", 
        "Effect" : "Allow", 
        "Action" : [ 
          "logs:DescribeLogStreams", 
          "logs:GetLogEvents" 
        ], 
        "Resource" : [ 
          "arn:aws:logs:*:*:log-group:/aws/neptune/*:log-stream:*" 
        ] 
     } 
   ]
}
```
- [在 IAM 身份中心使用 AWS 托管策略创建权限集](https://docs.aws.amazon.com/singlesignon/latest/userguide/howtocreatepermissionset.html)
- [添加和删除 IAM 身份权限](https://docs.aws.amazon.com/IAM/latest/UserGuide/access_policies_manage-attach-detach.html)
- [了解 IAM policy 版本控制](https://docs.aws.amazon.com/IAM/latest/UserGuide/access_policies_managed-versioning.html)
- [开始使用 AWS 托管策略,转向最低权限权限](https://docs.aws.amazon.com/IAM/latest/UserGuide/best-practices.html#bp-use-aws-defined-policies)

# NeptuneReadOnlyAccess

描述:提供对亚马逊 Neptune 的只读访问权限。请注意,此策略还授予对 Amazon RDS 资源的访问权 限。有关更多信息,请参阅 https://aws.amazon.com/neptune/faqs/。

NeptuneReadOnlyAccess是一[个AWS 托管策略。](https://docs.aws.amazon.com/IAM/latest/UserGuide/access_policies_managed-vs-inline.html#aws-managed-policies)

您可以将 NeptuneReadOnlyAccess 附加到您的用户、组和角色。

### 策略详细信息

- 类型: AWS 托管策略
- 创建时间:2018 年 5 月 30 日 19:16 UTC
- 编辑时间:世界标准时间 2024 年 1 月 22 日 16:33
- ARN: arn:aws:iam::aws:policy/NeptuneReadOnlyAccess

### 策略版本

策略版本:v3(默认)

此策略的默认版本是定义策略权限的版本。当使用该策略的用户或角色请求访问 AWS 资源时, AWS 会检查策略的默认版本以确定是否允许该请求。

```
\{ "Version" : "2012-10-17", 
   "Statement" : [ 
    \mathcal{L} "Sid" : "AllowReadOnlyPermissionsForRDS", 
       "Effect" : "Allow", 
       "Action" : [ 
          "rds:DescribeAccountAttributes", 
          "rds:DescribeCertificates", 
          "rds:DescribeDBClusterParameterGroups", 
          "rds:DescribeDBClusterParameters", 
          "rds:DescribeDBClusterSnapshotAttributes", 
          "rds:DescribeDBClusterSnapshots", 
          "rds:DescribeDBClusters", 
          "rds:DescribeDBEngineVersions", 
          "rds:DescribeDBInstances", 
          "rds:DescribeDBLogFiles", 
          "rds:DescribeDBParameterGroups", 
          "rds:DescribeDBParameters", 
          "rds:DescribeDBSubnetGroups",
```

```
 "rds:DescribeEventCategories", 
     "rds:DescribeEventSubscriptions", 
     "rds:DescribeEvents", 
     "rds:DescribeGlobalClusters", 
     "rds:DescribeOrderableDBInstanceOptions", 
     "rds:DescribePendingMaintenanceActions", 
     "rds:DownloadDBLogFilePortion", 
     "rds:ListTagsForResource" 
   ], 
   "Resource" : "*" 
 }, 
 { 
   "Sid" : "AllowReadOnlyPermissionsForCloudwatch", 
   "Effect" : "Allow", 
   "Action" : [ 
     "cloudwatch:GetMetricStatistics", 
     "cloudwatch:ListMetrics" 
   ], 
   "Resource" : "*" 
 }, 
 { 
   "Sid" : "AllowReadOnlyPermissionsForEC2", 
   "Effect" : "Allow", 
   "Action" : [ 
     "ec2:DescribeAccountAttributes", 
     "ec2:DescribeAvailabilityZones", 
     "ec2:DescribeInternetGateways", 
     "ec2:DescribeSecurityGroups", 
     "ec2:DescribeSubnets", 
     "ec2:DescribeVpcAttribute", 
     "ec2:DescribeVpcs" 
   ], 
   "Resource" : "*" 
 }, 
 { 
   "Sid" : "AllowReadOnlyPermissionsForKMS", 
   "Effect" : "Allow", 
   "Action" : [ 
     "kms:ListKeys", 
     "kms:ListRetirableGrants", 
     "kms:ListAliases", 
     "kms:ListKeyPolicies" 
   ], 
   "Resource" : "*"
```

```
 }, 
     { 
        "Sid" : "AllowReadOnlyPermissionsForLogs", 
        "Effect" : "Allow", 
        "Action" : [ 
          "logs:DescribeLogStreams", 
          "logs:GetLogEvents" 
       ], 
        "Resource" : [ 
          "arn:aws:logs:*:*:log-group:/aws/rds/*:log-stream:*", 
          "arn:aws:logs:*:*:log-group:/aws/neptune/*:log-stream:*" 
       ] 
     }, 
     { 
        "Sid" : "AllowReadOnlyPermissionsForNeptuneDB", 
        "Effect" : "Allow", 
       "Action" : [
          "neptune-db:Read*", 
          "neptune-db:Get*", 
          "neptune-db:List*" 
        ], 
        "Resource" : [ 
         " ] 
     } 
   ]
}
```
- [在 IAM 身份中心使用 AWS 托管策略创建权限集](https://docs.aws.amazon.com/singlesignon/latest/userguide/howtocreatepermissionset.html)
- [添加和删除 IAM 身份权限](https://docs.aws.amazon.com/IAM/latest/UserGuide/access_policies_manage-attach-detach.html)
- [了解 IAM policy 版本控制](https://docs.aws.amazon.com/IAM/latest/UserGuide/access_policies_managed-versioning.html)
- [开始使用 AWS 托管策略,转向最低权限权限](https://docs.aws.amazon.com/IAM/latest/UserGuide/best-practices.html#bp-use-aws-defined-policies)

# NetworkAdministrator

描述:授予设置和配置 AWS 网络资源所需的 AWS 服务和操作的完全访问权限。

NetworkAdministrator是一个[AWS 托管策略。](https://docs.aws.amazon.com/IAM/latest/UserGuide/access_policies_managed-vs-inline.html#aws-managed-policies)

#### 使用此策略

您可以将 NetworkAdministrator 附加到您的用户、组和角色。

### 策略详细信息

- 类型:工作职能策略
- 创建时间:2016 年 11 月 10 日 17:31 UTC
- 编辑时间:2021 年 9 月 16 日 20:22 UTC
- ARN: arn:aws:iam::aws:policy/job-function/NetworkAdministrator

### 策略版本

策略版本:v11(默认)

此策略的默认版本是定义策略权限的版本。当使用该策略的用户或角色请求访问 AWS 资源时, AWS 会检查策略的默认版本以确定是否允许该请求。

```
\{ "Version" : "2012-10-17", 
   "Statement" : [ 
     { 
       "Effect" : "Allow", 
       "Action" : [ 
          "autoscaling:Describe*", 
          "cloudfront:ListDistributions", 
          "cloudwatch:DeleteAlarms", 
          "cloudwatch:DescribeAlarms", 
          "cloudwatch:GetMetricStatistics", 
          "cloudwatch:PutMetricAlarm", 
          "directconnect:*", 
          "ec2:AcceptVpcEndpointConnections", 
          "ec2:AllocateAddress", 
          "ec2:AssignIpv6Addresses", 
          "ec2:AssignPrivateIpAddresses", 
          "ec2:AssociateAddress", 
          "ec2:AssociateDhcpOptions", 
          "ec2:AssociateRouteTable",
```
 "ec2:AssociateSubnetCidrBlock", "ec2:AssociateVpcCidrBlock", "ec2:AttachInternetGateway", "ec2:AttachNetworkInterface", "ec2:AttachVpnGateway", "ec2:CreateCarrierGateway", "ec2:CreateCustomerGateway", "ec2:CreateDefaultSubnet", "ec2:CreateDefaultVpc", "ec2:CreateDhcpOptions", "ec2:CreateEgressOnlyInternetGateway", "ec2:CreateFlowLogs", "ec2:CreateInternetGateway", "ec2:CreateNatGateway", "ec2:CreateNetworkAcl", "ec2:CreateNetworkAclEntry", "ec2:CreateNetworkInterface", "ec2:CreateNetworkInterfacePermission", "ec2:CreatePlacementGroup", "ec2:CreateRoute", "ec2:CreateRouteTable", "ec2:CreateSecurityGroup", "ec2:CreateSubnet", "ec2:CreateTags", "ec2:CreateVpc", "ec2:CreateVpcEndpoint", "ec2:CreateVpcEndpointConnectionNotification", "ec2:CreateVpcEndpointServiceConfiguration", "ec2:CreateVpnConnection", "ec2:CreateVpnConnectionRoute", "ec2:CreateVpnGateway", "ec2:DeleteCarrierGateway", "ec2:DeleteEgressOnlyInternetGateway", "ec2:DeleteFlowLogs", "ec2:DeleteNatGateway", "ec2:DeleteNetworkInterface", "ec2:DeleteNetworkInterfacePermission", "ec2:DeletePlacementGroup", "ec2:DeleteSubnet", "ec2:DeleteTags", "ec2:DeleteVpc", "ec2:DeleteVpcEndpointConnectionNotifications", "ec2:DeleteVpcEndpointServiceConfigurations",

```
 "ec2:DeleteVpcEndpoints",
```
 "ec2:DeleteVpnConnection", "ec2:DeleteVpnConnectionRoute", "ec2:DeleteVpnGateway", "ec2:DescribeAccountAttributes", "ec2:DescribeAddresses", "ec2:DescribeAvailabilityZones", "ec2:DescribeCarrierGateways", "ec2:DescribeClassicLinkInstances", "ec2:DescribeCustomerGateways", "ec2:DescribeDhcpOptions", "ec2:DescribeEgressOnlyInternetGateways", "ec2:DescribeFlowLogs", "ec2:DescribeInstances", "ec2:DescribeInternetGateways", "ec2:DescribeKeyPairs", "ec2:DescribeMovingAddresses", "ec2:DescribeNatGateways", "ec2:DescribeNetworkAcls", "ec2:DescribeNetworkInterfaceAttribute", "ec2:DescribeNetworkInterfacePermissions", "ec2:DescribeNetworkInterfaces", "ec2:DescribePlacementGroups", "ec2:DescribePrefixLists", "ec2:DescribeRouteTables", "ec2:DescribeSecurityGroupReferences", "ec2:DescribeSecurityGroupRules", "ec2:DescribeSecurityGroups", "ec2:DescribeStaleSecurityGroups", "ec2:DescribeSubnets", "ec2:DescribeTags", "ec2:DescribeVpcAttribute", "ec2:DescribeVpcClassicLink", "ec2:DescribeVpcClassicLinkDnsSupport", "ec2:DescribeVpcEndpointConnectionNotifications", "ec2:DescribeVpcEndpointConnections", "ec2:DescribeVpcEndpointServiceConfigurations", "ec2:DescribeVpcEndpointServicePermissions", "ec2:DescribeVpcEndpointServices", "ec2:DescribeVpcEndpoints", "ec2:DescribeVpcPeeringConnections", "ec2:DescribeVpcs", "ec2:DescribeVpnConnections", "ec2:DescribeVpnGateways",

 "ec2:DescribeIpv6Pools", "ec2:DetachInternetGateway", "ec2:DetachNetworkInterface", "ec2:DetachVpnGateway", "ec2:DisableVgwRoutePropagation", "ec2:DisableVpcClassicLinkDnsSupport", "ec2:DisassociateAddress", "ec2:DisassociateRouteTable", "ec2:DisassociateSubnetCidrBlock", "ec2:DisassociateVpcCidrBlock", "ec2:EnableVgwRoutePropagation", "ec2:EnableVpcClassicLinkDnsSupport", "ec2:ModifyNetworkInterfaceAttribute", "ec2:ModifySecurityGroupRules", "ec2:ModifySubnetAttribute", "ec2:ModifyVpcAttribute", "ec2:ModifyVpcEndpoint", "ec2:ModifyVpcEndpointConnectionNotification", "ec2:ModifyVpcEndpointServiceConfiguration", "ec2:ModifyVpcEndpointServicePermissions", "ec2:ModifyVpcPeeringConnectionOptions", "ec2:ModifyVpcTenancy", "ec2:MoveAddressToVpc", "ec2:RejectVpcEndpointConnections", "ec2:ReleaseAddress", "ec2:ReplaceNetworkAclAssociation", "ec2:ReplaceNetworkAclEntry", "ec2:ReplaceRoute", "ec2:ReplaceRouteTableAssociation", "ec2:ResetNetworkInterfaceAttribute", "ec2:RestoreAddressToClassic", "ec2:UnassignIpv6Addresses", "ec2:UnassignPrivateIpAddresses", "ec2:UpdateSecurityGroupRuleDescriptionsEgress", "ec2:UpdateSecurityGroupRuleDescriptionsIngress", "elasticbeanstalk:Describe\*", "elasticbeanstalk:List\*", "elasticbeanstalk:RequestEnvironmentInfo", "elasticbeanstalk:RetrieveEnvironmentInfo", "elasticloadbalancing:\*", "logs:DescribeLogGroups", "logs:DescribeLogStreams", "logs:GetLogEvents",

```
 "route53:*",
```

```
 "route53domains:*", 
     "sns:CreateTopic", 
     "sns:ListSubscriptionsByTopic", 
     "sns:ListTopics" 
   ], 
   "Resource" : "*" 
 }, 
 { 
   "Effect" : "Allow", 
  "Action" : [
     "ec2:AcceptVpcPeeringConnection", 
     "ec2:AttachClassicLinkVpc", 
     "ec2:AuthorizeSecurityGroupEgress", 
     "ec2:AuthorizeSecurityGroupIngress", 
     "ec2:CreateVpcPeeringConnection", 
     "ec2:DeleteCustomerGateway", 
     "ec2:DeleteDhcpOptions", 
     "ec2:DeleteInternetGateway", 
     "ec2:DeleteNetworkAcl", 
     "ec2:DeleteNetworkAclEntry", 
     "ec2:DeleteRoute", 
     "ec2:DeleteRouteTable", 
     "ec2:DeleteSecurityGroup", 
     "ec2:DeleteVolume", 
     "ec2:DeleteVpcPeeringConnection", 
     "ec2:DetachClassicLinkVpc", 
     "ec2:DisableVpcClassicLink", 
     "ec2:EnableVpcClassicLink", 
     "ec2:GetConsoleScreenshot", 
     "ec2:RejectVpcPeeringConnection", 
     "ec2:RevokeSecurityGroupEgress", 
     "ec2:RevokeSecurityGroupIngress" 
   ], 
   "Resource" : [ 
    ""
   ] 
 }, 
 { 
   "Effect" : "Allow", 
   "Action" : [ 
     "ec2:CreateLocalGatewayRoute", 
     "ec2:CreateLocalGatewayRouteTableVpcAssociation", 
     "ec2:DeleteLocalGatewayRoute", 
     "ec2:DeleteLocalGatewayRouteTableVpcAssociation",
```

```
 "ec2:DescribeLocalGatewayRouteTableVirtualInterfaceGroupAssociations", 
     "ec2:DescribeLocalGatewayRouteTableVpcAssociations", 
     "ec2:DescribeLocalGatewayRouteTables", 
     "ec2:DescribeLocalGatewayVirtualInterfaceGroups", 
     "ec2:DescribeLocalGatewayVirtualInterfaces", 
     "ec2:DescribeLocalGateways", 
     "ec2:SearchLocalGatewayRoutes" 
   ], 
   "Resource" : "*" 
 }, 
 { 
   "Effect" : "Allow", 
  "Action" : [
     "s3:GetBucketLocation", 
     "s3:GetBucketWebsite", 
     "s3:ListBucket" 
   ], 
   "Resource" : [ 
    " * "
  \mathbf{I} }, 
 { 
   "Effect" : "Allow", 
   "Action" : [ 
     "iam:GetRole", 
     "iam:ListRoles", 
     "iam:PassRole" 
   ], 
   "Resource" : "arn:aws:iam::*:role/flow-logs-*" 
 }, 
 { 
   "Effect" : "Allow", 
   "Action" : [ 
     "networkmanager:*" 
   ], 
   "Resource" : "*" 
 }, 
 { 
   "Effect" : "Allow", 
   "Action" : [ 
     "ec2:AcceptTransitGatewayVpcAttachment", 
     "ec2:AssociateTransitGatewayRouteTable", 
     "ec2:CreateTransitGateway", 
     "ec2:CreateTransitGatewayRoute",
```
 "ec2:CreateTransitGatewayRouteTable", "ec2:CreateTransitGatewayVpcAttachment", "ec2:DeleteTransitGateway", "ec2:DeleteTransitGatewayRoute", "ec2:DeleteTransitGatewayRouteTable", "ec2:DeleteTransitGatewayVpcAttachment", "ec2:DescribeTransitGatewayAttachments", "ec2:DescribeTransitGatewayRouteTables", "ec2:DescribeTransitGatewayVpcAttachments", "ec2:DescribeTransitGateways", "ec2:DisableTransitGatewayRouteTablePropagation", "ec2:DisassociateTransitGatewayRouteTable", "ec2:EnableTransitGatewayRouteTablePropagation", "ec2:ExportTransitGatewayRoutes", "ec2:GetTransitGatewayAttachmentPropagations", "ec2:GetTransitGatewayRouteTableAssociations", "ec2:GetTransitGatewayRouteTablePropagations", "ec2:ModifyTransitGateway", "ec2:ModifyTransitGatewayVpcAttachment", "ec2:RejectTransitGatewayVpcAttachment", "ec2:ReplaceTransitGatewayRoute", "ec2:SearchTransitGatewayRoutes" ], "Resource" : "\*" }, { "Effect" : "Allow", "Action" : [ "iam:CreateServiceLinkedRole" ], "Resource" : "\*", "Condition" : { "StringLike" : { "iam:AWSServiceName" : [ "transitgateway.amazonaws.com" ] } } }

 ] }

- [在 IAM 身份中心使用 AWS 托管策略创建权限集](https://docs.aws.amazon.com/singlesignon/latest/userguide/howtocreatepermissionset.html)
- [添加和删除 IAM 身份权限](https://docs.aws.amazon.com/IAM/latest/UserGuide/access_policies_manage-attach-detach.html)
- [了解 IAM policy 版本控制](https://docs.aws.amazon.com/IAM/latest/UserGuide/access_policies_managed-versioning.html)
- [开始使用 AWS 托管策略,转向最低权限权限](https://docs.aws.amazon.com/IAM/latest/UserGuide/best-practices.html#bp-use-aws-defined-policies)

### **OAMFullAccess**

描述:提供对可 CloudWatch 观察性访问管理器的完全访问权限

OAMFullAccess是一个[AWS 托管策略](https://docs.aws.amazon.com/IAM/latest/UserGuide/access_policies_managed-vs-inline.html#aws-managed-policies)。

#### 使用此策略

您可以将 OAMFullAccess 附加到您的用户、组和角色。

### 策略详细信息

- 类型: AWS 托管策略
- 创建时间: 2022 年 11 月 27 日 13:38 UTC
- 编辑时间:2022 年 11 月 27 日 13:38 UTC
- ARN: arn:aws:iam::aws:policy/OAMFullAccess

#### 策略版本

策略版本: v1 (默认)

此策略的默认版本是定义策略权限的版本。当使用该策略的用户或角色请求访问 AWS 资源时, AWS 会检查策略的默认版本以确定是否允许该请求。

```
{ 
   "Version" : "2012-10-17", 
   "Statement" : [
```

```
 { 
         "Effect" : "Allow", 
        "Action" : [
           "oam:*" 
        ], 
        "Resource" : "*" 
      } 
   ]
}
```
- [在 IAM Identity Center 中使用 AWS 托管策略创建权限集](https://docs.aws.amazon.com/singlesignon/latest/userguide/howtocreatepermissionset.html)
- [添加和删除 IAM 身份权限](https://docs.aws.amazon.com/IAM/latest/UserGuide/access_policies_manage-attach-detach.html)
- [了解 IAM policy 版本控制](https://docs.aws.amazon.com/IAM/latest/UserGuide/access_policies_managed-versioning.html)
- [开始使用 AWS 托管策略,转向最低权限权限](https://docs.aws.amazon.com/IAM/latest/UserGuide/best-practices.html#bp-use-aws-defined-policies)

# OAMReadOnlyAccess

描述:提供对可 CloudWatch 观察性访问管理器的只读访问权限

OAMReadOnlyAccess是一[个AWS 托管策略](https://docs.aws.amazon.com/IAM/latest/UserGuide/access_policies_managed-vs-inline.html#aws-managed-policies)。

### 使用此策略

您可以将 OAMReadOnlyAccess 附加到您的用户、组和角色。

#### 策略详细信息

- 类型: AWS 托管策略
- 创建时间:2022 年 11 月 27 日 13:29 UTC
- 编辑时间:2022 年 11 月 27 日 13:29 UTC
- ARN: arn:aws:iam::aws:policy/OAMReadOnlyAccess

### 策略版本

策略版本: v1 (默认)

此策略的默认版本是定义策略权限的版本。当使用该策略的用户或角色请求访问 AWS 资源时, AWS 会检查策略的默认版本以确定是否允许该请求。

### JSON 策略文档

```
{ 
   "Version" : "2012-10-17", 
   "Statement" : [ 
      { 
        "Effect" : "Allow", 
        "Action" : [ 
           "oam:Get*", 
           "oam:List*" 
        ], 
        "Resource" : "*" 
      } 
   ]
}
```
## 了解更多信息

- [在 IAM 身份中心使用 AWS 托管策略创建权限集](https://docs.aws.amazon.com/singlesignon/latest/userguide/howtocreatepermissionset.html)
- [添加和删除 IAM 身份权限](https://docs.aws.amazon.com/IAM/latest/UserGuide/access_policies_manage-attach-detach.html)
- [了解 IAM policy 版本控制](https://docs.aws.amazon.com/IAM/latest/UserGuide/access_policies_managed-versioning.html)
- [开始使用 AWS 托管策略,转向最低权限权限](https://docs.aws.amazon.com/IAM/latest/UserGuide/best-practices.html#bp-use-aws-defined-policies)

# OpensearchIngestionSelfManagedVpcePolicy

描述:允许 Amazon OpenSearch Ingestion 描述网络资源并将服务指标写入 cloudwatch

OpensearchIngestionSelfManagedVpcePolicy是一个[AWS 托管策略。](https://docs.aws.amazon.com/IAM/latest/UserGuide/access_policies_managed-vs-inline.html#aws-managed-policies)

### 使用此策略

此附加到服务相关角色的策略允许服务代表您执行操作。您无法将此策略附加到您的用户、组或角色。

#### 策略详细信息

• 类型:服务相关角色策略

- 创建时间:世界标准时间 2024 年 6 月 10 日 19:59
- 编辑时间:世界标准时间 2024 年 6 月 10 日 19:59
- ARN: arn:aws:iam::aws:policy/aws-service-role/ OpensearchIngestionSelfManagedVpcePolicy

### 策略版本

策略版本:v1(默认)

此策略的默认版本是定义策略权限的版本。当使用该策略的用户或角色请求访问 AWS 资源时, AWS 会检查策略的默认版本以确定是否允许该请求。

```
{ 
   "Version" : "2012-10-17", 
   "Statement" : [ 
     { 
        "Sid" : "DescribeEc2Resources", 
        "Effect" : "Allow", 
        "Action" : [ 
          "ec2:DescribeSubnets", 
          "ec2:DescribeSecurityGroups", 
          "ec2:DescribeVpcEndpoints" 
        ], 
       "Resource" : "*" 
     }, 
     { 
        "Sid" : "CwPermissionsForOsiNamespace", 
        "Effect" : "Allow", 
        "Action" : "cloudwatch:PutMetricData", 
        "Resource" : "*", 
        "Condition" : { 
          "StringEquals" : { 
            "cloudwatch:namespace" : "AWS/OSIS" 
          } 
        } 
     } 
   ]
}
```
- [了解 IAM policy 版本控制](https://docs.aws.amazon.com/IAM/latest/UserGuide/access_policies_managed-versioning.html)
- [开始使用 AWS 托管策略,转向最低权限权限](https://docs.aws.amazon.com/IAM/latest/UserGuide/best-practices.html#bp-use-aws-defined-policies)

# PartnerCentralAccountManagementUserRoleAssociation

描述:提供将合作伙伴中心用户与 IAM 角色关联和解除关联的权限

PartnerCentralAccountManagementUserRoleAssociation是一个[AWS 托管策略。](https://docs.aws.amazon.com/IAM/latest/UserGuide/access_policies_managed-vs-inline.html#aws-managed-policies)

#### 使用此策略

您可以将 PartnerCentralAccountManagementUserRoleAssociation 附加到您的用户、组和 角色。

### 策略详细信息

- 类型: AWS 托管策略
- 创建时间:2023 年 11 月 10 日 02:03 UTC
- 编辑时间:2023 年 11 月 10 日 02:03 UTC
- ARN: arn:aws:iam::aws:policy/ PartnerCentralAccountManagementUserRoleAssociation

#### 策略版本

策略版本:v1(默认)

此策略的默认版本是定义策略权限的版本。当使用该策略的用户或角色请求访问 AWS 资源时, AWS 会检查策略的默认版本以确定是否允许该请求。

```
{ 
   "Version" : "2012-10-17", 
   "Statement" : [ 
     { 
        "Sid" : "PassPartnerCentralRole",
```

```
 "Effect" : "Allow", 
       "Action" : [ 
          "iam:PassRole" 
       ], 
       "Resource" : "arn:aws:iam::*:role/PartnerCentralRoleFor*", 
       "Condition" : { 
          "StringEquals" : { 
            "iam:PassedToService" : "partnercentral-account-management.amazonaws.com" 
         } 
       } 
     }, 
     { 
       "Sid" : "PartnerUserRoleAssociation", 
       "Effect" : "Allow", 
       "Action" : [ 
          "iam:ListRoles", 
          "partnercentral-account-management:AssociatePartnerUser", 
          "partnercentral-account-management:DisassociatePartnerUser" 
       ], 
       "Resource" : "*" 
     } 
   ]
}
```
- [在 IAM 身份中心使用 AWS 托管策略创建权限集](https://docs.aws.amazon.com/singlesignon/latest/userguide/howtocreatepermissionset.html)
- [添加和删除 IAM 身份权限](https://docs.aws.amazon.com/IAM/latest/UserGuide/access_policies_manage-attach-detach.html)
- [了解 IAM policy 版本控制](https://docs.aws.amazon.com/IAM/latest/UserGuide/access_policies_managed-versioning.html)
- [开始使用 AWS 托管策略,转向最低权限权限](https://docs.aws.amazon.com/IAM/latest/UserGuide/best-practices.html#bp-use-aws-defined-policies)

## PowerUserAccess

描述:提供对 AWS 服务和资源的完全访问权限,但不允许管理用户和群组。

PowerUserAccess是一个[AWS 托管策略。](https://docs.aws.amazon.com/IAM/latest/UserGuide/access_policies_managed-vs-inline.html#aws-managed-policies)

### 使用此策略

您可以将 PowerUserAccess 附加到您的用户、组和角色。

### 策略详细信息

- 类型: AWS 托管策略
- 创建时间:2015 年 2 月 6 日 18:39 UTC
- 编辑时间:2023 年 7 月 6 日 22:04 UTC
- ARN: arn:aws:iam::aws:policy/PowerUserAccess

### 策略版本

策略版本:v5(默认)

此策略的默认版本是定义策略权限的版本。当使用该策略的用户或角色请求访问 AWS 资源时, AWS 会检查策略的默认版本以确定是否允许该请求。

```
{ 
   "Version" : "2012-10-17", 
   "Statement" : [ 
     { 
        "Effect" : "Allow", 
        "NotAction" : [ 
          "iam:*", 
          "organizations:*", 
          "account:*" 
        ], 
        "Resource" : "*" 
     }, 
     { 
        "Effect" : "Allow", 
        "Action" : [ 
          "iam:CreateServiceLinkedRole", 
          "iam:DeleteServiceLinkedRole", 
          "iam:ListRoles", 
          "organizations:DescribeOrganization", 
          "account:ListRegions", 
          "account:GetAccountInformation" 
        ], 
        "Resource" : "*" 
     } 
  \mathbf{I}
```
}

### 了解更多信息

- [在 IAM 身份中心使用 AWS 托管策略创建权限集](https://docs.aws.amazon.com/singlesignon/latest/userguide/howtocreatepermissionset.html)
- [添加和删除 IAM 身份权限](https://docs.aws.amazon.com/IAM/latest/UserGuide/access_policies_manage-attach-detach.html)
- [了解 IAM policy 版本控制](https://docs.aws.amazon.com/IAM/latest/UserGuide/access_policies_managed-versioning.html)
- [开始使用 AWS 托管策略,转向最低权限权限](https://docs.aws.amazon.com/IAM/latest/UserGuide/best-practices.html#bp-use-aws-defined-policies)

### QBusinessServiceRolePolicy

描述:向 Amazon Q 授予权限 AWS 服务 和使用或管理的资源

QBusinessServiceRolePolicy是一[个AWS 托管策略。](https://docs.aws.amazon.com/IAM/latest/UserGuide/access_policies_managed-vs-inline.html#aws-managed-policies)

#### 使用此策略

此附加到服务相关角色的策略允许服务代表您执行操作。您无法将此策略附加到您的用户、组或角色。

#### 策略详细信息

- 类型:服务相关角色策略
- 创建时间:世界标准时间 2024 年 4 月 29 日 16:05
- 编辑时间:世界标准时间 2024 年 4 月 29 日 16:05
- ARN: arn:aws:iam::aws:policy/aws-service-role/QBusinessServiceRolePolicy

#### 策略版本

策略版本: v1 (默认)

此策略的默认版本是定义策略权限的版本。当使用该策略的用户或角色请求访问 AWS 资源时, AWS 会检查策略的默认版本以确定是否允许该请求。

```
{ 
   "Version" : "2012-10-17", 
   "Statement" : [
```
{

```
 "Sid" : "QBusinessPutMetricDataPermission", 
   "Effect" : "Allow", 
   "Action" : [ 
     "cloudwatch:PutMetricData" 
   ], 
   "Resource" : "*", 
   "Condition" : { 
     "StringEquals" : { 
       "cloudwatch:namespace" : "AWS/QBusiness" 
     } 
   } 
 }, 
 { 
   "Sid" : "QBusinessCreateLogGroupPermission", 
   "Effect" : "Allow", 
  "Action" : [
     "logs:CreateLogGroup" 
   ], 
   "Resource" : [ 
     "arn:aws:logs:*:*:log-group:/aws/qbusiness/*" 
   ], 
   "Condition" : { 
     "StringEquals" : { 
        "aws:ResourceAccount" : "${aws:PrincipalAccount}" 
     } 
   } 
 }, 
 { 
   "Sid" : "QBusinessDescribeLogGroupsPermission", 
   "Effect" : "Allow", 
  "Action" : [
     "logs:DescribeLogGroups" 
   ], 
   "Resource" : "*", 
   "Condition" : { 
     "StringEquals" : { 
        "aws:ResourceAccount" : "${aws:PrincipalAccount}" 
     } 
   } 
 }, 
 { 
   "Sid" : "QBusinessLogStreamPermission", 
   "Effect" : "Allow",
```

```
 "Action" : [ 
          "logs:DescribeLogStreams", 
          "logs:CreateLogStream", 
          "logs:PutLogEvents" 
        ], 
        "Resource" : [ 
          "arn:aws:logs:*:*:log-group:/aws/qbusiness/*:log-stream:*" 
        ], 
        "Condition" : { 
          "StringEquals" : { 
            "aws:ResourceAccount" : "${aws:PrincipalAccount}" 
          } 
        } 
     } 
   ]
}
```
- [了解 IAM policy 版本控制](https://docs.aws.amazon.com/IAM/latest/UserGuide/access_policies_managed-versioning.html)
- [开始使用 AWS 托管策略,转向最低权限权限](https://docs.aws.amazon.com/IAM/latest/UserGuide/best-practices.html#bp-use-aws-defined-policies)

# QuickSightAccessForS3StorageManagementAnalyticsReadOnly

描述: QuickSight 团队用于访问 S3 存储管理分析生成的客户数据的策略。

QuickSightAccessForS3StorageManagementAnalyticsReadOnly是一个[AWS 托管策略。](https://docs.aws.amazon.com/IAM/latest/UserGuide/access_policies_managed-vs-inline.html#aws-managed-policies)

### 使用此策略

您可以将 QuickSightAccessForS3StorageManagementAnalyticsReadOnly 附加到您的用 户、组和角色。

# 策略详细信息

- 类型:服务角色策略
- 创建时间:2017 年 6 月 12 日 18:18 UTC
- 编辑时间:2019 年 10 月 8 日 23:53 UTC

• ARN: arn:aws:iam::aws:policy/service-role/ QuickSightAccessForS3StorageManagementAnalyticsReadOnly

### 策略版本

策略版本:v4(默认)

此策略的默认版本是定义策略权限的版本。当使用该策略的用户或角色请求访问 AWS 资源时, AWS 会检查策略的默认版本以确定是否允许该请求。

### JSON 策略文档

```
{ 
   "Version" : "2012-10-17", 
   "Statement" : [ 
     { 
        "Effect" : "Allow", 
        "Action" : [ 
          "s3:GetObject" 
        ], 
        "Resource" : [ 
          "arn:aws:s3:::s3-analytics-export-shared-*" 
        ] 
     }, 
     { 
        "Action" : [ 
          "s3:GetAnalyticsConfiguration", 
          "s3:ListAllMyBuckets", 
          "s3:GetBucketLocation" 
        ], 
        "Effect" : "Allow", 
        "Resource" : "*" 
      } 
   ]
}
```
## 了解更多信息

- [在 IAM Identity Center 中使用 AWS 托管策略创建权限集](https://docs.aws.amazon.com/singlesignon/latest/userguide/howtocreatepermissionset.html)
- [添加和删除 IAM 身份权限](https://docs.aws.amazon.com/IAM/latest/UserGuide/access_policies_manage-attach-detach.html)
- [了解 IAM policy 版本控制](https://docs.aws.amazon.com/IAM/latest/UserGuide/access_policies_managed-versioning.html)
- [开始使用 AWS 托管策略,转向最低权限权限](https://docs.aws.amazon.com/IAM/latest/UserGuide/best-practices.html#bp-use-aws-defined-policies)

### RDSCloudHsmAuthorizationRole

描述:Amazon RDS 服务角色的默认策略。

RDSCloudHsmAuthorizationRole是一个[AWS 托管策略](https://docs.aws.amazon.com/IAM/latest/UserGuide/access_policies_managed-vs-inline.html#aws-managed-policies)。

### 使用此策略

您可以将 RDSCloudHsmAuthorizationRole 附加到您的用户、组和角色。

### 策略详细信息

- 类型:服务角色策略
- 创建时间:2015 年 2 月 6 日 18:41 UTC
- 编辑时间:2019 年 9 月 26 日 22:14 UTC
- ARN: arn:aws:iam::aws:policy/service-role/RDSCloudHsmAuthorizationRole

#### 策略版本

策略版本:v2(默认)

此策略的默认版本是定义策略权限的版本。当使用该策略的用户或角色请求访问 AWS 资源时, AWS 会检查策略的默认版本以确定是否允许该请求。

```
{ 
   "Version" : "2012-10-17", 
   "Statement" : [ 
     { 
        "Effect" : "Allow", 
        "Action" : [ 
          "cloudhsm:CreateLunaClient", 
          "cloudhsm:DeleteLunaClient", 
          "cloudhsm:DescribeHapg",
```

```
 "cloudhsm:DescribeLunaClient", 
          "cloudhsm:GetConfig", 
          "cloudhsm:ModifyHapg", 
          "cloudhsm:ModifyLunaClient" 
        ], 
        "Resource" : "*" 
     } 
   ]
}
```
- [在 IAM 身份中心使用 AWS 托管策略创建权限集](https://docs.aws.amazon.com/singlesignon/latest/userguide/howtocreatepermissionset.html)
- [添加和删除 IAM 身份权限](https://docs.aws.amazon.com/IAM/latest/UserGuide/access_policies_manage-attach-detach.html)
- [了解 IAM policy 版本控制](https://docs.aws.amazon.com/IAM/latest/UserGuide/access_policies_managed-versioning.html)
- [开始使用 AWS 托管策略,转向最低权限权限](https://docs.aws.amazon.com/IAM/latest/UserGuide/best-practices.html#bp-use-aws-defined-policies)

# ReadOnlyAccess

描述:提供对 AWS 服务和资源的只读访问权限。

ReadOnlyAccess是一个[AWS 托管策略](https://docs.aws.amazon.com/IAM/latest/UserGuide/access_policies_managed-vs-inline.html#aws-managed-policies)。

### 使用此策略

您可以将 ReadOnlyAccess 附加到您的用户、组和角色。

### 策略详细信息

- 类型: AWS 托管策略
- 创建时间:2015 年 2 月 6 日 18:39 UTC
- 编辑时间:世界标准时间 2024 年 5 月 16 日 21:10
- ARN: arn:aws:iam::aws:policy/ReadOnlyAccess

### 策略版本

策略版本:v113(默认)

此策略的默认版本是定义策略权限的版本。当使用该策略的用户或角色请求访问 AWS 资源时, AWS 会检查策略的默认版本以确定是否允许该请求。

```
{ 
   "Version" : "2012-10-17", 
   "Statement" : [ 
     { 
       "Sid" : "ReadOnlyActions", 
       "Effect" : "Allow", 
       "Action" : [ 
          "a4b:Get*", 
          "a4b:List*", 
          "a4b:Search*", 
          "access-analyzer:GetAccessPreview", 
          "access-analyzer:GetAnalyzedResource", 
          "access-analyzer:GetAnalyzer", 
          "access-analyzer:GetArchiveRule", 
          "access-analyzer:GetFinding", 
          "access-analyzer:GetGeneratedPolicy", 
          "access-analyzer:ListAccessPreviewFindings", 
          "access-analyzer:ListAccessPreviews", 
          "access-analyzer:ListAnalyzedResources", 
          "access-analyzer:ListAnalyzers", 
          "access-analyzer:ListArchiveRules", 
          "access-analyzer:ListFindings", 
          "access-analyzer:ListPolicyGenerations", 
          "access-analyzer:ListTagsForResource", 
          "access-analyzer:ValidatePolicy", 
          "account:GetAccountInformation", 
          "account:GetAlternateContact", 
          "account:GetChallengeQuestions", 
          "account:GetContactInformation", 
          "account:GetRegionOptStatus", 
          "account:ListRegions", 
          "acm-pca:Describe*", 
          "acm-pca:Get*", 
          "acm-pca:List*", 
          "acm:Describe*", 
          "acm:Get*", 
          "acm:List*", 
          "airflow:ListEnvironments",
```
 "airflow:ListTagsForResource", "amplify:GetApp", "amplify:GetBranch", "amplify:GetDomainAssociation", "amplify:GetJob", "amplify:ListApps", "amplify:ListBranches", "amplify:ListDomainAssociations", "amplify:ListJobs", "aoss:BatchGetCollection", "aoss:BatchGetLifecyclePolicy", "aoss:BatchGetVpcEndpoint", "aoss:GetAccessPolicy", "aoss:GetAccountSettings", "aoss:GetPoliciesStats", "aoss:GetSecurityConfig", "aoss:GetSecurityPolicy", "aoss:ListAccessPolicies", "aoss:ListCollections", "aoss:ListLifecyclePolicies", "aoss:ListSecurityConfigs", "aoss:ListSecurityPolicies", "aoss:ListTagsForResource", "aoss:ListVpcEndpoints", "apigateway:GET", "appconfig:GetApplication", "appconfig:GetConfiguration", "appconfig:GetConfigurationProfile", "appconfig:GetDeployment", "appconfig:GetDeploymentStrategy", "appconfig:GetEnvironment", "appconfig:GetHostedConfigurationVersion", "appconfig:ListApplications", "appconfig:ListConfigurationProfiles", "appconfig:ListDeployments", "appconfig:ListDeploymentStrategies", "appconfig:ListEnvironments", "appconfig:ListHostedConfigurationVersions", "appconfig:ListTagsForResource", "appfabric:GetAppAuthorization", "appfabric:GetAppBundle", "appfabric:GetIngestion", "appfabric:GetIngestionDestination",
"appfabric:ListAppBundles", "appfabric:ListIngestionDestinations", "appfabric:ListIngestions", "appfabric:ListTagsForResource", "appflow:DescribeConnector", "appflow:DescribeConnectorEntity", "appflow:DescribeConnectorFields", "appflow:DescribeConnectorProfiles", "appflow:DescribeConnectors", "appflow:DescribeFlow", "appflow:DescribeFlowExecution", "appflow:DescribeFlowExecutionRecords", "appflow:DescribeFlows", "appflow:ListConnectorEntities", "appflow:ListConnectorFields", "appflow:ListConnectors", "appflow:ListFlows", "appflow:ListTagsForResource", "application-autoscaling:Describe\*", "application-autoscaling:ListTagsForResource", "applicationinsights:Describe\*", "applicationinsights:List\*", "appmesh:Describe\*", "appmesh:List\*", "apprunner:DescribeAutoScalingConfiguration", "apprunner:DescribeCustomDomains", "apprunner:DescribeObservabilityConfiguration", "apprunner:DescribeService", "apprunner:DescribeVpcConnector", "apprunner:DescribeVpcIngressConnection", "apprunner:DescribeWebAclForService", "apprunner:ListAssociatedServicesForWebAcl", "apprunner:ListAutoScalingConfigurations", "apprunner:ListConnections", "apprunner:ListObservabilityConfigurations", "apprunner:ListOperations", "apprunner:ListServices", "apprunner:ListServicesForAutoScalingConfiguration", "apprunner:ListTagsForResource", "apprunner:ListVpcConnectors", "apprunner:ListVpcIngressConnections", "appstream:Describe\*", "appstream:List\*",

```
 "appsync:Get*",
```
 "appsync:List\*", "aps:DescribeAlertManagerDefinition", "aps:DescribeLoggingConfiguration", "aps:DescribeRuleGroupsNamespace", "aps:DescribeScraper", "aps:DescribeWorkspace", "aps:GetAlertManagerSilence", "aps:GetAlertManagerStatus", "aps:GetDefaultScraperConfiguration", "aps:GetLabels", "aps:GetMetricMetadata", "aps:GetSeries", "aps:ListAlertManagerAlertGroups", "aps:ListAlertManagerAlerts", "aps:ListAlertManagerReceivers", "aps:ListAlertManagerSilences", "aps:ListAlerts", "aps:ListRuleGroupsNamespaces", "aps:ListRules", "aps:ListScrapers", "aps:ListTagsForResource", "aps:ListWorkspaces", "aps:QueryMetrics", "arc-zonal-shift:GetManagedResource", "arc-zonal-shift:ListAutoshifts", "arc-zonal-shift:ListManagedResources", "arc-zonal-shift:ListZonalShifts", "artifact:GetReport", "artifact:GetReportMetadata", "artifact:GetTermForReport", "artifact:ListReports", "athena:Batch\*", "athena:Get\*", "athena:List\*", "auditmanager:GetAccountStatus", "auditmanager:GetAssessment", "auditmanager:GetAssessmentFramework", "auditmanager:GetAssessmentReportUrl", "auditmanager:GetChangeLogs", "auditmanager:GetControl", "auditmanager:GetDelegations", "auditmanager:GetEvidence", "auditmanager:GetEvidenceByEvidenceFolder",

```
 "auditmanager:GetEvidenceFolder",
```
 "auditmanager:GetEvidenceFoldersByAssessment", "auditmanager:GetEvidenceFoldersByAssessmentControl", "auditmanager:GetOrganizationAdminAccount", "auditmanager:GetServicesInScope", "auditmanager:GetSettings", "auditmanager:ListAssessmentFrameworks", "auditmanager:ListAssessmentReports", "auditmanager:ListAssessments", "auditmanager:ListControls", "auditmanager:ListKeywordsForDataSource", "auditmanager:ListNotifications", "auditmanager:ListTagsForResource", "auditmanager:ValidateAssessmentReportIntegrity", "autoscaling-plans:Describe\*", "autoscaling-plans:GetScalingPlanResourceForecastData", "autoscaling:Describe\*", "autoscaling:GetPredictiveScalingForecast", "aws-portal:View\*", "backup-gateway:GetBandwidthRateLimitSchedule", "backup-gateway:GetGateway", "backup-gateway:GetHypervisor", "backup-gateway:GetHypervisorPropertyMappings", "backup-gateway:GetVirtualMachine", "backup-gateway:ListGateways", "backup-gateway:ListHypervisors", "backup-gateway:ListTagsForResource", "backup-gateway:ListVirtualMachines", "backup:Describe\*", "backup:Get\*", "backup:List\*", "batch:Describe\*", "batch:List\*", "bedrock:GetAgent", "bedrock:GetAgentActionGroup", "bedrock:GetAgentAlias", "bedrock:GetAgentKnowledgeBase", "bedrock:GetAgentVersion", "bedrock:GetCustomModel", "bedrock:GetDataSource", "bedrock:GetFoundationModel", "bedrock:GetFoundationModelAvailability", "bedrock:GetIngestionJob", "bedrock:GetKnowledgeBase", "bedrock:GetModelCustomizationJob",

 "bedrock:GetModelInvocationLoggingConfiguration", "bedrock:GetProvisionedModelThroughput", "bedrock:GetUseCaseForModelAccess", "bedrock:ListAgentActionGroups", "bedrock:ListAgentAliases", "bedrock:ListAgentKnowledgeBases", "bedrock:ListAgents", "bedrock:ListAgentVersions", "bedrock:ListCustomModels", "bedrock:ListDataSources", "bedrock:ListFoundationModelAgreementOffers", "bedrock:ListFoundationModels", "bedrock:ListIngestionJobs", "bedrock:ListKnowledgeBases", "bedrock:ListModelCustomizationJobs", "bedrock:ListProvisionedModelThroughputs", "billing:GetBillingData", "billing:GetBillingDetails", "billing:GetBillingNotifications", "billing:GetBillingPreferences", "billing:GetContractInformation", "billing:GetCredits", "billing:GetIAMAccessPreference", "billing:GetSellerOfRecord", "billing:ListBillingViews", "billingconductor:GetBillingGroupCostReport", "billingconductor:ListAccountAssociations", "billingconductor:ListBillingGroupCostReports", "billingconductor:ListBillingGroups", "billingconductor:ListCustomLineItems", "billingconductor:ListCustomLineItemVersions", "billingconductor:ListPricingPlans", "billingconductor:ListPricingPlansAssociatedWithPricingRule", "billingconductor:ListPricingRules", "billingconductor:ListPricingRulesAssociatedToPricingPlan", "billingconductor:ListResourcesAssociatedToCustomLineItem", "billingconductor:ListTagsForResource", "braket:GetDevice", "braket:GetJob", "braket:GetQuantumTask", "braket:SearchDevices", "braket:SearchJobs", "braket:SearchQuantumTasks",

```
 "budgets:Describe*",
```
 "budgets:View\*", "cassandra:Select", "ce:DescribeCostCategoryDefinition", "ce:DescribeNotificationSubscription", "ce:DescribeReport", "ce:GetAnomalies", "ce:GetAnomalyMonitors", "ce:GetAnomalySubscriptions", "ce:GetApproximateUsageRecords", "ce:GetCostAndUsage", "ce:GetCostAndUsageWithResources", "ce:GetCostCategories", "ce:GetCostForecast", "ce:GetDimensionValues", "ce:GetPreferences", "ce:GetReservationCoverage", "ce:GetReservationPurchaseRecommendation", "ce:GetReservationUtilization", "ce:GetRightsizingRecommendation", "ce:GetSavingsPlanPurchaseRecommendationDetails", "ce:GetSavingsPlansCoverage", "ce:GetSavingsPlansPurchaseRecommendation", "ce:GetSavingsPlansUtilization", "ce:GetSavingsPlansUtilizationDetails", "ce:GetTags", "ce:GetUsageForecast", "ce:ListCostAllocationTags", "ce:ListCostAllocationTagBackfillHistory", "ce:ListCostCategoryDefinitions", "ce:ListSavingsPlansPurchaseRecommendationGeneration", "ce:ListTagsForResource", "chatbot:Describe\*", "chatbot:Get\*", "chatbot:ListMicrosoftTeamsChannelConfigurations", "chatbot:ListMicrosoftTeamsConfiguredTeams", "chatbot:ListMicrosoftTeamsUserIdentities", "chime:Get\*", "chime:List\*", "chime:Retrieve\*", "chime:Search\*", "chime:Validate\*", "cleanrooms:BatchGetCollaborationAnalysisTemplate", "cleanrooms:BatchGetSchema", "cleanrooms:GetAnalysisTemplate",

 "cleanrooms:GetCollaboration", "cleanrooms:GetCollaborationAnalysisTemplate", "cleanrooms:GetConfiguredAudienceModelAssociation", "cleanrooms:GetConfiguredTable", "cleanrooms:GetConfiguredTableAnalysisRule", "cleanrooms:GetConfiguredTableAssociation", "cleanrooms:GetMembership", "cleanrooms:GetProtectedQuery", "cleanrooms:GetSchema", "cleanrooms:GetSchemaAnalysisRule", "cleanrooms:ListAnalysisTemplates", "cleanrooms:ListCollaborationAnalysisTemplates", "cleanrooms:ListCollaborationConfiguredAudienceModelAssociations", "cleanrooms:ListCollaborations", "cleanrooms:ListConfiguredTableAssociations", "cleanrooms:ListConfiguredTables", "cleanrooms:ListMembers", "cleanrooms:ListMemberships", "cleanrooms:ListProtectedQueries", "cleanrooms:ListSchemas", "cleanrooms:ListTagsForResource", "cleanrooms-ml:GetTrainingDataset", "cleanrooms-ml:GetAudienceGenerationJob", "cleanrooms-ml:GetAudienceModel", "cleanrooms-ml:GetConfiguredAudienceModel", "cleanrooms-ml:GetConfiguredAudienceModelPolicy", "cleanrooms-ml:ListAudienceExportJobs", "cleanrooms-ml:ListAudienceGenerationJobs", "cleanrooms-ml:ListAudienceModels", "cleanrooms-ml:ListConfiguredAudienceModels", "cleanrooms-ml:ListTrainingDatasets", "cleanrooms-ml:ListTagsForResource", "cloud9:Describe\*", "cloud9:List\*", "clouddirectory:BatchRead", "clouddirectory:Get\*", "clouddirectory:List\*", "clouddirectory:LookupPolicy", "cloudformation:Describe\*", "cloudformation:Detect\*", "cloudformation:Estimate\*", "cloudformation:Get\*", "cloudformation:List\*", "cloudformation:ValidateTemplate",

 "cloudfront-keyvaluestore:Describe\*", "cloudfront-keyvaluestore:Get\*", "cloudfront-keyvaluestore:List\*", "cloudfront:Describe\*", "cloudfront:Get\*", "cloudfront:List\*", "cloudhsm:Describe\*", "cloudhsm:List\*", "cloudsearch:Describe\*", "cloudsearch:List\*", "cloudtrail:Describe\*", "cloudtrail:Get\*", "cloudtrail:List\*", "cloudtrail:LookupEvents", "cloudwatch:Describe\*", "cloudwatch:GenerateQuery", "cloudwatch:Get\*", "cloudwatch:List\*", "codeartifact:DescribeDomain", "codeartifact:DescribePackage", "codeartifact:DescribePackageVersion", "codeartifact:DescribeRepository", "codeartifact:GetAuthorizationToken", "codeartifact:GetDomainPermissionsPolicy", "codeartifact:GetPackageVersionAsset", "codeartifact:GetPackageVersionReadme", "codeartifact:GetRepositoryEndpoint", "codeartifact:GetRepositoryPermissionsPolicy", "codeartifact:ListDomains", "codeartifact:ListPackages", "codeartifact:ListPackageVersionAssets", "codeartifact:ListPackageVersionDependencies", "codeartifact:ListPackageVersions", "codeartifact:ListRepositories", "codeartifact:ListRepositoriesInDomain", "codeartifact:ListTagsForResource", "codeartifact:ReadFromRepository", "codebuild:BatchGet\*", "codebuild:DescribeCodeCoverages", "codebuild:DescribeTestCases", "codebuild:List\*", "codecatalyst:GetBillingAuthorization", "codecatalyst:GetConnection", "codecatalyst:GetPendingConnection",

 "codecatalyst:ListConnections", "codecatalyst:ListIamRolesForConnection", "codecatalyst:ListTagsForResource", "codecommit:BatchGet\*", "codecommit:Describe\*", "codecommit:Get\*", "codecommit:GitPull", "codecommit:List\*", "codedeploy:BatchGet\*", "codedeploy:Get\*", "codedeploy:List\*", "codeguru-profiler:Describe\*", "codeguru-profiler:Get\*", "codeguru-profiler:List\*", "codeguru-reviewer:Describe\*", "codeguru-reviewer:Get\*", "codeguru-reviewer:List\*", "codepipeline:Get\*", "codepipeline:List\*", "codestar-connections:GetConnection", "codestar-connections:GetHost", "codestar-connections:GetRepositoryLink", "codestar-connections:GetRepositorySyncStatus", "codestar-connections:GetResourceSyncStatus", "codestar-connections:GetSyncConfiguration", "codestar-connections:ListConnections", "codestar-connections:ListHosts", "codestar-connections:ListRepositoryLinks", "codestar-connections:ListRepositorySyncDefinitions", "codestar-connections:ListSyncConfigurations", "codestar-connections:ListTagsForResource", "codestar-notifications:describeNotificationRule", "codestar-notifications:listEventTypes", "codestar-notifications:listNotificationRules", "codestar-notifications:listTagsForResource", "codestar-notifications:ListTargets", "codestar:Describe\*", "codestar:Get\*", "codestar:List\*", "codestar:Verify\*", "cognito-identity:Describe\*", "cognito-identity:GetCredentialsForIdentity", "cognito-identity:GetIdentityPoolAnalytics", "cognito-identity:GetIdentityPoolDailyAnalytics",

 "cognito-identity:GetIdentityPoolRoles", "cognito-identity:GetIdentityProviderDailyAnalytics", "cognito-identity:GetOpenIdToken", "cognito-identity:GetOpenIdTokenForDeveloperIdentity", "cognito-identity:List\*", "cognito-identity:Lookup\*", "cognito-idp:AdminGet\*", "cognito-idp:AdminList\*", "cognito-idp:Describe\*", "cognito-idp:Get\*", "cognito-idp:List\*", "cognito-sync:Describe\*", "cognito-sync:Get\*", "cognito-sync:List\*", "cognito-sync:QueryRecords", "comprehend:BatchDetect\*", "comprehend:Classify\*", "comprehend:Contains\*", "comprehend:Describe\*", "comprehend:Detect\*", "comprehend:List\*", "compute-optimizer:DescribeRecommendationExportJobs", "compute-optimizer:GetAutoScalingGroupRecommendations", "compute-optimizer:GetEBSVolumeRecommendations", "compute-optimizer:GetEC2InstanceRecommendations", "compute-optimizer:GetEC2RecommendationProjectedMetrics", "compute-optimizer:GetECSServiceRecommendationProjectedMetrics", "compute-optimizer:GetECSServiceRecommendations", "compute-optimizer:GetEffectiveRecommendationPreferences", "compute-optimizer:GetEnrollmentStatus", "compute-optimizer:GetEnrollmentStatusesForOrganization", "compute-optimizer:GetLambdaFunctionRecommendations", "compute-optimizer:GetLicenseRecommendations", "compute-optimizer:GetRecommendationPreferences", "compute-optimizer:GetRecommendationSummaries", "config:BatchGetAggregateResourceConfig", "config:BatchGetResourceConfig", "config:Deliver\*", "config:Describe\*", "config:Get\*", "config:List\*", "config:SelectAggregateResourceConfig", "config:SelectResourceConfig",

```
 "connect:Describe*",
```
 "connect:GetContactAttributes", "connect:GetCurrentMetricData", "connect:GetCurrentUserData", "connect:GetFederationToken", "connect:GetMetricData", "connect:GetMetricDataV2", "connect:GetTaskTemplate", "connect:GetTrafficDistribution", "connect:List\*", "consoleapp:GetDeviceIdentity", "consoleapp:ListDeviceIdentities", "consolidatedbilling:GetAccountBillingRole", "consolidatedbilling:ListLinkedAccounts", "cost-optimization-hub:GetPreferences", "cost-optimization-hub:GetRecommendation", "cost-optimization-hub:ListEnrollmentStatuses", "cost-optimization-hub:ListRecommendations", "cost-optimization-hub:ListRecommendationSummaries", "cur:GetClassicReport", "cur:GetClassicReportPreferences", "cur:GetUsageReport", "customer-verification:GetCustomerVerificationDetails", "customer-verification:GetCustomerVerificationEligibility", "databrew:DescribeDataset", "databrew:DescribeJob", "databrew:DescribeJobRun", "databrew:DescribeProject", "databrew:DescribeRecipe", "databrew:DescribeRuleset", "databrew:DescribeSchedule", "databrew:ListDatasets", "databrew:ListJobRuns", "databrew:ListJobs", "databrew:ListProjects", "databrew:ListRecipes", "databrew:ListRecipeVersions", "databrew:ListRulesets", "databrew:ListSchedules", "databrew:ListTagsForResource", "dataexchange:Get\*", "dataexchange:List\*", "datapipeline:Describe\*", "datapipeline:EvaluateExpression",

```
 "datapipeline:Get*",
```
 "datapipeline:List\*", "datapipeline:QueryObjects", "datapipeline:Validate\*", "datasync:Describe\*", "datasync:List\*", "dax:BatchGetItem", "dax:Describe\*", "dax:GetItem", "dax:ListTags", "dax:Query", "dax:Scan", "deadline:BatchGetJobEntity", "deadline:GetApplicationVersion", "deadline:GetBudget", "deadline:GetFarm", "deadline:GetFleet", "deadline:GetJob", "deadline:GetLicenseEndpoint", "deadline:GetMonitor", "deadline:GetQueue", "deadline:GetQueueEnvironment", "deadline:GetQueueFleetAssociation", "deadline:GetSession", "deadline:GetSessionAction", "deadline:GetSessionsStatisticsAggregation", "deadline:GetStep", "deadline:GetStorageProfile", "deadline:GetStorageProfileForQueue", "deadline:GetTask", "deadline:GetWorker", "deadline:ListAvailableMeteredProducts", "deadline:ListBudgets", "deadline:ListFarmMembers", "deadline:ListFarms", "deadline:ListFleetMembers", "deadline:ListFleets", "deadline:ListJobMembers", "deadline:ListJobs", "deadline:ListLicenseEndpoints", "deadline:ListMeteredProducts", "deadline:ListMonitors", "deadline:ListQueueEnvironments", "deadline:ListQueueFleetAssociations", "deadline:ListQueueMembers",

 "deadline:ListQueues", "deadline:ListSessionActions", "deadline:ListSessions", "deadline:ListSessionsForWorker", "deadline:ListStepConsumers", "deadline:ListStepDependencies", "deadline:ListSteps", "deadline:ListStorageProfiles", "deadline:ListStorageProfilesForQueue", "deadline:ListTagsForResource", "deadline:ListTasks", "deadline:ListWorkers", "deadline:SearchJobs", "deadline:SearchSteps", "deadline:SearchTasks", "deadline:SearchWorkers", "deepcomposer:GetComposition", "deepcomposer:GetModel", "deepcomposer:GetSampleModel", "deepcomposer:ListCompositions", "deepcomposer:ListModels", "deepcomposer:ListSampleModels", "deepcomposer:ListTrainingTopics", "detective:BatchGetGraphMemberDatasources", "detective:BatchGetMembershipDatasources", "detective:Get\*", "detective:List\*", "detective:SearchGraph", "devicefarm:Get\*", "devicefarm:List\*", "devops-guru:DescribeAccountHealth", "devops-guru:DescribeAccountOverview", "devops-guru:DescribeAnomaly", "devops-guru:DescribeEventSourcesConfig", "devops-guru:DescribeFeedback", "devops-guru:DescribeInsight", "devops-guru:DescribeOrganizationHealth", "devops-guru:DescribeOrganizationOverview", "devops-guru:DescribeOrganizationResourceCollectionHealth", "devops-guru:DescribeResourceCollectionHealth", "devops-guru:DescribeServiceIntegration", "devops-guru:GetCostEstimation", "devops-guru:GetResourceCollection", "devops-guru:ListAnomaliesForInsight",

 "devops-guru:ListAnomalousLogGroups", "devops-guru:ListEvents", "devops-guru:ListInsights", "devops-guru:ListMonitoredResources", "devops-guru:ListNotificationChannels", "devops-guru:ListOrganizationInsights", "devops-guru:ListRecommendations", "devops-guru:SearchInsights", "devops-guru:StartCostEstimation", "directconnect:Describe\*", "discovery:Describe\*", "discovery:Get\*", "discovery:List\*", "dlm:Get\*", "dms:Describe\*", "dms:List\*", "dms:Test\*", "drs:DescribeJobLogItems", "drs:DescribeJobs", "drs:DescribeLaunchConfigurationTemplates", "drs:DescribeRecoveryInstances", "drs:DescribeRecoverySnapshots", "drs:DescribeReplicationConfigurationTemplates", "drs:DescribeSourceNetworks", "drs:DescribeSourceServers", "drs:GetFailbackReplicationConfiguration", "drs:GetLaunchConfiguration", "drs:GetReplicationConfiguration", "drs:ListExtensibleSourceServers", "drs:ListLaunchActions", "drs:ListStagingAccounts", "drs:ListTagsForResource", "ds:Check\*", "ds:Describe\*", "ds:Get\*", "ds:List\*", "ds:Verify\*", "dynamodb:BatchGet\*", "dynamodb:Describe\*", "dynamodb:Get\*", "dynamodb:List\*", "dynamodb:PartiQLSelect", "dynamodb:Query",

```
 "dynamodb:Scan",
```

```
 "ec2:Describe*", 
"ec2:Get*", 
"ec2:ListImagesInRecycleBin", 
"ec2:ListSnapshotsInRecycleBin", 
"ec2:SearchLocalGatewayRoutes", 
"ec2:SearchTransitGatewayRoutes", 
"ec2messages:Get*", 
"ecr-public:BatchCheckLayerAvailability", 
"ecr-public:DescribeImages", 
"ecr-public:DescribeImageTags", 
"ecr-public:DescribeRegistries", 
"ecr-public:DescribeRepositories", 
"ecr-public:GetAuthorizationToken", 
"ecr-public:GetRegistryCatalogData", 
"ecr-public:GetRepositoryCatalogData", 
"ecr-public:GetRepositoryPolicy", 
"ecr-public:ListTagsForResource", 
"ecr:BatchCheck*", 
"ecr:BatchGet*", 
"ecr:Describe*", 
"ecr:Get*", 
"ecr:List*", 
"ecs:Describe*", 
"ecs:List*", 
"eks:Describe*", 
"eks:List*", 
"elastic-inference:DescribeAcceleratorOfferings", 
"elastic-inference:DescribeAccelerators", 
"elastic-inference:DescribeAcceleratorTypes", 
"elastic-inference:ListTagsForResource", 
"elasticache:Describe*", 
"elasticache:List*", 
"elasticbeanstalk:Check*", 
"elasticbeanstalk:Describe*", 
"elasticbeanstalk:List*", 
"elasticbeanstalk:Request*", 
"elasticbeanstalk:Retrieve*", 
"elasticbeanstalk:Validate*", 
"elasticfilesystem:Describe*", 
"elasticfilesystem:ListTagsForResource", 
"elasticloadbalancing:Describe*", 
"elasticmapreduce:Describe*", 
"elasticmapreduce:GetBlockPublicAccessConfiguration", 
"elasticmapreduce:List*",
```
 "elasticmapreduce:View\*", "elastictranscoder:List\*", "elastictranscoder:Read\*", "elemental-appliances-software:Get\*", "elemental-appliances-software:List\*", "emr-containers:DescribeJobRun", "emr-containers:DescribeManagedEndpoint", "emr-containers:DescribeVirtualCluster", "emr-containers:ListJobRuns", "emr-containers:ListManagedEndpoints", "emr-containers:ListTagsForResource", "emr-containers:ListVirtualClusters", "emr-serverless:GetApplication", "emr-serverless:GetDashboardForJobRun", "emr-serverless:GetJobRun", "emr-serverless:ListApplications", "emr-serverless:ListJobRuns", "emr-serverless:ListTagsForResource", "es:Describe\*", "es:ESHttpGet", "es:ESHttpHead", "es:Get\*", "es:List\*", "events:Describe\*", "events:List\*", "events:Test\*", "evidently:GetExperiment", "evidently:GetExperimentResults", "evidently:GetFeature", "evidently:GetLaunch", "evidently:GetProject", "evidently:GetSegment", "evidently:ListExperiments", "evidently:ListFeatures", "evidently:ListLaunches", "evidently:ListProjects", "evidently:ListSegmentReferences", "evidently:ListSegments", "evidently:ListTagsForResource", "evidently:TestSegmentPattern", "firehose:Describe\*", "firehose:List\*", "fis:GetAction", "fis:GetExperiment",

 "fis:GetExperimentTargetAccountConfiguration", "fis:GetExperimentTemplate", "fis:GetTargetAccountConfiguration", "fis:GetTargetResourceType", "fis:ListActions", "fis:ListExperimentResolvedTargets", "fis:ListExperiments", "fis:ListExperimentTargetAccountConfigurations", "fis:ListExperimentTemplates", "fis:ListTagsForResource", "fis:ListTargetAccountConfigurations", "fis:ListTargetResourceTypes", "fms:GetAdminAccount", "fms:GetAppsList", "fms:GetComplianceDetail", "fms:GetNotificationChannel", "fms:GetPolicy", "fms:GetProtectionStatus", "fms:GetProtocolsList", "fms:GetViolationDetails", "fms:ListAppsLists", "fms:ListComplianceStatus", "fms:ListMemberAccounts", "fms:ListPolicies", "fms:ListProtocolsLists", "fms:ListTagsForResource", "forecast:DescribeAutoPredictor", "forecast:DescribeDataset", "forecast:DescribeDatasetGroup", "forecast:DescribeDatasetImportJob", "forecast:DescribeExplainability", "forecast:DescribeExplainabilityExport", "forecast:DescribeForecast", "forecast:DescribeForecastExportJob", "forecast:DescribeMonitor", "forecast:DescribePredictor", "forecast:DescribePredictorBacktestExportJob", "forecast:DescribeWhatIfAnalysis", "forecast:DescribeWhatIfForecast", "forecast:DescribeWhatIfForecastExport", "forecast:GetAccuracyMetrics", "forecast:ListDatasetGroups", "forecast:ListDatasetImportJobs", "forecast:ListDatasets",

```
JSON 策略文档 3015
```
 "forecast:ListExplainabilities", "forecast:ListExplainabilityExports", "forecast:ListForecastExportJobs", "forecast:ListForecasts", "forecast:ListMonitorEvaluations", "forecast:ListMonitors", "forecast:ListPredictorBacktestExportJobs", "forecast:ListPredictors", "forecast:ListWhatIfAnalyses", "forecast:ListWhatIfForecastExports", "forecast:ListWhatIfForecasts", "forecast:QueryForecast", "forecast:QueryWhatIfForecast", "frauddetector:BatchGetVariable", "frauddetector:DescribeDetector", "frauddetector:DescribeModelVersions", "frauddetector:GetBatchImportJobs", "frauddetector:GetBatchPredictionJobs", "frauddetector:GetDeleteEventsByEventTypeStatus", "frauddetector:GetDetectors", "frauddetector:GetDetectorVersion", "frauddetector:GetEntityTypes", "frauddetector:GetEvent", "frauddetector:GetEventPredictionMetadata", "frauddetector:GetEventTypes", "frauddetector:GetExternalModels", "frauddetector:GetKMSEncryptionKey", "frauddetector:GetLabels", "frauddetector:GetListElements", "frauddetector:GetListsMetadata", "frauddetector:GetModels", "frauddetector:GetModelVersion", "frauddetector:GetOutcomes", "frauddetector:GetRules", "frauddetector:GetVariables", "frauddetector:ListEventPredictions", "frauddetector:ListTagsForResource", "freertos:Describe\*", "freertos:List\*", "freetier:GetFreeTierAlertPreference", "freetier:GetFreeTierUsage", "fsx:Describe\*", "fsx:List\*", "gamelift:Describe\*",

```
 "gamelift:Get*", 
"gamelift:List*", 
"gamelift:ResolveAlias", 
"gamelift:Search*", 
"glacier:Describe*", 
"glacier:Get*", 
"glacier:List*", 
"globalaccelerator:Describe*", 
"globalaccelerator:List*", 
"glue:BatchGetCrawlers", 
"glue:BatchGetDevEndpoints", 
"glue:BatchGetJobs", 
"glue:BatchGetPartition", 
"glue:BatchGetTriggers", 
"glue:BatchGetWorkflows", 
"glue:CheckSchemaVersionValidity", 
"glue:GetCatalogImportStatus", 
"glue:GetClassifier", 
"glue:GetClassifiers", 
"glue:GetCrawler", 
"glue:GetCrawlerMetrics", 
"glue:GetCrawlers", 
"glue:GetDatabase", 
"glue:GetDatabases", 
"glue:GetDataCatalogEncryptionSettings", 
"glue:GetDataflowGraph", 
"glue:GetDevEndpoint", 
"glue:GetDevEndpoints", 
"glue:GetJob", 
"glue:GetJobBookmark", 
"glue:GetJobRun", 
"glue:GetJobRuns", 
"glue:GetJobs", 
"glue:GetMapping", 
"glue:GetMLTaskRun", 
"glue:GetMLTaskRuns", 
"glue:GetMLTransform", 
"glue:GetMLTransforms", 
"glue:GetPartition", 
"glue:GetPartitions", 
"glue:GetPlan", 
"glue:GetRegistry", 
"glue:GetResourcePolicy", 
"glue:GetSchema",
```
 "glue:GetSchemaByDefinition", "glue:GetSchemaVersion", "glue:GetSchemaVersionsDiff", "glue:GetSecurityConfiguration", "glue:GetSecurityConfigurations", "glue:GetTable", "glue:GetTables", "glue:GetTableVersion", "glue:GetTableVersions", "glue:GetTags", "glue:GetTrigger", "glue:GetTriggers", "glue:GetUserDefinedFunction", "glue:GetUserDefinedFunctions", "glue:GetWorkflow", "glue:GetWorkflowRun", "glue:GetWorkflowRunProperties", "glue:GetWorkflowRuns", "glue:ListCrawlers", "glue:ListCrawls", "glue:ListDevEndpoints", "glue:ListJobs", "glue:ListMLTransforms", "glue:ListRegistries", "glue:ListSchemas", "glue:ListSchemaVersions", "glue:ListTriggers", "glue:ListWorkflows", "glue:QuerySchemaVersionMetadata", "glue:SearchTables", "grafana:DescribeWorkspace", "grafana:DescribeWorkspaceAuthentication", "grafana:DescribeWorkspaceConfiguration", "grafana:ListPermissions", "grafana:ListTagsForResource", "grafana:ListVersions", "grafana:ListWorkspaces", "greengrass:DescribeComponent", "greengrass:Get\*", "greengrass:List\*", "groundstation:DescribeContact", "groundstation:GetConfig", "groundstation:GetDataflowEndpointGroup", "groundstation:GetMinuteUsage",

 "groundstation:GetMissionProfile", "groundstation:GetSatellite", "groundstation:ListConfigs", "groundstation:ListContacts", "groundstation:ListDataflowEndpointGroups", "groundstation:ListGroundStations", "groundstation:ListMissionProfiles", "groundstation:ListSatellites", "groundstation:ListTagsForResource", "guardduty:Describe\*", "guardduty:Get\*", "guardduty:List\*", "health:Describe\*", "healthlake:DescribeFHIRDatastore", "healthlake:DescribeFHIRExportJob", "healthlake:DescribeFHIRImportJob", "healthlake:GetCapabilities", "healthlake:ListFHIRDatastores", "healthlake:ListFHIRExportJobs", "healthlake:ListFHIRImportJobs", "healthlake:ListTagsForResource", "healthlake:ReadResource", "healthlake:SearchWithGet", "healthlake:SearchWithPost", "iam:Generate\*", "iam:Get\*", "iam:List\*", "iam:Simulate\*", "identity-sync:GetSyncProfile", "identity-sync:GetSyncTarget", "identity-sync:ListSyncFilters", "identitystore-auth:BatchGetSession", "identitystore-auth:ListSessions", "identitystore:DescribeGroup", "identitystore:DescribeGroupMembership", "identitystore:DescribeUser", "identitystore:GetGroupId", "identitystore:GetGroupMembershipId", "identitystore:GetUserId", "identitystore:IsMemberInGroups", "identitystore:ListGroupMemberships", "identitystore:ListGroupMembershipsForMember", "identitystore:ListGroups",

```
 "identitystore:ListUsers",
```
 "imagebuilder:Get\*", "imagebuilder:List\*", "importexport:Get\*", "importexport:List\*", "inspector:Describe\*", "inspector:Get\*", "inspector:List\*", "inspector:Preview\*", "inspector2:BatchGetAccountStatus", "inspector2:BatchGetFreeTrialInfo", "inspector2:DescribeOrganizationConfiguration", "inspector2:GetDelegatedAdminAccount", "inspector2:GetFindingsReportStatus", "inspector2:GetMember", "inspector2:ListAccountPermissions", "inspector2:ListCisScans", "inspector2:ListCoverage", "inspector2:ListCoverageStatistics", "inspector2:ListDelegatedAdminAccounts", "inspector2:ListFilters", "inspector2:ListFindingAggregations", "inspector2:ListFindings", "inspector2:ListMembers", "inspector2:ListTagsForResource", "inspector2:ListUsageTotals", "internetmonitor:GetHealthEvent", "internetmonitor:GetInternetEvent", "internetmonitor:GetMonitor", "internetmonitor:ListHealthEvents", "internetmonitor:ListInternetEvents", "internetmonitor:ListMonitors", "internetmonitor:ListTagsForResource", "invoicing:GetInvoiceEmailDeliveryPreferences", "invoicing:GetInvoicePDF", "invoicing:ListInvoiceSummaries", "iot:Describe\*", "iot:Get\*", "iot:List\*", "iot1click:DescribeDevice", "iot1click:DescribePlacement", "iot1click:DescribeProject", "iot1click:GetDeviceMethods", "iot1click:GetDevicesInPlacement", "iot1click:ListDeviceEvents",

 "iot1click:ListDevices", "iot1click:ListPlacements", "iot1click:ListProjects", "iot1click:ListTagsForResource", "iotanalytics:Describe\*", "iotanalytics:Get\*", "iotanalytics:List\*", "iotanalytics:SampleChannelData", "iotevents:DescribeAlarm", "iotevents:DescribeAlarmModel", "iotevents:DescribeDetector", "iotevents:DescribeDetectorModel", "iotevents:DescribeInput", "iotevents:DescribeLoggingOptions", "iotevents:ListAlarmModels", "iotevents:ListAlarmModelVersions", "iotevents:ListAlarms", "iotevents:ListDetectorModels", "iotevents:ListDetectorModelVersions", "iotevents:ListDetectors", "iotevents:ListInputs", "iotevents:ListTagsForResource", "iotfleethub:DescribeApplication", "iotfleethub:ListApplications", "iotfleetwise:GetCampaign", "iotfleetwise:GetDecoderManifest", "iotfleetwise:GetFleet", "iotfleetwise:GetLoggingOptions", "iotfleetwise:GetModelManifest", "iotfleetwise:GetRegisterAccountStatus", "iotfleetwise:GetSignalCatalog", "iotfleetwise:GetVehicle", "iotfleetwise:GetVehicleStatus", "iotfleetwise:ListCampaigns", "iotfleetwise:ListDecoderManifestNetworkInterfaces", "iotfleetwise:ListDecoderManifests", "iotfleetwise:ListDecoderManifestSignals", "iotfleetwise:ListFleets", "iotfleetwise:ListFleetsForVehicle", "iotfleetwise:ListModelManifestNodes", "iotfleetwise:ListModelManifests", "iotfleetwise:ListSignalCatalogNodes", "iotfleetwise:ListSignalCatalogs", "iotfleetwise:ListTagsForResource",

 "iotfleetwise:ListVehicles", "iotfleetwise:ListVehiclesInFleet", "iotroborunner:GetDestination", "iotroborunner:GetSite", "iotroborunner:GetWorker", "iotroborunner:GetWorkerFleet", "iotroborunner:ListDestinations", "iotroborunner:ListSites", "iotroborunner:ListWorkerFleets", "iotroborunner:ListWorkers", "iotsitewise:Describe\*", "iotsitewise:Get\*", "iotsitewise:List\*", "iotwireless:GetDestination", "iotwireless:GetDeviceProfile", "iotwireless:GetEventConfigurationByResourceTypes", "iotwireless:GetFuotaTask", "iotwireless:GetLogLevelsByResourceTypes", "iotwireless:GetMetrics", "iotwireless:GetMetricConfiguration", "iotwireless:GetMulticastGroup", "iotwireless:GetMulticastGroupSession", "iotwireless:GetNetworkAnalyzerConfiguration", "iotwireless:GetPartnerAccount", "iotwireless:GetPosition", "iotwireless:GetPositionConfiguration", "iotwireless:GetPositionEstimate", "iotwireless:GetResourceEventConfiguration", "iotwireless:GetResourceLogLevel", "iotwireless:GetResourcePosition", "iotwireless:GetServiceEndpoint", "iotwireless:GetServiceProfile", "iotwireless:GetWirelessDevice", "iotwireless:GetWirelessDeviceImportTask", "iotwireless:GetWirelessDeviceStatistics", "iotwireless:GetWirelessGateway", "iotwireless:GetWirelessGatewayCertificate", "iotwireless:GetWirelessGatewayFirmwareInformation", "iotwireless:GetWirelessGatewayStatistics", "iotwireless:GetWirelessGatewayTask", "iotwireless:GetWirelessGatewayTaskDefinition", "iotwireless:ListDestinations", "iotwireless:ListDeviceProfiles", "iotwireless:ListDevicesForWirelessDeviceImportTask",  "iotwireless:ListEventConfigurations", "iotwireless:ListFuotaTasks", "iotwireless:ListMulticastGroups", "iotwireless:ListMulticastGroupsByFuotaTask", "iotwireless:ListNetworkAnalyzerConfigurations", "iotwireless:ListPartnerAccounts", "iotwireless:ListPositionConfigurations", "iotwireless:ListQueuedMessages", "iotwireless:ListServiceProfiles", "iotwireless:ListTagsForResource", "iotwireless:ListWirelessDeviceImportTasks", "iotwireless:ListWirelessDevices", "iotwireless:ListWirelessGateways", "iotwireless:ListWirelessGatewayTaskDefinitions", "ivs:BatchGetChannel", "ivs:GetChannel", "ivs:GetComposition", "ivs:GetEncoderConfiguration", "ivs:GetStage", "ivs:GetStageSession", "ivs:GetParticipant", "ivs:GetPlaybackKeyPair", "ivs:GetPlaybackRestrictionPolicy", "ivs:GetRecordingConfiguration", "ivs:GetStreamSession", "ivs:ListChannels", "ivs:ListCompositions", "ivs:ListEncoderConfigurations", "ivs:ListParticipants", "ivs:ListParticipantEvents", "ivs:ListPlaybackKeyPairs", "ivs:ListPlaybackRestrictionPolicies", "ivs:ListRecordingConfigurations", "ivs:ListStages", "ivs:ListStageSessions", "ivs:ListStreams", "ivs:ListStreamKeys", "ivs:ListStreamSessions", "ivs:ListTagsForResource", "ivschat:GetLoggingConfiguration", "ivschat:GetRoom", "ivschat:ListLoggingConfigurations", "ivschat:ListRooms",

```
 "ivschat:ListTagsForResource",
```
 "kafka:Describe\*", "kafka:DescribeCluster", "kafka:DescribeClusterOperation", "kafka:DescribeClusterV2", "kafka:DescribeConfiguration", "kafka:DescribeConfigurationRevision", "kafka:Get\*", "kafka:GetBootstrapBrokers", "kafka:GetCompatibleKafkaVersions", "kafka:List\*", "kafka:ListClusterOperations", "kafka:ListClusters", "kafka:ListClustersV2", "kafka:ListConfigurationRevisions", "kafka:ListConfigurations", "kafka:ListKafkaVersions", "kafka:ListNodes", "kafka:ListTagsForResource", "kafkaconnect:DescribeConnector", "kafkaconnect:DescribeCustomPlugin", "kafkaconnect:DescribeWorkerConfiguration", "kafkaconnect:ListConnectors", "kafkaconnect:ListCustomPlugins", "kafkaconnect:ListWorkerConfigurations", "kendra:BatchGetDocumentStatus", "kendra:DescribeDataSource", "kendra:DescribeExperience", "kendra:DescribeFaq", "kendra:DescribeIndex", "kendra:DescribePrincipalMapping", "kendra:DescribeQuerySuggestionsBlockList", "kendra:DescribeQuerySuggestionsConfig", "kendra:DescribeThesaurus", "kendra:GetQuerySuggestions", "kendra:GetSnapshots", "kendra:ListDataSources", "kendra:ListDataSourceSyncJobs", "kendra:ListEntityPersonas", "kendra:ListExperienceEntities", "kendra:ListExperiences", "kendra:ListFaqs", "kendra:ListGroupsOlderThanOrderingId", "kendra:ListIndices",

"kendra:ListQuerySuggestionsBlockLists",

```
 "kendra:ListTagsForResource", 
"kendra:ListThesauri", 
"kendra:Query", 
"kinesis:Describe*", 
"kinesis:Get*", 
"kinesis:List*", 
"kinesisanalytics:Describe*", 
"kinesisanalytics:Discover*", 
"kinesisanalytics:Get*", 
"kinesisanalytics:List*", 
"kinesisvideo:Describe*", 
"kinesisvideo:Get*", 
"kinesisvideo:List*", 
"kms:Describe*", 
"kms:Get*", 
"kms:List*", 
"lakeformation:DescribeResource", 
"lakeformation:GetDataCellsFilter", 
"lakeformation:GetDataLakeSettings", 
"lakeformation:GetEffectivePermissionsForPath", 
"lakeformation:GetLfTag", 
"lakeformation:GetResourceLfTags", 
"lakeformation:ListDataCellsFilter", 
"lakeformation:ListLfTags", 
"lakeformation:ListPermissions", 
"lakeformation:ListResources", 
"lakeformation:ListTableStorageOptimizers", 
"lakeformation:SearchDatabasesByLfTags", 
"lakeformation:SearchTablesByLfTags", 
"lambda:Get*", 
"lambda:List*", 
"launchwizard:DescribeAdditionalNode", 
"launchwizard:DescribeProvisionedApp", 
"launchwizard:DescribeProvisioningEvents", 
"launchwizard:DescribeSettingsSet", 
"launchwizard:GetDeployment", 
"launchwizard:GetInfrastructureSuggestion", 
"launchwizard:GetIpAddress", 
"launchwizard:GetResourceCostEstimate", 
"launchwizard:GetResourceRecommendation", 
"launchwizard:GetSettingsSet", 
"launchwizard:GetWorkload", 
"launchwizard:GetWorkloadAsset", 
"launchwizard:GetWorkloadAssets",
```
 "launchwizard:ListAdditionalNodes", "launchwizard:ListAllowedResources", "launchwizard:ListDeploymentEvents", "launchwizard:ListDeployments", "launchwizard:ListProvisionedApps", "launchwizard:ListResourceCostEstimates", "launchwizard:ListSettingsSets", "launchwizard:ListWorkloadDeploymentOptions", "launchwizard:ListWorkloadDeploymentPatterns", "launchwizard:ListWorkloads", "lex:DescribeBot", "lex:DescribeBotAlias", "lex:DescribeBotChannel", "lex:DescribeBotLocale", "lex:DescribeBotVersion", "lex:DescribeExport", "lex:DescribeImport", "lex:DescribeIntent", "lex:DescribeResourcePolicy", "lex:DescribeSlot", "lex:DescribeSlotType", "lex:Get\*", "lex:ListBotAliases", "lex:ListBotChannels", "lex:ListBotLocales", "lex:ListBots", "lex:ListBotVersions", "lex:ListBuiltInIntents", "lex:ListBuiltInSlotTypes", "lex:ListExports", "lex:ListImports", "lex:ListIntents", "lex:ListSlots", "lex:ListSlotTypes", "lex:ListTagsForResource", "license-manager:Get\*", "license-manager:List\*", "lightsail:GetActiveNames", "lightsail:GetAlarms", "lightsail:GetAutoSnapshots", "lightsail:GetBlueprints", "lightsail:GetBucketAccessKeys", "lightsail:GetBucketBundles", "lightsail:GetBucketMetricData",

 "lightsail:GetBuckets", "lightsail:GetBundles", "lightsail:GetCertificates", "lightsail:GetCloudFormationStackRecords", "lightsail:GetContainerAPIMetadata", "lightsail:GetContainerImages", "lightsail:GetContainerServiceDeployments", "lightsail:GetContainerServiceMetricData", "lightsail:GetContainerServicePowers", "lightsail:GetContainerServices", "lightsail:GetDisk", "lightsail:GetDisks", "lightsail:GetDiskSnapshot", "lightsail:GetDiskSnapshots", "lightsail:GetDistributionBundles", "lightsail:GetDistributionLatestCacheReset", "lightsail:GetDistributionMetricData", "lightsail:GetDistributions", "lightsail:GetDomain", "lightsail:GetDomains", "lightsail:GetExportSnapshotRecords", "lightsail:GetInstance", "lightsail:GetInstanceMetricData", "lightsail:GetInstancePortStates", "lightsail:GetInstances", "lightsail:GetInstanceSnapshot", "lightsail:GetInstanceSnapshots", "lightsail:GetInstanceState", "lightsail:GetKeyPair", "lightsail:GetKeyPairs", "lightsail:GetLoadBalancer", "lightsail:GetLoadBalancerMetricData", "lightsail:GetLoadBalancers", "lightsail:GetLoadBalancerTlsCertificates", "lightsail:GetOperation", "lightsail:GetOperations", "lightsail:GetOperationsForResource", "lightsail:GetRegions", "lightsail:GetRelationalDatabase", "lightsail:GetRelationalDatabaseBlueprints", "lightsail:GetRelationalDatabaseBundles", "lightsail:GetRelationalDatabaseEvents", "lightsail:GetRelationalDatabaseLogEvents", "lightsail:GetRelationalDatabaseLogStreams",  "lightsail:GetRelationalDatabaseMetricData", "lightsail:GetRelationalDatabaseParameters", "lightsail:GetRelationalDatabases", "lightsail:GetRelationalDatabaseSnapshot", "lightsail:GetRelationalDatabaseSnapshots", "lightsail:GetStaticIp", "lightsail:GetStaticIps", "lightsail:Is\*", "logs:Describe\*", "logs:FilterLogEvents", "logs:Get\*", "logs:ListAnomalies", "logs:ListLogAnomalyDetectors", "logs:ListLogDeliveries", "logs:ListTagsForResource", "logs:ListTagsLogGroup", "logs:StartLiveTail", "logs:StartQuery", "logs:StopLiveTail", "logs:StopQuery", "logs:TestMetricFilter", "lookoutequipment:DescribeDataIngestionJob", "lookoutequipment:DescribeDataset", "lookoutequipment:DescribeInferenceScheduler", "lookoutequipment:DescribeLabel", "lookoutequipment:DescribeLabelGroup", "lookoutequipment:DescribeModel", "lookoutequipment:DescribeModelVersion", "lookoutequipment:DescribeResourcePolicy", "lookoutequipment:DescribeRetrainingScheduler", "lookoutequipment:ListDataIngestionJobs", "lookoutequipment:ListDatasets", "lookoutequipment:ListInferenceEvents", "lookoutequipment:ListInferenceExecutions", "lookoutequipment:ListInferenceSchedulers", "lookoutequipment:ListLabelGroups", "lookoutequipment:ListLabels", "lookoutequipment:ListModels", "lookoutequipment:ListModelVersions", "lookoutequipment:ListRetrainingSchedulers", "lookoutequipment:ListSensorStatistics", "lookoutequipment:ListTagsForResource", "lookoutmetrics:Describe\*",

```
 "lookoutmetrics:Get*",
```
 "lookoutmetrics:List\*", "lookoutvision:DescribeDataset", "lookoutvision:DescribeModel", "lookoutvision:DescribeModelPackagingJob", "lookoutvision:DescribeProject", "lookoutvision:ListDatasetEntries", "lookoutvision:ListModelPackagingJobs", "lookoutvision:ListModels", "lookoutvision:ListProjects", "lookoutvision:ListTagsForResource", "m2:GetApplication", "m2:GetApplicationVersion", "m2:GetBatchJobExecution", "m2:GetDataSetDetails", "m2:GetDataSetImportTask", "m2:GetDeployment", "m2:GetEnvironment", "m2:ListApplications", "m2:ListApplicationVersions", "m2:ListBatchJobDefinitions", "m2:ListBatchJobExecutions", "m2:ListDataSetImportHistory", "m2:ListDataSets", "m2:ListDeployments", "m2:ListEngineVersions", "m2:ListEnvironments", "m2:ListTagsForResource", "machinelearning:Describe\*", "machinelearning:Get\*", "macie2:BatchGetCustomDataIdentifiers", "macie2:DescribeBuckets", "macie2:DescribeClassificationJob", "macie2:DescribeOrganizationConfiguration", "macie2:GetAdministratorAccount", "macie2:GetAllowList", "macie2:GetAutomatedDiscoveryConfiguration", "macie2:GetBucketStatistics", "macie2:GetClassificationExportConfiguration", "macie2:GetClassificationScope", "macie2:GetCustomDataIdentifier", "macie2:GetFindings", "macie2:GetFindingsFilter", "macie2:GetFindingsPublicationConfiguration", "macie2:GetFindingStatistics",

 "macie2:GetInvitationsCount", "macie2:GetMacieSession", "macie2:GetMember", "macie2:GetResourceProfile", "macie2:GetRevealConfiguration", "macie2:GetSensitiveDataOccurrencesAvailability", "macie2:GetSensitivityInspectionTemplate", "macie2:GetUsageStatistics", "macie2:GetUsageTotals", "macie2:ListAllowLists", "macie2:ListClassificationJobs", "macie2:ListClassificationScopes", "macie2:ListCustomDataIdentifiers", "macie2:ListFindings", "macie2:ListFindingsFilters", "macie2:ListInvitations", "macie2:ListMembers", "macie2:ListOrganizationAdminAccounts", "macie2:ListResourceProfileArtifacts", "macie2:ListResourceProfileDetections", "macie2:ListSensitivityInspectionTemplates", "macie2:ListTagsForResource", "macie2:SearchResources", "managedblockchain:GetMember", "managedblockchain:GetNetwork", "managedblockchain:GetNode", "managedblockchain:GetProposal", "managedblockchain:ListInvitations", "managedblockchain:ListMembers", "managedblockchain:ListNetworks", "managedblockchain:ListNodes", "managedblockchain:ListProposals", "managedblockchain:ListProposalVotes", "managedblockchain:ListTagsForResource", "mediaconnect:DescribeFlow", "mediaconnect:DescribeOffering", "mediaconnect:DescribeReservation", "mediaconnect:ListEntitlements", "mediaconnect:ListFlows", "mediaconnect:ListOfferings", "mediaconnect:ListReservations", "mediaconnect:ListTagsForResource", "mediaconvert:DescribeEndpoints", "mediaconvert:Get\*",

 "mediaconvert:List\*", "medialive:DescribeChannel", "medialive:DescribeInput", "medialive:DescribeInputDevice", "medialive:DescribeInputDeviceThumbnail", "medialive:DescribeInputSecurityGroup", "medialive:DescribeMultiplex", "medialive:DescribeMultiplexProgram", "medialive:DescribeOffering", "medialive:DescribeReservation", "medialive:DescribeSchedule", "medialive:GetCloudWatchAlarmTemplate", "medialive:GetCloudWatchAlarmTemplateGroup", "medialive:GetEventBridgeRuleTemplate", "medialive:GetEventBridgeRuleTemplateGroup", "medialive:GetSignalMap", "medialive:ListChannels", "medialive:ListCloudWatchAlarmTemplateGroups", "medialive:ListCloudWatchAlarmTemplates", "medialive:ListEventBridgeRuleTemplateGroups", "medialive:ListEventBridgeRuleTemplates", "medialive:ListInputDevices", "medialive:ListInputDeviceTransfers", "medialive:ListInputs", "medialive:ListInputSecurityGroups", "medialive:ListMultiplexes", "medialive:ListMultiplexPrograms", "medialive:ListOfferings", "medialive:ListReservations", "medialive:ListSignalMaps", "medialive:ListTagsForResource", "mediapackage-vod:Describe\*", "mediapackage-vod:List\*", "mediapackage:Describe\*", "mediapackage:List\*", "mediapackagev2:GetChannel", "mediapackagev2:GetChannelGroup", "mediapackagev2:GetChannelPolicy", "mediapackagev2:GetHeadObject", "mediapackagev2:GetObject", "mediapackagev2:GetOriginEndpoint", "mediapackagev2:GetOriginEndpointPolicy", "mediapackagev2:ListChannelGroups", "mediapackagev2:ListChannels",

 "mediapackagev2:ListOriginEndpoints", "mediapackagev2:ListTagsForResource", "mediastore:DescribeContainer", "mediastore:DescribeObject", "mediastore:GetContainerPolicy", "mediastore:GetCorsPolicy", "mediastore:GetLifecyclePolicy", "mediastore:GetMetricPolicy", "mediastore:GetObject", "mediastore:ListContainers", "mediastore:ListItems", "mediastore:ListTagsForResource", "memorydb:DescribeClusters", "memorydb:DescribeParameterGroups", "memorydb:DescribeParameters", "memorydb:ListTags", "mgh:Describe\*", "mgh:GetHomeRegion", "mgh:List\*", "mgn:DescribeJobLogItems", "mgn:DescribeJobs", "mgn:DescribeLaunchConfigurationTemplates", "mgn:DescribeReplicationConfigurationTemplates", "mgn:DescribeSourceServers", "mgn:DescribeVcenterClients", "mgn:GetLaunchConfiguration", "mgn:GetReplicationConfiguration", "mgn:ListApplications", "mgn:ListSourceServerActions", "mgn:ListTemplateActions", "mgn:ListWaves", "mobileanalytics:Get\*", "mobiletargeting:Get\*", "mobiletargeting:List\*", "monitron:GetProject", "monitron:GetProjectAdminUser", "monitron:ListProjects", "monitron:ListTagsForResource", "mq:Describe\*", "mq:List\*", "network-firewall:DescribeFirewall", "network-firewall:DescribeFirewallPolicy", "network-firewall:DescribeLoggingConfiguration", "network-firewall:DescribeResourcePolicy",

 "network-firewall:DescribeRuleGroup", "network-firewall:DescribeRuleGroupMetadata", "network-firewall:DescribeTLSInspectionConfiguration", "network-firewall:ListFirewallPolicies", "network-firewall:ListFirewalls", "network-firewall:ListRuleGroups", "network-firewall:ListTagsForResource", "network-firewall:ListTLSInspectionConfigurations", "networkmanager:DescribeGlobalNetworks", "networkmanager:GetConnectAttachment", "networkmanager:GetConnections", "networkmanager:GetConnectPeer", "networkmanager:GetConnectPeerAssociations", "networkmanager:GetCoreNetwork", "networkmanager:GetCoreNetworkChangeEvents", "networkmanager:GetCoreNetworkChangeSet", "networkmanager:GetCoreNetworkPolicy", "networkmanager:GetCustomerGatewayAssociations", "networkmanager:GetDevices", "networkmanager:GetLinkAssociations", "networkmanager:GetLinks", "networkmanager:GetNetworkResourceCounts", "networkmanager:GetNetworkResourceRelationships", "networkmanager:GetNetworkResources", "networkmanager:GetNetworkRoutes", "networkmanager:GetNetworkTelemetry", "networkmanager:GetResourcePolicy", "networkmanager:GetRouteAnalysis", "networkmanager:GetSites", "networkmanager:GetSiteToSiteVpnAttachment", "networkmanager:GetTransitGatewayConnectPeerAssociations", "networkmanager:GetTransitGatewayPeering", "networkmanager:GetTransitGatewayRegistrations", "networkmanager:GetTransitGatewayRouteTableAttachment", "networkmanager:GetVpcAttachment", "networkmanager:ListAttachments", "networkmanager:ListConnectPeers", "networkmanager:ListCoreNetworkPolicyVersions", "networkmanager:ListCoreNetworks", "networkmanager:ListPeerings", "networkmanager:ListTagsForResource", "nimble:GetEula", "nimble:GetFeatureMap", "nimble:GetLaunchProfile",

 "nimble:GetLaunchProfileDetails", "nimble:GetLaunchProfileInitialization", "nimble:GetLaunchProfileMember", "nimble:GetStreamingImage", "nimble:GetStreamingSession", "nimble:GetStudio", "nimble:GetStudioComponent", "nimble:GetStudioMember", "nimble:ListEulaAcceptances", "nimble:ListEulas", "nimble:ListLaunchProfileMembers", "nimble:ListLaunchProfiles", "nimble:ListStreamingImages", "nimble:ListStreamingSessions", "nimble:ListStudioComponents", "nimble:ListStudioMembers", "nimble:ListStudios", "nimble:ListTagsForResource", "notifications-contacts:GetEmailContact", "notifications-contacts:ListEmailContacts", "notifications-contacts:ListTagsForResource", "notifications:GetEventRule", "notifications:GetNotificationConfiguration", "notifications:GetNotificationEvent", "notifications:ListChannels", "notifications:ListEventRules", "notifications:ListNotificationConfigurations", "notifications:ListNotificationEvents", "notifications:ListNotificationHubs", "notifications:ListTagsForResource", "oam:GetLink", "oam:GetSink", "oam:GetSinkPolicy", "oam:ListAttachedLinks", "oam:ListLinks", "oam:ListSinks", "omics:Get\*", "omics:List\*", "one:GetDeviceConfigurationTemplate", "one:GetDeviceInstance", "one:GetDeviceInstanceConfiguration", "one:GetSite", "one:GetSiteAddress", "one:ListDeviceConfigurationTemplates",

 "one:ListDeviceInstances", "one:ListSites", "one:ListUsers", "opsworks-cm:Describe\*", "opsworks-cm:List\*", "opsworks:Describe\*", "opsworks:Get\*", "organizations:Describe\*", "organizations:List\*", "osis:GetPipeline", "osis:GetPipelineBlueprint", "osis:GetPipelineChangeProgress", "osis:ListPipelineBlueprints", "osis:ListPipelines", "osis:ListTagsForResource", "outposts:Get\*", "outposts:List\*", "payment-cryptography:GetAlias", "payment-cryptography:GetKey", "payment-cryptography:GetPublicKeyCertificate", "payment-cryptography:ListAliases", "payment-cryptography:ListKeys", "payment-cryptography:ListTagsForResource", "payments:GetPaymentInstrument", "payments:GetPaymentStatus", "payments:ListPaymentPreferences", "pca-connector-ad:GetConnector", "pca-connector-ad:GetDirectoryRegistration", "pca-connector-ad:GetServicePrincipalName", "pca-connector-ad:GetTemplate", "pca-connector-ad:GetTemplateGroupAccessControlEntry", "pca-connector-ad:ListConnectors", "pca-connector-ad:ListDirectoryRegistrations", "pca-connector-ad:ListServicePrincipalNames", "pca-connector-ad:ListTagsForResource", "pca-connector-ad:ListTemplateGroupAccessControlEntries", "pca-connector-ad:ListTemplates", "personalize:Describe\*", "personalize:Get\*", "personalize:List\*", "pi:DescribeDimensionKeys", "pi:GetDimensionKeyDetails", "pi:GetResourceMetadata",

```
 "pi:GetResourceMetrics",
```
```
 "pi:ListAvailableResourceDimensions", 
 "pi:ListAvailableResourceMetrics", 
 "pipes:DescribePipe", 
 "pipes:ListPipes", 
 "pipes:ListTagsForResource", 
 "polly:Describe*", 
 "polly:Get*", 
 "polly:List*", 
 "polly:SynthesizeSpeech", 
 "pricing:DescribeServices", 
 "pricing:GetAttributeValues", 
 "pricing:GetPriceListFileUrl", 
 "pricing:GetProducts", 
 "pricing:ListPriceLists", 
 "proton:GetDeployment", 
 "proton:GetEnvironment", 
 "proton:GetEnvironmentTemplate", 
 "proton:GetEnvironmentTemplateVersion", 
 "proton:GetService", 
 "proton:GetServiceInstance", 
 "proton:GetServiceTemplate", 
 "proton:GetServiceTemplateVersion", 
 "proton:ListDeployments", 
 "proton:ListEnvironmentAccountConnections", 
 "proton:ListEnvironments", 
 "proton:ListEnvironmentTemplates", 
 "proton:ListServiceInstances", 
 "proton:ListServices", 
 "proton:ListServiceTemplates", 
 "proton:ListTagsForResource", 
 "purchase-orders:GetPurchaseOrder", 
 "purchase-orders:ListPurchaseOrderInvoices", 
 "purchase-orders:ListPurchaseOrders", 
 "purchase-orders:ViewPurchaseOrders", 
 "qldb:DescribeJournalKinesisStream", 
 "qldb:DescribeJournalS3Export", 
 "qldb:DescribeLedger", 
 "qldb:GetBlock", 
 "qldb:GetDigest", 
 "qldb:GetRevision", 
 "qldb:ListJournalKinesisStreamsForLedger", 
 "qldb:ListJournalS3Exports", 
 "qldb:ListJournalS3ExportsForLedger", 
 "qldb:ListLedgers",
```
 "qldb:ListTagsForResource", "ram:Get\*", "ram:List\*", "rbin:GetRule", "rbin:ListRules", "rbin:ListTagsForResource", "rds:Describe\*", "rds:Download\*", "rds:List\*", "redshift-serverless:GetCustomDomainAssociation", "redshift-serverless:GetEndpointAccess", "redshift-serverless:GetNamespace", "redshift-serverless:GetRecoveryPoint", "redshift-serverless:GetResourcePolicy", "redshift-serverless:GetScheduledAction", "redshift-serverless:GetSnapshot", "redshift-serverless:GetTableRestoreStatus", "redshift-serverless:GetUsageLimit", "redshift-serverless:GetWorkgroup", "redshift-serverless:ListCustomDomainAssociations", "redshift-serverless:ListEndpointAccess", "redshift-serverless:ListNamespaces", "redshift-serverless:ListRecoveryPoints", "redshift-serverless:ListScheduledActions", "redshift-serverless:ListSnapshotCopyConfigurations", "redshift-serverless:ListSnapshots", "redshift-serverless:ListTableRestoreStatus", "redshift-serverless:ListTagsForResource", "redshift-serverless:ListUsageLimits", "redshift-serverless:ListWorkgroups", "redshift:Describe\*", "redshift:GetReservedNodeExchangeOfferings", "redshift:ListRecommendations", "redshift:View\*", "refactor-spaces:GetApplication", "refactor-spaces:GetEnvironment", "refactor-spaces:GetResourcePolicy", "refactor-spaces:GetRoute", "refactor-spaces:GetService", "refactor-spaces:ListApplications", "refactor-spaces:ListEnvironments", "refactor-spaces:ListEnvironmentVpcs", "refactor-spaces:ListRoutes", "refactor-spaces:ListServices",

 "refactor-spaces:ListTagsForResource", "rekognition:CompareFaces", "rekognition:DescribeDataset", "rekognition:DescribeProjects", "rekognition:DescribeProjectVersions", "rekognition:DescribeStreamProcessor", "rekognition:Detect\*", "rekognition:GetCelebrityInfo", "rekognition:GetCelebrityRecognition", "rekognition:GetContentModeration", "rekognition:GetFaceDetection", "rekognition:GetFaceSearch", "rekognition:GetLabelDetection", "rekognition:GetPersonTracking", "rekognition:GetSegmentDetection", "rekognition:GetTextDetection", "rekognition:List\*", "rekognition:RecognizeCelebrities", "rekognition:Search\*", "resiliencehub:DescribeApp", "resiliencehub:DescribeAppAssessment", "resiliencehub:DescribeAppVersion", "resiliencehub:DescribeAppVersionAppComponent", "resiliencehub:DescribeAppVersionResource", "resiliencehub:DescribeAppVersionResourcesResolutionStatus", "resiliencehub:DescribeAppVersionTemplate", "resiliencehub:DescribeDraftAppVersionResourcesImportStatus", "resiliencehub:DescribeResiliencyPolicy", "resiliencehub:ListAlarmRecommendations", "resiliencehub:ListAppAssessmentComplianceDrifts", "resiliencehub:ListAppAssessments", "resiliencehub:ListAppComponentCompliances", "resiliencehub:ListAppComponentRecommendations", "resiliencehub:ListAppInputSources", "resiliencehub:ListApps", "resiliencehub:ListAppVersionAppComponents", "resiliencehub:ListAppVersionResourceMappings", "resiliencehub:ListAppVersionResources", "resiliencehub:ListAppVersions", "resiliencehub:ListRecommendationTemplates", "resiliencehub:ListResiliencyPolicies", "resiliencehub:ListSopRecommendations", "resiliencehub:ListSuggestedResiliencyPolicies",

```
 "resiliencehub:ListTagsForResource",
```

```
 "resiliencehub:ListTestRecommendations", 
 "resiliencehub:ListUnsupportedAppVersionResources", 
 "resource-explorer-2:BatchGetView", 
 "resource-explorer-2:GetDefaultView", 
 "resource-explorer-2:GetIndex", 
 "resource-explorer-2:GetView", 
 "resource-explorer-2:ListIndexes", 
 "resource-explorer-2:ListSupportedResourceTypes", 
 "resource-explorer-2:ListTagsForResource", 
 "resource-explorer-2:ListViews", 
 "resource-explorer-2:Search", 
 "resource-groups:Get*", 
 "resource-groups:List*", 
 "resource-groups:Search*", 
 "robomaker:BatchDescribe*", 
 "robomaker:Describe*", 
 "robomaker:Get*", 
 "robomaker:List*", 
 "route53-recovery-cluster:Get*", 
 "route53-recovery-cluster:ListRoutingControls", 
 "route53-recovery-control-config:Describe*", 
 "route53-recovery-control-config:GetResourcePolicy", 
 "route53-recovery-control-config:List*", 
 "route53-recovery-readiness:Get*", 
 "route53-recovery-readiness:List*", 
 "route53:Get*", 
 "route53:List*", 
 "route53:Test*", 
 "route53domains:Check*", 
 "route53domains:Get*", 
 "route53domains:List*", 
 "route53domains:View*", 
 "route53profiles:GetProfile", 
 "route53profiles:GetProfileAssociation", 
 "route53profiles:GetProfileResourceAssociation", 
 "route53profiles:ListProfileAssociations", 
 "route53profiles:ListProfileResourceAssociations", 
 "route53profiles:ListProfiles", 
 "route53profiles:ListTagsForResource", 
 "route53resolver:Get*", 
 "route53resolver:List*", 
 "rum:GetAppMonitor", 
 "rum:GetAppMonitorData",
```

```
 "rum:ListAppMonitors",
```
 "s3-object-lambda:GetObject", "s3-object-lambda:GetObjectAcl", "s3-object-lambda:GetObjectLegalHold", "s3-object-lambda:GetObjectRetention", "s3-object-lambda:GetObjectTagging", "s3-object-lambda:GetObjectVersion", "s3-object-lambda:GetObjectVersionAcl", "s3-object-lambda:GetObjectVersionTagging", "s3-object-lambda:ListBucket", "s3-object-lambda:ListBucketMultipartUploads", "s3-object-lambda:ListBucketVersions", "s3-object-lambda:ListMultipartUploadParts", "s3:DescribeJob", "s3:Get\*", "s3:List\*", "sagemaker-groundtruth-synthetic:GetAccountDetails", "sagemaker-groundtruth-synthetic:GetBatch", "sagemaker-groundtruth-synthetic:GetProject", "sagemaker-groundtruth-synthetic:ListBatchDataTransfers", "sagemaker-groundtruth-synthetic:ListBatchSummaries", "sagemaker-groundtruth-synthetic:ListProjectDataTransfers", "sagemaker-groundtruth-synthetic:ListProjectSummaries", "sagemaker:Describe\*", "sagemaker:GetSearchSuggestions", "sagemaker:List\*", "sagemaker:Search", "savingsplans:DescribeSavingsPlanRates", "savingsplans:DescribeSavingsPlans", "savingsplans:DescribeSavingsPlansOfferingRates", "savingsplans:DescribeSavingsPlansOfferings", "savingsplans:ListTagsForResource", "scheduler:GetSchedule", "scheduler:GetScheduleGroup", "scheduler:ListScheduleGroups", "scheduler:ListSchedules", "scheduler:ListTagsForResource", "schemas:Describe\*", "schemas:Get\*", "schemas:List\*", "schemas:Search\*", "sdb:Get\*", "sdb:List\*", "sdb:Select\*",

```
 "secretsmanager:Describe*",
```
 "secretsmanager:GetResourcePolicy", "secretsmanager:List\*", "securityhub:BatchGetControlEvaluations", "securityhub:BatchGetSecurityControls", "securityhub:BatchGetStandardsControlAssociations", "securityhub:Describe\*", "securityhub:Get\*", "securityhub:List\*", "securitylake:GetDataLakeExceptionSubscription", "securitylake:GetDataLakeOrganizationConfiguration", "securitylake:GetDataLakeSources", "securitylake:GetSubscriber", "securitylake:ListDataLakeExceptions", "securitylake:ListDataLakes", "securitylake:ListLogSources", "securitylake:ListSubscribers", "securitylake:ListTagsForResource", "serverlessrepo:Get\*", "serverlessrepo:List\*", "serverlessrepo:SearchApplications", "servicecatalog:Describe\*", "servicecatalog:GetApplication", "servicecatalog:GetAttributeGroup", "servicecatalog:List\*", "servicecatalog:Scan\*", "servicecatalog:Search\*", "servicediscovery:DiscoverInstances", "servicediscovery:DiscoverInstancesRevision", "servicediscovery:Get\*", "servicediscovery:List\*", "servicequotas:GetAssociationForServiceQuotaTemplate", "servicequotas:GetAWSDefaultServiceQuota", "servicequotas:GetRequestedServiceQuotaChange", "servicequotas:GetServiceQuota", "servicequotas:GetServiceQuotaIncreaseRequestFromTemplate", "servicequotas:ListAWSDefaultServiceQuotas", "servicequotas:ListRequestedServiceQuotaChangeHistory", "servicequotas:ListRequestedServiceQuotaChangeHistoryByQuota", "servicequotas:ListServiceQuotaIncreaseRequestsInTemplate", "servicequotas:ListServiceQuotas", "servicequotas:ListServices", "ses:BatchGetMetricData", "ses:Describe\*", "ses:Get\*",

 "ses:List\*", "shield:Describe\*", "shield:Get\*", "shield:List\*", "signer:DescribeSigningJob", "signer:GetSigningPlatform", "signer:GetSigningProfile", "signer:ListProfilePermissions", "signer:ListSigningJobs", "signer:ListSigningPlatforms", "signer:ListSigningProfiles", "signer:ListTagsForResource", "signin:ListTrustedIdentityPropagationApplicationsForConsole", "sms-voice:DescribeAccountAttributes", "sms-voice:DescribeAccountLimits", "sms-voice:DescribeConfigurationSets", "sms-voice:DescribeKeywords", "sms-voice:DescribeOptedOutNumbers", "sms-voice:DescribeOptOutLists", "sms-voice:DescribePhoneNumbers", "sms-voice:DescribePools", "sms-voice:DescribeSenderIds", "sms-voice:DescribeSpendLimits", "sms-voice:ListPoolOriginationIdentities", "sms-voice:ListTagsForResource", "snowball:Describe\*", "snowball:Get\*", "snowball:List\*", "sns:Check\*", "sns:Get\*", "sns:List\*", "sqs:Get\*", "sqs:List\*", "sqs:Receive\*", "ssm-contacts:DescribeEngagement", "ssm-contacts:DescribePage", "ssm-contacts:GetContact", "ssm-contacts:GetContactChannel", "ssm-contacts:ListContactChannels", "ssm-contacts:ListContacts", "ssm-contacts:ListEngagements", "ssm-contacts:ListPageReceipts", "ssm-contacts:ListPagesByContact", "ssm-contacts:ListPagesByEngagement",

 "ssm-incidents:GetIncidentRecord", "ssm-incidents:GetReplicationSet", "ssm-incidents:GetResourcePolicies", "ssm-incidents:GetResponsePlan", "ssm-incidents:GetTimelineEvent", "ssm-incidents:ListIncidentRecords", "ssm-incidents:ListRelatedItems", "ssm-incidents:ListReplicationSets", "ssm-incidents:ListResponsePlans", "ssm-incidents:ListTagsForResource", "ssm-incidents:ListTimelineEvents", "ssm:Describe\*", "ssm:Get\*", "ssm:List\*", "sso-directory:Describe\*", "sso-directory:List\*", "sso-directory:Search\*", "sso:Describe\*", "sso:Get\*", "sso:List\*", "sso:Search\*", "states:Describe\*", "states:GetExecutionHistory", "states:List\*", "states:ValidateStateMachineDefinition", "storagegateway:Describe\*", "storagegateway:List\*", "sts:GetAccessKeyInfo", "sts:GetCallerIdentity", "sts:GetSessionToken", "support:DescribeAttachment", "support:DescribeCases", "support:DescribeCommunications", "support:DescribeServices", "support:DescribeSeverityLevels", "support:DescribeTrustedAdvisorCheckRefreshStatuses", "support:DescribeTrustedAdvisorCheckResult", "support:DescribeTrustedAdvisorChecks", "support:DescribeTrustedAdvisorCheckSummaries", "supportplans:GetSupportPlan", "supportplans:GetSupportPlanUpdateStatus", "sustainability:GetCarbonFootprintSummary", "swf:Count\*", "swf:Describe\*",

 "swf:Get\*", "swf:List\*", "synthetics:Describe\*", "synthetics:Get\*", "synthetics:List\*", "tag:DescribeReportCreation", "tag:Get\*", "tax:GetExemptions", "tax:GetTaxInheritance", "tax:GetTaxInterview", "tax:GetTaxRegistration", "tax:GetTaxRegistrationDocument", "tax:ListTaxRegistrations", "timestream:DescribeBatchLoadTask", "timestream:DescribeDatabase", "timestream:DescribeEndpoints", "timestream:DescribeTable", "timestream:ListBatchLoadTasks", "timestream:ListDatabases", "timestream:ListMeasures", "timestream:ListTables", "timestream:ListTagsForResource", "tnb:GetSolFunctionInstance", "tnb:GetSolFunctionPackage", "tnb:GetSolFunctionPackageContent", "tnb:GetSolFunctionPackageDescriptor", "tnb:GetSolNetworkInstance", "tnb:GetSolNetworkOperation", "tnb:GetSolNetworkPackage", "tnb:GetSolNetworkPackageContent", "tnb:GetSolNetworkPackageDescriptor", "tnb:ListSolFunctionInstances", "tnb:ListSolFunctionPackages", "tnb:ListSolNetworkInstances", "tnb:ListSolNetworkOperations", "tnb:ListSolNetworkPackages", "tnb:ListTagsForResource", "transcribe:Get\*", "transcribe:List\*", "transfer:Describe\*", "transfer:List\*", "transfer:TestIdentityProvider", "translate:DescribeTextTranslationJob", "translate:GetParallelData",

 "translate:GetTerminology", "translate:ListParallelData", "translate:ListTerminologies", "translate:ListTextTranslationJobs", "trustedadvisor:Describe\*", "verifiedpermissions:GetIdentitySource", "verifiedpermissions:GetPolicy", "verifiedpermissions:GetPolicyStore", "verifiedpermissions:GetPolicyTemplate", "verifiedpermissions:GetSchema", "verifiedpermissions:IsAuthorized", "verifiedpermissions:IsAuthorizedWithToken", "verifiedpermissions:ListIdentitySources", "verifiedpermissions:ListPolicies", "verifiedpermissions:ListPolicyStores", "verifiedpermissions:ListPolicyTemplates", "vpc-lattice:GetAccessLogSubscription", "vpc-lattice:GetAuthPolicy", "vpc-lattice:GetListener", "vpc-lattice:GetResourcePolicy", "vpc-lattice:GetRule", "vpc-lattice:GetService", "vpc-lattice:GetServiceNetwork", "vpc-lattice:GetServiceNetworkServiceAssociation", "vpc-lattice:GetServiceNetworkVpcAssociation", "vpc-lattice:GetTargetGroup", "vpc-lattice:ListAccessLogSubscriptions", "vpc-lattice:ListListeners", "vpc-lattice:ListRules", "vpc-lattice:ListServiceNetworks", "vpc-lattice:ListServiceNetworkServiceAssociations", "vpc-lattice:ListServiceNetworkVpcAssociations", "vpc-lattice:ListServices", "vpc-lattice:ListTagsForResource", "vpc-lattice:ListTargetGroups", "vpc-lattice:ListTargets", "waf-regional:Get\*", "waf-regional:List\*", "waf:Get\*", "waf:List\*", "wafv2:CheckCapacity", "wafv2:Describe\*", "wafv2:Get\*", "wafv2:List\*",

 "wellarchitected:ExportLens", "wellarchitected:GetAnswer", "wellarchitected:GetConsolidatedReport", "wellarchitected:GetLens", "wellarchitected:GetLensReview", "wellarchitected:GetLensReviewReport", "wellarchitected:GetLensVersionDifference", "wellarchitected:GetMilestone", "wellarchitected:GetProfile", "wellarchitected:GetProfileTemplate", "wellarchitected:GetReviewTemplate", "wellarchitected:GetReviewTemplateAnswer", "wellarchitected:GetReviewTemplateLensReview", "wellarchitected:GetWorkload", "wellarchitected:ListAnswers", "wellarchitected:ListCheckDetails", "wellarchitected:ListCheckSummaries", "wellarchitected:ListLenses", "wellarchitected:ListLensReviewImprovements", "wellarchitected:ListLensReviews", "wellarchitected:ListLensShares", "wellarchitected:ListMilestones", "wellarchitected:ListNotifications", "wellarchitected:ListProfileNotifications", "wellarchitected:ListProfiles", "wellarchitected:ListProfileShares", "wellarchitected:ListReviewTemplateAnswers", "wellarchitected:ListReviewTemplates", "wellarchitected:ListShareInvitations", "wellarchitected:ListTagsForResource", "wellarchitected:ListTemplateShares", "wellarchitected:ListWorkloads", "wellarchitected:ListWorkloadShares", "workdocs:CheckAlias", "workdocs:Describe\*", "workdocs:Get\*", "workmail:Describe\*", "workmail:Get\*", "workmail:List\*", "workmail:Search\*", "workspaces-web:GetBrowserSettings", "workspaces-web:GetIdentityProvider", "workspaces-web:GetNetworkSettings", "workspaces-web:GetPortal",

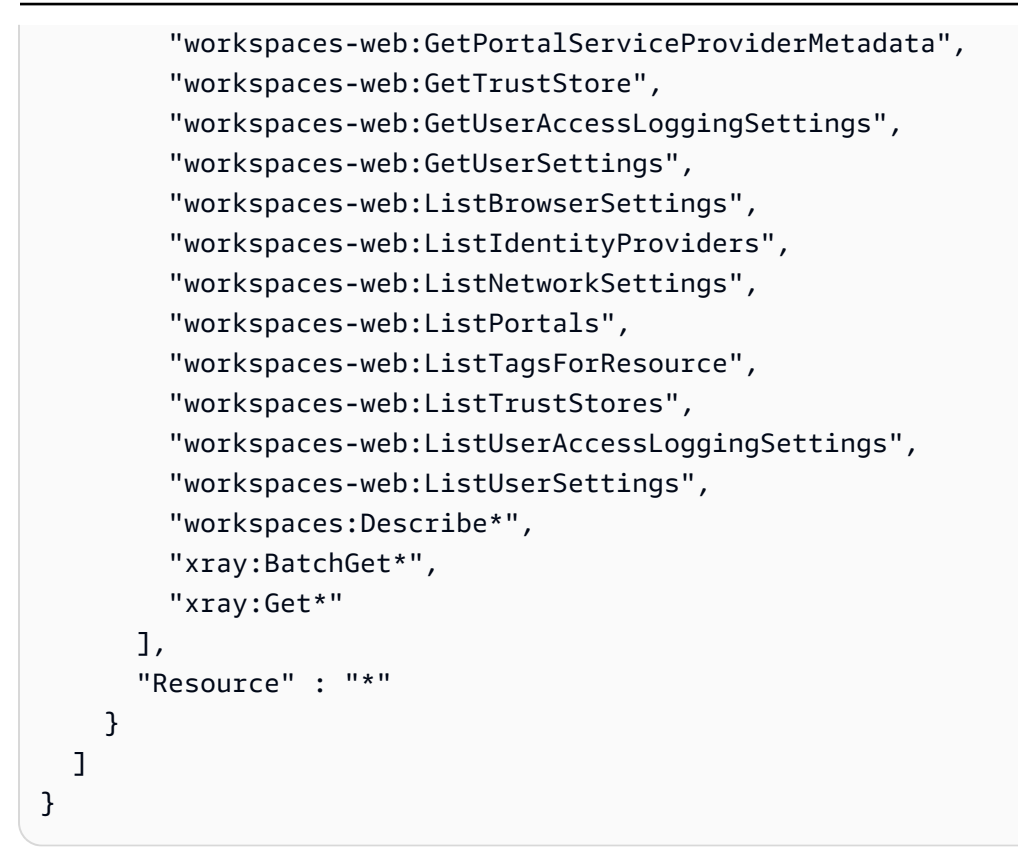

- [在 IAM 身份中心使用 AWS 托管策略创建权限集](https://docs.aws.amazon.com/singlesignon/latest/userguide/howtocreatepermissionset.html)
- [添加和删除 IAM 身份权限](https://docs.aws.amazon.com/IAM/latest/UserGuide/access_policies_manage-attach-detach.html)
- [了解 IAM policy 版本控制](https://docs.aws.amazon.com/IAM/latest/UserGuide/access_policies_managed-versioning.html)
- [开始使用 AWS 托管策略,转向最低权限权限](https://docs.aws.amazon.com/IAM/latest/UserGuide/best-practices.html#bp-use-aws-defined-policies)

# ResourceGroupsandTagEditorFullAccess

描述:提供对 Resource Groups 和标签编辑器的完全访问权限。

ResourceGroupsandTagEditorFullAccess是一[个AWS 托管策略。](https://docs.aws.amazon.com/IAM/latest/UserGuide/access_policies_managed-vs-inline.html#aws-managed-policies)

### 使用此策略

您可以将 ResourceGroupsandTagEditorFullAccess 附加到您的用户、组和角色。

#### 策略详细信息

- 类型: AWS 托管策略
- 创建时间:2015 年 2 月 6 日 18:39 UTC
- 编辑时间:2023 年 8 月 10 日 13:29 UTC
- ARN: arn:aws:iam::aws:policy/ResourceGroupsandTagEditorFullAccess

#### 策略版本

策略版本: v6 (默认)

此策略的默认版本是定义策略权限的版本。当使用该策略的用户或角色请求访问 AWS 资源时, AWS 会检查策略的默认版本以确定是否允许该请求。

JSON 策略文档

```
{ 
   "Version" : "2012-10-17", 
   "Statement" : [ 
     { 
        "Effect" : "Allow", 
        "Action" : [ 
          "tag:getResources", 
          "tag:getTagKeys", 
          "tag:getTagValues", 
          "tag:TagResources", 
          "tag:UntagResources", 
          "resource-groups:*", 
          "cloudformation:DescribeStacks", 
          "cloudformation:ListStackResources", 
          "cloudformation:ListStacks" 
        ], 
        "Resource" : "*" 
     } 
   ]
}
```
### 了解更多信息

• [在 IAM 身份中心使用 AWS 托管策略创建权限集](https://docs.aws.amazon.com/singlesignon/latest/userguide/howtocreatepermissionset.html)

- [添加和删除 IAM 身份权限](https://docs.aws.amazon.com/IAM/latest/UserGuide/access_policies_manage-attach-detach.html)
- [了解 IAM policy 版本控制](https://docs.aws.amazon.com/IAM/latest/UserGuide/access_policies_managed-versioning.html)
- [开始使用 AWS 托管策略,转向最低权限权限](https://docs.aws.amazon.com/IAM/latest/UserGuide/best-practices.html#bp-use-aws-defined-policies)

# ResourceGroupsandTagEditorReadOnlyAccess

描述:提供使用 Resource Groups 和标签编辑器的权限,但不允许通过标签编辑器编辑标签。

ResourceGroupsandTagEditorReadOnlyAccess是一个[AWS 托管策略。](https://docs.aws.amazon.com/IAM/latest/UserGuide/access_policies_managed-vs-inline.html#aws-managed-policies)

#### 使用此策略

您可以将 ResourceGroupsandTagEditorReadOnlyAccess 附加到您的用户、组和角色。

### 策略详细信息

- 类型: AWS 托管策略
- 创建时间:2015 年 2 月 6 日 18:39 UTC
- 编辑时间:2023 年 8 月 10 日 13:42 UTC
- ARN: arn:aws:iam::aws:policy/ResourceGroupsandTagEditorReadOnlyAccess

#### 策略版本

策略版本:v3(默认)

此策略的默认版本是定义策略权限的版本。当使用该策略的用户或角色请求访问 AWS 资源时, AWS 会检查策略的默认版本以确定是否允许该请求。

```
{ 
   "Version" : "2012-10-17", 
   "Statement" : [ 
     { 
        "Effect" : "Allow", 
        "Action" : [ 
          "tag:getResources",
```

```
 "tag:getTagKeys", 
          "tag:getTagValues", 
          "resource-groups:Get*", 
          "resource-groups:List*", 
          "resource-groups:Search*", 
          "cloudformation:DescribeStacks", 
          "cloudformation:ListStackResources", 
          "cloudformation:ListStacks" 
        ], 
        "Resource" : "*" 
     } 
   ]
}
```
- [在 IAM 身份中心使用 AWS 托管策略创建权限集](https://docs.aws.amazon.com/singlesignon/latest/userguide/howtocreatepermissionset.html)
- [添加和删除 IAM 身份权限](https://docs.aws.amazon.com/IAM/latest/UserGuide/access_policies_manage-attach-detach.html)
- [了解 IAM policy 版本控制](https://docs.aws.amazon.com/IAM/latest/UserGuide/access_policies_managed-versioning.html)
- [开始使用 AWS 托管策略,转向最低权限权限](https://docs.aws.amazon.com/IAM/latest/UserGuide/best-practices.html#bp-use-aws-defined-policies)

# ResourceGroupsServiceRolePolicy

描述:允许 AWS Resource Groups 查询拥有您资源的 AWS 服务以保留该组 up-to-date

ResourceGroupsServiceRolePolicy是一[个AWS 托管策略。](https://docs.aws.amazon.com/IAM/latest/UserGuide/access_policies_managed-vs-inline.html#aws-managed-policies)

## 使用此策略

此附加到服务相关角色的策略允许服务代表您执行操作。您无法将此策略附加到您的用户、组或角色。

## 策略详细信息

- 类型:服务相关角色策略
- 创建时间:2023 年 1 月 5 日 16:57 UTC
- 编辑时间:2023 年 1 月 5 日 16:57 UTC
- ARN: arn:aws:iam::aws:policy/aws-service-role/ ResourceGroupsServiceRolePolicy

#### 策略版本

策略版本: v1 (默认)

此策略的默认版本是定义策略权限的版本。当使用该策略的用户或角色请求访问 AWS 资源时, AWS 会检查策略的默认版本以确定是否允许该请求。

### JSON 策略文档

```
{ 
   "Version" : "2012-10-17", 
   "Statement" : [ 
    \left\{ \right. "Effect" : "Allow", 
        "Action" : [ 
           "tag:GetResources", 
           "cloudformation:DescribeStacks", 
           "cloudformation:ListStackResources" 
        ], 
        "Resource" : "*" 
     } 
   ]
}
```
# 了解更多信息

- [了解 IAM policy 版本控制](https://docs.aws.amazon.com/IAM/latest/UserGuide/access_policies_managed-versioning.html)
- [开始使用 AWS 托管策略,转向最低权限权限](https://docs.aws.amazon.com/IAM/latest/UserGuide/best-practices.html#bp-use-aws-defined-policies)

## ROSAAmazonEBSCSIDriverOperatorPolicy

描述:允许 OpenShift 亚马逊 EBS 容器存储接口 (CSI) 驱动程序操作员在红帽 OpenShift 服务 AWS (ROSA) 集群上安装和维护 Amazon EBS CSI 驱动程序。Amazon EBS CSI 驱动程序允许 ROSA 集群 管理 Amazon EBS 持久卷的生命周期。

ROSAAmazonEBSCSIDriverOperatorPolicy是一[个AWS 托管策略。](https://docs.aws.amazon.com/IAM/latest/UserGuide/access_policies_managed-vs-inline.html#aws-managed-policies)

#### 使用此策略

您可以将 ROSAAmazonEBSCSIDriverOperatorPolicy 附加到您的用户、组和角色。

## 策略详细信息

- 类型:服务角色策略
- 创建时间:2023 年 4 月 20 日 22:36 UTC
- 编辑时间:2023 年 4 月 20 日 22:36 UTC
- ARN: arn:aws:iam::aws:policy/service-role/ ROSAAmazonEBSCSIDriverOperatorPolicy

#### 策略版本

策略版本:v1(默认)

此策略的默认版本是定义策略权限的版本。当使用该策略的用户或角色请求访问 AWS 资源时, AWS 会检查策略的默认版本以确定是否允许该请求。

```
{ 
   "Version" : "2012-10-17", 
   "Statement" : [ 
     { 
        "Effect" : "Allow", 
        "Action" : [ 
          "ec2:DescribeInstances", 
          "ec2:DescribeSnapshots", 
          "ec2:DescribeTags", 
          "ec2:DescribeVolumes", 
          "ec2:DescribeVolumesModifications" 
       ], 
       "Resource" : "*" 
     }, 
     { 
        "Effect" : "Allow", 
       "Action" : [ 
          "ec2:AttachVolume", 
          "ec2:DetachVolume" 
        ], 
        "Resource" : [ 
          "arn:aws:ec2:*:*:instance/*", 
          "arn:aws:ec2:*:*:volume/*"
```

```
 ], 
   "Condition" : { 
     "StringEquals" : { 
        "aws:ResourceTag/red-hat-managed" : "true" 
     } 
   } 
 }, 
 { 
   "Effect" : "Allow", 
  "Action" : [
     "ec2:DeleteVolume", 
     "ec2:ModifyVolume" 
   ], 
   "Resource" : [ 
     "arn:aws:ec2:*:*:volume/*" 
   ], 
   "Condition" : { 
     "StringEquals" : { 
        "aws:ResourceTag/red-hat-managed" : "true" 
     } 
   } 
 }, 
 { 
   "Effect" : "Allow", 
  "Action" : [
     "ec2:CreateVolume" 
   ], 
   "Resource" : [ 
     "arn:aws:ec2:*:*:volume/*" 
   ], 
   "Condition" : { 
     "StringEquals" : { 
        "aws:RequestTag/red-hat-managed" : "true" 
     } 
   } 
 }, 
 { 
   "Sid" : "CreateSnapshotResourceTag", 
   "Effect" : "Allow", 
   "Action" : [ 
     "ec2:CreateSnapshot" 
   ], 
   "Resource" : [ 
     "arn:aws:ec2:*:*:volume/*"
```

```
 ], 
   "Condition" : { 
     "StringEquals" : { 
        "aws:ResourceTag/red-hat-managed" : "true" 
     } 
   } 
 }, 
 { 
   "Sid" : "CreateSnapshotRequestTag", 
   "Effect" : "Allow", 
   "Action" : [ 
     "ec2:CreateSnapshot" 
   ], 
   "Resource" : [ 
     "arn:aws:ec2:*:*:snapshot/*" 
   ], 
   "Condition" : { 
     "StringEquals" : { 
        "aws:RequestTag/red-hat-managed" : "true" 
     } 
   } 
 }, 
 { 
   "Effect" : "Allow", 
  "Action" : [
     "ec2:DeleteSnapshot" 
   ], 
   "Resource" : [ 
     "arn:aws:ec2:*:*:snapshot/*" 
   ], 
   "Condition" : { 
     "StringEquals" : { 
        "aws:ResourceTag/red-hat-managed" : "true" 
     } 
   } 
 }, 
 { 
   "Effect" : "Allow", 
   "Action" : [ 
     "ec2:CreateTags" 
   ], 
   "Resource" : [ 
     "arn:aws:ec2:*:*:volume/*", 
     "arn:aws:ec2:*:*:snapshot/*"
```

```
 ], 
         "Condition" : { 
           "StringEquals" : { 
              "ec2:CreateAction" : [ 
                "CreateVolume", 
                "CreateSnapshot" 
              ] 
           } 
         } 
      } 
   ]
}
```
- [在 IAM Identity Center 中使用 AWS 托管策略创建权限集](https://docs.aws.amazon.com/singlesignon/latest/userguide/howtocreatepermissionset.html)
- [添加和删除 IAM 身份权限](https://docs.aws.amazon.com/IAM/latest/UserGuide/access_policies_manage-attach-detach.html)
- [了解 IAM policy 版本控制](https://docs.aws.amazon.com/IAM/latest/UserGuide/access_policies_managed-versioning.html)
- [开始使用 AWS 托管策略,转向最低权限权限](https://docs.aws.amazon.com/IAM/latest/UserGuide/best-practices.html#bp-use-aws-defined-policies)

# ROSACloudNetworkConfigOperatorPolicy

描述:允许 OpenShift Cloud Network Config Config 控制器操作员配置和管理网络资源,供红帽 OpenShift 服务 AWS (ROSA) 集群网络覆盖层使用。 OpenShift 云网络运营商通过代表网络插件与 AWS API 交互 CustomResourceDefinitions。Operator 使用这些策略权限来管理作为 ROSA 集群一部 分的 Amazon EC2 实例的私有 IP 地址。

ROSACloudNetworkConfigOperatorPolicy是一[个AWS 托管策略。](https://docs.aws.amazon.com/IAM/latest/UserGuide/access_policies_managed-vs-inline.html#aws-managed-policies)

### 使用此策略

您可以将 ROSACloudNetworkConfigOperatorPolicy 附加到您的用户、组和角色。

### 策略详细信息

- 类型:服务角色策略
- 创建时间:2023 年 4 月 20 日 22:34 UTC
- 编辑时间:2023 年 4 月 20 日 22:34 UTC

• ARN: arn:aws:iam::aws:policy/service-role/ ROSACloudNetworkConfigOperatorPolicy

## 策略版本

策略版本:v1(默认)

此策略的默认版本是定义策略权限的版本。当使用该策略的用户或角色请求访问 AWS 资源时, AWS 会检查策略的默认版本以确定是否允许该请求。

```
{ 
   "Version" : "2012-10-17", 
   "Statement" : [ 
     { 
        "Sid" : "DescribeNetworkResources", 
        "Effect" : "Allow", 
        "Action" : [ 
          "ec2:DescribeInstances", 
          "ec2:DescribeInstanceStatus", 
          "ec2:DescribeInstanceTypes", 
          "ec2:DescribeSubnets", 
          "ec2:DescribeNetworkInterfaces" 
       ], 
       "Resource" : "*" 
     }, 
     { 
        "Sid" : "ModifyEIPs", 
        "Effect" : "Allow", 
        "Action" : [ 
          "ec2:UnassignPrivateIpAddresses", 
          "ec2:AssignPrivateIpAddresses", 
          "ec2:UnassignIpv6Addresses", 
          "ec2:AssignIpv6Addresses" 
       ], 
        "Resource" : "arn:aws:ec2:*:*:network-interface/*", 
        "Condition" : { 
          "StringEquals" : { 
            "aws:ResourceTag/red-hat-managed" : "true" 
          } 
       }
```
}

 ] }

## 了解更多信息

- [在 IAM Identity Center 中使用 AWS 托管策略创建权限集](https://docs.aws.amazon.com/singlesignon/latest/userguide/howtocreatepermissionset.html)
- [添加和删除 IAM 身份权限](https://docs.aws.amazon.com/IAM/latest/UserGuide/access_policies_manage-attach-detach.html)
- [了解 IAM policy 版本控制](https://docs.aws.amazon.com/IAM/latest/UserGuide/access_policies_managed-versioning.html)
- [开始使用 AWS 托管策略,转向最低权限权限](https://docs.aws.amazon.com/IAM/latest/UserGuide/best-practices.html#bp-use-aws-defined-policies)

# ROSAControlPlaneOperatorPolicy

描述:允许 AWS (ROSA) 控制平面上的红帽 OpenShift 服务管理 ROSA 集群 Amazon EC2 和 Amazon Route 53 资源。

ROSAControlPlaneOperatorPolicy是一个[AWS 托管策略。](https://docs.aws.amazon.com/IAM/latest/UserGuide/access_policies_managed-vs-inline.html#aws-managed-policies)

#### 使用此策略

您可以将 ROSAControlPlaneOperatorPolicy 附加到您的用户、组和角色。

### 策略详细信息

- 类型:服务角色策略
- 创建时间:2023 年 4 月 24 日 23:02 UTC
- 编辑时间:2023 年 6 月 30 日 21:12 UTC
- ARN: arn:aws:iam::aws:policy/service-role/ROSAControlPlaneOperatorPolicy

#### 策略版本

策略版本: v2 (默认)

此策略的默认版本是定义策略权限的版本。当使用该策略的用户或角色请求访问 AWS 资源时, AWS 会检查策略的默认版本以确定是否允许该请求。

{

```
 "Version" : "2012-10-17", 
 "Statement" : [ 
   { 
     "Sid" : "ReadPermissions", 
     "Effect" : "Allow", 
    "Action" : [
        "ec2:DescribeVpcEndpoints", 
       "ec2:DescribeVpcs", 
       "ec2:DescribeSecurityGroups", 
        "route53:ListHostedZones" 
     ], 
     "Resource" : "*" 
   }, 
   { 
     "Sid" : "CreateSecurityGroups", 
     "Effect" : "Allow", 
     "Action" : [ 
        "ec2:CreateSecurityGroup" 
     ], 
     "Resource" : [ 
        "arn:aws:ec2:*:*:security-group*/*" 
     ], 
     "Condition" : { 
        "StringEquals" : { 
          "aws:RequestTag/red-hat-managed" : "true" 
       } 
     } 
   }, 
   { 
     "Sid" : "DeleteSecurityGroup", 
     "Effect" : "Allow", 
    "Action" : [
        "ec2:DeleteSecurityGroup" 
     ], 
     "Resource" : [ 
        "arn:aws:ec2:*:*:security-group*/*" 
     ], 
     "Condition" : { 
        "StringEquals" : { 
          "aws:ResourceTag/red-hat-managed" : "true"
```

```
 } 
   } 
 }, 
 { 
   "Sid" : "SecurityGroupIngressEgress", 
   "Effect" : "Allow", 
   "Action" : [ 
     "ec2:AuthorizeSecurityGroupIngress", 
     "ec2:AuthorizeSecurityGroupEgress", 
     "ec2:RevokeSecurityGroupIngress", 
     "ec2:RevokeSecurityGroupEgress" 
   ], 
   "Resource" : [ 
     "arn:aws:ec2:*:*:security-group*/*" 
   ], 
   "Condition" : { 
     "StringEquals" : { 
        "aws:ResourceTag/red-hat-managed" : "true" 
     } 
   } 
 }, 
 { 
   "Sid" : "CreateSecurityGroupsVPCNoCondition", 
   "Effect" : "Allow", 
  "Action" : [
     "ec2:CreateSecurityGroup" 
   ], 
   "Resource" : [ 
     "arn:aws:ec2:*:*:vpc/*" 
   ] 
 }, 
 { 
   "Sid" : "ListResourceRecordSets", 
   "Effect" : "Allow", 
   "Action" : [ 
     "route53:ListResourceRecordSets" 
   ], 
   "Resource" : [ 
    \overline{0} \star \overline{0} ] 
 }, 
 { 
   "Sid" : "ChangeResourceRecordSetsRestrictedRecordNames", 
   "Effect" : "Allow",
```

```
 "Action" : [ 
     "route53:ChangeResourceRecordSets" 
   ], 
   "Resource" : [ 
    \overline{0} with
   ], 
   "Condition" : { 
     "ForAllValues:StringLike" : { 
        "route53:ChangeResourceRecordSetsNormalizedRecordNames" : [ 
          "*.hypershift.local" 
        ] 
     } 
   } 
 }, 
 { 
   "Sid" : "VPCEndpointWithCondition", 
   "Effect" : "Allow", 
   "Action" : [ 
     "ec2:CreateVpcEndpoint" 
   ], 
   "Resource" : [ 
     "arn:aws:ec2:*:*:vpc-endpoint/*" 
   ], 
   "Condition" : { 
     "StringEquals" : { 
        "aws:RequestTag/red-hat-managed" : "true" 
     } 
   } 
 }, 
 { 
   "Sid" : "VPCEndpointResourceTagCondition", 
   "Effect" : "Allow", 
   "Action" : [ 
     "ec2:CreateVpcEndpoint" 
   ], 
   "Resource" : [ 
     "arn:aws:ec2:*:*:security-group*/*" 
   ], 
   "Condition" : { 
     "StringEquals" : { 
        "aws:ResourceTag/red-hat-managed" : "true" 
     } 
   } 
 },
```

```
 { 
   "Sid" : "VPCEndpointNoCondition", 
   "Effect" : "Allow", 
   "Action" : [ 
     "ec2:CreateVpcEndpoint" 
   ], 
   "Resource" : [ 
     "arn:aws:ec2:*:*:vpc/*", 
     "arn:aws:ec2:*:*:subnet/*", 
    "arn:aws:ec2:*:*:route-table/*" 
   ] 
 }, 
 { 
   "Sid" : "ManageVPCEndpointWithCondition", 
   "Effect" : "Allow", 
  "Action" : [
     "ec2:ModifyVpcEndpoint", 
     "ec2:DeleteVpcEndpoints" 
   ], 
   "Resource" : [ 
     "arn:aws:ec2:*:*:vpc-endpoint/*" 
   ], 
   "Condition" : { 
     "StringEquals" : { 
       "aws:ResourceTag/red-hat-managed" : "true" 
     } 
   } 
 }, 
 { 
   "Sid" : "ModifyVPCEndpoingNoCondition", 
   "Effect" : "Allow", 
  "Action" : [
     "ec2:ModifyVpcEndpoint" 
   ], 
   "Resource" : [ 
     "arn:aws:ec2:*:*:subnet/*" 
   ] 
 }, 
 { 
   "Sid" : "CreateTagsRestrictedActions", 
   "Effect" : "Allow", 
   "Action" : [ 
     "ec2:CreateTags" 
   ],
```

```
 "Resource" : [ 
          "arn:aws:ec2:*:*:vpc-endpoint/*", 
          "arn:aws:ec2:*:*:security-group/*" 
        ], 
        "Condition" : { 
          "StringEquals" : { 
            "ec2:CreateAction" : [ 
              "CreateVpcEndpoint", 
              "CreateSecurityGroup" 
 ] 
          } 
       } 
     } 
   ]
}
```
- [在 IAM 身份中心使用 AWS 托管策略创建权限集](https://docs.aws.amazon.com/singlesignon/latest/userguide/howtocreatepermissionset.html)
- [添加和删除 IAM 身份权限](https://docs.aws.amazon.com/IAM/latest/UserGuide/access_policies_manage-attach-detach.html)
- [了解 IAM policy 版本控制](https://docs.aws.amazon.com/IAM/latest/UserGuide/access_policies_managed-versioning.html)
- [开始使用 AWS 托管策略,转向最低权限权限](https://docs.aws.amazon.com/IAM/latest/UserGuide/best-practices.html#bp-use-aws-defined-policies)

# ROSAImageRegistryOperatorPolicy

描述:允许 OpenShift 映像注册操作员配置和管理 Amazon S3 存储桶和对象,供红帽 OpenShift 服务 在 AWS (ROSA) 集群内映像注册表上使用,以满足 ROSA 存储要求。 OpenShift 映像注册管理器安装 和维护红帽 OpenShift 集群的内部注册表。

ROSAImageRegistryOperatorPolicy是一[个AWS 托管策略。](https://docs.aws.amazon.com/IAM/latest/UserGuide/access_policies_managed-vs-inline.html#aws-managed-policies)

### 使用此策略

您可以将 ROSAImageRegistryOperatorPolicy 附加到您的用户、组和角色。

### 策略详细信息

- 类型:服务角色策略
- 创建时间:2023 年 4 月 27 日 20:13 UTC

• ARN: arn:aws:iam::aws:policy/service-role/ROSAImageRegistryOperatorPolicy

### 策略版本

策略版本: v2 (默认)

此策略的默认版本是定义策略权限的版本。当使用该策略的用户或角色请求访问 AWS 资源时, AWS 会检查策略的默认版本以确定是否允许该请求。

```
{ 
   "Version" : "2012-10-17", 
   "Statement" : [ 
     { 
       "Sid" : "ListBuckets", 
       "Effect" : "Allow", 
       "Action" : [ 
          "s3:ListBucket", 
          "s3:ListBucketMultipartUploads" 
       ], 
       "Resource" : "*" 
     }, 
     { 
       "Sid" : "AllowSpecificBucketActions", 
       "Effect" : "Allow", 
       "Action" : [ 
         "s3:CreateBucket", 
          "s3:DeleteBucket", 
          "s3:GetBucketTagging", 
          "s3:GetBucketPublicAccessBlock", 
          "s3:GetEncryptionConfiguration", 
          "s3:GetLifecycleConfiguration", 
          "s3:GetBucketLocation", 
          "s3:PutBucketPublicAccessBlock", 
          "s3:PutBucketTagging", 
          "s3:PutEncryptionConfiguration", 
          "s3:PutLifecycleConfiguration" 
       ], 
       "Resource" : [ 
          "arn:aws:s3:::*-image-registry-${aws:RequestedRegion}-*",
```

```
 "arn:aws:s3:::*-image-registry-${aws:RequestedRegion}" 
       ] 
     }, 
     { 
        "Sid" : "AllowSpecificObjectActions", 
        "Effect" : "Allow", 
        "Action" : [ 
          "s3:AbortMultipartUpload", 
          "s3:DeleteObject", 
          "s3:GetObject", 
          "s3:ListMultipartUploadParts", 
          "s3:PutObject" 
       ], 
        "Resource" : [ 
          "arn:aws:s3:::*-image-registry-${aws:RequestedRegion}-*/*", 
          "arn:aws:s3:::*-image-registry-${aws:RequestedRegion}/*" 
        ] 
     } 
   ]
}
```
- [在 IAM 身份中心使用 AWS 托管策略创建权限集](https://docs.aws.amazon.com/singlesignon/latest/userguide/howtocreatepermissionset.html)
- [添加和删除 IAM 身份权限](https://docs.aws.amazon.com/IAM/latest/UserGuide/access_policies_manage-attach-detach.html)
- [了解 IAM policy 版本控制](https://docs.aws.amazon.com/IAM/latest/UserGuide/access_policies_managed-versioning.html)
- [开始使用 AWS 托管策略,转向最低权限权限](https://docs.aws.amazon.com/IAM/latest/UserGuide/best-practices.html#bp-use-aws-defined-policies)

# ROSAIngressOperatorPolicy

描述:允许 OpenShift 入口运营商为集群上的红帽 OpenShift 服务 (ROSA) 配置和管理负载均衡器和 域名系统 AWS (DNS) 配置。此策略允许读取标签值,Operator 会筛选标签值以查找 Route 53 资源, 发现托管区。

ROSAIngressOperatorPolicy是一个[AWS 托管策略。](https://docs.aws.amazon.com/IAM/latest/UserGuide/access_policies_managed-vs-inline.html#aws-managed-policies)

### 使用此策略

您可以将 ROSAIngressOperatorPolicy 附加到您的用户、组和角色。

### 策略详细信息

- 类型:服务角色策略
- 创建时间:2023 年 4 月 20 日 22:37 UTC
- 编辑时间:2023 年 4 月 20 日 22:37 UTC
- ARN: arn:aws:iam::aws:policy/service-role/ROSAIngressOperatorPolicy

### 策略版本

策略版本: v1 (默认)

此策略的默认版本是定义策略权限的版本。当使用该策略的用户或角色请求访问 AWS 资源时, AWS 会检查策略的默认版本以确定是否允许该请求。

```
{ 
   "Version" : "2012-10-17", 
   "Statement" : [ 
     { 
       "Effect" : "Allow", 
       "Action" : [ 
          "elasticloadbalancing:DescribeLoadBalancers", 
          "route53:ListHostedZones", 
          "tag:GetResources" 
       ], 
       "Resource" : "*" 
     }, 
     { 
        "Effect" : "Allow", 
       "Action" : [ 
          "route53:ChangeResourceRecordSets" 
       ], 
        "Resource" : "*", 
        "Condition" : { 
          "ForAllValues:StringLike" : { 
            "route53:ChangeResourceRecordSetsNormalizedRecordNames" : [ 
              "*.openshiftapps.com", 
              "*.devshift.org", 
              "*.openshiftusgov.com",
```
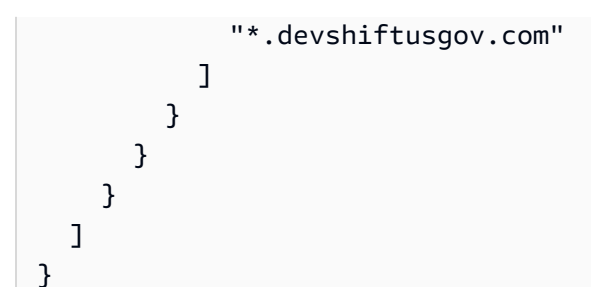

- [在 IAM 身份中心使用 AWS 托管策略创建权限集](https://docs.aws.amazon.com/singlesignon/latest/userguide/howtocreatepermissionset.html)
- [添加和删除 IAM 身份权限](https://docs.aws.amazon.com/IAM/latest/UserGuide/access_policies_manage-attach-detach.html)
- [了解 IAM policy 版本控制](https://docs.aws.amazon.com/IAM/latest/UserGuide/access_policies_managed-versioning.html)
- [开始使用 AWS 托管策略,转向最低权限权限](https://docs.aws.amazon.com/IAM/latest/UserGuide/best-practices.html#bp-use-aws-defined-policies)

# **ROSAInstallerPolicy**

描述:允许红帽 OpenShift 服务 AWS (ROSA) 安装程序管理支持 ROSA 群集安装的 AWS 资源。这包 括管理 ROSA Worker 节点的实例配置文件。

ROSAInstallerPolicy是一个[AWS 托管策略](https://docs.aws.amazon.com/IAM/latest/UserGuide/access_policies_managed-vs-inline.html#aws-managed-policies)。

#### 使用此策略

您可以将 ROSAInstallerPolicy 附加到您的用户、组和角色。

### 策略详细信息

- 类型:服务角色策略
- 创建时间:2023 年 6 月 6 日 21:00 UTC
- 编辑时间:世界标准时间 2024 年 4 月 24 日 19:49
- ARN: arn:aws:iam::aws:policy/service-role/ROSAInstallerPolicy

#### 策略版本

策略版本:v4(默认)

此策略的默认版本是定义策略权限的版本。当使用该策略的用户或角色请求访问 AWS 资源时, AWS 会检查策略的默认版本以确定是否允许该请求。

```
{ 
   "Version" : "2012-10-17", 
   "Statement" : [ 
     { 
       "Sid" : "ReadPermissions", 
       "Effect" : "Allow", 
       "Action" : [ 
          "ec2:DescribeAvailabilityZones", 
          "ec2:DescribeInternetGateways", 
          "ec2:DescribeInstances", 
          "ec2:DescribeInstanceTypes", 
          "ec2:DescribeRegions", 
          "ec2:DescribeReservedInstancesOfferings", 
          "ec2:DescribeRouteTables", 
          "ec2:DescribeSecurityGroups", 
          "ec2:DescribeSecurityGroupRules", 
          "ec2:DescribeSubnets", 
          "ec2:DescribeVpcAttribute", 
          "ec2:DescribeVpcs", 
          "ec2:DescribeInstanceTypeOfferings", 
          "elasticloadbalancing:DescribeAccountLimits", 
          "elasticloadbalancing:DescribeLoadBalancers", 
          "iam:GetOpenIDConnectProvider", 
          "iam:GetRole", 
          "route53:GetHostedZone", 
          "route53:ListHostedZones", 
          "route53:ListHostedZonesByName", 
          "route53:ListResourceRecordSets", 
          "route53:GetAccountLimit", 
          "servicequotas:GetServiceQuota" 
       ], 
       "Resource" : "*" 
     }, 
     { 
       "Sid" : "PassRoleToEC2", 
       "Effect" : "Allow", 
       "Action" : [ 
          "iam:PassRole"
```

```
 ], 
   "Resource" : [ 
     "arn:*:iam::*:role/*-ROSA-Worker-Role" 
   ], 
   "Condition" : { 
     "StringEquals" : { 
        "iam:PassedToService" : [ 
          "ec2.amazonaws.com" 
       ] 
     } 
   } 
 }, 
 { 
   "Sid" : "ManageInstanceProfiles", 
   "Effect" : "Allow", 
  "Action" : [
     "iam:AddRoleToInstanceProfile", 
     "iam:RemoveRoleFromInstanceProfile", 
     "iam:DeleteInstanceProfile", 
     "iam:GetInstanceProfile" 
   ], 
   "Resource" : [ 
     "arn:aws:iam::*:instance-profile/rosa-service-managed-*" 
   ] 
 }, 
 { 
   "Sid" : "CreateInstanceProfiles", 
   "Effect" : "Allow", 
   "Action" : [ 
     "iam:CreateInstanceProfile", 
     "iam:TagInstanceProfile" 
   ], 
   "Resource" : [ 
     "arn:aws:iam::*:instance-profile/rosa-service-managed-*" 
   ], 
   "Condition" : { 
     "StringEquals" : { 
        "aws:RequestTag/red-hat-managed" : "true" 
     } 
   } 
 }, 
 { 
   "Sid" : "GetSecretValue", 
   "Effect" : "Allow",
```

```
 "Action" : [ 
     "secretsmanager:GetSecretValue" 
   ], 
   "Resource" : [ 
    \overline{0} with
   ], 
   "Condition" : { 
     "StringEquals" : { 
        "aws:ResourceTag/red-hat-managed" : "true" 
     } 
   } 
 }, 
 { 
   "Sid" : "Route53ManageRecords", 
   "Effect" : "Allow", 
  "Action" : [
     "route53:ChangeResourceRecordSets" 
   ], 
   "Resource" : "*", 
   "Condition" : { 
     "ForAllValues:StringLike" : { 
        "route53:ChangeResourceRecordSetsNormalizedRecordNames" : [ 
          "*.openshiftapps.com", 
          "*.devshift.org", 
          "*.hypershift.local", 
          "*.openshiftusgov.com", 
          "*.devshiftusgov.com" 
        ] 
     } 
   } 
 }, 
 { 
   "Sid" : "Route53Manage", 
   "Effect" : "Allow", 
  "Action" : [
     "route53:ChangeTagsForResource", 
     "route53:CreateHostedZone", 
     "route53:DeleteHostedZone" 
   ], 
   "Resource" : "*" 
 }, 
 { 
   "Sid" : "CreateTags", 
   "Effect" : "Allow",
```
"Action" : [

```
 "ec2:CreateTags" 
   ], 
   "Resource" : [ 
     "arn:aws:ec2:*:*:instance/*", 
     "arn:aws:ec2:*:*:volume/*" 
   ], 
   "Condition" : { 
     "StringEquals" : { 
        "ec2:CreateAction" : [ 
          "RunInstances" 
       ] 
     } 
   } 
 }, 
 { 
   "Sid" : "RunInstancesNoCondition", 
   "Effect" : "Allow", 
   "Action" : "ec2:RunInstances", 
   "Resource" : [ 
     "arn:aws:ec2:*:*:subnet/*", 
     "arn:aws:ec2:*:*:network-interface/*", 
     "arn:aws:ec2:*:*:security-group/*", 
     "arn:aws:ec2:*:*:snapshot/*" 
   ] 
 }, 
 { 
   "Sid" : "RunInstancesRestrictedRequestTag", 
   "Effect" : "Allow", 
   "Action" : "ec2:RunInstances", 
   "Resource" : [ 
     "arn:aws:ec2:*:*:instance/*", 
     "arn:aws:ec2:*:*:volume/*" 
   ], 
   "Condition" : { 
     "StringEquals" : { 
        "aws:RequestTag/red-hat-managed" : "true" 
     } 
   } 
 }, 
 { 
   "Sid" : "RunInstancesRedHatOwnedAMIs", 
   "Effect" : "Allow", 
   "Action" : [
```

```
 "ec2:RunInstances" 
   ], 
   "Resource" : [ 
     "arn:aws:ec2:*:*:image/*" 
   ], 
   "Condition" : { 
     "StringEquals" : { 
        "ec2:Owner" : [ 
          "531415883065", 
          "251351625822", 
          "210686502322" 
       ] 
     } 
   } 
 }, 
 { 
   "Sid" : "ManageInstancesRestrictedResourceTag", 
   "Effect" : "Allow", 
  "Action" : [
     "ec2:TerminateInstances", 
     "ec2:GetConsoleOutput" 
   ], 
   "Resource" : "arn:aws:ec2:*:*:instance/*", 
   "Condition" : { 
     "StringEquals" : { 
        "aws:ResourceTag/red-hat-managed" : "true" 
     } 
   } 
 }, 
 { 
   "Sid" : "CreateGrantRestrictedResourceTag", 
   "Effect" : "Allow", 
   "Action" : [ 
     "kms:CreateGrant" 
   ], 
   "Resource" : "*", 
   "Condition" : { 
     "StringEquals" : { 
        "aws:ResourceTag/red-hat" : "true" 
     }, 
     "StringLike" : { 
        "kms:ViaService" : "ec2.*.amazonaws.com" 
     }, 
     "Bool" : {
```
```
 "kms:GrantIsForAWSResource" : true 
     } 
   } 
 }, 
\mathcal{L} "Sid" : "ManagedKMSRestrictedResourceTag", 
   "Effect" : "Allow", 
   "Action" : [ 
     "kms:DescribeKey", 
     "kms:GenerateDataKeyWithoutPlaintext" 
   ], 
   "Resource" : "*", 
   "Condition" : { 
     "StringEquals" : { 
        "aws:ResourceTag/red-hat" : "true" 
     } 
   } 
 }, 
 { 
   "Sid" : "CreateSecurityGroups", 
   "Effect" : "Allow", 
   "Action" : [ 
     "ec2:CreateSecurityGroup" 
   ], 
   "Resource" : [ 
     "arn:aws:ec2:*:*:security-group*/*" 
   ], 
   "Condition" : { 
     "StringEquals" : { 
        "aws:RequestTag/red-hat-managed" : "true" 
     } 
   } 
 }, 
 { 
   "Sid" : "DeleteSecurityGroup", 
   "Effect" : "Allow", 
  "Action" : [
     "ec2:DeleteSecurityGroup" 
   ], 
   "Resource" : [ 
     "arn:aws:ec2:*:*:security-group*/*" 
   ], 
   "Condition" : { 
     "StringEquals" : {
```

```
 "aws:ResourceTag/red-hat-managed" : "true" 
     } 
   } 
 }, 
\mathcal{L} "Sid" : "SecurityGroupIngressEgress", 
   "Effect" : "Allow", 
   "Action" : [ 
     "ec2:AuthorizeSecurityGroupIngress", 
     "ec2:AuthorizeSecurityGroupEgress", 
     "ec2:RevokeSecurityGroupIngress", 
     "ec2:RevokeSecurityGroupEgress" 
   ], 
   "Resource" : [ 
     "arn:aws:ec2:*:*:security-group*/*" 
   ], 
   "Condition" : { 
     "StringEquals" : { 
        "aws:ResourceTag/red-hat-managed" : "true" 
     } 
   } 
 }, 
 { 
   "Sid" : "CreateSecurityGroupsVPCNoCondition", 
   "Effect" : "Allow", 
   "Action" : [ 
     "ec2:CreateSecurityGroup" 
   ], 
   "Resource" : [ 
     "arn:aws:ec2:*:*:vpc/*" 
   ] 
 }, 
 { 
   "Sid" : "CreateTagsRestrictedActions", 
   "Effect" : "Allow", 
  "Action" : [
     "ec2:CreateTags" 
   ], 
   "Resource" : [ 
     "arn:aws:ec2:*:*:security-group/*" 
   ], 
   "Condition" : { 
     "StringEquals" : { 
       "ec2:CreateAction" : [
```

```
 "CreateSecurityGroup" 
 ] 
          } 
        } 
     }, 
     { 
        "Sid" : "CreateTagsK8sSubnet", 
        "Effect" : "Allow", 
        "Action" : [ 
          "ec2:CreateTags" 
        ], 
        "Resource" : [ 
          "arn:aws:ec2:*:*:subnet/*" 
        ], 
        "Condition" : { 
          "ForAllValues:StringLike" : { 
             "aws:TagKeys" : [ 
               "kubernetes.io/cluster/*" 
            ] 
          } 
        } 
     }, 
      { 
        "Sid" : "ListPoliciesAttachedToRoles", 
        "Effect" : "Allow", 
        "Action" : [ 
          "iam:ListAttachedRolePolicies", 
          "iam:ListRolePolicies" 
        ], 
        "Resource" : "arn:aws:iam::*:role/*", 
        "Condition" : { 
          "StringEquals" : { 
             "aws:ResourceTag/red-hat-managed" : "true" 
          } 
        } 
     } 
  \mathbf{I}}
```
- [在 IAM 身份中心使用 AWS 托管策略创建权限集](https://docs.aws.amazon.com/singlesignon/latest/userguide/howtocreatepermissionset.html)
- [添加和删除 IAM 身份权限](https://docs.aws.amazon.com/IAM/latest/UserGuide/access_policies_manage-attach-detach.html)
- [了解 IAM policy 版本控制](https://docs.aws.amazon.com/IAM/latest/UserGuide/access_policies_managed-versioning.html)
- [开始使用 AWS 托管策略,转向最低权限权限](https://docs.aws.amazon.com/IAM/latest/UserGuide/best-practices.html#bp-use-aws-defined-policies)

# ROSAKMSProviderPolicy

描述:允许内置的 ROSA AWS 加密提供商使用客户提供 AWS 的 KMS 密 AWS 钥管理服务 (KMS) 密 钥来支持 etcd 数据加密。此策略允许使用 KMS 密钥对数据进行加密和解密。

ROSAKMSProviderPolicy是一[个AWS 托管策略。](https://docs.aws.amazon.com/IAM/latest/UserGuide/access_policies_managed-vs-inline.html#aws-managed-policies)

#### 使用此策略

您可以将 ROSAKMSProviderPolicy 附加到您的用户、组和角色。

## 策略详细信息

- 类型:服务角色策略
- 创建时间:2023 年 4 月 27 日 20:10 UTC
- 编辑时间:2023 年 4 月 27 日 20:10 UTC
- ARN: arn:aws:iam::aws:policy/service-role/ROSAKMSProviderPolicy

#### 策略版本

策略版本:v1(默认)

此策略的默认版本是定义策略权限的版本。当使用该策略的用户或角色请求访问 AWS 资源时, AWS 会检查策略的默认版本以确定是否允许该请求。

```
{ 
   "Version" : "2012-10-17", 
   "Statement" : [ 
     { 
        "Sid" : "VolumeEncryption", 
        "Effect" : "Allow", 
        "Action" : [
```

```
 "kms:Encrypt", 
           "kms:Decrypt", 
           "kms:DescribeKey" 
        ], 
        "Resource" : "*", 
        "Condition" : { 
           "StringEquals" : { 
             "aws:ResourceTag/red-hat" : "true" 
           } 
        } 
      } 
   ]
}
```
- [在 IAM 身份中心使用 AWS 托管策略创建权限集](https://docs.aws.amazon.com/singlesignon/latest/userguide/howtocreatepermissionset.html)
- [添加和删除 IAM 身份权限](https://docs.aws.amazon.com/IAM/latest/UserGuide/access_policies_manage-attach-detach.html)
- [了解 IAM policy 版本控制](https://docs.aws.amazon.com/IAM/latest/UserGuide/access_policies_managed-versioning.html)
- [开始使用 AWS 托管策略,转向最低权限权限](https://docs.aws.amazon.com/IAM/latest/UserGuide/best-practices.html#bp-use-aws-defined-policies)

# ROSAKubeControllerPolicy

描述:允许 ROSA Kubernetes 控制器管理 ROSA 集群的 Amazon EC2、Elastic Load Balancing (ELB) 和 AWS 密钥管理服务 (KMS) 资源。

ROSAKubeControllerPolicy是一个[AWS 托管策略](https://docs.aws.amazon.com/IAM/latest/UserGuide/access_policies_managed-vs-inline.html#aws-managed-policies)。

# 使用此策略

您可以将 ROSAKubeControllerPolicy 附加到您的用户、组和角色。

# 策略详细信息

- 类型:服务角色策略
- 创建时间:2023 年 4 月 27 日 20:09 UTC
- 编辑时间:2023 年 10 月 16 日 18:17 UTC
- ARN: arn:aws:iam::aws:policy/service-role/ROSAKubeControllerPolicy

#### 策略版本

策略版本:v3(默认)

此策略的默认版本是定义策略权限的版本。当使用该策略的用户或角色请求访问 AWS 资源时, AWS 会检查策略的默认版本以确定是否允许该请求。

```
{ 
   "Version" : "2012-10-17", 
   "Statement" : [ 
     { 
        "Sid" : "ReadPermissions", 
        "Effect" : "Allow", 
        "Action" : [ 
          "ec2:DescribeAvailabilityZones", 
          "ec2:DescribeInstances", 
          "ec2:DescribeRouteTables", 
          "ec2:DescribeSecurityGroups", 
          "ec2:DescribeSubnets", 
          "ec2:DescribeVpcs", 
          "elasticloadbalancing:DescribeLoadBalancers", 
          "elasticloadbalancing:DescribeLoadBalancerAttributes", 
          "elasticloadbalancing:DescribeListeners", 
          "elasticloadbalancing:DescribeTargetGroups", 
          "elasticloadbalancing:DescribeTargetHealth", 
          "elasticloadbalancing:DescribeLoadBalancerPolicies" 
        ], 
        "Resource" : [ 
         "\mathbf{I} }, 
     { 
        "Sid" : "KMSDescribeKey", 
        "Effect" : "Allow", 
        "Action" : [ 
          "kms:DescribeKey" 
        ], 
        "Resource" : [ 
         \mathbf{u} \star \mathbf{u} ], 
        "Condition" : {
```

```
 "StringEquals" : { 
        "aws:ResourceTag/red-hat" : "true" 
     } 
   } 
 }, 
\mathcal{L} "Sid" : "LoadBalanacerManagement", 
   "Effect" : "Allow", 
   "Action" : [ 
     "elasticloadbalancing:AddTags", 
     "elasticloadbalancing:ConfigureHealthCheck", 
     "elasticloadbalancing:CreateLoadBalancerPolicy", 
     "elasticloadbalancing:DeleteLoadBalancer", 
     "elasticloadbalancing:DeregisterInstancesFromLoadBalancer", 
     "elasticloadbalancing:ModifyLoadBalancerAttributes", 
     "elasticloadbalancing:RegisterInstancesWithLoadBalancer", 
     "elasticloadbalancing:SetLoadBalancerPoliciesForBackendServer" 
   ], 
   "Resource" : [ 
    " ] 
 }, 
 { 
   "Sid" : "CreateTargetGroup", 
   "Effect" : "Allow", 
  "Action" : [
     "elasticloadbalancing:CreateTargetGroup" 
   ], 
   "Resource" : [ 
    " * "
   ], 
   "Condition" : { 
     "StringEquals" : { 
       "aws:RequestTag/red-hat-managed" : "true" 
     } 
   } 
 }, 
 { 
   "Sid" : "LoadBalanacerManagementResourceTag", 
   "Effect" : "Allow", 
  "Action" : [
     "elasticloadbalancing:DeleteListener", 
     "elasticloadbalancing:RegisterTargets", 
     "elasticloadbalancing:ModifyTargetGroup",
```

```
 "elasticloadbalancing:DeleteTargetGroup", 
     "elasticloadbalancing:ApplySecurityGroupsToLoadBalancer", 
     "elasticloadbalancing:CreateLoadBalancerListeners", 
     "elasticloadbalancing:DeleteLoadBalancerListeners", 
     "elasticloadbalancing:AttachLoadBalancerToSubnets", 
     "elasticloadbalancing:DetachLoadBalancerFromSubnets", 
     "elasticloadbalancing:ModifyListener", 
     "elasticloadbalancing:SetLoadBalancerPoliciesOfListener" 
   ], 
   "Resource" : [ 
    ""
   ], 
   "Condition" : { 
     "StringEquals" : { 
        "aws:ResourceTag/red-hat-managed" : "true" 
     } 
   } 
 }, 
 { 
   "Sid" : "CreateListeners", 
   "Effect" : "Allow", 
   "Action" : [ 
     "elasticloadbalancing:CreateListener" 
   ], 
   "Resource" : [ 
    " ], 
   "Condition" : { 
     "StringEquals" : { 
        "aws:RequestTag/red-hat-managed" : "true", 
       "aws:ResourceTag/red-hat-managed" : "true" 
     } 
   } 
 }, 
 { 
   "Sid" : "CreateSecurityGroup", 
   "Effect" : "Allow", 
   "Action" : [ 
     "ec2:CreateSecurityGroup" 
   ], 
   "Resource" : [ 
     "arn:aws:ec2:*:*:security-group/*" 
   ], 
   "Condition" : {
```

```
 "StringEquals" : { 
        "aws:RequestTag/red-hat-managed" : "true" 
     } 
   } 
 }, 
 { 
   "Sid" : "CreateSecurityGroupVpc", 
   "Effect" : "Allow", 
   "Action" : [ 
     "ec2:CreateSecurityGroup" 
   ], 
   "Resource" : [ 
     "arn:aws:ec2:*:*:vpc/*" 
   ] 
 }, 
 { 
   "Sid" : "CreateLoadBalancer", 
   "Effect" : "Allow", 
  "Action" : [
     "elasticloadbalancing:CreateLoadBalancer" 
   ], 
   "Resource" : [ 
     "arn:aws:elasticloadbalancing:*:*:loadbalancer/*" 
   ], 
   "Condition" : { 
     "StringEquals" : { 
        "aws:RequestTag/red-hat-managed" : "true" 
     } 
   } 
 }, 
 { 
   "Sid" : "ModifySecurityGroup", 
   "Effect" : "Allow", 
  "Action" : [
     "ec2:AuthorizeSecurityGroupIngress", 
     "ec2:RevokeSecurityGroupIngress", 
     "ec2:DeleteSecurityGroup" 
   ], 
   "Resource" : [ 
     "arn:aws:ec2:*:*:security-group/*" 
   ], 
   "Condition" : { 
     "StringEquals" : { 
        "aws:ResourceTag/red-hat-managed" : "true"
```

```
 } 
        } 
      }, 
      { 
        "Sid" : "CreateTagsSecurityGroups", 
        "Effect" : "Allow", 
        "Action" : [ 
           "ec2:CreateTags" 
        ], 
        "Resource" : [ 
           "arn:aws:ec2:*:*:security-group/*" 
        ], 
        "Condition" : { 
           "StringEquals" : { 
             "ec2:CreateAction" : "CreateSecurityGroup" 
           } 
        } 
      } 
   ]
}
```
- [在 IAM 身份中心使用 AWS 托管策略创建权限集](https://docs.aws.amazon.com/singlesignon/latest/userguide/howtocreatepermissionset.html)
- [添加和删除 IAM 身份权限](https://docs.aws.amazon.com/IAM/latest/UserGuide/access_policies_manage-attach-detach.html)
- [了解 IAM policy 版本控制](https://docs.aws.amazon.com/IAM/latest/UserGuide/access_policies_managed-versioning.html)
- [开始使用 AWS 托管策略,转向最低权限权限](https://docs.aws.amazon.com/IAM/latest/UserGuide/best-practices.html#bp-use-aws-defined-policies)

# ROSAManageSubscription

描述:此策略提供管理红帽 OpenShift 服务 AWS (ROSA) 订阅所需的权限。

ROSAManageSubscription是一[个AWS 托管策略](https://docs.aws.amazon.com/IAM/latest/UserGuide/access_policies_managed-vs-inline.html#aws-managed-policies)。

## 使用此策略

您可以将 ROSAManageSubscription 附加到您的用户、组和角色。

## 策略详细信息

- 类型: AWS 托管策略
- 创建时间:2022 年 4 月 11 日 20:58 UTC
- 编辑时间:2023 年 8 月 4 日 19:59 UTC
- ARN: arn:aws:iam::aws:policy/ROSAManageSubscription

## 策略版本

策略版本: v2 (默认)

此策略的默认版本是定义策略权限的版本。当使用该策略的用户或角色请求访问 AWS 资源时, AWS 会检查策略的默认版本以确定是否允许该请求。

```
{ 
   "Version" : "2012-10-17", 
   "Statement" : [ 
     { 
        "Effect" : "Allow", 
        "Action" : [ 
          "aws-marketplace:Subscribe", 
          "aws-marketplace:Unsubscribe" 
        ], 
        "Resource" : "*", 
        "Condition" : { 
          "ForAnyValue:StringEquals" : { 
            "aws-marketplace:ProductId" : [ 
               "34850061-abaf-402d-92df-94325c9e947f", 
               "bfdca560-2c78-4e64-8193-794c159e6d30" 
           \mathbf{I} } 
        } 
     }, 
     { 
        "Effect" : "Allow", 
        "Action" : [ 
          "aws-marketplace:ViewSubscriptions" 
        ],
```

```
 "Resource" : "*" 
      } 
   ]
}
```
- [在 IAM 身份中心使用 AWS 托管策略创建权限集](https://docs.aws.amazon.com/singlesignon/latest/userguide/howtocreatepermissionset.html)
- [添加和删除 IAM 身份权限](https://docs.aws.amazon.com/IAM/latest/UserGuide/access_policies_manage-attach-detach.html)
- [了解 IAM policy 版本控制](https://docs.aws.amazon.com/IAM/latest/UserGuide/access_policies_managed-versioning.html)
- [开始使用 AWS 托管策略,转向最低权限权限](https://docs.aws.amazon.com/IAM/latest/UserGuide/best-practices.html#bp-use-aws-defined-policies)

# ROSANodePoolManagementPolicy

描述:允许红帽 OpenShift 服务 AWS (ROSA) 将集群 EC2 实例作为工作节点进行管理,包括配置安 全组以及标记实例和卷的权限。该策略还允许使用 AWS 密钥管理服务 (KMS) 密钥提供的磁盘加密的 EC2 实例。

ROSANodePoolManagementPolicy是一个[AWS 托管策略](https://docs.aws.amazon.com/IAM/latest/UserGuide/access_policies_managed-vs-inline.html#aws-managed-policies)。

## 使用此策略

您可以将 ROSANodePoolManagementPolicy 附加到您的用户、组和角色。

## 策略详细信息

- 类型:服务角色策略
- 创建时间:2023 年 6 月 8 日 20:48 UTC
- 编辑时间:世界标准时间 2024 年 5 月 2 日 14:01
- ARN: arn:aws:iam::aws:policy/service-role/ROSANodePoolManagementPolicy

## 策略版本

策略版本:v2(默认)

此策略的默认版本是定义策略权限的版本。当使用该策略的用户或角色请求访问 AWS 资源时, AWS 会检查策略的默认版本以确定是否允许该请求。

{

```
 "Version" : "2012-10-17", 
   "Statement" : [ 
     { 
        "Sid" : "ReadPermissions", 
        "Effect" : "Allow", 
       "Action" : [
          "ec2:DescribeDhcpOptions", 
          "ec2:DescribeImages", 
          "ec2:DescribeInstances", 
          "ec2:DescribeInternetGateways", 
          "ec2:DescribeNetworkInterfaces", 
          "ec2:DescribeNetworkInterfaceAttribute", 
          "ec2:DescribeRouteTables", 
          "ec2:DescribeSecurityGroups", 
          "ec2:DescribeSubnets", 
          "ec2:DescribeVpcs" 
       ], 
       "Resource" : [ 
         \mathbf{u} \star \mathbf{u} ] 
     }, 
     { 
       "Sid" : "CreateServiceLinkedRole", 
       "Effect" : "Allow", 
      "Action" : [
          "iam:CreateServiceLinkedRole" 
       ], 
       "Resource" : [ 
          "arn:*:iam::*:role/aws-service-role/elasticloadbalancing.amazonaws.com/
AWSServiceRoleForElasticLoadBalancing" 
        ], 
       "Condition" : { 
          "StringLike" : { 
            "iam:AWSServiceName" : "elasticloadbalancing.amazonaws.com" 
          } 
       } 
     }, 
     { 
        "Sid" : "PassWorkerRole", 
       "Effect" : "Allow",
```

```
 "Action" : [ 
     "iam:PassRole" 
   ], 
   "Resource" : [ 
     "arn:*:iam::*:role/*-ROSA-Worker-Role" 
   ], 
   "Condition" : { 
     "StringEquals" : { 
        "iam:PassedToService" : [ 
          "ec2.amazonaws.com" 
       ] 
     } 
   } 
 }, 
 { 
   "Sid" : "AuthorizeSecurityGroupIngressRestrictedResourceTag", 
   "Effect" : "Allow", 
  "Action" : [
     "ec2:AuthorizeSecurityGroupIngress" 
   ], 
   "Resource" : [ 
     "arn:aws:ec2:*:*:security-group/*", 
     "arn:aws:ec2:*:*:security-group-rule/*" 
   ], 
   "Condition" : { 
     "StringEquals" : { 
        "aws:ResourceTag/red-hat-managed" : "true" 
     } 
   } 
 }, 
 { 
   "Sid" : "NetworkInterfaces", 
   "Effect" : "Allow", 
  "Action" : [
     "ec2:ModifyNetworkInterfaceAttribute" 
   ], 
   "Resource" : [ 
     "arn:aws:ec2:*:*:instance/*" 
   ], 
   "Condition" : { 
     "StringEquals" : { 
        "aws:ResourceTag/red-hat-managed" : "true" 
     } 
   }
```

```
 }, 
 { 
   "Sid" : "NetworkInterfacesNoCondition", 
   "Effect" : "Allow", 
  "Action" : [
     "ec2:ModifyNetworkInterfaceAttribute" 
   ], 
   "Resource" : [ 
     "arn:aws:ec2:*:*:network-interface/*", 
     "arn:aws:ec2:*:*:security-group/*", 
     "arn:aws:ec2:*:*:vpc/*" 
   ] 
 }, 
 { 
   "Sid" : "TerminateInstances", 
   "Effect" : "Allow", 
  "Action" : [
     "ec2:TerminateInstances" 
   ], 
   "Resource" : [ 
     "arn:aws:ec2:*:*:instance/*" 
   ], 
   "Condition" : { 
     "StringEquals" : { 
        "aws:ResourceTag/red-hat-managed" : "true" 
     } 
   } 
 }, 
 { 
   "Sid" : "CreateTags", 
   "Effect" : "Allow", 
   "Action" : [ 
     "ec2:CreateTags" 
   ], 
   "Resource" : [ 
     "arn:aws:ec2:*:*:instance/*", 
     "arn:aws:ec2:*:*:volume/*" 
   ], 
   "Condition" : { 
     "StringEquals" : { 
        "ec2:CreateAction" : [ 
          "RunInstances" 
        ] 
     }
```

```
 } 
 }, 
 { 
   "Sid" : "CreateTagsCAPAControllerReconcileInstance", 
   "Effect" : "Allow", 
  "Action" : [
     "ec2:CreateTags" 
   ], 
   "Resource" : [ 
     "arn:aws:ec2:*:*:instance/*" 
   ], 
   "Condition" : { 
     "StringEquals" : { 
        "aws:ResourceTag/red-hat-managed" : "true" 
     } 
   } 
 }, 
 { 
   "Sid" : "CreateTagsCAPAControllerReconcileVolume", 
   "Effect" : "Allow", 
   "Action" : [ 
     "ec2:CreateTags" 
   ], 
   "Resource" : [ 
     "arn:aws:ec2:*:*:volume/*" 
   ], 
   "Condition" : { 
     "StringEquals" : { 
        "aws:RequestTag/red-hat-managed" : "true" 
     } 
   } 
 }, 
 { 
   "Sid" : "RunInstancesRequest", 
   "Effect" : "Allow", 
  "Action" : [
     "ec2:RunInstances" 
   ], 
   "Resource" : [ 
     "arn:aws:ec2:*:*:instance/*" 
   ], 
   "Condition" : { 
     "StringEquals" : { 
        "aws:RequestTag/red-hat-managed" : "true"
```
}

```
 } 
 }, 
 { 
   "Sid" : "RunInstancesNoCondition", 
   "Effect" : "Allow", 
   "Action" : [ 
     "ec2:RunInstances" 
   ], 
   "Resource" : [ 
     "arn:aws:ec2:*:*:network-interface/*", 
     "arn:aws:ec2:*:*:subnet/*", 
     "arn:aws:ec2:*:*:security-group/*", 
     "arn:aws:ec2:*:*:volume/*" 
   ] 
 }, 
 { 
   "Sid" : "RunInstancesRedHatAMI", 
   "Effect" : "Allow", 
   "Action" : [ 
     "ec2:RunInstances" 
   ], 
   "Resource" : [ 
     "arn:aws:ec2:*:*:image/*" 
   ], 
   "Condition" : { 
     "StringEquals" : { 
        "ec2:Owner" : [ 
          "531415883065", 
          "251351625822" 
       ] 
     } 
   } 
 }, 
 { 
   "Sid" : "ManagedKMSRestrictedResourceTag", 
   "Effect" : "Allow", 
   "Action" : [ 
     "kms:DescribeKey", 
     "kms:GenerateDataKeyWithoutPlaintext" 
   ], 
   "Resource" : "*", 
   "Condition" : { 
     "StringLike" : {
```

```
 "aws:ResourceTag/red-hat" : "true" 
          } 
        } 
      }, 
     \mathcal{L} "Sid" : "CreateGrantRestricted", 
        "Effect" : "Allow", 
        "Action" : [ 
           "kms:CreateGrant" 
        ], 
        "Resource" : "*", 
        "Condition" : { 
           "Bool" : { 
             "kms:GrantIsForAWSResource" : true 
          }, 
           "StringEquals" : { 
             "aws:ResourceTag/red-hat" : "true" 
          }, 
           "StringLike" : { 
             "kms:ViaService" : "ec2.*.amazonaws.com" 
          } 
        } 
      } 
   ]
}
```
- [在 IAM 身份中心使用 AWS 托管策略创建权限集](https://docs.aws.amazon.com/singlesignon/latest/userguide/howtocreatepermissionset.html)
- [添加和删除 IAM 身份权限](https://docs.aws.amazon.com/IAM/latest/UserGuide/access_policies_manage-attach-detach.html)
- [了解 IAM policy 版本控制](https://docs.aws.amazon.com/IAM/latest/UserGuide/access_policies_managed-versioning.html)
- [开始使用 AWS 托管策略,转向最低权限权限](https://docs.aws.amazon.com/IAM/latest/UserGuide/best-practices.html#bp-use-aws-defined-policies)

# ROSASRESupportPolicy

描述:为 ROSA 站点可靠性工程 (SRE) 提供最初观察、诊断和支持 (ROSA) 集群上与红帽 OpenShift 服务 AWS (ROSA) 相关的 AWS 资源所需的权限,包括更改 ROSA 群集节点状态的能力。

ROSASRESupportPolicy是一个[AWS 托管策略。](https://docs.aws.amazon.com/IAM/latest/UserGuide/access_policies_managed-vs-inline.html#aws-managed-policies)

您可以将 ROSASRESupportPolicy 附加到您的用户、组和角色。

# 策略详细信息

- 类型:服务角色策略
- 创建时间:2023 年 6 月 1 日 14:36 UTC
- 编辑时间:世界标准时间 2024 年 4 月 10 日 20:51
- ARN: arn:aws:iam::aws:policy/service-role/ROSASRESupportPolicy

## 策略版本

策略版本:v3(默认)

此策略的默认版本是定义策略权限的版本。当使用该策略的用户或角色请求访问 AWS 资源时, AWS 会检查策略的默认版本以确定是否允许该请求。

```
\{ "Version" : "2012-10-17", 
   "Statement" : [ 
     { 
        "Sid" : "ReadPermissions", 
        "Effect" : "Allow", 
       "Action" : [ 
          "ec2:DescribeAvailabilityZones", 
          "ec2:DescribeRegions", 
          "sts:DecodeAuthorizationMessage" 
       ], 
       "Resource" : "*" 
     }, 
     { 
        "Sid" : "Route53", 
        "Effect" : "Allow", 
        "Action" : [ 
          "route53:GetHostedZone", 
          "route53:GetHostedZoneCount", 
          "route53:ListHostedZones",
```

```
 "route53:ListResourceRecordSets" 
   ], 
   "Resource" : [ 
     \overline{0} \overline{\star} \overline{0} ] 
 }, 
 { 
   "Sid" : "DecribeIAMRoles", 
   "Effect" : "Allow", 
  "Action" : [
      "iam:GetRole", 
     "iam:ListRoles" 
   ], 
   "Resource" : [ 
    ^{\rm m}\star ^{\rm m} ] 
 }, 
 { 
   "Sid" : "EC2DescribeInstance", 
   "Effect" : "Allow", 
   "Action" : [ 
      "ec2:DescribeInstances", 
      "ec2:DescribeInstanceStatus", 
      "ec2:DescribeIamInstanceProfileAssociations", 
      "ec2:DescribeReservedInstances", 
     "ec2:DescribeScheduledInstances" 
   ], 
   "Resource" : [ 
    ""
   ] 
 }, 
 { 
   "Sid" : "VPCNetwork", 
   "Effect" : "Allow", 
  "Action" : [
      "ec2:DescribeDhcpOptions", 
      "ec2:DescribeNetworkInterfaces", 
      "ec2:DescribeSubnets", 
      "ec2:DescribeRouteTables" 
   ], 
   "Resource" : [ 
     \mathbf{u} * \mathbf{u} ]
```
"route53:ListHostedZonesByName",

```
 }, 
 { 
   "Sid" : "Cloudtrail", 
   "Effect" : "Allow", 
   "Action" : [ 
      "cloudtrail:DescribeTrails", 
      "cloudtrail:LookupEvents" 
   ], 
   "Resource" : [ 
    \mathbf{u} \star \mathbf{u} ] 
 }, 
 { 
   "Sid" : "Cloudwatch", 
   "Effect" : "Allow", 
  "Action" : [
      "cloudwatch:GetMetricData", 
     "cloudwatch:GetMetricStatistics", 
     "cloudwatch:ListMetrics" 
   ], 
   "Resource" : [ 
    ^{\rm H} \star ^{\rm H} ] 
 }, 
 { 
   "Sid" : "DescribeVolumes", 
   "Effect" : "Allow", 
   "Action" : [ 
      "ec2:DescribeVolumes", 
     "ec2:DescribeVolumesModifications", 
     "ec2:DescribeVolumeStatus" 
   ], 
   "Resource" : [ 
    ^{\rm H} \star ^{\rm H} ] 
 }, 
 { 
   "Sid" : "DescribeLoadBalancers", 
   "Effect" : "Allow", 
   "Action" : [ 
      "elasticloadbalancing:DescribeAccountLimits", 
      "elasticloadbalancing:DescribeInstanceHealth", 
      "elasticloadbalancing:DescribeListenerCertificates", 
      "elasticloadbalancing:DescribeListeners",
```

```
 "elasticloadbalancing:DescribeLoadBalancerAttributes", 
     "elasticloadbalancing:DescribeLoadBalancerPolicies", 
     "elasticloadbalancing:DescribeLoadBalancerPolicyTypes", 
     "elasticloadbalancing:DescribeLoadBalancers", 
     "elasticloadbalancing:DescribeRules", 
     "elasticloadbalancing:DescribeSSLPolicies", 
     "elasticloadbalancing:DescribeTags", 
     "elasticloadbalancing:DescribeTargetGroupAttributes", 
     "elasticloadbalancing:DescribeTargetGroups", 
     "elasticloadbalancing:DescribeTargetHealth" 
   ], 
   "Resource" : [ 
    " ] 
 }, 
 { 
   "Sid" : "DescribeVPC", 
   "Effect" : "Allow", 
  "Action" : [
     "ec2:DescribeVpcEndpointConnections", 
     "ec2:DescribeVpcEndpoints" 
   ], 
   "Resource" : [ 
    \mathbf{u} * \mathbf{u} ] 
 }, 
 { 
   "Sid" : "DescribeSecurityGroups", 
   "Effect" : "Allow", 
   "Action" : [ 
     "ec2:DescribeSecurityGroupReferences", 
     "ec2:DescribeSecurityGroupRules", 
     "ec2:DescribeSecurityGroups", 
     "ec2:DescribeStaleSecurityGroups" 
   ], 
   "Resource" : "*" 
 }, 
 { 
   "Sid" : "DescribeAddressesAttribute", 
   "Effect" : "Allow", 
   "Action" : "ec2:DescribeAddressesAttribute", 
   "Resource" : "arn:aws:ec2:*:*:elastic-ip/*" 
 }, 
 {
```

```
 "Sid" : "DescribeInstance", 
   "Effect" : "Allow", 
   "Action" : [ 
     "iam:GetInstanceProfile" 
   ], 
   "Resource" : "arn:aws:iam::*:instance-profile/*", 
   "Condition" : { 
     "StringEquals" : { 
        "aws:ResourceTag/red-hat-managed" : "true" 
     } 
   } 
 }, 
 { 
   "Sid" : "DescribeSpotFleetInstances", 
   "Effect" : "Allow", 
   "Action" : "ec2:DescribeSpotFleetInstances", 
   "Resource" : "arn:aws:ec2:*:*:spot-fleet-request/*", 
   "Condition" : { 
     "StringEquals" : { 
        "aws:ResourceTag/red-hat-managed" : "true" 
     } 
   } 
 }, 
\mathcal{L} "Sid" : "DescribeVolumeAttribute", 
   "Effect" : "Allow", 
   "Action" : "ec2:DescribeVolumeAttribute", 
   "Resource" : "arn:aws:ec2:*:*:volume/*", 
   "Condition" : { 
     "StringEquals" : { 
        "aws:ResourceTag/red-hat-managed" : "true" 
     } 
   } 
 }, 
 { 
   "Sid" : "ManageInstanceLifecycle", 
   "Effect" : "Allow", 
   "Action" : [ 
     "ec2:RebootInstances", 
     "ec2:StartInstances", 
     "ec2:StopInstances", 
     "ec2:TerminateInstances" 
   ], 
   "Resource" : "arn:aws:ec2:*:*:instance/*",
```

```
 "Condition" : { 
          "StringEquals" : { 
             "aws:ResourceTag/red-hat-managed" : "true" 
          } 
        } 
     } 
   ]
}
```
- [在 IAM 身份中心使用 AWS 托管策略创建权限集](https://docs.aws.amazon.com/singlesignon/latest/userguide/howtocreatepermissionset.html)
- [添加和删除 IAM 身份权限](https://docs.aws.amazon.com/IAM/latest/UserGuide/access_policies_manage-attach-detach.html)
- [了解 IAM policy 版本控制](https://docs.aws.amazon.com/IAM/latest/UserGuide/access_policies_managed-versioning.html)
- [开始使用 AWS 托管策略,转向最低权限权限](https://docs.aws.amazon.com/IAM/latest/UserGuide/best-practices.html#bp-use-aws-defined-policies)

# ROSAWorkerInstancePolicy

描述:允许您账户中 AWS (ROSA) 工作节点上的红帽 OpenShift 服务对 Amazon EC2 实例和 AWS 区 域 计算节点生命周期管理具有只读访问权限。

ROSAWorkerInstancePolicy是一个[AWS 托管策略](https://docs.aws.amazon.com/IAM/latest/UserGuide/access_policies_managed-vs-inline.html#aws-managed-policies)。

## 使用此策略

您可以将 ROSAWorkerInstancePolicy 附加到您的用户、组和角色。

## 策略详细信息

- 类型:服务角色策略
- 创建时间:2023 年 4 月 20 日 22:35 UTC
- 编辑时间:2023 年 4 月 20 日 22:35 UTC
- ARN: arn:aws:iam::aws:policy/service-role/ROSAWorkerInstancePolicy

#### 策略版本

策略版本:v1(默认)

此策略的默认版本是定义策略权限的版本。当使用该策略的用户或角色请求访问 AWS 资源时, AWS 会检查策略的默认版本以确定是否允许该请求。

## JSON 策略文档

```
{ 
   "Version" : "2012-10-17", 
   "Statement" : [ 
     { 
        "Sid" : "Ec2ReadOnly", 
        "Effect" : "Allow", 
        "Action" : [ 
          "ec2:DescribeInstances", 
          "ec2:DescribeRegions" 
        ], 
        "Resource" : "*" 
     } 
   ]
}
```
# 了解更多信息

- [在 IAM 身份中心使用 AWS 托管策略创建权限集](https://docs.aws.amazon.com/singlesignon/latest/userguide/howtocreatepermissionset.html)
- [添加和删除 IAM 身份权限](https://docs.aws.amazon.com/IAM/latest/UserGuide/access_policies_manage-attach-detach.html)
- [了解 IAM policy 版本控制](https://docs.aws.amazon.com/IAM/latest/UserGuide/access_policies_managed-versioning.html)
- [开始使用 AWS 托管策略,转向最低权限权限](https://docs.aws.amazon.com/IAM/latest/UserGuide/best-practices.html#bp-use-aws-defined-policies)

# Route53RecoveryReadinessServiceRolePolicy

描述:Route 53 恢复就绪状态的服务关联角色策略

Route53RecoveryReadinessServiceRolePolicy是一[个AWS 托管策略。](https://docs.aws.amazon.com/IAM/latest/UserGuide/access_policies_managed-vs-inline.html#aws-managed-policies)

## 使用此策略

此附加到服务相关角色的策略允许服务代表您执行操作。您无法将此策略附加到您的用户、组或角色。

#### 策略详细信息

• 类型:服务相关角色策略

- 创建时间:2021 年 7 月 15 日 16:06 UTC
- 编辑时间:2023 年 2 月 14 日 18:08 UTC
- ARN: arn:aws:iam::aws:policy/aws-service-role/ Route53RecoveryReadinessServiceRolePolicy

#### 策略版本

策略版本:v5(默认)

此策略的默认版本是定义策略权限的版本。当使用该策略的用户或角色请求访问 AWS 资源时, AWS 会检查策略的默认版本以确定是否允许该请求。

```
{ 
   "Version" : "2012-10-17", 
   "Statement" : [ 
    \{ "Effect" : "Allow", 
       "Action" : [ 
          "dynamodb:DescribeReservedCapacity", 
          "dynamodb:DescribeReservedCapacityOfferings" 
       ], 
       "Resource" : "arn:aws:dynamodb:*:*:*" 
     }, 
     { 
       "Effect" : "Allow", 
       "Action" : [ 
          "dynamodb:DescribeTable", 
          "dynamodb:DescribeTimeToLive" 
       ], 
       "Resource" : "arn:aws:dynamodb:*:*:table/*" 
     }, 
     { 
       "Effect" : "Allow", 
       "Action" : [ 
          "iam:CreateServiceLinkedRole" 
       ], 
       "Resource" : "arn:aws:iam::*:role/aws-service-role/servicequotas.amazonaws.com/
AWSServiceRoleForServiceQuotas", 
       "Condition" : {
```

```
 "StringLike" : { 
        "iam:AWSServiceName" : "servicequotas.amazonaws.com" 
     } 
   } 
 }, 
 { 
   "Effect" : "Allow", 
   "Action" : [ 
     "lambda:GetFunctionConcurrency", 
     "lambda:GetFunctionConfiguration", 
     "lambda:GetProvisionedConcurrencyConfig", 
     "lambda:ListProvisionedConcurrencyConfigs", 
     "lambda:ListAliases", 
     "lambda:ListVersionsByFunction" 
   ], 
   "Resource" : "arn:aws:lambda:*:*:function:*" 
 }, 
 { 
   "Effect" : "Allow", 
   "Action" : [ 
     "rds:DescribeDBClusters" 
   ], 
   "Resource" : "arn:aws:rds:*:*:cluster:*" 
 }, 
 { 
   "Effect" : "Allow", 
  "Action" : [
     "rds:DescribeDBInstances" 
   ], 
   "Resource" : "arn:aws:rds:*:*:db:*" 
 }, 
 { 
   "Effect" : "Allow", 
  "Action" : [
     "route53:ListResourceRecordSets" 
   ], 
   "Resource" : "arn:aws:route53:::hostedzone/*" 
 }, 
 { 
   "Effect" : "Allow", 
   "Action" : [ 
     "route53:GetHealthCheck", 
     "route53:GetHealthCheckStatus" 
   ],
```

```
 "Resource" : "arn:aws:route53:::healthcheck/*" 
 }, 
 { 
   "Effect" : "Allow", 
   "Action" : [ 
     "servicequotas:RequestServiceQuotaIncrease" 
   ], 
   "Resource" : "arn:aws:servicequotas:*:*:*" 
 }, 
 { 
   "Effect" : "Allow", 
  "Action" : [
     "sns:GetTopicAttributes", 
     "sns:ListSubscriptionsByTopic" 
   ], 
   "Resource" : "arn:aws:sns:*:*:*" 
 }, 
 { 
   "Effect" : "Allow", 
  "Action" : [
     "sqs:GetQueueAttributes", 
     "sqs:GetQueueUrl" 
   ], 
   "Resource" : "arn:aws:sqs:*:*:*" 
 }, 
 { 
   "Effect" : "Allow", 
   "Action" : [ 
     "apigateway:GET", 
     "application-autoscaling:DescribeScalableTargets", 
     "application-autoscaling:DescribeScalingPolicies", 
     "autoscaling:DescribeAccountLimits", 
     "autoscaling:DescribeAutoScalingGroups", 
     "autoscaling:DescribeAutoScalingInstances", 
     "autoscaling:DescribeLifecycleHooks", 
     "autoscaling:DescribeLoadBalancers", 
     "autoscaling:DescribeLoadBalancerTargetGroups", 
     "autoscaling:DescribeNotificationConfigurations", 
     "autoscaling:DescribePolicies", 
     "cloudwatch:GetMetricData", 
     "cloudwatch:DescribeAlarms", 
     "dynamodb:DescribeLimits", 
     "dynamodb:ListGlobalTables", 
     "dynamodb:ListTables",
```

```
 "ec2:DescribeAvailabilityZones", 
          "ec2:DescribeCustomerGateways", 
          "ec2:DescribeInstances", 
          "ec2:DescribeSubnets", 
          "ec2:DescribeVolumes", 
          "ec2:DescribeVpcs", 
          "ec2:DescribeVpnConnections", 
          "ec2:DescribeVpnGateways", 
          "ec2:GetEbsEncryptionByDefault", 
          "ec2:GetEbsDefaultKmsKeyId", 
          "elasticloadbalancing:DescribeInstanceHealth", 
          "elasticloadbalancing:DescribeLoadBalancerAttributes", 
          "elasticloadbalancing:DescribeLoadBalancers", 
          "elasticloadbalancing:DescribeTargetGroups", 
          "elasticloadbalancing:DescribeTargetHealth", 
          "kafka:DescribeCluster", 
          "kafka:DescribeConfigurationRevision", 
          "lambda:ListEventSourceMappings", 
          "lambda:ListFunctions", 
          "rds:DescribeAccountAttributes", 
          "route53:GetHostedZone", 
          "servicequotas:ListAWSDefaultServiceQuotas", 
          "servicequotas:ListRequestedServiceQuotaChangeHistory", 
          "servicequotas:ListServiceQuotas", 
          "servicequotas:ListServices", 
          "sns:GetEndpointAttributes", 
          "sns:GetSubscriptionAttributes" 
       ], 
       "Resource" : "*" 
     } 
   ]
}
```
- [了解 IAM policy 版本控制](https://docs.aws.amazon.com/IAM/latest/UserGuide/access_policies_managed-versioning.html)
- [开始使用 AWS 托管策略,转向最低权限权限](https://docs.aws.amazon.com/IAM/latest/UserGuide/best-practices.html#bp-use-aws-defined-policies)

# Route53ResolverServiceRolePolicy

描述:允许访问 Route53 Resolver AWS 服务 及其使用或管理的资源

Route53ResolverServiceRolePolicy是一[个AWS 托管策略](https://docs.aws.amazon.com/IAM/latest/UserGuide/access_policies_managed-vs-inline.html#aws-managed-policies)。

#### 使用此策略

此附加到服务相关角色的策略允许服务代表您执行操作。您无法将此策略附加到您的用户、组或角色。

## 策略详细信息

- 类型:服务相关角色策略
- 创建时间:2020 年 8 月 12 日 17:47 UTC
- 编辑时间:2020 年 8 月 12 日 17:47 UTC
- ARN: arn:aws:iam::aws:policy/aws-service-role/ Route53ResolverServiceRolePolicy

#### 策略版本

策略版本: v1 (默认)

此策略的默认版本是定义策略权限的版本。当使用该策略的用户或角色请求访问 AWS 资源时, AWS 会检查策略的默认版本以确定是否允许该请求。

```
{ 
   "Version" : "2012-10-17", 
   "Statement" : [ 
     { 
       "Action" : [ 
          "logs:CreateLogDelivery", 
          "logs:GetLogDelivery", 
          "logs:UpdateLogDelivery", 
          "logs:DeleteLogDelivery", 
          "logs:ListLogDeliveries", 
          "logs:DescribeResourcePolicies", 
          "logs:DescribeLogGroups", 
          "s3:GetBucketPolicy" 
       ], 
       "Effect" : "Allow", 
       "Resource" : "*"
```
}

 ] }

## 了解更多信息

- [了解 IAM policy 版本控制](https://docs.aws.amazon.com/IAM/latest/UserGuide/access_policies_managed-versioning.html)
- [开始使用 AWS 托管策略,转向最低权限权限](https://docs.aws.amazon.com/IAM/latest/UserGuide/best-practices.html#bp-use-aws-defined-policies)

# S3StorageLensServiceRolePolicy

描述:允许访问 S3 Storage Lens AWS 服务 及其使用或管理的资源

S3StorageLensServiceRolePolicy是一个[AWS 托管策略。](https://docs.aws.amazon.com/IAM/latest/UserGuide/access_policies_managed-vs-inline.html#aws-managed-policies)

#### 使用此策略

此附加到服务相关角色的策略允许服务代表您执行操作。您无法将此策略附加到您的用户、组或角色。

## 策略详细信息

- 类型:服务相关角色策略
- 创建时间:2020 年 11 月 18 日 18:15 UTC
- 编辑时间:2020 年 11 月 18 日 18:15 UTC
- ARN: arn:aws:iam::aws:policy/aws-service-role/ S3StorageLensServiceRolePolicy

#### 策略版本

策略版本:v1(默认)

此策略的默认版本是定义策略权限的版本。当使用该策略的用户或角色请求访问 AWS 资源时, AWS 会检查策略的默认版本以确定是否允许该请求。

```
 "Version" : "2012-10-17", 
   "Statement" : [ 
     { 
       "Sid" : "AwsOrgsAccess", 
       "Effect" : "Allow", 
       "Action" : [ 
          "organizations:DescribeOrganization", 
          "organizations:ListAccounts", 
          "organizations:ListAWSServiceAccessForOrganization", 
          "organizations:ListDelegatedAdministrators" 
       ], 
       "Resource" : [ 
         " ] 
     } 
   ]
}
```
- [了解 IAM policy 版本控制](https://docs.aws.amazon.com/IAM/latest/UserGuide/access_policies_managed-versioning.html)
- [开始使用 AWS 托管策略,转向最低权限权限](https://docs.aws.amazon.com/IAM/latest/UserGuide/best-practices.html#bp-use-aws-defined-policies)

# **SecretsManagerReadWrite**

描述:通过提供对 S AWS ecrets Manager 的读/写访问权限。 AWS Management Console注意:这不 包括 IAM 操作,因此FullAccess 如果需要轮换配置,请与 IAM 结合使用。

SecretsManagerReadWrite是一个[AWS 托管策略](https://docs.aws.amazon.com/IAM/latest/UserGuide/access_policies_managed-vs-inline.html#aws-managed-policies)。

## 使用此策略

您可以将 SecretsManagerReadWrite 附加到您的用户、组和角色。

# 策略详细信息

- 类型: AWS 托管策略
- 创建时间:2018 年 4 月 4 日 18:05 UTC
- 编辑时间:世界标准时间 2024 年 2 月 22 日 18:12

• ARN: arn:aws:iam::aws:policy/SecretsManagerReadWrite

#### 策略版本

策略版本: v5 (默认)

此策略的默认版本是定义策略权限的版本。当使用该策略的用户或角色请求访问 AWS 资源时, AWS 会检查策略的默认版本以确定是否允许该请求。

```
{ 
   "Version" : "2012-10-17", 
   "Statement" : [ 
     { 
       "Sid" : "BasePermissions", 
       "Effect" : "Allow", 
       "Action" : [ 
          "secretsmanager:*", 
          "cloudformation:CreateChangeSet", 
          "cloudformation:DescribeChangeSet", 
          "cloudformation:DescribeStackResource", 
          "cloudformation:DescribeStacks", 
          "cloudformation:ExecuteChangeSet", 
          "docdb-elastic:GetCluster", 
          "docdb-elastic:ListClusters", 
          "ec2:DescribeSecurityGroups", 
          "ec2:DescribeSubnets", 
          "ec2:DescribeVpcs", 
          "kms:DescribeKey", 
          "kms:ListAliases", 
          "kms:ListKeys", 
          "lambda:ListFunctions", 
          "rds:DescribeDBClusters", 
          "rds:DescribeDBInstances", 
          "redshift:DescribeClusters", 
          "redshift-serverless:ListWorkgroups", 
          "redshift-serverless:GetNamespace", 
          "tag:GetResources" 
       ], 
       "Resource" : "*" 
     },
```

```
 { 
       "Sid" : "LambdaPermissions", 
       "Effect" : "Allow", 
       "Action" : [ 
          "lambda:AddPermission", 
          "lambda:CreateFunction", 
          "lambda:GetFunction", 
          "lambda:InvokeFunction", 
          "lambda:UpdateFunctionConfiguration" 
       ], 
       "Resource" : "arn:aws:lambda:*:*:function:SecretsManager*" 
     }, 
     { 
       "Sid" : "SARPermissions", 
       "Effect" : "Allow", 
      "Action" : [
          "serverlessrepo:CreateCloudFormationChangeSet", 
          "serverlessrepo:GetApplication" 
       ], 
       "Resource" : "arn:aws:serverlessrepo:*:*:applications/SecretsManager*" 
     }, 
     { 
       "Sid" : "S3Permissions", 
       "Effect" : "Allow", 
      "Action" : [
          "s3:GetObject" 
       ], 
       "Resource" : [ 
          "arn:aws:s3:::awsserverlessrepo-changesets*", 
          "arn:aws:s3:::secrets-manager-rotation-apps-*/*" 
       ] 
     } 
   ]
}
```
- [在 IAM Identity Center 中使用 AWS 托管策略创建权限集](https://docs.aws.amazon.com/singlesignon/latest/userguide/howtocreatepermissionset.html)
- [添加和删除 IAM 身份权限](https://docs.aws.amazon.com/IAM/latest/UserGuide/access_policies_manage-attach-detach.html)
- [了解 IAM policy 版本控制](https://docs.aws.amazon.com/IAM/latest/UserGuide/access_policies_managed-versioning.html)
- [开始使用 AWS 托管策略,转向最低权限权限](https://docs.aws.amazon.com/IAM/latest/UserGuide/best-practices.html#bp-use-aws-defined-policies)

# **SecurityAudit**

描述:安全审计模板授予读取安全配置元数据的权限。它对审核 AWS 账户配置的软件非常有用。

SecurityAudit是一个[AWS 托管策略](https://docs.aws.amazon.com/IAM/latest/UserGuide/access_policies_managed-vs-inline.html#aws-managed-policies)。

#### 使用此策略

您可以将 SecurityAudit 附加到您的用户、组和角色。

## 策略详细信息

- 类型: AWS 托管策略
- 创建时间:2015 年 2 月 6 日 18:41 UTC
- 编辑时间:世界标准时间 2024 年 4 月 5 日 17:32
- ARN: arn:aws:iam::aws:policy/SecurityAudit

#### 策略版本

策略版本:v42(默认)

此策略的默认版本是定义策略权限的版本。当使用该策略的用户或角色请求访问 AWS 资源时, AWS 会检查策略的默认版本以确定是否允许该请求。

```
{ 
   "Version" : "2012-10-17", 
   "Statement" : [ 
     { 
       "Sid" : "BaseSecurityAuditStatement", 
       "Effect" : "Allow", 
       "Action" : [ 
          "a4b:ListSkills", 
          "access-analyzer:GetAnalyzedResource", 
          "access-analyzer:GetAnalyzer", 
          "access-analyzer:GetArchiveRule", 
          "access-analyzer:GetFinding", 
          "access-analyzer:ListAnalyzedResources", 
          "access-analyzer:ListAnalyzers",
```
 "access-analyzer:ListArchiveRules", "access-analyzer:ListFindings", "access-analyzer:ListTagsForResource", "account:GetAlternateContact", "account:GetRegionOptStatus", "acm-pca:DescribeCertificateAuthority", "acm-pca:DescribeCertificateAuthorityAuditReport", "acm-pca:GetPolicy", "acm-pca:ListCertificateAuthorities", "acm-pca:ListPermissions", "acm-pca:ListTags", "acm:Describe\*", "acm:List\*", "airflow:GetEnvironment", "airflow:ListEnvironments", "appflow:ListFlows", "appflow:ListTagsForResource", "application-autoscaling:Describe\*", "appmesh:Describe\*", "appmesh:List\*", "apprunner:DescribeAutoScalingConfiguration", "apprunner:DescribeCustomDomains", "apprunner:DescribeObservabilityConfiguration", "apprunner:DescribeService", "apprunner:DescribeVpcConnector", "apprunner:DescribeVpcIngressConnection", "apprunner:ListAutoScalingConfigurations", "apprunner:ListConnections", "apprunner:ListObservabilityConfigurations", "apprunner:ListOperations", "apprunner:ListServices", "apprunner:ListTagsForResource", "apprunner:ListVpcConnectors", "apprunner:ListVpcIngressConnections", "appsync:GetApiCache", "appsync:List\*", "athena:GetWorkGroup", "athena:List\*", "auditmanager:GetAccountStatus", "auditmanager:ListAssessmentControlInsightsByControlDomain", "auditmanager:ListAssessmentFrameworkShareRequests", "auditmanager:ListAssessmentFrameworks", "auditmanager:ListAssessmentReports",

```
 "auditmanager:ListAssessments",
```
"auditmanager:ListControlDomainInsights", "auditmanager:ListControlDomainInsightsByAssessment", "auditmanager:ListControlInsightsByControlDomain", "auditmanager:ListControls", "auditmanager:ListNotifications", "auditmanager:ListTagsForResource", "autoscaling-plans:DescribeScalingPlans", "autoscaling:Describe\*", "backup:DescribeGlobalSettings", "backup:DescribeRegionSettings", "backup:GetBackupVaultAccessPolicy", "backup:GetBackupVaultNotifications", "backup:ListBackupVaults", "backup:ListTags", "batch:DescribeComputeEnvironments", "batch:DescribeJobDefinitions", "bedrock:GetCustomModel", "bedrock:GetModelInvocationLoggingConfiguration", "bedrock:ListCustomModels", "bedrock:ListTagsForResource", "braket:SearchJobs", "braket:SearchQuantumTasks", "chime:List\*", "cloud9:Describe\*", "cloud9:ListEnvironments", "clouddirectory:ListDirectories", "cloudformation:DescribeStack\*", "cloudformation:GetStackPolicy", "cloudformation:GetTemplate", "cloudformation:ListStack\*", "cloudfront:Get\*", "cloudfront:List\*", "cloudsearch:DescribeDomainEndpointOptions", "cloudsearch:DescribeDomains", "cloudsearch:DescribeServiceAccessPolicies", "cloudtrail:DescribeTrails", "cloudtrail:GetEventSelectors", "cloudtrail:GetInsightSelectors", "cloudtrail:GetTrail", "cloudtrail:GetTrailStatus", "cloudtrail:ListTags", "cloudtrail:ListTrails", "cloudtrail:LookupEvents",

```
 "cloudwatch:Describe*",
```
 "cloudwatch:GetDashboard", "cloudwatch:ListDashboards", "cloudwatch:ListTagsForResource", "codeartifact:GetDomainPermissionsPolicy", "codeartifact:GetRepositoryPermissionsPolicy", "codeartifact:ListRepositories", "codebuild:BatchGetProjects", "codebuild:GetResourcePolicy", "codebuild:ListProjects", "codecommit:BatchGetRepositories", "codecommit:GetBranch", "codecommit:GetObjectIdentifier", "codecommit:GetRepository", "codecommit:GetRepositoryTriggers", "codecommit:List\*", "codedeploy:Batch\*", "codedeploy:Get\*", "codedeploy:List\*", "codepipeline:GetJobDetails", "codepipeline:GetPipeline", "codepipeline:GetPipelineExecution", "codepipeline:GetPipelineState", "codepipeline:ListPipelines", "codestar:Describe\*", "codestar:List\*", "cognito-identity:Describe\*", "cognito-identity:GetIdentityPoolRoles", "cognito-identity:ListIdentityPools", "cognito-identity:ListTagsForResource", "cognito-idp:Describe\*", "cognito-idp:ListDevices", "cognito-idp:ListGroups", "cognito-idp:ListIdentityProviders", "cognito-idp:ListResourceServers", "cognito-idp:ListTagsForResource", "cognito-idp:ListUserImportJobs", "cognito-idp:ListUserPoolClients", "cognito-idp:ListUserPools", "cognito-idp:ListUsers", "cognito-idp:ListUsersInGroup", "cognito-sync:Describe\*", "cognito-sync:List\*", "comprehend:Describe\*", "comprehend:List\*",

```
JSON 策略文档 3109
```
 "comprehendmedical:ListICD10CMInferenceJobs", "comprehendmedical:ListPHIDetectionJobs", "comprehendmedical:ListRxNormInferenceJobs", "comprehendmedical:ListSNOMEDCTInferenceJobs", "config:BatchGetAggregateResourceConfig", "config:BatchGetResourceConfig", "config:Deliver\*", "config:Describe\*", "config:Get\*", "config:List\*", "config:SelectAggregateResourceConfig", "config:SelectResourceConfig", "connect:ListApprovedOrigins", "connect:ListInstanceAttributes", "connect:ListInstanceStorageConfigs", "connect:ListInstances", "connect:ListIntegrationAssociations", "connect:ListLambdaFunctions", "connect:ListLexBots", "connect:ListSecurityKeys", "databrew:DescribeDataset", "databrew:DescribeProject", "databrew:ListJobs", "databrew:ListProjects", "dataexchange:ListDataSets", "datapipeline:DescribeObjects", "datapipeline:DescribePipelines", "datapipeline:EvaluateExpression", "datapipeline:GetPipelineDefinition", "datapipeline:ListPipelines", "datapipeline:QueryObjects", "datapipeline:ValidatePipelineDefinition", "datasync:Describe\*", "datasync:List\*", "dax:Describe\*", "dax:ListTags", "deepracer:ListModels", "detective:GetGraphIngestState", "detective:ListGraphs", "detective:ListMembers", "devicefarm:ListProjects", "directconnect:Describe\*", "discovery:DescribeAgents", "discovery:DescribeConfigurations",

 "discovery:DescribeContinuousExports", "discovery:DescribeExportConfigurations", "discovery:DescribeExportTasks", "discovery:DescribeImportTasks", "dms:Describe\*", "dms:ListTagsForResource", "docdb-elastic:ListClusters", "ds:DescribeDirectories", "dynamodb:DescribeContinuousBackups", "dynamodb:DescribeExport", "dynamodb:DescribeGlobalTable", "dynamodb:DescribeKinesisStreamingDestination", "dynamodb:DescribeTable", "dynamodb:DescribeTimeToLive", "dynamodb:ListBackups", "dynamodb:ListExports", "dynamodb:ListGlobalTables", "dynamodb:ListStreams", "dynamodb:ListTables", "dynamodb:ListTagsOfResource", "ec2:Describe\*", "ec2:GetEbsEncryptionByDefault", "ec2:GetImageBlockPublicAccessState", "ec2:GetManagedPrefixListAssociations", "ec2:GetManagedPrefixListEntries", "ec2:GetNetworkInsightsAccessScopeAnalysisFindings", "ec2:GetNetworkInsightsAccessScopeContent", "ec2:GetTransitGatewayAttachmentPropagations", "ec2:GetTransitGatewayMulticastDomainAssociations", "ec2:GetTransitGatewayPrefixListReferences", "ec2:GetTransitGatewayRouteTableAssociations", "ec2:GetTransitGatewayRouteTablePropagations", "ec2:SearchTransitGatewayRoutes", "ecr-public:DescribeImageTags", "ecr-public:DescribeImages", "ecr-public:DescribeRegistries", "ecr-public:DescribeRepositories", "ecr-public:GetRegistryCatalogData", "ecr-public:GetRepositoryCatalogData", "ecr-public:GetRepositoryPolicy", "ecr-public:ListTagsForResource", "ecr:BatchGetRepositoryScanningConfiguration", "ecr:DescribeImageScanFindings",

```
 "ecr:DescribeImages",
```
 "ecr:DescribeRegistry", "ecr:DescribeRepositories", "ecr:GetLifecyclePolicy", "ecr:GetRegistryPolicy", "ecr:GetRegistryScanningConfiguration", "ecr:GetRepositoryPolicy", "ecr:ListImages", "ecr:ListTagsForResource", "ecs:Describe\*", "ecs:List\*", "eks:DescribeCluster", "eks:DescribeFargateProfile", "eks:DescribeNodeGroup", "eks:ListClusters", "eks:ListFargateProfiles", "eks:ListNodeGroups", "eks:ListTagsForResource", "eks:ListUpdates", "elastic-inference:DescribeAccelerators", "elasticache:Describe\*", "elasticache:ListTagsForResource", "elasticbeanstalk:Describe\*", "elasticbeanstalk:ListTagsForResource", "elasticfilesystem:DescribeAccessPoints", "elasticfilesystem:DescribeAccountPreferences", "elasticfilesystem:DescribeBackupPolicy", "elasticfilesystem:DescribeFileSystemPolicy", "elasticfilesystem:DescribeFileSystems", "elasticfilesystem:DescribeLifecycleConfiguration", "elasticfilesystem:DescribeMountTargetSecurityGroups", "elasticfilesystem:DescribeMountTargets", "elasticfilesystem:DescribeReplicationConfigurations", "elasticfilesystem:DescribeTags", "elasticloadbalancing:Describe\*", "elasticmapreduce:Describe\*", "elasticmapreduce:GetAutoTerminationPolicy", "elasticmapreduce:GetBlockPublicAccessConfiguration", "elasticmapreduce:GetManagedScalingPolicy", "elasticmapreduce:ListClusters", "elasticmapreduce:ListInstances", "elasticmapreduce:ListSecurityConfigurations", "elastictranscoder:ListPipelines", "emr-serverless:GetApplication",

```
 "emr-serverless:ListApplications",
```

```
 "emr-serverless:ListJobRuns", 
 "es:Describe*", 
 "es:GetCompatibleVersions", 
 "es:ListDomainNames", 
 "es:ListElasticsearchInstanceTypeDetails", 
 "es:ListElasticsearchVersions", 
 "es:ListTags", 
 "events:Describe*", 
 "events:List*", 
 "events:TestEventPattern", 
 "finspace:ListEnvironments", 
 "finspace:ListKxEnvironments", 
 "firehose:Describe*", 
 "firehose:List*", 
 "fms:ListComplianceStatus", 
 "fms:ListPolicies", 
 "forecast:ListDatasets", 
 "frauddetector:GetDetectors", 
 "fsx:Describe*", 
 "fsx:List*", 
 "gamelift:ListBuilds", 
 "gamelift:ListFleets", 
 "geo:ListMaps", 
 "glacier:DescribeVault", 
 "glacier:GetDataRetrievalPolicy", 
 "glacier:GetVaultAccessPolicy", 
 "glacier:GetVaultLock", 
 "glacier:ListVaults", 
 "globalaccelerator:Describe*", 
 "globalaccelerator:List*", 
 "glue:GetCrawlers", 
 "glue:GetDataCatalogEncryptionSettings", 
 "glue:GetDatabases", 
 "glue:GetDevEndpoints", 
 "glue:GetJobs", 
 "glue:GetResourcePolicy", 
 "glue:GetSecurityConfiguration", 
 "glue:GetSecurityConfigurations", 
 "glue:GetTags", 
 "grafana:ListWorkspaces", 
 "greengrass:List*", 
 "guardduty:DescribePublishingDestination", 
 "guardduty:Get*", 
 "guardduty:List*",
```
 "health:DescribeAffectedAccountsForOrganization", "health:DescribeAffectedEntities", "health:DescribeAffectedEntitiesForOrganization", "health:DescribeEntityAggregates", "health:DescribeEventAggregates", "health:DescribeEventDetails", "health:DescribeEventDetailsForOrganization", "health:DescribeEventTypes", "health:DescribeEvents", "health:DescribeEventsForOrganization", "health:DescribeHealthServiceStatusForOrganization", "healthlake:ListFHIRDatastores", "honeycode:ListTables", "iam:GenerateCredentialReport", "iam:GenerateServiceLastAccessedDetails", "iam:Get\*", "iam:List\*", "iam:SimulateCustomPolicy", "iam:SimulatePrincipalPolicy", "identitystore:ListGroupMemberships", "identitystore:ListGroupMembershipsForMember", "identitystore:ListGroups", "identitystore:ListUsers", "inspector2:BatchGetAccountStatus", "inspector2:BatchGetFreeTrialInfo", "inspector2:DescribeOrganizationConfiguration", "inspector2:GetConfiguration", "inspector2:GetDelegatedAdminAccount", "inspector2:GetFindingsReportStatus", "inspector2:GetMember", "inspector2:ListAccountPermissions", "inspector2:ListCoverage", "inspector2:ListCoverageStatistics", "inspector2:ListDelegatedAdminAccounts", "inspector2:ListFilters", "inspector2:ListFindingAggregations", "inspector2:ListFindings", "inspector2:ListTagsForResource", "inspector2:ListUsageTotals", "inspector:Describe\*", "inspector:Get\*", "inspector:List\*", "inspector:Preview\*",

```
 "iot:Describe*",
```

```
 "iot:GetPolicy", 
 "iot:GetPolicyVersion", 
 "iot:List*", 
 "iotanalytics:ListChannels", 
 "iotevents:ListInputs", 
 "iotfleetwise:ListModelManifests", 
 "iotsitewise:DescribeGatewayCapabilityConfiguration", 
 "iotsitewise:ListAssetModels", 
 "iotsitewise:ListGateways", 
 "iottwinmaker:ListWorkspaces", 
 "kafka-cluster:Describe*", 
 "kafka:Describe*", 
 "kafka:GetBootstrapBrokers", 
 "kafka:GetCompatibleKafkaVersions", 
 "kafka:List*", 
 "kafkaconnect:Describe*", 
 "kafkaconnect:List*", 
 "kendra:DescribeIndex", 
 "kendra:ListDataSources", 
 "kendra:ListIndices", 
 "kendra:ListTagsForResource", 
 "kinesis:DescribeLimits", 
 "kinesis:DescribeStream", 
 "kinesis:DescribeStreamConsumer", 
 "kinesis:DescribeStreamSummary", 
 "kinesis:ListShards", 
 "kinesis:ListStreamConsumers", 
 "kinesis:ListStreams", 
 "kinesis:ListTagsForStream", 
 "kinesisanalytics:ListApplications", 
 "kinesisanalytics:ListTagsForResource", 
 "kinesisvideo:DescribeEdgeConfiguration", 
 "kinesisvideo:DescribeMappedResourceConfiguration", 
 "kinesisvideo:DescribeMediaStorageConfiguration", 
 "kinesisvideo:DescribeNotificationConfiguration", 
 "kinesisvideo:DescribeSignalingChannel", 
 "kinesisvideo:DescribeStream", 
 "kinesisvideo:ListSignalingChannels", 
 "kinesisvideo:ListStreams", 
 "kinesisvideo:ListTagsForResource", 
 "kinesisvideo:ListTagsForStream", 
 "kms:Describe*", 
 "kms:Get*", 
 "kms:List*",
```
 "lambda:GetAccountSettings", "lambda:GetFunctionConfiguration", "lambda:GetFunctionEventInvokeConfig", "lambda:GetLayerVersionPolicy", "lambda:GetPolicy", "lambda:List\*", "lex:DescribeBot", "lex:DescribeResourcePolicy", "lex:ListBots", "license-manager:List\*", "lightsail:GetBuckets", "lightsail:GetContainerServices", "lightsail:GetDiskSnapshots", "lightsail:GetDisks", "lightsail:GetInstances", "lightsail:GetLoadBalancers", "logs:Describe\*", "logs:ListTagsForResource", "logs:ListTagsLogGroup", "lookoutequipment:ListDatasets", "lookoutmetrics:ListAnomalyDetectors", "lookoutvision:ListProjects", "machinelearning:DescribeMLModels", "macie2:ListFindings", "managedblockchain:ListNetworks", "mechanicalturk:ListHITs", "mediaconnect:Describe\*", "mediaconnect:List\*", "medialive:ListChannels", "mediapackage-vod:DescribePackagingGroup", "mediapackage-vod:ListPackagingGroups", "mediapackage:DescribeOriginEndpoint", "mediapackage:ListOriginEndpoints", "mediastore:GetContainerPolicy", "mediastore:GetCorsPolicy", "mediastore:ListContainers", "memorydb:DescribeClusters", "mq:DescribeBroker", "mq:DescribeBrokerEngineTypes", "mq:DescribeBrokerInstanceOptions", "mq:DescribeConfiguration", "mq:DescribeConfigurationRevision", "mq:DescribeUser", "mq:ListBrokers",

 "mq:ListConfigurationRevisions", "mq:ListConfigurations", "mq:ListTags", "mq:ListUsers", "network-firewall:DescribeFirewall", "network-firewall:DescribeFirewallPolicy", "network-firewall:DescribeLoggingConfiguration", "network-firewall:DescribeResourcePolicy", "network-firewall:DescribeRuleGroup", "network-firewall:ListFirewallPolicies", "network-firewall:ListFirewalls", "network-firewall:ListRuleGroups", "networkmanager:DescribeGlobalNetworks", "nimble:ListStudios", "opsworks-cm:DescribeServers", "opsworks:DescribeStacks", "organizations:Describe\*", "organizations:List\*", "personalize:DescribeDatasetGroup", "personalize:ListDatasetGroups", "private-networks:ListNetworks", "profile:GetDomain", "profile:ListDomains", "profile:ListIntegrations", "qldb:DescribeJournalS3Export", "qldb:DescribeLedger", "qldb:ListJournalS3Exports", "qldb:ListJournalS3ExportsForLedger", "qldb:ListLedgers", "quicksight:Describe\*", "quicksight:List\*", "ram:GetResourceShares", "ram:List\*", "rds:Describe\*", "rds:DownloadDBLogFilePortion", "rds:ListTagsForResource", "redshift-serverless:GetNamespace", "redshift-serverless:ListTagsForResource", "redshift-serverless:ListWorkgroups", "redshift:Describe\*", "rekognition:Describe\*", "rekognition:List\*", "resource-groups:ListGroupResources", "robomaker:Describe\*",

 "robomaker:List\*", "route53:Get\*", "route53:List\*", "route53domains:GetDomainDetail", "route53domains:GetOperationDetail", "route53domains:ListDomains", "route53domains:ListOperations", "route53domains:ListTagsForDomain", "route53resolver:Get\*", "route53resolver:List\*", "s3-outposts:ListEndpoints", "s3-outposts:ListOutpostsWithS3", "s3-outposts:ListSharedEndpoints", "s3:GetAccelerateConfiguration", "s3:GetAccessPoint", "s3:GetAccessPointPolicy", "s3:GetAccessPointPolicyStatus", "s3:GetAccountPublicAccessBlock", "s3:GetAnalyticsConfiguration", "s3:GetBucket\*", "s3:GetEncryptionConfiguration", "s3:GetInventoryConfiguration", "s3:GetLifecycleConfiguration", "s3:GetMetricsConfiguration", "s3:GetMultiRegionAccessPointPolicy", "s3:GetObjectAcl", "s3:GetObjectVersionAcl", "s3:GetReplicationConfiguration", "s3:ListAccessPoints", "s3:ListAllMyBuckets", "s3:ListMultiRegionAccessPoints", "sagemaker:Describe\*", "sagemaker:List\*", "schemas:DescribeCodeBinding", "schemas:DescribeDiscoverer", "schemas:DescribeRegistry", "schemas:DescribeSchema", "schemas:GetResourcePolicy", "schemas:ListDiscoverers", "schemas:ListRegistries", "schemas:ListSchemaVersions", "schemas:ListSchemas", "schemas:ListTagsForResource", "sdb:DomainMetadata",

 "sdb:ListDomains", "secretsmanager:DescribeSecret", "secretsmanager:GetResourcePolicy", "secretsmanager:ListSecretVersionIds", "secretsmanager:ListSecrets", "securityhub:Describe\*", "securityhub:Get\*", "securityhub:List\*", "serverlessrepo:GetApplicationPolicy", "serverlessrepo:List\*", "servicequotas:GetAWSDefaultServiceQuota", "servicequotas:GetAssociationForServiceQuotaTemplate", "servicequotas:GetRequestedServiceQuotaChange", "servicequotas:GetServiceQuota", "servicequotas:GetServiceQuotaIncreaseRequestFromTemplate", "servicequotas:ListAWSDefaultServiceQuotas", "servicequotas:ListRequestedServiceQuotaChangeHistory", "servicequotas:ListRequestedServiceQuotaChangeHistoryByQuota", "servicequotas:ListServiceQuotaIncreaseRequestsInTemplate", "servicequotas:ListServiceQuotas", "servicequotas:ListServices", "servicequotas:ListTagsForResource", "ses:Describe\*", "ses:GetAccount", "ses:GetAccountSendingEnabled", "ses:GetConfigurationSet", "ses:GetConfigurationSetEventDestinations", "ses:GetDedicatedIps", "ses:GetEmailIdentity", "ses:GetIdentityDkimAttributes", "ses:GetIdentityPolicies", "ses:GetIdentityVerificationAttributes", "ses:ListConfigurationSets", "ses:ListDedicatedIpPools", "ses:ListIdentities", "ses:ListIdentityPolicies", "ses:ListReceiptFilters", "ses:ListReceiptRuleSets", "ses:ListVerifiedEmailAddresses", "shield:Describe\*", "shield:GetSubscriptionState", "shield:List\*", "snowball:ListClusters",

```
 "snowball:ListJobs",
```
 "sns:GetPlatformApplicationAttributes", "sns:GetTopicAttributes", "sns:ListSubscriptions", "sns:ListSubscriptionsByTopic", "sns:ListTagsForResource", "sns:ListTopics", "sqs:GetQueueAttributes", "sqs:ListDeadLetterSourceQueues", "sqs:ListQueueTags", "sqs:ListQueues", "ssm:Describe\*", "ssm:GetAutomationExecution", "ssm:GetServiceSetting", "ssm:ListAssociationVersions", "ssm:ListAssociations", "ssm:ListCommands", "ssm:ListComplianceItems", "ssm:ListComplianceSummaries", "ssm:ListDocumentMetadataHistory", "ssm:ListDocumentVersions", "ssm:ListDocuments", "ssm:ListInventoryEntries", "ssm:ListOpsMetadata", "ssm:ListResourceComplianceSummaries", "ssm:ListResourceDataSync", "ssm:ListTagsForResource", "sso:DescribeAccountAssignmentCreationStatus", "sso:DescribePermissionSet", "sso:DescribePermissionsPolicies", "sso:List\*", "states:DescribeStateMachine", "states:ListStateMachines", "storagegateway:DescribeBandwidthRateLimit", "storagegateway:DescribeCache", "storagegateway:DescribeCachediSCSIVolumes", "storagegateway:DescribeGatewayInformation", "storagegateway:DescribeMaintenanceStartTime", "storagegateway:DescribeNFSFileShares", "storagegateway:DescribeSnapshotSchedule", "storagegateway:DescribeStorediSCSIVolumes", "storagegateway:DescribeTapeArchives", "storagegateway:DescribeTapeRecoveryPoints", "storagegateway:DescribeTapes", "storagegateway:DescribeUploadBuffer",

 "storagegateway:DescribeVTLDevices", "storagegateway:DescribeWorkingStorage", "storagegateway:List\*", "sts:GetAccessKeyInfo", "support:DescribeTrustedAdvisorCheckRefreshStatuses", "support:DescribeTrustedAdvisorCheckResult", "support:DescribeTrustedAdvisorCheckSummaries", "support:DescribeTrustedAdvisorChecks", "synthetics:DescribeCanaries", "synthetics:DescribeCanariesLastRun", "synthetics:DescribeRuntimeVersions", "synthetics:GetCanary", "synthetics:GetCanaryRuns", "synthetics:GetGroup", "synthetics:ListAssociatedGroups", "synthetics:ListGroupResources", "synthetics:ListGroups", "synthetics:ListTagsForResource", "tag:GetResources", "tag:GetTagKeys", "transcribe:GetCallAnalyticsCategory", "transcribe:GetMedicalVocabulary", "transcribe:GetVocabulary", "transcribe:GetVocabularyFilter", "transcribe:ListCallAnalyticsCategories", "transcribe:ListCallAnalyticsJobs", "transcribe:ListLanguageModels", "transcribe:ListMedicalTranscriptionJobs", "transcribe:ListMedicalVocabularies", "transcribe:ListTagsForResource", "transcribe:ListTranscriptionJobs", "transcribe:ListVocabularies", "transcribe:ListVocabularyFilters", "transfer:Describe\*", "transfer:List\*", "translate:List\*", "trustedadvisor:Describe\*", "voiceid:DescribeDomain", "waf-regional:GetWebACL", "waf-regional:ListResourcesForWebACL", "waf-regional:ListTagsForResource", "waf-regional:ListWebACLs", "waf:GetWebACL", "waf:ListTagsForResource",

```
 "waf:ListWebACLs", 
     "wafv2:GetLoggingConfiguration", 
     "wafv2:GetWebACL", 
     "wafv2:GetWebACLForResource", 
     "wafv2:ListAvailableManagedRuleGroups", 
     "wafv2:ListIPSets", 
     "wafv2:ListLoggingConfigurations", 
     "wafv2:ListRegexPatternSets", 
     "wafv2:ListResourcesForWebACL", 
     "wafv2:ListRuleGroups", 
     "wafv2:ListTagsForResource", 
     "wafv2:ListWebACLs", 
     "wisdom:GetAssistant", 
     "workdocs:DescribeResourcePermissions", 
     "workspaces:Describe*", 
     "xray:GetEncryptionConfig", 
     "xray:GetGroup", 
     "xray:GetGroups", 
     "xray:GetSamplingRules", 
     "xray:GetSamplingTargets", 
     "xray:GetTraceSummaries", 
     "xray:ListTagsForResource" 
   ], 
   "Resource" : "*" 
 }, 
 { 
   "Sid" : "APIGatewayAccess", 
   "Effect" : "Allow", 
  "Action" : [
     "apigateway:GET" 
   ], 
   "Resource" : [ 
     "arn:aws:apigateway:*::/apis", 
     "arn:aws:apigateway:*::/apis/*/authorizers/*", 
     "arn:aws:apigateway:*::/apis/*/authorizers", 
     "arn:aws:apigateway:*::/apis/*/cors", 
     "arn:aws:apigateway:*::/apis/*/deployments/*", 
     "arn:aws:apigateway:*::/apis/*/deployments", 
     "arn:aws:apigateway:*::/apis/*/exports/*", 
     "arn:aws:apigateway:*::/apis/*/integrations/*", 
     "arn:aws:apigateway:*::/apis/*/integrations", 
     "arn:aws:apigateway:*::/apis/*/models/*", 
     "arn:aws:apigateway:*::/apis/*/models", 
     "arn:aws:apigateway:*::/apis/*/routes/*",
```
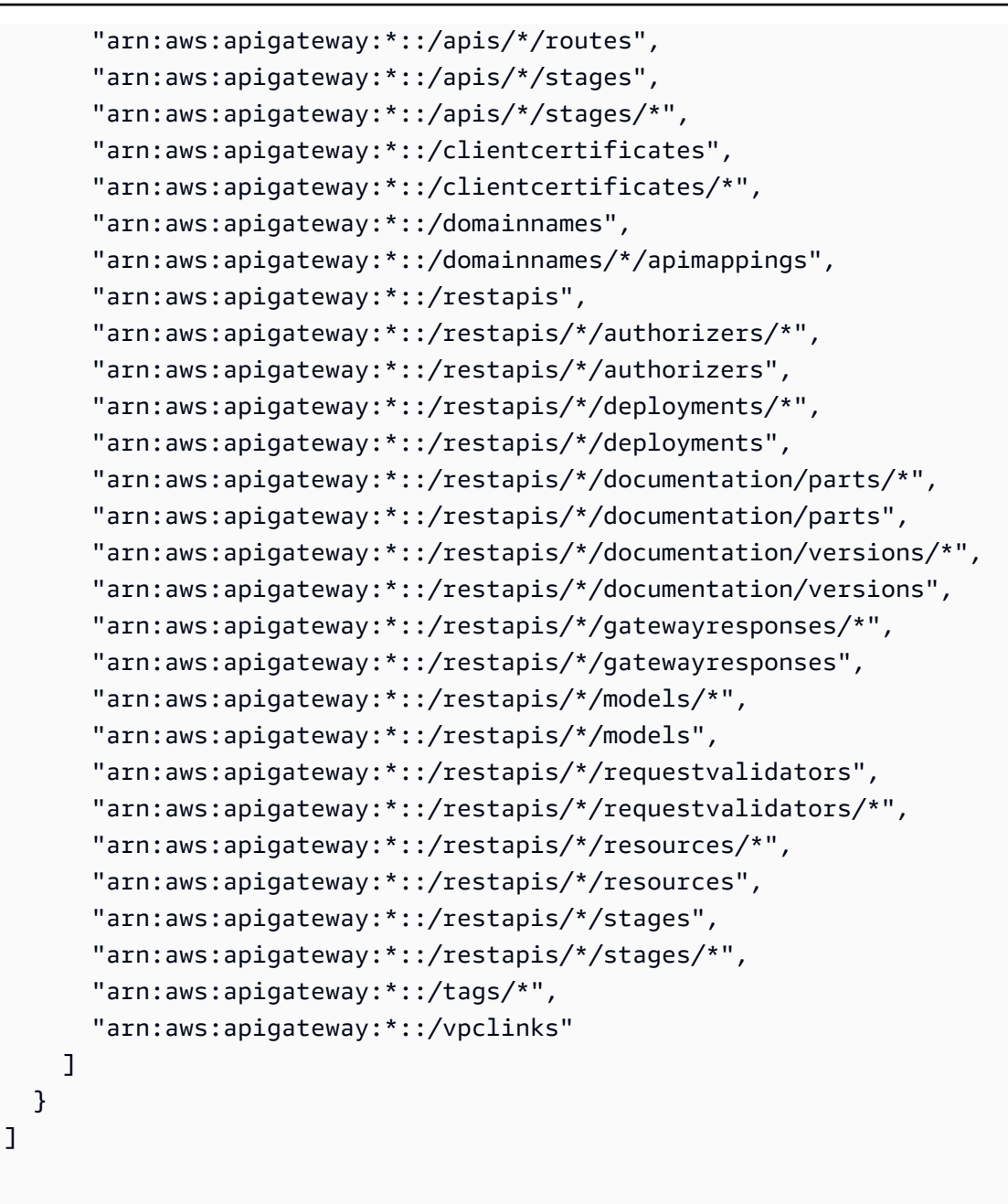

}

- [在 IAM Identity Center 中使用 AWS 托管策略创建权限集](https://docs.aws.amazon.com/singlesignon/latest/userguide/howtocreatepermissionset.html)
- [添加和删除 IAM 身份权限](https://docs.aws.amazon.com/IAM/latest/UserGuide/access_policies_manage-attach-detach.html)
- [了解 IAM policy 版本控制](https://docs.aws.amazon.com/IAM/latest/UserGuide/access_policies_managed-versioning.html)
- [开始使用 AWS 托管策略,转向最低权限权限](https://docs.aws.amazon.com/IAM/latest/UserGuide/best-practices.html#bp-use-aws-defined-policies)

# SecurityLakeServiceLinkedRole

描述:本政策授予代表您操作亚马逊安全湖服务的权限

SecurityLakeServiceLinkedRole是一个[AWS 托管策略](https://docs.aws.amazon.com/IAM/latest/UserGuide/access_policies_managed-vs-inline.html#aws-managed-policies)。

#### 使用此策略

此附加到服务相关角色的策略允许服务代表您执行操作。您无法将此策略附加到您的用户、组或角色。

#### 策略详细信息

- 类型:服务相关角色策略
- 创建时间:2022 年 11 月 29 日 14:03 UTC
- 编辑时间:世界标准时间 2024 年 4 月 19 日 16:00
- ARN: arn:aws:iam::aws:policy/aws-service-role/ SecurityLakeServiceLinkedRole

#### 策略版本

策略版本:v3(默认)

此策略的默认版本是定义策略权限的版本。当使用该策略的用户或角色请求访问 AWS 资源时, AWS 会检查策略的默认版本以确定是否允许该请求。

```
{ 
   "Version" : "2012-10-17", 
   "Statement" : [ 
     { 
        "Sid" : "OrganizationsPolicies", 
        "Effect" : "Allow", 
        "Action" : [ 
          "organizations:ListAccounts", 
          "organizations:DescribeOrganization" 
        ], 
        "Resource" : [ 
         " ]
```

```
 }, 
\mathcal{L} "Sid" : "DescribeOrgAccounts", 
   "Effect" : "Allow", 
   "Action" : [ 
     "organizations:DescribeAccount" 
   ], 
   "Resource" : [ 
     "arn:aws:organizations::*:account/o-*/*" 
   ] 
 }, 
 { 
   "Sid" : "AllowManagementOfServiceLinkedChannel", 
   "Effect" : "Allow", 
   "Action" : [ 
     "cloudtrail:CreateServiceLinkedChannel", 
     "cloudtrail:DeleteServiceLinkedChannel", 
     "cloudtrail:GetServiceLinkedChannel", 
     "cloudtrail:UpdateServiceLinkedChannel" 
   ], 
   "Resource" : "arn:aws:cloudtrail:*:*:channel/aws-service-channel/security-lake/*" 
 }, 
 { 
   "Sid" : "AllowListServiceLinkedChannel", 
   "Effect" : "Allow", 
  "Action" : [
     "cloudtrail:ListServiceLinkedChannels" 
   ], 
   "Resource" : "*" 
 }, 
 { 
   "Sid" : "DescribeAnyVpc", 
   "Effect" : "Allow", 
  "Action" : [
     "ec2:DescribeVpcs" 
   ], 
   "Resource" : "*" 
 }, 
 { 
   "Sid" : "ListDelegatedAdmins", 
   "Effect" : "Allow", 
  "Action" : [
     "organizations:ListDelegatedAdministrators" 
   ],
```

```
 "Resource" : "*", 
   "Condition" : { 
     "StringEquals" : { 
        "organizations:ServicePrincipal" : "securitylake.amazonaws.com" 
     } 
   } 
 }, 
 { 
   "Sid" : "AllowWafLoggingConfiguration", 
   "Effect" : "Allow", 
   "Action" : [ 
     "wafv2:PutLoggingConfiguration", 
     "wafv2:GetLoggingConfiguration", 
     "wafv2:ListLoggingConfigurations", 
     "wafv2:DeleteLoggingConfiguration" 
   ], 
   "Resource" : "*", 
   "Condition" : { 
     "StringEquals" : { 
       "wafv2:LogScope" : "SecurityLake" 
     } 
   } 
 }, 
 { 
   "Sid" : "AllowPutLoggingConfiguration", 
   "Effect" : "Allow", 
   "Action" : [ 
     "wafv2:PutLoggingConfiguration" 
   ], 
   "Resource" : "*", 
   "Condition" : { 
     "ArnLike" : { 
        "wafv2:LogDestinationResource" : "arn:aws:s3:::aws-waf-logs-security-lake-*" 
     } 
   } 
 }, 
 { 
   "Sid" : "ListWebACLs", 
   "Effect" : "Allow", 
  "Action" : [
     "wafv2:ListWebACLs" 
   ], 
   "Resource" : "*" 
 },
```

```
 { 
        "Sid" : "LogDelivery", 
        "Effect" : "Allow", 
        "Action" : [ 
           "logs:CreateLogDelivery", 
           "logs:DeleteLogDelivery" 
        ], 
        "Resource" : "*", 
        "Condition" : { 
           "ForAnyValue:StringEquals" : { 
             "aws:CalledVia" : [ 
               "wafv2.amazonaws.com" 
             ] 
           } 
        } 
      } 
   ]
}
```
- [了解 IAM policy 版本控制](https://docs.aws.amazon.com/IAM/latest/UserGuide/access_policies_managed-versioning.html)
- [开始使用 AWS 托管策略,转向最低权限权限](https://docs.aws.amazon.com/IAM/latest/UserGuide/best-practices.html#bp-use-aws-defined-policies)

# ServerMigration\_ServiceRole

描述:允许 AWS 服务器迁移服务将虚拟机迁移到 EC2 的权限:允许服务器迁移服务将迁移的资源存 入客户的 EC2 账户。

ServerMigration\_ServiceRole是一[个AWS 托管策略](https://docs.aws.amazon.com/IAM/latest/UserGuide/access_policies_managed-vs-inline.html#aws-managed-policies)。

#### 使用此策略

您可以将 ServerMigration\_ServiceRole 附加到您的用户、组和角色。

## 策略详细信息

- 类型:服务角色策略
- 创建时间:2020 年 8 月 11 日 20:41 UTC
- 编辑时间:2020 年 10 月 15 日 17:26 UTC

• ARN: arn:aws:iam::aws:policy/service-role/ServerMigration\_ServiceRole

#### 策略版本

策略版本: v2 (默认)

此策略的默认版本是定义策略权限的版本。当使用该策略的用户或角色请求访问 AWS 资源时, AWS 会检查策略的默认版本以确定是否允许该请求。

```
{ 
   "Version" : "2012-10-17", 
   "Statement" : [ 
     { 
       "Effect" : "Allow", 
       "Action" : [ 
          "cloudformation:CreateChangeSet", 
          "cloudformation:CreateStack" 
       ], 
       "Resource" : "arn:aws:cloudformation:*:*:stack/sms-app-*/*", 
       "Condition" : { 
          "Null" : { 
            "cloudformation:ResourceTypes" : "false" 
          }, 
          "ForAllValues:StringEquals" : { 
            "cloudformation:ResourceTypes" : [ 
              "AWS::EC2::Instance", 
              "AWS::ApplicationInsights::Application", 
              "AWS::ResourceGroups::Group" 
            ] 
          } 
       } 
     }, 
     { 
       "Effect" : "Allow", 
       "Action" : [ 
          "cloudformation:DeleteStack", 
          "cloudformation:ExecuteChangeSet", 
          "cloudformation:DeleteChangeSet", 
          "cloudformation:DescribeChangeSet", 
          "cloudformation:DescribeStacks",
```

```
 "cloudformation:DescribeStackEvents", 
     "cloudformation:DescribeStackResource", 
     "cloudformation:DescribeStackResources", 
     "cloudformation:GetTemplate" 
   ], 
   "Resource" : "arn:aws:cloudformation:*:*:stack/sms-app-*/*" 
 }, 
 { 
   "Effect" : "Allow", 
  "Action" : [
     "cloudformation:ValidateTemplate", 
     "s3:ListAllMyBuckets" 
   ], 
   "Resource" : "*" 
 }, 
 { 
   "Effect" : "Allow", 
  "Action" : [
     "s3:CreateBucket", 
     "s3:DeleteBucket", 
     "s3:DeleteObject", 
     "s3:GetBucketAcl", 
     "s3:GetBucketLocation", 
     "s3:GetObject", 
     "s3:ListBucket", 
     "s3:PutObject", 
     "s3:PutObjectAcl", 
     "s3:PutLifecycleConfiguration" 
   ], 
   "Resource" : "arn:aws:s3:::sms-app-*" 
 }, 
 { 
   "Effect" : "Allow", 
  "Action" : [
     "sms:CreateReplicationJob", 
     "sms:DeleteReplicationJob", 
     "sms:GetReplicationJobs", 
     "sms:GetReplicationRuns", 
     "sms:GetServers", 
     "sms:ImportServerCatalog", 
     "sms:StartOnDemandReplicationRun", 
     "sms:UpdateReplicationJob" 
   ], 
   "Resource" : "*"
```

```
 }, 
 { 
   "Effect" : "Allow", 
   "Action" : "ssm:SendCommand", 
   "Resource" : [ 
     "arn:aws:ssm:*::document/AWS-RunRemoteScript", 
     "arn:aws:s3:::sms-app-*" 
   ] 
 }, 
 { 
   "Effect" : "Allow", 
   "Action" : "ssm:SendCommand", 
   "Resource" : "arn:aws:ec2:*:*:instance/*", 
   "Condition" : { 
     "StringEquals" : { 
        "ssm:resourceTag/UseForSMSApplicationValidation" : [ 
          "true" 
       ] 
     } 
   } 
 }, 
 { 
   "Effect" : "Allow", 
  "Action" : [
     "ssm:CancelCommand", 
     "ssm:GetCommandInvocation" 
   ], 
   "Resource" : "*" 
 }, 
 { 
   "Effect" : "Allow", 
   "Action" : "ec2:CreateTags", 
   "Resource" : "arn:aws:ec2:*:*:snapshot/*", 
   "Condition" : { 
     "StringEquals" : { 
       "ec2:CreateAction" : "CopySnapshot" 
     } 
   } 
 }, 
 { 
   "Effect" : "Allow", 
   "Action" : "ec2:CopySnapshot", 
   "Resource" : "arn:aws:ec2:*:*:snapshot/*", 
   "Condition" : {
```

```
 "StringLike" : { 
        "aws:RequestTag/SMSJobId" : [ 
          "sms-*" 
        ] 
     } 
   } 
 }, 
 { 
   "Effect" : "Allow", 
  "Action" : [
      "ec2:ModifySnapshotAttribute", 
     "ec2:DeleteSnapshot" 
   ], 
   "Resource" : "arn:aws:ec2:*:*:snapshot/*", 
   "Condition" : { 
      "StringLike" : { 
        "ec2:ResourceTag/SMSJobId" : [ 
          "sms-*" 
        ] 
     } 
   } 
 }, 
 { 
   "Effect" : "Allow", 
  "Action" : [
      "ec2:CopyImage", 
     "ec2:DescribeImages", 
      "ec2:DescribeInstances", 
     "ec2:DescribeSnapshots", 
     "ec2:DescribeSnapshotAttribute", 
     "ec2:DeregisterImage", 
     "ec2:ImportImage", 
      "ec2:DescribeImportImageTasks", 
     "ec2:GetEbsEncryptionByDefault" 
   ], 
   "Resource" : "*" 
 }, 
 { 
   "Effect" : "Allow", 
   "Action" : [ 
      "iam:GetRole", 
      "iam:GetInstanceProfile" 
   ], 
   "Resource" : "*"
```

```
 }, 
     { 
        "Effect" : "Allow", 
        "Action" : [ 
          "ec2:DisassociateIamInstanceProfile", 
          "ec2:AssociateIamInstanceProfile", 
          "ec2:ReplaceIamInstanceProfileAssociation" 
       ], 
        "Resource" : "arn:aws:ec2:*:*:instance/*", 
       "Condition" : { 
          "StringLike" : { 
            "ec2:ResourceTag/aws:cloudformation:stack-id" : 
  "arn:aws:cloudformation:*:*:stack/sms-app-*/*" 
          } 
       } 
     }, 
     { 
       "Effect" : "Allow", 
       "Action" : "iam:PassRole", 
        "Resource" : "*", 
        "Condition" : { 
          "StringEquals" : { 
            "iam:PassedToService" : "ec2.amazonaws.com" 
          } 
       } 
     }, 
     { 
        "Effect" : "Allow", 
        "Action" : "iam:PassRole", 
        "Resource" : "*", 
        "Condition" : { 
          "StringEqualsIfExists" : { 
            "iam:PassedToService" : "cloudformation.amazonaws.com" 
          }, 
          "StringLike" : { 
            "iam:AssociatedResourceArn" : "arn:aws:cloudformation:*:*:stack/sms-app-*/*" 
          } 
       } 
     } 
   ]
}
```
- [在 IAM Identity Center 中使用 AWS 托管策略创建权限集](https://docs.aws.amazon.com/singlesignon/latest/userguide/howtocreatepermissionset.html)
- [添加和删除 IAM 身份权限](https://docs.aws.amazon.com/IAM/latest/UserGuide/access_policies_manage-attach-detach.html)
- [了解 IAM policy 版本控制](https://docs.aws.amazon.com/IAM/latest/UserGuide/access_policies_managed-versioning.html)
- [开始使用 AWS 托管策略,转向最低权限权限](https://docs.aws.amazon.com/IAM/latest/UserGuide/best-practices.html#bp-use-aws-defined-policies)

# **ServerMigrationConnector**

描述:允许 AWS 服务器迁移连接器将虚拟机迁移到 EC2 的权限。允许与 AWS 服务器迁移服务通 信、对以 'sms-b-' 和 'import-to-ec2-' 开头的 S3 存储桶以及用于 AWS 服务器迁移连接器升级、 AWS 服务器迁移连接器注册和指标上传到的存储桶的读/写访问权限。 AWS AWS

ServerMigrationConnector是一个[AWS 托管策略](https://docs.aws.amazon.com/IAM/latest/UserGuide/access_policies_managed-vs-inline.html#aws-managed-policies)。

## 使用此策略

您可以将 ServerMigrationConnector 附加到您的用户、组和角色。

## 策略详细信息

- 类型: AWS 托管策略
- 创建时间:2016 年 10 月 24 日 21:45 UTC
- 编辑时间:2016 年 10 月 24 日 21:45 UTC
- ARN: arn:aws:iam::aws:policy/ServerMigrationConnector

#### 策略版本

策略版本: v1 (默认)

此策略的默认版本是定义策略权限的版本。当使用该策略的用户或角色请求访问 AWS 资源时, AWS 会检查策略的默认版本以确定是否允许该请求。

#### JSON 策略文档

"Version" : "2012-10-17",

{

"Statement" : [

```
\mathcal{L} "Effect" : "Allow", 
   "Action" : "iam:GetUser", 
   "Resource" : "*" 
 }, 
 { 
   "Effect" : "Allow", 
  "Action" : [
     "sms:SendMessage", 
     "sms:GetMessages" 
   ], 
   "Resource" : "*" 
 }, 
 { 
   "Effect" : "Allow", 
   "Action" : [ 
     "s3:CreateBucket", 
     "s3:DeleteBucket", 
     "s3:DeleteObject", 
     "s3:GetBucketLocation", 
     "s3:GetObject", 
     "s3:ListBucket", 
     "s3:PutObject", 
     "s3:PutObjectAcl", 
     "s3:PutLifecycleConfiguration", 
     "s3:AbortMultipartUpload", 
     "s3:ListBucketMultipartUploads", 
     "s3:ListMultipartUploadParts" 
   ], 
   "Resource" : [ 
     "arn:aws:s3:::sms-b-*", 
     "arn:aws:s3:::import-to-ec2-*", 
     "arn:aws:s3:::server-migration-service-upgrade", 
     "arn:aws:s3:::server-migration-service-upgrade/*", 
     "arn:aws:s3:::connector-platform-upgrade-info/*", 
     "arn:aws:s3:::connector-platform-upgrade-info", 
     "arn:aws:s3:::connector-platform-upgrade-bundles/*", 
     "arn:aws:s3:::connector-platform-upgrade-bundles", 
     "arn:aws:s3:::connector-platform-release-notes/*", 
     "arn:aws:s3:::connector-platform-release-notes" 
  \mathbf{I} }, 
 {
```

```
 "Effect" : "Allow", 
        "Action" : "awsconnector:*", 
        "Resource" : "*" 
     }, 
      { 
        "Effect" : "Allow", 
        "Action" : [ 
          "SNS:Publish" 
        ], 
        "Resource" : "arn:aws:sns:*:*:metrics-sns-topic-for-*" 
     } 
   ]
}
```
- [在 IAM Identity Center 中使用 AWS 托管策略创建权限集](https://docs.aws.amazon.com/singlesignon/latest/userguide/howtocreatepermissionset.html)
- [添加和删除 IAM 身份权限](https://docs.aws.amazon.com/IAM/latest/UserGuide/access_policies_manage-attach-detach.html)
- [了解 IAM policy 版本控制](https://docs.aws.amazon.com/IAM/latest/UserGuide/access_policies_managed-versioning.html)
- [开始使用 AWS 托管策略,转向最低权限权限](https://docs.aws.amazon.com/IAM/latest/UserGuide/best-practices.html#bp-use-aws-defined-policies)

# ServerMigrationServiceConsoleFullAccess

描述:使用服务器迁移服务控制台所有功能所需的权限

ServerMigrationServiceConsoleFullAccess是一个[AWS 托管策略](https://docs.aws.amazon.com/IAM/latest/UserGuide/access_policies_managed-vs-inline.html#aws-managed-policies)。

## 使用此策略

您可以将 ServerMigrationServiceConsoleFullAccess 附加到您的用户、组和角色。

# 策略详细信息

- 类型: AWS 托管策略
- 创建时间:2020 年 5 月 9 日 17:18 UTC
- 编辑时间:2020 年 7 月 20 日 22:00 UTC
- ARN: arn:aws:iam::aws:policy/ServerMigrationServiceConsoleFullAccess

#### 策略版本

策略版本:v2(默认)

此策略的默认版本是定义策略权限的版本。当使用该策略的用户或角色请求访问 AWS 资源时, AWS 会检查策略的默认版本以确定是否允许该请求。

```
{ 
   "Version" : "2012-10-17", 
   "Statement" : [ 
     { 
        "Action" : [ 
         "sms:*" 
        ], 
        "Effect" : "Allow", 
        "Resource" : "*" 
     }, 
     { 
        "Action" : [ 
         "cloudformation:ListStacks", 
          "cloudformation:DescribeStacks", 
          "cloudformation:DescribeStackResources" 
        ], 
        "Effect" : "Allow", 
       "Resource" : "*" 
     }, 
     { 
        "Action" : "s3:ListAllMyBuckets", 
        "Effect" : "Allow", 
        "Resource" : "*" 
     }, 
     { 
        "Effect" : "Allow", 
        "Action" : "s3:GetObject", 
        "Resource" : "arn:aws:s3:::sms-app-*/*" 
     }, 
     { 
        "Action" : [ 
          "ec2:DescribeKeyPairs", 
          "ec2:DescribeVpcs", 
          "ec2:DescribeSubnets",
```

```
 ], 
        "Effect" : "Allow", 
        "Resource" : "*" 
     }, 
     { 
        "Action" : [ 
         "iam:ListRoles" 
        ], 
        "Effect" : "Allow", 
        "Resource" : "*" 
     }, 
     { 
        "Action" : [ 
          "iam:CreateServiceLinkedRole" 
        ], 
        "Condition" : { 
          "StringEquals" : { 
             "iam:AWSServiceName" : "sms.amazonaws.com" 
          } 
        }, 
        "Effect" : "Allow", 
        "Resource" : "*" 
     }, 
     { 
        "Effect" : "Allow", 
        "Action" : "iam:GetInstanceProfile", 
        "Resource" : "*" 
     } 
   ]
}
```
"ec2:DescribeSecurityGroups"

# 了解更多信息

- [在 IAM Identity Center 中使用 AWS 托管策略创建权限集](https://docs.aws.amazon.com/singlesignon/latest/userguide/howtocreatepermissionset.html)
- [添加和删除 IAM 身份权限](https://docs.aws.amazon.com/IAM/latest/UserGuide/access_policies_manage-attach-detach.html)
- [了解 IAM policy 版本控制](https://docs.aws.amazon.com/IAM/latest/UserGuide/access_policies_managed-versioning.html)
- [开始使用 AWS 托管策略,转向最低权限权限](https://docs.aws.amazon.com/IAM/latest/UserGuide/best-practices.html#bp-use-aws-defined-policies)

# ServerMigrationServiceLaunchRole

描述:允许 AWS 服务器迁移服务创建相关 AWS 资源并将其更新到客户的资源中以启动迁移 AWS 账 户 的服务器和应用程序的权限。

ServerMigrationServiceLaunchRole是一[个AWS 托管策略](https://docs.aws.amazon.com/IAM/latest/UserGuide/access_policies_managed-vs-inline.html#aws-managed-policies)。

#### 使用此策略

您可以将 ServerMigrationServiceLaunchRole 附加到您的用户、组和角色。

## 策略详细信息

- 类型:服务角色策略
- 创建时间:2018 年 11 月 26 日 19:53 UTC
- 编辑时间:2020 年 10 月 15 日 17:29 UTC
- ARN: arn:aws:iam::aws:policy/service-role/ ServerMigrationServiceLaunchRole

#### 策略版本

策略版本: v4 (默认)

此策略的默认版本是定义策略权限的版本。当使用该策略的用户或角色请求访问 AWS 资源时, AWS 会检查策略的默认版本以确定是否允许该请求。

```
{ 
   "Version" : "2012-10-17", 
   "Statement" : [ 
     { 
        "Effect" : "Allow", 
        "Action" : [ 
          "ec2:ModifyInstanceAttribute", 
          "ec2:StopInstances", 
          "ec2:StartInstances", 
          "ec2:TerminateInstances" 
        ], 
        "Resource" : "*",
```

```
 "Condition" : { 
         "StringLike" : { 
           "ec2:ResourceTag/aws:cloudformation:stack-id" : 
 "arn:aws:cloudformation:*:*:stack/sms-app-*/*" 
        } 
      } 
    }, 
    { 
      "Effect" : "Allow", 
      "Action" : "ec2:CreateTags", 
     "Resource" : "arn:aws:ec2:*:*:instance/*"
    }, 
    { 
      "Effect" : "Allow", 
      "Action" : [ 
         "ec2:DisassociateIamInstanceProfile", 
        "ec2:AssociateIamInstanceProfile", 
        "ec2:ReplaceIamInstanceProfileAssociation" 
      ], 
     "Resource" : "arn:aws:ec2:*:*:instance/*",
      "Condition" : { 
         "StringLike" : { 
           "ec2:ResourceTag/aws:cloudformation:stack-id" : 
 "arn:aws:cloudformation:*:*:stack/sms-app-*/*" 
        } 
      } 
    }, 
    { 
      "Effect" : "Allow", 
      "Action" : "iam:PassRole", 
      "Resource" : "*", 
      "Condition" : { 
         "StringEquals" : { 
           "iam:PassedToService" : "ec2.amazonaws.com" 
        } 
      } 
    }, 
    { 
      "Effect" : "Allow", 
      "Action" : [ 
         "ec2:RunInstances", 
         "ec2:Describe*" 
      ], 
      "Resource" : "*"
```

```
 }, 
     { 
       "Effect" : "Allow", 
      "Action" : [
          "applicationinsights:Describe*", 
          "applicationinsights:List*", 
          "cloudformation:ListStackResources", 
          "cloudformation:DescribeStacks" 
       ], 
       "Resource" : "*" 
     }, 
     { 
       "Effect" : "Allow", 
      "Action" : [
          "applicationinsights:CreateApplication", 
          "applicationinsights:CreateComponent", 
          "applicationinsights:UpdateApplication", 
          "applicationinsights:DeleteApplication", 
          "applicationinsights:UpdateComponentConfiguration", 
          "applicationinsights:DeleteComponent" 
       ], 
       "Resource" : "arn:aws:applicationinsights:*:*:application/resource-group/sms-app-
*"
     }, 
     { 
       "Effect" : "Allow", 
       "Action" : [ 
          "resource-groups:CreateGroup", 
          "resource-groups:GetGroup", 
          "resource-groups:UpdateGroup", 
          "resource-groups:DeleteGroup" 
       ], 
       "Resource" : "arn:aws:resource-groups:*:*:group/sms-app-*", 
       "Condition" : { 
          "StringLike" : { 
            "aws:ResourceTag/aws:cloudformation:stack-id" : 
  "arn:aws:cloudformation:*:*:stack/sms-app-*/*" 
          } 
       } 
     }, 
     { 
       "Effect" : "Allow", 
       "Action" : [ 
          "iam:CreateServiceLinkedRole"
```

```
 ], 
       "Resource" : [ 
          "arn:aws:iam::*:role/aws-service-role/application-insights.amazonaws.com/
AWSServiceRoleForApplicationInsights" 
       ], 
       "Condition" : { 
          "StringEquals" : { 
            "iam:AWSServiceName" : "application-insights.amazonaws.com" 
          } 
       } 
     } 
   ]
}
```
- [在 IAM Identity Center 中使用 AWS 托管策略创建权限集](https://docs.aws.amazon.com/singlesignon/latest/userguide/howtocreatepermissionset.html)
- [添加和删除 IAM 身份权限](https://docs.aws.amazon.com/IAM/latest/UserGuide/access_policies_manage-attach-detach.html)
- [了解 IAM policy 版本控制](https://docs.aws.amazon.com/IAM/latest/UserGuide/access_policies_managed-versioning.html)
- [开始使用 AWS 托管策略,转向最低权限权限](https://docs.aws.amazon.com/IAM/latest/UserGuide/best-practices.html#bp-use-aws-defined-policies)

# ServerMigrationServiceRoleForInstanceValidation

描述:允许 SMS 运行使用的数据验证脚本并将脚本成功/失败发送回 AWS 短信的权限

ServerMigrationServiceRoleForInstanceValidation是一[个AWS 托管策略](https://docs.aws.amazon.com/IAM/latest/UserGuide/access_policies_managed-vs-inline.html#aws-managed-policies)。

## 使用此策略

您可以将 ServerMigrationServiceRoleForInstanceValidation 附加到您的用户、组和角 色。

## 策略详细信息

- 类型:服务角色策略
- 创建时间:2020 年 7 月 20 日 22:25 UTC
- 编辑时间:2020 年 7 月 20 日 22:25 UTC
- ARN: arn:aws:iam::aws:policy/service-role/ ServerMigrationServiceRoleForInstanceValidation

## 策略版本

策略版本:v1(默认)

此策略的默认版本是定义策略权限的版本。当使用该策略的用户或角色请求访问 AWS 资源时, AWS 会检查策略的默认版本以确定是否允许该请求。

## JSON 策略文档

```
{ 
   "Version" : "2012-10-17", 
   "Statement" : [ 
     { 
        "Effect" : "Allow", 
        "Action" : "s3:GetObject", 
        "Resource" : "arn:aws:s3:::sms-app-*/*" 
     }, 
    \{ "Effect" : "Allow", 
        "Action" : "sms:NotifyAppValidationOutput", 
        "Resource" : "*" 
     } 
   ]
}
```
# 了解更多信息

- [在 IAM Identity Center 中使用 AWS 托管策略创建权限集](https://docs.aws.amazon.com/singlesignon/latest/userguide/howtocreatepermissionset.html)
- [添加和删除 IAM 身份权限](https://docs.aws.amazon.com/IAM/latest/UserGuide/access_policies_manage-attach-detach.html)
- [了解 IAM policy 版本控制](https://docs.aws.amazon.com/IAM/latest/UserGuide/access_policies_managed-versioning.html)
- [开始使用 AWS 托管策略,转向最低权限权限](https://docs.aws.amazon.com/IAM/latest/UserGuide/best-practices.html#bp-use-aws-defined-policies)

# ServiceQuotasFullAccess

描述:提供对 Service Quotas 的完全访问权限

ServiceQuotasFullAccess是一个[AWS 托管策略](https://docs.aws.amazon.com/IAM/latest/UserGuide/access_policies_managed-vs-inline.html#aws-managed-policies)。

#### 使用此策略

您可以将 ServiceQuotasFullAccess 附加到您的用户、组和角色。

#### 策略详细信息

- 类型: AWS 托管策略
- 创建时间:2019 年 6 月 24 日 15:44 UTC
- 编辑时间:2021 年 2 月 4 日 21:29 UTC
- ARN: arn:aws:iam::aws:policy/ServiceQuotasFullAccess

## 策略版本

策略版本:v4(默认)

此策略的默认版本是定义策略权限的版本。当使用该策略的用户或角色请求访问 AWS 资源时, AWS 会检查策略的默认版本以确定是否允许该请求。

```
\{ "Version" : "2012-10-17", 
   "Statement" : [ 
     { 
       "Effect" : "Allow", 
       "Action" : [ 
         "autoscaling:DescribeAccountLimits", 
         "cloudformation:DescribeAccountLimits", 
         "cloudwatch:DescribeAlarmsForMetric", 
         "cloudwatch:DescribeAlarms", 
         "cloudwatch:GetMetricData", 
         "cloudwatch:GetMetricStatistics", 
         "cloudwatch:PutMetricAlarm", 
         "dynamodb:DescribeLimits", 
         "elasticloadbalancing:DescribeAccountLimits", 
         "iam:GetAccountSummary", 
         "kinesis:DescribeLimits", 
         "organizations:DescribeAccount", 
         "organizations:DescribeOrganization", 
          "organizations:ListAWSServiceAccessForOrganization",
```
```
 "rds:DescribeAccountAttributes", 
     "route53:GetAccountLimit", 
     "tag:GetTagKeys", 
     "tag:GetTagValues", 
     "servicequotas:*" 
   ], 
   "Resource" : "*" 
 }, 
 { 
   "Effect" : "Allow", 
  "Action" : [
     "cloudwatch:DeleteAlarms" 
   ], 
   "Resource" : "*", 
   "Condition" : { 
     "Null" : { 
        "aws:ResourceTag/ServiceQuotaMonitor" : "false" 
     } 
   } 
 }, 
 { 
   "Effect" : "Allow", 
   "Action" : [ 
     "organizations:EnableAWSServiceAccess" 
   ], 
   "Resource" : "*", 
   "Condition" : { 
     "StringLike" : { 
        "organizations:ServicePrincipal" : [ 
          "servicequotas.amazonaws.com" 
        ] 
     } 
   } 
 }, 
 { 
   "Effect" : "Allow", 
  "Action" : [
     "iam:CreateServiceLinkedRole" 
   ], 
   "Resource" : "*", 
   "Condition" : { 
     "StringEquals" : { 
        "iam:AWSServiceName" : "servicequotas.amazonaws.com" 
     }
```
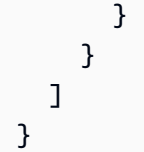

- [在 IAM 身份中心使用 AWS 托管策略创建权限集](https://docs.aws.amazon.com/singlesignon/latest/userguide/howtocreatepermissionset.html)
- [添加和删除 IAM 身份权限](https://docs.aws.amazon.com/IAM/latest/UserGuide/access_policies_manage-attach-detach.html)
- [了解 IAM policy 版本控制](https://docs.aws.amazon.com/IAM/latest/UserGuide/access_policies_managed-versioning.html)
- [开始使用 AWS 托管策略,转向最低权限权限](https://docs.aws.amazon.com/IAM/latest/UserGuide/best-practices.html#bp-use-aws-defined-policies)

# ServiceQuotasReadOnlyAccess

描述:提供对 Service Quotas 的只读访问权限

ServiceQuotasReadOnlyAccess是一[个AWS 托管策略](https://docs.aws.amazon.com/IAM/latest/UserGuide/access_policies_managed-vs-inline.html#aws-managed-policies)。

#### 使用此策略

您可以将 ServiceQuotasReadOnlyAccess 附加到您的用户、组和角色。

### 策略详细信息

- 类型: AWS 托管策略
- 创建时间:2019 年 6 月 24 日 15:31 UTC
- 编辑时间:2020 年 12 月 21 日 18:11 UTC
- ARN: arn:aws:iam::aws:policy/ServiceQuotasReadOnlyAccess

#### 策略版本

策略版本:v2(默认)

此策略的默认版本是定义策略权限的版本。当使用该策略的用户或角色请求访问 AWS 资源时, AWS 会检查策略的默认版本以确定是否允许该请求。

```
{ 
   "Version" : "2012-10-17", 
   "Statement" : [ 
     { 
       "Effect" : "Allow", 
       "Action" : [ 
         "autoscaling:DescribeAccountLimits", 
         "cloudformation:DescribeAccountLimits", 
         "cloudwatch:DescribeAlarmsForMetric", 
         "cloudwatch:DescribeAlarms", 
         "cloudwatch:GetMetricData", 
         "cloudwatch:GetMetricStatistics", 
         "dynamodb:DescribeLimits", 
         "elasticloadbalancing:DescribeAccountLimits", 
         "iam:GetAccountSummary", 
         "kinesis:DescribeLimits", 
         "organizations:DescribeAccount", 
         "organizations:DescribeOrganization", 
         "organizations:ListAWSServiceAccessForOrganization", 
         "rds:DescribeAccountAttributes", 
         "route53:GetAccountLimit", 
         "tag:GetTagKeys", 
         "tag:GetTagValues", 
         "servicequotas:GetAssociationForServiceQuotaTemplate", 
         "servicequotas:GetAWSDefaultServiceQuota", 
         "servicequotas:GetRequestedServiceQuotaChange", 
         "servicequotas:GetServiceQuota", 
         "servicequotas:GetServiceQuotaIncreaseRequestFromTemplate", 
         "servicequotas:ListAWSDefaultServiceQuotas", 
         "servicequotas:ListRequestedServiceQuotaChangeHistory", 
         "servicequotas:ListRequestedServiceQuotaChangeHistoryByQuota", 
         "servicequotas:ListServices", 
         "servicequotas:ListServiceQuotas", 
         "servicequotas:ListServiceQuotaIncreaseRequestsInTemplate", 
         "servicequotas:ListTagsForResource" 
       ], 
       "Resource" : "*" 
     } 
   ]
}
```
- [在 IAM 身份中心使用 AWS 托管策略创建权限集](https://docs.aws.amazon.com/singlesignon/latest/userguide/howtocreatepermissionset.html)
- [添加和删除 IAM 身份权限](https://docs.aws.amazon.com/IAM/latest/UserGuide/access_policies_manage-attach-detach.html)
- [了解 IAM policy 版本控制](https://docs.aws.amazon.com/IAM/latest/UserGuide/access_policies_managed-versioning.html)
- [开始使用 AWS 托管策略,转向最低权限权限](https://docs.aws.amazon.com/IAM/latest/UserGuide/best-practices.html#bp-use-aws-defined-policies)

### ServiceQuotasServiceRolePolicy

描述:允许 Service Quotas 代表你创建支持案例

ServiceQuotasServiceRolePolicy是一个[AWS 托管策略。](https://docs.aws.amazon.com/IAM/latest/UserGuide/access_policies_managed-vs-inline.html#aws-managed-policies)

#### 使用此策略

此附加到服务相关角色的策略允许服务代表您执行操作。您无法将此策略附加到您的用户、组或角色。

#### 策略详细信息

- 类型:服务相关角色策略
- 创建时间:2019 年 5 月 22 日 20:44 UTC
- 编辑时间:2019 年 6 月 24 日 14:52 UTC
- ARN: arn:aws:iam::aws:policy/aws-service-role/ ServiceQuotasServiceRolePolicy

策略版本

策略版本:v2(默认)

此策略的默认版本是定义策略权限的版本。当使用该策略的用户或角色请求访问 AWS 资源时, AWS 会检查策略的默认版本以确定是否允许该请求。

```
{ 
   "Version" : "2012-10-17", 
   "Statement" : [
```

```
 { 
         "Action" : [ 
           "support:*" 
         ], 
         "Effect" : "Allow", 
         "Resource" : "*" 
      } 
   ]
}
```
- [了解 IAM policy 版本控制](https://docs.aws.amazon.com/IAM/latest/UserGuide/access_policies_managed-versioning.html)
- [开始使用 AWS 托管策略,转向最低权限权限](https://docs.aws.amazon.com/IAM/latest/UserGuide/best-practices.html#bp-use-aws-defined-policies)

# SimpleWorkflowFullAccess

描述:提供对简单工作流配置服务的完全访问权限。

SimpleWorkflowFullAccess是一个[AWS 托管策略](https://docs.aws.amazon.com/IAM/latest/UserGuide/access_policies_managed-vs-inline.html#aws-managed-policies)。

### 使用此策略

您可以将 SimpleWorkflowFullAccess 附加到您的用户、组和角色。

### 策略详细信息

- 类型: AWS 托管策略
- 创建时间:2015 年 2 月 6 日 18:41 UTC
- 编辑时间:2015 年 2 月 6 日 18:41 UTC
- ARN: arn:aws:iam::aws:policy/SimpleWorkflowFullAccess

### 策略版本

策略版本:v1(默认)

此策略的默认版本是定义策略权限的版本。当使用该策略的用户或角色请求访问 AWS 资源时, AWS 会检查策略的默认版本以确定是否允许该请求。

### JSON 策略文档

```
{ 
   "Version" : "2012-10-17", 
   "Statement" : [ 
      { 
        "Action" : [ 
           "swf:*" 
        ], 
        "Effect" : "Allow", 
        "Resource" : "*" 
      } 
   ]
}
```
### 了解更多信息

- [在 IAM Identity Center 中使用 AWS 托管策略创建权限集](https://docs.aws.amazon.com/singlesignon/latest/userguide/howtocreatepermissionset.html)
- [添加和删除 IAM 身份权限](https://docs.aws.amazon.com/IAM/latest/UserGuide/access_policies_manage-attach-detach.html)
- [了解 IAM policy 版本控制](https://docs.aws.amazon.com/IAM/latest/UserGuide/access_policies_managed-versioning.html)
- [开始使用 AWS 托管策略,转向最低权限权限](https://docs.aws.amazon.com/IAM/latest/UserGuide/best-practices.html#bp-use-aws-defined-policies)

# SplitCostAllocationDataServiceRolePolicy

描述:允许拆分成本分配数据检索 AWS Organizations 信息(如果适用),并收集客户选择加入的分 割成本分配数据服务的遥测数据。

SplitCostAllocationDataServiceRolePolicy是一个[AWS 托管策略。](https://docs.aws.amazon.com/IAM/latest/UserGuide/access_policies_managed-vs-inline.html#aws-managed-policies)

#### 使用此策略

此附加到服务相关角色的策略允许服务代表您执行操作。您无法将此策略附加到您的用户、组或角色。

### 策略详细信息

- 类型:服务相关角色策略
- 创建时间:世界标准时间 2024 年 4 月 16 日 16:05
- 编辑时间:世界标准时间 2024 年 4 月 16 日 16:05

• ARN: arn:aws:iam::aws:policy/aws-service-role/ SplitCostAllocationDataServiceRolePolicy

### 策略版本

策略版本:v1(默认)

此策略的默认版本是定义策略权限的版本。当使用该策略的用户或角色请求访问 AWS 资源时, AWS 会检查策略的默认版本以确定是否允许该请求。

### JSON 策略文档

```
{ 
   "Version" : "2012-10-17", 
   "Statement" : [ 
     { 
        "Sid" : "AwsOrganizationsAccess", 
        "Effect" : "Allow", 
        "Action" : [ 
          "organizations:DescribeOrganization", 
          "organizations:ListAccounts", 
          "organizations:ListAWSServiceAccessForOrganization", 
          "organizations:ListParents" 
       ], 
       "Resource" : "*" 
     }, 
     { 
        "Sid" : "AmazonManagedServiceForPrometheusAccess", 
        "Effect" : "Allow", 
        "Action" : [ 
          "aps:ListWorkspaces", 
          "aps:QueryMetrics" 
       ], 
        "Resource" : "*" 
     } 
   ]
}
```
### 了解更多信息

#### • [了解 IAM policy 版本控制](https://docs.aws.amazon.com/IAM/latest/UserGuide/access_policies_managed-versioning.html)

#### • [开始使用 AWS 托管策略,转向最低权限权限](https://docs.aws.amazon.com/IAM/latest/UserGuide/best-practices.html#bp-use-aws-defined-policies)

# SupportUser

描述:此策略授予对中问题进行故障排除和解决的权限 AWS 账户。该政策还允许用户联系 AWS 支持 人员以创建和管理案例。

SupportUser是一[个AWS 托管策略。](https://docs.aws.amazon.com/IAM/latest/UserGuide/access_policies_managed-vs-inline.html#aws-managed-policies)

#### 使用此策略

您可以将 SupportUser 附加到您的用户、组和角色。

### 策略详细信息

- 类型:工作职能策略
- 创建时间 · 2016 年 11 月 10 日 17:21 UTC
- 编辑时间:2023 年 8 月 25 日 18:40 UTC
- ARN: arn:aws:iam::aws:policy/job-function/SupportUser

#### 策略版本

策略版本:v8(默认)

此策略的默认版本是定义策略权限的版本。当使用该策略的用户或角色请求访问 AWS 资源时, AWS 会检查策略的默认版本以确定是否允许该请求。

```
{ 
   "Version" : "2012-10-17", 
   "Statement" : [ 
     { 
       "Action" : [ 
          "support:*", 
          "acm:DescribeCertificate", 
          "acm:GetCertificate", 
          "acm:List*", 
          "acm-pca:DescribeCertificateAuthority",
```

```
 "acm-pca:ListCertificateAuthorities", 
 "apigateway:GET", 
 "autoscaling:Describe*", 
 "aws-marketplace:ViewSubscriptions", 
 "cloudformation:Describe*", 
 "cloudformation:Get*", 
 "cloudformation:List*", 
 "cloudformation:EstimateTemplateCost", 
 "cloudfront:Get*", 
 "cloudfront:List*", 
 "cloudsearch:Describe*", 
 "cloudsearch:List*", 
 "cloudtrail:DescribeTrails", 
 "cloudtrail:GetTrailStatus", 
 "cloudtrail:LookupEvents", 
 "cloudtrail:ListTags", 
 "cloudtrail:ListPublicKeys", 
 "cloudwatch:Describe*", 
 "cloudwatch:Get*", 
 "cloudwatch:List*", 
 "codecommit:BatchGetRepositories", 
 "codecommit:Get*", 
 "codecommit:List*", 
 "codedeploy:Batch*", 
 "codedeploy:Get*", 
 "codedeploy:List*", 
 "codepipeline:AcknowledgeJob", 
 "codepipeline:AcknowledgeThirdPartyJob", 
 "codepipeline:ListActionTypes", 
 "codepipeline:ListPipelines", 
 "codepipeline:PollForJobs", 
 "codepipeline:PollForThirdPartyJobs", 
 "codepipeline:GetPipelineState", 
 "codepipeline:GetPipeline", 
 "cognito-identity:List*", 
 "cognito-identity:LookupDeveloperIdentity", 
 "cognito-identity:Describe*", 
 "cognito-idp:DescribeResourceServer", 
 "cognito-idp:DescribeRiskConfiguration", 
 "cognito-idp:DescribeUserImportJob", 
 "cognito-idp:DescribeUserPool", 
 "cognito-idp:DescribeUserPoolDomain", 
 "cognito-idp:List*", 
 "cognito-sync:Describe*",
```
 "cognito-sync:GetBulkPublishDetails", "cognito-sync:GetCognitoEvents", "cognito-sync:GetIdentityPoolConfiguration", "cognito-sync:List\*", "config:DescribeConfigurationRecorders", "config:DescribeConfigurationRecorderStatus", "config:DescribeConfigRuleEvaluationStatus", "config:DescribeConfigRules", "config:DescribeDeliveryChannels", "config:DescribeDeliveryChannelStatus", "config:GetResourceConfigHistory", "config:ListDiscoveredResources", "datapipeline:DescribeObjects", "datapipeline:DescribePipelines", "datapipeline:GetPipelineDefinition", "datapipeline:ListPipelines", "datapipeline:QueryObjects", "datapipeline:ReportTaskProgress", "datapipeline:ReportTaskRunnerHeartbeat", "devicefarm:List\*", "devicefarm:Get\*", "directconnect:Describe\*", "discovery:Describe\*", "discovery:ListConfigurations", "dms:Describe\*", "dms:List\*", "ds:DescribeDirectories", "ds:DescribeSnapshots", "ds:GetDirectoryLimits", "ds:GetSnapshotLimits", "ds:ListAuthorizedApplications", "dynamodb:DescribeLimits", "dynamodb:DescribeTable", "dynamodb:ListTables", "ec2:Describe\*", "ec2:DescribeHosts", "ec2:describeIdentityIdFormat", "ec2:DescribeIdFormat", "ec2:DescribeInstanceAttribute", "ec2:DescribeNatGateways", "ec2:DescribeReservedInstancesModifications", "ec2:DescribeTags", "ec2:SearchLocalGatewayRoutes",

```
 "ecr:GetRepositoryPolicy",
```

```
 "ecr:BatchCheckLayerAvailability", 
 "ecr:DescribeRepositories", 
 "ecr:ListImages", 
 "ecs:Describe*", 
 "ecs:List*", 
 "elasticache:Describe*", 
 "elasticache:List*", 
 "elasticbeanstalk:Check*", 
 "elasticbeanstalk:Describe*", 
 "elasticbeanstalk:List*", 
 "elasticbeanstalk:RequestEnvironmentInfo", 
 "elasticbeanstalk:RetrieveEnvironmentInfo", 
 "elasticbeanstalk:ValidateConfigurationSettings", 
 "elasticfilesystem:Describe*", 
 "elasticloadbalancing:Describe*", 
 "elasticmapreduce:Describe*", 
 "elasticmapreduce:List*", 
 "elastictranscoder:List*", 
 "elastictranscoder:ReadJob", 
 "elasticfilesystem:DescribeFileSystems", 
 "es:Describe*", 
 "es:List*", 
 "es:ESHttpGet", 
 "es:ESHttpHead", 
 "events:DescribeRule", 
 "events:List*", 
 "events:TestEventPattern", 
 "firehose:Describe*", 
 "firehose:List*", 
 "gamelift:List*", 
 "gamelift:Describe*", 
 "glacier:ListVaults", 
 "glacier:DescribeVault", 
 "glacier:DescribeJob", 
 "glacier:Get*", 
 "glacier:List*", 
 "iam:GenerateCredentialReport", 
 "iam:GenerateServiceLastAccessedDetails", 
 "iam:Get*", 
 "iam:List*", 
 "importexport:GetStatus", 
 "importexport:ListJobs", 
 "inspector:Describe*", 
 "inspector:List*",
```
 "iot:Describe\*", "iot:Get\*", "iot:List\*", "kinesisanalytics:DescribeApplication", "kinesisanalytics:DiscoverInputSchema", "kinesisanalytics:GetApplicationState", "kinesisanalytics:ListApplications", "kinesis:Describe\*", "kinesis:Get\*", "kinesis:List\*", "kms:Describe\*", "kms:Get\*", "kms:List\*", "lambda:List\*", "lambda:Get\*", "logs:Describe\*", "logs:TestMetricFilter", "machinelearning:Describe\*", "machinelearning:Get\*", "opsworks:Describe\*", "rds:Describe\*", "rds:ListTagsForResource", "redshift:Describe\*", "route53:Get\*", "route53:List\*", "route53domains:CheckDomainAvailability", "route53domains:GetDomainDetail", "route53domains:GetOperationDetail", "route53domains:List\*", "s3:List\*", "sdb:GetAttributes", "sdb:List\*", "sdb:Select\*", "servicecatalog:SearchProducts", "servicecatalog:DescribeProduct", "servicecatalog:DescribeProductView", "servicecatalog:ListLaunchPaths", "servicecatalog:DescribeProvisioningParameters", "servicecatalog:ListRecordHistory", "servicecatalog:DescribeRecord", "servicecatalog:ScanProvisionedProducts", "ses:Get\*", "ses:List\*", "sns:Get\*",

```
 "sns:List*", 
     "sqs:GetQueueAttributes", 
     "sqs:GetQueueUrl", 
     "sqs:ListQueues", 
     "sqs:ReceiveMessage", 
     "ssm:List*", 
     "ssm:Describe*", 
     "storagegateway:Describe*", 
     "storagegateway:List*", 
     "swf:Count*", 
     "swf:Describe*", 
     "swf:Get*", 
     "swf:List*", 
     "waf:Get*", 
     "waf:List*", 
     "workdocs:Describe*", 
     "workmail:Describe*", 
     "workmail:Get*", 
     "workspaces:Describe*" 
   ], 
   "Effect" : "Allow", 
   "Resource" : "*" 
 }
```
 $\mathbf{I}$ }

- [在 IAM 身份中心使用 AWS 托管策略创建权限集](https://docs.aws.amazon.com/singlesignon/latest/userguide/howtocreatepermissionset.html)
- [添加和删除 IAM 身份权限](https://docs.aws.amazon.com/IAM/latest/UserGuide/access_policies_manage-attach-detach.html)
- [了解 IAM policy 版本控制](https://docs.aws.amazon.com/IAM/latest/UserGuide/access_policies_managed-versioning.html)
- [开始使用 AWS 托管策略,转向最低权限权限](https://docs.aws.amazon.com/IAM/latest/UserGuide/best-practices.html#bp-use-aws-defined-policies)

# **SystemAdministrator**

描述:授予应用程序和开发操作所需资源所需的完全访问权限。

SystemAdministrator是一个[AWS 托管策略](https://docs.aws.amazon.com/IAM/latest/UserGuide/access_policies_managed-vs-inline.html#aws-managed-policies)。

#### 使用此策略

您可以将 SystemAdministrator 附加到您的用户、组和角色。

#### 策略详细信息

- 类型:工作职能策略
- 创建时间:2016 年 11 月 10 日 17:23 UTC
- 编辑时间:2020 年 8 月 24 日 20:05 UTC
- ARN: arn:aws:iam::aws:policy/job-function/SystemAdministrator

### 策略版本

策略版本:v6(默认)

此策略的默认版本是定义策略权限的版本。当使用该策略的用户或角色请求访问 AWS 资源时, AWS 会检查策略的默认版本以确定是否允许该请求。

```
{ 
   "Statement" : [ 
     { 
        "Action" : [ 
          "acm:Describe*", 
          "acm:Get*", 
          "acm:List*", 
          "acm:Request*", 
          "acm:Resend*", 
          "autoscaling:*", 
          "cloudtrail:DescribeTrails", 
          "cloudtrail:GetTrailStatus", 
          "cloudtrail:ListPublicKeys", 
          "cloudtrail:ListTags", 
          "cloudtrail:LookupEvents", 
          "cloudtrail:StartLogging", 
          "cloudtrail:StopLogging", 
          "cloudwatch:*", 
          "codecommit:BatchGetRepositories", 
          "codecommit:CreateBranch",
```

```
 "codecommit:CreateRepository", 
 "codecommit:Get*", 
 "codecommit:GitPull", 
 "codecommit:GitPush", 
 "codecommit:List*", 
 "codecommit:Put*", 
 "codecommit:Test*", 
 "codecommit:Update*", 
 "codedeploy:*", 
 "codepipeline:*", 
 "config:*", 
 "ds:*", 
 "ec2:Allocate*", 
 "ec2:AssignPrivateIpAddresses*", 
 "ec2:Associate*", 
 "ec2:Allocate*", 
 "ec2:AttachInternetGateway", 
 "ec2:AttachNetworkInterface", 
 "ec2:AttachVpnGateway", 
 "ec2:Bundle*", 
 "ec2:Cancel*", 
 "ec2:Copy*", 
 "ec2:CreateCustomerGateway", 
 "ec2:CreateDhcpOptions", 
 "ec2:CreateFlowLogs", 
 "ec2:CreateImage", 
 "ec2:CreateInstanceExportTask", 
 "ec2:CreateInternetGateway", 
 "ec2:CreateKeyPair", 
 "ec2:CreateLaunchTemplate", 
 "ec2:CreateLaunchTemplateVersion", 
 "ec2:CreateNatGateway", 
 "ec2:CreateNetworkInterface", 
 "ec2:CreatePlacementGroup", 
 "ec2:CreateReservedInstancesListing", 
 "ec2:CreateRoute", 
 "ec2:CreateRouteTable", 
 "ec2:CreateSecurityGroup", 
 "ec2:CreateSnapshot", 
 "ec2:CreateSpotDatafeedSubscription", 
 "ec2:CreateSubnet", 
 "ec2:CreateTags", 
 "ec2:CreateVolume", 
 "ec2:CreateVpc",
```
 "ec2:CreateVpcEndpoint", "ec2:CreateVpnConnection", "ec2:CreateVpnConnectionRoute", "ec2:CreateVpnGateway", "ec2:DeleteFlowLogs", "ec2:DeleteKeyPair", "ec2:DeleteLaunchTemplate", "ec2:DeleteLaunchTemplateVersions", "ec2:DeleteNatGateway", "ec2:DeleteNetworkInterface", "ec2:DeletePlacementGroup", "ec2:DeleteSnapshot", "ec2:DeleteSpotDatafeedSubscription", "ec2:DeleteSubnet", "ec2:DeleteTags", "ec2:DeleteVpc", "ec2:DeleteVpcEndpoints", "ec2:DeleteVpnConnection", "ec2:DeleteVpnConnectionRoute", "ec2:DeleteVpnGateway", "ec2:DeregisterImage", "ec2:Describe\*", "ec2:DetachInternetGateway", "ec2:DetachNetworkInterface", "ec2:DetachVpnGateway", "ec2:DisableVgwRoutePropagation", "ec2:DisableVpcClassicLinkDnsSupport", "ec2:DisassociateAddress", "ec2:DisassociateRouteTable", "ec2:EnableVgwRoutePropagation", "ec2:EnableVolumeIO", "ec2:EnableVpcClassicLinkDnsSupport", "ec2:GetConsoleOutput", "ec2:GetHostReservationPurchasePreview", "ec2:GetLaunchTemplateData", "ec2:GetPasswordData", "ec2:Import\*", "ec2:Modify\*", "ec2:MonitorInstances", "ec2:MoveAddressToVpc", "ec2:Purchase\*", "ec2:RegisterImage", "ec2:Release\*", "ec2:Replace\*",

```
 "ec2:ReportInstanceStatus", 
 "ec2:Request*", 
 "ec2:Reset*", 
 "ec2:RestoreAddressToClassic", 
 "ec2:RunScheduledInstances", 
 "ec2:UnassignPrivateIpAddresses", 
 "ec2:UnmonitorInstances", 
 "ec2:UpdateSecurityGroupRuleDescriptionsEgress", 
 "ec2:UpdateSecurityGroupRuleDescriptionsIngress", 
 "elasticloadbalancing:*", 
 "events:*", 
 "iam:GetAccount*", 
 "iam:GetContextKeys*", 
 "iam:GetCredentialReport", 
 "iam:ListAccountAliases", 
 "iam:ListGroups", 
 "iam:ListOpenIDConnectProviders", 
 "iam:ListPolicies", 
 "iam:ListPoliciesGrantingServiceAccess", 
 "iam:ListRoles", 
 "iam:ListSAMLProviders", 
 "iam:ListServerCertificates", 
 "iam:Simulate*", 
 "iam:UpdateServerCertificate", 
 "iam:UpdateSigningCertificate", 
 "kinesis:ListStreams", 
 "kinesis:PutRecord", 
 "kms:CreateAlias", 
 "kms:CreateKey", 
 "kms:DeleteAlias", 
 "kms:Describe*", 
 "kms:GenerateRandom", 
 "kms:Get*", 
 "kms:List*", 
 "kms:Encrypt", 
 "kms:ReEncrypt*", 
 "lambda:Create*", 
 "lambda:Delete*", 
 "lambda:Get*", 
 "lambda:InvokeFunction", 
 "lambda:List*", 
 "lambda:PublishVersion", 
 "lambda:Update*", 
 "logs:*",
```

```
 "rds:Describe*", 
     "rds:ListTagsForResource", 
     "route53:*", 
     "route53domains:*", 
     "ses:*", 
     "sns:*", 
     "sqs:*", 
     "trustedadvisor:*" 
   ], 
   "Effect" : "Allow", 
   "Resource" : "*" 
 }, 
 { 
   "Action" : [ 
     "ec2:AcceptVpcPeeringConnection", 
     "ec2:AttachClassicLinkVpc", 
     "ec2:AttachVolume", 
     "ec2:AuthorizeSecurityGroupEgress", 
     "ec2:AuthorizeSecurityGroupIngress", 
     "ec2:CreateVpcPeeringConnection", 
     "ec2:DeleteCustomerGateway", 
     "ec2:DeleteDhcpOptions", 
     "ec2:DeleteInternetGateway", 
     "ec2:DeleteNetworkAcl*", 
     "ec2:DeleteRoute", 
     "ec2:DeleteRouteTable", 
     "ec2:DeleteSecurityGroup", 
     "ec2:DeleteVolume", 
     "ec2:DeleteVpcPeeringConnection", 
     "ec2:DetachClassicLinkVpc", 
     "ec2:DetachVolume", 
     "ec2:DisableVpcClassicLink", 
     "ec2:EnableVpcClassicLink", 
     "ec2:GetConsoleScreenshot", 
     "ec2:RebootInstances", 
     "ec2:RejectVpcPeeringConnection", 
     "ec2:RevokeSecurityGroupEgress", 
     "ec2:RevokeSecurityGroupIngress", 
     "ec2:RunInstances", 
     "ec2:StartInstances", 
     "ec2:StopInstances", 
     "ec2:TerminateInstances" 
   ], 
   "Effect" : "Allow",
```

```
 "Resource" : [ 
     \mathbf{u} * \mathbf{u} ] 
 }, 
\mathcal{L} "Action" : "s3:*", 
   "Effect" : "Allow", 
   "Resource" : [ 
    \mathbf{u} \star \mathbf{u} ] 
 }, 
 { 
  "Action" : [
      "iam:GetAccessKeyLastUsed", 
      "iam:GetGroup*", 
      "iam:GetInstanceProfile", 
      "iam:GetLoginProfile", 
      "iam:GetOpenIDConnectProvider", 
      "iam:GetPolicy*", 
      "iam:GetRole*", 
      "iam:GetSAMLProvider", 
      "iam:GetSSHPublicKey", 
      "iam:GetServerCertificate", 
      "iam:GetServiceLastAccessed*", 
      "iam:GetUser*", 
      "iam:ListAccessKeys", 
      "iam:ListAttached*", 
      "iam:ListEntitiesForPolicy", 
      "iam:ListGroupPolicies", 
      "iam:ListGroupsForUser", 
      "iam:ListInstanceProfiles*", 
      "iam:ListMFADevices", 
      "iam:ListPolicyVersions", 
      "iam:ListRolePolicies", 
      "iam:ListSSHPublicKeys", 
      "iam:ListSigningCertificates", 
      "iam:ListUserPolicies", 
      "iam:Upload*" 
   ], 
   "Effect" : "Allow", 
   "Resource" : [ 
    \mathbf{u} \star \mathbf{u} ] 
 },
```
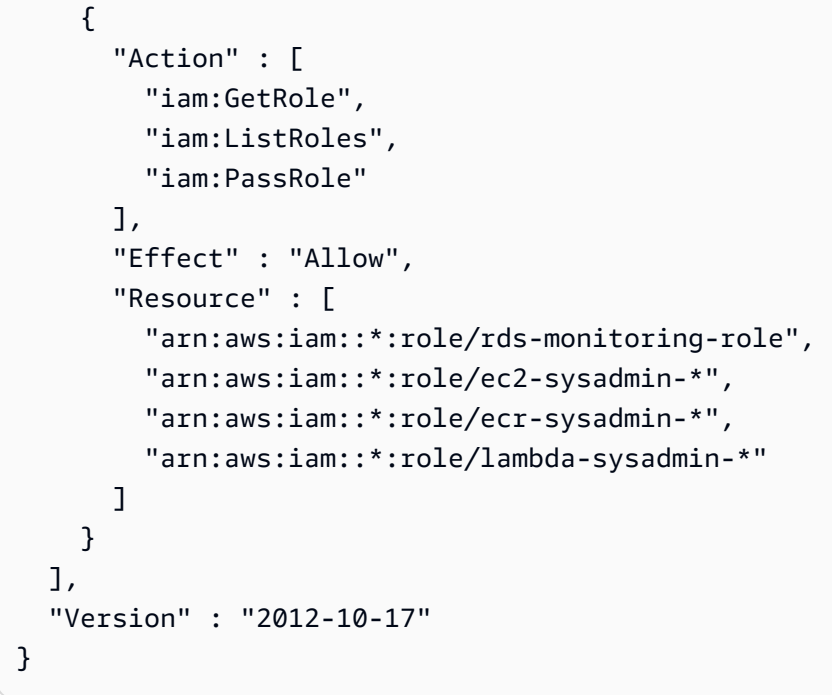

- [在 IAM 身份中心使用 AWS 托管策略创建权限集](https://docs.aws.amazon.com/singlesignon/latest/userguide/howtocreatepermissionset.html)
- [添加和删除 IAM 身份权限](https://docs.aws.amazon.com/IAM/latest/UserGuide/access_policies_manage-attach-detach.html)
- [了解 IAM policy 版本控制](https://docs.aws.amazon.com/IAM/latest/UserGuide/access_policies_managed-versioning.html)
- [开始使用 AWS 托管策略,转向最低权限权限](https://docs.aws.amazon.com/IAM/latest/UserGuide/best-practices.html#bp-use-aws-defined-policies)

# **TranslateFullAccess**

描述:提供对 Amazon Translate 的完全访问权限。

TranslateFullAccess是一个[AWS 托管策略](https://docs.aws.amazon.com/IAM/latest/UserGuide/access_policies_managed-vs-inline.html#aws-managed-policies)。

### 使用此策略

您可以将 TranslateFullAccess 附加到您的用户、组和角色。

# 策略详细信息

- 类型: AWS 托管策略
- 创建时间:2018 年 11 月 27 日 23:36 UTC

• ARN: arn:aws:iam::aws:policy/TranslateFullAccess

### 策略版本

策略版本:v2(默认)

此策略的默认版本是定义策略权限的版本。当使用该策略的用户或角色请求访问 AWS 资源时, AWS 会检查策略的默认版本以确定是否允许该请求。

### JSON 策略文档

```
{ 
   "Version" : "2012-10-17", 
   "Statement" : [ 
     { 
        "Action" : [ 
          "translate:*", 
          "comprehend:DetectDominantLanguage", 
          "cloudwatch:GetMetricStatistics", 
          "cloudwatch:ListMetrics", 
          "s3:ListAllMyBuckets", 
          "s3:ListBucket", 
          "s3:GetBucketLocation", 
          "iam:ListRoles", 
          "iam:GetRole" 
        ], 
        "Effect" : "Allow", 
        "Resource" : "*" 
     } 
   ]
}
```
### 了解更多信息

- [在 IAM Identity Center 中使用 AWS 托管策略创建权限集](https://docs.aws.amazon.com/singlesignon/latest/userguide/howtocreatepermissionset.html)
- [添加和删除 IAM 身份权限](https://docs.aws.amazon.com/IAM/latest/UserGuide/access_policies_manage-attach-detach.html)
- [了解 IAM policy 版本控制](https://docs.aws.amazon.com/IAM/latest/UserGuide/access_policies_managed-versioning.html)
- [开始使用 AWS 托管策略,转向最低权限权限](https://docs.aws.amazon.com/IAM/latest/UserGuide/best-practices.html#bp-use-aws-defined-policies)

# **TranslateReadOnly**

描述:提供对 Amazon Translate 的只读访问权限。

TranslateReadOnly是一[个AWS 托管策略](https://docs.aws.amazon.com/IAM/latest/UserGuide/access_policies_managed-vs-inline.html#aws-managed-policies)。

### 使用此策略

您可以将 TranslateReadOnly 附加到您的用户、组和角色。

# 策略详细信息

- 类型: AWS 托管策略
- 创建时间:2017 年 11 月 29 日 18:22 UTC
- 编辑时间:2023 年 5 月 24 日 17:19 UTC
- ARN: arn:aws:iam::aws:policy/TranslateReadOnly

### 策略版本

策略版本:v7(默认)

此策略的默认版本是定义策略权限的版本。当使用该策略的用户或角色请求访问 AWS 资源时, AWS 会检查策略的默认版本以确定是否允许该请求。

```
{ 
   "Version" : "2012-10-17", 
   "Statement" : [ 
     { 
       "Effect" : "Allow", 
       "Action" : [ 
          "translate:TranslateText", 
          "translate:TranslateDocument", 
          "translate:GetTerminology", 
          "translate:ListTerminologies", 
          "translate:ListTextTranslationJobs", 
          "translate:DescribeTextTranslationJob", 
          "translate:GetParallelData",
```

```
 "translate:ListParallelData", 
          "comprehend:DetectDominantLanguage", 
          "cloudwatch:GetMetricStatistics", 
          "cloudwatch:ListMetrics" 
       ], 
        "Resource" : "*" 
     } 
   ]
}
```
- [在 IAM 身份中心使用 AWS 托管策略创建权限集](https://docs.aws.amazon.com/singlesignon/latest/userguide/howtocreatepermissionset.html)
- [添加和删除 IAM 身份权限](https://docs.aws.amazon.com/IAM/latest/UserGuide/access_policies_manage-attach-detach.html)
- [了解 IAM policy 版本控制](https://docs.aws.amazon.com/IAM/latest/UserGuide/access_policies_managed-versioning.html)
- [开始使用 AWS 托管策略,转向最低权限权限](https://docs.aws.amazon.com/IAM/latest/UserGuide/best-practices.html#bp-use-aws-defined-policies)

# ViewOnlyAccess

描述:此策略授予查看所有 AWS 服务的资源和基本元数据的权限。

ViewOnlyAccess是一个[AWS 托管策略](https://docs.aws.amazon.com/IAM/latest/UserGuide/access_policies_managed-vs-inline.html#aws-managed-policies)。

#### 使用此策略

您可以将 ViewOnlyAccess 附加到您的用户、组和角色。

#### 策略详细信息

- 类型:工作职能策略
- 创建时间:2016 年 11 月 10 日 17:20 UTC
- 编辑时间:世界标准时间 2024 年 6 月 10 日 20:57
- ARN: arn:aws:iam::aws:policy/job-function/ViewOnlyAccess

#### 策略版本

策略版本: v19 (默认)

此策略的默认版本是定义策略权限的版本。当使用该策略的用户或角色请求访问 AWS 资源时, AWS 会检查策略的默认版本以确定是否允许该请求。

```
{ 
   "Version" : "2012-10-17", 
   "Statement" : [ 
     { 
       "Sid" : "GeneralViewOnlyAccessStatement", 
       "Effect" : "Allow", 
       "Action" : [ 
         "acm:ListCertificates", 
         "athena:List*", 
         "autoscaling:Describe*", 
         "aws-marketplace:ViewSubscriptions", 
         "backup:DescribeBackupJob", 
         "backup:DescribeBackupVault", 
         "backup:DescribeCopyJob", 
         "backup:DescribeFramework", 
         "backup:DescribeGlobalSettings", 
         "backup:DescribeProtectedResource", 
         "backup:DescribeRecoveryPoint", 
         "backup:DescribeRegionSettings", 
         "backup:DescribeReportJob", 
         "backup:DescribeReportPlan", 
         "backup:DescribeRestoreJob", 
         "backup:GetSupportedResourceTypes", 
         "backup:ListBackupJobs", 
         "backup:ListBackupPlanTemplates", 
         "backup:ListBackupPlanVersions", 
         "backup:ListBackupPlans", 
         "backup:ListBackupSelections", 
         "backup:ListBackupVaults", 
         "backup:ListCopyJobs", 
         "backup:ListFrameworks", 
         "backup:ListLegalHolds", 
         "backup:ListProtectedResources", 
         "backup:ListProtectedResourcesByBackupVault", 
         "backup:ListRecoveryPointsByBackupVault", 
         "backup:ListRecoveryPointsByLegalHold", 
         "backup:ListRecoveryPointsByResource", 
         "backup:ListReportJobs",
```

```
 "backup:ListReportPlans", 
 "backup:ListRestoreJobs", 
 "backup:ListTags", 
 "batch:ListJobs", 
 "bedrock:ListCustomModels", 
 "bedrock:ListTagsForResource", 
 "clouddirectory:ListAppliedSchemaArns", 
 "clouddirectory:ListDevelopmentSchemaArns", 
 "clouddirectory:ListDirectories", 
 "clouddirectory:ListPublishedSchemaArns", 
 "cloudformation:DescribeStacks", 
 "cloudformation:List*", 
 "cloudfront:List*", 
 "cloudsearch:DescribeDomains", 
 "cloudsearch:List*", 
 "cloudtrail:DescribeTrails", 
 "cloudtrail:ListTrails", 
 "cloudtrail:LookupEvents", 
 "cloudwatch:Get*", 
 "cloudwatch:List*", 
 "codebuild:ListBuilds*", 
 "codebuild:ListProjects", 
 "codecommit:List*", 
 "codedeploy:BatchGetApplicationRevisions", 
 "codedeploy:BatchGetApplications", 
 "codedeploy:BatchGetDeploymentGroups", 
 "codedeploy:BatchGetDeploymentInstances", 
 "codedeploy:BatchGetDeploymentTargets", 
 "codedeploy:BatchGetDeployments", 
 "codedeploy:BatchGetOnPremisesInstances", 
 "codedeploy:Get*", 
 "codedeploy:List*", 
 "codepipeline:ListPipelines", 
 "codestar:List*", 
 "cognito-identity:ListIdentities", 
 "cognito-identity:ListIdentityPools", 
 "cognito-idp:List*", 
 "cognito-sync:ListDatasets", 
 "comprehend:Describe*", 
 "comprehend:List*", 
 "config:Describe*", 
 "config:List*", 
 "connect:List*", 
 "cost-optimization-hub:GetPreferences",
```
 "cost-optimization-hub:GetRecommendation", "cost-optimization-hub:ListEnrollmentStatuses", "cost-optimization-hub:ListRecommendationSummaries", "cost-optimization-hub:ListRecommendations", "databrew:ListJobs", "databrew:ListProjects", "datapipeline:DescribePipelines", "datapipeline:GetAccountLimits", "datapipeline:ListPipelines", "dax:DescribeClusters", "dax:DescribeDefaultParameters", "dax:DescribeEvents", "dax:DescribeParameterGroups", "dax:DescribeParameters", "dax:DescribeSubnetGroups", "dax:ListTags", "devicefarm:List\*", "directconnect:Describe\*", "discovery:List\*", "dms:List\*", "ds:DescribeDirectories", "dynamodb:DescribeBackup", "dynamodb:DescribeContinuousBackups", "dynamodb:DescribeGlobalTable", "dynamodb:DescribeGlobalTableSettings", "dynamodb:DescribeLimits", "dynamodb:DescribeReservedCapacity", "dynamodb:DescribeReservedCapacityOfferings", "dynamodb:DescribeStream", "dynamodb:DescribeTable", "dynamodb:DescribeTimeToLive", "dynamodb:ListBackups", "dynamodb:ListExports", "dynamodb:ListGlobalTables", "dynamodb:ListStreams", "dynamodb:ListTables", "dynamodb:ListTagsOfResource", "ec2:DescribeAccountAttributes", "ec2:DescribeAddresses", "ec2:DescribeAvailabilityZones", "ec2:DescribeBundleTasks", "ec2:DescribeCarrierGateways", "ec2:DescribeClassicLinkInstances", "ec2:DescribeConversionTasks",

 "ec2:DescribeCustomerGateways", "ec2:DescribeDhcpOptions", "ec2:DescribeExportTasks", "ec2:DescribeFlowLogs", "ec2:DescribeHost\*", "ec2:DescribeIdFormat", "ec2:DescribeIdentityIdFormat", "ec2:DescribeImage\*", "ec2:DescribeImport\*", "ec2:DescribeInstance\*", "ec2:DescribeInternetGateways", "ec2:DescribeKeyPairs", "ec2:DescribeLocalGatewayRouteTableVirtualInterfaceGroupAssociations", "ec2:DescribeLocalGatewayRouteTableVpcAssociations", "ec2:DescribeLocalGatewayRouteTables", "ec2:DescribeLocalGatewayVirtualInterfaceGroups", "ec2:DescribeLocalGatewayVirtualInterfaces", "ec2:DescribeLocalGateways", "ec2:DescribeMovingAddresses", "ec2:DescribeNatGateways", "ec2:DescribeNetwork\*", "ec2:DescribePlacementGroups", "ec2:DescribePrefixLists", "ec2:DescribeRegions", "ec2:DescribeReserved\*", "ec2:DescribeRouteTables", "ec2:DescribeSecurityGroupRules", "ec2:DescribeSecurityGroups", "ec2:DescribeSnapshot\*", "ec2:DescribeSpot\*", "ec2:DescribeSubnets", "ec2:DescribeTags", "ec2:DescribeVolume\*", "ec2:DescribeVpc\*", "ec2:DescribeVpnGateways", "ec2:SearchLocalGatewayRoutes", "ecr:DescribeRegistry", "ecr:DescribeRepositories", "ecr:ListImages", "ecs:Describe\*", "ecs:List\*", "eks:ListTagsForResource", "elastic-inference:DescribeAcceleratorOfferings", "elastic-inference:DescribeAcceleratorTypes",

 "elastic-inference:DescribeAccelerators", "elastic-inference:ListTagsForResource", "elasticache:Describe\*", "elasticbeanstalk:DescribeApplicationVersions", "elasticbeanstalk:DescribeApplications", "elasticbeanstalk:DescribeEnvironments", "elasticbeanstalk:ListAvailableSolutionStacks", "elasticfilesystem:DescribeFileSystems", "elasticloadbalancing:DescribeInstanceHealth", "elasticloadbalancing:DescribeListeners", "elasticloadbalancing:DescribeLoadBalancers", "elasticloadbalancing:DescribeTargetGroups", "elasticloadbalancing:DescribeTargetHealth", "elasticmapreduce:List\*", "elastictranscoder:List\*", "emr-serverless:ListApplications", "es:DescribeElasticsearchDomain", "es:DescribeElasticsearchDomains", "es:ListDomainNames", "events:ListRuleNamesByTarget", "events:ListRules", "events:ListTargetsByRule", "firehose:DescribeDeliveryStream", "firehose:List\*", "fsx:DescribeFileSystems", "gamelift:List\*", "glacier:List\*", "glue:GetTags", "greengrass:List\*", "iam:GetAccountSummary", "iam:GetLoginProfile", "iam:List\*", "importexport:ListJobs", "inspector:List\*", "iot:List\*", "kafka:ListClusters", "kendra:ListDataSources", "kendra:ListTagsForResource", "kinesis:ListStreams", "kinesisanalytics:ListApplications", "kinesisanalytics:ListTagsForResource", "kms:ListKeys", "kms:ListResourceTags", "lambda:List\*",

 "lex:GetBotAliases", "lex:GetBotChannelAssociations", "lex:GetBotVersions", "lex:GetBots", "lex:GetIntentVersions", "lex:GetIntents", "lex:GetSlotTypeVersions", "lex:GetSlotTypes", "lex:GetUtterancesView", "lightsail:GetBlueprints", "lightsail:GetBundles", "lightsail:GetInstanceSnapshots", "lightsail:GetInstances", "lightsail:GetKeyPair", "lightsail:GetRegions", "lightsail:GetStaticIps", "lightsail:IsVpcPeered", "logs:Describe\*", "logs:ListTagsForResource", "lookoutvision:ListModelPackagingJobs", "lookoutvision:ListModels", "lookoutvision:ListProjects", "machinelearning:Describe\*", "mediaconnect:ListEntitlements", "mediaconnect:ListFlows", "mediaconnect:ListOfferings", "mediaconnect:ListReservations", "mobiletargeting:GetApplicationSettings", "mobiletargeting:GetCampaigns", "mobiletargeting:GetImportJobs", "mobiletargeting:GetSegments", "oam:ListAttachedLinks", "oam:ListLinks", "oam:ListSinks", "opsworks-cm:Describe\*", "opsworks:Describe\*", "organizations:List\*", "outposts:GetOutpost", "outposts:GetOutpostInstanceTypes", "outposts:ListOutposts", "outposts:ListSites", "outposts:ListTagsForResource", "polly:Describe\*", "polly:List\*",

 "profile:ListDomains", "profile:ListIntegrations", "rds:Describe\*", "redshift-serverless:ListTagsForResource", "redshift-serverless:ListWorkgroups", "redshift:DescribeClusters", "redshift:DescribeEvents", "redshift:ViewQueriesInConsole", "resource-explorer-2:GetDefaultView", "resource-explorer-2:GetIndex", "resource-explorer-2:ListIndexes", "resource-explorer-2:ListSupportedResourceTypes", "resource-explorer-2:ListTagsForResource", "resource-explorer-2:ListViews", "route53:Get\*", "route53:List\*", "route53domains:List\*", "route53resolver:Get\*", "route53resolver:List\*", "s3:ListAllMyBuckets", "s3:ListBucket", "s3:ListMultiRegionAccessPoints", "sagemaker:Describe\*", "sagemaker:List\*", "sdb:List\*", "servicecatalog:List\*", "ses:DescribeActiveReceiptRuleSet", "ses:List\*", "ses:ListDedicatedIpPools", "shield:List\*", "sns:List\*", "sqs:GetQueueAttributes", "sqs:GetQueueUrl", "sqs:ListDeadLetterSourceQueues", "sqs:ListMessageMoveTasks", "sqs:ListQueueTags", "sqs:ListQueues", "ssm:ListAssociations", "ssm:ListDocuments", "states:ListActivities", "states:ListStateMachineAliases", "states:ListStateMachineVersions", "states:ListStateMachines", "storagegateway:ListGateways",

```
 "storagegateway:ListLocalDisks", 
     "storagegateway:ListVolumeRecoveryPoints", 
     "storagegateway:ListVolumes", 
     "swf:List*", 
     "trustedadvisor:Describe*", 
     "waf-regional:List*", 
     "waf:List*", 
     "wafv2:List*", 
     "workdocs:DescribeAvailableDirectories", 
     "workdocs:DescribeInstances", 
     "workmail:Describe*", 
     "workspaces:Describe*" 
   ], 
   "Resource" : "*" 
 }, 
 { 
   "Effect" : "Allow", 
   "Sid" : "APIGatewayAccess", 
  "Action" : [
     "apigateway:GET" 
   ], 
   "Resource" : [ 
     "arn:aws:apigateway:*::/apis", 
     "arn:aws:apigateway:*::/apis/*/authorizers/*", 
     "arn:aws:apigateway:*::/apis/*/authorizers", 
     "arn:aws:apigateway:*::/apis/*/cors", 
     "arn:aws:apigateway:*::/apis/*/deployments/*", 
     "arn:aws:apigateway:*::/apis/*/deployments", 
     "arn:aws:apigateway:*::/apis/*/exports/*", 
     "arn:aws:apigateway:*::/apis/*/integrations/*", 
     "arn:aws:apigateway:*::/apis/*/integrations", 
     "arn:aws:apigateway:*::/apis/*/models/*", 
     "arn:aws:apigateway:*::/apis/*/models", 
     "arn:aws:apigateway:*::/apis/*/routes/*", 
     "arn:aws:apigateway:*::/apis/*/routes", 
     "arn:aws:apigateway:*::/apis/*/stages", 
     "arn:aws:apigateway:*::/apis/*/stages/*", 
     "arn:aws:apigateway:*::/clientcertificates", 
     "arn:aws:apigateway:*::/clientcertificates/*", 
     "arn:aws:apigateway:*::/domainnames", 
     "arn:aws:apigateway:*::/domainnames/*/apimappings", 
     "arn:aws:apigateway:*::/restapis", 
     "arn:aws:apigateway:*::/restapis/*/authorizers/*", 
     "arn:aws:apigateway:*::/restapis/*/authorizers",
```
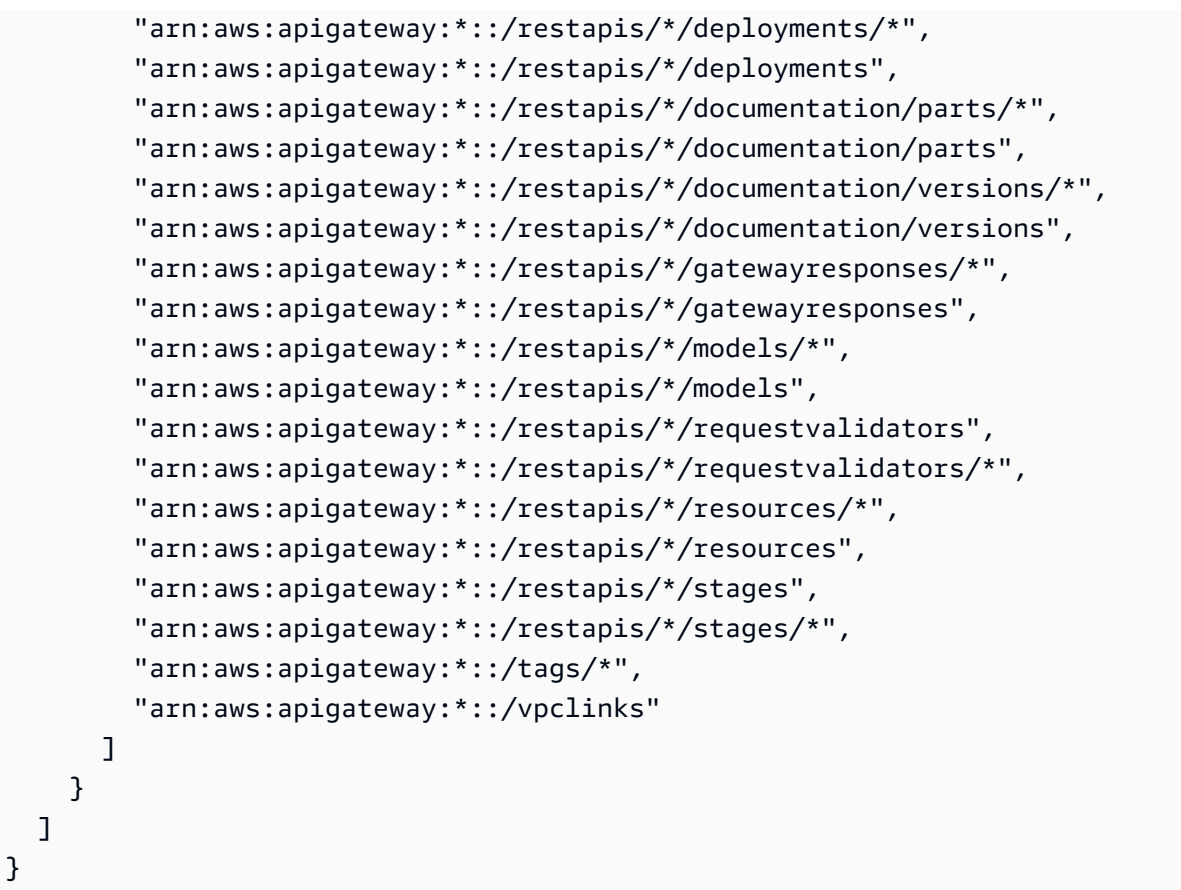

- [在 IAM Identity Center 中使用 AWS 托管策略创建权限集](https://docs.aws.amazon.com/singlesignon/latest/userguide/howtocreatepermissionset.html)
- [添加和删除 IAM 身份权限](https://docs.aws.amazon.com/IAM/latest/UserGuide/access_policies_manage-attach-detach.html)
- [了解 IAM policy 版本控制](https://docs.aws.amazon.com/IAM/latest/UserGuide/access_policies_managed-versioning.html)
- [开始使用 AWS 托管策略,转向最低权限权限](https://docs.aws.amazon.com/IAM/latest/UserGuide/best-practices.html#bp-use-aws-defined-policies)

# VMImportExportRoleForAWSConnector

描述:虚拟机导入/导出服务角色的默认策略,适用于使用连接器的客户。 AWS 虚拟机导入/导出服务 扮演此策略的角色,以满足来自 Conn AWS ector 虚拟设备的虚拟机迁移请求。(请注意, AWS 连 接器使用 "AWSConnector" 托管策略代表客户向虚拟机导入/导出服务发出请求。) 提供创建 AMI 和 EBS 快照、修改 EBS 快照属性、对 EC2 对象进行 "描述\*" 调用以及从以 '2-' 开头的 S3 存储桶读取数 据的功能。import-to-ec

VMImportExportRoleForAWSConnector是一个[AWS 托管策略](https://docs.aws.amazon.com/IAM/latest/UserGuide/access_policies_managed-vs-inline.html#aws-managed-policies)。

### 使用此策略

您可以将 VMImportExportRoleForAWSConnector 附加到您的用户、组和角色。

#### 策略详细信息

- 类型:服务角色策略
- 创建时间:2015 年 9 月 3 日 20:48 UTC
- 编辑时间:2015 年 9 月 3 日 20:48 UTC
- ARN: arn:aws:iam::aws:policy/service-role/ VMImportExportRoleForAWSConnector

#### 策略版本

策略版本: v1 (默认)

此策略的默认版本是定义策略权限的版本。当使用该策略的用户或角色请求访问 AWS 资源时, AWS 会检查策略的默认版本以确定是否允许该请求。

```
{ 
   "Version" : "2012-10-17", 
   "Statement" : [ 
     { 
        "Effect" : "Allow", 
        "Action" : [ 
          "s3:ListBucket", 
          "s3:GetBucketLocation", 
          "s3:GetObject" 
        ], 
        "Resource" : [ 
          "arn:aws:s3:::import-to-ec2-*" 
       \mathbf{I} }, 
      { 
        "Effect" : "Allow", 
        "Action" : [ 
          "ec2:ModifySnapshotAttribute",
```

```
 "ec2:CopySnapshot", 
           "ec2:RegisterImage", 
           "ec2:Describe*" 
        ], 
        "Resource" : "*" 
      } 
   ]
}
```
- [在 IAM Identity Center 中使用 AWS 托管策略创建权限集](https://docs.aws.amazon.com/singlesignon/latest/userguide/howtocreatepermissionset.html)
- [添加和删除 IAM 身份权限](https://docs.aws.amazon.com/IAM/latest/UserGuide/access_policies_manage-attach-detach.html)
- [了解 IAM policy 版本控制](https://docs.aws.amazon.com/IAM/latest/UserGuide/access_policies_managed-versioning.html)
- [开始使用 AWS 托管策略,转向最低权限权限](https://docs.aws.amazon.com/IAM/latest/UserGuide/best-practices.html#bp-use-aws-defined-policies)

# VPCLatticeFullAccess

描述:提供对 Amazon VPC Lattice 的完全访问权限和对依赖服务的访问权限。

VPCLatticeFullAccess是一个[AWS 托管策略。](https://docs.aws.amazon.com/IAM/latest/UserGuide/access_policies_managed-vs-inline.html#aws-managed-policies)

#### 使用此策略

您可以将 VPCLatticeFullAccess 附加到您的用户、组和角色。

### 策略详细信息

- 类型: AWS 托管策略
- 创建时间:2023 年 3 月 30 日 02:49 UTC
- 编辑时间:2023 年 3 月 30 日 02:49 UTC
- ARN: arn:aws:iam::aws:policy/VPCLatticeFullAccess

### 策略版本

策略版本:v1(默认)

此策略的默认版本是定义策略权限的版本。当使用该策略的用户或角色请求访问 AWS 资源时, AWS 会检查策略的默认版本以确定是否允许该请求。

```
{ 
   "Version" : "2012-10-17", 
   "Statement" : [ 
     { 
       "Effect" : "Allow", 
       "Action" : [ 
          "vpc-lattice:*", 
          "acm:DescribeCertificate", 
          "acm:ListCertificates", 
          "cloudwatch:GetMetricData", 
          "cloudwatch:GetMetricStatistics", 
          "cloudwatch:ListMetrics", 
          "ec2:DescribeInstances", 
          "ec2:DescribeSecurityGroups", 
          "ec2:DescribeSubnets", 
          "ec2:DescribeVpcAttribute", 
          "ec2:DescribeVpcs", 
          "elasticloadbalancing:DescribeLoadBalancers", 
          "firehose:DescribeDeliveryStream", 
          "firehose:ListDeliveryStreams", 
          "logs:DescribeLogGroups", 
          "s3:ListAllMyBuckets", 
          "lambda:ListAliases", 
          "lambda:ListFunctions", 
          "lambda:ListVersionsByFunction" 
       ], 
       "Resource" : "*" 
     }, 
     { 
       "Effect" : "Allow", 
       "Action" : [ 
          "logs:CreateLogDelivery", 
          "logs:DeleteLogDelivery", 
          "logs:GetLogDelivery", 
          "logs:ListLogDeliveries", 
          "logs:UpdateLogDelivery", 
          "logs:DescribeResourcePolicies" 
       ],
```

```
 "Resource" : "*", 
        "Condition" : { 
          "ForAnyValue:StringEquals" : { 
            "aws:CalledVia" : [ 
              "vpc-lattice.amazonaws.com" 
            ] 
         } 
       } 
     }, 
     { 
       "Effect" : "Allow", 
        "Action" : "iam:CreateServiceLinkedRole", 
        "Resource" : "arn:aws:iam::*:role/aws-service-role/vpc-lattice.amazonaws.com/
AWSServiceRoleForVpcLattice", 
       "Condition" : { 
          "StringLike" : { 
            "iam:AWSServiceName" : "vpc-lattice.amazonaws.com" 
         } 
       } 
     }, 
    \sqrt{ } "Effect" : "Allow", 
        "Action" : "iam:CreateServiceLinkedRole", 
        "Resource" : "arn:aws:iam::*:role/aws-service-role/delivery.logs.amazonaws.com/
AWSServiceRoleForLogDelivery", 
       "Condition" : { 
          "StringLike" : { 
            "iam:AWSServiceName" : "delivery.logs.amazonaws.com" 
         } 
       } 
     }, 
     { 
       "Effect" : "Allow", 
      "Action" : [
          "iam:DeleteServiceLinkedRole", 
          "iam:GetServiceLinkedRoleDeletionStatus" 
       ], 
       "Resource" : "arn:aws:iam::*:role/aws-service-role/vpc-lattice.amazonaws.com/
AWSServiceRoleForVpcLattice" 
     } 
   ]
}
```
- [在 IAM 身份中心使用 AWS 托管策略创建权限集](https://docs.aws.amazon.com/singlesignon/latest/userguide/howtocreatepermissionset.html)
- [添加和删除 IAM 身份权限](https://docs.aws.amazon.com/IAM/latest/UserGuide/access_policies_manage-attach-detach.html)
- [了解 IAM policy 版本控制](https://docs.aws.amazon.com/IAM/latest/UserGuide/access_policies_managed-versioning.html)
- [开始使用 AWS 托管策略,转向最低权限权限](https://docs.aws.amazon.com/IAM/latest/UserGuide/best-practices.html#bp-use-aws-defined-policies)

## VPCLatticeReadOnlyAccess

描述:通过提供对 Amazon VPC Lattice 的只读访问权限 AWS Management Console,以及对依赖服 务的有限访问权限。

VPCLatticeReadOnlyAccess是一个[AWS 托管策略](https://docs.aws.amazon.com/IAM/latest/UserGuide/access_policies_managed-vs-inline.html#aws-managed-policies)。

#### 使用此策略

您可以将 VPCLatticeReadOnlyAccess 附加到您的用户、组和角色。

### 策略详细信息

- 类型: AWS 托管策略
- 创建时间:2023 年 3 月 30 日 02:47 UTC
- 编辑时间:2023 年 3 月 30 日 02:47 UTC
- ARN: arn:aws:iam::aws:policy/VPCLatticeReadOnlyAccess

策略版本

策略版本:v1(默认)

此策略的默认版本是定义策略权限的版本。当使用该策略的用户或角色请求访问 AWS 资源时, AWS 会检查策略的默认版本以确定是否允许该请求。

```
{ 
   "Version" : "2012-10-17", 
   "Statement" : [
```
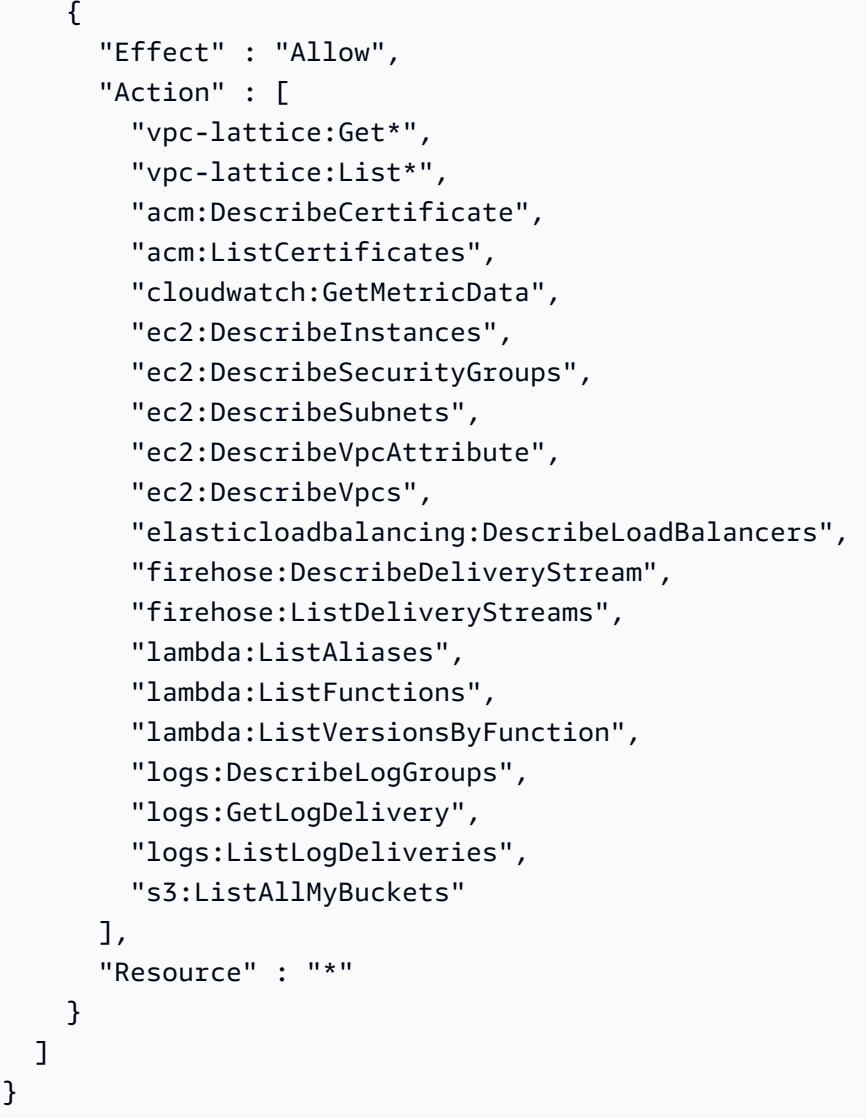

- [在 IAM 身份中心使用 AWS 托管策略创建权限集](https://docs.aws.amazon.com/singlesignon/latest/userguide/howtocreatepermissionset.html)
- [添加和删除 IAM 身份权限](https://docs.aws.amazon.com/IAM/latest/UserGuide/access_policies_manage-attach-detach.html)
- [了解 IAM policy 版本控制](https://docs.aws.amazon.com/IAM/latest/UserGuide/access_policies_managed-versioning.html)
- [开始使用 AWS 托管策略,转向最低权限权限](https://docs.aws.amazon.com/IAM/latest/UserGuide/best-practices.html#bp-use-aws-defined-policies)

# VPCLatticeServicesInvokeAccess

描述:提供调用 Amazon VPC 莱迪思服务的权限。

VPCLatticeServicesInvokeAccess是一个[AWS 托管策略。](https://docs.aws.amazon.com/IAM/latest/UserGuide/access_policies_managed-vs-inline.html#aws-managed-policies)

#### 使用此策略

您可以将 VPCLatticeServicesInvokeAccess 附加到您的用户、组和角色。

### 策略详细信息

- 类型: AWS 托管策略
- 创建时间:2023 年 3 月 30 日 02:45 UTC
- 编辑时间:2023 年 3 月 30 日 02:45 UTC
- ARN: arn:aws:iam::aws:policy/VPCLatticeServicesInvokeAccess

### 策略版本

策略版本: v1 (默认)

此策略的默认版本是定义策略权限的版本。当使用该策略的用户或角色请求访问 AWS 资源时, AWS 会检查策略的默认版本以确定是否允许该请求。

### JSON 策略文档

```
{ 
   "Version" : "2012-10-17", 
   "Statement" : [ 
     \left\{ \right. "Effect" : "Allow", 
        "Action" : [ 
           "vpc-lattice-svcs:Invoke" 
        ], 
        "Resource" : "*" 
      } 
   ]
}
```
# 了解更多信息

- [在 IAM 身份中心使用 AWS 托管策略创建权限集](https://docs.aws.amazon.com/singlesignon/latest/userguide/howtocreatepermissionset.html)
- [添加和删除 IAM 身份权限](https://docs.aws.amazon.com/IAM/latest/UserGuide/access_policies_manage-attach-detach.html)
- [了解 IAM policy 版本控制](https://docs.aws.amazon.com/IAM/latest/UserGuide/access_policies_managed-versioning.html)

• [开始使用 AWS 托管策略,转向最低权限权限](https://docs.aws.amazon.com/IAM/latest/UserGuide/best-practices.html#bp-use-aws-defined-policies)

## WAFLoggingServiceRolePolicy

描述:创建 SLR 以将客户的日志写入火管流

WAFLoggingServiceRolePolicy是一[个AWS 托管策略](https://docs.aws.amazon.com/IAM/latest/UserGuide/access_policies_managed-vs-inline.html#aws-managed-policies)。

#### 使用此策略

此附加到服务相关角色的策略允许服务代表您执行操作。您无法将此策略附加到您的用户、组或角色。

#### 策略详细信息

- 类型:服务相关角色策略
- 创建时间:2018 年 8 月 24 日 21:05 UTC
- 编辑时间:2018 年 8 月 24 日 21:05 UTC
- ARN: arn:aws:iam::aws:policy/aws-service-role/WAFLoggingServiceRolePolicy

#### 策略版本

策略版本: v1 (默认)

此策略的默认版本是定义策略权限的版本。当使用该策略的用户或角色请求访问 AWS 资源时, AWS 会检查策略的默认版本以确定是否允许该请求。

```
{ 
   "Version" : "2012-10-17", 
   "Statement" : [ 
     { 
       "Effect" : "Allow", 
       "Action" : [ 
          "firehose:PutRecord", 
          "firehose:PutRecordBatch" 
       ], 
       "Resource" : [ 
          "arn:aws:firehose:*:*:deliverystream/aws-waf-logs-*"
```
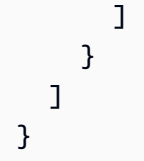

- [了解 IAM policy 版本控制](https://docs.aws.amazon.com/IAM/latest/UserGuide/access_policies_managed-versioning.html)
- [开始使用 AWS 托管策略,转向最低权限权限](https://docs.aws.amazon.com/IAM/latest/UserGuide/best-practices.html#bp-use-aws-defined-policies)

# WAFRegionalLoggingServiceRolePolicy

描述:创建 SLR 以将客户的日志写入火管流

WAFRegionalLoggingServiceRolePolicy是一个[AWS 托管策略。](https://docs.aws.amazon.com/IAM/latest/UserGuide/access_policies_managed-vs-inline.html#aws-managed-policies)

### 使用此策略

此附加到服务相关角色的策略允许服务代表您执行操作。您无法将此策略附加到您的用户、组或角色。

#### 策略详细信息

- 类型:服务相关角色策略
- 创建时间:2018 年 8 月 24 日 18:40 UTC
- 编辑时间:2018 年 8 月 24 日 18:40 UTC
- ARN: arn:aws:iam::aws:policy/aws-service-role/ WAFRegionalLoggingServiceRolePolicy

### 策略版本

策略版本: v1 (默认)

此策略的默认版本是定义策略权限的版本。当使用该策略的用户或角色请求访问 AWS 资源时, AWS 会检查策略的默认版本以确定是否允许该请求。

```
 "Version" : "2012-10-17", 
   "Statement" : [ 
     { 
        "Effect" : "Allow", 
        "Action" : [ 
          "firehose:PutRecord", 
          "firehose:PutRecordBatch" 
        ], 
        "Resource" : [ 
          "arn:aws:firehose:*:*:deliverystream/aws-waf-logs-*" 
        ] 
     } 
   ]
}
```
- [了解 IAM policy 版本控制](https://docs.aws.amazon.com/IAM/latest/UserGuide/access_policies_managed-versioning.html)
- [开始使用 AWS 托管策略,转向最低权限权限](https://docs.aws.amazon.com/IAM/latest/UserGuide/best-practices.html#bp-use-aws-defined-policies)

# WAFV2LoggingServiceRolePolicy

描述:此策略创建了一个服务相关角色,允许 AWS WAF 向 Amazon Kinesis Data Firehose 写入日 志。

WAFV2LoggingServiceRolePolicy是一个[AWS 托管策略](https://docs.aws.amazon.com/IAM/latest/UserGuide/access_policies_managed-vs-inline.html#aws-managed-policies)。

### 使用此策略

此附加到服务相关角色的策略允许服务代表您执行操作。您无法将此策略附加到您的用户、组或角色。

## 策略详细信息

- 类型:服务相关角色策略
- 创建时间:2019 年 11 月 7 日 00:40 UTC
- 编辑时间:世界标准时间 2024 年 6 月 3 日 17:29
- ARN: arn:aws:iam::aws:policy/aws-service-role/ WAFV2LoggingServiceRolePolicy

## 策略版本

策略版本: v3 (默认)

此策略的默认版本是定义策略权限的版本。当使用该策略的用户或角色请求访问 AWS 资源时, AWS 会检查策略的默认版本以确定是否允许该请求。

JSON 策略文档

```
{ 
   "Version" : "2012-10-17", 
   "Statement" : [ 
    \mathcal{L} "Sid" : "FirehoseAPIStatement", 
        "Effect" : "Allow", 
        "Action" : [ 
          "firehose:PutRecord", 
          "firehose:PutRecordBatch" 
        ], 
        "Resource" : [ 
          "arn:aws:firehose:*:*:deliverystream/aws-waf-logs-*" 
        ] 
     }, 
     { 
        "Sid" : "DescribeOrganizationAPIStatement", 
        "Effect" : "Allow", 
        "Action" : "organizations:DescribeOrganization", 
        "Resource" : "*" 
     } 
   ]
}
```
# 了解更多信息

- [了解 IAM policy 版本控制](https://docs.aws.amazon.com/IAM/latest/UserGuide/access_policies_managed-versioning.html)
- [开始使用 AWS 托管策略,转向最低权限权限](https://docs.aws.amazon.com/IAM/latest/UserGuide/best-practices.html#bp-use-aws-defined-policies)

## WellArchitectedConsoleFullAccess

描述:提供通过 Well-Architect AWS ed 工具的完整访问权限 AWS Management Console

## 使用此策略

您可以将 WellArchitectedConsoleFullAccess 附加到您的用户、组和角色。

## 策略详细信息

- 类型: AWS 托管策略
- 创建时间:2018 年 11 月 29 日 18:19 UTC
- 编辑时间:2018 年 11 月 29 日 18:19 UTC
- ARN: arn:aws:iam::aws:policy/WellArchitectedConsoleFullAccess

### 策略版本

策略版本:v1(默认)

此策略的默认版本是定义策略权限的版本。当使用该策略的用户或角色请求访问 AWS 资源时, AWS 会检查策略的默认版本以确定是否允许该请求。

### JSON 策略文档

```
{ 
   "Version" : "2012-10-17", 
   "Statement" : [ 
     { 
        "Effect" : "Allow", 
        "Action" : [ 
           "wellarchitected:*" 
        ], 
        "Resource" : "*" 
     } 
   ]
}
```
# 了解更多信息

- [在 IAM Identity Center 中使用 AWS 托管策略创建权限集](https://docs.aws.amazon.com/singlesignon/latest/userguide/howtocreatepermissionset.html)
- [添加和删除 IAM 身份权限](https://docs.aws.amazon.com/IAM/latest/UserGuide/access_policies_manage-attach-detach.html)

• [开始使用 AWS 托管策略,转向最低权限权限](https://docs.aws.amazon.com/IAM/latest/UserGuide/best-practices.html#bp-use-aws-defined-policies)

## WellArchitectedConsoleReadOnlyAccess

描述:通过 Well-Architect AWS ed 工具提供只读访问权限 AWS Management Console

WellArchitectedConsoleReadOnlyAccess是一[个AWS 托管策略。](https://docs.aws.amazon.com/IAM/latest/UserGuide/access_policies_managed-vs-inline.html#aws-managed-policies)

### 使用此策略

您可以将 WellArchitectedConsoleReadOnlyAccess 附加到您的用户、组和角色。

## 策略详细信息

- 类型: AWS 托管策略
- 创建时间:2018 年 11 月 29 日 18:21 UTC
- 编辑时间:2023 年 6 月 29 日 17:16 UTC
- ARN: arn:aws:iam::aws:policy/WellArchitectedConsoleReadOnlyAccess

#### 策略版本

策略版本:v2(默认)

此策略的默认版本是定义策略权限的版本。当使用该策略的用户或角色请求访问 AWS 资源时, AWS 会检查策略的默认版本以确定是否允许该请求。

```
{ 
   "Version" : "2012-10-17", 
   "Statement" : [ 
     { 
        "Effect" : "Allow", 
        "Action" : [ 
          "wellarchitected:Get*", 
          "wellarchitected:List*", 
          "wellarchitected:ExportLens"
```

```
 ], 
          "Resource" : "*" 
       } 
    ]
}
```
- [在 IAM 身份中心使用 AWS 托管策略创建权限集](https://docs.aws.amazon.com/singlesignon/latest/userguide/howtocreatepermissionset.html)
- [添加和删除 IAM 身份权限](https://docs.aws.amazon.com/IAM/latest/UserGuide/access_policies_manage-attach-detach.html)
- [了解 IAM policy 版本控制](https://docs.aws.amazon.com/IAM/latest/UserGuide/access_policies_managed-versioning.html)
- [开始使用 AWS 托管策略,转向最低权限权限](https://docs.aws.amazon.com/IAM/latest/UserGuide/best-practices.html#bp-use-aws-defined-policies)

# WorkLinkServiceRolePolicy

描述:允许访问 Amazon AWS 服务 及其使用或管理的资源 WorkLink

WorkLinkServiceRolePolicy是一个[AWS 托管策略。](https://docs.aws.amazon.com/IAM/latest/UserGuide/access_policies_managed-vs-inline.html#aws-managed-policies)

## 使用此策略

您可以将 WorkLinkServiceRolePolicy 附加到您的用户、组和角色。

## 策略详细信息

- 类型: AWS 托管策略
- 创建时间:2019 年 1 月 23 日 19:03 UTC
- 编辑时间:2019 年 1 月 23 日 19:03 UTC
- ARN: arn:aws:iam::aws:policy/WorkLinkServiceRolePolicy

### 策略版本

策略版本:v1(默认)

此策略的默认版本是定义策略权限的版本。当使用该策略的用户或角色请求访问 AWS 资源时, AWS 会检查策略的默认版本以确定是否允许该请求。

## JSON 策略文档

```
{ 
   "Version" : "2012-10-17", 
   "Statement" : [ 
     { 
        "Effect" : "Allow", 
        "Action" : [ 
          "ec2:CreateNetworkInterface", 
          "ec2:DeleteNetworkInterfacePermission", 
          "ec2:CreateNetworkInterfacePermission", 
          "ec2:ModifyNetworkInterfaceAttribute", 
          "ec2:DeleteNetworkInterface" 
       ], 
       "Resource" : "*" 
     }, 
     { 
        "Effect" : "Allow", 
        "Action" : [ 
          "kinesis:PutRecord", 
          "kinesis:PutRecords" 
        ], 
        "Resource" : "arn:aws:kinesis:*:*:stream/AmazonWorkLink-*" 
     } 
   ]
}
```
# 了解更多信息

- [在 IAM Identity Center 中使用 AWS 托管策略创建权限集](https://docs.aws.amazon.com/singlesignon/latest/userguide/howtocreatepermissionset.html)
- [添加和删除 IAM 身份权限](https://docs.aws.amazon.com/IAM/latest/UserGuide/access_policies_manage-attach-detach.html)
- [了解 IAM policy 版本控制](https://docs.aws.amazon.com/IAM/latest/UserGuide/access_policies_managed-versioning.html)
- [开始使用 AWS 托管策略,转向最低权限权限](https://docs.aws.amazon.com/IAM/latest/UserGuide/best-practices.html#bp-use-aws-defined-policies)

本文属于机器翻译版本。若本译文内容与英语原文存在差异,则一律以英文原文为准。